9.2

# *IBM MQ* 管理参考

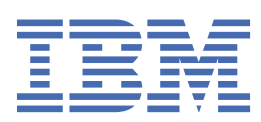

在使用本资料及其支持的产品之前,请阅读第 2503 [页的『声明』中](#page-2502-0)的信息。

**注**

本版本适用于 IBM® MQ V 9 发行版 2 以及所有后续发行版和修订版,直到在新版本中另有声明为止。 当您向 IBM 发送信息时,授予 IBM 以它认为适当的任何方式使用或分发信息的非独占权利,而无须对您承担任何责任。 **© Copyright International Business Machines Corporation 2007, 2024.**

# 内容

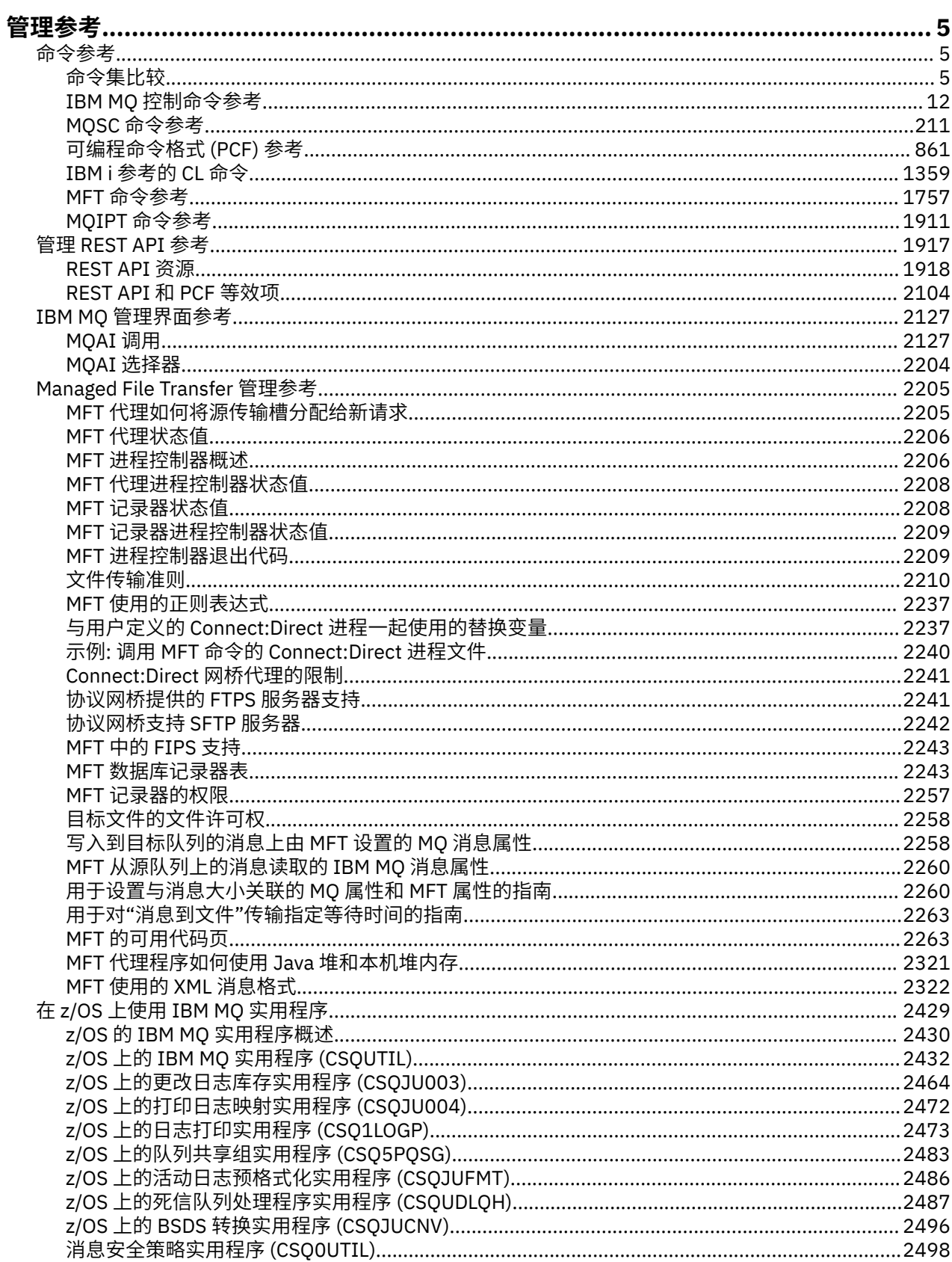

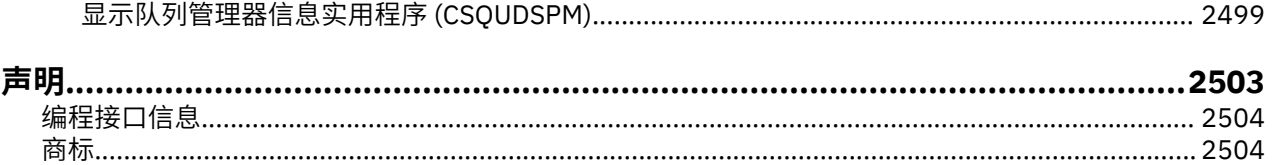

<span id="page-4-0"></span>**管理参考**

使用本部分中的链接来引用信息,以帮助您操作和管理 IBM MQ。

- ALW 第5页的『命令集比较』
- 第 12 页的『IBM MQ [控制命令参考』](#page-11-0)
- 第 211 页的『MQSC [命令参考』](#page-210-0)
- IBMI 第 122 页的 『rmvmqinf ([除去配置信息](#page-121-0))』
- 第 861 [页的『可编程命令格式](#page-860-0) (PCF) 参考』
- 第 1917 [页的『管理](#page-1916-0) REST API 参考』
- 第 2127 页的『IBM MQ [管理界面参考』](#page-2126-0)
- 第 2205 页的『[Managed File Transfer](#page-2204-0) 管理参考』
- 2/05 第 2429 页的『在 z/OS 上使用 IBM MQ [实用程序』](#page-2428-0)

#### **相关参考**

队列名称 系统和缺省对象

## **命令参考**

使用命令来管理队列管理器对象 (控制命令, MQSC 命令, PCF 命令) , MFT 对象和 MQIPT。

第 5 页的『命令集比较』 第 12 页的『IBM MQ [控制命令参考』](#page-11-0) 第 211 页的『MQSC [命令参考』](#page-210-0) 第 861 [页的『可编程命令格式](#page-860-0) (PCF) 参考』 第 1359 [页的『](#page-1358-0)IBM i 参考的 CL 命令』 第 1757 页的『MFT [命令参考』](#page-1756-0) 第 1911 页的『MQIPT [命令参考』](#page-1910-0)

#### **相关任务**

使用 MQSC 命令进行管理

### ALW**AN**命令集比较

此部分中的表比较了不同管理命令集中可用于 AIX, Linux, and Windows 的工具, 还显示了您是否可以使用 IBM MQ Explorer 或 REST API 来执行每个功能。

**注:** 这些比较表不适用于 IBM MQ for z/OS。 有关如何在 z/OS 上使用 MQSC 命令和 PCF 命令 的信息,请参阅 向 IBM MQ for z/OS 发出命令。

**E IBM i Ex** 这些比较表不适用于 IBM MO for IBM i。 有关如何在 IBM i 上使用 MQSC 命令和 PCF 命令的 信息, 请参阅 管理 IBM MO for IBM i 的替代方法。

#### **相关概念**

可编程命令格式简介 MQ Explorer 简介 **相关任务** 管理 IBM MQ 使用 MQSC 命令进行管理 使用 REST API 进行管理

### **队列管理器命令**

队列管理器命令的表,显示 PCF 命令, MQSC 命令和等效控制命令。 将包括 REST API 资源和 HTTP 方法等 效项以及 IBM MQ Explorer 等效项 (如果可用)。

#### 表 *1:* 队列管理器命令 **描述 PCF 命令 MQSC 命令 控制命令 REST API 资源 和 HTTP 方法 IBM MQ Explorer 等效?** 更改队列管理器 更改队列管理器 ALTER QMGR 无对等 Yes 创建队列管理器 无对等 无对等 **[crtmqm](#page-27-0)** Yes 删除队列管理器 无对等 无对等 **[dltmqm](#page-38-0)** Yes 查询队列管理器 查询队列管理器 显示队列管理器 无对等 Yes 查询队列管理器 状态 查询队列管理器 状态 显示 QM 状态 **[dspmq](#page-57-0)** | <sub>GET</sub> /admin/ installation GET /admin/ qmgr Yes Ping 队列管理器 Ping 队列管理器 PING QMGR 无对等 否 刷新队列管理器 刷新队列管理器 刷新队列管理器 无对等 Yes 重置队列管理器 重置队列管理器 重置队列管理器 无对等 否 **启动队列管理器 |无对等 |无对等 | [strmqm](#page-198-0) | | | | | | Yes** 停止队列管理器 无对等 无对等 **[endmqm](#page-95-0)** Yes

#### **相关任务**

在 Multiplatforms 版上创建和管理队列管理器

### **ALW 命令服务器命令**

命令服务器命令的表,显示 PCF 命令, MQSC 命令和控制命令等效命令。 将包括 REST API 资源和 HTTP 方 法等效项以及 IBM MQ Explorer 等效项 (如果可用)。

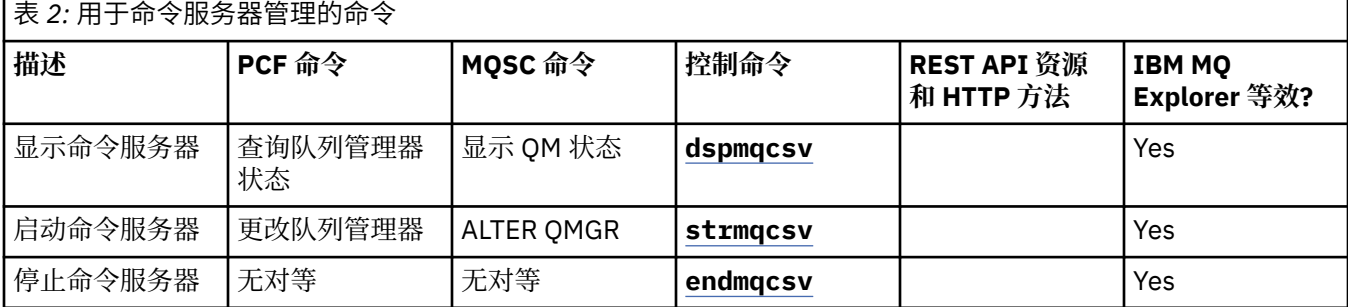

### ALW 权限命令

权限命令表,显示 PCF 命令, MQSC 命令和等效控制命令。 将包括 REST API 资源和 HTTP 方法等效项以及 IBM MQ Explorer 等效项 (如果可用)。

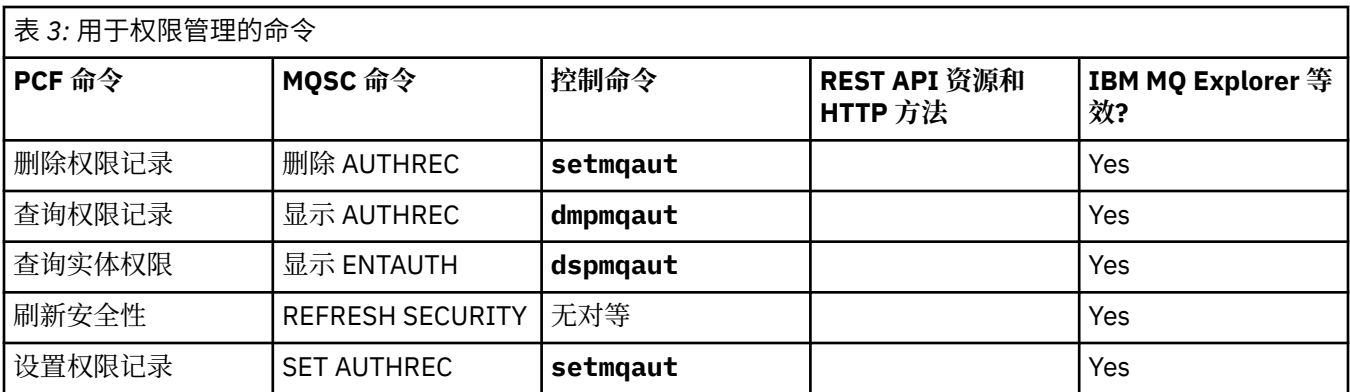

### **图 ALW 画**集群命令

集群命令的表,显示 PCF 命令, MQSC 命令和控制命令等效命令。 将包括 REST API 资源和 HTTP 方法等效 项以及 IBM MQ Explorer 等效项 (如果可用)。

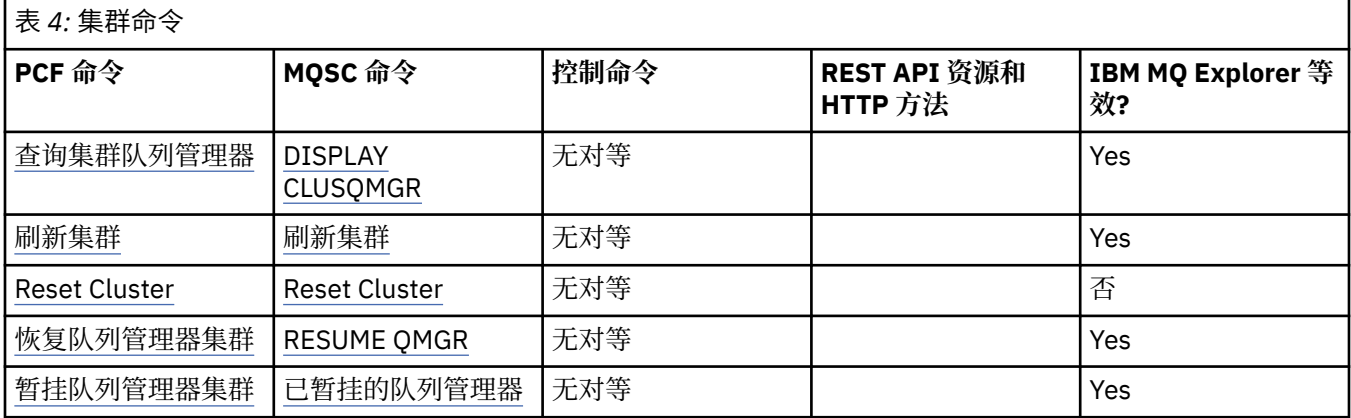

## <mark>▶ ALW 认证信息命令</mark>

显示 PCF 命令, MQSC 命令和等效控制命令的认证信息命令表。 将包括 REST API 资源和 HTTP 方法等效项 以及 IBM MQ Explorer 等效项 (如果可用)。

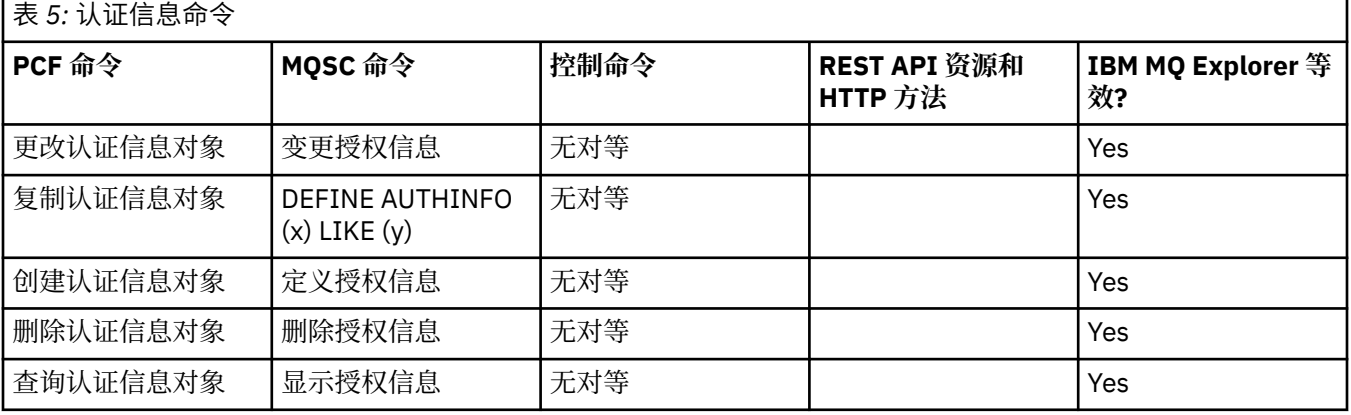

### ALW 通道命令

一个通道命令表,其中显示 PCF 命令, MQSC 命令和控制命令等效项。 将包括 REST API 资源和 HTTP 方法 等效项以及 IBM MQ Explorer 等效项 (如果可用)。

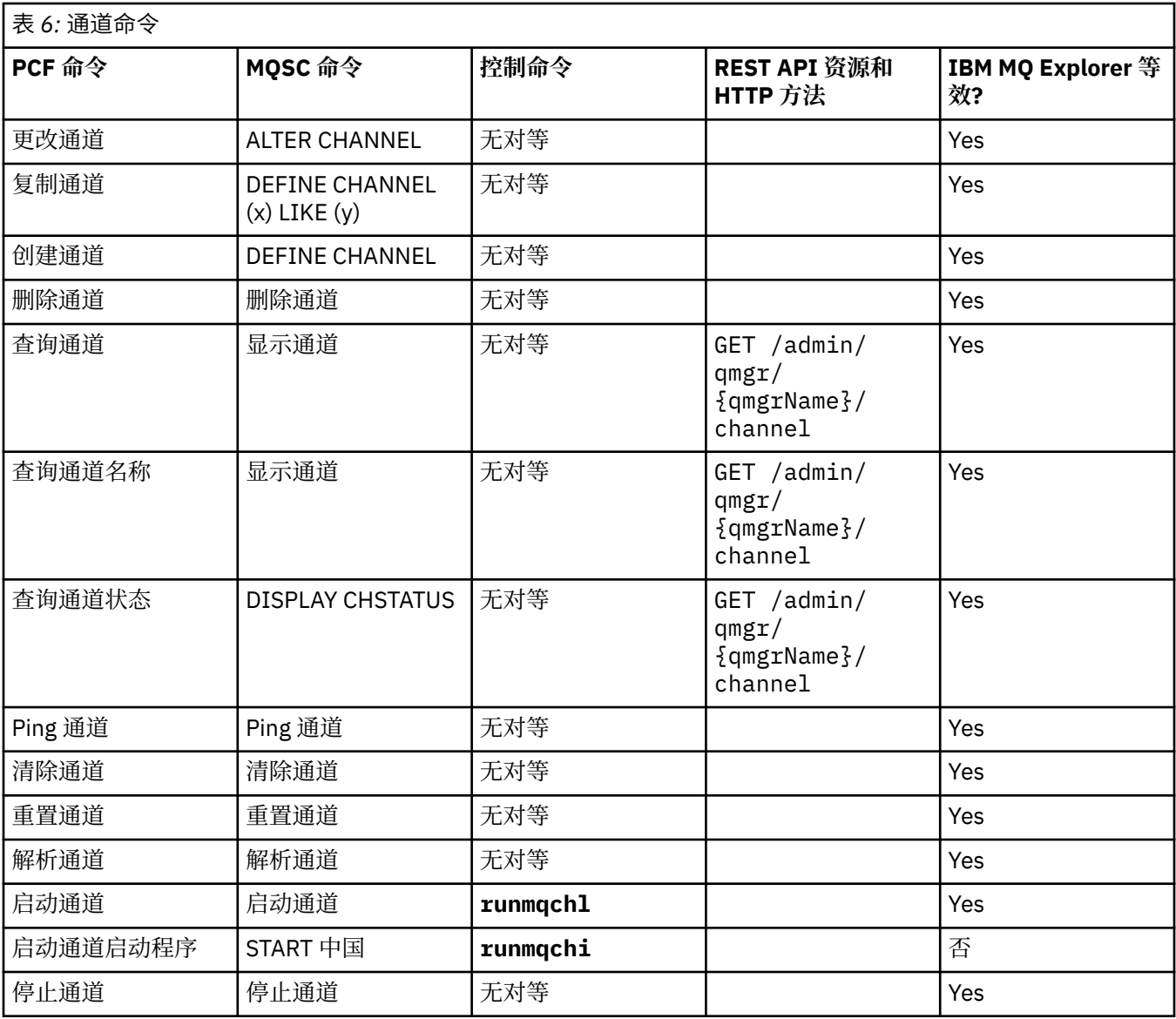

## ALW 侦听器命令

一个侦听器命令表,其中显示 PCF 命令, MQSC 命令和等效控制命令。 将包括 REST API 资源和 HTTP 方法 等效项以及 IBM MQ Explorer 等效项 (如果可用)。

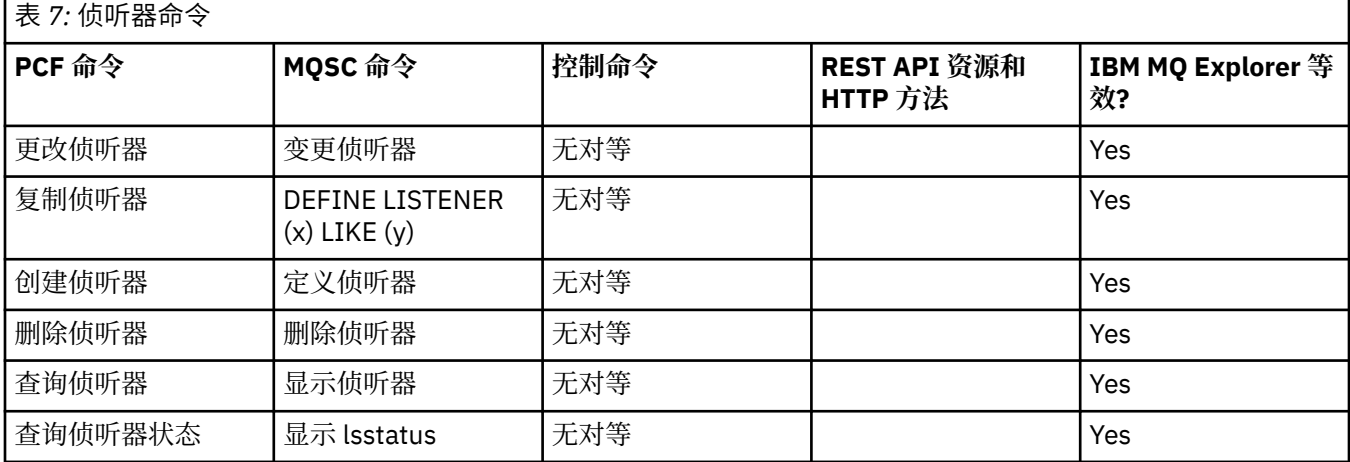

►

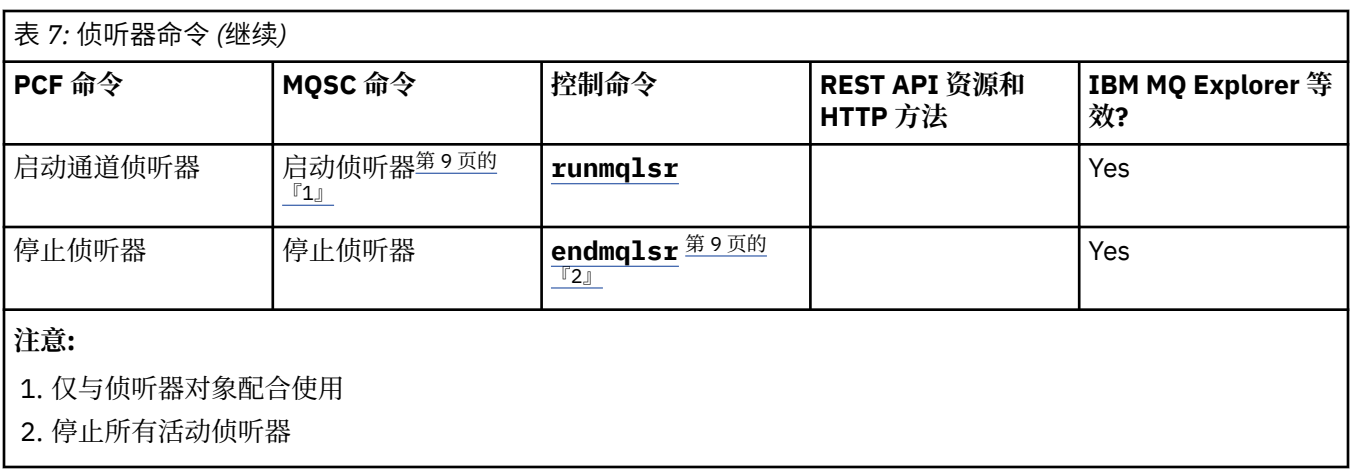

## ALW 名称列表命令

名称列表命令的表,显示 PCF 命令, MQSC 命令和控制命令等效项。 将包括 REST API 资源和 HTTP 方法等 效项以及 IBM MQ Explorer 等效项 (如果可用)。

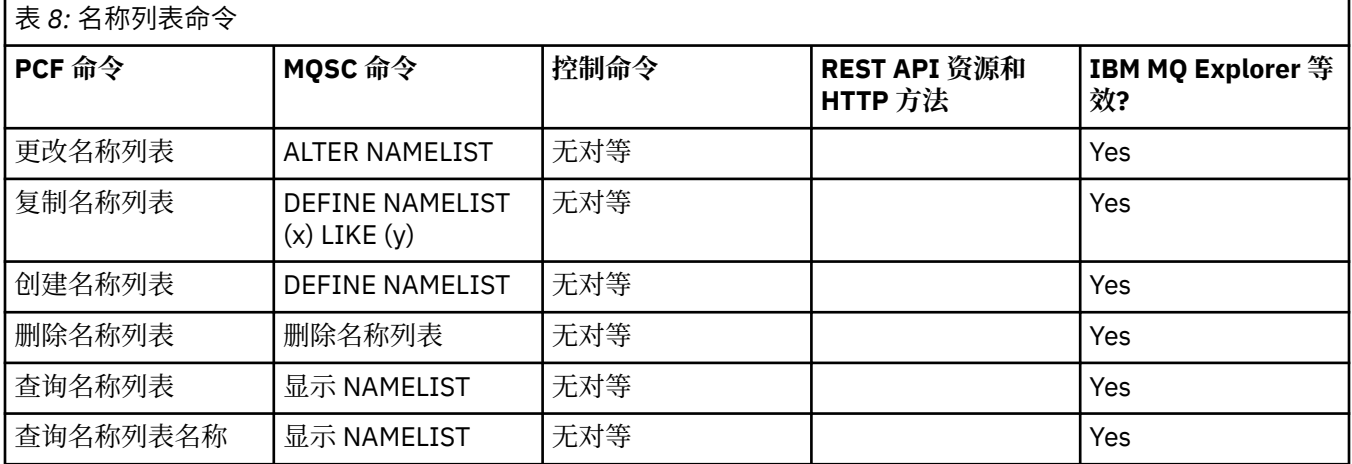

## ■ ALW 进程命令

进程命令表,显示 PCF 命令, MQSC 命令和等效控制命令。 将包括 REST API 资源和 HTTP 方法等效项以及 IBM MQ Explorer 等效项 (如果可用)。

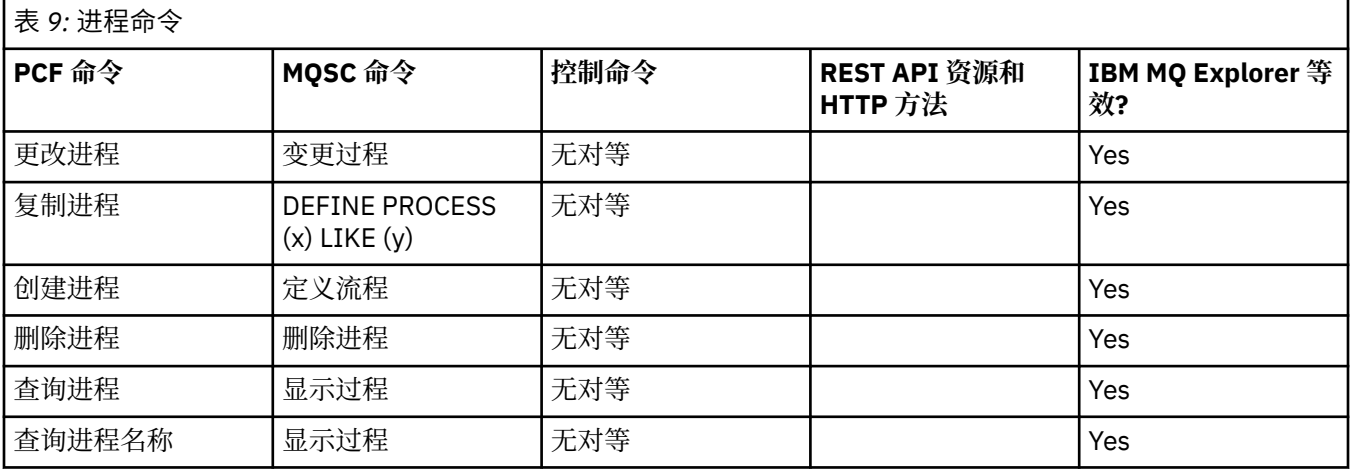

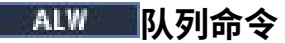

队列命令表,显示 PCF 命令, MQSC 命令和等效控制命令。 将包括 REST API 资源和 HTTP 方法等效项以及 IBM MQ Explorer 等效项 (如果可用)。

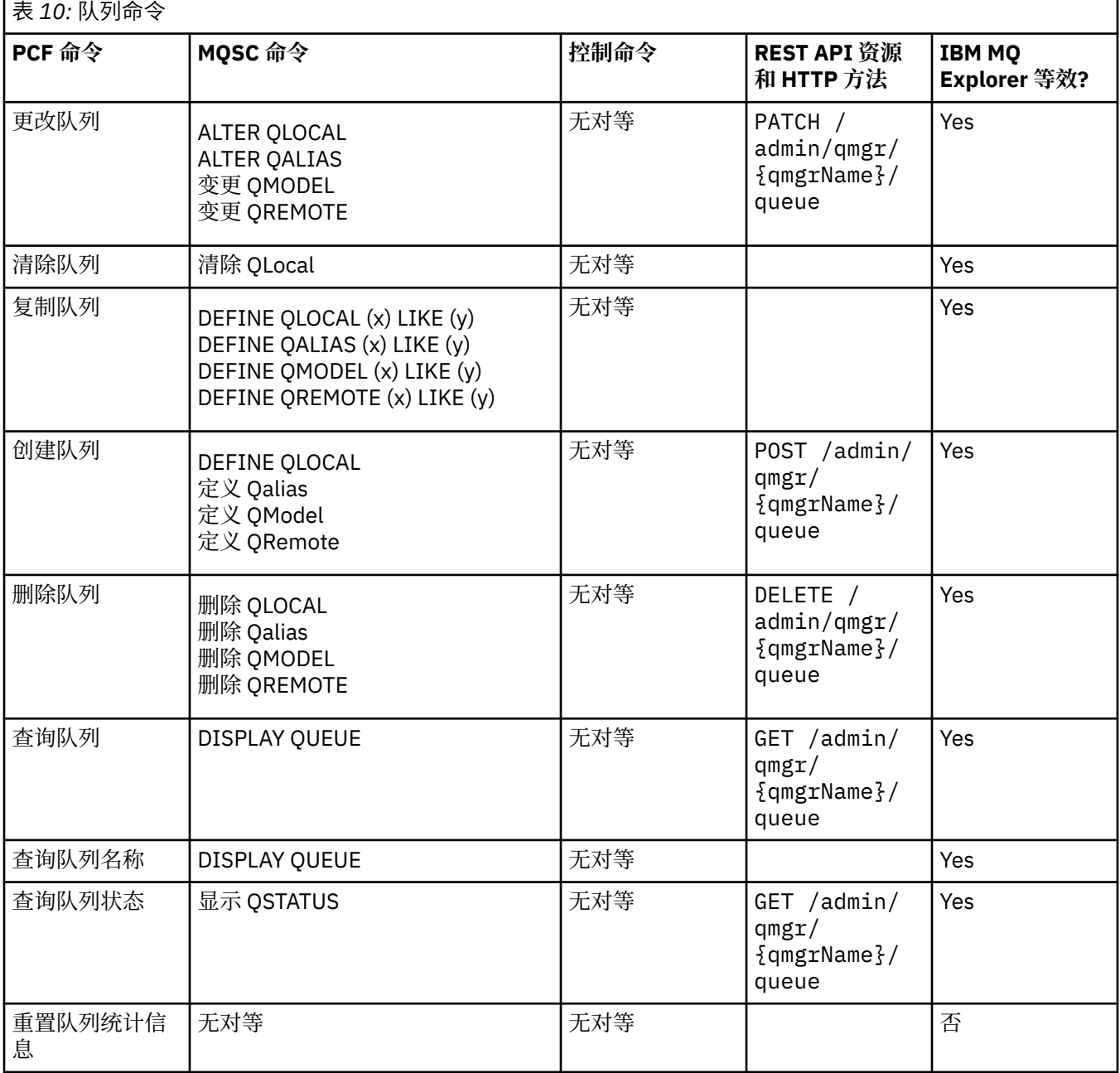

#### ALW 服务命令 Þ

服务命令表,显示 PCF 命令, MQSC 命令和等效控制命令。 将包括 REST API 资源和 HTTP 方法等效项以及 IBM MQ Explorer 等效项 (如果可用)。

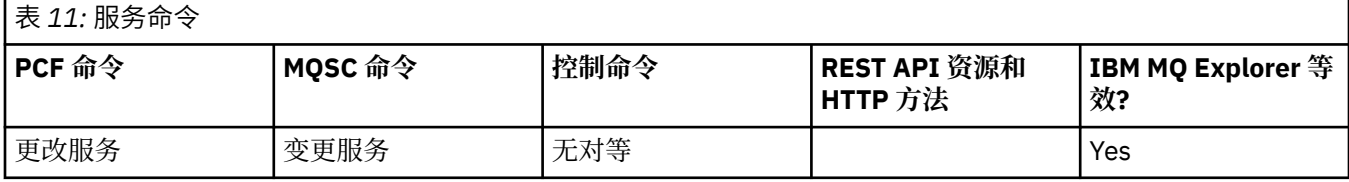

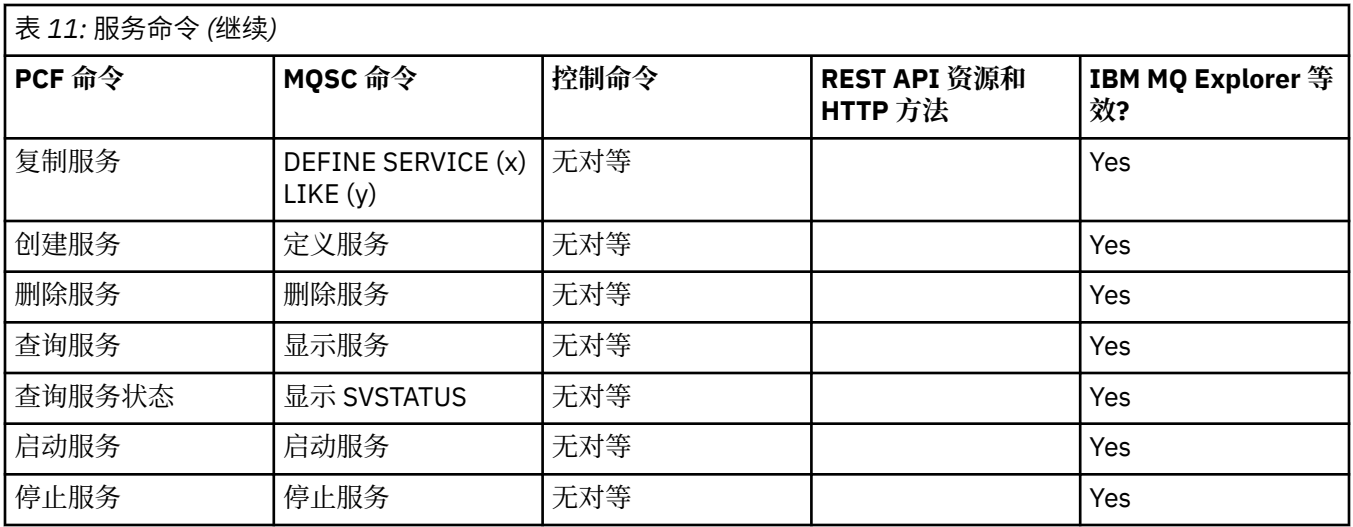

## ■ ALW 其他命令

显示命令描述及其 PCF 命令, MQSC 命令和等效控制命令的其他命令的表。 将包括 REST API 资源和 HTTP 方法等效项以及 IBM MQ Explorer 等效项 (如果可用)。

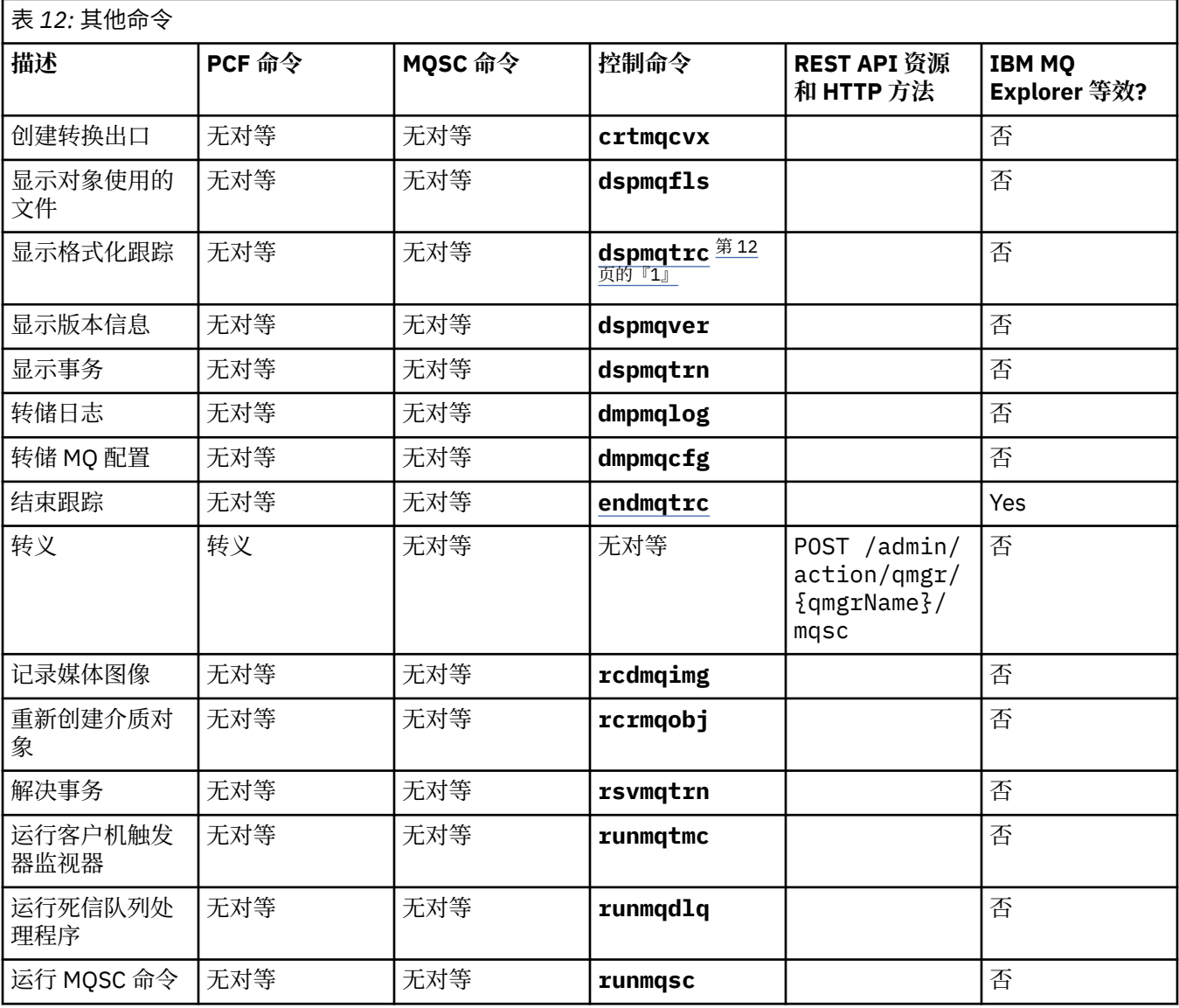

<span id="page-11-0"></span>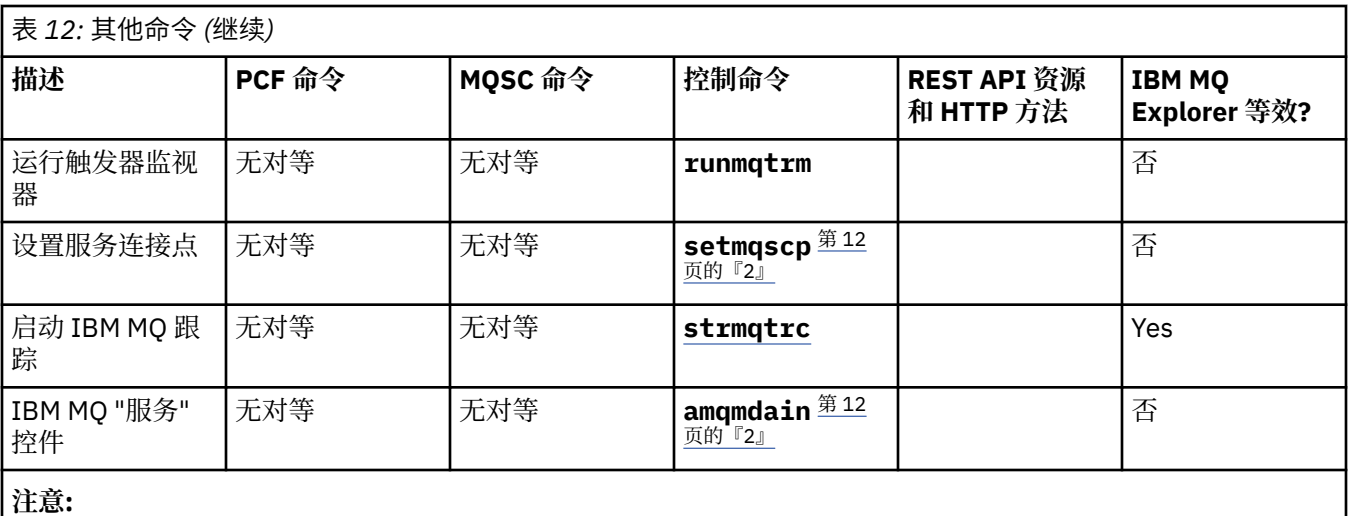

1. IBM MQ for Windows 上不支持。

2. 仅受 IBM MQ for Windows 支持。

## **IBM MQ 控制命令参考**

有关 IBM MQ 控制命令的参考信息。

有关运行这些命令的信息,请参阅 使用控制命令进行管理。

#### **ALW addmqinf (添加配置信息)**

仅在 AIX, Linux, and Windows 上添加 IBM MQ 配置信息。

### **用途**

使用 **addmqinf** 命令将信息添加到 IBM MQ 配置数据。

例如,使用 **[dspmqinf](#page-68-0)** 来显示配置数据,并使用 **addmqinf** 将配置数据从创建队列管理器的系统复制到同 样要启动多实例队列管理器的其他系统。

### **Syntax**

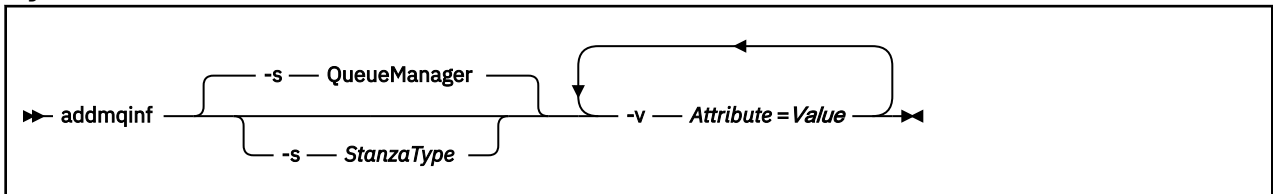

### **必需参数**

**-v 属性 = 值**

要放在命令中指定的节中的节属性的名称和值。

第 12 页的表 13 列出了 QueueManager 节属性值。 队列管理器节是当前唯一受支持的节。

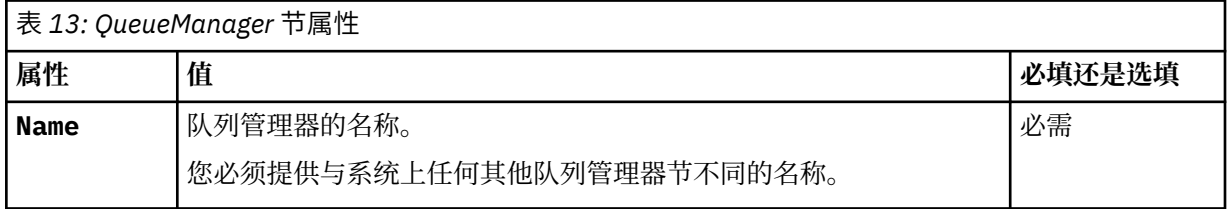

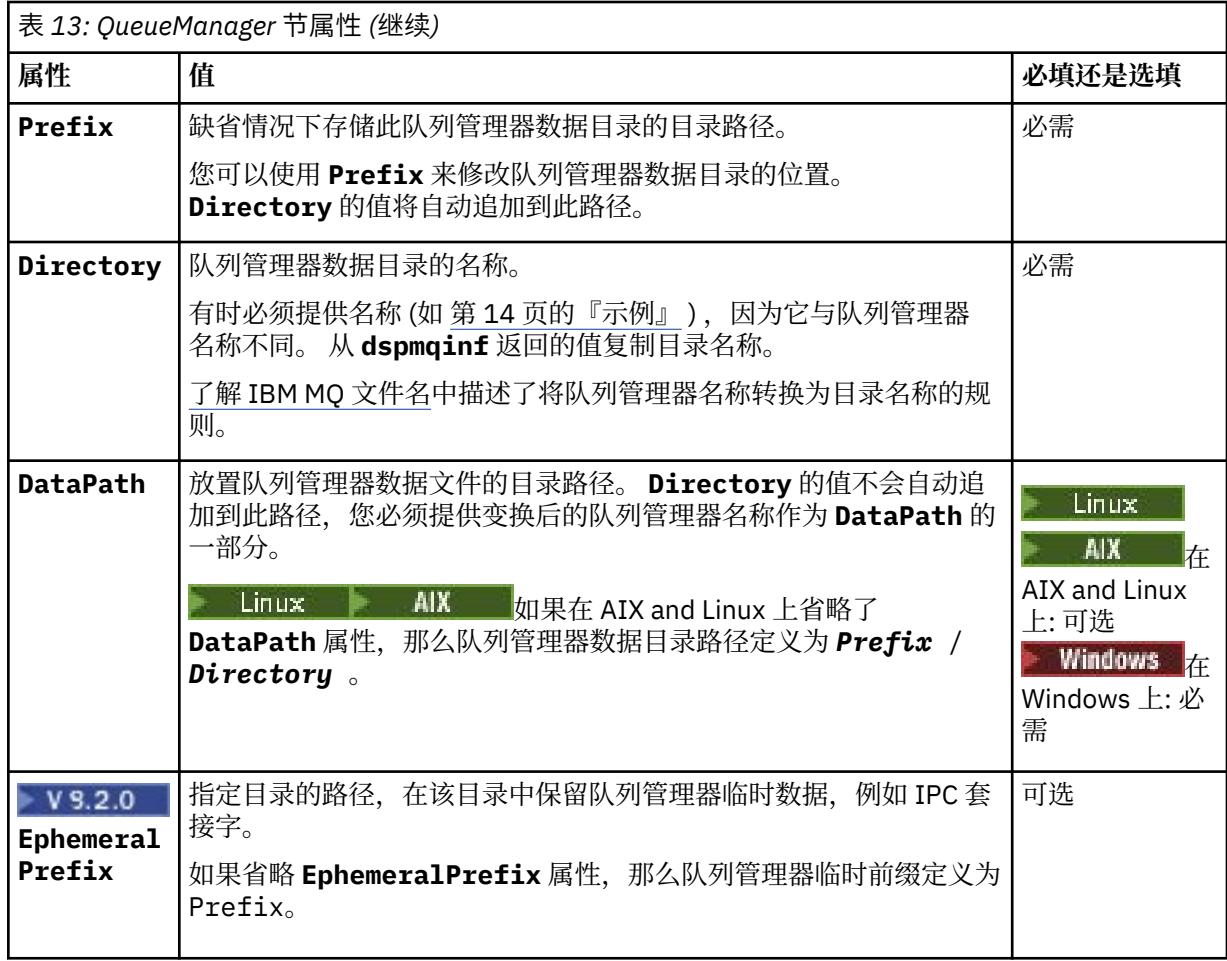

## **可选参数**

**-s** *StanzaType*

类型为 *StanzaType* 的节将添加到 IBM MQ 配置。 *StanzaType* 的缺省值为 QueueManager。 *StanzaType* 唯一受支持的值为 QueueManager。

### **返回码**

### 表 *14:* 返回码标识和描述

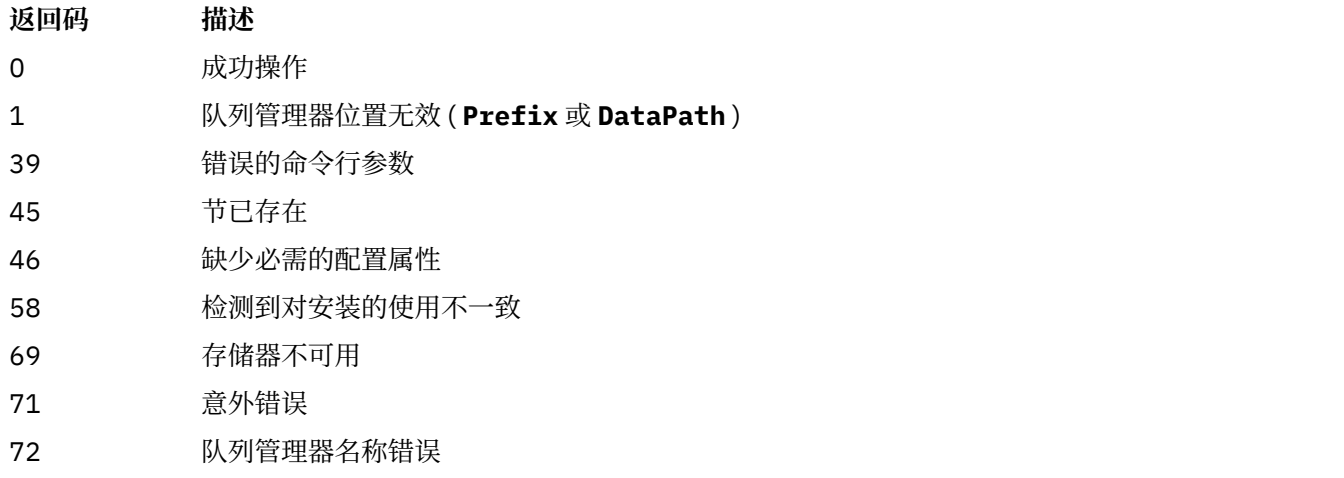

## <span id="page-13-0"></span>**返回码 描述**

100 日志位置无效

#### **示例**

```
addmqinf -v DataPath=/MQHA/qmgrs/QM!NAME +
  -v Prefix=/var/mqm
   -v Directory=QM!NAME +
   -v Name=QM.NAME
```
在 mqs.ini:

```
QueueManager: 
    Name=QM.NAME
    Prefix=/var/mqm
   Directory=QM!NAME
    DataPath=/MQHA/qmgrs/QM!NAME
```
#### **使用说明**

将 **dspmqinf** 与 **addmqinf** 配合使用以在其他服务器上创建多实例队列管理器的实例。

要使用此命令,您必须是 IBM MQ 管理员和 mqm 组的成员。

### **相关命令**

表 *15:* 相关命令及其描述

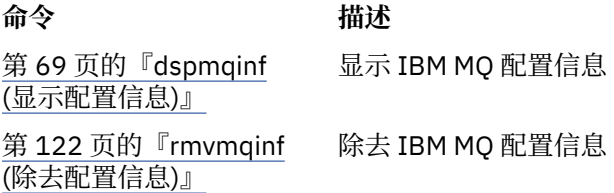

### **b** Windows amqmdain (服务控制)

**amqmdain** 用于配置或控制某些特定于 Windows 的管理任务。

### **用途**

**amqmdain** 命令仅适用于 IBM MQ for Windows 。

您可以使用 **amqmdain** 来执行某些特定于 Windows 的管理任务。

使用 **amqmdain** 启动队列管理器等同于使用带有选项 -ss 的 **[strmqm](#page-198-0)** 命令。 **amqmdain** 使队列管理器在另 一个用户帐户下的非交互式会话中运行。 但是,要确保所有队列管理器启动反馈都返回到命令行,请使用 strmqm -ss 命令而不是 **amqmdain**。

必须从与您正在使用的队列管理器相关联的安装中使用 **amqmdain** 命令。 您可以使用 **[dspmq](#page-57-0)** 命令来查找与 队列管理器关联的安装,如下所示:

dspmq -o installation

要管理和定义 IBM MQ 服务和侦听器对象,请使用 MQSC 命令, PCF 命令或 IBM MQ Explorer。

**amqmdain** 命令已更新为根据需要修改 .ini 文件或注册表。

#### **Syntax**

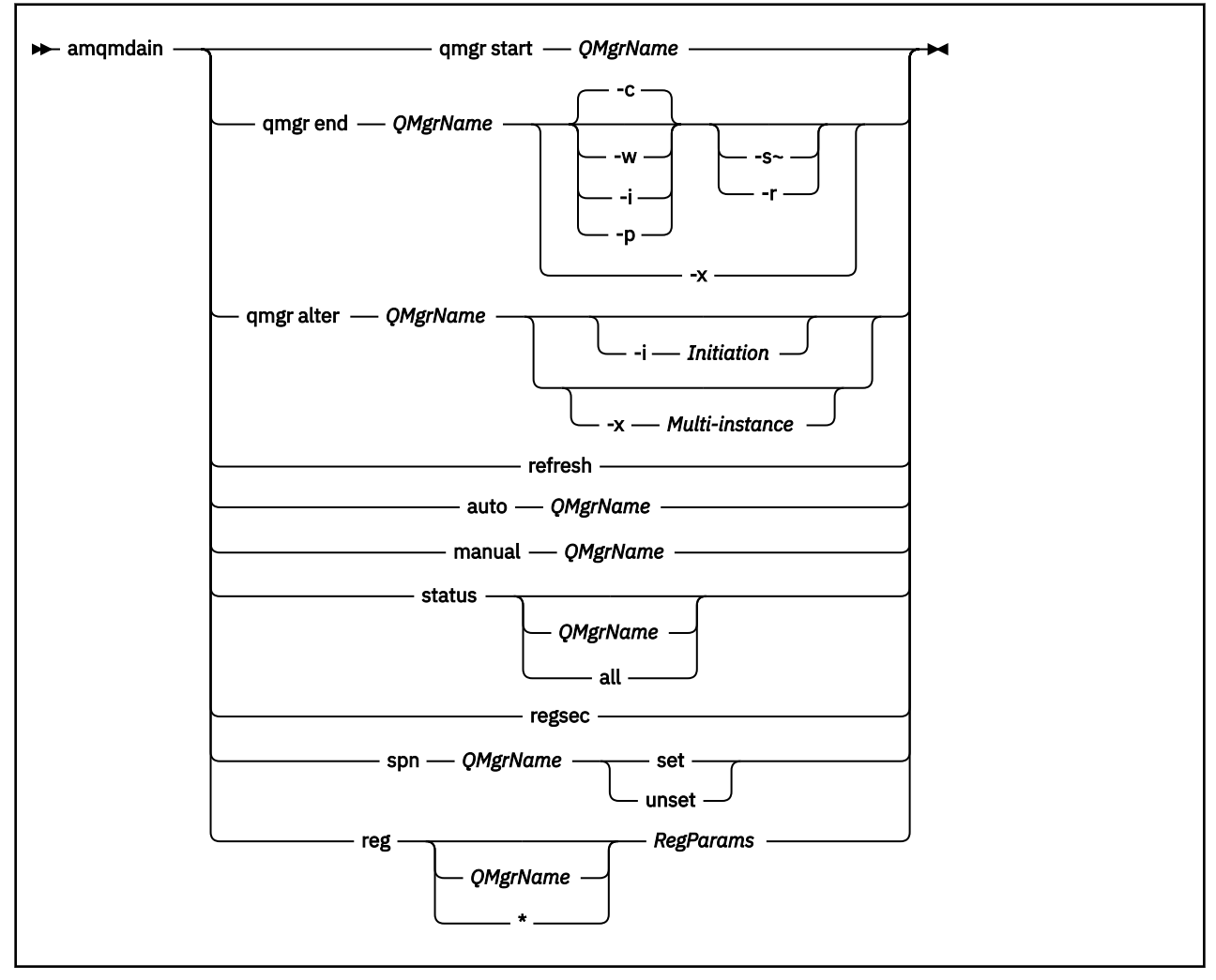

### **关键字和参数**

除非描述声明它们是可选的,否则所有参数都是必需的。

在每种情况下, *QMgrName* 都是应用该命令的队列管理器的名称。

#### **qmgr 启动** *QMgrName*

启动队列管理器。

此参数也可以采用 *start QMgrName* 格式编写。

如果将队列管理器作为服务启动,并且需要队列管理器在注销后继续运行,请使用 strmqm -ss qmgr 而不是 amqmdain start qmgr。

#### **qmgr 结束** *QMgrName*

结束队列管理器。

此参数也可以采用 **end QMgrName** 格式编写。

为了实现跨平台的一致性,请使用 endmqm qmgr 而不是 amqmdain end qmgr。

有关选项的更完整描述,请参阅 第 96 页的『endmqm ([结束队列管理器](#page-95-0))』。

**-c**

受控 (或停顿) 关闭。

**-w**

等待关闭。

**-i**

立即关闭。

**-p**

先发制人的关闭。

**-r**

重新连接客户机。

**-s**

切换到备用队列管理器实例。

**-x**

结束队列管理器的备用实例,而不结束活动实例。

### **qmgr alter** *QMgrName*

更改队列管理器。

**-i 启动**

指定启动类型。 可能的值为:

表 *16:* 启动命令参数。

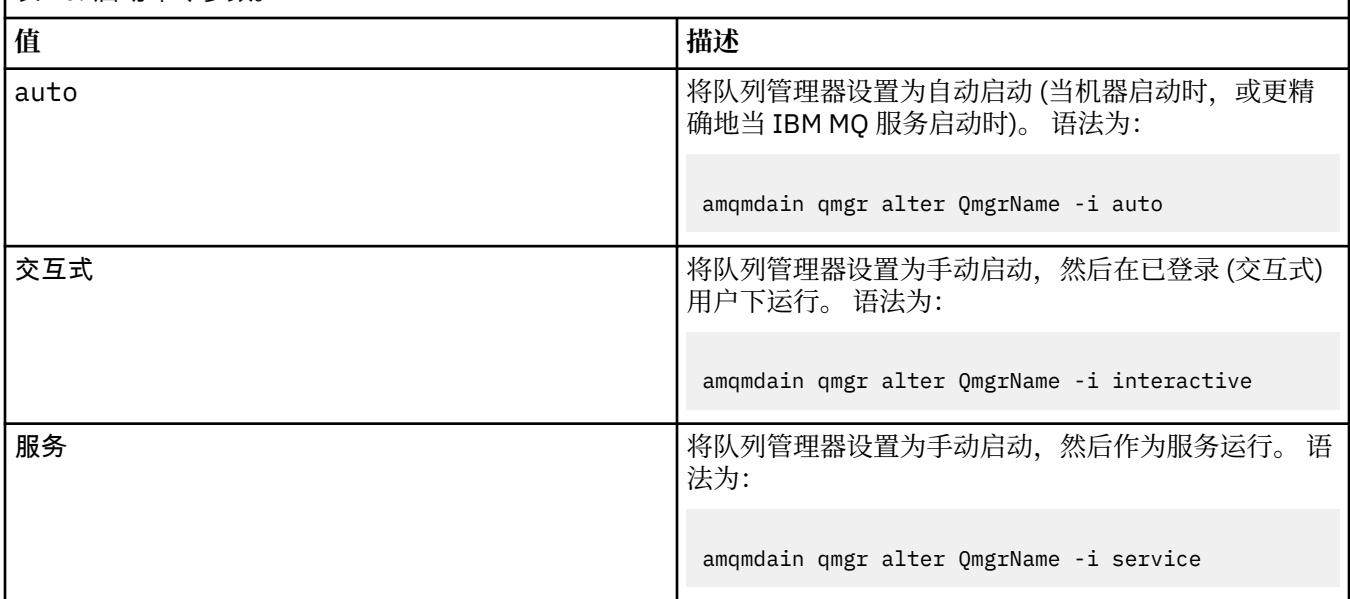

### **-x 多实例**

指定由 IBM MQ 服务启动的 auto 队列管理器是否允许多个实例。 相当于 **crtmqm** 命令上的 -sax 选 项。 还指定 **amqmdain start** qmgr 命令是否允许备用实例。 可能的值为:

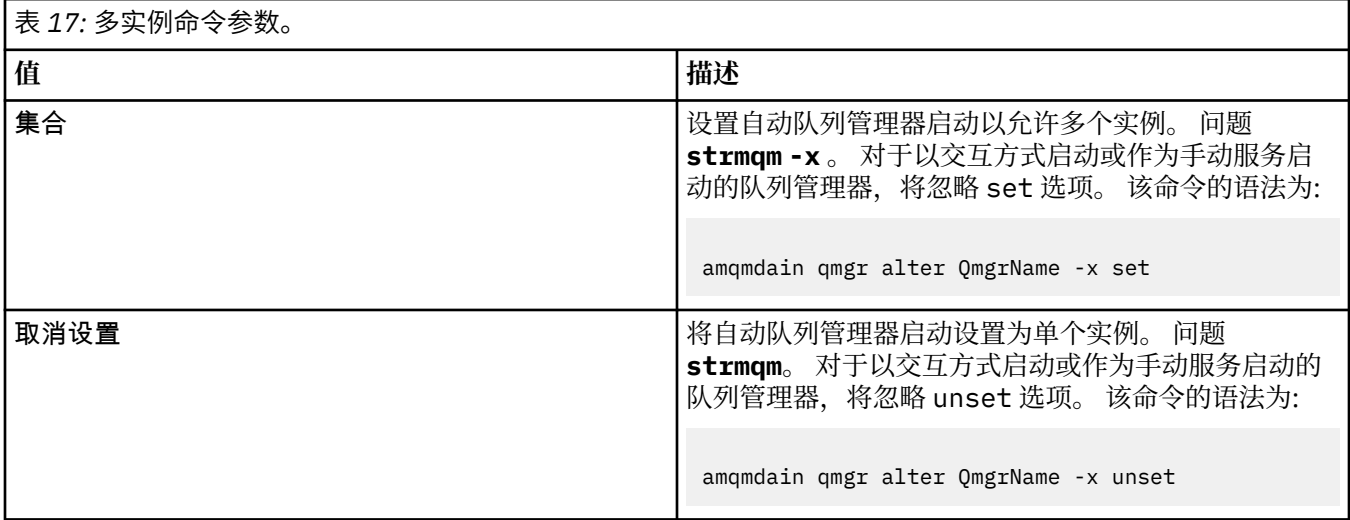

#### **刷新**

刷新或检查队列管理器的状态。 执行此命令后,您将看不到屏幕上返回的任何内容。

#### **auto** *QMgrName*

将队列管理器设置为自动启动。

#### **手动** *QMgrName*

将队列管理器设置为手动启动。

#### **状态** *QMgrName***| 全部**

这些参数是可选的。

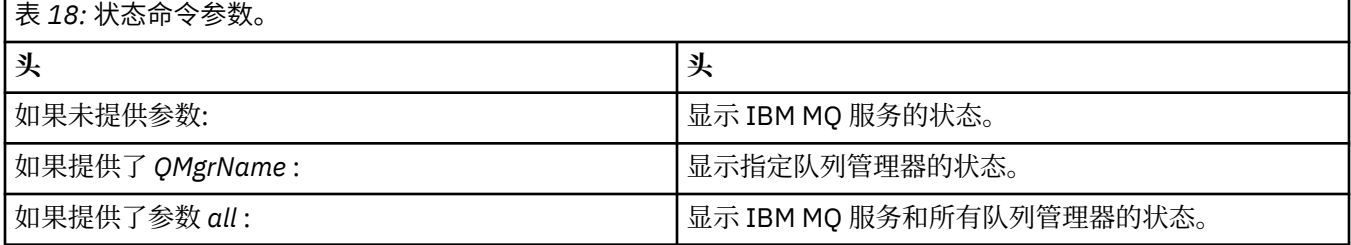

#### **雷塞克**

确保分配给包含安装信息的注册表键的安全许可权正确。

#### **spn** *QMgrName* **set | unset**

您可以设置或取消设置队列管理器的服务主体名称。

#### **reg** *QMgrName***| \*** *RegParams*

参数 *QMgrName* 和 *\** 是可选的。

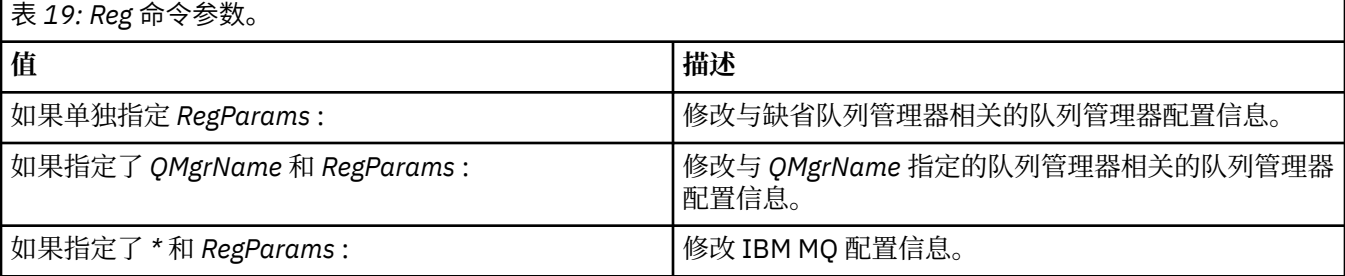

参数 *RegParams* 指定要更改的节以及要进行的更改。 *RegParams* 采用以下格式之一:

```
• -c add -s stanza -v attribute= value
```
- -c remove -s *stanza* -v [attribute|\*]
- -c display -s *stanza* -v [attribute|\*]

如果要指定队列管理器配置信息,那么 *stanza* 的有效值为:

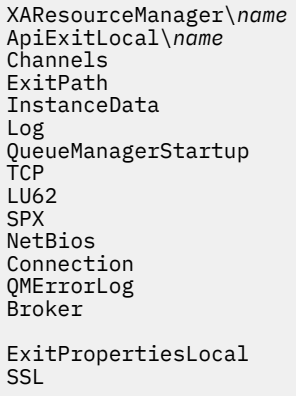

ApiExitCommon\*name* ApiExitTemplate\*name* ACPI AllQueueManagers **Channels** DefaultQueueManager LogDefaults ExitProperties

请注意以下使用注意事项:

- **amqmdain** 不会验证您为 *name*, *attribute* 或 *value* 指定的值。
- 当您指定 add 并且存在属性时,将对其进行修改。
- 如果节不存在,那么 **amqmdain** 将创建该节。
- 指定 remove 时, 可以使用值 \* 来除去所有属性。
- 指定 display 时,可以使用值 \* 来显示已定义的所有属性。 此值仅显示已定义的属性,而不显示有 效属性的完整列表。
- 如果使用 remove 来删除节中的唯一属性,那么将删除节本身。
- 您对注册表进行的任何修改都会重新保护所有 IBM MQ 注册表条目。

#### **示例**

以下示例将 XAResourceManager 添加到队列管理器 TEST。 发出的命令为:

```
amqmdain reg TEST -c add -s XAResourceManager\Sample -v SwitchFile=sf1
amqmdain reg TEST -c add -s XAResourceManager\Sample -v ThreadOfControl=THREAD
amqmdain reg TEST -c add -s XAResourceManager\Sample -v XAOpenString=openit
amqmdain reg TEST -c add -s XAResourceManager\Sample -v XACloseString=closeit
```
要显示命令设置的值,请使用:

```
amqmdain reg TEST -c display -s XAResourceManager\Sample -v *
```
此屏幕将类似于以下内容:

```
0784726, 5639-B43 (C) Copyright IBM Corp. 1994, 2024. ALL RIGHTS RESERVED.
Displaying registry value for Queue Manager 'TEST'
 Attribute = Name, Value = Sample
        Attribute = SwitchFile, Value = sf1
        Attribute = ThreadOfControl, Value = THREAD
 Attribute = XAOpenString, Value = openit
 Attribute = XACloseString, Value = closeit
```
要从队列管理器 TEST 中除去 XAResourceManager, 请使用:

amqmdain reg TEST -c remove -s XAResourceManager\Sample -v \*

#### **返回码**

表 *20:* 返回码标识和描述

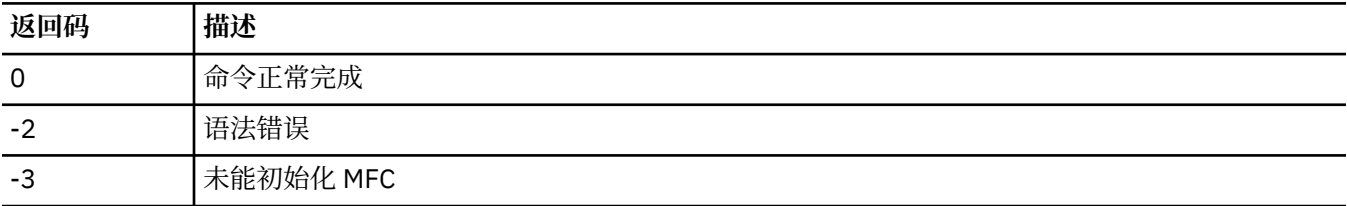

#### 表 *20:* 返回码标识和描述 *(*继续*)*

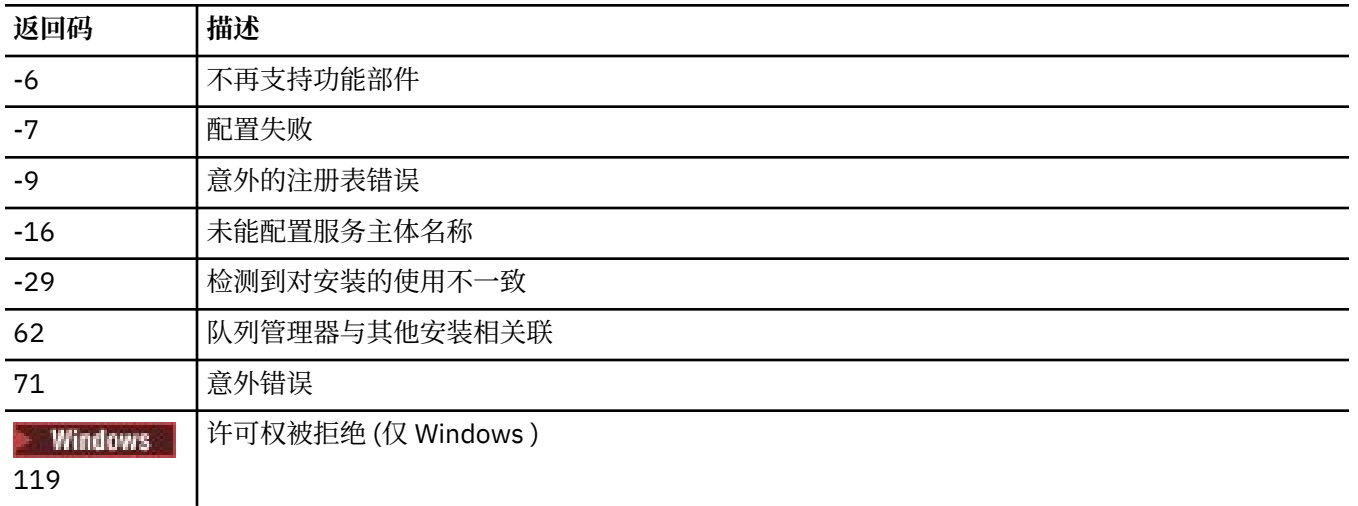

#### **注:**

- 1. 如果发出了 qmgr start QMgrName 命令, 那么可以在此处返回随 strmqm 一起返回的所有返回码。 有关这些返回码的列表,请参阅 第 199 页的『strmqm ([启动队列管理器](#page-198-0))』。
- 2. 如果发出了 qmgr end QMgrName 命令, 那么可以在此处返回随 endmqm 一起返回的所有返回码。 有 关这些返回码的列表,请参阅 第 96 页的『endmqm ([结束队列管理器](#page-95-0))』。

#### **相关参考**

第 198 页的『[strmqsvc \(](#page-197-0)启动 IBM MQ 服务)』 在 Windows 上启动 IBM MQ 服务。

第 101 页的『[endmqsvc \(](#page-100-0)结束 IBM MQ 服务)』 在 Windows 上结束 IBM MQ 服务。

### ■ **BMi → Linux → AIX amqmfsck (文件系统检查)**

**amqmfsck** 检查 IBM i 上的共享文件系统, AIX and Linux 系统是否满足存储多实例队列管理器的队列管理 器数据的要求。

### **用途**

**amqmfsck** 命令仅适用于 IBM i AIX and Linux 系统。 您不需要检查 Windows 上的网络驱动器。 **amqmfsck** 测试文件系统是否正确处理对文件的并发写入以及等待和释放锁定。

### **Syntax**

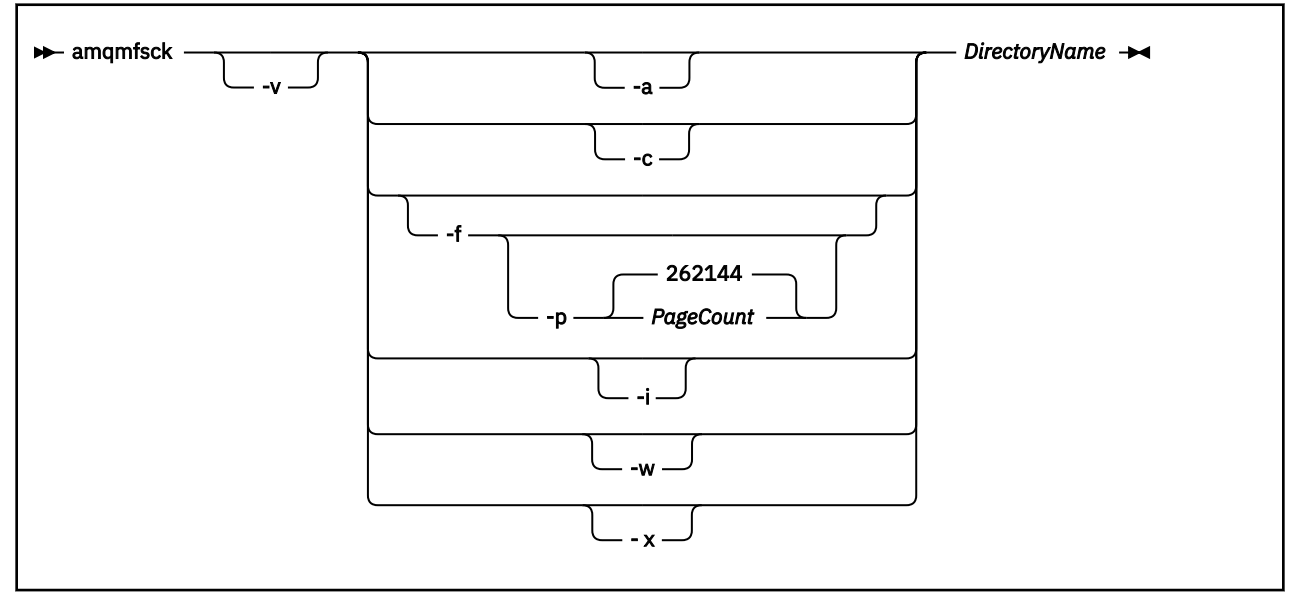

### **必需参数**

#### **DirectoryName**

要检查的目录的名称。

### **可选参数**

#### **-a**

执行数据完整性测试的第二阶段。

同时在两台机器上运行此命令。 先前必须已使用 -f 选项格式化测试文件

#### **-c**

同时测试对目录中文件的写入。

**-f**

执行数据完整性测试的第一阶段。

格式化目录中的文件以准备数据完整性测试。

**-i**

执行数据完整性测试的第三阶段。

在未能发现测试是否有效后,检查文件的完整性。

#### **-p**

指定在数据完整性测试中使用的测试文件的大小 (以页计)。

大小向上舍入为 16 页的最接近倍数。 该文件使用 4 KB 的 *PageCount* 页进行格式化。 文件的最佳大小取决于文件系统的速度以及您执行的测试的性质。如果省略此参数,那么测试文件为 262144 页或 1 GB。

大小会自动减小,这样即使在非常慢的文件系统上,格式化也会在大约 60 秒内完成。

**-v**

详细输出。

**-w**

测试正在等待并释放锁定。

**-x**

在测试目录期间删除 **amqmfsck** 创建的任何文件。

在完成测试之前,或者如果需要更改完整性测试中使用的页数,请不要使用此选项。

您必须是 IBM MQ 管理员才能运行该命令。 您必须对要检查的目录具有读/写访问权。

<mark>→ IBM i 上</mark>在 IBM i 上,使用 QSH 运行程序。 没有 CL 命令。

如果测试成功完成,那么该命令将返回退出代码零。

任务 验证共享文件系统行为描述了如何使用 **amqmfsck** 来检查文件系统是否适合多实例队列管理器。

### **解释结果**

如果检查失败,那么文件系统无法由 IBM MQ 队列管理器使用。 如果测试失败,请选择详细方式以帮助您解 释错误。 verbose 选项的输出可帮助您了解命令失败的原因,以及是否可以通过重新配置文件系统来解决 问题。

有时,故障可能是可通过更改目录所有权或许可权来解决的访问控制问题。 有时,可以通过将文件系统重新 配置为以其他方式执行操作来修复故障。 例如,某些文件系统具有可能需要更改的性能选项。 还可能是文 件系统协议不支持足够强的并行性,并且您必须使用不同的文件系统。 例如,必须使用 NFSv4 而不是 NFSv3。

如果检查成功,那么命令将报告 The tests on the directory completed successfully。 如果 您的环境未在 IBM MQ [多实例队列管理器文件系统的测试语句中](https://www.ibm.com/support/pages/node/136799)列示为受支持,那么此结果不一定表示您可 以成功运行 IBM MQ 多实例队列管理器。

您必须计划并运行各种测试,以满足自己已涵盖所有可预见的情况。 某些故障是间歇性的,如果您多次运行 测试,那么发现这些故障的可能性更大。

### **相关任务**

验证共享文件系统行为

### **crtmqcvx (创建数据转换代码)**

根据数据类型结构创建数据转换代码。

### **用途**

使用 **crtmqcvx** 命令可创建对数据类型结构执行数据转换的代码片段。 该命令生成可在出口中用于转换 C 结构的 C 函数。

该命令读取包含要转换的结构的输入文件,并写入包含用于转换这些结构的代码片段的输出文件。

有关使用此命令的信息,请参阅 用于创建转换-退出代码的实用程序。

### **Syntax**

**EXECRY ASSEM** Crtmqcvx — SourceFile — TargetFile

### **必需参数**

#### **SourceFile**

包含要转换的 C 结构的输入文件。

#### **TargetFile**

包含为转换结构而生成的代码片段的输出文件。

### **返回码**

#### 表 *21:* 返回码标识和描述

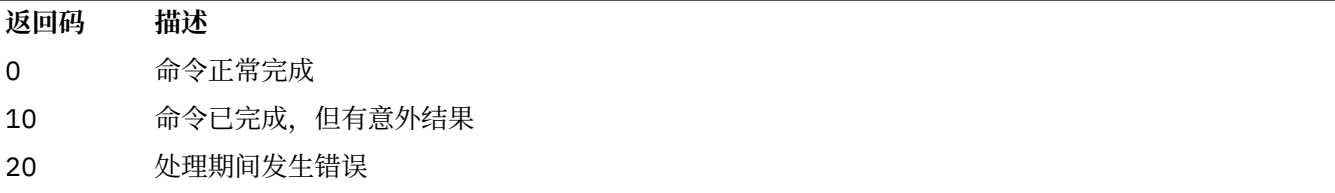

**示例**

以下示例显示了对源 C 结构使用数据转换命令的结果。 发出的命令为:

crtmqcvx source.tmp target.c

输入文件 source.tmp 如下所示:

```
/* This is a test C structure which can be converted by the \star/
/* crtmqcvx utility \star/ struct my_structure
\Sigma int code;
    MQLONG value;
 };
```
命令生成的输出文件 target.c 如下所示:

```
 MQLONG Convertmy_structure(
 PMQDXP pExitParms,
 PMQBYTE *in_cursor,
 PMQBYTE *out_cursor,
 PMQBYTE in_lastbyte,
 PMQBYTE out_lastbyte,
MQHCONN hConn,
 MQLONG opts,
 MQLONG MsgEncoding,
 MQLONG ReqEncoding,
 MQLONG MsgCCSID,
MQLONG ReqCCSID,
MQLONG CompCode,
 MQLONG Reason)
 {
    MQLONG ReturnCode = MQRC_NONE;
   ConvertLong(1); /* code */ AlignLong();
   ConvertLong(1); /* value */ Fail:
    return(ReturnCode);
 }
```
您可以在应用程序中使用这些代码片段来转换数据结构。 但是,如果执行此操作,那么片段将使用头文件 amqsvmha.h. 中提供的宏

#### ALW | **crtmqdir (创建 IBM MQ 个目录)**

创建,检查和更正 IBM MQ 目录和文件。

## **用途**

使用 **crtmqdir** 命令来检查 IBM MQ 所使用的必需目录和文件是否存在,以及是否具有相应的所有权和许可 权。 该命令可以选择创建任何缺少的目录或文件,并更正任何不一致的所有权或许可权。

**注意:** 此命令的作用域为 MQ\_DATA\_PATH ,例如, /var/mqm on Linux。 此命令不会影响 MQ\_INSTALLATION\_PATH (在 Linux 上为 /opt/mqm )。

系统范围的目录和文件是在 IBM MQ 安装过程中创建的。 随后可运行此工具以检查或确保必需的 IBM MQ 目录和文件继续具有相应的所有权和许可权。

**要点:**

1. 您必须具有足够的许可权来确定配置是否正确,并且可以选择更正该配置。

2. 使用 **-a** 参数时,不能运行任何队列管理器。

3. 使用 **-m** 参数时,必须停止指定的队列管理器。

4. 当 crtmqdir 正在运行时, 不得创建, 删除或启动任何队列管理器。

在 AIX and Linux 上,这通常表示您是 mqm 用户。 当将 **-a** 或 **-m** 参数与 **-f** 参 数一起使用时,这是必需的。

根据配置, **crtmqdir** 命令可能要求您是操作系统管理员或超级用户。

**注:** AIX and Linux 上 *data path*/log/*qm* 的安全性设置为 2770。

**E Windows** 在 Windows 上, 这通常表示您是 IBM MQ 管理组的成员。 当使用 -a 或 -m 参数时, 这是必需 的。

- IBM i 在 IBM i 上,必须作为 IBM MQ 管理组的成员运行该命令。 当将 **-a** 或 **-m** 参数与 **-f** 参数一起 使用时,这是必需的。

### **Syntax**

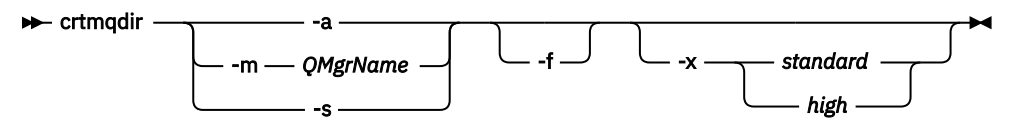

### **必需参数**

仅指定下列其中一个参数:

**-a**

检查所有目录; 即,系统范围目录和所有队列管理器。

**注意:** 队列管理器必须与当前安装相关联。

**-m**

检查目录以查找指定的队列管理器名称。

**注意:** 队列管理器必须与当前安装相关联。

**-s**

请检查系统范围的目录; 即,不特定于队列管理器的目录。

### **可选参数**

**-f**

如果缺少目录或文件,那么此选项将导致创建这些目录或文件,并且仅在 AIX and Linux 上,如果未正确 设置所有权或许可权,那么将更正这些目录或文件。

如果在 AIX and Linux 上指定了 -**a** 或 -m ,那么程序至少会尝试更正在创建队列管理器时创建的文件的 所有权或许可权。

#### **-x 许可权级别**

仅指定下列其中一个值:

#### **标准**

缺省情况下,目录和文件将获得一组标准许可权,但可以请求高级别许可权。

**high**

此选项适用于以下平台:

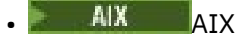

 $\bullet$  Linux  $\overline{\mathsf{I}}$  inux

它确保以下目录中的文件只能由所有者删除:

- 错误
- 跟踪
- 韦布伊

### **返回码**

表 *22:* 返回码标识和描述

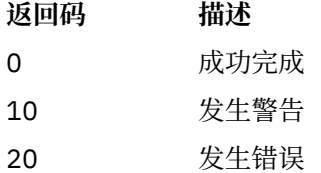

### **示例**

• 以下命令将检查并修订系统范围的目录:

crtmqdir -s -f

• 以下命令将检查 (但不修复) 队列管理器 QM1:

crtmqdir -m Qm1

### **crtmqenv (创建 IBM MQ 环境)**

在 AIX, Linux, and Windows 上为 IBM MQ 的安装创建环境变量列表。

### **用途**

您可以使用 **crtmqenv** 命令为 IBM MQ 安装创建具有相应值的环境变量列表。 环境变量的列表将显示在命 令行上,并且系统上存在的任何变量都将添加 IBM MQ 值。 此命令不会为您设置环境变量,但会为您提供相 应的字符串,例如,在您自己的脚本中自行设置变量。

如果要在 shell 环境中为您设置环境变量, 那么可以使用 [setmqenv](#page-172-0) 命令, 而不是使用 crtmqenv 命令。

您可以通过指定队列管理器名称,安装名称或安装路径来指定要为其创建环境的安装。 您还可以通过发出带 有 **-s** 参数的命令来为发出 **crtmqenv** 命令的安装创建环境。

此命令列出适合于您的系统的下列环境变量及其值:

- CLASSPATH
- INCLUDE
- 里布
- 单路径
- MQ\_DATA\_PATH
- MQ\_ENV\_MODE
- MQ\_FILE\_PATH
- MQ\_INSTALLATION\_NAME
- MQ\_INSTALLATION\_PATH
- MQ\_JAVA\_INSTALL\_PATH
- MQ\_JAVA\_DATA\_PATH
- MQ\_JAVA\_LIB\_PATH
- MQ\_JAVA\_JVM\_FLAG
- MQ\_JRE\_PATH
- PATH

### **使用说明**

在将新引用添加到要为其设置环境的安装之前, **crtmqenv** 命令将从环境变量中除去所有 IBM MQ 安装的所 有目录。 因此,如果要设置引用 IBM MQ 的任何其他环境变量,请在发出 **crtmqenv** 命令后设置这些变 量。例如,如果要将 *MQ\_INSTALLATION\_PATH*/java/lib 添加到 *LD\_LIBRARY\_PATH*, 那么必须在运行 **crtmqenv** 之后执行此操作。

### **Syntax**

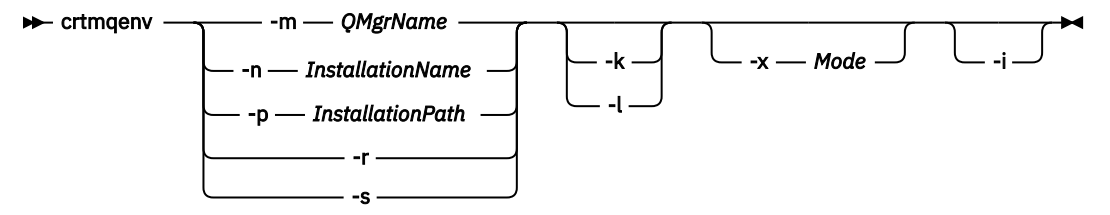

### **必需参数**

#### **-m** *QMgrName*

为与队列管理器 *QMgrName* 关联的安装创建环境。

#### **-n** *InstallationName*

为名为 *InstallationName* 的安装创建环境。

#### **-p** *InstallationPath*

在路径 *InstallationPath* 中创建安装环境。

**-r**

从环境中除去所有安装。

**-s**

为发出该命令的安装创建环境。

### **可选参数**

**-katalogue Linux + Branch AIX** 

仅适用于 AIX and Linux。 如果指定了 **-k** 标志:

- AIX 相传 AIX 上, 设置了 LIBPATH 环境变量。
- $\frac{1}{4}$  Linux 上, 设置了 *LD\_LIBRARY\_PATH* 环境变量。

在环境中包含环境变量 *LD\_LIBRARY\_PATH* 或 *LIBPATH*,在当前 *LD\_LIBRARY\_PATH* 或 *LIBPATH* 变量开 头添加到 IBM MQ 库的路径。

#### **Linux AIX**

仅适用于 AIX and Linux。 如果指定了 **-l** 标志:

- **AIX 在 AIX 上, 设置了 LIBPATH 环境变量。**
- **Linux 在 Linux 上, 设置了 LD\_LIBRARY\_PATH 环境变量。**

在环境中包含 *LD\_LIBRARY\_PATH* 或 *LIBPATH* 环境变量,将路径添加到当前 *LD\_LIBRARY\_PATH* 或 *LIBPATH* 变量末尾的 IBM MQ 库。

#### **-x 方式**

*Mode* 可以采用值 32 或 64。

创建 32 位或 64 位环境:

•如果指定 -x 32 , 那么将更改 PATH 环境变量以向 32 位可执行文件的二进制路径添加前缀。

•如果指定 -x 64 , 那么将更改 PATH 环境变量以向 64 位可执行文件的二进制路径添加前缀。 如果未指定此参数,那么环境与命令中指定的队列管理器或安装的环境相匹配。

任何显示具有 32 位安装的 64 位环境的尝试都将失败。

**-i**

仅列出对环境的添加项。 如果指定了此参数,那么为先前安装设置的环境变量将保留在环境变量路径中,并且必须手动除去。

#### **返回码**

表 *23:* 返回码标识和描述

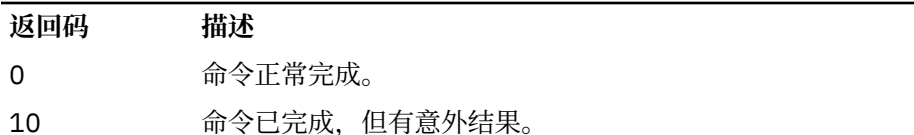

20 处理期间发生错误。

#### **示例**

以下示例假定 IBM MQ 的副本安装在 AIX 或 Linux 系统上的 /opt/mqm 中。

1. 此命令为安装在 /opt/mqm 中的安装创建环境变量列表:

/opt/mqm/bin/crtmqenv -s

2. 此命令为安装在 /opt/mqm2 中的安装创建环境变量列表,并在 *LD\_LIBRARY\_PATH* 变量的当前值末尾包 含安装路径:

/opt/mqm/bin/crtmqenv -p /opt/mqm2 -l

3. 此命令在 32 位环境中为队列管理器 QM1 创建环境变量列表:

```
/opt/mqm/bin/crtmqenv -m QM1 -x 32
```
以下示例假定 IBM MQ 的副本安装在 Windows 系统上的 C:\Program Files\IBM\MQ 中。

1. 此命令为名为 installation1 的安装创建环境变量列表:

"C:\Program Files\IBM\MQ\crtmqenv" -n installation1

#### **相关概念**

多个安装 **相关任务**

选择主安装

### **相关参考**

第 173 页的『[setmqenv \(](#page-172-0)设置 IBM MQ 环境)』 使用 **setmqenv** 命令在 AIX, Linux, and Windows 上设置 IBM MQ 环境。

### **crtmqinst (创建 IBM MQ 安装)**

在 AIX and Linux 系统上的 mqinst.ini 中创建安装条目。

### **用途**

文件 mqinst.ini 包含有关系统上所有 IBM MQ 安装的信息。 有关 mqinst.ini 的更多信息, 请参阅 安 装配置文件 mqinst.ini。

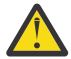

**注意:** 只有用户 root 可以运行此命令。

将自动为第一个 IBM MQ 安装提供安装名称 Installation1, 因为在系统上安装 IBM MQ 之前, **crtmqinst** 命令不可用。 在执行安装之前,可以使用 **crtmqinst** 命令对后续安装设置安装名称。 安装后 无法更改安装名称。 有关安装名称的更多信息,请参阅 选择安装名称。

### **Syntax**

 $\rightarrow$  crtmqinst  $\rightarrow$ 

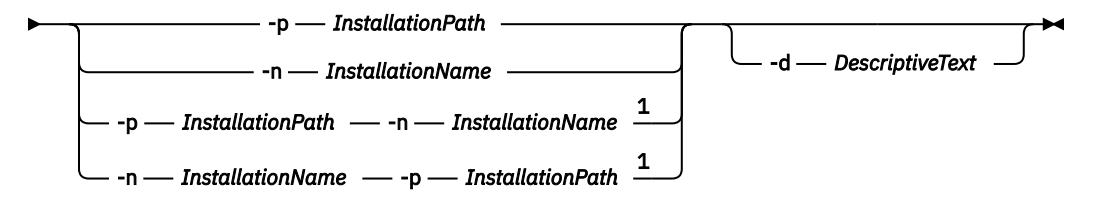

#### 注:

 $1$  When specified together, the installation name and installation path must refer to the same installation.

### **参数**

#### **-d**

描述安装的文本。

文本最多可以是 64 个单字节字符, 也可以是 32 个双字节字符。 缺省值为全部为空白。 如果文本包含 空格, 那么必须使用引号将其括起。

#### **-n** *InstallationName*

安装的名称。

该名称最多可以包含 16 个单字节字符, 并且必须是 a-z, A-Z 和 0-9 范围内的字母和数字字符的组合。 无论使用大写还是小写字符,安装名称都必须唯一。 例如,名称 INSTALLATIONNAME 和 InstallationName 不唯一。

如果未提供安装名称,那么系列 Installation1 中的下一个可用名称 Installation2... 已使用。

#### **-p** *InstallationPath*

安装路径。 如果未提供安装路径,那么将在 AIX and Linux 系统上使用 /opt/mqm ,并在 AIX 上使 用 /usr/mqm 。

### **返回码**

#### <span id="page-27-0"></span>表 *24:* 返回码标识和描述

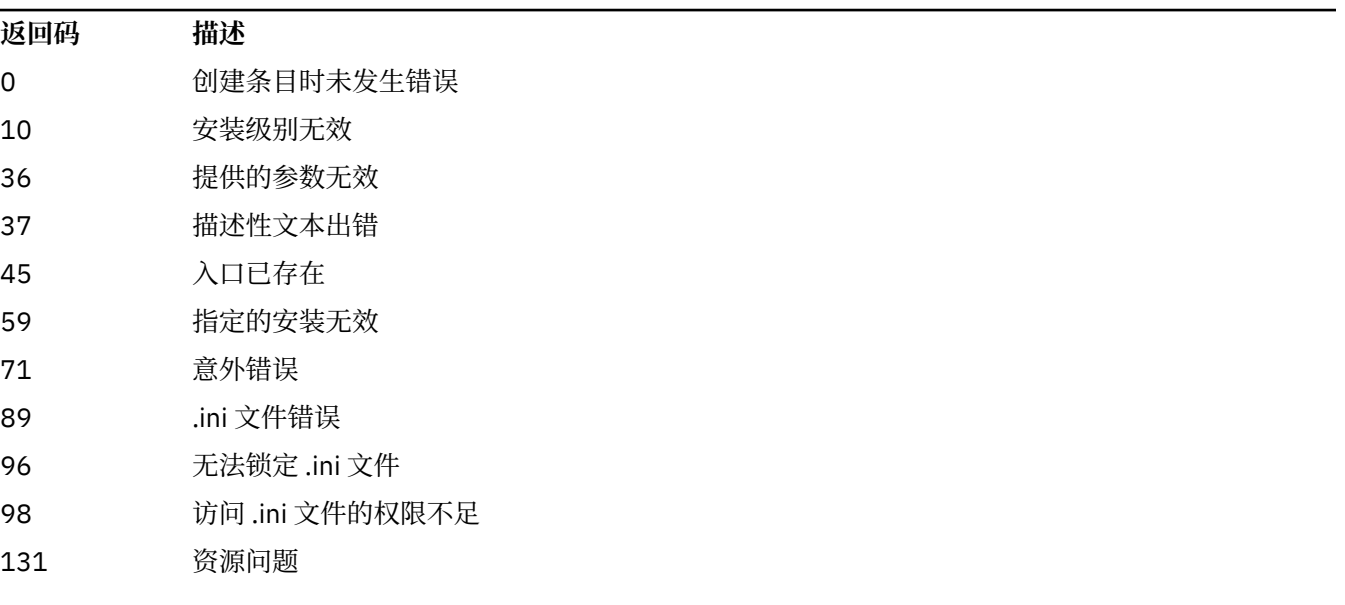

#### **示例**

1. 此命令将创建一个安装名称为 myInstallation, 安装路径为 /opt/myInstallation 且描述为 "My IBM MQ installation"的条目:

crtmqinst -n MyInstallation -p /opt/myInstallation -d "My IBM MQ installation"

需要引号,因为描述性文本包含空格。

**注:** 在 AIX and Linux 上, **crtmqinst** 命令必须由 root 用户运行,因为需要完整的访问许可权才能写入 mqinst.ini 配置文件。

### **crtmqm (创建队列管理器)**

创建队列管理器。

### **用途**

使用 **crtmqm** 命令可创建队列管理器并定义缺省对象和系统对象。 **crtmqm** 命令创建的对象在 系统和缺省对 象中列出。 创建队列管理器后,请使用 **strmqm** 命令将其启动。

队列管理器将自动与从中发出 **crtmqm** 命令的安装相关联。 要更改关联的安装,请使用 **setmqm** 命令。

**》 Windows 请**注意,Windows 安装程序不会自动将执行安装的用户添加到 mqm 组。 有关更多详细信息, 请参阅 在 AIX, Linux, and Windows 系统上管理 IBM MQ 的权限。

#### **使用说明**

**Linux** 

■ Linux ■ V 9.2.0 从 IBM MQ 9.2.0 开始, 您可以使用环境变量 MQLICENSE 来接受或查看许可 证。

可以将 MQLICENSE 环境变量设置为 "accept" 或 "view" 的选项。 其他值将被视为未设置环境变量。

您还可以在 **addmqinf** 和 **dspmqinf** 命令上设置 MQLICENSE 环境变量。 但是,不能直接在 **setmqprd** 命 令上设置此环境变量。

**注:** 仅当尚未以正常方式 (即,运行 **mqlicense exe**) 接受许可证时,才能使用此环境变量。 如果已接受许 可证, 那么将忽略此环境变量, 而不考虑该值。

### **Syntax**

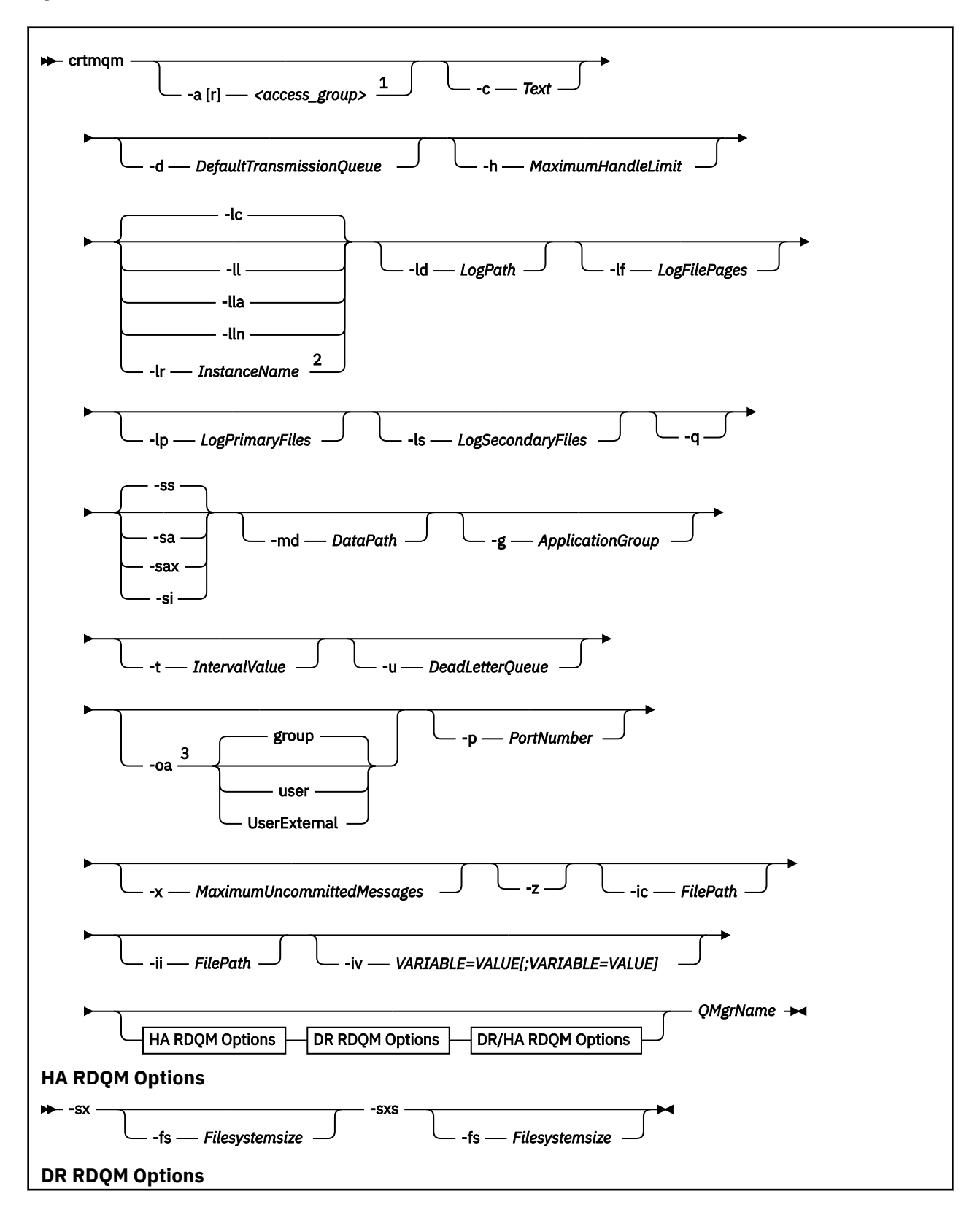

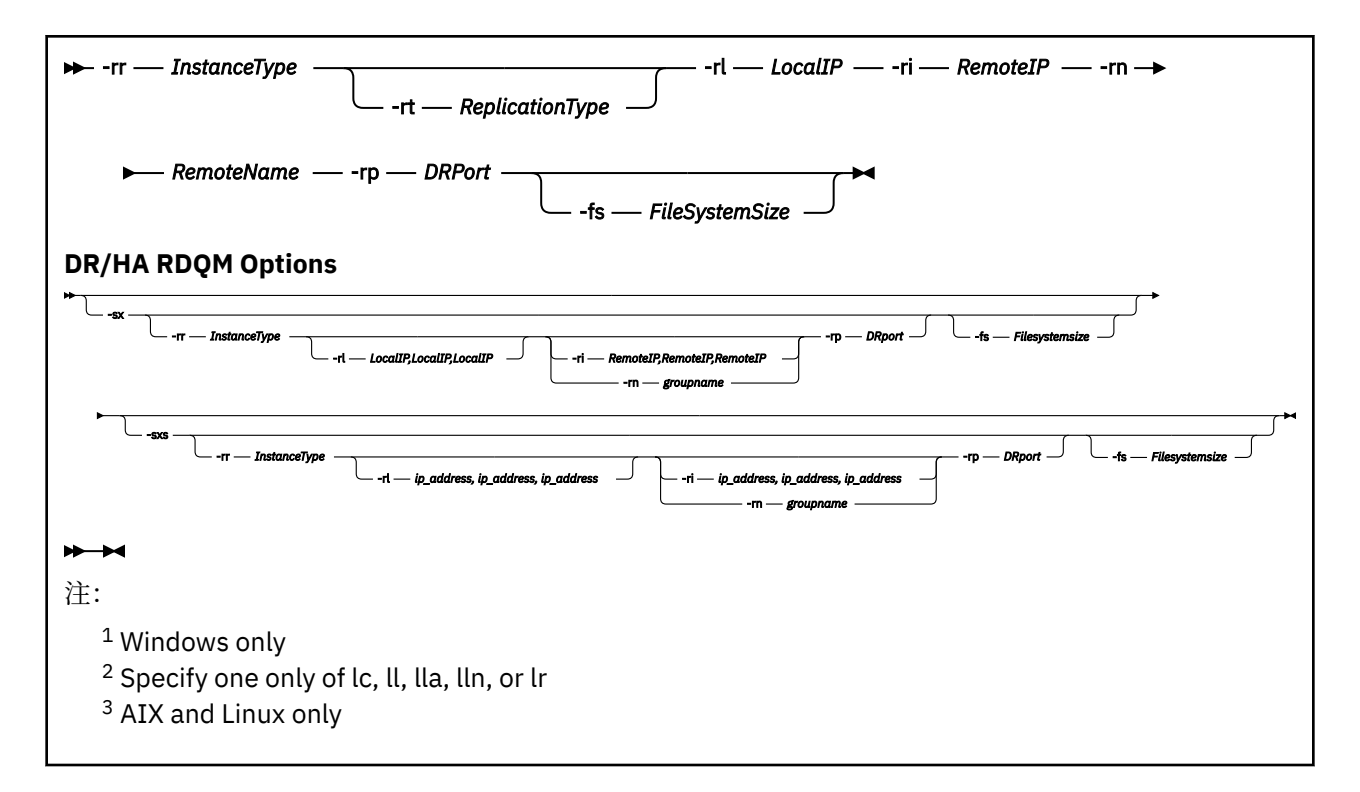

### **必需参数**

#### **QMgrName**

要创建的队列管理器的名称。 该名称最多可以包含 48 个字符。 此参数必须是命令中的最后一项。

**注:** *QMgrName* 由 IBM MQ 应用程序,其他 IBM MQ 队列管理器和 IBM MQ 控制命令用于标识此队列管 理器。

此机器上不能存在具有相同名称的其他队列管理器。 如果此队列管理器要连接到其他队列管理器,那么 必须确保队列管理器名称在该队列管理器组中是唯一的。

*QMgrName* 还用于命名磁盘上为队列管理器创建的目录。 由于文件系统限制,创建的目录的名称可能与 **crtmqm** 命令上提供的 *QMgrName* 不同。

在这些情况下,创建的目录将基于提供的 *QMgrName*,但可以修改这些目录,或者将后缀 (例如 .000 或 .001 等) 添加到队列管理器名称中。

### **可选参数**

### **-a [r]** *access\_group*

使用访问组参数可指定 Windows 安全组,该安全组的成员将被授予对所有队列管理器数据文件的完全访 问权。 该组可以是本地组或全局组,具体取决于使用的语法。

组名的有效语法如下:

*LocalGroup* 域名\*GlobalGroup* 名称 *GlobalGroup* 名称 @ 域名

在运行带有 **-a [r]** 选项的 **crtmqm** 命令之前,必须定义其他访问组。

如果使用 **-ar** 而不是 **-a** 指定组,那么不会授予本地 mqm 组对队列管理器数据文件的访问权。 如果托管 队列管理器数据文件的文件系统不支持本地定义的组的访问控制条目,请使用此选项。

该组通常是全局安全性组,用于使多实例队列管理器能够访问共享队列管理器数据和日志文件夹。 使用 额外的安全访问组可在文件夹上设置读写许可权,或共享包含的队列管理器数据和日志文件。

附加安全访问组是使用名为 mqm 的本地组设置对包含队列管理器数据和日志的文件夹的许可权的替代方 法。 与本地组 mqm 不同,您可以将其他安全访问组设置为本地组或全局组。 它必须是全局组,才能在 包含多实例队列管理器使用的数据和日志文件的共享文件夹上设置许可权。

Windows 操作系统会检查读写队列管理器数据和日志文件的访问许可权。 它将检查运行队列管理器进程 的用户标识的许可权。 检查的用户标识取决于您是将队列管理器作为服务启动还是以交互方式将其启 动。 如果是将队列管理器作为服务启动的,那么 Windows 系统检查的用户标识是使用"**准备** IBM MQ"向 导配置的用户标识。如果是以交互方式启动队列管理器的,那么 Windows 系统检查的用户标识是运行 **strmqm** 命令的用户标识。

该用户标识必须是本地 mqm 组的成员才能启动队列管理器。 如果该用户标识是额外的安全访问组的成 员,那么队列管理器可以通过使用该组读写提供了许可权的文件。

**限制:** 只能在 Windows 操作系统上指定额外的安全访问组。 如果在其他操作系统上指定额外的安全访问 组,那么 **crtmqm** 命令将返回错误。

#### **-c 文本**

此队列管理器的描述性文本。 最多可以使用 64 个字符; 缺省值为全部为空白。

如果包含特殊字符, 请将描述括在单引号中。 如果系统正在使用双字节字符集 (DBCS), 那么将减少最 大字符数。

**-d** *DefaultTransmission* **队列**

本地传输队列的名称,如果未显式为其目标定义传输队列,那么将放置远程消息。 没有缺省值。

## **-g** *ApplicationGroup*

在 AIX and Linux 上,包含允许执行以下操作的成员的组的名称:

- 运行 MQI 应用程序
- 更新气专委的所有资源
- 更改某些队列管理器目录的内容

缺省值为 -g all, 这允许不受限制的访问。

**-g** *ApplicationGroup* 值记录在队列管理器配置文件 qm.ini 中。

mqm 用户标识和运行命令的用户必须属于指定的应用程序组。 有关受限方式的操作的更多详细信息,请 参阅 受限方式。

#### **-h** *MaximumHandle* **限制**

应用程序可以同时打开的最大句柄数。

指定 1-999999999 范围内的值。 缺省值为 256。

## **-ic** *FilePath*

MQSC 属性的自动配置。

指定包含要在每次队列管理器重新启动时自动应用于队列管理器的 MQSC 命令的位置。 这可以是文件 名, 也可以是自动处理每个文件 \*.mqsc 的目录。 有关更多详细信息, 请参阅 在启动时从 MQSC 脚本 自动配置 。

### **-ii** *FilePath*

自动配置 qm.ini 文件属性。

指定要在每次队列管理器重新启动时自动应用于 qm.ini 文件的配置。 这可以是包含 INI 格式信息的文件 名,也可以是自动处理 \*.ini 的目录。 请参阅 在启动时从 INI 脚本自动配置 以获取更多详细信息。

### **-iv** *VARIABLE=VALUE [;VARIABLE = VALUE]*

用于自动统一集群的配置变量。

指定要在 MQSC 定义期间用作插入的名称和关联值。 此参数仅用于定义自动统一集群的集群接收方时的 CONNAME 字段。 例如:

-iv CONNAME=QMA.host.name(1414)

下一组参数描述与日志记录相关,如 使用日志进行恢复中所述。

**注:** 请谨慎选择日志记录安排,因为某些日志记录安排在落实后无法更改。 **crtmqm** 的日志记录选项的缺省 值可由 mqs.ini 文件中的属性覆盖。

如果在 mqs.ini 文件中指定日志记录属性, 那么这些属性会将日志记录命令行参数的缺省值覆盖为 **crtmqm**。

## **-**

使用循环日志记录。 此方法是缺省日志记录方法。

#### **-ld** *LogPath*

用于存储日志文件的目录。 用于存储日志路径的缺省目录是在安装 IBM MQ 时定义的。

如果包含日志文件目录的卷支持文件安全性,那么日志文件目录必须具有访问许可权。 这些许可权允许 用户标识 (队列管理器在其权限下运行) 对目录及其子目录具有读和写访问权。 安装 IBM MO 时, 将许可 权授予用户标识以及缺省日志目录上的 mqm 组。 如果设置 *LogPath* 参数以将日志文件写入其他目录,那 么必须授予用户标识对该目录的读写许可权。 AIX and Linux 的用户标识和许可权与 Windows 系统的用 户标识和许可权不同:

### **AIX AIX AIX and Linux**

该目录及其子目录必须由组 mqm 中的用户 mqm 拥有。

如果在队列管理器的不同实例之间共享日志文件,那么针对不同实例使用的安全标识 (sid) 必须相 同。 您必须在运行队列管理器实例的不同服务器上将用户 mqm 设置为相同的 sid 。 同样适用于组 mqm。

### **Windows**

如果只有一个队列管理器实例访问该目录,那么必须为以下组和用户授予对该目录的读写访问许可 权:

- 本地组 mqm
- 本地组 Administrators
- SYSTEM 用户标识

要授予队列管理器对共享日志目录的不同实例访问权,队列管理器必须使用全局用户来访问日志目 录。 授予全局组 (其中包含全局用户) 对日志目录的读和写访问许可权。 全局组是在 **-a** 参数中指定 的附加安全访问组。

■ Windows 在 IBM MQ for Windows 系统中, 缺省目录为 C:\ProgramData\IBM\MQ\log (假定 C: 是您的数据驱动器)。如果卷支持文件安全性,那么必须向 SYSTEM 标识, 管理员和 mqm 组授予对该目 录的读/写访问权。

**Linux MIX AIX** 在 IBM MQ for AIX or Linux 系统中,缺省目录为 /var/mqm/log。 用户标 识 mqm 和组 mqm 必须对日志文件具有完全权限。

如果更改这些文件的位置,那么必须自行授予这些权限。 如果自动设置这些权限,那么日志文件位于其 缺省位置。

#### **-lf** *LogFile* **页面**

日志数据保存在一系列称为日志文件的文件中。 日志文件大小以 4 KB 页面为单位指定。

■ Linux ■ AIX 在 IBM MQ for AIX or Linux 系统中,缺省日志文件页面数为 4096,日志文 件大小为 16 MB。 日志文件的最小页数为 64, 最大页数为 65535。

**Mindows 在 IBM MO for Windows 系统中,缺省日志文件页面数为 4096, 日志文件大小为 16** MB。 日志文件页面的最小数目为 32, 最大数目为 65535。

**注:** 无法更改在创建队列管理器期间指定的队列管理器的日志文件大小。

#### **-ll** *LinearLogging*

使用线性日志记录。

**A Multi 在** 多平台上,如果使用现有 -11 选项创建队列管理器,那么需要像先前一样手动管理日志 扩展数据块 (**LogManagement**= 手动)。

**-Multi -**拉

使用线性日志记录来自动管理日志扩展数据块 (**LogManagement**= 自动)。

**-伦**

将线性日志记录与日志扩展数据块的归档管理配合使用 (**LogManagement**= Archive)。

## **-lr** *InstanceName*

使用日志复制。 配置本机 HA 组时指定此选项。 本机 HA 使用提供的 *InstanceName* 来标识此日志数据 副本,并且必须唯一。 *InstanceName* 最多可包含 48 个字符。 *InstanceName* 中的有效字符为:

- 大写或小写字母 (A-Z,a-z)
- 数字字符 (0-9)
- 破折号 (-) ,前导字符不允许为破折号
- 句点 (.)
- 下划线 (\_)

不允许前导空白或嵌入空白。

**-lp** *LogPrimary* **文件**

创建队列管理器时分配的日志文件。

**E** Windows **不 Windows** 系统上:

- 您可以拥有的主日志文件的最小数目为 2,最大数目为 254。
- 主日志文件和辅助日志文件的总数不得超过 255 个,且不得少于 3 个。

**E** Linux **AIX**  $\frac{1}{2}$  AIX and Linux 系统上:

- 您可以拥有的主日志文件的最小数目为 2. 最大数目为 510。缺省值为 3。
- 主日志文件和辅助日志文件的总数不得超过 511 个,且不得少于 3 个。

操作系统限制可以减小最大日志大小。

创建或启动队列管理器时检查该值。 您可以在创建队列管理器后对其进行更改。 但是,在重新启动队列 管理器之前,该值的更改不会生效,并且可能不会立即生效。

有关主日志文件的更多信息,请参阅 日志外观。

要计算主日志文件的大小,请参阅 计算日志的大小。

**-ls** *LogSecondary* **文件**

耗尽主文件时分配的日志文件。

**E** Windows 在 Windows 系统上:

- 您可以拥有的辅助日志文件的最小数目为1,最大数目为253。
- 主日志文件和辅助日志文件的总数不得超过 255 个,且不得少于 3 个。

■ Linux ■ AIX 在 AIX and Linux 系统上:

- 您可以拥有的辅助日志文件的最小数目为 2,最大数目为 509。 缺省值为 2。
- 主日志文件和辅助日志文件的总数不得超过 511 个,且不得少于 3 个。

操作系统限制可以减小最大日志大小。

启动队列管理器时将检查该值。 您可以更改此值,但更改直到队列管理器重新启动后才会生效,即使这 样也可能不会立即生效。

有关使用辅助日志文件的更多信息,请参阅 日志外观。

要计算辅助日志文件的大小,请参阅 计算日志的大小。

### **-md** *DataPath*

Linux 用于存放队列管理器的数据文件的目录。

<mark>Windows ★</mark>在 IBM MQ for Windows 系统中,缺省值为 C:\ProgramData\IBM\MQ\qmgrs (假定 C: 是您的数据驱动器)。 如果卷支持文件安全性, 那么必须向 SYSTEM 标识, 管理员和 mqm 组授予对该目 录的读/写访问权。

● Linux ● AIX 在 IBM MQ for AIX or Linux 系统中,缺省值为 /var/mqm/qmgrs。 用户标 识 mqm 和组 mqm 必须对日志文件具有完全权限。

Linux 对于 Linux 系统上的 RDQM, 缺省值为 /var/mqm/vols/qmgrname/qmgr/。

提供了 DataPath 参数以帮助配置多实例队列管理器。 例如, 在 AIX and Linux 系统上: 如 果 /var/mqm 目录位于本地文件系统上,请使用 **DataPath** 参数和 **LogPath** 参数指向可供多个队列管 理器访问的共享文件系统。

**注:** 使用 **DataPath** 参数创建的队列管理器在 IBM WebSphere MQ 7.0.1 之前的产品版本上运行,但必 须重新配置队列管理器以除去 **DataPath** 参数。 您有两个选项用于将队列管理器复原到 IBM WebSphere MQ 7.0.1 之前的配置,并在不使用 **DataPath** 参数的情况下运行: 如果您对编辑队列管理器 配置充满信心,那么可以使用 Prefix 队列管理器配置参数手动配置队列管理器。 或者, 完成以下步骤 以编辑队列管理器:

- 1. 停止队列管理器。
- 2. 保存队列管理器数据和日志目录。
- 3. 删除队列管理器。
- 4. 将 IBM WebSphere MQ 回退到 IBM WebSphere MQ 7.0.1 之前的修订级别。
- 5. 创建具有相同名称的队列管理器。
- 6. 将新的队列管理器数据和日志目录替换为您保存的目录。

#### **-oa** 组**|**用户**|UserExternal**

**Linux AIX 在 AIX and Linux 系统上,可以指定是要使用组还是用户授权。如果未设置** 此参数,那么将使用组授权。 稍后可以通过在 qm.ini 文件的 Service 节中设置 **SecurityPolicy** 参 数来更改授权模型 (请参阅 qm.ini 文件的 Service 节)。

■ V 9.2.1 ■ 从 IBM MO 9.2.1 开始,您可以在创建新的队列管理器时使用 UserExternal 的其他选 项。如果选择此选项, 那么可以创建最多包含 12 个字符的非操作系统用户名:

- 必须符合 用于命名 IBM MQ 对象的规则
- 系统未知
- 可用于检查和设置权限

W 9.2.1 如果创建非操作系统用户名, 那么该用户将被视为不属于除 nobody 组以外的任何组。 请 参阅 AIX, Linux, and Windows 上的主体和组 以获取更多信息。

有关更多信息, 请参阅 对象权限管理器 (OAM)。

#### **-p** *PortNumber*

在指定端口上创建受管 TCP 侦听器。

指定 1-65535 范围内的有效端口值,以创建使用指定端口的 TCP 侦听器对象。 新侦听器称为 SYSTEM.LISTENER.TCP.1。 此侦听器受队列管理器控制,并随队列管理器一起启动和停止。

**-q**

使此队列管理器成为缺省队列管理器。 新队列管理器将替换任何现有缺省队列管理器。 如果您意外使用此标志,并且希望还原到现有队列管理器作为缺省队列管理器,请更改缺省队列管理

器,如 使现有队列管理器成为缺省队列管理器中所述。

### **-rr** *InstanceType*

创建灾难恢复复制数据队列管理器 (DR RDQM)。 指定 **-rr p** 以创建队列管理器的主实例,或指定 **-rr s** 以创建辅助实例。 您必须是 root 或 mqm 组中具有 sudo 特权的用户才能使用此命令。

**> V 9.2.0 将 -rr** 与 -sx 或 -sxs 参数配合使用, 以创建 DR/HA RDQM。

### *Linux* - rt *ReplicationType*

(可选) 指定 DR RDQM 配置是使用同步还是异步复制。 指定 **-rt s** 表示同步,指定 **-rt a** 表示异步。 异步是缺省值。

### **-rl** *LocalIP*

指定用于在 DR RDQM 的主实例和辅助实例之间复制数据的本地 IP 地址。

将 **-rl** *LocalIP*,*LocalIP* 和 *LocalIP* 与 **-sx** 或 **-sxs** 参数配合使用,以创建 DR/HA RDQM 并指定用于本地 HA 组上的 DR 复制的三个 IP 地址。

#### **-ri** *RemoteIP*

指定用于在 DR RDQM 的主实例和辅助实例之间复制数据的远程 IP 地址。

将 **-ri** *RemoteIP*,*RemoteIP*,*RemoteIP* 与 **-sx** 或 **-sxs** 参数配合使用,以创建 DR/HA RDQM 并指定用于远程 HA 组上的 DR 复制的三个 IP 地址。 创建 DR/HA RDQM 时, 必须指定 -ri 或 **-rn** 参数。

### **-rn** *RemoteName*

指定主管队列管理器的其他实例的系统的名称。 该名称是在该服务器上运行 uname -n 时返回的-+ 值。

<mark>→ V 9.2.0 ■</mark>将 - **rn** GroupName 与 - sx 或 - sxs 参数配合使用, 以创建 DR/HA RDQM 并指定远程 HA 组的名称。 GroupName 是指 rdqm.ini 文件的 DRGroup 节中定义的组。 创建 DR/HA RDOM 时, 必 须指定 **-rn** 或 **-ri** 参数。

### **-Linux** - **rp DRPort**

指定要用于 DR 复制的端口。

### **-萨**

自动队列管理器启动。 仅适用于 Windows 系统。

队列管理器配置为在 IBM MQ 服务启动时自动启动。

如果从 IBM MQ Explorer 创建队列管理器,那么这是缺省选项。

在 IBM WebSphere MQ 7 之前的发行版中创建的队列管理器将保留其现有启动类型。

### **-萨克斯**

自动队列管理器启动,允许多个实例。 仅适用于 Windows 系统。

队列管理器配置为在 IBM MQ 服务启动时自动启动。

如果队列管理器的实例尚未运行队列管理器启动,那么该实例将变为活动状态,并且在其他位置允许备 用实例。如果允许备用数据库的队列管理器实例已在其他服务器上处于活动状态,那么新实例将成为备 用实例。

只有一个队列管理器实例可以在服务器上运行。

在低于 IBM WebSphere MQ 7.0.1 的产品版本中创建的队列管理器将保留其现有启动类型。

**-西**

交互式 (手动) 队列管理器启动。

仅当您使用 **strmqm** 命令手动请求启动时,才会将队列管理器配置为启动。 当该用户登录时,队列管理 器在 (交互式) 用户下运行。 当启动队列管理器的用户注销时,使用交互式启动结束来配置这些队列管理 器。

**-斯**

服务 (手动) 队列管理器启动。

配置为仅在使用 **strmqm** 命令手动请求时启动的队列管理器。 然后,当 IBM MQ 服务启动时,队列管理 器将作为服务的子进程运行。 配置了服务启动的队列管理器将继续运行,即使在交互式用户注销后也是 如此。

如果从命令行创建队列管理器,那么这是缺省选项。

### **-sx [***DR* **参数] [-fs** *FilesystemSize***]**

在该队列管理器的主节点上创建高可用性复制数据队列管理器 (HA RDQM) (不指定 DR 参数)。 RDQM 是 仅在 Linux 上可用的高可用性解决方案。 有关创建 RDQM 的更多详细信息, 请参阅 创建 HA RDQM 。 您必须是 root 或 mqm 组中具有 sudo 特权的用户才能使用此命令。 文件系统大小的缺省大小为 3 GB。 您可以使用 -fs 选项指定不同的文件系统大小。 缺省单元为 GB (因此 -fs 8 会创建 8 GB 文件系统大 小)。 您可以指定其他单元,例如,指定 -fs 1024M 以创建 1024 MB 文件系统大小。 队列管理器将自 动启动。

指定 DR 参数以在该队列管理器的主节点上创建 DR/HA RDQM。 请参阅 创建 DR/HA RDQMs 以获取详细 信息。 DR 参数为 **-rr**, **-ri**, **-rl**, **-rn** 和 **-rp**。

## **-sxs [***DR* **参数] [-fs** *FilesystemSize***]**

在辅助节点上创建复制的数据队列管理器 (RDQM) (不指定 DR 参数)。 RDQM 是仅在 Linux 上可用的高可 用性解决方案。 有关创建 RDQM 的更多详细信息, 请参阅 创建 HA RDQM 。 您必须是 root 用户才能 使用此命令。 文件系统大小的缺省大小为 3 GB。 文件系统大小的缺省大小为 3 GB。 您可以使用 -fs 选项指定不同的文件系统大小。 缺省单元为 GB (因此 -fs 8 会创建 8 GB 文件系统大小)。 您可以指定 其他单元, 例如, 指定 -fs 1024M 以创建 1024 MB 文件系统大小。

指定 DR 参数以在辅助节点上创建 DR/HA RDQM。 请参阅 创建 DR/HA RDQMs 以获取详细信息。 DR 参 数为 **-rr**, **-ri**, **-rl**, **-rn** 和 **-rp**。

#### **-t** *IntervalValue*

此队列管理器控制的所有队列的触发时间间隔 (以毫秒为单位)。 此值指定在队列管理器接收到触发器生 成消息后暂挂触发的时间长度。 即,如果消息到达队列导致触发器消息被放入启动队列,那么在指定时 间间隔内到达同一队列的任何消息都不会生成另一触发器消息。

您可以使用触发时间间隔来确保允许应用程序有足够的时间处理触发条件,然后再提醒它处理同一队列 中的另一个触发条件。 您可以选择查看发生的所有触发器事件; 如果是,请在此字段中设置低值或零 值。

指定 0-999999999 范围内的值。 缺省值为 999999999 毫秒; 时间超过 11 天。 允许有效使用缺省值意 味着在第一条触发器消息之后禁用触发。 但是,应用程序可以通过使用命令更改队列以重置触发器属性 来为队列提供服务,从而再次启用触发。

#### **-u** *DeadLetter* **队列**

要用作死信 (undelivered-message) 队列的本地队列的名称。 如果消息不能被路由到其正确的目标, 它 们就放入该队列。

缺省值为无死信队列。

#### **-x** *MaximumUncommitted* **消息**

任何一个同步点下未落实的最大消息数。 未落实的消息是下列各项的总和:

- 可从队列中检索的消息数
- 可放入队列的消息数
- 在此工作单元中生成的任何触发器消息

此限制不适用于在同步点之外检索或放置的消息。

指定 1-999999999 范围内的值。 缺省值是 10000 条未落实的消息。

**-z**

禁止错误消息。

此标志在 IBM MQ 中用于禁止不需要的错误消息。 使用命令行时请勿使用此标志。 使用此标志可能会导 致信息丢失。

#### **返回码**

表 *25:* 返回码标识和描述

**返回码 描述**

0 已创建队列管理器
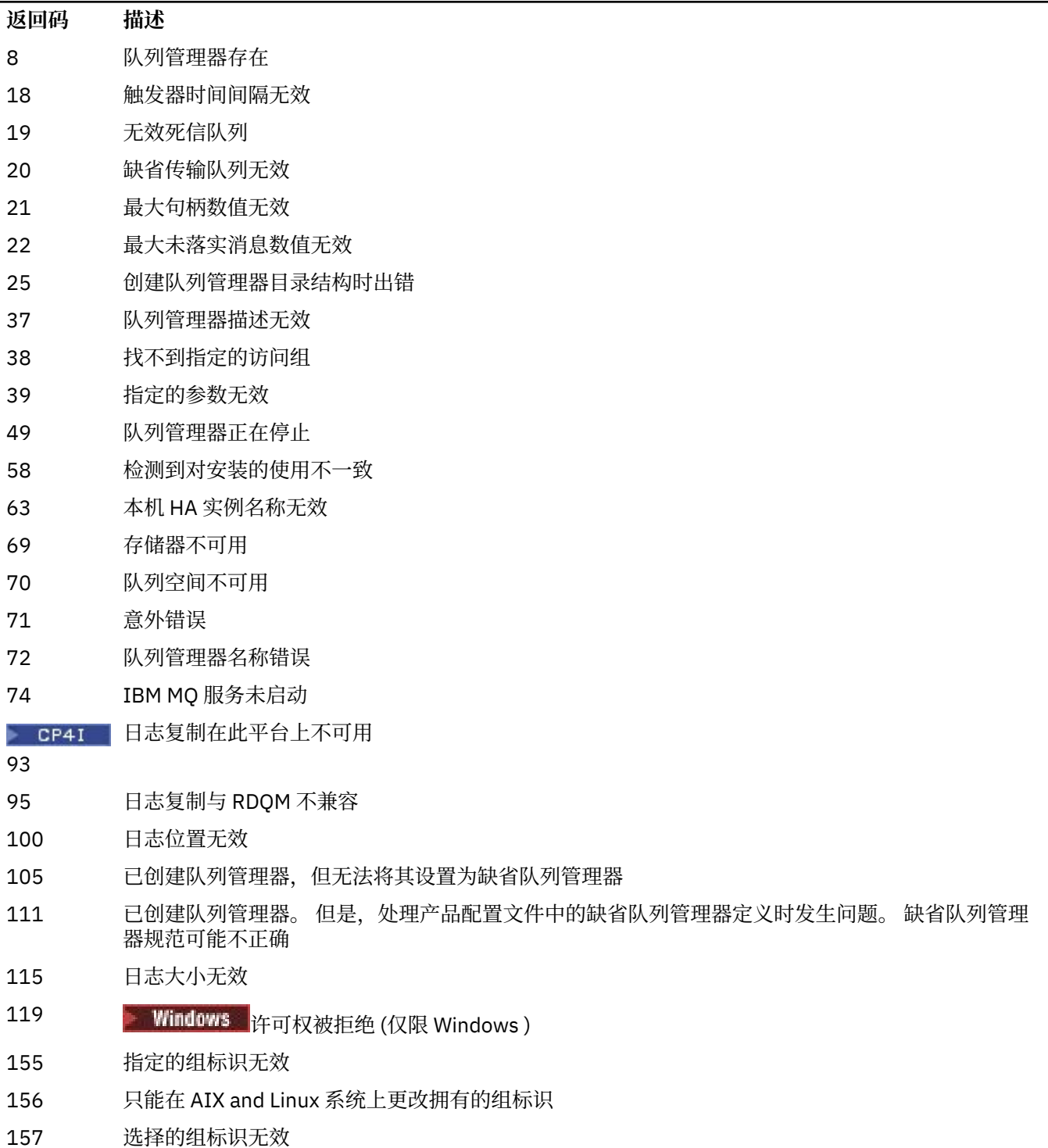

### **示例**

• 以下命令创建名为 Paint.queue.manager 的缺省队列管理器 (描述为 Paint shop), 并创建系统和缺 省对象。 它还指定要使用线性日志记录:

crtmqm -c "Paint shop" -ll -q Paint.queue.manager

• 以下命令将创建名为 Paint.queue.manager 的缺省队列管理器,创建系统和缺省对象,并请求两个主 日志文件和三个辅助日志文件:

crtmqm -c "Paint shop" -ll -lp 2 -ls 3 -q Paint.queue.manager

• 以下命令将创建名为 travel 的队列管理器, 创建系统和缺省对象, 将触发器时间间隔设置为 5000 毫秒 (5 秒) ,并将 SYSTEM.DEAD.LETTER.QUEUE 指定为其死信队列。

crtmqm -t 5000 -u SYSTEM.DEAD.LETTER.QUEUE travel

• Linux AIX AIX C C AIX and Linux 系统上创建名为 QM1 的队列管理器,该队列管理器 在公共父目录中具有日志和队列管理器数据文件夹。 父目录将在高可用性网络存储器上共享, 以创建多实 例队列管理器。 在发出该命令之前,请创建用户和组 mqm 拥有且具有许可权 rwxrwxr-x 的其他参数 / MQHA, /MQHA/logs 和 /MQHA/qmgrs 。

crtmqm -ld /MQHA/logs -md /MQHA/qmgrs QM1

#### **相关概念**

使用死信队列

#### **相关参考**

strmqm ([启动队列管理器](#page-198-0)) 启动队列管理器或将其就绪以进行备用操作。

endmqm ([结束队列管理器](#page-95-0)) 停止队列管理器或切换到备用队列管理器 或副本队列管理器。

dltmqm ([删除队列管理器](#page-38-0)) 删除队列管理器。

setmqm ([设置队列管理器的关联安装](#page-178-0)) 设置队列管理器的关联安装。

#### **dltmqinst (删除 MQ 安装)**

从 AIX and Linux 系统上的 mqinst.ini 中删除安装条目。

#### **用途**

文件 mqinst.ini 包含有关系统上所有 IBM MQ 安装的信息。 有关 mqinst.ini 的更多信息, 请参阅 安 装配置文件 mqinst.ini。

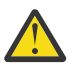

**注意:** 只有用户 root 可以运行此命令。

**Syntax**

 $\rightarrow$  dltmqinst  $\rightarrow$  **P** *installationPath* -n *InstallationName* -p *InstallationPath* -n *InstallationName* <sup>1</sup> -n - *InstallationName* - -p - *InstallationPath*  $\frac{1}{\sqrt{2}}$ 

注:

 $1$  When specified together, the installation name and installation path must refer to the same installation.

# <span id="page-38-0"></span>**参数**

**-n** *InstallationName*

安装的名称。

**-p** *InstallationPath* 安装路径是 IBM MQ 的安装位置。

# **返回码**

表 *26:* 返回码标识和描述

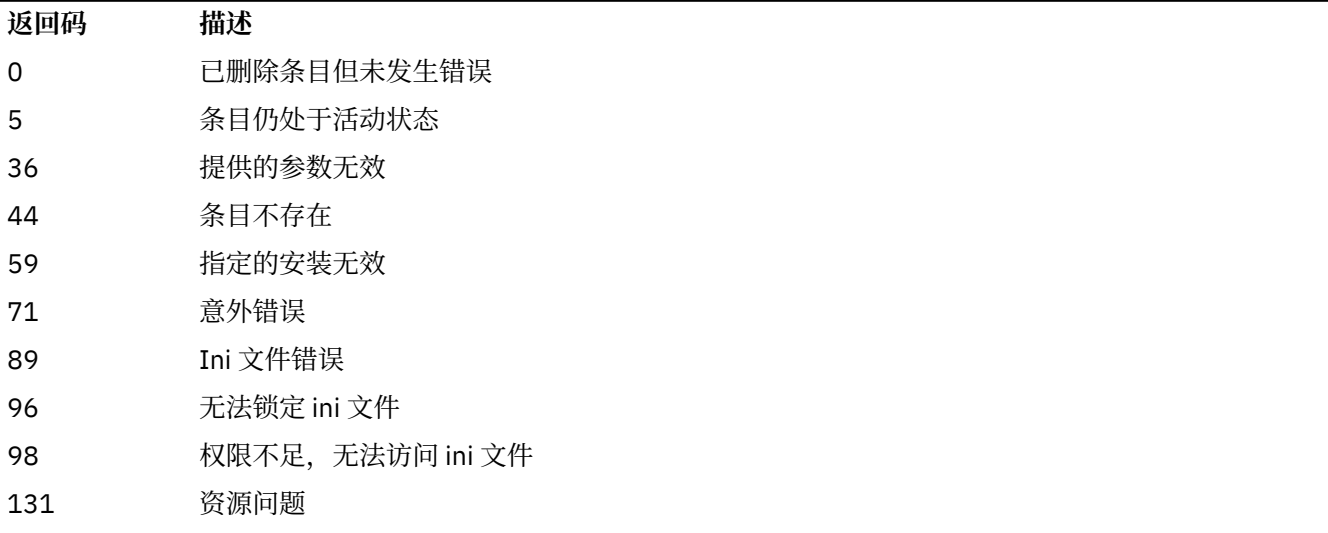

# **示例**

1. 此命令将删除安装名称为 myInstallation 且安装路径为 /opt/myInstallation 的条目:

dltmqinst -n MyInstallation -p /opt/myInstallation

**注:** 只能在从中运行的另一个安装上使用 **dltmqinst** 命令。 如果只有一个 IBM MQ 安装,那么该命令将不 起作用。

# **dltmqm (删除队列管理器)**

删除队列管理器。

# **用途**

使用 **dltmqm** 命令可删除指定的队列管理器及其关联的所有对象。 必须先使用 **endmqm** 命令结束队列管理 器,然后才能删除该队列管理器。

必须从与您正在使用的队列管理器相关联的安装中使用 **dltmqm** 命令。 您可以使用 dspmq -o installation 命令来查明队列管理器与之关联的安装。

**A Windows 在 Windows** 上, 当队列管理器文件处于打开状态时, 删除队列管理器是一个错误。 如果收到 此错误,请关闭文件并重新发出命令。

# **Syntax**

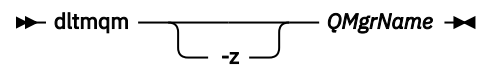

# **必需参数**

**QMgrName**

要删除的队列管理器的名称。

# **可选参数**

**-z**

禁止错误消息。

# **返回码**

表 *27:* 返回码标识和描述

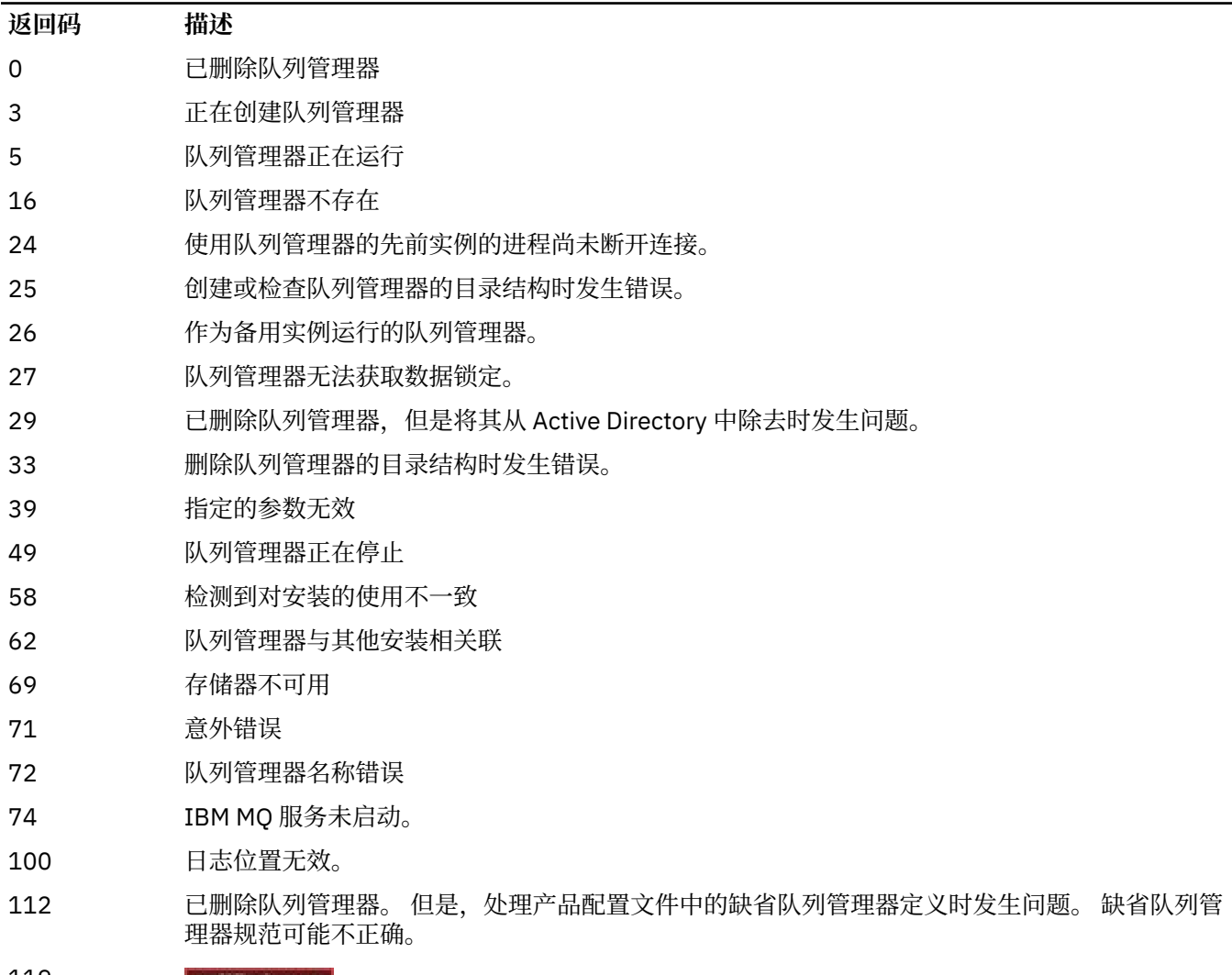

**Windows** 许可权被拒绝 (仅限 Windows )。

#### **示例**

1. 以下命令将删除队列管理器 saturn.queue.manager。

dltmqm saturn.queue.manager

2. 以下命令会删除队列管理器 travel ,并且还会禁止该命令所导致的任何消息。

dltmqm -z travel

#### **使用说明**

**Windows 在 Windows** 上,当队列管理器文件处于打开状态时,删除队列管理器是一个错误。 如果收到 此错误,请关闭文件并重新发出命令。

删除集群队列管理器不会将其从集群中除去。 要检查要删除的队列管理器是否属于集群,请发出命令 **DIS CLUSQMGR(\*)**。 然后检查此队列管理器是否在输出中列出。 如果它列示为集群队列管理器,那么必须先从 集群中除去该队列管理器,然后再将其删除。 请参阅相关链接以获取指示信息。

如果删除集群队列管理器而不首先将其从集群中移除,那么集群将继续将已删除的队列管理器视为集群的成 员至少 30 天。 可以在完整存储库队列管理器上使用命令 **RESET CLUSTER** 将其从集群中除去。 重新创建 具有相同名称的队列管理器,然后尝试从集群中除去该队列管理器不会导致从集群中除去该集群队列管理 器。 这是因为新创建的队列管理器虽然具有相同的名称,但没有相同的队列管理器标识 (QMID)。 因此,集 群会将其视为不同的队列管理器。

#### **相关参考**

crtmqm ([创建队列管理器](#page-27-0)) 创建队列管理器。

strmqm ([启动队列管理器](#page-198-0)) 启动队列管理器或将其就绪以进行备用操作。

endmqm ([结束队列管理器](#page-95-0)) 停止队列管理器或切换到备用队列管理器 或副本队列管理器。

# **dmpmqaut (转储 MQ 权限)**

转储一系列 IBM MQ 对象类型和概要文件的当前权限列表。

### **用途**

使用 **dmpmqaut** 命令将当前权限转储到指定对象。

#### **Syntax**

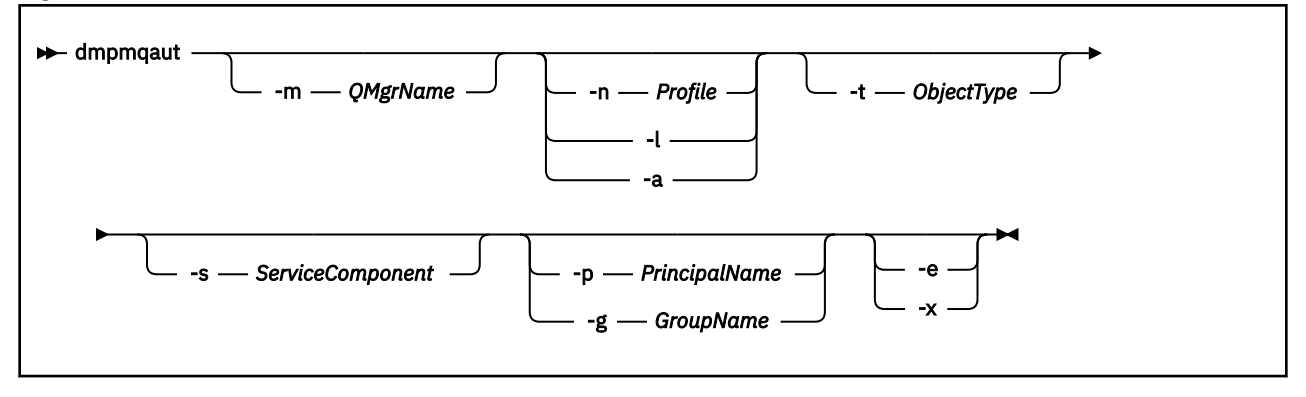

#### **可选参数**

#### **-m** *QMgrName*

仅对指定的队列管理器进行转储权限记录。 如果省略此参数,那么仅转储缺省队列管理器的权限记录。

**-n 概要文件**

要对其转储权限的概要文件的名称。 概要文件名称可以是通用的,使用通配符来指定一系列名称,如 在 AIX, Linux, and Windows 系统上使用 OAM 通用概要文件中所述。

**-l**

仅转储概要文件名称和类型。 使用此选项可生成所有已定义概要文件名称和类型的 *terse* 列表。

**-a**

生成 set 权限命令。

#### **-t** *ObjectType*

要为其转储权限的对象的类型。 可能的值为: 显示 -t 标志的可能值和描述的表。

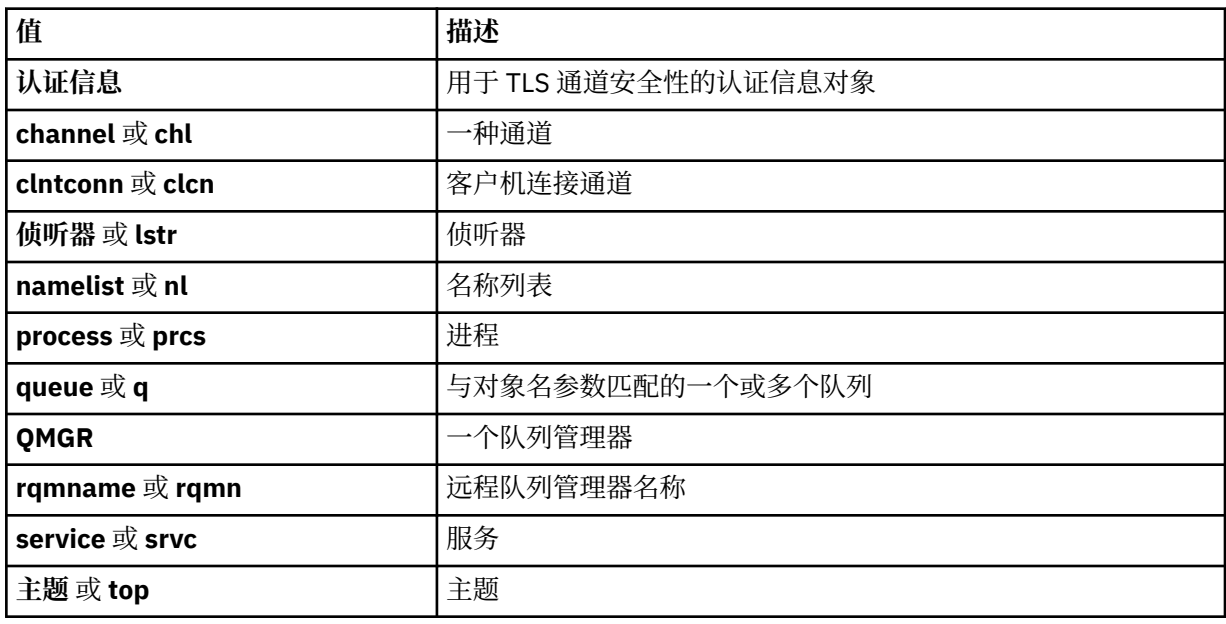

#### **-s** *ServiceComponent*

如果支持可安装授权服务,请指定要为其转储授权的授权服务的名称。 此参数是可选的; 如果省略此参 数,那么将对服务的第一个可安装组件进行授权查询。

# **-p** *PrincipalName*

此参数仅适用于 Windows ; AIX and Linux 系统仅保留组权限记录。

要将其权限转储到指定对象的用户的名称。 主体的名称可以选择包含以以下格式指定的域名:

userid@domain

有关在主体名称上包含域名的更多信息,请参阅 主体和组。

#### **-g** *GroupName*

要为其转储权限的用户组的名称。 只能指定一个名称,该名称必须是现有用户组的名称。

Windows Rx对于 IBM MQ for Windows, 组名可以选择包含以以下格式指定的域名:

GroupName@domain domain\GroupName

**-e**

显示用于计算实体对 -n *Profile* 中指定的对象具有的累积权限的所有概要文件。 变量 概要文件 不得 包含任何通配符。

还必须指定以下参数:

- -m *QMgrName*
- -n *Profile*
- -t *ObjectType*

以及 -p *PrincipalName* 或 -g *GroupName*。

**-x**

显示与 -n Profile 中指定的名称相同的所有概要文件。 此选项不适用于 QMGR 对象,因此格式为 dmpmqaut -m QM -t QMGR ... -x 的转储请求无效。

**示例**

以下示例显示了如何使用 **dmpmqaut** 来转储通用概要文件的权限记录:

1. 此示例转储具有与主体 user1 的队列 a.b.c 匹配的概要文件的所有权限记录。

dmpmqaut -m qm1 -n a.b.c -t q -p user1

生成的转储将类似于以下内容:

profile: a.b.\* object type: queue entity: user1<br>type: princi type: principal authority: get, browse, put, inq

注: Linux AIX 在 AIX and Linux 上,不能使用 -p 选项。 必须改为使用 -g *groupname* 。

2. 此示例转储具有与队列 a.b.c 匹配的概要文件的所有权限记录。

```
dmpmqaut -m qmgr1 -n a.b.c -t q
```
生成的转储将类似于以下内容:

```
profile: a.b.c
object type: queue
entity: Administrator
type: principal
authority: all
- - - - - - - - - - - - - - - - - 
profile: a.b.*
object type: queue
entity: user1
type: principal
authority: get, browse, put, inq
- - - - - - - - - - - - - - - - - 
profile: a.**
object type: queue
entity: group1
type: group
authority: get
```
3. 此示例转储概要文件 a.b 的所有权限记录。\* 类型为队列。

dmpmqaut -m qmgr1 -n a.b.\* -t q

生成的转储将类似于以下内容:

profile: a.b.\* object type: queue entity: user1 type: principal authority: get, browse, put, inq

4. 此示例转储队列管理器 qmX 的所有权限记录。

```
dmpmqaut -m qmX
```
生成的转储将类似于以下内容:

```
profile: q1
object type: queue
entity: Administrator
type: principal
authority: all
- - - - - - - - - - - - - - - - - 
profile: q*
object type: queue
entity: user1
type: principal
authority: get, browse
- - - - - - - - - - - - - - - - - 
profile: name.*
object type: namelist
entity: user2
type: principal
authority: get
- - - - - -<br>profile:<br>object
profile: pr1
object type: process
entity: group1
type: group
authority: get
```
5. 此示例转储队列管理器 qmX 的所有概要文件名称和对象类型。

dmpmqaut -m qmX -l

生成的转储将类似于以下内容:

profile: q1, type: queue profile: q\*, type: queue profile: name.\*, type: namelist profile: pr1, type: process

#### **注:**

1. **Windows 仅**对于 Windows, 显示的所有主体都包含域信息, 例如:

profile: a.b.\* object type: queue entity: user1@domain1 type: principal authority: get, browse, put, inq

2. 每个对象类都具有每个组或主体的权限记录。 这些记录具有概要文件名称 @CLASS ,并跟踪对该类的所 有对象通用的 crt (创建) 权限。 如果更改了该类的任何对象的 crt 权限,那么将更新此记录。 例如:

profile: @class object type: queue entity: test entity type: principal authority: crt

这显示组 test 的成员对类 queue 具有 crt 权限。

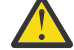

**注意:** 无法删除 @CLASS 个条目 (系统正在按设计工作)

3. Windows 仅对于 Windows,缺省情况下将授予 "Administrators"组的成员完全权限。 但是, 此权限 由 OAM 自动授予,并且未由权限记录定义。 **dmpmqaut** 命令仅显示由权限记录定义的权限。 除非明确 定义了权限记录,否则对 "Administrators" 组运行 **dmpmqaut** 命令不会显示该组的权限记录。

## **相关参考**

第 162 页的『setmqaut ([授予或撤销权限](#page-161-0))』

更改对概要文件,对象或对象类的权限。 可以向任何数量的主体或组授予权限,也可以从这些主体或组撤销 权限。

第 562 页的『Multiplatforms 版上的 [DISPLAY AUTHREC \(](#page-561-0)显示权限记录)』 使用 MQSC 命令 DISPLAY AUTHREC 来显示与概要文件名称关联的权限记录。

第 805 页的『Multiplatforms 版上的 [SET AUTHREC \(](#page-804-0)设置权限记录)』 使用 MQSC 命令 SET AUTHREC 来设置与概要文件名称关联的权限记录。

# **dmpmqcfg (转储队列管理器配置)**

使用 **dmpmqcfg** 命令可转储 IBM MQ 队列管理器的配置。

# **用途**

使用 dmpmqcfg 命令可转储 IBM MQ 队列管理器的配置。如果已编辑任何缺省对象, 那么如果将使用转储 配置来复原配置,那么必须使用 **-a** 选项。

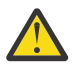

**警告:** 将队列管理器从一个操作系统移动到另一个操作系统时,使用 **dmpmqcfg** 来保存要移动的队列 管理器的配置信息,然后将对象定义复制到在新操作系统上创建的新队列管理器。 复制对象定义时 必须非常小心,因为可能需要手动修改定义。 有关更多信息,请参阅 将队列管理器移至其他操作系 统。

**dmpmqcfg** 实用程序仅转储 MQSUBTYPE\_ADMIN 类型的预订,即,仅转储使用 MQSC 命令 **DEFINE SUB** 或其 PCF 等效项创建的预订。 **dmpmqcfg** 的输出是 **runmqsc** 命令,用于允许重新创建管理预订。 应用程 序使用 MOSUB MOI 调用 (类型为 MOSUBTYPE\_API) 创建的预订不是队列管理器配置的一部分,即使持久 也是如此,因此不会由 **dmpmqcfg** 转储。 仅当遥测 (MQXR) 服务正在运行时,才会针对类型 -t all 和 -t mqttchl 返回 MQTT 通道。 有关如何启动遥测服务的指示信息,请参阅 管理 MQ Telemetry。

从 IBM MQ 8.0 开始,将更改 **dmpmqcfg** 的输出,以确保在生成的命令中注释掉密码字段。 此更改使 **dmpmqcfg** 命令与 DISPLAY 命令保持一致,这些命令将密码字段显示为 PASSWORD (\*\*\*\*\*\*\*\*)。

**注: dmpmqcfg** 命令不会生成 Advanced Message Security 策略的备份。 如果要导出 Advanced Message Security 策略,请确保使用 -export 标志运行 **dspmqspl** 。 此命令将 Advanced Message Security 的策略 导出到文本文件中,该文件可用于复原。 有关更多信息,请参阅第 81 页的『[dspmqspl \(](#page-80-0)显示安全策 [略](#page-80-0))』。

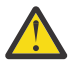

**注意:** 缺省情况下, **dmpmqcfg** 仅查询 QSGDISP (QMGR) 定义所使用的查询。 您可以使用环境变量 **AMQ\_DMPMQCFG\_QSGDISP\_DEFAULT** 来查询其他定义。 有关可以使用此环境变量设置的值的更多 信息,请参阅 **AMQ\_DMPMQCFG\_QSGDISP\_DEFAULT**。

● 2/05 M<sub>例如,您可以使用 AMQ\_DMPMQCFG\_QSGDISP\_DEFAULT 从 IBM MQ for</sub> Multiplatforms 安装中查询队列共享组中的 z/OS 队列管理器。 使用环境变量允许您包含共享对象, 否则这些共享对象将不会包含在结果中。

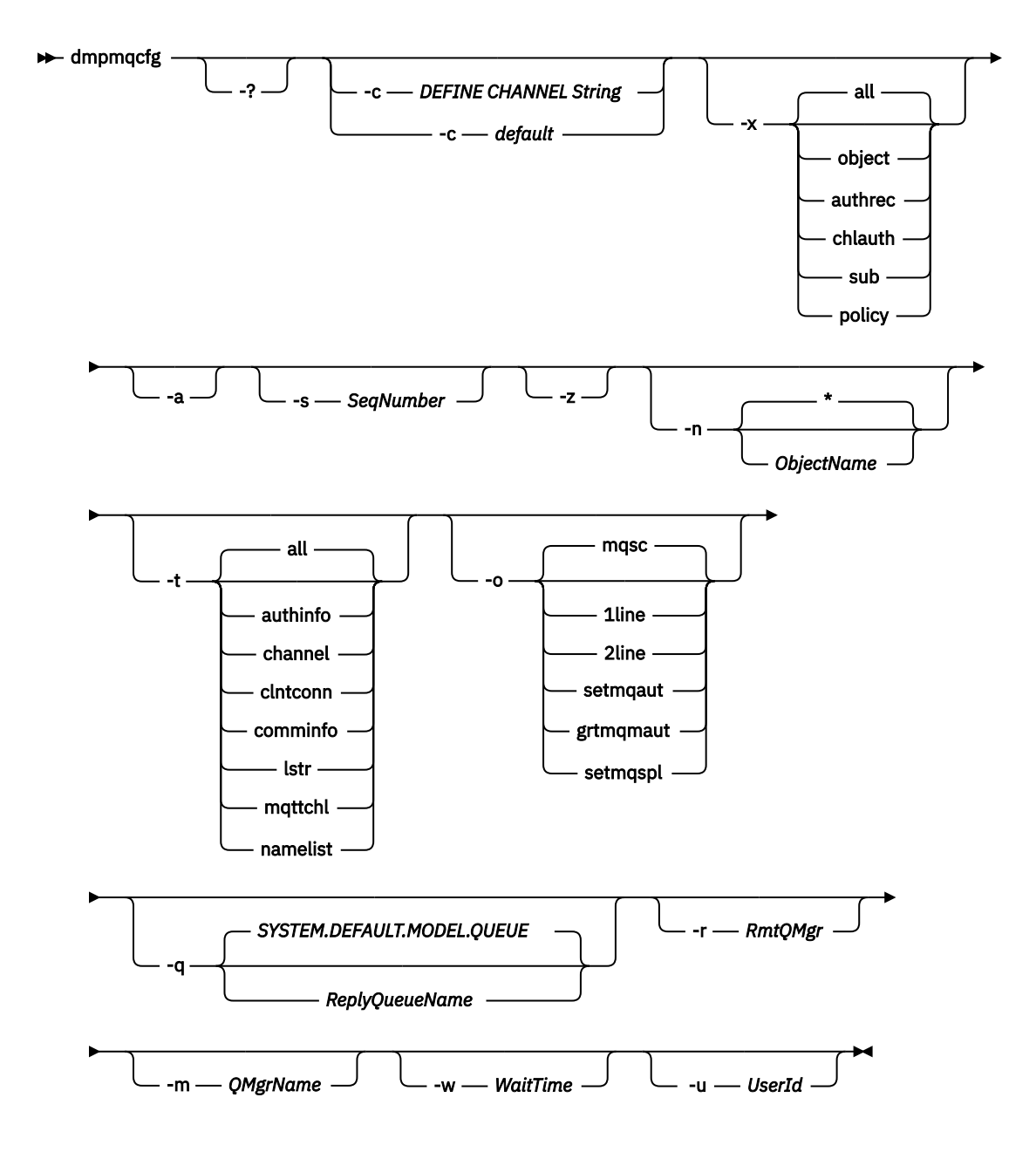

#### **可选参数**

#### **-?**

查询 dmpmqcfg 的用法消息。

**-c**

强制客户机方式连接。如果 -c 参数是使用选项 default 限定的, 那么将使用缺省客户机连接进程。 如果省略了-c, 那么缺省情况是先使用服务器绑定尝试连接到队列管理器, 然后使用客户机绑定尝试连 接失败。

如果该选项是使用 MQSC DEFINE CHANNEL CHLTYPE (CLNTCONN) 字符串限定的, 那么将解析此选 项,如果成功,将用于创建与队列管理器的临时连接。

#### **-x [all|object|authrec|chlauth|sub|policy ]**

过滤定义过程以显示 对象 定义, 权限记录, 通道认证 记录, 持久 预订 或 策略。缺省值 all 是返回所 有类型。

请注意,当您指定 策略的导出类型时,将在转储的配置信息中报告队列管理器的安全策略。

**-a**

返回对象定义以显示所有属性。 缺省值是仅返回与对象类型的缺省值不同的属性。

**-s** *SeqNumber*

将发送方,服务器和集群发送方通道类型的通道序号重置为指定的数字值。 值 SeqNumber 必须在 1-999999999 范围内。

**-z**

激活静默方式,在此方式下,将禁止警告 (例如,从较高命令级别的队列管理器中查询属性时出现的警 告)。

#### **-n [\*|ObjectName]**

过滤按对象或概要文件名称生成的定义,对象/概要文件名称可以包含单个星号。 \* 选项只能放置在输入 的过滤器字符串的末尾。

@class 权限记录包含在 **dmpmqcfg** 输出中,而不考虑指定的对象或概要文件过滤器。

**注意:** 无法删除 @CLASS 个条目 (系统正在按设计工作)

#### **-t**

选择要导出的单一对象类型。 下表显示了可能的值:

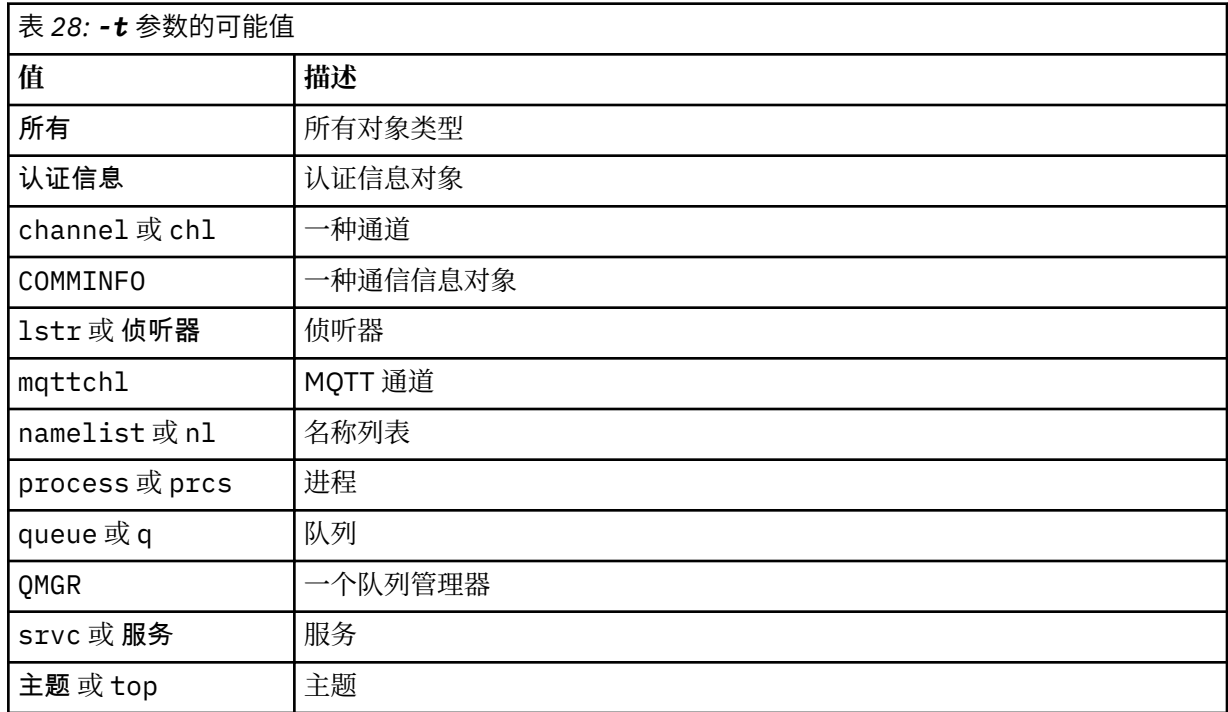

### **-o [mqsc|1line|2line|setmqaut|grtmqmaut|setmqspl]**

下表显示了可能的值:

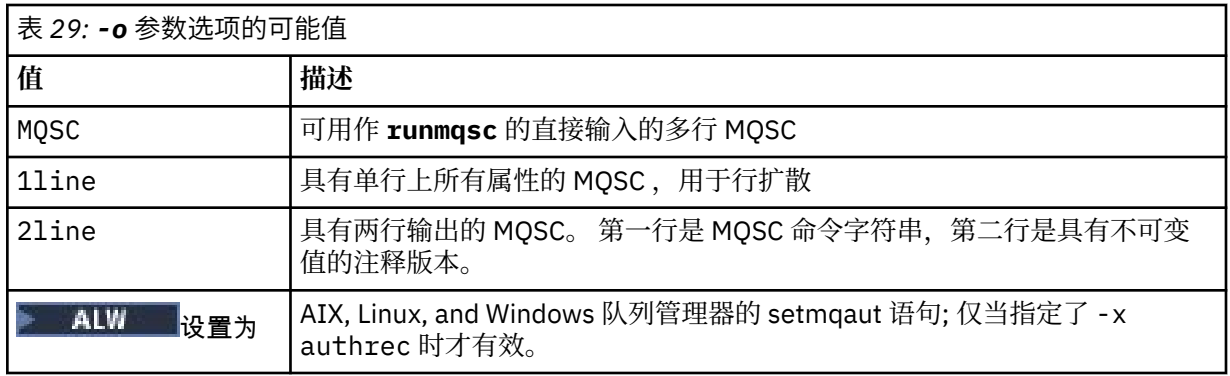

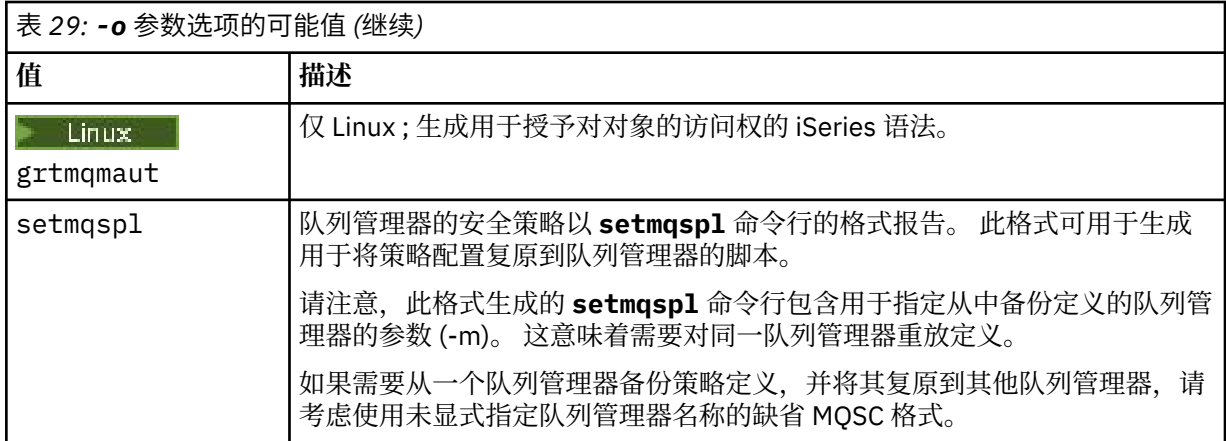

**-q**

获取配置信息时使用的应答队列的名称。

**-r**

使用排队方式时远程队列管理器/传输队列的名称。 如果省略此参数,那么将转储直接连接的队列管理器 (使用 **-m** 参数指定) 的配置。

**-m**

要连接到的队列管理器的名称。 如果省略,那么将使用缺省队列管理器名称。

#### **-w** *WaitTime*

**dmpmqcfg** 等待对其命令的应答的时间 (以秒计)。

将废弃超时后接收到的任何应答,但 MQSC 命令仍在运行。

对每个命令应答执行一次超时检查。

指定 1 到 999999 范围内的时间; 缺省值为 60 秒。

超时故障由以下内容指示:

- 非零返回码到调用 shell 或环境。
- 向 stdout 或 stderr 发送错误消息。

**-u** *userID*

有权转储队列管理器配置的用户的标识。

#### **授权**

您必须具有 MQZAO\_OUTPUT (+ put) 权限才能访问命令输入队列 (SYSTEM.ADMIN.COMMAND.QUEUE) 和 MQZAO\_DISPLAY (+ dsp) 权限,用于访问缺省模型队列 (SYSTEM.DEFAULT.MODEL.QUEUE), 以便在使用 缺省应答队列时能够创建临时动态队列。

您还必须具有针对队列管理器的 MQZAO\_CONNECT (+ connect) 和 MQZAO\_INQUIRE (+ inq) 权限,以及针 对所请求的每个对象的 MQZAO\_DISPLAY (+ dsp) 权限。

对于对象类型 (RQMNAME) ,不需要权限来限制或限制使用 **dmpmqcfg** 命令来显示有关任何 OBJTYPE (RQMNAME) 的详细信息。

#### **返回码**

如果发生故障, **dmpmqcfg** 将返回错误代码。 否则,该命令将输出页脚,其示例如下:

\*\*\*\*\*\*\*\*\*\*\*\*\*\*\*\*\*\*\*\*\*\*\*\*\*\*\*\*\*\*\*\*\*\*\*\*\*\*\*\*\*\*\*\*\*\*\*\*\*\*\*\*\*\*\*\*\*\*\*\*\*\*\*\*\*\*\*\*\*\*\*\*\*\*\*\*\*\*\*

- \* Number of Inquiry responses processed: 273 \* QueueManager count: 1
- \* Queue count: 55

 $*$  Script ended on 2016-01-05

<sup>\*</sup> Number of Inquiry commands issued: 14

<sup>\*</sup> Number of Inquiry commands completed: 14

<sup>\*</sup> NameList count: 3

\* Process count: 1 \* Channel count: 10 \* AuthInfo count: 4 \* Listener count: 1 \* Service count: 1 \* CommInfo count: 1 \* Topic count: 5 \* Subscription count: 1 \* ChlAuthRec count: 3 \* Policy count: 1 \* AuthRec count: 186 \* Number of objects/records: 273 \*\*\*\*\*\*\*\*\*\*\*\*\*\*\*\*\*\*\*\*\*\*\*\*\*\*\*\*\*\*\*\*\*\*\*\*\*\*\*\*\*\*\*\*\*\*\*\*\*\*\*\*\*\*\*\*\*\*\*\*\*\*\*\*\*\*\*\*\*\*\*\*\*\*\*\*\*\*\*

# **示例**

要使这些示例起作用,您需要确保为远程 MQSC 操作设置系统。 请参阅 配置队列管理器以进行远程管理。

dmpmqcfg -m MYQMGR -c "DEFINE CHANNEL(SYSTEM.ADMIN.SVRCONN) CHLTYPE(CLNTCONN) CONNAME('myhost.mycorp.com(1414)')"

以 MQSC 格式从远程队列管理器 *MYQMGR* 转储所有配置信息,并使用名为 *SYSTEM.ADMIN.SVRCONN*。

**注:** 您需要确保存在同名的服务器连接通道。

dmpmqcfg -m LOCALQM -r MYQMGR

以 MOSC 格式从远程队列管理器 MYOMGR 转储所有配置信息, 初始连接到本地队列管理器 LOCALOM, 并通 过此本地队列管理器发送查询消息。

**注:** 您需要确保本地队列管理器具有名为 *MYQMGR* 的传输队列,并且双向定义了通道对,以在队列管理器之 间发送和接收应答。

#### **相关任务**

· Multi 备份队列管理器配置

**Multi 复原队列管理器配置** 

#### **相关参考**

第 147 页的『[runmqsc \(](#page-146-0)运行 MQSC 命令)』 在队列管理器上运行 IBM MQ 命令。

# **dmpmqlog (转储 MQ 格式化日志)**

显示和格式化 IBM MQ 系统日志的一部分。

# **用途**

使用 **dmpmqlog** 命令将 IBM MQ 系统日志的格式化版本转储到标准输出。

要转储的日志必须已在与用于发出命令的操作系统类型相同的操作系统上创建。

从 IBM MO 9.1.0 开始, dmpmqlog 命令输出带有每个日志记录的时间戳记, 如以下示例中所示:

LOG RECORD - LSN <0:0:4615:42406> \*\*\*\*\*\*\*\*\*\* HLG Header: lrecsize 212, version 1, rmid 0, eyecatcher HLRH Creation Time: 2017-01-30 13:50:31.146 GMT Standard Time (UTC +0)

#### **Syntax**

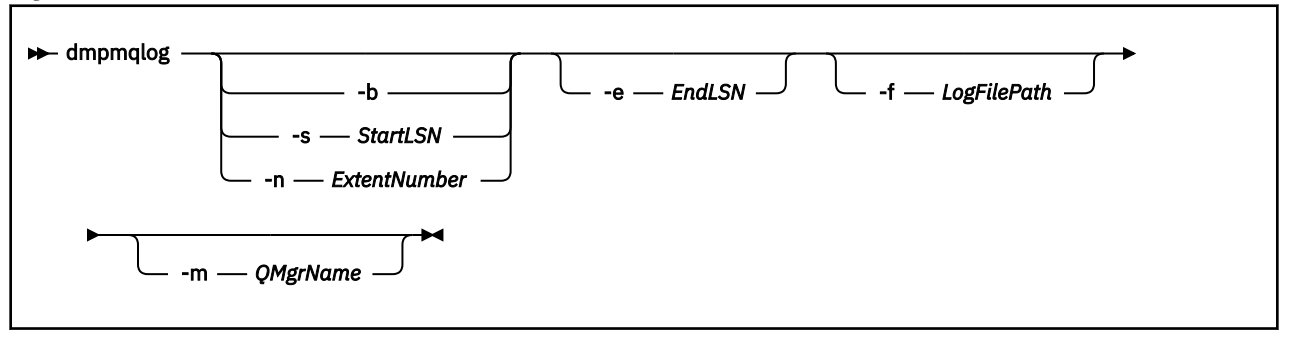

### **可选参数**

#### **转储起始点**

使用下列其中一个参数来指定应在其中启动转储的日志序号 (LSN)。 如果省略此选项, 那么缺省情况下 将从日志的活动部分中第一个记录的 LSN 开始转储。

**-b**

从基本 LSN 开始转储。 基本 LSN 标识日志扩展数据块的开始,该扩展数据块包含日志的活动部分的 开始。

#### **-s** *StartLSN*

从指定的 LSN 开始转储。 LSN 以格式 nnnn :nnnn : nnnn : nnnn 指定。

如果您正在使用循环日志,那么 LSN 值必须等于或大于日志的基本 LSN 值。

#### **-n** *ExtentNumber*

从指定的扩展数据块编号开始转储。 扩展数据块编号必须在 0-9999999 范围内。

此参数仅对使用线性日志记录的队列管理器有效。

#### **-e** *EndLSN*

在指定的 LSN 结束转储。 LSN 以格式 nnnn:nnnn:nnnn:nnnn 指定。

#### **-f** *LogFile* **路径**

日志文件的绝对 (而不是相对) 目录路径名。 指定的目录必须包含日志头文件 (amqhlctl.lfh) 和名为 active 的子目录。 活动子目录必须包含日志文件。 缺省情况下,假定日志文件位于 IBM MQ 配置信息 中指定的目录中。 如果使用此选项,那么仅当使用 -m 选项对其目录路径中包含对象目录文件的队列管 理器名称进行命名时,与队列标识关联的队列名称才会显示在转储中。

在支持长文件名的系统上,此文件称为 qmqmobjcat, 要将队列标识映射到队列名称, 它必须是创建日 志文件时使用的文件。 例如, 对于名为 qm1 的队列管理器, 对象目录文件位于目 录..\qmgrs\qm1\qmanager\中。 要实现此映射, 您可能需要创建临时队列管理器 (例如, 名为

tmpq), 将其对象目录替换为与特定日志文件相关联的对象目录, 然后启动 dmpmqlog, 将 -m tmpq 和 **-f** 指定为日志文件的绝对目录路径名。

#### **-m** *QMgrName*

队列管理器的名称。 如果省略此参数,那么将使用缺省队列管理器的名称。

**注:** 不要在队列管理器运行时转储日志,也不要在 **dmpmqlog** 运行时启动队列管理器。

# **dmpmqmsg (队列装入和卸载)**

使用 **dmpmqmsg** 实用程序将队列或其消息的内容复制或移动到文件。 以前是 IBM MQ **qload** 实用程序。

#### **用途**

从 IBM MQ 8.0 开始,先前在 IBM MQ Supportpac MO03 中提供的 **qload** 实用程序已作为 **dmpmqmsg** 实用 程序集成到 IBM MQ 中。

Linux 2008 AIX and Linux 平台上,该实用程序在 <installdir>./bin 中可用

■ Windows ● 在 Windows 平台上,该实用程序在 <installdir>. /bin64 中作为服务器文件集的一部分 提供。

z/0S 在 z/OS 上,该实用程序可用作 SCSQLOAD 库中的可执行模块 CSQUDMSG, 其别名为 QLOAD 以实现兼容性。 样本 JCL 也作为 SCSQPROC 中的成员 CSQ4QLOD 提供。

有关更多信息,请参阅 使用 **dmpmqmsg** 实用程序。

## **Syntax**

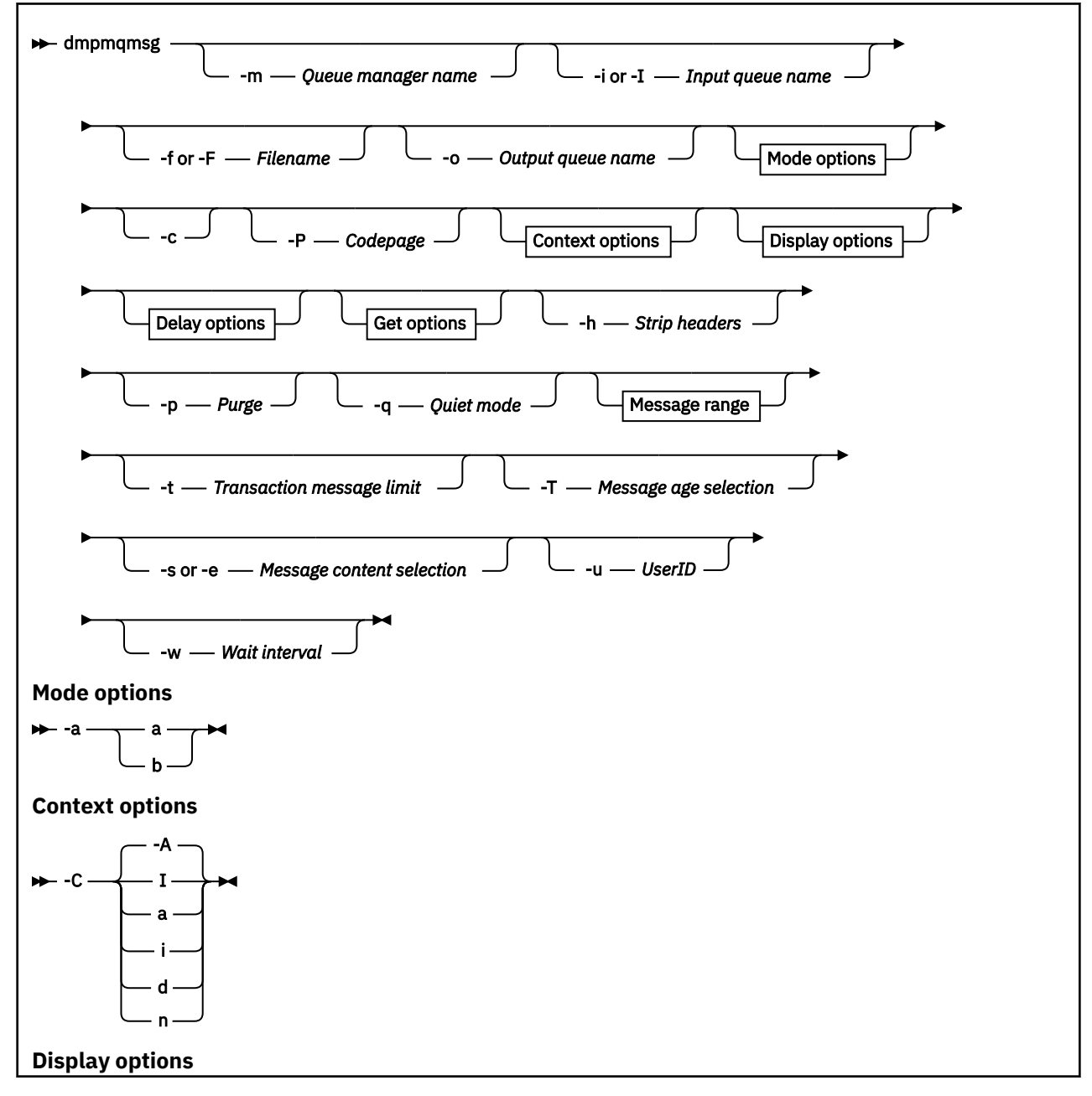

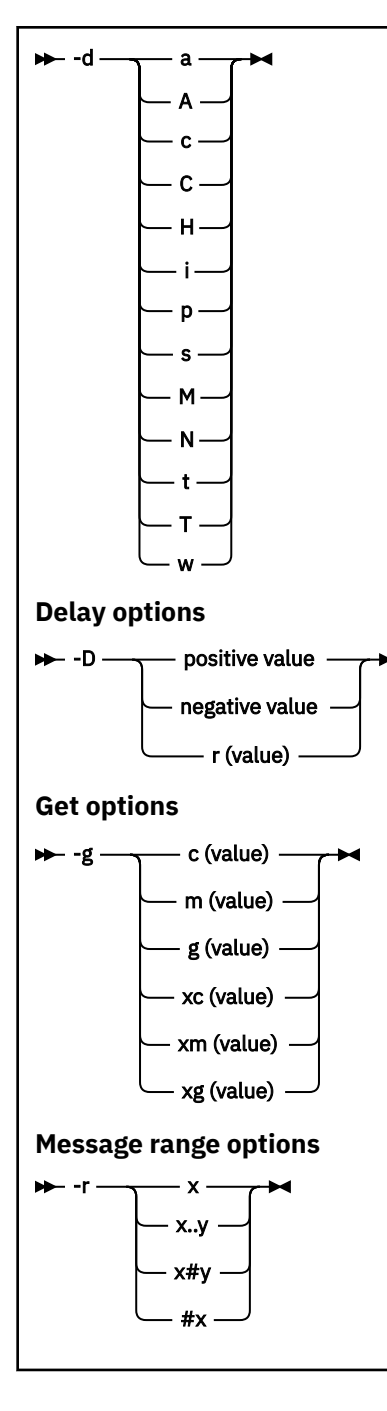

# **可选参数**

#### **-m** *QueueManagerName*

队列所在的队列管理器的名称。

**-i 或 -I 输入队列名称**

输入队列的名称。

**注**: 使用 -i 浏览队列 (非破坏性 get) , 而使用 -I 从队列中删除消息 (破坏性 get)。

#### **-f 或 -F** *Filename*

指定源文件名或目标文件名。

**注:**

• 在目标文件上使用 *-F* 会强制输出到文件 (如果该文件已存在)。 程序不会询问您是否应该覆盖该文件。

• 请务必确保对输出文件设置相应的访问控制,因为不允许访问队列上消息的用户可能有权读取输出文 件。

**E Linux AIX AIX** 在 AIX and Linux 上,将根据运行实用程序时的当前 umask 来设置新文件 的许可权。

**Mindows** 在 Windows 上,新文件的许可权继承自父目录 ACL。

#### **-o 输出队列名称**

指定输出队列的名称。

**-a**

通过将下列其中一个值添加到关键字,控制是以追加方式还是二进制方式打开文件:

**a**

追加方式

**b**

二进制方式

**-c**

以客户机方式连接。

如果未选择此标志,那么实用程序将以本地方式运行,这是缺省值。

<mark>》 z/OS 2005 上不可用。</mark>

**-P**

控制是否转换从队列获取的消息。 使用命令

-P *CCSID* [ : X 'Encoding' ]

例如-P850:111

**-C**

通过向关键字添加下列其中一个值来控制上下文选项:

**A**

设置所有上下文。 这是缺省值。

**I**

设置身份上下文。

传递所有上下文。

**p**

**a**

传递身份上下文。

如果在队列上浏览源消息,那么不适用使用 *pass* 选项。

**d**

缺省上下文。

**n**

无上下文。

**-d**

通过将以下一个或多个值添加到关键字来控制一个或多个显示选项。 例如, -dsCM:

**a**

将 ASCII 列添加到文件中的十六进制输出以提高可读性。

**A**

尽可能写入 ASCII 数据行。

2/0S 在 EBCDIC 平台上, 数据改为以 EBCDIC 编写。

**c**

输出 *ApplicationOriginData* 和 *ApplicationIdentityData* 作为字符

**C**

在队列摘要中显示 相关标识 。

**H**

请勿写入文件头。

使用此选项创建的文件不可由程序装入,因为程序无法识别文件格式。 但是,如果需要,可以使用 编辑器手动添加相应的头,以使文件可装入。

**i**

在输出中包含消息索引。

**p**

可打印字符输出格式。

此格式不是安全的代码页。 装入以此格式编写的文件,而在新的代码页中运行时,不保证生成相同 的消息。

**s**

编写输入中找到的消息的简单摘要。

**M**

在队列摘要中显示 消息标识 。

**N**

不写出消息描述符内容,仅写出消息有效内容。

**t**

文本行输出格式。

此格式不是安全的代码页。 装入以此格式编写的文件,而在新的代码页中运行时,不保证生成相同 的消息。

**T**

显示消息在队列上的时间。

**周** *Length*

设置输出的数据宽度。

**-D**

通过将下列其中一个值添加到关键字,在将消息写入输出目标之前添加延迟 (以毫秒为单位)。 例如:

#### **-D***positive\_value*

在放入消息之前添加固定延迟。 例如, -D500 将每条消息分隔为半秒。

**-D 负值**

添加随机延迟,直到指定的值为止,然后再放入消息。 例如, -D-10000 在放入消息之前添加了最 多 10 秒的随机延迟。

**r 值**

以原始放入速度的百分比重放消息。 例如:

**r**

以原始速度重放消息。

**r50**

以一半的原始速度重放消息。

**r200**

以两倍的原始速度重放消息。

**-g**

通过向关键字添加下列其中一个值,按消息标识,关联标识或组标识进行过滤。

**c 值**

按字符相关标识获取。

#### **m 值**

按字符获取消息标识。

#### **g 值**

按字符组标识获取。

#### **xc 值**

按十六进制相关标识获取。

#### **xm 值**

按十六进制消息标识获取。

# **xg 值**

按十六进制组标识获取。

#### **-h**

条带标题。

在写入消息之前,将从消息中除去任何死信队列头 (MQDLH) 或传输队列头 (MQXQH)。

**-o**

输出队列名称。

#### **-p**

导致在将消息复制到目标目标时清除源队列中的消息。

# **-q**

**-r**

**注:** 如果 **dmpmqmsg** 命令在 **-r** 选项设置为 *0* 的情况下运行,那么该命令会将所有消息复制到目标,无论 该目标是文件还是队列。

通过向关键字添加下列其中一个值来设置适用的消息范围。

设置静默方式。 设置时, 程序不会输出其通常的活动摘要。

#### **x**

仅消息 x,例如 -r10。 如果 r 为 0,那么将所有消息复制到目标。

#### **x..y**

从消息 x 到消息 y。例如, -r 10..20。 -r0..9 将一到九条消息复制到目标。

#### **x#y**

从消息 x 开始输出 y 消息。 例如, -r 100#10。 ,-r0#4 将一到四条消息复制到目标。

**#x**

**n**

输出前 x 条消息,例如, -r #100。 -r \#0 将所有消息复制到目标。

#### **-t**

设置事务消息限制。如果未设置可选的 n 标志, 那么将在单个事务中完成所有消息。

消息操作分为 n 个消息组。 例如, -t1000 处理单个事务中的 1000 条消息。

#### **-T**

允许根据消息时效进行消息选择。

有关使用消息时限进行选择的信息,请参阅 第 56 [页的『使用消息时效』](#page-55-0) 。

**注意:** 时间基于消息描述符 (MQMD) 中的 **PutDate** 和 **PutTime** 字段,与运行实用程序的系统的 UTC 相比。

#### **-s 或 -e**

允许根据消息内容进行消息选择。

在 ASCII 平台 (AIX, Linux, and Windows) 上,使用 **-s** 选项来搜索本机编码的字符串。

z/0S ■ 在 EBCDIC 平台 (z/OS) 上,使用 -e 选项来搜索本机编码的字符串。

请参阅 第 56 [页的『使用消息内容』](#page-55-0), 以获取有关使用消息内容进行选择的信息。

<span id="page-55-0"></span>**-u**

如果使用 -u 参数提供用户标识,那么系统会提示您输入匹配的密码。

如果已使用 CHCKLOCL (必需) 或 CHCKLOCL (REQDADM) 配置 CONNAUTH AUTHINFO 记录,那么必须 使用 -u 参数,否则将无法复制或移动队列的内容。

如果指定此参数并重定向 stdin ,那么将不会显示提示,并且重定向输入的第一行应包含密码。

**-w**

使用消息的等待时间间隔 (以秒计)。 如果指定了此参数,那么程序将在指定的时间段内等待消息到达, 然后再结束。

有关使用该实用程序的示例,请参阅 使用 **dmpmqmsg** 实用程序的示例。 如果将命令的输出存储在文件中, 请参阅 第 57 页的『dmpmqmsg [输出文件中三个字母代码的含义』](#page-56-0) 以了解该文件中信息的第二列中代码的 含义。 **相关参考**

**Z/0S** IBM MQ for z/OS 实用程序

#### *dmpmqmsg* **的消息选择**

消息选择可以基于消息时效或消息内容。

#### **使用消息时效**

您可以选择使用 -T 标志来仅处理早于特定时间间隔的消息。

时间间隔可以以 "天" , "小时" 和 "分钟" 为单位指定。 常规格式为 [days:]hours:]minutes。 该参数可能需要一次或两次 -T [OlderThanTime][,YoungerThanTime]。

例如:

• 显示超过 5 分钟的消息

dmpmqmsg -m QM1 -i Q1 -fstdout -T5

• 显示小于 5 分钟的消息

dmpmqmsg -m QM1 -i Q1 -fstdout -T,5

• 显示早于一天但小于两天的消息。

dmpmqmsg -m QM1 -i Q1 -fstdout -T1440,2880

• 以下命令会将超过 1 小时的消息从 Q1 复制到 Q2。

dmpmqmsg -m QM1 -i Q1 -o Q2 -T1:0

• 以下命令将超过一周的消息从 Q1 移至 Q2

dmpmqmsg -m QM1 -I Q1 -o Q2 -T7:0:0

#### **使用消息内容**

您最多可以指定每个搜索字符串中的三个。 如果使用了多个字符串,那么将按如下所示处理这些字符串:

#### **正搜索字符串**

使用多个正字符串时,必须存在所有字符串才能使搜索匹配。 例如,命令

dmpmqmsg -iMATCH -s LIVERPOOL -s CHELSEA

仅返回包含这两个字符串的消息。

#### <span id="page-56-0"></span>**负搜索字符串**

使用多个负字符串时,必须不存在任何字符串才能使搜索匹配。 例如,命令

dmpmqmsg -IMATCH -S HOME -S DRAW

仅返回既不包含字符串的消息。

# *dmpmqmsg* **输出文件中三个字母代码的含义**

来自 **dmpmqmsg** 的代码与来自 amqsbcg 的属性名称之间的映射。

下表中属性的顺序不是字母顺序。 相反,顺序会反映 amqsbcg 中属性名称的顺序。

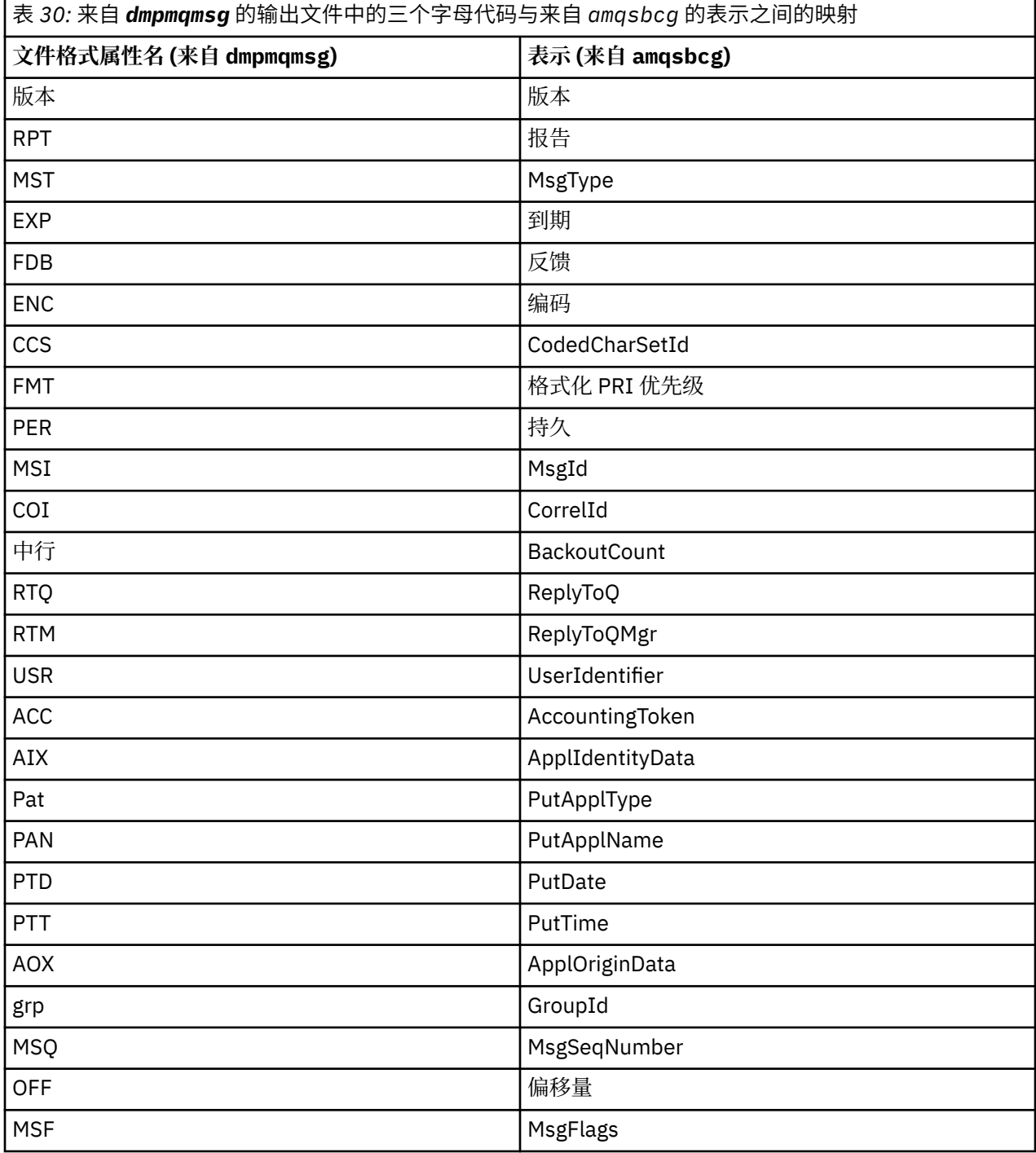

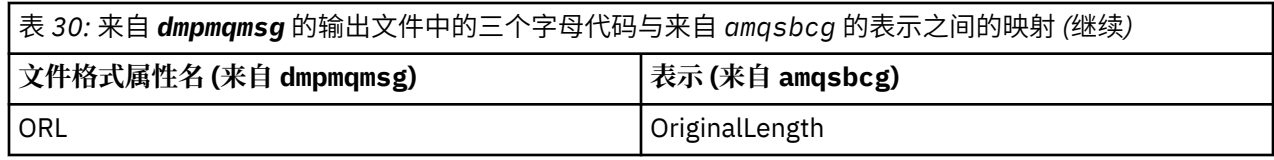

#### **相关概念**

Browser 样本程序

# **dspmq (显示队列管理器)**

显示有关 Multiplatforms 版上的队列管理器的信息。

# **用途**

使用 dspmq 命令显示系统上队列管理器的名称和详细信息。

 $z/0S$ **■ 与 z/OS 上的 dspmq** 等效的实用程序是 [CSQUDSPM](#page-2498-0)。

# **Syntax**

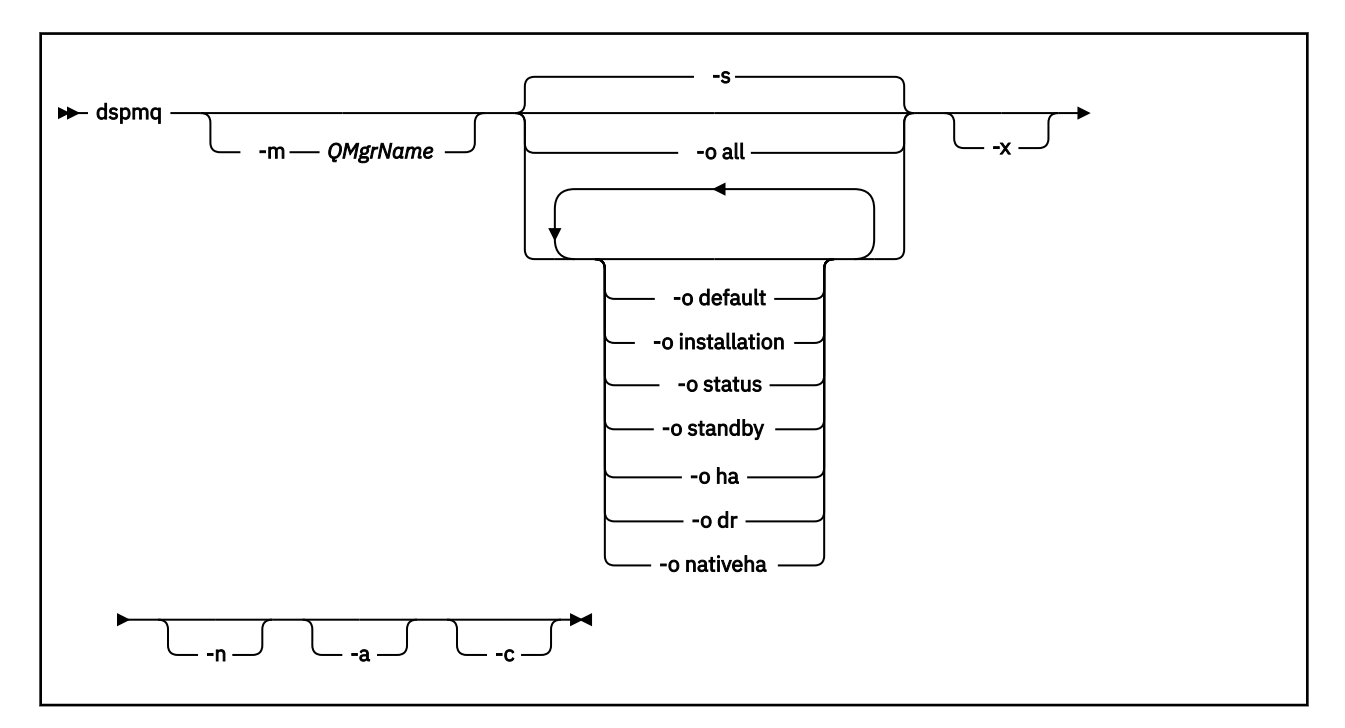

### **必需参数**

无

### **可选参数**

**-a**

仅显示有关活动队列管理器的信息。

如果队列管理器与从中发出 dspmq 命令的安装相关联,并且以下一个或多个语句为 true, 那么该队列 管理器处于活动状态:

• 队列管理器正在运行

- 队列管理器的侦听器正在运行
- 进程已连接到队列管理器

#### **-m** *QMgrName*

要显示其详细信息的队列管理器。 如果不提供名称,那么将显示所有队列管理器名称。

**-n**

禁止输出字符串的转换。

**-s**

将显示队列管理器的操作状态。 此参数是缺省状态设置。

参数 *-o status* 等同于 *-s*。

**-o** 所有

将显示队列管理器的操作状态,以及是否有缺省队列管理器。

**ALW M** 在 AIX, Linux, and Windows 上,还会显示与队列管理器关联的安装的安装名称 (INSTNAME) ,安装路径 (INSTPATH) 和安装版本 (INSTVER)。

#### **-o** 缺省值

显示是否有任何队列管理器是缺省队列管理器。

# **ALW** -o 安装

仅适用于 AIX, Linux, and Windows。

显示与队列管理器关联的安装的安装名称(INSTNAME), 安装路径(INSTPATH)和安装版本 (INSTVER)。

#### **-o** 状态

将显示队列管理器的操作状态。

**-o** 备用

显示队列管理器当前是否允许启动备用实例。 可能值显示在第 59 页的表 31 中。

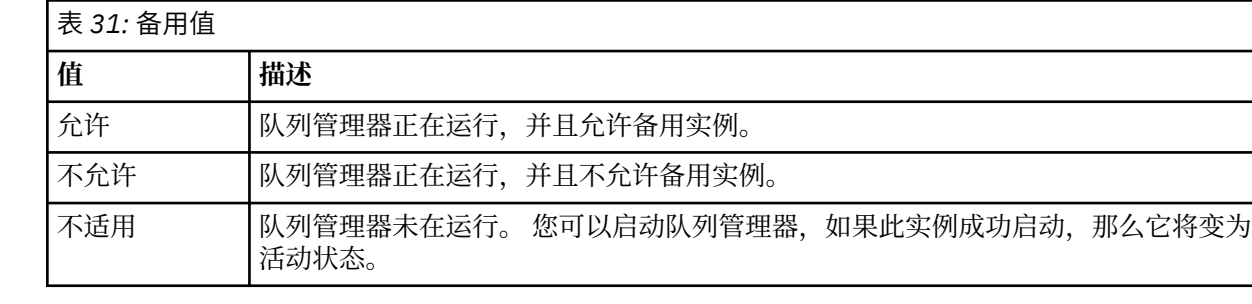

#### **-o ha | HA**

指示队列管理器是否为 HA RDQM (高可用性复制数据队列管理器)。 如果队列管理器是 HA RDQM ,那么 将显示下列其中一个响应:

#### **HA (已复制)**

指示队列管理器是 HA RDQM。

#### **HA ()**

指示队列管理器不是 HA RDQM。

例如:

dspmq -o ha

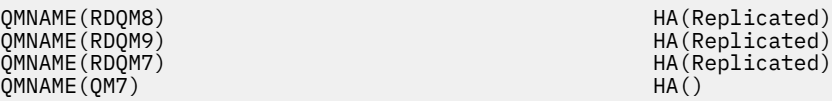

#### **-o dr | DR**

指示队列管理器是否为 DR RDQM (灾难恢复复制数据队列管理器)。 将显示下列其中一个响应:

#### **DRROLE()**

指示未配置队列管理器以进行灾难恢复。

**DRROLE(Primary)**

指示队列管理器已配置为主 DR。

#### **DRROLE(Secondary)**

指示队列管理器已配置为 DR 辅助项。

例如:

dspmq -o dr

```
QMNAME(QM27)
```
QMNAME(RDQM13) DRROLE(Primary) QMNAME(RDQM14) DRROLE(Primary) QMNAME(RDQM1<del>5</del>)<br>
OMNAME(RDQM15)<br>
OMNAME(QM27) DRROLE(Secondary)

# **-o nativeha | NATIVEHA**

显示本机 HA 配置中实例的操作信息。 单独使用,显示 ROLE , INSTANCE , INSYNC 和 QUORUM 字 段。 与 -x 参数组合以查看有关本机 HA 配置中所有实例的其他信息 (请参阅 本机 HA 实例值)。

#### **-x**

将显示有关多实例队列管理器实例的信息。 2002年1 显示有关本机 HA 队列管理器实例的信息 (如 果与 -o nativeha 参数结合使用)。

第 60 页的表 32 中显示了多实例队列管理器实例的可能值。

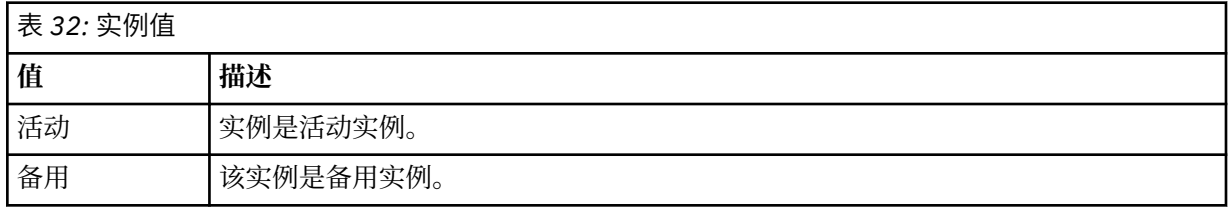

# CP41 本机 HA 队列管理器实例的可能值显示在 本机 HA 实例值 中

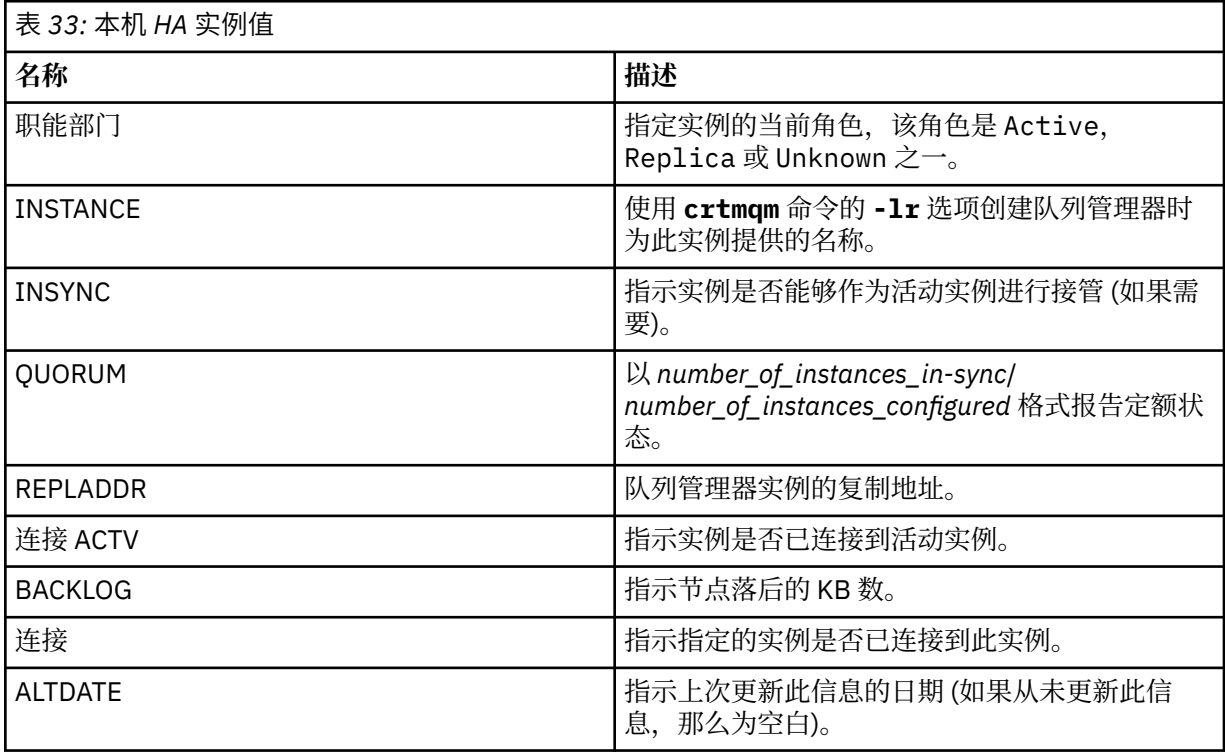

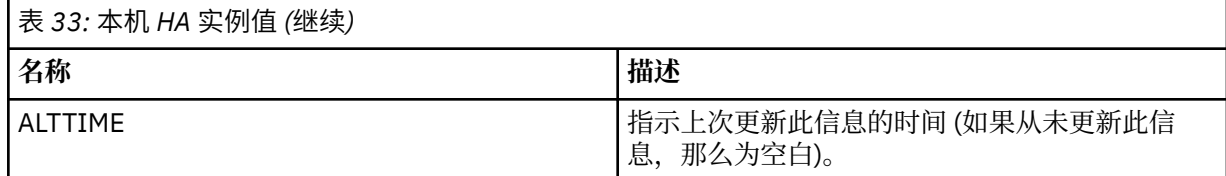

有关本机 HA 实例的 **dspmq** 输出示例,请参阅 查看 IBM MQ 认证容器的本机 HA 队列管理器的状态。

**-c**

显示当前连接到队列管理器的 IPCC , QMGR 和 PERSISTENT 子池的进程列表。

例如, 此列表通常包括:

- 队列管理器进程
- 应用程序,包括那些正在禁止关闭的应用程序
- 侦听器

# **队列管理器状态**

队列管理器可以处于的不同状态如下所示:

- 正在启动
- 正在运行
- 正在以备用方式运行
- 正在其他地方运行
- 正在停止
- 立即结束
- 先发制人结束
- 正常结束
- 立即结束
- ENDED UNEXPECTEDLY
- 先发制人结束
- 状态不可用

# **返回码**

表 *34:* 返回码标识和描述

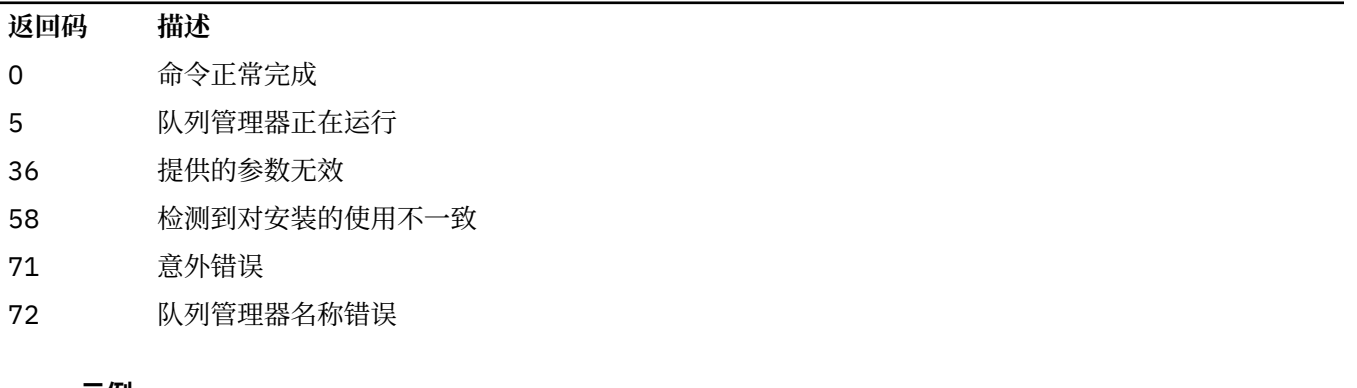

# **示例**

1. 以下命令显示此服务器上的队列管理器:

```
dspmq -o all
```
2. 以下命令显示此服务器上已立即结束的队列管理器的备用信息:

dspmq -o standby

3. 以下命令显示此服务器上队列管理器的备用信息和实例信息:

```
dspmq -o standby -x
```
# **dspmqaut (显示对象授权)**

dspmqaut 显示特定 IBM MQ 对象的权限。

# **用途**

使用 **dspmqaut** 命令可显示对指定对象的当前权限。 如果用户标识是多个组的成员,那么此命令将显示所有组的组合权限。 只能指定一个组或主体。 有关授权服务组件的更多信息,请参阅 可安装服务, 服务组件和 授权服务接口。

#### **Syntax**

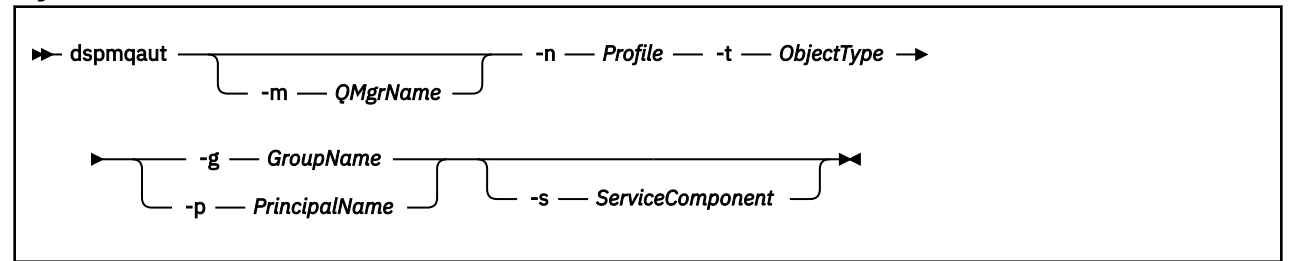

# **必需参数**

#### **-n 概要文件**

要显示其权限的概要文件的名称。 这些权限适用于名称与指定的概要文件名称匹配的所有 IBM MQ 对 象。

除非显示队列管理器的权限,否则此参数是必需的。 在这种情况下,您不得将其包括在内,而是使用 **-m** 参数指定队列管理器名称。

#### **-t** *ObjectType*

要对其进行查询的对象的类型。 可能的值为:

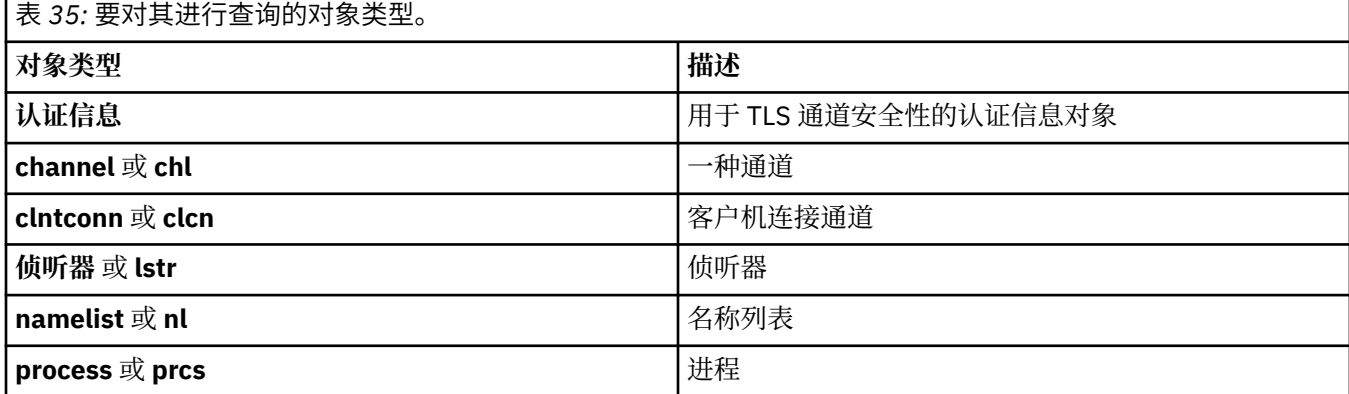

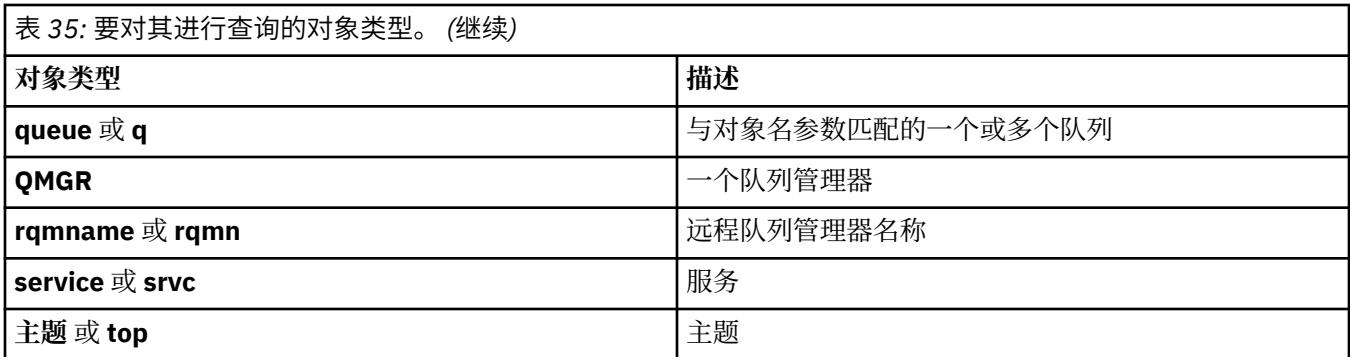

### **可选参数**

#### **-m** *QMgrName*

要对其进行查询的队列管理器的名称。 如果要显示缺省队列管理器的权限,那么此参数是可选的。

#### **-g** *GroupName*

要对其进行查询的用户组的名称。 只能指定一个名称,该名称必须是现有用户组的名称。

Windows 仅对于 IBM MQ for Windows, 组名可以选择包含以以下格式指定的域名:

GroupName@domain domain\GroupName

#### **-p** *PrincipalName*

要为其显示对指定对象的权限的用户的名称。

Windows Ry对于 IBM MQ for Windows, 主体的名称可以选择包含以以下格式指定的域名:

userid@domain

有关在主体名称上包含域名的更多信息,请参阅 主体和组。

#### **-s** *ServiceComponent*

如果支持可安装授权服务,请指定授权所应用于的授权服务的名称。 此参数是可选的; 如果省略此参 数,那么将对服务的第一个可安装组件进行授权查询。

### **返回的参数**

返回权限列表,该列表可以不包含任何权限值,一个权限值或多个权限值。 返回的每个授权值意味着指定组 或主体中的任何用户标识都有权执行该值定义的操作。

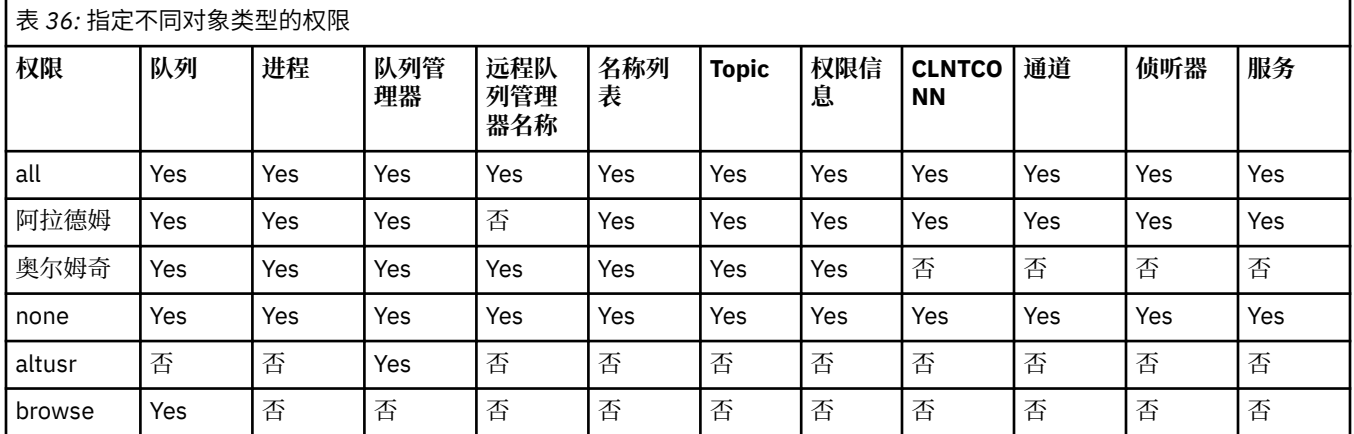

第 63 页的表 36 显示了可以授予不同对象类型的权限。

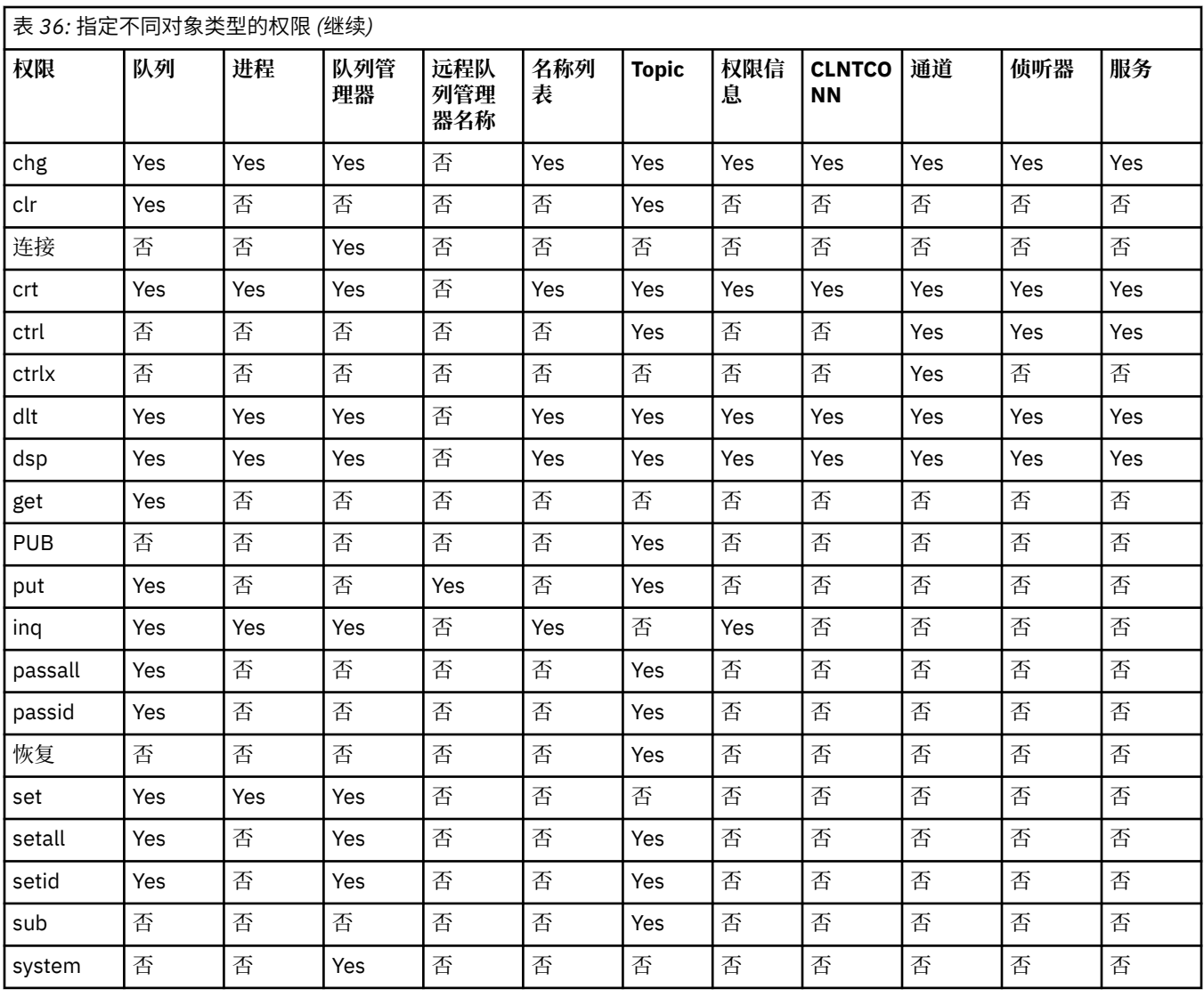

以下列表定义与每个值关联的权限:

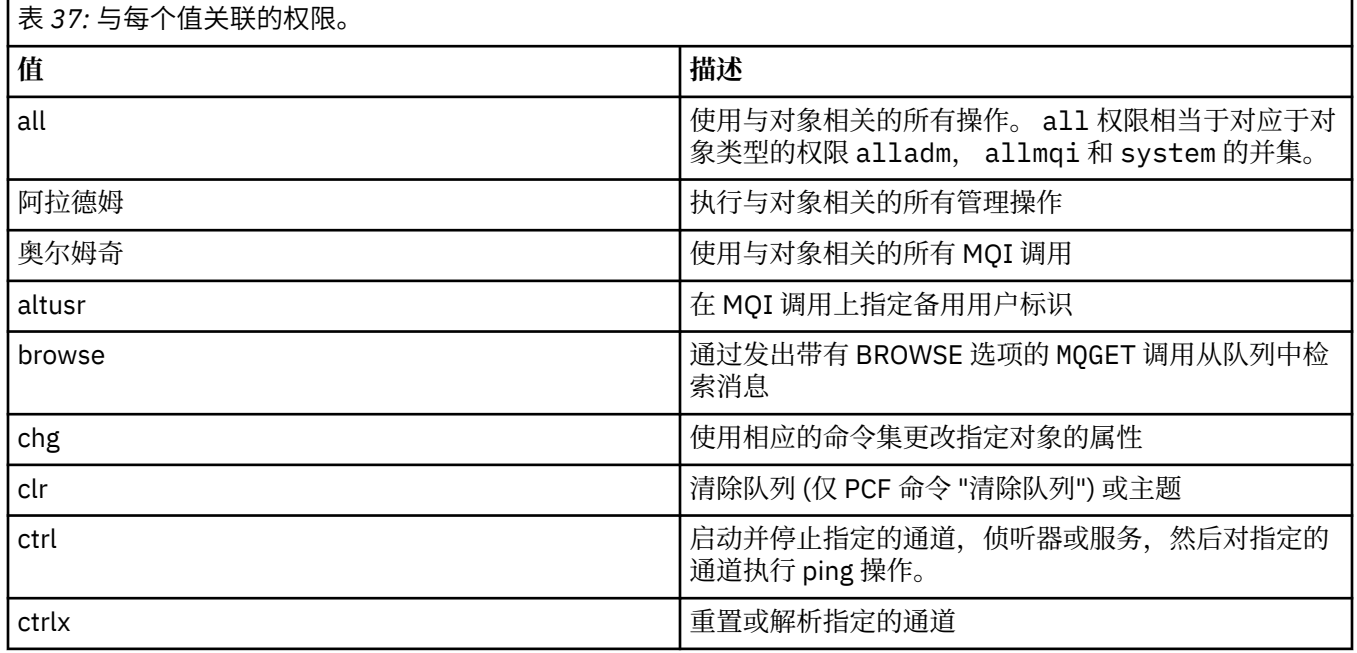

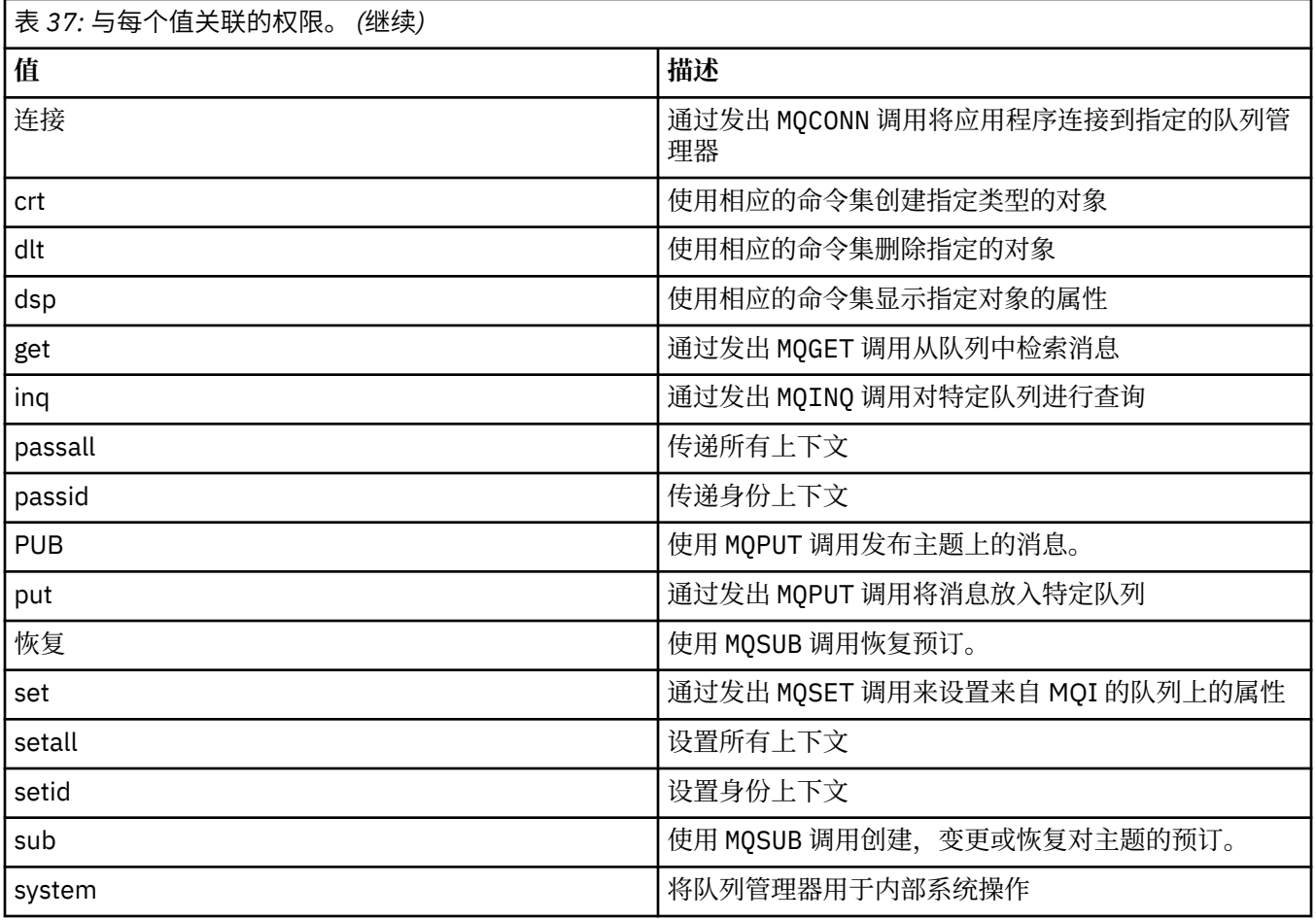

管理操作的权限 (如果受支持) 适用于以下命令集:

- 控制命令
- MQSC 命令
- PCF 命令

# **返回码**

表 *38:* 返回码标识和描述

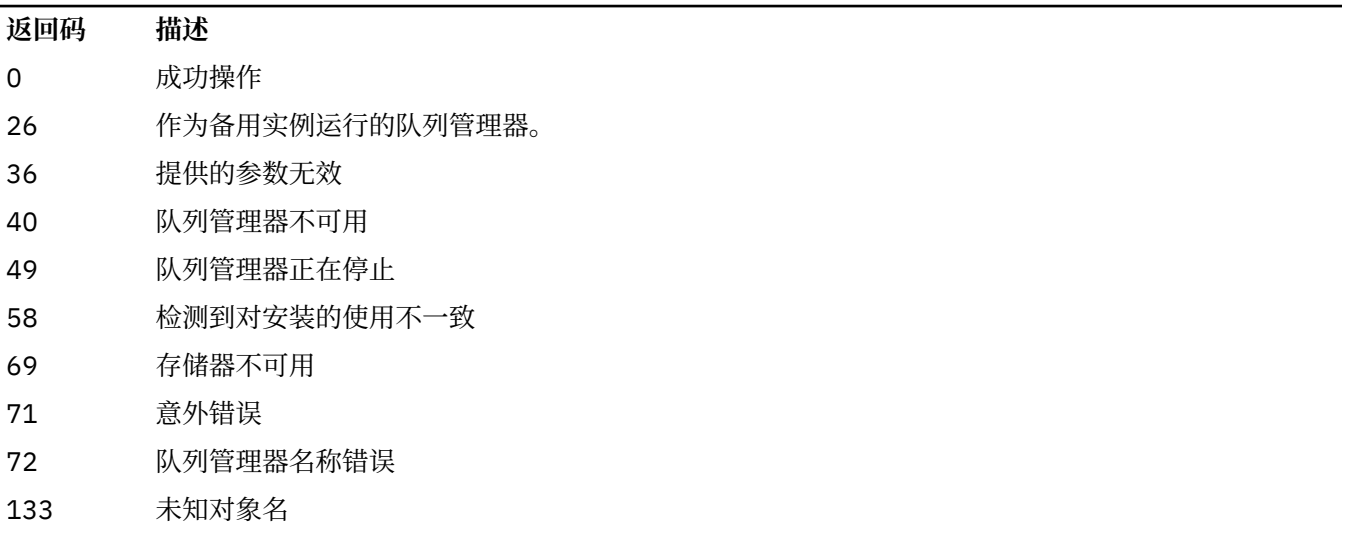

#### 表 *38:* 返回码标识和描述 *(*继续*)*

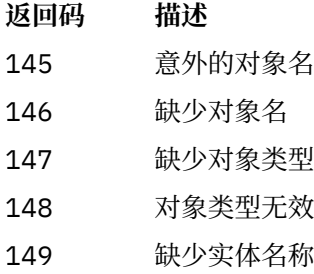

#### **示例**

• 以下示例显示了用于显示与用户组 staff 关联的队列管理器 saturn.queue.manager 上的权限的命令:

```
dspmqaut -m saturn.queue.manager -t qmgr -g staff
```
此命令的结果为:

Entity staff has the following authorizations for object: en de get browse put inq set connect altusr passid passall setid

• 以下示例显示了 user1 对队列 a.b.c:

dspmqaut -m qmgr1 -n a.b.c -t q -p user1

此命令的结果为:

```
Entity user1 has the following authorizations for object:
         get
         put
```
# **dspmqcsv (显示命令服务器)**

显示命令服务器的状态

#### **用途**

使用 **dspmqcsv** 命令可显示指定队列管理器的命令服务器的状态。 状态可以是以下项之一:

- 正在启动
- 正在运行
- 正在使用 SYSTEM.ADMIN.COMMAND.QUEUE
- 正在结束
- 已停止

必须从与您正在使用的队列管理器相关联的安装中使用 **dspmqcsv** 命令。 您可以使用 dspmq -o installation 命令来查明队列管理器与之关联的安装。

### **Syntax**

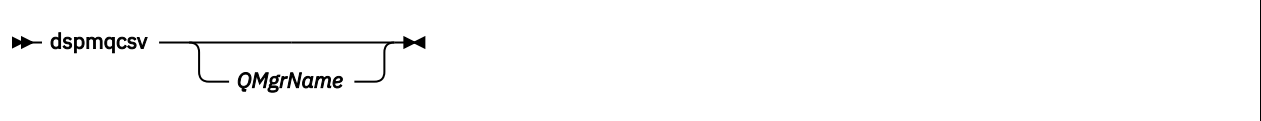

# **必需参数**

None

### **可选参数**

**QMgrName**

要为其请求命令服务器状态的本地队列管理器的名称。

# **返回码**

#### 表 *39:* 返回码标识和描述

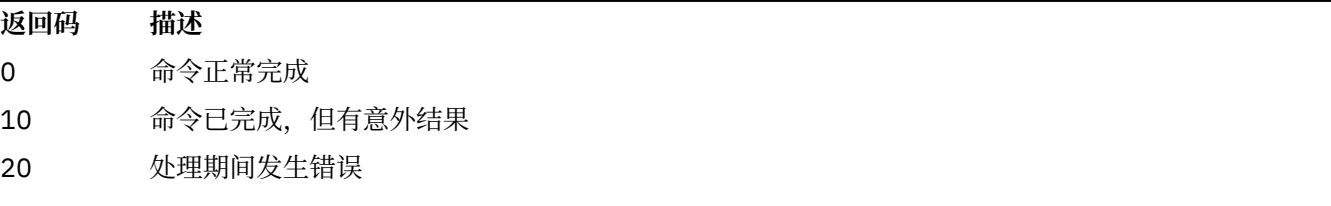

#### **示例**

以下命令显示与 venus.q.mgr 关联的命令服务器的状态:

dspmqcsv venus.q.mgr

# **相关命令**

表 *40:* 相关命令名和描述

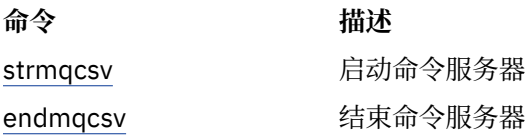

#### **相关参考**

第 6 [页的『命令服务器命令』](#page-5-0) 命令服务器命令的表,显示 PCF 命令, MQSC 命令和控制命令等效命令。 将包括 REST API 资源和 HTTP 方 法等效项以及 IBM MQ Explorer 等效项 (如果可用)。

# **dspmqfls (显示文件名)**

显示对应于 IBM MQ 对象的文件名。

# **用途**

使用 dspmqfls 命令显示与指定条件匹配的所有 IBM MQ 对象的实际文件系统名称。 可以使用此命令来标 识与特定对象关联的文件。 此命令对于备份特定对象很有用。 有关名称变换的信息, 请参阅了解 IBM MQ 文件名 。

#### **Syntax**

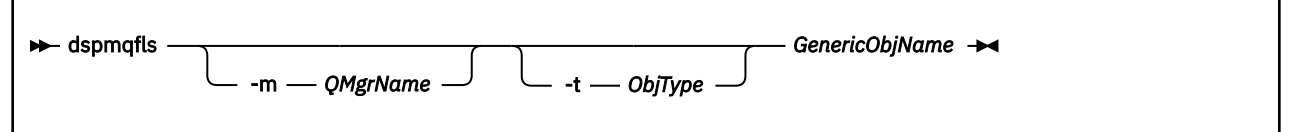

## **必需参数**

#### **GenericObj 名称**

对象的名称。 该名称是不带标志的字符串,并且是必需参数。 省略名称会返回错误。 此参数支持在字符串末尾使用星号 (\*) 作为通配符。

#### **可选参数**

#### **-m** *QMgrName*

要检查其文件的队列管理器的名称。 如果省略此名称,那么该命令将在缺省队列管理器上运行。

#### **-t** *ObjType*

对象类型。 以下列表显示了有效的对象类型。 首先显示缩写名, 后跟全名。

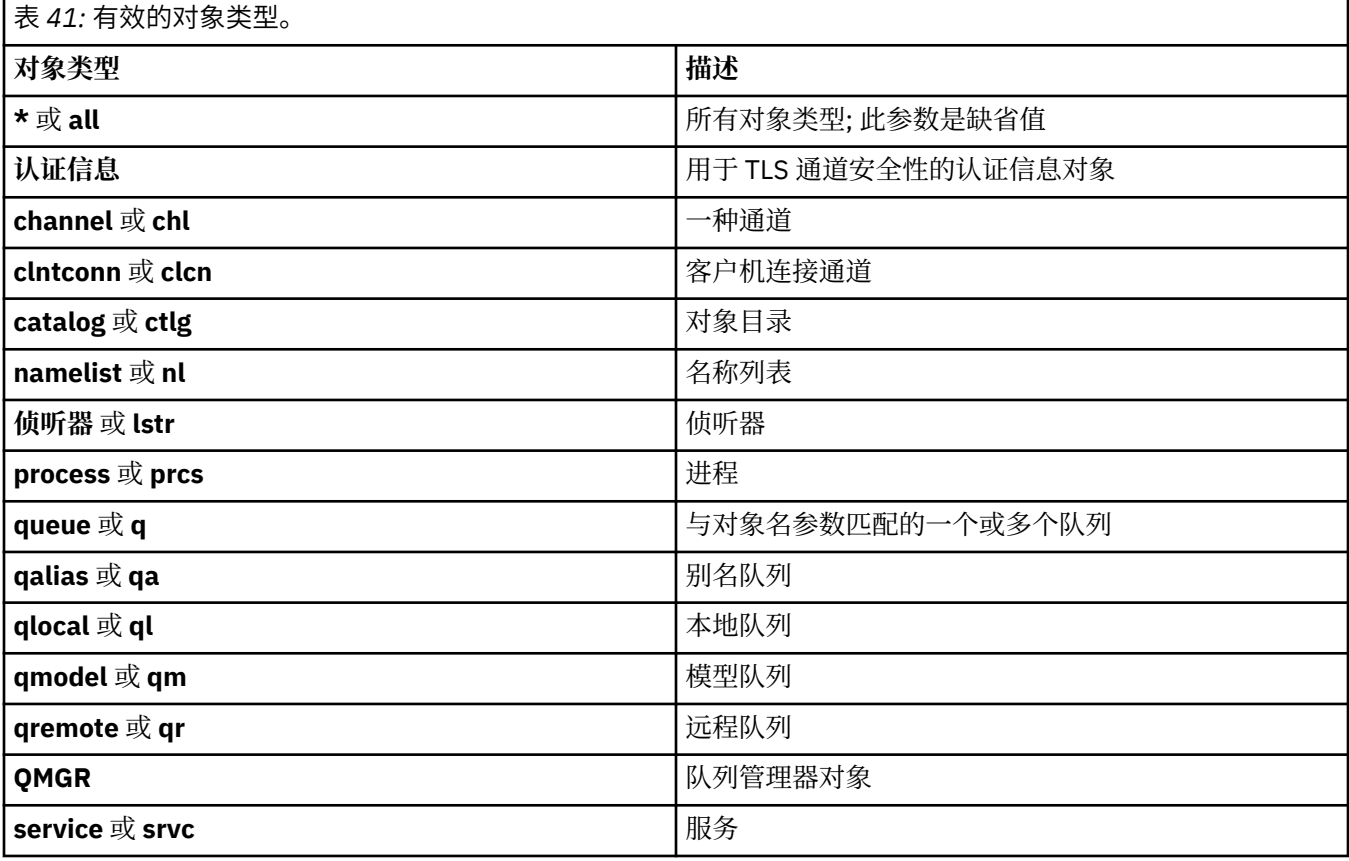

**注:**

1. **dspmqfls** 命令显示包含队列的目录的名称,而不是队列本身的名称。

2. Linux AIX 在 AIX and Linux 上, 必须阻止 shell 解释特殊字符的含义, 例如星号 (\*)。 您执行此操作的方式取决于您正在使用的 shell。 它可能涉及使用单引号,双引号或反斜杠。

# **返回码**

表 *42:* 返回码标识和描述

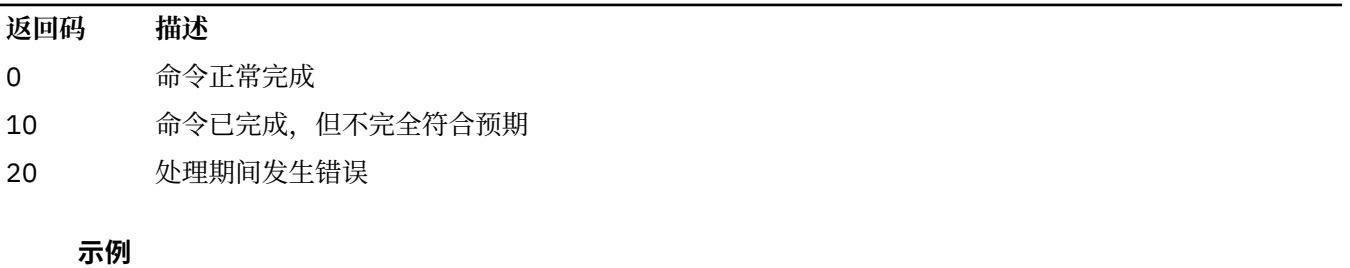

1. 以下命令显示在缺省队列管理器上定义的名称以 SYSTEM.ADMIN 开头的所有对象的详细信息。

dspmqfls SYSTEM.ADMIN\*

2. 以下命令显示名称以 PROC 在队列管理器 RADIUS 上定义的所有进程的文件详细信息。

dspmqfls -m RADIUS -t prcs PROC\*

# **dspmqinf (显示配置信息)**

显示 IBM MQ 配置信息 (仅限 AIX, Linux, and Windows )。

# **用途**

使用 **dspmqinf** 命令可显示 IBM MQ 配置信息。

**Syntax**

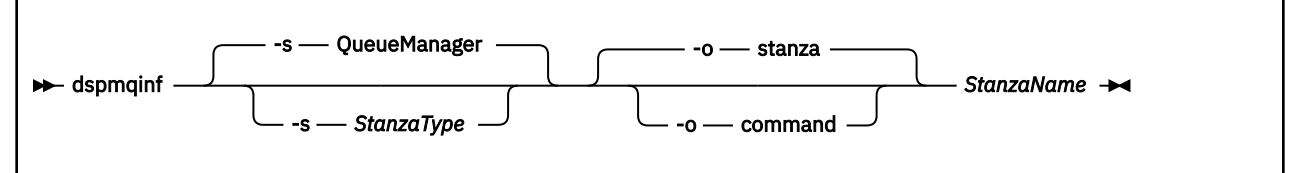

# **必需参数**

**StanzaName**

节的名称。 即,用于区分同一类型的多个节的键属性的值。

# **可选参数**

#### **-s** *StanzaType*

要显示的节的类型。如果省略,将显示 QueueManager 节。 *StanzaType* 唯一受支持的值为 QueueManager。

#### **-o** 节

以节格式显示配置信息,如 .ini 文件中所示。 此格式是缺省输出格式。 使用此格式以易于阅读的格式显示节信息。

#### **-o** 命令

将配置信息显示为 **addmqinf** 命令。 未使用此参数显示有关与队列管理器关联的安装的信息。 **addmqinf** 命令不需要有关安装的信息。 使用此格式粘贴到命令 shell 中。

#### **返回码**

表 *43:* 返回码标识和描述

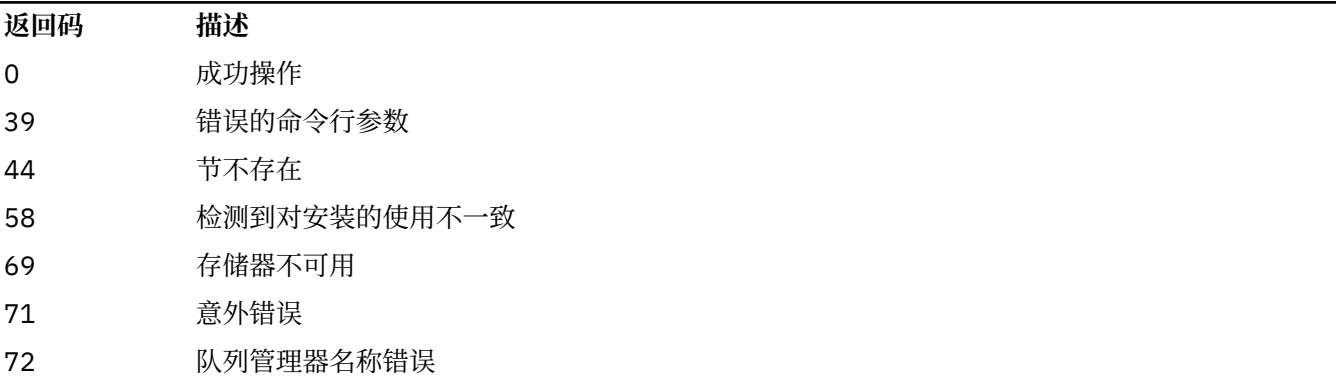

#### **示例**

#### dspmqinf QM.NAME

该命令缺省为搜索名为 QM.NAME 的 QueueManager 节, 并以节格式显示该节。

```
QueueManager:
 Name=QM.NAME
   Prefix=/var/mqm
 Directory=QM!NAME
 DataPath=/MQHA/qmgrs/QM!NAME
 InstallationName=Installation1
```

```
以下命令给出相同的结果:
```
dspmqinf -s QueueManager -o stanza QM.NAME

下一个示例以 **addmqinf** 格式显示输出。

dspmqinf -o command QM.NAME

输出在一行上:

addmqinf -s QueueManager -v Name=QM.NAME -v Prefix=/var/mqm -v Directory=QM!NAME -v DataPath=/MQHA/qmgrs/QM!NAME

### **使用说明**

将 **dspmqinf** 与 **addmqinf** 配合使用以在其他服务器上创建多实例队列管理器的实例。 要使用此命令,您必须是 IBM MQ 管理员和 mqm 组的成员。

# **相关命令**

表 *44:* 相关命令名和描述

**命令 描述**

第 12 页的『[addmqinf \(](#page-11-0)添 添加队列管理器配置信息 [加配置信息](#page-11-0))』 第 122 页的『[rmvmqinf](#page-121-0) ([除去配置信息](#page-121-0))』 除去队列管理器配置信息

#### **ALW dspmqinst (显示 IBM MQ 安装)**

▶ Ⅴ 9.2.0 ■在 AIX, Linux, and Windows 上显示来自 mqinst.ini 的安装条目,并显示许可证权利信息。

# **用途**

mqinst.ini 文件包含有关系统上所有 IBM MQ 安装的信息。 有关 mqinst.ini 的更多信息,请参阅 安装 配置文件 mqinst.ini。 您可以显示来自系统的所有安装子的信息或有关特定安装的信息。

**DV 9.2.0 dspmqinst** 还显示有关每个安装的许可证权利的信息。 此命令显示 IBM MQ 安装所需的许可 证类型 (Production , Trial , Beta 或 Developer) 和许可权利。 将根据已安装的组件以及使用 **setmqinst** 命令指定的使用信息来报告所需的权利 (请参阅 第 176 页的『[setmqinst \(](#page-175-0)设置 IBM MQ 安装)』)。 有关许可 证类型和权利的更多信息,请参阅 IBM MQ 许可证信息 。

# **Syntax**

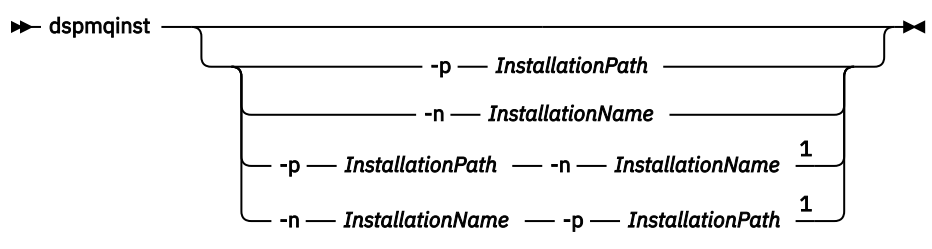

### 注:

 $1$  When specified together, the installation name and installation path must refer to the same installation.

# **必需参数**

None

# **可选参数**

**-n** *InstallationName* 安装的名称。

**-p** *InstallationPath* 安装路径。

**?**

显示用法信息。

# **返回码**

# 表 *45:* 返回码标识和描述

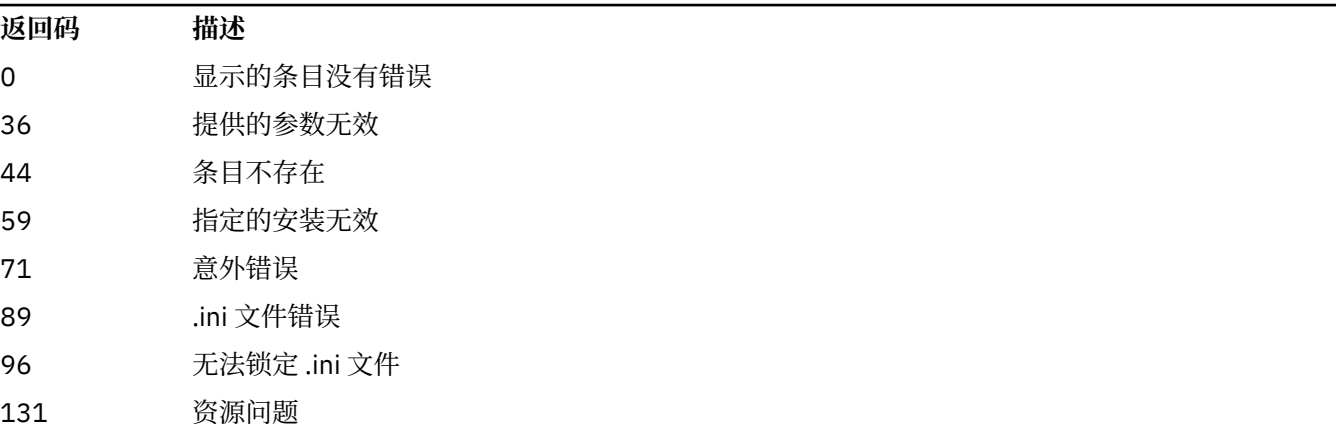

#### **示例**

1. 显示系统上所有 IBM MQ 安装的详细信息:

dspmqinst

2. 查询名为 *Installation3* 的安装的条目:

dspmqinst -n Installation3

3. 查询安装路径为 /opt/mqm 的条目:

dspmqinst -p /opt/mqm

4. 查询名为 *Installation3* 的安装的条目。 其预期安装路径为 /opt/mqm:

dspmqinst -n Installation3 -p /opt/mqm

- 5. V 9.2.0 以下示例显示了不同许可证类型和权利的 dspmqinst 输出:
	- IBM MQ 客户机安装的输出:

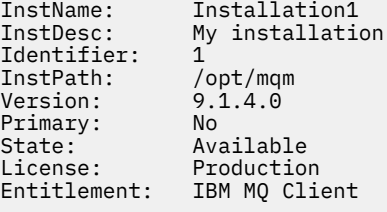

• 标准 IBM MQ 服务器安装的输出:

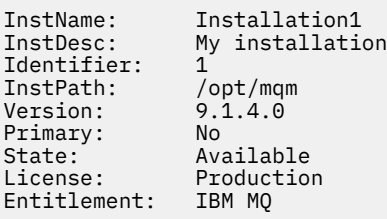
• 已标识为高可用性副本的 IBM MQ 服务器安装的输出:

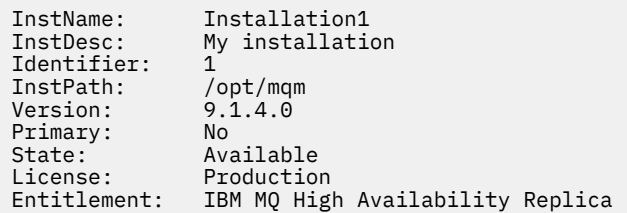

• IBM MQ Advanced Server 安装的输出:

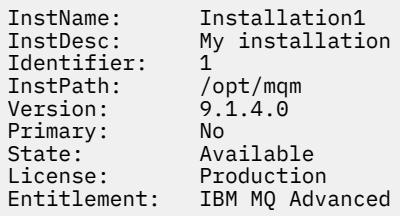

• 具有高可用性副本权利的 IBM MQ Advanced Server 安装的输出:

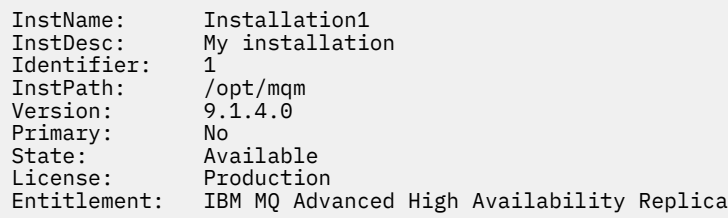

• V 9.2.2 真有非生产权利的 IBM MQ Advanced Server 安装的输出:

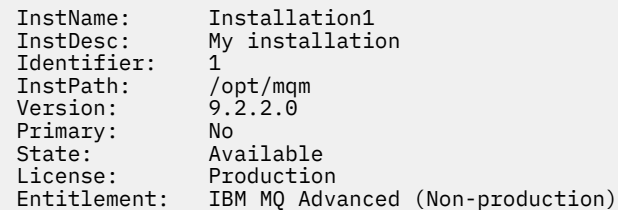

# **dspmqlic (显示 IBM MQ 许可证)**

显示 IBM MQ 许可证。

## **用途**

在 Linux (不包括 IBM MQ Appliance) 上,使用 **dspmqlic** 命令以适合于环境的语言显示 IBM MQ 许可证。

## **Syntax**

 $ightharpoonup$  dspmqlic  $ightharpoonup$  dspmqlic  $ightharpoonup$  dx

## **必需参数**

无

## **可选参数**

## **返回码**

#### 表 *46:* 返回码标识和描述

**返回码 描述**

0 许可证文件以某种语言显示

20 发生错误

## **使用说明**

您可以通过设置 LANG 环境变量来更改语言。 请注意,您可能需要安装必需的操作系统语言包,以获取非英 语语言的必需信息。

### **相关概念**

IBM MQ 上针对 Linux 的许可证接受

### **相关参考**

MQ 许可证

第 109 页的『mqlicense ([接受安装后的许可证](#page-108-0))』 从 IBM MQ 9.2.0 开始, 在 Linux 上使用 mqlicense 命令以在安装后接受 IBM MQ 许可证。

第 199 页的『strmqm ([启动队列管理器](#page-198-0))』 启动队列管理器或将其就绪以进行备用操作。

## **dspmqrte (显示路由信息)**

确定消息通过队列管理器网络所采用的路由。

## **用途**

IBM MQ 显示路由应用程序 (**dspmqrte**) 命令可以在除 z/OS 以外的所有平台上运行。 通过在发出 **dspmqrte** 命令时指定 **-c** 参数,可以将 IBM MQ 显示路由应用程序作为客户机运行到 IBM MQ for z/OS 队 列管理器。

IBM MQ 显示路由应用程序生成跟踪路由消息并将其放入队列管理器网络中。 当跟踪路由消息通过队列管理 器网络时,将记录活动信息。 当跟踪路由消息到达其目标队列时,活动信息将由 IBM MQ 显示路由应用程序 收集并显示。 有关更多信息以及使用 IBM MQ 显示路由应用程序的示例,请参阅 IBM MQ 显示路由应用程 序。

## **Syntax**

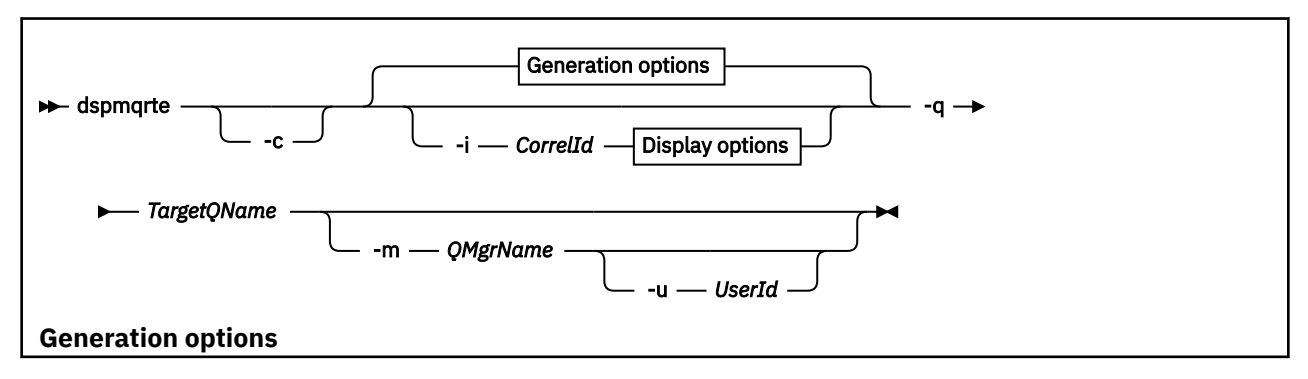

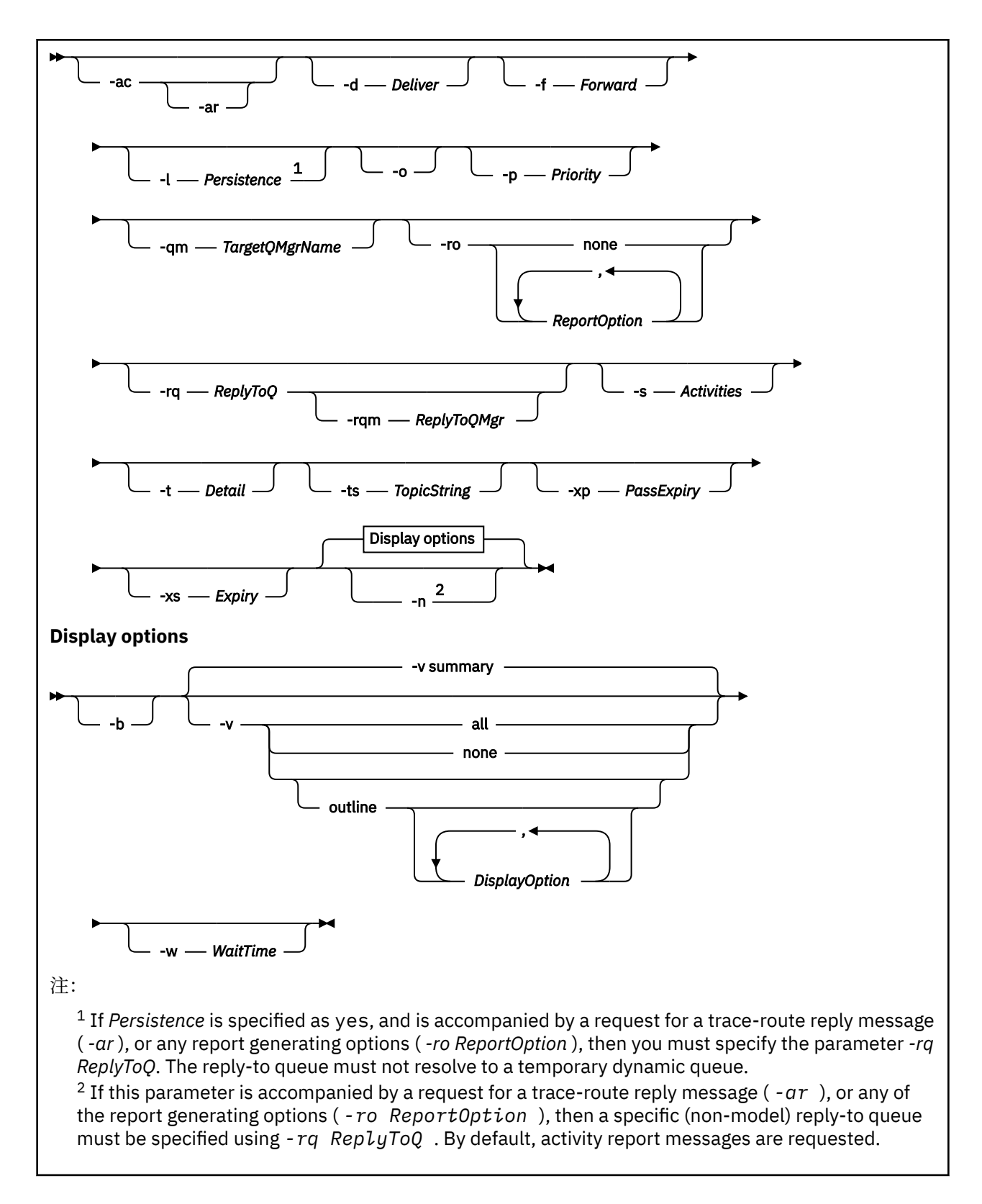

## **必需参数**

### **-q** *TargetQName*

如果使用 IBM MQ 显示路由应用程序将跟踪路由消息发送到队列管理器网络,那么 *TargetQName* 指定目 标队列的名称。

如果正在使用 IBM MQ 显示路由应用程序来查看先前收集的活动信息,那么 *TargetQName* 指定存储活动 信息的队列的名称。

**-c**

指定 IBM MQ 显示路由应用程序作为客户机应用程序进行连接。 有关如何设置客户机的更多信息,请参 阅:

- AIX 在 AIX 工作站上安装 IBM MQ 客户机
- Linux 上<br>在 Linux 工作站上安装 IBM MQ 客户机
- Windows 在 Windows 工作站上安装 IBM MQ 客户机
- IBM i 在 IBM i 工作站上安装 IBM MQ 客户机

仅当安装了客户机组件时,才能使用此参数。

#### **-i** *CorrelId*

当 IBM MQ 显示路由应用程序用于仅显示先前累积的活动信息时,将使用此参数。 在 -q *TargetQName* 指定的队列上可以有许多活动报告和跟踪路由应答消息。 *CorrelId* 用于标识与跟踪路由 消息相关的活动报告或跟踪路由应答消息。 在 *CorrelId* 中指定原始跟踪路由消息的消息标识。

*CorrelId* 的格式是 48 个字符的十六进制字符串。

### **-m** *QMgrName*

IBM MQ 显示路由应用程序连接到的队列管理器的名称。 该名称最多可以包含 48 个字符。

如果未指定此参数,那么将使用缺省队列管理器。

#### **生成选项**

**当 IBM MQ 显示路由应用程序用于将跟踪路由消息放入队列管理器网络时,将使用以下参数。**

**-ac**

指定要在跟踪路由消息中累积活动信息。

如果未指定此参数,那么不会在跟踪路由消息中累积活动信息。

**-阿尔**

请求在以下情况下生成包含所有累积活动信息的跟踪路由应答消息:

- IBM WebSphere MQ 7.0 队列管理器将废弃跟踪路由消息。
- IBM WebSphere MQ 7.0 队列管理器将跟踪路由消息放入本地队列 (目标队列或死信队列)。
- 对跟踪路由消息执行的活动数超过 -s *Activities* 中指定的值。

有关跟踪路由应答消息的更多信息,请参阅 跟踪路由应答消息参考。

如果未指定此参数,那么不会请求跟踪路由应答消息。

## **-d 交付**

指定是否在到达时将跟踪路由消息传递到目标队列。 交付 的可能值为:

### 表 *47:* 交付参数值。

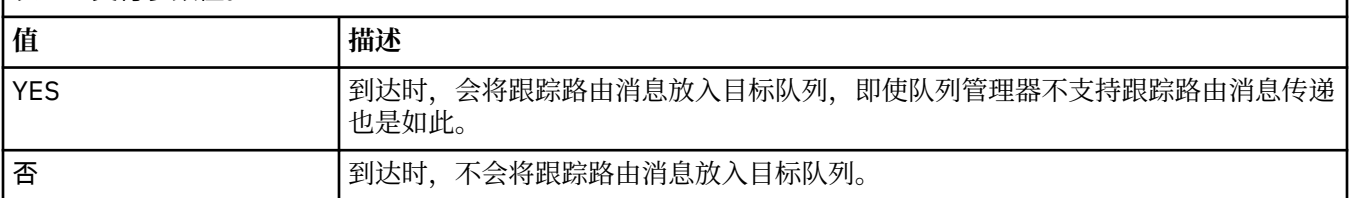

如果未指定此参数,那么不会将跟踪路由消息放入目标队列。

**-f 转发**

指定可将跟踪路由消息转发到的队列管理器的类型。 队列管理器在确定是否将消息转发到远程队列管理 器时使用算法。 有关此算法的详细信息,请参阅 集群工作负载管理算法。 正向 的可能值为:

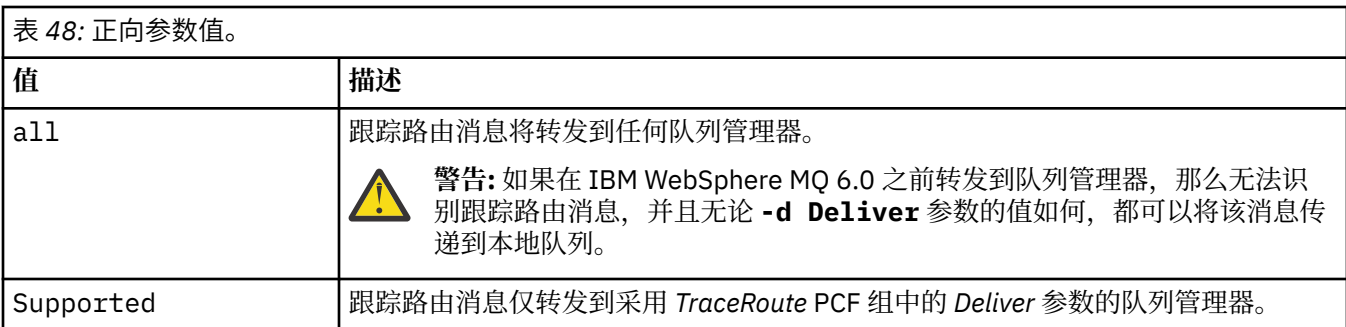

如果未指定此参数,那么仅会将跟踪路由消息转发到采用 *Deliver* 参数的队列管理器。

## **-l 持久性**

指定生成的跟踪路由消息的持久性。 持久性 的可能值为:

## 表 *49:* 持久性参数值。

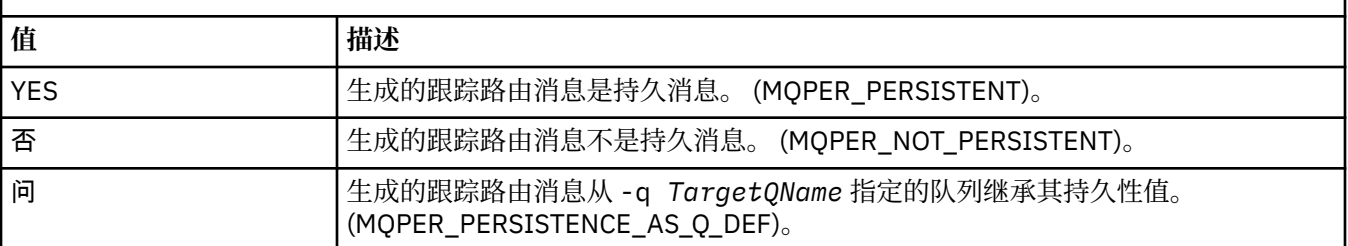

返回的跟踪路由应答消息或任何报告消息与原始跟踪路由消息共享相同的持久性值。

如果将持久性指定为 yes, 那么必须指定参数 -rq ReplyToQ。应答队列不能解析为临时动态队列。 如果未指定此参数,那么生成的跟踪路由消息不是持久消息。

#### **-o**

指定目标队列未绑定到特定目标。 通常,当要在集群中放置跟踪路由消息时,将使用此参数。 使用选项 MQOO\_BIND\_NOT\_FIXED 打开目标队列。

如果未指定此参数,那么目标队列将绑定到特定目标。

### **-p 优先级**

指定跟踪路由消息的优先级。 优先级 的值大于或等于 0 或 MQPRI\_PRIORITY\_AS\_Q\_DEF。 MQPRI\_PRIORITY\_AS\_Q\_DEF 指定从 -q *TargetQName* 指定的队列中获取优先级值。

如果未指定此参数,那么将从 -q *TargetQName* 指定的队列中获取优先级值。

### **-qm** *TargetQMgr* **名称**

限定目标队列名称; 适用正常队列管理器名称解析。 目标队列与 -q *TargetQName* 一起指定。

如果未指定此参数,那么将使用 IBM MQ 显示路由应用程序所连接的队列管理器作为应答队列管理器。

### **-ro** 无 **|ReportOption**

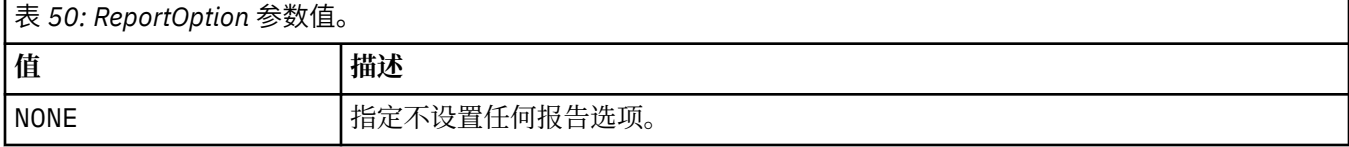

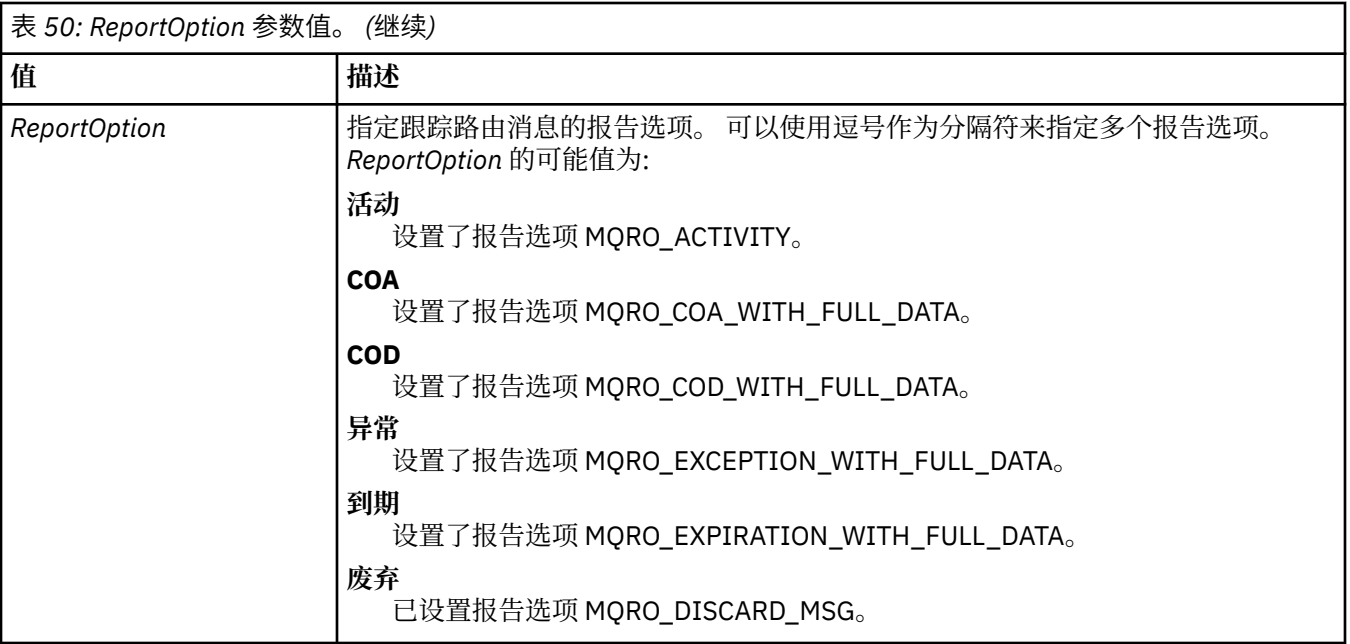

如果未指定 -ro *ReportOption* 或 -ro none, 那么将指定 MQRO ACTIVITY 和 MQRO\_DISCARD\_MSG 报告选项。

#### **-rq** *ReplyToQ*

指定要将对跟踪路由消息的所有响应发送到的应答队列的名称。如果跟踪路由消息是持久消息,或者如 果指定了 -n 参数, 那么必须指定不是临时动态队列的应答队列。

如果未指定此参数,那么系统缺省模型队列 SYSTEM.DEFAULT.MODEL.QUEUE 用作应答队列。 使用此模 型队列将导致为 IBM MQ 显示路由应用程序创建临时动态队列。

#### **-rqm** *ReplyTo* **队列管理器**

指定应答队列所在的队列管理器的名称。 该名称最多可以包含 48 个字符。

如果未指定此参数,那么将使用 IBM MQ 显示路由应用程序所连接的队列管理器作为应答队列管理器。

#### **-s 活动**

指定在废弃跟踪路由消息之前可以代表该消息执行的已记录活动的最大数目。 此参数防止在无限循环中 捕获到跟踪路由消息时无限期转发该消息。 活动 的值大于或等于 1 或

MQROUTE\_UNLIMITED\_ACTIVITIES。 MQROUTE\_UNLIMITED\_ACTIVITIES 指定可以代表 trace-route 消息执行无限数量的活动。

如果未指定此参数,那么可以代表跟踪路由消息执行无限数量的活动。

#### **-t 详细信息**

指定记录的活动。 详细信息 的可能值为:

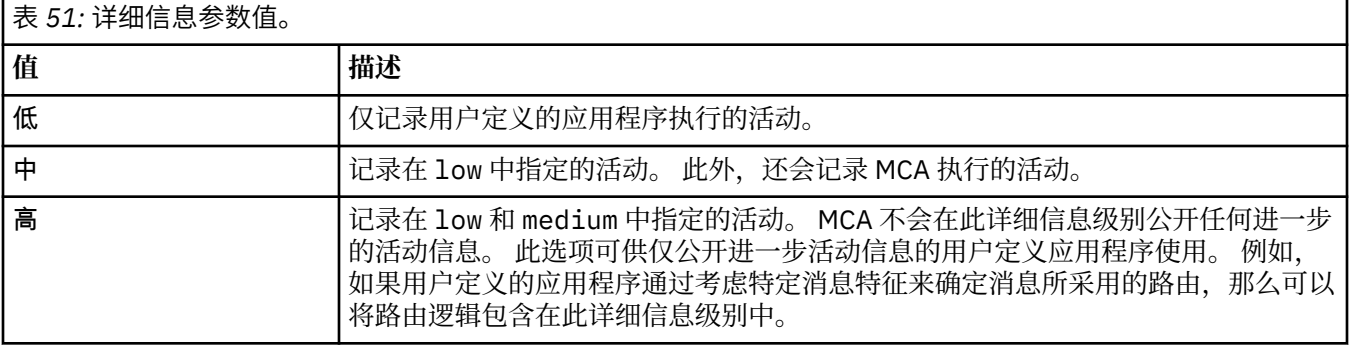

如果未指定此参数,那么将记录中等级别的活动。

#### **-ts** *TopicString*

指定 IBM MQ 显示路由应用程序要将跟踪路由消息发布到的主题字符串,并将此应用程序置于主题方 式。 在此方式下,应用程序将跟踪发布请求产生的所有消息。

#### **-xp** *PassExpiry*

指定是否将报告选项 MQRO\_DISCARD\_MSG 以及来自 trace-route 消息的剩余到期时间传递到 traceroute 应答消息。 *PassExpiry* 的可能值为:

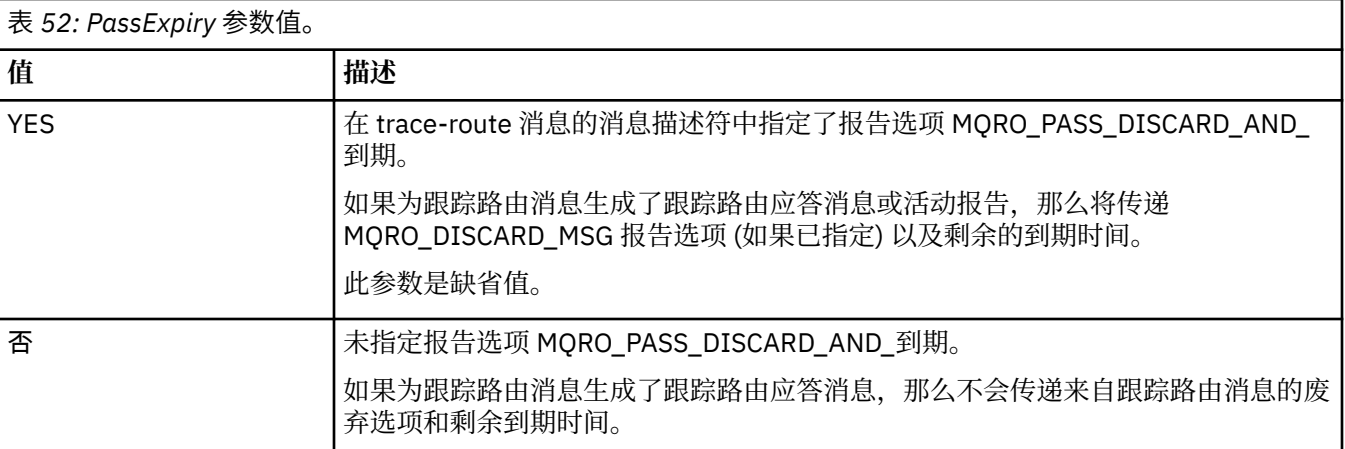

如果未指定此参数, 那么不会在跟踪路由消息中指定 MORO PASS DISCARD AND 到期报告选项。

#### **-xs 到期**

指定跟踪路由消息的到期时间 (以秒计)。

如果未指定此参数,那么到期时间将指定为 60 秒。

#### **-n**

指定不显示针对跟踪路由消息返回的活动信息。

如果此参数随附了对跟踪路由应答消息 ( -ar) 的请求,或来自 ( -ro *ReportOption*) 的任何生成选项 的报告,那么必须使用 -rq *ReplyToQ* 指定特定 (非模型) 应答队列。 缺省情况下,会请求活动报告消 息。

将跟踪路由消息放入指定的目标队列后,将返回包含跟踪路由消息的消息标识的 48 个字符的十六进制字 符串。 IBM MQ 显示路由应用程序可以使用消息标识在以后显示跟踪路由消息的活动信息。 可以使用 **-i** *CorrelId* 参数来完成此操作。

如果未指定此参数,那么将以 **-v** 参数指定的格式显示针对跟踪路由消息返回的活动信息。

#### **显示选项**

#### **当 IBM MQ 显示路由应用程序用于显示收集的活动信息时,将使用以下参数。**

**-b**

指定 IBM MQ 显示路由应用程序仅浏览与消息相关的活动报告或跟踪路由应答消息。 此参数允许稍后再 次显示活动信息。

如果未指定此参数,那么 IBM MQ 显示路由应用程序将获取活动报告并将其删除,或者删除与消息相关 的跟踪路由应答消息。

#### **-v summary | all | none |** 大纲 *DisplayOption*

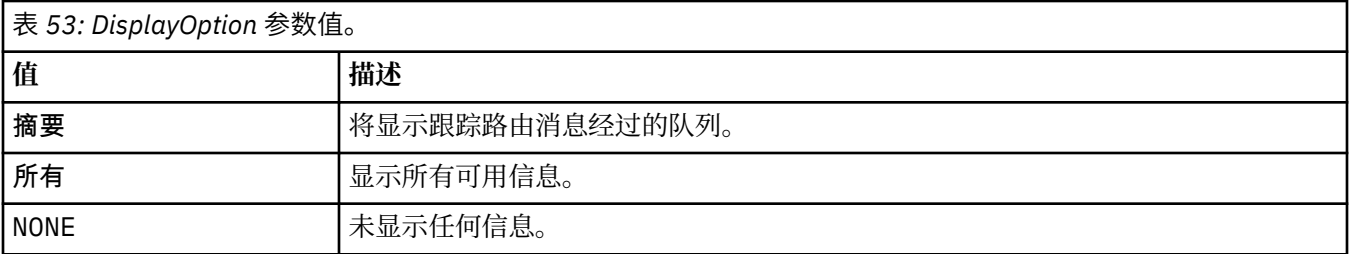

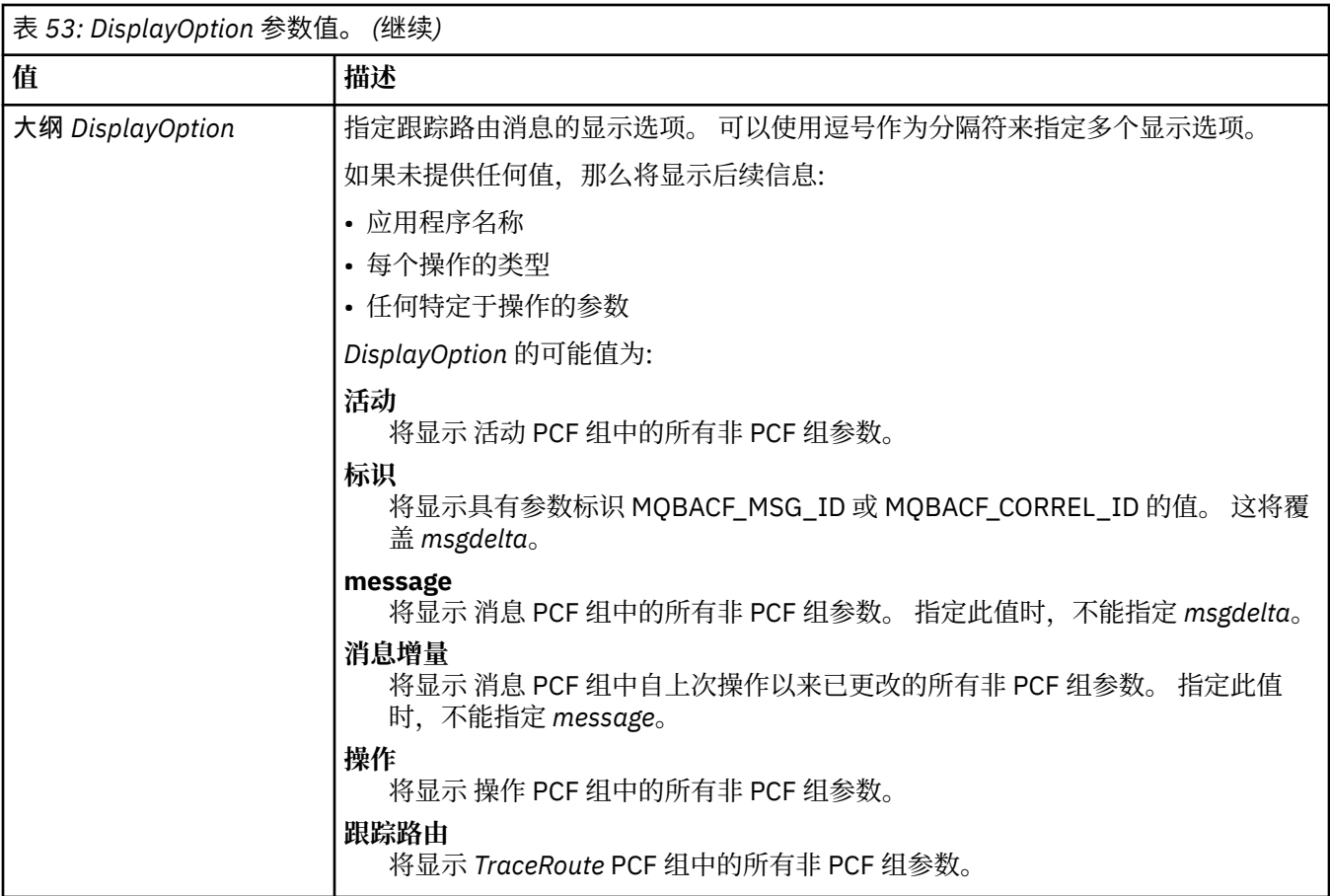

如果未指定此参数,那么将显示消息路由的摘要。

### **-w** *WaitTime*

指定 IBM MQ 显示路由应用程序等待活动报告或跟踪路由应答消息返回到指定应答队列的时间 (以秒 计)。

如果未指定此参数,那么会将等待时间指定为跟踪路由消息的到期时间加上 60 秒。

#### **-u** *userID*

有权确定消息通过队列管理器网络所采用的路由的用户的标识。

## **返回码**

表 *54:* 返回码标识和描述

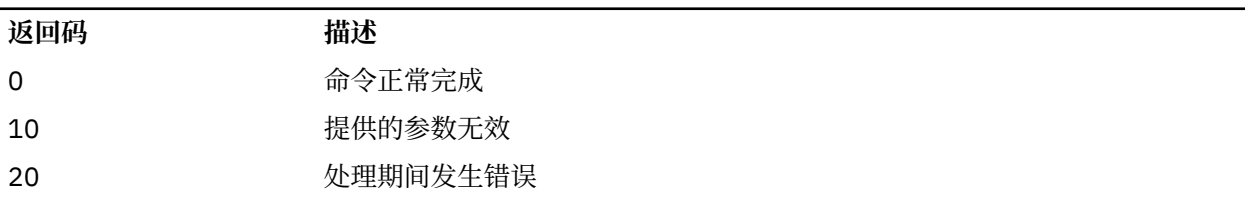

## **示例**

1. 以下命令将跟踪路由消息放入目标队列指定为 TARGET.Q 的队列管理器网络中。 如果为活动记录启用了 路由上的队列管理器,那么将生成活动报告。 根据队列管理器属性 ACTIVREC ,活动报告要么传递到应 答队列 ACT.REPORT.REPLY.Q,要么传递到系统队列。 到达目标队列时将废弃跟踪路由消息。

dspmqrte -q TARGET.Q -rq ACT.REPORT.REPLY.Q

提供一个或多个活动报告将传递到应答队列 ACT.REPORT.REPLY.Q, IBM MQ 显示路由应用程序订单 并显示活动信息。

2. 以下命令将跟踪路由消息放入目标队列指定为 TARGET.Q 的队列管理器网络中。 活动信息在跟踪路由消 息中累积,但不会生成活动报告。 到达目标队列时,将废弃跟踪路由消息。 根据目标队列管理器属性 ROUTEREC 的值,可以生成跟踪路由应答消息并将其传递到应答队列 TRR.REPLY.TO.Q 或系统队列。

dspmqrte -ac -ar -ro discard -rq TRR.REPLY.TO.Q -q TARGET.Q

如果生成了跟踪路由应答消息并将其传递到应答队列 TRR.REPLY.TO.Q,那么 IBM MQ 会显示路由应用 程序顺序并显示在跟踪路由消息中累积的活动信息。

有关使用 IBM MQ 显示路由应用程序及其输出的更多示例,请参阅 IBM MQ 显示路由应用程序示例。

## **dspmqspl (显示安全策略)**

使用 **dspmqspl** 命令可显示所有策略的列表以及指定策略的详细信息。

## **开始之前**

- 要操作的队列管理器必须正在运行。
- 必须使用 setmqaut 命令授予必要的 + connect, + inq 和 + chg 权限以连接到队列管理器并创建安全策 略。

有关配置安全性的更多信息,请参阅 设置安全性。

#### **Syntax**

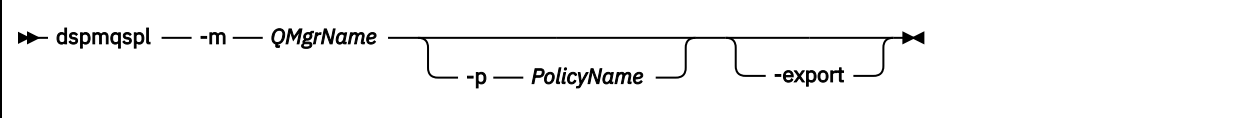

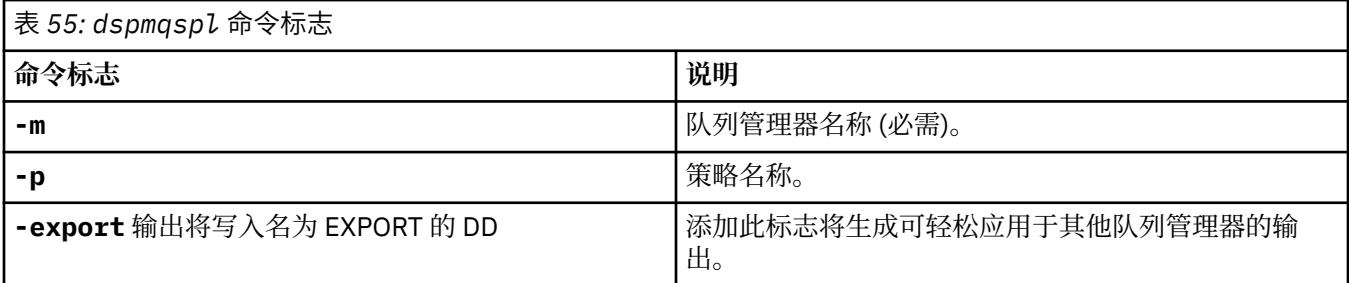

## **示例**

**dspmqspl** 命令显示所有策略的密钥复用计数。 以下示例是您在 多平台上接收到的输出:

Policy Details: Policy name: PROT Quality of protection: PRIVACY Signature algorithm: SHA256 Encryption algorithm: AES256 Signer DNs: Recipient DNs: CN=Name, O=Organization, C=Country <span id="page-81-0"></span>Toleration: 0 Key Reuse Count: 0 - - - - - - - - - - - - - - - - - - - - - - - - - - - - - - - - - - - Policy Details: Policy name: PROT2 Quality of protection: CONFIDENTIALITY Signature algorithm: NONE Encryption algorithm: AES256 Signer DNs: Recipient DNs: CN=Name, O=Organization, C=Country Toleration: 0 Key Reuse Count: 100

z/OS 在 z/OS 上,可以将 dspmqsp1 命令与 CSQ0UTIL 实用程序配合使用。 有关更多信息,请参阅 第 2498 [页的『消息安全策略实用程序](#page-2497-0) (CSQ0UTIL)』。

#### **相关参考**

第 821 页的『[Multiplatforms](#page-820-0) 版上的 SET POLICY (设置安全策略)』 使用 MQSC 命令 SET POLICY 来设置安全策略。

第 661 页的『Multiplatforms 版上的 [DISPLAY POLICY \(](#page-660-0)显示安全策略)』 使用 MQSC 命令 DISPLAY POLICY 来显示安全策略。

第 182 页的『setmqspl ([设置安全策略](#page-181-0))』 使用 **setmqspl** 命令可定义新的安全策略,替换已存在的安全策略或除去现有策略。

#### ⊫ Linux – AIX **dspmqtrc (显示格式化跟踪)**

格式化并显示 IBM MQ 跟踪。

### **用途**

**dspmqtrc** 命令仅在 AIX, Linux, 系统上受支持。 使用 **dspmqtrc** 命令可显示 IBM MQ 格式化的跟踪输 出。

运行时 TLS 跟踪文件具有名称 AMQ.SSL.TRC 和 AMQ.SSL.TRC.1。 不能格式化任何 TLS 跟踪文件。 TLS 跟踪 文件是二进制文件,如果通过 FTP 将其传输到 IBM 支持,那么必须以二进制传输方式传输这些文件。

#### **Syntax**

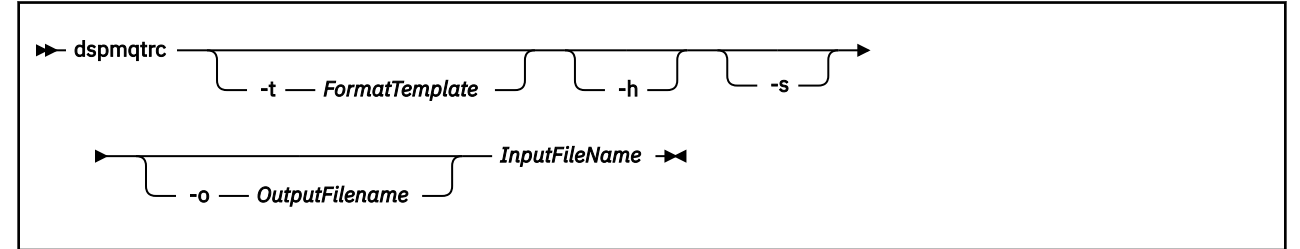

## **必需参数**

#### **InputFileName**

包含未格式化跟踪的文件的名称,例如:

/var/mqm/trace/AMQ12345.01.TRC

如果提供一个输入文件,那么 **dspmqtrc** 会将其格式化为您命名的输出文件。 如果提供多个输入文件, 那么将忽略您命名的任何输出文件,并根据跟踪文件的 PID 将格式化文件命名为 AMQ *yyyyy*. *zz*.FMT。

## **可选参数**

#### **-t** *FormatTemplate*

模板文件的名称,其中包含有关如何显示跟踪的详细信息。如果未提供此参数,那么将使用缺省模板文 件位置:

AIX 对于 AIX 系统,缺省值如下所示:

*MQ\_INSTALLATION\_PATH*/lib/amqtrc2.fmt

Linux 对于 Linux,缺省值如下所示:

*MQ\_INSTALLATION\_PATH*/lib/amqtrc.fmt

*MQ\_INSTALLATION\_PATH* 表示 IBM MQ 安装所在的高级目录。

**-h**

省略报告的头信息。

**-s**

抽取跟踪头并放到标准输出。

**-o** *output\_filename* 格式化的数据写入至的文件名。

## **相关命令**

表 *56:* 相关命令名和描述

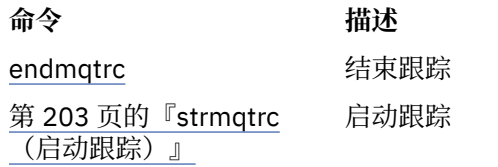

## **相关参考**

[命令集比较:其他命令](#page-10-0) 显示命令描述及其 PCF 命令, MQSC 命令和等效控制命令的其他命令的表。 将包括 REST API 资源和 HTTP 方法等效项以及 IBM MQ Explorer 等效项 (如果可用)。

## **dspmqtrn (显示不完整的事务)**

显示不确定且试探性完成的事务。

## **用途**

使用 **dspmqtrn** 命令可显示事务的详细信息。 此命令包含由 IBM MQ 和外部事务管理器协调的事务。

## **Syntax**

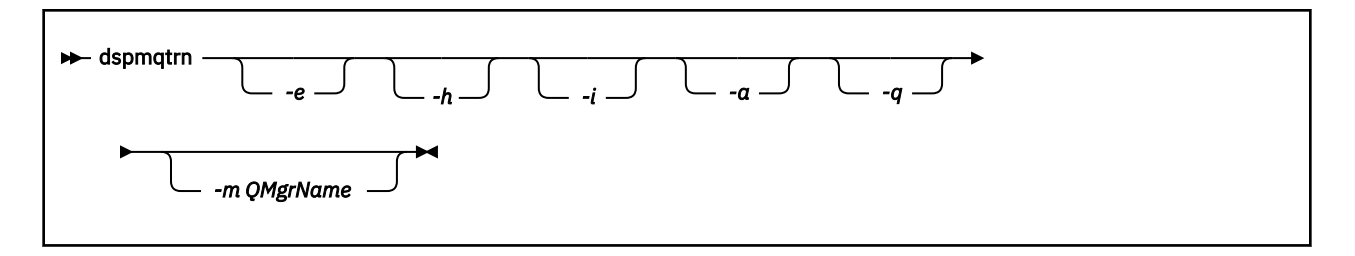

## **可选参数**

**-e**

请求外部协调的不确定 XA 事务的详细信息。 此类事务是已要求队列管理器 (RM) 准备落实的事务, 但 TM 尚未将事务结果 (落实或回滚) 通知这些事务。

**-h**

请求 **rsvmqtrn** 命令解析的外部协调事务的详细信息,并且外部事务协调程序尚未使用 xa-forget 命 令进行确认。 X/Open 将此事务状态称为 试探性完成 。

**注:** 如果未指定 **-e**, **-h** 或 **-i**,那么将显示内部和外部协调的不确定事务的详细信息,但不会显示外部 协调的试探性完成的事务的详细信息。

**-i**

请求内部协调的不确定 XA 事务的详细信息。 此类事务是队列管理器 (TM) 已要求每个资源管理器 (RM) 准备落实的事务,但其中一个资源管理器报告了错误 (例如,网络连接中断)。 在此状态下,队列管理器 (TM) 尚未将事务结果 (落实或回滚) 通知所有资源管理器,但已准备好执行此操作。 有关更多信息,请参 阅 使用 dspmqtrn 命令显示未完成的工作单元。

将显示有关事务在其每个参与资源管理器中的状态的信息。 此信息可帮助您评估特定资源管理器中的故 障影响。

**注:** 如果未指定 **-e** 或 **-i**,那么将显示内部和外部协调的不确定事务的详细信息。

**-a**

请求队列管理器 已知的所有事务的列表。 返回的数据包含队列管理器已知的所有事务的事务详细信息。 如果事务当前与 IBM MQ 应用程序连接相关联,那么还会返回与该 IBM MQ 应用程序连接相关的信息。 此命令返回的数据通常可能与 runmqsc 第 635 页的『DISPLAY CONN ([显示应用程序连接信息](#page-634-0))』 命令 的输出相关,并且输出字段具有与该命令中相同的含义。

并非所有字段都适用于所有事务。 当这些字段没有意义时,它们将显示为空白。 例如: 针对循环日志记 录队列管理器发出命令时的 UOWLOG 值。

**-q**

单独指定此参数与指定 -a -q 相同。

显示 **-a** 参数中的所有数据以及在事务中更新的最多 100 个唯一对象的列表。 如果在同一事务中更新了 超过100个对象,那么仅针对每个事务列出前100个不同对象。

**-m** *QMgrName*

要显示其事务的队列管理器的名称。 如果省略该名称,那么将显示缺省队列管理器的事务。

## **返回码**

表 *57:* 返回码标识和描述

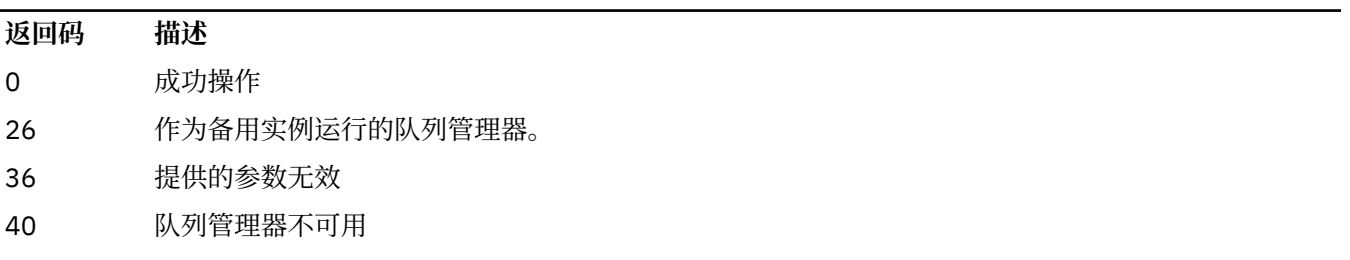

表 *57:* 返回码标识和描述 *(*继续*)*

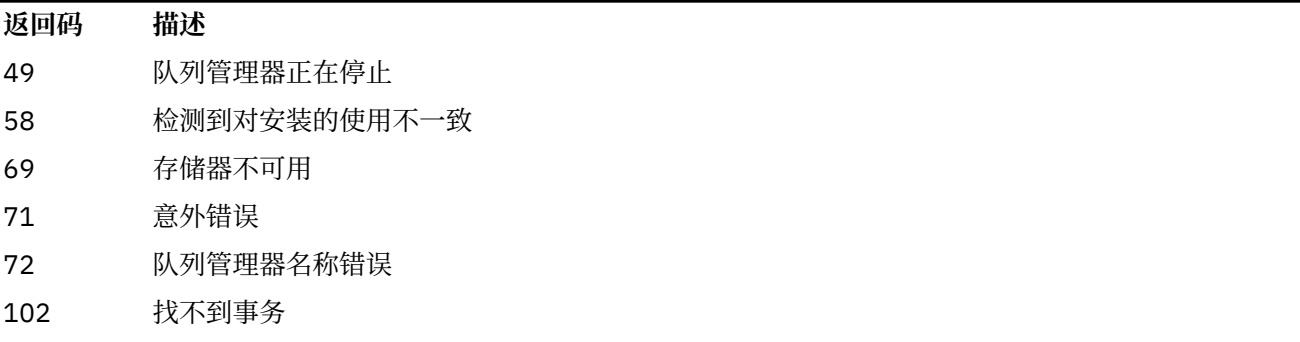

## **示例**

该命令的典型用法是:

dspmqtrn -m QMgrName -q -a

## **相关命令**

表 *58:* 相关命令名和描述

**命令 描述** [rsvmqtrn](#page-122-0) 解决事务

### **相关任务**

使用 dspmqtrn 命令显示未完成的工作单元

# **dspmqver (显示版本信息)**

显示 IBM MQ 版本和构建信息。

## **用途**

使用 **dspmqver** 命令可显示 IBM MQ 版本和构建信息。

缺省情况下, **dspmqver** 命令显示从中调用该命令的安装的详细信息。 如果存在其他安装,那么将显示注 释; 请使用 **-i** 参数来显示其详细信息。

## **Syntax**

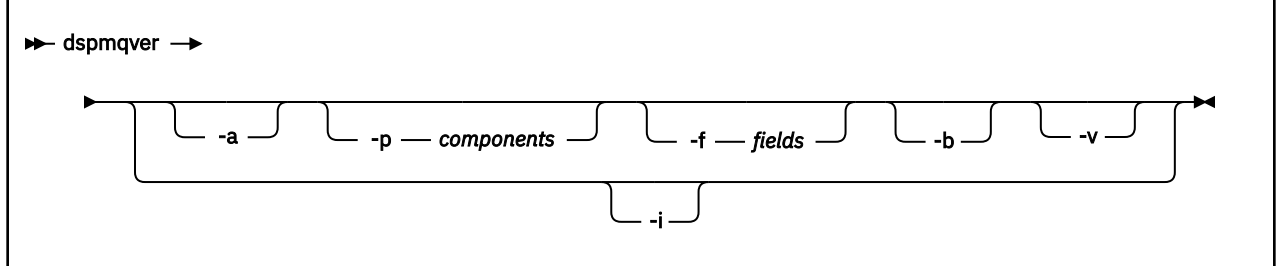

## **可选参数**

#### **-a**

显示有关所有字段和组件的信息。

■ V 9.2.0 ■ 对于 IBM MQ 9.1 和更低版本, 当 64 位系统缺少 32 位支持时, dspmqver -a 命令可能 会发出一条消息, 指示未安装 32 位版本的 GSKit 。 有关更多信息, 请参阅本主题的 "命令失败" 部分。 此问题在 IBM MQ 9.2 中已解决。

### **-p 组件**

显示由 *component* 指定的组件的信息。 可以指定单个组件或多个组件。 输入单个组件的值或所有必需 组件的值总和。 可用组件和相关值如下所示:

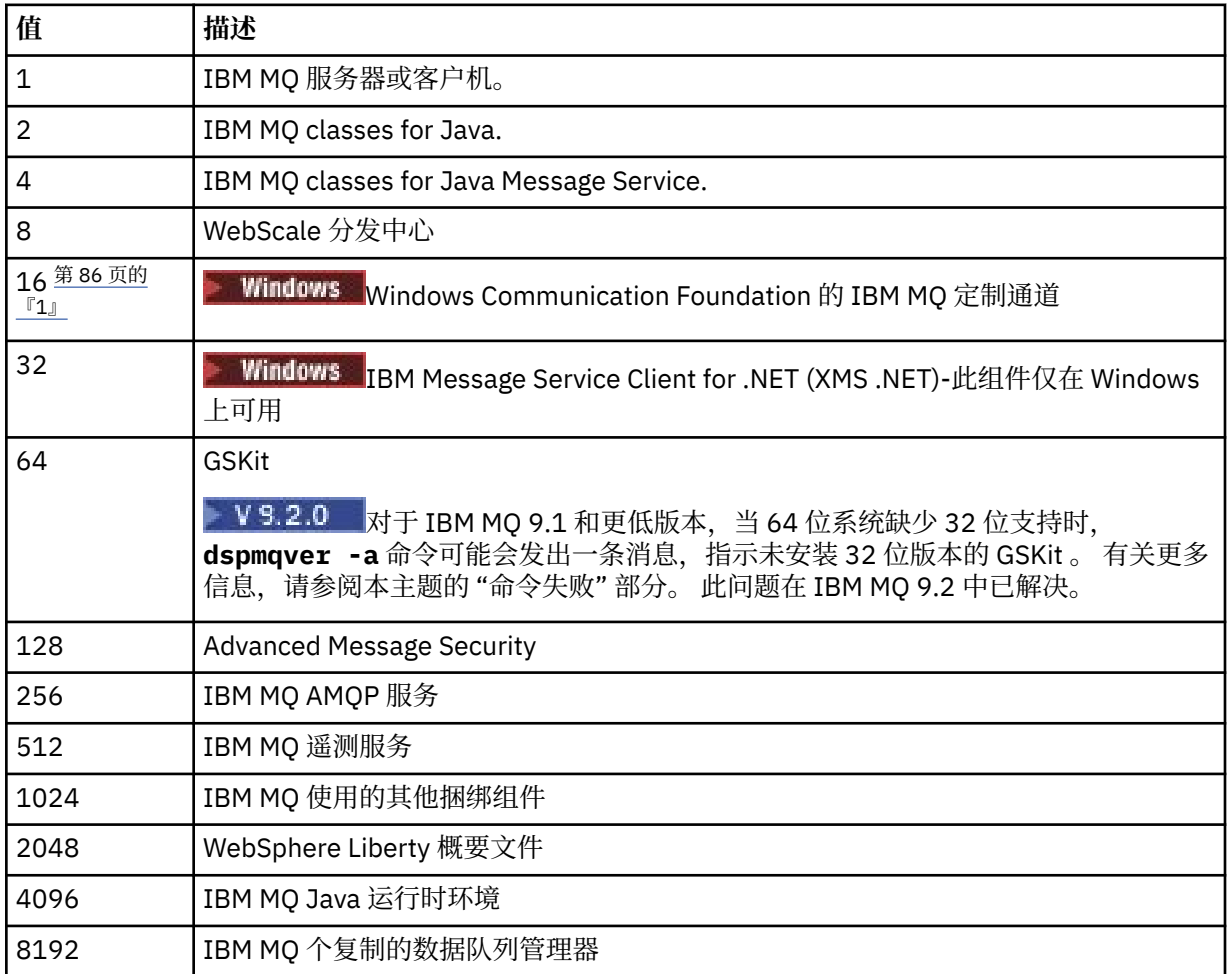

### **注意:**

1. Windows 仅受 IBM MQ for Windows 支持。 如果尚未安装 Microsoft.NET 3 或更高版本, 那么将 显示以下错误消息:

Title: WMQWCFCustomChannelLevel.exe - Application Error

The application failed to initialize properly (0x0000135).

缺省值为 1。

#### **-f 字段**

显示由 *field* 指定的字段的信息。 指定单个字段或多个字段。 输入单个字段的值或所有必需字段的值的 总和。 可用字段和相关值如下所示:

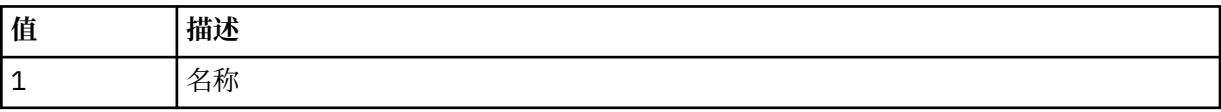

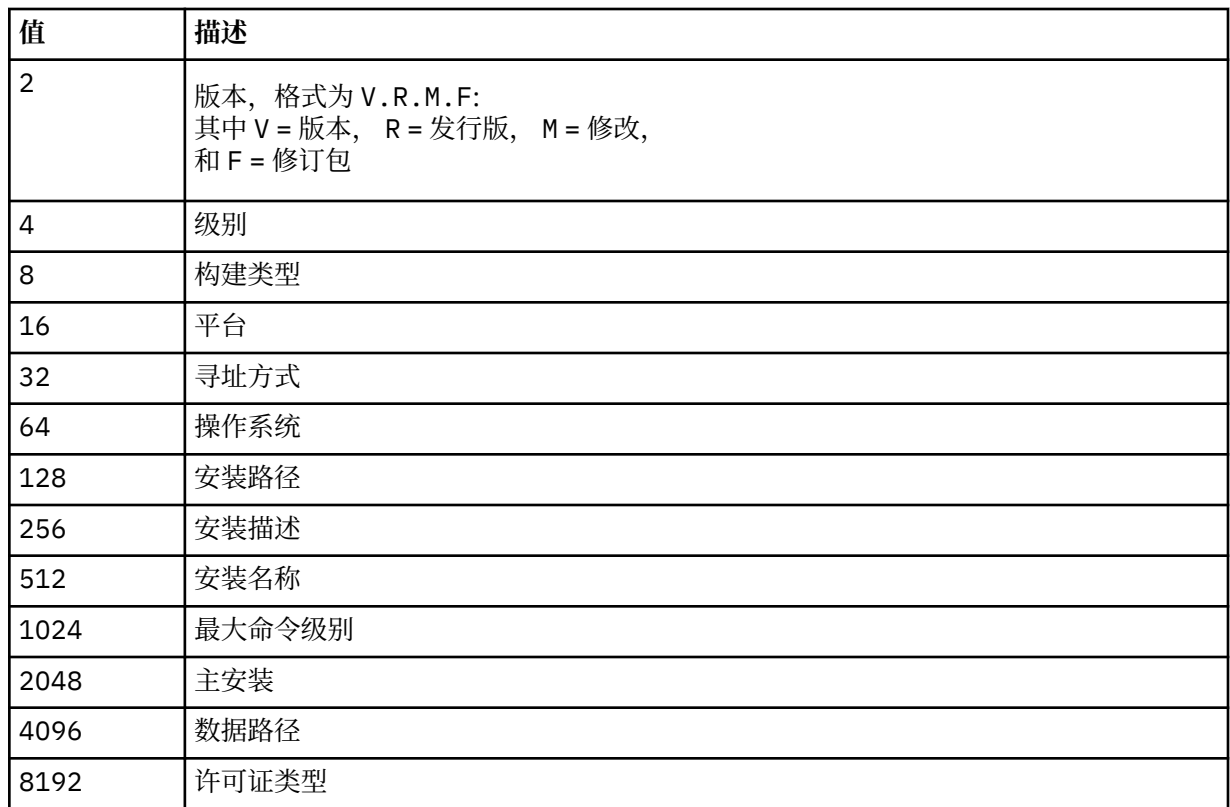

运行 **dspmqver** 命令时,将在单独的行上显示每个所选字段的信息。

缺省值为 8191。 这将显示所有字段的信息。

**-b**

省略报告的头信息。

**-v** 显示详细输出。

**-i**

显示有关所有安装的信息。 不能将此选项与其他选项配合使用。 首先显示从中发出 **dspmqver** 命令的 安装。 对于任何其他安装, 仅显示以下字段: 名称, 版本, 安装名称, 安装描述, 安装路径和主安装。

## **返回码**

表 *59:* 返回码标识和描述

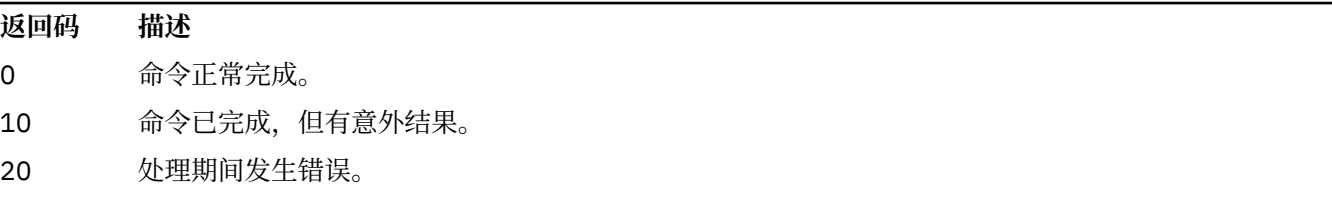

## **示例**

以下命令使用 **-p** 和 **-f** 的缺省设置显示 IBM MQ 版本和构建信息:

dspmqver

以下命令显示有关所有字段和组件的信息,相当于指定 dspmqver -p 63 -f 4095:

dspmqver -a

以下命令显示 IBM MQ classes for Java 的版本和构建信息:

dspmqver -p 2

以下命令显示 Java Platform Standard Edition, IBM MQ, Java Message Service Client 和 IBM MQ classes for Java Message Service 的 Common Services :

dspmqver -p 4

以下命令显示 WebScale 分发中心的构建级别:

dspmqver -p 8 -f 4

Windows NX下命令显示 Windows Communication Foundation 的 IBM MQ 定制通道的名称和构建类型:

dspmqver -p 16 -f 9

以下命令显示有关 IBM MQ 安装的信息。

dspmqver -i

V 9.2.0 MQ.NET 标准类:

Name: IBM Message Service Client for .NET Standard<br>Version: 9.1.1.0 Version: 9.1.1.0<br>Level: p911-LX) p911-LXXXX Build Type: Production

## **命令失败**

**→ V 9.2.0 当 64 位系统中缺少 32 位支持时发生故障** 

▶ Ⅴ 5.2.0  $\frac{1}{4}$  IBM MQ 版本 8.0, 9.0 和 9.1 中, IBM Global Security Kit for IBM MQ (GSKit) 的 32 位和 64 位版本捆绑在一起。 运行 dspmqver -a 或 dspmqver -p 64 时,该命令将检查两个版本的 GSKit。 当 64 位系统中缺少 32 位支持时,您可能会收到一条消息,指示未安装 32 位版本的 GSKit 。 GSKit 问题在 IBM MQ 9.2 中已解决。 有关缺省情况下可能不再支持 32 位应用程序的 64 位 Linux 分发的信息,以及有关 为这些平台手动装入 32 位库的指导信息, 请参阅 Linux 系统上的硬件和软件需求。

查看 *IBM MQ classes for Java* 时失败

如果尝试查看 IBM MQ classes for Java 的版本或构建信息,并且尚未正确配置环境,或者如果未安装 IBM MQ JRE 组件,并且找不到备用 JRE ,那么 **dspmqver** 命令可能会失败。

例如,您可能会看到以下消息:

[root@blade883 ~]# dspmqver -p 2 AMQ8351: IBM MQ Java environment has not been configured correctly, or the IBM MQ JRE feature has not been installed.

要解决此问题,请考虑安装 IBM MQ JRE 组件 (如果尚未安装) ,或者确保将路径配置为包含 JRE ,并设置 正确的环境变量; 例如,使用 setjmsenv 或 setjmsenv64。

例如:

<span id="page-88-0"></span>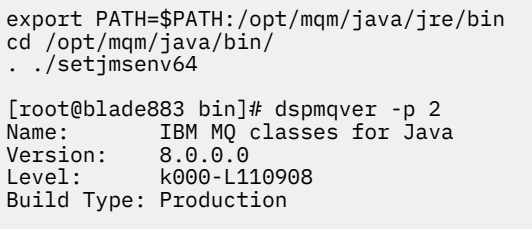

Linux **AIX** 请注意, **setjmsenv** 和 **setjmsenv64** 命令仅适用于 AIX and Linux 。

**Windows 在** Windows 上,如果安装了 IBM MQ JRE 组件,那么需要发出 setmqenv 命令以解决错误 AMQ8351。

## **dspmqweb (显示 mqweb 服务器配置)**

显示有关 mqweb 服务器的状态, mqweb 服务器的配置或 IBM MQ Console 的远程队列管理器连接信息的 信息。 mqweb 服务器用于支持 IBM MQ Console 和 REST API。

## **在 z/OS 上使用命令**

#### $z/0S$

在 z/OS 上发出 **setmqweb** 或 **dspmqweb** 命令之前,必须设置 WLP\_USER\_DIR 环境变量,以便该变量指向 mqweb 服务器配置。

为此,请发出以下命令:

export WLP\_USER\_DIR=*WLP\_user\_directory*

其中 *WLP\_user\_directory* 是传递到 **crtmqweb** 的目录的名称。 例如:

export WLP\_USER\_DIR=/var/mqm/web/installation1

请参阅 创建 mqweb 服务器 以获取更多信息。

您还必须设置 JAVA\_HOME 环境变量以在系统上引用 64 位版本的 Java 。

## **用途-dspmqweb 状态**

使用 **dspmqweb** 命令可查看有关 mqweb 服务器状态的信息。

mqweb 服务器必须正在运行才能使用 IBM MQ Console 或 administrative REST API。 如果服务器正在运 行,那么 **dspmqweb status** 命令将显示 IBM MQ Console 和 administrative REST API 所使用的可用根上 下文 URL 和关联端口。

## **用途-dspmqweb 远程**

 $V5.2.3$ 

使用 **dspmqweb remote** 命令可查看配置为与 IBM MQ Console 配合使用的远程队列管理器连接的详细信 息。

## **用途-dspmqweb 属性**

使用 **dspmqweb properties** 命令可查看 mqweb 服务器的配置详细信息。 无需 mqweb 服务器即可运 行。

**dspmqweb properties** 命令可以在所有平台 (包括 IBM MQ Appliance) 上返回以下属性:

#### **ltpaExpiration**

此配置属性用于指定 LTPA 令牌到期之前的时间 (以秒计)。

#### **maxTrace 文件**

此配置属性用于指定 mqweb 服务器生成的最大 mqweb 服务器日志文件数。

#### **maxTraceFileSize**

此配置属性用于指定每个 mqweb 服务器日志文件可以达到的最大大小 (以 MB 为单位)。

## **mqConsoleMaxMsgCharsTo 显示**

此配置属性用于指定通过 IBM MQ Console 浏览队列时要从每条消息中检索的最大字符数。

## **mqConsoleMaxMsgRequestSize**

此配置属性用于指定浏览请求在通过 IBM MQ Console 浏览队列时可以跨所有消息的最大大小 (以 MB 为 单位)。

#### $V$  9.2.4 **mqConsoleMaxMsgsPerRequest**

此配置属性用于指定通过 IBM MQ Console 浏览时要从队列中检索的消息总数。

#### **mqRestCorsAllowed 源**

此配置属性用于指定允许访问 REST API 的源。 有关 CORS 的更多信息, 请参阅 为 REST API 配置 CORS。

#### **mqRestCorsMaxAgeIn 秒**

此配置属性用于指定 Web 浏览器可以高速缓存任何 CORS 预检结果的时间 (以秒计)。

#### **mqRestCsrfValidation**

此配置属性用于指定是否执行 CSRF 验证检查。 值 false 将除去 CSRF 令牌验证检查。

#### **mqRestGatewayEnabled**

此配置属性用于指定是否启用 administrative REST API 网关。

#### **mqRestGatewayQmgr**

此配置属性用于指定要用作网关队列管理器的队列管理器的名称。 此队列管理器必须与 mqweb 服务器 位于同一安装中。 空值指示未将任何队列管理器配置为网关队列管理器。

#### **mqRestMessagingEnabled**

此配置属性用于指定是否启用 messaging REST API 。

## **mqRestMessagingFullPoolBehavior**

此配置属性用于指定在使用连接池中的所有连接时 messaging REST API 的行为。 该值可以是下列任一值:

#### **块**

当池中的所有连接都在使用中时,请等待连接变为可用。 使用此选项时,将无限期地等待连接。 不活动的连接将自动关闭并从队列管理器池中除去。 每 2 分钟会对每个队列管理器池的状态进行一 次查询,并且将关闭过去 30 秒内处于不活动状态的任何连接并将其从关联池中除去。

#### **错误**

当池中的所有连接都在使用中时,返回错误。

#### **溢出**

当池中的所有连接都在使用时,请创建要使用的非合用连接。 此连接在使用后将被破坏。

此属性的值是字符串值。 缺省值为溢出。

## **M**S.2.0 mqRestMessagingMaxPoolSize

此配置属性用于指定每个队列管理器连接池的最大连接池大小。

此属性的值是整数值。 缺省值为 20。

#### **mqRestMftCommand 队列管理器**

此配置属性用于指定 REST API for MFT 向其提交创建传输和创建,删除或更新资源监视器请求的命令队 列管理器的名称。

#### **mqRestMftCoordination 队列管理器**

此配置属性用于指定 REST API for MFT 从中检索传输详细信息的协调队列管理器的名称。

#### **mqRestMftEnabled**

此配置属性用于指定是否启用 REST API for MFT 。

#### **mqRestMftReconnectTimeoutIn 分钟**

此配置属性用于指定时间长度 (以分钟为单位) ,在此时间之后, REST API for MFT 将停止尝试连接到协 调队列管理器。

#### **mqRestRequestTimeout**

此配置属性用于指定 REST 请求超时之前的时间 (以秒计)。

#### **traceSpec**

此配置属性用于指定 mqweb 服务器生成的跟踪级别。 有关可能的值的列表,请参阅 为 IBM MQ Console 和 REST API 配置日志记录。

#### <mark>▶ △ ALW △ △ </mark>以下属性是可由 z/OS AIX, Linux, and Windows 上的 <code>dspmqweb properties</code>  $\approx$  z/OS

命令返回的其他属性:

#### **httpHost**

此配置属性用于将 HTTP 主机名指定为 IP 地址,具有域名后缀的域名服务器 (DNS) 主机名或安装了 IBM MQ 的服务器的 DNS 主机名。

星号指定所有可用网络接口,值 localhost 仅允许本地连接。

#### **httpPort**

此配置属性用于指定用于 HTTP 连接的 HTTP 端口号。

值 -1 将禁用该端口。

#### **httpsPort**

此配置属性用于指定用于 HTTPS 连接的 HTTPS 端口号。

值 -1 将禁用该端口。

#### **ltpaCookie 名称**

此配置属性用于指定 LTPA 令牌 cookie 名称的名称。

缺省情况下, 此属性的值为 LtpaToken2 \${env.MOWEB\_LTPA\_SUFFIX} on AIX, Linux, and Windows, 或 LtpaToken2 \${httpsPort} on z/OS, 。 mqweb 服务器使用 LtpaToken2 前缀后 的变量为 cookie 生成唯一名称。 您无法设置此变量,但可以将 ltpaCookieName 更改为您选择的值。

#### **maxMsgTraceFiles**

此配置属性用于指定 mqweb 服务器为 IBM MQ Console 生成的最大消息传递跟踪文件数。

#### **maxMsgTraceFile 大小**

此配置属性用于指定每个消息传递跟踪文件可达到的最大大小 (MB)。

此属性仅适用于 IBM MQ Console。

#### **mqConsole 自动启动**

此配置属性用于指定 IBM MQ Console 是否在 mqweb 服务器启动时自动启动。

## **W** 9.2.0 mgConsoleFrameAncestors

此配置属性用于指定可在 IFrame 中嵌入 IBM MQ Console 的 Web 页面的源列表。

## **mqConsoleRemoteAllow 本地**

此配置属性用于指定当允许远程队列管理器连接时,是否在 IBM MQ Console 中显示远程队列管理器和 本地队列管理器。 当此属性设置为 true 时, 将同时显示本地和远程队列管理器。

## **mqConsoleRemotePoll 时间**

此配置属性用于指定刷新远程队列管理器连接列表之前的时间 (以秒计)。 刷新时,将重试不成功的连 接。

#### $V5.2.3$ **mqConsoleRemoteSupport 已启用**

此配置属性用于指定 IBM MQ Console 是否允许远程队列管理器连接。 当此属性设置为 true 时, 将允许 远程队列管理器连接。

## **mqConsoleRemoteUIAdmin**

此配置属性用于指定是可以使用控制台将远程队列管理器添加到 IBM MQ Console,还是只能使用 **setmqweb remote** 命令添加远程队列管理器。 当此属性设置为 true 时,可以使用 IBM MQ Console 来添加远程队列管理器。

#### **mqRest 自动启动**

此配置属性用于指定 REST API 是否在 mqweb 服务器启动时自动启动。

## *V* 9.2.3 **remoteKeyfile**

此配置属性用于指定密钥文件的位置,该文件包含用于解密存储在远程队列管理器连接信息中的密码的 初始加密密钥。

#### **secureLtpa**

此配置属性用于指定是否对所有请求保护 LTPA 令牌。 需要不安全的 LTPA 令牌才能从浏览器发送 HTTP 请求。

**ALW**  $V9.2.0$ 以下属性是可由 AIX, Linux, and Windows 上的 **dspmqweb properties** 命令 返回的其他属性:

#### **managementMode**

此配置属性用于指定 IBM MQ Console 是否能够创建,删除,启动和停止队列管理器和侦听器。 此属性的值是字符串值,可以是下列其中一个值:

#### **标准**

可以在 IBM MQ Console 中创建和管理队列管理器和侦听器。

#### **外部供应 (externallyprovisioned)**

无法在 IBM MQ Console 中创建队列管理器和侦听器。 只能管理在 IBM MQ Console 外部创建的队 列管理器和侦听器。

### **语法**

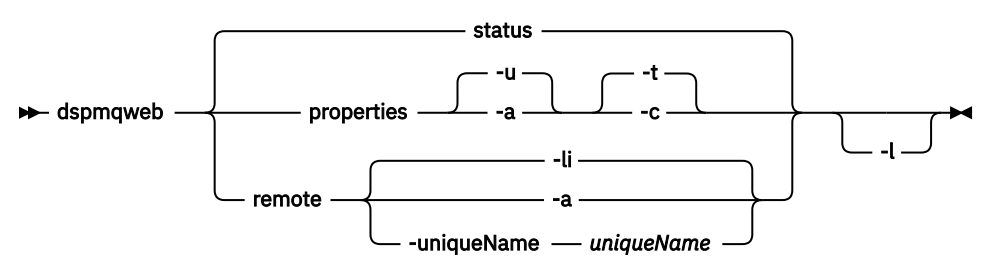

#### **可选参数**

#### **状态**

显示有关 mqweb 服务器状态的信息。 即, mqweb 服务器是否正在运行。 如果 mqweb 服务器正在运 行,那么将显示有关 IBM MQ Console 和 administrative REST API 所使用的可用根上下文 URL 和关联端 口的信息。 如果 mqweb 服务器未在运行, 或者无法成功查询其状态, 那么此命令将返回非零值。 例如:

```
Server mqweb is running.
URLs:
 https://localhost:9443/ibmmq/console/
 https://localhost:9443/ibmmq/rest/v1/
```
#### **属性**

显示有关 mqweb 服务器的可配置属性的信息。 即, 哪些属性可由用户配置以及哪些属性已修改。 无需 mqweb 服务器即可运行。

**-u**

仅显示用户已修改的可配置属性。

**-a**

显示所有可用的可配置属性,包括已由用户修改的属性。

**-t**

将输出格式化为文本 "名称/值" 对。

**-c**

将输出格式化为可用作相应 **setmqweb properties** 命令的输入的命令文本。

### V 9.2.3 远程

显示有关配置为与 IBM MQ Console 配合使用的远程队列管理器连接的信息。

**-李**

显示所有远程队列管理器唯一标识。

### **-a**

显示所有远程队列管理器连接定义和属性。

### **-uniqueName** *uniqueName*

显示指定队列管理器的远程队列管理器连接定义和属性。

**-l**

启用详细日志记录。 诊断信息将写入 mqweb 服务器日志文件。

## **返回码**

表 *60:* 返回码标识和描述

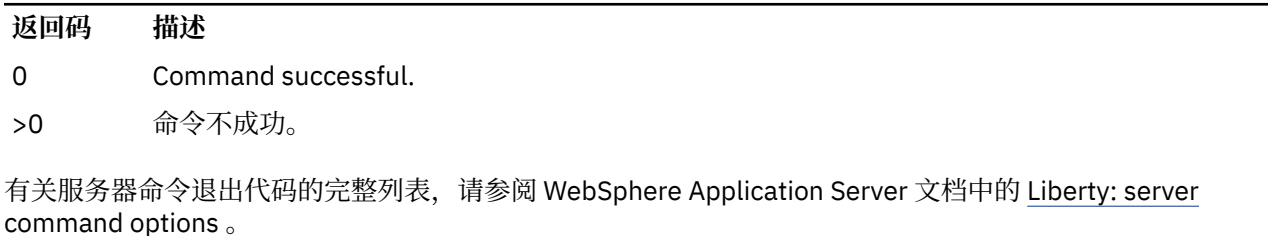

## **相关命令**

表 *61:* 相关命令和描述

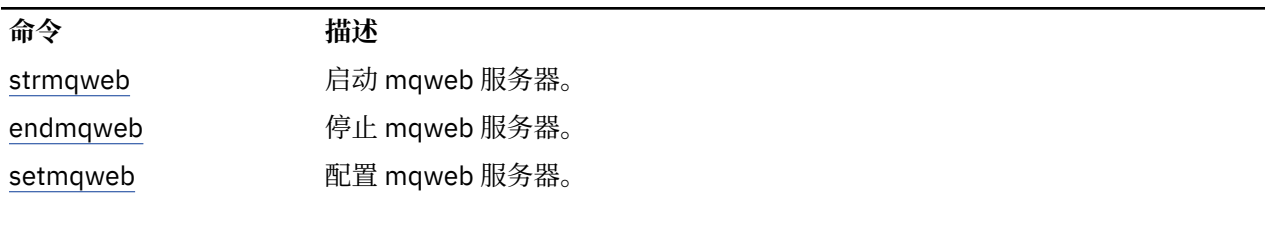

# **endmqcsv (结束命令服务器)**

停止队列管理器的命令服务器。

## **用途**

使用 **endmqscv** 命令在指定的队列管理器上停止命令服务器。

必须从与您正在使用的队列管理器相关联的安装中使用 **endmqscv** 命令。 您可以使用 dspmq -o installation 命令来查明队列管理器与之关联的安装。

如果将队列管理器属性 SCMDSERV 指定为 QMGR, 那么使用 endmqscv 更改命令服务器的状态不会影响下 次重新启动时队列管理器对 SCMDSERV 属性的作用。

## **Syntax**

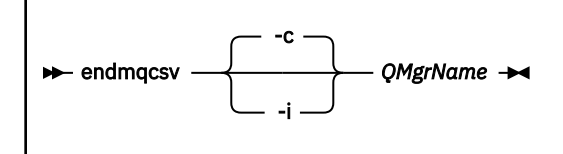

## **必需参数**

#### **QMgrName**

要为其结束命令服务器的队列管理器的名称。

### **可选参数**

**-c**

以受控方式停止命令服务器。 命令服务器可以完成其已启动的任何命令消息的处理。 不会从命令队列中 读取任何新消息。

此参数是缺省值。

**-i** 立即停止命令服务器。 与当前正在处理的命令消息关联的操作可能未完成。

### **返回码**

#### 表 *62:* 返回码标识和描述

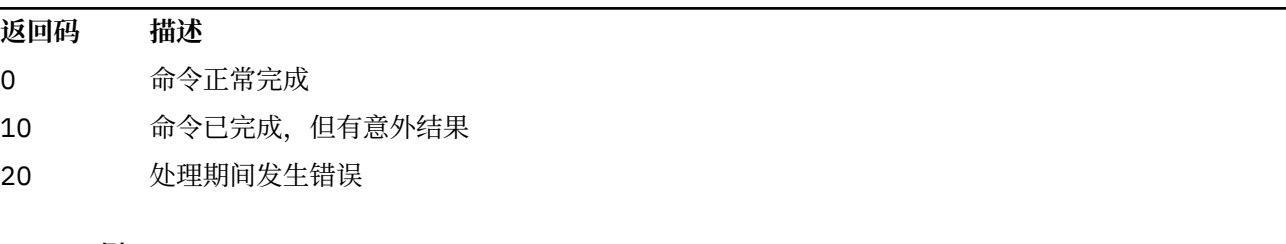

### **示例**

1. 以下命令将停止队列管理器 saturn.queue.manager 上的命令服务器:

endmqcsv -c saturn.queue.manager

命令服务器可以在停止之前完成其已启动的任何命令的处理。 接收到的任何新命令在命令队列中保持未 处理状态,直到命令服务器重新启动为止。

2. 以下命令将立即停止队列管理器 pluto 上的命令服务器:

endmqcsv -i pluto

## **相关命令**

表 *63:* 相关命令名和描述

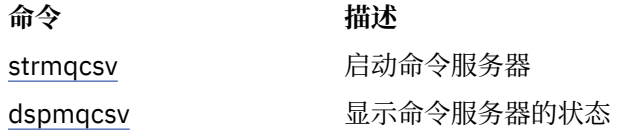

### **相关参考**

第 6 [页的『命令服务器命令』](#page-5-0) 命令服务器命令的表,显示 PCF 命令, MQSC 命令和控制命令等效命令。 将包括 REST API 资源和 HTTP 方 法等效项以及 IBM MQ Explorer 等效项 (如果可用)。

## **endmqdnm (停止 .NET 监视器)**

停止队列的 .NET 监视器 (仅限 Windows )。

## **用途**

**注:** endmqdnm 命令仅适用于 IBM MQ for Windows 。 使用 **endmqdnm** 控制命令来停止 .NET 监视器。

## **Syntax**

**►** endmqdnm — -q — QueueName М -m *QMgrName*

## **必需参数**

### **-q** *QueueName*

.NET 监视器正在监视的应用程序队列的名称。

## **可选参数**

### **-m** *QMgrName*

托管应用程序队列的队列管理器的名称。 如果省略,那么将使用缺省队列管理器。

## **返回码**

表 *64:* 返回码标识和描述

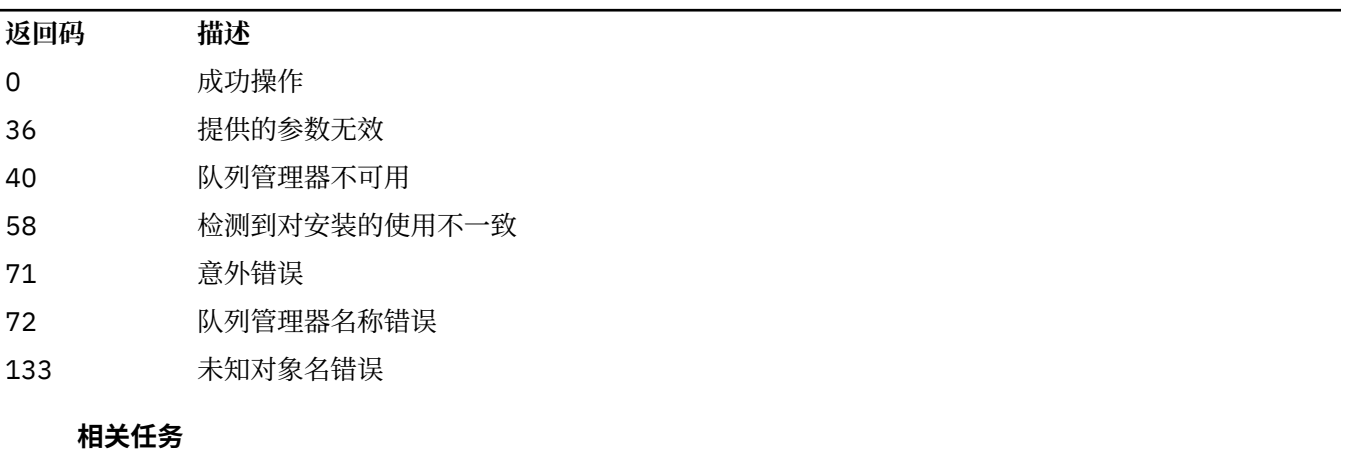

使用 .NET 监控器

## **endmqlsr (结束侦听器)**

结束队列管理器的所有侦听器进程。

# <span id="page-95-0"></span>**用途**

**endmqlsr** 命令结束指定队列管理器的所有侦听器进程。

必须从与您正在使用的队列管理器相关联的安装中使用 **endmqlsr** 命令。 您可以使用 dspmq -o installation 命令来查明队列管理器与之关联的安装。

您不必在发出 **endmqlsr** 命令之前停止队列管理器。 如果任何侦听器配置为在 **runmqlsr** 侦听器进程中运 行入站通道,而不是在池进程中运行,那么当通道仍处于活动状态时,结束该侦听器的请求可能会失败。 在 这种情况下,将写入一条消息,指示成功结束的侦听器数以及仍在运行的侦听器数。

如果将侦听器属性 CONTROL 指定为 QMGR, 那么使用 endmqlsr 更改侦听器的状态不会影响队列管理器 在下次重新启动时对 CONTROL 属性的作用。

#### **Syntax**

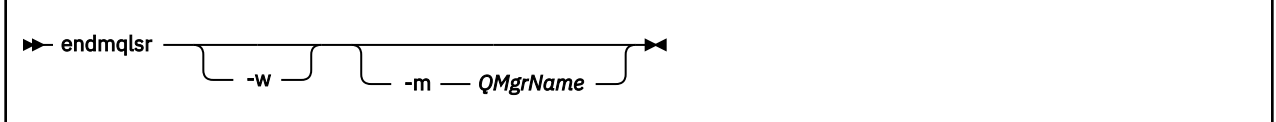

## **可选参数**

#### **-m** *QMgrName*

队列管理器的名称。 如果省略此参数,那么该命令将在缺省队列管理器上运行。

**-w**

请先等待,然后再返回控制。

只有在指定队列管理器的所有侦听器都已停止后,才会向您返回控制权。

### **返回码**

#### 表 *65:* 返回码标识和描述

- **返回码 描述**
- 0 命令正常完成
- 10 命令已完成,但有意外结果
- 20 处理期间发生错误

#### **相关任务**

将维护级别更新应用于 AIX 上的多实例队列管理器 将维护级别更新应用于 Linux 上的多实例队列管理器 将维护级别更新应用于 Windows 上的多实例队列管理器

#### **相关参考**

第 8 [页的『侦听器命令』](#page-7-0)

一个侦听器命令表,其中显示 PCF 命令, MQSC 命令和等效控制命令。 将包括 REST API 资源和 HTTP 方法 等效项以及 IBM MQ Explorer 等效项 (如果可用)。

## **endmqm (结束队列管理器)**

停止队列管理器或切换到备用队列管理器 或副本队列管理器。

## **用途**

使用 **endmqm** 命令来结束 (停止) 指定的队列管理器。 此命令以以下方式停止队列管理器:

- 受控或停顿关闭
- 立即关闭 (immediate shutdown)
- 先发制人地关闭
- 等待关闭

**endmqm** 命令以停止单个实例队列管理器的相同方式停止多实例队列管理器的所有实例。 您可以在活动实例 或多实例队列管理器的其中一个备用实例上发出 **endmqm** 。 必须在活动实例上发出 **endmqm** 以结束队列管理 器。

如果对多实例队列管理器的活动实例发出 **endmqm** 命令,那么可以允许备用实例在当前活动实例完成关闭时 切换为新的活动实例。

如果在多实例队列管理器的备用实例上发出 endmqm 命令, 那么可以通过添加 -x 选项来结束备用实例, 并 使活动实例保持运行状态。如果在不带 -x 选项的备用实例上发出 endmam, 那么队列管理器将报告错误。

**\_ CP41 \_** 您可以在本机 HA 组的活动节点或副本节点上发出 endmqm 命令。 执行检查以查看停止指定实 例是否会破坏组的定额,如果会,那么该命令将失败。 如果在活动实例上发出 **endmqm -s** ,那么该实例将 停止,并且其中一个副本将成为活动实例。如果在副本实例上发出 endmqm -x, 那么该实例将停止。

发出 **endmqm** 命令将影响通过服务器连接通道连接的任何客户机应用程序。 效果因所使用的参数而异,但就 像以三种可能的方式之一发出 **[STOP CHANNEL](#page-842-0)** 命令一样。 请参阅 停止 MQI 通道,以获取有关 **STOP CHANNEL** 方式对服务器连接通道的影响的信息。 **endmqm** 可选参数描述说明它们将等效于哪个 STOP CHANNEL 方式。

如果发出 **endmqm** 以停止队列管理器,那么可重新连接的客户机不会尝试重新连接。 要覆盖此行为,请指定 -r 或 -s 选项以使客户机能够开始尝试重新连接。

**注:** 如果队列管理器或通道意外结束,那么可重新连接的客户机将开始尝试重新连接。

**注:** 客户机可能无法重新连接到此队列管理器。 根据客户机已使用的 MQCONNX 重新连接选项以及客户机连 接表中队列管理器组的定义,客户机可能重新连接到其他队列管理器。 您可以配置客户机以强制其重新连接 到同一队列管理器。

必须从与您正在使用的队列管理器相关联的安装中使用 **endmqm** 命令。 您可以使用 dspmq -o installation 命令来查明队列管理器与之关联的安装。

队列管理器的属性以及与其关联的对象不受 **endmqm** 命令影响。 您可以使用 **strmqm** (启动队列管理器) 命令 重新启动队列管理器。

要删除队列管理器,请将其停止,然后使用 **dltmqm** (删除队列管理器) 命令。

## **Syntax**

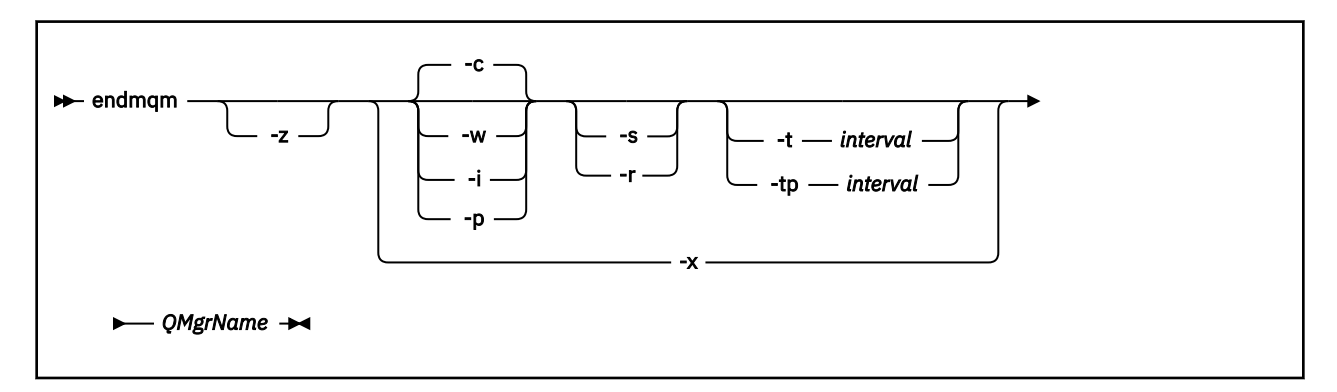

## **必需参数**

#### **QMgrName**

要停止的消息队列管理器的名称。

## **可选参数**

#### **-c**

受控 (或停顿) 关闭。 此参数是缺省值。

队列管理器将停止,但仅在所有应用程序都已断开连接后停止。 当前正在处理的任何 MQI 调用都已完 成。 如果在应用程序断开连接与队列管理器实际停止之间的较小时间范围内发出 第 58 页的『[dspmq](#page-57-0) ([显示队列管理器](#page-57-0))』 命令,那么即使请求了受控关闭, 第 58 页的『dspmq ([显示队列管理器](#page-57-0))』 命令也 可能会以过渡方式将状态报告为 Ending immediately 。

控制权将立即返回给您,并且不会在队列管理器停止时通知您。

对通过服务器连接通道连接的任何客户机应用程序的影响相当于以 QUIESCE 方式发出的 **STOP CHANNEL** 命令。

**-i**

立即关闭。 队列管理器在完成当前正在处理的所有 MQI 调用后停止。 发出命令后发出的任何 MQI 请求 都失败。 下次启动队列管理器时,将回滚任何不完整的工作单元。

在队列管理器结束后返回控制权。

对通过服务器连接通道连接的任何客户机应用程序的影响相当于以 FORCE 方式发出的 **STOP CHANNEL** 命令。

**-p**

抢先关闭。

**要点:** 仅在例外情况下 (例如,当队列管理器未因正常 **endmqm** 命令而停止时) 使用此类型的关闭。

队列管理器可能会停止而不等待应用程序断开连接或 MQI 调用完成。 这可能会为 IBM MQ 应用程序提 供不可预测的结果。 关闭方式设置为 立即关闭。 如果队列管理器在几秒后仍未停止, 那么将升级关闭 方式,并且将停止所有剩余的队列管理器进程。

对通过服务器连接通道连接的任何客户机应用程序的影响相当于以 TERMINATE 方式发出的 **STOP CHANNEL** 命令。

**-r**

开始尝试重新连接可重新连接的客户机。 此参数的作用是重新建立客户机与其 队列管理器组中其他队列 管理器的连接。

**-s**

对于多实例队列管理器,在关闭后切换到备用队列管理器实例。 该命令会在结束活动实例之前检查是否 有备用实例正在运行。 它不会在结束之前等待备用实例启动。 与队列管理器的连接因活动实例关闭而中 断。 可重新连接的客户机开始尝试重新连接。 您可以配置客户机的重新连接选项, 以仅重新连接到同一 队列管理器的另一个实例,或者重新连接到队列管理器组中的其他队列管理器。

3 CP41 对于本机 HA 组的活动实例,在关闭后切换到副本实例。

- 指定 -r 选项以帮助客户机应用程序重新连接到另一个实例。
- 如果此实例不是本机 HA 组中的活动实例,那么该命令将失败。
- 如果结束此活动实例将导致组定额失败,那么该命令将失败。 (如果其他实例在您运行此命令的同时结 束或变为不可用,那么定额检查可能不会检测到此情况,本机 HA 组将结束,并且仅当有足够的实例可 用时才能重新启动。)

**-w**

等待关闭。

此类型的关闭等同于受控关闭,只是只有在队列管理器停止后才会将控制返回给您。 当关闭正在进行 时,您会收到消息 正在等待队列管理器 *qmName* 以结束 。 如果在应用程序断开连接与队列管理器实际 停止之间的较小时间范围内发出 第 58 页的『dspmq ([显示队列管理器](#page-57-0))』 命令, 那么即使请求了受控关 闭, 第 58 页的『dspmq ([显示队列管理器](#page-57-0))』 命令也可能会以过渡方式将状态报告为 Ending immediately 。

对通过服务器连接通道连接的任何客户机应用程序的影响相当于以 QUIESCE 方式发出的 **STOP CHANNEL** 命令。

**-x**

对于多实例队列管理器,结束队列管理器的备用实例,而不结束队列管理器的活动实例。

**TEP4I对于本机 HA 组的副本实例,请停止该实例:** 

- 如果此实例是本机 HA 组中的活动实例, 那么该命令将失败。
- 如果结束此副本实例将导致组定额失败,那么该命令将失败。 (如果其他实例在您运行此命令的同时结 束或变为不可用,那么定额检查可能不会检测到此情况,本机 HA 组将结束,并且仅当有足够的实例可 用时才能重新启动。)

**-z**

禁止命令上的错误消息。

# **-t** *<interval>*

尝试在 *<interval>* 秒内结束队列管理器的目标时间,将应用程序断开连接的阶段升级。 允许完成基本队 列管理器维护任务,这可能会延长队列管理器结束阶段。 (有关更多信息,请参阅 在目标时间内结束队 列管理器。)

# **-tp** *<interval>*

尝试在 *<interval>* 秒内结束队列管理器的目标时间,将应用程序断开连接的阶段升级。 必要时,将中断 基本队列管理器维护任务。

当 NPMCLASS 在队列上设置为 HIGH 时, 这些维护任务包括尝试保留非持久消息。(有关更多信息, 请 参阅 在目标时间内结束队列管理器。)

## **返回码**

表 *66:* 返回码标识和描述

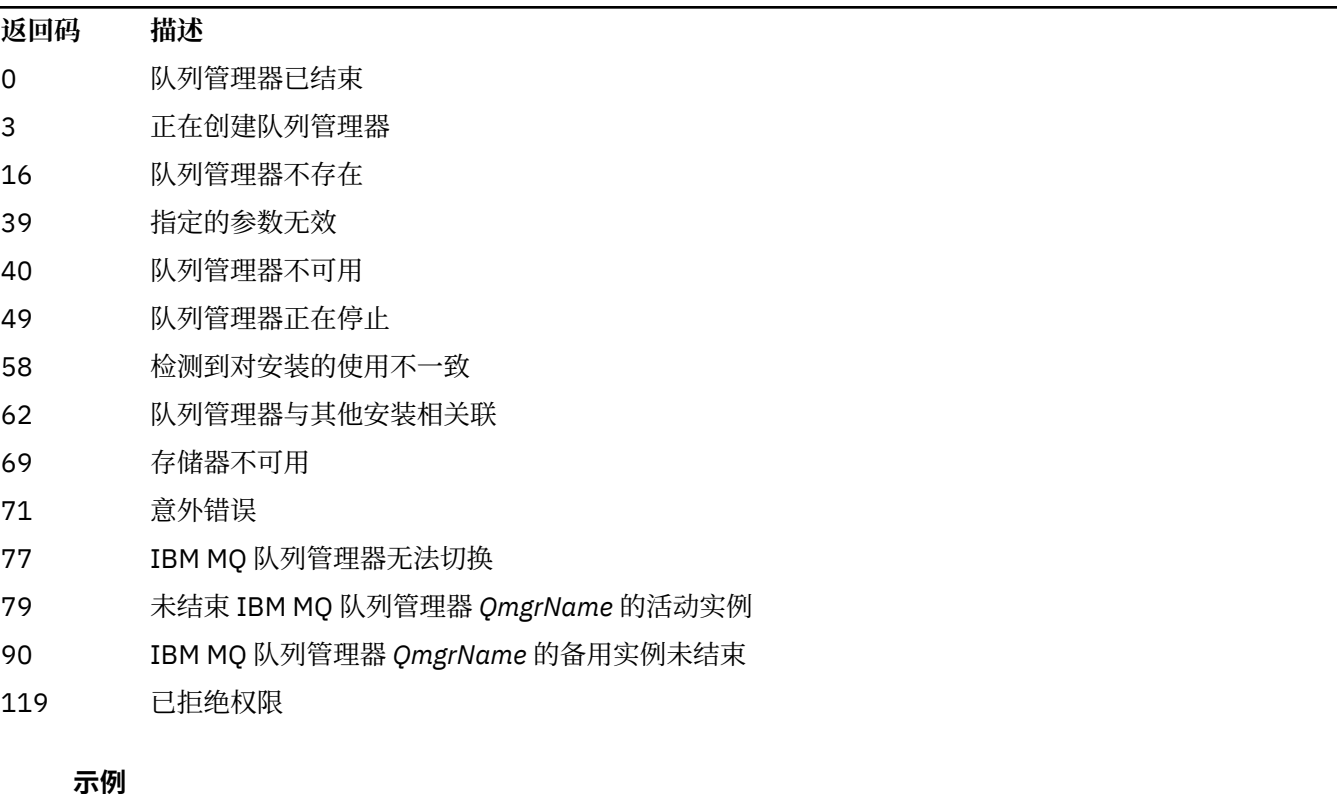

以下示例显示用于停止指定队列管理器的命令。

1. 此命令以受控方式结束名为 mercury.queue.manager 的队列管理器。 允许当前连接的所有应用程序 断开连接。

endmqm mercury.queue.manager

2. 此命令立即结束名为 saturn.queue.manager 的队列管理器。 所有当前 MQI 调用都已完成, 但不允 许新的 MQI 调用。

endmqm -i saturn.queue.manager

向多实例队列管理器的本地实例发出 **endmqm** 的结果显示在 第 100 页的表 67 中。 该命令的结果取决于是 使用-s 还是-x 开关, 以及队列管理器的本地和远程实例的运行状态。

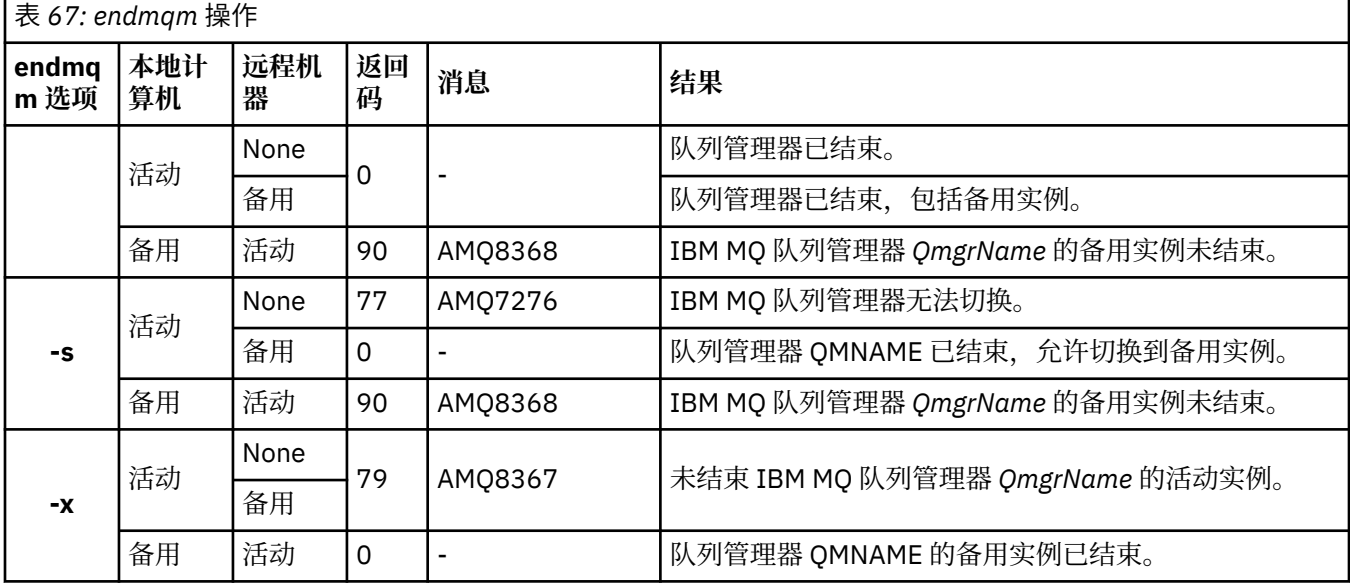

下表显示了向本机 HA 实例发出 **endmqm** 的结果。

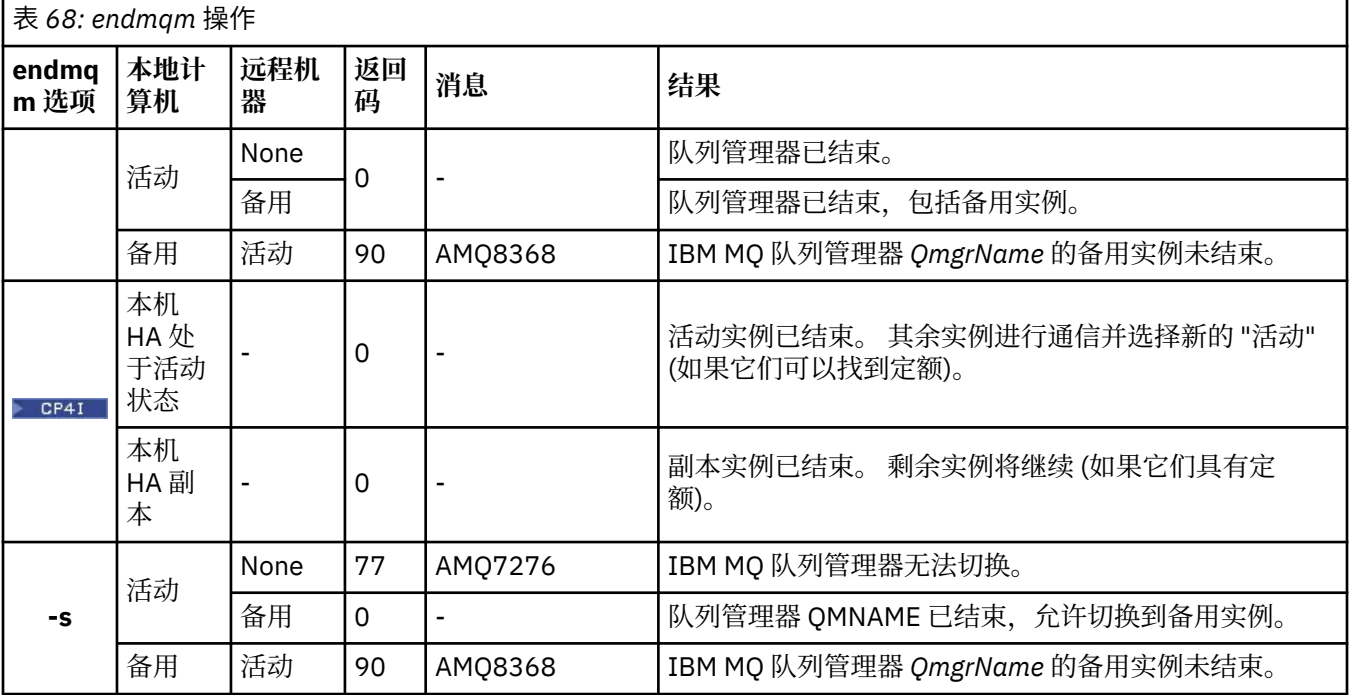

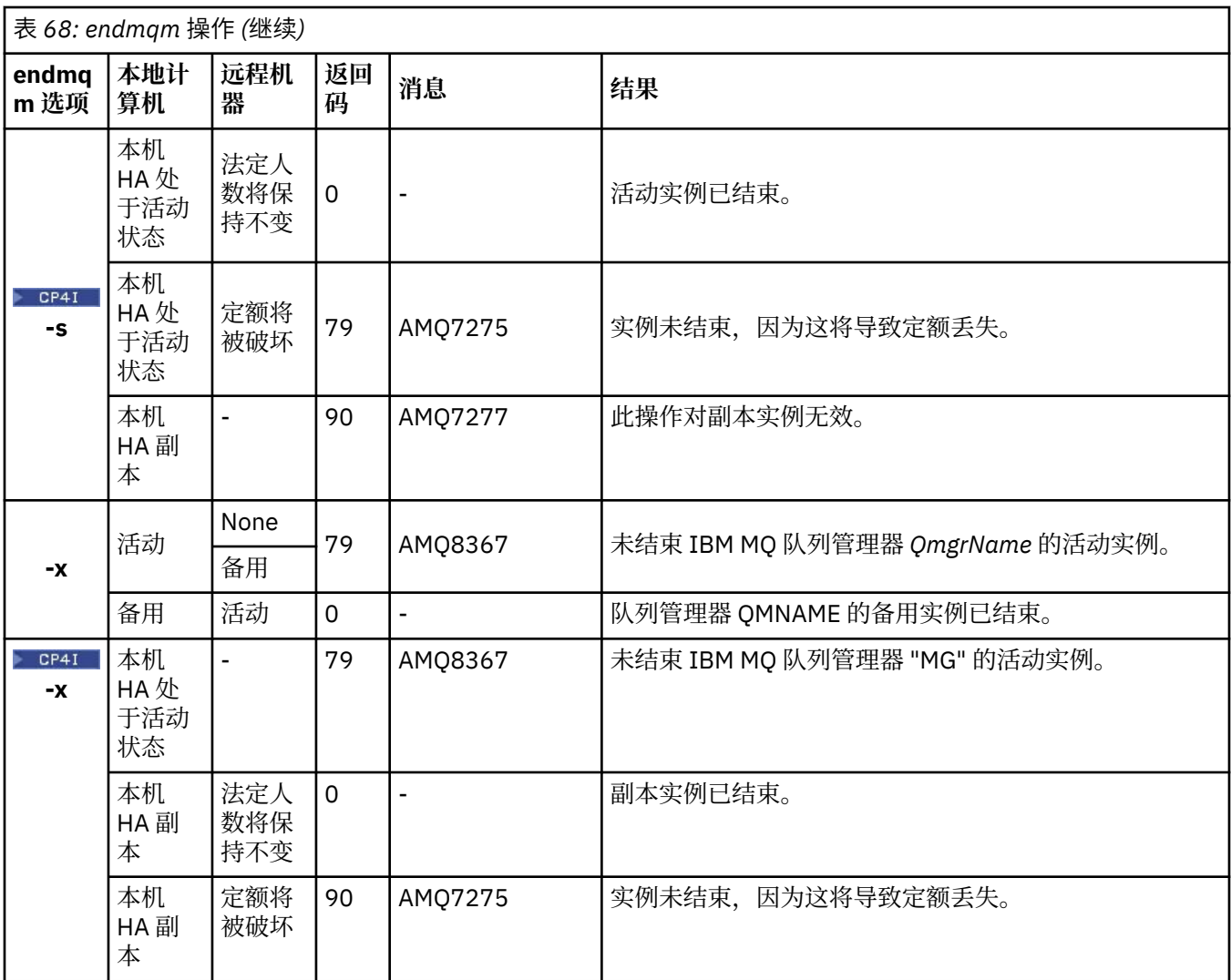

#### **相关任务**

停止队列管理器

> ALW 手动停止队列管理器 将维护级别更新应用于 AIX 上的多实例队列管理器 将维护级别更新应用于 Linux 上的多实例队列管理器

## 将维护级别更新应用于 Windows 上的多实例队列管理器

## **相关参考**

crtmqm ([创建队列管理器](#page-27-0)) 创建队列管理器。

endmqm ([结束队列管理器](#page-95-0)) 停止队列管理器或切换到备用队列管理器 或副本队列管理器。

dltmqm ([删除队列管理器](#page-38-0)) 删除队列管理器。

## **endmqsvc (结束 IBM MQ 服务)**

在 Windows 上结束 IBM MQ 服务。

## **用途**

该命令结束 Windows 上的 IBM MQ 服务。 仅在 Windows 上运行该命令。

<span id="page-101-0"></span>如果要在启用了用户帐户控制 (UAC) 的 Windows 系统上运行 IBM MQ ,那么必须使用提升的特权来调用 **endmqsvc** 。 要打开提升的命令提示符,请右键单击命令提示符图标并选择 **以管理员身份运行** (请参阅 在 AIX, Linux, and Windows 上管理 IBM MQ 的权限)。

运行命令以结束服务 (如果服务正在运行)。

重新启动 IBM MQ 进程的服务以获取新环境,包括新的安全性定义。

### **Syntax**

**endmqsvc**

### **参数**

**endmqsvc** 命令没有参数。

必须设置包含服务的安装的路径。 使安装成为主安装,运行 **[setmqenv](#page-172-0)** 命令,或者从包含 **endmqsvc** 二进 制文件的目录运行该命令。

#### **相关参考**

第 198 页的『[strmqsvc \(](#page-197-0)启动 IBM MQ 服务)』 在 Windows 上启动 IBM MQ 服务。

## **endmqtrc (结束跟踪)**

结束对正在跟踪的部分或全部实体的跟踪。

### **用途**

使用 **endmqtrc** 命令结束对指定实体或所有实体的跟踪。 **endmqtrc** 命令仅结束由其参数描述的跟踪。 使 用不带参数的 **endmqtrc** 将结束对所有进程的早期跟踪。

所有 **endmqtrc** 命令都将输出类型设置为 [strmqtrc](#page-202-0) 上的 *mqm* 。

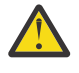

**注意: endmqtrc** 命令结束与实际完成的所有跟踪操作之间可能存在轻微延迟。 这是因为 IBM MQ 进 程正在访问自己的跟踪文件。 当每个进程在不同时间处于活动状态时,它们的跟踪文件将彼此独立 关闭。

### **Syntax**

The syntax of this command is as follows:

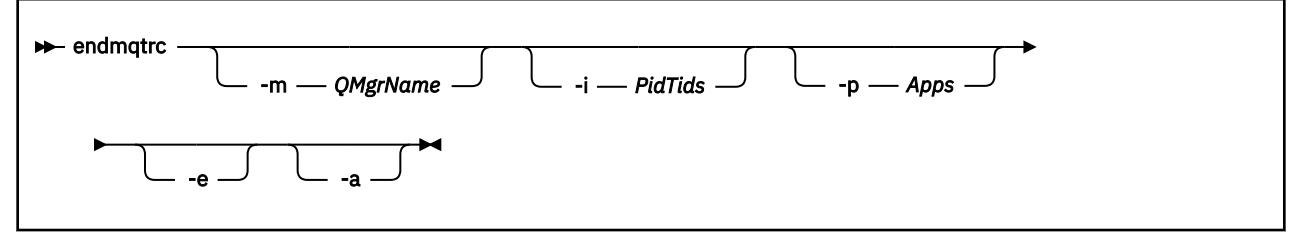

#### **可选参数**

#### **-m** *QMgrName*

要结束跟踪的队列管理器的名称。

提供的 *QMgrName* 必须与 **strmqtrc** 命令上提供的 *QMgrName* 完全匹配。 如果 **strmqtrc** 命令使用了 通配符,那么 **endmqtrc** 命令必须使用相同的通配符规范,包括任何通配符的转义,以防止命令环境处 理这些通配符。

最多可以在命令中提供一个 -m 标志和关联的队列管理器名称。

#### **-i** *PidTids*

要结束跟踪的进程标识 (PID) 和线程标识 (TID)。 不能将 **-i** 标志与 **-e** 标志配合使用。 如果尝试将 **-i** 标志与 -e 标志配合使用, 那么会发出错误消息。 只能在 IBM 服务人员指导下使用该参数。

**-p 应用程序**

要为其结束跟踪的指定进程。 *Apps* 是用逗号分隔的列表。 在该列表中指定的各个名称必须与将显示在 "程序名"FDC 标题中的程序名完全相同。 允许使用星号 (\*) 或问号 (?) 通配符。 不能将 **-p** 标志与 **-e** 标 志配合使用。 如果尝试将 **-p** 标志与 **-e** 标志配合使用,那么会发出错误消息。

**-e**

结束对所有进程的早期跟踪。

使用不带任何参数的 **endmqtrc** 与 **endmqtrc -e** 效果相同。 不能将 **-e** 标志与 **-m** 标志, **-i** 标志或 **-p** 标志一起指定。

**-a**

结束所有跟踪。

**要点:** 必须单独指定此标志。

#### **返回码**

表 *69:* 返回码标识和描述

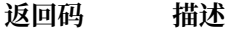

AMQ5611 如果您向命令提供了无效参数,那么将发出此消息。

58 检测到对安装的使用不一致

#### **示例**

此命令结束对名为 QM1 的队列管理器的数据的跟踪。

```
endmqtrc -m QM1
```
以下示例是显示 endmqtrc 命令如何仅结束由其参数描述的跟踪的序列。

1. 以下命令对队列管理器 QM1 和进程 amqxxx.exe:

strmqtrc -m QM1 -p amqxxx.exe

2. 以下命令对队列管理器 QM2:

strmqtrc -m QM2

3. 以下命令仅结束队列管理器 QM2 的跟踪。 继续跟踪队列管理器 QM1 和进程 amqxxx.exe :

```
endmqtrc -m QM2
```
### **相关命令**

表 *70:* 相关命令名和描述

### **命令 描述**

[dspmqtrc](#page-81-0) 显示格式化的跟踪输出

### <span id="page-103-0"></span>**命令 描述**

第 203 页的『[strmqtrc](#page-202-0) [\(启动跟踪\)』](#page-202-0) 启动跟踪

#### **相关参考**

[命令集比较:其他命令](#page-10-0)

显示命令描述及其 PCF 命令, MQSC 命令和等效控制命令的其他命令的表。 将包括 REST API 资源和 HTTP 方法等效项以及 IBM MQ Explorer 等效项 (如果可用)。

## **endmqweb (结束 mqweb 服务器)**

停止用于支持 IBM MQ 控制台和 REST API 的 mqweb 服务器。

## **用途**

使用 endmqweb 命令可停止 mqweb 服务器。 如果停止 mqweb 服务器, 那么无法使用 IBM MQ 控制台或 REST API。

## **语法**

**External Manufacturers** 

## **可选参数**

无。

## **返回码**

表 *71:* 返回码标识和描述

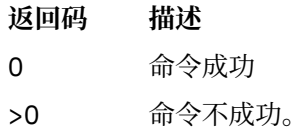

有关服务器命令退出代码的完整列表,请参阅 WebSphere Application Server 文档中的 Liberty: server command options 。

## **相关命令**

表 *72:* 相关命令名和描述

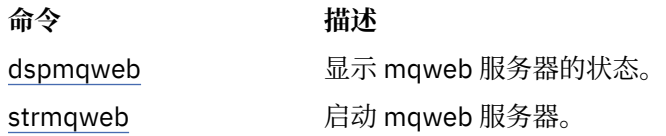

## **migmqlog (迁移 IBM MQ 日志)**

**migmqlog** 命令将迁移日志,并且还可以将队列管理器日志的类型从线性更改为循环或从循环更改为线性。

IBM i  $\blacktriangleright$  z/0S **migmqlog** 在 IBM i 或 z/OS 上不受支持。

## **使用说明**

**Windows 本** Windows 上,运行 migmqlog 使您能够将队列管理器日志移至 "高级格式" 磁盘 **migmqlog** 只能在队列管理器处于不活动状态时运行。

例如,如果 **migmqlog** 的运行因电源故障而中断,那么应重新运行同一命令,直到其正常完成为止。

无法使用部分迁移的日志来启动队列管理器,并且尝试执行此操作的结果未明确定义。

m**igmqlog** 将日志迁移到 "就地" ,或者将日志迁移到新位置。 将日志迁移到新日志位置时,不会对任何现 有日志文件进行任何更改,并且会将旧位置中的所有有效恢复日志文件迁移到新位置。

**migmqlog** 会根据需要更新 qm.ini 文件以反映新的日志配置,即 **LogType** 和 **LogPath**。

在任何日志迁移之后,将配置日志,以使所有将来的日志写入至少具有 4096 字节对齐。

■ Windows 着关将 Windows 上的日志迁移为 "高级格式" 的更多信息, 请参阅 <u>将日志迁移到 "高级格式"</u> 磁盘。

有关线性和循环日志记录的更多信息,请参阅 日志记录类型 。

### **Syntax**

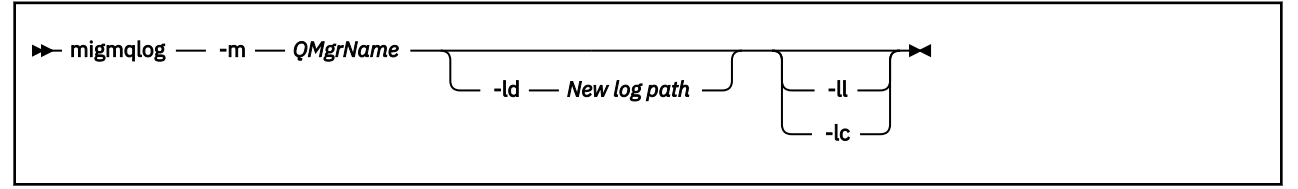

## **必需参数**

#### **-m** *QMgrName*

要迁移日志的队列管理器的名称。

## **可选参数**

#### **-ld 新建日志路径**

如果指定 **-ld** 并且未指向现有日志位置,那么迁移将指向新的日志位置。 如果未指定 **-ld**,或者指定 **-ld** 并指向现有日志位置,那么迁移将 "就位"。

**-ll**

如果将 **-ll** 传递到命令,并且队列管理器当前定义为使用循环日志记录,那么队列管理器将重新配置为 使用线性日志记录。

**-**

如果将 **-lc** 传递到命令,并且队列管理器当前定义为使用线性日志记录,那么将重新配置队列管理器以 使用循环日志记录。

### **相关任务**

将队列管理器的日志从线性迁移到循环 将队列管理器的日志从循环迁移到线性

## **mqcertck (认证 TLS 设置)**

使用 **mqcertck** 命令可诊断队列管理器的潜在 TLS 问题。

## **用途**

该命令可用作首次检查,以确定使用 TLS 的连接无法成功连接到企业中的队列管理器并使用多个证书的原 因。

#### **Syntax**

mqcertck *QmgrName*

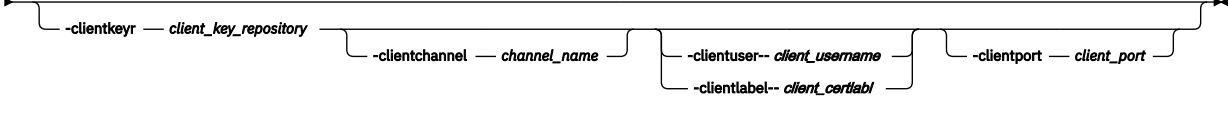

### **必需参数**

#### *QmgrName*

用于检查 TLS 错误的队列管理器的名称。

### **可选参数**

#### **-clientkeyr** *client\_key\_repository*

必需 (如果提供 **-clientuser**, **-clientlabel**, **-clientchannel** 或 **-clientport** 参数)。

客户机应用程序用于连接到所引用队列管理器的客户机密钥存储库的位置。

**要点:** 必须提供不带 .kdb 扩展名的名称。

#### **-clientuser** *client\_username*

如果提供了 - clientlabel 参数, 那么无法使用此参数。

运行连接到所引用队列管理器的客户机应用程序的用户。 如果提供,那么需要 **-clientkeyr**。

#### **-clientlabel 客户机标识**

如果提供了 - clientuser 参数, 那么无法使用此参数。

通过使用其中一种 IBM MQ MQI client CERTLABL 方法提供给连接到所引用队列管理器的客户机的证书 标签。 如果提供,那么需要 **-clientkeyr**。

#### **-clientchannel** *channel\_name*

所引用队列管理器上用于检查 TLS 错误的通道的名称。 如果提供, 那么需要 -clientkeyr。

#### **-clientport 端口号**

指定要在测试客户机时使用的特定端口。

该值必须为:

- 1 到 65535 (含) 之间的整数值。
- 端口号,必须是 **mqcertck** 在其客户机检查期间可以使用的可用端口。
- 不是队列管理器或运行 **mqcertck** 的机器上的任何其他进程正在使用的端口。
- 如果未指定值,那么将使用端口 5857。 如果提供,那么需要 **-clientkeyr**。

## **示例**

示例 1

为 TLS 连接配置 IBM MQ 队列管理器后, 您可以使用 mqcertck 来验证是否未发生任何错误, 然后再尝试 启动通道。

示例中返回的信息显示未找到队列管理器 qmgr 的证书。

[mqm@mq-host ~]\$ mqcertck qmgr 5724-H72 (C) Copyright IBM Corp. 1994, 2024. +---------------------------------------------------------- | IBM MQ TLS Configuration Test tool +---------------------------------------------------------- ERROR: No Certificate could be found for the Queue Manager qmgr EXPLANATION: Queue managers will use a certificate with the label set in the Queue Manager's

CERTLABL attribute. There is no certificate with the label ibmwebspheremqqmgr in the key repository being used by the queue manager The Key repository being used is located at /var/mqm/qmgrs/qmgr/ssl/key.kdb. ACTION: A valid certificate with the label ibmwebspheremqqmgr needs to be added to the key repository. +---------------------------------------------------------- This application has ended. See above for any problems found. If there are problems then resolve these and run this tool again. +----------------------------------------------------------

### 示例 2

为客户机应用程序创建密钥存储库,证书和交换证书后,可以使用 **mqcertck** 来验证客户机应用程序是否能 够连接到队列管理器。

为此,您需要在运行 IBM MQ 队列管理器的机器上运行 mqcertck, 并具有对客户机密钥存储库的访问权。 您可以通过多种方式执行此操作,例如,文件系统安装。 设置机器后,运行以下命令:

mqcertck *QmgrName* -clientkeyr *Location\_of\_Client\_Key\_Repository* -clientlabel *Client\_certificate\_label*

例如:

mqcertck qmgr -clientkeyr /var/mqm/qmgrs/qmgr/ssl/key -clientlabel ibmwebspheremqqmgr

请检查输出以了解您的配置所识别的任何问题。

请注意,如果您计划以匿名方式连接客户机,那么可以在不使用 **-clientlabel** 参数的情况下运行上述命 令。

#### **AIX mqconfig (检查系统配置)** Linux

检查系统配置是否满足运行 IBM MQ (仅限 AIX and Linux 平台) 的需求。

## **用途**

运行 **mqconfig** 命令以验证系统配置是否匹配或超出 IBM MQ 队列管理器环境所需的配置。 配置值是最小 值,大型安装可能需要的值大于此命令检查的值。

有关为 IBM MQ 配置系统的更多信息,请参阅企业使用的一个或多个平台上的 操作系统配置和 *IBM MQ* 调整 信息。

### **Syntax**

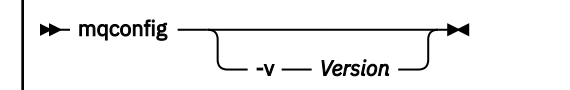

## **可选参数**

**-v 版本**

系统需求在不同版本的 IBM MQ 之间有所不同。 指定需要验证当前系统配置的 IBM MQ 版本。 如果未指定 -v, 那么缺省值为当前版本。

**示例**

以下输出是该命令在 Linux 系统上生成的示例:

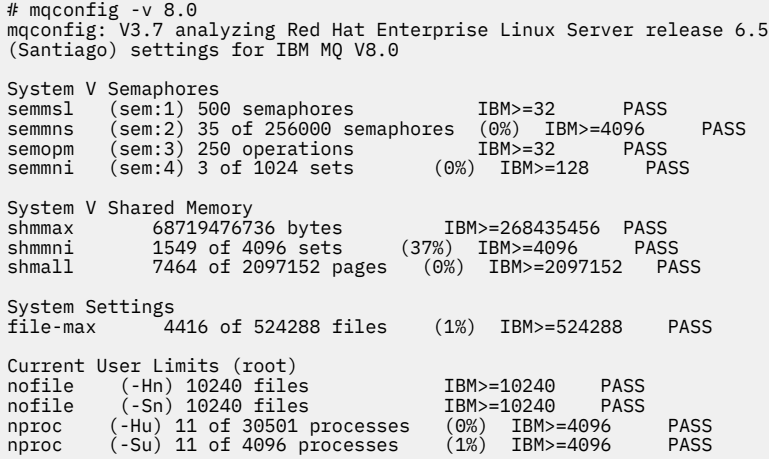

**注:** Current User Limits 部分中列出的任何值都是运行 **mqconfig** 的用户的资源限制。 如果通常以 mqm 用户身份启动队列管理器, 那么应切换到 mqm 并在其中运行 mqconfig 。

如果 mqm 组的其他成员 (可能是 root 用户) 也启动队列管理器,那么所有这些成员都应该运行 **mqconfig**, 以确保其限制适用于 IBM MQ。

**mqconfig** 显示的限制不会应用于以 **systemd** 启动的 Linux 上的队列管理器。

#### **相关任务**

在 Linux 上配置和调整操作系统

## **Mindows E. Linux MQExplorer(启动 IBM MQ Explorer)**

启动 IBM MQ Explorer (仅限 Windows 和 Linux x86-64 平台)。

## **用途**

您可以使用安装目录中的 **MQExplorer** 命令来启动 IBM MQ Explorer 。 **MQExplorer** 命令的位置取决于 IBM MQ Explorer 的安装方式。

## **E** Linux  $\mathbb{E}$  Linux  $\mathbb{E}$ :

- 如果您正在运行作为完整 IBM MQ 服务器安装的一部分安装的 IBM MQ Explorer ,那么 **MQExplorer** 命 令将存储在 *MQ\_INSTALLATION\_PATH*/bin 中,其中 *MQ\_INSTALLATION\_PATH* 是 IBM MQ 安装路径。
- 如果已安装独立 IBM MQ Explorer (MS0T SupportPac), 那么 **MQExplorer** 位于 *MQ\_EXPLORER\_INSTALLATION\_PATH* 中,其中,*MQ\_EXPLORER\_INSTALLATION\_PATH* 是 IBM MQ Explorer (MS0T SupportPac) 安装路径。

## **Windows**  $\mathbf{f}$  Windows  $\mathbf{f}$ :

- 如果您正在运行作为完整 IBM MQ 服务器安装的一部分安装的 IBM MQ Explorer, 那么 **MQExplorer.exe** 命令将存储在 *MQ\_INSTALLATION\_PATH*/bin64 中,其中 *MQ\_INSTALLATION\_PATH* 是 IBM MQ 安装路径。
- 如果已安装独立 IBM MQ Explorer (MS0T SupportPac), 那么 M0Explorer.exe 位于 *MQ\_EXPLORER\_INSTALLATION\_PATH* 中,其中,*MQ\_EXPLORER\_INSTALLATION\_PATH* 是 IBM MQ Explorer (MS0T SupportPac) 安装路径。

您还可以使用 Linux 上的系统菜单或 Windows 上的开始菜单来启动 IBM MQ Explorer 。 在这两种情况下, 都必须左键单击要启动的安装。
**Linux 直**在 Linux 上,IBM MQ Explorer 的系统菜单条目将添加到 开发 类别。 在系统菜单中显示的位 置取决于 Linux 分发版 (SUSE 或 Red Hat) 以及桌面环境 (GNOME 或 KDE)。

- 在 SUSE 上
	- 左键单击 **计算机> 更多应用程序 ... ,** 并在 **开发** 类别下查找要启动的 IBM MQ Explorer 的安装。
- 打开 Red Hat®
	- 可以在 **应用程序> 编程**下找到要启动的 IBM MQ Explorer 安装。

**Windows 在 Windows 上,打开开始菜单,然后选择与要启动的安装对应的 IBM MQ 文件夹下的 IBM** MQ Explorer 安装条目。 所列的 IBM MQ Explorer 的每个实例由为其安装所选的名称标识。

### **Syntax**

**MQExplorer.exe** (the MQExplorer command) supports standard Eclipse runtime options. The syntax of this command is as follows:

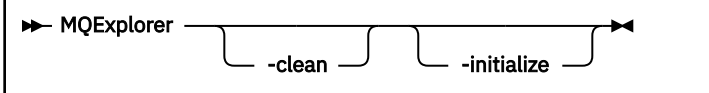

### **可选参数**

#### **-clean**

传递到 Eclipse。 此参数会导致 Eclipse 删除 Eclipse 运行时所使用的任何高速缓存数据。

#### **-initialize**

传递到 Eclipse。 此参数会导致 Eclipse 废弃 Eclipse 运行时使用的配置信息。

图形用户界面 (GUI) 未启动。

### **相关任务**

启动 IBM MQ Explorer

#### **相关参考**

第 196 页的『strmqcfg (启动 [IBM MQ Explorer\)](#page-195-0)』 启动 IBM MQ Explorer (仅限 Windows 和 Linux x86-64 平台)。

# **https://doi.org/mational/conse (接受安装后的许可证)**

从 IBM MQ 9.2.0 开始, 在 Linux 上使用 mqlicense 命令以在安装后接受 IBM MQ 许可证。

### **用途**

在 Linux (不包括 IBM MQ Appliance) 上,从 IBM MQ 9.2.0 开始,使用 **mqlicense** 命令在安装后接受 IBM MQ 许可证。

**注:** 您必须具有相应的特权才能在系统上运行此命令,通常是 Linux 上的 root 用户访问权。

许可协议采用适合您环境的语言显示,并提示您接受或拒绝许可条款。

如果可能, **mqlicense** 将打开 X 窗口以显示许可证。

如果您需要许可证以文本形式显示在当前 shell 中 (可由屏幕朗读器读取) ,请输入以下命令:

mqlicense -text\_only

### **Syntax**

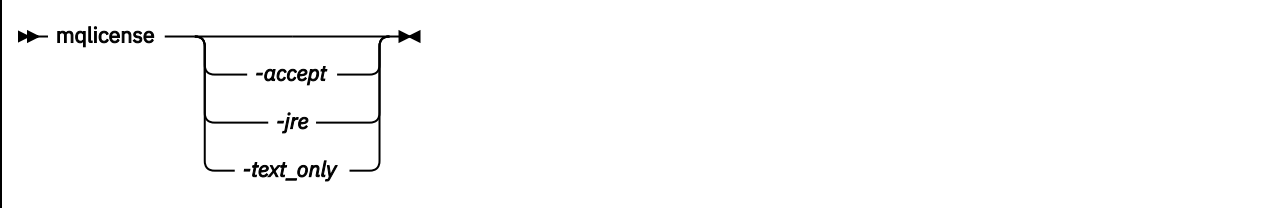

### **必需参数**

无

# **可选参数**

### **-接受**

接受 IBM MQ 许可证而不显示该许可证。

### **-jre**

用于显示许可证的 Java 可执行文件的路径。

#### **-text\_only**

显示许可证的纯文本版本,可由屏幕朗读器读取。

# **返回码**

### 表 *73:* 返回码标识和描述

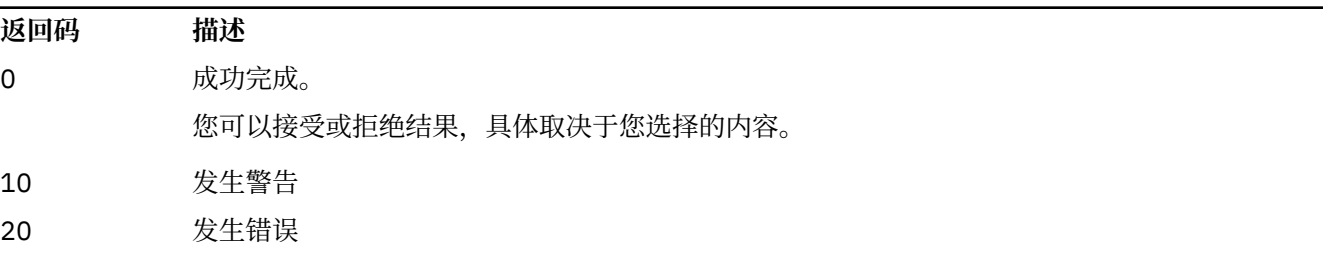

### **使用说明**

请注意,使用环境变量 **MQLICENSE=accept** 运行此命令的效果与使用 **-accept** 参数运行的效果相同。

### **相关概念**

IBM MQ 上针对 Linux 的许可证接受 **相关参考** MQ 许可证 第 73 页的『[dspmqlic \(](#page-72-0)显示 IBM MQ 许可证)』 显示 IBM MQ 许可证。

# **mqrc (显示返回码和 AMQ 消息信息)**

显示有关返回码和 AMQ 消息的信息。

### **用途**

您可以使用 **mqrc** 命令来显示有关符号,返回码和 AMQ 消息的信息。 您可以指定返回码或 AMQ 消息的范 围,以及指定特定的返回码或 AMQ 消息。

如果数字自变量以数字 1-9 开头, 那么会将其解释为十进制; 如果以 0x 作为前缀, 那么会将其解释为十六进 制。

### **Syntax**

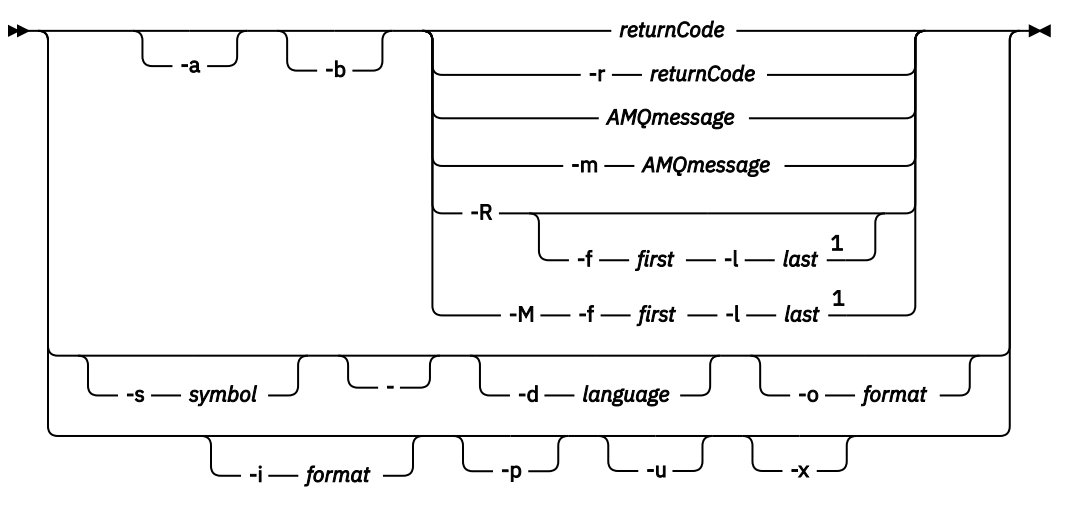

注:

 $1$  If there is a problem with a message within a range, an indication is displayed before the message text. ? is displayed if there are no matching return codes for the message. ! is displayed if the message severity is different to the return code severity.

# **参数**

#### **returnCode**

要显示的返回码

#### **AMQmessage**

要显示的 AMQ 消息

#### **符号**

要显示的符号

#### **-a**

尝试所有严重性以查找消息文本

### **-b**

显示没有扩展信息的消息

#### **-f 第一个**

范围中的第一个数字

#### **-l 最后**

范围中的最后一个数字

### **-m** *AMQmessage*

要列示的 AMQ 消息

#### **-M**

显示范围内的 AMQ 消息

### **-r** *returnCode*

要显示的返回码

### **-R**

**-**

显示所有返回码。如果与 -f 和 -1 参数一起使用, 那么 -R 将显示范围内的返回码。

### **-s 符号**

要显示的符号

如果 - 作为尾部参数给出, 那么它指示进一步的输入将来自 stdin。

```
ALW -d 语言
以指定的语言显示消息,例如, Fr_FR。
```
**-i 格式**

根据指定格式的消息确定要显示的消息,该格式必须是下列其中一项:

**文本**

**QMErrorLog** 服务的文本格式,包括 Insert 属性。

**json**

JSON 格式诊断消息,以 UTF-8 指定。

**-o 格式**

以指定的格式显示消息,该格式必须是下列其中一项:

**mqrc**

**mqrc** 在产品的先前版本中使用的格式。

**文本**

**QMErrorLog** 服务的文本格式。

**json**

JSON 格式,如 JSON 格式诊断消息中所述。

**ALW -p**

仅显示消息说明。 例如:

mqrc -p AMQ8118

显示

The queue manager *insert\_5* does not exist.

**-u**

仅显示用户响应。 例如:

mqrc -u AMQ8118

显示

Either create the queue manager (crtmqm command) or correct the queue manager name used in the command and then try the command again.

**-x**

显示扩展消息信息,包括消息严重性。 例如,以下消息的错误 (**E**) 严重性为 30:

mqrc -x AMQ8118 536903960 0x20008118 **E** 30 urcMS\_MQCONN\_FAILED 536903960 0x20008118 **E** 30 zrc\_CSPRC\_Q\_MGR\_DOES\_NOT\_EXIST

MESSAGE: IBM MQ queue manager does not exist.

EXPLANATION: The queue manager *<insert three>* does not exist.

ACTION:

Either create the queue manager (crtmqm command) or correct the queue manager name used in the command and then try the command again.

#### **示例**

1. 此命令显示 AMQ 消息 5005:

mqrc AMQ5005

2. 此命令显示 2505-2530 范围内的返回码:

mqrc -R -f 2505 -l 2530

<span id="page-112-0"></span>3. 运行以下命令 (其中 AMQERR01.json 包含任何语言的 JSON 格式的消息), 以原始文本 QMErrorLog 格 式将所有消息转换为美式英语:

cat AMQERR01.json | mqrc -d En\_US -i json -o text -

或者,您可以采用 AMOERR01.LOG 并将其转换为 JSON:

cat AMQERR01.LOG | mqrc -i text -o json -

4. 运行以下命令 (其中 AMOERR01.LOG 包含任何语言的文本格式的消息), 将消息转换为美式英语:

cat AMQERR01.LOG | mqrc -d En\_US -i text -o text -

### **rcdmqimg (记录介质映像)**

将对象或对象组的映像写入日志以进行介质恢复。

### **用途**

使用 **rcdmqimg** 命令将对象或对象组的映像写入日志以用于介质恢复。 仅当使用线性日志记录时,才能使 用此命令。 有关线性日志记录的更多信息,请参阅 日志记录类型 。 使用关联的命令 **rcrmqobj** 从映像重新 创建对象。

在 IBM MQ 9.1.0 之前,或者在使用 LogManagement=手动时,该命令不会自动运行,因为它必须根据 IBM MQ 的每个客户的使用情况来运行。

在 IBM MQ 9.1.0 之后,使用 **LogManagement**=自动 或 归档时,队列管理器会自动记录介质映像,但是如 果需要,还可以手动运行 **rcdmqimg**。

运行 **rcdmqimg** 会将日志序号 (LSN) 向前移动,并释放旧的日志文件以进行归档或删除。

在确定运行 **rcdmqimg** 的时间和频率时,请考虑以下因素:

#### **磁盘空间**

如果磁盘空间有限,那么定期运行 **rcdmqimg** 会发布日志文件以进行归档或删除。

#### **对正常系统性能的影响**

如果系统上的队列很深,那么 **rcdmqimg** 活动可能需要很长时间。 此时,由于正在将数据从队列文件复 制到日志中,因此其他系统使用速度较慢,磁盘利用率也会增加。 因此,运行 **rcdmqimg** 的理想时间是 队列为空且系统未大量使用时。

将此命令与活动队列管理器间。将记录队列管理器上的进一步活动,以便尽管映像已过时,但日志记 录会反映对对象的任何更改。

#### **Syntax**

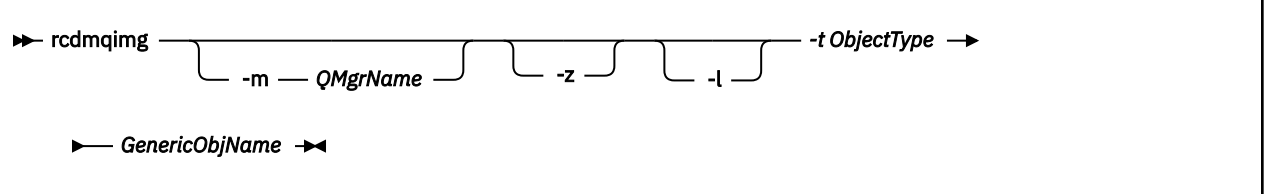

### **必需参数**

#### **GenericObj 名称**

要记录的对象的名称。 此参数可以具有尾部星号,以记录名称与星号之前的名称部分相匹配的任何对 象。

除非要记录队列管理器对象或通道同步文件,否则此参数是必需的。 将忽略您为通道同步文件指定的任 何对象名。

**-t** *ObjectType*

要记录其图像的对象的类型。 有效对象类型为:

表 *74:* 有效对象类型

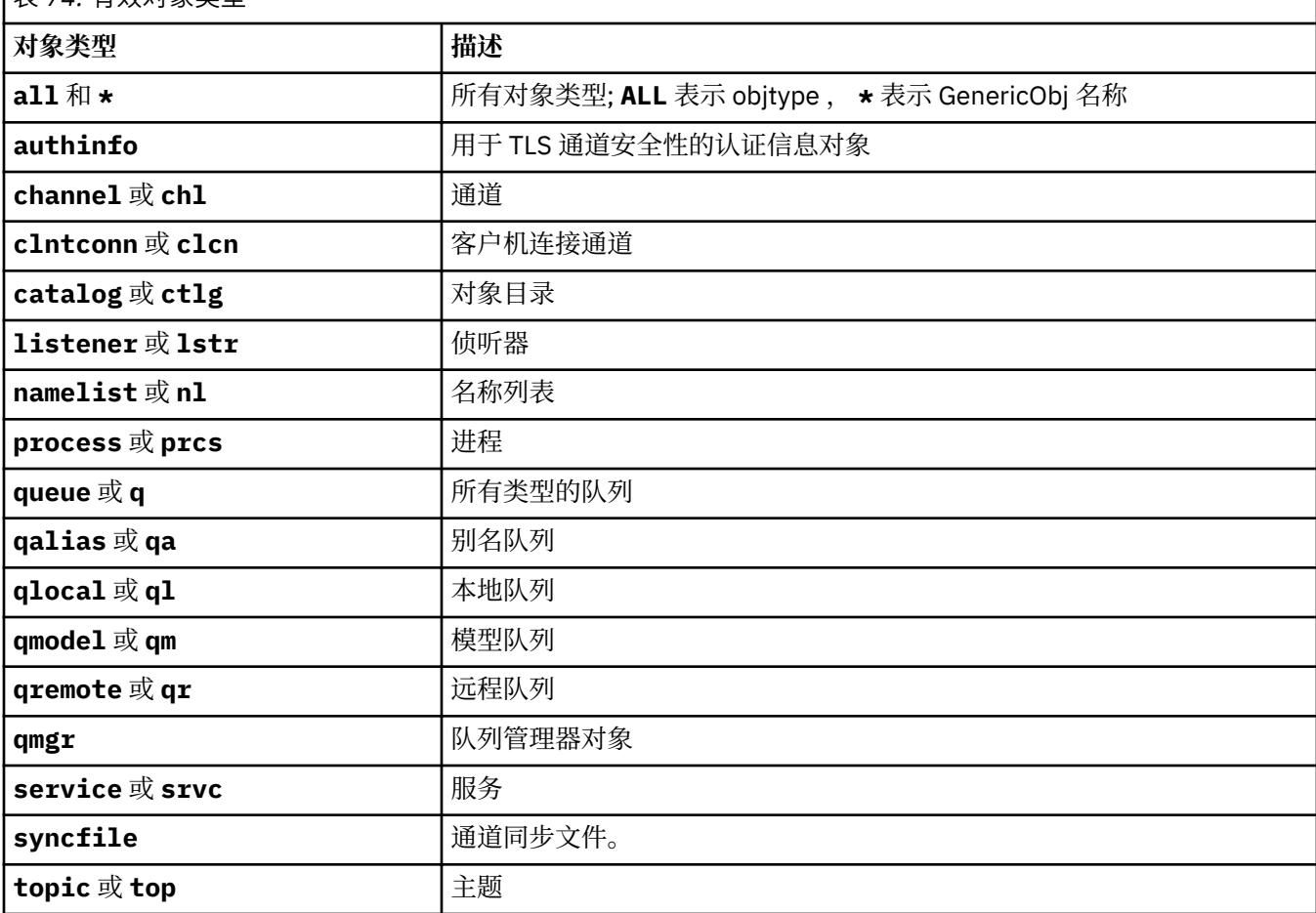

注: Linux AIX 使用 IBM MQ for AIX or Linux 系统时,必须阻止 shell 解释特殊字符 (例如, 星号 (\*)) 的含义。如何执行此操作取决于您正在使用的 shell, 但可能涉及使用单引号 ('), 双引号 ('')或反 斜杠 (\)。

### **可选参数**

#### **-m** *QMgrName*

要为其记录映像的队列管理器的名称。 如果省略此参数,那么该命令将在缺省队列管理器上运行。

**-z**

禁止错误消息。

**-l**

写入包含重新启动队列管理器和执行介质恢复所需的最旧日志文件的名称的消息。 这些消息将写入错误 日志和标准错误目标。 (如果同时指定 -z 和 -l 参数, 那么会将消息发送到错误日志, 但不会发送到标准 错误目标。)

发出 rcdmqimg 命令序列时, 请仅在序列中的最后一个命令上包含 -l 参数, 以便仅收集一次日志文件信 息。

# **返回码**

表 *75:* 返回码标识和描述

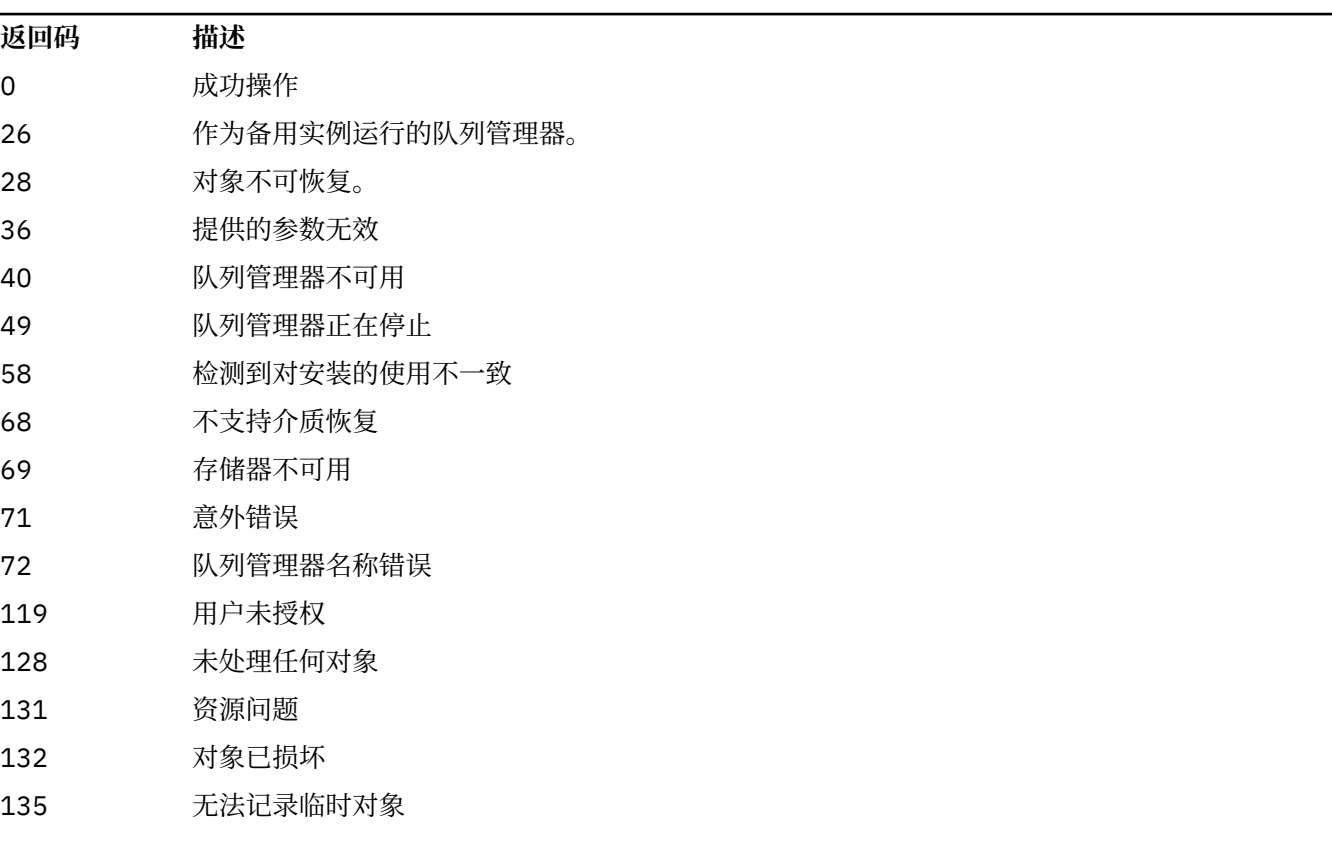

### **删除日志扩展数据块的时间**

仅当队列管理器确定可以删除日志扩展数据块时,才会删除日志扩展数据块。 请注意,记录介质映像后不会 立即删除日志扩展数据块。

例如,如果起始介质扩展数据块为 04,那么在扩展数据块编号向前移动之前,队列管理器不会删除此扩展 数据块,并且队列管理器可能会也可能不会删除 01 到 04 的扩展数据块。

记录器事件消息和 IBM MQ 队列管理器错误日志显示队列管理器重新启动和介质恢复所需的日志扩展数据 块。

### **示例**

以下命令在日志中记录队列管理器对象 saturn.queue.manager 的图像。

rcdmqimg -t qmgr -m saturn.queue.manager

# **相关命令**

表 *76:* 相关命令名和描述

**命令 描述**

**rcrmqobj example 重新创建队列管理器对象** 

# **rcrmqobj (重新创建对象)**

从日志中包含的对象映像重新创建对象或对象组。

使用 **rcrmqobj** 命令从对象的映像重新创建对象或对象组。

**注:** 在正在运行的队列管理器上使用此命令。

- 使用 clchltab 或 syncfile 的 *ObjectType* 自变量,此命令将从内部队列管理器状态重新创建对象文 件。
- 对于其他 ObjectType 参数, 仅当队列管理器配置为使用线性日志记录时, 才能使用该命令。 使用关联的 命令 rcdmqimg 将对象映像记录到日志中。 将从日志中的映像重新创建对象。

记录映像后队列管理器上的所有活动。 要重新创建对象,请重放日志以重新创建在捕获对象图像之后发生 的事件。

# **Syntax**

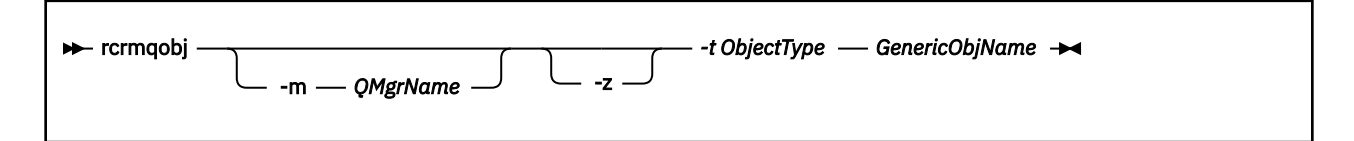

# **必需参数**

### **GenericObj 名称**

要重新创建的对象的名称。 此参数可以具有尾部星号,以重新创建名称与星号之前的名称部分相匹配的 任何对象。

除非对象类型是通道同步文件,否则此参数是必需的; 将忽略为此对象类型提供的任何对象名。

#### **-t** *ObjectType*

要重新创建的对象的类型。 有效对象类型为:

表 *77:* 有效的对象类型。

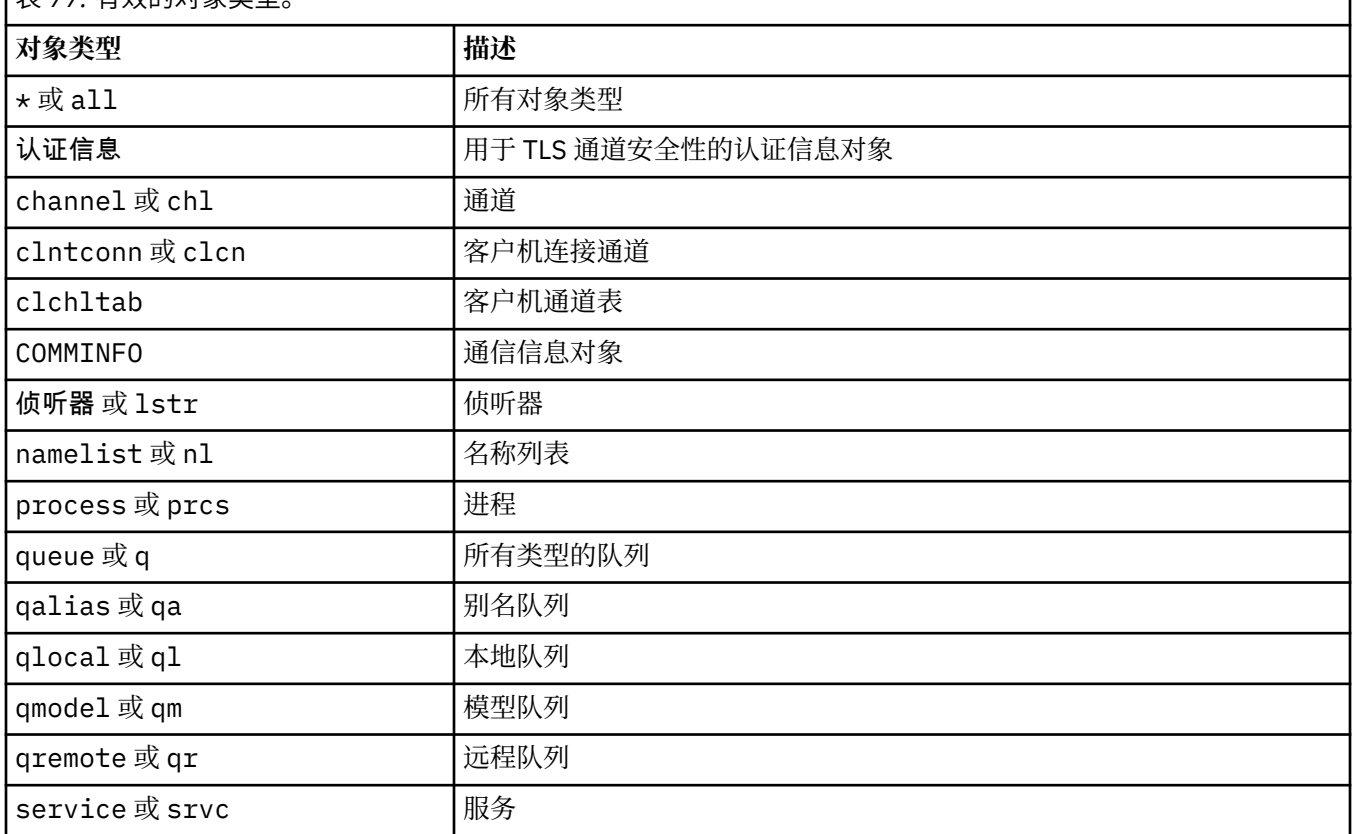

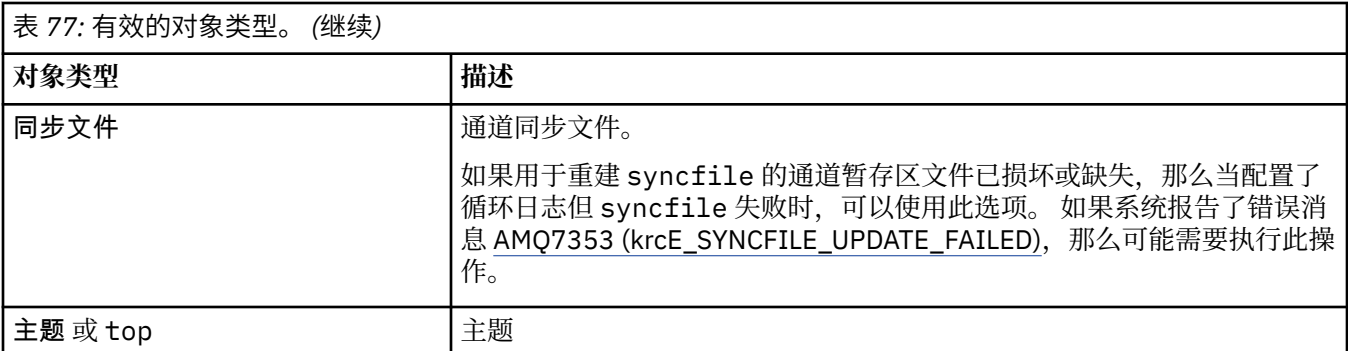

注**: LINUX AIA 使用 IBM MQ for AIX or Linux** 系统时,必须阻止 shell 解释特殊字符 (例如, 星号 (\*)) 的含义。 如何执行此操作取决于您正在使用的 shell ,但可能涉及使用单引号 (') ,双引号 ('')或反 斜杠 (\)。

# **可选参数**

### **-m** *QMgrName*

要为其重新创建对象的队列管理器的名称。 如果省略,那么该命令将在缺省队列管理器上运行。

**-z**

禁止错误消息。

# **返回码**

### 表 *78:* 返回码标识和描述

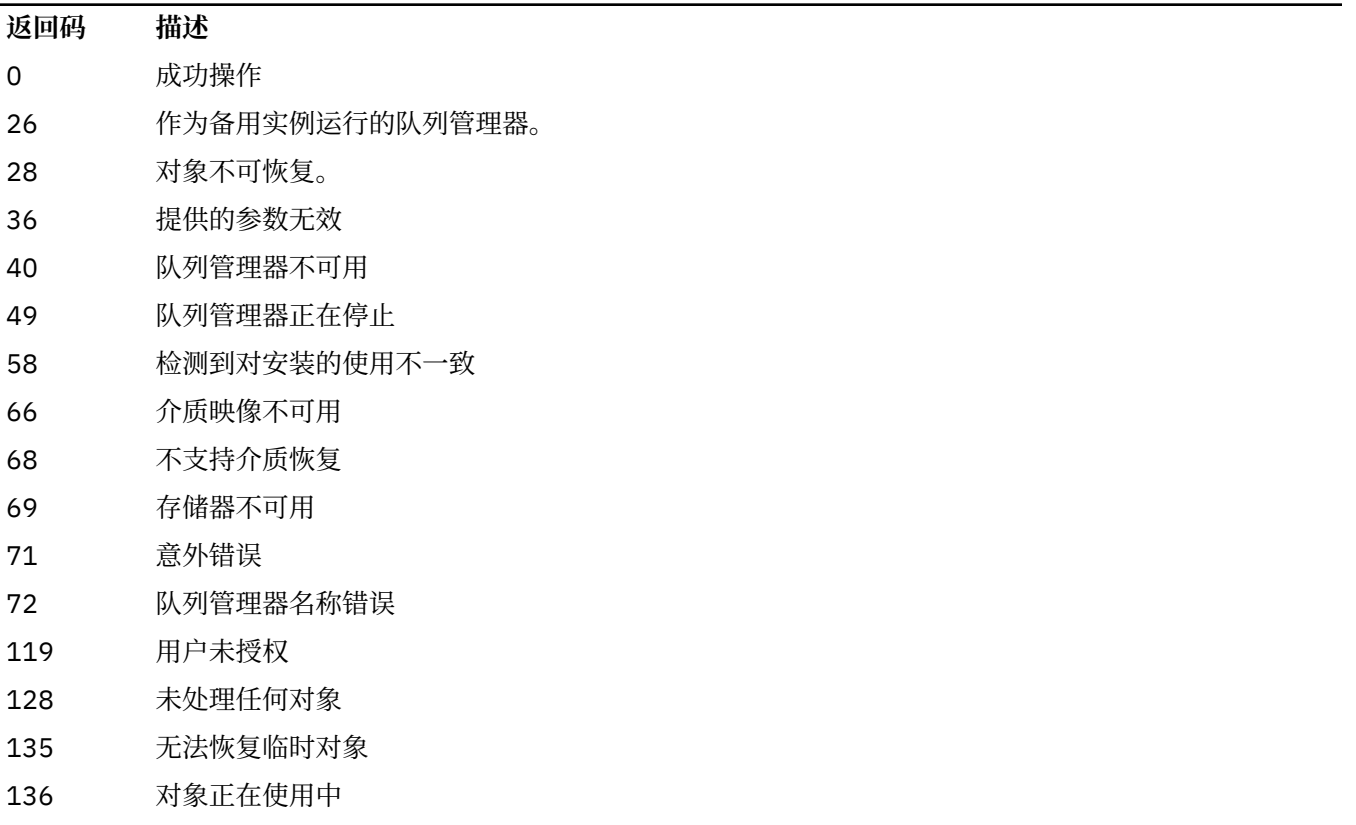

1. 以下命令将为缺省队列管理器重新创建所有本地队列:

rcrmqobj -t ql \*

2. 以下命令将重新创建与队列管理器 store 关联的所有远程队列:

rcrmqobj -m store -t qr \*

### **相关命令**

表 *79:* 相关命令名和描述

**命令 描述**

[rcdmqimg](#page-112-0) 在日志中记录对象

# **rdqmadm (管理复制的数据队列管理器集群)**

在高可用性 RDQM 配置中管理集群。

### **用途**

使用 **rdqmadm** 命令来管理 RDQM 高可用性配置中使用的 Pacemaker 集群。 (灾难恢复 RDQM 配置不需要此 命令。)

### **Syntax**

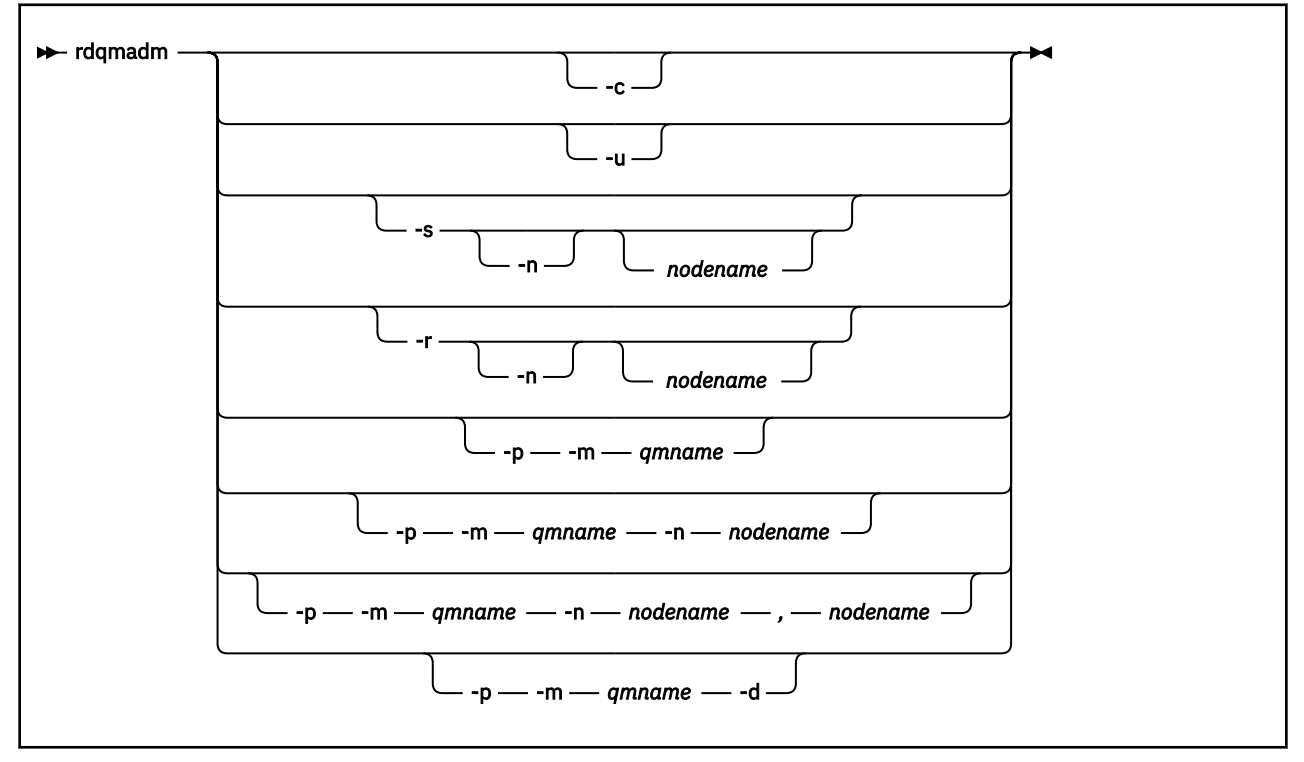

### **可选参数**

**-c**

使用 /var/mqm/rdqm.ini 文件中指定的设置来初始化 Pacemaker 集群。 root 用户必须在三个节点 中的每个节点上运行相同的命令。 (如果已配置 sudo, 那么还可以在 mqm 组中以用户身份运行此命令,

请参阅 RDQM HA 解决方案的需求。) 如果节点已经是 Pacemaker 集群的一部分,那么该命令将失败。 节点不能是两个 Pacemaker 集群的成员。

**-u**

删除 Pacemaker 集群配置。 root 用户必须在三个节点中的每个节点上运行相同的命令。 (如果已配置 sudo, 那么还可以在 mqm 组中以用户身份运行此命令, 请参阅 RDQM HA 解决方案的需求。) 如果存在 任何复制的数据队列管理器 (RDQM), 那么无法删除 Pacemaker 集群配置。

#### **-s [-n** *nodename***]**

暂挂本地节点 (如果提供了 -n *nodename* 参数,那么暂挂指定的节点)。 该命令可以由 haclient 组中的 用户或 root 在三个节点中的任何一个节点上运行。 节点已脱机。 在该节点上运行的任何复制数据队列 管理器 (RDQM) 都将在活动节点上停止并重新启动。 队列管理器数据不会复制到脱机节点。 如果指定的 节点是最后一个活动节点,那么该命令将失败。

#### **-r [-n 节点名]**

恢复本地或指定的节点。 该命令可以由 haclient 组中的用户或 root 在三个节点中的任何一个节点上运 行。 节点已联机。 如果节点是任何复制的数据队列管理器 (RDQM) 的首选位置,那么将在此节点上停止 并重新启动队列管理器。

#### **-p -m** *qmname* **[-n** *nodename***[,***nodename***]**

将本地节点或指定节点指定为指定队列管理器的首选位置。 如果 Pacemaker 集群处于正常状态,并且 "首选位置" 不是当前主节点,那么队列管理器将在新的 "首选位置" 上停止并重新启动。 您可以指定两个 节点名的逗号分隔列表,以指定首选位置的第二个首选项。

#### **-p -m** *qmname* **-d**

清除首选位置,以便队列管理器在复原时不会自动返回到节点。

# ▶ Linux ▶ Y 9.2.2 rdgmclean (清除失败的资源操作)

您可以使用 **rdqmclean** 命令从 RDQM HA 配置中清除失败的资源操作。

# **用途**

当 RDQM 高可用性配置的 Pacemaker 组件在 HA 组中的某个节点上迂到资源问题时,将发生失败的资源操 作。 某些失败的资源操作会阳止该资源在一个或所有节点上运行,必须先清除该资源,然后 Pacemaker 才 能重新启动该资源。 您还必须解决资源故障的原因。

### **Syntax**

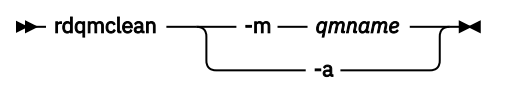

### **可选参数**

#### **-m** *qmname*

指定要为其清除失败资源操作的队列管理器的名称。

**-a**

清除 RDQM HA 配置中所有失败的资源操作。

#### **相关概念**

失败的资源操作

### **相关任务**

Linux a 查看 RDQM 和 HA 组状态

# **rdqmdr (管理 DR RDQM 实例)**

将主灾难恢复复制数据队列管理器 (DR RDOM) 更改为辅助实例, 或将辅助实例更改为主实例。

**用途**

使用 **rdqmdr** 命令可控制 DR RDQM 的实例是具有主角色还是辅助角色。 您还可以在创建主 DR RDQM 的节点上使用 **rdqmdr** 来检索在恢复节点上创建辅助实例所需的命令。 您必须是 root 或 mqm 组中具有 sudo 特权的用户才能使用此命令。

### **Syntax**

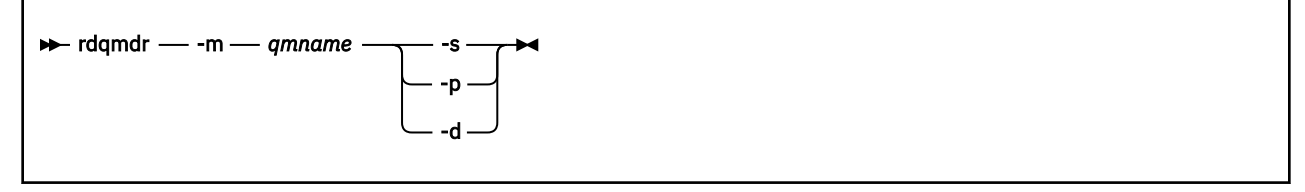

# **参数**

### **-m** *qmname*

指定要为其发出命令的 DR RDQM 的名称。

**-s**

指定 -s 以将当前处于主角色的 DR RDQM 设置为辅助角色。

**-p**

指定 -p 以使当前处于辅助角色的 DR RDQM 成为主数据库。 如果队列管理器的主实例仍在运行并且 DR 复制链接仍在运行,那么此命令将失败。

**-d**

指定 -d 以返回创建指定 DR RDQM 的辅助实例所需的 **crtmqm** 命令。

#### Linux **rdqmint (添加或删除 RDQM 的浮动 IP 地址)**

添加或删除用于连接到高可用性复制数据队列管理器 (HA RDQM) 的浮动 IP 地址。

# **用途**

使用 **rdqmint** 命令来添加或删除用于连接到 HA RDQM 的浮动 IP 地址,无论高可用性 (HA) 组中的哪个节 点实际正在运行 RDQM。 (此命令不适用于灾难恢复 RDQM 配置。)

# **Syntax**

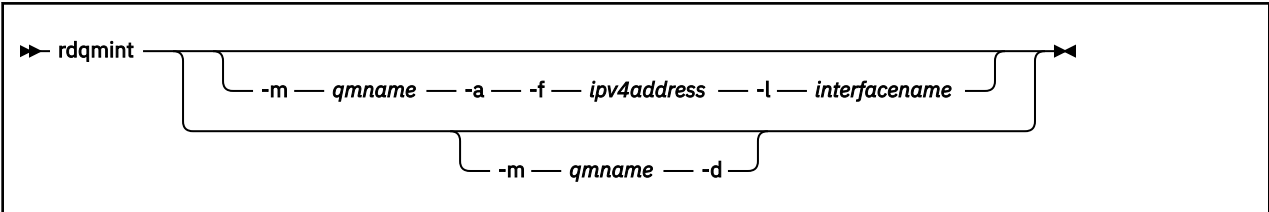

# **可选参数**

### **-m** *qmname*

指定要为其添加或删除浮动 IP 地址的 RDQM 的名称。

**-a**

指定此选项以添加浮动 IP 地址。

**-d**

指定此选项以删除浮动 IP 地址。

**-f** *ipv4address*

采用点十进制格式的 IP 地址。

浮动 IP 地址必须是尚未在任何 HA 节点上定义的有效 IPv4 地址,并且它必须与为本地接口定义的静态 IP 地址属于同一子网。

### **-l 接口名称**

浮动 IP 地址绑定到的物理接口的名称。

### **示例**

要为队列管理器 RDQM1 指定浮动 IP 地址,请输入以下命令:

rdqmint -m RDQM1 -a 192.168.7.5 -l MQIF

要删除队列管理器 RDQM1 的浮动 IP 地址,请输入以下命令:

rdqmint -m *qmname* -d

# **rdqmstatus (显示 RDQM 状态)**

显示节点上所有复制数据队列管理器 (RDQM) 的状态或指定个别 RDQM 的详细状态。 您还可以显示 HA 组中 节点的联机/脱机状态。

### **用途**

单独使用 **rdqmstatus** 命令可查看节点上所有 RDQM 队列管理器的状态摘要。 您可以指定队列管理器名称 以查看该 RDQM 的详细状态,包括失败的资源操作的详细信息。 您还可以查看 HA 组中所有节点的可用性状 态。

可以在 HA 组中的任何节点, DR 对中的任何节点 或 DR/HA 配置中的任何节点上输入该命令。

有关 **rdqmstatus** 命令的输出示例,请参阅 查看 RDQM 和 HA 组状态和 查看 DR RDQM 状态以及 查看 DR/HA RDQM 和 HA 组状态。

### **Syntax**

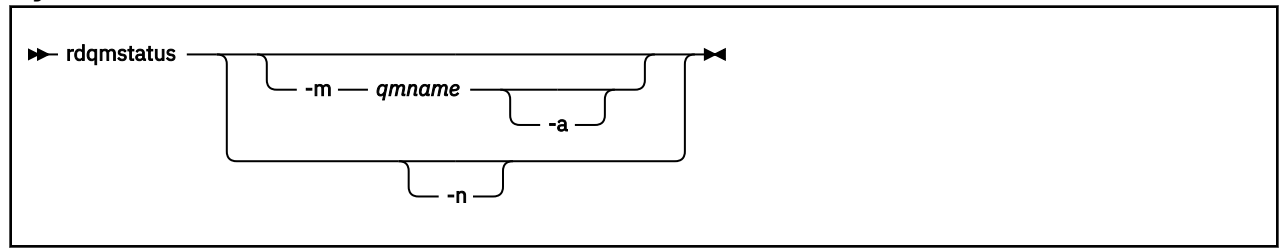

### **可选参数**

#### **-m** *qmname*

指定要为其请求状态的 RDQM 的名称。

### $V$  9.2.2  $\blacksquare$

(可选) 与 -m *qmname* 配合使用以查看与指定队列管理器关联的失败资源操作 (请参阅 失败资源操作)。

**-n**

指定 -n 以列出 HA 组中的三个节点及其当前联机或脱机状态。

### **相关任务**

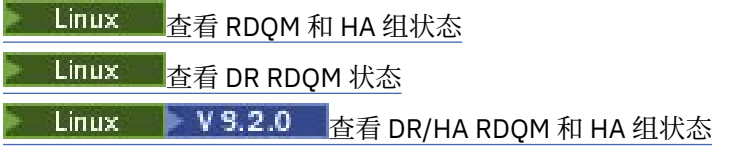

# **rmvmqinf (除去配置信息)**

除去 IBM MQ 配置信息 (仅限 AIX, Linux, and Windows )。

# **用途**

使用 **rmvmqinf** 命令可除去 IBM MQ 配置信息。

必须从与您正在使用的队列管理器相关联的安装中使用 **rmvmqinf** 命令。 您可以使用 dspmq -o installation 命令来查明队列管理器与之关联的安装。

### **Syntax**

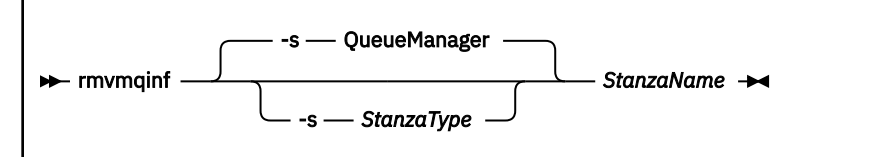

### **必需参数**

### **StanzaName**

节的名称。 即, 用于区分同一类型的多个节的键属性的值。

## **可选参数**

### **-s** *StanzaType*

要除去的节的类型。如果省略, 那么将除去 QueueManager 节。 *StanzaType* 唯一受支持的值为 QueueManager。

### **返回码**

表 *80:* 返回码标识和描述

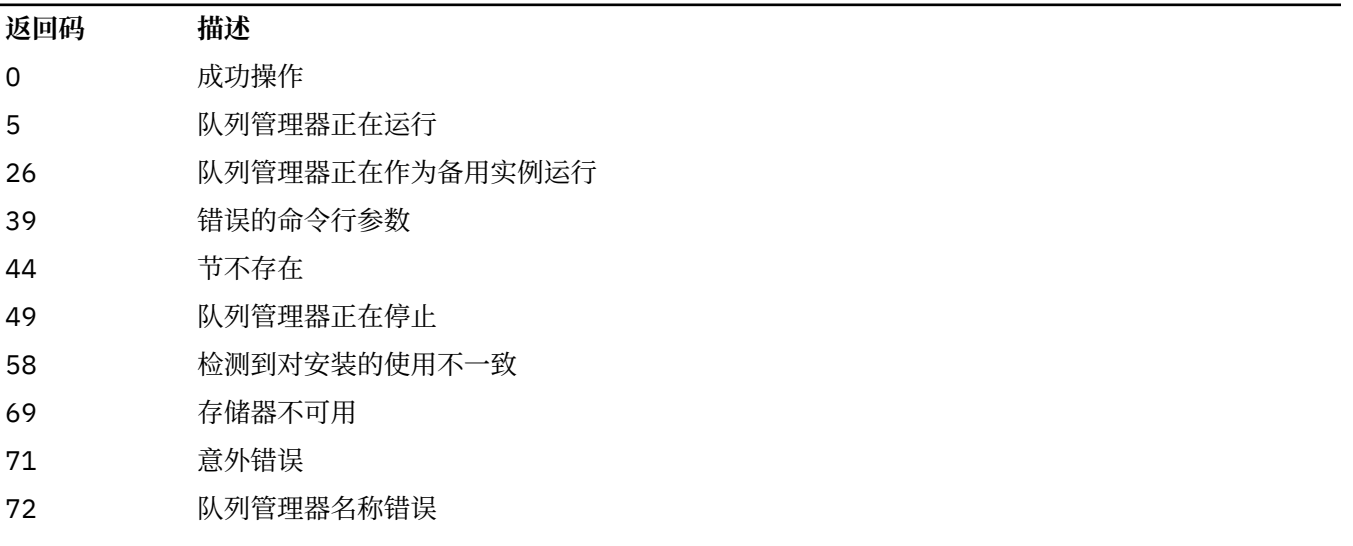

### **示例**

rmvmqinf QM.NAME

### **使用说明**

使用 rmvmqinf 可除去多实例队列管理器的实例。

# **相关命令**

表 *81:* 相关命令名和描述

### **命令 描述**

第 12 页的『[addmqinf \(](#page-11-0)添 [加配置信息](#page-11-0))』 添加队列管理器配置信息

第 69 页的『[dspmqinf \(](#page-68-0)显 显示队列管理器配置信息 [示配置信息](#page-68-0))』

# **rsvmqtrn (解析事务)**

解决不确定且试探性完成的事务

# **用途**

**rsvmqtrn** 命令用于解析两种不同的事务状态。

### **不确定事务**

使用 **rsvmqtrn** 命令来落实或回退内部或外部协调的不确定事务。

**注:** 仅当您确定事务无法由常规协议解决时,才使用此命令。 发出此命令可能会导致在分布式事务的资 源管理器之间丢失事务的完整性。

### **试探性完成的事务**

将 **rsvmqtrn** 命令与 IBM MQ 的 **-f** 参数配合使用,以除去有关先前使用 **rsvmqtrn** 命令手动解析的外 部协调事务的所有信息,但事务协调程序尚未使用 **xa-forget** 命令确认该解析。 由资源管理器手动解 析且由事务管理器未确认的事务称为 X/Open 的 启发式完成 事务。

**注:** 仅当外部事务协调程序永久不可用时,才使用 **-f** 选项。 队列管理器作为资源管理器,会记住由 rsvmqtrn 命令手动落实或回退的事务。

### **Syntax**

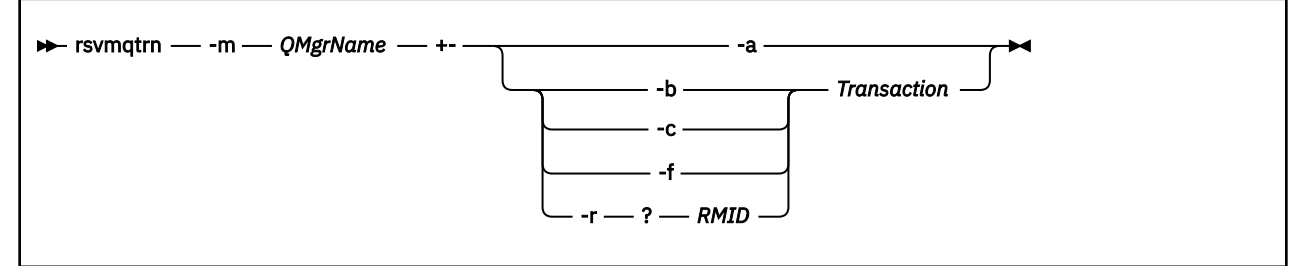

# **必需参数**

#### **-m** *QMgrName*

队列管理器的名称。

注意: 以下参数互斥。 您必须单独提供 -a 参数, 或提供其他某个参数及其事务号。

# **可选参数**

**-a**

队列管理器将解析所有内部协调的不确定事务 (即,所有全局工作单元)。

### **-b**

回退指定的事务。 此标志仅对外部协调事务 (即,对于外部工作单元) 有效。

**-c**

落实指定的事务。 此标志仅对外部协调事务 (即,外部工作单元) 有效。

**-f**

忘记指定的试探性完成的事务。 此标志仅对已解析但事务协调程序未确认的外部协调事务 (即,外部工 作单元) 有效。

**注:** 仅当外部事务协调程序永远无法确认试探性完成的事务时才使用。 例如,如果已删除事务协调程 序。

#### **-r** *RMID*

可以忽略资源管理器对不确定事务的参与。 此标志仅对内部协调事务有效,对于已从队列管理器配置信 息中除去其资源管理器配置条目的资源管理器有效。

**注:** 队列管理器不会调用资源管理器。 而是将资源管理器对事务的参与标记为已完成。

**事务**

正在落实或回退的事务的事务号。 使用 **dspmqtrn** 命令可查找相关事务号。 此参数必须与 **-b**, **-c**, **-f** 和 **-r** *RMID* 参数一起使用,并且在使用时必须是最后一个参数。

### **返回码**

表 *82:* 返回码标识和描述

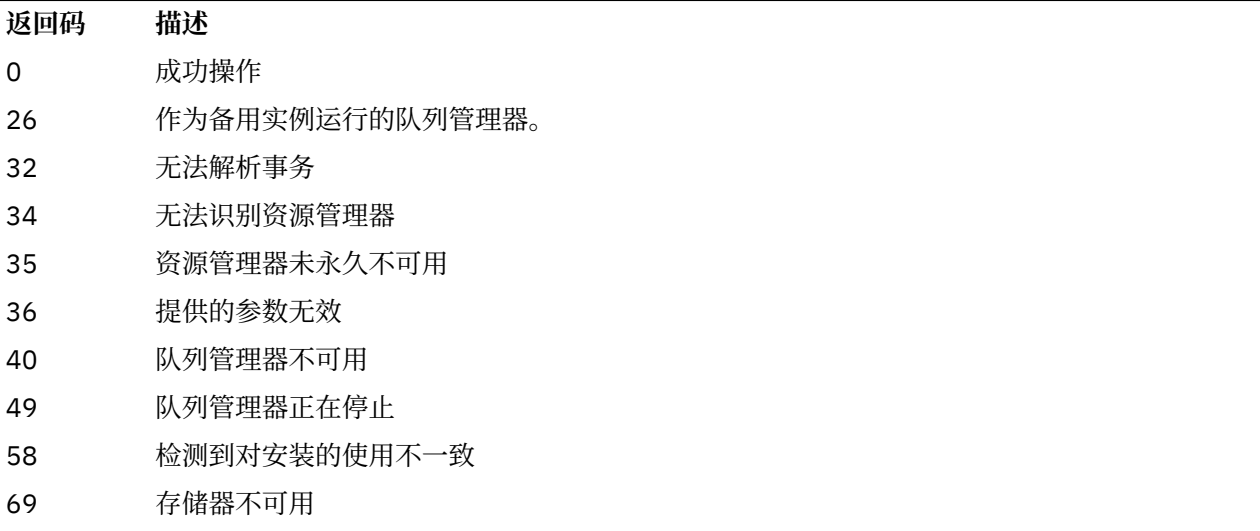

- 71 意外错误
- 72 队列管理器名称错误
- 85 未知事务

### **相关命令**

表 *83:* 相关命令名和描述

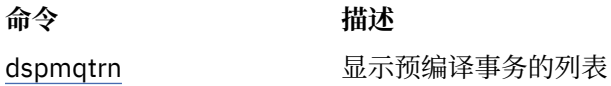

# **runamscred: 保护 AMS 关键字**

**runamscred** 命令保护 AMS 配置文件中的密码。

V 9.2.2 此命令有两个变体:

- 位于 <IBM MQ installation root>/bin 中的 MQI 变体
- 位于 <IBM MQ installation root>/java/bin 中的 Java 变体

<mark>≥ V 9.2.2 ■</mark>使用 runamscred 来保护 AMS 关键字时,请对将要使用 AMS 关键字的 AMS 客户机使用相同 的变体。 例如,使用 Java 变体来保护 Java 关键字。

### **用途**

runamscred 命令使用文件中包含的加密密钥,由四个选项之一指示。 按照优先顺序, 这些是:

- 1. **-sf** 参数
- 2. MQS\_AMSCRED\_KEYFILE 环境变量
- 3. 配置文件中的 **amscred.keyfile** 参数
- 4. 缺省初始密钥文件 (如果未指定上述任何选项)。

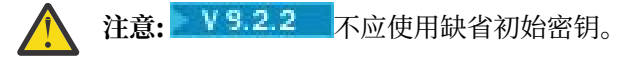

### **Syntax**

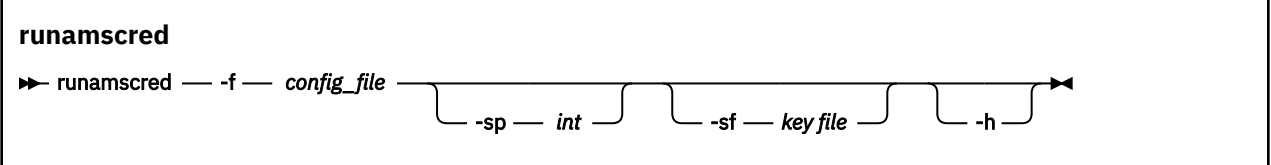

# **参数**

# **-f** *config\_file*

必需。 要保护的密钥库配置文件的路径

**-sp 整数**

可选。 用于保护密码的算法。 值可以是:

**0**

使用不推荐的凭证保护方法。

■ V 9.2.2 ■ 不适用于 MQI 客户机

**1**

IBM MQ 9.2.0 密码保护算法。

# **2**  $Y$  9.2.2 **2**

缺省值: 使用更安全的凭证保护方法。

#### **-sf 密钥文件**

可选。 包含初始密钥的文件的路径。

**-h**

可选。 显示命令语法。

### **示例**

 $\blacktriangleright$  Linux  $\blacktriangleright$ **AIX** 要使用新算法对 /home/alice/keystore.conf 配置文件中的密码进行加 密,并以新格式存储密码,请发出以下命令:

runamscred -f /home/alice/keystore.conf

<span id="page-125-0"></span>Linux - AIX ■要使用 /etc/secure/alice\_initial.key 文件中的初始密钥以及新算法 对 /home/alice/keystore.conf 配置文件中的密码进行加密,并以新格式存储密码,请发出以下命令:

runamscred -sf /etc/secure/alice\_initial.key -f /home/alice/keystore.conf

Windows:要使用新算法对 C:\Users\alice\keystore.conf 配置文件中的密码进行加密, 并以新格 式存储密码,请发出以下命令:

runamscred -f C:\Users\alice\keystore.conf

■ Windows ■ 要使用 C:\secure\alice\_initial.key 文件中的初始密钥以及新算法对 C:\Users\alice\keystore.conf 配置文件中的密码进行加密,并以新格式存储密码,请发出以下命令:

runamscred -sf C:\secure\alice\_initial.key -f C:\Users\alice\keystore.conf

# **返回码**

**0**

命令成功完成。

**1**

命令结束但未成功。

### **相关任务**

保护 AMS 配置文件中的密码

### **相关信息**

为 配置文件 设置 AMS 密码保护

# ▶ Linux ▶ z/0\$ ▶ Deprecated MQAdv.VUE TBM MQ 9.1.3 和更低版本的 runmqbcb **(运行 IBM MQ Bridge to blockchain)**

配置并运行 IBM MQ Bridge to blockchain。

### **注意:**

- <mark>Deprecated</mark> 从 2022 年 11 月 22 日起,在所有发行版中不推荐使用 IBM MQ Bridge to blockchain (请参 阅 [美国声明函](https://www.ibm.com/docs/en/announcements/222-341/index.html) 222-341)。
- Removed V 9.2.0.21 <sub>对</sub>于 Long Term Support, 将在 IBM MQ 9.2.0 CSU 21 中移除 IBM MQ Bridge to blockchain 。 如果您有将受此更改影响的应用程序,请联系 IBM 支持人员。

LTS 1

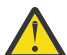

注**意: runmqbcb** 命令的此格式已稳定。 从 IBM MQ 9.1.4 开始, 如果您有 Hyperledger Fabric 网 络,请使用 第 129 页的『runmqbcb (运行 [IBM MQ Bridge to blockchain\)](#page-128-0)』中描述的命令。

- 语法
- [使用说明](#page-126-0)
- [命令行参数](#page-126-0)
- [配置参数](#page-127-0)

### **语法**

该图显示了 **runmqbcb** 命令用法的语法,如注释 第 127 [页的『](#page-126-0)1』中所述。

<span id="page-126-0"></span>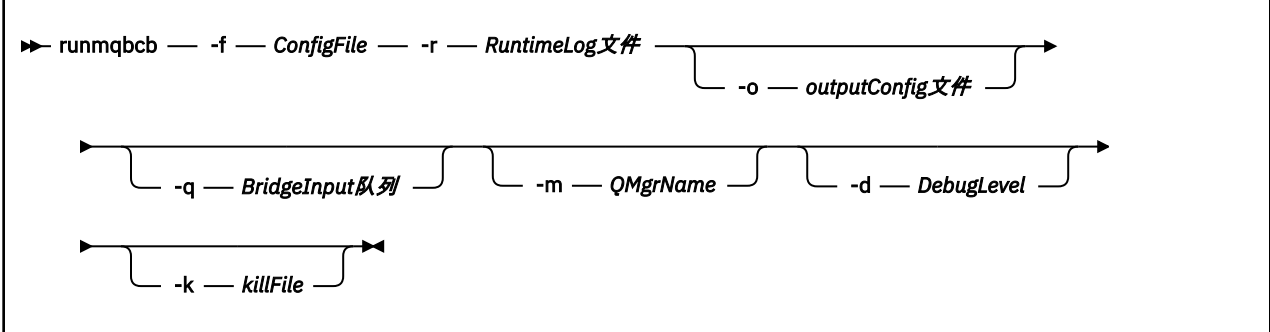

### **使用说明**

1. 您可以运行 **runmqbcb** 命令以启动 IBM MQ Bridge to blockchain 并连接到 IBM Blockchain 和 IBM MQ。 建立连接时,网桥已准备好接收和处理放入队列管理器输入队列中的请求消息,将正确格式化的查 询和更新发送到区块链网络,接收,处理并将来自区块链的回复放入应答队列。

runmqbcb -f ConfigFile -r RuntimeLogFile -m QMgrName -d DebugLevel -k killFile -r RuntimeLogFile

使用该命令进行运行时处理时,必需参数为 **-f**(具有先前创建的配置文件的名称) 和 **-r** (具有日志文件的 名称)。 当其他命令参数也在命令行上给出时,它们会覆盖配置文件中的值。 同一配置文件可由多个网桥 使用。

2. 您还可以使用 **runmqbcb** 命令来生成用于定义网桥连接到 IBM Blockchain 和 IBM MQ 所需的参数的配置 文件。

创建配置文件时, **-f** 参数是可选的。

runmqbcb -f inputConfigFile -o outputConfigFile

以这种方式运行该命令时,系统会提示您输入每个配置参数的值。 要保留现有值,请按 Enter。 要除去 现有值,请按 Space,然后按 Enter。 有关更多信息,请参阅第 128 [页的『配置参数』](#page-127-0)。

# **命令行参数**

#### **-f** *ConfigFile*

configuration file. 当您运行 **runmqbcb** 命令以启动 IBM MQ Bridge to blockchain 时,需要 **-f** 参数, 如用法说明 第 127 页的『1』中所述。 您可以选择使用 **-f** 参数来复用现有 *inputConfig* 文件中的某些 值,如用法说明 第 127 页的『2』中所述,还可以输入一些新值。 如果在创建配置文件时未指定 **-f** 参 数,那么提示您输入的参数的所有值都为空。

#### **-r** *RuntimeLog* **文件**

必需。 跟踪信息的日志文件的位置和名称。 可以在配置文件或命令行中指定日志文件路径和名称。

### **-o** *outputConfig* **文件**

新建配置文件。 运行带有 **-o** 参数的命令时, **runmmbcb** 命令将从 **-f** 文件装入现有配置值,并提示输 入每个配置参数的新值。

### **-q** *BridgeInput* **队列**

网桥等待消息的队列的名称。

### **-m** *QMgrName*

队列管理器名称。

#### **-d** *debugLevel*

调试级别, 1 或 2。

#### **1**

将显示 Terse 调试信息。

#### **2**

将显示详细调试信息。

#### <span id="page-127-0"></span>**-k** *killFile*

用于使网桥退出的文件。 运行带有 **-k** 参数的命令并指定文件时,如果该文件存在,那么会导致网桥程 序退出。 当您不想使用 Ctrl+C 或 **kill** 命令时,使用此文件是停止程序的替代方法。 如果该文件存 在,那么网桥将在启动时将其删除。 如果删除失败,那么网桥会异常终止,但会监视文件的重新创建。

### **配置参数**

运行 **runmqbcb** 命令以创建配置文件时,将在六个组中分步执行参数。 密码是模糊化的,不会在您输入时 显示。 生成的配置文件为 JSON 格式。 必须使用 **runmqbcb** 命令来创建配置文件。 不能直接在 JSON 文件 中编辑密码和安全证书信息。

#### **连接到队列管理器**

与 IBM MQ 队列管理器相关的参数。

#### **IBM MQ 队列管理器**

必需。 与 IBM MQ Bridge to blockchain 配合使用的 IBM MQ Advanced 队列管理器。

#### **网桥输入队列**

SYSTEM.BLOCKCHAIN.INPUT.QUEUE 是应用程序放置请求消息的缺省队列,可以在配置文件或 **runmqbcb** 命令行上覆盖此队列。 用户应用程序必须具有相应的权限才能将消息放入此队列。

#### **IBM MQ 通道**

网桥需要一个 svrcon 通道以远程连接到 z/os 队列管理器。

#### **IBM MQ CONNAME**

使用 "host (port), host (port)" 的标准连接名称格式来启用多个目标,例如多实例队列管理器。

#### **IBM MQ CCDT URL**

如果需要与队列管理器建立 TLS 连接, 那么必须使用 JNDI 或 CCDT 定义。

#### **JNDI 实现类名**

JNDI 提供程序的类名。 使用 JNDI 时, "队列管理器名称" 参数引用连接工厂名称。

#### **JNDI 提供程序 URL**

JNDI 服务的端点。

#### **IBM MQ UserId**

运行网桥的 **UserId** 必须有权在其作为应答发送的消息上设置身份上下文,这些消息在消息中设置 了请求者 **UserId** 。 因此,网桥用户必须具有相应的访问权才能放入应答队列。

#### **IBM MQ 密码**

网桥正在使用的 IBM MQ **UserId** 的密码。

#### **用户标识**

与网桥用于连接到 Hyperledger Composer REST 服务器的用户认证详细信息相关的参数

#### **UserID**

根据 Hyperledger Composer REST 服务器的用户认证配置,网桥向 Hyperledger Composer 提供的 用户标识必须已知且有权连接到 Hyperledger Composer 端点。

#### **密码**

网桥用于连接到 Hyperledger Composer 的用户标识的密码。

#### **API 登录路径**

用于向 Hyperledger Composer REST 服务器提供用户凭证的 URL 路径。 请注意,根据配置的安全提 供程序的类型,此 URL 有所不同。

#### **REST 服务器**

Hyperledger Composer REST 服务器的地址。

Hyperledger Composer REST 服务器的位置,格式为 "host:port"。 不应提供协议前缀 http:// 或 https:// 。

### **IBM Blockchain 证书的 PEM 文件的位置**

使用到 Hyperledger Composer REST 服务器的 TLS 连接时,将使用单个 PEM 文件来保存 Hyperledger 证书,以向 Hyperledger Composer REST 服务器认证网桥。 必须将此 PEM 文件复制到运行 IBM MQ Bridge to blockchain 的系统,并在配置文件中指定此文件。

### <span id="page-128-0"></span>**TLS 连接的证书库**

与 TLS 连接的证书库相关的参数。

#### **TLS 证书的个人密钥库**

用于 IBM MQ 的安全证书的密钥库。

### **密钥库密码**

密钥库的密码。

### **签署者证书的信任库**

如果未添加可信存储器, 那么将使用 TLS 证书的个人密钥库。

#### **信任库密码**

如果使用 TLS 证书的个人密钥库, 那么这是 TLS 证书的密钥库的密码。

#### **使用 TLS 进行 MQ 连接**

网桥在连接到队列管理器时可以使用 TLS。

### **区块链操作超时**

如果未提供信任库参数,那么密钥库将用于这两个角色。 这些存储可以与为 CCDT 或 JNDI 中的 IBM MQ 连接配置的存储相同。

### **网桥程序的行为**

与 IBM MQ Bridge to blockchain 的行为相关的参数。

#### **必需。 stdout/stderr 副本的运行时日志文件** 跟踪信息的日志文件的路径和名称。

仅在网桥进程启动时读取配置。 对配置的更改需要重新启动网桥。

#### $\blacktriangleright$  Linux  $\blacktriangleright$ **<u>Peprecated MQAdv.VUE V 9.2.0 runmqbcb (运行 IBM MQ Bridge to**</u>

# **blockchain)**

在 Hyperledger Fabric 网络上配置并运行 IBM MQ Bridge to blockchain 。

### **注意:**

- <mark>Deprecated</mark> 从 2022 年 11 月 22 日起,在所有发行版中不推荐使用 IBM MQ Bridge to blockchain (请参 阅 [美国声明函](https://www.ibm.com/docs/en/announcements/222-341/index.html) 222-341)。
- Removed V 9.2.0.21 对于 Long Term Support, 将在 IBM MQ 9.2.0 CSU 21 中移除 IBM MQ Bridge to blockchain 。 如果您有将受此更改影响的应用程序,请联系 IBM 支持人员。

LTS **NATION** 

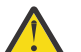

**注意:** 对于 IBM MQ 9.1.3 和更低版本,此命令具有不同的格式。 请参阅 第 126 页的『[IBM MQ 9.1.3](#page-125-0) 和更低版本的 runmqbcb (运行 [IBM MQ Bridge to blockchain\)](#page-125-0)』。

- 语法
- [使用说明](#page-129-0)
- [命令行参数](#page-130-0)
- [配置参数](#page-130-0)

### **Syntax**

The diagram shows the syntax for the **runmqbcb** command usage as described in note 第 130 [页的『](#page-129-0)1』.

<span id="page-129-0"></span>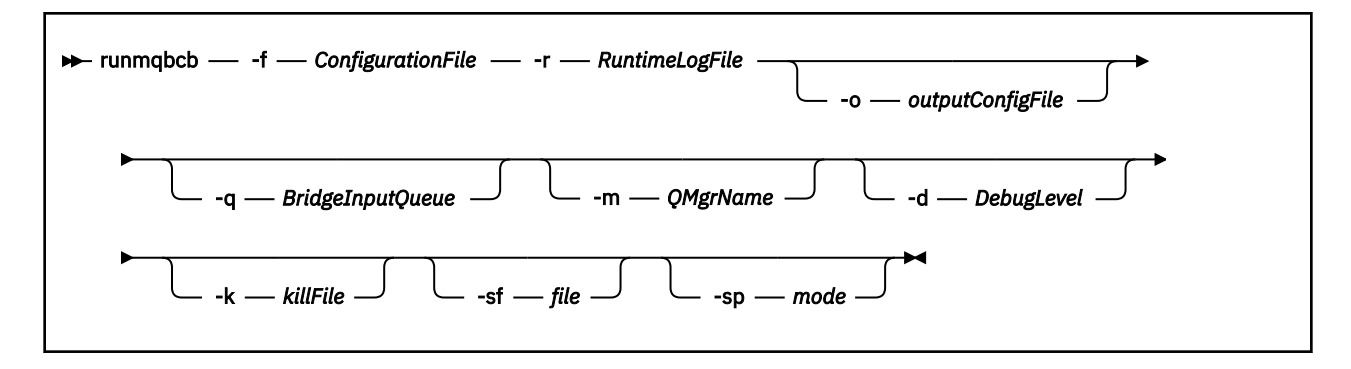

### **使用说明**

有两种可用的认证机制可供网桥连接到 Hyperledger Fabric,这两种机制都要求您配置用户名。 此用户名将 与通过 IBM MQ Bridge to blockchain 处理的任何操作相关联。

第一种方法允许从管理员提供电子钱包(文件)。 电子钱包是一个保存证书的容器, 以此类推。

第二种方法是基于管理员向您提供证书,而不是独立电子钱包。然后,配置需要证书的位置(通常是 PEM 文 件), 以及用于访问该证书的密码和关联的组织名称。

1. 您可以运行 **runmqbcb** 命令以启动 IBM MQ Bridge to blockchain 并连接到 Hyperledger Fabric 和 IBM MQ。

建立连接时,网桥已准备好接收和处理放入队列管理器输入队列中的请求消息,将正确格式化的查询和 更新发送到区块链网络,接收,处理并将来自区块链的回复放入应答队列。

runmqbcb -f ConfigFile -q BridgeInputQueue -m QMgrName -d DebugLevel -k killFile -r RuntimeLogFile

使用该命令进行运行时处理时,必需参数为 **-f**(具有先前创建的配置文件的名称) 和 **-r** (具有日志文件的 名称)。 当其他命令参数也在命令行上给出时,它们会覆盖配置文件中的值。 同一配置文件可由多个网桥 使用。

2. 您还可以使用 **runmqbcb** 命令来生成用于定义网桥连接到 Hyperledger Fabric 和 IBM MQ 所需的参数的 配置文件。

创建配置文件时, **-f** 参数是可选的。

runmqbcb -f inputConfigFile -o outputConfigFile [-b]

以这种方式运行该命令时,系统会提示您输入每个配置参数的值。 要保留现有值,请按 Enter。 要除去 现有值,请按 Space,然后按 Enter。 有关更多信息,请参阅第 131 [页的『配置参数』](#page-130-0)。

3. V 9.2.0 2 V 9.2.0 从 IBM MQ 9.2.0 开始, 增强保护参数的用法如下所示:

### **配置方式**

新输入的密码将写入使用新密钥保护的输出配置文件。 请注意,不会以格式更改预先存在的密码。 当使用缺省密钥时,将发出警告,即,您尚未提供密钥文件。

在 batch 配置方式下使用环境变量提供密码的操作将保持不变; 即,以纯文本形式提供环境变量的 值。

### **运行时方式**

当解密密码时,如果发现密码采用旧格式,那么将发出警告消息,并在消息中给出导致警告的参数的 名称以鼓励您迁移。 但是,网桥将继续处理命令。

注: 如果您在命令行上指定了 **-sp** *0* 参数,那么不会发出警告消息,因为您明确希望使用旧格式。

当使用缺省密钥时,也会发出警告,即,您未提供密钥文件。

如果无法解密密码 (例如,如果您指定了错误的密钥文件),那么会发生错误。

# <span id="page-130-0"></span>**命令行参数**

#### **-f** *ConfigurationFile*

configuration file. 当您运行 **runmqbcb** 命令以启动 IBM MQ Bridge to blockchain 时,需要 **-f** 参数, 如用法说明 第 130 [页的『](#page-129-0)1』中所述。 您可以选择使用 **-f** 参数来复用现有 *inputConfig* 文件中的某些 值,如用法说明 第 130 [页的『](#page-129-0)2』中所述,还可以输入一些新值。 如果在创建配置文件时未指定 **-f** 参 数,那么提示您输入的参数的所有值都为空。

#### **-r** *RuntimeLog* **文件**

必需。 跟踪信息的日志文件的位置和名称。 可以在配置文件或命令行中指定日志文件路径和名称。

#### **-o** *outputConfig* **文件**

新建配置文件。 运行带有 **-o** 参数的命令时, **runmmbcb** 命令将从 **-f** 文件装入现有配置值,并提示输 入每个配置参数的新值。

#### **-q** *BridgeInput* **队列**

网桥等待消息的队列的名称。

#### **-m** *QMgrName*

队列管理器名称。

### **-d** *debugLevel*

调试级别, 1 或 2。

**1**

将显示 Terse 调试信息。

#### **2**

将显示详细调试信息。

#### **-k** *killFile*

用于使网桥退出的文件。 运行带有 **-k** 参数的命令并指定文件时,如果该文件存在,那么会导致网桥程 序退出。 当您不想使用 Ctrl+C 或 **kill** 命令时,使用此文件是停止程序的替代方法。 如果该文件存 在,那么网桥将在启动时将其删除。 如果删除失败,那么网桥会异常终止,但会监视文件的重新创建。

#### **-b**

在配置期间使用环境变量。

# **V** 9.2.0 V 9.2.0 sf 文件

包含密码保护密钥的文件。

# **V9.2.0** V9.2.0 sp 方式

密码保护方式。 值可以是:

### $V$ <sup>9.2.2</sup>2

使用最新的密码保护方式。 这是 IBM MQ 9.2.2 中的缺省值。

**1**

使用 IBM MQ 9.2 密码保护方式以实现与 IBM MQ 9.2.2 之前的版本的兼容性。 这是 IBM MQ 9.2.2 之前的版本中的缺省值。

**0**

使用与 IBM MQ 9.2 之前的版本兼容的不推荐使用的密码保护方式。

### **配置参数**

运行 **runmqbcb** 命令以创建配置文件时,将在六个组中分步执行参数。 密码是模糊化的,不会在您输入时 显示。 生成的配置文件为 JSON 格式。 必须使用 **runmqbcb** 命令来创建配置文件。 不能直接在 JSON 文件 中编辑密码和安全证书信息。

#### **连接到队列管理器**

与 IBM MQ 队列管理器相关的参数。

#### **IBM MQ 队列管理器**

必需。 与 IBM MQ Bridge to blockchain 配合使用的 IBM MQ Advanced 队列管理器。

SYSTEM.BLOCKCHAIN.INPUT.QUEUE 是应用程序放置请求消息的缺省队列,可以在配置文件或 **runmqbcb** 命令行上覆盖此队列。 用户应用程序必须具有相应的权限才能将消息放入此队列。

#### **IBM MQ 通道**

网桥需要一个 svrcon 通道以远程连接到 z/os 队列管理器。

#### **IBM MQ CONNAME**

使用 "host (port) , host (port)" 的标准连接名称格式来启用多个目标,例如多实例队列管理器。

#### **IBM MQ CCDT URL**

如果需要与队列管理器建立 TLS 连接, 那么必须使用 JNDI 或 CCDT 定义。

#### **JNDI 实现类名**

JNDI 提供程序的类名。 使用 JNDI 时, "队列管理器名称" 参数引用连接工厂名称。

#### **JNDI 提供程序 URL**

JNDI 服务的端点。

#### **IBM MQ UserId**

运行网桥的 **UserId** 必须有权在其作为应答发送的消息上设置身份上下文,这些消息在消息中设置 了请求者 **UserId** 。 因此,网桥用户必须具有相应的访问权才能放入应答队列。

#### **IBM MQ 密码**

网桥正在使用的 IBM MQ **UserId** 的密码。

#### **用户标识**

与网桥用于连接到 Hyperledger Fabric REST 服务器的用户认证详细信息相关的参数

#### **UserID**

根据 Hyperledger Fabric REST 服务器的用户认证配置,网桥向 Hyperledger Fabric 提供的用户标识 必须已知且有权连接到 Hyperledger Fabric 端点。

#### **密码**

网桥用于连接到 Hyperledger Fabric 的用户标识的密码。

#### **API 登录路径**

用于向 Hyperledger Fabric REST 服务器提供用户凭证的 URL 路径。 请注意, 根据配置的安全提供 程序的类型, 此 URL 有所不同。

#### **光纤网服务器**

适用于 Hyperledger Fabric 服务器的属性。

#### **电子钱包**

包含用户凭证的文件,通常由 Hyperledger Fabric 管理员提供。

#### **用户名**

必需参数。

#### **用户证书**

如果未提供 Wallet, 那么必须提供证书, 专用密钥和组织。

#### **用户专用密钥**

您的专用密钥。 如果未提供 Wallet , 那么必须随您的证书和组织一起提供此信息。

#### **用户组织**

您的组织。如果未提供 Wallet, 那么必须随证书和专用密钥一起提供此信息。

#### **网络配置文件**

JSON 格式的文件,通常由 Hyperledger Fabric 管理员或工具提供,用于描述各种服务器,地址等。 该文件必须存在。

#### **落实超时**

更新操作超时 (以秒计)。

缺省值是 15 秒。

#### **发现**

是否启用未在网络配置文件中列出的未知网络的发现。 该值可以是 *Y* 或 *N*。

### **已向所有同级发送更新**

是否需要来自所有同级的更新响应。 或者只有一个

该值可以是 *Y* 或 *N*。 缺省值为 *Y*。

### **发送到网络中所有组织的更新**

应该将更新发送到配置中列出的所有组织,或者仅发送到特定 MSPID 组织。

对于所有组织,该值可以是 *Y* ,对于特定组织,该值可以是 *N* 。 缺省值为 *N*。

### **IBM Blockchain 证书的 PEM 文件的位置**

使用到 Hyperledger Fabric REST 服务器的 TLS 连接时, 将使用单个 PEM 文件来保存 Hyperledger 证 书, 以向 Hyperledger Fabric REST 服务器认证网桥。 必须将此 PEM 文件复制到运行 IBM MO Bridge to blockchain 的系统,并在配置文件中指定此文件。

### **TLS 连接的证书库**

与 TLS 连接的证书库相关的参数。

### **TLS 证书的个人密钥库**

用于 IBM MQ 的安全证书的密钥库。

### **密钥库密码**

密钥库的密码。

### **签署者证书的信任库**

如果未添加可信存储器, 那么将使用 TLS 证书的个人密钥库。

#### **信任库密码**

如果使用 TLS 证书的个人密钥库, 那么这是 TLS 证书的密钥库的密码。

### **使用 TLS 进行 MQ 连接**

网桥在连接到队列管理器时可以使用 TLS。

### **区块链操作超时**

如果未提供信任库参数,那么密钥库将用于这两个角色。 这些存储可以与为 CCDT 或 JNDI 中的 IBM MQ 连接配置的存储相同。

#### **网桥程序的行为**

与 IBM MQ Bridge to blockchain 的行为相关的参数。

# **必需。 stdout/stderr 副本的运行时日志文件**

跟踪信息的日志文件的路径和名称。

仅在网桥进程启动时读取配置。 对配置的更改需要重新启动网桥。

# **runmqccred (用于 mqccred 出口的加密密码)**

对 **mqccred** 安全出口所使用的 .ini 文件中的密码进行模糊处理。

# **用途**

使用 **runmqccred** 命令来处理 **mqccred** exit .ini 文件,以将所有纯文本密码更改为模糊化格式。 应先运 行此命令,然后再将 .ini 与出口配合使用,以确保出口成功运行。

### **Syntax**

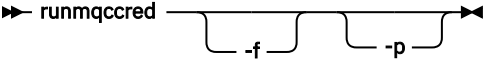

### **可选参数**

**-f**

指定要编辑的特定文件 (缺省文件除外)。 缺省情况下,程序以与通道出口相同的方式查找 .ini 文件。 **-p**

缺省情况下,如果 filemode 允许其他人访问您编辑的文件, 那么程序将失败并产生错误。 使用 -p 标志以继续处理, 即使出现错误也是如此。

例如,如果您可能已使用 NFS 或其他协议将 UNIX 文件系统安装到 Windows 机器上,并且正在尝试使 用来自该机器的 .ini 文件 (可能在多个帐户之间共享同一 .ini 文件) ,那么可能需要执行此操作。

由于 NFS 不支持 Windows NT FS 访问控制表,因此除非绕过许可权检查,否则退出将失败。

### **使用说明**

**runmqccred** 程序以与通道出口相同的方式查找 ini 文件。 程序还会写入控制台消息,说明正在修改哪个文 件以及任何成功或失败状态。

请注意,通道出口可以使用 **Password** 或 **OPW** 属性,但期望您保护密码。

**要点: runmqccred** 程序仅从 IBM MQ 8.0 或更高版本工作。 如果要在 IBM MQ 8.0 或更高版本的系统上使 用客户机, 那么必须在该系统上运行该程序, 然后将输出 . ini 文件手动传输到运行先前版本的系统。

缺省情况下,仅当文件中没有纯文本密码时,出口才有效。 您可以使用 **NOCHECKS SCYDATA** 选项来覆盖此 选项。

**runmqccred** 程序还会检查 .ini 文件是否具有允许其他用户访问该文件的过多许可权集。 缺省情况下,如 果 filemode 允许其他用户访问该程序, 那么该程序将失败并产生错误。 使用 -p 标志以继续处理, 即使出现 错误也是如此。

**runmqccred** 程序安装在以下文件夹中:

# **Linux AIX AIX and Linux**

*MQ\_INSTALLATION\_PATH*/usr/mqm/samp/mqccred/

## **Windows Windows** 平台

*MQ\_INSTALLATION\_PATH\Tools\c\Samples\mqccred\* 

如果文件许可权不够安全, **runmqccred** 将生成以下消息:

Configuration file 'C:\Users\User1\.mqs\mqccred.ini' is not secure. Other users may be able to read it. No changes have been made to the file. Use the -p option for runmqccred to bypass this error.

您可以使用 **-p** 标志来绕过此问题,但如果尚未解决此问题,那么在投入生产时出口将无法运行。 当 **runmqccred** 成功运行时,它会通知您已加密的密码数。

File 'C:\Users\User1\.mqs\mqccred.in' processed successfully. Plaintext passwords found: 3

# **runmqchi (运行通道启动程序)**

运行通道启动程序进程以自动启动通道。

### **用途**

使用 **runmqchi** 命令来运行通道启动程序进程。

必须从与您正在使用的队列管理器相关联的安装中使用 **runmqchi** 命令。 您可以使用 **dspmq -o installation** 命令来查明队列管理器与之关联的安装。

缺省情况下,通道启动程序作为队列管理器的一部分启动。

### **Syntax**

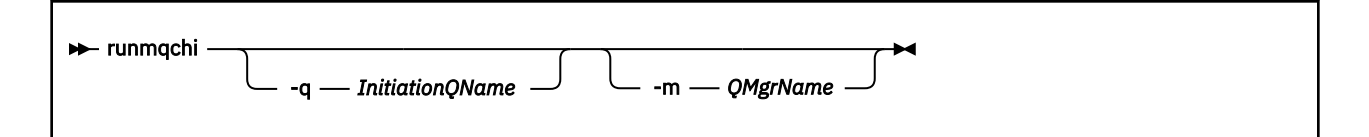

### **可选参数**

### **-q** *InitiationQName*

此通道启动程序要处理的启动队列的名称。如果省略此参数, 那么为 SYSTEM.CHANNEL.INITQ。

#### **-m** *QMgrName*

存在启动队列的队列管理器的名称。如果省略该名称, 那么将使用缺省队列管理器。

### **返回码**

#### 表 *84:* 返回码标识和描述

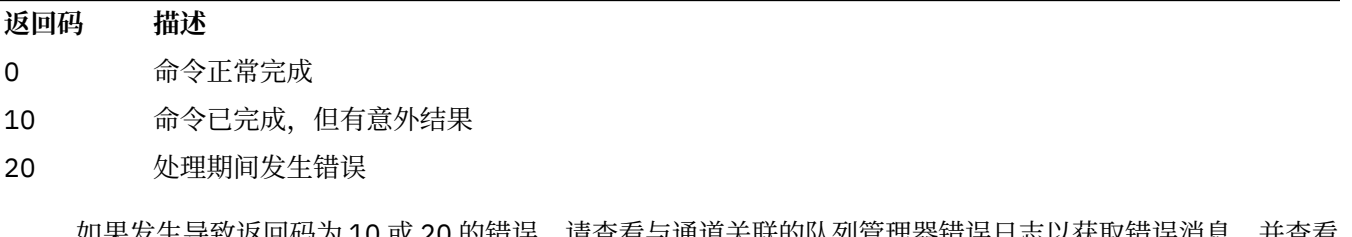

生导致返回码刃 10 g 20 的错误,请查有与通退大驮的队列官理器错误日志以获取错误消息,开查有 系统错误日志以获取在通道与队列管理器关联之前发生的问题的记录。 有关错误日志的更多信息,请参阅 错误日志目录。

# **runmqchl (运行通道)**

启动发送方或请求者通道

# **用途**

使用 **runmqchl** 命令来运行发送方 (SDR) 或请求者 (RQSTR) 通道。 通道以同步方式运行。 要停止通道,请发出 MQSC 命令 **STOP CHANNEL**。

### **Syntax**

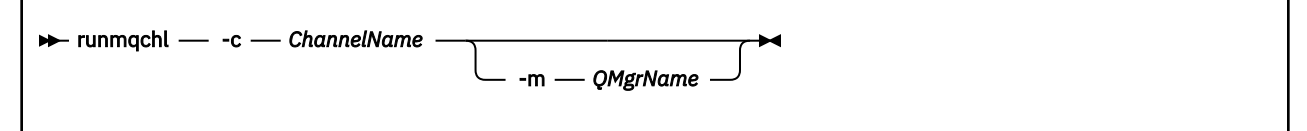

# **必需参数**

### **-c** *ChannelName*

要运行的通道的名称。

# **可选参数**

### **-m** *QMgrName*

与此通道关联的队列管理器的名称。如果省略该名称, 那么将使用缺省队列管理器。

# **返回码**

#### 表 *85:* 返回码标识和描述

### **返回码 描述**

- 0 命令正常完成
- 10 命令已完成,但有意外结果
- 20 处理期间发生错误

如果生成了返回码 10 或 20, 请查看关联队列管理器的错误日志以获取错误消息,并查看系统错误日志以获 取在通道与队列管理器关联之前发生的问题的记录。

# **runmqdlq (运行死信队列处理程序)**

启动死信队列处理程序以监视和处理死信队列上的消息。

# **用途**

使用 **runmqdlq** 命令来启动死信队列 (DLQ) 处理程序,该处理程序监视和处理死信队列上的消息。

在 IBM MQ 9.2.3 之前, 将在服务器上使用此命令。如果需要客户机方式, 那么应以客户机方式编译 **amqsdlq** 。 请参阅 样本 DLQ 处理程序 **amqsdlq** 以获取更多信息。

 $V$  9.2.3  $\blacksquare$ 从 IBM MQ 9.2.3 开始,可以将 runmqdlq 与 -c 参数配合使用, 以指定它应该使用客户机连 接来连接到队列管理器。

### **Syntax**

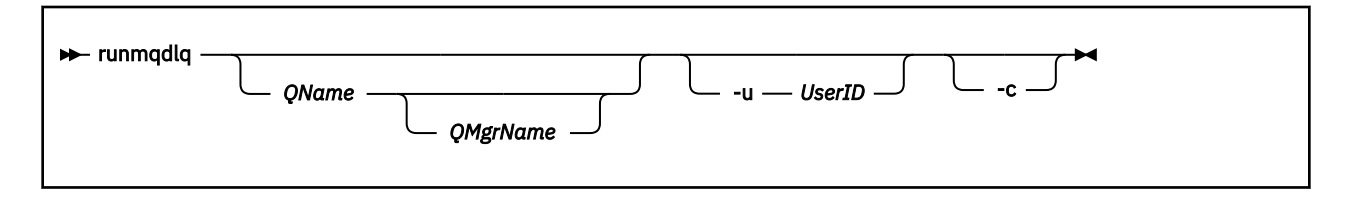

### **描述**

使用死信队列处理程序通过指定一组规则来对所选消息执行各种操作,这些规则既可以选择消息,也可以定 义要对该消息执行的操作。

**runmqdlq** 命令从 stdin 获取其输入。 处理该命令时,会将结果和摘要放入发送到 stdout 的报告中。

通过从键盘获取 stdin, 可以以交互方式输入 runmqdlq 规则。

通过从文件重定向输入,可以将规则表应用于指定的队列。 规则表必须至少包含一个规则。

如果使用 DLQ 处理程序而不从文件 (规则表) 重定向 stdin, 那么 DLQ 处理程序从键盘读取其输入:

- Linux AIX 在 AIX and Linux 上, DLQ 处理程序在接收到 end\_of\_file (Ctrl + D) 字符之前 不会开始处理指定的队列。
- Windows 在 Windows 上, DLQ 处理程序不会开始处理指定的队列, 直到您按以下键序列 :Ctrl + Z , Enter , Ctrl + Z 和 Enter。

有关规则表以及如何构造这些规则表的更多信息,请参阅 DLQ 处理程序规则表。

#### **可选参数**

注释行和连接行的 MQSC 命令规则也适用于 DLQ 处理程序输入参数。

#### **QName**

要处理的队列的名称。

如果省略该名称,那么将使用为本地队列管理器定义的死信队列。如果输入一个或多个空格(''),那么 将显式指定本地队列管理器的死信队列。

#### **QMgrName**

拥有要处理的队列的队列管理器的名称。

如果省略该名称,那么将使用安装的缺省队列管理器。 如果输入一个或多个空白 ('') ,那么将显式指定 此安装的缺省队列管理器。

#### **-u** *userID*

如果使用 **-u** 参数来提供用户标识,那么系统会提示您输入匹配的密码。

如果已使用 CHCKLOCL(REQUIRED) 或 CHCKLOCL(REQDADM)配置 CONNAUTH AUTHINFO 记录,那么 必须使用 **-u** 参数,否则将无法使用 **runmqdlq** 为队列管理器启动死信队列处理程序。

如果指定此参数并重定向 stdin,那么将不会显示提示,并且重定向输入的第一行应包含密码。

### $V$ <sup>9.2.3</sup>

修改 **runmqdlq** 命令以使用客户机连接连接到队列管理器。 用于连接到队列管理器的客户机通道定义使 用以下环境变量按优先顺序进行定位: **MQSERVER** , **MQCHLLIB** 和 **MQCHLTAB** 。

此选项要求安装客户机。 如果未安装,那么将发出错误消息,报告缺少的客户机库。

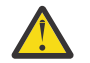

**注意: runmqdlq** 是作为 "mqm" 用户运行的 setuid 应用程序,而不考虑是哪个用户启动了该应 用程序。

如果使用 CCDT 文件, 那么 "mqm" 组必须具有读取 CCDT 文件的许可权以及对目录结构的 "execute" 许可权。 未能授予正确的许可权将导致 **runmqdlq** 失败,并产生 AMQ9516 错误。

# **runmqdnm (运行 .NET 监视器)**

使用 .NET 监视器 (仅限 Windows ) 开始处理队列上的消息。

# **用途**

**注: runmqdnm** 命令仅适用于 IBM MQ for Windows 。

**runmqdnm** 可以从命令行运行,也可以作为触发式应用程序运行。

使用 **runmqdnm** 控制命令通过 .NET 监视器开始处理应用程序队列上的消息。

### **Syntax**

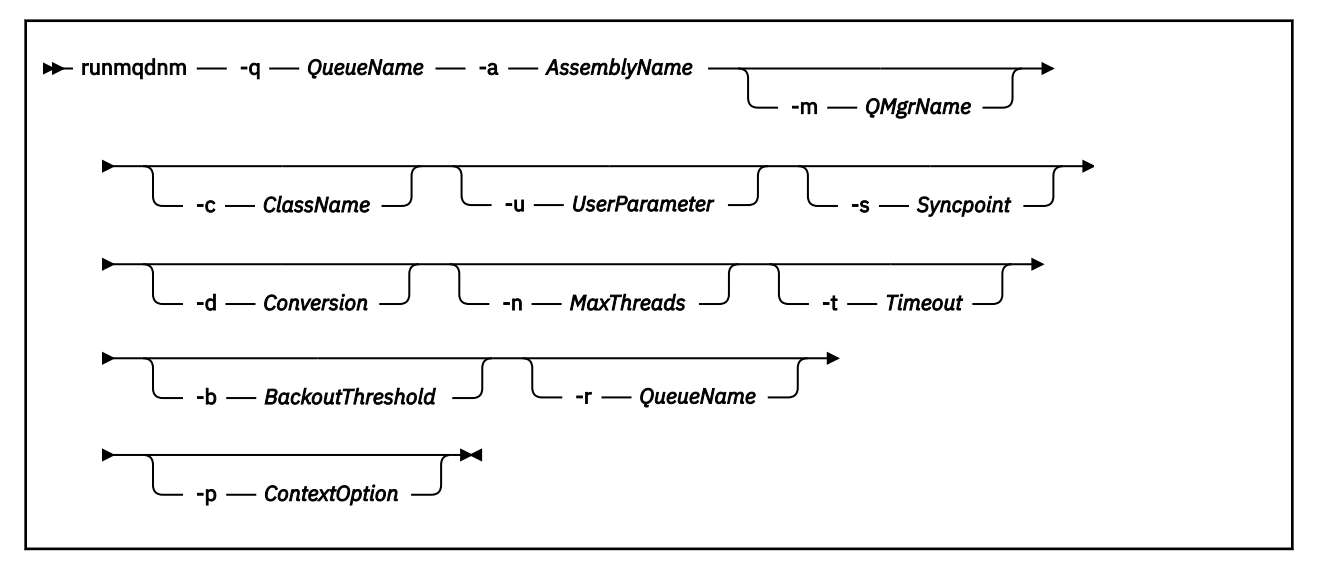

### **必需参数**

**-q** *QueueName*

要监视的应用程序队列的名称。

**-a** *AssemblyName* .NET 组合件的名称。

### **可选参数**

#### **-m** *QMgrName*

托管应用程序队列的队列管理器的名称。

如果省略,那么将使用缺省队列管理器。

#### **-c** *ClassName*

实现 IMQObjectTrigger 接口的 .NET 类的名称。 此类必须驻留在指定的组合件中。

如果省略,那么将搜索指定的组合件以标识实现 IMQObjectTrigger 接口的类:

- 如果找到一个类, 那么 ClassName 将采用此类的名称。
- 如果找不到类或多个类, 那么不会启动 .NET 监视器, 并且会向控制台写入一条消息。

### **-u** *UserData*

用户定义的数据。 当.NET 监视器调用此数据时,此数据将传递到 Execute 方法。 用户数据必须仅包含 ASCII 字符,不带双引号, NULL 或回车符。

如果省略,那么会将 null 传递到 Execute 方法。

**-s 同步点**

指定从应用程序队列检索消息时是否需要同步点控制。 可能的值为:

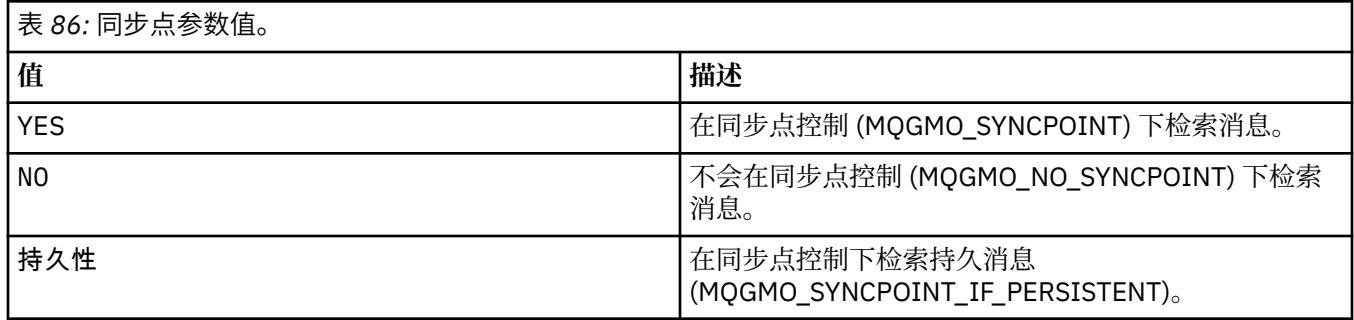

如果省略,那么 *Syncpoint* 的值取决于事务模型:

- 如果正在使用分布式事务协调 (DTC) ,那么会将 *Syncpoint* 指定为 YES。
- 如果未使用分布式事务协调 (DTC) ,那么会将 同步点 指定为 PERSISTENT。

#### **-d 转换**

指定从应用程序队列中检索消息时是否需要数据转换。 可能的值为:

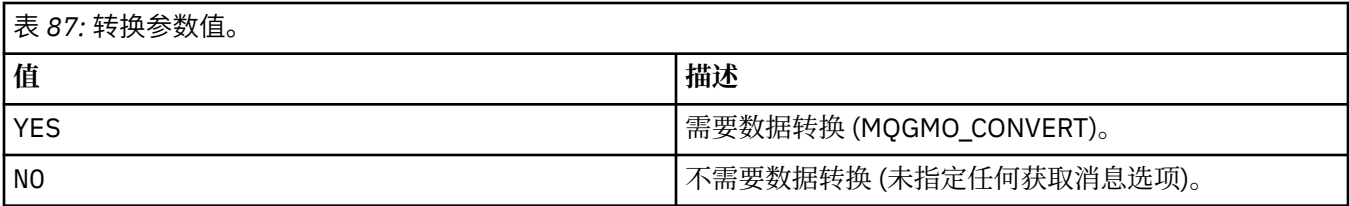

如果省略, 那么会将 转换 指定为 NO。

### **-n** *MaxThreads*

活动工作程序线程的最大数目。

如果省略,那么会将 *MaxThreads* 指定为 20。

#### **-t 超时**

.NET 监视器等待更多消息到达应用程序队列的时间 (以秒计)。 如果指定 -1, 那么.NET 监视器将无限期 等待。

如果从命令行运行时省略, 那么.NET 监视器将无限期等待。

如果在作为触发的应用程序运行时省略,那么 .NET 监视器将等待 10 秒。

#### **-b** *BackoutThreshold*

指定从应用程序队列检索的消息的回退阈值。 可能的值为:

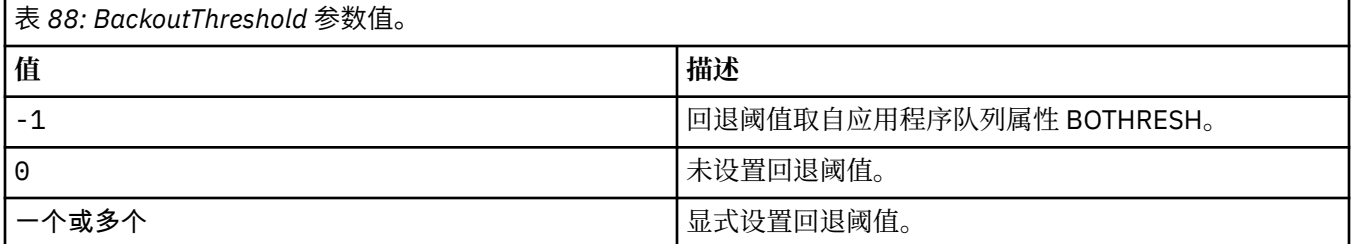

如果省略,那么会将 *BackoutThreshold* 指定为 -1。

#### **-r** *QueueName*

将回退计数超过回退阈值的消息放入的队列。

如果省略,那么 *QueueName* 的值取决于应用程序队列中 BOQNAME 属性的值:

- 如果 BOQNAME 非空, 那么 QueueName 将采用 BOQNAME 的值。
- 如果 BOQNAME 为空,那么会将 *QueueName* 指定为队列管理器死信队列。 如果未将死信队列分配给 队列管理器, 那么回退处理不可用。

#### **-p** *ContextOption*

指定是否将正在回退的消息中的上下文信息传递到已回退的消息。 可能的值为:

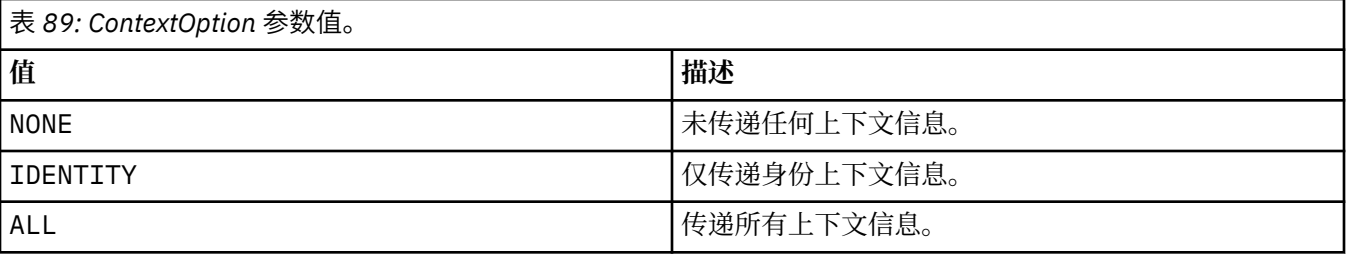

# **返回码**

表 *90:* 返回码标识和描述

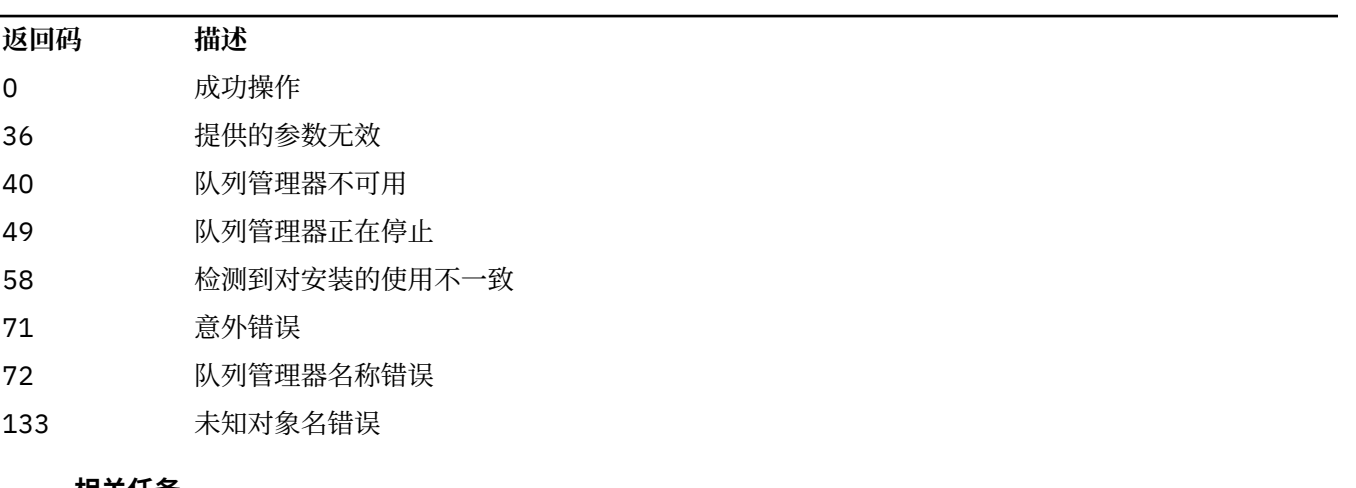

### **相关任务**

使用 .NET 监控器

# **runmqlsr (运行侦听器)**

运行侦听器进程以侦听各种通信协议上的远程请求。

# **用途**

使用 **runmqlsr** 命令来启动侦听器进程。

此命令以同步方式运行,并等到侦听器进程完成后再返回到调用者。

### **Syntax**

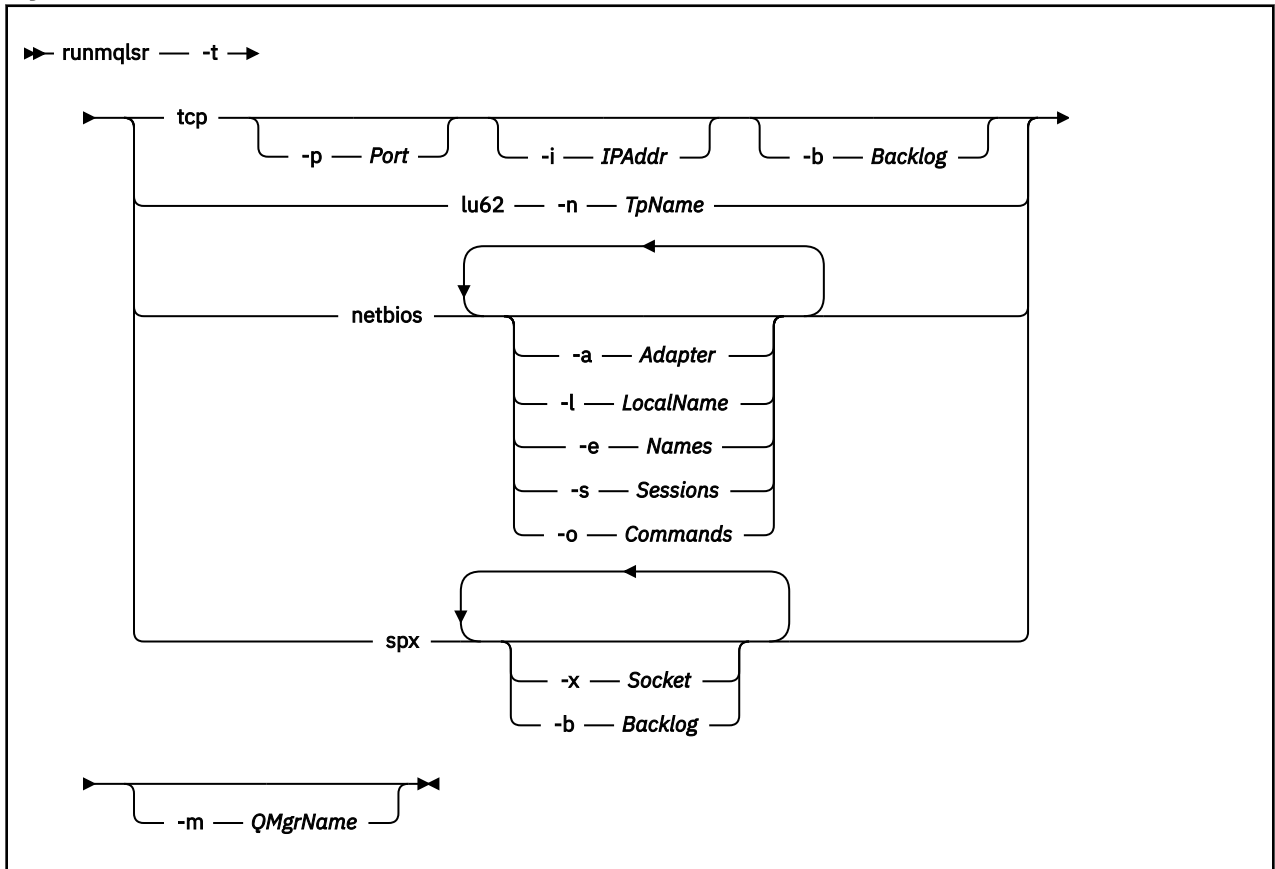

# **必需参数**

**-t**

要使用的传输协议:

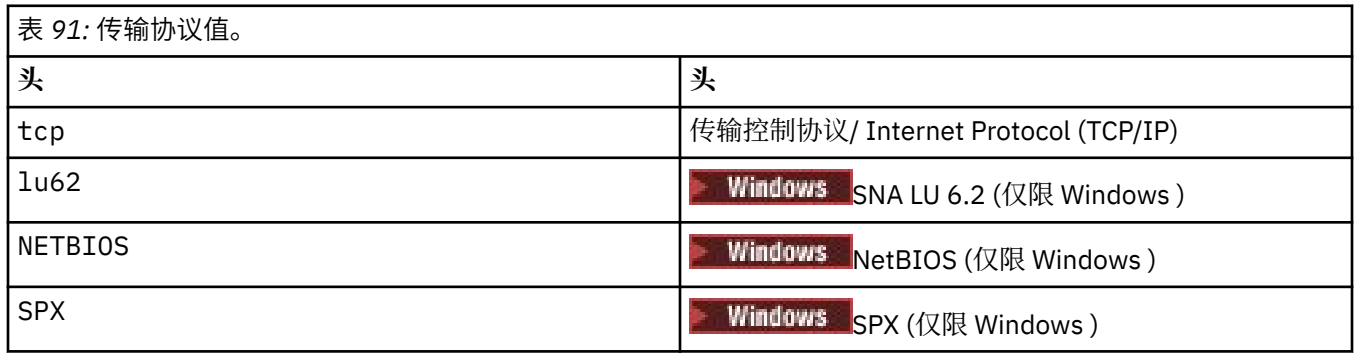

# **可选参数**

**-p 端口**

TCP/IP 的端口号。 此标志仅对 TCP 有效。 如果省略端口号, 那么将从队列管理器配置信息或程序中的 缺省值获取该端口号。 缺省值为 1414。 不得超过 65535。

**-i** *IPAddr*

侦听器的 IP 地址, 以下列其中一种格式指定:

- IPv4 点分十进制
- IPv6 十六进制表示法
- 字母数字格式

此标志仅对 TCP/IP 有效。

在同时支持 IPv4 和 IPv6 的系统上,可以通过运行两个单独的侦听器来拆分流量。 一个侦听所有 IPv4 地址,一个侦听所有 IPv6 地址。 如果省略此参数,那么侦听器将侦听所有已配置的 IPv4 和 IPv6 地 址。

**-n** *TpName*

LU 6.2 事务程序名。 此标志仅对 LU 6.2 传输协议有效。 如果省略该名称,那么将从队列管理器配置信 息中获取该名称。

**-a 适配器**

NetBIOS 侦听的适配器号。 缺省情况下, 侦听器使用适配器 0。

**-l** *LocalName*

侦听器使用的 NetBIOS 局部名。 缺省值在队列管理器配置信息中指定。

**-e 名称**

侦听器可以使用的名称数。 在队列管理器配置信息中指定缺省值。

**-s 会话**

侦听器可以使用的会话数。 在队列管理器配置信息中指定缺省值。

**-o 命令**

侦听器可以使用的命令数。 在队列管理器配置信息中指定缺省值。

**-x 套接字**

SPX 侦听的 SPX 套接字。 缺省值为十六进制 5E86。

**-m** *QMgrName*

队列管理器的名称。 缺省情况下,该命令在缺省队列管理器上运行。

**-b 任务列表**

侦听器支持的并发连接请求数。 请参阅 TCP , LU62, NETBIOS 和 SPX 以获取缺省值和更多信息的列 表。

### **返回码**

表 *92:* 返回码标识和描述

# **返回码 描述** 0 命令正常完成 4 命令在被 **endmqlsr** 命令结束后完成 10 命令已完成,但有意外结果 20 处理期间发生错误 :AMQMSRVN 进程未启动。

#### **示例**

以下命令使用 NetBIOS 协议在缺省队列管理器上运行侦听器。 侦听器最多可以使用 5 个名称, 5 个命令和 5 个会话。 这些资源必须在队列管理器配置信息中设置的限制内。

runmqlsr -t netbios -e 5 -s 5 -o 5

### **相关参考**

第 8 [页的『侦听器命令』](#page-7-0)

一个侦听器命令表,其中显示 PCF 命令, MQSC 命令和等效控制命令。 将包括 REST API 资源和 HTTP 方法 等效项以及 IBM MQ Explorer 等效项 (如果可用)。

# **runmqras (收集 IBM MQ 故障诊断信息)**

使用 runmqras 命令将 IBM MQ 故障诊断信息 (MustGather 数据) 一起收集到单个归档中, 例如, 提交给 IBM 支持人员。

# **用途**

**runmqras** 命令用于将来自机器的故障诊断信息收集到单个归档中。 您可以使用此命令来收集有关应用程序 或 IBM MQ 故障的信息, 可能用于在报告问题时提交到 IBM。

**runmqras** 命令需要 Java 7 或更高版本的 Java runtime environment (JRE) 才能运行。 如果未安装 IBM MQ JRE 组件 (在 Linux 上) 或功能部件 (在 Windows 上), 那么 runmqras 会在系统路径中搜索备用 JRE 并尝试 使用该 JRE。

如果找不到备用项, 那么将输出错误消息 AMQ8599 。 在这种情况下:

1. 安装 IBM MQ JRE 组件, 或安装备用 Java 7 JRE

- 2. 将 JRE 添加到系统路径
- 3. 重新运行命令

缺省情况下, **runmqras** 会收集以下信息:

- IBM MQ FDC 文件
- 错误日志 (来自所有队列管理器以及机器范围的 IBM MQ 错误日志)
- 产品版本控制,状态信息以及各种其他操作系统命令的输出。

例如,请注意, **runmqras** 命令不会收集队列上的消息中包含的用户信息。

在不请求更多部分的情况下运行旨在作为常规问题诊断的起点,但是,您可以通过命令行来请求更多 部 分 。

这些额外的 部分 收集更多详细信息,具体取决于所诊断问题的类型。 如果 IBM 支持人员需要非缺省部分, 那么他们会告诉您。

可以在任何用户标识下运行 **runmqras** 命令,但该命令仅收集该用户标识可以手动收集的信息。 通常,在 调试 IBM MQ 问题时, 运行以下命令:

- Linux AIX <sub>mam 用户标识</sub>
- Windows mqm 组中的用户标识。

以允许命令收集队列管理器文件和命令输出。

缺省情况下, **runmqras** 命令检索环境变量信息。 这适用于 Linux 和 AIX。

**Multi an**缺省情况下, **runmqras** 命令检索队列管理器数据目录的列表。 这适用于多平台。 将排除数 据目录下的 userdata 目录。

### **Syntax**

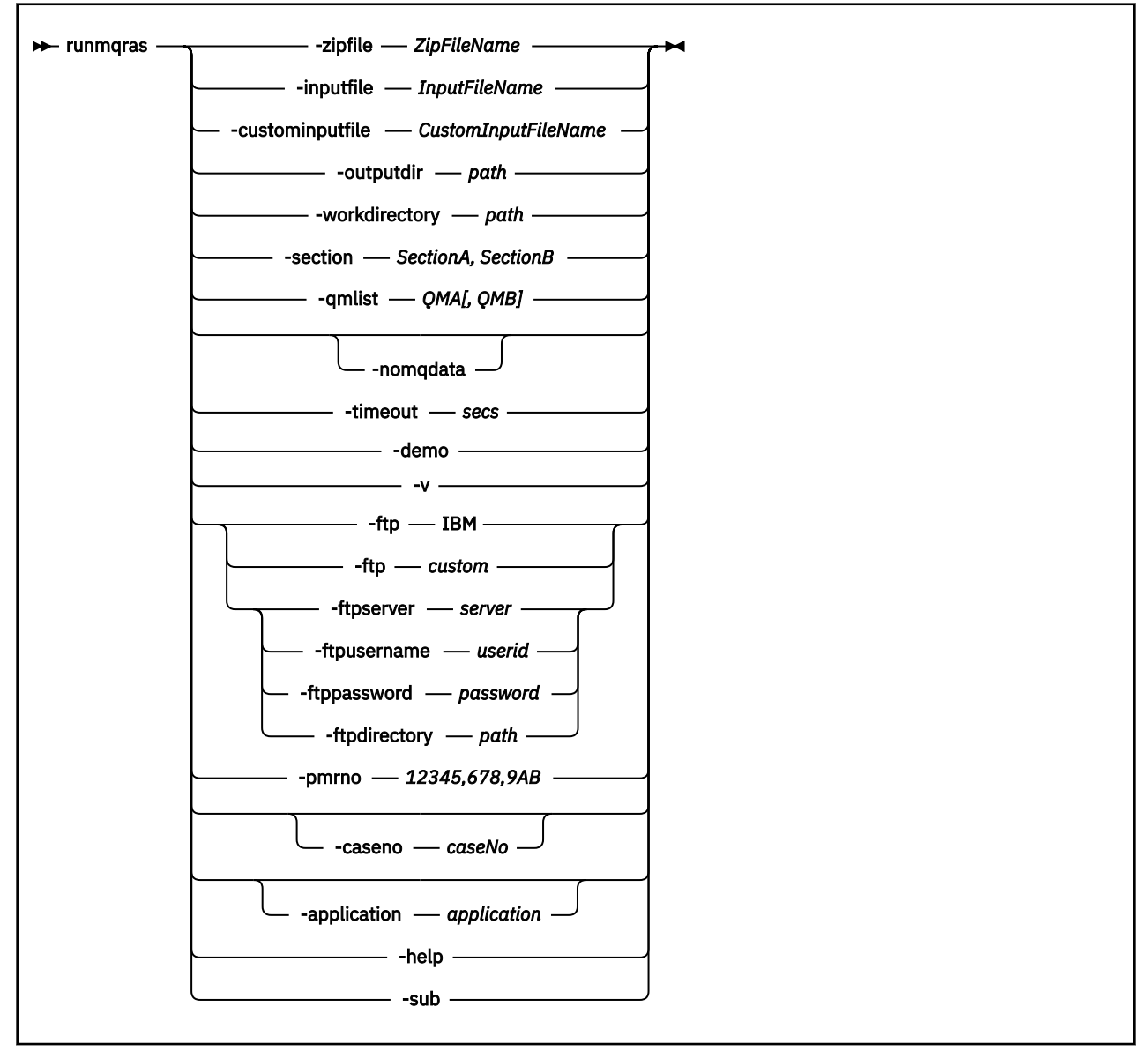

### **关键字和参数**

除非描述声明它们是可选的,否则所有参数都是必需的。

在每种情况下, *QMgrName* 都是应用该命令的队列管理器的名称。

**-inputfile** *InputFile* **名称** XML 输入文件的标准名称

### **-custominputfile** *CustomInputFileName*

其他 XML 输入文件的标准名称

#### **-zipfile** *ZipFile* **名称**

提供生成的归档的文件名。

**runmqras** 将主机名附加到归档文件的名称。 例如,如果运行以下命令:

runmqras -zipFile diagnostics.zip

生成的归档文件称为 diagnostics-*hostname*.zip。

缺省情况下,归档文件的名称为 runmqras-*hostname*.zip ,其中 *hostname* 是 **runmqras** 附加到文 件名的主机名。
### **-outputdir** *path*

将生成的输出文件放在其中的目录。

缺省情况下,输出目录与工作目录相同。

### **-workdirectory 路径**

用于存储在工具处理期间运行的命令的输出的目录。 如果提供了此目录,那么此目录必须不存在 (在此 情况下将创建此目录), 或者必须为空。

如果未提供路径,那么将使用名称以 **runmqras** 开头且以日期和时间为后缀的目录:

 $\frac{1}{2}$  **AIX**  $\frac{1}{2}$   $\frac{1}{2}$  AIX and Linux 上, 目录位于 / tmp 下。

Windows 在 Windows 上, 目录位于 %temp%下。

### **-section** *SectionA***,***SectionB*

要收集更多特定信息的可选部分。 必须在节之间使用逗号作为分隔符,并且不带空格。 例如:

runmqras -qmlist ESBSTGAPPQMVH2 -section defs,trace,cluster -caseno TEST123

缺省情况下,将收集文档的通用部分,而可以针对指定的问题类型收集更具体的信息; 例如, 部分名称 *trace* 将收集跟踪目录的所有内容。

可以通过提供部分名称 *nodefault* 来避免缺省集合。

IBM 支持通常为您提供要使用的部分。 可用部分的示例如下:

#### **全部**

收集所有可能的信息,包括所有跟踪文件以及针对许多不同类型问题的诊断。 您必须仅在特定情况 下使用此选项,并且此选项并非旨在用于一般用途。

#### **缺省值**

IBM MQ 日志, FDC 文件,基本配置和状态。

**注:** 除非使用节名称 **nodefault**,否则始终收集。 有关当前环境 (保存在 Linux, AIX 和 IBM i 上的 env.stdout 以及 Windows 上的 set.stdout 中) 和当前用户限制 (保存在 Linux 和 AIX 上的 mqconfig.stdout 中) 的一些信息可能被 **runmqras** 命令改变。 如果需要,请在环境中手动运行 **env**, **set** 或 **mqconfig** 命令以检查实际值。

MQ Appliance 在 IBM MO Appliance 上,现在将在 缺省 部分中捕获 mqtrace: 文件系统中存在的除 队列管理器跟踪文件以外的任何文件。

**注:** 如果需要获取 mqtrace: 文件系统中存在的任何队列管理器跟踪文件,那么应继续指定 *trace* 部 分。

#### **无缺省值**

阻止发生缺省集合,但仍会收集其他显式请求的部分。

### **跟踪**

收集所有跟踪文件信息以及缺省信息。

**注:** 不启用跟踪。

#### **德法斯**

收集队列管理器定义和状态信息。

### **集群**

收集集群配置和队列信息。

#### **达普**

收集事务和持久性信息。

#### **内核**

收集队列管理器内核信息。

### **记录器**

收集恢复日志记录信息。

### **主题**

收集主题树信息。

**QMGR**

收集所有队列管理器文件: 队列,日志和配置文件。

**Linux AIX 洲漏** 

收集 IBM MQ 进程资源使用情况信息。

此部分适用于 Linux 和 AIX。

#### **mft**

捕获 **fteRas** 命令获取的数据。

**注: -section mft** 仅收集缺省协调队列管理器拓扑的信息。

#### **mqweb**

收集 mqweb 服务器的跟踪和配置数据。

有关更多信息,请参阅 IBM 有关使用 IBM MQ **runmqras** 命令收集数据的技术说明 中的 [选择要收集的](https://www.ibm.com/support/pages/node/219139#Sections) [部分](https://www.ibm.com/support/pages/node/219139#Sections)。

#### **-qmlist** *QMA[,QMB]*

要运行 **runmqras** 命令的队列管理器名称的列表。

此参数不适用于客户机产品,因为没有要从中请求直接输出的队列管理器。

通过提供以逗号分隔的列表,可以将队列管理器之间的迭代限制为特定队列管理器列表。 缺省情况下, 命令迭代跨所有队列管理器。

# **- V9.2.0.3 V9.2.4 -**noqmdata

对于来自 IBM MQ 9.2.0 Fix Pack 3 以及来自 IBM MQ 9.2.4 的 Continuous Delivery 的 Long Term Support ,设置 **-noqmdata** 将仅捕获安装级别诊断,而跳过任何特定于队列管理器的诊断。

**-qmlist** 参数和 **-noqmdata** 参数不能一起使用。 如果同时指定了这两个参数,那么将返回以下错误: 参数错误: 最多可以提供 -noqmdata 或 -qmlist 中的一个

#### **-timeout** *secs*

在命令停止等待完成之前提供单个命令的缺省超时。

缺省情况下,将使用超时 10 秒。 值为零表示无限期等待。

#### **-演示**

以演示方式运行,其中不处理任何命令,也不收集任何文件。

通过以演示方式运行,您可以确切地看到将处理哪些命令以及将收集哪些文件。 输出 .zip 文件包含一 个 console.log 文件,该文件记录了在命令正常运行时将处理和收集的内容。

**-v**

扩展 console.log 文件中记录的信息量,该文件包含在输出 .zip 文件中。

#### **-ftp ibm|**定制

允许通过基本 FTP 将收集的归档发送到远程目标。

在处理结束时,可以通过基本 FTP 将生成的归档直接发送到 IBM 或发送到您选择的站点。

如果选择 ibm 选项,那么将使用匿名 FTP 将归档交付到 IBM ECuRep 服务器。 此过程与使用 FTP 手动 提交文件完全相同。

请注意,如果选择 ibm 选项,那么还必须提供 pmrno 选项,并且将忽略所有其他 FTP\* 选项。

#### $V5.2.0.3$   $V5.2.4$

**要点:** 对于 Long Term Support from IBM MQ 9.2.0 Fix Pack 3 和 Continuous Delivery from IBM MQ 9.2.4, **-ftp** IBM 选项不再可用。 如果选择此选项,那么将生成以下消息:

FTP IBM 选项将不再起作用,因为 IBM FTP 服务器已禁用

#### **-ftpserver 服务器**

使用 FTP 定制选项时要连接到的 FTP 服务器名称。

#### **-ftpusername 用户标识**

使用 FTP 定制选项时用于登录到 FTP 服务器的用户标识。

#### **-ftppassword** *password*

使用 FTP 定制选项时用于登录 FTP 服务器的密码。

### **-ftpdirectory 路径**

FTP 服务器上用于将生成的 .zip 文件放入其中的目录,在使用 FTP 定制选项时使用。

#### **-pmrno** *12345,678,9AB*

要与文档关联的有效 IBM PMR 编号 (问题记录编号)。

使用此选项可确保输出以您的 PMR 编号作为前缀, 以便在将信息发送到 IBM 时, 该信息会自动与该问 题记录相关联。

**注:** 如果要指定 Salesforce 个案号,请使用 **-caseno** 参数,而不是 **-pmrno** 参数。

不允许同时提供 **-caseno** 和 **-pmrno** 参数。

### **-caseno** *caseNo*

有效的 Salesforce 案例编号。

使用此选项可确保输出以您的案例编号为前缀,以便在将信息发送到 IBM 时,该信息会自动与该案例编 号相关联。

**注:** 如果要指定 PMR 编号,请使用 **-pmrno** 参数,而不是 **-caseno** 参数。

不允许同时提供 **-caseno** 和 **-pmrno** 参数。

## **LACK V S.2.0 Lapplication 应用程序**

收集有关有效应用程序的信息。

#### **-帮助**

提供简单帮助。

#### **-sub**

显示将在 xml 中替换的关键字。

### **示例**

此命令从 IBM MQ 安装以及机器上的所有队列管理器收集缺省文档:

runmqras

此命令将缺省文档从机器上的 IBM MQ 安装收集到名称以相应的大小写编号开头的输出文件中:

runmqras ‑caseno TS123456789

此命令从机器收集缺省文档,以及机器上所有队列管理器的所有跟踪文件,队列管理器定义和状态:

runmqras -section trace,defs

有关如何使用 **runmqras** 的更多示例,请参阅 使用 runmqras 自动收集故障诊断信息。

### **返回码**

非零返回码指示失败。

### **相关任务**

使用 runmqras 自动收集故障诊断信息 **相关信息** 将故障诊断信息发送到 IBM

### **runmqsc (运行 MQSC 命令)**

在队列管理器上运行 IBM MQ 命令。

## **用途**

使用 runmqsc 命令向队列管理器发出 MQSC 命令。 MQSC 命令使您能够执行管理任务。 例如, 您可以定 义,改变或删除本地队列对象。第 211 页的『MQSC [命令参考』中](#page-210-0)描述了 MQSC 命令及其语法。

必须从与您正在使用的队列管理器相关联的安装中使用 **runmqsc** 命令。 您可以使用 dspmq -o installation 命令来了解与队列管理器关联的安装。

要停止 **runmqsc** 命令,请使用 **end** 命令。 您还可以使用 **exit** 或 **quit** 命令。

通过使用 MQPROMPT 环境变量设置您选择的提示, 您可以更轻松地看到您处于 MQSC 环境中, 并查看当前 环境的一些详细信息。 有关更多信息,请参阅 设置 MQSC 命令提示符。

### **Syntax**

You can use the **-n** parameter on its own, or you can use a number of other parameters in combination:

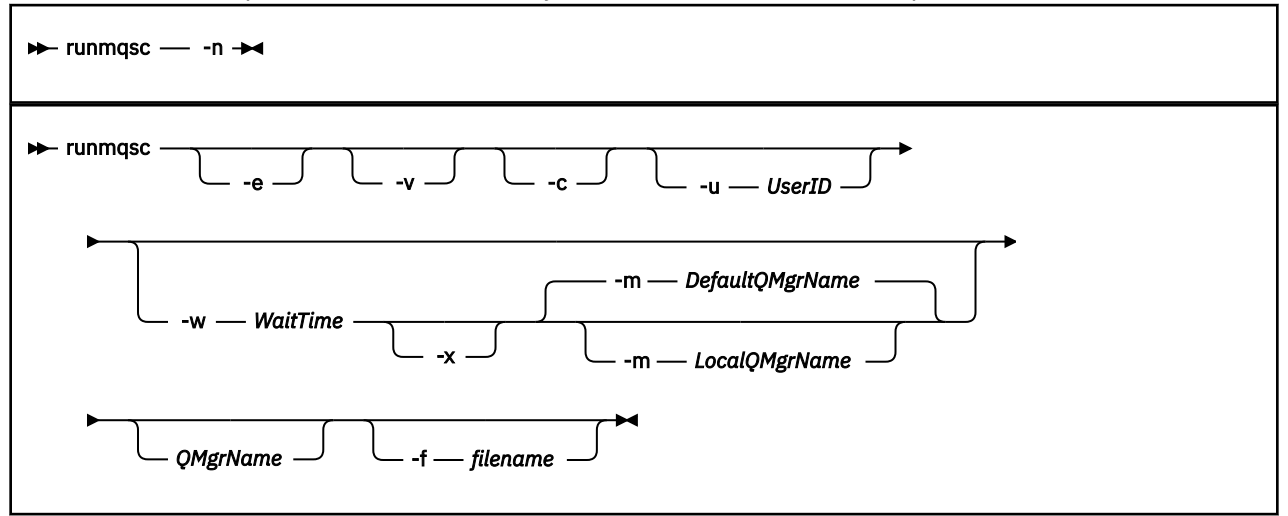

### **描述**

您可以通过三种方式启动 **runmqsc** 命令:

#### **验证命令**

验证 MQSC 命令,但不运行这些命令。 将生成一个输出报告,指示每个命令的成功或失败。 此方式仅在 本地队列管理器上可用。

### **直接运行命令**

将 MQSC 命令直接发送到本地队列管理器。

#### **间接运行命令**

在远程队列管理器上运行 MQSC 命令。 这些命令放在远程队列管理器的命令队列上,并按它们排队的顺 序运行。 来自命令的报告将返回到本地队列管理器。

**runmqsc** 命令从 stdin 获取其输入。 处理命令时,会将结果和摘要放入发送到 stdout 的报告中。

通过从键盘获取 stdin, 可以以交互方式输入 MQSC 命令。

或者,可以从文本文件重定向 stdin 。 通过从文件重定向输入,可以运行文件中包含的一系列常用命令。 您还可以将输出报告重定向到文件。

**注:** 如果通过从文本文件重定向 stdin 以客户机方式运行 **runmqsc** ,那么 IBM MQ 期望输入文件的第一行 是密码。

### **可选参数**

**-c**

修改 **runmqsc** 命令以使用客户机连接连接到队列管理器。 用于连接到队列管理器的客户机通道定义使 用以下环境变量按优先顺序进行定位: **MQSERVER** , **MQCHLLIB** 和 **MQCHLTAB** 。

此选项要求安装客户机。 如果未安装,那么将发出错误消息,报告缺少的客户机库。

**-e**

阻止将 MQSC 命令的源文本复制到报告中。 当您以交互方式输入命令时,此参数很有用。

**-m** *LocalQMgr* **名称**

要用于向远程队列管理器提交命令的本地队列管理器。 如果省略此参数,那么将使用本地缺省队列管理 器向远程队列管理器提交命令。 还必须指定 **-w** 参数。

**-n**

修改 **runmqsc** 命令以不连接到队列管理器。 如果指定了此参数,那么必须省略所有其他命令参数,否 则将发出错误消息。

此选项要求安装客户机库。 如果未安装它们, 那么将发出错误消息。

以此方式输入的 MQSC 命令仅限于管理本地通道定义文件 (通过 **MQCHLLIB** 和 **MQCHLTAB** 环境变量) 或 缺省值 (如果未定义)。

**注:** 如果将新条目添加到本地通道定义文件或更改现有条目,那么这些更改不会反映在队列管理器中。 队列管理器未读取本地通道定义文件的内容。 从队列管理器的角度来看, CCDT 文件是一个仅写文件。 队列管理器未读取 CCDT 文件的内容。

仅识别以下 MQSC 命令:

### **ALTER**, **DEFINE**, **DELETE**, **DISPLAY AUTHINFO** (仅类型为 CRLLDAP 或 OCSP) **ALTER**, **DEFINE**, **DELETE**, **DISPLAY CHANNEL** (仅类型为 CLNTCONN)

对于 AUTHINFO 管理命令,将使用名称 CRLLDAP*n* 或 OCSP *n* (根据类型) 来映射和寻址现有 AUTHINFO 定义的名称,其中 *n* 是它们在通道定义文件中显示的数字顺序。 新的 AUTHINFO 定义将按 顺序追加到客户机通道表中。 例如,发出以下命令:

DEFINE AUTHINFO(XYZ) AUTHTYPE(CRLLDAP) CONNAME('xyz')

DEFINE AUTHINFO(ABC) AUTHTYPE(CRLLDAP) CONNAME('abc')

这将导致首先检查 'xyz' LDAP 服务器以查找 CRL, 如果该 CRL 服务器不可用, 那么将检查 'abc ' 服 务器。

使用 **DISPLAY AUTHINFO(\*) CONNAME** 命令将显示以下内容:

AMQ8566: Display authentication information details. AUTHINFO(CRLLDAP1)<br>AUTHTYPE(CRLLDAP) AUTHTYPE(CRLLDAP) CONNAME(xyz) AMQ8566: Display authentication information details. AUTHINFO(CRLLDAP2) AUTHTYPE(CRLLDAP) CONNAME(abc)

**注:** 客户机方式仅支持在客户机通道表末尾插入新条目。 如果要更改 CRL LDAP 服务器的优先顺序,那么 必须从列表中除去现有对象,并在末尾以正确的顺序重新插入这些对象。

#### **-u** *userID*

如果使用 -u 参数来提供用户标识, 那么系统会提示您输入匹配的密码。

如果已使用 CHCKLOCL (REOUIRED) 或 CHCKLOCL (REODADM) 配置 CONNAUTH AUTHINFO 记录, 那么 必须使用 **-u** 参数,否则将无法使用 **runmqsc** 管理队列管理器。

如果指定此参数并重定向 stdin, 那么将不会显示提示, 并且重定向输入的第一行应包含密码。

**-v**

在不执行操作的情况下验证指定的命令。 此方式仅在本地可用。 如果与 **-v** 同时指定 **-w** 和 **-x** 参数,那 么将忽略这些参数。

**要点: -v** 标志仅检查命令的语法。 设置标志不会检查命令中提到的任何对象是否实际存在。

例如,如果队列管理器中不存在队列 Q1 ,那么以下命令在语法上正确并且不会生成任何语法错误: runmqsc -v Qmgr display ql(Q1)。

但是, 如果省略 -v 标志, 那么会收到错误消息 AMQ8147。

#### **-w** *WaitTime*

在另一个队列管理器上运行 MQSC 命令。 必须为此设置必需的通道和传输队列。 有关更多信息,请参阅 配置队列管理器以进行远程管理。

如果指定了 -v 参数, 那么将忽略此参数。

#### *WaitTime*

**runmqsc** 等待应答的时间 (以秒计)。 在此之后接收到的任何应答都将被废弃,但 MQSC 命令仍在运 行。 ¥9.2.2 库待时间设置为 PCF 命令消息的到期时间, 剩余时间由命令服务器在 PCF 应答消 息上设置。 指定范围在 1 到 999999 之间的时间。

每个命令都作为 Escape PCF 发送到命令队列 (SYSTEM.ADMIN.COMMAND.QUEUE)。

在队列 SYSTEM.MQSC.REPLY.QUEUE ,结果将添加到报告中。 这可以定义为本地队列或模型队列。

**-x**

目标队列管理器正在 z/OS 下运行。 此参数仅在间接方式下适用。 还必须指定 **-w** 参数。 在间接方式 下, MQSC 命令以适合 IBM MQ for z/OS 命令队列的格式编写。

### **QMgrName**

要在其上运行 MQSC 命令的目标队列管理器的名称。 如果未指定,那么将使用缺省队列管理器。

## **Multi > V 9.2.0 -f 文件名**

从提供的文件名而不是标准输入读取要处理的输入。

### **返回码**

表 *93:* 返回码标识和描述

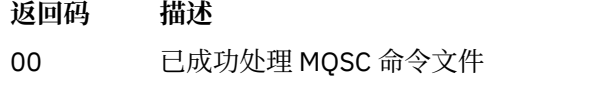

- 10 MOSC 命令文件已处理, 但有错误; 报告包含失败命令的原因
- 20 错误 ;MQSC 命令文件未运行

### **示例**

1. 在命令提示符处输入以下命令:

runmqsc

现在,您可以直接在命令提示符处输入 MQSC 命令。 未指定队列管理器名称,因此将在缺省队列管理器 上处理 MQSC 命令。

2. 使用下列其中一个命令 (在您的环境中适用) 来指定仅验证 MQSC 命令:

```
runmqsc -v BANK < "/u/users/commfile.in"
runmqsc -v BANK < "c:\users\commfile.in"
```
队列管理器名称为 BANK。该命令将验证文件 commfile.in 中的 MQSC 命令, 并在当前窗口中显示输 出。

3. 这些命令针对缺省队列管理器运行 MQSC 命令文件 mqscfile.in 。

runmqsc < "/var/mqm/mqsc/mqscfile.in" > "/var/mqm/mqsc/mqscfile.out"

```
runmqsc < "C:\Program Files\IBM\MQ\mqsc\mqscfile.in" >
 "C:\Program Files\IBM\MQ\mqsc\mqscfile.out"
```
在此示例中,输出将定向到文件 mqscfile.out。

4. 此命令使用 QMLOCAL 向 QMREMOTE 队列管理器提交命令。

```
runmqsc -w 30 -m QMLOCAL QMREMOTE
```
### **相关任务**

使用 MQSC 命令进行管理

Multi 备份队列管理器配置

**Multi 复原队列管理器配置** 

### **相关参考**

第 45 页的『dmpmqcfg ([转储队列管理器配置](#page-44-0))』 使用 **dmpmqcfg** 命令可转储 IBM MQ 队列管理器的配置。

## **runmqsfb (运行 IBM MQ Bridge to Salesforce)**

配置并运行 IBM MQ Bridge to Salesforce。

注: <mark>Deprecated</mark> 从 2022 年 11 月 22 日起,在所有发行版中不推荐使用 IBM MQ Bridge to Salesforce (请参阅 [美国声明函](https://www.ibm.com/docs/en/announcements/222-341/index.html) 222-341)。

- 第 151 页的『语法』
- 第 152 [页的『使用说明』](#page-151-0)
- 第 153 [页的『命令行参数』](#page-152-0)
- [配置参数](#page-153-0)
- [示例](#page-156-0)

### **语法**

该图显示了 runmqsfb 命令用法的语法, 如注释 第 152 [页的『](#page-151-0)1』中所述。

<span id="page-151-0"></span>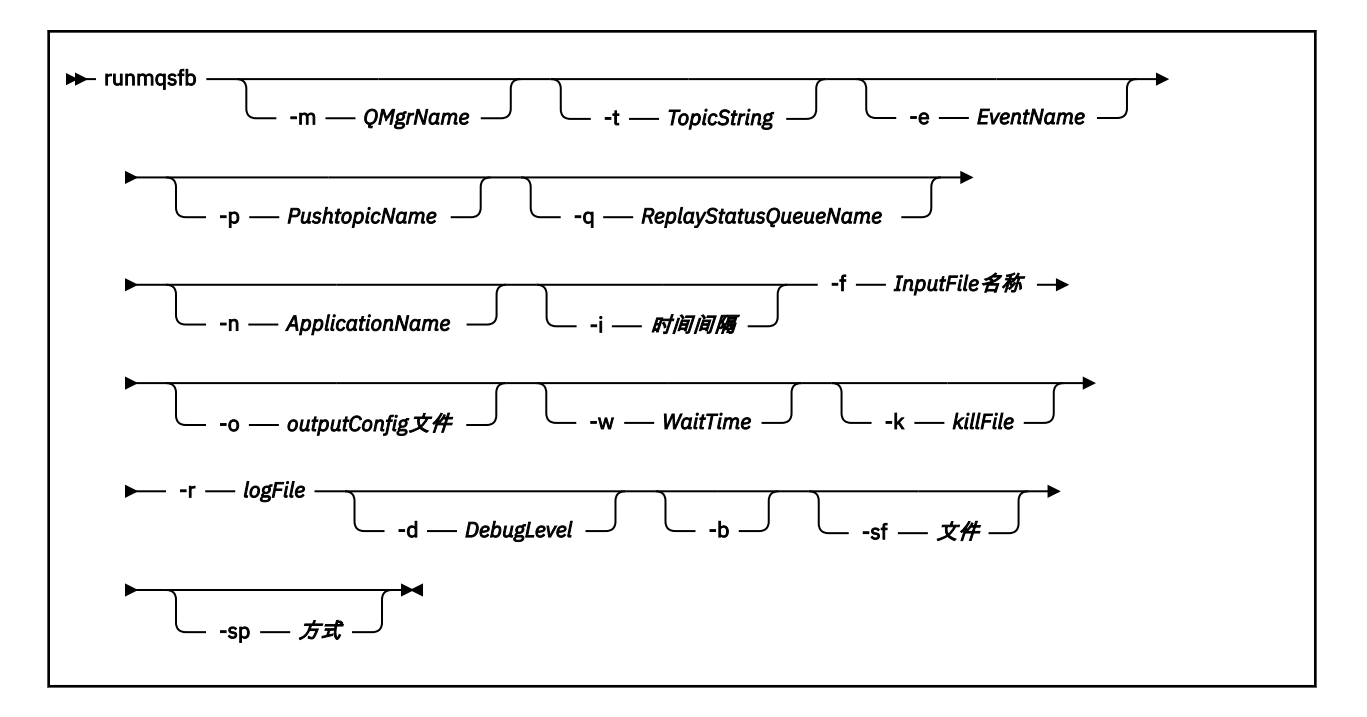

### **使用说明**

1. 您可以运行 **runmqsfb** 命令以启动 IBM MQ Bridge to Salesforce 并连接到 Salesforce 和 IBM MQ。 建立 连接时, 网桥将接收 Salesforce 生成的事件并将其发布到 IBM MQ 网络, 或者为 Salesforce 平台事件创 建事件消息。

runmqsfb -f configFile -r logFile -m QMgrName -t TopicString -e EventName -p PushtopicName -d debugLevel -i interval -w WaitTime -k killFile

使用该命令进行运行时处理时,必需参数为 **-f**(具有先前创建的配置文件的名称) 和 **-r** (具有日志文件的 名称)。 当其他命令参数也在命令行上给出时,它们会覆盖配置文件中的值。 该选项允许创建核心缺省配 置,并提供了一种简单的方法来处理次要变体,例如队列管理器名称。

2. 您还可以使用 **runmqsfb** 命令来生成用于定义连接到 Salesforce 和 IBM MQ 所需的参数的配置文件。

创建配置文件时, **-f** 和 **-b** 参数是可选的,输入配置文件包含在 IBM MQ Bridge to Salesforce /opt/mqm/mqsf/samp 的样本目录中。

runmqsfb [-b][-f inputConfigFile] -o outputConfigFile

以这种方式运行该命令时,系统会提示您输入每个配置参数的值。 要保留现有值,请按 Enter。 要除去 现有值,请按 Space,然后按 Enter。 有关更多信息,请参阅第 154 [页的『配置参数』](#page-153-0)。

3. V 9.2.0 V 9.2.0 从 IBM MQ 9.2.0 开始, 增强保护参数的用法如下所示:

#### **配置方式**

新输入的密码将写入使用新密钥保护的输出配置文件。 请注意,不会以格式更改预先存在的密码。 当使用缺省密钥时,将发出警告,即,您尚未提供密钥文件。

在 batch 配置方式下使用环境变量提供密码的操作将保持不变; 即,以纯文本形式提供环境变量的 值。

### **运行时方式**

当解密密码时,如果发现密码采用旧格式,那么将发出警告消息,并在消息中给出导致警告的参数的 名称以鼓励您迁移。 但是,网桥将继续处理命令。

注: 如果您在命令行上指定了 **-sp** *0* 参数,那么不会发出警告消息,因为您明确希望使用旧格式。

当使用缺省密钥时,也会发出警告,即,您未提供密钥文件。

如果无法解密密码 (例如,如如果您指定了错误的密钥文件) ,那么会发生错误。

### <span id="page-152-0"></span>**-m** *QMgrName* **或** *ConnFactory* **名称**

队列管理器或连接工厂名称。

**-r** *logFile*

必需。 跟踪信息的日志文件的位置和名称。 可以在配置文件或命令行中指定日志文件路径和名称。

### **-t** *TopicString*

IBM MQ 主题根。

### **-e** *EventName*

Salesforce 平台事件名称 (可以重复)。 您可以在命令行上指定多个 **-e** 条目,其中一个条目用于网桥侦 听的每个事件类型。 必须提供事件名称的基本部分。 网桥在连接到 Salesforce 时自动添加 "/event" 或 "/topic" 前缀。 多个 **-e** 参数可以以逗号分隔。

### **-p** *PushtopicName*

Salesforce 推送主题名称 (可以重复)。 您可以在命令行上指定多个 **-p** 条目,其中一个条目用于网桥侦 听的每种主题类型。 必须提供主题名称的基本部分。 网桥在连接到 Salesforce 时自动添加 "/event" 或 "/topic" 前缀。 多个 **-p** 参数可以以逗号分隔。

### **-i 时间间隔**

监视时间间隔。 输入 0 以禁用监视。

### **-f** *inputConfig* **文件**

configuration file. 运行 **runmqsfb** 命令以启动 IBM MQ Bridge to Salesforce 时,需要 **-f** 参数,如用法 说明 第 152 [页的『](#page-151-0)1』中所述。 您可以选择使用 **-f** 参数来复用现有 *inputConfig* 文件中的某些值,如 用法说明 第 152 [页的『](#page-151-0)2』中所述,还可以输入一些新值。如果在创建配置文件时未指定 -f 参数, 那 么提示您输入的参数的所有值都为空。

## **-n** *ApplicationInstance* **名称**

如果在同一队列管理器上具有多个网桥实例,那么此选项将提供一种方法来区分监视中的每个实例。 此 标识将作为应用程序名称的一部分添加到 \$SYS 主题,以便像 **amqsrua** 这样的监视器可以获取单独的元 数据树。

如果此选项不为空,那么元数据根主题会将 "\_" 与所选值一起添加到应用程序名称。 例如,将其设置为 "2" 会导致基于以下内容的发布:

\$SYS/Application/runmqsfb\_2/INFO/QMGR/<qmgr>/Monitor/METADATA

**注:** 正在运行的网桥实例之间没有协调,因此可能有两个具有相同标识的实例。 这导致的唯一混淆是在 监视统计信息中。

## **-q** *ReplyStatusQueueName*

缺省值为 SYSTEM.SALESFORCE.SYNCQ。

如果要让多个网桥访问同一队列管理器,并具有来自 Salesforce 的入站消息, 那么必须为每个消息具有 单独的同步队列设置。

如果网桥实例未预订任何 Salesforce 主题, 那么完全不会使用同步队列。

**注:** 将以独占方式访问同步队列; 即,如果另一个实例已打开指定的队列,那么网桥将不会启动。

### **-o** *outputConfig* **文件**

新建配置文件。 运行带有 **-o** 参数的命令时, **runmqsfb** 命令将从 **-f** 文件装入现有配置值,并提示输 入每个配置参数的新值。

### **-k** *killFile*

用于使网桥退出的文件。 运行带有 **-k** 参数的命令并指定文件时,如果该文件存在,那么会导致网桥程 序退出。 当您不想使用 Ctrl+C 或 **kill** 命令时,使用此文件是停止程序的替代方法。 如果该文件存 在,那么网桥将在启动时将其删除。 如果删除失败,那么网桥会异常终止,但会监视文件的重新创建。

### **-d** *debugLevel*

调试级别, 1 或 2。

**1**

将显示 Terse 调试信息。

#### <span id="page-153-0"></span>**2**

将显示详细调试信息。

**-w** *WaitTime*

请先等待,然后再完全启动。

**-b**

使用环境变量来驱动配置,而不是交互式提示。 这允许以编程方式设置配置。

环境变量的格式为 "runmqsfb <attribute>",其中 <attribute> 是生成的配置文件中的 JSON 字 段。 例如:

export runmqsfb\_QueueManager=QM1

环境变量与 *inputConfigurationFile* (-f 选项) 中指定的配置合并,以创建 *outputConfigurationFile*。

使用此方法的一种方法是您以交互方式创建一个配置文件,该配置文件包含要由 IBM MQ Bridge to Salesforce 的所有实例使用的公共属性,然后仅对少数实例唯一参数以编程方式应用环境变量。

### **V** 9.2.0 **5 V** 9.2.0 **5** 文件

包含密码保护密钥的文件。

## **V9.2.0** V9.2.0 sp 方式

密码保护方式。 值可以是:

### $\sqrt{9.2.2}$

使用最新的密码保护方式。 这是 IBM MQ 9.2.2 中的缺省值。

**1**

使用 IBM MQ 9.2 密码保护方式以实现与 IBM MQ 9.2.2 之前的版本的兼容性。 这是 IBM MQ 9.2.2 之前的版本中的缺省值。

**0**

使用与 IBM MQ 9.2 之前的版本兼容的不推荐使用的密码保护方式。

### **配置参数**

运行 **runmqsfb** 命令以创建配置文件时,将在四个组中分步执行参数。 密码是模糊化的,不会在您输入时 显示。 生成的配置文件为 JSON 格式。 必须使用 **runmqsfb** 命令来创建配置文件。 不能直接在 JSON 文件 中编辑密码和安全证书信息。

#### **连接到队列管理器**

与 IBM MQ 队列管理器相关的参数。

### **IBM MQ 队列管理器或 JNDI CF**

必需。

### **IBM MQ 基本主题**

必需。 通过使用主题根作为 Salesforce 事件名称的前缀来发布所有事件。

#### **IBM MQ 通道**

空白 **channel** 表示本地绑定。

#### **IBM MQ CONNAME**

使用 "host (port) , host (port)" 的标准连接名称格式来启用多个目标,例如多实例队列管理器。 空 白 **conname** 表示本地绑定。

#### **IBM MQ 发布错误队列**

这是创建平台事件消息所必需的。 用于处理错误输入消息的 IBM MQ 错误队列。 缺省队列 *SYSTEM.SALESFORCE.ERRORQ* 是在您运行 **mqsfbSyncQ.mqsc** 脚本命令时创建的,该命令还会在 队列管理器上创建所需的同步队列。

#### **IBM MQ CCDT URL**

如果需要与队列管理器建立 TLS 连接,那么必须使用 JNDI 或 CCDT 定义。

#### **JNDI 实现类名**

JNDI 提供程序的类名。 使用 JNDI 时, "队列管理器名称" 参数引用连接工厂名称。

#### **JNDI 提供程序 URL**

JNDI 服务的端点。

### **IBM MQ UserId**

**IBM MQ 密码**

#### **与 Salesforce 的连接**

与 Salesforce 相关的参数。

### **Salesforce 用户标识 (必需)**

必需。 登录 Salesforce 帐户的电子邮件。

### **Salesforce 密码 (必需)**

必需。 Salesforce 帐户的密码。

#### **Salesforce 安全性令牌 (必需)**

必需。 可以从 Salesforce **Force.com 主页** " 的 **管理** 菜单的 **安全性控制** 部分生成的安全性令牌。

#### **登录端点**

Salesforce 登录端点 URL , https://login.salesforce.com。

#### **使用者密钥**

将 IBM MQ Bridge to Salesforce 添加为 Salesforce 帐户中的已连接应用程序时生成的使用者密钥。 有关更多信息,请参阅 配置 IBM MQ Bridge to Salesforce 中的步骤 5

#### **使用者私钥**

随使用者密钥一起生成的使用者私钥。

OAuth 使用者密钥和私钥值是可选的,但必须考虑用于生产系统。

#### **TLS 连接的证书库**

与 TLS 连接的证书库相关的参数。

#### **TLS 证书的个人密钥库**

必需。您在 Salesforce 帐户中创建的密钥库。 有关更多信息,请参阅 配置 IBM MQ Bridge to Salesforce 中的步骤 3 。

### **密钥库密码**

必需。 从 Salesforce 帐户导出密钥库时创建的密码。

#### **签署者证书的信任库**

必需。 如果未添加可信存储器,那么将使用 TLS 证书的个人密钥库。

#### **信任库密码**

必需。 如果使用 TLS 证书的个人密钥库,那么这是 TLS 证书的密钥库的密码。

### **使用 TLS 进行 MQ 连接**

如果要将 TLS 用于 IBM MO 连接, 那么可以使用用于连接到 Salesforce 的相同密钥库。

对于 Salesforce 连接,信任库必须可用并且至少包含用于验证 Salesforce 系统的签署者证书。 仅支持 TLS 1.1 和 TLS 1.2 协议以连接到 Salesforce。 用户证书不是必需的。 如果未提供信任库参数, 那么密 钥库将用于这两个角色。 这些存储可以与为 CCDT 或 JNDI 中的 IBM MQ 连接配置的存储相同。

#### **网桥程序的行为**

与 IBM MQ Bridge to Salesforce 的行为相关的参数。

#### **推送主题名称**

您可以一次提供一个推送主题名称, 然后按 enter 键以移至下一个参数。

#### **平台事件名称**

您可以一次提供一个平台事件名称,然后通过按 enter 键移至下一个参数。

### **监视频率**

IBM MQ 监视频率。

### **至少一次交付**

服务质量。 至少一次或最多一次交付。

### **预订平台事件的 IBM MQ 发布**

必需。 缺省选项为 *N*。 必须输入 *Y* 以启用网桥功能,以便为 Salesforce 平台事件创建事件消息。

#### **使用有效内容发布控制数据**

在重新发布时,不仅发送完整消息主题。

#### **开始处理事件之前的延迟**

网桥开始处理事件之前的延迟。

#### **stdout/stderr 副本的运行时日志文件**

跟踪信息的日志文件的路径和名称。

### **N 9.2.0 网桥唯一标识**

缺省值是未指定网桥唯一标识。

如果在同一队列管理器上具有多个网桥实例,那么此选项将提供一种方法来区分监视中的每个实 例。 此标识将作为应用程序名称的一部分添加到 \$SYS 主题,以便像 **amqsrua** 这样的监视器可以获 取单独的元数据树。

如果此选项不为空,那么元数据根主题会将 " " 与所选值一起添加到应用程序名称。 例如,将其设 置为 "2" 会导致基于以下内容的发布:

\$SYS/Application/runmqsfb\_2/INFO/QMGR/<qmgr>/Monitor/METADATA

**注:** 正在运行的网桥实例之间没有协调,因此可能有两个具有相同标识的实例。 这导致的唯一混淆是 在监视统计信息中。

### **将未知 Salesforce 主题视为警告**

缺省选项为 *N*。

如果预订期间 Salesforce 不知道推送主题或事件,那么必须将此选项设置为 *Y* 以继续发出警告,而 不是退出。

当单独创建 Salesforce 中的主题时,此选项可能很有用,并且可能不会立即可用。 这允许网桥针对 已知主题运行。

网桥仍需要重新启动或通过重新连接序列(例如,重新启动队列管理器)进行强制,然后再尝试预订 该主题。

## ■ V 9.2.0 ■ <mark>在最大重新连接尝试次数之后继续重试</mark>

缺省选项为 *N*。

必须将此选项设置为 *Y* 以在最终重试计时器后不退出。 相反,请始终在最后一个时间间隔重试。

### **是否至少一次交付 IBM MQ 出版物?**

该值可以是 Y 或 N,并且未设置缺省值。该值继承自另一个服务质量属性。 此属性确定是对 IBM MQ 发布进行持久预订还是非持久预订。它将现有的服务质量分开, 即:

- 对于非持久预订, 最多一次, 或者
- 至少一次用于持久预订

每个流方向的不同属性。

这对于以下情况很有用: 您希望最多一次来自 Salesforce 的入站消息,不与 **ReplayId** 一起烦恼, 但仍希望在中断后从 IBM MQ 发送已保存的出站消息 (至少一次)。

如果未设置,那么将使用现有服务质量值。 请注意,如果您已从较旧版本迁移而未更新配置文件 (即,运行配置过程) ,那么会发生此情况。

## **MO 重放状态队列**

缺省值为 SYSTEM.SALESFORCE.SYNCQ。

如果要让多个网桥访问同一队列管理器,并具有来自 Salesforce 的入站消息,那么必须为每个消息 具有单独的同步队列设置。

如果网桥实例未预订任何 Salesforce 主题, 那么完全不会使用同步队列。

**注:** 将以独占方式访问同步队列; 即,如果另一个实例已打开指定的队列,那么网桥将不会启动。

**Y9.2.0 日志文件数** 缺省值为 3。

<span id="page-156-0"></span>允许对输出记录使用循环日志文件。 如果值大于 1 ,那么配置的日志文件名将用作在文件类型之前 附加或插入 ".0" , ".1" 等的基础。 如果使用缺省值,请勿添加索引。

请注意,正常的 **stdout** 和 **stderr** 处理不受影响。

### **19.2.0 每个日志文件的最大大小**

缺省值为 2097152 字节 (2 MB)。 如果配置多个日志文件,那么这是进行日志切换时的情况。 如果仅配置一个日志文件,那么将忽略此参数。

可以单独输入 Push topic names 和 Platform event names, 也可以以逗号分隔列表的方式输入 和,与输入命令行 **-p** 和 **-e** 参数的方式相同。 **Startup wait interval** 提供了用于延迟事件初始处理 的选项。 例如,如果网桥和使用它的 IBM MQ 应用程序都作为服务运行,那么无法对它们的启动顺序进行排 序。因此,在准备好应用程序接收事件之前,可能会重新发布事件。 延迟网桥启动时,将为应用程序提供 启动和预订事件和推送主题的时间。

仅在网桥进程启动时读取配置。 对配置的更改需要重新启动,例如通过 IBM MQ 服务定义。

### **示例**

当您使用 **runmqsfb** 来创建配置文件时, **-f** 参数是可选的,如用法说明 第 152 [页的『](#page-151-0)2』中所述。

runmqsfb -f inputConfigFile -o outputConfigFile

在此示例中,将创建 *outputConfig* 文件 :

runmqsfb -o outputConfigFile

当您使用 **runmqsfb** 命令来运行 IBM MQ Bridge to Salesforce 时,需要 **-f** 参数,如用法说明 第 [152](#page-151-0) 页的 [『](#page-151-0)1』中所述。

runmqsfb -f inputConfigFile -r logFile

### **相关任务**

配置 IBM MQ 以用于 Salesforce 推送主题和平台事件 跟踪 IBM MQ Bridge to Salesforce 监视 IBM MQ Bridge to Salesforce

### **runmqtmc (启动客户机触发器监视器)**

在客户机上启动触发器监视器。

### **用途**

使用 **runmqtmc** 命令可启动客户机的触发器监视器。 有关使用触发器监视器的更多信息,请参阅 触发器监 视器。

当触发器监视器启动时,它将持续监视指定的启动队列。 直到队列管理器结束后,触发器监视器才会停止, 请参阅 第 96 页的『endmqm ([结束队列管理器](#page-95-0))』。 当客户机触发器监视器正在运行时,它会使死信队列保 持打开状态。

### **Syntax**

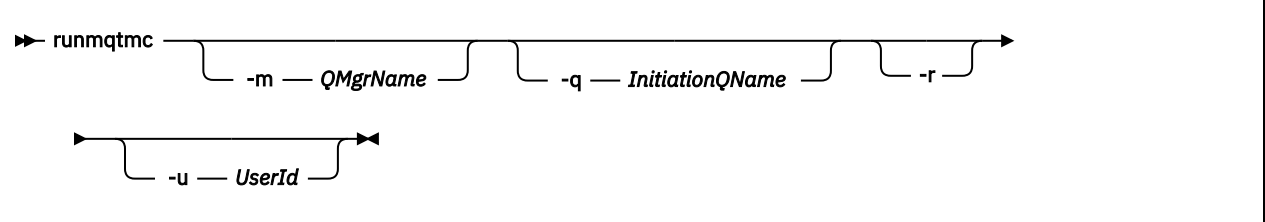

### **可选参数**

### **-m** *QMgrName*

客户机触发器监视器在其上运行的队列管理器的名称,缺省情况下为缺省队列管理器。

### **-q** *InitiationQName*

要处理的启动队列的名称,缺省情况下为 SYSTEM.DEFAULT.INITIATION.QUEUE。

**-r**

指定客户机触发器监视器自动重新连接。

### **-u** *userID*

有权获取触发的消息的用户的标识。

请注意,使用此选项不会影响触发的程序的权限,该程序可能具有自己的认证选项。

**注:** 当 **runmqtmc** 命令建立标准客户机连接时,您可以发送用户标识和密码,并使用 mqccred 安全出口 对密码进行加密。

### **返回码**

对于 IBM MO 9.1.3 和更早版本, 以及对于 LTS 早于 IBM MO 9.2.0 的版本, 不使用 0 的值, 而是保留该 值。 触发器监视器设计为连续运行,因此不会结束。

### 表 *94:* 返回码标识和描述

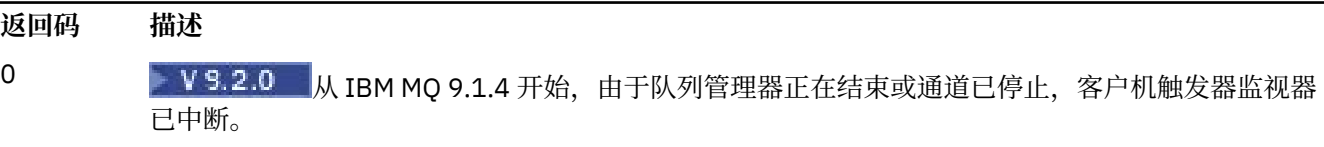

- 10 触发器监视器因错误而中断。
- 20 错误; 客户机触发器监视器未运行。

### **示例**

有关使用此命令的示例,请参阅 触发样本程序。

### **runmqtrm (启动触发器监视器)**

在服务器上启动触发器监视器。

### **用途**

使用 **runmqtrm** 命令可启动触发器监视器。 有关使用触发器监视器的更多信息,请参阅 触发器监视器。 当触发器监视器启动时,它将持续监视指定的启动队列。 直到队列管理器结束后,触发器监视器才会停止, 请参阅 第 96 页的『endmqm ([结束队列管理器](#page-95-0))』。 当触发器监视器正在运行时,它会使死信队列保持打开 状态。

### **Syntax**

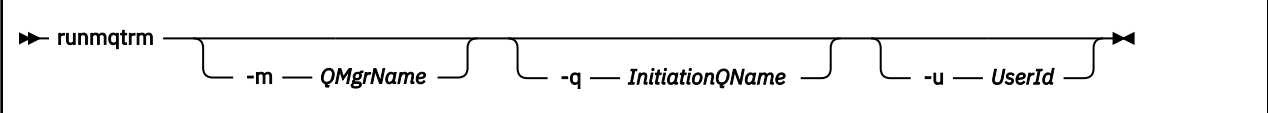

### **可选参数**

### **-m** *QMgrName*

触发器监视器在其上运行的队列管理器的名称,缺省情况下为缺省队列管理器。

### **-q** *InitiationQName*

指定要处理的启动队列的名称,缺省情况下为 SYSTEM.DEFAULT.INITIATION.QUEUE。

### **-u** *userID*

有权读取启动队列并获取触发消息的用户的标识。

请注意,使用此选项不会影响触发的程序的权限,该程序可能具有自己的认证选项。

### **返回码**

对于 IBM MQ 9.1.3 和更早版本, 以及对于 LTS 早于 IBM MQ 9.2.0 的版本, 不使用 0 的值, 而是保留该 值。 触发器监视器设计为连续运行,因此不会结束。

### 表 *95:* 返回码标识和描述

### **返回码 描述**

0 **W 9.2.0 从 IBM MQ 9.2.0** 开始, 触发器监视器中断, 因为队列管理器正在结束。

- 10 触发器监视器因错误而中断。
- 20 错误; 触发器监视器未运行。

## **runp11cred (保护 PKCS #11 加密硬件密码)**

在提供给 PKCS #11 加密硬件配置字符串之前, **runp11cred** 命令使用 MQSSLCRYP 环境变量或 mqclient.ini **SSLCryptoHardware** SSL 节属性来保护密码。

### **用途**

运行时, **runp11cred** 命令会提示您安全地读取要保护的密码。 然后, **runp11cred** 使用文件中包含的加 密密钥,由三个选项之一指示。 按照优先顺序,这些是:

- 1. **-sf** 参数
- 2. MQS\_SSLCRYP\_KEYFILE 环境变量

3. 缺省初始密钥文件 (如果未指定上述任何选项)。

**注意:** 不应使用缺省初始密钥。

### **Syntax**

Store the encrypted password in the appropriate property in the cryptographic hardware configuration string, stored in either the mqclient.ini file, or the MQSSLCRYP environment variable.

runp11cred  $-$ sf *— keyfile*  $\vee$  -sp *— int* 

## **可选参数**

**-sf 密钥文件**

包含初始密钥的文件的路径。

```
-sp int
```
用于保护密码的算法。 值可以是:

**1**

IBM MQ 9.2.0 密码保护算法。

**2**

缺省值: 使用更安全的凭证保护方法。

## **示例**

>runp11cred

```
5724-H72 (C) Copyright IBM Corp. 1994, 2024.
Enter password:
*******
Credentials are encrypted using the default encryption key. For more secure
protection of stored credentials, use a custom, strong encryption key.
<P11>!2!N5eSuyDco5urE1GXhvpX7Hdk4bo84OAO8bOZqyZv9P8=!Wtlg2x2SlYmCvhFtkUM5Ag==
```

```
>runp11cred -sf InitialKey.file
```

```
5724-H72 (C) Copyright IBM Corp. 1994, 2024.
Enter password:
*******
<P11>!2!8ctSQHBKHOm7cBHbqz11FxOiVGrlka9340DvIR/Dx7g=!SsvlsLVVZrt/3ODvwcoklw==
```
## **返回码**

```
0
```
命令成功完成

**1**

命令未成功完成

#### **runswchl (交换机集群通道) ALW**

AIX, Linux, and Windows 上的 runswchl (交换机集群通道)。

## **用途**

该命令可切换或查询与集群发送方通道关联的集群传输队列。

## **使用说明**

您必须以管理员身份登录才能运行此命令。

该命令会切换与 -c 参数匹配的所有已停止或不活动的集群发送方通道,需要切换并且可以切换。 此命令将 报告已切换的通道,不需要切换的通道以及由于未停止或不活动而无法切换的通道。

如果设置 -q 参数,那么该命令不会执行切换,但它会提供将切换的通道的列表。

## **Syntax**

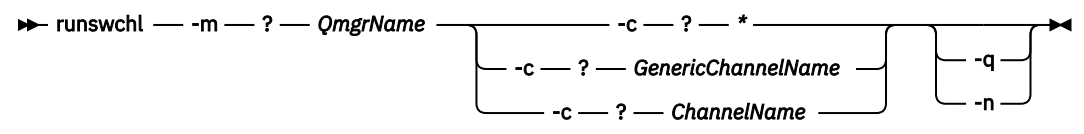

### **必需参数**

### **-m** *QmgrName*

要对其运行命令的队列管理器。 必须启动队列管理器。

**-c \***

所有集群发送方通道

**-c** *GenericChannel* **名称** 所有匹配的集群发送方通道

#### **-c** *ChannelName*

单个集群发送方通道。

### **可选参数**

#### **-q**

显示一个或多个通道的状态。 如果省略此参数,那么这些命令将切换任何需要切换的已停止或不活动通 道。

**-n**

切换传输队列时,请勿将消息从旧队列传输到新的传输队列。

**注:** 请注意 -n 选项: 除非将传输队列与另一个集群发送方通道关联,否则不会传输旧传输队列上的消 息。

### **返回码**

### **0**

命令已成功完成

#### **10**

命令完成,但发出了警告。

**20**

命令已完成,但有错误。

### **示例**

要显示集群发送方通道 TO.QM2 的配置状态:

RUNSWCHL -m QM1 -c TO.QM2 -q

要切换集群发送方通道 TO.QM3 的传输队列而不移动其上的消息,请执行以下操作:

RUNSWCHL -m QM1 -c TO.QM3 -n

要切换集群发送方通道 TO.QM3 的传输队列并在其上移动消息:

RUNSWCHL -m QM1 -c TO.QM3

要显示 QM1 上所有集群发送方通道的配置状态:

RUNSWCHL -m QM1 -c \* -q

要显示通用名称为 TO.\*的所有集群发送方通道的配置状态:

RUNSWCHL -m QM1 -c TO.\* -q

#### **相关任务**

集群: 切换集群传输队列

## **setmqaut (授予或撤销权限)**

更改对概要文件,对象或对象类的权限。 可以向任何数量的主体或组授予权限,也可以从这些主体或组撤销 权限。

有关授权服务组件的更多信息,请参阅 配置可安装服务, 服务组件和 授权服务接口。

有关授权如何工作的更多信息,请参阅 授权如何工作。

从 IBM MQ 8.0 开始,在 UNIX and Linux 系统上,对象权限管理器 (OAM) 可以 Linux 使用基于用户的授权以及基于组的授权。 有关基于用户的授权的更多信息,请参阅 AIX and Linux 系统上基 于 OAM 用户的许可权。

**Linux AIX 如果指定 -p** (主体) 选项, 那么 IBM MQ 授权将改为使用组。 这意味着如果输入 setmqaut -p username ..., 那么指定用户的主组是与要更新的授权相关联的主组。

**注:** 如果您已将对象权限管理器 (OAM) 配置为允许用户,那么先前的语句不适用。

### **Syntax**

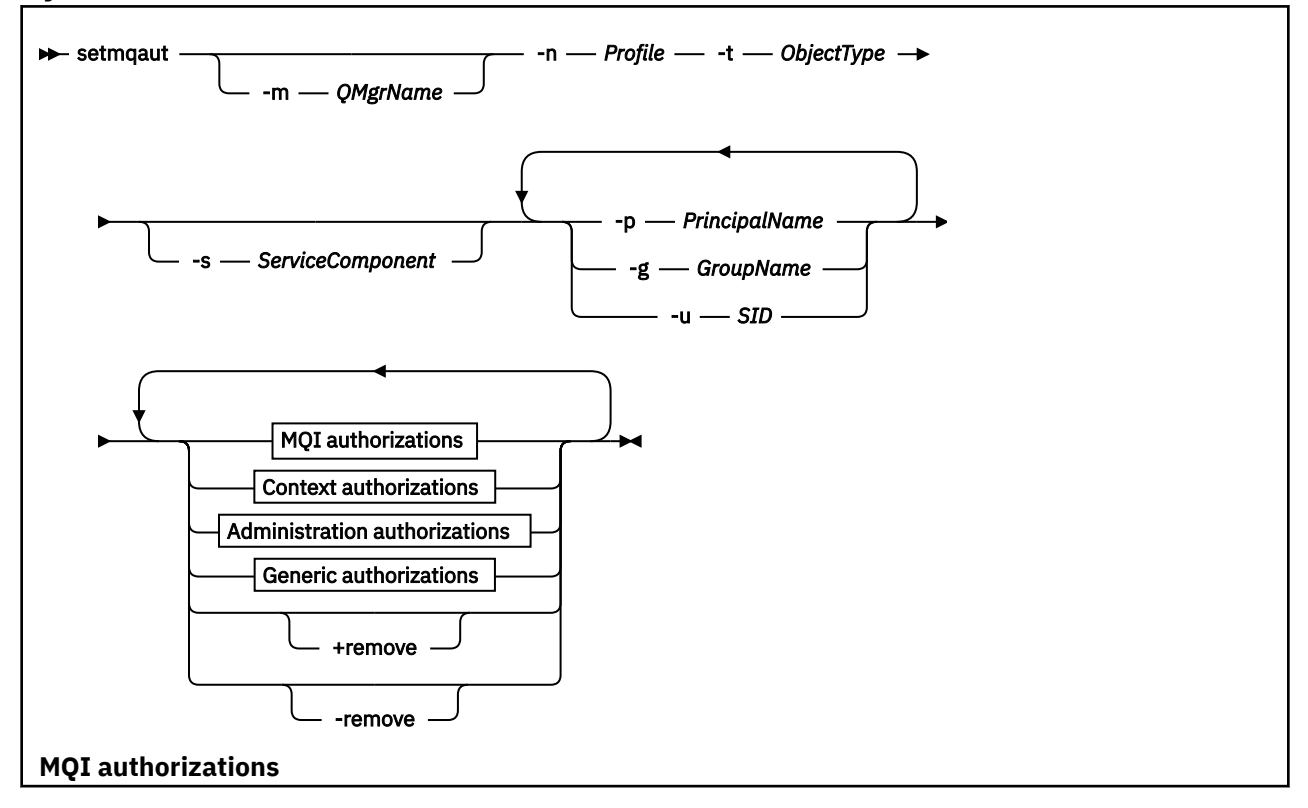

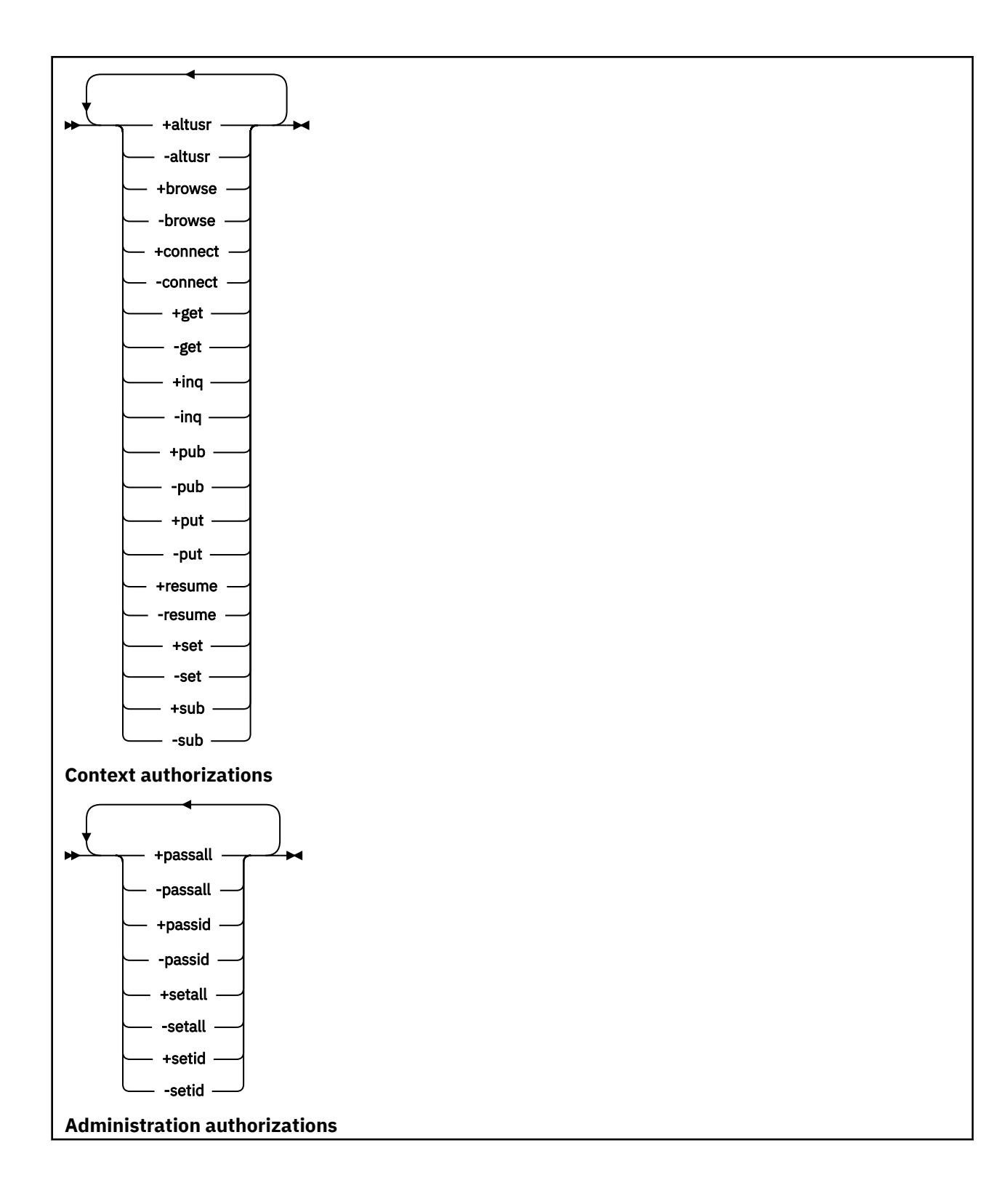

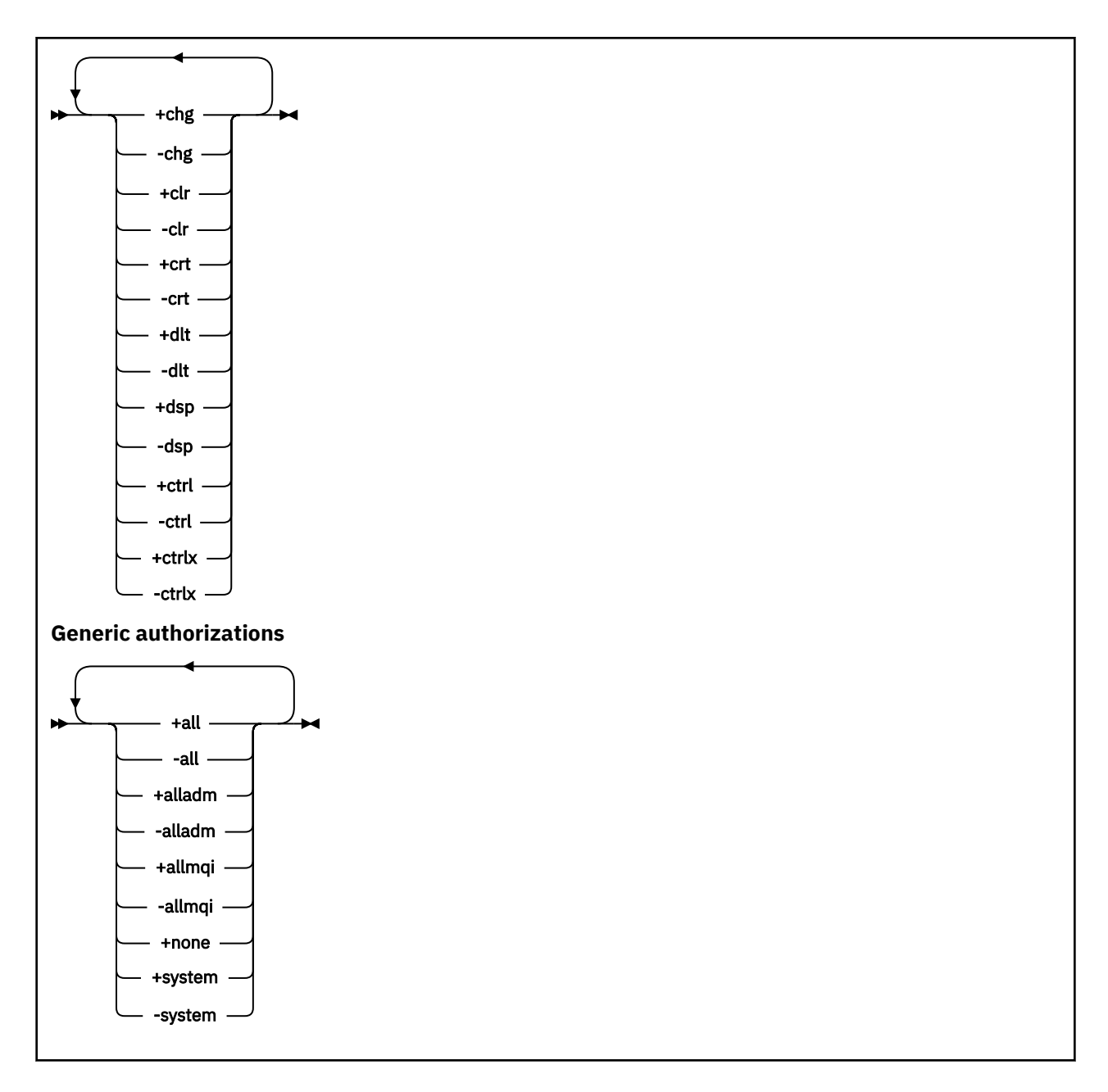

## **描述**

使用 setmqaut 来授予授权 (即, 授予主体或用户组执行操作的许可权) 和撤销授权 (即, 除去执行操作的许 可权)。 您可以指定多个参数:

- 队列管理器名称
- 主体和用户组
- 对象类型
- 概要文件名称
- 服务组件

可以授予的权限分类如下:

- 发出 MQI 调用的权限
- MQI 上下文的授权
- 针对管理任务发出命令的权限
- 通用授权

要更改的每个权限都在权限列表中指定为命令的一部分。 列表中的每个项都是以加号 (+) 或减号 (-) 作为前 缀的字符串。 例如,如果在权限列表中包含 +put, 那么将授予对队列发出 MQPUT 调用的权限。 或者, 如 果在权限列表中包含-put, 那么将撤销发出 MQPUT 调用的权限。

在 AIX, Linux, and Windows 上,可以使用 **SecurityPolicy** 属性来控制队列管理器授权:

- 在 Windows 系统上,仅当指定的服务是缺省授权服务 (即 OAM) 时, **SecurityPolicy** 属 性才适用。 **SecurityPolicy** 属性允许您为每个队列管理器指定安全策略。
- Linux AIX 在 UNIX and Linux 系统上,对于 IBM MQ 8.0 和更高版本,
- **SecurityPolicy** 属性的值指定队列管理器是使用基于用户的授权还是基于组的授权。 如果不包含此属 性,那么将使用缺省值 (使用基于组的授权)。

有关 **SecurityPolicy** 属性的更多信息,请参阅 配置可安装服务, 在 Windows 上配置授权服务节和 在 UNIX 和 Linux 上配置授权服务节。

有关 **SecurityPolicy** 属性的 用户 和 组 设置的影响的更多信息,请参阅 UNIX 和 Linux 系统上基于 OAM 用户的许可权。

您可以在单个 **setmqaut** 命令中指定任意数目的主体,用户组和权限,但必须至少指定一个主体或用户组。

如果主体是多个用户组的成员,那么该主体实际上具有所有这些用户组的组合权限。

在 Windows 系统上,主体还具有使用 **setmqaut** 命令显式授予其的所有权限。

**上inux AIX 在 AIX and Linux 上,如果 SecurityPolicy** 属性设置为 user,那么主体具有 使用 **setmqaut** 命令显式授予其的所有权限。 但是,如果 **SecurityPolicy** 属性设置为 group 或 default, 或者如果未设置 SecurityPolicy 属性, 那么所有权限都由内部用户组持有, 而不是由主体持 有。 授予组权限具有与 IBM MQ 8.0 之前相同的含义:

- 如果使用 **setmqaut** 命令将权限授予主体,那么会将权限授予主体的主用户组。 这意味着将该权限有效授 予该用户组的所有成员。
- 如果使用 **setmqaut** 命令来撤销主体的权限,那么将从该主体的主用户组撤销该权限。 这意味着将有效撤 销该用户组的所有成员的权限。

要变更存储库自动生成的集群发送方通道的权限,请参阅 通道定义命令。

## **必需参数**

### **-t** *ObjectType*

要更改其权限的对象的类型。

可能的值如下所示:

表 *96: ObjectType* 值。

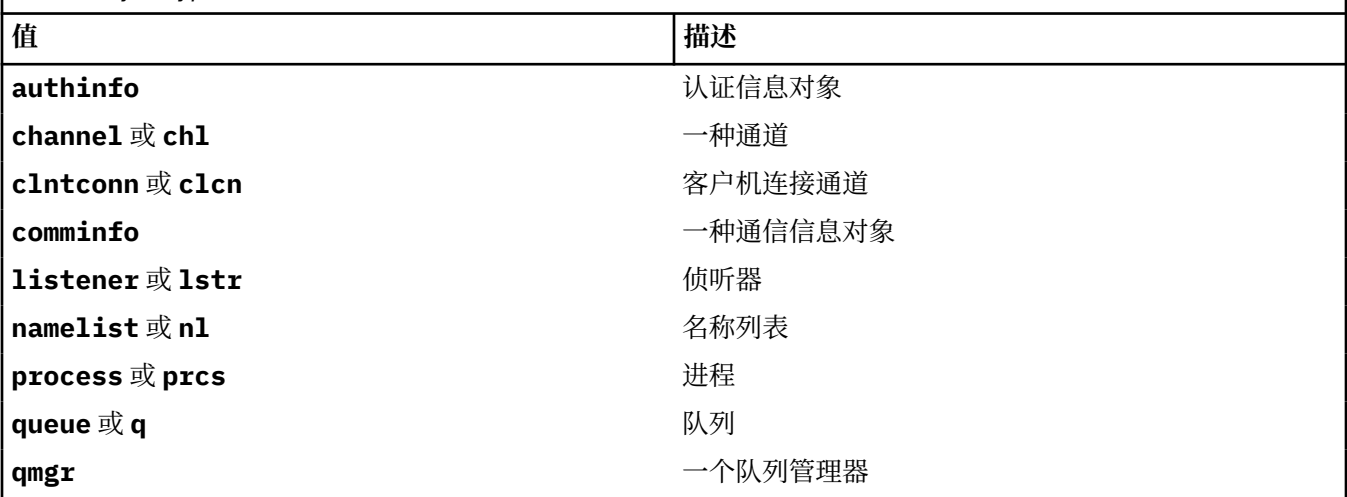

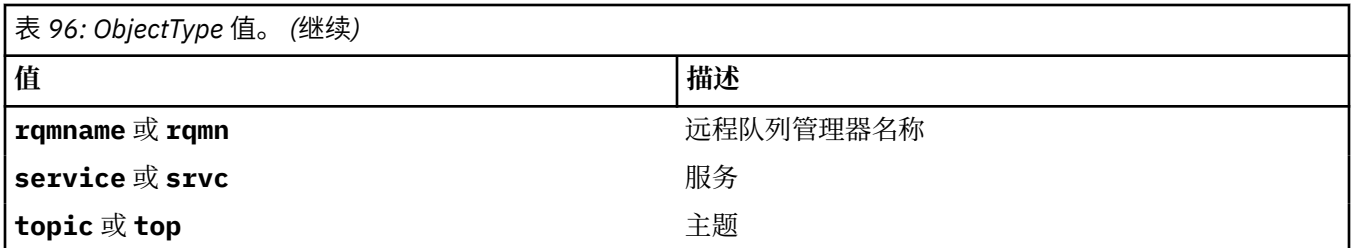

#### **-n 概要文件**

要更改其权限的概要文件的名称。 这些权限适用于名称与指定的概要文件名称匹配的所有 IBM MQ 对 象。 概要文件名称可以是通用的,使用通配符来指定一系列名称,如 在 AIX, Linux, and Windows 系统 上使用 OAM 通用概要文件中所述。

此参数是必需的,除非您正在更改队列管理器的权限,在这种情况下,不得将其包括在内。 要更改队列 管理器的权限,请使用队列管理器名称,例如

setmqaut -m *QMGR* -t qmgr -p *user1* +connect

其中 *QMGR* 是队列管理器的名称, *user1* 是要为其添加或除去许可权的主体。

每个对象类都具有每个组或主体的权限记录。 这些记录具有概要文件名称 @CLASS ,并跟踪对该类的所 有对象通用的 crt (创建) 权限。如果更改了该类的任何对象的 crt 权限, 那么将更新此记录。 例如:

```
profile: @class
object type: queue
entity: test
entity type: principal
authority: crt
```
这显示组 test 的成员对类 queue 具有 crt 权限。

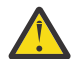

**注意:** 无法删除 @CLASS 个条目 (系统正在按设计工作)

### **可选参数**

#### **-m** *QMgrName*

要更改其权限的对象的队列管理器的名称。 该名称最多可以包含 48 个字符。

如果要更改缺省队列管理器的权限,那么此参数是可选的。

#### **-p** *PrincipalName*

要更改其权限的主体的名称。

Windows 权对于 IBM MO for Windows, 主体的名称可以选择包含以以下格式指定的域名:

userid@domain

有关在主体名称上包含域名的更多信息,请参阅 UNIX , Linux 和 Windows 上的主体和组。 您必须至少有一个主体或组。

#### **-g** *GroupName*

要更改其权限的用户组的名称。 可以指定多个组名,但每个名称必须以 -g 标志为前缀。

Windows N 仅对于 IBM MQ for Windows, 组名可以选择包含以以下格式指定的域名:

GroupName@domain domain\GroupName

仅当您在队列管理器的 Securing 节中将 **GroupModel** 属性设置为 *GlobalGroups* 时, IBM MQ 对象权限 管理器才会在域级别验证用户和组。

### **-u** *SID*

要除去其权限的 SID。可以指定多个 SID, 但每个名称必须以 -u 标志为前缀。

此选项必须与 + remove 或 -remove 配合使用。

此参数仅在 IBM MQ for Windows 上有效。

### **-s** *ServiceComponent*

授权所应用于的授权服务的名称 (如果您的系统支持可安装的授权服务)。 此参数是可选的; 如果省略此参 数,那么将对服务的第一个可安装组件进行授权更新。

### **+ remove 或 -remove**

从与指定概要文件匹配的 IBM MQ 对象中除去所有权限。

**授权**

要授予或撤销的权限。 列表中的每个项都以加号 (+) 或减号 (-) 作为前缀。 加号指示将授予权限。 减号 指示要撤销权限。

例如,要授予发出 MQPUT 调用的权限,请在列表中指定 + put。要撤销发出 MQPUT 调用的权限,请指 定 -put。

第 167 页的表 97 显示了可以授予不同对象类型的权限。

表 *97:* 指定不同对象类型的权限 **Autho rity Queue Proce ss Queue manag er Remot Namel e queue manag er name ist Topi Auth c info Clntc onn Chann el Liste Servi ner ce Commi nfo** allュ | Yes | Yes | Yes | Yes | Yes | Yes | Yes | Yes | Yes | Yes | Yes allad m [2](#page-167-0) Yes | Yes | Yes | 在 | Yes | Yes | Yes | Yes | Yes | Yes | Yes | Yes allmq  $i^3$  $i^3$ Yes | Yes | Yes | Yes | Yes | Yes | 否 | 否 | 否 | 否 | 否 none | Yes | Yes | Yes | Yes | 否 | Yes | Yes | Yes | Yes | Yes | Yes altus r 否 | 否 | Yes | 否 | 否 | 否 | 否 | 否 | 否 | 否 | 否 | 否 brows e Yes 否 否 否 否 否 否 否 否 否 否 否 chg Yes Yes Yes 否 Yes Yes Yes Yes Yes Yes Yes Yes clr | Yes | 否 | 否 | 否 | 否 | Tes | 否 | 否 | 否 | 否 | 百 | 否 conne ct 否 | 否 | Yes | 否 | 否 | 否 | 否 | 否 | 否 | 否 | 否 | 否 crt Yes Yes Yes 否 Yes Yes Yes Yes Yes Yes Yes Yes ctrl [4](#page-167-0) | 否 | Yes | 否 | 否 | Yes | 否 | Yes | Yes | 否 | 否 | Tes | 否 ctrlx | 否 | 否 | 否 | 否 | 面 | 面 | 面 | Tes | 否 | 否 | 否 | 否 dlt Yes Yes Yes 否 Yes Yes Yes Yes Yes Yes Yes Yes dsp | Yes | Yes | Yes | Yes | Yes | Yes | Yes | Yes | Yes | Yes | Yes

<span id="page-167-0"></span>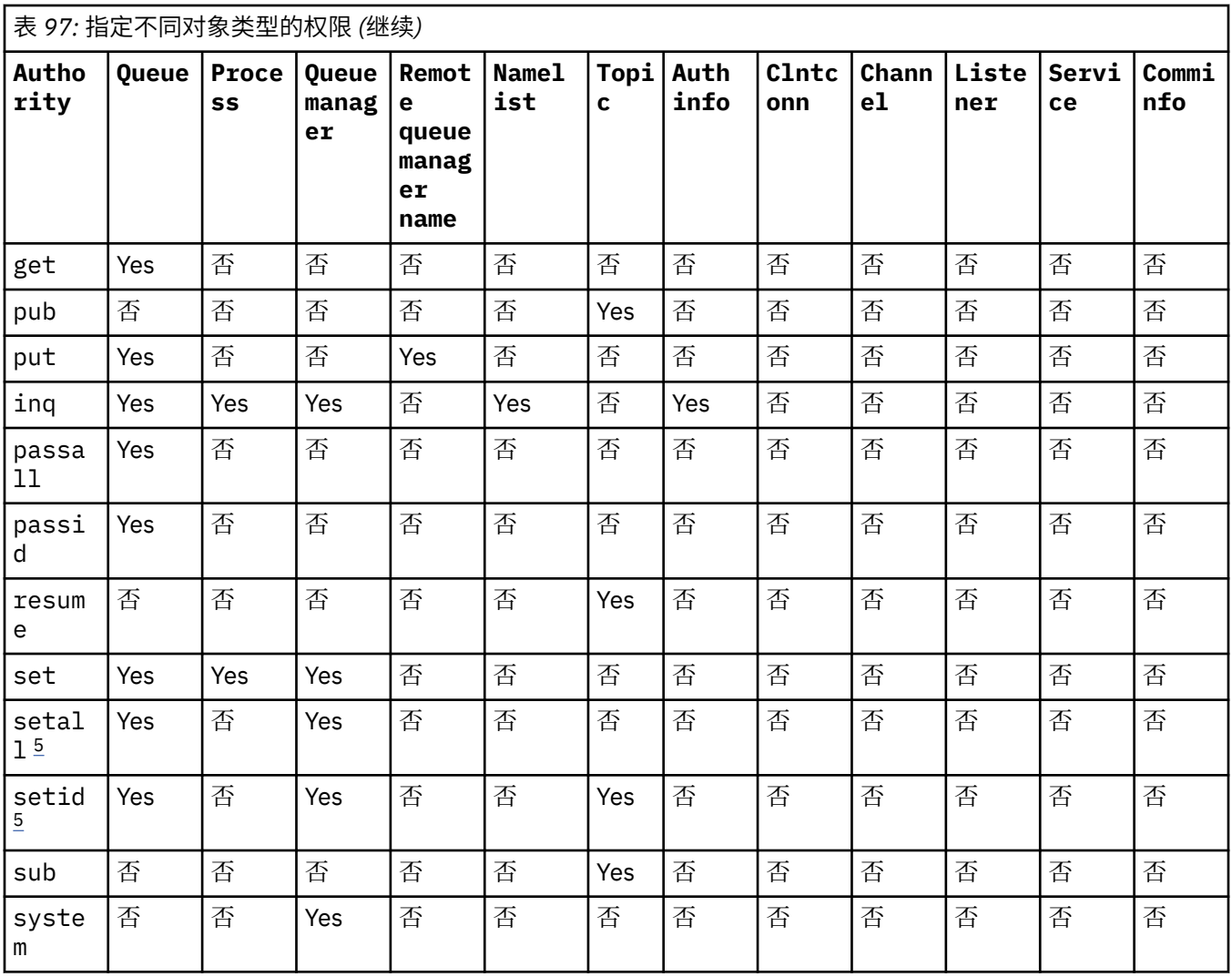

**注意:**

- 1. 权限 all 等同于对应于对象类型的权限 alladm, allmqi 和 system 的并集。
- 2. 权限 alladm 等同于对应于对象类型的各个权限 chg, clr, dlt, dsp, ctrl 和 ctrlx 的并 集。 crt 权限未包含在子集 alladm 中。
- 3. 权限 allmqi 等同于对应于对象类型的各个权限 altusr, browse, connect, get, inq, pub, put, resume, set 和 sub 的并集。
- 4. 在 **setmqaut** 命令上指定 alladm 时,将包含对 qmgr 对象的权限 ctrl 。
- 5. 要使用 setid 或 setall 权限, 必须对相应的队列对象以及队列管理器对象授予权限。 setid 和 setall 包含在 allmqi 中。

### **特定权限的描述**

不应授予用户允许用户访问 IBM MQ 特权选项的权限 (例如, 队列管理器上的 set 权限或 system 权限), 除非专门记录了必需的权限,并且需要运行任何 IBM MQ 命令或 IBM MQ API 调用。

例如,用户需要系统权限才能运行 **setmqaut** 命令。

**chg**

用户需要 chg 权限才能对队列管理器进行任何授权更改。 授权更改包括:

- 更改对概要文件,对象或对象类的权限
- 创建和修改通道认证记录等

用户还需要 chg 权限以使用 PCF 或 MQSC 命令来更改或设置 IBM MQ 对象的属性。

**ctrl**

在 CHLAUTH 规则中, 可以坚持认为连接的用户没有特权。

要使通道检查用户是否具有特权,运行通道进程的实际用户标识必须对 qmgr 对象具有 +ctrl 权限。

例如,当 SVRCONN 通道作为 amqrmppa 进程中的线程运行,并且此进程的实际 UID 是名为 mqadmin (启动队列管理器的用户标识) 的用户标识时, 那么 mqadmin 必须对 qmgr 对象具有 +ctrl 权限。

#### **crt**

如果将实体 +crt 权限授予队列管理器, 那么该实体还将获得每个对象类的 +crt 权限。

但是,针对仅除去队列管理器对象类上的权限的队列管理器对象除去 +crt 权限时,不会除去其他对象 类的 crt 权限。

请注意,队列管理器对象上的 crt 权限没有功能用途,只能用于向后兼容性目的。

### **dlt**

请注意,针对队列管理器对象的 dlt 权限没有功能用途,只能用于向后兼容性目的。

### **set**

用户需要针对队列的 set 权限,才能使用 MQSET API 调用来更改或设置队列的属性。

对于任何管理目的,或者对于连接到队列管理器的任何应用程序,都不需要队列管理器上的 set 权限。

但是, 用户需要针对队列管理器的 set 权限来设置特权连接选项。

请注意,流程对象上的 set 权限没有功能用途,仅可用于向后兼容性目的。

**要点:** 特权连接选项是队列管理器的内部选项,在 IBM MQ 应用程序使用的 IBM MQ API 调用中不可用。

#### **system**

**setmqaut** 命令与队列管理器建立特权 IBM MQ 连接。

运行 IBM MQ 命令以建立特权 IBM MQ 连接的任何用户都需要队列管理器上的 system 权限。

### **返回码**

### 表 *98:* 返回码标识和描述

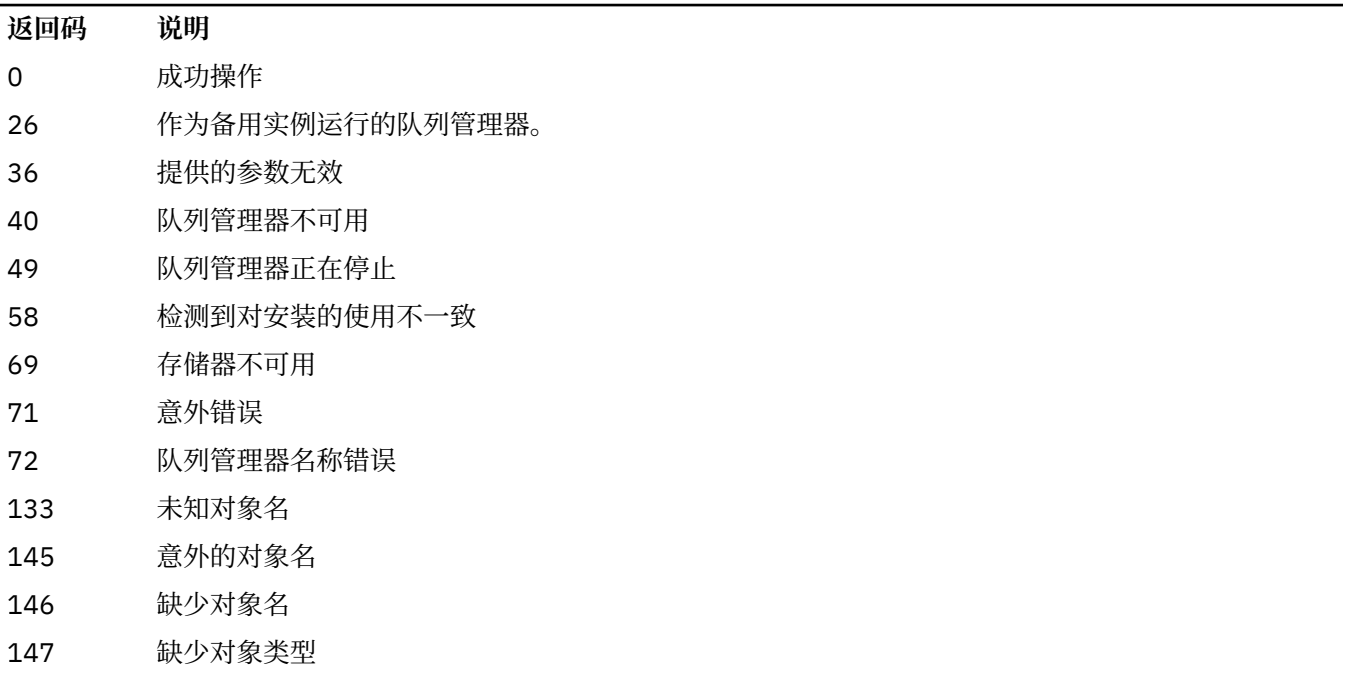

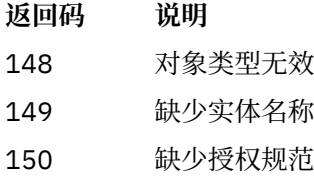

151 无效权限规范

### **示例**

1. 此示例显示了一个命令,该命令指定授予权限的对象是队列管理器 saturn.queue.manager 上的队列 orange.queue 。

```
setmqaut -m saturn.queue.manager -n orange.queue -t queue
          -g tango +inq +alladm
```
将权限授予名为 tango 的用户组,关联的权限列表指定该用户组可以:

- 发出 MQINQ 调用
- 对该对象执行所有管理操作
- 2. 在此示例中, 权限列表指定名为 foxy 的用户组:
	- 无法对指定队列发出任何 MQI 调用
	- 可以对指定队列执行所有管理操作

setmqaut -m saturn.queue.manager -n orange.queue -t queue -g foxy -allmqi +alladm

3. 此示例授予 user1 对名称以 a.b 开头的所有队列的完全访问权。 在队列管理器 qmgr1 上。 概要文件将应 用于名称与概要文件匹配的任何对象。

setmqaut -m qmgr1 -n a.b.\* -t q -p user1 +all

4. 此示例删除指定的概要文件。

setmqaut -m qmgr1 -n a.b.\* -t q -p user1 -remove

5. 此示例创建没有权限的概要文件。

setmqaut -m qmgr1 -n a.b.\* -t q -p user1 +none

#### **相关参考**

第 41 页的『[dmpmqaut \(](#page-40-0)转储 MQ 权限)』 转储一系列 IBM MQ 对象类型和概要文件的当前权限列表。

第 562 页的『Multiplatforms 版上的 [DISPLAY AUTHREC \(](#page-561-0)显示权限记录)』 使用 MQSC 命令 DISPLAY AUTHREC 来显示与概要文件名称关联的权限记录。

第 805 页的『Multiplatforms 版上的 [SET AUTHREC \(](#page-804-0)设置权限记录)』 使用 MQSC 命令 SET AUTHREC 来设置与概要文件名称关联的权限记录。

AIX and Linux 上基于 OAM 用户的许可权

### *MQI* **调用的授权**

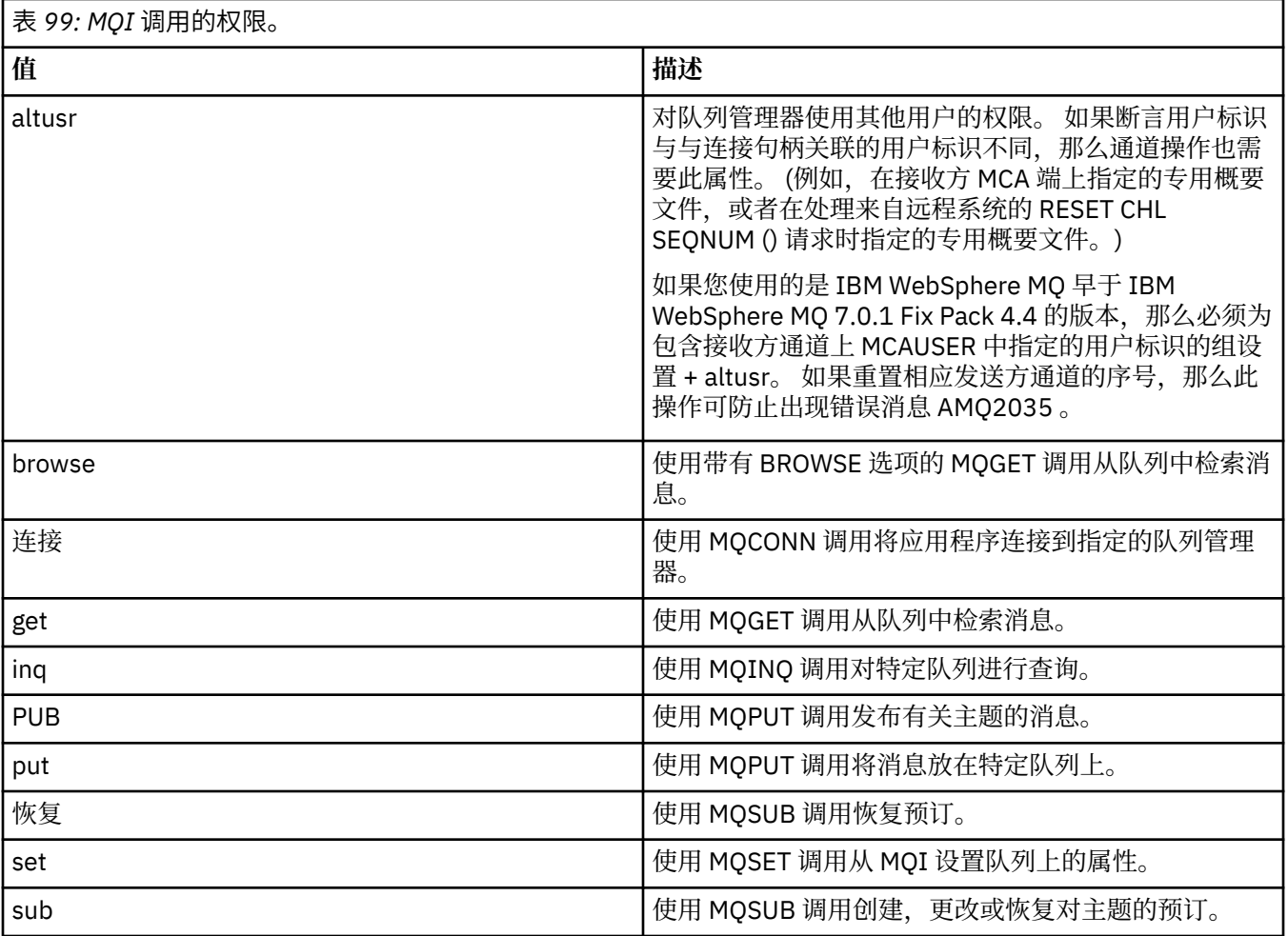

**注:** 如果为多个选项打开队列,那么您必须获得每个选项的授权。

## **上下文授权**

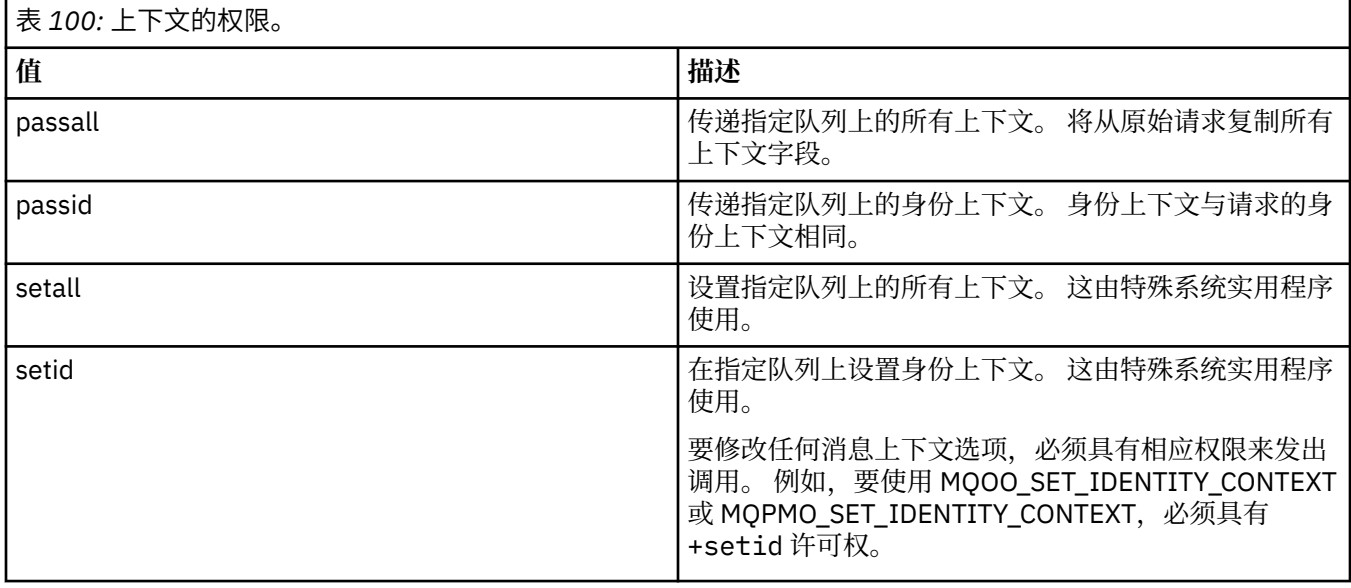

**注:** 要使用 setid 或 setall 权限,必须对相应的队列对象以及队列管理器对象授予权限。

## **命令的权限**

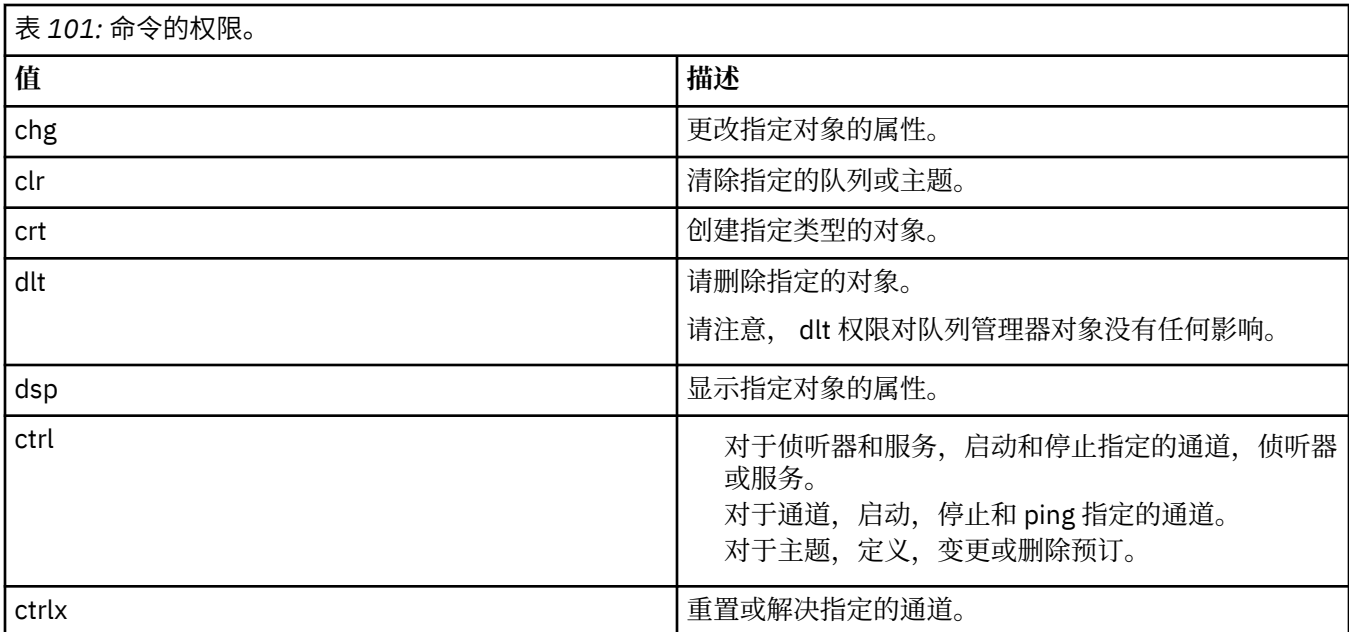

## **通用操作的授权**

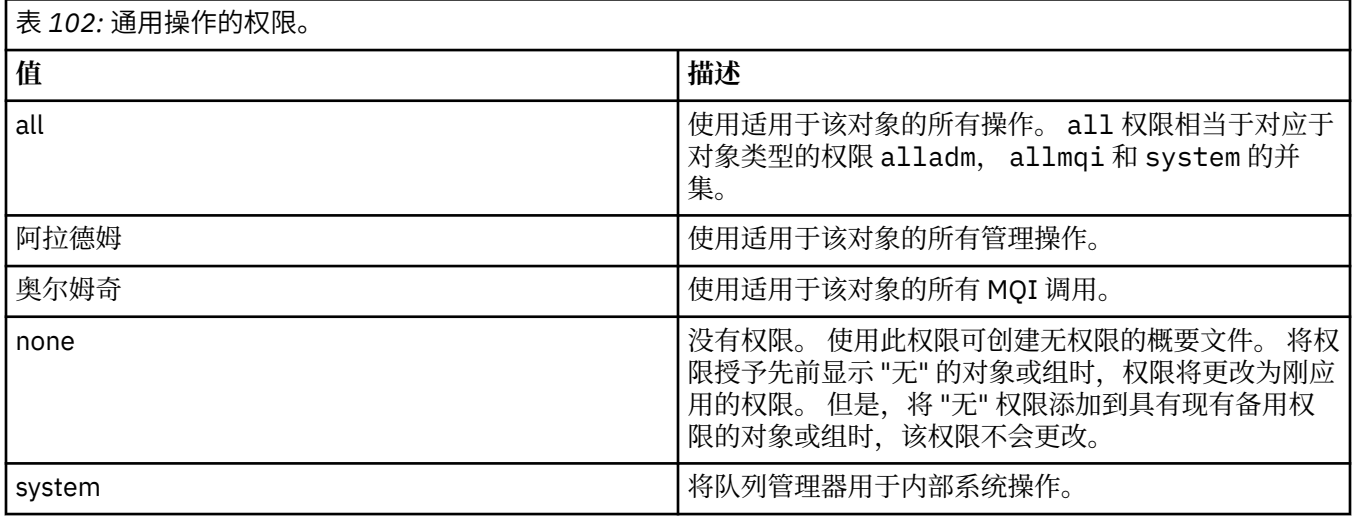

# **setmqcrl (设置 CRL LDAP 服务器定义)**

管理 Active Directory 中的证书撤销列表 (CRL) LDAP 定义 (仅限 Windows )。

## **用途**

**注: setmqcrl** 命令仅适用于 IBM MQ for Windows 。

使用 **setmqcrl** 命令来配置和管理对在 Active Directory 中发布 CRL (证书撤销列表) LDAP 定义的支持。

域管理员必须首先使用此命令或 setmqscp**setmqcrl** 来准备 Active Directory 以用于 IBM MQ, 并向 IBM MQ 用户和管理员授予相关权限以访问和更新 IBM MQ Active Directory 对象。 您还可以使用 setmqcrl 命 令来显示 Active Directory 上所有当前配置的 CRL 服务器定义,即队列管理器的 CRL 名称列表所引用的那些 定义。

唯一受支持的 CRL 服务器类型是 LDAP 服务器。

### **Syntax**

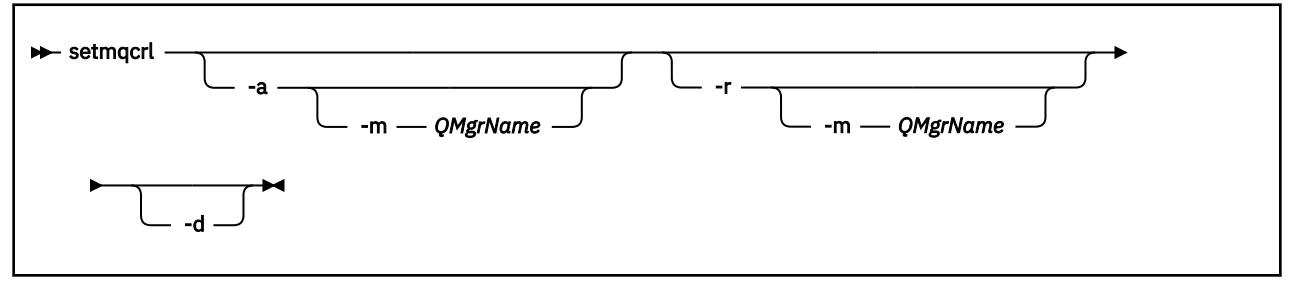

### **可选参数**

必须指定 -a (添加), -r (除去) 或 -d (显示) 之一。

**-a**

添加 IBM MQ MQI client connections Active Directory 容器 (如果尚不存在)。 您必须是具有相应特权的 用户,才能在域的 系统 容器中创建子容器。 IBM MQ 文件夹称为 CN=IBM-MQClientConnections。 请勿以使用 **setmqscp** 命令以外的任何其他方式删除此文件夹。

**-d**

显示 IBM MQ CRL 服务器定义。

**-r**

除去 IBM MQ CRL 服务器定义。

**-m [\* | qmgr]**

修改指定的参数 (**-a** 或 **-r**) ,以便仅影响指定的队列管理器。 必须将此选项与 **-a** 参数一起包含。

**\* | qmgr**

\* 指定影响所有队列管理器。 这使您能够仅从一个队列管理器迁移特定 IBM MQ CRL 服务器定义文 件。

### **示例**

以下命令将创建 IBM-MQClientConnections 文件夹,并将所需许可权分配给该文件夹的 IBM MQ 管理员以 及随后创建的子对象。 (在此情况下,它在功能上等同于 setmqscp -a。)

setmqcrl -a

以下命令将现有 CRL 服务器定义从本地队列管理器 Paint.queue.manager 迁移到 Active Directory。

**注:** 该命令首先从 Active Directory 中删除任何其他 CRL 定义。

setmqcrl -a -m Paint.queue.manager

## **setmqenv (设置 IBM MQ 环境)**

使用 **setmqenv** 命令在 AIX, Linux, and Windows 上设置 IBM MQ 环境。

### **用途**

您可以使用 **setmqenv** 命令自动设置环境以用于 IBM MQ 的安装。 或者,您可以使用 **crtmqenv** 命令来创 建环境变量和值的列表,以便为系统手动设置每个环境变量; 请参阅 第 24 页的『[crtmqenv \(](#page-23-0)创建 IBM MQ 环 [境](#page-23-0))』 以获取更多信息。

**注:** 您对环境所作的任何更改都不是持久的。 如果注销,然后再次登录,那么您的更改将丢失。

您可以通过指定队列管理器名称,安装名称或安装路径来指定为其设置环境的安装。 您还可以为发出 **setmqenv** 命令的安装设置环境,方法是发出带有 **-s** 参数的命令。

**setmqenv** 命令设置适合于您的系统的以下环境变量:

- CLASSPATH
- INCLUDE
- 里布
- 单路径
- MQ\_DATA\_PATH
- MQ\_ENV\_MODE
- MQ\_FILE\_PATH
- MQ\_INSTALLATION\_NAME
- MQ\_INSTALLATION\_PATH
- MQ\_JAVA\_INSTALL\_PATH
- MQ\_JAVA\_DATA\_PATH
- MQ\_JAVA\_LIB\_PATH
- MQ\_JAVA\_JVM\_FLAG
- MQ\_JRE\_PATH
- PATH

### **使用说明**

- 在将新引用添加到要为其设置环境的安装之前, **setmqenv** 命令将从环境变量中除去所有 IBM MQ 安装的 所有目录。 因此,如果要设置引用 IBM MQ 的任何其他环境变量,请在发出 **setmqenv** 命令后设置这些 变量。例如,如果要将 MQ\_INSTALLATION\_PATH/java/lib 添加到 *LD\_LIBRARY\_PATH*, 那么必须在 运行 **setmqenv** 命令后执行此操作。
- 在某些 shell 中,命令行参数不能与 setmqenv 一起使用,并且假定发出的任何 setmqenv 命令都是 setmqenv -s 命令。 该命令生成一条参考消息,表明该命令已运行,就像发出了 setmqenv -s 命令一 样。 因此, 在这些 shell 中, 必须确保从要为其设置环境的安装发出命令。 在这些 shell 中, 必须手动设 置 *LD\_LIBRARY\_PATH* 变量。 将 **crtmqenv** 命令与 **-l** 或 **-k** 参数配合使用,以列出 *LD\_LIBRARY\_PATH* 变量和值。然后使用此值来设置 LD\_LIBRARY\_PATH。

### **Syntax**

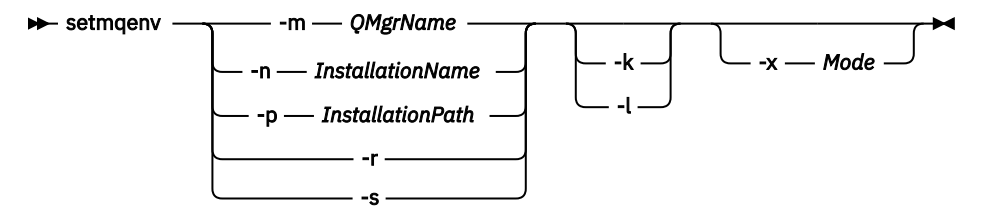

### **可选参数**

**-m** *QMgrName* 设置与队列管理器 *QMgrName* 关联的安装环境。

### **-n** *InstallationName*

为名为 *InstallationName* 的安装设置环境。

#### **-p** *InstallationPath*

在路径 *InstallationPath* 中设置安装环境。

**-r**

从环境中除去所有安装。

**-s**

为发出 **setmqenv** 命令的安装设置环境。

### **Linux | AIX | Lx**

仅适用于 AIX and Linux。 如果指定了 **-k** 标志:

- 在 AIX 上,设置了 *LIBPATH* 环境变量。
- Linux 在 Linux 上,设置了 *LD\_LIBRARY\_PATH* 环境变量。

在环境中包含 *LD\_LIBRARY\_PATH* 或 *LIBPATH* 环境变量,将路径添加到当前 *LD\_LIBRARY\_PATH* 或 *LIBPATH* 变量开头的 IBM MQ 库。

### **Linux AIX**

仅适用于 AIX and Linux。 如果指定了 **-l** 标志:

- AIX 有 AIX 上,设置了 *LIBPATH* 环境变量。
- **Linux 【**在 Linux 上,设置了 *LD\_LIBRARY\_PATH* 环境变量。

在环境中包含 *LD\_LIBRARY\_PATH* 或 *LIBPATH* 环境变量,将路径添加到当前 *LD\_LIBRARY\_PATH* 或 *LIBPATH* 变量末尾的 IBM MQ 库。

**-x 方式**

*Mode* 可以采用值 32 或 64。

创建 32 位或 64 位环境。 如果未指定此参数,那么环境与命令中指定的队列管理器或安装的环境相匹 配。

任何显示具有 32 位安装的 64 位环境的尝试都将失败。

### **返回码**

表 *103:* 返回码标识和描述

**返回码 描述** 0 命令正常完成。 10 命令已完成,但有意外结果。

20 处理期间发生错误。

### **示例**

■ Linux ■ AIX 以下示例假定 IBM MQ 的副本安装在 AIX 或 Linux 系统上的 /opt/mqm 目录 中。

**注意:**

- 在每个命令开头使用的句点字符 (.) 使 **setmqenv** 脚本在当前 shell 中运行。 因此, **setmqenv** 脚本所 做的环境更改将应用于当前 shell。如果没有句点字符 (.), 那么将在另一个 shell 中更改环境变量, 并且 不会将这些更改应用于从中发出命令的 shell。
- 在命令开头使用句点字符时,某些 shell (例如 Ubuntu 18.04 缺省 shell) 不会传递参数。 如果您正在使用 此类 shell, 那么将发出以下警告, 并且将忽略该命令的任何参数:

\$ . /opt/mqm/bin/setmqenv -sAMQ8588W: No parameter was detected.

已为从中发出 **setmqenv** 命令的安装设置环境。

要将参数传递到此类 shell 的 **setmqenv** 中,必须使用以下环境变量: **MQ\_ENV\_OPTIONS**=*<your options>*。

例如,要从环境中除去 IBM MQ ,请发出以下命令:

\$ MQ\_ENV\_OPTIONS=-r . /opt/mqm/bin/setmqenv

• 以下命令为安装在 /opt/mqm 目录中的安装设置环境:

. /opt/mqm/bin/setmqenv -s

• 以下命令为安装在 /opt/mqm2 目录中的安装设置环境,并在 *LD\_LIBRARY\_PATH* 变量的当前值末尾包含 安装路径:

. /opt/mqm/bin/setmqenv -p /opt/mqm2 -l

• 以下命令在 32 位环境中为队列管理器 QM1 设置环境:

. /opt/mqm/bin/setmqenv -m QM1 -x 32

Windows 以下示例假定 IBM MO 的副本安装在 Windows 系统上的 C:\Program Files\IBM\MQ 中。 此命令为名为 Installation1 的安装设置环境:

"C:\Program Files\IBM\MQ\bin\setmqenv.cmd" -n Installation1

### **相关概念**

多个安装

**相关任务**

选择主安装

### **相关参考**

第 24 页的『[crtmqenv \(](#page-23-0)创建 IBM MQ 环境)』 在 AIX, Linux, and Windows 上为 IBM MQ 的安装创建环境变量列表。

## **setmqinst (设置 IBM MQ 安装)**

在 AIX, Linux, and Windows 上设置 IBM MQ 安装。

### **用途**

**》V 9.2.0 恢可以使用 setmqinst** 命令来更改安装的安装描述, 将安装设置或取消设置为主安装, 或者 设置安装的权利。 要更改主安装,必须先取消设置当前主安装,然后才能设置新的主安装。 此命令更新 mqinst.ini 文件中包含的信息。

您可以使用 **[dspmqinst](#page-70-0)** 命令来显示安装。

取消设置主安装后, **setmqinst** 命令将不可用,除非您指定完整路径或在 PATH (或等效项) 上具有相应的 安装目录。 将删除系统标准位置中的缺省路径。

在 AIX and Linux 平台上,您不应假定当前目录位于路径中。 如果您在 /opt/mqm/bin 中并且想要运行, 例如, /opt/mqm/bin/dspmqver ,那么需要输入 "**/opt/mqm/bin/dspmqver**" 或 "**./dspmqver**"。

文件 mqinst.ini 包含有关系统上所有 IBM MQ 安装的信息。 有关 mqinst.ini 的更多信息,请参阅 安 装配置文件 mqinst.ini。

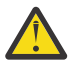

**注意:** 只有用户 root 可以运行此命令。

在 AIX and Linux 系统上, 必须以 root 用户身份运行此命令。 在 Windows 系统上, 必须以 Administrators 组的成员身份运行此命令。 该命令不必从您要修改的安装中运行。

注: 缺省情况下, 用户 mqm 没有足够的权限来使用此命令。

### **Syntax**

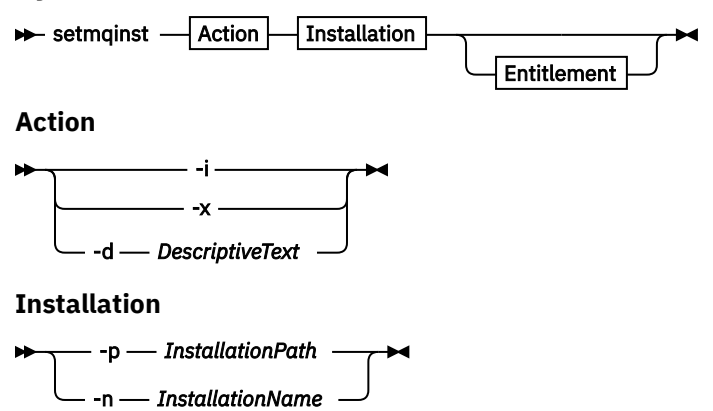

### **Entitlement**

 $\rightarrow$  -l - entitlement - -e - y|yes|n|no -

## **参数**

### **-d** *DescriptiveText*

描述安装的文本。

文本最多可以是 64 个单字节字符, 也可以是 32 个双字节字符。 缺省值为全部为空白。 如果文本包含 空格, 那么必须使用双引号将其括起。

**-i**

将此安装设置为主安装。

**-x**

取消将此安装设置为主安装。

#### **-n** *InstallationName*

要修改的安装的名称。

### **-p** *InstallationPath*

要修改的安装的路径,例如 opt/mqm。 如果路径包含空格,那么必须使用双引号将其括起。

# **-l 权利 -e y|yes|n|no**

设置或取消设置安装的权利。

仅当安装了适用的组件并且尚未将权利设置为 IBM MQ Advanced for Developers 时,才能设置权利。 *entitlement* 是下列其中一个值:

### **哈副本**

设置高可用性副本的权利。

无法使用 IBM MQ Advanced (非生产) 权利设置此权利。

**高级**

设置 IBM MQ Advanced 的权利。

### **→ V9.2.0.3 → V9.2.2 非牛产**

设置 IBM MQ Advanced (非生产) 的权利。

此权利不能与高可用性副本权利一起设置。

必须安装服务器组件才能设置此权利。

权利在设置后由 IBM License Metric Tool (ILMT) 自动获取。 请参阅 IBM MQ 许可证信息。

使用 **-e y** 或 **-e yes** 来设置权利。

使用 **-e n** 或 **-e no** 来取消设置权利。

## **返回码**

表 *104:* 返回码标识和描述

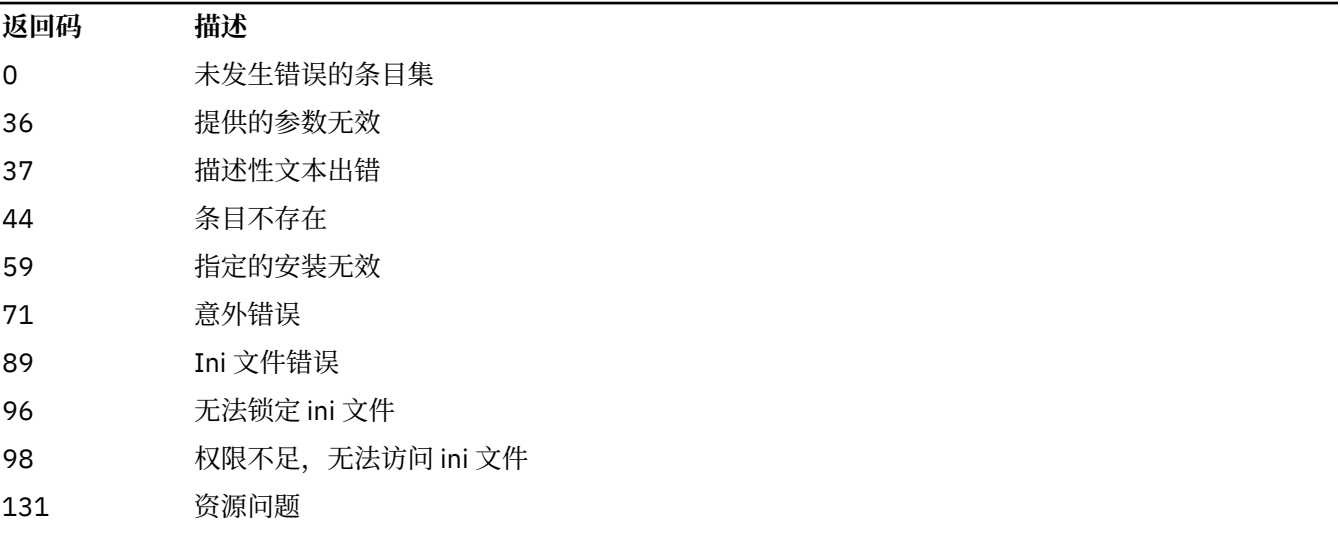

### **示例**

1. 此命令将名称为 myInstallation 的安装设置为主安装:

setmqinst -i -n myInstallation

2. 此命令将安装路径为 /opt/myInstallation 的安装设置为主安装:

setmqinst -i -p /opt/myInstallation

3. 此命令将名为 myInstallation 的安装取消设置为主安装:

setmqinst -x -n myInstallation

4. 此命令将安装路径为 /opt/myInstallation 的安装取消设置为主安装:

setmqinst -x -p /opt/myInstallation

5. 此命令设置名为 myInstallation 的安装的描述性文本:

setmqinst -d "My installation" -n myInstallation

描述性文本以引号括起,因为它包含空格。

6. V S.2.0 此命令指定 /opt/myInstallation 上的安装具有高可用性副本权利:

setmqinst -l hareplica -e yes -p /opt/myInstallation

7. V S.2.0 此命令指定安装 myInstallation 没有高可用性副本权利:

setmqinst -l hareplica -e no -n myInstallation

8. V S.2.0.3 V S.2.2 此命令指定安装 myInstallation 具有非生产权利:

setmqinst -l nonprod -e y -n myInstallation

setmqinst -l nonprod -e n -p /opt/myInstallation

### **相关任务**

选择主安装 更改主安装

### **setmqm (设置队列管理器)**

设置队列管理器的关联安装。

### **用途**

使用 **setmqm** 命令来设置队列管理器的关联 IBM MQ 安装。 然后,只能使用关联安装的命令来管理队列管 理器。 例如,当使用 **strmqm** 启动队列管理器时,它必须是由 **setmqm** 命令指定的安装的 **strmqm** 命令。 有关使用此命令的更多信息,包括有关何时使用此命令的信息,请参阅 使队列管理器与安装相关联。 此命令仅适用于 AIX, Linux, and Windows。

### **使用说明**

- 必须从要与队列管理器关联的安装使用 **setmqm** 命令。
- **setmqm** 命令指定的安装名称必须与从中发出 **setmqm** 命令的安装相匹配。
- 在执行 **setmqm** 命令之前,必须停止队列管理器。 如果队列管理器仍在运行,那么该命令将失败。
- 使用 setmqm 命令设置队列管理器的关联安装后,当您使用 strmqm 命令启动队列管理器时,将会迁移队 列管理器的数据。
- 在安装上启动队列管理器后,无法使用 setmqm 将关联的安装设置为较低版本的 IBM MQ,因为无法迁移 回较低版本的 IBM MQ。
- 您可以使用 **dspmq** 命令来查找与队列管理器关联的安装。 有关更多信息,请参阅 第 58 页的『[dspmq \(](#page-57-0)显 [示队列管理器](#page-57-0))』。

### **Syntax**

 $\rightarrow$  setmqm - -m - *QMgrName* - -n - *InstallationName* 

### **必需参数**

### **-m** *QMgrName*

要为其设置关联安装的队列管理器的名称。

**-n** *InstallationName* 要与队列管理器关联的安装的名称。 安装名称不区分大小写。

### **返回码**

表 *105:* 返回码标识和描述

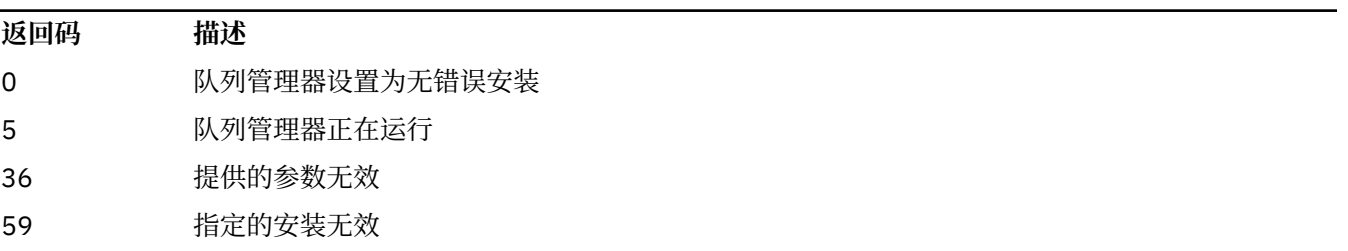

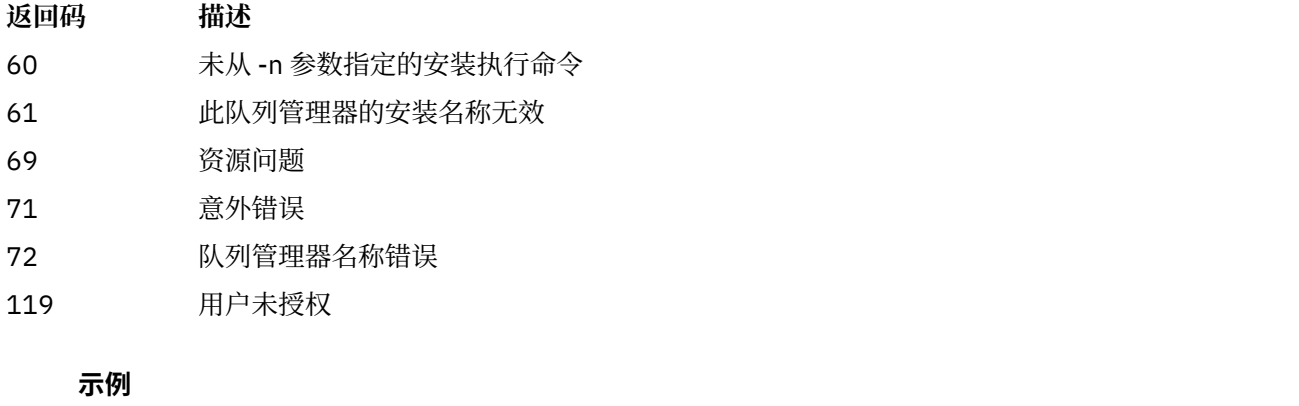

1. 此命令将队列管理器 QMGR1 与安装名称为 myInstallation 的安装相关联。

*MQ\_INSTALLATION\_PATH*/bin/setmqm -m QMGR1 -n myInstallation

## **setmqprd (注册生产许可证)**

注册 IBM MQ 生产许可证。

许可证通常在安装过程中注册。

**注:** 您必须具有相应的特权才能在系统上运行此命令。 AIX and Linux 需要 root 用户访问权,而具有 UAC (用 户帐户控制) 的 Windows 需要管理员访问权才能运行此命令。

### **Syntax**

setmqprd *LicenseFile*

### **必需参数**

**LicenseFile**

指定生产许可证证书文件的标准名称。

完整的许可证文件是 amqpcert.lic:

- AIX Linux 在 AIX and Linux 上, 它位于安装介质上的 /MediaRoot/licenses 目录 中。
- Windows 在 Windows 上, 它位于安装介质上的 \MediaRoot\licenses 目录中。 它会安装到 IBM MQ 安装路径上的 bin 目录中。
- IBM i 在 IBM i 上,发出命令

CALL PGM(QMQM/SETMQPRD) PARM('*LICENSE\_PATH*/amqpcert.lic')

其中 *LICENSE\_PATH* 是获取的 amqpcert.lic 文件的路径。

### **试用许可证转换**

试用许可证安装与生产许可证安装完全相同,但使用试用许可证在安装上启动队列管理器时显示的 "countdown" 消息除外。 在试用许可证到期后,未安装在服务器上的 IBM MQ 部分 (例如 IBM MQ MQI client) 将继 续工作。 您无需运行 **setmqprd** 即可使用生产许可证对其进行注册。
当试用许可证到期时,您仍可以卸载 IBM MQ。 您还可以使用完整的生产许可证来重新安装 IBM MQ 。 安装并使用具有试用许可证的安装后,运行 **setmqprd** 以注册生产许可证。

## **相关任务**

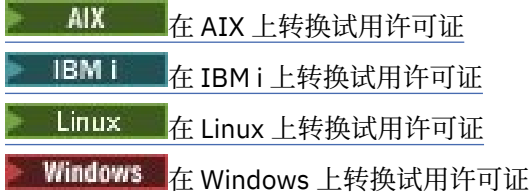

## **setmqscp (设置服务连接点)**

在 Active Directory 中发布客户机连接通道定义 (仅限 Windows )。

## **用途**

**注: setmqscp** 命令仅适用于 IBM MQ for Windows 。

使用 **setmqscp** 命令来配置和管理对在 Active Directory 中发布客户机连接通道定义的支持。

最初,域管理员使用此命令来执行以下操作:

- 准备 Active Directory 以供 IBM MQ 使用
- 授予 IBM MQ 用户和管理员相关权限以访问和更新 IBM MQ Active Directory 对象

您还可以使用 **setmqscp** 命令来显示 Active Directory 上所有当前配置的客户机连接通道定义。

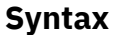

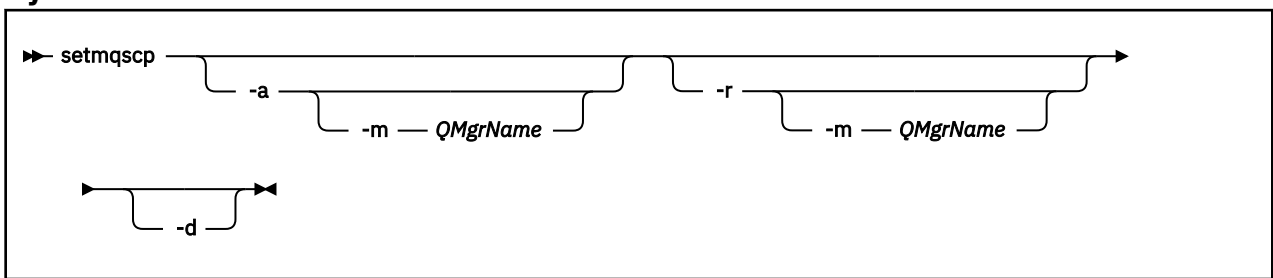

## **可选参数**

必须指定 -a (添加) , -r (除去) 或 -d (显示) 之一。

**-a**

添加 IBM MQ MQI client connections Active Directory 容器 (如果尚不存在)。 您必须是具有相应特权的 用户,才能在域的 系统 容器中创建子容器。 IBM MQ 文件夹称为 CN=IBM-MQClientConnections。 请勿以使用 setmqscp -r 命令以外的任何其他方式删除此文件夹。

**-d**

显示服务连接点。

**-r**

除去服务连接点。 如果省略 **-m**,并且 IBM-MQClientConnections 文件夹中不存在客户机连接定义,那 么将从 Active Directory 中除去该文件夹本身。

## **-m [\* | qmgr]**

修改指定的参数 (-a 或 -r), 以便仅影响指定的队列管理器。

**\* | qmgr**

\* 指定影响所有队列管理器。 这使您能够单独从一个队列管理器迁移特定客户机连接表文件 (如果需 要)。

## **示例**

以下命令将创建 IBM-MQClientConnections 文件夹,并将所需许可权分配给该文件夹的 IBM MQ 管理员以 及随后创建的子对象:

setmqscp -a

以下命令将现有客户机连接定义从本地队列管理器 Paint.queue.manager 迁移到 Active Directory:

setmqscp -a -m Paint.queue.manager

以下命令将本地服务器上的所有客户机连接定义迁移到 Active Directory:

setmqscp -a -m \*

## **setmqspl (设置安全策略)**

使用 **setmqspl** 命令可定义新的安全策略,替换已存在的安全策略或除去现有策略。

## **开始之前**

- 要操作的队列管理器必须正在运行。
- 必须使用 setmqaut 命令授予必要的 + connect, + inq 和 + chg 权限以连接到队列管理器并创建安全策 略。

有关配置安全性的更多信息,请参阅 设置安全性。

### **Syntax**

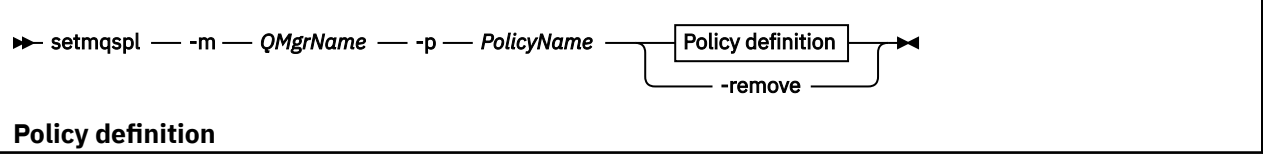

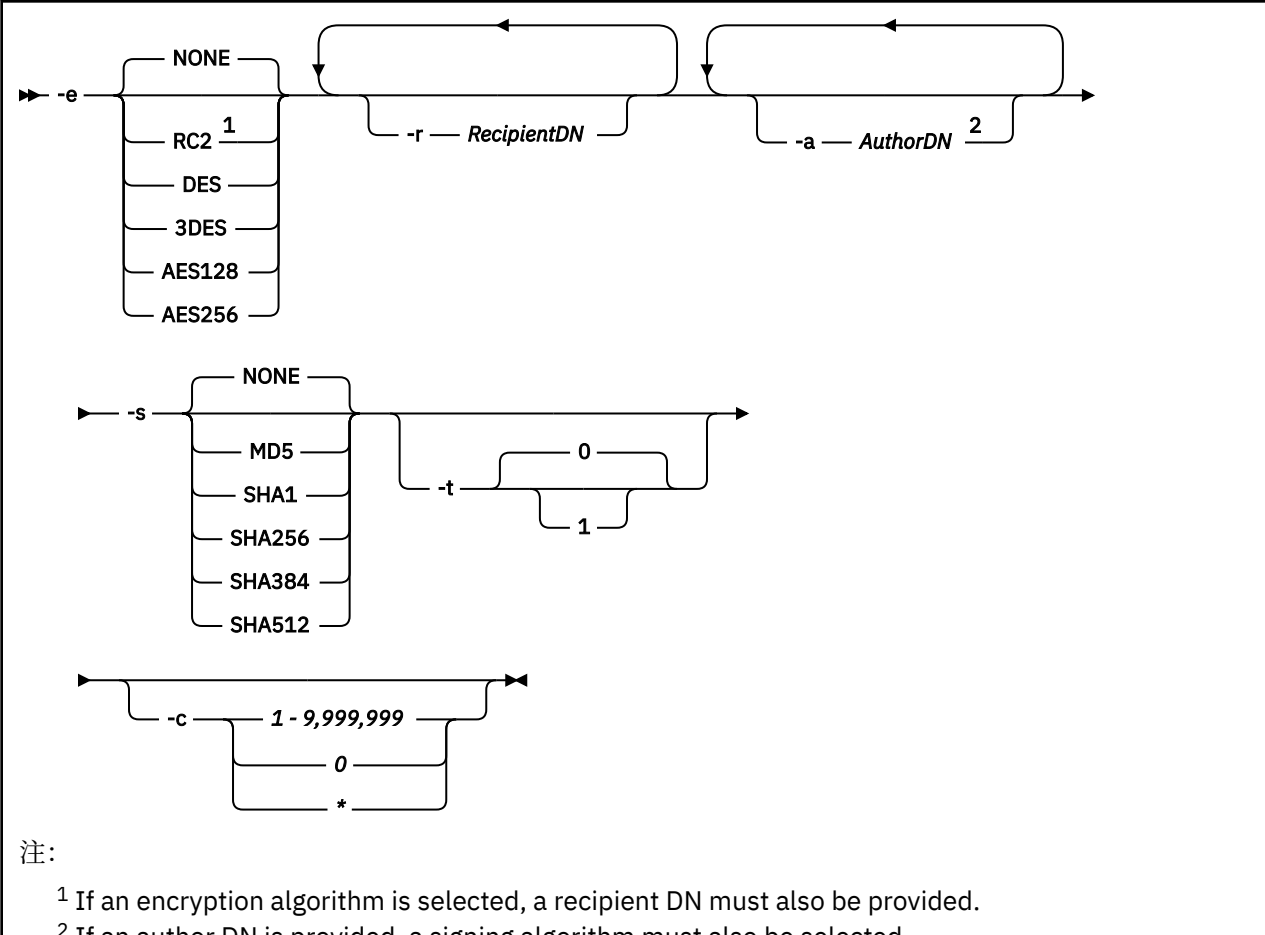

<sup>2</sup> If an author DN is provided, a signing algorithm must also be selected.

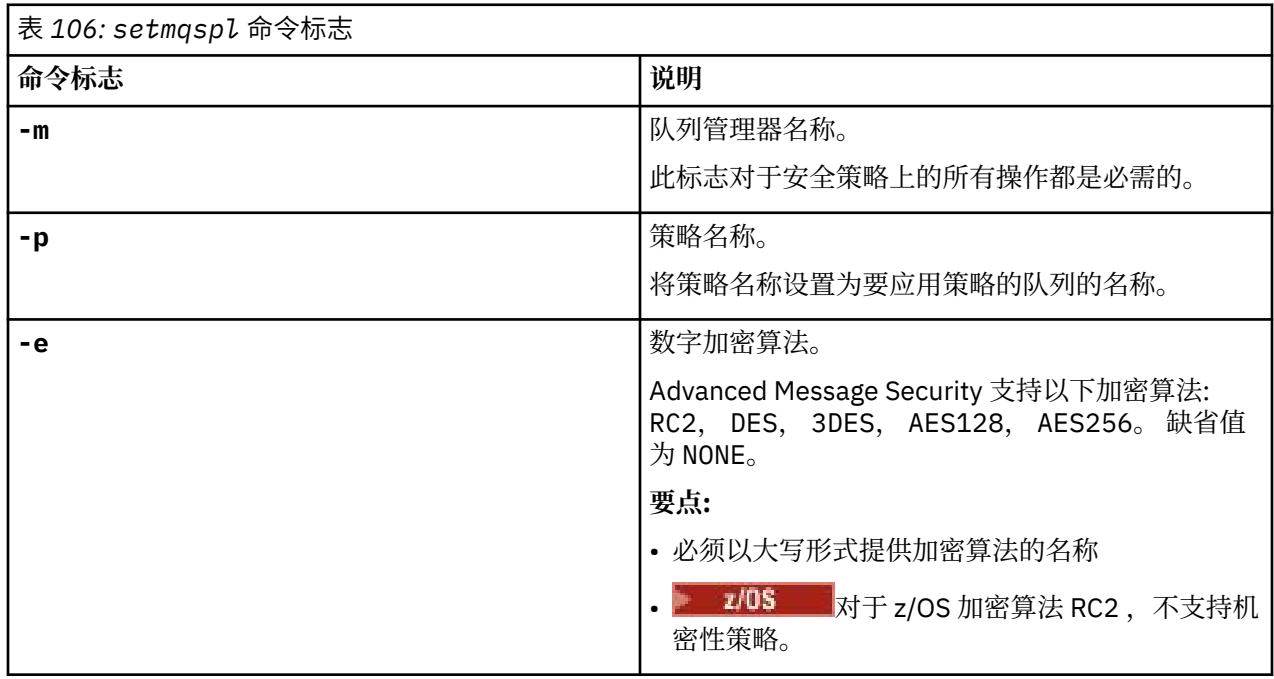

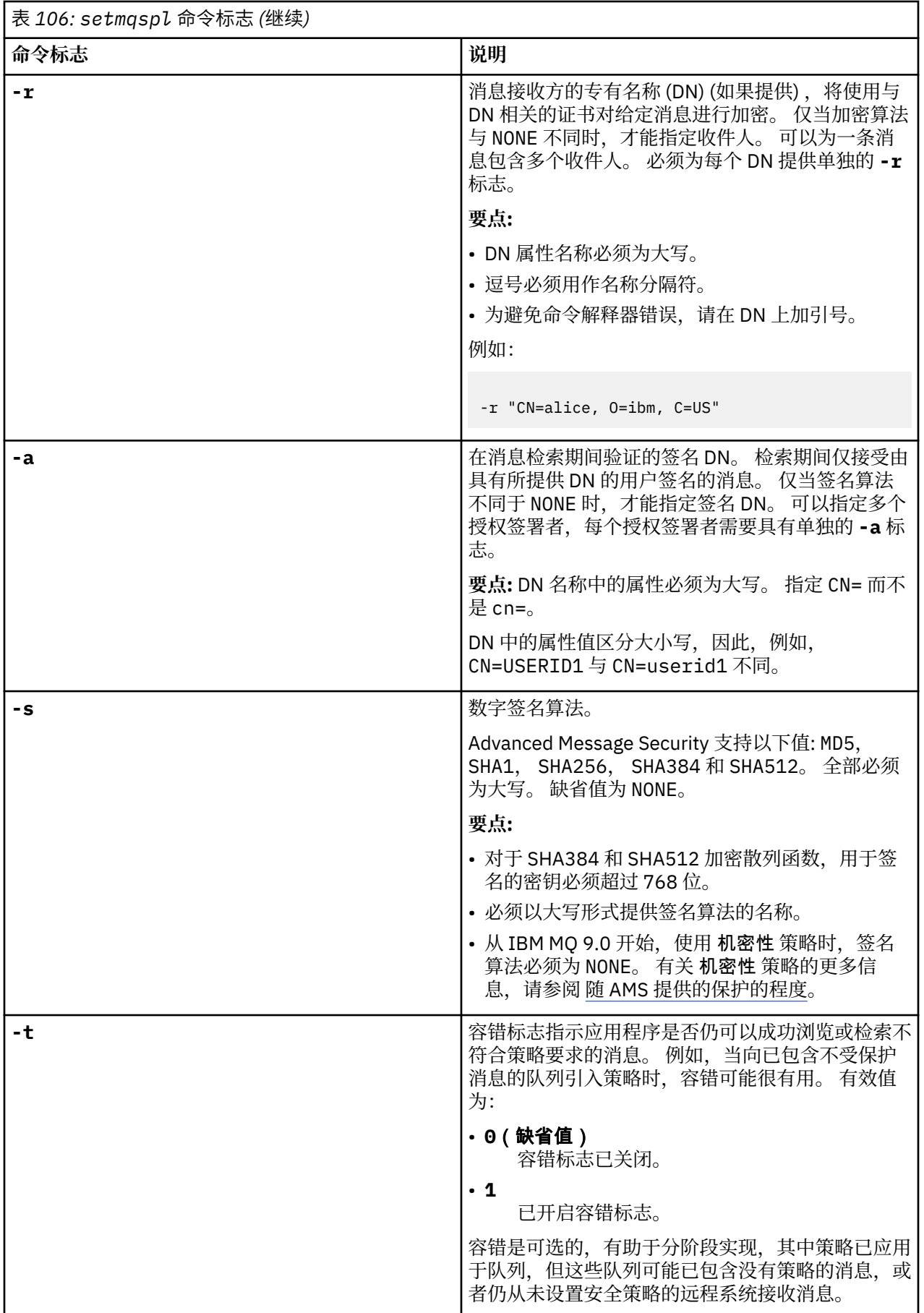

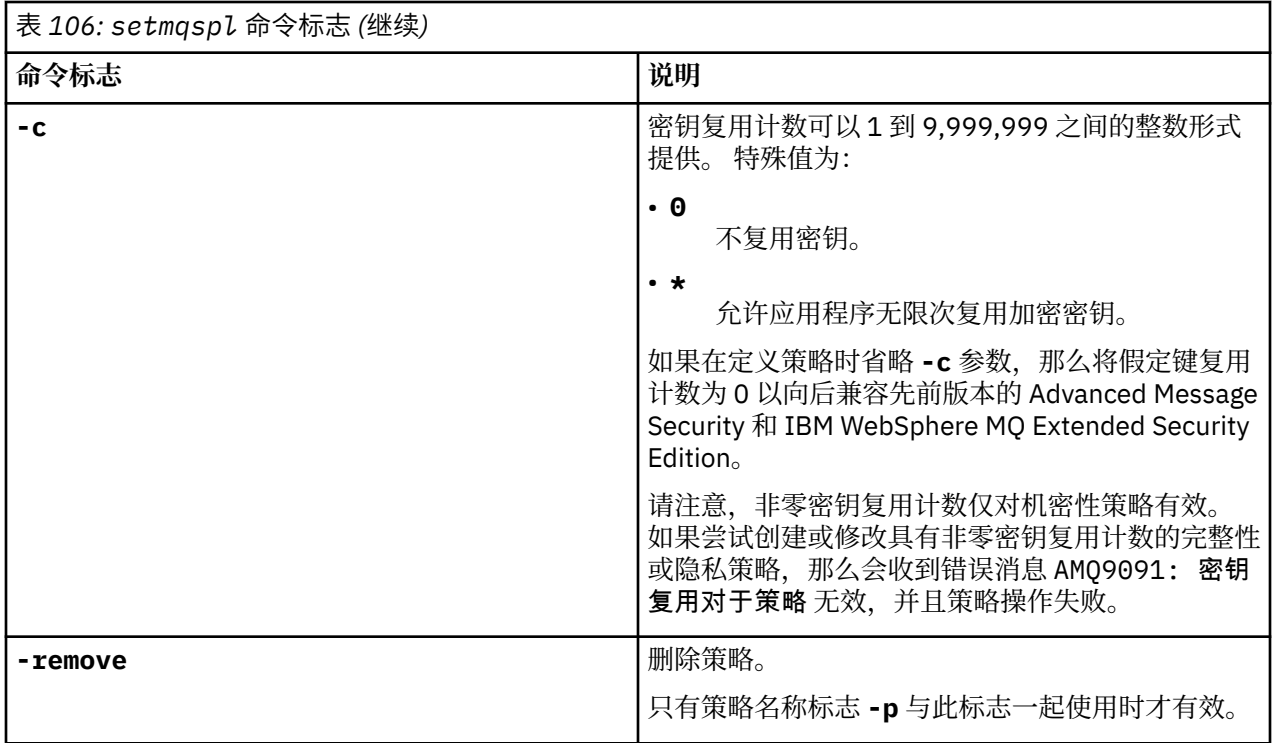

## **示例**

以下列表显示了 多平台上某些有效 **setmqspl** 命令的示例:

setmqspl -m QMGR -p PROT -s SHA256 setmqspl -m QMGR -p PROT -s SHA256 -a "CN=Alice, O=IBM, C=US" setmqspl -m QMGR -p PROT -s SHA256 -e AES128 -a "CN=Alice, O=IBM, C=US" -r "CN=Bob, O=IBM, C=GB" setmqspl -m QMGR -p PROT -e AES128 -r "CN=Bob, O=IBM, C=GB" -c 50

以下列表显示了无效的 **setmqspl** 命令示例:

• 未指定收件人:

setmqspl -m QMGR -p PROT -e AES128

• 密钥复用对于 Integrity 策略无效:

setmqspl -m QMGR -p PROT -s SHA256 -c 1

• 密钥复用对于 Privacy 策略无效:

setmqspl -m QMGR -p PROT -s SHA256 -e AES128 -r "CN=Bob, O=IBM, C=GB" -c 1

*z/*0S l在 z/OS 上,可以将 **setmqsp1** 命令与 CSQ0UTIL 实用程序配合使用。 有关更多信息,请参阅 第 2498 [页的『消息安全策略实用程序](#page-2497-0) (CSQ0UTIL)』。

#### **相关参考**

第 821 页的『[Multiplatforms](#page-820-0) 版上的 SET POLICY (设置安全策略)』 使用 MQSC 命令 SET POLICY 来设置安全策略。

第 661 页的『Multiplatforms 版上的 [DISPLAY POLICY \(](#page-660-0)显示安全策略)』 使用 MQSC 命令 DISPLAY POLICY 来显示安全策略。

第 81 页的『dspmqspl ([显示安全策略](#page-80-0))』 使用 **dspmqspl** 命令可显示所有策略的列表以及指定策略的详细信息。

# **setmqweb (设置 mqweb 服务器配置)**

 $\blacktriangleright$  V 9.2.0 配置 maweb 服务器。

## **用途**

- 您可以使用 **setmqweb properties** 命令来配置 mqweb 服务器。 除非另有声明,否则对属性的更改将 在几秒内动态生效。
- ULW ► z/OS ► V 9.2.3 您可以使用 setmqweb remote 命令来设置要与 IBM MQ Console 配合使用的远程队列管理器连接。
- 2/0S V 9.2.0 您可以使用 setmqweb pid 命令来更改在其中运行 mqweb 服务器的产品标识 (PID)。 缺省情况下,在 z/OS 上, mqweb 服务器在使用 crtmqweb 命令时选择的 PID 下运行。 在使用 **setmqweb pid** 之前,应通过在 mqweb 服务器启动式任务上使用 MVS **STOP** 命令来确保 mqweb 服务器 已停止。 请参阅 随 IBM MQ for z/OS 产品一起记录产品使用情况, 以获取有关 PID 及其在 z/OS 上的使用 方式的更多信息。

## **在 z/OS 上使用命令**

 $z/0S$ 

在 z/OS 上发出 **setmqweb** 或 **dspmqweb** 命令之前,必须设置 WLP\_USER\_DIR 环境变量,以便该变量指向 mqweb 服务器配置。

为此,请发出以下命令:

export WLP\_USER\_DIR=*WLP\_user\_directory*

其中 WLP\_user\_directory 是传递到 crtmqweb 的目录的名称。 例如:

export WLP USER DIR=/var/mqm/web/installation1

请参阅 创建 mqweb 服务器 以获取更多信息。

您还必须设置 JAVA\_HOME 环境变量以在系统上引用 64 位版本的 Java 。

执行该命令的用户标识需要对以下目录的写访问权:

- *WLP\_user\_directory* 及其子目录。
- /tmp 或 *TMPDIR* 变量引用的另一个目录。 如果您无权访问 /tmp,那么该命令将失败,并显示消息 FSUMF315 无法定义临时文件。 如果需要设置 *TMPDIR* 变量,请在 z/OS UNIX shell 中发出以下命令: export TMPDIR=*user\_directory*

当命令的 **setmqweb properties** 变体用于修改 mqweb 服务器配置时, mqwebuser.xml 文件的所有者 将更改为发出该命令的用户标识,并且文件许可权将设置为用户的 **umask** 所指示的许可权。

## **与** *properties* **变体相关的语法**

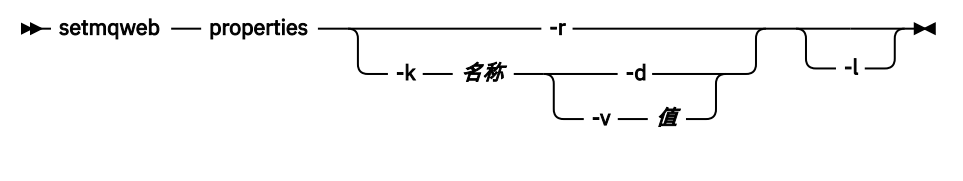

**与 远程 变体相关的语法**  $\approx$  z/0S  $V5.2.3$ **ULW** 

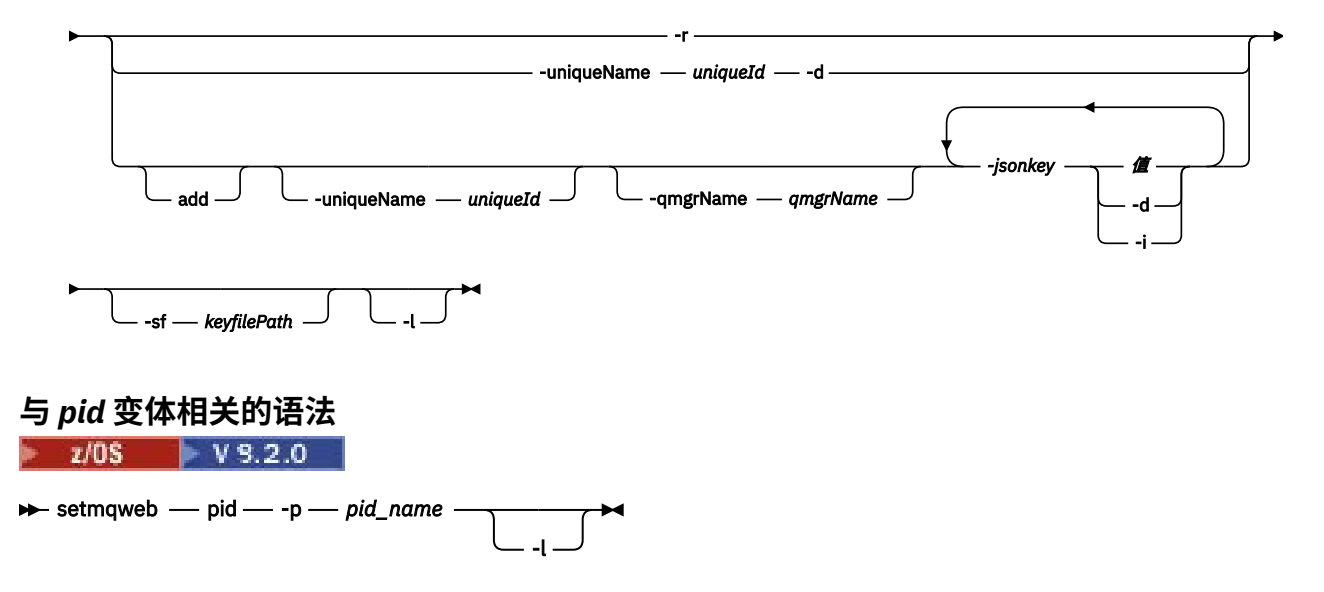

## **与** *properties* **变体相关的参数**

**-r**

重置为缺省值。 此参数将从 mqwebuser.xml 文件中除去所有用户修改的配置属性。

#### **-k 名称**

要在 mqwebuser.xml 文件中添加,更新或除去的配置属性的名称。 以下值是所有平台 (包括 IBM MQ Appliance) 上 *name* 的有效值:

#### **ltpaExpiration**

此配置属性用于指定 LTPA 令牌到期之前的时间 (以分钟计)。 此属性的值是整数值。 缺省值为 120 分钟。

#### **maxTrace 文件**

此配置属性用于指定 mqweb 服务器生成的最大 mqweb 服务器日志文件数。 此属性的值是整数值。 缺省值为 2。

### **maxTraceFileSize**

此配置属性用于指定每个 mqweb 服务器日志文件可以达到的最大大小 (以 MB 为单位)。 此属性的值是整数值。 缺省值是 200。

# **mqConsoleMaxMsgCharsTo 显示**

此配置属性用于指定通过 IBM MQ Console 浏览队列时要从每条消息中检索的最大字符数。 此属性的值为整数。 缺省值为 1024。

#### V 9.2.4 **mqConsoleMaxMsgRequestSize**

此配置属性用于指定浏览请求在通过 IBM MQ Console 浏览队列时可以跨所有消息的最大大小 (以 MB 为单位)。

此属性的值为整数。 缺省值为 1。

#### $V$  9.2.4 **mqConsoleMaxMsgsPerRequest**

此配置属性用于指定通过 IBM MQ Console 浏览时要从队列中检索的消息总数。

此属性的值为整数。 缺省值为 1000。

### **mqRestCorsAllowed 源**

此配置属性用于指定允许访问 REST API 的源。 有关 CORS 的更多信息, 请参阅 为 REST API 配置 CORS。

此属性的值是字符串值。

#### **mqRestCorsMaxAgeIn 秒**

此配置属性用于指定 Web 浏览器可以高速缓存任何 CORS 预检结果的时间 (以秒计)。 此属性的值是整数值。 缺省值为 0。

#### **mqRestCsrfValidation**

此配置属性用于指定是否执行 CSRF 验证检查。 值 false 将除去 CSRF 令牌验证检查。 此属性的值是布尔值。 缺省值为 TRUE。

#### **mqRestGatewayEnabled**

此配置属性用于指定是否启用 administrative REST API 网关。

此属性的值是布尔值。 缺省值为 true。

#### **mqRestGatewayQmgr**

此配置属性用于指定要用作网关队列管理器的队列管理器的名称。 此队列管理器必须与 mqweb 服 务器位于同一安装中。 空值指示未将任何队列管理器配置为网关队列管理器。

此属性的值是字符串值。 如果此值可解释为数字或布尔值,那么必须将其括在双引号内。

#### **mqRestMessagingEnabled**

此配置属性用于指定是否启用 messaging REST API 。

此属性的值是布尔值。 缺省值为 true。

# **mqRestMessagingFullPoolBehavior**

此配置属性用于指定在使用连接池中的所有连接时 messaging REST API 的行为。 该值可以是下列任一值:

#### **块**

当池中的所有连接都在使用中时,请等待连接变为可用。 使用此选项时,将无限期地等待连接。 不活动的连接将自动关闭并从队列管理器池中除去。 每 2 分钟会对每个队列管理器池的状态进 行一次查询,并且将关闭过去 30 秒内处于不活动状态的任何连接并将其从关联池中除去。

#### **错误**

当池中的所有连接都在使用中时,返回错误。

#### **溢出**

当池中的所有连接都在使用时,请创建要使用的非合用连接。 此连接在使用后将被破坏。 此属性的值是字符串值。 缺省值为溢出。

## **mqRestMessagingMaxPoolSize**

此配置属性用于指定每个队列管理器连接池的最大连接池大小。 此属性的值是整数值。 缺省值为 20。

# **mqRestMftCommand 队列管理器**

此配置属性用于指定 REST API for MFT 向其提交创建传输和创建,删除或更新资源监视器请求的命 令队列管理器的名称。

此属性的值是字符串值。 如果此值可解释为数字或布尔值,那么必须将其括在双引号内。

对该属性值的更改将在 mqweb 服务器下次启动时生效。

### **mqRestMftCoordination 队列管理器**

此配置属性用于指定 REST API for MFT 从中检索传输详细信息的协调队列管理器的名称。 此属性的值是字符串值。 如果此值可解释为数字或布尔值,那么必须将其括在双引号内。 对该属性值的更改将在 mqweb 服务器下次启动时生效。

#### **mqRestMftEnabled**

此配置属性用于指定是否启用 REST API for MFT 。

此属性的值是布尔值。 缺省值是 false。

对该属性值的更改将在 mqweb 服务器下次启动时生效。

#### **mqRestMftReconnectTimeoutIn 分钟**

此配置属性用于指定时间长度 (以分钟为单位), 在此时间之后, REST API for MFT 将停止尝试连接 到协调队列管理器。

此属性的值是整数值。 缺省值为 30。

对该属性值的更改将在 mqweb 服务器下次启动时生效。

#### **mqRestRequestTimeout**

此配置属性用于指定 REST 请求超时之前的时间 (以秒计)。

此属性的值是整数值。 缺省值为 30。

## **MPLACE mqConsoleEarName**

此配置属性用于在 New Web Console 和 Dashboard Web Console 之间进行切换。

此属性的值是字符串值, "com.ibm.mq.webconsole" 用于切换到 New Web Console, "com.ibm.mq.console" 用于切换到 Dashboard Web Console。

缺省值为 com.ibm.mq.webconsole。

#### **traceSpec**

此配置属性用于指定 mqweb 服务器生成的跟踪级别。 有关可能的值的列表,请参阅 为 IBM MQ Console 和 REST API 配置日志记录。

此属性的值是字符串值。 缺省值为 \*=info。

### $ULW$   $\rightarrow$   $z/0S$

以下值是 z/OS UNIX, Linux, and Windows 上 *name* 的其他有效值:

#### **httpHost**

此配置属性用于将 HTTP 主机名指定为 IP 地址, 具有域名后缀的域名服务器 (DNS) 主机名或安装了 IBM MQ 的服务器的 DNS 主机名。

可以使用双引号中的星号来指定所有可用的网络接口。

您可以使用值 localhost 来仅允许本地连接。

此属性的值是字符串值。 缺省值为 localhost。

#### **httpPort**

此配置属性用于指定用于 HTTP 连接的 HTTP 端口号。

可以使用值 -1 来禁用端口。

此属性的值是整数值。 缺省值是 -1。

#### **httpsPort**

此配置属性用于指定用于 HTTPS 连接的 HTTPS 端口号。

可以使用值 -1 来禁用端口。

此属性的值是整数值。 缺省值为 9443。

#### **ltpaCookie 名称**

此配置属性用于指定 LTPA 令牌 cookie 名称的名称。

缺省情况下, 此属性的值为 LtpaToken2\_\${env.MQWEB\_LTPA\_SUFFIX} on AIX, Linux, and Windows 或 LtpaToken2 \${httpsPort} on z/OS。 mqweb 服务器使用 LtpaToken2 前缀后的 变量为 cookie 生成唯一名称。 您无法设置此变量,但可以将 ltpaCookieName 更改为您选择的 值。

此属性的值是字符串值。

#### **maxMsgTraceFiles**

此配置属性用于指定 mqweb 服务器为 IBM MQ Console 生成的最大消息传递跟踪文件数。 此属性的值是整数值。 缺省值是 5。

#### **maxMsgTraceFile 大小**

此配置属性用于指定每个消息传递跟踪文件可达到的最大大小 (MB)。

此属性仅适用于 IBM MQ Console。

此属性的值是整数值。 缺省值为 20。

#### **mqConsole 自动启动**

此配置属性用于指定 IBM MQ Console 是否在 mqweb 服务器启动时自动启动。

此属性的值是布尔值。 缺省值为 true。

# **mqConsoleFrameAncestors**

此配置属性用于指定可在 IFrame 中嵌入 IBM MQ Console 的 Web 页面的源列表。 有关此属性的更 多信息, 请参阅 在 IFrame 中嵌入 IBM MQ Console。

此属性的值是字符串。

# **mqConsoleRemoteSupport 已启用**

此配置属性用于指定 IBM MQ Console 是否允许远程队列管理器连接。 当此属性设置为 true 时, 将 允许远程队列管理器连接。

此属性的值是布尔值。 缺省值为 true。

## **mqConsoleRemoteAllow 本地**

此配置属性用于指定当允许远程队列管理器连接时,是否在 IBM MQ Console 中显示远程队列管理器 和本地队列管理器。 当此属性设置为 true 时, 将同时显示本地和远程队列管理器。

此属性的值为布尔值。 缺省值为 true。

## **mqConsoleRemotePoll 时间**

此配置属性用于指定刷新远程队列管理器连接列表之前的时间 (以秒计)。 刷新时, 将重试不成功的 连接。

此属性的值为整数。 缺省值为 300。

## **mqConsoleRemoteUIAdmin**

此配置属性用于指定是可以使用控制台将远程队列管理器添加到 IBM MO Console, 还是只能使用 **setmqweb remote** 命令添加远程队列管理器。 当此属性设置为 true 时,可以使用 IBM MQ Console 来添加远程队列管理器。

此属性的值为布尔值。 缺省值是 false。

#### **mqRest 自动启动**

此配置属性用于指定 REST API 是否在 mqweb 服务器启动时自动启动。

此属性的值是布尔值。 缺省值为 true。

# **V 9.2.3** remoteKeyfile

包含用于解密存储在远程队列管理器连接信息中的密码的初始加密密钥的密钥文件的位置。 初始键是必须包含至少一个字符的单行的文件。 但是,您应该使用至少为 16 个字符的密钥。 例 如,初始密钥文件可能包含以下加密密钥:

Th1sIs@n3Ncypt|onK\$y

确保使用操作系统许可权对密钥文件进行充分保护,并确保加密密钥对于密钥文件是唯一的。 如果未提供密钥文件,那么将使用缺省密钥。

您还可以使用 **MQS\_WEBUI\_REMOTE\_KEYFILE** 环境变量来提供密钥文件的路径。

此处提供的密钥文件必须与用于通过以下 **-sf** 参数加密密码的相同密钥文件匹配。

#### **secureLtpa**

此配置属性用于指定是否对所有请求保护 LTPA 令牌。 需要不安全的 LTPA 令牌才能从浏览器发送 HTTP 请求。

此属性的值是布尔值。 缺省值为 true。

#### **ALW V9.2.0**

以下值是 AIX, Linux, and Windows 上 *name* 的其他有效值:

#### **managementMode**

此配置属性用于指定 IBM MQ Console 是否能够创建, 删除, 启动和停止队列管理器和侦听器。 此属性的值是字符串值,可以是下列其中一个值:

**标准**

可以在 IBM MQ Console 中创建和管理队列管理器和侦听器。

### **外部供应 (externallyprovisioned)**

无法在 IBM MQ Console 中创建队列管理器和侦听器。 只能管理在 IBM MQ Console 外部创建的 队列管理器和侦听器。

缺省值为标准。

### **-d**

从 mqwebuser.xml 文件中删除指定的配置属性。

### **-v 值**

要在 mqwebuser.xml 文件中添加或更新的配置属性的值。 将覆盖相同 *name* 的任何现有配置属性。 将除去重复的配置属性。

该值区分大小写。 要指定星号, 多个标记或空值, 请将该值括在双引号内。

未验证指定的 值 。 如果指定了不正确的值,那么后续尝试启动 mqweb 服务器可能会失败。

**注:** 为配置属性提供的值将转换为 Java 对象,并应用一些启发式解析:

**数字**

如果该值是数字,那么会将其解析为 Java Number 对象,例如 Integer 或 Double。 请注意,前缀 0 指示八进制值, 0x 表示十六进制值,依此类推。 例如, 0101 将成为十进制值为 65 的整数。

**布尔值**

如果值与 true 或 false 匹配, 那么会将其解析为布尔对象。

### **带引号的值**

如果该值包含在双引号中,那么会将其解析为 String 对象。 如果将单个字符括在单引号中,那么会 将其解析为 "字符" 对象。

### **其他值**

如果先前的规则都不适用,那么将解析该值而不将其更改为 String 对象。

提供字符串值时,这些规则特别重要。 如果可以将此类值解释为数字或布尔值,那么必须确保以双引号 将其指定给 setmaweb 命令。 例如, 如果为队列管理器提供数字名称或将其命名为 TRUE, 那么必须将 该名称括在双引号中。

必须在命令行上对双引号进行转义。 例如, 您可以指定

setmqweb properties -k mqRestGatewayQmgr - v "\"0101\""

以设置类似于数字的网关队列管理器名称。

**-l**

启用详细日志记录。 诊断信息将写入 mqweb 服务器日志文件。

## **与 远程 变体相关的参数**

## **ULW 2/0S V9.2.3**

**添加**

将新条目添加到远程队列管理器连接信息,而不是编辑现有条目。

### **-uniqueName** *uniqueID*

远程队列管理器定义的唯一名称。

如果省略此参数,那么必须指定队列管理器名称,并且使用队列管理器名称作为唯一名称。 必须在以下情况下指定唯一名称:

- 以删除远程队列管理器连接。
- 以在远程队列管理器连接信息中已存在同名的队列管理器时添加新的远程队列管理器连接。
- 以在远程队列管理器连接信息中存在多个同名的队列管理器时修改远程队列管理器连接。

### **-qmgrName** *qmgrName*

要添加或更新的队列管理器的名称。

必须指定此参数以添加新的远程队列管理器连接。

#### **-sf** *keyfilePath*

密钥文件的位置,该文件包含用于对远程队列管理器连接信息中存储的密码进行加密的初始加密密钥。 初始键是必须包含至少一个字符的单行的文件。 但是,您应该使用至少为 16 个字符的密钥。 例如,初 始密钥文件可能包含以下加密密钥:

Th1sIs@n3Ncypt|onK\$y

确保使用操作系统许可权对密钥文件进行充分保护,并确保加密密钥对于密钥文件是唯一的。 如果未提供密钥文件,那么将使用缺省密钥。

您还可以使用 **MQS\_REMOTE\_KEYFILE** 环境变量来提供密钥文件的路径。

#### **-***jsonkey value***| -d | -i**

#### *jsonkey*

要添加,更新或除去的属性的名称。 要添加或更新值,请在 *jsonkey* 属性之后指定值。 要删除值, 请在 *jsonkey* 属性后指定 **-d** 标志。

您可以添加,更新或除去两种类型的属性。 第一种类型是可以使用 **setmqweb remote** 命令设置的 全局属性,而不指定队列管理器名称或唯一名称。 第二种类型是特定于单个远程队列管理器连接的 属性。 仅当您还指定了队列管理器名称和/或唯一名称时,才能使用 **setmqweb remote** 命令设置 这些属性。

以下值是不需要您在 **setmqweb remote** 命令中指定队列管理器名称或唯一名称的有效 *jsonkey* 值:

#### **globalTrustStorePath**

信任库 JKS 文件的路径。 此信任库用于所有远程连接,除非它被 **trustStorePath** 条目中的 特定远程队列管理器连接信息覆盖。

此值是字符串值。

#### **globalTrustStorePassword**

全局信任库的密码。

此值是字符串值,在远程队列管理器连接信息中对其进行加密。

#### **globalKeyStorePath**

密钥库 JKS 文件的路径。 此密钥库用于所有远程连接,除非它被 **keyStorePath** 条目中的特定 远程队列管理器连接信息覆盖。

#### **globalKeyStorePassword**

全局密钥库的密码。

此值是字符串值,在远程队列管理器连接信息中对其进行加密。

以下值是需要您在 **setmqweb remote** 命令中指定队列管理器名称或唯一名称的有效 *jsonkey* 值:

#### **ccdtURL**

与远程队列管理器关联的 CCDT 文件的路径。

此值是字符串值。

#### **username**

用于远程队列管理器连接的用户名。

此值是字符串值。

#### **密码**

与用于远程队列管理器连接的用户名相关联的密码。

此值是字符串值,在远程队列管理器连接信息中对其进行加密。

#### **enableMutualTLS**

此远程队列管理器连接是否应添加密钥库以启用相互 TLS。 此值是布尔值。

### **trustStore 路径**

信任库 JKS 文件的路径。 此值是字符串值,它将覆盖全局信任库值。

### **trustStorePassword**

信任库文件的密码。

此值是字符串值,在远程队列管理器连接信息中对其进行加密。

### **KeyStorePath**

密钥库 JKS 文件的路径。

此值是字符串值,它将覆盖全局密钥库值。

### **keyStorePassword**

密钥库文件的密码。 此值是字符串值,在远程队列管理器连接信息中对其进行加密。

### **值**

要添加或更新的 JSON 键条目的值。 这些值区分大小写,必须用双引号括起

**-d**

从远程连接信息中删除指定的属性。

**-i**

对指定的 JSON 密钥条目启用交互方式。 然后,当命令运行时,系统会提示您输入 json 键值。

**-d**

删除具有指定唯一名称的队列管理器的连接信息。

**-r**

重置并除去所有远程连接信息。

**-l**

启用详细日志记录。 诊断信息将写入 mqweb 服务器日志文件。

## **与** *pid* **变体相关的参数**

 $\blacktriangleright$  z/0S  $\blacktriangleright$  V 9.2.0

在使用 **setmqweb pid** 之前,应通过在 mqweb 服务器启动式任务上使用 MVS **STOP** 命令来确保 mqweb 服 务器已停止。

## **-p** *pid\_name*

指定 mqweb 服务器将在其中运行的 PID。 *pid\_name* 应该是下列其中一项:

**MQ**

mqweb 服务器在 IBM MQ for z/OS (5655-MQ9) 下运行

**VUE**

mqweb 服务器在 IBM MQ for z/OS Value Unit Edition (5655-VU9) 下运行

## **ADVANCEDVUE**

mqweb 服务器在 IBM MQ Advanced for z/OS VUE (5655-AV1) 下运行

**-l**

启用详细日志记录。 诊断信息将写入 mqweb 服务器日志文件。

## **返回码**

表 *107:* 返回码标识和描述

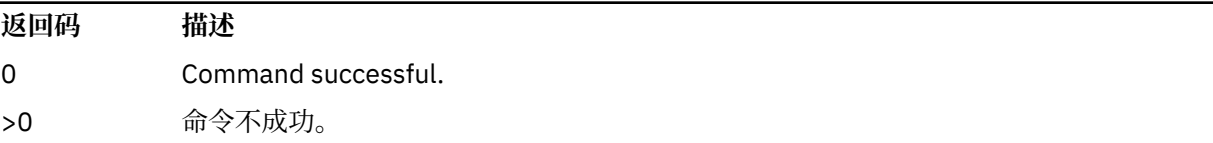

有关服务器命令退出代码的完整列表,请参阅 WebSphere Application Server 文档中的 Liberty: server command options 。

以下示例设置远程队列管理器连接的全局密钥库的路径:

setmqweb remote -globalTrustStorePath "c:\supersecure\keys.jks"

以下示例在远程队列管理器连接信息中为队列管理器 QM2 创建新条目。 此示例设置 CCDT URL, 要用于连 接的用户名和密码以及密钥库路径:

setmqweb remote add -qmgrName "QM2" -ccdtURL "c:\myccdts\cdt.json" -username "user" -password "password" -keyStorePath "c:\supersecure\keys.jks"

以下示例为另一个也名为 QM2 的队列管理器创建新条目,并指定用于区分两个 QM2 队列管理器的唯一名 称。 此示例设置 CCDT URL ,用户名和密码。 此示例使用 **-i** 选项在命令运行时以交互方式输入与用户名关 联的密码:

setmqweb remote add -uniqueName qm2remote -qmgrName "QM2" -ccdtURL "c:\myccdts\cdt.json" -username "mqadmin" -password -i

## **相关命令**

表 *108:* 相关命令和描述

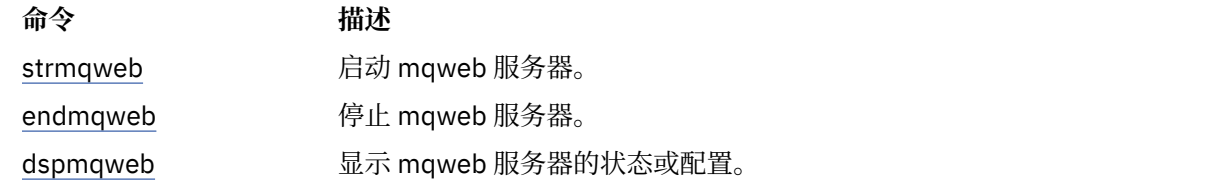

## **setmqxacred (添加 XA 凭证)**

使用 **setmqxacred** 命令在 IBM MQ XA 凭证库中添加或修改凭证。

## **用途**

setmqxacred 命令将新凭证添加到 IBM MQ XA 凭证库, 或者修改或删除现有凭证。

## **Syntax**

```
► setmqxacred — -m — ? — QmgrName →
```
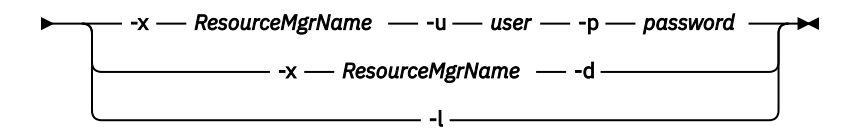

## **必需参数**

**-m** *QmgrName*

存储其认证详细信息的队列管理器。

## **可选参数**

### **-x** *ResourceMgr* **名称**

指定 qm.ini 文件中定义的资源管理器名称。

**-u 用户**

指定用于连接到数据库的用户名。

### **-p** *password*

指定用户的密码。

### **-d**

删除指定资源管理器的凭证。

**-l**

列出队列管理器存储器中的凭证。

## **示例**

要为资源 mqdb2 的队列管理器 QM1 添加凭证,请执行以下操作:

# setmqxacred -m QM1 -x mydb2 -u user1 -p Password1 Successfully added credentials for XA Resource Manager mydb2

要删除资源 mqdb2 的队列管理器 QM1 的凭证:

# setmqxacred -m QM1 -x mydb2 -d Successfully removed credentials for XA Resource Manager mydb2

列出有关凭证库中存储的凭证的详细信息。

# setmqxacred -m QM1 -l ResourceName(mydb2) UserName(user1) ResourceName(myora) UserName(user2)

#### Multi **strmqbrk (将 V 6.0 发布/预订代理迁移到更高版本)**

将 IBM WebSphere MQ 6.0 发布/预订代理的持久状态迁移到更高版本的队列管理器。

## **用途**

使用 **strmqbrk** 命令将 IBM WebSphere MQ 6.0 发布/预订代理的状态迁移到更高版本的队列管理器。 如果 已迁移队列管理器,那么不会执行任何操作。

在 IBM WebSphere MQ 6.0 中, **strmqbrk** 启动了代理程序。 无法以此方式启动 IBM MQ 8.0 或更高版本 的发布/预订。 要对队列管理器启用发布/预订,请使用 **ALTER QMGR** 命令。

您还可以使用 **runmqbrk** 命令。 这具有与 **strmqbrk** 相同的参数和完全相同的效果。

## **AIX, Linux, and Windows 的语法**

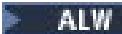

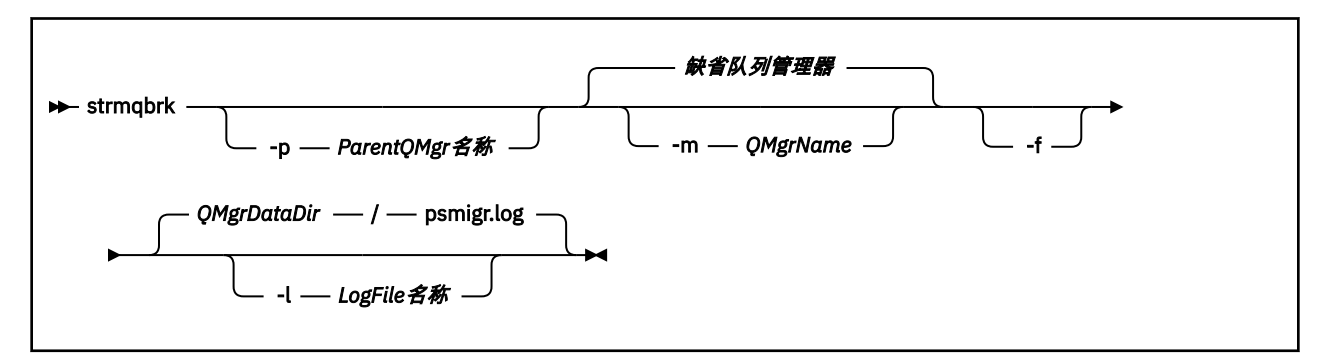

## **AIX, Linux, and Windows 的可选参数**

 $ALW$ 

#### **-p** *ParentQMgr* **名称**

**注:** 此选项已停用。 **strmqbrk** 会自动迁移父连接。

如果指定当前父队列管理器,那么将发出警告消息并继续迁移。如果指定其他队列管理器,那么将发出 错误并且不会执行迁移。

#### **-m** *QMgrName*

要迁移的队列管理器的名称。 如果未指定此参数,那么该命令将路由到缺省队列管理器。

**-f**

强制迁移。 此选项指定在迁移期间创建的对象将替换具有相同名称的现有对象。 如果未指定此选项, 那 么如果迁移将创建重复的对象,那么将发出警告,不会创建该对象,并且迁移将继续。

#### **-l** *LogFile* **名称**

将迁移活动记录到 *LogFileName* 中指定的文件。

## **IBM i 的语法**

### **IBM** i

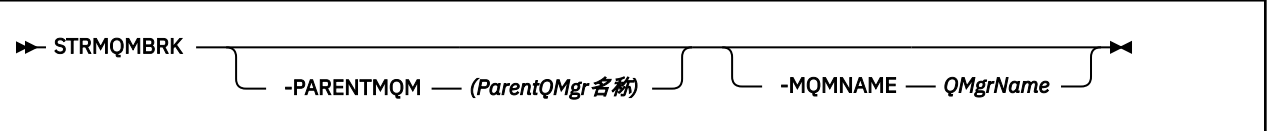

## **IBM i 的可选参数**

 $\blacktriangleright$  IBM i

### **-PARENTMQM** *ParentQMgr* **名称***)*

**注:** 此选项已停用。

如果指定当前父队列管理器,那么将发出警告消息并继续迁移。 如果指定其他队列管理器,那么将发出 警告,并且不会执行迁移。

### **-MQMNAME** *QMgrName*

要迁移的队列管理器的名称。 如果未指定此参数,那么该命令将路由到缺省队列管理器。

### **相关参考**

第 298 页的『ALTER QMGR ([改变队列管理器设置](#page-297-0))』 使用 MQSC 命令 **ALTER QMGR** 来更改本地队列管理器的队列管理器参数。

## **strmqcfg (启动 IBM MQ Explorer)**

启动 IBM MQ Explorer (仅限 Windows 和 Linux x86-64 平台)。

## **用途**

thindows Natility Robert IBM MQ for Windows ,请注意,如果您使用 runas 来执行此命令,那么必须定义 环境变量 *APPDATA* 以设置作为您正在运行的用户具有访问权的目录的路径。 例如:

set APPDATA=C:\Users\*user\_name*\AppData\Roaming

可以使用以下命令来标识 *APPDATA* 设置为的路径:

set APPDATA

**Linux 一**在 Linux 上,要成功启动 IBM MQ Explorer ,您必须能够将文件写入主目录,并且主目录必须 存在。

注: 启动 IBM MQ Explorer 的首选方法是使用 Linux 上的系统菜单或 Windows 上的开始菜单, 或者使用 MQExplorer 可执行文件。

## **Syntax**

The syntax of this command follows:

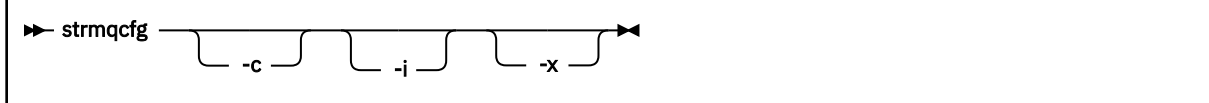

## **可选参数**

**-c**

**-clean** 将传递到 Eclipse。 此参数会导致 Eclipse 删除 Eclipse 运行时所使用的任何高速缓存数据。

**-i**

**-clean -initialize** 将传递到 Eclipse。 此参数会导致 Eclipse 删除任何高速缓存的数据以及废弃 Eclipse 运行时使用的配置信息。

IBM MQ Explorer 会短暂启动, 然后在不显示用户界面的情况下结束。

**-x**

将调试消息输出到控制台。

## **相关任务**

启动 IBM MQ Explorer

## **相关参考**

第108 页的『MQExplorer(启动 [IBM MQ Explorer](#page-107-0))』 启动 IBM MQ Explorer (仅限 Windows 和 Linux x86-64 平台)。

## **strmqcsv (启动命令服务器)**

启动队列管理器的命令服务器。

## **用途**

使用 **strmqcsv** 命令来启动指定队列管理器的命令服务器。 这使 IBM MQ 能够处理发送到命令队列的命 令。

必须从与您正在使用的队列管理器相关联的安装中使用 **strmqcsv** 命令。 您可以使用 dspmq -o installation 命令来查明队列管理器与之关联的安装。

如果将队列管理器属性 SCMDSERV 指定为 QMGR , 那么使用 strmqcsv 更改命令服务器的状态不会影响下 次重新启动时队列管理器对 SCMDSERV 属性的作用。

## **Syntax**

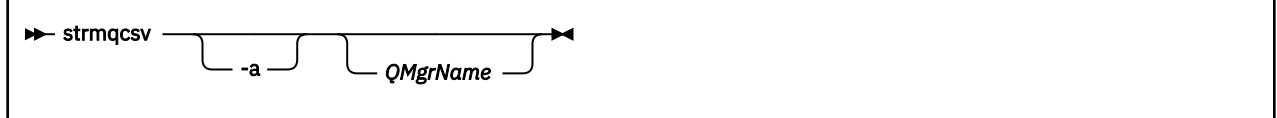

## **必需参数**

None

## <span id="page-197-0"></span>**可选参数**

#### **-a**

阻止以下 PCF 命令修改或显示权限信息:

- 查询权限记录 ( MQCMD\_INQUIRE\_AUTH\_RECS )
- 查询实体权限 ( MQCMD\_INQUIRE\_ENTITY\_AUTH )
- 设置权限记录 ( MQCMD\_SET\_AUTH\_REC )。
- 删除权限记录 ( MQCMD\_DELETE\_AUTH\_REC )。

#### **QMgrName**

要在其上启动命令服务器的队列管理器的名称。如果省略,那么将使用缺省队列管理器。

## **返回码**

表 *109:* 返回码标识和描述

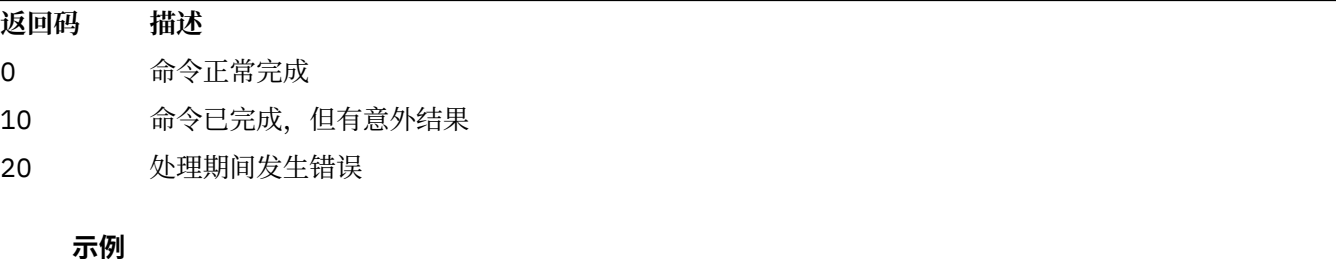

以下命令启动队列管理器 earth 的命令服务器:

strmqcsv earth

## **相关命令**

表 *110:* 相关命令名和描述

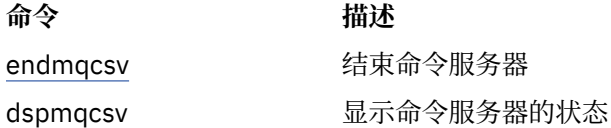

## **相关参考**

第 6 [页的『命令服务器命令』](#page-5-0)

命令服务器命令的表,显示 PCF 命令, MQSC 命令和控制命令等效命令。 将包括 REST API 资源和 HTTP 方 法等效项以及 IBM MQ Explorer 等效项 (如果可用)。

## **strmqsvc (启动 IBM MQ 服务)**

在 Windows 上启动 IBM MQ 服务。

## **用途**

此命令在 Windows 上启动 IBM MQ 服务。 仅在 Windows 上运行该命令。

如果要在启用了用户帐户控制 (UAC) 的 Windows 系统上运行 IBM MQ, 那么必须使用提升的特权来调用 **strmqsvc** 。

运行命令以启动服务 (如果服务尚未自动启动) 或服务已结束。

重新启动 IBM MQ 进程的服务以获取新环境,包括新的安全性定义。

## **Syntax**

**strmqsvc**

## **参数**

**strmqsvc** 命令没有参数。

必须设置包含服务的安装的路径。 使安装成为主安装,运行 **setmqenv** 命令,或者从包含 **strmqsvc** 二进 制文件的目录运行该命令。

## **相关参考**

第 101 页的『[endmqsvc \(](#page-100-0)结束 IBM MQ 服务)』 在 Windows 上结束 IBM MQ 服务。

## **strmqm (启动队列管理器)**

启动队列管理器或将其就绪以进行备用操作。

## **用途**

使用 **strmqm** 命令来启动队列管理器。

必须从与您正在使用的队列管理器关联的安装中使用 **strmqm** 命令。 您可以使用 dspmq -o installation 命令来查明队列管理器与之关联的安装。

如果队列管理器没有关联的安装,并且系统上没有 IBM WebSphere MQ 7.0.1 的安装,那么 **strmqm** 命令会 将队列管理器与发出 **strmqm** 命令的安装相关联。

如果队列管理器启动需要超过几秒时间, 那么 IBM MO 会显示详细说明启动进度的间歇性消息。

## **使用说明**

从 IBM MQ 9.1 开始, IBM MQ 支持使用备份队列管理器。 即,一个队列管理器,其中日志扩展数据块以异 步方式复制到备份机器,并且通过使用命令 **strmqm -r** 定期驱动日志记录的重放。 需要激活备份队列管理 器时,请使用命令 strmqm -a, 然后正常启动队列管理器。

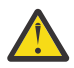

**注意:** 不能将 **LogManagement**=自动与备份队列管理器一起使用,因为在备份扩展数据块之前可能 会复用这些扩展数据块。 此外,如果将命令 **strmqm -r** 与 **LogManagement**=*Automatic* 一起运 行,那么该命令将失败。

从 IBM MQ 9.1 开始, *data path*/log/*qm* 在 UNIX 系统上的安全性从 2775 更改为 2770。

在完全启动队列管理器之前, **strmqm** 命令会及早检查 qm.ini 文件 中的 CHANNELS 和 SSL 节的语法。 如 果 qm.ini 文件包含任何错误, 那么此检查可使您更轻松地查看错误, 并快速更正错误。如果发现错误, **strmqm** 将输出 AMQ9224 错误消息,描述 qm.ini 文件中错误位置的完整详细信息。 它也会立即结束,而 不启动队列管理器。

■ Linux ■ V 9.2.0 从 IBM MQ 9.2.0 开始,您可以使用环境变量 MQLICENSE 来接受或查看许可 证。

### **Syntax**

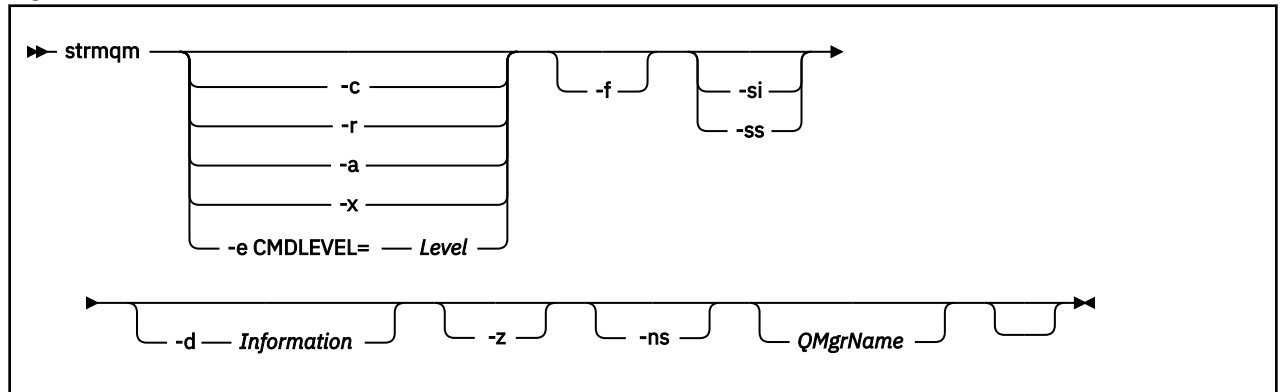

## **可选参数**

#### **-a**

激活指定的备份队列管理器。 备份队列管理器未启动。

激活后,可以使用控制命令 strmqm *QMgrName* 来启动备份队列管理器。 激活备份队列管理器的需求 可防止意外启动。

激活后,无法再更新备份队列管理器。

有关使用备份队列管理器的更多信息,请参阅 备份和复原 IBM MQ 队列管理器数据。

**-c**

启动队列管理器,重新定义缺省值和系统对象,然后停止队列管理器。 如果指定此标志,那么将替换属 于队列管理器的任何现有系统和缺省对象,并且将重置任何非缺省系统对象值 (例如,将 MCAUSER 的值 设置为空白)。

使用 **crtmqm** 命令为队列管理器创建缺省对象和系统对象。

注: 如果在用作 Managed File Transfer 协调队列管理器的队列管理器上运行 strmqm -c, 那么必须重 新运行用于定义协调队列管理器对象的 MQSC 脚本。 此脚本位于名为 *queue\_manager\_name*.mqsc 的文件中, 该文件位于 Managed File Transfer 配置目录中。

-c 选项不可用于本机 HA 队列管理器。

#### **-d 信息**

指定是否显示参考消息。 信息 的可能值如下所示:

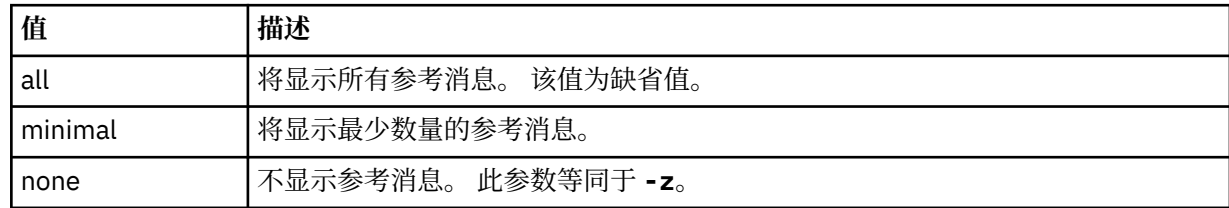

*-z* 参数优先于此参数。

#### **-e CMDLEVEL = 级别**

对此队列管理器启用命令级别,然后停止该队列管理器。

队列管理器现在能够使用指定命令级别提供的所有功能。 只能使用支持新命令级别的安装来启动队列管 理器。

仅当队列管理器使用的当前命令级别低于安装支持的最大命令级别时,此选项才有效。 指定一个高于队 列管理器当前命令级别并低于或等于安装所支持的最大命令级别 的命令级别。

正好使用命令级别作为与要启用的功能相关联的 级别 的值。

此标志不能与 -a , -c , -r 或 -x 一起指定。

**-f**

如果您知道队列管理器由于其数据目录缺失或已损坏而未启动,请使用此选项。

strmqm -f qmname 命令尝试重新创建队列管理器数据目录并重置文件许可权。 如果成功, 那么队列管 理器将启动,除非缺少队列管理器配置信息。 如果由于缺少配置信息而导致队列管理器无法启动,请重 新创建配置信息,然后重新启动队列管理器。

在 IBM WebSphere MQ 7.0.1 之前的产品发行版中,没有 -f 选项的 **strmqm** 会自动修复缺少的数据目 录,然后尝试启动。 此行为已更改。

从 IBM WebSphere MO 7.0.1 开始, 不带 -f 选项的 strmqm 的缺省行为不是自动恢复缺失或损坏的数 据目录,而是报告错误 (例如 AMQ6235 或 AMQ7001),并且不启动队列管理器。

您可以将 -f 选项视为执行以前由 **strmqm** 自动执行的恢复操作。

更改 **strmqm** 行为的原因是,通过支持 IBM WebSphere MQ 7.0.1 中的网络文件存储,导致缺少或损坏 队列管理器数据目录的最可能的原因是可以纠正的配置错误,而不是数据目录已损坏或不可挽回的不可 用。

如果可以通过更正配置来复原队列管理器数据目录,那么不得使用 **strmqm** -f 来重新创建这些目录。

**strmqm** 问题的可能解决方案是使网络文件存储位置可供队列管理器访问,或者确保主管队列管理器的 服务器上的 mqm 组和用户标识的 gid 和 uid 与主管队列管理器数据目录的服务器上的 mqm 组和用户标 识的 gid 和 uid 相匹配。

从 IBM WebSphere MQ 7.0.1 开始,如果要对队列管理器执行介质恢复, 那么必须使用 -f 选项来重新 创建队列管理器数据目录。

**-ns**

阻止以下任何进程在队列管理器启动时自动启动:

- 通道启动程序
- 命令服务器
- 侦听器
- 服务

此参数还会像 CONNAUTH 属性为空一样运行队列管理器,而不考虑其当前值。 客户机应用程序无法连 接,因为没有侦听器。 将根据运行应用程序和控制命令的本地操作系统用户来进行这些应用程序和控制 命令的授权。 如果队列管理器先前已将 LDAP 用户/组用于其授权记录,那么:

- 1. 当队列管理器以 **-ns** 方式运行时,将忽略这些记录。
- 2. 在此方式下,不应对授权记录进行更改或创建新对象,因为在此方式下创建或修改的授权记录将包含 派生自操作系统的用户名,而不是 LDAP 存储库的用户名。

必须使用 **runmqsc** 进行管理更改,因为命令服务器未在运行。

要重新启用正常授权服务处理 (即,将有效 CONNAUTH 值返回到其正常设置) ,必须在不使用 **-ns** 参数 的情况下结束并启动队列管理器。

**-r**

更新备份队列管理器。 备份队列管理器未启动。

IBM MQ 通过读取队列管理器日志并重放对对象文件的更新来更新备份队列管理器的对象。

有关使用备份队列管理器的更多信息,请参阅 备份和复原 IBM MQ 队列管理器数据。

**注:** -r 选项不可用于本机 HA 队列管理器。

## **-西**

交互式 (手动) 队列管理器启动类型。 此选项仅在 IBM MQ for Windows 上可用。

队列管理器在已登录(交互式)用户下运行。当启动队列管理器的用户注销时,配置为使用交互式启动结 束的队列管理器。

如果设置此参数,那么它将覆盖先前由 **crtmqm** 命令, **amqmdain** 命令或 IBM MQ Explorer 设置的任何 启动类型。

如果未指定启动类型 -si 或 -ss,那么将使用在 **crtmqm** 命令上指定的队列管理器启动类型。

**-斯**

服务 (手动) 队列管理器启动类型。 此选项仅在 IBM MQ for Windows 上可用。

队列管理器作为服务运行。 即使在注销交互式用户之后,配置了服务启动的队列管理器也会继续运行。

如果设置此参数,那么它将覆盖先前由 **crtmqm** 命令, **amqmdain** 命令或 IBM MQ Explorer 设置的任何 启动类型。

**-x**

在本地服务器上启动多实例队列管理器的实例,从而使其具有高可用性。 如果队列管理器的实例尚未在 其他位置运行,那么队列管理器将启动,并且该实例将变为活动状态。 活动实例已准备好接受与本地服 务器上的队列管理器的本地和远程连接。

如果多实例队列管理器实例已在另一服务器上处于活动状态,那么新实例将成为备用实例,从而允许它 从活动队列管理器实例接管。 当它处于备用状态时,它无法接受本地或远程连接。

不得在同一服务器上启动队列管理器的第二个实例。

缺省行为 (省略 -x 可选参数) 是将实例作为单个实例队列管理器启动,从而禁止启动备用实例。

#### **-z**

禁止错误消息。

此标志在 IBM MQ 中用于禁止不需要的信息消息。 因为使用此标志会导致信息丢失,所以在命令行上输 入命令时请勿使用此标志。

此参数优先于 -d 参数。

#### **QMgrName**

本地队列管理器的名称。如果省略, 那么将使用缺省队列管理器。

#### **返回码**

#### 表 *111:* 返回码标识和描述

#### **返回码 描述**

- 0 队列管理器已启动。
- 1 为队列管理器数据目录选择的位置无效
- 3 正在创建队列管理器。
- 5 队列管理器正在运行。
- 16 队列管理器不存在。
- 23 日志不可用。
- 24 使用队列管理器的先前实例的进程尚未断开连接。
- 30 队列管理器的备用实例已启动。 活动实例正在其他位置运行。
- 31 队列管理器已具有活动实例。 队列管理器允许备用实例。

#### 39 指定的参数无效。

43 队列管理器已具有活动实例。 队列管理器不允许备用实例。

47 队列管理器已具有最大备用实例数。

- 49 队列管理器正在停止。
- 58 检测到使用了不一致的安装。
- 62 队列管理器与其他安装相关联。

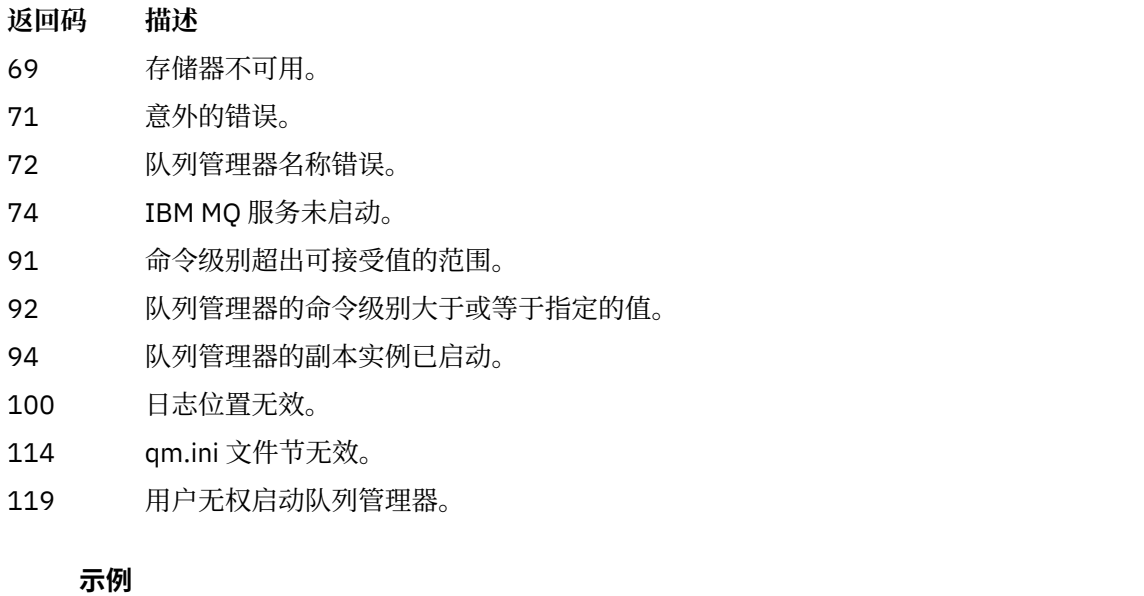

以下命令将启动队列管理器 account:

strmqm account

### **相关任务**

将维护级别更新应用于 AIX 上的多实例队列管理器 将维护级别更新应用于 Linux 上的多实例队列管理器 将维护级别更新应用于 Windows 上的多实例队列管理器

#### **相关参考**

crtmqm ([创建队列管理器](#page-27-0)) 创建队列管理器。

dltmqm ([删除队列管理器](#page-38-0)) 删除队列管理器。

[dspmqver \(](#page-84-0)显示 IBM MQ 版本信息) 显示 IBM MQ 版本和构建信息。

endmqm ([结束队列管理器](#page-95-0)) 停止队列管理器或切换到备用队列管理器 或副本队列管理器。

第 14 页的『[amqmdain \(](#page-13-0)服务控制)』 **amqmdain** 用于配置或控制某些特定于 Windows 的管理任务。

第 198 页的『[strmqsvc \(](#page-197-0)启动 IBM MQ 服务)』 在 Windows 上启动 IBM MQ 服务。

第 101 页的『[endmqsvc \(](#page-100-0)结束 IBM MQ 服务)』 在 Windows 上结束 IBM MQ 服务。

## **strmqtrc(启动跟踪)**

在指定的详细级别启用跟踪,或者报告生效中的跟踪级别。

## **用途**

使用 **strmqtrc** 命令启用跟踪。

必须在与您使用的队列管理器关联的安装中使用 **strmqtrc** 命令。 您可以使用 **[dspmq](#page-57-0)** 命令来查找与队列管 理器关联的安装,如下所示:

dspmq -o installation

### **Syntax**

The syntax of this command is as follows:

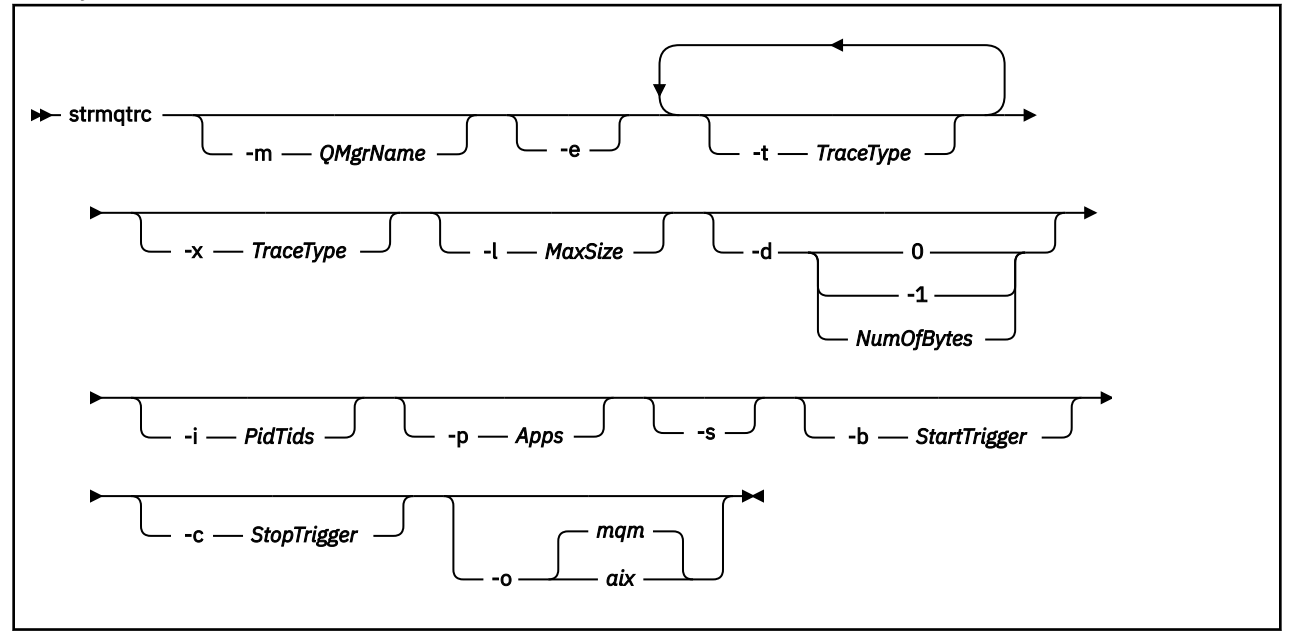

### **描述**

**strmqtrc** 命令启用跟踪。 该命令具有用于指定所需跟踪级别的可选参数:

- 一个或多个队列管理器
- 跟踪级别详细信息
- 一个或多个 IBM MQ 进程。 进程可以是使用 IBM MQ API 的 IBM MQ 产品或客户应用程序的任一部分
- 客户应用程序中的特定线程,依据 IBM MQ 线程数或操作系统线程数
- 事件。 这些事件可以是内部 IBM MQ 函数中的入口或出口,或发生的第一个故障数据捕获 (FDC)。

IBM MQ 将针对个别命令调用的每个参数组合解释为它们之间具有逻辑"与"。 您可以多次启动 strmqtrc 命 令,而不管是否已启用跟踪。 如果跟踪已启用,那么将有效的跟踪选项修改为最近的命令调用上指定的跟踪 选项。 IBM MQ 将在不干扰 enqmqtrc 命令的情况下多次调用该命令解释为它们之间具有逻辑"或"。 一次可 以生效的最大并行 strmqtrc 命令数目为 16。

## **可选参数**

#### **-m** *QMgrName*

要跟踪的队列管理器名称。

允许使用以下通配符:星号 (\*),将替换 0 个、1 个或更多个字符;问号 (?),将替换任何单字符。 在命 令环境(如 UNIX shell)中,星号 (\*) 和问号 (?) 字符具有特殊的含义,您必须对通配符进行转义或者将 其括在引号中以防止命令环境对通配符进行操作。

**-e**

请求对所有进程进行早期跟踪,从而使跟踪队列管理器的创建或启动成为可能。 如果包含此参数,那么 属于任何队列管理器的任何组件的任何进程都会跟踪其早期处理。 缺省是不执行早期跟踪。

使用以下命令跟踪客户机:

strmqtrc -e

不能将 **-e** 参数与 **-m** 参数, **-i** 参数, **-p** 参数, **-c** 参数或 **-b** 参数一起使用。 如果尝试将 **-e** 参数与 **-m** 参数, **-i** 参数, **-p** 参数, **-c** 参数或 **-b** 参数配合使用,那么将发出错误消息。

**-t** *TraceType*

要跟踪的点和要记录的跟踪详细信息量。 缺省情况下,启用**所有**跟踪点并生成缺省详细信息跟踪。

或者,您可以提供下表中的一个或多个选项。 对于您指定的每个 跟踪类型 值 (包括 -t a11) ,请指定 -t parms 或 -t detail 以获取相应级别的跟踪详细信息。 如果您对任何特定跟踪类型不指定 -t parms 或 -t detail, 那么只生成该跟踪类型的缺省详细信息跟踪。

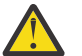

**注意:** 使用 -t api 选项时,您将看到 MQI 调用的跟踪,所有输入和输出数据块都以十六进制格 式转储。

您应该知道 IBM MQ 内部程序也会进行 MQI 调用,并且您将看到这些程序的跟踪文件。 通常, 程序名以 amq 或 runmq 开头。

您应该知道 **amqrmppa** 程序托管许多线程,其中一些线程通过网络从客户机应用程序接收 MQI 调用。 在这些线程中,您将看到 -t api 跟踪中的 MQI 调用,但您必须记住, **amqrmppa** 程序 中跟踪的那些 MQI 调用的输入参数可能与客户机最初执行的 MQI 调用的每个详细信息都不匹 配。

因此,如果需要可靠地知道客户机应用程序对 MQI 调用的输入参数, 那么必须直接在客户机上使 用 -t api 跟踪。

如果提供多个跟踪类型,那么每个跟踪类型都必须具有自己的 **-t** 参数。 如果每个参数都具有与其关联 的有效跟踪类型,那么可以包含任意数目的 -**t** 参数。

在多个 **-t** 参数上指定相同的跟踪类型不是错误。

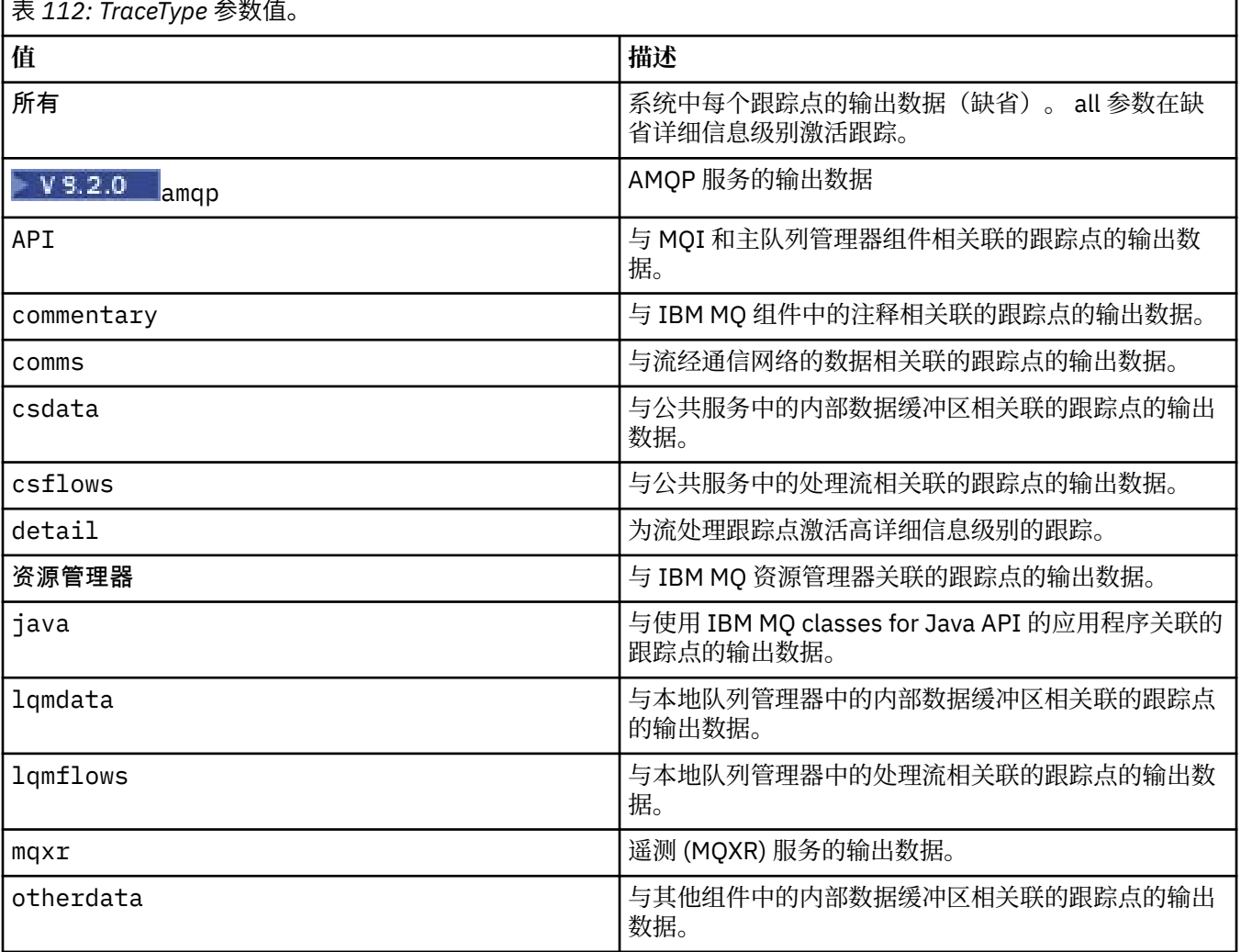

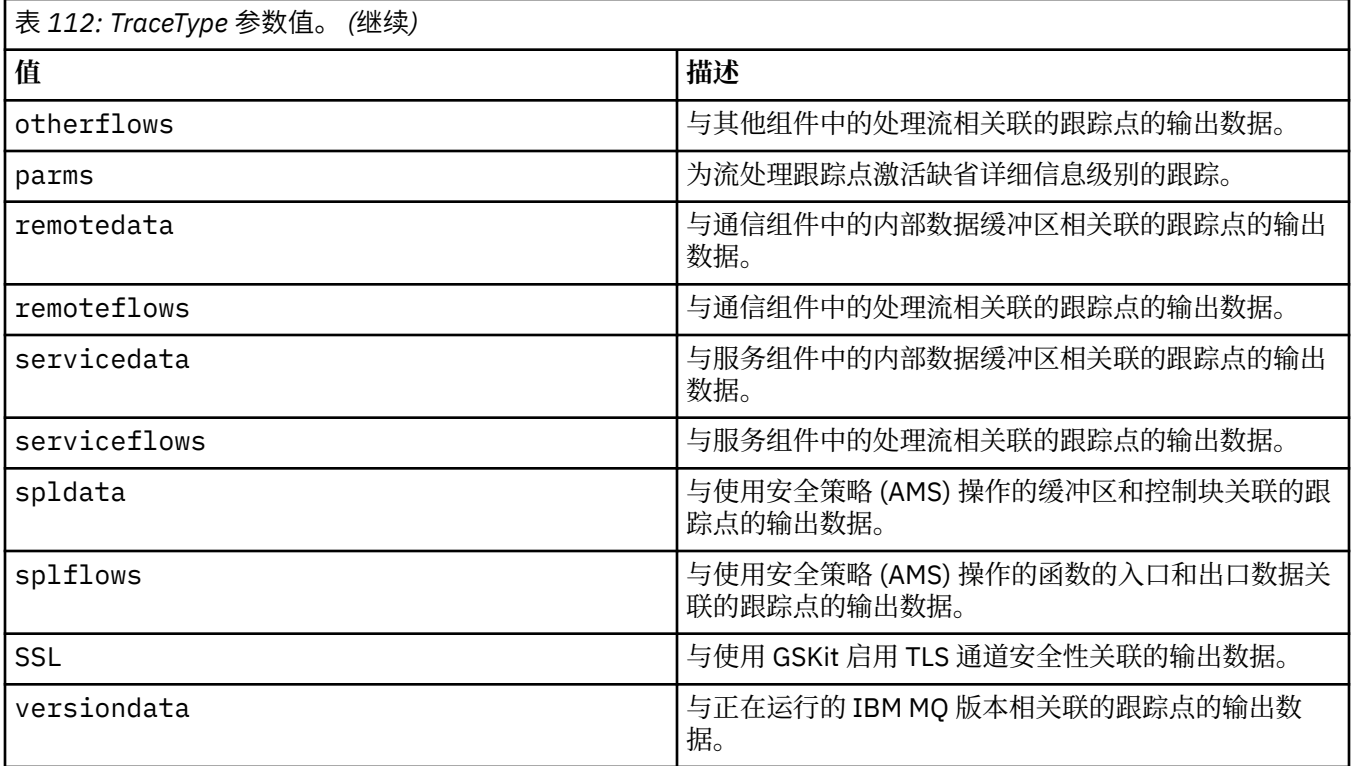

#### **-x** *TraceType*

**不**跟踪的点。 缺省情况下,启用**所有**跟踪点并生成缺省详细信息跟踪。 您可以指定的跟踪点是针对 **-t** 参数列出的跟踪点。

可以将 **-x** 参数与 *Tracetype* 值配合使用,以排除您不希望记录的那些入口点。 这可用于减少产生的跟 踪数。

如果提供多个跟踪类型, 那么每个跟踪类型都必须具有自己的 -x 参数。如果每个参数都具有与之关联 的有效 *Tracetype*, 那么可以包含任意数量的 -x 参数。

### **-l** *MaxSize*

跟踪文件 (AMQppppp.qq.TRC) 的最大大小 (以兆字节 (MB) 为单位), 其中 *ppppp* 是指要跟踪的特定 IBM MQ 进程的操作系统进程标识,如果已有具有该名称的文件,那么 *qq* 是序号。 例如,如果您指定 MaxSize 为 1, 那么跟踪的大小限制为 1 MB。

当跟踪文件达到指定的最大值时,它会重命名为 AMQ*ppppp*.*qq*.TRS,并启动新的 AMQ*ppppp*.*qq*.TRC 文件。 如果已存在 AMQ*ppppp*.*qq*.TRS 文件的先前副本,那么会将其删除。

可以对 *MaxSize* 设置的最大值为 2048 MB。

### **-d**

跟踪选项。 值可以是:

#### **0**

不跟踪用户数据。

**-1 或 all**

跟踪所有用户数据。

### *NumOfBytes*

- 对于通信跟踪;跟踪指定字节数的数据,包括传输段头(TSH)。
- 对于 MQPUT 或 MQGET 调用, 跟踪消息缓冲区中保留的指定字节数的消息数据。
- 不允许范围 1 到 15 内的值。

#### **-i** *PidTids*

跟踪生成限于的进程标识 (PID) 和线程标识 (TID) 。 不能将 -i 参数与 -e 参数配合使用。 如果尝试 将 **-i** 参数与 **-e** 参数配合使用,那么将发出错误消息。

此参数的精确格式为 PID[.TID]。 例如:

编码 **-i** *12345* 会跟踪 PID 12345 中的所有线程,而 编码 **-i** *12345.67* 仅跟踪 PID 12345 中的线程 67

如果 NMQ\_MQ\_LIB 设置为 managed,那么 .NET 客户机不支持此参数,以便客户机使用受管 IBM MQ 问题诊断。

#### **-p 应用程序**

对跟踪生成限于的指定进程。 *Apps* 是用逗号分隔的列表。 在该列表中指定的各个名称必须与将显示在 "程序名"FDC 标题中的程序名完全相同。 允许使用星号 (\*) 或问号 (?) 通配符。 不能将 **-p** 参数与 **-e** 参 数配合使用。 如果尝试将 -**p** 参数与 -**e** 参数配合使用,那么将发出错误消息。

如果 NMQ\_MQ\_LIB 设置为 managed,那么 .NET 客户机不支持此参数,以便客户机使用受管 IBM MQ 问题诊断。

**-s**

报告当前有效的跟踪选项。 必须单独使用此参数,而不带任何其他参数。

有限数量的插槽可用于存储跟踪命令。 当所有插槽都在使用中时,除非更换现有插槽,否则无法再接受 跟踪命令。 插槽号不是固定的,因此如果除去了插槽号 0 中的命令 (例如,通过 **[endmqtrc](#page-101-0)** 命令) ,那 么所有其他插槽都会向上移动,例如,插槽 1 变为插槽 0。 字段中的星号 (\*) 意味着未定义任何值,并 且等效于星号通配符。

此命令的输出示例如下:

```
Listing Trace Control Array
Used slots = 2 of 15
EarlyTrace [OFF]<br>TimedTrace [OFF]
TimedTrace
TraceUserData [0]<br>MaxSize [0]<br>Trace Type [1]
MaxSize
Trace Type
Slot position 1
Untriggered
Queue Manager [avocet]
Application [*]
PID.TID [*]
TraceOptions [1f4ffff]
TraceInterval [0]
Trace Start Time [0]
Trace Stop Time [0]
Start Trigger [KN346050K]
Start Trigger [KN346080]
Slot position 2
Untriggered
Queue Manager [*]
Application [*]<br>PID.TID [*]
PID.TID [*]
TraceOptions [1fcffff]<br>TraceInterval [0]
TraceInterval
Trace Start Time [0]
Trace Stop Time [0]
Start Trigger [KN346050K]
Start Trigger [KN346080]
```
如果 NMQ\_MQ\_LIB 设置为 managed,那么 .NET 客户机不支持此参数,以便客户机使用受管 IBM MQ 问题诊断。

#### **-b** *Start\_Trigger*

必须为其开启跟踪的 FDC 探测标识。 *Start\_Trigger* 是用逗号分隔的 FDC 探测标识列表。 您可以在探测 标识规范中使用星号 (\*) 和问号 (?) 通配符。 不能将 **-b** 参数与 **-e** 参数配合使用。 如果尝试将 **-b** 参数与 **-e** 参数配合使用,那么将发出错误消息。 只能在 IBM 服务人员指导下使用该参数。

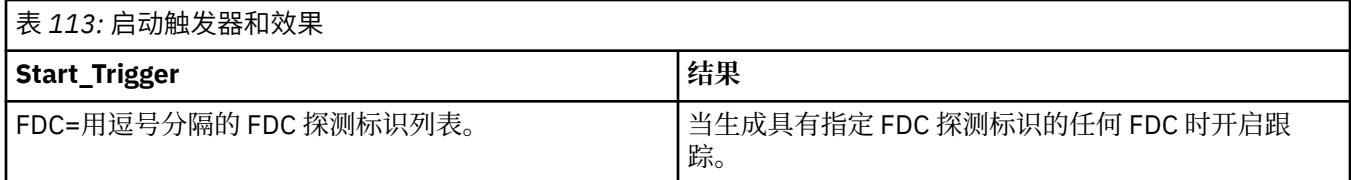

如果 NMQ\_MQ\_LIB 设置为 managed,那么 .NET 客户机不支持此参数,以便客户机使用受管 IBM MQ 问题诊断。

**-c 停止触发器**

必须为其关闭跟踪的 FDC 探测标识,或者是在必须关闭跟踪前等待的时间间隔(以秒为单位)。 *Stop\_Trigger* 是用逗号分隔的 FDC 探测标识列表。 您可以在探测标识规范中使用星号 (\*) 和问号 (?) 通配 符。 只能在 IBM 服务人员指导下使用该参数。

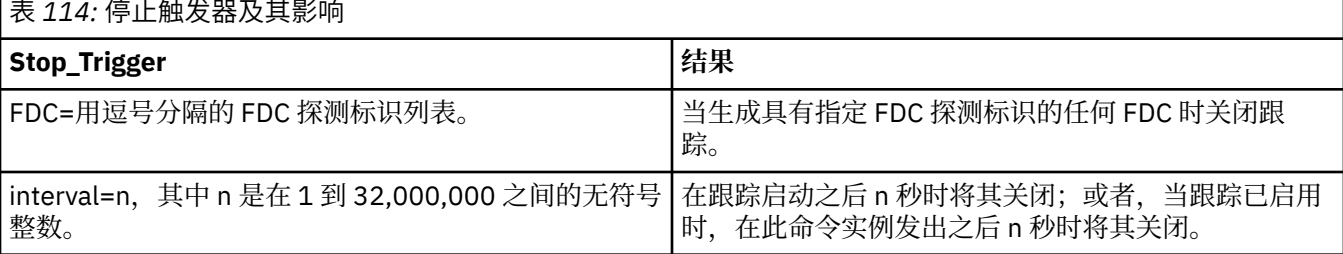

如果 NMQ\_MQ\_LIB 设置为 managed, 那么 .NET 客户机不支持此参数, 以便客户机使用受管 IBM MQ 问题诊断。

**-o**

#### mam

像在先前发行版中一样启用 IBM MQ 跟踪。 如果未提供任何 -o 选项,这将是缺省值。

## **aix** aix

启用 IBM MQ 以编写 AIX 系统跟踪, 前提是启用 AIX 系统跟踪。 与先前一样,您必须对要实际生成的任何输出使用 AIX 操作系统跟踪命令。 这是原有选项,只有当 IBM 服务人员指示您这样做时您才可以使用此选项。

## **返回码**

表 *115:* 返回码标识和描述

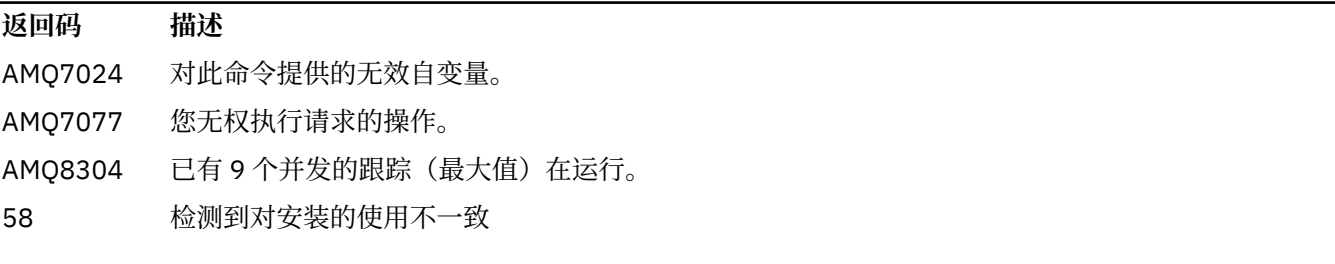

### **在不同详细级别启用跟踪的示例**

**ACCED IM AIX CONTAINTY IBM MQ for AIX or Linux 系统上名为 QM1 的队列管理器启用对来自** 公共服务和本地队列管理器的处理流的跟踪。 跟踪数据在缺省详细信息级别生成。

strmqtrc -m QM1 -t csflows -t lqmflows -t parms

此命令将对名为 QM1 的队列管理器禁用 TLS 活动跟踪。 其他跟踪数据在 parms 详细信息级别生成。

strmqtrc -m QM1 -x ssl -t parms

以下命令对所有组件的处理流启用高详细信息跟踪:

strmqtrc -t all -t detail

### **对 FDC 启用跟踪的示例**

当在使用队列管理器 OM1 的任何进程上发生 FDC KN346050 或 FDC KN346080 时, 此命令启用跟踪:

strmqtrc -m QM1 -b FDC=KN346050,KN346080

此命令执行下列操作:当发生 FDC KN34650 时启用跟踪,当发生 FDC KN346080 时停止跟踪。 在这两种 情况下,FDC 都必须发生在使用队列管理器 QM1 的进程上:

strmqtrc -m QM1 -b FDC=KN346050 -c FDC=KN346080

#### **将 -p 和 -m 参数用于 strmqtrc 的单个和多个调用的示例**

以下示例使用 **-p** 和 **-m** 参数来显示:

- IBM MQ 如何将针对个别命令调用的每个参数组合解释为它们之间具有逻辑"与"。
- IBM MQ 如何将在不干扰 enqmqtrc 命令的情况下多次调用该命令解释为它们之间具有逻辑"或":
- 1. 此命令对任何名为 amqxxx.exe 的正在执行的进程所产生的所有线程启用跟踪:

strmqtrc -p amqxxx.exe

- 2. 如步骤 1 中所示运行 **strmqtrc** 命令后,您可以输入以下任一命令,而无需插入 **endmqtrc** 命令。
	- 如果在步骤 1 中的命令之后启动以下命令,而不使用中间的 **endmqtrc** 命令,那么跟踪仅限于由名为 amqxxx.exe 和 的任何正在使用队列管理器 QM2:

strmqtrc -p amqxxx.exe -m QM2

• 如果在步骤 1 中的命令之后启动以下命令,而没有中间的 **endmqtrc** 命令,那么跟踪仅限于执行使用 队列管理器 QM2: 的 amqxxx.exe 或 所产生的所有进程和线程。

strmqtrc -m QM2

### **对 IBM MQ 随附的 LDAP 客户机库代码启用动态跟踪的示例**

从 IBM MQ 9.1.0 Fix Pack 4 和 IBM MQ 9.1.4 开始,无需停止或启动队列管理器即可开启和关闭 LDAP 客户 机跟踪。

可以使用以下命令来开启跟踪:

strmqtrc -m *QMNAME* -t servicedata

要启用此行为,还必须将环境变量 AMQ\_LDAP\_TRACE 设置为非空值。 有关更多信息,请参阅 启用 LDAP 客 户机库代码的动态跟踪。

## **相关命令**

<span id="page-209-0"></span>表 *116:* 相关命令名和描述

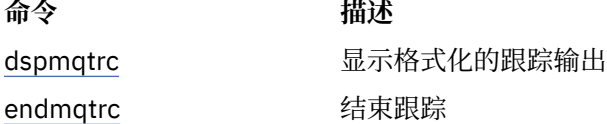

## **相关参考**

[命令集比较:其他命令](#page-10-0)

显示命令描述及其 PCF 命令, MQSC 命令和等效控制命令的其他命令的表。 将包括 REST API 资源和 HTTP 方法等效项以及 IBM MQ Explorer 等效项 (如果可用)。

## **strmqweb (启动 mqweb 服务器)**

启动用于支持 IBM MQ 控制台和 REST API 的 mqweb 服务器。

## **用途**

使用 **strmqweb** 命令来启动 mqweb 服务器。 必须以 特权用户 身份启动 mqweb 服务器,才能使用 IBM MQ 控制台或 REST API。

## **语法**

```
strmqweb
                      --clean
```
## **可选参数**

#### **--clean**

清除与指定服务器实例相关的所有持久高速缓存信息,其中包括 OSGi 解析器元数据和持久 OSGi 捆绑软 件数据。 如果使用此选项,那么将需要服务器在下一次启动时重新计算任何高速缓存的数据,这可能比 可以复用高速缓存数据的重新启动需要更多时间。

**注:** 对于正常操作,不需要此选项。 IBM® 服务可能会请求您在提供临时修订时使用此选项,或者如果高 速缓存的数据存在可疑问题。

## **返回码**

表 *117:* 返回码标识和描述

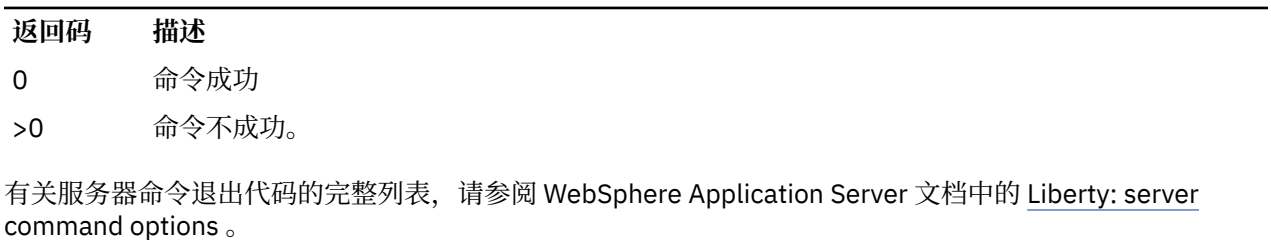

## **相关命令**

表 *118:* 相关命令名和描述

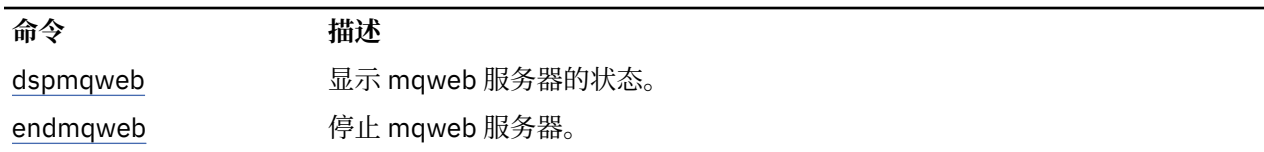

# **MQSC 命令参考**

使用 MQSC 命令来管理队列管理器对象,包括队列管理器自身、队列、进程定义、通道、客户机连接通道、 侦听器、服务、名称列表、集群和认证信息对象。

本部分按字母顺序描述了可由操作员和管理员发出的所有 MQSC 命令。

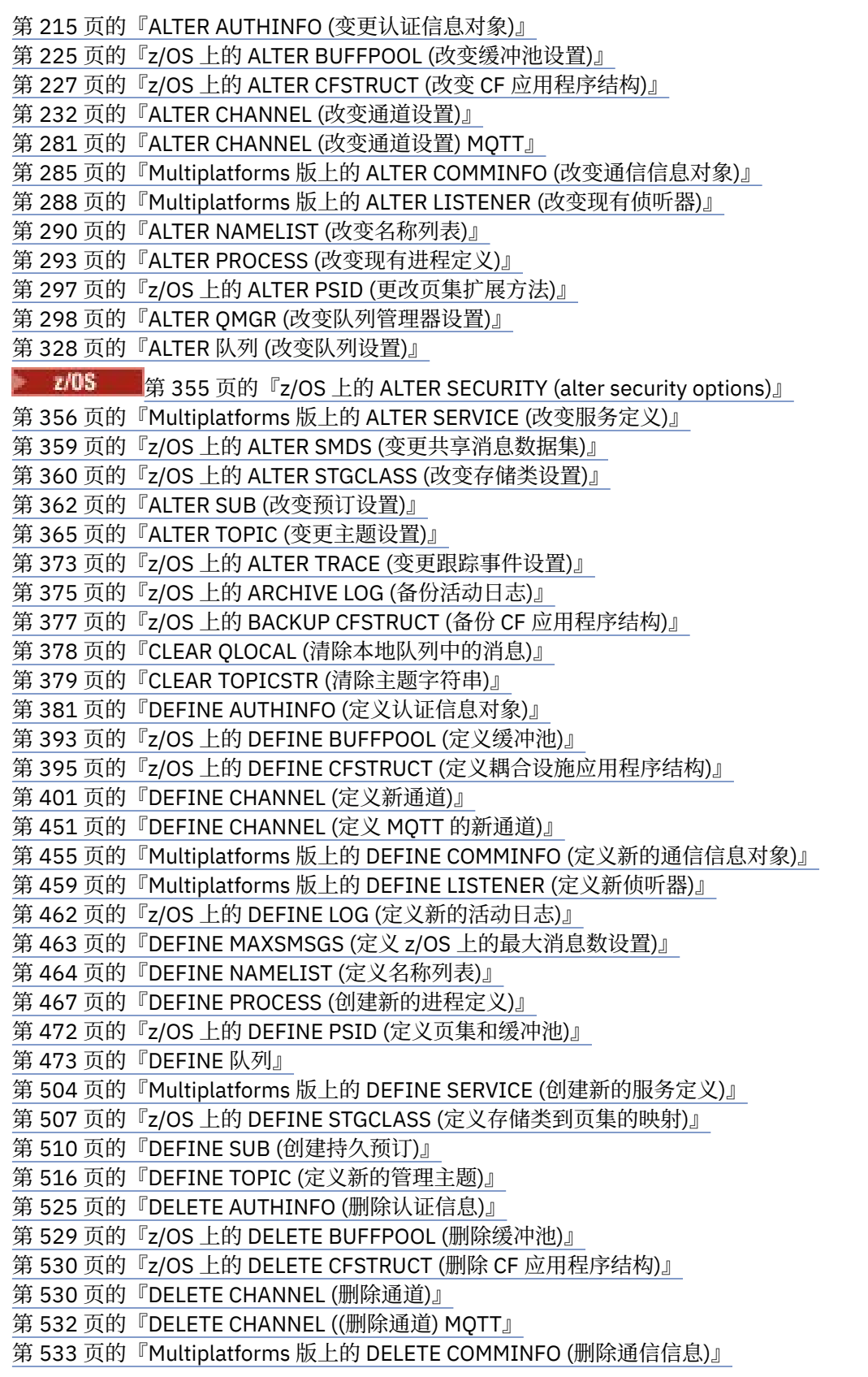

第 533 页的『Multiplatforms 版上的 [DELETE LISTENER \(](#page-532-0)删除侦听器)』 第 534 页的『[DELETE NAMELIST \(](#page-533-0)删除名称列表)』 第 536 页的『[DELETE PROCESS \(](#page-535-0)删除进程定义)』 第 538 页的『z/OS 上的 [DELETE PSID \(](#page-537-0)删除页集)』 第 539 [页的『删除队列』](#page-538-0) 第 543 页的『Multiplatforms 版上的 [DELETE SERVICE \(](#page-542-0)删除服务定义)』 第 545 页的『[DELETE SUB \(](#page-544-0)删除持久预订)』 第 544 页的『z/OS 上的 [DELETE STGCLASS \(](#page-543-0)删除存储类)』 第 547 页的『DELETE TOPIC ([删除管理主题节点](#page-546-0))』 第 555 页的『z/OS 上的 [DISPLAY ARCHIVE \(](#page-554-0)显示归档系统信息)』 第 556 页的『[DISPLAY AUTHINFO \(](#page-555-0)显示认证信息)』 第 566 页的『z/OS 上的 [DISPLAY CFSTATUS \(](#page-565-0)显示 CF 应用程序结构状态)』 第 572 页的『[DISPLAY CFSTRUCT \(](#page-571-0)显示 z/OS 上的 CF 应用程序结构设置)』 第 575 页的『[DISPLAY CHANNEL \(](#page-574-0)显示通道定义)』 第 589 页的『[DISPLAY CHANNEL \(](#page-588-0)显示通道定义) MQTT』 第 592 页的『z/OS 上的 DISPLAY CHINIT ([显示通道启动程序信息](#page-591-0))』 第 593 页的『[DISPLAY CHLAUTH \(](#page-592-0)显示通道认证记录)』 第 598 页的『[DISPLAY CHSTATUS \(](#page-597-0)显示通道状态)』 第 620 页的『[DISPLAY CHSTATUS \(](#page-619-0)显示通道状态) MQTT』 第 623 页的『DISPLAY CLUSQMGR ([显示集群队列管理器的通道信息](#page-622-0))』 第 631 页的『z/OS 上的 [DISPLAY CMDSERV \(](#page-630-0)显示命令服务器状态)』 第 632 页的『Multiplatforms 版上的 [DISPLAY COMMINFO \(](#page-631-0)显示通信信息)』 第 635 页的『DISPLAY CONN ([显示应用程序连接信息](#page-634-0))』 第 649 页的『z/OS 上的 [DISPLAY GROUP \(](#page-648-0)显示 QSG 信息)』 第 649 页的『Multiplatforms 版上的 [DISPLAY LISTENER \(](#page-648-0)显示侦听器信息)』 第 652 页的『z/OS 上的 [DISPLAY LOG \(](#page-651-0)显示日志信息)』 第 654 页的『DISPLAY LSSTATUS ([显示多平台上的侦听器状态](#page-653-0))』 第 656 页的『z/OS 上的 [DISPLAY MAXSMSGS \(](#page-655-0)显示最大消息数设置)』 第 657 页的『[DISPLAY NAMELIST \(](#page-656-0)显示名称列表)』 第 662 页的『[DISPLAY PROCESS \(](#page-661-0)显示进程信息)』 第 666 页的『[DISPLAY PUBSUB \(](#page-665-0)显示发布/预订状态信息)』 第 670 页的『DISPLAY QMGR ([显示队列管理器设置](#page-669-0))』 第 683 页的『Multiplatforms 版上的 [DISPLAY QMSTATUS \(](#page-682-0)显示队列管理器状态)』 第 687 页的『[DISPLAY QSTATUS \(](#page-686-0)显示队列状态)』 第 699 页的『[DISPLAY QUEUE \(](#page-698-0)显示队列属性)』 第 713 页的『[DISPLAY SBSTATUS \(](#page-712-0)显示预订状态)』 <mark>》 z/0S </mark>第 717 页的『z/OS 上的 [DISPLAY SECURITY \(](#page-716-0)显示安全设置)』 第 719 页的『Multiplatforms 版上的 [DISPLAY SERVICE \(](#page-718-0)显示服务信息)』 第 721 页的『z/OS 上的 DISPLAY SMDS ([显示共享消息数据集信息](#page-720-0))』 第 723 页的『DISPLAY SMDSCONN (显示 z/OS [上的共享消息数据集连接信息](#page-722-0))』 第 726 页的『z/OS 上的 [DISPLAY STGCLASS \(](#page-725-0)显示存储类信息)』 第 730 页的『[DISPLAY SUB \(](#page-729-0)显示预订信息)』 第 736 页的『Multiplatforms 版上的 [DISPLAY SVSTATUS \(](#page-735-0)显示服务状态)』 第 739 页的『z/OS 上的 [DISPLAY SYSTEM \(](#page-738-0)显示系统信息)』 第 745 页的『z/OS 上的 [DISPLAY THREAD \(](#page-744-0)显示线程信息)』 第 747 页的『[DISPLAY TOPIC \(](#page-746-0)显示主题信息)』 第 755 页的『[DISPLAY TPSTATUS \(](#page-754-0)显示主题状态)』 第 762 页的『z/OS 上的 [DISPLAY TRACE \(](#page-761-0)显示活动跟踪列表)』 第 764 页的『z/OS 上的 [DISPLAY USAGE \(](#page-763-0)显示使用信息)』 第 766 页的『z/OS 上的 MOVE QLOCAL ([在本地队列之间移动消息](#page-765-0))』 第 768 页的『[PING CHANNEL \(](#page-767-0)测试通道响应)』

第 770 页的『Multiplatforms 版上的 PING QMGR ([测试队列管理器响应](#page-769-0))』 第 772 页的『z/OS 上的 [RECOVER CFSTRUCT \(](#page-771-0)恢复 CF 应用程序结构)』 第 774 页的『[REFRESH CLUSTER \(](#page-773-0)重建集群)』 第 776 页的『[REFRESH QMGR \(](#page-775-0)刷新队列管理器)』 第 779 页的『[REFRESH SECURITY \(](#page-778-0)刷新安全设置)』 第 783 页的『[RESET CFSTRUCT \(](#page-782-0)重置 z/OS 上的 CF 应用程序结构)』 第 784 页的『RESET CHANNEL ([通道的复位消息序号](#page-783-0))』 第 786 页的『[RESET CLUSTER \(](#page-785-0)重置集群)』 第 787 页的『RESET QMGR ([重置队列管理器](#page-786-0))』 第 790 页的『z/OS 上的 RESET QSTATS ([报告和重置队列性能数据](#page-789-0))』 第 792 页的『z/OS 上的 RESET SMDS ([重置共享消息数据集](#page-791-0))』 第 793 页的『[RESET TPIPE \( z/OS](#page-792-0) 上 IMS Tpipe 的复位序号)』 第 795 页的『RESOLVE CHANNEL ([请求通道解决不确定消息](#page-794-0))』 第 797 页的『z/OS 上的 RESOLVE INDOUBT ([解析处于不确定状态的线程](#page-796-0))』 第 798 页的『RESUME QMGR ([恢复集群队列管理器](#page-797-0))』 第 800 页的『[RVERIFY SECURITY \(](#page-799-0)在 z/OS 上设置用户还原标志)』 第 801 页的『z/OS 上的 SET ARCHIVE ([更改归档系统设置](#page-800-0))』 第 810 页的『SET CHLAUTH ([创建或修改通道认证记录](#page-809-0))』 第 819 页的『z/OS 上的 SET LOG ([更改日志系统设置](#page-818-0))』 第 824 页的『z/OS 上的 [SET SYSTEM \(](#page-823-0)更改系统设置)』 第 827 页的『[START CHANNEL \(](#page-826-0)启动通道)』 第 830 页的『[START CHANNEL \(](#page-829-0)启动通道) MQTT』 第 830 页的『在 z/OS 上启动 START CHINIT ([启动通道启动程序](#page-829-0))』 第 831 页的『[START CMDSERV \(](#page-830-0)在 z/OS 上启动命令服务器)』 第 832 页的『[START LISTENER \(](#page-831-0)启动通道侦听器)』 第 835 页的『z/OS 上的 START QMGR ([启动队列管理器](#page-834-0))』 第 837 页的『多平台上的 [START SERVICE \(](#page-836-0)启动服务)』 第 837 页的『在 z/OS 上启动 SMDSCONN ([重新启动共享消息数据集连接](#page-836-0))』 第 838 页的『z/OS 上的 [START TRACE \(](#page-837-0)启动跟踪)』 第 843 页的『[STOP CHANNEL \(](#page-842-0)停止通道)』 第 847 页的『[STOP CHANNEL \(](#page-846-0)停止通道) MQTT』 第 848 页的『z/OS 上的 STOP CHINIT ([停止通道启动程序](#page-847-0))』 第 849 页的『z/OS 上的 [STOP CMDSERV \(](#page-848-0)停止命令服务器)』 第 850 页的『[Multiplatforms](#page-849-0) 版上的 STOP CONN (停止连接)』 第 850 页的『[STOP LISTENER \(](#page-849-0)停止通道侦听器)』 第 852 页的『z/OS 上的 STOP QMGR ([停止队列管理器](#page-851-0))』 第 854 页的『Multiplatforms 版上的 [STOP SERVICE \(](#page-853-0)停止服务)』 第 854 页的『STOP SMDSCONN (停止 z/OS [上的共享消息数据集连接](#page-853-0))』 第 855 页的『z/OS 上的 [STOP TRACE \(](#page-854-0)停止跟踪)』 第 858 页的『SUSPEND QMGR ([暂挂集群队列管理器](#page-857-0))』

### **相关概念**

第 12 页的『IBM MQ [控制命令参考』](#page-11-0) 有关 IBM MQ 控制命令的参考信息。

第 861 [页的『可编程命令格式](#page-860-0) (PCF) 参考』 PCF 定义可在程序与支持 PCF 的任何队列管理器之间通过网络交换的命令和应答消息。 这简化了队列管理 器管理和其他网络管理。

### **相关任务**

使用 MQSC 命令进行管理

#### **相关参考**

第 1359 页的『IBM i [参考的](#page-1358-0) CL 命令』 IBM i 的 CL 命令列表,根据命令类型分组。

## **相关信息**

集群:使用 REFRESH CLUSTER 最佳实践

## **语法图**

命令及其选项的语法以称为铁路图的语法图的形式呈现。 铁路图是一种适合视力使用者的视觉格式。 它告 诉您可以随命令提供哪些选项,如何输入这些选项,指示不同选项之间的关系,有时还指示选项的不同值。

每个轨道图均以一个双右箭头开始,以一对左右箭头结束。 以一个单右箭头开始的行是连续行。 按照箭头 的方向,以从左到右、从上到下的方式阅读轨道图。

第 214 页的表 119 中显示了铁路图中使用的其他约定。

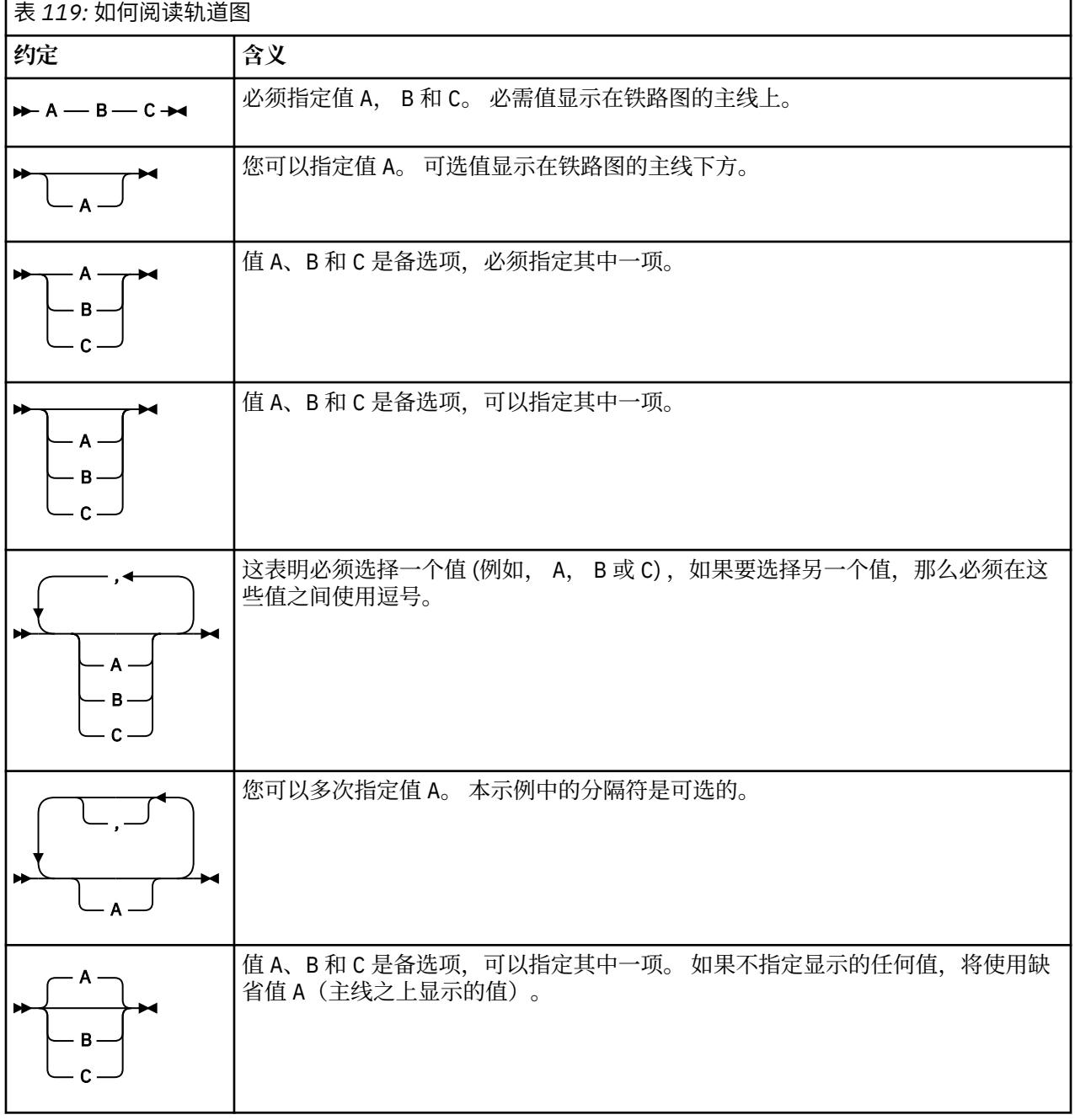

<span id="page-214-0"></span>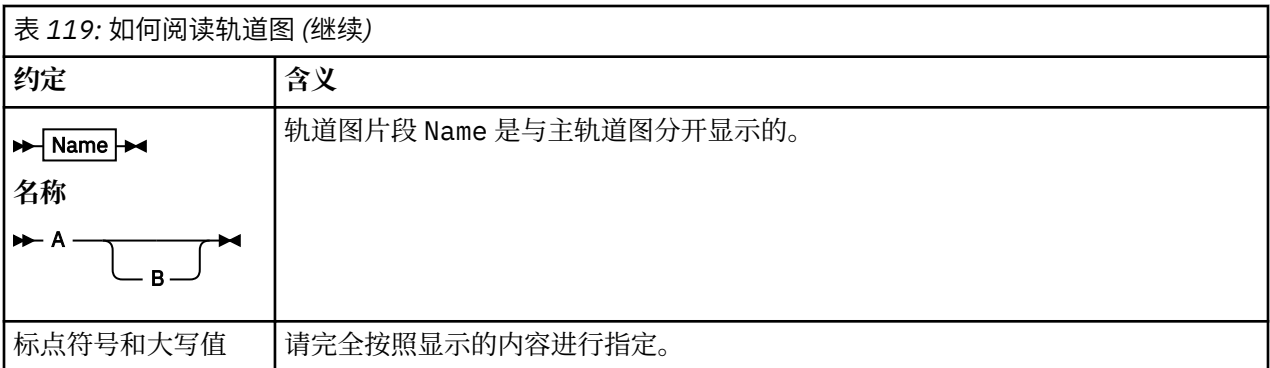

# **ALTER AUTHINFO (变更认证信息对象)**

使用 MQSC 命令 **ALTER AUTHINFO** 来变更认证信息对象。 这些对象包含在 LDAP 服务器上使用 OCSP 或证 书撤销列表 (CRL) 执行证书撤销检查所需的定义。

## **使用 MQSC 命令**

有关如何使用 MOSC 命令的信息, 请参阅 使用 MOSC 命令执行本地管理任务。

**ALTER AUTHINFO** 命令中未指定的参数会导致这些参数的现有值保持不变。

 $\approx$  z/OS 您可以从源 2CR 发出此命令。有关源符号的说明,请参阅 可在 z/OS 上发出 MQSC 命令的 源。

每个 **AUTHTYPE** 参数选项都有单独的语法图:

- TYPE (CRLLDAP) 语法图
- • [TYPE \(OCSP\)](#page-215-0) 语法图
- • [TYPE \(IDPWOS\)](#page-216-0) 的语法图
- • [TYPE \(IDPWLDAP\)](#page-217-0) 语法图
- 第 218 页的『[ALTER AUTHINFO](#page-217-0) 的参数描述』

**同义词**: **ALT AUTHINFO**

## **AUTHTYPE(CRLLDAP) 的语法图**

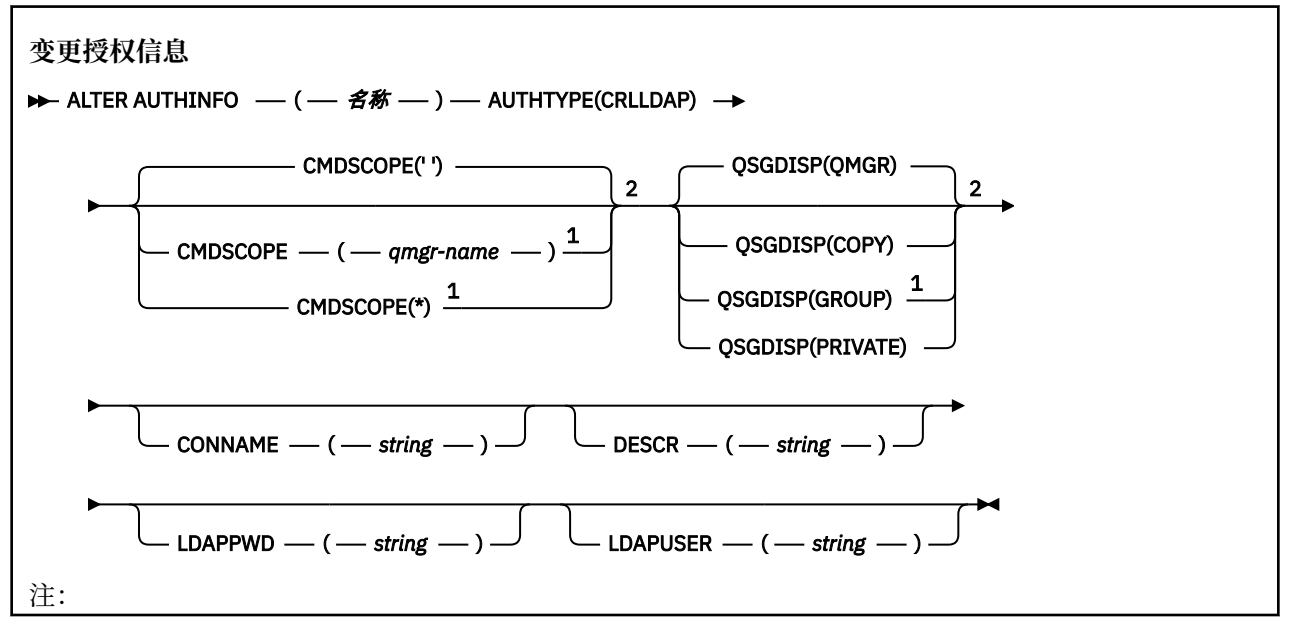

<span id="page-215-0"></span><sup>1</sup> 仅当队列管理器是队列共享组的成员时才有效。 只能在 IBM MQ for z/OS 上使用队列共享组。 <sup>2</sup> 仅在 z/OS 上有效。

# **AUTHTYPE(OCSP) 的语法图**

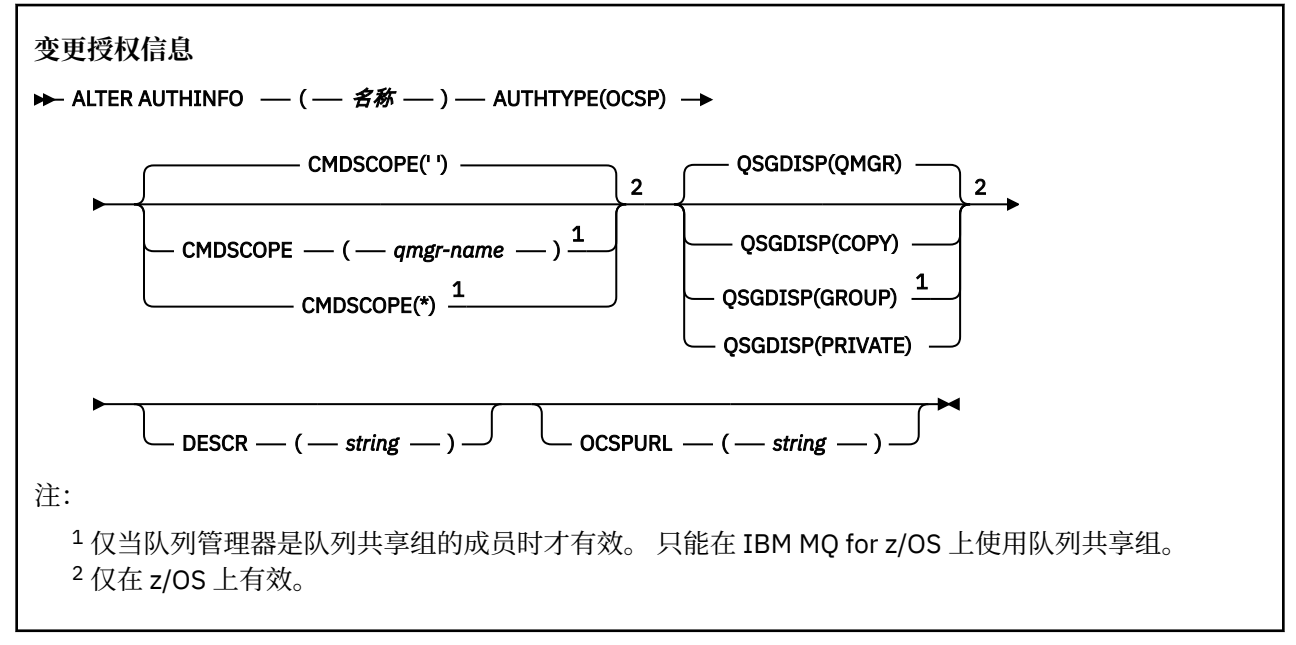
# **AUTHTYPE(IDPWOS) 的语法图**

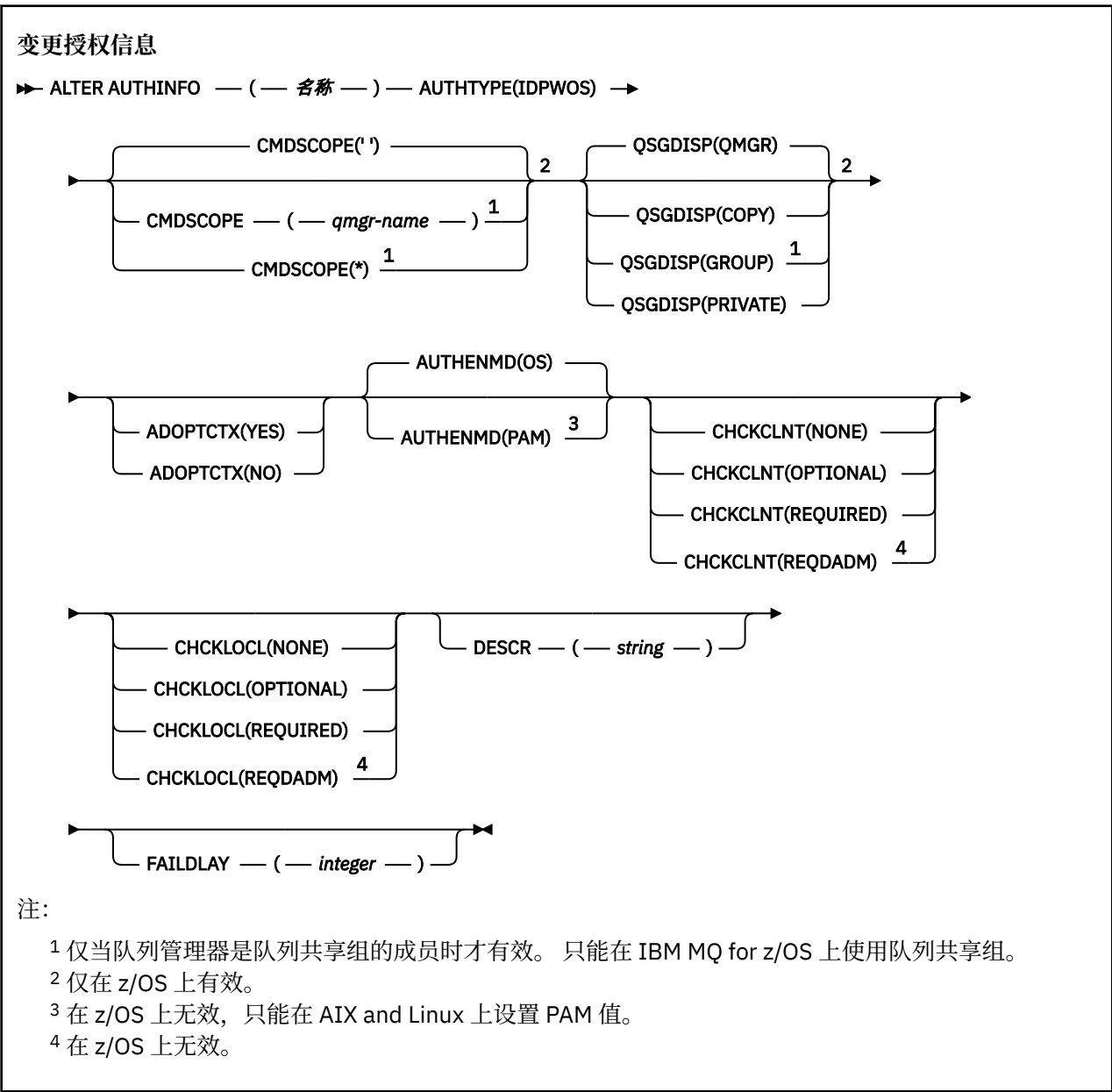

# **AUTHTYPE(IDPWLDAP) 的语法图**

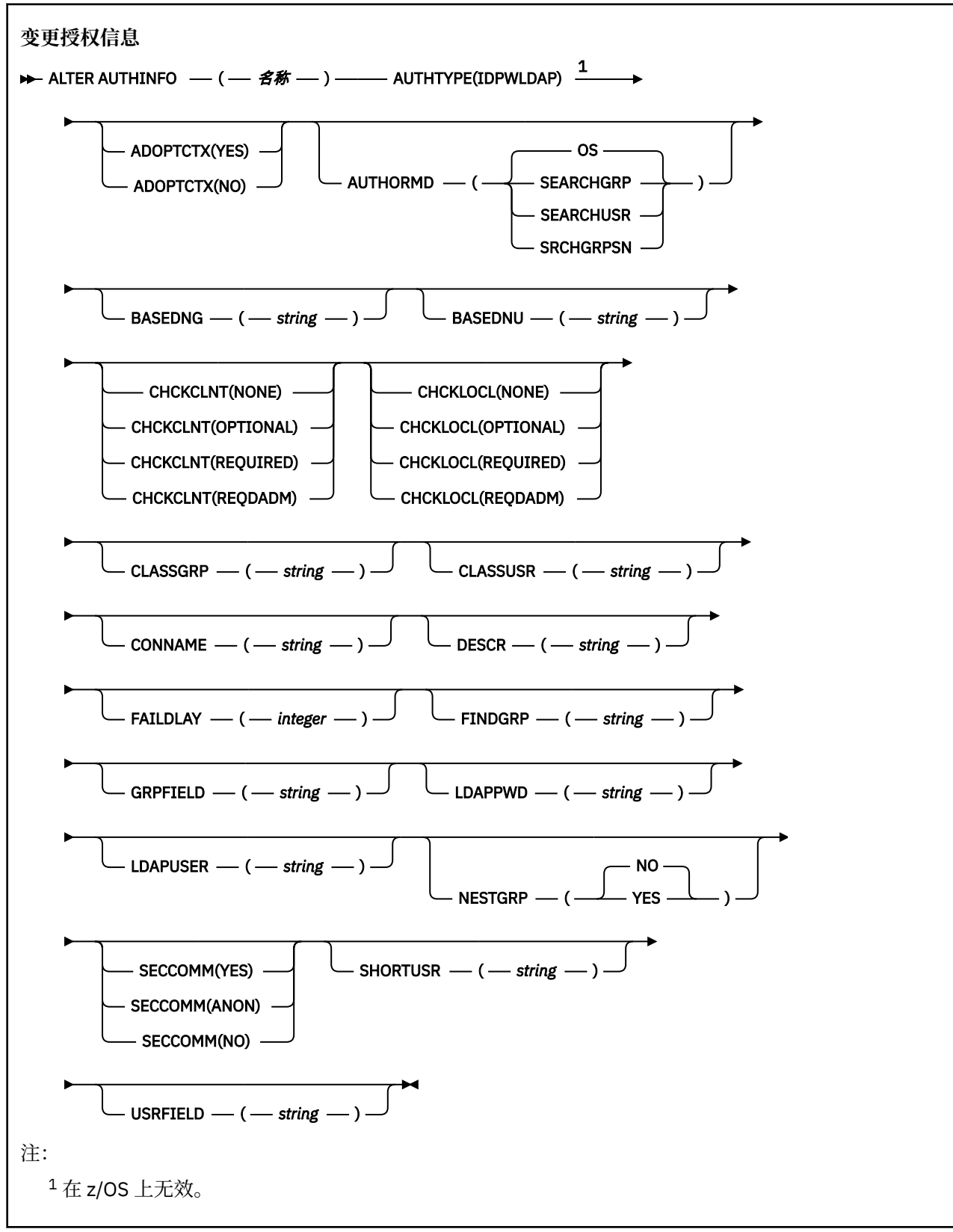

# **ALTER AUTHINFO 的参数描述**

#### *name*

认证信息对象的名称。 此参数是必需的。

<span id="page-218-0"></span>该名称不得与当前在此队列管理器上定义的任何其他认证信息对象名相同 (除非指定了 **REPLACE** 或 **ALTER** )。 请参阅 用于命名 IBM MQ 对象的规则。

## **ADOPTCTX**

是否将提供的凭证用作此应用程序的上下文。 这意味着它们用于授权检查,显示在管理屏幕上,并显示 在消息中。

## **YES**

MQCSP 结构中提供的用户标识 (已通过密码成功验证) 将采用作为用于此应用程序的上下文。 因此, 此用户标识将是用于授权使用 IBM MQ 资源的凭证。

如果提供的用户标识是 LDAP 用户标识,并且使用操作系统用户标识完成授权检查, 那么将采用与 LDAP 中的用户条目相关联的 [SHORTUSR](#page-223-0) 作为要对其执行授权检查的凭证。

**否**

将对 MOCSP 结构中提供的用户标识和密码执行认证,但不会采用凭证以供进一步使用。 使用运行 应用程序的用户标识执行授权。

**ADOPTCTX** 属性仅对 IDPWOS 和 IDPWLDAP 的 **AUTHTYPE** 有效。

## **授权**

认证方法。 是使用操作系统还是使用可插入认证方法 (PAM) 来认证用户密码。

**操作系统**

Linux AIX 使用传统的 UNIX 密码验证方法。

## **PAM**

使用 PAM 来认证用户密码。

● Linux ▶ AIX 只能在 AIX and Linux 上设置 PAM 值。

仅当运行 [REFRESH SECURITY TYPE \(CONNAUTH\)](#page-782-0) 命令后,对此属性的更改才会生效。

## **AUTHENMD** 属性仅对 IDPWOS 的 **AUTHTYPE** 有效。

## **AUTHORMD**

授权方法。

## **操作系统**

使用操作系统组确定用户的关联权限。

这是 IBM MQ 先前的工作方式,并且是缺省值。

# **SEARCHGRP**

LDAP 存储库中的组条目包含一个属性,该属性列出属于该组的所有用户的专有名称。 成员资格由 [FINDGRP](#page-221-0) 中定义的属性指示。 此值通常为 *member* 或 *uniqueMember*。

## **SEARCHUSR**

LDAP 存储库中的用户条目包含一个属性,该属性列出了指定用户所属的所有组的专有名称。 要查询 的属性由 [FINDGRP](#page-221-0) 值 (通常为 *memberOf*) 定义。

## **SRCHGRPSN**

LDAP 存储库中的组条目包含一个属性,该属性列出属于该组的所有用户的简短用户名。包含短用户 名的用户记录中的属性由 [SHORTUSR](#page-223-0) 指定。

成员资格由 [FINDGRP](#page-221-0) 中定义的属性指示。 此值通常为 *memberUid*。

**注:** 仅当所有用户短名称都不同时,才应使用此授权方法。

许多 LDAP 服务器使用组对象的属性来确定组成员资格,因此应该将此值设置为 SEARCHGRP。

Microsoft Active Directory 通常将组成员资格存储为用户属性。 IBM Tivoli Directory Server 支持这两种 方法。

通常,通过用户属性检索成员资格将比搜索将用户列为成员的组更快。

## **AUTHTYPE**

认证信息的类型。

## **CRLLDAP**

证书撤销列表检查是使用 LDAP 服务器完成的。

#### **IDPWLDAP**

连接认证用户标识和密码检查是使用 LDAP 服务器完成的。

#### **IDPWOS**

连接认证用户标识和密码检查是使用操作系统完成的。

#### **OCSP**

使用 OCSP 完成证书撤销检查。

**→ IBM i → z/0S 其有 AUTHTYPE (OCSP)** 的认证信息对象不适用于 IBM i 或 z/OS 队列管 理器。 但是,可以在要复制到客户机通道定义表 (CCDT) 以供客户机使用的那些平台上指定此参数。

#### **AUTHTYPE** 参数是必需的。

不能将认证信息对象定义为 LIKE 另一个具有其他 **AUTHTYPE** 的认证对象。 创建认证信息对象后,无法 更改该对象的 **AUTHTYPE** 。

## **BASEDNG**

组的基本 DN。

为了能够找到组名,必须使用基本 DN 设置此参数以在 LDAP 服务器中搜索组。

#### **BASEDNU (基本** *DN***)**

为了能够找到短用户名属性 [SHORTUSR](#page-223-0),必须使用基本 DN 设置此参数以在 LDAP 服务器中搜索用户。

**BASEDNU** 属性仅对 IDPWLDAP 的 **AUTHTYPE** 有效。

#### **CHCKCLNT**

此属性确定客户机应用程序的认证需求,并且仅对 IDPWOS 或 IDPWLDAP 的 **AUTHTYPE** 有效。 可能的 值为:

### **NONE**

不进行用户标识和密码检查。 如果客户机应用程序提供了任何用户标识或密码,那么将忽略凭证。

#### 可选

不需要客户机应用程序提供用户标识和密码。

在 MQCSP 结构中提供用户标识和密码的任何应用程序都将由队列管理器针对 **AUTHTYPE** 指示的密 码存储进行认证。

仅当用户标识和密码有效时,才允许连接继续。

例如,在迁移期间,此选项可能很有用。

#### **Required**

所有客户机应用程序都必须在 MQCSP 结构中提供用户标识和密码。 此用户标识和密码由队列管理 器针对 **AUTHTYPE** 指示的密码库进行认证。

只有当用户标识和密码有效时才允许连接继续。

#### **REQDADM**

所有使用特权用户标识的客户机应用程序都必须在 MQCSP 结构中提供用户标识和密码。 使用非特 权用户标识的任何本地绑定应用程序都不需要提供用户标识和密码,并且将按照 OPTIONAL 设置进 行处理。

任何提供的用户标识和密码都将由队列管理器针对 **AUTHTYPE** 指示的密码库进行认证。 仅当用户标 识和密码有效时,才允许连接继续。

**注:** 如果认证类型为 LDAP ,那么 **CHCKCLNT** 属性的 REQDADM 值不相关。 这是因为使用 LDAP 用户 帐户时没有特权用户标识的概念。 必须显式地为 LDAP 用户帐户和组分配许可权。

特权用户是对 IBM MQ 具有完全管理权限的用户。 请参阅 特权用户 以获取更多信息。

**L Z/OS A** Z/OS 系统上不允许此设置。

# **要点:**

1. 此属性可由与客户机连接匹配的 CHLAUTH 规则的 **CHCKCLNT** 属性覆盖。 因此,队列管理器上的 [CONNAUTH](#page-307-0) *AUTHINFO CHCKCLNT* 属性确定与 CHLAUTH 规则不匹配的客户机连接的缺省客户机检 查行为,或者匹配的 CHLAUTH 规则具有 **CHCKCLNT** ASQMGR。

- 2. 如果选择 NONE ,并且客户机连接与具有 **CHCKCLNT** REQUIRED (或 z/OS 以外的平台上的 REQDADM ) 的 CHLAUTH 记录匹配, 那么连接将失败。 您会收到以下消息:
	- Multi 多平台上的 AMQ9793。
	- $\bullet$   $\blacksquare$   $\blacksquare$
- 3. 此参数仅对 **TYPE(USERMAP)**, **TYPE(ADDRESSMAP)** 和 TYPE (SSLPEERMAP) 有效,并且仅当 **USERSRC** 未设置为 NOACCESS 时有效。
- 4. 此参数仅适用于服务器连接通道的入站连接。

## **CHCKLOCL**

此属性确定本地绑定应用程序的认证需求,并且仅对 IDPWOS 或 IDPWLDAP 的 **AUTHTYPE** 有效。

**MQ Appliance** 有关在 IBM MQ Appliance 上使用此属性的信息, 请参阅 IBM MQ Appliance 文档中的 IBM MQ Appliance 。

可能的值为:

#### **NONE**

不讲行用户标识和密码检查。如果本地绑定的应用程序提供了任何用户标识或密码,那么将忽略这 些凭证。

## 可选

不需要本地绑定的应用程序提供用户标识和密码。

在 MQCSP 结构中提供用户标识和密码的任何应用程序都将由队列管理器针对 **AUTHTYPE** 指示的密 码存储进行认证。

仅当用户标识和密码有效时,才允许连接继续。

例如,在迁移期间,此选项可能很有用。

#### **Required**

所有本地绑定的应用程序都必须在 MQCSP 结构中提供用户标识和密码。 此用户标识和密码将由队 列管理器根据 **AUTHTYPE** 指示的密码库进行认证。 只有当用户标识和密码有效时才允许连接继续。

■ 2/08 ■ 如果您的用户标识对 MQCONN 类中的 BATCH 概要文件具有 UPDATE 访问权,那么可 以将 CHCKLOCL (REQUIRED) 视为 CHCKLOCL (OPTIONAL)。 即, 您不必提供密码, 但如果提供了 **密码,那么密码必须是正确的密码。** 

请参阅 在本地绑定的应用程序上使用 **CHCKLOCL**。

## **REQDADM**

所有使用特权用户标识的本地绑定应用程序都必须在 MQCSP 结构中提供用户标识和密码。 使用非 特权用户标识的任何本地绑定应用程序都不需要提供用户标识和密码,并且将按照 OPTIONAL 设置 进行处理。

任何提供的用户标识和密码都将由队列管理器针对 **AUTHTYPE** 指示的密码库进行认证。 只有当用户 标识和密码有效时才允许连接继续。

特权用户是对 IBM MQ 具有完全管理权限的用户。 请参阅 特权用户 以获取更多信息。

 $\approx$  z/OS **■(在 z/OS 系统上不允许此设置。)** 

## **CLASSGRP**

用于 LDAP 存储库中的组记录的 LDAP 对象类。

如果该值为空,那么将使用 groupOfNames 。

其他常用值包括 groupOfUniqueNames 或 group。

#### **CLASSUSR (***LDAP* **类用户)**

用于 LDAP 存储库中的用户记录的 LDAP 对象类。

如果为空,那么该值缺省为 inetOrgPerson,这通常是所需的值。

对于 Microsoft Active Directory,您需要的值通常是 *user*。

此属性仅对 IDPWLDAP 的 **AUTHTYPE** 有效。

# <span id="page-221-0"></span>**Z/OS** CMDSCOPE

此参数仅适用于 z/OS ,并指定当队列管理器是队列共享组的成员时命令的运行方式。 如果 QSGDISP 设置为 GROUP,那么 CMDSCOPE 必须为空白或本地队列管理器。

**' '**

该命令在输入该命令的队列管理器上运行。

#### *qmgr-***名称**

如果队列管理器在队列共享组中处于活动状态,那么该命令将在您指定的队列管理器上运行。

仅当您正在使用共享队列环境并且已启用命令服务器时,才能指定除输入该队列管理器的队列管理 器以外的队列管理器名称。

**\***

该命令在本地队列管理器上运行,并且还会传递到队列共享组中的每个活动队列管理器。 \* 的效果 与在队列共享组中的每个队列管理器上输入命令相同。

#### **CONNAME (连接名称)**

运行 LDAP 服务器的主机的主机名, IPv4 点分十进制地址或 IPv6 十六进制表示法,带有可选端口号。 如果将连接名称指定为 IPv6 地址, 那么只有具有 IPv6 堆栈的系统才能解析此地址。 如果 AUTHINFO 对 象是队列管理器的 CRL 名称列表的一部分,请确保使用队列管理器生成的客户机通道表的任何客户机都 可以解析连接名称。

在 z/OS 上,如果 **CONNAME** 要解析为 IPv6 网络地址,那么需要支持 IPv6 连接到 LDAP 服 务器的 z/OS 级别。

**CONNAME** 的语法与通道的语法相同。 例如,

conname('*hostname* (*nnn*)')

其中 *nnn* 是端口号。

字段的最大长度为:

• Multi 多平台上的 264 个字符。

• **z/OS** 2/OS 上的 48 个字符。

仅当属性是必需属性时,此属性才对 CRLLDAP 和 IDPWLDAP 的 **AUTHTYPE** 有效。

与 IDPWLDAP 的 AUTHTYPE 配合使用时,这可以是以逗号分隔的连接名称列表。

## **DESCR (***string***)**

纯文本注释。 当操作员发出 **DISPLAY AUTHINFO** 命令时,它提供有关认证信息对象的描述性信息 (请 参阅 第 556 页的『[DISPLAY AUTHINFO \(](#page-555-0)显示认证信息)』 )。

它必须只包含可显示的字符。 最大长度为 64 个字符。 在 DBCS 安装中, 它可以包含 DBCS 字符 (最大 长度为 64 个字节)。

**注:** 如果将不在编码字符集标识 (CCSID) 中的字符用于该队列管理器,那么在将信息发送至其他队列管理 器时,可能会错误地转换这些字符。

#### **FAILDLAY (***delay time***)**

如果为连接认证提供用户标识和密码但认证因用户标识或密码错误而失败, 这是将失败返回至应用程序 之前的延迟(秒)。

这有助于避免应用程序在接收到故障后连续重试的忙碌循环。

该值必须在 0-60 秒范围内。 缺省值为 1。

**FAILDLAY** 属性仅对 IDPWOS 和 IDPWLDAP 的 **AUTHTYPE** 有效。

## **FINDGRP**

LDAP 条目中用于确定组成员资格的属性的名称。

当 [AUTHORMD](#page-218-0) = *SEARCHGRP* 时, **FINDGRP** 属性通常设置为 *member* 或 *uniqueMember*。

当 [AUTHORMD](#page-218-0) = *SEARCHUSR* 时, **FINDGRP** 属性通常设置为 *memberOf*。

当 [AUTHORMD](#page-218-0) = *SRCHGRPSN* 时, **FINDGRP** 属性通常设置为 *memberUid*。 留空时,如果:

- • [AUTHORMD](#page-218-0) = *SEARCHGRP*, **FINDGRP** 属性缺省为 *memberOf*
- • [AUTHORMD](#page-218-0) = *SEARCHUSR*, **FINDGRP** 属性缺省为 成员
- • [AUTHORMD](#page-218-0) = *SRCHGRPSN*, **FINDGRP** 属性缺省为 *memberUid*

## **GRPFIELD**

用于表示组的简单名称的 LDAP 属性。

如果该值为空, 那么 [setmqaut](#page-161-0) 之类的命令必须对组使用限定名。 该值可以是完整 DN, 也可以是单个 属性。

## **LDAPPWD (** *LDAP* **密码 )**

与正在访问 LDAP 服务器的用户的专有名称关联的密码。 其最大大小为 32 个字符。

**Law 2/08 Law** 在 z/OS 上,用于访问 LDAP 服务器的 LDAPPWD 可能不是 AUTHINFO 对象中定义的服务 器。如果在 QMGR 参数 SSLCRLNL 引用的名称列表中放置了多个 AUTHINFO 对象, 那么第一个 AUTHINFO 对象中的 **LDAPPWD** 将用于访问所有 LDAP 服务器。

**GRPFIELD** 属性仅对 CRLLDAP 和 IDPWLDAP 的 **AUTHTYPE** 有效。

## **LDAPUSER (***LDAP* **用户)**

访问 LDAP 服务器的用户的专有名称。 (请参阅 [SSLPEER](#page-261-0) 参数以获取有关专有名称的更多信息。) 用户名的最大大小为:

• Multi 多平台上的 1024 个字符。

• z/OS 2/OS 上的 256 个字符。

**\_\_\_\_Z/OS \_\_\_\_\_**在 z/OS 上,用于访问 LDAP 服务器的 L**DAPUSER** 可能不是 AUTHINFO 对象中定义的服务 器。如果在 OMGR 参数 SSLCRLNL 引用的名称列表中放置了多个 AUTHINFO 对象, 那么第一个 AUTHINFO 对象中的 **LDAPUSER** 将用于访问所有 LDAP 服务器。

▶ V 9.2.0 ■从 IBM MQ 9.2.0 开始,如果在 NAMELIST 中引用了多个 OCSP 类型 AUTHINFO 对象,那 么将仅使用第一个条目。

**Multi 在多平台上,最大可接受的行长度定义为 BUFSIZ,可在 stdio.h 中找到。** 

**LDAPUSER** 属性仅对 CRLLDAP 和 IDPWLDAP 的 **AUTHTYPE** 有效。

## **NESTGRP**

组嵌套。

**否**

仅考虑初始发现的组进行授权。

## **YES**

将以递归方式搜索组列表以枚举用户所属的所有组。

以递归方式搜索组列表时,将使用组的专有名称,而不考虑 [AUTHORMD](#page-218-0) 中选择的授权方法。

## **OCSPURL (响应程序** *URL***)**

用来检查证书撤销的 OCSP 响应程序 URL。 此值必须是包含 OCSP 响应程序主机名和端口号的 HTTP URL。 如果 OCSP 响应程序正在使用端口 80 (这是 HTTP 的缺省端口), 那么可以省略端口号。 在 RFC 1738 中定义了 HTTP URL。

此字段区分大小写。 它必须以小写的字符串 http:// 开头。 其余 URL 可能区分大小写,具体取决于 OCSP 服务器实现。 要保留大小写, 请使用单引号来指定 OCSPURL 参数值, 例如:

OCSPURL ('http://ocsp.example.ibm.com')

此参数仅适用于必需的 **AUTHTYPE(OCSP)**。

<span id="page-223-0"></span>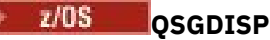

此参数仅适用于 z/OS 。

指定要对其应用命令的对象的处置 (即,定义对象的位置及其行为方式)。

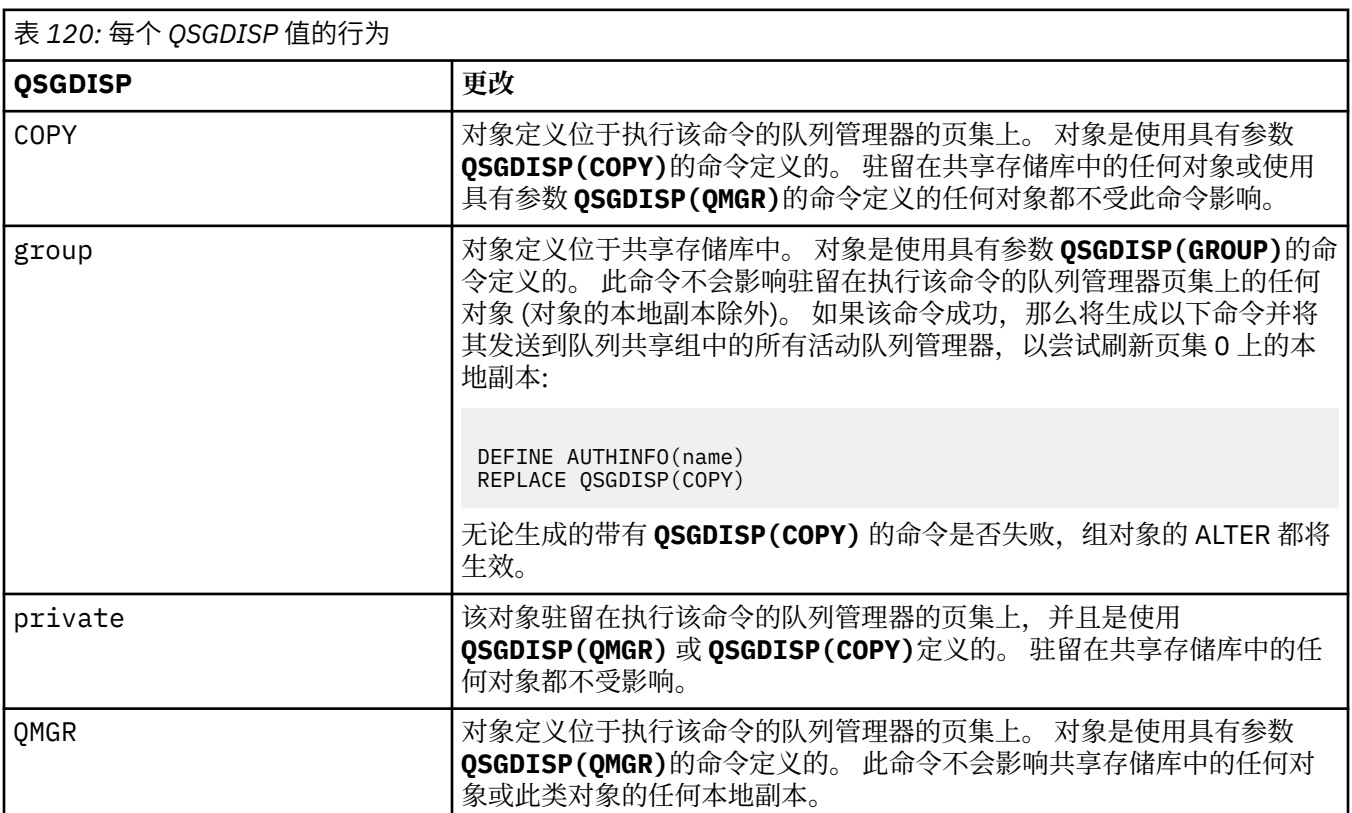

## **SECCOMM**

是否应使用 TLS 安全地连接到 LDAP 服务器

## **YES**

使用 TLS 安全地连接到 LDAP 服务器。

所使用的证书是队列管理器的缺省证书, 在队列管理器对象的 CERTLABL 中指定, 或者如果该证书 为空,请参阅 数字证书标签,了解需求中描述的证书。

该证书位于队列管理器对象的 SSLKEYR 中指定的密钥存储库中。 将协商同时受 IBM MQ 和 LDAP 服 务器支持的 cipherspec。

如果队列管理器配置为使用 **SSLFIPS(YES)** 或 SUITEB 密码规范,那么在连接到 LDAP 服务器时也 会考虑此问题。

## **阿农**

与 LDAP 服务器的连接是使用 TLS 安全地进行的,就像针对具有一个差异的 **SECCOMM(YES)** 一样。 未向 LDAP 服务器发送任何证书; 将以匿名方式建立连接。 要使用此设置,请确保在队列管理器对象 上的 SSLKEYR 中指定的密钥存储库不包含标记为缺省值的证书。

## **否**

与 LDAP 服务器的连接不使用 TLS。

## **SECCOMM** 属性仅对 IDPWLDAP 的 **AUTHTYPE** 有效。

## **SHORTUSR (用户名)**

要在 IBM MQ 中用作短用户名的用户记录中的字段。

此字段必须包含不超过 12 个字符的值。 此短用户名用于以下用途:

• 如果已启用 LDAP 认证,但未启用 LDAP 授权,那么这将用作用于授权检查的操作系统用户标识。 在 这种情况下,该属性必须表示操作系统用户标识。

• 如果同时启用了 LDAP 认证和授权,那么这将用作消息中携带的用户标识,以便在需要使用消息中的 用户标识时重新发现 LDAP 用户名。

例如,在另一个队列管理器上,或者在编写报告消息时。 在这种情况下,该属性不需要表示操作系统 用户标识,但必须是唯一字符串。 员工序列号是用于此目的的合适属性示例。

**SHORTUSR** 属性仅对 IDPWLDAP 的 **AUTHTYPE** 有效,并且是必需的。

## **USRFIELD (用户字段)**

如果应用程序提供的用于认证的用户标识不包含 LDAP 用户记录中字段的限定符, 即, 它不包含 ' = ' 此 属性标识 LDAP 用户记录中用于解释所提供用户标识的字段。

此字段可以为空。如果是这种情况, 那么任何未限定的用户标识都将使用 [SHORTUSR](#page-223-0) 参数来解释所提 供的用户标识。

此字段的内容与 " = ' 与应用程序提供的值一起进行签名,以形成要位于 LDAP 用户记录中的完整用户标 识。例如,应用程序提供了 fred 用户,并且此字段的值为 cn,那么将搜索 LDAP 存储库以查找 cn=fred。

**USRFIELD** 属性仅对 IDPWLDAP 的 **AUTHTYPE** 有效。

# **z/OS 上的 ALTER BUFFPOOL (改变缓冲池设置)**

使用 MQSC 命令 **ALTER BUFFPOOL** 动态更改 z/OS 上预定义缓冲池的设置。

# **使用 MQSC 命令**

有关如何使用 MQSC 命令的信息,请参阅 使用 MQSC 命令执行本地管理任务。

**ALTER BUFFPOOL** 命令中未指定的参数会导致这些参数的现有值保持不变。

您可以从源 2CR 发出此命令。有关源符号的说明,请参阅 可在 z/OS 上发出 MQSC 命令的源。

- 语法图
- 第 225 页的『ALTER BUFFPOOL 的使用说明』
- 第 226 页的『[ALTER BUFFPOOL](#page-225-0) 的参数描述』

## **语法图**

**同义词**: **ALT BP**

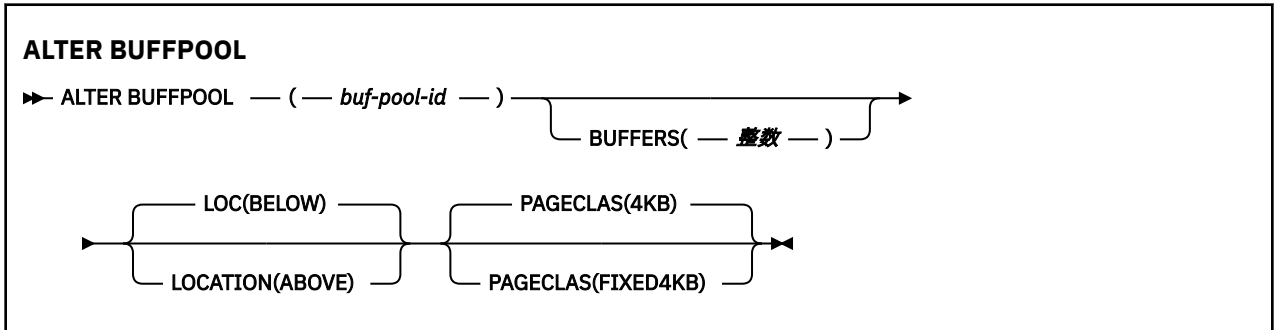

## **ALTER BUFFPOOL 的使用说明**

- 1. 根据值是否大于或小于当前分配 (可通过 DISPLAY USAGE 命令显示), 添加或除去缓冲区。
- 2. 如果没有足够的存储空间, 那么将添加由 PAGECLAS 属性指定的类型, 以添加请求的数字。
- 3. 该命令以异步方式运行。 命令完成时,会将消息 CSQP023I 发送到控制台。
- 4. 无法从 CSQINPT 发出 **ALTER BUFFPOOL** 。
- 5. 如果使用 ALTER BUFFPOOL 命令对缓冲池进行了更改, 特别是在大量减少了缓冲池的情况下, 那么应尽 快重新启动队列管理器,以清除缓冲池大小更改所导致的任何存储分段。

<span id="page-225-0"></span>未能重新启动队列管理器可能导致您接收到以下错误代码 ABEND878-10 - Virtual private region depleted, 原因是 IBM MQ MSTR 地址空间中的区域存储器分段。

- 6. 某些缓冲池参数要求在 IBM MQ for z/OS 9.0.0 将 **OPMODE** 设置为 *NEWFUNC* 。 如果在 IBM MQ for z/OS 9.1.0 或更高版本上启用这些参数,并随后迁移回 IBM MQ for z/OS 9.0.0, 请确保在这 些发行版中使用 **OPMODE**=*NEWFUNC* 。 受影响的参数包括:
	- **LOCATION** 值 *ABOVE*
	- **PAGECLAS** 值 *FIXED4KB*
	- 大于 15 的 buf-pool-id

# **ALTER BUFFPOOL 的参数描述**

## *(buf-pool-id)*

缓冲池标识。

此参数是 0 到 99 范围内的整数。

请参阅用法说明 第 226 页的『6』。

## **BUFFERS (整数)**

此参数是可选的,是要在此缓冲池中使用的 4096 字节缓冲区的数目。

如果 LOCATION 参数的值为 BELOW, 那么缓冲区的最小值为 100, 最大值为 500,000。 如果 LOCATION 参数的值为 ABOVE, 那么有效值在 100 到 999999999 (九个九) 范围内。 用于具有 LOCATION ABOVE 的缓冲池中的缓冲区的存储器以 4MB 的倍数获取。 因此, 指定 BUFFERS 值 (是 1024 的倍数) 将最有效地使用存储器。

请参阅 缓冲区和缓冲池, 以获取有关可以在每个缓冲池中定义的缓冲区数的指导信息。

在定义缓冲池时,应注意确保在条形上方或下方有足够的可用存储空间。 有关更多信息,请参阅 地址空 间存储器。

**注:** 根据缓冲池大小和机器配置,创建大型缓冲池可能需要几分钟时间。 在某些情况下,可能会输出消 息 CSQP061I 。

## **位置 (LOC) (低于 或 高于)**

LOCATION 和 LOC 是同义词, 但不能同时使用这两者。

**LOCATION** 或 **LOC** 参数指定指定缓冲池所使用的内存所在的位置。

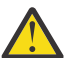

注意: 从 IBM MQ 9.1 开始, 不推荐使用 LOCATION (BELOW), 您应该仅使用 LOCATION  $\sqrt{\frac{1}{1}}$  (BELOW).

此内存位置可以是 ABOVE (64 位) 或 BELOW (31 位) 条形。 此参数的有效值为 下面 或 以上,缺省值为 下面 。

请参阅用法说明 第 226 页的『6』。

变更缓冲池时,应注意确保在增加缓冲区数或更改 **LOCATION** 值时有足够的可用存储空间。 切换缓冲池 的位置可能是 CPU 和 I/O 密集型任务。 当队列管理器未大量使用时,您应该执行此任务。

有关更多信息,请参阅 地址空间存储器。

## **PAGECLAS (***4KB* **或** *FIXED4KB***)**

可选参数,用于描述用于支持缓冲池中的缓冲区的虚拟存储器页面的类型。

此属性适用于缓冲池中的所有缓冲区,包括稍后由于使用 **ALTER BUFFPOOL** 命令而添加的任何缓冲 区。 缺省值为 4KB, 这意味着可分页的 4KB 页面用于备份池中的缓冲区。

如果缓冲池的位置属性设置为 BELOW, 那么 4KB 是唯一的有效值。 如果缓冲池的 LOCATION 属性设置 为 ABOVE, 那么还可以指定 FIXED4KB。 这意味着固定 4KB 页 (永久位于实存储器中并且永远不会调出 到辅助存储器) 用于备份缓冲池中的缓冲区。

请参阅用法说明 第 226 页的『6』。

缓冲池的 **PAGECLAS** 属性可以随时更改。 但是,仅当缓冲池将位置从条形上方切换到条形下方或以其他 方式切换时,才会发生此更改。 否则,该值将存储在队列管理器的日志中,并在队列管理器下次重新启 动时应用。

可以通过发出 **DISPLAY USAGE PSID(\*)** 命令来检查 **PAGECLAS** 的当前值。 如果 **PAGECLAS** 的当前 值与队列管理器日志中的值不同,那么执行此操作还会导致输出 CSQP062I 消息。 例如:

- 缓冲池 7 当前已指定 **LOCATION(ABOVE)** 和 **PAGECLAS(4KB)** 。 如果指定了 **ALTER BUFFPOOL(7)** PAGECLAS(FIXED4KB), 那么可分页的 4KB 页面将继续支持缓冲池, 因为 LOCATION 尚未更改。
- 缓冲池 8 当前已指定 **LOCATION(BELOW)** 和 **PAGECLAS(4KB)** 。 如果指定了 **ALTER BUFFPOOL(8)** LOCATION(ABOVE) PAGECLAS(FIXED4KB), 那么缓冲池将移至条形上方, 并且其缓冲区由固定 4KB 页 (如果有) 支持。

当您指定 **PAGECLAS(FIXED4KB)** 时,整个缓冲池将由页固定的 4KB 页支持,因此请确保 LPAR 上有足 够的可用实存储器。 否则,队列管理器可能不会启动,或者其他地址空间可能会受到影响; 有关更多信 息,请参阅 地址空间存储器。

请参阅 IBM MQ 支持 Pac [MP16: IBM MQ for z/OS -](https://www.ibm.com/support/pages/node/572583)容量规划和调整, 以获取有关何时使用 PAGECLAS 属性的 FIXED4KB 值的建议。

#### z/0S **z/OS 上的 ALTER CFSTRUCT (改变 CF 应用程序结构)**

在 z/OS 上,使用 MQSC 命令 **ALTER CFSTRUCT** 来变更任何指定应用程序结构的 CF 应用程序结构备份和恢 复参数以及卸载环境参数。

# **使用 MQSC 命令**

有关如何使用 MQSC 命令的信息,请参阅 使用 MQSC 命令执行本地管理任务。

**ALTER CFSTRUCT** 命令中未指定的参数会导致这些参数的现有值保持不变。

您可以从源 2CR 发出此命令。有关源符号的说明,请参阅 可在 z/OS 上发出 MQSC 命令的源。

- 语法图
- 第 228 [页的『使用说明』](#page-227-0)
- 第 228 页的『[ALTER CFSTRUCT](#page-227-0) 的参数描述』

# **语法图**

**同义词**: **ALT CFSTRUCT**

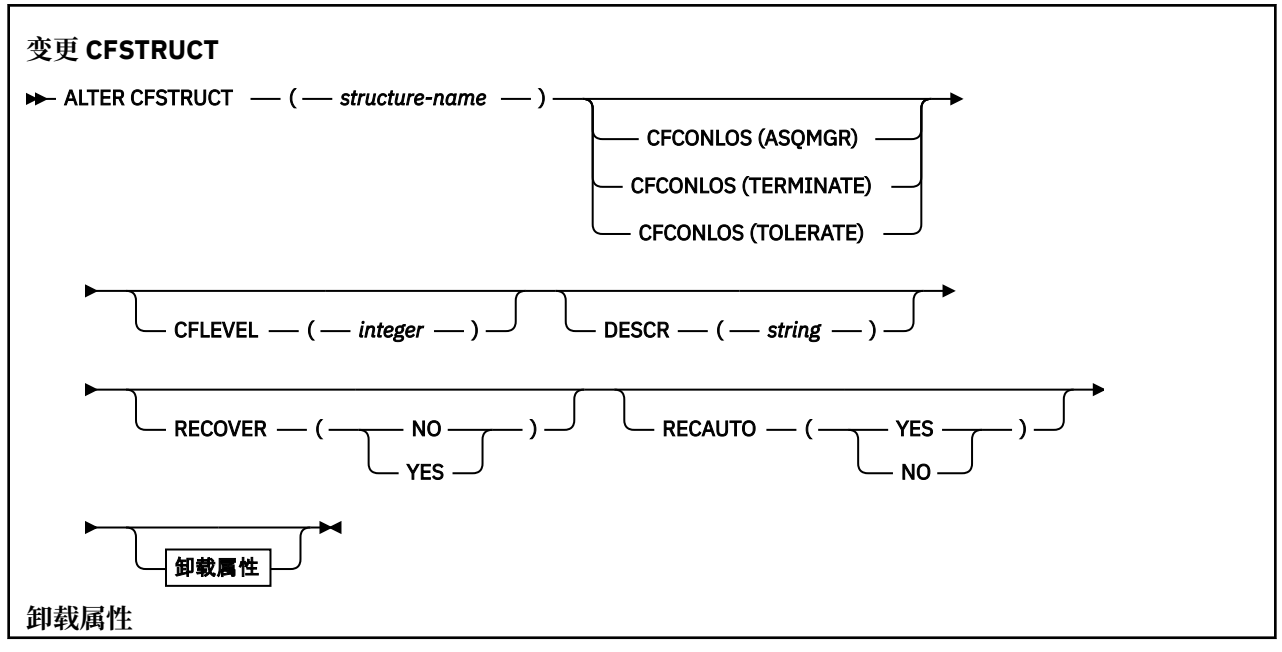

<span id="page-227-0"></span>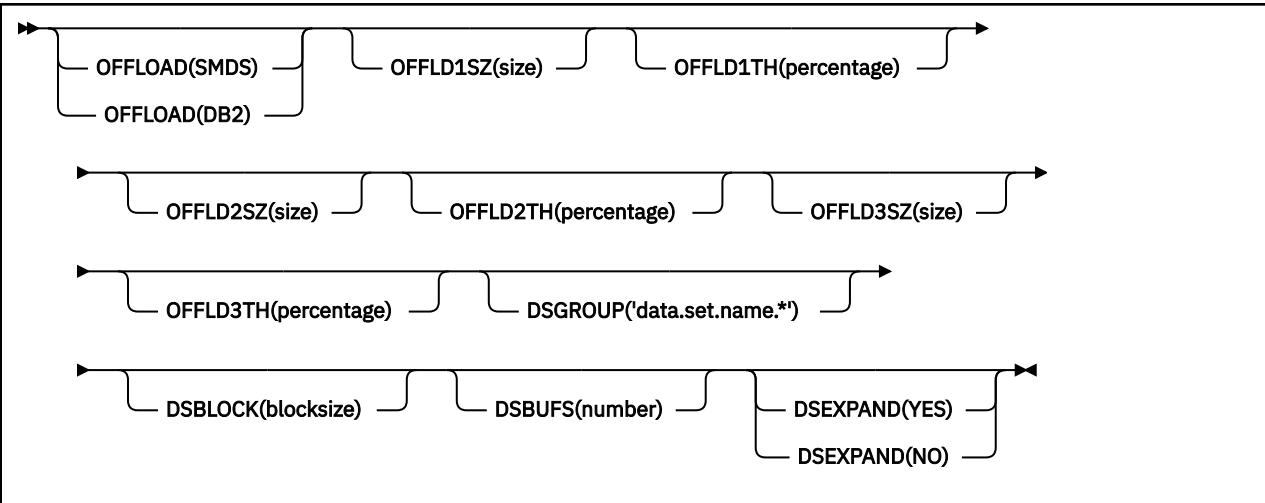

# **使用说明**

- 此命令不能指定 CF 管理结构 (CSQ\_ADMIN)。
- 仅当队列管理器是队列共享组的成员时,此命令才有效。

# **ALTER CFSTRUCT 的参数描述**

## *(structure-name)*

具有队列管理器 CF 级别功能以及要定义的备份和恢复参数的耦合设施应用程序结构的名称。 此参数是 必需的。

名称:

- 不能超过 12 个字符。
- 必须以大写字母 (A 到 Z) 开头。
- 只能包含字符 A 到 Z 以及 0 到 9。

队列管理器所连接的队列共享组的名称以您提供的名称作为前缀。 队列共享组的名称始终为 4 个字符, 必要时使用 @ 符号填充。 例如,如果使用名为 NY03 的队列共享组并提供名称 PRODUCT7, 那么生成的 耦合设施结构名称为 NY03PRODUCT7。 队列共享组 (在本例中为 NY03CSQ\_ADMIN) 的管理结构不能用 于存储消息。

## **CFCONLOS**

此参数指定当队列管理器失去与 CF 结构的连接时要执行的操作。 值可以是:

## **如队列管理器**

所执行的操作基于 **CFCONLOS** 队列管理器属性的设置。

## **TERMINATE**

当与结构的连接丢失时,队列管理器将终止。 当 **CFLEVEL** 增大到 5 时,这是缺省值。

**容许**

队列管理器允许在不终止的情况下丢失与结构的连接。

## **CFCONLOS** 参数仅在 **CFLEVEL(5)**中有效。

## **CFLEVEL (整数)**

指定此 CF 应用程序结构的功能级别。 值可以是下列其中一项:

**1**

可由队列管理器在命令级别 520 "自动创建" 的 CF 结构。

**2**

命令级别 520 的 CF 结构, 只能由命令级别 530 或更高的队列管理器创建或删除。

**3**

命令级别 530 的 CF 结构。 如果要将持久消息用于下列其中一个或两个原因,那么此 **CFLEVEL** 是必 需的:

•在共享队列上,如果设置了 RECOVER(YES) 。

• 用于使用 **INDXTYPE(GROUPID)**定义本地队列时的消息分组。

仅当队列共享组中的所有队列管理器都处于命令级别 530 或更高时,才能将 **CFLEVEL** 的值增大到 3-这是为了确保没有指向引用该结构的队列的潜在命令级别 520 连接。

仅当引用 CF 结构的所有队列都为空 (没有消息或未落实的活动) 且已关闭时,才能将 **CFLEVEL** 的值 从 3 减小。

**4**

此 **CFLEVEL** 支持所有 **CFLEVEL(3)** 函数。 **CFLEVEL(4)** 允许使用此级别的 CF 结构定义的队列具 有长度大于 63 KB 的消息。

只有命令级别为 600 或更高的队列管理器才能连接到位于 **CFLEVEL(4)**的 CF 结构。

仅当队列共享组中的所有队列管理器都处于命令级别 600 或更高时,才能将 **CFLEVEL** 的值增大到 4。

仅当引用 CF 结构的所有队列都为空 (没有消息或未落实的活动) 且已关闭时,才能将 **CFLEVEL** 的值 从 4 减小。

**5**

此 **CFLEVEL** 支持 **CFLEVEL(4)**的所有功能。 此外, **CFLEVEL(5)** 还会启用以下新功能。 如果将现 有 **CFSTRUCT** 变更为 **CFLEVEL(5)**,那么必须按指示查看其他属性:

- 使用此级别的 CF 结构定义的队列可以将消息数据卸载到共享消息数据集 (SMDS) 或 Db2(在 **OFFLOAD** 属性的控制下)。 卸载阈值和大小参数 (例如 **OFFLD1TH** 和 **OFFLD1SZ**) 确定是否在给定 其大小和当前 CF 结构利用率的情况下卸载任何特定消息。 如果使用 SMDS 卸载, 那么将遵守 **DSGROUP**, **DSBUFS**, **DSEXPAND** 和 **DSBLOCK** 属性。
- **CFLEVEL(5)** 上的结构允许队列管理器允许丢失与 CF 结构的连接。 当检测到连接丢失时, **CFCONLOS** 属性确定队列管理器行为,并且 **RECAUTO** 属性控制后续的自动结构恢复行为。
- 包含 IBM MQ 消息属性的消息以不同格式存储在 **CFLEVEL(5)** 结构中的共享队列上。 此格式将导 致内部处理优化。 还提供了其他应用程序迁移功能,这些功能通过队列 **PROPCTL** 属性启用。

只有命令级别为 710 或更高的队列管理器才能连接到位于 **CFLEVEL(5)**的 CF 结构。

**注:** 如果引用 CF 结构的所有队列都为空,即队列,并且 CF 结构没有消息或未落实的活动,并且已关 闭,那么可以从 5 中减小 **CFLEVEL** 的值。

## **DESCR (***string***)**

纯文本注释,用于在操作员发出 **DISPLAY CFSTRUCT** 命令时提供有关对象的描述性信息。

字符串应仅包含可显示的字符。 最大长度为 64 个字符。 在 DBCS 安装中,它可以包含 DBCS 字符(最 大长度为 64 个字节)。

**注:** 如果将不在编码字符集标识 (CCSID) 中的字符用于该队列管理器,那么在将信息发送至其他队列管理 器时,可能会错误地转换这些字符。

#### **OFFLOAD**

指定是将卸载的消息数据存储在一组共享消息数据集中还是存储在 Db2 中。

#### **SMDS**

将消息从耦合设施卸载到共享消息数据集 (SMDS)。

#### **Db2**

将消息从耦合设施卸载到 Db2。 当 **CFLEVEL** 增大到 5 时,此值是缺省假设。

使用 Db2 卸载消息会对性能产生重大影响。如果要使用卸载规则作为增加容量的方法, 那么应指定 SMDS 选项。

此参数仅在 **CFLEVEL(5)**中有效。 **At CFLEVEL(4)** 任何消息卸载始终为 Db2,并且仅适用于大于最大 耦合设施条目大小的消息。

**注:** 如果将卸载方法 (从 Db2 更改为 SMDS 或其他方式) ,那么将使用新方法写入所有新消息,但仍可以 检索使用先前方法存储的任何现有大型消息。 将继续使用相关的 Db2 消息表或共享消息数据集,直到队 列管理器检测到没有以旧格式存储更多消息为止。

如果指定了 SMDS, 那么还需要 DSGROUP 参数。 它可以在同一命令上指定, 也可以在同一结构的先前 **DEFINE** 或 **ALTER** 命令上指定。

## **OFFLD1TH(percentage) OFFLD1SZ(size) OFFLD2TH(percentage) OFFLD2SZ(size) OFFLD3TH(percentage) OFFLD3SZ(size)**

指定将小于最大耦合设施条目大小的消息卸载到外部存储器 (共享消息数据集或 Db2 表) 而不是存储在应 用程序结构中的规则。 这些规则可以用来增加结构的有效容量。 卸载的消息仍需要耦合设施中包含消息 控制信息的条目,以及引用卸载的消息数据的描述符,但所需的结构空间量小于存储整个消息所需的空 间量。

如果消息数据非常小 (小于大约 140 字节), 那么它可能适合与消息控制信息相同的耦合设施条目, 而不 需要其他数据元素。 在这种情况下,无法保存空间,因此将忽略任何卸载规则,并且不会卸载消息数 据。

始终会卸载超过最大耦合设施条目大小 (包括控制信息在内的 63.75 KB) 的消息,因为它们无法存储在耦 合设施条目中。 还会卸载消息体超过 63 KB 的消息,以确保有足够的空间可用于控制信息。 可以使用这 些关键字对指定其他规则来请求卸载较小的消息。 每个规则指示当结构 (在元素或条目中) 的使用超过指 定的阈值百分比值时,如果存储整个消息 (包括消息数据,头和描述符) 所需的耦合设施条目的总大小超 过指定的大小值,那么将卸载消息数据。 头和描述符通常需要大约 400 字节。

## **百分比**

使用率阈值百分比值是 0 范围内的整数 (表示此规则始终适用) 到 100 (表示此规则仅在结构已满时适 用)。

**size**

消息大小值应指定为整数, 后跟 K, 给出范围在 OK 到 64K 之间的千字节数。 由于始终会卸载超过 63.75 KB 的消息,因此允许使用值 64K 作为指示未使用规则的简单方法。

通常, 数字越小, 卸载的消息越多。

如果任何卸载规则匹配,那么将卸载消息。 通常的约定是,较晚的规则将用于更高的使用级别和比较早 的规则更小的消息大小,但不会检查规则之间的一致性或冗余。

当结构 **ALTER** 处理处于活动状态时,已使用的元素或条目的数量可能会暂时超过所报告的总数,从而给 出超过 100 的百分比,因为新元素或条目在 **ALTER** 处理期间可用,但总数仅在 **ALTER** 完成时才会更 新。 在这种情况下,为阈值指定 100 的规则可能暂时生效。 如果根本不打算使用规则,那么应指定 64K 作为大小。

在 **CFLEVEL(5)** 上定义新结构或将现有结构升级到 **CFLEVEL(5)** 时,为卸载规则假定的缺省值取决于 **OFFLOAD** 方法选项。 对于 **OFFLOAD(SMDS)**,缺省规则指定随着结构变满而增加的卸载量。 这将以最 小的性能影响来增加有效结构容量。 对于 OFFLOAD(Db2),缺省规则具有与 SMDS 相同的阈值,但大 小值设置为 64K, 因此仅当规则过大而无法存储在结构中 (如 CFLEVEL(4)) 时, 才会应用这些规则并 卸载消息。

对于 OFFLOAD(SMDS), 缺省值为:

- **OFFLD1TH(70) OFFLD1SZ(32K)**
- **OFFLD2TH(80) OFFLD2SZ(4K)**
- **OFFLD3TH(90) OFFLD3SZ(0K)**

对于 OFFLOAD (Db2), 缺省值为:

- **OFFLD1TH(70) OFFLD1SZ(64K)**
- **OFFLD2TH(80) OFFLD2SZ(64K)**
- **OFFLD3TH(90) OFFLD3SZ(64K)**

如果 OFFLOAD 方法选项从 Db2 更改为 SMDS, 或者在当前卸载规则全部与旧方法的缺省值匹配时恢 复,那么卸载规则将切换为新方法的缺省值。 但是,如果任何规则已更改,那么在切换方法时将保留当 前值。

这些参数仅在 **CFLEVEL(5)**中有效。 在 **CFLEVEL(4)**处,任何消息卸载始终为 Db2,并且仅适用于大 于最大耦合设施条目大小的消息。

#### **DSGROUP**

对于 **OFFLOAD(SMDS)**,指定要用于与此结构关联的共享消息数据集组的通用数据集名称 (每个队列管理 器一个) ,其中正好有一个星号指示应该在何处插入队列管理器名称以构成特定数据集名称。

#### **'data.set.name.\*'**

当星号替换为最多四个字符的队列管理器名称时,该值必须是有效的数据集名称。 队列管理器名称 可以构成数据集名称中任何限定符的全部或部分。

必须将整个参数值括在引号中。

在为结构激活任何数据集之后,无法更改此参数。

如果指定了 SMDS , 那么还必须指定 DSGROUP 参数。

**DSGROUP** 参数仅在 **CFLEVEL(5)**中有效。

#### **DSBLOCK**

对于 **OFFLOAD(SMDS)**,指定逻辑块大小,这是将共享消息数据集空间分配给各个队列的单元。

**8K**

**16K**

**32K**

**64K**

**128K 256K**

**512K**

## **1M**

每条消息从当前块中的下一页开始写入,并根据需要分配更多块。 较大的大小会降低空间管理需 求, 减少大型消息的 I/O, 但会增加小型队列的缓冲区空间需求和磁盘空间需求。

在为结构激活任何数据集之后,无法更改此参数。

**DSBLOCK** 参数仅在 **CFLEVEL(5)**中有效。

#### **DSBUFS**

对于 OFFLOAD(SMDS),以 1-9999 范围内的数字形式指定要在每个队列管理器中分配用于访问共享消 息数据集的缓冲区数。 每个缓冲区的大小等于逻辑块大小。 SMDS 缓冲区分配在驻留在 z/OS 64 位存储 器中的内存对象中 (高于界线)。

**编号**

可以使用 **[ALTER SMDS](#page-358-0)** 上的 **DSBUFS** 参数来覆盖个别队列管理器的此参数。

更改此参数时,已连接到结构的任何队列管理器 (并且没有单独的 DSBUFS 覆盖值) 会动态增加或减少用 于此结构的数据集缓冲区数以与新值匹配。 如果无法达到指定的目标值,那么受影响的队列管理器会调 整与其自己的个别 SMDS 定义 (如 **ALTER SMDS** 命令) 相关联的 DSBUFS 参数,以匹配实际的新缓冲区 数。

这些缓冲区使用虚拟存储器。 您应该与 z/OS 系统程序员一起工作,以确保在增加缓冲区数量之前有足 够的辅助存储器可用。

**DSBUFS** 参数仅在 **CFLEVEL(5)**中有效。

#### **DSEXPAND**

对于 **OFFLOAD(SMDS)**,此参数控制当共享消息数据集接近满时,队列管理器是否应该展开该数据集, 并且该数据集中需要更多块。

## **YES**

支持扩展。

每次需要扩展时,都会通过定义数据集时指定的辅助分配来扩展数据集。 如果未指定辅助分配,或 者将其指定为零,那么将使用现有大小的大约 10% 的辅助分配量

**否**

不会进行自动数据集扩展。

可以使用 **[ALTER SMDS](#page-358-0)** 上的 **DSEXPAND** 参数来覆盖个别队列管理器的此参数。

如果扩展尝试失败,那么受影响的队列管理器的 **DSEXPAND** 覆盖将自动更改为 NO 以防止进一步的扩展 尝试,但可以使用 **ALTER SMDS** 命令将其更改回 YES 以启用进一步的扩展尝试。

更改此参数时,已连接到结构的任何队列管理器 (并且没有单独的 **DSEXPAND** 覆盖值) 将立即开始使用新 的参数值。

**DSEXPAND** 参数仅在 **CFLEVEL(5)**中有效。

## **RECOVER**

指定应用程序结构是否支持 CF 恢复。 这些值是:

**否**

不支持 CF 应用程序结构恢复。 (同义词为 N。)

#### **YES**

支持 CF 应用程序结构恢复。 (同义词为 Y。)

仅当结构的 **CFLEVEL** 值为 3 或更高时,才能设置 **RECOVER(YES)** 。 如果您打算使用持久消息,请设置 **RECOVER(YES)** 。

仅当队列共享组中的所有队列管理器都处于命令级别 530 或更高时,才能将 **RECOVER(NO)** 更改为 **RECOVER(YES)** ; 这是为了确保没有到引用 **CFSTRUCT** 的队列的潜在命令级别 520 连接。

仅当引用 CF 结构的所有队列都为空 (无消息或未落实的活动) 且已关闭时,才能将 **RECOVER(YES)** 更改 为 **RECOVER(NO)** 。

#### **RECAUTO**

指定当队列管理器检测到该结构发生故障,或者当队列管理器与该结构的连接断开,并且 SysPlex 中没 有系统与分配了该结构的耦合设施的连接时要执行的自动恢复操作。 值可以是:

**YES**

还需要恢复的结构和关联的共享消息数据集将自动恢复。 (同义词为 Y)。

**否**

结构不会自动恢复。 (同义词为 N)。 当 **CFLEVEL** 增大到 5 时,这是缺省值。

此参数对于使用 **RECOVER(NO)**定义的结构无效。

**RECAUTO** 参数仅在 **CFLEVEL(5)**中有效。

# **ALTER CHANNEL (改变通道设置)**

使用 MQSC 命令 **ALTER CHANNEL** 来变更通道的参数。

# **使用 MQSC 命令**

有关如何使用 MQSC 命令的信息,请参阅 使用 MQSC 命令执行本地管理任务。

**ALTER CHANNEL** 命令中未指定的参数会导致这些参数的现有值保持不变。

您可以从源 2CR 发出此命令。有关源符号的说明,请参阅 可在 z/OS 上发出 MQSC 命令的源。

## **同义词**: **ALT CHL**

- 第 232 页的『语法图』
- 第 232 页的『使用说明』
- 第 233 页的『[ALTER CHANNEL](#page-232-0) 的参数描述』

## **语法图**

**ALTER CHANNEL** 的语法图位于子主题中。 每个通道类型都有一个单独的语法图。

# **使用说明**

• 更改将在通道下次启动后生效。

- <span id="page-232-0"></span>• 对于集群通道 (表中的 CLUSSDR 和 CLUSRCVR 列), 如果某个属性可以同时在两个通道上设置, 请同时 进行设置并确保两处的设置相同。 如果两处的设置之间存在任何差异,那么可能会使用您在 CLUSRCVR 通道上指定的设置。 在集群通道中对此进行了解释。
- 如果更改 XMITQ 名称或 CONNAME, 那么必须重置通道两端的序号。 (请参阅 第 784 [页的『](#page-783-0)RESET CHANNEL ([通道的复位消息序号](#page-783-0))』 以获取有关 **SEQNUM** 参数的信息。)
- 成功完成命令并不意味着操作已完成。 要检查是否真正完成, 请参阅 检查分布式网络的异步命令是否已完 成中的 ALTER CHANNEL 步骤。

# **ALTER CHANNEL 的参数描述**

下表显示了与每种类型的通道相关的参数。 表后有每个参数的描述。 参数是可选的,除非描述声明它们是 必需的。

表 *121: DEFINE* 和 *ALTER CHANNEL* 参数

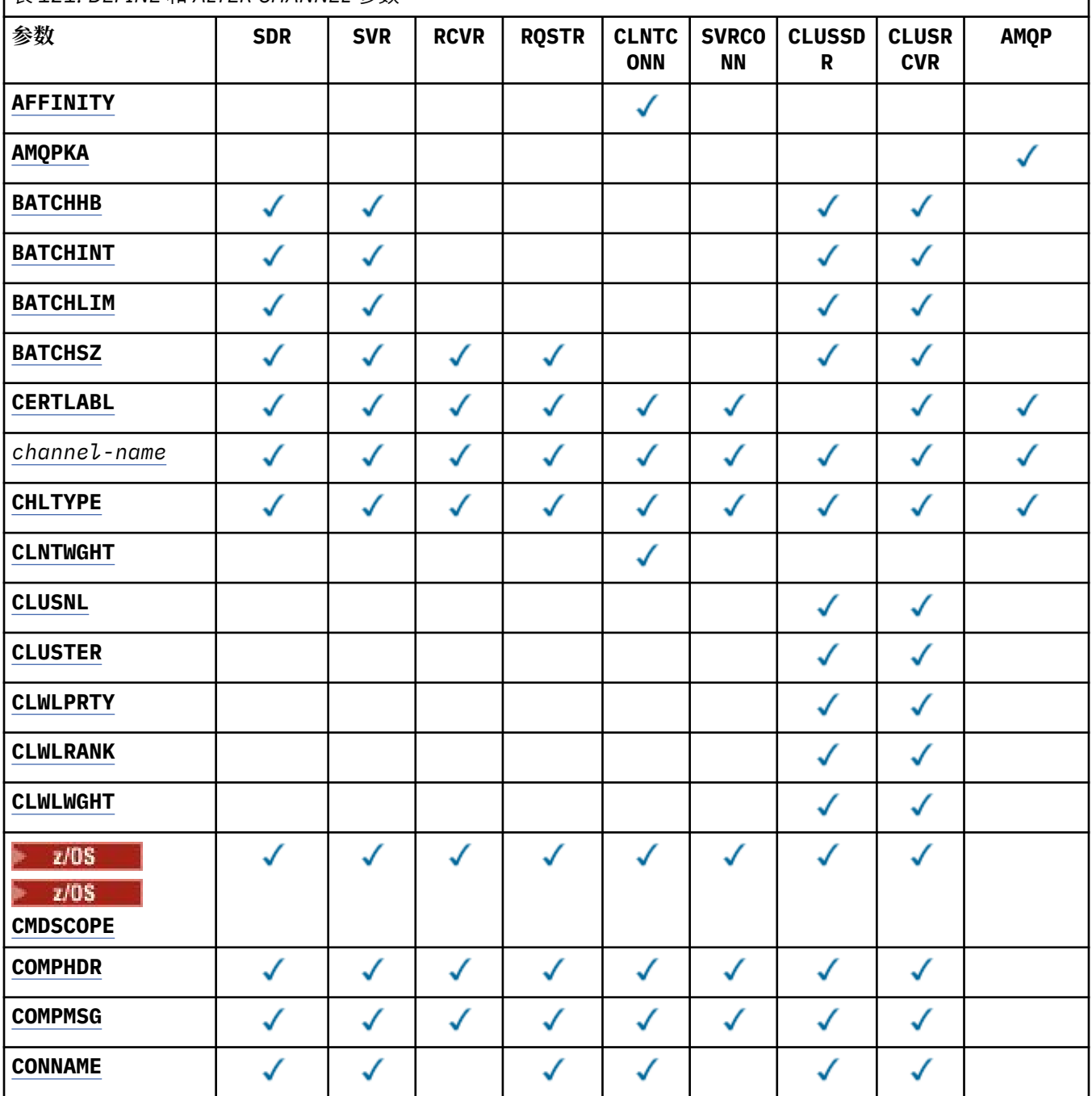

٦

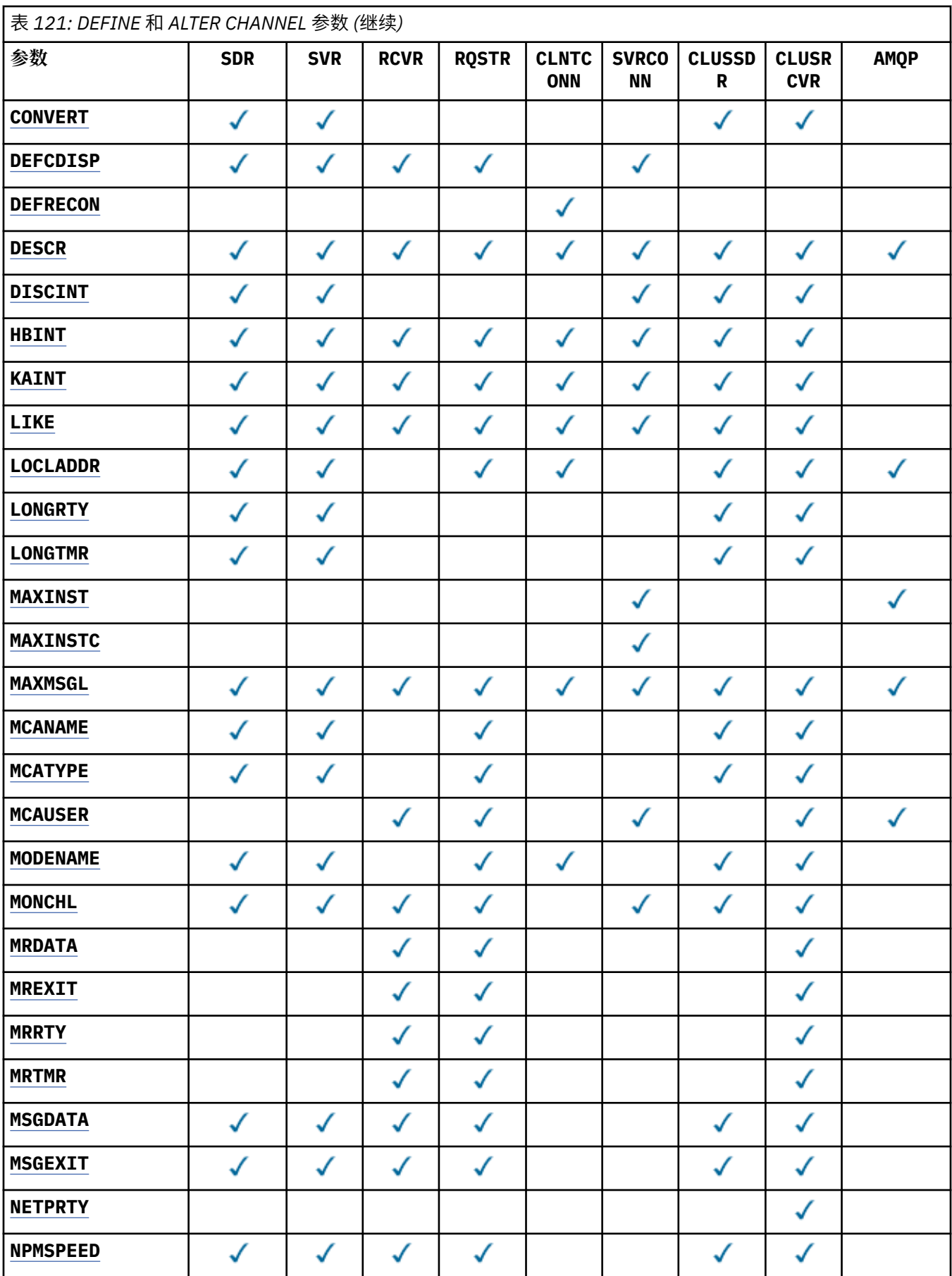

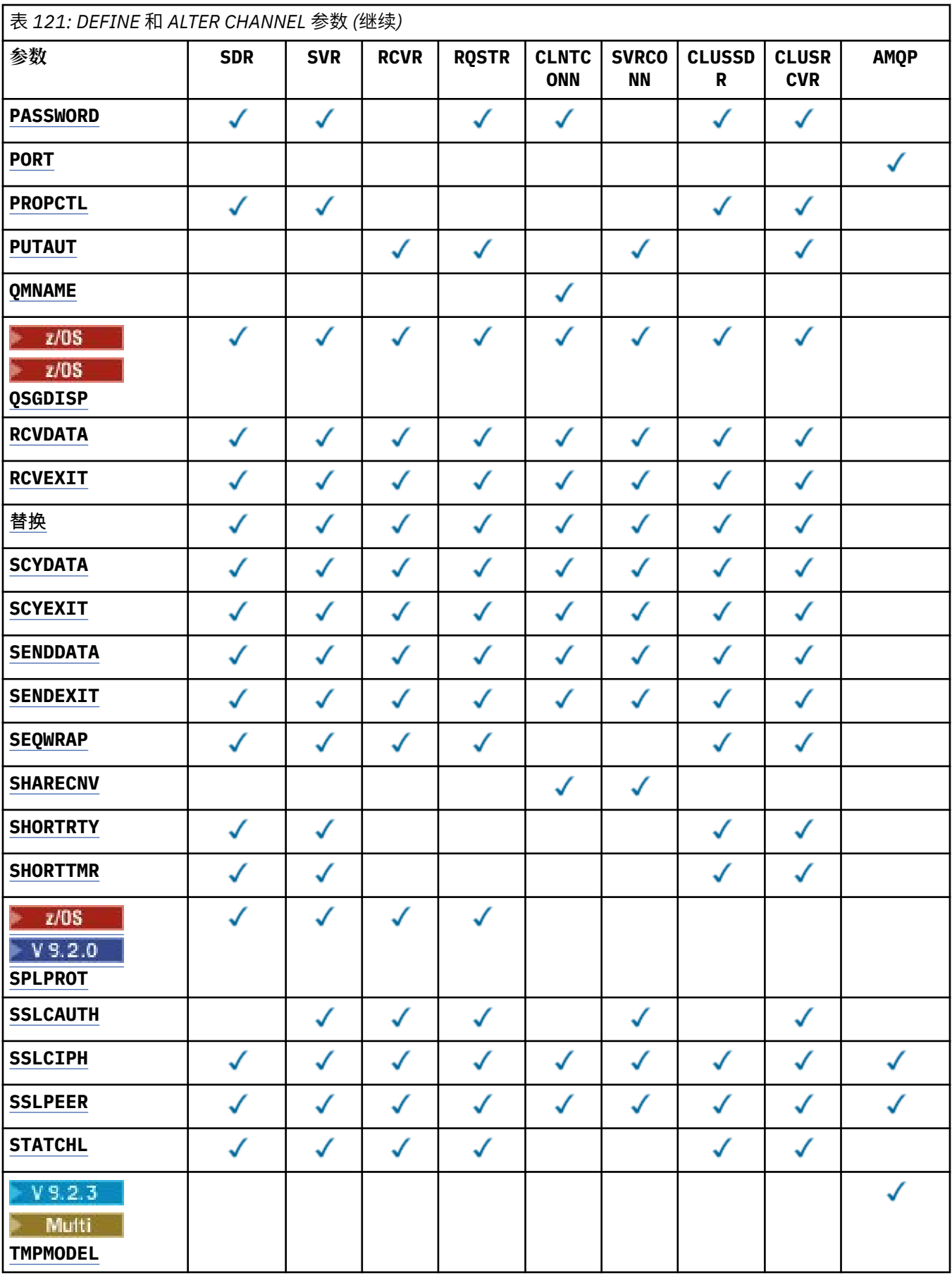

<span id="page-235-0"></span>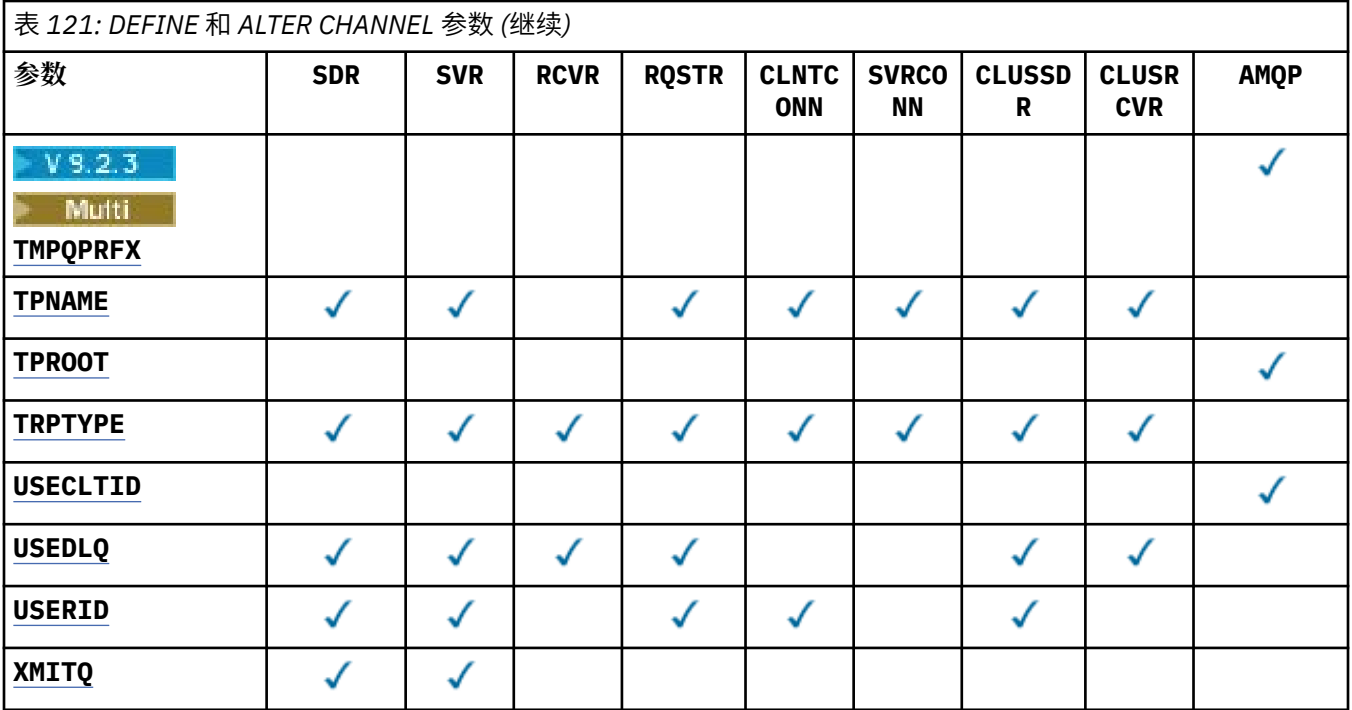

#### **AFFINITY**

使用通道亲缘关系属性时,多次使用相同队列管理器名称进行连接的客户机应用程序可以选择是否对每 次连接都使用相同的客户机通道定义。 当有多个适用的通道定义可用时,将使用此属性。

#### **PREFERRED**

读取客户机通道定义表 (CCDT) 的进程中的第一个连接将根据首先使用任何适用的 **CLNTWGHT(0)** 定 义的权重并按字母顺序创建适用定义的列表。 进程中的每个连接尝试使用该列表中的第一个定义进 行连接。 如果连接不成功,那么将使用下一个定义。 不成功的非 **CLNTWGHT(0)** 定义将移至列表末 尾。 **CLNTWGHT(0)** 定义将保留在列表的开头,并且将首先为每个连接选择这些定义。 对于 C , C+ + 和 .NET (包括完全受管 .NET) 客户机,如果自创建列表以来已修改 CCDT ,那么将更新列表。 具有 相同主机名的每个客户机进程会创建相同的列表。

#### **无**

进程中读取 CCID 的第一个连接创建适用的定义列表。 流程中的所有连接根据权重选择适用的定 义,并首先按字母顺序选择任何适用的 **CLNTWGHT(0)** 定义。 对于 C , C++ 和 .NET (包括完全受 管.NET) 客户机,如果自创建列表以来已修改 CCDT, 那么将更新列表。

例如, 假设 CCDT 包含以下定义:

CHLNAME(A) QMNAME(QM1) CLNTWGHT(3) CHLNAME(B) QMNAME(QM1) CLNTWGHT(4) CHLNAME(C) QMNAME(QM1) CLNTWGHT(4)

流程中的第一个连接将根据权重创建自己的有序列表。 例如,它可能创建有序列表 CHLNAME(B), CHLNAME(A), CHLNAME(C)。

对于 **AFFINITY(PREFERRED)**,进程中的每个连接都尝试使用 **CHLNAME(B)**进行连接。 如果连接失 败,那么定义将移至现在变为 CHLNAME(A), CHLNAME(C), CHLNAME(B)的列表末尾。 然后,该过 程中的每个连接都尝试使用 **CHLNAME(A)**进行连接。

对于 **AFFINITY(NONE)**,进程中的每个连接都尝试使用根据权重随机选择的三个定义之一进行连接。

当使用非零通道权重和 **AFFINITY(NONE)**启用共享对话时,使用同一队列管理器名称的进程中的多个连 接可以使用不同的适用定义进行连接,而不是共享现有通道实例。

# **★ Multi AMQPKA(整数)**

AMQP 通道的保持活动时间 (以毫秒计)。 如果 AMQP 客户机在保持活动时间间隔内没有发送任何帧,那 么连接将关闭,并返回 amqp:resource-limit-exceeded AMQP 错误条件。

此参数仅对通道类型 (**CHLTYPE**) 为 AMQP 的通道有效

## <span id="page-236-0"></span>**BATCHHB (***integer***)**

指定是否使用批处理脉动信号。 该值是脉动信号的长度 (以毫秒为单位)。

批处理脉动信号允许发送通道在落实一批消息之前验证接收通道是否仍处于活动状态,这样,如果接收 通道未处于活动状态,那么可以回退该批处理,而不是像其他情况一样变为不确定状态。 通过回退批处 理,这些消息仍可用于处理,例如,可以将它们重定向到另一个通道。

如果发送通道在批处理脉动信号间隔内具有来自接收通道的通信,那么假定接收通道仍处于活动状态。 如果没有, 那么会将 "脉动信号" 发送到接收通道以进行检查。

该值必须在范围 0 到 999999 之间。 值为零表示不使用批处理脉动信号。

**BATCHHB** 参数仅对通道类型 (**CHLTYPE**) 为 SDR, SVR, CLUSSDR 和 CLUSRCVR 的通道有效。

## **BATCHINT (***integer***)**

通道保持批处理打开的最小时间量 (以毫秒为单位)。 满足以下某条件时将终止批处理:

- 已发送 **BATCHSZ** 条消息。
- 已发送 **BATCHLIM** 个字节。
- 传输队列为空, 超出 BATCHINT。

该值必须在 0-999999999 范围内。 零表示一旦传输队列变为空,或者达到 **BATCHSZ** 或 **BATCHLIM** 限 制,就会终止批处理。

此参数仅对通道类型 (**CHLTYPE**) 为 SDR, SVR, CLUSSDR 或 CLUSRCVR 的通道有效。

## **BATCHLIM (***integer***)**

在执行同步点之前可通过通道发送的数据量限制(千字节数)。 同步点是在导致达到限制的消息流过通 道后执行的。 此属性中的值为零表示没有数据限制应用于此通道上的批处理。

满足以下某条件时将终止批处理:

- 已发送 **BATCHSZ** 条消息。
- 已发送 **BATCHLIM** 个字节。
- 传输队列为空,超出 BATCHINT。

此参数仅对通道类型 (**CHLTYPE**) 为 SDR, SVR, CLUSSDR 或 CLUSRCVR 的通道有效。

该值必须在 0-999999 范围内。 缺省值是 5000。

**BATCHLIM** 参数在所有平台上都受支持。

## **BATCHSZ (***integer***)**

在获取同步点之前可以通过通道发送的最大消息数。

使用的最大批处理大小是以下值中的最低值:

- 发送通道的 **BATCHSZ** 。
- 接收通道的 **BATCHSZ** 。
- 在 z/OS 上,比发送队列管理器允许的最大未落实消息数少 3 条 (如果此值为零或更少)。
- **Multi 在**多平台上, 在发送队列管理器上允许的最大未落实消息数 (如果此值为零或更少)。
- **2/0S 有 z/OS 上, 比**接收队列管理器上允许的最大未落实消息数少 3 条 (如果此值为零或更 少)。
- **Multi 在**多平台上,接收队列管理器上允许的最大未落实消息数 (如果此值为零或更少)。

未落实消息的最大数目由 **ALTER QMGR** 命令的 **MAXUMSGS** 参数指定。

<span id="page-237-0"></span>此参数仅对通道类型 (**CHLTYPE**) 为 SDR, SVR, RCVR, RQSTR, CLUSSDR 或 CLUSRCVR 的通道有 效。

该值必须在范围 1 到 9999 之间。

## **CERTLABL**

该通道要使用的证书标签。

标签标识将密钥存储库中的哪个个人证书发送到远程同级。 如果此属性为空,那么证书由队列管理器 **CERTLABL** 或 在 z/OS **CERTQSGL** 上 (如果队列管理器是队列共享组的一部分) 参数确定。

请注意,仅当 IBM MQ 版本的远程同级完全支持证书标签配置,并且该通道正在使用 TLS CipherSpec 时,入站通道 (包括接收方,请求者,集群接收方,未限定的服务器和服务器连接通道) 才会发送已配置 的证书。 请参阅 椭圆曲线与 RSA 的互操作性 CipherSpecs 以获取更多信息。

未限定的服务器通道是未设置 CONNAME 字段的通道。

在所有其他情况下,队列管理器 **CERTLABL** 参数确定发送的证书。 尤其是,无论特定于通道的标签设置 如何,以下仅接收由队列管理器的 **CERTLABL** 参数配置的证书:

- 所有当前 Java 和 JMS 客户机。
- IBM MQ 早于 IBM MQ 8.0 的版本。

如果在通道上对 **CERTLABL** 进行任何更改,那么不需要运行 **REFRESH SECURITY TYPE(SSL)** 命令。 但是,如果在队列管理器上对 **CERTLABL** 进行任何更改,那么必须运行 **REFRESH SECURITY TYPE(SSL)** 命令。

**注:** 查询或设置集群发送方通道的此属性时发生错误。 如果尝试执行此操作,那么会收到错误 MORCCF\_WRONG\_CHANNEL\_TYPE。 但是, 此属性存在于集群发送方通道对象 (包括 MQCD 结构) 中, 如 果需要,通道自动定义 (CHAD) 出口可能会以编程方式设置此属性。

#### **通道名称***)*

新通道定义的名称。

此参数在所有类型的通道上都是必需的。

**L Multik 在 CLUSSDR** 通道上,它可以采用与其他通道类型不同的形式。如果命名集群发送方通道 的约定包含队列管理器的名称, 那么可以使用 +QMNAME+ 构造来定义集群发送方通道。 连接到匹配的集 群接收方通道后, IBM MQ 将替换集群发送方通道定义中的正确存储库队列管理器名称,以代替 +QMNAME+ 。 有关更多信息,请参阅 集群的组件。

该名称不得与此队列管理器上定义的任何现有通道相同 (除非指定了 **REPLACE** 或 **ALTER** )。

在 z/OS 上,客户机连接通道名称可能与其他名称重复。

该字符串的最大长度为 20 个字符,并且该字符串必须仅包含有效字符; 请参阅 用于命名 IBM MQ 对象的 规则。

## **CHLTYPE**

通道类型。 此参数是必需的。 它必须紧跟在 通道名称*)* 参数 在除 z/OS 以外的所有平台上之后。

## **SDR**

发送发通道

## **SVR**

服务器通道

## **RCVR**

接收方通道

## **RQSTR**

请求者通道

#### **CLNTCONN**

客户机连接通道

#### <span id="page-238-0"></span>**SVRCONN**

服务器连接通道

#### **CLUSSDR**

集群发送方通道

#### **CLUSRCVR**

集群接收方通道

**注:** 如果您正在使用 **REPLACE** 选项,那么无法更改通道类型。

## **CLNTWGHT**

使用了客户机通道权重属性,以便可在多个合适定义可用时根据权重随机选择客户机通道定义。 请指定 0 至 99 范围内的值。

特殊值 0 指示不执行随机负载均衡, 并按字母顺序选择适用的定义。 要启用随机负载均衡, 该值可以在 1到 99 之间,其中1是最低权重,而 99 是最高权重。

当客户机发出具有队列管理器名称 "\**name*" 的 MQCONN 并且 CCDT 中有多个合适的定义时,将根据首 先按字母顺序选择的任何适用 **CLNTWGHT(0)** 定义的权重随机选择要使用的定义选项。 不保证分发。

例如, 假设 CCDT 包含以下两个定义:

CHLNAME(TO.QM1) CHLTYPE(CLNTCONN) QMNAME(GRP1) CONNAME(address1) CLNTWGHT(2) CHLNAME(TO.QM2) CHLTYPE(CLNTCONN) QMNAME(GRP1) CONNAME(address2) CLNTWGHT(4)

队列管理器名称为 "\*GRP1" 的客户机 MQCONN 将根据通道定义的权重选择两个定义之一。 (将生成随机 整数 1-6。如果整数在 1 到 2 address1 的范围内,那么将使用 address2 。如果此连接失败,那么客户 机将使用其他定义。

CCDT 可能包含具有零权重和非零权重的适用定义。 在这种情况下,将首先按字母顺序选择权重为零的 定义。 如果这些连接不成功,那么将根据其权重选择具有非零权重的定义。

例如,假设 CCDT 包含以下四个定义:

CHLNAME(TO.QM1) CHLTYPE(CLNTCONN) QMNAME(GRP1) CONNAME(address1) CLNTWGHT(1) CHLNAME(TO.QM2) CHLTYPE(CLNTCONN) QMNAME(GRP1) CONNAME(address2) CLNTWGHT(2) CHLNAME(TO.QM3) CHLTYPE(CLNTCONN) QMNAME(GRP1) CONNAME(address3) CLNTWGHT(0) CHLNAME(TO.QM4) CHLTYPE(CLNTCONN) QMNAME(GRP1) CONNAME(address4) CLNTWGHT(0)

队列管理器名称为"\*GRP1" 的客户机 MQCONN 将首先选择定义 "TO.QM3"。 如果此连接不成功,那么 客户机将选择定义 "TO.QM4"。 如果此连接也不成功,那么客户机将根据其权重随机选择其余两个定义 中的一个。

为所有受支持的传输协议添加了 **CLNTWGHT** 支持。

#### **CLUSNL (***nlname***)**

指定通道所属一系列集群的名称列表的名称。

此参数仅对通道类型 (**CHLTYPE**) 为 CLUSSDR 和 CLUSRCVR 通道的通道有效。 只有 CLUSTER 或 CLUSNL 的其中一个结果值可以为非空白,另一个值必须为空白。

#### **CLUSTER (***clustername***)**

通道所属的集群的名称。 最大长度为 48 个字符,符合命名 IBM MQ 对象的规则。

此参数仅对通道类型 (**CHLTYPE**) 为 CLUSSDR 或 CLUSRCVR 的通道有效。 只有 CLUSTER 或 CLUSNL 的 其中一个结果值可以为非空白,另一个值必须为空白。

#### **CLWLPRTY (***integer***)**

指定用于集群工作负载分发的通道优先级。 该值必须在范围 0 到 9 之间,其中 0 是最低优先级, 9 是最 高优先级。

此参数仅对通道类型 (**CHLTYPE**) 为 CLUSSDR 或 CLUSRCVR 的通道有效。

有关此属性的更多信息,请参阅 CLWLPRTY 队列属性。

#### **CLWLRANK (整数)**

指定用于集群工作负载分布的通道的列组。 该值必须在范围 0 到 9 之间,其中零是最低等级, 9 是最高 等级。

<span id="page-239-0"></span>此参数仅对通道类型 (**CHLTYPE**) 为 CLUSSDR 或 CLUSRCVR 的通道有效。

有关此属性的更多信息,请参阅 CLWLRANK 通道属性。

#### **CLWLWGHT (整数)**

指定要应用于通道以用于集群工作负载分布的权重,以便可以控制在通道下发送的消息的比例。 该值必 须在范围1到 99 之间,其中1是最低等级,而 99 是最高等级。

此参数仅对通道类型 (**CHLTYPE**) 为 CLUSSDR 或 CLUSRCVR 的通道有效。

有关此属性的更多信息,请参阅 CLWLWGHT 通道属性。

## **CMDSCOPE**

此参数仅适用于 z/OS ,并指定当队列管理器是队列共享组的成员时如何执行命令。

如果 QSGDISP 设置为 GROUP,那么 CMDSCOPE 必须为空白或本地队列管理器。

**' '**

此命令在输入命令的队列管理器中执行。

#### *qmgr-***名称**

该命令在您指定的队列管理器上执行,前提是队列管理器在队列共享组中处于活动状态。 仅当您正 在使用共享队列环境并且已启用命令服务器时,才能指定除输入该队列管理器的队列管理器以外的 队列管理器名称。

**\***

该命令在本地队列管理器上执行,并且还会传递到队列共享组中的每个活动队列管理器。 \* 的效果与 在队列共享组中的每个队列管理器上输入命令相同。

## **COMPHDR**

通道所支持的头数据压缩技术列表。 对于发送方,服务器,集群发送方,集群接收方和客户机连接通 道,指定的值与所使用通道的远程端支持的第一种压缩技术按优先顺序排列。

将通道的相互支持的压缩技术传递到发送通道的消息出口,在该出口中,可以根据每条消息来改变所使 用的压缩技术。 压缩会改变传递到发送和接收出口的数据。

#### **NONE**

不执行头数据压缩。

## **SYSTEM**

执行头数据压缩。

#### **COMPMSG**

通道支持的消息数据压缩技术的列表。 对于发送方,服务器,集群发送方,集群接收方和客户机连接通 道,指定的值与所使用通道的远程端支持的第一种压缩技术按优先顺序排列。

将通道的相互支持的压缩技术传递到发送通道的消息出口,在该出口中,可以根据每条消息来改变所使 用的压缩技术。 压缩会改变传递到发送和接收出口的数据。

## **NONE**

不执行消息数据压缩。

**RLE**

使用运行长度编码执行消息数据压缩。

#### **ZLIBFAST**

使用速度优先的 ZLIB 编码来执行消息数据压缩。

 $\approx$  z/OS ■在启用了 zEDC Express 设施 的 z/OS 系统上,可以将压缩卸载到 zEDC Express。

## **ZLIBHIGH**

使用具有压缩优先级的 ZLIB 编码来执行消息数据压缩。

#### **ANY**

可以使用队列管理器支持的任何压缩技术。 此值仅对接收方,请求者和服务器连接通道有效。

### **CONNAME (***string***)**

连接名称。

对于集群接收方通道 (如果指定) , **CONNAME** 与本地队列管理器相关,而对于其他通道,它与目标队列 管理器相关。

**2/08 在 z/OS 上, 字符串的最大长度为 48 个字符。** 

**Multi 在 多平台上, 字符串的最大长度为 264 个字符** 

针对 48 个字符限制的变通方法可能是下列其中一项建议:

- 设置 DNS 服务器, 例如, 使用 "myserver" 而不是 "myserver.location.company.com" 的主机名, 以确 保可以使用短主机名。
- 使用 IP 地址。

将 CONNAME 指定为以逗号分隔的机器(用于声明的 TRPTYPE) 的名称列表。 通常只需要一个机器名 称。 您可以提供多个机器名称来配置具有相同属性的多个连接。 通常会采用连接列表中指定的顺序尝试 连接,直至成功建立连接。 如果提供了 **CLNTWGHT** 属性,那么将针对客户机修改顺序。 如果没有任何 连接成功,那么通道会重试连接,具体由该通道的属性确定。 通过客户机通道,连接列表提供了除使用 队列管理器组之外的替代方法来配置多个连接。 通过消息通道,连接列表用于配置与多实例队列管理器 的替代地址的连接。

对于通道类型 (**CHLTYPE**) 为 SDR, RQSTR, CLNTCONN 和 CLUSSDR 的通道,此参数是必需的。 它对 于 SVR 通道和 **TRPTYPE(TCP)**的 CLUSRCVR 通道是可选的,对于 RCVR 或 SVRCONN 通道无效。

最早在 IBM WebSphere MQ 7.0.1 中支持在列表中提供多个连接名称。 它会更改 **CONNAME** 参数的语 法。 较早的客户机和队列管理器使用列表中的第一个连接名称进行连接,并且不会读取列表中的剩余连 接名称。为了使较早的客户机和队列管理器能够解析新语法,您必须在列表中的第一个连接名称上指定 端口号。 指定端口号可避免在从运行 IBM WebSphere MQ 7.0.1 之前级别的客户机或队列管理器连接到 通道时出现问题。

**图 Multi 画**在多平台 上, 集群接收方通道的 TCP/IP 连接名称参数是可选的。 如果您将连接名称留 空,IBM MQ 将为您生成一个连接名称,采用缺省端口并使用系统的当前 IP 地址。 您可以覆盖缺省端口 号, 但仍使用系统的当前 IP 地址。 对于每个连接名称, 请将 IP 名称留空, 并在括号内提供端口号; 例 如:

(1415)

牛成的 **CONNAME** 始终采用点分十进制 (IPv4) 或十六进制 (IPv6) 格式, 而不采用字母数字 DNS 主机名形 式。

注: 如果要在连接名称中使用任何特殊字符(例如,括号), 那么必须将字符串括在单引号中。

您指定的值取决于要使用的传输类型 (**TRPTYPE**):

## **LU 6.2**

- **Multi 在 多平台上, CONNAME** 是 CPI-C 通信端对象的名称。 或者,如果 TPNAME 不为 空,那么 **CONNAME** 是伙伴逻辑单元的标准名称。
- 2005 在 z/OS 上, 有两种格式用于指定值:
	- **逻辑单元名称**

队列管理器的逻辑单元信息包括逻辑单元名、TP 名和可选方式名。 可以通过以下三种格式之 一指定逻辑单元名称:

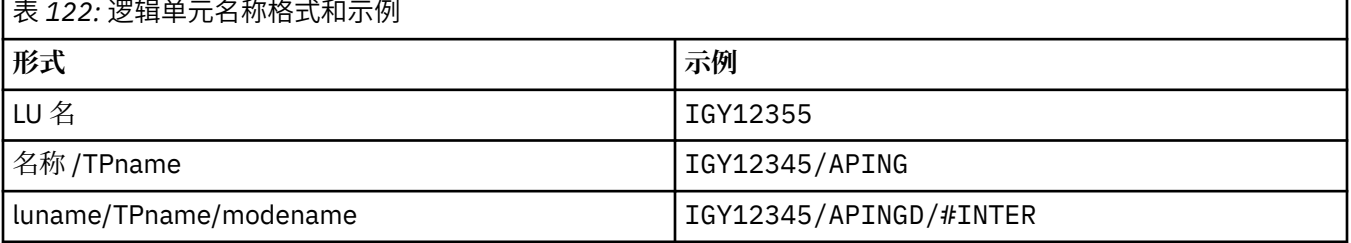

<span id="page-241-0"></span>对于第一种格式,必须为 **TPNAME** 和 **MODENAME** 参数指定 TP 名称和方式名; 否则这些参数必 须为空白。

**注:** 对于客户机连接通道,只允许第一种形式。

**符号名称**

队列管理器的逻辑单元信息的符号目标名称,在辅助信息数据集中定义。 **TPNAME** 和 **MODENAME** 参数必须为空白。

**注:** 对于集群接收方通道,辅助信息在集群的其它队列管理器上。 或者,在此情况下,它可以 是通道自动定义出口可以解析为本地队列管理器的相应逻辑单元信息的名称。

指定或隐含的 LU 名可以是 VTAM 通用资源组的 LU 名。

有关更多信息,请参阅 LU 6.2 连接的配置参数。

## **NetBIOS**

唯一的 NetBIOS 名称 (限制为 16 个字符)。

**SPX**

4 字节网络地址, 6 字节节点地址和 2 字节套接字号。 这些值必须以十六进制输入,并以句点分隔 网络和节点地址。 套接字号必须括在方括号中, 例如:

```
CONNAME('0a0b0c0d.804abcde23a1(5e86)')
```
#### **TCP**

主机名或远程机器 (或集群接收方通道的本地机器) 的网络地址。 此地址可以后跟可选的端口号,用 括号括起。

如果 **CONNAME** 是主机名,那么会将主机名解析为 IP 地址。

用于通信的 IP 堆栈取决于为 **CONNAME** 指定的值和为 **LOCLADDR** 指定的值。 有关如何解析此值的信 息,请参阅 [LOCLADDR](#page-244-0) 。

 $\approx$  z/OS 在 z/OS 上,连接名称可以包含 z/OS 动态 DNS 组或 Network Dispatcher 输入端口的 IP\_name。

**要点:** 请勿包含通道类型 (**CHLTYPE**) 为 CLUSSDR 的通道的 IP\_name 或输入端口。

在所有平台上,当您定义通道类型 (**CHLTYPE**) 为 CLUSRCVR 且正在使用 TCP/IP 的通道时,不需要 指定队列管理器的网络地址。 IBM MQ 会为您生成 CONNAME, 采用缺省端口并使用系统的当前 IPv4 地址。 如果系统没有 IPv4 地址, 那么将使用系统的当前 IPv6 地址。

**注:** 如果要在 IPv6-only 和 IPv4-only 队列管理器之间使用集群,请不要将 IPv6 网络地址指定为 CLUSRCVR 通道的 **CONNAME** 。 仅支持 IPv4 通信的队列管理器无法启动以 IPv6 十六进制格式指定 CONNAME 的集群发送方通道定义。 请改为考虑在异构 IP 环境中使用主机名。

#### **CONVERT**

指定发送消息通道代理程序是否尝试转换应用程序消息数据 (如果接收消息通道代理程序无法执行此转 换)。

**NO**

没有按发件人进行转换

#### **YES**

按发送方的转换

**2 Z/OS 2009 在 z/OS 上, 接受 N 和 Y 作为 NO 和 YES 的同义词。** 

**CONVERT** 参数仅对通道类型 (**CHLTYPE**) 为 SDR, SVR, CLUSSDR 或 CLUSRCVR 的通道有效。

## **DEFCDISP**

指定通道的缺省通道处置。

#### **private**

通道的预期处置方式为 PRIVATE 通道。

## <span id="page-242-0"></span>修订共享

通道的预期处置方式为 FIXSHARED 通道。

#### **SHARED**

通道的预期处置方式为 SHARED 通道。

此参数不适用于通道类型 (**CHLTYPE**) 为 CLNTCONN, CLUSSDR 或 CLUSRCVR 的通道。

#### **DEFRECON**

指定客户机连接是否在其连接中断时自动重新连接客户机应用程序。

#### **NO (缺省值)**

除非被 MQCONNX 覆盖, 否则不会自动重新连接客户机。

## **YES**

除非被 MQCONNX 覆盖, 否则客户机将自动重新连接。

#### **QMGR**

除非被 **MQCONNX** 覆盖,否则客户机将自动重新连接,但仅重新连接到同一队列管理器。 QMGR 选项 具有与 MOCNO\_RECONNECT\_O\_MGR 相同的效果。

## **DISABLED**

即使客户机程序使用 **MQCONNX** MQI 调用请求,也会禁用重新连接。

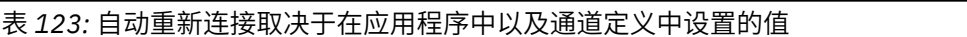

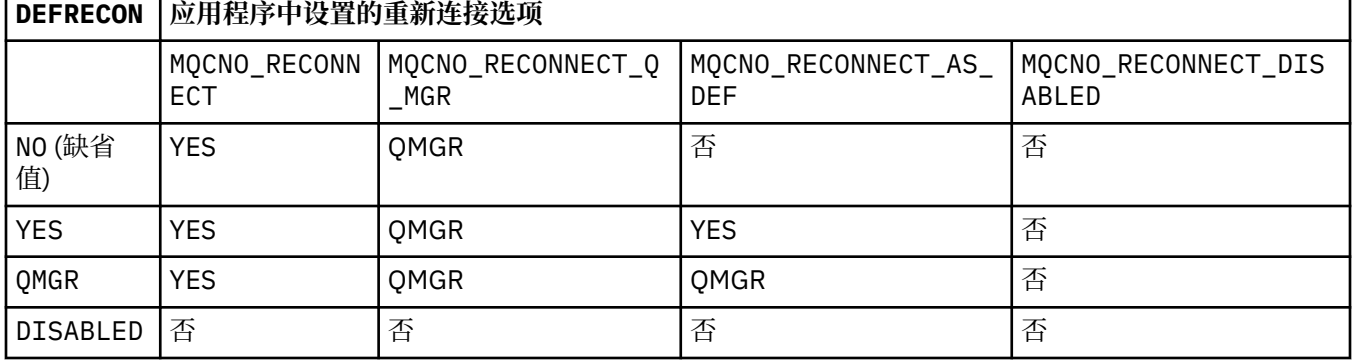

## **DESCR (***string***)**

纯文本注释。 它提供有关操作员发出 **DISPLAY CHANNEL** 命令时通道的描述性信息。

它必须只包含可显示的字符。 最大长度为 64 个字符。 在 DBCS 安装中, 它可以包含 DBCS 字符 (最大 长度为 64 个字节)。

**注:** 如果将不在编码字符集标识 (CCSID) 中的字符用于该队列管理器,那么在将信息发送至其他队列管理 器时,可能会错误地转换这些字符。

## **DISCINT (***integer***)**

在批处理结束后,通道在终止通道之前等待消息到达传输队列的最短时间 (以秒为单位)。 值为零会导致 消息通道代理程序无限期等待。

该值必须在范围 0 到 999 999 999 之间。

此参数仅对通道类型 (**CHLTYPE**) 为 SVRCONN , SDR, SVR, CLUSSDR 和 CLUSRCVR 的通道有效。

对于使用 TCP 协议的 SVRCONN 通道,此参数是 SVRCONN 实例在没有来自其伙伴客户机的任何通信的情 况下保持活动状态的最短时间 (以秒计)。 值 0 将禁用此断开连接处理。 SVRCONN 不活动时间间隔仅在 来自客户机的 IBM MQ API 调用之间适用,因此在带有等待调用的扩展 MQGET 期间没有客户机断开连 接。 对于使用 TCP 以外的协议的 SVRCONN 通道,将忽略此属性。

### **HBINT (***integer***)**

此属性指定在传输队列上没有消息时要从发送 MCA 传递的脉动信号流之间的近似时间。

<span id="page-243-0"></span>脉动信号流不会阻塞在接收的 MCA,该 MCA 正在等待消息到达或等待断开连接的时间间隔期满。 当取 消阻塞接收 MCA 时, 它可以断开通道连接, 而无需等待断开连接时间间隔到期。 脉动信号流还释放为 大型消息分配的任何存储缓冲区,并关闭在通道接收端保持打开状态的任何队列。

该值以秒为单位,必须在 0 到 999999 的范围内。 值为零表示不发送脉动信号流。 缺省值为 300。 为 了最有用,该值需要小于断开连接时间间隔值。

对于服务器连接和客户机连接通道,脉动信号可以分别从服务器端和客户端流动。 如果在脉动信号间隔 内未通过通道传输任何数据, 那么客户机连接 MQI 代理程序将发送脉动信号流, 而服务器连接 MQI 代 理程序将使用另一个脉动信号流对其进行响应。 发生这种情况与通道的状态无关,例如,无论它是在进 行 API 调用时处于不活动状态,还是在等待客户机用户输入时处于不活动状态。 无论通道的状态如何, 服务器连接 MQI 代理程序也能够再次向客户机启动脉动信号。 为防止服务器连接和客户机连接 MQI 代 理程序同时相互跳动,在脉动信号间隔加 5 秒内,在通道中未传输任何数据后,服务器脉动信号会流 动。

对于在 IBM WebSphere MQ 7.0 之前的通道方式下工作的服务器连接和客户机连接通道,仅当服务器 MCA 正在等待指定了 WAIT 选项的 MQGET 命令 (它已代表客户机应用程序发出) 时,脉动信号才会流 动。

有关更多信息,请参阅 脉动信号间隔 (HBINT)。

#### **KAINT (***integer***)**

传递到此通道的 KeepAlive 计时的通信堆栈的值。

要使此属性生效,必须在队列管理器和 TCP/IP 中都启用 TCP/IP 保持活动。

在 z/OS 上,通过发出 **ALTER QMGR TCPKEEP(YES)** 命令在队列管理器中启用 TCP/IP keepalive; 如果 **TCPKEEP** 队列管理器参数为 NO,那么将忽略该值,并且不会使用 KeepAlive 工具。

**K Multi C** 在 多平台上, 当在分布式排队配置文件 qm.ini 的 TCP 节中或通过 IBM MQ Explorer 指 定 **KEEPALIVE=YES** 参数时,将启用 TCP/IP keepalive。

还必须在 TCP/IP 本身中启用保持活动。 有关配置保持活动的信息,请参阅 TCP/IP 文档:

• AIX 在 AIX 上,使用 **no** 命令。

• Windows 在 Windows 上, 编辑注册表。

**z/0S** | 在 z/OS 上,更新 TCP/IP PROFILE 数据集,并在 TCPCONFIG 部分中添加或更改 **INTERVAL** 参数。

 $z/0S$ 虽然此参数在所有平台上都可用,但其设置仅在 z/OS 上实现。

**Multi** 在 Multiplatforms 版上,您可以访问和修改参数,但仅存储和转发该参数; 没有该参数的功 能实现。 此功能在集群环境中很有用, 在集群环境中, 在 AIX 上的集群接收方通道定义中设置了值, 例 如,流向 (并由) 位于集群中或加入集群的 z/OS 队列管理器实现。

**Kaliffi of** 在 多平台上,如果需要 KAINT 参数提供的功能,请使用脉动信号间隔 (HBINT) 参数,如 [HBINT](#page-242-0) 中所述)。

## **(***integer***)**

要使用的 KeepAlive 时间间隔 (以秒为单位), 范围为 1 到 99 999。

**0**

所使用的值是由 TCP 概要文件配置数据集中的 INTERVAL 语句指定的值。

**自动**

根据协商的脉动信号值计算 KeepAlive 时间间隔,如下所示:

- 如果协商的 HBINT 大于零,那么 KeepAlive 时间间隔将设置为该值加 60 秒。
- 如果协商的 **HBINT** 为零,那么使用的值是由 TCP 概要文件配置数据集中的 INTERVAL 语句指定的 值。

此参数对所有通道类型都有效。 对于具有 **TRPTYPE** 而不是 TCP 或 SPX 的通道,将忽略此值。

#### <span id="page-244-0"></span>**LIKE (***channel-name***)**

通道的名称。 此通道的参数用于对此定义进行建模。

如果未完成此字段,并且未完成与命令相关的参数字段,那么将根据通道类型从下列其中一个缺省通道 中获取值:

**SYSTEM.DEF.SENDER**

发送发通道

**SYSTEM.DEF.SERVER** 服务器通道

**SYSTEM.DEF.RECEIVER** 接收方通道

**SYSTEM.DEF.REQUESTER**

请求者通道

**SYSTEM.DEF.SVRCONN**

服务器连接通道

**SYSTEM.DEF.CLNTCONN**

客户机连接通道

**SYSTEM.DEF.CLUSSDR** 集群发送方通道

# **SYSTEM.DEF.CLUSRCVR**

集群接收方通道

此参数等效于为发送方通道定义以下对象,同样适用于其他通道类型:

LIKE(SYSTEM.DEF.SENDER)

这些缺省通道定义可由安装更改为所需的缺省值。

 $\approx$  z/OS  $\blacksquare$ 在 z/OS 上,队列管理器将在页集 0 中搜索具有您指定的名称以及处置 OMGR 或 COPY 的对 象。 不会将 **LIKE** 对象的处置复制到要定义的对象和通道类型。

**注:**

1. 未搜索 **QSGDISP(GROUP)** 对象。

2. 如果指定了 QSGDISP(COPY) ,那么将忽略 # LIKE 。 但是,定义的组对象将用作 LIKE 对象。

## **LOCLADDR (***string***)**

LOCLADDR 是通道的本地通信地址。 对于 AMQP 通道以外的通道, 如果希望通道将特定 IP 地址, 端口 或端口范围用于出站通信,请使用此参数。 在其他 TCP/IP 堆栈上重新启动通道的恢复场景中, **LOCLADDR** 可能很有用。 **LOCLADDR** 还有助于强制通道在双堆栈系统上使用 IPv4 或 IPv6 堆栈。 您还可 以使用 **LOCLADDR** 来强制通道在单堆栈系统上使用双模堆栈。

**注:** AMQP 通道不支持与其他 IBM MQ 通道相同的 **LOCLADDR** 格式。 有关 AMQ 支持的格式,请参阅下 一个参数 **AMQP: LOCLADDR**。

对于 AMQP 通道以外的通道, **LOCLADDR** 参数仅对传输类型 (**TRPTYPE**) 为 TCP 的通道有效。 如果 TRPTYPE 不是 TCP, 那么将忽略数据并且不会发出错误消息。

该值是可选的 IP 地址, 以及用于出站 TCP/IP 通信的可选端口或端口范围。 此信息的格式如下所示:

LOCLADDR([ip-addr][(low-port[,high-port])]*[,[ip-addr][(low-port[,high-port])]]*)

LOCLADDR 的最大长度(包括多个地址)为 MQ\_LOCAL\_ADDRESS\_LENGTH。

如果省略 LOCLADDR, 那么将自动分配本地地址。

请注意,您可以使用客户机通道定义表 (CCDT) 为 C 客户机设置 **LOCLADDR**。

所有参数都是可选的。 省略地址的 ip-addr 部分有助于为 IP 防火墙启用固定端口号配置。 省略端口号 有助于选择特定网络适配器,而无需识别唯一的本地端口号。 TCP/IP 堆栈将生成唯一的端口号。

对每个附加本地地址多次指定 *[,[ip-addr][(low-port[,high-port])]]*。 如果要指定本地网络 适配器的特定子集,请使用多个本地地址。 您还可以使用 *[,[ip-addr][(low-port[,highport])]]* 来表示多实例队列管理器配置中的不同服务器上的特定本地网络地址。

#### **ip-addr**

ip-addr 通过以下三种格式之一来指定:

- **IPv4 点分十进制** 例如,192.0.2.1
- **IPv6 十六进制表示法** 例如,2001:DB8:0:0:0:0:0:0 **字母数字主机名格式**

例如 WWW.EXAMPLE.COM

#### **low-port 和 high-port**

low-port 和 high-port 是括在括号中的端口号。

下表显示 **LOCLADDR** 参数的使用方式:

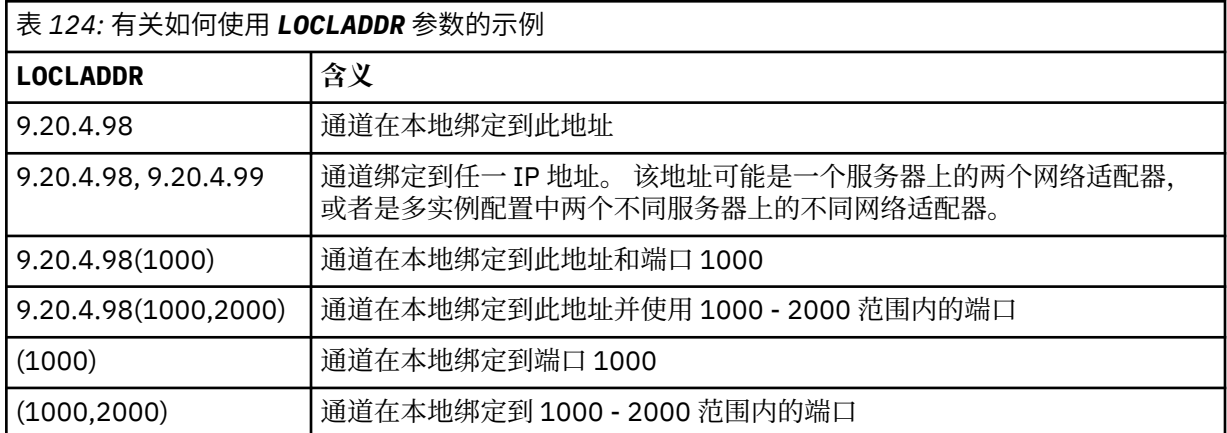

此参数仅对通道类型 (**CHLTYPE**) 为 SDR, SVR, RQSTR, CLNTCONN, CLUSSDR 或 CLUSRCVR 的通道 有效。

在 CLUSSDR 通道上,出站通道绑定到的 IP 地址和端口是字段的组合。 它是 IP 地址 (在 **LOCLADDR** 参 数中定义) 与来自集群高速缓存的端口范围的并置。 如果高速缓存中没有端口范围, 那么将使用 **LOCLADDR** 参数中定义的端口范围。

■ 2/05 ■ 此端口范围不适用于 z/OS 系统。

尽管此参数的格式类似于 **CONNAME**,但不能将其与之混淆。 **LOCLADDR** 参数指定本地通信的特征,而 **CONNAME** 参数指定如何访问远程队列管理器。

启动通道时,为 **CONNAME** 和 **LOCLADDR** 指定的值确定要用于通信的 IP 堆栈; 请参阅 [表](#page-416-0) 3 和 本地地址 ( **LOCLADDR**)。

如果未安装或配置本地地址的 TCP/IP 堆栈, 那么通道不会启动, 并且会生成异常消息。

 $\approx$  z/OS 例如,在 z/OS 系统上,消息为 "CSQO015E: 命令已发出但未收到应答。" 此消息指示 connect() 请求指定了缺省 IP 堆栈上未知的接口地址。 要将 connect () 请求定向到备用堆栈,请在通

道定义中指定 **LOCLADDR** 参数作为备用堆栈上的接口或 DNS 主机名。 同一规范也适用于可能不使用缺 省堆栈的侦听器。 要查找 **LOCLADDR** 的代码值,请在要用作替代方法的 IP 堆栈上运行 **NETSTAT HOME** 命令。

表 *125:* 如何确定要用于通信的 *IP* 堆栈

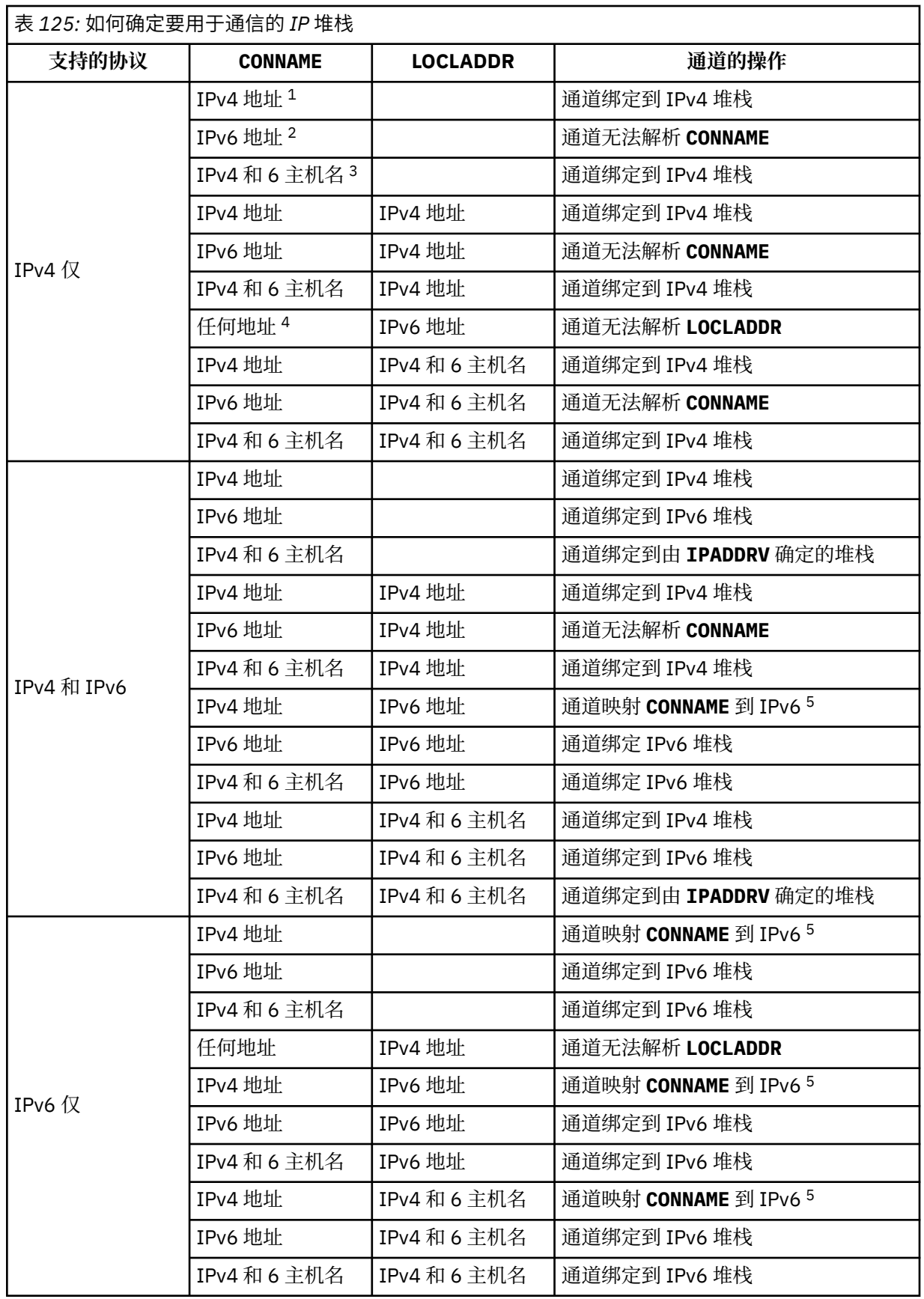

<span id="page-247-0"></span>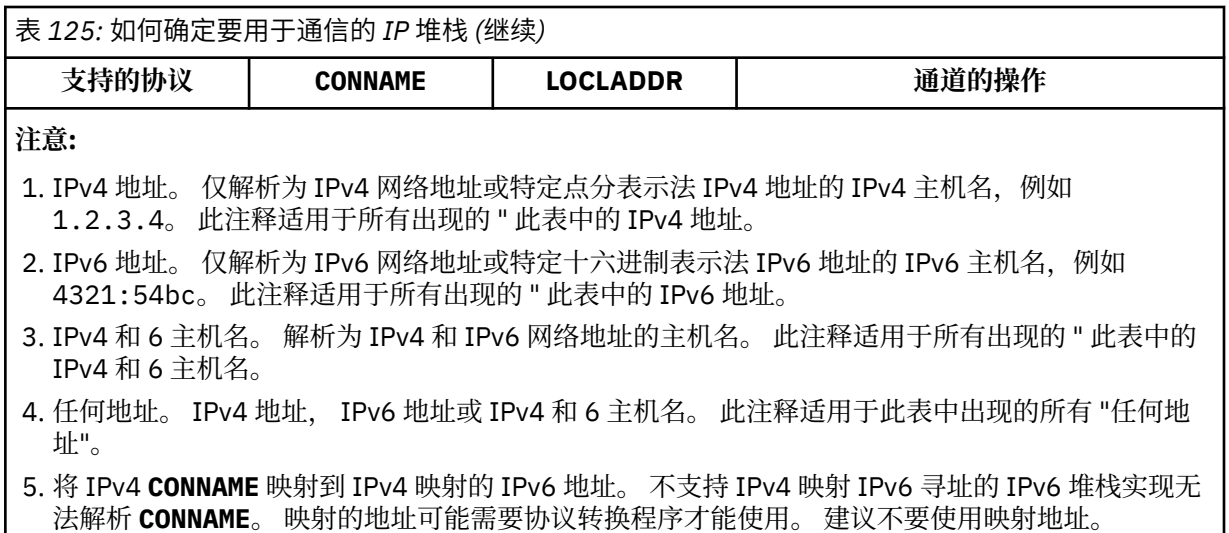

## **AMQP :LOCLADDR (***ip-addr***)**

**注:** 有关其他 IBM MQ 通道使用的 **LOCLADDR** 的格式,请参阅先前参数 **LOCLADDR**。

对于 AMQP 通道, **LOCLADDR** 是通道的本地通信地址。 如果要强制客户机使用特定 IP 地址,请使用此 参数。如果选项可用,那么强制通道使用 IPv4 或 IPv6 地址,或者在具有多个网络适配器的系统上使用 特定网络适配器, **LOCLADDR** 也很有用。

**LOCLADDR** 的最大长度为 MQ\_LOCAL\_ADDRESS\_LENGTH。

如果省略 LOCLADDR, 那么将自动分配本地地址。

#### **ip-addr**

ip-addr 是单一网络地址, 以三种格式之一指定:

**IPv4 点分十进制** 例如,192.0.2.1

**IPv6 十六进制表示法** 例如,2001:DB8:0:0:0:0:0:0

**字母数字主机名格式** 例如,WWW.EXAMPLE.COM

如果输入了 IP 地址,那么将仅验证地址格式。 未验证 IP 地址本身。

#### **LONGRTY (***integer***)**

当发送方,服务器或集群发送方通道尝试连接到远程队列管理器,并且 **SHORTRTY** 指定的计数已耗尽 时,此参数指定按 **LONGTMR** 指定的时间间隔进一步尝试连接到远程队列管理器的最大次数。

如果此计数也用尽而未成功,那么会将错误记录到操作员,并停止通道。 然后,必须使用命令重新启动 通道 (通道启动程序不会自动启动该通道)。

该值必须在范围 0 到 999999999 之间。

此参数仅对通道类型 (**CHLTYPE**) 为 SDR, SVR, CLUSSDR 或 CLUSRCVR 的通道有效。

## **LONGTMR (***integer***)**

对于长时间重试,此参数是在重新尝试连接到远程队列管理器之前等待的最大秒数。

时间是近似的; 零表示尽快进行另一次连接尝试。

如果通道必须等待变为活动状态,那么重试之间的时间间隔可能会延长。

该值必须在范围 0 到 999999999 之间。

**注:** 由于实现原因,可以使用的最大重试时间间隔为 999,999; 超过此最大值的值将被视为 999,999。 同 样,可以使用的最小重试时间间隔为 2; 小于此最小值的值将被视为 2。

此参数仅对通道类型 (**CHLTYPE**) 为 SDR , SVR , CLUSSDR 或 CLUSRCVR 的通道有效。

## <span id="page-248-0"></span>**MAXINST (***integer***)**

可启动的单个服务器连接通道或 AMQP 通道的最大并发实例数。

该值必须在范围 0 到 999999999 之间。

值为零将阻止此通道上的所有客户机访问。

如果此参数的值减小到小于当前正在运行的服务器连接通道实例数,那么这些正在运行的实例不受影 响。 但是,新实例无法启动,直到有足够的现有实例停止运行,以使当前正在运行的实例数小于此参数 的值。

如果 AMQP 客户机尝试连接到 AMQP 通道,并且已连接的客户机数达到 MAXINST,那么该通道将关闭具 有关闭帧的连接。 关闭框架包含以下消息: amqp:resource-limit-exceeded。 如果客户机使用已 连接的标识进行连接(即,它执行客户机接管),并且允许客户机接管连接,那么无论已连接的客户机数 是否达到 MAXINST, 接管都将成功。

此参数仅对通道类型 ( **CHLTYPE**) 为 SVRCONN 或 AMQP 的通道有效。

## **MAXINSTC (***integer***)**

可从单个客户机启动的同时单个服务器连接通道的最大数量。 在此上下文中, 源自同一远程网络地址的 连接被视为来自同一客户机。

该值必须在范围 0 到 999999999 之间。

值为零将阻止此通道上的所有客户机访问。

如果此参数的值减小到小于当前从各个客户机运行的服务器连接通道实例数,那么正在运行的实例不受 影响。 但是,这些客户机中的新实例在足够的实例停止运行之前无法启动,因为正在运行的实例数小于 此参数的值。

此参数仅对通道类型 (**CHLTYPE**) 为 SVRCONN 的通道有效。

## **MAXMSGL (***integer***)**

指定可以在通道中传输的最大消息长度。 此参数与合作伙伴的值进行比较,实际使用的最大值是两个值 中的较小者。 如果正在执行 MQCB 函数并且通道类型 (**CHLTYPE**) 为 SVRCONN,那么该值无效。

值零表示队列管理器的最大消息长度。

**Multi an**在 多平台上,指定范围在 0 到队列管理器的最大消息长度之间的值。

■ z/OS ■ 在 z/OS 上,指定范围在 0 到 104857600 字节 (100 MB) 之间的值。

请参阅 **ALTER QMGR** 命令的 **MAXMSGL** 参数以获取更多信息。

## **MCANAME (***string***)**

消息通道代理程序名称。

此参数是保留的,如果指定了此参数,那么只能设置为空白 (最大长度为 20 个字符)。

## **MCATYPE**

指定出站消息通道上的 message-channel-agent 程序是作为线程还是进程运行。

## 流程

消息通道代理程序作为一个单独的进程运行。

## 线程

消息通道代理程序作为单独的线程运行

在需要线程侦听器为许多入局请求提供服务的情况下,资源可能会变得紧张。 在这种情况下,请使用多 个侦听器进程,并通过侦听器上指定的端口号将特定侦听器上的入局请求作为目标。

**\_\_\_\_Multi\_\_\_\_**在 多平台上,此参数仅对通道类型 (**CHLTYPE**) 为 SDR, SVR, RQSTR, CLUSSDR 或 CLUSRCVR 的通道有效。

**Lack 2008 上,只有通道类型为 CLUSRCVR 的通道支持此参数。 在 CLUSRCVR 定义中指定** 时,远程机器使用 **MCATYPE** 来确定相应的 CLUSSDR 定义。

## <span id="page-249-0"></span>**MCAUSER (***string***)**

消息通道代理程序用户标识。

**注:** 为要运行的通道提供用户标识的替代方法是使用通道认证记录。 通过通道认证记录,不同的连接可 以使用相同的通道,同时使用不同的凭证。 如果设置了通道上的两个 **MCAUSER** ,并且通道认证记录用 于应用于同一通道,那么通道认证记录优先。 仅当通道认证记录使用 **USERSRC(CHANNEL)**时,才会使 用通道定义上的 **MCAUSER** 。 有关更多详细信息,请参阅 通道认证记录。

此参数与 **[PUTAUT](#page-253-0)** 交互,请参阅该参数的定义以获取更多信息。

如果是非空白,那么它是消息通道代理程序将用于授权访问 IBM MQ 资源的用户标识,包括 (如果 **PUTAUT** 是 DEF) 授权将消息放入接收方或请求者通道的目标队列。

如果为空,那么消息通道代理程序使用其缺省用户标识。

缺省用户标识源自启动接收通道的用户标识。 可能的值为:

- <mark>• 2/0S 有 z/OS 上, 由 z/OS 启动的过程表分配给通道启动程序所启动任务的用户标识。</mark>
- Multi 对于 TCP/IP, 在 多平台上, 是来自 inetd.conf 条目的用户标识或启动侦听器的用 户。
- **Multi N**对于 SNA, 在 多平台上, 是来自 SNA 服务器项的用户标识, 或者在没有此用户标识的 情况下,是入局连接请求或启动侦听器的用户。
- 对于 NetBIOS 或 SPX,启动侦听器的用户标识。

字符串的最大长度为:

• Windows Windows 上为 64 个字符。

■ V <sup>9.2.0</sup> ■ 对于 CHLTYPE 为 AMOP 的通道,在 IBM MQ 9.1.1 之前,仅支持用户标识长度最多为 12 个字符的 MCAUSER 用户标识设置。 从 IBM MQ 9.1.1 Continuous Delivery 以及从 IBM MQ 9.2.0 Long Term Support 开始, 将移除 12 个字符限制。

• 在除 Windows 以外的平台上为 12 个字符。

■ Windows 在 Windows 上,您可以选择使用 user@domain 格式的域名来限定用户标识。

此参数对于通道类型 (**CHLTYPE**) 为 SDR, SVR, CLNTCONN 和 CLUSSDR 的通道无效。

## **MODENAME (***string***)**

LU 6.2 方式名 (最大长度为 8 个字符)。

此参数仅对传输类型 (**TRPTYPE**) 为 LU 6.2 的通道有效。 如果 **TRPTYPE** 不是 LU 6.2,那么将忽略数据并 且不会发出错误消息。

如果指定了此参数,那么必须将其设置为 SNA 方式名,除非 **CONNAME** 包含侧对象名,在这种情况下, 必须将其设置为空白。 然后从 CPI-C 通信端对象或 APPC 端信息数据集获取实际名称。

 $\approx$  z/OS 请参阅 LU 6.2 连接的配置参数 ,以获取有关针对您的平台的 LU 6.2 连接的配置参数的更 多信息。

此参数对于通道类型 (**CHLTYPE**) 为 RCVR 或 SVRCONN 的通道无效。

#### **MONCHL**

控制通道的联机监视数据收集:

#### **QMGR**

根据队列管理器参数 MONCHL 的设置收集监视数据。

### **OFF**

已关闭此通道的监视数据收集。

#### 低

如果队列管理器 MONCHL 参数的值不是 NONE, 那么对于此通道, 将以较低的数据收集速率开启联机 监视数据收集。

<span id="page-250-0"></span>中型

如果队列管理器 MONCHL 参数的值不是 NONE, 那么将针对此通道开启联机监视数据收集, 并且数据 收集速率适中。

高

如果队列管理器 MONCHL 参数的值不是 NONE, 那么对于此通道, 将以较高的数据收集速率开启联机 监视数据收集。

对于集群通道,不会在存储库中复制此参数的值,因此不会在集群发送方通道的自动定义中使用。

对于自动定义的集群发送方通道,此参数的值取自队列管理器属性 **MONACLS**。 如果要修改该值,请使用 命令 ALTER OMGR MONACLS(HIGH), 然后重新启动自动定义的发送方通道。

对此参数的更改仅在更改发生后启动的通道上生效。

## **MRDATA (***string***)**

通道消息-重试出口用户数据。 最大长度为 32 个字符。

此参数在调用时传递到通道消息重试出口。

此参数仅对通道类型 (**CHLTYPE**) 为 RCVR, RQSTR 或 CLUSRCVR 的通道有效。

#### **MREXIT (***string***)**

通道消息-重试出口名称。

名称的格式和最大长度与 MSGEXIT 相同,但是只能指定一个消息重试出口。

此参数仅对通道类型 (**CHLTYPE**) 为 RCVR, RQSTR 或 CLUSRCVR 的通道有效。

#### **MRRTY (***integer***)**

通道在确定无法传递消息之前再次尝试的次数。

仅当消息重试出口名称为空时,此参数才控制 MCA 的操作。 如果出口名称不为空,那么会将 **MRRTY** 的 值传递到出口以使用,但执行的重试次数 (如果有) 由出口控制,而不是由此参数控制。

该值必须在范围 0 到 999999999 之间。 值为零表示不执行任何重试。

此参数仅对通道类型 (**CHLTYPE**) 为 RCVR, RQSTR 或 CLUSRCVR 的通道有效。

## **MRTMR (***integer***)**

通道重试 MQPUT 操作之前必须经过的最短时间间隔。 此时间间隔以毫秒为单位。

仅当消息重试出口名称为空时,此参数才控制 MCA 的操作。 如果出口名称不为空,那么会将 **MRTMR** 的 值传递到要使用的出口,但重试时间间隔由该出口而不是此参数控制。

该值必须在范围 0 到 999 999 999 之间。 值为零表示尽快执行重试 (如果 **MRRTY** 的值大于零)。

此参数仅对通道类型 (**CHLTYPE**) 为 RCVR, RQSTR 或 CLUSRCVR 的通道有效。

#### **MSGDATA (***string***)**

通道消息出口的用户数据。 最大长度为 32 个字符。

调用此数据时,会将其传递到通道消息出口。

**ALW, Market AIX. Linux, and Windows 上, 可以通过指定多个以逗号分隔的字符串来指定多个出口程** 序的数据。 字段的总长度不得超过 999 个字符。

**LEM i Lack** IBM i 上,最多可以指定 10 个字符串,每个字符串长度为 32 个字符。 将第一个数据字 符串传递到指定的第一个消息出口,将第二个字符串传递到第二个出口,依此类推。

在 z/OS 上,最多可以指定 8 个字符串,每个字符串长度为 32 个字符。 将第一个数据字符 串传递到指定的第一个消息出口,将第二个字符串传递到第二个出口,依此类推。

在其他平台上,只能为每个通道指定一个消息出口数据字符串。

**注:** 对于服务器连接和客户机连接通道,接受但忽略此参数。

#### **MSGEXIT (字符串)**

通道消息出口名称。

<span id="page-251-0"></span>如果此名称非空白,那么将在以下时间调用该出口:

• 在从传输队列 (发送方或服务器) 检索消息之后,或者在将消息放入目标队列 (接收方或请求者) 之前, 立即执行此操作。

将为出口提供整个应用程序消息和传输队列头以进行修改。

• 在通道初始化和终止时。

← ALW ★ <mark>在 AIX, Linux, and Windows 上,可以通过指定多个以逗号分隔的字符串来指定多个出口程</mark> 序的名称。 但是,指定的字符总数不得超过 999。

**IBM i 【 在 IBM** i 上,可以通过指定以逗号分隔的多个字符串来指定最多 10 个出口程序的名称。

 $z/0S$ 在 z/OS 上, 可以通过指定以逗号分隔的多个字符串来指定最多八个出口程序的名称。

在其他平台上,只能为每个通道指定一个消息出口名称。

对于通道类型 (**CHLTYPE**) 为 CLNTCONN 或 SVRCONN 的通道,将接受但忽略此参数,因为不会对此类通 道调用消息出口。

名称的格式和最大长度取决于环境:

• Linux • AIX 在 AIX and Linux 上,格式如下:

libraryname(functionname)

此字符串的最大长度为 128 个字符。

• Windows 在 Windows 上, 格式如下:

dllname(functionname)

其中指定了 dllname, 但没有后缀.DLL。此字符串的最大长度为 128 个字符。

• IBM i 在 IBM i 上, 格式如下:

progname libname

其中 *progname* 占用前 10 个字符, *libname* 占用后 10 个字符 (如果需要,这两个字符都用空格填充 到右边)。 字符串的最大长度为 20 个字符。

• **• 2/0S · • 在 z/OS 上, 它是装入模块名称, 最大长度为 8 个字符 (客户机连接通道的出口名称允许** 128 个字符, 最大总长度包括 999 个逗号)。

#### **NETPRTY (***integer***)**

网络连接的优先级。 如果有多个可用的路径,分布式排队选择优先级最高的路径。 该值必须在范围 0 到 9 之间; 零是最低优先级。

此参数仅对 CLUSRCVR 通道有效。

#### **NPMSPEED**

此通道上的非持久消息的服务类:

#### **FAST**

非持久消息的快速传递; 如果通道丢失,那么消息可能会丢失。 使用 MQGMO\_SYNCPOINT\_IF\_PERSISTENT 检索消息, 因此不包含在批处理工作单元中。

#### **NORMAL**

非持久消息的正常传递。

如果发送方和接收方不同意此参数,或者一方不支持此参数,那么将使用 NORMAL 。

## **注意:**
- 1. 如果 IBM MQ for z/OS 的活动恢复日志切换和归档的频率高于预期,那么鉴于通过通道发送的消息是 非持久消息,那么在通道的发送端和接收端设置 NPMSPEED (FAST) 可使 SYSTEM.CHANNEL.SYNCQ 更新。
- 2. 如果您看到与 SYSTEM.CHANNEL.SYNCQ, 设置 NPMSPEED (FAST) 可以显着降低 CPU 使用率。

此参数仅对 **CHLTYPE** 为 SDR, SVR, RCVR, RQSTR, CLUSSDR 或 CLUSRCVR 的通道有效。

#### **PASSWORD (***string***)**

尝试启动与远程消息通道代理程序的安全 LU 6.2 会话时,消息通道代理程序使用的密码。 最大长度为 12 个字符。

**上 Multi 在** 多平台上, 此参数仅对通道类型 (CHLTYPE) 为 SDR, SVR, RQSTR, CLNTCONN 或 CLUSSDR 的通道有效。

**\_\_\_\_\_z/0S \_\_\_\_\_**在 z/OS 上,仅支持通道类型 (CHLTYPE) 为 CLNTCONN 的通道。

虽然参数的最大长度为 12 个字符,但仅使用前 10 个字符。

#### **端口 (***integer***)**

用于连接 AMQP 通道的端口号。 AMQP 1.0 连接的缺省端口是 5672。 如果您已使用端口 5672, 那么可 以指定其他端口。

### **PROPCTL**

属性控制属性。

指定消息将发送至 V6 或更早版本的队列管理器 (不支持属性描述符概念的队列管理器) 时将对消息属 性采取的操作。

此参数适用于发送方,服务器,集群发送方和集群接收方通道。

此参数是可选的。

允许的值包括:

### **COMPAT**

COMPAT 允许期望 JMS 相关属性位于消息数据中的 MQRFH2 头中的应用程序继续在未修改的情况下 工作。

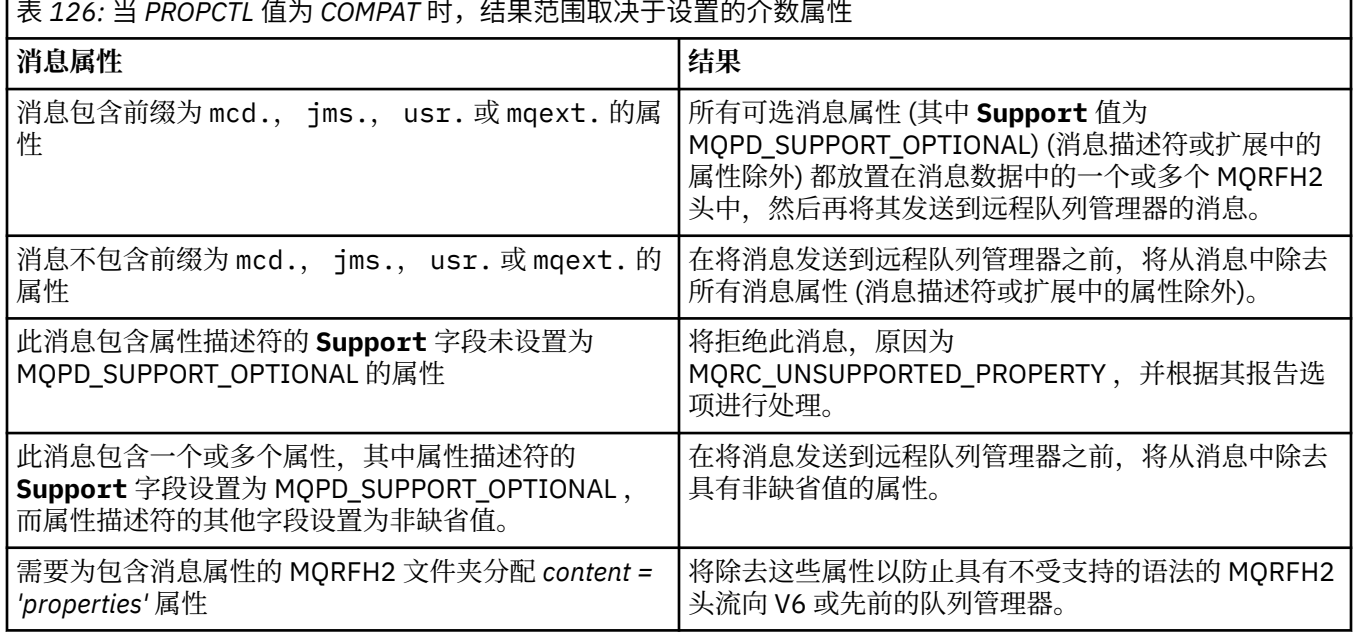

**NONE**

在将消息发送到远程队列管理器之前,将从消息中除去该消息的所有属性 (消息描述符或扩展中的属 性除外)。

如果消息包含属性描述符的 **Support** 字段未设置为 MQPD\_SUPPORT\_OPTIONAL 的属性,那么将拒 绝该消息,原因为 MQRC\_UNSUPPORTED\_PROPERTY 并根据其报告选项进行处理。

**ALL**

将消息发送到远程队列管理器时,该消息的所有属性都包含在该消息中。 这些属性 (消息描述符 (或 扩展) 中的属性除外) 放置在消息数据中的一个或多个 MQRFH2 头中。

### **PUTAUT**

指定使用哪些用户标识来建立将消息放入目标队列 (对于消息通道) 或执行 MQI 调用 (对于 MQI 通道) 的 权限。

**DEF**

将使用缺省用户标识。

 $\approx z/0$ S 在 z/OS 上, DEF 可能涉及使用从网络接收的用户标识和从 **MCAUSER** 派生的用户标 识。

**CTX**

将使用消息描述符的 *UserIdentifier* 字段中的用户标识。

在 z/OS 上, CTX 可能还涉及使用从网络接收的用户标识和/或从 **MCAUSER** 派生的用 户标识。

#### z/0S **ONLYMCA**

将使用派生自 **MCAUSER** 的用户标识。 不使用从网络接收的任何用户标识。 此值仅在 z/OS 上受支 持。

## **ALTMCA**

将使用消息描述符的 *UserIdentifier* 字段中的用户标识。 不使用从网络接收的任何用户标识。 此值仅在 z/OS 上受支持。

在 z/OS 上,检查的用户标识以及检查的用户标识数取决于 MQADMIN RACF 类 hlq.RESLEVEL 概要文件的设置。 根据通道启动程序的用户标识对 hlq.RESLEVEL 的访问级别,将检查一 个或两个用户标识。 要查看检查的用户标识数,请参阅 RESLEVEL 和通道启动程序连接。 有关检查哪些 用户标识的更多信息,请参阅 通道启动程序使用的用户标识。

z/OS 在 z/OS 上,此参数仅对通道类型 (**CHLTYPE**) 为 RCVR, RQSTR, CLUSRCVR 或 SVRCONN 的通道有效。 CTX 和 ALTMCA 对于 SVRCONN 通道无效。

 $\blacktriangleright$  Multi 在 多平台上,此参数仅对通道类型 (**CHLTYPE**) 为 RCVR, RQSTR 或 CLUSRCVR 的通道有 效。

### **QMNAME (***string***)**

队列管理器名称。

对于通道类型 (**CHLTYPE**) 为 CLNTCONN 的通道,此参数是在客户机环境中运行并使用客户机通道定义表 的应用程序可以请求连接的队列管理器的名称。 此参数不需要是定义通道的队列管理器的名称, 以允许 客户机连接到不同的队列管理器。

对于其他类型的通道,此参数无效。

## **Z/US** QSGDISP

此参数仅适用于 z/OS 。

指定要对其应用命令的对象的处置 (即,定义对象的位置及其行为方式)。

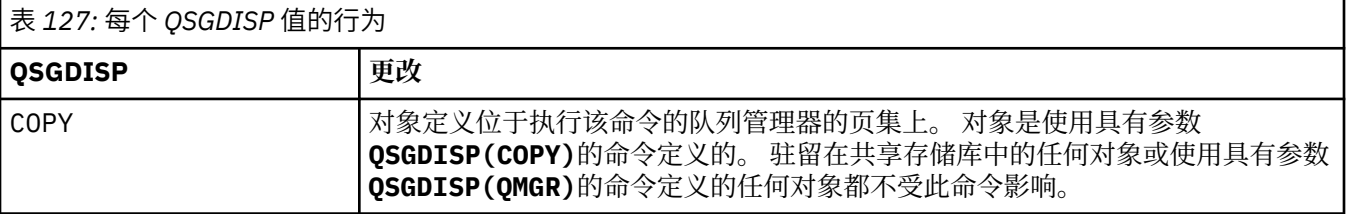

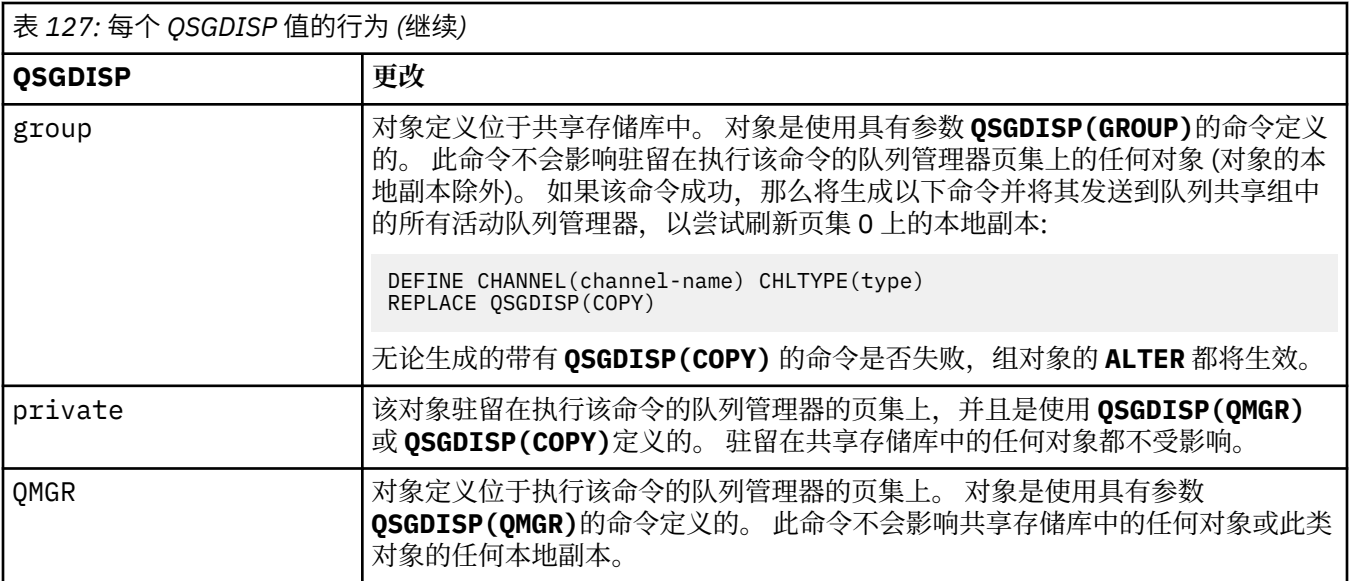

### **RCVDATA (***string***)**

通道接收出口用户数据 (最大长度为 32 个字符)。

此参数在调用时传递到通道接收出口。

ALW 在 AIX, Linux, and Windows 上, 可以通过指定多个以逗号分隔的字符串来指定多个出口程 序的数据。 字段的总长度不得超过 999 个字符。

IBM i **《 IBM i 上,最多可以指定 10 个字符串,每个字符串长度为 32 个字符。 将第一个数据字** 符串传递到指定的第一个接收出口,将第二个字符串传递到第二个出口,依此类推。

 $\approx$   $z/0$ S 在 z/OS 上,最多可以指定 8 个字符串,每个字符串长度为 32 个字符。 将第一个数据字符 串传递到指定的第一个接收出口,将第二个字符串传递到第二个出口,依此类推。

在其他平台上,仅可以为每个通道指定一个接收出口数据字符串。

### **RCVEXIT (***string***)**

通道接收出口名称。

如果此名称非空白,那么将在以下时间调用该出口:

• 在处理接收到的网络数据之前。

为出口提供了接收到的完整传输缓冲区。 可以根据需要修改缓冲区的内容。

• 在通道初始化和终止时。

**ALW** ■在 AIX, Linux, and Windows 上,可以通过指定多个以逗号分隔的字符串来指定多个出口程 序的名称。 但是,指定的字符总数不得超过 999。

**IBM i Lide** 在 IBM i 上, 可以通过指定以逗号分隔的多个字符串来指定最多 10 个出口程序的名称。

z/OS 在 z/OS 上,可以通过指定以逗号分隔的多个字符串来指定最多八个出口程序的名称。

在其他平台上,只能为每个通道指定一个接收出口名称。

名称的格式和最大长度与 **MSGEXIT** 相同。

### **REPLACE 和 NOREPLACE**

是否要将具有相同处置的现有定义 2005 2005 2005 上) 替换为此定义。 此参数是可选的。 任 何具有不同处置方式的对象都不会更改。

### **REPLACE**

该定义将替换任何同名的现有定义。如果不存在定义,那么会创建一个定义。 REPLACE 不会变更通 道状态。

### **NOREPLACE**

该定义将不替换任何同名的现有定义。

### **SCYDATA (***string***)**

通道安全性出口用户数据 (最大长度为 32 个字符)。

调用此参数时,会将其传递到通道安全出口。

### **SCYEXIT (***string***)**

通道安全出口名称。

如果此名称非空白,那么将在以下时间调用该出口:

• 建立通道后立即调用。

在传输任何消息之前,出口能够启动安全流以验证连接授权。

• 收到对安全消息流的响应时。

从远程队列管理器上的远程处理器接收到的任何安全消息流都将提供给出口。

• 在通道初始化和终止时。

名称的格式和最大长度与 **MSGEXIT** 相同,但只允许使用一个名称。

#### **SENDDATA (***string***)**

通道发送出口用户数据。 最大长度为 32 个字符。

此参数在调用时传递到通道发送出口。

**Low ALW Read <mark>在 AIX, Linux, and Windows 上,可以通过指定多个以逗号分隔的字符串来指定多个出口程**</mark> 序的数据。 字段的总长度不得超过 999 个字符。

IBM i 在 IBM i 上, 最多可以指定 10 个字符串, 每个字符串长度为 32 个字符。 将第一个数据字 符串传递到指定的第一个发送出口,将第二个字符串传递到第二个出口,依此类推。

 $\approx$  z/OS ■在 z/OS 上,最多可以指定 8 个字符串,每个字符串长度为 32 个字符。 将第一个数据字符 串传递到指定的第一个发送出口,将第二个字符串传递到第二个出口,依此类推。

在其他平台上,仅可以为每个通道指定一个发送出口数据字符串。

### **SENDEXIT (***string***)**

通道发送出口名称。

如果此名称非空白,那么将在以下时间调用该出口:

• 在网络上发送数据之前,请立即执行此操作。

在传输之前,将为出口提供完整的传输缓冲区。 可以根据需要修改缓冲区的内容。

• 在通道初始化和终止时。

ALW 上 在 AIX. Linux. and Windows 上, 可以通过指定多个以逗号分隔的字符串来指定多个出口程 序的名称。 但是,指定的字符总数不得超过 999。

**IBM i Little 右, IBM** i 上, 可以通过指定以逗号分隔的多个字符串来指定最多 10 个出口程序的名称。

**\_\_\_\_\_10S \_\_\_\_**在 z/OS 上,可以通过指定以逗号分隔的多个字符串来指定最多八个出口程序的名称。

在其他平台上,只能为每个通道指定一个发送出口名称。

名称的格式和最大长度与 **MSGEXIT** 相同。

### **SEQWRAP (***integer***)**

当达到此值时,序号将换行以在 1 处再次开始。

此值不可协商,并且必须在本地和远程通道定义中都匹配。

该值必须在 100 到 999999999 范围内。

此参数仅对通道类型 (**CHLTYPE**) 为 SDR, SVR, RCVR, RQSTR, CLUSSDR 或 CLUSRCVR 的通道有 效。

### **SHARECNV (***integer***)**

指定可以共享每个 TCP/IP 通道实例的最大对话数。 **SHARECNV** 值为:

**1**

指定不通过 TCP/IP 通道实例共享对话。 无论是否在 MQGET 调用中,客户机脉动信号都可用。 预读 和客户机异步使用也可用,通道停顿更可控。

**0**

指定不通过 TCP/IP 通道实例共享对话。

该值必须在范围 0 到 999999999 之间。

此参数仅对通道类型 (**CHLTYPE**) 为 CLNTCONN 或 SVRCONN 的通道有效。 如果客户机连接 **SHARECNV** 值与服务器连接 **SHARECNV** 值不匹配,那么将使用这两个值中的较低值。 对于传输类型 (**TRPTYPE**) 不 是 TCP 的通道, 将忽略此参数。

套接字上的所有对话都由同一线程接收。

高 SHARECNV 限制具有减少队列管理器线程使用率的优点。但是, 如果共享套接字的许多对话都很忙, 那么当对话相互争用以使用接收线程时,可能会出现延迟。 在此情况下, **SHARECNV** 值越低越好。

共享对话数不占 **MAXINST** 或 **MAXINSTC** 总数的比例。

**注:** 您应该重新启动客户机以使此更改生效。

### **SHORTRTY (***integer***)**

在使用 (通常较长) **LONGRTY** 和 **LONGTMR** 之前,发送方,服务器或集群发送方通道按 **SHORTTMR** 指定的 时间间隔尝试连接到远程队列管理器的最大次数。

如果通道初始连接失败 (无论是由通道启动程序自动启动还是通过显式命令启动) ,并且在通道成功连接 后连接失败,那么将进行重试。 但是,如果失败的原因是使更多尝试不太可能成功,那么不会尝试这些 尝试。

该值必须在范围 0 到 999999999 之间。

此参数仅对通道类型 (**CHLTYPE**) 为 SDR, SVR, CLUSSDR 或 CLUSRCVR 的通道有效。

### **SHORTTMR (***integer***)**

对于短重试尝试,此参数是在重新尝试连接到远程队列管理器之前等待的最大秒数。

时间是近似的; 零表示尽快进行另一次连接尝试。

如果通道必须等待变为活动状态,那么重试之间的时间间隔可能会延长。

该值必须在范围 0 到 999999999 之间。

**注:** 出于实现原因,可以使用的最大重试时间间隔为 999999; 超过此最大值的值将视为 999999。 同 样,可以使用的最小重试时间间隔为 2; 小于此最小值的值将被视为 2。

此参数仅对通道类型 (**CHLTYPE**) 为 SDR, SVR, CLUSSDR 或 CLUSRCVR 的通道有效。

## **Z/OS V** 9.2.0 SPLPROT

SPLPROT (安全策略保护) 指定当 AMS 处于活动状态并且存在适用的策略时,服务器到服务器消息通道 代理程序应如何处理消息保护。

此参数仅适用于 z/OS (从 IBM MQ 9.1.3 开始)。

允许的值为:

### **PASSTHRU**

按原样传递此通道的消息通道代理发送或接收的任何消息。

对于通道类型 (**CHLTYPE**) 为 SDR、SVR、RCVR 或 RQSTR 的通道,此值有效并且是缺省值。

**移除**

针对由消息通道代理从传输队列检索到的消息,移除所有 AMS 保护,并将消息发送到合作伙伴。 当消息通道代理从传输队列获取消息时,如果为传输队列定义了 AMS 策略,那么在通道中发送消息 之前,将应用该策略以移除对消息的所有 AMS 保护。 如果没有为传输队列定义 AMS 策略,那么按 原样发送消息。

该值仅对通道类型为 SDR 或 SVR 的通道有效。

### **ASPOLICY**

根据为目标队列定义的策略,在将入站消息放入目标队列之前,对其应用 AMS 保护。

当消息通道代理接收到入站消息时,如果为目标队列定义了 AMS 策略, 那么在将消息放入目标队列 之前,将对该消息应用 AMS 保护。如果没有为目标队列定义 AMS 策略, 那么消息按原样放入目标 队列。

该值仅对通道类型为 RCVR 或 RQSTR 的通道有效。

### **SSLCAUTH**

定义 IBM MQ 是否需要 TLS 客户机的证书。 通道的启动端充当 TLS 客户机,因此此参数适用于接收启动 流 (充当 TLS 服务器) 的通道的端。

此参数仅对通道类型 (**CHLTYPE**) 为 RCVR, SVRCONN, CLUSRCVR, SVR 或 RQSTR 的通道有效。

该参数仅用于指定了 SSLCIPH 的通道。如果 SSLCIPH 为空,那么将忽略数据并且不会发出错误消息。

### **Required**

IBM MQ 需要并验证来自 TLS 客户机的证书。

### 可选

对等 TLS 客户机系统仍可能发送证书。 如果执行此操作,那么将按正常方式验证此证书的内容。

### **SSLCIPH***(***字符串***)*

指定通道上使用的 CipherSpec。 最大长度为 32 个字符。

注意: IBM i 2005 在 IBM MQ for z/OS 上,您还可以指定 CipherSpec 的 四位 数 字十六进制编码,无论其是否显示在下表中。 在 IBM i 上, 您还可以指定 CipherSpec 的两位数 十六进制编码,无论其是否出现在下表中。 此外, 在 IBM i 上, 安装 AC3 是使用 TLS 的先决条 件。您不应在 SSLCIPH 中指定十六进制密码值, 因为目前还不清楚将使用哪种密码值, 也不确 定要使用哪种协议。 使用十六进制密码值可能导致 CipherSpec 不匹配错误。

**SSLCIPH** 值必须在通道两端指定相同的 CipherSpec 。

此参数对所有使用传输类型 **TRPTYPE(TCP)**的通道类型有效。 如果该参数为空白,那么在此通道上不会 尝试使用 TLS。

■ ALW ■ V9.2.4 如果启用 SecureComms 仅 ,那么不支持纯文本通信,并且通道无法启动。

此参数的值还用于设置 SECPROT 的值, 这是 [DISPLAY CHSTATUS](#page-611-0) 命令的输出字段。

**注:** 当 **SSLCIPH** 与遥测通道配合使用时,表示 TLS 密码套件。 请参阅 **[DEFINE CHANNEL](#page-453-0)** (MQTT) 的 **[SSLCIPH](#page-453-0)** 描述。

 $z/0S$ 从 IBM MQ 9.1.1 开始,可以指定值 ANY\_TLS12,这表示使用 TLS 1.2 协议的可接受 CipherSpecs 的子集; 下表中列出了这些 CipherSpecs 。 请参阅 迁移现有安全性 配置以使用 ANY\_TLS12 CipherSpec, 以获取有关将现有安全性配置更改为使用 ANY\_TLS12 值的信 息。

ALW V9.2.0 从 IBM MQ 9.1.4 开始, 在 AIX, Linux 和 Windows 上, IBM MQ 提供 包含 ANY\_TLS12\_OR\_HIGHER 和 ANY\_TLS13\_OR\_HIGHER 的别名 CipherSpec 的扩展子集。 下表中列出了 这些别名 CipherSpec。

**注意:** 如果您的企业需要保证协商并使用特定的 CipherSpec ,那么不得使用 别名 CipherSpec 值, 例如 ANY\_TLS12。

■ Ⅴ 9.2.0 ■有关更改现有安全性配置以使用 ANY\_TLS12\_OR\_HIGHER CipherSpec 的信息,请参阅 迁 移现有安全性配置以使用 ANY\_TLS12\_OR\_HIGHER CipherSpec。

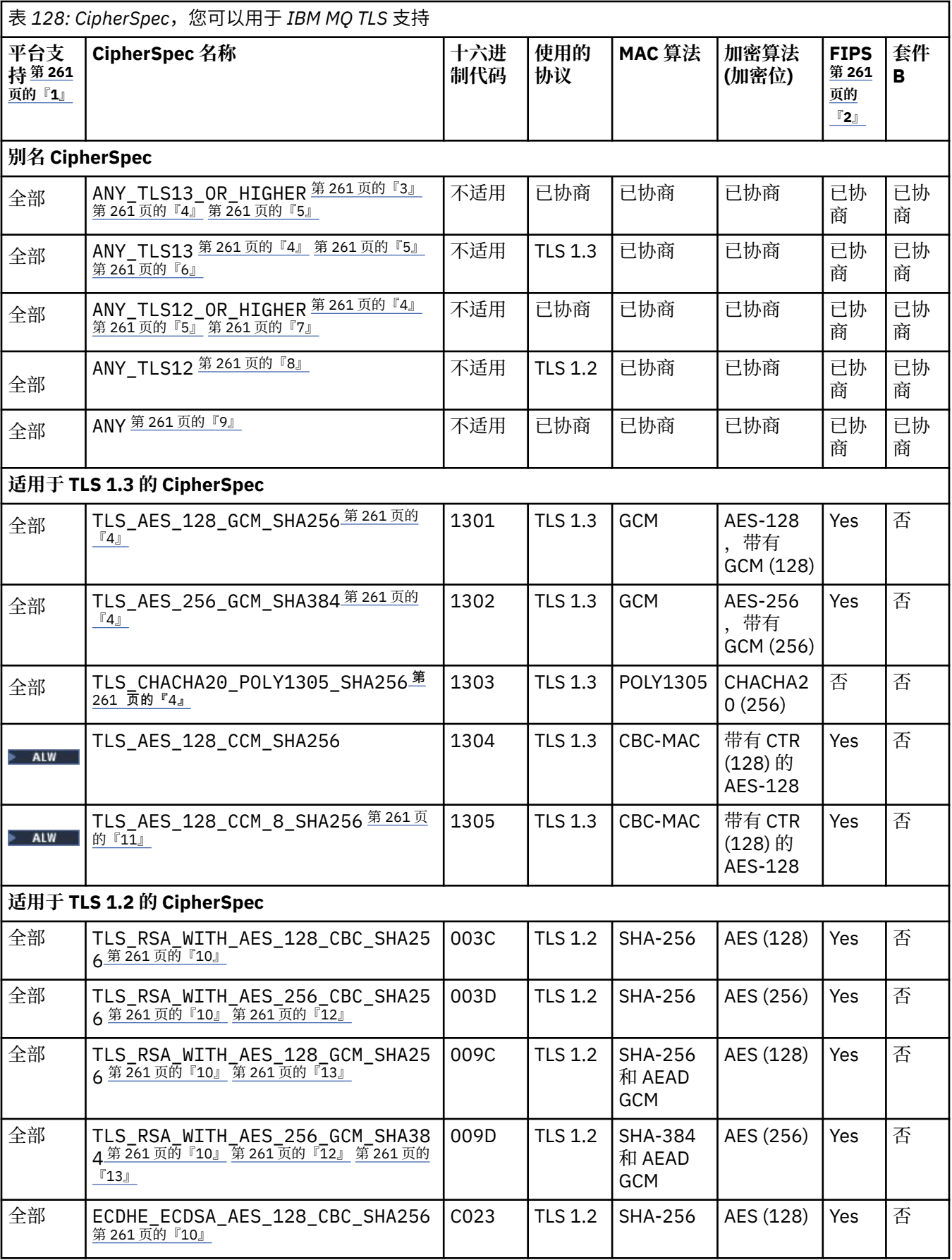

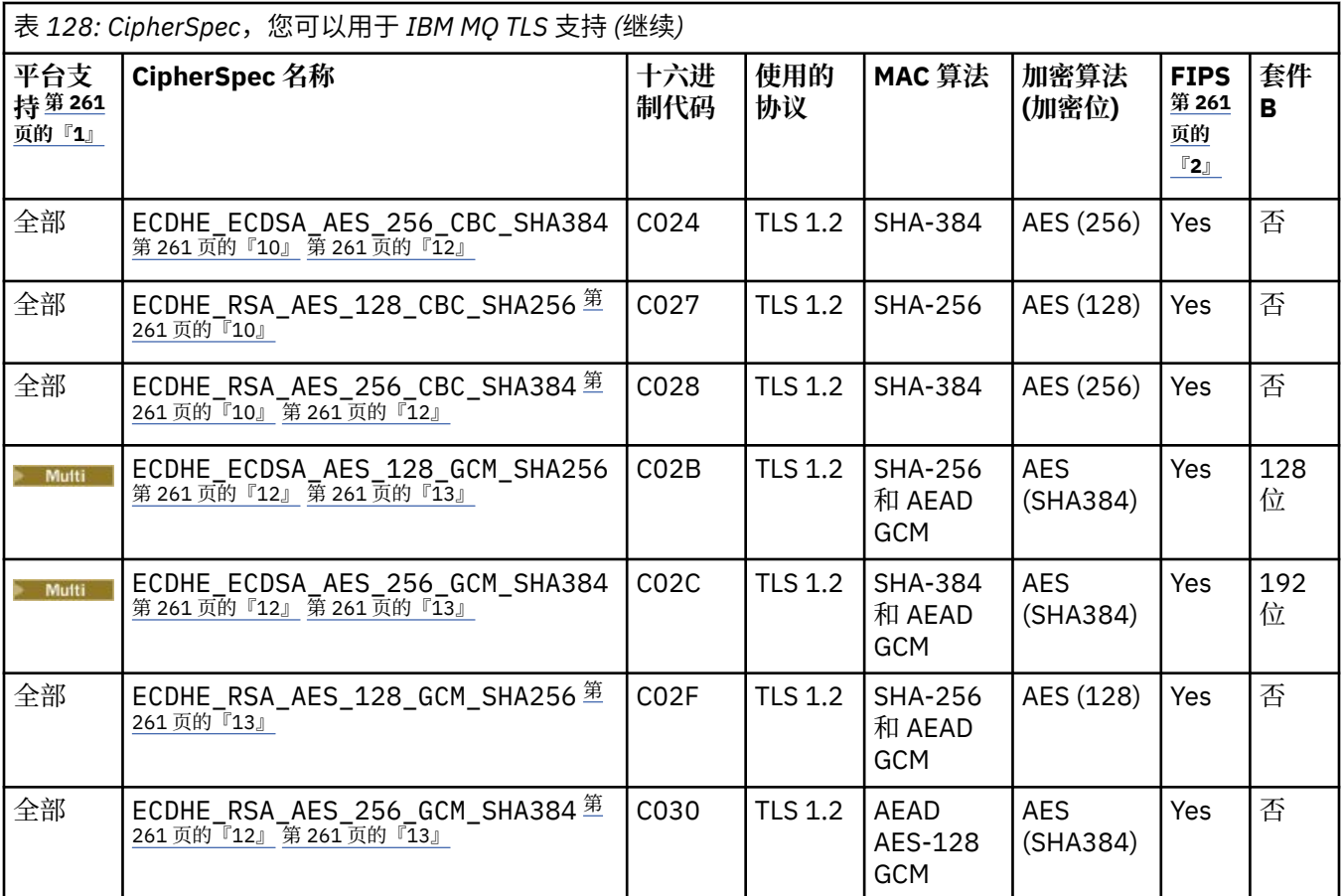

<span id="page-260-0"></span>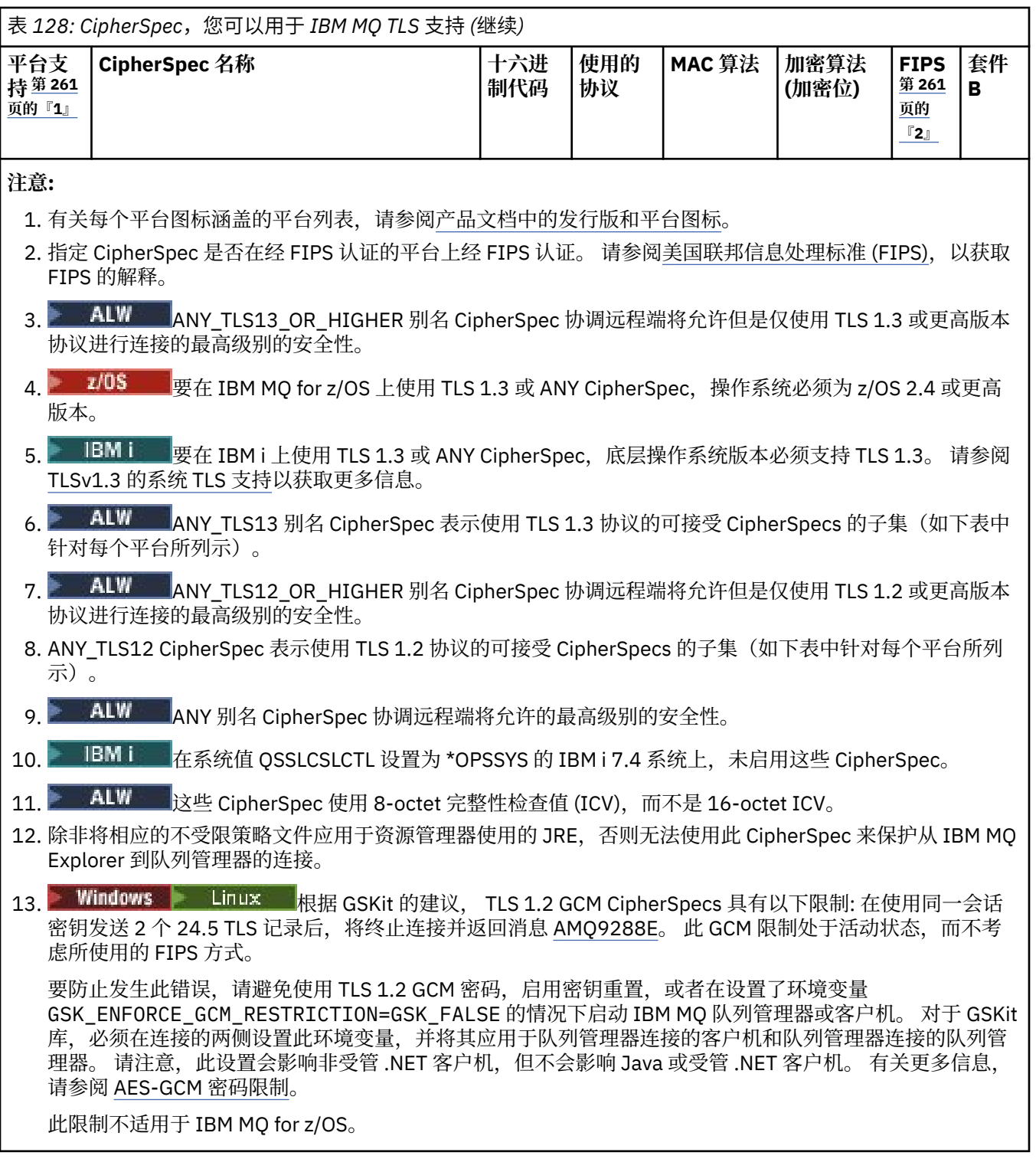

有关 CipherSpecs 的更多信息, 请参阅 启用 CipherSpecs。

当您请求个人证书时,您为公用和专用密钥对指定密钥大小。 在 SSL 握手期间使用的密钥大小可能取决 于证书和 CipherSpec 中存储的大小:

• ALW ▶ z/0S 在 z/OS 和 AIX, Linux, and Windows 上, 当 CipherSpec 名称包含 \_EXPORT 时,最大握手密钥大小为 512 位。 如果在 SSL 握手期间交换的两个证书中有一个密钥大小 -<br>超出 512 位,那么在握手期间会生成一个临时的 512 位密钥以供使用。

• 2/08 × 对于 z/OS,系统 SSL 会指示是否正在协商 TLS V1.3 连接:

- RSA 对等证书的最小密钥大小是以下两个值中的较大值:2048 或 GSK\_PEER\_RSA\_MIN\_KEY\_SIZE 属性中指定的值。
- ECC 对等证书的最小密钥大小是以下两个值中的较大值: 256 或 GSK\_PEER\_ECC\_MIN\_KEY\_SIZE 属性中指定的值。
- ALW TH  $\frac{1}{4}$  UNIX、Linux 和 Windows 上,当 CipherSpec 名称包含 \_EXPORT1024 时,握手密钥 大小为 1024 位。
- 否则,握手密钥大小是存储在证书中的大小。

### **SSLPEER (***string***)**

指定要用于与来自通道另一端的对等队列管理器或客户机的证书的专有名称进行比较的过滤器。 (专有名 称是 TLS 证书的标识。) 如果从同级接收到的证书中的专有名称与 SSLPEER 过滤器不匹配,那么通道不 会启动。

**注:** 通过与 TLS 主题专有名称匹配来限制通道连接的另一种方法是使用通道认证记录。 通过通道认证记 录,可以将不同的 TLS 主题专有名称模式应用于同一通道。 如果通道上的 **SSLPEER** 和通道认证记录都 用于应用于同一通道,那么入站证书必须与这两种模式匹配才能进行连接。 有关更多信息,请参阅 通道 认证记录。

此参数是可选的;如果未指定此参数,那么在通道启动时不会检查同级的专有名称。(来自证书的专有名 称仍写入内存中的 SSLPEER 定义,并传递到安全出口)。 如果 SSLCIPH 为空,那么将忽略数据并且不 会发出错误消息。

此参数对所有通道类型都有效。

**SSLPEER** 值以用于指定专有名称的标准格式指定。 例如:

SSLPEER('SERIALNUMBER=4C:D0:49:D5:02:5F:38,CN="H1\_C\_FR1",O=IBM,C=GB')

可以使用分号作为分隔符,而不是逗号。

支持的可能属性类型包括:

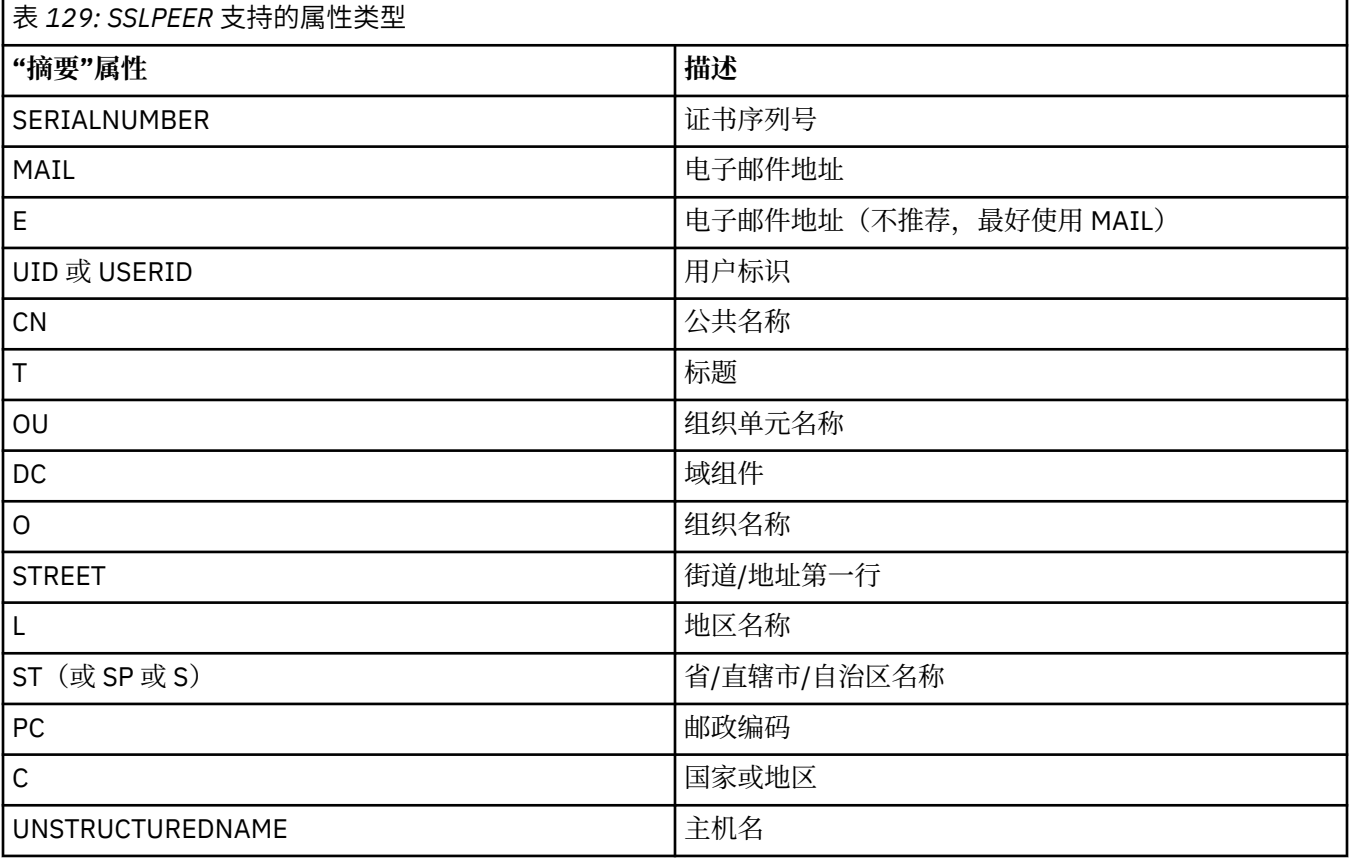

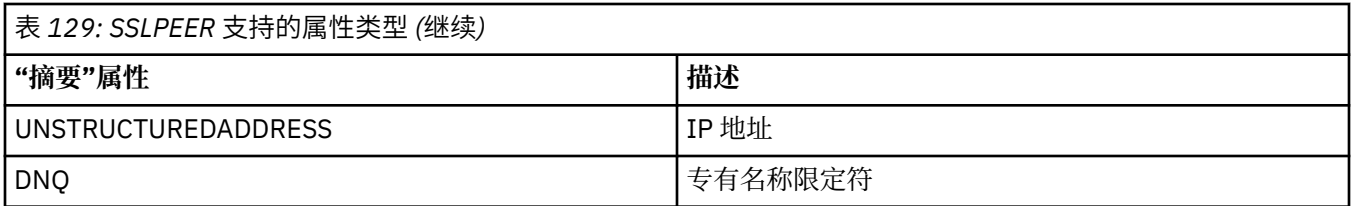

IBM MQ 仅接受属性类型的大写字母。

如果在 **SSLPEER** 字符串中指定了任何不受支持的属性类型,那么在定义属性时或在运行时 (取决于您在 哪个平台上运行) 会输出错误,并且该字符串被视为与流证书的专有名称不匹配。

如果流证书的专有名称包含多个 OU (组织单元) 属性,并且 **SSLPEER** 指定要比较的这些属性,那么必须 按降序分层顺序定义这些属性。 例如,如果流证书的专有名称包含 OU OU=Large Unit, OU=Medium Unit, OU=Small Unit,那么指定以下 **SSLPEER** 值有效:

('OU=Large Unit,OU=Medium Unit') ('OU=\*,OU=Medium Unit,OU=Small Unit') ('OU=\*,OU=Medium Unit')

但指定以下 **SSLPEER** 值失败:

('OU=Medium Unit,OU=Small Unit') ('OU=Large Unit,OU=Small Unit') ('OU=Medium Unit') ('OU=Small Unit, Medium Unit, Large Unit')

如这些示例中所示,可以省略层次结构低端的属性。 例如, ('OU=Large Unit,OU=Medium Unit') 等同于 ('OU=Large Unit,OU=Medium Unit,OU=\*')

如果两个 DN 在除 DC 值以外的其他所有方面都相同,那么与针对 OU 的相同匹配规则适用,唯一的区别 在于,DC 值中最左侧的 DC 是最低级别(最具体),因此比较顺序会相应地发生变化。

任何或所有属性值都可以是通用的,可以是单独的星号 (\*) ,也可以是带有起始或尾部星号的词干。 星 号允许 **SSLPEER** 与任何 "专有名称" 值或以该属性的词干开头的任何值匹配。

如果在证书的 "专有名称" 中的任何属性值的开头或结尾指定了星号,那么可以指定 "\ \*" 以在 SSLPEER 中检查是否完全匹配。例如,如果在证书的专有名称中具有属性 CN='Test\*', 那么可以使用以下命 令:

SSLPEER('CN=Test\\*')

ALW F 在 AIX, Linux, and Windows 上,该参数的最大长度为 1024 字节。

IBM i 在 IBM i 上,该参数的最大长度为 1024 字节。

 $z/0S$ ■在 z/OS 上,该参数的最大长度为 256 个字节。

通道认证记录 在使用 **SSLPEER** 时提供更大的灵活性,并在所有平台上支持 1024 字节。

### **STATCHL**

控制通道的统计数据收集:

### **QMGR**

队列管理器的 **STATCHL** 参数的值由通道继承。

**OFF**

已关闭此通道的统计信息数据收集。

### 低

如果队列管理器的 STATCHL 参数值不是 NONE,那么对于此通道,将以较低的数据收集速率开启统 计信息数据收集。

中型

如果队列管理器的 STATCHL 参数值不是 NONE, 那么将打开此通道的统计信息数据收集, 数据收集 速率适中。

如果队列管理器的 STATCHL 参数的值不是 NONE, 那么将为此通道开启统计信息数据收集, 并且数 据收集速率较高。

对此参数的更改仅在更改发生后启动的通道上生效。

**\_\_\_\_\_\_/0S \_\_\_\_**|在 z/OS 系统上,启用此参数将直接开启统计信息数据收集,而不考虑您选择的值。 指定 LOW、MEDIUM 或 HIGH 对您的结果没有差别。必须启用此参数以收集通道记帐记录。

对于集群通道,不会在存储库中复制此参数的值并在集群发送方通道的自动定义中使用。 对于自动定义 的集群发送方通道,此参数的值取自队列管理器的属性 **STATACLS** 。 然后,可能会在通道自动定义出口 中覆盖此值。

## **V** 9.2.3 **Multi TMPMODEL** (*string*)

创建临时队列时要使用的模型队列的名称 (最大长度为 48 个字符)。

缺省队列为 SYSTEM.DEFAULT.MODEL.QUEUE。

# **TMPQPRFX (***string***)**

在派生临时队列名称时要添加到模型队列开头的临时队列名称前缀 (最大长度为 48 个字符)。

缺省值为 AMQP.\*。

### **TPNAME (***string***)**

高

LU 6.2 事务程序名 (最大长度为 64 个字符)。

此参数仅对传输类型 (**TRPTYPE**) 为 LU 6.2 的通道有效。

将此参数设置为 SNA 事务程序名, 除非 CONNAME 包含侧对象名, 在此情况下将其设置为空白。 实际名 称取自 CPI-C 通信端对象或 APPC 端信息数据集。

**参考 2/08    ·**请参阅 LU 6.2 连接的配置参数 ,以获取有关针对您的平台的 LU 6.2 连接的配置参数的更 多信息。

 $\blacktriangleright$  Windows  $\blacktriangleright$  z/OS 在 Windows SNA Server 上以及在 z/OS 上的侧对象中, 将 **TPNAME** 包装为

大写。

此参数对于通道类型 (**CHLTYPE**) 为 RCVR 的通道无效。

#### **TPROOT**

AMQP 通道的主题根。 **TPROOT** 的缺省值为 SYSTEM.BASE.TOPIC。 通过此值, AMQP 客户机用于发布 或预订的主题字符串没有前缀,并且客户机可以与其他 IBM MQ 发布/预订应用程序交换消息。 要使 AMQP 客户机在主题前缀下发布和预订,请首先创建主题字符串设置为所需前缀的 IBM MQ 主题对象, 然后将 **TPROOT** 设置为您创建的 IBM MQ 主题对象的名称。

此参数仅对通道类型 (**CHLTYPE**) 为 AMQP 的通道有效

### **TRPTYPE**

要使用的传输类型。

在所有平台上,此参数都是可选的,因为如果未输入值,那么将在 SYSTEM.DEF.*channel-type* 定义。 但 是,如果从另一端启动通道,那么不会检查是否指定了正确的传输类型。

**z/0S** 本 z/OS 上,如果是 SYSTEM.DEF.channel-type 定义不存在,缺省值为 LU62。

此参数在所有其他平台上都是必需的。

### **LU62**

SNA LU 6.2

### **NETBIOS**

**Mindows** NetBIOS (仅在 Windows 和 DOS 上受支持)。

 $z/0S$ ■此属性也适用于 z/OS, 用于定义用于连接到支持 NetBIOS 的平台上的服务器的客户 机连接通道。

**SPX**

**Windows 已排序的包交换 (仅在 Windows 和 DOS 上受支持)。** 

 $\approx$  z/OS 此属性还适用于 z/OS ,用于定义用于连接到支持 SPX 的平台上的服务器的客户机连接 通道。

### **TCP**

传输控制协议-TCP/IP 协议套件的一部分

### **Multi** USECLTID

指定客户机标识应该用于 AMQP 通道的授权检查,而不是 **MCAUSER** 属性值。

### **NO**

MCA 用户标识应该用于授权检查。

### **YES**

客户机标识应用于授权检查。

### **USEDLQ**

确定当通道无法传递消息时是否使用死信队列。

**NO**

通道无法传递的消息将被视为失败。 根据 **NPMSPEED** 设置,通道将废弃消息或通道结束。

**YES**

当 **DEADQ** 队列管理器属性提供死信队列的名称时,将使用该属性,否则行为与 NO 相同。 YES 是缺 省值。

### **用户标识 (***string***)**

任务用户标识。 最大长度为 12 个字符。

此参数由消息通道代理程序在尝试启动与远程消息通道代理程序的安全 LU 6.2 会话时使用。

**E Multi 在多平台上,此参数仅对通道类型 (CHLTYPE) 为 SDR, SVR, RQSTR, CLNTCONN 或** CLUSSDR 的通道有效。

■ 2/0S ■ 在 z/OS 上,仅支持 CLNTCONN 通道。

虽然参数的最大长度为12个字符,但仅使用前10个字符。

在接收端,如果密码保持为加密格式,并且 LU 6.2 软件正在使用不同的加密方法,那么尝试启动通道将 失败,但安全性详细信息无效。 可以通过将接收 SNA 配置修改为:

- 关闭密码替换, 或者
- 定义安全用户标识和密码。

### **XMITQ (***string***)**

传输队列名称。

从中检索消息的队列的名称。 请参阅 用于命名 IBM MQ 对象的规则。

此参数仅对通道类型 (**CHLTYPE**) 为 SDR 或 SVR 的通道有效。 对于这些通道类型,此参数是必需的。 每种类型的通道都有单独的语法图:

### **发送发通道**

使用 **ALTER CHANNEL** 命令时发送方通道的语法图。

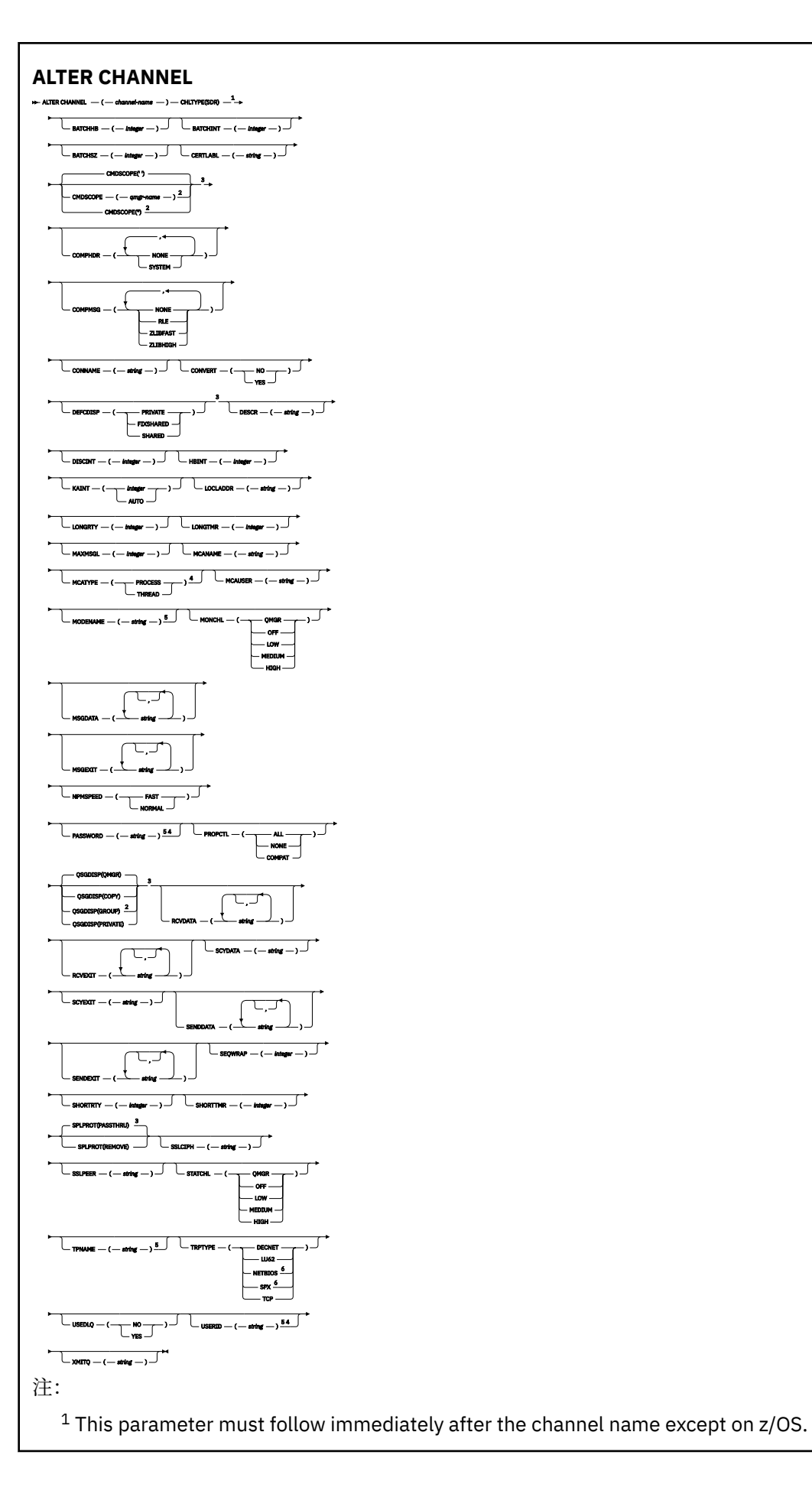

<sup>3</sup> Valid only on z/OS.

<sup>4</sup> Not valid on z/OS.

<sup>5</sup> Valid only if TRPTYPE is LU62.

<sup>6</sup> Valid only Windows.

第 232 页的『[ALTER CHANNEL \(](#page-231-0)改变通道设置)』 中描述了这些参数。

## **服务器通道**

使用 **ALTER CHANNEL** 命令时服务器通道的语法图。

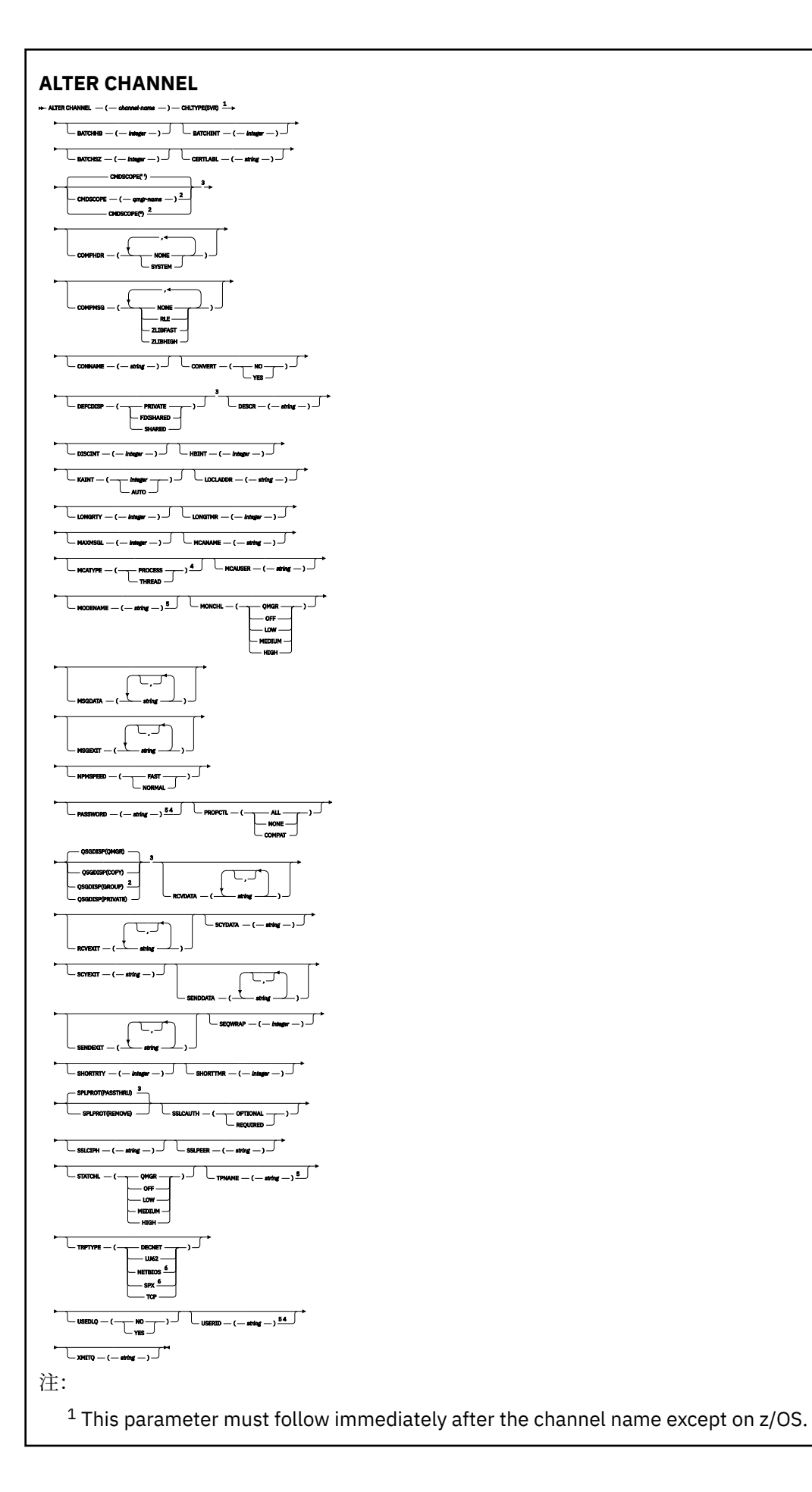

- <sup>3</sup> Valid only on z/OS.
- <sup>4</sup> Not valid on z/OS.
- <sup>5</sup> Valid only if TRPTYPE is LU62.
- <sup>6</sup> Valid only on Windows.

第 232 页的『[ALTER CHANNEL \(](#page-231-0)改变通道设置)』 中描述了这些参数。

## **接收方通道**

使用 **ALTER CHANNEL** 命令时接收方通道的语法图。

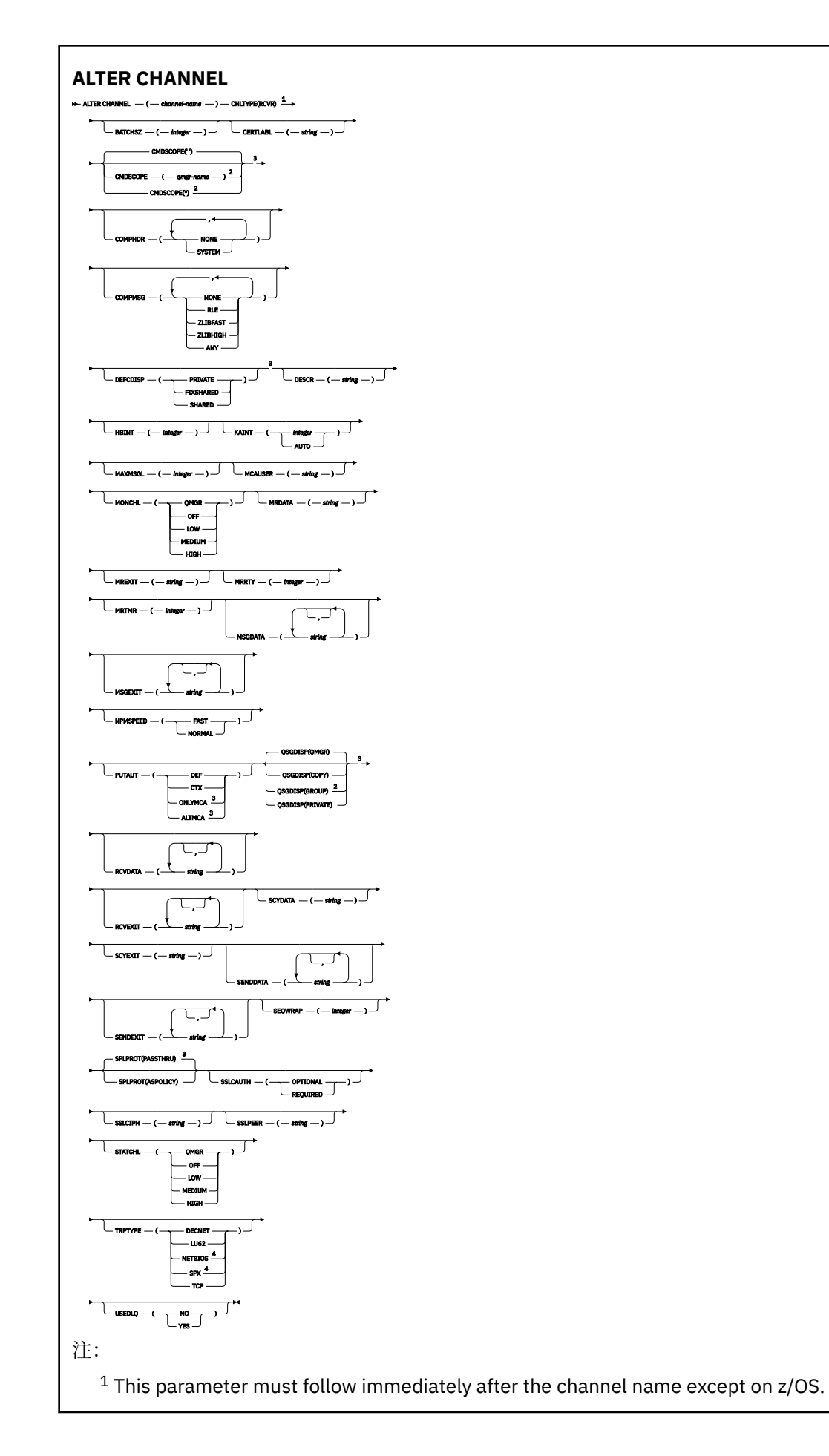

<sup>3</sup> Valid only on z/OS.

<sup>4</sup> Valid only on Windows.

第 232 页的『[ALTER CHANNEL \(](#page-231-0)改变通道设置)』 中描述了这些参数。

## **请求者通道**

使用 **ALTER CHANNEL** 命令时请求者通道的语法图。

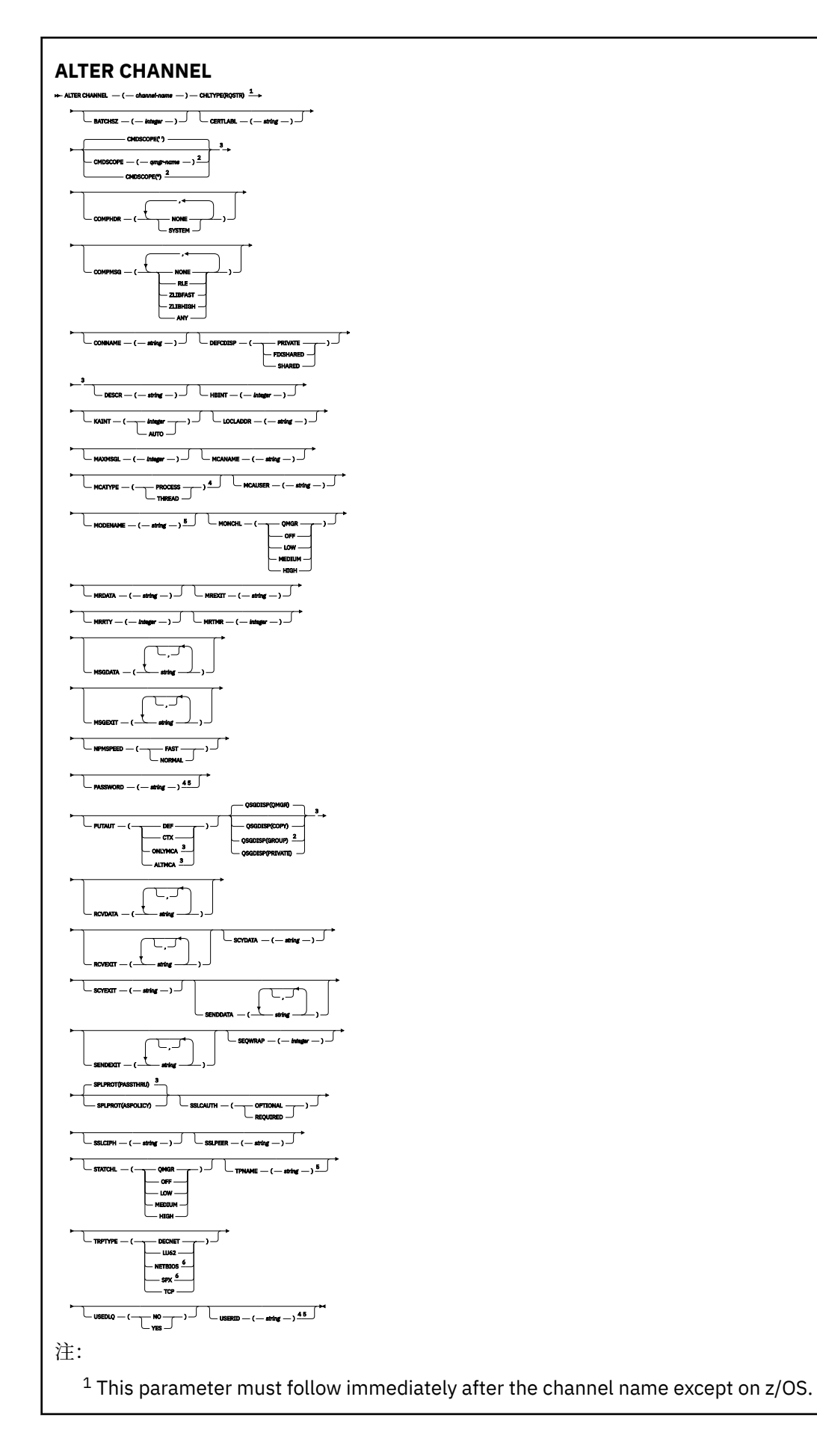

- <sup>3</sup> Valid only on z/OS.
- <sup>4</sup> Not valid on z/OS.
- <sup>5</sup> Valid only if TRPTYPE is LU62.
- <sup>6</sup> Valid only on Windows.

第 232 页的『[ALTER CHANNEL \(](#page-231-0)改变通道设置)』 中描述了这些参数。

## **客户机连接通道**

使用 **ALTER CHANNEL** 命令时客户机连接通道的语法图。

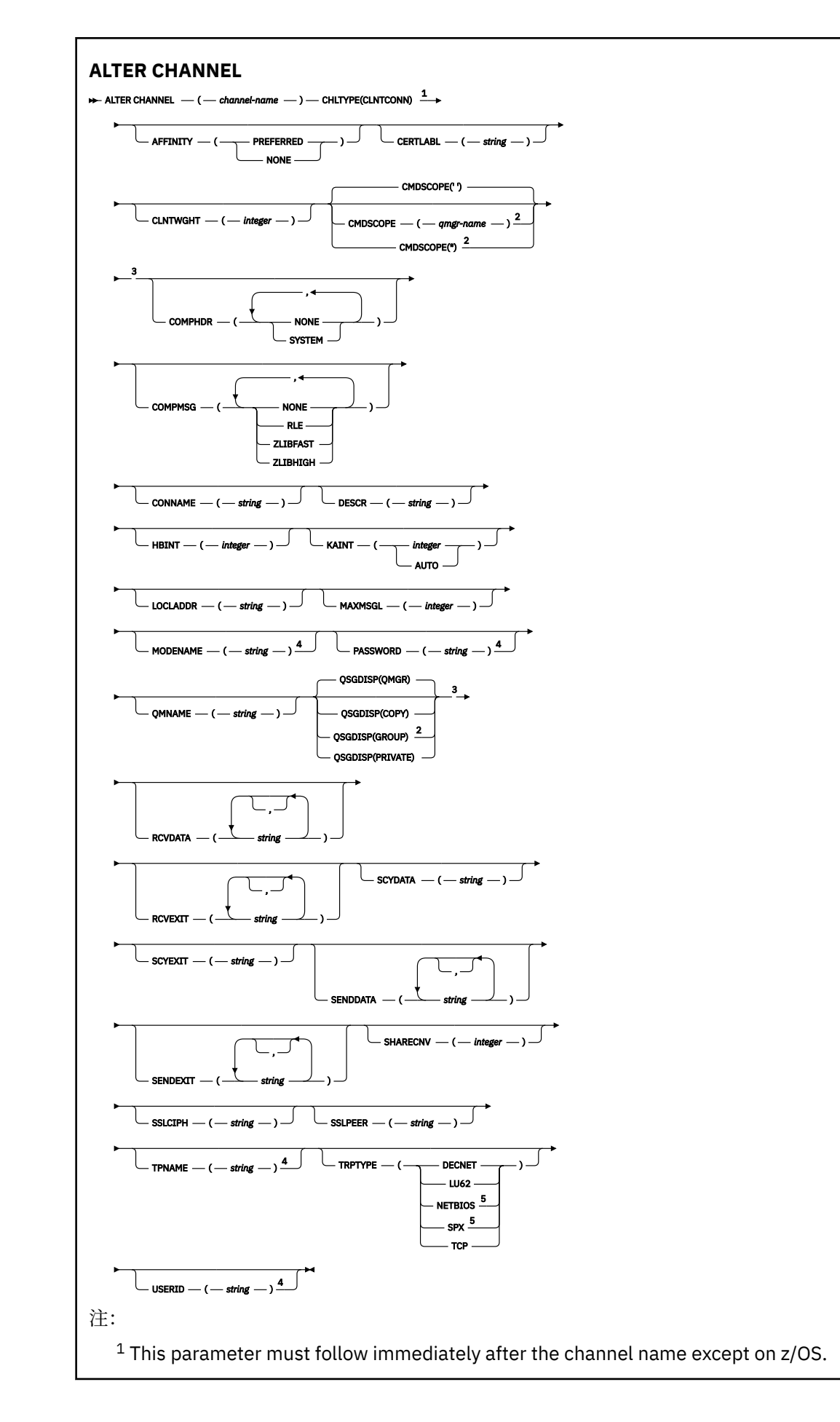

<sup>3</sup> Valid only on z/OS.

<sup>4</sup> Valid only if TRPTYPE is LU62.

<sup>5</sup> Valid only for clients to be run on DOS and Windows.

第 232 页的『[ALTER CHANNEL \(](#page-231-0)改变通道设置)』 中描述了这些参数。

## **服务器连接通道**

使用 **ALTER CHANNEL** 命令时服务器连接通道的语法图。

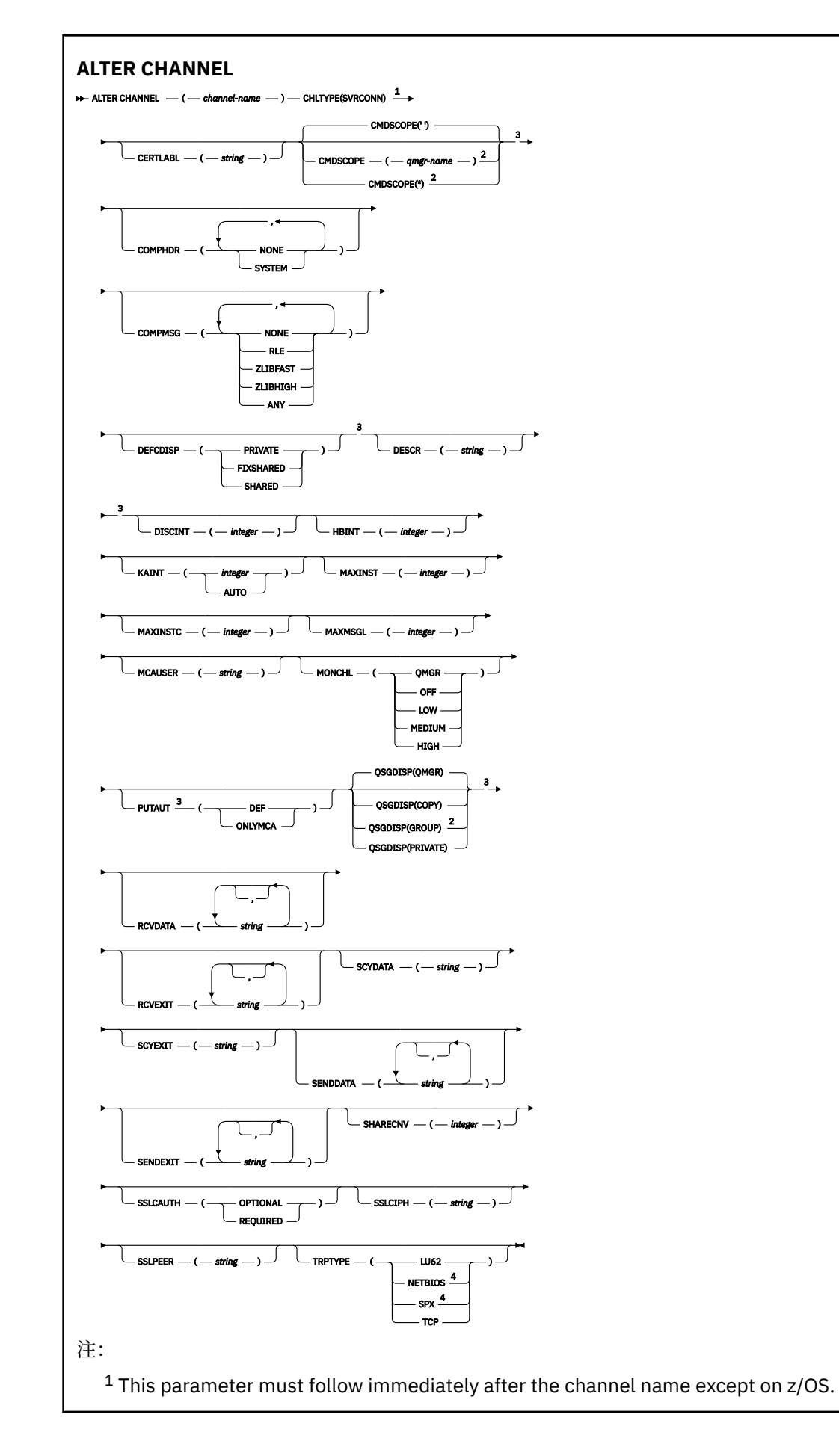

<sup>3</sup> Valid only on z/OS.

<sup>4</sup> Valid only for clients to be run on Windows.

第 232 页的『[ALTER CHANNEL \(](#page-231-0)改变通道设置)』 中描述了这些参数。

## **集群发送方通道**

使用 **ALTER CHANNEL** 命令时集群发送方通道的语法图。

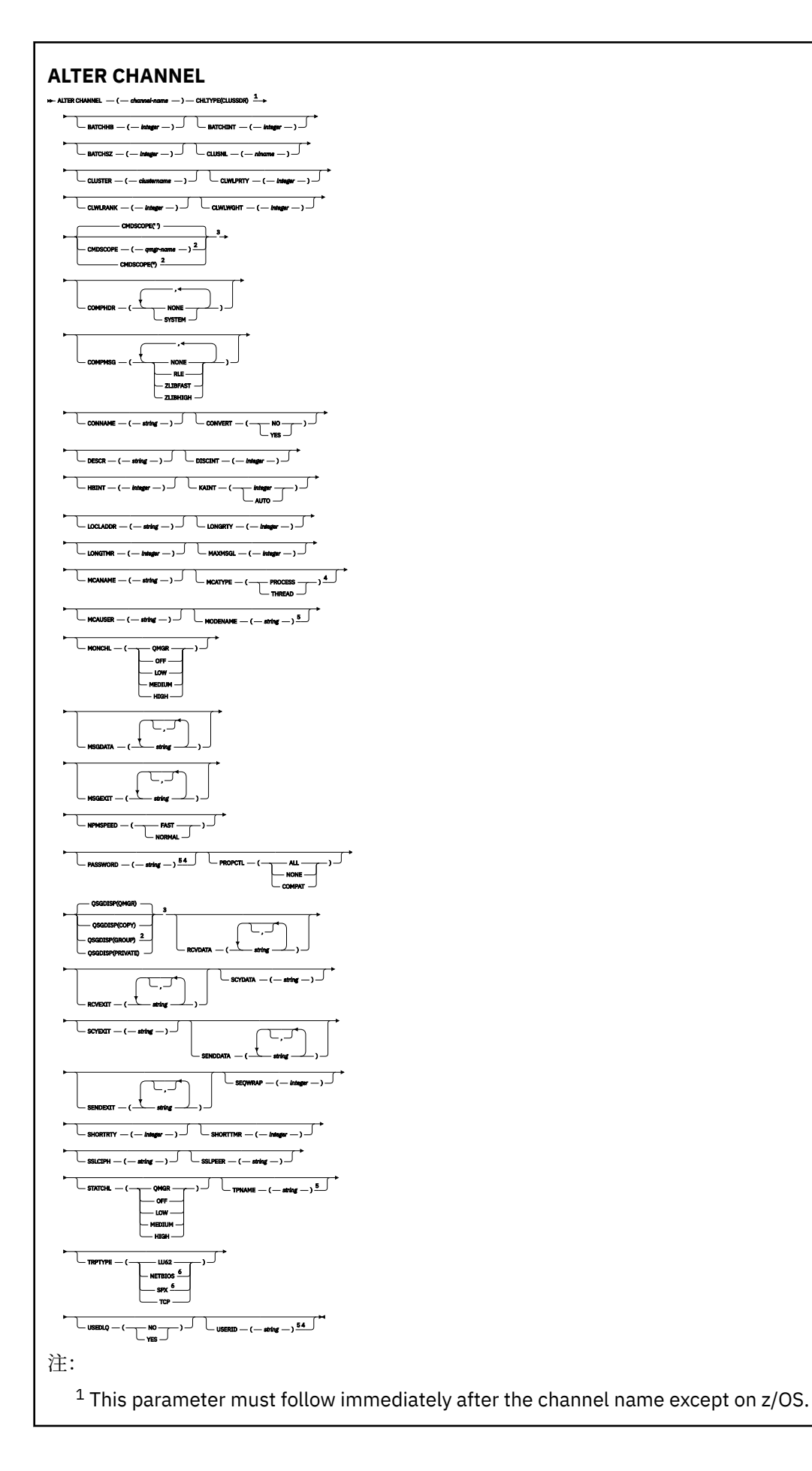

<sup>3</sup> Valid only on z/OS.

<sup>4</sup> Not valid on z/OS.

<sup>5</sup> Valid only if TRPTYPE is LU62.

<sup>6</sup> Valid only Windows.

第 232 页的『[ALTER CHANNEL \(](#page-231-0)改变通道设置)』 中描述了这些参数。

## **集群接收方通道**

使用 **ALTER CHANNEL** 命令时集群接收方通道的语法图。

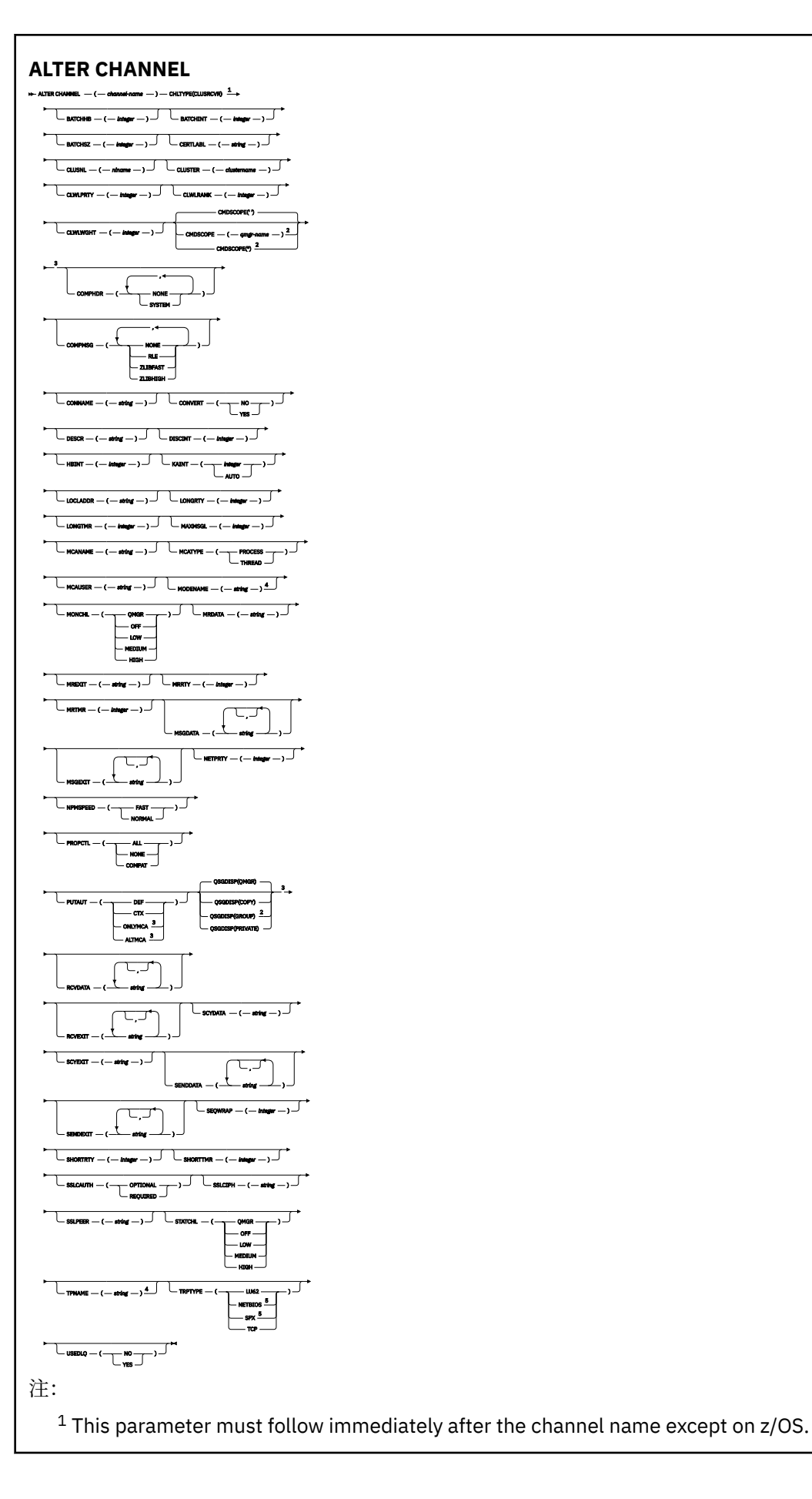

<sup>3</sup> Valid only on z/OS.

<sup>4</sup> Valid only if TRPTYPE is LU62.

<sup>5</sup> Valid only on Windows.

第 232 页的『[ALTER CHANNEL \(](#page-231-0)改变通道设置)』 中描述了这些参数。

## *AMQP* **通道**

使用 **ALTER CHANNEL** 命令时 AMQP 通道的语法图。

铁路图中主线上方显示的值是随 IBM MQ 提供的缺省值,但您的安装可能已更改这些值。 请参阅 第 [214](#page-213-0) 页 [的『语法图』。](#page-213-0)

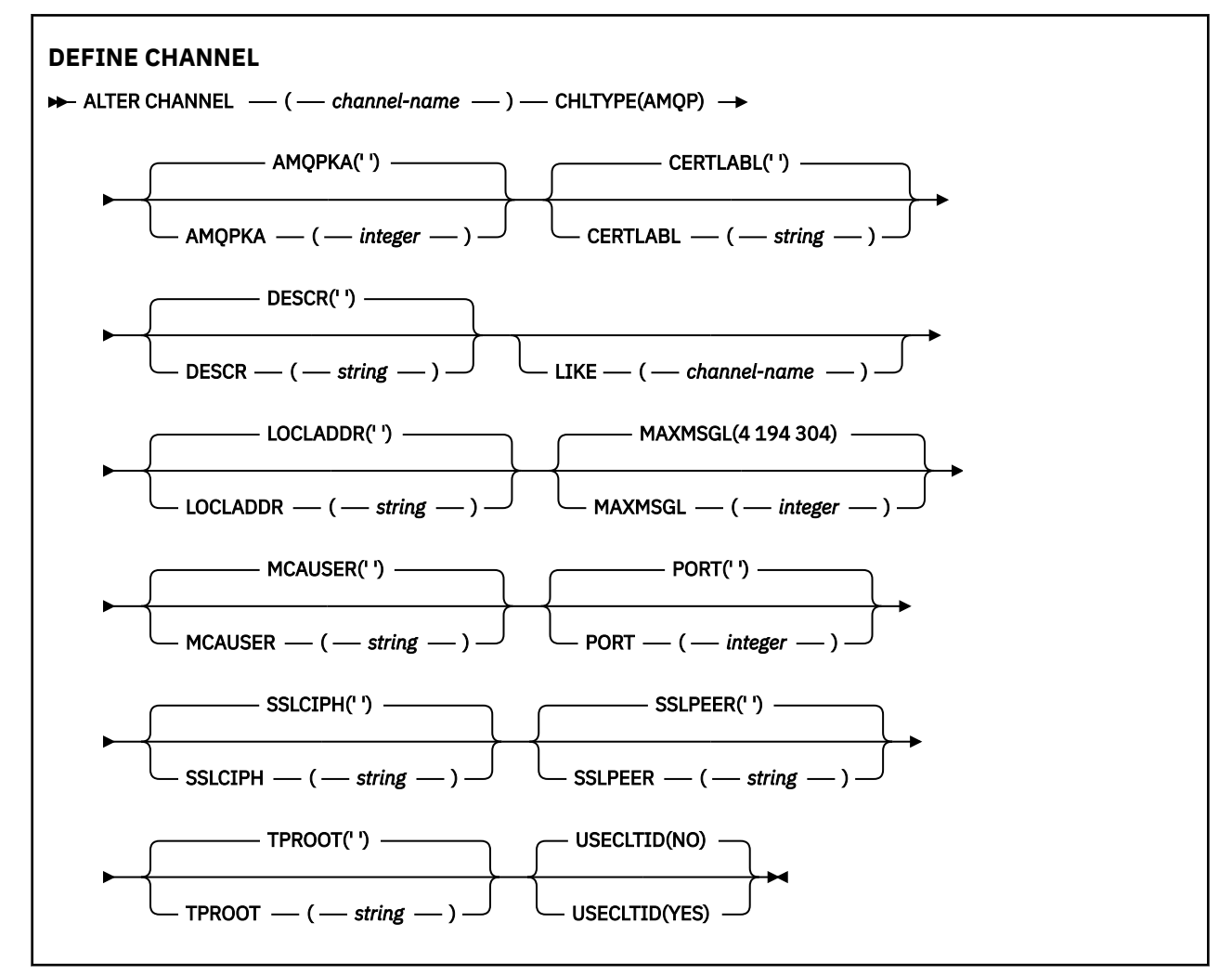

第 232 页的『[ALTER CHANNEL \(](#page-231-0)改变通道设置)』 中描述了这些参数。

**ALTER CHANNEL (改变通道设置) MQTT**

使用 **ALTER CHANNEL** 命令时遥测通道的语法图。

## **使用 MQSC 命令**

有关如何使用 MQSC 命令的信息, 请参阅 使用 MQSC 命令执行本地管理任务。 **同义词**: **ALT CHL**

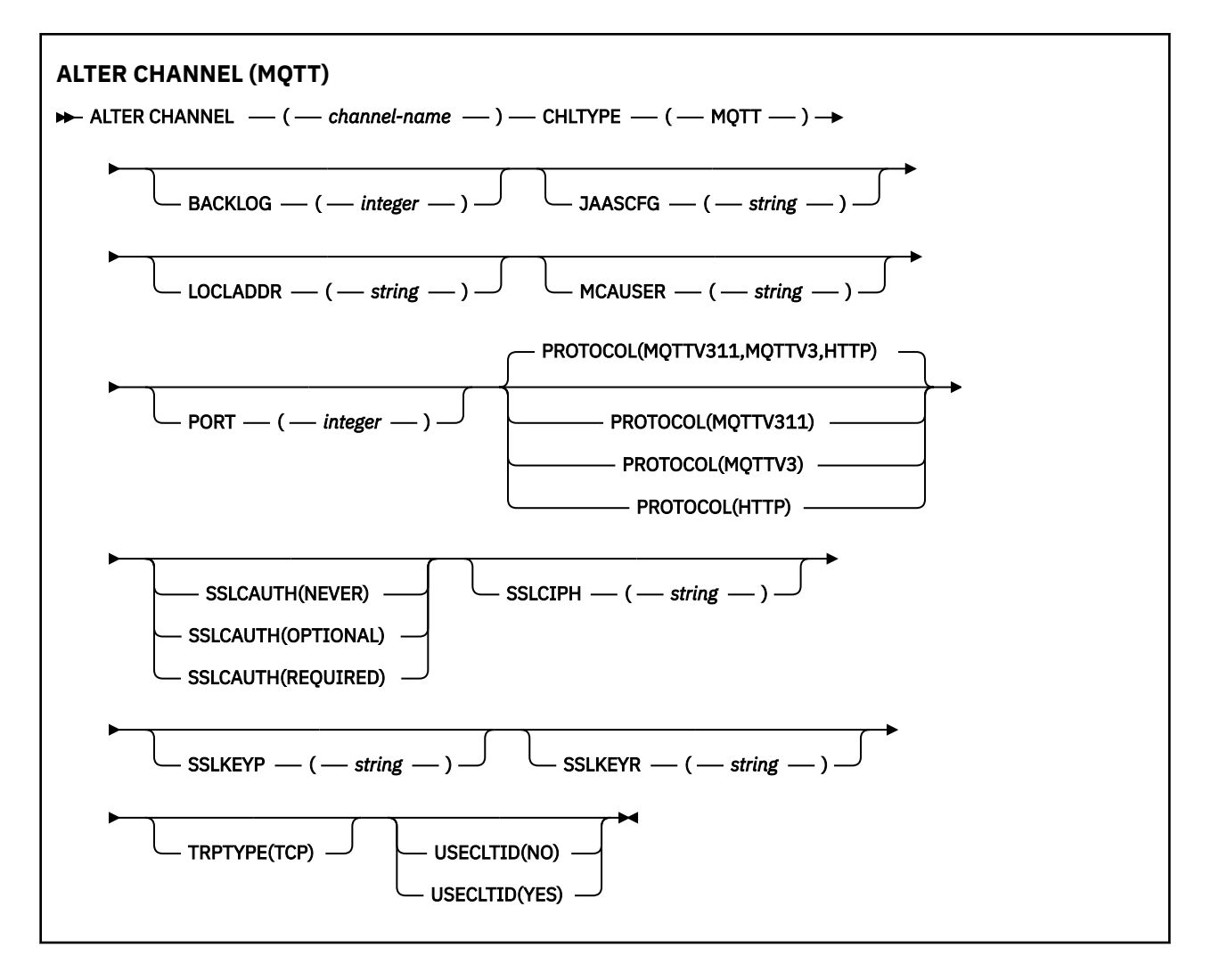

## **使用说明**

发出此命令时,遥测 (MQXR) 服务必须正在运行。 有关如何启动遥测 (MQXR) 服务的指示信息,请参阅 在 Linux 上配置队列管理器以进行遥测 或 在 Windows 上配置队列管理器以进行遥测 。

## **ALTER CHANNEL (MQTT) 的参数描述**

### *(***通道名称***)*

通道定义的名称。

### **BACKLOG (***integer***)**

遥测通道在任何时间可以支持的未解决连接请求的数目。 当达到积压限制时,尝试进行连接的任何其他 客户机将被拒绝连接,直至当前积压得到处理。

该值在 0-999999999 范围内。

缺省值为 4096。

### **CHLTYPE**

通道类型。 MQTT (遥测) 通道。

### **JAASCFG (***string***)**

JAAS 配置文件中节的名称。

请参阅 使用 JAAS 认证 MQTT 客户机 Java 应用程序

### **LOCLADDR (***ip-addr***)**

LOCLADDR 是通道的本地通信地址。 如果要强制客户机使用特定 IP 地址,请使用此参数。 如果选项可 用, 那么强制通道使用 IPv4 或 IPv6 地址, 或者在具有多个网络适配器的系统上使用特定网络适配器, LOCLADDR 也很有用。

**LOCLADDR** 的最大长度为 MQ\_LOCAL\_ADDRESS\_LENGTH。

如果省略 LOCLADDR, 那么将自动分配本地地址。

### **ip-addr**

*ip-addr* 是单一网络地址, 以三种格式之一指定:

**IPv4 点分十进制** 例如 192.0.2.1

**IPv6 十六进制表示法** 例如 2001:DB8:0:0:0:0:0:0

**字母数字主机名格式**

例如 WWW.EXAMPLE.COM

如果输入了 IP 地址, 那么将仅验证地址格式。 未验证 IP 地址本身。

### **MCAUSER (***string***)**

消息通道代理程序用户标识。

字符串的最大长度为 12 个字符。 在 Windows 上,您可以选择使用 user@domain 格式的域名来限定用 户标识。

如果此参数非空白,并且 **[USECLNTID](#page-453-0)** 设置为 NO,那么遥测服务将使用此用户标识来授权访问 IBM MQ 资源。

如果此参数为空,并且 USECLNTID 设置为 NO,那么将使用在 MQTT CONNECT 包中流动的用户名。 请 参阅 MQTT 客户机身份和授权 (client identity and authorization)。

### **端口 (***integer***)**

遥测 (MQXR) 服务接受客户机连接的端口号。 遥测通道的缺省端口号为 1883; 使用 SSL 保护的遥测通道 的缺省端口号为 8883。 指定端口值 0 会导致 MQTT 动态分配可用端口号。

### **PROTOCOL**

通道支持以下通信协议:

### **MQTTV311**

该通道接受来自使用 [MQTT 3.1.1](https://docs.oasis-open.org/mqtt/mqtt/v3.1.1/os/mqtt-v3.1.1-os.html) Oasis 标准定义的协议的客户机的连接。 此协议提供的功能与预先 存在的 MQTTV3 协议提供的功能几乎相同。

### **MQTTV3**

通道使用 mqtt.org 中的 [MQTT V3.1](https://public.dhe.ibm.com/software/dw/webservices/ws-mqtt/mqtt-v3r1.html) 协议规范 接受来自客户机的连接。

### **HTTP**

通道接受针对页面的 HTTP 请求或与 MQ Telemetry 的 WebSockets 连接。

要接受来自使用不同协议的客户机的连接,请将可接受的值指定为逗号分隔列表。 例如,如果指定 MOTTV3,HTTP, 那么通道将接受来自使用 MOTTV3 或 HTTP 的客户机的连接。如果未指定任何客户机 协议,那么通道将接受来自使用任何受支持协议的客户机的连接。

如果您正在使用 IBM MQ 8.0.0 Fix Pack 3 或更高版本,并且您的配置包含上次在较低版本的产品中修改 的 MQTT 通道,那么必须显式更改协议设置以提示该通道使用 MQTTV311 选项。 即使通道未指定任何客 户机协议,也是如此,因为要与通道一起使用的特定协议是在配置通道时存储的,并且产品的先前版本 不知道 MOTTV311 选项。 要提示处于此状态的通道使用 MOTTV311 选项、请显式添加该选项、然后保 存更改。 通道定义现在可识别该选项。 如果您随后再次更改设置,并且未指定任何客户机协议,那么 MQTTV311 选项仍包含在存储的受支持协议列表中。

### **SSLCAUTH**

定义 IBM MQ 是否需要 TLS 客户机的证书。 通道的启动端充当 TLS 客户机, 因此此参数适用于接收启动 流 (充当 TLS 服务器) 的通道的端。

### 永不

IBM MQ 从不从 TLS 客户机请求证书。

### **Required**

IBM MQ 需要并验证来自 TLS 客户机的证书。

### 可选

IBM MQ 允许 TLS 客户机决定是否提供证书。如果客户机发送证书, 那么将按正常方式验证此证书 的内容。

### **SSLCIPH***(***字符串***)*

当 **SSLCIPH** 与遥测通道配合使用时,表示 TLS 密码套件。 TLS 密码套件受正在运行遥测 (MQXR) 服务 的 JVM 支持。如果该参数为空白, 那么在此通道上不会尝试使用 TLS。

如果计划使用 SHA-2 密码套件,请参阅 将 SHA-2 密码套件与 MQTT 通道配合使用的系统需求。

### **SSLKEYP (***string***)**

TLS 密钥存储库的口令。

**W 9.2.4 M**如果通过在 STARTARG 中为服务指定 -sf 选项来配置 MQXR 服务以加密口令, 那么将对 口令进行加密。 有关口令加密的更多信息,请参阅 MQTT TLS 通道的口令加密。

### **SSLKEYR (***string***)**

TLS 密钥存储库文件的完整路径名,数字证书的存储库及其关联的专用密钥。 如果您未指定密钥文件, 那么不会使用 TLS。

字符串的最大长度为 256 个字符;

- Linux AIX 在 AIX 和 Linux 上, 名称的格式为 pathname/keyfile。
- Windows 在 Windows 上, 名称的格式为 pathname\keyfile。

其中指定了不带后缀 .jks 的 *keyfile* ,并标识 Java 密钥库文件。

### **TRPTYPE (***string***)**

要使用的传输协议:

### **TCP**

TCP/IP。

### **USECLTID**

决定是否要将新连接的 MOTT 客户机标识用作该连接的 IBM MO 用户标识。 如果指定了该属性,那么将 忽略客户机提供的用户名。

如果将此参数设置为 YES,那么 **[MCAUSER](#page-452-0)** 必须为空。

如果 **USECLNTID** 设置为 NO,并且 **MCAUSER** 为空白,那么将使用 MQTT CONNECT 包中流动的用户 名。 请参阅 MQTT 客户机身份和授权 (client identity and authorization)。

### **相关参考**

第 451 页的『[DEFINE CHANNEL \(](#page-450-0)定义 MQTT 的新通道)』 使用 **DEFINE CHANNEL** 命令时遥测通道的语法图。

使用 TLS 进行 MQTT 客户机认证的遥测通道配置

使用 TLS 进行通道认证的遥测通道配置

CipherSpecs 和 CipherSuites

关于将 SHA-2 密码套件用于 MQTT 通道的系统需求

# **Multiplatforms 版上的 ALTER COMMINFO (改变通信信息对象)**

使用 MQSC 命令 ALTER COMMINFO 来更改通信信息对象的参数。

## **使用 MQSC 命令**

有关如何使用 MQSC 命令的信息, 请参阅 使用 MQSC 命令执行本地管理任务。

**ALTER COMMINFO** 命令中未指定的参数会导致这些参数的现有值保持不变。

- 语法图
- 第 286 页的『[ALTER COMMINFO](#page-285-0) 的参数描述』

**同义词**:ALT COMMINFO

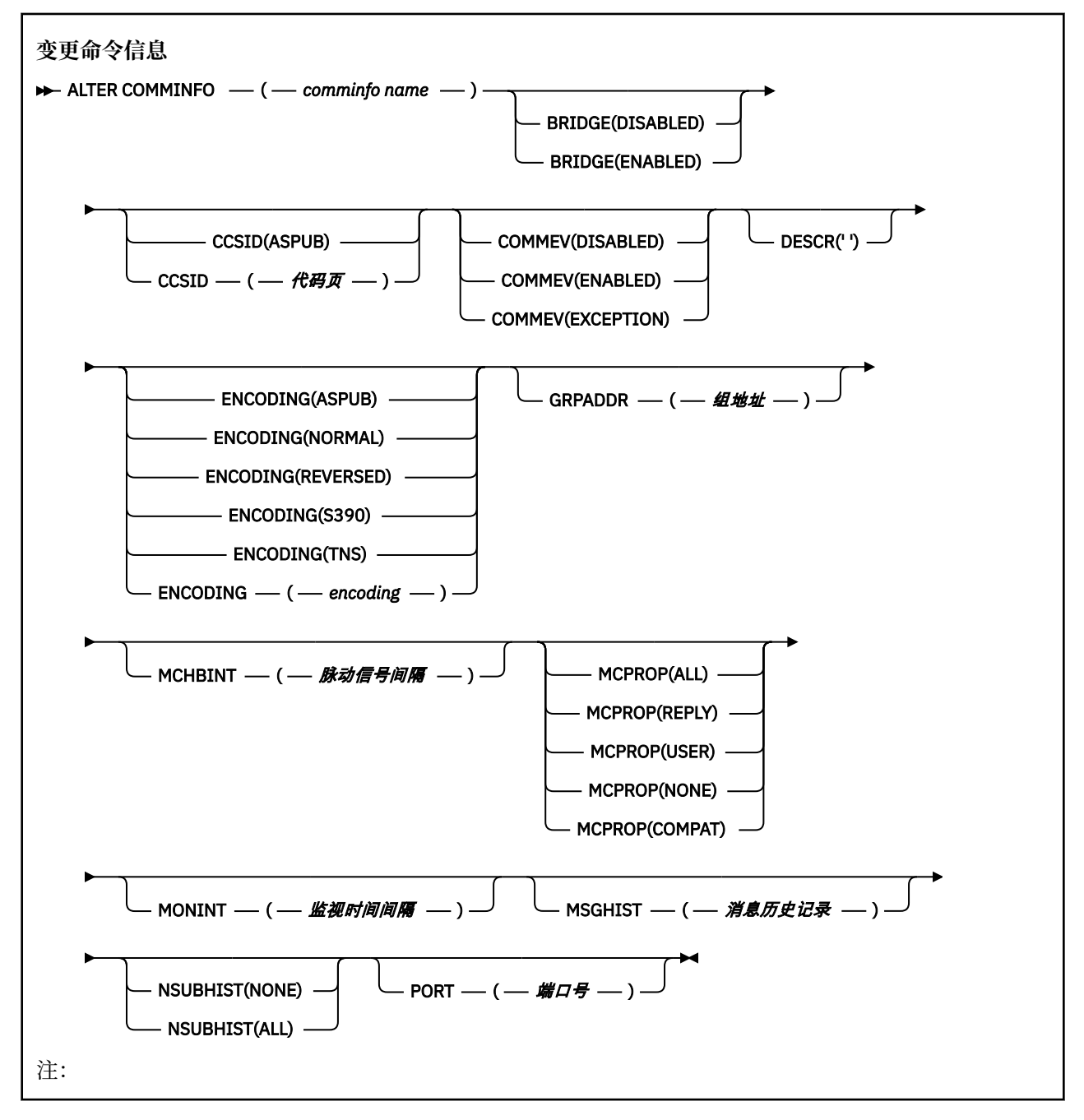

## <span id="page-285-0"></span>**ALTER COMMINFO 的参数描述**

### *(comminfo* **名称***)*

通信信息对象的名称。 此参数是必需的。

该名称不得与当前在此队列管理器上定义的其他任何通信信息对象名相同。 请参阅 用于命名 IBM MQ 对 象的规则。

#### **BRIDGE**

控制是否将未使用多点广播的应用程序中的发布桥接至使用多点广播的应用程序。 桥接不适用于标记为 **MCAST(ONLY)**的主题。 由于这些主题只能是多点广播流量,因此它不适用于与队列的发布/预订域的网 桥。

### **DISABLED**

未使用多点广播的应用程序中的发布将不会桥接至使用多点广播的应用程序。

**ENABLED**

未使用多点广播的应用程序中的发布将桥接至使用多点广播的应用程序。

#### **CCSID (***integer***)**

用于传输消息的编码字符集标识。 指定范围在 1 到 65535 之间的值。

CCSID 必须指定为在您的平台上使用而定义的值,并使用适合于队列管理器的平台的字符集。 如果使用 此参数来更改 CCSID, 那么应用更改时正在运行的应用程序将继续使用原始 CCSID, 因此必须先停止 并重新启动所有正在运行的应用程序,然后再继续。 正在运行的应用程序包括命令服务器和通道程序。 停止并重新启动所有正在运行的应用程序,在更改此参数后停止并重新启动队列管理器。

CCSID 也可以设置为 ASPUB,这意味着编码字符集取自已发布消息中提供的字符集。

#### **COMMEV**

控制是否为使用该 COMMINFO 对象创建的多点广播句柄生成事件消息。 仅当使用 **MONINT** 参数启用事 件时,才会生成事件。

### **DISABLED**

未使用多点广播的应用程序中的发布将不会桥接至使用多点广播的应用程序。

#### **ENABLED**

未使用多点广播的应用程序中的发布将桥接至使用多点广播的应用程序。

**异常**

如果消息可靠性低于可靠性阈值,将写入事件消息。 缺省情况下,可靠性阈值设置为 90。

#### **DESCR (***string***)**

纯文本注释。 当操作员发出 DISPLAY COMMINFO 命令时,它提供有关通信信息对象的描述性信息 (请 参阅 第 632 页的『Multiplatforms 版上的 [DISPLAY COMMINFO \(](#page-631-0)显示通信信息)』)。

它必须只包含可显示的字符。 最大长度为 64 个字符。 在 DBCS 安装中, 它可以包含 DBCS 字符 (最大 长度为 64 个字节)。

**注:** 如果将不在编码字符集标识 (CCSID) 中的字符用于该队列管理器,那么在将信息发送至其他队列管理 器时,可能会错误地转换这些字符。

### **ENCODING**

用于传输消息的编码。

### **ASPUB**

消息的编码取自已发布消息中提供的编码。

**正常**

**相反**

**S390**

**TNS**

**编码**

## **GRPADDR**

组 IP 地址或 DNS 名称。

管理员负责管理组地址。 所有多点广播客户机可以为每个主题使用相同的组地址;仅会传递与客户机上 未完成预订相匹配的消息。 使用相同的组地址可能效率低下,因为每个客户机都必须检查和处理网络中 的每个多点广播包。 更有效地将不同的 IP 组地址分配给不同的主题或主题集,但此分配需要谨慎管 理,尤其是在网络上正在使用其他非 MQ 多点广播应用程序时。

### **MCHBINT**

脉动信号间隔以微秒为单位进行度量,并指定传输方通知任何接收方没有更多可用数据的频率。

#### **MCPROP**

多点广播属性控制随消息一起流动的 MQMD 属性和用户属性数量。

**全部**

将传输所有用户属性和 MQMD 的所有字段。

**应答**

将仅传输用户属性和处理消息应答的 MQMD 字段。 这些属性包括:

- MsgType
- MessageId
- CorrelId
- ReplyToQ
- ReplyToQmgr

**用户**

将仅传输用户属性。

**无**

将不会传输任何用户属性或 MQMD 字段。

### **COMPAT**

此值导致以兼容方式将消息传输到 RMM, 以允许与当前 XMS 应用程序和 Broker RMM 应用程序进 行一些互操作。

■ V S.2.0 ■ V S.2.0 ■ XMS .NET 不推荐使用 IBM MQ 9.2 中的多点广播消息传递 (使用 RMM), 将在 XMS .NET 的未来发行版中除去。

### **MONINT ( 整数 )**

监视信息的更新频率(以秒计)。 如果启用了事件消息,那么此参数还控制生成有关使用此 COMMINFO 对象创建的多点广播句柄的状态的事件消息的频率。

值为 0 表示没有进行监视。

### **MSGHIST**

最大消息历史记录是系统保存以用于在 NACK(否定应答)情况下处理重新传输的消息历史记录量。

值 0 给出了最低的可靠性级别。

#### **NSUBHIST**

新订户历史记录控制加入发布流的订户是接收当前可用的所有数据,还是仅接收预订以来进行的发布。

**无**

如果使用无值,传输方将仅传输预订以来进行的发布。

**ALL**

如果使用全部值,传输方将重新传输已知的所有主题历史记录。 在某些情况下,此重新传输可能会 给保留的发布提供类似的行为。

**注:** 如果由于重新传输了所有主题历史记录,因此存在较大的主题历史记录,那么使用 ALL 值可能会 对性能产生不利影响。

### **端口 (***integer***)**

用于传输的端口号。

#### **Multiplatforms 版上的 ALTER LISTENER (改变现有侦听器) Multi**

使用 MQSC 命令 **ALTER LISTENER** 来更改现有 IBM MQ 侦听器定义的参数。 如果侦听器已在运行,那么您 对其定义所作的任何更改仅在下次启动侦听器后生效。

## **使用 MQSC 命令**

有关如何使用 MQSC 命令的信息, 请参阅 使用 MQSC 命令执行本地管理任务。

**ALTER LISTENER** 命令中未指定的参数会导致这些参数的现有值保持不变。

- 语法图
- 第 289 页的『[ALTER LISTENER](#page-288-0) 的参数描述』

### **同义词**:ALT LSTR

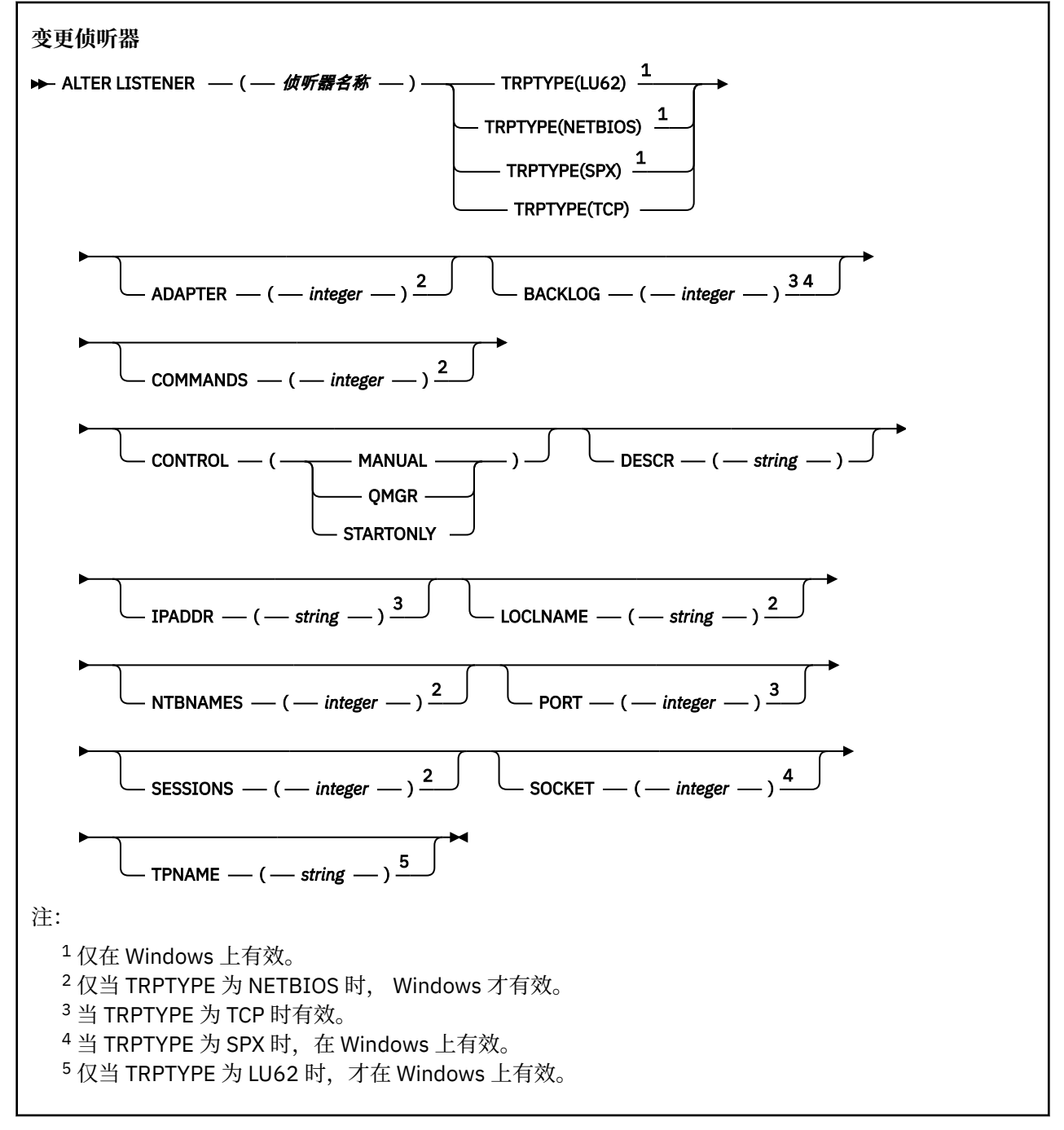
### **ALTER LISTENER 的参数描述**

#### *(listener-name)*

IBM MQ 侦听器定义的名称 (请参阅 用于命名 IBM MQ 对象的规则 )。 此项为必填。

该名称不得与当前在此队列管理器上定义的任何其他侦听器定义相同 (除非指定了 REPLACE )。

## **ADAPTER (整数)**

NetBIOS 侦听的适配器号。 仅当 TRPTYPE 为 NETBIOS 时, 此参数才在 Windows 上有效。

#### **BACKLOG (***integer***)**

侦听器支持的并发连接请求数。

### **COMMANDS** (*integer*)

侦听器可以使用的命令数。 仅当 **TRPTYPE** 为 NETBIOS 时,此参数才对 Windows 有效。

#### **CONTROL (***string***)**

指定如何启动侦听器以及如何停止 stopped.:

**手动**

侦听器不会自动启动或自动停止。 它将通过使用 **START LISTENER** 和 **STOP LISTENER** 命令进行 控制。

#### **QMGR**

要定义的侦听器将在启动和停止队列管理器的同时启动和停止。

#### **仅启动**

侦听器将在启动队列管理器的同时启动,但不会在队列管理器停止时被请求停止。

#### **DESCR (***string***)**

纯文本注释。 它在操作员发出 **DISPLAY LISTENER** 命令时提供有关侦听器的描述性信息 (请参阅 [第](#page-648-0) 649 页的『Multiplatforms 版上的 [DISPLAY LISTENER \(](#page-648-0)显示侦听器信息)』 )。

它应该只包含可显示的字符。 最大长度为 64 个字符。 在 DBCS 安装中,它可以包含 DBCS 字符(最大 长度为 64 个字节)。

**注:** 如果将不在编码字符集标识 (CCSID) 中的字符用于该队列管理器,那么在将信息发送至其他队列管理 器时,可能会错误地转换这些字符。

#### **IPADDR (***string***)**

以 IPv4 点分十进制, IPv6 十六进制表示法或字母数字主机名格式指定的侦听器的 IP 地址。 如果未指 定此参数的值,那么侦听器将侦听所有已配置的 IPv4 和 IPv6 堆栈。

#### **LIKE (侦听器名称)**

侦听器的名称,其中包含用于对此定义建模的参数。

此参数仅适用于 **DEFINE LISTENER** 命令。

如果未填写此字段,并且您未填写与命令相关的参数字段,那么将从此队列管理器上的侦听器的缺省定 义中获取值。 这相当于指定:

LIKE(SYSTEM.DEFAULT.LISTENER)

提供了缺省侦听器,但可以通过安装所需的缺省值对其进行更改。 请参阅 用于命名 IBM MQ 对象的规 则。

### **LOCLNAME (***string***)**

侦听器使用的 NetBIOS 局部名。 仅当 TRPTYPE 为 NETBIOS 时, 此参数才对 Windows 有效。

### **NTBNAMES (integer)**

侦听器可以使用的名称数。 仅当 **TRPTYPE** 为 NETBIOS 时,此参数才对 Windows 有效。

#### **端口 (***integer***)**

TCP/IP 的端口号。 仅当 TRPTYPE 为 TCP 时,此参数才有效。 不得超过 65535。

# **Windows** SESSIONS (integer)

侦听器可以使用的会话数。 仅当 TRPTYPE 为 NETBIOS 时, 此参数才对 Windows 有效。

#### **SOCKET (***integer***)**

用于侦听的 SPX 套接字。 仅当 **TRPTYPE** 为 SPX 时,这才有效。

## **TPNAME** (*string*)

LU 6.2 事务程序名 (最大长度为 64 个字符)。 仅当 TRPTYPE 为 LU62 时, 此参数才对 Windows 有效。

#### **TRPTYPE (** *string* **)**

要使用的传输协议:

### **LU62**

SNA LU 6.2。 这仅在 Windows 上有效。

### **Windows** NETBIOS

NetBIOS. 这仅在 Windows 上有效。

### **Windows** SPX

已排序的包交换。 这仅在 Windows 上有效。

**TCP**

TCP/IP。

**相关任务**

在 AIX and Linux 上使用 TCP 侦听器储备选项

### **ALTER NAMELIST (改变名称列表)**

使用 MQSC 命令 **ALTER NAMELIST** 来变更名称列表。 此列表通常是集群名称或队列名称的列表。

### **使用 MQSC 命令**

有关如何使用 MQSC 命令的信息, 请参阅 使用 MQSC 命令执行本地管理任务。

**ALTER NAMELIST** 命令中未指定的参数会导致这些参数的现有值保持不变。

**LatuS Man K** 可以从源 2CR 发出此命令。有关源符号的说明,请参阅 可在 z/OS 上发出 MQSC 命令的 源。

- 语法图
- 第 291 [页的『使用说明』](#page-290-0)
- 第 291 页的『[ALTER NAMELIST](#page-290-0) 的参数描述』

**同义词**:ALT NL

<span id="page-290-0"></span>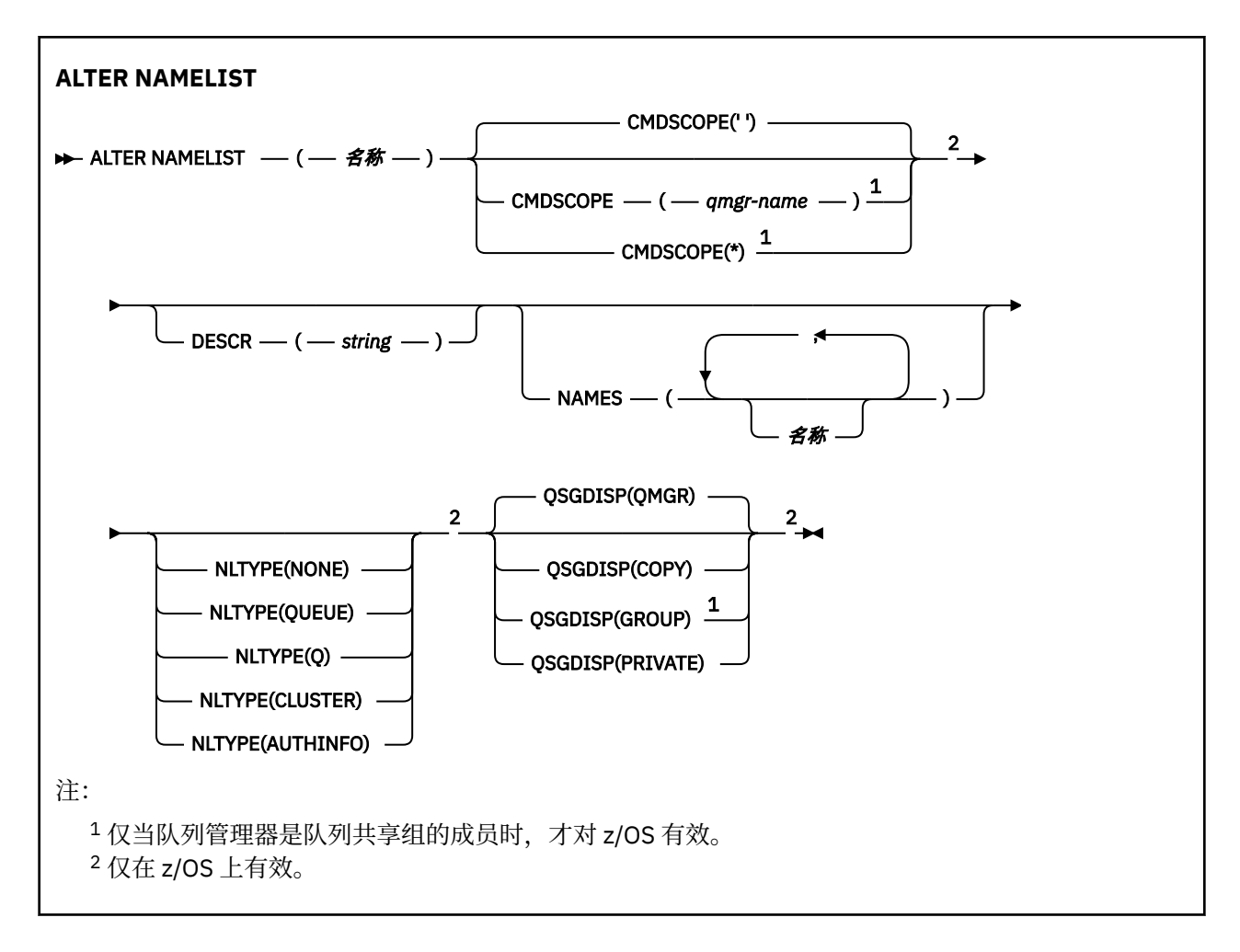

### **使用说明**

成功完成命令并不意味着操作已完成。 要检查是否真正完成,请参阅 检查分布式网络的异步命令是否已完 成中的 ALTER NAMELIST 步骤。

### **ALTER NAMELIST 的参数描述**

#### *(***名称***)*

列表的名称。

该名称不能与当前在此队列管理器上定义的任何其他名称列表名称相同 (除非指定了 **REPLACE** 或 **ALTER** )。 请参阅 用于命名 IBM MQ 对象的规则。

#### **CMDSCOPE**

此参数仅适用于 z/OS ,并指定当队列管理器是队列共享组的成员时命令的运行方式。

如果 OSGDISP 设置为 GROUP, 那么 CMDSCOPE 必须为空白或本地队列管理器。

**' '**

该命令在输入该命令的队列管理器上运行。

*qmgr-***名称**

如果队列管理器在队列共享组中处于活动状态,那么该命令将在您指定的队列管理器上运行。

仅当您正在使用共享队列环境并且已启用命令服务器时,才能指定除输入该队列管理器的队列管理 器以外的队列管理器名称。

**\***

该命令在本地队列管理器上运行,并且还会传递到队列共享组中的每个活动队列管理器。 指定 \* 的 效果与在队列共享组中的每个队列管理器上输入命令相同。

#### **DESCR (***string***)**

纯文本注释。 当操作员发出 **DISPLAY NAMELIST** 命令时,它提供有关名称列表的描述性信息 (请参阅 第 657 页的『[DISPLAY NAMELIST \(](#page-656-0)显示名称列表)』 )。

它必须只包含可显示的字符。 最大长度为 64 个字符。 在 DBCS 安装中, 它可以包含 DBCS 字符 (最大 长度为 64 个字节)。

**注:** 如果将不在编码字符集标识 (CCSID) 中的字符用于该队列管理器,那么在将信息发送至其他队列管理 器时,可能会错误地转换这些字符。

#### **NAMES (名称,** *...***)**

名称列表。

这些名称可以是任何类型,但必须符合命名 IBM MQ 对象的规则,最大长度为 48 个字符。

空列表有效: 指定 **NAMES()**。 列表中的最大名称数为 256。

## **NLTYPE**

指示名称列表中的名称类型。

此参数仅在 z/OS 上有效。

**无**

这些名称没有特定类型。

#### **QUEUE 或 Q**

用于保存队列名称列表的名称列表。

#### **CLUSTER**

与集群关联的名称列表,其中包含集群名称的列表。

#### **AUTHINFO**

此名称列表与 TLS 相关联,并包含认证信息对象名的列表。

用于集群的名称列表必须具有 **NLTYPE(CLUSTER)** 或 **NLTYPE(NONE)**。

用于 TLS 的名称列表必须具有 **NLTYPE(AUTHINFO)**。

#### $\approx$  z/OS **QSGDISP**

表 *130:* 每个 *QSGDISP* 值的行为

此参数仅适用于 z/OS 。

指定要对其应用命令的对象的处置 (即,定义对象的位置及其行为方式)。

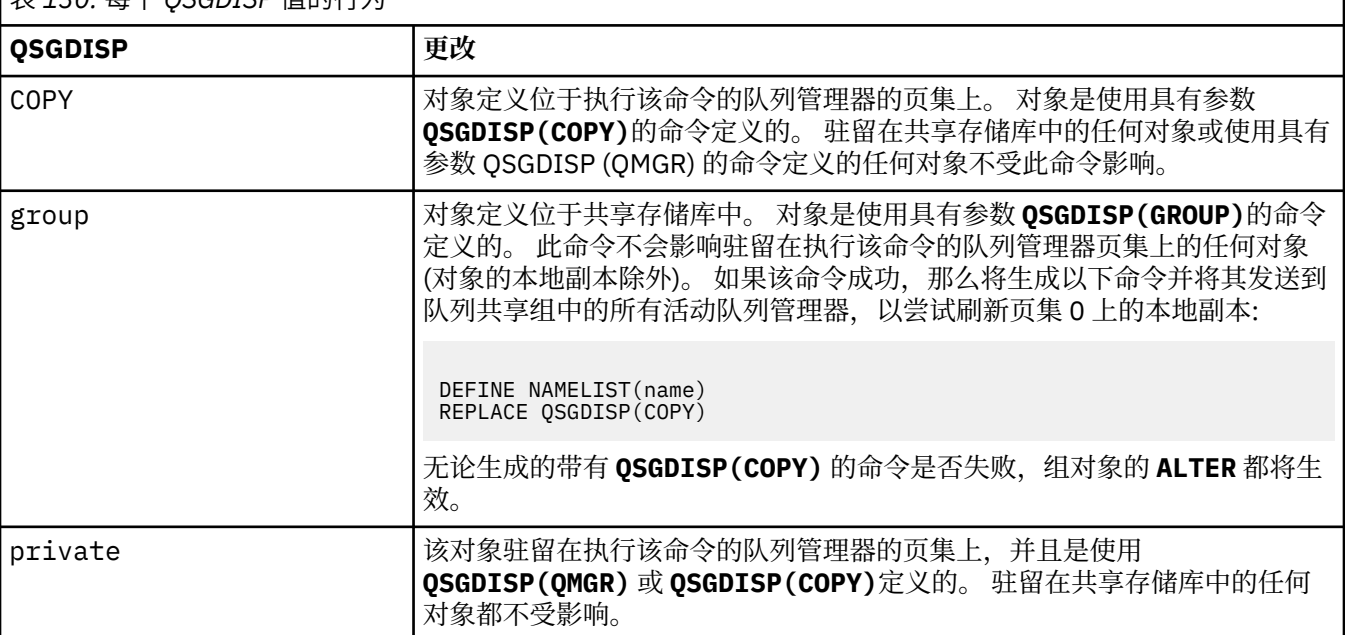

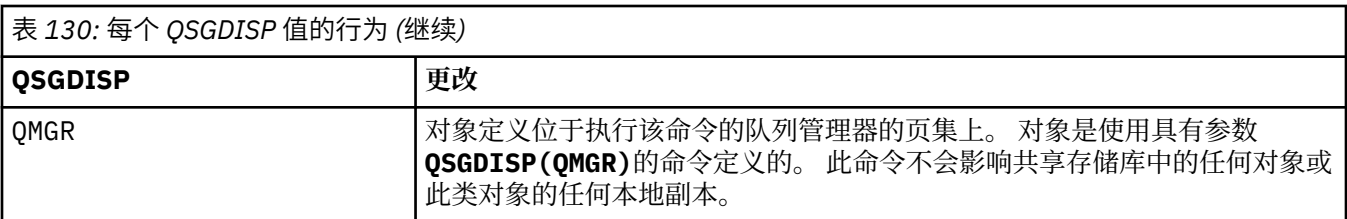

# **ALTER PROCESS (改变现有进程定义)**

使用 MQSC 命令 **ALTER PROCESS** 来变更现有 IBM MQ 进程定义的参数。

## **使用 MQSC 命令**

有关如何使用 MQSC 命令的信息, 请参阅 使用 MQSC 命令执行本地管理任务。

**》 z/0S** 您可以从源 2CR 发出此命令。有关源符号的说明, 请参阅 可在 z/OS 上发出 MQSC 命令的 源。

**同义词**: ALT PRO

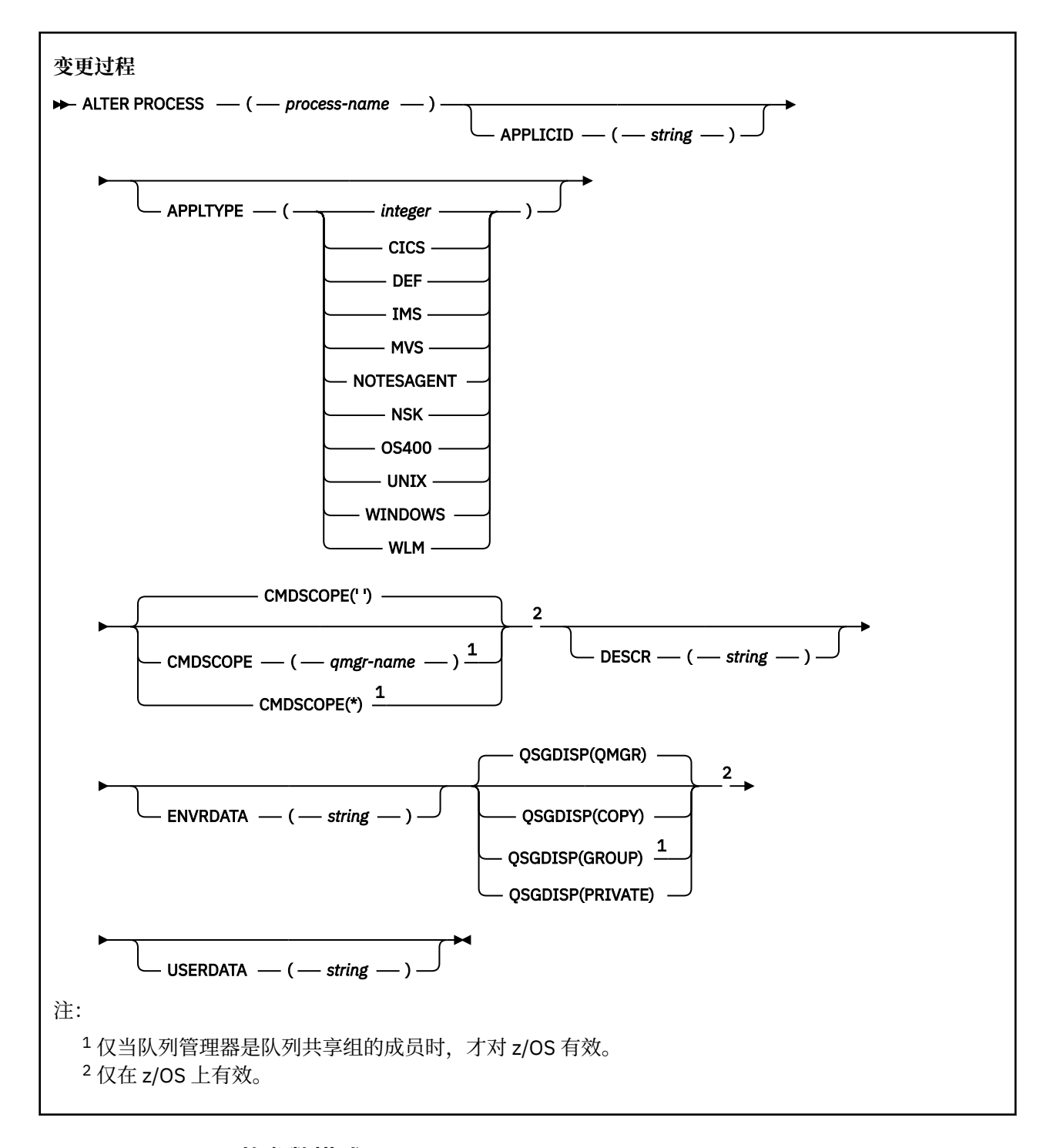

#### **ALTER PROCESS 的参数描述**

#### **流程名称**

IBM MQ 进程定义的名称 (请参阅 命名 IBM MQ 对象的规则 )。 *process-name* 是必需的。

该名称不得与当前在此队列管理器上定义的任何其他进程定义相同 (除非指定了 **REPLACE** )。

#### **APPLICID (***string***)**

要启动的应用程序的名称。 该名称通常可能是可执行对象的标准文件名。 如果您有多个 IBM MQ 安装, 那么限定文件名特别重要,以确保运行正确版本的应用程序。 最大长度是 256 个字符。

对于 CICS 应用程序, 名称是 CICS 事务标识, 对于 IMS 应用程序, 名称是 IMS 事务标识。

2/0S 在 z/OS 上,对于分布式排队, 它必须是 "CSQX start"。

#### **APPLTYPE (***string***)**

要启动的应用程序的类型。 有效的应用程序类型为:

#### **整数**

范围在 0 到 65535 之间的系统定义的应用程序类型或范围在 65 536 到 999 999 999 之间的用户定 义的应用程序类型。

对于系统范围中的某些值,可以指定以下列表中的参数而不是数字值:

#### **CICS**

表示 CICS 事务。

### $\overline{z}/0S$  **IMS**

表示 IMS 事务。

#### $\sim$   $z/0s$  MVS

表示 z/OS 应用程序 (批处理或 TSO)。

#### **NOTESAGENT**

表示 Lotus Notes 代理程序。

### **OS400**

表示 IBM i 应用程序。

### **E** UNIX UNIX

表示 Linux 或 AIX 应用程序。

**Windows** Windows 表示 Windows 应用程序。

### **WLM**

表示 z/OS 工作负载管理器应用程序。

**DEF**

指定 DEF 将导致用于解释命令的平台的缺省应用程序类型存储在进程定义中。 安装无法更改此缺省 值。如果平台支持客户机,那么缺省值将解释为服务器的缺省应用程序类型。

仅使用在运行命令的平台上受支持的应用程序类型 (用户定义的类型除外):

- <mark>2/0S </mark>在 z/OS 上: 支持 CICS , IMS, MVS , UNIX , WINDOWS , WLM 和 DEF
- $\overline{\mathsf{IBM}\mathsf{i}}$   $\overline{\mathsf{f}}$  IBM  $\mathsf{i}$   $\bot$ : 支持 OS400, CICS 和 DEF
- Linux AIX 在 AIX and Linux 上: 支持 UNIX , WINDOWS , CICS 和 DEF
- Windows 在 Windows 上, 支持 UNIX, WINDOWS, CICS 和 DEF

#### **CMDSCOPE**

此参数仅适用于 z/OS ,并指定当队列管理器是队列共享组的成员时命令的运行方式。

如果 QSGDISP 设置为 GROUP,那么 CMDSCOPE 必须为空白或本地队列管理器。

**' '**

该命令在输入该命令的队列管理器上运行。

#### *qmgr-***名称**

如果队列管理器在队列共享组中处于活动状态,那么该命令将在您指定的队列管理器上运行。

在共享队列环境中,可以提供与用于输入命令的队列管理器不同的队列管理器名称。 必须启用命令 服务器。

**\***

该命令在本地队列管理器上运行,并且还会传递到队列共享组中的每个活动队列管理器。 效果与在 队列共享组中的每个队列管理器上输入命令相同。

#### **DESCR (***string***)**

纯文本注释。 它在操作员发出 **DISPLAY PROCESS** 命令时提供有关对象的描述性信息。

它必须只包含可显示的字符。 最大长度为 64 个字符。 在 DBCS 安装中, 它可以包含 DBCS 字符 (最大 长度为 64 个字节)。

**注:** 使用此队列管理器的编码字符集标识 (CCSID) 中的字符。 如果将信息发送到另一个队列管理器,那 么可能无法正确转换其他字符。

#### **ENVRDATA (***string***)**

包含与要启动的应用程序相关的环境信息的字符串。 最大长度为 128 个字符。

**ENVRDATA** 的含义由 trigger-monitor 应用程序确定。 IBM MQ 提供的触发器监视器将 **ENVRDATA** 附加 到传递到已启动应用程序的参数列表。 参数列表由 MQTMC2 结构组成,后跟一个空格,后跟 **ENVRDATA** (除去了尾部空格)。

**注:**

- 1. 2. 2.05 Table 2.1 and the Lease A.C. Lease A.F. and T.B. A.F. and T.B. A.F. and T.B. and T.B. and T.B. and T
- 2. **图 2/0S 画**在 z/OS 上,如果 APPLTYPE 是 WLM,那么可以在 ENVRDATA 中提供工作信息头 (MQWIH) 中的 ServiceName 和 ServiceStep 字段的缺省值。 格式必须为:

SERVICENAME=servname,SERVICESTEP=stepname

其中:

#### **SERVICENAME=**

是 **ENVRDATA** 的前 12 个字符。

#### **servname**

是 32 个字符的服务名称。它可以包含嵌入空白或任何其他数据,并且具有尾部空白。它将按原 样复制到 MQWIH。

#### **SERVICESTEP=**

是 **ENVRDATA** 的下一个 13 个字符。

#### **stepname**

是 1-8 字符服务步骤名称。 它将按原样复制到 MQWIH, 并用空格填充为 8 个字符。

如果格式不正确, 那么 MQWIH 中的字段将设置为空白。

3. **Chair and AIX and Linux, ENVRDATA** can be set to the ampersand character to make the started application run in the background.

### **z/0S** OSGDISP

此参数仅适用于 z/OS 。

指定要对其应用命令的对象的处置 (即,定义对象的位置及其行为方式)。

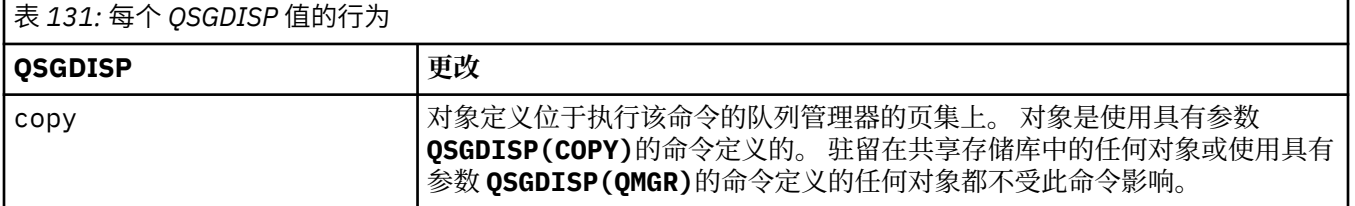

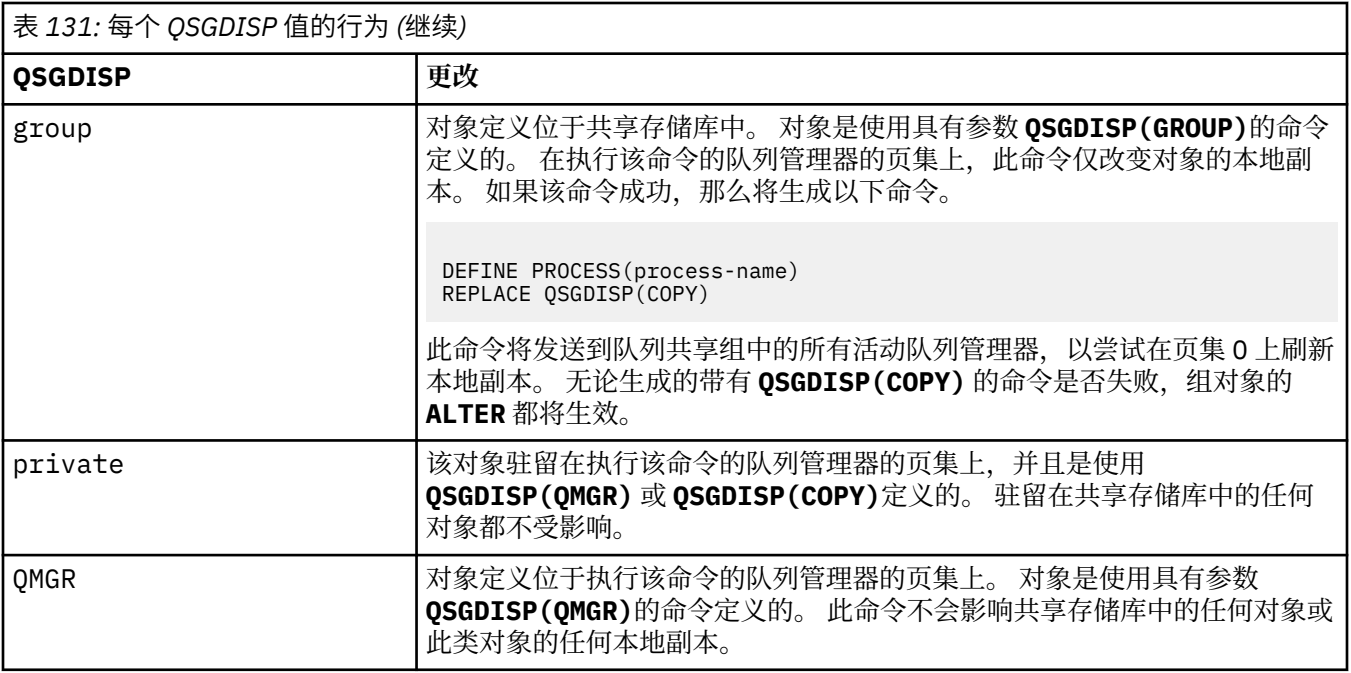

### **USERDATA (***string***)**

一个字符串,其中包含与要启动的 **APPLICID** 中定义的应用程序相关的用户信息。 最大长度为 128 个 字符。

**USERDATA** 的含义由 trigger-monitor 应用程序确定。 IBM MQ 提供的触发器监视器只是将 **USERDATA** 作为参数列表的一部分传递到已启动的应用程序。 参数列表由 MQTMC2 结构 (包含 **USERDATA**) 组成, 后跟一个空格,后跟 **ENVRDATA** (除去了尾部空格)。

对于 IBM MQ 消息通道代理程序, 此字段的格式是最多 20 个字符的通道名称。 请参阅 管理用于触发的 对象 ,以获取有关要提供给消息通道代理程序的 **APPLICID** 内容的信息。

**E Windows 对于 Microsoft Windows**,如果要将进程定义传递到 runmqtrm, 那么字符串不得包含双 引号。

#### **z/OS 上的 ALTER PSID (更改页集扩展方法)** z/0S

使用 MQSC 命令 **ALTER PSID** 来更改页集的扩展方法。

### **使用 MQSC 命令**

有关如何使用 MQSC 命令的信息, 请参阅 使用 MQSC 命令执行本地管理任务。

**ALTER PSID** 命令中未指定的参数会导致这些参数的现有值保持不变。

您可以从源 CR 发出此命令。有关源符号的说明,请参阅 可在 z/OS 上发出 MQSC 命令的源。

- 语法图
- 第 298 页的『ALTER PSID [的参数描述』](#page-297-0)

**同义词**:ALT PSID

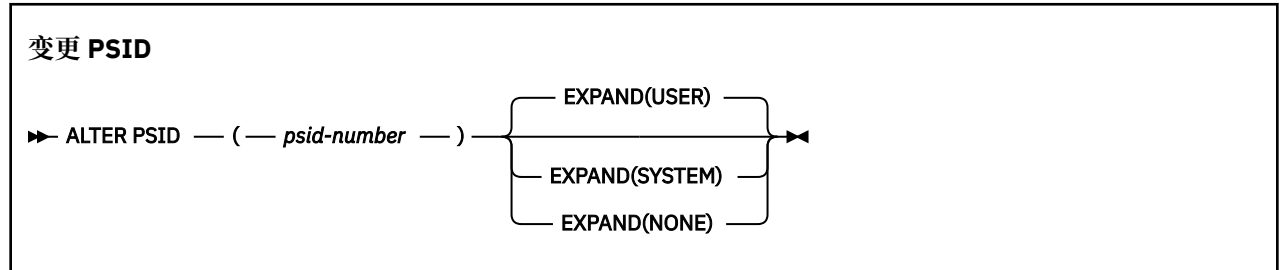

### <span id="page-297-0"></span>**ALTER PSID 的参数描述**

#### *(psid-number)*

页集的标识。 此项为必填。

#### **EXPAND**

控制当页集接近满时,队列管理器应如何展开该页集,并在其中需要更多页。

#### **USER**

使用定义页集时指定的辅助扩展数据块大小。 如果未指定辅助扩展数据块大小,或者如果将其指定 为零,那么无法进行动态页集扩展。

在重新启动时,如果先前使用的页集已被较小的数据集代替,那么此数据集会扩展,直到它达到先 前使用的数据集大小。 只需要一个扩展数据块达到此大小。

#### **SYSTEM**

使用的辅助扩展数据块大小约为页集当前大小的 10%。 它可能根据 DASD 的特征向上舍入。

将忽略定义页集时指定的辅助扩展数据块大小; 如果它为零或未指定,那么会发生动态扩展。

**无**

将不会执行进一步的页集扩展。

### **使用说明**

您可以使用 **ALTER PSID** 来重置阻止扩展页集的内部 IBM MQ 指示符; 例如,在将数据集 **ALTER** 设置为 **ADDVOLUMES** 之后。

在此实例中,虽然必须使用值指定 **EXPAND** 关键字,但您不必更改已配置的值。 例如,如果 **DISPLAY** USAGE 显示使用 EXPAND(SYSTEM)配置的页集 3, 那么发出以下命令以允许 IBM MQ 重试页集扩展:

ALTER PSID(3) EXPAND(SYSTEM)

#### **相关参考**

第 764 页的『z/OS 上的 [DISPLAY USAGE \(](#page-763-0)显示使用信息)』

使用 MQSC 命令 DISPLAY USAGE 可显示有关页集当前状态的信息,显示有关日志数据集的信息或显示有关 共享消息数据集的信息。

### **ALTER QMGR (改变队列管理器设置)**

使用 MQSC 命令 **ALTER QMGR** 来更改本地队列管理器的队列管理器参数。

### **使用 MQSC 命令**

有关如何使用 MQSC 命令的信息,请参阅 使用 MQSC 命令执行本地管理任务。

**ALTER QMGR** 命令中未指定的参数会导致这些参数的现有值保持不变。

 $\approx$  2/0S 您可以从源 2CR 发出此命令。有关源符号的说明,请参阅 可在 z/OS 上发出 MQSC 命令的 源。

此信息分为三个部分:

- 第 298 页的『ALTER QMGR』
- 第 301 页的『[ALTER QMGR](#page-300-0) 的参数描述』
- 第 301 [页的『队列管理器参数』](#page-300-0)

### **ALTER QMGR**

**同义词**: ALT QMGR

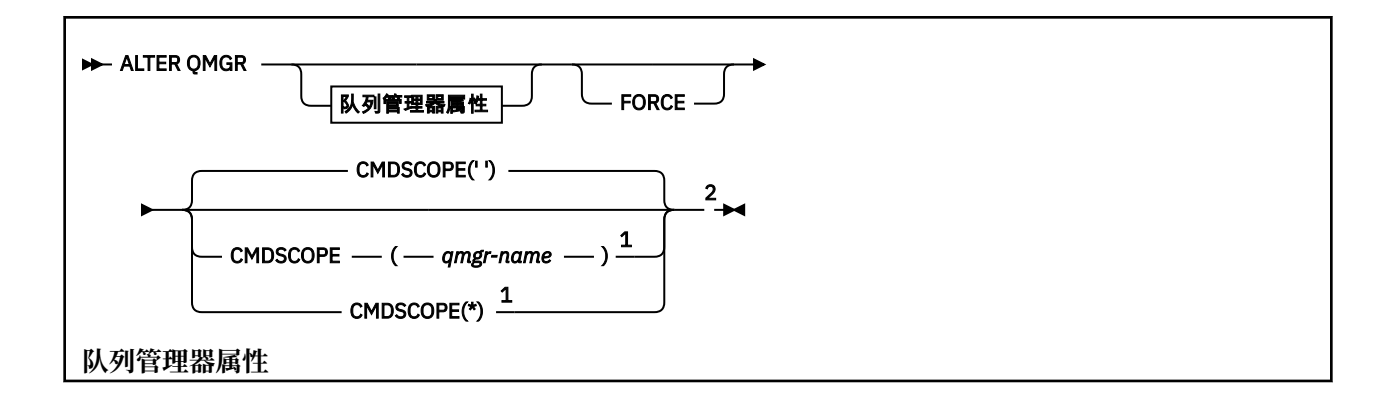

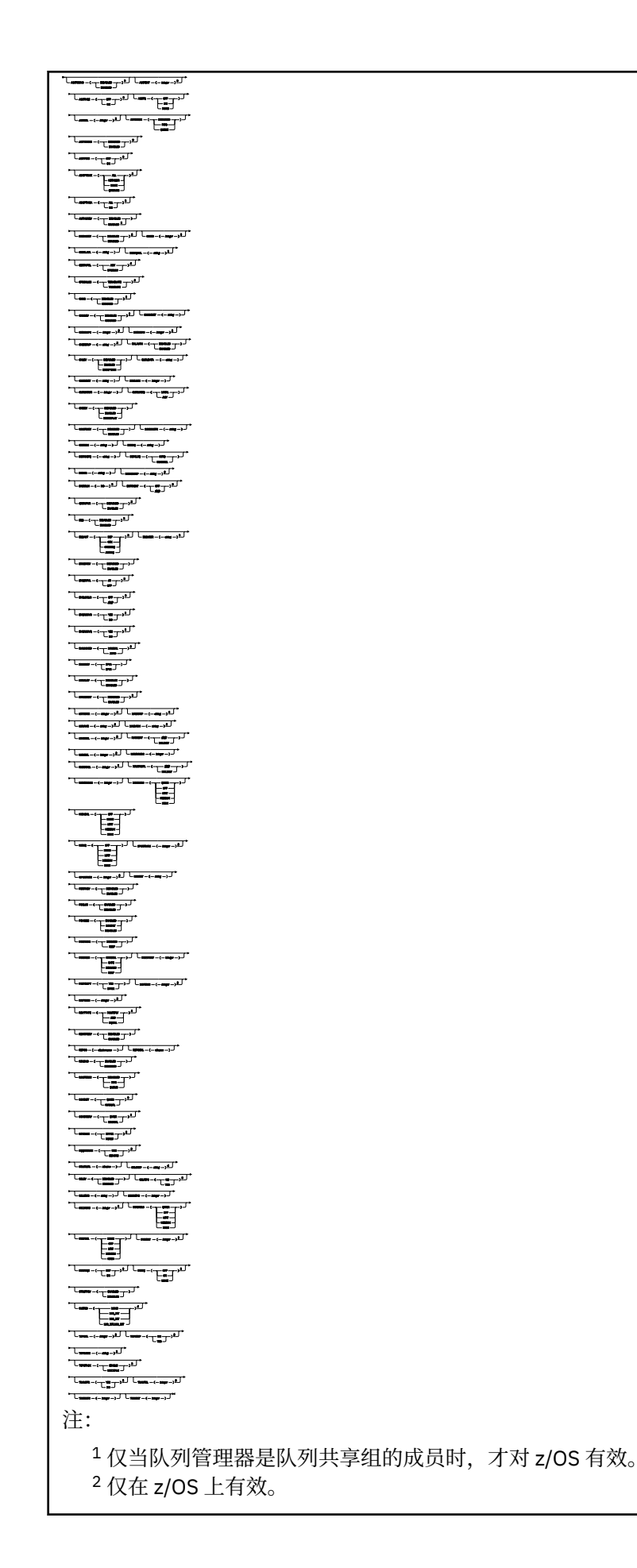

<span id="page-300-0"></span><sup>3</sup> 在 z/OS 上无效。

<sup>4</sup> 仅在 AIX, Linux, and Windows 上有效。

 $^5$ 在 IBM i 上无效。

### **ALTER QMGR 的参数描述**

您指定的参数将覆盖当前值。 未指定的属性保持不变。

**注:**

1. 如果未指定任何参数, 那么该命令将成功完成, 但不会更改任何队列管理器选项。

2. 使用此命令进行的更改将在队列管理器停止并重新启动时持久存在。

#### **FORCE**

如果以下两个语句均为 true, 请指定此参数以强制完成命令:

• 指定了 **DEFXMITQ** 参数

• 应用程序具有打开的远程队列,此更改将影响其解析

如果在这些情况下未指定 FORCE, 那么该命令将失败。

#### **队列管理器参数**

这些参数是 **ALTER QMGR** 命令的队列管理器参数:

### **Multi ACCTCONO**

指定应用程序是否可以覆盖 **ACCTQ** 和 **ACCTMQI** 队列管理器参数的设置:

#### **DISABLED**

应用程序无法覆盖 **ACCTQ** 和 **ACCTMQI** 参数的设置。

这是队列管理器的初始缺省值。

#### **ENABLED**

应用程序可以使用 MQCONNX API 调用的 MQCNO 结构的选项字段来覆盖 **ACCTQ** 和 **ACCTMQI** 参数的 设置。

对该参数的更改会对在此更改之后所发生的与队列管理器的连接生效。

此参数仅在 多平台上有效。

# **ACCTINT** (*integer*)

写入中间记帐记录的时间间隔 (以秒计)。

指定范围在 1 到 604800 之间的值。

对该参数的更改会对在此更改之后所发生的与队列管理器的连接生效。

此参数仅在 多平台上有效。

### **Multi ACCTMQI**

指定是否收集 MQI 数据的记帐信息:

**OFF**

已禁用 MQI 记帐数据收集。

这是队列管理器的初始缺省值。

**ON**

已启用 MQI 记帐数据收集。

如果队列管理器属性 ACCTCONO 设置为 ENABLED, 那么可以使用 MOCNO 结构的选项字段来覆盖此参数 的值。

对该参数的更改会对在此更改之后所发生的与队列管理器的连接生效。

此参数仅在 多平台上有效。

#### **ACCTQ**

指定是否为所有队列收集记帐数据。

在 z/OS 上,收集的数据是类 3 记帐数据 (线程级和队列级记帐)。

#### **OFF**

对于将 QMGR 指定为其 ACCTQ 参数的值的所有队列,将禁用记帐数据收集。

**ON**

将 QMGR 指定为其 ACCTQ 参数的值的所有队列都启用了记帐数据收集。

■ 2/0S ■ 在 z/OS 系统上,必须通过 START TRACE 命令来开启类 3 记帐。

#### **无**

无论队列的 ACCTQ 参数值如何,都将禁用所有队列的记帐数据收集。

对此参数进行的更改仅对在对该参数进行更改之后与队列管理器进行的连接有效。

### **ACTCHL (integer)**

可随时处于 活动 状态的最大通道数,除非该值减小到低于当前活动通道数。

指定 1 到 9999 之间的值,该值不大于 MAXCHL 的值。 MAXCHL 定义可用的最大通道数。

如果更改此值,那么还必须查看 MAXCHL, LU62CHL 和 TCPCHL 值以确保不存在值冲突

有关哪些通道状态被视为活动的说明; 请参阅 通道状态。

如果 ACTCHL 的值小于初始化通道启动程序时的值,那么通道将继续运行,直到它们停止为止。 当正在 运行的通道数低于 ACTCHL 的值时,可以启动更多通道。 在初始化通道启动程序时,将 ACTCHL 的值增 大到大于其值不会立即生效。 ACTCHL 的较大值在下次通道启动程序重新启动时生效。

共享对话不会占此参数的总计。

此参数仅在 z/OS 上有效。

#### **ACTIVREC**

指定在消息中请求时是否生成活动报告:

#### **DISABLED**

未生成活动报告。

#### **MSG**

将生成活动报告并将其发送到消息中的发起方指定的应答队列,从而导致报告。

这是队列管理器的初始缺省值。

#### **队列**

将生成活动报告并将其发送到 SYSTEM.ADMIN.ACTIVITY.QUEUE

请参阅 活动记录。

### **Multi ACTVCONO**

指定应用程序是否可以覆盖 **ACTVTRC** 队列管理器参数的设置:

#### **DISABLED**

应用程序无法覆盖 **ACTVTRC** 队列管理器参数的设置。

这是队列管理器的初始缺省值。

#### **ENABLED**

应用程序可以使用 MQCONNX API 调用的 MQCNO 结构的选项字段来覆盖 **ACTVTRC** 队列管理器参数的 设置。

对该参数的更改会对在此更改之后所发生的与队列管理器的连接生效。

此参数仅在 多平台上有效。

### **Multi ACTVTRC**

指定是否收集 MQI 应用程序活动跟踪信息。 请参阅 设置 ACTVTRC 以控制活动跟踪信息的收集。

**OFF**

未启用 IBM MQ MQI 应用程序活动跟踪信息收集。

这是队列管理器的初始缺省值。

#### **ON**

IBM MQ MQI 应用程序活动跟踪信息收集已启用。

如果队列管理器属性 ACTVCONO 设置为 ENABLED, 那么可以使用 MQCNO 结构的选项字段覆盖此参 数的值。

对该参数的更改会对在此更改之后所发生的与队列管理器的连接生效。

此参数仅在 多平台上有效。

### **Z/US ADOPTCHK**

指定检查哪些元素以确定是否采用 MCA。 当检测到与已处于活动状态的 MCA 同名的新入站通道时, 将 执行此检查。

**所有**

请检查队列管理器名称和网络地址。 执行此检查以防止通道不慎或恶意关闭。

这是队列管理器的初始缺省值。

#### **NETADDR**

请检查网络地址。

**无**

不进行检查。

#### **QMNAME**

检查队列管理器名称。

对该参数的更改将在通道下次尝试采用 MCA 时生效。

此参数仅在 z/OS 上有效。

### **ADOPTMCA**

指定在检测到与 **ADOPTCHK** 参数匹配的新入站通道请求时,是否立即重新启动 MCA 的孤立实例:

#### **所有**

采用所有通道类型。

这是队列管理器的初始缺省值。

### **否**

不需要采用孤立通道。

对该参数的更改将在通道下次尝试采用 MCA 时生效。

此参数仅在 z/OS 上有效。

#### **AUTHOREV**

指定是否生成授权 (未授权) 事件:

### **DISABLED**

不生成权限事件。

这是队列管理器的初始缺省值。

### **ENABLED**

生成权限事件。

■ z/OS ■此值在 z/OS 上不受支持。

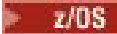

**BRIDGEEV** 

指定是否生成 IMS 网桥事件。

#### **DISABLED**

未生成 IMS 网桥事件。

这是队列管理器的初始缺省值。

#### **ENABLED**

将生成所有 IMS 网桥事件。

此参数仅在 z/OS 上有效。

# **Multi CCSID** (*integer*)

队列管理器的编码字符集标识。 CCSID 是所有 API 定义的字符串字段使用的标识。 如果消息描述符中 的 CCSID 设置为值 MOCCSI\_O\_MGR, 那么该值将应用于消息主体中的应用程序数据。 该值是在将消息 放入队列时设置的。

指定范围在 1 到 65535 之间的值。 CCSID 指定为在您的平台上使用而定义的值,并使用适合于该平台 的字符集。

如果您使用该参数更改 CCSID, 那么应用更改时正在运行的应用程序会继续使用最初的 CCSID。因此, 请先停止并重新启动所有正在运行的应用程序,然后再继续包含命令服务器和通道程序。 要停止并重新 启动所有正在运行的应用程序,请在更改参数值后停止并重新启动队列管理器。

此参数仅在 多平台上有效。 有关每个平台支持的 CCSID 的详细信息,请参阅 代码页转换 。

 $z/0S$ 要在 z/OS 上执行等效任务,请使用 CSQ6SYSP 来设置系统参数。

#### **CERTLABL**

要使用的此队列管理器的证书标签。 该标签标识已选择密钥存储库中的哪个个人证书。

缺省值和迁移的队列管理器值为:

- 在 AIX, Linux, and Windows 上: *ibmwebspheremqxxxx* ,其中 *xxxx* 是转换为小写的队列 管理器名称。
- $\bullet$  IBM i  $\frac{1}{4}$  IBM i  $\pm$ :
	- 如果指定了 SSLKEYR (\*SYSTEM), 那么该值为空白。

请注意,禁止将非空白队列管理器 CERTLABL 与 SSLKEYR (\*SYSTEM) 配合使用。 尝试执行此操作 将导致 MQRCCF\_Q\_MGR\_ATTR\_CONFLICT 错误。

– 否则, *ibmwebspheremqxxxx*, 其中 xxxx 是转换为小写的队列管理器名称。

• **2/0S 2008 在 z/OS 上:** *ibmWebSphereMQXXXX*, 其中 XXXX 是队列管理器名称。

请参阅 z/OS 系统 以获取更多信息。

您应该指定前面的值。 但是,将 **CERTLABL** 保留为队列管理器上的空白值将由系统解释为表示指定的缺 省值。

**要点:** 如果在队列管理器上对 **CERTLABL** 进行任何更改,那么必须运行 REFRESH SECURITY TYPE (SSL) 命令。 但是,如果在通道上对 CERTLABL 进行任何更改, 那么不需要运行 REFRESH SECURITY TYPE (SSL) 命令。

### **EXAMPLE 2/0S** CERTQSGL

队列共享组 (QSG) 证书标签。

如果队列管理器是 QSG 的成员,那么此参数优先于 **CERTLABL** 。

此参数的缺省值为 *ibmWebSphereMQXXXX* ,其中 *XXXX* 是队列共享组名。

此参数仅在 z/OS 上有效。

请参阅 z/OS 系统 以获取更多信息。

### **Multi CERTVPOL**

指定使用哪个 TLS 证书验证策略来验证从远程伙伴系统接收的数字证书。 此属性可用于控制证书链验证 如何严格符合行业安全标准。

**ANY**

应用安全套接字库支持的所有证书验证策略并接受证书链(如果有任何策略认为该证书链有效)。 可使用此设置来确保与不符合最新证书标准的旧数字证书的最大向后兼容性。

#### **RFC5280**

仅应用符合 RFC 5280 的证书验证策略。 此设置提供比 ANY 设置更严格的验证,但是会拒绝一些较 旧的数字证书。

有关证书验证策略的更多信息,请参阅 IBM MQ 中的证书验证策略。

仅当发出 **REFRESH SECURITY TYPE(SSL)** 命令后,对参数所作的更改才会生效。

此参数仅在 多平台上有效。

### **Z/OS CFCONLOS**

指定当队列管理器与管理结构或 **CFCONLOS** 设置为 ASQMGR 的任何 CF 结构失去连接时要执行的操作。

#### **TERMINATE**

当丢失与 CF 结构的连接时,队列管理器终止。

#### **容许**

队列管理器允许在不终止的情况下断开与 CF 结构的连接。

此参数仅在 z/OS 上有效。

# **Multi CHAD**

指定是否可以自动定义接收方和服务器连接通道:

#### **DISABLED**

未使用自动定义。

这是队列管理器的初始缺省值。

#### **ENABLED**

使用自动定义。

无论此参数的设置如何,始终可以自动定义集群发送方通道。

此参数仅在 多平台上有效。

## **Multi** CHADEV

指定是否生成通道自动定义事件。

#### **DISABLED**

不会生成自动定义事件。

这是队列管理器的初始缺省值。

#### **ENABLED**

将生成自动定义事件。

此参数仅在 多平台上有效。

#### **CHADEXIT (***string***)**

自动定义出口名称。

如果此名称非空白,那么当接收到未定义的接收方,服务器连接或集群发送方通道的入站请求时,将调 用出口。 在启动集群接收方通道时,也会调用此命令。

名称的格式和最大长度取决于环境:

• Linux AIX 在 AIX and Linux 上, 它的格式为 *libraryname (functionname)*。 最大长度 为 128 个字符。

■ Windows ▲ Windows 上, 它的格式为 *dllname (functionname)* ,其中指定了 *dllname* ,但没有 后缀 .DLL。 最大长度为 128 个字符。

• IBM i <mark>在 IBM i 上,格式如下:</mark>

progname libname

其中 program name 占用前 10 个字符, 而 libname 占用后 10 个字符 (如果需要, 这两个字符都是空 白-填充到右边)。 字符串的最大长度为 20 个字符。

• 2/05 • 在 z/OS 上, 它是装入模块名称, 最大长度为 8 个字符。

 $z/0S$ 在 z/OS 上, **CHADEXIT** 参数仅适用于集群发送方和集群接收方通道。

#### **CHIADAPS (***integer***)**

要用于处理 IBM MQ 调用的通道启动程序适配器子任务数。

指定 0-9999 范围内的值。 建议的设置为:

- 测试系统: 8
- 生产系统: 30

对此参数的更改在重新启动通道启动程序后才生效。

有关 CHIADAPS, CHIDISPS 和 MAXCHL 之间的关系的更多信息,请参阅 定制通道启动程序参数。 此参数仅在 z/OS 上有效。

### **CHIDISPS (** *integer* **)**

要在通道启动程序中使用的分派器数。

指定 1 到 9999 范围内的值。 建议的设置为:

- 测试系统: 5
- 生产系统: 20

对此参数的更改在重新启动通道启动程序后才生效。

有关 CHIADAPS, CHIDISPS 和 MAXCHL 之间的关系的更多信息,请参阅 定制通道启动程序参数。 此参数仅在 z/OS 上有效。

#### **Z/US CHISERVP**

此参数保留仅供 IBM 使用; 不供一般使用。

此参数仅在 z/OS 上有效。

#### **CHLAUTH**

指定是否使用通道认证记录定义的规则。 无论此属性的值如何,仍可以设置和显示 CHLAUTH 规则。 对此参数的更改将在入站通道下次尝试启动时生效。 当前启动的通道不受此参数更改的影响。

#### **DISABLED**

未检查通道认证记录。

#### **ENABLED**

检查通道认证记录。

#### **CHLEV**

指定是否生成通道事件。

#### **DISABLED**

不生成通道事件。 这是队列管理器的初始缺省值。

#### **ENABLED**

生成所有通道事件。

**异常**

将生成所有异常通道事件。

#### **CLWLDATA (***string***)**

集群工作负载出口数据。 字符串的最大长度为 32 个字符。

此字符串在调用时传递到集群工作负载出口。

#### **CLWLEXIT (***string***)**

集群工作负载出口名称。

如果此名称为非空白,那么在将消息放入集群队列时将调用该出口。 名称的格式和最大长度取决于环境:

• Linux AIX 在 AIX and Linux 上, 它的格式为 *libraryname (functionname)*。 最大长度 为 128 个字符。

- **Windows 在** Windows 上, 它的格式为 *dllname (functionname)*, 其中指定了 *dllname*, 但没有后 缀 .DLL。 最大长度为 128 个字符。
- 2/0S 在 z/OS 上, 它是装入模块名称。 最大长度为八个字符。
- $\overline{B}$   $\overline{B}$   $\$

progname libname

其中 program name 占用前 10 个字符, 而 libname 占用后 10 个字符 (如果需要, 这两个字符都是空 白-填充到右边)。 最大长度是 20 个字符。

#### **CLWLLEN (***integer***)**

传递至集群工作负载出口的消息数据的最大字节数。

指定范围内的值:

- $\bullet$  **ALW**  $\bullet$  0- AIX, Linux, and Windows  $\pm$  的 999,999,999。
- IBM i <mark>0- IBM i 上的 999,999,999。</mark>
- 2/0S 0- z/OS 系统上的 100 MB。

#### **CLWLMRUC (***integer***)**

最近使用的出站集群通道的最大数量。

指定 1 到 999,999,999 范围内的值。

请参阅 CLWLMRUC 队列管理器属性。

#### **CLWLUSEQ**

此属性适用于队列属性 **CLWLUSEQ** 设置为 QMGR 的队列。 它指定当目标队列具有本地实例和至少一个远 程集群实例时 MQPUT 操作的行为。 如果 MQPUT 源自集群通道,那么它不适用。

指定下列其中一项:

#### **LOCAL**

本地队列是 MQPUT 操作的唯一目标。

这是队列管理器的初始缺省值。

#### **ANY**

队列管理器将本地队列视为集群队列的另一个实例,以用于工作负载分布。

请参阅 CLWLUSEQ 队列管理器属性。

#### **CMDEV**

指定是否生成命令事件:

#### **DISABLED**

不生成命令事件。

这是队列管理器的初始缺省值。

#### **ENABLED**

为所有成功命令都生成命令事件。

#### **无显示**

为除了 DISPLAY 命令之外的所有成功命令都生成命令事件。

### **CMDSCOPE**

指定当队列管理器是队列共享组的成员时如何运行该命令。

该命令在输入该命令的队列管理器上运行。

#### *qmgr-***名称**

该命令在您指定的队列管理器上运行,前提是队列管理器在队列共享组中处于活动状态。

您可以指定其他队列管理器。如果您正在使用队列共享组环境,并且已启用命令服务器,那么可以 执行此操作。 然后,可以指定与输入该命令的队列管理器不同的队列管理器。

**\***

该命令在本地队列管理器上运行,并且还会传递到队列共享组中的每个活动队列管理器。 输入此值 的效果与在队列共享组中的每个队列管理器上输入命令相同。

此参数仅在 z/OS 上有效。

#### **CONFIGEV**

指定是否生成配置事件:

#### **ENABLED**

生成配置事件。 设置此值后,对所有对象发出 REFRESH QMGR TYPE(CONFIGEV) 命令以更新队列 管理器配置。

#### **DISABLED**

不生成配置事件。

这是队列管理器的初始缺省值。

#### **CONNAUTH**

用于提供用户标识和密码认证位置的认证信息对象的名称。如果 CONNAUTH 为空, 那么队列管理器不会 执行用户标识和密码检查。 字符串的最大长度为 MQ\_AUTH\_INFO\_NAME\_LENGTH。

只能指定类型为 IDPWOS 或 IDPWLDAP 的认证信息对象; 在以下情况下, 其他类型会导致错误消息:

- Multi OAM 读取 多平台上的配置。
- 208 安全组件将读取 z/OS 上的配置。

对此配置或其引用的对象所作的更改将在发出 **REFRESH SECURITY TYPE(CONNAUTH)** 命令时生效。

如果将 **CONNAUTH** 留空,并尝试连接到在 **CHCKCLNT** 字段中设置了下列其中一个选项的通道,那么连接 将失败:

• Multi REODADM

• z/OS Required

#### **CUSTOM (***string***)**

新功能部件的定制属性。

此属性保留用于在引入指定属性之前配置新功能部件。 它可以包含零个或多个属性的值作为属性名称和 值对,并以至少一个空格分隔。 属性名称/值对的格式为 NAME(VALUE。 使用另一个单引号对单引号进 行转义。

没有为 **Custom** 定义任何值。

#### **DEADQ (***string***)**

死信队列 (或未传递的消息队列) 的本地名称,无法路由到其正确目标的消息将放在该队列上。

#### **DEFCLXQ**

**DEFCLXQ** 属性控制缺省情况下集群发送方通道选择从哪个传输队列获取消息,以将消息发送到集群接收 方通道。

#### **Sctq**

所有集群发送方通道都从 SYSTEM.CLUSTER.TRANSMIT.QUEUE 发送消息。 放置在传输队列上的 消息的 correlID 将标识消息发往的集群发送方通道。

SCTO。 在 IBM WebSphere MO 7.5 之前的 IBM WebSphere MO 版本中, 此行为是隐式的。 在较早 版本中,队列管理器属性 **DEFCLXQ** 不存在。

#### **通道**

每个集群发送方通道会从不同的传输队列发送消息。 每个传输队列都创建为模型队列 SYSTEM.CLUSTER.TRANSMIT.MODEL.QUEUE 中的永久动态队列。

如果队列管理器属性 **DEFCLXQ** 设置为 CHANNEL,缺省配置将更改为集群发送方通道与个别集群传输队 列关联。 传输队列是从模型队列 SYSTEM.CLUSTER.TRANSMIT.MODEL.QUEUE 创建的永久动态队 列。 每个传输队列与一个集群发送方通道关联。 当一个集群发送方通道为某个集群传输队列提供服务 时,传输队列仅包含用于一个集群中的一个队列管理器的消息。 您可以配置集群,以使一个集群中的每 个队列管理器仅包含一个集群队列。 在此情况下,从一个队列管理器到每个集群队列的消息流量将独立 于到其他队列的消息进行传输。

#### **DEFXMITQ (***string***)**

缺省传输队列的局部名,在该传输队列上放置以远程队列管理器为目标的消息。 如果未定义其他合适的 传输队列, 那么将使用缺省传输队列。

不得将集群传输队列用作队列管理器的缺省传输队列。

指定的队列必须是本地传输队列; 请参阅 用于命名 IBM MQ 对象的规则。

#### **DESCR (***string***)**

纯文本注释。 它提供有关队列管理器的描述性信息。

它只包含可显示的字符。 字符串的最大长度为 64 个字符。 在 DBCS 安装中, 它可以包含 DBCS 字符 (最大长度为 64 个字节)。

如果描述性信息中的字符在此队列管理器的编码字符集标识 (CCSID) 中,那么会正确转换这些字符。 当 将描述性信息发送到另一个队列管理器时,将对它们进行转换。 如果它们不在此队列管理器的 CCSID 中,那么可能转换不正确。

## **DISCROUP** (*string*)

不再使用此参数。 请参阅 z/OS:WLM/DNS 不再受支持。

## **Z/OS** DNSWLM

不再使用此参数。 请参阅 z/OS:WLM/DNS 不再受支持。

#### **否**

此值是唯一接受的值。

### **EXPRYINT**

指定扫描队列以废弃到期消息的频率:

#### **OFF**

不扫描队列。 不执行内部到期处理。

**整数**

扫描队列的大致时间间隔 (以秒计)。 每次达到到期时间间隔时,队列管理器都会查找值得扫描以废 弃到期消息的候选队列。

队列管理器在每个队列上维护有关到期消息的信息,因此是否值得扫描到期消息。 所以,任何时候 只会扫描选择队列。

该值必须在 1 到 99999999 的范围内。 使用的最小扫描时间间隔为 5 秒,即使指定了较小的值也是 如此。

必须为支持此属性的队列共享组中的所有队列管理器设置相同的 **EXPRYINT** 值。 共享队列仅由队列共享 组中的一个队列管理器扫描。 此队列管理器是要重新启动的第一个队列管理器, 或者是为其设置了 **EXPRYINT** 的第一个队列管理器。

对 **EXPRYINT** 的更改将在当前时间间隔到期时生效。 如果新时间间隔小于当前时间间隔的未到期部分, 那么更改也将生效。 在这种情况下,将调度扫描,并且新的时间间隔值将立即生效。

此参数仅在 z/OS 上有效。

## **EXAMPLE STATE** GROUPUR

此参数控制 CICS 和 XA 客户机应用程序是否可以使用 GROUP 恢复处置单元来建立事务。

仅当队列管理器是队列共享组的成员时,才能启用此属性。

#### **ENABLED**

CICS 和 XA 客户机应用程序可以通过在连接时指定队列共享组名来建立具有组恢复处置单元的事 务。

#### **DISABLED**

CICS 和 XA 客户机应用程序必须使用队列管理器名称进行连接。

此参数仅在 z/OS 上有效。

### $I\sqrt{2}/0S$   $I\text{GO}$

指定是否使用组内排队。

仅当队列管理器是队列共享组的成员时, **IGQ** 参数才对 z/OS 有效。

#### **ENABLED**

队列共享组中的队列管理器之间的消息传输使用共享传输队列 SYSTEM.QSG.TRANSMIT.QUEUE。

#### **DISABLED**

队列共享组中的队列管理器之间的消息传输使用非共享传输队列和通道。 不属于队列共享组的队列 管理器也使用此机制。

如果已启用组内排队,但组内排队代理程序已停止,请使用以下命令将其重新启动:

ALTER QMGR IGQ(ENABLED)

此参数仅在 z/OS 上有效。

#### **IGQAUT**

指定权限检查的类型,因此指定要由 IGQ 代理程序 (IGQA) 使用的用户标识。 此参数建立将消息放入目 标队列的权限。

仅当队列管理器是队列共享组的成员时, **IGQAUT** 参数才对 z/OS 有效。

#### **DEF**

指示缺省用户标识用于建立将消息放入目标队列的权限。

对于一次用户标识检查,缺省用户标识是队列共享组中队列管理器的用户标识。 缺省用户标识是将 消息放入 SYSTEM.QSG.TRANSMIT.QUEUE 的队列管理器的用户标识。 此用户标识称为 QSGSEND 用户标识。

对于两个用户标识检查, 缺省第二个用户标识是 IGQ 用户标识。

#### **CTX**

指示 *UserIdentifier* 字段中的用户标识用于建立将消息放入目标队列的权限。 用户标识是 SYSTEM.QSG.TRANSMIT.QUEUE 上消息的消息描述符中的 *UserIdentifier* 字段。

对于一次用户标识检查,将使用 QSGSEND 用户标识。

对于两次用户标识检查,将使用 QSGSEND 用户标识, IGQ 用户标识和备用用户标识。 备用用户标 识取自 SYSTEM.QSG.TRANSMIT.QUEUE 上消息的消息描述符中的 *UserIdentifier* 字段。 备用用户 标识称为 ALT。

#### **ONLYIGQ**

指示仅使用 IGQ 用户标识来建立将消息放入目标队列的权限。

对于所有标识检查,将使用 IGQ 用户标识。

#### **ALTIGQ**

指示 IGQ 用户标识和 ALT 用户标识用于建立将消息放入目标队列的权限。

对于一次用户标识检查,将使用 IGQ 用户标识。

对于两次用户标识检查,将使用 IGQ 用户标识和 ALT 用户标识。

此参数仅在 z/OS 上有效。

# **IGQUSER**

指定要由 IGQ 代理程序 (IGQA) 使用的用户标识,以建立将消息放入目标队列的权限。 用户标识称为 IGQ 用户标识。

仅当队列管理器是队列共享组的成员时,此参数才对 z/OS 有效。 可能的值为:

**空白**

指示使用队列共享组中接收队列管理器的用户标识。

#### **特定用户标识**

指示使用接收队列管理器的 **IGQUSER** 参数中指定的用户标识。

#### **注:**

- 1. 由于接收队列管理器对它可以访问的所有队列都具有权限,因此可能不会对此用户标识类型执行安全 性检查。
- 2. 由于空白值具有特殊含义, 因此不能使用 IGQUSER 来指定空白的实际用户标识。

此参数仅在 z/OS 上有效。

## **IMulti** IMGINTVL

自对象的上一个介质映像以来,队列管理器自动写入介质映像的目标频率 (以分钟为单位)。

可能的值为:

#### *1-999 999 999*

队列管理器自动写入介质映像的时间 (以分钟为单位)。

缺省值为 60 分钟。

#### **OFF**

未按时间间隔写入自动介质映像。

此参数仅在 多平台上有效。

### **IMulti IMGLOGLN**

自对象的上一个介质映像以来,在队列管理器自动写入介质映像之前写入的恢复日志的目标大小 (以兆字 节为单位)。 该属性限制恢复对象时要读取的日志数。

可能的值为:

#### *1-999 999 999*

恢复日志的目标大小 (以兆字节为单位)。

#### **OFF**

未按写入的日志大小写入自动介质映像。

OFF 是缺省值。

此参数仅在 多平台上有效。

#### **IMUlti IMGRCOVO**

指定在使用线性日志记录时,是否可从介质映像恢复认证信息,通道,客户机连接,侦听器,名称列 表,进程,别名队列,远程队列和服务对象。

可能的值为:

**否**

这些对象不允许使用 第 113 页的『rcdmqimg ([记录介质映像](#page-112-0))』 和第 115 页的『[rcrmqobj \(](#page-114-0)重新创 [建对象](#page-114-0))』 命令,并且不会为这些对象编写自动介质映像 (如果已启用)。

#### **YES**

这些对象可恢复。

YES 是缺省值。

此参数仅在 多平台上有效。

### **IMulti** IMGRCOVQ

与此参数一起使用时,指定本地和永久动态队列对象的缺省 **IMGRCOVQ** 属性。

可能的值为:

**否**

本地和永久动态队列对象的 **IMGRCOVQ** 属性设置为 NO。

**YES**

本地和永久动态队列对象的 **IMGRCOVQ** 属性设置为 YES。

YES 是缺省值。

此参数仅在 多平台上有效。

### **IMulti IMGSCHED**

队列管理器是否自动写入介质映像。

可能的值为:

**自动**

自获取对象的先前介质映像以来,队列管理器尝试在 **IMGINTVL** 分钟之前自动写入该对象的介质映 像,或者已写入 **IMGLOGLN** 兆字节的恢复日志。

根据 **IMGINTVL** 或 **IMGLOGLN** 的设置,可能已手动或自动获取先前的介质映像。

#### **手动**

未写入自动介质映像。

MANUAL 是缺省值。

此参数仅在 多平台上有效。

#### **INHIBTEV**

指定是否生成禁止事件。 将为 "禁止获取" 和 "禁止放置" 生成事件。

**ENABLED**

生成禁止事件。

#### **DISABLED**

不生成禁止事件。

这是队列管理器的初始缺省值。

#### **IPADDRV**

指定要用于通道连接的 IP 协议。

#### **IPV4**

将使用 IPv4 IP 地址。

这是队列管理器的初始缺省值。

#### **IPV6**

将使用 IPv6 IP 地址。

此参数仅在运行 IPv4 和 IPv6 的系统中使用。 仅当满足以下两个条件中的任一条件时,它才适用于使用 TCP 的 **TRPTYPE** 定义的通道:

• 通道的 **CONNAME** 参数包含解析为 IPv4 和 IPv6 地址的主机名,并且未指定 **LOCLADDR** 参数。

• 通道的 **CONNAME** 和 **LOCLADDR** 参数的值是解析为 IPv4 和 IPv6 地址的主机名。

#### **LOCALEV**

指定是否生成本地错误事件,原因是应用程序或队列管理器无法访问本地队列或其他本地对象,例如, 因为尚未定义该对象:

#### **ENABLED**

生成本地错误事件。

#### **DISABLED**

不生成本地错误事件。

这是队列管理器的初始缺省值。

## **Multi LOGGEREV**

指定是否生成恢复日志事件:

#### **DISABLED**

不会生成记录器事件。

这是队列管理器的初始缺省值。

#### **ENABLED**

将生成记录器事件。

此参数仅在 多平台上有效。

### **LSTRTMR (***integer***)**

在 APPC 或 TCP/IP 故障后, IBM MQ 尝试重新启动侦听器之间的时间间隔 (以秒为单位)。 当侦听器在 TCP/IP 上重新启动时,它使用它首次启动时所使用的同一端口和 IP 地址。

指定 5 到 9999 范围内的值。

对此参数所作的更改将对稍后启动的侦听器生效。 当前启动的侦听器不受此参数更改的影响。

此参数仅在 z/OS 上有效。

### **LUGROUP (***string***)**

要由用于处理队列共享组的入站传输的 LU 6.2 侦听器使用的通用 LU 名。 此参数的最大长度为八个字 符。

如果此名称为空白,那么不能使用此侦听器。

对此参数所作的更改将对稍后启动的侦听器生效。 当前启动的侦听器不受此参数更改的影响。

此参数仅在 z/OS 上有效。

## **LUNAME (***string***)**

要用于出站 LU 6.2 传输的 LU 的名称。 将此参数设置为与侦听器用于入站传输的 LU 的名称相同。 此参 数的最大长度为八个字符。

如果此名称为空, 那么将使用 APPC/MVS 缺省 LU 名。 此名称是变量, 因此如果您正在使用 LU 6.2, 那 么必须始终设置 LUNAME

对此参数的更改在重新启动通道启动程序后才生效。

此参数仅在 z/OS 上有效。

### **LU62ARM (***string***)**

SYS1.PARMLIB。 此后缀命名此通道启动程序的 LUADD。 当自动重新启动管理器 (ARM) 重新启动通道 启动程序时,将发出 z/OS 命令 SET APPC= *xx* 。

如果未提供此参数的值,那么不会发出 SET APPC= *xx* 命令。

此参数的最大长度为两个字符。

对此参数的更改在重新启动通道启动程序后才生效。

此参数仅在 z/OS 上有效。

### **LU62CHL (***integer***)**

可以是当前或可连接的使用 LU 6.2 传输协议的客户机的最大通道数。

指定不大于 MAXCHL 值的值 0-9999。 MAXCHL 定义可用的最大通道数。 如果指定零,那么不使用 LU 6.2 传输协议。

如果更改此值, 还请查看 MAXCHL, LU62CHL 和 ACTCHL 值。 确保不存在值冲突, 如果需要, 请提高 MAXCHL 和 ACTCHL 的值。

如果此参数的值减小,那么超过新限制的任何当前通道将继续运行,直到它们停止为止。

如果通道启动程序启动时 **LU62CHL** 的值非零,那么可以动态修改该值。 如果通道启动程序启动时 LU62CHL 的值为零, 那么以后的 ALTER 命令不会生效。 在这种情况下, 您应该在通道启动程序启动之 前或在 CSQINP2 中执行 ALTER 命令, 然后再发出 START CHINIT 命令。

此参数仅在 z/OS 上有效。

#### **MARKINT (***integer***)**

时间间隔 (以毫秒为单位), 在此时间间隔内, 通过对 MQGET 的调用 (使用 get 消息选项 MQGMO\_MARK\_BROWSE\_CO\_OP) 标记为已浏览的消息应保持标记为已浏览。

如果将消息标记为超过大约 MARKINT 毫秒, 那么队列管理器可能会自动取消标记消息。 它可能会取消 标记标记为针对协作句柄集浏览的消息。

此参数不会影响通过使用 get 消息选项 MQGMO\_MARK\_BROWSE\_HANDLE 调用 MQGET 标记为 "浏览" 的任 何消息的状态。

指定最大值为 999,999,999 的值。 缺省值是 5000。

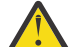

**注意:** 不应将值降低到低于缺省值 5000。

特殊值 NOLIMIT 指示队列管理器不会由此进程自动取消标记消息。

## **MAXCHL** (*integer*)

可以是 当前 的最大通道数 (包括具有已连接客户机的服务器连接通道)。

指定 1-9999 范围内的值。 如果更改此值,还请查看 **TCPCHL**, **LU62CHL** 和 **ACTCHL** 值,以确保不存 在值冲突。 如有必要,请使用 **ACTCHL** 值增加活动通道数。 **ACTCHL**, **LU62CHL** 和 **TCPCHL** 的值不得 大于最大通道数。 建议的设置为:

- 测试系统: 200
- 生产系统: 1000

有关哪些通道状态被视为当前通道状态的说明; 请参阅 通道状态。

如果此参数的值减小,那么超过新限制的任何当前通道将继续运行,直到它们停止为止。

如果 MAXCHL 的值小于初始化通道启动程序时的值, 那么通道将继续运行, 直到它们停止为止。 当正在 运行的通道数低于 MAXCHL 的值时,可以启动更多通道。 在初始化通道启动程序时, 将 MAXCHL 的值增 大到大于其值不会立即生效。 MAXCHL 的较大值在下次通道启动程序重新启动时生效。

共享对话不会占此参数的总计。

有关 **CHIADAPS**, **CHIDISPS** 和 **MAXCHL** 之间的关系的更多信息,请参阅 定制通道启动程序参数。

此参数仅在 z/OS 上有效。

#### **MAXHANDS (***integer***)**

任何一个连接可以同时具有的最大打开句柄数。

此值是 0-999,999,999 范围内的值。

#### **MAXMSGL (***integer***)**

此队列管理器的队列上允许的最大消息长度。

此值在 32 KB 到 100 MB 的范围内。

在确定通道的 MAXMSGL 参数值时,请确保您还考虑任何消息属性的长度。

如果减少队列管理器的最大消息长度,那么还必须减少 SYSTEM.DEFAULT.LOCAL.QUEUE 定义的最大 消息长度。 您还必须减少队列管理器上定义的所有其他队列的最大消息长度。 此更改可确保队列管理器 的限制不小于与其关联的任何队列的限制。 如果不更改这些长度,并且应用程序仅查询队列的 **MAXMSGL** 值,那么它们可能无法正常工作。

请注意,通过向消息添加数字签名和密钥, Advanced Message Security 会增加消息的长度。

#### **MAXPROPL ( 整数 )**

可与消息关联的属性数据的最大长度 (以字节计)。

此值的范围为 0 到 100 MB (104 857 600 字节)。

特殊值 NOLIMIT 指示属性大小不受限制 (上限除外)。

#### **MAXUMSGS (***integer***)**

同步点中未落实的最大消息数。

**MAXUMSGS** 是对可在任何单个同步点内检索的消息数以及可放入的消息数的限制。 此限制不适用于在同 步点之外放入或检索的消息。

该数字包括在同一恢复单元中生成的任何触发器消息和报告消息。

如果现有应用程序和队列管理器进程正在同步点中放入并获取更多消息,那么减少 **MAXUMSGS** 可能会导 致问题。

 $\approx$  z/OS 可能受影响的队列管理器进程的一个示例是 z/OS 上的集群。

指定 1 到 999,999,999 范围内的值。 缺省值是 10000。

MAXUMSGS 对 MQ Telemetry 没有影响。 MQ Telemetry 尝试将从多个客户机预订、取消预订、发送和接 收消息的请求作为一个事务内的多个工作批次进行批处理。

#### **MONACLS**

控制自动定义的集群发送方通道的联机监视数据收集:

#### **QMGR**

从队列管理器的 **MONCHL** 参数设置继承联机监视数据的收集。

这是队列管理器的初始缺省值。

#### **OFF**

已禁用对通道的监视。

**低**

除非 **MONCHL** 为 NONE,否则将以较低的数据收集速率启用监视,并且对系统性能的影响最小。 收集 的数据不可能是最新的。

**中型**

除非 MONCHL 为 NONE, 否则将以适中的数据收集速率启用监视, 但对系统性能的影响有限。

**高**

除非 MONCHL 为 NONE, 否则将以较高的数据收集速率启用监视, 这可能会影响系统性能。 收集的数 据是最新的可用数据。

对此参数的更改仅在更改发生后启动的通道上生效。 在对参数进行更改之前启动的任何通道都将继续使 用通道启动时生效的值。

#### **MONCHL**

控制通道联机监视数据的收集。 使用 **MONCHL(QMGR)** 定义的通道受更改 QMGR **MONCHL** 属性的影响。

**OFF**

对于在其 **MONCHL** 参数中指定值 QMGR 的通道,将关闭联机监视数据收集。

这是队列管理器的初始缺省值。

**无**

将对通道关闭联机监视数据收集,而不考虑其 **MONCHL** 参数的设置。

**低**

对于在其 MONCHL 参数中指定值 OMGR 的通道, 将以较低的数据收集比率开启联机监视数据收集。

**中型**

对于在其 MONCHL 参数中指定值 QMGR 的通道, 将开启联机监视数据收集, 数据收集比率适中。

**高**

对于在其 MONCHL 参数中指定值 QMGR 的通道, 将开启联机监视数据收集, 并且数据收集比率很高。 对此参数的更改仅在更改发生后启动的通道上生效。 在对参数进行更改之前启动的任何通道都将继续使 用通道启动时生效的值。

#### **MONQ**

控制队列联机监视数据的收集。

**OFF**

对于在其 **MONQ** 参数中指定值 QMGR 的队列,将关闭联机监视数据收集。

这是队列管理器的初始缺省值。

**无**

将对队列关闭联机监视数据收集,而不考虑其 **MONQ** 参数的设置。

**低**

对于在其 **MONQ** 参数中指定值 QMGR 的队列,将开启联机监视数据收集。

**中型**

对于在其 **MONQ** 参数中指定值 QMGR 的队列,将开启联机监视数据收集。

**高**

对于在其 MONQ 参数中指定值 QMGR 的队列,将开启联机监视数据收集。

与 **MONCHL** 相比,值 LOW, MEDIUM 和 HIGH 之间没有区别。 这些值都开启数据收集,但不影响收集速 率。

对此参数所作的更改仅对在此参数更改后打开的队列有效。

#### z/OS **OPORTMAX (***integer***)**

绑定传出通道时要使用的端口号范围内的最大值。 使用指定范围内的所有端口号时,出局通道将绑定到 任何可用端口号。

请指定 0 - 65535 范围内的值。 值为零表示所有出局通道都绑定到任何可用端口号。

为 **OPORTMIN** 指定相应的值以定义端口号范围。 确保为 **OPORTMAX** 指定的值大于或等于为 **OPORTMIN** 指定的值。

对此参数所作的更改将对稍后启动的通道生效。 当前启动的通道不受此参数更改的影响。

此参数仅在 z/OS 上有效。

#### z/OS **OPORTMIN (***integer***)**

绑定传出通道时要使用的端口号范围内的最小值。 使用指定范围内的所有端口号时,出局通道将绑定到 任何可用端口号。

请指定 0 - 65535 范围内的值。

为 **OPORTMAX** 指定相应的值以定义端口号范围。 确保为 **OPORTMIN** 指定的值小于或等于为 **OPORTMAX** 指定的值。

对此参数所作的更改将对稍后启动的通道生效。 当前启动的通道不受此参数更改的影响。

此参数仅在 z/OS 上有效。

#### **PARENT (***parentname***)**

层次结构中作为子代的本地队列管理器要连接的父队列管理器的名称。

空白值指示队列管理器没有父队列管理器。

如果存在现有父队列管理器,那么将断开连接。

IBM MQ 分层连接要求将队列管理器属性 **PSMODE** 设置为 ENABLED。

如果 PSMODE 设置为 DISABLED, 那么可以将 PARENT 的值设置为空白值。

在队列管理器作为其子级在层次结构中连接到队列管理器之前,通道必须双向存在。 这些通道必须存在 于父队列管理器与子队列管理器之间。

如果已定义父代,那么 **ALTER QMGR PARENT** 命令将断开与原始父代的连接,并将连接流发送到新的父 队列管理器。

成功完成命令并不意味着操作已完成。 要检查此命令是否已完成,请参阅 检查分布式网络的异步命令是 否已完成中的 ALTER QMGR 步骤。

#### **PERFMEV**

指定是否生成与性能相关的事件:

#### **ENABLED**

将生成与性能相关的事件。

#### **DISABLED**

不会生成与性能相关的事件。

这是队列管理器的初始缺省值。

在 IBM MQ for z/OS 上,队列共享组中的所有队列管理器都必须具有相同的设置。

#### **PSCLUS**

控制此队列管理器是否参与其作为成员的任何集群中的发布预订活动。 从 ENABLED 修改为 DISABLED 时,任何集群中都不能存在任何集群主题对象。

有关 PSCLUS 的更多信息, 请参阅 禁止集群发布/预订。

**注:** 要更改 **PSCLUS** 参数状态, CHIN 地址空间需要正在运行。

#### **ENABLED**

此队列管理器可以定义集群主题对象,发布到其他队列管理器上的订户以及注册从其他队列管理器 接收发布的预订。 集群中运行支持此选项的 IBM MQ 版本的所有队列管理器都必须指定 **PSCLUS(ENABLED)** 才能使发布/预订活动按预期运行。 ENABLED 是创建队列管理器时的缺省值。

#### **DISABLED**

此队列管理器无法定义集群主题对象,并将其定义忽略在集群中的任何其他队列管理器上。

发布不会转发到集群中其他位置的订户,并且不会在本地队列管理器上以外的位置注册预订。

要确保集群中不发生发布/预订活动,所有队列管理器都必须指定 **PSCLUS(DISABLED)**。 至少,完 整存储库必须在启用或禁用发布/预订参与方面保持一致。

#### **PSMODE**

控制发布/预订引擎和排队的发布/预订接口是否正在运行。 它控制应用程序是否可以使用应用程序编程 接口进行发布或预订。 它还控制是否监视由排队的发布/预订接口监视的队列。

更改 **PSMODE** 属性可以更改 **PSMODE** 状态。 使用下列其中一个命令来确定发布/预订引擎和排队的发布/ 预订接口的当前状态:

#### • **[DISPLAY PUBSUB](#page-665-0)**

• **IBM i DSPMOM** (仅在 IBM i 上)

#### **COMPAT**

发布/预订引擎正在运行。 因此,可以使用应用程序编程接口来发布或预订。

排队的发布/预订接口未在运行。 不会对放入已排队的发布/预订接口所监视的队列的任何发布/预订 消息执行操作。

使用此设置可与使用此队列管理器的 IBM Integration Bus (以前称为 WebSphere Message Broker) V6 或更低版本兼容。

#### **DISABLED**

发布/预订引擎和排队的发布/预订接口未在运行。 因此,无法使用应用程序编程接口来发布或预 订。 不会对放入已排队的发布/预订接口所监视的队列的任何发布/预订消息执行操作。

如果队列管理器位于发布/预订集群或层次结构中,那么它可能会从集群或层次结构中的其他队列管 理器接收发布/预订消息。 此类消息的示例包括发布消息或代理预订。 当 **PSMODE** 设置为

DISABLED 时,不会处理这些消息。 因此,仅禁用发布/预订集群或层次结构中的任何队列管理器, 只要很少消息的构建。

#### **ENABLED**

发布/预订引擎和排队的发布/预订接口正在运行。 因此,可以使用应用程序编程接口以及由排队的 发布/预订接口监视的队列来发布或预订。

这是队列管理器的初始缺省值。

**注:** 如果队列管理器位于发布/预订集群或层次结构中,并且您将 **PSMODE** 更改为 ENABLED,那么可能必 须运行命令 **REFRESH QMGR TYPE(PROXY)**。 此命令确保在将 **PSMODE** 设置回 ENABLED 时跨集群或层 次结构识别非持久预订。 必须运行该命令的情况如下所示。 如果将 **PSMODE** 从 ENABLED 更改为 DISABLED 并返回到 ENABLED, 那么所有三个阶段都存在一个或多个非持久预订。

#### **PSNPMSG**

如果排队的发布/预订接口无法处理非持久输入消息,那么可能会尝试将输入消息写入死信队列。 是否尝 试执行此操作取决于输入消息的报告选项。 尝试将输入消息写入死信队列可能失败。 在这种情况下,排 队的发布/预订接口可能会废弃输入消息。 如果在输入消息上指定了 MQRO\_DISCARD\_MSG, 那么将废弃 输入消息。如果未设置 MQRO\_DISCARD\_MSG, 那么将 PSNPMSG 设置为 KEEP 可防止废弃输入消息。 缺省值是废弃输入消息。

**注:** 如果为 **PSSYNCPT** 指定值 IFPER ,那么不得为 **PSNPMSG** 指定值 KEEP 。

#### **丢弃**

如果无法处理非持久输入消息,那么可能会将其废弃。

#### **KEEP**

如果无法处理非持久输入消息,那么不会将其废弃。 在此情况下,排队的发布/预订接口将继续尝试 以适当的时间间隔再次处理此消息,而不会继续处理后续消息。

#### **PSNPRES**

**PSNPRES** 属性控制排队的发布/预订接口是将无法传递的应答消息写入死信队列,还是废弃该消息。 如 果排队的发布/预订接口无法将应答消息传递到应答队列,那么该选项是必需的。

对于新的队列管理器,初始值为 NORMAL。 如果为 **PSSYNCPT** 指定值 IFPER ,那么不得为 **PSNPRES** 指 定值 KEEP 或 SAFE 。

 **Multi <sub>对</sub>于 多平台上的已迁移队列管理器,该值取决于 DLQNonPersistentResponse** 和 DiscardNonPersistentResponse。

#### **NORMAL**

将无法放置到应答队列中的非持久响应放置到死信队列中。如果不能将它们放在死信队列上,那么 将废弃它们。

**安全**

将无法放置到应答队列中的非持久响应放置到死信队列中。 如果无法发送响应并且无法将其放在死 信队列上,那么排队的发布/预订接口将回退当前操作。 它以适当的时间间隔重试,并且不会继续处 理后续消息。

#### **丢弃**

将废弃无法放置在应答队列上的非持久响应

#### **KEEP**

非持久响应不会放在死信队列上或被废弃。 相反,排队的发布/预订接口会回退当前操作,然后以适 当的时间间隔重试该操作,并且不会继续处理后续消息。

#### **PSRTYCNT**

如果排队的发布/预订接口未能在同步点下处理命令消息,那么将回退工作单元。 在发布/预订代理根据 其报告选项来处理命令消息之前,该命令尝试多次再次处理该消息。 出现这种情况可能有多种原因。 例 如,如果发布消息无法传递到订户,并且无法将发布放在死信队列上。

新队列管理器上此参数的初始值为 5。

范围为 0-999,999,999。

#### **PSSYNCPT**

控制排队的发布/预订接口是否在同步点下处理命令消息 (发布或删除发布消息)。

**YES**

所有消息都在同步点下进行处理。

#### **Ifper**

只有持久消息是同步点的一部分

队列管理器的初始值为 IFPER。

## **RCVTIME** (*integer*)

TCP/IP 通道在返回到不活动状态之前等待从其伙伴接收数据 (包括脉动信号) 的大致时间长度。 当根据与消息通道相同的协商脉动信号间隔设置通道接收超时时,此参数仅适用于消息通道以及 **SHARECNV** 大于零的 MQI 服务器连接和客户机连接通道。 此数字可按如下所示进行限定:

- 要指定此数字是要应用于协商的 HBINT 值以确定通道等待的时间长度的乘数, 请将 RCVTTYPE 设置为 MULTIPLY。 指定 **RCVTIME** 值为零或在范围 2 到 99 之间。 如果指定零,那么通道将继续无限期地等 待从其合作伙伴接收数据。
- 要指定 **RCVTIME** 是要添加到协商的 **HBINT** 值以确定通道等待的时间长度的秒数,请将 **RCVTTYPE** 设 置为 ADD。 指定范围在 1 到 999999 之间的 **RCVTIME** 值。
- 要指定 RCVTIME 是通道要等待的值 (以秒计) ,请将 RCVTTYPE 设置为 EQUAL。 指定范围为 O-999,999 的 RCVTIME 值。 如果指定零,那么通道将继续无限期地等待从其合作伙伴接收数据。

**注:** 对于使用共享对话的 MQI 通道, **ReceiveTimeout**, **ReceiveTimeMin** 或 **ReceiveTimeoutType** 使用的脉动信号间隔比协商的脉动信号间隔大 5 秒。

对于 **SHARECNV** 等于零的通道, **RCVTMIN** 不适用。

对此参数所作的更改将对稍后启动的通道生效。 当前启动的通道不受此参数更改的影响。

有关更多信息,请参阅 检查通道的另一端是否仍然可用。

此参数仅在 z/OS 上有效。

#### *z/*OS **RCVTMIN (***integer***)**

TCP/IP 通道在返回到不活动状态之前等待从其伙伴接收数据 (包括脉动信号) 的最小时间长度。 当根据与消息通道相同的协商脉动信号间隔设置通道接收超时时,此参数仅适用于消息通道以及 **SHARECNV** 大于零的 MQI 服务器连接和客户机连接通道。

**注:** 对于使用共享对话的 MQI 通道, **ReceiveTimeout**, **ReceiveTimeMin** 或 **ReceiveTimeoutType** 使用的脉动信号间隔比协商的脉动信号间隔大 5 秒。

对于 **SHARECNV** 等于零的通道, **RCVTMIN** 不适用。

可以相对于 HBINT 的协商值配置 TCP/IP 通道等待时间。 如果 RCVTTYPE 是 MULTIPLY 或 ADD, 那么 生成的值可能小于 **RCVTMIN** 中设置的值。 在这种情况下, TCP/IP 通道等待时间设置为 **RCVTMIN**。 如 果 RCVTTYPE 为 EQUAL, 那么 RCVTMIN 不适用。

指定零到 999999 之间的值 (以秒计)。

对此参数所作的更改将对稍后启动的通道生效。 当前启动的通道不受此参数更改的影响。

有关更多信息,请参阅 检查通道的另一端是否仍然可用。

此参数仅在 z/OS 上有效。

### **RCVTTYPE**

要应用于 **RCVTIME** 中的值的限定符。

**乘**

指定 **RCVTIME** 是要应用于协商的 **HBINT** 值的乘数,以确定通道等待的时间长度。

**添加**

指定 **RCVTIME** 是要添加到协商的 **HBINT** 值的值 (以秒计) ,以确定通道等待的时间长度。

**等于**

指定 **RCVTIME** 是表示通道等待时间的值 (以秒计)。

对此参数所作的更改将对稍后启动的通道生效。 当前启动的通道不受此参数更改的影响。

有关更多信息,请参阅 检查通道的另一端是否仍然可用。

此参数仅在 z/OS 上有效。

#### **REMOTEEV**

指定是否生成由应用程序或队列管理器无法访问另一个队列管理器上的远程队列 (例如,未正确定义传输 队列) 导致的远程错误事件:

### **DISABLED**

不生成远程错误事件。

这是队列管理器的初始缺省值。

#### **ENABLED**

生成远程错误事件。

 $\approx$  z/0S 如果您正在使用随 WebSphere Application Server 提供的 IBM MQ for z/OS 的缩减函数形 式, 那么只有 DISABLED 有效。

#### **REPOS (***clustername***)**

此队列管理器为其提供存储库管理器服务的集群的名称。 最大长度为 48 个字符, 符合命名 IBM MO 对 象的规则。

可以指定 REPOS 或 REPOSNL 参数, 但不能同时指定两者。 REPOS 和 REPOSNL 都可能为空白, 或者 **REPOS** 可能为空白,并且 **REPOSNL** 指定的名称列表可能为空。 在这些情况下,此队列管理器没有完整 的存储库。 它可能是集群中定义的其他存储库服务的客户机。

使用集群发送方通道将此队列管理器连接到集群 (如果指定 **REPOS**) 或名称列表中指定的每个集群 (如果 指定 REPOSNL) 中的至少一个其他完整存储库队列管理器。 请参阅 集群的组件 中的信息, 以获取有关 将集群发送方通道与完整存储库队列管理器配合使用的详细信息。

成功完成命令并不意味着操作已完成。 要检查是否为真完成,请参阅 检查分布式网络的异步命令是否已 完成中的 ALTER QMGR 步骤。

#### **REPOSNL (***nlname***)**

此队列管理器为其提供存储库管理器服务的集群的名称列表的名称。 最大长度为 48 个字符,符合命名 IBM MQ 名称列表对象的规则。

有关指定 **REPOS** 或 **REPOSNL** 的信息,请参阅 **REPOS** 的描述。

#### **REVDNS**

控制是否为已连接通道的 IP 地址完成对来自域名服务器 (DNS) 的主机名的逆向查找。 此属性仅对使用 传输类型 (TRPTYPE) TCP 的通道有效:

#### **ENABLED**

需要此信息时,将逆向查找 DNS 主机名以查找入站通道的 IP 地址。 要与包含主机名的 CHLAUTH 规则进行匹配并在错误消息中包含主机名,需要此设置。 IP 地址仍包含在提供连接标识的消息中。

这是队列管理器的初始缺省值。

#### **DISABLED**

不会反向查找 DNS 主机名以查找入站通道的 IP 地址。 使用此设置时,任何使用主机名的 CHLAUTH 规则都不匹配。

#### **ROUTEREC**

指定在消息中请求时是否记录跟踪路由信息。 如果此参数未设置为 DISABLED, 那么它将控制是将生成 的任何应答发送到 SYSTEM.ADMIN.TRACE.ROUTE.QUEUE,还是发送到消息本身指定的目标。 如果 ROUTEREC 不是 DISABLED, 那么尚未到达最终目标的消息可能会向其添加信息。

#### **DISABLED**

未记录跟踪路由信息。

**MSG**

记录跟踪路由信息并将其发送到由导致跟踪路由记录的消息的发起方指定的目标。 这是队列管理器的初始缺省值。

**队列**

记录跟踪路由信息并将其发送到 SYSTEM.ADMIN.TRACE.ROUTE.QUEUE。

### **Multi** SCHINIT

指定当队列管理器启动时,是否应该自动启动通道启动程序。

#### **QMGR**

通道启动程序在队列管理器启动时自动启动。

#### **手动**

通道启动程序不会自动启动。

此参数仅在 多平台上有效。

# **Multi** SCMDSERV

指定当队列管理器启动时,是否自动启动命令服务器。

#### **QMGR**

命令服务器在队列管理器启动时自动启动。

#### **手动**

命令服务器不会自动启动。

此参数仅在 多平台上有效。

## **Z/OS** SCYCASE

指定安全概要文件是大写还是大小写混合。

#### **UPPER**

安全概要文件仅为大写。 但是, MXTOPIC 和 GMXTOPIC 用于主题安全性,并且可以包含混合大小 写概要文件。

**混和**

安全概要文件是混合大小写的。 MQCMDS 和 MQCONN 用于命令和连接安全性,但它们只能包含大写 概要文件。

运行以下命令后,对 **SCYCASE** 的更改将生效:

REFFRESH SECURITY(\*) TYPE(CLASSES)

此参数仅在 z/OS 上有效。

### **Z/US**SOOMNAME

**SQQMNAME** 属性指定队列共享组中的队列管理器是否直接打开同一组中的共享队列。 处理队列管理器针 对共享队列调用 MQOPEN ,并为队列设置 *ObjectQmgrName* 参数。 如果共享队列与处理队列管理器位于 同一队列共享组中,那么该队列可由处理队列管理器直接打开。 设置 **SQQMNAME** 属性以控制是直接打开 队列,还是由 *ObjectQmgrName* 队列管理器打开。 如果目标队列是与处理队列管理器位于同一队列共享 组中的共享队列,那么在打开具有副本处置的 QALIAS 时也将采用此属性。 在这种情况下,队列共享组 中每个队列管理器上的 QALIAS 副本对象具有相同的目标队列很重要。

#### **使用**

将使用 *ObjectQmgrName* ,并打开相应的传输队列。

#### **IGNORE**

处理队列管理器直接打开共享队列。 将参数设置为该值可减少队列管理器网络中的流量。

此参数仅在 z/OS 上有效。

#### **SSLCRLNL (** *nlname* **)**

用于提供证书撤销位置以允许增强 TLS 证书检查的认证信息对象的名称列表的名称。

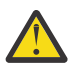

**注意:** 名称列表最多只能引用一个 OCSP 类型 AUTHINFO 对象。

V 9.2.0 从 IBM MO 9.2.0 开始,如果在 NAMELIST 中引用了多个 OCSP 类型 AUTHINFO 对 象,那么将仅使用第一个条目。

如果 SSLCRLNL 为空,那么不会调用证书撤销检查,除非使用的其中一个 TLS 证书包含 AuthorityInfoAccess 或 CrlDistributionPoint X.509 证书扩展。

对 SSLCRLNL 的更改,对先前指定的名称列表中的名称的更改或对先前引用的认证信息对象的更改将生 效,如下所示:

- 发出 **REFRESH SECURITY TYPE(SSL)** 命令时。
- $\bullet$  **ALW**  $\bullet$  **A** AIX, Linux, and Windows  $\pm$ :
	- 启动新的通道进程时
	- 对于作为通道启动程序线程运行的通道,当通道启动程序重新启动时
	- 对于作为侦听器线程运行的通道,当侦听器重新启动时
- $\bullet$  **IBM i**  $\pm$  IBM i  $\pm$ :
	- 启动新的通道进程时
	- 对于作为通道启动程序线程运行的通道,当通道启动程序重新启动时
	- 对于作为侦听器线程运行的通道,当侦听器重新启动时

在 IBM i 队列管理器上,将忽略此参数。 但是,它用于确定将哪些认证信息对象写入 AMQCLCHL.TAB 文件。

• 2/08 在 z/OS 上, 当通道启动程序重新启动时。

在 **SSLCRLNL** 引用的名称列表中只允许使用类型为 CRLLDAP 或 OCSP 的认证信息对象。 处理列表时, 任何其他类型都会导致错误消息,随后将其忽略。

#### **SSLCRYP (***string***)**

设置配置系统上存在的加密硬件所需的参数字符串的名称。

所有受支持的加密硬件都支持 PKCS #11 接口。 指定以下格式的字符串:

GSK\_PKCS11= *the PKCS #11 driver path and file name>* ; *the PKCS #11 token label>* ; *the PKCS #11 token password>* ; *symmetric cipher setting>* ;

PKCS #11 驱动程序路径是提供 PKCS #11 卡支持的共享库的绝对路径。 PKCS #11 驱动程序文件名是 共享库的名称。 PKCS #11 驱动程序路径和文件名所需的值的示例为 /usr/lib/pkcs11/ PKCS11\_API.so

要通过 GSKit 访问对称密码操作,请指定对称密码设置参数。 此参数的值为:

#### **SYMMETRIC\_CIPHER\_OFF**

请勿访问对称密码操作。

#### **SYMMETRIC\_CIPHER\_ON**

访问对称密码操作。

如果未指定对称密码设置参数,那么其效果与指定 SYMMETRIC\_CIPHER\_OF F 相同。

字符串的最大长度为 256 个字符。

如果指定的字符串的格式不是列出的格式,那么会发生错误。

更改 SSLCRYP 值时,指定的加密硬件参数将成为用于新的 TLS 连接环境的参数。 新信息生效:

- 启动新的通道进程时。
- 对于作为通道启动程序的线程运行的通道,当通道启动程序重新启动时。
- 对于作为侦听器线程运行的通道,当重新启动侦听器时。

#### • 发出 **REFRESH SECURITY TYPE(SSL)** 命令时。

#### **SSLEV**

指定是否生成 TLS 事件。

#### **DISABLED**

不会生成 TLS 事件。

这是队列管理器的初始缺省值。

#### **ENABLED**

将生成所有 TLS 事件。

# $z/0S$  **ALW** SSLFIPS

**SSLFIPS** 指定如果在 IBM MQ 而不是在加密硬件中执行密码术,是否仅使用 FIPS 认证的算法。 如果配 置了加密硬件,那么使用的加密模块是由硬件产品提供的那些模块。 这些可能是 FIPS 认证的特定级 别,也可能不是 FIPS 认证的级别。 模块是否通过 FIPS 认证取决于正在使用的硬件产品。 有关 FIPS 的 更多信息,请参阅 Federal Information Processing Standards (FIPS) 手册。

**否**

如果将 SSLFIPS 设置为 NO, 那么可以使用 FIPS 认证或非 FIPS 认证的 CipherSpecs。

如果队列管理器在不使用加密硬件的情况下运行,请参阅 指定 CipherSpecs 中列出的 CipherSpecs 。

这是队列管理器的初始缺省值。

**YES**

指定在与此队列管理器之间的所有 TLS 连接上仅允许在 CipherSpecs 中使用 FIPS 认证的算法。

有关相应的 FIPS 140-2 认证的 CipherSpecs 的列表; 请参阅 指定 CipherSpecs。

对 **SSLFIPS** 的更改将生效,如下所示:

• Multi  $\frac{1}{4}$  AIX, Linux, and Windows  $\pm$ :

- 发出 **REFRESH SECURITY TYPE(SSL)** 命令时
- 当新通道进程启动时
- 对于作为通道启动程序线程运行的通道,当通道启动程序重新启动时
- 对于作为侦听器线程运行的通道,当重新启动侦听器时
- 对于作为进程池进程的线程运行的通道,当进程池进程启动或重新启动并首先运行 TLS 通道时。 如 果进程池进程已运行 TLS 通道,并且您希望更改立即生效,请运行 MQSC 命令 **REFRESH SECURITY TYPE(SSL)**。 进程池进程为 **amqrmppa**
- 2/05 在 z/OS 上, 当通道启动程序重新启动时。

此参数在 z/OS 和 AIX, Linux, and Windows 上有效。

#### **SSLKEYR (***string***)**

安全套接字层密钥存储库的名称。 字符串的最大长度为 256 个字符。 名称的格式取决于环境。

- z/OS 上,该名称是密钥环的名称。
- Multi 在 多平台上, 该名称采用词干格式, 这意味着它包含完整路径和不带扩展名的文件名:
- ← IBM i ← <mark>在 IBM i 上,名称的格式为 *pathname/keyfile*,其中指定了不带后缀 .kdb</mark> 的 *keyfile* ,并标识 GSKit 密钥数据库文件。
- 如果指定 \*SYSTEM, 那么 IBM MQ 将使用系统证书库作为队列管理器的密钥存储库。 队列管理器 在数字 Certificate Manager (DCM) 中注册为服务器应用程序。 您可以将系统存储器中的任何服务 器/客户机证书分配给队列管理器,因为您已将其注册为服务器应用程序。
- 如果将 SSLKEYR 参数更改为除 \*SYSTEM 以外的值, 那么 IBM MO 会将队列管理器作为应用程序向 DCM 注销。

• Linux AIX 在 AIX and Linux 上, 名称的格式为 pathname/keyfile, 其中指定了 不带后缀 .kdb 的 *keyfile* ,并标识 GSKit CMS 密钥数据库文件。

• Windows 在 Windows 上, 名称的格式为 pathname\keyfile, 其中指定了不带后缀 .kdb 的 *keyfile* ,并标识 GSKit CMS 密钥数据库文件。

在多平台上,将验证此参数的语法以确保其包含有效的绝对目录路径。

如果 **SSLKEYR** 为空,那么使用 TLS 的通道不会启动。 如果 **SSLKEYR** 设置为与密钥环或密钥数据库文 件不对应的值, 那么使用 TLS 的通道也不会启动。

对 **SSLKEYR** 的更改将生效,如下所示:

- 发出 **REFRESH SECURITY TYPE(SSL)** 命令时。
- Multi 在 多平台 上:
	- 启动新的通道进程时。
	- 对于作为通道启动程序的线程运行的通道,当通道启动程序重新启动时。
	- 对于作为侦听器线程运行的通道,当重新启动侦听器时。
	- 对于作为进程池进程的线程运行的通道 **amqrmppa**,当进程池进程启动或重新启动时,首先运行 TLS 通道。如果进程池进程已运行 TLS 通道, 并且您希望更改立即生效, 请运行 MOSC 命令 **REFRESH SECURITY TYPE(SSL)**。
- 208 在 z/OS 上, 当通道启动程序重新启动时。

#### **SSLRKEYC (整数)**

在重新协商密钥之前要在 TLS 对话中发送和接收的字节数。 字节数包括控制信息。

SSLRKEYC 仅由从队列管理器启动通信的 TLS 通道使用。 例如,发送方通道在发送方和接收方通道配对 中启动通信。

如果指定了大于零的值,那么在通道脉动信号之后发送或接收消息数据之前,还会重新协商密钥。 每次 成功重新协商后重置下一个密钥重新协商之前的字节计数。

指定 0-999,999,999 范围内的值。 值为零表示永远不会重新协商密钥。 如果指定 1-32767 字节 (32 KB) 范围内的 TLS 密钥重置计数, 那么 TLS 通道将使用 32 KB 的密钥重置计数。较大的重置计数值可避 免对小型 TLS 密钥重置值产生过多的密钥重置成本。

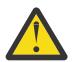

**注意:** 如果您的企业已应用 APAR *PH30305*,那么以下语句不再适用:

• 小于 4096 (4 KB) 的非零值可能导致通道无法启动,或者可能导致 **SSLKEYDA**, **SSLKEYTI** 和 **SSLRKEYS** 的值不一致。

#### **SSLTASKS (整数)**

用于处理 TLS 调用的服务器子任务数。 要使用 TLS 通道,必须至少运行其中两个任务。

此值在 0-9999 范围内。 要避免存储器分配问题,请不要将 **SSLTASKS** 参数设置为大于 50 的值。

重新启动通道启动程序时,对此参数的更改将生效。

此参数仅在 z/OS 上有效。

#### **STATACLS**

指定是否为自动定义的集群发送方通道收集统计数据:

#### **QMGR**

从队列管理器的 **STATCHL** 参数设置继承统计数据收集。

这是队列管理器的初始缺省值。

#### **OFF**

已禁用通道的统计信息数据收集。

**低**

除非 STATCHL 为 NONE,否则将以较低的数据收集比率打开统计信息数据收集,而对系统性能的影 响最小。
**中型**

除非 STATCHL 为 NONE, 否则将以中等比率的数据收集来开启统计信息数据收集。

**高**

除非 STATCHL 为 NONE, 否则将以较高的数据收集比率开启统计信息数据收集。

对此参数的更改仅在更改发生后启动的通道上生效。 在对参数进行更改之前启动的任何通道都将继续使 用通道启动时生效的值。

**Latu 208 Man** 在 z/OS 系统上,启用此参数将直接开启统计信息数据收集,而不考虑您选择的值。 指定 LOW、MEDIUM 或 HIGH 对您的结果没有差别。必须启用此参数以收集通道记帐记录。

#### **STATCHL**

指定是否为通道收集统计数据:

**无**

将对通道关闭统计信息数据收集,而不考虑其 **STATCHL** 参数的设置。

**OFF**

对于在其 **STATCHL** 参数中指定值 QMGR 的通道,将关闭统计信息数据收集。

这是队列管理器的初始缺省值。

**低**

对于在其 STATCHL 参数中指定值 OMGR 的通道, 将以较低的数据收集比率开启统计信息数据收集。

**中型**

对于在其 **STATCHL** 参数中指定值 QMGR 的通道,将开启统计信息数据收集,数据收集比率适中。

**高**

对于在其 **STATCHL** 参数中指定值 QMGR 的通道,开启了统计信息数据收集,数据收集比率很高。

对此参数的更改仅在更改发生后启动的通道上生效。 在对参数进行更改之前启动的任何通道都将继续使 用通道启动时生效的值。

在 z/OS 系统上,启用此参数将直接开启统计信息数据收集,而不考虑您选择的值。 指定 LOW、MEDIUM 或 HIGH 对您的结果没有差别。必须启用此参数以收集通道记帐记录。

## **STATINT (***integer***)**

将统计信息监视数据写入监视队列的时间间隔 (以秒计)。

指定范围在 1 到 604800 之间的值。

对此参数的更改将在收集监视和统计信息数据时立即生效。

此参数仅在 多平台上有效。

## **Multi STATMQI**

指定是否为队列管理器收集统计信息监视数据:

### **OFF**

禁用 MQI 统计的数据收集。

这是队列管理器的初始缺省值。

#### **ON**

启用 MQI 统计的数据收集。

对此参数的更改将在收集监视和统计信息数据时立即生效。

此参数仅在 多平台上有效。

## **STATQ**

指定是否收集队列的统计数据:

**无**

将对队列关闭统计信息数据收集,而不考虑其 **STATQ** 参数的设置。

**OFF**

对于在其 **STATQ** 参数中指定值 QMGR 或 OFF 的队列,将关闭统计信息数据收集。 OFF 是缺省值。

**ON**

对于在其 STATO 参数中指定值 OMGR 或 ON 的队列, 将开启统计信息数据收集。

仅为启用统计信息收集后打开的队列生成统计信息消息。 您不需要重新启动队列管理器以使新值 STATQ 生效。

此参数仅在 多平台上有效。

### **STRSTPEV**

指定是否生成启动和停止事件:

#### **ENABLED**

生成启动和停止事件。

这是队列管理器的初始缺省值。

#### **DISABLED**

不生成启动和停止事件。

#### **SUITEB**

指定是否使用符合 Suite B 的密码术以及所需的强度。

#### **无**

不使用套件 B。 NONE 是缺省值

#### **128\_BIT**

使用套件 B 128 位级别安全性。

**192\_BIT**

使用套件 B 192 位级别安全性

**128\_BIT,192\_BIT**

同时使用 Suite B 128 位和 192 位级别安全性

## **TLANS TCPCHL** (*integer*)

可以是使用 TCP/IP 传输协议的当前或可连接的客户机的最大通道数。

使用的最大套接字数是 **TCPCHL** 和 **CHIDISPS** 中值的总和。 z/OS UNIX System Services **MAXFILEPROC** 参数 (在 SYS1.PARMLIB 的 BPXPRM*xx* 成员中指定) 控制每个任务允许的套接字数,从 而控制每个分派器允许的通道数。 在这种情况下,使用 TCP/IP 的通道数限制为 **MAXFILEPROC** 的值乘 以 **CHIDISPS** 的值。

指定值 0-9999。 该值不得大于 **MAXCHL** 的值。 **MAXCHL** 定义可用的最大通道数。 TCP/IP 可能不支持多 达 9999 个通道。如果是这样,那么您可以指定的值受 TCP/IP 可支持的通道数限制。如果指定零,那 么不使用 TCP/IP 传输协议。

如果更改此值,还请查看 **MAXCHL**, **LU62CHL** 和 **ACTCHL** 值,以确保不存在值冲突。 如有必要,请提 高 **MAXCHL** 和 **ACTCHL** 的值。

如果此参数的值减小,那么超过新限制的任何当前通道将继续运行,直到它们停止为止。

共享对话不会占此参数的总计。

如果通道启动程序启动时 **TCPCHL** 的值非零,那么可以动态修改该值。 如果通道启动程序启动时 **TCPCHL** 的值为零,那么稍后的 **ALTER** 命令不会生效。 在这种情况下,您应该在通道启动程序启动之前 或在 CSQINP2 中执行 **ALTER** 命令,然后再发出 **START CHINIT** 命令。

此参数仅在 z/OS 上有效。

## **TIOS TCPKEEP**

指定是否使用 **KEEPALIVE** 工具来检查连接的另一端是否仍然可用。 如果该通道不可用,那么将关闭该 通道。

**否**

不使用 TCP **KEEPALIVE** 工具。

这是队列管理器的初始缺省值。

**YES**

将按照 TCP 概要文件配置数据集中的指定来使用 TCP **KEEPALIVE** 工具。 时间间隔在 **KAINT** 通道属 性中指定。

对此参数所作的更改将对稍后启动的通道生效。 当前启动的通道不受此参数更改的影响。

此参数仅在 z/OS 上有效。

对于 "现代" 队列管理器,不再需要使用 **TCPKEEP** 参数。 替换为以下各项的组合:

• using 'modern' client channels (**SHARECNV** <> 0)

• 正在对消息通道 **RCVTIME** 使用接收超时。

有关更多信息,请参阅技术说明 设置要由 *IBM MQ* 使用的 TCP/IP KeepAlive 时间间隔,地址为: [https://](https://www.ibm.com/support/pages/node/342737) [www.ibm.com/support/pages/node/342737](https://www.ibm.com/support/pages/node/342737)

## **TCPNAME** (*string*)

要使用的唯一或首选 TCP/IP 堆栈的名称,具体取决于 **TCPSTACK** 的值。 此名称是 TCP/IP 的 z/OS UNIX System Services 堆栈的名称,如 SYS1.PARMLIB 的 BPXPRM*xx* 成员中的 **SUBFILESYSTYPE** NAME 参 数中所指定。 **TCPNAME** 仅适用于 CINET 多堆栈环境。 队列管理器的初始缺省值为 TCPIP。

在 INET 单堆栈环境中, 通道启动程序使用唯一可用的 TCP/IP 堆栈。

此参数的最大长度为八个字符。

对此参数的更改在重新启动通道启动程序后才生效。

此参数仅在 z/OS 上有效。

# **TIPS TCPSTACK**

指定通道启动程序是只能使用 TCPNAME 中指定的 TCP/IP 堆栈,还是可以选择绑定到定义的任何所选 TCP/IP 堆栈。 此参数仅适用于 CINET 多堆栈环境。

**单**

通道启动程序只能使用 **TCPNAME** 中指定的 TCP/IP 地址空间。

**多个**

通道启动程序可以使用它可用的任何 TCP/IP 地址空间。

对此参数的更改在重新启动通道启动程序后才生效。

此参数仅在 z/OS 上有效。

# **TAXIS**

指定通道启动程序跟踪是否自动启动:

#### **YES**

通道启动程序跟踪将自动启动。

**否**

通道启动程序跟踪不会自动启动。

对此参数的更改在重新启动通道启动程序后才生效。 如果要在不重新启动通道启动程序的情况下启动或 停止通道启动程序跟踪,请在启动通道启动程序后使用 **START TRACE** 或 **STOP TRACE** 命令。

此参数仅在 z/OS 上有效。

# **TRAXTBL (***integer***)**

通道启动程序的跟踪数据空间的大小 (以兆字节计)。

指定 2 到 2048 范围内的值。

**注:**

1. 对此参数的更改将立即生效; 任何现有跟踪表内容都将丢失。

<span id="page-327-0"></span>2. **CHINIT** 跟踪存储在名为 qmidCHIN.CSQXTRDS 的数据空间中。 当您使用较大的 z/OS 数据空间 时,请确保系统上的可用辅助存储器足以支持任何相关的 z/OS 页面调度活动。 您可能还需要增加 SYS1.DUMP 数据集的大小。

此参数仅在 z/OS 上有效。

#### **TREELIFE (** *integer* **)**

非管理主题的生存期,以秒计。

非管理主题是应用程序发布或预订不作为管理节点存在的主题字符串时创建的主题。 当此非管理节点不 再具有任何活动预订时,此参数确定队列管理器在除去该节点之前等待的时间长度。 在重新启动队列管 理器后,仅保留持久预订正在使用的非管理主题。

指定 0 至 604000 范围内的值。 零值表示队列管理器不除去非管理主题。

#### **TRIGINT (整数)**

以毫秒为单位的时间间隔。

仅当触发器类型 (**TRIGTYPE**) 设置为 FIRST 时, **TRIGINT** 参数才相关 (请参阅 第 497 页的『[DEFINE](#page-496-0) QLOCAL ([定义新的本地队列](#page-496-0))』 以获取详细信息)。 在这种情况下,通常仅当适合的消息到达队列时才会 生成触发器消息,并且该队列先前为空。 但是,在某些情况下,即使队列不为空,也可以在触发 FIRST 的情况下生成额外的触发器消息。 这些附加触发器消息的生成频率不会超过每 **TRIGINT** 毫秒; 请参阅 触 发器类型 FIRST 的特殊情况。

指定 0-999,999,999 范围内的值。

#### **相关概念**

使用死信队列

 $\frac{1}{2}$  z/OS  $\frac{1}{2}$   $\frac{1}{2}$   $\frac{1$ 

**相关任务** 显示和改变队列管理器属性

## **ALTER 队列 (改变队列设置)**

使用 MQSC ALTER 命令可更改队列的参数。 队列可以是本地队列 (ALTER QLOCAL), 别名队列 (ALTER QALIAS), 模型队列 (ALTER QMODEL), 远程队列, 队列管理器别名或应答队列别名 (ALTER QREMOTE)。

## **使用 MQSC 命令**

有关如何使用 MQSC 命令的信息,请参阅 使用 MQSC 命令执行本地管理任务。

本部分包含以下命令:

- 第 348 页的『[ALTER QALIAS](#page-347-0)』
- 第 350 页的『[ALTER QLOCAL](#page-349-0)』
- 第 352 [页的『变更](#page-351-0) QMODEL』
- 第 354 [页的『变更](#page-353-0) QREMOTE』

**ALTER** 队列命令中未指定的参数会导致这些参数的现有值保持不变。

您可以从源 2CR 发出此命令。有关源符号的说明,请参阅 可在 z/OS 上发出 MQSC 命令的 源。

## **ALTER 队列的用法说明**

• 成功完成命令并不意味着操作已完成。 要检查是否真正完成,请参阅 检查分布式网络的异步命令是否已完 成中的 ALTER 队列 步骤。

### **ALTER QUEUE 的参数描述**

第 329 [页的表](#page-328-0) 132 中列出了与每种类型的队列相关的参数。 在表后描述了每个参数。

<span id="page-328-0"></span>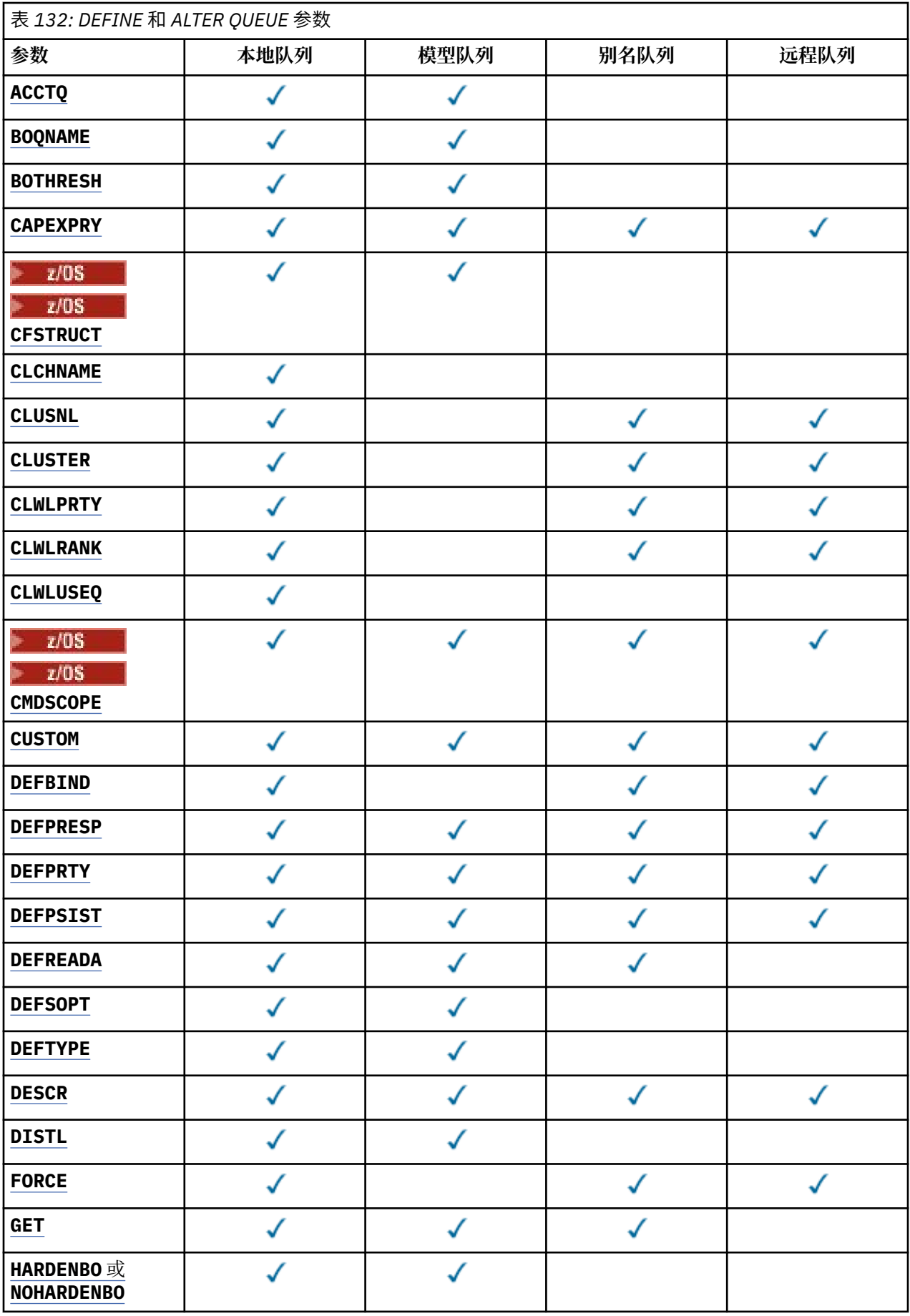

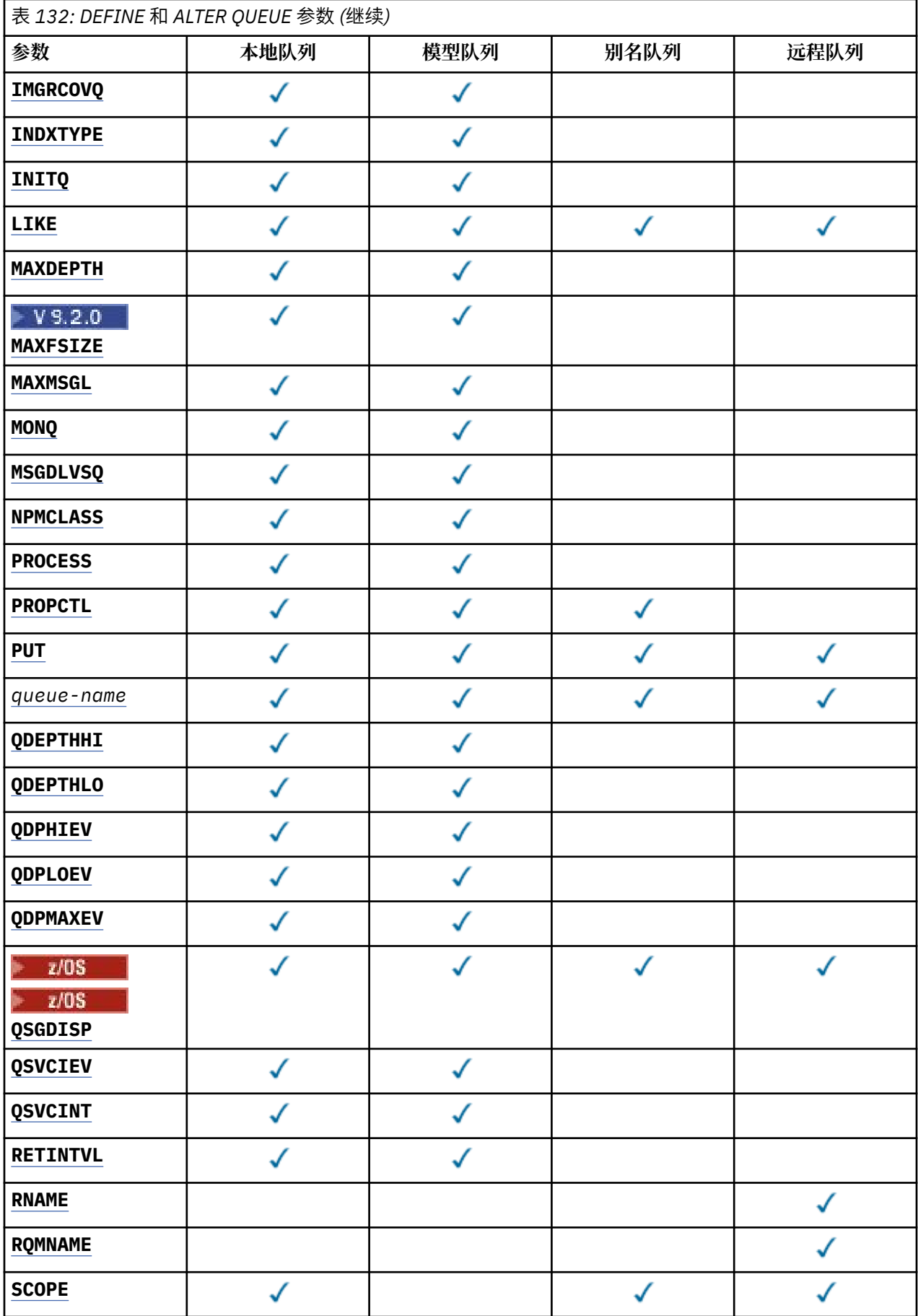

<span id="page-330-0"></span>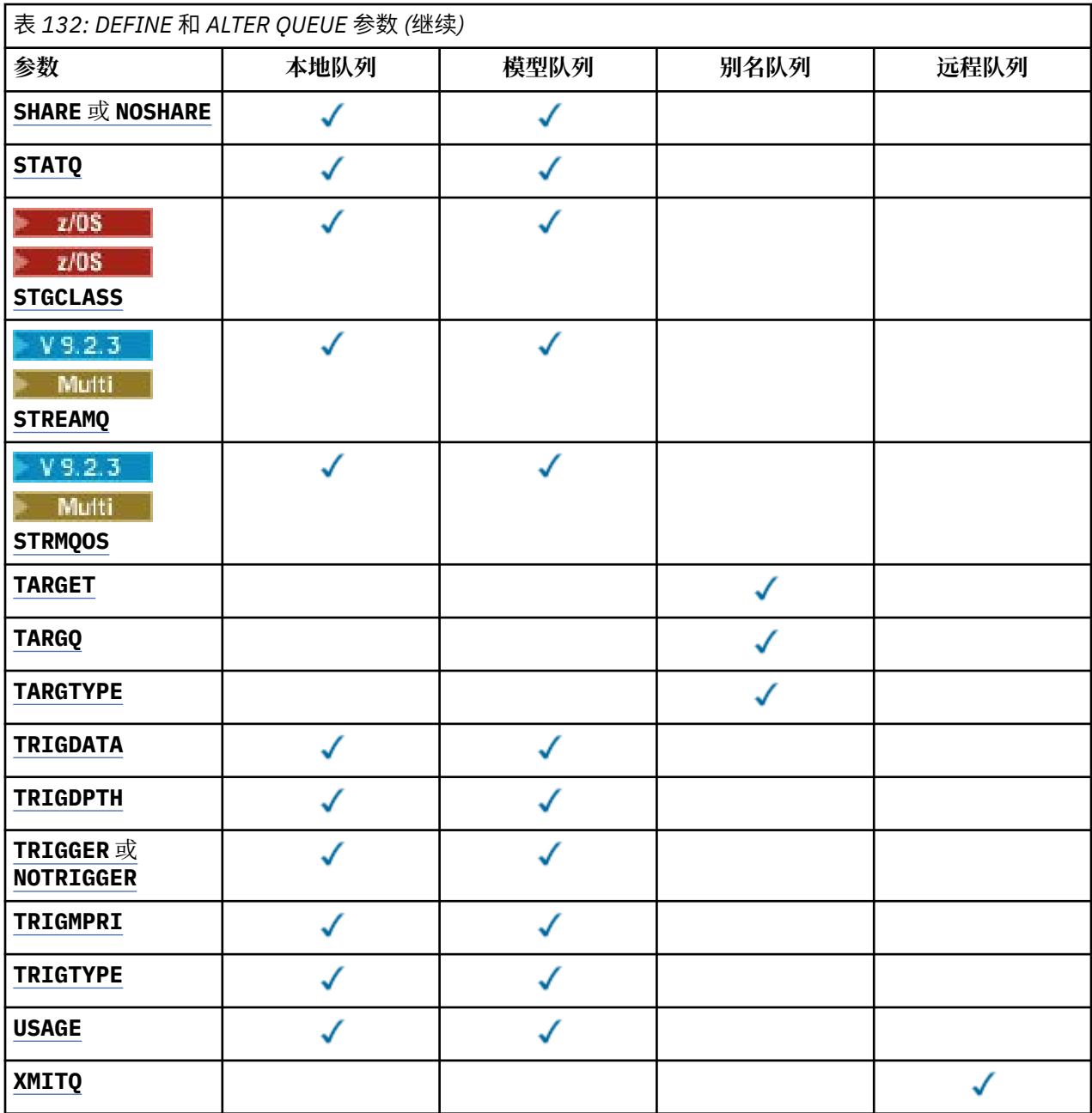

#### **队列名称**

队列的本地名称,远程队列除外,该远程队列是远程队列的本地定义。 请参阅 用于命名 IBM MQ 对象的规则。

### **ACCTQ**

指定是否对队列启用记帐数据收集。 在 z/OS 上, 收集的数据是类 3 记帐数据 (线程级和队列级记帐)。 为了收集此队列的记帐数据,还必须启用此连接的记帐数据。 通过在 MQCONNX 调用上设置 **ACCTQ** 队列 管理器属性或 MQCNO 结构中的选项字段来开启记帐数据收集。

#### **QMGR**

记帐数据的收集基于队列管理器定义上 **ACCTQ** 参数的设置。

**ON**

除非 **ACCTQ** 队列管理器参数的值为 NONE,否则将为队列启用记帐数据收集。

在 z/OS 系统上,必须使用 **START TRACE** 命令启用类 3 记帐。

#### **OFF**

已禁用队列的记帐数据收集。

#### <span id="page-331-0"></span>**BOQNAME (***queue-name***)**

过多的回退重排队列名称。

此参数仅在本地队列和模型队列上才受支持。

使用此参数可设置或更改本地队列或模型队列的回退队列名称属性。 除了允许查询其值之外,队列管理 器不会根据此属性的值执行任何操作。 IBM MQ classes for JMS 将已回退的最大次数的消息传输到此队 列。 最大值由 **BOTHRESH** 属性指定。

#### **BOTHRESH (整数)**

回退阈值。

此参数仅在本地队列和模型队列上才受支持。

使用此参数可设置或更改本地或模型队列的回退阈值属性的值。 除了允许查询其值之外,队列管理器不 会根据此属性的值执行任何操作。 IBM MQ classes for JMS 使用该属性来确定允许回退消息的次数。 当 超过该值时,会将消息传输到由 **BOQNAME** 属性指定的队列。

指定 0-999,999,999 范围内的值。

#### $\approx$  2/0S **CFSTRUCT (***structure-name***)**

指定在使用共享队列时要存储消息的耦合设施结构的名称。

此参数仅在本地队列和模型队列的 z/OS 上受支持。

名称:

- 不能超过 12 个字符
- 必须以大写字母 (A-Z) 开头
- 只能包含字符 A-Z 和 0-9

队列管理器所连接的队列共享组的名称以您提供的名称作为前缀。 队列共享组的名称始终为 4 个字符, 必要时使用 @ 符号填充。 例如,如果使用名为 NY03 的队列共享组并提供名称 PRODUCT7, 那么生成的 耦合设施结构名称为 NY03PRODUCT7。 队列共享组 (在本例中为 NY03CSQ\_ADMIN) 的管理结构不能用 于存储消息。

## 对于 **ALTER QLOCAL**, **ALTER QMODEL**, **DEFINE QLOCAL** (含 **REPLACE**) 和 **DEFINE QMODEL** (含 REPLACE), 适用以下规则:

- 在具有 **QSGDISP**(SHARED) 的本地队列上, **CFSTRUCT** 无法更改。
- 如果更改 CFSTRUCT 或 QSGDISP 值, 那么必须删除并重新定义队列。 要保留队列上的任何消息, 必 须先卸载消息,然后才能删除队列。 在重新定义队列后重新装入消息,或者将消息移至另一个队列。
- 在具有 **DEFTYPE**(SHAREDYN) 的模型队列上, **CFSTRUCT** 不能为空。
- 在具有 **QSGDISP** 而不是 SHARED 的本地队列或具有 **DEFTYPE** 而不是 SHAREDYN 的模型队列上, **CFSTRUCT** 的值无关紧要。

对于具有 **NOREPLACE** 的 **DEFINE QLOCAL** 和具有 **NOREPLACE** 的 **DEFINE QMODEL** ,耦合设施结构:

- 在具有 **QSGDISP**(SHARED) 的本地队列或具有 **DEFTYPE**(SHAREDYN) 的模型队列上, **CFSTRUCT** 不能 为空。
- 在具有 **QSGDISP** 而不是 SHARED 的本地队列或具有 **DEFTYPE** 而不是 SHAREDYN 的模型队列上, **CFSTRUCT** 的值无关紧要。

**注:** 必须先在耦合设施资源管理 (CFRM) 策略数据集中定义结构,然后才能使用该队列。

#### **CLCHNAME (通道名称)**

此参数仅在传输队列上受支持。

**CLCHNAME** 是将此队列用作传输队列的集群发送方通道的通用名称。 该属性指定哪些集群发送方通道将 消息从此集群传输队列发送到集群接收方通道。

您还可以手动将传输队列属性 **CLCHNAME** 属性设置为集群发送方通道。 发往通过集群发送方通道连接的 队列管理器的消息将存储在识别集群发送方通道的传输队列中, 而不会存储在缺省集群传输队列中。 如 果将 **CLCHNAME** 属性设置为空白,那么通道将在通道重新启动时切换到缺省集群传输队列。 缺省队列为 SYSTEM.CLUSTER.TRANSMIT.*ChannelName* 或 SYSTEM.CLUSTER.TRANSMIT.QUEUE,具体取决 于队列管理器 **DEFCLXQ** 属性的值。

<span id="page-332-0"></span>通过在 **CLCHNAME** 中指定星号 "" \* "",可以将传输队列与一组集群发送方通道相关联。 星号可以位于通 道名称字符串的开头、结尾或中间任意位置。 **CLCHNAME** 的长度限制为 48 个字符, MQ\_OBJECT\_NAME\_LENGTH。 通道名称限制为 20 个字符: MQ\_CHANNEL\_NAME\_LENGTH。 如果指定了 星号, 那么还必须设置 SHARE 属性, 以便多个通道可以同时访问传输队列。

z/0S 如果在 **CLCHNAME** 中指定 "\*" ,那么要获取通道概要文件名称,必须在引号内指定通道概 要文件名称。 如果未在引号内指定通用通道名称,那么将收到消息 CSQ9030E。

缺省队列管理器配置是让所有集群发送方通道从单个传输队列 SYSTEM.CLUSTER.TRANSMIT.QUEUE 发送消息。 可以通过更改队列管理器属性 **DEFCLXQ** 来修改缺省配置。 该属性的缺省值为 SCTQ。 您可 以将值更改为 CHANNEL。 如果将 **DEFCLXQ** 属性设置为 CHANNEL,那么每个集群发送方通道将缺省为 使用特定集群传输队列 SYSTEM.CLUSTER.TRANSMIT.*ChannelName*。

**2/08 在 z/OS 上, 如果设置了此参数, 那么队列:** 

- 必须可共享, 通过指定队列属性 SHARE。
- 必须通过指定 INDXTYPE (CORRELID) 对相关标识建立索引。
- 不能是动态队列或共享队列。

# **CLUSNL (***namelist name***)**

名称列表的名称,它指定了队列所属的一系列集群。 此参数仅在别名,本地和远程队列上受支持。 更改该参数不会影响已经打开的队列实例。

只有 **CLUSNL** 或 **CLUSTER** 的其中一个结果值可以是非空白值; 不能同时指定这两个值的值。

在本地队列上,无法为以下队列设置此参数:

- 传输队列
- SYSTEM.CHANNEL.*xx* 队列
- SYSTEM.CLUSTER.*xx* 队列
- SYSTEM.COMMAND.*xx* 队列
- 2/0S 2/Q在 z/OS 上, SYSTEM.QSG.*xx* 个队列

该参数仅在以下平台上有效:

- AIX, Linux, and Windows
- z/OS

#### $z/0S$ **CLUSTER (集群名称)**

队列所属的集群的名称。

此参数仅在别名,本地和远程队列上受支持。

最大长度为 48 个字符, 符合命名 IBM MQ 对象的规则。 更改该参数不会影响已经打开的队列实例。

只有 **CLUSNL** 或 **CLUSTER** 的其中一个结果值可以是非空白值; 不能同时指定这两个值的值。

在本地队列上,无法为以下队列设置此参数:

- 传输队列
- SYSTEM.CHANNEL.*xx* 队列
- SYSTEM.CLUSTER.*xx* 队列
- SYSTEM.COMMAND.*xx* 队列
- 205 仅在 z/OS 上, SYSTEM.0SG.*xx* 个队列

该参数仅在以下平台上有效:

- AIX, Linux, and Windows
- z/OS

#### <span id="page-333-0"></span>**CLWLPRTY (***integer***)**

指定队列的优先级以用于集群工作负载分发。 此参数仅对本地,远程和别名队列有效。 该值必须在范围 O 到 9 之间, 其中 0 是最低优先级, 9 是最高优先级。 有关此属性的更多信息, 请参阅 CLWLPRTY 队列 属性。

#### **CLWLRANK (整数)**

指定队列的列组以用于集群工作负载分布。 此参数仅对本地,远程和别名队列有效。 该值必须在范围 0 到 9 之间,其中零是最低等级, 9 是最高等级。 有关此属性的更多信息,请参阅 CLWLRANK 队列属 性。

#### **CLWLUSEQ**

指定当目标队列具有本地实例和至少一个远程集群实例时, MQPUT 操作的行为。 当 MQPUT 源自集群通 道时, 此参数无效。 此参数仅对本地队列有效。

**QMGR**

行为由队列管理器定义的 **CLWLUSEQ** 参数指定。

**ANY**

队列管理器要将本地队列视为集群队列的另一个实例,以用于工作负载分布。

**Local**

本地队列是 MQPUT 操作的唯一目标。

## **Z/OS** CMDSCOPE

此参数仅适用于 z/OS 。 它指定当队列管理器是队列共享组的成员时命令的运行位置。

如果 QSGDISP 设置为 GROUP 或 SHARED,那么 CMDSCOPE 必须为空白或本地队列管理器。

**''**

该命令在输入该命令的队列管理器上运行。

#### *QmgrName*

如果队列管理器在队列共享组中处于活动状态,那么该命令将在您指定的队列管理器上运行。

可以指定队列管理器名称,但输入命令的队列管理器除外。 仅当您正在使用队列共享组环境并且已 启用命令服务器时,才能指定其他名称。

**\***

该命令在本地队列管理器上运行,并且还会传递到队列共享组中的每个活动队列管理器。 \* 的效果与 在队列共享组中的每个队列管理器上输入命令相同。

### **CUSTOM (***string***)**

新功能部件的定制属性。

此属性包含属性值,作为属性名称和值对,至少由一个空格分隔。 属性名称/值对的格式为 NAME(VALUE)。

最大长度由 IBM MQ 常量 MQ\_CUSTOM\_LENGTH 定义,当前在所有平台上都设置为 128。

CUSTOM 属性旨在与以下 IBM MQ 属性配合使用。

#### **CAPEXPRY (***integer***)**

最长时间 (以十分之一秒为单位),直到在解析路径中将对象句柄与此对象配合使用的消息变为适合 到期处理为止。

有关消息到期处理的更多信息,请参阅 强制缩短到期时间。

**整数**

该值必须在范围 1 到 999 999 999 之间。

#### 无限制

对于使用此对象放入的消息的到期时间没有限制。 这是缺省值。

为 **CAPEXPRY** 指定无效的值不会导致命令失败。 而是使用缺省值。

请注意,在 **CAPEXPRY** 中进行更改之前,队列中的现有消息不受更改影响 (即,其到期时间保持不 变)。 只有在 **CAPEXPRY** 中的更改后放入队列中的新消息才具有新的到期时间。

#### <span id="page-334-0"></span>**DEFBIND**

指定当应用程序在 MQOPEN 调用上指定 MQOO\_BIND\_AS\_Q\_DEF 时要使用的绑定,并且该队列是集群队 列。

#### **OPEN**

队列打开时,队列句柄与集群队列的特定实例绑定。

#### 不固定

队列句柄未绑定到集群队列的任何实例。 当使用 MQPUT 放入消息时,队列管理器将选择特定队列实 例。 如果需要,它将在以后更改该选择。

#### **group**

允许应用程序请求将一组消息分配给同一个目标实例。

可以在队列管理器集群中公布具有相同名称的多个队列。 应用程序可以将所有消息发送到单个实例 MQOO\_BIND\_ON\_OPEN。 它可以允许工作负载管理算法在每个消息的基础上选择最合适的目标 MQOO\_BIND\_NOT\_FIXED。 它可以允许应用程序请求将一组消息全部分配给同一目标实例。 工作负载 均衡在消息组之间重新选择目标,而不需要队列的 MQCLOSE 和 MQOPEN 。

MQPUT1 调用的行为始终与指定 NOTFIXED 一样。

此参数在所有平台上都有效。

#### **DEFPRESP**

指定将 MOPMO 选项中的 put 响应类型设置为 MOPMO\_RESPONSE\_AS\_O\_DEF 时应用程序要使用的行 为。

#### **sync**

将操作放入指定 MOPMO\_RESPONSE\_AS\_O\_DEF 的队列中, 就像改为指定了 MOPMO\_SYNC\_RESPONSE 一样。

#### 异步

将操作放入指定 MQPMO\_RESPONSE\_AS\_Q\_DEF 的队列中,就像改为指定了 MQPMO\_ASYNC\_RESPONSE 一样; 请参阅 MQPMO 选项 (MQLONG)。

#### **DEFPRTY (***integer***)**

放入队列中的消息的缺省优先级。 值必须在 0 - 9 范围内。 零是到 **MAXPRTY** 队列管理器参数的最低优先 级。 **MAXPRTY** 的缺省值为 9。

#### **DEFPSIST**

指定应用程序指定 MQPER\_PERSISTENCE\_AS\_Q\_DEF 选项时要使用的消息持久性。

**NO**

此队列上的消息在队列管理器重新启动时会丢失。

**YES**

此队列上的消息在队列管理器重新启动时继续存在。

在 z/OS 上,接受 N 和 Y 作为 NO 和 YES 的同义词。

## **DEFREADA**

指定传递到客户机的非持久消息的缺省预读行为。 启用预读可以提高使用非持久消息的客户机应用程序 的性能。

#### **NO**

除非将客户机应用程序配置为请求预读,否则不会预读非持久消息。

#### **YES**

在应用程序请求非持久消息之前,会将这些消息发送到客户机。 如果客户机异常结束或者如果客户 机未删除其发送的所有消息,那么可能会丢失非持久消息。

#### **DISABLED**

未对此队列启用非持久消息预读。 无论客户机应用程序是否请求预读,都不会将消息发送到客户 机。

#### **DEFSOPT**

打开此队列以进行输入的应用程序的缺省共享选项:

#### **Excl**

打开请求用于从队列进行独占输入。

<mark>z/0S </mark>在 z/OS 上, EXCL 是缺省值。

#### <span id="page-335-0"></span>**SHARED**

打开请求用于从队列进行共享输入。

在 Multiplatforms 版上, SHARED 是缺省值。

#### **DEFTYPE**

队列定义类型。

此参数仅在模型队列上受支持。

#### 永久动态值

当应用程序发出具有对象描述符 (MQOD) 中指定的此模型队列的名称的 MQOPEN MQI 调用时, 将创建 永久动态队列。

 $z/0S$  $\pm$  z/OS 上, 动态队列的处置为 OMGR。

#### $z/0S$ 共享 **(SHAREDYN)**

此选项仅在 z/OS 上可用。

当应用程序发出具有对象描述符 (MQOD) 中指定的此模型队列的名称的 MQOPEN API 调用时,将创建 永久动态队列。

动态队列的处置为 SHARED。

### 临时动态值

当应用程序发出具有在对象描述符 (MQOD) 中指定的此模型队列的名称的 MOOPEN API 调用时, 将创 建临时动态队列。

z/OS 上,动态队列的处置为 QMGR。

 $z/0S$ 请勿使用 **DEFPSIST** 参数 YES 为模型队列定义指定此值。

 $z/0S$ 如果指定此选项,请勿指定 **INDXTYPE**(MSGTOKEN)。

## **DESCR (***string***)**

纯文本注释。 它在操作员发出 **DISPLAY QUEUE** 命令时提供有关对象的描述性信息。

它必须只包含可显示的字符。 最大长度为 64 个字符。 在 DBCS 安装中, 它可以包含 DBCS 字符 (最大 长度为 64 个字节)。

**注:** 使用此队列管理器的编码字符集标识 (CCSID) 中的字符。 如果不执行此操作,并且将信息发送到另 一个队列管理器,那么这些信息可能转换不正确。

# **ALW DISTL**

设置伙伴队列管理器是否支持分发列表。

**YES**

伙伴队列管理器支持分发列表。

#### **NO**

伙伴队列管理器不支持分发列表。

**注:** 您通常不会更改此参数,因为它是由 MCA 设置的。 但是,如果目标队列管理器的分发列表功能已 知,那么可以在定义传输队列时设置此参数。

此参数仅在 AIX, Linux, and Windows 上有效。

### **FORCE**

此参数仅适用于别名,本地和远程队列上的 **ALTER** 命令。

指定此参数以在以下情况下强制完成命令。

对于别名队列, 如果以下两个语句都为 true:

- **TARGET** 参数指定队列
- 应用程序已打开此别名队列

<span id="page-336-0"></span>对于本地队列,如果以下两个语句均为 true:

- 指定了 **NOSHARE** 参数
- 多个应用程序打开了队列以进行输入

如果以下两个语句都为 true, 那么还需要 FORCE:

- **USAGE** 参数已更改
- 一个或多个消息位于队列上, 或者一个或多个应用程序打开了队列

在队列中存在消息时,请勿更改 **USAGE** 参数; 将消息放入传输队列时,这些消息的格式会更改。 对于远程队列,如果以下两个语句均为 true:

#### • **XMITQ** 参数已更改

• 一个或多个应用程序将此队列作为远程队列打开

如果以下两个语句都为 true, 那么还需要 FORCE:

- 已更改任何 **RNAME**, **RQMNAME** 或 **XMITQ** 参数
- 一个或多个应用程序具有通过此定义解析为队列管理器别名的队列打开

**注:** 如果此定义仅用作应答队列别名,那么不需要 **FORCE** 。

如果未在描述的环境中指定 FORCE, 那么该命令将失败。

#### **GET**

指定是否允许应用程序从此队列获取消息:

#### **ENABLED**

可以通过适当的授权应用程序从队列中检索消息。

#### **DISABLED**

应用程序不能从队列检索消息。

还可以使用 MQSET API 调用来更改此参数。

#### **HARDENBO & NOHARDENBO**

指定是否固化回退消息的次数。 当已硬化计数时,在 MQGET 操作返回消息之前,会将消息描述符的 **BackoutCount** 字段的值写入日志。 将该值写入日志可确保该值在队列管理器重新启动时准确无误。 此参数仅在本地队列和模型队列上才受支持。

硬化回退计数后,此队列上持久消息的 MQGET 操作的性能会受到影响。

#### **HARDENBO**

将对此队列上的消息的消息回退计数进行硬化,以确保计数准确。

#### **NoHardenBO**

此队列上消息的消息回退计数未固化,并且在队列管理器重新启动时可能不准确。

**注:** 此参数仅影响 IBM MQ for z/OS。 您可以在多平台上设置此参数,但此参数无效。

## **IMULLE IMGRCOVQ**

指定如果正在使用线性日志记录,那么是从介质映像恢复本地动态队列对象还是永久动态队列对象。 可 能的值为:

#### **YES**

这些队列对象可恢复。

**否**

这些对象不允许使用 第 113 页的『rcdmqimg ([记录介质映像](#page-112-0))』 和第 115 页的『[rcrmqobj \(](#page-114-0)重新创 [建对象](#page-114-0))』 命令,并且不会为这些对象编写自动介质映像 (如果已启用)。

#### **QMGR**

如果指定 QMGR,并且队列管理器的 **IMGRCOVQ** 属性指定 YES,那么这些队列对象可恢复。

<span id="page-337-0"></span>如果指定 QMGR 并且队列管理器的 **IMGRCOVQ** 属性指定 NO,那么不允许对这些对象使用 第 [113](#page-112-0) 页 的『rcdmqimg ([记录介质映像](#page-112-0))』 和第 115 页的『rcrmqobj ([重新创建对象](#page-114-0))』 命令,并且如果启用 了自动介质映像,那么不会为这些对象编写自动介质映像。

QMGR 是缺省值。

此参数在 z/OS 上无效。

## **INDXTYPE**

队列管理器为加速队列上的 MQGET 操作而维护的索引类型。对于共享队列, 索引类型确定可以使用的 MQGET 操作的类型。

此参数仅在 z/OS 上受支持。

此参数仅在本地队列和模型队列上才受支持。

仅当维护了相应的索引类型时,才能使用选择条件来检索消息,如下表所示:

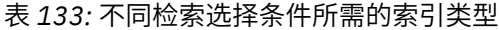

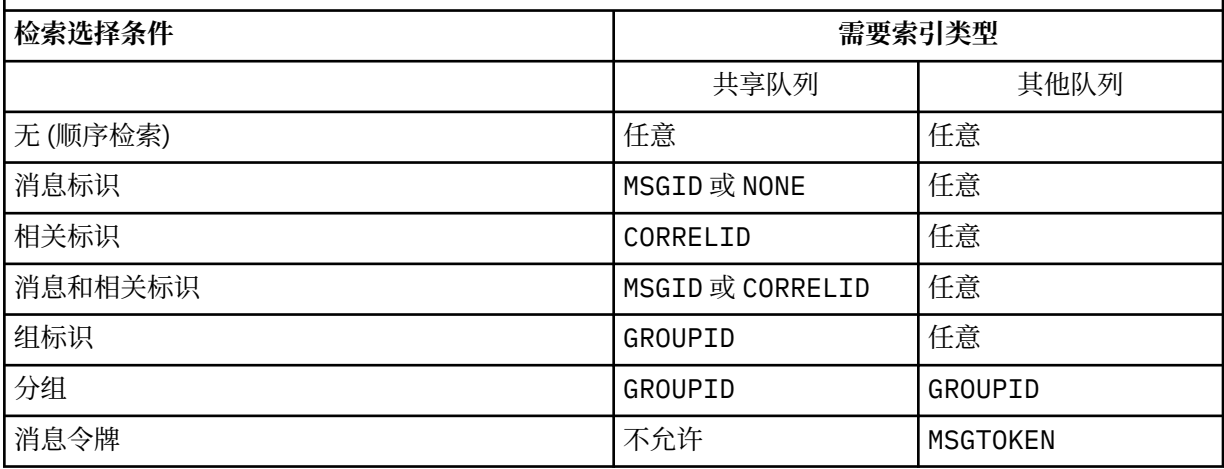

其中 **INDXTYPE** 参数的值具有以下值:

#### **NONE**

没有维护索引。 通常按顺序检索消息时,请使用 NONE ,或者使用消息标识和相关标识作为 MQGET 调用的选择条件。

#### **MSGID**

维护消息标识的索引。 当通常使用消息标识作为 MQGET 调用上的选择条件 (相关标识设置为 NULL) 来检索消息时, 请使用 MSGID。

#### **CORRELID**

维护相关标识的索引。 当通常使用相关标识作为 MQGET 调用上的选择条件 (消息标识设置为 NULL) 来检索消息时,请使用 CORRELID 。

#### **GROUPID**

维护组标识的索引。 使用消息分组选择条件检索消息时,请使用 GROUPID 。

**注:**

1. 如果队列是传输队列,那么不能将 INDXTYPE 设置为 GROUPID 。

2. 该队列必须在 CFLEVEL(3)处使用 CF 结构,以指定具有 **INDXTYPE**(GROUPID) 的共享队列。

## **MSGTOKEN**

维护消息令牌的索引。 当队列是您正在与 z/OS 的工作负载管理器功能配合使用的 WLM 管理的队列 时,请使用 MSGTOKEN 。

**注:** 在下列情况下,不能将 **INDXTYPE** 设置为 MSGTOKEN :

- 该队列是定义类型为 SHAREDYN 的模型队列
- 队列是临时动态队列
- 队列是传输队列

## • 指定 **QSGDISP**(SHARED)

<span id="page-338-0"></span>对于未共享且不使用分组或消息标记的队列,索引类型不会限制检索选择的类型。 但是,索引用于加速 队列上的 GET 操作, 因此请选择与最常见的检索选择相对应的类型。

如果要变更或替换现有本地队列,那么只能在下表中指示的情况下更改 **INDXTYPE** 参数:

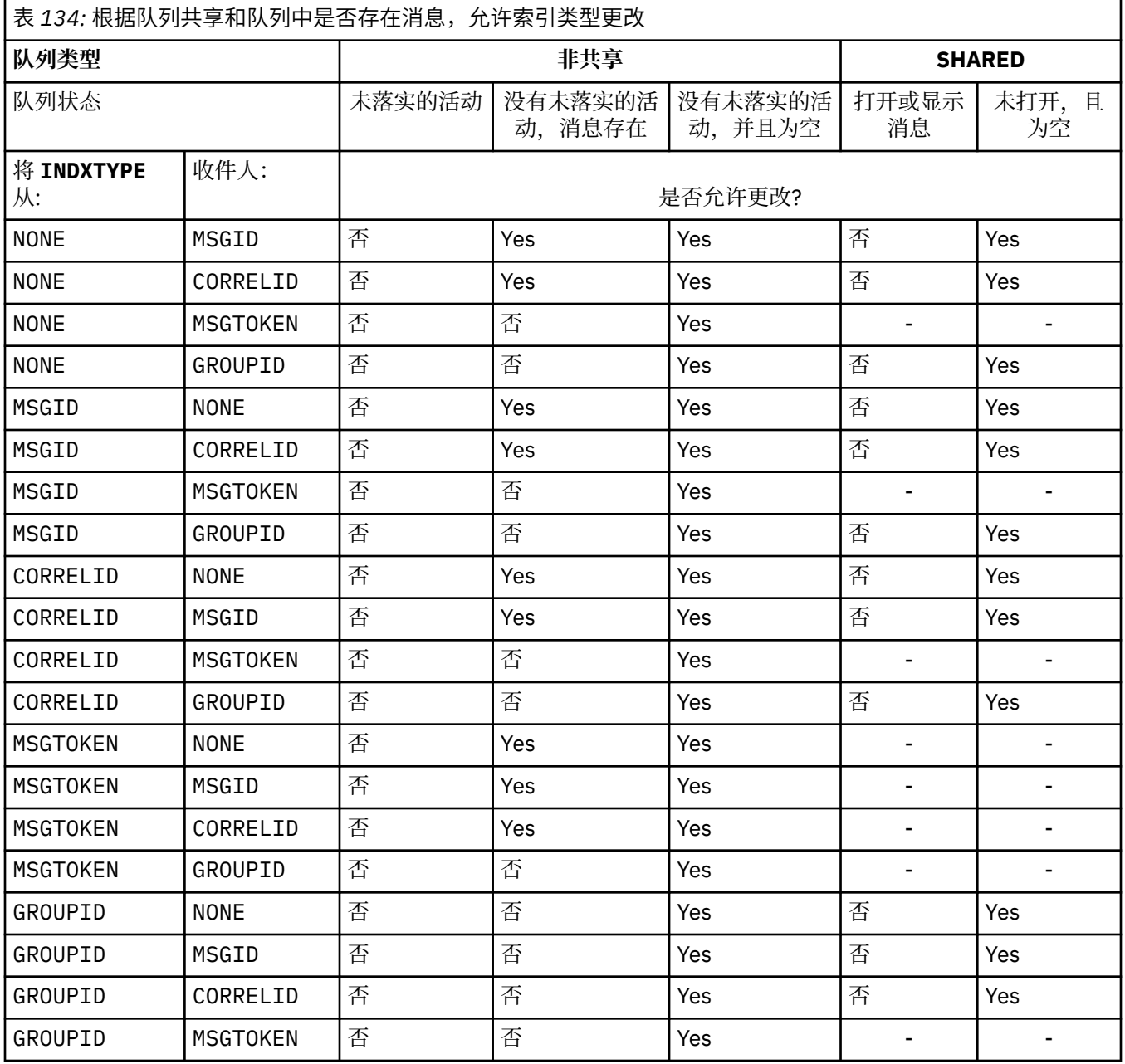

## **INITQ (***string***)**

此队列管理器上与此队列相关的触发器消息写入的启动队列的局部名。 请参阅 用于命名 IBM MQ 对象的 规则。

此参数仅在本地队列和模型队列上才受支持。

#### **LIKE (***qtype-name***)**

队列的名称,带有用于对此定义建模的参数。

如果未完成此字段,那么将从下列其中一个定义中获取未定义的参数字段的值。 选项取决于队列类型:

<span id="page-339-0"></span>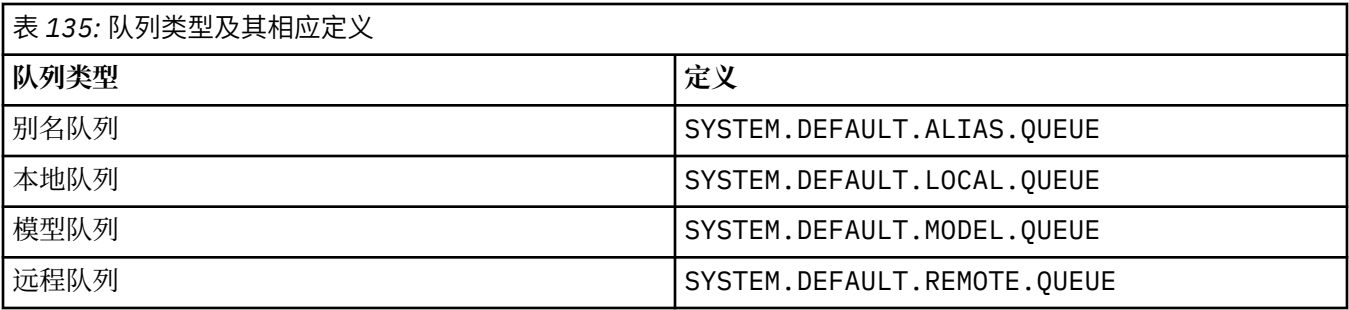

例如,不完成此参数等同于为别名队列定义 **LIKE** 的以下值:

LIKE(SYSTEM.DEFAULT.ALIAS.QUEUE)

如果所有队列需要不同的缺省定义,请更改缺省队列定义,而不是使用 **LIKE** 参数。

在 z/OS 上,队列管理器将搜索具有您使用 QMGR, COPY 或 SHARED 处置指定的名称和队 列类型的对象。 **LIKE** 对象的处置不会复制到要定义的对象。

**注:**

- 1. 未搜索 **QSGDISP**(GROUP) 对象。
- 2. 如果指定了 **QSGDISP**(COPY) ,那么将忽略 LIKE 。

# **MAXDEPTH (整数)**

队列上允许的最大消息数。

此参数仅在本地队列和模型队列上才受支持。

在以下平台上,指定范围在 0 到 999999999 之间的值:

**• ALW** AIX, Linux, and Windows

## $\frac{z}{0s}$   $\frac{z}{0s}$

在任何其他 IBM MO 平台上, 指定范围在 0 到 640000 之间的值。 其他因素仍会导致队列被视为已满,例如,如果没有更多可用硬盘空间。 如果减小此值,那么已在队列中超过新最大值的任何消息将保持不变。

## Multi V 9.2.0 MAXFSIZE

队列文件可增长到的最大大小 (以兆字节为单位)。如果将值配置为低于当前队列文件大小,那么队列文 件可能会超过此大小。

如果发生这种情况,那么队列文件将不再接受新消息,而是允许使用现有消息。 当队列文件大小低于配 置的值时,可以将新消息放入队列中。

**注:** 此数字可能与队列上配置的属性值不同,因为队列管理器内部可能需要使用更大的块大小来达到所选 大小。 请参阅 修改 IBM MQ 队列文件 ,以获取有关更改队列文件大小以及块大小和粒度的更多信息。

当由于此属性已增大而需要更改粒度时,会将警告消息 AMQ7493W 已更改粒度 写入 AMQERR 日志。 这将指示您需要规划要清空的队列,以便 IBM MQ 采用新的粒度。

指定大于或等于 20 且小于或等于 267,386,880 的值。

此属性的缺省值为 *DEFAULT、*这等同于硬编码值 2,088,960 MB, 这是 IBM MQ 9.1.5 之前的 IBM MQ 版本中队列的最大值。

#### **MAXMSGL (***integer***)**

此队列上消息的最大长度 (以字节计)。

此参数仅在本地队列和模型队列上才受支持。

**E ALW TH** AIX, Linux, and Windows 上, 指定范围在 0 到队列管理器的最大消息长度之间的值。 请参阅 ALTER QMGR 命令的 **MAXMSGL** 参数 [ALTER QMGR MAXMSGL](#page-313-0)。

z/0S ■ 在 z/OS 上,指定范围在 0 到 100 MB (104 857 600 字节) 之间的值。

<span id="page-340-0"></span>消息长度包括用户数据的长度和头的长度。 对于放在传输队列上的消息,存在其他传输头。 对于所有消 息头,允许额外的 4000 字节。

如果减小此值,那么队列中已存在的长度超过新最大值的任何消息都不会受到影响。

应用程序可以使用此参数来确定用于从队列中检索消息的缓冲区大小。 因此,仅当知道此缩减不会导致 应用程序操作不正确时,才能减小该值。

请注意,通过向消息添加数字签名和密钥, Advanced Message Security 会增加消息的长度。

#### **MONQ**

控制队列联机监视数据的收集。

此参数仅在本地队列和模型队列上才受支持。

#### **QMGR**

根据队列管理器参数 **MONQ** 的设置收集监视数据。

**OFF**

对此队列关闭联机监视数据收集。

低

如果队列管理器的 MONQ 参数值不是 NONE, 那么将对此队列开启联机监视数据收集。

中型

如果队列管理器的 MONO 参数值不是 NONE, 那么将对此队列开启联机监视数据收集。

高

如果队列管理器的 MONQ 参数值不是 NONE, 那么将对此队列开启联机监视数据收集。

值 LOW, MEDIUM 和 HIGH 之间没有区别。 这些值都开启数据收集,但不影响收集速率。

在 **ALTER** 队列命令中使用此参数时,更改仅在下次打开队列时生效。

#### **MSGDLVSQ**

消息传递顺序。

此参数仅在本地队列和模型队列上才受支持。

#### **PRIORITY**

在优先级内以先进先出 (FIFO) 顺序传递消息 (响应 MQGET API 调用)。

#### **FIFO**

按 FIFO 顺序传递消息 (响应 MQGET API 调用)。 对于此队列上的消息,将忽略优先级。

当队列上有消息时,可以将消息传递顺序参数从 PRIORITY 更改为 FIFO 。 不会更改队列中已存在的消 息的顺序。 稍后添加到队列中的消息将采用队列的缺省优先级,因此可能会在某些现有消息之前进行处 理。

如果消息传递顺序从 FIFO 更改为 PRIORITY, 那么在队列设置为 FIFO 时放入队列的消息将采用缺省 优先级。

注: 205 My果将 INDXTYPE(GROUPID) 与 MSGDLVSQ(PRIORITY) 一起指定, 那么检索组的优先 级将基于每个组中第一条消息的优先级。 队列管理器使用优先级 0 和 1 来优化按逻辑顺序检索消息。 每 个组中的第一条消息不得使用这些优先级。 如果存在,那么会将消息存储为优先级为 2 的消息。

# **Multi NPMCLASS**

要分配给放入队列的非持久消息的可靠性级别:

**NORMAL**

发生故障或队列管理器关闭后,将丢失非持久消息。 在队列管理器重新启动时,将废弃这些消息。

高

队列管理器尝试通过队列管理器重新启动或切换来保留此队列上的非持久消息。

**20S 不能在 z/OS 上设置此参数。** 

#### **PROCESS (***string***)**

IBM MQ 进程的本地名称。

<span id="page-341-0"></span>此参数仅在本地队列和模型队列上才受支持。

此参数是流程实例的名称,用于标识发生触发器事件时由队列管理器启动的应用程序; 请参阅 用于命名 IBM MQ 对象的规则。

在定义本地队列时,不会检查进程定义,但该进程定义必须可用才能发生触发器事件。

如果队列是传输队列,那么进程定义包含要启动的通道的名称。 对于以下平台上的传输队列,此参数是 可选的:

## $\bullet$  IBM i  $\Box$ <sub>IBM i</sub>

 $\bullet$  **ALW**  $\bullet$  AIX, Linux, and Windows

 $\frac{1}{2}$   $\frac{1}{2}$   $\frac{1}{2}$ 

如果未指定此参数,那么将从为 **TRIGDATA** 参数指定的值中获取通道名称。

#### **PROPCTL**

属性控制属性。 此属性是可选的。 它适用于本地队列, 别名队列和模型队列。

**注:** 如果应用程序正在打开别名队列,那么必须在别名队列和目标队列上都设置此值。

**PROPCTL** 选项如下所示。 这些选项不会影响 MQMD 或 MQMD 扩展中的消息属性。

#### **ALL**

设置 ALL ,以便应用程序可以在 MQRFH2 头中或作为消息句柄的属性来读取消息的所有属性。

ALL 选项使无法更改的应用程序能够从 MQRFH2 头访问所有消息属性。 可以更改的应用程序可以将 消息的所有属性作为消息句柄的属性进行访问。

在某些情况下,接收到的消息中的 MQRFH2 头中的数据格式可能与发送消息时的格式不同。

#### **COMPAT**

设置 COMPAT , 以便期望 JMS 相关属性位于消息数据中的 MQRFH2 头中的未修改应用程序像以前一 样继续工作。 可以更改的应用程序可以将消息的所有属性作为消息句柄的属性进行访问。

如果消息包含前缀为 mcd., jms., usr.或 mqext.的属性, 那么所有消息属性都将传递到应用程 序。 如果未提供消息句柄,那么将在 MQRFH2 头中返回属性。 如果提供了消息句柄,那么将在消息 句柄中返回所有属性。

如果消息不包含具有其中一个前缀的属性,并且应用程序未提供消息句柄,那么不会将任何消息属 性返回到应用程序。 如果提供了消息句柄,那么将在消息句柄中返回所有属性。

在某些情况下,接收到的消息中的 MQRFH2 头中的数据格式可能与发送消息时的格式不同。

#### **FORCE**

强制所有应用程序从 MQRFH2 头读取消息属性。

无论应用程序是否指定消息句柄,都将始终在 MQRFH2 头中的消息数据中返回属性。

将忽略 MQGET 调用上 MQGMO 结构的 MsgHandle 字段中提供的有效消息句柄。 无法使用消息句柄 来访问消息的属性。

在某些情况下,接收到的消息中的 MQRFH2 头中的数据格式可能与发送消息时的格式不同。

#### **NONE**

如果提供了消息句柄,那么将在消息句柄中返回所有属性。

在将消息传递到应用程序之前,将从消息体中除去所有消息属性。

#### **PUT**

指定是否可在队列中放入消息。

#### **ENABLED**

可以将消息添加到队列 (通过适当的授权应用程序)。

#### **DISABLED**

不能向队列添加消息。

还可以使用 MQSET API 调用来更改此参数。

#### <span id="page-342-0"></span>**QDEPTHHI (整数)**

用于比较队列深度以生成 "队列深度上限" 事件的阈值。

此参数仅在本地队列和模型队列上才受支持。

**L Z/OS COS 2005 上的共享队列对此事件的影响的更多信息; 请参阅 z/OS 上的共享队列和队列深** 度事件。

此事件指示应用程序将消息放在队列上会导致队列上的消息数大于或等于队列深度高阈值。 请参阅 **QDPHIEV** 参数。

该值表示为最大队列深度 (MAXDEPTH 参数) 的百分比, 并且必须在范围 0 到 100 之间且不小于 **QDEPTHLO**。

### **QDEPTHLO (整数)**

将队列深度与之进行比较以生成 "队列深度下限" 事件的阈值。

此参数仅在本地队列和模型队列上才受支持。

 $\approx z/0$ S 有关 z/OS 上的共享队列对此事件的影响的更多信息; 请参阅 z/OS 上的共享队列和队列深 度事件。

此事件指示应用程序从队列中检索消息,导致队列上的消息数小于或等于队列深度下限阈值。 请参阅 **QDPLOEV** 参数。

该值表示为最大队列深度的百分比 (MAXDEPTH 参数), 并且必须在范围 0 到 100 之间且不大于 **QDEPTHHI**。

#### **QDPHIEV**

控制是否生成 "队列深度高" 事件。

此参数仅在本地队列和模型队列上才受支持。

"队列深度上限" 事件指示应用程序将消息放入队列中,导致队列上的消息数大于或等于队列深度上限阈 值。 请参阅 **QDEPTHHI** 参数。

## **ENABLED**

生成队列深度上限事件。

#### **DISABLED**

不生成队列深度上限事件。

**注:** 此参数的值可以隐式更改。

在 z/OS 上,共享队列会影响事件。

有关此事件的更多信息,请参阅 队列深度高。

#### **QDPLOEV**

控制是否生成 "队列深度下限" 事件。

此参数仅在本地队列和模型队列上才受支持。

"队列深度下限" 事件指示应用程序从队列中检索消息,导致队列上的消息数小于或等于队列深度下限阈 值。 请参阅 **QDEPTHLO** 参数。

#### **ENABLED**

生成队列深度下限事件。

### **DISABLED**

不生成队列深度下限事件。

**注:** 此参数的值可以隐式更改。

在 z/OS 上,共享队列会影响事件。

有关此事件的更多信息,请参阅 队列深度下限。

#### **QDPMAXEV**

控制是否生成 "队列已满" 事件。 此参数仅在本地队列和模型队列上才受支持。 <span id="page-343-0"></span>"队列已满" 事件指示由于队列已满而拒绝放入队列。 队列深度达到其最大值。

### **ENABLED**

生成队列满事件。

## **DISABLED**

不生成队列满事件。

**注:** 此参数的值可以隐式更改。

<mark>→ z/0S →</mark>在 z/OS 上, 共享队列会影响事件。

有关此事件的更多信息,请参阅 队列已满。

## **QSGDISP**

此参数仅适用于 z/OS 。 指定组中对象的处置。

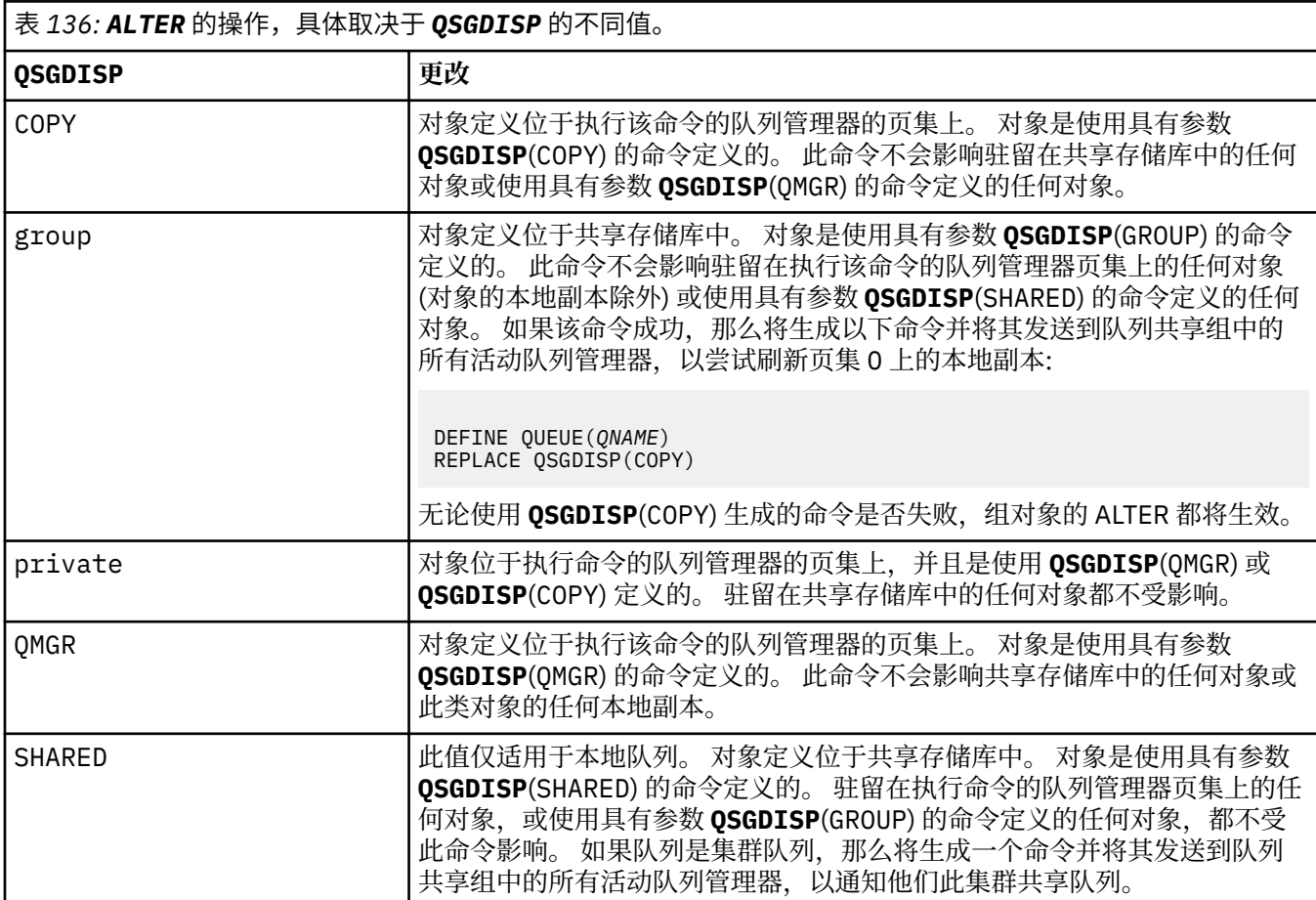

## **QSVCIEV**

控制是生成 "服务时间间隔高" 还是 "服务时间间隔正常" 事件。

仅在本地队列和模型队列上支持此参数,如果在共享队列上指定此参数,那么此参数无效。

当检查指示至少在 **QSVCINT** 参数指示的时间内未从队列中检索消息时,将生成 "服务时间间隔高" 事 件。

当检查指示在 **QSVCINT** 参数指示的时间内从队列中检索消息时,将生成 "服务时间间隔正常" 事件。

**注:** 此参数的值可以隐式更改。 有关更多信息,请参阅 队列服务时间间隔高 和 队列服务时间间隔好中 "服务时间间隔高" 和 "服务时间间隔好" 事件的描述。

## 生成服务时间间隔高事件

高

## <span id="page-344-0"></span>确定

生成服务时间间隔正常事件

#### **NONE**

未生成服务时间间隔事件

#### **QSVCINT (***integer***)**

用于比较以生成 "服务时间间隔高" 和 "服务时间间隔正常" 事件的服务时间间隔。

仅在本地队列和模型队列上支持此参数,如果在共享队列上指定此参数,那么此参数无效。

#### 请参阅 **QSVCIEV** 参数。

该值以毫秒为单位,必须在范围 0 到 999999999 之间。

#### **RETINTVL (***integer***)**

从定义队列开始的小时数,在此之后不再需要该队列。 该值必须在 0-999,999,999 范围内。 此参数仅在本地队列和模型队列上才受支持。

#### 可以使用 **[DISPLAY QUEUE](#page-698-0)** 命令显示 **CRDATE** 和 **CRTIME** 。

此信息可供操作员或清理应用程序用于删除不再需要的队列。

**注:** 队列管理器不会根据此值删除队列,也不会阻止在队列的保留时间间隔未到期时删除队列。 用户负 责执行任何必需的操作。

#### **RNAME (***string***)**

远程队列的名称。 此参数是由 **RQMNAME** 指定的队列管理器上定义的队列的局部名。

此参数仅在远程队列上受支持。

- 如果此定义用于远程队列的本地定义,那么当发生打开时, **RNAME** 不得为空。
- 如果此定义用于队列管理器别名定义,那么当发生打开时, **RNAME** 必须为空白。

在队列管理器集群中,此定义仅适用于创建此定义的队列管理器。 要将别名发布到整个集群,请将 **CLUSTER** 属性添加到远程队列定义。

• 如果此定义用于应答队列别名, 那么此名称是要作为应答队列的队列的名称。

不检查名称以确保它仅包含通常允许用于队列名称的那些字符; 请参阅 用于命名 IBM MQ 对象的规则。

#### **RQMNAME (***string***)**

定义了队列 **RNAME** 的远程队列管理器的名称。

此参数仅在远程队列上受支持。

- 如果应用程序打开远程队列的本地定义,那么 ROMNAME 不得为空或本地队列管理器的名称。 当打开 时, 如果 XMITO 为空白, 那么必须有此名称的本地队列, 该队列将用作传输队列。
- 如果此定义用于队列管理器别名,那么 ROMNAME 是要设置别名的队列管理器的名称。 它可以是本地 队列管理器的名称。 否则,如果 XMITQ 为空, 那么在打开时, 必须存在此名称的本地队列, 该队列将 用作传输队列。
- 如果 **RQMNAME** 用于应答队列别名,那么 **RQMNAME** 是要作为应答队列管理器的队列管理器的名称。

不检查名称以确保它仅包含通常允许用于 IBM MQ 对象名称的那些字符; 请参阅 用于命名 IBM MQ 对象 的规则。

# **ALW SCOPE**

指定队列定义的作用域。

此参数仅在别名,本地和远程队列上受支持。

**QMGR**

队列定义具有队列管理器作用域。 这意味着队列的定义不会扩展到拥有该队列的队列管理器之外。 您可以通过以下两种方式之一打开另一个队列管理器拥有的输出队列:

- 1. 指定拥有队列管理器的名称。
- 2. 在另一个队列管理器上打开队列的本地定义。

#### <span id="page-345-0"></span>**CELL**

队列定义具有单元作用域。 单元作用域表示该队列对于单元中的所有队列管理器都是已知的。 可以 仅通过指定队列的名称来打开具有单元作用域的队列以进行输出。 无需指定拥有该队列的队列管理 器的名称。

如果单元目录中已有同名的队列,那么该命令将失败。 **REPLACE** 选项不会影响此情况。

仅当配置了支持单元目录的名称服务时,此值才有效。

**限制:** 不再支持 DCE 名称服务。

此参数仅在 AIX, Linux, and Windows 上有效。

#### **SHARE 和 NOSHARE**

指定多个应用程序是否可以从此队列获取消息。 此参数仅在本地队列和模型队列上才受支持。

**SHARE**

多个应用程序实例可以从队列中获取消息。

#### 无共享

只有单个应用程序实例可以从队列中获取消息。

## **Multi** STATQ

指定是否启用统计数据收集:

#### **QMGR**

统计信息数据收集基于队列管理器的 **STATQ** 参数的设置。

**ON**

如果队列管理器的 STATO 参数值不是 NONE, 那么将启用队列的统计数据收集。

**OFF**

已禁用队列的统计信息数据收集。

如果在 ALTER 队列命令中使用此参数, 那么此更改仅对在更改此参数之后与队列管理器建立的连接有 效。

此参数仅在 多平台上有效。

## **STGCLASS (***string***)**

存储类的名称。

此参数仅在本地队列和模型队列上才受支持。

**注:** 仅当队列为空且已关闭时,才能更改此参数。

此参数是安装定义的名称。 名称的第一个字符必须是大写 A 到 Z , 后续字符必须是大写 A 到 Z 或数字 0 到 9。

此参数仅在 z/OS 上有效; 请参阅 存储类。

#### **V 9.2.3 Multi 流**

放置每条消息副本的辅助队列的名称。

此参数仅在 AIX, Linux, and Windows 上有效。

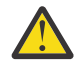

**注意:** 如果设置 **STREAMQ** 属性的用户在所选流队列上没有更改权限,那么该命令将失败并返回错 误消息 AMQ8135E 未授权。

此外, 如果流队列不存在, 那么将返回错误消息 AMQ8135E, 而不是 AMQ8147E IBM MQ 找不 到对象。

# V 9.2.3 Multi STRMQOS

将消息传递到流式队列时要使用的服务质量。 该值可以是下列其中一项:

#### **贝 STEF**

如果可以传递原始消息,但流式消息无法传递,那么原始消息仍将传递到其队列。

这是缺省值。

#### <span id="page-346-0"></span>**MUSTDUP**

队列管理器确保将原始消息和流式消息都成功传递到其队列。

如果由于某种原因无法将流式消息传递到其队列,那么原始消息也不会传递到其队列。 放置应用程 序接收到错误原因码,必须尝试再次放置消息。

此参数仅在 AIX, Linux, and Windows 上有效。

#### **目标 (***string***)**

要对其进行别名的队列或主题对象的名称; 请参阅 用于命名 IBM MQ 对象的规则。 该对象可以是由 **TARGTYPE** 定义的队列或主题。 最大长度为 48 个字符。

此参数仅在别名队列上受支持。

仅当应用程序进程打开别名队列时,才需要定义此对象。

IBM WebSphere MO 6.0 中定义的 TARGO 参数将从 V 7.0 重命名为 TARGET, 并进行通用化以允许您指 定队列或主题的名称。 TARGET 的缺省值是队列, 因此 TARGET (my\_queue\_name) 与 TARGQ(my\_queue\_name)相同。 为了与现有程序兼容,将保留 TARGQ 属性。 如果指定 **TARGET**,那 么不能同时指定 **TARGQ**。

#### **TARGTYPE (***string***)**

别名解析为的对象的类型。

## **queue**

别名解析为队列。

#### 主题

别名解析为主题。

## **Tright 数据 (***string***)**

在触发器消息中插入的数据。 字符串的最大长度为 64 个字节。

此参数仅在本地队列和模型队列上才受支持。

对于传输队列,可以使用此参数来指定要启动的通道的名称。

还可以使用 MQSET API 调用来更改此参数。

#### **TRIGDPTH (***integer***)**

在写入触发器消息之前必须在队列中的消息数 (如果 **TRIGTYPE** 为 DEPTH)。 该值必须在

1-999,999,999 范围内。 缺省值为 1。

此参数仅在本地队列和模型队列上才受支持。

还可以使用 MQSET API 调用来更改此参数。

#### **触发器和非触发器**

指定是否将触发器消息写入由 **INITQ** 参数指定的启动队列,以触发由 **PROCESS** 参数指定的应用程序:

#### **TRIGGER**

触发处于活动状态,触发器消息将写入启动队列。

#### **NOTRIGGER**

触发未处于活动状态,并且触发器消息未写入启动队列。 这是缺省值。

此参数仅在本地队列和模型队列上才受支持。

还可以使用 MQSET API 调用来更改此参数。

#### **Tright MPRI (***integer***)**

触发此队列的消息优先级号。 该值必须在范围 0 到 **MAXPRTY** 队列管理器参数之间; 请参阅 第 [670](#page-669-0) 页的 『DISPLAY QMGR ([显示队列管理器设置](#page-669-0))』 以获取详细信息。 缺省值为零。

还可以使用 MQSET API 调用来更改此参数。

#### **TRIGTYPE**

指定是否以及在什么条件下将触发器消息写入启动队列。 启动队列 (由 **INITQ** 参数指定)。 此参数仅在本地队列和模型队列上才受支持。

### <span id="page-347-0"></span>第一版

每当第一条优先级等于或大于队列的 **TRIGMPRI** 参数指定的优先级的消息到达队列时。 这是缺省 值。

**EVERY**

每次消息到达队列时,其优先级等于或大于队列的 **TRIGMPRI** 参数指定的优先级。

**DEPTH**

当优先级等于或大于 **TRIGMPRI** 指定的优先级的消息数等于 **TRIGDPTH** 参数指示的数目时。

#### **NONE**

不写入任何触发器消息。

还可以使用 MQSET API 调用来更改此参数。

#### **USAGE**

队列使用情况。

此参数仅在本地队列和模型队列上才受支持。

#### **NORMAL**

此队列不是传输队列。

#### **XMITQ**

该队列是传输队列,用于保存以远程队列管理器为目标的消息。 当应用程序将消息放入远程队列 时,该消息将存储在相应的传输队列上。 它停留在那里,等待传输到远程队列管理器。

如果指定此选项,请勿指定 **CLUSTER** 和 **CLUSNL** 的值。

 $z/0S$ 此外,在 z/OS 上,请勿指定 **INDXTYPE**(MSGTOKEN) 或 **INDXTYPE**(GROUPID)。

#### **XMITQ (***string***)**

要用于将消息转发到远程队列的传输队列的名称。 **XMITQ** 与远程队列或队列管理器别名定义配合使用。 此参数仅在远程队列上受支持。

如果 XMITQ 为空,那么将使用与 RQMNAME 同名的队列作为传输队列。

如果定义用作队列管理器别名,并且 **RQMNAME** 是本地队列管理器的名称,那么将忽略此参数。 如果此定义用作应答队列别名定义,那么也忽略它。

## *ALTER QALIAS*

使用 MQSC 命令 **ALTER QALIAS** 来变更别名队列的参数。

**同义词**:ALT QA

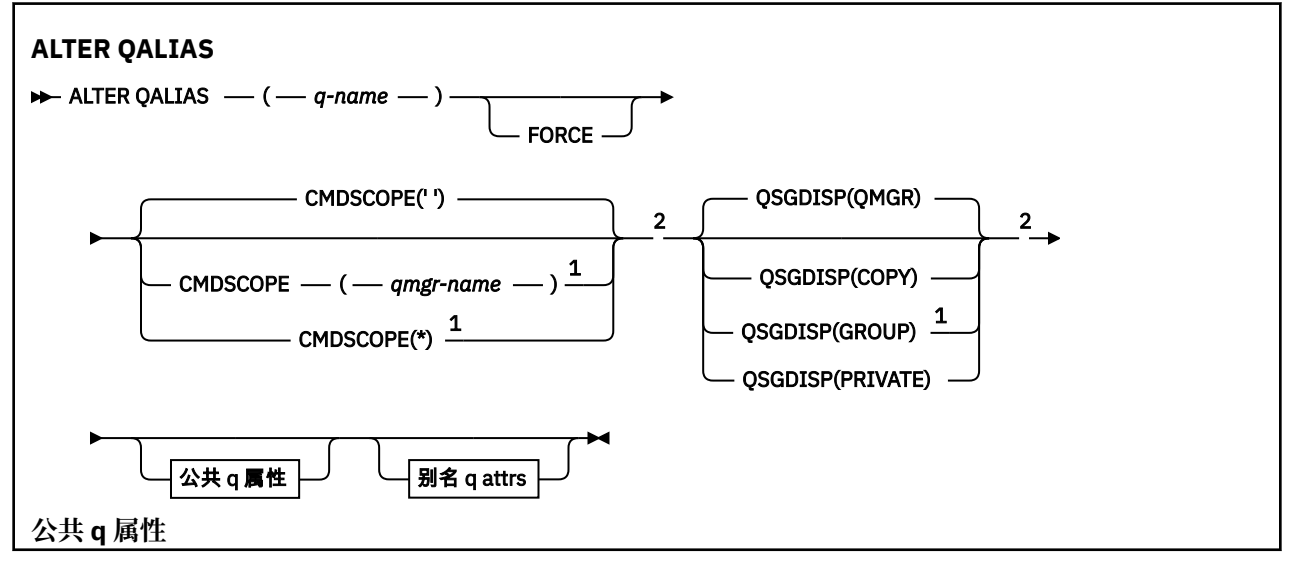

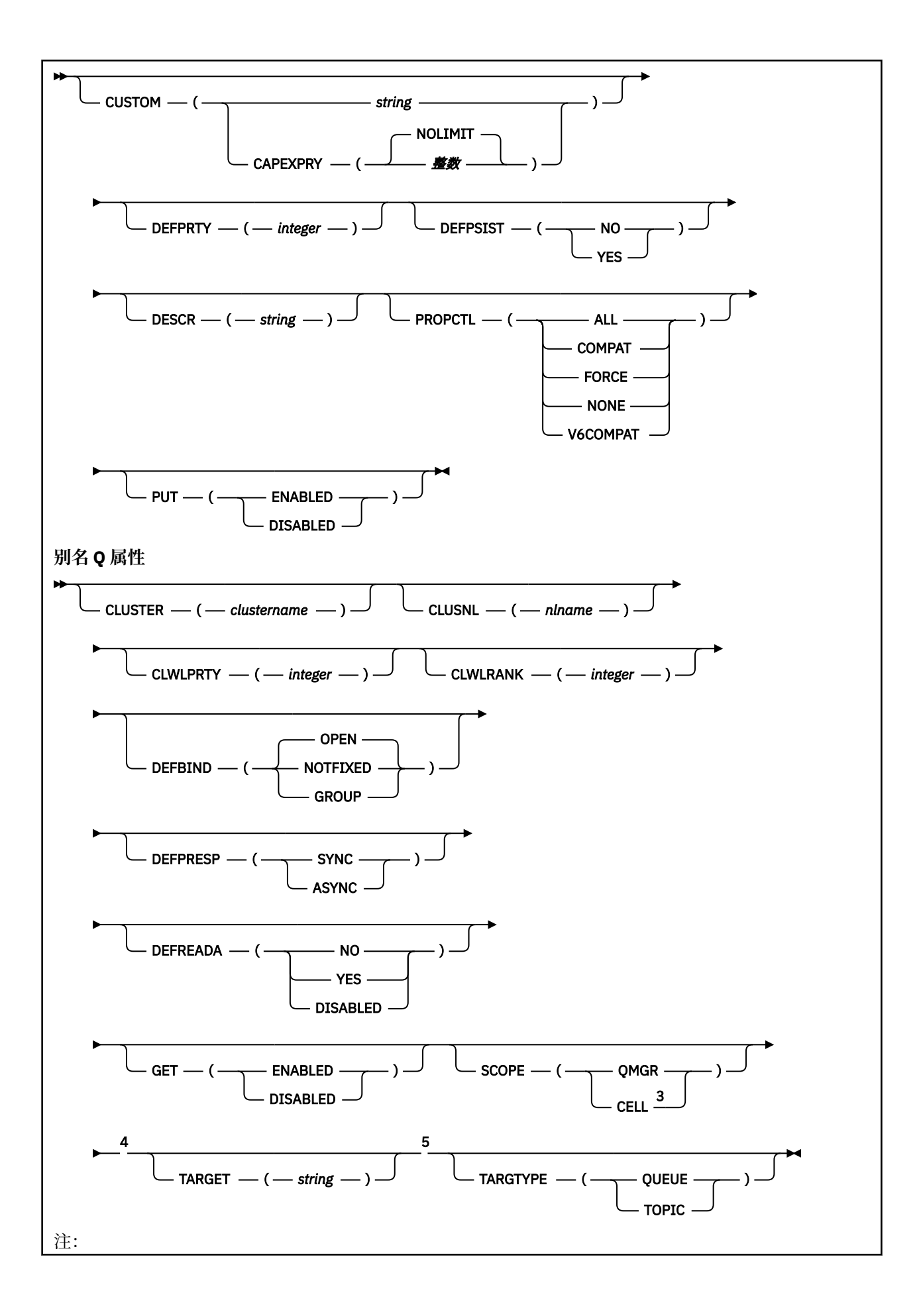

- <span id="page-349-0"></span><sup>1</sup> 仅当队列管理器是队列共享组的成员时,才对 z/OS 有效。
- <sup>2</sup> 仅在 z/OS 上有效。
- <sup>3</sup> 仅在 AIX, Linux, and Windows 系统上有效。
- <sup>4</sup> 在 z/OS 上无效。
- <sup>5</sup> TARGTYPE 参数可用于与先前发行版兼容。 它是 TARGET 的同义词; 不能同时指定这两个参数。

第 328 页的『ALTER 队列 ([改变队列设置](#page-327-0))』 中描述了这些参数。

### **相关概念**

使用别名队列

## *ALTER QLOCAL*

使用 MQSC 命令 **ALTER QLOCAL** 来变更本地队列的参数。

**同义词**: ALT QL

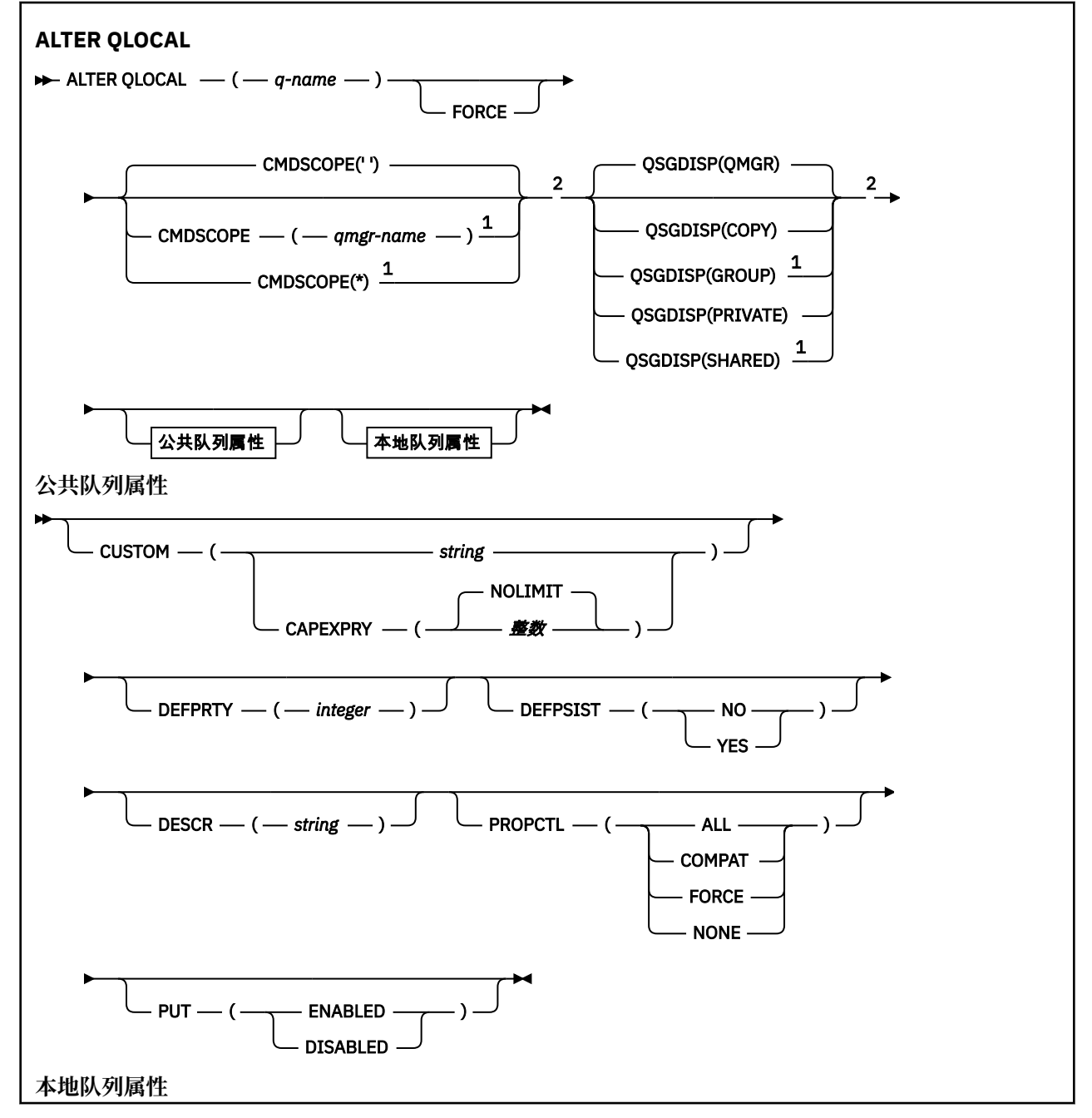

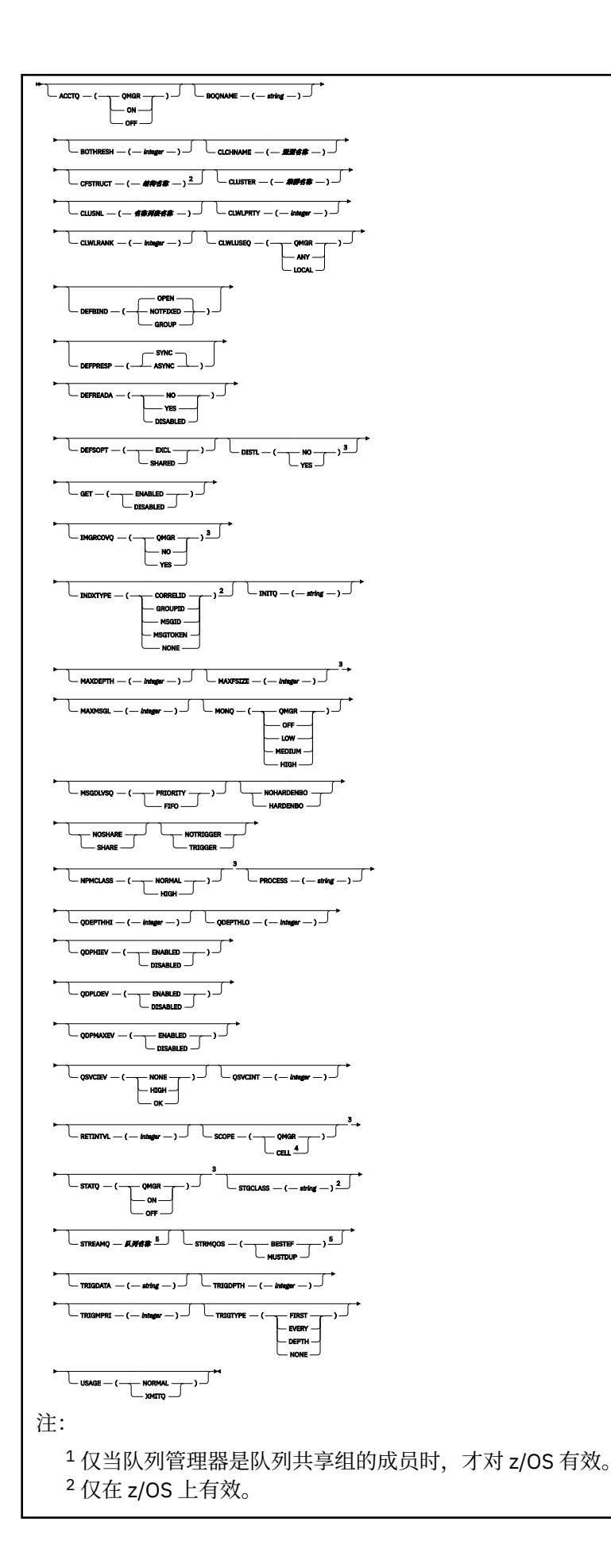

<span id="page-351-0"></span><sup>3</sup> 在 z/OS 上无效。

<sup>4</sup> 仅在 AIX, Linux, and Windows 系统上有效。

<sup>5</sup> 在 多平台上有效。

第 328 页的『ALTER 队列 ([改变队列设置](#page-327-0))』 中描述了这些参数。

#### **相关任务**

更改本地队列属性

## **变更** *QMODEL*

使用 MQSC 命令 **ALTER QMODEL** 来变更模型队列的参数。

**同义词**: ALT QM

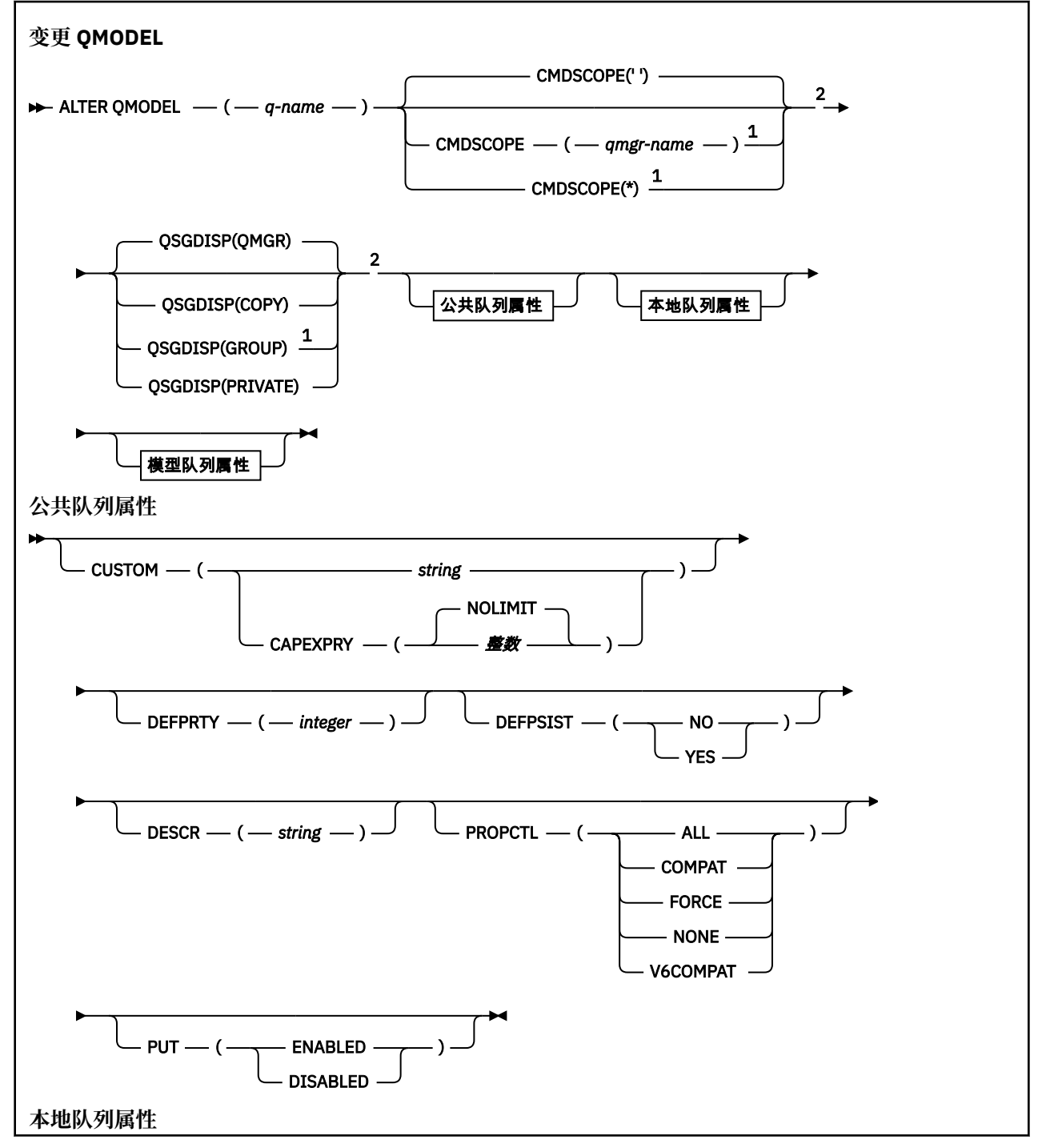

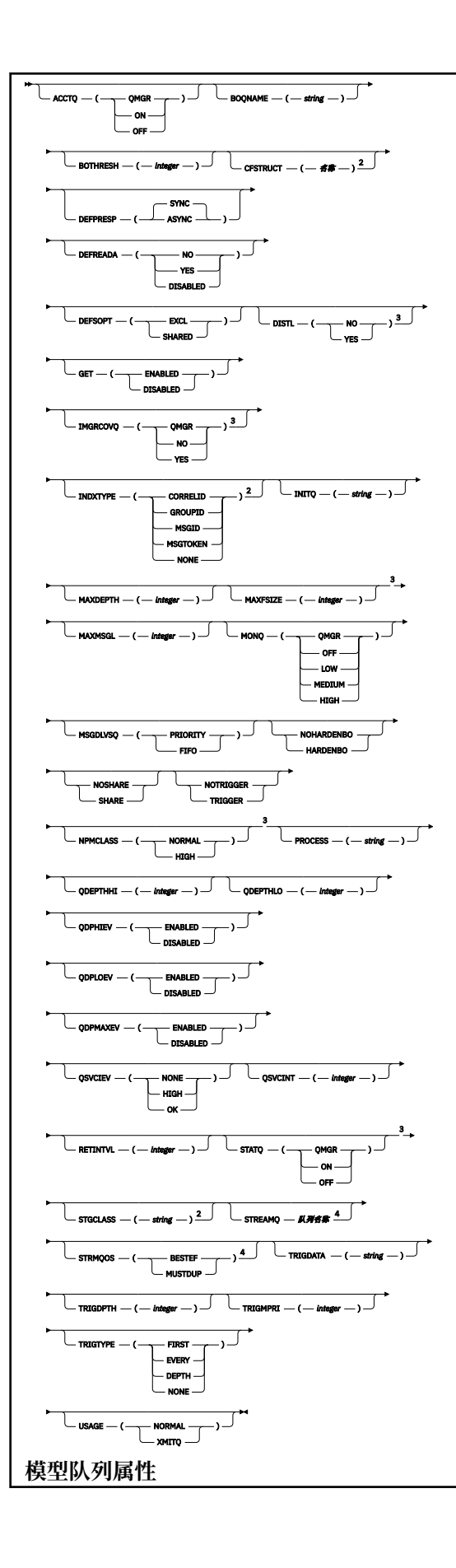

<span id="page-353-0"></span>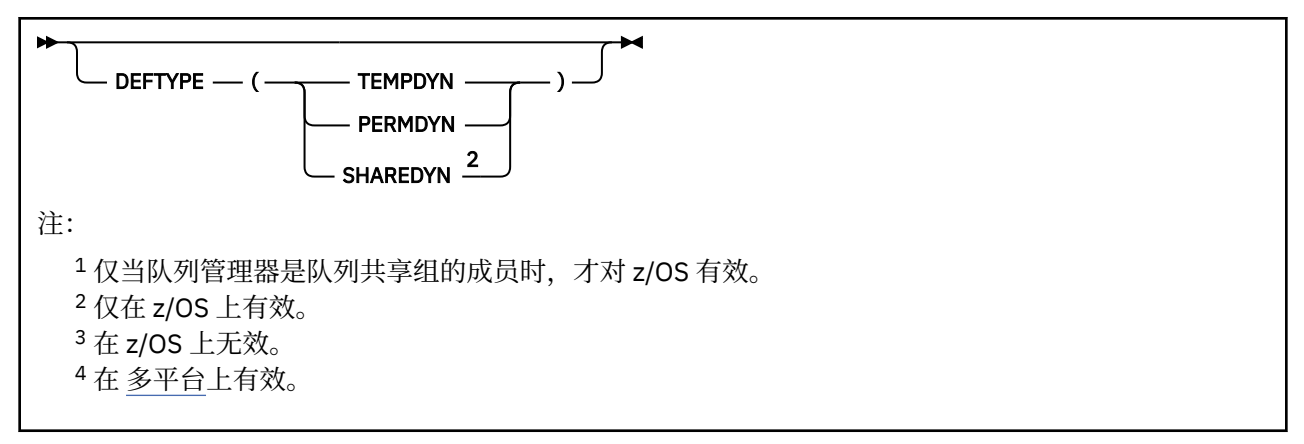

第 328 页的『ALTER 队列 ([改变队列设置](#page-327-0))』 中描述了这些参数。

## **相关概念**

使用模型队列

## **变更** *QREMOTE*

使用 MQSC 命令 **ALTER QREMOTE** 来更改远程队列的本地定义,队列管理器别名或应答队列别名的参数。

**同义词**:ALT QR

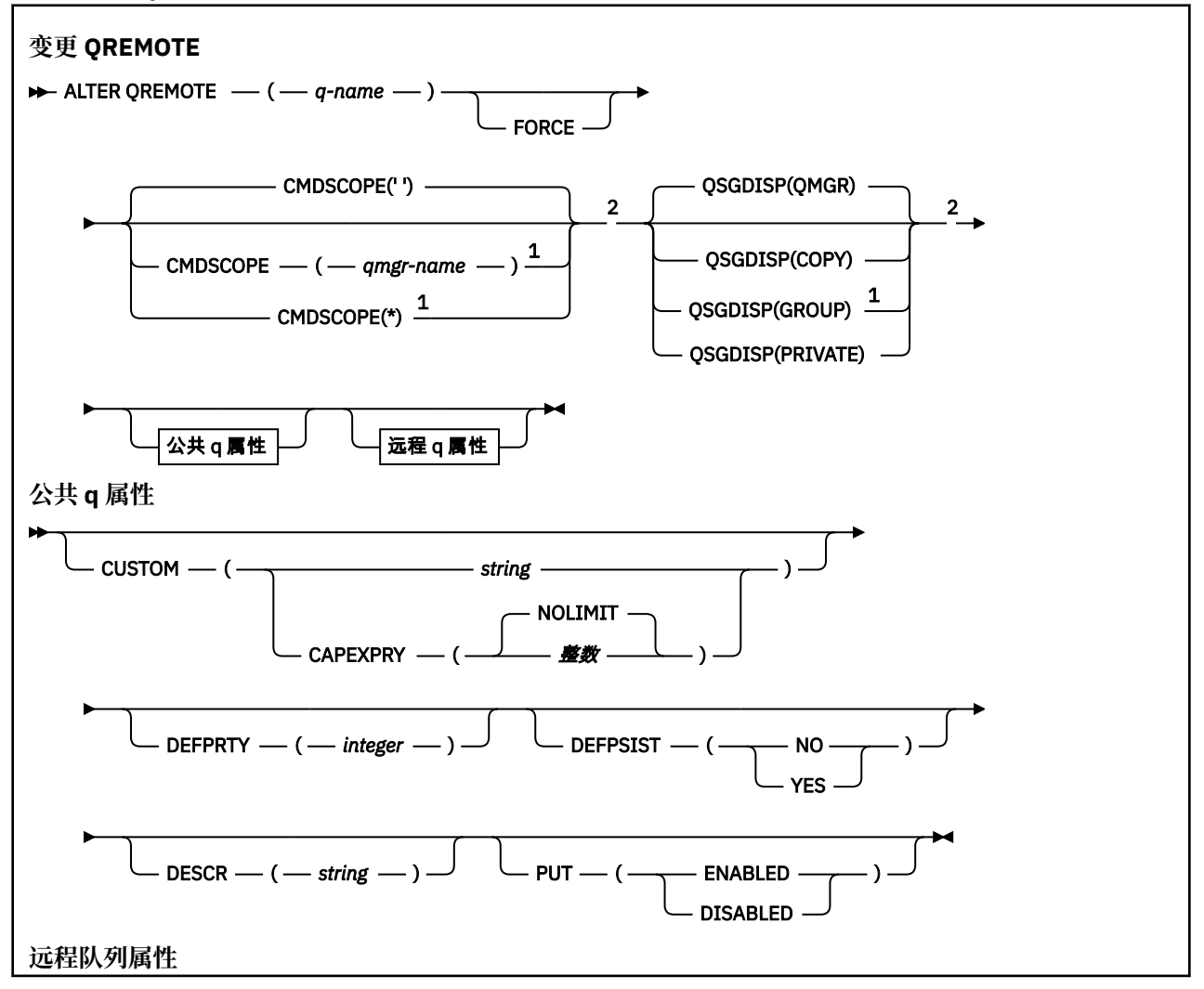

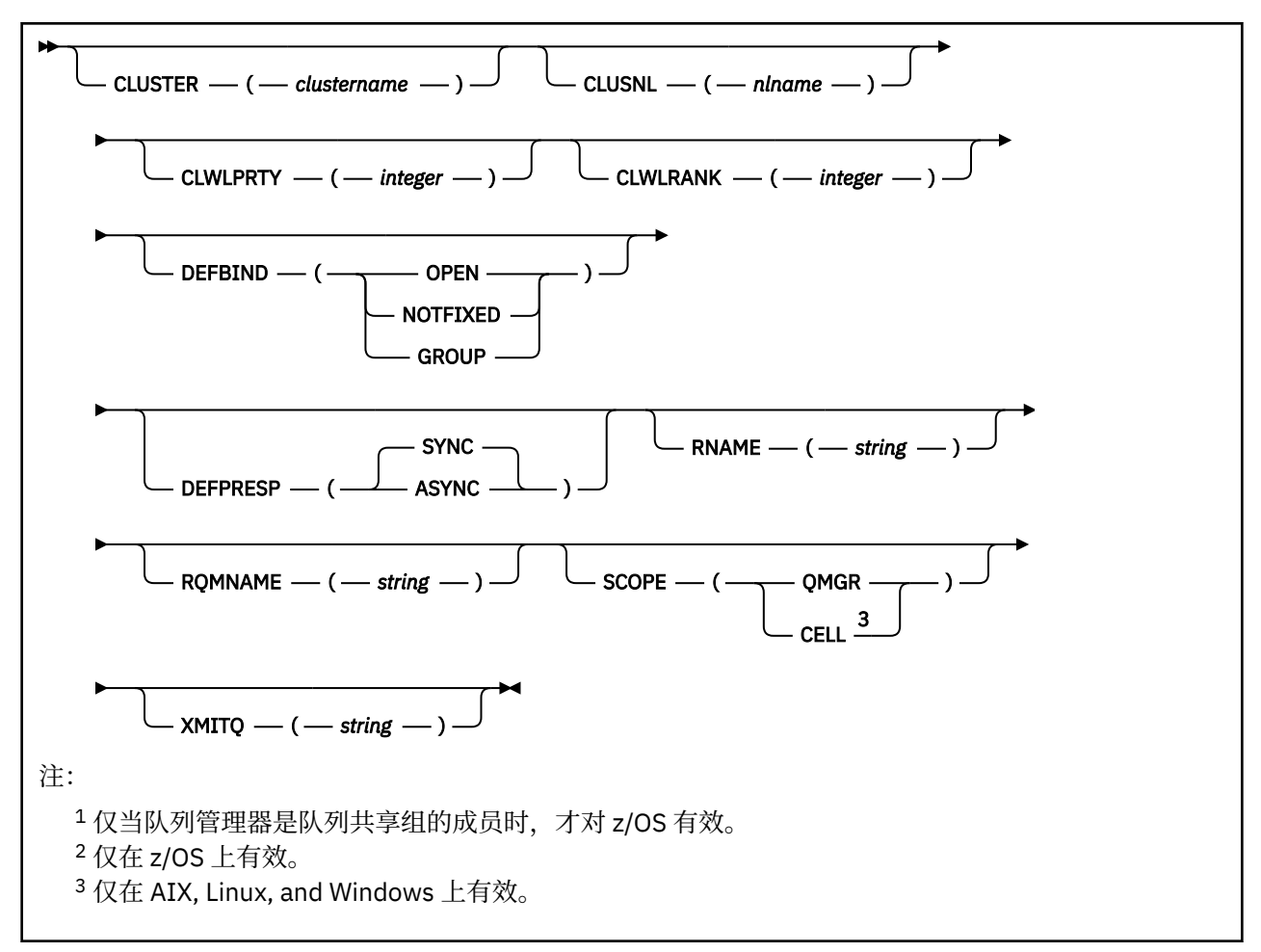

第 328 页的『ALTER 队列 ([改变队列设置](#page-327-0))』 中描述了这些参数。

#### $z/0S$ **z/OS 上的 ALTER SECURITY (alter security options)**

使用 MQSC 命令 **ALTER SECURITY** 来定义系统范围的安全性选项。

## **使用 MQSC 命令**

有关如何使用 MQSC 命令的信息, 请参阅 使用 MQSC 命令执行本地管理任务。

**ALTER SECURITY** 命令中未指定的参数会导致这些参数的现有值保持不变。

您可以从源 12CR 发出此命令。有关源符号的说明,请参阅 可在 z/OS 上发出 MQSC 命令的源。

• 语法图

• 第 356 页的『[ALTER SECURITY](#page-355-0) 的参数描述』

**同义词**:ALT SEC

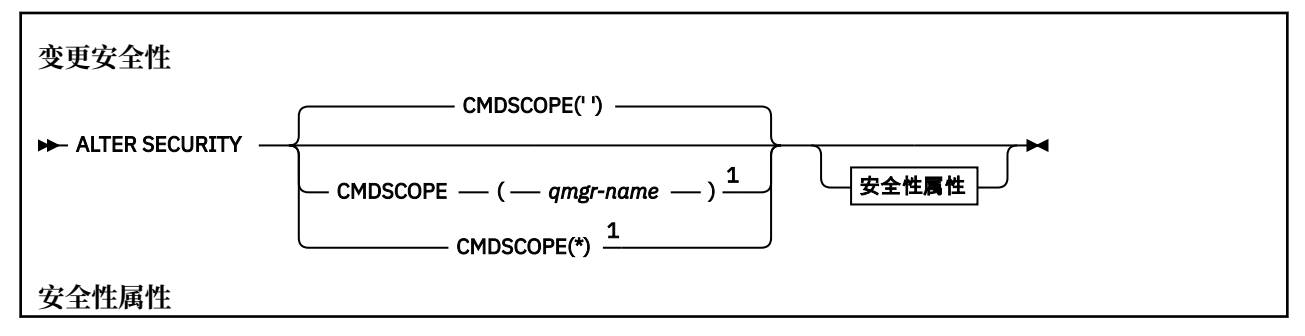

<span id="page-355-0"></span>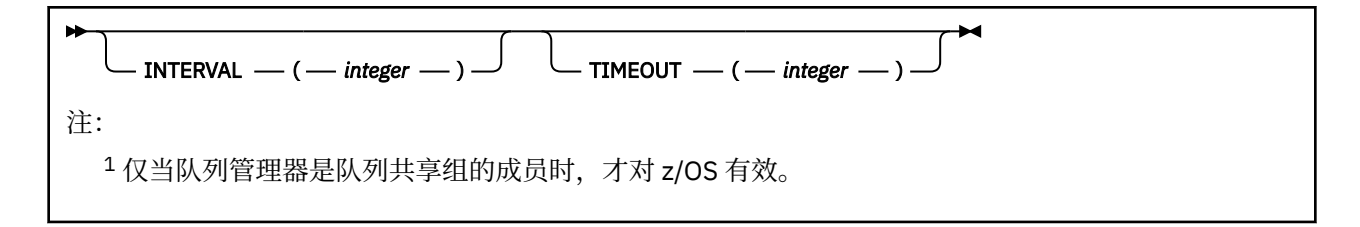

## **ALTER SECURITY 的参数描述**

您指定的参数将覆盖当前参数值。 未指定的属性保持不变。

**注:** 如果未指定任何参数,那么该命令将成功完成,但不会更改任何安全性选项。

#### **CMDSCOPE**

此参数指定当队列管理器是队列共享组的成员时命令的运行方式。

**CMDSCOPE** 不能用于从第一个初始化输入数据集 CSQINP1 发出的命令。

**' '**

该命令在输入该命令的队列管理器上运行。

#### *qmgr-***名称**

如果队列管理器在队列共享组中处于活动状态,那么该命令将在您指定的队列管理器上运行。

仅当您正在使用队列共享组环境并且已启用命令服务器时,才能指定队列管理器名称 (输入了命令的 队列管理器除外)。

**\***

该命令在本地队列管理器上运行,并且还会传递到队列共享组中的每个活动队列管理器。 \* 的效果 与在队列共享组中的每个队列管理器上输入命令相同。

#### **INTERVAL (***integer***)**

检查用户标识及其关联资源以确定 **TIMEOUT** 是否已到期之间的时间间隔。 该值以分钟为单位,范围为 0 到 10080 (一周)。 如果将 INTERVAL 指定为零, 那么不会发生用户超时。

#### **超时 (***integer***)**

IBM MQ 保留有关未使用的用户标识和关联资源的安全性信息的时间长度。 该值指定 0 到 10080 (一周) 范围内的分钟数。 如果 **TIMEOUT** 指定为零,并且 **INTERVAL** 为非零,那么队列管理器将每 **INTERVAL** 分钟废弃一次所有此类信息。

IBM MQ 保留未使用的用户标识和关联资源的时间长度取决于 **INTERVAL** 的值。 用户标识在 **TIMEOUT** 到 **TIMEOUT** 加 **INTERVAL** 之间的时间超时。

更改 **TIMEOUT** 和 **INTERVAL** 参数时,将取消先前的计时器请求,并使用新的 **TIMEOUT** 值立即调度新的计 时器请求。 对计时器请求执行操作时,将为 **INTERVAL** 设置新值。

#### **相关参考**

用户标识超时

## **Multiplatforms 版上的 ALTER SERVICE (改变服务定义)**

使用 MQSC 命令 **ALTER SERVICE** 来更改现有 IBM MQ 服务定义的参数。

## **使用 MQSC 命令**

有关如何使用 MQSC 命令的信息,请参阅 使用 MQSC 命令执行本地管理任务。

**ALTER SERVICE** 命令中未指定的参数会导致这些参数的现有值保持不变。

- 语法图
- 第 357 页的『[ALTER SERVICE](#page-356-0) 的参数描述』

**同义词**:

<span id="page-356-0"></span>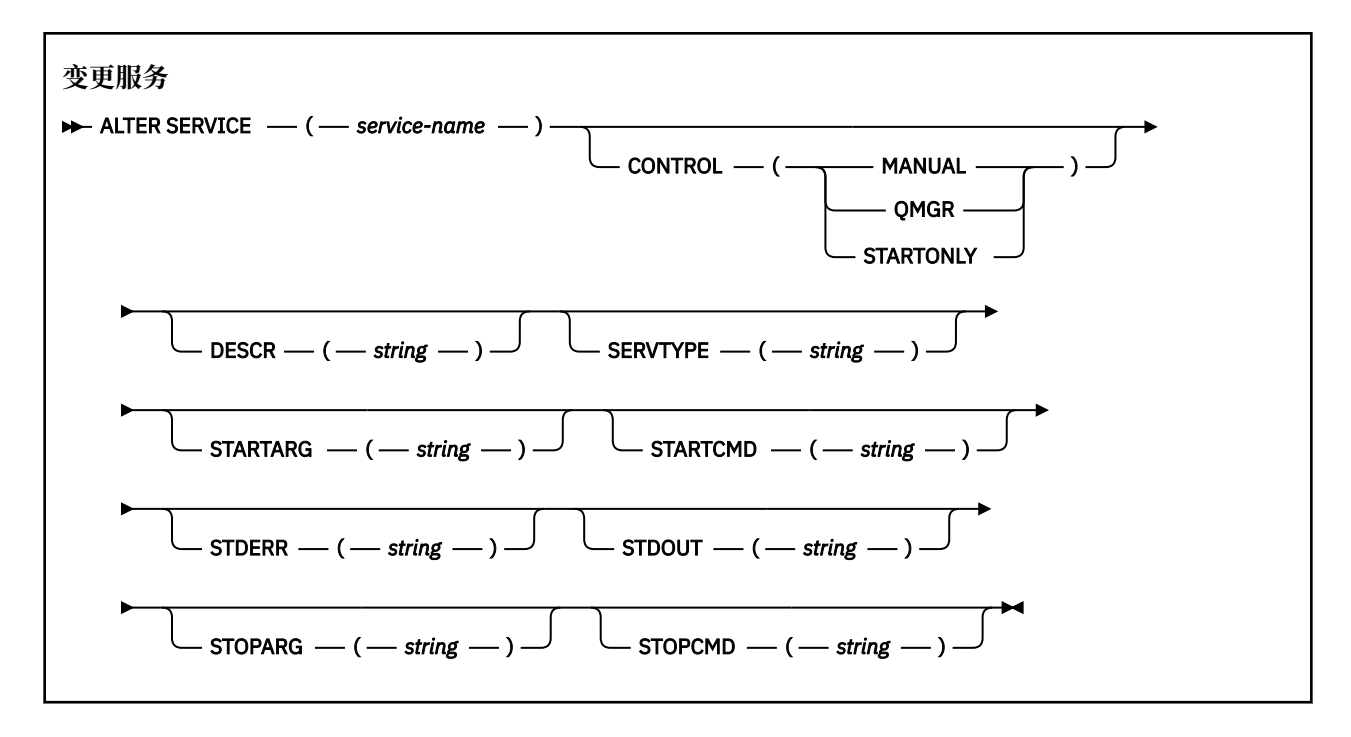

## **ALTER SERVICE 的参数描述**

参数描述适用于 **ALTER SERVICE** 和 **DEFINE SERVICE** 命令,但有以下例外:

• **LIKE** 参数仅适用于 **DEFINE SERVICE** 命令。

#### • **NOREPLACE** 和 **REPLACE** 参数仅适用于 **DEFINE SERVICE** 命令。

#### *(***服务名称***)*

IBM MQ 服务定义的名称 (请参阅 用于命名 IBM MQ 对象的规则 )。

该名称不得与当前在此队列管理器上定义的任何其他服务定义相同 (除非指定了 **REPLACE** )。

#### **CONTROL (***string***)**

指定如何启动和停止服务:

**手动**

服务不会自动启动或自动停止。 它将通过使用 **START SERVICE** 和 **STOP SERVICE** 命令进行控 制。

**QMGR**

要定义的服务将在启动和停止队列管理器的同时启动和停止。

**仅启动**

该服务将在队列管理器启动的同时启动,但不会在队列管理器停止时被请求停止。

#### **DESCR (***string***)**

纯文本注释。 它在操作员发出 **DISPLAY SERVICE** 命令时提供有关服务的描述性信息 (请参阅 第 [719](#page-718-0) 页的『Multiplatforms 版上的 [DISPLAY SERVICE \(](#page-718-0)显示服务信息)』)。

它必须只包含可显示的字符。 最大长度为 64 个字符。 在 DBCS 安装中, 它可以包含 DBCS 字符(最大 长度为 64 个字节)。

**注:** 如果将不在编码字符集标识 (CCSID) 中的字符用于该队列管理器,那么在将信息发送至其他队列管理 器时,可能会错误地转换这些字符。

#### **LIKE (***service-name***)**

参数用于对此定义进行建模的服务的名称。

此参数仅适用于 **DEFINE SERVICE** 命令。

如果此字段未完成,并且您未完成与命令相关的参数字段,那么将从此队列管理器上的服务的缺省定义 中获取值。 不填写该参数等同于指定:

LIKE(SYSTEM.DEFAULT.SERVICE)

提供了缺省服务,但可以通过安装所需的缺省值对其进行更改。 请参阅 用于命名 IBM MQ 对象的规则。

#### **REPLACE 和 NOREPLACE**

是否要将现有定义替换为此定义。

此参数仅适用于 **DEFINE SERVICE** 命令。

#### **替换**

该定义必须替换同名的任何现有定义。如果不存在定义,那么会创建一个定义。

### **NOREPLACE**

该定义不应替换同名的任何现有定义。

## **SERVTYPE**

指定运行服务的方式:

#### **COMMAND**

命令服务对象。 可以同时执行命令服务对象的多个实例。 无法监视命令服务对象的状态。

#### **服务器**

服务器服务对象。 一次只能执行服务器服务对象的一个实例。 可以使用 **DISPLAY SVSTATUS** 命令 来监视服务器服务对象的状态。

#### **STARTARG (***string***)**

指定要在队列管理器启动时传递给用户程序的参数。

#### **STARTCMD (***string***)**

指定要运行的程序的名称。 必须指定可执行程序的标准路径名。

#### **STDERR (***string***)**

指定服务程序的标准错误 (stderr) 重定向到的文件的路径。 如果在启动服务程序时该文件不存在,那么 将创建该文件。 如果此值为空,那么将废弃服务程序写入 stderr 的任何数据。

#### **STDOUT (***string***)**

指定服务程序的标准输出 (stdout) 重定向到的文件的路径。 如果在启动服务程序时该文件不存在,那么 将创建该文件。如果此值为空, 那么将废弃服务程序写入 stdout 的任何数据。

#### **STOPARG (***string***)**

指定在指示停止服务时要传递到停止程序的参数。

#### **STOPCMD (***string***)**

指定请求服务停止时要运行的可执行程序的名称。 必须指定可执行程序的标准路径名。

可替换插入可用于任何 **STARTCMD**, **STARTARG**, **STOPCMD**, **STOPARG**, **STDOUT** 或 **STDERR** 字符串,有 关更多信息,请参阅 可替换插入服务定义。

#### **相关概念**

使用服务

#### **相关参考**

第 504 页的『Multiplatforms 版上的 [DEFINE SERVICE \(](#page-503-0)创建新的服务定义)』 使用 MQSC 命令 **DEFINE SERVICE** 定义新的 IBM MQ 服务定义,并设置其参数。

第 736 页的『Multiplatforms 版上的 [DISPLAY SVSTATUS \(](#page-735-0)显示服务状态)』 使用 MQSC 命令 **DISPLAY SVSTATUS** 可显示一个或多个服务的状态信息。 仅显示 **SERVTYPE** 为 SERVER 的服务。

第 837 页的『多平台上的 [START SERVICE \(](#page-836-0)启动服务)』

使用 MQSC 命令 **START SERVICE** 来启动服务。 标识的服务定义在队列管理器中启动,并继承队列管理器 的环境和安全变量。

第 854 页的『Multiplatforms 版上的 [STOP SERVICE \(](#page-853-0)停止服务)』 使用 MQSC 命令 **STOP SERVICE** 来停止服务。

使用服务对象的示例

#### **z/OS 上的 ALTER SMDS (变更共享消息数据集)**  $z/0S$

使用 MQSC 命令 **ALTER SMDS** 来变更与一个或多个与特定应用程序结构相关联的共享消息数据集相关的现 有 IBM MQ 定义的参数。 仅当 CFSTRUCT 定义使用选项 OFFLOAD (SMDS)时,才支持此操作。

## **使用 MQSC 命令**

有关如何使用 MQSC 命令的信息,请参阅 使用 MQSC 命令执行本地管理任务。

**ALTER SMDS** 命令中未指定的参数会导致这些参数的现有值保持不变。

您可以从源 2CR 发出此命令。有关源符号的说明,请参阅 可在 z/OS 上发出 MQSC 命令的源。

#### • 语法图

• 第 359 页的『ALTER SMDS 的参数描述』

#### **同义词**:

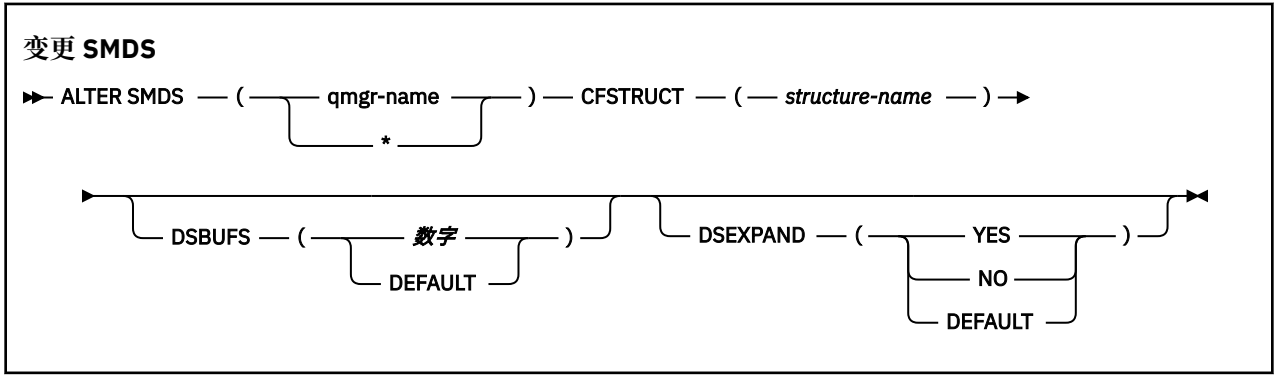

## **ALTER SMDS 的参数描述**

#### **SMDS (***qmgr-name***| \*)**

指定要修改其共享消息数据集属性的队列管理器,或指定星号以修改与指定 CFSTRUCT 关联的所有数据 集的属性。

#### **CFSTRUCT (***structure-name***)**

指定要修改一个或多个共享消息数据集的属性的耦合设施应用程序结构。

#### **DSBUFS (number|DEFAULT)**

指定要在指定的队列管理器或队列管理器中分配用于访问此结构的共享消息数据集的缓冲区数的覆盖值 (作为 1 到 9999 范围内的数字) ,或者指定 DEFAULT 以取消先前的覆盖并使用 CFSTRUCT 定义中的 **DSBUFS** 值恢复。 每个缓冲区的大小等于逻辑块大小。 SMDS 缓冲区分配在驻留在 z/OS 64 位存储器中 的内存对象中 (高于界线)。

更改此参数时,任何已连接到该结构的受影响队列管理器都会动态增加或减少用于此结构的数据集缓冲 区数,以与新值匹配。 如果无法达到指定的目标值,那么受影响的队列管理器会将指定的 **DSBUFS** 参数 替换为实际的新缓冲区数。 如果队列管理器未处于活动状态,那么更改将在队列管理器重新启动时生 效。

#### **DSEXPAND (YES|NO|DEFAULT)**

指定要由指定的一个或多个队列管理器用于控制此结构的共享消息数据集的扩展的覆盖值。

此参数控制当共享消息数据集接近满时,队列管理器是否应该展开该数据集,并且需要在该数据集中添 加更多块。

**YES**

支持扩展。

每次需要扩展时,都会通过定义数据集时指定的辅助分配来扩展数据集。 如果未指定辅助分配, 或 者将其指定为零,那么将使用约为现有大小的 10% 的辅助分配量。

**NO**

不会进行自动数据集扩展。

## 缺省值

取消先前的覆盖。

如果使用了 DEFAULT 来取消先前的覆盖, 那么它将使用 CFSTRUCT 定义中的 DSEXPAND 值恢复。 如果扩展尝试失败,那么受影响的队列管理器的 **DSEXPAND** 覆盖将自动更改为 NO 以防止进一步的扩展 尝试,但可以使用 **ALTER SMDS** 命令将其更改回 YES 以启用进一步的扩展尝试。

更改此参数时,任何已连接到结构的受影响队列管理器都将立即开始使用新参数值。

#### $z/0S$ **z/OS 上的 ALTER STGCLASS (改变存储类设置)**

使用 MQSC 命令 **ALTER STGCLASS** 来改变存储类的特征。

## **使用 MQSC 命令**

有关如何使用 MQSC 命令的信息, 请参阅 使用 MQSC 命令执行本地管理任务。

**ALTER STGCLASS** 命令中未指定的参数会导致这些参数的现有值保持不变。

您可以从源 2CR 发出此命令。有关源符号的说明,请参阅 可在 z/OS 上发出 MQSC 命令的源。

• 语法图

• 第 360 页的『ALTER STGCLASS 的参数描述』

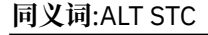

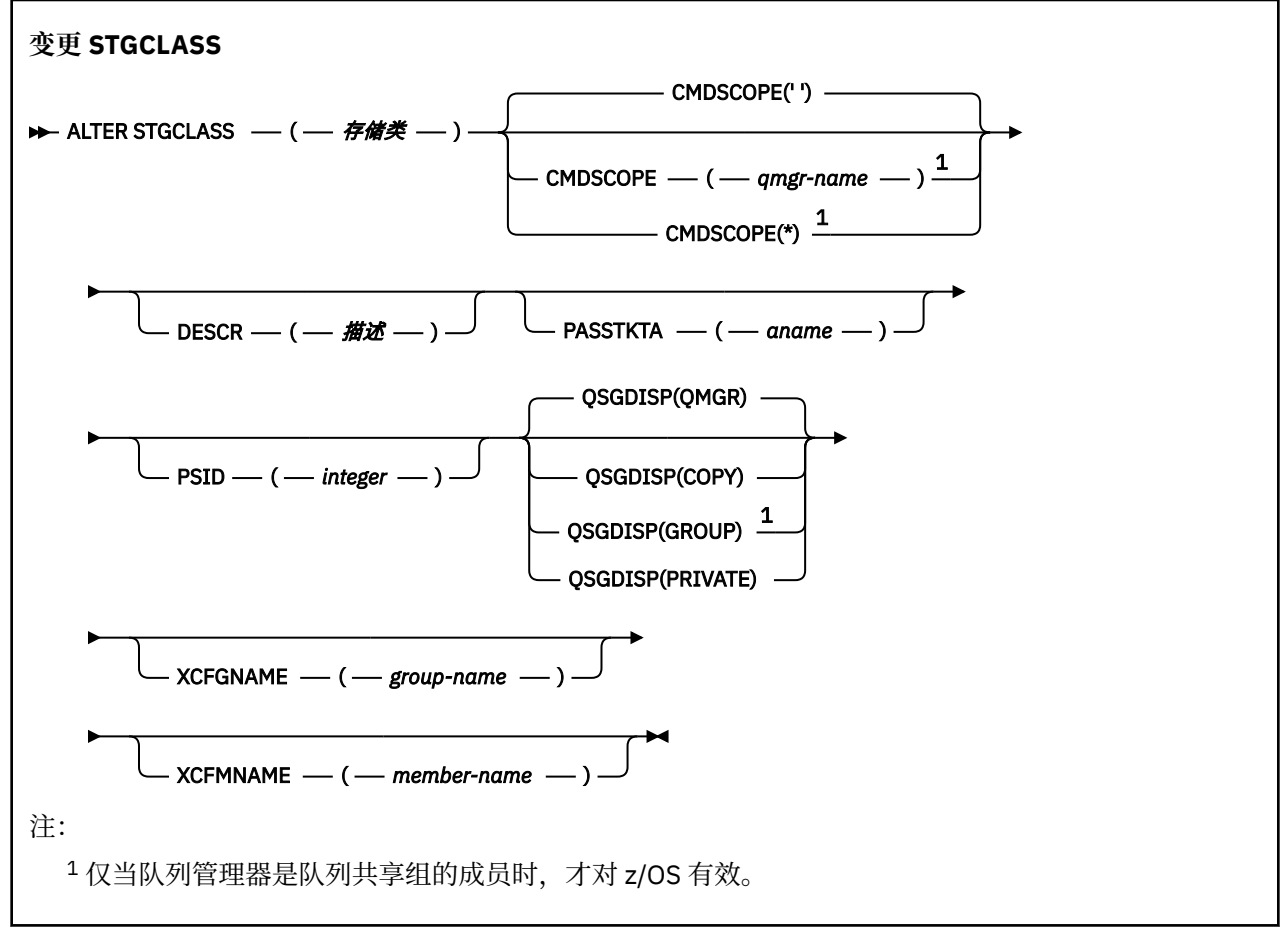

## **ALTER STGCLASS 的参数描述**

## *(***存储类***)*

存储类的名称。
此名称是 1 到 8 个字符。 第一个字符在范围 A 到 Z 之间; 后续字符是 A 到 Z 或 0 到 9。 **注:** 在特殊情况下,允许使用某些所有数字存储类名,但保留供 IBM 服务人员使用。 存储类不得与当前在此队列管理器上定义的任何其他存储类相同。

### **CMDSCOPE**

此参数指定当队列管理器是队列共享组的成员时命令的运行方式。

如果 QSGDISP 设置为 GROUP, 那么 CMDSCOPE 必须为空白或本地队列管理器。

**' '**

该命令在输入该命令的队列管理器上运行。

### *qmgr-***名称**

如果队列管理器在队列共享组中处于活动状态,那么该命令将在您指定的队列管理器上运行。

仅当您正在使用共享队列环境并且已启用命令服务器时,才能指定除输入该队列管理器的队列管理 器以外的队列管理器名称。

**\***

该命令在本地队列管理器上运行,并且还会传递到队列共享组中的每个活动队列管理器。 \* 的效果与 在队列共享组中的每个队列管理器上输入命令相同。

### **DESCR (描述)**

纯文本注释。 它在操作员发出 **DISPLAY STGCLASS** 命令时提供有关对象的描述性信息。

它必须只包含可显示的字符。 最大长度为 64 个字符。 在 DBCS 安装中, 它可以包含 DBCS 字符 (最大 长度为 64 个字节)。

**注:** 如果使用的字符不在此队列管理器的编码字符集标识 (CCSID) 中,那么如果将信息发送到另一个队列 **管理器,那么可能无法正确转换这些字符** 

### **PASSTKTA (应用程序名称)**

认证 MQIIH 头中指定的 PassTicket 时传递到 RACF 的应用程序名称。

#### **PSID (***integer***)**

要与此存储类关联的页集标识。

**注:** 未检查是否已定义页集; 仅当您尝试将消息放入指定此存储类的队列时,才会发生错误 (MQRC\_PAGESET\_ERROR)。

该字符串由两个数字字符组成,范围为 00 到 99。 请参阅 第 472 页的『z/OS 上的 [DEFINE PSID \(](#page-471-0)定义 [页集和缓冲池](#page-471-0))』。

### **QSGDISP**

指定组中对象的处置。

表 *137:* 每个 *QSGDISP* 值的行为

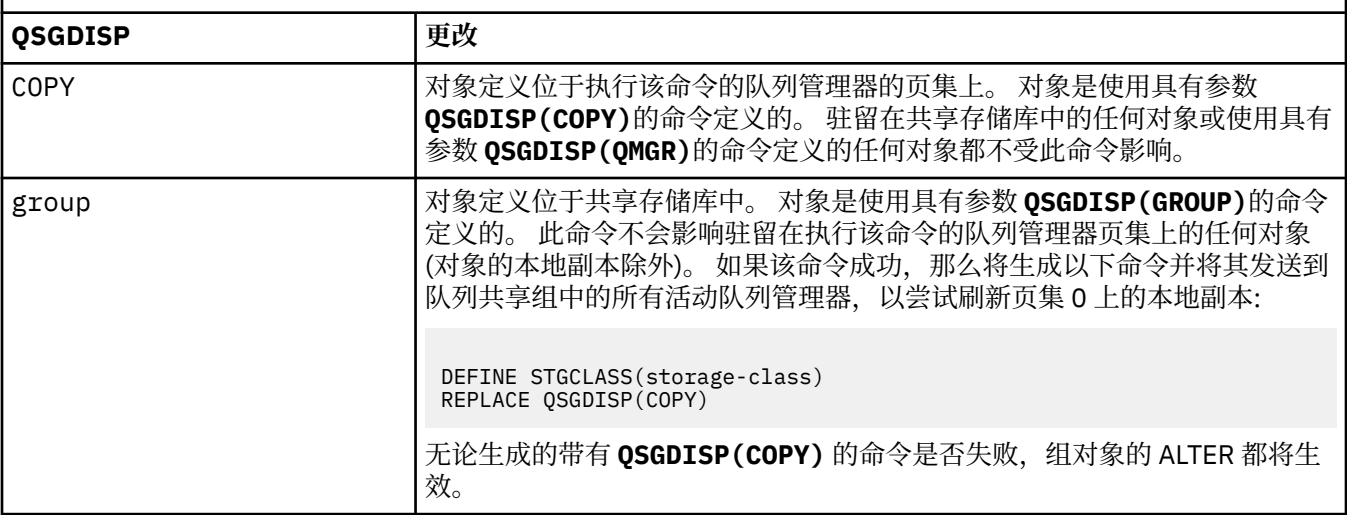

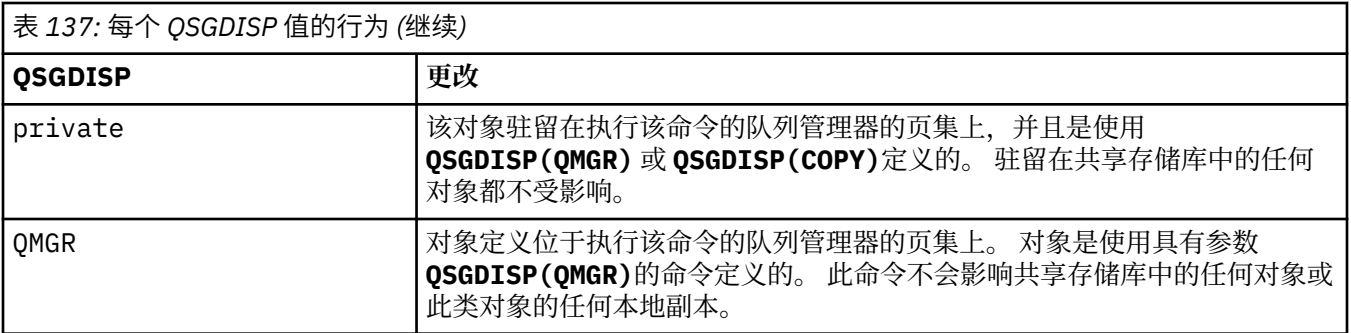

### **XCFGNAME (组名)**

如果您正在使用 IMS 网桥, 那么此名称是 IMS 系统所属的 XCF 组的名称。(此名称是在 IMS 参数列表中 指定的组名。)

此名称为 1-8 个字符。 第一个字符在范围 A 到 Z 之间; 后续字符为 A 到 Z 或 0-9。

### **XCFMNAME (成员名)**

如果您正在使用 IMS 网桥, 那么此名称是 XCFGNAME 中指定的 XCF 组内 IMS 系统的 XCF 成员名。(此 名称是在 IMS 参数列表中指定的成员名。)

此名称为 1-16 个字符。 第一个字符在范围 A 到 Z 之间; 后续字符为 A 到 Z 或 0-9。

## **ALTER SUB (改变预订设置)**

使用 MQSC 命令 **ALTER SUB** 来更改现有预订的特征。

## **使用 MQSC 命令**

有关如何使用 MQSC 命令的信息, 请参阅 使用 MQSC 命令执行本地管理任务。

**ALTER SUB** 命令中未指定的参数会导致这些参数的现有值保持不变。

**\_\_\_\_\_\_\_\_\_\_\_\_\_\_\_**您可以从源 CR 发出此命令。有关源符号的说明,请参阅 <u>可在 z/OS</u> 上发出 MQSC 命令的源。

- 语法图
- 第 363 页的『ALTER SUB [的使用说明』](#page-362-0)
- 第 364 页的『ALTER SUB [的参数描述』](#page-363-0)

**同义词**: **ALT SUB**

<span id="page-362-0"></span>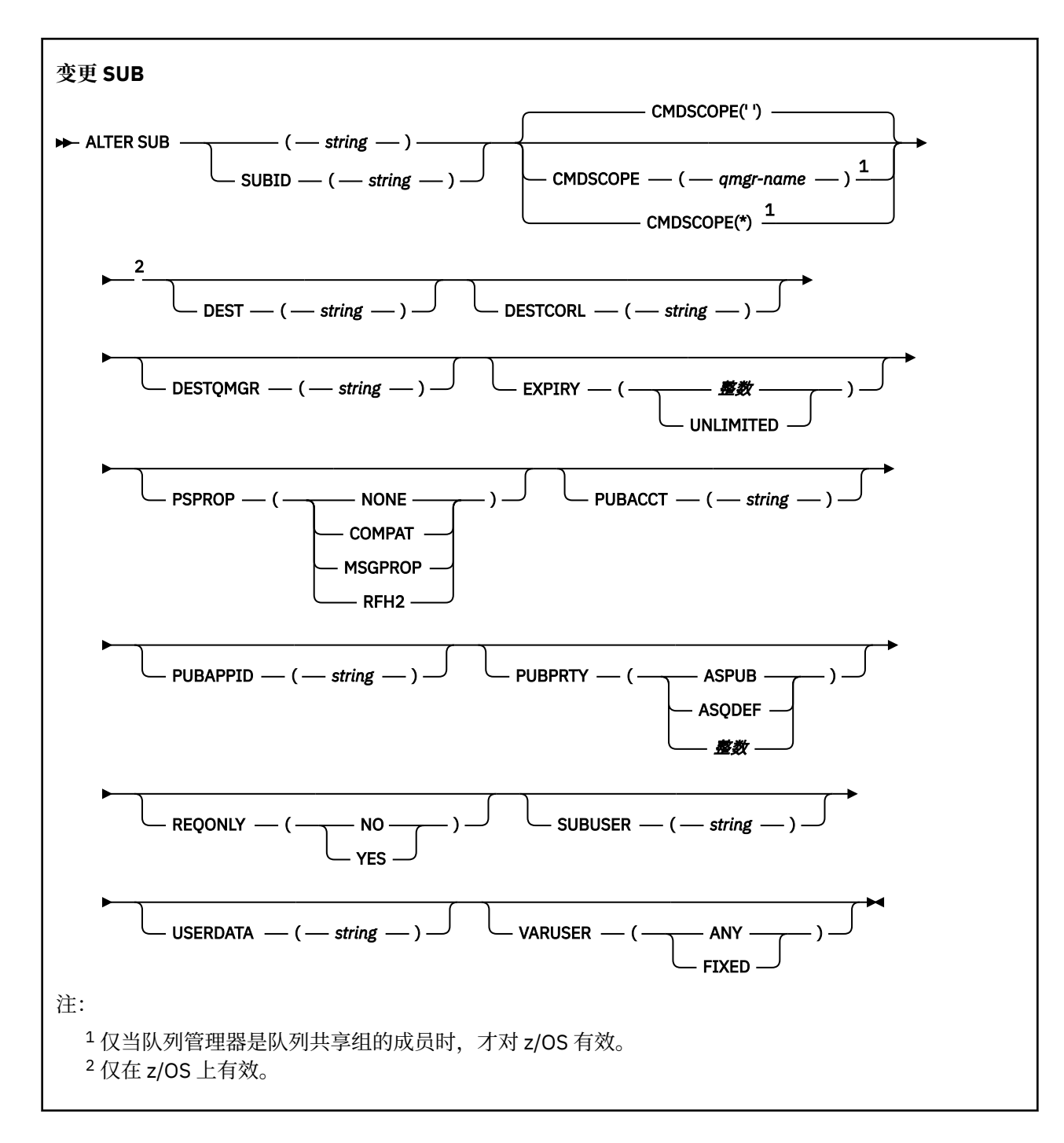

## **ALTER SUB 的使用说明**

```
1. 以下格式对命令有效:
```

```
ALT SUB(xyz)
ALT SUB SUBID(123)
ALT SUB(xyz) SUBID(123)
```
- 2. 虽然在 **DEFINE** 命令上允许,但您无法使用 **ALTER SUB** 更改以下字段:
	- **TOPICOBJ**
	- **TOPICSTR**
	- **WSCHEMA**
	- **SELECTOR**

<span id="page-363-0"></span>• **SUBSCOPE**

### • **DESTCLAS**

• **SUBLEVEL**

- 3. 在 **ALT SUB** 命令处理时,不会执行指定的 **DEST** 或 **DESTQMGR** 是否存在的检查。 这些名称在发布时用 作 MQOPEN 调用的 *ObjectName* 和 *ObjectQMgrName* 。 根据 IBM MQ 名称解析规则解析这些名称。
- 4. 无法修改 **SUBTYPE** 为 PROXY 的预订。 尝试使用 PCF 接口修改代理预订将返回 MQRCCF\_SUBSCRIPTION\_IN\_USE。 MQSC 报告以下消息: AMQ8469: IBM MQ 预订 SYSTEM.PROXY 正在使用中。

### **ALTER SUB 的参数描述**

#### *(***字符串***)*

**' '**

必需参数。 指定此预订的唯一名称,请参阅 **SUBNAME** 属性。

## **CMDSCOPE**

此参数仅适用于 z/OS ,并指定当队列管理器是队列共享组的成员时命令的运行方式。

该命令在输入该命令的队列管理器上运行。 这是缺省值。

#### *qmgr-***名称**

如果队列管理器在队列共享组中处于活动状态,那么该命令将在您指定的队列管理器上运行。

仅当您正在使用队列共享组环境并且已启用命令服务器时,才能指定队列管理器名称 (输入了命令的 队列管理器除外)。

**\***

该命令在本地队列管理器上运行,并且还会传递到队列共享组中的每个活动队列管理器。 设置此值 的效果与在队列共享组中的每个队列管理器上输入命令相同。

您不能将 CMDSCOPE 用作过滤关键字。

#### **DEST (***string***)**

发布至此预订的消息的目标;该参数是队列的名称。

### **DESTCORL (***string***)**

**CorrelId** 用于发布到此预订的消息。

空值(缺省值)会导致使用系统生成的相关标识。

如果设置为 " 000000000000000000000000000000000000000000000000 ' (48 个零) 将在传递到 预订的消息副本中维护由发布应用程序设置的 CorrelId, 除非在发布/预订层次结构中传播消息。

如果此字节字符串括在引号内,那么必须以大写形式指定 A-F 范围内的字符。

**注:** 无法使用 JMS 以编程方式设置 DESTCORL 属性。

### **DESTQMGR (***string***)**

发布至该预订的消息的目标队列管理器。您必须定义到远程队列管理器的通道(例如, XMITQ)和发送 方通道。 否则,消息无法到达目标。

### **EXPIRY**

预订对象从创建日期和时间算起的到期时间。

#### **(***integer***)**

从创建日期和时间算起的到期时间(以十分之一秒计)。

### **UNLIMITED**

没有到期时间。 这是随产品提供的缺省选项。

#### **PSPROP**

将与发布/预订相关的消息属性添加到已发送至此预订的消息的方式。

#### **NONE**

不向消息添加发布/预订属性。

<span id="page-364-0"></span>**COMPAT**

除非以 PCF 格式发布消息,否则将在 MQRFH V 1 头中添加发布/预订属性。

#### **MSGPROP**

发布/预订属性将添加为消息属性。

### **RFH2**

将在 MQRFH V 2 头中添加发布/预订属性。

#### **PUBACCT (***string***)**

订户传递的记帐令牌,用于传播到 MQMD 的 AccountingToken 字段中发布到此预订的消息。

如果此字节字符串括在引号内,那么必须以大写形式指定 A-F 范围内的字符。

### **PUBAPPID (***string***)**

订户传递的身份数据,用于传播到 MQMD 的 ApplIdentityData 字段中发布到此预订的消息。

### **PUBPRTY**

发送至此预订的消息的优先级。

### **ASPUB**

发送至此预订的消息的优先级提取自已发布消息中提供的优先级。

### **ASQDEF**

发送至此预订的消息的优先级提取自定义为目标的队列的缺省优先级。

#### *(***整数***)*

一个整数,用于为发布至此预订的消息提供显式优先级。

#### **REQONLY**

指示订户是否使用 MOSUBRO API 调用来轮询更新, 或者是否将所有发布均传送至此预订。

#### **NO**

有关该主题的所有发布将传送至此预订。 这是缺省值。

### **YES**

发布仅传送至此发布,以响应 MQSUBRQ API 调用。

此参数等同于预订选项 MQSO\_PUBLICATIONS\_ON\_REQUEST。

#### **SUBUSER (***string***)**

指定用于安全性检查的用户标识,通过执行安全性检查以确保发布可放入到与预订关联的目标队列中。 此标识是与预订创建者关联的用户标识;如果允许接管预订,该标识是最后接管预订的用户标识。 此参 数的长度不得超过 12 个字符。

#### **USERDATA (***string***)**

指定与预订关联的用户数据。 该字符串是可由 MQSUB API 调用上的应用程序检索的可变长度值,可在 发送至此预订的消息中作为消息属性进行传递。 **USERDATA** 存储在具有键 Sud 的 mqps 文件夹中的 RFH2 头中。

IBM MQ classes for JMS 应用程序可以使用常量 JMS\_IBM\_SUBSCRIPTION\_USER\_DATA 从消息中检索 预订用户数据。 有关更多信息, 请参阅 检索用户预订数据。

### **VARUSER**

指定除预订创建者以外的用户是否可以连接至预订并接管预订的所有权。

#### **ANY**

任何用户都可连接至预订并接管预订的所有权。

### 已修订

不允许另一个 USERID 接管。

#### **相关任务**

更改本地预订属性

## **ALTER TOPIC (变更主题设置)**

使用 MQSC **ALTER TOPIC** 命令可更改现有 IBM MQ 主题对象的参数。

# **使用 MQSC 命令**

有关如何使用 MQSC 命令的信息, 请参阅 使用 MQSC 命令执行本地管理任务。

**ALTER TOPIC** 命令中未指定的参数会导致这些参数的现有值保持不变。

- [语法图](#page-364-0)
- 第 368 页的『[ALTER TOPIC](#page-367-0) 的使用说明』
- 第 368 页的『[ALTER TOPIC](#page-367-0) 的参数描述』

**\_\_\_\_\_z/0S \_\_\_\_**您可以从源 2CR 发出此命令。有关源符号的说明,请参阅 <u>可在 z/OS</u> 上发出 MQSC 命令的 源。

**同义词**: ALT TOPIC

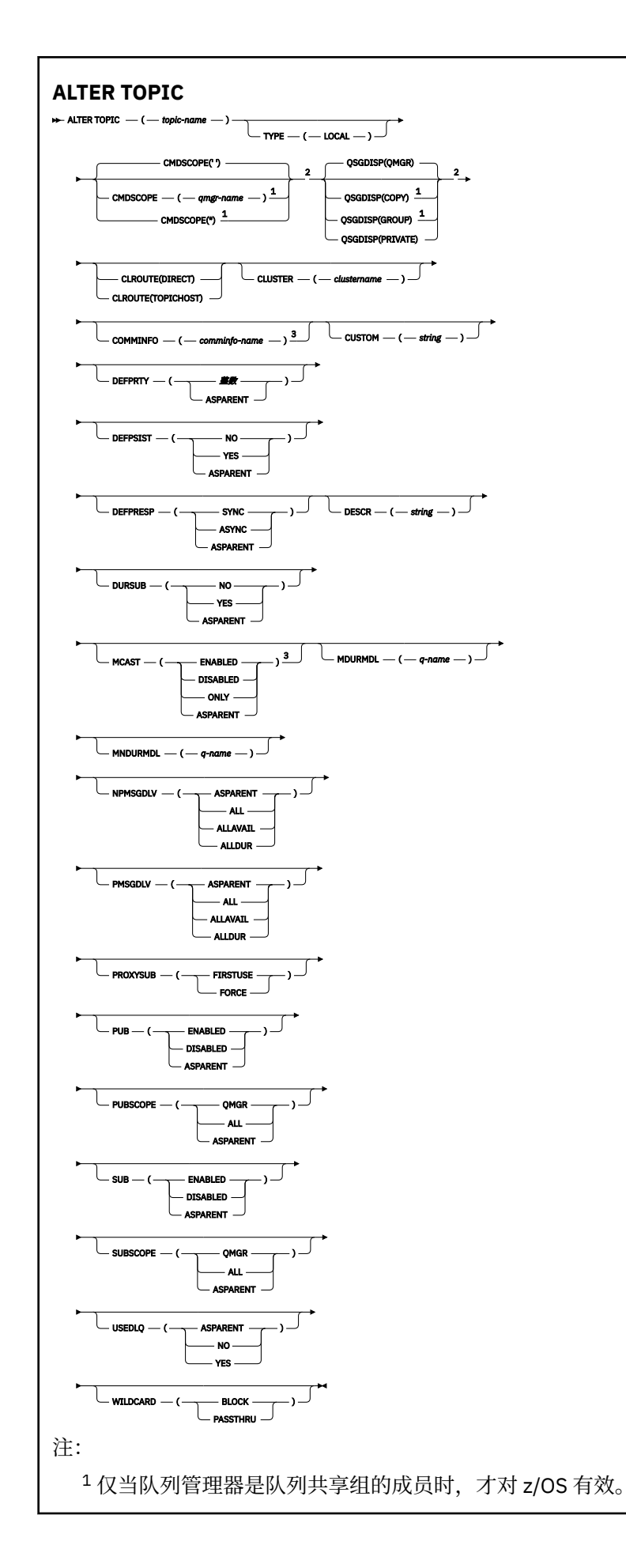

<span id="page-367-0"></span><sup>2</sup> 仅在 z/OS 上有效。

<sup>3</sup> 在 z/OS 上无效。

### **ALTER TOPIC 的使用说明**

• 成功完成命令并不意味着操作已完成。 要检查是否真正完成,请参阅 检查分布式网络的异步命令是否已完 成中的 ALTER TOPIC 步骤。

## **ALTER TOPIC 的参数描述**

### *(topic-name)*

IBM MQ 主题定义的名称 (请参阅 用于命名 IBM MQ 对象的规则 )。 最大长度为 48 个字符。

该名称不得与当前在此队列管理器上定义的任何其他主题定义相同 (除非指定了 REPLACE)。

### **CLROUTE**

要用于 **CLUSTER** 参数定义的集群中的主题的路由行为。

### 直接

当在队列管理器上配置直接路由集群主题时,集群中的所有队列管理器都可识别集群中的所有其他 队列管理器。 在执行发布和预订操作时,每个队列管理器都可以直接连接到集群中的任何其他队列 管理器。

#### 主题主机

在您使用主题主机路由时,集群中的所有队列管理器都会知晓托管了路由主题定义的集群队列管理 器(即,已定义主题对象的队列管理器)。 在执行发布和预订操作时,集群中的队列管理器只会连 接到这些主题主机队列管理器,而不会彼此直接连接。 主题主机队列管理器负责将发布从执行发布 的队列管理器路由至具有匹配预订的队列管理器。

在对主题对象进行集群 (通过设置 **CLUSTER** 属性) 之后,无法更改 **CLROUTE** 属性的值。 必须先将该对 象取消集群 (将 CLUSTER 设置为 ' '), 然后您才能更改此值。 对主题取消集群会将主题定义转换成 本地主题,这将导致在某个时间段内,不会将发布传递到远程队列管理器上的预订;在执行此更改时应 将此考虑在内。 请参阅定义与另一个队列管理器中集群主题具有相同名称的非集群主题的影响。 如果尝 试在集群时更改 CLROUTE 属性的值,那么系统会生成 MQRCCF\_CLROUTE\_NOT\_ALTERABLE 异常。

另请参阅 针对发布/预订集群的路由: 有关行为的 Notes 和 设计发布/预订集群。

### **CLUSTER**

此主题所属的集群的名称。将此参数设置为此队列管理器所属的集群将使得集群中的所有队列管理器都 知晓此主题。 对于此主题或其下方的主题字符串的任何发布,放入集群中任何队列管理器之后,都会将 其传播到集群中任何其他队列管理器上的预订。 有关更多详细信息,请参阅分布式发布/预订网络。

**' '**

如果主题树中此主题上方没有任何主题对象将将此参数设置为集群名称,那么此主题不属于集群。 此主题的发布和预订不会传播至发布/预订集群连接的队列管理器。 如果主题树中更高位置的某个主 题节点设置了集群名称,那么也会在整个集群中传播此主题的发布和预订。

#### *string*

该主题属于此集群。 建议不要将此设置为与主题树中此主题对象上方的主题对象不同的集群。 集群 中的其他队列管理器将支持此对象的定义,除非这些队列管理器上存在相同名称的本地定义。

为防止在整个集群中传播所有预订和发布,请在系统主题 SYSTEM.BASE.TOPIC 和 SYSTEM.DEFAULT.TOPIC 上将此参数留空, 但特殊情况下(例如, 为了支持迁移)除外。

## **Z/US** CMDSCOPE

此参数仅适用于 z/OS ,并指定当队列管理器是队列共享组的成员时命令的运行方式。

如果 QSGDISP 设置为 GROUP,那么 CMDSCOPE 必须为空白或本地队列管理器。

**' '**

该命令在输入该命令的队列管理器上运行。

### *qmgr-***名称**

如果队列管理器在队列共享组中处于活动状态,那么该命令将在您指定的队列管理器上运行。

仅当您正在使用共享队列环境并且已启用命令服务器时,才能指定除输入该队列管理器的队列管理 器以外的队列管理器名称。

**\***

该命令在本地队列管理器上运行,并且还会传递到队列共享组中的每个活动队列管理器。 \* 的效果与 在队列共享组中的每个队列管理器上输入命令相同。

### **COMMINFO (***comminfo-name***)**

与此主题对象关联的通信信息对象的名称。

### **CUSTOM (***string***)**

新功能部件的定制属性。

此属性包含属性值,作为属性名称和值对,至少由一个空格分隔。 属性名称/值对的格式为 NAME(VALUE)。

### **CAPEXPRY(***integer***)**

最长时间 (以十分之一秒为单位) 将保留在系统中,直到发布到从该对象继承属性的主题的消息符合到期 处理条件为止。

有关消息到期处理的更多信息,请参阅 强制缩短到期时间。

#### **整数**

该值必须在范围 1 到 999 999 999 之间。

#### 无限制

对于放入此主题的消息的到期时间没有限制。

#### **ASPARENT**

最大消息到期时间基于主题树中最接近的父管理主题对象的设置。 这是缺省值。

为 CAPEXPRY 指定无效的值不会导致命令失败。 而是使用缺省值。

### **DEFPRTY (***integer***)**

针对主题发布的消息的缺省优先级。

#### **(***integer***)**

该值必须在范围 0 (最低优先级) 内,直到 **MAXPRTY** 队列管理器参数 (**MAXPRTY** 是 9)。

#### **ASPARENT**

缺省优先级基于主题树中最接近的父管理主题对象的设置。

### **DEFPSIST**

指定当应用程序指定 MOPER\_PERSISTENCE\_AS\_TOPIC\_DEF 选项时要使用的消息持久性。

#### **ASPARENT**

缺省持久性基于主题树中最接近的父管理主题对象的设置。

**NO**

此队列上的消息在队列管理器重新启动期间丢失。

#### **YES**

此队列上的消息在队列管理器重新启动时继续存在。

在 z/OS 上, 接受 N 和 Y 作为 NO 和 YES 的同义词。

#### **DEFPRESP**

指定应用程序指定 MQPMO\_RESPONSE\_AS\_DEF 选项时要使用的 put 响应。

#### **ASPARENT**

缺省 put 响应基于主题树中最接近的父管理主题对象的设置。

#### **sync**

将操作放入指定 MQPMO\_RESPONSE\_AS\_Q\_DEF 的队列中,就像改为指定了 MQPMO\_SYNC\_RESPONSE 一样。 MQMD 和 MQPMO 中的字段由队列管理器返回给应用程序。 异步

始终会发出对指定 MQPMO\_RESPONSE\_AS\_Q\_DEF 的队列的放置操作, 就像指定了 MQPMO\_ASYNC\_RESPONSE 一样。 队列管理器不会将 MQMD 和 MQPMO 中的某些字段返回给应用 程序。 但是,对于放入事务中的消息和任何非持久消息,可能会看到性能提高

#### **DESCR (***string***)**

纯文本注释。 它在操作员发出 **DISPLAY TOPIC** 命令时提供有关对象的描述性信息。

它必须只包含可显示的字符。 最大长度为 64 个字符。 在 DBCS 安装中, 它可以包含 DBCS 字符 (最大 长度为 64 个字节)。

**注:** 如果将不在编码字符集标识 (CCSID) 中的字符用于该队列管理器,那么在将信息发送至其他队列管理 器时,可能会错误地转换这些字符。

### **DURSUB**

指定是否允许应用程序对此主题进行持久预订。

#### **ASPARENT**

是否可以对此主题进行持久预订取决于主题树中最接近的父管理主题对象的设置。

**NO**

无法对此主题进行持久预订。

### **YES**

可以对此主题进行持久预订。

### **MCAST**

指定主题树中是否允许多点广播。 值为:

### **ASPARENT**

主题的多点广播属性继承自父代。

#### **DISABLED**

该节点不允许任何多点广播流量。

#### **ENABLED**

该节点允许多点广播流量。

### **ONLY**

仅允许支持多点广播的客户机进行预订。

#### **MDURMDL (***string***)**

要用于请求队列管理器管理其发布的目标的持久预订的模型队列的名称 (请参阅 命名 IBM MQ 对象的规 则)。 最大长度为 48 个字符。

如果 **MDURMDL** 为空白,那么其操作方式与其他属性上的 ASPARENT 值相同。 要使用的模型队列的名称 基于为 **MDURMDL** 设置了值的主题树中最接近的父管理主题对象。

如果使用 **MDURMDL** 为集群主题指定模型队列,那么必须确保在集群中可以使用此主题进行持久预订的每 个队列管理器上定义该队列。

从此模型创建的动态队列具有前缀 SYSTEM.MANAGED.DURABLE

#### **MNDURMDL (***string***)**

要用于请求队列管理器管理其发布的目标的非持久预订的模型队列的名称 (请参阅 命名 IBM MQ 对象的 规则)。 最大长度为 48 个字符。

如果 **MNDURMDL** 为空白,那么其操作方式与其他属性上的 ASPARENT 值相同。 要使用的模型队列的名 称基于为 **MNDURMDL** 设置了值的主题树中最接近的父管理主题对象。

如果使用 **MNDURMDL** 为集群主题指定模型队列,那么必须确保在集群中可以使用此主题进行非持久预订 的每个队列管理器上定义该队列。

从此模型创建的动态队列具有前缀 SYSTEM.MANAGED.NDURABLE。

#### **NPMSGDLV**

发布到此主题的非持久消息的传递机制:

### **ASPARENT**

所使用的交付机制基于在与此主题相关的主题树中找到的第一个父管理节点的设置。

**ALL**

必须将非持久消息传递到所有订户,而不考虑 MQPUT 调用报告成功的持久性。 如果至任何一个订 户的传递失败,那么其他订户也不会接收到消息,并且 MQPUT 调用将失败。

#### **ALLAVAIL**

非持久消息将传递到可以接受该消息的所有订户。 将消息传递至任何一个订户的失败不会阻止其他 订户接收到该消息。

#### **ALLDUR**

必须将非持久消息传递到所有持久订户。 将非持久消息传递至任何一个非持久订户的失败不会将错 误返回至 MQPUT 调用。 如果发生到持久订户的传递失败,那么没有订户接收到消息,并且 MQPUT 调用失败。

### **PMSGDLV**

发布到此主题的持久消息的传递机制:

#### **ASPARENT**

所使用的交付机制基于在与此主题相关的主题树中找到的第一个父管理节点的设置。

**ALL**

必须将持久消息传递到所有订户,而不考虑 MQPUT 调用报告成功的持久性。 如果至任何一个订户 的传递失败, 那么其他订户也不会接收到消息, 并且 MQPUT 调用将失败。

#### **ALLAVAIL**

持久消息将传递到可以接受该消息的所有订户。 将消息传递至任何一个订户的失败不会阻止其他订 户接收到该消息。

#### **ALLDUR**

必须将持久消息传递到所有持久订户。 将持久消息传递至任何一个非持久订户的失败不会将错误返 回至 MQPUT 调用。如果发生到持久订户的传递失败, 那么没有订户接收到消息, 并且 MQPUT 调用 失败。

### **PROXYSUB**

控制在发布/预订集群或层次结构中针对此主题或此主题下的主题字符串向相邻队列管理器发送代理预订 的时间。 有关更多详细信息,请参阅 发布/预订网络中的预订性能。

#### 第一次使用

对于此主题对象处或下方的每个唯一主题字符串,当创建本地预订或接收到传播到层次结构中进一 步直接连接的队列管理器的代理预订时,将以异步方式向所有相邻队列管理器发送代理预订。

#### **FORCE**

即使不存在本地预订,也会将与主题树中此点及其以下的所有主题字符串匹配的通配符代理预订发 送至相邻队列管理器。

**注:** 在 **DEFINE** 或 **ALTER** 上设置此值时,将发送代理预订。 在集群主题上设置时,集群中的所有队 列管理器都会向集群中的所有其他队列管理器发出通配符代理预订。

### **PUB**

控制是否可以将消息发布到此主题。

### **ASPARENT**

是否可以将消息发布到主题基于主题树中最接近的父管理主题对象的设置。

#### **ENABLED**

可将消息发布到主题 (通过适当授权的应用程序)。

#### **DISABLED**

无法将消息发布到主题。

另请参阅 **PUB** 参数的特殊处理。

### **PUBSCOPE**

确定此队列管理器是将发布作为层次结构的一部分还是作为发布/预订集群的一部分传播到队列管理器。

**注:** 您可以通过在 "放置消息" 选项上使用 MQPMO\_SCOPE\_QMGR 来限制逐个发布的行为。

#### **ASPARENT**

此队列管理器是将发布作为层次结构的一部分传播到队列管理器,还是作为发布/预订集群的一部分 传播到队列管理器,这取决于在与此主题相关的主题树中找到的第一个父管理节点的设置。

**QMGR**

此主题的发布不会传播到已连接的队列管理器。

### **ALL**

此主题的发布将传播到分层连接的队列管理器以及发布/预订集群连接的队列管理器。

#### z/0S **QSGDISP**

此参数仅适用于 z/OS 。

指定组中对象的处置。

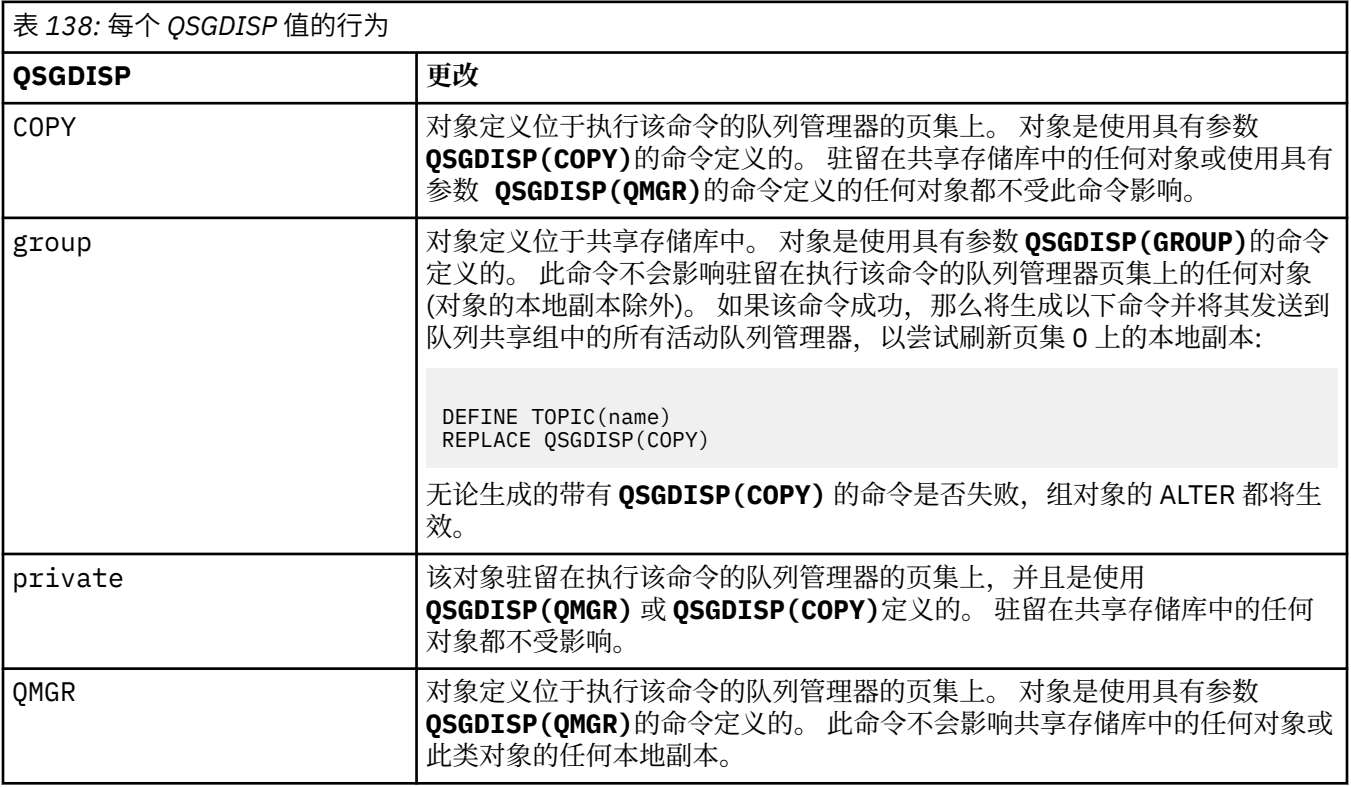

#### **SUB**

控制是否允许应用程序预订此主题。

### **ASPARENT**

应用程序是否可以预订主题取决于主题树中最接近的父管理主题对象的设置。

### **ENABLED**

可以对主题进行预订 (通过适当授权的应用程序)。

### **DISABLED**

应用程序无法预订主题。

#### **SUBSCOPE**

确定此队列管理器户的发布,还是预订已连接队列管理器的网络中的发布。 如果预 订所有队列管理器,那么队列管理器会将预订作为层次结构的一部分或作为发布/预订集群的一部分传播 到这些队列管理器。

**注:** 您可以通过在预订描述符上使用 **MQPMO\_SCOPE\_QMGR** 或在 **DEFINE SUB** 上使用 **SUBSCOPE(QMGR)** 来限制逐个预订的行为。 单个订户可以通过在创建预订时指定 **MQSO\_SCOPE\_QMGR** 预订选项来覆盖 ALL 的 **SUBSCOPE** 设置。

### **ASPARENT**

此队列管理器是否以与在与此主题相关的主题树中找到的第一个父管理节点的设置相同的方式预订 发布。

### **QMGR**

只有在此队列管理器上发布的发布才会到达订户。

**ALL**

在此队列管理器或另一个队列管理器上进行的发布将到达订户。 此主题的预订将传播到分层连接的 队列管理器以及发布/预订集群连接的队列管理器。

### **TOPICSTR (** *string* **)**

由此主题对象定义表示的主题字符串。 此参数是必需的,不能包含空字符串。

主题字符串不得与已由主题对象定义表示的任何其他主题字符串相同。

字符串的最大长度为 10,240 个字符。

### **TYPE (主题类型)**

如果使用此参数, 那么必须紧跟在所有平台 **z/OS managed a**z/OS 除外上的 主题名称 参数之后。

### **LOCAL**

本地主题对象。

### **USEDLQ**

确定当无法将发布消息传递到其正确的订户队列时是否使用死信队列。

### **ASPARENT**

确定是否使用使用主题树中最接近的管理主题对象的设置的死信队列。

**否**

无法传递到其正确订户队列的发布消息将被视为未能放入消息。 根据 NPMSGDLV 和 PMSGDLV 的设 置,应用程序对主题的 MQPUT 失败。

### **YES**

当 DEADQ 队列管理器属性提供死信队列的名称时,将使用该队列。 如果队列管理器未提供死信队列 的名称, 那么行为与 NO 相同。

### **WILDCARD**

与此主题有关的通配符预订的行为。

### **PASSTHRU**

对没有此主题对象中主题字符串具体的通配主题进行的预订将接收对此主题以及比此主题更具体的 主题字符串进行的发布。

### **BLOCK**

对没有此主题对象中主题字符串具体的通配主题进行的预订不会接收对此主题或比此主题更具体的 主题字符串进行的发布。

在定义预订时将使用此属性的值。 如果改变此属性,那么现有预订涵盖的主题集不会因为此修改而受到 影响。 如果在创建或删除主题对象时拓扑发生更改,此场景也适用;将使用修改后的拓扑来创建与修改 WILDCARD 属性后创建的预订匹配的主题集。如果要针对现有预订强制重新评估匹配的主题集, 那么必 须重新启动队列管理器。

### **相关任务**

更改管理主题属性

## **z/OS 上的 ALTER TRACE (变更跟踪事件设置)**

使用 MQSC 命令 ALTER TRACE 来更改要针对特定活动队列管理器跟踪的跟踪事件。 ALTER TRACE 将停止 指定的跟踪,并使用已更改的参数将其重新启动。

## **使用 MQSC 命令**

有关如何使用 MQSC 命令的信息,请参阅 使用 MQSC 命令执行本地管理任务。

未在 ALTER TRACE 命令中指定的参数会导致这些参数的现有值保持不变。

您可以从源 12CR 发出此命令。有关源符号的说明,请参阅 可在 z/OS 上发出 MQSC 命令的源。

- 语法图
- 第 374 [页的『使用说明』](#page-373-0)
- 第 374 页的『[ALTER TRACE](#page-373-0) 的参数描述』

### <span id="page-373-0"></span>• 第 375 [页的『跟踪参数』](#page-374-0)

### **同义词**: ALT TRACE

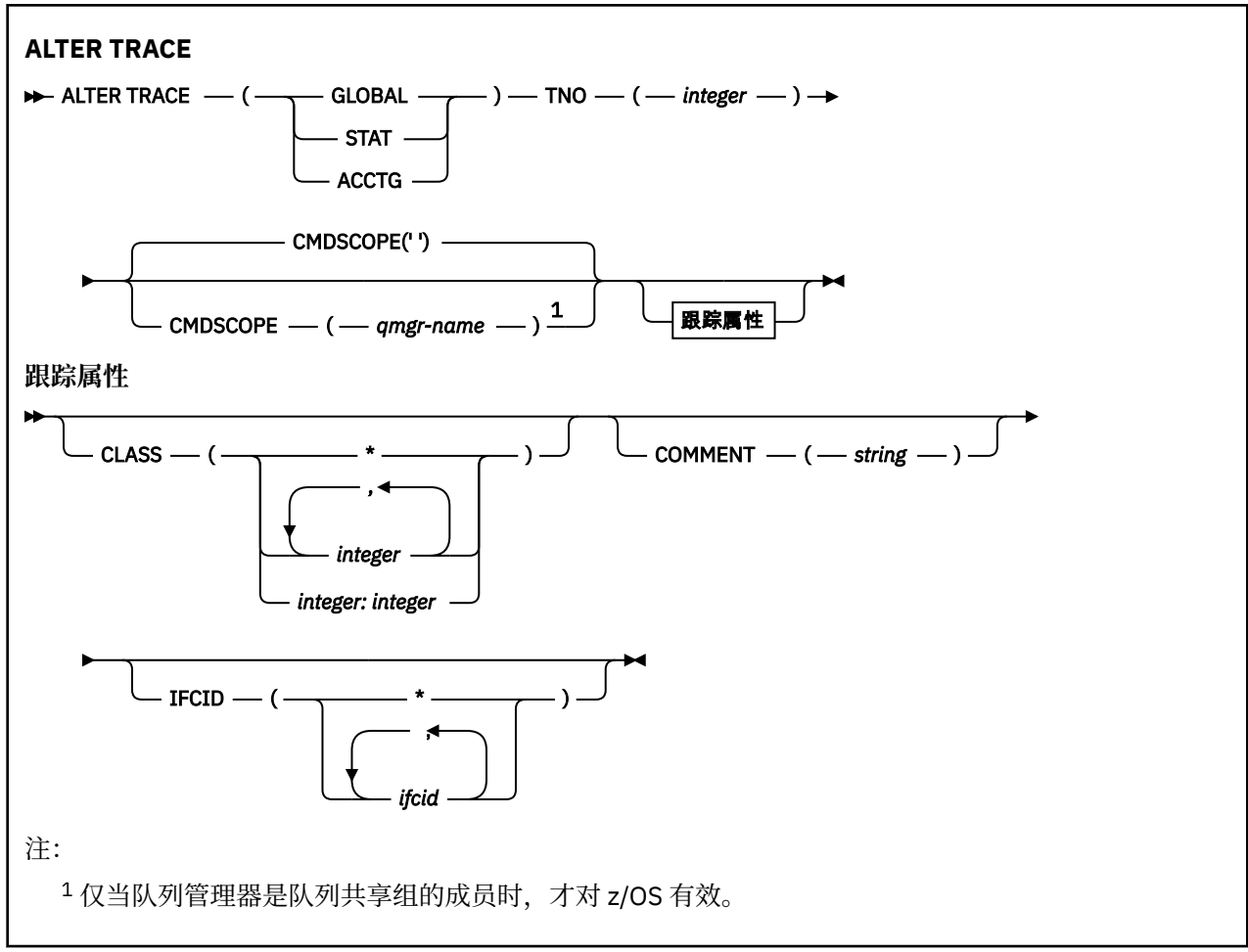

### **使用说明**

无法变更通道启动程序跟踪。

## **ALTER TRACE 的参数描述**

指定下列其中一种跟踪类型:

### **GLOBAL**

来自整个队列管理器的服务数据 (同义词为 G)

## **stat**

统计数据 (同义词为 S)

### **ACCTG**

记帐数据 (同义词为 A)

### 并:

### **TNO (** *integer* **)**

要变更的跟踪的编号 (1 到 32)。 只能指定一个跟踪号。

### **CMDSCOPE**

此参数指定当队列管理器是队列共享组的成员时命令的运行方式。

CMDSCOPE 不能用于从第一个初始化输入数据集 CSQINP1 发出的命令。

**' '**

该命令在输入该命令的队列管理器上运行。

### <span id="page-374-0"></span>*qmgr-name*

如果队列管理器在队列共享组中处于活动状态,那么该命令将在您指定的队列管理器上运行。

仅当您正在使用队列共享组环境并且已启用命令服务器时,才能指定队列管理器名称 (输入了命令的 队列管理器除外)。

## **跟踪参数**

### **CLASS (** *integer* **)**

新的跟踪类。 请参阅 第 838 页的『z/OS 上的 [START TRACE \(](#page-837-0)启动跟踪)』 以获取允许的类的列表。 可 以将某个范围的类指定为 *m: n* (例如, CLASS (01:03))。

对于 GLOBAL 和 CHINIT 跟踪, CLASS (\*) 会激活所有类。

对于 ACCTG 和 STAT 跟踪, CLASS (\*) 会激活类 1 到 3。 通道启动程序统计信息和通道记帐数据不是使 用 CLASS (\*) 启动的,必须使用 CLASS (4) 启动。

### **命令 (** *string* **)**

在跟踪输出记录中重现的注释 (在常驻跟踪表中除外)。

string 是任何字符串。 如果它包含空格,逗号或特殊字符,那么必须将其括在单引号 (') 之间。

### **IFCID (** *ifcid* **)**

保留用于 IBM 服务。

#### $z/0S$ **z/OS 上的 ARCHIVE LOG (备份活动日志)**

在备份过程中使用 MQSC 命令 ARCHIVE LOG。 它将获取当前活动日志 (或者如果使用双日志记录, 那么将 同时获取这两个日志) 的副本。

## **使用 MQSC 命令**

有关如何使用 MQSC 命令的信息,请参阅 使用 MQSC 命令执行本地管理任务。

您可以从源 12CR 发出此命令。有关源符号的说明,请参阅 可在 z/OS 上发出 MQSC 命令的源。

- 语法图
- 第 376 页的『[ARCHIVE LOG](#page-375-0) 的用法说明』
- 第 376 页的『[ARCHIVE LOG](#page-375-0) 的参数描述』

**同义词**:ARC 日志

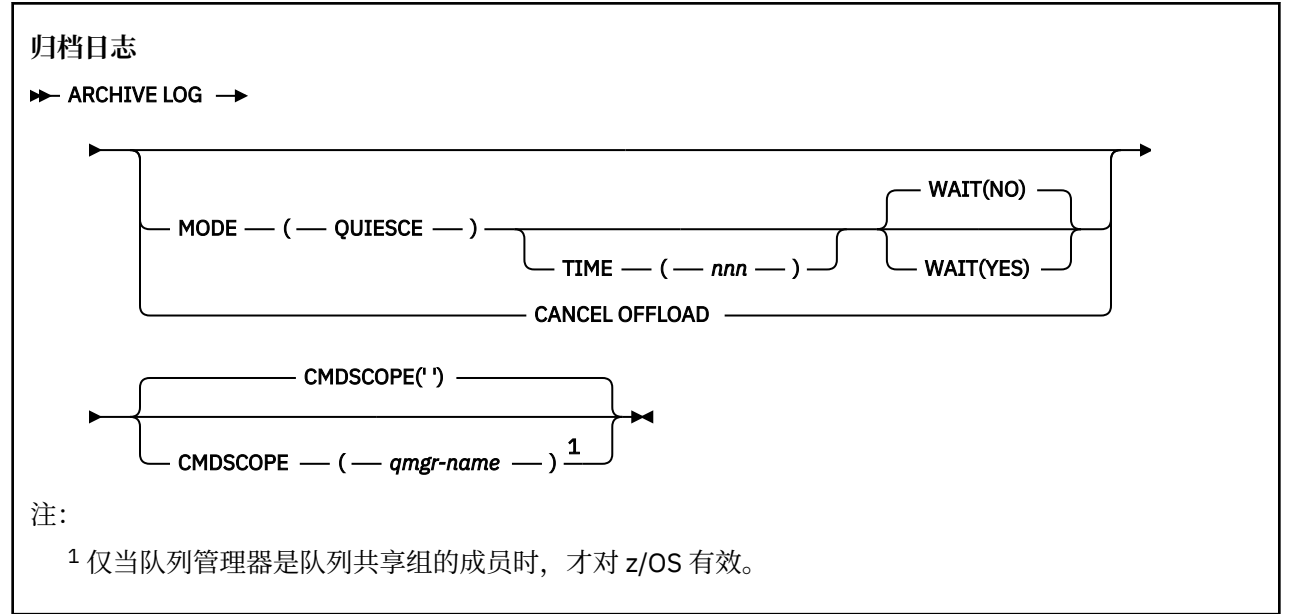

## <span id="page-375-0"></span>**ARCHIVE LOG 的用法说明**

**ARCHIVE LOG** 执行以下操作:

- 1. 截断当前活动日志数据集。
- 2. 继续日志记录, 切换到下一个活动日志数据集。
- 3. 启动任务以卸载数据集。
- 4. 归档尚未归档的先前活动日志数据集。

如果使用 MODE(QUIESCE) 参数, 那么在卸载过程之前, ARCHIVE LOG 命令将停顿 (暂挂) 当前活动日志 上的所有用户更新活动。 一旦达到系统范围的一致性点 (即,当所有当前活动的更新用户都已达到落实点 时) ,当前活动日志数据集将立即截断,并启动卸载过程。 在卸载前,将在当前活动日志中捕获生成的一致 性点。

通常,控制会立即返回给用户,并且以异步方式完成停顿。 但是,如果使用了WAIT(YES) 参数,那么将以 同步方式完成停顿,并且控件直到完成后才会返回给用户。

- 当正在执行先前的 **ARCHIVE LOG** 命令时,无法发出 **ARCHIVE LOG** 命令。
- 当活动日志数据集是最后一个可用的活动日志数据集时,不能发出 ARCHIVE LOG 命令,因为它将使用所 有可用的活动日志数据集空间,并且 IBM MQ 将停止所有处理,直到卸载完成为止。
- 当 STOP QMGR MODE(QUIESCE) 正在进行时, 但当 STOP QMGR MODE (FORCE) 正在进行时, 您可以 发出不带 **MODE(QUIESCE)** 选项的 **ARCHIVE LOG** 命令。
- 您可以发出 **DISPLAY LOG** 命令以发现 **ARCHIVE LOG** 命令是否处于活动状态。 如果 **ARCHIVE LOG** 命令 处于活动状态, 那么 DISPLAY 命令将返回消息 CSQV400I。
- · 即使未使用归档 (即, 在 CSQ6LOGP 系统参数宏中, OFFLOAD 设置为 NO ), 也可以发出 ARCHIVE LOG 命令,或者使用 **[SET LOG](#page-818-0)** 命令动态发出命令。 在这种情况下,将截断当前活动日志数据集,并使用下一 个活动日志数据集继续日志记录,但不会卸载到归档数据集。

### **ARCHIVE LOG 的参数描述**

所有参数都是可选的。 如果未指定任何值,那么将立即切换并卸载当前活动日志数据集。

### **取消 OFFLOAD**

取消当前正在进行的任何卸载,并重新启动卸载过程。 此过程从最旧的活动日志数据集开始,并继续执 行需要卸载的所有活动数据集。

仅当卸载任务似乎未在工作,或者您要重新启动先前失败的卸载尝试时,才使用此命令。

#### **CMDSCOPE**

此参数指定当队列管理器是队列共享组的成员时命令的运行方式。

**CMDSCOPE** 不能用于从第一个初始化输入数据集 CSQINP1 发出的命令。

**' '**

该命令在输入该命令的队列管理器上运行。 这是缺省值。

### *qmgr-***名称**

如果队列管理器在队列共享组中处于活动状态,那么该命令将在您指定的队列管理器上运行。

仅当您正在使用队列共享组环境并且已启用命令服务器时,才能指定队列管理器名称 (输入了命令的 队列管理器除外)。

### **MODE (QUIESCE)**

停止队列管理器上的任何新更新活动,并使所有现有用户在落实后达到一致点。 达到此状态或活动用户 数为零时,将归档当前活动日志。

队列管理器等待达到此类状态的时间限制为 **QUIESCE** 在 CSQ6ARVP 系统参数宏中指定的值。 **QUIESCE** 的值可以被此命令的 **TIME** 参数覆盖。 如果活动在该时间内未停顿, 那么该命令将失败; 不会执行卸载, 并且会继续使用当前活动日志数据集进行日志记录。

### **时间** (*nnn*)

覆盖由 CSQ6ARVP 系统参数宏的 **QUIESCE** 值指定的停顿时间段。

*nnn* 是 001 到 999 范围内的时间 (以秒为单位)。

要指定 TIME 参数,还必须指定 MODE (QUIESCE)。

如果指定 TIME 参数, 那么必须为停顿时间段指定相应的值。如果使时间段过短或过长, 那么可能会发 生下列其中一个问题:

- 停顿可能未完成
- 可能会发生 IBM MQ 锁定争用
- 超时可能会中断停顿

### **WAIT**

指定 IBM MQ 是否等待停顿进程完成,然后再返回到 **ARCHIVE LOG** 命令的签发者。

要指定 **WAIT** 参数,还必须指定 **MODE(QUIESCE)**。

**否**

指定在停顿进程启动时将控制权返回给签发者。 (同义词为 N。) 这将使停顿进程与签发者异步; 当 **ARCHIVE LOG** 命令向您返回控制权时,您可以发出更多 MQSC 命令。 这是缺省值。

**YES**

指定在停顿进程完成时将控制权返回给签发者。 (同义词为 Y。) 这将使停顿进程与颁发者同步; 直到 **ARCHIVE LOG** 命令完成后才会处理其他 MQSC 命令。

#### **相关任务**

使用 ARCHIVE LOG 命令归档日志

## **z/OS 上的 BACKUP CFSTRUCT (备份 CF 应用程序结构)**

使用 MQSC 命令 BACKUP CFSTRUCT 来启动 CF 应用程序结构备份。

## **使用 MQSC 命令**

有关如何使用 MQSC 命令的信息, 请参阅 使用 MQSC 命令执行本地管理任务。

您可以从源 CR 发出此命令。有关源符号的说明,请参阅 可在 z/OS 上发出 MQSC 命令的源。

- 语法图
- 第 377 页的『BACKUP CFSTRUCT 的使用说明』
- 第 378 页的『BACKUP CFSTRUCT [的关键字和参数描述』](#page-377-0)

**同义词**: 无

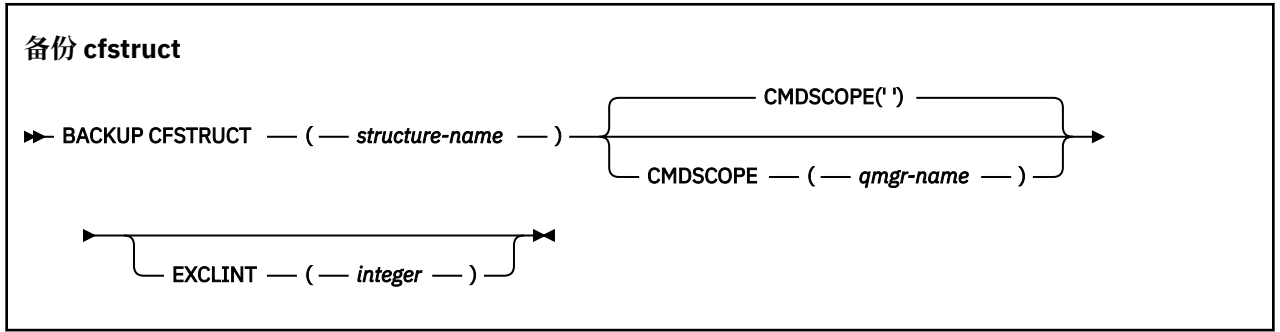

### **BACKUP CFSTRUCT 的使用说明**

- 1. 仅当队列管理器是队列共享组的成员时,此命令才对 z/OS 有效。
- 2. 仅备份持久共享队列消息。 未备份非持久消息, 无法恢复
- 3. 您可以针对队列共享组中的不同队列管理器上的不同应用程序结构同时运行单独的备份。 您还可以针对 同一队列管理器上的不同应用程序结构同时运行单独的备份。
- 4. 如果在 CFLEVEL 小于 \$TAG1 或 RECOVER 设置为 NO 的情况下定义了指定的 CF 结构,那么此命令将失 败。

<span id="page-377-0"></span>5. 如果指定的应用程序结构当前正在由队列共享组中的另一个队列管理器备份,那么该命令将失败。

## **BACKUP CFSTRUCT 的关键字和参数描述**

### *structure-name*

要备份的耦合设施 (CF) 应用程序结构的名称。 星号 (\*) 单独指定所有可恢复的 CF 结构。 尾部星号 (\*) 与 指定主干后跟零个或多个字符的所有可恢复结构名称匹配。 值 (CSQ\*) 与所有可恢复的 CF 结构匹配,指 定的主干 (CSQ) 后跟零个或多个字符。

### **CMDSCOPE**

此参数指定当队列管理器是队列共享组的成员时命令的运行方式。

**' '**

该命令在输入该命令的队列管理器上运行。 这是缺省值。

### *qmgr-name*

如果队列管理器在队列共享组中处于活动状态,那么该命令将在您指定的队列管理器上运行。

仅当您正在使用队列共享组环境并且已启用命令服务器时,才能指定除输入了该命令的队列管理器 以外的队列管理器名称。

### **EXCLINT (** *integer* **)**

指定用于定义用作排除时间的秒数的值。 在此排除时间内,备份将排除备份活动。 排除时间在备份开始 前立即开始。 例如,如如果指定了 EXCLINT (30), 那么在备份启动之前, 备份不包含此应用程序结构的 最近 30 秒活动。

该值必须在 30 到 600 范围内。 缺省值为 30。

## **CLEAR QLOCAL (清除本地队列中的消息)**

使用 MQSC 命令 CLEAR QLOCAL 从本地队列中清除消息。

## **使用 MQSC 命令**

有关如何使用 MOSC 命令的信息, 请参阅 使用 MOSC 命令执行本地管理任务。

 $\approx 2/0$ S 您可以从源 2CR 发出此命令。有关源符号的说明,请参阅 可在 z/OS 上发出 MQSC 命令的 源。

- 语法图
- 第 379 页的『[CLEAR QLOCAL](#page-378-0) 的参数描述』

**同义词**:CLEAR QL

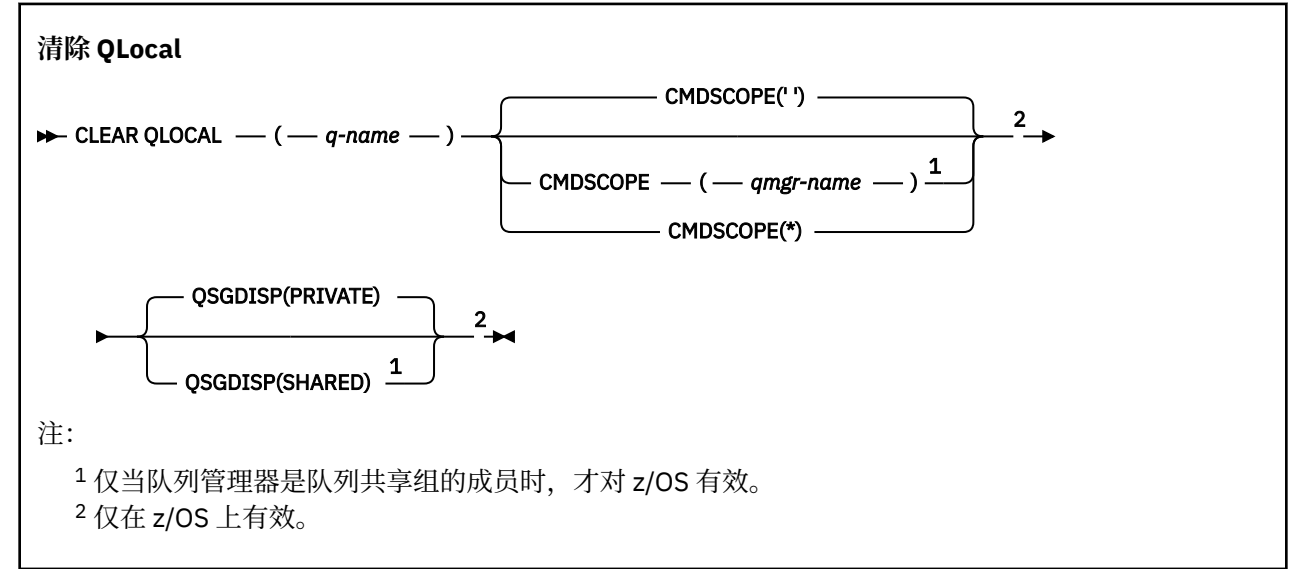

## <span id="page-378-0"></span>**CLEAR QLOCAL 的参数描述**

必须指定要清除的本地队列。

如果发生以下任一情况,那么该命令将失败。 队列:

- 具有未落实的消息,这些消息已放在同步点下的队列上。
- 当前由应用程序打开 (具有任何打开选项)。
- 当前由通道打开。

出于性能原因,接收方通道高速缓存已打开队列的队列句柄,这些队列代表远程队列管理器将消息传递到 这些队列。 如果通道已将句柄高速缓存到此队列,那么无法将其清除。

要解决此问题,请停止通道。 或者,通过从队列中获取所有消息 (而不是使用 CLEAR QLOCAL 命令) 来清 空队列。

如果应用程序打开了此队列,或者打开了最终解析到此队列的队列,那么该命令将失败。 如果此队列是传输 队列,并且引用此传输队列的远程队列或解析为远程队列的任何队列都已打开,那么此命令也将失败。

### *(q-name)*

要清除的本地队列的名称。 必须向本地队列管理器定义该名称。

## **CMDSCOPE**

此参数仅适用于 z/OS ,并指定当队列管理器是队列共享组的成员时命令的运行方式。

CMDSCOPE 必须为空,或者本地队列管理器 (如果 QSGDISP 设置为 SHARED)。

**' '**

该命令在输入该命令的队列管理器上运行。 这是缺省值。

### *qmgr-name*

如果队列管理器在队列共享组中处于活动状态,那么该命令将在您指定的队列管理器上运行。

仅当您正在使用队列共享组环境并且已启用命令服务器时,才能指定队列管理器名称 (输入了命令的 队列管理器除外)。

**\***

该命令在本地队列管理器上运行,并且还会传递到队列共享组中的每个活动队列管理器。 其效果与 在队列共享组中的每个队列管理器上输入命令相同。

## **z/0S** OSGDISP

指定是否共享队列定义。 此参数仅适用于 z/OS 。

### **专用**

仅清除名为 *q-name* 的专用队列。 如果队列是使用具有参数 QSGDISP (COPY) 或 QSGDISP (QMGR) 的命令定义的,那么该队列是专用的。 这是缺省值。

### **SHARED**

仅清除名为 *q-name* 的共享队列。 如果队列是使用具有参数 QSGDISP (SHARED) 的命令定义的,那 么将共享该队列。

### **相关任务**

清除本地队列

## **CLEAR TOPICSTR (清除主题字符串)**

使用 MQSC 命令 CLEAR TOPICSTR 来清除为指定主题字符串存储的保留消息。

## **使用 MQSC 命令**

有关如何使用 MQSC 命令的信息,请参阅 使用 MQSC 命令执行本地管理任务。

 $\approx$  z/OS 您可以从源 CR 发出此命令。有关源符号的说明,请参阅 可在 z/OS 上发出 MQSC 命令的源。

• [语法图](#page-379-0)

- <span id="page-379-0"></span>• CLEAR TOPICSTR 的使用说明
- CLEAR TOPICSTR 的参数描述

```
同义词: 无。
```
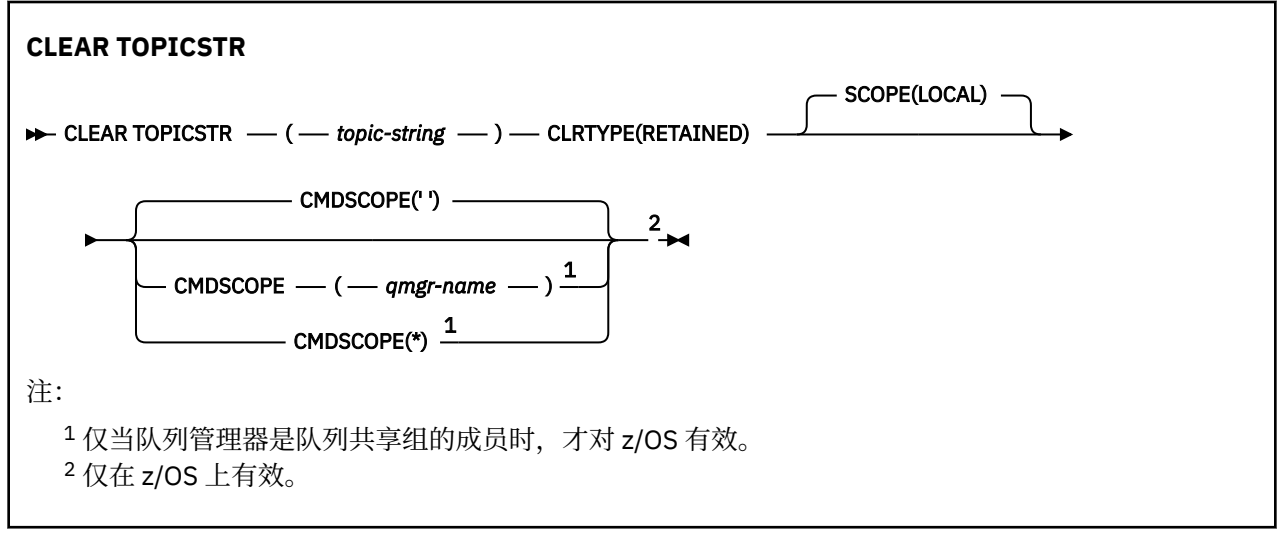

## **CLEAR TOPICSTR 的使用说明**

- 1. 如果指定的主题字符串没有保留消息, 那么该命令将成功完成。 您可以使用 DISPLAY TPSTATUS 命令来 了解主题字符串是否具有保留消息。 挽留字段显示是否存在挽留消息。
- 2. 此命令上的 topic-string 输入参数必须与要对其执行操作的主题相匹配。 建议您将主题字符串中的字符串 保留为可从发出命令的位置使用的字符。 如果使用 MQSC 发出命令,那么与使用提交 PCF 消息的应用程 序 (例如 IBM MQ Explorer) 相比, 可供您使用的字符将更少。
- 3. 您可能需要使用 CLEAR TOPICSTR 从发布/预订集群中除去保留发布。 例如:
	- 如果意外配置保留发布,然后需要将其从所有集群队列管理器中除去,请在集群的所有成员上发出此命 令。
	- 在直接路由的发布/预订集群中,如果将发布应用程序移至新的队列管理器,并且先前的队列管理器不 包含受影响主题字符串的预订,那么需要确保先前的队列管理器不会将旧的保留发布重新发送给集群的 其他成员。 要执行此操作,请等待应用程序在新的队列管理器上发布,然后在先前的队列管理器上发 出此命令以除去保留在该队列管理器上的发布。

另请参阅 发布/预订集群中保留发布的设计注意事项

## **CLEAR TOPICSTR 的参数描述**

您必须指定要从中除去保留发布的主题字符串。

### *(topic-string)*

要清除的主题字符串。 此字符串可以表示要使用通配符清除的多个主题,如下表中所示:

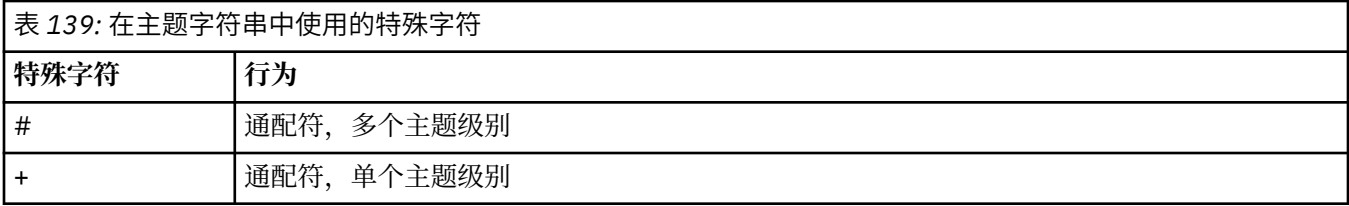

**注:** 如果 "+" 和 "#" 与主题级别中的其他字符 (包括它们本身) 混合在一起,那么它们不会被视为通配符。 在以下字符串中, "#" 和 "+" 字符被视为普通字符。

level0/level1/#+/level3/level#

为了说明通配符的作用,使用了以下示例。

清除以下主题:

/a/b/#/z

清除以下主题:

 $/a/b/z$ /a/b/c/z /a/b/c/y/z

### **类型 (CLRTYPE)**

这是必需参数。

该值必须为:

**已保留**

从指定的主题字符串中除去保留的发布内容。

## **Z/OS** CMDSCOPE

此参数仅适用于 z/OS ,并指定当队列管理器是队列共享组的成员时命令的运行方式。

CMDSCOPE 必须为空,或者本地队列管理器的名称 (如果共享队列对象定义将其队列共享组处置属性 QSGDISP 设置为 SHARED)。

**' '**

该命令在输入该命令的队列管理器上运行。 这是缺省值。

### *qmgr-name*

如果队列管理器在队列共享组中处于活动状态,那么该命令将在您指定的队列管理器上运行。

仅当您正在使用队列共享组环境并且已启用命令服务器时,才能指定队列管理器名称 (输入了命令的 队列管理器除外)。

**\***

该命令在本地队列管理器上运行,并且还会传递到队列共享组中的每个活动队列管理器。 其效果与 在队列共享组中的每个队列管理器上输入命令相同。

### **SCOPE**

删除保留消息的作用域。

值可以是:

**LOCAL**

仅从本地队列管理器上的指定主题字符串中除去保留的消息。 这是缺省值。

## **DEFINE AUTHINFO (定义认证信息对象)**

使用 MQSC 命令 **DEFINE AUTHINFO** 来定义认证信息对象。 这些对象包含在 LDAP 服务器上使用 OCSP 或 证书撤销列表 (CRL) 执行证书撤销检查所需的定义,以及启用用户标识和密码检查所需的定义。

## **使用 MQSC 命令**

有关如何使用 MQSC 命令的信息, 请参阅 使用 MQSC 命令执行本地管理任务。

**\_\_\_\_\_7/0S \_\_\_\_**|您可以从源 2CR 发出此命令。有关源符号的说明,请参阅 <u>可在 z/OS</u> 上发出 MQSC 命令的 源。

- 第 386 页的『[DEFINE AUTHINFO](#page-385-0) 的使用说明』
- 第 386 页的『[DEFINE AUTHINFO](#page-385-0) 的参数描述』
- • [TYPE \(CRLLDAP\)](#page-381-0) 语法图
- • [TYPE \(OCSP\)](#page-382-0) 语法图
- <span id="page-381-0"></span>• [TYPE \(IDPWOS\)](#page-383-0) 的语法图
- • [TYPE \(IDPWLDAP\)](#page-384-0) 语法图

### **同义词**:DEF AUTHINFO

铁路图中主线上方显示的值是随 IBM MQ 提供的缺省值,但您的安装可能已更改这些值。 请参阅 第 [214](#page-213-0) 页 [的『语法图』。](#page-213-0)

## **TYPE (CRLLDAP) 的语法图**

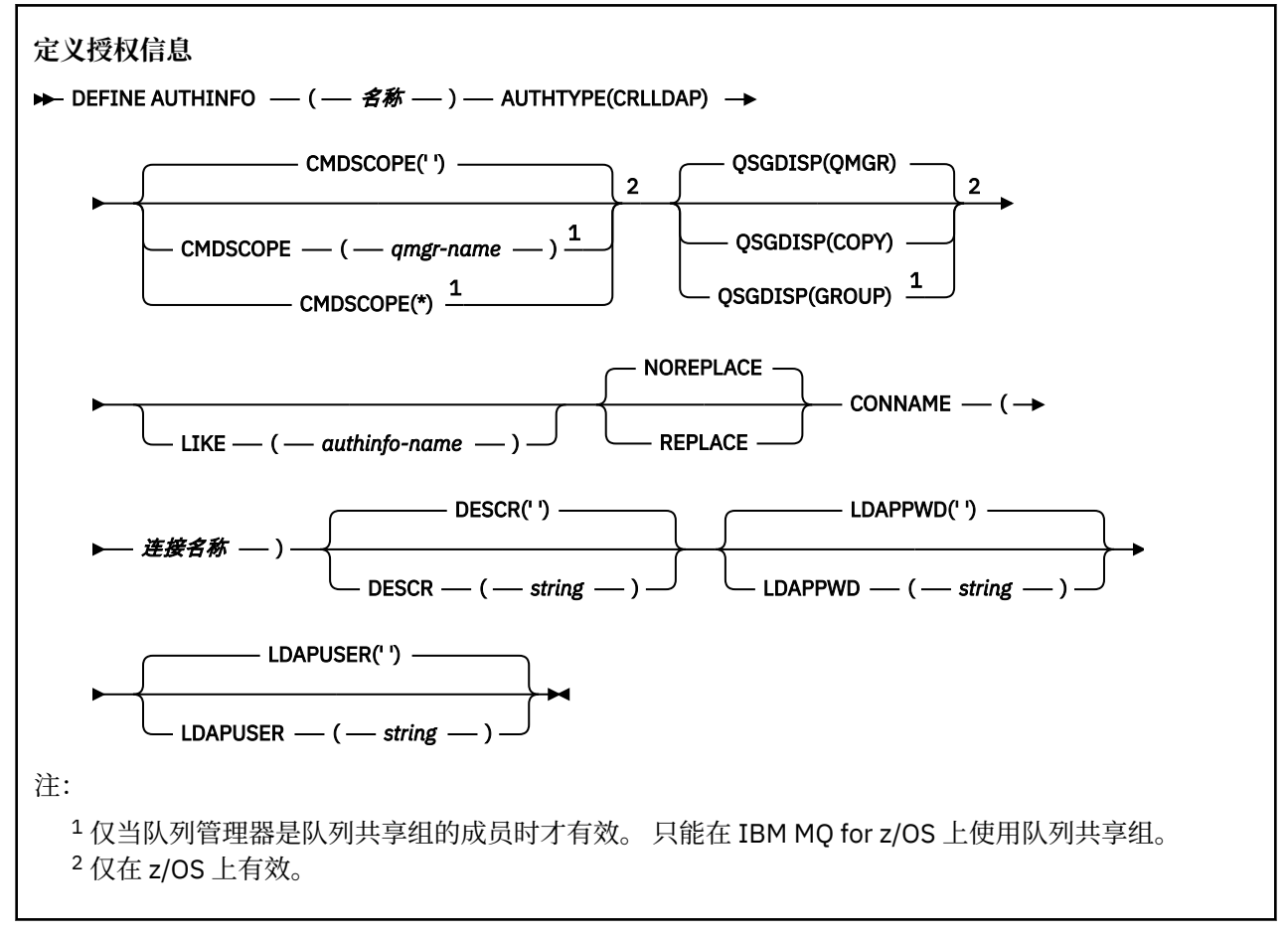

# <span id="page-382-0"></span>**TYPE (OCSP) 的语法图**

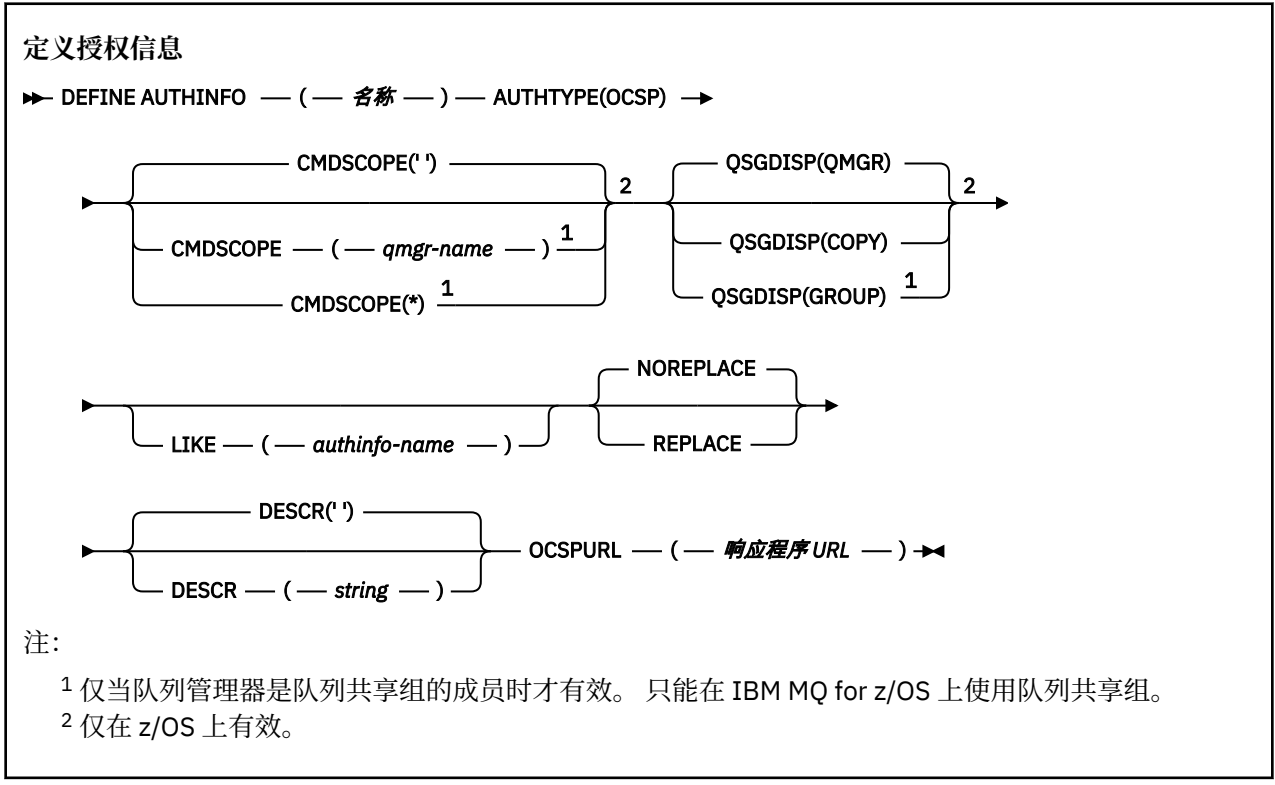

# <span id="page-383-0"></span>**TYPE (IDPWOS) 的语法图**

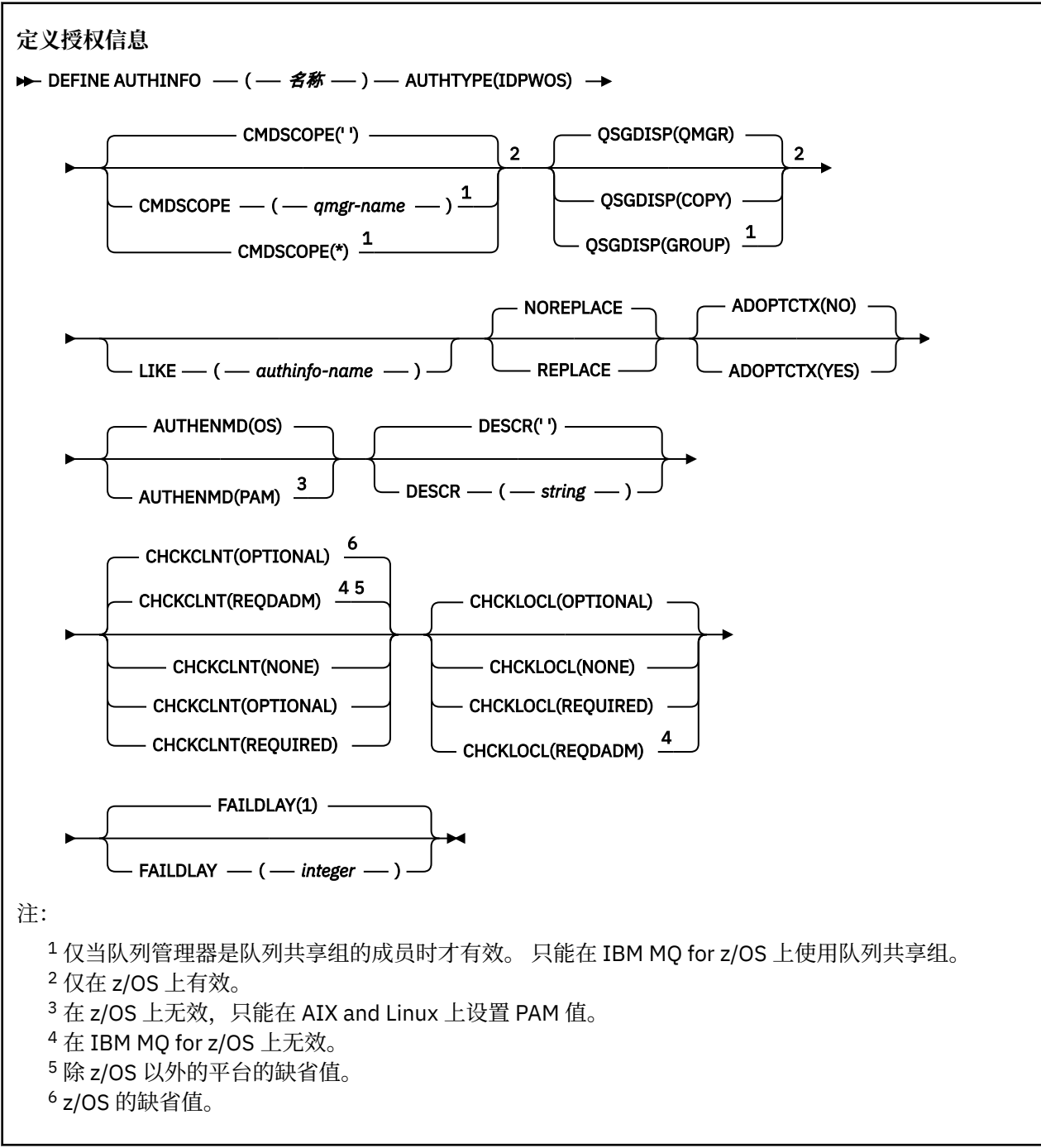

# <span id="page-384-0"></span>**TYPE (IDPWLDAP) 的语法图**

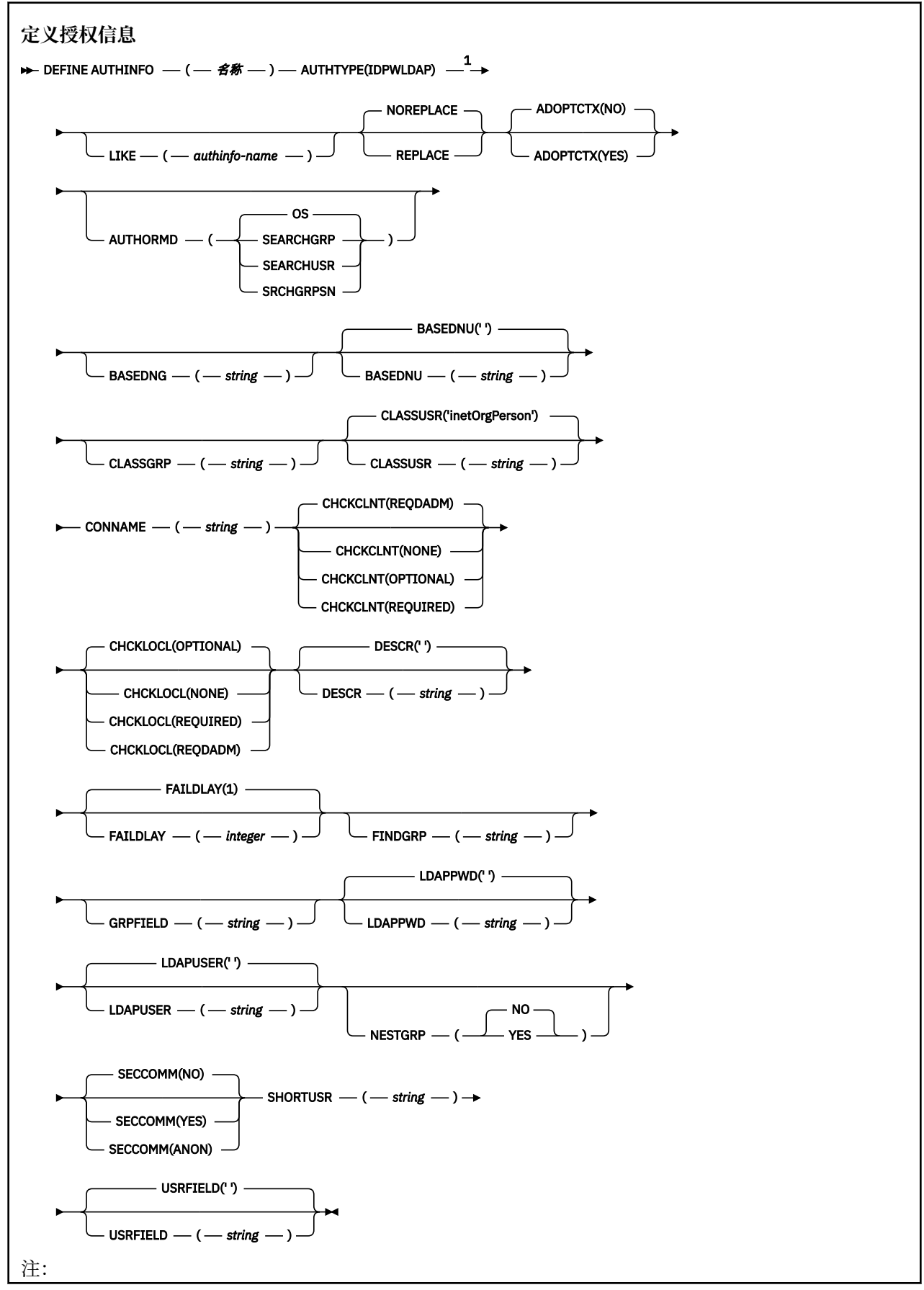

<span id="page-385-0"></span> $1$  在 IBM MQ for z/OS 上无效。

### **DEFINE AUTHINFO 的使用说明**

● IBM i △ <mark>在 IBM i 上, AUTHTYPE (CRLLDAP) 和 AUTHTYPE (OCSP) 的认证信息对象仅通过使用</mark> AMQCLCHL.TAB。 证书由每个认证中心的 "数字 Certificate Manager " 定义, 并针对 LDAP 服务器进行验 证。

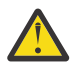

**注意:** 运行 DEFINE AUTHINFO 命令后,必须重新启动队列管理器。 如果不重新启动队列管理器,那 么 [setmqaut](#page-161-0) 命令不会返回正确的结果。

### **DEFINE AUTHINFO 的参数描述**

#### *name*

认证信息对象的名称。 此参数是必需的。

该名称不得与当前在此队列管理器上定义的任何其他认证信息对象名相同 (除非指定了 **REPLACE** 或 **ALTER** )。 请参阅 用于命名 IBM MQ 对象的规则。

#### **ADOPTCTX**

是否将提供的凭证用作此应用程序的上下文。 这意味着它们用于授权检查,显示在管理屏幕上,并显示 在消息中。

**YES**

MQCSP 结构中提供的用户标识 (已通过密码成功验证) 将采用作为用于此应用程序的上下文。 因此, 此用户标识将是用于授权使用 IBM MQ 资源的凭证。

如果提供的用户标识是 LDAP 用户标识,并且使用操作系统用户标识完成授权检查,那么将采用与 LDAP 中的用户条目相关联的 [SHORTUSR](#page-392-0) 作为要对其执行授权检查的凭证。

**否**

将对 MQCSP 结构中提供的用户标识和密码执行认证,但将来不会使用这些 凭证。 将使用运行应用 程序的用户标识执行授权。

此属性仅对 IDPWOS 和 IDPWLDAP 的 **AUTHTYPE** 有效。

### **授权**

认证方法。 是使用操作系统还是使用可插入认证方法 (PAM) 来认证用户密码。

## **Linux AIX 操作系统**

使用传统的 UNIX 密码验证方法。

### **PAM PAM**

使用 PAM 来认证用户密码。

只能在 AIX and Linux 上设置 PAM 值。

仅当运行 [REFRESH SECURITY TYPE \(CONNAUTH\)](#page-782-0) 命令后,对此属性的更改才会生效。

此属性仅对 IDPWOS 的 **AUTHTYPE** 有效。

### **AUTHORMD**

授权方法。

### **操作系统**

使用操作系统组确定用户的关联权限。

这是 IBM MQ 先前的工作方式,并且是缺省值。

#### **SEARCHGRP**

LDAP 存储库中的组条目包含一个属性,该属性列出属于该组的所有用户的专有名称。 成员资格由 [FINDGRP](#page-389-0) 中定义的属性指示。 此值通常为 *member* 或 *uniqueMember*。

### **SEARCHUSR**

LDAP 存储库中的用户条目包含一个属性,该属性列出了指定用户所属的所有组的专有名称。 要查询 的属性由 [FINDGRP](#page-389-0) 值 (通常为 *memberOf*) 定义。

### **SRCHGRPSN**

LDAP 存储库中的组条目包含一个属性,该属性列出属于该组的所有用户的简短用户名。 包含短用户 名的用户记录中的属性由 [SHORTUSR](#page-392-0) 指定。

成员资格由 [FINDGRP](#page-389-0) 中定义的属性指示。 此值通常为 *memberUid*。

**注:** 仅当所有用户短名称都不同时,才应使用此授权方法。

许多 LDAP 服务器使用组对象的属性来确定组成员资格,因此应该将此值设置为 SEARCHGRP。

Microsoft Active Directory 通常将组成员资格存储为用户属性。 IBM Tivoli Directory Server 支持这两种 方法。

通常,通过用户属性检索成员资格将比搜索将用户列为成员的组更快。

### **AUTHTYPE**

认证信息的类型。

### **CRLLDAP**

证书撤销列表检查是使用 LDAP 服务器完成的。

#### **IDPWLDAP**

连接认证用户标识和密码检查是使用 LDAP 服务器完成的。

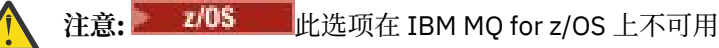

#### **IDPWOS**

连接认证用户标识和密码检查是使用操作系统完成的。

#### **OCSP**

使用 OCSP 完成证书撤销检查。

具有 **AUTHTYPE(OCSP)** 的认证信息对象不适用于以下平台上的队列管理器:

## $\bullet$  IBM i  $\blacksquare$ <sub>IBM i</sub>

 $\frac{z}{105}$   $\frac{z}{105}$ 

但是,可以在要复制到客户机通道定义表 (CCDT) 以供客户机使用的那些平台上指定此参数。

### 此参数是必需的。

不能将认证信息对象定义为具有其他 **AUTHTYPE** 的 LIKE 对象。 创建认证信息对象后,无法更改该对象 的 **AUTHTYPE** 。

### **BASEDNG**

组的基本 DN。

为了能够找到组名,必须使用基本 DN 设置此参数以在 LDAP 服务器中搜索组。

#### **BASEDNU (基本** *DN***)**

为了能够找到短用户名属性 (请参阅 [SHORTUSR](#page-392-0) ) 必须使用基本 DN 设置此参数,才能在 LDAP 服务器中 搜索用户。

此属性仅对 IDPWLDAP 的 **AUTHTYPE** 有效。

### **CHCKCLNT**

此属性确定客户机应用程序的认证需求,并且仅对 IDPWOS 或 IDPWLDAP 的 **AUTHTYPE** 有效。 可能的 值为:

### **NONE**

不进行用户标识和密码检查。 如果客户机应用程序提供了任何用户标识或密码,那么将忽略凭证。

#### 可选

不需要客户机应用程序提供用户标识和密码。

在 MQCSP 结构中提供用户标识和密码的任何应用程序都将由队列管理器针对 **AUTHTYPE** 指示的密 码存储进行认证。

仅当用户标识和密码有效时,才允许连接继续。

例如,在迁移期间,此选项可能很有用。

#### **Required**

所有客户机应用程序都必须在 MQCSP 结构中提供用户标识和密码。 此用户标识和密码由队列管理 器针对 **AUTHTYPE** 指示的密码库进行认证。

只有当用户标识和密码有效时才允许连接继续。

#### **REQDADM**

所有使用特权用户标识的客户机应用程序都必须在 MQCSP 结构中提供用户标识和密码。 使用非特 权用户标识的任何本地绑定应用程序都不需要提供用户标识和密码,并且将按照 OPTIONAL 设置进 行处理。

任何提供的用户标识和密码都将由队列管理器针对 **AUTHTYPE** 指示的密码库进行认证。 仅当用户标 识和密码有效时,才允许连接继续。

**注:** 如果认证类型为 LDAP ,那么 **CHCKCLNT** 属性的 REQDADM 值不相关。 这是因为使用 LDAP 用户 帐户时没有特权用户标识的概念。 必须显式地为 LDAP 用户帐户和组分配许可权。

特权用户是对 IBM MQ 具有完全管理权限的用户。 请参阅 特权用户 以获取更多信息。

*z/*08 在 z/OS 系统上不允许此设置。

### **要点:**

- 1. 此属性可由与客户机连接匹配的 CHLAUTH 规则的 **CHCKCLNT** 属性覆盖。 因此,队列管理器上的 [CONNAUTH](#page-307-0) *AUTHINFO CHCKCLNT* 属性确定与 CHLAUTH 规则不匹配的客户机连接的缺省客户机检 查行为,或者匹配的 CHLAUTH 规则具有 CHCKCLNT ASQMGR。
- 2. 如果选择 NONE ,并且客户机连接与具有 **CHCKCLNT** REQUIRED (或 z/OS 以外的平台上的 REQDADM ) 的 CHLAUTH 记录匹配, 那么连接将失败。 您会收到以下消息:
	- Multi 多平台上的 AMQ9793。
	- $\frac{1}{2}$   $\frac{1}{105}$   $\frac{1}{2}$ /OS  $\pm$  for CSQX793E  $\frac{1}{2}$
- 3. 此参数仅对 **TYPE(USERMAP)**, **TYPE(ADDRESSMAP)** 和 TYPE (SSLPEERMAP) 有效,并且仅当 **USERSRC** 未设置为 NOACCESS 时有效。
- 4. 此参数仅适用于服务器连接通道的入站连接。

#### **CHCKLOCL**

此属性确定本地绑定应用程序的认证需求,并且仅对 IDPWOS 或 IDPWLDAP 的 **AUTHTYPE** 有效。

**MQ Appliance** 有关在 IBM MO Appliance 上使用此属性的信息, 请参阅 IBM MQ Appliance 文档中的 IBM MQ Appliance 。

可能的值为:

**NONE**

不进行用户标识和密码检查。 如果本地绑定的应用程序提供了任何用户标识或密码,那么将忽略这 些凭证。

### 可选

不需要本地绑定的应用程序提供用户标识和密码。

在 MQCSP 结构中提供用户标识和密码的任何应用程序都将由队列管理器针对 **AUTHTYPE** 指示的密 码存储进行认证。

仅当用户标识和密码有效时,才允许连接继续。

例如,在迁移期间,此选项可能很有用。

### **Required**

所有本地绑定的应用程序都必须在 MQCSP 结构中提供用户标识和密码。 此用户标识和密码将由队 列管理器根据 **AUTHTYPE** 指示的密码库进行认证。 只有当用户标识和密码有效时才允许连接继续。

*z/*0S 如果您的用户标识对 MOCONN 类中的 BATCH 概要文件具有 UPDATE 访问权, 那么可 以将 **CHCKLOCL(REQUIRED)** 视为 **CHCKLOCL(OPTIONAL)**。 即,您不必提供密码,但如果提供了 密码,那么密码必须是正确的密码。

请参阅 在本地绑定的应用程序上使用 **CHCKLOCL**。

### **REQDADM**

所有使用特权用户标识的本地绑定应用程序都必须在 MQCSP 结构中提供用户标识和密码。 使用非 特权用户标识的任何本地绑定应用程序都不需要提供用户标识和密码,并且将按照 OPTIONAL 设置 进行处理。

任何提供的用户标识和密码都将由队列管理器针对 **AUTHTYPE** 指示的密码库进行认证。 只有当用户 标识和密码有效时才允许连接继续。

特权用户是对 IBM MQ 具有完全管理权限的用户。 请参阅 特权用户 以获取更多信息。

 $z/0S$ (在 z/OS 系统上不允许此设置。)

### **CLASSGRP**

用于 LDAP 存储库中的组记录的 LDAP 对象类。

如果该值为空,那么将使用 groupOfNames 。

其他常用值包括 groupOfUniqueNames 或 group。

### **CLASSUSR (** *LDAP* **类名 )**

用于 LDAP 存储库中的用户记录的 LDAP 对象类。

如果为空,那么该值缺省为 *inetOrgPerson*,这通常是所需的值。

对于 Microsoft Active Directory,您需要的值通常是 *user*。

此属性仅对 *IDPWLDAP* 的 **AUTHTYPE** 有效。

### **CMDSCOPE**

此参数仅适用于 z/OS ,并指定当队列管理器是队列共享组的成员时命令的运行方式。

CMDSCOPE 必须为空或本地队列管理器 (如果 QSGDISP 设置为 GROUP)。

**' '**

该命令在输入该命令的队列管理器上运行。

#### *qmgr-***名称**

如果队列管理器在队列共享组中处于活动状态,那么该命令将在您指定的队列管理器上运行。

仅当您正在使用共享队列环境并且已启用命令服务器时,才能指定除输入该队列管理器的队列管理 器以外的队列管理器名称。

**\***

该命令在本地队列管理器上运行,并且还会传递到队列共享组中的每个活动队列管理器。 \* 的效果 与在队列共享组中的每个队列管理器上输入命令相同。

### **CONNAME (连接名称)**

运行 LDAP 服务器的主机的主机名, IPv4 点分十进制地址或 IPv6 十六进制表示法,带有可选端口号。

如果将连接名称指定为 IPv6 地址,那么只有具有 IPv6 堆栈的系统才能解析此地址。 如果 AUTHINFO 对象是队列管理器的 CRL 名称列表的一部分,请确保使用队列管理器生成的客户机通道表的任何客户机 都可以解析连接名称。

在 z/OS 上,如果 **CONNAME** 要解析为 IPv6 网络地址,那么需要支持 IPv6 连接到 LDAP 服 务器的 z/OS 级别。

**CONNAME** 的语法与通道的语法相同。 例如,

conname(' *hostname* (*nnn*)')

其中 *nnn* 是端口号。

字段的最大长度取决于您的平台:

<span id="page-389-0"></span>• ALW • ALX, Linux, and Windows 上, 最大长度为 264 个字符。

• BMI 在 IBMi 上, 最大长度为 264 个字符。

• 2/0S 在 z/OS 上, 最大长度为 48 个字符。

仅当属性是必需属性时,此属性才对 CRLLDAP 和 IDPWLDAP 的 **AUTHTYPE** 有效。

与 IDPWLDAP 的 AUTHTYPE 配合使用时, 这可以是以逗号分隔的连接名称列表。

### **DESCR (***string***)**

纯文本注释。 当操作员发出 **DISPLAY AUTHINFO** 命令时,它提供有关认证信息对象的描述性信息 (请 参阅 第 556 页的『[DISPLAY AUTHINFO \(](#page-555-0)显示认证信息)』)。

它必须只包含可显示的字符。 最大长度为 64 个字符。 在 DBCS 安装中,它可以包含 DBCS 字符(最大 长度为 64 个字节)。

**注:** 如果将不在编码字符集标识 (CCSID) 中的字符用于该队列管理器,那么在将信息发送至其他队列管理 器时,可能会错误地转换这些字符。

#### **FAILDLAY (***delay time***)**

如果为连接认证提供用户标识和密码但认证因用户标识或密码错误而失败, 这是将失败返回至应用程序 之前的延迟(秒)。

这有助于避免应用程序在接收到故障后连续重试的忙碌循环。

该值必须在 0-60 秒范围内。 缺省值为 1。

此属性仅对 IDPWOS 和 IDPWLDAP 的 **AUTHTYPE** 有效。

### **FINDGRP**

LDAP 条目中用于确定组成员资格的属性的名称。

- 当 **[AUTHORMD](#page-385-0)** = SEARCHGRP 时, **FINDGRP** 属性通常设置为 member 或 uniqueMember。
- 当 **[AUTHORMD](#page-385-0)** = SEARCHUSR 时, **FINDGRP** 属性通常设置为 memberOf。
- 当 **[AUTHORMD](#page-385-0)** = SRCHGRPSN 时, **FINDGRP** 属性通常设置为 memberUid。

当 **FINDGRP** 属性留空时:

- 如果 [AUTHORMD](#page-385-0) = SEARCHGRP, 那么 FINDGRP 属性缺省为 memberOf。
- 如果 [AUTHORMD](#page-385-0) = SEARCHUSR, 那么 FINDGRP 属性缺省为 member。
- 如果 [AUTHORMD](#page-385-0) = SRCHGRPSN, 那么 FINDGRP 属性缺省为 memberUid。

#### **GRPFIELD**

用于表示组的简单名称的 LDAP 属性。

如果该值为空,那么 [setmqaut](#page-161-0) 之类的命令必须对组使用限定名。 该值可以是完整 DN ,也可以是单个 属性。

### **LDAPPWD (***LDAP* **密码)**

与正在访问 LDAP 服务器的用户的专有名称关联的密码。 其最大大小为 32 个字符。

此属性仅对 CRLLDAP 和 IDPWLDAP 的 **AUTHTYPE** 有效。

在 z/OS 上,用于访问 LDAP 服务器的 **LDAPPWD** 可能不是 **AUTHINFO** 对象中定义的服务 器。如果在 OMGR 参数 SSLCRLNL 引用的名称列表中放置了多个 AUTHINFO 对象, 那么第一个 **AUTHINFO** 对象中的 **LDAPPWD** 将用于访问所有 LDAP 服务器。

### **LDAPUSER (***LDAP* **用户)**

访问 LDAP 服务器的用户的专有名称。 (请参阅 [SSLPEER](#page-261-0) 参数以获取有关专有名称的更多信息。)

此属性仅对 CRLLDAP 和 IDPWLDAP 的 **AUTHTYPE** 有效。

用户名的最大大小如下所示:

• Multi 多平台 上的 1024 个字符

• z/OS 1 2/OS 上的 256 个字符

 $z/0S$ 在 z/OS 上,用于访问 LDAP 服务器的 **LDAPUSER** 可能不是 **AUTHINFO** 对象中定义的。 如 果在 QMGR 参数 **SSLCRLNL** 引用的名称列表中放置了多个 **AUTHINFO** 对象,那么第一个 **AUTHINFO** 对 象中的 **LDAPUSER** 将用于访问所有 LDAP 服务器。

**《 Multi 》**在多平台上,最大可接受的行长度定义为 BUFSIZ,可在 stdio.h 中找到。

### **LIKE (***authinfo-name***)**

认证信息对象的名称,其中包含用于对此定义建模的参数。

**LawOS CODING A** z/OS 上,队列管理器将搜索具有您指定的名称以及 QMGR 或 COPY 处置的对象。 不会 将 LIKE 对象的处置复制到您正在定义的对象。

**注:**

1. 未搜索 **QSGDISP (GROUP)** 对象。

2. 如果指定了 QSGDISP(COPY), 那么将忽略 LIKE。 但是,定义的组对象用作 LIKE 对象。

### **NESTGRP**

组嵌套。

**否**

仅考虑初始发现的组进行授权。

### **YES**

将以递归方式搜索组列表以枚举用户所属的所有组。

以递归方式搜索组列表时,将使用组的专有名称,而不考虑 [AUTHORMD](#page-385-0) 中选择的授权方法。

### **OCSPURL (响应程序** *URL***)**

用来检查证书撤销的 OCSP 响应程序 URL。 此值必须是包含 OCSP 响应程序主机名和端口号的 HTTP URL。 如果 OCSP 响应程序正在使用端口 80(这是 HTTP 的缺省端口),那么可以省略端口号。 在 RFC 1738 中定义了 HTTP URL。

此字段区分大小写。 它必须以小写的字符串 http:// 开头。 其余 URL 可能区分大小写,具体取决于 OCSP 服务器实现。 要保留大小写, 请使用单引号来指定 OCSPURL 参数值, 例如:

OCSPURL ('http://ocsp.example.ibm.com')

此参数仅适用于必需的 **AUTHTYPE(OCSP)**。

## **Z/OS** OSGDISP

此参数仅适用于 z/OS 。

指定要对其应用命令的对象的处置 (即,定义对象的位置及其行为方式)。

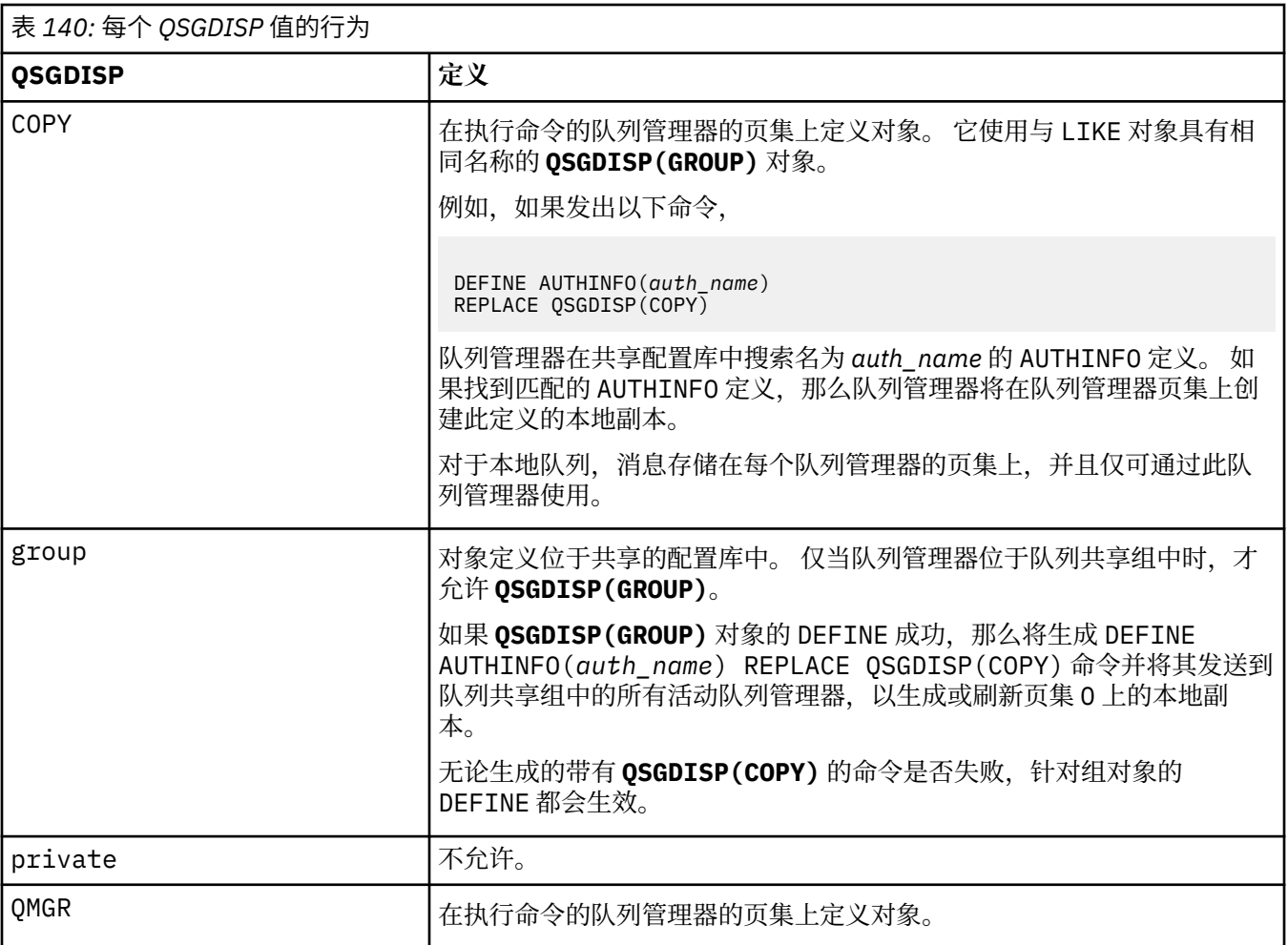

### **REPLACE 和 NOREPLACE**

是否将具有相同处置的现有定义 (以及 z/OS 上的现有定义) 替换为此定义。 此参数是可选的。 任何具有 不同处置方式的对象都不会更改。

### **替换**

该定义必须替换同名的任何现有定义。如果不存在定义,那么会创建一个定义。

#### **NOREPLACE**

该定义不得替换任何同名的现有定义。

### **SECCOMM**

是否应使用 TLS 安全地连接到 LDAP 服务器

#### **YES**

使用 TLS 安全地连接到 LDAP 服务器。

所使用的证书是队列管理器的缺省证书,在队列管理器对象上的 CERTLABL 中指定,或者如果该证 书为空, 那么是 数字证书标签中描述的证书, 了解需求。

该证书位于队列管理器对象上的 **SSLKEYR** 中指定的密钥存储库中。 将协商同时受 IBM MQ 和 LDAP 服务器支持的 cipherspec。

如果队列管理器配置为使用 **SSLFIPS(YES)** 或 **SUITEB** 密码规范,那么在与 LDAP 服务器的连接中 也会考虑此问题。

**阿农**

与 LDAP 服务器的连接是使用 TLS 安全地进行的,就像针对具有一个差异的 **SECCOMM(YES)** 一样。

未向 LDAP 服务器发送任何证书; 将以匿名方式建立连接。 要使用此设置,请确保在队列管理器对象 上的 **SSLKEYR** 中指定的密钥存储库不包含标记为缺省值的证书。

<span id="page-392-0"></span>**否**

与 LDAP 服务器的连接不使用 TLS。

此属性仅对 IDPWLDAP 的 **AUTHTYPE** 有效。

### **SHORTUSR (***LDAP* **字段名)**

要在 IBM MQ 中用作短用户名的用户记录中的字段。

此字段必须包含不超过 12 个字符的值。 此短用户名用于以下用途:

- •如果已启用 LDAP 认证,但未启用 LDAP 授权,那么这将用作用于授权检查的操作系统用户标识。 在 这种情况下,该属性必须表示操作系统用户标识。
- 如果同时启用了 LDAP 认证和授权,那么这将用作消息中携带的用户标识,以便在需要使用消息中的 用户标识时重新发现 LDAP 用户名。

例如,在另一个队列管理器上,或者在编写报告消息时。 在这种情况下,该属性不需要表示操作系统 用户标识,但必须是唯一字符串。 员工序列号是用于此目的的合适属性示例。

此属性仅对 IDPWLDAP 的 **AUTHTYPE** 有效,并且是必需的。

### **USRFIELD (** *LDAP* **字段名 )**

如果应用程序提供的用于认证的用户标识不包含 LDAP 用户记录中字段的限定符, 即不包含等号 (=), 那 么此属性标识 LDAP 用户记录中用于解释所提供用户标识的字段。

此字段可以为空。 如果是这种情况,那么任何未限定的用户标识都将使用 **SHORTUSR** 参数来解释所提供 的用户标识。

此字段的内容将与 " = ' 与应用程序提供的值一起进行签名,以形成要位于 LDAP 用户记录中的完整用户 标识。例如,应用程序提供了 fred 用户,并且此字段的值为 cn,那么将搜索 LDAP 存储库以查找 cn=fred。

此属性仅对 **IDPWLDAP** 的 **AUTHTYPE** 有效。

## **z/OS 上的 DEFINE BUFFPOOL (定义缓冲池)**

使用 MQSC 命令 DEFINE BUFFPOOL 来定义用于在主存储器中保存消息的缓冲池。

## **使用 MQSC 命令**

有关如何使用 MQSC 命令的信息, 请参阅 使用 MQSC 命令执行本地管理任务。

您可以从源 1 发出此命令。 有关源符号的说明,请参阅 可在 z/OS 上发出 MQSC 命令的源。

- 语法图
- 第 393 页的『使用说明』
- 第 394 页的『[DEFINE BUFFPOOL](#page-393-0) 的参数描述』

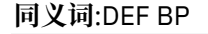

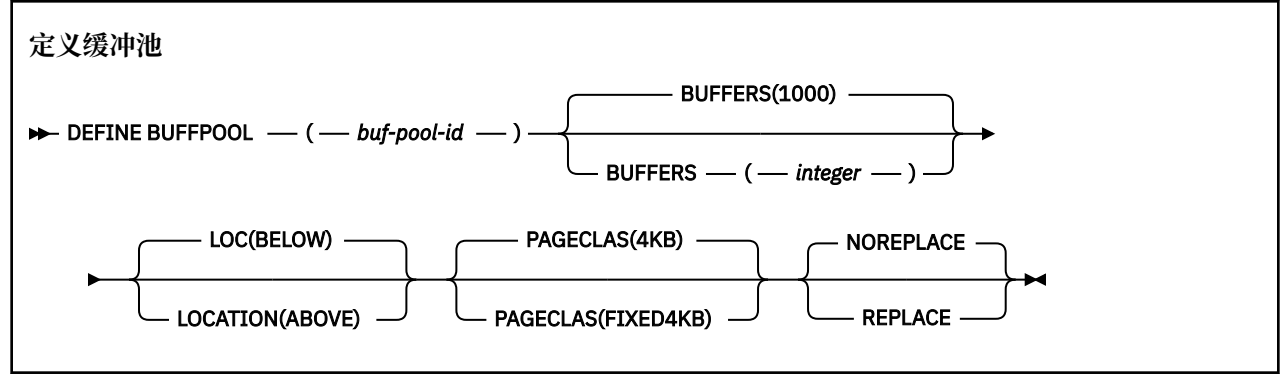

## **使用说明**

1. 在由队列管理器启动式任务过程中的 CSQINP1 DD 并置标识的数据集中指定 DEFINE BUFFPOOL 命令。

- <span id="page-393-0"></span>2. 使用 DISPLAY USAGE TYPE (PAGESET) 命令来显示缓冲池信息 (请参阅 第 764 [页的『](#page-763-0)z/OS 上的 [DISPLAY USAGE \(](#page-763-0)显示使用信息)』 )。
- 3. 使用 ALTER BUFPOOL 命令动态更改预定义缓冲池的设置 (请参阅 第 225 页的『z/OS 上的 [ALTER](#page-224-0) BUFFPOOL ([改变缓冲池设置](#page-224-0))』 )。
- 4. 某些缓冲池参数要求在 IBM MQ for z/OS 9.0.0 将 **OPMODE** 设置为 *NEWFUNC* 。 如果在 IBM MO for z/OS 9.1.0 或更高版本上启用这些参数,并随后迁移回 IBM MO for z/OS 9.0.0,请确保在这 些发行版中使用 **OPMODE**=*NEWFUNC* 。 受影响的参数包括:
	- **LOCATION** 值 *ABOVE*
	- **PAGECLAS** 值 *FIXED4KB*
	- 大于 15 的 buf-pool-id

### **DEFINE BUFFPOOL 的参数描述**

如果对同一缓冲池发出多个 DEFINE BUFFPOOL 命令,那么仅处理最后一个命令。

### *(buf-pool-id)*

缓冲池标识。

此参数是 0 到 99 范围内的整数。

请参阅用法说明 第 394 页的『4』。

#### **BUFFERS ( 整数 )**

此参数是必需的,是要在此缓冲池中使用的 4096 字节缓冲区的数目。

如果 LOCATION 参数的值为 BELOW, 那么缓冲区的最小值为 100, 最大值为 500,000。 如果 LOCATION 参数的值为 ABOVE, 那么有效值在 100 到 999999999 (九个九) 范围内。 用于具有 LOCATION ABOVE 的缓冲池中的缓冲区的存储器以 4MB 的倍数获取。 因此, 指定 BUFFERS 值 (是 1024 的倍数) 将最有效地使用存储器。

### **位置 (LOC) (低于 或 高于)**

LOCATION 和 LOC 是同义词, 但不能同时使用这两者。

**LOCATION** 或 **LOC** 参数指定指定缓冲池所使用的内存所在的位置。

注意: 从 IBM MQ 9.1 开始, 不推荐使用 LOCATION (BELOW), 您应该仅使用 LOCATION

(BELOW)。

此内存位置可以是 ABOVE (64 位) 或 BELOW (31 位) 条形。 此参数的有效值为 下面 或 以上, 缺省值为 下面 。

请参阅用法说明 第 394 页的『4』。

变更缓冲池时,应注意确保在增加缓冲区数或更改 **LOCATION** 值时有足够的可用存储空间。 切换缓冲池 的位置可能是 CPU 和 I/O 密集型任务。 当队列管理器未大量使用时,您应该执行此任务。

有关更多信息,请参阅 地址空间存储器。

### **PAGECLAS (** *4KB* **或** *FIXED4KB* **)**

可选参数,用于描述用于支持缓冲池中的缓冲区的虚拟存储器页面的类型。

此属性适用于缓冲池中的所有缓冲区,包括稍后由于使用 ALTER BUFFPOOL 命令而添加的任何缓冲区。 缺省值为 4KB, 这意味着可分页的 4KB 页面用于备份池中的缓冲区。

如果缓冲池的位置属性设置为 BELOW, 那么 4KB 是唯一的有效值。 如果缓冲池的 LOCATION 属性设置 为 ABOVE , 那么还可以指定 FIXED4KB。 这意味着固定 4KB 页 (永久位于实存储器中并且永远不会调 出到辅助存储器) 用于备份缓冲池中的缓冲区。

请参阅用法说明 第 394 页的『4』。

缓冲池的 PAGECLAS 属性可以随时更改。 但是,仅当缓冲池将位置从条形上方切换到条形下方或以其他 方式切换时,才会发生此更改。 否则,该值将存储在队列管理器的日志中,并在队列管理器下次重新启 动时应用。

当您指定 PAGECLAS (FIXED4KB) 时,整个缓冲池由固定页面的 4KB 页支持,因此请确保 LPAR 上有足 够的可用实存储器。 否则,队列管理器可能不会启动,或者其他地址空间可能会受到影响; 有关更多信 息,请参阅 地址空间存储器。

请参阅 IBM MO 支持 Pac MP16: IBM MO for z/OS -容量规划和调整, 以获取有关何时使用 PAGECLAS 属性的 FIXED4KB 值的建议。

### **REPLACE/NOREPLACE**

可选属性,用于描述缓冲池的此定义是否覆盖可能已包含在队列管理器日志中的任何定义。

队列管理器将当前缓冲池设置记录在检查点日志记录中。 稍后重新启动队列管理器时,将自动复原这些 缓冲池设置。 此复原在处理 CSQINP1 数据集之后进行。

因此,如果自上次定义缓冲池以来使用了 ALTER BUFFPOOL, 那么除非指定了 REPLACE 属性, 否则将 在重新启动时忽略 CSQINP1 中的任何 DEFINE BUFFPOOL 命令。

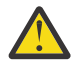

**注意:** 如果在 CSQINP1 中的 DEFINE BUFFPOOL 命令上指定 REPLACE 属性,那么稍后指定 ALTER BUFFPOOL 命令以增加缓冲池大小, 因为工作负载增加, 因此需要使用缓冲池, 例如, 这 可能会导致下次重新启动队列管理器时发生问题。

重新启动后, 缓冲池将还原为 CSOINP1 中定义的原始大小, 因此无法处理增加的工作负载。 因 此,一旦成功定义缓冲池, 就应该考虑从 CSOINP1 中的 DEFINE BUFFPOOL 命令中除去 REPLACE 属性。

这将确保在队列管理器重新启动时保留由于指定 ALTER BUFFPOOL 命令而对缓冲池进行的任何 更改。

### **替换**

缓冲池的此定义将覆盖存储在队列管理器日志中的定义 (如果有)。 如果队列管理器日志中的定义与 此定义不同,那么将废弃差异并发出消息 CSQP064I 。

### **NOREPLACE**

这是缺省值,并提供与 IBM MQ 的先前发行版相同的行为。 如果在使用的队列管理器的日志中存在 缓冲池的定义,那么将忽略此定义。

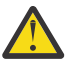

**注意:** 队列管理器将当前缓冲池设置记录在检查点日志记录中。 稍后重新启动队列管理器时,将自动 复原这些缓冲池设置。 此复原在处理 CSQINP1 数据集之后进行。 因此,如果自上次定义缓冲池以来 使用了 **ALTER BUFFPOOL** ,那么在重新启动时将忽略 CSQINP1 中的任何 **DEFINE BUFFPOOL** 命 令,除非指定了 **REPLACE** 属性。

#### z/0S **z/OS 上的 DEFINE CFSTRUCT (定义耦合设施应用程序结构)**

使用 MOSC 命令 DEFINE CFSTRUCT 来定义耦合设施应用程序结构的队列管理器 CF 级别功能, 消息卸载环 境以及备份和恢复参数。

## **使用 MQSC 命令**

有关如何使用 MQSC 命令的信息, 请参阅 使用 MQSC 命令执行本地管理任务。

您可以从源 2CR 发出此命令。有关源符号的说明,请参阅 可在 z/OS 上发出 MQSC 命令的源。

- 语法图
- 第 396 页的『[DEFINE CFSTRUCT](#page-395-0) 的使用说明』
- 第 396 页的『[DEFINE CFSTRUCT](#page-395-0) 的参数描述』

**同义词**:DEF CFSTRUCT

<span id="page-395-0"></span>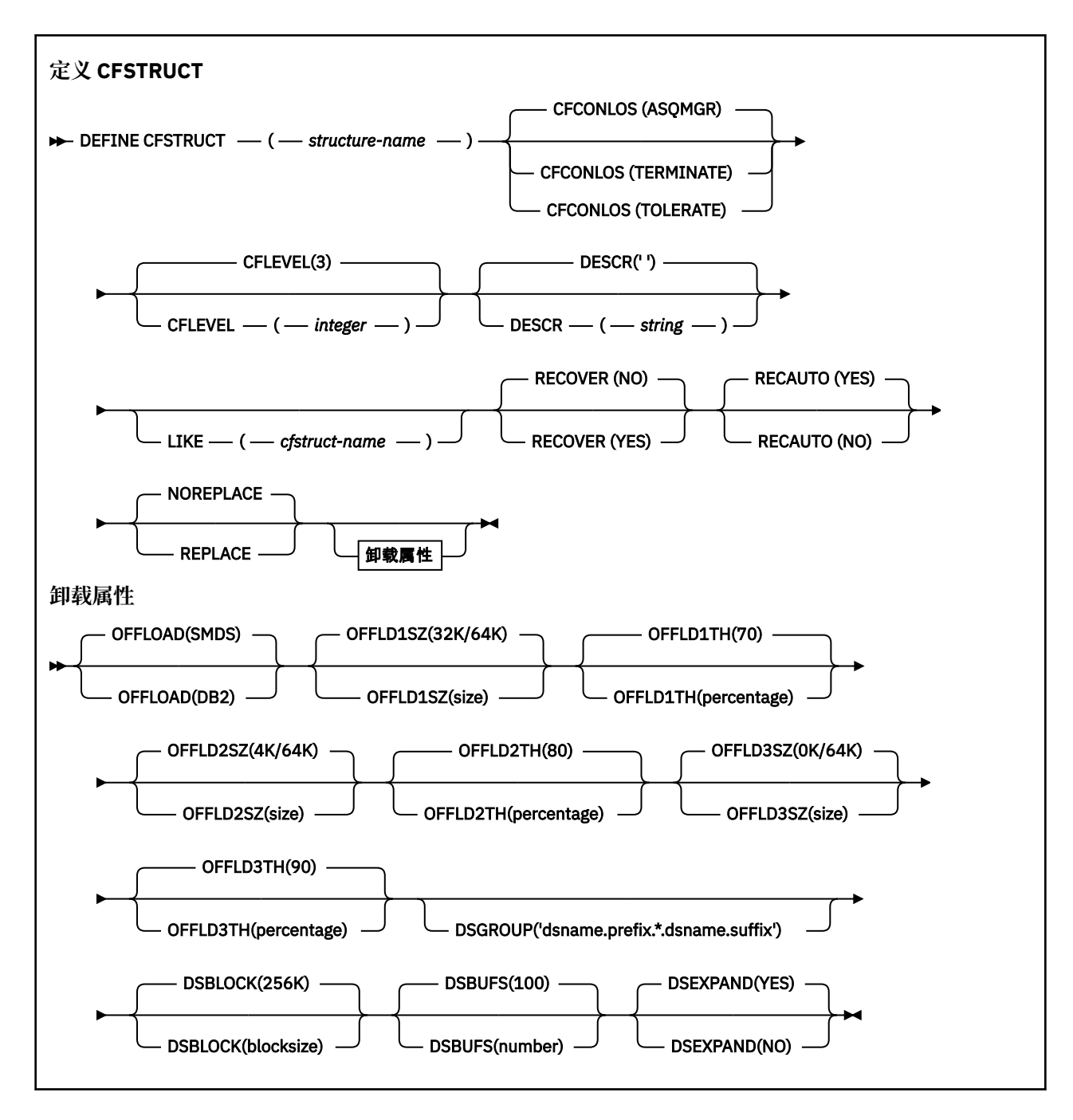

## **DEFINE CFSTRUCT 的使用说明**

- 1. 仅当队列管理器是队列共享组的成员时,此命令才对 z/OS 有效。
- 2. 此命令不能指定 CF 管理结构 (CSQ\_ADMIN)。
- 3. 在任何新定义的 CF 结构可供任何队列使用之前,必须在耦合设施资源管理 (CFRM) 策略数据集中定义该 结构。
- 4. 只能备份和恢复定义了 RECOVER (YES) 的 CF 结构。

## **DEFINE CFSTRUCT 的参数描述**

### *(structure-name)*

具有队列管理器 CF 级别功能以及要定义的备份和恢复参数的耦合设施应用程序结构的名称。 此参数是 必需的。

名称:
- 不能超过 12 个字符。
- 必须以大写字母 (A 到 Z) 开头。
- 只能包含字符 A 到 Z 以及 0 到 9。

队列管理器所连接的队列共享组的名称以您提供的名称作为前缀。 队列共享组的名称始终为 4 个字符, 必要时使用 @ 符号填充。 例如,如果使用名为 NY03 的队列共享组并提供名称 PRODUCT7, 那么生成的 耦合设施结构名称为 NY03PRODUCT7。 队列共享组 (在本例中为 NY03CSQ\_ADMIN) 的管理结构不能用 于存储消息。

### **CFCONLOS**

此参数指定当队列管理器失去与 CF 结构的连接时要执行的操作。 值可以是:

# **如队列管理器**

所执行的操作基于 CFCONLOS 队列管理器属性的设置。

### **TERMINATE**

当与结构的连接丢失时,队列管理器结束。

### **容许**

队列管理器允许在不终止的情况下丢失与结构的连接。

此参数仅对 CFLEVEL (5) 有效。

### **CFLEVEL ( 整数 )**

指定此 CF 应用程序结构的功能级别。 值可以是下列其中一项:

可由队列管理器在命令级别 520 "自动创建" 的 CF 结构。

**1 2**

命令级别 520 的 CF 结构,只能由命令级别 530 或更高的队列管理器创建或删除。

**3**

命令级别 530 的 CF 结构。 如果要在共享队列上使用持久消息 (如果设置了 RECOVER (YES)) 和/或消 息分组 (当使用 INDXTYPE (GROUPID) 定义了本地队列时) ,那么需要此 CFLEVEL。

仅当队列共享组中的所有队列管理器都处于命令级别 530 或更高时,才能将 CFLEVEL 的值增大到 3- 这是为了确保不存在指向引用结构的队列的潜在命令级别 520 连接。

仅当引用 CF 结构的所有队列都为空 (没有消息或未落实的活动) 且已关闭时,才能将 CFLEVEL 的值 从 3 减小。

**4**

此 CFLEVEL 支持所有 CFLEVEL (3) 函数。 CFLEVEL (4) 允许在此级别使用 CF 结构定义的队列具有长 度大于 63 KB 的消息。

只有命令级别为 600 或更高的队列管理器才能连接到 CFLEVEL (4) 的 CF 结构。

仅当队列共享组中的所有队列管理器都处于命令级别 600 或更高时,才能将 CFLEVEL 的值增大到 4。

仅当引用 CF 结构的所有队列都为空 (没有消息或未落实的活动) 且已关闭时,才能将 CFLEVEL 的值 从 4 减小。

**5**

此 CFLEVEL 支持 CFLEVEL (4) 的所有功能。 此外, CFLEVEL (5) 启用以下新功能。 如果将现有 CFSTRUCT 更改为 CFLEVEL (5), 那么必须按指示查看其他属性:

• 使用此级别的 CF 结构定义的队列可以在 OFFLOAD 属性的控制下将消息数据卸载到共享消息数据 集 (SMDS) 或 Db2。 卸载阈值和大小参数 (例如 OFFLD1TH 和 OFFLD1SZ) 确定在给定其大小和当 前 CF 结构利用率的情况下是否卸载任何特定消息。 如果使用 SMDS 卸载, 那么将遵守 DSGROUP , DSBUFS , DSEXPAND 和 DSBLOCK 属性。

- CFLEVEL (5) 上的结构允许队列管理器容许丢失与 CF 结构的连接。 当检测到连接丢失时, CFCONLOS 属性确定队列管理器行为,并且 RECAUTO 属性控制后续自动结构恢复行为。
- 包含 IBM MQ 消息属性的消息以不同格式存储在 CFLEVEL (5) 结构中的共享队列上。 此格式将导 致内部处理优化。 还提供了其他应用程序迁移功能,并通过队列 PROPCTL 属性来启用这些功能。

只有命令级别为 710 或更高的队列管理器才能连接到 CFLEVEL (5) 上的 CF 结构。

**注:**

如果引用 CF 结构的所有队列都为空,即队列,并且 CF 结构没有消息或未落实的活动,并且已关 闭, 那么可以将 CFLEVEL 的值从 5 减小。

### **DESCR (** *string* **)**

纯文本注释,用于在操作员发出 DISPLAY CFSTRUCT 命令时提供有关对象的描述性信息。

字符串应仅包含可显示的字符。 最大长度为 64 个字符。 在 DBCS 安装中,它可以包含 DBCS 字符(最 大长度为 64 个字节)。

**注:** 如果将不在编码字符集标识 (CCSID) 中的字符用于该队列管理器,那么在将信息发送至其他队列管理 器时,可能会错误地转换这些字符。

### **LIKE (** *cfstruct-name* **)**

具有用于对此定义建模的属性的 CFSTRUCT 对象的名称。

将从对象复制所有属性的初始值,但将忽略任何 DSGROUP 属性,因为每个结构都需要其自己的唯一 值。

# **OFFLOAD**

指定是将卸载的消息数据存储在一组共享消息数据集中还是存储在 Db2 中。

### **SMDS**

将消息从耦合设施卸载到共享消息数据集 (SMDS)。 当使用 CFLEVEL (5) 定义新结构时, 此值是缺省 假设。

### **DB2**

将消息从耦合设施卸载到 Db2。 当使用带有 REPLACE 选项的 DEFINE 将现有结构增大到 CFLEVEL (5) 时,此值是缺省假设。

使用 Db2 卸载消息会对性能产生重大影响。 如果要使用卸载规则作为增加容量的方法, 那么应指定或假 定 SMDS 选项。

此参数仅对 CFLEVEL (5) 有效。 在 CFLEVEL (4) 上, 任何消息卸载始终为 Db2, 并且仅适用于大于最大 耦合设施条目大小的消息。

# **注:**

如果将卸载方法 (从 Db2 更改为 SMDS 或其他方式), 那么将使用新方法写入所有新消息, 但仍可以检索 使用先前方法存储的任何现有大型消息。 将继续使用相关的 Db2 消息表或共享消息数据集,直到队列管 理器检测到没有以旧格式存储更多消息为止。

如果指定或假定 SMDS, 那么还需要 DSGROUP 参数。 它可以在同一命令上指定, 也可以在同一结构的 先前 DEFINE 或 ALTER 命令上指定。

# **OFFLD1TH(percentage) OFFLD1SZ(size) OFFLD2TH(percentage) OFFLD2SZ(size) OFFLD3TH(percentage) OFFLD3SZ(size)**

指定将小于最大耦合设施条目大小的消息卸载到外部存储器 (共享消息数据集或 Db2 表) 而不是存储在应 用程序结构中的规则。 这些规则可以用来增加结构的有效容量。 卸载的消息仍需要耦合设施中包含消息 控制信息的条目,以及引用卸载的消息数据的描述符,但所需的结构空间量小于存储整个消息所需的空 间量。

如果消息数据非常小 (按 100 字节的顺序), 那么它可能适合与消息控制信息相同的耦合设施条目, 而不 需要其他数据元素。 在这种情况下,无法保存空间,因此将忽略任何卸载规则,并且不会卸载消息数 据。 实际数量会有所不同,具体取决于使用的头是否超过缺省头,或者是否正在存储消息属性。

始终会卸载超过最大耦合设施条目大小 (包括控制信息在内的 63.75 KB) 的消息, 因为它们无法存储在耦 合设施条目中。 还会卸载消息体超过 63 KB 的消息,以确保有足够的空间可用于控制信息。 可以使用这 些关键字对指定其他规则来请求卸载较小的消息。 每个规则指示当结构 (在元素或条目中) 的使用超过指 定的阈值百分比值时,如果存储整个消息 (包括消息数据,头和描述符) 所需的耦合设施条目的总大小超 过指定的大小值,那么将卸载消息数据。 最小的头和描述符集需要大约 400 字节,但是如果添加其他头 或属性,那么这可能更大。如果使用的 MOMD 版本大于 1, 那么此数字也将更大。

#### **百分比**

使用率阈值百分比值是 0 范围内的整数 (表示此规则始终适用) 到 100 (表示此规则仅在结构已满时适 用)。 例如, OFFLD1TH(75) OFFLD1SZ(32K) 表示当结构超过 75% 已满时,将卸载大小超过 32 千 字节的消息。

**size**

消息大小值应指定为整数,后跟 K,给出范围为 OK 到 64K 的千字节数。由于始终会卸载超过 63.75 KB 的消息, 因此允许使用值 64K 作为指示未使用规则的简单方法。

通常,数字越小,卸载的消息越多。

如果任何卸载规则匹配,那么将卸载消息。 通常的约定是,较晚的规则将用于更高的使用级别和比较早 的规则更小的消息大小,但不会检查规则之间的一致性或冗余。

当结构 ALTER 处理处于活动状态时,所使用的元素或条目的数量可以暂时超过所报告的总数,从而给出 超过 100 的百分比,因为新元素或条目在 ALTER 处理期间可用,但总数仅在 ALTER 完成时才会更新。 在这种情况下,为阈值指定 100 的规则可能暂时生效。如果根本不打算使用规则, 那么应指定 64K 作 为大小。

在 CFLEVEL (\$TAG1) 定义新结构或将现有结构升级到 CFLEVEL (5) 时,为卸载规则假定的缺省值取决于 OFFLOAD 方法选项。 对于 OFFLOAD (SMDS), 缺省规则指定随着结构变满而增加的卸载量。 这将以最 小的性能影响来增加有效结构容量。 对于 OFFLOAD (Db2),缺省规则具有与 SMDS 相同的阈值,但大 小值设置为 64K, 因此, 仅当规则过大而无法存储在结构中 (如 CFLEVEL (4)) 时, 才会应用这些规则并 卸载消息。

对于 OFFLOAD (SMDS), 缺省值为:

- OFFLD1TH(70) OFFLD1SZ(32K)
- OFFLD2TH(80) OFFLD2SZ(4K)
- OFFLD3TH(90) OFFLD3SZ(0K)

对于 OFFLOAD ( Db2 ) 缺省值为:

- OFFLD1TH(70) OFFLD1SZ(64K)
- OFFLD2TH(80) OFFLD2SZ(64K)
- OFFLD3TH(90) OFFLD3SZ(64K)

如果 OFFLOAD 方法选项从 Db2 更改为 SMDS 或在当前卸载规则全部与旧方法的缺省值匹配时更改为 SMDS, 那么卸载规则将切换为新方法的缺省值。 但是, 如果任何规则已更改, 那么在切换方法时将保 留当前值。

这些参数仅在 CFLEVEL (5) 中有效。 在 CFLEVEL (4) 上,任何消息卸载始终为 Db2,并且仅适用于大于 最大耦合设施条目大小的消息。

# **DSGROUP**

对于 OFFLOAD (SMDS), 指定要用于与此结构关联的共享消息数据集组的通用数据集名称 (每个队列管 理器一个) ,其中正好有一个星号指示应该在何处插入队列管理器名称以构成特定数据集名称。

### **dsname.prefix.\*.dsname.suffix**

当星号替换为最多四个字符的队列管理器名称时,该值必须是有效的数据集名称。

必须将整个参数值括在引号中。

在为结构激活任何数据集之后,无法更改此参数。 如果指定或假定 SMDS , 那么还必须指定 DSGROUP 参数。 此参数仅对 CFLEVEL (5) 有效。

#### **DSBLOCK**

对于 OFFLOAD (SMDS), 指定逻辑块大小, 这是将共享消息数据集空间分配给各个队列的单元。

**8K**

**16K 32K**

**64K**

**128K**

**256K**

**512K 1M**

> 每条消息从当前块中的下一页开始写入,并根据需要分配更多块。 较大的大小会降低空间管理需 求, 减少大型消息的 I/O, 但会增加小型队列的缓冲区空间需求和磁盘空间需求。

在为结构激活任何数据集之后,无法更改此参数。

此参数仅对 CFLEVEL (5) 有效。

### **DSBUFS**

对于 OFFLOAD (SMDS), 以 1-9999 范围内的数字形式指定要在每个队列管理器中分配用于访问共享消 息数据集的缓冲区数。 每个缓冲区的大小等于逻辑块大小。 SMDS 缓冲区分配在驻留在 z/OS 64 位存储 器中的内存对象中 (高于界线)。

### **编号**

可以使用 ALTER SMDS 上的 DSBUFS 参数来覆盖各个队列管理器的此参数。

更改此参数时,已连接到结构的任何队列管理器 (并且没有单独的 DSBUFS 覆盖值) 会动态增加或减少用 于此结构的数据集缓冲区数以与新值匹配。 如果无法达到指定的目标值,那么受影响的队列管理器会调 整与其自己的个别 SMDS 定义 (如 ALTER SMDS 命令) 相关联的 DSBUFS 参数,以匹配实际的新缓冲区 数。

此参数仅对 CFLEVEL (5) 有效。

### **DSEXPAND**

对于 OFFLOAD (SMDS), 此参数控制队列管理器是否应该在共享消息数据集接近已满时展开该数据集, 并且在数据集中需要更多块。

### **YES**

支持扩展。

每次需要扩展时,都会通过定义数据集时指定的辅助分配来扩展数据集。 如果未指定辅助分配,或 者将其指定为零,那么将使用现有大小的大约 10% 的辅助分配量

# **否**

不会进行自动数据集扩展。

可以使用 ALTER SMDS 上的 DSEXPAND 参数来覆盖各个队列管理器的此参数。

如果扩展尝试失败,那么受影响队列管理器的 DSEXPAND 覆盖将自动更改为 NO 以防止进一步的扩展尝 试,但可以使用 ALTER SMDS 命令将其更改回 YES 以启用进一步的扩展尝试。

更改此参数时,已连接到结构的任何队列管理器 (并且没有单独的 DSEXPAND 覆盖值) 将立即开始使用新 参数值。

此参数仅对 CFLEVEL (5) 有效。

### **RECOVER**

指定应用程序结构是否支持 CF 恢复。 这些值是:

**否**

不支持 CF 应用程序结构恢复。 (同义词为 **N**。)

**YES**

支持 CF 应用程序结构恢复。 (同义词为 **Y**。)

仅当结构的 CFLEVEL 为 \$TAG1 或更高时,才能设置 RECOVER (YES)。 如果您打算使用持久消息,请设 置 RECOVER (YES)。

仅当队列共享组中的所有队列管理器都处于命令级别 530 或更高时,才能将 RECOVER (NO) 更改为 RECOVER (YES); 这是为了确保不存在指向引用 CFSTRUCT 的队列的潜在命令级别 520 连接。

仅当引用 CF 结构的所有队列都为空 (没有消息或未落实的活动) 且已关闭时,才能将 RECOVER (YES) 更 改为 RECOVER (NO)。

### **RECAUTO**

指定当队列管理器检测到该结构发生故障时,或者当队列管理器与该结构失去连接并且综合系统中的任 何系统都没有与分配该结构的耦合设施的连接时,要执行的自动恢复操作。 值可以是:

### **YES**

还需要恢复的结构和关联的共享消息数据集将自动恢复 (同义词为 **Y**。)

**否**

将不会自动恢复该结构。 (同义词为 **N**。)

此参数对使用 RECOVER (NO) 定义的结构没有影响。

此参数仅对 CFLEVEL (5) 有效。

### **REPLACE 和 NOREPLACE**

定义是否将现有定义替换为此定义。 此参数是可选的。

**替换**

该定义应替换同名的任何现有定义。 如果不存在定义,那么会创建一个定义。 如果使用 REPLACE 选项, 那么使用此 CF 结构的所有队列都必须为空且已关闭。

#### **NOREPLACE**

该定义不应替换同名的任何现有定义。

# **DEFINE CHANNEL (定义新通道)**

使用 MQSC 命令 **DEFINE CHANNEL** 定义新通道,并设置其参数。

# **使用 MQSC 命令**

有关如何使用 MQSC 命令的信息,请参阅 使用 MQSC 命令执行本地管理任务。

您可以从源 2CR 发出此命令。有关源符号的说明,请参阅 可在 z/OS 上发出 MQSC 命令的 源。

同义词: DEF CHL

- 第 401 页的『使用说明』
- 第 402 页的『[DEFINE CHANNEL](#page-401-0) 的参数描述』

### **使用说明**

- 对于 CLUSSDR 通道, 只能为手动创建的通道指定 REPLACE 选项。
- 成功完成命令并不意味着操作已完成。 要检查是否真正完成, 请参阅 检查分布式网络的异步命令是否已完 成中的 DEFINE CHANNEL 步骤。

# <span id="page-401-0"></span>**DEFINE CHANNEL 的参数描述**

下表显示了与每种类型的通道相关的参数:

## **SDR**

第 435 [页的『发送发通道』](#page-434-0)

# **SVR**

第 437 [页的『服务器通道』](#page-436-0)

# **RCVR**

第 439 [页的『接收方通道』](#page-438-0)

### **RQSTR**

第 441 [页的『请求者通道』](#page-440-0)

**CLNTCONN**

第 443 [页的『客户机连接通道』](#page-442-0)

**SVRCONN**

第 445 [页的『服务器连接通道』](#page-444-0)

#### **CLUSSDR**

第 447 [页的『集群发送方通道』](#page-446-0)

# **CLUSRCVR**

第 449 [页的『集群接收方通道』](#page-448-0)

# **AMulti** AMOP

第 451 页的『[AMQP](#page-450-0) 通道』

表后有每个参数的描述。 参数是可选的,除非描述声明它们是必需的。

表 *141: DEFINE* 和 *ALTER CHANNEL* 参数

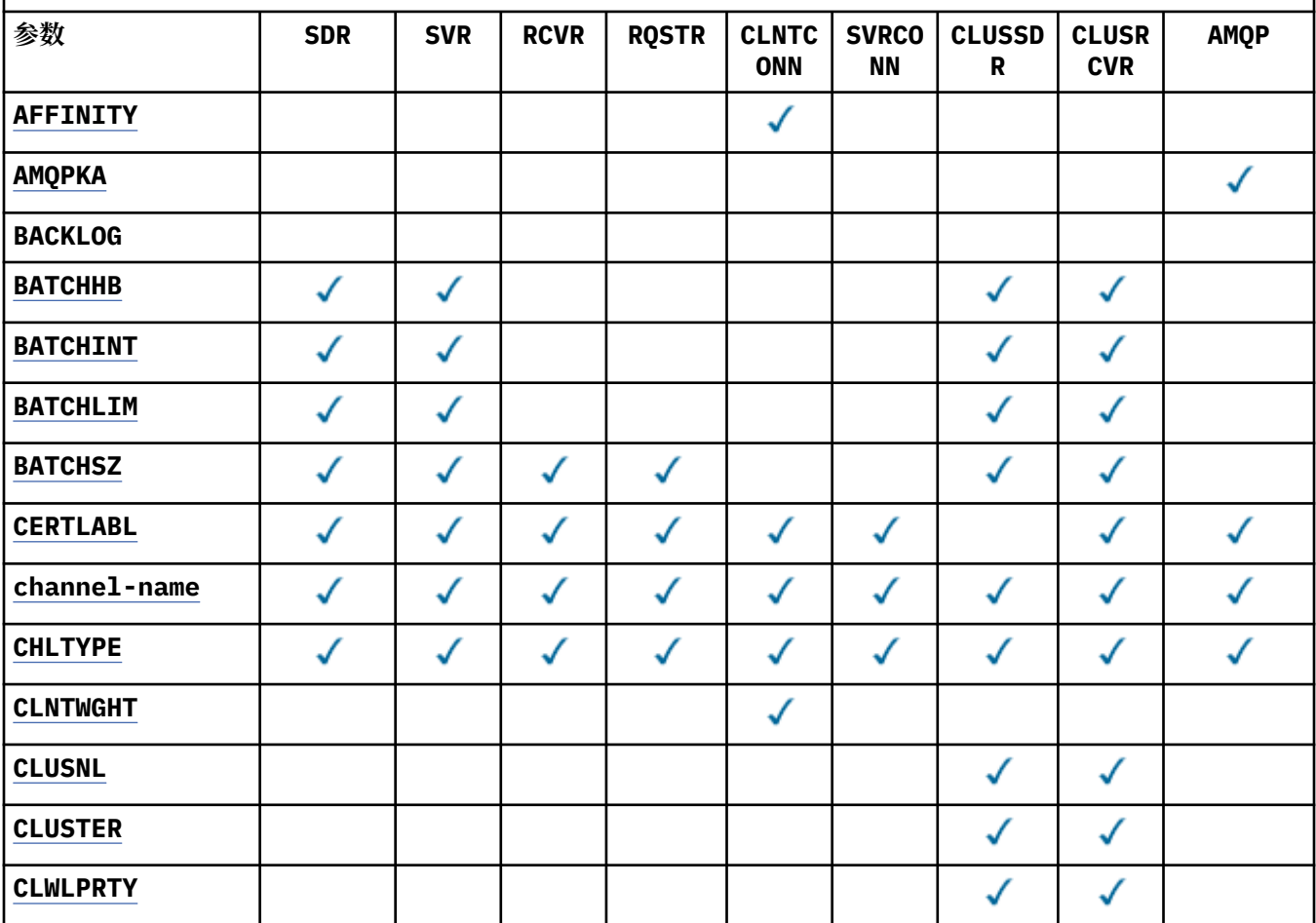

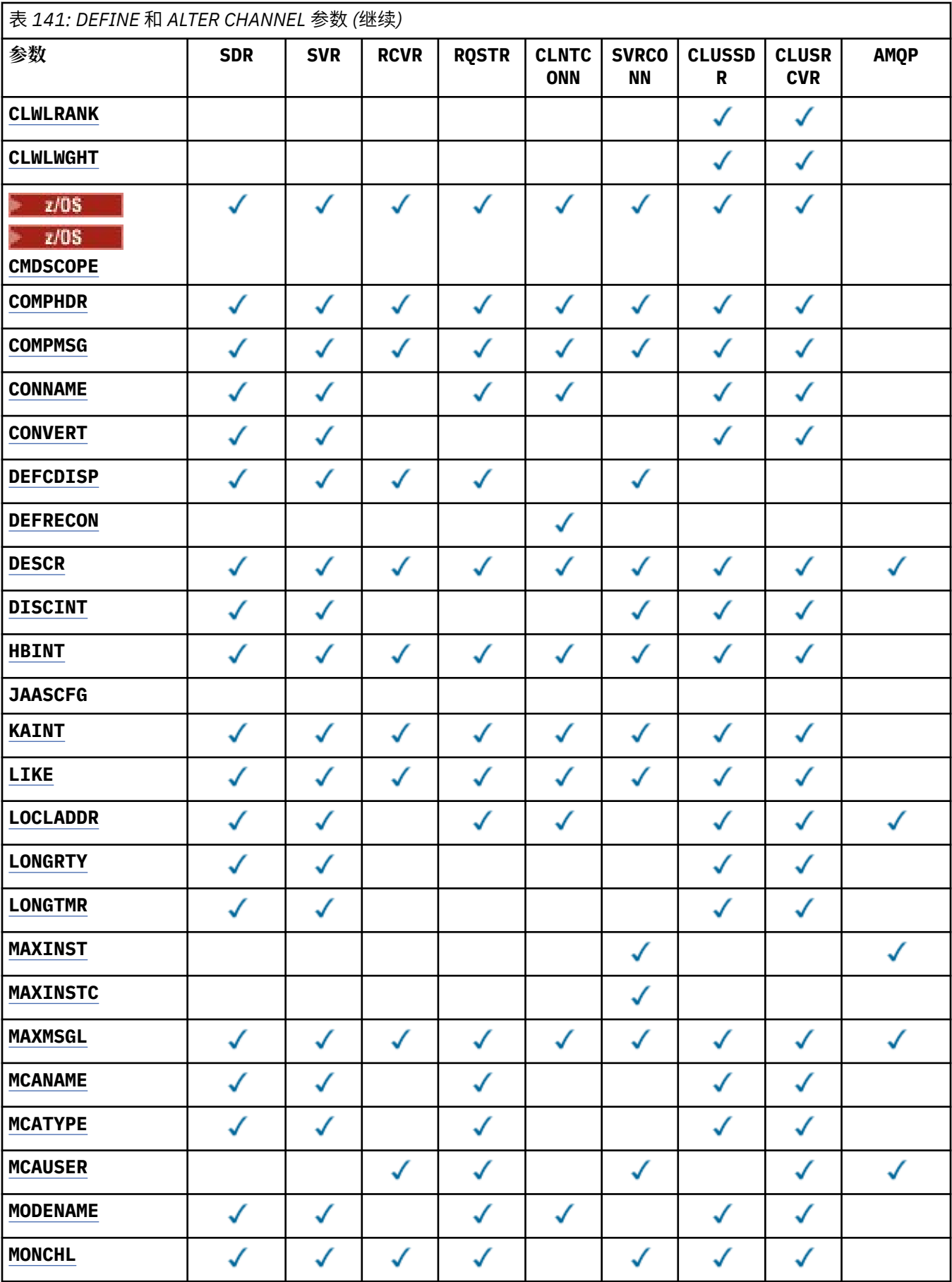

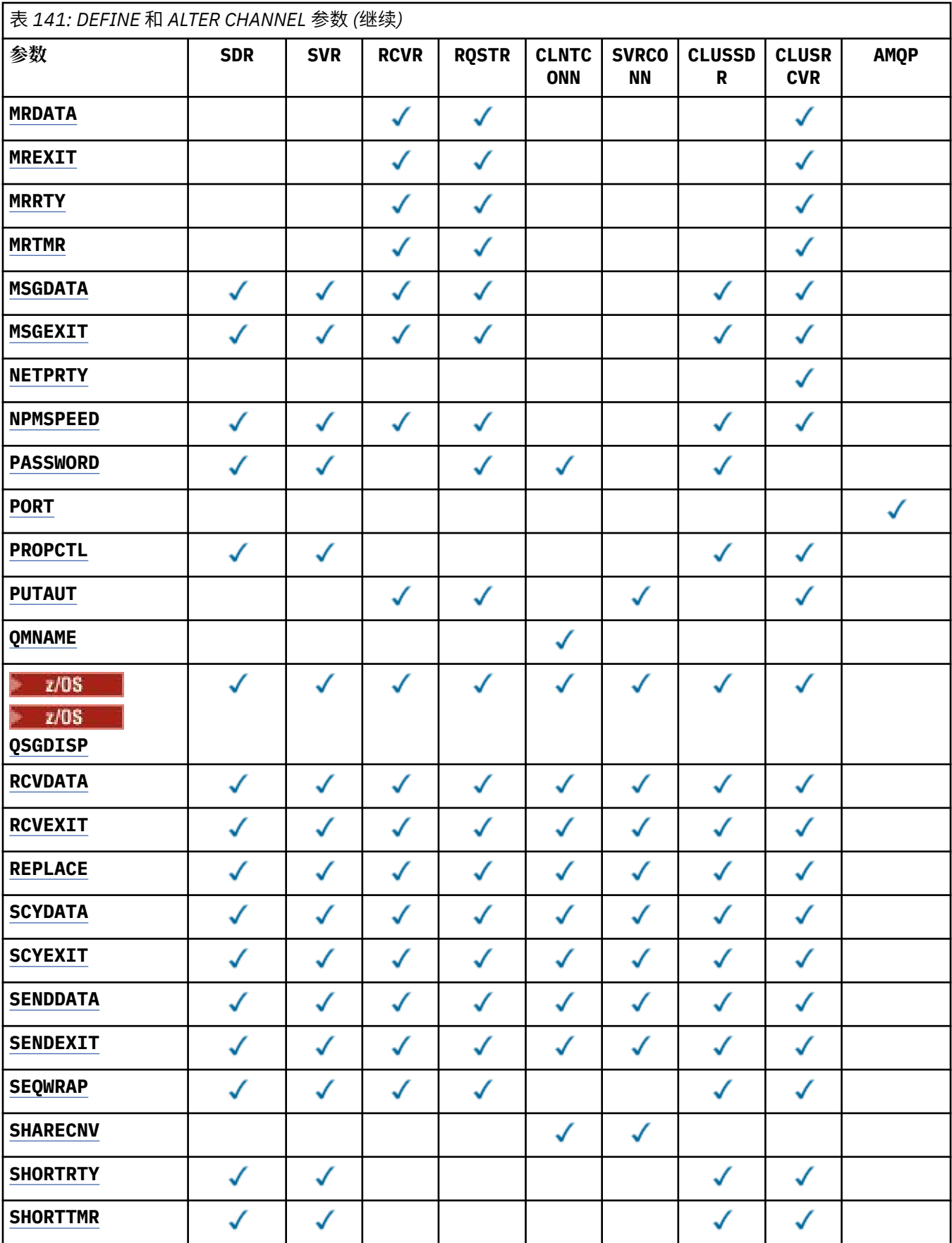

<span id="page-404-0"></span>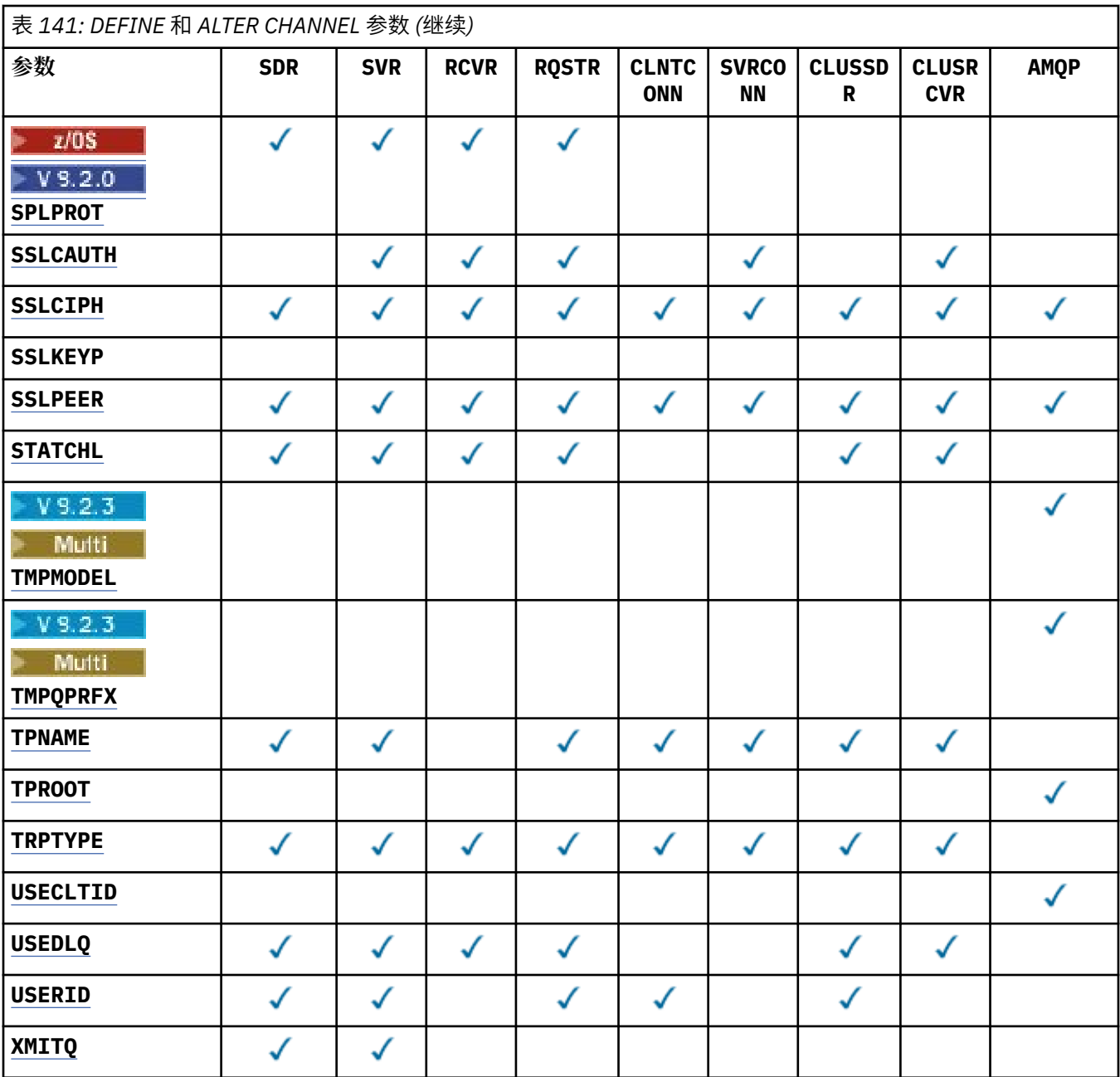

### **AFFINITY**

当客户机应用程序使用同一队列管理器名称多次连接时,请使用通道亲缘关系属性。 通过该属性, 您可 以选择客户机是否对每个连接使用相同的客户机通道定义。 当有多个适用的通道定义可用时,将使用此 属性。

### **PREFERRED**

读取客户机通道定义表 (CCDT) 的进程中的第一个连接将创建适用定义的列表。 此列表基于权重,首 先使用任何适用的 **CLNTWGHT(0)** 定义,并按字母顺序排列。 进程中的每个连接尝试使用该列表中 的第一个定义进行连接。 如果连接不成功,那么将使用下一个定义。 不成功的非 **CLNTWGHT(0)** 定 义将移至列表末尾。 **CLNTWGHT(0)** 定义将保留在列表的开头,并且将首先为每个连接选择这些定 义。 对于 C , C++ 和 .NET (包括完全受管的 .NET) 客户机,如果自创建列表以来修改了 CCDT , 那 么将更新该列表。 具有相同主机名的每个客户机进程会创建相同的列表。

### **NONE**

进程中读取 CCID 的第一个连接创建适用的定义列表。 流程中的所有连接都根据权重选择适用的定 义,并首先按字母顺序选择任何适用的 **CLNTWGHT(0)** 定义。 对于 C , C++ 和 .NET (包括完全受管 的 .NET) 客户机, 如果自创建列表以来修改了 CCDT, 那么将更新该列表。

<span id="page-405-0"></span>CHLNAME(A) **QMNAME** (QM1) CLNTWGHT(3) CHLNAME(B) **QMNAME** (QM1) CLNTWGHT(4) CHLNAME(C) **QMNAME** (QM1) CLNTWGHT(4)

流程中的第一个连接将根据权重创建自己的有序列表。 例如,它可能创建有序列表 CHLNAME(B), CHLNAME(A), CHLNAME(C)。

对于 **AFFINITY(PREFFERED)**,进程中的每个连接都尝试使用 CHLNAME(B)进行连接。 如果连接失 败,那么定义将移至现在变为 CHLNAME(A), CHLNAME(C), CHLNAME(B)的列表末尾。 然后,该过 程中的每个连接都尝试使用 CHLNAME(A)进行连接。

对于 **AFFINITY(NONE)**,进程中的每个连接都尝试使用根据权重随机选择的三个定义之一进行连接。

如果使用非零通道权重和 **AFFINITY(NONE)**来启用共享对话,那么多个连接不必共享现有通道实例。 它们可以使用不同的适用定义连接到同一队列管理器名称,而不是共享现有通道实例。

# **AMQPKA (整数)**

AMQP 通道的保持活动时间 (以毫秒计)。如果 AMQP 客户机未在保持活动时间间隔内发送任何帧, 那么 将关闭连接并显示 amqp:resource-limit-exceeded AMQP 错误情况。

此参数仅对通道类型 (**CHLTYPE**) 为 AMQP 的通道有效

### **BATCHHB (***integer***)**

指定是否使用批处理脉动信号。 该值是脉动信号的长度 (以毫秒为单位)。

批处理脉动信号允许发送通道在落实一批消息之前验证接收通道是否仍处于活动状态。 如果接收通道未 处于活动状态,那么可以将批处理回退,而不是变成不确定状态,否则会发生此情况。 通过回退批处 理,这些消息仍可用于处理,例如,可以将它们重定向到另一个通道。

如果发送通道在批处理脉动信号间隔内从接收通道接收通信,那么假定接收通道仍处于活动状态。 如果 没有,那么会将"脉动信号"发送到接收通道以进行检查。

该值必须在 0-999999 范围内。 值为零表示不使用批处理心跳。

此参数仅对通道类型 (**CHLTYPE**) 为 SDR, SVR, CLUSSDR 和 CLUSRCVR 的通道有效。

### **BATCHINT (***integer***)**

通道保持批处理打开的最小时间量 (以毫秒为单位)。

满足以下某条件时将终止批处理:

- 将发送 **BATCHSZ** 条消息。
- 发送 **BATCHLIM** 千字节。
- 传输队列为空,超出 **BATCHINT** 。

该值必须在 0-999999999 范围内。 零表示一旦传输队列变为空或达到 BATCHSZ 限制,就会终止批处 理。

此参数仅对通道类型 (**CHLTYPE**) 为 SDR, SVR, CLUSSDR 和 CLUSRCVR 的通道有效。

### **BATCHLIM (***integer***)**

在执行同步点之前可通过通道发送的数据量限制(千字节数)。 将在导致在通道中达到限制的消息之后 获取同步点。 此属性中的值为零表示没有数据限制应用于此通道上的批处理。

满足以下某条件时将终止批处理:

- 将发送 **BATCHSZ** 条消息。
- 发送 **BATCHLIM** 千字节。
- 传输队列为空,超出 BATCHINT。

此参数仅对通道类型 (**CHLTYPE**) 为 SDR, SVR, CLUSSDR 和 CLUSRCVR 的通道有效。 该值必须在 0-999999 范围内。 缺省值是 5000。

此参数在所有平台上都受支持。

### <span id="page-406-0"></span>**BATCHSZ (***integer***)**

在获取同步点之前可以通过通道发送的最大消息数。

使用的最大批处理大小是以下值中的最低值:

- 发送通道的 **BATCHSZ** 。
- 接收通道的 **BATCHSZ** 。
- **2008 • P**在 z/OS 上, 比发送队列管理器允许的最大未落实消息数少 3 条 (如果此值为零或更少)。
- **Multi 在多平台上,在发送队列管理器上允许的最大未落实消息数 (如果此值为零或更少)。**
- **2/08 在 z/OS 上, 比**接收队列管理器上允许的最大未落实消息数少 3 条 (如果此值为零或更 少)。

• Multi 在多平台上,接收队列管理器上允许的最大未落实消息数 (如果此值为零或更少)。

虽然通过 NPMSPEED(FAST) 通道发送的非持久消息会立即传递到队列 (而不等待完整的批处理) ,但这 些消息仍会影响通道的批处理大小,因此会导致在 **BATCHSZ** 消息流动时发生确认流。

如果批处理流在仅移动非持久消息时导致性能影响,并且 NPMSPEED 设置为 FAST, 那么应考虑将 **BATCHSZ** 设置为最大允许值 9999 ,并将 **BATCHLIM** 设置为零。

此外, 将 BATCHINT 设置为高值, 例如, 999999999 会使每个批处理 "打开" 的时间更长, 即使没有新 消息在传输队列上等待也是如此。

上述设置将确认流的频率降至最低,但请注意,如果使用这些设置在通道上移动任何持久消息,那么仅 在传递这些持久消息时将出现严重延迟。

未落实消息的最大数目由 **ALTER QMGR** 命令的 **MAXUMSGS** 参数指定。

此参数仅对通道类型 (**CHLTYPE**) 为 SDR, SVR, RCVR, RQSTR, CLUSSDR 或 CLUSRCVR 的通道有 效。

该值必须在 1-9999 范围内。

### **CERTLABL**

该通道要使用的证书标签。

标签标识将密钥存储库中的哪个个人证书发送到远程同级。 如果此属性为空, 那么证书由队列管理器

**CERTLABL** 或 在 z/OS **CERTQSGL** 上 (如果队列管理器是队列共享组的一部分) 参数确定。

请注意,仅当 IBM MQ 版本的远程同级完全支持证书标签配置,并且该通道正在使用 TLS CipherSpec 时,入站通道 (包括接收方,请求者,集群接收方,未限定的服务器和服务器连接通道) 才会发送已配置 的证书。 请参阅 椭圆曲线与 RSA 的互操作性 CipherSpecs 以获取更多信息。

未限定的服务器通道是未设置 CONNAME 字段的通道。

在所有其他情况下,队列管理器 **CERTLABL** 参数确定发送的证书。 尤其是,无论特定于通道的标签设置 如何,以下仅接收由队列管理器的 **CERTLABL** 参数配置的证书:

- 所有当前 Java 和 JMS 客户机。
- IBM MQ 早于 IBM MQ 8.0 的版本。

如果在通道上对 **CERTLABL** 进行任何更改,那么不需要运行 **REFRESH SECURITY TYPE(SSL)** 命令。 但是,如果在队列管理器上对 **CERTLABL** 进行任何更改,那么必须运行 **REFRESH SECURITY TYPE(SSL)** 命令。

**注:** 查询或设置集群发送方通道的此属性时发生错误。 如果尝试执行此操作,那么会收到错误 MORCCF\_WRONG\_CHANNEL\_TYPE。 但是, 此属性存在于集群发送方通道对象 (包括 MOCD 结构) 中,如 果需要, 通道自动定义 (CHAD) 出口可能会以编程方式设置此属性。

### *(***通道名称***)*

新通道定义的名称。

<span id="page-407-0"></span>此参数在所有类型的通道上都是必需的。

**【 \_\_Multi \_\_\_在 CLUSSDR** 通道上,此参数可以采用与其他通道类型不同的格式。 如果命名 CLUSSDR 通 道的约定包含队列管理器的名称, 那么可以使用 +QMNAME+ 构造来定义 CLUSSDR 通道。连接到匹配的 CLUSRCVR 通道后, IBM MQ 将替换 CLUSSDR 通道定义中的 +QMNAME+ 的正确存储库队列管理器名 称。 请参阅 集群组件 (Components of a cluster)。

除非指定了 REPLACE 或 ALTER, 否则该名称不得与此队列管理器上定义的任何现有通道相同。

 $\approx$  z/OS **■在 z/OS 上, CLNTCONN** 通道名称可能与其他通道名称重复。

该字符串的最大长度为 20 个字符,并且该字符串必须仅包含有效字符; 请参阅 用于命名 IBM MO 对象的 规则。

**Multi V9.2.0 在使用自动集群设置时的 CLUSRCVR 通道上, 此参数可以使用一些其他插** 入:

• + AUTOCL + 解析为自动集群名称

• + QMNAME + 解析为本地队列管理器名称。

使用这些插入时,未展开的字符串和具有替换值的字符串都必须符合字段的最大大小。 如果在 AutoCluster 配置中有已配置的自动集群完整存储库,那么在将 + QMNAME + 替换为每个已配置的完整 存储库名称时,通道名称也必须符合最大通道名称长度。

# **CHLTYPE**

通道类型。 此参数是必需的。

**不可以**<br>**【 下 】 【 】 在 多平台上, 它必须紧跟在 (channel-name) 参数之后。** 

### 发送发通道

**SVR**

**SDR**

服务器通道

### **RCVR**

接收方通道

#### **RQSTR**

请求者通道

#### **CLNTCONN**

客户机连接通道

## **SVRCONN**

服务器连接通道

#### **CLUSSDR**

CLUSSDR 通道。

### **CLUSRCVR**

集群接收方通道。

#### **AMQP**

AMQP 通道

**注:** 如果您正在使用 REPLACE 选项,那么无法更改通道类型。

### **CLNTWGHT**

设置客户机通道权重属性以在多个合适的定义可用时根据其权重随机选择客户机通道定义。 请指定 0 至 99 范围内的值。

特殊值 0 指示不执行随机负载均衡, 并按字母顺序选择适用的定义。要启用随机负载均衡, 该值可以在 1-99 范围内,其中 1 是最低权重, 99 是最高权重。

如果客户机应用程序使用队列管理器名称 \*name 发出 MOCONN, 那么可以随机选择客户机通道定义。 根据加权随机选择所选择的定义。 将首先按字母顺序选择任何适用的 **CLNTWGHT(0)** 定义。 不保证选择 客户机连接定义的随机性。

<span id="page-408-0"></span>例如,假设我们在 CCDT 中有以下两个定义:

CHLNAME(TO.QM1) CHLTYPE(CLNTCONN) QMNAME(GRP1) CONNAME(address1) CLNTWGHT(2) CHLNAME(TO.QM2) CHLTYPE(CLNTCONN) QMNAME(GRP1) CONNAME(address2) CLNTWGHT(4)

具有队列管理器名称 \*GRP1 的客户机 MQCONN 将根据通道定义的权重选择两个定义中的一个。 (将生成 随机整数 1-6。 如果整数在 1 到 2 范围内,那么将使用 address1 ,否则将使用 address2 )。 如果此 连接失败,那么客户机将使用其他定义。

CCDT 可能包含具有零权重和非零权重的适用定义。 在此情况下,将首先按字母顺序选择权重为零的定 义。 如果这些连接不成功,那么将根据其权重选择具有非零权重的定义。

例如, 假设我们在 CCDT 中有以下四个定义:

CHLNAME(TO.QM1) CHLTYPE(CLNTCONN) QMNAME(GRP1) CONNAME(address1) CLNTWGHT(1) CHLNAME(TO.QM2) CHLTYPE(CLNTCONN) QMNAME(GRP1) CONNAME(address2) CLNTWGHT(2) CHLNAME(TO.QM3) CHLTYPE(CLNTCONN) QMNAME(GRP1) CONNAME(address3) CLNTWGHT(0) CHLNAME(TO.QM4) CHLTYPE(CLNTCONN) QMNAME(GRP1) CONNAME(address4) CLNTWGHT(0)

具有队列管理器名称 \*GRP1 的客户机 MOCONN 将首先选择定义 TO.QM3。 如果此连接不成功,那么客户 机将选择定义 TO.OM4。 如果此连接也不成功, 那么客户机将根据其权重随机选择其余两个定义中的一 个。

所有传输协议都支持 **CLNTWGHT** 。

#### **CLUSNL (***nlname***)**

指定通道所属一系列集群的名称列表的名称。 最大长度为 48 个字符,符合命名 IBM MQ 对象的规则。

此参数仅对通道类型 (**CHLTYPE**) 为 CLUSSDR 和 CLUSRCVR 通道的通道有效。 只有 **CLUSTER** 或 **CLUSNL** 的一个结果值可以为非空白,另一个值必须为空白。

#### **CLUSTER (***clustername***)**

通道所属的集群的名称。 最大长度为 48 个字符,符合命名 IBM MQ 对象的规则。

此参数仅对通道类型 (**CHLTYPE**) 为 CLUSSDR 和 CLUSRCVR 通道的通道有效。 只有 **CLUSTER** 或 **CLUSNL** 的一个结果值可以为非空白,另一个值必须为空白。

 $\blacktriangleright$  Multi  $\blacktriangleright$  V 9.2.0 在 CLUSRCVR 通道上,使用自动集群设置时,此参数可以使用值 + AUTOCL +, 该值将自动扩展为自动集群的名称。

#### **CLWLPRTY (***integer***)**

指定用于集群工作负载分发的通道优先级。 该值必须在范围 0-9 中,其中 0 是最低优先级, 9 是最高优 先级。

此参数仅对通道类型 (**CHLTYPE**) 为 CLUSSDR 和 CLUSRCVR 通道的通道有效。

有关此属性的更多信息,请参阅 **CLWLPRTY** 通道属性。

### **CLWLRANK (整数)**

指定用于集群工作负载分布的通道的列组。 该值必须在范围 0-9 中,其中 0 是最低等级, 9 是最高等 级。

此参数仅对通道类型 (**CHLTYPE**) 为 CLUSSDR 和 CLUSRCVR 通道的通道有效。

有关此属性的更多信息,请参阅 CLWLRANK 通道属性。

#### **CLWLWGHT (整数)**

指定要应用于通道的权重,以便工作负载管理可以控制向下发送的消息的比例。 该值必须在 1-99 范围 内, 其中 1 是最低等级, 而 99 是最高等级。

此参数仅对通道类型 (**CHLTYPE**) 为 CLUSSDR 和 CLUSRCVR 通道的通道有效。

有关此属性的更多信息,请参阅 CLWLWGHT 通道属性。

# **CMDSCOPE**

此参数仅适用于 z/OS ,并指定当队列管理器是队列共享组的成员时命令的运行方式。

<span id="page-409-0"></span>**CMDSCOPE** 必须留空,或者如果 QSGDISP 设置为 GROUP,那么为本地队列管理器名称。

**' '**

该命令在输入该命令的队列管理器上运行。

#### *QmgrName*

如果队列管理器在队列共享组中处于活动状态,那么该命令将在您指定的队列管理器上运行。

可以指定除输入了命令的队列管理器以外的队列管理器名称。 要执行此操作,必须使用共享队列环 境,并且必须启用命令服务器。

**\***

该命令在本地队列管理器上运行,并且还会传递到队列共享组中的每个活动队列管理器。 \* 的效果 与在队列共享组中的每个队列管理器上输入命令相同。

#### **COMPHDR**

通道所支持的头数据压缩技术列表。

对于 SDR, SVR, CLUSSDR, CLUSRCVR 和 CLNTCONN 通道,必须按优先顺序指定值。 将使用该通道 的远程端支持的列表中的第一种压缩技术。

将通道的相互支持的压缩技术传递到发送通道的消息出口。 消息出口可以在每个消息的基础上更改压缩 技术。 压缩会改变传递到发送和接收出口的数据。

#### **NONE**

不执行头数据压缩。

### **SYSTEM**

执行头数据压缩。

### **COMPMSG**

通道支持的消息数据压缩技术的列表。

对于 SDR, SVR, CLUSSDR, CLUSRCVR 和 CLNTCONN 通道,必须按优先顺序指定值。 将使用该通道 的远程端支持的列表中的第一种压缩技术。

将通道的相互支持的压缩技术传递到发送通道的消息出口。 消息出口可以在每个消息的基础上更改压缩 技术。 压缩会改变传递到发送和接收出口的数据。

#### **NONE**

不执行消息数据压缩。

#### **RLE**

使用运行长度编码执行消息数据压缩。

### **ZLIBFAST**

使用速度优先的 ZLIB 编码来执行消息数据压缩。

**LE Z/OS LE 在启用了 zEDC Express** 设施 的 z/OS 系统上, 可以将压缩卸载到 zEDC Express。

#### **ZLIBHIGH**

使用具有压缩优先级的 ZLIB 编码来执行消息数据压缩。

**ANY**

可以使用队列管理器支持的任何压缩技术。 此值仅对 RCVR, RQSTR 和 SVRCONN 通道有效。

### **CONNAME(字符串 <, 字符串 >)**

连接名称。

对于 CLUSRCVR 通道, **CONNAME** 与本地队列管理器相关,而对于其他通道,它与目标队列管理器相 关。

■ ALW ▼ S.2.0 在 CLUSRCVR 通道上,使用自动集群设置时,此参数可以使用在队列管理器 创建时由 +包围的任何变量; 例如 +CONNAME+。

ALW V9.2.0 请参阅 [crtmqm](#page-27-0) - iv 选项以获取更多信息。

**注:** 使用这些插入时,未展开的插入和展开的值都必须符合字段最大大小。

 $z/0S$ 在 z/OS 上, **CONNAME** 对于 CLUSRCVR 通道是必需的。 此外,无论您指定 **CONNAME** 还是 为您生成名称,生成的 **CONNAME** 都必须是本地队列管理器的有效连接名称,否则完整存储库无法建立与 本地队列管理器的连接。

2/0S 上, 字符串的最大长度为 48 个字符。

**Multi 在多平台上,字符串的最大长度为 264 个字符** 

针对 48 个字符限制的变通方法可能是下列其中一项建议:

- 设置 DNS 服务器, 例如, 使用主机名 myserver 而不是 myserver.location.company.com, 以 确保可以使用短主机名。
- 使用 IP 地址。

将 CONNAME 指定为以逗号分隔的机器(用于声明的 TRPTYPE) 的名称列表。 通常只需要一个机器名 称。 您可以提供多个机器名称来配置具有相同属性的多个连接。 通常会采用连接列表中指定的顺序尝试 连接,直至成功建立连接。 如果提供了 **CLNTWGHT** 属性,那么将针对客户机修改顺序。 如果没有任何 连接成功,那么通道会重试连接,具体由该通道的属性确定。 通过客户机通道,连接列表提供了除使用 队列管理器组之外的替代方法来配置多个连接。 通过消息通道,连接列表用于配置与多实例队列管理器 的替代地址的连接。

对于通道类型 (**CHLTYPE**) 为 SDR, RQSTR, CLNTCONN 和 CLUSSDR 的通道,需要 **CONNAME** 。 它对于 SVR 通道和 TRPTYPE(TCP)的 CLUSRCVR 通道是可选的, 对于 RCVR 或 SVRCONN 通道无效。

最早在 IBM WebSphere MQ 7.0.1 中支持在列表中提供多个连接名称。 它会更改 **CONNAME** 参数的语 法。 较早的客户机和队列管理器使用列表中的第一个连接名称进行连接,并且不会读取列表中的剩余连 接名称。 为了使较早的客户机和队列管理器能够解析新语法,您必须在列表中的第一个连接名称上指定 端口号。 指定端口号可避免在从运行 IBM WebSphere MQ 7.0.1 之前级别的客户机或队列管理器连接到 通道时出现问题。

Multi 在 多平台 上,集群接收方通道的 TCP/IP 连接名称参数是可选的。 如果您将连接名称留 空,IBM MQ 将为您生成一个连接名称,采用缺省端口并使用系统的当前 IP 地址。 您可以覆盖缺省端口 号,但仍使用系统的当前 IP 地址。 对于每个连接名称,请将 IP 名称留空,并在括号内提供端口号;例 如:

(1415)

生成的 CONNAME 始终采用点分十进制 (IPv4) 或十六进制 (IPv6) 格式,而不采用字母数字 DNS 主机名形 式。

提示: 如果要在连接名称中使用任何特殊字符 (例如, 括号), 那么必须将字符串括在单引号中。

您指定的值取决于要使用的传输类型 (**TRPTYPE**):

## **LU62**

2/0S 直 左 z/OS 上, 有两种格式用于指定值:

### 逻辑单元名称

队列管理器的逻辑单元信息包括逻辑单元名、TP 名和可选方式名。 可以通过以下三种格式之 一指定逻辑单元名称:

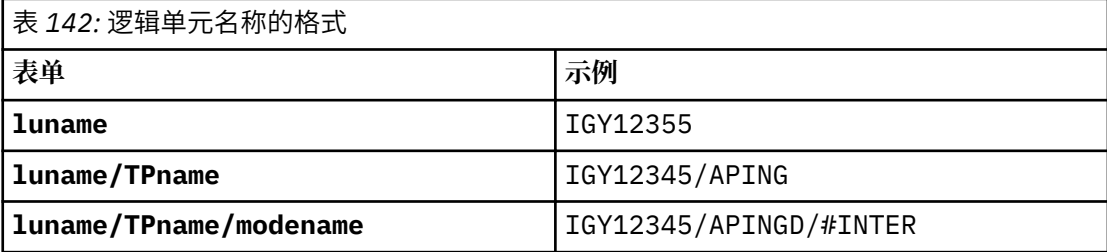

<span id="page-411-0"></span>对于第一种格式,必须为 **TPNAME** 和 **MODENAME** 参数指定 TP 名称和方式名; 否则这些参数必 须为空白。

**注:** 对于 CLNTCONN 通道,仅允许第一种格式。

符号名称

队列管理器的逻辑单元信息的符号目标名称,在辅助信息数据集中定义。 **TPNAME** 和 **MODENAME** 参数必须为空白。

**注:** 对于 CLUSRCVR 通道,辅助信息位于集群中的其他队列管理器上。 或者,它可以是通道自 动定义出口可以解析为本地队列管理器的相应逻辑单元信息的名称。

指定或隐含的 LU 名可以是 VTAM 通用资源组的 LU 名。

• **Multi • 在 IBM i 上, AIX, Linux, and Windows, CONNAME** 是 CPI-C 通信端对象的名称。 或者,如果 TPNAME 不为空,那么 CONNAME 是伙伴逻辑单元的标准名称。 请参阅 LU 6.2 连接的 配置参数。

### **NetBIOS**

唯一的 NetBIOS 名称 (限制为 16 个字符)。

#### **SPX**

4 字节网络地址, 6 字节节点地址和 2 字节套接字号。 这些值必须以十六进制输入,并以句点分隔 网络和节点地址。 套接字号必须括在方括号中, 例如:

CONNAME('0a0b0c0d.804abcde23a1(5e86)')

#### **TCP**

主机名或远程机器 (或 CLUSRCVR 通道的本地机器) 的网络地址。 此地址可以后跟可选的端口号,用 括号括起。

如果 **CONNAME** 是主机名,那么会将主机名解析为 IP 地址。

用于通信的 IP 堆栈取决于为 **CONNAME** 指定的值和为 **LOCLADDR** 指定的值。 有关如何解析此值的信 息,请参阅 **[LOCLADDR](#page-414-0)** 。

<mark>■ z/0S ■</mark>在 z/OS 上,连接名称可以包含 z/OS 动态 DNS 组或 Network Dispatcher 输入端口的 IP\_name。 请勿包含通道类型 (**CHLTYPE**) 为 CLUSSDR 的通道的 IP\_name 或输入端口。

在所有平台 上,您并不总是需要指定队列管理器的网络地址。 如果您定义的通道类型 (**CHLTYPE**) 为 CLUSRCVR 的通道正在使用 TCP/IP ,那么 IBM MQ 会为您生成 CONNAME 。 它采用缺省端口并使用 系统的当前 IPv4 地址。 如果系统没有 IPv4 地址,那么将使用系统的当前 IPv6 地址。

**注:** 如果要在 IPv6-only 和 IPv4-only 队列管理器之间使用集群,请不要将 IPv6 网络地址指定为 CLUSRCVR 通道的 **CONNAME** 。 仅支持 IPv4 通信的队列管理器无法启动以 IPv6 十六进制格式指定 **CONNAME** 的 CLUSSDR 通道定义。 请改为考虑在异构 IP 环境中使用主机名。

#### **CONVERT**

指定发送消息通道代理程序是否尝试转换应用程序消息数据 (如果接收消息通道代理程序无法执行此转 换)。

**NO**

没有按发件人进行转换

#### **YES**

按发送方的转换

**Z/OS \_\_\_** 在 z/OS 上, 接受 N 和 Y 作为 NO 和 YES 的同义词。

此参数仅对通道类型 (CHLTYPE) 为 SDR, SVR, CLUSSDR 或 CLUSRCVR 的通道有效。

### **DEFCDISP**

指定通道的缺省通道处置。

#### **private**

通道的预期处置作为专用通道。

### <span id="page-412-0"></span>修订共享

通道的预期处置作为与特定队列管理器关联的共享通道。

### **SHARED**

通道的预期处置作为共享通道。

此参数不适用于通道类型 (**CHLTYPE**) 为 CLNTCONN, CLUSSDR 或 CLUSRCVR 的通道。

#### **DEFRECON**

指定客户机连接是否在其连接中断时自动重新连接客户机应用程序。

#### **NO (缺省值)**

除非被 **MQCONNX** 覆盖,否则不会自动重新连接客户机。

### **YES**

除非被 MQCONNX 覆盖, 否则客户机将自动重新连接。

#### **QMGR**

除非被 **MQCONNX** 覆盖,否则客户机将自动重新连接,但仅重新连接到同一队列管理器。 QMGR 选项 具有与 MQCNO\_RECONNECT\_Q\_MGR 相同的效果。

### **DISABLED**

即使客户机程序使用 **MQCONNX** MQI 调用请求,也会禁用重新连接。

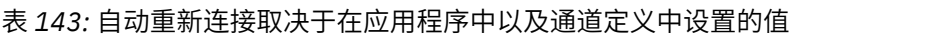

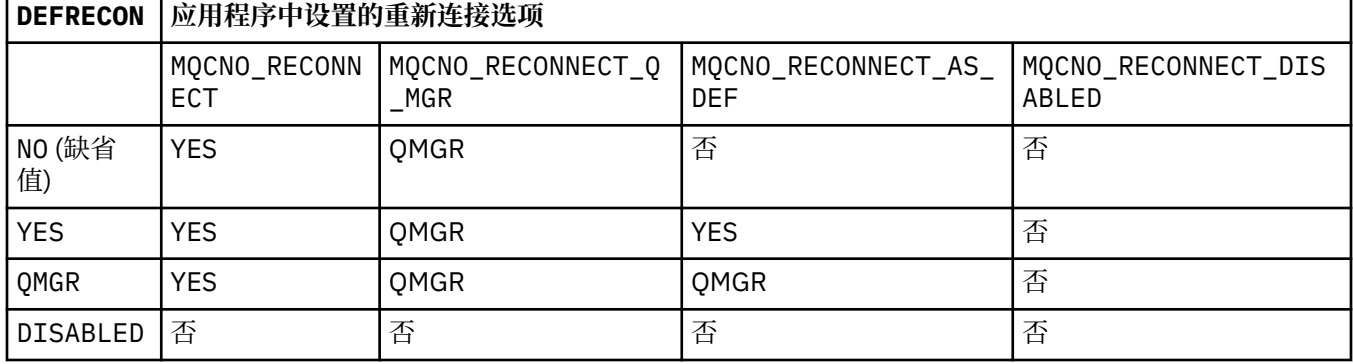

## **DESCR (***string***)**

纯文本注释。 它提供有关操作员发出 **DISPLAY CHANNEL** 命令时通道的描述性信息。

它必须只包含可显示的字符。 最大长度为 64 个字符。 在 DBCS 安装中, 它可以包含 DBCS 字符 (最大 长度为 64 个字节)。

**注:** 如果将信息发送到另一个队列管理器,那么可能无法正确转换这些信息。 这些字符必须在本地队列 管理器的编码字符集标识 (CCSID) 中。

### **DISCINT (***integer***)**

通道等待消息到达传输队列的最短时间 (以秒为单位)。 等待时间段在批处理结束后开始。 等待周期结束 后,如果没有更多消息,将结束通道。 值为零会导致消息通道代理程序无限期等待。

该值必须在 0-999 999 范围内。

此参数仅对通道类型 (**CHLTYPE**) 为 SVRCONN, SDR, SVR, CLUSSDR 和 CLUSRCVR 的通道有效。

对于使用 TCP 协议的 SVRCONN 通道, **DISCINT** 具有不同的解释。 这是 SVRCONN 实例在没有来自其伙 伴客户机的任何通信的情况下保持活动状态的最短时间 (以秒计)。 值 0 将禁用此断开连接处理。 SVRCONN 不活动时间间隔仅在来自客户机的 IBM MQ API 调用之间适用,因此在具有等待调用的扩展 MQGET 期间没有客户机断开连接。 对于使用 TCP 以外的协议的 SVRCONN 通道,将忽略此属性。

### **HBINT (***integer***)**

**HBINT** 指定消息通道代理程序 (MCA) 发送的脉动信号流之间的近似时间。 当传输队列上没有消息时,将 发送这些流。

<span id="page-413-0"></span>脉动信号流不会阻塞在接收的 MCA,该 MCA 正在等待消息到达或等待断开连接的时间间隔期满。 当取 消阻塞接收 MCA 后,它可以将通道断开连接,而不需要等待断开连接时间间隔期满。 脉动信号流还会 释放为大型消息分配的任何存储缓冲区。 它们还会关闭在通道接收端保持打开状态的所有队列。

该值以秒为单位,必须在 0-999999 范围内。 值为零表示不发送脉动信号流。 缺省值为 300。 为了最 有用,该值需要小于断开连接时间间隔值。

对于 SVRCONN 和 CLNTCONN 通道,脉动信号可以分别从服务器端和客户端流出。 如果在脉动信号间隔 期间未通过通道传输任何数据, 那么 CLNTCONN MQI 代理程序将发送脉动信号流。 SVRCONN MQI 代理 程序通过另一个脉动信号流对其进行响应。 无论通道的状态如何,都将发生这些流。 例如,无论它是在 进行 API 调用时处于不活动状态,还是在等待客户机用户输入时处于不活动状态。 SVRCONN MQI 代理 程序还能够再次向客户机启动脉动信号,而与通道的状态无关。 SVRCONN 和 CLNTCONN MQI 代理程序 可同时阻止心脏跳动。 如果在脉动信号间隔 5 秒内没有通过通道传输任何数据,那么服务器脉动信号将 流动。

对于在 IBM WebSphere MQ 7.0 之前的通道方式下工作的服务器连接和客户机连接通道,仅当服务器 MCA 正在等待指定了 WAIT 选项的 MQGET 命令 (它已代表客户机应用程序发出) 时,脉动信号才会流 动。

有关更多信息,请参阅 脉动信号间隔 (HBINT)。

### **KAINT (***integer***)**

为此通道的保持活动计时传递到通信堆栈的值。

要使此属性生效,必须在队列管理器和 TCP/IP 中都启用 TCP/IP 保持活动。

在 z/OS 上,通过发出 **ALTER QMGR TCPKEEP(YES)** 命令在队列管理器中启用 TCP/IP keepalive。 如果 TCPKEEP 队列管理器参数为 NO, 那么将忽略该值, 并且不使用保持活动设施。

► Multi 在 多平台上,当在 TCP 节中指定了 **KEEPALIVE=YES** 参数时,将启用 TCP/IP keepalive。 修改分布式排队配置文件 qm.ini 中的 TCP 节或通过 IBM MQ Explorer 进行修改。

还必须在 TCP/IP 本身中启用保持活动。 有关配置保持活动的信息,请参阅 TCP/IP 文档:

• AIX 在 AIX 上, 使用 **no** 命令。

• Windows 在 Windows 上, 编辑注册表。

• 2/08 在 z/OS 上,更新 TCP/IP PROFILE 数据集,并在 TCPCONFIG 部分中添加或更改 **INTERVAL** 参数。

 $z/0S$ 虽然 **KAINT** 参数在所有平台上都可用,但其设置仅在 z/OS 上实现。

**Multi C**在 多平台上,您可以访问和修改参数,但没有参数的功能实现,仅存储和转发该参数。 此 功能在集群环境中很有用,在集群环境中,在 AIX 上的集群接收方通道定义中设置了值,例如,流向 (并由) 位于集群中或加入集群的 z/OS 队列管理器实现。 在 多平台上,如果需要 **KAINT** 参数提供的功 能,请使用脉动信号间隔 (**HBINT**) 参数,如 **[HBINT](#page-412-0)** 中所述。

#### **(***integer***)**

要使用的 KeepAlive 时间间隔 (以秒为单位), 范围为 1 到 99999。

**0**

使用的值由 TCP 概要文件配置数据集中的 **INTERVAL** 语句指定。

**auto**

根据协商的脉动信号值计算 KeepAlive 时间间隔,如下所示:

- 如果协商的 HBINT 大于零,那么保持活动时间间隔将设置为该值加 60 秒。
- 如果协商的 HBINT 为零, 那么使用的保持活动值是由 TCP/IP PROFILE 配置数据集中的 **INTERVAL** 语句指定的值。

如果为 **KAINT** 指定了 AUTO ,并且它是服务器连接通道,那么将改为对保持活动时间间隔使用 **TCP INTERVAL** 值。

<span id="page-414-0"></span>在这种情况下, **DISPLAY CHSTATUS** 中的 **KAINT** 为零; 如果已编码整数而不是 AUTO,那么它将为非 零值。

此参数对所有通道类型都有效。 对于具有 **TRPTYPE** 而不是 TCP 或 SPX 的通道,将忽略此值。

#### **LIKE (***channel-name***)**

通道的名称。 此通道的参数用于对此定义进行建模。

如果未设置 **LIKE**,并且未设置与命令相关的参数字段,那么将从其中一个缺省通道中获取其值。 缺省 值取决于通道类型:

**SYSTEM.DEF.SENDER** 发送发通道

**SYSTEM.DEF.SERVER** 服务器通道

**SYSTEM.DEF.RECEIVER** 接收方通道

**SYSTEM.DEF.REQUESTER** 请求者通道

**SYSTEM.DEF.SVRCONN** 服务器连接通道

**SYSTEM.DEF.CLNTCONN** 客户机连接通道

**SYSTEM.DEF.CLUSSDR** CLUSSDR 通道

**SYSTEM.DEF.CLUSRCVR** 集群接收方通道

**SYSTEM.DEF.AMQP** AMQP 通道

此参数等效于为 SDR 通道定义以下对象,同样适用于其他通道类型:

LIKE(SYSTEM.DEF.SENDER)

这些缺省通道定义可由安装更改为所需的缺省值。

**Lack 2008 上,队列管理器将在页集 0 中搜索具有您指定的名称以及处置 QMGR 或 COPY 的对** 象。 不会将 **LIKE** 对象的处置复制到要定义的对象和通道类型。

**注:**

1. 未搜索 **QSGDISP(GROUP)** 对象。

2. 如果指定了 QSGDISP(COPY), 那么将忽略 LIKE 。但是, 定义的组对象将用作 LIKE 对象。

#### **LOCLADDR (***string***)**

LOCLADDR 是通道的本地通信地址。 对于 AMQP 通道以外的通道, 如果希望通道将特定 IP 地址, 端口 或端口范围用于出站通信,请使用此参数。 在其他 TCP/IP 堆栈上重新启动通道的恢复场景中, **LOCLADDR** 可能很有用。 **LOCLADDR** 还有助于强制通道在双堆栈系统上使用 IPv4 或 IPv6 堆栈。 您还可 以使用 **LOCLADDR** 来强制通道在单堆栈系统上使用双模堆栈。

**注:** AMQP 通道不支持与其他 IBM MQ 通道相同的 **LOCLADDR** 格式。 有关 AMQ 支持的格式,请参阅下 一个参数 **AMQP: LOCLADDR**。

对于 AMQP 通道以外的通道, **LOCLADDR** 参数仅对传输类型 (**TRPTYPE**) 为 TCP 的通道有效。 如果 TRPTYPE 不是 TCP, 那么将忽略数据并且不会发出错误消息。

该值是可选的 IP 地址,以及用于出站 TCP/IP 通信的可选端口或端口范围。 此信息的格式如下所示:

LOCLADDR([ip-addr][(low-port[,high-port])]*[,[ip-addr][(low-port[,high-port])]]*)

LOCLADDR 的最大长度(包括多个地址)为 MQ\_LOCAL\_ADDRESS\_LENGTH。

如果省略 LOCLADDR, 那么将自动分配本地地址。

请注意,您可以使用客户机通道定义表 (CCDT) 为 C 客户机设置 **LOCLADDR**。

所有参数都是可选的。 省略地址的 ip-addr 部分有助于为 IP 防火墙启用固定端口号配置。 省略端口号 有助于选择特定网络适配器,而无需识别唯一的本地端口号。 TCP/IP 堆栈将生成唯一的端口号。

对每个附加本地地址多次指定 *[,[ip-addr][(low-port[,high-port])]]*。 如果要指定本地网络 适配器的特定子集,请使用多个本地地址。 您还可以使用 *[,[ip-addr][(low-port[,highport])]]* 来表示多实例队列管理器配置中的不同服务器上的特定本地网络地址。

#### **ip-addr**

ip-addr 通过以下三种格式之一来指定:

- **IPv4 点分十进制** 例如,192.0.2.1
- **IPv6 十六进制表示法** 例如,2001:DB8:0:0:0:0:0:0 **字母数字主机名格式**

例如 WWW.EXAMPLE.COM

### **low-port 和 high-port**

low-port 和 high-port 是括在括号中的端口号。

下表显示 **LOCLADDR** 参数的使用方式:

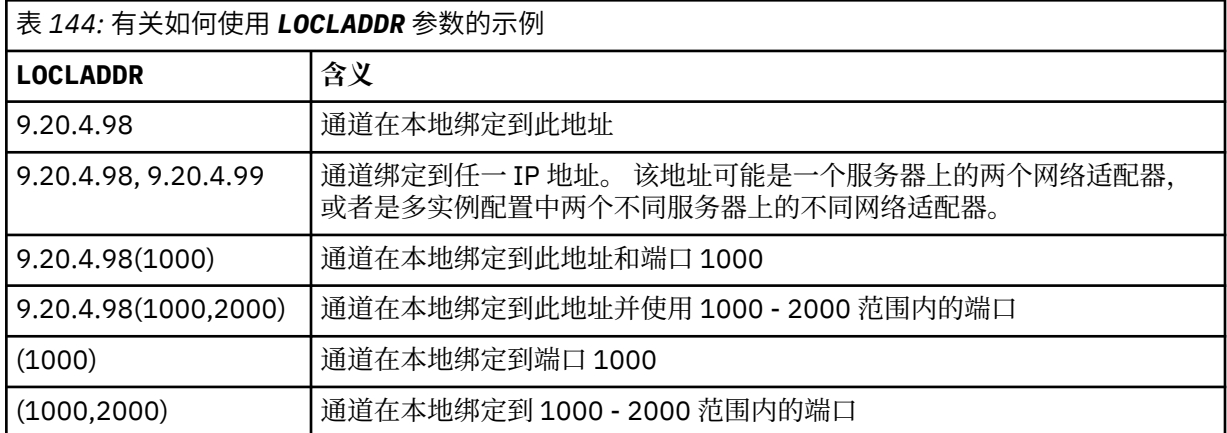

此参数仅对通道类型 (**CHLTYPE**) 为 SDR, SVR, RQSTR, CLNTCONN, CLUSSDR 或 CLUSRCVR 的通道 有效。

在 CLUSSDR 通道上,出站通道绑定到的 IP 地址和端口是字段的组合。 它是 IP 地址 (在 **LOCLADDR** 参 数中定义) 与来自集群高速缓存的端口范围的并置。 如果高速缓存中没有端口范围, 那么将使用 **LOCLADDR** 参数中定义的端口范围。

■ 2/05 ■ 此端口范围不适用于 z/OS 系统。

尽管此参数的格式类似于 **CONNAME**,但不能将其与之混淆。 **LOCLADDR** 参数指定本地通信的特征,而 **CONNAME** 参数指定如何访问远程队列管理器。

启动通道时,为 **CONNAME** 和 **LOCLADDR** 指定的值确定要用于通信的 IP 堆栈; 请参阅 [表](#page-416-0) 3 和 本地地址 ( **LOCLADDR**)。

如果未安装或配置本地地址的 TCP/IP 堆栈, 那么通道不会启动, 并且会生成异常消息。

 $\approx$  z/OS 例如,在 z/OS 系统上,消息为 "CSQO015E: 命令已发出但未收到应答。" 此消息指示 connect() 请求指定了缺省 IP 堆栈上未知的接口地址。 要将 connect () 请求定向到备用堆栈,请在通

<span id="page-416-0"></span>道定义中指定 **LOCLADDR** 参数作为备用堆栈上的接口或 DNS 主机名。 同一规范也适用于可能不使用缺 省堆栈的侦听器。 要查找 **LOCLADDR** 的代码值,请在要用作替代方法的 IP 堆栈上运行 **NETSTAT HOME** 命令。

表 *145:* 如何确定要用于通信的 *IP* 堆栈

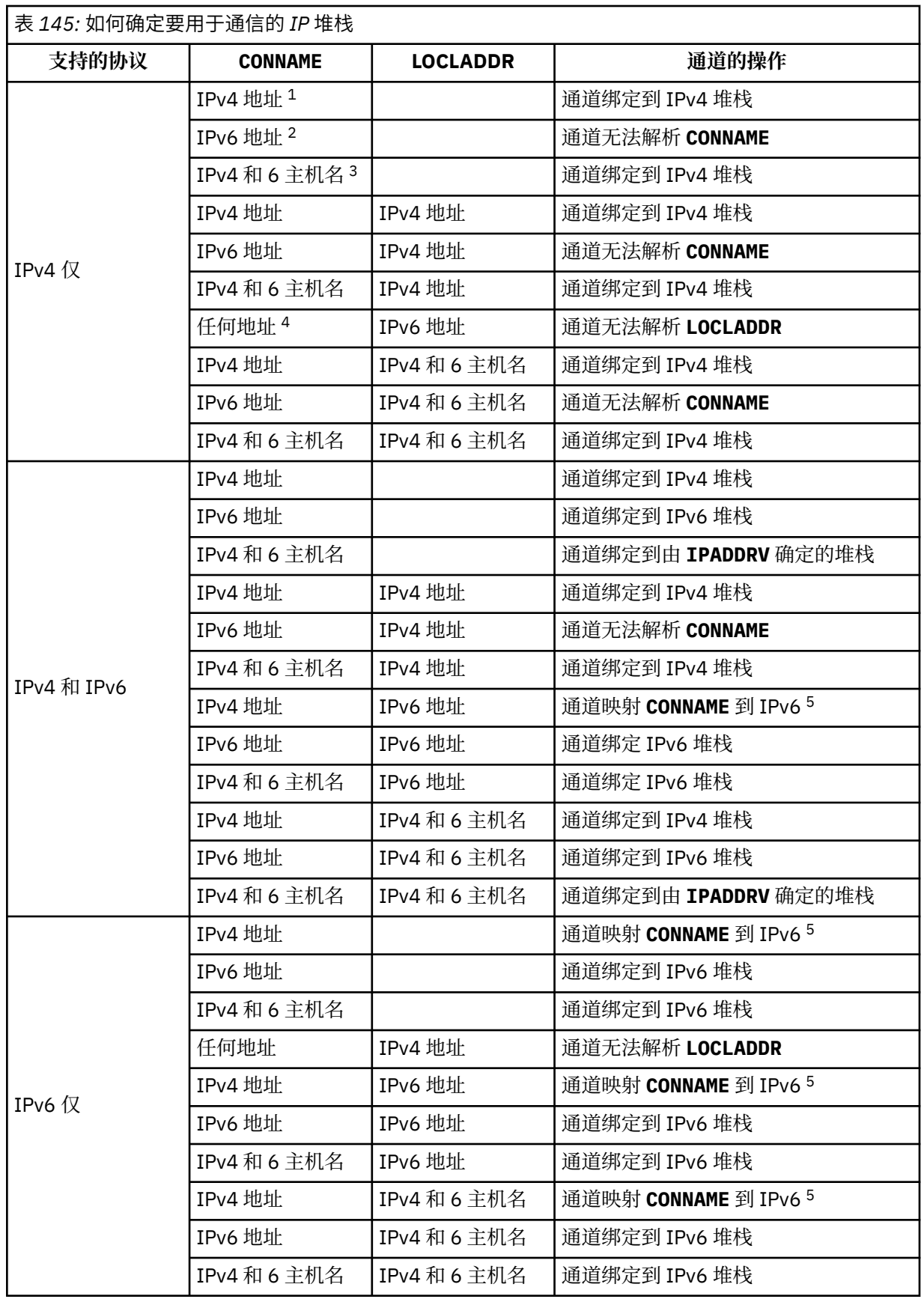

<span id="page-417-0"></span>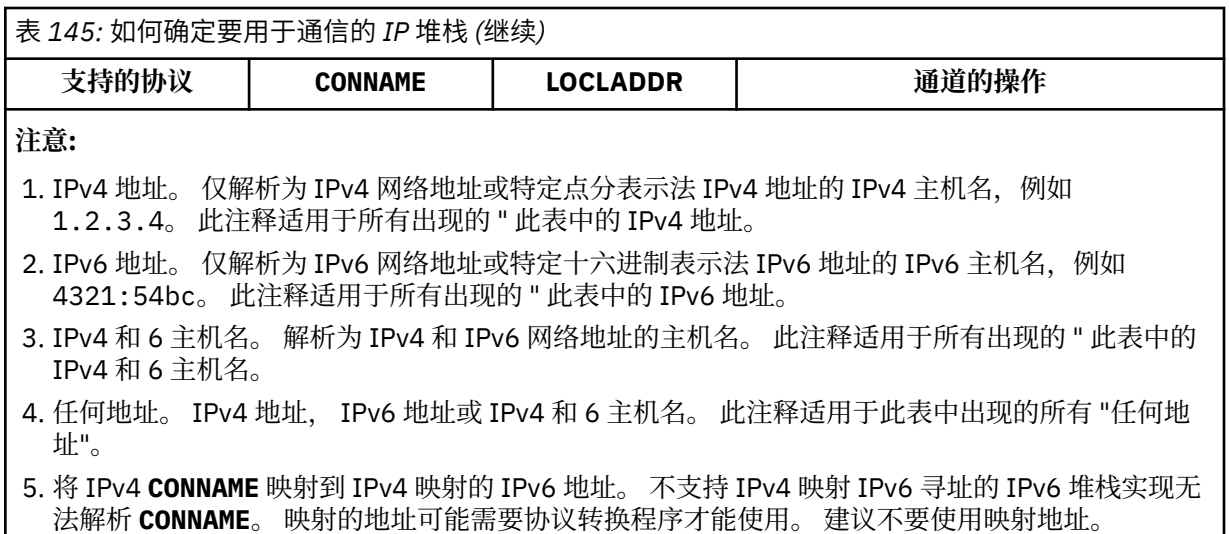

### **AMQP :LOCLADDR (***ip-addr***)**

**注:** 有关其他 IBM MQ 通道使用的 **LOCLADDR** 的格式,请参阅先前参数 **LOCLADDR**。

对于 AMQP 通道, **LOCLADDR** 是通道的本地通信地址。 如果要强制客户机使用特定 IP 地址,请使用此 参数。如果选项可用,那么强制通道使用 IPv4 或 IPv6 地址,或者在具有多个网络适配器的系统上使用 特定网络适配器, **LOCLADDR** 也很有用。

**LOCLADDR** 的最大长度为 MQ\_LOCAL\_ADDRESS\_LENGTH。

如果省略 LOCLADDR, 那么将自动分配本地地址。

#### **ip-addr**

ip-addr 是单一网络地址,以三种格式之一指定:

**IPv4 点分十进制** 例如,192.0.2.1

**IPv6 十六进制表示法** 例如,2001:DB8:0:0:0:0:0:0

**字母数字主机名格式** 例如,WWW.EXAMPLE.COM

如果输入了 IP 地址,那么将仅验证地址格式。 未验证 IP 地址本身。

### **LONGRTY (***integer***)**

**LONGRTY** 参数指定 SDR, SVR 或 CLUSSDR 通道进一步尝试连接到远程队列管理器的最大次数。 尝试之 间的时间间隔由 **LONGTMR** 指定。 如果 **SHORTRTY** 指定的计数已耗尽,那么 **LONGRTY** 参数将生效。

如果此计数已耗尽但未成功,那么会将错误记录到操作员,并且通道将停止。 在此情况下,必须使用命 令重新启动通道。 它不是由通道启动程序自动启动的。

**LONGRTY** 值必须在 0-9999999 范围内。

此参数仅对通道类型 ( **CHLTYPE**) 为 SDR, SVR, CLUSSDR 或 CLUSRCVR 的通道有效。

通道尝试重新连接 (如果它最初未能连接) ,无论它是由通道启动程序自动启动还是通过显式命令启动。 如果在通道成功连接后连接失败,那么它还会尝试再次连接。 如果失败的原因是不太可能成功进行更多 尝试,那么不会尝试这些尝试。

### **LONGTMR (***integer***)**

对于 **LONGRTY**, **LONGTMR** 是在重新尝试连接到远程队列管理器之前等待的最大秒数。

时间是近似的; 零表示尽快进行另一次连接尝试。

如果通道必须等待变为活动状态,那么尝试重新连接之间的时间间隔可能会延长。

**LONGTMR** 值必须在 0-9999999 范围内。

<span id="page-418-0"></span>**注:** 出于实现原因,最大值 **LONGTMR** 为 999,999; 超过此最大值的值将被视为 999,999。 同样,尝试重 新连接之间的最小时间间隔为 2 秒。 小于此最小值的值将被视为 2 秒。

此参数仅对通道类型 ( **CHLTYPE**) 为 SDR, SVR, CLUSSDR 或 CLUSRCVR 的通道有效。

### **MAXINST (***integer***)**

可启动的单个 SVRCONN 通道或 AMQP 通道的最大并发实例数。

该值必须在 0-999999999 范围内。

值为零将阻止此通道上的所有客户机访问。

如果正在运行的实例数等于或超过此参数的值,那么无法启动 SVRCONN 通道的新实例。 如果 **MAXINST** 更改为小于当前正在运行的 SVRCONN 通道的实例数, 那么正在运行的实例数不受影响。

如果 AMQP 客户机尝试连接到 AMQP 通道, 并且已连接的客户机数达到 MAXINST, 那么该通道将关闭具 有关闭帧的连接。 关闭框架包含以下消息: amqp:resource-limit-exceeded。 如果客户机使用已 连接的标识进行连接 (即,它执行客户机接管) ,并且允许客户机接管连接,那么无论已连接的客户机数 是否达到 **MAXINST**, 接管都将成功。

此参数仅对通道类型 (**CHLTYPE**) 为 SVRCONN 或 AMQP 的通道有效。

### **MAXINSTC (***integer***)**

可从单个客户机启动的同时单个 SVRCONN 通道的最大数量。 在此上下文中,源自同一远程网络地址的 连接被视为来自同一客户机。

该值必须在 0-999999999 范围内。

值为零将阻止此通道上的所有客户机访问。

如果将 **MAXINSTC** 的值减少到小于当前从单个客户机运行的 SVRCONN 通道的实例数,那么正在运行的 实例不受影响。 在客户机运行的实例数少于 **MAXINSTC** 的值之前,该客户机的新 SVRCONN 实例无法启 动。

此参数仅对通道类型 (**CHLTYPE**) 为 SVRCONN 的通道有效。

### **MAXMSGL (***integer***)**

指定可以在通道中传输的最大消息长度。 此参数与合作伙伴的值进行比较,实际使用的最大值是两个值 中的较小者。 如果正在执行 MQCB 函数并且通道类型 (**CHLTYPE**) 为 SVRCONN,那么该值无效。

值 0 表示队列管理器的最大消息长度; 请参阅 [ALTER QMGR MAXMSGL](#page-313-0) 。

Multi 在多平台上,指定范围在 0 到队列管理器的最大消息长度之间的值。

■ Z/OS ■ 在 z/OS 上,指定 0-104857600 字节 (100 MB) 范围内的值。

请注意,通过向消息添加数字签名和密钥, Advanced Message Security 会增加消息的长度。

### **MCANAME (***string***)**

消息通道代理程序名称。

此参数是保留的,如果指定了此参数,那么必须将其设置为空白 (最大长度为 20 个字符)。

### **MCATYPE**

指定出站消息通道上的 message-channel-agent 程序是作为线程还是进程运行。

## 流程

消息通道代理程序作为一个单独的进程运行。

# 线程

消息通道代理程序作为单独的线程运行

在需要线程侦听器为许多入局请求提供服务的情况下,资源可能会变得紧张。 在这种情况下,使用多个 侦听器进程,并通过侦听器上指定的端口号将入局请求作为特定侦听器的目标。

**\_\_\_Multi\_\_\_\_**在 多平台上,此参数仅对通道类型 (CHLTYPE) 为 SDR, SVR, RQSTR, CLUSSDR 或 CLUSRCVR 的通道有效。

<span id="page-419-0"></span>*z/*0S 在 z/OS 上,只有通道类型为 CLUSRCVR 的通道支持此参数。 在 CLUSRCVR 定义中指定 时,远程机器使用 **MCATYPE** 来确定相应的 CLUSSDR 定义。

### **MCAUSER (***string***)**

消息通道代理程序用户标识。

**注:** 为要运行的通道提供用户标识的替代方法是使用通道认证记录。 通过通道认证记录,不同的连接可 以使用相同的通道,同时使用不同的凭证。 如果设置了通道上的两个 **MCAUSER** ,并且通道认证记录用 于应用于同一通道,那么通道认证记录优先。 仅当通道认证记录使用 **USERSRC(CHANNEL)**时,才会使 用通道定义上的 **MCAUSER** 。 有关更多详细信息,请参阅 通道认证记录

此参数与 **PUTAUT** 交互,请参阅 **[PUTAUT](#page-423-0)**。

如果 **MCAUSER** 为非空白,那么消息通道代理程序将使用用户标识来授权访问 IBM MQ 资源。 如果 PUTAUT 为 DEF, 那么授权包括将消息放入 RCVR 或 RQSTR 通道的目标队列的授权。

如果为空,那么消息通道代理程序使用其缺省用户标识。

缺省用户标识源自启动接收通道的用户标识。 可能的值为:

# **z/OS z/OS**

由 z/OS 启动式过程表分配给通道启动程序启动式任务的用户标识。

### **TCP/IP ,多平台**

来自 inetd.conf 条目的用户标识或启动侦听器的用户。

### **SNA ,多平台**

SNA 服务器项中的用户标识。 如果缺少 SNA 服务器项中的用户标识,入局连接请求中的用户或启动 侦听器的用户。

### **NetBIOS 或 SPX**

启动侦听器的用户标识。

字符串的最大长度为:

**Windows** windows 上为 64 个字符。

**> V 9.2.0 对于 CHLTYPE** 为 AMOP 的通道, 在 IBM MQ 9.1.1 之前, 仅支持用户标识长度最多为 12 个字符的 MCAUSER 用户标识设置。 从 IBM MQ 9.1.1 Continuous Delivery 以及从 IBM MQ 9.2.0 Long Term Support 开始, 将移除 12 个字符限制。

• 在除 Windows 以外的平台上为 12 个字符。

**Windows 在 Windows 上,您可以选择使用 user@domain 格式的域名来限定用户标识。** 

此参数对于通道类型 (**CHLTYPE**) 为 SDR, SVR, CLNTCONN 和 CLUSSDR 的通道无效。

#### **MODENAME (***string***)**

LU 6.2 方式名 (最大长度为 8 个字符)。

此参数仅对传输类型 (**TRPTYPE**) 为 LU62 的通道有效。 如果 **TRPTYPE** 不是 LU62,那么将忽略数据并 且不会发出错误消息。

如果指定了此参数,那么必须将其设置为 SNA 方式名,除非 **CONNAME** 包含端对象名。 如果 **CONNAME** 是侧对象名,那么必须将其设置为空白。 然后,将从 CPI-C 通信端对象或 APPC 端信息数据集获取实际 名称,请参阅 LU 6.2 连接的配置参数。

此参数对于通道类型 (**CHLTYPE**) 为 RCVR 或 SVRCONN 的通道无效。

#### **MONCHL**

控制通道的联机监视数据收集:

### **QMGR**

根据队列管理器参数 **MONCHL** 的设置收集监视数据。

### **OFF**

已关闭此通道的监视数据收集。

<span id="page-420-0"></span>低

如果队列管理器 **MONCHL** 参数的值不是 NONE,那么将开启联机监视数据。 我们以低速率收集此通道 的数据。

中型

如果队列管理器 MONCHL 参数的值不是 NONE, 那么将开启联机监视数据。我们为此通道以中等速率 收集的数据。

高

如果队列管理器 MONCHL 参数的值不是 NONE, 那么将开启联机监视数据。 我们为此通道以高速率收 集数据。

对此参数的更改仅在更改发生后启动的通道上生效。

对于集群通道,此参数的值不会复制到存储库中,因此不会在 CLUSSDR 通道的自动定义中使用。 对于 自动定义的 CLUSSDR 通道,此参数的值取自队列管理器属性 **MONACLS**。 然后,可能会在通道自动定义 出口中覆盖此值。

#### **MRDATA (***string***)**

通道消息-重试出口用户数据。 最大长度为 32 个字符。

此参数在调用时传递到通道消息重试出口。

此参数仅对通道类型 (**CHLTYPE**) 为 RCVR, RQSTR 或 CLUSRCVR 的通道有效。

#### **MREXIT (***string***)**

通道消息-重试出口名称。

名称的格式和最大长度与 **MSGEXIT** 相同,但是只能指定一个消息重试出口。

此参数仅对通道类型 (**CHLTYPE**) 为 RCVR, RQSTR 或 CLUSRCVR 的通道有效。

### **MRRTY (***integer***)**

通道在确定无法传递消息之前再次尝试的次数。

仅当消息重试出口名称为空时,此参数才控制 MCA 的操作。 如果出口名称不为空,那么会将 **MRRTY** 的 值传递到要使用的出口。 重新传递消息的尝试次数由出口控制,而不是此参数控制。

该值必须在 0-999999999 范围内。 值为零表示不会尝试重新传递消息。

此参数仅对通道类型 (**CHLTYPE**) 为 RCVR, RQSTR 或 CLUSRCVR 的通道有效。

#### **MRTMR (***integer***)**

通道重试 MQPUT 操作之前必须经过的最短时间间隔。 时间间隔以毫秒为单位。

仅当消息重试出口名称为空时,此参数才控制 MCA 的操作。 如果出口名称不为空,那么会将 **MRTMR** 的 值传递到要使用的出口。 重新传递消息的尝试次数由出口控制,而不是此参数控制。

该值必须在 0-999999999 范围内。 值为零表示如果 MRRTY 的值大于零, 那么通道将尽快重新尝试传 递。

此参数仅对通道类型 (**CHLTYPE**) 为 RCVR, RQSTR 或 CLUSRCVR 的通道有效。

### **MSGDATA (***string***)**

通道消息出口的用户数据。 最大长度为 32 个字符。

调用此数据时,会将其传递到通道消息出口。

**Laid Mindow** 在 AIX. Linux, and Windows 上,可以通过指定多个以逗号分隔的字符串来指定多个出口程 序的数据。 字段的总长度不得超过 999 个字符。

LBM i E 在 IBM i 上, 最多可以指定 10 个字符串, 每个字符串长度为 32 个字符。 将第一个数据字 符串传递到指定的第一个消息出口,将第二个字符串传递到第二个出口,依此类推。

在 z/OS 上,最多可以指定 8 个字符串,每个字符串长度为 32 个字符。 将第一个数据字符 串传递到指定的第一个消息出口,将第二个字符串传递到第二个出口,依此类推。

在其他平台上,只能为每个通道指定一个消息出口数据字符串。

**注:** 对于 SVRCONN 和 CLNTCONN 通道,接受但忽略此参数。

### <span id="page-421-0"></span>**MSGEXIT (字符串)**

通道消息出口名称。

如果 MSGEXIT 为非空白, 那么将在以下时间调用该出口:

- 紧跟在 SDR 或 SVR 通道从传输队列中检索消息之后。
- 紧接在 RQSTR 通道将消息放入目标队列之前。
- 当通道初始化或结束时。

出口将传递整个应用程序消息和传输队列头以进行修改。

CLNTCONN 和 SVRCONN 通道接受并忽略 **MSGEXIT** 。 CLNTCONN 或 SVRCONN 通道不调用消息出口。

出口名称的格式和最大长度取决于平台; 请参阅 第 422 页的表 146。

如果 **MSGEXIT**, **MREXIT**, **SCYEXIT**, **SENDEXIT** 和 **RCVEXIT** 参数全部留空,那么不会调用通道用户 出口。 如果其中任何参数为非空白,那么将调用通道出口程序。 可以输入这些参数的文本字符串。 此 字符串的最大长度为 128 个字符。

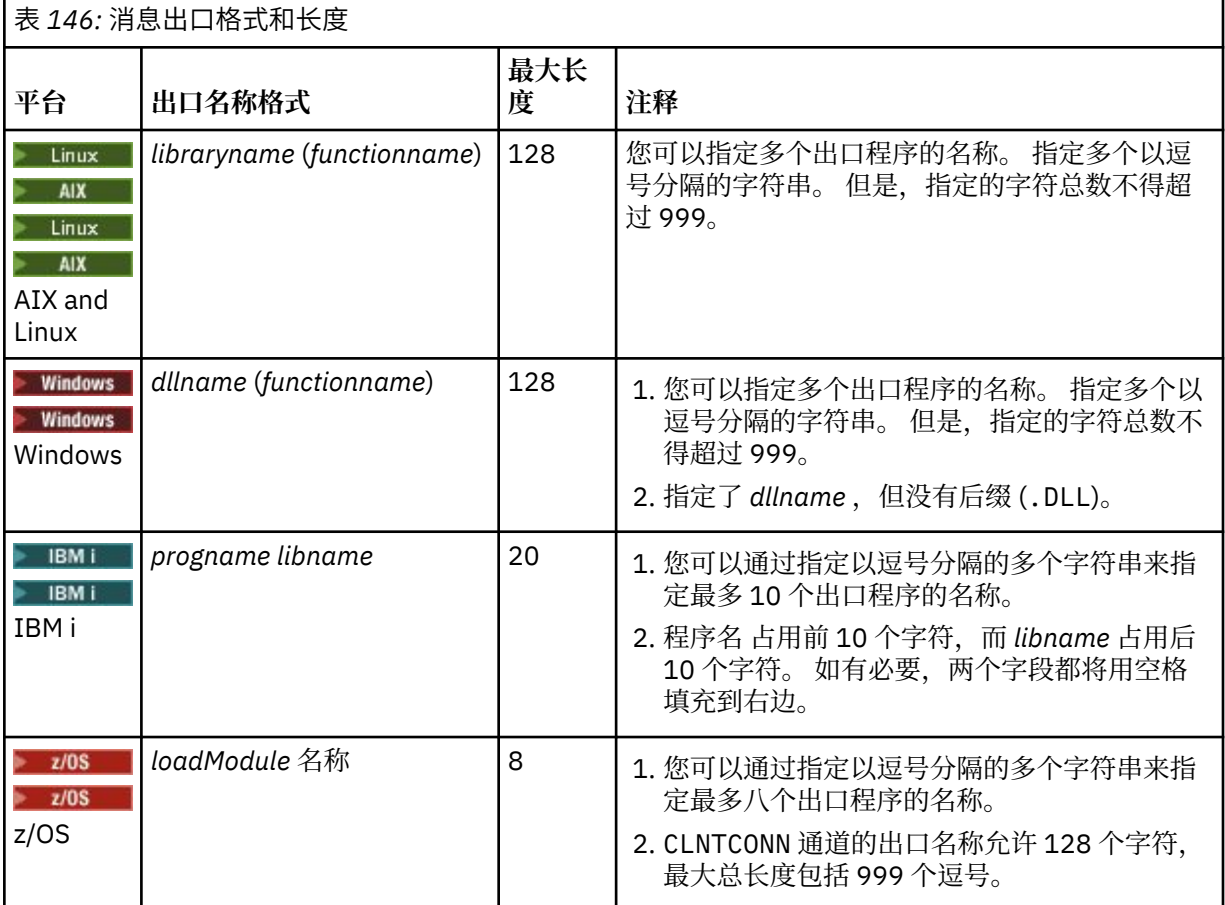

### **NETPRTY (***integer***)**

网络连接的优先级。 如果有多个可用的路径,分布式排队选择优先级最高的路径。 该值必须在范围 0-9 中; 0 是最低优先级。

此参数仅对 CLUSRCVR 通道有效。

### **NPMSPEED**

此通道上的非持久消息的服务类:

#### **FAST**

非持久消息的快速传递; 如果通道丢失,那么消息可能会丢失。 消息是使用 MQGMO\_SYNCPOINT\_IF\_PERSISTENT 检索的, 因此不会包含在批处理工作单元中。

### <span id="page-422-0"></span>**NORMAL**

非持久消息的正常传递。

如果 **NPMSPEED** 的值在发送方和接收方之间不同,或者其中一个值不支持该值,那么将使用 NORMAL 。

**注意:**

- 1. 如果 IBM MQ for z/OS 的活动恢复日志切换和归档的频率高于预期,那么鉴于通过通道发送的消息是 非持久消息,那么在通道的发送端和接收端设置 NPMSPEED (FAST) 可使 SYSTEM.CHANNEL.SYNCQ 更新。
- 2. 如果您看到与 SYSTEM.CHANNEL.SYNCQ,设置 NPMSPEED (FAST) 可以显着降低 CPU 使用率。

此参数仅对 **CHLTYPE** 为 SDR, SVR, RCVR, RQSTR, CLUSSDR 或 CLUSRCVR 的通道有效。

### **PASSWORD (***string***)**

尝试启动与远程消息通道代理程序的安全 LU 6.2 会话时,消息通道代理程序使用的密码。 最大长度为 12 个字符。

此参数仅对通道类型 (**CHLTYPE**) 为 SDR, SVR, RQSTR, CLNTCONN 或 CLUSSDR 的通道有效。

 $\approx$  z/OS **■**在 z/OS 上,仅支持通道类型 ( CHLTYPE) 为 CLNTCONN 的通道。

虽然参数的最大长度为 12 个字符,但仅使用前 10 个字符。

#### **端口 (***integer***)**

用于连接 AMQP 通道的端口号。 AMQP 1.0 连接的缺省端口是 5672。 如果您已使用端口 5672, 那么可 以指定其他端口。

### **PROPCTL**

属性控制属性; 请参阅 **PROPCTL** 通道选项。

**PROPCTL** 指定将消息发送到另一个队列管理器时对消息属性执行的操作; 请参阅

此参数适用于 SDR, SVR, CLUSSDR 和 CLUSRCVR 通道。

此参数是可选的。

允许的值包括:

### **COMPAT**

COMPAT 允许期望 JMS 相关属性位于消息数据的 MQRFH2 头中的应用程序继续在未修改的情况下工 作。

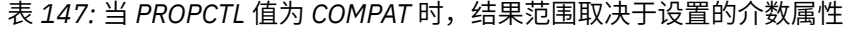

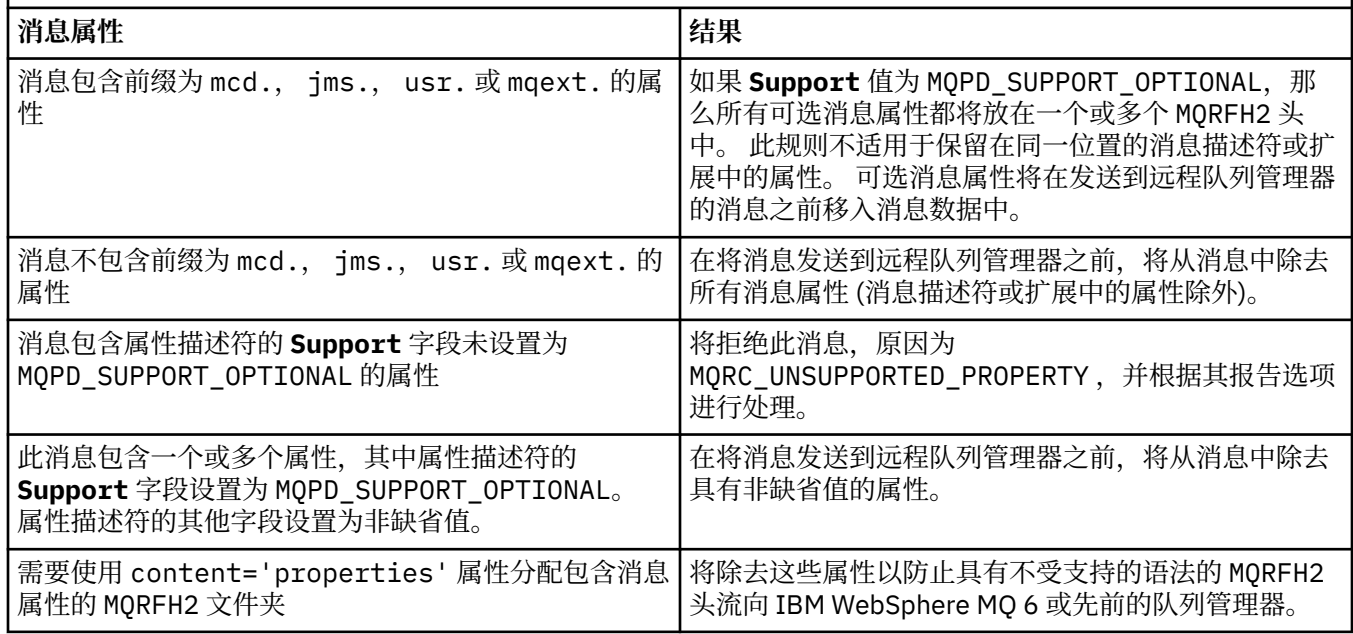

### <span id="page-423-0"></span>**NONE**

将从消息中除去消息的所有属性 (消息描述符或扩展中的属性除外)。 在将消息发送到远程队列管理 器之前,将除去这些属性。

如果消息包含属性描述符的 **Support** 字段未设置为 MQPD\_SUPPORT\_OPTIONAL 的属性,那么将拒 绝该消息, 原因为 MQRC\_UNSUPPORTED\_PROPERTY。 将根据消息头中设置的报告选项来报告错 误。

**ALL**

将消息发送到远程队列管理器时,该消息的所有属性都包含在该消息中。 这些属性 (消息描述符 (或 扩展) 中的属性除外) 放置在消息数据中的一个或多个 MQRFH2 头中。

### **PUTAUT**

**PUTAUT** 指定用于为通道建立权限的用户标识。 它指定用于使用消息通道将消息放入目标队列或使用 MQI 通道运行 MQI 调用的用户标识。

**DEF**

将使用缺省用户标识。

**LEADS LEADER 这个可能进及使用从网络接收的用户标识和从 MCAUSER 派生的用户标** 识。

#### **CTX**

将使用消息描述符的 *UserIdentifier* 字段中的用户标识。

在 z/OS 上, CTX 可能还涉及使用从网络接收的用户标识和/或从 **MCAUSER** 派生的用 户标识。

# **Z/OS** ONLYMCA

将使用派生自 MCAUSER 的用户标识。 不使用从网络接收的任何用户标识。 此值仅在 z/OS 上受支 持。

# **ALTMCA**

将使用消息描述符的 *UserIdentifier* 字段中的用户标识。 不使用从网络接收的任何用户标识。 此值仅在 z/OS 上受支持。

**上,Z/OS 上,检查的用户标识以及检查的用户标识数取决于 MQADMIN RACF class** hlq.RESLEVEL 概要文件的设置。 根据通道启动程序的用户标识对 hlq.RESLEVEL 的访问级别,将检 查零个,一个或两个用户标识。 要查看检查的用户标识数,请参阅 RESLEVEL 和通道启动程序连接。 有 关检查哪些用户标识的更多信息,请参阅 通道启动程序使用的用户标识。

在 z/OS 上,此参数仅对通道类型 (**CHLTYPE**) 为 RCVR, RQSTR, CLUSRCVR 或 SVRCONN 的通道有效。 CTX 和 ALTMCA 对于 SVRCONN 通道无效。

**Kulting 在多平台上,此参数仅对通道类型 (CHLTYPE) 为 RCVR, RQSTR 或 CLUSRCVR 的通道有** 效。

# **QMNAME (***string***)**

队列管理器名称。

对于 CLNTCONN 通道, **QMNAME** 是 IBM MQ MQI client 应用程序可以请求连接的队列管理器的名称。 **QMNAME** 不一定与定义通道的队列管理器的名称相同; 请参阅 CCDT 中的队列管理器组。

对于其他类型的通道, **QMNAME** 参数无效。

# **QSGDISP**

此参数仅适用于 z/OS 。

指定要对其应用命令的对象的处置 (即,定义对象的位置及其行为方式)。

<span id="page-424-0"></span>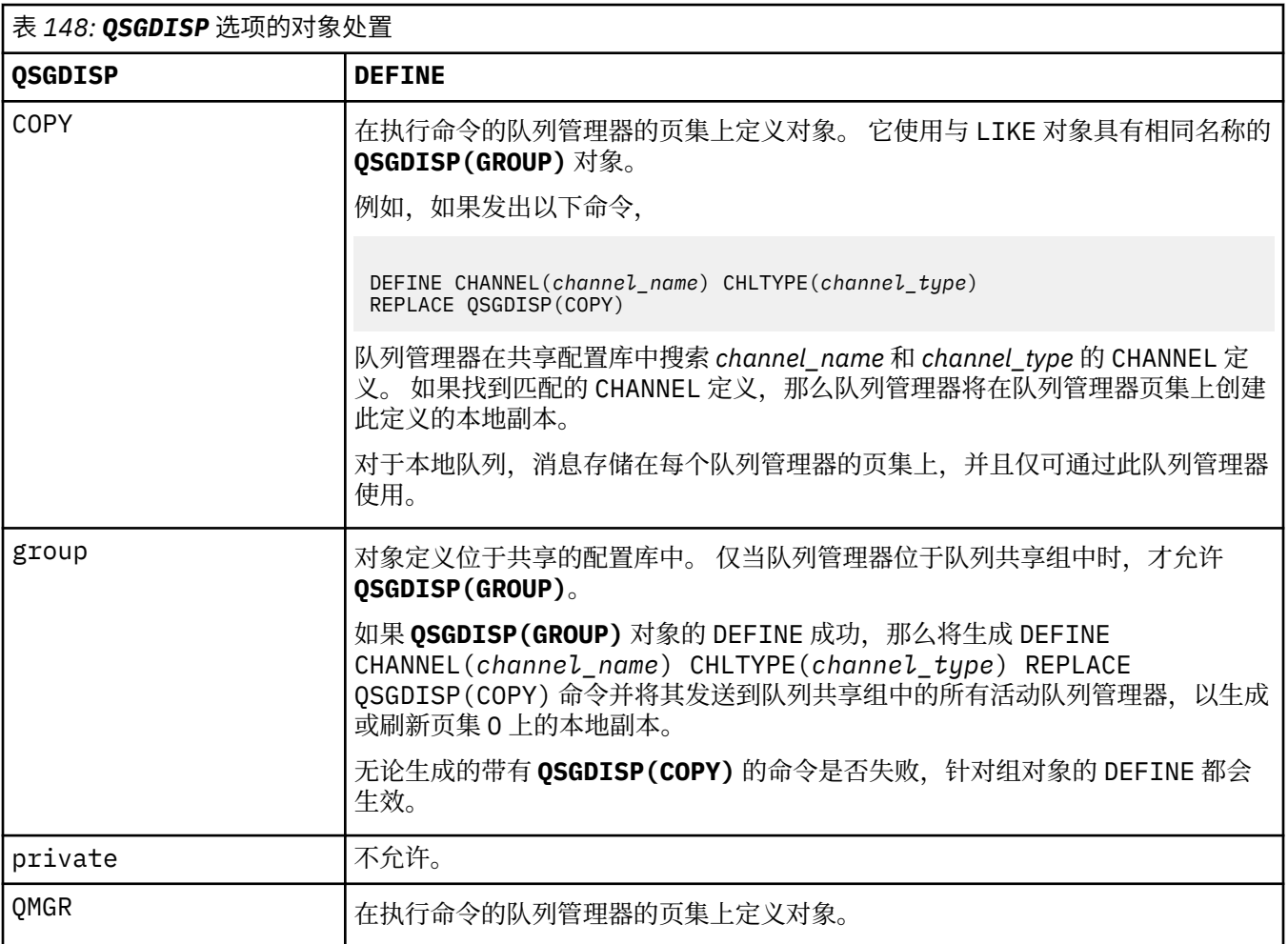

# **RCVDATA (***string***)**

通道接收出口用户数据 (最大长度为 32 个字符)。

此参数在调用时传递到通道接收出口。

**Low ALW Read <mark>在 AIX, Linux, and Windows 上,可以通过指定多个以逗号分隔的字符串来指定多个出口程**</mark> 序的数据。 字段的总长度不得超过 999 个字符。

**【IBM i 【 IF A** IBM i 上, 最多可以指定 10 个字符串, 每个字符串长度为 32 个字符。 将第一个数据字 符串传递到指定的第一个接收出口,将第二个字符串传递到第二个出口,依此类推。

在 z/OS 上,最多可以指定 8 个字符串,每个字符串长度为 32 个字符。 将第一个数据字符 串传递到指定的第一个接收出口,将第二个字符串传递到第二个出口,依此类推。

在其他平台上,仅可以为每个通道指定一个接收出口数据字符串。

# **RCVEXIT (***string***)**

通道接收出口名称。

如果此名称非空白,那么将在以下时间调用该出口:

• 在处理接收到的网络数据之前。

为出口提供了接收到的完整传输缓冲区。 可以根据需要修改缓冲区的内容。

• 在通道初始化和终止时。

**ALW**  $\frac{1}{\text{at}}$  aIX, Linux, and Windows 上,可以通过指定多个以逗号分隔的字符串来指定多个出口程 序的名称。 但是,指定的字符总数不得超过 999。

<span id="page-425-0"></span>1BM i Tak IBM i 上,可以通过指定以逗号分隔的多个字符串来指定最多 10 个出口程序的名称。

**\_\_\_\_\_z/0S \_\_\_\_\_**在 z/OS 上,可以通过指定以逗号分隔的多个字符串来指定最多八个出口程序的名称。

在其他平台上,只能为每个通道指定一个接收出口名称。

名称的格式和最大长度与 **MSGEXIT** 相同。

#### **REPLACE 和 NOREPLACE**

请将现有定义替换为该定义,或者不替换为该定义。 此参数是可选的。

**\_\_\_\_\_z/0S \_\_\_\_**在 z/OS 上,它必须具有相同的处置。 任何具有不同处置方式的对象都不会更改。

#### **REPLACE**

该定义将替换任何同名的现有定义。如果不存在定义,那么会创建一个定义。 REPLACE 不会变更通 道状态。

# **NOREPLACE**

该定义将不替换任何同名的现有定义。

# **SCYDATA (***string***)**

通道安全性出口用户数据 (最大长度为 32 个字符)。

调用此参数时,会将其传递到通道安全出口。

### **SCYEXIT (***string***)**

通道安全出口名称。

如果此名称非空白,那么将在以下时间调用该出口:

• 建立通道后立即调用。

在传输任何消息之前,出口能够启动安全流以验证连接授权。

• 收到对安全消息流的响应时。

从远程队列管理器上的远程处理器接收到的任何安全消息流都将提供给出口。

• 在通道初始化和终止时。

名称的格式和最大长度与 **MSGEXIT** 相同,但只允许使用一个名称。

# **SENDDATA (***string***)**

通道发送出口用户数据。 最大长度为 32 个字符。

此参数在调用时传递到通道发送出口。

■ ALW ■ <sub>在</sub> AIX, Linux, and Windows 上,可以通过指定多个以逗号分隔的字符串来指定多个出口程 序的数据。 字段的总长度不得超过 999 个字符。

**LEM i Lack** IBM i 上,最多可以指定 10 个字符串,每个字符串长度为 32 个字符。 将第一个数据字 符串传递到指定的第一个发送出口,将第二个字符串传递到第二个出口,依此类推。

在 z/OS 上,最多可以指定 8 个字符串,每个字符串长度为 32 个字符。 将第一个数据字符 串传递到指定的第一个发送出口,将第二个字符串传递到第二个出口,依此类推。

在其他平台上,仅可以为每个通道指定一个发送出口数据字符串。

### **SENDEXIT (***string***)**

通道发送出口名称。

如果此名称非空白,那么将在以下时间调用该出口:

• 在网络上发送数据之前,请立即执行此操作。

在传输之前,将为出口提供完整的传输缓冲区。 可以根据需要修改缓冲区的内容。

• 在通道初始化和终止时。

<span id="page-426-0"></span>**ALW** 在 AIX, Linux, and Windows 上,可以通过指定多个以逗号分隔的字符串来指定多个出口程 序的名称。 但是,指定的字符总数不得超过 999。

IBM i 在 IBM i 上, 可以通过指定以逗号分隔的多个字符串来指定最多 10 个出口程序的名称。

z/0S ■ 在 z/OS 上,可以通过指定以逗号分隔的多个字符串来指定最多八个出口程序的名称。

在其他平台上,只能为每个通道指定一个发送出口名称。

名称的格式和最大长度与 **MSGEXIT** 相同。

### **SEQWRAP (***integer***)**

当达到此值时,序号将换行以在 1 处再次开始。

此值不可协商,并且必须在本地和远程通道定义中都匹配。

该值必须在范围 100-999999999 内。

此参数仅对通道类型 (**CHLTYPE**) 为 SDR, SVR, RCVR, RQSTR, CLUSSDR 或 CLUSRCVR 的通道有 效。

### **SHARECNV (***integer***)**

指定可以共享每个 TCP/IP 通道实例的最大对话数。 **SHARECNV** 值为:

**1**

指定不通过 TCP/IP 通道实例共享对话。 无论是否在 MQGET 调用中,客户心跳都可用。 预读和客户 机异步使用也可用,通道停顿更可控。

**0**

指定不通过 TCP/IP 通道实例共享对话。

该值必须在范围 0 到 999999999 之间。

此参数仅对通道类型 (**CHLTYPE**) 为 CLNTCONN 或 SVRCONN 的通道有效。 如果 CLNTCONN **SHARECNV** 值与 SVRCONN SHARECNV 值不匹配, 那么将使用两个值中的较低值。 对于传输类型 (TRPTYPE) 不是 TCP 的通道,将忽略此参数。

套接字上的所有对话都由同一线程接收。

高 SHARECNV 限制具有减少队列管理器线程使用率的优点。 如果很多共享一个套接字的对话都很忙,就 有可能出现延迟。 这些对话相互竞争以使用接收线程。 在此情况下, **SHARECNV** 值越低越好。

共享对话数不占 **MAXINST** 或 **MAXINSTC** 总数的比例。

**注:** 您应该重新启动客户机以使此更改生效。

### **SHORTRTY (***integer***)**

**SHORTRTY** 指定 SDR, SVR 或 CLUSSDR 通道按 **SHORTTMR** 指定的时间间隔尝试连接到远程队列管理器 的最大次数。 在尝试次数耗尽后,通道尝试使用 **LONGRTY** 定义的调度重新连接。

该值必须在 0-999999999 范围内。

此参数仅对通道类型 ( **CHLTYPE**) 为 SDR, SVR, CLUSSDR 或 CLUSRCVR 的通道有效。

通道尝试重新连接 (如果它最初未能连接), 无论它是由通道启动程序自动启动还是通过显式命令启动。 如果在通道成功连接后连接失败,那么它还会尝试再次连接。 如果失败的原因是不太可能成功进行更多 尝试,那么不会尝试这些尝试。

### **SHORTTMR (***integer***)**

对于 **SHORTRTY**, **SHORTTMR** 是在重新尝试连接到远程队列管理器之前等待的最大秒数。

时间是大概的。 从 IBM MQ 8.0 开始,零表示尽快进行另一次连接尝试。

如果通道必须等待变为活动状态,那么尝试重新连接之间的时间间隔可能会延长。

该值必须在 0-999999999 范围内。

**注:** 出于实现原因,最大值 **SHORTTMR** 为 999,999; 超过此最大值的值将被视为 999,999。 从 IBM MQ 8.0 开始, 如果 SHORTTMR 设置为 1, 那么尝试连接之间的最小时间间隔为 2 秒。

<span id="page-427-0"></span>此参数仅对通道类型 ( **CHLTYPE**) 为 SDR, SVR, CLUSSDR 或 CLUSRCVR 的通道有效。

# **z/0S V** 9.2.0 **SPLPROT**

SPLPROT (安全策略保护) 指定当 AMS 处于活动状态并且存在适用的策略时, 服务器到服务器消息通道 代理程序应如何处理消息保护。

此参数仅适用于 z/OS (从 IBM MQ 9.1.3 开始)。

允许的值为:

### **PASSTHRU**

按原样传递此通道的消息通道代理发送或接收的任何消息。

对于通道类型 (**CHLTYPE**) 为 SDR、SVR、RCVR 或 RQSTR 的通道,此值有效并且是缺省值。

**移除**

针对由消息通道代理从传输队列检索到的消息,移除所有 AMS 保护,并将消息发送到合作伙伴。 当消息通道代理从传输队列获取消息时,如果为传输队列定义了 AMS 策略,那么在通道中发送消息 之前,将应用该策略以移除对消息的所有 AMS 保护。 如果没有为传输队列定义 AMS 策略,那么按 原样发送消息。

该值仅对通道类型为 SDR 或 SVR 的通道有效。

### **ASPOLICY**

根据为目标队列定义的策略,在将入站消息放入目标队列之前,对其应用 AMS 保护。

当消息通道代理接收到入站消息时,如果为目标队列定义了 AMS 策略,那么在将消息放入目标队列 之前,将对该消息应用 AMS 保护。 如果没有为目标队列定义 AMS 策略,那么消息按原样放入目标 队列。

该值仅对通道类型为 RCVR 或 RQSTR 的通道有效。

### **SSLCAUTH**

**SSLCAUTH** 定义 IBM MQ 是否需要来自 TLS 客户机的证书。 TLS 客户机是通道的起始端。 **SSLCAUTH** 将 应用于 TLS 服务器, 以确定客户机所需的行为。 TLS 服务器是接收启动流的通道的末端。

此参数仅对通道类型 (**CHLTYPE**) 为 RCVR, SVRCONN, CLUSRCVR, SVR 或 RQSTR 的通道有效。

该参数仅用于指定了 SSLCIPH 的通道。如果 SSLCIPH 为空,那么将忽略数据并且不会发出错误消息。

#### **Required**

IBM MQ 需要并验证来自 TLS 客户机的证书。

#### 可选

对等 TLS 客户机系统仍可能发送证书。如果执行此操作, 那么将按正常方式验证此证书的内容。

#### **SSLCIPH***(***字符串***)*

指定通道上使用的 CipherSpec。 最大长度为 32 个字符。

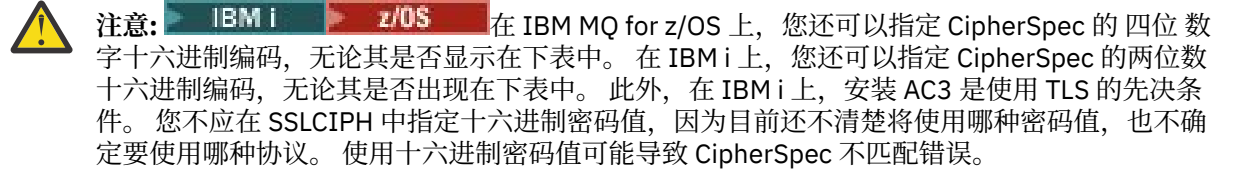

**SSLCIPH** 值必须在通道两端指定相同的 CipherSpec 。

此参数对所有使用传输类型 **TRPTYPE(TCP)**的通道类型有效。 如果该参数为空白,那么在此通道上不会 尝试使用 TLS。

<mark>》《ALW》《</mark> 》 V.9.2.4 <sub>如</sub>果启用 SecureComms 仅 ,那么不支持纯文本通信,并且通道无法启动。 此参数的值还用于设置 SECPROT 的值,这是 [DISPLAY CHSTATUS](#page-611-0) 命令的输出字段。

**注:** 当 **SSLCIPH** 与遥测通道配合使用时,表示 TLS 密码套件。 请参阅 **[DEFINE CHANNEL](#page-453-0)** (MQTT) 的 **[SSLCIPH](#page-453-0)** 描述。

从 IBM MQ 9.1.1 开始,可以指定值 ANY\_TLS12,这表示使用 TLS 1.2 协议 **ALW** 的可接受 CipherSpecs 的子集; 下表中列出了这些 CipherSpecs 。 请参阅 迁移现有安全性配置以使用 ANY\_TLS12 CipherSpec, 以获取有关将现有安全性配置更改为使用 ANY\_TLS12 值的信息。

ALW V9.2.0 从 IBM MQ 9.1.4 开始, 在 AIX, Linux 和 Windows 上, IBM MQ 提供 包含 ANY\_TLS12\_OR\_HIGHER 和 ANY\_TLS13\_OR\_HIGHER 的别名 CipherSpec 的扩展子集。 下表中列出了 这些别名 CipherSpec。

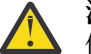

**注意:** 如果您的企业需要保证协商并使用特定的 CipherSpec ,那么不得使用 别名 CipherSpec 值,例如 ANY\_TLS12。

▶ V 9.2.0 有关更改现有安全性配置以使用 ANY\_TLS12\_OR\_HIGHER CipherSpec 的信息,请参阅 迁 移现有安全性配置以使用 ANY\_TLS12\_OR\_HIGHER CipherSpec。

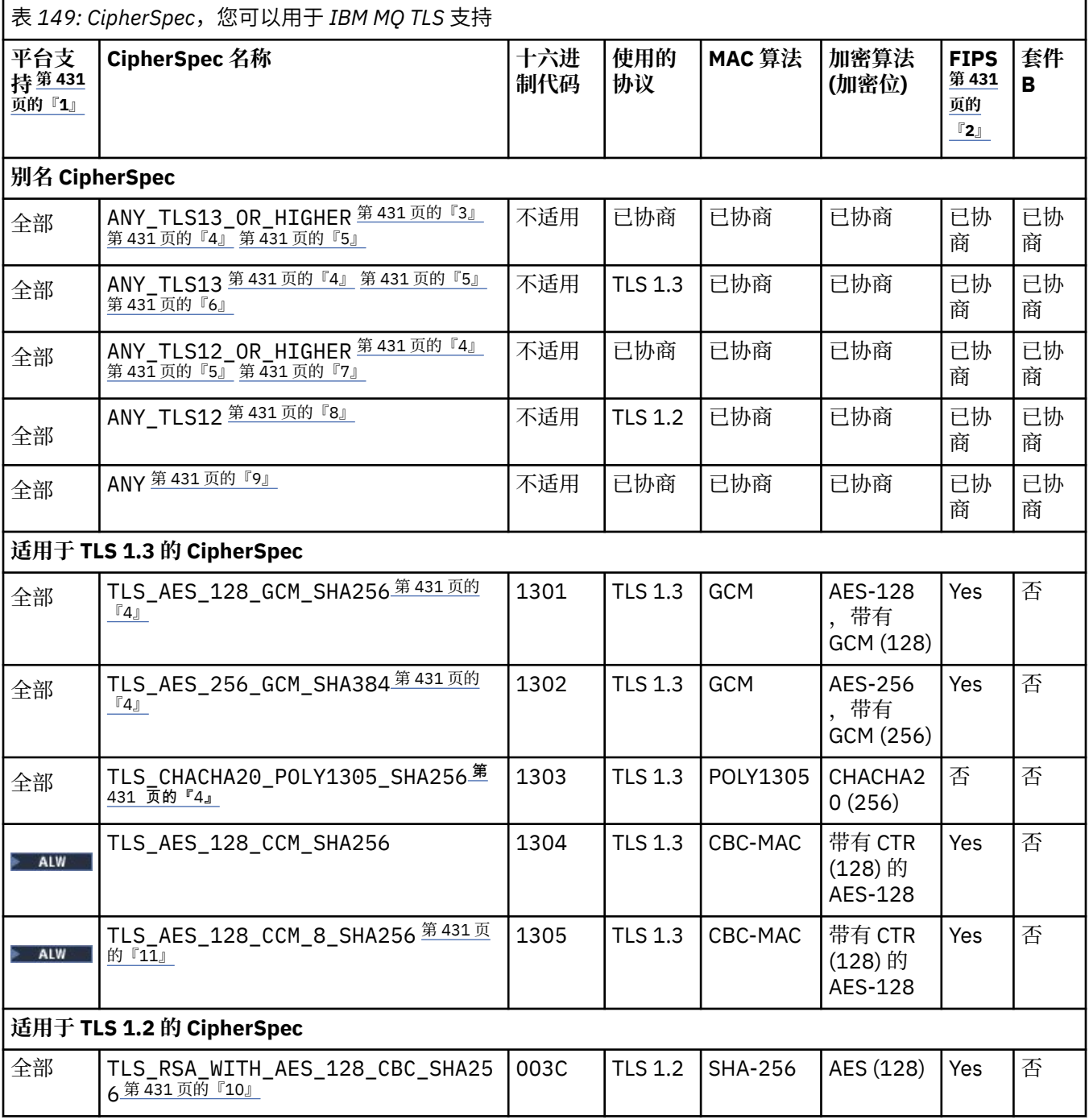

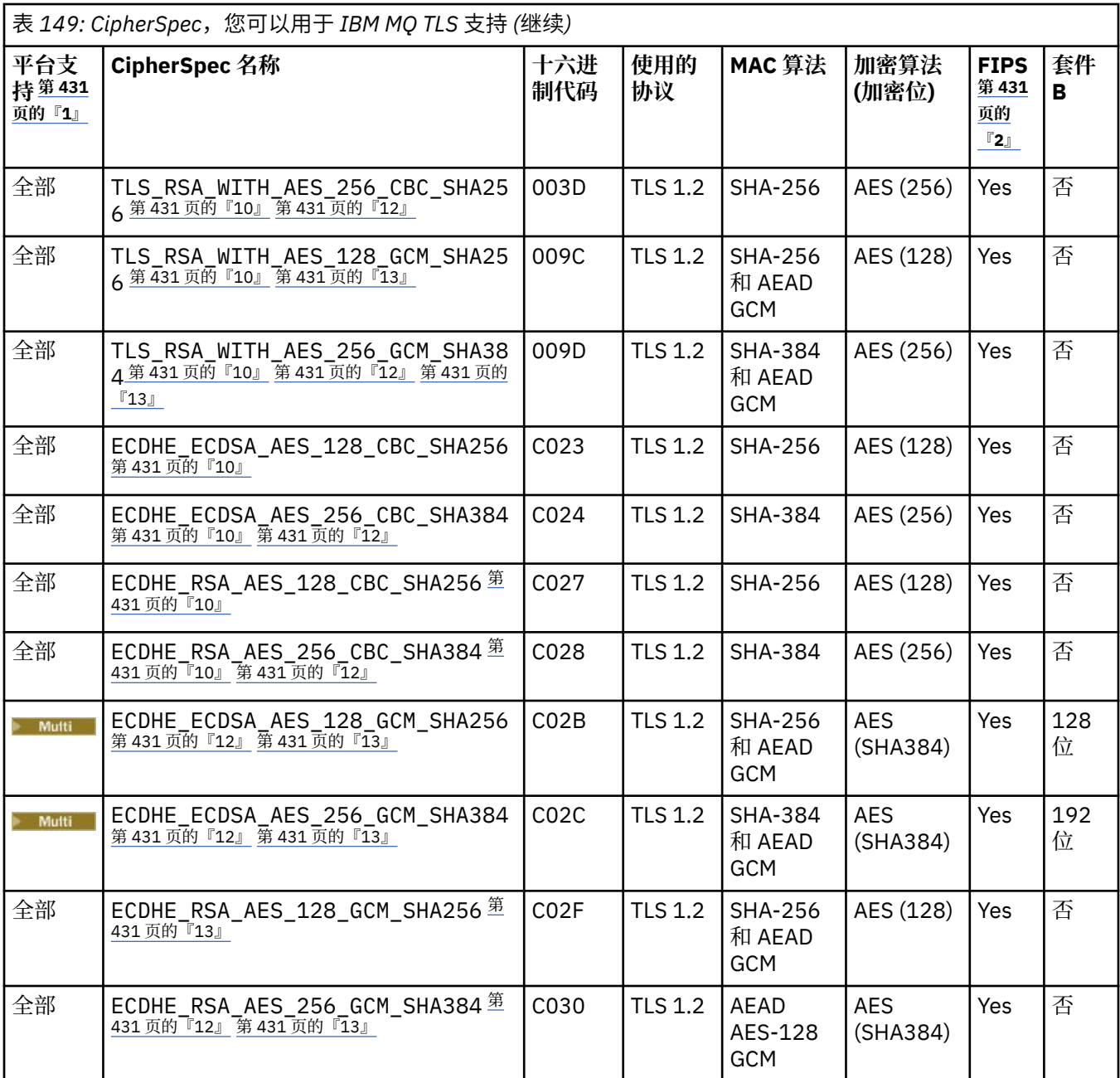

<span id="page-430-0"></span>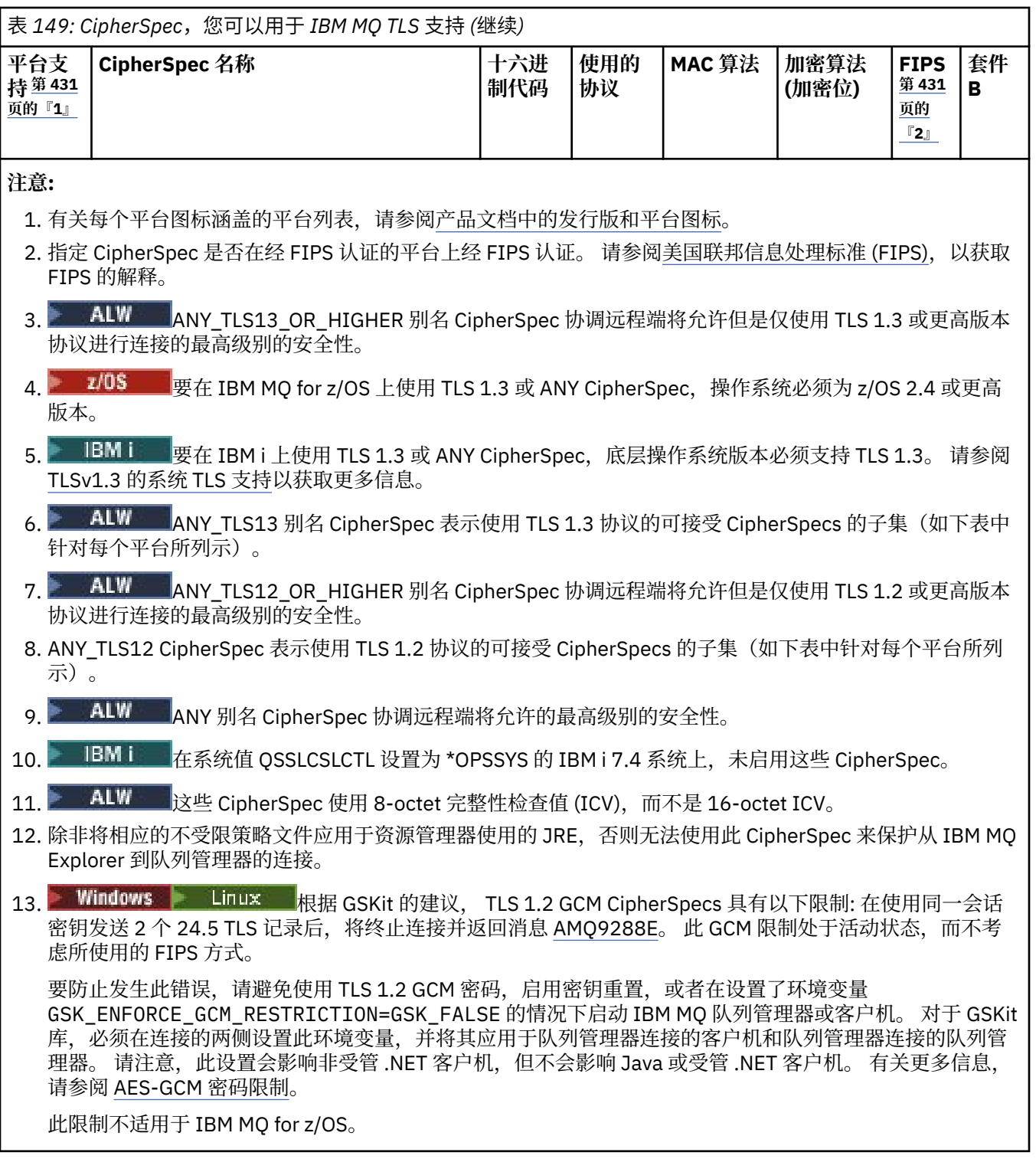

有关 CipherSpecs 的更多信息, 请参阅 启用 CipherSpecs。

当您请求个人证书时,您为公用和专用密钥对指定密钥大小。 在 SSL 握手期间使用的密钥大小可能取决 于证书和 CipherSpec 中存储的大小:

• ALW ▶ z/0S 在 z/OS 和 AIX, Linux, and Windows 上, 当 CipherSpec 名称包含 \_EXPORT 时,最大握手密钥大小为 512 位。 如果在 SSL 握手期间交换的两个证书中有一个密钥大小 -<br>超出 512 位, 那么在握手期间会生成一个临时的 512 位密钥以供使用。

• 2/08 × 对于 z/OS,系统 SSL 会指示是否正在协商 TLS V1.3 连接:

- <span id="page-431-0"></span>– RSA 对等证书的最小密钥大小是以下两个值中的较大值:2048 或 GSK\_PEER\_RSA\_MIN\_KEY\_SIZE 属性中指定的值。
- ECC 对等证书的最小密钥大小是以下两个值中的较大值: 256 或 GSK\_PEER\_ECC\_MIN\_KEY\_SIZE 属性中指定的值。
- ALW TH  $\alpha$  UNIX、Linux 和 Windows 上,当 CipherSpec 名称包含 \_EXPORT1024 时,握手密钥 大小为 1024 位。
- 否则,握手密钥大小是存储在证书中的大小。

### **SSLPEER** *(***字符串***)*

指定对等队列管理器或客户机在通道另一端使用的证书过滤器。 过滤器用于与证书的专有名称进行比 较。 专有名称 是 TLS 证书的标识。 如果从同级接收的证书中的专有名称与 SSLPEER 过滤器不匹配,那 么通道不会启动。

**注:** 通过与 TLS 主体集专有名称进行匹配来限制通道连接的另一种方法是使用通道认证记录。 通过通道 认证记录,可以将不同的 TLS 主题专有名称模式应用于同一通道。 可以将 **SSLPEER** 和通道认证记录应 用于同一通道。 如果是这样,那么入站证书必须与这两个模式匹配才能进行连接。 有关更多信息,请参 阅 通道认证记录。

**SSLPEER** is optional. 如果未指定,那么在通道启动时不会检查同级的专有名称。 来自证书的专有名称 仍写入内存中的 **SSLPEER** 定义中,并传递到安全出口。 如果 **SSLCIPH** 为空,那么将忽略数据并且不会 发出错误消息。

此参数对所有通道类型都有效。

**SSLPEER** 值以用于指定专有名称的标准格式指定。 例如:

SSLPEER('SERIALNUMBER=4C:D0:49:D5:02:5F:38,CN="H1\_C\_FR1",O=IBM,C=GB')

可以使用分号作为分隔符,而不是逗号。

支持的可能属性类型包括:

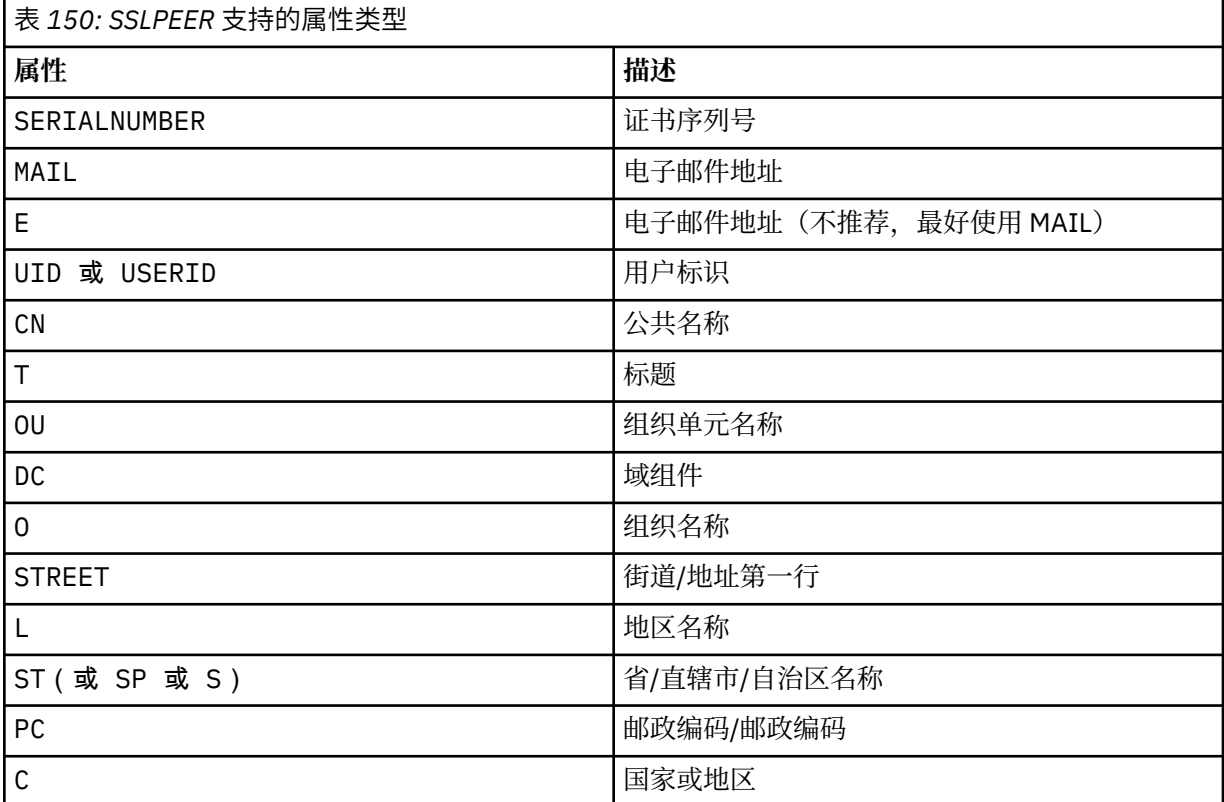
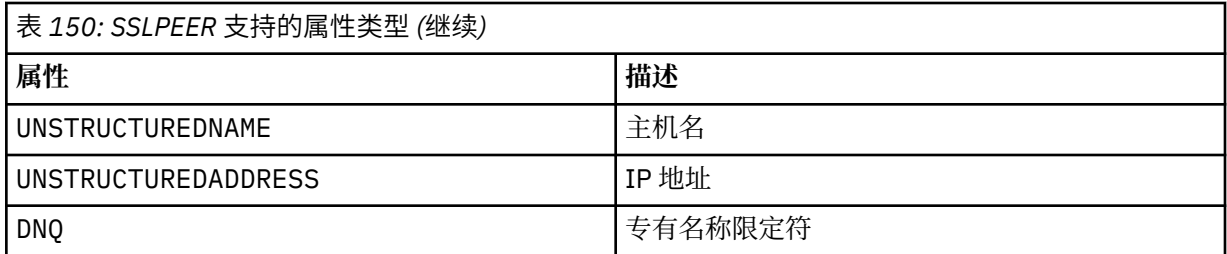

IBM MQ 仅接受属性类型的大写字母。

如果在 SSLPEER 字符串中指定了任何不受支持的属性类型,那么在定义属性时或在运行时输出错误。 输出错误时,取决于您正在运行的平台。 错误表示 **SSLPEER** 字符串与流证书的专有名称不匹配。

如果流证书的专有名称包含多个组织单元 (OU) 属性,并且 **SSLPEER** 指定要比较这些属性,那么必须按 降序分层顺序定义这些属性。 例如,如果流证书的专有名称包含 OU OU=Large Unit, OU=Medium Unit, OU=Small Unit,那么指定以下 **SSLPEER** 值有效:

('OU=Large Unit,OU=Medium Unit') ('OU=\*,OU=Medium Unit,OU=Small Unit') ('OU=\*,OU=Medium Unit')

但指定以下 **SSLPEER** 值失败:

('OU=Medium Unit,OU=Small Unit') ('OU=Large Unit, OU=Small Unit') ('OU=Medium Unit') ('OU=Small Unit, Medium Unit, Large Unit')

如这些示例中所示,可以省略层次结构低端的属性。 例如, ('OU=Large Unit,OU=Medium Unit') 等同于 ('OU=Large Unit,OU=Medium Unit,OU=\*')

如果两个 DN 在所有方面都相同,但其域组件 (DC) 值除外,那么几乎相同的匹配规则适用于 OU。 例外 的情况是,使用 DC 值时,最左边的 DC 是最低级别和最具体的 DC ,比较顺序也会相应不同。

任何或所有属性值都可以是通用的,可以是单独的星号 \* ,也可以是带有起始或尾部星号的词干。 星号 允许 **SSLPEER** 与任何专有名称值或以该属性的词干开头的任何值匹配。 可以在证书上 DN 中的任何属 性值的开头或结尾指定星号。 如果执行此操作,那么仍可以检查是否与 **SSLPEER** 完全匹配。 指定 \\* 以检查是否完全匹配。例如,如果您在证书的 DN 中具有属性 CN='Test\*',请使用以下命令来检查是 否完全匹配:

SSLPEER('CN=Test\\*')

**Multi** 在多平台上,该参数的最大长度为1024字节。

z/0S ■ 在 z/OS 上, 该参数的最大长度为 256 个字节。

通道认证记录 在使用 SSLPEER 时提供更大的灵活性,并在所有平台上支持 1024 字节。

#### **STATCHL**

控制通道的统计数据收集:

**QMGR**

队列管理器的 **STATCHL** 参数的值由通道继承。

**OFF**

已关闭此通道的统计信息数据收集。

低

如果队列管理器的 STATCHL 参数值不是 NONE,那么将开启统计信息数据收集。 针对此通道以低速 率收集数据。

中型

如果队列管理器的 STATCHL 参数值不是 NONE, 那么将开启统计信息数据收集。将以中等速率收集 此通道的数据。

高

如果队列管理器的 **STATCHL** 参数值不是 NONE,那么将开启统计信息数据收集。将以高速率收集此 通道的数据。

对此参数的更改仅在更改发生后启动的通道上生效。

 $\approx$  z/OS 在 z/OS 系统上,启用此参数将直接开启统计信息数据收集,而不考虑您选择的值。 指定 LOW、MEDIUM 或 HIGH 对您的结果没有差别。必须启用此参数以收集通道记帐记录。

对于集群通道,此参数的值不会复制到存储库中,因此不会在 CLUSSDR 通道的自动定义中使用。 对于 自动定义的 CLUSSDR 通道,此参数的值取自队列管理器的属性 **STATACLS** 。 然后,可能会在通道自动 定义出口中覆盖此值。

# **TMPMODEL (***string***)**

创建临时队列时要使用的模型队列的名称 (最大长度为 48 个字符)。

缺省队列为 SYSTEM.DEFAULT.MODEL.QUEUE。

# **V** 9.2.3 **Multi TMPQPRFX** (*string*?

在派生临时队列名称时要添加到模型队列开头的临时队列名称前缀 (最大长度为 48 个字符)。 缺省值为 AMQP.\*。

#### **TPNAME (***string***)**

LU 6.2 事务程序名 (最大长度为 64 个字符)。

此参数仅对传输类型 (**TRPTYPE**) 为 LU62 的通道有效。

将此参数设置为 SNA 事务程序名, 除非 CONNAME 包含侧对象名, 在此情况下将其设置为空白。 实际名 称取自 CPI-C 通信端对象或 APPC 端信息数据集。 请参阅 LU 6.2 连接的配置参数

■ Windows ■ z/0S 在 Windows SNA Server 上以及在 z/OS 上的侧对象中, TPNAME 被包装为 大写。

此参数对于通道类型 (**CHLTYPE**) 为 RCVR 的通道无效。

#### **TPROOT**

AMQP 通道的主题根。 TPROOT 的缺省值为 SYSTEM.BASE.TOPIC。 通过此值, AMQP 客户机用于发布 或预订的主题字符串没有前缀,并且客户机可以与其他 IBM MQ 发布/预订应用程序交换消息。 或者, AMQP 客户机可以在 TPROOT 属性中指定的另一主题前缀下发布和预订。

此参数仅对通道类型 (**CHLTYPE**) 为 AMQP 的通道有效。

#### **TRPTYPE**

要使用的传输类型:

**LU62**

SNA LU 6.2

# **NETBIOS**

**Windows** 在 Windows 和 DOS 上受支持。

 $z/0S$ 还在 z/OS 上用于定义用于连接到支持 NetBIOS 的平台上的服务器的客户机连接通 道。

**SPX**

已排序的包交换

**Windows 在 Windows 和 DOS 上受支持。** 

2/08 大在 z/OS 上用于定义用于连接到支持 SPX 的平台上的服务器的客户机连接通道。

**TCP**

传输控制协议-TCP/IP 协议套件的一部分。

如果没有为此参数输入值,那么将使用 SYSTEM.DEF.*channel-type* 定义中指定的值。 如果从另一端 启动通道,那么不会检查是否指定了正确的传输类型。

**Multi a**在多平台上,如果 SYSTEM.DEF.channel-type 定义不存在, 那么必须指定值。

 $z/0S$ 在 z/OS 上,如果 SYSTEM.DEF.*channel-type* 定义不存在,那么缺省值为 LU62。

# **Multi USECLTID**

指定客户机标识应该用于对 AMQP 通道(而不是 MCAUSER 属性值)的授权检查。

**否**

MCA 用户标识应该用于授权检查。

**YES**

客户机标识应用于授权检查。

#### **USEDLQ**

确定当通道无法传递消息时是否使用死信队列。

**NO**

通道无法传递的消息将被视为失败。 根据 **NPMSPEED** 设置,通道将废弃消息或通道结束。

**YES**

当 **DEADQ** 队列管理器属性提供死信队列的名称时,将使用该属性,否则行为与 NO 相同。 YES 是缺 省值。

#### **用户标识 (***string***)**

任务用户标识。 最大长度为 12 个字符。

此参数由消息通道代理程序在尝试启动与远程消息通道代理程序的安全 LU 6.2 会话时使用。

**Kulting 在 多平台上, 此参数仅对通道类型 (CHLTYPE) 为 SDR , SVR , RQSTR , CLNTCONN 或** CLUSSDR 的通道有效。

<mark>■ z/OS ■</mark>在 z/OS 上,仅 CLNTCONN 通道支持此参数。

虽然参数的最大长度为 12 个字符,但仅使用前 10 个字符。

在接收端,如果密码已加密,并且 LU 6.2 软件正在使用不同的加密方法,那么通道不会启动。 该错误被 诊断为无效的安全详细信息。 可以通过将接收 SNA 配置修改为:

- 关闭密码替换,或者
- 定义安全用户标识和密码。

#### **XMITQ (***string***)**

传输队列名称。

从中检索消息的队列的名称。 请参阅 用于命名 IBM MQ 对象的规则。

此参数仅对通道类型 (**CHLTYPE**) 为 SDR 或 SVR 的通道有效。 对于这些通道类型,此参数是必需的。 每种类型的通道都有单独的语法图。

### **发送发通道**

使用 DEFINE CHANNEL 命令时发送方通道的语法图。

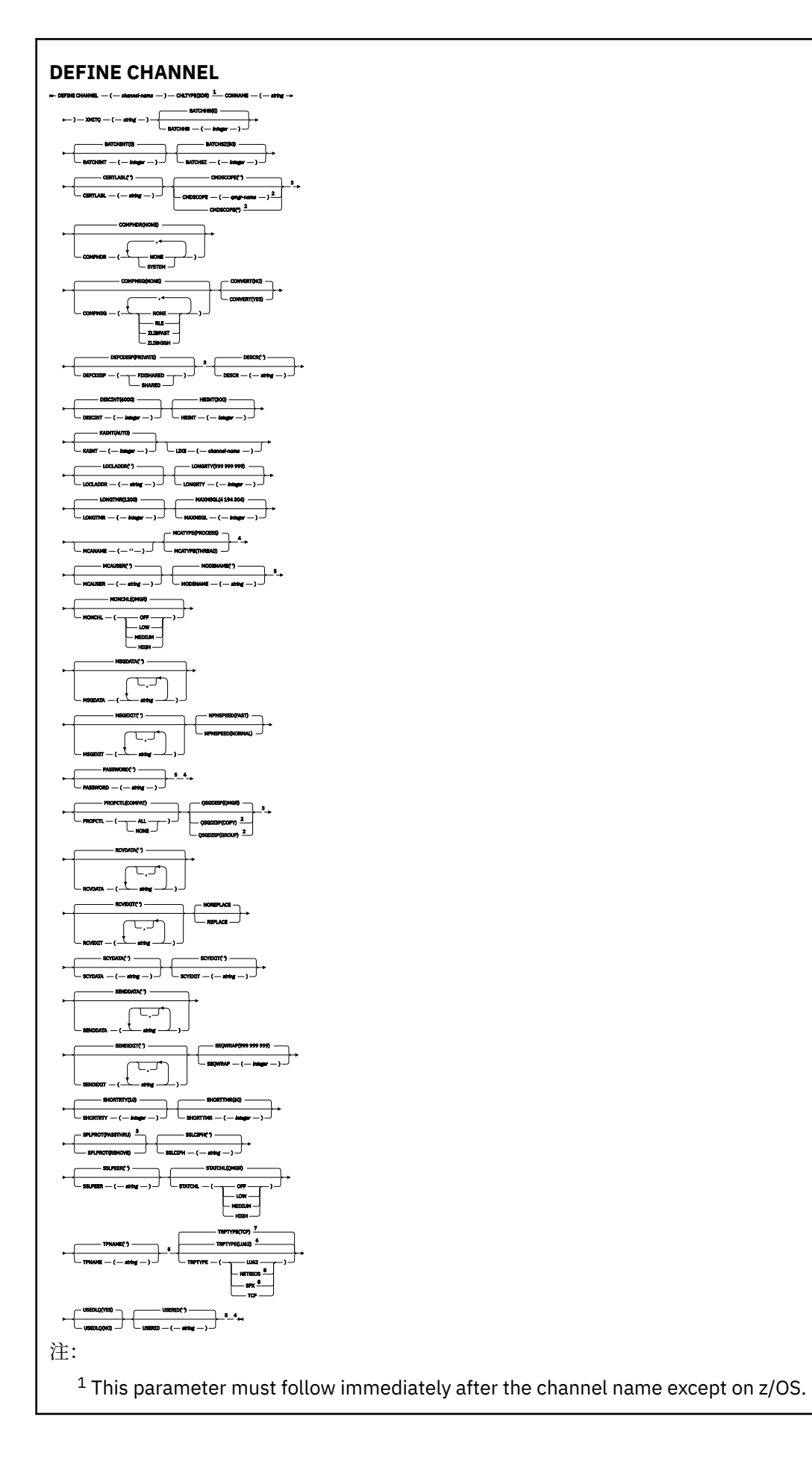

- <sup>3</sup> Valid only on z/OS.
- <sup>4</sup> Not valid on z/OS.
- <sup>5</sup> Valid only if TRPTYPE is LU62.
- <sup>6</sup> Default for z/OS.
- <sup>7</sup> Default for Multiplatforms.
- <sup>8</sup> Valid only on Windows.

第 401 页的『[DEFINE CHANNEL \(](#page-400-0)定义新通道)』 中描述了这些参数。

# **服务器通道**

使用 DEFINE CHANNEL 命令时服务器通道的语法图。

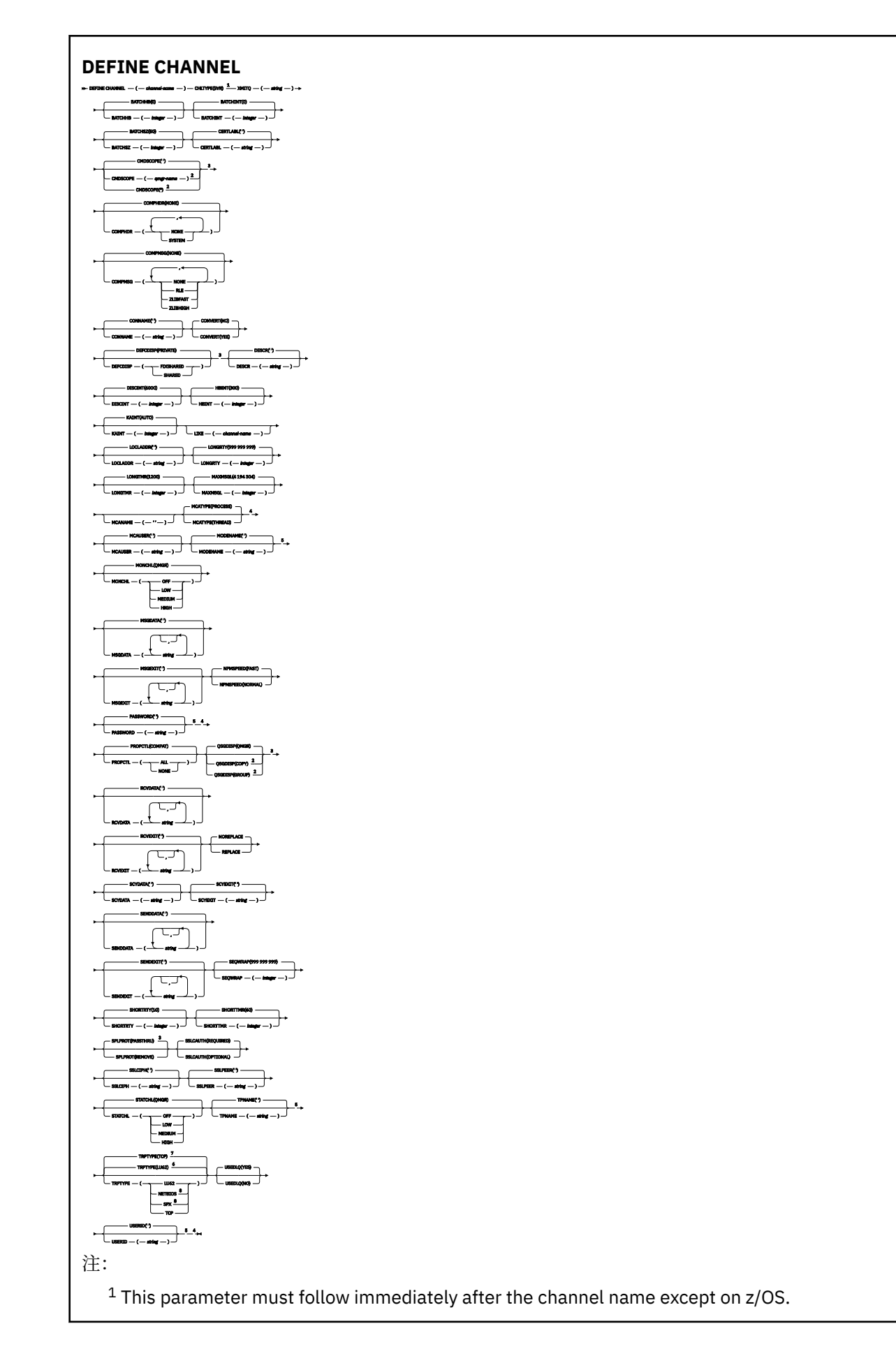

- <sup>3</sup> Valid only on z/OS.
- <sup>4</sup> Not valid on z/OS.
- <sup>5</sup> Valid only if TRPTYPE is LU62.
- <sup>6</sup> Default for z/OS.
- <sup>7</sup> Default for Multiplatforms.
- <sup>8</sup> Valid only on Windows.

第 401 页的『[DEFINE CHANNEL \(](#page-400-0)定义新通道)』 中描述了这些参数。

# **接收方通道**

使用 DEFINE CHANNEL 命令时接收方通道的语法图。

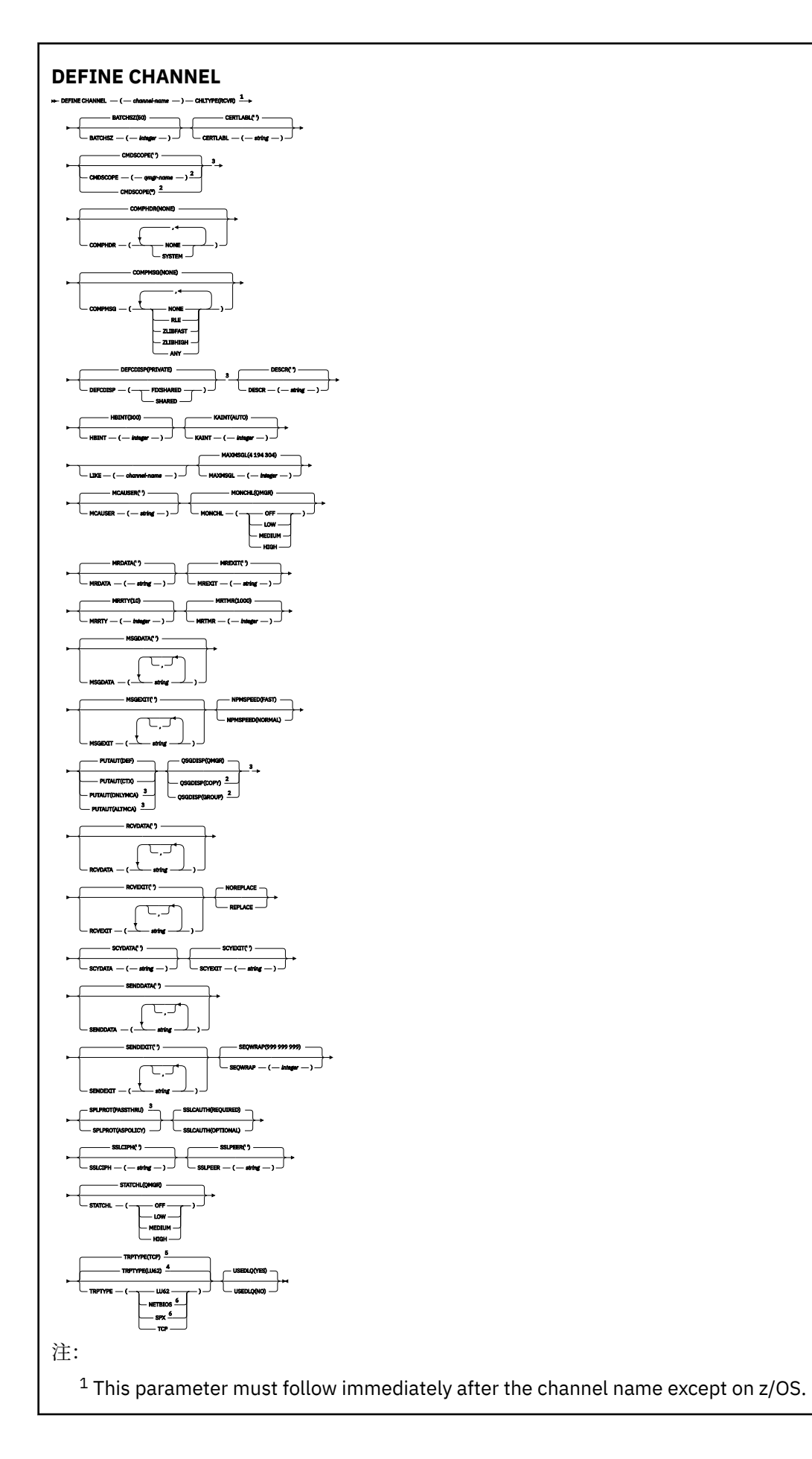

- <sup>3</sup> Valid only on z/OS.
- <sup>4</sup> Default for z/OS.
- <sup>5</sup> Default for Multiplatforms.
- <sup>6</sup> Valid only on Windows.

第 401 页的『[DEFINE CHANNEL \(](#page-400-0)定义新通道)』 中描述了这些参数。

# **请求者通道**

使用 DEFINE CHANNEL 命令时请求者通道的语法图。

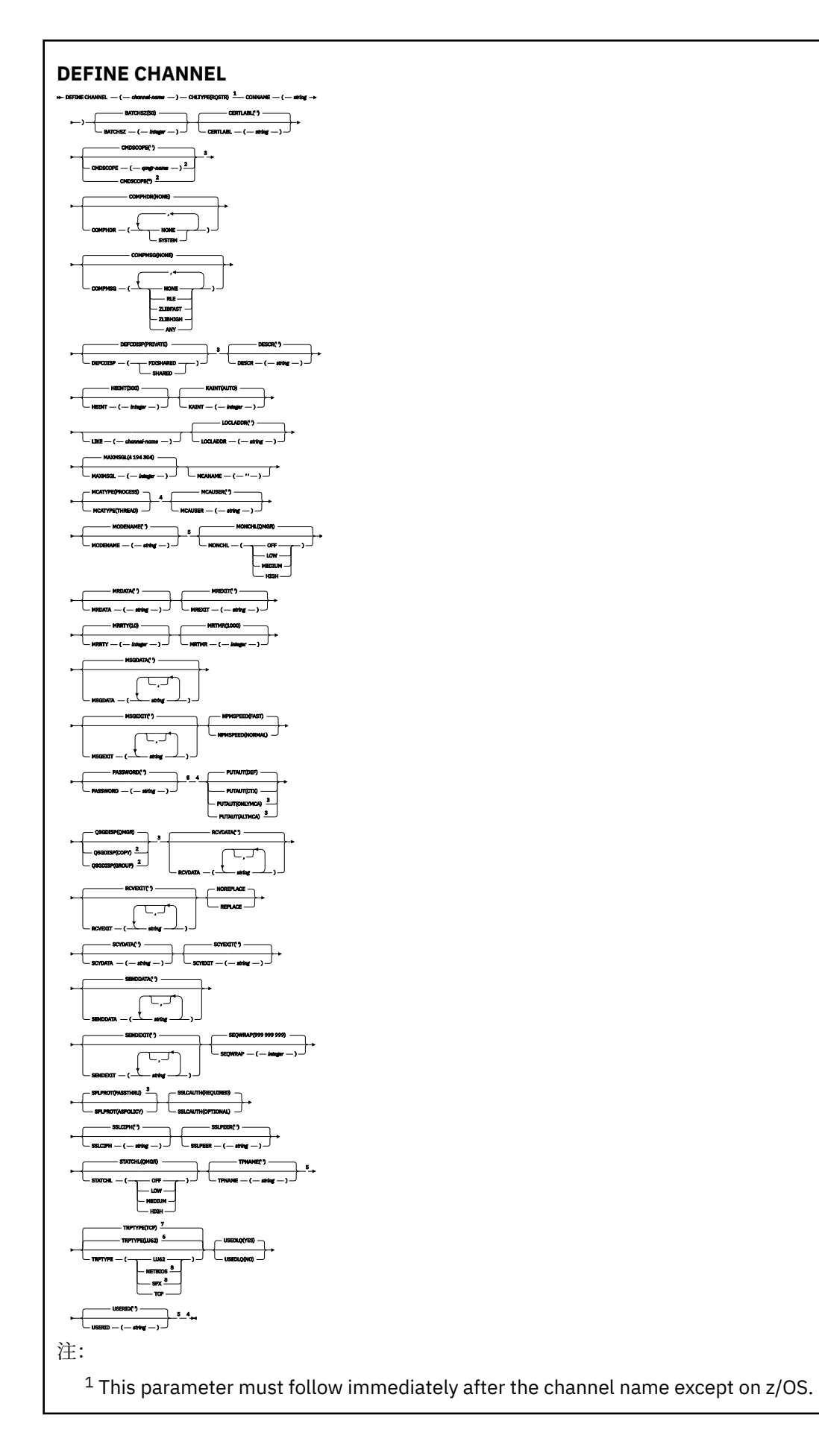

- <sup>3</sup> Valid only on z/OS.
- <sup>4</sup> Not valid on z/OS.
- <sup>5</sup> Valid only if TRPTYPE is LU62.
- <sup>6</sup> Default for z/OS.
- <sup>7</sup> Default for Multiplatforms.
- <sup>8</sup> Valid only on Windows.

第 401 页的『[DEFINE CHANNEL \(](#page-400-0)定义新通道)』 中描述了这些参数。

# **客户机连接通道**

使用 DEFINE CHANNEL 命令时客户机连接通道的语法图。

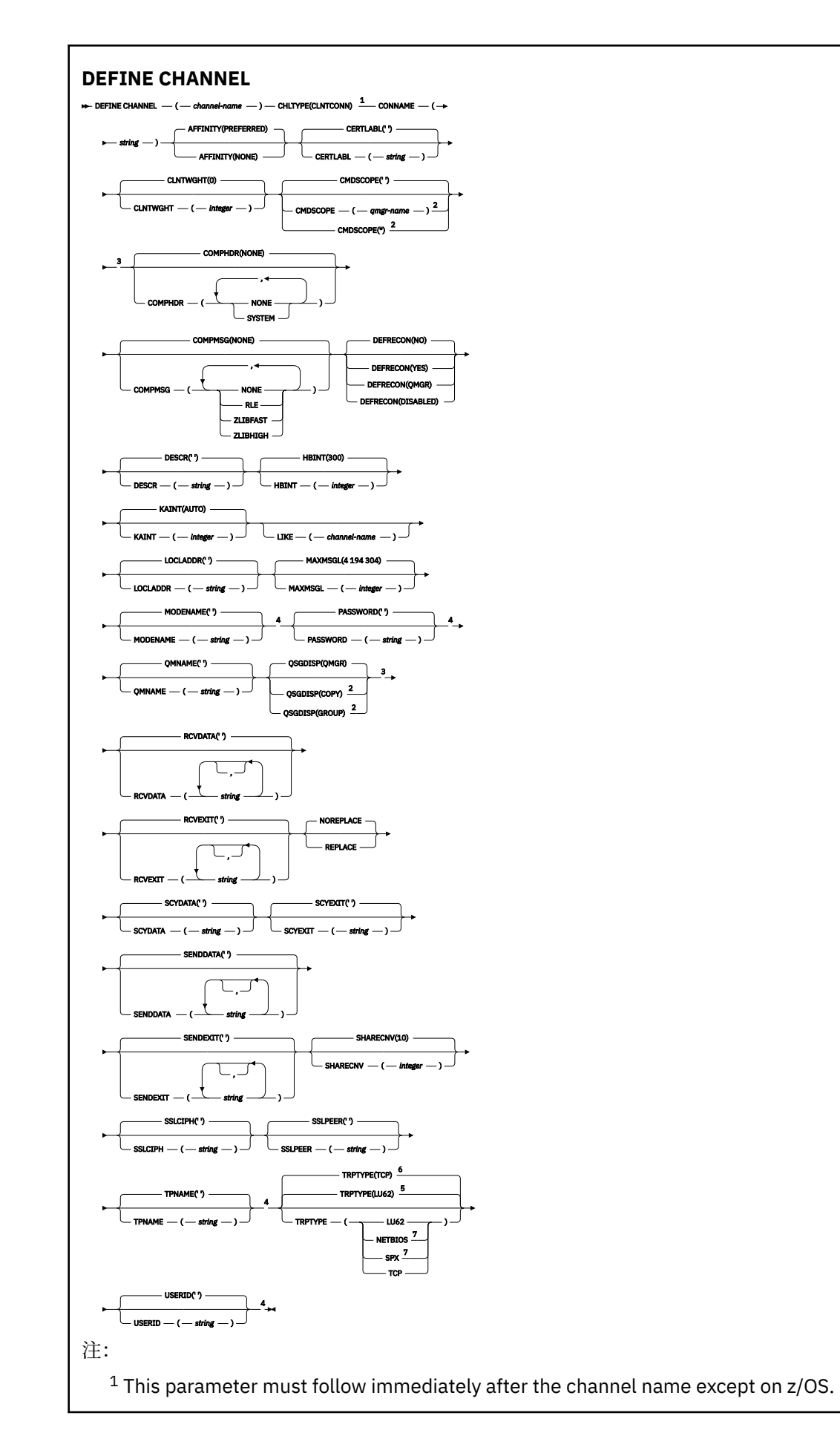

<sup>2</sup> Valid only on z/OS when the queue manager is a member of a queue sharing group.

- <sup>3</sup> Valid only on z/OS.
- <sup>4</sup> Valid only if TRPTYPE is LU62.
- <sup>5</sup> Default for z/OS.
- <sup>6</sup> Default for Multiplatforms.
- <sup>7</sup> Valid only for clients to be run on DOS or Windows.

第 401 页的『[DEFINE CHANNEL \(](#page-400-0)定义新通道)』 中描述了这些参数。

# **服务器连接通道**

使用 DEFINE CHANNEL 命令时服务器连接通道的语法图。

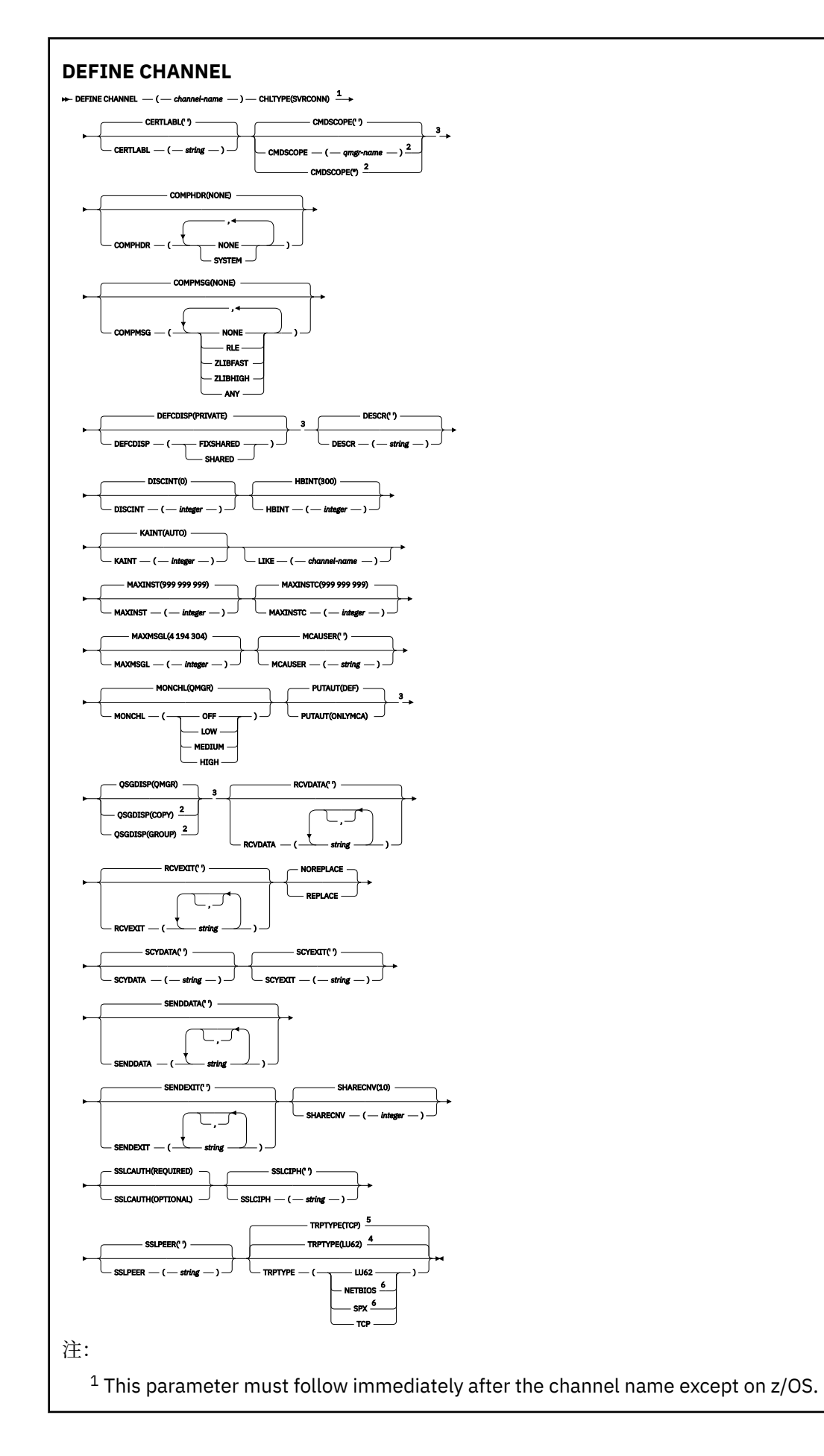

<sup>2</sup> Valid only on z/OS when the queue manager is a member of a queue sharing group.

- <sup>3</sup> Valid only on z/OS.
- <sup>4</sup> Default for z/OS.
- <sup>5</sup> Default for Multiplatforms.
- <sup>6</sup> Valid only for clients to be run on Windows.

第 401 页的『[DEFINE CHANNEL \(](#page-400-0)定义新通道)』 中描述了这些参数。

# **集群发送方通道**

使用 DEFINE CHANNEL 命令时集群发送方通道的语法图。

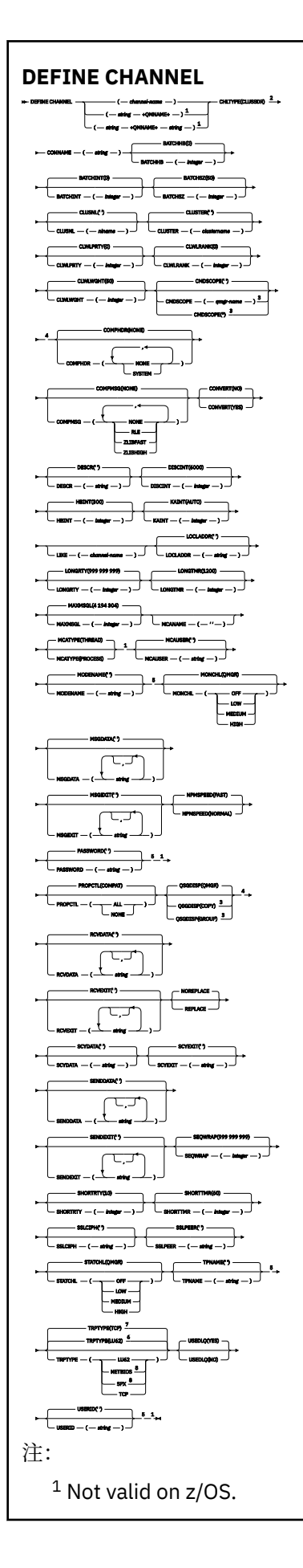

<sup>2</sup> This parameter must follow immediately after the channel name except on z/OS.

- <sup>3</sup> Valid only on IBM MQ for z/OS when the queue manager is a member of a queue sharing group.
- <sup>4</sup> Valid only on z/OS.
- <sup>5</sup> Valid only if TRPTYPE is LU62.
- <sup>6</sup> Default for z/OS.
- <sup>7</sup> Default for Multiplatforms.
- <sup>8</sup> Valid only on Windows.

第 401 页的『[DEFINE CHANNEL \(](#page-400-0)定义新通道)』 中描述了这些参数。

# **集群接收方通道**

使用 DEFINE CHANNEL 命令时集群接收方通道的语法图。

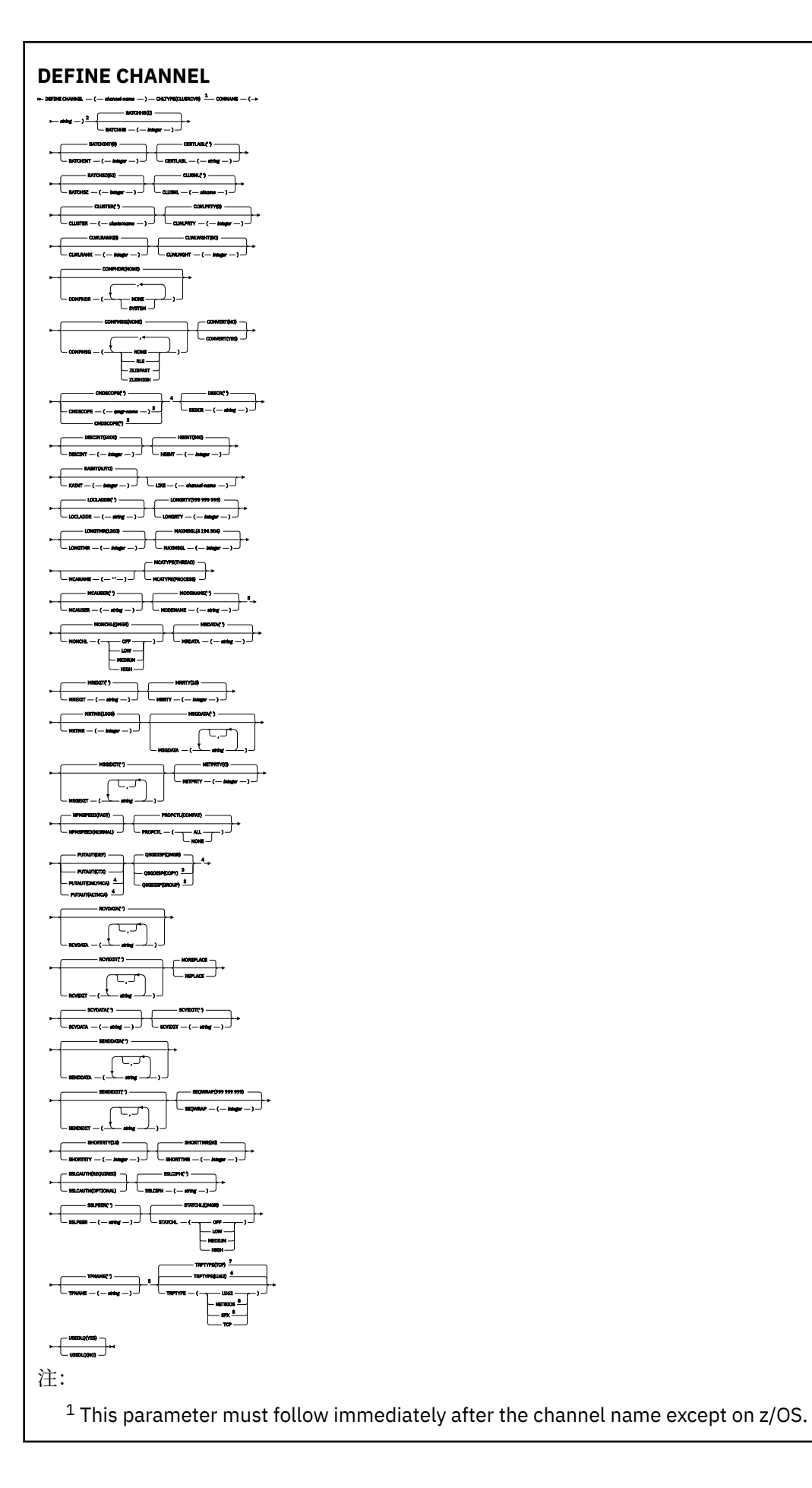

- <sup>2</sup> This parameter is optional if TRPTYPE is TCP.
- <sup>3</sup> Valid only on IBM MQ for z/OS when the queue manager is a member of a queue sharing group.
- <sup>4</sup> Valid only on z/OS.
- <sup>5</sup> Valid only if TRPTYPE is LU62.
- <sup>6</sup> Default for z/OS.
- <sup>7</sup> Default for Multiplatforms.
- <sup>8</sup> Valid only on Windows.

第 401 页的『[DEFINE CHANNEL \(](#page-400-0)定义新通道)』 中描述了这些参数。

# *AMQP* **通道**

使用 DEFINE CHANNEL 命令时 AMQP 通道的语法图。

铁路图中主线上方显示的值是随 IBM MQ 提供的缺省值,但您的安装可能已更改这些值。 请参阅 第 [214](#page-213-0) 页 [的『语法图』。](#page-213-0)

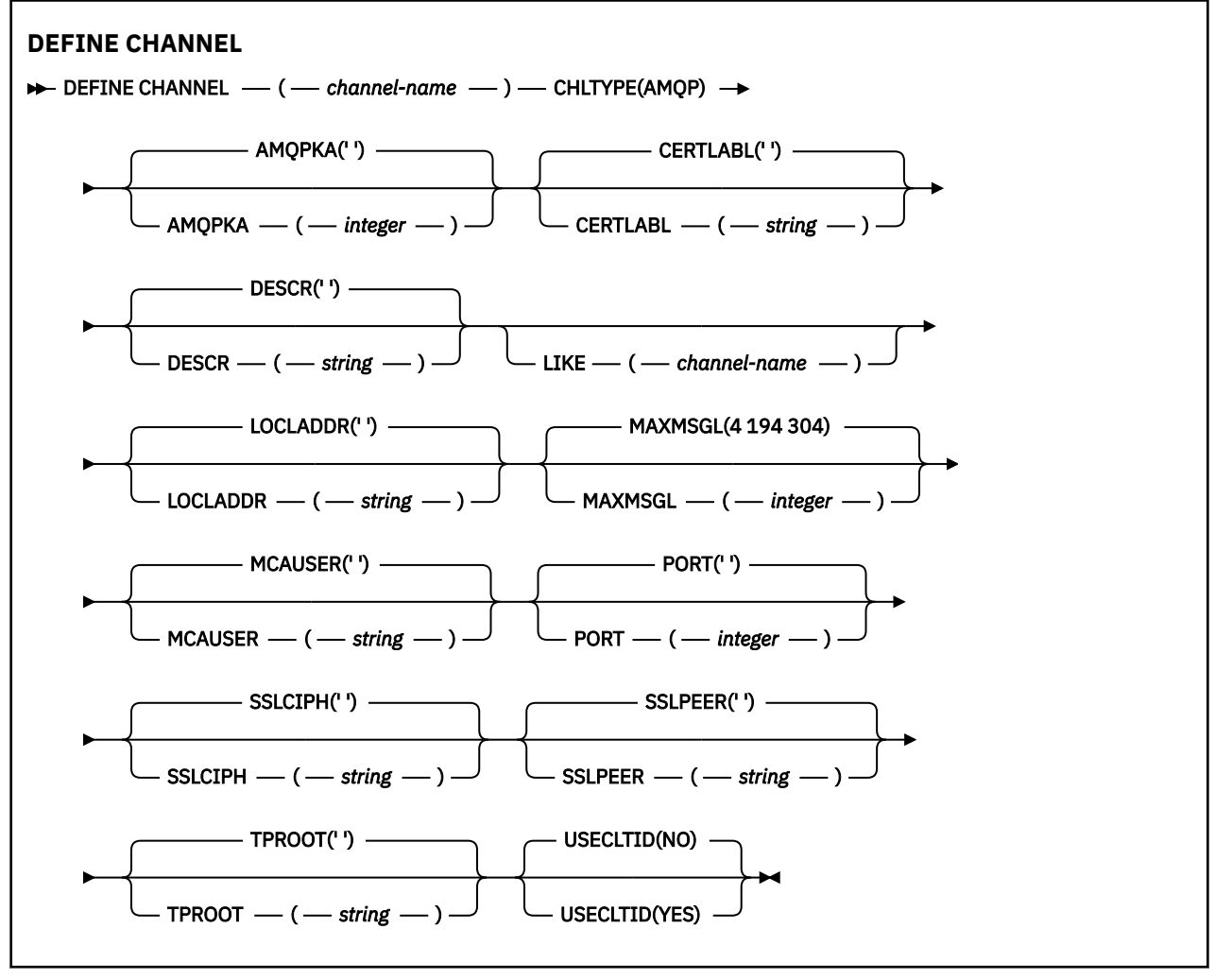

第 401 页的『[DEFINE CHANNEL \(](#page-400-0)定义新通道)』 中描述了这些参数。

**DEFINE CHANNEL (定义 MQTT 的新通道)**

使用 **DEFINE CHANNEL** 命令时遥测通道的语法图。

# **使用 MQSC 命令**

有关如何使用 MQSC 命令的信息, 请参阅 使用 MQSC 命令执行本地管理任务。 同义词: DEF CHL

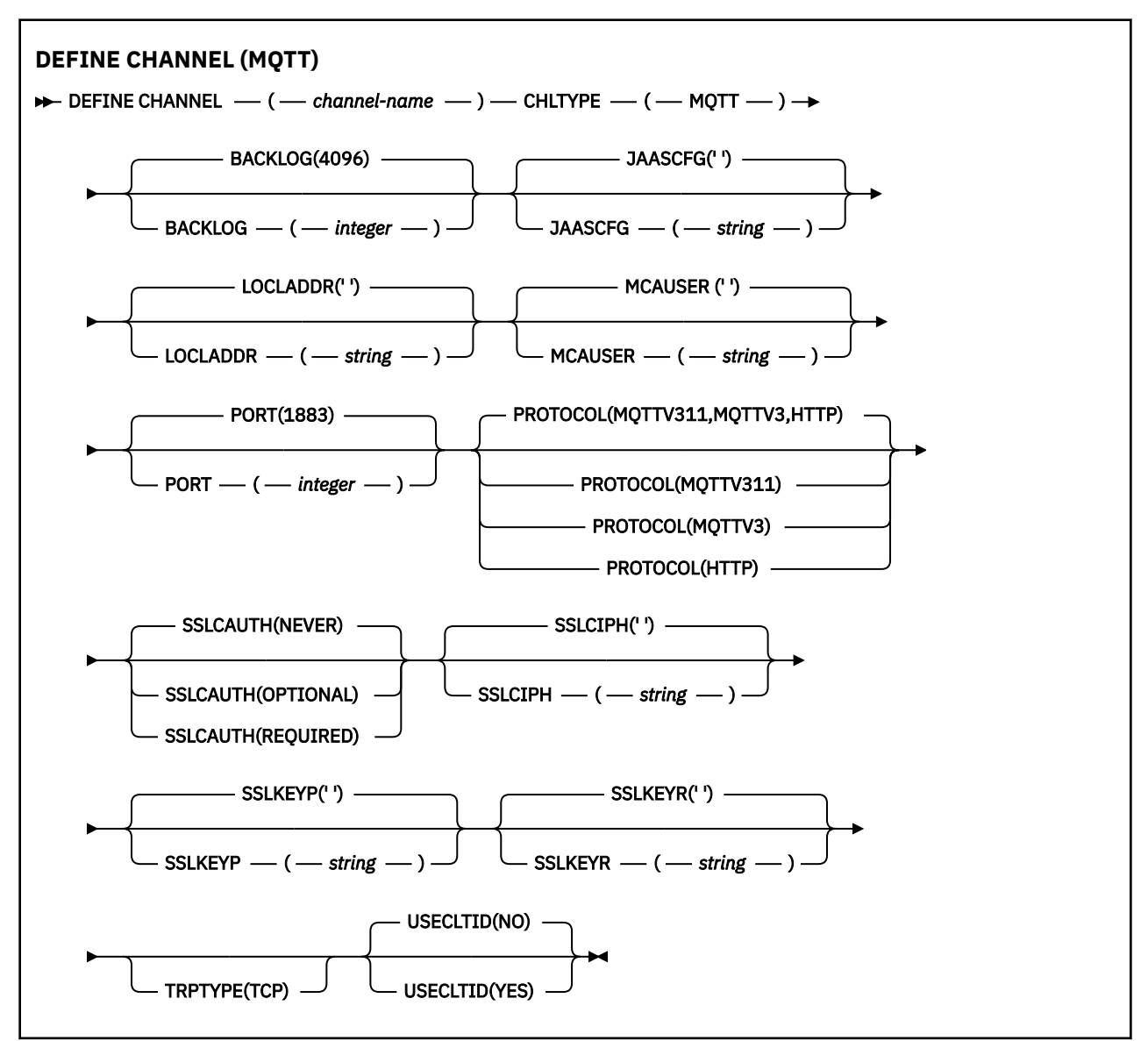

# **使用说明**

发出此命令时,遥测 (MQXR) 服务必须正在运行。 有关如何启动遥测 (MQXR) 服务的指示信息,请参阅 在 Linux 上配置队列管理器以进行遥测 或 在 Windows 上配置队列管理器以进行遥测 。

### **DEFINE CHANNEL (MQTT) 的参数描述**

### *(***通道名称***)*

新通道定义的名称。

该名称不得与此队列管理器上定义的任何现有通道相同 (除非指定了 REPLACE 或 ALTER )。

该字符串的最大长度为 20 个字符, 并且该字符串必须仅包含有效字符; 请参阅 用于命名 IBM MQ 对象的 规则。

### <span id="page-452-0"></span>**BACKLOG (***integer***)**

遥测通道在任何时间可以支持的未解决连接请求的数目。 当达到积压限制时,尝试进行连接的任何其他 客户机将被拒绝连接,直至当前积压得到处理。

该值在 0-999999999 范围内。

缺省值为 4096。

#### **CHLTYPE**

通道类型。 MQTT (遥测) 通道。

#### **JAASCFG (***string***)**

JAAS 配置文件中节的名称。

请参阅 使用 JAAS 认证 MQTT 客户机 Java 应用程序

#### **LOCLADDR (***ip-addr***)**

LOCLADDR 是通道的本地通信地址。 如果要强制客户机使用特定 IP 地址,请使用此参数。 如果选项可 用,那么强制通道使用 IPv4 或 IPv6 地址,或者在具有多个网络适配器的系统上使用特定网络适配器, LOCLADDR 也很有用。

**LOCLADDR** 的最大长度为 MQ\_LOCAL\_ADDRESS\_LENGTH。

如果省略 LOCLADDR, 那么将自动分配本地地址。

#### **ip-addr**

*ip-addr* 是单一网络地址, 以三种格式之一指定:

**IPv4 点分十进制** 例如 192.0.2.1

**IPv6 十六进制表示法** 例如 2001:DB8:0:0:0:0:0:0

**字母数字主机名格式** 例如 WWW.EXAMPLE.COM

如果输入了 IP 地址, 那么将仅验证地址格式。 未验证 IP 地址本身。

### **MCAUSER (***string***)**

消息通道代理程序用户标识。

字符串的最大长度为 12 个字符。 在 Windows 上,您可以选择使用 user@domain 格式的域名来限定用 户标识。

如果此参数非空白,并且 **[USECLNTID](#page-453-0)** 设置为 NO,那么遥测服务将使用此用户标识来授权访问 IBM MQ 资源。

如果此参数为空,并且 **USECLNTID** 设置为 NO,那么将使用在 MQTT CONNECT 包中流动的用户名。 请 参阅 MQTT 客户机身份和授权 (client identity and authorization)。

### **端口 (***integer***)**

遥测 (MQXR) 服务接受客户机连接的端口号。 遥测通道的缺省端口号为 1883; 使用 SSL 保护的遥测通道 的缺省端口号为 8883。 指定端口值 0 会导致 MQTT 动态分配可用端口号。

#### **PROTOCOL**

通道支持以下通信协议:

#### **MQTTV311**

该通道接受来自使用 [MQTT 3.1.1](https://docs.oasis-open.org/mqtt/mqtt/v3.1.1/os/mqtt-v3.1.1-os.html) Oasis 标准定义的协议的客户机的连接。 此协议提供的功能与预先 存在的 MQTTV3 协议提供的功能几乎相同。

#### **MQTTV3**

通道使用 mqtt.org 中的 [MQTT V3.1](https://public.dhe.ibm.com/software/dw/webservices/ws-mqtt/mqtt-v3r1.html) 协议规范 接受来自客户机的连接。

<span id="page-453-0"></span>**HTTP**

通道接受针对页面的 HTTP 请求或与 MQ Telemetry 的 WebSockets 连接。

要接受来自使用不同协议的客户机的连接,请将可接受的值指定为逗号分隔列表。 例如,如果指定 MQTTV3,HTTP ,那么通道将接受来自使用 MQTTV3 或 HTTP 的客户机的连接。 如果未指定任何客户机 协议,那么通道将接受来自使用任何受支持协议的客户机的连接。

如果您正在使用 IBM MQ 8.0.0 Fix Pack 3 或更高版本,并且您的配置包含上次在较低版本的产品中修改 的 MQTT 通道,那么必须显式更改协议设置以提示该通道使用 MQTTV311 选项。 即使通道未指定任何客 户机协议,也是如此,因为要与通道一起使用的特定协议是在配置通道时存储的,并且产品的先前版本 不知道 MQTTV311 选项。 要提示处于此状态的通道使用 MQTTV311 选项, 请显式添加该选项, 然后保 存更改。 通道定义现在可识别该选项。 如果您随后再次更改设置,并且未指定任何客户机协议,那么 MQTTV311 选项仍包含在存储的受支持协议列表中。

#### **SSLCAUTH**

定义 IBM MO 是否需要 TLS 客户机的证书。 通道的启动端充当 TLS 客户机,因此此参数适用于接收启动 流 (充当 TLS 服务器) 的通道的端。

#### 永不

IBM MQ 从不从 TLS 客户机请求证书。

#### **Required**

IBM MQ 需要并验证来自 TLS 客户机的证书。

#### 可选

IBM MQ 允许 TLS 客户机决定是否提供证书。如果客户机发送证书,那么将按正常方式验证此证书 的内容。

#### **SSLCIPH***(***字符串***)*

当 **SSLCIPH** 与遥测通道配合使用时,表示 TLS 密码套件。 TLS 密码套件受正在运行遥测 (MQXR) 服务 的 JVM 支持。如果该参数为空白, 那么在此通道上不会尝试使用 TLS。

如果计划使用 SHA-2 密码套件,请参阅 将 SHA-2 密码套件与 MQTT 通道配合使用的系统需求。

### **SSLKEYP (***string***)**

TLS 密钥存储库的口令。

**N 9.2.4 M**如果通过在 STARTARG 中为服务指定 -sf 选项来配置 MQXR 服务以加密口令,那么将对 口令进行加密。 有关口令加密的更多信息,请参阅 MQTT TLS 通道的口令加密。

#### **SSLKEYR (***string***)**

TLS 密钥存储库文件的完整路径名,数字证书的存储库及其关联的专用密钥。 如果您未指定密钥文件, 那么不会使用 TLS。

字符串的最大长度为 256 个字符;

• Linux AIX 在 AIX 和 Linux 上, 名称的格式为 pathname/keyfile。

• Windows 在 Windows 上, 名称的格式为 pathname\keyfile。

其中指定了不带后缀.iks 的 keyfile, 并标识 Java 密钥库文件。

#### **TRPTYPE (***string***)**

要使用的传输协议:

#### **TCP**

TCP/IP。

#### **USECLTID**

决定是否要将新连接的 MQTT 客户机标识用作该连接的 IBM MQ 用户标识。如果指定了该属性, 那么将 忽略客户机提供的用户名。

如果将此参数设置为 YES,那么 **[MCAUSER](#page-452-0)** 必须为空。

如果 **USECLNTID** 设置为 NO,并且 **MCAUSER** 为空白,那么将使用 MQTT CONNECT 包中流动的用户 名。 请参阅 MQTT 客户机身份和授权 (client identity and authorization)。

### **相关参考**

第 281 页的『[ALTER CHANNEL \(](#page-280-0)改变通道设置) MQTT』 使用 **ALTER CHANNEL** 命令时遥测通道的语法图。

使用 TLS 进行 MQTT 客户机认证的遥测通道配置

使用 TLS 进行通道认证的遥测通道配置

CipherSpecs 和 CipherSuites

关于将 SHA-2 密码套件用于 MQTT 通道的系统需求

# **Multiplatforms 版上的 DEFINE COMMINFO (定义新的通信信息对象)**

使用 MQSC 命令 **DEFINE COMMINFO** 定义新的通信信息对象。 这些对象包含多点广播消息传递所需的定 义。

# **使用 MQSC 命令**

有关如何使用 MQSC 命令的信息, 请参阅 使用 MQSC 命令执行本地管理任务。

- 语法图
- 第 457 页的『[DEFINE COMMINFO](#page-456-0) 的参数描述』

### **同义词**:DEF COMMINFO

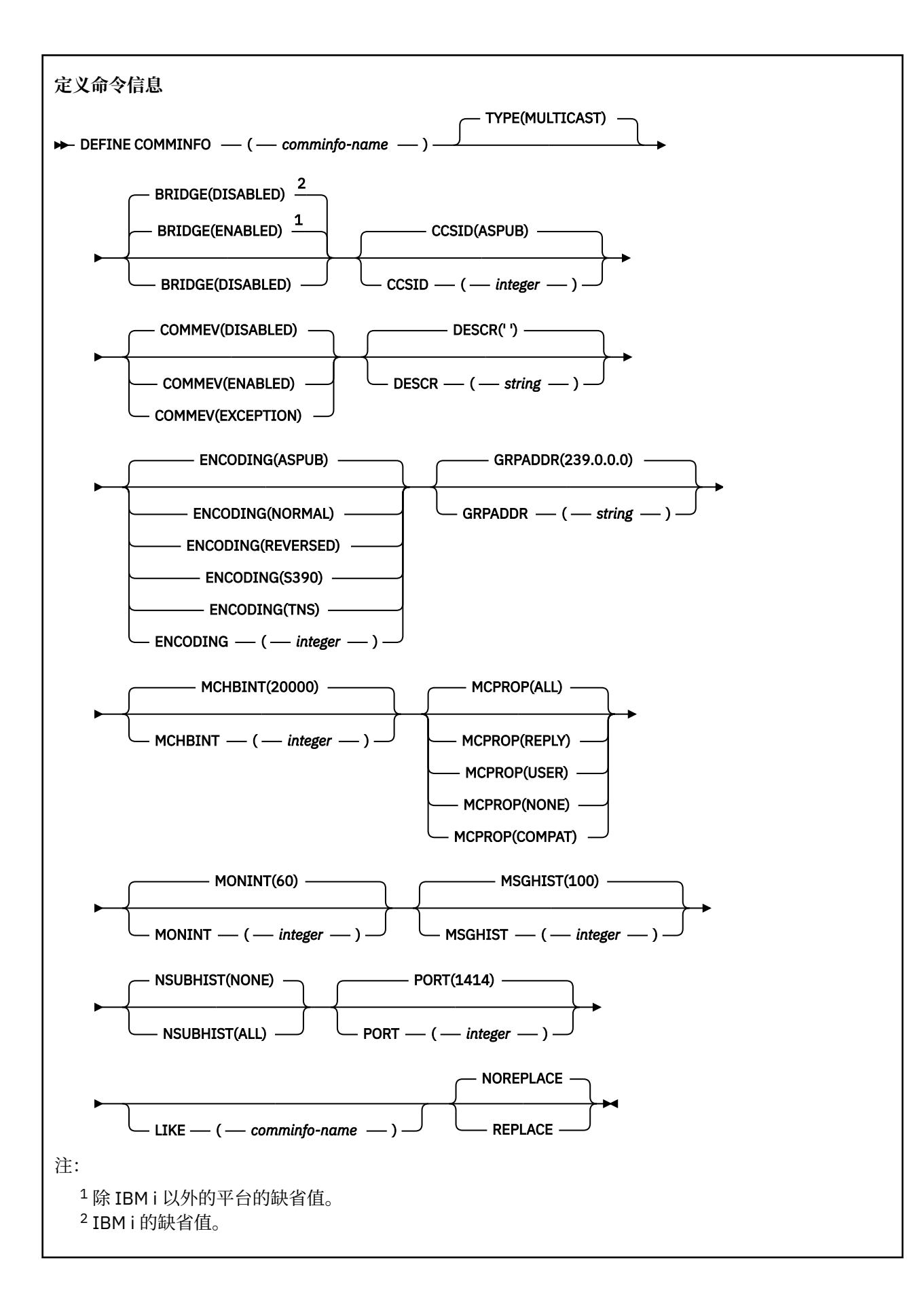

### <span id="page-456-0"></span>**DEFINE COMMINFO 的参数描述**

#### *(comminfo* **名称***)*

通信信息对象的名称。 此项为必填。

该名称不得与当前在此队列管理器上定义的其他任何通信信息对象名相同。 请参阅 用于命名 IBM MQ 对 象的规则。

#### **类型**

通信信息对象的类型。 唯一受支持的类型为 MULTICAST。

#### **BRIDGE**

控制是否将未使用多点广播的应用程序中的发布桥接至使用多点广播的应用程序。 桥接不适用于标记为 **MCAST(ONLY)**的主题。 由于这些主题只能是多点广播流量,因此它不适用于与队列的发布/预订域的网 桥。

#### **DISABLED**

未使用多点广播的应用程序中的发布将不会桥接至使用多点广播的应用程序。

**E IBM i** 这是 IBM i 的缺省值。

#### **ENABLED**

未使用多点广播的应用程序中的发布将桥接至使用多点广播的应用程序。 这是除 IBM i 以外的平台 的缺省值。

#### **CCSID (** *integer* **)**

用于传输消息的编码字符集标识。 指定范围在 1 到 65535 之间的值。

CCSID 必须指定已定义用于您平台的值,并且使用适合此平台的字符集。 如果您使用该参数更改 CCSID,那么应用更改时正在运行的应用程序会继续使用最初的 CCSID。 因此,您必须先停止并重新启 动所有正在运行的应用程序,然后继续。 这包括命令服务器和通道程序。 为此,请在进行更改后停止并 重新启动队列管理器。

缺省值为 ASPUB ,这表示编码字符集取自已发布消息中提供的字符集。

#### **COMMEV**

控制是否为使用该 COMMINFO 对象创建的多点广播句柄生成事件消息。 仅当使用 **MONINT** 参数启用事 件时,才会生成事件。

#### **DISABLED**

不会为使用 COMMINFO 对象创建的多点广播句柄生成事件消息。 这是缺省值。

#### **ENABLED**

将为使用 COMMINFO 对象创建的多点广播句柄生成事件消息。

**异常**

如果消息可靠性低于可靠性阈值,那么将写入事件消息。缺省情况下,可靠性阈值设置为 90。

#### **DESCR (** *string* **)**

纯文本注释。 当操作员发出 DISPLAY COMMINFO 命令时,它提供有关通信信息对象的描述性信息 (请 参阅 第 632 页的『Multiplatforms 版上的 [DISPLAY COMMINFO \(](#page-631-0)显示通信信息)』 )。

它必须只包含可显示的字符。 最大长度为 64 个字符。 在 DBCS 安装中, 它可以包含 DBCS 字符 (最大 长度为 64 个字节)。

**注:** 如果将不在编码字符集标识 (CCSID) 中的字符用于该队列管理器,那么在将信息发送至其他队列管理 器时,可能会错误地转换这些字符。

#### **ENCODING**

用于传输消息的编码。

### **ASPUB**

消息的编码取自已发布消息中提供的编码。 这是缺省值。

- **相反**
- **正常**

**S390**

### **TNS**

**编码**

#### **GRPADDR**

组 IP 地址或 DNS 名称。

管理员负责管理组地址。 所有多点广播客户机可以为每个主题使用相同的组地址;仅会传递与客户机上 未完成预订相匹配的消息。 由于每个客户机都必须检查和处理网络中的每个多点广播信息包,因此使用 相同组地址可能效率低下。 将不同的 IP 组地址分配给不同的主题或主题集会更有效,但这需要仔细管 理,尤其是网络中使用了其他非 MQ 多点广播应用程序的情况下。 缺省值为 239.0.0.0。

#### **MCHBINT**

脉动信号间隔以微秒为单位进行度量,并指定传输方通知任何接收方没有更多可用数据的频率。 该值在 0 到 999 999 范围内。 缺省值为 2000 毫秒。

#### **MCPROP**

多点广播属性控制随消息一起流动的 MQMD 属性和用户属性数量。

**全部**

将传输所有用户属性和 MQMD 的所有字段。

#### **应答**

将仅传输用户属性和处理消息应答的 MQMD 字段。 这些属性包括:

- MsgType
- MessageId
- CorrelId
- ReplyToQ
- ReplyToQmgr

#### **用户**

将仅传输用户属性。

#### **无**

将不会传输任何用户属性或 MQMD 字段。

#### **COMPAT**

如果使用该值,消息将以兼容方式传输至 RMM。 这样将允许与当前 XMS 应用程序和代理 RMM 应用 程序进行某些互操作。

■ V 3.2.0 ■ V 3.2.0 ■ XMS .NET 不推荐使用 IBM MQ 9.2 中的多点广播消息传递 (使用 RMM) ,将在 XMS .NET 的未来发行版中除去。

#### **MONINT ( 整数 )**

监视信息的更新频率(以秒计)。 如果启用了事件消息,那么此参数还控制生成有关使用此 COMMINFO 对象创建的多点广播句柄的状态的事件消息的频率。

值为 0 表示没有进行监视。

缺省值是 60。

#### **MSGHIST**

此值是系统为处理 NACKs (否定应答) 情况下的重新传输而保留的消息历史记录量 (以千字节为单位)。 该值的范围为 0 到 999 999 999 999。 值 0 给出了最低的可靠性级别。 缺省值为 100。

#### **NSUBHIST**

新订户历史记录控制加入发布流的订户是接收当前可用的所有数据,还是仅接收预订以来进行的发布。

**无**

值 NONE 将导致发送设备仅传输从预订时间开始发布的内容。 这是缺省值。

**ALL**

值 ALL 将导致发送设备重新发送已知的主题历史记录。 在某些情况下,这可能给出与保留发布类似 的行为。

**注:** 如果由于重新传输了所有主题历史记录,因此存在较大的主题历史记录,那么使用 ALL 值可能会 对性能产生不利影响。

#### **端口 (** *integer* **)**

用于传输的端口号。 缺省端口号为 1414。

#### **LIKE (** *authinfo-name* **)**

通信信息对象的名称,其中包含用于对此定义建模的参数。

如果此字段未完成,并且您未完成与命令相关的参数字段,那么将从此类型对象的缺省定义中获取值。

此缺省通信信息对象定义可由安装更改为所需的缺省值。

### **REPLACE 和 NOREPLACE**

是否将现有定义 替换为此定义。 这是可选操作。 缺省值为 NOREPLACE。 任何具有不同处置方式的对象 都不会更改。

**替换**

该定义将替换同名的现有定义。如果不存在定义, 那么会创建一个定义。

#### **NOREPLACE**

该定义不会替换同名的现有定义。

### **相关任务**

多点广播入门

# **Multiplatforms 版上的 DEFINE LISTENER (定义新侦听器)**

使用 MQSC 命令 DEFINE LISTENER 来定义新的 IBM MQ 侦听器定义,并设置其参数。

## **使用 MQSC 命令**

有关如何使用 MQSC 命令的信息, 请参阅 使用 MQSC 命令执行本地管理任务。

- 语法图
- 第 460 页的『[DEFINE LISTENER](#page-459-0) 的参数描述』

#### **同义词**:DEF LSTR

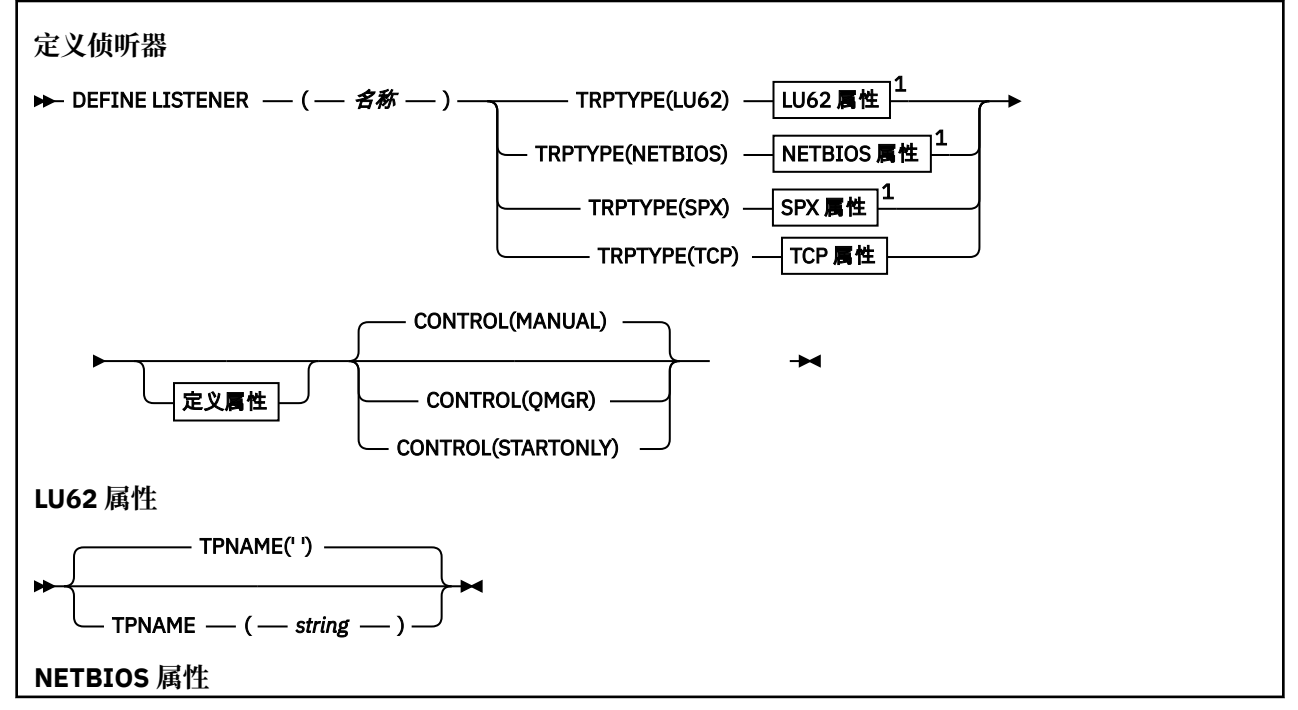

<span id="page-459-0"></span>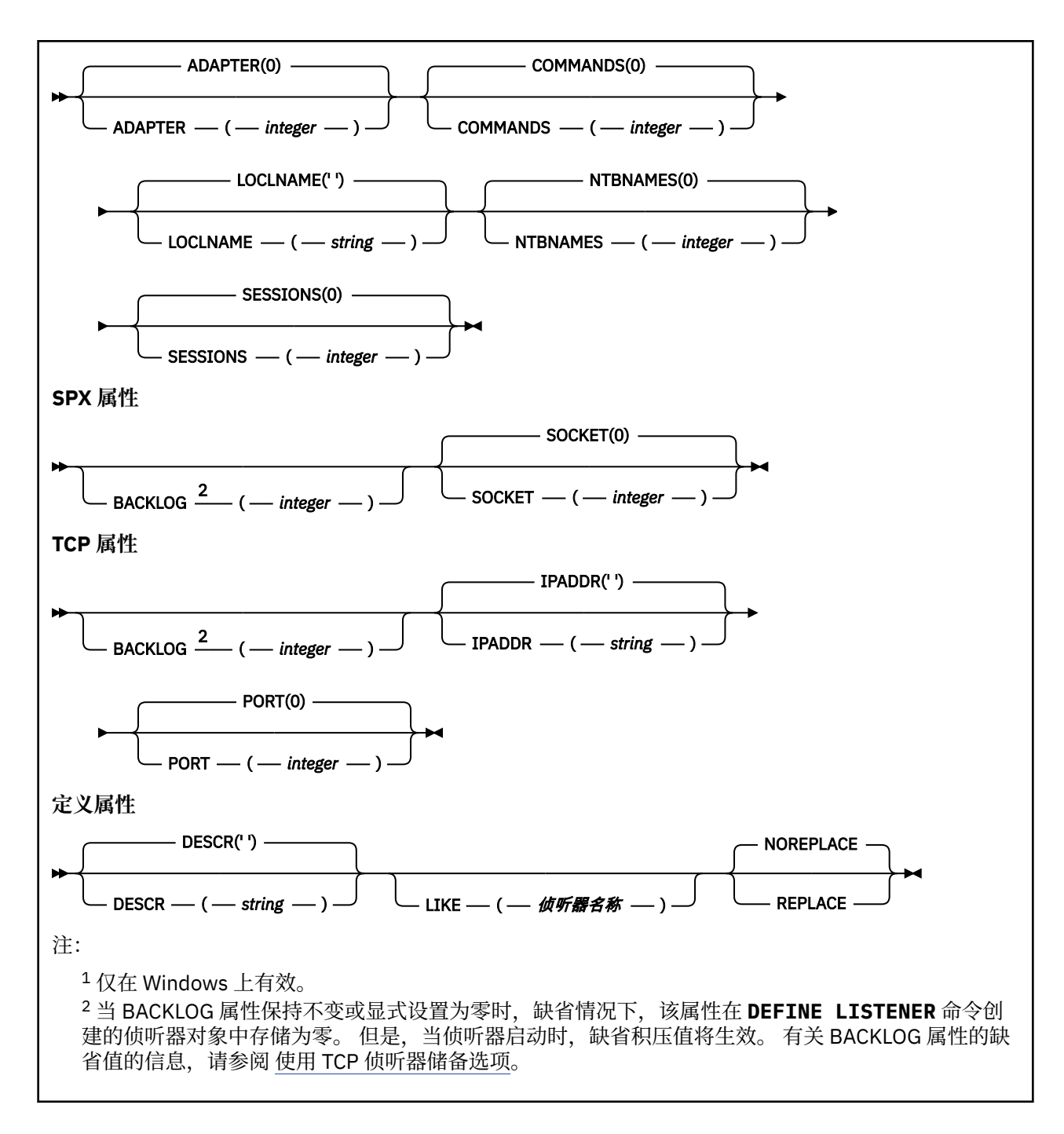

## **DEFINE LISTENER 的参数描述**

#### *(listener-name)*

IBM MQ 侦听器定义的名称 (请参阅 用于命名 IBM MQ 对象的规则 )。 此项为必填。

该名称不得与当前在此队列管理器上定义的任何其他侦听器定义相同 (除非指定了 REPLACE )。

# **ADAPTER (整数)**

NetBIOS 侦听的适配器号。 仅当 TRPTYPE 为 NETBIOS 时, 此参数才在 Windows 上有效。

### **BACKLOG (***integer***)**

侦听器支持的并发连接请求数。

# **Windows COMMANDS** (*integer*)

侦听器可以使用的命令数。 仅当 **TRPTYPE** 为 NETBIOS 时,此参数才对 Windows 有效。

#### **CONTROL (***string***)**

指定如何启动侦听器以及如何停止 stopped.:

#### **手动**

侦听器不会自动启动或自动停止。 它将通过使用 **START LISTENER** 和 **STOP LISTENER** 命令进行 控制。

#### **QMGR**

要定义的侦听器将在启动和停止队列管理器的同时启动和停止。

**仅启动**

侦听器将在启动队列管理器的同时启动,但不会在队列管理器停止时被请求停止。

#### **DESCR (***string***)**

纯文本注释。 它在操作员发出 **DISPLAY LISTENER** 命令时提供有关侦听器的描述性信息 (请参阅 [第](#page-648-0) 649 页的『Multiplatforms 版上的 [DISPLAY LISTENER \(](#page-648-0)显示侦听器信息)』 )。

它应该只包含可显示的字符。 最大长度为 64 个字符。 在 DBCS 安装中, 它可以包含 DBCS 字符(最大 长度为 64 个字节)。

**注:** 如果将不在编码字符集标识 (CCSID) 中的字符用于该队列管理器,那么在将信息发送至其他队列管理 器时,可能会错误地转换这些字符。

#### **IPADDR (***string***)**

以 IPv4 点分十进制, IPv6 十六进制表示法或字母数字主机名格式指定的侦听器的 IP 地址。 如果未指 定此参数的值,那么侦听器将侦听所有已配置的 IPv4 和 IPv6 堆栈。

### **LIKE (侦听器名称)**

侦听器的名称,其中包含用于对此定义建模的参数。

此参数仅适用于 **DEFINE LISTENER** 命令。

如果未填写此字段,并且您未填写与命令相关的参数字段,那么将从此队列管理器上的侦听器的缺省定 义中获取值。 这相当于指定:

LIKE(SYSTEM.DEFAULT.LISTENER)

提供了缺省侦听器,但可以通过安装所需的缺省值对其进行更改。 请参阅 用于命名 IBM MQ 对象的规 则。

## **LOCLNAME (***string*)

侦听器使用的 NetBIOS 局部名。 仅当 TRPTYPE 为 NETBIOS 时, 此参数才对 Windows 有效。

# **Windows** NTBNAMES (*integer*)

侦听器可以使用的名称数。 仅当 **TRPTYPE** 为 NETBIOS 时,此参数才对 Windows 有效。

#### **端口 (***integer***)**

TCP/IP 的端口号。 仅当 TRPTYPE 为 TCP 时,此参数才有效。 不得超过 65535。

# **K** Windows SESSIONS (*integer*)

侦听器可以使用的会话数。 仅当 **TRPTYPE** 为 NETBIOS 时,此参数才对 Windows 有效。

## **SOCKET (***integer***)**

用于侦听的 SPX 套接字。 仅当 **TRPTYPE** 为 SPX 时,这才有效。

# **TPNAME** (*string*)

LU 6.2 事务程序名 (最大长度为 64 个字符)。 仅当 TRPTYPE 为 LU62 时, 此参数才对 Windows 有效。

### **TRPTYPE (** *string* **)**

要使用的传输协议:

#### **LUG2** Windows **LUG2**

SNA LU 6.2。 这仅在 Windows 上有效。

# **NETBIOS**

NetBIOS. 这仅在 Windows 上有效。

**Windows** SPX 已排序的包交换。 这仅在 Windows 上有效。

**TCP**

TCP/IP。

# **z/OS 上的 DEFINE LOG (定义新的活动日志)**

使用 MQSC 命令 DEFINE LOG 在活动日志环中添加新的活动日志数据集。

# **使用 MQSC 命令**

有关如何使用 MQSC 命令的信息, 请参阅 使用 MQSC 命令执行本地管理任务。

您可以从源 CR 发出此命令。有关源符号的说明,请参阅 可在 z/OS 上发出 MQSC 命令的源。

指定的数据集将动态分配给正在运行的队列管理器,添加到 COPY1 或 COPY2 活动日志以及使用该信息更新 的 BSDS , 以便在队列管理器重新启动时保留该数据集。 将数据集添加到活动日志环中的某个位置, 以便在 最后添加的活动日志填满后将其切换到该位置。

- 语法图
- 第 462 页的『DEFINE LOG 的用法说明』
- 第 462 页的『DEFINE LOG 的参数描述』

**同义词**:DEF LOG

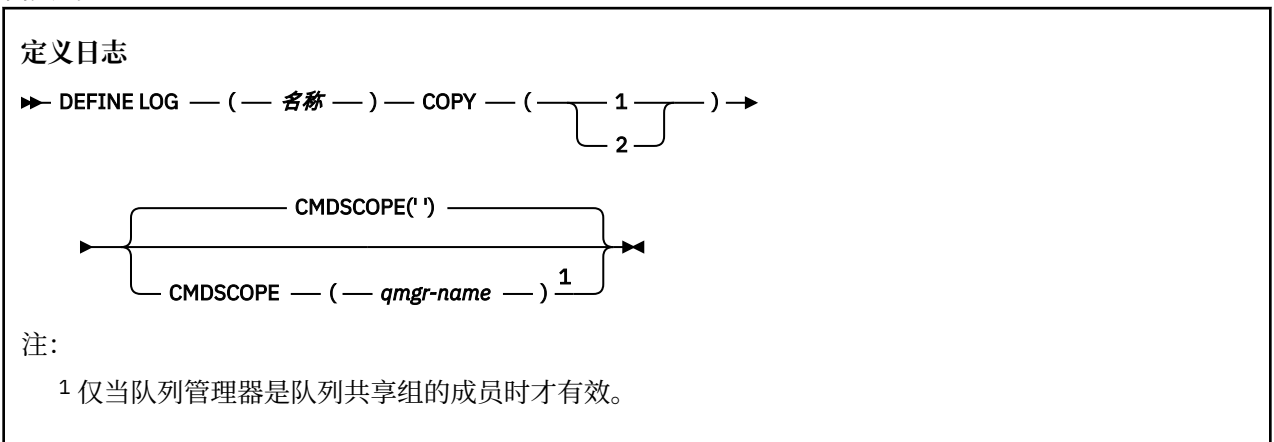

### **DEFINE LOG 的用法说明**

如果由于没有更多日志空间且队列管理器正在等待而必须添加日志数据集,那么必须从 z/OS 控制台而不是 通过命令服务器发出命令。

## **DEFINE LOG 的参数描述**

*(***名称***)*

新日志数据集的名称。 这是必需的,并且是 VSAM 线性数据集的名称,该数据集将已由 Access Method Services 定义 (并且 (可选) 由实用程序 CSQJUFMT 格式化)。 这是动态分配给队列管理器的。

字符串的最大长度为 44 个字符。 该字符串必须符合 z/OS 数据集命名约定。

### **COPY**

指定要向其添加新日志数据集的活动日志环的编号。这是1或2,并且是必需的。

#### **CMDSCOPE**

此参数指定当队列管理器是队列共享组的成员时命令的运行方式。

**' '**

该命令在输入该命令的队列管理器上运行。 这是缺省值。

#### *qmgr-name*

如果队列管理器在队列共享组中处于活动状态,那么该命令将在您指定的队列管理器上运行。

仅当您正在使用共享队列环境并且已启用命令服务器时,才能指定除输入该队列管理器的队列管理 器以外的队列管理器名称。

# **DEFINE MAXSMSGS (定义 z/OS 上的最大消息数设置)**

使用 MQSC 命令 DEFINE MAXSMSGS 来定义任务可以在单个恢复单元中获取或放入的最大消息数。

# **使用 MQSC 命令**

有关如何使用 MQSC 命令的信息,请参阅 使用 MQSC 命令执行本地管理任务。

您可以从源 2CR 发出此命令。有关源符号的说明,请参阅 可在 z/OS 上发出 MQSC 命令的源。

- 语法图
- 第 463 页的『使用说明』
- 第 463 页的『DEFINE MAXSMSGS 的参数描述』

**同义词**:DEF MAXSM

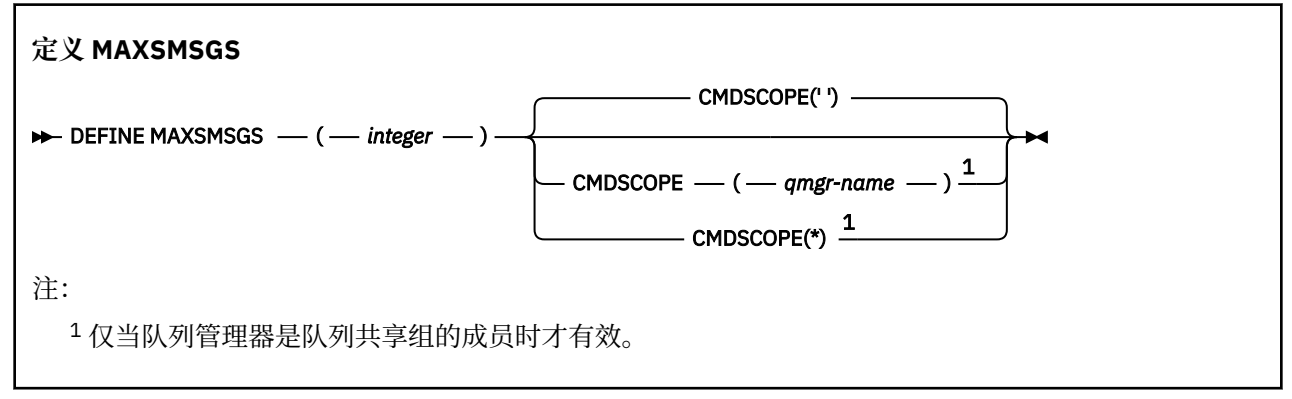

## **使用说明**

- 1. 虽然不能再从 CSQINP1 初始化输入数据集发出此命令,但此命令仅在 z/OS 上有效,并且保留此命令是 为了与较早发行版兼容。 应改为使用 ALTER QMGR 命令的 MAXUMSGS 参数。
- 2. 可以发出 DEFINE MAXSMSGS 命令以更改允许的消息数。 设置值后,将在队列管理器重新启动期间保留 该值。

## **DEFINE MAXSMSGS 的参数描述**

#### *(***整数***)*

任务可以在单个恢复单元中获取或放入的最大消息数。 此值必须是 1 到 999999999 范围内的整数。 缺 省值是 10000。

该数字包括在同一恢复单元中生成的任何触发器消息和报告消息。

#### **CMDSCOPE**

此参数指定当队列管理器是队列共享组的成员时命令的运行方式。

**' '**

该命令在输入该命令的队列管理器上运行。 这是缺省值。

#### *qmgr-name*

如果队列管理器在队列共享组中处于活动状态,那么该命令将在您指定的队列管理器上运行。

仅当您正在使用共享队列环境并且已启用命令服务器时,才能指定除输入该队列管理器的队列管理 器以外的队列管理器名称。

**\***

该命令在本地队列管理器上运行,并且还会传递到队列共享组中的每个活动队列管理器。 其效果与 在队列共享组中的每个队列管理器上输入命令相同。

# **DEFINE NAMELIST (定义名称列表)**

使用 MQSC 命令 **DEFINE NAMELIST** 来定义名称列表。 这通常是集群名称或队列名称的列表。

# **使用 MQSC 命令**

有关如何使用 MQSC 命令的信息, 请参阅 使用 MQSC 命令执行本地管理任务。

 $\approx$  z/OS 您可以从源 2CR 发出此命令。有关源符号的说明,请参阅 可在 z/OS 上发出 MQSC 命令的 源。

- 语法图
- 第 465 [页的『使用说明』](#page-464-0)
- 第 465 页的『[DEFINE NAMELIST](#page-464-0) 的参数描述』

**同义词**:DEF NL

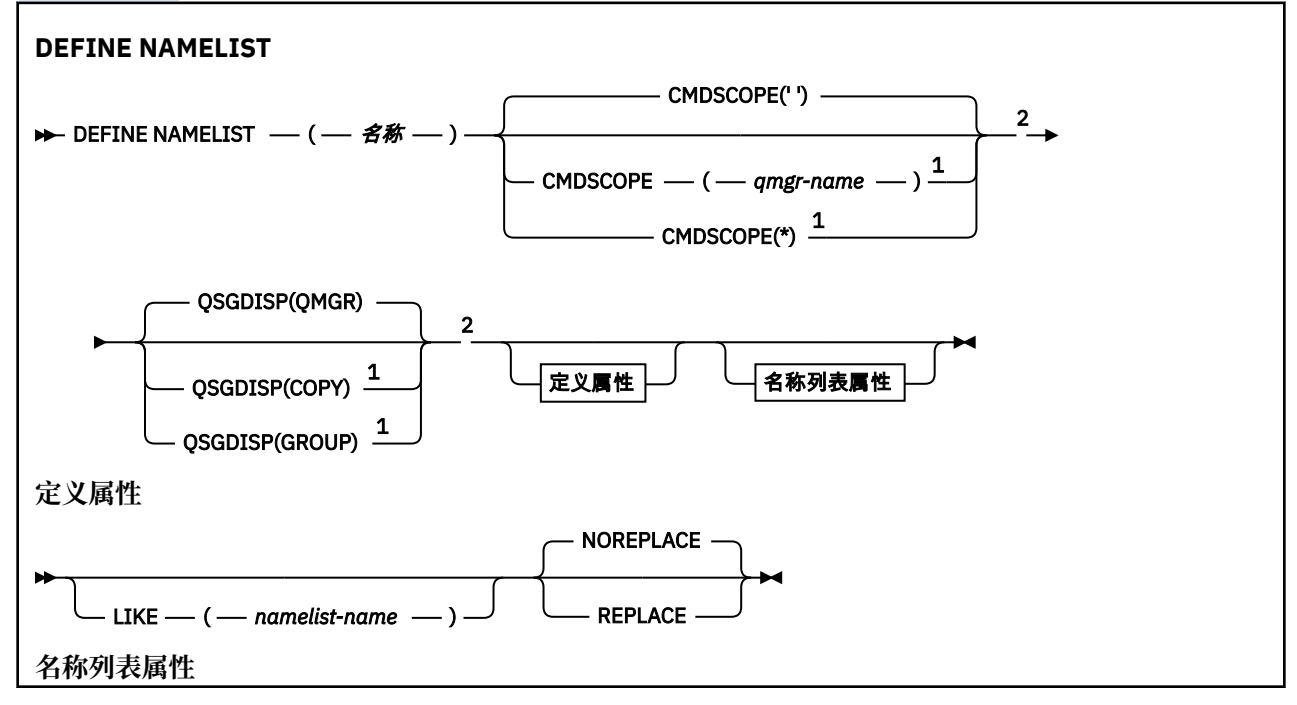

<span id="page-464-0"></span>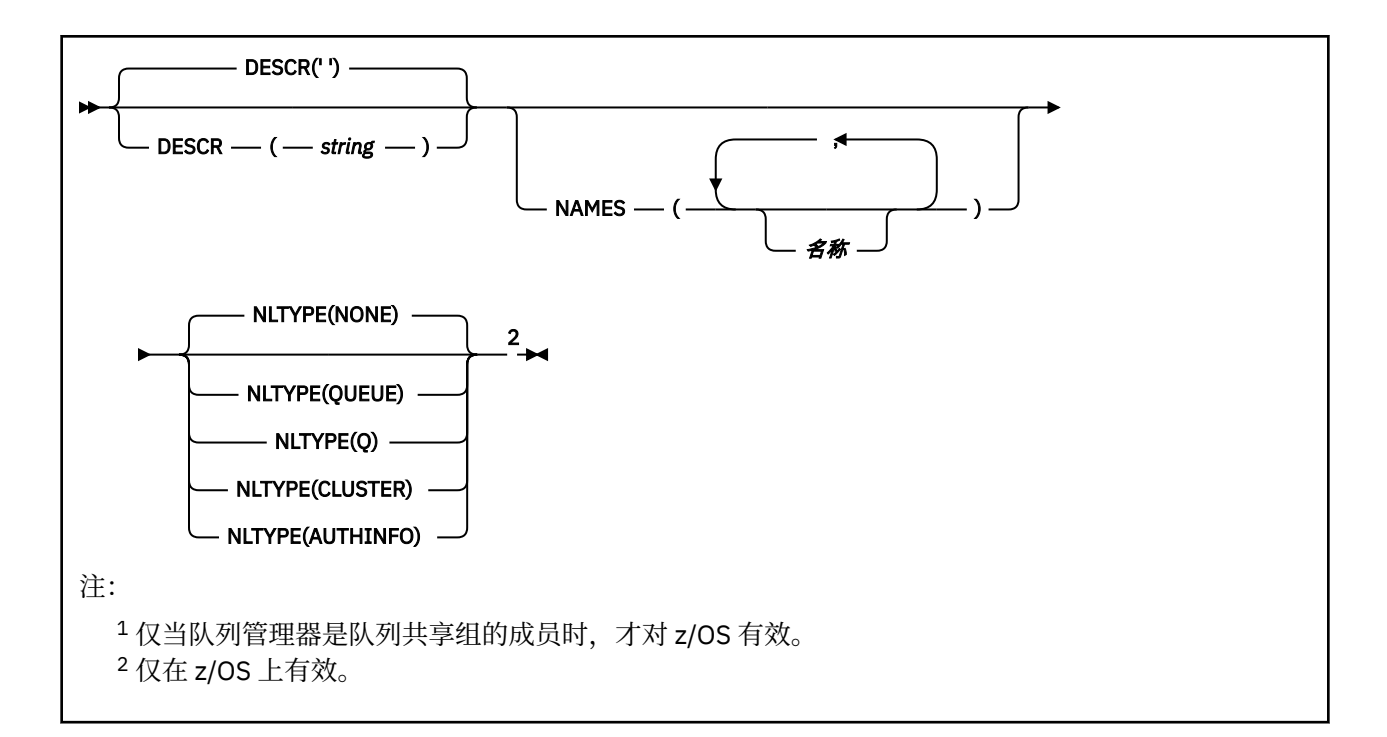

## **使用说明**

成功完成命令并不意味着操作已完成。 要检查是否真正完成,请参阅 检查分布式网络的异步命令是否已完 成中的 DEFINE NAMELIST 步骤。

## **DEFINE NAMELIST 的参数描述**

*(***名称***)*

列表的名称。

该名称不能与当前在此队列管理器上定义的任何其他名称列表名称相同 (除非指定了 REPLACE 或 ALTER)。 请参阅 用于命名 IBM MQ 对象的规则。

# **CMDSCOPE**

此参数仅适用于 z/OS ,并指定当队列管理器是队列共享组的成员时命令的运行方式。

如果 OSGDISP 设置为 GROUP, 那么 CMDSCOPE 必须为空白或本地队列管理器。

**' '**

该命令在输入该命令的队列管理器上运行。

*qmgr-***名称**

如果队列管理器在队列共享组中处于活动状态,那么该命令将在您指定的队列管理器上运行。

仅当您正在使用共享队列环境并且已启用命令服务器时,才能指定除输入该队列管理器的队列管理 器以外的队列管理器名称。

**\***

该命令在本地队列管理器上运行,并且还会传递到队列共享组中的每个活动队列管理器。 指定 \* 的 效果与在队列共享组中的每个队列管理器上输入命令相同。

#### **DESCR (***string***)**

纯文本注释。 当操作员发出 **DISPLAY NAMELIST** 命令时,它提供有关名称列表的描述性信息 (请参阅 第 657 页的『[DISPLAY NAMELIST \(](#page-656-0)显示名称列表)』)。

它必须只包含可显示的字符。 最大长度为 64 个字符。 在 DBCS 安装中, 它可以包含 DBCS 字符 (最大 长度为 64 个字节)。

**注:** 如果将不在编码字符集标识 (CCSID) 中的字符用于该队列管理器,那么在将信息发送至其他队列管理 器时,可能会错误地转换这些字符。

#### **LIKE (***namelist-name***)**

名称列表的名称,其中包含用于对此定义建模的参数。

如果此字段未完成,并且您未完成与命令相关的参数字段,那么将从此队列管理器上的名称列表的缺省 定义中获取值。

不填写该参数等同于指定:

LIKE(SYSTEM.DEFAULT.NAMELIST)

提供了缺省名称列表定义,但安装可将其更改为所需的缺省值。 请参阅 用于命名 IBM MQ 对象的规则。

**\_\_\_\_\_z/0S \_\_\_\_**在 z/OS 上,队列管理器将在页集 0 中搜索具有您指定的名称和处置 QMGR 或 COPY 的对 象。 不会将 LIKE 对象的处置复制到您正在定义的对象。

**注:**

1. 未搜索 QSGDISP (GROUP) 对象。

2. 如果指定了 QSGDISP (COPY), 那么将忽略 LIKE。

### **NAMES (名称,** *...***)**

名称列表。

这些名称可以是任何类型, 但必须符合命名 IBM MQ 对象的规则, 最大长度为 48 个字符。

空列表有效: 指定 NAMES()。 列表中的最大名称数为 256。

# **NLTYPE**

指示名称列表中的名称类型。

此参数仅在 z/OS 上有效。

#### **无**

这些名称没有特定类型。

#### **QUEUE 或 Q**

用于保存队列名称列表的名称列表。

#### **CLUSTER**

与集群关联的名称列表,其中包含集群名称的列表。

#### **AUTHINFO**

此名称列表与 TLS 相关联,并包含认证信息对象名的列表。

用于集群的名称列表必须具有 NLTYPE (CLUSTER) 或 NLTYPE (NONE)。

用于 TLS 的名称列表必须具有 NLTYPE (AUTHINFO)。

# **Z/OS** OSGDISP

此参数仅适用于 z/OS 。

指定要对其应用命令的对象的处置 (即,定义对象的位置及其行为方式)。

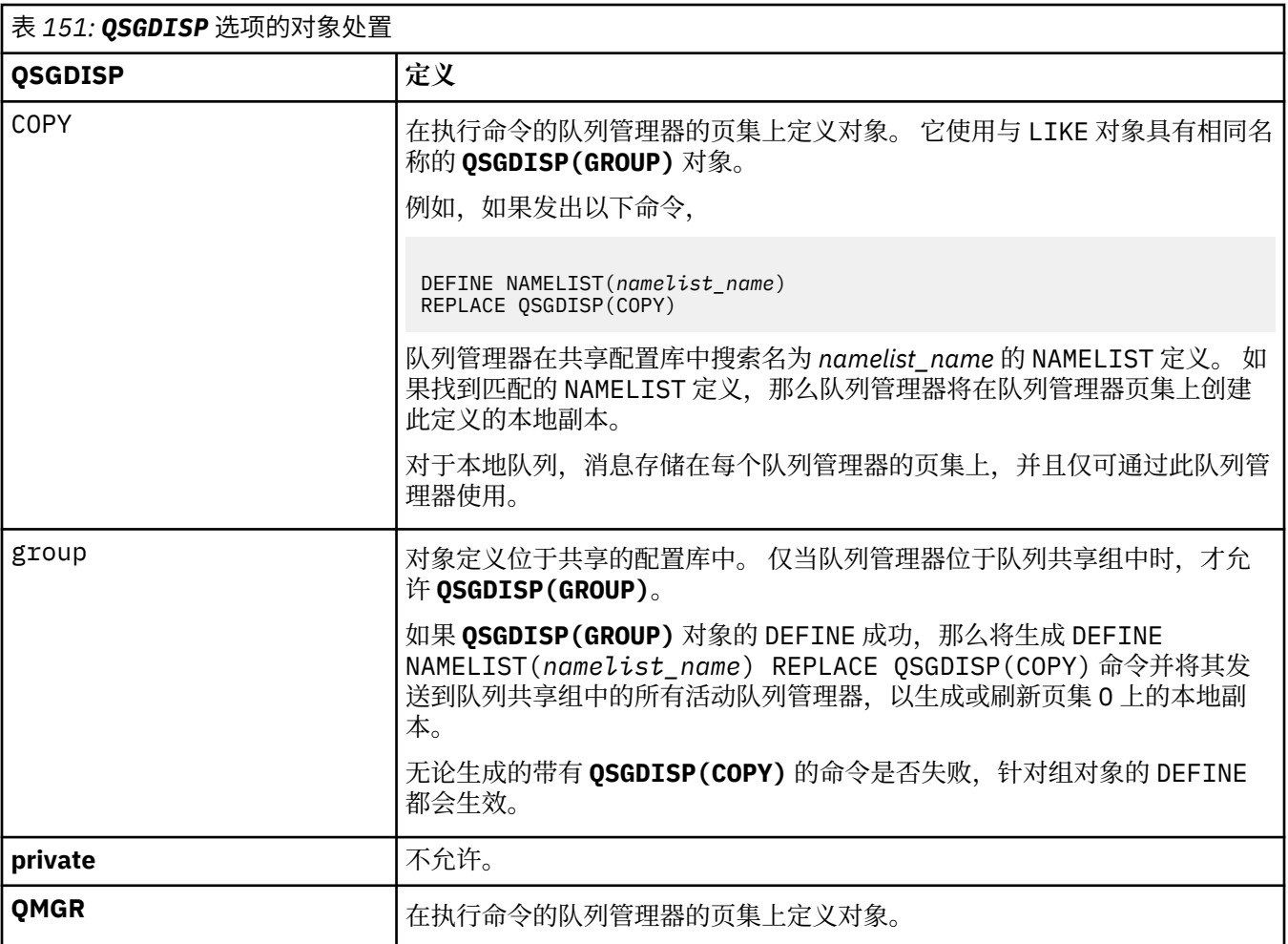

### **REPLACE 和 NOREPLACE**

是否将具有相同处置的现有定义 (以及 z/OS 上的现有定义) 替换为此定义。 任何具有不同处置方式的对 象都不会更改。

**替换**

该定义将替换任何同名的现有定义。如果不存在定义,那么会创建一个定义。

#### **NOREPLACE**

该定义将不替换任何同名的现有定义。

# **相关概念**

名称列表 **相关任务** 添加新的互连集群

# **DEFINE PROCESS (创建新的进程定义)**

使用 MQSC 命令 DEFINE PROCESS 来定义新的 IBM MQ, 进程定义和设置其参数。

## **使用 MQSC 命令**

有关如何使用 MQSC 命令的信息, 请参阅 使用 MQSC 命令执行本地管理任务。

**\_\_\_\_\_z/0S \_\_\_\_**|您可以从源 2CR 发出此命令。有关源符号的说明,请参阅 <u>可在 z/OS</u> 上发出 MQSC 命令的 源。

• 语法图

• 第 469 页的『[DEFINE PROCESS](#page-468-0) 的参数描述』

### **同义词**:DEF PRO

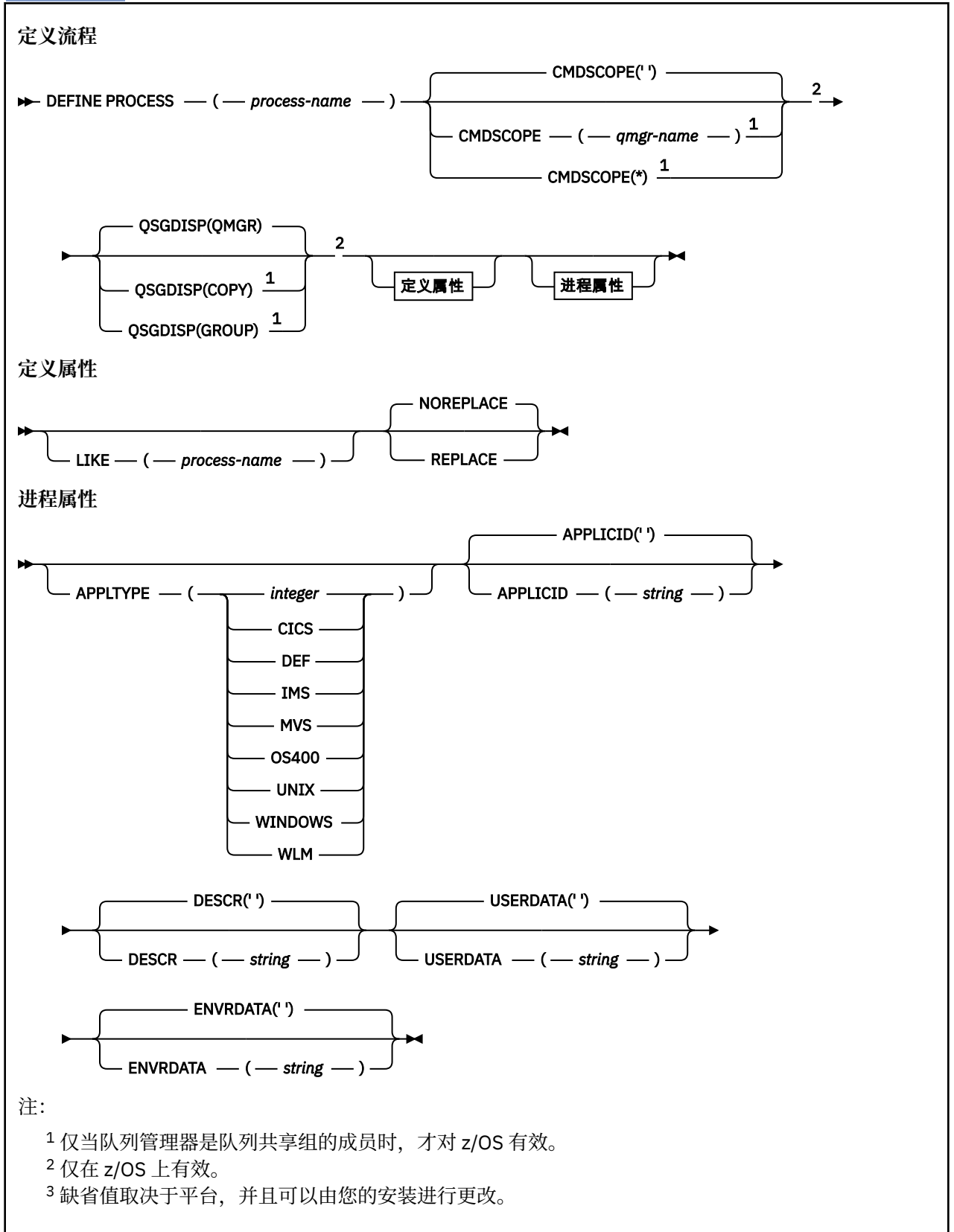
# **DEFINE PROCESS 的参数描述**

#### *(process-name)*

IBM MQ 进程定义的名称 (请参阅 命名 IBM MQ 对象的规则 )。 *process-name* 是必需的。

此名称不得与当前在此队列管理器上定义的任何其他进程定义相同 (除非指定了 REPLACE)。

### **APPLICID (** *string* **)**

要启动的应用程序的名称。 该名称通常可能是可执行对象的标准文件名。 如果您有多个 IBM MQ 安装, 那么限定文件名特别重要,以确保运行正确版本的应用程序。 最大长度是 256 个字符。

对于 CICS 应用程序, 名称为 CICS 事务标识。

208 对于 IMS 应用程序, 它是 IMS 事务标识。

 $\approx$  z/OS 在 z/OS 上,对于分布式排队,它必须是 **CSQX START**。

#### **APPLTYPE (** *string* **)**

要启动的应用程序的类型。 有效的应用程序类型为:

#### **整数**

范围在 0 到 65535 之间的系统定义的应用程序类型或范围在 65 536 到 999 999 999 之间的用户定 义的应用程序类型。

对于系统范围中的某些值,可以指定以下列表中的参数而不是数字值:

#### **CICS**

表示 CICS 事务。

# $\blacksquare$  **IMS**

表示 IMS 事务。

# **MVS**

表示 z/OS 应用程序 (批处理或 TSO)。

# **OS400**

表示 IBM i 应用程序。

#### **UNIX**

表示 Linux 或 AIX 应用程序。

#### **Windows**

表示 Windows 应用程序。

# **WLM**

表示 z/OS 工作负载管理器应用程序。

#### **DEF**

指定 DEF 将导致用于解释命令的平台的缺省应用程序类型存储在进程定义中。 安装无法更改此缺省 值。 如果平台支持客户机,那么缺省值将解释为服务器的缺省应用程序类型。

仅使用在运行命令的平台上受支持的应用程序类型 (用户定义的类型除外):

- $\blacktriangleright$  2/08  $\blacktriangle$  z/OS  $\pm$ , 支持 CICS, IMS, MVS , UNIX , WINDOWS , WLM 和 DEF。
- $\overline{\mathsf{IBMi}}$   $\overline{\mathsf{f}}$  IBM i  $\overline{\mathsf{f}}$ , 支持 OS400, CICS 和 DEF。
- AIX 在 AIX 和 Linux 上,支持 UNIX , WINDOWS , CICS 和 DEF。
- Windows 在 Windows 上, 支持 WINDOWS, UNIX, CICS 和 DEF。

# **CMDSCOPE**

此参数仅适用于 z/OS ,并指定当队列管理器是队列共享组的成员时命令的运行方式。

CMDSCOPE 必须为空或本地队列管理器 (如果 QSGDISP 设置为 GROUP)。

 $\mathbf{I} = \mathbf{I}$ 

该命令在输入该命令的队列管理器上运行。

#### *qmgr-***名称**

如果队列管理器在队列共享组中处于活动状态,那么该命令将在您指定的队列管理器上运行。

在共享队列环境中,可以提供与用于输入命令的队列管理器不同的队列管理器名称。 必须启用命令 服务器。

**\***

该命令在本地队列管理器上运行,并且还会传递到队列共享组中的每个活动队列管理器。 效果与在 队列共享组中的每个队列管理器上输入命令相同。

#### **DESCR (** *string* **)**

纯文本注释。 它在操作员发出 DISPLAY PROCESS 命令时提供有关对象的描述性信息。

它必须只包含可显示的字符。 最大长度为 64 个字符。 在 DBCS 安装中,它可以包含 DBCS 字符(最大 长度为 64 个字节)。

**注:** 使用此队列管理器的编码字符集标识 (CCSID) 中的字符。 如果将信息发送到另一个队列管理器,那 么可能无法正确转换其他字符。

#### **ENVRDATA (** *string* **)**

包含与要启动的应用程序相关的环境信息的字符串。 最大长度为 128 个字符。

ENVRDATA 的含义由触发器监视器应用程序确定。 IBM MQ 提供的触发器监视器将 ENVRDATA 附加到传 递到已启动应用程序的参数列表。 参数列表由 MQTMC2 结构组成,后跟一个空格,后跟 ENVRDATA (除 去了尾部空格)。

### **注意:**

- 1. 208 在 z/OS 上, ENVRDATA 不由 IBM MQ 提供的触发器监视器应用程序使用。
- 2. 上 Z/OS \_\_\_ <mark>在 z/OS 上,如果 APPLTYPE 为 WLM ,那么可以在 ENVRDATA 中提供工作信息头</mark> (MQWIH) 中 ServiceName 和 ServiceStep 字段的缺省值。 格式必须为:

SERVICENAME=servname,SERVICESTEP=stepname

其中:

#### **SERVICENAME=**

是 ENVRDATA 的前 12 个字符。

#### **servname**

是 32 个字符的服务名称。 它可以包含嵌入空白或任何其他数据,并且具有尾部空白。 它将按原 样复制到 MQWIH。

#### **SERVICESTEP=**

是 ENVRDATA 的下一个 13 个字符。

#### **stepname**

是 1-8 字符服务步骤名称。 它将按原样复制到 MOWIH, 并用空格填充为 8 个字符。

如果格式不正确, 那么 MQWIH 中的字段将设置为空白。

3. On AIX and Linux, ENVRDATA can be set to the ampersand character to make the started application run in the background.

#### **LIKE (** *process-name* **)**

具有用于对此定义建模的参数的同一类型对象的名称。

如果未提供此字段,那么将从此对象的缺省定义中获取未提供的字段值。

使用 LIKE 等同于指定:

LIKE(SYSTEM.DEFAULT.PROCESS)

提供了每个对象类型的缺省定义。 您可以将提供的缺省值更改为所需的缺省值。 请参阅 用于命名 IBM MQ 对象的规则。

■ 2/<mark>0S ■</mark>在 z/OS 上,队列管理器将在页集 0 中搜索具有您指定的名称和处置 QMGR 或 COPY 的对 象。 不会将 LIKE 对象的处置复制到您正在定义的对象。

**注:**

1. 未搜索 QSGDISP (GROUP) 对象。

2. 如果指定了 QSGDISP (COPY), 那么将忽略 LIKE。

# **z/0S QSGDISP**

此参数仅适用于 z/OS 。

指定要对其应用命令的对象的处置 (即,定义对象的位置及其行为方式)。

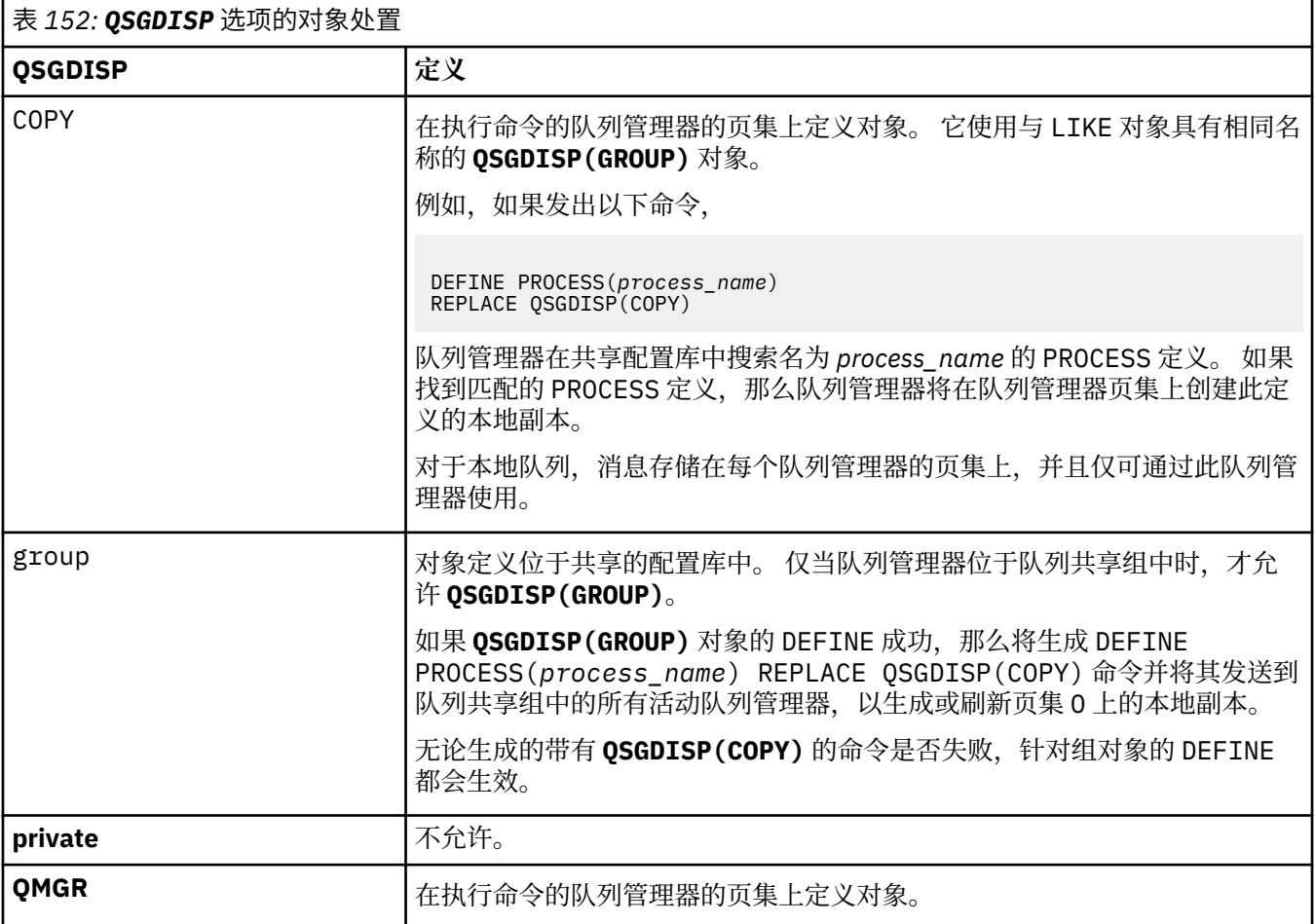

#### **REPLACE 和 NOREPLACE**

是否要将具有相同处置的现有定义 (2005) 2005 - (以及在 z/OS 上) 替换为此定义。 REPLACE 是可选的。 任何具有不同处置方式的对象都不会更改。

#### **REPLACE**

该定义将替换任何同名的现有定义。如果不存在定义,那么会创建一个定义。

#### **NOREPLACE**

该定义将不替换任何同名的现有定义。

#### **USERDATA (** *string* **)**

包含与要启动的 APPLICID 中定义的应用程序相关的用户信息的字符串。 最大长度为 128 个字符。

USERDATA 的含义由触发器监视器应用程序确定。 IBM MQ 提供的触发器监视器仅将 USERDATA 作为参 数列表的一部分传递到已启动的应用程序。 参数列表由 MQTMC2 结构 (包含 USERDATA) 组成,后跟一 个空格,后跟 ENVRDATA (除去了尾部空格)。

对于 IBM MQ 消息通道代理程序, 此字段的格式是最多 20 个字符的通道名称。 请参阅 管理用于触发的 对象 ,以获取有关要向消息通道代理程序提供的 APPLICID 的信息。

对于 Microsoft Windows,如果要将进程定义传递到 **runmqtrm**,那么字符串不得包含双引号。

# **z/OS 上的 DEFINE PSID (定义页集和缓冲池)**

使用 MQSC 命令 DEFINE PSID 来定义页集和关联的缓冲池。

# **使用 MQSC 命令**

有关如何使用 MQSC 命令的信息, 请参阅 使用 MQSC 命令执行本地管理任务。 您可以从源 1CR 发出此命令。有关源符号的说明,请参阅 可在 z/OS 上发出 MQSC 命令的源。

- 语法图
- 第 472 页的『DEFINE PSID 的用法说明』
- 第 473 页的『[DEFINE PSID](#page-472-0) 的参数描述』

**同义词**:DEF PSID

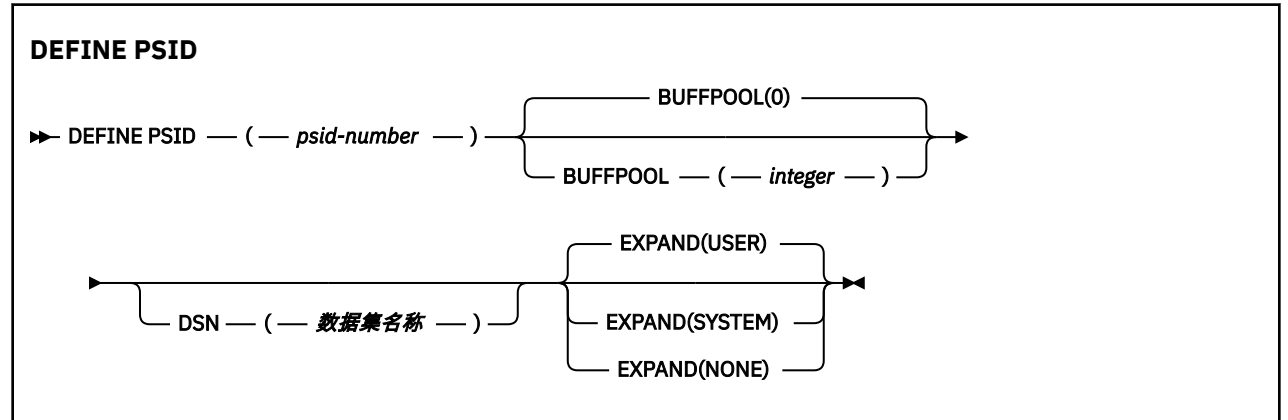

# **DEFINE PSID 的用法说明**

可以通过两种方式使用该命令:

### 1. **在重新启动时,从 CSQINP1 初始化输入数据集指定标准页集:**

- 如果从 CSQINP1 发出命令, 那么不能指定 DSN 关键字。
- 如果对同一页集发出了多个 DEFINE PSID 命令, 那么仅处理最后一个命令。
- 2. **当队列管理器正在运行时,要动态添加页集:**
	- 该命令必须指定 DSN 关键字, 并且可以从以下任一项发出:
		- z/OS 控制台。
		- 命令服务器和命令队列 (通过 CSQUTIL , CSQINPX 或应用程序)。
	- 页集标识 (即 PSID 号) 可能先前已由队列管理器使用。 因此,它应该通过 CSQUTIL 中的 FORMAT (RECOVER) 语句进行全新格式化, 或者通过 CSQUTIL 中的 FORMAT (REPLACE) 进行格式化。
	- 不能动态添加页集零。
	- BUFFPOOL 参数可以指定当前未使用的缓冲池。 如果缓冲池是在 CSQINP1 中定义的,但未由任何 PSID 使用, 那么在必需的虚拟存储器可用时, 将创建指定的缓冲区数。如果此属性不可用, 或者如果 未在 CSQINP1 中定义缓冲池,那么队列管理器将尝试分配 1000 个缓冲区。 如果不可能,那么将分配 100 个缓冲区。

• 您应该更新队列管理器启动式任务过程 JCL 和 CSQINP1 初始化输入数据集以包含新页集。

<span id="page-472-0"></span>其中一条消息 CSQP042I 或 CSQP041E 在命令完成时输出。

必须使用 [ALTER PSID](#page-296-0) 命令来动态更改扩展方法。 例如, 要将 EXPAND 参数从 USER 更改为 SYSTEM, 请 发出以下命令:

ALTER PSID(page set id) EXPAND(SYSTEM)

可以使用 DISPLAY USAGE TYPE (PAGESET) 命令来显示有关页集的信息 (请参阅 第 764 [页的『](#page-763-0)z/OS 上的 [DISPLAY USAGE \(](#page-763-0)显示使用信息)』 )。

### **DEFINE PSID 的参数描述**

#### *(psid-number)*

页集的标识。 此项为必填。

页集与用于存储页面的 VSAM 数据集之间存在一对一关系。 标识由 00 到 99 范围内的数字组成。 它用 于生成 *ddname*(引用 VSAM LDS 数据集), 范围在 CSOP0000 到 CSOP0099 之间。

该标识不得与当前在此队列管理器上定义的任何其他页集标识相同。

#### **BUFFPOOL (** *integer* **)**

缓冲池编号在范围 0 到 99 之间。 这是可选操作。 缺省值为 0。

如果尚未通过 DEFINE BUFFPOOL 命令创建缓冲池, 那么将使用 1000 个缓冲区和下面的 LOCATION 值 创建缓冲池。

如果 psid-number 为零, 那么缓冲池号必须在 0 到 15 的范围内, 否则该命令将失败, 并且队列管理器 不会启动。

### **DSN ( 数据集名称 )**

已编目的 VSAM LDS 数据集的名称。 这是可选操作。 没有缺省值。

#### **EXPAND**

控制当页集接近满时,队列管理器应如何展开该页集,以及在页集中需要更多页。

#### **USER**

使用定义页集时指定的辅助扩展数据块大小。 如果未指定辅助扩展数据块大小, 或者将其指定为 零, 那么当页集数据集是非条带分割时, 无法进行动态页集扩展。

在重新启动时,如果先前使用的页集已被较小的数据集代替,那么此数据集会扩展,直到它达到先 前使用的数据集大小。 只需要一个扩展数据块达到此大小。

#### **SYSTEM**

使用的辅助扩展数据块大小约为页集当前大小的 10%。 可根据 DASD 的特征向上舍入。

**无**

将不会执行进一步的页集扩展。

# **DEFINE 队列**

使用 MQSC **DEFINE** 命令可定义本地队列,模型队列或远程队列,队列别名,应答队列别名或队列管理器别 名。

# **使用 MQSC 命令**

有关如何使用 MQSC 命令的信息,请参阅 使用 MQSC 命令执行本地管理任务。

本部分包含以下命令:

- 第 495 页的『DEFINE QALIAS ([定义新的别名队列](#page-494-0))』
- 第 497 页的『[DEFINE QLOCAL \(](#page-496-0)定义新的本地队列)』
- 第 500 页的『[DEFINE QMODEL \(](#page-499-0)定义新的模型队列)』
- 第 503 页的『DEFINE QREMOTE ([创建远程队列的本地定义](#page-502-0))』

<span id="page-473-0"></span>使用 第 503 页的『DEFINE QREMOTE ([创建远程队列的本地定义](#page-502-0))』 命令定义应答队列或队列管理器别名。

■ 2/08 ■ 您可以从源 2CR 发出此命令。有关源符号的说明,请参阅 <u>可在 z/OS</u> 上发出 MQSC 命令的 源。

# **DEFINE 队列的用法说明**

- 成功完成命令并不意味着操作已完成。 要检查是否真正完成,请参阅 检查分布式网络的异步命令是否已完 成中的 DEFINE 队列 步骤。
- 对于本地队列

1. 208 欧可以使用 QSGDISP(SHARED) 定义本地队列, 即使队列共享组中的另一个队列管理器 已具有该队列的本地版本也是如此。 但是,当您尝试访问本地定义的队列时,它将失败,原因码为 MORC\_OBJECT\_NOT\_UNIQUE (2343)。 具有相同名称的队列的本地版本可以是类型 QLOCAL, QREMOTE 或 QALIAS, 并且具有处置方式 QSGDISP(QMGR)。

要解决冲突,必须使用 **DELETE** 命令删除其中一个队列。 如果要删除的队列包含消息,请使用 PURGE 选项或首先使用 **MOVE** 命令除去消息。

例如,要删除包含消息的 QSGDISP(LOCAL) 版本,并将这些消息复制到 QSGDISP(SHARED) 版本, 请发出以下命令:

MOVE QLOCAL(QUEUE.1) QSGDISP(PRIVATE) TOQLOCAL(QUEUE.1) TYPE(ADD) DELETE QLOCAL(QUEUE.1) QSGDISP(QMGR)

- 对于别名队列:
	- 1. DEFINE QALIAS( *aliasqueue* ) TARGET( *otherqname* ) CLUSTER( *c* ) 通过名称 *aliasqueue* 向队列 *otherqname* 发布广告。
	- 2. DEFINE QALIAS( *aliasqueue* ) TARGET( *otherqname* ) 允许名称为 *otherqname* 的队列在 此队列管理器上使用名称为 *aliasqueue* 的队列。
	- 3. TARGTYPE 和 TARGET 不是集群属性, 即它们不在集群环境中共享。
- 对于远程队列:
	- 1. DEFINE QREMOTE( *rqueue* ) RNAME( *otherq* ) RQMNAME( *otherqm* ) CLUSTER( *cl* ) 将 此队列管理器通告为可将队列 *rqueue* 的消息发送到的存储转发网关。 除了在本地队列管理器上之 外,它不会作为应答队列别名产生任何影响。

DEFINE QREMOTE( *otherqm* ) RNAME() RQMNAME( *anotherqm* ) XMITQ( *xq* ) CLUSTER 将此队列管理器通告为可将 *anotherqm* 的消息发送到的存储转发网关。

- 2. RQMNAME 本身可以是集群中集群队列管理器的名称。 您可以在本地将已公布的队列管理器名称映射到 另一个名称。 该模式与 QALIAS 定义相同。
- 3. 如果 ROMNAME 本身是集群队列管理器, 那么 ROMNAME 和 OREMOTE 的值可能相同。如果还使用 CLUSTER 属性来宣传此定义,请不要在集群工作负载出口中选择本地队列管理器。 如果执行此操作, 那么将生成循环定义。
- 4. 不必在本地定义远程队列。 这样做的好处是应用程序可以通过简单的本地定义的名称来引用队列。 如 果执行此操作,那么队列名称由队列所在的队列管理器的名称限定。 使用本地定义意味着应用程序不 需要知道队列的实际位置。
- 5. 远程队列定义也可用作保存队列管理器别名定义或应答队列别名定义的机制。 在这些情况下, 定义的 名称为:
	- 用作另一个队列管理器名称 (队列管理器别名) 的别名的队列管理器名称,或者
	- 用作应答队列别名 (应答队列别名) 的队列名称。

## **DEFINE QUEUE 和 ALTER QUEUE 的参数描述**

第 475 [页的表](#page-474-0) 153 显示了与每种类型的队列相关的参数。 表后有每个参数的描述。

<span id="page-474-0"></span>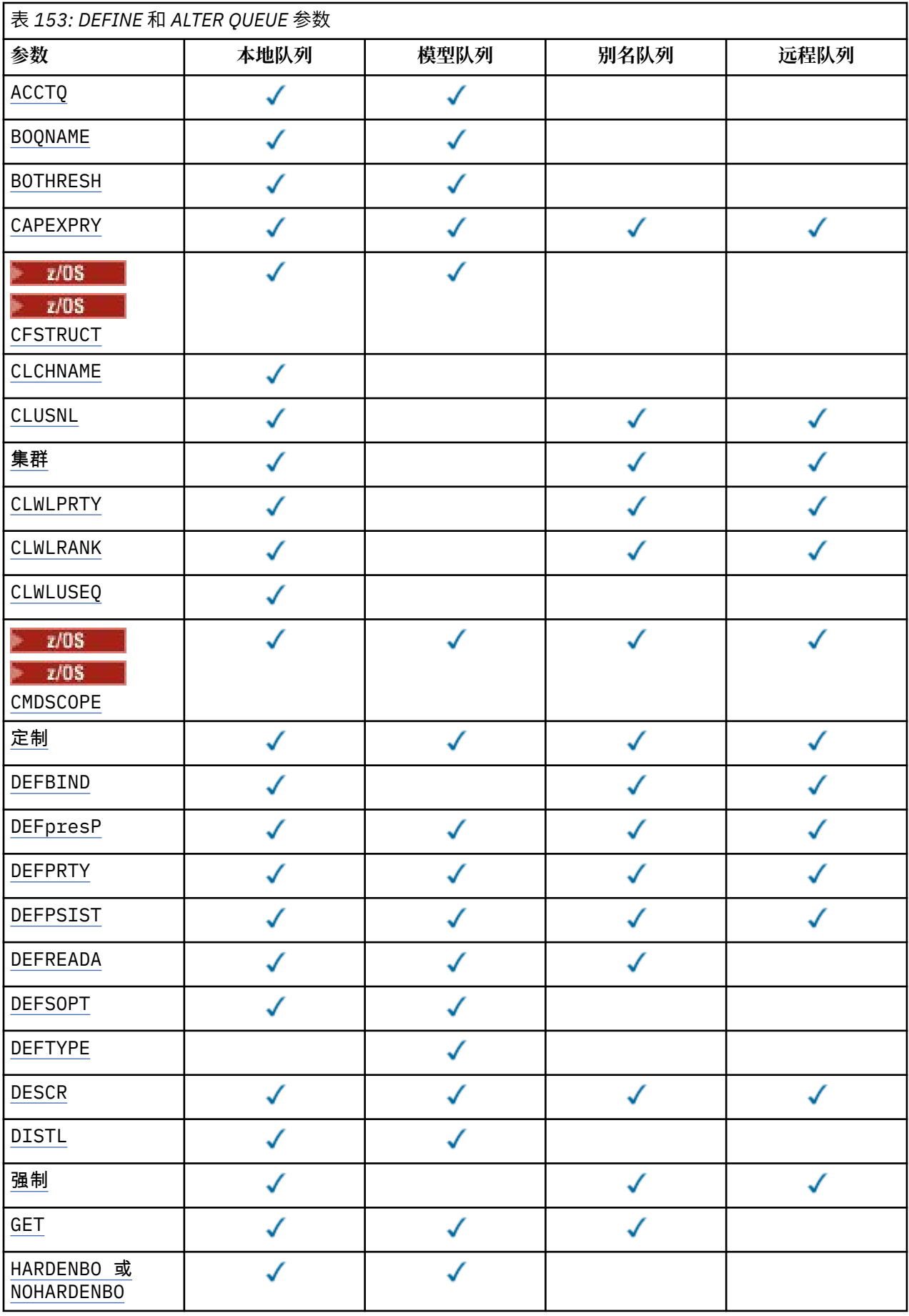

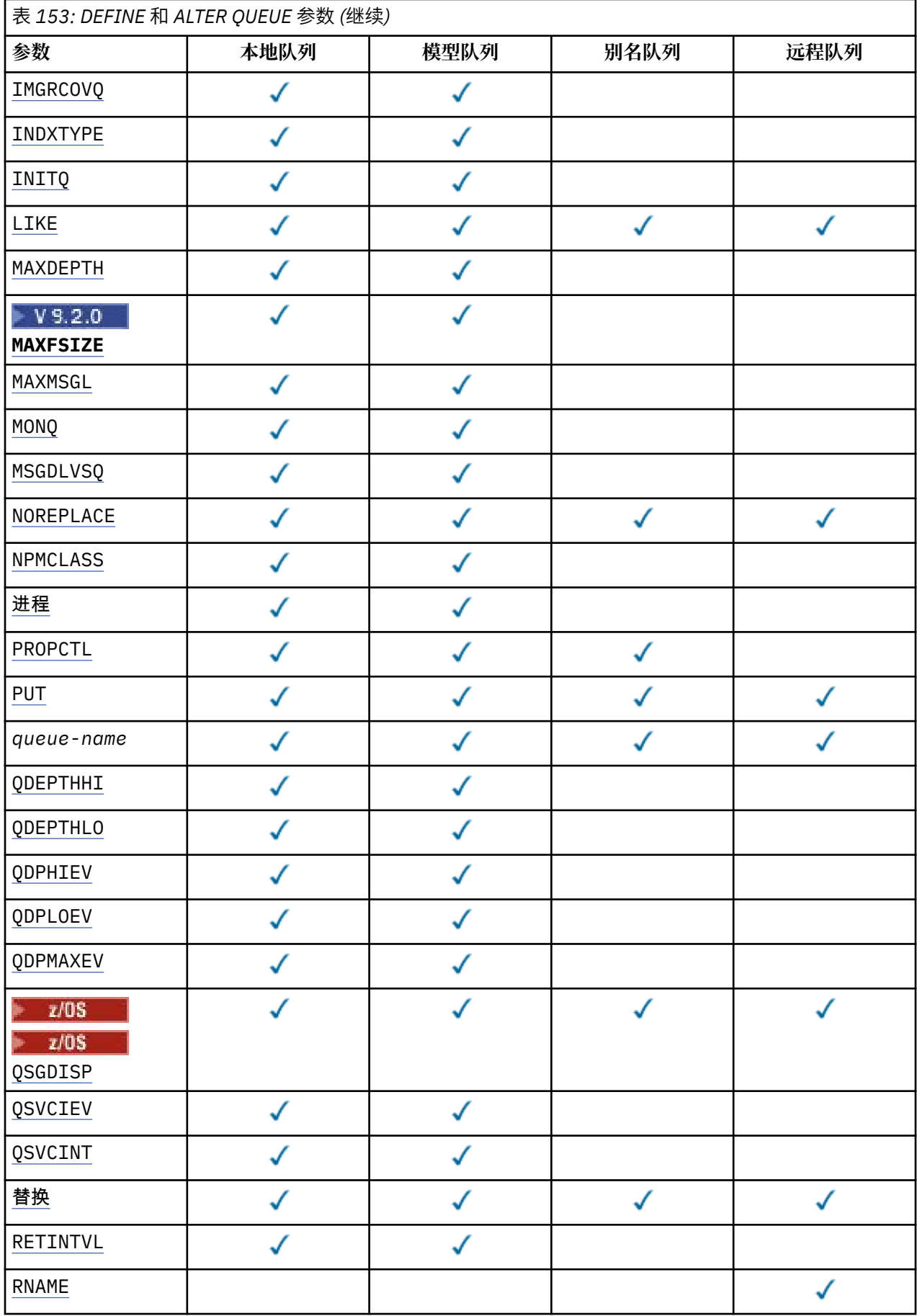

<span id="page-476-0"></span>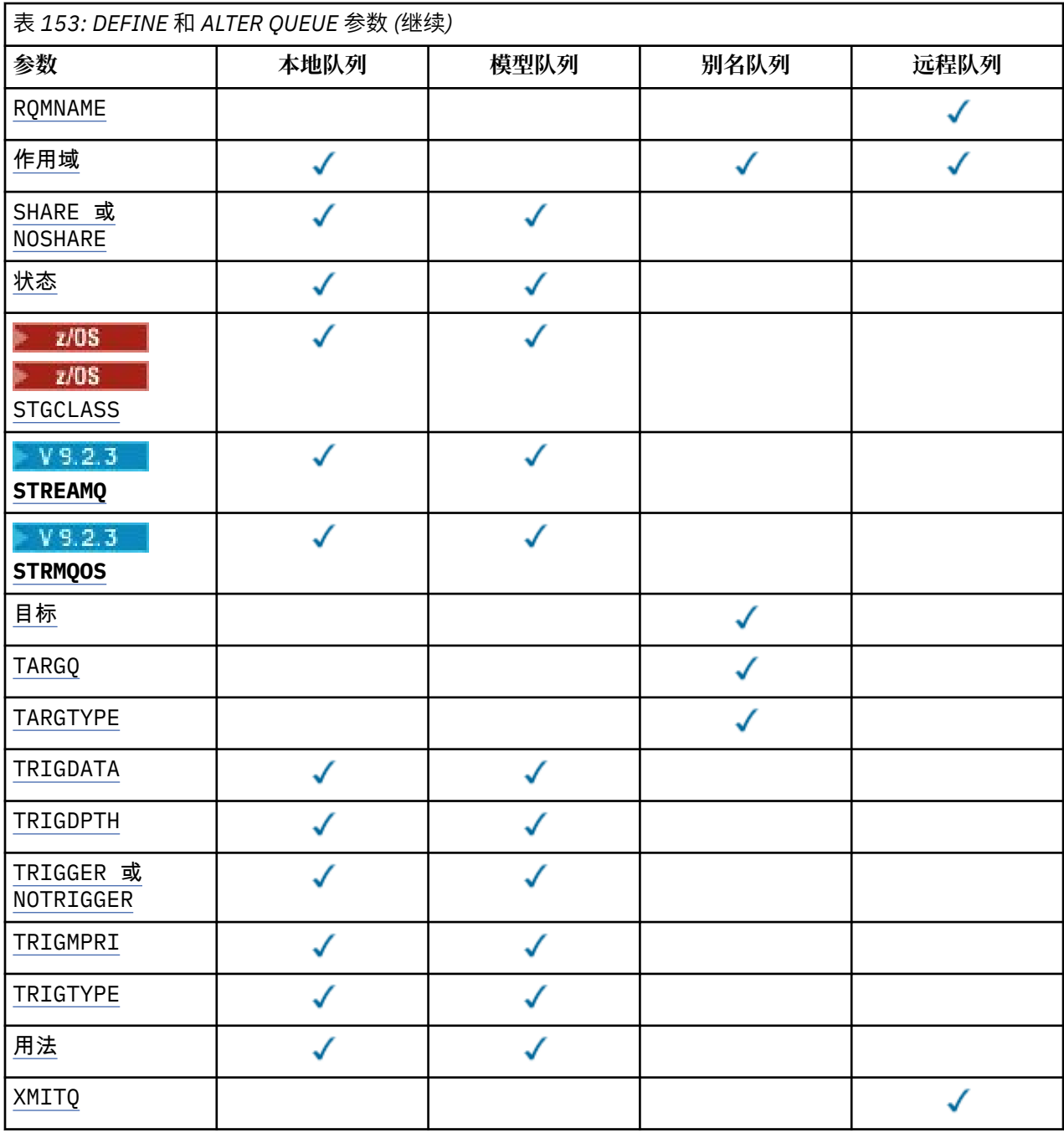

### **队列名称**

队列的本地名称,远程队列除外,该远程队列是远程队列的本地定义。

请参阅 用于命名 IBM MQ 对象的规则。

#### **ACCTQ**

指定是否对队列启用记帐数据收集。 在 z/OS 上, 收集的数据是类 3 记帐数据 (线程级和队列级记帐)。 为了收集此队列的记帐数据,还必须启用此连接的记帐数据。 通过在 MQCONNX 调用上设置 **ACCTQ** 队列 管理器属性或 MQCNO 结构中的选项字段来开启记帐数据收集。

#### **QMGR**

记帐数据的收集基于队列管理器定义上 **ACCTQ** 参数的设置。

**ON**

除非 **ACCTQ** 队列管理器参数的值为 NONE,否则将为队列启用记帐数据收集。

在 z/OS 系统上,必须使用 **START TRACE** 命令启用类 3 记帐。

<span id="page-477-0"></span>**OFF**

已禁用队列的记帐数据收集。

#### **BOQNAME (***queue-name***)**

过多的回退重排队列名称。

此参数仅在本地队列和模型队列上才受支持。

使用此参数可设置或更改本地队列或模型队列的回退队列名称属性。 除了允许查询其值之外,队列管理 器不会根据此属性的值执行任何操作。 IBM MQ classes for JMS 将已回退的最大次数的消息传输到此队 列。 最大值由 **BOTHRESH** 属性指定。

#### **BOTHRESH (整数)**

回退阈值。

此参数仅在本地队列和模型队列上才受支持。

使用此参数可设置或更改本地或模型队列的回退阈值属性的值。 除了允许查询其值之外,队列管理器不 会根据此属性的值执行任何操作。 IBM MQ classes for JMS 使用该属性来确定允许回退消息的次数。 当 超过该值时,会将消息传输到由 **BOQNAME** 属性指定的队列。

指定 0-999,999,999 范围内的值。

# **CFSTRUCT** (*structure-name*)

指定在使用共享队列时要存储消息的耦合设施结构的名称。

此参数仅在本地队列和模型队列的 z/OS 上受支持。

名称:

- 不能超过 12 个字符
- 必须以大写字母 (A-Z) 开头
- 只能包含字符 A-Z 和 0-9

队列管理器所连接的队列共享组的名称以您提供的名称作为前缀。 队列共享组的名称始终为 4 个字符, 必要时使用 @ 符号填充。 例如,如果使用名为 NY03 的队列共享组并提供名称 PRODUCT7, 那么生成的 耦合设施结构名称为 NY03PRODUCT7。 队列共享组 (在本例中为 NY03CSQ\_ADMIN) 的管理结构不能用 于存储消息。

### 对于 **ALTER QLOCAL**, **ALTER QMODEL**, **DEFINE QLOCAL** (含 **REPLACE**) 和 **DEFINE QMODEL** (含 REPLACE),适用以下规则:

- 在具有 **QSGDISP**(SHARED) 的本地队列上, **CFSTRUCT** 无法更改。
- 如果更改 CFSTRUCT 或 QSGDISP 值,那么必须删除并重新定义队列。 要保留队列上的任何消息,必 须先卸载消息,然后才能删除队列。 在重新定义队列后重新装入消息,或者将消息移至另一个队列。
- 在具有 **DEFTYPE**(SHAREDYN) 的模型队列上, **CFSTRUCT** 不能为空。
- 在具有 **QSGDISP** 而不是 SHARED 的本地队列或具有 **DEFTYPE** 而不是 SHAREDYN 的模型队列上, **CFSTRUCT** 的值无关紧要。

对于具有 **NOREPLACE** 的 **DEFINE QLOCAL** 和具有 **NOREPLACE** 的 **DEFINE QMODEL** ,耦合设施结构:

- 在具有 **QSGDISP**(SHARED) 的本地队列或具有 **DEFTYPE**(SHAREDYN) 的模型队列上, **CFSTRUCT** 不能 为空。
- 在具有 **QSGDISP** 而不是 SHARED 的本地队列或具有 **DEFTYPE** 而不是 SHAREDYN 的模型队列上, **CFSTRUCT** 的值无关紧要。

**注:** 必须先在耦合设施资源管理 (CFRM) 策略数据集中定义结构,然后才能使用该队列。

### **CLCHNAME (通道名称)**

此参数仅在传输队列上受支持。

**CLCHNAME** 是将此队列用作传输队列的集群发送方通道的通用名称。 该属性指定哪些集群发送方通道将 消息从此集群传输队列发送到集群接收方通道。

您还可以手动将传输队列属性 **CLCHNAME** 属性设置为集群发送方通道。 发往通过集群发送方通道连接的 队列管理器的消息将存储在识别集群发送方通道的传输队列中, 而不会存储在缺省集群传输队列中。 如

<span id="page-478-0"></span>果将 **CLCHNAME** 属性设置为空白,那么通道将在通道重新启动时切换到缺省集群传输队列。 缺省队列为 SYSTEM.CLUSTER.TRANSMIT.*ChannelName* 或 SYSTEM.CLUSTER.TRANSMIT.QUEUE,具体取决 于队列管理器 **DEFCLXQ** 属性的值。

通过在 CLCHNAME 中指定星号"" \* "",可以将传输队列与一组集群发送方通道相关联。 星号可以位于通 道名称字符串的开头、结尾或中间任意位置。 **CLCHNAME** 的长度限制为 48 个字符, MO OBJECT NAME LENGTH。 通道名称限制为 20 个字符: MO CHANNEL NAME LENGTH。 如果指定了 星号, 那么还必须设置 SHARE 属性, 以便多个通道可以同时访问传输队列。

**LE ZIOS IN 如果在 CLCHNAME** 中指定"\*", 那么要获取通道概要文件名称, 必须在引号内指定通道概 要文件名称。 如果未在引号内指定通用通道名称,那么将收到消息 CSQ9030E。

缺省队列管理器配置是让所有集群发送方通道从单个传输队列 SYSTEM.CLUSTER.TRANSMIT.QUEUE 发送消息。 可以通过更改队列管理器属性 **DEFCLXQ** 来修改缺省配置。 该属性的缺省值为 SCTQ。 您可 以将值更改为 CHANNEL。 如果将 **DEFCLXQ** 属性设置为 CHANNEL,那么每个集群发送方通道将缺省为 使用特定集群传输队列 SYSTEM.CLUSTER.TRANSMIT.*ChannelName*。

**2/08 在 z/OS 上, 如果设置了此参数, 那么队列:** 

- 必须可共享,通过指定队列属性 SHARE。
- 必须通过指定 INDXTYPE (CORRELID) 对相关标识建立索引。
- 不能是动态队列或共享队列。

# **CLUSNL (***namelist name***)**

名称列表的名称,它指定了队列所属的一系列集群。 此参数仅在别名,本地和远程队列上受支持。 更改该参数不会影响已经打开的队列实例。

只有 **CLUSNL** 或 **CLUSTER** 的其中一个结果值可以是非空白值; 不能同时指定这两个值的值。

在本地队列上,无法为以下队列设置此参数:

- 传输队列
- SYSTEM.CHANNEL.*xx* 队列
- SYSTEM.CLUSTER.*xx* 队列
- SYSTEM.COMMAND.*xx* 队列

• 208 仅在 z/OS 上, SYSTEM.0SG.*xx* 个队列

该参数仅在以下平台上有效:

- AIX, Linux, and Windows
- z/OS

# **CLUSTER (集群名称)**

队列所属的集群的名称。

此参数仅在别名,本地和远程队列上受支持。

最大长度为 48 个字符,符合命名 IBM MO 对象的规则。 更改该参数不会影响已经打开的队列实例。 只有 **CLUSNL** 或 **CLUSTER** 的其中一个结果值可以是非空白值; 不能同时指定这两个值的值。 在本地队列上,无法为以下队列设置此参数:

- 传输队列
- SYSTEM.CHANNEL.*xx* 队列
- SYSTEM.CLUSTER.*xx* 队列
- SYSTEM.COMMAND.*xx* 队列
- 2/08 仅在 z/OS 上, SYSTEM.0SG.*xx* 个队列

该参数仅在以下平台上有效:

- <span id="page-479-0"></span>• AIX, Linux, and Windows
- z/OS

#### **CLWLPRTY (***integer***)**

指定队列的优先级以用于集群工作负载分发。此参数仅对本地,远程和别名队列有效。 该值必须在范围 0 到 9 之间,其中 0 是最低优先级, 9 是最高优先级。 有关此属性的更多信息,请参阅 CLWLPRTY 队列 属性。

#### **CLWLRANK (整数)**

指定队列的列组以用于集群工作负载分布。 此参数仅对本地,远程和别名队列有效。 该值必须在范围 0 到 9 之间,其中零是最低等级, 9 是最高等级。 有关此属性的更多信息,请参阅 CLWLRANK 队列属 性。

#### **CLWLUSEQ**

指定当目标队列具有本地实例和至少一个远程集群实例时, MQPUT 操作的行为。 当 MQPUT 源自集群通 道时,此参数无效。 此参数仅对本地队列有效。

**QMGR**

行为由队列管理器定义的 **CLWLUSEQ** 参数指定。

**ANY** 队列管理器要将本地队列视为集群队列的另一个实例,以用于工作负载分布。

**Local**

本地队列是 MQPUT 操作的唯一目标。

## **CMDSCOPE**

此参数仅适用于 z/OS 。 它指定当队列管理器是队列共享组的成员时命令的运行位置。

如果 OSGDISP 设置为 GROUP 或 SHARED,那么 CMDSCOPE 必须为空白或本地队列管理器。

**''**

该命令在输入该命令的队列管理器上运行。

*QmgrName*

如果队列管理器在队列共享组中处于活动状态,那么该命令将在您指定的队列管理器上运行。

可以指定队列管理器名称,但输入命令的队列管理器除外。 仅当您正在使用队列共享组环境并且已 启用命令服务器时,才能指定其他名称。

**\***

该命令在本地队列管理器上运行,并且还会传递到队列共享组中的每个活动队列管理器。 \* 的效果与 在队列共享组中的每个队列管理器上输入命令相同。

#### **CUSTOM (***string***)**

新功能部件的定制属性。

此属性包含属性值,作为属性名称和值对,至少由一个空格分隔。 属性名称/值对的格式为 NAME(VALUE)。

最大长度由 IBM MQ 常量 MQ\_CUSTOM\_LENGTH 定义,当前在所有平台上都设置为 128。

CUSTOM 属性旨在与以下 IBM MQ 属性配合使用。

#### **CAPEXPRY (***integer***)**

最长时间 (以十分之一秒为单位) ,直到在解析路径中将对象句柄与此对象配合使用的消息变为适合 到期处理为止。

有关消息到期处理的更多信息,请参阅 强制缩短到期时间。

**整数**

该值必须在范围 1 到 999 999 999 之间。

#### 无限制

对于使用此对象放入的消息的到期时间没有限制。 这是缺省值。

为 **CAPEXPRY** 指定无效的值不会导致命令失败。 而是使用缺省值。

请注意,在 **CAPEXPRY** 中进行更改之前,队列中的现有消息不受更改影响 (即,其到期时间保持不 变)。 只有在 **CAPEXPRY** 中的更改后放入队列中的新消息才具有新的到期时间。

#### <span id="page-480-0"></span>**DEFBIND**

指定当应用程序在 MQOPEN 调用上指定 MQOO\_BIND\_AS\_Q\_DEF 时要使用的绑定,并且该队列是集群队 列。

#### **OPEN**

队列打开时,队列句柄与集群队列的特定实例绑定。

#### 不固定

队列句柄未绑定到集群队列的任何实例。 当使用 MQPUT 放入消息时,队列管理器将选择特定队列实 例。 如果需要,它将在以后更改该选择。

#### **group**

允许应用程序请求将一组消息分配给同一个目标实例。

可以在队列管理器集群中公布具有相同名称的多个队列。 应用程序可以将所有消息发送到单个实例 MQOO\_BIND\_ON\_OPEN。 它可以允许工作负载管理算法在每个消息的基础上选择最合适的目标 MOOO\_BIND\_NOT\_FIXED。 它可以允许应用程序请求将一组消息全部分配给同一目标实例。 工作负载 均衡在消息组之间重新选择目标,而不需要队列的 MQCLOSE 和 MQOPEN 。

MQPUT1 调用的行为始终与指定 NOTFIXED 一样。

此参数在所有平台上都有效。

#### **DEFPRESP**

指定将 MQPMO 选项中的 put 响应类型设置为 MQPMO\_RESPONSE\_AS\_Q\_DEF 时应用程序要使用的行 为。

#### **sync**

将操作放入指定 MQPMO\_RESPONSE\_AS\_Q\_DEF 的队列中, 就像改为指定了 MOPMO\_SYNC\_RESPONSE 一样。

#### 异步

将操作放入指定 MOPMO\_RESPONSE\_AS\_O\_DEF 的队列中,就像改为指定了 MQPMO\_ASYNC\_RESPONSE 一样; 请参阅 MQPMO 选项 (MQLONG)。

#### **DEFPRTY (***integer***)**

放入队列中的消息的缺省优先级。 值必须在 0 - 9 范围内。 零是到 **MAXPRTY** 队列管理器参数的最低优先 级。 **MAXPRTY** 的缺省值为 9。

#### **DEFPSIST**

指定应用程序指定 MQPER\_PERSISTENCE\_AS\_Q\_DEF 选项时要使用的消息持久性。

**NO**

此队列上的消息在队列管理器重新启动时会丢失。

**YES**

此队列上的消息在队列管理器重新启动时继续存在。

**2005 2005 左 z/OS 上, 接受 N 和 Y 作为 NO 和 YES 的同义词。** 

#### **DEFREADA**

指定传递到客户机的非持久消息的缺省预读行为。 启用预读可以提高使用非持久消息的客户机应用程序 的性能。

#### **NO**

除非将客户机应用程序配置为请求预读,否则不会预读非持久消息。

#### **YES**

在应用程序请求非持久消息之前,会将这些消息发送到客户机。 如果客户机异常结束或者如果客户 机未删除其发送的所有消息,那么可能会丢失非持久消息。

#### **DISABLED**

未对此队列启用非持久消息预读。 无论客户机应用程序是否请求预读,都不会将消息发送到客户 机。

#### **DEFSOPT**

打开此队列以进行输入的应用程序的缺省共享选项:

<span id="page-481-0"></span>**Excl**

打开请求用于从队列进行独占输入。

■ z/OS ■ 在 z/OS 上, EXCL 是缺省值。

#### **SHARED**

打开请求用于从队列进行共享输入。

**【 Multi 】 在 Multiplatforms** 版上, SHARED 是缺省值。

#### **DEFTYPE**

队列定义类型。

此参数仅在模型队列上受支持。

#### 永久动态值

当应用程序发出具有对象描述符 (MQOD) 中指定的此模型队列的名称的 MQOPEN MQI 调用时,将创建 永久动态队列。

z/OS 上,动态队列的处置为 QMGR。

# 共享 **(SHAREDYN)**

此选项仅在 z/OS 上可用。

当应用程序发出具有对象描述符 (MOOD) 中指定的此模型队列的名称的 MOOPEN API 调用时,将创建 永久动态队列。

动态队列的处置为 SHARED。

#### 临时动态值

当应用程序发出具有在对象描述符 (MQOD) 中指定的此模型队列的名称的 MQOPEN API 调用时, 将创 建临时动态队列。

z/OS 上,动态队列的处置为 QMGR。

 $z/0S$ 请勿使用 **DEFPSIST** 参数 YES 为模型队列定义指定此值。

 $z/0S$ 如果指定此选项,请勿指定 **INDXTYPE**(MSGTOKEN)。

### **DESCR (***string***)**

纯文本注释。 它在操作员发出 **DISPLAY QUEUE** 命令时提供有关对象的描述性信息。

它必须只包含可显示的字符。 最大长度为 64 个字符。 在 DBCS 安装中, 它可以包含 DBCS 字符 (最大 长度为 64 个字节)。

**注:** 使用此队列管理器的编码字符集标识 (CCSID) 中的字符。 如果不执行此操作,并且将信息发送到另 一个队列管理器,那么这些信息可能转换不正确。

# **ALW DISTL**

设置伙伴队列管理器是否支持分发列表。

#### **YES**

伙伴队列管理器支持分发列表。

**NO**

伙伴队列管理器不支持分发列表。

**注:** 您通常不会更改此参数,因为它是由 MCA 设置的。 但是,如果目标队列管理器的分发列表功能已 知,那么可以在定义传输队列时设置此参数。

此参数仅在 AIX, Linux, and Windows 上有效。

#### **FORCE**

此参数仅适用于别名,本地和远程队列上的 **ALTER** 命令。

指定此参数以在以下情况下强制完成命令。

对于别名队列,如果以下两个语句都为 true:

• **TARGET** 参数指定队列

<span id="page-482-0"></span>• 应用程序已打开此别名队列

对于本地队列,如果以下两个语句均为 true:

- 指定了 **NOSHARE** 参数
- 多个应用程序打开了队列以进行输入

如果以下两个语句都为 true, 那么还需要 **FORCE**:

• **USAGE** 参数已更改

• 一个或多个消息位于队列上, 或者一个或多个应用程序打开了队列

在队列中存在消息时,请勿更改 **USAGE** 参数; 将消息放入传输队列时,这些消息的格式会更改。 对于远程队列,如果以下两个语句均为 true:

• **XMITQ** 参数已更改

• 一个或多个应用程序将此队列作为远程队列打开

如果以下两个语句都为 true , 那么还需要 **FORCE** :

• 已更改任何 **RNAME**, **RQMNAME** 或 **XMITQ** 参数

• 一个或多个应用程序具有通过此定义解析为队列管理器别名的队列打开

**注:** 如果此定义仅用作应答队列别名,那么不需要 **FORCE** 。

如果未在描述的环境中指定 FORCE, 那么该命令将失败。

#### **GET**

指定是否允许应用程序从此队列获取消息:

#### **ENABLED**

可以通过适当的授权应用程序从队列中检索消息。

**DISABLED**

应用程序不能从队列检索消息。

还可以使用 MQSET API 调用来更改此参数。

#### **HARDENBO & NOHARDENBO**

指定是否固化回退消息的次数。 当已硬化计数时,在 MQGET 操作返回消息之前,会将消息描述符的 **BackoutCount** 字段的值写入日志。 将该值写入日志可确保该值在队列管理器重新启动时准确无误。 此参数仅在本地队列和模型队列上才受支持。

硬化回退计数后,此队列上持久消息的 MQGET 操作的性能会受到影响。

#### **HARDENBO**

将对此队列上的消息的消息回退计数进行硬化,以确保计数准确。

#### **NoHardenBO**

此队列上消息的消息回退计数未固化,并且在队列管理器重新启动时可能不准确。

注: 205 TOS Lipting the Mortion of the z/OS。 您可以在多平台上设置此参数, 但此参数无效。

# **IMulti IMGRCOVQ**

指定如果正在使用线性日志记录,那么是从介质映像恢复本地动态队列对象还是永久动态队列对象。 可 能的值为:

#### **YES**

这些队列对象可恢复。

**否**

这些对象不允许使用 第 113 页的『rcdmqimg ([记录介质映像](#page-112-0))』 和第 115 页的『[rcrmqobj \(](#page-114-0)重新创 [建对象](#page-114-0))』 命令,并且不会为这些对象编写自动介质映像 (如果已启用)。

#### **QMGR**

如果指定 QMGR,并且队列管理器的 **IMGRCOVQ** 属性指定 YES,那么这些队列对象可恢复。

<span id="page-483-0"></span>如果指定 QMGR 并且队列管理器的 **IMGRCOVQ** 属性指定 NO,那么不允许对这些对象使用 第 [113](#page-112-0) 页 的『rcdmqimg ([记录介质映像](#page-112-0))』 和第 115 页的『rcrmqobj ([重新创建对象](#page-114-0))』 命令,并且如果启用 了自动介质映像,那么不会为这些对象编写自动介质映像。

QMGR 是缺省值。

此参数在 z/OS 上无效。

# **INDXTYPE**

队列管理器为加速队列上的 MQGET 操作而维护的索引类型。对于共享队列, 索引类型确定可以使用的 MQGET 操作的类型。

此参数仅在 z/OS 上受支持。

此参数仅在本地队列和模型队列上才受支持。

仅当维护了相应的索引类型时,才能使用选择条件来检索消息,如下表所示:

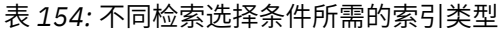

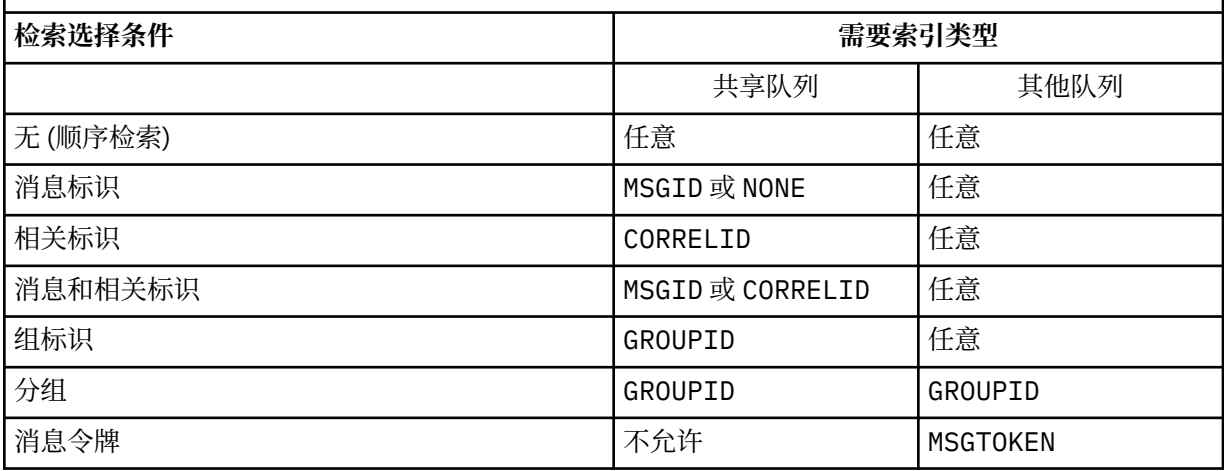

其中 **INDXTYPE** 参数的值具有以下值:

#### **NONE**

没有维护索引。 通常按顺序检索消息时,请使用 NONE ,或者使用消息标识和相关标识作为 MQGET 调用的选择条件。

#### **MSGID**

维护消息标识的索引。 当通常使用消息标识作为 MQGET 调用上的选择条件 (相关标识设置为 NULL) 来检索消息时, 请使用 MSGID。

#### **CORRELID**

维护相关标识的索引。 当通常使用相关标识作为 MQGET 调用上的选择条件 (消息标识设置为 NULL) 来检索消息时,请使用 CORRELID 。

#### **GROUPID**

维护组标识的索引。 使用消息分组选择条件检索消息时,请使用 GROUPID 。

**注:**

1. 如果队列是传输队列,那么不能将 INDXTYPE 设置为 GROUPID 。

2. 该队列必须在 CFLEVEL(3)处使用 CF 结构,以指定具有 **INDXTYPE**(GROUPID) 的共享队列。

# **MSGTOKEN**

维护消息令牌的索引。 当队列是您正在与 z/OS 的工作负载管理器功能配合使用的 WLM 管理的队列 时, 请使用 MSGTOKEN。

**注:** 在下列情况下,不能将 **INDXTYPE** 设置为 MSGTOKEN :

- 该队列是定义类型为 SHAREDYN 的模型队列
- 队列是临时动态队列
- 队列是传输队列

### • 指定 **QSGDISP**(SHARED)

<span id="page-484-0"></span>对于未共享且不使用分组或消息标记的队列,索引类型不会限制检索选择的类型。 但是,索引用于加速 队列上的 GET 操作, 因此请选择与最常见的检索选择相对应的类型。

如果要变更或替换现有本地队列,那么只能在下表中指示的情况下更改 **INDXTYPE** 参数:

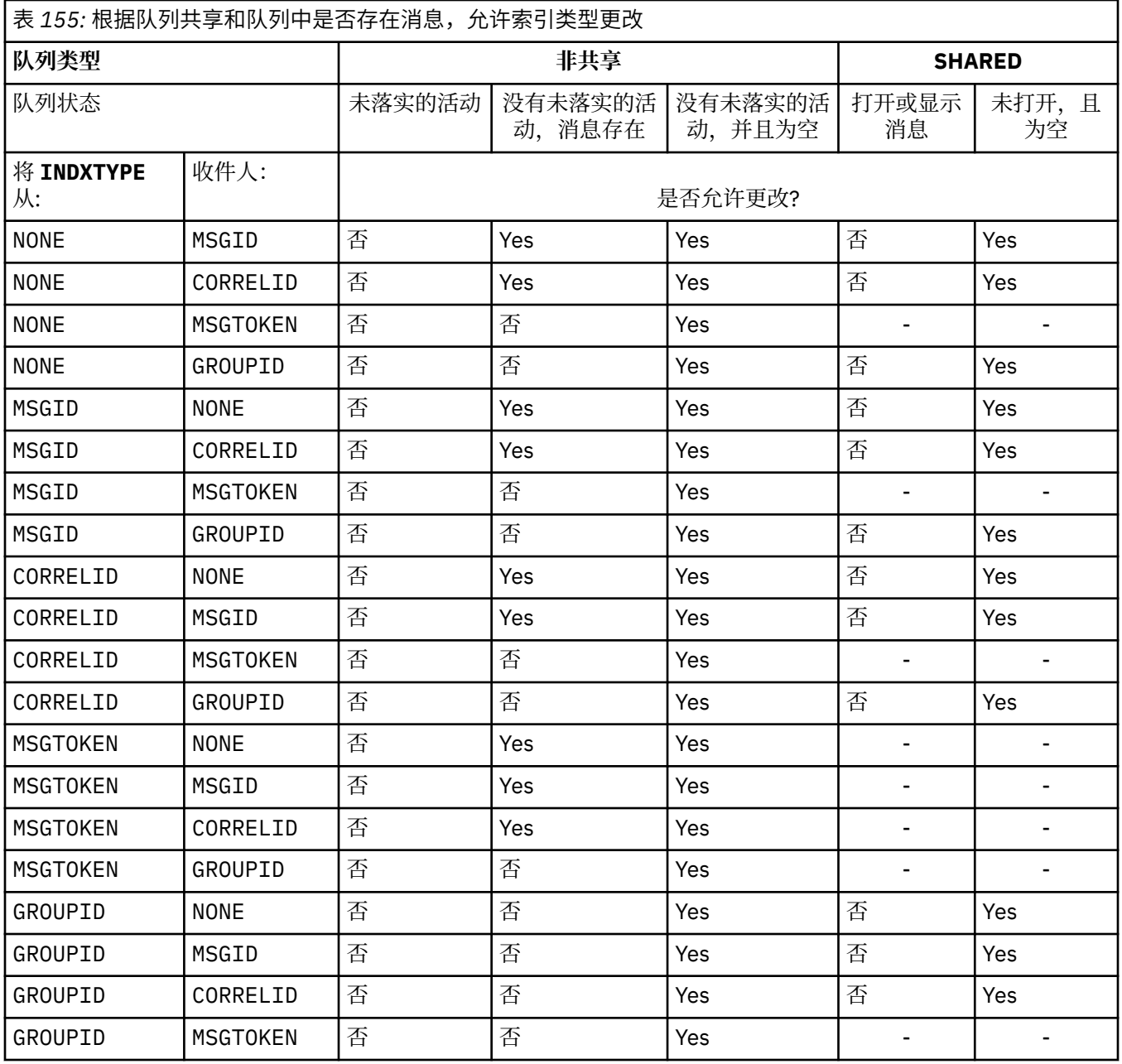

### **INITQ (***string***)**

此队列管理器上与此队列相关的触发器消息写入的启动队列的局部名。 请参阅 用于命名 IBM MQ 对象的 规则。

此参数仅在本地队列和模型队列上才受支持。

#### **LIKE (***qtype-name***)**

队列的名称,带有用于对此定义建模的参数。

如果未完成此字段,那么将从下列其中一个定义中获取未定义的参数字段的值。 选项取决于队列类型:

<span id="page-485-0"></span>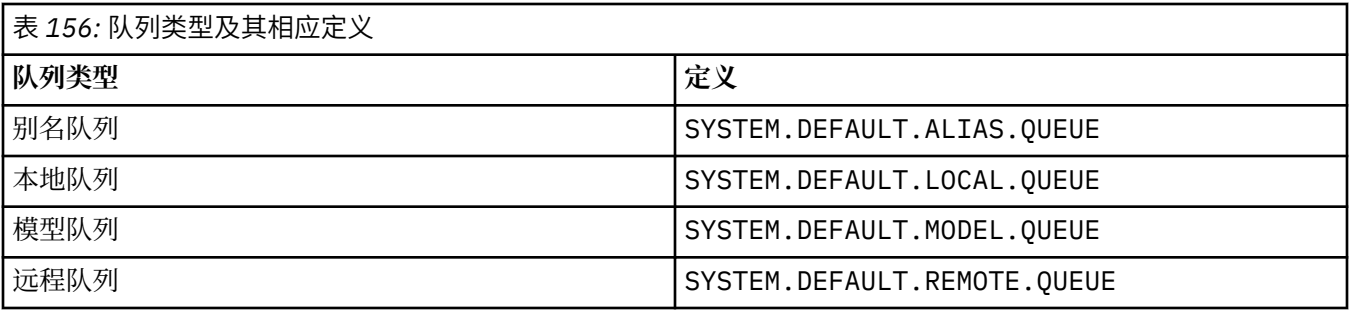

例如,不完成此参数等同于为别名队列定义 **LIKE** 的以下值:

LIKE(SYSTEM.DEFAULT.ALIAS.QUEUE)

如果所有队列需要不同的缺省定义,请更改缺省队列定义,而不是使用 **LIKE** 参数。

在 z/OS 上,队列管理器将搜索具有您使用 QMGR, COPY 或 SHARED 处置指定的名称和队 列类型的对象。 **LIKE** 对象的处置不会复制到要定义的对象。

**注:**

- 1. 未搜索 **QSGDISP**(GROUP) 对象。
- 2. 如果指定了 **QSGDISP**(COPY) ,那么将忽略 **LIKE** 。

# **MAXDEPTH (整数)**

队列上允许的最大消息数。

此参数仅在本地队列和模型队列上才受支持。

在以下平台上,指定范围在 0 到 999999999 之间的值:

**• ALW** AIX, Linux, and Windows

## $\frac{z}{0s}$   $\frac{z}{0s}$

在任何其他 IBM MO 平台上, 指定范围在 0 到 640000 之间的值。 其他因素仍会导致队列被视为已满,例如,如果没有更多可用硬盘空间。 如果减小此值,那么已在队列中超过新最大值的任何消息将保持不变。

# Multi V 9.2.0 MAXFSIZE

队列文件可增长到的最大大小 (以兆字节为单位)。如果将值配置为低于当前队列文件大小,那么队列文 件可能会超过此大小。

如果发生这种情况,那么队列文件将不再接受新消息,而是允许使用现有消息。 当队列文件大小低于配 置的值时,可以将新消息放入队列中。

**注:** 此数字可能与队列上配置的属性值不同,因为队列管理器内部可能需要使用更大的块大小来达到所选 大小。 请参阅 修改 IBM MQ 队列文件 ,以获取有关更改队列文件大小以及块大小和粒度的更多信息。

当由于此属性已增大而需要更改粒度时,会将警告消息 AMQ7493W 已更改粒度 写入 AMQERR 日志。 这将指示您需要规划要清空的队列,以便 IBM MQ 采用新的粒度。

指定大于或等于 20 且小于或等于 267,386,880 的值。

此属性的缺省值为 *DEFAULT、*这等同于硬编码值 2,088,960 MB, 这是 IBM MQ 9.1.5 之前的 IBM MQ 版本中队列的最大值。

#### **MAXMSGL (***integer***)**

此队列上消息的最大长度 (以字节计)。

此参数仅在本地队列和模型队列上才受支持。

**E ALW TH** AIX, Linux, and Windows 上, 指定范围在 0 到队列管理器的最大消息长度之间的值。 请参阅 ALTER QMGR 命令的 **MAXMSGL** 参数 [ALTER QMGR MAXMSGL](#page-313-0)。

z/0S ■ 在 z/OS 上,指定范围在 0 到 100 MB (104 857 600 字节) 之间的值。

<span id="page-486-0"></span>消息长度包括用户数据的长度和头的长度。 对于放在传输队列上的消息,存在其他传输头。 对于所有消 息头,允许额外的 4000 字节。

如果减小此值,那么队列中已存在的长度超过新最大值的任何消息都不会受到影响。

应用程序可以使用此参数来确定用于从队列中检索消息的缓冲区大小。 因此,仅当知道此缩减不会导致 应用程序操作不正确时,才能减小该值。

请注意,通过向消息添加数字签名和密钥, Advanced Message Security 会增加消息的长度。

#### **MONQ**

控制队列联机监视数据的收集。

此参数仅在本地队列和模型队列上才受支持。

#### **QMGR**

根据队列管理器参数 **MONQ** 的设置收集监视数据。

**OFF**

对此队列关闭联机监视数据收集。

低

如果队列管理器的 MONQ 参数值不是 NONE, 那么将对此队列开启联机监视数据收集。

中型

如果队列管理器的 MONO 参数值不是 NONE, 那么将对此队列开启联机监视数据收集。

高

如果队列管理器的 MONQ 参数值不是 NONE, 那么将对此队列开启联机监视数据收集。

值 LOW, MEDIUM 和 HIGH 之间没有区别。 这些值都开启数据收集,但不影响收集速率。

在 **ALTER** 队列命令中使用此参数时,更改仅在下次打开队列时生效。

#### **MSGDLVSQ**

消息传递顺序。

此参数仅在本地队列和模型队列上才受支持。

#### **PRIORITY**

在优先级内以先进先出 (FIFO) 顺序传递消息 (响应 MQGET API 调用)。

#### **FIFO**

按 FIFO 顺序传递消息 (响应 MQGET API 调用)。 对于此队列上的消息,将忽略优先级。

当队列上有消息时,可以将消息传递顺序参数从 PRIORITY 更改为 FIFO 。 不会更改队列中已存在的消 息的顺序。 稍后添加到队列中的消息将采用队列的缺省优先级,因此可能会在某些现有消息之前进行处 理。

如果消息传递顺序从 FIFO 更改为 PRIORITY, 那么在队列设置为 FIFO 时放入队列的消息将采用缺省 优先级。

注: 205 My果将 INDXTYPE(GROUPID) 与 MSGDLVSQ(PRIORITY) 一起指定, 那么检索组的优先 级将基于每个组中第一条消息的优先级。 队列管理器使用优先级 0 和 1 来优化按逻辑顺序检索消息。 每 个组中的第一条消息不得使用这些优先级。 如果存在,那么会将消息存储为优先级为 2 的消息。

# **Multi NPMCLASS**

要分配给放入队列的非持久消息的可靠性级别:

**NORMAL**

发生故障或队列管理器关闭后,将丢失非持久消息。 在队列管理器重新启动时,将废弃这些消息。

高

队列管理器尝试通过队列管理器重新启动或切换来保留此队列上的非持久消息。

**20S 不能在 z/OS 上设置此参数。** 

#### **PROCESS (***string***)**

IBM MQ 进程的本地名称。

<span id="page-487-0"></span>此参数仅在本地队列和模型队列上才受支持。

此参数是流程实例的名称,用于标识发生触发器事件时由队列管理器启动的应用程序; 请参阅 用于命名 IBM MQ 对象的规则。

在定义本地队列时,不会检查进程定义,但该进程定义必须可用才能发生触发器事件。

如果队列是传输队列,那么进程定义包含要启动的通道的名称。 对于以下平台上的传输队列,此参数是 可选的:

# $\bullet$  IBM i  $\blacksquare$ <sub>IBM i</sub>

 $\bullet$  **ALW**  $\bullet$  AIX, Linux, and Windows

 $\frac{1}{2}$   $\frac{1}{2}$   $\frac{1}{2}$ 

如果未指定此参数,那么将从为 **TRIGDATA** 参数指定的值中获取通道名称。

#### **PROPCTL**

属性控制属性。 此属性是可选的。 它适用于本地队列, 别名队列和模型队列。

**注:** 如果应用程序正在打开别名队列,那么必须在别名队列和目标队列上都设置此值。

**PROPCTL** 选项如下所示。 这些选项不会影响 MQMD 或 MQMD 扩展中的消息属性。

#### **ALL**

设置 ALL ,以便应用程序可以在 MQRFH2 头中或作为消息句柄的属性来读取消息的所有属性。

ALL 选项使无法更改的应用程序能够从 MQRFH2 头访问所有消息属性。 可以更改的应用程序可以将 消息的所有属性作为消息句柄的属性进行访问。

在某些情况下,接收到的消息中的 MQRFH2 头中的数据格式可能与发送消息时的格式不同。

#### **COMPAT**

设置 COMPAT , 以便期望 JMS 相关属性位于消息数据中的 MQRFH2 头中的未修改应用程序像以前一 样继续工作。 可以更改的应用程序可以将消息的所有属性作为消息句柄的属性进行访问。

如果消息包含前缀为 mcd., jms., usr.或 mqext.的属性, 那么所有消息属性都将传递到应用程 序。 如果未提供消息句柄,那么将在 MQRFH2 头中返回属性。 如果提供了消息句柄,那么将在消息 句柄中返回所有属性。

如果消息不包含具有其中一个前缀的属性,并且应用程序未提供消息句柄,那么不会将任何消息属 性返回到应用程序。 如果提供了消息句柄,那么将在消息句柄中返回所有属性。

在某些情况下,接收到的消息中的 MQRFH2 头中的数据格式可能与发送消息时的格式不同。

#### **FORCE**

强制所有应用程序从 MQRFH2 头读取消息属性。

无论应用程序是否指定消息句柄,都将始终在 MQRFH2 头中的消息数据中返回属性。

将忽略 MQGET 调用上 MQGMO 结构的 MsgHandle 字段中提供的有效消息句柄。 无法使用消息句柄 来访问消息的属性。

在某些情况下,接收到的消息中的 MQRFH2 头中的数据格式可能与发送消息时的格式不同。

#### **NONE**

如果提供了消息句柄,那么将在消息句柄中返回所有属性。

在将消息传递到应用程序之前,将从消息体中除去所有消息属性。

#### **PUT**

指定是否可在队列中放入消息。

#### **ENABLED**

可以将消息添加到队列 (通过适当的授权应用程序)。

#### **DISABLED**

不能向队列添加消息。

还可以使用 MQSET API 调用来更改此参数。

#### <span id="page-488-0"></span>**QDEPTHHI (整数)**

用于比较队列深度以生成 "队列深度上限" 事件的阈值。

此参数仅在本地队列和模型队列上才受支持。

**L Z/OS - 有关 z/OS 上的共享队列对此事件的影响的更多信息; 请参阅 z<u>/OS 上的共享队列和队列深</u>** 度事件。

此事件指示应用程序将消息放在队列上会导致队列上的消息数大于或等于队列深度高阈值。 请参阅 **QDPHIEV** 参数。

该值表示为最大队列深度 (MAXDEPTH 参数) 的百分比, 并且必须在范围 0 到 100 之间且不小于 **QDEPTHLO**。

### **QDEPTHLO (整数)**

将队列深度与之进行比较以生成 "队列深度下限" 事件的阈值。

此参数仅在本地队列和模型队列上才受支持。

 $\approx z/0$ S 有关 z/OS 上的共享队列对此事件的影响的更多信息; 请参阅 z/OS 上的共享队列和队列深 度事件。

此事件指示应用程序从队列中检索消息,导致队列上的消息数小于或等于队列深度下限阈值。 请参阅 **QDPLOEV** 参数。

该值表示为最大队列深度的百分比 (MAXDEPTH 参数), 并且必须在范围 0 到 100 之间且不大于 **QDEPTHHI**。

#### **QDPHIEV**

控制是否生成 "队列深度高" 事件。

此参数仅在本地队列和模型队列上才受支持。

"队列深度上限" 事件指示应用程序将消息放入队列中,导致队列上的消息数大于或等于队列深度上限阈 值。 请参阅 **QDEPTHHI** 参数。

### **ENABLED**

生成队列深度上限事件。

#### **DISABLED**

不生成队列深度上限事件。

**注:** 此参数的值可以隐式更改。

在 z/OS 上,共享队列会影响事件。

有关此事件的更多信息,请参阅 队列深度高。

#### **QDPLOEV**

控制是否生成 "队列深度下限" 事件。

此参数仅在本地队列和模型队列上才受支持。

"队列深度下限" 事件指示应用程序从队列中检索消息,导致队列上的消息数小于或等于队列深度下限阈 值。 请参阅 **QDEPTHLO** 参数。

#### **ENABLED**

生成队列深度下限事件。

#### **DISABLED**

不生成队列深度下限事件。

**注:** 此参数的值可以隐式更改。

在 z/OS 上,共享队列会影响事件。

有关此事件的更多信息,请参阅 队列深度下限。

#### **QDPMAXEV**

控制是否生成 "队列已满" 事件。 此参数仅在本地队列和模型队列上才受支持。 <span id="page-489-0"></span>"队列已满" 事件指示由于队列已满而拒绝放入队列。 队列深度达到其最大值。

## **ENABLED**

生成队列满事件。

# **DISABLED**

不生成队列满事件。

**注:** 此参数的值可以隐式更改。

在 z/OS 上,共享队列会影响事件。

有关此事件的更多信息,请参阅 队列已满。

# **LACK WAS SERVED ASSESS**

此参数仅适用于 z/OS 。

指定组中对象的处置。

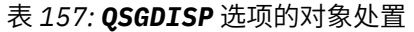

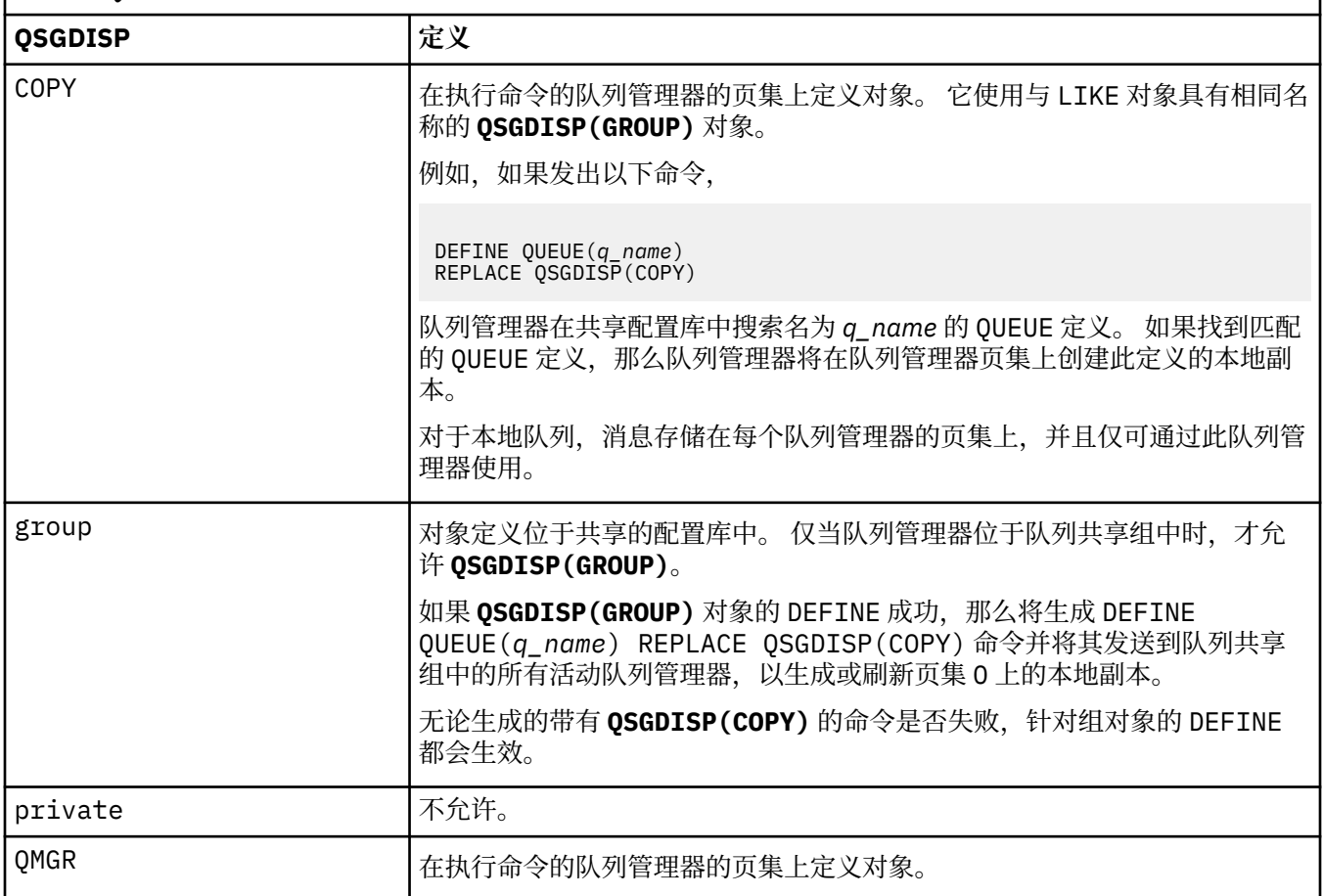

<span id="page-490-0"></span>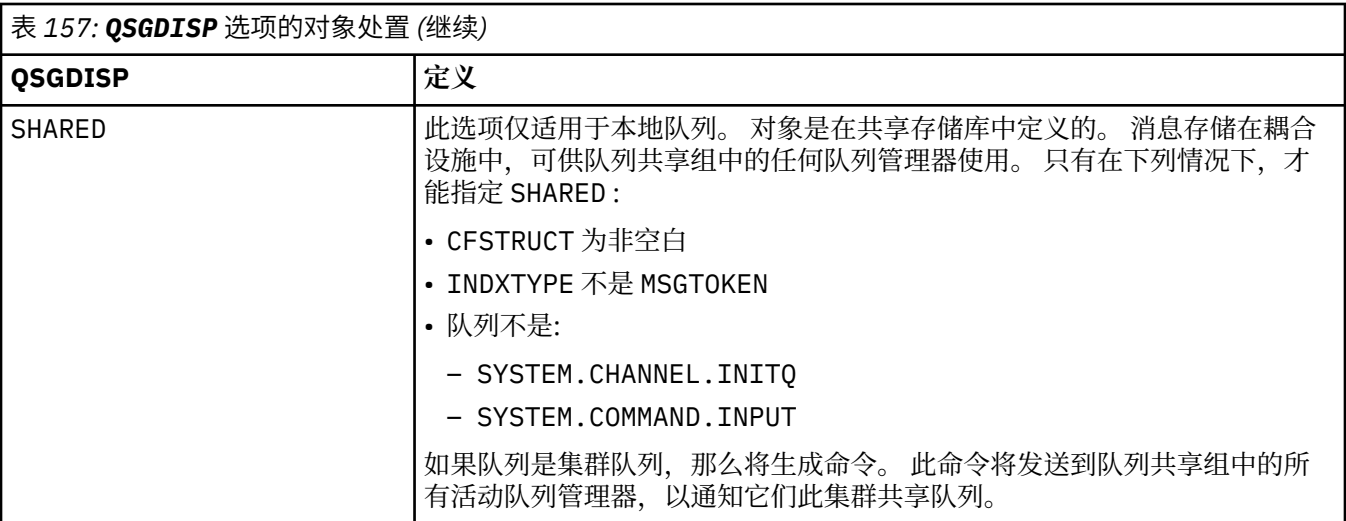

#### **QSVCIEV**

控制是生成 "服务时间间隔高" 还是 "服务时间间隔正常" 事件。

仅在本地队列和模型队列上支持此参数,如果在共享队列上指定此参数,那么此参数无效。

当检查指示至少在 **QSVCINT** 参数指示的时间内未从队列中检索消息时,将生成 "服务时间间隔高" 事 件。

当检查指示在 **QSVCINT** 参数指示的时间内从队列中检索消息时,将生成 "服务时间间隔正常" 事件。

**注:** 此参数的值可以隐式更改。 有关更多信息,请参阅 队列服务时间间隔高 和 队列服务时间间隔好中 "服务时间间隔高" 和 "服务时间间隔好" 事件的描述。

### 高

生成服务时间间隔高事件

#### 确定

生成服务时间间隔正常事件

#### **NONE**

未生成服务时间间隔事件

#### **QSVCINT (***integer***)**

用于比较以生成 "服务时间间隔高" 和 "服务时间间隔正常" 事件的服务时间间隔。

仅在本地队列和模型队列上支持此参数,如果在共享队列上指定此参数,那么此参数无效。

#### 请参阅 **QSVCIEV** 参数。

该值以毫秒为单位,必须在范围 0 到 999999999 之间。

#### **替换和非替换**

此选项控制是否将任何现有定义替换为此定义。

注: **Late IOS To The ACT ADD** for z/OS 上, 仅当现有定义的处置方式相同时, 才会将其替换。 任何具有 不同处置方式的对象都不会更改。

#### **REPLACE**

如果该对象存在,那么效果类似于发出不带 **FORCE** 参数且指定了所有其他参数的 **ALTER** 命令。 请 特别注意,将保留现有队列上的任何消息。

不带 **FORCE** 参数的 **ALTER** 命令与带有 **REPLACE** 参数的 **DEFINE** 命令之间存在差异。 不同的是, **ALTER** 不会更改未指定的参数,但具有 **REPLACE** 的 **DEFINE** 会设置所有参数。 如果使用 REPLACE, 那么将从 LIKE 参数上指定的对象中获取未指定的参数, 或者从缺省定义中获取未指定 的参数,并且将忽略要替换的对象的参数 (如果存在)。

如果以下两个语句都为 true, 那么该命令将失败:

- 如果使用的是 ALTER 命令,那么该命令将设置需要使用 FORCE 参数的参数
- 对象已打开

<span id="page-491-0"></span>在此情况下,带有 **FORCE** 参数的 **ALTER** 命令成功。

**ALW CO** 如果在 AIX, Linux, and Windows 上指定了 SCOPE (CELL) ,并且单元目录中已存在同 名的队列,那么该命令将失败,即使指定了 **REPLACE** 也是如此。

#### **NOREPLACE**

该定义不得替换对象的任何现有定义。

#### **RETINTVL (***integer***)**

从定义队列开始的小时数,在此之后不再需要该队列。 该值必须在 0-999,999,999 范围内。

此参数仅在本地队列和模型队列上才受支持。

可以使用 **[DISPLAY QUEUE](#page-698-0)** 命令显示 **CRDATE** 和 **CRTIME** 。

此信息可供操作员或清理应用程序用于删除不再需要的队列。

**注:** 队列管理器不会根据此值删除队列,也不会阻止在队列的保留时间间隔未到期时删除队列。 用户负 责执行任何必需的操作。

#### **RNAME (***string***)**

远程队列的名称。 此参数是由 **RQMNAME** 指定的队列管理器上定义的队列的局部名。 此参数仅在远程队列上受支持。

- 如果此定义用于远程队列的本地定义,那么当发生打开时, RNAME 不得为空。
- 如果此定义用于队列管理器别名定义,那么当发生打开时, **RNAME** 必须为空白。

在队列管理器集群中,此定义仅适用于创建此定义的队列管理器。 要将别名发布到整个集群,请将 **CLUSTER** 属性添加到远程队列定义。

• 如果此定义用于应答队列别名, 那么此名称是要作为应答队列的队列的名称。

不检查名称以确保它仅包含通常允许用于队列名称的那些字符; 请参阅 用于命名 IBM MQ 对象的规则。

#### **RQMNAME (***string***)**

定义了队列 **RNAME** 的远程队列管理器的名称。

此参数仅在远程队列上受支持。

- 如果应用程序打开远程队列的本地定义, 那么 ROMNAME 不得为空或本地队列管理器的名称。 当打开 时,如果 XMITO 为空白,那么必须有此名称的本地队列,该队列将用作传输队列。
- · 如果此定义用于队列管理器别名, 那么 ROMNAME 是要设置别名的队列管理器的名称。 它可以是本地 队列管理器的名称。否则, 如果 XMITQ 为空, 那么在打开时, 必须存在此名称的本地队列, 该队列将 用作传输队列。
- 如果 RQMNAME 用于应答队列别名,那么 RQMNAME 是要作为应答队列管理器的队列管理器的名称。

不检查名称以确保它仅包含通常允许用于 IBM MQ 对象名称的那些字符; 请参阅 用于命名 IBM MQ 对象 的规则。

# **ALW SCOPE**

指定队列定义的作用域。

此参数仅在别名,本地和远程队列上受支持。

#### **QMGR**

队列定义具有队列管理器作用域。 这意味着队列的定义不会扩展到拥有该队列的队列管理器之外。 您可以通过以下两种方式之一打开另一个队列管理器拥有的输出队列:

1. 指定拥有队列管理器的名称。

2. 在另一个队列管理器上打开队列的本地定义。

**CELL**

队列定义具有单元作用域。 单元作用域表示该队列对于单元中的所有队列管理器都是已知的。 可以 仅通过指定队列的名称来打开具有单元作用域的队列以进行输出。 无需指定拥有该队列的队列管理 器的名称。

如果单元目录中已有同名的队列,那么该命令将失败。 **REPLACE** 选项不会影响此情况。

<span id="page-492-0"></span>仅当配置了支持单元目录的名称服务时,此值才有效。

**限制:** 不再支持 DCE 名称服务。

此参数仅在 AIX, Linux, and Windows 上有效。

#### **SHARE 和 NOSHARE**

指定多个应用程序是否可以从此队列获取消息。 此参数仅在本地队列和模型队列上才受支持。

### **SHARE**

多个应用程序实例可以从队列中获取消息。

### 无共享

只有单个应用程序实例可以从队列中获取消息。

# **Multi** STATQ

指定是否启用统计数据收集:

**QMGR**

统计信息数据收集基于队列管理器的 **STATQ** 参数的设置。

**ON**

如果队列管理器的 STATO 参数值不是 NONE,那么将启用队列的统计数据收集。

**OFF**

已禁用队列的统计信息数据收集。

如果在 ALTER 队列命令中使用此参数, 那么此更改仅对在更改此参数之后与队列管理器建立的连接有 效。

此参数仅在 多平台上有效。

# **EXASES** STGCLASS (*string*)

存储类的名称。

此参数仅在本地队列和模型队列上才受支持。

**注:** 仅当队列为空且已关闭时,才能更改此参数。

此参数是安装定义的名称。 名称的第一个字符必须是大写 A 到 Z, 后续字符必须是大写 A 到 Z 或数字 0 到9。

此参数仅在 z/OS 上有效; 请参阅 存储类。

#### **V 9.2.3 Multi 流**

放置每条消息副本的辅助队列的名称。

此参数仅在 AIX, Linux, and Windows 上有效。

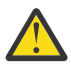

**注意:** 如果设置 **STREAMQ** 属性的用户在所选流队列上没有更改权限,那么该命令将失败并返回错 误消息 AMQ8135E 未授权。

此外,如果流队列不存在,那么将返回错误消息 AMQ8135E ,而不是 AMQ8147E IBM MQ 找不 到对象。

# **V** 9.2.3 Multi STRMQOS

将消息传递到流式队列时要使用的服务质量。 该值可以是下列其中一项:

#### **贝 STEF**

如果可以传递原始消息,但流式消息无法传递,那么原始消息仍将传递到其队列。

这是缺省值。

# **MUSTDUP**

队列管理器确保将原始消息和流式消息都成功传递到其队列。

如果由于某种原因无法将流式消息传递到其队列,那么原始消息也不会传递到其队列。 放置应用程 序接收到错误原因码,必须尝试再次放置消息。

此参数仅在 AIX, Linux, and Windows 上有效。

#### <span id="page-493-0"></span>**目标 (***string***)**

要对其进行别名的队列或主题对象的名称; 请参阅 用于命名 IBM MQ 对象的规则。 该对象可以是由 **TARGTYPE** 定义的队列或主题。 最大长度为 48 个字符。

此参数仅在别名队列上受支持。

仅当应用程序进程打开别名队列时,才需要定义此对象。

IBM WebSphere MQ 6.0 中定义的 TARGQ 参数将从 V 7.0 重命名为 TARGET, 并进行通用化以允许您指 定队列或主题的名称。 TARGET 的缺省值是队列, 因此 TARGET (my\_queue\_name) 与 TARGQ(my\_queue\_name)相同。 为了与现有程序兼容,将保留 TARGQ 属性。 如果指定 **TARGET**,那 么不能同时指定 **TARGQ**。

#### **TARGTYPE (***string***)**

别名解析为的对象的类型。

### **queue**

别名解析为队列。

#### 主题

别名解析为主题。

#### **Tright 数据 (***string***)**

在触发器消息中插入的数据。 字符串的最大长度为 64 个字节。

此参数仅在本地队列和模型队列上才受支持。

对于传输队列,可以使用此参数来指定要启动的通道的名称。

还可以使用 MQSET API 调用来更改此参数。

#### **TRIGDPTH (***integer***)**

在写入触发器消息之前必须在队列中的消息数 (如果 **TRIGTYPE** 为 DEPTH)。 该值必须在 1-999,999,999 范围内。 缺省值为 1。

此参数仅在本地队列和模型队列上才受支持。

还可以使用 MQSET API 调用来更改此参数。

#### **触发器和非触发器**

指定是否将触发器消息写入由 **INITQ** 参数指定的启动队列,以触发由 **PROCESS** 参数指定的应用程序:

#### **TRIGGER**

触发处于活动状态,触发器消息将写入启动队列。

#### **NOTRIGGER**

触发未处于活动状态,并且触发器消息未写入启动队列。 这是缺省值。

此参数仅在本地队列和模型队列上才受支持。

还可以使用 MQSET API 调用来更改此参数。

#### **Tright MPRI (***integer***)**

触发此队列的消息优先级号。 该值必须在范围 0 到 **MAXPRTY** 队列管理器参数之间; 请参阅 第 [670](#page-669-0) 页的 『DISPLAY QMGR ([显示队列管理器设置](#page-669-0))』 以获取详细信息。 缺省值为零。

还可以使用 MQSET API 调用来更改此参数。

#### **TRIGTYPE**

指定是否以及在什么条件下将触发器消息写入启动队列。 启动队列 (由 **INITQ** 参数指定)。 此参数仅在本地队列和模型队列上才受支持。

#### 第一版

每当第一条优先级等于或大于队列的 **TRIGMPRI** 参数指定的优先级的消息到达队列时。 这是缺省 值。

#### **EVERY**

每次消息到达队列时,其优先级等于或大于队列的 **TRIGMPRI** 参数指定的优先级。

#### **DEPTH**

当优先级等于或大于 **TRIGMPRI** 指定的优先级的消息数等于 **TRIGDPTH** 参数指示的数目时。

#### <span id="page-494-0"></span>**NONE**

不写入任何触发器消息。

还可以使用 MQSET API 调用来更改此参数。

#### **USAGE**

队列使用情况。

此参数仅在本地队列和模型队列上才受支持。

### **NORMAL**

此队列不是传输队列。

#### **XMITQ**

该队列是传输队列,用于保存以远程队列管理器为目标的消息。 当应用程序将消息放入远程队列 时,该消息将存储在相应的传输队列上。 它停留在那里,等待传输到远程队列管理器。

如果指定此选项,请勿指定 **CLUSTER** 和 **CLUSNL** 的值。

此外,在 z/OS 上,请勿指定 **INDXTYPE**(MSGTOKEN) 或 **INDXTYPE**(GROUPID)。

### **XMITQ (***string***)**

要用于将消息转发到远程队列的传输队列的名称。 **XMITQ** 与远程队列或队列管理器别名定义配合使用。 此参数仅在远程队列上受支持。

如果 XMITQ 为空,那么将使用与 RQMNAME 同名的队列作为传输队列。

如果定义用作队列管理器别名,并且 **RQMNAME** 是本地队列管理器的名称,那么将忽略此参数。 如果此定义用作应答队列别名定义,那么也忽略它。

#### **相关任务**

复制本地队列定义

## *DEFINE QALIAS (***定义新的别名队列***)*

使用 **DEFINE QALIAS** 来定义新的别名队列,并设置其参数。

**注:** 别名队列提供另一个队列或主题对象的间接级别。 如果别名引用了队列,那么它必须是在此队列管理器 上定义的另一个本地或远程队列,或者是在另一个队列管理器上定义的集群别名队列。 它不能是此队列管理 器上的另一个别名队列。 如果别名引用主题,那么它必须是在此队列管理器上定义的主题对象。

- 语法图
- 第 474 页的『DEFINE [队列的用法说明』](#page-473-0)

• 第 474 页的『[DEFINE QUEUE](#page-473-0) 和 ALTER QUEUE 的参数描述』

#### **同义词**:DEF QA

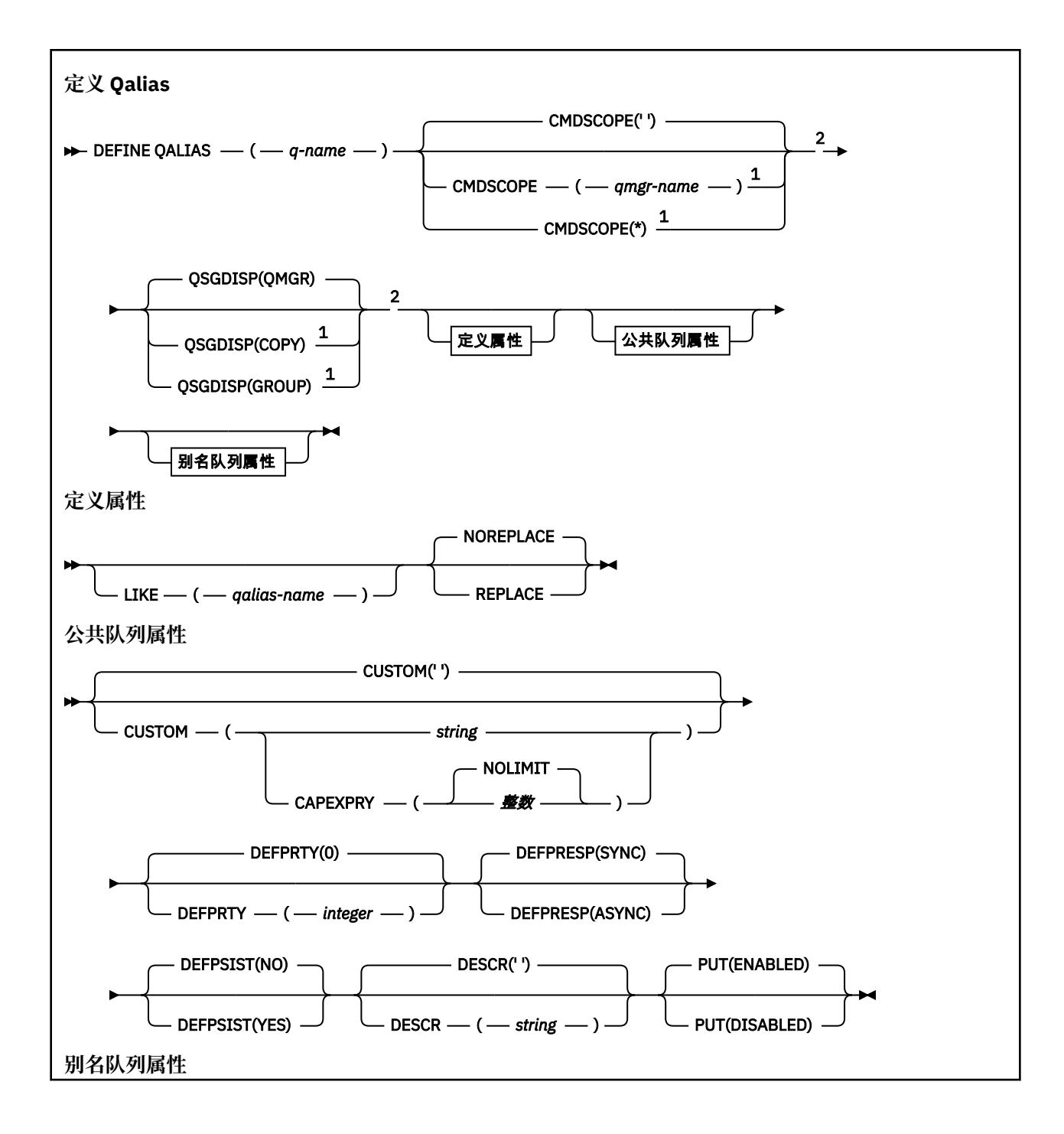

<span id="page-496-0"></span>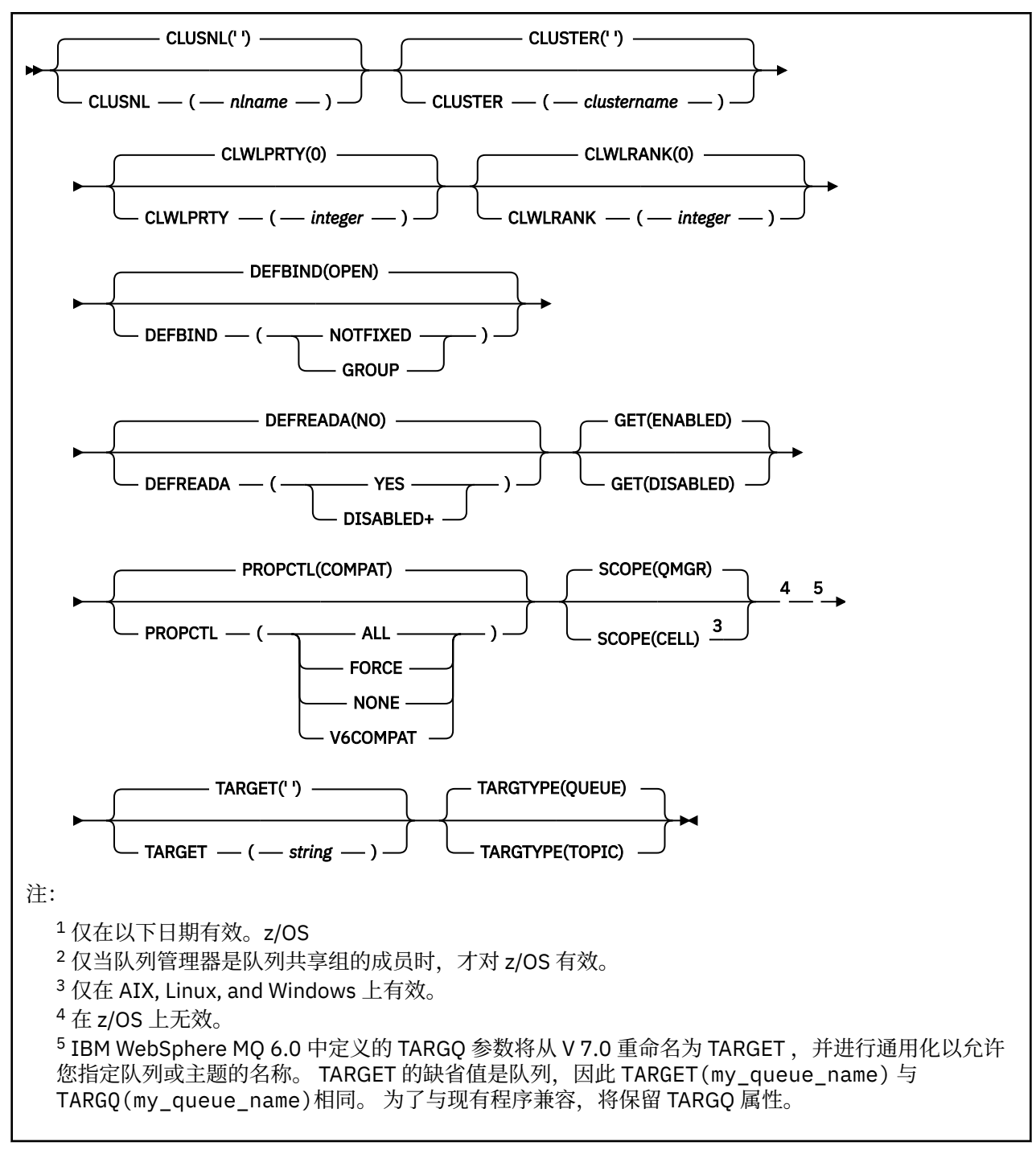

### **相关概念**

使用别名队列

### *DEFINE QLOCAL (***定义新的本地队列***)*

使用 **DEFINE QLOCAL** 定义新的本地队列,并设置其参数。

- 语法图
- 第 474 页的『DEFINE [队列的用法说明』](#page-473-0)
- 第 474 页的『[DEFINE QUEUE](#page-473-0) 和 ALTER QUEUE 的参数描述』

### **同义词**: **DEF QL**

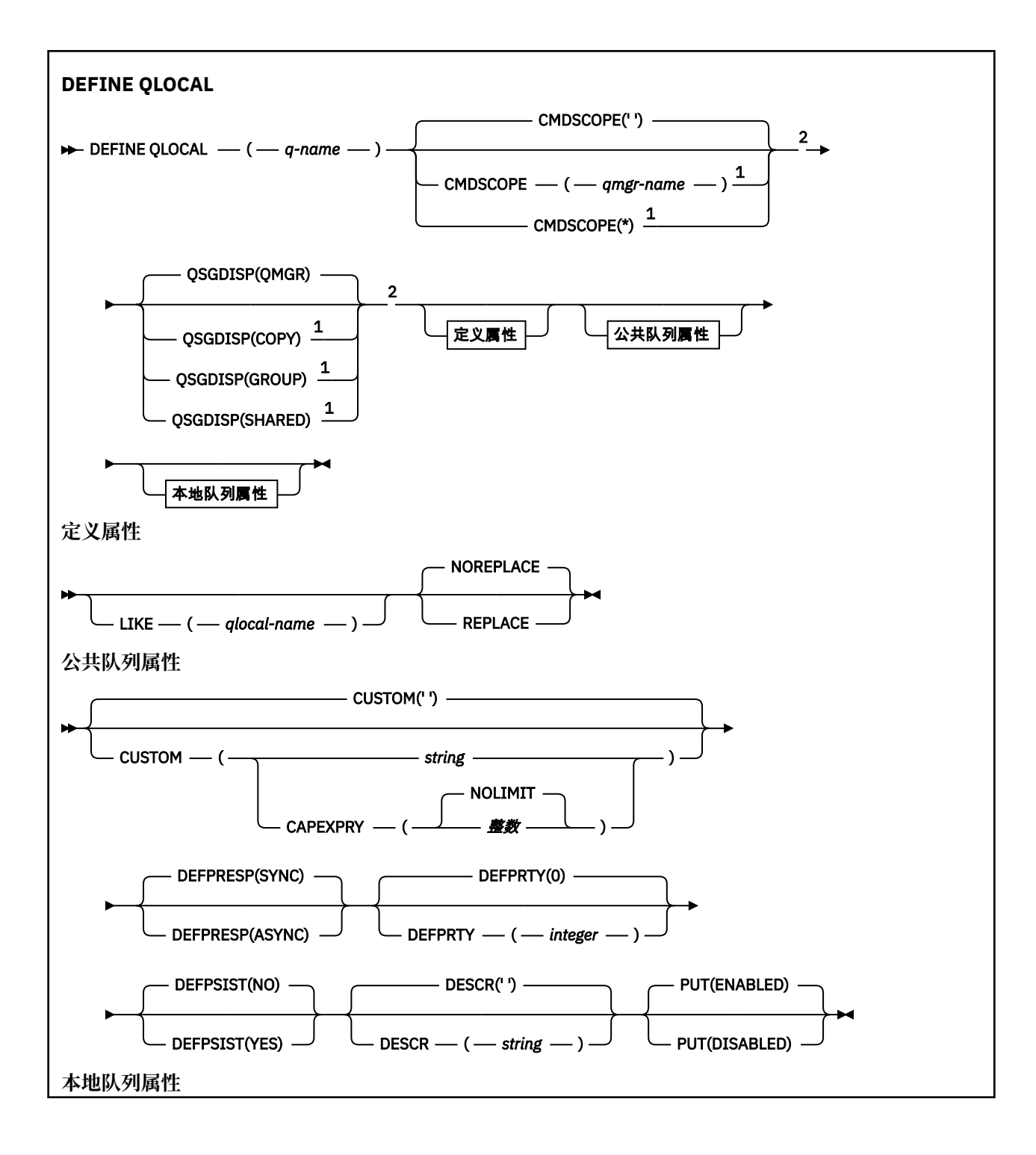

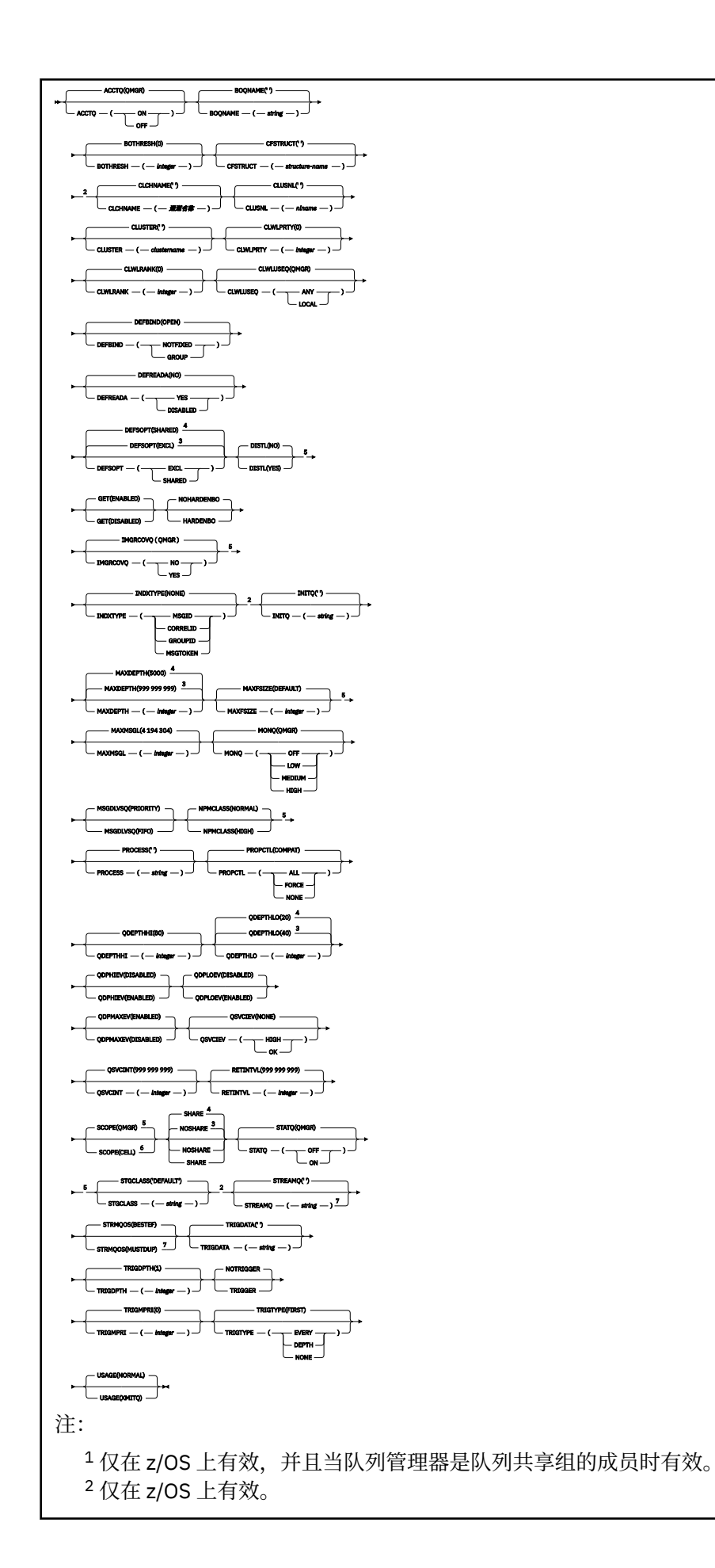

<span id="page-499-0"></span><sup>3</sup> z/OS 的缺省值。

<sup>4</sup> Multiplatforms 版的缺省值。

- $^5$  在 z/OS 上无效。
- <sup>6</sup> 仅在 AIX, Linux, and Windows 系统上有效。
- <sup>7</sup> 仅在 多平台上有效。

### **相关任务**

定义本地队列 更改本地队列属性

# *DEFINE QMODEL (***定义新的模型队列***)*

使用 **DEFINE QMODEL** 来定义新的模型队列,并设置其参数。

模型队列不是实际队列,而是可以在使用 MQOPEN API 调用创建动态队列时使用的属性集合。

定义后,模型队列 (与任何其他队列一样) 具有一组完整的适用属性,即使其中某些属性是缺省值也是如此。

- 语法图
- 第 474 页的『DEFINE [队列的用法说明』](#page-473-0)

• 第 474 页的『[DEFINE QUEUE](#page-473-0) 和 ALTER QUEUE 的参数描述』

### **同义词**: **DEF QM**

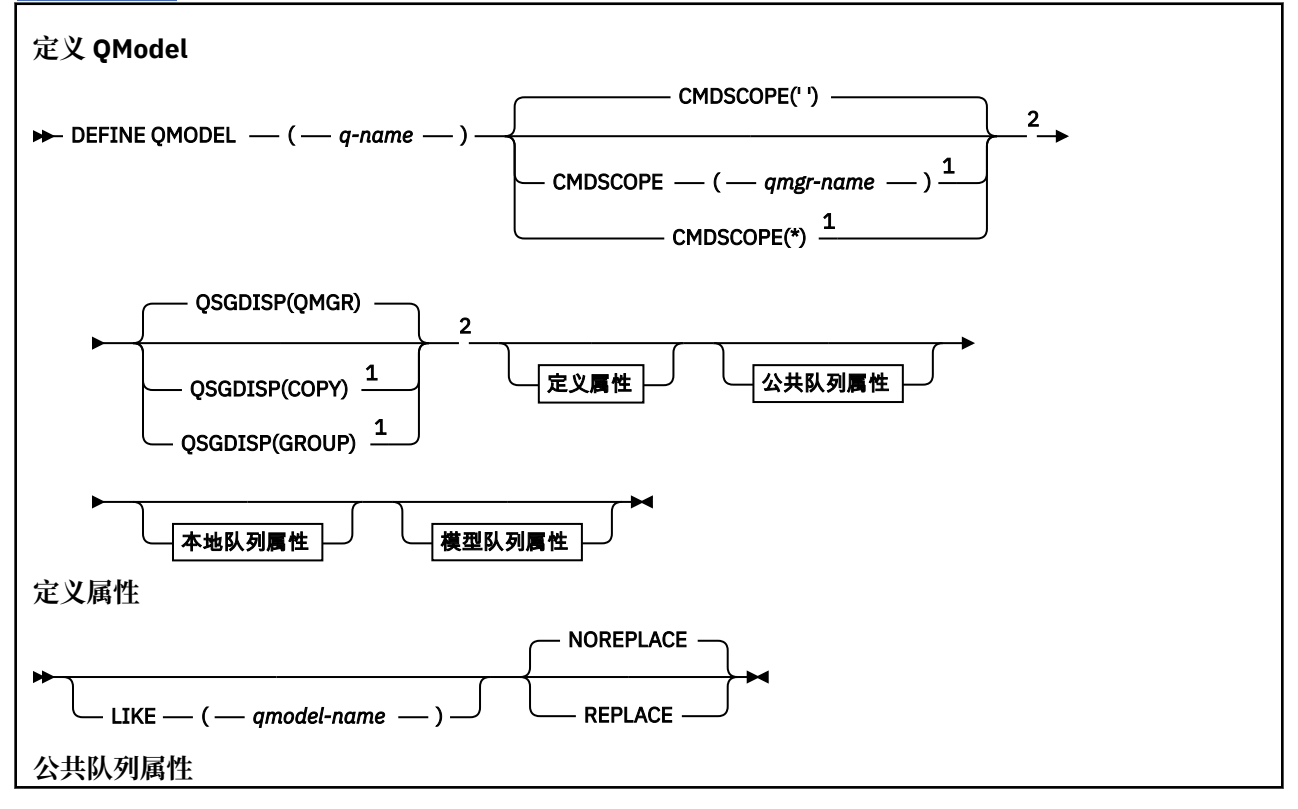

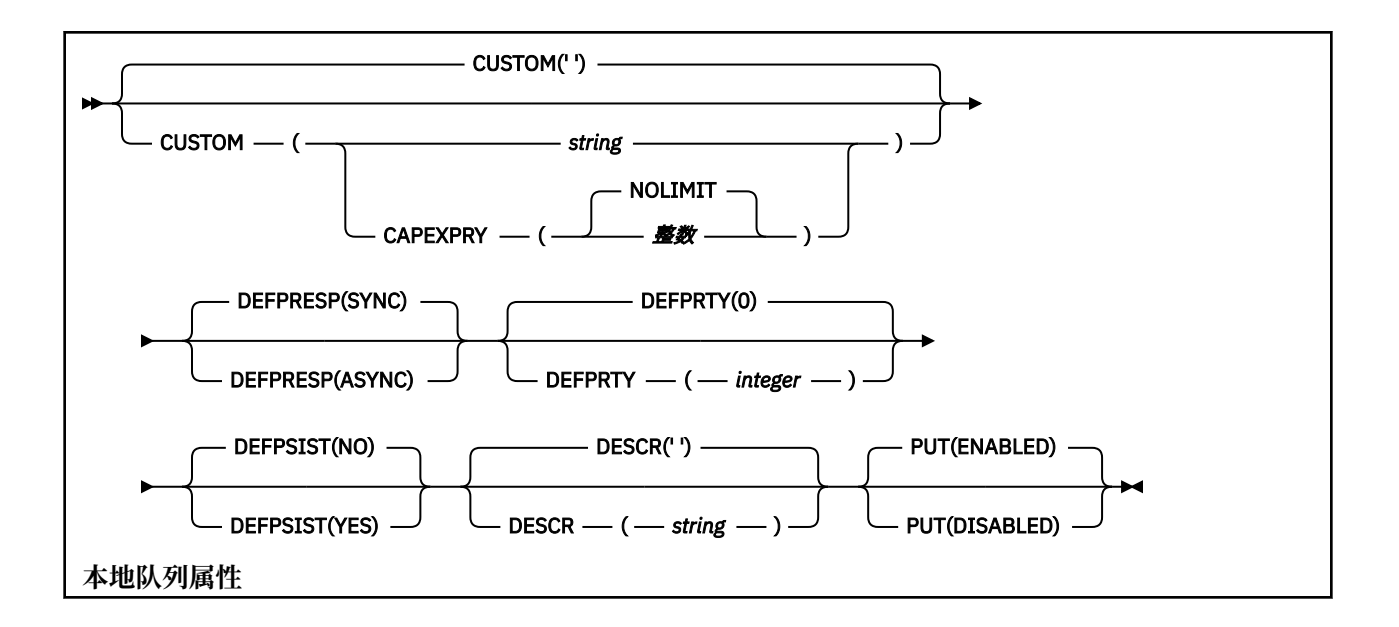

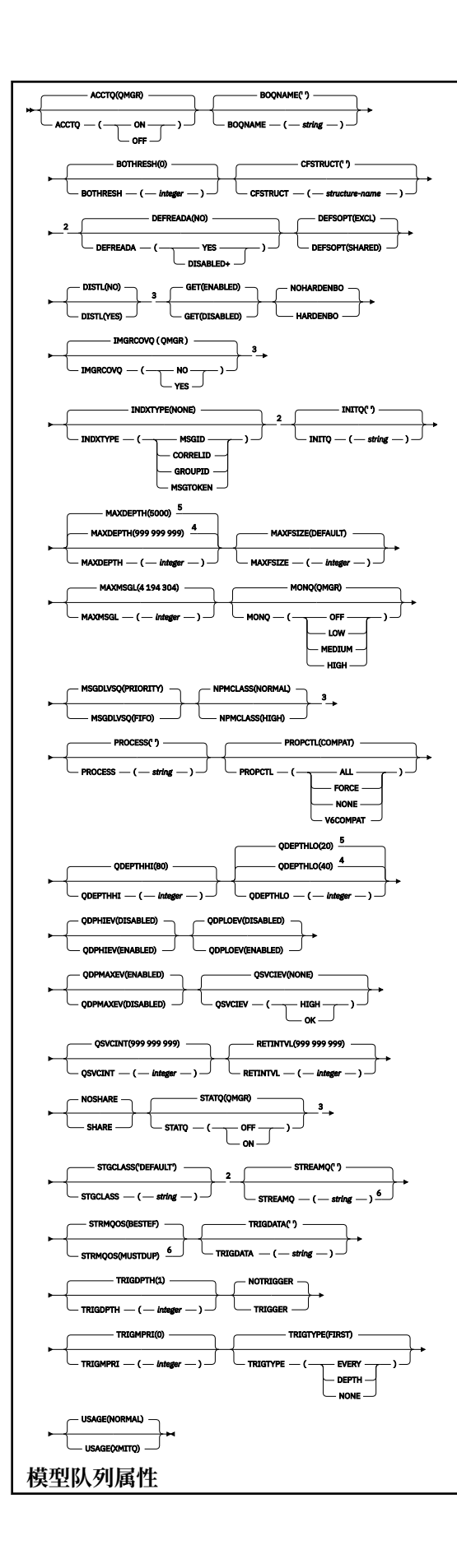

<span id="page-502-0"></span>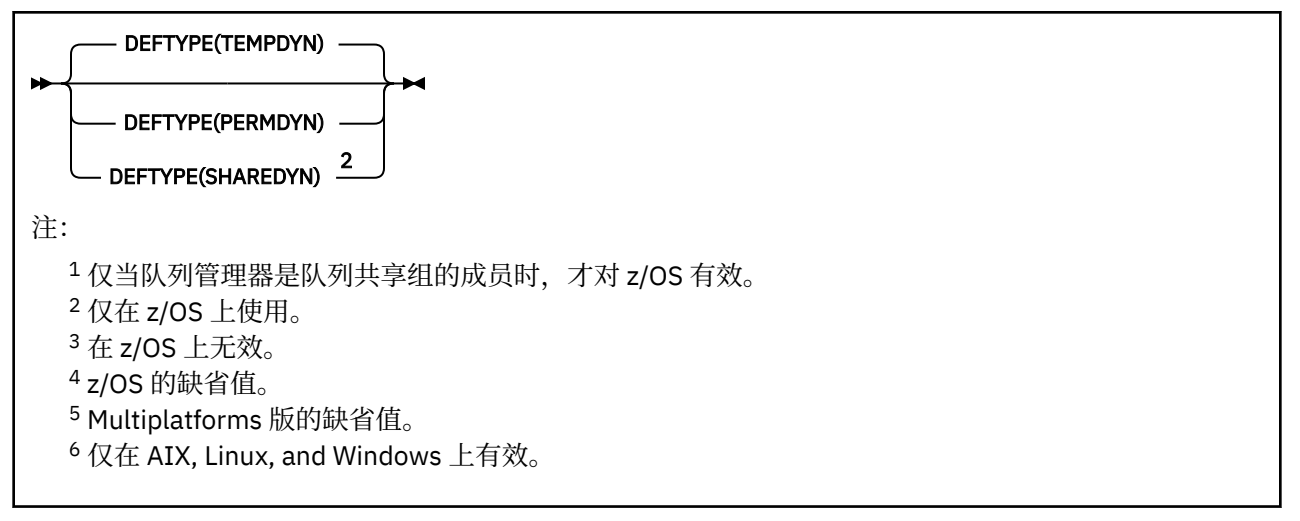

# **相关概念**

使用模型队列

# *DEFINE QREMOTE (***创建远程队列的本地定义***)*

使用 DEFINE QREMOTE 来定义远程队列,队列管理器别名或应答队列别名的新本地定义,并设置其参数。 远程队列由连接到此队列管理器的应用程序进程需要访问的另一个队列管理器拥有。

- 语法图
- 第 474 页的『DEFINE [队列的用法说明』](#page-473-0)
- 第 474 页的『[DEFINE QUEUE](#page-473-0) 和 ALTER QUEUE 的参数描述』

### **同义词**:DEF QR

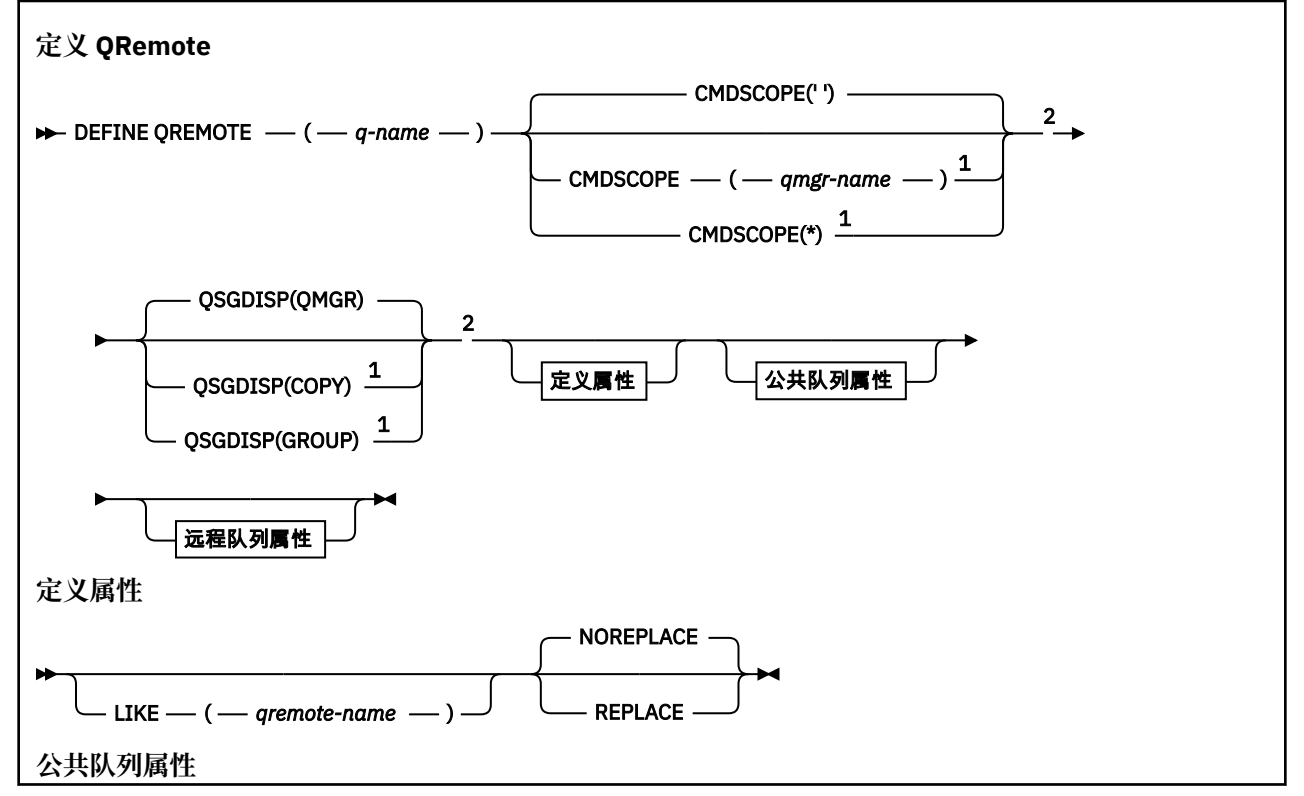

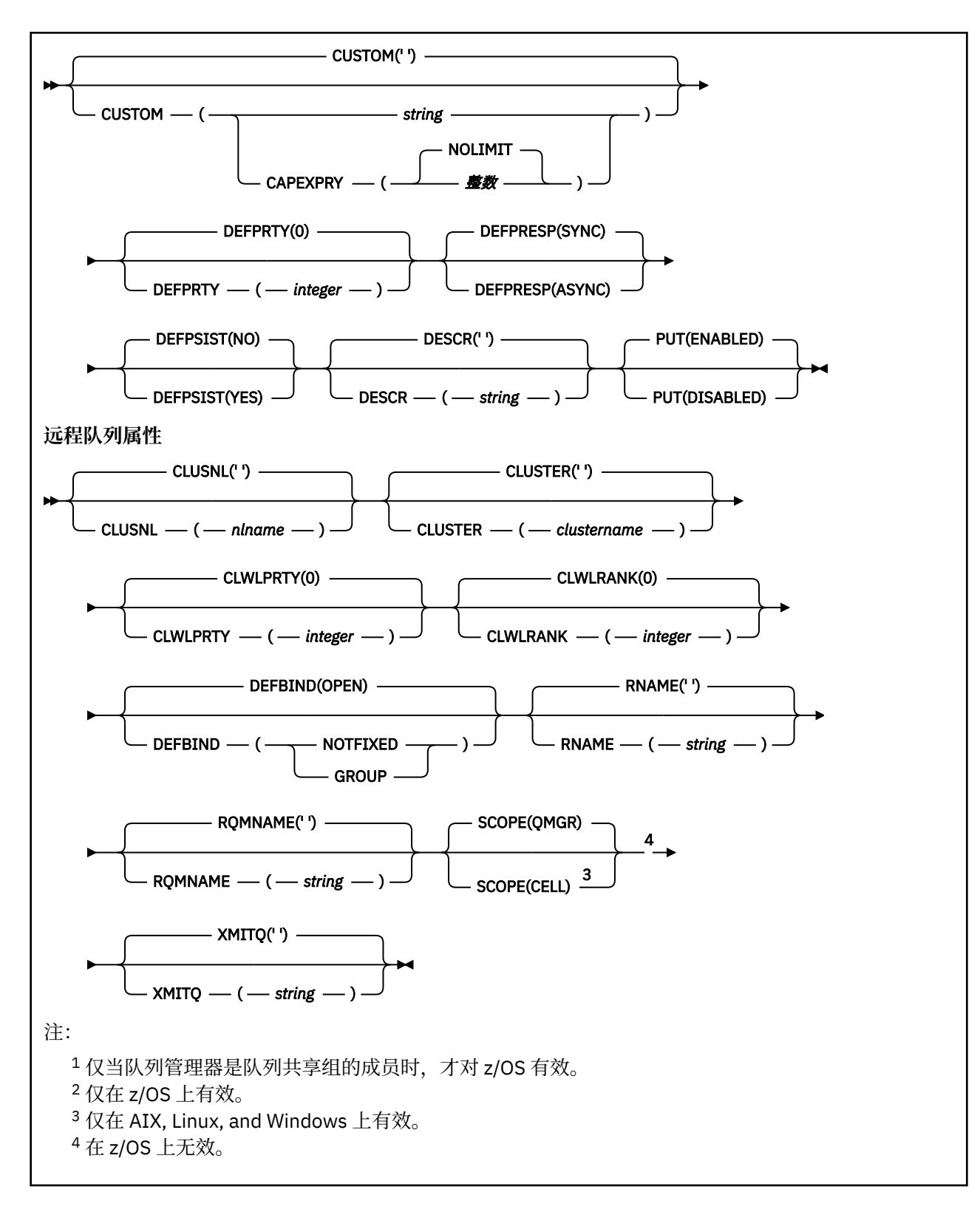

# **Multiplatforms 版上的 DEFINE SERVICE (创建新的服务定义)**

使用 MQSC 命令 **DEFINE SERVICE** 定义新的 IBM MQ 服务定义,并设置其参数。

# **使用 MQSC 命令**

有关如何使用 MQSC 命令的信息, 请参阅 使用 MQSC 命令执行本地管理任务。
- [语法图](#page-503-0)
- 第 505 页的『使用说明』
- 第 505 页的『DEFINE SERVICE 的参数描述』

铁路图中主线上方显示的值是随 IBM MQ 提供的缺省值,但您的安装可能已更改这些值。 请参阅 第 [214](#page-213-0) 页 [的『语法图』。](#page-213-0)

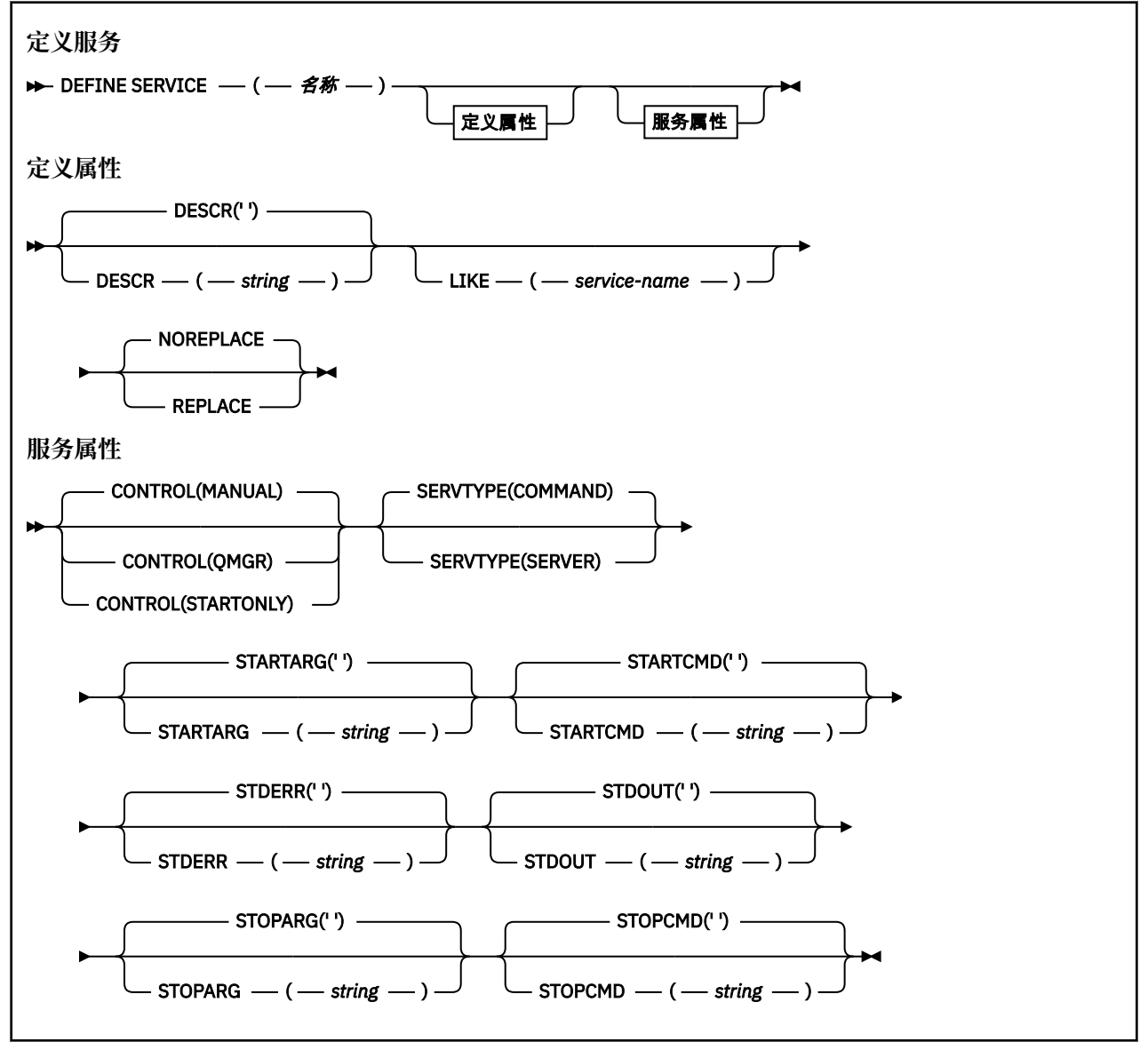

## **使用说明**

服务用于定义在启动和停止队列管理器时要启动和停止的用户程序。 您还可以通过发出 **START SERVICE** 和 **STOP SERVICE** 命令来启动和停止这些程序。

**注意:** 此命令允许用户使用 mqm 权限运行任意命令。 如果授予使用此命令的权限,那么恶意或粗心 的用户可以定义损害系统或数据的服务,例如,通过删除基本文件。

有关服务的更多信息,请参阅服务。

# **DEFINE SERVICE 的参数描述**

参数描述适用于 **ALTER SERVICE** 和 **DEFINE SERVICE** 命令,但有以下例外:

• **LIKE** 参数仅适用于 **DEFINE SERVICE** 命令。

• **NOREPLACE** 和 **REPLACE** 参数仅适用于 **DEFINE SERVICE** 命令。

#### *(***服务名称***)*

IBM MQ 服务定义的名称 (请参阅 用于命名 IBM MQ 对象的规则 )。

该名称不得与当前在此队列管理器上定义的任何其他服务定义相同 (除非指定了 **REPLACE** )。

#### **CONTROL (***string***)**

指定如何启动和停止服务:

#### **手动**

服务不会自动启动或自动停止。 它将通过使用 **START SERVICE** 和 **STOP SERVICE** 命令进行控 制。

#### **QMGR**

要定义的服务将在启动和停止队列管理器的同时启动和停止。

**仅启动**

该服务将在队列管理器启动的同时启动,但不会在队列管理器停止时被请求停止。

#### **DESCR (***string***)**

纯文本注释。 它在操作员发出 **DISPLAY SERVICE** 命令时提供有关服务的描述性信息 (请参阅 第 [719](#page-718-0) 页的『Multiplatforms 版上的 [DISPLAY SERVICE \(](#page-718-0)显示服务信息)』)。

它必须只包含可显示的字符。 最大长度为 64 个字符。 在 DBCS 安装中,它可以包含 DBCS 字符(最大 长度为 64 个字节)。

**注:** 如果将不在编码字符集标识 (CCSID) 中的字符用于该队列管理器,那么在将信息发送至其他队列管理 器时,可能会错误地转换这些字符。

#### **LIKE (***service-name***)**

参数用于对此定义进行建模的服务的名称。

此参数仅适用于 **DEFINE SERVICE** 命令。

如果此字段未完成,并且您未完成与命令相关的参数字段,那么将从此队列管理器上的服务的缺省定义 中获取值。 不填写该参数等同于指定:

LIKE(SYSTEM.DEFAULT.SERVICE)

提供了缺省服务,但可以通过安装所需的缺省值对其进行更改。 请参阅 用于命名 IBM MQ 对象的规则。

#### **REPLACE 和 NOREPLACE**

是否要将现有定义替换为此定义。

此参数仅适用于 **DEFINE SERVICE** 命令。

#### **替换**

该定义必须替换同名的任何现有定义。如果不存在定义, 那么会创建一个定义。

#### **NOREPLACE**

该定义不应替换同名的任何现有定义。

#### **SERVTYPE**

指定运行服务的方式:

#### **COMMAND**

命令服务对象。 可以同时执行命令服务对象的多个实例。 无法监视命令服务对象的状态。

#### **服务器**

服务器服务对象。 一次只能执行服务器服务对象的一个实例。 可以使用 **DISPLAY SVSTATUS** 命令 来监视服务器服务对象的状态。

#### **STARTARG (***string***)**

指定要在队列管理器启动时传递给用户程序的参数。

#### **STARTCMD (***string***)**

指定要运行的程序的名称。 必须指定可执行程序的标准路径名。

#### **STDERR (***string***)**

指定服务程序的标准错误 (stderr) 重定向到的文件的路径。 如果在启动服务程序时该文件不存在, 那么 将创建该文件。 如果此值为空,那么将废弃服务程序写入 stderr 的任何数据。

#### **STDOUT (***string***)**

指定服务程序的标准输出 (stdout) 重定向到的文件的路径。如果在启动服务程序时该文件不存在, 那么 将创建该文件。如果此值为空, 那么将废弃服务程序写入 stdout 的任何数据。

### **STOPARG (***string***)**

指定在指示停止服务时要传递到停止程序的参数。

#### **STOPCMD (***string***)**

指定请求服务停止时要运行的可执行程序的名称。 必须指定可执行程序的标准路径名。

可替换插入可用于任何 **STARTCMD**, **STARTARG**, **STOPCMD**, **STOPARG**, **STDOUT** 或 **STDERR** 字符串,有 关更多信息,请参阅 可替换插入服务定义。

## **相关概念**

使用服务

#### **相关任务**

定义服务对象

## **相关参考**

第 356 页的『Multiplatforms 版上的 [ALTER SERVICE \(](#page-355-0)改变服务定义)』 使用 MQSC 命令 **ALTER SERVICE** 来更改现有 IBM MQ 服务定义的参数。

第 736 页的『Multiplatforms 版上的 [DISPLAY SVSTATUS \(](#page-735-0)显示服务状态)』 使用 MQSC 命令 **DISPLAY SVSTATUS** 可显示一个或多个服务的状态信息。 仅显示 **SERVTYPE** 为 SERVER 的服务。

第 837 页的『多平台上的 [START SERVICE \(](#page-836-0)启动服务)』

使用 MQSC 命令 **START SERVICE** 来启动服务。 标识的服务定义在队列管理器中启动,并继承队列管理器 的环境和安全变量。

第 854 页的『Multiplatforms 版上的 [STOP SERVICE \(](#page-853-0)停止服务)』 使用 MQSC 命令 **STOP SERVICE** 来停止服务。

使用服务对象的示例

# **z/OS 上的 DEFINE STGCLASS (定义存储类到页集的映射)**

使用 MQSC 命令 DEFINE STGCLASS 定义存储类到页集的映射。

## **使用 MQSC 命令**

有关如何使用 MQSC 命令的信息,请参阅 使用 MQSC 命令执行本地管理任务。

您可以从源 2CR 发出此命令。有关源符号的说明,请参阅 可在 z/OS 上发出 MQSC 命令的源。

- 语法图
- 第 508 页的『[DEFINE STGCLASS](#page-507-0) 的用法说明』
- 第 508 页的『[DEFINE STGCLASS](#page-507-0) 的参数描述』

#### **同义词**:DEF STC

铁路图中主线上方显示的值是随 IBM MQ 提供的缺省值, 但您的安装可能已更改这些值。 请参阅 第 [214](#page-213-0) 页 [的『语法图』。](#page-213-0)

<span id="page-507-0"></span>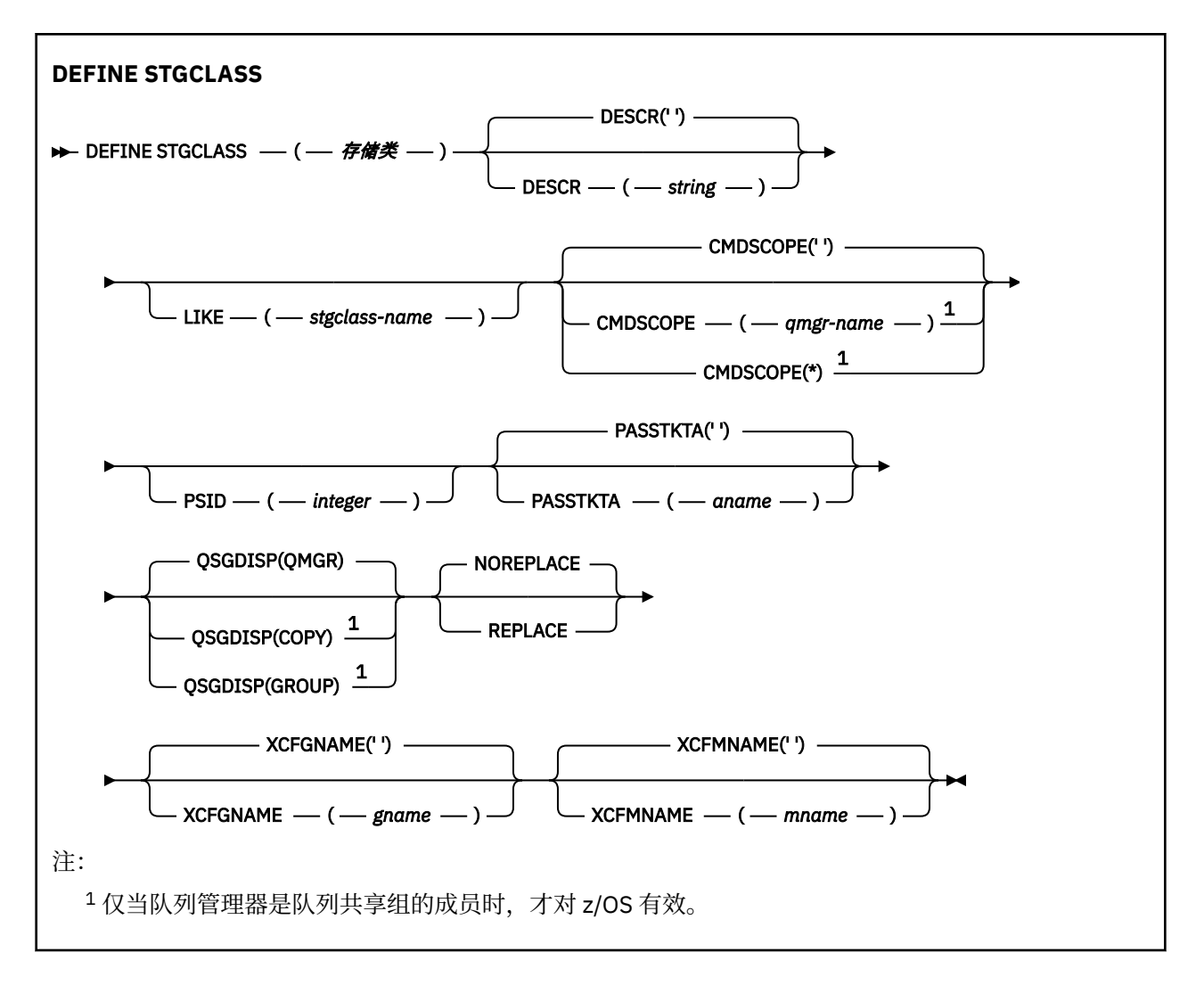

# **DEFINE STGCLASS 的用法说明**

- 1. XCFGNAME 和 XCFMNAME 的结果值必须都为空白或都为非空白。
- 2. 仅当存储类未由任何队列使用时,才能更改该存储类。 要确定是否有任何队列正在使用存储类,可以使 用以下命令:

DISPLAY QUEUE(\*) STGCLASS(ABC) PSID(*n*)

其中 "ABC" 是存储类的名称, *n* 是与存储类关联的页集的标识。

此命令提供引用存储类的所有队列的列表,并与页集 *n* 具有活动关联,因此标识实际阻止对存储类进行 更改的队列。如果未指定 PSID, 那么只会获取可能正在停止更改的队列的列表。

有关队列与页集的活动关联的更多信息,请参阅 [DISPLAY QUEUE PSID](#page-698-0) 命令。

# **DEFINE STGCLASS 的参数描述**

## *(***存储类***)*

存储类的名称。

此名称是 1 到 8 个字符。 第一个字符在范围 A 到 Z 之间; 后续字符是 A 到 Z 或 0 到 9。 **注:** 在特殊情况下,允许使用某些所有数字存储类名,但保留供 IBM 服务人员使用。 存储类不得与当前在此队列管理器上定义的任何其他存储类相同。

#### **CMDSCOPE**

此参数指定当队列管理器是队列共享组的成员时命令的运行方式。

CMDSCOPE 必须为空或本地队列管理器 (如果 QSGDISP 设置为 GROUP)。

**' '**

该命令在输入该命令的队列管理器上运行。

#### *qmgr-name*

如果队列管理器在队列共享组中处于活动状态,那么该命令将在您指定的队列管理器上运行。

仅当您正在使用共享队列环境并且已启用命令服务器时,才能指定除输入该队列管理器的队列管理 器以外的队列管理器名称。

**\***

该命令在本地队列管理器上运行,并且还会传递到队列共享组中的每个活动队列管理器。 \* 的效果与 在队列共享组中的每个队列管理器上输入命令相同。

#### **DESCR ( 描述 )**

纯文本注释。 当运算符发出 DISPLAY STGCLASS 命令时,它提供有关对象的描述性信息。

它必须只包含可显示的字符。 最大长度为 64 个字符。 在 DBCS 安装中, 它可以包含 DBCS 字符 (最大 长度为 64 个字节)。

**注:** 如果使用的字符不在此队列管理器的编码字符集标识 (CCSID) 中,那么如果将信息发送到另一个队列 管理器, 那么可能无法正确转换这些字符

#### **LIKE (** *stgclass-name* **)**

具有用于对此定义建模的参数的同一类型对象的名称。

如果未完成此字段,并且您未完成与命令相关的参数字段,那么将从此对象的缺省定义中获取值。

不填写该参数等同于指定:

LIKE(SYSTEMST)

此缺省存储类定义可由您的安装更改为所需的缺省值。

队列管理器将搜索具有您指定的名称以及 QMGR 或 COPY 处置的对象。 不会将 LIKE 对象的处置复制到 您正在定义的对象。

**注:**

1. 未搜索 QSGDISP (GROUP) 对象。

2. 如果指定了 QSGDISP (COPY), 那么将忽略 LIKE。

### **PASSTKTA ( 应用程序名称 )**

认证 MQIIH 头中指定的 PassTicket 时传递到 RACF 的应用程序名称。

#### **PSID (** *integer* **)**

要与此存储类关联的页集标识。

**注:** 未检查是否已定义页集; 仅当您尝试将消息放入指定此存储类的队列时,才会发生错误 (MQRC\_PAGESET\_ERROR)。

该字符串由两个数字字符组成,范围为 00 到 99。 请参阅 第 472 页的『z/OS 上的 [DEFINE PSID \(](#page-471-0)定义 [页集和缓冲池](#page-471-0))』。

#### **QSGDISP**

指定组中对象的处置。

<span id="page-509-0"></span>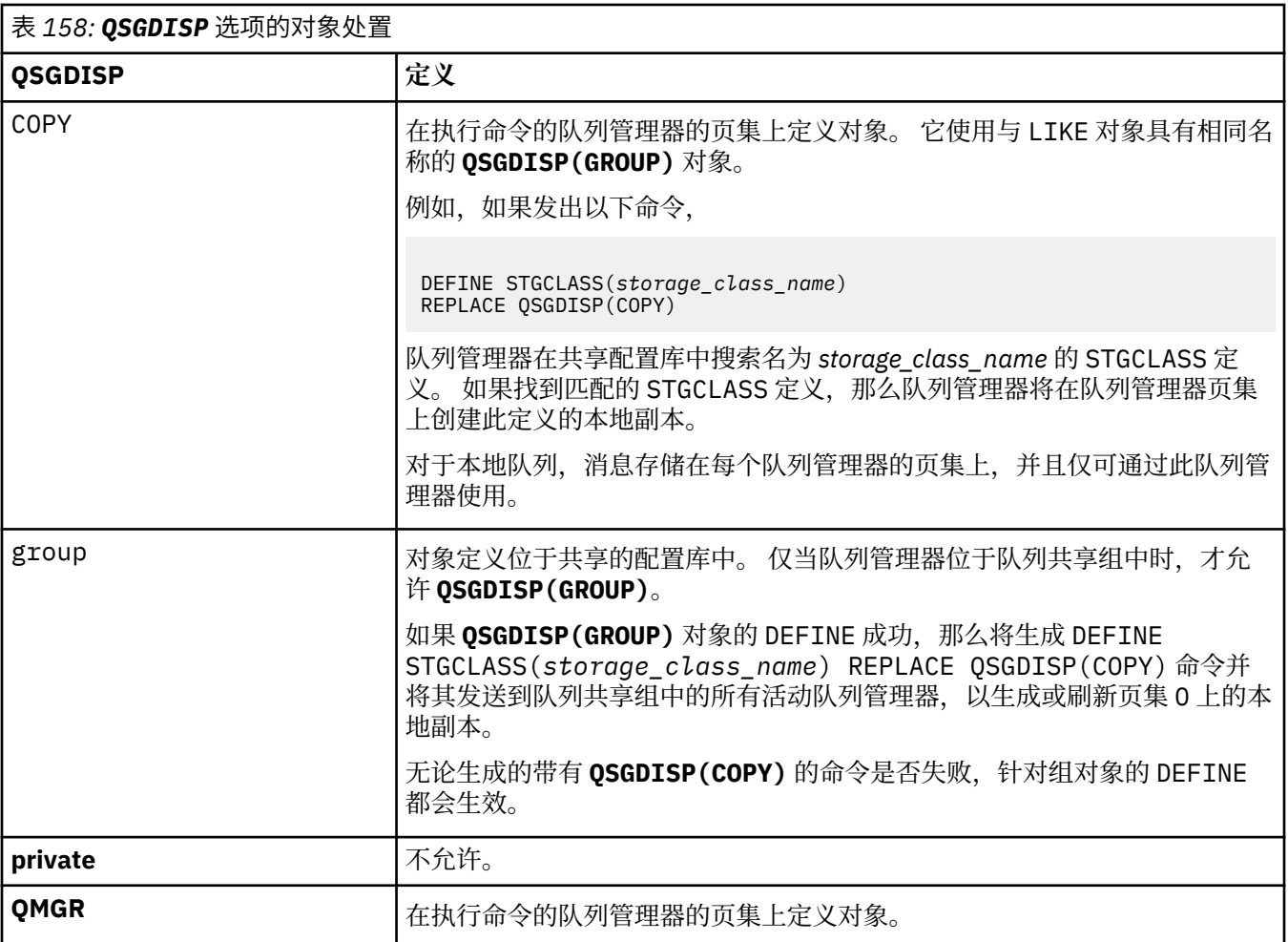

## **REPLACE 和 NOREPLACE**

是否现有的定义,和同样的处置,都要用这个来代替。 任何具有不同处置方式的对象都不会更改。

**替换**

该定义将替换任何同名的现有定义。如果不存在定义, 那么会创建一个定义。

如果使用 REPLACE 选项,那么在发出该命令时, 必须临时更改使用此存储类的所有队列以使用另一 个存储类。

## **NOREPLACE**

该定义将不替换任何同名的现有定义。

#### **XCFGNAME ( 组名 )**

如果您正在使用 IMS 网桥,那么此名称是 IMS 系统所属的 XCF 组的名称。(此名称是在 IMS 参数列表中 指定的组名。)

此名称为 1-8 个字符。 第一个字符在范围 A 到 Z 之间; 后续字符为 A 到 Z 或 0-9。

#### **XCFMNAME ( 成员名 )**

如果您正在使用 IMS 网桥, 那么此名称是 XCFGNAME 中指定的 XCF 组内 IMS 系统的 XCF 成员名。(此 名称是在 IMS 参数列表中指定的成员名。)

此名称为 1-16 个字符。 第一个字符在范围 A 到 Z 之间; 后续字符为 A 到 Z 或 0-9。

# **DEFINE SUB (创建持久预订)**

使用 **DEFINE SUB** 通过允许持久预订的管理创建来允许现有应用程序参与发布/预订应用程序。

# **使用 MQSC 命令**

有关如何使用 MQSC 命令的信息, 请参阅 使用 MQSC 命令执行本地管理任务。

<mark>■ Z/OS ■</mark>您可以从源 CR 发出此命令。有关源符号的说明, 请参阅 <u>可在 z/OS</u> 上发出 MQSC 命令的源。

- [语法图](#page-509-0)
- 第 513 页的『DEFINE SUB [的使用说明』](#page-512-0)
- 第 513 页的『DEFINE SUB [的参数描述』](#page-512-0)

## **同义词**: **DEF SUB**

铁路图中主线上方显示的值是随 IBM MQ 提供的缺省值,但您的安装可能已更改这些值。 请参阅 第 [214](#page-213-0) 页 [的『语法图』。](#page-213-0)

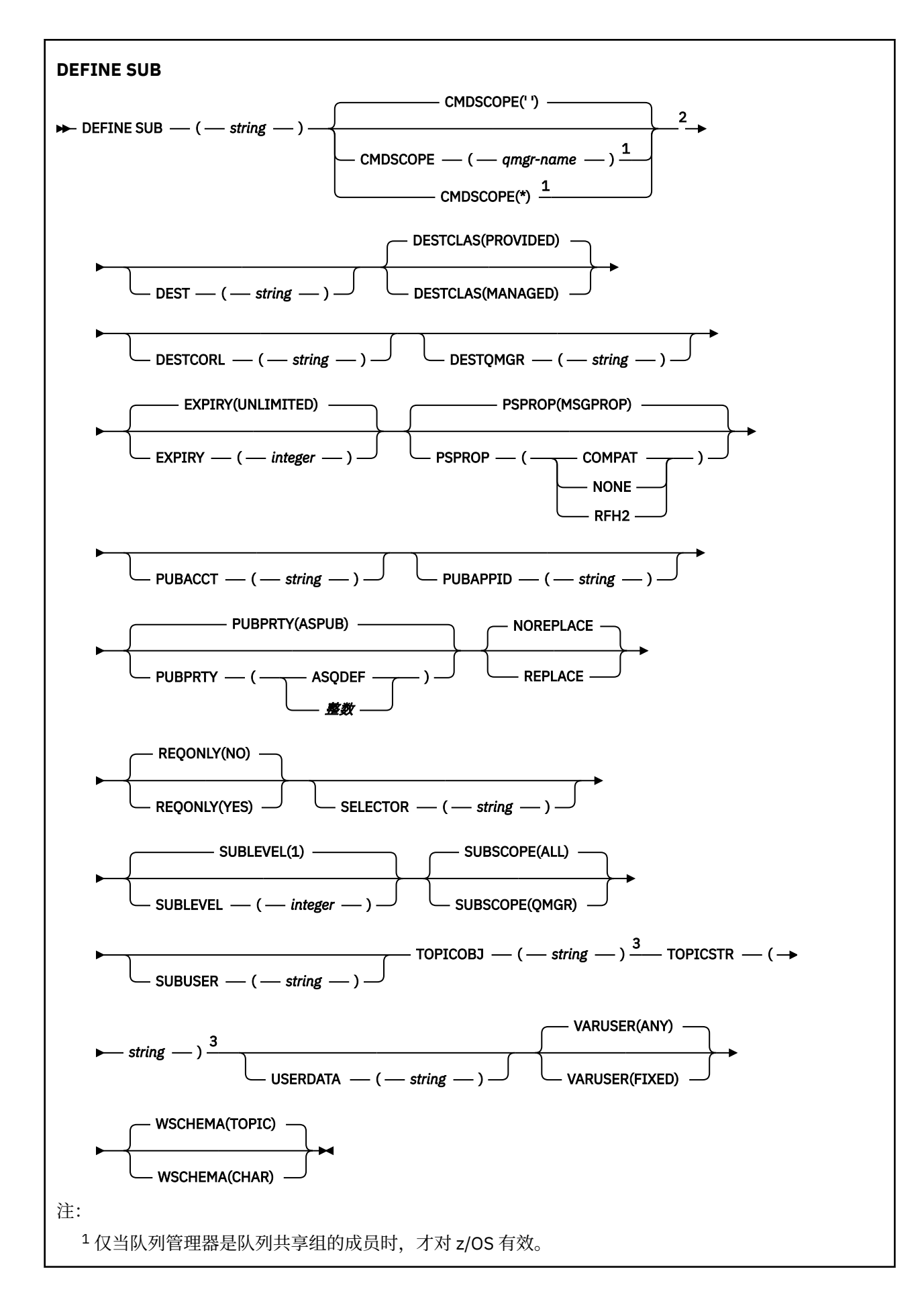

<span id="page-512-0"></span><sup>2</sup> 仅在 z/OS 上有效。

<sup>3</sup> **DEFINE** 上必须至少存在 **TOPICSTR** 和 **TOPICOBJ** 中的一个。

## **DEFINE SUB 的使用说明**

• 定义预订时,必须提供以下信息:

#### – **SUBNAME**

- 消息的目标
- 要对其应用预订的主题
- 可通过下列方式提供主题名称:

#### **TOPICSTR**

以 **TOPICSTR** 属性形式完整指定主题。

#### **TOPICOBJ**

从已指定主题对象的 **TOPICSTR** 属性获取主题。 已指定主题对象会被保留为新预订的 **TOPICOBJ** 属 性。 提供此方法是为了帮助您通过对象定义输入长主题字符串。

#### **TOPICSTR 和 TOPICOBJ**

通过将已指定主题对象的 **TOPICSTR** 属性与 **TOPICSTR** 的值并置来获取主题(请参阅 MQSUB API 规 范以了解并置规则)。 已指定主题对象会被保留为新预订的 **TOPICOBJ** 属性。

- 如果指定 **TOPICOBJ**,那么该参数必须命名 IBM MQ 主题对象。 处理该命令时会检查是否存在指定的主题 对象。
- 可通过使用 **DEST** 和 **DESTQMGR** 关键字来显式指定消息的目标。

必须为缺省选项 DESTCLAS(PROVIDED)提供 DEST 关键字; 如果指定 DESTCLAS(MANAGED), 那么将在 本地队列管理器上创建受管目标,因此不能指定 **DEST** 或 **DESTQMGR** 属性。 有关更多信息,请参阅 受管 队列和发布/预订。

• 2/05 2/05 2/0S 上,在 DEF SUB 命令处理时,不会执行名为 DEST 或 DESTQMGR 的检查。

这些名称在发布时用作 MQOPEN 调用的 ObjectName 和 ObjectQMgrName 。 根据 IBM MQ 名称解析规 则解析这些名称。

- 使用 MQSC 或 PCF 命令以管理方式定义预订时,将不会验证选择器是否语法无效。 **DEFINE SUB** 命令没 有等同于 MQSUB API 调用可返回的 MQRC\_SELECTION\_NOT\_AVAILABLE 原因码。
- 无法使用 **DEFINE REPLACE** 更改 **TOPICOBJ**, **TOPICSTR**, **WSCHEMA**, **SELECTOR**, **SUBSCOPE**, **SUBLEVEL** 和 **DESTCLAS** 。
- 保留某个发布后,由于会在发布级别 1 上重新发布该发布,因此该发布不可供更高级别的订户使用。
- 成功完成命令并不意味着操作已完成。 要检查是否真正完成, 请参阅 检查分布式网络的异步命令是否已完 成中的 DEFINE SUB 步骤。

## **DEFINE SUB 的参数描述**

*(***字符串***)*

必需参数。 指定此预订的唯一名称,请参阅 **SUBNAME** 属性。

## **Z/US** CMDSCOPE

此参数仅适用于 z/OS ,并指定当队列管理器是队列共享组的成员时命令的运行方式。

#### **' '**

该命令在输入该命令的队列管理器上运行。 这是缺省值。

#### *qmgr-***名称**

如果队列管理器在队列共享组中处于活动状态,那么该命令将在您指定的队列管理器上运行。

仅当您正在使用队列共享组环境并且已启用命令服务器时,才能指定队列管理器名称 (输入了命令的 队列管理器除外)。

**\***

该命令在本地队列管理器上运行,并且还会传递到队列共享组中的每个活动队列管理器。 设置此值 的效果与在队列共享组中的每个队列管理器上输入命令相同。

您不能将 CMDSCOPE 用作过滤关键字。

#### **DEST (***string***)**

发布至此预订的消息的目标;该参数是队列的名称。

#### **DESTCLAS**

系统管理的目标。

#### **PROVIDED**

目标是队列。

#### **Managed**

目标是受管目标。

## **DESTCORL (***string***)**

**CorrelId** 用于发布到此预订的消息。

空值(缺省值)会导致使用系统生成的相关标识。

如果设置为 " 000000000000000000000000000000000000000000000000 ' (48 个零) 将在传递到 预订的消息副本中维护由发布应用程序设置的 CorrelId, 除非在发布/预订层次结构中传播消息。

如果此字节字符串括在引号内,那么必须以大写形式指定 A-F 范围内的字符。

**注:** 无法使用 JMS 以编程方式设置 DESTCORL 属性。

#### **DESTQMGR (***string***)**

发布至该预订的消息的目标队列管理器。 您必须定义到远程队列管理器的通道(例如, XMITQ)和发送 方通道。 否则,消息无法到达目标。

#### **EXPIRY**

预订对象从创建日期和时间算起的到期时间。

#### **(***integer***)**

从创建日期和时间算起的到期时间(以十分之一秒计)。

#### **UNLIMITED**

没有到期时间。 这是随产品提供的缺省选项。

#### **LIKE (***subscription-name***)**

预订的名称,该预订的参数将用作此定义的模型。

此参数仅适用于 **DEFINE SUB** 命令。

如果未提供该字段,并且您未填写与该命令相关的参数字段,那么这些值提取自该队列管理器上的预订 的缺省定义。 不填写该参数等同于指定:

LIKE (SYSTEM.DEFAULT.SUB)

#### **PSPROP**

将与发布/预订相关的消息属性添加到已发送至此预订的消息的方式。

#### **NONE**

不向消息添加发布/预订属性。

#### **COMPAT**

除非以 PCF 格式发布消息,否则将在 MQRFH V 1 头中添加发布/预订属性。

#### **MSGPROP**

发布/预订属性将添加为消息属性。

#### **RFH2**

将在 MQRFH V 2 头中添加发布/预订属性。

#### **PUBACCT (***string***)**

订户传递的记帐令牌,用于传播到 MQMD 的 AccountingToken 字段中发布到此预订的消息。

如果此字节字符串括在引号内,那么必须以大写形式指定 A-F 范围内的字符。

#### **PUBAPPID (***string***)**

订户传递的身份数据,用于传播到 MQMD 的 ApplIdentityData 字段中发布到此预订的消息。

#### **PUBPRTY**

发送至此预订的消息的优先级。

#### **ASPUB**

发送至此预订的消息的优先级提取自已发布消息中提供的优先级。

#### **ASQDEF**

发送至此预订的消息的优先级提取自定义为目标的队列的缺省优先级。

*(***整数***)*

一个整数,用于为发布至此预订的消息提供显式优先级。

#### **REPLACE 和 NOREPLACE**

该参数控制是否使用此定义替换任何现有定义。

#### **REPLACE**

该定义将替换任何同名的现有定义。 如果不存在定义, 那么会创建一个定义。

不能使用 **DEFINE REPLACE** 更改 **TOPICOBJ**, **TOPICSTR**, **WSCHEMA**, **SELECTOR**, **SUBSCOPE** 或 **DESTCLAS** 。

#### **NOREPLACE**

该定义将不替换任何同名的现有定义。

#### **REQONLY**

指示订户是否使用 MQSUBRQ API 调用来轮询更新,或者是否将所有发布均传送至此预订。

#### **NO**

有关该主题的所有发布将传送至此预订。 这是缺省值。

#### **YES**

发布仅传送至此发布,以响应 MQSUBRQ API 调用。

此参数等同于预订选项 MQSO\_PUBLICATIONS\_ON\_REQUEST。

#### **SELECTOR (***string***)**

适用于已发布至主题的消息的选择器。

#### **SUBLEVEL (整数)**

预订层次结构中创建该预订的级别。 范围是 0 - 9。

#### **SUBSCOPE**

确定是否将此预订转发至其他队列管理器,以便订户接收其他队列管理器发布的消息。

#### **ALL**

预订将转发给直接通过发布/预订集合体或层次结构连接的所有队列管理器。

#### **QMGR**

预订仅转发对此队列管理器中的主题发布的消息。

**注:** 个人订户只能限制 **SUBSCOPE**。 如果在主题级别将该参数设置为 ALL,那么个人订户可以对此预订 将其限制为 QMGR。 但是,如果在主题级别将该参数设置为 QMGR,那么将个人订户设置为 ALL 不起任 何作用。

#### **SUBNAME**

与句柄相关联的应用程序的唯一预订名称。 此参数仅与预订主题的句柄相关。 不会对其他句柄返回此参 数。 并非所有预订都将具有预订名称。

#### **SUBUSER (***string***)**

指定用于安全性检查的用户标识,通过执行安全性检查以确保发布可放入到与预订关联的目标队列中。 此标识是与预订创建者关联的用户标识;如果允许接管预订,该标识是最后接管预订的用户标识。 此参 数的长度不得超过 12 个字符。

### **TOPICOBJ (***string***)**

该预订使用的主题对象的名称。

#### **TOPICSTR (***string***)**

指定标准主题名称或对预订使用通配符的主题集。

#### **USERDATA (***string***)**

指定与预订关联的用户数据。 该字符串是可由 MQSUB API 调用上的应用程序检索的可变长度值,可在 发送至此预订的消息中作为消息属性进行传递。 **USERDATA** 存储在具有键 Sud 的 mqps 文件夹中的 RFH2 头中。

IBM MQ classes for JMS 应用程序可以使用常量 JMS\_IBM\_SUBSCRIPTION\_USER\_DATA 从消息中检索 预订用户数据。 有关更多信息, 请参阅 检索用户预订数据。

#### **VARUSER**

指定除预订创建者以外的用户是否可以连接至预订并接管预订的所有权。

**ANY**

任何用户都可连接至预订并接管预订的所有权。

#### 已修订

不允许另一个 USERID 接管。

#### **WSCHEMA**

当解释主题字符串中的任何通配符时要使用的模式。

#### 字符

通配符表示字符串的一部分。

## 主题

通配符表示主题层次结构的一部分。

## **相关任务**

定义管理预订 更改本地预订属性 复制本地预订定义

# **DEFINE TOPIC (定义新的管理主题)**

使用 **DEFINE TOPIC** 在主题树中定义新的 IBM MQ 管理主题,并设置其参数。

# **使用 MQSC 命令**

有关如何使用 MQSC 命令的信息, 请参阅 使用 MQSC 命令执行本地管理任务。

**》 z/0S ==** 您可以从源 2CR 发出此命令。有关源符号的说明, 请参阅 <u>可在 z/OS</u> 上发出 MQSC 命令的 源。

## • 语法图

- 第 519 页的『[DEFINE TOPIC](#page-518-0) 的使用说明』
- 第 519 页的『[DEFINE TOPIC](#page-518-0) 的参数描述』

#### **同义词**:DEF TOPIC

铁路图中主线上方显示的值是随 IBM MQ 提供的缺省值, 但您的安装可能已更改这些值。 请参阅 第 [214](#page-213-0) 页 [的『语法图』。](#page-213-0)

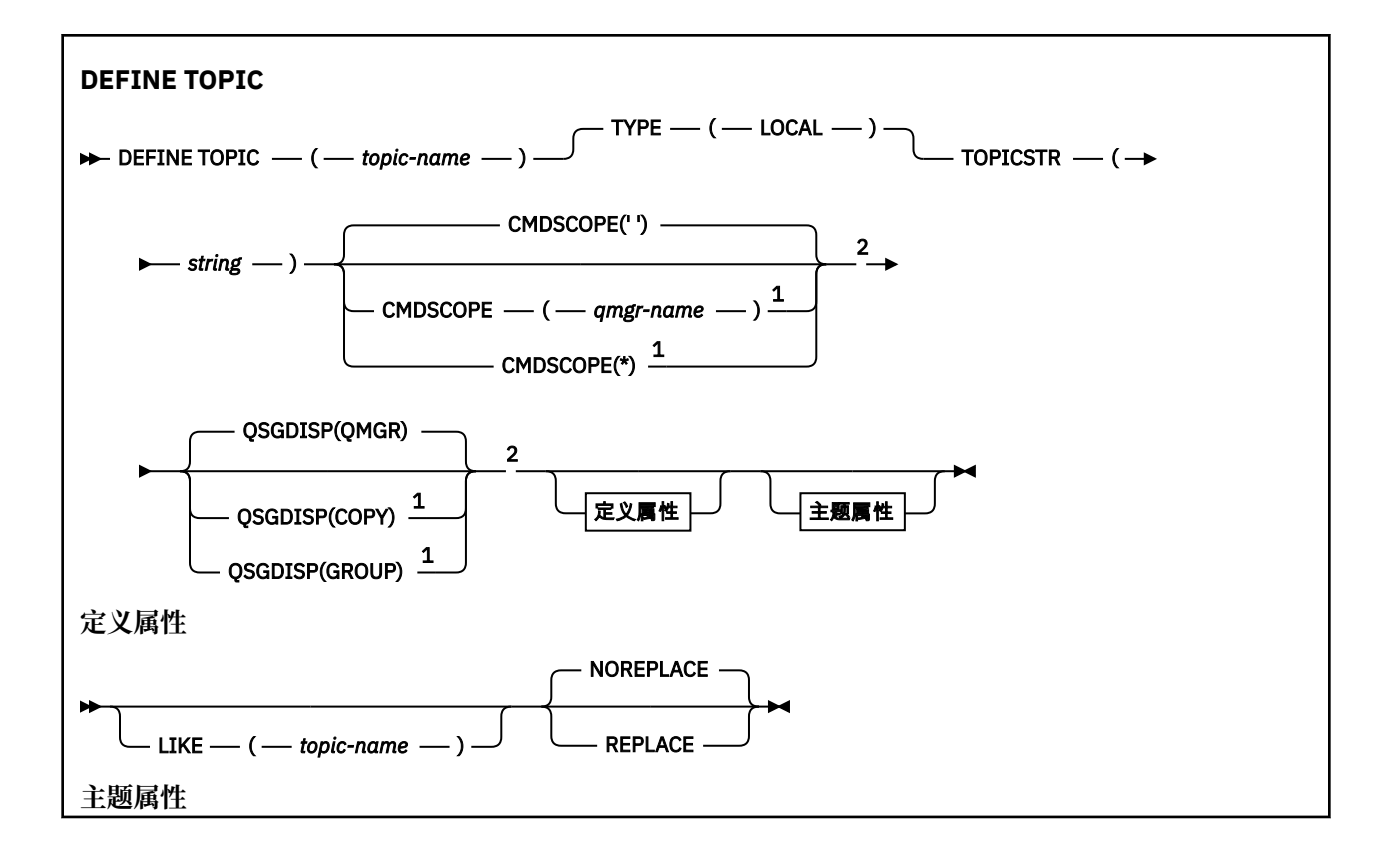

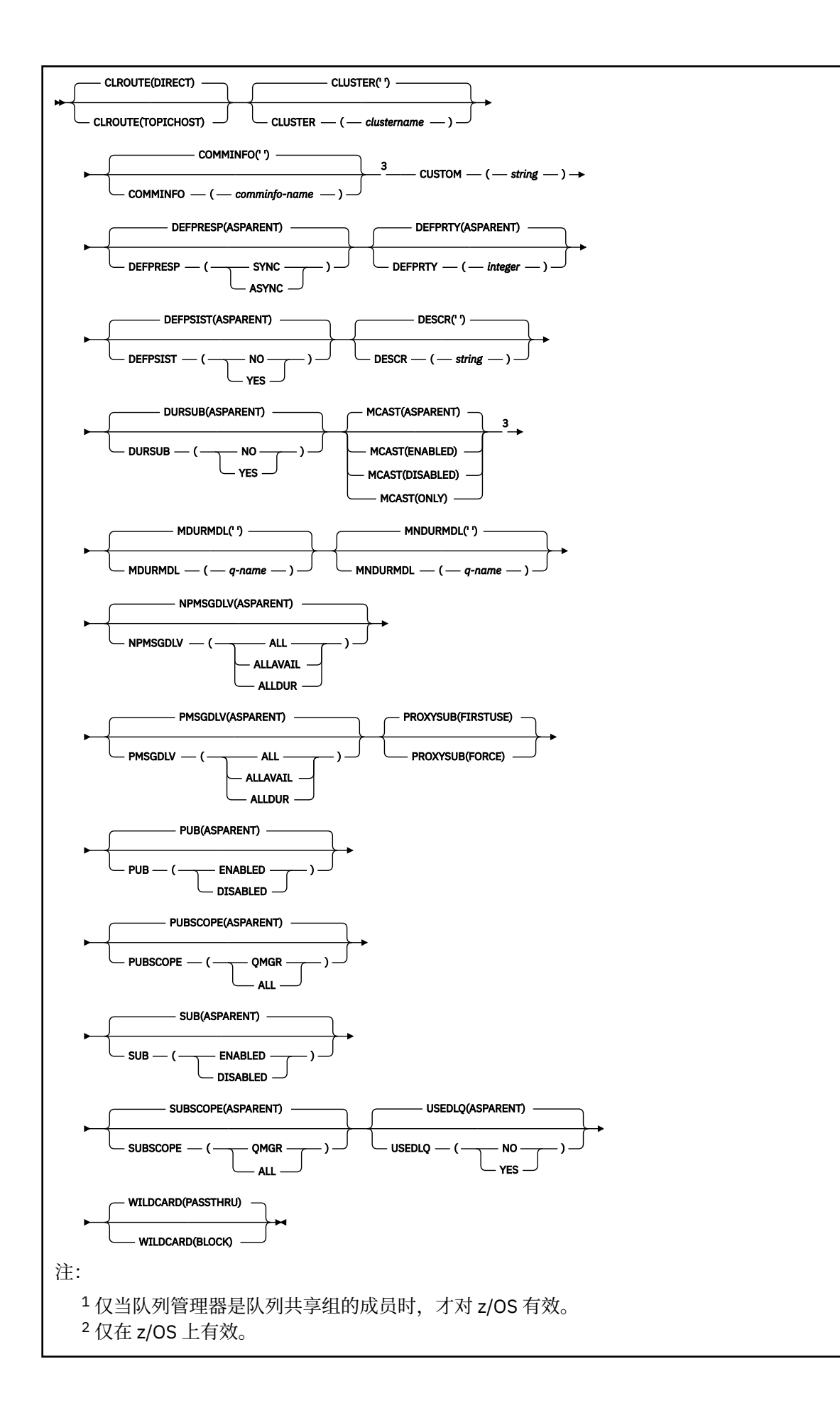

## <span id="page-518-0"></span>**DEFINE TOPIC 的使用说明**

- 当属性具有值 ASPARENT 时,将从主题树中找到的第一个父管理节点的设置中获取该值。 在参与发布/预 订集群时,受管节点基于本地定义的主题对象或远程定义的集群主题。 如果第一个父主题对象也具有值 ASPARENT ,那么将查找下一个对象。 如果在查找树时找到的每个对象都使用 ASPARENT ,那么将从 SYSTEM.BASE.TOPIC(如果存在)。 如果 SYSTEM.BASE.TOPIC 不存在,那么值与 SYSTEM.BASE.TOPIC 定 义中随 IBM MQ 提供的值相同。
- ASPARENT 属性通过检查当时在队列管理器中可见的一组本地定义和集群定义,应用于集群集合体中的每 个队列管理器。
- 当将发布发送到多个订户时,从主题对象使用的属性将一致地用于接收该发布的所有订户。 例如,针对主 题的下一个应用程序 MQPUT 应用对主题的禁止发布。 正在对多个订户进行的发布将完成对所有订户的发 布。 本出版物不记下对该主题的任何属性所做的部分更改。
- 成功完成命令并不意味着操作已完成。 要检查是否真正完成,请参阅 检查分布式网络的异步命令是否已完 成中的 DEFINE TOPIC 步骤。

## **DEFINE TOPIC 的参数描述**

#### *(topic-name)*

IBM MQ 主题定义的名称 (请参阅 用于命名 IBM MQ 对象的规则 )。 最大长度为 48 个字符。

该名称不得与当前在此队列管理器上定义的任何其他主题定义相同 (除非指定了 REPLACE)。

#### **CLROUTE**

要用于 **CLUSTER** 参数定义的集群中的主题的路由行为。

#### **直接**

当在队列管理器上配置直接路由集群主题时,集群中的所有队列管理器都可识别集群中的所有其他 队列管理器。 在执行发布和预订操作时,每个队列管理器都可以直接连接到集群中的任何其他队列 管理器。

#### **主题主机**

在您使用主题主机路由时,集群中的所有队列管理器都会知晓托管了路由主题定义的集群队列管理 器(即,已定义主题对象的队列管理器)。 在执行发布和预订操作时,集群中的队列管理器只会连 接到这些主题主机队列管理器,而不会彼此直接连接。 主题主机队列管理器负责将发布从执行发布 的队列管理器路由至具有匹配预订的队列管理器。

在对主题对象进行集群 (通过设置 **CLUSTER** 属性) 之后,无法更改 **CLROUTE** 属性的值。 必须先将该对 象取消集群 (将 CLUSTER 设置为 ' '),然后您才能更改此值。 对主题取消集群会将主题定义转换成 本地主题,这将导致在某个时间段内,不会将发布传递到远程队列管理器上的预订;在执行此更改时应 将此考虑在内。 请参阅定义与另一个队列管理器中集群主题具有相同名称的非集群主题的影响。 如果尝 试在集群时更改 CLROUTE 属性的值,那么系统会生成 MQRCCF\_CLROUTE\_NOT\_ALTERABLE 异常。

另请参阅 针对发布/预订集群的路由: 有关行为的 Notes 和 设计发布/预订集群。

#### **CLUSTER**

此主题所属的集群的名称。 将此参数设置为此队列管理器所属的集群将使得集群中的所有队列管理器都 知晓此主题。 对于此主题或其下方的主题字符串的任何发布,放入集群中任何队列管理器之后,都会将 其传播到集群中任何其他队列管理器上的预订。 有关更多详细信息,请参阅分布式发布/预订网络。

**' '**

如果主题树中此主题上方没有任何主题对象将将此参数设置为集群名称,那么此主题不属于集群。 此主题的发布和预订不会传播至发布/预订集群连接的队列管理器。 如果主题树中更高位置的某个主 题节点设置了集群名称,那么也会在整个集群中传播此主题的发布和预订。

#### *string*

该主题属于此集群。 建议不要将此设置为与主题树中此主题对象上方的主题对象不同的集群。 集群 中的其他队列管理器将支持此对象的定义,除非这些队列管理器上存在相同名称的本地定义。

为防止在整个集群中传播所有预订和发布,请在系统主题 SYSTEM.BASE.TOPIC 和 SYSTEM.DEFAULT.TOPIC 上将此参数留空, 但特殊情况下(例如, 为了支持迁移)除外。

## **CMDSCOPE**

此参数仅适用于 z/OS ,并指定当队列管理器是队列共享组的成员时命令的运行方式。 CMDSCOPE 必须为空或本地队列管理器 (如果 QSGDISP 设置为 GROUP)。

**' '**

该命令在输入该命令的队列管理器上运行。

#### *qmgr-name*

如果队列管理器在队列共享组中处于活动状态,那么该命令将在您指定的队列管理器上运行。

仅当您正在使用共享队列环境并且已启用命令服务器时,才能指定除输入该队列管理器的队列管理 器以外的队列管理器名称。

**\***

该命令在本地队列管理器上运行,并且还会传递到队列共享组中的每个活动队列管理器。 \* 的效果与 在队列共享组中的每个队列管理器上输入命令相同。

## **COMMINFO (** *comminfo-name* **)**

与此主题对象关联的多点广播通信信息对象的名称。

## **CUSTOM (***string***)**

新功能部件的定制属性。

此属性包含属性值,作为属性名称和值对,至少由一个空格分隔。 属性名称/值对的格式为 NAME(VALUE)。

#### **CAPEXPRY(***integer***)**

最长时间 (以十分之一秒为单位) 将保留在系统中,直到发布到从该对象继承属性的主题的消息符合到期 处理条件为止。

有关消息到期处理的更多信息,请参阅 强制缩短到期时间。

**整数**

该值必须在范围 1 到 999 999 999 之间。

#### 无限制

对于放入此主题的消息的到期时间没有限制。

#### **ASPARENT**

最大消息到期时间基于主题树中最接近的父管理主题对象的设置。 这是缺省值。

为 CAPEXPRY 指定无效的值不会导致命令失败。 而是使用缺省值。

#### **DEFPRESP**

指定应用程序指定 MQPMO\_RESPONSE\_AS\_DEF 选项时要使用的 put 响应。

#### **ASPARENT**

缺省 put 响应基于主题树中最接近的父管理主题对象的设置。

**同步**

将操作放入指定 MQPMO\_RESPONSE\_AS\_Q\_DEF 的队列中, 就像改为指定了

MQPMO\_SYNC\_RESPONSE 一样。 MQMD 和 MQPMO 中的字段由队列管理器返回给应用程序。

**异步**

始终会发出对指定 MQPMO\_RESPONSE\_AS\_Q\_DEF 的队列的放置操作, 就像指定了 MOPMO\_ASYNC\_RESPONSE 一样。 队列管理器不会将 MOMD 和 MOPMO 中的某些字段返回到应用 程序; 但是对于放入事务中的消息和任何非持久消息,可能会看到性能提高

#### **DEFPRTY (** *integer* **)**

针对主题发布的消息的缺省优先级。

# **(** *integer* **)**

该值必须在范围 0 (最低优先级) 到 MAXPRTY 队列管理器参数 (MAXPRTY 为 9) 之间。

#### **ASPARENT**

缺省优先级基于主题树中最接近的父管理主题对象的设置。

**DEFPSIST**

指定当应用程序指定 MQPER\_PERSISTENCE\_AS\_TOPIC\_DEF 选项时要使用的消息持久性。

**ASPARENT**

缺省持久性基于主题树中最接近的父管理主题对象的设置。

**否**

此队列上的消息在队列管理器重新启动期间丢失。

**YES**

此队列上的消息在队列管理器重新启动时继续存在。

在 z/OS 上, 接受 N 和 Y 作为 NO 和 YES 的同义词。

#### **DESCR (** *string* **)**

纯文本注释。 它在操作员发出 DISPLAY TOPIC 命令时提供有关对象的描述性信息。

它必须只包含可显示的字符。 最大长度为 64 个字符。 在 DBCS 安装中,它可以包含 DBCS 字符(最大 长度为 64 个字节)。

**注:** 如果将不在编码字符集标识 (CCSID) 中的字符用于该队列管理器,那么在将信息发送至其他队列管理 器时,可能会错误地转换这些字符。

#### **DURSUB**

指定是否允许应用程序对此主题进行持久预订。

#### **ASPARENT**

是否可以对此主题进行持久预订取决于主题树中最接近的父管理主题对象的设置。

**否**

无法对此主题进行持久预订。

#### **YES**

可以对此主题进行持久预订。

#### **LIKE (** *topic-name* **)**

主题的名称。 主题参数用于对此定义建模。

如果未完成此字段,并且未完成与命令相关的参数字段,那么将从此队列管理器上的主题的缺省定义中 获取值。

未填写此字段等同于指定:

LIKE(SYSTEM.DEFAULT.TOPIC)

提供了缺省主题定义,但安装可将其更改为所需的缺省值。 请参阅 用于命名 IBM MQ 对象的规则。

**LAUS DE ALL** TOS 上,队列管理器将在页集 0 中搜索具有您指定的名称和处置 QMGR 或 COPY 的对 象。 不会将 LIKE 对象的处置复制到您正在定义的对象。

## **注:**

1. 未搜索 QSGDISP (GROUP) 对象。

2. 如果指定了 OSGDISP (COPY), 那么将忽略 LIKE。

## **MCAST**

指定主题树中是否允许多点广播。 值为:

#### **ASPARENT**

主题的多点广播属性继承自父代。

#### **DISABLED**

该节点不允许任何多点广播流量。

#### **ENABLED**

该节点允许多点广播流量。

#### **ONLY**

仅允许支持多点广播的客户机进行预订。

#### **MDURMDL (***string***)**

要用于请求队列管理器管理其发布的目标的持久预订的模型队列的名称 (请参阅 命名 IBM MQ 对象的规 则)。 最大长度为 48 个字符。

如果 **MDURMDL** 为空白,那么其操作方式与其他属性上的 ASPARENT 值相同。 要使用的模型队列的名称 基于为 **MDURMDL** 设置了值的主题树中最接近的父管理主题对象。

如果使用 **MDURMDL** 为集群主题指定模型队列,那么必须确保在集群中可以使用此主题进行持久预订的每 个队列管理器上定义该队列。

从此模型创建的动态队列具有前缀 SYSTEM.MANAGED.DURABLE

#### **MNDURMDL (** *string* **)**

要用于请求队列管理器管理其发布的目标的非持久预订的模型队列的名称 (请参阅 命名 IBM MQ 对象的 规则)。 最大长度为 48 个字符。

如果 **MNDURMDL** 为空白,那么其操作方式与其他属性上的 ASPARENT 值相同。 要使用的模型队列的名 称基于为 **MNDURMDL** 设置了值的主题树中最接近的父管理主题对象。

如果使用 **MNDURMDL** 为集群主题指定模型队列,那么必须确保在集群中可以使用此主题进行非持久预订 的每个队列管理器上定义该队列。

从此模型创建的动态队列具有前缀 SYSTEM.MANAGED.NDURABLE。

#### **NPMSGDLV**

发布到此主题的非持久消息的传递机制:

#### **ASPARENT**

所使用的交付机制基于在与此主题相关的主题树中找到的第一个父管理节点的设置。

#### **ALL**

必须将非持久消息传递到所有订户,而不考虑 MQPUT 调用报告成功的持久性。 如果至任何一个订 户的传递失败, 那么其他订户也不会接收到消息, 并且 MOPUT 调用将失败。

#### **ALLAVAIL**

非持久消息将传递到可以接受该消息的所有订户。 将消息传递至任何一个订户的失败不会阻止其他 订户接收到该消息。

#### **ALLDUR**

必须将非持久消息传递到所有持久订户。 将非持久消息传递至任何一个非持久订户的失败不会将错 误返回至 MQPUT 调用。 如果发生到持久订户的传递失败,那么没有订户接收到消息,并且 MQPUT 调用失败。

#### **PMSGDLV**

发布到此主题的持久消息的传递机制:

#### **ASPARENT**

所使用的交付机制基于在与此主题相关的主题树中找到的第一个父管理节点的设置。

#### **ALL**

必须将持久消息传递到所有订户,而不考虑 MQPUT 调用报告成功的持久性。 如果至任何一个订户 的传递失败, 那么其他订户也不会接收到消息, 并且 MQPUT 调用将失败。

#### **ALLAVAIL**

持久消息将传递到可以接受该消息的所有订户。 将消息传递至任何一个订户的失败不会阻止其他订 户接收到该消息。

#### **ALLDUR**

必须将持久消息传递到所有持久订户。 将持久消息传递至任何一个非持久订户的失败不会将错误返 回至 MOPUT 调用。如果发生到持久订户的传递失败, 那么没有订户接收到消息, 并且 MOPUT 调用 失败。

#### **PROXYSUB**

控制在发布/预订集群或层次结构中针对此主题或此主题下的主题字符串向相邻队列管理器发送代理预订 的时间。 有关更多详细信息,请参阅 发布/预订网络中的预订性能。

#### **第一次使用**

对于此主题对象中或其下方的每个唯一的主题字符串,在以下场景中会将代理预订以异步方式发送 至所有邻近队列管理器:

- 创建本地预订时。
- 收到必须传播至进一步直连的队列管理器的代理预订时。

#### **FORCE**

即使不存在本地预订,也会将与主题树中此点及其以下的所有主题字符串匹配的通配符代理预订发 送至相邻队列管理器。

**注:** 在 DEFINE 或 ALTER 上设置此值时,将发送代理预订。 在集群主题上设置时,集群中的所有队 列管理器都会向集群中的所有其他队列管理器发出通配符代理预订。

## **PUB**

控制是否可以将消息发布到此主题。

#### **ASPARENT**

是否可以将消息发布到主题基于主题树中最接近的父管理主题对象的设置。

#### **ENABLED**

可将消息发布到主题 (通过适当授权的应用程序)。

## **DISABLED**

无法将消息发布到主题。

另请参阅 **PUB** 参数的特殊处理。

#### **PUBSCOPE**

确定此队列管理器是将发布作为层次结构的一部分还是作为发布/预订集群的一部分传播到队列管理器。

**注:** 您可以通过在 "放置消息" 选项上使用 MQPMO\_SCOPE\_QMGR 来限制逐个发布的行为。

#### **ASPARENT**

确定此队列管理器是将发布作为层次结构的一部分还是作为发布/预订集群的一部分传播到队列管理 器。 这基于在主题树中找到的与此主题相关的第一个父管理节点的设置。

## **QMGR**

此主题的发布不会传播到已连接的队列管理器。

#### **ALL**

此主题的发布将传播到分层连接的队列管理器以及发布/预订集群连接的队列管理器。

# **LE 7/0S COSGDISP**

此参数仅适用于 z/OS 。

指定组中对象的处置。

**七、个人的人的人物的人物的人物的人物的人物的** 

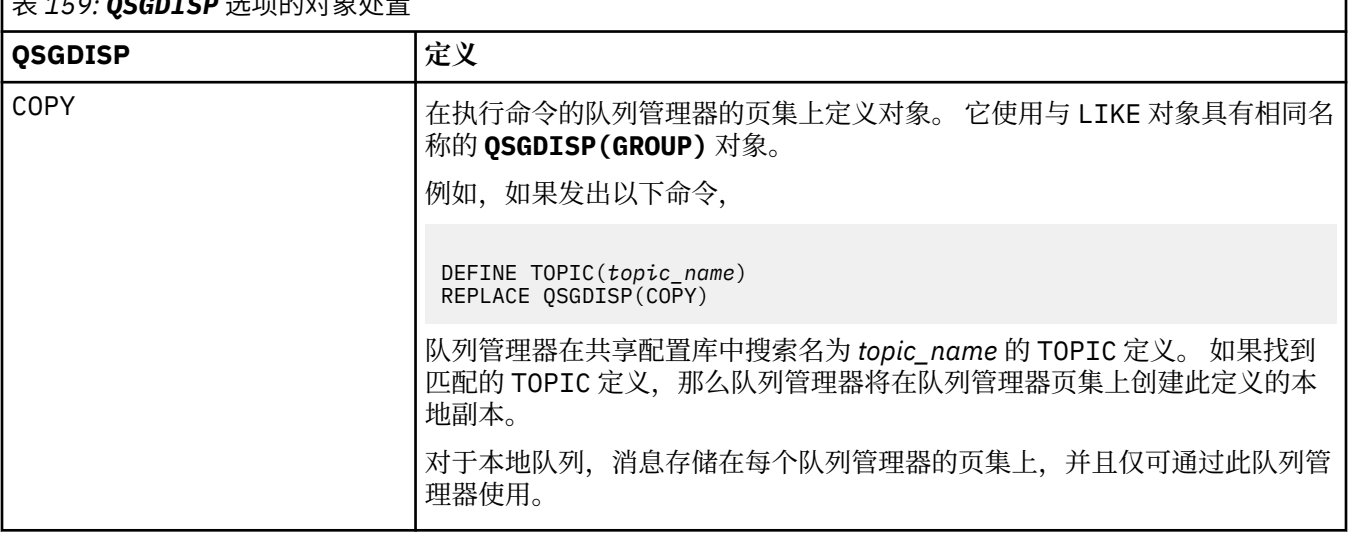

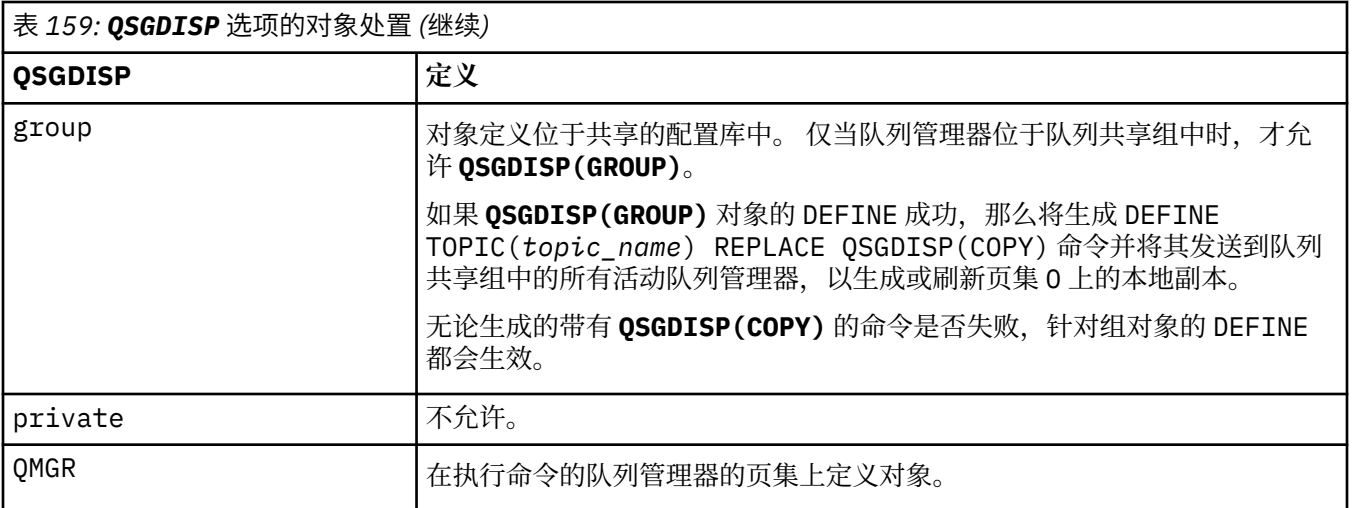

#### **REPLACE 和 NOREPLACE**

确定是否将具有相同处置的现有定义 (以及 z/OS 上的现有定义) 替换为此定义。 任何具有不同处置方式 的对象都不会更改。

#### **替换**

如果该对象确实存在,那么效果就像在不使用 **FORCE** 选项的情况下发出 **ALTER** 命令一样,并且指定 了 所有 其他参数。

(不带 **FORCE** 选项的 **ALTER** 命令与带 **REPLACE** 选项的 **DEFINE** 命令之间的区别在于 **ALTER** 不会更 改未指定的参数,但 **DEFINE** 使用 **REPLACE** 设置 所有 参数。 使用 **REPLACE** 时,将从 **LIKE** 选项 上指定的对象中获取未指定的参数,或者从缺省定义中获取未指定的参数,并且将忽略要替换的对 象的参数 (如果存在)。)

如果以下两个语句都为 true, 那么该命令将失败:

- 如果使用的是 **ALTER** 命令,那么该命令将设置需要使用 **FORCE** 选项的参数。
- 对象已打开。

在此情况下,带有 FORCE 选项的 ALTER 命令成功。

**注:** REPLACE 选项不会替换主题的 TOPICSTR 属性。 TOPICSTR 是在示例中进行有效更改以测试不 同主题树的属性。 要更改主题,请先删除该主题。

#### **NOREPLACE**

该定义不得替换对象的任何现有定义。

#### **SUB**

控制是否允许应用程序预订此主题。

#### **ASPARENT**

应用程序是否可以预订主题取决于主题树中最接近的父管理主题对象的设置。

#### **ENABLED**

可以对主题进行预订 (通过适当授权的应用程序)。

#### **DISABLED**

应用程序无法预订主题。

#### **SUBSCOPE**

确定此队列管理器是预订此队列管理器中的发布,还是预订已连接队列管理器的网络中的发布。 如果预 订所有队列管理器,那么队列管理器会将预订作为层次结构的一部分或作为发布/预订集群的一部分传播 到这些队列管理器。

**注:** 您可以通过在预订描述符上使用 **MQPMO\_SCOPE\_QMGR** 或在 **DEFINE SUB** 上使用 **SUBSCOPE(QMGR)** 来限制逐个预订的行为。 单个订户可以通过在创建预订时指定 **MQSO\_SCOPE\_QMGR** 预订选项来覆盖 ALL 的 **SUBSCOPE** 设置。

#### <span id="page-524-0"></span>**ASPARENT**

此队列管理器是否以与在与此主题相关的主题树中找到的第一个父管理节点的设置相同的方式预订 发布。

#### **QMGR**

只有在此队列管理器上发布的发布才会到达订户。

#### **ALL**

在此队列管理器或另一个队列管理器上进行的发布将到达订户。 此主题的预订将传播到分层连接的 队列管理器以及发布/预订集群连接的队列管理器。

#### **TOPICSTR (***string***)**

由此主题对象定义表示的主题字符串。 此参数是必需的,不能包含空字符串。

主题字符串不得与已由主题对象定义表示的任何其他主题字符串相同。

字符串的最大长度为 10,240 个字符。

**注:** REPLACE 选项不会替换主题的 TOPICSTR 属性。 TOPICSTR 是在示例中进行有效更改以测试不同主 题树的属性。 要更改主题,请先删除该主题。

#### **类型 (***topic-type***)**

如果使用此参数,那么必须紧跟在所有平台 **z/OS talk z/OS** 除外上的 主题名称 参数之后。

#### **Local**

本地主题对象。

#### **USEDLQ**

确定当无法将发布消息传递到其正确的订户队列时是否使用死信队列。

#### **ASPARENT**

确定是否使用使用主题树中最接近的管理主题对象的设置的死信队列。 此值是 IBM MQ 随附的缺省 值,但您的安装可能已更改此值。

**NO**

无法传递到其正确订户队列的发布消息将被视为未能放入消息。 根据 **NPMSGDLV** 和 **PMSGDLV** 的设 置,应用程序对主题的 MQPUT 失败。

#### **YES**

当 **DEADQ** 队列管理器属性提供死信队列的名称时,将使用该属性。 如果队列管理器未提供死信队列 的名称,那么行为与 NO 相同。

#### **WILDCARD**

与此主题有关的通配符预订的行为。

#### **PASSTHRU**

对没有此主题对象中主题字符串具体的通配主题进行的预订将接收对此主题以及比此主题更具体的 主题字符串进行的发布。

#### **BLOCK**

对没有此主题对象中主题字符串具体的通配主题进行的预订不会接收对此主题或比此主题更具体的 主题字符串进行的发布。

在定义预订时将使用此属性的值。 如果改变此属性,那么现有预订涵盖的主题集不会因为此修改而受到 影响。如果在创建或删除主题对象时更改了拓扑,那么此场景也适用;将使用修改后的拓扑创建与 **WILDCARD** 属性修改后创建的预订匹配的主题集。 如果要针对现有预订强制重新评估匹配的主题集,那 么必须重新启动队列管理器。

#### **相关任务**

定义管理主题

# **DELETE AUTHINFO (删除认证信息)**

使用 MQSC 命令 **DELETE AUTHINFO** 来删除认证信息对象。

# **使用 MQSC 命令**

有关如何使用 MQSC 命令的信息,请参阅 使用 MQSC 命令执行本地管理任务。

 $\approx$  z/OS 您可以从源 2CR 发出此命令。有关源符号的说明,请参阅 可在 z/OS 上发出 MQSC 命令的 源。

• [语法图](#page-524-0)

• 第 526 页的『DELETE AUTHINFO 的参数描述』

**同义词**: 无

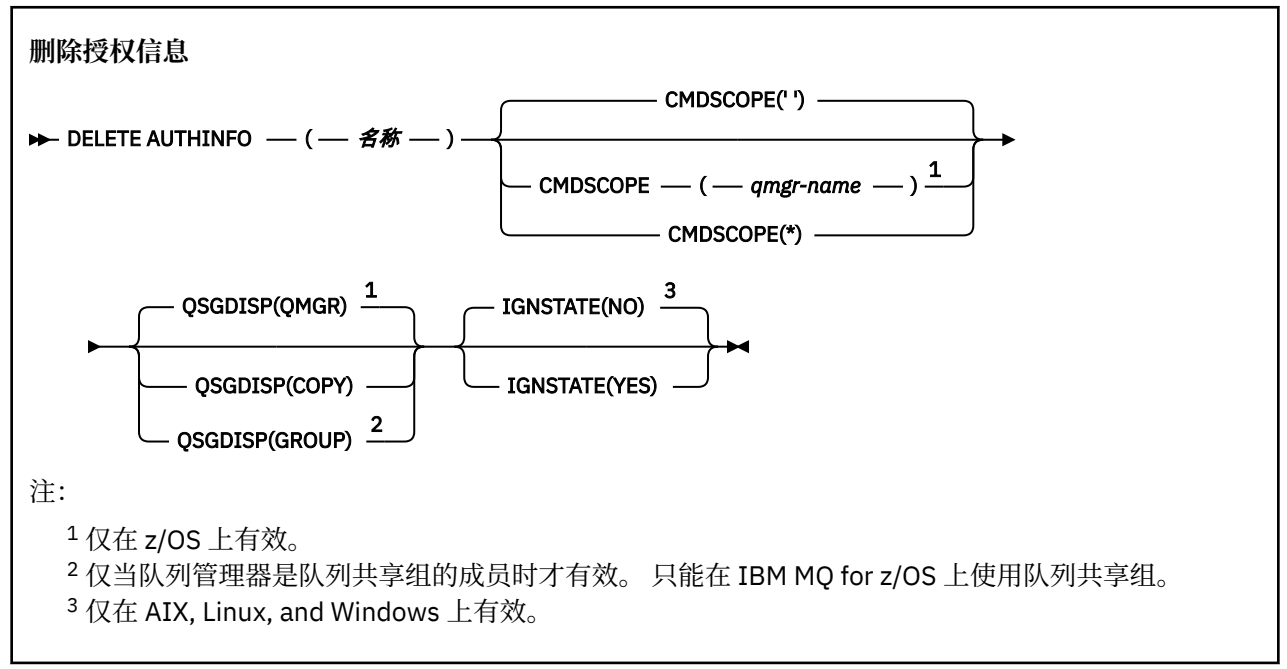

# **DELETE AUTHINFO 的参数描述**

*(***名称***)*

认证信息对象的名称。 此项为必填。

该名称必须是现有认证信息对象的名称。

# **Z/US** CMDSCOPE

此参数仅适用于 z/OS ,并指定当队列管理器是队列共享组的成员时命令的运行方式。

如果 QSGDISP 设置为 GROUP, 那么 CMDSCOPE 必须为空白或本地队列管理器。

**' '**

该命令在输入该命令的队列管理器上运行。 这是缺省值。

#### *qmgr-name*

如果队列管理器在队列共享组中处于活动状态,那么该命令将在您指定的队列管理器上运行。

仅当您正在使用队列共享组环境并且已启用命令服务器时,才能指定队列管理器名称 (输入了命令的 队列管理器除外)。

**\***

该命令在本地队列管理器上运行,并且还会传递到队列共享组中的每个活动队列管理器。 其效果与 在队列共享组中的每个队列管理器上输入命令相同。

# **z/0S** OSGDISP

此参数仅适用于 z/OS 。

指定要对其应用命令的对象的处置 (即,定义对象的位置及其行为方式)。

#### **COPY**

对象定义位于执行该命令的队列管理器的页集上。 对象是使用具有参数 **QSGDISP(COPY)**的命令定 义的。驻留在共享存储库中的任何对象或使用具有参数 QSGDISP (QMGR) 的命令定义的任何对象不 受此命令影响。

#### **GROUP**

对象定义位于共享存储库中。 对象是使用具有参数 **QSGDISP(GROUP)**的命令定义的。 此命令不会 影响驻留在执行该命令的队列管理器页集上的任何对象 (对象的本地副本除外)。

如果该命令成功,那么将生成以下命令并将其发送到队列共享组中的所有活动队列管理器,以删除 页集 0 上的本地副本:

DELETE AUTHINFO(name) QSGDISP(COPY)

即使使用 **QSGDISP(COPY)** 生成的命令失败,删除组对象也会生效。

#### **QMGR**

对象定义位于执行该命令的队列管理器的页集上。 对象是使用具有参数 **QSGDISP(QMGR)**的命令定 义的。 此命令不会影响共享存储库中的任何对象或此类对象的任何本地副本。

这是缺省值。

# **VS.2.1 ALW IGNSTATE**

此参数允许您指定当对象已处于命令将其移动到的状态时,是否希望该命令返回错误代码。

值 YES 表示返回码和消息与未删除 MQSC 对象时相同。

值 NO 表示返回码为零,即使对象已删除也是如此。 这是缺省值。

请注意,在 **[runmqsc](#page-146-0) -n** 方式下运行 (即,未连接到队列管理器) 时, **DELETE AUTHINFO** 命令接受 **IGNSTATE** 参数, 但 YES 和 NO 选项之间的行为没有差别。 如果 runmqsc 正常运行, 那么 DELETE **AUTHINFO** 将像其他对象一样工作。

# **Multiplatforms 版上的 DELETE AUTHREC (删除权限记录)**

使用 MQSC 命令 DELETE AUTHREC 来删除与概要文件名称关联的权限记录。

# **使用 MQSC 命令**

有关如何使用 MQSC 命令的信息,请参阅 使用 MQSC 命令执行本地管理任务。

- [语法图](#page-527-0)
- 第 528 [页的『参数描述』](#page-527-0)

<span id="page-527-0"></span>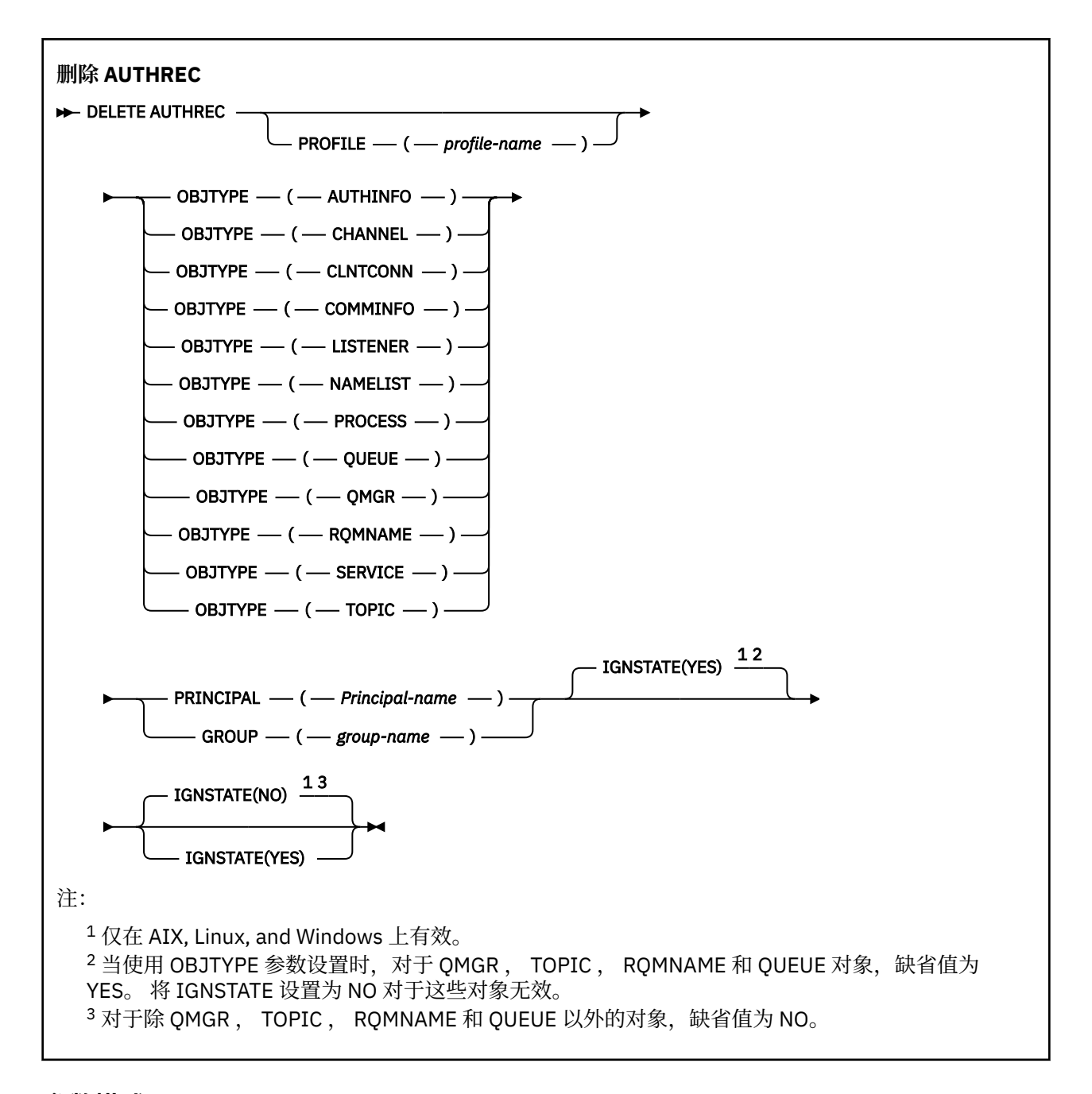

# **参数描述**

#### **概要文件 (***profile-name***)**

要除去权限记录的对象或通用概要文件的名称。除非 OBJTYPE 参数是 OMGR, 否则此参数是必需的, 在 这种情况下可以省略此参数。

## **OBJTYPE**

概要文件引用的对象的类型。 指定以下值之一:

## **AUTHINFO**

认证信息记录

## **通道**

通道

# **CLNTCONN**

客户机连接通道

#### **COMMINFO** 通信信息对象

#### **LISTENER**

侦听器

**NAMELIST**

名称列表

## **PROCESS**

进程

**队列**

队列

**QMGR** 队列管理器

# **RQMNAME**

远程队列管理器

**服务**

服务

## **TOPIC**

Topic

#### **PRINCIPAL (***Principal-name***)**

主体名称。 这是要为其除去指定概要文件的权限记录的用户的名称。 在 IBM MQ for Windows 上,主体 的名称可以选择包含以以下格式指定的域名: user@domain。

必须指定 PRINCIPAL 或 GROUP。

#### **GROUP(***group-name***)**

组名。 这是要除去指定概要文件的权限记录的用户组的名称。 只能指定一个名称,它必须是现有用户组 的名称。

Windows N 仅对于 IBM MQ for Windows, 组名可以选择包含以以下格式指定的域名:

GroupName@domain domain\GroupName

必须指定 PRINCIPAL 或 GROUP。

# **V.S.2.1 ALW IGNSTATE**

此参数允许您指定当对象已处于命令将其移动到的状态时,是否希望该命令返回错误代码。

值 YES 表示返回码和消息与未删除 MQSC 对象时相同。

值 NO 表示返回码为零,即使对象已删除也是如此。

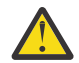

**注意:** 对于 QMGR , TOPIC , RQMNAME 和 QUEUE 对象,只能将该值设置为 YES。 对于这些 对象,值 NO 无效。 对于所有其他对象,缺省值为 NO。

# **z/OS 上的 DELETE BUFFPOOL (删除缓冲池)**

使用 MQSC 命令 DELETE BUFFPOOL 来删除用于在主存储器中保存消息的缓冲池。

# **使用 MQSC 命令**

有关如何使用 MQSC 命令的信息, 请参阅 使用 MQSC 命令执行本地管理任务。

您可以从源 2CR 发出此命令。有关源符号的说明,请参阅 可在 z/OS 上发出 MQSC 命令的源。

- 语法图
- 第 530 页的『[DELETE BUFFPOOL](#page-529-0) 的用法说明』
- 第 530 页的『[DELETE BUFFPOOL](#page-529-0) 的参数描述』

**同义词**:DEL BP

## <span id="page-529-0"></span>**删除 BUFFPOOL**

 $\rightarrow$  DELETE BUFFPOOL  $-(-$  integer  $-$  )  $\rightarrow$ 

## **DELETE BUFFPOOL 的用法说明**

- 请确保没有使用指定缓冲池的当前页集定义,否则该命令将失败。
- 无法从 CSQINPT 发出 DELETE BUFFPOOL。

## **DELETE BUFFPOOL 的参数描述**

*(***整数***)*

这是要删除的缓冲池的编号。 该值是 0 到 99 范围内的整数。

# **z/OS 上的 DELETE CFSTRUCT (删除 CF 应用程序结构)**

使用 MQSC 命令 DELETE CFSTRUCT 来删除 CF 应用程序结构定义。

## **使用 MQSC 命令**

有关如何使用 MQSC 命令的信息,请参阅 使用 MQSC 命令执行本地管理任务。

您可以从源 2CR 发出此命令。有关源符号的说明,请参阅 可在 z/OS 上发出 MQSC 命令的源。

- 语法图
- 第 530 页的『DELETE CFSTRUCT 的使用说明』
- 第 530 页的『DELETE CFSTRUCT 的关键字和参数描述』

**同义词**: 无

#### **删除 CFSTRUCT**

DELETE CFSTRUCT  $-(-$  structure-name  $-$  )  $\rightarrow$ 

## **DELETE CFSTRUCT 的使用说明**

- 1. 仅当队列管理器是队列共享组的成员时, 此命令才有效 z/OS 。
- 2. 如果存在任何引用此 CF 结构名称的队列,但这些队列既不是空的,也不是已关闭的, 那么该命令将失 败。
- 3. 命令不能指定 CF 管理结构 (CSQ\_ADMIN)。
- 4. 此命令仅删除 Db2 CF 结构记录。 它 **不会** 从 CFRM 策略数据集中删除 CF 结构定义。
- 5. 当删除 CFLEVEL (1) 上的最后一个队列时, 将自动删除该结构上的 CF 结构。

## **DELETE CFSTRUCT 的关键字和参数描述**

#### *(structure-name)*

要删除的 CF 结构定义的名称。 必须在队列共享组中定义该名称。

## **DELETE CHANNEL (删除通道)**

使用 MQSC 命令 DELETE CHANNEL 来删除通道定义。

# **使用 MQSC 命令**

有关如何使用 MQSC 命令的信息, 请参阅 使用 MQSC 命令执行本地管理任务。

**\_\_\_\_\_\_/0S \_\_\_\_**|您可以从源 CR 发出此命令。有关源符号的说明,请参阅 <u>可在 z/OS</u> 上发出 MQSC 命令的源。

- [语法图](#page-529-0)
- 第 531 页的『使用说明』
- 第 531 页的『参数描述』
- **同义词**:DELETE CHL

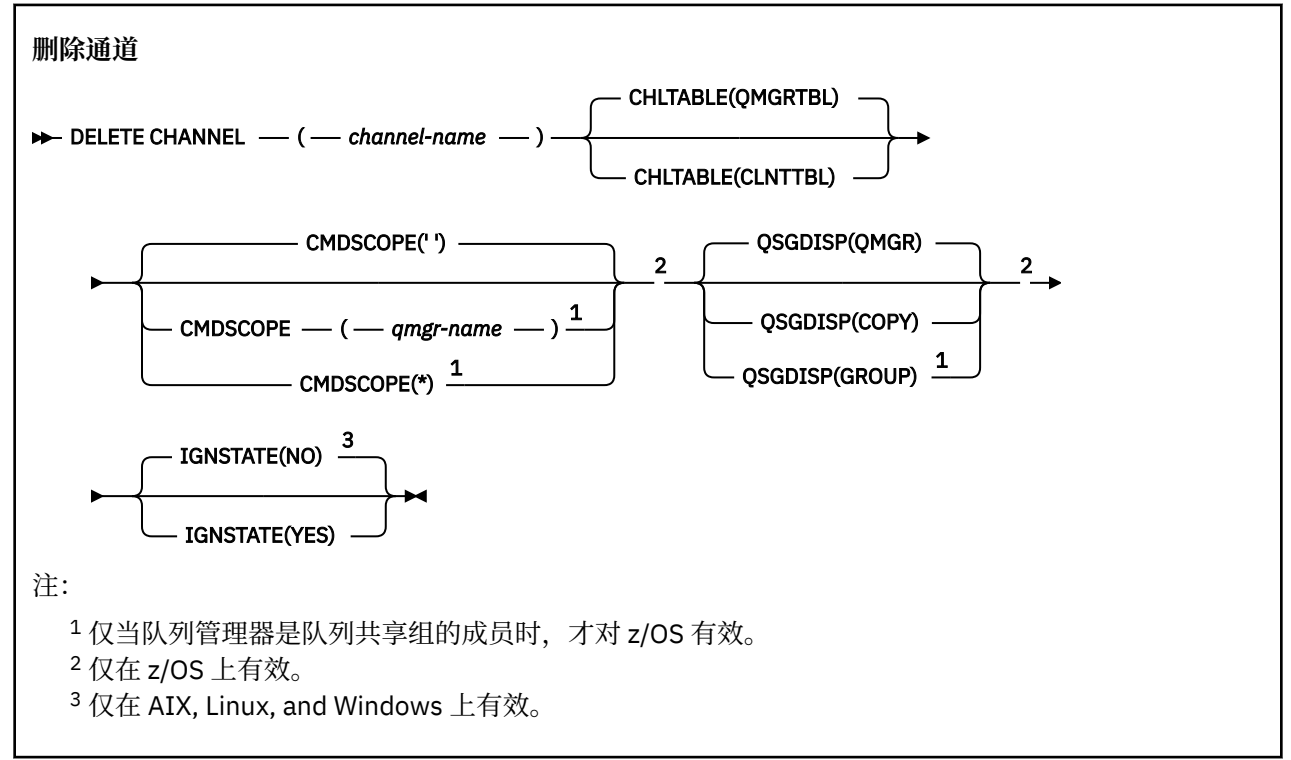

# **使用说明**

- 成功完成命令并不意味着操作已完成。 要检查是否真正完成, 请参阅 检查分布式网络的异步命令是否已完 成中的 DELETE CHANNEL 步骤。
- 2005 TOS 系统上,如果通道启动程序和命令服务器尚未启动,或者通道状态为 RUNNING (客 户机连接通道除外), 那么该命令将失败, 而不会运行通道启动程序或命令服务器。

• <mark>• 2/0S • 在 z/OS 系统上,只能删除手动创建的集群发送方通道。</mark>

# **参数描述**

## *(***通道名称***)*

要删除的通道定义的名称。 此项为必填。 名称必须是现有通道的名称。

## **CHLTABLE**

指定包含要删除的通道的通道定义表。 这是可选操作。

## **QMGRTBL**

通道表是与目标队列管理器关联的通道表。 此表不包含任何类型为 CLNTCONN 的通道。 这是缺省 值。

#### **CLNTTBL**

CLNTCONN 通道的通道表。 在 z/OS 上,这与目标队列管理器相关联,但与主通道表分开。 在所有 其他平台上,此通道表通常与队列管理器相关联,但可以是系统范围的独立于队列管理器的通道表 (如果您设置了多个环境变量)。 有关设置环境变量的更多信息,请参阅 使用 IBM MQ 环境变量。

# **CMDSCOPE**

此参数仅适用于 z/OS ,并指定当队列管理器是队列共享组的成员时命令的运行方式。

CMDSCOPE 必须为空或本地队列管理器 (如果 QSGDISP 设置为 GROUP)。

**' '**

该命令在输入该命令的队列管理器上运行。 这是缺省值。

#### *qmgr-name*

如果队列管理器在队列共享组中处于活动状态,那么该命令将在您指定的队列管理器上运行。

仅当您正在使用队列共享组环境并且已启用命令服务器时,才能指定队列管理器名称 (输入了命令的 队列管理器除外)。

**\***

该命令在本地队列管理器上运行,并且还会传递到队列共享组中的每个活动队列管理器。 其效果与 在队列共享组中的每个队列管理器上输入命令相同。

# **z/0S** OSGDISP

此参数仅适用于 z/OS 。

指定要对其应用命令的对象的处置 (即,定义对象的位置及其行为方式)。

#### **COPY**

对象定义位于执行该命令的队列管理器的页集上。 对象是使用具有参数 QSGDISP (COPY) 的命令定 义的。 驻留在共享存储库中的任何对象或使用具有参数 QSGDISP (QMGR) 的命令定义的任何对象不 受此命令影响。

#### **GROUP**

对象定义位于共享存储库中。 对象是使用具有参数 QSGDISP (GROUP) 的命令定义的。 此命令不会 影响驻留在执行该命令的队列管理器页集上的任何对象 (对象的本地副本除外)。

如果该命令成功,那么将生成以下命令并将其发送到队列共享组中的所有活动队列管理器,以删除 页集 0 上的本地副本:

DELETE CHANNEL(channel-name) QSGDISP(COPY)

即使使用 QSGDISP (COPY) 生成的命令失败,删除组对象也会生效。

#### **QMGR**

对象定义位于执行该命令的队列管理器的页集上。 对象是使用具有参数 QSGDISP (QMGR) 的命令定 义的。 此命令不会影响共享存储库中的任何对象或此类对象的任何本地副本。

这是缺省值。

# **VS.2.1 ALW IGNSTATE**

此参数允许您指定当对象已处于命令将其移动到的状态时,是否希望该命令返回错误代码。

值 YES 表示返回码和消息与未删除 MQSC 对象时相同。

值 NO 表示返回码为零,即使对象已删除也是如此。 这是缺省值。

请注意,在 **[runmqsc](#page-146-0) -n** 方式下运行 (即,未连接到队列管理器) 时, **DELETE CHANNEL** 命令接受 **IGNSTATE** 参数, 但 YES 和 NO 选项之间的行为没有差别。 如果 runmqsc 正常运行, 那么 DELETE **CHANNEL** 将像其他对象一样工作。

# **DELETE CHANNEL ((删除通道) MQTT**

使用 MQSC 命令 DELETE CHANNEL 来删除 MQ Telemetry 通道定义。

# <span id="page-532-0"></span>**使用 MQSC 命令**

有关如何使用 MQSC 命令的信息, 请参阅 使用 MQSC 命令执行本地管理任务。 DELETE CHANNEL (MQTT) 命令仅对 MQ Telemetry 通道有效。 **同义词**:DELETE CHL

## **删除通道**

**DELETE CHANNEL**  $-(-$  channel-name  $-$ )  $-$  CHLTYPE  $-(-$  MQTT  $-$ )  $\rightarrow$ 

# **参数描述**

## *(***通道名称***)*

要删除的通道定义的名称。 此项为必填。 名称必须是现有通道的名称。

## **CHLTYPE**

此参数是必需的。 只有一个可能的值: MQTT。

# **Multiplatforms 版上的 DELETE COMMINFO (删除通信信息)**

使用 MQSC 命令 DELETE COMMINFO 来删除通信信息对象。

# **使用 MQSC 命令**

有关如何使用 MQSC 命令的信息, 请参阅 使用 MQSC 命令执行本地管理任务。

- 语法图
- 第 533 页的『DELETE COMMINFO 的参数描述』

## **同义词**: DEL COMMINFO

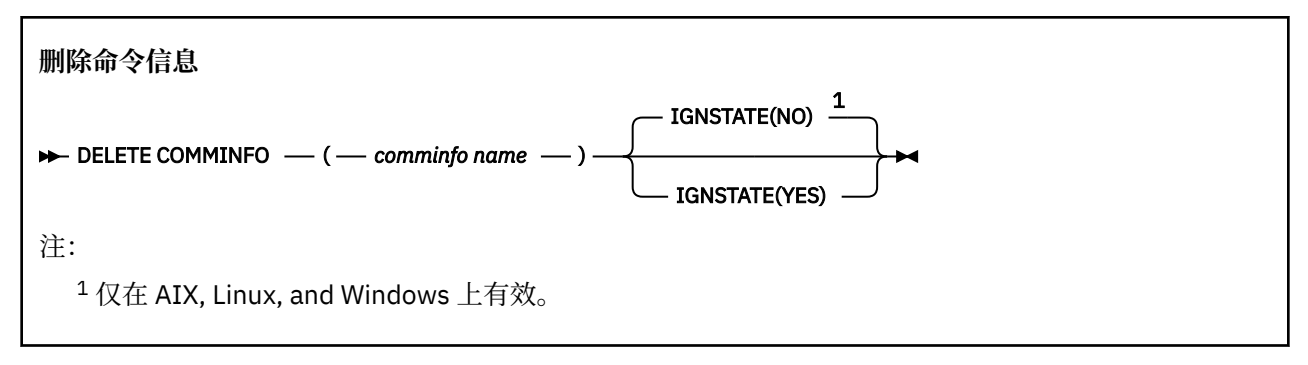

# **DELETE COMMINFO 的参数描述**

## *(comminfo* **名称***)*

要删除的通信信息对象的名称。 此项为必填。

# **VS.2.1 ALW GNSTATE**

此参数允许您指定当对象已处于命令将其移动到的状态时,是否希望该命令返回错误代码。 值 YES 表示返回码和消息与未删除 MQSC 对象时相同。

值 NO 表示返回码为零,即使对象已删除也是如此。 这是缺省值。

# **Multiplatforms 版上的 DELETE LISTENER (删除侦听器)**

使用 MQSC 命令 DELETE LISTENER 删除侦听器定义。

# **使用 MQSC 命令**

有关如何使用 MQSC 命令的信息, 请参阅 使用 MQSC 命令执行本地管理任务。

- [语法图](#page-532-0)
- 第 534 页的『DELETE LISTENER 的用法说明』
- 第 534 页的『DELETE LISTENER 的关键字和参数描述』

**同义词**:DELETE LSTR

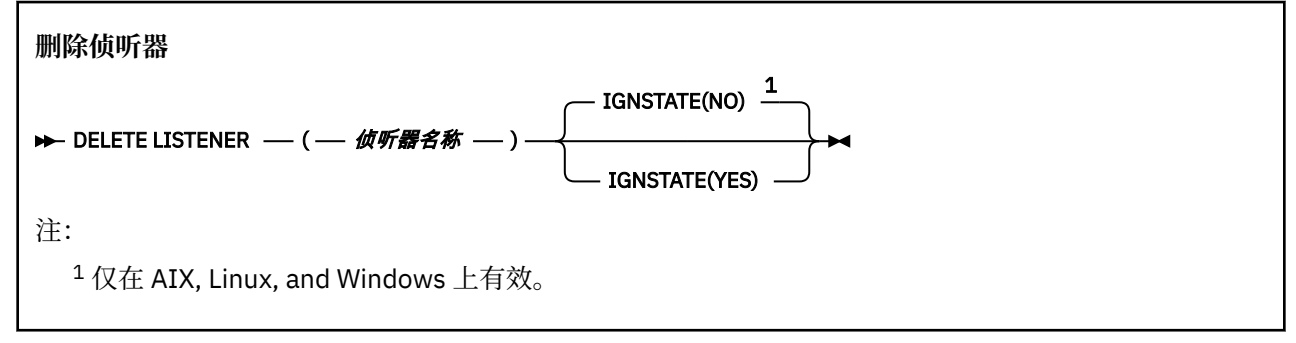

# **DELETE LISTENER 的用法说明**

1. 如果应用程序打开了指定的侦听器对象, 或者该侦听器当前正在运行, 那么该命令将失败。

# **DELETE LISTENER 的关键字和参数描述**

## *(listener-name)*

要删除的侦听器定义的名称。 此项为必填。 该名称必须是本地队列管理器上定义的现有侦听器的名称。

# **V.S.2.1 ALW TGNSTATE**

此参数允许您指定当对象已处于命令将其移动到的状态时,是否希望该命令返回错误代码。 值 YES 表示返回码和消息与未删除 MQSC 对象时相同。 值 NO 表示返回码为零,即使对象已删除也是如此。 这是缺省值。

# **DELETE NAMELIST (删除名称列表)**

使用 MQSC 命令 DELETE NAMELIST 来删除名称列表定义。

# **使用 MQSC 命令**

有关如何使用 MOSC 命令的信息, 请参阅 使用 MOSC 命令执行本地管理任务。

 $\approx 2/0$ S 您可以从源 2CR 发出此命令。有关源符号的说明,请参阅 可在 z/OS 上发出 MQSC 命令的 源。

- 语法图
- 第 535 [页的『使用说明』](#page-534-0)
- 第 535 页的『[DELETE NAMELIST](#page-534-0) 的参数描述』

**同义词**:DELETE NL

<span id="page-534-0"></span>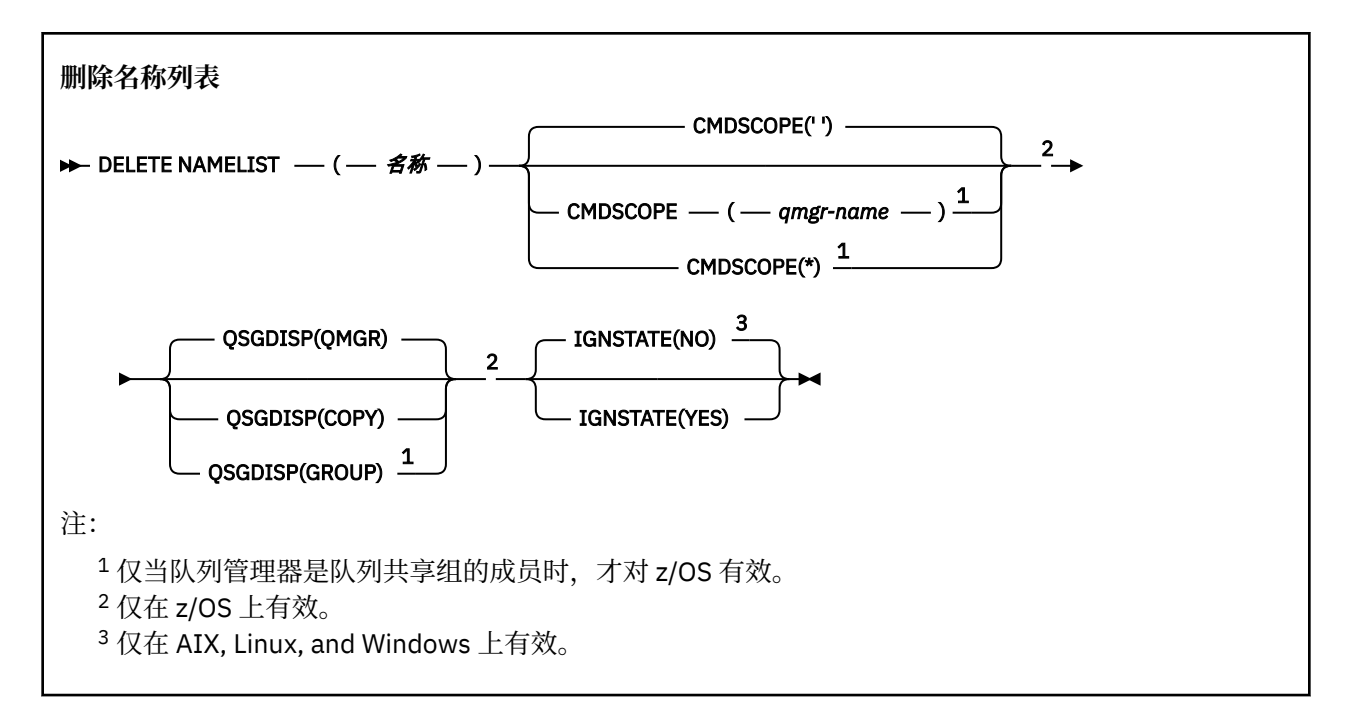

# **使用说明**

成功完成命令并不意味着操作已完成。 要检查是否真正完成,请参阅 检查分布式网络的异步命令是否已完 成中的 DELETE NAMELIST 步骤。

# **DELETE NAMELIST 的参数描述**

必须指定要删除的名称列表定义。

*(***名称***)*

要删除的名称列表定义的名称。 必须向本地队列管理器定义该名称。

如果应用程序打开了此名称列表,那么该命令将失败。

# **CMDSCOPE**

此参数仅适用于 z/OS ,并指定当队列管理器是队列共享组的成员时命令的运行方式。

CMDSCOPE 必须为空或本地队列管理器 (如果 QSGDISP 设置为 GROUP)。

**' '**

该命令在输入该命令的队列管理器上运行。 这是缺省值。

#### *qmgr-name*

如果队列管理器在队列共享组中处于活动状态,那么该命令将在您指定的队列管理器上运行。

仅当您正在使用队列共享组环境并且已启用命令服务器时,才能指定队列管理器名称 (输入了命令的 队列管理器除外)。

**\***

该命令在本地队列管理器上运行,并且还会传递到队列共享组中的每个活动队列管理器。 其效果与 在队列共享组中的每个队列管理器上输入命令相同。

# **Z/US** OSGDISP

此参数仅适用于 z/OS 。

指定要对其应用命令的对象的处置 (即,定义对象的位置及其行为方式)。

**COPY**

对象定义位于执行该命令的队列管理器的页集上。 对象是使用具有参数 QSGDISP (COPY) 的命令定 义的。 驻留在共享存储库中的任何对象或使用具有参数 QSGDISP (QMGR) 的命令定义的任何对象不 受此命令影响。

#### <span id="page-535-0"></span>**GROUP**

对象定义位于共享存储库中。 对象是使用具有参数 QSGDISP (GROUP) 的命令定义的。 此命令不会 影响驻留在执行该命令的队列管理器页集上的任何对象 (对象的本地副本除外)。

如果该命令成功,那么将生成以下命令并将其发送到队列共享组中的所有活动队列管理器,以删除 页集 0 上的本地副本:

DELETE NAMELIST(name) QSGDISP(COPY)

即使使用 QSGDISP (COPY) 生成的命令失败,删除组对象也会生效。

#### **QMGR**

对象定义位于执行该命令的队列管理器的页集上。 对象是使用具有参数 QSGDISP (QMGR) 的命令定 义的。 此命令不会影响共享存储库中的任何对象或此类对象的任何本地副本。

这是缺省值。

# **VS.2.1 ALW IGNSTATE**

此参数允许您指定当对象已处于命令将其移动到的状态时,是否希望该命令返回错误代码。 值 YES 表示返回码和消息与未删除 MQSC 对象时相同。

值 NO 表示返回码为零,即使对象已删除也是如此。 这是缺省值。

# **Multiplatforms 版上的 DELETE POLICY (删除安全策略)**

使用 MQSC 命令 DELETE POLICY 来删除安全策略。

- 语法图
- 第 536 页的『DELETE POLICY 的参数描述』

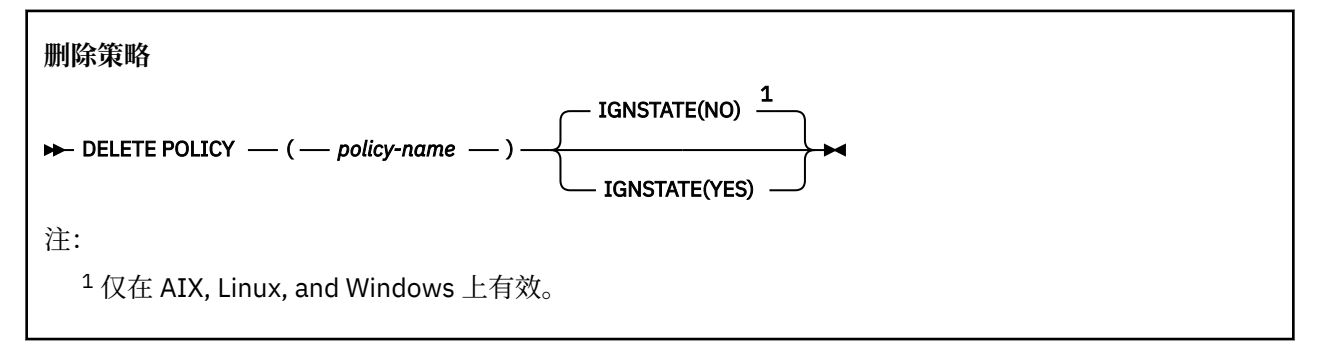

## **DELETE POLICY 的参数描述**

#### *(***策略名称***)*

指定要删除的策略名称。

要删除的一个或多个策略的名称与策略控制的一个或多个队列的名称相同。

## **IV S.2.1 ALW TGNSTATE**

此参数允许您指定当对象已处于命令将其移动到的状态时,是否希望该命令返回错误代码。 值 YES 表示返回码和消息与未删除 MQSC 对象时相同。 值 NO 表示返回码为零,即使对象已删除也是如此。 这是缺省值。

## **DELETE PROCESS (删除进程定义)**

使用 MQSC 命令 DELETE PROCESS 删除进程定义。

## **使用 MQSC 命令**

有关如何使用 MQSC 命令的信息,请参阅 使用 MQSC 命令执行本地管理任务。

 $z/0S$ 您可以从源 2CR 发出此命令。有关源符号的说明,请参阅 可在 z/OS 上发出 MQSC 命令的 源。

• [语法图](#page-535-0)

• 第 537 页的『DELETE PROCESS 的参数描述』

**同义词**:DELETE PRO

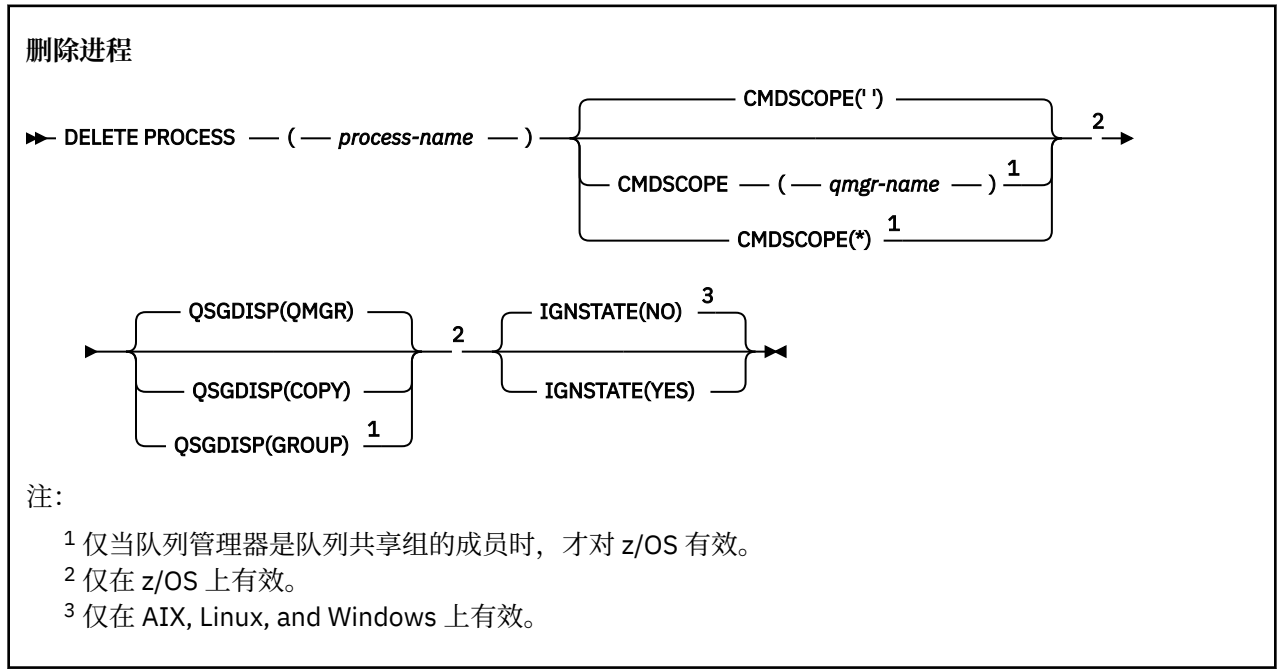

# **DELETE PROCESS 的参数描述**

必须指定要删除的进程定义。

## *(process-name)*

要删除的进程定义的名称。 必须向本地队列管理器定义该名称。 如果应用程序打开了此进程,那么该命令将失败。

## **Z/OS** CMDSCOPE

此参数仅适用于 z/OS ,并指定当队列管理器是队列共享组的成员时命令的运行方式。

CMDSCOPE 必须为空或本地队列管理器 (如果 QSGDISP 设置为 GROUP)。

**' '**

该命令在输入该命令的队列管理器上运行。 这是缺省值。

## *qmgr-name*

如果队列管理器在队列共享组中处于活动状态,那么该命令将在您指定的队列管理器上运行。 仅当您正在使用队列共享组环境并且已启用命令服务器时,才能指定队列管理器名称 (输入了命令的 队列管理器除外)。

**\***

该命令在本地队列管理器上运行,并且还会传递到队列共享组中的每个活动队列管理器。 其效果与 在队列共享组中的每个队列管理器上输入命令相同。

# **z/0S** OSGDISP

此参数仅适用于 z/OS 。

指定要对其应用命令的对象的处置 (即,定义对象的位置及其行为方式)。

#### **COPY**

对象定义位于执行该命令的队列管理器的页集上。 对象是使用具有参数 QSGDISP (COPY) 的命令定 义的。驻留在共享存储库中的任何对象或使用具有参数 QSGDISP (QMGR) 的命令定义的任何对象不 受此命令影响。

#### **GROUP**

对象定义位于共享存储库中。 对象是使用具有参数 QSGDISP (GROUP) 的命令定义的。 此命令不会 影响驻留在执行该命令的队列管理器页集上的任何对象 (对象的本地副本除外)。

如果该命令成功,那么将生成以下命令并将其发送到队列共享组中的所有活动队列管理器,以删除 页集 0 上的本地副本:

DELETE PROCESS(process-name) QSGDISP(COPY)

即使使用 QSGDISP (COPY) 生成的命令失败, 删除组对象也会生效。

**QMGR**

对象定义位于执行该命令的队列管理器的页集上。 对象是使用具有参数 QSGDISP (QMGR) 的命令定 义的。 此命令不会影响共享存储库中的任何对象或此类对象的任何本地副本。

这是缺省值。

# **VS.2.1 ALW IGNSTATE**

此参数允许您指定当对象已处于命令将其移动到的状态时,是否希望该命令返回错误代码。 值 YES 表示返回码和消息与未删除 MQSC 对象时相同。

值 NO 表示返回码为零,即使对象已删除也是如此。 这是缺省值。

# **z/OS 上的 DELETE PSID (删除页集)**

使用 MQSC 命令 DELETE PSID 来删除页集。 此命令关闭页集并从队列管理器中取消分配页集。

## **使用 MQSC 命令**

有关如何使用 MQSC 命令的信息,请参阅 使用 MQSC 命令执行本地管理任务。 您可以从源 CR 发出此命令。有关源符号的说明,请参阅 可在 z/OS 上发出 MQSC 命令的源。

- 语法图
- 第 538 页的『DELETE PSID 的用法说明』
- 第 539 页的『[DELETE PSID](#page-538-0) 的参数描述』

**同义词**:DEL PSID

## **删除 PSID**

 $\rightarrow$  DELETE PSID  $-(-$  psid-number  $-$  )  $\rightarrow$ 

## **DELETE PSID 的用法说明**

1. 标识的页集必须没有引用它的存储类 (STGCLASS)。

- 2. 如果在发出此命令时页集仍在缓冲池中具有缓冲区,那么该命令将失败并发出错误消息。 在自清空页集 以来完成 3 个检查点之后,才能删除页集。
- 3. 如果队列管理器不会再次使用该页集,请更新队列管理器启动式任务过程 JCL ,并从 CSQINP1 初始化数 据集中除去相应的 DEFINE PSID 命令。 如果页集具有专用缓冲池,请同时从 CSQINP1 中除去其定义。
- 4. 如果要再次将数据集复用为页集,请在执行此操作之前对其进行格式化。

# <span id="page-538-0"></span>**DELETE PSID 的参数描述**

## *(psid-number)*

页集的标识。 此项为必填。 无法删除页集 0。

# **删除队列**

使用 MQSC **DELETE** 命令可删除本地,模型或远程队列的队列定义或队列别名。

# **使用 MQSC 命令**

有关如何使用 MOSC 命令的信息, 请参阅 使用 MOSC 命令执行本地管理任务。

本部分包含以下命令:

- 第 541 页的『DELETE QALIAS ([删除别名队列定义](#page-540-0))』
- 第 541 页的『DELETE QLOCAL ([删除本地队列定义](#page-540-0))』
- 第 542 页的『[DELETE QMODEL \(](#page-541-0)删除模型队列定义)』
- 第 543 页的『DELETE QREMOTE ([删除远程队列的本地定义](#page-542-0))』

 $\approx$  z/OS 您可以从源 2CR 发出此命令。有关源符号的说明,请参阅 可在 z/OS 上发出 MQSC 命令的 源。

# **DELETE 队列的用法说明**

• 成功完成命令并不意味着操作已完成。 要检查是否真正完成, 请参阅 检查分布式网络的异步命令是否已完 成中的 DELETE 队列 步骤。

# **DELETE 队列的参数描述**

## *(q-name)*

必须向所有队列类型的本地队列管理器定义队列的名称。

- 对于别名队列,这是要删除的别名队列的局部名。
- 对于模型队列,这是要删除的模型队列的局部名。
- 对于远程队列,这是要删除的远程队列的局部名。
- 对于本地队列,这是要删除的本地队列的名称。 必须指定要删除的队列。

**注:** 如果队列包含未落实的消息,那么无法删除该队列。

如果应用程序打开了此队列,或者打开了最终解析到此队列的队列,那么该命令将失败。 如果此队列是 传输队列,并且引用此传输队列的远程队列或解析为远程队列的任何队列都已打开,那么此命令也将失 败。

如果此队列的 SCOPE 属性为 CELL, 那么还会从单元目录中删除该队列的条目。

## **授权**

此参数不适用于 z/OS。

指定是否同时删除关联的权限记录:

## **YES**

将删除与该对象关联的权限记录。 这是缺省值。

**否**

未删除与该对象关联的权限记录。

# **CMDSCOPE**

此参数仅适用于 z/OS ,并指定当队列管理器是队列共享组的成员时命令的运行方式。 CMDSCOPE 必须为空或本地队列管理器 (如果 QSGDISP 设置为 GROUP 或 SHARED)。 **' '**

该命令在输入该命令的队列管理器上运行。 这是缺省值。

#### *qmgr-name*

如果队列管理器在队列共享组中处于活动状态,那么该命令将在您指定的队列管理器上运行。

仅当您正在使用队列共享组环境并且已启用命令服务器时,才能指定队列管理器名称 (输入了命令的 队列管理器除外)。

**\***

该命令在本地队列管理器上运行,并且还会传递到队列共享组中的每个活动队列管理器。 其效果与 在队列共享组中的每个队列管理器上输入命令相同。

#### **PURGE 和 NOPURGE**

指定是否清除由 DELETE 命令指定的队列上的任何现有已落实消息,以便删除命令工作。 缺省值为 NOPURGE。

#### **PURGE**

删除操作将继续执行,即使指定队列上存在已落实的消息,也将清除这些消息。

#### **NOPURGE**

如果指定队列上存在任何已落实的消息,那么删除操作不会继续。

# **Z/US** OSGDISP

指定要对其应用命令的对象的处置 (即,定义对象的位置及其行为方式)。 如果对象定义是共享的,那么 您不需要在属于队列共享组的每个队列管理器上删除该对象定义。 (队列共享组仅在 IBM MQ for z/OS 上 可用。)

#### **COPY**

对象定义位于执行该命令的队列管理器的页集上。 对象是使用具有参数 QSGDISP (COPY) 的命令定 义的。驻留在共享存储库中的任何对象或使用具有参数 QSGDISP (QMGR) 的命令定义的任何对象不 受此命令影响。

#### **GROUP**

对象定义位于共享存储库中。 对象是使用具有参数 QSGDISP (GROUP) 的命令定义的。 驻留在执行 命令的队列管理器页集上的任何对象,或使用具有参数 QSGDISP (SHARED) 的命令定义的任何对 象,都不受此命令影响。

如果删除成功,那么将生成以下命令并将其发送到队列共享组中的所有活动队列管理器,以生成或 删除页集 0 上的本地副本:

DELETE queue(q-name) QSGDISP(COPY)

或者,仅对于本地队列:

DELETE QLOCAL(q-name) NOPURGE QSGDISP(COPY)

即使使用 QSGDISP (COPY) 生成的命令失败,删除组对象也会生效。

**注:** 即使指定了 PURGE ,也始终会获得 NOPURGE 选项。 要删除队列的本地副本上的消息,必须显 式发出以下命令:

DELETE QLOCAL(q-name) QSGDISP(COPY) PURGE

每个副本。

#### **QMGR**

对象定义位于执行该命令的队列管理器的页集上。 对象是使用具有参数 QSGDISP (QMGR) 的命令定 义的。 此命令不会影响共享存储库中的任何对象或此类对象的任何本地副本。

这是缺省值。

#### **SHARED**

此选项仅适用于本地队列。
对象定义位于共享存储库中。 对象是使用具有参数 QSGDISP (SHARED) 的命令定义的。 此命令不会 影响驻留在执行该命令的队列管理器页集上的任何对象或使用具有参数 QSGDISP (GROUP) 的命令定 义的任何对象。

# **V S.2.1 ALW IGNSTATE**

此参数允许您指定当对象已处于命令将其移动到的状态时,是否希望该命令返回错误代码。 值 YES 表示返回码和消息与未删除 MQSC 对象时相同。

值 NO 表示返回码为零,即使对象已删除也是如此。 这是缺省值。

# *DELETE QALIAS (***删除别名队列定义***)*

使用 DELETE QALIAS 来删除别名队列定义。

**同义词**:DELETE QA

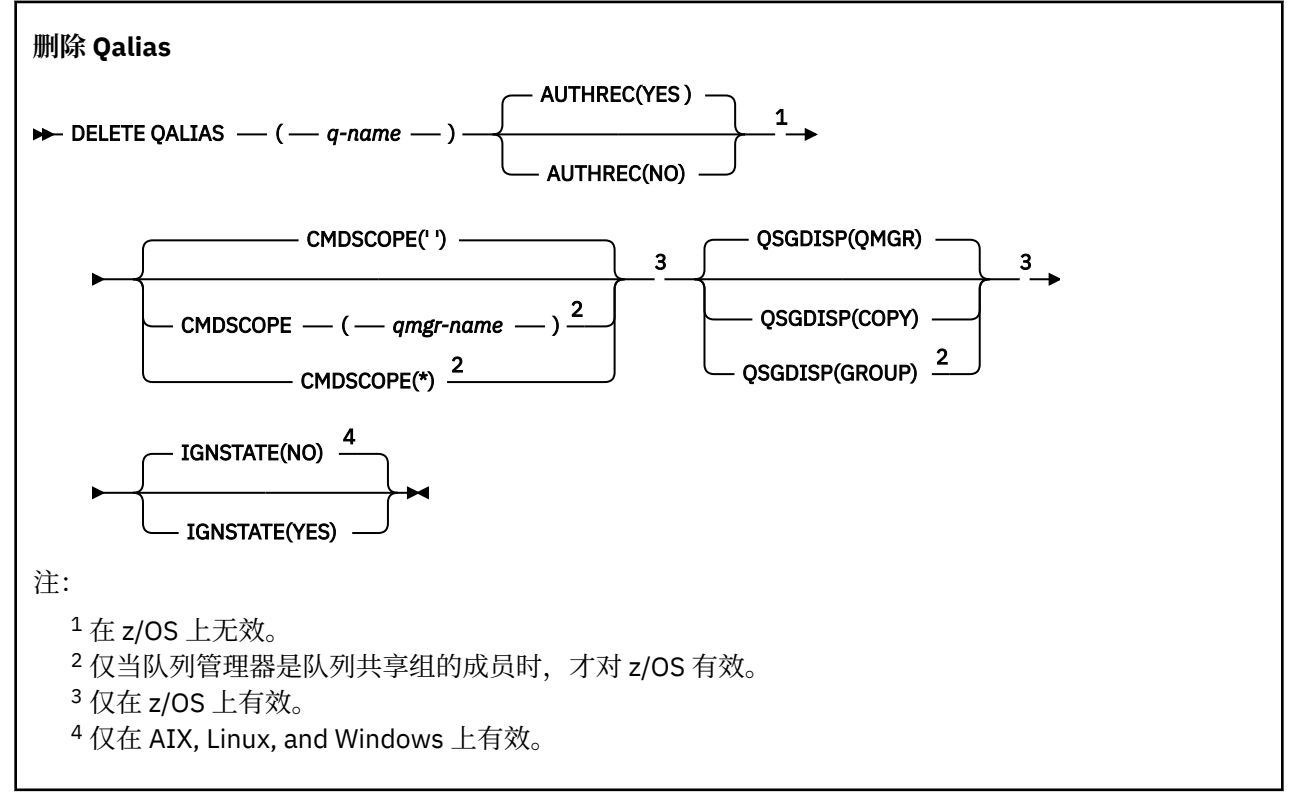

第 539 [页的『删除队列』](#page-538-0) 中描述了这些参数。

# **相关概念**

使用别名队列

# *DELETE QLOCAL (***删除本地队列定义***)*

使用 DELETE QLOCAL 来删除本地队列定义。 您可以指定如果该队列包含消息, 那么不得将其删除, 或者即 使该队列包含消息,也可以将其删除。

**同义词**:DELETE QL

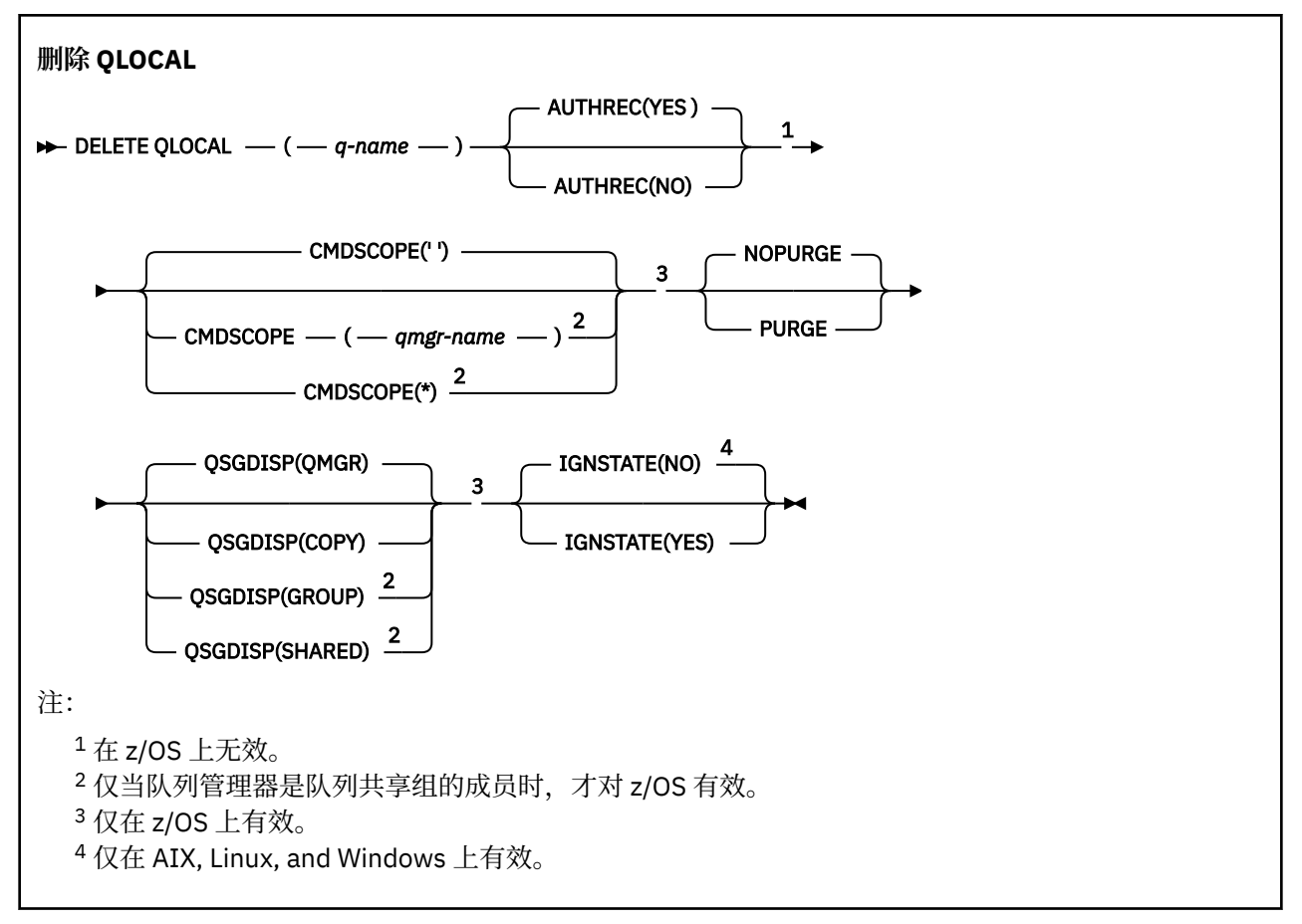

第 539 [页的『删除队列』](#page-538-0) 中描述了这些参数。

# **相关任务**

删除本地队列

# *DELETE QMODEL (***删除模型队列定义***)*

使用 **DELETE QMODEL** 可删除模型队列定义。

**同义词**:DELETE QM

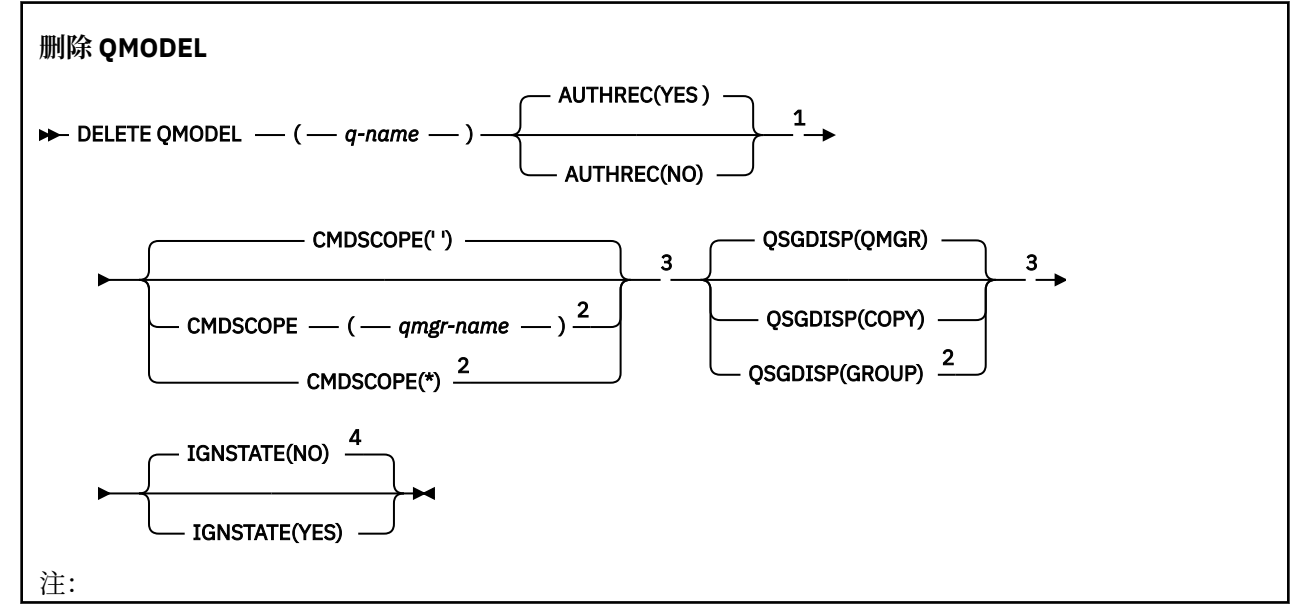

- $1 \times z$ /OS 上无效。
- <sup>2</sup> 仅当队列管理器是队列共享组的成员时,才对 z/OS 有效。
- <sup>3</sup> 仅在 z/OS 上有效。
- <sup>4</sup> 仅在 AIX, Linux, and Windows 上有效。

第 539 [页的『删除队列』](#page-538-0) 中描述了这些参数。

# **相关概念**

使用模型队列

# *DELETE QREMOTE (***删除远程队列的本地定义***)*

使用 DELETE QREMOTE 可删除远程队列的本地定义。 它不会影响远程系统上该队列的定义。

**同义词**:DELETE QR

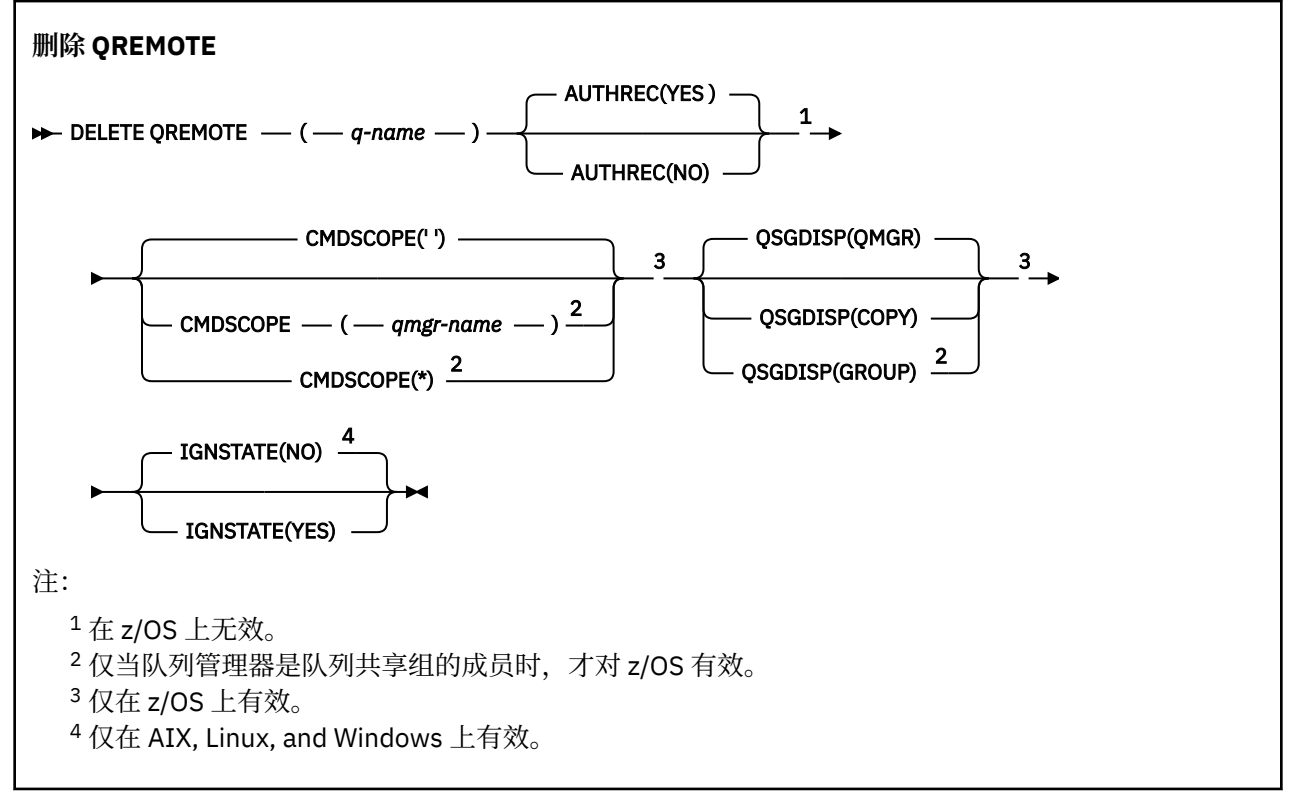

第 539 [页的『删除队列』](#page-538-0) 中描述了这些参数。

# **Multiplatforms 版上的 DELETE SERVICE (删除服务定义)**

使用 MQSC 命令 DELETE SERVICE 来删除服务定义。

# **使用 MQSC 命令**

有关如何使用 MOSC 命令的信息, 请参阅 使用 MOSC 命令执行本地管理任务。

- 语法图
- 第 544 页的『[DELETE SERVICE](#page-543-0) 的用法说明』
- 第 544 页的『DELETE SERVICE [的关键字和参数描述』](#page-543-0)

# **同义词**:

<span id="page-543-0"></span>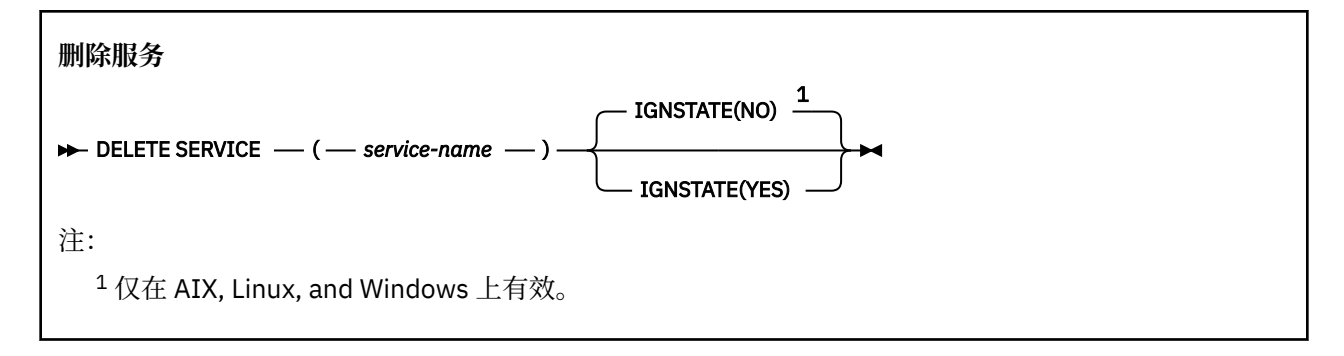

# **DELETE SERVICE 的用法说明**

1. 如果应用程序打开了指定的服务对象,或者该服务当前正在运行,那么该命令将失败。

# **DELETE SERVICE 的关键字和参数描述**

### *(***服务名称***)*

要删除的服务定义的名称。 此项为必填。 该名称必须是本地队列管理器上定义的现有服务的名称。

# **VS.2.1 ALW IGNSTATE**

此参数允许您指定当对象已处于命令将其移动到的状态时,是否希望该命令返回错误代码。 值 YES 表示返回码和消息与未删除 MQSC 对象时相同。

值 NO 表示返回码为零,即使对象已删除也是如此。 这是缺省值。

# **z/OS 上的 DELETE STGCLASS (删除存储类)**

使用 MQSC 命令 DELETE STGCLASS 来删除存储类定义。

# **使用 MQSC 命令**

有关如何使用 MOSC 命令的信息, 请参阅 使用 MOSC 命令执行本地管理任务。

您可以从源 2CR 发出此命令。有关源符号的说明,请参阅 可在 z/OS 上发出 MQSC 命令的源。

- 语法图
- 第 545 页的『[DELETE STGCLASS](#page-544-0) 的参数描述』

**同义词**:DELETE STC

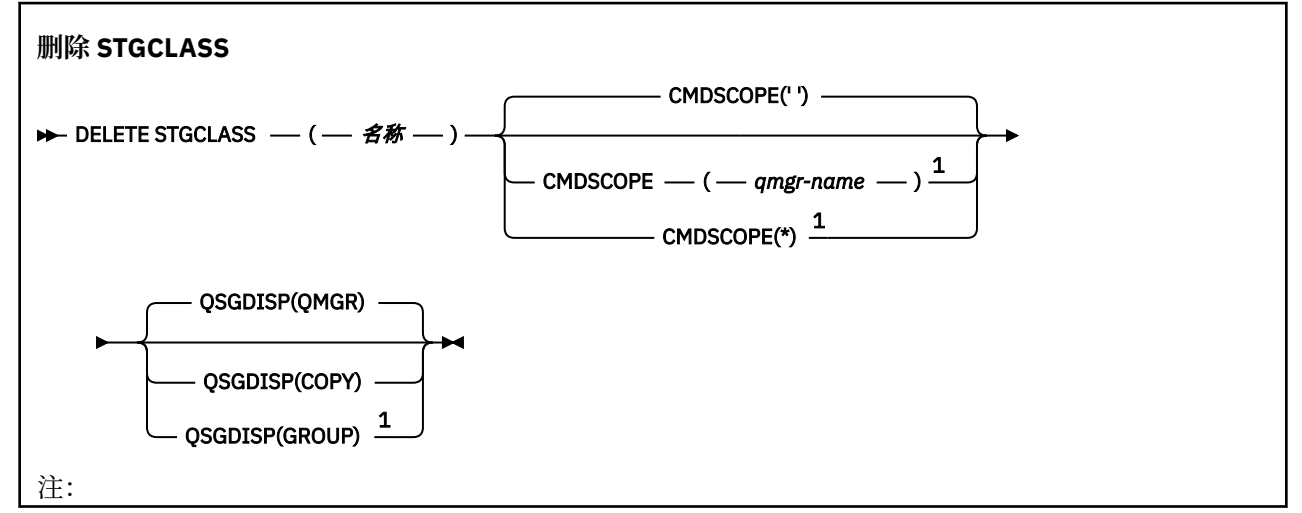

<span id="page-544-0"></span><sup>1</sup> 仅当队列管理器是队列共享组的成员时,才对 z/OS 有效。

# **DELETE STGCLASS 的参数描述**

必须指定要删除的存储类定义。

必须更改使用此存储类的所有队列以使用另一个存储类。

### *(***名称***)*

要删除的存储类定义的名称。 必须向本地队列管理器定义该名称。

除非引用存储类的所有队列都为空且已关闭,否则该命令将失败。

### **CMDSCOPE**

此参数指定当队列管理器是队列共享组的成员时命令的运行方式。

CMDSCOPE 必须为空或本地队列管理器 (如果 QSGDISP 设置为 GROUP)。

**' '**

该命令在输入该命令的队列管理器上运行。 这是缺省值。

### *qmgr-name*

如果队列管理器在队列共享组中处于活动状态,那么该命令将在您指定的队列管理器上运行。

仅当您正在使用队列共享组环境并且已启用命令服务器时,才能指定队列管理器名称 (输入了命令的 队列管理器除外)。

**\***

该命令在本地队列管理器上运行,并且还会传递到队列共享组中的每个活动队列管理器。 其效果与 在队列共享组中的每个队列管理器上输入命令相同。

### **QSGDISP**

指定要对其应用命令的对象的处置 (即,定义对象的位置及其行为方式)。

### **COPY**

对象定义位于执行该命令的队列管理器的页集上。 对象是使用具有参数 QSGDISP (COPY) 的命令定 义的。 驻留在共享存储库中的任何对象或使用具有参数 QSGDISP (QMGR) 的命令定义的任何对象不 受此命令影响。

### **GROUP**

对象定义位于共享存储库中。 对象是使用具有参数 QSGDISP (GROUP) 的命令定义的。 此命令不会 影响驻留在执行该命令的队列管理器页集上的任何对象 (对象的本地副本除外)。

如果该命令成功,那么将生成以下命令并将其发送到队列共享组中的所有活动队列管理器,以删除 页集 0 上的本地副本:

DELETE STGCLASS(name) QSGDISP(COPY)

即使使用 QSGDISP (COPY) 生成的命令失败,删除组对象也会生效。

### **QMGR**

对象定义位于执行该命令的队列管理器的页集上。 对象是使用具有参数 QSGDISP (QMGR) 的命令定 义的。 此命令不会影响共享存储库中的任何对象或此类对象的任何本地副本。

这是缺省值。

# **DELETE SUB (删除持久预订)**

使用 MQSC 命令 **DELETE SUB** 从系统中除去持久预订。 对于受管目标,将除去留在该目标上的任何未处理 的消息。

# **使用 MQSC 命令**

有关如何使用 MQSC 命令的信息, 请参阅 使用 MQSC 命令执行本地管理任务。

 $\approx$  z/OS **■ 您可以从源 CR** 发出此命令。有关源符号的说明,请参阅 可在 z/OS 上发出 MQSC 命令的源。

- [语法图](#page-544-0)
- DELETE SUB 的使用说明
- 第 546 页的『DELETE SUB 的参数描述』

**同义词**: **DEL SUB**

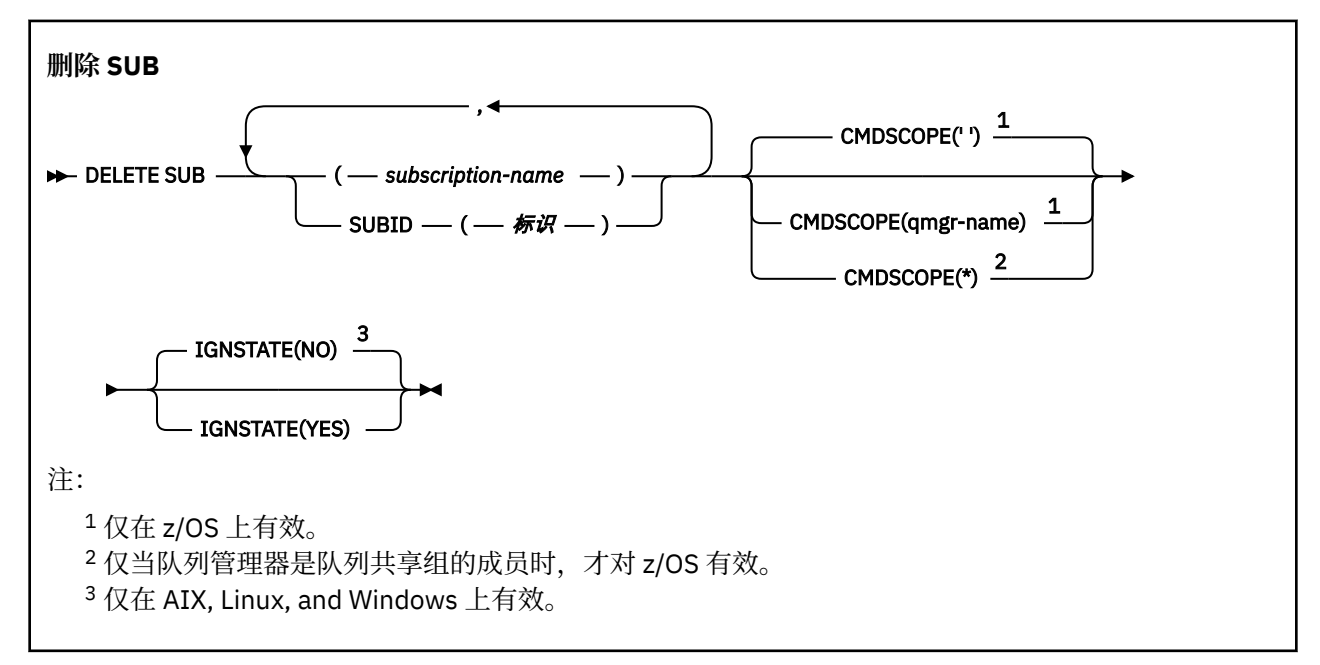

# **DELETE SUB 的使用说明**

• 可以指定要删除的预订的名称和/或标识。

有效表单的示例:

```
 DELETE SUB(xyz)
DELETE SUB SUBID(123)
DELETE SUB(xyz) SUBID(123)
```
• 成功完成命令并不意味着操作已完成。 要检查是否真正完成,请参阅 检查分布式网络的异步命令是否已完 成中的 DELETE SUB 步骤。

# **DELETE SUB 的参数描述**

# **预订名称**

要删除的预订定义的本地名称。

# **Z/OS** CMDSCOPE

此参数仅适用于 z/OS ,并指定当队列管理器是队列共享组的成员时命令的运行方式。

如果 QSGDISP 设置为 GROUP, 那么 CMDSCOPE 必须为空白或本地队列管理器。

**' '**

该命令在输入该命令的队列管理器上运行。 这是缺省值。

*qmgr-***名称**

如果队列管理器在队列共享组中处于活动状态,那么该命令将在您指定的队列管理器上运行。

仅当您正在使用队列共享组环境并且已启用命令服务器时,才能指定除输入了该命令的队列管理器 以外的队列管理器名称。

**\***

该命令在本地队列管理器上运行,并且还会传递到队列共享组中的每个活动队列管理器。 其效果与 在队列共享组中的每个队列管理器上输入命令相同。

不能将 **CMDSCOPE** 用作过滤器关键字。

# **SUBID (** *string* **)**

标识预订的内部唯一密钥。

# **IV S.2.1 ALW IGNSTATE**

此参数允许您指定当对象已处于命令将其移动到的状态时,是否希望该命令返回错误代码。 值 YES 表示返回码和消息与未删除 MQSC 对象时相同。

值 NO 表示返回码为零,即使对象已删除也是如此。 这是缺省值。

# **相关任务**

删除预订

# **DELETE TOPIC (删除管理主题节点)**

使用 **DELETE TOPIC** 可删除 IBM MQ 管理主题节点。

# **使用 MQSC 命令**

有关如何使用 MQSC 命令的信息, 请参阅 使用 MQSC 命令执行本地管理任务。

 $\approx$   $z/0S$ 您可以从源 2CR 发出此命令。有关源符号的说明,请参阅 可在 z/OS 上发出 MQSC 命令的 源。

- 语法图
- 第 548 页的『[DELETE TOPIC](#page-547-0) 的使用说明』
- 第 548 页的『[DELETE TOPIC](#page-547-0) 的参数描述』

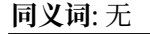

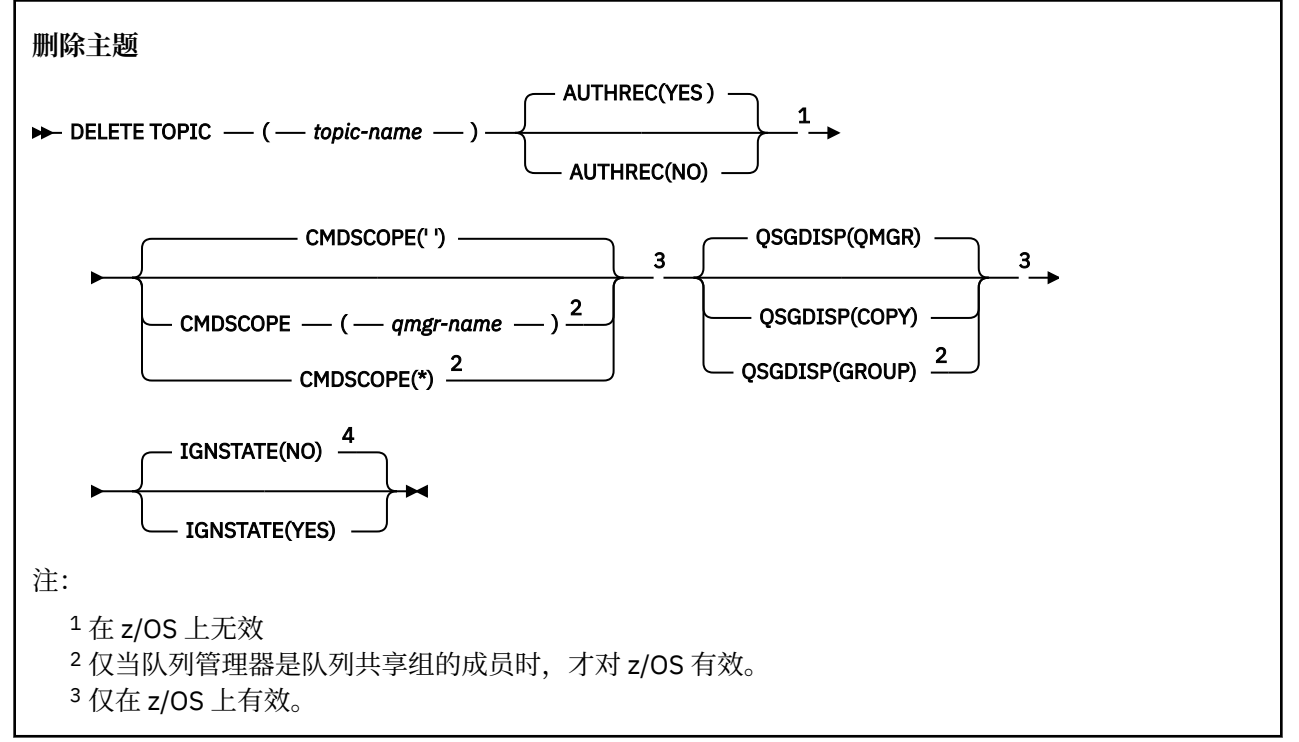

<span id="page-547-0"></span><sup>4</sup> 仅在 AIX, Linux, and Windows 上有效。

# **DELETE TOPIC 的使用说明**

• 成功完成命令并不意味着操作已完成。 要检查是否真正完成,请参阅 检查分布式网络的异步命令是否已完 成中的 DELETE TOPIC 步骤。

# **DELETE TOPIC 的参数描述**

### *(topic-name)*

要删除的管理主题对象的名称。 此参数是必需的。

该名称必须是现有管理主题对象的名称。

#### **授权**

此参数不适用于 z/OS

指定是否同时删除关联的权限记录:

### **YES**

将删除与该对象关联的权限记录。 这是缺省值。

**否**

未删除与该对象关联的权限记录。

# **Z/OS** CMDSCOPE

此参数仅适用于 z/OS ,并指定当队列管理器是队列共享组的成员时命令的运行方式。

CMDSCOPE 必须为空或本地队列管理器 (如果 QSGDISP 设置为 GROUP)。

**' '**

该命令在输入该命令的队列管理器上运行。 这是缺省值。

*qmgr-***名称**

如果队列管理器在队列共享组中处于活动状态,那么该命令将在您指定的队列管理器上运行。

仅当您正在使用队列共享组环境并且已启用命令服务器时,才能指定队列管理器名称 (输入了命令的 队列管理器除外)。

**\***

该命令在本地队列管理器上运行,并且还会传递到队列共享组中的每个活动队列管理器。 其效果与 在队列共享组中的每个队列管理器上输入命令相同。

# **z/0S** OSGDISP

此参数仅适用于 z/OS 。

指定要对其应用命令的对象的处置 (即,定义对象的位置及其行为方式)。

#### **COPY**

对象定义位于执行该命令的队列管理器的页集上。 对象是使用具有参数 QSGDISP (COPY) 的命令定 义的。 驻留在共享存储库中的任何对象或使用具有参数 QSGDISP (QMGR) 的命令定义的任何对象不 受此命令影响。

### **GROUP**

对象定义位于共享存储库中。 对象是使用具有参数 QSGDISP (GROUP) 的命令定义的。 此命令不会 影响驻留在执行该命令的队列管理器页集上的任何对象 (对象的本地副本除外)。

如果该命令成功,那么将生成以下命令并将其发送到队列共享组中的所有活动队列管理器,以在页 集 0 上创建或删除本地副本:

DELETE TOPIC(topic-name) QSGDISP(COPY)

即使使用 QSGDISP (COPY) 生成的命令失败, 删除组对象也会生效。

**QMGR**

对象定义位于执行该命令的队列管理器的页集上。 对象是使用具有参数 QSGDISP (QMGR) 的命令定 义的。 此命令不会影响共享存储库中的任何对象或此类对象的任何本地副本。

这是缺省值。

# **VS.2.1 ALW TGNSTATE**

此参数允许您指定当对象已处于命令将其移动到的状态时,是否希望该命令返回错误代码。 值 YES 表示返回码和消息与未删除 MQSC 对象时相同。

值 NO 表示返回码为零,即使对象已删除也是如此。 这是缺省值。

# **相关任务**

删除管理主题定义

# **DISPLAY APSTATUS (显示应用程序状态)**

使用 MQSC 命令 **DISPLAY APSTATUS** 可显示连接到队列管理器或统一集群的一个或多个应用程序和应用程 序实例的状态。

# **使用 MQSC 命令**

有关如何使用 MQSC 命令的信息, 请参阅 使用 MQSC 命令执行本地管理任务。

- 语法图
- 第 550 页的『[DISPLAY APSTATUS](#page-549-0) 的使用说明』
- 第 550 页的『[DISPLAY APSTATUS](#page-549-0) 的参数描述』
- 第 552 [页的『申请状态』](#page-551-0)
- 第 552 [页的『队列管理器状态』](#page-551-0)
- 第 553 [页的『本地状态』](#page-552-0)

**同义词**:DIS APS

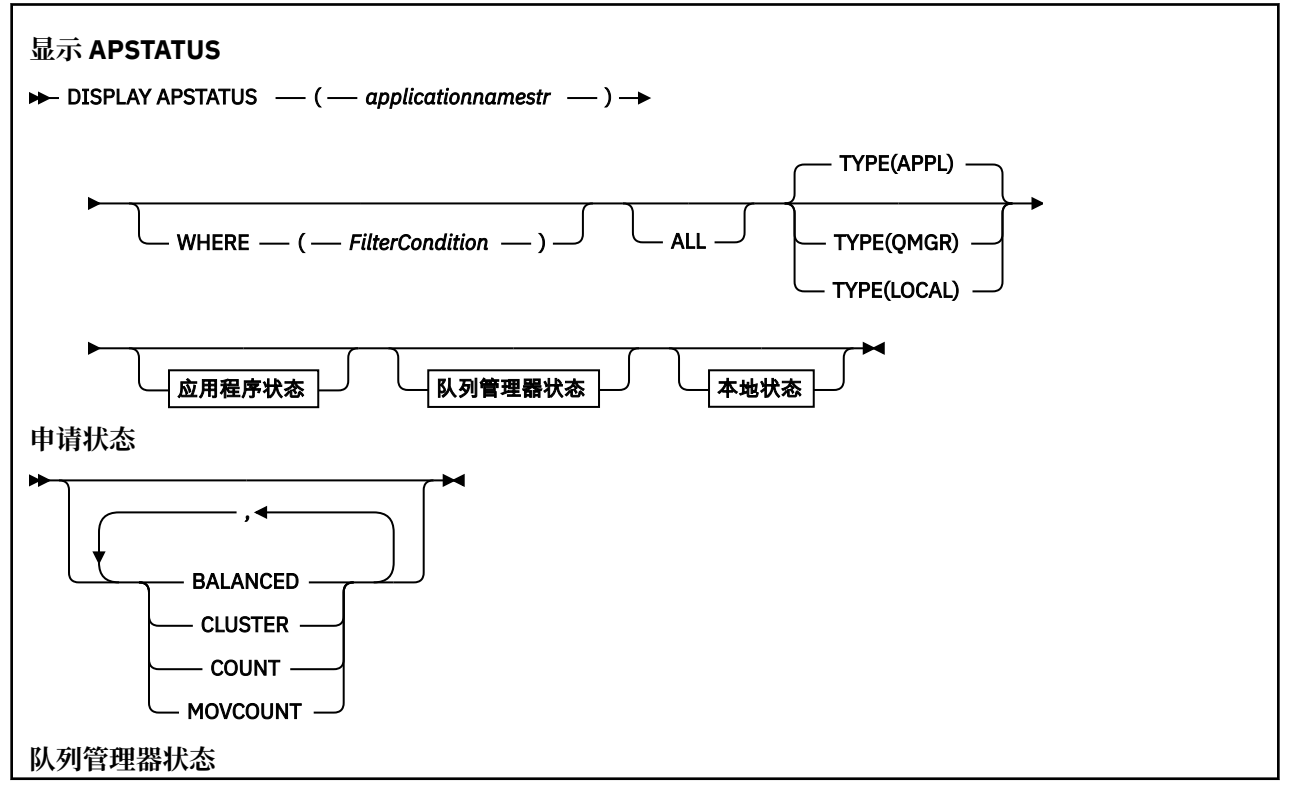

<span id="page-549-0"></span>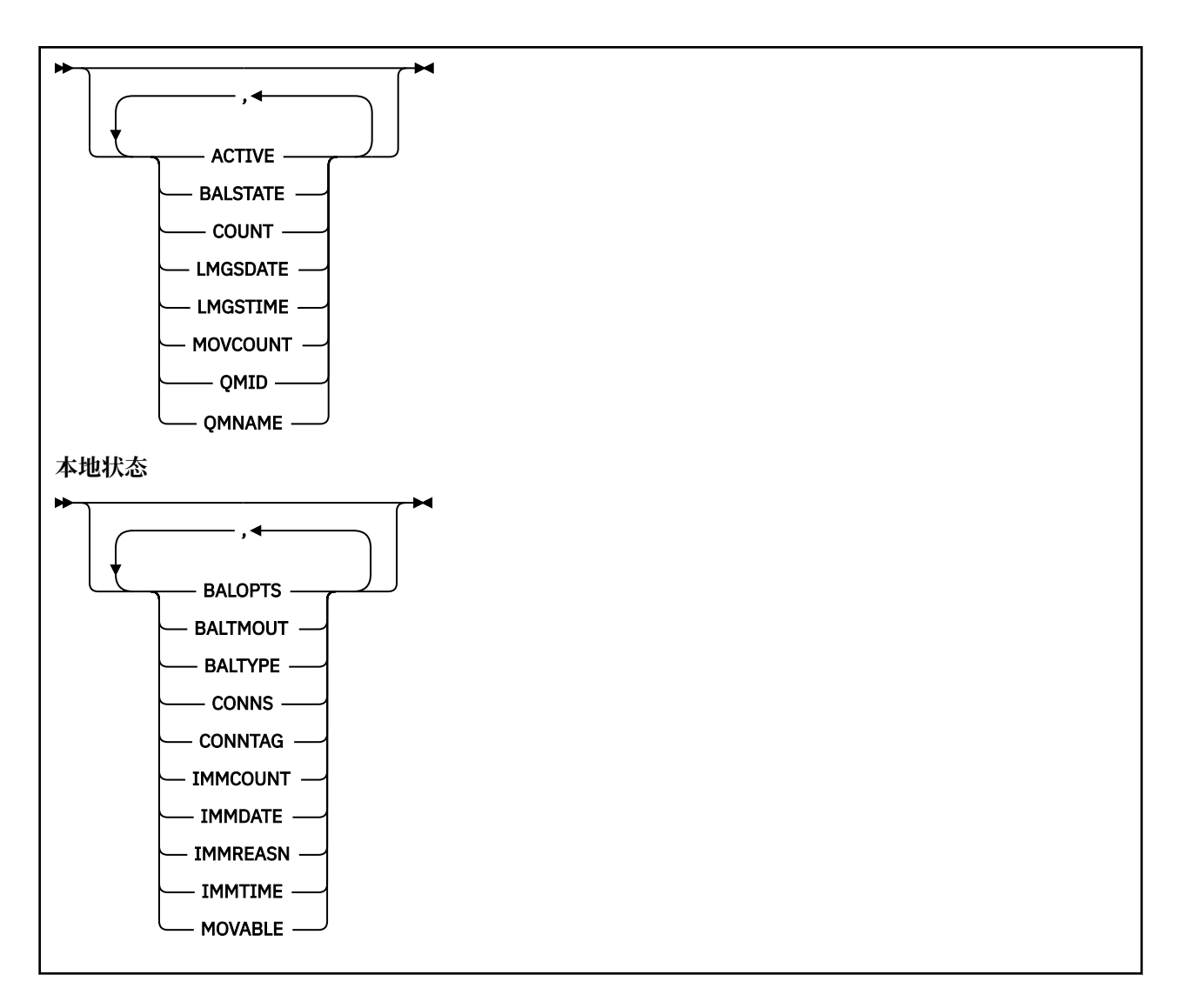

# **DISPLAY APSTATUS 的使用说明**

**DISPLAY APSTATUS** 命令的应用程序名称参数与应用程序设置的应用程序名称相匹配。 有关更多信息,请 参阅 使用受支持编程语言中的应用程序名称 。

# **DISPLAY APSTATUS 的参数描述**

**DISPLAY APSTATUS** 命令需要应用程序名称字符串值来确定要返回的应用程序详细信息。

# **应用程序名称** *(applicationnamestr)*

应用程序名称字符串可以具有下列其中一个值:

- 特定应用程序名称字符串值。 例如, DIS APSTATUS('myapp') 仅返回 'myapp' 应用程序的详细 信息
- 包含一个或多个通配符的字符串。 例如, DIS APSTATUS('\*put\*') 返回其应用程序名称中包含 'put' 的所有应用程序。

要返回所有用户应用程序的列表,请使用 DIS APSTATUS('\*')

要过滤返回的应用程序列表,请使用 WHERE 参数。 例如, DIS APSTATUS('\*put\*') TYPE(APPL) WHERE(BALANCED eq NO) 返回有关名称中包含 'put' 的所有不平衡应用程序的应用程序信息。

# **WHERE**

指定过滤条件以仅与满足过滤条件选择条件的应用程序或应用程序实例匹配。 过滤条件分为三个部分: *filter-keyword*, *operator* 和 *filter-value*:

### **filter-keyword**

可以根据 TYPE 选项与此 DISPLAY 命令一起使用的任何参数。

**操作员**

确定关键字值是否满足给定过滤器值的条件。 运算符是:

# **LT**

小于

**GT** 大于

# **EQ**

等于

# **NE**

不等于

# **LE**

小于或等于

# **GE**

大于或等于

# **LK**

与作为 *filter-value* 提供的通用字符串匹配

# **NL**

与作为 *filter-value* 提供的通用字符串不匹配

# **CT**

包含指定项。 如果 *filter-keyword* 是列表,那么可以使用此过滤器来显示其属性包含指定项的对 象。

# **EX**

不包含指定项。 如果 *filter-keyword* 是列表,那么可以使用此过滤器来显示其属性不包含指定项 的对象。

# **过滤器值**

一个值,必须使用运算符针对该值来测试属性值。 根据 filter-keyword ,此值可以是:

• 确切值,对于要测试的属性,它是有效值。

您只能使用运算符 LT、GT、EQ、NE、LE 或 GE。 但是,如果属性值是参数上可能存在的一组值中 的一个值, 那么只能使用 EO 或 NE。

• 通用值。 此值是结尾带有星号的字符串,例如 ABC\*。 如果运算符是 LK,那么列出属性值以此字 符串(在此示例中是 ABC)开始的所有项。如果运算符是 NL, 那么列出属性值不以此字符串开始 的所有项。

您不能将参数的通用过滤器值与数字值或一组值中的一个 值配合使用。

# **所有**

使用此参数可显示所有属性。

如果指定此参数,那么您另外请求的任何属性都不会生效; 该命令将显示所有属性。

如果未指定通用名称,并且未请求任何特定参数,那么此值是缺省值。

# **类型**

指定所需的状态信息类型:

# **APPL**

此命令显示与每个唯一应用程序名称相关的状态信息,如果未提供 TYPE 参数,那么这是缺省值。 这表示来自本地队列管理器和同一统一集群中的任何队列管理器的详细信息的摘要。

# **QMGR**

该命令显示与队列管理器级别的应用程序相关的状态信息,包括本地队列管理器和同一统一集群中 的任何队列管理器。

<span id="page-551-0"></span>**LOCAL**

此命令显示连接到本地队列管理器的每个应用程序实例的应用程序的状态信息。

# **申请状态**

应用程序状态参数定义命令显示的数据。 可以按任何顺序指定这些参数,但不能多次指定相同的参数:

**平衡**

如果本地队列管理器是统一集群的成员,那么此字段根据从集群中的其他队列管理器接收到的最后一个 信息,指示集群中的应用程序实例数当前是否均衡。

如果队列管理器不是统一集群的成员,那么此字段将显示 NOTAPPLIC。

值可以是以下任意值:

**否**

此应用程序在统一集群中未被视为均衡。

**YES**

此应用程序在统一集群中被视为均衡应用程序。

**NOTAPPLIC**

此应用程序未跨统一集群共享。

**未知**

这是一种临时状态,表示尚未执行扫描以计算是否在至少一个队列管理器上跨统一集群均衡的应用 程序。

**聚类:**

如果正在围绕统一集群发送应用程序详细信息,那么此字段将显示统一集群的名称,否则将显示空白。

**COUNT**

这将显示来自本地队列管理器的此应用程序的应用程序实例数与已共享其应用程序实例计数的统一集群 中所有队列管理器的应用程序实例数之和。

不在统一集群中的队列管理器显示本地应用程序实例的计数。

**MOVCOUNT**

这将显示来自本地队列管理器和统一集群中共享其应用程序实例计数的所有队列管理器的此应用程序的 可移动应用程序实例总数。

不在统一集群中的队列管理器显示在统一集群中可移动的本地应用程序实例的计数。

# **队列管理器状态**

队列管理器状态参数定义命令显示的数据。 可以按任何顺序指定这些参数,但不能多次指定同一参数。

**活动的**

显示在均衡应用程序时是否认为队列管理器处于活动状态,这指示最近是否收到来自该队列管理器的信 息。

**YES**

队列管理器正在与统一集群通信,并积极参与此应用程序的均衡。

**否**

最近未接收到来自此队列管理器的状态。 这可能指示存在通信问题,或者队列管理器已从统一集群 暂挂。

**巴洛州**

指示与统一集群中的其他队列管理器相比,此队列管理器上的应用程序实例的状态。 值可以是:

**高** 存在多余的应用程序实例。

**确定**

有均衡数量的应用程序实例。

**低**

没有足够的应用程序实例。

### <span id="page-552-0"></span>**NOTAPPLIC**

队列管理器不在统一集群中。

### **未知**

这是表示应用程序的临时状态,该应用程序是统一集群的新应用程序,并且尚未进行扫描以计算其 是否均衡。

### **COUNT**

表示队列管理器上此应用程序的应用程序实例计数。

### **LMSGDATE**

本地队列管理器上次接收来自此队列管理器的已发布消息的本地日期,其中包含其应用程序实例详细信 息。

### **LMSGTIME**

本地队列管理器上次接收来自此队列管理器的已发布消息的本地时间,其中包含其应用程序实例详细信 息。

### **MOVCOUNT**

这表示队列管理器上此应用程序的可移动应用程序实例计数。 只有可移动的应用程序实例才会被考虑在 统一集群中进行重新平衡。

# **QMID**

此信息源自的队列管理器的队列管理器标识。

#### **QMNAME**

此信息源自的队列管理器名称。 对于本地队列管理器,将有一个条目,并且每个队列管理器中都有一个 条目在统一集群中分发了有关此应用程序的信息。

# **本地状态**

本地状态参数定义命令显示的数据。 可以按任何顺序指定这些参数,但不能多次指定同一参数。

# $V<sup>9.2.4</sup>$  BALOPTS

对此应用程序实例生效的平衡选项。 可能的值为:

# **MQBNO\_OPTIONS\_NONE**

未设置任何选项。

**MQBNO\_OPTIONS\_IGNORE\_TRANS** 此选项允许重新平衡应用程序,即使在事务中也是如此。

# V 9.2.5 巴尔特莫特

对此应用程序实例生效的超时值。 可能的值为:

**从不**

不会发生超时。

**立即**

立即发生超时

**设置值**

超时值 (以秒为单位), 最多为 999999999 秒。

# **V** 9.2.4 BALTYPE

对此应用程序实例生效的应用程序类型。 可能的值为:

#### **MQBNO\_BALTYPE\_SIMPLE**

不应在 配置均衡行为中描述的缺省值之外应用任何特定规则。

#### **MQBNO\_BALTYPE\_REQREP**

在每个 MQPUT 调用之后,响应消息需要匹配的 MQGET 调用。 将延迟均衡,直到接收到此类消息, 或者已超过请求消息到期。

### **MQBNO\_BALTYPE\_RAMANAGED**

重新平衡请求始终会立即分派给客户机,客户机会在客户机认为适当的某个点进行重新平衡。

请注意,同一应用程序的不同实例可以提供不同的平衡选项,而不会导致任何错误。

### **CONNS**

应用程序实例当前具有的连接数 (HCONNS)。

### **CONNTAG**

此应用程序实例的连接标记。

### **IMMCOUNT**

请求此应用程序实例重新连接但保持连接的次数。 任何高于 1 的值都指示应用程序在请求时未移动。

### **IMMDATE**

如果应用程序实例在固定时间段内是不可移动的,那么这指示实例将有资格再次移动的日期。 如果此 值,那么 **IMMREASN** 字段应指示连接暂时不可移动的原因。 如果连接未临时固定,那么值为空白。

### **伊姆雷恩**

如果应用程序实例是不可移动的,那么这指示原因。 如果应用程序实例是可移动的,那么值为空白。 即 使可能存在多个应用,也只会显示一个 IMM 腻子; 请注意,显示永久状态 (例如 NOTRECONN 和 NOTCLIENT) 优先于临时值 (例如正在移动, INTRANS)。

值可以是以下任意值:

#### **APPNAMECHG**

无法移动此应用程序实例,因为它正在与具有不同应用程序名称的应用程序实例的连接共享套接 字。

# **INTRANS**

应用程序实例已在同步点内成功执行至少一个 MQI 操作,并且未达到指定的强制重新平衡实例的超 时。

#### **正在移动**

无法移动此应用程序实例,因为它最近被请求移动,并且尚未断开连接。

此状态应该是临时状态。 IMMDATE 和 IMMTIME 指示当此状态意外持续时,此应用程序实例何时被 视为有资格再次移动。

### **无**

此应用程序实例当前被视为可移动。

### **NOREDIRECT**

客户机应用程序已指示它无法处理来自队列管理器的重定向提示。 这可能是因为应用程序未使用 CCDT 来连接到队列管理器。

### **NOTCLIENT**

无法移动此应用程序实例,因为它不是客户机连接。

### **NOTRECONN**

无法移动此应用程序实例,因为它不是可重新连接的客户机连接。

# **REPLY**

应用程序实例的类型为 REQREP ,并且至少发送了一条未收到相应响应的请求消息。 未达到指定用 于强制重新平衡实例的超时。

### **IMMTIME**

如果应用程序实例在固定时间段内不可移动,那么这指示实例将有资格再次移动的时间。如果此值,那 么 IMM 腻子字段应指示连接暂时不可移动的原因。 如果连接未临时固定,那么值为空白。

### **可移动**

这指示此应用程序实例是否被视为可移动。

#### **相关任务**

监视应用程序均衡

# **相关参考**

第 1011 页的『Multiplatforms 版上的 MOCMD\_INOUIRE\_APPL\_STATUS (查询应用程序状态) 响应』 对 "查询应用程序状态" (**MQCMD\_INQUIRE\_APPL\_STATUS**) PCF 命令的响应由后跟 *ApplicationName* 结 构的响应头以及请求的 *ApplicationStatusInfoType* 的属性参数结构 (如果适用) 的请求组合组成。

# **z/OS 上的 DISPLAY ARCHIVE (显示归档系统信息)**

使用 MQSC 命令 DISPLAY ARCHIVE 来显示归档系统参数和信息。

# **使用 MQSC 命令**

有关如何使用 MQSC 命令的信息,请参阅 使用 MQSC 命令执行本地管理任务。

您可以从源 12CR 发出此命令。有关源符号的说明,请参阅 可在 z/OS 上发出 MQSC 命令的源。

- 语法图
- 第 555 页的『DISPLAY ARCHIVE 的使用说明』
- 第 556 页的『[DISPLAY ARCHIVE](#page-555-0) 的参数描述』

**同义词**:DIS ARC

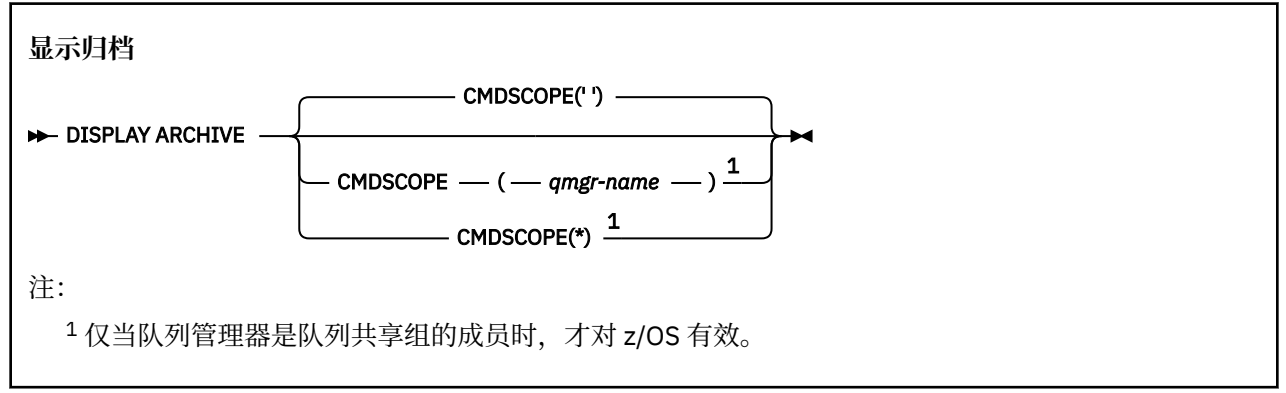

# **DISPLAY ARCHIVE 的使用说明**

- 1. DISPLAY ARCHIVE 返回一个报告,该报告显示归档参数的初始值以及 SET ARCHIVE 命令更改的当前 值。
	- 进行主空间和辅助空间分配的单元 (ALCUNIT)。
	- 第一个归档日志数据集名称 (ARCPFX1) 的前缀。
	- 第二个归档日志数据集名称的前缀 (ARCPFX2)。
	- 归档日志数据集的保留期 (以天计) (ARCRETN)。
	- 向操作员发送的有关归档日志数据集 (ARCWRTC) 的消息的路由代码列表。
	- 是否向操作员发送消息并等待应答, 然后再尝试安装归档日志数据集 (ARCWTOR)。
	- 归档日志数据集的块大小 (BLKSIZE)。
	- 是否在 ICF (CATALOG) 中对归档日志数据集进行编目。
	- 是否应压缩归档日志数据集 (COMPACT)。
	- DASD 数据集的主空间分配 (PRIQTY)。
	- 创建数据集时,归档日志数据集是否受 ESM 概要文件保护 (PROTECT)。
	- 当指定了 MODE (QUIESCE) (QUIESCE) 的 ARCHIVE LOG 时,允许停顿的最长时间 (以秒为单位)。
	- DASD 数据集的辅助空间分配。 请参阅 ALCUNIT 参数以了解要使用的单元 (SECQTY)。
	- 归档数据集名称是否应包含时间戳记 (TSTAMP)。
	- 存储归档日志数据集的第一个副本 (UNIT) 的设备类型或单元名称。
	- 存储归档日志数据集的第二个副本的设备类型或单元名称 (UNIT2)。

它还报告用于归档的磁带机的状态。

有关这些参数的更多详细信息,请参阅 第 801 页的『z/OS 上的 SET ARCHIVE ([更改归档系统设置](#page-800-0))』。

2. 此命令由 IBM MQ 在队列管理器启动结束时在内部发出。

# <span id="page-555-0"></span>**DISPLAY ARCHIVE 的参数描述**

# **CMDSCOPE**

此参数指定当队列管理器是队列共享组的成员时命令的运行方式。

CMDSCOPE 不能用于从第一个初始化输入数据集 CSQINP1 发出的命令。

**' '**

该命令在输入该命令的队列管理器上运行。 这是缺省值。

*qmgr-name*

如果队列管理器在队列共享组中处于活动状态,那么该命令将在您指定的队列管理器上运行。

仅当您正在使用队列共享组环境并且已启用命令服务器时,才能指定队列管理器名称 (输入了命令的 队列管理器除外)。

**\***

该命令在本地队列管理器上运行,并且还会传递到队列共享组中的每个活动队列管理器。 其效果与 在队列共享组中的每个队列管理器上输入命令相同。

# **DISPLAY AUTHINFO (显示认证信息)**

使用 MQSC 命令 DISPLAY AUTHINFO 来显示认证信息对象的属性。

# **使用 MQSC 命令**

有关如何使用 MQSC 命令的信息, 请参阅 使用 MQSC 命令执行本地管理任务。

**Latus Mand and Alle Acrosom** 您可以从源 2CR 发出此命令。有关源符号的说明,请参阅 可在 z/OS 上发出 MQSC 命令的 源。

- 语法图
- 第 558 页的『[DISPLAY AUTHINFO](#page-557-0) 的参数描述』
- 第 560 [页的『请求的参数』](#page-559-0)

**同义词**:DIS AUTHINFO

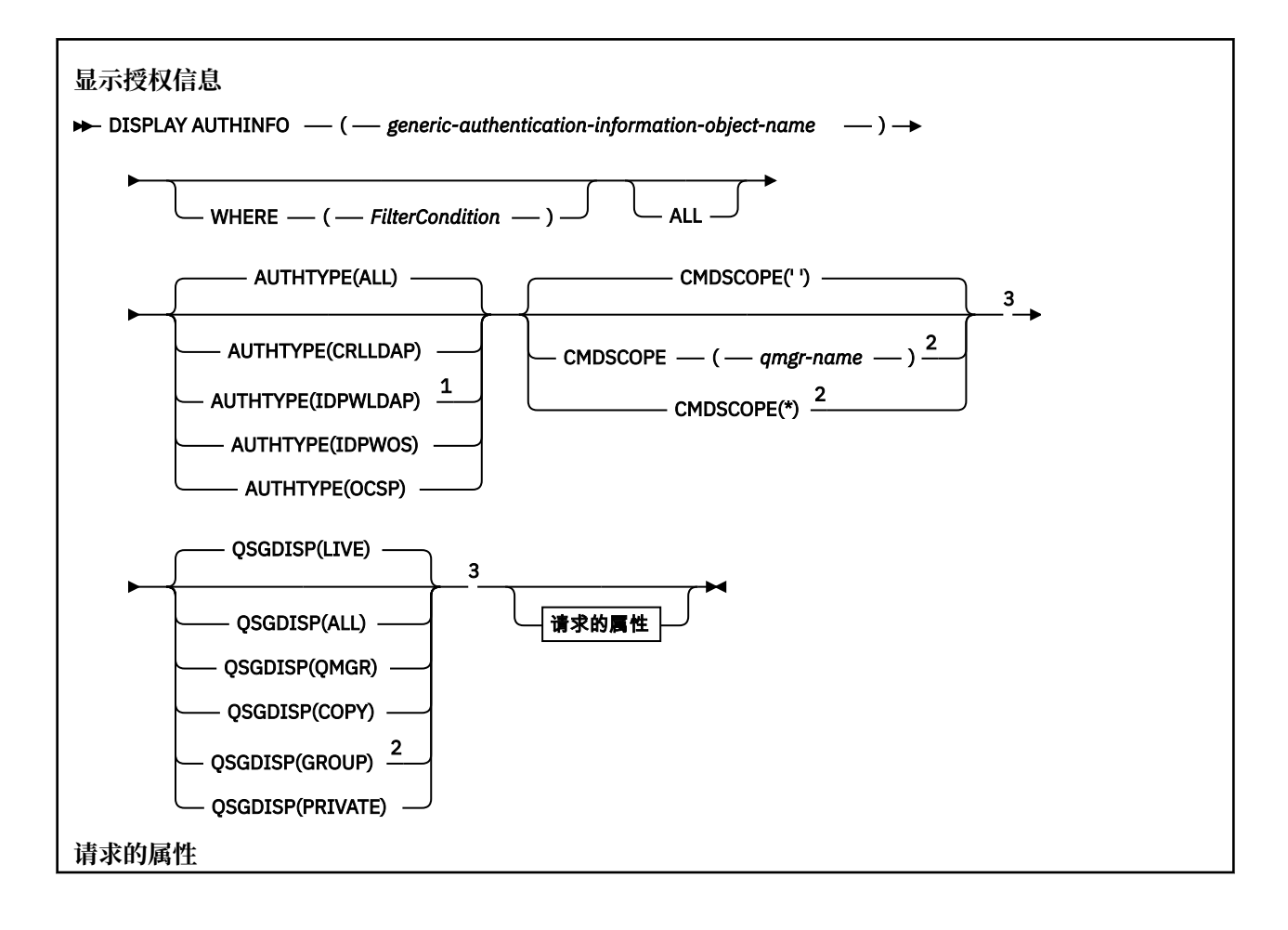

<span id="page-557-0"></span>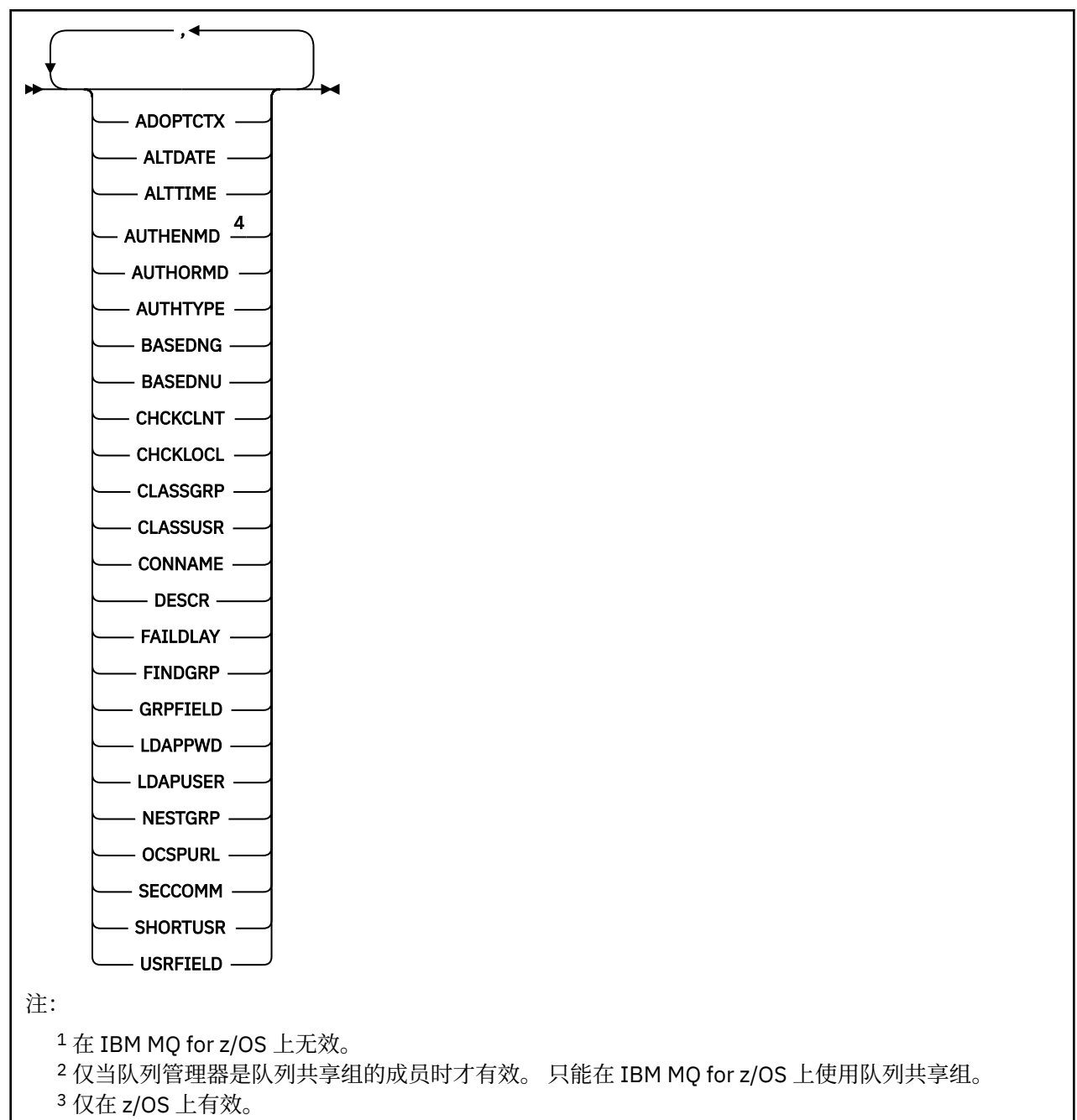

<sup>4</sup> 在 z/OS 上无效, AUTHENMD PAM 值仅在 AIX and Linux 上有效。

# **DISPLAY AUTHINFO 的参数描述**

# *(generic-authentication-information-object-name)*

要显示的认证信息对象的名称 (请参阅 用于命名 IBM MQ 对象的规则 )。 尾部星号 (\*) 与所有具有指定主 干且后跟零个或多个字符的认证信息对象匹配。 星号 (\*) 单独指定所有认证信息对象。

# **WHERE**

指定过滤条件以仅显示那些满足过滤条件选择条件的认证信息对象。 过滤条件分为三个部分: *filterkeyword*, *operator* 和 *filter-value*:

### **filter-keyword**

几乎可以用于显示此 DISPLAY 命令的属性的任何参数。 但是,不能使用 CMDSCOPE 或 QSGDISP 参数作为过滤器关键字。

### **操作员**

这用于确定认证信息对象是否满足给定过滤器关键字上的过滤器值。 运算符是:

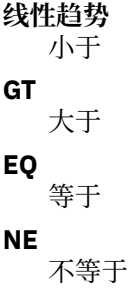

**LE**

小于或等于

**GE**

大于等于

**LK**

与作为 *filter-value* 提供的通用字符串匹配

**NL**

与作为 *filter-value* 提供的通用字符串不匹配

### **过滤器值**

一个值,必须使用运算符针对该值来测试属性值。 根据过滤关键字,它可为:

• 确切值,对于要测试的属性,它是有效值。

您可以使用除 LK 和 NL 以外的任何运算符。

• 通用值。 这是一个字符串 (例如,您为 DESCR 参数提供的字符串) ,其末尾带有星号,例如 ABC\*。 这些字符必须对您正在测试的属性有效。 如果运算符是 LK,那么列出属性值以此字符串 (在此示例中是 ABC)开始的所有项。如果运算符是 NL, 那么列出属性值不以此字符串开始的所 有项。 不能将通用过滤器值与数字值配合使用。 只允许单个拖尾通配符(星号)。

只能对 DISPLAY AUTHINFO 命令上的通用值使用运算符 LK 或 NL。

### **ALL**

指定此项以显示所有参数。 如果指定了此参数,那么专门请求的任何参数都无效; 仍将显示所有参数。 如果未指定通用名称并且未请求任何特定参数,那么这是缺省值。

**\_\_\_\_\_z/US \_\_\_\_**|在 z/OS 上,如果使用 WHERE 参数指定过滤条件,那么这也是缺省值,但在其他平台上仅 显示请求的属性。

# **CMDSCOPE**

此参数仅适用于 z/OS ,并指定当队列管理器是队列共享组的成员时命令的运行方式。

CMDSCOPE 必须为空或本地队列管理器 (如果 QSGDISP 设置为 GROUP)。

**' '**

该命令在输入该命令的队列管理器上运行。 这是缺省值。

# *qmgr-name*

如果队列管理器在队列共享组中处于活动状态,那么该命令将在您指定的队列管理器上运行。

仅当您正在使用队列共享组环境并且已启用命令服务器时,才能指定队列管理器名称 (输入了命令的 队列管理器除外)。

**\***

该命令在本地队列管理器上运行,并且还会传递到队列共享组中的每个活动队列管理器。 其效果与 在队列共享组中的每个队列管理器上输入命令相同。

您不能将 CMDSCOPE 用作过滤关键字。

### <span id="page-559-0"></span>**AUTHTYPE**

指定要显示其信息的对象的认证信息类型。 这些值是:

### **ALL**

这是缺省值,并显示使用 AUTHTYPE (CRLLDAP) 和 AUTHTYPE (OCSP) 定义的对象的信息。

### **CRLLDAP**

仅显示使用 AUTHTYPE (CRLLDAP) 定义的对象的信息。

### **IDPWLDAP**

仅显示使用 AUTHTYPE (IDPWLDAP) 定义的对象的信息。

### **IDPWOS**

仅显示使用 AUTHTYPE (IDPWOS) 定义的对象的信息。

# **OCSP**

仅显示使用 AUTHTYPE (OCSP) 定义的对象的信息。

# **Z/US** OSGDISP

指定要显示其信息的对象的处置。 这些值是:

### **实时**

这是缺省值,并显示使用 QSGDISP (QMGR) 或 QSGDISP (COPY) 定义的对象的信息。

### **ALL**

显示使用 QSGDISP (QMGR) 或 QSGDISP (COPY) 定义的对象的信息。

如果存在共享队列管理器环境,并且正在发出该命令的队列管理器上执行该命令,那么此选项还将 显示使用 QSGDISP (GROUP) 定义的对象的信息。

如果指定了 OSGDISP (LIVE) 或缺省指定了 OSGDISP (ALL) , 或者如果在共享队列管理器环境中指定 了 QSGDISP (ALL), 那么该命令可能会给出重复的名称 (具有不同的位置)。

### **COPY**

仅显示使用 QSGDISP (COPY) 定义的对象的信息。

### **GROUP**

仅显示使用 QSGDISP (GROUP) 定义的对象的信息。 仅当存在共享队列管理器环境时,才允许执行 此操作。

### **专用**

显示使用 QSGDISP (QMGR) 或 QSGDISP (COPY) 定义的对象的信息。 请注意, QSGDISP (PRIVATE) 显示的信息与 QSGDISP (LIVE) 显示的信息相同。

# **QMGR**

仅显示使用 QSGDISP (QMGR) 定义的对象的信息。

QSGDISP 显示下列其中一个值:

# **QMGR**

对象是使用 QSGDISP (QMGR) 定义的。

### **GROUP**

对象是使用 QSGDISP (GROUP) 定义的。

# **COPY**

对象是使用 QSGDISP (COPY) 定义的。

不能使用 QSGDISP 作为过滤器关键字。

# **请求的参数**

指定用于定义要显示的数据的一个或多个参数。 可以按任何顺序指定参数,但不要多次指定相同的参数。

如果未指定任何参数 (并且未指定 ALL 参数) ,那么缺省值是显示对象名及其 AUTHTYPEs ,以及在 z/OS 上 显示其 QSGDISPs。

# **ADOPTCTX**

显示呈现的凭证作为此应用程序的上下文。

### **ALTDATE**

上次更改定义的日期, 格式为 yyyy-mm-dd

#### **ALTTIME**

上次更改定义的时间,格式为 hh.mm.ss

#### **授权**

认证方法。 可能的值为:

### **操作系统**

显示传统 UNIX 密码验证方法许可权。

#### **PAM**

显示 "可插入认证方法" 许可权。

只能在 AIX and Linux 平台上设置 PAM 值。

#### **AUTHORMD**

显示授权方法。 可能的值为:

#### **操作系统**

使用操作系统组确定用户的关联权限。

#### **SEARCHGRP**

LDAP 存储库中的组条目包含一个属性,该属性列出属于该组的所有用户的专有名称。

#### **SEARCHUSR**

LDAP 存储库中的用户条目包含一个属性,该属性列出了指定用户所属的所有组的专有名称。

#### **SRCHGRPSN**

LDAP 存储库中的组条目包含一个属性,该属性列出属于该组的所有用户的短用户名。

### **AUTHTYPE**

认证信息的类型

### **BASEDNG**

显示组的基本 DN。

# **BASEDNU**

显示用于在 LDAP 服务器中搜索用户的基本专有名称。

### **CHCKLOCL 或 CHCKCLNT**

这些属性仅对 *IDPWOS* 或 *IDPWLDAP* 的 **AUTHTYPE** 有效。 可能的值为:

### **NONE**

显示没有用户标识和密码认证的所有本地绑定应用程序。

#### 可选

显示应用程序提供的用户标识和密码。 请注意,提供这些属性不是必需的。 例如,在迁移期间,此 选项可能很有用。

### **Required**

显示提供有效用户标识和密码的所有应用程序。

#### **REQDADM**

显示提供有效用户标识和密码的特权用户,非特权用户被视为具有 OPTIONAL 设置。 另请参阅以下 注释。 205 205 在 z/OS 系统上不允许此设置。)

### **CLASSGRP**

显示组记录的 LDAP 对象类。

### **CLASSUSR**

显示 LDAP 存储库中用户记录的 LDAP 对象类。

### **CONNAME**

运行 LDAP 服务器的主机的主机名, IPv4 点分十进制地址或 IPv6 十六进制表示法。 仅适用于 AUTHTYPE (CRLLDAP) 或 AUTHTYPE (IDPWLDAP) 的对象。

#### **DESCR**

认证信息对象的描述。

### **FAILDLAY**

将认证失败返回到应用程序之前的延迟 (以秒为单位)。

### **FINDGRP**

显示 LDAP 条目中用于确定组成员资格的属性的名称。

### **GRPFIELD**

显示表示组的简单名称的 LDAP 属性。

# **LDAPPWD**

与 LDAP 服务器上用户的专有名称关联的密码。如果非空白,那么将显示为星号 ——20S ——在除 z/OS 以外的所有平台上。 仅适用于 AUTHTYPE (CRLLDAP) 或 AUTHTYPE (IDPWLDAP) 的对象。

### **LDAPUSER**

LDAP 服务器上用户的专有名称。 仅适用于 AUTHTYPE (CRLLDAP) 或 AUTHTYPE (IDPWLDAP) 的对象。

# **NESTGRP**

显示一个组是否是另一个组的成员。

# **OCSPURL**

用来检查证书撤销的 OCSP 响应程序 URL。 仅适用于带有 AUTHTYPE (OCSP) 的对象。

### **SECCOMM**

显示用于连接 LDAP 服务器的方法。

# **SHORTUSR**

显示用作短名称的用户记录。

### **USRFIELD**

仅当用户标识不包含限定符时,才显示正在 LDAP 用户记录中使用的用户记录。

请参阅 第 386 页的『[DEFINE AUTHINFO](#page-385-0) 的使用说明』, 以获取有关各个参数的更多信息。

# **Multiplatforms 版上的 DISPLAY AUTHREC (显示权限记录)**

使用 MQSC 命令 DISPLAY AUTHREC 来显示与概要文件名称关联的权限记录。

# **使用 MQSC 命令**

有关如何使用 MQSC 命令的信息, 请参阅 使用 MQSC 命令执行本地管理任务。

- 语法图
- 第 563 [页的『参数描述』](#page-562-0)
- 第 565 [页的『请求的参数』](#page-564-0)

**同义词**:DIS AUTHREC

<span id="page-562-0"></span>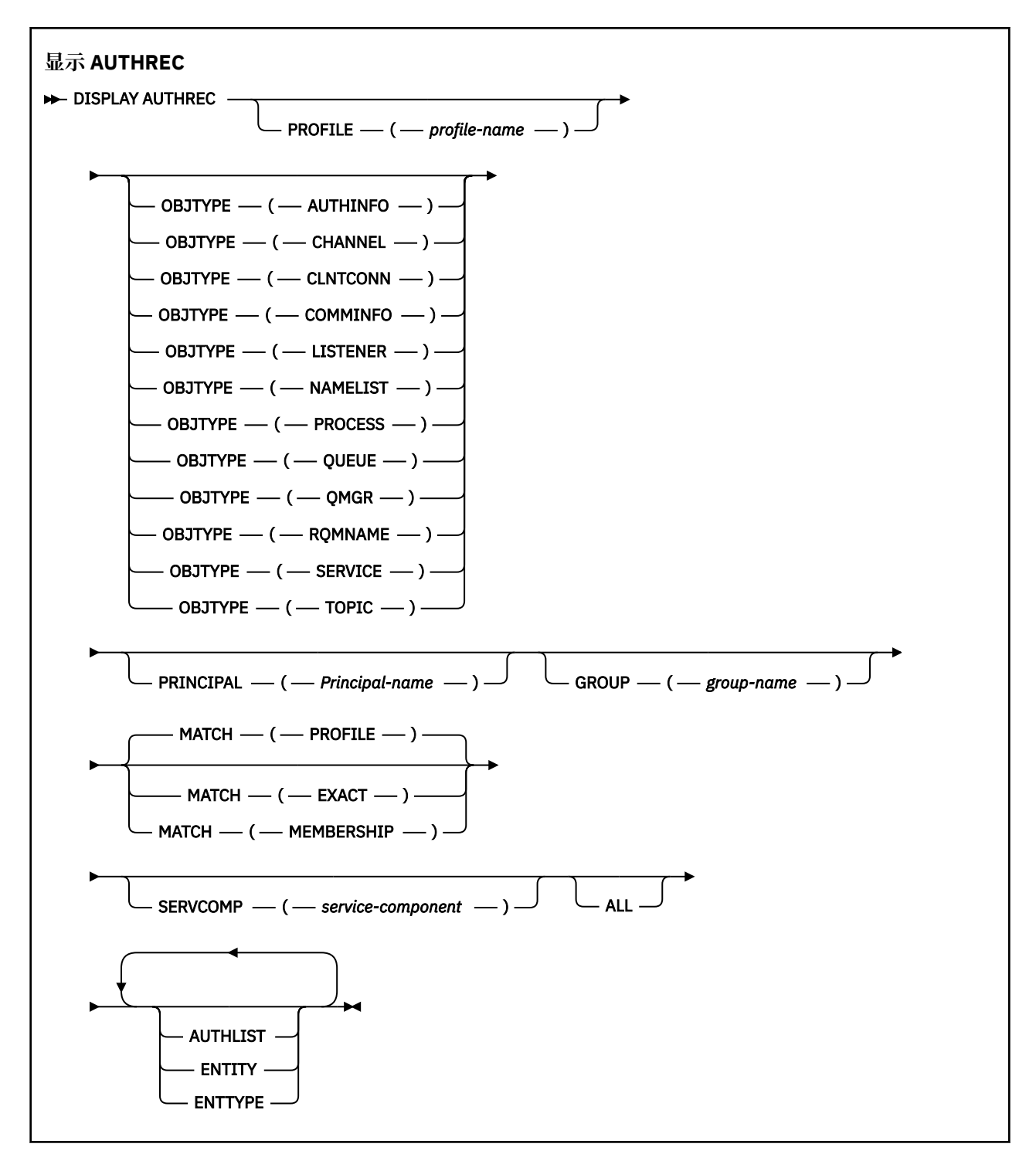

# **参数描述**

# **概要文件 (***profile-name***)**

要显示权限记录的对象或通用概要文件的名称。 如果省略此参数,那么将显示满足其他参数值的所有权 限记录。

### **OBJTYPE**

概要文件引用的对象的类型。 指定以下值之一:

### **AUTHINFO**

认证信息记录

**通道**

通道

#### **CLNTCONN**

客户机连接通道

### **COMMINFO**

通信信息对象

# **LISTENER**

侦听器

**NAMELIST** 名称列表

# **PROCESS**

进程

**队列**

队列

### **QMGR**

队列管理器

### **RQMNAME**

远程队列管理器

#### **服务**

服务

### **TOPIC**

Topic

如果省略此参数,那么将显示所有对象类型的权限记录。

### **PRINCIPAL (***Principal-name***)**

主体名称。 这是要为其检索对指定对象的权限的用户的名称。 在 IBM MQ for Windows 上,主体的名称 可以选择包含以以下格式指定的域名: user@domain。

此参数不能与 GROUP 一起指定。

### **GROUP(***group-name***)**

组名。 这是要对其进行查询的用户组的名称。 只能指定一个名称,它必须是现有用户组的名称。

Windows N 仅对于 IBM MQ for Windows, 组名可以选择包含以以下格式指定的域名:

GroupName@domain domain\GroupName

此参数不能与 PRINCIPAL 一起指定。

### **MATCH**

指定此参数以控制所显示的权限记录集。 指定以下值之一:

### **概要文件**

仅返回与指定的概要文件,主体和组名匹配的那些权限记录。 这意味着 ABCD 的概要文件会导致返 回概要文件 ABCD , ABC\* 和 AB\* (如果 ABC\* 和 AB\* 已定义为概要文件)。 如果概要文件名称是通 用概要文件,那么仅返回与指定概要文件名称完全匹配的权限记录。 如果指定了主体,那么不会为 该主体是成员的任何组返回任何概要文件; 仅会为指定的主体或组定义概要文件。

这是缺省值。

### **成员资格**

仅返回与指定概要文件相匹配的那些权限记录,以及与指定的主体相匹配的实体字段以及与该主体 是成员的任何组相关的概要文件,这些组对指定实体的累积权限作出了贡献。

如果指定了此选项,那么还必须指定 PROFILE 和 OBJTYPE 参数。 此外,还必须提供 PRINCIPAL 或 GROUP 参数。如果指定了 OBJTYPE (QMGR), 那么概要文件名称是可选的。

# <span id="page-564-0"></span>**EXACT**

仅返回与指定概要文件名称和 EntityName 完全匹配的权限记录。 除非概要文件名称本身是通用概要 文件,否则不会返回匹配的通用概要文件。 如果指定了主体,那么不会为该主体是成员的任何组返 回任何概要文件; 仅返回为指定主体或组定义的概要文件。

# **SERVCOMP (***service-component***)**

要显示其信息的授权服务的名称。

如果指定此参数,那么它将指定授权所应用于的授权服务的名称。 如果省略此参数,那么将根据链接授 权服务的规则依次对已注册的授权服务进行查询。

**所有**

指定此参数以显示可用于实体和指定概要文件的所有授权信息。

# **请求的参数**

您可以请求有关授权的以下信息:

# **授权列表**

指定此参数以显示权限列表。

# **ENTITY**

指定此参数以显示实体名称。

# **测试类型**

指定此参数以显示实体类型。

# **相关参考**

第 41 页的『[dmpmqaut \(](#page-40-0)转储 MQ 权限)』 转储一系列 IBM MQ 对象类型和概要文件的当前权限列表。

第 162 页的『setmqaut ([授予或撤销权限](#page-161-0))』

更改对概要文件,对象或对象类的权限。 可以向任何数量的主体或组授予权限,也可以从这些主体或组撤销 权限。

第 805 页的『Multiplatforms 版上的 [SET AUTHREC \(](#page-804-0)设置权限记录)』 使用 MQSC 命令 SET AUTHREC 来设置与概要文件名称关联的权限记录。

# **DISPLAY AUTHSERV (显示授权服务信息)**

使用 MQSC 命令 DISPLAY AUTHSERV 来显示有关已安装的授权服务所支持的功能级别的信息。

# **使用 MQSC 命令**

有关如何使用 MOSC 命令的信息, 请参阅 使用 MOSC 命令执行本地管理任务。

- 语法图
- 第 566 [页的『参数描述』](#page-565-0)
- 第 566 [页的『请求的参数』](#page-565-0)

**同义词**:DIS AUTHSERV

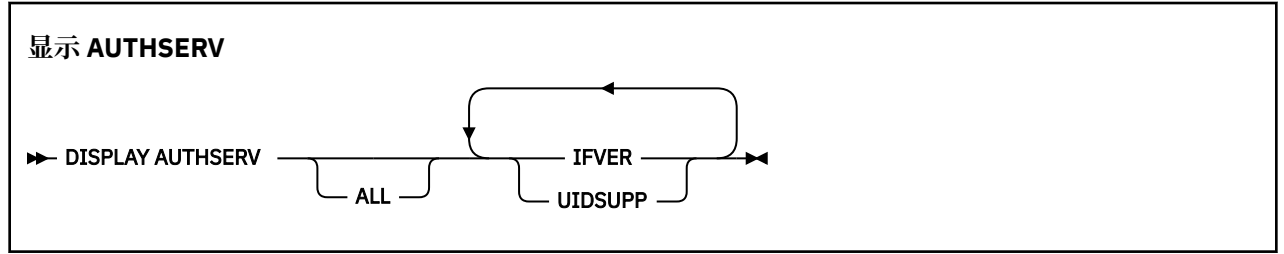

# <span id="page-565-0"></span>**参数描述**

**ALL**

指定此参数以显示每个授权服务的所有信息。

# **请求的参数**

您可以请求授权服务的以下信息:

# **IFVER**

指定此参数以显示授权服务的当前接口版本。

# **UIDSUPP**

指定此参数以显示授权服务是否支持用户标识。

#### *z/*0S **z/OS 上的 DISPLAY CFSTATUS (显示 CF 应用程序结构状态)**

使用 MQSC 命令 DISPLAY CFSTATUS 可显示一个或多个 CF 应用程序结构的状态。 仅当队列管理器是队列 共享组的成员时, 此命令才对 IBM MQ for z/OS 有效。

# **使用 MQSC 命令**

有关如何使用 MQSC 命令的信息, 请参阅 使用 MQSC 命令执行本地管理任务。

您可以从源 CR 发出此命令。有关源符号的说明,请参阅 可在 z/OS 上发出 MQSC 命令的源。

- 语法图
- 第 567 页的『DISPLAY CFSTATUS [的关键字和参数描述』](#page-566-0)
- 第 568 [页的『摘要状态』](#page-567-0)
- 第 569 [页的『连接状态』](#page-568-0)
- 第 570 [页的『备份状态』](#page-569-0)
- 第 571 [页的『](#page-570-0)SMDS 状态』

**同义词**:DIS CFSTATUS

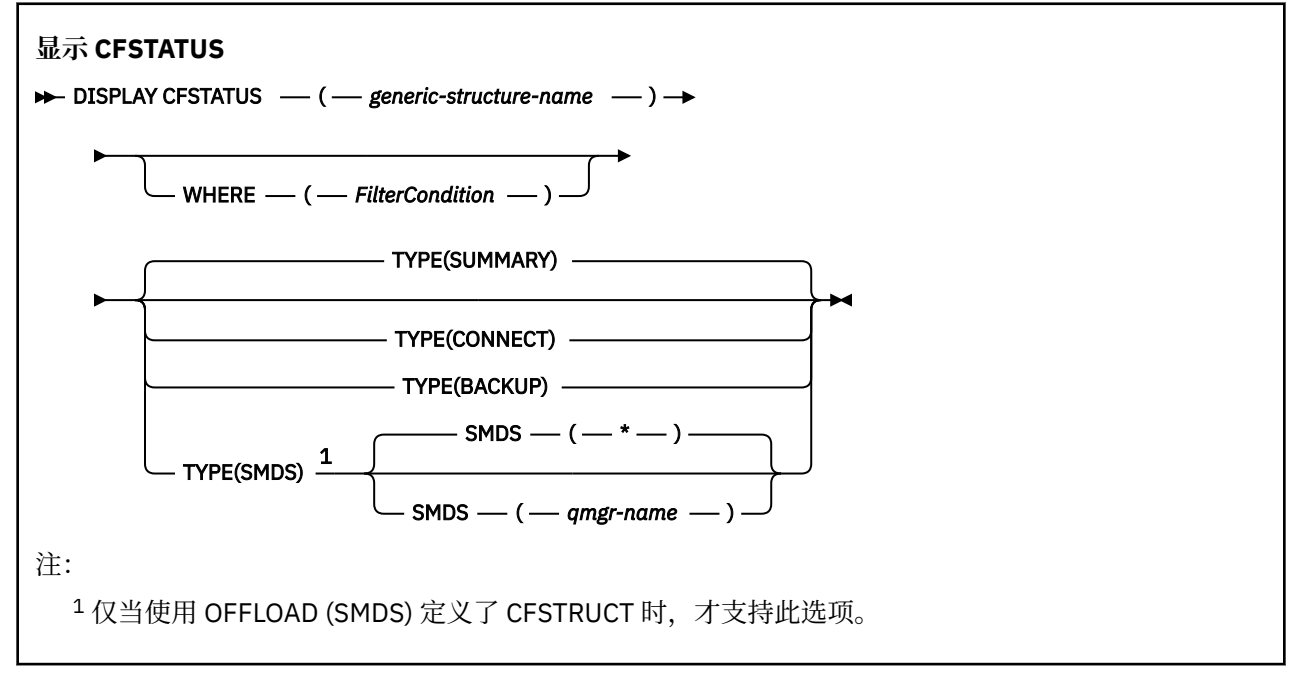

# <span id="page-566-0"></span>**DISPLAY CFSTATUS 的关键字和参数描述**

必须指定要显示的状态信息的应用程序结构的名称。 这可以是特定应用程序结构名称或通用名称。 通过使 用通用名称,可以显示下列其中一项:

- 所有应用程序结构定义的状态信息
- 一个或多个与指定名称匹配的应用程序结构的状态信息

还可以指定要返回的状态信息的类型。 这可以是:

- 队列共享组中应用程序结构的摘要状态信息
- 队列共享组中每个匹配应用程序结构名称的每个队列管理器的连接状态信息
- 针对队列共享组中定义的每个匹配应用程序结构执行的每个备份的备份状态信息

# *(generic-structure-name)*

要显示的 CF 应用程序结构的 12 个字符的名称。 尾部星号 (\*) 与指定主干后跟零个或多个字符的所有结 构名称匹配。 星号 (\*) 单独指定所有结构名称。

必须在队列共享组中定义 CF 结构名称。

CFSTATUS 通用名称可以是管理 CF 结构名称 (CSQ\_ADMIN) 或此名称的任何通用格式。 但是,仅当 TYPE 设置为 SUMMARY 时, 才会显示此结构的数据。

# **WHERE**

指定过滤条件以显示满足过滤条件选择条件的 CF 应用程序结构的状态信息。 过滤条件分为三个部分: *filter-keyword*, *operator* 和 *filter-value*:

# **filter-keyword**

此 DISPLAY 命令返回的几乎任何参数。 但是,不能将 TYPE 参数用作过滤器关键字。

**操作员**

这用于确定 CF 应用程序结构是否满足给定过滤器关键字上的过滤器值。 运算符是:

**线性趋势** 小于

# **GT**

- 大于
- **EQ**
	- 等于
- **NE** 不等于

# **LE**

小于或等于

# **GE**

大于等于

# **LK**

与作为 *filter-value* 提供的通用字符串匹配

# **NL**

与作为 *filter-value* 提供的通用字符串不匹配

# **CT**

包含指定项。 如果 *filter-keyword* 是列表,那么可以使用此列表来显示其属性包含指定项的对 象。

**EX**

不包含指定项。 如果 *filter-keyword* 是列表,那么可以使用此列表来显示其属性不包含指定项的 对象。

# **CTG**

包含与作为 *filter-value* 提供的通用字符串匹配的项。 如果 *filter-keyword* 是列表,那么可以使用 此列表来显示其属性与通用字符串匹配的对象。

<span id="page-567-0"></span>**扩展组**

不包含与作为 *filter-value* 提供的通用字符串匹配的任何项。 如果 *filter-keyword* 是列表, 那么可 以使用此列表来显示属性与通用字符串不匹配的对象。

**过滤器值**

- 一个值,必须使用运算符针对该值来测试属性值。 根据过滤关键字,它可为:
- 确切值,对于要测试的属性,它是有效值。

只能使用运算符 LT , GT, EQ , NE , LE , GE。 但是,如果值是参数上可返回的可能值集 (例 如, STATUS 参数上的值 ACTIVE) 中的值, 那么只能使用 EQ 或 NE。

• 通用值。 这是一个字符串 (例如 QMNAME 参数中的字符串) ,其末尾带有星号,例如 ABC\*。 这些 字符必须对您正在测试的属性有效。 如果运算符是 LK,那么列出属性值以此字符串(在此示例中 是 ABC)开始的所有项。 如果运算符是 NL, 那么列出属性值不以此字符串开始的所有项。

您不能将参数的通用过滤器值与数字值或一组值中的一个 值配合使用。

• 值列表中的项。该值可以是显式值,如果它是字符值,那么可以是显式值或通用值。如果是显式 的,请使用 CT 或 EX 作为运算符。 例如,如果使用运算符 CT 指定 DEF 值,那么列出其中一个属 性值是 DEF 的所有项。 如果它是通用的,请使用 CTG 或 EXG 作为运算符。 如果使用操作程序 CTG 指定 ABC\*, 那么将列出其中一个属性值以 ABC 开头的所有项。

#### **类型**

指定需要显示的状态信息的类型。 这些值是:

#### **目录**

显示每个应用程序结构的摘要状态信息。 这是缺省值。

#### **CONNECT**

显示每个活动队列管理器的每个应用程序结构的连接状态信息。

**后备**

**SMDS**

显示每个应用程序结构的备份状态信息。

#### **SMDS**

#### **qmgr-名称**

指定要显示其共享消息数据集状态的队列管理器。

**\***

显示与指定的 CFSTRUCT 关联的所有共享消息数据集的状态,但同时具有 STATUS (NOTFOUND) 和 ACCESS (ENABLED) 的共享消息数据集除外。

# **摘要状态**

对于摘要状态,将针对满足选择标准的每个结构返回以下信息:

• 与通用名称匹配的应用程序结构的名称。

显示共享消息数据集信息。

• 返回的信息类型。

### **CFTYPE**

CF 结构类型。 这是下列状态之一:

**管理**

这是 CF 管理结构。

**APPL**

这是 CF 应用程序结构。

#### **状态**

CF 应用程序结构的状态。 这是下列状态之一:

#### **活动的**

结构处于活动状态。

<span id="page-568-0"></span>**失败**

结构已失败。

# **找不到**

该结构未在 CF 中分配,但已定义到 Db2。 检查并解决作业记录中有关此结构的任何消息。

# **备份中**

结构正在进行备份。

# **恢复中**

结构正在恢复中。

# **未知**

CF 结构的状态未知, 因为例如, Db2 可能不可用。

# **SIZEMAX** *(***大小***)*

应用程序结构的大小 (以千字节为单位)。

# **SIZEUSED** *(***整数***)*

正在使用的应用程序结构大小的百分比。 因此, SIZEUSED (25) 将指示分配给此应用程序结构的四分之 一空间正在使用中。

# **ENTSMAX** *(***整数***)*

为此应用程序结构定义的 CF 列表条目数。

**注:** 该数字不包括存储类内存 (SCM) 中可能已分配给结构的任何条目。

# **ENTSUSED** *(***整数***)*

正在使用的此应用程序结构的 CF 列表条目数。

**注:** 该数字不包括存储类内存 (SCM) 中可能已分配给结构的任何条目。

### **FAILTIME** *(***时间***)*

此应用程序结构失败的时间。 此字段的格式为 hh.mm.ss。 仅当 CF 结构处于 FAILED 或 INRECOVER 状态时, 此参数才适用。 如果结构未处于失败状态, 那么这将显示为 FAILTIME ()。

### **失败** *(***日期***)*

此应用程序结构失败的日期。 此字段的格式为 yyyy-mm-dd。 仅当 CF 结构处于 FAILED 或 INRECOVER 状态时,此参数才适用。 如果结构未处于失败状态,那么将显示为 FAILDATE ()。

# **脱机使用**

这表示卸载的大型消息数据是否可能存在于共享的消息数据集和/或 Db2 中。

切换卸载方法时,先前的卸载方法需要保持可用于检索和删除旧消息,因此 OFFLDUSE 状态将更改为指 示 BOTH。 当队列管理器与具有 OFFLDUSE (BOTH) 的结构正常断开连接时,它将检查是否仍存在使用 旧卸载方法存储的任何消息。 如果没有,它将更改 OFFLDUSE 状态以与当前卸载方法匹配,并发出消息 CSQE245I 以指示交换机已完成。

此参数是下列其中一项:

# **无**

不存在已卸载的大型消息。

# **SMDS**

已卸载的大型消息可以存在于共享消息数据集中。

# **Db2**

已卸载的大型消息可以存在于 Db2 中。

# **BOTH**

已卸载的大型消息可以同时存在于共享消息数据集中和 Db2 中。

# **连接状态**

对于连接状态,将针对与满足选择条件的每个结构的每个连接返回以下信息:

- 与通用名称匹配的应用程序结构的名称。
- 返回的信息类型。

### <span id="page-569-0"></span>**QMNAME** *(qmgrname)*

队列管理器的名称。

### **SYSNAME** *(***系统名称***)*

上次连接到应用程序结构的队列管理器的 z/OS 映像的名称。 根据客户配置设置,这些队列管理器可能 有所不同。

# **状态**

指示此队列管理器是否已连接到此应用程序结构的状态。 这是下列状态之一:

**活动的**

该结构已连接到此队列管理器。

**失败**

与此结构的队列管理器连接失败。

**无**

该结构从未连接到此队列管理器。

**未知**

CF 结构的状态未知。

### **FAILTIME** *(***时间***)*

此队列管理器与此应用程序结构的连接中断的时间。 此字段的格式为 hh.mm.ss。 仅当 CF 结构处于 FAILED 状态时,此参数才适用。 如果结构未处于失败状态,那么这将显示为 FAILTIME ()。

**失败** *(***日期***)*

此队列管理器与此应用程序结构的连接中断的日期。 此字段的格式为 yyyy-mm-dd。 仅当 CF 结构处于 FAILED 状态时, 此参数才适用。如果结构未处于失败状态, 那么这将显示为 FAILDATE ()。

# **备份状态**

对于备份状态,将针对满足选择标准的每个结构返回以下信息:

• 与通用名称匹配的应用程序结构的名称。

• 返回的信息类型。

# **状态**

CF 应用程序结构的状态。 这是下列状态之一:

# **活动的**

结构处于活动状态。

### **失败**

结构已失败。

**无**

该结构定义为 RECOVER (YES), 但从未备份过。

### **备份中**

结构正在进行备份。

### **恢复中**

结构正在恢复中。

### **未知**

CF 结构的状态未知。

# **QMNAME** *(qmgrname)*

上次成功备份此应用程序结构的队列管理器的名称。

# **BKUPTIME** *(***时间***)*

对此应用程序结构执行的最近一次成功备份的结束时间。 此字段的格式为 hh.mm.ss。

### **BKUPDATE** *(***日期***)*

最近一次成功备份此应用程序结构的日期。 此字段的格式为 yyyy-mm-dd。

### **BKUPSIZE** *(***大小***)*

对此应用程序结构执行的最近一次成功备份的大小 (以兆字节为单位)。

### <span id="page-570-0"></span>**BKUPSRBA** *(***十六进制***)*

这是备份数据集启动 RBA ,用于启动为此应用程序结构执行的最后一次成功备份。

### **BKUPERBA** *(***十六进制***)*

这是针对此应用程序结构执行的最后一次成功备份结束时的备份数据集结束 RBA。

### **LOGS** *(qmgrname-list)*

这是队列管理器的列表,需要这些队列管理器的日志来执行恢复。

### **FAILTIME** *(***时间***)*

此 CF 结构失败的时间。 此字段的格式为 hh.mm.ss。 仅当 CF 结构处于 FAILED 状态时, 此参数才适 用。 如果结构未处于失败状态,那么这将显示为 FAILTIME ()。

### **失败** *(***日期***)*

此 CF 结构失败的日期。 此字段的格式为 yyyy-mm-dd。 仅当 CF 结构处于 FAILED 状态时, 此参数才 适用。 如果结构未处于失败状态,那么这将显示为 FAILDATE ()。

# **SMDS 状态**

带有 TYPE (SMDS) 的 DISPLAY CFSTATUS 命令显示与一个或多个与特定应用程序结构关联的共享消息数据 集相关的状态信息。

对于每个所选数据集,将返回以下数据:

### **SMDS**

拥有要显示其属性的共享消息数据集的队列管理器名称

#### **状态**

共享消息数据集的当前状态。 这是下列状态之一:

#### **找不到**

从未使用过该数据集,或者首次尝试打开该数据集失败。 检查并解决作业记录中有关此结构的任何 消息。

### **新建**

正在首次打开并初始化数据集,准备使其处于活动状态。

#### **活动的**

该数据集可供正常使用。

#### **失败**

数据集处于不可用状态,可能需要恢复。

#### **恢复中**

正在进行数据集恢复 (使用 RECOVER CFSTRUCT)。

#### **已恢复**

数据集已恢复或以其他方式修复,并且已准备好再次使用,但需要在下次打开时进行一些重新启动 处理。 此重新启动处理可确保在数据集再次可用之前,已从耦合设施结构中除去对任何已删除消息 的过时引用。 重新启动处理还会重新构建数据集空间映射。

**空**

数据集不包含任何消息。 如果拥有队列管理器在不包含任何消息的情况下正常关闭数据集, 那么该 数据集将处于此状态。 当要废弃先前数据集内容时,也可以将其置于 EMPTY 状态,因因为应用程序结 构已清空 (使用带有 TYPE PURGE 的 **RECOVER CFSTRUCT** ,或者仅对于不可恢复的结构,通过删除 该结构的先前实例)。 下次数据集由其拥有的队列管理器打开时, 空间映射将重置为空, 并且状态将 更改为 ACTIVE。 由于不再需要先前的数据集内容,因此可以将处于此状态的数据集替换为新分配的 数据集,例如,更改空间分配或将其移动到另一个卷。

#### **ACCESS**

共享消息数据集的当前可用性状态。 此参数是下列其中一项:

#### **ENABLED**

可以使用该数据集,并且自启用该数据集以来未检测到任何错误。 如果数据集具有 STATUS (恢 复), 那么它只能由拥有队列管理器打开以进行重新启动, 但如果它具有 STATUS (ACTIVE), 那么所 有队列管理器都可以打开它。

### **暂挂**

由于发生错误,数据集不可用。

当 STATUS 由于访问数据集时出错或使用 ALTER SMDS 命令而设置为 FAILED 时,会特别发生此情 况。

如果错误可能不再存在 (例如,在恢复完成时) ,或者如果手动将状态设置为 RECOVERY ,那么队列 管理器可以尝试再次自动启用访问。 否则,可以通过命令再次启用该命令,以重试最初失败的操 作。

### **DISABLED**

无法使用共享消息数据集,因为已使用命令显式禁用该数据集。 只能通过使用另一个命令将其重新 启用。 有关更多信息,请参阅第 792 页的『z/OS 上的 RESET SMDS ([重置共享消息数据集](#page-791-0))』。

### **RCVDATE**

恢复开始日期。

如果当前对数据集启用了恢复,那么这指示激活该数据集的日期,格式为 yyyy-mm-dd。如果未启用恢 复,那么这将显示为 RCVDATE ()。

#### **RCVTIME**

恢复开始时间。

如果当前对数据集启用了恢复,那么这指示激活该数据集的时间,格式为 hh.mm.ss。如果未启用恢 复,那么这将显示为 RCVTIME ()。

### **FAILDATE**

失败日期。

如果数据集处于失败状态,并且尚未恢复到活动状态,那么这指示指示失败的日期,格式为 vvvv-mmdd。 如果数据集处于活动状态, 那么将显示为 FAILDATE ()。

# **FAILTIME**

失败时间。

如果数据集已进入失败状态并且尚未恢复到活动状态,那么这指示指示失败的时间,格式为 hh.mm.ss。 如果数据集处于活动状态,那么将显示为 FAILTIME ()。

#### z/0S **DISPLAY CFSTRUCT (显示 z/OS 上的 CF 应用程序结构设置)**

使用 MQSC 命令 DISPLAY CFSTRUCT 来显示一个或多个 CF 应用程序结构的属性。 仅当队列管理器是队列 共享组的成员时, 此命令才对 z/OS 有效。

# **使用 MQSC 命令**

有关如何使用 MQSC 命令的信息,请参阅 使用 MQSC 命令执行本地管理任务。

您可以从源 2CR 发出此命令。有关源符号的说明,请参阅 可在 z/OS 上发出 MQSC 命令的源。

- 语法图
- 第 573 页的『[DISPLAY CFSTRUCT](#page-572-0) 的使用说明』
- 第 573 页的『DISPLAY CFSTRUCT [的关键字和参数描述』](#page-572-0)
- 第 574 [页的『请求的参数』](#page-573-0)

**同义词**:DIS CFSTRUCT

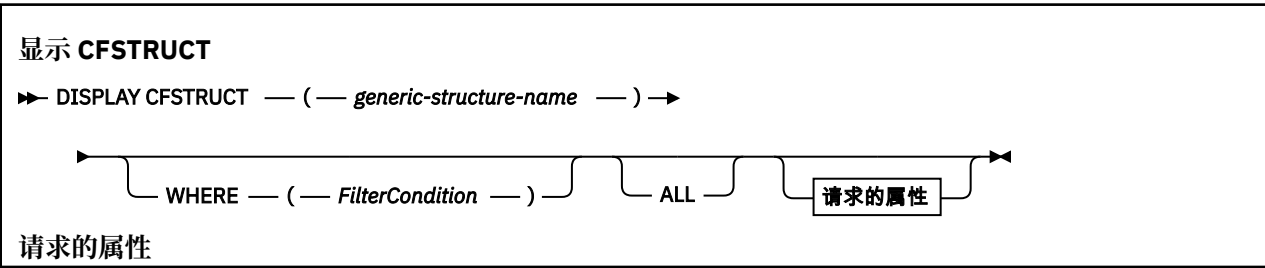

<span id="page-572-0"></span>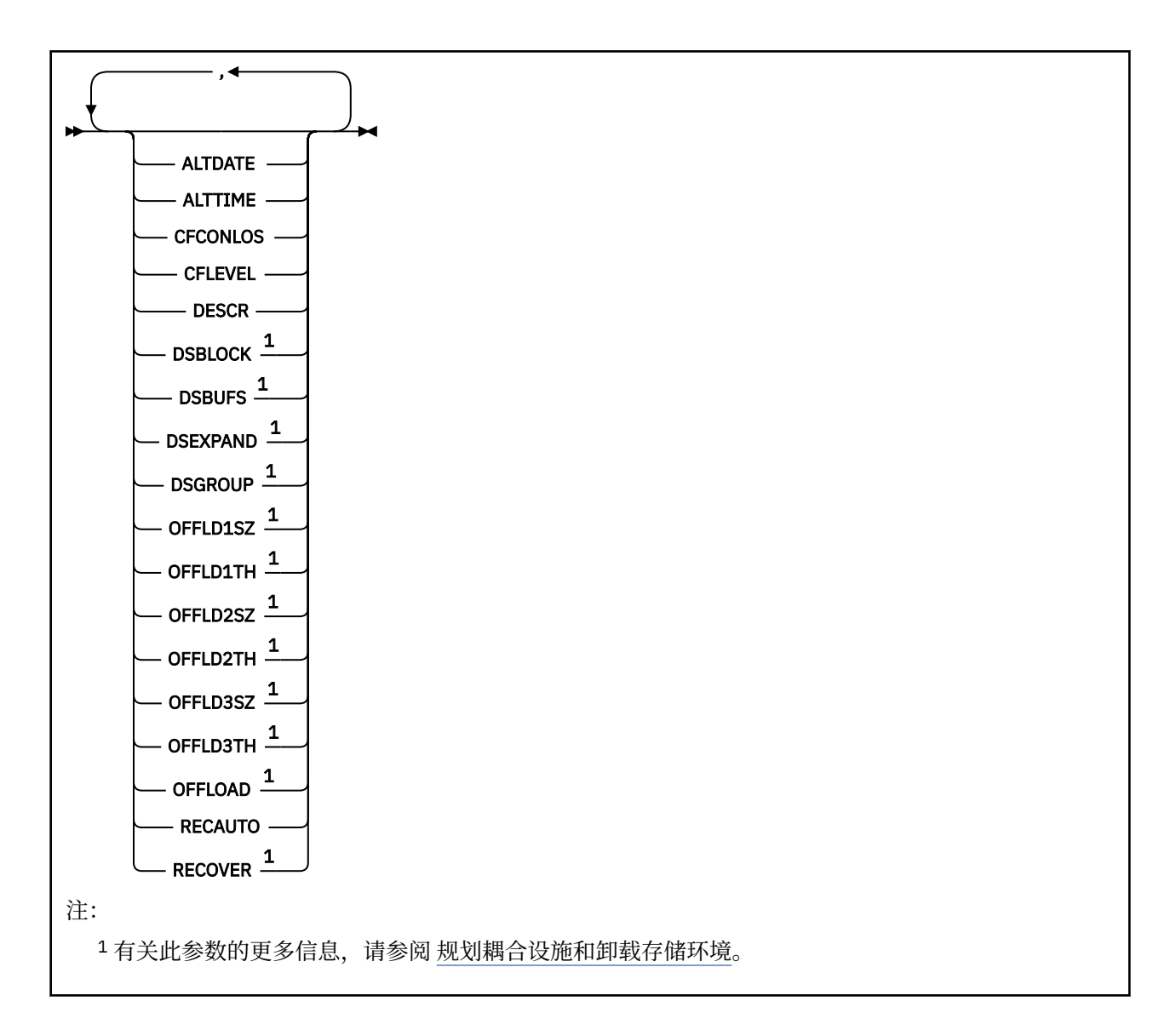

# **DISPLAY CFSTRUCT 的使用说明**

1. 命令不能指定 CF 管理结构 (CSQ\_ADMIN)。

# **DISPLAY CFSTRUCT 的关键字和参数描述**

必须指定要显示的应用程序结构的名称。 这可以是特定应用程序结构名称或通用名称。 通过使用通用名 称,可以显示下列其中一项:

- 所有应用程序结构定义
- 一个或多个与指定名称匹配的应用程序结构

# **(** *generic-structure-name* **)**

要显示的 CF 应用程序结构的 12 个字符的名称。 尾部星号 (\*) 与指定主干后跟零个或多个字符的所有结 构名称匹配。 星号 (\*) 单独指定所有结构名称。

必须在队列共享组中定义 CF 结构名称。

# **WHERE**

指定过滤条件以仅显示那些满足过滤条件选择条件的 CF 应用程序结构。 过滤条件分为三个部分: *filterkeyword*, *operator* 和 *filter-value*:

# **filter-keyword**

可用于显示此 DISPLAY 命令的属性的任何参数。

### <span id="page-573-0"></span>**操作员**

这用于确定 CF 应用程序结构是否满足给定过滤器关键字上的过滤器值。 运算符是:

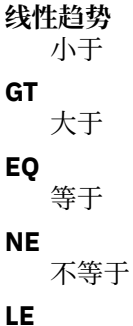

小于或等于

**GE**

大于等于

**LK**

与作为 *filter-value* 提供的通用字符串匹配

**NL**

与作为 *filter-value* 提供的通用字符串不匹配

# **过滤器值**

一个值,必须使用运算符针对该值来测试属性值。 根据过滤关键字,它可为:

• 确切值,对于要测试的属性,它是有效值。

您可以使用除 LK 和 NL 以外的任何运算符。 但是,如果该值是参数上可返回的可能值集中的值 (例 如, RECOVER 参数上的值 YES), 那么只能使用 EO 或 NE。

• 通用值。 这是一个字符串 (例如,您为 DESCR 参数提供的字符串) ,其末尾带有星号,例如 ABC\*。 这些字符必须对您正在测试的属性有效。 如果运算符是 LK, 那么列出属性值以此字符串 (在此示例中是 ABC)开始的所有项。 如果运算符是 NL,那么列出属性值不以此字符串开始的所 有项。 您不能将参数的通用过滤器值与数字值或一组值中的一个 值配合使用。

只能对 DISPLAY CFSTRUCT 命令上的通用值使用运算符 LK 或 NL。

# **ALL**

指定此项以显示所有属性。 如果指定了此关键字,那么专门请求的任何属性都不起作用; 仍将显示所有 属性。

如果未指定通用名称并且未请求任何特定属性,那么这是缺省行为。

# **请求的参数**

指定用于定义要显示的数据的一个或多个属性。 可以按任何顺序指定属性。 请勿多次指定同一属性。 如果未指定参数 (并且未指定 ALL 参数), 那么缺省值是显示结构名称。

# **ALTDATE**

上次更改定义的日期,格式为 yyyy-mm-dd。

# **ALTTIME**

上次更改定义的时间,格式为 hh.mm.ss。

# **CFCONLOS**

队列管理器与 CF 应用程序结构的连接断开时要执行的操作。

# **CFLEVEL**

指示此 CF 应用程序结构的功能级别。

# **DESCR**

说明性注释。

# **DSBLOCK**

逻辑块大小,这是将共享消息数据集空间分配给各个队列的单元。

**DSBUFS**

每个队列管理器中为访问共享消息数据集而分配的缓冲区数。

### **DSEXPAND**

队列管理器是否展开共享消息数据集。

### **DSGROUP**

要用于共享消息数据集组的通用数据集名称。

### **OFFLD1SZ**

卸载规则 1: 消息大小值, 指定后跟 K 的整数, 给出千字节数。

### **OFFLD1TH**

卸载规则 1: 耦合设施结构使用率百分比阈值 (整数)。

#### **OFFLD2SZ**

卸载规则 2: 消息大小值, 指定后跟 K 的整数, 给出千字节数。

### **OFFLD2TH**

卸载规则 2: 耦合设施结构使用率百分比阈值 (整数)。

### **OFFLD3SZ**

卸载规则 3: 消息大小值, 指定后跟 K 的整数, 给出千字节数。

### **OFFLD3TH**

卸载规则 3: 耦合设施结构使用率百分比阈值 (整数)。

### **OFFLOAD**

如果 CFLEVEL 小于 4, 那么可以显示的唯一值为 NONE。

如果 CFLEVEL 为 4, 那么唯一可显示的值为 Db2。

如果 CFLEVEL 为 5, 那么显示的值为 Db2, SMDS 或 BOTH。 这些值描述了卸载的消息数据是存储在 一组共享消息数据集中, 还是存储在 Db2 中, 还是同时存储在这两者中。

此外,将显示 OFFLD1SZ, OFFLD1TH, OFFLD2SZ, OFFLD2TH, OFFLD3SZ 和 OFFLD3TH 的卸载 规则参数值。

### **RECAUTO**

指示当队列管理器检测到该结构失败时,还是当队列管理器与该结构失去连接,并且 SysPlex 中的任何 系统都没有与分配该结构的耦合设施的连接时,是否执行自动恢复操作。 这些值是:

### **YES**

还需要恢复的结构和关联的共享消息数据集将自动恢复。

**否**

结构不会自动恢复。

#### **RECOVER**

指示是否支持应用程序结构的 CF 恢复。 这些值是:

**否**

不支持 CF 应用程序结构恢复。

**YES**

支持 CF 应用程序结构恢复。

# **DISPLAY CHANNEL (显示通道定义)**

使用 MQSC 命令 DISPLAY CHANNEL 来显示通道定义。

# **使用 MQSC 命令**

有关如何使用 MQSC 命令的信息, 请参阅 使用 MQSC 命令执行本地管理任务。

您可以从源 2CR 发出此命令。有关源符号的说明,请参阅 可在 z/OS 上发出 MQSC 命令的 源。

• 语法图

- 第 578 [页的『使用说明』](#page-577-0)
- 第 578 页的『[DISPLAY CHANNEL](#page-577-0) 的参数描述』
- 第 581 [页的『请求的参数』](#page-580-0)

**同义词**:DIS CHL

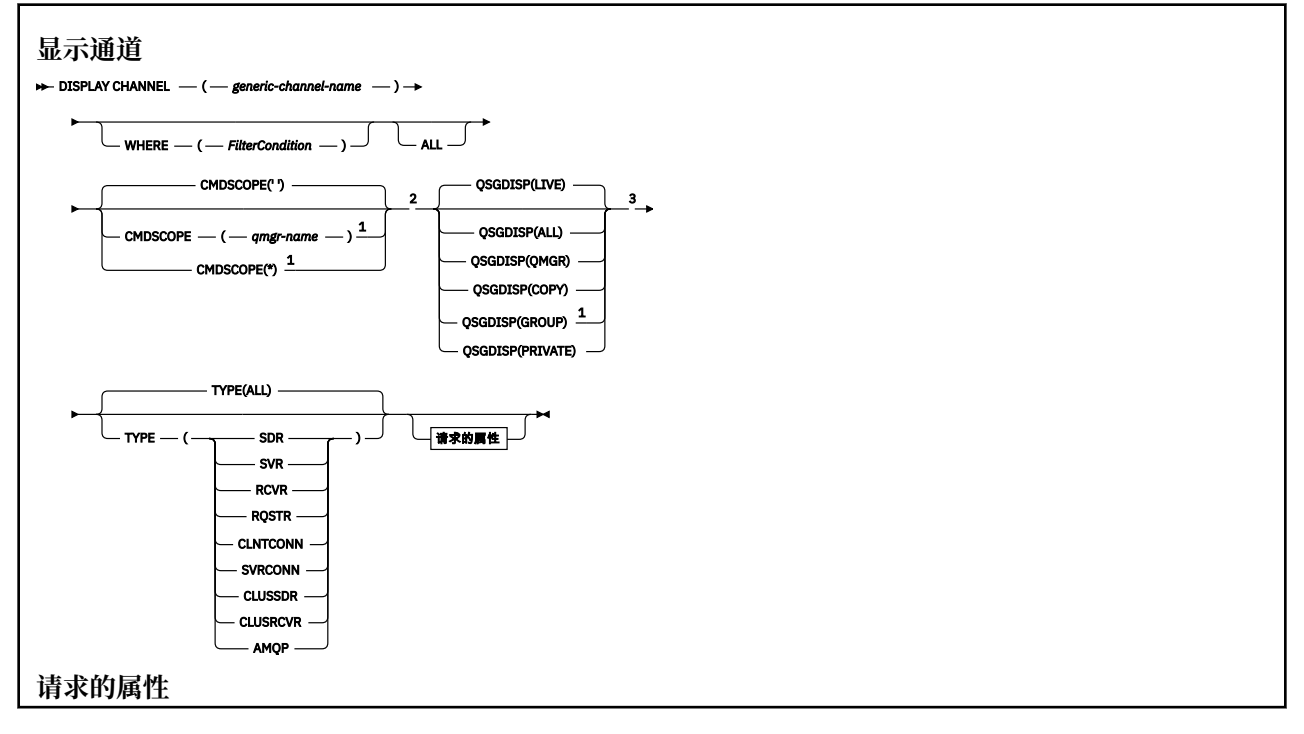
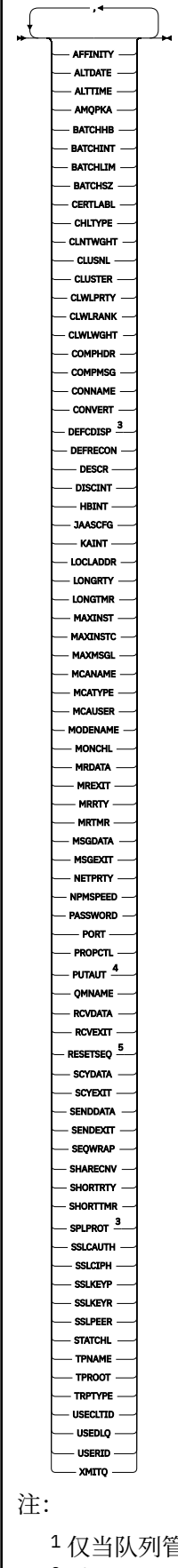

<sup>1</sup> 仅当队列管理器是队列共享组的成员时,才对 z/OS 有效。

<sup>2</sup> 对于 z/OS 客户机连接通道无效。

```
3 仅在 z/OS 上有效。
4 仅对 RCVR , RQSTR , CLUSRCVR 和 (仅适用于 z/OS ) SVRCONN 通道类型有效。
^5 在 z/OS 上无效。
```
# **使用说明**

仅当手动创建集群发送方通道时,才能显示这些通道。 请参阅 集群通道 (Cluster channel)。

所显示的值描述了通道的当前定义。 如果通道自启动以来已更改,那么当前正在运行的任何通道对象实例都 可能不具有与当前定义相同的值。

# **DISPLAY CHANNEL 的参数描述**

必须指定要显示的通道定义的名称。 它可以是特定通道名称或通用通道名称。 通过使用通用通道名称,可 以显示下列其中一项:

- 所有通道定义
- 一个或多个与指定名称匹配的通道定义

## *(generic-channel-name)*

要显示的通道定义的名称 (请参阅 用于命名 IBM MQ 对象的规则 )。 结尾星号(\*)匹配所有名称为指定 词干后跟零个或多个字符的通道定义。 只有一个星号 (\*) 本身表示指定所有通道定义。

#### **WHERE**

指定过滤条件以仅显示满足过滤条件的选择条件的那些通道。 过滤条件分为三个部分: *filter-keyword*, *operator* 和 *filter-value*:

#### **filter-keyword**

几乎可以用于显示此 DISPLAY 命令的属性的任何参数。 但是,不能使用 CMDSCOPE , QSGDISP 或 MCANAME 参数作为过滤器关键字。 如果 TYPE 也用于选择通道, 那么不能使用 TYPE (或 CHLTYPE)。 不显示过滤器关键字不是有效属性的类型的通道。

#### **操作员**

这用于确定通道是否满足给定过滤器关键字上的过滤器值。 运算符是:

- **线性趋势**
	- 小于
- **GT** 大于
- **EQ**
- 等于

**NE**

不等于

**LE**

小于或等于

**GE**

大于等于

## **LK**

与作为 *filter-value* 提供的通用字符串匹配

#### **NL**

与作为 *filter-value* 提供的通用字符串不匹配

**CT**

包含指定项。 如果 *filter-keyword* 是列表,那么可以使用此列表来显示其属性包含指定项的对 象。

**EX**

不包含指定项。 如果 *filter-keyword* 是列表,那么可以使用此列表来显示其属性不包含指定项的 对象。

**CTG**

包含与作为 *filter-value* 提供的通用字符串匹配的项。 如果 *filter-keyword* 是列表,那么可以使用 此列表来显示其属性与通用字符串匹配的对象。

**扩展组**

不包含与作为 *filter-value* 提供的通用字符串匹配的任何项。 如果 *filter-keyword* 是列表, 那么可 以使用此列表来显示属性与通用字符串不匹配的对象。

## **过滤器值**

一个值,必须使用运算符针对该值来测试属性值。 根据过滤关键字,它可为:

• 确切值,对于要测试的属性,它是有效值。

您只能使用运算符 LT、GT、EQ、NE、LE 或 GE。 但是,如果属性值是参数上可能存在的一组值 (例如, TYPE 参数上的值 SDR) 中的一个值, 那么只能使用 EQ 或 NE。

• 通用值。 这是一个字符串 (例如, 您为 DESCR 参数提供的字符串), 其末尾带有星号, 例如 ABC\*。 这些字符必须对您正在测试的属性有效。 如果运算符是 LK, 那么列出属性值以此字符串 (在此示例中是 ABC)开始的所有项。 如果运算符是 NL,那么列出属性值不以此字符串开始的所 有项。 只允许单个拖尾通配符(星号)。

您不能将参数的通用过滤器值与数字值或一组值中的一个 值配合使用。

• 值列表中的项。该值可以是显式值,如果它是字符值,那么可以是显式值或通用值。如果是显式 的, 请使用 CT 或 EX 作为运算符。 例如, 如果使用运算符 CT 指定 DEF 值, 那么列出其中一个属 性值是 DEF 的所有项。 如果它是通用的,请使用 CTG 或 EXG 作为运算符。 如果使用操作程序 CTG 指定 ABC\*, 那么将列出其中一个属性值以 ABC 开头的所有项。

**ALL**

指定 ALL 以显示查询所有参数的结果。如果指定了 ALL, 那么将忽略针对特定参数的任何请求。 使用 ALL 查询的结果是返回所有可能的参数的结果。

如果未指定通用名称并且未请求任何特定参数,那么这是缺省值。

在 z/OS 上,如果使用 WHERE 参数指定过滤条件,那么这也是缺省值,但在其他平台上, 仅显示请求的属性。

如果未指定任何参数 (并且未指定 ALL 参数或缺省值), 那么缺省值是仅显示通道名称。

 $z/0S$ <mark>在 z/OS 上, 还会显示 CHLTYPE 和 OSGDISP 值。</mark>

# **CMDSCOPE**

此参数指定当队列管理器是队列共享组的成员时如何执行命令。

**' '**

此命令在输入命令的队列管理器中执行。 这是缺省值。

## *qmgr-name*

该命令在您指定的队列管理器上执行,前提是队列管理器在队列共享组中处于活动状态。

仅当您正在使用队列共享组环境并且已启用命令服务器时,才能指定队列管理器名称 (输入了命令的 队列管理器除外)。

**\***

该命令在本地队列管理器上执行,并且还会传递到队列共享组中的每个活动队列管理器。 其效果与 在队列共享组中的每个队列管理器上输入命令相同。

# **z/05** OSGDISP

指定要显示其信息的对象的处置。 这些值是:

**实时**

这是缺省值,并显示使用 QSGDISP (QMGR) 或 QSGDISP (COPY) 定义的对象的信息。

**ALL**

显示使用 QSGDISP (QMGR) 或 QSGDISP (COPY) 定义的对象的信息。

如果存在共享队列管理器环境,并且正在发出该命令的队列管理器上执行该命令,那么此选项还将 显示使用 QSGDISP (GROUP) 定义的对象的信息。

如果在共享队列管理器环境中指定了 QSGDISP (ALL) ,那么该命令可能会给出重复的名称 (具有不同 的处置)。

**注:** 在 QSGDISP (LIVE) 情况下,仅当共享队列和非共享队列具有相同名称时才会发生此情况; 这种情 况不应在受管良好的系统中发生。

在共享队列管理器环境中,使用

DISPLAY CHANNEL(name) CMDSCOPE(\*) QSGDISP(ALL)

列出所有匹配的对象

name

在队列共享组中,而不复制共享存储库中的共享组。

## **COPY**

仅显示使用 QSGDISP (COPY) 定义的对象的信息。

## **GROUP**

仅显示使用 QSGDISP (GROUP) 定义的对象的信息。 仅当存在共享队列管理器环境时,才允许执行 此操作。

**专用**

仅显示使用 QSGDISP (QMGR) 或 QSGDISP (COPY) 定义的对象的信息。 请注意, QSGDISP (PRIVATE) 显示的信息与 QSGDISP (LIVE) 显示的信息相同。

#### **QMGR**

仅显示使用 QSGDISP (QMGR) 定义的对象的信息。

QSGDISP 显示下列其中一个值:

#### **QMGR**

对象是使用 QSGDISP (QMGR) 定义的。

#### **GROUP**

对象是使用 QSGDISP (GROUP) 定义的。

### **COPY**

对象是使用 QSGDISP (COPY) 定义的。

不能使用 QSGDISP 作为过滤器关键字。

#### **类型**

这是可选操作。 它可用于将显示限制为一种类型的通道。 该值为下列其中之一:

#### **ALL**

将显示所有类型的通道 (这是缺省值)。

#### **SDR**

仅显示发送方通道。

#### **SVR**

仅显示服务器通道。

## **RCVR**

仅显示接收方通道。

## **RQSTR**

仅显示请求者通道。

## **CLNTCONN**

仅显示客户机连接通道。

## **SVRCONN**

仅显示服务器连接通道。

**CLUSSDR**

仅显示集群发送方通道。 )。

## **CLUSRCVR**

仅显示集群接收方通道。 )。

## **AMQP**

仅显示 AMQP 通道。

CHLTYPE ( *type* ) 可用作此参数的同义词。

# **请求的参数**

指定用于定义要显示的数据的一个或多个 DISPLAY CHANNEL 参数。可以按任何顺序指定参数,但不要多次 指定相同的参数。

某些参数仅与特定类型的通道相关。 与特定类型的通道不相关的属性不会导致输出,也不会产生错误。 下 表显示了与每种类型的通道相关的参数。 表后有每个参数的描述。 参数是可选的, 除非描述声明它们是必 需的。

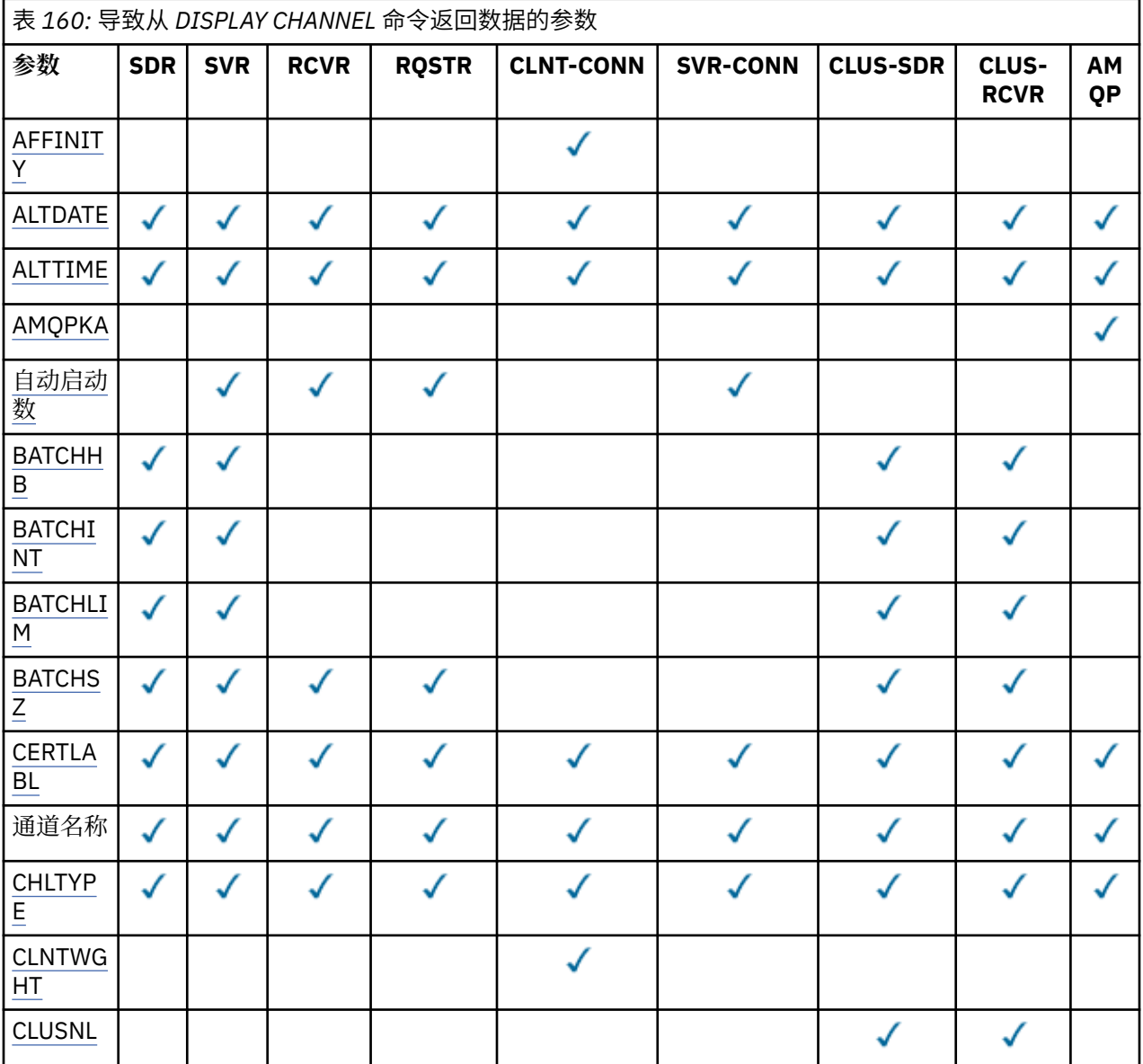

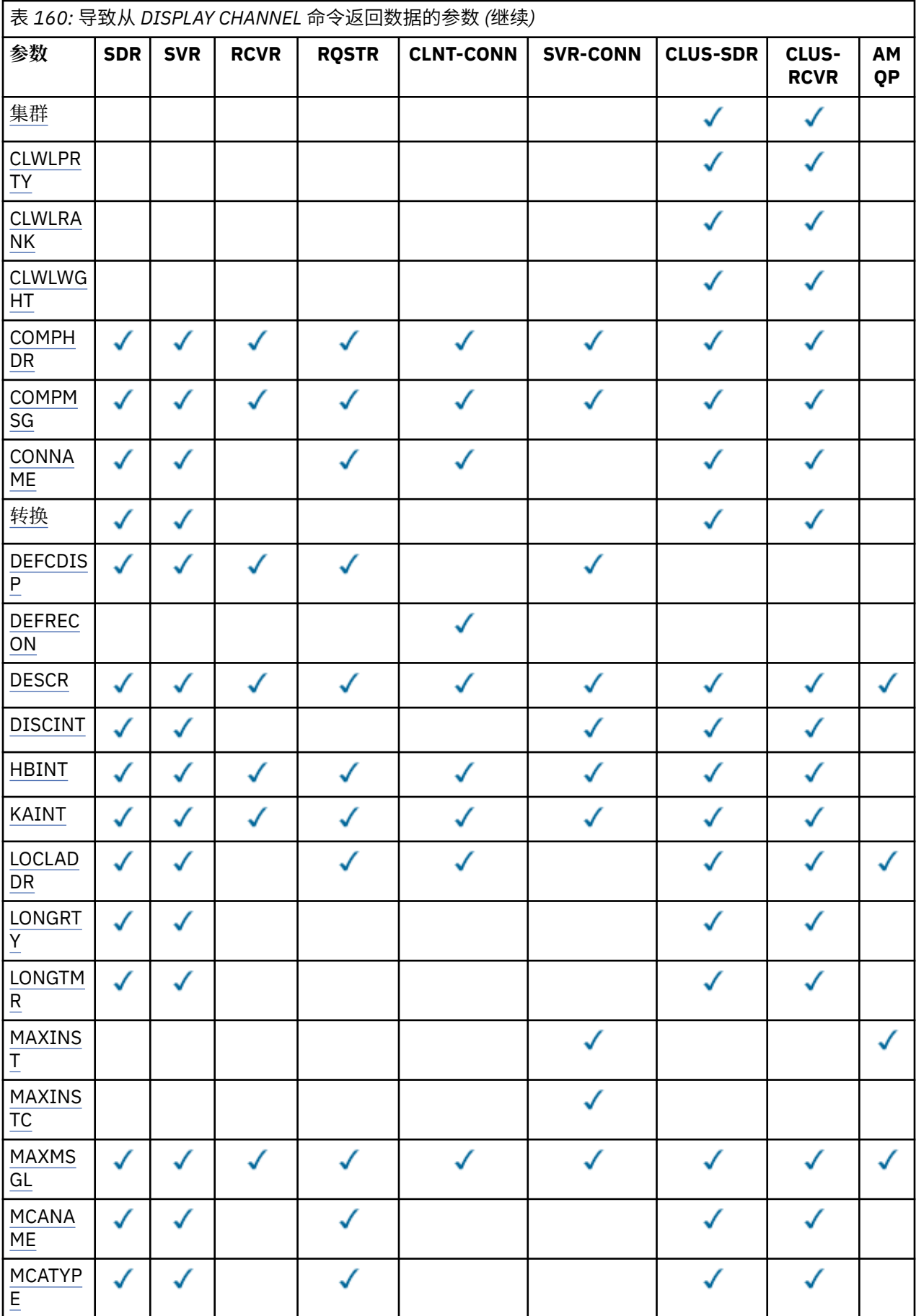

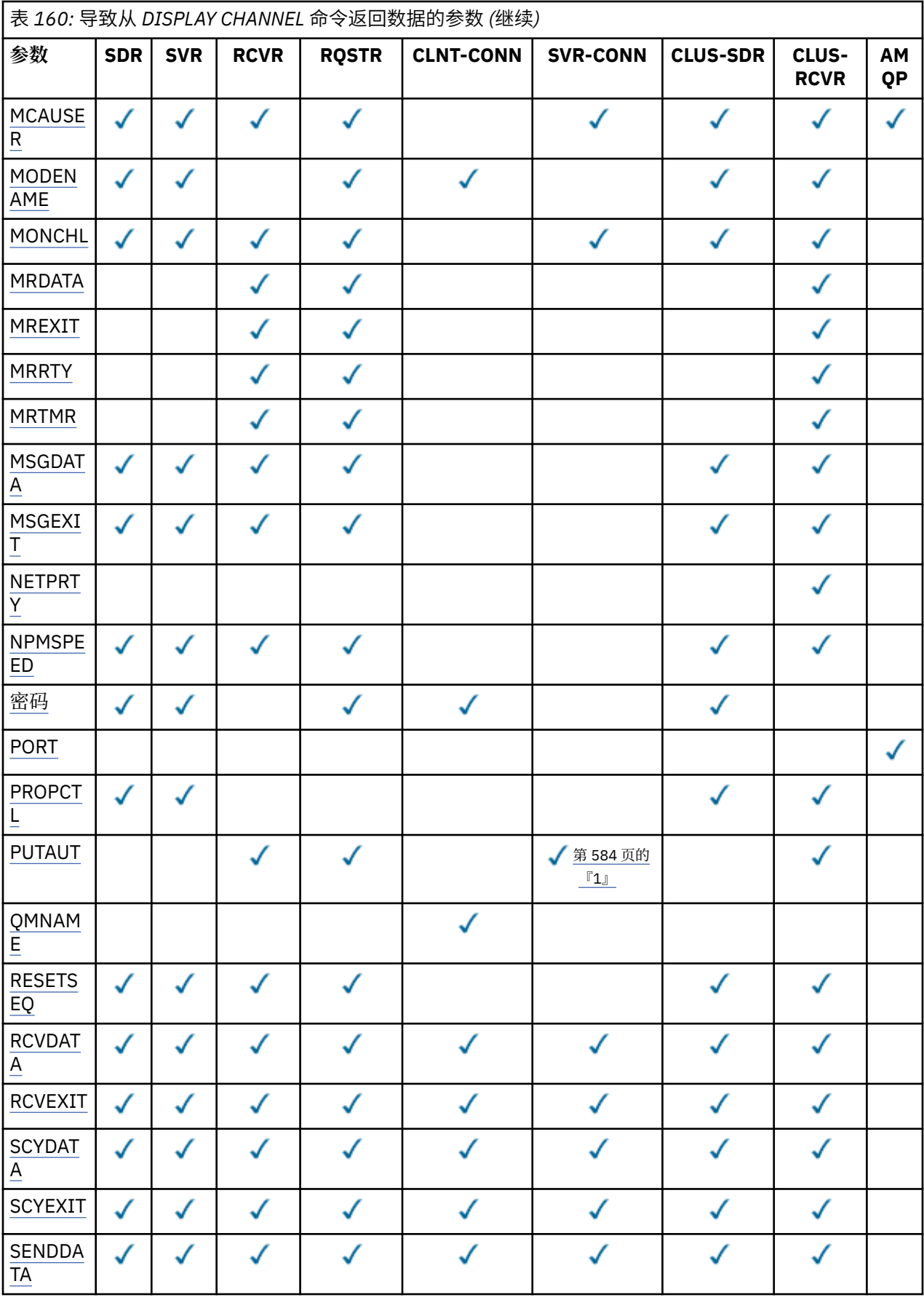

<span id="page-583-0"></span>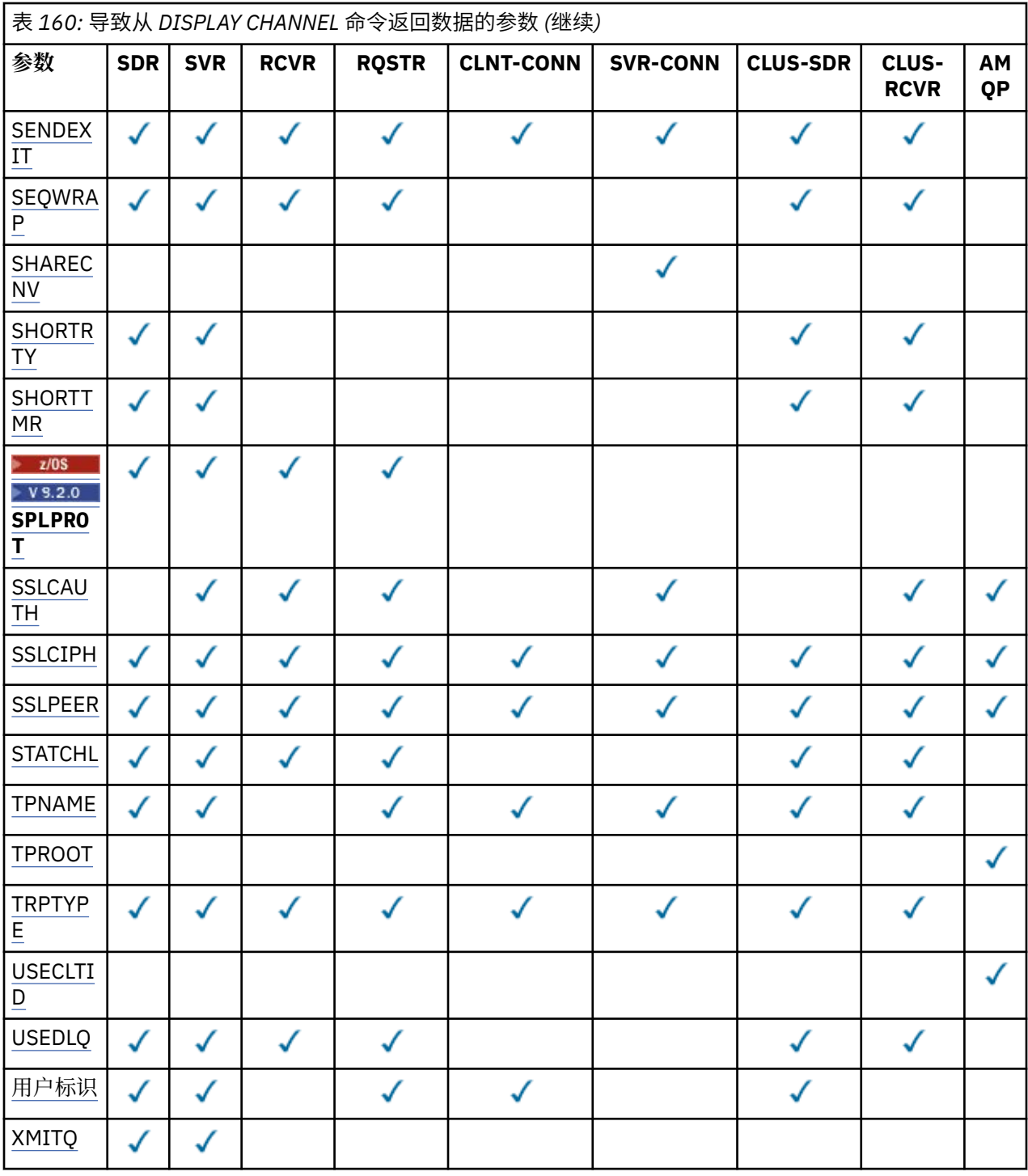

**注:**

1. PUTAUT 仅对 z/OS 上的通道类型 SVRCONN 有效。

# **AFFINITY**

通道亲缘关系属性。

# **PREFERRED**

进程中的后续连接尝试使用与第一个连接相同的通道定义。

**无**

进程中 的所有连接将根据权重及按字母顺序选中的所有适用 CLNTWGHT(0)定义来选择适用定义。

#### <span id="page-584-0"></span>**ALTDATE**

上次更改定义的日期,格式为 yyyy-mm-dd。

#### **ALTTIME**

上次更改定义的时间,格式为 hh.mm.ss。

#### **AMQPKA**

AMQP 通道的保持活动时间 (以毫秒计)。

## **AUTOSTART**

是否应为通道启动 LU 6.2 响应程序进程。

# **BATCHHB**

正在使用的批处理脉动信号值。

#### **BATCHINT**

最短批处理持续时间。

### **BATCHLIM**

批处理数据限制。

可以通过通道发送的数据量的限制。

## **BATCHSZ**

批次大小。

## **CERTLABL**

证书标签。

#### **CHLTYPE**

通道类型。

如果指定通用通道名称并且不请求任何其他参数, 那么将始终显示通道类型。 在 z/OS 上, 始终显示通 道类型。

Multi 在 多平台上, TYPE 可用作此参数的同义词。

## **CLNTWGHT**

客户机通道权重。

特殊值 0 指示不执行随机负载均衡, 并按字母顺序选择适用的定义。如果执行随机负载均衡, 那么该值 在范围 1-99 内, 其中 1 是最低权重, 而 99 是最高权重。

#### **CLUSTER**

通道所属的集群的名称。

### **CLUSNL**

指定通道所属集群列表的名称列表的名称。

# **CLWLPRTY**

用于集群工作负载分发的通道的优先级。

## **CLWLRANK**

用于集群工作负载分布的通道的列组。

## **CLWLWGHT**

用于集群工作负载分布的通道的权重。

## **COMPHDR**

通道所支持的头数据压缩技术列表。 对于发送方,服务器,集群发送方,集群接收方和客户机连接通 道,指定的值按优先顺序排列。

#### **COMPMSG**

通道支持的消息数据压缩技术的列表。 对于发送方,服务器,集群发送方,集群接收方和客户机连接通 道,指定的值按优先顺序排列。

## **CONNAME**

连接名称。

# **CONVERT**

发送方是否应转换应用程序消息数据。

#### <span id="page-585-0"></span>**DEFCDISP**

指定要返回其信息的通道的缺省通道处置。 如果此关键字不存在,那么所有缺省通道处置的通道都符合 条件。

## **ALL**

将显示所有缺省通道处置的通道。

这是缺省设置。

## **专用**

仅显示缺省通道处置为 PRIVATE 的通道。

## **SHARED**

仅显示缺省通道处置为 FIXSHARED 或 SHARED 的通道。

**注:** 这不适用于 z/OS 上的客户机连接通道类型。

#### **DESCR**

缺省客户机重新连接选项。

### **DESCR**

描述。

## **DISCINT**

断开连接时间间隔。

## **HBINT**

脉动信号间隔。

## **KAINT**

通道的 KeepAlive 计时。

## **LOCLADDR**

通道的本地通信地址。

## **LONGRTY**

长重试次数。

## **LONGTMR**

长重试计时器。

## **MAXINST (** *integer* **)**

允许同时运行的服务器连接通道的最大实例数。

## **MAXINSTC (** *integer* **)**

允许同时运行的从单个客户机启动的服务器连接通道的最大实例数。

**注:** 在此上下文中,起源于同一远程网络地址的连接被认为是来自同一客户机。

## **MAXMSGL**

通道的最大消息长度。

#### **MCANAME**

消息通道代理程序名称。

不能将 MCANAME 用作过滤器关键字。

#### **MCATYPE**

消息通道代理程序是作为单独的进程运行还是作为单独的线程运行。

## **MCAUSER**

消息通道代理程序用户标识。

## **MODENAME**

LU 6.2 方式名。

## **MONCHL**

在线监控数据收集。

# **MRDATA**

通道消息-重试出口用户数据。

#### <span id="page-586-0"></span>**MREXIT**

通道消息-重试出口名称。

#### **MRRTY**

通道消息重试计数。

#### **MRTMR**

通道消息重试时间。

# **MSGDATA**

通道消息出口用户数据。

# **MSGEXIT**

通道消息出口名称。

## **NETPRTY**

网络连接的优先级。

# **NPMSPEED**

非持久消息速度。

## **密码**

用于启动 LU 6.2 会话的密码。如果非空白, 那么将显示为星号 200S 200S 以外的所有平台 上。

## **端口**

用于连接 AMQP 通道的端口号。

## **PROPCTL**

消息属性控制。

指定消息将发送至 V6 或更早版本的队列管理器(不支持属性描述符概念的队列管理器)时将对消息属 性采取的操作。

此参数适用于发送方,服务器,集群发送方和集群接收方通道。

此参数是可选的。

允许的值包括:

# **COMPAT**

这是缺省值。

表 *161:* 当 *PROPCTL* 值为 *COMPAT* 时,结果范围取决于设置的介数属性

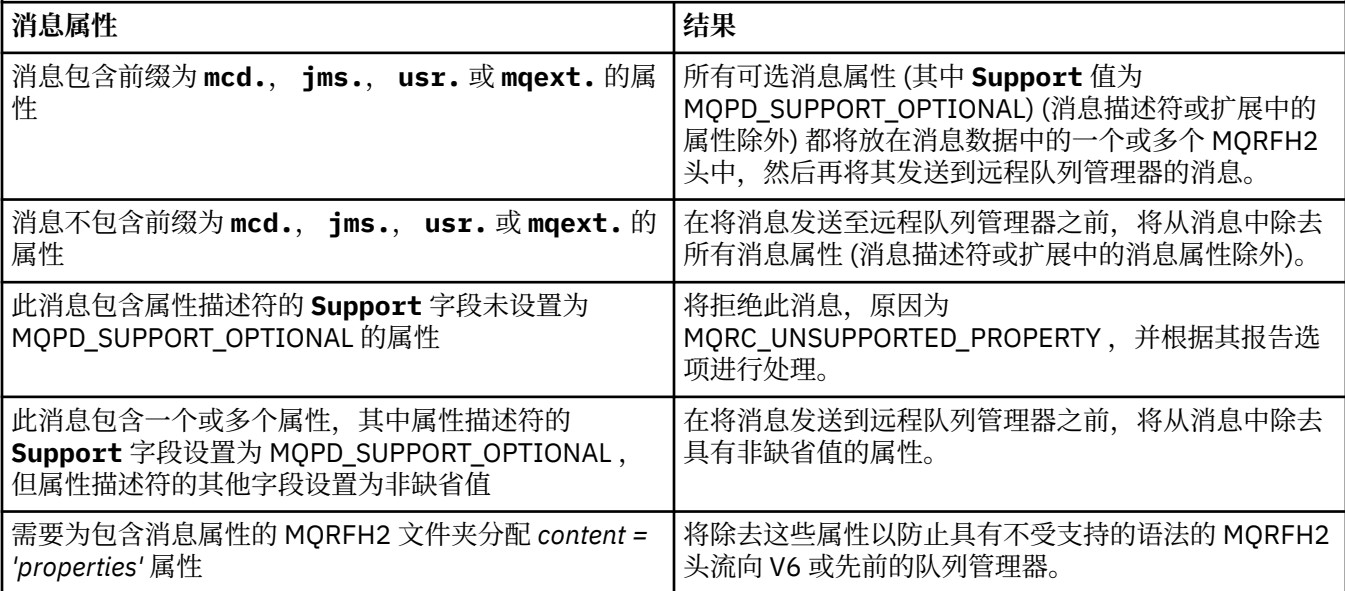

<span id="page-587-0"></span>**无**

在将消息发送到远程队列管理器之前,将从消息中除去消息的所有属性 (消息描述符或扩展中的属性 除外)。

如果消息包含属性描述符的 **Support** 字段未设置为 MQPD\_SUPPORT\_OPTIONAL 的属性,那么将拒 绝该消息,原因为 MQRC\_UNSUPPORTED\_PROPERTY 并根据其报告选项进行处理。

**ALL**

将消息发送到远程队列管理器时,该消息的所有属性都包含在该消息中。 除消息描述符 (或扩展) 中的属性之外的属性将放置在消息数据的一个或多个 MQRFH2 头中。

#### **PUTAUT**

放权限。

## **QMNAME**

队列管理器名称。

#### **RESETSEQ**

暂挂重置序号。

这是未完成请求的序号,它表示用户 RESET CHANNEL 命令请求未完成。

零值表示没有未完成的 RESET CHANNEL。 此值可以在 1 - 999999999 范围内。

此参数不适用于 z/OS。

#### **RCVDATA**

通道接收出口用户数据。

## **RCVEXIT**

通道接收出口名称。

#### **SCYDATA**

通道安全性出口用户数据。

## **SCYEXIT**

通道安全出口名称。

### **SENDDATA**

通道发送出口用户数据。

## **SENDEXIT**

通道发送出口名称。

## **SEQWRAP**

序号换行值。

## **SHARECNV**

共享对话值。

# **SHORTRTY**

指定通道尝试将会话分配给其伙伴的最大次数。

## **SHORTTMR**

短重试计时器。

# $\blacktriangleright$   $\binom{2}{0}$   $\blacktriangleright$   $\blacktriangleright$   $\blacktriangleright$  9.2.0  $\blacktriangleright$  **SPLPROT**

SPLPROT (安全策略保护) 指定当 AMS 处于活动状态并且存在适用的策略时, 服务器到服务器消息通道 代理程序应如何处理消息保护。

#### **SSLCAUTH**

是否需要 TLS 客户机认证。

# **SSLCIPH**

TLS 连接的密码规范。

#### **SSLPEER**

过滤来自通道另一端对等队列管理器或客户机的证书的专有名称。

## **STATCHL**

统计信息数据收集。

## <span id="page-588-0"></span>**TPNAME**

LU 6.2 事务程序名。

## **TPROOT**

AMQP 通道的主题根。

## **TRPTYPE**

传输类型。

# **USECLTID**

指定客户机标识应该用于对 AMQP 通道(而不是 MCAUSER 属性值)的授权检查。

# **USEDLQ**

确定当通道无法传递消息时是否使用死信队列。

## **USERID**

用于启动 LU 6.2 会话的用户标识。

# **XMITQ**

传输队列名称。

有关这些参数的更多详细信息,请参阅 第 401 页的『[DEFINE CHANNEL \(](#page-400-0)定义新通道)』。

# **DISPLAY CHANNEL (显示通道定义) MQTT**

使用 MQSC 命令 DISPLAY CHANNEL (MQTT) 来显示 MQ Telemetry 通道定义。

# **使用 MQSC 命令**

有关如何使用 MQSC 命令的信息, 请参阅 使用 MQSC 命令执行本地管理任务。

- 语法图
- 第 590 页的『[DISPLAY CHANNEL \(MQTT\)](#page-589-0) 的参数描述』
- 第 591 [页的『请求的参数』](#page-590-0)

**同义词**:DIS CHL

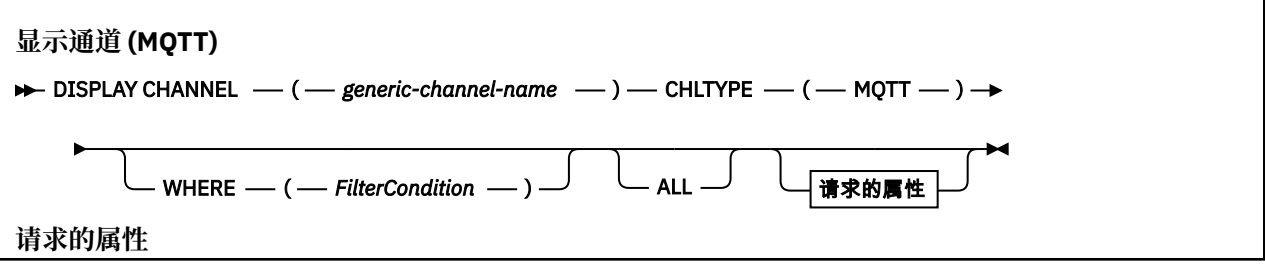

<span id="page-589-0"></span>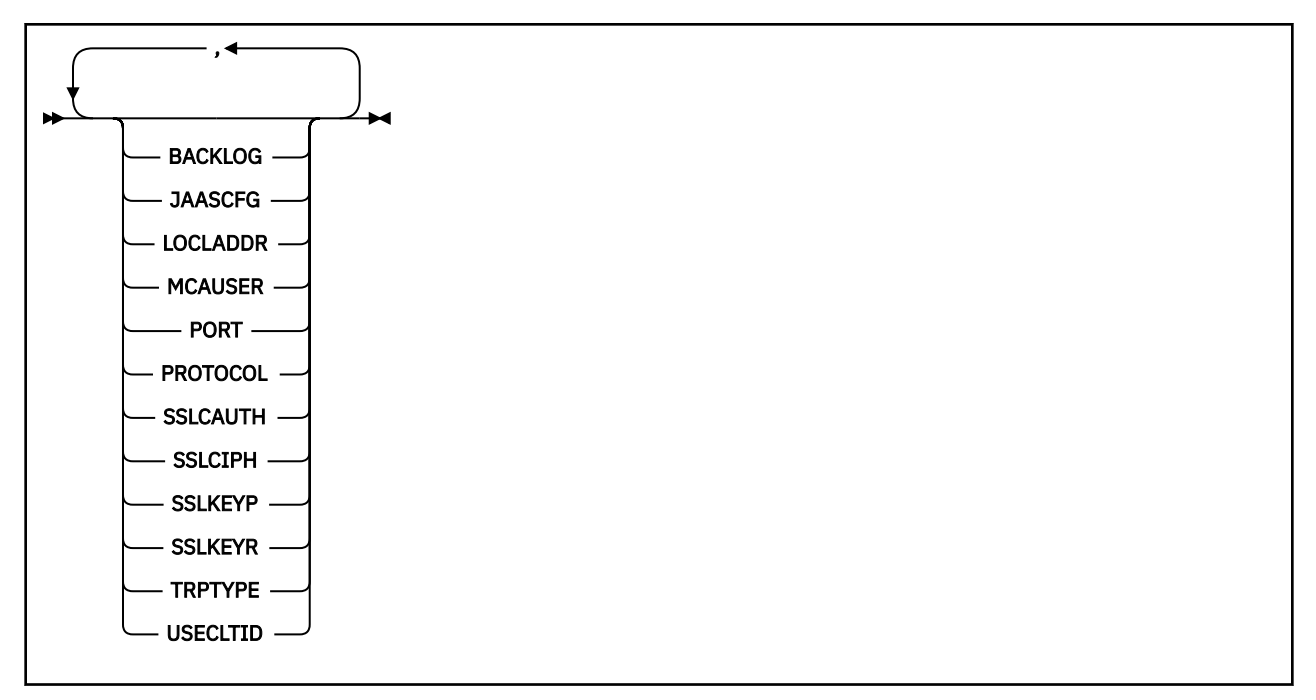

DISPLAY CHANNEL (MQTT) 命令仅对 MQ Telemetry 通道有效。

# **DISPLAY CHANNEL (MQTT) 的参数描述**

必须指定要显示的通道定义的名称。 它可以是特定通道名或通用通道名。 通过使用通用通道名称,可以显 示下列其中一项:

- 所有通道定义
- 一个或多个与指定名称匹配的通道定义

## *(generic-channel-name)*

要显示的通道定义的名称 (请参阅 用于命名 IBM MQ 对象的规则 )。 结尾星号(\*)匹配所有名称为指定 词干后跟零个或多个字符的通道定义。 只有一个星号 (\*) 本身表示指定所有通道定义。

## **CHLTYPE(** *type* **)**

该值始终为 MQTT。

TYPE 可用作此参数的同义词。

## **WHERE**

指定过滤条件以仅显示满足过滤条件的选择条件的那些通道。 过滤条件分为三个部分: *filter-keyword*, *operator* 和 *filter-value*:

#### **filter-keyword**

几乎可以用于显示此 DISPLAY 命令的属性的任何参数。 但是,不能使用 CMDSCOPE , QSGDISP 或 MCANAME 参数作为过滤器关键字。 如果 TYPE 也用于选择通道, 那么不能使用 TYPE (或 CHLTYPE)。 不显示过滤器关键字不是有效属性的类型的通道。

## **操作员**

这用于确定通道是否满足给定过滤器关键字上的过滤器值。 运算符是:

```
线性趋势
```
小于

**GT** 大于 **EQ** 等于

#### <span id="page-590-0"></span>**NE**

不等于

**LE**

小于或等于

# **GE**

大于等于

# **LK**

与作为 *filter-value* 提供的通用字符串匹配

## **NL**

与作为 *filter-value* 提供的通用字符串不匹配

## **CT**

包含指定项。 如果 *filter-keyword* 是列表,那么可以使用此列表来显示其属性包含指定项的对 象。

### **EX**

不包含指定项。 如果 *filter-keyword* 是列表,那么可以使用此列表来显示其属性不包含指定项的 对象。

## **CTG**

包含与作为 *filter-value* 提供的通用字符串匹配的项。 如果 *filter-keyword* 是列表,那么可以使用 此列表来显示其属性与通用字符串匹配的对象。

## **扩展组**

不包含与作为 *filter-value* 提供的通用字符串匹配的任何项。 如果 *filter-keyword* 是列表, 那么可 以使用此列表来显示属性与通用字符串不匹配的对象。

## **过滤器值**

- 一个值,必须使用运算符针对该值来测试属性值。 根据过滤关键字,它可为:
- 确切值,对于要测试的属性,它是有效值。

您只能使用运算符 LT、GT、EQ、NE、LE 或 GE。 但是,如果属性值是参数上可能存在的一组值 (例如, TYPE 参数上的值 SDR) 中的一个值,那么只能使用 EQ 或 NE。

• 通用值。这是一个字符串(例如,您为 DESCR 参数提供的字符串), 其末尾带有星号, 例如 ABC\*。这些字符必须对您正在测试的属性有效。如果运算符是 LK, 那么列出属性值以此字符串 (在此示例中是 ABC)开始的所有项。 如果运算符是 NL,那么列出属性值不以此字符串开始的所 有项。 只允许单个拖尾通配符(星号)。

您不能将参数的通用过滤器值与数字值或一组值中的一个 值配合使用。

• 值列表中的项。 该值可以是显式值,如果它是字符值,那么可以是显式值或通用值。 如果是显式 的, 请使用 CT 或 EX 作为运算符。 例如, 如果使用运算符 CT 指定 DEF 值, 那么列出其中一个属 性值是 DEF 的所有项。 如果它是通用的,请使用 CTG 或 EXG 作为运算符。 如果使用操作程序 CTG 指定 ABC\* ,那么将列出其中一个属性值以 ABC 开头的所有项。

## **ALL**

指定 ALL 以显示查询所有参数的结果。 如果指定了 ALL ,那么将忽略针对特定参数的任何请求。 使用 ALL 查询的结果是返回所有可能的参数的结果。

如果未指定通用名称并且未请求任何特定参数,那么这是缺省值。

如果未指定任何参数 (并且未指定 ALL 参数或缺省值) ,那么缺省值是仅显示通道名称。

# **请求的参数**

指定用于定义要显示的数据的一个或多个 DISPLAY CHANNEL 参数。 可以按任何顺序指定参数,但不要多 次指定相同的参数。

某些参数仅与特定类型的通道相关。 与特定类型的通道不相关的属性不会导致输出,也不会产生错误。 下 表显示了与每种类型的通道相关的参数。 表后有每个参数的描述。 参数是可选的, 除非描述声明它们是必 需的。

### **BACKLOG**

遥测通道在任何时间可以支持的未解决连接请求的数目。 当达到积压限制时,尝试进行连接的任何其他 客户机将被拒绝连接,直至当前积压得到处理。 该值在 0-999999999 范围内。 缺省值为 4096。

#### **CHLTYPE**

通道类型。

此参数只有一个有效值: MQTT。

## **JAASCFG**

JAAS 配置文件中节的名称。

### **LOCLADDR**

通道的本地通信地址。

## **MCAUSER**

消息通道代理程序用户标识。

## **PORT**

遥测 (MQXR) 服务接受客户机连接的端口号。

#### **PROTOCOL**

通道支持的通信协议。

## **SSLCAUTH**

定义 IBM MQ 是否需要 TLS 客户机的证书。

#### **SSLCIPH**

当 **SSLCIPH** 与遥测通道配合使用时,表示 TLS 密码套件。

## **SSLKEYP**

密钥存储库的密码。 如果未输入口令,那么必须使用未加密的连接。

#### **SSLKEYR**

TLS 密钥存储库的名称。 有关完整详细信息,请参阅 [ALTER QMGR](#page-297-0) 命令的 SSLKEYR 参数。

#### **TRPTYPE**

要使用的传输协议。 对于遥测通道,这始终是 TCP (即 TCP/IP 协议)。

## **USECLTID**

指示是否要将连接的 MQTT 客户机标识用作该连接的 IBM MQ 用户标识。

有关这些参数的更多详细信息,请参阅 第 451 页的『[DEFINE CHANNEL \(](#page-450-0)定义 MQTT 的新通道)』。

# **z/OS 上的 DISPLAY CHINIT (显示通道启动程序信息)**

使用 MQSC 命令 DISPLAY CHINIT 可显示有关通道启动程序的信息。 命令服务器必须正在运行。

# **使用 MQSC 命令**

有关如何使用 MQSC 命令的信息,请参阅 使用 MQSC 命令执行本地管理任务。

您可以从源 CR 发出此命令。有关源符号的说明,请参阅 可在 z/OS 上发出 MQSC 命令的源。

- 语法图
- 第 593 页的『[DISPLAY CHINIT](#page-592-0) 的使用说明』
- 第 593 页的『[DISPLAY CHINIT](#page-592-0) 的参数描述』

**同义词**:DIS CHI 或 DIS DQM

<span id="page-592-0"></span>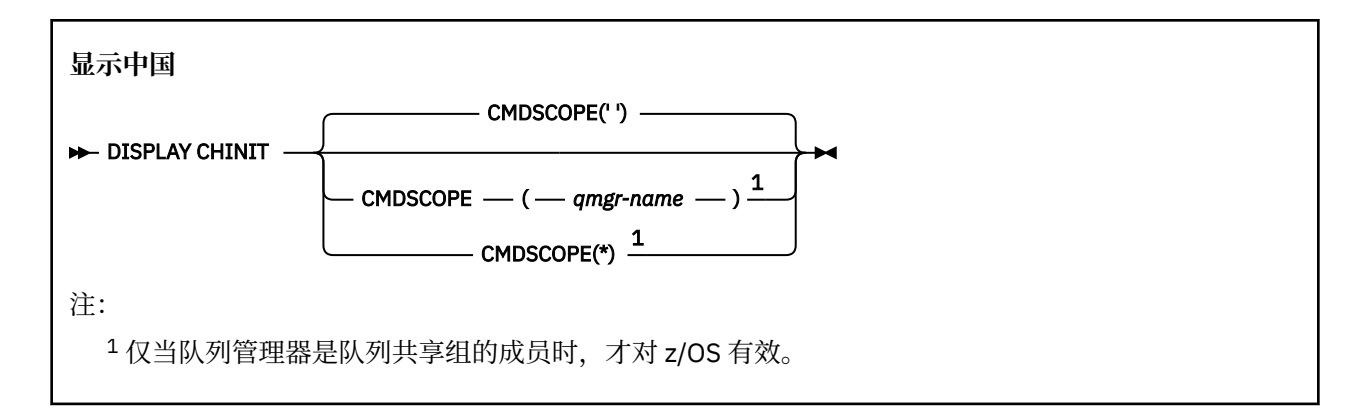

# **DISPLAY CHINIT 的使用说明**

1. 此命令的响应是一系列消息,显示通道启动程序的当前状态。 这包括以下内容:

- 通道启动程序是否正在运行
- 启动哪些侦听器以及有关这些侦听器的信息。
- 启动了多少分派器以及请求了多少分派器
- 已启动的适配器子任务数以及已请求的适配器子任务数
- 已启动的 TLS 子任务数以及请求的 TLS 子任务数
- TCP 系统名称
- 当前的通道连接数,以及这些连接是处于活动状态,已停止还是正在重试
- 当前连接的最大数目

# **DISPLAY CHINIT 的参数描述**

#### **CMDSCOPE**

此参数指定当队列管理器是队列共享组的成员时命令的运行方式。

**' '**

该命令在输入该命令的队列管理器上运行。 这是缺省值。

#### *qmgr-name*

如果队列管理器在队列共享组中处于活动状态,那么该命令将在您指定的队列管理器上运行。

仅当您正在使用队列共享组环境并且已启用命令服务器时,才能指定队列管理器名称 (输入了命令的 队列管理器除外)。

**\***

该命令在本地队列管理器上运行,并且还会传递到队列共享组中的每个活动队列管理器。 其效果与 在队列共享组中的每个队列管理器上输入命令相同。

# **DISPLAY CHLAUTH (显示通道认证记录)**

使用 MQSC 命令 DISPLAY CHLAUTH 来显示通道认证记录的属性。

# **使用 MQSC 命令**

有关如何使用 MQSC 命令的信息, 请参阅 使用 MQSC 命令执行本地管理任务。

**\_\_\_\_\_z/0S \_\_\_\_**|您可以从源 2CR 发出此命令。有关源符号的说明,请参阅 <u>可在 z/OS</u> 上发出 MQSC 命令的 源。

- [语法图](#page-593-0)
- [参数](#page-594-0)

**同义词**:DIS CHLAUTH

<span id="page-593-0"></span>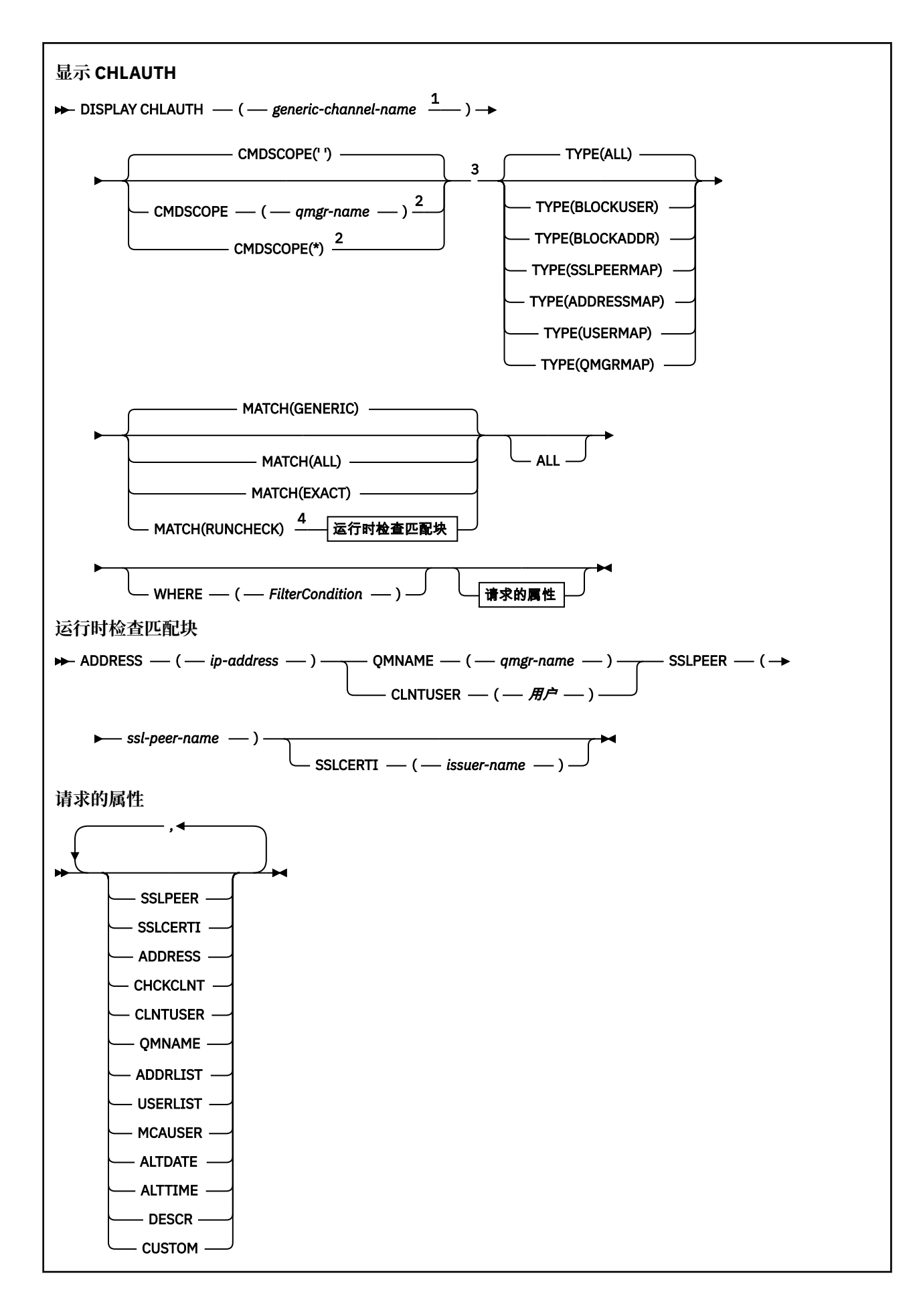

<span id="page-594-0"></span>注:

 $^1$  必须是具有 TYPE (BLOCKADDR) 的 \* , 并且不能是具有 MATCH (RUNCHECK) 的通用

<sup>2</sup> 仅当队列管理器是队列共享组的成员时,才对 z/OS 有效。

<sup>3</sup> 仅在 z/OS 上有效。

<sup>4</sup> 必须与 TYPE (ALL) 组合

# **参数**

## **通用通道名称**

要显示的通道或通道集的名称。 可以使用星号 (\*) 作为通配符来指定一组通道。 在 z/OS 上使用星号时, 必须使用单引号将整个值括起。 当 **MATCH** 为 RUNCHECK 时,此参数不能是通用参数。

### **ADDRESS**

要匹配的 IP 地址。

仅当 MATCH 为 RUNCHECK 时, 此参数才有效, 不能是通用参数, 也不能是主机名。

**所有**

指定此参数以显示所有属性。 如果指定了此关键字,那么专门请求的任何属性都不起作用; 仍将显示所 有属性。

如果未指定通用名称并且未请求任何特定属性,那么这是缺省行为。

#### **CLNTUSER**

要映射到新用户标识的客户机声明的用户标识,允许通过未更改的用户标识或阻止的用户标识。

这可以是来自客户机的用户标识 (指示客户机端进程运行所使用的用户标识) ,也可以是客户机在使用 MQCSP 的 MQCONNX 调用上提供的用户标识。

当 **Match** 为 RUNCHECK 时,此参数仅对 TYPE (USERMAP) 有效。

字符串的最大长度为 MQ\_CLIENT\_USER\_ID\_LENGTH。

# **CMDSCOPE**

此参数仅适用于 z/OS ,并指定当队列管理器是队列共享组的成员时如何运行命令。

**' '**

该命令在输入该命令的队列管理器上运行。 这是缺省值。

#### *qmgr-***名称**

该命令在您指定的队列管理器上运行,前提是队列管理器在队列共享组中处于活动状态。

仅当您正在使用队列共享组环境并且已启用命令服务器时,才能指定队列管理器名称 (输入了命令的 队列管理器除外)。

**\***

该命令在本地队列管理器上运行,并且还会传递到队列共享组中的每个活动队列管理器。 效果与在 队列共享组中的每个队列管理器上输入命令相同。

#### **MATCH**

指示要应用的匹配类型。

#### **运行检查**

返回在运行时由特定入站通道匹配的记录 (如果它连接到此队列管理器)。 通过提供非通用值来描述 特定入站通道:

- 通道名称。
- 包含 IP 地址的 ADDRESS 属性,如果使用 REVDNS(ENABLED)配置了队列管理器,那么将在运行 命令以发现主机名的过程中逆向查找该 IP 地址。
- SSLCERTI 属性, 仅当入站通道使用 TLS 时。
- **SSLPEER** 属性,仅当入站通道使用 TLS 时。
- **QMNAME** 或 **CLNTUSER** 属性,具体取决于入站通道是客户机通道还是队列管理器通道。

如果发现的记录 WARN 设置为 YES,那么还可能显示第二条记录以显示通道在运行时将使用的实际记 录。 此参数必须与 **TYPE(ALL)**组合。

#### **EXACT**

仅返回与提供的通道概要文件名称完全匹配的记录。如果通道概要文件名称中没有星号,那么此选 项将返回与 MATCH (GENERIC) 相同的输出。

**通用**

通道概要文件名称中的任何星号都将被视为通配符。如果通道概要文件名称中没有星号,那么将返 回与 MATCH (EXACT) 相同的输出。 例如, ABC\* 的概要文件可能导致返回 ABC , ABC\* 和 ABCD 的记录。

## **所有**

返回与提供的通道概要文件名称匹配的所有可能记录。 在这种情况下,如果通道名称是通用的,那 么即使存在更多特定匹配项,也会返回与通道名称匹配的所有记录。 例如, SYSTEM. \* .SVRCONN 的概要文件可能导致 SYSTEM. \* 的记录。 SYSTEM.DEF.\*, SYSTEM.DEF.SVRCONN 和 SYSTEM.ADMIN.SVRCONN 。

### **QMNAME**

要匹配的远程伙伴队列管理器的名称

仅当 **MATCH** 为 RUNCHECK 并且不能是通用参数时,此参数才有效。

## **SSLCERTI**

要匹配的证书的证书颁发者专有名称。

除了 SSLPEER 值之外, 还会匹配 SSLCERTI 字段 (如果不是空白)。

仅当 **MATCH** 为 RUNCHECK 并且不能是通用参数时,此参数才有效。

## **SSLPEER**

要匹配的证书的主题专有名称。

**SSLPEER** 值以用于指定专有名称的标准格式指定。

仅当 **MATCH** 为 RUNCHECK 并且不能是通用参数时,此参数才有效。

## **类型**

要显示其详细信息的通道认证记录的类型。 可能的值为:

- 所有
- 块用户
- 块地址
- SSLPEERMAP
- 地址地图
- 用户地图
- 队列管理器地图

## **WHERE**

指定过滤条件以仅显示满足过滤条件选择条件的那些通道认证记录。 过滤条件分为三个部分: *filterkeyword*, *operator* 和 *filter-value*:

## **filter-keyword**

可用于显示此 DISPLAY 命令的属性的任何参数。

**操作员**

这用于确定通道认证记录是否满足给定过滤器关键字上的过滤器值。 运算符如下所示:

**LT**

小于

**GT** 大于

#### **EQ**

等于

**NE**

不等于 **LE**

小于或等于

# **GE**

大于等于

# **LK**

与作为 *filter-value* 提供的通用字符串匹配

# **NL**

与作为 *filter-value* 提供的通用字符串不匹配

## **CT**

包含指定项。 如果 *filter-keyword* 是列表,那么可以使用此列表来显示其属性包含指定项的对 象。

## **EX**

不包含指定项。 如果 *filter-keyword* 是列表,那么可以使用此列表来显示其属性不包含指定项的 对象。

## **CTG**

包含与作为 *filter-value* 提供的通用字符串匹配的项。 如果 *filter-keyword* 是列表,那么可以使用 此列表来显示其属性与通用字符串匹配的对象。

# **扩展组**

不包含与作为 *filter-value* 提供的通用字符串匹配的任何项。 如果 *filter-keyword* 是列表, 那么可 以使用此列表来显示属性与通用字符串不匹配的对象。

## **过滤器值**

一个值, 必须使用运算符针对该值来测试属性值。 根据 filter-keyword , 该值可以是显式值, 也可 以是通用值:

• 确切值,对于要测试的属性,它是有效值。

您可以使用除 LK 和 NL 以外的任何运算符。 但是,如果值是参数上可返回的可能值集 (例如, MATCH 参数上的值 ALL) 中的值, 那么只能使用 EO 或 NE。

• 通用值。这是一个以星号结尾的字符串, 例如, ABC\*。 这些字符必须对您正在测试的属性有效。 如果运算符是 LK,那么列出属性值以此字符串(在此示例中是 ABC)开始的所有项。 如果运算符 是 NL, 那么列出属性值不以此字符串开始的所有项。 您不能将参数的通用过滤器值与数字值或一 组值中的一个 值配合使用。

只能将运算符 LK 或 NL 用于通用值。

• 值列表中的项。 该值可以是显式值,如果它是字符值,那么可以是显式值或通用值。 如果是显式 的,请使用 CT 或 EX 作为运算符。 例如,如果使用运算符 CT 指定 DEF 值,那么列出其中一个属 性值是 DEF 的所有项。 如果它是通用的,请使用 CTG 或 EXG 作为运算符。 如果使用操作程序 CTG 指定 ABC\*, 那么将列出其中一个属性值以 ABC 开头的所有项。

**注:** 在 z/OS 上, MQSC **WHERE** 子句的过滤器值限制为 256 个字符。 此限制对于其他平 台不存在。

# **请求的参数**

指定用于定义要显示的数据的一个或多个参数。 可以按任何顺序指定参数,但不要多次指定相同的参数。

**类型**

通道认证记录的类型

## **SSLPEER**

证书的专有名称。

#### **ADDRESS**

IP 地址

#### **CHCKCLNT**

是否由与此规则匹配的连接提供用户标识和密码。

## **CLNTUSER**

客户机声明的用户标识

## **QMNAME**

远程伙伴队列管理器的名称

## **MCAUSER**

入站连接与提供的 TLS DN, IP 地址, 客户机断言的用户标识或远程队列管理器名称匹配时要使用的用 户标识。

# **ADDRLIST**

禁止在任何通道上连接到此队列管理器的 IP 地址模式的列表。

## **USERLIST**

禁止使用此通道或一组通道的用户标识的列表。

## **ALTDATE**

上次变更通道认证记录的日期,格式为 *yyyy-mm-dd*。

## **ALTTIME**

上次变更通道认证记录的时间,格式为 *hh.mm.ss*。

## **DESCR**

有关通道认证记录的描述性信息。

## **SSLCERTI**

要匹配的证书的证书颁发者专有名称。

## **CUSTOM**

保留以供将来使用。

# **相关概念**

通道认证记录

## **相关参考**

第 817 [页的『通道认证记录的通用](#page-816-0) IP 地址』 在创建和显示通道认证记录的各种命令中,可以将某些参数指定为单个 IP 地址或模式以匹配一组 IP 地址。

# **DISPLAY CHSTATUS (显示通道状态)**

使用 MQSC 命令 **DISPLAY CHSTATUS** 可显示一个或多个通道的状态。

# **使用 MQSC 命令**

有关如何使用 MQSC 命令的信息,请参阅 使用 MQSC 命令执行本地管理任务。

您可以从源 CR 发出此命令。有关源符号的说明,请参阅 可在 z/OS 上发出 MQSC 命令的源。

**同义词**: DIS CHS

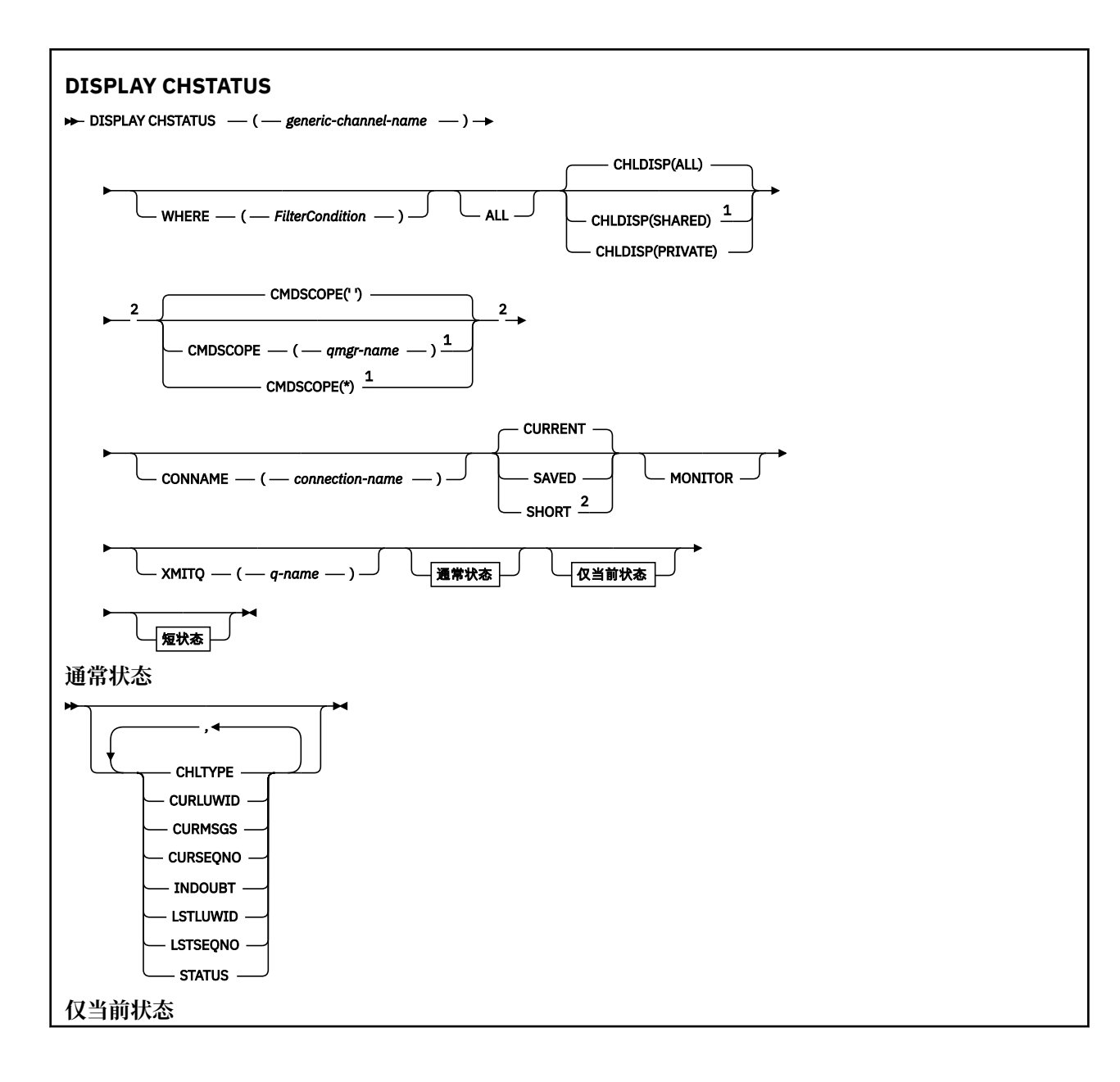

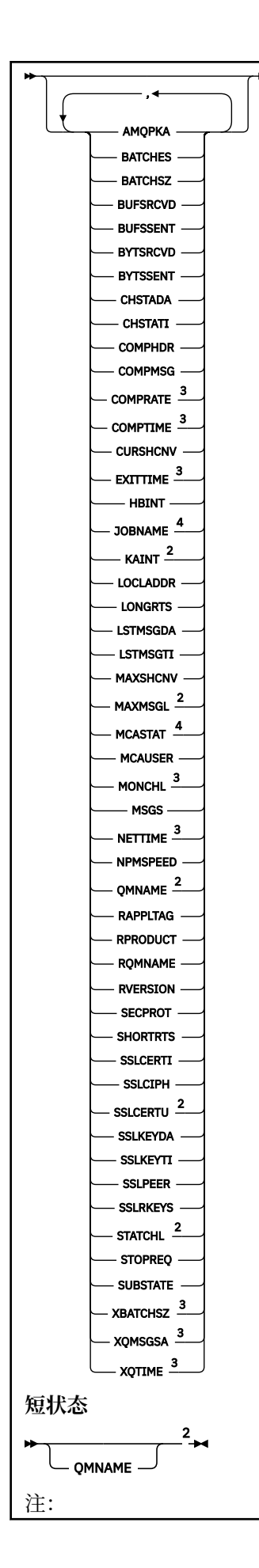

<span id="page-600-0"></span><sup>1</sup> 仅当队列管理器是队列共享组的成员时,才对 z/OS 有效。

- <sup>2</sup> 仅在 z/OS 上有效。
- <sup>3</sup> 通过选择 MONITOR 参数也可显示。
- <sup>4</sup> 如果在 z/OS 上指定,予以忽略。

# **z/OS 上 DISPLAY CHSTATUS 的使用说明**

## $\approx$  z/OS

- 1. 如果没有启动通道启动程序,则命令失败。
- 2. 命令服务器必须正在运行。
- 3. 如果您要查看通道的总体状态(即,队列共享组的状态),请使用 **DISPLAY CHSTATUS SHORT** 命令, 其包含来自 Db2 的通道状态信息。
- 4. 如果任何数字参数超过 999,999,999,将其显示为 999999999。
- 5. 针对 **CHLDISP**, **CMDSCOPE** 和状态类型的各种组合返回的状态信息在 第 601 页的表 162, 第 601 页的表 163 和 第 602 [页的表](#page-601-0) 164 中进行了汇总。

表 *162: DISPLAY CHSTATUS CURRENT* 的 *CHLDISP* 和 *CMDSCOPE*

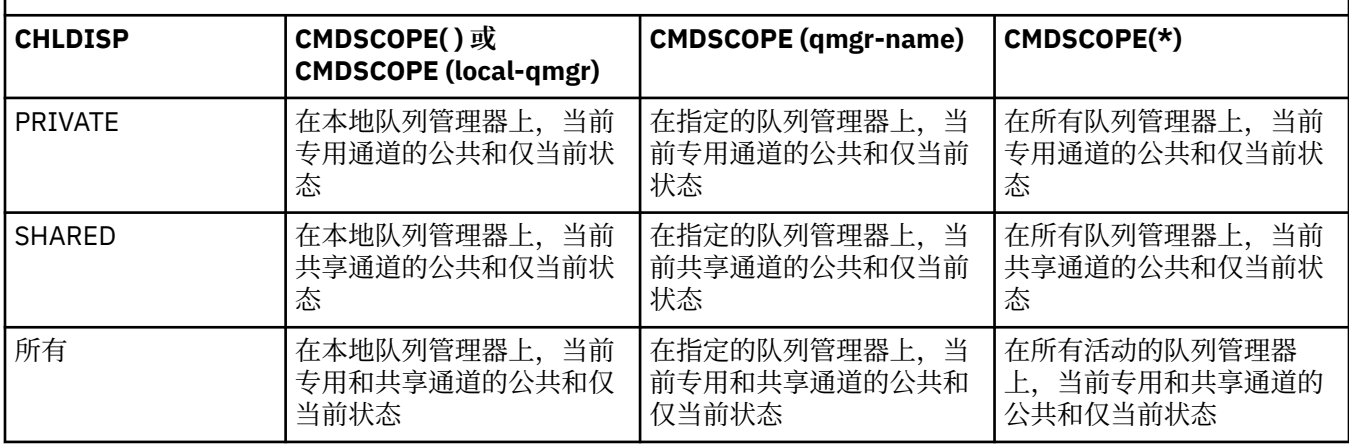

表 *163: DISPLAY CHSTATUS SHORT* 的 *CHLDISP* 和 *CMDSCOPE*

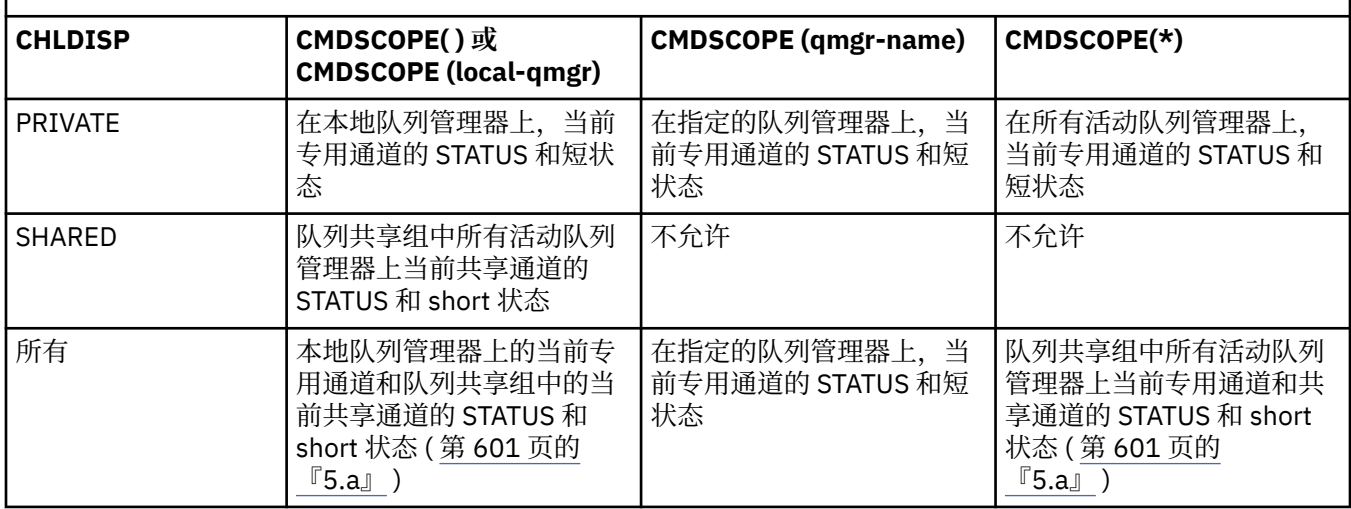

**注:**

a. 在这种情况下, 将在输入命令的队列管理器上得到两个独立的命令响应集; 一个用于 PRIVATE, 一个 用于 SHARED。

<span id="page-601-0"></span>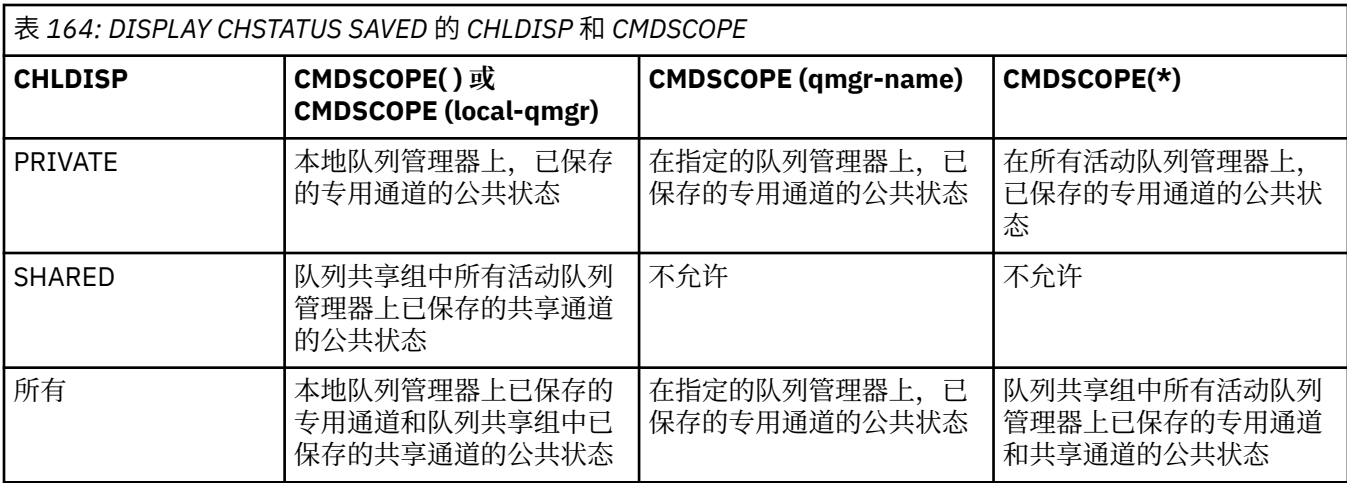

# **所有平台上 DISPLAY CHSTATUS 的参数描述**

您必须指定希望显示状态信息的通道名。 它可以是特定通道名或通用通道名。 您可以通过使用通用通道名 称来显示所有通道的状态信息,还可以显示与指定名称匹配的一个或多个通道的状态信息。

您还可以指定是要当前状态数据(仅对当前通道),还是要所有通道的已保存状态数据。

将显示满足选择标准的所有通道(无论通道是手动定义还是自动定义)的状态。

可用于通道状态的数据类**已保存**且为**最新**,且仅在 z/OS 上为**简短**。

已保存数据可用的状态字段是当前数据可用字段的子集,并且称为**公共**状态字段。 请注意,虽然公共数据字 段相同,但是已保存和当前状态的数据值可能不同。 当前数据可用的其余字段称为**仅当前的**状态字段。

- **已保存的**数据由语法图中指出的公共状态字段组成。
	- 对于发送通道,在请求确认已收到一批消息之前以及在收到确认后,将更新数据
	- 对于接收通道,将在确认已收到一批消息之前立即重置数据
	- 对于服务器连接通道,不会保存任何数据。
	- 因此,从来都不是当前通道的通道不会有任何保存状态。

**注:** 直到通过通道传输了持久消息,或使用 NPMSPEED NORMAL 传输了非持久消息,才会保存状态。 因为状态在每个批处理结束时保存,所以通道只有在至少发送了一个批处理时才会有保存的状态 。

- **当前**数据包括公共状态字段和仅当前状态字段(正如语法图中所指出)。 在发送/接收消息时不停地更新 数据字段。
- 2008 **视**数据由语法图中指出的 STATUS 当前数据项和短状态字段组成。

这种方式的操作有下列结果:

- 如果非活动通道从来不是当前状态或者尚未达到重置已保存状态的点,该通道可能没有任何已保存状态。
- 对于已保存的状态和当前状态, "公共" 数据字段可能具有不同的值。
- 当前通道总有当前状态,并可能有已保存状态。

通道可以是当前的或非活动状态:

#### **当前通道**

这些通道已启动,或在其上连接了客户机,但还未结束或正常断开连接的通道。 它们可能还没有达到消 息或数据传输点,甚至没有建立与伙伴的联系。 当前通道有**当前**状态,还可能有**已保存**状态。

术语**活动**用来描述未停止的当前通道的集合。

#### **非活动通道**

这些通道可能:

- 还未启动
- 其上未连接客户机
- 已结束
- 已正常断开

(注意,如果通道已停止,尚未将其视为正常结束 - 因此,它仍然处于当前状态。) 非活动通道有**已保 存的**状态或者根本没有任何状态。

在同一时刻(请求方作为接收方),可以有多个具有相同名称的接收方、请求方、集群接收方或服务器连接 通道的实例。如果不同队列管理器上的发送方各自用同一个通道名启动了与该接收方相连的会话,就会发生 这种情况。 对于其他类型的通道,同时只可以有一个实例。

然而,对于所有通道类型,会有多个已保存状态信息集合可用于一个通道名称。 最多有其中一个集合与通道 的当前实例相关,其余的集合与先前的当前实例相关。 如果不同的传输队列名称或连接名称已用于同一通 道,会产生多个实例。 在下列情况下就会发生上述情况:

- 在发送方或服务器上:
	- 如果不同的请求方(仅服务器)连接了同一个通道
	- 如果已在定义中更改了传输队列名
	- 如果已在定义中更改了连接名
- 在接收方或请求方上:
	- 如果已由不同的发送方或服务器连接同一个通道
	- 如果已在定义(用于请求方通道启动连接)中更改连接名

可以在命令中使用 XMITQ、CONNAME 和 CURRENT 参数来限制为一个通道显示的集合数量。

### **(** *generic-channel-name* **)**

要显示状态信息的通道定义的名称。 结尾星号(\*)匹配所有名称为指定词干后跟零个或多个字符的通道 定义。 只有一个星号 (\*) 本身表示指定所有通道定义。 所有通道类型都需要值。

### **WHERE**

指定过滤条件以显示那些满足过滤条件选择标准的通道的状态信息。

过滤条件分为三个部分: *filter-keyword*, *operator* 和 *filter-value*:

## **filter-keyword**

使用此参数以显示此 DISPLAY 命令的属性。

**KE Multis 不**能将以下参数用作 多平台上的过滤器关键字 :COMPRATE , COMPTIME ,

CURRENT, EXITTIME, JOBNAME, NETTIME, 已保存, SHORT, XBATCHSZ 或 XQTIME。

<mark>● z/0S </mark>不能将以下参数用作 z/OS 上的过滤器关键字 :CHLDISP , CMDSCOPE , MCASTAT 或 MONITOR。

如果您还要使用 CONNAME 或 XMITQ 来选择通道状态,就不能将它们用作过滤关键字。

如果过滤关键字对某种通道无效,那么不显示此类通道的状态信息。

## **操作员**

这用于确定一个通道是否满足过滤关键字的过滤值。 运算符是:

- **LT** 小于
- **GT** 大于
- **EQ**
- 等于
- **NE** 不等于
- **LE**
	- 小于或等于

$$
\mathsf{G}\mathsf{E}
$$

大于或等于

**LK**

与作为 *filter-value* 提供的通用字符串匹配

**NL**

与作为 *filter-value* 提供的通用字符串不匹配

**CT**

包含指定项。 如果 *filter-keyword* 是列表,那么可以使用此列表来显示其属性包含指定项的对 象。

**EX**

不包含指定项。 如果 *filter-keyword* 是列表,那么可以使用此列表来显示其属性不包含指定项的 对象。

## **过滤器值**

一个值,必须使用运算符针对该值来测试属性值。 根据过滤关键字,它可为:

• 确切值,对于要测试的属性,它是有效值。

您只能使用运算符 LT、GT、EQ、NE、LE 或 GE。 但是,如果此属性值是某个参数的一组可能的值 中的一个(例如, CHLTYPE 参数上的 SDR 值), 那么您仅可使用 EO 或 NE。

• 通用值。 这是一个以星号结尾的字符串,例如,ABC\*。 如果运算符是 LK,那么列出属性值以此 字符串(在此示例中是 ABC)开始的所有项。 如果运算符是 NL, 那么列出属性值不以此字符串开 始的所有项。 只允许单个拖尾通配符(星号)。

您不能将参数的通用过滤器值与数字值或一组值中的一个 值配合使用。

• 值列表中的项。 使用 CT 或 EX 作为运算符。 例如, 如果使用运算符 CT 指定 DEF 值, 那么列出其 中一个属性值是 DEF 的所有项。

## **所有**

指定该值以显示每个相关实例的所有状态信息。

如果指定 SAVED, 那么仅显示公共状态信息, 而不显示仅当前状态信息。

如果指定此参数,那么同样指定的任何请求特定状态信息的参数将无效;显示所有信息。

# **Z/OS** CHLDISP

此参数仅适用于 z/OS 并指定将显示其信 息的通道的处置(如 START 和 STOP CHANNEL 命令中所 用),**不是** QSGDISP 为通道定义所设置。 这些值是:

**所有**

这是缺省值,它显示所请求的专用通道的状态信息。

如果有共享队列管理器环境,并且在发出命令的队列管理器上执行此命令,或者如果指定了 CURRENT,那么此选项还将显示所请求的共享通道的状态信息。

## **PRIVATE**

显示所请求的专用通道的状态信息。

## **SHARED**

显示所请求的共享通道的状态信息。只有在共享队列管理器环境中并且符合以下条件之一,才允许 使用:

- CMDSCOPE 为空白或是本地队列管理器
- 已指定 CURRENT

CHLDISP 显示下列值:

## **PRIVATE**

专用通道的状态。

**SHARED**

共享通道的状态。

## **修订共享**

此状态用于共享通道,与特定队列管理器绑定。

# **Z/OS** CMDSCOPE

此参数仅适用于 z/OS ,并指定当队列管理器是队列共享组的成员时命令的运行方式。

**' '**

该命令在输入该命令的队列管理器上运行。 这是缺省值。

#### *qmgr-name*

如果队列管理器在队列共享组中处于活动状态,那么该命令将在您指定的队列管理器上运行。

仅当您正在使用队列共享组环境并且已启用命令服务器时,才能指定队列管理器名称 (输入该队列管 理器的队列管理器除外)。

**\***

该命令在本地队列管理器上运行,并且还会传递到队列共享组中的每个活动队列管理器。 其效果与 在队列共享组中的每个队列管理器上输入命令相同。

您不能将 CMDSCOPE 用作过滤关键字。

**注:** 请参阅[表](#page-600-0) 1[、表](#page-600-0) 2 和 [表](#page-601-0) 3 以了解允许的 CHLDISP 和 CMDSCOPE 组合。

#### **CONNAME (** *connection-name* **)**

对于指定的通道,要显示状态信息的连接名。

此参数可用于限制显示状态信息的集合数量。 如果未指定该参数, 那么不会以此方式限制显示。

CONNAME 的返回值可能与通道定义中的不同,而且可能在当前通道状态和已保存通道状态之间存在差 别。 (因此,建议不要使用 CONNAME 来限制状态集的数量)。

例如, 在使用 TCP 时, 如果通道定义中的 CONNAME:

• 是空白或是"主机名"格式,那么通道状态值具有解析的 IP 地址。

• 包括端口号, 当前通道状态值包括端口号(除了在 z/OS 上), 但是保存的通道状态值不包 含端口号。

2/0S Y9.2.0 对于 SAVED 或 SHORT 状态,此值也可以是远程系统上的队列管理器名称或 队列共享组名。

**Multi 2 V 9.2.0** 对于 SAVED 状态,此值也可以是:

1. 远程系统上的队列管理器名称。

2. 远程系统上队列管理器名称与队列管理器名称 QMID 的组合。

对于第二个选项,格式为 ALW OMNAME@OMID 或 LBM i OMNAME&OMID, 其中 QMNAME 是队列管理器名称, 在右侧填充空白, 最多 48 个字符。

为了显示此情况,在以下示例中,字符 2 (在 QM2 中) 与 @ 字符之间存在 45 个空格。

CONNAME(QM2 @QM2\_2023-07-18\_12.24.06)

#### **CURRENT**

这是缺省值,并表明仅显示通道启动程序持有的当前通道的当前状态信息。

可以请求当前通道的公共状态信息和仅当前状态信息。

如果指定了此参数,将不显示短状态信息。

### **SAVED**

指定此值来显示当前通道和非活动通道的已保存状态信息。

仅可以显示公共状态信息。 如果指定此参数,将不显示当前通道的短期和仅当前状态信息。

# **Z/US** SHORT

这表明将仅显示当前通道的短状态信息和 STATUS 项。

如果指定此参数,将不显示当前通道的其他公共状态和仅当前状态信息。

#### **MONITOR**

指定此参数以返回联机监视参数集。 这些参数是 COMPRATE、COMPTIME、 EXITTIME、MONCHL、 NETTIME、XBATCHSZ、XQMSGSA 和 XQTIME。如果您指定此参数, 那么您对任何监视参数的特定请 求都将无效;仍会显示所有监视参数。

#### **XMITQ (** *q-name* **)**

对于指定的某个通道或多个通道,将显示状态信息的传输队列名。

此参数可用于限制显示状态信息的集合数量。 如果未指定该参数,那么不会以此方式限制显示。

对于每个状态信息集合,总是返回下列信息:

- 通道名
- 传输队列名(对于发送方和服务器通道)
- 连接名称
- 远程队列管理器或队列共享组的名称 (仅适用于当前状态以及除服务器连接通道以外的所有通道类型)
- 远程伙伴应用程序名称(用于服务器连接通道)
- 返回的状态信息类型(CURRENT 或 SAVED,或者仅限在 z/OS 上为 SHORT)
- STATUS (除了 z/OS 上的 SAVED)
- 在 z/OS 上为 CHLDISP
- STOPREQ(仅用于当前状态)
- SUBSTATE

如果没有指定任何请求特定状态信息的参数(并且没有指定 ALL 参数),那么不返回更多的信息。 如果请求的状态信息与特殊通道类型不相关,这不是错误。

## **通常状态**

以下信息适用于当前状态数据集以及已保存状态数据集。 其中一些信息不适用于服务器连接通道。

#### **CHLTYPE**

通道类型。 这是下列状态之一:

## **SDR**

发送方通道

### **SVR**

服务器通道

### **RCVR**

接收方通道

#### **RQSTR**

请求方通道

# **CLUSSDR**

集群发送方通道

#### **CLUSRCVR**

集群接收方通道

#### **SVRCONN**

服务器连接通道

#### **AMQP**

AMQP 通道

#### **CURLUWID**

对于发送或接收通道,逻辑工作单元标识与当前批处理有关。

对于发送通道,当通道不确定时,它是不确定的批次的 LUWID。

对于已保存的通道实例,此参数仅在通道实例不确定时才有实际意义的信息。 但是,即使通道实例不处 于不确定状态,在请求时仍会返回参数值。

当下一个批次的 LUWID 可用时,就会用下一个批次的 LUWID 更新当前 LUWID。

此参数不适用于服务器连接通道。

#### **CURMSGS**

对于发送通道,它是当前批次中已发送的消息数。 每次发送一条消息,此消息数将递增。通道不确定 时,当前批处理消息数即是不确定消息的数量。

对于已保存的通道实例,此参数仅在通道实例不确定时才有实际意义的信息。 但是,即使通道实例不处 于不确定状态,在请求时仍会返回参数值。

对于接收通道,它是当前批次中已接收的消息数。 每接收一条消息,它就加一。

在落实此批次时,发送通道和接收通道的这个值都复位为零。

此参数不适用于服务器连接通道。

#### **CURSEQNO**

对于发送通道,它是上一个发送的消息的消息序号。 每发送一条消息, 就更新此值; 而且在通道不确定 时,它是不确定的批次中最后一个消息的消息序号。

对于已保存的通道实例,此参数仅在通道实例不确定时才有实际意义的信息。 但是,即使通道实例不处 于不确定状态,在请求时仍会返回参数值。

对于接收通道,它是上一个接收的消息的消息序号。 每接收一条消息,就更新此值。

此参数不适用于服务器连接通道。

#### **INDOUBT**

当前通道是否处于不确定状态。

仅当发送消息通道代理程序等待确认发送的一批消息已被成功接收时,该值才为 YES。 在其他情况下, 它都是"否",包括在消息发送期间,但必须在请求应答前。

对于接收通道,该值总是 NO。

此参数不适用于服务器连接通道。

#### **LSTLUWID**

与传送的最后一批落实消息关联的逻辑工作单元标识。

此参数不适用于服务器连接通道。

#### **LSTSEQNO**

在最后落实的批处理中,最后一条消息的消息序号。 此编号不会因使用 NPMSPEED 为 FAST 的通道的非 持久消息而增加。

此参数不适用于服务器连接通道。

#### **状态**

通道的当前状态。 这是下列状态之一:

#### **BINDING**

通道正在执行通道协商并且还没有准备传送消息。

### **INITIALIZING**

通道启动程序正在尝试启动通道。

在 z/OS 上, 这显示为 INITIALIZI。

#### **PAUSED**

通道在重试 MQPUT 操作之前正在等待消息重试时间间隔结束。

#### **REQUESTING**

本地请求方通道正在从远程 MCA 请求服务。

#### **RETRYING**

前一个建立连接的尝试已经失败。 在指定的时间间隔后,MCA 会重新尝试连接。

#### **RUNNING**

此时通道或是正在传输消息,或是等待消息到达传输队列以传送消息。

#### **STARTING**

已发出启动通道的请求,但通道还没有开始处理。 如果某一通道正等待激活,那么该通道就处于这 一状态。

## **STOPPED**

这一状态可能由以下原因引起:

• 人为停止通道

用户输入针对该通道的停止通道命令。

• 达到重试限制

MCA 已达到重试建立连接的限制。 不再尝试自动建立连接。

处于该状态的通道只可通过发出 START CHANNEL 命令才能重新启动, 或在操作系统从属方式下启 动 MCA 程序。

## **STOPPING**

通道停止或已接收到关闭请求。

#### **SWITCHING**

通道正在切换传输队列。

在 z/OS 上,如果已请求保存的数据,不会显示 STATUS。

**Nulti 在 多平台上, 保存的数据中返回的 STATUS 字段的值是写入保存的状态时通道的状态。 通** 

常, 保存的状态值是 RUNNING。要查看通道的当前状态, 用户可以使用 DISPLAY CHSTATUS CURRENT 命 令。

**注:** 对于非活动通道,仅当通道是 INDOUBT 时,CURMSGS、CURSEQNO 和 CURLUWID 才有实际意义的信 息。 但是,如果请求,仍会显示并返回这些信息。

# **仅当前状态**

下列信息仅适用于当前通道实例。 除了另有声明的通道类型,信息适用于所有通道类型。

#### **AMQPKA**

AMQP 通道的保持活动时间 (以毫秒计)。 如果 AMQP 客户机在保持活动时间间隔内没有发送任何帧, 那 么连接将关闭,并返回 amqp:resource-limit-exceeded AMQP 错误条件。

此参数仅对通道类型 (CHLTYPE) 为 AMQP 的通道有效

#### **BATCHES**

该会话期间(自启动通道以来)已完成的批处理数量。

### **BATCHSZ**

用于此会话的批量大小。

该参数不适用于服务器连接通道,并且没有返回值;如果在命令中指定了它,那么将其忽 略。

#### **BUFSRCVD**

接收到的传输缓冲区的数量。 它仅包括接收控制信息的传输。

### **BUFSSENT**

发送的传输缓冲区的数量。 这包括仅发送控制信息的传输。

#### **BYTSRCVD**

该会话期间(自启动通道以来)接收到的字节数。 这包括由消息通道代理程序接收的控制信息。

<mark>→ V 9.2.0.2 → V 9.2.2 →</mark>如果 BYTSSENT 或 BYTSRCVD 的值超过 999999999, 那么它将换行为

# 零。 **BYTSSENT**

该会话期间(自启动通道以来)发送的字节数。 这包括由消息通道代理程序发送的控制信息。

■ VS.2.0.2 ■ VS.2.2 ■ 如果 BYTSSENT 或 BYTSRCVD 的值超过 999999999, 那么它将换行为 零。

#### **CHSTADA**

启动此通道的日期(格式为 yyyy-mm-dd)。

#### **CHSTATI**

启动此通道的时间(格式为 hh.mm.ss)。

#### **COMPHDR**

用于压缩通道发送的头数据的技术。 显示两个值:

- 为此通道协商的缺省头数据压缩值。
- 用于符合压缩条件的最后一个传输段的头数据压缩值,该值可能包含消息,也可能不包含消息。 在发 送通道消息出口处,头数据压缩值可被改变。 如果未发送合格的传输段,那么第二个值为空。

#### **COMPMSG**

用于压缩通道发送的消息数据的技术。 显示两个值:

- 为此通道协商的缺省消息数据压缩值。
- 用于所发送的最后消息的消息数据压缩值。 在发送通道消息出口处,会更改消息数据压缩值。 如果尚 未发送消息,那么第二个值为空白。

### **COMPRATE**

达到的压缩率显示为最接近的百分比; 即、比率为 25 表示正在将消息压缩到其原始长度的 75%。 显示两个值:

- 基于短期内的最近活动的第一个值。
- 基于更长时期内活动的第二个值。

每次启动通道时都会复位这些值,仅当通道的 STATUS 是 RUNNING 时,才会显示这些值。 如果没有收 集监视数据或通道未发送消息,那么这些值显示为空白。

如果为此通道设置了 MONCHL, 那么仅显示此参数的值。 请参阅 第 615 [页的『设置监视器值』。](#page-614-0)

#### **COMPTIME**

每条消息用于压缩或解压的时间量 (以微秒为单位)。 显示两个值:

- 基于短期内的最近活动的第一个值。
- 基于更长时期内活动的第二个值。

注: 2005 Th 在 z/OS 上, COMPTIME 是每条消息的时间长度, 前提是该消息不必被分段处理。 在 消息满足以下条件时,在 z/OS 上对此消息进行分段:

- 不小于 32 KB. 或者
- 不小于 16 KB, 且通道具有 TLS 加密。

如果此消息被拆分为几段,COMPTIME 是压缩每个消息段所花费的时间。 这意味着拆分为 8 段的一条消 息在压缩或解压缩期间实际耗费 (COMPTIME \* 8) 微秒。

如果为此通道设置了 MONCHL,那么仅显示此参数的值。 请参阅 第 615 [页的『设置监视器值』。](#page-614-0)

#### **CURSHCNV**

对于服务器连接通道以外的所有通道类型,CURSHCNV 值都是空白。 对于服务器连接通道的每个实例, CURSHCNV 输出给出当前通过该通道实例运行的对话的数 目。

值为 0 表示通道正在运行,就像它在 IBM WebSphere MQ 7.0 之前的产品版本中运行一样:

- 管理员停止-停顿
- 正在发出脉动信号
- 提前读取
- 共享对话
- 客户机异步耗用

#### **EXITTIME**

在处理用户出口时,每个消息所花费的时间量(以微秒计)。 显示两个值:

- 基于短期内的最近活动的第一个值。
- 基于更长时期内活动的第二个值。

这些值取决于系统的配置和行为以及系统内活动的级别,并充当系统正常运行的指示符。 当值发生明显 变化时可能表示系统出了问题。 每次启动通道时都会复位这些值,仅当通道的 STATUS 是 RUNNING 时,才会显示这些值。

您指定 MONITOR 参数时,也会显示此参数。

## 如果为此通道设置了 MONCHL, 那么仅显示此参数的值。 请参阅 第 615 [页的『设置监视器值』。](#page-614-0)

### **HBINT**

该会话使用的脉动信号间隔。

#### **JOBNAME**

用于标识当前正在提供和托管通道的 MQ 进程的名称。

**Multi M**在 多平台上, 此名称是 MCA 程序的进程标识和线程标识的并置, 以十六进制显示。

 $z/0S$ 此信息在 z/OS 上不可用。 如果指定,那么忽略该参数。

**Z/US 本 Z**/OS 上,您不能将 JOBNAME 用作过滤关键字。

# **KAINT**

用于此会话的保持活动时间间隔。 这仅在 z/OS 上有效。

#### **LOCLADDR**

通道的本地通信地址。 返回的值取决于通道的 TRPTYPE(目前,仅支持 TCP/IP)。

#### **LONGRTS**

剩下的长重试等待启动的尝试数。 它仅适用于发送方通道或服务器通道。

### **LSTMSGDA**

发送最后一条消息或处理 MQI 调用的日期,请参阅 LSTMSGTI。

### **LSTMSGTI**

发送最后一条消息或处理 MQI 调用的时间。

对于发送方或服务器,它是发送上一个消息(如果将其分割,那么是它的最后一部分)的时间。 对于请 求方或接收方,它是将上一个消息放到其目标队列的时间。 对于服务器连接通道,它是完成上一个 MQI 调用的时间。

对于在其上共享对话的服务器连接通道实例,这是在通道实例上运行的任何对话上完成的最后一个 MQI 调用的时间。

# **MAXMSGL**

用于此会话的最大消息长度(仅在 z/OS 上有效)。

### **MAXSHCNV**

对于服务器连接通道以外的所有通道类型,MAXSHCNV 值都是空白。 对于服务器连接通道的每个实 例, MAXSHCNV 输出给出可通过该通道实例运行的最大协商对 话数。

值为零表示通道正在运行,就像它在 IBM WebSphere MQ 7.0 之前的版本中运行一样,有关:

- 管理员停止-停顿
- 正在发出脉动信号
- 提前读取
- 共享对话
- 客户机异步耗用

# **Multi MCASTAT**

消息通道代理程序当前是否正在运行。 它在"运行"或"不在运行"。 注意,通道可能处于停止状态,但程 序可能仍在运行。

**》 z/OS 此**信息在 z/OS 上不可用。 如果指定,那么忽略该参数。

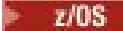

■ z/OS ■ 在 z/OS 上,您不能将 MCASTAT 用作过滤关键字。

#### **MCAUSER**

MCA 使用的用户标识。 这可能是在通道定义中设置的用户标识、消息通道的缺省用户标识、从客户机传 输的用户标 识(如果这是服务器连接通道)或者安全出口指定的用户标识。

此参数仅适用于服务器连接通道、接收方通道、请求方通道和集群接收方通道。

在共享对话的服务器连接通道上,如果所有对话具有相同的 MCA 用户标识值,那么 MCAUSER 字段包含 用户标识。 如果对话之间使用的 MCA 用户标识不同,那么 MCAUSER 字段包含值 \*。

**Nulti 多平台上的最大长度为 64 个字符。** 

 $z/0S$ z/OS 上的最大长度为 12 个字符。

#### **MONCHL**

对通道的监视数据收集的当前级别。

您指定 MONITOR 参数时,也会显示此参数。

#### **MSGS**

该会话期间(自启动通道以来)发送或接收的消息数(或者,对于服务器连接通道,处理 MQI 调用的数 量)。

对于在其上共享对话的服务器连接通道实例,这是在通道实例上运行的所有对话上处理的 MQI 调用总 数。

#### **NETTIME**

向通道远程端发送请求以及接收响应所花费的时间量(以微秒显示)。 此时间仅衡量此类操作的网络时 间。 显示两个值:

• 基于短期内的最近活动的第一个值。

• 基于更长时期内活动的第二个值。

这些值取决于系统的配置和行为以及系统内活动的级别,并充当系统正常运行的指示符。 当值发生明显 变化时可能表示系统出了问题。 每次启动通道时都会复位这些值,仅当通道的 STATUS 是 RUNNING 时,才会显示这些值。

此参数仅适用于发送方通道、服务器通道和集群发送方通道。

您指定 MONITOR 参数时,也会显示此参数。

如果为此通道设置了 MONCHL,那么仅显示此参数的值。 请参阅 第 615 [页的『设置监视器值』。](#page-614-0)

#### **NPMSPEED**

该会话使用的非持久消息的处理技术。

#### **PORT**

用于连接 AMQP 通道的端口号。 AMQP 1.0 连接的缺省端口是 5672。

#### **RAPPLTAG**

远程伙伴应用程序名称。 这是通道远程端的客户机应用程序名称。

对于 Managed File Transfer, **RAPPLTAG** 显示 Managed File Transfer Agent *agent name*。 此参数仅适用于服务器连接通道。

**注:** 如果多个 IBM MQ 连接使用同一通道实例,即,使用 SHARECNV> 1 定义通道,并且同一进程与队列 管理器建立多个连接,那么如果这些连接指定不同的应用程序名称,那么 RAPPLTAG 字段将显示一个星 号: RAPPLTAG $(\star)$ 。

## **RPRODUCT**

远程伙伴产品标识。 这是在通道远程端运行的 IBM MQ 代码的产品标识。 可能值显示在第 612 [页的表](#page-611-0) [165](#page-611-0) 中。

<span id="page-611-0"></span>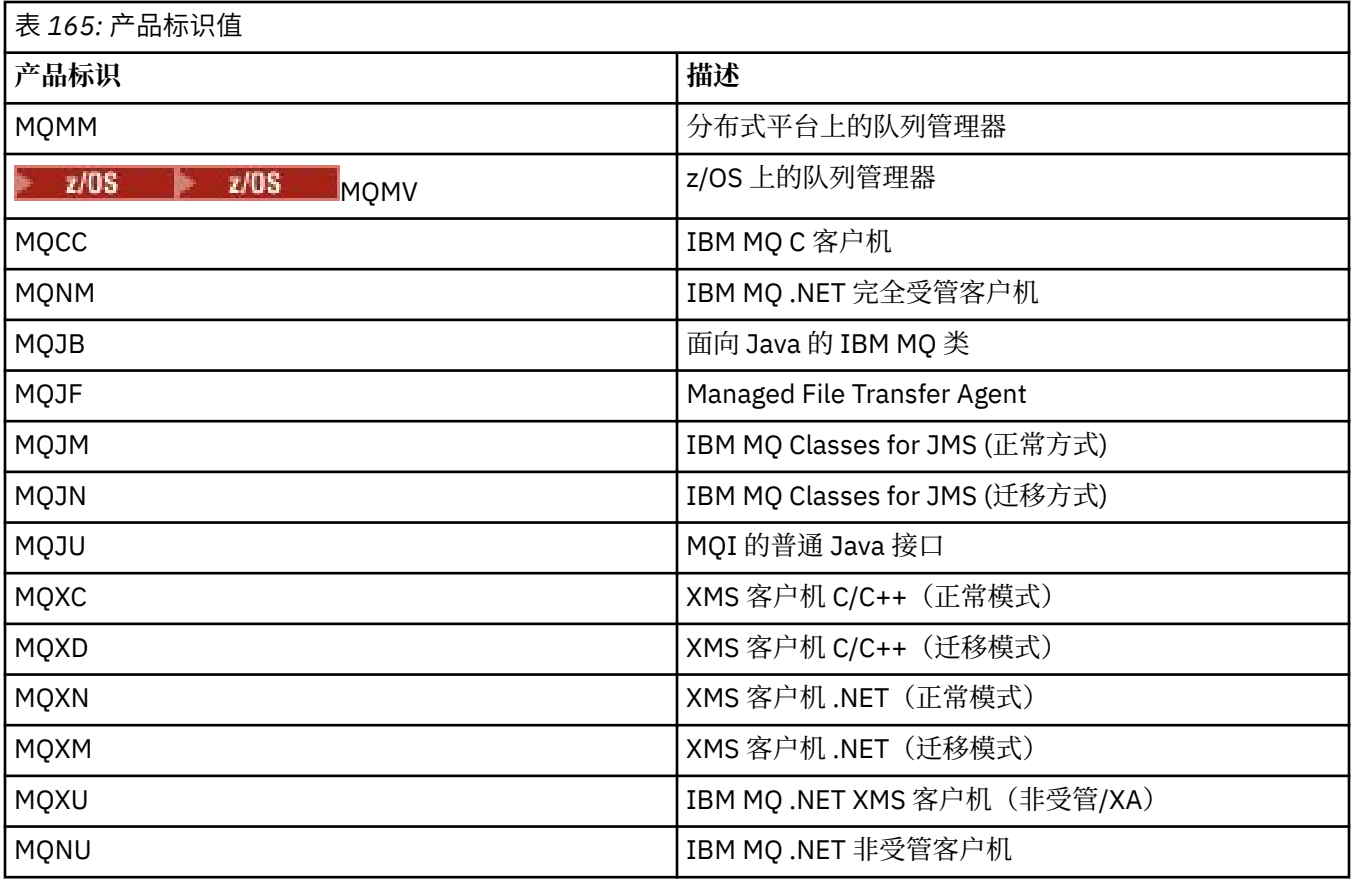

## **RQMNAME**

远程系统的队列管理器名称或队列共享组名称。 此参数不适用于服务器连接通道。

## **RVERSION**

远程伙伴版本。 这是在通道远程端运行的 IBM MQ 代码的版本。

远程版本显示为 **VVRRMMFF**,其中

## **VV**

版本

**RR** 发行版

#### **MM**

维护级别

# **FF**

修订级别

#### **SECPROT**

定义当前正在使用的安全协议。

不适用于客户机连接通道。

根据您在 **DEFINE CHANNEL** 中为 [SSLCIPH](#page-612-0) 设置的值自动设置。

**▶ 2/0S ▶ V 9.2.0** 从 IBM MQ 9.2.0 开始,在 z/OS 上支持 **SECPROT** 。

可能的值为:

## **无**

没有安全协议

## **SSLV3**

SSL 3.0

不推荐使用此协议。 请参阅 不推荐 CipherSpecs
#### **TLSV1**

TLS 1.0

**TLSV12**

TLS 1.2

# **TLSV13**

TLS 1.3

从 IBM MQ 9.2.0 开始,产品在所有平台上都支持 TLS 1.3 安全协议。

 $\rightarrow$  <code>V 9.2.0  $\left.\right.$   $\pm$  IBM MQ for z/OS  $\pm,$  TLS 1.3 仅在 z/OS 2.4 或更高版本上受支持。</code>

# **SHORTRTS**

剩下的短重试等待启动的尝试数。 它仅适用于发送方通道或服务器通道。

#### **SSLCERTI**

远程证书发放者的完整专有名称。 发放放者是发放此证书的认证中心。

最大长度是 256 个字符,因此超出此限制的专有名称会被截断。

# **Z/US** SSLCERTU

与远程证书关联的本地用户标识。 这仅在 z/OS 上有效。

### **SSLCIPH**

连接正在使用的 CipherSpec 。

**E V S.2.0 此参数已存在于 DEFINE CHANNEL** 中, 由 DISPLAY CHSTATUS 从 Continuous Delivery 上的 IBM MQ 9.1.1 和 Long Term Support 上的 IBM MQ 9.2.0 显示。

有关更多信息,请参阅 [DEFINE CHANNEL](#page-427-0) 中的 SSLCIPH 属性。

此参数的值还用于设置 [SECPROT](#page-611-0) 的值。

#### **SSLKEYDA**

上次成功发布 TLS 密钥重置的日期。

**注:** TLS 1.3 密钥重置是 TLS 1.3 的组成部分,不会与应用程序进行通信。 因此,在 z/OS 队列管理器 上, 对于接收方通道来说, 当通道使用 TLS 1.3 CipherSpec 进行通信时, 将不会设置此值。 在分布式队 列管理器上,当通道使用 TLS 1.3 CipherSpec 进行通信时, 此值将不准确, 甚至可能在通道的任意一端 设置为零。

#### **SSLKEYTI**

上次成功发布 TLS 密钥重置的时间。

**注:** TLS 1.3 密钥重置是 TLS 1.3 的组成部分,不会与应用程序进行通信。 因此,在 z/OS 队列管理器 上,对于接收方通道来说,当通道使用 TLS 1.3 CipherSpec 进行通信时,将不会设置此值。 在分布式队 列管理器上,当通道使用 TLS 1.3 CipherSpec 进行通信时, 此值将不准确, 甚至可能在通道的任意一端 设置为零。

#### **SSLPEER**

通道另一端上对等队列管理器或客户机的专有名称。

最大长度是 256 个字符,因此超出此限制的专有名称会被截断。

#### **SSLRKEYS**

TLS 密钥重置成功次数。 当通道实例结束时,会复位"TLS 密钥复位"的计数。

**注:** TLS 1.3 密钥重置是 TLS 1.3 的组成部分,不会与应用程序进行通信。 因此,在 z/OS 队列管理器 上,对于接收方通道来说,当通道使用 TLS 1.3 CipherSpec 进行通信时,将不会设置此值。 在分布式队 列管理器上,当通道使用 TLS 1.3 CipherSpec 进行通信时, 此值将不准确, 甚至可能在通道的任意一端 设置为零。

#### **STOPREQ**

用户停止请求是否未确定。 它为 YES 或 NO。

# **Z/OS** STATCHL

通道的当前统计信息数据收集级别。

#### **SUBSTATE**

发出此命令时通道所执行的操作。 按照优先顺序列出下列子状态,从具有最高优先顺序的子状态开始:

#### **结束批处理**

通道正在执行批处理结束处理。

#### **发送**

已对底层的通信子系统发出请求以发送某些数据。

#### **接收**

已对底层的通信子系统发出请求以接收某些数据。

# **图 7/0S** 序列化

通道正在序列化它对队列管理器的访问。 仅在 z/OS 上有效。

#### **再同步 (resynch)**

通道正在与伙伴再同步。

## **脉动信号 (heartbeat)**

通道正在向伙伴发送脉动信号。

#### **SCYEXIT**

通道正在运行安全性出口。

#### **RCVEXIT**

通道正在运行其中一个接收出口。

#### **SENDEXIT**

通道正在运行其中一个发送出口。

#### **MSGEXIT**

通道正在运行其中一个消息出口。

#### **MREXIT**

通道正在运行消息重试出口。

#### **CHADEXIT**

通道正在通过通道自动定义出口运行。

#### **网络连接**

已对底层的通信子系统发出请求以连接伙伴计算机。

#### **SSLHANDSHK**

通道正在处理 TLS 握手。

#### **名称服务器**

对名称服务器发出请求。

#### **MQPUT**

已对队列管理器发出请求以将消息放入目标队列。

#### **MQGET**

已向队列管理器提出请求,要求从传输队列(如果这是消息通道)或者从应用程序队列(如果这是 MQI 通道)获取消息。

#### **MQICALL**

正在执行 MQPUT 和 MQGET 以外的 MQ API 调用。

#### **COMPRESS**

通道正在压缩或解压缩数据。

并非所有子状态都对所有通道类型或通道状态有效。 在某些情况下,任何子状态都无效,此时会返回空 白值。

对于在多个线程上运行的通道,此参数会显示具有最高优先顺序的子状态。

#### **TPROOT**

AMQP 通道的主题根。 TPROOT 的缺省值为 SYSTEM.BASE.TOPIC。 对于该值, AMQP 客户机用于发布 或订阅的主题字符串没有前缀,且该客户机可以与其他 MQ 发布/订阅应用程序交换消息。 为了让 AMQP 客户机在主题前缀下发布和订阅, 首先创建主题字符串 设置为您所需前缀的 MQ 主题对象, 然后将 TPROOT 设置为您创建的 MQ 主题对象的名称。

此参数仅对通道类型 (CHLTYPE) 为 AMQP 的通道有效

#### **XBATCHSZ**

通过通道传输的批次大小。 显示两个值:

- 基于短期内的最近活动的第一个值。
- 基于更长时期内活动的第二个值。

这些值取决于系统的配置和行为以及系统内活动的级别,并充当系统正常运行的指示符。 当值发生明显 变化时可能表示系统出了问题。 每次启动通道时都会复位这些值,仅当通道的 STATUS 是 RUNNING 时,才会显示这些值。

此参数不适用于服务器连接通道。

您指定 MONITOR 参数时,也会显示此参数。

如果为此通道设置了 MONCHL,那么仅显示此参数的值。 请参阅 第 615 页的『设置监视器值』。

#### **USECLTID**

指定客户机标识应该用于对 AMQP 通道(而不是 MCAUSER 属性值)的授权检查。

#### **XQMSGSA**

在传输队列中排队的消息数,此传输队列可用于通道以进行 MQGET 操作。

此参数可显示的最大值是 999。 如果可用消息数超出 999, 那么显示值 999。

在 z/OS 上,如果传输队列未由 *CorrelId* 建立索引,那么此值将显示为空白。

此参数仅适用于集群发送方通道。

您指定 MONITOR 参数时,也会显示此参数。

如果为此通道设置了 MONCHL,那么仅显示此参数的值。 请参阅 第 615 页的『设置监视器值』。

#### **XQTIME**

消息在被检索之前保留在传输队列上的时间(以微秒计)。 此时间的计算是从消息放入传输队列开始, 到此消息被检索以便在通道上发送时结束,因此,包括由应 用程序执行放入操作时的延迟所导致的时间 间隔。

显示两个值:

- 基于短期内的最近活动的第一个值。
- 基于更长时期内活动的第二个值。

这些值取决于系统的配置和行为以及系统内活动的级别,并充当系统正常运行的指示符。 当值发生明显 变化时可能表示系统出了问题。 每次启动通道时都会复位这些值,仅当通道的 STATUS 是 RUNNING 时,才会显示这些值。

此参数仅适用于发送方通道、服务器通道和集群发送方通道。

您指定 MONITOR 参数时,也会显示此参数。

如果为此通道设置了 MONCHL,那么仅显示此参数的值。 请参阅 第 615 页的『设置监视器值』。

### **短状态**

2/08 l

下列信息仅适用于当前通道实例。

#### **QMNAME**

拥有通道实例的队列管理器名称。

# **设置监视器值**

对于自动定义的集群发送方通道, 这些是使用队列管理器 MONACLS 参数控制的。 请参阅 第 [298](#page-297-0) 页的 『ALTER QMGR ([改变队列管理器设置](#page-297-0))』 以获取更多信息。 不能显示或改变自动定义的集群发送方通道。 但是,您可以获取其状态或发出 DISPLAY CLUSOMGR,如下所述:使用自动定义的集群发送方通道。

对于其他通道(包括手动定义的集群发送方通道),这些是使用通道 MONCHL 参数控制的。 请参阅 第 [232](#page-231-0) 页的『[ALTER CHANNEL \(](#page-231-0)改变通道设置)』 以获取更多信息。

# **相关参考**

第 1064 页的『[MQCMD\\_INQUIRE\\_CHANNEL\\_STATUS \(](#page-1063-0)查询通道状态)』 "查询通道状态" (MQCMD\_INQUIRE\_CHANNEL\_STATUS) PCF 命令查询一个或多个通道实例的状态。

第 1078 页的『[MQCMD\\_INQUIRE\\_CHANNEL\\_STATUS \(](#page-1077-0)查询通道状态) 响应』 "查询通道状态" (MQCMD\_INQUIRE\_CHANNEL\_STATUS) PCF 命令的响应由后跟多个结构的响应头组成。

# **DISPLAY CHSTATUS (显示通道状态) AMQP**

使用 MQSC 命令 DISPLAY CHSTATUS (AMQP) 可显示一个或多个 AMQP 通道的状态。

# **使用 MQSC 命令**

有关如何使用 MQSC 命令的信息, 请参阅 使用 MQSC 命令执行本地管理任务。

- 第 616 页的『语法图』
- 第 617 页的『[DISPLAY CHSTATUS](#page-616-0) 的参数描述』
- 第 618 [页的『摘要属性』](#page-617-0)
- 第 618 [页的『客户机详细信息方式』](#page-617-0)
- 第 619 [页的『示例』](#page-618-0)

# **语法图**

**同义词**: DIS CHS

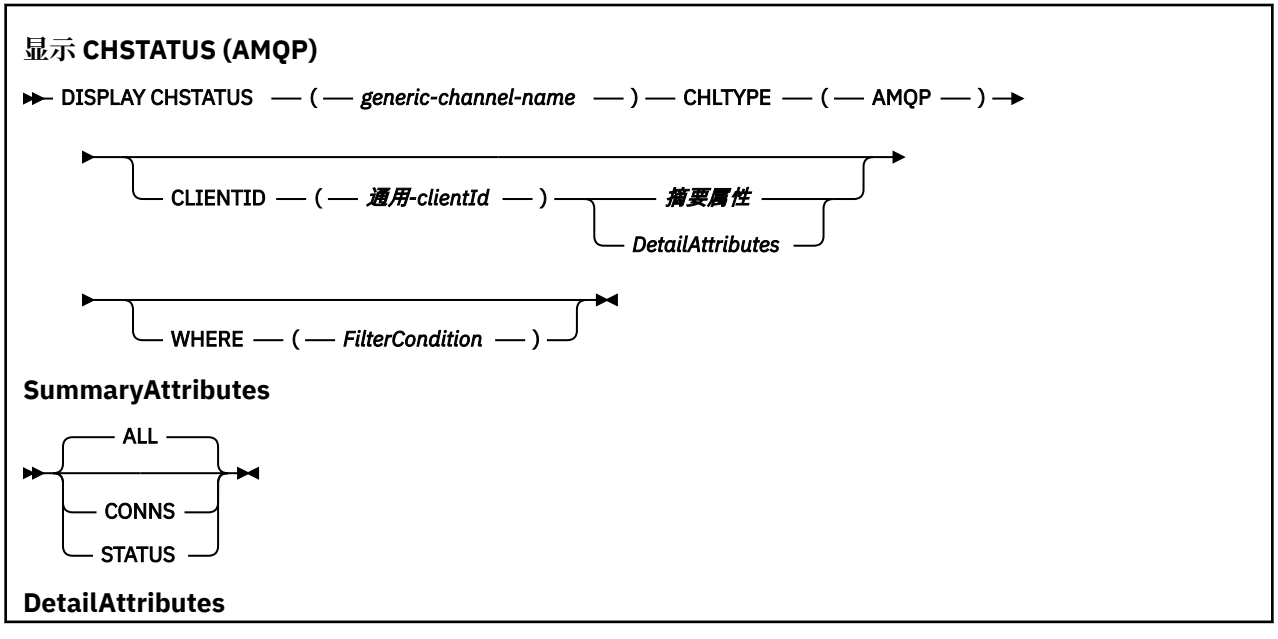

<span id="page-616-0"></span>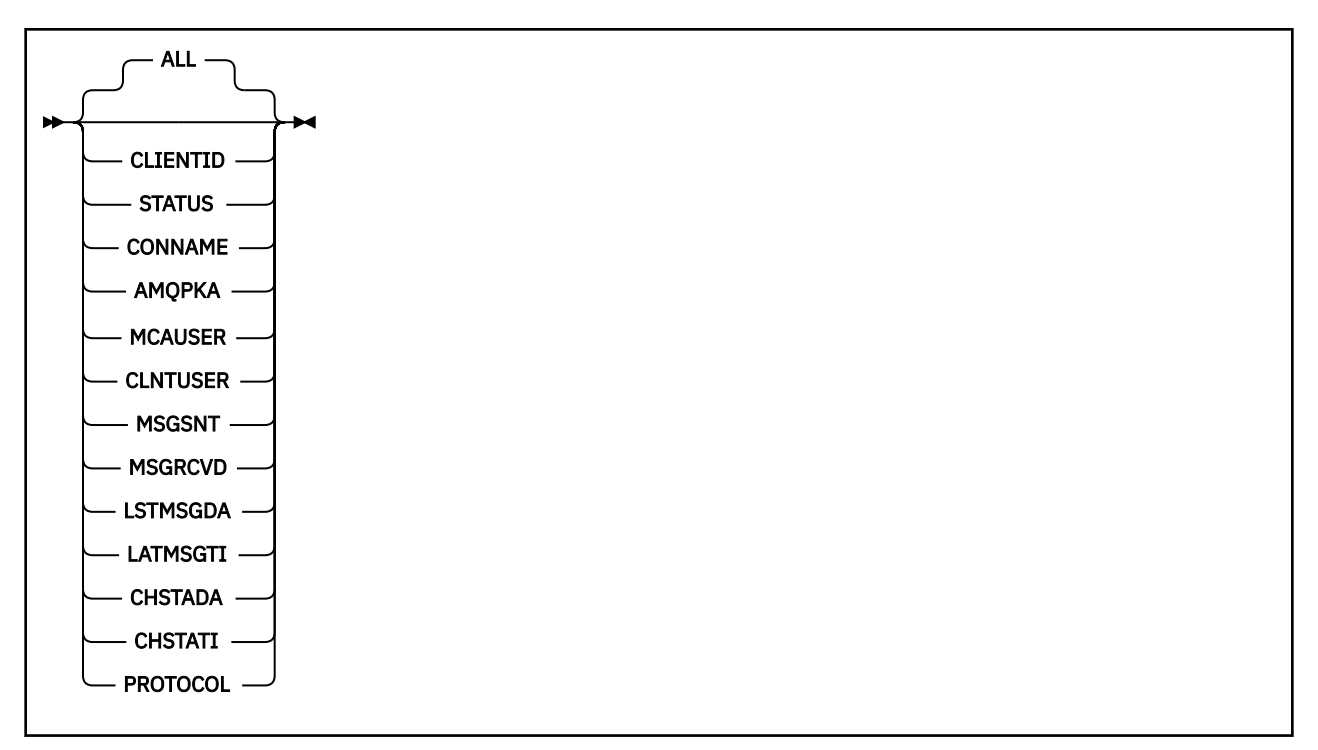

**注:**

• 缺省行为是 **RUNMQSC** 返回到通道的连接的摘要。 如果指定了 **CLIENTID** ,那么 **RUNMQSC** 将返回连接到 通道的每个客户机的详细信息。

# **DISPLAY CHSTATUS 的参数描述**

您必须指定希望显示状态信息的通道名。 此参数可以是特定通道名称或通用通道名称。 您可以通过使用通 用通道名称来显示所有通道的状态信息,还可以显示与指定名称匹配的一个或多个通道的状态信息。

### **(** *generic-channel-name* **)**

要显示状态信息的通道定义的名称。 结尾星号(\*)匹配所有名称为指定词干后跟零个或多个字符的通道 定义。 只有一个星号 (\*) 本身表示指定所有通道定义。 所有通道类型都需要值。

### **WHERE**

指定过滤条件以显示那些满足过滤条件选择标准的通道的状态信息。

过滤条件分为三个部分: *filter-keyword*, *operator* 和 *filter-value*:

### **filter-keyword**

使用此参数以显示此 DISPLAY 命令的属性。

如果过滤关键字对某种通道无效,那么不显示此类通道的状态信息。

#### **操作员**

这用于确定一个通道是否满足过滤关键字的过滤值。 运算符是:

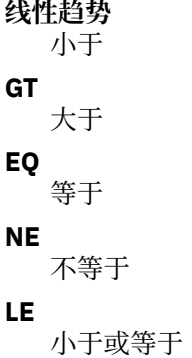

<span id="page-617-0"></span>**GE**

大于等于

**LK**

与作为 *filter-value* 提供的通用字符串匹配

**NL**

与作为 *filter-value* 提供的通用字符串不匹配

**CT**

包含指定项。 如果 *filter-keyword* 是列表,那么可以使用此运算符来显示其属性包含指定项的对 象。

**EX**

不包含指定项。 如果 *filter-keyword* 是列表,那么可以使用此运算符来显示其属性不包含指定项 的对象。

# **过滤器值**

- 一个值,必须使用运算符针对该值来测试属性值。 根据 filter-keyword ,此值可以是:
- 显式值,即正在测试的属性的有效值。

您只能使用运算符 LT、GT、EQ、NE、LE 或 GE。 但是,如果属性值是参数上可能存在的一组值 (例如, CHLTYPE 参数上的值 SDR) 中的一个值, 那么只能使用 EQ 或 NE。

• 通用值。 此值是结尾带有星号的字符串, 例如 ABC\*。 如果运算符是 LK, 那么列出属性值以此字 符串(在此示例中是 ABC)开始的所有项。如果运算符是 NL, 那么列出属性值不以此字符串开始 的所有项。 只允许单个拖尾通配符(星号)。

您不能将参数的通用过滤器值与数字值或一组值中的一个 值配合使用。

• 值列表中的项。 使用 CT 或 EX 作为运算符。 例如, 如果使用运算符 CT 指定 DEF 值, 那么列出其 中一个属性值是 DEF 的所有项。

**ALL**

指定此参数以显示每个相关实例的所有状态信息。

如果指定了此参数,那么请求同时指定的特定状态信息的任何参数都无效; 将显示所有信息。

# **摘要属性**

当没有将 CLIENTID 参数添加到 MQSC 命令 DISPLAY CHSTATUS (AMQP) 时,将显示 AMQP 通道信息的摘 要。 连接数显示为 CONNS 属性。 以下属性显示每个通道的摘要。

**ALL**

指定此参数以显示每个相关实例的所有状态信息。 如果没有请求属性,此属性为缺省值。

此参数对 AMQP 通道有效。

如果指定了此参数,那么请求特定状态信息的任何指定参数都无效; 并且将显示所有信息。

### **CONNS**

与此通道的当前连接数。

# **STATUS**

此通道的状态。

# **客户机详细信息方式**

# **CLIENTID**

客户机的标识。

### **STATUS**

客户机的状态。

#### <span id="page-618-0"></span>**CONNAME**

远程连接的名称 (IP 地址)

### **AMQPKA**

客户的保持活动时间间隔。

# **MCAUSER**

客户机用于访问 IBM MQ 资源的用户标识。

# **CLNTUSER**

客户机在连接时提供的用户标识。

# **MSGSNT**

客户机自上次连接以来发送的消息数。

# **MSGRCVD**

客户机自上次连接以来接收的消息数。

# **LSTMSGDA**

接收或发送最后一条消息的日期。

# **LSTMSGTI**

接收或发送最后一条消息的时间。

# **CHSTADA**

日期通道已启动。

# **CHSTATI**

时间通道已启动。

## **PROTOCOL**

客户机使用的通信协议。 值为 AMQP。

# **示例**

以下命令检索名为 MYAMQP 的 AMQP 通道的状态摘要:

dis chstatus(MYAMQP) chltype(AMQP) all

该命令输出以下状态:

AMQ8417: Display Channel Status details. CHANNEL(MYAMQP) CHLTYPE(AMQP) CONNECTIONS(1) STATUS(RUNNING)

以下命令检索名为 MYAMQP 的 AMQP 通道的完整状态:

dis chstatus(\*) chltype(AMQP) clientid(\*) all

该命令输出以下状态:

AMQ8417: Display Channel Status details. CHANNEL(MYAMQP) CLIENTID(recv\_cc2022b) CLIENTID(recv\_cc2022b) CLIENTID(recv\_cc2022b) STATUS(RUNNING) CONNAME(192.168.60.1) AMQPKA(0) MCAUSER(matt) CLNTUSER( ) MSGSNT(0) MSGRCVD(0) LSTMSGTI()

# **DISPLAY CHSTATUS (显示通道状态) MQTT**

使用 MQSC 命令 DISPLAY CHSTATUS (MQTT) 可显示一个或多个 MQ Telemetry 通道的状态。

# **使用 MQSC 命令**

有关如何使用 MQSC 命令的信息, 请参阅 使用 MQSC 命令执行本地管理任务。

- 语法图
- 第 621 页的『[DISPLAY CHSTATUS](#page-620-0) 的参数描述』
- 第 622 [页的『摘要属性』](#page-621-0)

**同义词**: DIS CHS

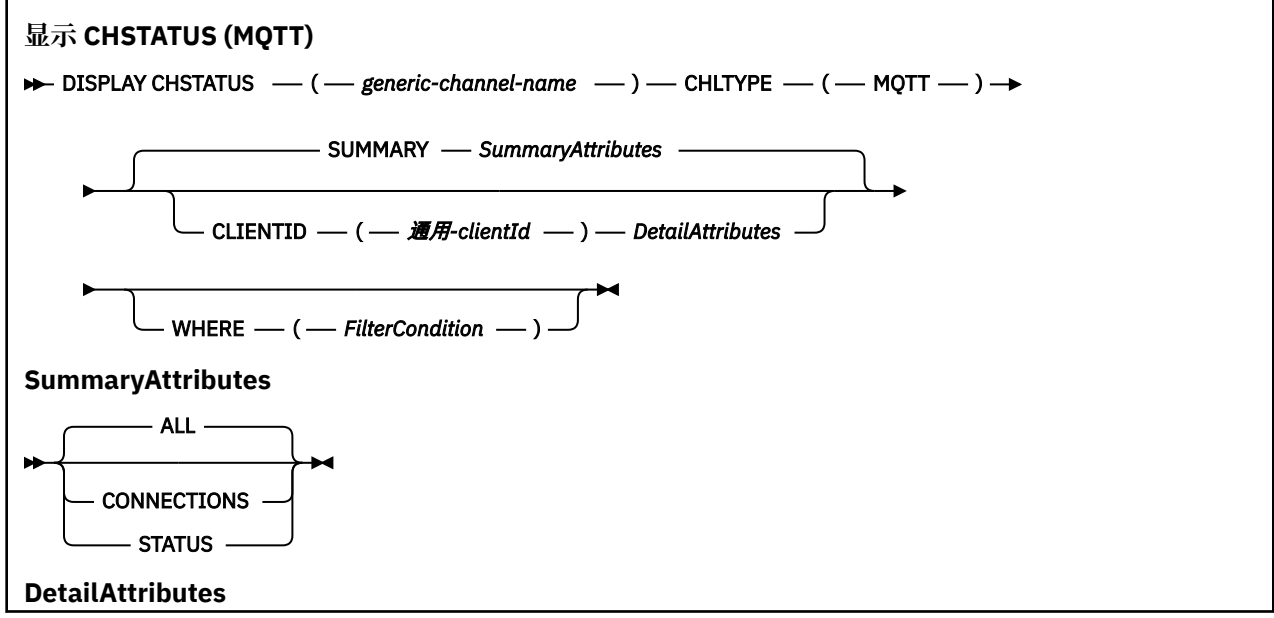

<span id="page-620-0"></span>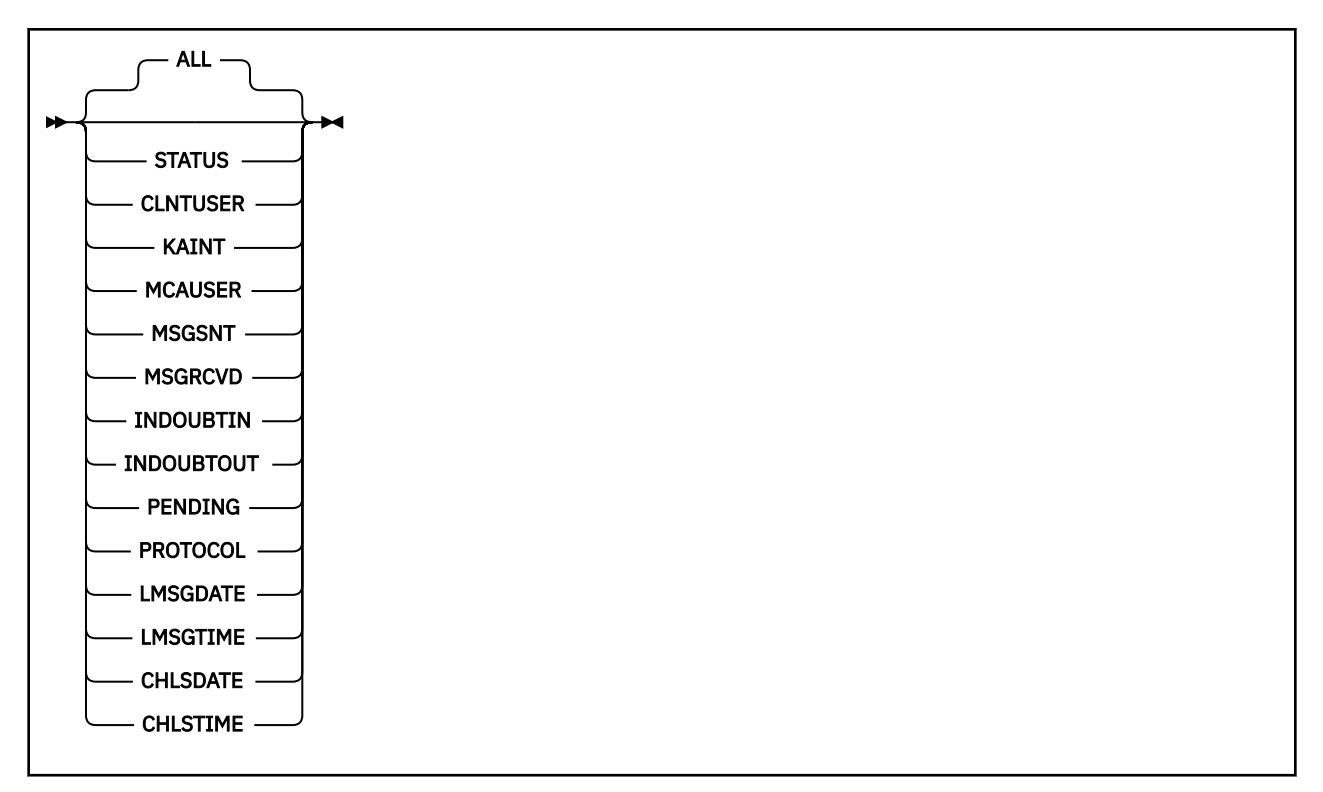

# **注意:**

- •缺省行为是 RUNMOSC 返回到通道的连接的摘要。如果指定了 CLIENTID, 那么 RUNMOSC 将返回连接到 通道的每个客户机的详细信息。
- 可以指定 **CLIENTID** 和/或 **SUMMARY**,但不能同时指定这两者。
- MQ Telemetry 的 **DISPLAY CHSTATUS** 命令返回的响应数可能比针对 IBM MQ 通道运行该命令时返回的 响应数大得多。 因此, MQ Telemetry 服务器返回的响应数不会超过应答队列中的响应数。 响应数限制为 SYSTEM.MQSC.REPLY.QUEUE 队列的 MAXDEPTH 参数的值。 当 RUNMQSC 处理由 MQ Telemetry 服务 器截断的 MQ Telemetry 命令时,将显示 AMQ8492 消息,指定根据 MAXDEPTH 的大小返回的响应数。
- 您可以使用此命令来列出已断开连接的客户机。 由于这些客户机未与特定通道关联,因此请使用通配符列 出这些客户机。 例如,

DIS  $CHS(*)$  CHLTYPE(MOTT) CLIENTID(\*) WHERE(STATUS EQ DISCONNECTED).

当可能存在大量已断开连接的客户机时,您应该使用此命令。

# **DISPLAY CHSTATUS 的参数描述**

您必须指定希望显示状态信息的通道名。 此参数可以是特定通道名称或通用通道名称。 您可以通过使用通 用通道名称来显示所有通道的状态信息,还可以显示与指定名称匹配的一个或多个通道的状态信息。

### **(** *generic-channel-name* **)**

要显示状态信息的通道定义的名称。 结尾星号(\*)匹配所有名称为指定词干后跟零个或多个字符的通道 定义。 只有一个星号 (\*) 本身表示指定所有通道定义。 所有通道类型都需要值。

#### **WHERE**

指定过滤条件以显示那些满足过滤条件选择标准的通道的状态信息。

过滤条件分为三个部分: *filter-keyword*, *operator* 和 *filter-value*:

### **filter-keyword**

使用此参数以显示此 DISPLAY 命令的属性。

如果过滤关键字对某种通道无效,那么不显示此类通道的状态信息。

#### <span id="page-621-0"></span>**操作员**

这用于确定一个通道是否满足过滤关键字的过滤值。 运算符是:

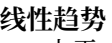

小于 **GT**

大于

**EQ**

等于

**NE** 不等于

# **LE**

小于或等于

**GE**

大于等于

# **LK**

与作为 *filter-value* 提供的通用字符串匹配

**NL**

与作为 *filter-value* 提供的通用字符串不匹配

# **CT**

包含指定项。 如果 *filter-keyword* 是列表,那么可以使用此运算符来显示其属性包含指定项的对 象。

**EX**

不包含指定项。 如果 *filter-keyword* 是列表,那么可以使用此运算符来显示其属性不包含指定项 的对象。

# **过滤器值**

一个值,必须使用运算符针对该值来测试属性值。 根据 filter-keyword ,此值可以是:

• 显式值, 即正在测试的属性的有效值。

您只能使用运算符 LT、GT、EQ、NE、LE 或 GE。 但是,如果属性值是参数上可能存在的一组值 (例如, CHLTYPE 参数上的值 SDR) 中的一个值, 那么只能使用 EQ 或 NE。

• 通用值。此值是结尾带有星号的字符串, 例如 ABC\*。 如果运算符是 LK, 那么列出属性值以此字 符串(在此示例中是 ABC)开始的所有项。如果运算符是 NL, 那么列出属性值不以此字符串开始 的所有项。 只允许单个拖尾通配符(星号)。

您不能将参数的通用过滤器值与数字值或一组值中的一个 值配合使用。

• 值列表中的项。 使用 CT 或 EX 作为运算符。 例如,如果使用运算符 CT 指定 DEF 值,那么列出其 中一个属性值是 DEF 的所有项。

# **ALL**

指定此参数以显示每个相关实例的所有状态信息。

如果指定了此参数,那么请求同时指定的特定状态信息的任何参数都无效; 将显示所有信息。

# **摘要属性**

将 SUMMARY 添加到 MQSC 命令 DISPLAY CHSTATUS (MQTT) 时,连接数将显示为 CONNECTIONS 属性。 以下属性显示每个通道的摘要。

**ALL**

指定此参数以显示每个相关实例的所有状态信息。如果没有请求属性,此属性为缺省值。

此参数对 MQTT 通道有效。

如果指定了此参数,那么请求特定状态信息的任何指定参数都无效; 并且将显示所有信息。

#### <span id="page-622-0"></span>**CONNECTIONS**

与此通道的当前连接数。

# **STATUS**

此通道的状态。

# **客户机详细信息方式**

# **STATUS**

客户机的状态。

# **CLNTUSER**

客户机在连接时提供的用户标识。

# **CONNAME**

远程连接的名称 (IP 地址)

### **KAINT**

客户的保持活动时间间隔。

#### **MCAUSER**

客户机用于访问 IBM MQ 资源的用户标识。 这是由 MQTT 客户机身份和授权中描述的进程选择的客户机 用户标识。

## **MSGSNT**

客户机自上次连接以来发送的消息数。

### **MSGRCVD**

客户机自上次连接以来接收的消息数。

# **INDOUBTIN**

客户机的不确定入站消息数。

# **INDOUBTOUT**

向客户机发送的不确定出站消息数。

# **PENDING**

出站暂挂消息数。

#### **PROTOCOL**

客户机使用的通信协议。 这是 MQTTV311, MQTTV3 或 HTTP。

### **LMSGDATE**

接收或发送最后一条消息的日期。

# **LMSGTIME**

接收或发送最后一条消息的时间。

# **CHLSDATE**

日期通道已启动。

## **CHLSTIME**

时间通道已启动。

# **DISPLAY CLUSQMGR (显示集群队列管理器的通道信息)**

使用 MQSC 命令 **DISPLAY CLUSQMGR** 来显示有关集群中队列管理器的集群通道的信息。

# **使用 MQSC 命令**

有关如何使用 MQSC 命令的信息, 请参阅 使用 MQSC 命令执行本地管理任务。

**Low 2/08 Man**您可以从源 CR 发出此命令。有关源符号的说明, 请参阅 可在 z/OS 上发出 MQSC 命令的源。

- [语法图](#page-622-0)
- 第 626 [页的『使用说明』](#page-625-0)
- 第 626 页的『[DISPLAY CLUSQMGR](#page-625-0) 的参数描述』
- 第 627 [页的『请求的参数』](#page-626-0)
- 第 629 [页的『通道参数』](#page-628-0)

同义词 : DIS CLUSQMGR

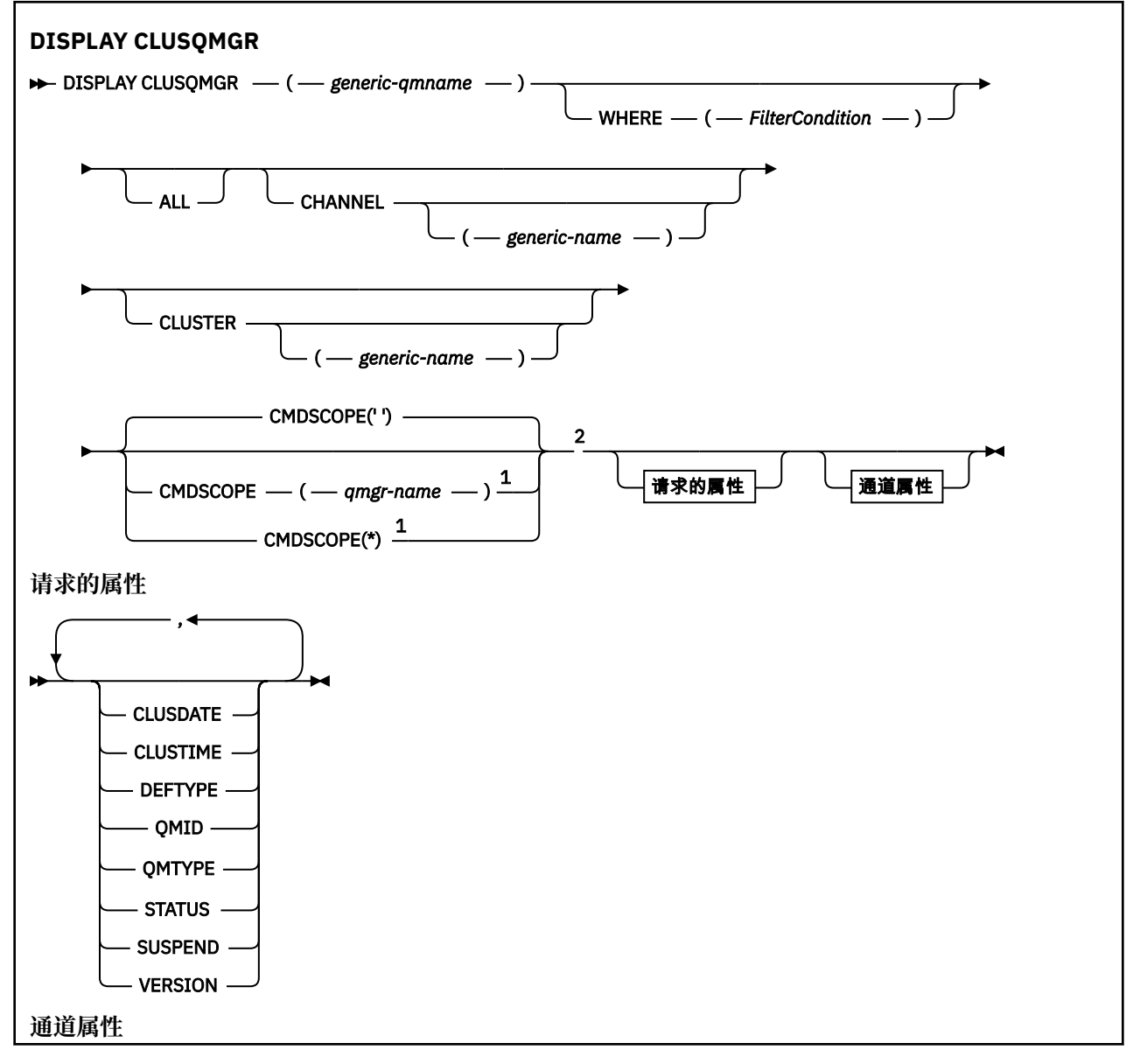

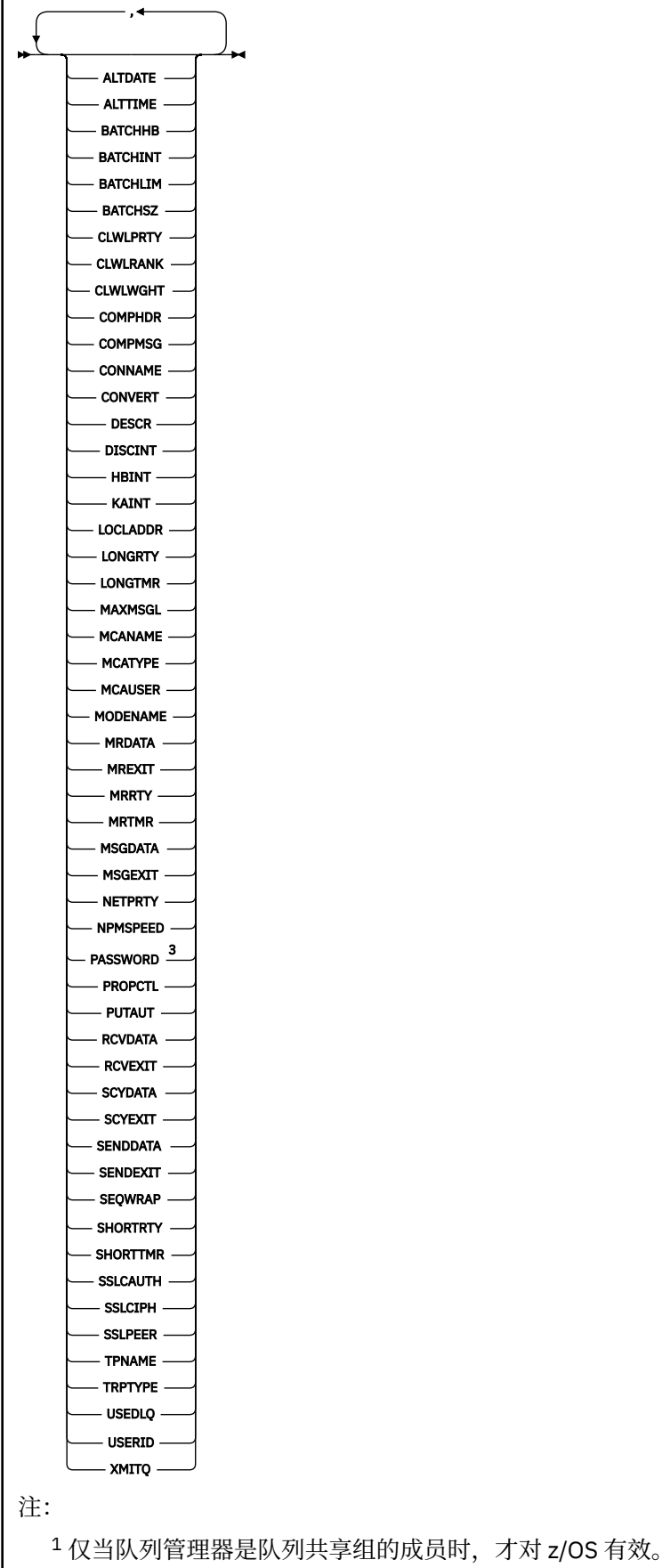

<sup>2</sup> 仅在 z/OS 上有效。

# <span id="page-625-0"></span>**使用说明**

与 **DISPLAY CHANNEL** 命令不同,此命令包含有关自动定义的集群通道的信息以及集群通道的状态。

**注:** 在 z/OS 上,如果未启动通道启动程序,那么该命令将失败。

### **DISPLAY CLUSQMGR 的参数描述**

#### **(** *generic-qmgr-name* **)**

要显示其信息的集群队列管理器的名称。

尾部星号 "\*" 与指定主干后跟零个或多个字符的所有集群队列管理器匹配。 单独的星号 "\*" 指定所有集 群队列管理器。

## **WHERE**

指定过滤条件以仅显示满足过滤条件的选择条件的集群通道。 过滤条件分为三个部分: *filter-keyword*, *operator* 和 *filter-value*:

#### **filter-keyword**

几乎任何可用于显示此 **DISPLAY** 命令的属性的参数。 但是,不能使用 CMDSCOPE 或 MCANAME 参数 作为过滤器关键字。 如果您使用 通道 或 集群 作为过滤器关键字来选择集群队列管理器,那么不能 将它们用作过滤器关键字。

#### **操作员**

运算符是:

**线性趋势** 小于

**GT** 大于

# **EQ**

等于

#### **NE**

不等于

# **LE**

小于或等于

# **GE**

大于等于

#### **LK**

与作为 *filter-value* 提供的通用字符串匹配

#### **NL**

与作为 *filter-value* 提供的通用字符串不匹配

# **CT**

包含指定项。 如果 *filter-keyword* 是列表,那么可以使用 CT 来显示其属性包含指定项的对象。

#### **EX**

不包含指定项。 如果 *filter-keyword* 是列表,那么可以使用 EX 来显示其属性不包含指定项的对 象。

#### **CTG**

包含与作为 *filter-value* 提供的通用字符串匹配的项。 如果 *filter-keyword* 是列表,那么可以使用 CTG 来显示其属性与通用字符串匹配的对象。

#### **扩展组**

不包含与作为 *filter-value* 提供的通用字符串匹配的任何项。 如果 *filter-keyword* 是列表, 那么可 以使用 EXG 来显示其属性与通用字符串不匹配的对象。

<span id="page-626-0"></span>**过滤器值**

一个值,必须使用运算符针对该值来测试属性值。 根据 filter-keyword , *filter-value* 可以是:

• 确切值,对于要测试的属性,它是有效值。

只能使用运算符 LT, GT, EQ, NE, LE, 或 GE。如果属性值是一组可能的值中的值, 那么 只能使用 EQ 或 NE。 例如, **STATUS** 参数上的值 STARTING 。

• 通用值。 *filter-value* 是字符串。 例如, ABC\*。 如果运算符为 LK,那么将列出属性值以字符串 ABC 开头的所有项 (在示例中)。 如果运算符为 NL, 那么将列出属性值不以字符串开头的所有项。 只允许单个拖尾通配符(星号)。

您不能将参数的通用过滤器值与数字值或一组值中的一个 值配合使用。

• 值列表中的项。 该值可以是显式值,如果它是字符值,那么可以是显式值或通用值。 如果是显式 的, 请使用 CT 或 EX 作为运算符。 例如, 如果使用运算符 CT 指定值 DEF, 那么将列出其中一个 属性值为 DEF 的所有项。 如果它是通用的,请使用 CTG 或 EXG 作为运算符。 如果使用运算符 CTG 指定 ABC\*, 那么将列出其中一个属性值以 ABC 开头的所有项。

**ALL**

指定 ALL 以显示所有参数。 如果指定了此参数, 那么还专门请求的任何参数都将无效; 仍将显示所有参 数。

如果未指定通用名称并且未请求任何特定参数,那么 ALL 是缺省值。

■ 2/08 ■ 如果使用 WHERE 参数指定过滤条件,那么在 z/OS ALL 上也是缺省值,但在其他平台上, 仅显示请求的属性。

# **CHANNEL (** *generic-name* **)**

这是可选的,并将显示的信息限制为具有指定通道名称的集群通道。 该值可以是通用名称。

#### **CLUSTER (** *generic-name* **)**

这是可选的,并将显示的信息限制为具有指定集群名称的集群队列管理器。 该值可以是通用名称。

# **CMDSCOPE**

此参数仅适用于 z/OS ,并指定当队列管理器是队列共享组的成员时命令的运行方式。

该命令在输入该命令的队列管理器上运行。 '' 是缺省值。 *qmgr-***名称**

如果队列管理器在队列共享组中处于活动状态,那么该命令将在您指定的队列管理器上运行。

可以指定队列管理器名称,但输入命令的队列管理器除外。 如果您正在使用队列共享组环境,并且 已启用命令服务器, 那么可以输入其他队列管理器名称。

**\***

**''**

该命令在本地队列管理器上运行,并且还会传递到队列共享组中的每个活动队列管理器。 \* 的效果 与在队列共享组中的每个队列管理器上输入命令相同。

不能使用 CMDSCOPE 作为过滤器关键字。

# **请求的参数**

指定用于定义要显示的数据的一个或多个参数。 可以按任何顺序指定参数,但不要多次指定相同的参数。

某些参数仅与特定类型的集群通道相关。 与特定类型的通道不相关的属性不会导致输出,也不会导致错误。

**日期**

定义可供本地队列管理器使用的日期,格式为 yyyy-mm-dd。

#### **CLUSTIME**

定义可供本地队列管理器使用的时间,格式为 hh.mm.ss。

#### **DEFTYPE**

如何定义集群通道:

### **CLUSSDR**

作为显式定义中的集群发送方通道。

#### **CLUSSDRA**

仅通过自动定义作为集群发送方通道。

#### **CLUSSDRB**

通过自动定义和显式定义作为集群发送方通道。

#### **CLUSRCVR**

作为显式定义中的集群接收方通道。

### **QMID**

内部生成的集群队列管理器的唯一名称。

#### **QMTYPE**

集群中集群队列管理器的功能:

# **REPOS**

提供完整的存储库服务。

#### **正常**

不提供完整的存储库服务。

#### **状态**

此集群队列管理器的通道状态为下列其中一个值:

#### **正在启动**

通道已启动,正在等待变为活动状态。

#### **BINDING**

通道正在执行通道协商,尚未准备好传输消息。

#### **不活动的**

通道未处于活动状态。

#### **正在初始化**

通道启动程序正在尝试启动通道。

<mark>▶ 2/0S </mark>在 z/OS 上, 初始化 显示为 INITIALIZI。

#### **正在运行**

此时通道或是正在传输消息,或是等待消息到达传输队列以传送消息。

#### **STOPPING**

通道正在停止或接收到关闭请求。

#### **RETRYING**

先前尝试建立连接失败。 MCA 尝试在指定的时间间隔后再次连接。

**已暂停**

通道正在等待消息重试时间间隔完成,然后重试 MQPUT 操作。

**已停止**

此状态可能由下列其中一个事件导致:

• 通道已手动停止。

用户为此通道输入了停止通道命令。

• 尝试建立连接的次数达到通道允许的最大尝试次数。

不再尝试自动建立连接。

只能通过发出 **START CHANNEL** 命令或以依赖于操作系统的方式启动 MCA 程序来重新启动处于此状 态的通道。

#### **REQUESTING**

本地请求方通道正在从远程 MCA 请求服务。

#### **SWITCHING**

通道正在切换传输队列。

<span id="page-628-0"></span>**SUSPEND**

指定是否从集群暂挂此集群队列管理器 (作为 **SUSPEND QMGR** 命令的结果)。 SUSPEND 的值为 YES 或 NO。

**版本**

与集群队列管理器关联的 IBM MQ 安装版本。

版本的格式为 VVRRMMFF:

- VV:版本
- RR:发行版
- MM:维护级别
- FF:修订级别

#### **XMITQ**

集群传输队列。

# **通道参数**

### **ALTDATE**

上次更改定义或信息的日期,格式为 yyyy-mm-dd

# **ALTTIME**

上次更改定义或信息的时间,格式为 hh.mm.ss

# **BATCHHB**

正在使用的批处理脉动信号值。

## **BATCHINT**

最短批处理持续时间。

#### **BATCHLIM**

批处理数据限制。

可以通过通道发送的数据量的限制。

## **BATCHSZ**

批次大小。

# **CLWLPRTY**

用于集群工作负载分发的通道的优先级。

# **CLWLRANK**

用于集群工作负载分布的通道的列组。

#### **CLWLWGHT**

用于集群工作负载分布的通道的权重。

#### **COMPHDR**

通道所支持的头数据压缩技术列表。

#### **COMPMSG**

通道支持的消息数据压缩技术的列表。

# **CONNAME**

连接名称。

# **CONVERT**

指定发送方是否转换应用程序消息数据。

# **DESCR**

描述。

# **DISCINT**

断开连接时间间隔。

# **HBINT**

脉动信号间隔。

#### **KAINT**

通道的 KeepAlive 计时。

#### **LOCLADDR**

通道的本地通信地址。

#### **LONGRTY**

使用长持续时间计时器进行连接的尝试次数限制。

# **LONGTMR**

长持续时间计时器。

# **MAXMSGL**

通道的最大消息长度。

#### **MCANAME**

消息通道代理程序名称。

不能将 MCANAME 用作过滤器关键字。

#### **MCATYPE**

指定消息通道代理程序是作为单独的进程运行还是作为单独的线程运行。

# **MCAUSER**

消息通道代理程序用户标识。

### **MODENAME**

LU 6.2 方式名。

# **MRDATA**

通道消息-重试出口用户数据。

### **MREXIT**

通道消息-重试出口名称。

#### **MRRTY**

通道消息重试计数。

# **MRTMR**

通道消息重试时间。

## **MSGDATA**

通道消息出口用户数据。

#### **MSGEXIT**

通道消息出口名称。

#### **NETPRTY**

网络连接的优先级。

#### **NPMSPEED**

非持久消息速度。

#### **密码**

用于启动 LU 6.2 会话的密码 (如果非空白,那么 PASSWORD 将显示为星号)。

# **PROPCTL**

消息属性控制。

# **PUTAUT**

放权限。

# **RCVDATA**

通道接收出口用户数据。

# **RCVEXIT**

通道接收出口名称。

#### **SCYDATA**

通道安全性出口用户数据。

# **SCYEXIT**

通道安全出口名称。

#### **SENDDATA**

通道发送出口用户数据。

#### **SENDEXIT**

通道发送出口名称。

#### **SEQWRAP**

序号换行值。

# **SHORTRTY**

使用短持续时间计时器进行连接的尝试次数限制。

#### **SHORTTMR**

短持续时间计时器。

#### **SSLCAUTH**

指定是否需要 TLS 客户机认证。

### **SSLCIPH**

TLS 连接的密码规范。

#### **SSLPEER**

过滤来自通道另一端对等队列管理器或客户机的证书的专有名称。

#### **TRPTYPE**

传输类型。

# **TPNAME**

LU 6.2 事务程序名。

#### **USEDLQ**

确定当通道无法传递消息时是否使用死信队列。

**USERID**

用于启动 LU 6.2 会话的用户标识。

有关通道参数的更多信息,请参阅 第 401 页的『[DEFINE CHANNEL \(](#page-400-0)定义新通道)』

# **z/OS 上的 DISPLAY CMDSERV (显示命令服务器状态)**

使用 MQSC 命令 DISPLAY CMDSERV 来显示命令服务器的状态。

# **使用 MQSC 命令**

有关如何使用 MQSC 命令的信息, 请参阅 使用 MQSC 命令执行本地管理任务。

您可以从源 12CR 发出此命令。有关源符号的说明,请参阅 可在 z/OS 上发出 MQSC 命令的源。

- 语法图
- 第 631 页的『DISPLAY CMDSERV 的使用说明』

# **同义词**:DIS CS

# **DISPLAY CMDSERV**

DISPLAY CMDSERV ->

# **DISPLAY CMDSERV 的使用说明**

- 1. 命令服务器从系统命令输入队列中获取消息,并使用 CMDSCOPE 命令处理这些消息。 DISPLAY CMDSERV 显示命令服务器的状态。
- 2. 此命令的响应是一条消息,显示命令服务器的当前状态,它是下列其中一项:

#### **ENABLED**

可用于处理命令

#### **DISABLED**

不可用于处理命令

**正在启动**

START CMDSERV 正在进行中

# **STOPPING**

正在进行 STOP CMDSERV

# **已停止**

STOP CMDSERV 已完成

### **正在运行** 可用于处理命令,当前正在处理消息

**WAITING**

可用于处理命令,当前正在等待消息

# **Multiplatforms 版上的 DISPLAY COMMINFO (显示通信信息)**

使用 MQSC 命令 DISPLAY COMMINFO 来显示通信信息对象的属性。

# **使用 MQSC 命令**

有关如何使用 MQSC 命令的信息, 请参阅 使用 MQSC 命令执行本地管理任务。

- 语法图
- 第 633 页的『[DISPLAY COMMINFO](#page-632-0) 的参数描述』
- 第 634 [页的『请求的参数』](#page-633-0)

**同义词**:DIS COMMINFO

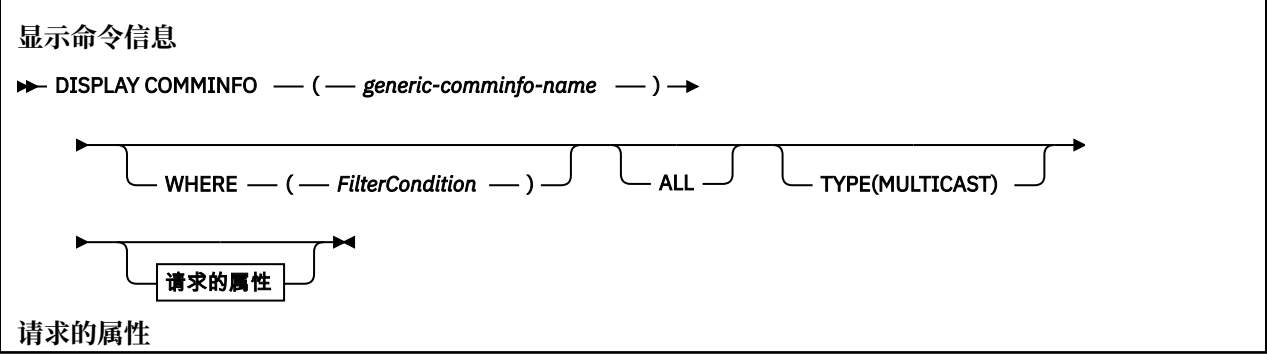

<span id="page-632-0"></span>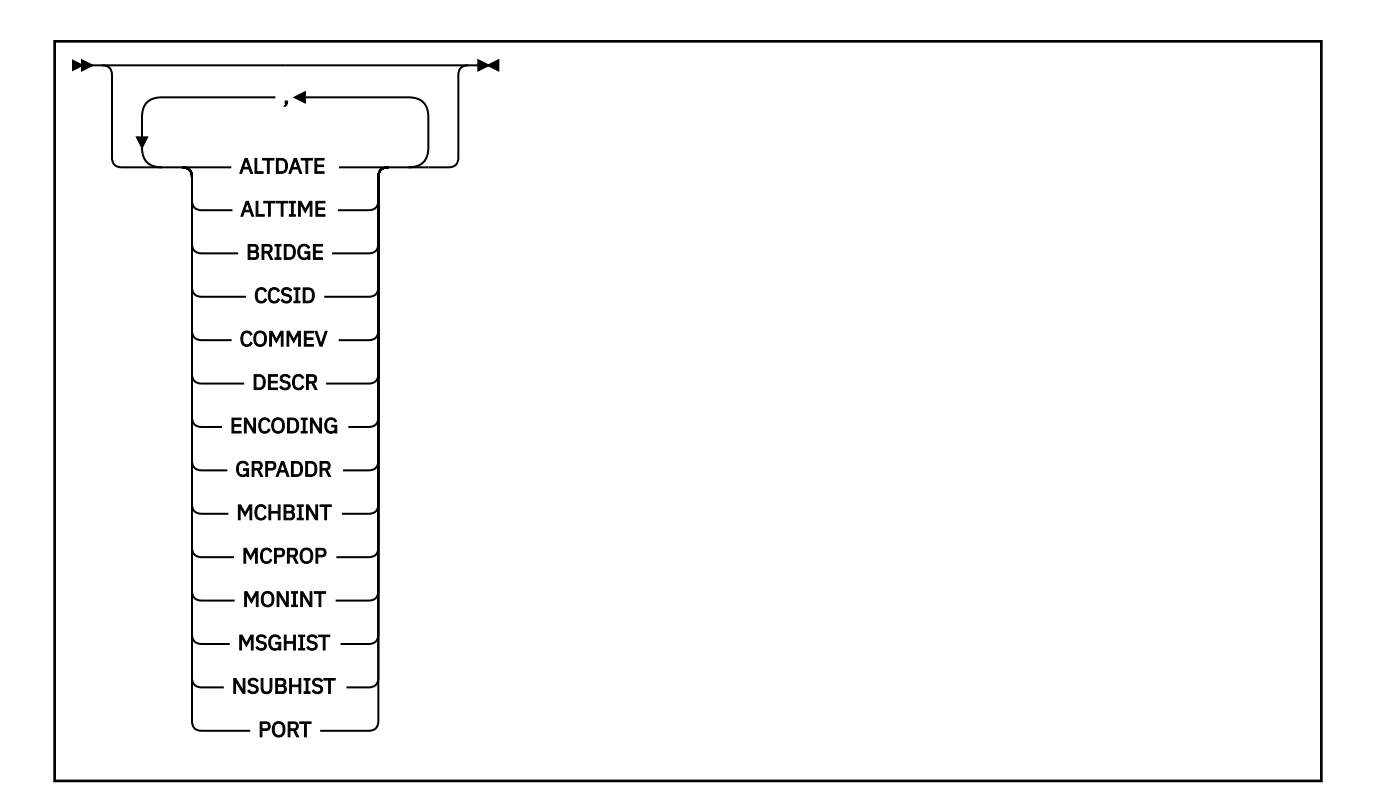

# **DISPLAY COMMINFO 的参数描述**

必须指定要显示的通信信息对象的名称。 这可以是特定通信信息对象名或通用通信信息对象名。 通过使用 通用通信信息对象名,您可以显示:

- 所有通信信息对象定义
- 一个或多个与指定名称匹配的通信信息对象

### *(generic-comminfo-name)*

要显示的通信信息对象定义的名称 (请参阅 用于命名 IBM MQ 对象的规则 )。 尾部星号 (\*) 与指定的主干 后跟零个或多个字符的所有通信信息对象匹配。 单独的星号 (\*) 指定所有通信信息对象。 这些名称必须 全部定义到本地队列管理器。

### **WHERE**

指定过滤条件以仅显示满足过滤条件的选择条件的通信信息对象定义。 过滤条件分为三个部分: *filterkeyword*, *operator* 和 *filter-value*:

# **filter-keyword**

几乎可以用于显示此 DISPLAY 命令的属性的任何参数。

# **操作员**

这用于确定通信信息对象定义是否满足给定过滤器关键字上的过滤器值。 运算符是:

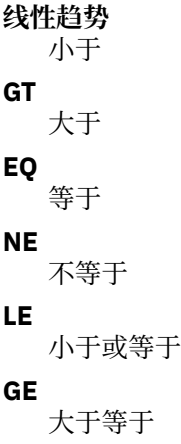

<span id="page-633-0"></span>**LK**

与作为 *filter-value* 提供的通用字符串匹配

**NL**

与作为 *filter-value* 提供的通用字符串不匹配

#### **过滤器值**

一个值,必须使用运算符针对该值来测试属性值。 根据过滤关键字,它可为:

• 确切值,对于要测试的属性,它是有效值。

只能使用运算符 LT, GT, EQ, NE, LE 或 GE。 但是, 如果属性值来自参数上的可能值集 (例 如, COMMEV 参数上的值 DISABLED), 那么只能使用 EQ 或 NE。

• 通用值。这是一个字符串 (例如, 您为 DESCR 参数提供的字符串), 其末尾带有星号, 例如 ABC\*。 如果运算符是 LK,那么列出属性值以此字符串(在此示例中是 ABC)开始的所有项。 如 果运算符是 NL, 那么列出属性值不以此字符串开始的所有项。 只允许单个拖尾通配符(星号)。

**ALL**

指定此项以显示所有参数。 如果指定了此参数,那么专门请求的任何参数都无效; 仍将显示所有参数。 **类型**

指示要显示的名称列表的类型。

#### **MULTICAST**

显示多点广播通信信息对象。 这是缺省值。

# **请求的参数**

指定用于定义要显示的数据的一个或多个参数。 可以按任何顺序指定参数,但不要多次指定相同的参数。

如果未指定参数 (并且未指定 ALL 参数), 那么缺省值是显示对象名和 TYPE 参数。

#### **ALTDATE**

上次更改定义的日期,格式为 yyyy-mm-dd

#### **ALTTIME**

上次更改定义的时间,格式为 hh.mm.ss

#### **BRIDGE**

多点广播桥接

#### **CCSID**

用于传输消息的编码字符集标识。

# **COMMEV**

是否为多点广播生成事件消息。

# **DESCR (** *string* **)**

描述

#### **ENCODING**

用于传输消息的编码。

# **GRPADDR**

组 IP 地址或 DNS 名称。

#### **MCHBINT**

多点广播脉动信号间隔。

#### **MCPROP**

多点广播属性控件

# **MONINT**

监视频率。

#### **MSGHIST**

系统为处理 NACKs (否定应答) 情况下的重新传输而保留的消息历史记录量 (以千字节为单位)。

### **NSUBHIST**

加入发布流的新订户接收的历史记录数。

**端口** 用于传输的端口号。

# **DISPLAY CONN (显示应用程序连接信息)**

使用 MQSC 命令 **DISPLAY CONN** 可显示有关连接到队列管理器的应用程序的连接信息。 这是一个有用的命 令,因为它使您能够识别具有长时间运行的工作单元的应用程序。

# **使用 MQSC 命令**

有关如何使用 MQSC 命令的信息, 请参阅 使用 MQSC 命令执行本地管理任务。

 $\approx$  z/OS 您可以从源 2CR 发出此命令。有关源符号的说明,请参阅 可在 z/OS 上发出 MQSC 命令的 源。

- 第 637 页的『[DISPLAY CONN](#page-636-0) 的使用说明』
- 第 637 页的『[DISPLAY CONN](#page-636-0) 的参数描述』
- 第 639 [页的『连接属性』](#page-638-0)
- 第 644 [页的『句柄属性』](#page-643-0)
- 第 646 [页的『完整属性』](#page-645-0)

**同义词**:DIS CONN

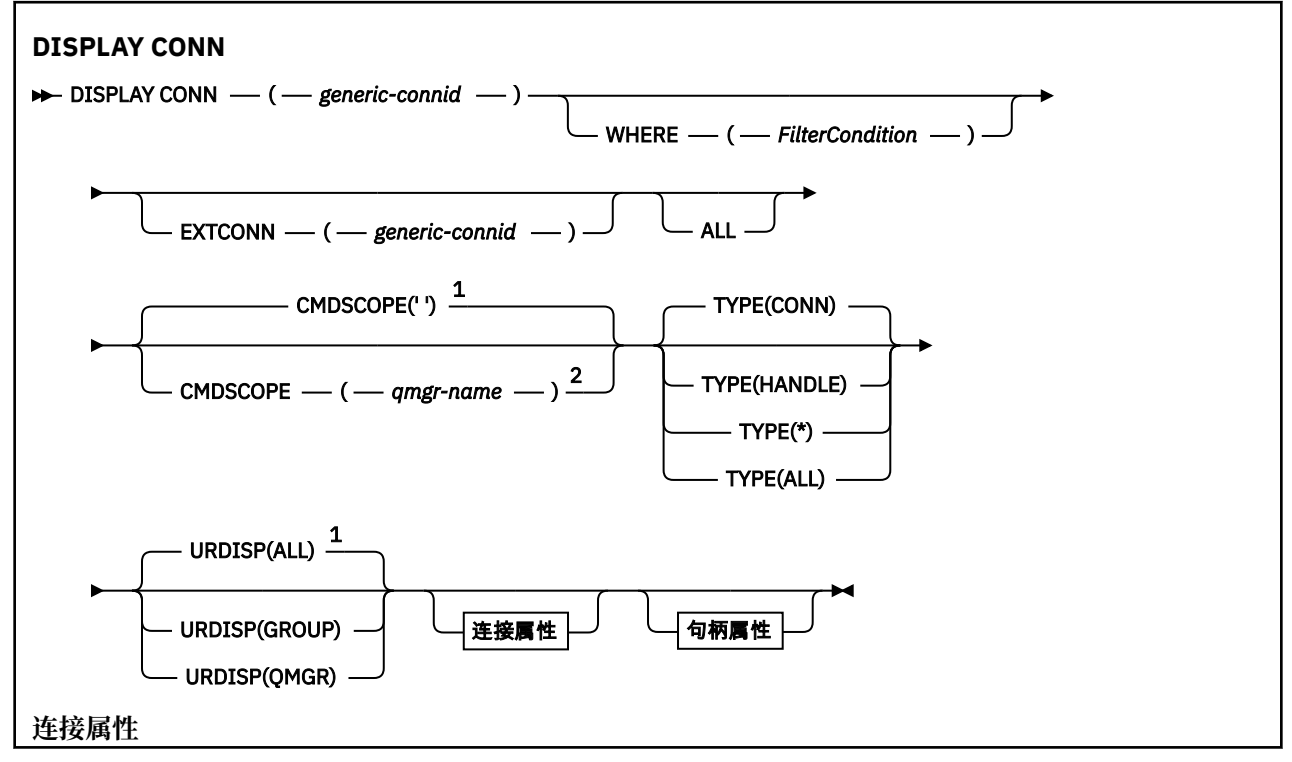

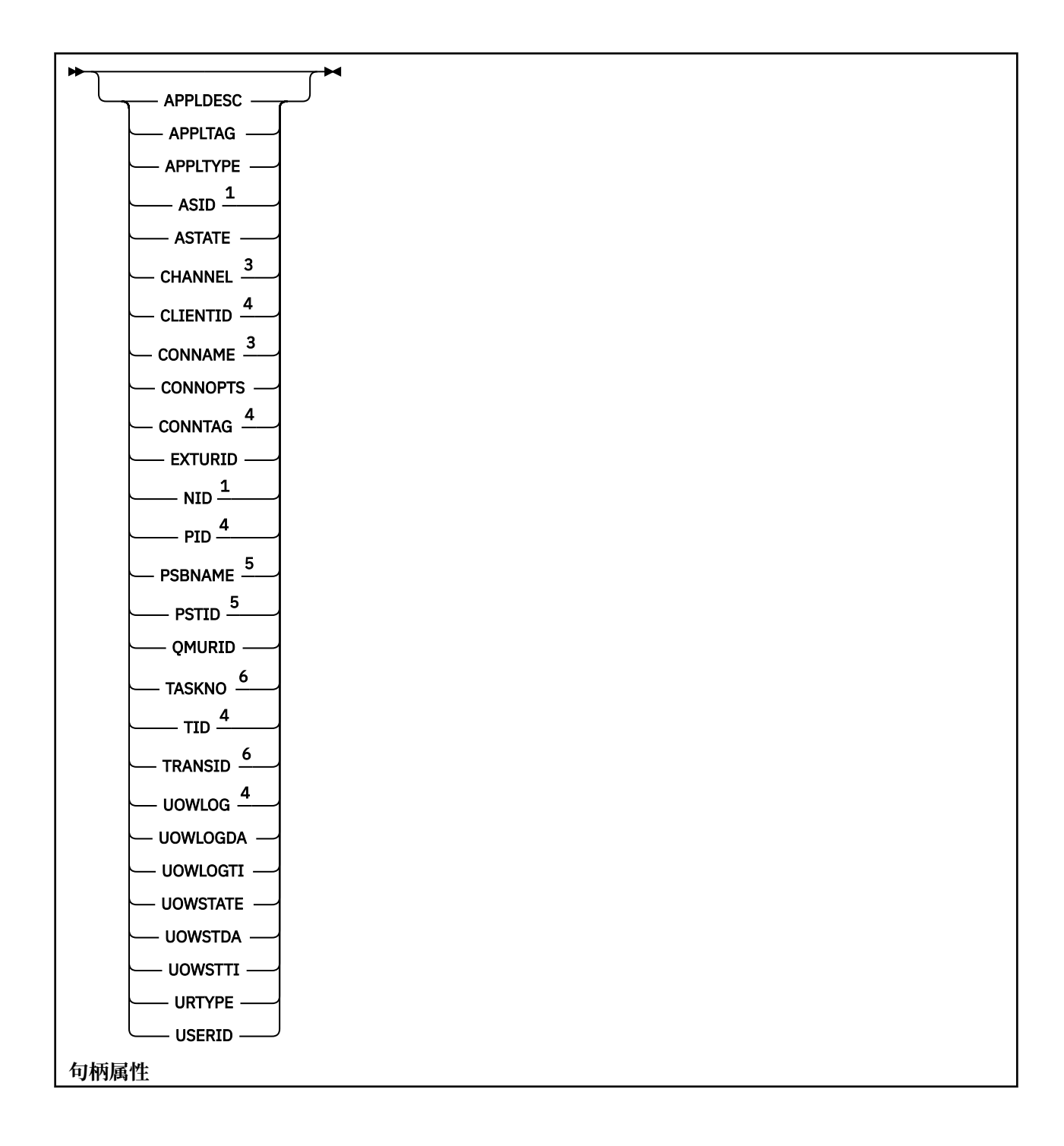

<span id="page-636-0"></span>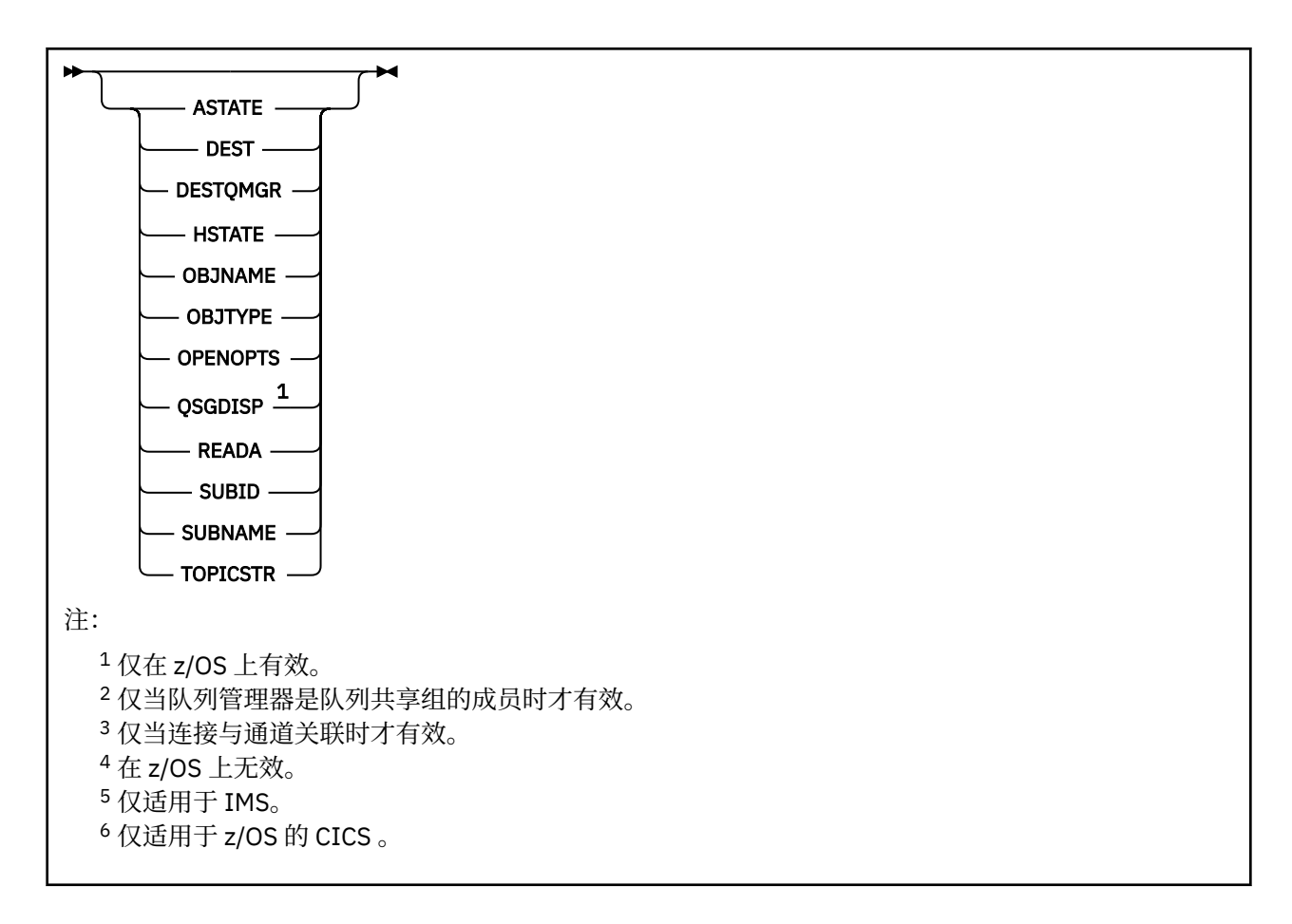

# **DISPLAY CONN 的使用说明**

- 1. 2005 当执行检查点时, 以及当队列管理器正在启动和停止时, IBM MO 将在 z/OS 内部发出此命 令,以便将当时存在疑问的工作单元的列表写入 z/OS 控制台日志。
- 2. 当显示命令输出时, TOPICSTR 参数可能包含无法转换为可打印字符的字符。

**上 z/OS 上**, 这些不可打印的字符将显示为空白。

在使用 **runmqsc** 的 多平台 平台上,这些不可打印字符将显示为点。

3. 异步使用者 ASTATE 的状态代表客户机应用程序反映服务器连接代理的状态; 它不反映客户机应用程序状 态。

从 IBM MQ 8.0 开始,当没有与连接关联的 XA 事务时,将更改对 **DISPLAY CONN runmqsc** 命令显示的结 果的 EXTURID 字段中返回的数据。 在 IBM MQ 8.0 之前, 如果没有与连接关联的 XA 事务, 那么在 EXTURID 属性中, XA\_FORMATID 字段将显示为 [00000000]。 从 IBM MQ 8.0 开始,如果没有与连接关联 的 XA 事务, 那么 XA FORMATID 值将显示为空字符串 []。

# **DISPLAY CONN 的参数描述**

必须指定要显示其信息的连接。 这可以是特定连接标识或通用连接标识。 单个星号 (\*) 可用作通用连接标 识,以显示所有连接的信息。

### **(***generic-connid***)**

要显示其信息的连接定义的标识。 单个星号 (\*) 指定显示所有连接标识的信息。

当应用程序连接到 IBM MQ 时,将为其提供唯一的 24 字节连接标识 (ConnectionId)。 CONN 的值是通 过将 ConnectionId 的最后八个字节转换为其 16 个字符的十六进制等效值来构成的。

#### **WHERE**

指定过滤条件以仅显示满足过滤条件选择条件的那些连接。 过滤条件分为三个部分: *filter-keyword*, *operator* 和 *filter-value*:

### **filter-keyword**

几乎任何可用于显示此 **DISPLAY** 命令的属性的参数。 但是,不能将 **CMDSCOPE**, **EXTCONN**, **QSGDISP**, **TYPE** 和 **EXTURID** 参数用作过滤器关键字。

**操作员**

这用于确定连接是否满足给定过滤器关键字上的过滤器值。 运算符是:

- **LT**
	- 小于
- **GT** 大于
- **EQ**
- 等于
- **NE**
	- 不等于
- **LE**

小于或等于

- **GE**
	- 大于或等于

**LK**

与作为 *filter-value* 提供的通用字符串匹配

**NL**

与作为 *filter-value* 提供的通用字符串不匹配

#### **CT**

包含指定项。 如果 *filter-keyword* 是列表,那么可以使用此列表来显示其属性包含指定项的对 象。 不能将 **CONNOPTS** value MQCNO\_STANDARD\_BINDING 与此操作程序配合使用。

**EX**

不包含指定项。 如果 *filter-keyword* 是列表,那么可以使用此列表来显示其属性不包含指定项的 对象。 不能将 **CONNOPTS** value MQCNO\_STANDARD\_BINDING 与此操作程序配合使用。

### **过滤器值**

一个值,必须使用运算符针对该值来测试属性值。 根据过滤关键字,它可为:

• 确切值,对于要测试的属性,它是有效值。

只能使用运算符 LT, GT, EQ, NE, LE 或 GE 。 但是,如果属性值来自参数上的可能值集 (例 如, UOWSTATE 参数上的值 NONE ), 那么只能使用 EQ 或 NE。

• 通用值。这是一个字符串 (例如 APPLTAG 参数中的字符串), 其末尾带有星号, 例如 ABC\*。如果 运算符为 LK, 那么将列出属性值以字符串 (示例中的 ABC) 开头的所有项。如果运算符为 NL, 那 么将列出属性值不以字符串开头的所有项。 只允许单个拖尾通配符(星号)。

您不能将参数的通用过滤器值与数字值或一组值中的一个 值配合使用。

• 值列表中的项。 使用 CT 或 EX 作为操作程序。 例如,如果使用运算符 CT 指定了值 DEF ,那么将 列出其中一个属性值为 DEF 的所有项。

**所有**

指定此项以显示每个指定连接的所请求类型的所有连接信息。 如果未指定通用标识,并且未请求任何特 定参数,那么这是缺省值。

# **CMDSCOPE**

此参数仅适用于 z/OS ,并指定当队列管理器是队列共享组的成员时命令的运行方式。

**' '**

该命令在输入该命令的队列管理器上运行。 这是缺省值。

#### <span id="page-638-0"></span>*qmgr-***名称**

如果队列管理器在队列共享组中处于活动状态,那么该命令将在您指定的队列管理器上运行。

仅当您正在使用队列共享组环境并且已启用命令服务器时,才能指定队列管理器名称 (输入该队列管 理器的队列管理器除外)。

**\***

该命令在本地队列管理器上运行,并且还会传递到队列共享组中的每个活动队列管理器。 其效果与 在队列共享组中的每个队列管理器上输入命令相同。

不能将 **CMDSCOPE** 用作过滤器关键字。

#### **扩展 ONN**

**EXTCONN** 的值基于 ConnectionId 转换为其 32 个字符的十六进制等效项的前 16 个字节。

连接由 24 个字节的连接标识标识。 连接标识包括用于标识队列管理器的前缀和用于标识与该队列管理 器的连接的后缀。 缺省情况下,前缀用于当前受管的队列管理器,但您可以使用 **EXTCONN** 参数显式指 定前缀。 使用 **CONN** 参数来指定后缀。

从其他源获取连接标识时,请指定标准连接标识 ( **EXTCONN** 和 **CONN**) ,以避免与非唯一 **CONN** 值相关的 可能问题。

请勿同时指定 **CONN** 的通用值和 **EXTCONN** 的非通用值。

不能将 **EXTCONN** 用作过滤器关键字。

#### **类型**

指定要显示的信息类型。 这些值是:

**连接**

指定连接的连接信息。

**\_\_\_\_\_z/0S \_\_\_\_**|在 z/OS 上,这包括可能在逻辑上或实际上与连接解除关联的线程,以及那些不确定的 线程和需要外部干预来解决这些线程的线程。 这些后一个线程是 **DIS THREAD TYPE(INDOUBT)** 将显示的那些线程。

#### **句柄**

与指定连接打开的任何对象相关的信息。

**\***

显示与连接相关的所有可用信息。

#### **所有**

显示与连接相关的所有可用信息。

<mark>▲ 2/OS ▲ ★</mark> z/OS 上,如果指定 TYPE(ALL / \*) 和 WHERE(xxxxx) ,那么仅会根据 WHERE 规范返 回 CONN 或 HANDLE 信息。 即,如果 *xxxxx* 是与句柄属性相关的条件,那么仅返回连接的句柄属 性。

### **URDISP**

指定要显示的连接的恢复处置单元。 这些值是:

**所有**

显示所有连接。 这是缺省选项。

#### **GROUP**

仅显示具有 GROUP 恢复处置单元的那些连接。

### **QMGR**

仅显示具有 QMGR 恢复处置单元的那些连接。

# **连接属性**

如果 TYPE 设置为 CONN, 那么对于满足选择标准的每个连接,将始终返回以下信息, 除非指示:

• 连接标识 (**CONN** 参数)

• 返回的信息类型 (**TYPE** 参数)

可以为 **TYPE(CONN)** 指定以下参数以请求每个连接的其他信息。 如果指定了与所请求的连接,操作环境或 信息类型无关的参数,那么将忽略该参数。

#### **APPLDESC**

一个字符串,其中包含连接到队列管理器的应用程序的描述 (已知该应用程序)。 如果队列管理器无法识 别应用程序,那么返回的描述为空白。

#### **APPLTAG**

一个字符串,它包含连接至队列管理器的应用程序的标记。 它是下列项之一:

- z/OS III z/OS 批处理作业名
- Z/OS TSO 用户标识
- CICS 应用程序标识
- Z/US IMS 区域名称
- 通道启动程序作业名
- IBM i IBM i 作业名
- Linux | AlX UNIX 进程

**注意:**

- Linux 在 Linux 上,如果进程名称超过 15 个字符, 那么仅显示前 15 个字符。
- AIX 在 AIX 上,如果进程名称超过 28 个字符,那么仅显示前 28 个字符。
- Windows Windows 进程

**注:** 这由完整的程序路径和可执行文件名组成。 如果长度超过 28 个字符,那么仅显示最后 28 个字 符。

• 内部队列管理器进程名称

#### **APPLTYPE**

一个字符串,它指示连接至队列管理器的应用程序的类型。 它是下列项之一:

### **批处理**

使用批处理连接的应用程序

#### **CICS**

CICS 事务

#### **IMS**

IMS 事务

# **BM1** 0S400

IBM i 应用程序

#### **SYSTEM**

队列管理器

#### **SYSTEMEXT**

执行队列管理器提供的功能扩展的应用程序

# **Linux AIX** UNIX

Linux 或 AIX 应用程序

**用户**

用户应用程序

**Windows** WindowsNT Windows 应用程序

# $\blacksquare$  **ASID**

由 **APPLTAG** 标识的应用程序的 4 字符地址空间标识。 其区分 **APPLTAG** 的重复值。

仅当 **APPLTYPE** 参数没有值 SYSTEM 时,才会在 z/OS 上返回此参数。

此参数仅在 z/OS 上有效。

#### **ASTATE**

此连接句柄上的异步使用的状态。

可能的值为:

### **暂挂**

已对连接句柄发出 "操作" 参数设置为 MQOP\_SUSPEND 的 MQCTL 调用,以便在此连接上临时暂挂 异步消息使用。

#### **STARTED**

已针对连接句柄发出"操作"参数设置为 MQOP START 的 MQCTL 调用, 以便异步消息使用可以在此 连接上继续。

#### **开始等待**

已针对连接句柄发出"操作"参数设置为 MOOP START\_WAIT 的 MOCTL 调用, 以便可以在此连接上 继续异步消息使用。

#### **STOPPED**

已针对连接句柄发出"操作"参数设置为 MQOP\_STOP 的 MQCTL 调用,因因此当前无法在此连接上继 续异步消息使用。

**无**

未对连接句柄发出 MQCTL 调用。 异步消息使用当前无法在此连接上继续。

**通道**

拥有连接的通道的名称。 如果没有与连接关联的通道,那么此参数为空白。

# **Multi CLIENTID**

正在使用连接的客户机的客户机标识。 如果没有与连接关联的客户机标识,那么此参数为空。

## **CONNAME**

与拥有连接的通道相关联的连接名称。 如果没有与连接关联的通道,那么此参数为空白。

### **CONNOPTS**

当前对此应用程序连接生效的连接选项。 可能的值为:

- MQCNO\_ACCOUNTING\_MQI\_DISABLED
- MOCNO ACCOUNTING MOI ENABLED
- MOCNO ACCOUNTING O DISABLED
- MQCNO\_ACCOUNTING\_Q\_ENABLED
- MOCNO FASTPATH\_BINDING
- MOCNO HANDLE SHARE BLOCK
- MQCNO\_HANDLE\_SHARE\_NO\_BLOCK
- MOCNO HANDLE SHARE NONE
- MOCNO ISOLATED BINDING
- MQCNO\_RECONNECT
- MQCNO\_RECONNECT\_Q\_MGR
- MQCNO\_RESTRICT\_CONN\_TAG\_Q\_MGR
- MQCNO\_RESTRICT\_CONN\_TAG\_QSG
- MQCNO\_SERIALIZE\_CONN\_TAG\_Q\_MGR
- MQCNO\_SERIALIZE\_CONN\_TAG\_QSG
- MQCNO\_SHARED\_BINDING
- MOCNO STANDARD BINDING

■ V 9.2.0 ■ 如果您正在使用 IBM MQ 9.1.2 或更高版本的客户机,那么针对 MQCNO\_RECONNECT 和 MQCNO\_RECONNECT\_Q\_MGR 显示的值是有效的重新连接选项。 如果您使用的是较早的客户机版本, 那么显示的值是应用程序指定的值,无论它们当前是否生效。

不能将值 MQCNO\_STANDARD\_BINDING 用作带有 **WHERE** 参数上的 CT 和 EX 运算符的过滤器值。

# **ALW > V 9.2.0 CONNTAG**

与此连接关联的连接标记,在 RUNMQSC 的本地代码页中格式化为可读字符串。

**注:** *CONNTAG* 被视为字符串数据,因此可以使用语法 WHERE(CONNTAG LK 'generic\_tag\*')对其进 行过滤。

#### **EXTURID**

与此连接关联的外部恢复单元标识。 其格式由 **URTYPE** 的值确定。

不能将 **EXTURID** 用作过滤器关键字。

# **NIDS** NID

源标识,仅当 **UOWSTATE** 的值为 未解析时才设置。 这是标识队列管理器中的工作单元的唯一令牌。 它 的格式为 origin-node.origin-urid, 其中

• origin-node 标识线程的发起方,但 **APPLTYPE** 设置为 RRSBATCH(如果省略) 的情况除外。

• origin-urid 是由发端系统为要解析的特定线程分配给恢复单元的十六进制数。

此参数仅在 z/OS 上有效。

#### **PID**

用于指定连接到队列管理器的应用程序的进程标识的编号。

**Z/US 出参数在 z/OS 上无效。** 

# **PSBNAME**

与正在运行的 IMS 事务关联的程序规范块 (PSB) 的 8 字符名称。 您可以使用 **PSBNAME** 和 **PSTID** 通过 IMS 命令来清除事务。 它仅在 z/OS 上有效。

仅当 **APPLTYPE** 参数的值为 IMS 时,才会返回此参数。

# **PSTID**

已连接的 IMS 区域的 4-character IMS 程序规范表 (PST) 区域标识。 它仅在 z/OS 上有效。

仅当 **APPLTYPE** 参数的值为 IMS 时,才会返回此参数。

#### **QMURID**

队列管理器恢复单元标识。

 $z/0S$  $\blacksquare$ 在 z/OS 上, 这是 8 字节的日志 RBA , 显示为 16 个十六进制字符。

**A Multi A** 在多平台上, 这是8字节的事务标识, 显示为 m.n, 其中 m 和 n 是事务标识的第一个和 最后一个 4 字节的十进制表示。

 $\approx$  z/OS 您可以使用 **QMURID** 作为过滤器关键字。 在 z/OS 上,必须将过滤器值指定为十六进制字 符串。

**KNUTH TOR 在 z/OS 以外的平台上,必须将过滤器值指定为一对以句点 (.) 分隔的十进制数字。 只能使** 用 EQ, NE, GT, LT, GE 或 LE 过滤器运算符。

2/08 但是, 在 z/OS 上, 如果发生了日志分流 (如消息 CSQR026I 所指示), 那么必须使用消息 中的 URID 而不是 RBA。

# **TASKNO**

7 数字 CICS 任务号。 此数字可用于 CICS 命令 " CEMT SET TASK (taskno) PURGE " 以结束 CICS 任务。 此参数仅在 z/OS 上有效。

仅当 **APPLTYPE** 参数的值为 CICS 时,才会返回此参数。

#### **TID**

用于指定已打开指定队列的应用程序进程中的线程标识的编号。

■ z/OS ■此参数在 z/OS 上无效。

# **TANSID** TRANSID

4 字符 CICS 事务标识。 此参数仅在 z/OS 上有效。

仅当 **APPLTYPE** 参数的值为 CICS 时,才会返回此参数。

# **Multi UOWLOG**

与此连接关联的事务首次写入的扩展数据块的文件名。

**Multi 此参数仅在 多平台上有效。** 

### **UOWLOGDA**

与当前连接关联的事务首次写入日志的日期。

### **UOWLOGTI**

与当前连接关联的事务首次写入日志的时间。

#### **UOWSTATE**

工作单元的状态。 它是下列项之一:

# **无**

没有工作单元。

#### **活动的**

工作单元处于活动状态。

#### **准备就绪**

工作单元正在落实中。

# **LEADS** UNRESOLVED

工作单元处于两阶段落实操作的第二阶段。 IBM MQ 代表其保存资源, 需要外部干预才能解决此问 题。这可能与启动恢复协调程序 (例如 CICS, IMS 或 RRS) 一样简单, 也可能涉及更复杂的操作, 例如使用 **RESOLVE INDOUBT** 命令。 未解析值只会在 z/OS 上出现。

### **UOWSTDA**

与当前连接关联的事务的启动日期。

# **UOWSTTI**

启动与当前连接关联的事务的时间。

# **URTYPE**

队列管理器可以看到的恢复单元类型。 它是下列项之一:

• 2/0S CICS (仅在 z/OS 上有效)

• XA

• Z/DS RRS (仅在 z/OS 上有效)

- 2/0S IMS (仅在 z/OS 上有效)
- QMGR

URTYPE 标识 EXTURID 类型,而不是事务协调程序的类型。 当 URTYPE 为 OMGR 时,关联的标识在 **QMURID** (而不是 **EXTURID**) 中。

#### **USERID**

与连接关联的用户标识。

当 **APPLTYPE** 具有值 SYSTEM 时,不会返回此参数。

# <span id="page-643-0"></span>**句柄属性**

如果将 TYPE 设置为 HANDLE,那么对于满足选择标准的每个连接,将始终返回以下信息,除非另有指示:

- 连接标识 (**CONN** 参数)
- 预读状态 (**DEFREADA** 参数)
- 返回的信息类型 (**TYPE** 参数)
- 句柄状态 (**HSTATE**)
- 对象名 (**OBJNAME** 参数)
- 对象类型 (**OBJTYPE** 参数)

可以为 TYPE(HANDLE) 指定以下参数以请求每个队列的其他信息。如果指定了与所请求的连接,操作环境 或状态信息类型无关的参数,那么将忽略该参数。

#### **ASTATE**

此对象句柄上异步使用者的状态。

可能的值为:

#### **活动的**

MQCB 调用已设置用于以异步方式回调以处理消息的函数,并且已启动连接句柄,以便异步消息使 用可以继续。

#### **不活动的**

MQCB 调用设置了一个函数,用于以异步方式调用回处理消息,但连接句柄尚未启动,或者已停止 或暂挂,因此异步消息使用当前无法继续。

#### **暂挂**

异步使用回调已暂挂,因此异步消息使用当前无法在此对象句柄上继续。 这可能是因为应用程序已 经对此对象句柄发出带有 MQOP\_SUSPEND 操作的 MQCB 调用, 或者是因为该调用已经被系统暂 挂。 如果系统已暂挂该调用,那么在暂挂异步消息使用的过程中,将调用该回调函数,并且返回原 因码,说明导致暂挂的问题。 这将在传递到回调函数的 MQCBC 结构中的 "原因" 字段中报告。

为了使异步消息使用继续,应用程序必须发出操作参数已设置为 MQOP\_RESUME 的 MQCB 调用。

#### **暂挂**

系统已临时暂挂异步使用回调,因此异步消息使用当前无法在此对象句柄上继续。 在暂挂异步消息 使用的过程中,将调用该回调函数,并且返回原因码,说明导致暂挂的问题。 这将在传递给回调函 数的 MQCBC 结构中的 "原因" 字段中报告。

当临时情况解决后,系统恢复异步消息使用时,将再次调用该回调函数。

**无**

尚未对此句柄发出 MQCB 调用,因此未在此句柄上配置异步消息使用。

#### **DEST**

发布至此预订的消息的目标队列。 此参数仅与预订主题的句柄相关。 不会对其他句柄返回此参数。

#### **DESTQMGR**

发布至此预订的消息的目标队列管理器。 此参数仅与预订主题的句柄相关。 不会对其他句柄返回此参 数。 如果 DEST 是在本地队列管理器上主管的队列,那么此参数将包含该本地队列管理器名称。 如果 DEST 是在本地队列管理器上主管的队列, 那么此参数将包含该远程队列管理器的名称。

#### **HSTATE**

句柄的状态。

可能的值为:

#### **活动的**

当前正在对此对象进行来自此连接的 API 调用。如果对象是队列, 那么当执行 MQGET WAIT 调用 时,可能出现此情况。

如果存在未完成的 MQGET SIGNAL , 那么这本身并不意味着句柄处于活动状态。

**不活动的**

当前未对此对象进行来自此连接的 API 调用。 如果对象是队列,那么当未执行任何 MQGET WAIT 调 用时,可能出现此情况。

#### **OBJNAME**

连接已打开的对象的名称。

## **OBJTYPE**

连接已打开的对象的类型。 如果此句柄是主题预订的句柄, 那么 **SUBID** 参数将标识预订。 然后, 可以 使用 **DISPLAY SUB** 命令来查找有关预订的所有详细信息。

它是下列项之一:

- queue
- 流程
- QMGR
- Z/OS STGCLASS (仅在 z/OS 上有效)
- NAMELIST
- CHANNEL
- AUTHINFO
- 主题

#### **OPENOPTS**

当前对该对象的连接生效的打开选项。 不会对预订返回此参数。 使用 **SUBID** 参数和 **DISPLAY SUB** 命 令中的值来查找有关预订的详细信息。

可能的值为:

#### **MQOO\_INPUT\_AS\_Q\_DEF**

打开队列以使用队列定义的缺省值获取消息。

#### **MQOO\_INPUT\_SHARED**

打开队列以获取具有共享访问权的消息。

#### **MQOO\_INPUT\_EXCLUSIVE**

打开队列以获取具有独占访问权的消息。

#### **MQOO\_BROWSE**

打开队列以浏览消息。

**MQOO\_OUTPUT**

打开队列或主题以放置消息。

#### **MQOO\_INQUIRE**

打开队列以查询属性。

### **MQOO\_SET**

打开队列以设置属性。

#### **MQOO\_BIND\_ON\_OPEN**

找到队列时将句柄绑定到目标。

#### **MQOO\_BIND\_NOT\_FIXED** 请勿绑定到特定目标。

#### **MQOO\_SAVE\_ALL\_CONTEXT** 检索消息时保存上下文。

**MQOO\_PASS\_IDENTITY\_CONTEXT** 允许传递身份上下文。

#### **MQOO\_PASS\_ALL\_CONTEXT** 允许传递所有上下文。

**MQOO\_SET\_IDENTITY\_CONTEXT** 允许设置身份上下文。

#### <span id="page-645-0"></span>**MQOO\_SET\_ALL\_CONTEXT**

允许设置所有上下文。

#### **MQOO\_ALTERNATE\_USER\_AUTHORITY**

使用指定的用户标识进行验证。

#### **MQOO\_FAIL\_IF\_QUIESCING** 如果队列管理器正在停顿,那么失败。

# **Z/US** OSGDISP

指示对象的处置。 它仅在 z/OS 上有效。 该值为下列其中之一:

#### **QMGR**

对象是使用 **QSGDISP(QMGR)**定义的。

**COPY**

对象是使用 **QSGDISP(COPY)**定义的。

**SHARED**

对象是使用 **QSGDISP(SHARED)**定义的。

不能将 **QSGDISP** 用作过滤器关键字。

#### **READA**

预读连接状态。

可能的值为:

# **否**

未对此对象启用非持久消息预读。

### **YES**

已为此对象启用非持久消息预读,并且正在高效使用该消息。

#### **BACKLOG**

为此对象启用了非持久消息预读。 由于向客户机发送大量未使用的消息,所以预读未被高效率地使 用。

**禁止**

应用程序已请求预读,但由于在第一个 MQGET 调用上指定了不兼容的选项,因此已禁止预读。

#### **SUBID**

预订的内部全天候唯一标识。 此参数仅与预订主题的句柄相关。 不会对其他句柄返回此参数。

并非所有预订都显示在 **DISPLAY CONN** 中; 只有那些具有打开预订的当前句柄的预订才会显示。 您可以 使用 **DISPLAY SUB** 命令来查看所有预订。

#### **SUBNAME**

与句柄相关联的应用程序的唯一预订名称。 此参数仅与预订主题的句柄相关。 不会对其他句柄返回此参 数。 并非所有预订都将具有预订名称。

# **TOPICSTR**

已解析的主题字符串。 此参数与 **OBJTYPE(TOPIC)**的句柄相关。 对于任何其他对象类型,不会返回此 参数。

# **完整属性**

如果 TYPE 设置为 \*或 ALL, 那么将针对满足选择标准的每个连接返回 "连接" 属性和 "句柄" 属性。

# **Multiplatforms 版上的 DISPLAY ENTAUTH (显示实体授权)**

使用 MQSC 命令 DISPLAY ENTAUTH 来显示实体对指定对象的权限。

## **使用 MQSC 命令**

有关如何使用 MOSC 命令的信息, 请参阅 使用 MOSC 命令执行本地管理任务。

• [语法图](#page-646-0)

- <span id="page-646-0"></span>• 第 647 页的『参数描述』
- 第 648 [页的『请求的参数』](#page-647-0)

**同义词**:DIS ENTAUTH

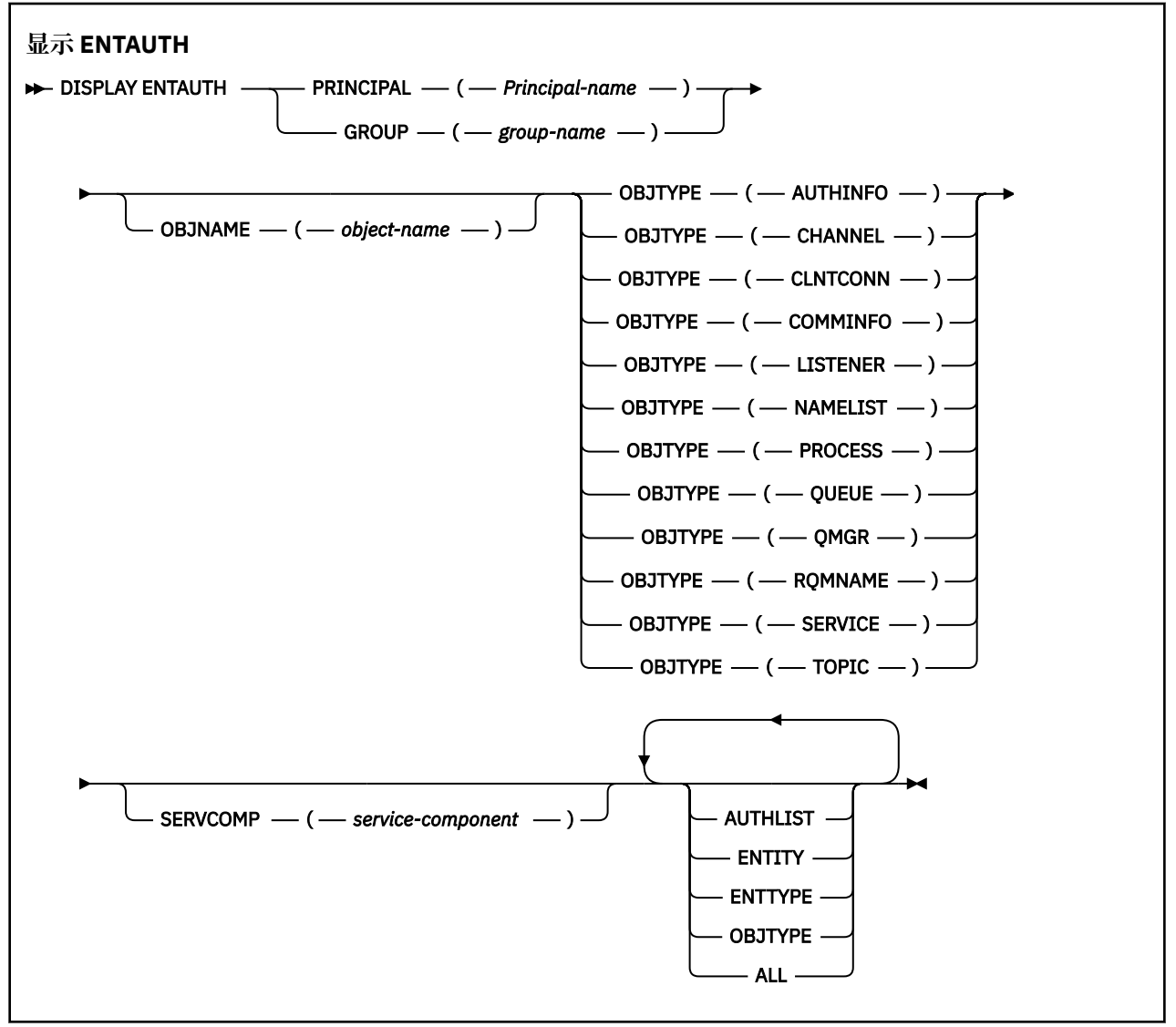

# **参数描述**

### **PRINCIPAL (***Principal-name***)**

主体名称。 这是要为其检索对指定对象的权限的用户的名称。 在 IBM MQ for Windows 上,主体的名称 可以选择包含以以下格式指定的域名: user@domain。

必须指定 PRINCIPAL 或 GROUP。

#### **GROUP(***group-name***)**

组名。 这是要对其进行查询的用户组的名称。 只能指定一个名称,它必须是现有用户组的名称。

Windows N 仅对于 IBM MQ for Windows, 组名可以选择包含以以下格式指定的域名:

GroupName@domain domain\GroupName

必须指定 PRINCIPAL 或 GROUP。

#### <span id="page-647-0"></span>**OBJNAME (***object-name***)**

要显示其权限的对象或通用概要文件的名称。

除非 OBJTYPE 参数是 QMGR, 否则此参数是必需的。 如果 OBJTYPE 参数为 QMGR, 那么可以省略此 参数。

### **OBJTYPE**

概要文件引用的对象的类型。 指定以下值之一:

#### **AUTHINFO**

认证信息记录

#### **通道**

通道

# **CLNTCONN**

客户机连接通道

#### **COMMINFO**

通信信息对象

#### **LISTENER**

侦听器

## **NAMELIST**

名称列表

### **PROCESS**

进程

# **队列**

队列

# **QMGR**

队列管理器

#### **RQMNAME**

远程队列管理器

#### **服务**

服务

### **TOPIC**

Topic

# **SERVCOMP (***service-component***)**

要显示其信息的授权服务的名称。

如果指定此参数,那么它将指定授权所应用于的授权服务的名称。 如果省略此参数,那么将根据链接授 权服务的规则依次对已注册的授权服务进行查询。

### **ALL**

指定此值以显示可用于实体和指定概要文件的所有授权信息。

# **请求的参数**

您可以请求有关授权的以下信息:

### **授权列表**

指定此参数以显示权限列表。

#### **ENTITY**

指定此参数以显示实体名称。

### **测试类型**

指定此参数以显示实体类型。

#### **OBJTYPE**

指定此参数以显示对象类型。
# **z/OS 上的 DISPLAY GROUP (显示 QSG 信息)**

使用 MQSC 命令 DISPLAY GROUP 来显示有关队列管理器所连接的队列共享组的信息。 仅当队列管理器是 队列共享组的成员时,此命令才有效。

# **使用 MQSC 命令**

有关如何使用 MQSC 命令的信息,请参阅 使用 MQSC 命令执行本地管理任务。

您可以从源 2CR 发出此命令。有关源符号的说明,请参阅 可在 z/OS 上发出 MQSC 命令的源。

• 语法图

- 第 649 页的『DISPLAY GROUP 的用法说明』
- 第 649 页的『DISPLAY GROUP 的参数描述』

**同义词**:DIS GROUP

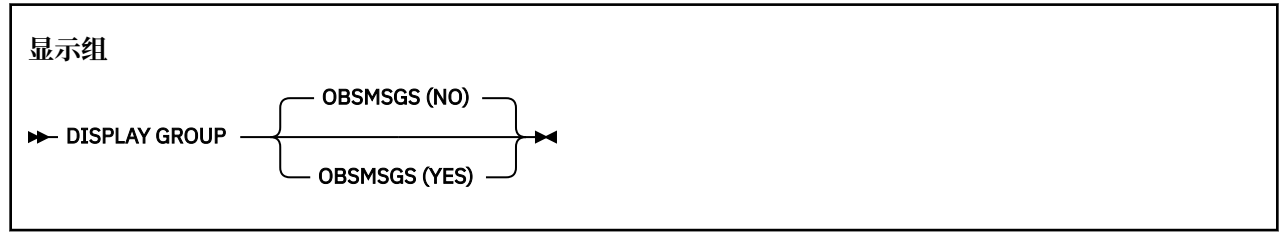

# **DISPLAY GROUP 的用法说明**

- 1. 对 DISPLAY GROUP 命令的响应是一系列消息,其中包含有关队列管理器所连接的队列共享组的信息。 将返回以下信息:
	- 队列共享组的名称
	- 属于组的所有队列管理器是处于活动状态还是处于不活动状态
	- 属于组的所有队列管理器的名称。
	- •如果指定 OBSMSGS (YES),那么组中的队列管理器是否包含 Db2 中的过时消息

# **DISPLAY GROUP 的参数描述**

### **OBSMSGS**

指定该命令是否还在 Db2 中查找过时的消息。 这是可选操作。 可能的值为:

**否**

未查找 Db2 中的过时消息。 这是缺省值。

**YES**

将在 Db2 中查找过时的消息,并返回包含有关任何发现的信息的消息。

# **Multiplatforms 版上的 DISPLAY LISTENER (显示侦听器信息)**

使用 MQSC 命令 DISPLAY LISTENER 来显示有关侦听器的信息。

# **使用 MQSC 命令**

有关如何使用 MQSC 命令的信息, 请参阅 使用 MQSC 命令执行本地管理任务。

- 语法图
- 第 650 [页的『使用说明』](#page-649-0)
- 第 650 页的『DISPLAY LISTENER [的关键字和参数描述』](#page-649-0)
- 第 652 [页的『请求的参数』](#page-651-0)

**同义词**:DIS LSTR

<span id="page-649-0"></span>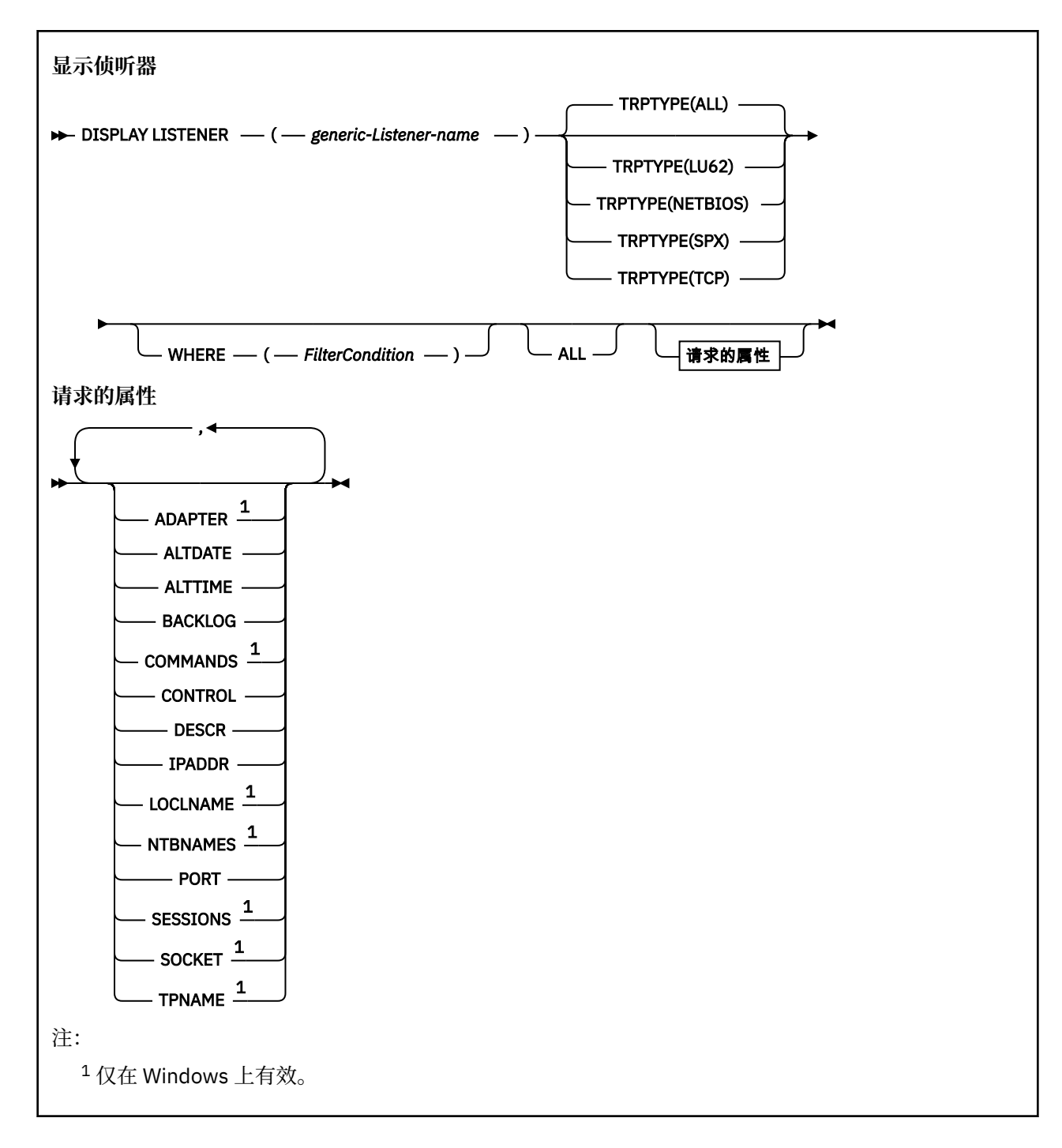

# **使用说明**

显示的值描述侦听器的当前定义。 如果侦听器自启动以来已更改,那么当前正在运行的侦听器对象实例的值 可能与当前定义不同。

# **DISPLAY LISTENER 的关键字和参数描述**

必须指定要显示其信息的侦听器。 您可通过使用特定侦听器名称或类属侦听器名称来指定侦听器。 通过使 用通用侦听器名称,可以显示下列其中一项:

- 有关使用单个星号(\*)的所有侦听器定义的信息,或者
- 有关与指定名称匹配的一个或多个侦听器的信息。

### **(** *generic-Listener-name* **)**

要显示其信息的侦听器定义的名称。 单个星号 (\*) 指定将显示所有侦听器标识的信息。 末尾带有星号的 字符串与所有后跟零个或多个字符的字符串的侦听器匹配。

### **TRPTYPE**

传输协议。 如果指定此参数,那么它必须紧跟在 *generic-Listener-name* 参数之后。 如果未指定此参 数,那么将采用缺省值 ALL。 这些值是:

### **ALL**

这是缺省值,并显示所有侦听器的信息。

### **LU62** 显示在其 TRPTYPE 参数中使用值 LU62 定义的所有侦听器的信息。

**NETBIOS**

显示在其 TRPTYPE 参数中使用值 NETBIOS 定义的所有侦听器的信息。

**SPX**

显示在其 TRPTYPE 参数中使用 SPX 值定义的所有侦听器的信息。

**TCP**

显示在其 TRPTYPE 参数中使用 TCP 值定义的所有侦听器的信息。

### **WHERE**

指定过滤条件以显示满足过滤条件选择条件的侦听器的信息。 过滤条件分为三个部分: *filter-keyword*, *operator* 和 *filter-value*:

### **filter-keyword**

可用于显示此 DISPLAY 命令的属性的任何参数。

### **操作员**

这用于确定侦听器是否满足给定过滤器关键字上的过滤器值。 运算符是:

**线性趋势** 小于

**GT**

- 大于
- **EQ**
	- 等于

**NE** 不等于

# **LE**

小于或等于

**GE**

大于等于

**LK**

与作为 *filter-value* 提供的通用字符串匹配

**NL**

与作为 *filter-value* 提供的通用字符串不匹配

### **过滤器值**

一个值,必须使用运算符针对该值来测试属性值。 根据过滤关键字,它可为:

- 确切值,对于要测试的属性,它是有效值。
- 通用值。这是一个字符串。以星号结尾, 例如 ABC\*。如果运算符是 LK, 那么列出属性值以此字 符串(在此示例中是 ABC)开始的所有项。 如果运算符是 NL, 那么列出属性值不以此字符串开始 的所有项。

您不能将参数的通用过滤器值与数字值或一组值中的一个 值配合使用。

**ALL**

指定此项以显示每个指定侦听器的所有侦听器信息。 如果指定了此参数,那么专门请求的任何参数都无 效; 仍将显示所有参数。

<span id="page-651-0"></span>如果未指定通用标识,并且未请求任何特定参数,那么这是缺省值。

## **请求的参数**

指定用于定义要显示的数据的一个或多个属性。 可以按任何顺序指定属性。 请勿多次指定同一属性。

#### **ADAPTER**

NetBIOS 侦听的适配器号。

### **ALTDATE**

上次更改定义的日期,格式为 yyyy-mm-dd。

### **ALTTIME**

上次更改定义的时间,格式为 hh.mm.ss。

### **BACKLOG**

侦听器支持的并发连接请求数。

#### **COMMANDS**

侦听器可以使用的命令数。

#### **控制**

如何启动和停止侦听器:

#### **手动**

侦听器不会自动启动或自动停止。 它将通过使用 START LISTENER 和 STOP LISTENER 命令进行控 制。

### **QMGR**

要定义的侦听器将在启动和停止队列管理器的同时启动和停止。

### **仅启动**

侦听器将在启动队列管理器的同时启动,但不会在队列管理器停止时被请求停止。

### **DESCR**

说明性注释。

# **IPADDR**

侦听器的 IP 地址。

### **LOCLNAME**

侦听器使用的 NetBIOS 局部名。

### **NTBNAMES**

侦听器可以使用的名称数。

#### **端口**

TCP/IP 的端口号。

#### **SESSIONS**

侦听器可以使用的会话数。

### **SOCKET**

SPX 套接字。

### **TPNAME**

LU6.2 事务程序名。

有关这些参数的更多信息,请参阅 第 459 页的『Multiplatforms 版上的 [DEFINE LISTENER \(](#page-458-0)定义新侦听 [器](#page-458-0))』。

# **z/OS 上的 DISPLAY LOG (显示日志信息)**

使用 MQSC 命令 **DISPLAY LOG** 可显示日志系统参数和信息。

# **使用 MQSC 命令**

有关如何使用 MQSC 命令的信息, 请参阅 使用 MQSC 命令执行本地管理任务。 您可以从源 12CR 发出此命令。有关源符号的说明,请参阅 可在 z/OS 上发出 MQSC 命令的源。

- 第 653 页的『DISPLAY LOG 的使用说明』
- 第 653 页的『DISPLAY LOG 的参数描述』

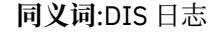

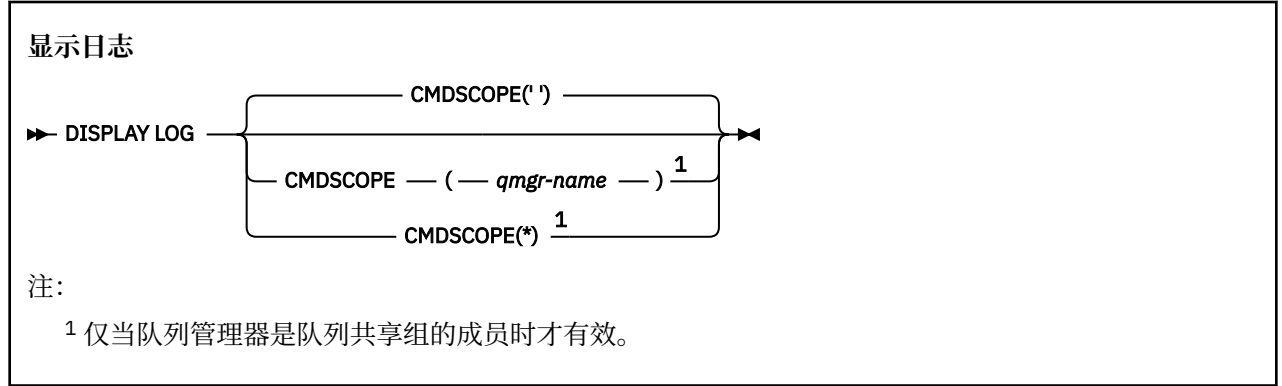

# **DISPLAY LOG 的使用说明**

1. **DISPLAY LOG** 返回一个报告,其中显示初始日志参数以及 **[SET LOG](#page-818-0)** 命令更改的当前值:

- 日志压缩是否处于活动状态 (COMPLOG)。
- V 3.2.0 是否在启用 zHyper 写的情况下写入活动日志 (ZHYWRITE)
- 允许的归档读磁带机在被释放之前保持未使用的时间长度 (DEALLCT)。
- 活动日志数据集和归档日志数据集 (INBUFF) 的输入缓冲区存储器的大小。
- 活动日志数据集和归档日志数据集 (OUTBUFF) 的输出缓冲区存储器大小。
- 可以设置为读取归档日志磁带卷 (MAXRTU) 的最大专用磁带机数。
- 可记录的最大归档日志卷数 (MAXARCH)。
- 最大并发日志卸载任务数 (MAXCNOFF)
- 是开启还是关闭归档 (OFFLOAD)。
- 是使用单个活动日志记录还是双活动日志记录 (TWOACTV)。
- 是使用单归档还是双归档日志记录 (TWOARCH)。
- 是使用单 BSDS 还是双 BSDS (TWOBSDS)。
- 在将输出缓冲区写入活动日志数据集 (WRTHRSH) 之前要填充的输出缓冲区数。 它还会返回有关日志状态的报告。
- 2. 此命令由 IBM MQ 在队列管理器启动结束时在内部发出。

# **DISPLAY LOG 的参数描述**

### **CMDSCOPE**

此参数指定当队列管理器是队列共享组的成员时命令的运行方式。

**CMDSCOPE** 不能用于从第一个初始化输入数据集 CSQINP1 发出的命令。

**' '**

该命令在输入该命令的队列管理器上运行。 这是缺省值。

### *qmgr-***名称**

如果队列管理器在队列共享组中处于活动状态,那么该命令将在您指定的队列管理器上运行。

仅当您正在使用队列共享组环境并且已启用命令服务器时,才能指定队列管理器名称 (输入了命令的 队列管理器除外)。

**\***

该命令在本地队列管理器上运行,并且还会传递到队列共享组中的每个活动队列管理器。 其效果与 在队列共享组中的每个队列管理器上输入命令相同。

# **DISPLAY LSSTATUS (显示多平台上的侦听器状态)**

使用 MQSC 命令 DISPLAY LSSTATUS 来显示一个或多个侦听器的状态信息。

# **使用 MQSC 命令**

有关如何使用 MQSC 命令的信息, 请参阅 使用 MQSC 命令执行本地管理任务。

- 第 654 页的『DISPLAY LSSTATUS 的关键字和参数描述』
- 第 655 [页的『请求的参数』](#page-654-0)

**同义词**:DIS LSSTATUS

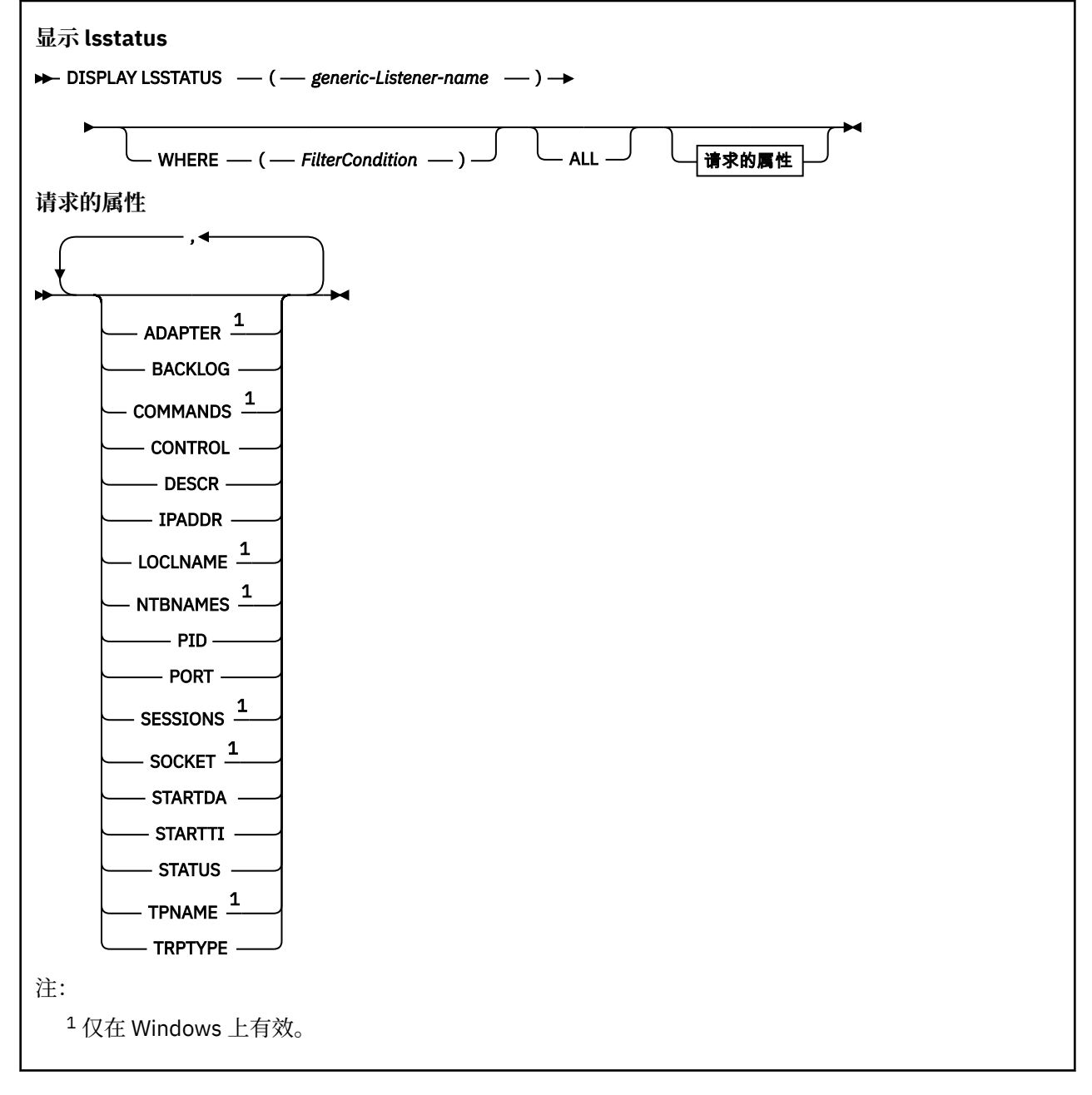

# **DISPLAY LSSTATUS 的关键字和参数描述**

您必须指定要显示其状态信息的侦听器。 您可通过使用特定侦听器名称或类属侦听器名称来指定侦听器。 通过使用通用侦听器名称,可以显示下列其中一项:

• 使用单个星号(\*)的所有侦听器定义的状态信息,或者

<span id="page-654-0"></span>• 与指定名称匹配的一个或多个侦听器的状态信息。

### **(** *generic-Listener-name* **)**

要显示其状态信息的侦听器定义的名称。 单个星号 (\*) 指定显示所有连接标识的信息。 末尾带有星号的 字符串与所有后跟零个或多个字符的字符串的侦听器匹配。

### **WHERE**

指定过滤条件以显示满足过滤条件选择条件的侦听器的信息。 过滤条件分为三个部分: *filter-keyword*, *operator* 和 *filter-value*:

### **filter-keyword**

可用于显示此 DISPLAY 命令的属性的任何参数。

**操作员**

这用于确定侦听器是否满足给定过滤器关键字上的过滤器值。 运算符是:

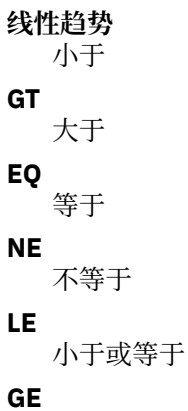

大于等于

**LK**

与作为 *filter-value* 提供的通用字符串匹配

**NL**

与作为 *filter-value* 提供的通用字符串不匹配

### **过滤器值**

一个值,必须使用运算符针对该值来测试属性值。 根据过滤关键字,它可为:

- 确切值,对于要测试的属性,它是有效值。
- 通用值。这是一个字符串。以星号结尾, 例如 ABC\*。如果运算符是 LK, 那么列出属性值以此字 符串(在此示例中是 ABC)开始的所有项。 如果运算符是 NL, 那么列出属性值不以此字符串开始 的所有项。

您不能将参数的通用过滤器值与数字值或一组值中的一个 值配合使用。

### **ALL**

显示每个指定侦听器的所有状态信息。 如果未指定通用名称,并且未请求任何特定参数,那么这是缺省 值。

## **请求的参数**

指定用于定义要显示的数据的一个或多个属性。 可以按任何顺序指定属性。 请勿多次指定同一属性。

### **ADAPTER**

NetBIOS 侦听的适配器号。

**BACKLOG**

侦听器支持的并发连接请求数。

**控制**

如何启动和停止侦听器:

<span id="page-655-0"></span>**手动**

侦听器不会自动启动或自动停止。 它将通过使用 START LISTENER 和 STOP LISTENER 命令进行控 制。

# **QMGR**

要定义的侦听器将在启动和停止队列管理器的同时启动和停止。

**仅启动**

侦听器将在启动队列管理器的同时启动,但不会在队列管理器停止时被请求停止。

#### **DESCR**

说明性注释。

### **IPADDR**

侦听器的 IP 地址。

### **LOCLNAME**

侦听器使用的 NetBIOS 局部名。

#### **NTBNAMES**

侦听器可以使用的名称数。

# **PID**

与此侦听器关联的操作系统进程标识。

#### **端口**

TCP/IP 的端口号。

### **SESSIONS**

侦听器可以使用的会话数。

### **SOCKET**

SPX 套接字。

### **STARTDA**

启动侦听器的日期。

# **STARTTI**

启动侦听器的时间。

### **状态**

侦听器的当前状态。 它可以是下列其中一项:

#### **正在运行**

侦听器正在运行。

#### **正在启动**

侦听器正在初始化。

#### **STOPPING**

侦听器正在停止。

# **TPNAME**

LU6.2 事务程序名。

# **TRPTYPE**

传输类型。

有关这些参数的更多信息,请参阅 第 459 页的『Multiplatforms 版上的 [DEFINE LISTENER \(](#page-458-0)定义新侦听 [器](#page-458-0))』。

# **z/OS 上的 DISPLAY MAXSMSGS (显示最大消息数设置)**

使用 MQSC 命令 DISPLAY MAXSMSGS 可查看任务可以在单个恢复单元中获取或放入的最大消息数。

## **使用 MQSC 命令**

有关如何使用 MQSC 命令的信息,请参阅 使用 MQSC 命令执行本地管理任务。 您可以从源 2CR 发出此命令。有关源符号的说明,请参阅 可在 z/OS 上发出 MQSC 命令的源。

- [语法图](#page-655-0)
- 第 657 页的『使用说明』
- 第 657 页的『DISPLAY MAXSMSGS 的参数描述』

**同义词**:DIS MAXSM

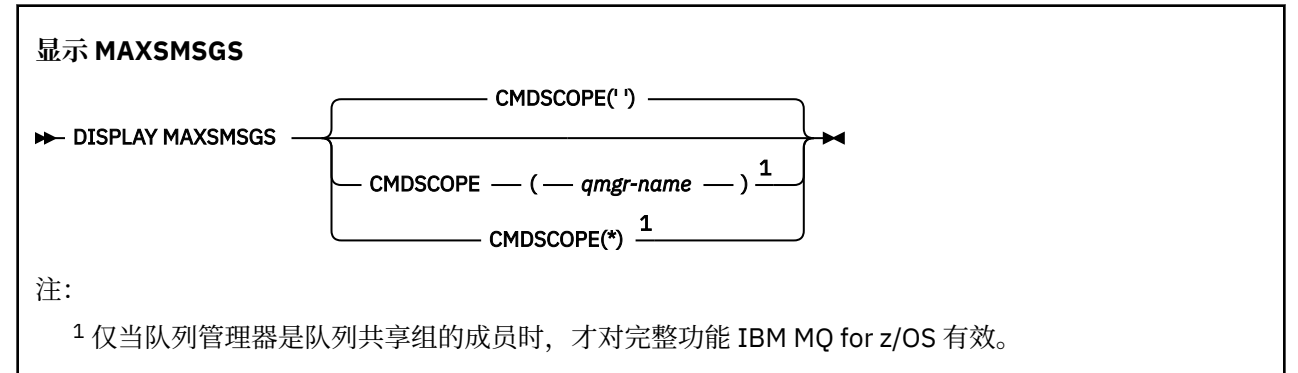

# **使用说明**

虽然不能再从 CSQINP1 初始化数据集发出此命令,但此命令仅在 z/OS 上有效,并且保留此命令是为了与较 早发行版兼容。 应改为使用 DISPLAY QMGR 命令的 MAXUMSGS 参数。

# **DISPLAY MAXSMSGS 的参数描述**

### **CMDSCOPE**

此参数指定当队列管理器是队列共享组的成员时命令的运行方式。

**' '**

该命令在输入该命令的队列管理器上运行。 这是缺省值。

### *qmgr-name*

如果队列管理器在队列共享组中处于活动状态,那么该命令将在您指定的队列管理器上运行。

仅当您正在使用队列共享组环境并且已启用命令服务器时,才能指定队列管理器名称 (输入了命令的 队列管理器除外)。

**\***

该命令在本地队列管理器上运行,并且还会传递到队列共享组中的每个活动队列管理器。 其效果与 在队列共享组中的每个队列管理器上输入命令相同。

# **DISPLAY NAMELIST (显示名称列表)**

使用 MQSC 命令 DISPLAY NAMELIST 在名称列表中显示名称。

# **使用 MQSC 命令**

有关如何使用 MQSC 命令的信息,请参阅 使用 MQSC 命令执行本地管理任务。

 $\approx$  z/OS 您可以从源 2CR 发出此命令。有关源符号的说明,请参阅 可在 z/OS 上发出 MQSC 命令的 源。

• 语法图

- 第 658 页的『[DISPLAY NAMELIST](#page-657-0) 的参数描述』
- 第 661 [页的『请求的参数』](#page-660-0)

**同义词**:DIS NL

<span id="page-657-0"></span>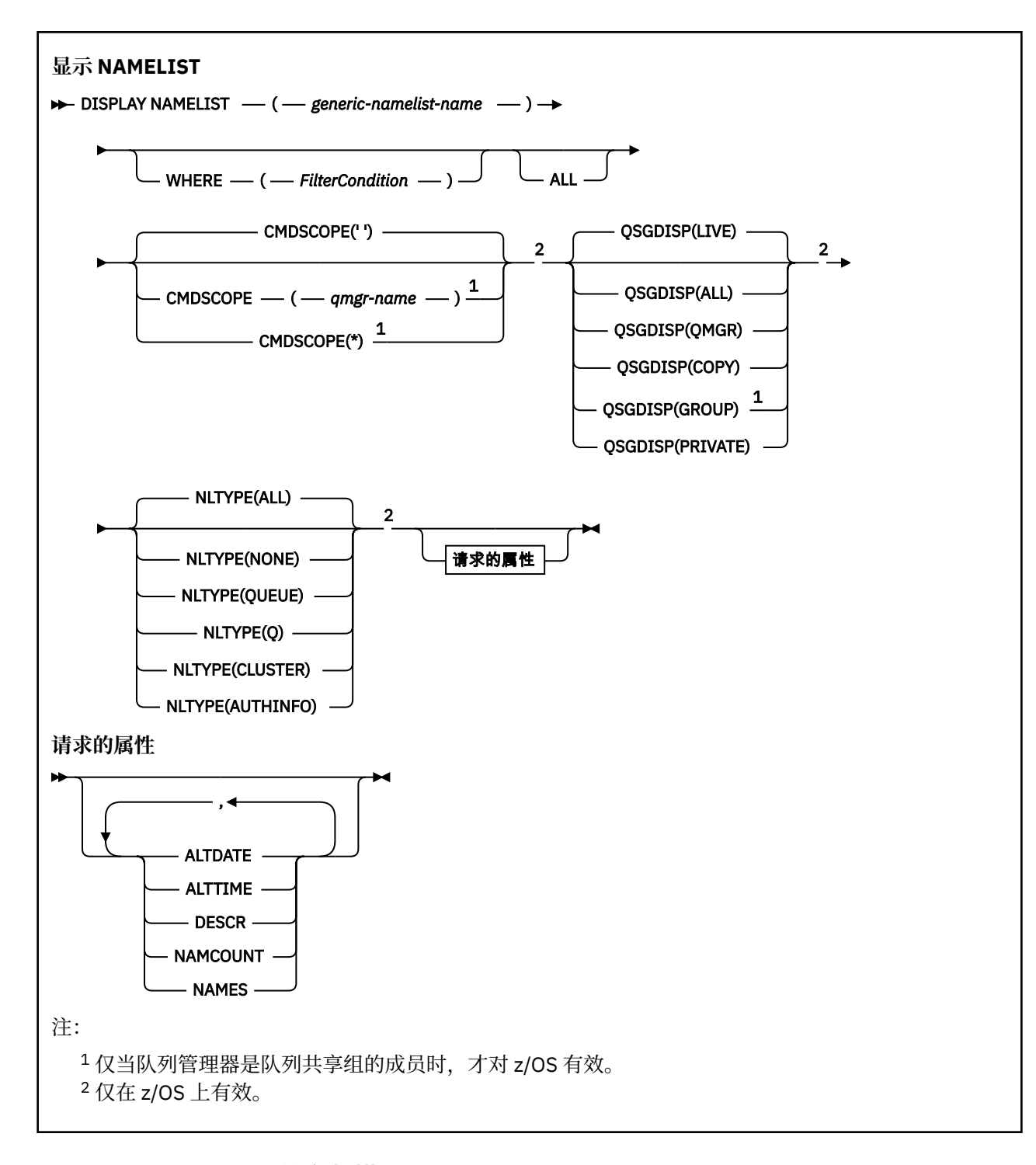

# **DISPLAY NAMELIST 的参数描述**

必须指定要显示的名称列表定义的名称。 这可以是特定名称列表名称或通用名称列表名称。 通过使用通用 名称列表名称,您可以显示下列其中一项:

- 所有名称列表定义
- 一个或多个与指定名称匹配的名称列表

### **(** *generic-namelist-name* **)**

要显示的名称列表定义的名称 (请参阅 用于命名 IBM MQ 对象的规则 )。 尾部星号 (\*) 与所有名称列表匹 配,其指定的词干后跟零个或多个字符。 星号 (\*) 单独指定所有名称列表。

### **WHERE**

指定过滤条件以仅显示那些满足过滤条件的选择条件的名称列表。 过滤条件分为三个部分: *filterkeyword*, *operator* 和 *filter-value*:

### **filter-keyword**

几乎可以用于显示此 DISPLAY 命令的属性的任何参数。 但是,不能使用 CMDSCOPE 或 QSGDISP 参数作为过滤器关键字。 如果您还使用 NLTYPE 来选择名称列表,那么不能将其用作过滤器关键 字。

**操作员**

这用于确定名称列表是否满足给定过滤器关键字上的过滤器值。 运算符是:

**线性趋势**

- 小于
- **GT**
	- 大于

**EQ** 等于

**NE**

不等于

**LE**

小于或等于

**GE**

大于等于

### **LK**

与作为 *filter-value* 提供的通用字符串匹配

### **NL**

与作为 *filter-value* 提供的通用字符串不匹配

**CT**

包含指定项。 如果 *filter-keyword* 是列表,那么可以使用此列表来显示其属性包含指定项的对 象。

### **EX**

不包含指定项。 如果 *filter-keyword* 是列表, 那么可以使用此列表来显示其属性不包含指定项的 对象。

### **CTG**

包含与作为 *filter-value* 提供的通用字符串匹配的项。 如果 *filter-keyword* 是列表,那么可以使用 此列表来显示其属性与通用字符串匹配的对象。

### **扩展组**

不包含与作为 *filter-value* 提供的通用字符串匹配的任何项。 如果 *filter-keyword* 是列表, 那么可 以使用此列表来显示属性与通用字符串不匹配的对象。

### **过滤器值**

一个值,必须使用运算符针对该值来测试属性值。 根据过滤关键字,它可为:

• 确切值,对于要测试的属性,它是有效值。

只能使用运算符 LT , GT, EQ , NE , LE 或 GE。 但是,如果属性值是参数上可能存在的一组值 中的一个值 (例如, NLTYPE 参数上的值 NONE) ,那么只能使用 EQ 或 NE。

• 通用值。 这是一个字符串 (例如,您为 DESCR 参数提供的字符串) ,其末尾带有星号,例如 ABC\*。 这些字符必须对您正在测试的属性有效。 如果运算符是 LK,那么列出属性值以此字符串 (在此示例中是 ABC)开始的所有项。 如果运算符是 NL,那么列出属性值不以此字符串开始的所 有项。 只允许单个拖尾通配符(星号)。

您不能将参数的通用过滤器值与数字值或一组值中的一个 值配合使用。

• 值列表中的项。 该值可以是显式值,如果它是字符值,那么可以是显式值或通用值。 如果是显式 的,请使用 CT 或 EX 作为运算符。 例如,如果使用运算符 CT 指定 DEF 值,那么列出其中一个属 性值是 DEF 的所有项。 如果它是通用的,请使用 CTG 或 EXG 作为运算符。 如果使用操作程序 CTG 指定 ABC\* ,那么将列出其中一个属性值以 ABC 开头的所有项。

#### **ALL**

指定此项以显示所有参数。 如果指定了此参数,那么专门请求的任何参数都不起作用; 将显示所有参 数。

如果未指定通用名称,并且未请求任何特定参数,那么这是缺省值。

**\_\_\_\_\_z/0S \_\_\_\_**|在 z/OS 上,如果使用 WHERE 参数指定过滤条件,那么这也是缺省值,但在其他平台上仅 显示请求的属性。

# **Z/OS** CMDSCOPE

此参数指定当队列管理器是队列共享组的成员时命令的运行方式。

**' '**

该命令在输入该命令的队列管理器上运行。 这是缺省值。

#### *qmgr-name*

如果队列管理器在队列共享组中处于活动状态,那么该命令将在您指定的队列管理器上运行。

仅当您正在使用队列共享组环境并且已启用命令服务器时,才能指定队列管理器名称 (输入了命令的 队列管理器除外)。

**\***

该命令在本地队列管理器上运行,并且还会传递到队列共享组中的每个活动队列管理器。 其效果与 在队列共享组中的每个队列管理器上输入命令相同。

# **z/05** OSGDISP

指定要显示其信息的对象的处置。 这些值是:

**实时**

这是缺省值,并显示使用 QSGDISP (QMGR) 或 QSGDISP (COPY) 定义的对象的信息。

**ALL**

显示使用 QSGDISP (QMGR) 或 QSGDISP (COPY) 定义的对象的信息。

如果存在共享队列管理器环境,并且正在发出该命令的队列管理器上执行该命令,那么此选项还将 显示使用 QSGDISP (GROUP) 定义的对象的信息。

如果在共享队列管理器环境中指定了 QSGDISP (ALL) ,那么该命令可能会给出重复的名称 (具有不同 的处置)。

在共享队列管理器环境中,使用

DISPLAY NAMELIST(name) CMDSCOPE(\*) QSGDISP(ALL)

列出所有匹配的对象

name

在队列共享组中,而不复制共享存储库中的共享组。

#### **COPY**

仅显示使用 QSGDISP (COPY) 定义的对象的信息。

#### **GROUP**

仅显示使用 QSGDISP (GROUP) 定义的对象的信息。 仅当存在共享队列管理器环境时,才允许执行 此操作。

**专用**

显示使用 QSGDISP (QMGR) 或 QSGDISP (COPY) 定义的对象的信息。 请注意, QSGDISP (PRIVATE) 显示的信息与 QSGDISP (LIVE) 显示的信息相同。

### **QMGR**

仅显示使用 QSGDISP (QMGR) 定义的对象的信息。

<span id="page-660-0"></span>QSGDISP 显示下列其中一个值:

### **QMGR**

对象是使用 QSGDISP (QMGR) 定义的。

## **GROUP**

对象是使用 QSGDISP (GROUP) 定义的。

# **COPY**

对象是使用 QSGDISP (COPY) 定义的。

不能使用 QSGDISP 作为过滤器关键字。

# **NLTYPE**

指示要显示的名称列表的类型。

此参数仅在 z/OS 上有效。

## **ALL**

显示所有类型的名称列表。 这是缺省值。

# **无**

显示类型为 NONE 的名称列表。

## **QUEUE 或 Q**

显示用于保存队列名称列表的名称列表。

## **CLUSTER**

显示与集群关联的名称列表。

## **AUTHINFO**

显示包含认证信息对象名列表的名称列表。

# **请求的参数**

指定用于定义要显示的数据的一个或多个参数。 可以按任何顺序指定参数,但不要多次指定相同的参数。 如果未指定参数 (并且未指定 ALL 参数), 那么缺省值是显示对象名, 并且在 z/OS 上显示其 NLTYPEs 和 QSGDISP。

### **ALTDATE**

上次更改定义的日期,格式为 yyyy-mm-dd

# **ALTTIME**

上次更改定义的时间,格式为 hh.mm.ss

# **DESCR**

描述

# **NAMCOUNT**

列表中的名称数

# **NAMES**

名称列表

请参阅 第 464 页的『[DEFINE NAMELIST \(](#page-463-0)定义名称列表)』, 以获取有关各个参数的更多信息。

# **Multiplatforms 版上的 DISPLAY POLICY (显示安全策略)**

使用 MQSC 命令 DISPLAY POLICY 来显示安全策略。

# **使用 MQSC 命令**

有关如何使用 MQSC 命令的信息, 请参阅 使用 MQSC 命令执行本地管理任务。

- 语法图
- 第 662 页的『[DISPLAY POLICY](#page-661-0) 的参数描述』

<span id="page-661-0"></span>**显示策略**

**DISPLAY POLICY** - ( - policy-name - )  $\rightarrow$ 

# **DISPLAY POLICY 的参数描述**

### *(***策略名称***)*

指定要显示的策略名称。

要显示的策略的名称与策略控制的队列的名称相同。 可以指定星号以显示所有策略名称。

**注:** *policy-name* 不支持使用通配符来返回多个策略。

# **显示具有特定策略名称的策略行为**

对特定策略 (例如 DISPLAY POLICY(QUEUE.1)) 执行 **DISPLAY POLICY** 命令时,即使一个策略对象不存 在,也会始终返回该策略对象。 当策略对象不存在时,返回的策略对象是指定纯文本保护的缺省策略对象, 即没有对消息数据进行签名或加密。

要查看存在的策略对象,必须运行 DISPLAY POLICY(\*) 命令。 此命令返回所有存在的策略对象。

### **相关参考**

第 821 页的『[Multiplatforms](#page-820-0) 版上的 SET POLICY (设置安全策略)』 使用 MQSC 命令 SET POLICY 来设置安全策略。

第 182 页的『setmqspl ([设置安全策略](#page-181-0))』 使用 **setmqspl** 命令可定义新的安全策略,替换已存在的安全策略或除去现有策略。

第 81 页的『dspmqspl ([显示安全策略](#page-80-0))』 使用 **dspmqspl** 命令可显示所有策略的列表以及指定策略的详细信息。

### **相关信息**

管理 AMS 中的安全策略

# **DISPLAY PROCESS (显示进程信息)**

使用 MQSC 命令 DISPLAY PROCESS 来显示一个或多个 IBM MQ 进程的属性。

# **使用 MQSC 命令**

有关如何使用 MQSC 命令的信息, 请参阅 使用 MQSC 命令执行本地管理任务。

 $\approx$  z/OS 您可以从源 2CR 发出此命令。有关源符号的说明,请参阅 可在 z/OS 上发出 MQSC 命令的 源。

- 语法图
- 第 663 页的『[DISPLAY PROCESS](#page-662-0) 的参数描述』
- 第 665 [页的『请求的参数』](#page-664-0)

**同义词**:DIS PRO

<span id="page-662-0"></span>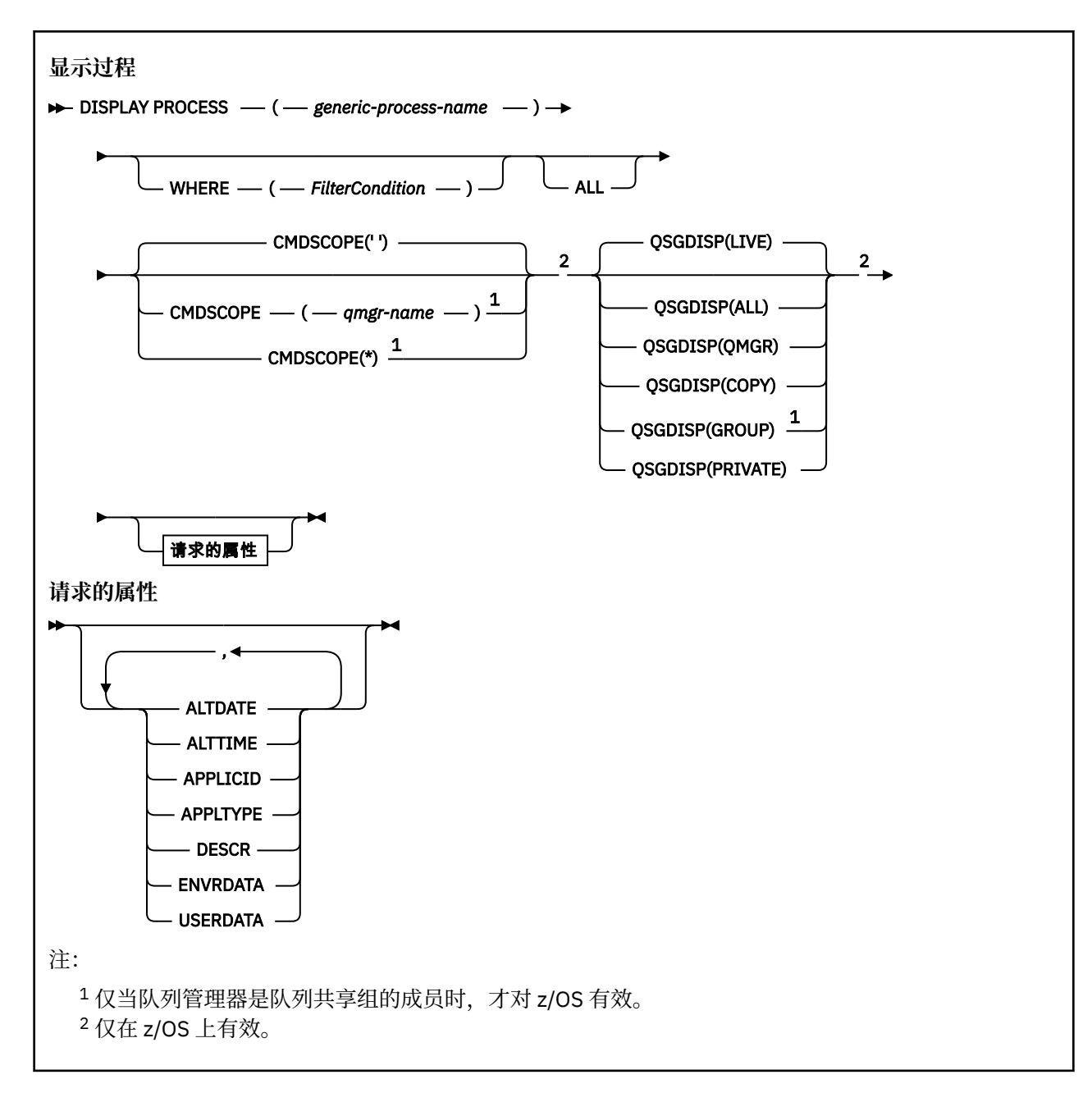

# **DISPLAY PROCESS 的参数描述**

必须指定要显示的进程的名称。 这可以是特定进程名称或通用进程名称。 通过使用通用进程名称,可以显 示下列其中一项:

- 所有进程定义
- 一个或多个与指定名称匹配的进程

### *(generic-process-name)*

要显示的进程定义的名称 (请参阅 用于命名 IBM MQ 对象的规则 )。 尾部星号 (\*) 与指定主干后跟零个或 多个字符的所有进程匹配。 其自身的星号 (\*) 指定所有进程。 这些名称必须全部定义到本地队列管理 器。

### **WHERE**

指定过滤条件以仅显示满足过滤条件选择条件的那些流程定义。 过滤条件分为三个部分: *filterkeyword*, *operator* 和 *filter-value*:

# **filter-keyword**

几乎可以用于显示此 DISPLAY 命令的属性的任何参数。

z/0S 但是,在 z/OS 上,不能使用 CMDSCOPE 或 QSGDISP 参数作为过滤器关键字。

**操作员**

这用于确定进程定义是否满足给定过滤器关键字上的过滤器值。 运算符是:

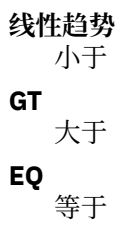

**NE**

不等于

**LE** 小于或等于

**GE**

大于等于

**LK**

与作为 *filter-value* 提供的通用字符串匹配

**NL**

与作为 *filter-value* 提供的通用字符串不匹配

## **过滤器值**

一个值,必须使用运算符针对该值来测试属性值。 根据过滤关键字,它可为:

• 确切值,对于要测试的属性,它是有效值。

只能使用运算符 LT , GT, EQ , NE , LE 或 GE。 但是,如果属性值来自参数上的可能值集 (例 如 APPLTYPE 参数上的值 DEF) ,那么只能使用 EQ 或 NE。

• 通用值。这是一个字符串 (例如, 您为 DESCR 参数提供的字符串), 其末尾带有星号, 例如 ABC\*。如果运算符是 LK, 那么列出属性值以此字符串(在此示例中是 ABC)开始的所有项。 如 果运算符是 NL, 那么列出属性值不以此字符串开始的所有项。 只允许单个拖尾通配符(星号)。

### **ALL**

指定此项以显示所有参数。 如果指定了此参数,那么专门请求的任何参数都无效; 仍将显示所有参数。 在以下平台上,如果未指定通用名称并且未请求任何特定参数,那么这是缺省值:

- $\blacksquare$  AIX  $\blacksquare$  AIX
- IBM i
- Linux Linux
- **Windows** Windows
- *z/OS z/OS*

 $- z/0S$ 在 z/OS 上,如果使用 WHERE 参数指定过滤条件,那么这也是缺省值,但在其他平台上仅 显示请求的属性。

# **Z/OS** CMDSCOPE

此参数仅适用于 z/OS ,并指定当队列管理器是队列共享组的成员时命令的运行方式。

CMDSCOPE 必须为空或本地队列管理器 (如果 QSGDISP 设置为 GROUP)。

**' '**

该命令在输入该命令的队列管理器上运行。 这是缺省值。

*qmgr-***名称**

如果队列管理器在队列共享组中处于活动状态,那么该命令将在您指定的队列管理器上运行。

<span id="page-664-0"></span>仅当您正在使用队列共享组环境并且已启用命令服务器时,才能指定队列管理器名称 (输入了命令的 队列管理器除外)。

**\***

该命令在本地队列管理器上运行,并且还会传递到队列共享组中的每个活动队列管理器。 其效果与 在队列共享组中的每个队列管理器上输入命令相同。

您不能将 CMDSCOPE 用作过滤关键字。

# **LACK STATE** OSGDISP

指定要显示其信息的对象的处置。 这些值是:

**实时**

这是缺省值,并显示使用 QSGDISP (QMGR) 或 QSGDISP (COPY) 定义的对象的信息。

**ALL**

显示使用 QSGDISP (QMGR) 或 QSGDISP (COPY) 定义的对象的信息。

如果存在共享队列管理器环境,并且正在发出该命令的队列管理器上执行该命令,那么此选项还将 显示使用 QSGDISP (GROUP) 定义的对象的信息。

如果指定了 QSGDISP (LIVE) 或缺省指定了 QSGDISP (ALL) ,或者如果在共享队列管理器环境中指定 了 QSGDISP (ALL) ,那么该命令可能会给出重复的名称 (具有不同的位置)。

## **COPY**

仅显示使用 QSGDISP (COPY) 定义的对象的信息。

## **GROUP**

仅显示使用 QSGDISP (GROUP) 定义的对象的信息。 仅当存在共享队列管理器环境时,才允许执行 此操作。

**专用**

显示使用 OSGDISP (OMGR) 或 OSGDISP (COPY) 定义的对象的信息。 请注意, OSGDISP (PRIVATE) 显示的信息与 QSGDISP (LIVE) 显示的信息相同。

### **QMGR**

仅显示使用 QSGDISP (QMGR) 定义的对象的信息。

QSGDISP 显示下列其中一个值:

# **QMGR**

对象是使用 QSGDISP (QMGR) 定义的。

### **GROUP**

对象是使用 QSGDISP (GROUP) 定义的。

### **COPY**

对象是使用 QSGDISP (COPY) 定义的。

不能使用 QSGDISP 作为过滤器关键字。

# **请求的参数**

指定用于定义要显示的数据的一个或多个参数。 可以按任何顺序指定参数,但不要多次指定相同的参数。 如果未指定任何参数并且未指定 **ALL** 参数,那么缺省值为:

• Multi 在多平台上, 即在 z/OS 以外的平台上, 将显示对象名称。

• z/0S K 仅在 z/OS 上, 将显示对象名和 QSGDISP。

### **ALTDATE**

上次更改定义的日期,格式为 yyyy-mm-dd

# **ALTTIME**

上次更改定义的时间,格式为 hh.mm.ss

### **APPLICID**

应用程序标识

### **APPLTYPE**

应用程序类型。 除了在 第 469 页的『[DEFINE PROCESS](#page-468-0) 的参数描述』中为此参数列出的值外, 还可以 显示值 SYSTEM。 这指示应用程序类型是队列管理器。

### **DESCR**

描述

# **ENVRDATA**

环境数据

# **USERDATA**

用户数据

请参阅 第 467 页的『[DEFINE PROCESS \(](#page-466-0)创建新的进程定义)』, 以获取有关各个参数的更多信息。

# **DISPLAY PUBSUB (显示发布/预订状态信息)**

使用 MQSC 命令 DISPLAY PUBSUB 来显示队列管理器的发布/预订状态信息。

# **使用 MQSC 命令**

有关如何使用 MOSC 命令的信息, 请参阅 使用 MOSC 命令执行本地管理任务。

**】 z/0S** 您可以从源 2CR 发出此命令。有关源符号的说明,请参阅 <u>可在 z/OS</u> 上发出 MQSC 命令的 源。

• 语法图

- 第 667 页的『[DISPLAY PUBSUB](#page-666-0) 的参数描述』
- 第 667 [页的『返回的参数』](#page-666-0)

**同义词**: 无

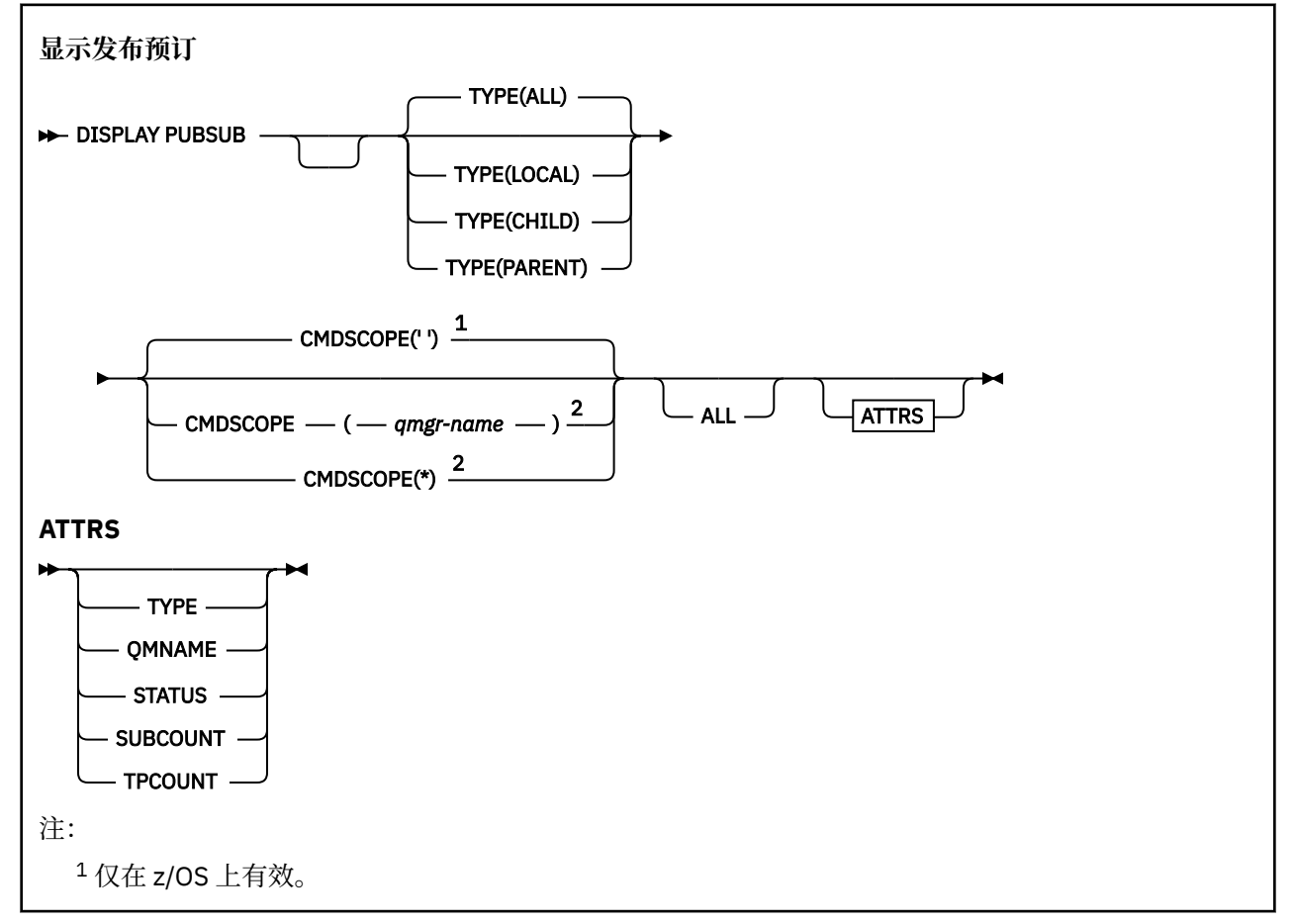

# <span id="page-666-0"></span>**DISPLAY PUBSUB 的参数描述**

### **类型**

发布/预订连接的类型。

**ALL**

显示此队列管理器以及父分层连接和子分层连接的发布/预订状态。

**子代**

显示子连接的发布/预订状态。

**LOCAL**

显示此队列管理器的发布/预订状态。

**PARENT**

显示父连接的发布/预订状态。

# **Z/OS** CMDSCOPE

此参数仅适用于 z/OS ,并指定当队列管理器是队列共享组的成员时命令的运行方式。

该命令在输入该命令的队列管理器上运行。 这是缺省值。

### *qmgr-name*

如果队列管理器在队列共享组中处于活动状态,那么该命令将在您指定的队列管理器上运行。

仅当您正在使用队列共享组环境并且已启用命令服务器时,才能指定队列管理器名称 (输入了命令的 队列管理器除外)。

**\***

**' '**

该命令在本地队列管理器上运行,并且还会传递到队列共享组中的每个活动队列管理器。 其效果与 在队列共享组中的每个队列管理器上输入命令相同。

您不能将 CMDSCOPE 用作过滤关键字。

## **返回的参数**

返回一组参数,其中包含属性 TYPE , QMNAME , STATUS , SUBCOUNT 和 TPCOUNT。 如果将 TYPE 设 置为 LOCAL 或 ALL, 那么将对当前队列管理器返回此组; 如果将 TYPE 设置为 PARENT 或 ALL, 那么将对父 队列管理器返回此组; 如果将 TYPE 设置为 CHILD 或 ALL ,那么将对每个子队列管理器返回此组。

### **类型**

**子代**

子连接。

**LOCAL**

此队列管理器的信息。

## **PARENT**

父连接。

### **QMNAME**

作为父代或子代连接的当前队列管理器或远程队列管理器的名称。

**状态**

发布/预订引擎或分层连接的状态。 发布/预订引擎正在初始化,但尚未运行。 如果队列管理器是集群的 成员 (至少定义了一个 CLUSRCVR) ,那么它将保持此状态,直到集群高速缓存可用为止。

**L IBM MO for z/OS 上, 这要求通道启动程序正在运行。** 

当 TYPE 为 CHILD 时, 可以返回以下值:

**活动的**

与子队列管理器的连接处于活动状态。

#### **Error**

由于配置错误,此队列管理器无法初始化与子队列管理器的连接。 将在队列管理器日志中生成一条 消息以指示特定错误。 如果接收到错误消息 AMQ5821 或 z/OS 系统 CSQT821E,可能的原因包括:

- 传输队列已满。
- 已禁用传输队列放置。

如果接收到错误消息 AMQ5814 或 z/OS 系统 CSQT814E,请执行以下操作:

- 请检查是否正确指定了子队列管理器。
- 请确保代理能够解析子代理的队列管理器名称。

要解析队列管理器名称,必须至少配置下列其中一个资源:

- 与子队列管理器名称同名的传输队列。
- 与子队列管理器名称同名的队列管理器别名定义。
- 具有子队列管理器的集群与此队列管理器是同一集群的成员。
- 与子队列管理器名称同名的集群队列管理器别名定义。
- 缺省传输队列。

正确设置配置后,将子队列管理器名称修改为空白。 然后使用子队列管理器名称进行设置。

### **正在启动**

另一个队列管理器正在尝试请求此队列管理器成为其父代。

如果子级状态保持在 "正在启动" 状态而未前进到 "活动" 状态,请执行以下操作:

- 检查到子队列管理器的发送方通道是否正在运行
- 检查来自子队列管理器的接收方通道是否正在运行

### **STOPPING**

队列管理器正在断开连接。

如果子级状态仍处于 "正在停止" 状态,请执行以下操作:

- 检查到子队列管理器的发送方通道是否正在运行
- 检查来自子队列管理器的接收方通道是否正在运行

当 TYPE 为 LOCAL 时,可以返回以下值:

#### **活动的**

发布/预订引擎和排队的发布/预订接口正在运行。 因此,可以使用应用程序编程接口以及由排队的 发布/预订接口监视的队列来发布或预订。

#### **COMPAT**

发布/预订引擎正在运行。 因此,可以使用应用程序编程接口来发布或预订。 排队的发布/预订接口 未在运行。 因此,放入由排队的发布/预订接口监视的队列中的任何消息都不会由 IBM MQ 执行操 作。

### **Error**

发布/预订引擎已失败。 请检查错误日志以确定失败原因。

#### **不活动的**

发布/预订引擎和排队的发布/预订接口未在运行。 因此,无法使用应用程序编程接口发布或预订。 IBM MQ 不会对放入排队的发布/预订接口所监视的队列的任何发布/预订消息执行操作。

如果不活动并且要启动发布/预订引擎,请使用命令 **ALTER QMGR PSMODE(ENABLED)**。

**正在启动**

发布/预订引擎正在初始化,但尚未运行。 如果队列管理器是集群的成员,即它至少定义了一个 CLUSRCVR, 那么它将保持此状态, 直到集群高速缓存可用为止。

 $z/0S$ **【 在 IBM MO for z/OS 上, 这要求通道启动程序正在运行。** 

### **STOPPING**

发布/预订引擎正在停止。

当 TYPE 为 PARENT 时,可返回以下值:

### **活动的**

与父队列管理器的连接处于活动状态。

### **Error**

由于配置错误,此队列管理器无法初始化与父队列管理器的连接。 将在队列管理器日志中生成一条 消息以指示特定错误。 如果接收到错误消息 AMQ5821, 2008 10 或 z/OS 系统 CSQT821E 上 的错误消息,那么 可能的原因包括:

- 传输队列已满。
- 已禁用传输队列放置。

如果接收到错误消息 AMQ5814,那么 或 z/OS 系统上的错误消息 CSQT814E , 将执 行以下操作:

- 检查是否正确指定了父队列管理器。
- 确保代理能够解析父代理的队列管理器名称。

要解析队列管理器名称,必须至少配置下列其中一个资源:

- 与父队列管理器名称同名的传输队列。
- 与父队列管理器名称同名的队列管理器别名定义。
- 具有父队列管理器的集群与此队列管理器是同一集群的成员。
- 与父队列管理器名称同名的集群队列管理器别名定义。
- 缺省传输队列。

正确设置配置后,将父队列管理器名称修改为空白。 然后使用父队列管理器名称进行设置。

### **拒绝**

父队列管理器已拒绝连接。 这可能由以下原因导致:

- 父队列管理器已具有与此队列管理器同名的子队列管理器。
- 父队列管理器已使用命令 RESET QMGR TYPE (PUBSUB) CHILD 来除去此队列管理器作为其子代之 一。

### **正在启动**

队列管理器正在尝试请求另一个队列管理器成为其父代。

如果父级状态保持在 "正在启动" 状态而未继续到 "活动" 状态,请执行以下操作:

- 检查父队列管理器的发送方通道是否正在运行
- 检查来自父队列管理器的接收方通道是否正在运行

## **STOPPING**

队列管理器正在与其父代断开连接。

如果父级状态仍处于 "正在停止" 状态,请执行以下操作:

- 检查父队列管理器的发送方通道是否正在运行
- 检查来自父队列管理器的接收方通道是否正在运行

### **SUBCOUNT**

当 TYPE 为 LOCAL 时,将返回针对本地树的预订总数。 当 TYPE 为 CHILD 或 PARENT 时,将不会查询 队列管理器关系并返回值 NONE 。

### **TPCOUNT**

当 TYPE 为 LOCAL 时,将返回本地树中的主题节点总数。 当 TYPE 为 CHILD 或 PARENT 时,将不会查 询队列管理器关系并返回值 NONE 。

# **DISPLAY QMGR (显示队列管理器设置)**

使用 MQSC 命令 **DISPLAY QMGR** 显示此队列管理器的队列管理器参数。

# **使用 MQSC 命令**

有关如何使用 MQSC 命令的信息, 请参阅 使用 MQSC 命令执行本地管理任务。

<mark>■ Z/OS ■</mark>您可以从源 2CR 发出此命令。有关源符号的说明,请参阅 <u>可在 z/OS</u> 上发出 MQSC 命令的 源。

- 语法图
- 第 674 页的『[DISPLAY QMGR](#page-673-0) 的参数描述』
- 第 674 [页的『请求的参数』](#page-673-0)

# **同义词**: **DIS QMGR**

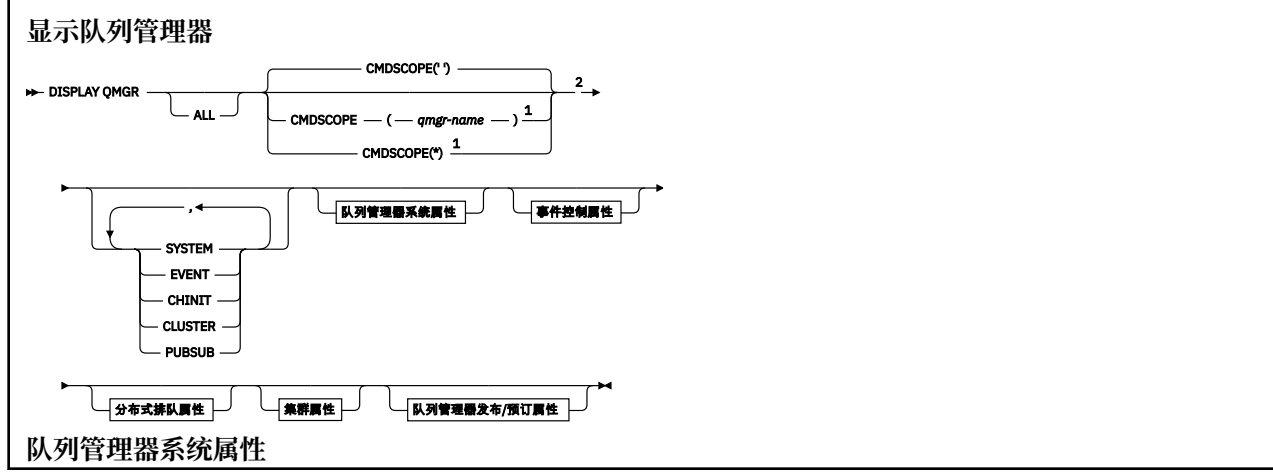

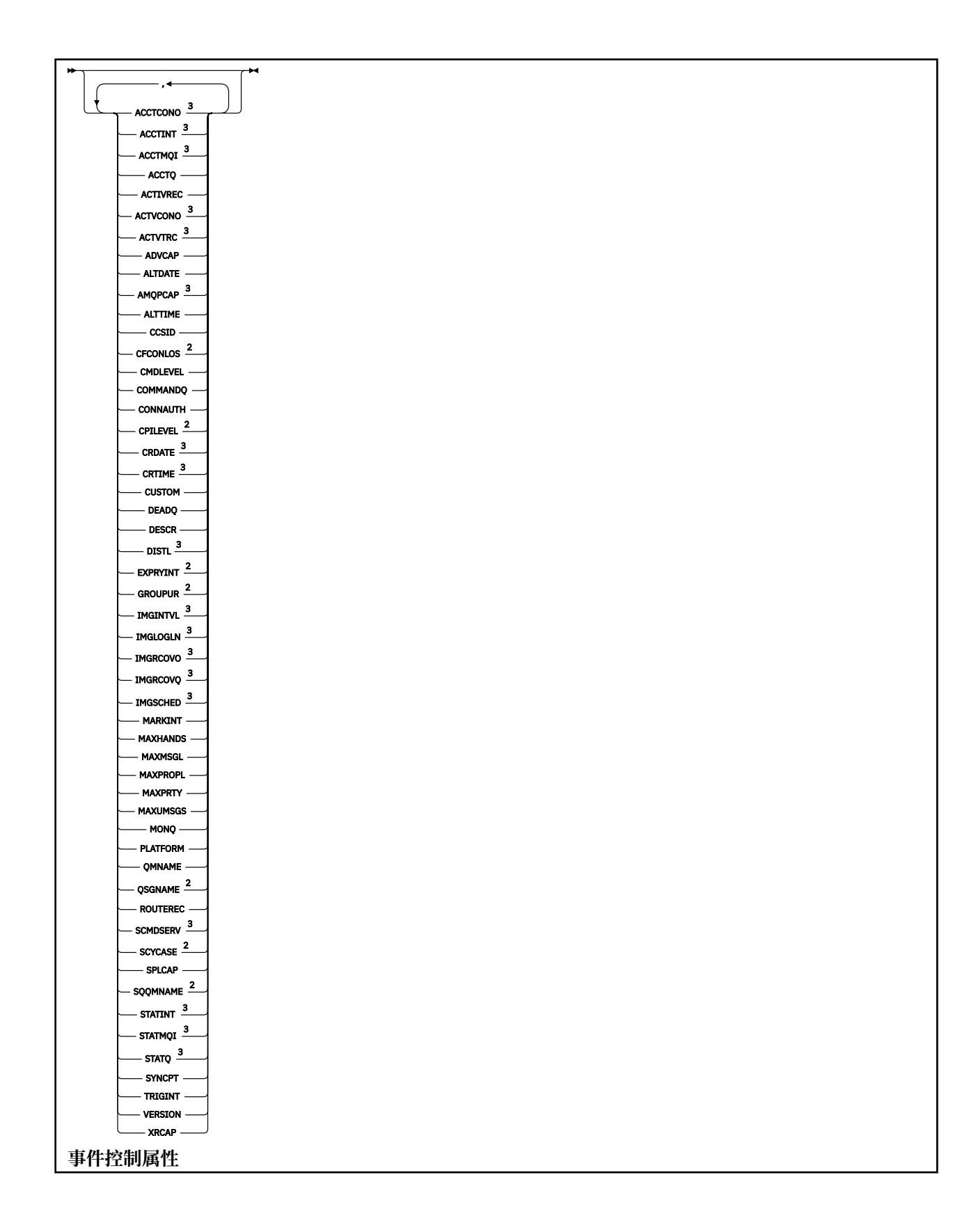

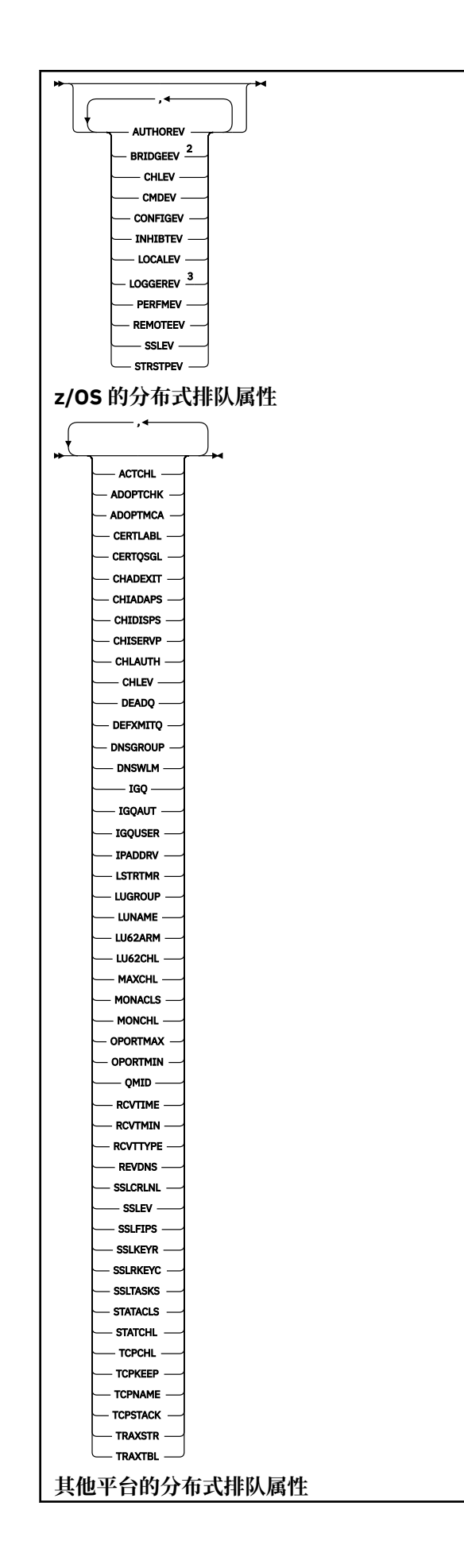

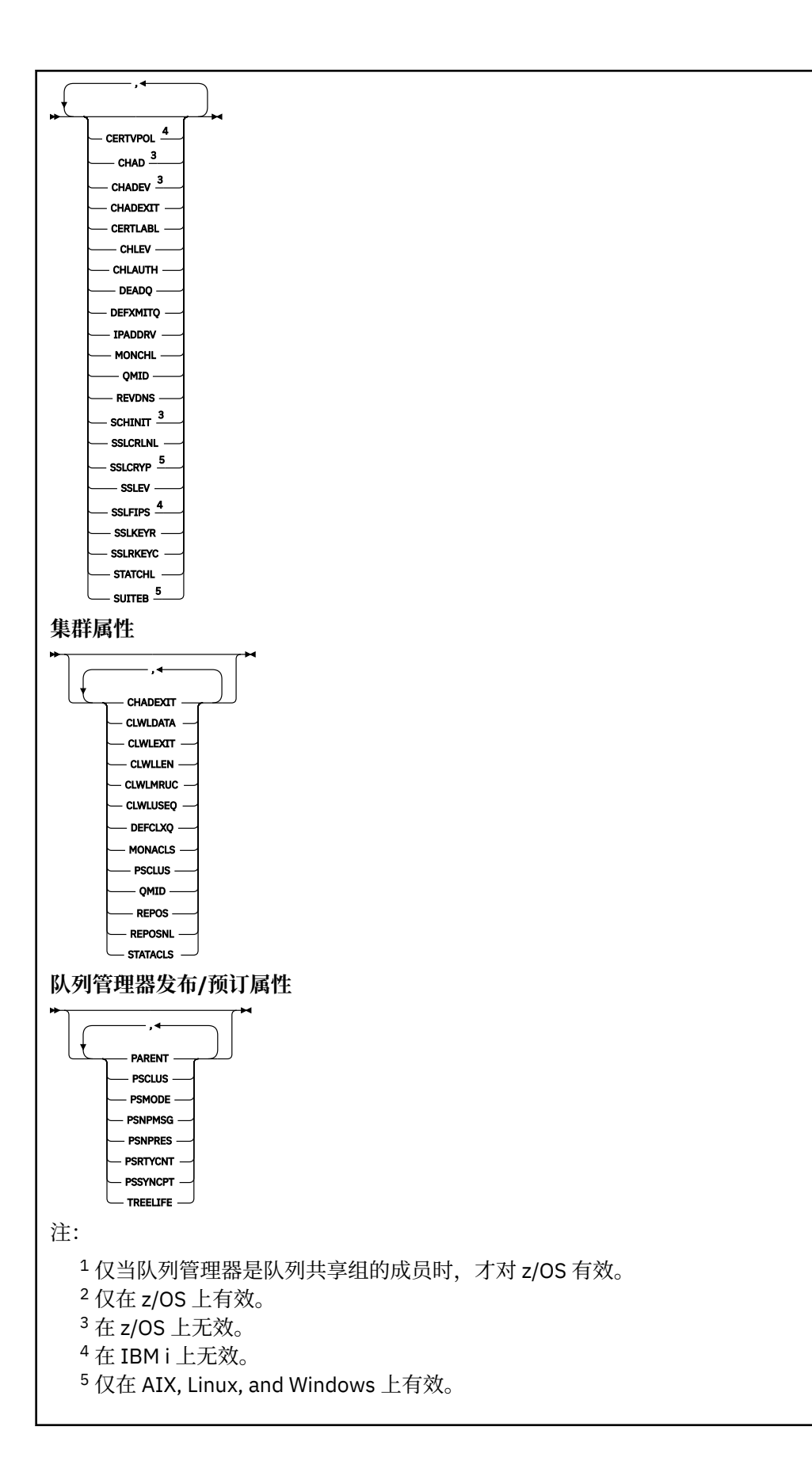

## <span id="page-673-0"></span>**DISPLAY QMGR 的参数描述**

**ALL**

指定此参数以显示所有参数。 如果指定了此参数,那么专门请求的任何参数都将无效; 仍将显示所有参 数。

**下 Multish 在 多平台上,如果未请求任何特定参数,那么此参数是缺省值。** 

## **Z/US** CMDSCOPE

此参数仅适用于 z/OS ,并指定当队列管理器是队列共享组的成员时命令的运行方式。

**' '**

该命令在输入该命令的队列管理器上运行。 此命令是缺省值。

#### *qmgr-***名称**

如果队列管理器在队列共享组中处于活动状态,那么该命令将在您指定的队列管理器上运行。

仅当您正在使用队列共享组环境并且已启用命令服务器时,才能指定队列管理器名称 (输入了命令的 队列管理器除外)。

**\***

该命令在本地队列管理器上运行,并且还会传递到队列共享组中的每个活动队列管理器。 运行此命 令的效果与在队列共享组中的每个队列管理器上输入该命令相同。

#### **SYSTEM**

指定此参数以显示队列管理器系统属性列表中可用的队列管理器系统属性集。 有关这些参数的信息,请 参阅 第 674 页的『请求的参数』 。

如果指定此参数,那么您为显示此集合中的各个参数而发出的任何请求都将无效。

#### **EVENT**

指定此参数以显示 "事件控制属性" 列表中可用的事件控制属性集。 有关这些参数的信息,请参阅 第 674 页的『请求的参数』 。

如果指定此参数,那么您为显示此集合中的各个参数而发出的任何请求都将无效。

#### **CHINIT**

指定此参数以显示分布式排队属性列表中可用的与分布式排队相关的属性集。 您还可以指定 DQM 以显 示同一组属性。 有关这些参数的信息,请参阅 第 674 页的『请求的参数』 。

如果指定此参数,那么您为显示此集合中的各个参数而发出的任何请求都将无效。

#### **CLUSTER**

指定此参数以显示 "集群属性" 列表中可用的与集群相关的属性集。 有关这些参数的信息,请参阅 第 674 页的『请求的参数』 。

如果指定此参数,那么您为显示此集合中的各个参数而发出的任何请求都将无效。

### **发布提交**

指定此参数以显示与 "队列管理器发布/预订" 列表中可用的发布/预订相关的属性集。 有关这些参数的信 息,请参阅 第 674 页的『请求的参数』 。

如果指定此参数,那么您为显示此集合中的各个参数而发出的任何请求都将无效。

### **请求的参数**

注: 如果未指定任何参数 (并且未指定 **ALL** 参数或缺省值) ,那么将返回队列管理器名称。 您可以请求队列管理器的以下信息:

# **ACCTCONO**

是否可以覆盖 **ACCTQMQI** 和 **ACCTQ** 队列管理器参数的设置。 此参数仅在 多平台上有效。

# **ACCTINT**

写入中间记帐记录的时间间隔。 此参数仅在 多平台上有效。

# **Multi ACCTMQI**

是否要收集 MQI 数据的记帐信息。 此参数仅在 多平台上有效。

### **ACCTQ**

是否对队列启用记帐数据收集。

# **Z/OS ACTCHL**

在任一时刻可以处于活动状态的最大通道数。

此参数仅在 z/OS 上有效。

### **ACTIVREC**

如果在消息中请求,是否生成活动报告。

# **ACTVCONO**

是否可以覆盖 **ACTVTRC** 队列管理器参数的设置。 此参数仅在 多平台上有效。

# **ACTVTRC**

是否要收集 IBM MQ MQI 应用程序活动跟踪信息。 请参阅 设置 ACTVTRC 以控制活动跟踪信息的收集。 此参数仅在 多平台上有效。

# **ADOPTCHK**

检查哪些元素以确定在检测到与已处于活动状态的 MCA 同名的新入站通道时是否采用 MCA。

此参数仅在 z/OS 上有效。

# **ADOPTMCA**

检测到与 **ADOPTCHK** 参数匹配的新入站通道请求时,是否要重新启动孤立 MCA 实例。

此参数仅在 z/OS 上有效。

### **MQ Adv.** ADVCAP

IBM MQ Advanced 扩展功能是否可用于队列管理器。

 $\approx$  z/OS **■ 在 z/OS 上, 仅当 QMGRPROD** 的值为 ADVANCEDVUE 时, 队列管理器才会将该值设置为 ENABLED。 对于任何其他值 QMGRPROD, 或者如果未设置 QMGRPROD, 那么队列管理器会将该值设置 为 DISABLED。 如果 **ADVCAP** 为 ENABLED , 那么您必须有权使用 IBM MQ Advanced for z/OS Value Unit Edition (VUE)。 请参阅 第 835 页的『z/OS 上的 START QMGR ([启动队列管理器](#page-834-0))』 和 安装 IBM MQ Advanced for z/OS Value Unit Edition 以获取更多信息。

**上一Multi 一**在其他平台上,仅当您已安装 Managed File Transfer, XR Advanced Message Security 或 RDOM 时, 队列管理器才会将值设置为 ENABLED。 如果尚未安装 Managed File Transfer, XR Advanced Message Security 或 RDQM , 那么 **ADVCAP** 将设置为 DISABLED。 如果 **ADVCAP** 为 ENABLED,那么您必须有权使用 IBM MQ Advanced。 在将来的发行版中,启用 **ADVCAP** 的可安装组件 的列表可能会更改。 有关更多信息,请参阅 IBM MQ 组件和功能部件 以及 安装 IBM MQ Advanced for Multiplatforms。

### **ALTDATE**

上次更改定义的日期,格式为 *yyyy-mm-dd*。

### **ALTTIME**

上次更改定义的时间,格式为 *hh.mm.ss*。

# **AMQPCAP**

AMQP 功能是否可用于队列管理器。

### **AUTHOREV**

是否生成授权事件。

# **BRIDGEEV**

仅在 z/OS 上, 是否生成 IMS 网桥事件。

### **CCSID**

编码字符集标识。 此参数适用于应用程序编程接口 (API) 定义的所有字符串字段, 包括对象的名称以及 每个队列的创建日期和时间。 它不适用于作为消息文本携带的应用程序数据。

# **CERTLABL**

指定此队列管理器使用的证书标签。

# **EXAMPLE 2/08 CERTQSGL**

指定队列共享组 (QSG) 证书标签。

此参数仅在 z/OS 上有效。

# **E ALW CERTVPOL**

指定使用哪个 TLS 证书验证策略来验证从远程伙伴系统接收的数字证书。 此属性可用于控制证书链验证 如何严格符合行业安全标准。 有关证书验证策略的更多信息,请参阅 IBM MQ 中的证书验证策略。

此参数仅在 AIX, Linux, and Windows 上有效。

# **CFCONLOS**

指定当队列管理器与管理结构或 **CFCONLOS** 设置为 ASQMGR 的任何 CF 结构失去连接时要执行的操作。

此参数仅在 z/OS 上有效。

# **Multi** CHAD

是否启用接收方和服务器连接通道的自动定义。

**z/OS 出参数在 z/OS 上无效。** 

# **Multi** CHADEV

是否启用自动定义事件。

**》 z/0S 出参数在 z/OS 上无效。** 

## **CHADEXIT**

通道自动定义出口的名称。

# **CHIADAPS**

用于处理 IBM MQ 调用的适配器子任务数。

此参数仅在 z/OS 上有效。

# **CHIDISPS**

要用于通道启动程序的分派器数。

此参数仅在 z/OS 上有效。

### **CHISERVP**

此字段保留仅供 IBM 使用。

### **CHLAUTH**

是否检查通道认证记录。

#### **CHLEV**

是否生成通道事件。

#### **CLWLEXIT**

集群工作负载出口的名称。

### **CLWLDATA**

传递到集群工作负载出口的数据。

# Windows z/0S AIX CLWLLEN

传递至集群工作负载出口的消息数据的最大字节数。

**Linux 此参数在 Linux 上无效。** 

#### **CLWLMRUC**

出站集群通道的最大数量。

### **CLWLUSEQ**

队列的 MQPUT 行为,其中 **CLWLUSEQ** 的值为 QMGR。

### **CMDEV**

是否生成命令事件。

## **CMDLEVEL**

命令级别。 这指示队列管理器支持的系统控制命令的级别。

## **COMMANDQ**

系统命令输入队列的名称。 已适当授权的应用程序可以将命令放置到此队列。

#### **CONFIGEV**

是否生成配置事件。

## **CONNAUTH**

用于提供用户标识和密码认证位置的认证信息对象的名称。

### **CPILevel**

保留, 此值无显着性。

### **CRDATE**

创建队列管理器的日期 (格式为 *yyyy-mm-dd*)。

#### **CRTIME**

创建队列管理器的时间 (格式为 *hh.mm.ss*)。

#### **CUSTOM**

该属性为保留属性,用于在引入单独的属性前配置新功能。 它可以包含零个或多个属性的值作为属性名 称和值对,格式为 NAME(VALUE)。

### **DEADQ**

消息无法路由到其正确目标 (死信队列或未传递的消息队列) 时要将其发送到的队列的名称。 缺省值为空 白。

例如,在以下情况下,消息将放入此队列中:

- 消息到达队列管理器,其目标是尚未在该队列管理器上定义的队列
- 消息到达队列管理器,但其目标队列无法接收消息,原因可能是:
	- 队列已满
	- 禁止队列进行放置
	- 发送节点无权将消息放入队列
- 必须生成异常消息,但该队列管理器不知道指定的队列

**注:** 已超过到期时间的消息在被废弃时不会传输到此队列。

如果未定义死信队列,该队列已满或由于某种其他原因而不可用,那么将在传输队列上保留本来由消息 通道代理程序传输到该队列的消息。

如果未指定死信队列或未传递的消息队列,那么将对此参数返回所有空白。

### **DEFCLXQ**

DEFCLXQ 属性控制缺省情况下集群发送方通道选择从哪个传输队列获取消息, 以将消息发送到集群接收 方通道。

**Sctq**

所有集群发送方通道都从 SYSTEM.CLUSTER.TRANSMIT.QUEUE 发送消息。 放置在传输队列上的 消息的 correlID 将标识消息发往的集群发送方通道。

SCTO。 在 IBM WebSphere MO 7.5 之前的 IBM WebSphere MO 版本中, 此行为是隐式的。 在较早 版本中,队列管理器属性 **DEFCLXQ** 不存在。

**通道**

每个集群发送方通道会从不同的传输队列发送消息。 每个传输队列都创建为模型队列 SYSTEM.CLUSTER.TRANSMIT.MODEL.QUEUE 中的永久动态队列。

如果队列管理器属性 **DEFCLXQ** 设置为 CHANNEL,缺省配置将更改为集群发送方通道与个别集群传输队 列关联。 传输队列是从模型队列 SYSTEM.CLUSTER.TRANSMIT.MODEL.QUEUE 创建的永久动态队 列。 每个传输队列与一个集群发送方通道关联。 当一个集群发送方通道为某个集群传输队列提供服务 时,传输队列仅包含用于一个集群中的一个队列管理器的消息。 您可以配置集群,以使一个集群中的每 个队列管理器仅包含一个集群队列。 在此情况下,从一个队列管理器到每个集群队列的消息流量将独立 于到其他队列的消息进行传输。

### **DEFXMITQ**

缺省传输队列名称。 此参数是传输队列,如果未定义其他合适的传输队列,那么将在该传输队列上放置 以远程队列管理器为目标的消息。

### **DESCR**

描述。

**Multi** DISTL

队列管理器是否支持分发列表。

■ z/OS ■此参数在 z/OS 上无效。

**Z/OS** DNSGROUP

不再使用此参数。 请参阅 z/OS:WLM/DNS 不再受支持。 此参数仅在 z/OS 上有效

**DNSWLM** 

不再使用此参数。 请参阅 z/OS:WLM/DNS 不再受支持。 此参数仅在 z/OS 上有效。

# **EXPRYINT**

仅在 z/OS 上, 扫描到期消息之间的大致时间间隔。

# **EXPISE GROUPUR**

仅在 z/OS 上, 是否允许 XA 客户机应用程序通过 GROUP 恢复单元处置连接到此队列管理器。

**IMGINTVL**

队列管理器自动写入介质映像的目标频率。

**2/0S 此**参数在 z/OS 上无效。

### **IMGLOGLN**

队列管理器自动写入介质映像的目标恢复日志量。

■ z/OS ■ 此参数在 z/OS 上无效。

### **IMGRCOVO**

指定的对象是否可从介质映像恢复 (如果正在使用线性日志记录)。

■ z/OS ■ 此参数在 z/OS 上无效。

### **IMGRCOVQ**

如果正在使用线性日志记录,那么是从介质映像恢复本地动态队列对象还是永久动态队列对象。

■ z/OS ■ 此参数在 z/OS 上无效。

## **IMGSCHED**

队列管理器是否自动写入介质映像。

t/05 此参数在 z/OS 上无效。

# $I\sqrt{0}$ S<sub>IGO</sub>

仅在 z/OS 上, 是否使用组内排队。

**IGOAUT** 

仅在 z/OS 上, 显示组内排队代理程序所使用的权限检查类型。

# **IGQUSER**

仅在 z/OS 上,显示组内排队代理程序使用的用户标识。

#### **INHIBTEV**

是否生成禁止事件。

### **IPADDRV**

在不明确的情况下,是否将 IPv4 或 IPv6 IP 地址用于通道连接。

## **LOCALEV**

是否生成本地错误事件。

# **LOGGEREV**

是否生成恢复日志事件。 此参数仅在 多平台上有效。

# **LSTRTMR**

在 APPC 或 TCP/IP 故障后, IBM MQ 尝试重新启动侦听器之间的时间间隔 (以秒为单位)。

此参数仅在 z/OS 上有效。

# **LUGROUP**

要由用于处理队列共享组的入站传输的 LU 6.2 侦听器使用的通用 LU 名。

此参数仅在 z/OS 上有效。

# **LUNAME**

要用于出站 LU 6.2 传输的 LU 的名称。

此参数仅在 z/OS 上有效。

# **LU62ARM**

SYS1.PARMLIB。 此后缀命名此通道启动程序的 LUADD。 当自动重新启动管理器 (ARM) 重新启动通道 启动程序时,将发出 z/OS 命令 SET APPC= xx 。

此参数仅在 z/OS 上有效。

# **LU62CHL**

可以是当前或可连接的使用 LU 6.2 传输协议的客户机的最大通道数。 如果 LU62CHL 的值为零, 那么不 使用 LU 6.2 传输协议。

此参数仅在 z/OS 上有效。

### **MARKINT**

标记浏览时间间隔 (以毫秒为单位)。

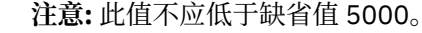

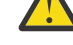

# **MAXCHL**

当前最大通道数(包括带有已连接的客户机的服务器连接通道)。

此参数仅在 z/OS 上有效。

### **MAXHANDS**

任何一个连接在任何一个时间都可以具有的最大打开句柄数。

### **MAXMSGL**

队列管理器可以处理的最大消息长度。 单个队列或通道的最大值可能小于此参数的值。

### **MAXPROPL ( 整数 )**

可与消息关联的属性数据的最大长度 (以字节计)。

### **MAXPRTY**

最大优先级。 此值为 9。

#### **MAXUMSGS**

一个同步点内未落实的最大消息数。 缺省值是 10000。

MAXUMSGS 对 MQ Telemetry 没有影响。 MQ Telemetry 尝试将从多个客户机预订、取消预订、发送和接 收消息的请求作为一个事务内的多个工作批次进行批处理。

#### **MONACLS**

是否为自动定义的集群发送方通道收集联机监视数据,如果是,收集数据的速率。

#### **MONCHL**

是否要收集通道的联机监视数据,如果要收集,那么收集数据的速率。

#### **MONQ**

是否要收集队列的联机监视数据,如果要收集,那么收集数据的速率。

# **Z/US** OPORTMAX

绑定传出通道时要使用的端口号范围内的最大值。

此参数仅在 z/OS 上有效。

# **Z/DS** OPORTMIN

绑定传出通道时要使用的端口号范围内的最小值。

此参数仅在 z/OS 上有效。

### **PARENT**

此队列管理器作为其子代分层连接到的队列管理器的名称。

#### **PERFMEV**

是否生成与性能相关的事件。

### **PLATFORM**

运行队列管理器的平台的体系结构。 此参数的值为:

- $\frac{1}{2}$   $\frac{1}{2}$   $\frac{1}{2}$
- NSK
- 0S2
- OS400
- 设备
- Unix
- WindowsNT

### **PSCLUS**

控制此队列管理器是否参与其作为成员的任何集群中的发布预订活动。 从 ENABLED 修改为 DISABLED 时,任何集群中都不能存在任何集群主题对象。

#### **PSMODE**

控制发布/预订引擎和排队的发布/预订接口是否正在运行,因此控制应用程序是否可以使用应用程序编 程接口以及由排队的发布/预订接口监视的队列进行发布或预订。

#### **PSNPMSG**

如果排队的发布/预订接口无法处理非持久输入消息,那么可能会尝试将输入消息写入死信队列 (取决于 输入消息的报告选项)。 如果尝试将输入消息写入死信队列失败,并且在输入消息或 PSNPMSG=DISCARD 上指定了 MQRO\_DISCARD\_MSG 报告选项, 那么代理将废弃输入消息。 如果指定

了 PSNPMSG=KEEP, 那么仅当在输入消息中设置了 MQRO\_DISCARD\_MSG 报告选项时, 接口才会废弃 输入消息。

### **PSNPRES**

如果排队的发布/预订接口尝试生成响应消息以响应非持久输入消息,并且响应消息无法传递到应答队 列,那么此属性指示接口是尝试将无法传递的消息写入死信队列还是丢弃该消息。

#### **PSRTYCNT**

当排队的发布/预订接口未能在同步点下处理命令消息 (例如,由于订户队列已满而无法传递到订户的发 布消息,并且无法将发布放在死信队列上) 时,将回退工作单元,并且在代理尝试根据其报告选项来处理 命令消息之前,该命令再次尝试此次数。

### **PSSYNCPT**

如果此属性设置为 IFPER, 那么当排队的发布/预订接口在正常操作期间从流队列中读取发布或删除发布 消息时,将指定 MQGMO\_SYNCPOINT\_IF\_PERSISTENT。 此值使排队的 pubsub 守护程序在同步点外接 收非持久消息。 如果守护程序在同步点外部接收到发布,那么守护程序会将该发布转发给它在同步点外 部已知的订户。

#### **QMID**

内部生成的队列管理器的唯一名称。

#### **QMNAME**

本地队列管理器的名称。 请参阅 用于命名 IBM MQ 对象的规则。

# **Z/US** QSGNAME

队列管理器所属的队列共享组的名称,如果队列管理器不是队列共享组的成员,那么为空白。 只能在 z/OS 上使用队列共享组。

# **RCVTIME**

TCP/IP 通道在返回到不活动状态之前等待从其伙伴接收数据 (包括脉动信号) 的大致时间长度。 此参数 的值是 **RCVTTYPE** 限定的数字值。

此参数仅在 z/OS 上有效。

# **RCVTMIN**

TCP/IP 通道在返回到不活动状态之前等待从其伙伴接收数据 (包括脉动信号) 的最小时间长度。

此参数仅在 z/OS 上有效。

# **RCVTTYPE**

要应用于 **RCVTIME** 中的值的限定符。

此参数仅在 z/OS 上有效。

### **REMOTEEV**

是否生成远程错误事件。

## **REPOS**

集群名称,队列管理器将为它提供存储库管理器服务。

#### **REPOSNL**

此队列管理器要为其提供存储库管理器服务的集群列表的名称。

**REVDNS**

是否对通道已连接的 IP 地址执行来自域名服务器 (DNS) 的主机名逆向查找。

### **ROUTEREC**

如果在消息中请求,是否记录跟踪路由信息。

# **Multi** SCHINIT

在队列管理器启动时是否自动启动通道启动程序。

■ z/OS ■ 此参数在 z/OS 上无效。

# **Multi** SCMDSERV

是否在队列管理器启动时自动启动命令服务器。

**→ z/OS → 此参数在 z/OS 上无效。** 

# **Z/OS** SCYCASE

安全概要文件是大写还是混合大小写。

此参数仅在 z/OS 上有效。

如果此参数已更改,但尚未发出 **REFRESH SECURITY** 命令,那么队列管理器可能未使用您期望的概要 文件。 使用 **DISPLAY SECURITY** 来验证概要文件的实际使用情况。

指示 Advanced Message Security (AMS) 功能是否可用于队列管理器。 如果为运行队列管理器的 IBM MO 版本安装了 AMS 组件, 那么该属性的值为 ENABLED。如果未安装 AMS 组件, 那么值为 DISABLED。

# **ENDS** SQQMNAME

当队列管理器对共享队列进行 MQOPEN 调用,并且 MQOPEN 调用的 **ObjectQmgrName** 参数中指定的 队列管理器与处理队列管理器位于同一队列共享组中时, **SQQMNAME** 属性指定是使用 **ObjectQmgrName** 还是处理队列管理器直接打开共享队列。

此参数仅在 z/OS 上有效。

### **SSLCRLNL**

指示用于队列管理器以进行证书撤销检查的 AUTHINFO 对象的名称列表。

在 **SSLCRLNL** 引用的名称列表中只允许使用类型为 CRLLDAP 或 OCSP 的认证信息对象。 处理列表时, 任何其他类型都会导致错误消息,随后将其忽略。

# **ALW SSLCRYP**

指示用于配置系统上存在的加密硬件的参数字符串的名称。 PKCS #11 密码显示为 xxxxxx。 这仅在 AIX, Linux, and Windows 上有效。

### **SSLEV**

是否生成 TLS 事件。

### **SSLFIPS**

如果在 IBM MQ 中而不是在加密硬件本身中处理密码术, 那么是否仅使用 FIPS 认证的算法。

### **SSLKEYR**

指示安全套接字层密钥存储库的名称。

### **SSLRKEYC**

指示在重新协商密钥之前要在 TLS 对话中发送和接收的字节数。

# **SSLTASKS**

仅在 z/OS 上, 指示要用于处理 TLS 调用的服务器子任务数。

### **STATACLS**

是否要为自动定义的集群发送方通道收集统计信息数据,如果要收集统计信息数据,请指定数据收集速 率。

**STATCHL**

它确定是否要为通道收集统计信息数据,如果要收集统计信息数据,那么将确定数据收集速率。

# **Multi** STATINT

将统计信息监视数据写入监视队列的时间间隔。 此参数仅在 多平台上有效。

### **Multi STATMOI**

是否要为队列管理器收集统计信息监视数据。 此参数仅在 多平台上有效。

# **Multi** STATQ

是否收集队列的统计数据。 此参数仅在 多平台上有效。

### **STRSTPEV**

是否生成启动和停止事件。

### **SUITEB**

是否使用符合 Suite B 的密码术。 有关套件 B 配置及其对 TLS 通道的影响的更多信息, 请参阅 IBM MO 中的 NSA 套件 B 密码术 。

### **SYNCPT**

同步点支持是否可用于队列管理器。 这是只读队列管理器属性。

# <span id="page-682-0"></span>**TCPCHL**

可以是使用 TCP/IP 传输协议的当前或可连接的客户机的最大通道数。 如果为零,那么不使用 TCP/IP 传 输协议。

此参数仅在 z/OS 上有效。

# **TCPKEEP**

是否要使用 KEEPALIVE 设施来检查连接的另一端是否仍然可用。如果该通道不可用, 那么将关闭该通 道。

此参数仅在 z/OS 上有效。

# **TIPS** TCPNAME

要在 CINET 多堆栈环境中使用的首选 TCP/IP 堆栈的名称。 在 INET 单堆栈环境中,通道启动程序使用 唯一可用的 TCP/IP 堆栈。

此参数仅在 z/OS 上有效。

# **TABLE TO TELESTACK**

通道启动程序是仅使用 TCPNAME 中指定的 TCP/IP 堆栈,还是可以选择绑定到 CINET 多堆栈环境中定 义的任何 TCP/IP 堆栈。

此参数仅在 z/OS 上有效。

# **TRAXSTR**

是否自动启动通道启动程序跟踪。

此参数仅在 z/OS 上有效。

# **TRAXTBL**

通道启动程序的跟踪数据空间的大小 (以兆字节计)。

此参数仅在 z/OS 上有效。

### **TREELIFE**

非管理主题的生存期。

**TRIGINT**

触发器时间间隔。

### **版本**

与队列管理器关联的 IBM MQ 安装版本。 版本的格式为 VVRRMMFF:

- VV:版本
- RR:发行版
- MM:维护级别
- FF:修订级别

### **XRCAP**

队列管理器是否支持 MQ Telemetry 功能。

有关这些参数的更多信息,请参阅第 298 页的『ALTER QMGR ([改变队列管理器设置](#page-297-0))』。

# **相关任务**

显示和改变队列管理器属性

# **Multiplatforms 版上的 DISPLAY QMSTATUS (显示队列管理器状态)**

使用 MQSC 命令 **DISPLAY QMSTATUS** 可显示与此队列管理器关联的状态信息。

# **使用 MQSC 命令**

有关如何使用 MQSC 命令的信息, 请参阅 使用 MQSC 命令执行本地管理任务。

- [语法图](#page-682-0)
- 第 684 页的『DISPLAY QMSTATUS 的参数描述』
- 第 685 [页的『请求的参数』](#page-684-0)

**同义词**: DIS QMSTATUS

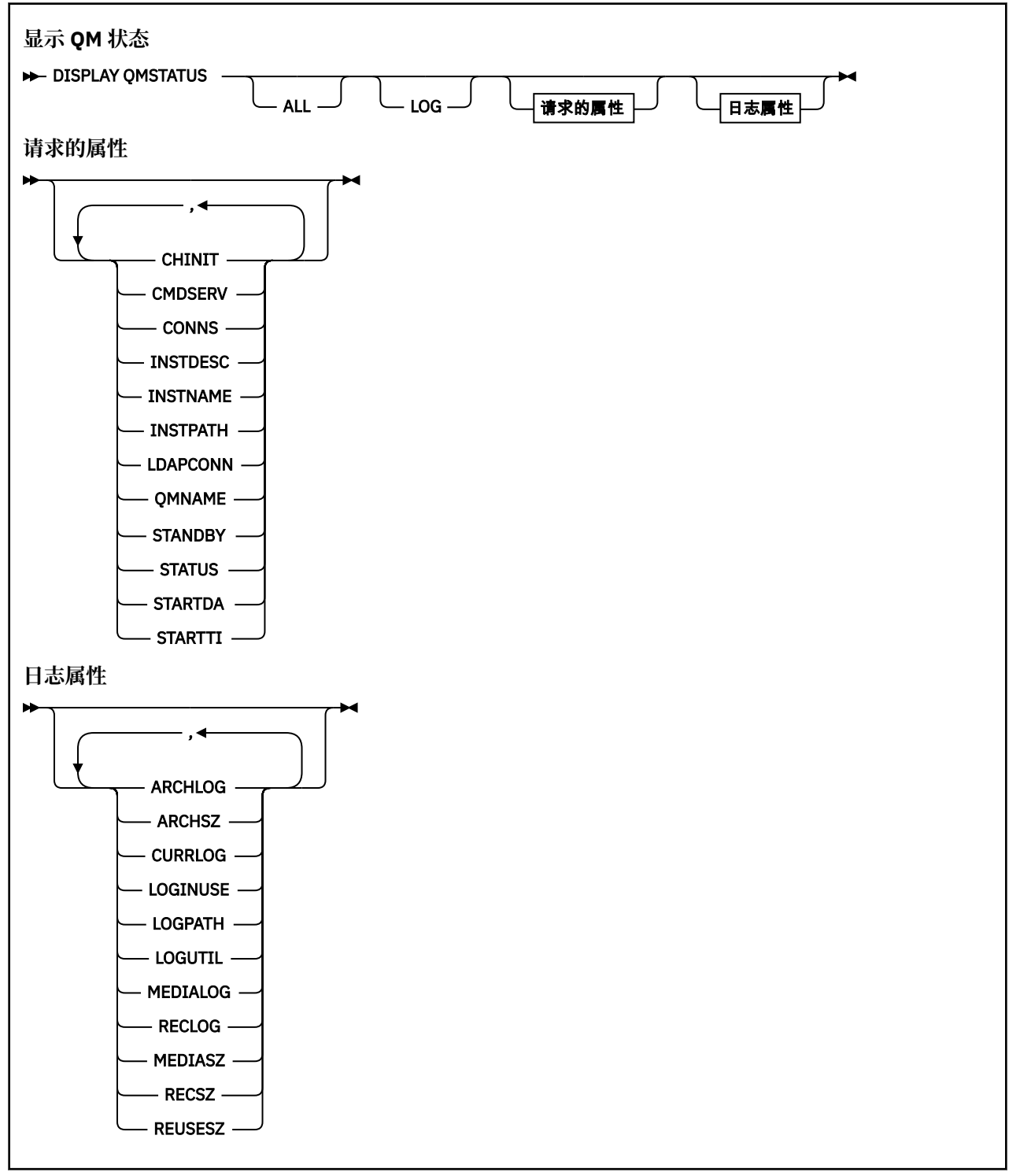

# **DISPLAY QMSTATUS 的参数描述**

**ALL**

指定此参数以显示所有参数。 如果指定了此参数,那么专门请求的任何参数都无效; 仍将显示所有参 数。
如果不请求任何特定参数,那么此参数是缺省值。

# **请求的参数**

指定用于定义要显示的数据的一个或多个参数。 可以按任何顺序指定参数,但不要多次指定相同的参数。

### **ARCHLOG**

队列管理器正在等待其归档通知的最旧的日志扩展数据块的名称。 此参数为:

- 仅在使用归档日志管理的队列管理器上可用。
- 空白,如果队列管理器未使用归档日志管理,或者如果队列管理器没有等待通知的扩展数据块。

**E IBM i** 此参数在 IBM i 上无效。

### **ARCHSZ**

不再需要用于重新启动或介质恢复但正在等待归档的日志扩展数据块所占用的空间量(以 MB 计)。 请注意,此值会影响队列管理器用于日志扩展数据块的总空间。

此参数仅在使用归档日志管理的队列管理器上可用。 如果队列管理器未使用归档日志管理, 那么此参数 为零。

<mark>) IBM i 此参数在 IBM i 上无效。</mark>

### **CHINIT**

通道启动程序读取 SYSTEM.CHANNEL.INITQ。 它是下列项之一:

**已停止**

通道启动程序未在运行。

### **正在启动**

通道启动程序正在初始化过程中,尚未运行。

### **正在运行**

通道启动程序已完全初始化并且正在运行。

# **STOPPING**

通道启动程序正在停止。

# **CMDSERV**

命令服务器的状态。 它是下列项之一:

#### **已停止**

命令服务器未在运行。

# **正在启动**

命令服务器正在初始化,但尚未运行。

### **正在运行**

命令服务器已完全初始化并正在运行。

# **STOPPING**

命令服务器正在停止。

### **CONNS**

队列管理器的当前连接数。

### **CURRLOG**

处理 **DISPLAY QMSTATUS** 命令时写入的日志扩展数据块的名称。 如果队列管理器正在使用循环日志记 录,并且显式请求了此参数,那么将显示空白字符串。

# **提高妇女地位司**

与队列管理器关联的安装的描述。

#### **INSTNAME**

与队列管理器关联的安装的名称。

#### **INSTPATH**

与队列管理器关联的安装的路径。

### **LDAP CONN**

与 LDAP 服务器的连接的状态。 它是下列项之一:

#### **已连接**

队列管理器当前具有与 LDAP 服务器的连接。

#### **Error**

队列管理器尝试与 LDAP 服务器建立连接,但失败。

### **不活动的**

队列管理器未配置为使用 LDAP 服务器, 或者尚未与 LDAP 服务器建立连接。

**注: DISPLAY QMSTATUS** 中的 **LDAPCONN** 状态是整个队列管理器的单一状态,仅反映对 LDAP 服务器执 行的最新操作。 存在到 LDAP 服务器的多个连接,每个队列管理器代理进程一个连接。 **LDAPCONN** 反映 了整个队列管理器的代理程序之间的最新 LDAP 连接的状态。 如果错误是暂时的,并且快速清除,那么 ERROR 状态将是短暂的。 请始终查看 队列管理器错误日志 以查看任何 LDAP 连接失败的更多详细信 息。

#### **LOG**

指定此参数以显示所有 **LOG** 参数。 如果指定了此参数,那么专门请求的任何 **LOG** 参数都无效; 仍将显示 所有参数。

### **LOGINUSE**

当前正在用于重新启动恢复的主日志空间所占百分比。

值 100 或更大的值指示队列管理器可能已分配并正在使用辅助日志文件,这可能是由于此时间点的长期 事务所致。

**E IBM i** 此参数在 IBM i 上无效。

#### **LOGPATH**

标识队列管理器在其中创建日志文件的目录。

### **LOGUTIL**

在主日志空间中包含的队列管理器工作负载所占百分比估算。

如果该值始终高于 100 , 那么您可能希望调查是存在长期存在的事务, 还是主文件数不足以处理工作负 载。

如果利用率继续上升,那么最终将拒绝大多数需要日志活动的进一步操作的请求,并将 MQRC\_RESOURCE\_PROBLEM 返回码返回到应用程序。 可能会回退事务。

IBM i 上发数在 IBM i 上无效。

### **MEDIALOG**

队列管理器执行介质恢复所需的最早的日志扩展数据块的名称。 如果队列管理器正在使用循环日志记 录,并且显式请求了此参数,那么将显示空白字符串。

#### **MEDIASZ**

介质恢复所需日志数据的大小(以 MB 计)

此值显示为了进行介质恢复而必须读取的日志量,并直接影响执行此操作所花费的时间。

对于循环日志记录队列管理器,此值为零。 通常通过更频繁地获取对象的介质图像来减小大小。

<mark>→ IBM i 此</mark>参数在 IBM i 上无效。

### <span id="page-686-0"></span>**QMNAME**

队列管理器的名称。 将始终返回此参数。

### **RECLOG**

队列管理器执行重新启动恢复所需的最早的日志扩展数据块的名称。 如果队列管理器正在使用循环日志 记录,并且显式请求了此参数,那么将显示空白字符串。

### **RECSZ**

重新启动恢复所需日志数据的大小(以 MB 计)。

此值显示必须读取多少日志才能进行重新启动恢复,并直接影响执行此操作所花费的时间。

**E IBM i 此参数在 IBM i 上无效。** 

### **REUSESZ**

此属性仅在自动或归档日志管理队列管理器上有效。

可供复用的日志扩展数据块所占用的空间量(以 MB 计)。

此值影响队列管理器用于日志扩展数据块的总空间。

此大小由队列管理器自动管理,但如果需要,您可以使用 **RESET QMGR TYPE(REDUCELOG)** 命令来请 求缩减。

IBM i 此参数在 IBM i 上无效。

### **备用**

是否允许备用实例。 它是下列项之一:

### **NOPERMIT**

不允许备用实例。

**允许**

允许备用实例。

### **状态**

队列管理器的状态。 它是下列项之一:

### **正在启动**

队列管理器正在初始化。

# **正在运行**

队列管理器已完全初始化并且正在运行。

# **正在停顿**

队列管理器正在停顿。

### **STARTDA**

启动队列管理器的日期 (格式为 yyyy-mm-dd)。

# **STARTTI**

启动队列管理器的时间 (格式为 hh.mm.ss)。

# **DISPLAY QSTATUS (显示队列状态)**

使用 MQSC 命令 DISPLAY QSTATUS 可显示一个或多个队列的状态。

# **使用 MQSC 命令**

有关如何使用 MQSC 命令的信息,请参阅 使用 MQSC 命令执行本地管理任务。

 $\approx$  z/OS 您可以从源 2CR 发出此命令。有关源符号的说明,请参阅 可在 z/OS 上发出 MQSC 命令的 源。

- [语法图](#page-686-0)
- 第 690 页的『[DISPLAY QSTATUS](#page-689-0) 的使用说明』
- 第 691 页的『[DISPLAY QSTATUS](#page-690-0) 的参数描述』
- 第 693 [页的『队列状态』](#page-692-0)
- 第 695 [页的『句柄状态』](#page-694-0)

**同义词**:DIS QS

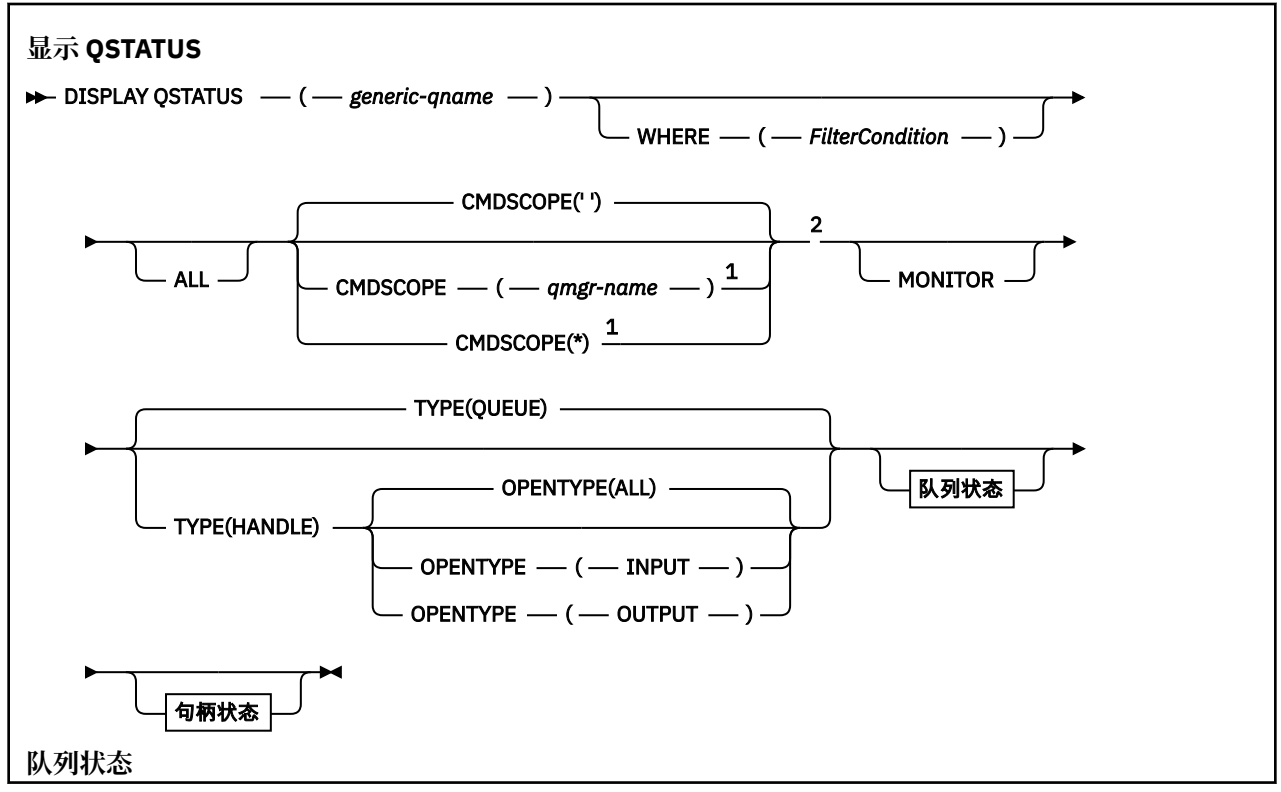

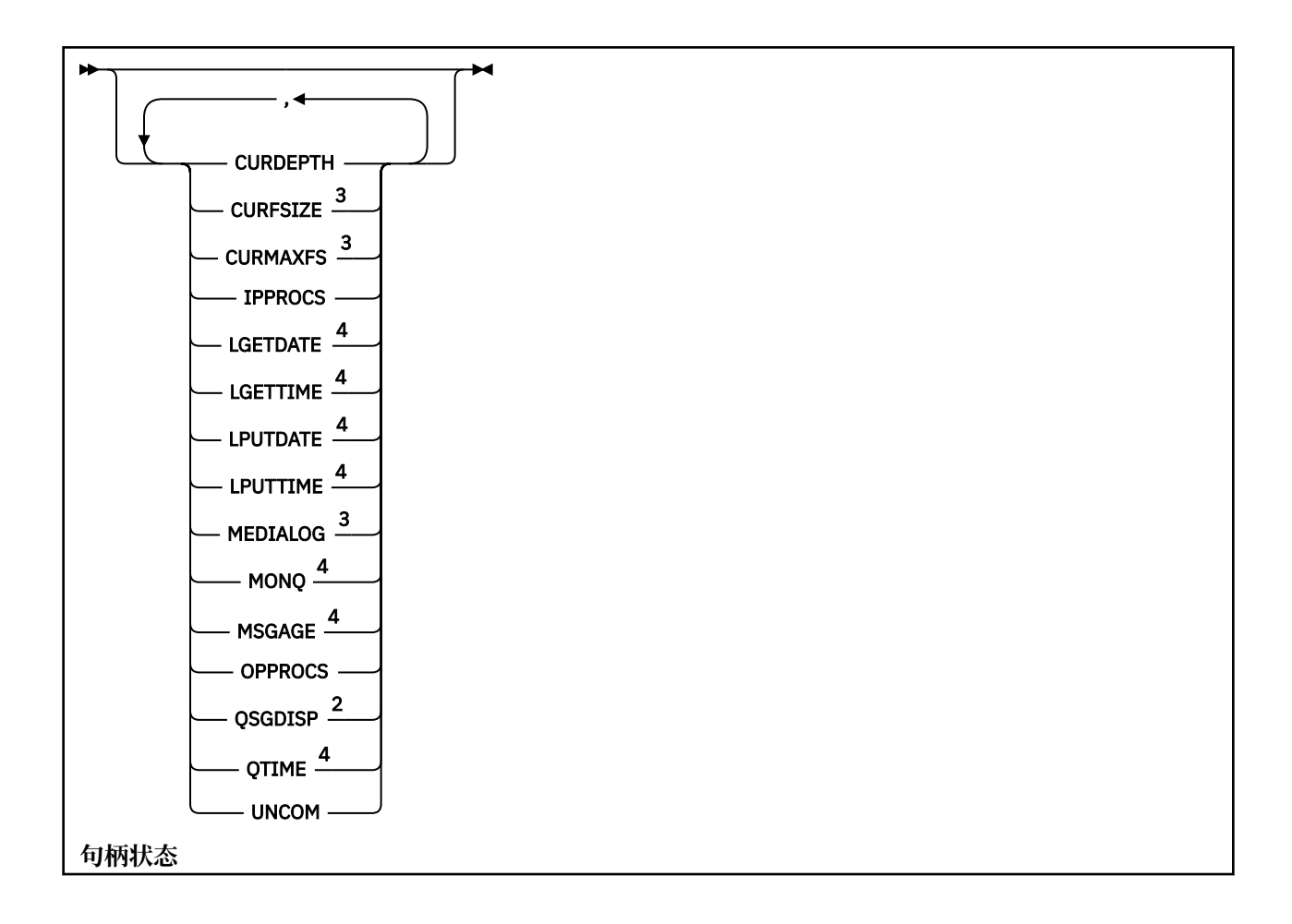

<span id="page-689-0"></span>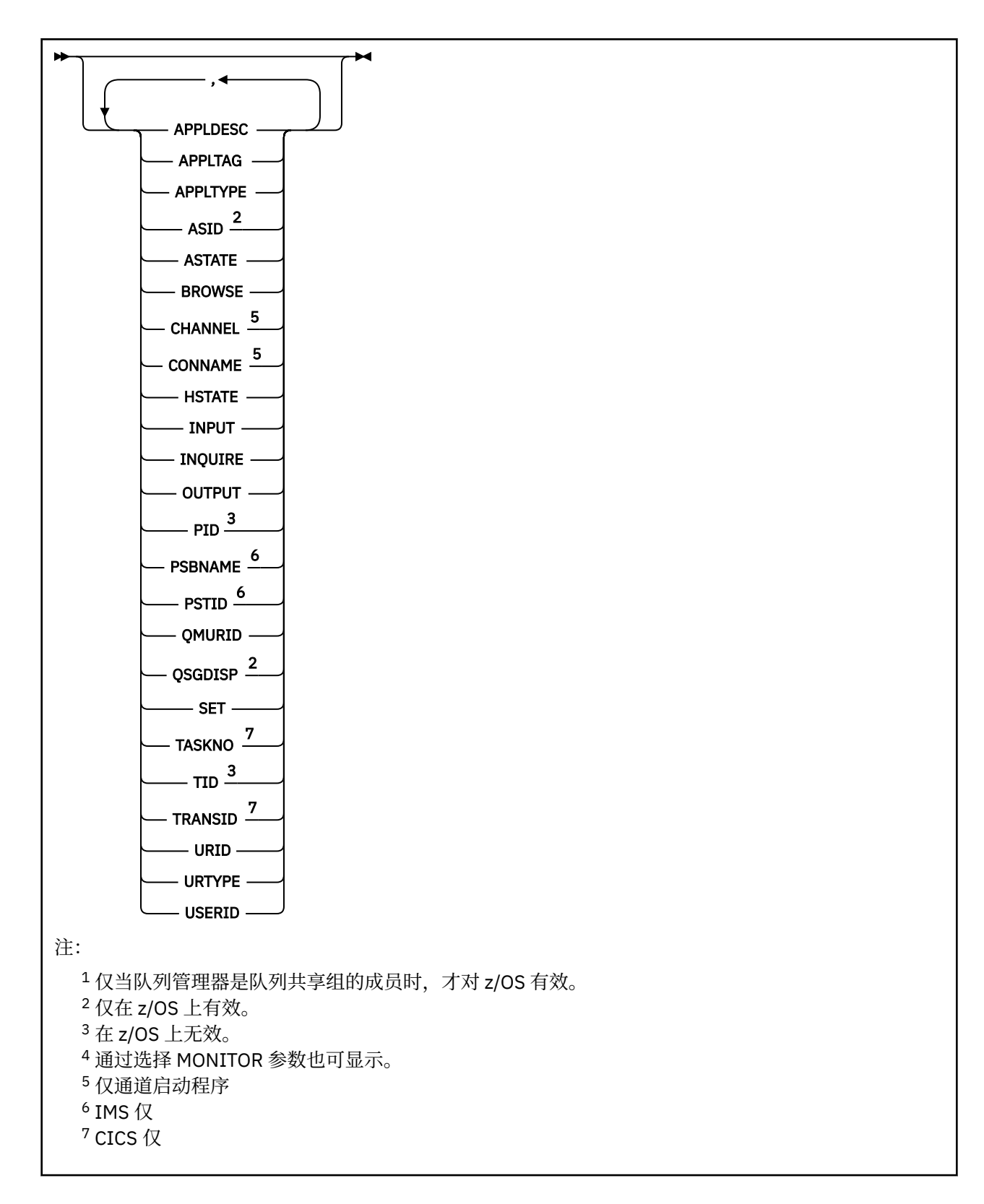

# **DISPLAY QSTATUS 的使用说明**

异步使用者 ASTATE 的状态代表客户机应用程序反映服务器连接代理的状态; 它不反映客户机应用程序状 态。

# <span id="page-690-0"></span>**DISPLAY QSTATUS 的参数描述**

必须指定要显示其状态信息的队列的名称。 此名称可以是特定队列名称,也可以是通用队列名称。 通过使 用通用队列名称,可以显示下列其中一项:

- 所有队列的状态信息,或者
- 与指定名称和其他选择标准匹配的一个或多个队列的状态信息

您还必须指定是否需要有关以下内容的状态信息:

• 队列

• 正在访问队列的句柄

**注:** 不能使用 DISPLAY QSTATUS 命令来显示别名队列或远程队列的状态。 如果指定其中一种类型的队列的 名称,那么不会返回任何数据。 但是,您可以指定别名队列或远程队列解析为的本地队列或传输队列的名 称。

# **(** *generic-qname* **)**

要显示其状态信息的队列的名称。 尾部星号 (\*) 与指定主干后跟零个或多个字符的所有队列匹配。 它自 己的星号 (\*) 与所有队列都匹配。

# **WHERE**

指定过滤条件以显示满足过滤条件的选择条件的队列的状态信息。 过滤条件分为三个部分: *filterkeyword*, *operator* 和 *filter-value*:

# **filter-keyword**

几乎可以用于显示此 DISPLAY 命令的属性的任何参数。 但是, 不能将 CMDSCOPE, MONITOR, OPENTYPE , QSGDISP , QTIME , TYPE 或 URID 参数用作过滤器关键字。

# **操作员**

该运算符用于确定队列是否满足给定过滤器关键字上的过滤器值。 运算符是:

**LT**

- 小于
- **GT** 大于
- **EQ**
	- 等于
- **NE**
	- 不等于

小于或等于

**GE**

**LE**

大于或等于

# **LK**

与作为 *filter-value* 提供的通用字符串匹配

**NL**

与作为 *filter-value* 提供的通用字符串不匹配

**CT**

包含指定项。 如果 *filter-keyword* 是列表,那么可以使用此过滤器来显示其属性包含指定项的对 象。

**EX**

不包含指定项。 如果 *filter-keyword* 是列表,那么可以使用此过滤器来显示其属性不包含指定项 的对象。

# **过滤器值**

一个值,必须使用运算符针对该值来测试属性值。 根据 filter-keyword, 此值可以是:

• 确切值,对于要测试的属性,它是有效值。

您只能使用运算符 LT、GT、EQ、NE、LE 或 GE。 但是,如果属性值是参数上可能存在的一组值 (例如 UNCOM 参数上的值 NO) 中的一个值,那么只能使用 EQ 或 NE。

• 通用值。 此值是在末尾带有星号的字符串 (例如 APPLTAG 参数中的字符串) ,例如 ABC\*。 如果运 算符是 LK, 那么列出属性值以此字符串(在此示例中是 ABC)开始的所有项。如果运算符是 NL,那么列出属性值不以此字符串开始的所有项。 只允许单个拖尾通配符(星号)。

您不能将参数的通用过滤器值与数字值或一组值中的一个 值配合使用。

• 值列表中的项。 操作员必须是 CT 或 EX。 如果它是字符值,那么可以是显式值或通用值。 例如, 如果使用运算符 CT 指定 DEF 值,那么列出其中一个属性值是 DEF 的所有项。如果指定了 ABC\*, 那么将列出其中一个属性值以 ABC 开头的所有项。

### **所有**

显示每个指定队列的所有状态信息。

如果未指定通用名称,并且未请求任何特定参数,那么此值是缺省值。

在 z/OS 上,如果使用 WHERE 参数指定过滤条件,那么此值也是缺省值,但在其他平台上 仅显示所请求的属性。

# **Z/OS** CMDSCOPE

此参数指定当队列管理器是队列共享组的成员时命令的运行方式。 它仅在 z/OS 上有效。

**' '**

该命令在输入该命令的队列管理器上运行。 此值是缺省值。

### *qmgr-name*

如果队列管理器在队列共享组中处于活动状态,那么该命令将在您指定的队列管理器上运行。

仅当您正在使用队列共享组环境并且已启用命令服务器时,才能指定队列管理器名称 (输入了命令的 队列管理器除外)。

**\***

该命令在本地队列管理器上运行,并且还会传递到队列共享组中的每个活动队列管理器。 此值的效 果与在队列共享组中的每个队列管理器上输入命令相同。

您不能将 CMDSCOPE 用作过滤关键字。

#### **MONITOR**

指定此值以返回联机监视参数集。 这些是 LGETDATE , LGETTIME , LPUTDATE , LPUTTIME , MONQ , MSGAGE 和 QTIME。 如果您指定此参数,那么您对任何监视参数的特定请求都将无效;仍会 显示所有监视参数。

#### **OpenType**

将所选队列限制为具有指定类型访问权的句柄的队列:

### **所有**

选择以任何类型的访问权打开的队列。 如果未指定 OPENTYPE 参数,那么此值是缺省值。

#### **INPUT**

选择仅为输入而打开的队列。 此选项不会选择打开以进行浏览的队列。

#### **OUTPUT**

选择仅对输出打开的队列。

仅当同时指定了 TYPE (HANDLE) 时, OPENTYPE 参数才有效。

不能使用 OPENTYPE 作为过滤器关键字。

#### **类型**

指定所需的状态信息类型:

#### **队列**

将显示与队列相关的状态信息。 如果未指定 TYPE 参数,那么此值是缺省值。

#### **句柄**

将显示与正在访问队列的句柄相关的状态信息。

<span id="page-692-0"></span>不能使用 TYPE 作为过滤器关键字。

# **队列状态**

对于队列状态,对于满足选择标准的每个队列,将始终返回以下信息,除非另有指示:

- 队列名称
- 返回的信息类型 (TYPE 参数)
- Multi 当前队列深度 (CURDEPTH 参数)
- 208 108 仅在 z/OS 上, 队列共享组处置 (OSGDISP 参数)

可以为 TYPE (QUEUE) 指定以下参数, 以请求每个队列的其他信息。 如果指定了与请求的队列, 操作环境或 状态信息类型无关的参数,那么将忽略该参数。

### **CURDEPTH**

队列的当前深度,即队列上的消息数,包括已落实的消息和未落实的消息。

# **Multi** V 9.2.0 **CURFSIZE**

指示队列文件的当前大小 (以兆字节为单位) ,向上取整为最接近的兆字节。

对于具有缺省属性的新队列, CURFSIZE 的值为 1。

# Multi V 9.2.0 CURMAXFS

指示队列文件可增长到的当前最大大小 (向上舍入为最接近的兆字节) ,给定队列上正在使用的当前块大 小。

此字段的使用有两个折叠:

- •如果为当前块大小设置 MAXFSIZE (DEFAULT) ,那么 CURMAXFS 将显示 DEFAULT 等于的实际值。
- 如果 CURMAXFS 与 MAXFSIZE 不匹配, 那么您知道必须排出队列才能采用更大的粒度。

# **IPPROCS**

当前为队列输入打开的句柄数 (input-shared 或 input-exclusive)。 此数字不包括为浏览而打开的句柄。

对于共享队列,返回的数字仅适用于生成应答的队列管理器。 该数字不是队列共享组中所有队列管理器 的总数。

### **LGETDATE**

自从队列管理器启动以来从此队列检索上一个消息的日期。 被浏览的消息不作为被检索的消息来计数。 当获取日期不可用时,或许是因为自从队列管理器启动以来没有从此队列检索消息,此值显示为空白。

**Lack 2008 To** 对于具有 OSGDISP (SHARED) 的队列,显示的值仅用于在此队列管理器上收集的度量。

您指定 MONITOR 参数时,也会显示此参数。

仅当 MONQ 设置为此队列的 OFF 以外的值时,才会显示此参数的值。

### **LGETTIME**

自从队列管理器启动以来从此队列检索上一个消息的时间。 被浏览的消息不作为被检索的消息来计数。 当获取时间不可用时,或许是因为自从队列管理器启动以来没有从此队列检索消息,此值显示为空白。

**\_\_\_\_\_\_\_\_\_\_\_\_\_\_**对于具有 OSGDISP (SHARED) 的队列,显示的值仅用于在此队列管理器上收集的度量。

您指定 MONITOR 参数时,也会显示此参数。

仅当 MONQ 设置为此队列的 OFF 以外的值时,才会显示此参数的值。

# **LPUTDATE**

自从队列管理器启动以来将上一个消息放置到队列的日期。 当放置日期不可用时,或许是因为自从队列 管理器启动以来没有消息放置到队列,此值显示为空白。

**\_\_\_\_\_\_\_\_\_\_\_\_\_\_**对于具有 OSGDISP (SHARED) 的队列,显示的值仅用于在此队列管理器上收集的度量。

您指定 MONITOR 参数时, 也会显示此参数。

仅当 MONQ 设置为此队列的 OFF 以外的值时,才会显示此参数的值。

### **LPUTTIME**

自从队列管理器启动以来将上一个消息放置到队列的时间。 当放置时间不可用时,或许是因为自从队列 管理器启动以来没有消息放置到队列,此值显示为空白。

**】 Z/0S \_\_\_\_**对于具有 OSGDISP (SHARED) 的队列,显示的值仅用于在此队列管理器上收集的度量。

您指定 MONITOR 参数时, 也会显示此参数。

仅当 MONQ 设置为此队列的 OFF 以外的值时,才会显示此参数的值。

**注:** 如果使用 LPUTTIME 来监视消息,那么应避免将系统时钟向后移动。 仅当到达队列的消息具有大于 现有值 LPUTTIME 的 PutTime 时, 才会更新队列的 LPUTTIME。 因为在这种情况下, 消息的 PutTime 小于队列的现有 LPUTTIME, 所以时间保持不变。

# **Multi MEDIALOG**

进行队列的介质恢复所需的日志扩展数据块或日志接收器。 在已进行循环日志记录的队列管理器上, 将 以空字符串形式返回 ME 确立。

此参数仅在 多平台上有效。

#### **MONQ**

队列的当前监视数据收集级别。

您指定 MONITOR 参数时,也会显示此参数。

### **MSGAGE**

队列中的最旧消息的生命期(以秒计)。 最大可显示值为 999999999; 如果存在时间超过此值, 那么将 显示 999999999。

您指定 MONITOR 参数时,也会显示此参数。

仅当 MONQ 设置为此队列的 OFF 以外的值时,才会显示此参数的值。

#### **OPPROCS**

这是当前为队列输出打开的句柄数。

对于共享队列,返回的数字仅适用于生成应答的队列管理器。 该数字不是队列共享组中所有队列管理器 的总数。

# **z/OS QSGDISP**

指示队列的处置。 显示的值为下列其中一项:

#### **QMGR**

对象是使用 QSGDISP (QMGR) 定义的。

**COPY** 对象是使用 QSGDISP (COPY) 定义的。

#### **SHARED**

对象是使用 QSGDISP (SHARED) 定义的。

此参数仅在 z/OS 上有效。

对于共享队列,如果队列所使用的 CF 结构不可用或已失败,那么状态信息可能不可靠。

不能使用 QSGDISP 作为过滤器关键字。

### **QTIME**

将消息放入队列中,然后以破坏性方式读取消息之间的时间间隔 (以微秒为单位)。 最大可显示值为 999999999; 如果时间间隔超过此值,那么将显示 999999999。

该时间间隔是从将消息放在队列上的时间开始测量的,直到应用程序以破坏性方式检索该消息为止,因 此,该时间间隔包括由放入应用程序的落实延迟引起的任何时间间隔。

将显示两个值,仅当处理消息时才会重新计算这些值:

• 基于处理的最后几条消息的值

<span id="page-694-0"></span>• 基于最近处理的消息的较大样本的值

这些值取决于系统的配置和行为以及系统内活动的级别,并充当系统正常运行的指示符。 当值发生明显 变化时可能表示系统出了问题。 对于具有 QSGDISP (SHARED) 的队列, 显示的值仅用于在此队列管理器 上收集的度量。

您指定 MONITOR 参数时,也会显示此参数。

仅当 MONQ 设置为此队列的 OFF 以外的值时,才会显示此参数的值。

### **UNCOM**

指示队列是否存在任何未落实的更改 (放入和获取) 暂挂。 显示的值为下列其中一项:

**YES**

在 z/OS 上,有一个或多个未落实的更改处于暂挂状态。

**否**

没有任何未落实的更改处于暂挂状态。

*n*

**《 Multi 》**在 多平台上,一个整数值,指示有多少未落实的更改处于暂挂状态。

对于共享队列,返回的值仅适用于生成应答的队列管理器。 该值不适用于队列共享组中的所有队列管理 器。

# **句柄状态**

对于句柄状态,对于满足选择标准的每个队列,将始终返回以下信息,除非指示:

- 队列名称
- 返回的信息类型 (TYPE 参数)
- Multi 用户标识 (USERID 参数)-未针对 APPLTYPE (SYSTEM) 返回
	- 注: 2/0S 仅在 z/OS 上请求时返回
- **Multi <mark>应用程序标记 (APPLTAG</mark> 参数**)
- 应用程序类型 (APPLTYPE 参数)
- <mark>2008 夜在 z/OS 上,队列共享组处置 (OSGDISP 参数)</mark>

可以为 TYPE (HANDLE) 指定以下参数以请求每个队列的其他信息。如果对请求的队列,操操作环境或状态信 息类型指定了不相关的参数,那么将忽略该参数。

# **APPLDESC**

一个字符串,其中包含连接到队列管理器的应用程序的描述 (已知该应用程序)。 如果队列管理器无法识 别应用程序,那么返回的描述为空白。

**APPLTAG**

一个字符串,它包含连接至队列管理器的应用程序的标记。 它是下列项之一:

- z/OS 2/OS 批处理作业名
- Z/OS TSO 用户标识
- CICS 应用程序标识
- IMS 区域名称
- 通道启动程序作业名
- IBM i **IBM i 作业名**
- Linux  $\blacksquare$  AIX Linux 或 AIX 进程
- Windows Windows 进程

**注:** 返回的值由完整程序路径和可执行文件名组成。 如果长度超过 28 个字符,那么仅显示前 28 个字 符。

• 内部队列管理器进程名称

应用程序名称表示已连接到队列管理器的进程或作业的名称。如果通过通道连接此进程或作业,那么此 应用程序名称表示远程进程名或作业名,而不是本地通道进程名或作业名。

#### **APPLTYPE**

一个字符串,它指示连接至队列管理器的应用程序的类型。 它是下列项之一:

#### **批处理**

使用批处理连接的应用程序

### **RRSBATCH**

使用批处理连接的 RRS 协调应用程序

**CICS**

CICS 事务

**IMS**

IMS 事务

# **CHINIT**

通道启动程序

# **SYSTEM**

队列管理器

#### **SYSTEMEXT**

执行队列管理器提供的功能扩展的应用程序

**用户**

用户应用程序

# **ASID**

由 APPLTAG 标识的应用程序的四字符地址空间标识。 它区分 APPLTAG 的重复值。

仅当拥有队列的队列管理器正在 z/OS 上运行,并且 APPLTYPE 参数没有值 SYSTEM 时,才会返回此参 数。

### **ASTATE**

此队列上异步使用者的状态。

可能的值为:

### **活动的**

MQCB 调用已设置用于以异步方式回调以处理消息的函数,并且已启动连接句柄,以便异步消息使 用可以继续。

### **不活动的**

MQCB 调用设置了一个函数,用于以异步方式调用回处理消息,但连接句柄尚未启动,或者已停止 或暂挂, 因此异步消息使用当前无法继续。

#### **暂挂**

异步使用回调已暂挂,因此异步消息使用当前无法在此队列上继续。 这可能是因为应用程序已经对 此对象句柄发出带有 MOOP SUSPEND 操作的 MOCB 调用, 或者是因为该调用已经被系统暂挂。 如 果它已被系统暂挂,那么在暂挂异步消息使用的过程中,将使用描述导致暂挂的问题的原因码来启 动回调函数。 此代码在传递到回调函数的 MQCBC 结构中的 "原因" 字段中报告。

为了使异步消息使用继续,应用程序必须发出操作参数已设置为 MOOP RESUME 的 MOCB 调用。

**暂挂**

系统已临时暂挂异步使用回调,因此异步消息使用当前无法在此队列上继续。 在暂挂异步消息使用 的过程中,将使用描述了导致暂挂的问题的原因码来调用回调函数。 此代码在传递给回调函数的 MQCBC 结构中的 "原因" 字段中报告。

当系统恢复异步消息使用时,当已解决临时条件时,将再次启动回调功能。

**无**

尚未对此句柄发出 MQCB 调用, 因此未在此句柄上配置异步消息使用。

# **BROWSE**

指示句柄是否提供对队列的浏览访问权。 该值为下列其中之一:

# **YES**

句柄提供浏览访问权。

# **否**

句柄未提供浏览访问权。

# **通道**

拥有句柄的通道的名称。 如果没有与句柄关联的通道,那么此参数为空白。

仅当句柄属于通道启动程序时,才会返回此参数。

# **CONNAME**

与拥有句柄的通道相关联的连接名称。 如果没有与句柄关联的通道,那么此参数为空白。

仅当句柄属于通道启动程序时,才会返回此参数。

# **HSTATE**

是否正在进行 API 调用。

可能的值为:

# **活动的**

当前正在对此对象进行来自连接的 API 调用。 对于队列, 当 MQGET WAIT 调用正在进行时, 可能会 发生此情况。

如果存在未完成的 MOGET SIGNAL, 那么此值本身并不表示句柄处于活动状态。

# **不活动的**

当前未在对此对象进行来自连接的 API 调用。 对于队列,当没有 MQGET WAIT 调用正在进行时,可 能会发生此情况。

# **INPUT**

指示句柄是否提供对队列的输入访问权。 该值为下列其中之一:

# **SHARED**

句柄提供共享输入访问权。

# **Excl**

句柄提供独占输入访问权。

# **否**

句柄未提供输入访问权。

# **INQUIRE**

指示句柄当前是否提供对队列的查询访问。 该值为下列其中之一:

# **YES**

句柄提供查询访问权。

# **否**

句柄不提供查询访问权。

# **OUTPUT**

指示句柄是否提供对队列的输出访问权。 该值为下列其中之一:

# **YES**

句柄提供输出访问权。

**否**

句柄未提供输出访问权。

# **PID**

用于指定已打开指定队列的应用程序的进程标识的编号。

■ z/OS ■ 此参数在 z/OS 上无效。

# **PSBNAME**

与正在运行的 IMS 事务关联的程序规范块 (PSB) 的长度为 8 个字符的名称。 您可以使用 PSBNAME 和 PSTID 通过 IMS 命令来清除事务。 它仅在 z/OS 上有效。

仅当 APPLTYPE 参数的值为 IMS 时, 才会返回此参数。

### **PSTID**

已连接的 IMS 区域的四字符 IMS 程序规范表 (PST) 区域标识。 它仅在 z/OS 上有效。

仅当 APPLTYPE 参数的值为 IMS 时,才会返回此参数。

# **QMURID**

队列管理器恢复单元标识。 在 z/OS 上,此值是 8 字节的日志 RBA , 显示为 16 个十六进制字符。 在 z/OS 以外的平台上,此值是 8 字节的事务标识,显示为 m.n ,其中 m 和 n 是事务标识的第一个和最后 一个 4 字节的十进制表示。

可以使用 QMURID 作为过滤器关键字。 在 z/OS 上, 必须将过滤器值指定为十六进制字符串。 在 z/OS 以外的平台上,必须将过滤器值指定为一对以句点 (.) 分隔的十进制数字。 只能使用 EQ , NE , GT, LT , GE 或 LE 过滤器运算符。

# **z/0S** QSGDISP

指示队列的处置。 它仅在 z/OS 上有效。 该值为下列其中之一:

#### **QMGR**

对象是使用 QSGDISP (QMGR) 定义的。

#### **COPY**

对象是使用 QSGDISP (COPY) 定义的。

#### **SHARED**

对象是使用 QSGDISP (SHARED) 定义的。

不能使用 QSGDISP 作为过滤器关键字。

#### **SET**

指示句柄是否提供对队列的设置访问权。 该值为下列其中之一:

#### **YES**

句柄正在提供设置的访问权。

**否**

句柄未提供设置的访问权。

# **TASKNO**

七位数的 CICS 任务号。 此数字可用于 CICS 命令 " CEMT SET TASK (taskno) PURGE " 以结束 CICS 任 务。 此参数仅在 z/OS 上有效。

仅当 APPLTYPE 参数的值为 CICS 时, 才会返回此参数。

#### **TID**

用于指定已打开指定队列的应用程序进程中的线程标识的编号。

■ z/OS ■ 此参数在 z/OS 上无效。

星号指示此队列是使用共享连接打开的。

有关共享连接的更多信息,请参阅 与 MQCONNX 的共享 (与线程无关) 连接 。

# **TANSID**

四字符 CICS 事务标识。 此参数仅在 z/OS 上有效。

仅当 APPLTYPE 参数的值为 CICS 时, 才会返回此参数。

#### **URID**

与连接关联的外部恢复单元标识。 它是在外部同步点协调程序中已知的恢复标识。 其格式由 URTYPE 的 值确定。

不能使用 URID 作为过滤器关键字。

# **URTYPE**

队列管理器可以看到的恢复单元类型。 它是下列项之一:

- CICS (仅在 z/OS 上有效)
- XA
- RRS (仅在 z/OS 上有效)
- IMS (仅在 z/OS 上有效)
- QMGR

URTYPE 标识 EXTURID 类型,而不是事务协调程序的类型。 当 URTYPE 为 QMGR 时,关联的标识在 QMURID (而不是 URID) 中。

# **USERID**

与句柄关联的用户标识。

当 APPLTYPE 的值为 SYSTEM 时,不会返回此参数。

# **DISPLAY QUEUE (显示队列属性)**

使用 MQSC 命令 **DISPLAY QUEUE** 可显示任何类型的一个或多个队列的属性。

# **使用 MQSC 命令**

有关如何使用 MQSC 命令的信息, 请参阅 使用 MQSC 命令执行本地管理任务。

<mark>≥ 2/0S ■</mark>您可以从源 2CR 发出此命令。有关源符号的说明, 请参阅 <u>可在 z/OS</u> 上发出 MQSC 命令的 源。

- 语法图
- 第 702 [页的『使用说明』](#page-701-0)
- 第 702 页的『[DISPLAY QUEUE](#page-701-0) 的参数描述』
- 第 706 [页的『请求的参数』](#page-705-0)

**同义词**: **DIS Q**

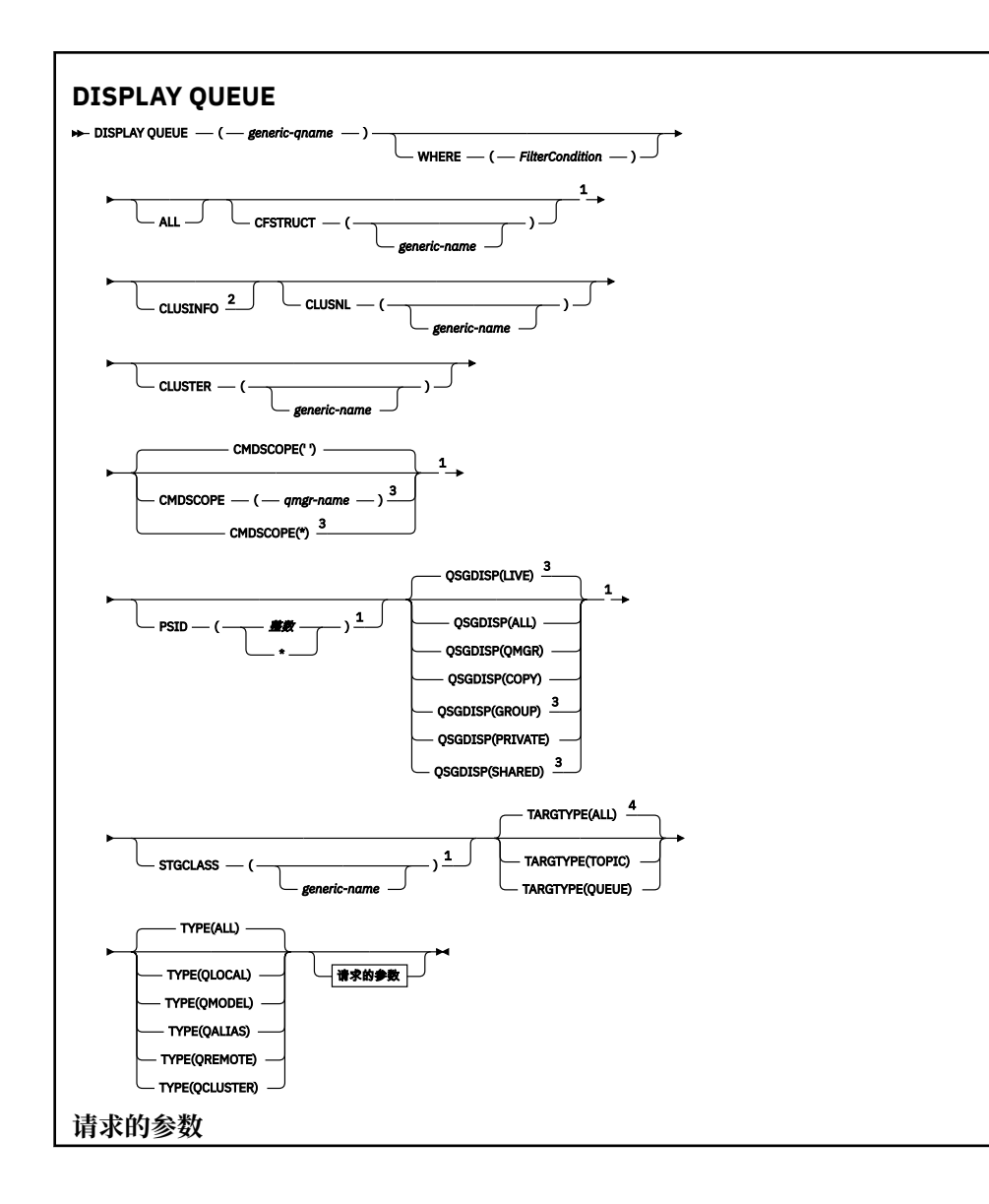

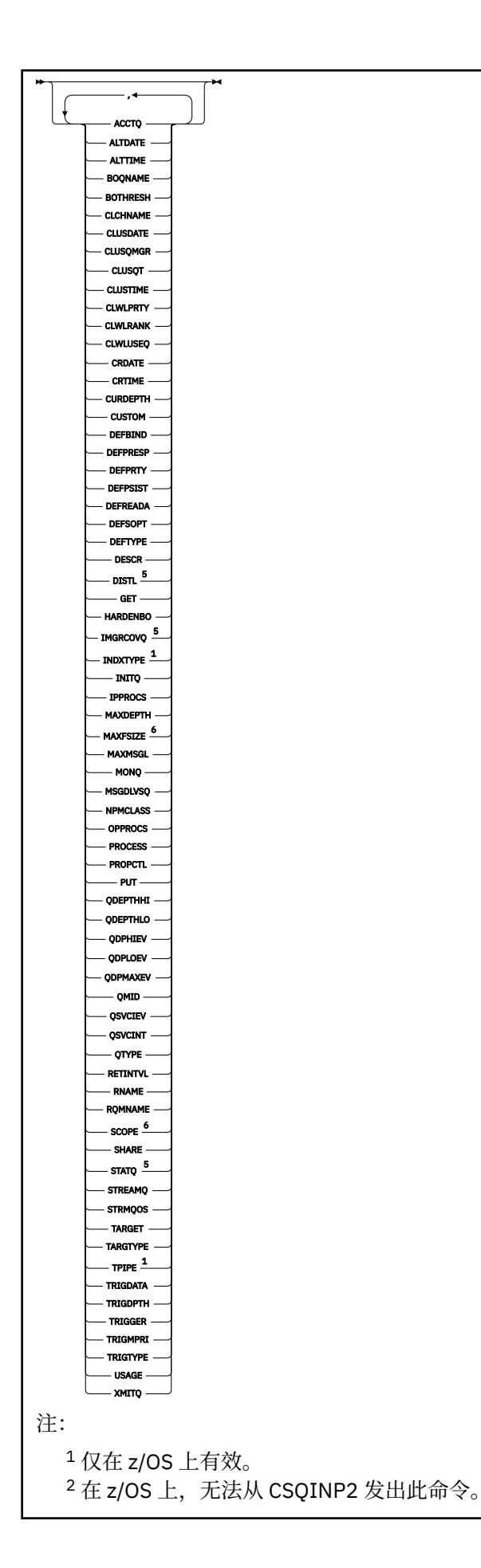

<span id="page-701-0"></span><sup>3</sup> 仅当队列管理器是队列共享组的成员时,才对 z/OS 有效。

- <sup>4</sup> 仅在别名队列上有效。
- $^5$ 在 z/OS 上无效。
- $6 \times z$ /OS 或 IBM i 上无效。

# **使用说明**

- 1. 您可以使用以下命令 (或其同义词) 作为显示这些属性的替代方法。
	- **DISPLAY QALIAS**
	- **DISPLAY QCLUSTER**
	- **DISPLAY QLOCAL**
	- **DISPLAY QMODEL**
	- **DISPLAY QREMOTE**

这些命令生成与 DISPLAY QUEUE TYPE(*queue-type*) 命令相同的输出。 如果以这种方式输入命令, 请勿使用 **TYPE** 参数。

- 2. 2. 2. 205 在 z/OS 上, 必须先运行通道启动程序, 然后才能显示有关集群队列的信息 (使用 TYPE(QCLUSTER) 或 CLUSINFO 参数)。
- 3. 在部分存储库上发出该命令时,该命令可能不会显示集群中的每个集群队列,因为该部分存储库仅在尝 试使用该队列后才知道该队列。

# **DISPLAY QUEUE 的参数描述**

必须指定要显示的队列定义的名称。 这可以是特定队列名称或通用队列名称。 通过使用通用队列名称,可 以显示下列其中一项:

- 所有队列定义
- 一个或多个与指定名称匹配的队列

# **队列名称**

要显示的队列定义的局部名 (请参阅 用于命名 IBM MQ 对象的规则)。 尾部星号 \* 与后跟零个或多个字符 的指定主干的所有队列匹配。 它自己的星号 (\*) 指定所有队列。

# **WHERE**

指定过滤条件以仅显示满足过滤条件的选择条件的那些队列。 过滤条件分为三个部分: *filter-keyword*, *operator* 和 *filter-value*:

# **filter-keyword**

几乎任何可用于显示此 DISPLAY 命令的属性的参数。 但是,不能将 KADS COPE ,

QDPHIEV, QDPLOEV, QDPMAXEV, 2005 2005 2005 QSGDISP, 或 QSVCIEV 参数用作过滤器关键 字。如果 Z/OS CFSTRUCT ,CLUSTER, 2/OS PSID , PSID , PSIO

STGCLASS ,或 CLUSNL 也用于选择队列, 那么不能使用它们。 不显示过滤器关键字不是有效属性 的类型的队列。

# **操作员**

这用于确定队列是否满足给定过滤器关键字上的过滤器值。 运算符是:

**线性趋势**

- 小于
- **GT** 大于

**EQ**

等于

<span id="page-702-0"></span>**NE**

不等于

小于或等于

**GE**

**LE**

大于等于

**LK**

与作为 *filter-value* 提供的通用字符串匹配

**NL**

与作为 *filter-value* 提供的通用字符串不匹配

# **过滤器值**

一个值,必须使用运算符针对该值来测试属性值。 根据过滤关键字,它可为:

• 确切值,对于要测试的属性,它是有效值。

只能使用运算符 LT, GT, EQ, NE, LE 或 GE。但是, 如果属性值是参数上可能存在的一组值 (例如, CLUSQT 参数上的值 QALIAS) 中的一个值, 那么只能使用 EQ 或 NE。 对于 HARDENBO, SHARE 和 TRIGGER 参数, 请使用 EQ YES 或 EQ NO。

• 通用值。 这是一个字符串 (例如,您为 DESCR 参数提供的字符串), 其末尾带有星号,例如 ABC\*。 如果运算符是 LK, 那么列出属性值以此字符串 (在此示例中是 ABC) 开始的所有项。 如 果运算符是 NL, 那么列出属性值不以此字符串开始的所有项。 只允许单个拖尾通配符(星号)。 您不能将参数的通用过滤器值与数字值或一组值中的一个 值配合使用。

**ALL**

指定此项以显示所有属性。 如果指定了此参数,那么还专门请求的任何属性都不会生效; 仍将显示所有 属性。

在所有平台上,如果未指定通用名称并且未请求任何特定属性,那么这是缺省值。

**Lack Discound also as the conductable where 参数指定过滤条件,那么这也是缺省值,但在其他平台上仅** 显示请求的属性。

# **CFSTRUCT (通用名称)**

此参数是可选的,并将显示的信息限制为那些在方括号中指定了耦合设施结构值的队列。

该值可以是通用名称。如果未输入此参数的值,那么会将 CFSTRUCT 视为请求的参数。

# **CLUSINFO**

这将请求除了显示有关此队列管理器上定义的队列的属性的信息外,还显示有关集群中与选择条件匹配 的这些队列和其他队列的信息。 在这种情况下,可能会显示多个具有相同名称的队列。 从此队列管理器 上的存储库获取集群信息。

<mark>》 z/0S </mark>请注意,在 z/OS 上,不能从 CSQINP2 发出 DISPLAY QUEUE CLUSINF0 命令。

# **CLUSNL (** *generic-name* **)**

这是可选的,如果在括号中输入了值,那么将限制显示的信息:

- 对于本地队列管理器上定义的队列,仅具有指定集群列表的队列。 该值可以是通用名称。 仅以这种方 式限制 **CLUSNL** 为有效参数的队列类型; 将显示满足其他选择标准的其他队列类型。
- 对于集群队列,如果值不是通用名称,那么仅属于指定集群列表中的集群。 如果该值是通用名称,那 么不会对集群队列应用任何限制。

如果未输入值来限定此参数,那么会将其视为所请求的参数,并且会返回有关所显示的所有队列的集群 列表信息。

注: 205 如果请求的处置是 SHARED, 那么 CMDSCOPE 必须为空或本地队列管理器。

### <span id="page-703-0"></span>**CLUSTER (** *generic-name* **)**

这是可选的,如果在括号中输入了值,那么会将显示的信息限制为具有指定集群名称的队列。 该值可以 是通用名称。 此参数仅以此方式限制 **CLUSTER** 为有效参数的队列类型; 将显示满足其他选择条件的其他 队列类型。

如果未输入值以限定此参数,那么会将其视为所请求的参数,并返回有关所显示的所有队列的集群名称 信息。

# **Z/OS** CMDSCOPE

此参数仅适用于 z/OS ,并指定当队列管理器是队列共享组的成员时命令的运行方式。

如果 QSGDISP 设置为 GROUP 或 SHARED,那么 **CMDSCOPE** 必须为空白或本地队列管理器。

**''**

该命令在输入该命令的队列管理器上运行。 这是缺省值。

#### *qmgr-***名称**

如果队列管理器在队列共享组中处于活动状态,那么该命令将在您指定的队列管理器上运行。

仅当您正在使用队列共享组环境并且已启用命令服务器时,才能指定队列管理器名称 (输入了命令的 队列管理器除外)。

**\***

该命令在本地队列管理器上运行,并且还会传递到队列共享组中的每个活动队列管理器。 其效果与 在队列共享组中的每个队列管理器上输入命令相同。

不能将 **CMDSCOPE** 用作过滤器关键字。

#### z/0S **PSID (** *integer* **)**

队列所在页集的标识。 这是可选操作。 指定值会将显示的信息限制为与指定页集具有活动关联的队列。 该值由两个数字字符组成,范围为 00-99。 其自身的星号 \* 指定所有页集标识。 如果未输入值,那么将 返回有关所显示的所有队列的页集信息。

仅当队列与页集 (即,在队列已成为 MQPUT 请求的目标之后) 之间存在活动关联时,才会显示页集标识。 在下列情况下,队列与页集的关联处于不活动状态:

• 队列刚刚定义

- 队列的 STGCLASS 属性已更改,并且没有针对队列的后续 MQPUT 请求
- 队列管理器已重新启动,并且队列上没有任何消息

此参数仅在 z/OS 上有效。

# **z/0S OSGDISP**

指定要显示其信息的对象的处置。 这些值是:

#### **实时**

这是缺省值,并显示使用 QSGDISP(QMGR) 或 QSGDISP(COPY)定义的对象的信息。 如果存在共享 队列管理器环境,并且正在发出该命令的队列管理器上执行该命令,那么还将显示使用 QSGDISP(SHARED)定义的对象的信息。

#### **ALL**

显示使用 QSGDISP(QMGR) 或 QSGDISP(COPY)定义的对象的信息。

如果存在共享队列管理器环境,并且正在发出该命令的队列管理器上执行该命令,那么此选项还会 显示使用 QSGDISP(GROUP) 或 QSGDISP(SHARED)定义的对象的信息。

在共享队列管理器环境中:

DISPLAY QUEUE(name) CMDSCOPE(\*) QSGDISP(ALL)

此命令列出队列共享组中与 name 匹配的对象,而不复制共享存储库中的对象。

#### **COPY**

仅显示使用 QSGDISP(COPY)定义的对象的信息。

### **GROUP**

仅显示使用 QSGDISP(GROUP)定义的对象的信息。 仅当存在共享队列管理器环境时,才允许执行此 操作。

**专用**

仅显示使用 QSGDISP(QMGR) 或 QSGDISP(COPY)定义的对象的信息。

#### **QMGR**

仅显示使用 QSGDISP(QMGR)定义的对象的信息。

### **SHARED**

仅显示使用 QSGDISP(SHARED)定义的对象的信息。 这仅在共享队列管理器环境中允许。

**注:** 对于集群队列,这始终被视为请求的参数。 返回的值是集群队列所代表的实际队列的处置。

如果指定了 QSGDISP(LIVE) 或缺省值,或者在共享队列管理器环境中指定了 QSGDISP(ALL) , 那么 该命令可能会给出重复的名称 (具有不同的位置)。

**注:** 在 QSGDISP(LIVE) 情况下,仅当共享队列和非共享队列具有相同名称时,才会发生此情况; 不应在 受管良好的系统中发生这种情况。

**QSGDISP** 显示下列其中一个值:

### **QMGR**

对象是使用 QSGDISP(QMGR)定义的。

### **GROUP**

对象是使用 QSGDISP(GROUP)定义的。

**COPY**

对象是使用 QSGDISP(COPY)定义的。

#### **SHARED**

对象是使用 QSGDISP(SHARED)定义的。

不能将 **QSGDISP** 用作过滤器关键字。

# **STGCLASS (** *generic-name)*

这是可选的,如果在方括号中输入了值,那么会将显示的信息限制为具有指定存储类的队列。 该值可以 是通用名称。

如果未输入值来限定此参数,那么会将其视为所请求的参数,并返回有关所显示的所有队列的存储类信 息。

此参数仅在 z/OS 上有效。

# **TARGTYPE (** *target-type* **)**

这是可选的,用于指定要显示的别名队列的目标类型。

#### **类型 (** *queue-type* **)**

这是可选的,并指定要显示的队列类型。 如果指定 ALL(缺省值) ,那么将显示所有队列类型; 如果还指 定了 CLUSINFO, 那么将包括集群队列。

除 ALL 外, 您还可以指定 DEFINE 命令所允许的任何队列类型: QALIAS, QLOCAL, QMODEL, QREMOTE 或其同义词,如下所示:

#### **QALIAS**

别名队列

# **QLOCAL**

本地队列

# **QMODEL**

模型队列

#### **QREMOTE**

远程队列

<span id="page-705-0"></span>可以指定队列类型 QCLUSTER 以仅显示集群队列信息。如果指定了 QCLUSTER, 那么将忽略由 CFSTRUCT, STGCLASS 或 PSID 参数指定的任何选择条件。 请注意,不能从 CSQINP2 发出 **DISPLAY QUEUE TYPE(QCLUSTER)** 命令。

**KENGE THE THE ACTYPE ( type** ) 可用作此参数的同义词。

将始终显示队列名称和队列类型 2005 - 2005 - 2/OS 上显示队列处置) 。

# **请求的参数**

指定用于定义要显示的数据的一个或多个参数。 可以按任何顺序指定参数,但不要多次指定相同的参数。 大多数参数仅与特定类型的队列相关。 与特定类型的队列不相关的参数不会导致输出,也不会产生错误。 下表显示了与每种类型的队列相关的参数。 表后有每个参数的简要描述,但有关更多信息,请参阅针对每个 队列类型的 **DEFINE** 命令。

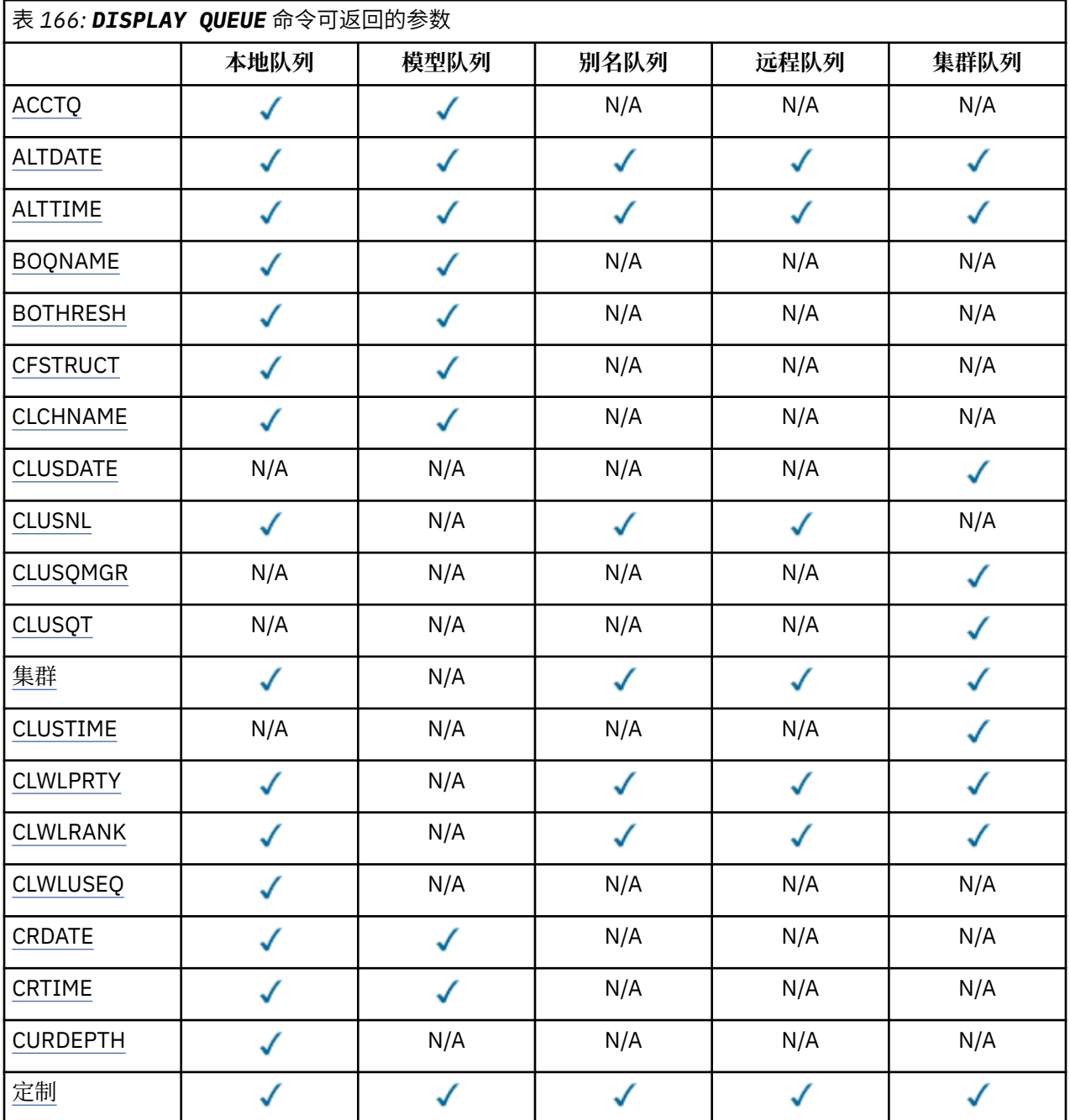

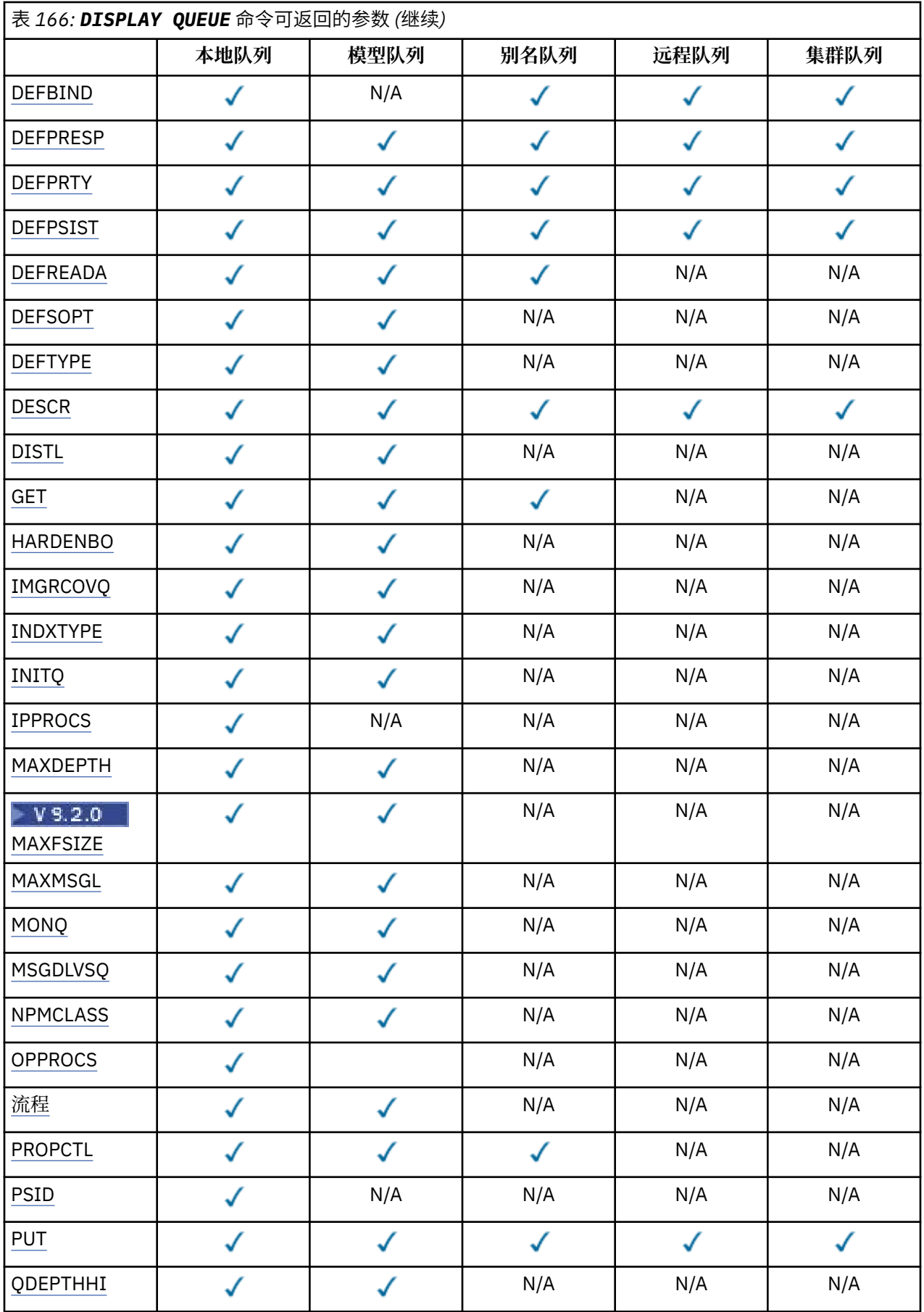

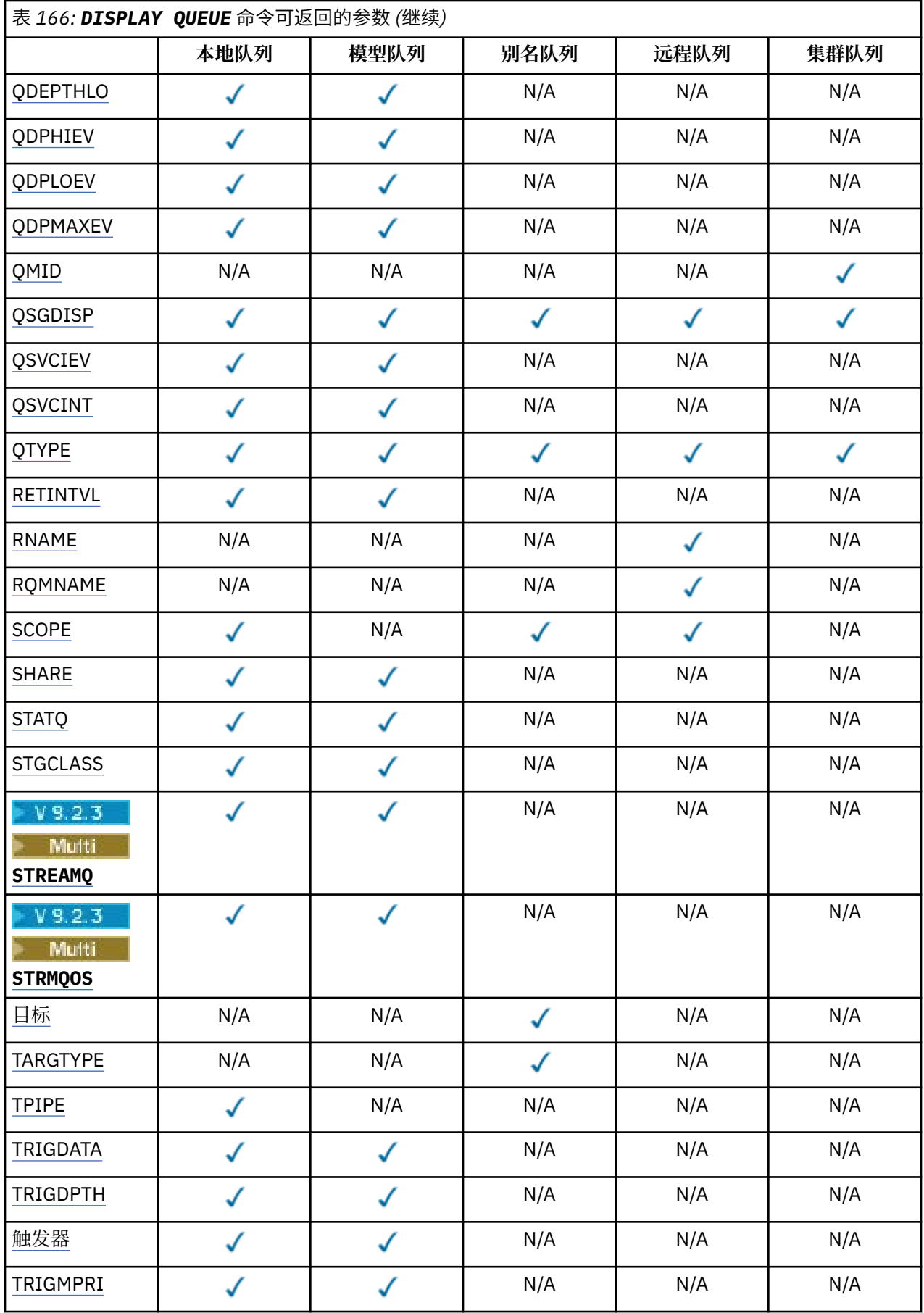

<span id="page-708-0"></span>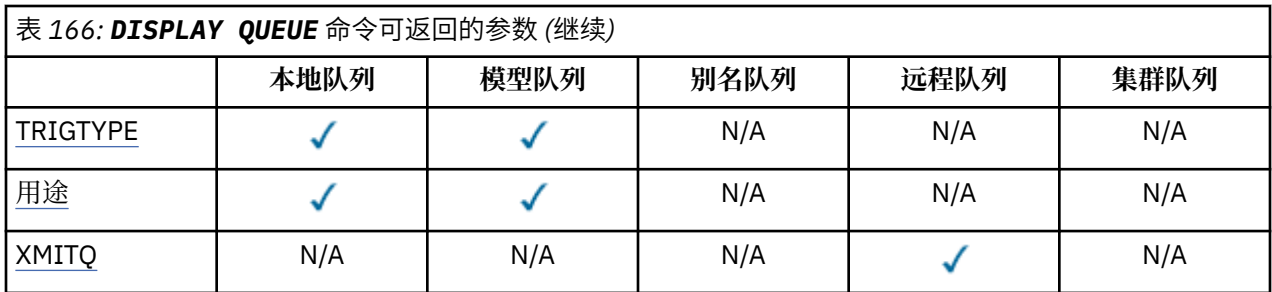

### **ACCTQ**

是否对队列启用记帐 (在 z/OS 上, 线程级和队列级记帐) 数据收集。

### **ALTDATE**

上次更改定义或信息的日期,格式为 yyyy-mm-dd。

# **ALTTIME**

上次更改定义或信息的时间,格式为 hh.mm.ss。

# **BOQNAME**

回退重新排队队列名称。

### **BOTHRESH**

回退阈值。

# **CLCHNAME**

**CLCHNAME** 是将此队列用作传输队列的集群发送方通道的通用名称。 该属性指定哪些集群发送方通道将 消息从此集群传输队列发送到集群接收方通道。

### **日期**

定义可供本地队列管理器使用的日期,格式为 yyyy-mm-dd。

### **CLUSNL**

定义队列在其中的集群的名称列表。

# **CLUSQMGR**

主管队列的队列管理器的名称。

### **CLUSQT**

集群队列类型。 这可以是:

### **QALIAS**

该集群队列表示别名队列。

### **QLOCAL**

该集群队列表示本地队列。

# **QMGR**

该集群队列表示队列管理器别名。

### **QREMOTE**

该集群队列表示远程队列。

# **CLUSTER**

队列所在的集群的名称。

# **CLUSTIME**

定义可供本地队列管理器使用的时间,格式为 hh.mm.ss。

# **CLWLPRTY**

队列的优先级,用于集群工作负载分发。

# **CLWLRANK**

用于集群工作负载分布的队列的列组。

# **CLWLUSEQ**

是否允许放入除本地队列定义以外的其他队列定义。

# **CRDATE**

定义队列的日期 (格式为 yyyy-mm-dd)。

### <span id="page-709-0"></span>**CRTIME**

定义队列的时间 (格式为 hh.mm.ss)。

#### **CURDEPTH**

当前的队列深度。

在 z/OS 上,对于使用 GROUP 处置方式定义的队列, CURDEPTH 将返回为零。 对于使用 SHARED 处置 定义的队列,如果它们使用的 CF 结构不可用或已失败, 那么也会将其返回为零。

放入队列中的消息在放入消息时向当前深度计数。 从队列获取的消息不计入当前深度。 无论是否在同步 点下执行操作,都是如此。 落实对当前深度没有影响。 因此:

- 放在同步点下 (但尚未落实) 的消息包含在当前深度中。
- 在同步点 (但尚未落实) 下获取的消息不会包括在当前深度中。

#### **CUSTOM**

该属性为保留属性,用于在引入单独的属性前配置新功能。它可以包含零个或多个属性的值,作为 NAME(VALUE)格式的属性名称和值对。

### **DEFBIND**

缺省消息绑定。

### **DEFPRESP**

缺省 put 响应; 定义将 MQPMO 选项中的 put 响应类型设置为 MQPMO\_RESPONSE\_AS\_Q\_DEF 时应用程 序应使用的行为。

# **DEFPRTY**

放入此队列的消息的缺省优先级。

### **DEFPSIST**

放入此队列的消息的缺省持久性是设置为 NO 还是 YES。 NO 表示在重新启动队列管理器时丢失消息。

### **DEFREADA**

这指定传递到客户机的非持久消息的缺省预读行为。

# **DEFSOPT**

打开以输入的队列中的缺省共享选项。

#### **DEFTYPE**

队列定义类型。 这可以是:

• 预定义 (预定义)

队列是由操作员或向服务队列发送命令消息的适当授权应用程序使用 DEFINE 命令创建的。

• PERMDYN (永久动态)

队列是由发出 MOOPEN 的应用程序使用对象描述符 (MOOD) 中指定的模型队列的名称创建的,或者 (如 果这是模型队列) 这将确定可从中创建的动态队列的类型。

在 z/OS 上, 已使用 QSGDISP(QMGR)创建队列。

• TEMPDYN (临时动态)

队列是由发出 MOOPEN 的应用程序使用对象描述符 (MOOD) 中指定的模型队列的名称创建的, 或者 (如 果这是模型队列) 这将确定可从中创建的动态队列的类型。

在 z/OS 上,已使用 QSGDISP(QMGR)创建队列。

• 共享 (SHAREDYN)

当应用程序发出具有在对象描述符 (MQOD) 中指定的此模型队列的名称的 MQOPEN API 调用时,创建 了永久动态队列。

在 z/OS 上, 在队列共享组环境中, 使用 QSGDISP(SHARED)创建了队列。

## **DESCR**

说明性注释。

**Multi** DISTL

伙伴队列管理器是否支持分发列表。 仅在 多平台 上受支持。

### <span id="page-710-0"></span>**GET**

是否为获取启用队列。

#### **HARDENBO**

是否硬化回退计数以确保回退消息的次数的计数是准确的。

**注:** 此参数仅影响 IBM MQ for z/OS。 可以在其他平台上设置和显示,但没有效果。

#### **IMGRCOVQ**

如果正在使用线性日志记录,那么是从介质映像恢复本地动态队列对象还是永久动态队列对象。

**注:** 此参数在 IBM MQ for z/OS 上无效。

### **INDXTYPE**

索引类型 (仅在 z/OS 上受支持)。

### **INITQ**

启动队列名称。

### **IPPROCS**

当前连接到队列以从队列获取消息的应用程序数。

在 z/OS 上, 对于使用 GROUP 处置方式定义的队列, IPPROCS 返回为零。 使用 SHARED 处置时, 仅会 返回发送回信息的队列管理器的句柄,而不会返回整个组的信息。

### **MAXDEPTH**

队列的最大深度。

# **Multi** V9.2.0 MAXFSIZE

显示的队列文件的大小 (以兆字节计)。

此属性的缺省值为 *DEFQFS、*表示 缺省队列文件大小 ,并等同于 2,088,960 MB 的硬编码值。

### **MAXMSGL**

最大消息长度。

### **MONQ**

在线监控数据收集。

#### **MSGDLVSQ**

消息传递顺序。

# **NPMCLASS**

分配给放入队列的非持久消息的可靠性级别。

## **OPPROCS**

当前连接到队列以将消息放入队列的应用程序数。

在 z/OS 上, 对于使用 GROUP 处置定义的队列, OPPROCS 返回为零。 使用 SHARED 处置时, 仅会返 回发送回信息的队列管理器的句柄,而不会返回整个组的信息。

### **PROCESS**

进程名称。

## **PROPCTL**

属性控制属性。

此参数适用于本地队列,别名队列和模型队列。

此参数是可选的。

指定使用带有 MQGMO\_PROPERTIES\_AS\_Q\_DEF 选项的 MQGET 调用从队列中检索消息时如何处理消息 属性。

### 允许的值为:

### **ALL**

要包含除消息描述符(或扩展)中包含的属性之外的所有消息属性,请选择全部。 全部 值使无法更 改的应用程序能够从 MQRFH2 头访问所有消息属性。

#### <span id="page-711-0"></span>**COMPAT**

如果消息包含前缀为 **mcd.**, **jms.**, **usr.**或 **mqext.**的属性,那么所有消息属性都将通过 MQRFH2 头传递到应用程序。 否则, 将废弃除消息描述符(或扩展)中包含的属性之外的所有消息属性, 并 且应用程序再也无法访问这些属性。

这是缺省值; 它允许期望 JMS 相关属性位于消息数据中的 MQRFH2 头中的应用程序继续在未修改的情 况下工作。

# **FORCE**

无论应用程序是否指定消息句柄,都将始终在 MQRFH2 头中的消息数据中返回属性。

将忽略 MQGET 调用上 MQGMO 结构的 MsgHandle 字段中提供的有效消息句柄。 无法通过该消息句 柄访问消息的属性。

**无**

在将消息传递到应用程序之前,将从消息中除去消息的所有属性 (消息描述符 (或扩展) 中的属性除 外)。

**PUT**

是否启用队列以进行放置。

### **QDEPTHHI**

队列深度上限事件生成阈值。

# **QDEPTHLO**

队列深度下限事件生成阈值。

#### **QDPHIEV**

是否生成队列深度上限事件。

不能使用 QDPHIEV 作为过滤器关键字。

**QDPLOEV**

是否生成队列深度下限事件。

不能使用 QDPLOEV 作为过滤器关键字。

### **QDPMAXEV**

是否生成 "队列已满" 事件。

不能使用 QDPMAXEV 作为过滤器关键字。

### **QMID**

托管队列的队列管理器的内部生成的唯一名称。

#### **QSVCIEV**

是否生成服务时间间隔事件。

不能使用 QSVCIEV 作为过滤器关键字。

# **QSVCINT**

服务时间间隔事件生成阈值。

# **QTYPE**

队列类型。

将始终显示队列类型。

⊧ Multi 在 多平台上, TYPE (*type*) 可用作此参数的同义词。

# **RETINTVL**

保留时间间隔。

### **RNAME**

远程队列管理器知道的本地队列的名称。

# **RQMNAME**

远程队列管理器名称。

### **SCOPE**

队列定义的作用域 (在 z/OS 上不受支持)。

### <span id="page-712-0"></span>**SHARE**

是否可以共享队列。

### **STATQ**

是否要收集统计数据信息。

### **STGCLASS**

存储类。

# **V9.2.3** Multi 流

放置每条消息副本的辅助队列的名称。

# **V 9.2.3** Multi STRMQOS

将消息传递到重复队列时要使用的服务质量。

**目标**

此参数请求显示别名队列的基本对象名。

### **TARGTYPE**

此参数请求显示别名队列的目标 (基本) 类型。

### **TPIPE**

用于在网桥处于活动状态时使用 IBM MQ - IMS 网桥与 OTMA 通信的 TPIPE 名称。 此参数仅在 z/OS 上 受支持。

**TIOS TELER TPIPE 的更多信息,请参阅 控制 IMS 网桥。** 

# **TRIGDATA**

触发器数据。

# **TRIGDPTH**

触发器深度。

### **TRIGGER**

触发器是否处于活动状态。

# **TRIGMPRI**

触发器的阈值消息优先级。

### **TRIGTYPE**

触发器类型。

### **USAGE**

此队列是否是传输队列。

### **XMITQ**

传输队列名称。

有关这些参数的更多详细信息,请参阅 第 473 页的『[DEFINE](#page-472-0) 队列』。

# **相关概念**

使用模型队列

# **相关任务**

显示缺省对象属性

# **DISPLAY SBSTATUS (显示预订状态)**

使用 MQSC 命令 **DISPLAY SBSTATUS** 来显示预订的状态。

# **使用 MQSC 命令**

有关如何使用 MQSC 命令的信息, 请参阅 使用 MQSC 命令执行本地管理任务。

**\_\_\_\_\_\_\_\_\_\_\_\_\_\_\_\_**您可以从源 CR 发出此命令。有关源符号的说明,请参阅 可<u>在 z/OS</u> 上发出 MQSC 命令的源。

- 语法图
- 第 714 页的『[DISPLAY SBSTATUS](#page-713-0) 的参数描述』

<span id="page-713-0"></span>• 第 716 [页的『请求的参数』](#page-715-0)

# **同义词**: **DIS SBSTATUS**

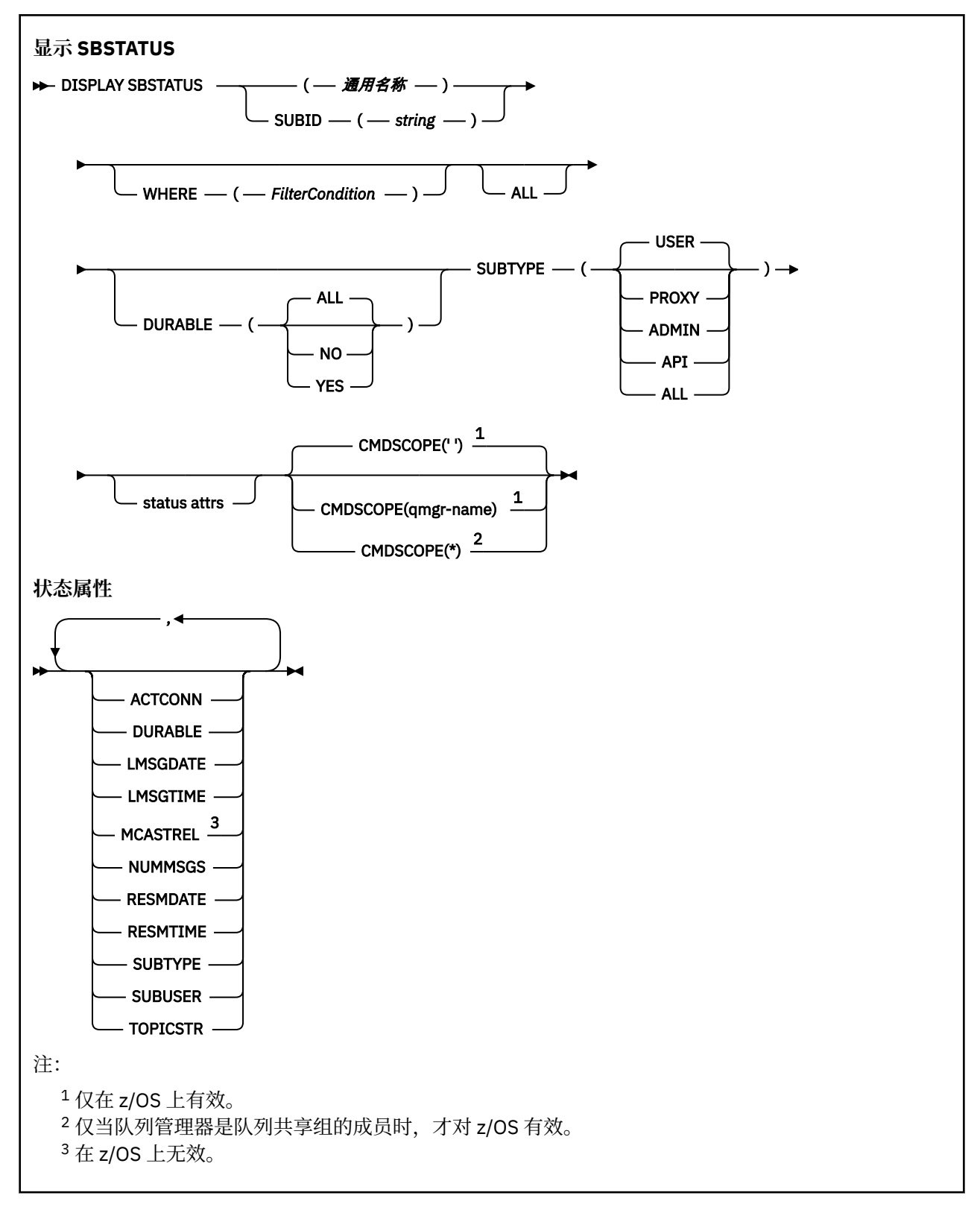

# **DISPLAY SBSTATUS 的参数描述**

必须指定要显示其状态信息的预订定义的名称。 这可以是特定预订名称或通用预订名称。 通过使用通用预 订名称,可以显示下列其中一项:

• 所有预订定义

• 一个或多个与指定名称匹配的预订

### *(***通用名称***)*

要显示的预订定义的局部名。 尾部星号 (\*) 与所有具有指定主干的预订匹配,后跟零个或多个字符。 其 自身的星号 (\*) 指定所有预订。

### **WHERE**

指定过滤条件以仅显示满足过滤条件选择条件的那些预订。 过滤条件分为三个部分: *filter-keyword*, *operator* 和 *filter-value*:

### **filter-keyword**

几乎任何可用于显示此 **DISPLAY** 命令的属性的参数。

**LEADE, THE DEFAULT AND A CALGUST COPE** 参数用作过滤器关键字。

不会显示过滤器关键字不是有效属性的类型的预订。

### **操作员**

这用于确定预订是否满足给定过滤器关键字上的过滤器值。 运算符是:

**LT**

小于

**GT** 大于

**EQ**

等于

**NE**

不等于

**LE**

# **GE**

大于或等于

小于或等于

# **LK**

与作为 *filter-value* 提供的通用字符串匹配

与作为 *filter-value* 提供的通用字符串不匹配

# **NL**

**过滤器值**

- 一个值,必须使用运算符针对该值来测试属性值。 根据过滤关键字,它可为:
- 确切值,对于要测试的属性,它是有效值。

只能使用运算符 LT, GT, EQ, NE, LE 或 GE 。 但是,如果属性值是参数上可能存在的一组值 (例如, **SUBTYPE** 参数上的值 USER ) 中的一个值,那么只能使用 EQ 或 NE。

• 通用值。这是在末尾带有星号(例如 ABC\*) 的字符串(例如, 您为 SUBUSER 参数提供的字符串)。 如果运算符为 LK,那么将列出属性值以字符串 (示例中的 ABC) 开头的所有项。 如果运算符为 NL, 那么将列出属性值不以字符串开头的所有项。

您不能将参数的通用过滤器值与数字值或一组值中的一个 值配合使用。

**所有**

显示每个指定预订定义的所有状态信息。 如果未指定通用名称, 并且未请求任何特定参数, 那么这是缺 省值。

**\_\_\_\_\_\_70S \_\_\_\_** 在 z/OS 上,如果使用 WHERE 参数指定过滤条件,那么这也是缺省值,但仅在其他平台 上,将显示所请求的属性。

# **CMDSCOPE**

此参数仅适用于 z/OS ,并指定当队列管理器是队列共享组的成员时命令的运行方式。

如果 QSGDISP 设置为 GROUP,那么 CMDSCOPE 必须为空白或本地队列管理器。

<span id="page-715-0"></span>**' '**

该命令在输入该命令的队列管理器上运行。 这是缺省值。

### **qmgr-名称**

如果队列管理器在队列共享组中处于活动状态,那么该命令将在您指定的队列管理器上运行。

仅当您正在使用队列共享组环境并且已启用命令服务器时,才能指定队列管理器名称 (输入了命令的 队列管理器除外)。

**\***

该命令在本地队列管理器上运行,并且还会传递到队列共享组中的每个活动队列管理器。 其效果与 在队列共享组中的每个队列管理器上输入命令相同。

不能将 **CMDSCOPE** 用作过滤器关键字。

### **DURABLE**

指定此属性以限制所显示的预订类型。

**所有**

显示所有预订。

**否**

仅显示有关非持久预订的信息。

# **YES**

仅显示有关持久预订的信息。

### **SUBTYPE**

指定此属性以限制所显示的预订类型。

**用户**

仅显示 **API** 和 **ADMIN** 预订。

# **代理**

仅选择与队列管理器间预订相关的系统创建的预订。

## **管理**

仅选择已由管理接口创建或已由管理接口修改的预订。

# **API**

仅选择由使用 IBM MQ API 调用的应用程序创建的预订。

# **所有**

将显示所有预订类型 (无限制)。

# **请求的参数**

指定用于定义要显示的数据的一个或多个参数。 可以按任何顺序指定参数,但不要多次指定相同的参数。

# **ACTCONN**

返回当前已打开此预订的 *HConn* 的 *ConnId* 。

### **DURABLE**

当创建预订的应用程序关闭其预订句柄时,不会删除持久预订。

**否**

当创建该预订的应用程序关闭或与队列管理器断开连接时,将除去该预订。

# **YES**

即使创建应用程序不再运行或已断开连接,预订也会持久存在。 当队列管理器重新启动时,将恢复 预订。

# **LMSGDATE**

上次将消息发布到此预订指定的目标的日期。

### **LMSGTIME**

上次将消息发布到此预订指定的目标的时间。

# **MCASTREL**

多点广播消息可靠性指示符。

该值表示为百分比。 值为 100 表示正在传递所有消息, 没有出现问题。 小于 100 的值表示某些消息正 在经历网络问题。 要确定这些问题的性质,可以使用 COMMINFO 对象的 **COMMEV** 参数来启用事件消息 生成,并检查生成的事件消息。

将返回以下两个值:

- 第一个值基于短时间内的最近活动。
- 第二个值基于较长时间段内的活动。

如果无测量可用,那么这些值显示为空白。

### **NUMMSGS**

自创建此预订或者自重新启动队列管理器(以较近的时间为准)以来,已放置到由此预订指定的目标的 消息数。 此数目不会反映可用于或已用于消费应用程序的消息的总数。 这是因为它可能还包含已得到部 分处理但由于发布故障被队列管理器撤销的发布,或由发布应用程序回滚的同步点内所做的发布。

### **RESMDATE**

连接到预订的最新 **MQSUB** API 调用的日期。

### **RESMTIME**

最近一次连接到预订的 **MQSUB** API 调用的时间。

### **SUBID (** *string* **)**

标识预订的内部唯一密钥。

# **SUBUSER (** *string* **)**

预订的欠费用户标识。

# **SUBTYPE**

指示如何创建预订。

# **代理**

用于通过队列管理器路由发布的内部创建的预订。

**管理**

使用 **DEF SUB** MQSC 或 PCF 命令创建。 此 **SUBTYPE** 还指示已使用管理命令修改预订。

**API**

使用 **MQSUB** API 调用创建。

### **TOPICSTR**

返回预订的完全解析的主题字符串。

有关这些参数的更多详细信息,请参阅 第 510 页的『[DEFINE SUB \(](#page-509-0)创建持久预订)』。

# **相关任务**

检查预订上的消息

# **z/OS 上的 DISPLAY SECURITY (显示安全设置)**

使用 MQSC 命令 DISPLAY SECURITY 来显示安全性参数的当前设置。

# **使用 MQSC 命令**

有关如何使用 MQSC 命令的信息,请参阅 使用 MQSC 命令执行本地管理任务。

您可以从源 CR 发出此命令。有关源符号的说明,请参阅 可在 z/OS 上发出 MQSC 命令的源。

• 语法图

• 第 718 页的『[DISPLAY SECURITY](#page-717-0) 的参数描述』

注: 从 IBM WebSphere MQ 7.0 开始, 不再允许从 z/OS 上的 CSQINP1 或 CSQINP2 发出此命令。 **同义词**:DIS SEC

<span id="page-717-0"></span>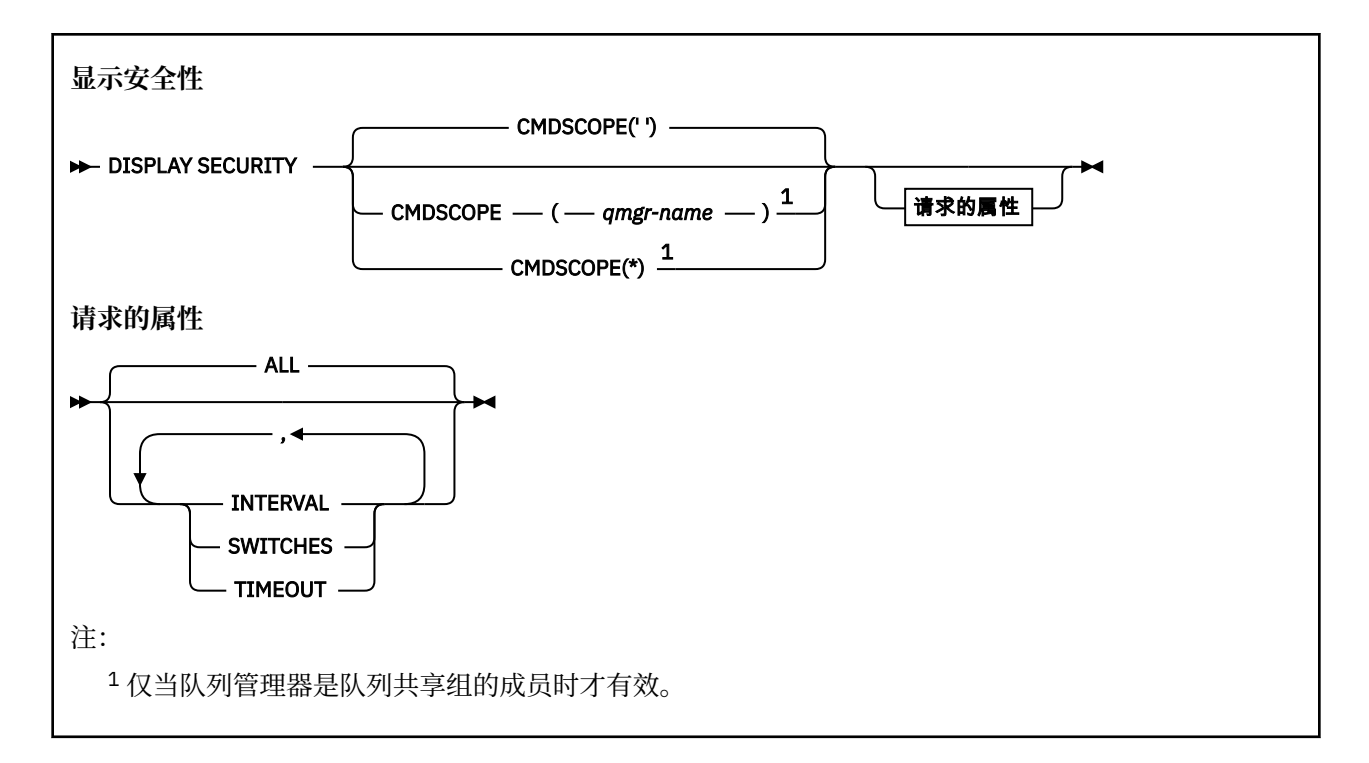

# **DISPLAY SECURITY 的参数描述**

### **CMDSCOPE**

此参数指定当队列管理器是队列共享组的成员时命令的运行方式。

CMDSCOPE 不能用于从第一个初始化输入数据集 CSQINP1 发出的命令。

**' '**

该命令在输入该命令的队列管理器上运行。 这是缺省值。

### *qmgr-name*

如果队列管理器在队列共享组中处于活动状态,那么该命令将在您指定的队列管理器上运行。

仅当您正在使用队列共享组环境并且已启用命令服务器时,才能指定队列管理器名称 (输入了命令的 队列管理器除外)。

**\***

该命令在本地队列管理器上运行,并且还会传递到队列共享组中的每个活动队列管理器。 其效果与 在队列共享组中的每个队列管理器上输入命令相同。

### **ALL**

显示 TIMEOUT, INTERVAL 和 SWITCH 参数。 如果未指定请求的参数, 那么这是缺省值。

该命令还输出一条附加消息, 即 CSQH037I 或 CSQH038I, 说明安全性当前是使用大写还是混合大小写 安全类。

该命令还通过 CSQH042I 输出消息 CSQH040I, 显示当前正在使用的连接认证设置。

# **INTERVAL**

检查之间的时间间隔。

### **交换机**

显示交换机概要文件的当前设置。

如果子系统安全开关关闭,那么不会显示其他交换机概要文件设置。

# **超时**

超时值。

请参阅 第 355 页的『z/OS 上的 [ALTER SECURITY \(alter security options\)](#page-354-0)』, 以获取 TIMEOUT 和 INTERVAL 参数的详细信息。

# **Multiplatforms 版上的 DISPLAY SERVICE (显示服务信息)**

使用 MQSC 命令 DISPLAY SERVICE 可显示有关服务的信息。

# **使用 MQSC 命令**

有关如何使用 MQSC 命令的信息, 请参阅 使用 MQSC 命令执行本地管理任务。

- 语法图
- 第 719 页的『DISPLAY SERVICE 的关键字和参数描述』
- 第 720 [页的『请求的参数』](#page-719-0)

**同义词**:

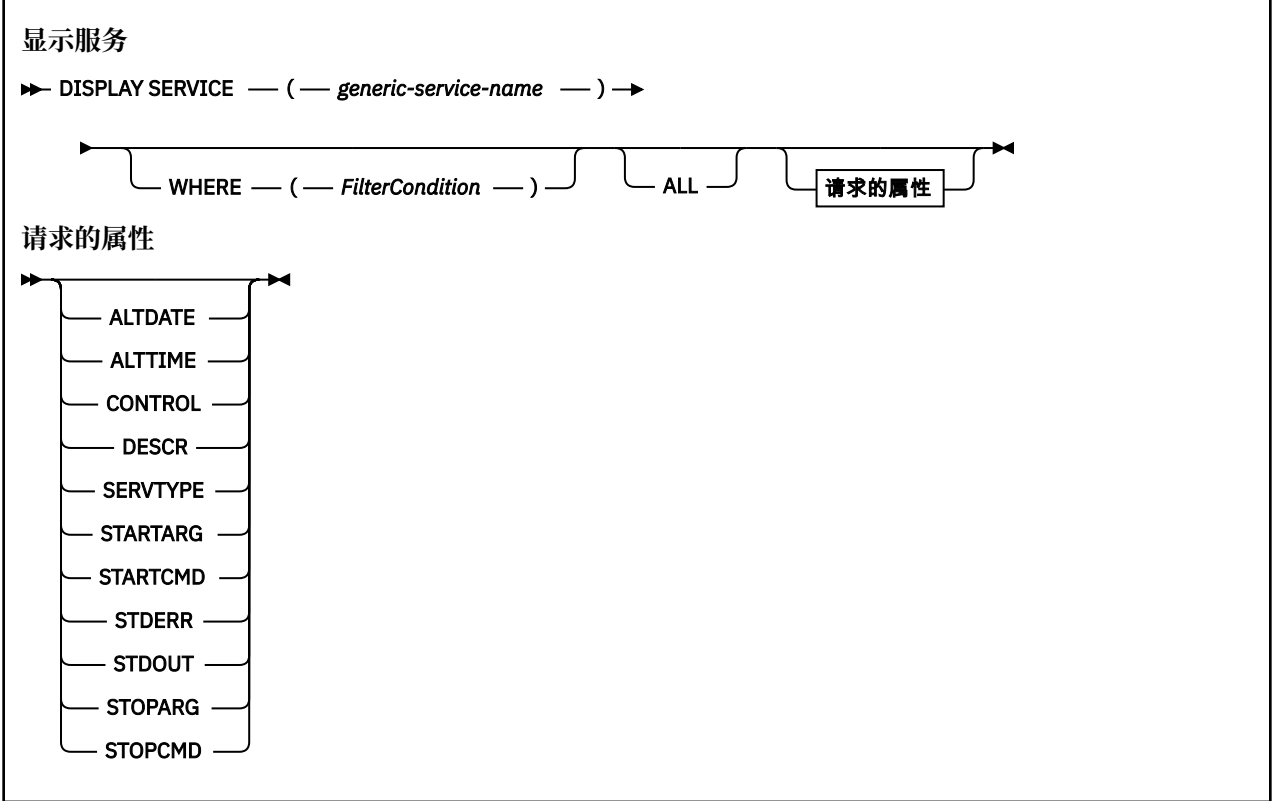

# **DISPLAY SERVICE 的关键字和参数描述**

必须指定要显示其信息的服务。 可以使用特定服务名称或通用服务名称来指定服务。 通过使用通用服务名 称,您可以显示下列其中一项:

- 有关使用单个星号(\*)的所有服务定义的信息,或者
- 有关与指定名称匹配的一个或多个服务的信息。

# **(** *generic-service-name* **)**

要显示其信息的服务定义的名称。 单个星号 (\*) 指定将显示所有服务标识的信息。 在末尾带有星号的字 符串与字符串后跟零个或多个字符的所有服务相匹配。

# **WHERE**

指定过滤条件以显示满足过滤条件选择条件的侦听器的信息。 过滤条件分为三个部分: *filter-keyword*, *operator* 和 *filter-value*:

### <span id="page-719-0"></span>**filter-keyword**

可用于显示此 DISPLAY 命令的属性的任何参数。

**操作员**

这用于确定侦听器是否满足给定过滤器关键字上的过滤器值。 运算符是:

**线性趋势** 小于

**GT** 大于

**EQ** 等于

**NE**

不等于

**LE** 小于或等于

**GE**

大于等于

**LK**

与作为 *filter-value* 提供的通用字符串匹配

**NL**

与作为 *filter-value* 提供的通用字符串不匹配

### **过滤器值**

.

- 一个值,必须使用运算符针对该值来测试属性值。 根据过滤关键字,它可为:
- 确切值,对于要测试的属性,它是有效值。

只能使用运算符 LT , GT, EQ , NE , LE 或 GE。 但是,如果属性值来自参数上的可能值集 (例 如 CONTROL 参数上的值 MANUAL), 那么只能使用 EQ 或 NE。

• 通用值。这是一个字符串。以星号结尾, 例如 ABC\*。如果运算符是 LK, 那么列出属性值以此字 符串(在此示例中是 ABC)开始的所有项。 如果运算符是 NL,那么列出属性值不以此字符串开始 的所有项。

您不能将参数的通用过滤器值与数字值或一组值中的一个 值配合使用。

### **ALL**

指定此项以显示每个指定服务的所有服务信息。 如果指定了此参数,那么专门请求的任何参数都无效; 仍将显示所有参数。

如果未指定通用标识,并且未请求任何特定参数,那么这是缺省值。

在 z/OS 上,如果使用 WHERE 参数指定过滤条件,那么这也是缺省值,但在其他平台上仅显示请求的属 性。

# **请求的参数**

指定用于定义要显示的数据的一个或多个属性。 可以按任何顺序指定属性。 请勿多次指定同一属性。

# **ALTDATE**

上次更改定义的日期,格式为 yyyy-mm-dd。

# **ALTTIME**

上次更改定义的时间,格式为 hh.mm.ss。

**控制**

如何启动和停止服务:

**手动**

服务不会自动启动或自动停止。 它将通过使用 START SERVICE 和 STOP SERVICE 命令进行控制。
**QMGR**

将在启动和停止队列管理器的同时启动和停止服务。

**仅启动**

该服务将在队列管理器启动的同时启动,但不会在队列管理器停止时被请求停止。

# **DESCR**

说明性注释。

# **SERVTYPE**

指定运行服务的方式:

# **COMMAND**

命令服务对象。 可以同时执行命令服务对象的多个实例。 无法监视命令服务对象的状态。

### **服务器**

服务器服务对象。 一次只能执行服务器服务对象的一个实例。 可以使用 DISPLAY SVSTATUS 命令来 监视服务器服务对象的状态。

# **STARTARG**

指定要在队列管理器启动时传递给用户程序的参数。

# **STARTCMD**

指定要运行的程序的名称。

# **STDERR**

指定要将服务程序的标准错误 (stderr) 重定向到的文件的路径。

#### **STDOUT**

指定要将服务程序的标准输出 (stdout) 重定向到的文件的路径。

**STOPARG**

指定在指示停止服务时要传递到停止程序的参数。

# **STOPCMD**

指定请求服务停止时要运行的可执行程序的名称。

有关这些参数的更多详细信息,请参阅 第 504 页的『Multiplatforms 版上的 [DEFINE SERVICE \(](#page-503-0)创建新的服 [务定义](#page-503-0))』。

# **z/OS 上的 DISPLAY SMDS (显示共享消息数据集信息)**

使用 MQSC 命令 DISPLAY SMDS 来显示与指定应用程序结构关联的现有 IBM MQ 共享消息数据集的参数。

# **使用 MQSC 命令**

有关如何使用 MQSC 命令的信息, 请参阅 使用 MQSC 命令执行本地管理任务。

您可以从源 2CR 发出此命令。有关源符号的说明,请参阅 可在 z/OS 上发出 MQSC 命令的源。

- 语法图
- 第 722 页的『[DISPLAY SMDS](#page-721-0) 的参数描述』
- 第 725 页的『[DISPLAY SMDSCONN](#page-724-0) 的使用说明』

**同义词**:

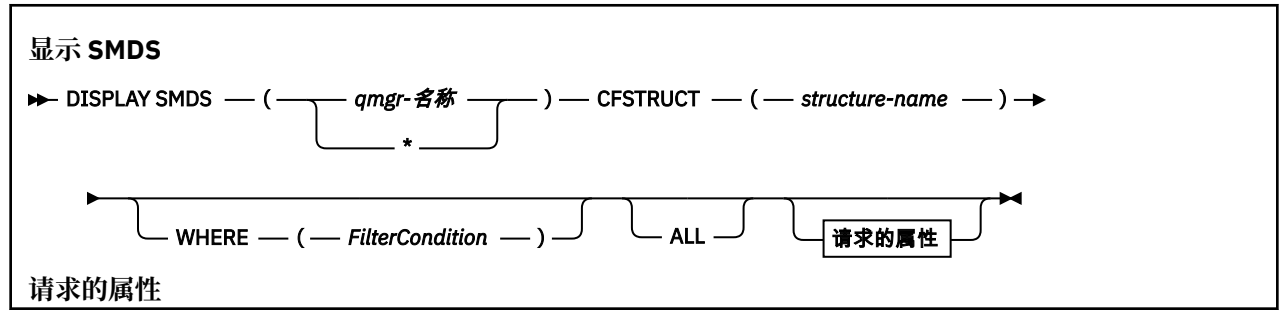

<span id="page-721-0"></span>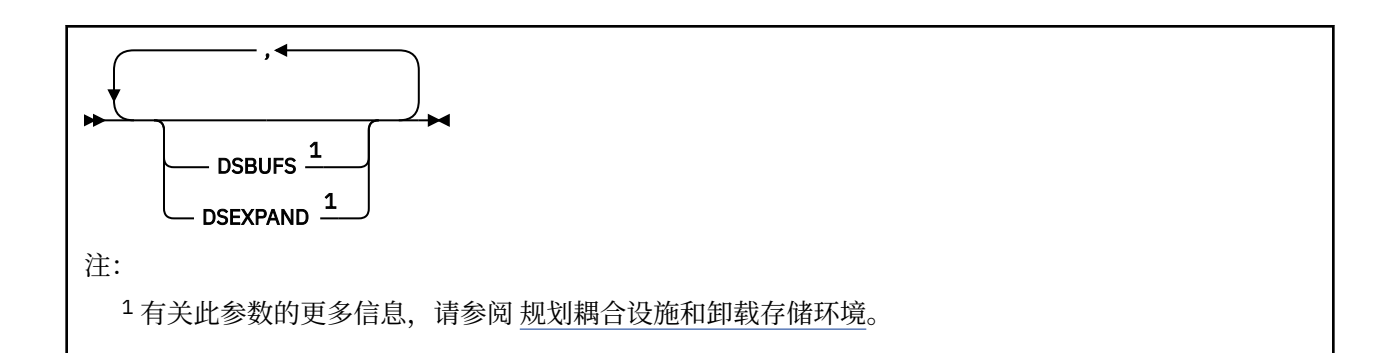

# **DISPLAY SMDS 的参数描述**

DISPLAY SMDS 命令的参数描述。

#### **SMDS (***qmgr-name***| \*)**

指定要显示其共享消息数据集属性的队列管理器,或指定星号以显示与指定 CFSTRUCT 关联的所有共享 消息数据集的属性。

#### **CFSTRUCT (** *structure-name* **)**

指定要显示一个或多个共享消息数据集的属性的耦合设施应用程序结构。

#### **WHERE**

指定过滤条件以仅显示满足过滤条件选择条件的 SMDS 信息。 过滤条件分为三个部分: *filter-keyword*, *operator* 和 *filter-value*:

# **filter-keyword**

可用于显示此 DISPLAY 命令的属性的任何参数。

#### **操作员**

这用于确定 CF 应用程序结构是否满足给定过滤器关键字上的过滤器值。 运算符是:

- **线性趋势**
	- 小于
- **GT**
	- 大于

**EQ** 等于

**NE**

不等于

**LE**

小于或等于

# **GE**

大于等于

#### **LK**

与作为 *filter-value* 提供的通用字符串匹配

#### **NL**

与作为 *filter-value* 提供的通用字符串不匹配

#### **过滤器值**

一个值,必须使用运算符针对该值来测试属性值。 根据过滤关键字,它可为:

• 确切值,对于要测试的属性,它是有效值。

您可以使用除 LK 和 NL 以外的任何运算符。 但是, 如果该值是参数上可返回的可能值集中的值 (例 如, RECOVER 参数上的值 YES), 那么只能使用 EQ 或 NE。

• 通用值。 这是一个字符串 (例如,您为 DESCR 参数提供的字符串) ,其末尾带有星号,例如 ABC\*。这些字符必须对您正在测试的属性有效。如果运算符是 LK, 那么列出属性值以此字符串 (在此示例中是 ABC)开始的所有项。 如果运算符是 NL,那么列出属性值不以此字符串开始的所 有项。 您不能将参数的通用过滤器值与数字值或一组值中的一个 值配合使用。

只能将运算符 LK 或 NL 用于 DISPLAY SMDS 命令上的通用值。

**ALL**

指定此关键字以显示所有属性。 如果指定了此关键字,那么专门请求的任何属性都不起作用; 仍将显示 所有属性。

如果未指定通用名称并且未请求任何特定属性,那么这是缺省行为。

# **为 DISPLAY SMDS 请求的参数**

针对每个所选数据集返回以下信息:

### **SMDS**

拥有要显示其属性的共享消息数据集的队列管理器名称。

### **CFSTRUCT**

耦合设施应用程序结构名称。

#### **DSBUFS**

显示拥有队列管理器要用于访问此结构的共享消息数据集的缓冲区数的覆盖值,如果正在使用来自 CFSTRUCT 定义的组值, 则显示 DEFAULT。

#### **DSEXPAND**

显示数据集扩展选项的覆盖值 (YES 或 NO), 如果正在使用 CFSTRUCT 定义中的组值, 则显示 DEFAULT。

#### $z/0S$ **DISPLAY SMDSCONN (显示 z/OS 上的共享消息数据集连接信息)**

使用 MQSC 命令 DISPLAY SMDSCONN 来显示有关队列管理器与指定 CFSTRUCT 的共享消息数据集之间的 连接的状态和可用性信息。

# **使用 MQSC 命令**

有关如何使用 MOSC 命令的信息, 请参阅 使用 MOSC 命令执行本地管理任务。

您可以从源 2CR 发出此命令。有关源符号的说明,请参阅 可在 z/OS 上发出 MQSC 命令的源。

• 语法图

- 第 723 页的『DISPLAY SMDSCONN 的参数描述』
- 第 725 页的『[DISPLAY SMDSCONN](#page-724-0) 的使用说明』

# **同义词**:

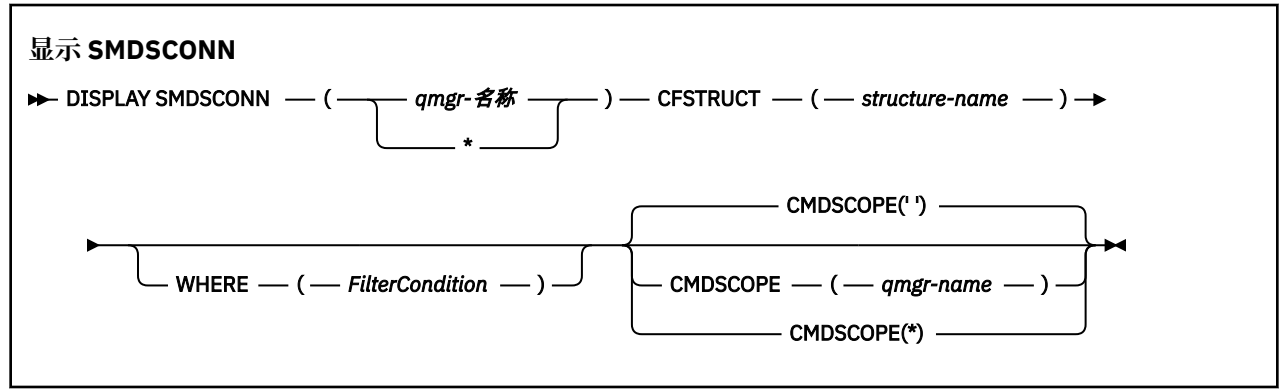

# **DISPLAY SMDSCONN 的参数描述**

DISPLAY SMDS 命令的参数描述。

#### **SMDSCONN (***qmgr-name***| \*)**

指定拥有要显示其连接信息的 SMDS 的队列管理器,或者指定星号以显示与指定 CFSTRUCT 关联的所有 共享消息数据集的连接信息。

#### **CFSTRUCT (** *structure-name* **)**

指定需要共享消息数据集连接信息的结构名称。

#### **WHERE**

指定过滤条件以仅显示满足过滤条件选择条件的 SMDS 连接信息。 过滤条件分为三个部分: *filterkeyword*, *operator* 和 *filter-value*:

#### **filter-keyword**

可用于显示此 DISPLAY 命令的属性的任何参数。

#### **操作员**

这用于确定 CF 应用程序结构是否满足给定过滤器关键字上的过滤器值。 运算符是:

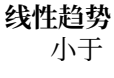

**GT** 大于

- **EQ**
- 等于

**NE**

不等于

**LE** 小于或等于

**GE**

大于等于

**LK**

与作为 *filter-value* 提供的通用字符串匹配

**NL**

与作为 *filter-value* 提供的通用字符串不匹配

#### **过滤器值**

一个值,必须使用运算符针对该值来测试属性值。 根据过滤关键字,它可为:

• 确切值,对于要测试的属性,它是有效值。

您可以使用除 LK 和 NL 以外的任何运算符。 但是,如果该值是参数上可返回的可能值集中的值 (例 如, RECOVER 参数上的值 YES) ,那么只能使用 EQ 或 NE。

• 通用值。这是一个字符串(例如,您为 DESCR 参数提供的字符串), 其末尾带有星号, 例如 ABC\*。 这些字符必须对您正在测试的属性有效。 如果运算符是 LK, 那么列出属性值以此字符串 (在此示例中是 ABC)开始的所有项。 如果运算符是 NL,那么列出属性值不以此字符串开始的所 有项。 您不能将参数的通用过滤器值与数字值或一组值中的一个 值配合使用。

只能对 DISPLAY SMDSCONN 命令中的通用值使用运算符 LK 或 NL。

#### **CMDSCOPE**

此参数指定当队列管理器是队列共享组的成员时命令的运行方式。

**' '**

该命令在输入该命令的队列管理器上运行。

这是缺省值。

#### **qmgr-名称**

如果队列管理器在队列共享组中处于活动状态,那么该命令将在您指定的队列管理器上运行。 仅当 您正在使用队列共享组环境并且已启用命令服务器时,才能指定队列管理器名称 (输入了命令的队列 管理器除外)。

**\***

该命令在本地队列管理器上运行,并且还会传递到队列共享组中的每个活动队列管理器。 其效果与 在队列共享组中的每个队列管理器上输入命令相同。

# <span id="page-724-0"></span>**DISPLAY SMDSCONN 的使用说明**

仅当 CFSTRUCT 定义当前正在使用选项 OFFLOAD (SMDS) 时,才支持此命令。 此信息指示队列管理器当前是否能够分配和打开数据集。 对于每个所选连接,将返回以下结果:

### **SMDSCONN**

拥有此连接的共享消息数据集的队列管理器的名称。

# **CFSTRUCT**

耦合设施应用程序结构的名称。

# **OPENMODE**

此队列管理器当前打开数据集的方式。 这是下列状态之一:

**无**

数据集当前未打开。

**只读**

该数据集由另一个队列管理器拥有,并且为只读访问而打开。

**更新**

数据集由此队列管理器拥有,并且已打开以进行更新访问。

# **恢复**

数据集已打开以进行恢复处理。

# **状态**

此队列管理器观察到的连接状态。 这是下列状态之一:

# **关闭**

此数据集当前未打开。

#### **打开**

此队列管理器当前正在打开和验证此数据集 (包括必要时的空间映射重新启动处理)。

#### **已打开**

此队列管理器已成功打开此数据集,并且可供正常使用。

#### **正在关闭**

此队列管理器当前正在关闭此数据集,包括停顿正常 I/O 活动和存储已保存的空间映射 (如果需要)。

#### **未启用**

SMDS 定义未处于 ACCESS (ENABLED) 状态, 因此数据集当前不可用于正常使用。 仅当 SMDSCONN 状态尚未指示某种其他形式的故障时,才会设置此状态。

# **分配失败**

此队列管理器无法找到或分配此数据集。

### **打开失败**

此队列管理器能够分配数据集,但无法将其打开,因此现在已将其取消分配。

**Stgfail**

无法使用数据集,因为队列管理器无法为控制块或空间映射或头记录处理分配关联的存储区。

# **数据失败**

已成功打开数据集,但发现数据无效或不一致, 或者发生永久 I/O 错误, 因此现在已关闭并取消分配 该数据集。

这可能导致将共享消息数据集本身标记为 STATUS (FAILED)。

#### **AVAIL**

此队列管理器观察到的此数据集连接的可用性。 这是下列状态之一:

#### **正常**

可以使用该连接,但未检测到任何错误。

#### **Error**

由于发生错误,连接不可用。

如果错误可能不再存在,例如,当恢复完成或手动将状态设置为 RECOVERY 时,队列管理器可能会 尝试自动再次启用访问。 否则,可以使用 START SMDSCONN 命令再次启用它,以便重试最初失败 的操作。

# **已停止**

无法使用该连接,因为已使用 STOP SMDSCONN 命令显式停止该连接。 只能通过使用 START SMDSCONN 命令将其启用来使其再次可用。

# **EXPANDST**

数据集自动扩展状态。 这是下列状态之一:

**正常**

没有发现会影响自动扩展的问题。

**失败**

最近一次扩展尝试失败,导致此特定数据集的 DSEXPAND 选项设置为 NO。 当使用 ALTER SMDS 将 DSEXPAND 选项设置回 YES 或 DEFAULT 时, 将清除此状态

**最大值**

已达到最大扩展数据块数,因此将来无法进行扩展 (除非通过使数据集脱离服务并将其复制到更大的 扩展数据块)。

请注意,仅当结构当前已连接时,该命令才有效,即,已打开分配给该结构的一些共享队列。

# **相关参考**

第 837 页的『在 z/OS 上启动 SMDSCONN ([重新启动共享消息数据集连接](#page-836-0))』 使用 MOSC 命令 START SMDSCONN 来启用先前已停止的从此队列管理器到指定共享消息数据集的连接, 从 而允许重新分配和打开这些数据集。

第 854 页的『STOP SMDSCONN (停止 z/OS [上的共享消息数据集连接](#page-853-0))』

使用 MQSC 命令 STOP SMDSCONN 来终止从此队列管理器到一个或多个指定共享消息数据集的连接 (导致这 些数据集被关闭和取消分配) ,并将该连接标记为 STOPPED。

# **z/OS 上的 DISPLAY STGCLASS (显示存储类信息)**

使用 MQSC 命令 DISPLAY STGCLASS 来显示有关存储类的信息。

# **使用 MQSC 命令**

有关如何使用 MQSC 命令的信息,请参阅 使用 MQSC 命令执行本地管理任务。 您可以从源 2CR 发出此命令。有关源符号的说明,请参阅 可在 z/OS 上发出 MQSC 命令的源。

- 语法图
- 第 727 页的『[DISPLAY STGCLASS](#page-726-0) 的参数描述』
- 第 729 [页的『请求的参数』](#page-728-0)

**同义词**:DIS STC

<span id="page-726-0"></span>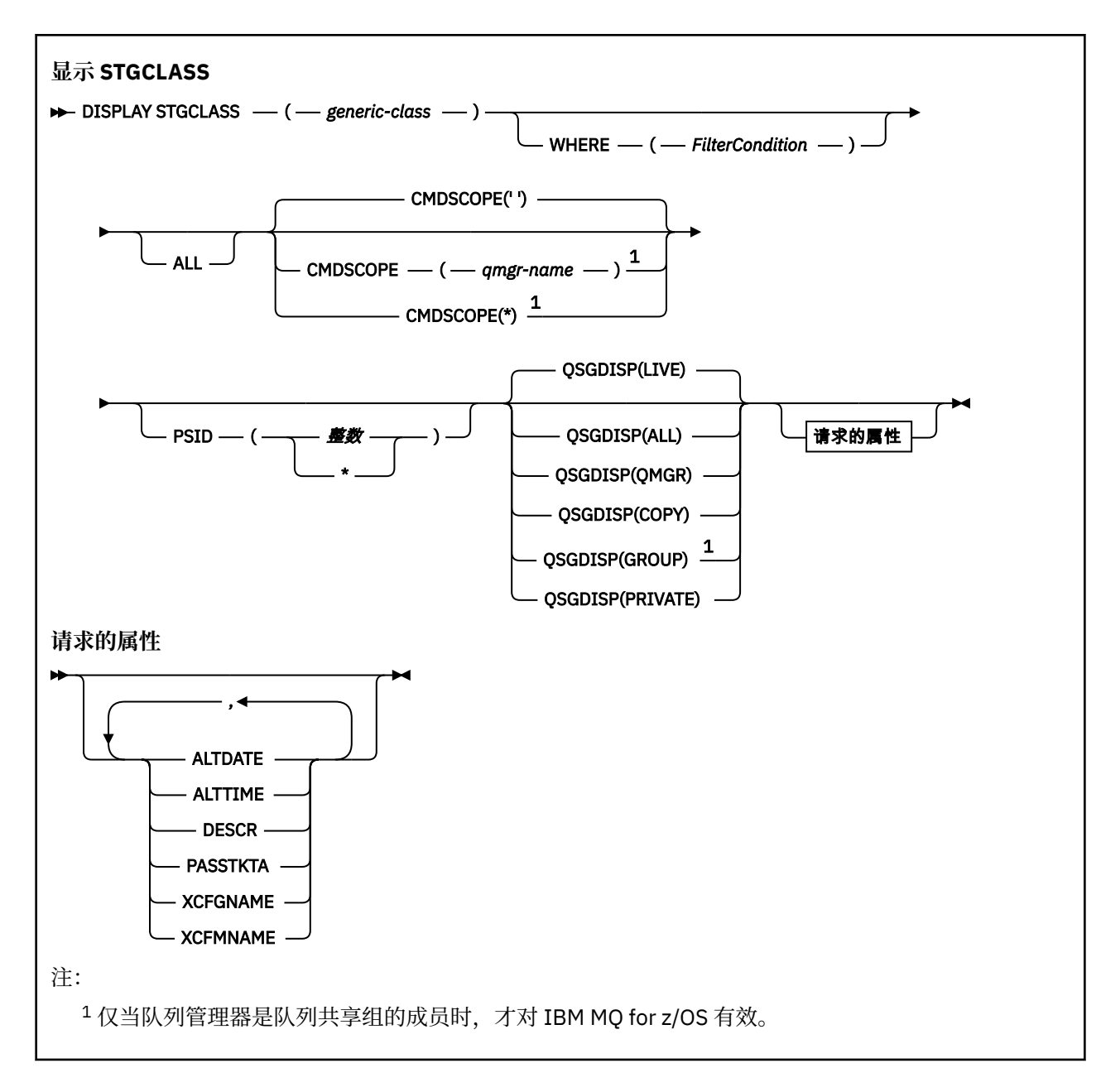

# **DISPLAY STGCLASS 的参数描述**

使用 DISPLAY STGCLASS 来显示与每个存储类相关联的页集标识。

# *(***通用类***)*

存储类的名称。 此项为必填。

这是 1 到 8 个字符。 第一个字符在范围 A 到 Z 之间; 后续字符是 A 到 Z 或 0 到 9。

尾部星号 (\*) 与指定主干后跟零个或多个字符的所有存储类匹配。 单独的星号 (\*) 指定所有存储类。

#### **WHERE**

指定过滤条件以仅显示那些满足过滤条件选择条件的存储类。 过滤条件分为三个部分: *filter-keyword*, *operator* 和 *filter-value*:

# **filter-keyword**

几乎可以用于显示此 DISPLAY 命令的属性的任何参数。 但是,不能使用 CMDSCOPE 或 QSGDISP 参数作为过滤器关键字。 如果还使用 PSID 来选择存储类,那么不能将 PSID 用作过滤器关键字。

# **操作员**

这用于确定连接是否满足给定过滤器关键字上的过滤器值。 运算符是:

**线性趋势** 小于 **GT** 大于 **EQ** 等于 **NE** 不等于 **LE** 小于或等于

**GE**

大于等于

**LK**

与作为 *filter-value* 提供的通用字符串匹配

**NL**

与作为 *filter-value* 提供的通用字符串不匹配

# **过滤器值**

一个值,必须使用运算符针对该值来测试属性值。 根据过滤关键字,它可为:

• 确切值,对于要测试的属性,它是有效值。

只能使用运算符 LT, GT, EQ, NE, LE 或 GE。 但是, 如果属性值是参数上可能存在的一组值 中的一个值,那么只能使用 EQ 或 NE。

• 通用值。这是一个字符串 (例如 DESCR 参数中的字符串), 其末尾带有星号, 例如 ABC\*。如果运 算符是 LK,那么列出属性值以此字符串(在此示例中是 ABC)开始的所有项。 如果运算符为 NL ,那么将列出属性值不以字符串 ABC 开头的所有项。 只允许单个拖尾通配符(星号)。

您不能将参数的通用过滤器值与数字值或一组值中的一个 值配合使用。

# **ALL**

指定此项以显示所有参数。 如果指定了此参数,那么还专门请求的任何参数都将无效; 仍将显示所有参 数。

如果未指定通用名称,并且未请求任何特定参数,那么这是缺省值。

在 z/OS 上,如果使用 WHERE 参数指定过滤条件,那么这也是缺省值,但在其他平台上仅显示请求的属 性。

# **CMDSCOPE**

此参数指定当队列管理器是队列共享组的成员时命令的运行方式。

如果 QSGDISP 设置为 GROUP, 那么 CMDSCOPE 必须为空或本地队列管理器。

**' '**

该命令在输入该命令的队列管理器上运行。 这是缺省值。

# *qmgr-name*

如果队列管理器在队列共享组中处于活动状态,那么该命令将在您指定的队列管理器上运行。

仅当您正在使用队列共享组环境并且已启用命令服务器时,才能指定队列管理器名称 (输入了命令的 队列管理器除外)。

**\***

该命令在本地队列管理器上运行,并且还会传递到队列共享组中的每个活动队列管理器。 其效果与 在队列共享组中的每个队列管理器上输入命令相同。

您不能将 CMDSCOPE 用作过滤关键字。

# **PSID (** *integer* **)**

存储类映射到的页集标识。 这是可选操作。

<span id="page-728-0"></span>该字符串由两个数字字符组成,范围为 00 到 99。 单独的星号 (\*) 指定所有页集标识。 请参阅 第 [472](#page-471-0) 页 的『z/OS 上的 DEFINE PSID ([定义页集和缓冲池](#page-471-0))』。

#### **QSGDISP**

指定要显示其信息的对象的处置。 这些值是:

**实时**

这是缺省值,并显示使用 QSGDISP (QMGR) 或 QSGDISP (COPY) 定义的对象的信息。

**ALL**

显示使用 QSGDISP (QMGR) 或 QSGDISP (COPY) 定义的对象的信息。

如果存在共享队列管理器环境,并且正在发出该命令的队列管理器上执行该命令,那么此选项还将 显示使用 QSGDISP (GROUP) 定义的对象的信息。

如果在共享队列管理器环境中指定了 QSGDISP (ALL) ,那么该命令可能会给出重复的名称 (具有不同 的处置)。

在共享队列管理器环境中,使用

DISPLAY STGCLASS(generic-class) CMDSCOPE(\*) QSGDISP(ALL)

列出所有匹配的对象

name

在队列共享组中,而不复制共享存储库中的共享组。

#### **COPY**

仅显示使用 QSGDISP (COPY) 定义的对象的信息。

#### **GROUP**

仅显示使用 QSGDISP (GROUP) 定义的对象的信息。 仅当存在共享队列管理器环境时,才允许执行 此操作。

#### **专用**

仅显示使用 QSGDISP (QMGR) 或 QSGDISP (COPY) 定义的对象的信息。

#### **QMGR**

仅显示使用 QSGDISP (QMGR) 定义的对象的信息。

QSGDISP 显示下列其中一个值:

### **QMGR**

对象是使用 QSGDISP (QMGR) 定义的。

#### **GROUP**

对象是使用 QSGDISP (GROUP) 定义的。

#### **COPY**

对象是使用 QSGDISP (COPY) 定义的。

不能使用 QSGDISP 作为过滤器关键字。

# **请求的参数**

指定用于定义要显示的数据的一个或多个参数。 可以按任何顺序指定参数,但不要多次指定相同的参数。 缺省情况下,如果未指定参数 (并且未指定 ALL 参数) 是存储类名, 那么将显示它们的页集标识和队列共享组 处置。

# **ALTDATE**

上次更改定义的日期,格式为 yyyy-mm-dd。

### **ALTTIME**

上次更改定义的时间,格式为 hh.mm.ss。

### **DESCR**

说明性注释。

# **PASSTKTA**

用于认证 IMS 网桥通行票的应用程序名称。 空白值指示将使用缺省批处理作业概要文件名称。

# **XCFGNAME**

IBM MQ 所属的 XCF 组的名称。

# **XCFMNAME**

XCFGNAME 中指定的 XCF 组中 IMS 系统的 XCF 成员名。

有关这些参数的更多详细信息,请参阅 第 507 页的『z/OS 上的 DEFINE STGCLASS ([定义存储类到页集的映](#page-506-0) <u>[射](#page-506-0))』</u>。

# **DISPLAY SUB (显示预订信息)**

使用 MQSC 命令 **DISPLAY SUB** 显示与预订关联的属性。

# **使用 MQSC 命令**

有关如何使用 MOSC 命令的信息, 请参阅 使用 MOSC 命令执行本地管理任务。

■ Z/OS ■ 您可以从源 CR 发出此命令。有关源符号的说明,请参阅 <u>可在 z/OS</u> 上发出 MQSC 命令的源。

• 语法图

• 第 731 页的『[DISPLAY SUB](#page-730-0) 的使用说明』

• 第 732 页的『[DISPLAY SUB](#page-731-0) 的参数描述』

**同义词**: **DIS SUB**

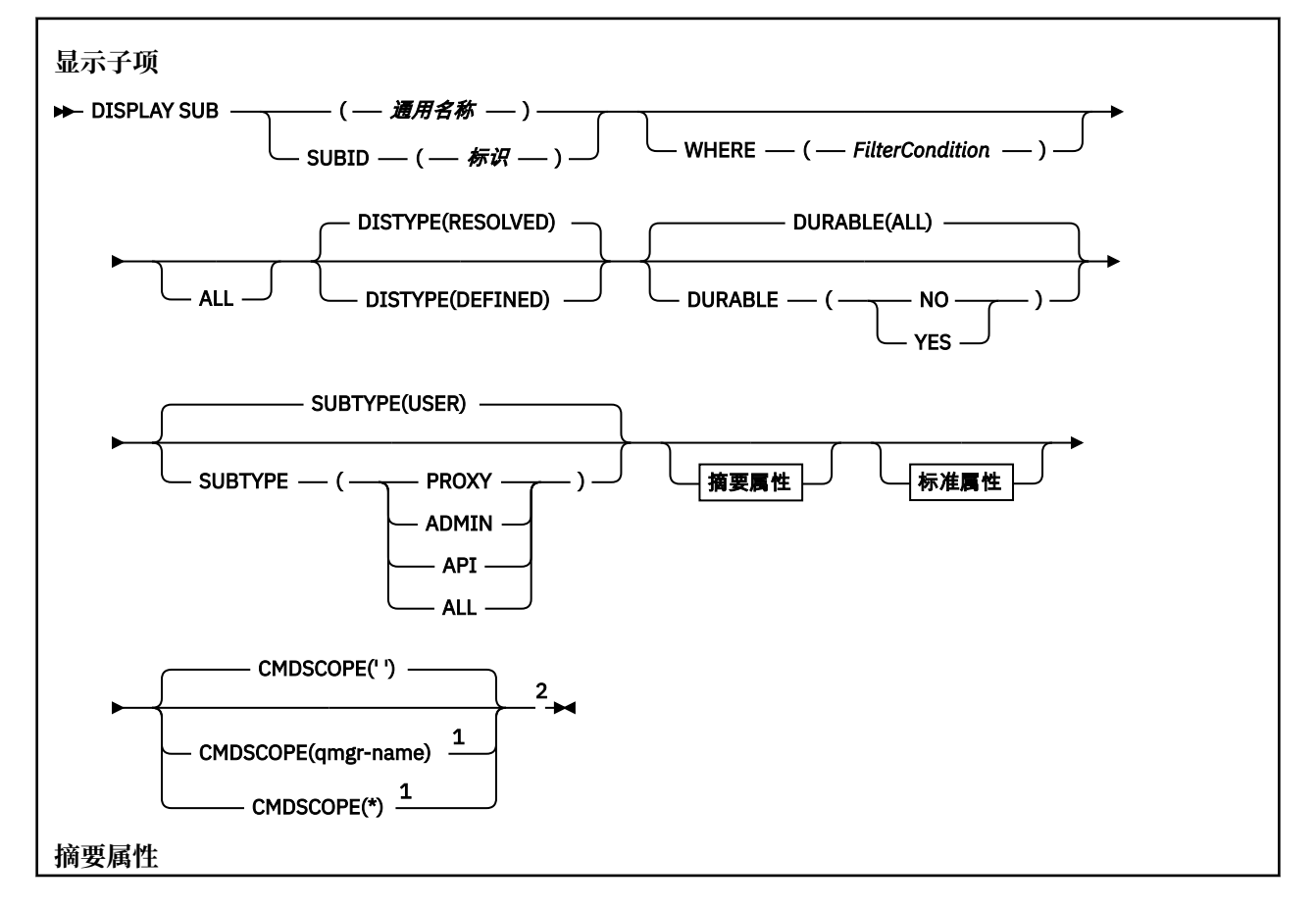

<span id="page-730-0"></span>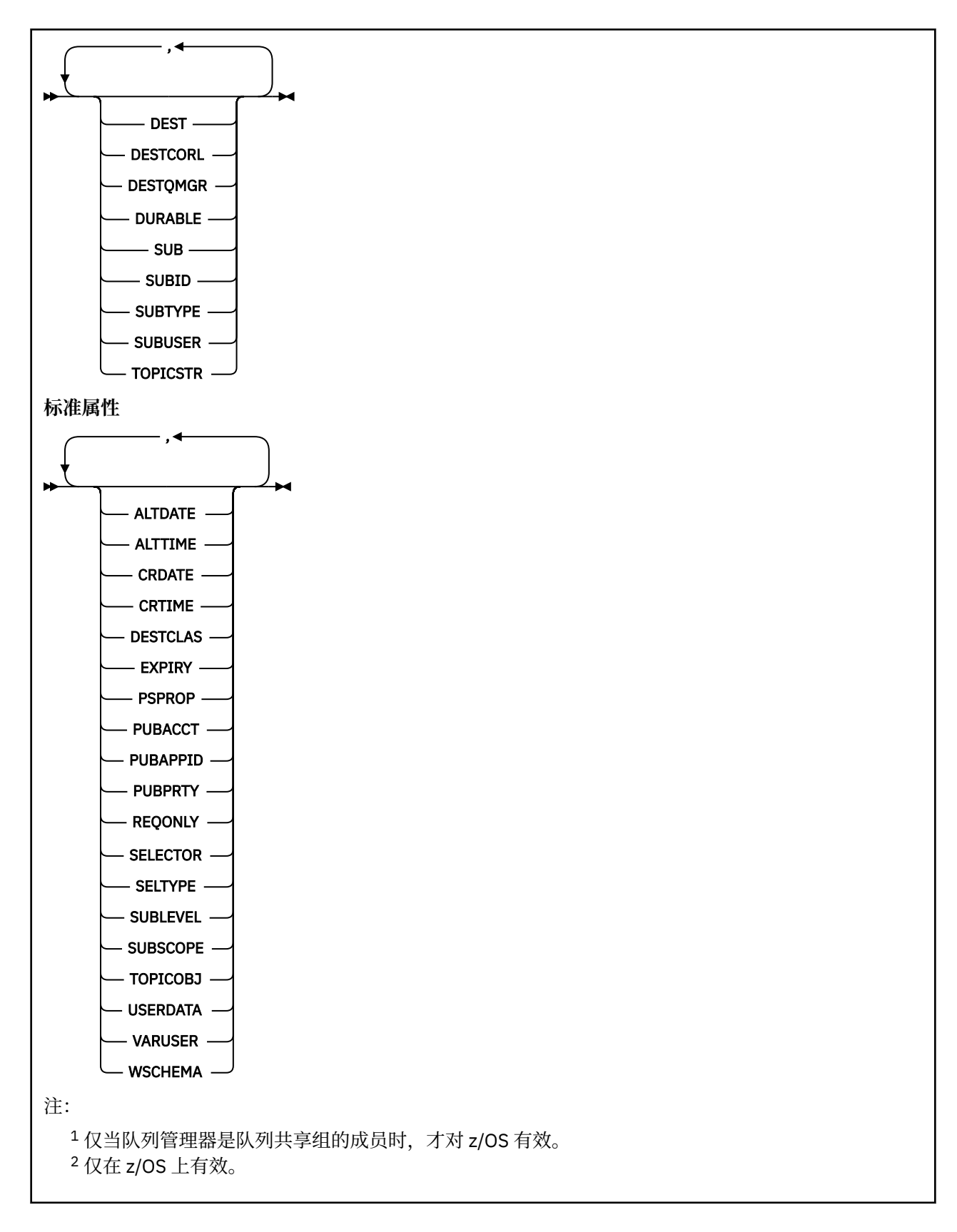

# **DISPLAY SUB 的使用说明**

**TOPICSTR** 参数可能包含在显示命令输出时无法转换为可打印字符的字符。

**\_\_\_\_\_z/0S \_\_\_\_\_**在 z/OS 上, 这些不可打印的字符显示为空白。

# <span id="page-731-0"></span>**DISPLAY SUB 的参数描述**

必须指定要显示的预订的名称或标识。 这可以是特定预订名称, SUBID 或通用预订名称。 通过使用通用预 订名称,可以显示下列其中一项:

- 所有预订定义
- 一个或多个与指定名称匹配的预订

以下格式有效:

```
DIS SUB(xyz)
DIS SUB SUBID(123)
```
DIS SUB(xyz\*)

#### *(***通用名称***)*

要显示的预订定义的局部名。 尾部星号 (\*) 与所有具有指定主干的预订匹配,后跟零个或多个字符。 其 自身的星号 (\*) 指定所有预订。

#### **WHERE**

指定过滤条件以仅显示满足过滤条件选择条件的那些预订。 过滤条件分为三个部分: *filter-keyword*, *operator* 和 *filter-value*:

#### **filter-keyword**

几乎可以用于显示此 DISPLAY 命令的属性的任何参数。 但是,不能将 CMDSCOPE 参数用作过滤器 关键字。 不会显示过滤器关键字不是有效属性的类型的预订。

#### **操作员**

这用于确定预订是否满足给定过滤器关键字上的过滤器值。 运算符是:

- **LT**
	- 小于
- **GT**
	- 大于
- **EQ** 等于
- **NE**
	- 不等于
- **LE**
	- 小于或等于

# **GE**

大于或等于 **LK**

与作为 *filter-value* 提供的通用字符串匹配

**NL**

与作为 *filter-value* 提供的通用字符串不匹配

#### **过滤器值**

- 一个值,必须使用运算符针对该值来测试属性值。 根据过滤关键字,它可为:
- 确切值,对于要测试的属性,它是有效值。

只能使用运算符 LT, GT, EQ, NE, LE 或 GE。 但是, 如果属性值是参数上可能存在的一组值 (例如, CLUSQT 参数上的值 QALIAS) 中的一个值,那么只能使用 EQ 或 NE。 对于 HARDENBO, SHARE 和 TRIGGER 参数, 请使用 EQ YES 或 EQ NO。

• 通用值。 这是一个字符串 (例如, 您为 DESCR 参数提供的字符串), 其末尾带有星号, 例如 ABC\*。 如果运算符是 LK,那么列出属性值以此字符串(在此示例中是 ABC)开始的所有项。 如 果运算符是 NL, 那么列出属性值不以此字符串开始的所有项。 只允许单个拖尾通配符(星号)。

您不能将参数的通用过滤器值与数字值或一组值中的一个 值配合使用。

注: <br>注: <br><u><br><br><br><br><br><br></u><br><br><br><br><br><br><br><br><br><br><br><br><br><br><br><br><br><br><br><br><br><br><br><br><br> 平台不存在。

### **总结**

指定此项以显示要显示的摘要属性集。

#### **所有**

指定此项以显示所有属性。

如果指定了此参数,那么还专门请求的任何属性都不会生效; 仍将显示所有属性。

如果未指定通用名称并且未请求任何特定属性,那么这是缺省值。

#### **ALTDATE (** *string* **)**

最近一次修改预订属性的 **MQSUB** 或 **ALTER SUB** 命令的日期。

#### **ALTTIME (** *string* **)**

最近一次修改预订属性的 **MQSUB** 或 **ALTER SUB** 命令的时间。

# **CMDSCOPE**

此参数仅适用于 z/OS ,并指定当队列管理器是队列共享组的成员时命令的运行方式。

#### **' '**

该命令在输入该命令的队列管理器上运行。 这是缺省值。

#### *qmgr-***名称**

如果队列管理器在队列共享组中处于活动状态,那么该命令将在您指定的队列管理器上运行。

仅当您正在使用队列共享组环境并且已启用命令服务器时,才能指定队列管理器名称 (输入了命令的 队列管理器除外)。

**\***

该命令在本地队列管理器上运行,并且还会传递到队列共享组中的每个活动队列管理器。 设置此值 的效果与在队列共享组中的每个队列管理器上输入命令相同。

您不能将 CMDSCOPE 用作过滤关键字。

#### **CRDATE (** *string* **)**

创建此预订的第一个 **MQSUB** 或 **DEF SUB** 命令的日期。

#### **CRTIME (** *string* **)**

创建此预订的第一个 **MQSUB** 或 **DEF SUB** 命令的时间。

#### **DEST (***string***)**

发布至此预订的消息的目标;该参数是队列的名称。

#### **DESTCLAS**

系统管理的目标。

# **PROVIDED**

目标是队列。

#### **Managed**

目标是受管目标。

#### **DESTCORL (***string***)**

**CorrelId** 用于发布到此预订的消息。

空值(缺省值)会导致使用系统生成的相关标识。

如果设置为 " 000000000000000000000000000000000000000000000000 ' (48 个零) 将在传递到 预订的消息副本中维护由发布应用程序设置的 CorrelId ,除非在发布/预订层次结构中传播消息。

如果此字节字符串括在引号内,那么必须以大写形式指定 A-F 范围内的字符。

**注:** 无法使用 JMS 以编程方式设置 DESTCORL 属性。

#### **DESTQMGR (***string***)**

发布至该预订的消息的目标队列管理器。

#### **DISTYPE**

控制在 **TOPICSTR** 和 **TOPICOBJ** 属性中返回的输出。

**已解决**

返回 **TOPICSTR** 属性中的已解析 (完整) 主题字符串。 还将返回 **TOPICOBJ** 属性的值。 这是缺省 值。

**已定义**

返回创建预订时提供的 **TOPICOBJ** 和 **TOPICSTR** 属性的值。 **TOPICSTR** 属性将仅包含主题字符串的 应用程序部分。 您可以使用 **TOPICOBJ** 和 **TOPICSTR** 返回的值来使用 **DISTYPE(DEFINED)**完全重 新创建预订。

#### **DURABLE**

当创建预订的应用程序关闭其预订句柄时,不会删除持久预订。

#### **所有**

显示所有预订。

**否**

当创建该预订的应用程序关闭或与队列管理器断开连接时,将除去该预订。

#### **YES**

即使创建应用程序不再运行或已断开连接,预订也会持久存在。 当队列管理器重新启动时,将恢复 预订。

#### **EXPIRY**

预订对象从创建日期和时间算起的到期时间。

#### **(***integer***)**

从创建日期和时间算起的到期时间(以十分之一秒计)。

#### **UNLIMITED**

没有到期时间。 这是随产品提供的缺省选项。

#### **PSPROP**

将与发布/预订相关的消息属性添加到已发送至此预订的消息的方式。

#### **NONE**

不向消息添加发布/预订属性。

#### **COMPAT**

除非以 PCF 格式发布消息,否则将在 MQRFH V 1 头中添加发布/预订属性。

#### **MSGPROP**

发布/预订属性将添加为消息属性。

#### **RFH2**

将在 MQRFH V 2 头中添加发布/预订属性。

#### **PUBACCT (***string***)**

订户传递的记帐令牌,用于传播到 MQMD 的 AccountingToken 字段中发布到此预订的消息。

如果此字节字符串括在引号内,那么必须以大写形式指定 A-F 范围内的字符。

#### **PUBAPPID (***string***)**

订户传递的身份数据,用于传播到 MQMD 的 ApplIdentityData 字段中发布到此预订的消息。

# **PUBPRTY**

发送至此预订的消息的优先级。

#### **ASPUB**

发送至此预订的消息的优先级提取自已发布消息中提供的优先级。

#### **ASQDEF**

发送至此预订的消息的优先级提取自定义为目标的队列的缺省优先级。

#### *(***整数***)*

一个整数,用于为发布至此预订的消息提供显式优先级。

#### **REQONLY**

指示订户是否使用 MQSUBRQ API 调用来轮询更新,或者是否将所有发布均传送至此预订。

**NO**

有关该主题的所有发布将传送至此预订。 这是缺省值。

### **YES**

发布仅传送至此发布,以响应 MQSUBRQ API 调用。

此参数等同于预订选项 MQSO\_PUBLICATIONS\_ON\_REQUEST。

# **SELECTOR (***string***)**

适用于已发布至主题的消息的选择器。

# **SELTYPE**

已指定的选择器字符串的类型。

#### **无**

尚未指定选择器。

# **标准**

选择器使用标准 IBM MO 选择器语法仅引用消息的属性,而不引用其内容。此类型的选择器将由队 列管理器在内部进行处理。

#### **已扩展**

选择器使用扩展选择器语法,通常引用消息的内容。 此类型的选择器不能由队列管理器内部处理; 扩 展选择器只能由另一个程序 (例如 IBM Integration Bus) 处理。

#### **SUB (***string***)**

应用程序的预订唯一标识。

### **SUBID (***string***)**

标识预订的内部唯一密钥。

#### **SUBLEVEL (整数)**

预订层次结构中创建该预订的级别。 范围是 0 - 9。

#### **SUBSCOPE**

确定是否将此预订转发至其他队列管理器,以便订户接收其他队列管理器发布的消息。

#### **ALL**

预订将转发给直接通过发布/预订集合体或层次结构连接的所有队列管理器。

#### **QMGR**

预订仅转发对此队列管理器中的主题发布的消息。

**注:** 个人订户只能限制 **SUBSCOPE**。 如果在主题级别将该参数设置为 ALL,那么个人订户可以对此预订 将其限制为 OMGR。 但是, 如果在主题级别将该参数设置为 OMGR, 那么将个人订户设置为 ALL 不起任 何作用。

#### **SUBTYPE**

指示如何创建预订。

**用户**

仅显示 **API** 和 **ADMIN** 预订。

**代理**

用于通过队列管理器路由发布的内部创建的预订。

尝试修改时,类型为 PROXY 的预订未修改为 ADMIN。

**管理**

使用 **DEF SUB** MQSC 或 PCF 命令创建。 此 **SUBTYPE** 还指示已使用管理命令修改预订。

**API**

使用 **MQSUB** API 请求创建。

# **所有**

全部。

#### **SUBUSER (***string***)**

指定用于安全性检查的用户标识,通过执行安全性检查以确保发布可放入到与预订关联的目标队列中。 此标识是与预订创建者关联的用户标识;如果允许接管预订,该标识是最后接管预订的用户标识。 此参 数的长度不得超过 12 个字符。

# **TOPICOBJ (***string***)**

该预订使用的主题对象的名称。

### **TOPICSTR (***string***)**

返回一个主题字符串,该字符串可以包含通配符以匹配预订的一组主题字符串。 主题字符串是仅由应用 程序提供的部分,或者是标准部分,具体取决于 **DISTYPE** 的值。

#### **USERDATA (***string***)**

指定与预订关联的用户数据。 该字符串是可由 MQSUB API 调用上的应用程序检索的可变长度值,可在 发送至此预订的消息中作为消息属性进行传递。 **USERDATA** 存储在具有键 Sud 的 mqps 文件夹中的 RFH2 头中。

IBM MQ classes for JMS 应用程序可以使用常量 JMS\_IBM\_SUBSCRIPTION\_USER\_DATA 从消息中检索 预订用户数据。 有关更多信息,请参阅 检索用户预订数据。

#### **VARUSER**

指定除预订创建者以外的用户是否可以连接至预订并接管预订的所有权。

**ANY**

任何用户都可连接至预订并接管预订的所有权。

# 已修订

不允许另一个 USERID 接管。

# **WSCHEMA**

当解释主题字符串中的任何通配符时要使用的模式。

# 字符

通配符表示字符串的一部分。

主题

通配符表示主题层次结构的一部分。

# **相关任务**

显示预订的属性

# **Multiplatforms 版上的 DISPLAY SVSTATUS (显示服务状态)**

使用 MQSC 命令 **DISPLAY SVSTATUS** 可显示一个或多个服务的状态信息。 仅显示 **SERVTYPE** 为 SERVER 的服务。

# **使用 MQSC 命令**

有关如何使用 MQSC 命令的信息, 请参阅 使用 MQSC 命令执行本地管理任务。

- 语法图
- 第 737 页的『DISPLAY SVSTATUS [的关键字和参数描述』](#page-736-0)
- 第 738 [页的『请求的参数』](#page-737-0)

# **同义词**:

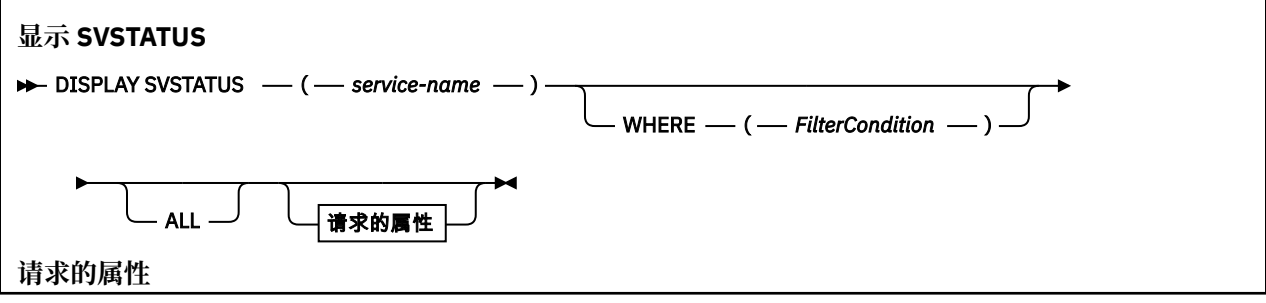

<span id="page-736-0"></span>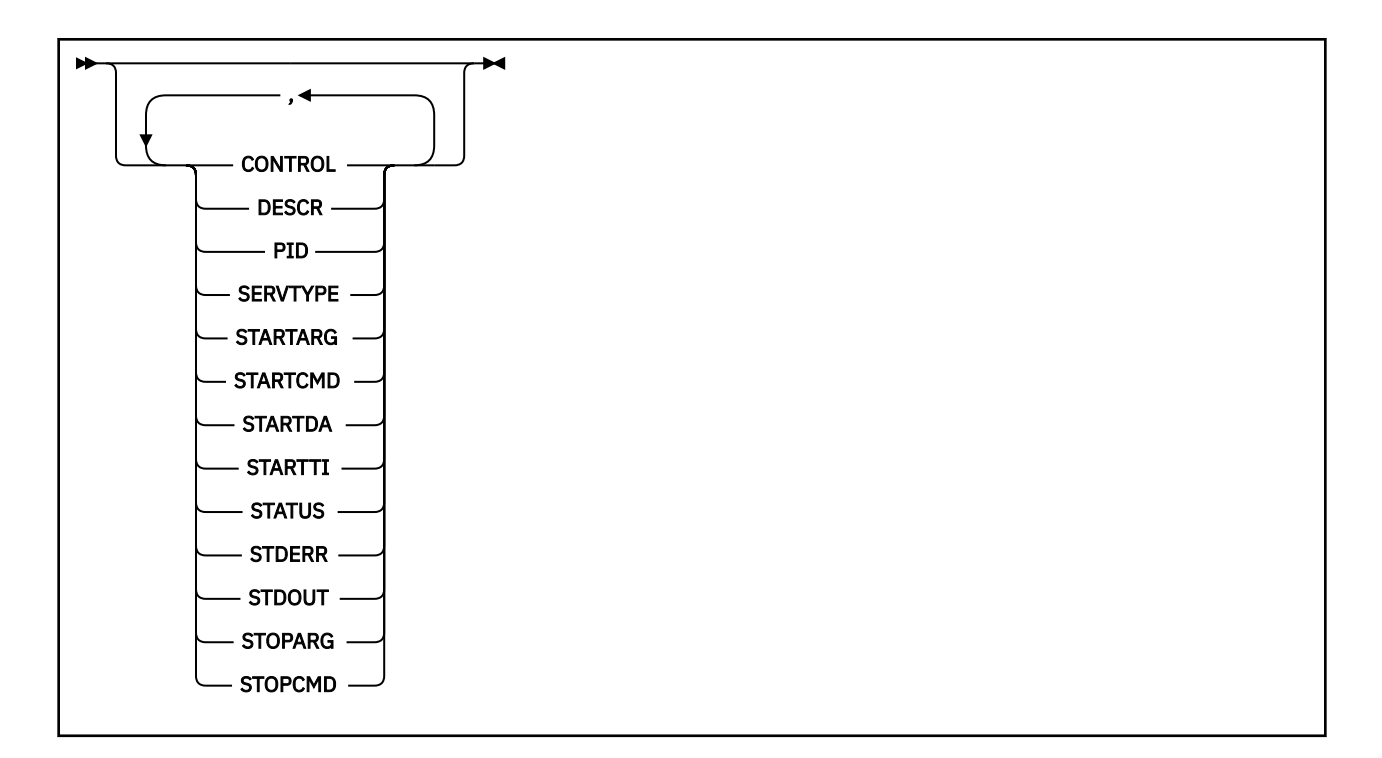

# **DISPLAY SVSTATUS 的关键字和参数描述**

必须指定要显示其状态信息的服务。 可以使用特定服务名称或通用服务名称来指定服务。 通过使用通用服 务名称,您可以显示下列其中一项:

- 所有服务定义的状态信息, 通过使用单个星号(\*), 或
- 与指定名称匹配的一个或多个服务的状态信息。

#### **(***generic-service-name***)**

要显示其状态信息的服务定义的名称。 单个星号 (\*) 指定显示所有连接标识的信息。 在末尾带有星号的 字符串与字符串后跟零个或多个字符的所有服务相匹配。

#### **WHERE**

指定过滤条件以显示满足过滤条件选择条件的服务的状态信息。 过滤条件分为三个部分: *filterkeyword*, *operator* 和 *filter-value*:

#### **filter-keyword**

可用于显示此 **DISPLAY** 命令的属性的任何参数。

**操作员**

这用于确定服务是否满足给定过滤器关键字上的过滤器值。 运算符是:

```
线性趋势
  小于
```
**GT** 大于

**EQ**

等于

**NE** 不等于

**LE**

小于或等于

**GE**

大于等于

**过滤器值**

一个值,必须使用运算符针对该值来测试属性值。 根据过滤关键字,它可为:

<span id="page-737-0"></span>• 确切值,对于要测试的属性,它是有效值。

只能使用运算符 LT, GT, EQ, NE, LE 或 GE 。 但是,如果属性值是参数上可能存在的一组值 (例如, **CONTROL** 参数上的值 MANUAL ) 中的一个值,那么只能使用 EQ 或 NE。

• 通用值。这是一个字符串。以星号结尾,例如 ABC\*。如果运算符为 LK, 那么将列出属性值以字 符串 (示例中的 ABC) 开头的所有项。 如果运算符为 NL,那么将列出属性值不以字符串开头的所有 项。

您不能将参数的通用过滤器值与数字值或一组值中的一个 值配合使用。

**ALL**

显示每个指定服务的所有状态信息。 如果未指定通用名称,并且未请求任何特定参数,那么这是缺省 值。

# **请求的参数**

指定用于定义要显示的数据的一个或多个属性。 可以按任何顺序指定属性。 请勿多次指定同一属性。

#### **控制**

如何启动和停止服务:

#### **手动**

服务不会自动启动或自动停止。 它将通过使用 **START SERVICE** 和 **STOP SERVICE** 命令进行控 制。

#### **QMGR**

将在启动和停止队列管理器的同时启动和停止服务。

**仅启动**

该服务将在队列管理器启动的同时启动,但不会在队列管理器停止时被请求停止。

### **DESCR**

说明性注释。

#### **PID**

与此服务关联的操作系统进程标识。

#### **SERVTYPE**

运行服务的方式。 服务可以具有 SERVTYPE SERVER 或 COMMAND,但此命令仅显示具有 **SERVTYPE(SERVER)** 的服务。

# **STARTARG**

在启动时传递到用户程序的参数。

#### **STARTCMD**

正在运行的程序的名称。

#### **STARTDA**

启动服务的日期。

#### **STARTTI**

启动服务的时间。

# **状态**

进程的状态:

#### **正在运行**

服务正在运行。

### **正在启动**

服务正在进行初始化。

### **STOPPING**

服务正在停止。

#### **STDERR**

服务程序的标准错误 (stderr) 的目标。

# **STDOUT**

服务程序的标准输出 (stdout) 的目标。

# **STOPARG**

指示停止服务时要传递到停止程序的参数。

**STOPCMD**

请求停止服务时要运行的可执行程序的名称。

有关这些参数的更多信息,请参阅第 504 页的『Multiplatforms 版上的 [DEFINE SERVICE \(](#page-503-0)创建新的服务定 [义](#page-503-0))』。

# **相关概念**

# 使用服务 **相关参考**

使用服务对象的示例

#### $z/0S$ **z/OS 上的 DISPLAY SYSTEM (显示系统信息)**

使用 MQSC 命令 DISPLAY SYSTEM 来显示常规系统参数和信息。

# **使用 MQSC 命令**

有关如何使用 MQSC 命令的信息, 请参阅 使用 MQSC 命令执行本地管理任务。

您可以从源 12CR 发出此命令。有关源符号的说明,请参阅 可在 z/OS 上发出 MQSC 命令的源。

- 语法图
- 第 739 页的『DISPLAY SYSTEM 的使用说明』
- 第 740 页的『[DISPLAY SYSTEM](#page-739-0) 的参数描述』

**同义词**:DIS SYSTEM

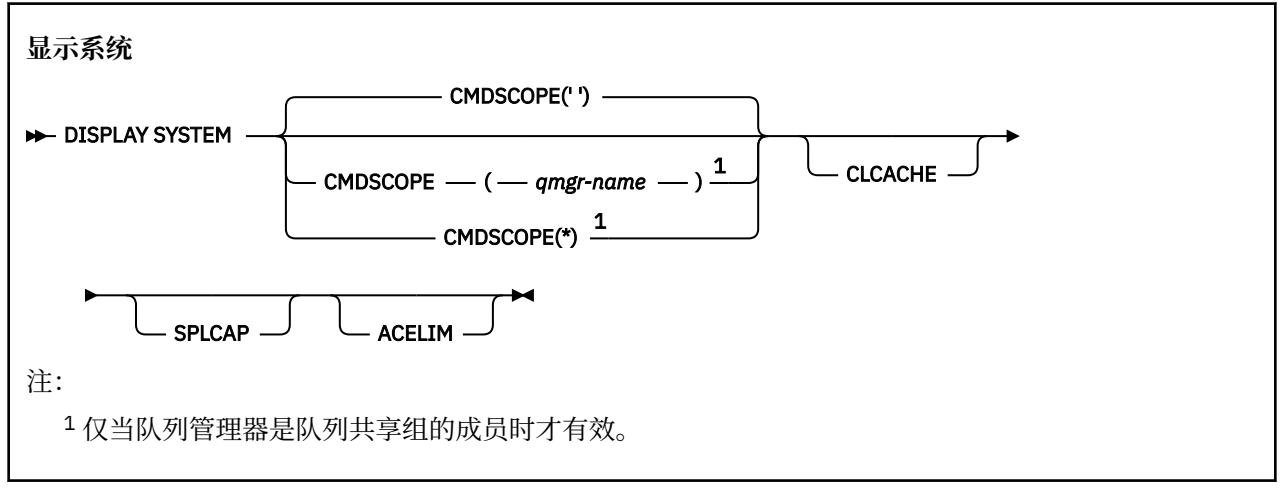

# **DISPLAY SYSTEM 的使用说明**

1. DISPLAY SYSTEM 返回一个报告,该报告显示系统参数的初始值以及 SET SYSTEM 命令更改的当前值:

- 用于命令安全性检查 (CMDUSER) 的缺省用户标识。
- 在每次调用 (EXITLIM) 期间队列管理器出口可执行的时间 (以秒计)。
- 要用于运行队列管理器出口 (EXITTCB) 的已启动服务器任务数。
- IBM MQ 在一个检查点开始与下一个检查点 (LOGLOAD) 之间写入的日志记录数。
- 此队列管理器 (MULCCAPT) 的 "测量使用情况定价" 属性。 仅当 MULCCAPT 属性设置为精制时,才会 显示此属性。
- OTMA 连接参数 (OTMACON)。
- 队列管理器重新启动是等待构建所有索引,还是在构建所有索引之前完成 (QINDXBLD)。
- 队列管理器 (QMCCSID) 的编码字符集标识。
- <span id="page-739-0"></span>• 队列共享组参数 (QSGDATA)。
- RESLEVEL 审计参数 (RESAUDIT)。
- 分配给未从特定控制台 (ROUTCDE) 请求的消息的消息路由代码。
- 启动 IBM MQ 时是否收集 SMF 记帐数据 (SMFACCT)。
- 是否在启动 IBM MQ 时收集 SMF 统计信息 (SMFSTAT)。
- TTS MK IBM MO for z/OS 9.2.0 到 9.2.3, 时间 (以分钟为单位)。
- V 9.2.4 K IBM MQ for z/OS 9.2.4 开始,这是连续收集统计数据 (STATIME) 之间的时间 (以分钟 和秒为单位)。如果 ACCTIME 设置为 -1, 那么此值也用于记帐数据。
- V 3.2.4 <sub>每次收集记帐数据</sub> (ACCTIME) 之间的时间 (以分钟和秒为单位)。
- 是否自动启动跟踪 (TRACSTR)。
- 要由全局跟踪工具 (TRACTBL) 使用的跟踪表的大小 (以 4 KB 块为单位)。
- 扫描 WLM 管理的队列的队列索引 (WLMTIME) 之间的时间间隔。
- WLMTIMU 指示是以秒还是以分钟为单位提供 WLMTIME。
- 从写入任何日志 (EXCLMSG) 中排除的消息的列表。
- 它还可能返回有关系统状态的报告。
- 2. 此命令由 IBM MQ 在队列管理器启动结束时在内部发出。

# **DISPLAY SYSTEM 的参数描述**

#### **CMDSCOPE**

此参数指定当队列管理器是队列共享组的成员时命令的运行方式。

CMDSCOPE 不能用于从第一个初始化输入数据集 CSQINP1 发出的命令。

**' '**

该命令在输入该命令的队列管理器上运行。 这是缺省值。

*qmgr-name*

如果队列管理器在队列共享组中处于活动状态,那么该命令将在您指定的队列管理器上运行。

仅当您正在使用队列共享组环境并且已启用命令服务器时,才能指定除输入了该命令的队列管理器 以外的队列管理器名称。

**\***

该命令在本地队列管理器上运行,并且还会传递到队列共享组中的每个活动队列管理器。 效果与在 队列共享组中的每个队列管理器上输入命令相同。

# **ACELIM**

ACE 存储池的最大大小 (以千字节为单位)。

# **高速缓存**

集群高速缓存的类型。

#### **SPLCAP**

是否安装 AMS 组件。

# **DISPLAY TCLUSTER (显示集群主题属性)**

使用 MQSC 命令 DISPLAY TCLUSTER 来显示 IBM MQ 集群主题对象的属性。

# **使用 MQSC 命令**

有关如何使用 MOSC 命令的信息, 请参阅 使用 MOSC 命令执行本地管理任务。

**② 2/08** 您可以从源 2CR 发出此命令。有关源符号的说明,请参阅 可在 z/OS 上发出 MQSC 命令的 源。

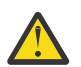

**注意: DISPLAY TCLUSTER** 命令生成与 **DISPLAY TOPIC TYPE(CLUSTER)** 命令相同的输出。 请参 阅第 747 页的『[DISPLAY TOPIC \(](#page-746-0)显示主题信息)』,以了解更多信息。

**同义词**: DIS TCLUSTER

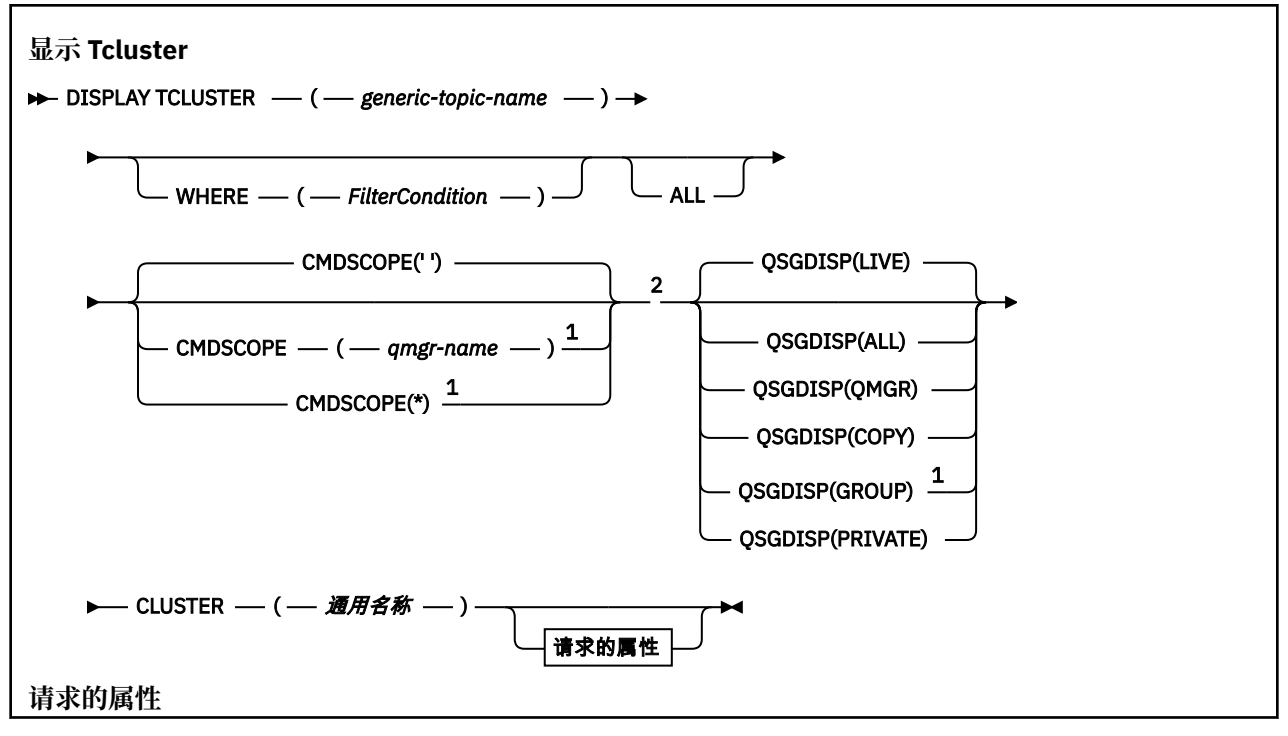

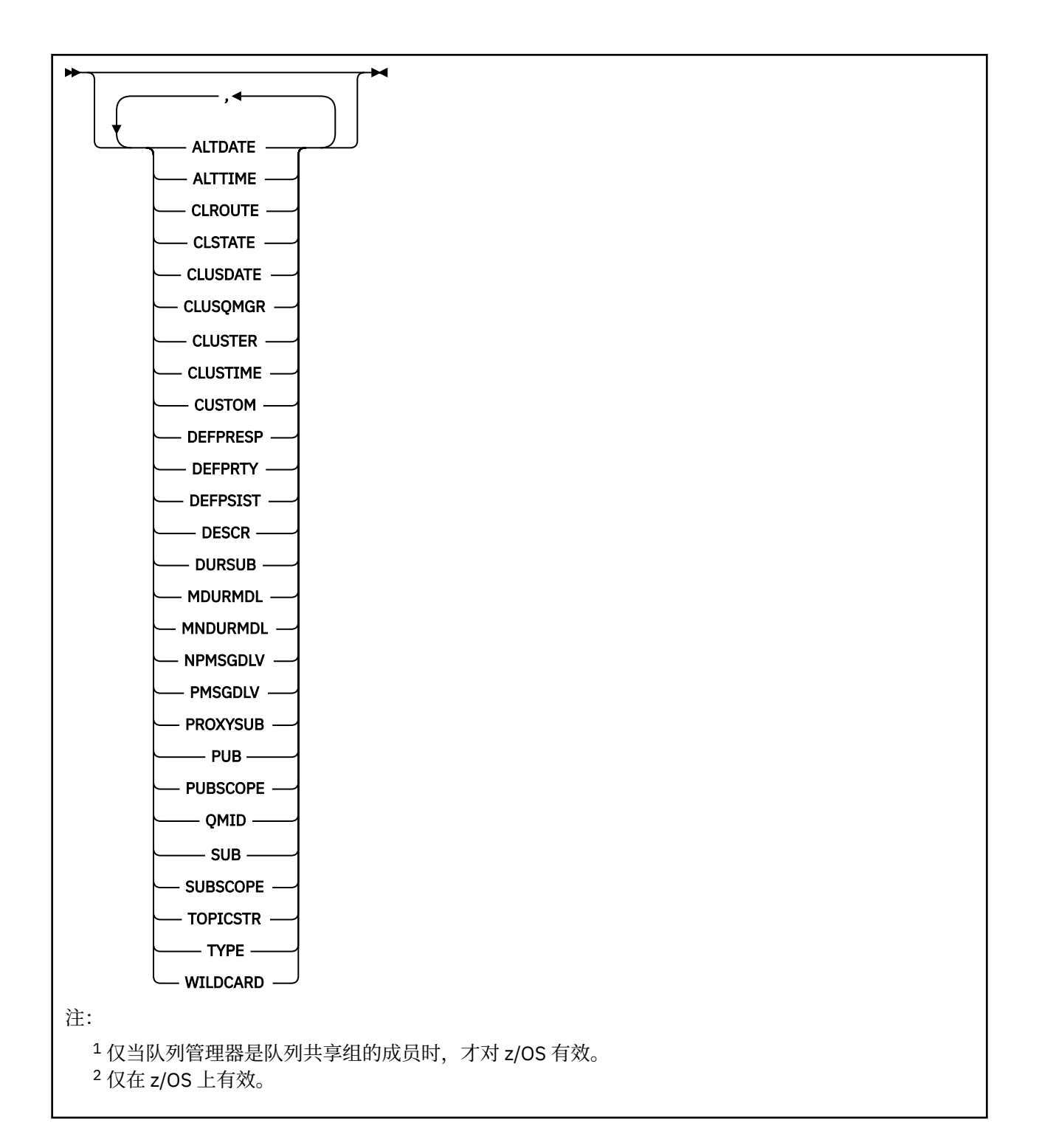

# **DISPLAY TCLUSTER 的参数描述**

必须指定要显示的集群主题定义的名称。 此名称可以是特定集群主题名称或通用集群主题名称。 通过使用 通用主题名称,可以显示以下任一项:

### *(generic-topic-name)*

要显示的管理集群主题定义的名称 (请参阅 用于命名 IBM MQ 对象的规则 )。 尾部星号 (\*) 与所有具有指 定主干的管理主题对象匹配,后跟零个或多个字符。 星号 (\*) 单独指定所有管理主题对象。

#### **WHERE**

指定过滤条件以仅显示满足过滤条件的选择条件的那些管理主题对象定义。 过滤条件分为三个部分: *filter-keyword*, *operator* 和 *filter-value*:

#### **filter-keyword**

几乎可以用于显示此 DISPLAY 命令的属性的任何参数。

● 2/08 △ 但是,不能使用 CMDSCOPE 或 QSGDISP 参数作为过滤器关键字。

**操作员**

此部分用于确定主题对象是否满足给定过滤器关键字上的过滤器值。 运算符是:

**LT**

- 小于
- **GT** 大于
- **EQ**
	- 等于
- **NE**
- 不等于

**LE**

# **GE**

大于或等于

小于或等于

**LK**

与作为 *filter-value* 提供的通用字符串匹配

**NL**

与作为 *filter-value* 提供的通用字符串不匹配

#### **过滤器值**

- 一个值,必须使用运算符针对该值来测试属性值。 根据 filter-keyword, 此值可以是:
- 确切值,对于要测试的属性,它是有效值。

您只能使用运算符 LT、GT、EQ、NE、LE 或 GE。 但是,如果属性值是参数上可能存在的一组值中 的一个值,那么只能使用 EQ 或 NE。

• 通用值。 此值是一个字符串 (例如, 您为 DESCR 参数提供的字符串), 其末尾带有星号, 例如 ABC\*。 如果运算符是 LK,那么列出属性值以此字符串(在此示例中是 ABC)开始的所有项。 如 果运算符是 NL, 那么列出属性值不以此字符串开始的所有项。 只允许单个拖尾通配符(星号)。

您不能将参数的通用过滤器值与数字值或一组值中的一个 值配合使用。

注: 208 在 z/OS 上, MQSC WHERE 子句的过滤器值限制为 256 个字符。 此限制对于其他平 台不存在。

**所有**

指定此参数以显示所有属性。 如果指定了此参数,那么专门请求的任何属性都不起作用; 仍将显示所有 属性。

如果未指定通用名称,并且未请求任何特定属性,那么这是缺省值。

# **CMDSCOPE**

此参数仅适用于 z/OS ,并指定当队列管理器是队列共享组的成员时命令的运行方式。

CMDSCOPE 必须为空或本地队列管理器 (如果 QSGDISP 设置为 GROUP)。

**' '**

该命令在输入该命令的队列管理器上运行。 该值为缺省值。

#### *qmgr-name*

如果队列管理器在队列共享组中处于活动状态,那么该命令将在您指定的队列管理器上运行。

仅当您正在使用队列共享组环境并且已启用命令服务器时,才能指定队列管理器名称 (输入了命令的 队列管理器除外)。

**\***

该命令在本地队列管理器上运行,并且还会传递到队列共享组中的每个活动队列管理器。 此过程的 效果与在队列共享组中的每个队列管理器上输入命令相同。

您不能将 CMDSCOPE 用作过滤关键字。

# **z/US QSGDISP**

指定要显示其信息的对象的处置。 这些值是:

**实时**

LIVE 是缺省值, 它显示使用 QSGDISP (QMGR) 或 QSGDISP (COPY) 定义的对象的信息。

**所有**

显示使用 QSGDISP (QMGR) 或 QSGDISP (COPY) 定义的对象的信息。

如果存在共享队列管理器环境,并且正在发出该命令的队列管理器上执行该命令,那么此选项还将 显示使用 QSGDISP (GROUP) 定义的对象的信息。

如果在共享队列管理器环境中指定了 QSGDISP (ALL) ,那么该命令可能会给出重复的名称 (具有不同 的处置)。

在共享队列管理器环境中,使用

DISPLAY TOPIC(name) CMDSCOPE(\*) QSGDISP(ALL)

列出队列共享组中与 name 匹配的所有对象,而不复制共享存储库中的那些对象。

#### **COPY**

仅显示使用 QSGDISP (COPY) 定义的对象的信息。

#### **GROUP**

仅显示使用 QSGDISP (GROUP) 定义的对象的信息。 仅当存在共享队列管理器环境时,才允许执行 此操作。

# **PRIVATE**

仅显示使用 QSGDISP (QMGR) 或 QSGDISP (COPY) 定义的对象的信息。 QSGDISP (PRIVATE) 显示 与 QSGDISP (LIVE) 相同的信息。

#### **QMGR**

仅显示使用 QSGDISP (QMGR) 定义的对象的信息。

#### **QSGDISP**

QSGDISP 显示下列其中一个值:

#### **QMGR**

对象是使用 QSGDISP (QMGR) 定义的。

#### **GROUP** 对象是使用 QSGDISP (GROUP) 定义的。

**COPY**

对象是使用 QSGDISP (COPY) 定义的。

不能使用 QSGDISP 作为过滤器关键字。

# **聚类:**

显示具有指定集群名称的主题。 该值可以是通用名称。

# **请求的属性**

# **CLROUTE**

要用于 **CLUSTER** 参数定义的集群中的主题的路由行为。

# **CLSTATE**

**CLUSTER** 参数定义的集群中此主题的当前状态。 其值如下所示:

### *ACTIVE*

集群主题已正确配置,并由此队列管理器遵循。

### *PENDING*

仅供托管队列管理器查看,创建此主题但尚未将完整存储库传播至集群时报告此状态。 原因可能是 主机队列管理器未连接至完整存储库,或者完整存储库已将该主题视为无效主题。

**无效**

此集群主题定义与集群中先前的定义相冲突,因此当前未处于活动状态。

# *ERROR*

该主题对象发生了错误。

该参数通常用于当在不同的队列管理器上定义了同一集群主题的多个定义且这些定义彼此不同时帮助进 行诊断。 请参阅 发布/预订集群的路由: 行为说明。

### **日期**

信息可供本地队列管理器使用的日期,格式为 yyyy-mm-dd。

# **CLUSQMGR**

托管主题的队列管理器的名称。

#### **CLUSTIME**

信息可供本地队列管理器使用的时间,格式为 hh.mm.ss。

#### **QMID**

托管主题的队列管理器的内部生成的唯一名称。

# **DISPLAY TCLUSTER 的使用说明**

- 1. 在 z/OS 上,必须先运行通道启动程序,然后才能显示有关集群主题的信息。
- 2. 当显示命令输出时, TOPICSTR 参数可能包含无法转换为可打印字符的字符。

在 z/OS 上,这些不可打印的字符显示为空白。

**Low Multich 在使用 runmqsc** 命令的 多平台 上,这些不可打印字符显示为点。

# **相关参考**

第 755 页的『[DISPLAY TPSTATUS \(](#page-754-0)显示主题状态)』 使用 MQSC 命令 **DISPLAY TPSTATUS** 可显示主题树中一个或多个主题的状态。

第 747 页的『[DISPLAY TOPIC \(](#page-746-0)显示主题信息)』

使用 MQSC 命令 **DISPLAY TOPIC** 可显示任何类型的一个或多个 IBM MQ 主题对象的属性。

# **z/OS 上的 DISPLAY THREAD (显示线程信息)**

使用 MQSC 命令 DISPLAY THREAD 来显示有关活动线程和不确定线程的信息。

# **使用 MQSC 命令**

有关如何使用 MQSC 命令的信息,请参阅 使用 MQSC 命令执行本地管理任务。

您可以从源 2CR 发出此命令。有关源符号的说明,请参阅 可在 z/OS 上发出 MQSC 命令的源。

- 语法图
- 第 746 [页的『使用说明』](#page-745-0)
- 第 746 页的『[DISPLAY THREAD](#page-745-0) 的参数描述』

**同义词**:DIS THD

<span id="page-745-0"></span>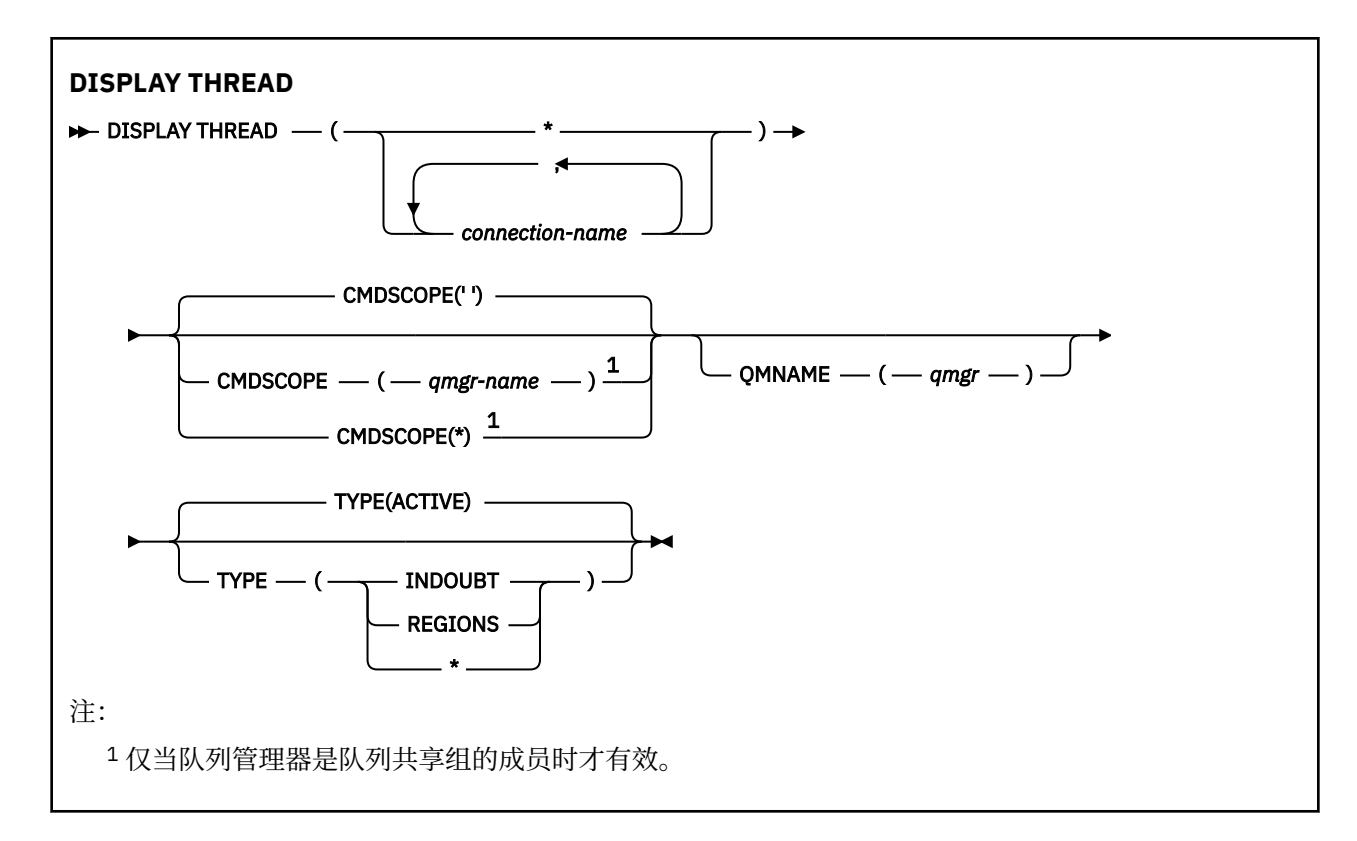

# **使用说明**

对于后续调用,可能会解析此命令的一次调用上显示为不确定的线程。 保留此命令是为了与 IBM MQ 的先前发行版兼容。 它已被最好使用的 DISPLAY CONN 命令取代。

# **DISPLAY THREAD 的参数描述**

# *(***连接名称***)*

一个或多个 *connection-name* 的列表 (每个都包含 1 到 8 个字符)。

- 对于批处理连接,此名称是批处理作业名
- 对于 CICS 连接, 此名称是 CICS applid
- 对于 IMS 连接, 此名称是 IMS 作业名
- 对于 TSO 连接, 此名称是 TSO 用户标识
- 对于 RRS 连接, 这是所有 RRSBATCH 类型连接的 RRSBATCH 或批处理作业名

仅从与这些连接关联的地址空间中选择线程。

# *(\*)*

显示与 IBM MQ 的所有连接相关联的线程。

# **CMDSCOPE**

此参数指定当队列管理器是队列共享组的成员时命令的运行方式。

**' '**

该命令在输入该命令的队列管理器上运行。 这是缺省值。

# *qmgr-name*

如果队列管理器在队列共享组中处于活动状态,那么该命令将在您指定的队列管理器上运行。

仅当您正在使用队列共享组环境并且已启用命令服务器时,才能指定队列管理器名称 (输入了命令的 队列管理器除外)。

<span id="page-746-0"></span>**\***

该命令在本地队列管理器上运行,并且还会传递到队列共享组中的每个活动队列管理器。 其效果与 在队列共享组中的每个队列管理器上输入命令相同。

#### **类型**

要显示的线程的类型。 此参数是可选的。

# **活动的**

仅显示活动线程。

活动线程是已启动但未完成恢复单元的线程。 资源代表其保存在 IBM MQ 中。

如果省略 TYPE, 那么这是缺省值。

#### **INDOUBT**

仅显示不确定的线程。

不确定线程是处于两阶段落实操作的第二阶段的线程。 资源代表其保存在 IBM MQ 中。 需要外部干 预来解决不确定线程的状态。您可能只需要启动恢复协调程序 ( CICS, IMS 或 RRS), 或者可能需 要执行更多操作。 它们可能在上次重新启动时处于不确定状态,或者自上次重新启动以来已处于不 确定状态。

### **区域**

显示每个活动连接的活动线程的摘要。

**注:** 将排除 IBM MQ 在内部使用的线程。

**\***

显示活动线程和不确定线程,但不显示区域。

如果在命令处理期间活动线程变得不确定,那么它可能出现两次: 一次是活动线程, 一次是不确定线 程。

# **QMNAME**

指定 IBM MQ 应检查指定的队列管理器是否处于不活动状态,如果是,请报告在指定的队列管理器和不 活动的队列管理器上正在进行的任何共享工作单元。

此选项仅对 TYPE (INDOUBT) 有效。

**ACCEDISCIPLAY THREAD** 命令和不确定恢复的更多信息,请参阅 恢复队列共享组中另一个队列 管理器上的恢复单元。 另请参阅 代理程序服务消息 (CSQV ...)中的消息 CSOV400I 到 CSOV406I 和 CSQV432I。

# **DISPLAY TOPIC (显示主题信息)**

使用 MQSC 命令 **DISPLAY TOPIC** 可显示任何类型的一个或多个 IBM MQ 主题对象的属性。

# **使用 MQSC 命令**

有关如何使用 MQSC 命令的信息, 请参阅 使用 MQSC 命令执行本地管理任务。

您可以从源 2CR 发出此命令。有关源符号的说明,请参阅 可在 z/OS 上发出 MQSC 命令的 源。

- 语法图
- 第 749 页的『[DISPLAY TOPIC](#page-748-0) 的使用说明』
- 第 750 页的『[DISPLAY TOPIC](#page-749-0) 的参数描述』
- 第 752 [页的『请求的参数』](#page-751-0)

**同义词**:DIS TOPIC

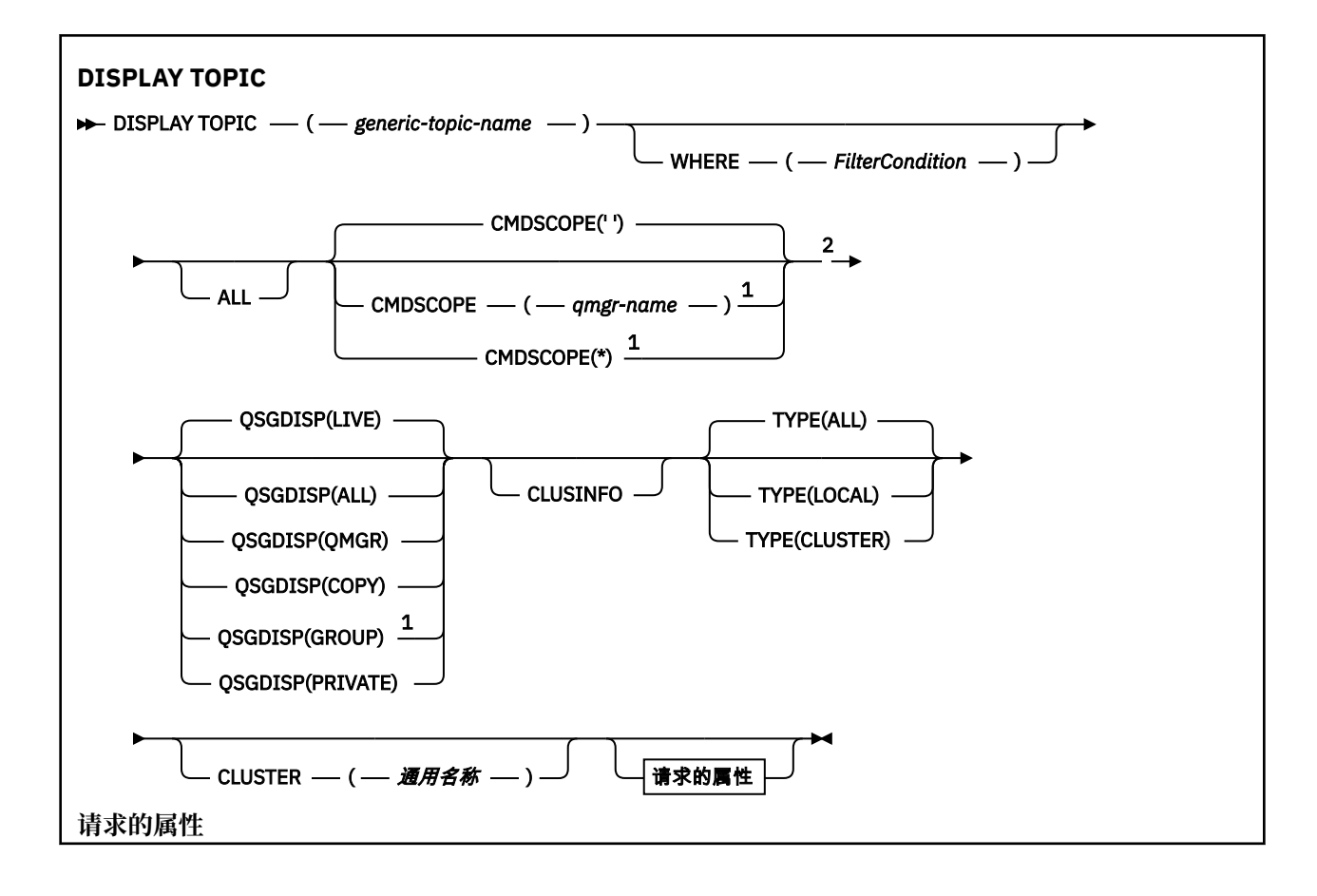

<span id="page-748-0"></span>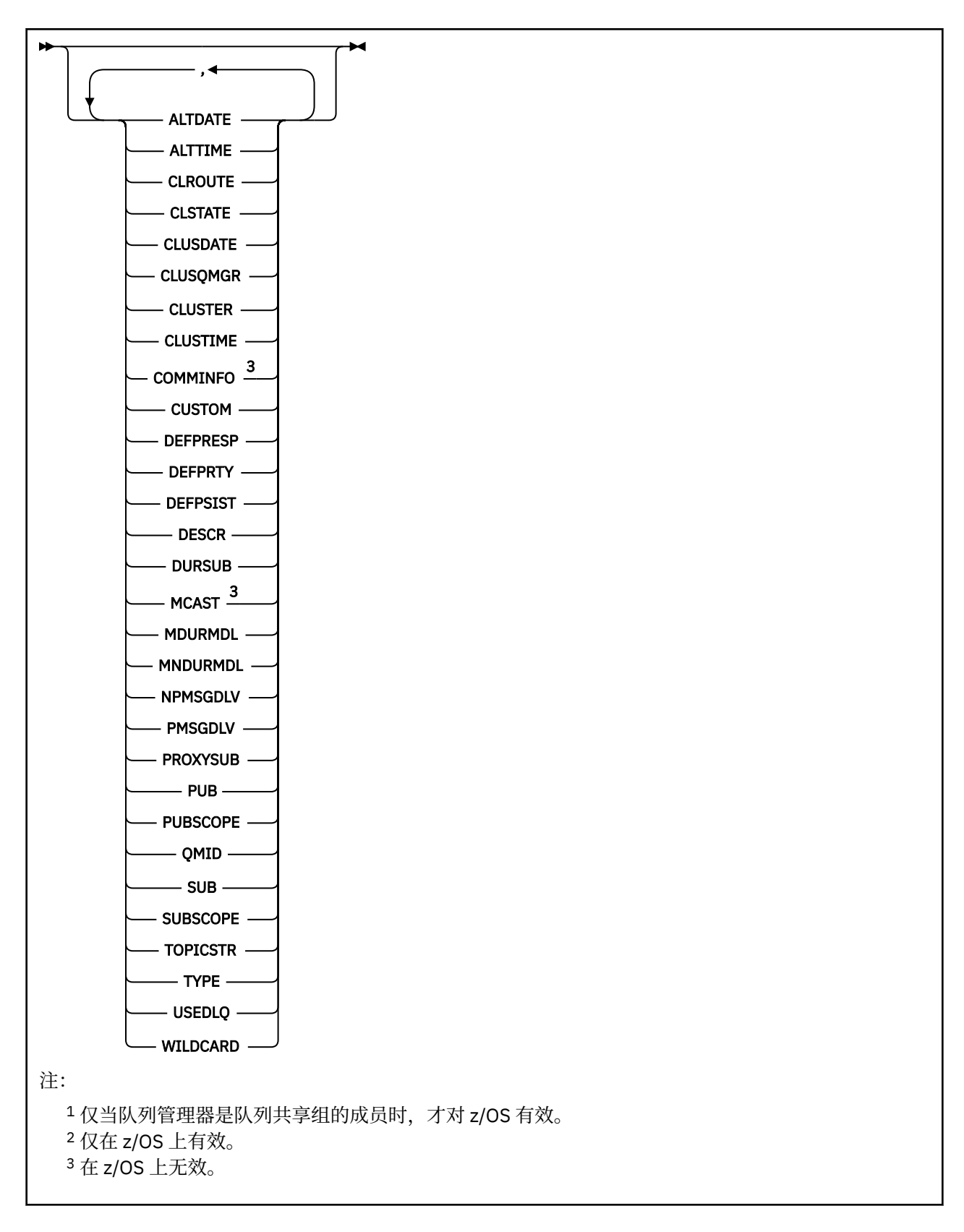

# **DISPLAY TOPIC 的使用说明**

- 1. 在 z/OS 上,必须先运行通道启动程序,然后才能使用 **TYPE(CLUSTER)** 或 **CLUSINFO** 参 数显示有关集群主题的信息。
- 2. **TOPICSTR** 参数可能包含在显示命令输出时无法转换为可打印字符的字符。

■在 z/OS 上,这些不可打印的字符显示为空白。

<span id="page-749-0"></span>在使用 runmqsc 命令的 多平台 上,这些不可打印的字符显示为点

3. 您可以使用以下命令 (或同义词) 作为显示这些属性的替代方法。

DISPLAY TCLUSTER

 $z/0S$ 

此命令生成与以下命令相同的输出:

DISPLAY TOPIC TYPE(CLUSTER)

如果以此方式输入命令,请勿使用 **TYPE** 参数。

# **DISPLAY TOPIC 的参数描述**

必须指定要显示的主题定义的名称。 此名称可以是特定主题名称或通用主题名称。 通过使用通用主题名 称,可以显示以下任一项:

• 所有主题定义

• 与指定名称匹配的一个或多个主题定义

#### *(generic-topic-name)*

要显示的管理主题定义的名称 (请参阅 用于命名 IBM MQ 对象的规则 )。 尾部星号 (\*) 与所有具有指定主 干的管理主题对象匹配,后跟零个或多个字符。 星号 (\*) 单独指定所有管理主题对象。

#### **WHERE**

指定过滤条件以仅显示满足过滤条件的选择条件的那些管理主题对象定义。 过滤条件分为三个部分: *filter-keyword*, *operator* 和 *filter-value*:

#### **filter-keyword**

几乎任何可用于显示此 **DISPLAY** 命令的属性的参数。 但是,不能使用 **CMDSCOPE** 或 **QSGDISP** 参数 作为过滤器关键字。

# **操作员**

此部分用于确定主题对象是否满足给定过滤器关键字上的过滤器值。 运算符是:

- **线性趋势**
	- 小于
- **GT**
	- 大于

**EQ** 等于

**NE**

不等于

**LE**

小于或等于

**GE**

大于等于

# **LK**

与作为 *filter-value* 提供的通用字符串匹配

**NL**

与作为 *filter-value* 提供的通用字符串不匹配

#### **过滤器值**

一个值,必须使用运算符针对该值来测试属性值。 根据 filter-keyword ,此值可以是:

• 确切值,对于要测试的属性,它是有效值。

您只能使用运算符 LT、GT、EQ、NE、LE 或 GE。 但是,如果属性值是参数上可能存在的一组值中 的一个值,那么只能使用 EQ 或 NE。

• 通用值。 此值是一个字符串 (例如,您为 DESCR 参数提供的字符串) ,其末尾带有星号,例如 ABC\*。如果运算符是 LK, 那么列出属性值以此字符串(在此示例中是 ABC)开始的所有项。如 果运算符是 NL, 那么列出属性值不以此字符串开始的所有项。 只允许单个拖尾通配符(星号)。

您不能将参数的通用过滤器值与数字值或一组值中的一个 值配合使用。

**注:** 在 z/OS 上, MQSC **WHERE** 子句的过滤器值限制为 256 个字符。 此限制对于其他平 台不存在。

**ALL**

指定此参数以显示所有属性。 如果指定了此参数,那么专门请求的任何属性都不起作用; 仍将显示所有 属性。

如果未指定通用名称,并且未请求任何特定属性,那么这是缺省值。

# **CMDSCOPE**

此参数仅适用于 z/OS ,并指定当队列管理器是队列共享组的成员时命令的运行方式。

CMDSCOPE 必须为空或本地队列管理器 (如果 QSGDISP 设置为 GROUP)。

**' '**

该命令在输入该命令的队列管理器上运行。 该值为缺省值。

#### **qmgr-名称**

如果队列管理器在队列共享组中处于活动状态,那么该命令将在您指定的队列管理器上运行。

仅当您正在使用队列共享组环境并且已启用命令服务器时,才能指定队列管理器名称 (输入了命令的 队列管理器除外)。

**\***

该命令在本地队列管理器上运行,并且还会传递到队列共享组中的每个活动队列管理器。 此过程的 效果与在队列共享组中的每个队列管理器上输入命令相同。

您不能将 CMDSCOPE 用作过滤关键字。

# **Z/OS** OSGDISP

指定要显示其信息的对象的处置。 这些值是:

**实时**

LIVE 是缺省值,它显示使用 QSGDISP (QMGR) 或 QSGDISP (COPY) 定义的对象的信息。

**ALL**

显示使用 QSGDISP (QMGR) 或 QSGDISP (COPY) 定义的对象的信息。

如果存在共享队列管理器环境,并且正在发出该命令的队列管理器上处理该命令,那么此选项还将 显示使用 QSGDISP (GROUP) 定义的对象的信息。

如果在共享队列管理器环境中指定了 QSGDISP (ALL) ,那么该命令可能会给出重复的名称 (具有不同 的处置)。

在共享队列管理器环境中,使用

DISPLAY TOPIC(name) CMDSCOPE(\*) QSGDISP(ALL)

列出队列共享组中与 name 匹配的所有对象,而不复制共享存储库中的那些对象。

#### **COPY**

仅显示使用 QSGDISP (COPY) 定义的对象的信息。

#### **GROUP**

仅显示使用 QSGDISP (GROUP) 定义的对象的信息。 仅当存在共享队列管理器环境时,才允许执行 此操作。

**专用**

仅显示使用 QSGDISP (QMGR) 或 QSGDISP (COPY) 定义的对象的信息。 QSGDISP (PRIVATE) 显示 与 QSGDISP (LIVE) 相同的信息。

<span id="page-751-0"></span>**QMGR**

仅显示使用 QSGDISP (QMGR) 定义的对象的信息。

#### **QSGDISP**

QSGDISP 显示下列其中一个值:

#### **QMGR**

对象是使用 QSGDISP (QMGR) 定义的。

#### **GROUP**

对象是使用 QSGDISP (GROUP) 定义的。

### **COPY**

对象是使用 QSGDISP (COPY) 定义的。

不能使用 QSGDISP 作为过滤器关键字。

#### **CLUSINFO**

请求除了显示有关此队列管理器上定义的主题的属性的信息外,还显示有关集群中与选择条件相匹配的 这些主题和其他主题的信息。 在这种情况下,可能会显示多个具有相同主题字符串的主题。 从此队列管 理器上的存储库获取集群信息。

**\_\_\_\_\_z/0S \_\_\_\_**|在 z/OS 上,通道启动程序必须正在运行,然后才能使用 CLUSINFO 参数来显示有关集群 主题的信息。

### **CLUSTER**

将显示的信息限制为具有指定集群名称的主题 (如果在方括号中输入了值)。 该值可以是通用名称。

如果未输入值来限定此参数,那么会将其视为所请求的参数,并且会返回有关所显示的所有主题的集群 名称信息。

**Lack Discount Aris z/OS 上.** 通道启动程序必须正在运行,然后才能使用 CLUSINFO 参数来显示有关集群 主题的信息。

#### **类型**

指定要显示的主题类型。 这些值是:

#### **ALL**

显示所有主题类型,包括集群主题 (如果还指定了 CLUSINFO)。

#### **LOCAL**

显示本地定义的主题。

#### **CLUSTER**

显示在发布/预订集群中定义的主题。 集群属性包括:

#### **日期**

定义可供本地队列管理器使用的日期,格式为 yyyy-mm-dd。

### **CLUSQMGR**

托管主题的队列管理器的名称。

# **CLUSTIME**

定义可供本地队列管理器使用的时间,格式为 hh.mm.ss。

#### **QMID**

托管主题的队列管理器的内部生成的唯一名称。

# **请求的参数**

指定用于定义要显示的数据的一个或多个参数。 可以按任何顺序指定参数,但不要多次指定相同的参数。

大多数参数都与这两种类型的主题相关,但与特定类型的主题不相关的参数不会导致输出,也不会产生错 误。

下表显示了与每种主题类型相关的参数。 表后有每个参数的简要描述,但有关更多信息,请参阅 第 [516](#page-515-0) 页 的『DEFINE TOPIC ([定义新的管理主题](#page-515-0))』。

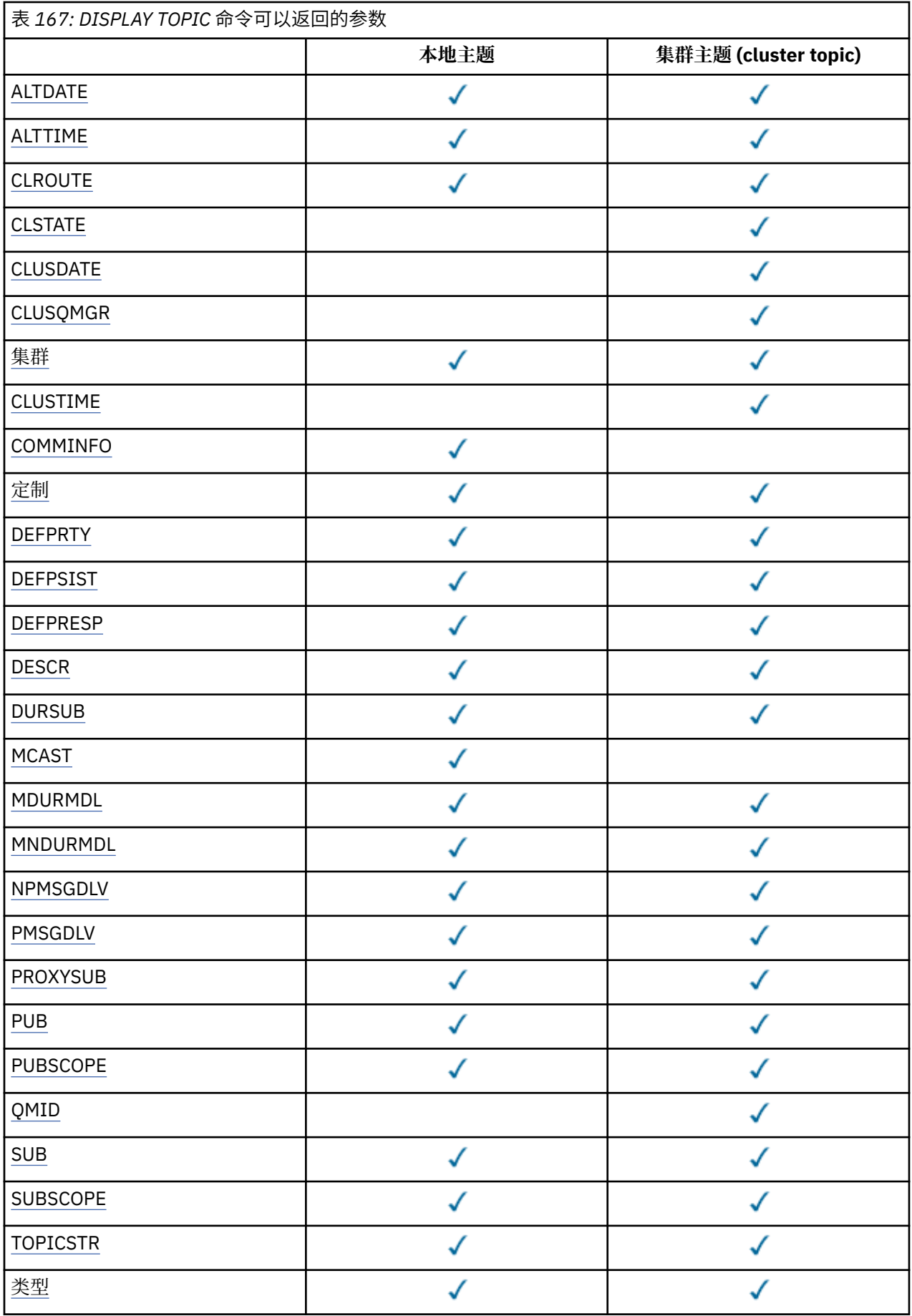

<span id="page-753-0"></span>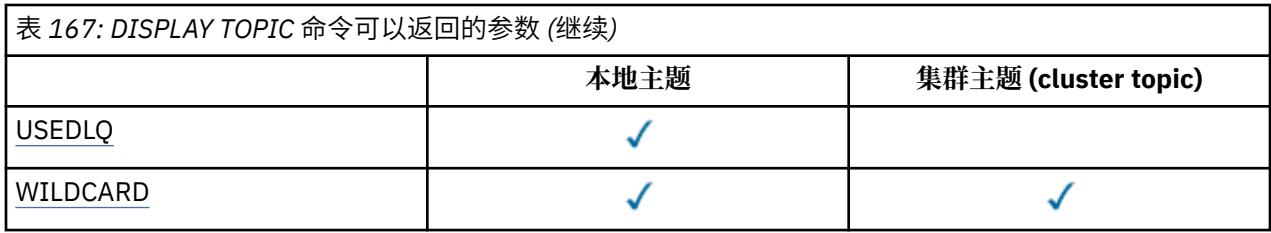

#### **ALTDATE**

上次更改定义或信息的日期,格式为 yyyy-mm-dd。

# **ALTTIME**

上次更改定义或信息的时间,格式为 hh.mm.ss。

# **CLROUTE**

要用于 **CLUSTER** 参数定义的集群中的主题的路由行为。

#### **CLSTATE**

**CLUSTER** 参数定义的集群中此主题的当前状态。 其值如下所示:

#### *ACTIVE*

集群主题已正确配置,并由此队列管理器遵循。

#### *PENDING*

仅供托管队列管理器查看,创建此主题但尚未将完整存储库传播至集群时报告此状态。 原因可能是 主机队列管理器未连接至完整存储库,或者完整存储库已将该主题视为无效主题。

#### **无效**

此集群主题定义与集群中先前的定义相冲突,因此当前未处于活动状态。

#### *ERROR*

该主题对象发生了错误。

该参数通常用于当在不同的队列管理器上定义了同一集群主题的多个定义且这些定义彼此不同时帮助进 行诊断。 请参阅 发布/预订集群的路由: 行为说明。

#### **日期**

信息可供本地队列管理器使用的日期,格式为 yyyy-mm-dd。

# **CLUSQMGR**

托管主题的队列管理器的名称。

### **CLUSTER**

主题所在的集群的名称。

### **CLUSTIME**

信息可供本地队列管理器使用的时间,格式为 hh.mm.ss。

#### **COMMINFO**

通信信息对象名。

### **CUSTOM**

该属性为保留属性,用于在引入单独的属性前配置新功能。 它可以包含零个或多个属性的值,作为 NAME(VALUE)格式的属性名称和值对。

# **DEFPRTY**

发布到此主题的消息的缺省优先级。

#### **DEFPSIST**

发布到此主题的消息的缺省持久性。

#### **DEFPRESP**

此主题的缺省放置响应。 此属性定义将 MQPMO 选项中的 put 响应类型设置为 MQPMO\_RESPONSE\_AS\_TOPIC\_DEF 时应用程序必须使用的行为。

### **DESCR**

此管理主题对象的描述。

### **DURSUB**

确定主题是否允许进行持久预订。

#### <span id="page-754-0"></span>**MCAST**

指定是否为多点广播启用主题。

### **MDURMDL**

持久受管预订的模型队列的名称。

### **MNDURMDL**

非持久受管预订的模型队列的名称。

# **NPMSGDLV**

非持久消息的传递机制。

#### **PMSGDLV** 持久消息的传递机制。

**PROXYSUB**

确定是否对此预订强制代理预订,即使不存在本地预订也是如此。

#### **PUB**

确定是否启用主题以进行发布。

#### **PUBSCOPE**

确定此队列管理器是将发布作为层次结构的一部分还是作为发布/预订集群的一部分传播到队列管理器。

#### **QMID**

托管主题的队列管理器的内部生成的唯一名称。

#### **SUB**

确定是否为预订启用主题。

#### **SUBSCOPE**

确定此队列管理器是将预订作为层次结构的一部分还是作为发布/预订集群的一部分传播到队列管理器。

# **TOPICSTR**

主题字符串。

#### **类型**

指定此对象是本地主题还是集群主题。

#### **USEDLQ**

确定当无法将发布消息传递到其正确的订户队列时是否使用死信队列。

# **WILDCARD**

与此主题有关的通配符预订的行为。

有关这些参数 ( **CLSTATE** 参数除外) 的更多详细信息,请参阅 第 516 页的『[DEFINE TOPIC \(](#page-515-0)定义新的管理 [主题](#page-515-0))』。

# **相关任务**

显示管理主题对象属性

更改管理主题属性

# **相关参考**

第 755 页的『DISPLAY TPSTATUS (显示主题状态)』 使用 MQSC 命令 **DISPLAY TPSTATUS** 可显示主题树中一个或多个主题的状态。

# **DISPLAY TPSTATUS (显示主题状态)**

使用 MQSC 命令 **DISPLAY TPSTATUS** 可显示主题树中一个或多个主题的状态。

# **使用 MQSC 命令**

有关如何使用 MQSC 命令的信息, 请参阅 使用 MQSC 命令执行本地管理任务。

**② 2/0S** 您可以从源 2CR 发出此命令。有关源符号的说明,请参阅 可在 z/OS 上发出 MQSC 命令的 源。

- 语法图
- 第 757 页的『[DISPLAY TPSTATUS](#page-756-0) 的使用说明』
- 第 757 页的『[DISPLAY TPSTATUS](#page-756-0) 的参数描述』
- 第 759 [页的『主题状态参数』](#page-758-0)
- 第 760 [页的『子状态参数』](#page-759-0)
- 第 761 [页的『发布状态参数』](#page-760-0)

**同义词**:DIS TPS

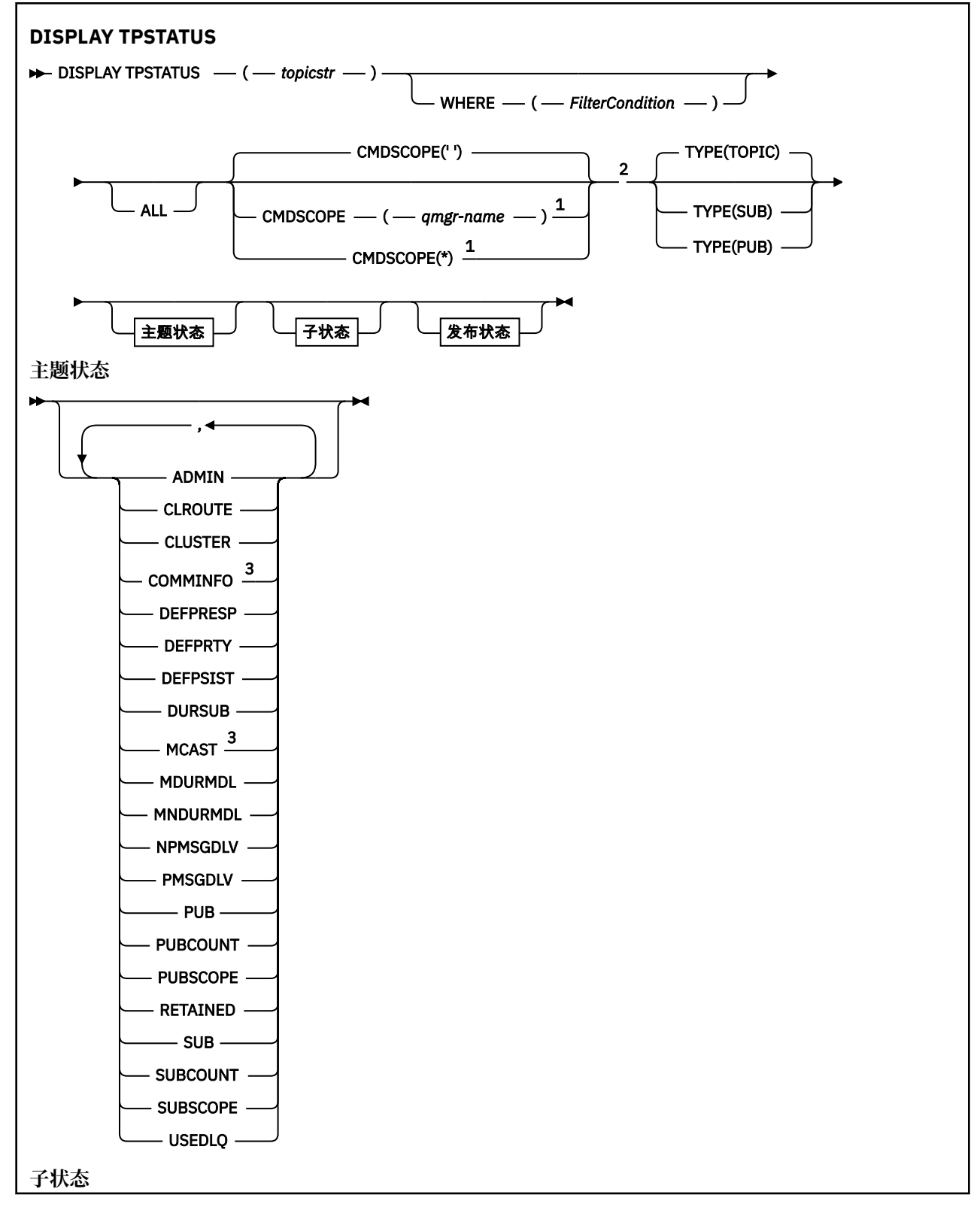
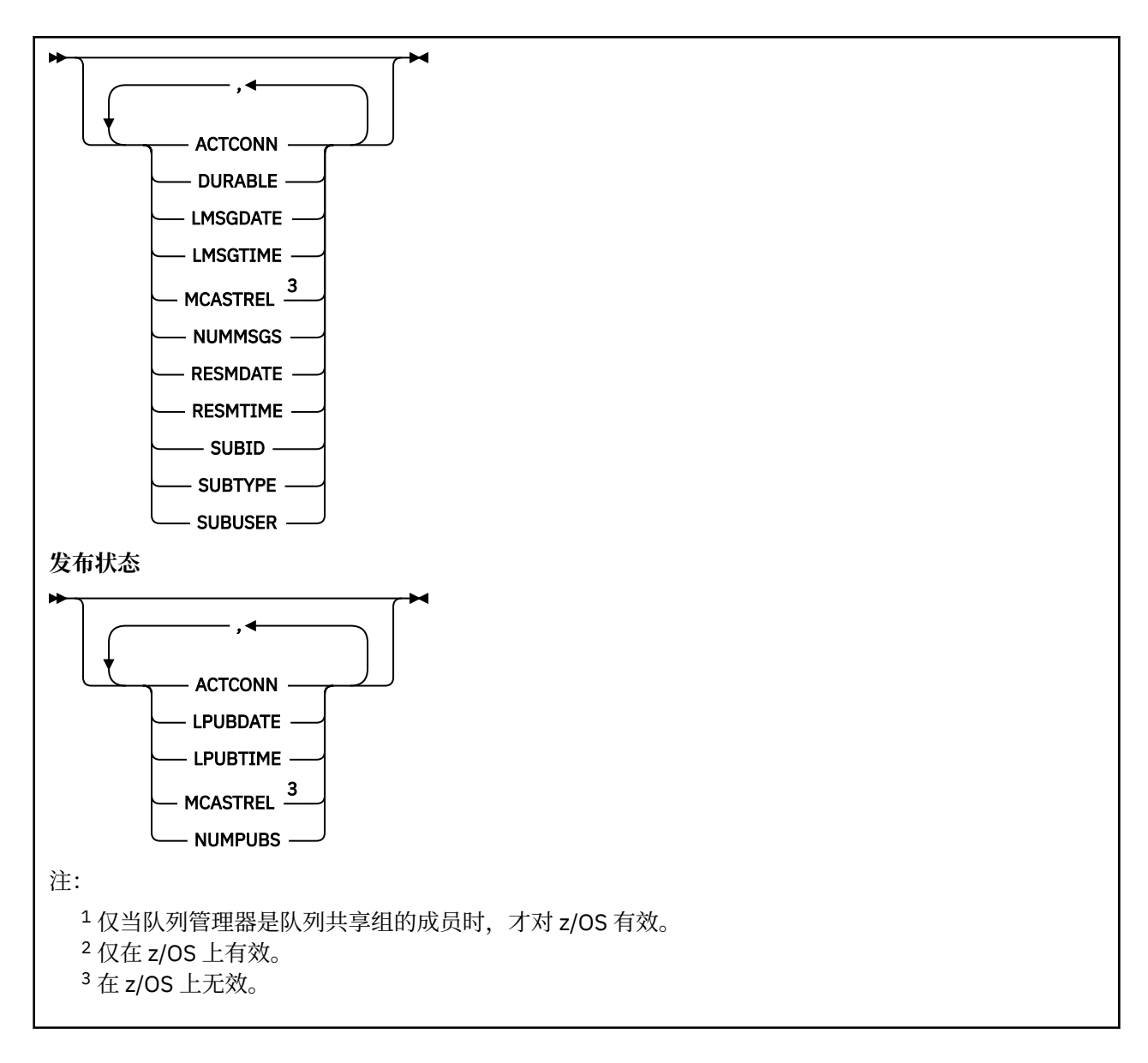

## **DISPLAY TPSTATUS 的使用说明**

1. 当显示命令输出时, TOPICSTR 参数可能包含无法转换为可打印字符的字符。

- **Multi 在使用 runmqsc** 命令的 多平台 上, 这些不可打印字符显示为点。
- 2/0S 在 z/OS 上,这些不可打印的字符显示为空白。
- 2. 此命令上的 topic-string 输入参数必须与要对其执行操作的主题相匹配。 将主题字符串中的字符串保留为 可从发出命令的位置使用的字符。如果使用 MOSC 发出命令, 那么与使用提交 PCF 消息的应用程序 (例 如 IBM MQ Explorer) 相比,可供您使用的字符更少。

## **DISPLAY TPSTATUS 的参数描述**

**DISPLAY TPSTATUS** 命令需要主题字符串值来确定该命令返回的主题节点。

**主题***)*

要显示其状态信息的主题字符串的值。 不能指定 IBM MQ 主题对象的名称。

主题字符串可以具有下列其中一个值:

• 特定主题字符串值。 例如, DIS TPS('Sports/Football') 仅返回 "Sports/Football" 节点。

- 包含 "+" 通配符的主题字符串。 例如, DIS TPS('Sports/Football/+') 返回 "Sports/Football" 节点的所有直接子节点。
- 包含 "#" 通配符的主题字符串。 例如, DIS TPS('Sports/Football/#') 返回 "Sports/Football" 节点及其所有后代节点。
- 包含多个通配符的主题字符串。 例如, DIS TPS('Sports/+/Teams/#') 返回 "Sports" 的任何直 接子节点,该节点还具有 "团队" 子节点以及后一个节点的所有后代。

**DISPLAY TPSTATUS** 命令不支持 "\*" 通配符。 有关使用通配符的更多信息,请参阅相关主题。

- 要返回所有根级别主题的列表,请使用 DIS TPS('+')
- 要返回主题树中所有主题的列表, 请使用 DIS TPS('#'), 但请注意, 此命令可能会返回大量数据。
- 要过滤返回的主题列表,请使用 **WHERE** 参数。 例如, DIS TPS('Sports/Football/+') WHERE(TOPICSTR LK 'Sports/Football/L\*') 返回以字母 "L"开头的 "Sports/Football" 节点的 所有直接子节点。

#### **WHERE**

指定过滤条件以仅显示满足过滤条件的选择条件的那些管理主题定义。 过滤条件分为三个部分: *filterkeyword*, *operator* 和 *filter-value*:

#### **filter-keyword**

除 CMDSCOPE 参数外,可用于此 DISPLAY 命令的任何参数。

#### **操作员**

确定主题字符串是否满足给定过滤器关键字上的过滤器值。 运算符是:

**线性趋势** 小于 **GT** 大于 **EQ** 等于 **NE** 不等于 **LE**

# **GE**

大于等于

小于或等于

**LK**

与作为 *topicstr* 提供的通用字符串匹配

**NL** 与作为 *topicstr* 提供的通用字符串不匹配

#### **过滤器值**

- 一个值,必须使用运算符针对该值来测试属性值。 根据 filter-keyword ,此值可以是:
- 这是一个显式值,它是要测试的属性的有效值。

您只能使用运算符 LT、GT、EQ、NE、LE 或 GE。 但是,如果属性值是参数上可能存在的一组值中 的一个值,那么只能使用 EQ 或 NE。

• 通用值。 此值是结尾带有星号的字符串, 例如 ABC\*。 如果运算符为 LK, 那么该命令将列出以字 符串 (示例中的 ABC) 开头的所有主题节点。 如果运算符为 NL ,那么该命令将列出所有不以字符 串开头的主题节点。

不能将通用 *filter-value* 用于具有数字值或一组值的参数。

#### **ALL**

使用此参数可显示所有属性。

如果指定了此参数,那么您专门请求的任何属性都不会生效; 该命令将显示所有属性。

如果未指定通用名称,并且未请求任何特定属性,那么此参数是缺省参数。

# **Z/OS** CMDSCOPE

此参数仅适用于 z/OS ,并指定当队列管理器是队列共享组的成员时命令的运行方式。

*' '*

该命令在输入该命令的队列管理器上运行。 该值为缺省值。

#### *qmgr-***名称**

如果队列管理器在队列共享组中处于活动状态,那么该命令将在指定的队列管理器上运行。

您可以指定除您输入命令的队列管理器以外的队列管理器名称,但仅当您正在使用队列共享组环境 并且已启用命令服务器时才可以这样做。

*\**

该命令在本地队列管理器和队列共享组中的每个活动队列管理器上运行。 此选项的效果相当于在队 列共享组中的每个队列管理器上输入命令。

## **类型**

**TOPIC**

此命令将显示与每个主题节点相关的状态信息,如果未提供 **TYPE** 参数,那么这是缺省值。

# **PUB**

此命令显示与已打开主题节点以进行发布的应用程序相关的状态信息。

**SUB**

此命令显示与预订主题节点的应用程序相关的状态信息。 该命令返回的订户不一定是接收发布到此 主题节点的消息的订户。 **SelectionString** 或 **SubLevel** 的值确定哪些订户接收此类消息。

## **主题状态参数**

主题状态参数定义命令显示的数据。 可以按任何顺序指定这些参数,但不能多次指定同一参数。

可以使用值为 *ASPARENT* 的属性来定义主题对象。 主题状态显示导致在主题树中查找最接近的父管理主题 对象的设置的已解析值,因此永远不会显示值 *ASPARENT*。

#### **管理**

如果主题节点是管理节点,那么该命令将显示包含节点配置的关联主题对象名称。 如果该字段不是管理 节点,那么该命令将显示空白。

#### **CLROUTE**

要用于 **CLUSTER** 参数定义的集群中的主题的路由行为。 其值如下所示:

*DIRECT*

有关此主题字符串的发布内容 (源自此队列管理器) 将直接发送到具有匹配预订的集群中的任何队列 管理器。

#### *TOPICHOST*

有关此主题字符串的发布内容 (源自此队列管理器) 将发送到集群中的其中一个队列管理器,这些队 列管理器主管相应集群主题对象的定义,并从那里发送到集群中具有匹配预订的任何队列管理器。

#### *NONE*

此主题节点未集群化。

#### **CLUSTER**

**' '**

此主题所属的集群的名称。

本主题不属于集群。 此主题的发布和预订不会传播至发布/预订集群连接的队列管理器。

#### **COMMINFO**

显示要用于 ths 主题节点的通信信息对象的名称的解析值。

#### **DEFPRESP**

显示发布到主题的消息的已解析缺省放置响应。 值可以是 *SYNC* 或 *ASYNC*

**DEFPRTY**

显示发布到主题的消息的已解析缺省优先级。

#### **DEFPSIST**

显示此主题字符串的已解析缺省持久性。 该值可以是 *YES* 或 *NO*。

#### **DURSUB**

显示已解析的值,该值显示应用程序是否可以进行持久预订。 该值可以是 *YES* 或 *NO*。

#### **MCAST**

显示已解析的值,该值显示主题是否可通过多点广播进行传输。 该值可以是 *ENABLED*, *DISABLED* 或 *ONLY*。

#### **MDURMDL**

显示要用于持久预订的模型队列的名称的解析值。

#### **MNDURMDL**

显示用于非持久预订的模型队列名称的解析值。

#### **NPMSGDLV**

显示发布到此主题的非持久消息的传递机制的解析值。 该值可以是 *ALL*, *ALLDUR* 或 *ALLAVAIL*。

#### **PMSGDLV**

显示发布到此主题的持久消息的传递机制的解析值。 该值可以是 *ALL*, *ALLDUR* 或 *ALLAVAIL*。

#### **PUB**

显示显示此主题是否允许发布的已解析值。 值可以是 已启用 或 已禁用。

#### **PUBCOUNT**

显示在此主题节点上打开以进行发布的句柄数。

#### **PUBSCOPE**

确定对于此主题节点,此队列管理器是将发布作为层次结构或集群的一部分传播到其他队列管理器,还 是将它们限制为仅在本地队列管理器上定义的预订。 该值可以是 *QMGR* 或 *ALL*。

#### **已保留**

显示是否存在与此主题关联的保留发布。 该值可以是 *YES* 或 *NO*。

#### **SUB**

显示已解析的值,该值显示此主题是否允许预订。 值可以是 已启用 或 已禁用。

#### **SUBCOUNT**

显示此主题节点的订户数,包括当前未连接的持久订户数。

#### **SUBSCOPE**

确定此队列管理器是将此主题节点的预订作为集群或层次结构的一部分传播到其他队列管理器,还是将 预订限制为仅本地队列管理器。 该值可以是 *QMGR* 或 *ALL*。

#### **USEDLQ**

确定当无法将发布消息传递到其正确的订户队列时是否使用死信队列。 该值可以是 *YES* 或 *NO*。

## **子状态参数**

子状态参数定义命令显示的数据。 可以按任何顺序指定这些参数,但不能多次指定同一参数。

#### **ACTCONN**

检测本地发布,返回打开此预订的当前活动 ConnectionId (CONNID)。

#### **DURABLE**

指示在创建应用程序关闭其预订句柄时是否不删除持久预订,并在队列管理器重新启动后持久存在。 该 值可以是 *YES* 或 *NO*。

#### **LMSGDATE**

MQPUT 调用上次向此预订发送消息的日期。 仅当调用成功将消息放入此预订指定的目标时, MQPUT 调 用才会更新日期字段。 MQSUBRQ 调用导致更新此值。

#### **LMSGTIME**

MQPUT 调用上次向此预订发送消息的时间。 仅当调用成功将消息放入此预订指定的目标时, MQPUT 调 用才会更新时间字段。 MQSUBRQ 调用导致更新此值。

#### **MCASTREL**

多点广播消息可靠性指示符。

该值表示为百分比。 值为 100 表示正在传递所有消息,没有出现问题。 小于 100 的值表示某些消息正 在经历网络问题。 要确定这些问题的性质,可以启用事件消息生成,请使用 COMMINFO 对象的 **COMMEV** 参数,并检查生成的事件消息。

将返回以下两个值:

- 第一个值基于短时间内的最近活动。
- 第二个值基于较长时间段内的活动。

如果无测量可用,那么这些值显示为空白。

#### **NUMMSGS**

放入此预订指定的目标的消息数。 MQSUBRQ 调用导致更新此值。

#### **RESMDATE**

连接到此预订的最新 MQSUB 调用的日期。

#### **RESMTIME**

连接到此预订的最新 MQSUB 调用的时间。

## **SUBID**

此预订的所有时间唯一标识,由队列管理器分配。 **SUBID** 的格式与 CorrelId 的格式相匹配。 对于持久 预订,即使订户当前未连接到队列管理器,该命令也会返回 **SUBID** 。

#### **SUBTYPE**

预订的类型,指示其创建方式。 该值可以是 *ADMIN*, *API* 或 *PROXY*。

#### **SUBUSER**

拥有此预订的用户标识,可以是与该预订的创建者相关联的用户标识,也可以是上次接管该预订的用户 标识 (如果允许进行预订接管)。

# **发布状态参数**

发布状态参数定义命令显示的数据。 可以按任何顺序指定这些参数,但不能多次指定同一参数。

## **ACTCONN**

当前处于活动状态的 ConnectionId (CONNID) 与打开此主题节点以进行发布的句柄相关联。

## **LPUBDATE**

此发布程序上次发送消息的日期。

## **LPUBTIME**

此发布程序上次发送消息的时间。

## **MCASTREL**

多点广播消息可靠性指示符。

该值表示为百分比。 值为 100 表示正在传递所有消息,没有出现问题。 小于 100 的值表示某些消息正 在经历网络问题。 要确定这些问题的性质,可以使用 COMMINFO 对象的 **COMMEV** 参数来启用事件消息 生成,并检查生成的事件消息。

将返回以下两个值:

- 第一个值基于短时间内的最近活动。
- 第二个值基于较长时间段内的活动。

如果无测量可用,那么这些值显示为空白。

## **NumPubs**

此发布程序发布的次数。 此值记录发布的实际数量,而不是发布到所有订户的消息总数。

# **相关任务**

显示管理主题对象属性

## **相关参考**

第 747 页的『[DISPLAY TOPIC \(](#page-746-0)显示主题信息)』

使用 MQSC 命令 **DISPLAY TOPIC** 可显示任何类型的一个或多个 IBM MQ 主题对象的属性。

# **z/OS 上的 DISPLAY TRACE (显示活动跟踪列表)**

使用 MQSC 命令 DISPLAY TRACE 来显示活动跟踪的列表。

# **使用 MQSC 命令**

有关如何使用 MQSC 命令的信息, 请参阅 使用 MQSC 命令执行本地管理任务。

您可以从源 12CR 发出此命令。有关源符号的说明,请参阅 可在 z/OS 上发出 MQSC 命令的源。

- 语法图
- 第 763 页的『[DISPLAY TRACE](#page-762-0) 的参数描述』
- 第 764 [页的『目标块』](#page-763-0)
- 第 764 [页的『约束块』](#page-763-0)

**同义词**:DIS TRACE

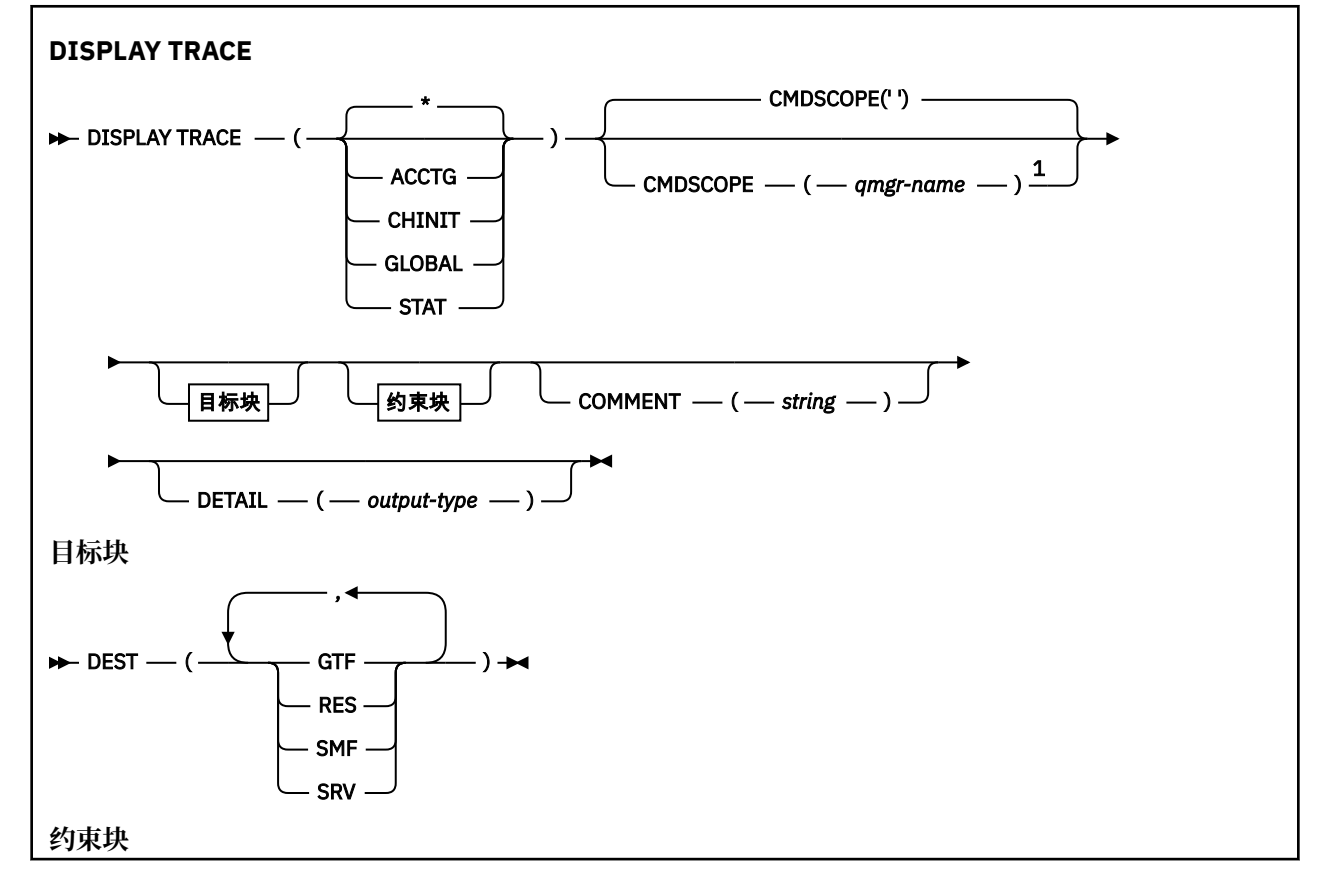

<span id="page-762-0"></span>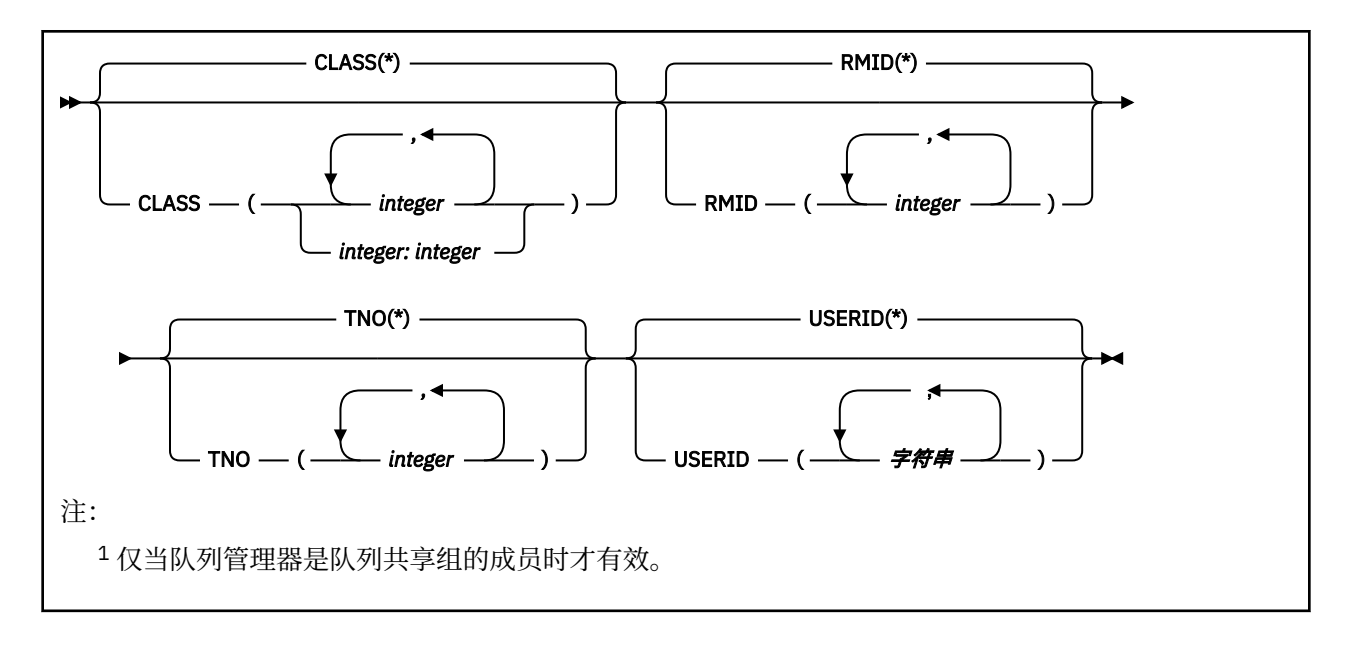

## **DISPLAY TRACE 的参数描述**

所有参数均为可选。 使用的每个选项都将命令的效果限制为使用相同选项 (显式或缺省情况下使用完全相同 的参数值) 启动的活动跟踪。

#### **\***

不限制跟踪列表。 这是缺省值。 CLASS 选项不能与 DISPLAY TRACE (\*) 一起使用。

此部分中的每个剩余参数都将列表限制为对应类型的跟踪:

#### **ACCTG**

记帐数据 (同义词为 A)

#### **CHINIT**

来自通道启动程序的服务数据。 同义词为 CHI 或 DQM。

## **GLOBAL**

来自整个队列管理器 (通道启动程序除外) 的服务数据。 同义词为 G。

#### **stat**

统计数据 (同义词为 S)

#### **命令 (** *string* **)**

指定注释。 这不会显示在屏幕中,但可能会记录在跟踪输出中。

#### **详细信息 (** *output-type* **)**

将忽略此参数; 仅保留此参数是为了与先前发行版兼容。

*output-type* 的可能值为 \* , 1 或 2。

#### **CMDSCOPE**

此参数指定当队列管理器是队列共享组的成员时命令的运行方式。

CMDSCOPE 不能用于从第一个初始化输入数据集 CSQINP1 发出的命令。

**' '**

该命令在输入该命令的队列管理器上运行。 这是缺省值。

#### *qmgr-name*

如果队列管理器在队列共享组中处于活动状态,那么该命令将在您指定的队列管理器上运行。

仅当您正在使用队列共享组环境并且已启用命令服务器时,才能指定队列管理器名称 (输入了命令的 队列管理器除外)。

# <span id="page-763-0"></span>**目标块**

## **DEST**

将列表限制为针对特定目标启动的跟踪。 可以指定多个值,但不要使用同一值两次。 如果未指定任何 值,那么列表不受限制。

可能的值及其含义为:

**GTF**

通用跟踪工具

## **RES**

驻留在 ECSA 中的环绕表 (扩展公共服务区域)

## **SMF**

系统管理设施

**srv**

为 IBM 设计的用于问题诊断的可维护性例程

## **约束块**

## **CLASS (** *integer* **)**

将列表限制为针对特定类启动的跟踪。 请参阅 第 838 页的『z/OS 上的 [START TRACE \(](#page-837-0)启动跟踪)』 以 获取允许的类的列表。

缺省值为 CLASS (\*), 它不会限制列表。

## **RMID (** *integer* **)**

将列表限制为针对特定资源管理器启动的跟踪。 请参阅 第 838 页的『z/OS 上的 [START TRACE \(](#page-837-0)启动 [跟踪](#page-837-0))』 以获取允许的资源管理器标识的列表。 请勿将此选项与 STAT 或 CHINIT 跟踪类型配合使用。

缺省值为 RMID (\*), 这不会限制列表。

#### **TNO (** *integer* **)**

将列表限制为特定跟踪,由其跟踪号 (0 到 32) 标识。 最多可以使用 8 个跟踪号。 如果使用了多个数 字, 那么只能使用 USERID 的一个值。 缺省值为 TNO (\*), 这不会限制列表。

0 是通道启动程序可自动启动的跟踪。 跟踪 1 到 32 是队列管理器或通道启动程序的跟踪, 可以由队列 管理器自动启动,也可以使用 START TRACE 命令手动启动。

## **用户标识 (** *string* **)**

将列表限制为针对特定用户标识启动的跟踪。 最多可以使用 8 个用户标识。 如果使用了多个用户标识, 那么只能将一个值用于 TNO。 请勿将此选项与 STAT 配合使用。 缺省值为 USERID (\*), 这不会限制列 表。

# **z/OS 上的 DISPLAY USAGE (显示使用信息)**

使用 MOSC 命令 DISPLAY USAGE 可显示有关页集当前状态的信息,显示有关日志数据集的信息或显示有关 共享消息数据集的信息。

# **使用 MQSC 命令**

有关如何使用 MQSC 命令的信息,请参阅 使用 MQSC 命令执行本地管理任务。

您可以从源 2CR 发出此命令。有关源符号的说明,请参阅 可在 z/OS 上发出 MQSC 命令的源。

- 语法图
- 第 765 页的『[DISPLAY USAGE](#page-764-0) 的参数描述』

**同义词**:DIS USAGE

<span id="page-764-0"></span>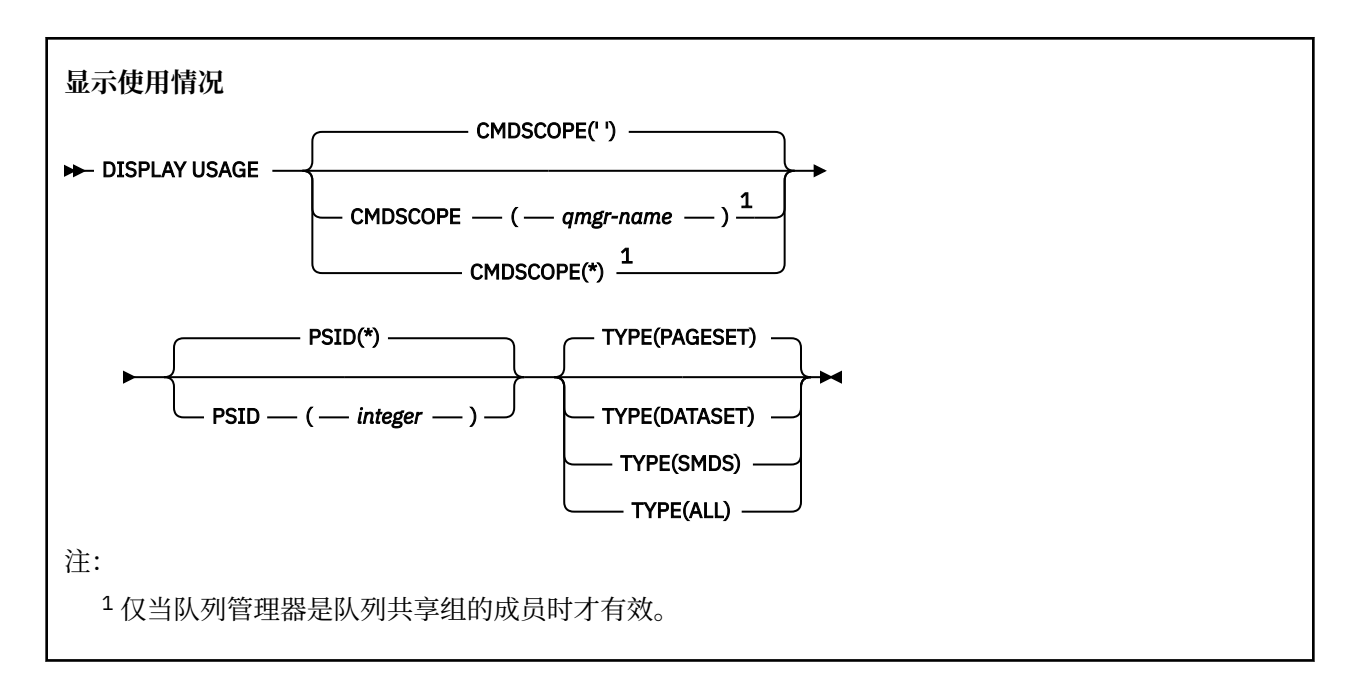

## **DISPLAY USAGE 的参数描述**

#### **CMDSCOPE**

此参数指定当队列管理器是队列共享组的成员时命令的运行方式。

**' '**

该命令在输入该命令的队列管理器上运行。 这是缺省值。

#### *qmgr-name*

如果队列管理器在队列共享组中处于活动状态,那么该命令将在您指定的队列管理器上运行。

仅当您正在使用队列共享组环境并且已启用命令服务器时,才能指定队列管理器名称 (输入了命令的 队列管理器除外)。

**\***

该命令在本地队列管理器上运行,并且还会传递到队列共享组中的每个活动队列管理器。 其效果与 在队列共享组中的每个队列管理器上输入命令相同。

#### **PSID (** *integer* **)**

页集标识。 这是可选操作。

**\***

单独的星号 (\*) 指定所有页集标识。 这是缺省值。

**整数**

这是一个数字,范围在 00 到 99 之间。

如果将 PSID 与 TYPE (DATASET) 或 TYPE (SMDS) 一起指定,那么该命令将失败。

如果该命令与 ALTER BUFFPOOL 命令同时运行, 那么缓冲池属性可能不完全一致。 例如, 位置参数的 值可能为 BELOW, 但可用缓冲区值的数量可能大于低于 bar 的值。如果发生此情况, 请在 ALTER BUFFPOOL 命令完成后再次运行显示命令。

#### **类型**

定义要显示的信息类型。 这些值是:

**页集** 显示页集和缓冲池信息。 这是缺省值。

**数据集**

显示日志数据集的数据集信息。 这将返回包含以下内容的 44 个字符的数据集名称的消息:

• 包含此队列管理器最旧的不完整工作单元的 BEGIN\_UR 记录的日志数据集, 或者如果没有不完整 的工作单元,那么包含当前最高写入的 RBA 的日志数据集。

- 包含此队列管理器拥有的任何页集的最旧 restart\_RBA 的日志数据集。
- 具有时间戳记范围的日志数据集,其中包含上次成功备份队列共享组中已知的任何应用程序结构的 时间戳记。

**SMDS**

显示此队列管理器拥有的共享消息数据集的数据集空间使用情况信息和缓冲池信息。 仅当数据集处 于打开状态时,空间使用情况信息才可用。 仅当队列管理器连接到结构时,缓冲池信息才可用。 有 关显示的信息的更多信息,请参阅消息 CSQE280I 和 CSQE285I 的描述。

**所有**

显示页集,数据集和 SMDS 信息。

**注:** 此命令由 IBM MQ 在内部发出:

- 在队列管理器关闭期间,会将重新启动 RBA 记录在 z/OS 控制台日志中。
- 在队列管理器启动时,可以记录页集信息。
- 当 DEFINE PSID 用于动态定义队列管理器中使用 DEFINE PSID 命令中指定的缓冲池的第一页集时。

## **相关参考**

第 297 页的『z/OS 上的 ALTER PSID ([更改页集扩展方法](#page-296-0))』 使用 MQSC 命令 **ALTER PSID** 来更改页集的扩展方法。

# **z/OS 上的 MOVE QLOCAL (在本地队列之间移动消息)**

使用 MQSC 命令 MOVE QLOCAL 将所有消息从一个本地队列移至另一个本地队列。

# **使用 MQSC 命令**

有关如何使用 MQSC 命令的信息,请参阅 使用 MQSC 命令执行本地管理任务。 您可以从源 2CR 发出此命令。有关源符号的说明,请参阅 可在 z/OS 上发出 MQSC 命令的源。

- 语法图
- 第 766 页的『MOVE QLOCAL 的使用说明』
- 第 767 页的『[MOVE QLOCAL](#page-766-0) 的参数描述』

**同义词**:MOVE QL

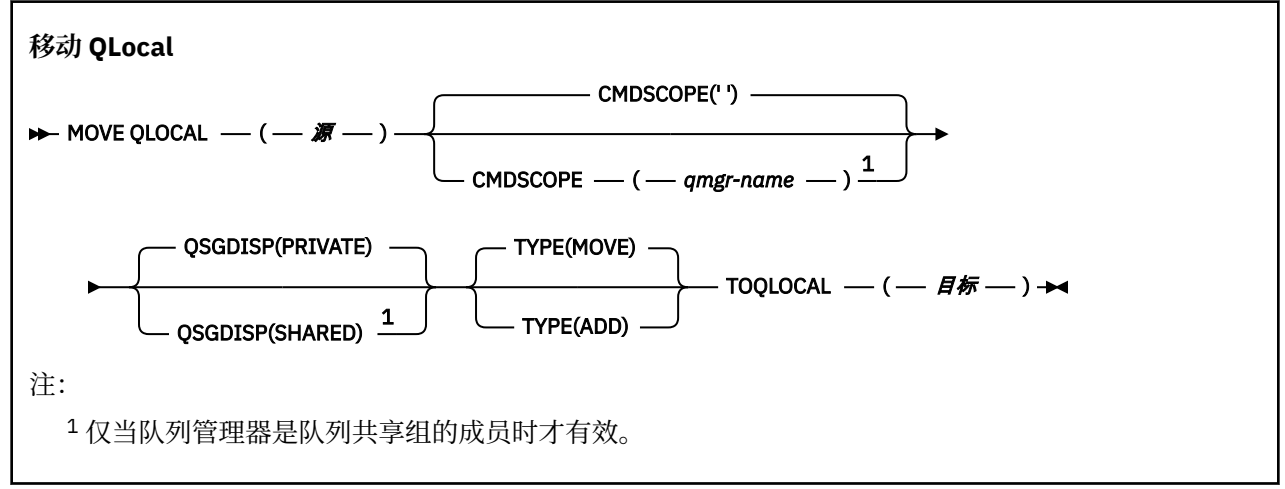

# **MOVE QLOCAL 的使用说明**

- 1. MOVE QLOCAL 命令的典型用法是在设置队列共享组环境时将消息从专用队列移至共享队列。
- 2. MOVE QLOCAL 命令 **移动** 消息; 它不会复制这些消息。
- 3. MOVE QLOCAL 命令以类似于执行连续 MQGET 和 MQPUT 调用的应用程序的方式移动消息。 但是, MOVE QLOCAL 命令不会以物理方式删除逻辑上已到期的消息,因此不会生成到期报告。
- <span id="page-766-0"></span>4. 不会更改每条消息的优先级,上下文和持久性。
- 5. 该命令不会执行数据转换,也不会调用任何出口。
- 6. 不会生成 "到达时确认" (COD) 报告消息, 但会生成 "到达时确认" (COA) 报告消息。 这意味着可以为一 条消息生成多条 COA 报告消息。
- 7. MOVE QLOCAL 命令以批处理方式传输消息。 在 COMMIT 时,如果满足触发器条件,那么将生成触发 器消息。 这可能是在移动操作结束时。

**注:** 在开始传输消息之前,此命令将验证源队列上的消息数 (添加到目标队列上的消息数时) 是否不超过 目标队列上的 MAXDEPTH。

如果要超出目标队列的 MAXDEPTH ,那么不会移动任何消息。

- 8. MOVE QLOCAL 命令可以更改可检索消息的顺序。 仅当以下情况时,序列保持不变:
	- 指定 TYPE (MOVE) 和
	- 源队列和目标队列的 MSGDLVSQ 参数相同。
- 9. 在一个或多个同步点内移动消息。 每个同步点中的消息数由队列管理器确定。
- 10. 如果有任何内容阻止移动一条或多条消息,那么该命令将停止处理。 这可能意味着某些消息已移动,而 其他消息仍保留在源队列上。 阻止移动消息的原因包括:
	- 目标队列已满。
	- 消息对于目标队列太长。
	- 消息是持久消息,但目标队列无法存储持久消息。
	- 页集已满。
- 11. 消息属性的处理取决于源队列 PROPCTL 值。 将像使用 MOGMO\_PROPERTIES\_AS\_O\_DEF 执行 MOGET 一样处理消息属性。

**注:** 当 MOVE QLOCAL 用于某些 SYSTEM 队列 (这些队列包含 IBM MQ 所需的属性) 时,将始终移动消息 属性。

## **MOVE QLOCAL 的参数描述**

必须指定两个本地队列的名称: 要从中移动消息的本地队列 (源队列) 和要将消息移动到的本地队列 (目标队 列)。

**源**

从中移动消息的本地队列的名称。 必须向本地队列管理器定义该名称。

如果队列包含未落实的消息,那么该命令将失败。

如果应用程序打开了此队列,或者打开了最终解析到此队列的队列,那么该命令将失败。 例如,如果此 队列是传输队列,并且任何引用此传输队列的远程队列或解析为远程队列的队列都已打开,那么此命令 将失败。

当命令正在进行时,应用程序可以打开此队列,但应用程序将等待该命令完成。

#### **CMDSCOPE**

此参数指定当队列管理器是队列共享组的成员时命令的运行方式。

**' '**

该命令在输入该命令的队列管理器上运行。 这是缺省值。

#### *qmgr-name*

如果队列管理器在队列共享组中处于活动状态,那么该命令将在您指定的队列管理器上运行。

仅当您正在使用队列共享组环境并且已启用命令服务器时,才能指定队列管理器名称 (输入了命令的 队列管理器除外)。

#### **QSGDISP**

指定源队列的处置。

## **专用**

队列是使用 QSGDISP (QMGR) 或 QSGDISP (COPY) 定义的。 这是缺省值。

#### **SHARED**

队列是使用 QSGDISP (SHARED) 定义的。 这仅在队列共享组环境中有效。

#### **类型**

指定如何移动消息。

## **移动**

将消息从源队列移至空目标队列。

如果目标队列已包含一条或多条消息,那么该命令将失败。 这些消息将从源队列中删除。 这是缺省 值。

## **添加**

将消息从源队列中移动,并将其添加到目标队列上已存在的任何消息。

这些消息将从源队列中删除。

## **目标**

要将消息移动到的本地队列的名称。 必须向本地队列管理器定义该名称。

仅当队列同时作为共享队列和专用队列存在时,目标队列的名称才能与源队列的名称相同。 在这种情况 下,该命令会将消息从为 QSGDISP 参数上的源队列指定的队列移至具有相反处置 (共享或专用) 的队 列。

如果应用程序打开了此队列,或者打开了最终解析到此队列的队列,那么该命令将失败。 如果此队列是 传输队列,并且引用此传输队列的远程队列或解析为远程队列的任何队列都已打开,那么此命令也将失 败。

当命令正在进行时,没有应用程序可以打开此队列。

如果指定 TYPE (MOVE),那么当目标队列已包含一条或多条消息时,该命令将失败。

目标队列的 DEFTYPE , HARDENBO 和 USAGE 参数必须与源队列的参数相同。

# **PING CHANNEL (测试通道响应)**

使用 MQSC 命令 PING CHANNEL 来测试通道,方法是将数据作为特殊消息发送到远程队列管理器,并检查 是否返回了数据。 本地队列管理器生成此数据。

# **使用 MQSC 命令**

有关如何使用 MQSC 命令的信息, 请参阅 使用 MQSC 命令执行本地管理任务。

**》 z/0S Nove 20 农可以从源 CR 发出此命令。有关源符号的说明, 请参阅 可在 z/OS 上发出 MQSC 命令的源。** 

- 语法图
- 第 769 [页的『使用说明』](#page-768-0)
- 第 769 页的『[PING CHANNEL](#page-768-0) 的参数描述』

**同义词**:PING CHL

<span id="page-768-0"></span>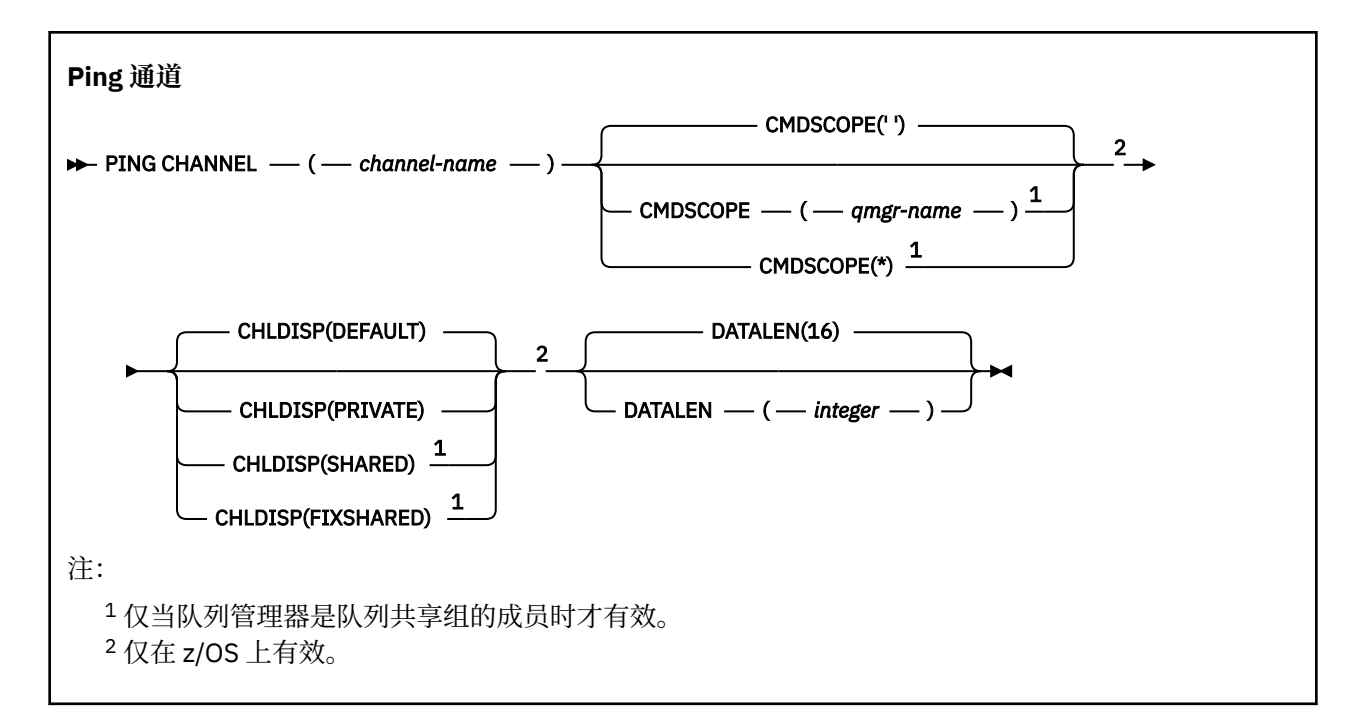

# **使用说明**

- 1. 2005 在 z/OS 上,命令服务器和通道启动程序必须正在运行。
- 2. 如果同时存在本地定义的通道和同名的自动定义的集群发送方通道,那么该命令将应用于本地定义的通 道。 如果没有本地定义的通道,但有多个自动定义的集群发送方通道,那么该命令将应用于上次添加到 本地队列管理器存储库的通道。
- 3. 此命令只能用于发送方 (SDR), 服务器 (SVR) 和集群发送方 (CLUSSDR) 通道 (包括已自动定义的通道)。 如果通道正在运行,那么它无效; 但是,如果通道已停止或处于重试方式,那么它有效。

## **PING CHANNEL 的参数描述**

## *(***通道名称***)*

要测试的通道的名称。 此项为必填。

# **Z/OS** CMDSCOPE

此参数仅适用于 z/OS ,并指定当队列管理器是队列共享组的成员时命令的运行方式。

如果 CHLDISP 设置为 SHARED ,那么 CMDSCOPE 必须为空或本地队列管理器。

**' '**

该命令在输入该命令的队列管理器上运行。 这是缺省值。

#### *qmgr-name*

如果队列管理器在队列共享组中处于活动状态,那么该命令将在您指定的队列管理器上运行。

仅当您正在使用队列共享组环境并且已启用命令服务器时,才能指定队列管理器名称。

**\***

该命令在本地队列管理器上运行,并且还会传递到队列共享组中的每个活动队列管理器。 其效果与 在队列共享组中的每个队列管理器上输入命令相同。

注: 如果 CHLDISP 为 FIXSHARED, 那么不允许使用 "\*" 选项。

# **Z/OS** CHLDISP

此参数仅适用于 z/OS, 并且可以采用以下值:

- Default
- 专用

<span id="page-769-0"></span>• SHARED

• 修订共享

如果省略此参数,那么将应用 DEFAULT 值。 这是通道对象的缺省通道处置属性 DEFCDISP 的值。 结合 CMDSCOPE 参数的各种值, 此参数控制两种类型的通道:

## **SHARED**

如果启动了接收通道来响应定向至队列共享组的入站传输,那么此接收通道是共享通道。 如果发送通道的传输队列具有 SHARED 处置,那么此发送通道是共享通道。

**专用**

如果接收通道是为了响应定向到队列管理器的入站传输而启动的,那么该通道是专用的。

如果发送通道的传输队列具有非 SHARED 的处置, 那么该发送通道是专用的。

**注:** 此处置 **不** 与通道定义的队列共享组处置所设置的处置相关。

CHLDISP 和 CMDSCOPE 参数的组合还控制从哪个队列管理器操作通道。 可能的选项包括:

- 在发出命令的本地队列管理器上。
- 在组中的另一个特定指定队列管理器上。
- 在组中最适合的队列管理器上,由队列管理器本身自动确定。

下表概述了 CHLDISP 和 CMDSCOPE 的各种组合。

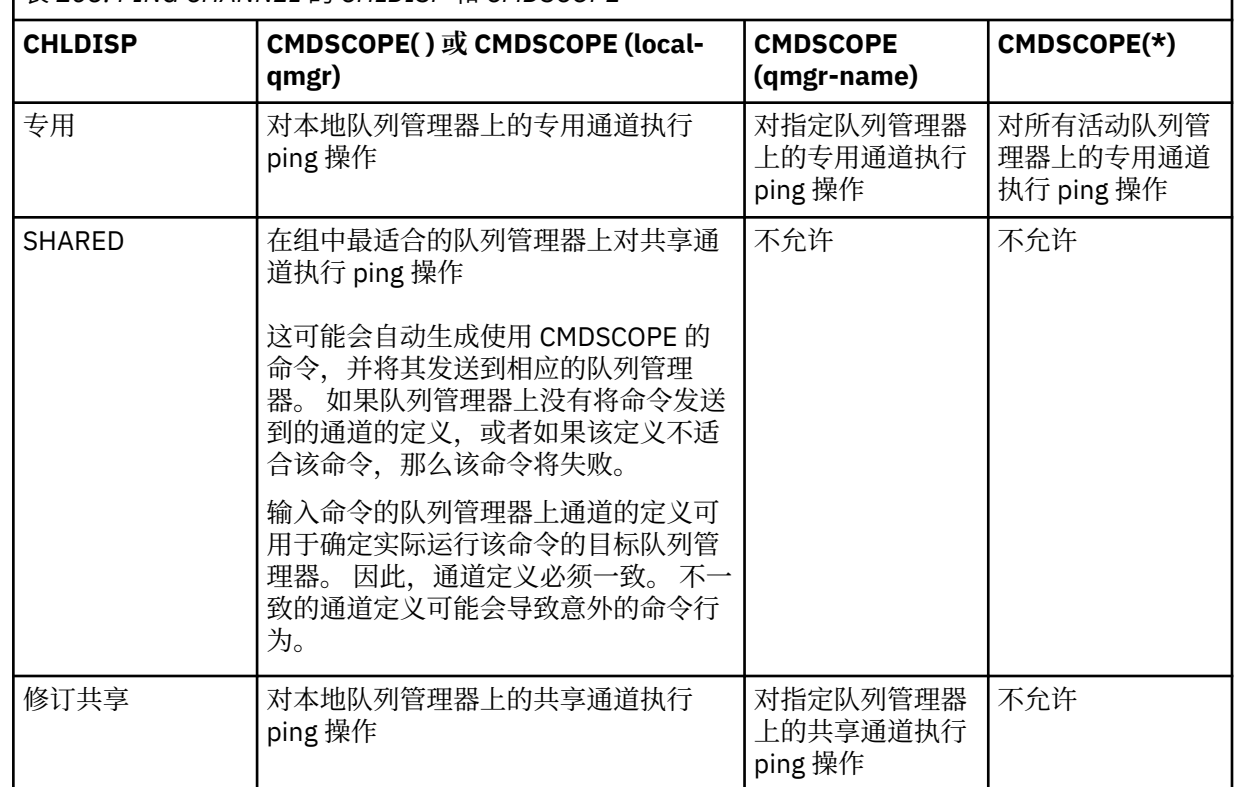

表 *168: PING CHANNEL* 的 *CHLDISP* 和 *CMDSCOPE*

## **DATALEN (** *integer* **)**

数据的长度,范围在 16 到 32 768 之间。 这是可选操作。

# **Multiplatforms 版上的 PING QMGR (测试队列管理器响应)**

使用 MQSC 命令 PING QMGR 来测试队列管理器是否响应命令。

# **使用 MQSC 命令**

有关如何使用 MQSC 命令的信息, 请参阅 使用 MQSC 命令执行本地管理任务。

- [语法图](#page-769-0)
- 第 771 页的『使用说明』

**同义词**:PING QMGR

## **PING QMGR**

**PING OMGR**  $\rightarrow$ 

## **使用说明**

如果通过向命令服务器队列发送消息来向队列管理器发出命令,那么此命令将导致向其发送特殊消息 (仅由 命令头组成) ,并检查是否返回了肯定应答。

## **PURGE CHANNEL (停止和清除通道)**

使用 MQSC 命令 PURGE CHANNEL 来停止和清除遥测或 AMQP 通道。 清除遥测或 AMQP 通道会断开与之连 接的所有 MQTT 或 AMQP 客户机,清除 MQTT 或 AMQP 客户机的状态,并停止遥测或 AMQP 通道。 清除客 户机的状态会删除所有暂挂发布,包括客户机所需的任何最后的意愿和证明消息,并从客户机中除去所有预 订。

# **使用 MQSC 命令**

有关如何使用 MQSC 命令的信息, 请参阅 使用 MQSC 命令执行本地管理任务。

- 语法图
- 第 771 页的『PURGE CHANNEL 的参数描述』

**同义词**: 无

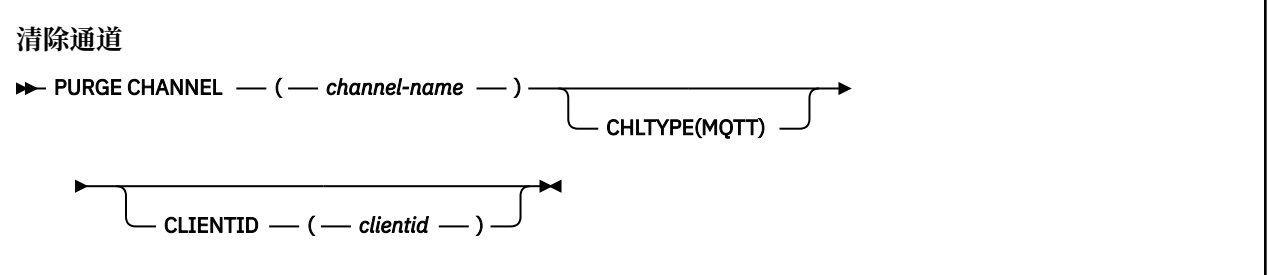

## **PURGE CHANNEL 的参数描述**

#### *(***通道名称***)*

要停止和清除的遥测或 AMQP 通道的名称。 此参数是必需的。

## **CHLTYPE** *(***字符串***)*

通道类型。 此参数是必需的。 它必须紧跟在 (channel-name) 参数之后。

该值必须是 MQTT 或 AMQP。

## **CLIENTID** *(***字符串***)*

客户机标识。 客户机标识是标识 MQ Telemetry 传输或 AMQP 客户机的 23 字节字符串。 当 PURGE CHANNEL 命令指定 CLIENTID 时,仅清除指定客户机标识的连接。 如果未指定 CLIENTID ,那么将清 除通道上的所有连接。

#### $z/0S$ **z/OS 上的 RECOVER BSDS (恢复引导程序数据集)**

使用 MQSC 命令 RECOVER BSDS 在数据集错误导致一个数据集停止工作后,重新建立双引导数据集 (BSDS)。

# **使用 MQSC 命令**

有关如何使用 MQSC 命令的信息,请参阅 使用 MQSC 命令执行本地管理任务。

您可以从源 CR 发出此命令。有关源符号的说明,请参阅 可在 z/OS 上发出 MQSC 命令的源。

- 语法图
- 第 772 页的『RECOVER BSDS 的用法说明』
- 第 772 页的『RECOVER BSDS 的关键字和参数描述』

**同义词**:REC BSDS

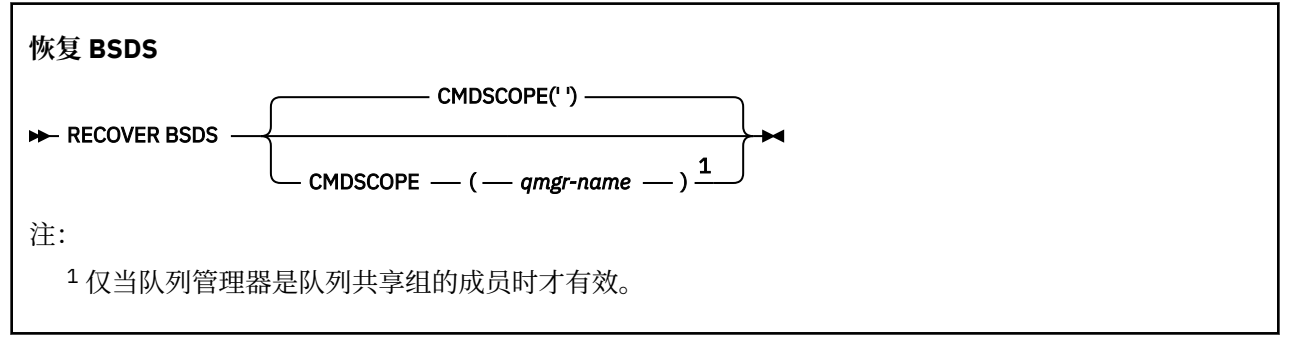

## **RECOVER BSDS 的用法说明**

**注:** 命令处理包括分配与迂到错误的数据集同名的数据集,以及将没有错误的 BSDS 内容复制到新数据集。

## **RECOVER BSDS 的关键字和参数描述**

## **CMDSCOPE**

此参数指定当队列管理器是队列共享组的成员时如何执行命令。

CMDSCOPE 不能用于从第一个初始化输入数据集 CSQINP1 发出的命令。

**' '**

该命令在输入该命令的队列管理器上运行。 这是缺省值。

## *qmgr-name*

此命令在您指定的队列管理器上运行,前提是队列管理器在队列共享组中处于活动状态。

仅当您正在使用队列共享组环境并且已启用命令服务器时,才可以指定不同于在其中输入此命令的 队列管理器的队列管理器名称。

# **z/OS 上的 RECOVER CFSTRUCT (恢复 CF 应用程序结构)**

使用 MQSC 命令 RECOVER CFSTRUCT 来启动 CF 应用程序结构和关联的共享消息数据集的恢复。 仅当队列 管理器是队列共享组的成员时,此命令才有效。

# **使用 MQSC 命令**

有关如何使用 MQSC 命令的信息,请参阅 使用 MQSC 命令执行本地管理任务。

您可以从源 CR 发出此命令。有关源符号的说明,请参阅 可在 z/OS 上发出 MQSC 命令的源。

• 语法图

- 第 773 页的『RECOVER CFSTRUCT 的使用说明』
- 第 773 页的『RECOVER CFSTRUCT 的关键字和参数描述』

**同义词**:REC CFSTRUCT

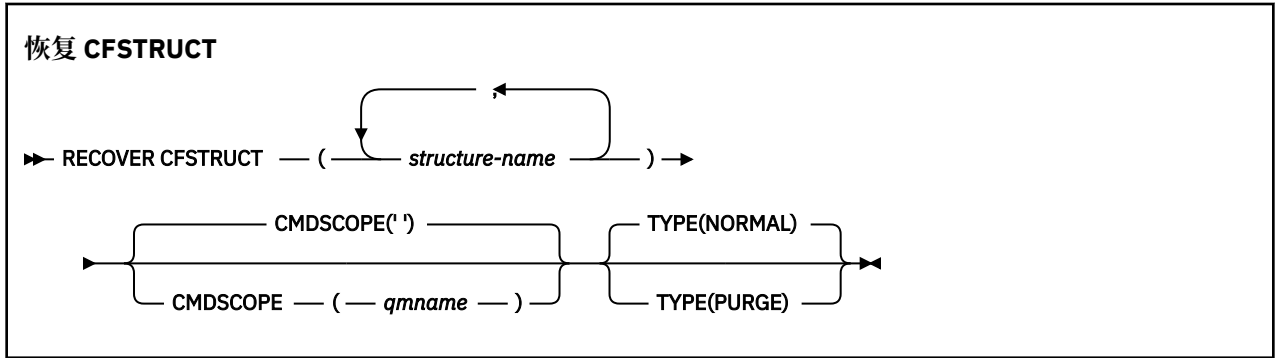

# **RECOVER CFSTRUCT 的使用说明**

- 如果指定的应用程序结构及其关联的共享消息数据集都未标记为处于"失败"状态, 那么该命令将失败。
- 如果数据集标记为 FAILED, 但对应的结构未标记为 FAILED, 那么 RECOVER CFSTRUCT 命令会将结构 状态更改为 FAILED ,从而删除内容以执行恢复。 此操作将删除存储在结构中的所有非持久消息,并使结 构在恢复完成之前不可用。
- 对于具有关联共享消息数据集的结构, **RECOVER CFSTRUCT** 命令将恢复结构以及已标记为 FAILED 或在 恢复处理打开时发现为空或无效的任何数据集的卸载消息数据。 任何标记为 ACTIVE 且具有有效头的数据 集都假定不需要恢复。
- 当恢复处理正常完成时,已恢复结构 (包括不需要恢复的数据集) 的所有关联共享消息数据集都将标记为 RECOVERY ,指示需要重建空间映射。
- 在恢复之后,将对每个受影响的数据集执行空间映射重建处理,以映射恢复的消息数据所占用的空间 (忽 略任何非持久或回退的现有消息)。 为每个数据集重建空间映射后,会再次将其标记为 ACTIVE。
- 如果未在 CFRM 策略数据集中定义任何一个指定的结构名称, 那么该命令将失败。
- 恢复过程是 I/O 和处理器密集型过程,只能在单个 z/OS 映像上运行。 因此,它应该在队列共享组中最强 大或最不繁忙的系统上运行。
- 最有可能的故障是丢失了一个完整的 CF ,从而同时丢失了其中的所有应用程序结构。 如果每个失败的应 用程序结构的备份日期和时间相似,那么通过单个 **RECOVER CFSTRUCT** 命令来恢复这些日期和时间更有 效。
- 如果在 CFLEVEL 小于 \$TAG1 或 RECOVER 设置为 NO 的情况下定义了任何指定的 CF 结构,那么此命令将 失败。
- 要使用 TYPE (NORMAL), 必须已使用 BACKUP CFSTRUCT 命令备份 CF 结构。
- 如果最近未执行所请求 CF 结构的备份, 那么使用 TYPE (NORMAL) 可能需要相当长的时间。
- 如果 CF 结构的备份或必需的归档日志不可用,那么可以使用 TYPE (PURGE) 恢复为空的 CF 结构。
- 禁止使用命令 **RECOVER CFSTRUCT(CSQSYSAPPL) TYPE(PURGE)** 。 这是为了防止意外丢失队列管理 器内部对象。

# **RECOVER CFSTRUCT 的关键字和参数描述**

## **CFSTRUCT (** *structure-names ...* **)**

指定要为其恢复耦合设施应用程序结构的最多 63 个结构名称的名称列表,以及任何还需要恢复的关联共 享消息数据集。 如果需要恢复多个结构的资源,那么同时恢复这些资源的效率更高。

## **CMDSCOPE**

此参数指定当队列管理器是队列共享组的成员时命令的运行方式。

**' '**

该命令在输入该命令的队列管理器上运行。 这是缺省值。

## *qmgr-name*

如果队列管理器在队列共享组中处于活动状态,那么该命令将在您指定的队列管理器上运行。

仅当您正在使用队列共享组环境并且已启用命令服务器时,才能指定队列管理器名称 (输入了命令的 队列管理器除外)。

## **类型**

指定要发出 **RECOVER** 命令的变体。 这些值是:

## **正常**

通过使用 BACKUP CFSTRUCT 命令从备份恢复数据并重新应用自该时间以来记录的更改来执行真正 的恢复。 将废弃任何非持久消息。

这是缺省值。

## **PURGE**

将结构和关联的共享消息数据集重置为空状态。 这可用于在没有可用的备份时恢复工作状态,但会 导致所有受影响的消息丢失。

# **REFRESH CLUSTER (重建集群)**

使用 MQSC 命令 REFRESH CLUSTER 来废弃所有本地持有的集群信息,并强制对其进行重建。 该命令还会 处理任何不确定的自动定义通道。 在该命令完成处理后,您可以在集群上执行 "冷启动" 。

# **使用 MQSC 命令**

有关如何使用 MOSC 命令的信息, 请参阅 使用 MOSC 命令执行本地管理任务。

**② 2/0S 20 x/0S 20 x/** 您可以从源 CR 发出此命令。有关源符号的说明,请参阅 可在 z/OS 上发出 MQSC 命令的源。

- 语法图
- 第 774 页的『REFRESH CLUSTER 的使用说明』
- 第 776 页的『[REFRESH CLUSTER](#page-775-0) 的参数描述』

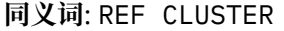

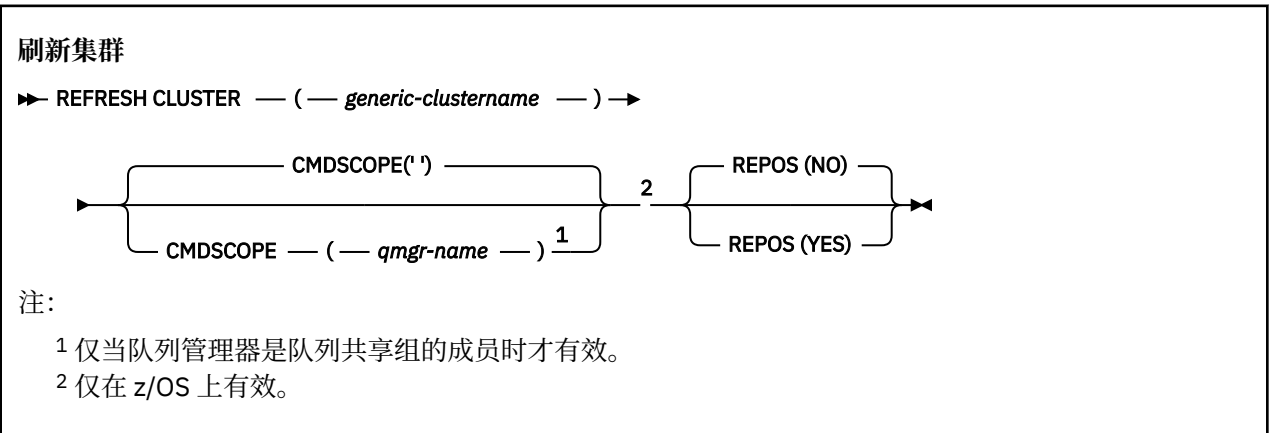

## **REFRESH CLUSTER 的使用说明**

1. 发出 **REFRESH CLUSTER** 会破坏集群。 它可能会导致集群对象短时间内不可见,直至 **REFRESH CLUSTER** 处理完成为止。 这可能会影响正在运行的应用程序,如 运行 REFRESH CLUSTER 时看到的应 用程序问题中所述。 如果应用程序正在发布或预订集群主题,那么该主题可能暂时不可用。 请参阅针 对发布/预订集群的 REFRESH CLUSTER 注意事项。 不可用性会导致发布流中断,直到 **REFRESH CLUSTER** 命令完成为止。 如果在完整存储库队列管理器上发出该命令,那么 **REFRESH CLUSTER** 可能 会使大量消息流。

- 2. 对于大型集群,使用 **REFRESH CLUSTER** 命令可能会在集群进行时对其造成干扰,并且在集群对象自 动将状态更新发送到所有相关队列管理器之后的 27 天时间间隔再次中断。 请参阅在大型集群中刷新可 能会影响集群的性能和可用性。
- 3. 在发出 **REFRESH CLUSTER** 命令之前停顿所有发布/预订应用程序,因为在发布/预订集群中发出此命令 会中断与集群中其他队列管理器之间的发布传递,并且可能导致取消来自其他队列管理器的代理预订。 如果发生这种情况,请在集群刷新后再同步代理预订,并使所有发布/预订应用程序保持停顿状态,直到 代理预订再同步为止。 请参阅针对发布/预订集群的 REFRESH CLUSTER 注意事项。
- 4. 当该命令将控制权返回给用户时,它并不表示该命令已完成。 SYSTEM.CLUSTER.COMMAND.QUEUE 上 的活动指示命令仍在处理中。 另请参阅 检查分布式网络的异步命令是否已完成中的 REFRESH CLUSTER 步骤。
- 5. 如果集群发送方通道在发出 **REFRESH CLUSTER** 时正在运行,那么刷新可能直到通道停止并重新启动 后才会完成。 要加速完成,请先停止集群的所有集群发送方通道,然后再运行 **REFRESH CLUSTER** 命 令。 在处理 **REFRESH CLUSTER** 命令期间,如果通道未处于不确定状态,那么可能会重新创建通道状 态。
- 6. 如果选择 REPOS (YES),请先检查相关集群中的所有集群发送方通道是否处于不活动状态或已停止状 态,然后再发出 **REFRESH CLUSTER** 命令。

如果集群发送方通道在您运行 **REFRESH CLUSTER** REPOS (YES) 命令时正在运行,那么这些集群发送 方通道将在操作期间结束,并在操作完成后保持 INACTIVE 状态。 或者,可以使用 STOP CHANNEL 命 令和 MODE (FORCE) 来强制通道停止。

停止通道可确保刷新可除去通道状态,并确保通道在刷新完成后以刷新版本运行。 如果无法删除通道的 状态,那么刷新后不会更新其状态。 如果通道已停止,那么它不会自动重新启动。 如果通道处于不确 定状态,或者由于它也作为另一个集群的一部分运行,那么无法删除通道状态。

如果在完整存储库队列管理器上选择选项 REPOS(YES),那么必须将其变更为部分存储库。 如果它是 集群中唯一的工作存储库,那么结果是集群中没有剩余完整存储库。 在刷新队列管理器并将其复原到完 整存储库的状态之后,必须刷新其他部分存储库以复原工作集群。

如果它不是唯一的剩余存储库,那么无需手动刷新部分存储库。 集群中另一个正在工作的完整存储库通 知集群的其他成员,运行 **REFRESH CLUSTER** 命令的完整存储库已恢复其作为完整存储库的角色。

- 7. 通常不需要发出 **REFRESH CLUSTER** 命令,但在下列其中一种情况下除外:
	- 已从 SYSTEM.CLUSTER.COMMAND.QUEUE 或其他集群传输队列中除去消息,其中目标队列在所讨论 的队列管理器上为 SYSTEM.CLUSTER.COMMAND.QUEUE 。
	- IBM 服务建议发出 **REFRESH CLUSTER** 命令。
	- 从集群中除去了 CLUSRCVR 通道,或者在两个或更多完整存储库队列管理器上更改了它们的 CONNAME, 但它们无法通信。
	- 同一名称用于集群中多个队列管理器上的 CLUSRCVR 通道。 因此,将发送给其中一个队列管理器的消 息传递给另一个队列管理器。 在这种情况下,除去重复项,并在具有 CLUSRCVR 定义的单个剩余队列 管理器上运行 **REFRESH CLUSTER** 命令。
	- 发出 RESET CLUSTER ACTION(FORCEREMOVE) 个错误。
	- 队列管理器是从比上次使用队列管理器时完成的时间更早的时间点重新启动的; 例如, 通过复原备份的 数据。
- 8. 发出 **REFRESH CLUSTER** 不会更正集群定义中的错误,也不需要在更正此类错误后发出命令。
- 9. 在 REFRESH CLUSTER 处理期间, 队列管理器会生成消息 AMQ9875, 后跟消息 AMQ9442 或 AMQ9404。 队列管理器还可能生成消息 AMQ9420。 如果集群功能不受影响,那么可以忽略消息 AMQ9420 。
- 10. 2005 在 z/OS 上,如果未启动通道启动程序, 那么该命令将失败。
- 11. 205 TOS 上, 将向运行通道启动程序的系统上的控制台报告任何错误。 它们不会报告给发 出该命令的系统。

## <span id="page-775-0"></span>**REFRESH CLUSTER 的参数描述**

## **(** *generic-clustername* **)**

要刷新的集群的名称。 或者,可以将 generic-clustername 指定为 "\*"。 如果指定了 "\*" ,那么将在其 所属的所有集群中刷新队列管理器。 如果与 REPOS (YES)配合使用,那么这将强制队列管理器从本地 CLUSSDR 定义中的信息重新启动对完整存储库的搜索。 它将重新启动其搜索,即使 CLUSSDR 定义将队 列管理器连接到多个集群也是如此。

需要 *generic-clustername* 参数。

# **CMDSCOPE**

此参数仅适用于 z/OS ,并指定当队列管理器是队列共享组的成员时命令的运行方式。

**''**

该命令在输入该命令的队列管理器上运行。 '' 是缺省值。

## *qmgr-***名称**

如果队列管理器在队列共享组中处于活动状态,那么该命令将在您指定的队列管理器上运行。

可以指定队列管理器名称,但输入命令的队列管理器除外。 如果执行此操作,那么必须使用队列共 享组环境,并且必须启用命令服务器。

#### **REPOS**

指定是否同时刷新表示完整存储库集群队列管理器的对象。

**NO**

队列管理器保留所有集群队列管理器和标记为本地定义的集群队列的知识。 它还保留对标记为完整 存储库的所有集群队列管理器的了解。 此外,如果队列管理器是集群的完整存储库,那么它将保留 集群中其他集群队列管理器的知识。 其他所有内容都将从存储库的本地副本中除去,并从集群中的 其他完整存储库中重新构建。 如果使用 REPOS (NO) ,那么不会停止集群通道。 完整存储库使用其 CLUSSDR 通道来通知集群的其余部分已完成刷新。

NO 是缺省值。

#### **YES**

指定除了 REPOS (NO) 行为之外,还会刷新表示完整存储库集群队列管理器的对象。 如果队列管理 器本身是完整存储库,那么不得使用 REPOS (YES) 选项。 如果它是完整存储库,那么必须首先对 其进行更改,以使其不是所讨论的集群的完整存储库。 将从手动定义的 CLUSSDR 定义中恢复完整存 储库位置。 发出带有 REPOS (YES) 的刷新后,可以更改队列管理器,使其再次成为完整存储库 (如 果需要)。

在 z/OS 上, N 和 Y 是 NO 和 YES 的可接受同义词。

## **相关概念**

运行 REFRESH CLUSTER 时发现的应用程序问题 针对发布/预订集群的 REFRESH CLUSTER 注意事项 **相关信息** 集群:使用 REFRESH CLUSTER 最佳实践

# **REFRESH QMGR (刷新队列管理器)**

使用 MQSC 命令 REFRESH QMGR 对队列管理器执行特殊操作。

# **使用 MQSC 命令**

有关如何使用 MQSC 命令的信息,请参阅 使用 MQSC 命令执行本地管理任务。

- [语法图](#page-776-0)
- <mark>• 2/0S 请</mark>参阅第 778 页的『在 z/OS 上使用 [REFRESH QMGR](#page-777-0)』
- 第 778 页的『[REFRESH QMGR](#page-777-0) 的使用说明』
- 第 778 页的『[REFRESH QMGR](#page-777-0) 的参数描述』

# <span id="page-776-0"></span>**语法图**

**同义词**: 无

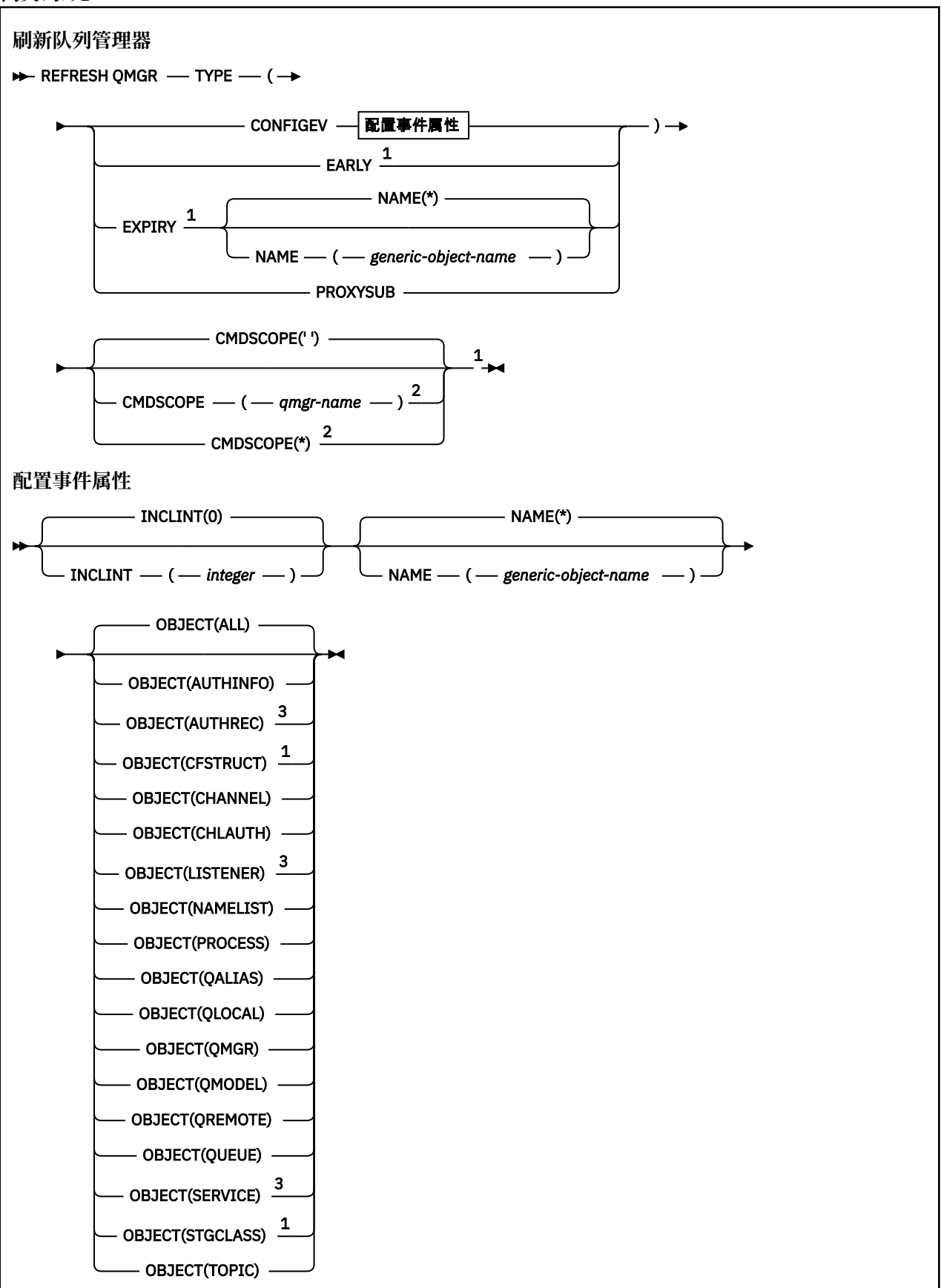

<span id="page-777-0"></span>注:

<sup>1</sup> 仅在 z/OS 上有效。

<sup>2</sup> 仅当队列管理器是队列共享组的成员时才有效。

 $3 \times z$ /OS 上无效。

# **在 z/OS 上使用 REFRESH QMGR**

## $= z/0S$

可以在 z/OS 上使用 REFRESH QMGR。 根据命令上使用的参数,可能会从各种源发出此命令。 有关此表中 符号的说明,请参阅 可在 z/OS 上发出 MQSC 命令的源。

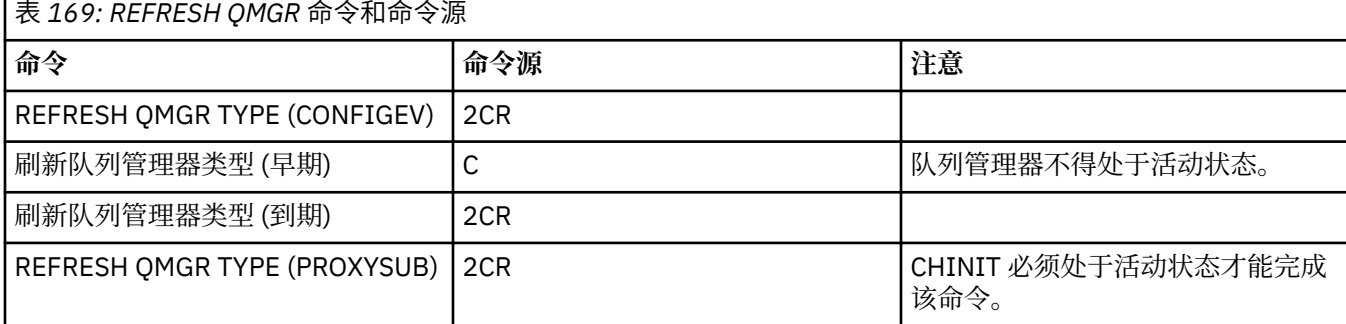

# **REFRESH QMGR 的使用说明**

- 1. 在将 CONFIGEV 队列管理器属性设置为 ENABLED 之后, 使用 TYPE (CONFIGEV) 发出此命令, 以使队列 管理器配置更新。 要确保生成完整的配置信息, 请包括所有对象; 如果您有许多对象, 那么可能最好使用 多个命令,每个命令都具有不同的对象选择,但所有对象都包含在内。
- 2. 您还可以使用带有 TYPE (CONFIGEV) 的命令来从诸如事件队列上的错误之类的问题中恢复。 在这种情况 下,请使用适当的选择标准,以避免产生过多的处理时间和事件消息。
- 3. 当您认为队列可能包含已到期的消息数时,随时发出带有 TYPE (到期) 的命令。
- 4. 2005 2005 20 如果指定了 TYPE (EARLY), 那么不允许使用其他关键字, 并且只能从 z/OS 控制台发出该 命令,并且仅当队列管理器未处于活动状态时才能发出该命令。
- 5. 除了在特殊情况下,您不太可能使用 **REFRESH QMGR TYPE(PROXYSUB)** 。 请参阅 代理预订的再同 步。
- 6. 成功完成 **REFRESH QMGR TYPE(PROXYSUB)** 命令并不意味着操作已完成。 要检查是否为真完成,请参 阅 检查分布式网络的异步命令是否已完成中的 REFRESH QMGR TYPE (PROXYSUB) 步骤。
- 7. 2/0S 2/0S 2/0果在 CHINIT 未运行时在 z/OS 上发出 REFRESH QMGR TYPE (PROXYSUB) 命令, 那么 该命令将排队,并在 CHINIT 启动时进行处理。
- 8. 运行命令 REFRESH QMGR TYPE (CONFIGEV) OBJECT (ALL) 包含权限记录。

如果显式指定 AUTHREC 事件,那么不能指定 INCLINT 和 NAME 参数。 如果指定 OBJECT(ALL) ,那么 将忽略 **INCLINT** 和 **NAME** 参数。

## **REFRESH QMGR 的参数描述**

# **Z/OS** CMDSCOPE

此参数仅适用于 z/OS ,并指定当队列管理器是队列共享组的成员时命令的运行方式。

**' '**

该命令在输入该命令的队列管理器上运行。 这是缺省值。

## *qmgr-name*

如果队列管理器在队列共享组中处于活动状态,那么该命令将在您指定的队列管理器上运行。

仅当您正在使用队列共享组环境并且已启用命令服务器时,才能指定队列管理器名称 (输入了命令的 队列管理器除外)。

**\***

该命令在本地队列管理器上运行,并且还会传递到队列共享组中的每个活动队列管理器。 其效果与 在队列共享组中的每个队列管理器上输入命令相同。

此参数对于 TYPE (EARLY) 无效。

## **INCLINT** *(***整数***)*

指定一个值 (以分钟为单位), 定义紧跟在当前时间之前的时间段, 并请求仅包含在该时间段内创建或更 改的对象 (如 ALTDATE 和 ALTTIME 属性所定义)。 该值必须在范围 0 到 999 999 999 之间。 值为零表 示没有时间限制 (这是缺省值)。

此参数仅对 TYPE (CONFIGEV) 有效。

#### **NAME** *(generic-object-name)*

仅包含名称与指定对象匹配的对象的请求。 尾部星号 (\*) 与指定的主干后跟零个或多个字符的所有对象 名匹配。 星号 (\*) 单独指定所有对象 (这是缺省值)。 如果指定了 OBJECT (QMGR), 那么将忽略 NAME。

此参数对于 TYPE (EARLY) 无效。

#### **OBJECT** *(objtype)*

请求只包含指定类型的对象。(也可以指定对象类型(例如 QL) 的同义词。)缺省值为 ALL,表示包含每 种类型的对象。

此参数仅对 TYPE (CONFIGEV) 有效。

#### **类型**

此项为必填。 这些值是:

#### **CONFIGEV**

请求队列管理器为与 OBJECT, NAME 和 INCLINT 参数指定的选择标准匹配的各个对象 生成配置事件 消息。 始终包含使用 QSGDISP (QMGR) 或 QSGDISP (COPY) 定义的匹配对象。 仅当在输入 QSGDISP (GROUP) 或 QSGDISP (SHARED) 的队列管理器上执行命令时,才会包含使用 QSGDISP (GROUP) 或 QSGDISP (SHARED) 定义的匹配对象。

**厄利**

请求队列管理器的子系统函数例程 (通常称为早期代码) 替换为链接包区域 (LPA) 中的相应例程。

仅在安装新的子系统功能例程 (作为纠正维护提供,或者与 IBM MQ 的新版本或发行版一起提供) 后,才需要使用此命令。 此命令指示队列管理器使用新例程。

 $\approx$  z/OS 情参阅 更新 z/OS 链接列表和 LPA, 以获取有关 IBM MQ 早期代码例程的更多信息。

## **EXPIRY**

请求队列管理器执行扫描以废弃与 NAME 参数指定的选择标准匹配的每个队列的到期消息。 (无论 EXPRYINT 队列管理器属性的设置如何,都将执行扫描。)

## **PROXYSUB**

请求队列管理器代表层次结构或发布/预订集群中连接的队列管理器,对所保存的代理预订进行再同 步。

仅应在特殊情况下再同步代理预订。 请参阅 代理预订的再同步。

# **REFRESH SECURITY (刷新安全设置)**

使用 MQSC 命令 REFRESH SECURITY 来执行安全性刷新。

# **使用 MQSC 命令**

有关如何使用 MQSC 命令的信息,请参阅 使用 MQSC 命令执行本地管理任务。

• 语法图

• 请参阅第 780 页的『在 z/OS 上使用 [REFRESH SECURITY](#page-779-0)』

- <span id="page-779-0"></span>• 第 781 页的『[REFRESH SECURITY](#page-780-0) 的使用说明』
- 第 782 页的『[REFRESH SECURITY](#page-781-0) 的参数描述』

**同义词**:REF SEC

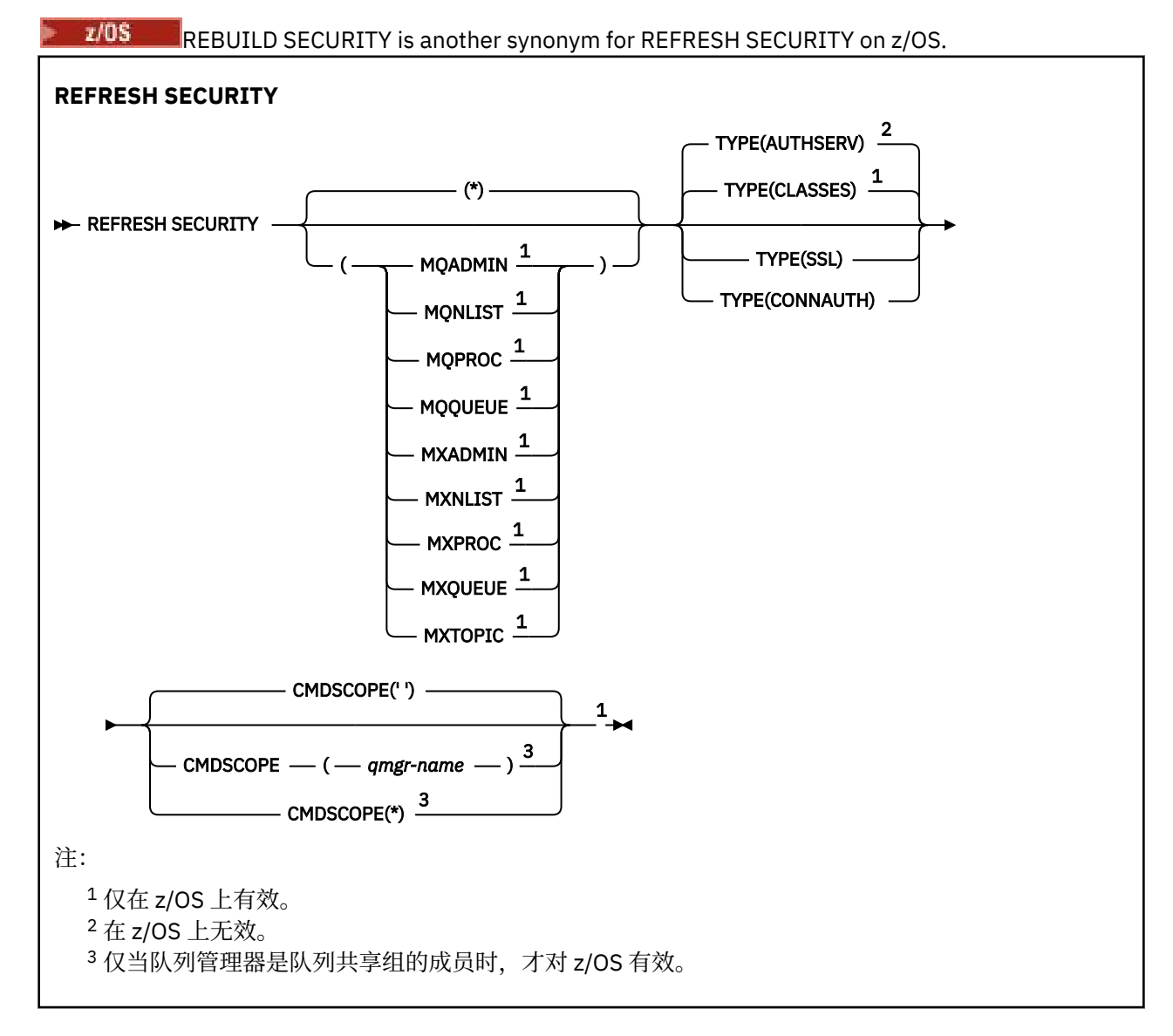

# **在 z/OS 上使用 REFRESH SECURITY**

 $\approx$  z/OS

可以在 z/OS 上使用 REFRESH SECURITY。 根据命令上使用的参数,可能会从各种源发出此命令。 有关此 表中符号的说明, 请参阅 可在 z/OS 上发出 MQSC 命令的源。

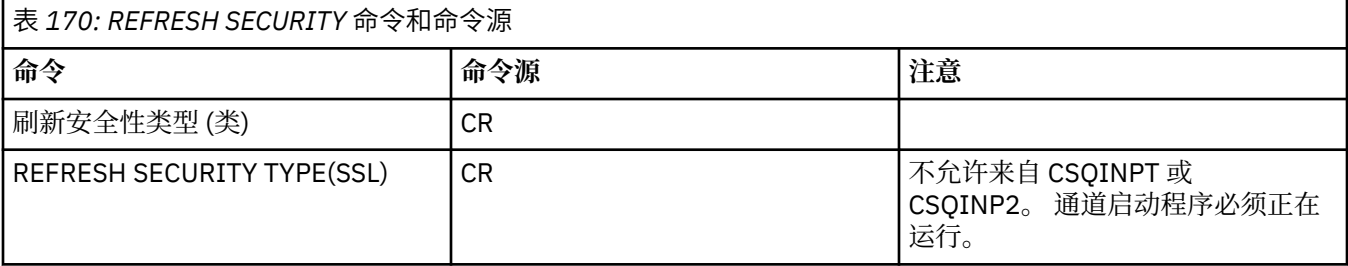

## <span id="page-780-0"></span>**REFRESH SECURITY 的使用说明**

发出 REFRESH SECURITY TYPE (SSL) MOSC 命令时, 将停止并重新启动所有正在运行的 TLS 通道。 有时 TLS 通道可能需要很长时间才能关闭,这意味着刷新操作需要一些时间才能完成。 TLS 刷新的完成时间限制 为 10 分钟 1/05 1 (或 z/OS 上的 1 分钟),因此该命令可能需要 10 分钟才能完成。 这可以给出刷新操 作已 "冻结" 的外观。 如果在所有通道停止之前超过了超时, 那么刷新操作将失败, 并显示 MQSC 错误消息 AMQ9710 或 PCF 错误 MQRCCF COMMAND FAILED。 如果满足以下条件, 那么可能会发生此情况:

- 调用刷新命令时,队列管理器有许多 TLS 通道同时运行
- 通道正在处理大量消息

如果在这些情况下刷新失败,请稍后在队列管理器不太繁忙时重试该命令。 在许多通道正在运行的情况下, 您可以选择在调用 REFRESH 命令之前手动停止某些通道。

使用 TYPE (SSL) 时:

- 1. 2005 在 z/OS 上,命令服务器和通道启动程序必须正在运行。
- 2.  $\frac{1}{2}$   $\frac{1}{105}$   $\frac{1}{4}$  z/OS 上, IBM MO 确定是否由于以下一个或多个原因而需要刷新:
	- 密钥存储库的内容已更改
	- 要用于证书撤销列表的 LDAP 服务器的位置已更改
	- 密钥存储库的位置已更改

如果不需要刷新,那么该命令将成功完成,并且通道不受影响。

3. Multi 在 多平台上,该命令将更新所有 TLS 通道,而不考虑是否需要安全性刷新。

4. 如果要执行刷新, 那么该命令将更新当前正在运行的所有 TLS 通道, 如下所示:

- 允许使用 TLS 的发送方,服务器和集群发送方通道完成当前批处理。 通常,他们会使用 TLS 密钥存储 库的刷新视图再次运行 TLS 握手。 但是,必须手动重新启动服务器定义没有 CONNAME 参数的请求者/ 服务器通道。
- 使用 TLS 的 AMQP 通道将重新启动,当前连接的任何客户机都将强制断开连接。 客户机接收到 amqp:connection:forced AMQP 错误消息。
- 使用 TLS 的所有其他通道类型都将使用 STOP CHANNEL MODE (FORCE) STATUS (INACTIVE) 命令停 止。如果已停止消息通道的伙伴端定义了重试值,那么通道重试和新的 TLS 握手将使用 TLS 密钥存储 库内容的刷新视图,要用于证书撤销列表的 LDAP 服务器的位置以及密钥存储库的位置。 对于服务器连 接通道,客户机应用程序将失去与队列管理器的连接,必须重新连接才能继续。

■ 7/0S 伸用 TYPE (CLASSES) 时:

- 类 MQADMIN , MQNLIST , MQPROC 和 MQQUEUE 只能保存以大写形式定义的概要文件。
- 类 MXADMIN , MXNLIST , MXPROC 和 MQXUEUE 可以保存混合大小写中定义的概要文件。
- 无论使用大写还是混合大小写类,都可以刷新 MXTOPIC 类。 虽然它是混合案例类,但它是唯一可以与任 一类组一起活动的混合案例类。
- 不能指定 MOCMD 和 MOCONN 类,并且 REFRESH SECURITY CLASS (\*) 不包含这些类。

不会在队列管理器中高速缓存来自 MQCMD 和 MQCONN 类的安全性信息。 请参阅 刷新 z/OS 上的队列管 理器安全性 以获取更多信息。

## **注意:**

1. 执行 REFRESH SECURITY(\*) TYPE(CLASSES) 操作是将系统正在使用的类从仅大写支持更改为混合 大小写支持的唯一方法。

通过检查队列管理器属性 SCYCASE 来执行此操作,以查看它是设置为 UPPER 还是 MIXED

- 2. 在执行 REFRESH SECURITY(\*) TYPE(CLASSES) 操作之前, 您有责任确保已在相应的类中复制或定 义所需的所有概要文件。
- 3. 仅当当前使用的类类型相同时,才允许刷新单个类。 例如, 如果正在使用 MQPROC, 那么可以针对 MQPROC 而不是 MXPROC 发出刷新。

## <span id="page-781-0"></span>**REFRESH SECURITY 的参数描述**

命令限定符允许您指示特定 TYPE 值的更精确行为。 在下列各项中选择:

**\*** 将执行指定类型的完全刷新。 2005 年 2/05 系统上的缺省值。 **MOADMIN** 仅当 TYPE 为 CLASSES 时才有效。 指定要刷新的管理类型资源。 仅在 z/OS 上有效。 **注:** 如果在刷新此类时确定已更改与其他某个类相关的安全开关,那么也会对该类进行刷新。 **MQNLIST** 仅当 TYPE 为 CLASSES 时才有效。 指定要刷新名称列表资源。 仅在 z/OS 上有效。 **MOPROC** 仅当 TYPE 为 CLASSES 时才有效。 指定要刷新进程资源。 仅在 z/OS 上有效。 **MOOUEUE** 仅当 TYPE 为 CLASSES 时才有效。 指定要刷新队列资源。 仅在 z/OS 上有效。 **MXADMIN** 仅当 TYPE 为 CLASSES 时才有效。 指定要刷新管理类型资源。 仅在 z/OS 上有效。 **注:** 如果在刷新此类时确定已更改与其他某个类相关的安全开关,那么也会对该类进行刷新。 **MXNLIST** 仅当 TYPE 为 CLASSES 时才有效。 指定要刷新名称列表资源。 仅在 z/OS 上有效。 **MXPROC** 仅当 TYPE 为 CLASSES 时才有效。 指定要刷新的进程资源。 仅在 z/OS 上有效。 **MXQUEUE** 仅当 TYPE 为 CLASSES 时才有效。 指定要刷新队列资源。 仅在 z/OS 上有效。 **MXTOPIC** 仅当 TYPE 为 CLASSES 时才有效。 指定要刷新主题资源。 仅在 z/OS 上有效。 **Z/US** CMDSCOPE 此参数仅适用于 z/OS ,并指定当队列管理器是队列共享组的成员时命令的运行方式。 **' '** 该命令在输入该命令的队列管理器上运行。 这是缺省值 1/US 针对非 z/OS 系统。 *qmgr-name* 如果队列管理器在队列共享组中处于活动状态,那么该命令将在您指定的队列管理器上运行。 仅当您正在使用队列共享组环境并且已启用命令服务器时,才能指定队列管理器名称 (输入了命令的 队列管理器除外)。 **\*** 该命令在本地队列管理器上运行,并且还会传递到队列共享组中的每个活动队列管理器。 其效果与 在队列共享组中的每个队列管理器上输入命令相同。 **类型** 指定要执行的刷新类型。

# **Multi 授权服务器**

刷新由授权服务组件内部保留的授权列表。 这是缺省值。

## **z/0S** 类

IBM MQ 存储器内 ESM (外部安全性管理器,例如 RACF ) 将刷新概要文件。 将删除所请求的资源的 存储器内概要文件。 将在执行安全性检查时创建新条目,并在用户下次请求访问时进行验证。

您可以选择要对其执行安全性刷新的特定资源类。

仅当 z/OS 是缺省值时,此值才有效。

## **CONNAUTH**

刷新高速缓存的配置视图,以进行连接认证。

必须先刷新配置,然后队列管理器才能识别更改。

**Multi 在 多平台上, 这是 AUTHSERV 的同义词。** 

请参阅 连接认证 以获取更多信息。

**SSL**

刷新安全套接字层或传输层安全性密钥存储库的高速缓存视图,并允许更新在成功完成命令后生 效。 还刷新了以下位置:

- 要用于认证撤销列表的 LDAP 服务器
- 密钥存储库

以及通过 IBM MQ 指定的任何加密硬件参数。

要刷新 CHLAUTH, 请使用 第 776 页的『[REFRESH QMGR \(](#page-775-0)刷新队列管理器)』 命令。

## **相关任务**

 $z/0S$ 正在刷新 z/OS 上的队列管理器安全性

#### $z/0S$ **RESET CFSTRUCT (重置 z/OS 上的 CF 应用程序结构)**

使用 MQSC 命令 RESET CFSTRUCT 来修改特定应用程序结构的状态。

# **使用 MQSC 命令**

有关如何使用 MQSC 命令的信息, 请参阅 使用 MQSC 命令执行本地管理任务。 您可以从源 CR 发出此命令。有关源符号的说明,请参阅 可在 z/OS 上发出 MQSC 命令的源。

- 语法图
- 第 783 页的『注意:』
- 第 783 页的『RESET CFSTRUCT 的参数描述』

## **同义词**: 无。

## **重置 CFSTRUCT**

**RESET CFSTRUCT (***structure-name* ) ACTION(FAIL)  $\rightarrow$ 

# **注意:**

- 1. 仅当队列管理器是队列共享组的成员时才有效。
- 2. RESET CFSTRUCT 要求使用 CFLEVEL (5) 定义结构。

## **RESET CFSTRUCT 的参数描述**

**CFSTRUCT (** *structure-name* **)** 指定要重置的耦合设施应用程序结构的名称。

## **操作 (FAIL)**

指定此关键字以模拟结构故障,并将应用程序结构的状态设置为 FAILED。

**注:** 如果结构失败,那么将删除该结构中存储的所有非持久消息,并使该结构不可用,直到恢复完成为 止。 完成结构恢复可能需要很长时间。 因此,仅当您可以通过强制重新分配和恢复结构来解决结构问题 时,才应使用此操作。

# **RESET CHANNEL (通道的复位消息序号)**

使用 MQSC 命令 RESET CHANNEL 来重置 IBM MQ 通道的消息序号,可以选择使用下次启动该通道时要使 用的指定序号。

# **使用 MQSC 命令**

有关如何使用 MOSC 命令的信息, 请参阅 使用 MOSC 命令执行本地管理任务。

z/0S 您可以从源 CR 发出此命令。有关源符号的说明,请参阅 可在 z/OS 上发出 MQSC 命令的源。

- 语法图
- 第 784 页的『使用说明』
- 第 785 页的『[RESET CHANNEL](#page-784-0) 的参数描述』

**同义词**:RESET CHL

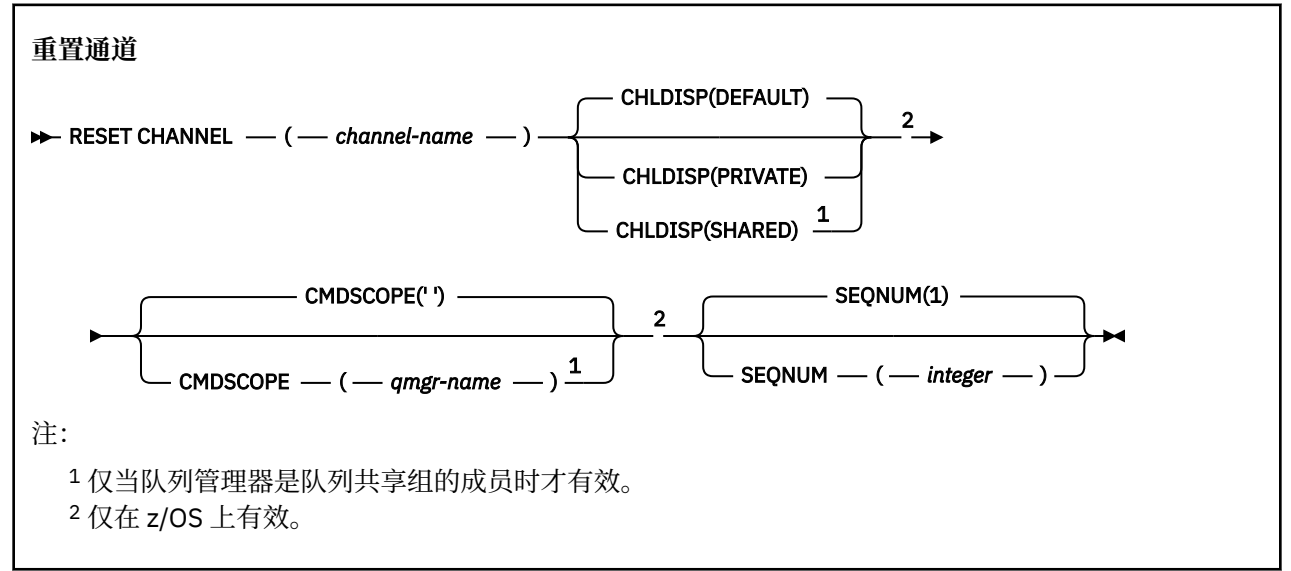

## **使用说明**

- 1. 208 1 在 z/OS 上,命令服务器和通道启动程序必须正在运行。
- 2. 可以向除 SVRCONN 和 CLNTCONN 通道以外的任何类型的通道 (包括已自动定义的通道) 发出此命令。 但是,如果将其发出到发送方或服务器通道,那么除了在发出命令的末尾重置值外,另一个 (接收方或请 求者) 端的值也会在下次启动此通道时重置为相同的值 (必要时再同步)。 在集群发送方通道上发出此命令 可能会重置通道任一端的消息序号。 但是,这并不重要,因为不会在集群通道上检查序号。
- 3. 如果向接收方,请求者或集群接收方通道发出该命令,那么另一端的值也不会重置; 必要时必须单独执行 此操作。
- 4. 如果同时存在本地定义的通道和同名的自动定义的集群发送方通道,那么该命令将应用于本地定义的通 道。 如果没有本地定义的通道,但有多个自动定义的集群发送方通道,那么该命令将应用于上次添加到 本地队列管理器存储库的通道。
- 5. 如果消息是非持久消息, 并且向发送方通道发出 RESET CHANNEL 命令, 那么每次通道启动时都将发送 和流动重置数据。

## <span id="page-784-0"></span>**RESET CHANNEL 的参数描述**

*(***通道名称***)*

要重置的通道的名称。 此项为必填。

# **Z/OS** CHLDISP

此参数仅适用于 z/OS, 并且可以采用以下值:

- Default
- 专用
- SHARED

如果省略此参数,那么将应用 DEFAULT 值。 这取自通道对象的缺省通道处置属性 DEFCDISP。 结合 CMDSCOPE 参数的各种值, 此参数控制两种类型的通道:

## **SHARED**

如果启动了接收通道来响应定向至队列共享组的入站传输,那么此接收通道是共享通道。

如果发送通道的传输队列具有 SHARED 处置,那么此发送通道是共享通道。

**专用**

如果接收通道是为了响应定向到队列管理器的入站传输而启动的,那么该通道是专用的。

如果发送通道的传输队列具有非 SHARED 的处置,那么该发送通道是专用的。

**注:** 此处置 **不** 与通道定义的队列共享组处置所设置的处置相关。

CHLDISP 和 CMDSCOPE 参数的组合还控制从哪个队列管理器操作通道。 可能的选项包括:

- 在发出命令的本地队列管理器上。
- 在组中的另一个特定指定队列管理器上。

下表汇总了 CHLDISP 和 CMDSCOPE 的各种组合:

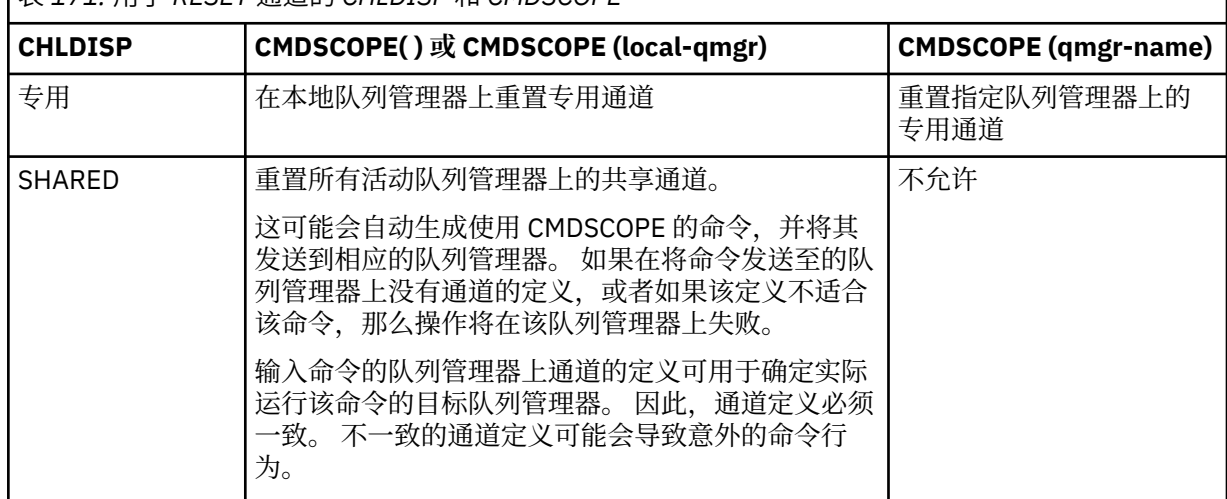

表 *171:* 用于 *RESET* 通道的 *CHLDISP* 和 *CMDSCOPE*

# **CMDSCOPE**

此参数仅适用于 z/OS ,并指定当队列管理器是队列共享组的成员时命令的运行方式。

如果 CHLDISP 设置为 SHARED, 那么 CMDSCOPE 必须为空或本地队列管理器。

**' '**

该命令在输入该命令的队列管理器上运行。 这是缺省值。

*qmgr-name*

如果队列管理器在队列共享组中处于活动状态,那么该命令将在您指定的队列管理器上运行。 仅当您正在使用队列共享组环境并且已启用命令服务器时,才能指定队列管理器名称。

## **SEQNUM (** *integer* **)**

新的消息序号,必须在范围 1 到 999 999 999 之间。 这是可选操作。

# **RESET CLUSTER (重置集群)**

使用 MQSC 命令 **RESET CLUSTER** 对集群执行特殊操作。

## **使用 MQSC 命令**

有关如何使用 MOSC 命令的信息, 请参阅 使用 MOSC 命令执行本地管理任务。

**② 2/0S 20 依可以从源 CR 发出此命令。有关源符号的说明,请参阅 可在 z/OS 上发出 MQSC 命令的源。** 

- 语法图
- 第 786 页的『RESET CLUSTER 的使用说明』
- 第 787 页的『[RESET CLUSTER](#page-786-0) 的参数描述』

**同义词**: 无

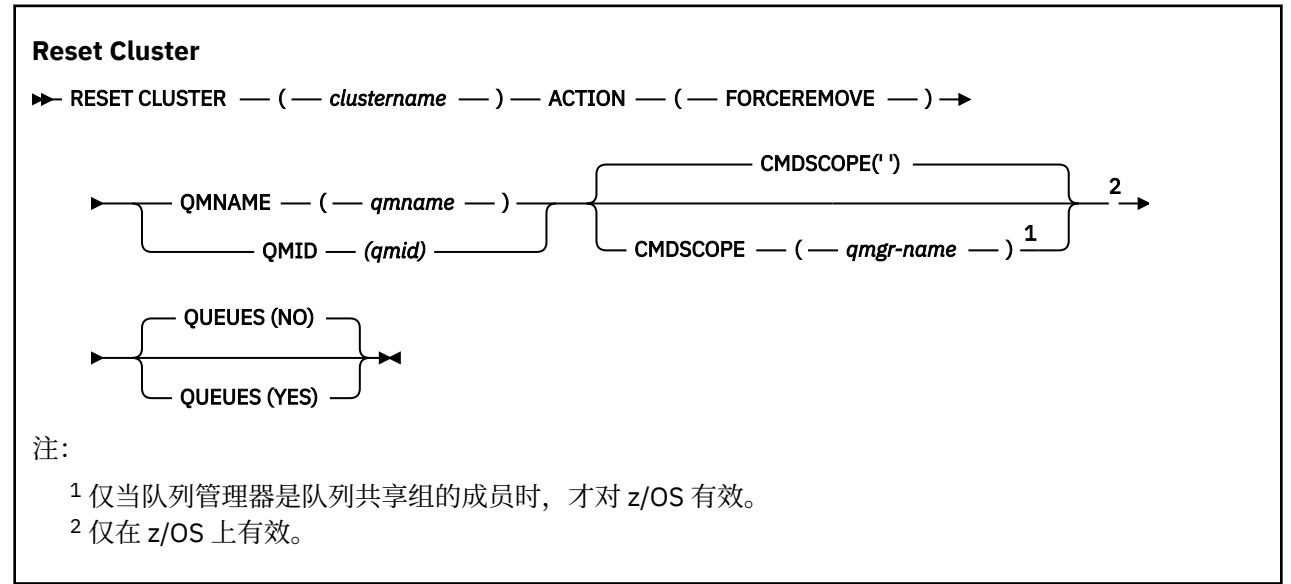

## **RESET CLUSTER 的使用说明**

- 208 在 z/OS 上,如果尚未启动通道启动程序,那么该命令将失败。
- <mark>• 2/0S 直</mark>在 2/0S 上,将向运行通道启动程序的系统上的控制台报告任何错误; 不会向发出该命令的系 统报告这些错误。
- 为了避免任何模糊性,最好使用 QMID 而不是 QMNAME。 可以通过诸如 DISPLAY QMGR 和 DISPLAY CLUSQMGR 之类的命令找到队列管理器标识。

如果使用 QMNAME ,并且集群中有多个具有该名称的队列管理器,那么不会对该命令执行操作。

- 如果使用除规则中列出的字符以外的字符来命名对象或变量名称中的 IBM MQ 对象 (例如, 在 QMID 中), 那么必须将名称括在引号中。
- 如果使用此命令从集群中除去队列管理器,那么可以通过发出 REFRESH CLUSTER 命令将其重新加入集 群。 在发出 REFRESH CLUSTER 命令之前至少等待 10 秒, 因为存储库将忽略在 RESET CLUSTER 命令 的 10 秒内重新加入集群的任何尝试。 如果队列管理器位于发布/预订集群中,那么您需要恢复任何必需的 代理预订。 请参阅针对发布/预订集群的 REFRESH CLUSTER 注意事项。

**注:** 对于大型集群,使用 **REFRESH CLUSTER** 命令可能会在集群进行时对其造成干扰,并且在集群对象自 动将状态更新发送到所有相关队列管理器之后的 27 天时间间隔再次中断。 请参阅在大型集群中刷新可能 会影响集群的性能和可用性。

<span id="page-786-0"></span>• 成功完成命令并不意味着操作已完成。 要检查是否真正完成,请参阅 检查分布式网络的异步命令是否已完 成中的 RESET CLUSTER 步骤。

## **RESET CLUSTER 的参数描述**

## *(***集群名称***)*

要重置的集群的名称。 此项为必填。

## **操作 (FORCEREMOVE)**

请求强制从集群中除去队列管理器。 在删除队列管理器之后,可能需要执行此操作以确保正确清除。 此操作只能由完整存储库队列管理器请求。

# **CMDSCOPE**

此参数仅适用于 z/OS ,并指定当队列管理器是队列共享组的成员时命令的运行方式。

**' '**

该命令在输入该命令的队列管理器上运行。 这是缺省值。

#### *qmgr-name*

如果队列管理器在队列共享组中处于活动状态,那么该命令将在您指定的队列管理器上运行。

仅当您正在使用队列共享组环境并且已启用命令服务器时,才能指定队列管理器名称 (输入了命令的 队列管理器除外)。

#### **QMID (** *qmid* **)**

要强制除去的队列管理器的标识。

#### **QMNAME (** *qmname* **)**

要强制除去的队列管理器的名称。

**队列**

指定是否从集群中除去被强制除去的队列管理器所拥有的集群队列。

**否**

将强制除去的队列管理器所拥有的集群队列不会从集群中除去。 这是缺省值。

**YES**

除集群队列管理器本身外,还将从集群中除去被强制除去的队列管理器所拥有的集群队列。 即使集 群队列管理器在集群中不可视,也会除去集群队列,原因可能是先前在没有 QUEUE 选项的情况下强 制除去了集群队列。

在 z/OS 上, **N** 和 **Y** 是可接受的 **NO** 和 **YES** 同义词。

#### **相关参考**

重置集群: 强制从集群中移除队列管理器

# **RESET QMGR (重置队列管理器)**

在备份和恢复过程中使用 MQSC 命令 RESET QMGR。

## **使用 MQSC 命令**

有关如何使用 MQSC 命令的信息, 请参阅 使用 MQSC 命令执行本地管理任务。

**② Z/0S** 您可以从源 2CR 发出此命令。有关源符号的说明, 请参阅 可在 z/OS 上发出 MQSC 命令的 源。

**Low Multich 使用 TYPE (ARCHLOG)** 选项以通知队列管理器已归档所有日志扩展数据块 (最多为指定的日志 扩展数据块)。 如果日志管理类型不是 ARCHIVE ,那么该命令将失败。 使用 TYPE (REDUCELOG) 选项来请 求队列管理器减少日志扩展数据块的数量,前提是不再需要这些扩展数据块。

- 语法图
- 第 788 页的『[RESET QMGR](#page-787-0) 的使用说明』

<span id="page-787-0"></span>• 第 789 页的『[RESET QMGR](#page-788-0) 的参数描述』

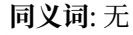

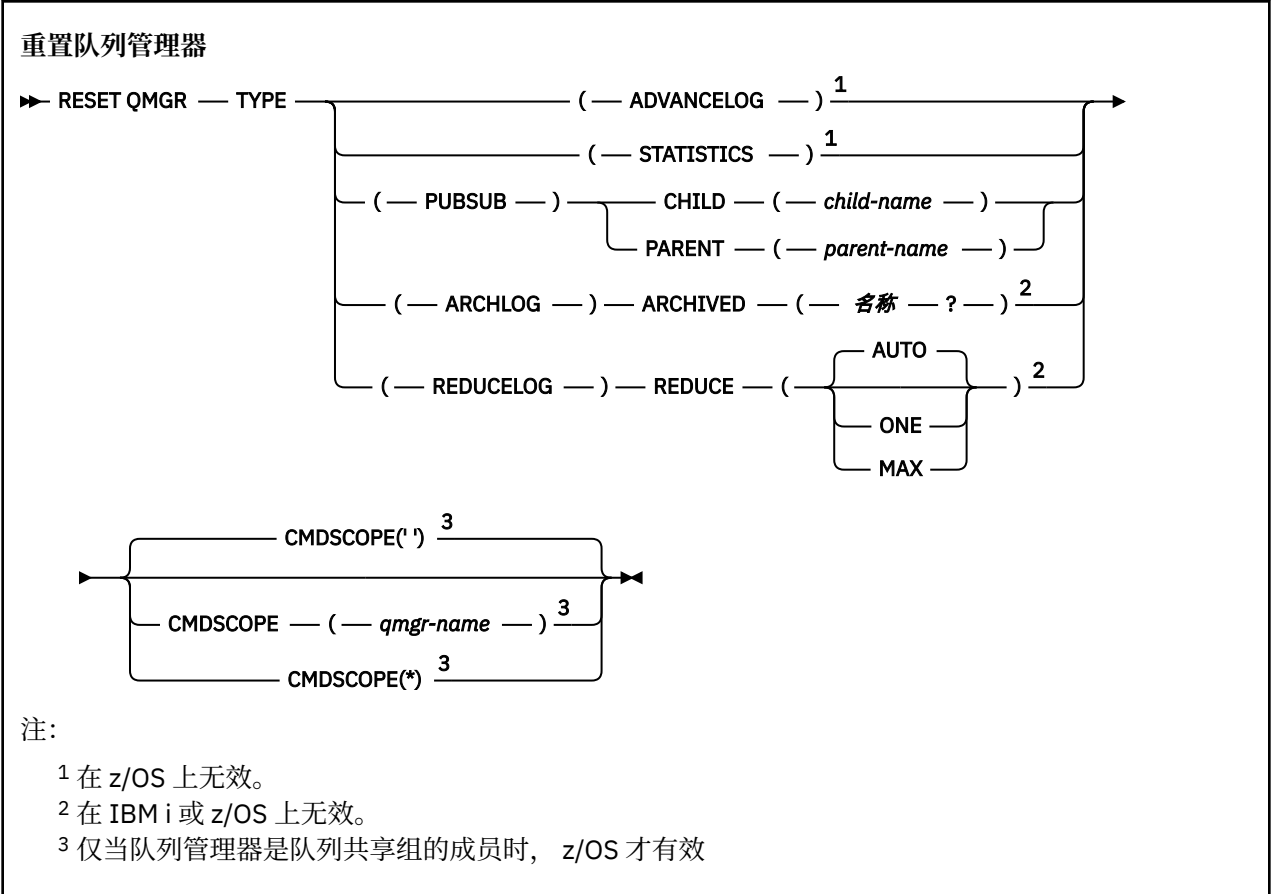

# **RESET QMGR 的使用说明**

- 您可以使用此命令来请求队列管理器开始写入新的日志扩展数据块, 从而使先前的日志扩展数据块可用于 备份。 请参阅 更新备份队列管理器。 或者,您可以使用此命令来请求队列管理器结束当前统计信息收集 周期并写入收集的统计信息。 您还可以使用此命令来强制除去发布/预订分层连接,此队列管理器被指定 为分层连接中的父级或子级。
- 如果推进恢复日志会导致队列管理器在活动日志中变得空间不足,那么队列管理器可能会拒绝推进恢复日 志的请求。
- 除了在特殊情况下,您不大可能使用 **RESET QMGR** TYPE (PUBSUB)。 通常,子队列管理器使用 **ALTER QMGR** PARENT ('') 来除去分层连接。
- 当您需要与队列管理器无法通信的子队列管理器或父队列管理器断开连接时,必须从队列管理器发出 RESET QMGR TYPE (PUBSUB) 命令。 使用此命令时, 不会通知远程队列管理器已取消的连接。 因此, 可 能需要在远程队列管理器上发出 **ALTER QMGR** PARENT ('') 命令。 如果子队列管理器未手动断开连接,那 么将强制断开连接,并且父状态将设置为 "已拒绝"。
- 如果要重置父关系,请发出 **ALTER QMGR** PARENT ('') 命令,否则队列管理器尝试在稍后启用队列管理器 的发布/预订功能时重新建立连接。
- 成功完成 **RESET QMGR** TYPE (PUBSUB) 命令并不意味着操作已完成。 要检查是否为 true 完成,请参阅 检查分布式网络的异步命令是否已完成中的 RESET QMGR TYPE (PUBSUB) 步骤。
- 必须仅指定 **ADVANCELOG**, **STATISTICS**, **PUBSUB**, **ARCHLOG** 或 **REDUCELOG** 中的一个。

## **TYPE (ARCHLOG) 的用法说明**

Multi

<span id="page-788-0"></span>此选项需要队列管理器对象上的更改权限。

如果日志扩展数据块无法识别或是当前日志,那么该命令将失败。

如果由于某种原因,企业通知日志扩展数据块已归档的程序化方式不起作用,并且磁盘正在填充日志扩展数 据块,那么管理员可以使用此命令。

您需要确定自己,要从归档过程传入的名称,以及已归档的内容。

## **TYPE (REDUCELOG) 的用法说明**

#### $\blacktriangleright$  Multi

此选项需要队列管理器对象上的更改权限。

在正常情况下,您不应该需要此命令。 通常,使用日志文件的自动管理时,应将其保留给队列管理器,以根 据需要减少日志扩展数据块的数量。

对于循环日志记录,可以使用此选项来除去不活动的辅助日志扩展数据块。 辅助日志扩展数据块的增长通常 是由于磁盘使用率增加而引起的,这通常是由于过去的某个特定问题所致。

**注:** 对于循环日志记录,该命令可能无法立即将日志扩展数据块减少所需的数目。 在这种情况下,该命令会 返回,并且会在稍后的某个时间点异步执行缩减。

对于线性日志记录,这可以除去恢复所不需要的日志扩展数据块 (如果使用的是归档日志管理), 如 DISPLAY QMSTATUS 命令中 [REUSESZ](#page-686-0) 的高值所注意到的那样。

仅应在导致日志扩展数据块数量异常大的特定事件之后运行此命令。

命令块,直到删除所选数目的扩展数据块为止。 请注意,该命令不会返回已除去的扩展数据块数,但会写入 一条队列管理器错误日志消息,指示发生了什么。

## **RESET QMGR 的参数描述**

#### **类型**

#### **高级日志**

请求队列管理器开始写入新的日志扩展数据块,使先前的日志扩展数据块可用于备份。 请参阅 更新 备份队列管理器。 仅当队列管理器配置为使用线性日志记录时,才接受此命令。

# **Multi ARCHLOG**

#### **ARCHIVED (** *name* **)**

通知队列管理器已归档此扩展数据块以及所有逻辑上较早的扩展数据块。

例如,扩展数据块名称是 S0000001.LOG 或 AMQA000001 on IBM i。

#### **发布提交**

请求队列管理器取消所指示的发布/预订分层连接。 此值要求指定 CHILD 或 PARENT 属性之一:

**子代**

要对其强制取消分层连接的子队列管理器的名称。 此属性仅与 TYPE (PUBSUB) 配合使用。 它不 能与 PARENT 一起使用。

#### **PARENT**

要对其强制取消分层连接的父队列管理器的名称。 此属性仅与 TYPE (PUBSUB) 配合使用。 它不 能与 CHILD 一起使用。

# **Multi** 复制日志

#### **reduce**

请求队列管理器减少不活动或多余日志扩展数据块的数量以及减少日志扩展数据块的方式。 值可以是下列其中一个值:

**自动**

将日志扩展数据块减少队列管理器选择的数量。

**ONE**

如果可能,请将日志扩展数据块减少一个扩展数据块。

**最大值**

将日志扩展数据块减少可能的最大数目。

## **统计信息**

请求队列管理器结束当前统计信息收集周期并写入收集的统计信息。

## **Z/US** CMDSCOPE

此参数仅适用于 z/OS ,并指定当队列管理器是队列共享组的成员时命令的运行方式。 CMDSCOPE 必须为空或本地队列管理器 (如果 QSGDISP 设置为 GROUP)。

**' '**

该命令在输入该命令的队列管理器上运行。 该值为缺省值。

*qmgr-name*

如果队列管理器在队列共享组中处于活动状态,那么该命令将在您指定的队列管理器上运行。

仅当您正在使用共享队列环境并且已启用命令服务器时,才能指定除输入该队列管理器的队列管理 器以外的队列管理器名称。

**\***

该命令在本地队列管理器上运行,并且还会传递到队列共享组中的每个活动队列管理器。 设置此值 的效果与在队列共享组中的每个队列管理器上输入命令相同。

# **z/OS 上的 RESET QSTATS (报告和重置队列性能数据)**

使用 MQSC 命令 RESET QSTATS 报告队列的性能数据, 然后重置该数据。

# **使用 MQSC 命令**

有关如何使用 MQSC 命令的信息,请参阅 使用 MQSC 命令执行本地管理任务。

您可以从源 2CR 发出此命令。有关源符号的说明,请参阅 可在 z/OS 上发出 MQSC 命令的源。

- 语法图
- 第 790 页的『RESET QSTATS 的用法说明』
- 第 791 页的『[RESET QSTATS](#page-790-0) 的参数描述』

**同义词**: 无

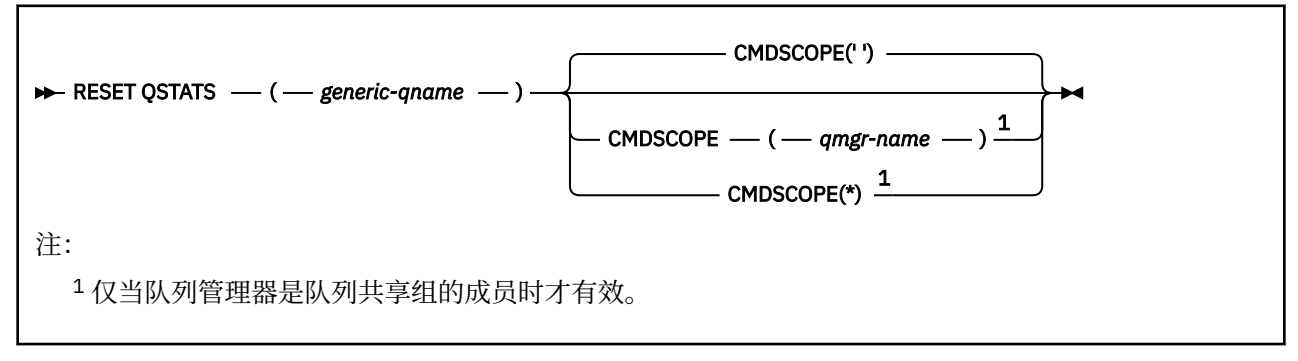

# **RESET QSTATS 的用法说明**

1. 如果存在多个名称满足 generic q-name 的队列, 那么将重置所有这些队列。

2. 从应用程序而不是 z/OS 控制台或其等效项发出此命令,以确保记录统计信息。

<span id="page-790-0"></span>3. 对于所有队列 (包括专用队列和共享队列) ,将保留以下信息。 对于共享队列,每个队列管理器保留信息 的独立副本:

## **消息输入**

每次将消息放入共享队列时递增

**输出**

每次从共享队列中除去消息时递增

#### **HIQDEPTH**

通过将此队列管理器持有的 HIQDEPTH 的当前值与每次放置操作期间从耦合设施获取的新队列深度 进行比较来计算。 所有将消息放入队列或从中获取消息的队列管理器都会影响队列的深度。

要检索信息并获取共享队列的完整统计信息,请指定 **CMDSCOPE(\*)** 以向队列共享组中的所有队列管理 器广播该命令。

峰值队列深度近似于所有返回的 HIQDEPTH 值的最大值,总 MQPUT 计数近似于所有返回的 MSGIN 值的 总和,总 MQGET 计数近似于所有返回的 MSGOUT 值的总和。

4. 如果队列管理器的 PERFMEV 属性为 DISABLED. 那么该命令将失败。

## **RESET QSTATS 的参数描述**

#### *generic-qname*

具有 QMGR, COPY 或 SHARED 处置的本地队列的名称, 而不是具有要重置的性能数据的 GROUP。

尾部星号 (\*) 与指定主干后跟零个或多个字符的所有队列匹配。 它自己的星号 (\*) 指定所有队列。

将以与 DISPLAY 命令返回的参数相同的格式返回性能数据。 数据为:

#### **QSTATS**

队列的名称

# **QUE CONTROLLER**

队列的处置,即 QMGR , COPY 或 SHARED。

#### **重新设置**

自上次重置统计信息以来的秒数。

#### **HIQDEPTH**

自上次重置统计信息以来的队列深度峰值。

#### **MSGSIN**

自上次重置统计信息以来, MQPUT 和 MQPUT1 调用添加到队列的消息数。

计数包括在尚未落实的工作单元中添加到队列的消息,但如果稍后回退工作单元,那么计数不会递 减。 最大可显示值为 999 999 999; 如果该数字超过此值,那么将显示 999 999 999。

#### **MSGSOUT**

自上次重置统计信息以来,通过破坏性 (非浏览) MQGET 调用从队列中除去的消息数。

计数包括在尚未落实的工作单元中从队列中除去的消息,但如果随后回退工作单元,那么计数不会 递减。 最大可显示值为 999 999 999; 如果该数字超过此值,那么将显示 999 999 999。

#### **CMDSCOPE**

此参数指定当队列管理器是队列共享组的成员时命令的运行方式。

**' '**

该命令在输入该命令的队列管理器上运行。 这是缺省值。

#### *qmgr-name*

如果队列管理器在队列共享组中处于活动状态,那么该命令将在您指定的队列管理器上运行。

仅当您正在使用队列共享组环境并且已启用命令服务器时,才能指定队列管理器名称 (输入了命令的 队列管理器除外)。

**\***

该命令在本地队列管理器上运行,并且还会传递到队列共享组中的每个活动队列管理器。 其效果与 在队列共享组中的每个队列管理器上输入命令相同。

# **示例输出**

以下示例显示了 z/OS 上的命令输出。

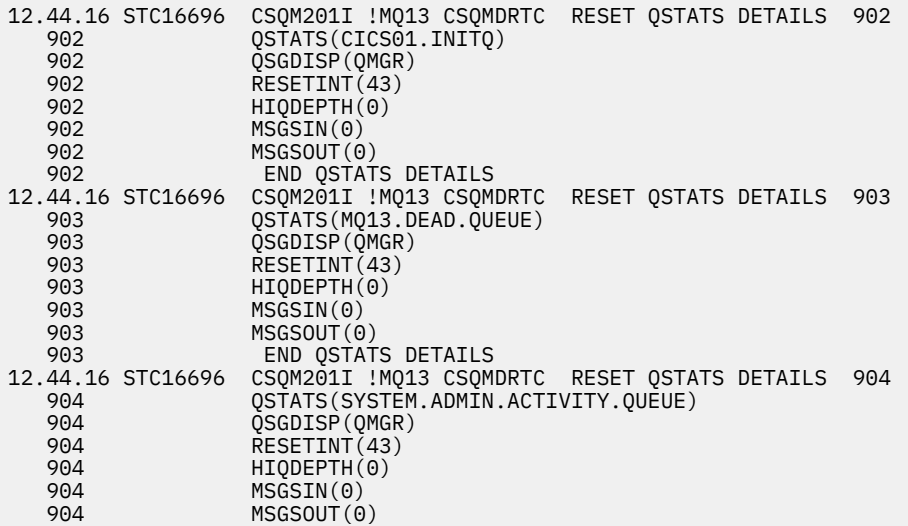

# **z/OS 上的 RESET SMDS (重置共享消息数据集)**

使用 MQSC 命令 RESET SMDS 来修改与一个或多个与特定应用程序结构相关联的共享消息数据集相关的可 用性或状态信息。

# **使用 MQSC 命令**

有关如何使用 MQSC 命令的信息, 请参阅 使用 MQSC 命令执行本地管理任务。

您可以从源 CR 发出此命令。有关源符号的说明,请参阅 可在 z/OS 上发出 MQSC 命令的源。

- 语法图
- 第 792 页的『RESET SMDS 的参数描述』

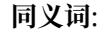

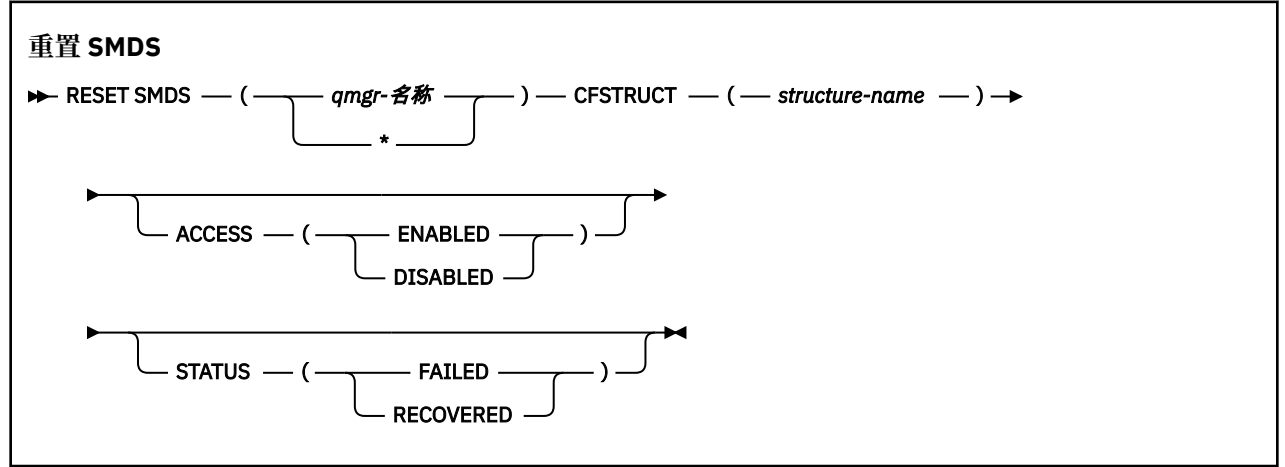

## **RESET SMDS 的参数描述**

仅当 CFSTRUCT 定义当前正在使用选项 OFFLOAD (SMDS) 时,才支持此命令。

## **SMDS (***qmgr-name***| \*)**

指定要修改其共享消息数据集可用性或状态信息的队列管理器,或者指定星号以修改与指定 CFSTRUCT 关联的所有数据集的信息。
### **CFSTRUCT (** *structure-name* **)**

指定要修改一个或多个共享消息数据集的可用性或状态信息的耦合设施应用程序结构。

### **访问 (** 已启用**|**已禁用 **)**

此关键字用于启用和禁用对共享消息数据集的访问,使其对组中的队列管理器可用或不可用。

当需要共享消息数据集暂时不可用时 (例如,将其移至其他卷时) ,此关键字很有用。 在此实例中,该关 键字将用于将数据集标记为 ACCESS (DISABLED), 从而使所有队列管理器正常关闭该数据集并将其释 放。 当数据集准备就绪可供使用时,可以将其标记为 ACCESS (ENABLED), 以允许队列管理器再次访问 该数据集。

### **ENABLED**

使用 ENABLED 参数可在先前禁用访问后启用对共享消息数据集的访问,或在错误导致可用性状态设 置为 ACCESS (SUSPENDED) 后重试访问。

### **DISABLED**

使用 DISABLED 参数指示在将访问权更改回 ENABLED 之前, 不能使用共享消息数据集。 当前连接 到共享消息数据集的任何队列管理器都将与其断开连接。

### **状态 (失败 | 已恢复)**

此关键字用于指定共享消息数据集需要恢复/修复, 或从 FAILED 重置数据集的 STATUS。

如果检测到需要修复数据集,那么可以使用此关键字将数据集手动标记为 STATUS (FAILED)。 如果队列 管理器检测到数据集需要修复,那么它会自动将其标记为 STATUS (FAILED)。 然后,如果使用 RECOVER CFSTRUCT 成功完成对数据集的修复,那么队列管理器会自动将其标记为 STATUS (RECOVER)。 如果使用其他方法成功修复数据集, 那么可以使用此关键字来手动将数据集标记为 STATUS (恢复)。 不需要手动更改 ACCESS ,因为当 STATUS 失败时,它会自动更改为 SUSPENDED , 然后在 STATUS 设置为已恢复时返回到 ENABLED。

### **失败**

使用 FAILED 参数来指示需要恢复或修复共享消息数据集,并且在完成此操作之前不应使用该数据 集。 仅当当前状态为 STATUS (ACTIVE) 或 STATUS (恢复) 时, 才允许执行此操作。 如果当前可用性 状态为 ACCESS (ENABLED) 并且未在同一命令上更改, 那么这将设置 ACCESS (SUSPENDED) 以防止 在修复共享消息数据集之前进一步尝试使用该数据集。 当前连接到共享消息数据集的任何队列管理 器都将通过关闭和取消分配该数据集来强制与该数据集断开连接。 如果在访问共享消息数据集时发 生永久 I/O 错误, 或者队列管理器确定数据集中的头信息无效或与结构的当前状态不一致, 那么可以 自动设置此状态。

### **已恢复**

如果实际上不需要恢复共享消息数据集 (例如,如果它只是暂时不可用),请使用绝经参数从 STATUS (FAILED) 重置状态。 如果当前可用性状态 (在同一命令上指定的任何更改之后) 为 ACCESS (已暂 挂) ,那么这将设置 ACCESS (ENABLED) 以允许拥有的队列管理器打开共享消息数据集并执行重新启 动处理, 之后状态将更改为 STATUS (ACTIVE), 其他队列管理器可以再次使用它。

## **RESET TPIPE ( z/OS 上 IMS Tpipe 的复位序号)**

使用 MQSC 命令 RESET TPIPE 来重置 IBM MQ - IMS 网桥使用的 IMS Tpipe 的可恢复序号。

## **使用 MQSC 命令**

有关如何使用 MQSC 命令的信息, 请参阅 使用 MQSC 命令执行本地管理任务。

您可以从源 CR 发出此命令。有关源符号的说明,请参阅 可在 z/OS 上发出 MQSC 命令的源。

- 语法图
- 第 794 [页的『使用说明』](#page-793-0)
- 第 794 页的『[RESET TPIPE](#page-793-0) 的参数描述』

**同义词**: 此命令没有同义词。

<span id="page-793-0"></span>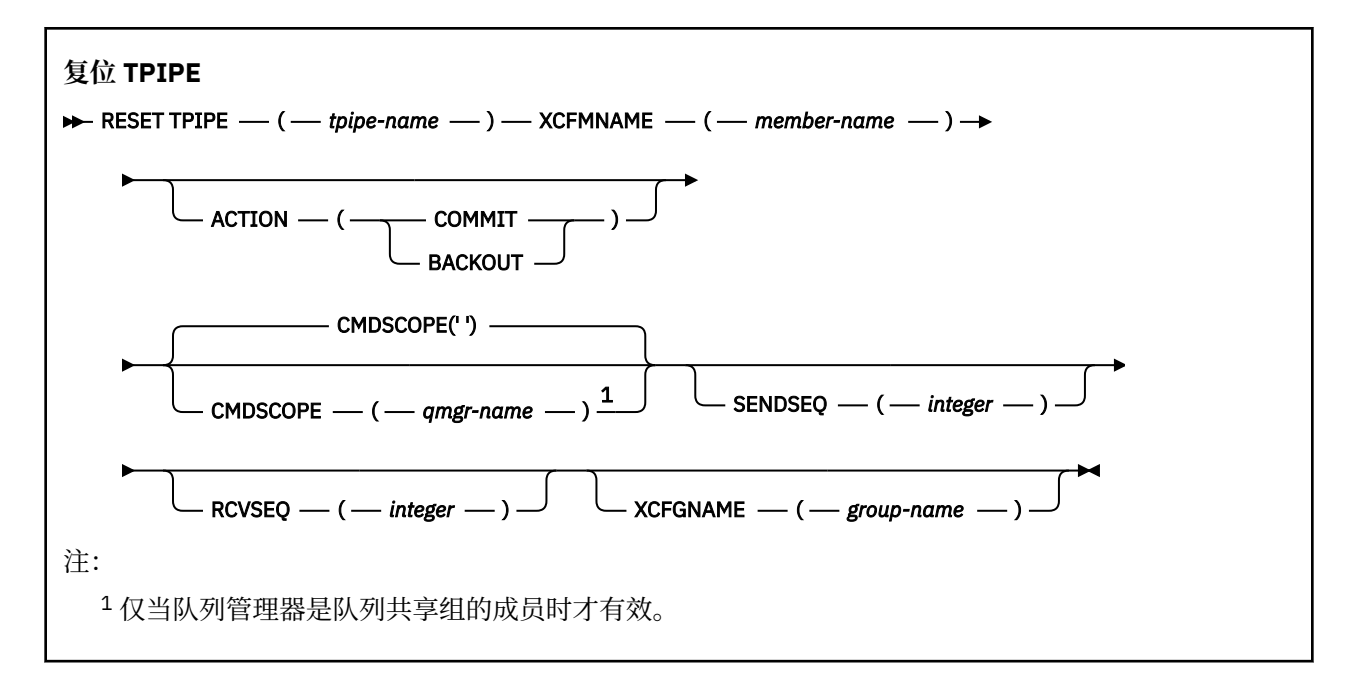

## **使用说明**

1. 此命令用于响应消息 CSQ2020E 中报告的再同步错误,并启动 Tpipe 与 IMS 的再同步。

2. 如果队列管理器未连接到指定的 XCF 成员, 那么该命令将失败。

3. 如果队列管理器已连接到指定的 XCF 成员, 但 Tpipe 已打开, 那么该命令将失败。

### **RESET TPIPE 的参数描述**

#### **(** *tpipe-name* **)**

要重置的 Tpipe 的名称。 此项为必填。

### **CMDSCOPE**

此参数指定当队列管理器是队列共享组的成员时命令的运行方式。

**' '**

该命令在输入该命令的队列管理器上运行。 这是缺省值。

### *qmgr-name*

如果队列管理器在队列共享组中处于活动状态,那么该命令将在您指定的队列管理器上运行。

仅当您正在使用队列共享组环境并且已启用命令服务器时,才能指定队列管理器名称 (输入了命令的 队列管理器除外)。

### **ACTION**

指定是落实还是回退与此 Tpipe 关联的任何恢复单元。 如果在消息 CSQ2020E; 中报告了这样的恢复单 元,那么需要执行此操作; 否则将忽略此操作。

### **COMMIT**

确认来自 IBM MQ 的消息已传输到 IMS ; 即,它们将从 IBM MQ - IMS 网桥队列中删除。

### **BACKOUT**

将回退来自 IBM MQ 的消息; 即, 将这些消息返回到 IBM MQ - IMS 网桥队列。

### **SENDSEQ (** *integer* **)**

要在 Tpipe 中为 IBM MQ 发送的消息设置新的可恢复序号,并将其设置为合作伙伴的接收序号。 它必须 是十六进制,最长可以是 8 位数字,并且可以选择由 X ' '括起。 它是可选的; 如果省略,那么不会更改 序号, 但会将合作伙伴的接收序列设置为 IBM MQ 发送序号。

### **RCVSEQ (** *integer* **)**

要在 Tpipe 中为 IBM MQ 接收的消息设置新的可恢复序号,并将其设置为合作伙伴的发送序号。 它必须 是十六进制, 最长可以是 8 位数字, 并且可以选择由 X' '括起。它是可选的; 如果省略, 那么不会更改 序号, 但会将合作伙伴的发送序列设置为 IBM MO 接收序号。

### **XCFGNAME (** *group-name* **)**

Tpipe 所属的 XCF 组的名称。 此长度为 1 到 8 个字符。 它是可选的; 如果省略, 那么所使用的组名是在 OTMACON 系统参数中指定的组名。

### **XCFMNAME (** *member-name* **)**

Tpipe 所属的 XCFGNAME 指定的组中 XCF 成员的名称。 这是 1 到 16 个字符的长度,并且是必需的。

## **RESOLVE CHANNEL (请求通道解决不确定消息)**

使用 MQSC 命令 RESOLVE CHANNEL 来请求通道落实或回退不确定消息。

## **使用 MQSC 命令**

有关如何使用 MQSC 命令的信息, 请参阅 使用 MQSC 命令执行本地管理任务。

 $z/0S$ 您可以从源 CR 发出此命令。有关源符号的说明,请参阅 可在 z/OS 上发出 MQSC 命令的源。

• 语法图

• 第 795 页的『RESOLVE CHANNEL 的使用说明』

• 第 796 页的『[RESOLVE CHANNEL](#page-795-0) 的参数描述』

**同义词**: RESOLVE CHL ( z/OS 上的 RES CHL)

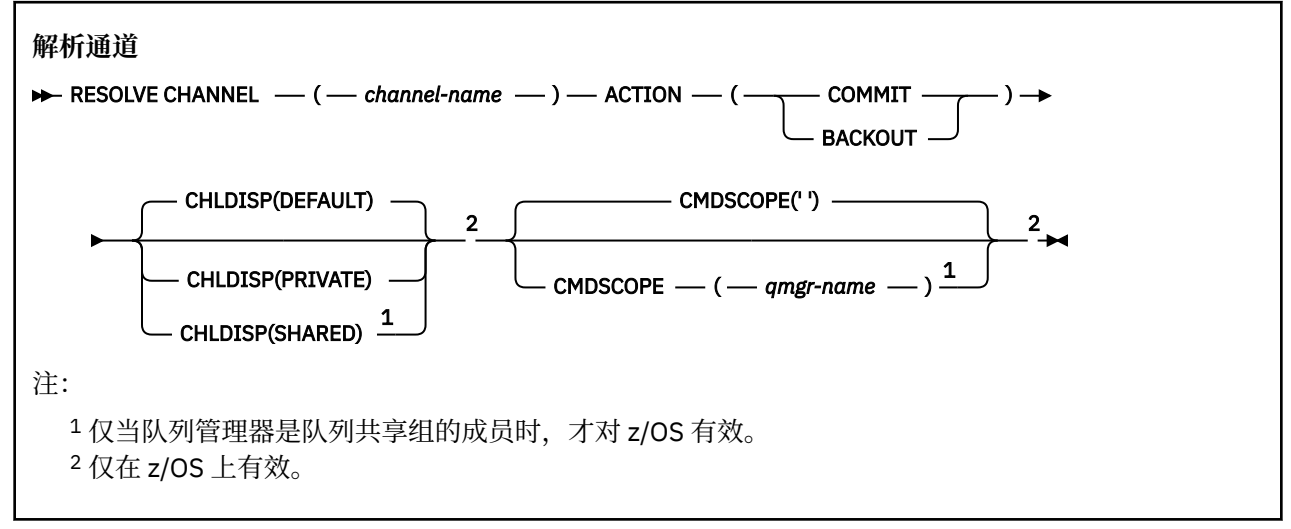

## **RESOLVE CHANNEL 的使用说明**

- 1. 在确认期间链路的另一端发生故障,并且由于某种原因不能重建连接时使用此命令。
- 2. 在这种情况下,发送端仍然怀疑是否收到了消息。 任何未完成的工作单元都必须通过回退或落实来解 决。
- 3. 如果指定的分辨率与接收端的分辨率不同, 那么可能会丢失或复制消息。
- 4. Z/OS 在 z/OS 上,命令服务器和通道启动程序必须正在运行。
- 5. 此命令只能用于发送方 (SDR) ,服务器 (SVR) 和集群发送方 (CLUSSDR) 通道 (包括已自动定义的通道)。
- 6. 如果同时存在本地定义的通道和同名的自动定义的集群发送方通道,那么该命令将应用于本地定义的通 道。 如果没有本地定义的通道,但有多个自动定义的集群发送方通道,那么该命令将应用于上次添加到 本地队列管理器存储库的通道。

## <span id="page-795-0"></span>**RESOLVE CHANNEL 的参数描述**

*(***通道名称***)*

要解析其不确定消息的通道的名称。 此项为必填。

### **ACTION**

指定是落实还是回退不确定消息 (这是必需的):

### **COMMIT**

落实消息,即从传输队列中删除这些消息

### **BACKOUT**

将消息回退,即,将它们复原到传输队列

## **CHLDISP**

此参数仅适用于 z/OS, 并且可以采用以下值:

- Default
- 专用
- SHARED

如果省略此参数,那么将应用 DEFAULT 值。 这取自通道对象的缺省通道处置属性 DEFCDISP。 结合 CMDSCOPE 参数的各种值, 此参数控制两种类型的通道:

### **SHARED**

如果启动了接收通道来响应定向至队列共享组的入站传输,那么此接收通道是共享通道。

如果发送通道的传输队列具有 SHARED 处置, 那么此发送通道是共享通道。

**专用**

如果接收通道是为了响应定向到队列管理器的入站传输而启动的,那么该通道是专用的。

如果发送通道的传输队列具有非 SHARED 的处置, 那么该发送通道是专用的。

**注:** 此处置 **不** 与通道定义的队列共享组处置所设置的处置相关。

CHLDISP 和 CMDSCOPE 参数的组合还控制从哪个队列管理器操作通道。 可能的选项包括:

• 在发出命令的本地队列管理器上。

表 *172:* 用于 *RESOLVE* 通道的 *CHLDISP* 和 *CMDSCOPE*

• 在组中的另一个特定指定队列管理器上。

下表汇总了 CHLDISP 和 CMDSCOPE 的各种组合:

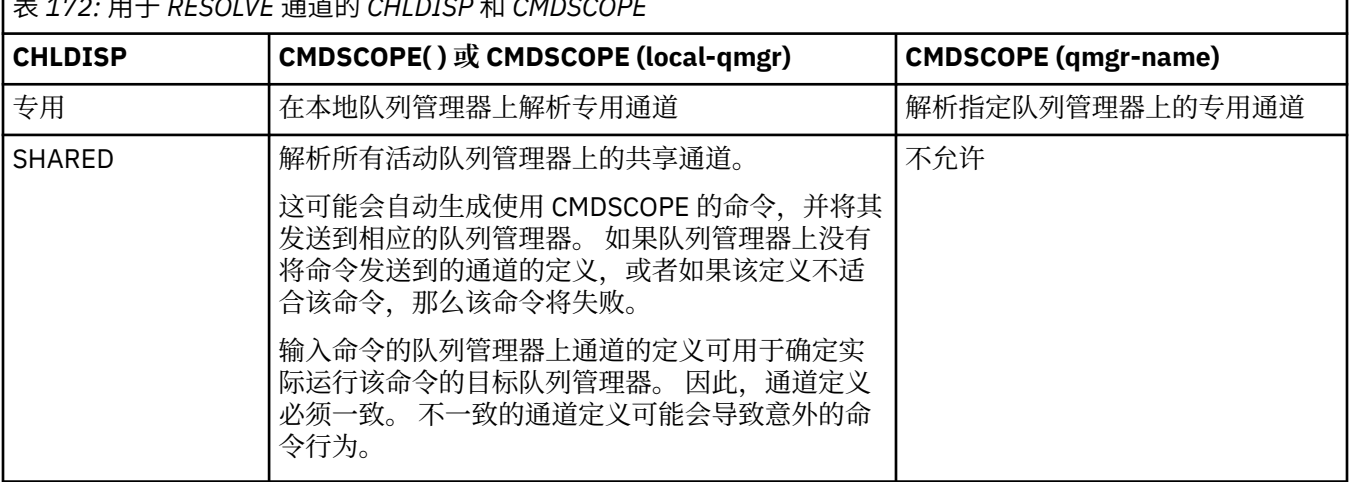

## **CMDSCOPE**

此参数仅适用于 z/OS ,并指定当队列管理器是队列共享组的成员时命令的运行方式。

如果 CHLDISP 设置为 SHARED, 那么 CMDSCOPE 必须为空或本地队列管理器。

**' '**

该命令在输入该命令的队列管理器上运行。 这是缺省值。

*qmgr-name*

如果队列管理器在队列共享组中处于活动状态,那么该命令将在您指定的队列管理器上运行。 仅当您正在使用队列共享组环境并且已启用命令服务器时,才能指定队列管理器名称。

#### $z/0S$ **z/OS 上的 RESOLVE INDOUBT (解析处于不确定状态的线程)**

使用 MOSC 命令 RESOLVE INDOUBT 来解析仍有疑问的线程,因为 IBM MO 或事务管理器无法自动解析这 些线程。

# **使用 MQSC 命令**

有关如何使用 MQSC 命令的信息, 请参阅 使用 MQSC 命令执行本地管理任务。 您可以从源 2CR 发出此命令。有关源符号的说明,请参阅 可在 z/OS 上发出 MQSC 命令的源。

- 语法图
- 第 797 页的『使用说明』
- 第 797 页的『RESOLVE INDOUBT 的参数描述』

**同义词**:RES IND

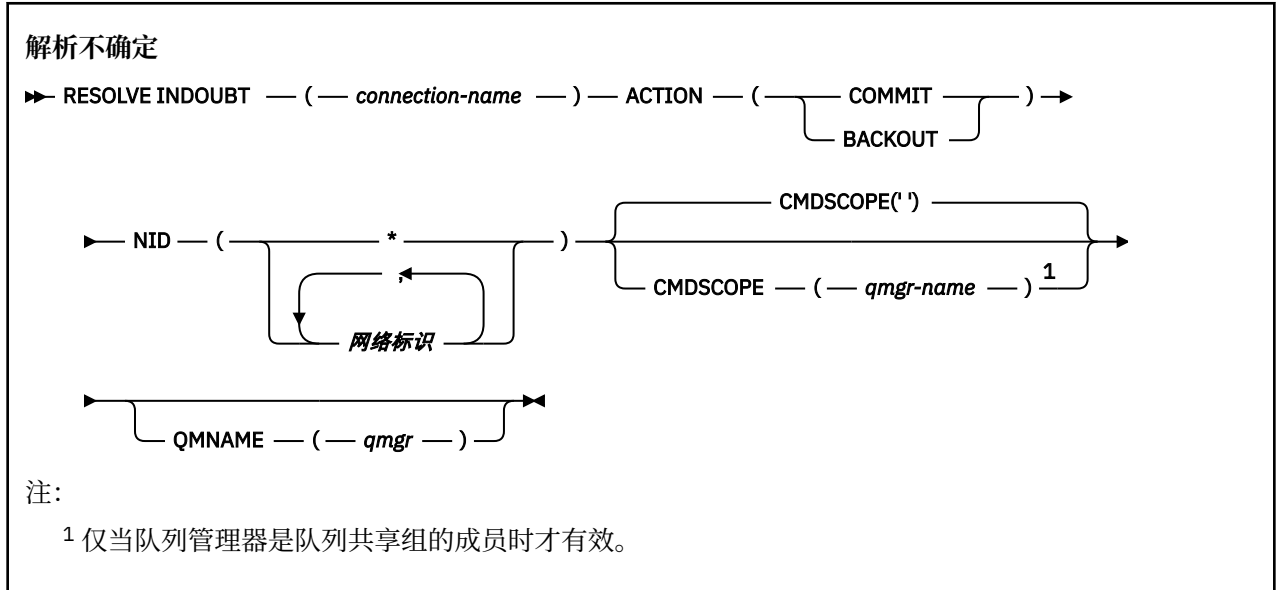

## **使用说明**

此命令不适用于与批处理或 TSO 应用程序相关联的恢复单元,除非您正在使用 RRS 适配器。

## **RESOLVE INDOUBT 的参数描述**

### *(***连接名称***)*

- 1 到 8 字符连接名称。
- 对于 CICS 连接, 它是 CICS applid。
- 对于 IMS 适配器连接,它是 IMS 控制区域作业名。
- 对于 IMS 网桥连接, 它是 IBM MO 队列管理器名称。
- 对于 RRS 连接, 它是 RRSBATCH。
- 对于 CHIN 连接, 它是 IBM MQ 通道启动程序名称。

#### **ACTION**

指定是落实还是回退不确定线程:

**COMMIT**

落实线程

#### **BACKOUT**

回退线程

#### **CMDSCOPE**

此参数指定当队列管理器是队列共享组的成员时命令的运行方式。

**' '**

该命令在输入该命令的队列管理器上运行。 这是缺省值。

#### *qmgr-name*

如果队列管理器在队列共享组中处于活动状态,那么该命令将在您指定的队列管理器上运行。

仅当您正在使用队列共享组环境并且已启用命令服务器时,才能指定队列管理器名称 (输入了命令的 队列管理器除外)。

### **NID**

源标识。 指定要解析的一个或多个线程。

#### **(** *origin-id* **)**

这由 DISPLAY CONN 命令返回,格式为 *origin-node*.*origin-urid*,其中:

- *origin-node* 标识线程的发起方,但省略该线程的 RRSBATCH 除外。
- *origin-urid* 是由发端系统为要解析的特定线程分配给恢复单元的十六进制数。

当 *origin-node* 存在时,它与 *origin-urid* 之间必须有句点 (.)。

您可以指定多个用逗号分隔的标识来解析多个线程。

**(\*)**

解析与连接关联的所有线程。

#### **QMNAME**

指定如果指定的队列管理器处于 INACTIVE 状态,那么 IBM MQ 应搜索耦合设施中保存的有关由所指示 队列管理器执行的工作单元的信息,这些工作单元与连接名称和源标识相匹配。

根据指定的 ACTION, 将落实或回退匹配的工作单元。

此命令仅解析工作单元的共享部分。

由于队列管理器必须处于不活动状态,因此本地消息不受影响并保持锁定状态,直到队列管理器重新启 动或重新启动后与事务管理器连接为止。

### 示例:

RESOLVE INDOUBT(CICSA) ACTION(COMMIT) NID(CICSA.ABCDEF0123456789) RESOLVE INDOUBT(CICSA) ACTION(BACKOUT) NID(\*)

### **RESUME QMGR (恢复集群队列管理器)**

使用 MQSC 命令 RESUME QMGR 来通知集群中的其他队列管理器本地队列管理器再次可用于处理并且可以 发送消息。 它会撤销 SUSPEND QMGR 命令的操作。

### **使用 MQSC 命令**

有关如何使用 MQSC 命令的信息,请参阅 使用 MQSC 命令执行本地管理任务。

• 语法图

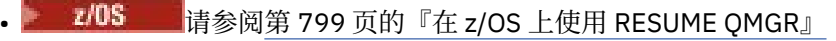

- 第 799 页的『使用说明』
- 第 800 页的『[RESUME QMGR](#page-799-0) 的参数描述』

### **同义词**: 无

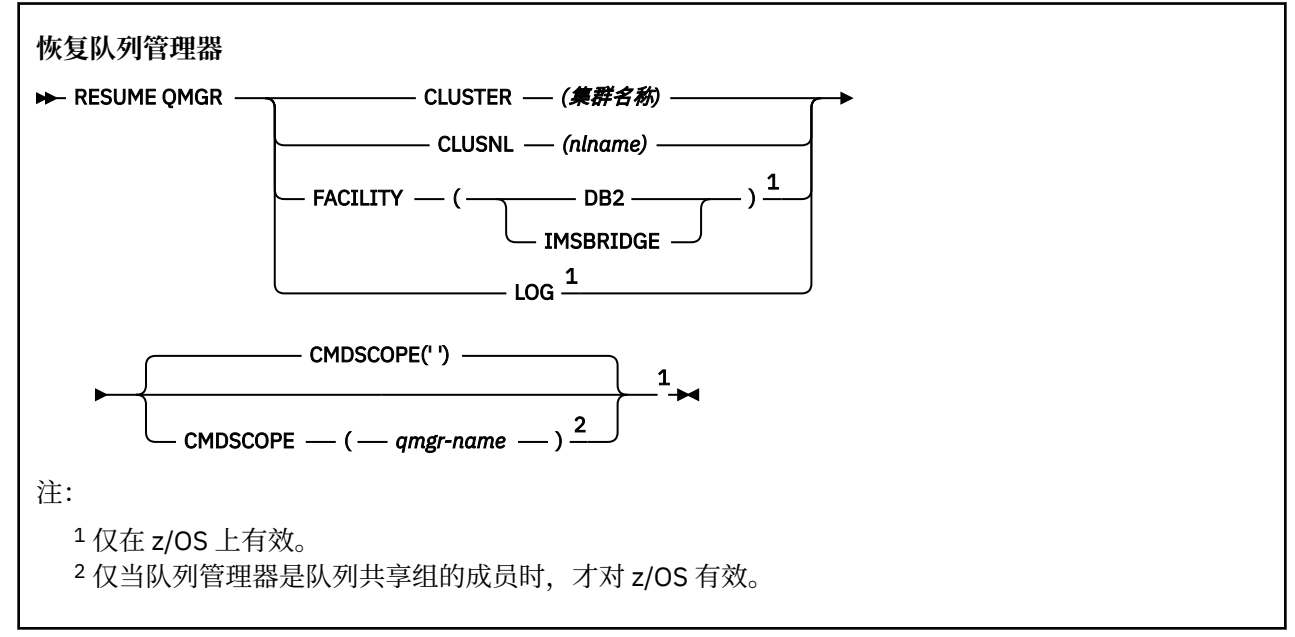

## **在 z/OS 上使用 RESUME QMGR**

### z/0S

可在 z/OS 上使用 RESUME QMGR。 根据命令上使用的参数,可能会从各种源发出此命令。 有关此表中符号 的说明,请参阅 可在 z/OS 上发出 MQSC 命令的源。

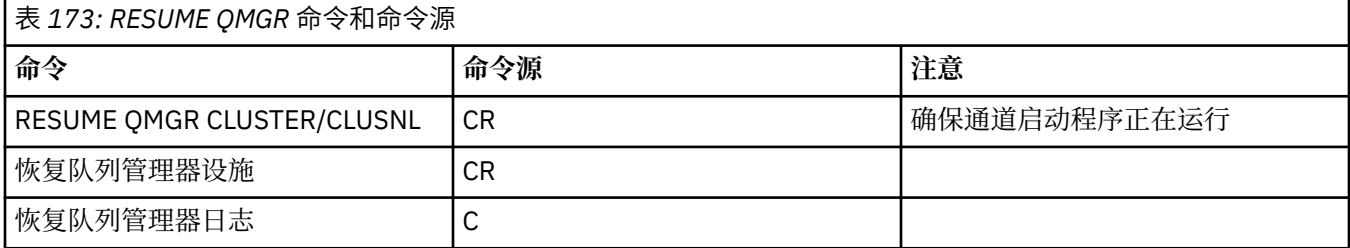

## **使用说明**

- 1. Linux AIX 该命令仅在 AIX and Linux 上有效。
- 2. Z/OS T 在 z/OS 上, 如果定义 CLUSTER 或 CLUSNL:

a. 如果没有启动通道启动程序,则命令失败。

b. 将向运行通道启动程序的系统上的控制台报告任何错误; 不会向发出该命令的系统报告这些错误。

- 3. <br>2. THOS THE z/OS 上,不能从 CSQINP2 发出 RESUME QMGR CLUSTER *(clustername)* 或 RESUME QMGR FACILITY 命令。
- 4. <br>4. れい はんのう (帯有 CLUSTER 和 CLUSNL 参数) 在 WebSphere Application Server 随附的 IBM MQ for z/OS 的简化函数形式上 **不可用** 。
- 5. 2005 在 z/OS 上, 仅通过控制台支持 SUSPEND QMGR 和 RESUME QMGR 命令。 但是, 控制台 和命令服务器支持所有其他 SUSPEND 和 RESUME 命令。

## <span id="page-799-0"></span>**RESUME QMGR 的参数描述**

### **CLUSTER** *(***集群名称***)*

要恢复其可用性的集群的名称。

### **CLUSNL** *(nlname)*

指定要恢复其可用性的集群列表的名称列表的名称。

### **设施**

指定要重新建立连接的设施。

### **Db2**

重新建立与 Db2 的连接。

### **IMSBRIDGE**

恢复正常的 IMS 网桥活动。

此参数仅在 z/OS 上有效。

### **LOG**

恢复先前 SUSPEND QMGR 命令暂挂的队列管理器的日志记录和更新活动。 仅在 z/OS 上有效。 如果指 定了 LOG, 那么只能从 z/OS 控制台发出该命令。

### **CMDSCOPE**

此参数仅适用于 z/OS ,并指定当队列管理器是队列共享组的成员时命令的运行方式。

**' '**

该命令在输入该命令的队列管理器上运行。 这是缺省值。

### *qmgr-name*

如果队列管理器在队列共享组中处于活动状态,那么该命令将在您指定的队列管理器上运行。

仅当您正在使用队列共享组环境并且已启用命令服务器时,才能指定队列管理器名称 (输入了命令的 队列管理器除外)。

## **RVERIFY SECURITY (在 z/OS 上设置用户还原标志)**

使用 MOSC 命令 RVERIFY SECURITY 为所有指定用户设置还原标志。 下次检查该用户的安全性时, 将重新 验证该用户。

## **使用 MQSC 命令**

有关如何使用 MOSC 命令的信息, 请参阅 使用 MOSC 命令执行本地管理任务。

您可以从源 2CR 发出此命令。有关源符号的说明,请参阅 可在 z/OS 上发出 MQSC 命令的源。

- 语法图
- 第 801 页的『[RVERIFY SECURITY](#page-800-0) 的参数描述』

**同义词**:REV SEC

REVERIFY SECURITY 是 RVERIFY SECURITY 的另一个同义词

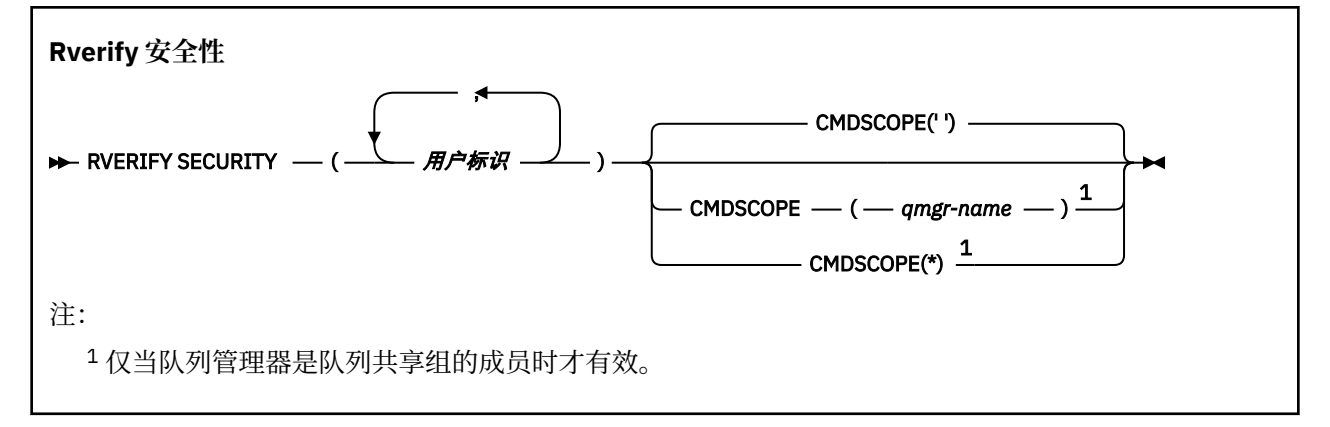

## <span id="page-800-0"></span>**RVERIFY SECURITY 的参数描述**

*(***用户标识** *...)*

必须指定一个或多个用户标识。 指定的每个用户标识都将在下次代表需要安全性检查的用户发出请求时 注销并重新登录。

### **CMDSCOPE**

此参数指定当队列管理器是队列共享组的成员时命令的运行方式。

CMDSCOPE 不能用于从第一个初始化输入数据集 CSQINP1 发出的命令。

**' '**

该命令在输入该命令的队列管理器上运行。 这是缺省值。

### *qmgr-name*

如果队列管理器在队列共享组中处于活动状态,那么该命令将在您指定的队列管理器上运行。

仅当您正在使用队列共享组环境并且已启用命令服务器时,才能指定队列管理器名称 (输入了命令的 队列管理器除外)。

**\***

该命令在本地队列管理器上运行,并且还会传递到队列共享组中的每个活动队列管理器。 其效果与 在队列共享组中的每个队列管理器上输入命令相同。

#### *z/*0S **z/OS 上的 SET ARCHIVE (更改归档系统设置)**

使用 MQSC 命令 SET ARCHIVE 来动态更改最初由系统参数模块在队列管理器启动时设置的某些归档系统参 数值。

# **使用 MQSC 命令**

有关如何使用 MQSC 命令的信息, 请参阅 使用 MQSC 命令执行本地管理任务。

您可以从源 12CR 发出此命令。有关源符号的说明,请参阅 可在 z/OS 上发出 MQSC 命令的源。

- 语法图
- 第 802 页的『[SET ARCHIVE](#page-801-0) 的用法说明』
- 第 802 页的『[SET ARCHIVE](#page-801-0) 的参数描述』
- 第 803 [页的『参数块』](#page-802-0)

**同义词**: SET ARC

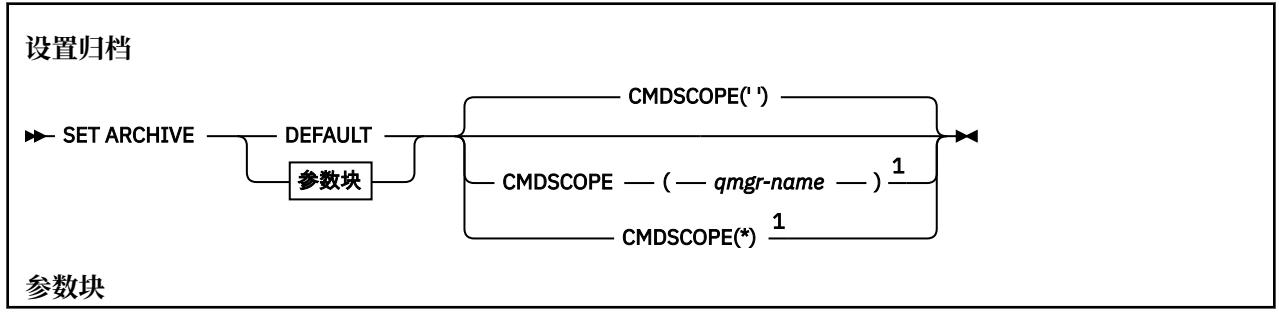

<span id="page-801-0"></span>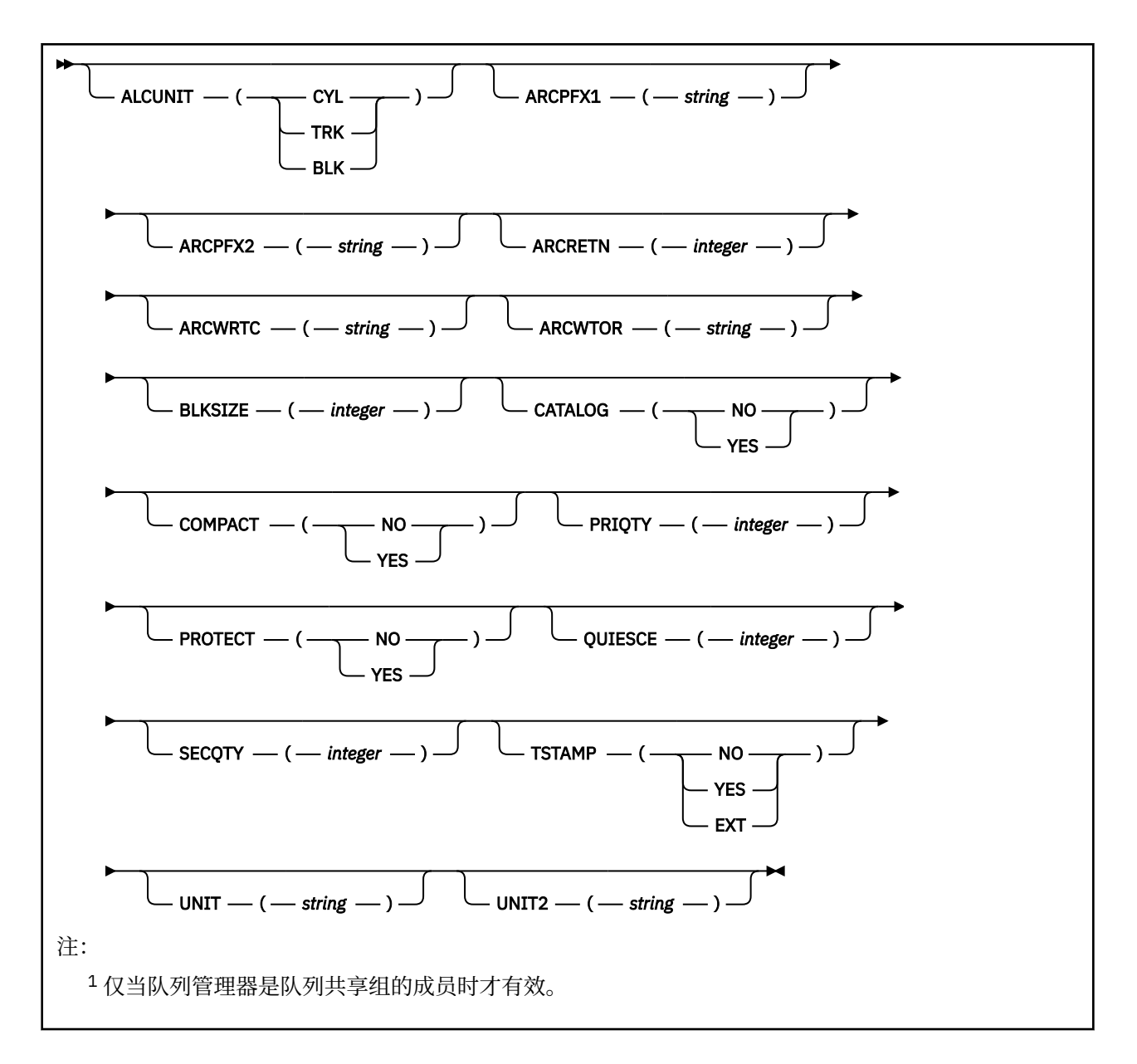

## **SET ARCHIVE 的用法说明**

1. 将在下一次归档日志卸载时使用新值。

2. 队列管理器将选取 ZPARM 中的值,因此您在上一个循环中使用的 SET ARCHIVE 值将丢失。

要永久更改值,请更改 CSQ6SYSP 参数并重新生成参数模块,或者将 **SET ARCHIVE** 命令放入 CSQINP2 并置中的数据集中。

### **SET ARCHIVE 的参数描述**

### **CMDSCOPE**

此参数仅适用于 z/OS ,并指定当队列管理器是队列共享组的成员时命令的运行方式。

CMDSCOPE 不能用于从第一个初始化输入数据集 CSQINP1 发出的命令。

**' '**

该命令在输入该命令的队列管理器上运行。 这是缺省值。

#### *qmgr-name*

如果队列管理器在队列共享组中处于活动状态,那么该命令将在您指定的队列管理器上运行。

<span id="page-802-0"></span>仅当您正在使用队列共享组环境并且已启用命令服务器时,才能指定队列管理器名称 (输入该队列管 理器的队列管理器除外)。

不能将 CMDSCOPE ( *qmgr-name)* 用于从第一个初始化输入数据集 CSQINP1 发出的命令。

**\***

该命令在本地队列管理器上运行,并且还会传递到队列共享组中的每个活动队列管理器。 其效果与 在队列共享组中的每个队列管理器上输入命令相同。

不能将 CMDSCOPE (\*) 用于从 CSQINP1 发出的命令。

#### **Default**

将所有归档系统参数重置为队列管理器启动时设置的值。

### **参数块**

**2/0S 有关这些参数的完整描述,请参阅 <u>使用 CSQ6ARVP</u>。** 

参数块是要更改的下列任何一个或多个参数:

### **ALCUNIT**

指定分配主要及次要空间的单位。

指定以下一项:

**CYL**

柱面

**TRK**

磁道

**BLK**

# 块

**ARCPFX1**

指定第一个归档日志数据集名称的前缀。

请参阅 [TSTAMP](#page-804-0) 参数,以获取有关如何命名数据集的描述以及对 ARCPFX1 长度的限制。

#### **ARCPFX2**

指定第二个归档日志数据集名称的前缀。

请参阅 [TSTAMP](#page-804-0) 参数,以获取有关如何命名数据集的描述以及对 ARCPFX2 长度的限制。

### **ARCRETN**

指定创建归档日志数据集时要使用的保留期 (以天计)。

参数必须在范围 0-9999 中。

**着 7/08 南**有关废弃归档日志数据集的更多信息,请参阅 废弃归档日志数据集。

#### **ARCWRTC**

指定向操作员发送有关归档日志数据集的消息的 z/OS 路由代码列表。

最多指定 14 个路由代码、每个路由代码的值在 1 到 16 的范围内。 必须至少指定一个代码。 用逗号而 不是空格分隔列表中的代码。

有关 z/OS 路由代码的更多信息,请参阅 *z/OS MVS System Messages* 手册的其中一个卷中的 [消息描述](https://www.ibm.com/docs/en/zos/2.5.0?topic=introduction-message-description) 中的 路由代码 。

### **ARCWTOR**

指定在尝试安装归档日志数据集之前是否将消息发送至操作员并接收到应答。

可能会强制其他 IBM MQ 用户等待, 直到安装了数据集, 但在 IBM MQ 等待此消息的应答时, 这些用户 不会受影响。

指定下列其中一项:

**YES**

设备需要很长时间来安装归档日志数据集。 例如,磁带机。 (同义词为 **Y**。)

**否**

设备没有长时间延迟。 例如, DASD。 (同义词为 **N**。)

#### **BLKSIZE**

指定归档日志数据集的块大小。 您指定的块大小必须与在 UNIT 参数中指定的设备类型兼容。

参数必须在 4 097 到 28 672 范围内。 您指定的值向上舍入为 4 096 的倍数。

对于存储管理子系统(SMS)所管理的数据集,忽略此参数。

### **CATALOG**

指定是否在主要的集成目录设施 (ICF) 目录中编目归档日志数据集。

指定下列其中一项:

**否**

未对归档日志数据集进行编目。 (同义词为 **N**。)

#### **YES**

归档日志数据集已编目。 (同义词为 **Y**。)

#### **COMPACT**

指定是否对写入归档日志的数据进行压缩。 此选项仅适用于带有增强的数据记录能力(IDRC)功能部件 的 3480 设备或 3490 设备。 当打开此功能部件时,磁带控制单元中的硬件以比正常密度高很多的密度 写入数据,这就使每卷能容纳更多数据。 如果不将 3480 设备与 IDRC 功能部件或 3490 基本型号 (3490E 除外) 配合使用, 请指定 NO。 如果要压缩数据, 请指定 YES。

指定下列其中一项:

## **否**

请勿压缩数据集。 (同义词为 **N**。)

### **YES**

压缩数据集。 (同义词为 **Y**。)

### **PRIQTY**

指定 ALCUNITs 中 DASD 数据集的主空间分配。

此值必须大于零。

此值必须足以用于日志数据集或其相应 BSDS (以较大者为准) 的副本。

#### **PROTECT**

指定创建归档日志数据集时,是否要通过独立的 ESM(外部安全性管理器)配置文件保护这些数据集。 指定下列其中一项:

**否**

未创建概要文件。 (同义词为 **N**。)

#### **YES**

在卸载日志时创建离散数据集概要文件。 (同义词为 **Y**。) 如果指定 YES:

- 对于 IBM MQ, ESM 保护必须处于活动状态。
- 与 IBM MQ 地址空间关联的用户标识必须有权创建这些概要文件。
- 如果要归档到磁带, 那么 TAPEVOL 类必须处于活动状态。

否则,卸载将失败。

#### **QUIESCE**

指定在指定了 MODE QUIESCE 的情况下发出 ARCHIVE LOG 命令时允许停顿的最长时间 (以秒计)。

该参数必须在 1 到 999 范围内。

### **SECQTY**

指定 ALCUNITs 中 DASD 数据集的辅助空间分配。

参数必须大于零。

### <span id="page-804-0"></span>**TSTAMP**

指定归档日志数据集名称中是否包含时间戳记。

指定下列其中一项:

### **否**

名称不包含时间戳记。 (同义词为 **N**。) 归档日志数据集命名为:

*arcpfxi*.A *nnnnnnn*

其中 *arcpfxi* 是由 ARCPFX1 或 ARCPFX2 指定的数据集名称前缀。 *arcpfxi* 最多可以有 35 个字 符。

### **YES**

名称包含时间戳记。 (同义词为 **Y**。) 归档日志数据集命名为:

*arcpfxi.cyyddd*.T *hhmmsst*.A *nnnnnnn*

其中, *c* 是 "D" 表示直至 (包括 1999 年) 的年份或 "E" 表示 2000 年及以后的年份, *arcpfxi* 是由 ARCPFX1 或 ARCPFX2 指定的数据集名称前缀。 *arcpfxi* 最多可以有 19 个字符。

### **EXT**

名称包含时间戳记。 归档日志数据集命名为:

*arcpfxi*.D *yyyyddd*.T *hhmmsst*.A *nnnnnnn*

其中 *arcpfxi* 是由 ARCPFX1 或 ARCPFX2 指定的数据集名称前缀。 *arcpfxi* 最多可以有 17 个字 符。

#### **UNIT**

指定用于存储归档日志数据集的第一个副本的设备的设备类型或单元名称。

指定 1 到 8 个字符的设备类型或单元名称。

如果归档到 DASD, 那么可以指定具有受限卷范围的通用设备类型。

#### **UNIT2**

指定用于存储归档日志数据集的第二个副本的设备的设备类型或单元名称。

指定 1 到 8 个字符的设备类型或单元名称。

如果此参数为空,那么将使用为 UNIT 参数设置的值。

## **Multiplatforms 版上的 SET AUTHREC (设置权限记录)**

使用 MQSC 命令 SET AUTHREC 来设置与概要文件名称关联的权限记录。

## **使用 MQSC 命令**

有关如何使用 MQSC 命令的信息,请参阅 使用 MQSC 命令执行本地管理任务。

- [语法图](#page-805-0)
- 第 807 [页的『参数描述』](#page-806-0)
- • [SET AUTHREC](#page-809-0) 的使用说明

请参阅 第 162 页的『setmqaut ([授予或撤销权限](#page-161-0))』, 以获取有关您可以选择的选项的更多信息。

<span id="page-805-0"></span>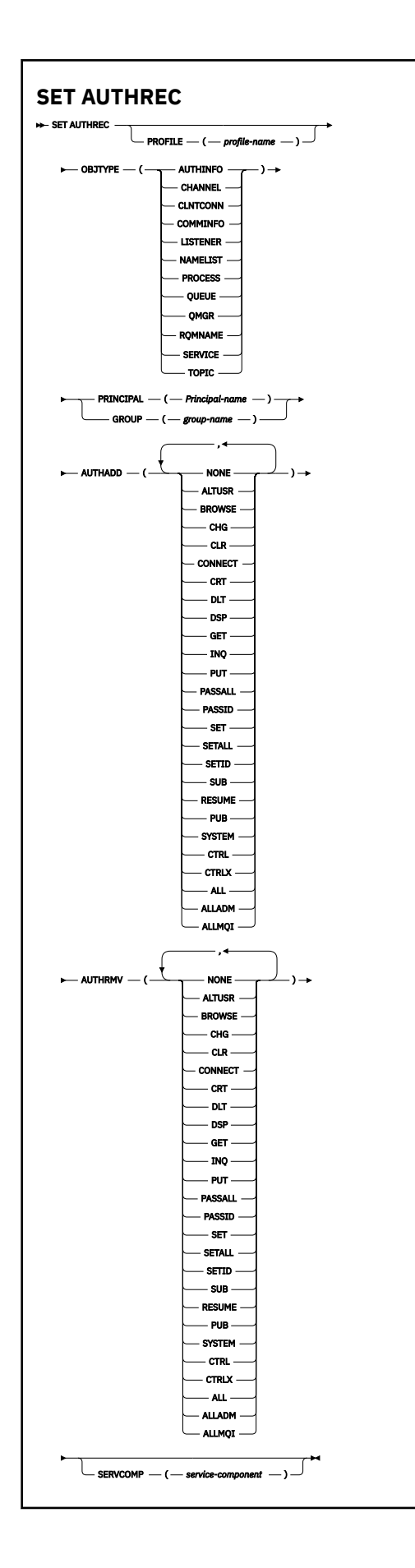

## <span id="page-806-0"></span>**参数描述**

### **概要文件 (***profile-name***)**

要显示权限记录的对象或通用概要文件的名称。 除非 OBJTYPE 参数是 QMGR, 否则此参数是必需的, 在 这种情况下可以省略此参数。

请参阅 在 AIX, Linux, and Windows 上使用 OAM 通用概要文件, 以获取有关通用概要文件和通配符的更 多信息。

### **OBJTYPE**

概要文件引用的对象的类型。 指定以下值之一:

### **AUTHINFO**

认证信息记录

#### **通道**

通道

### **CLNTCONN**

客户机连接通道

### **COMMINFO**

通信信息对象

### **LISTENER**

侦听器

### **NAMELIST**

名称列表

### **PROCESS**

进程

### **队列**

队列

### **QMGR**

队列管理器

#### **RQMNAME**

远程队列管理器

### **服务**

服务

### **TOPIC**

Topic

### **PRINCIPAL (***Principal-name***)**

主体名称。 这是要为其设置指定概要文件的权限记录的用户的名称。 在 IBM MQ for Windows 上,主体 的名称可以选择包含以以下格式指定的域名: user@domain。

必须指定 PRINCIPAL 或 GROUP。

### **GROUP(***group-name***)**

组名。 这是要为其设置指定概要文件的权限记录的用户组的名称。 只能指定一个名称, 它必须是现有用 户组的名称。

Windows 仅对于 IBM MQ for Windows, 组名可以选择包含以以下格式指定的域名:

GroupName@domain

### 必须指定 PRINCIPAL 或 GROUP。

### **授权添加**

要在权限记录中添加的权限的列表。 指定以下值的任意组合:

### **无**

无授权

**altusr**

在 MQI 调用上指定备用用户标识

### **BROWSE**

通过发出带有 BROWSE 选项的 **MQGET** 调用从队列中检索消息

**chg**

使用相应的命令集更改指定对象的属性

### **CLR**

清除队列或主题

### **CONNECT**

通过发出 **MQCONN** 调用将应用程序连接到队列管理器

### **CRT**

使用相应的命令集创建指定类型的对象

### **DLT**

使用相应的命令集删除指定的对象

### **dsp**

使用相应的命令集显示指定对象的属性

### **GET**

通过发出 **MQGET** 调用从队列中检索消息

#### **INQ**

通过发出 **MQINQ** 调用对特定队列进行查询

#### **PUT**

通过发出 **MQPUT** 调用将消息放入特定队列

# **passall**

传递所有上下文

## **passid**

传递身份上下文

### **SET**

通过发出 **MQSET** 调用来设置队列上的属性

#### **setall**

设置队列上的所有上下文

### **SETID**

设置队列上的身份上下文

### **SUB**

使用 MOSUB 调用创建, 变更或恢复对主题的预订

### **RESUME**

使用 MQSUB 调用恢复预订

### **PUB**

使用 **MQPUT** 调用发布有关主题的消息

#### **SYSTEM**

向有权对队列管理器执行特权操作的主体或组授予内部系统操作的权限。

### **Ctrl**

启动和停止指定的通道,侦听器或服务,并对指定的通道执行 ping 操作

#### **Ctrlx**

重置或解析指定的通道

#### **所有**

使用与对象相关的所有操作

all 权限相当于对应于对象类型的权限 alladm, allmqi 和 system 的并集。

#### **ALLADM**

执行与对象相关的所有管理操作

**ALLMQI**

使用与对象相关的所有 MQI 调用

### **授权 RMV**

要从权限记录中除去的权限的列表。 指定以下值的任意组合:

## **无**

无授权

## **altusr**

在 MQI 调用上指定备用用户标识

### **BROWSE**

通过发出带有 BROWSE 选项的 **MQGET** 调用从队列中检索消息

#### **chg**

使用相应的命令集更改指定对象的属性

### **CLR**

清除队列或主题

### **CONNECT**

通过发出 **MQCONN** 调用将应用程序连接到队列管理器

### **CRT**

使用相应的命令集创建指定类型的对象

### **DLT**

使用相应的命令集删除指定的对象

### **dsp**

使用相应的命令集显示指定对象的属性

### **GET**

通过发出 **MQGET** 调用从队列中检索消息

### **INQ**

通过发出 **MQINQ** 调用对特定队列进行查询

### **PUT**

通过发出 **MQPUT** 调用将消息放入特定队列

### **passall**

传递所有上下文

### **passid**

传递身份上下文

### **SET**

通过发出 **MQSET** 调用来设置队列上的属性

### **setall**

设置队列上的所有上下文

#### **SETID**

设置队列上的身份上下文

### **SUB**

使用 MQSUB 调用创建, 变更或恢复对主题的预订

#### **RESUME**

使用 MQSUB 调用恢复预订

### **PUB**

使用 **MQPUT** 调用发布有关主题的消息

### **SYSTEM**

将队列管理器用于内部系统操作

#### **Ctrl**

启动和停止指定的通道,侦听器或服务,并对指定的通道执行 ping 操作

<span id="page-809-0"></span>**Ctrlx**

重置或解析指定的通道

### **所有**

使用与对象相关的所有操作

all 权限相当于对应于对象类型的权限 alladm, allmqi 和 system 的并集。

### **ALLADM**

执行与对象相关的所有管理操作

### **ALLMQI**

使用与对象相关的所有 MQI 调用

**注:** 要使用 SETID 或 SETALL 权限,必须对相应的队列对象以及队列管理器对象授予权限。

### **SERVCOMP (***service-component***)**

要为其设置信息的授权服务的名称。

如果指定此参数,那么它将指定授权所应用于的授权服务的名称。 如果省略此参数,那么将根据链接授 权服务的规则依次使用已注册的授权服务来设置权限记录。

### **SET AUTHREC 的使用说明**

要添加的授权的列表和要移除的授权的列表不能重叠。 例如,不能使用同一个命令添加显示权限和移除显示 权限。 即使使用不同的选项表达权限,此条规则也适用。 例如, 以下命令由于 DSP 权限与 ALLADM 权限重 叠而失败:

SET AUTHREC PROFILE(\*) OBJTYPE(QUEUE) PRINCIPAL(PRINC01) AUTHADD(DSP) AUTHRMV(ALLADM)

此重叠行为的例外情况是 ALL 权限。 以下命令将先添加 ALL 权限,然后移除 SETID 权限:

SET AUTHREC PROFILE(\*) OBJTYPE(QUEUE) PRINCIPAL(PRINC01) AUTHADD(ALL) AUTHRMV(SETID)

以下命令将先移除 ALL 权限, 然后添加 DSP 权限:

SET AUTHREC PROFILE(\*) OBJTYPE(QUEUE) PRINCIPAL(PRINC01) AUTHADD(DSP) AUTHRMV(ALL)

无论在命令上提供这些权限的顺序如何,都将先处理 ALL。

### **相关概念**

AIX and Linux 上基于 OAM 用户的许可权

### **相关参考**

第 41 页的『[dmpmqaut \(](#page-40-0)转储 MQ 权限)』 转储一系列 IBM MQ 对象类型和概要文件的当前权限列表。

第 162 页的『setmqaut ([授予或撤销权限](#page-161-0))』

更改对概要文件,对象或对象类的权限。 可以向任何数量的主体或组授予权限,也可以从这些主体或组撤销 权限。

第 562 页的『Multiplatforms 版上的 [DISPLAY AUTHREC \(](#page-561-0)显示权限记录)』 使用 MQSC 命令 DISPLAY AUTHREC 来显示与概要文件名称关联的权限记录。

## **SET CHLAUTH (创建或修改通道认证记录)**

使用 MQSC 命令 SET CHLAUTH 来创建或修改通道认证记录。

## **使用 MQSC 命令**

有关如何使用 MQSC 命令的信息, 请参阅 使用 MQSC 命令执行本地管理任务。

⊫ z/OS 您可以从源 2CR 发出此命令。有关源符号的说明,请参阅 可在 z/OS 上发出 MQSC 命令的 源。

- 语法图
- [使用说明](#page-811-0)
- [参数](#page-812-0)

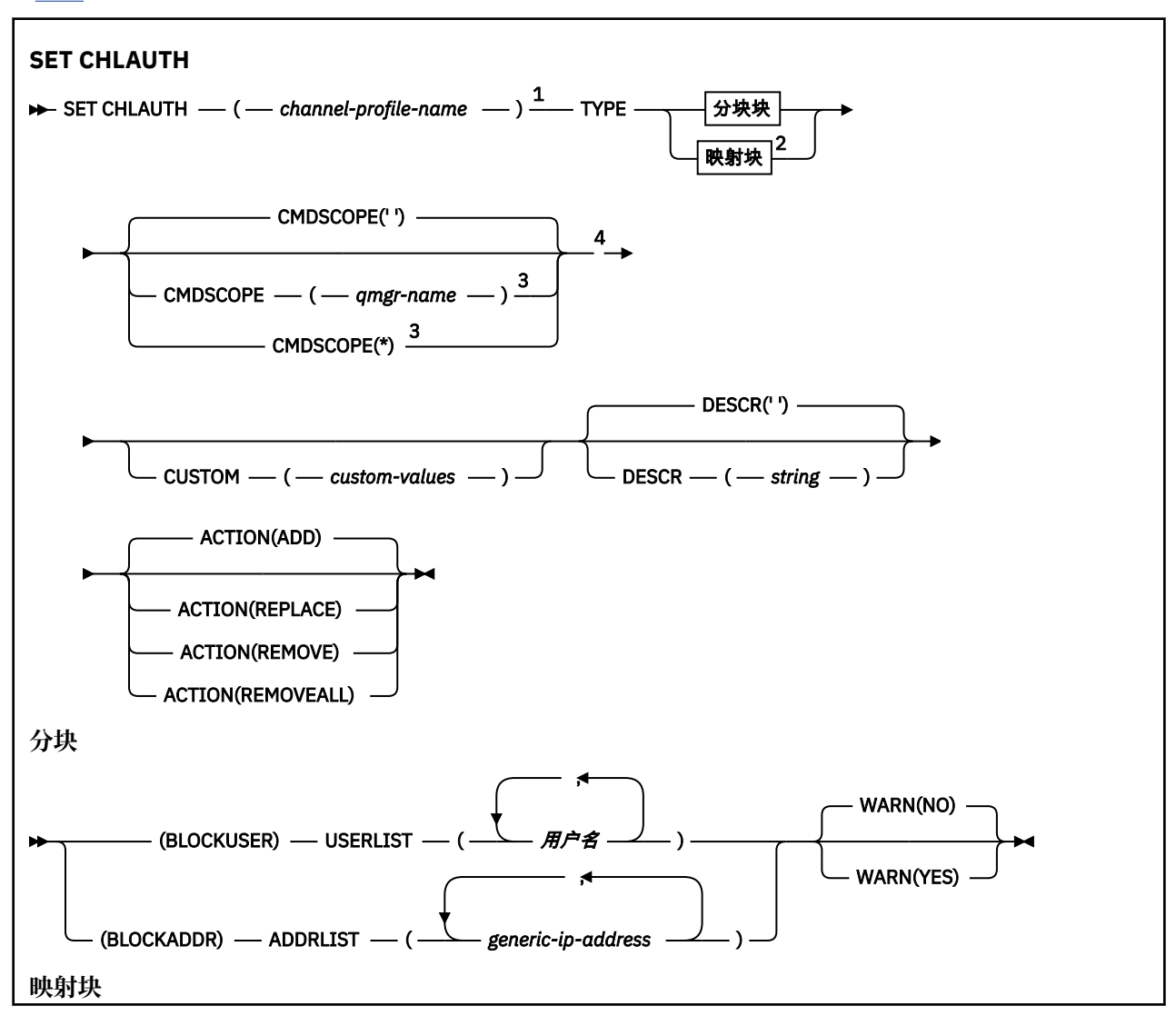

<span id="page-811-0"></span>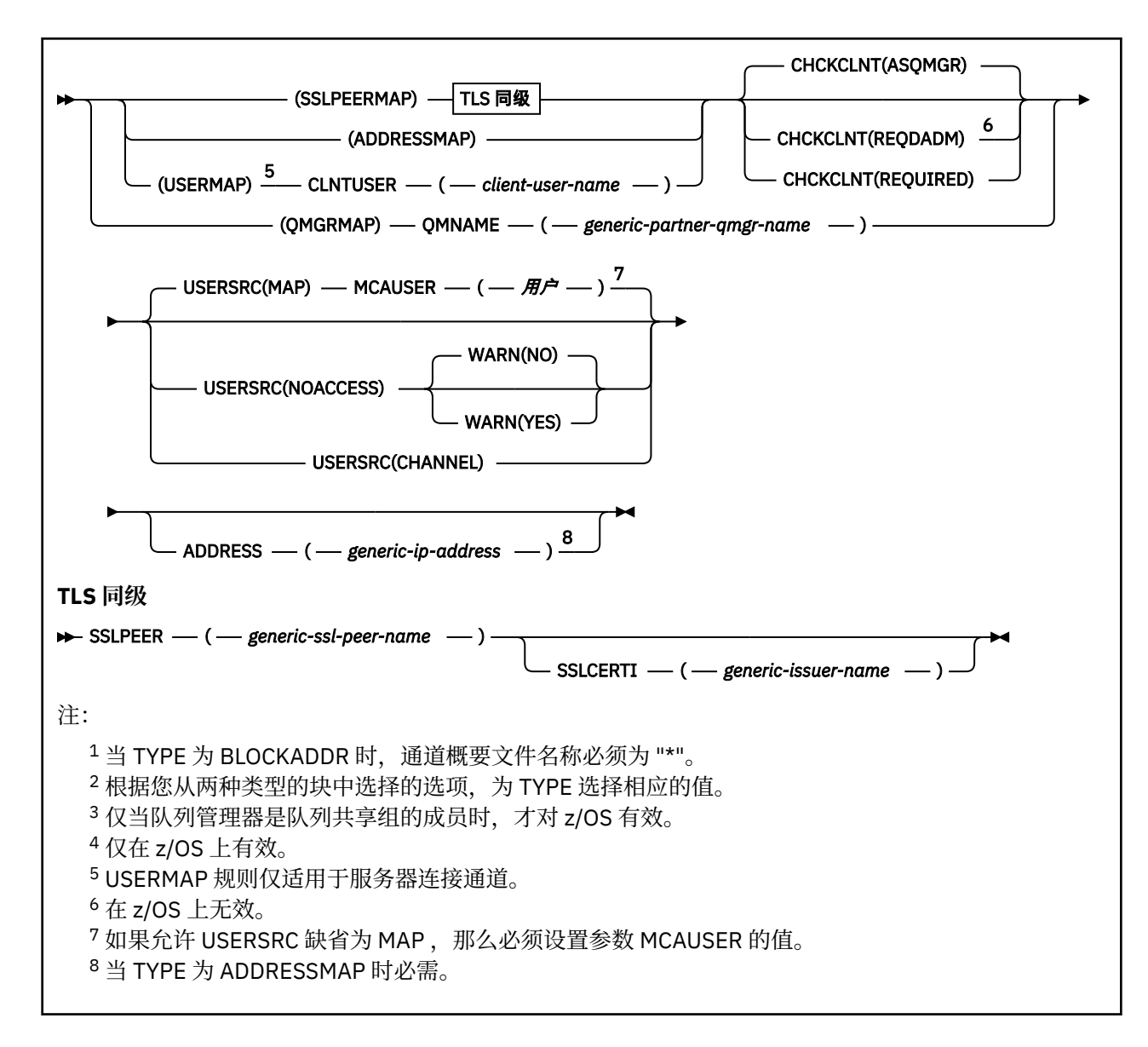

## **使用说明**

下表显示了哪些参数对 **ACTION** 的每个值有效:

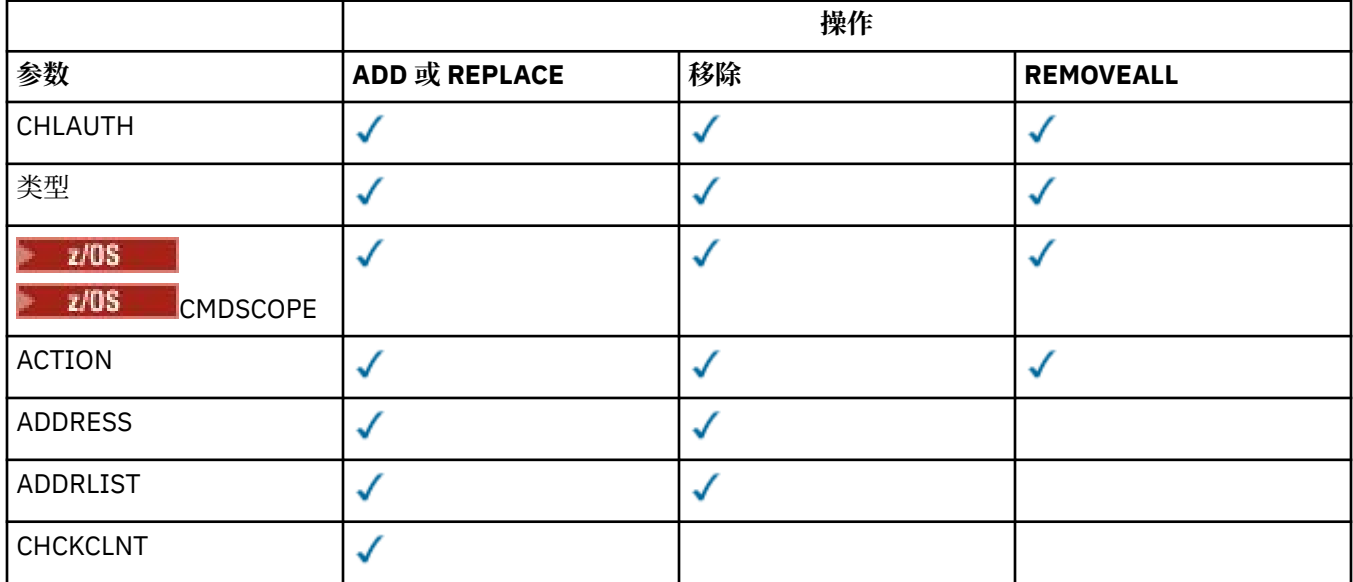

<span id="page-812-0"></span>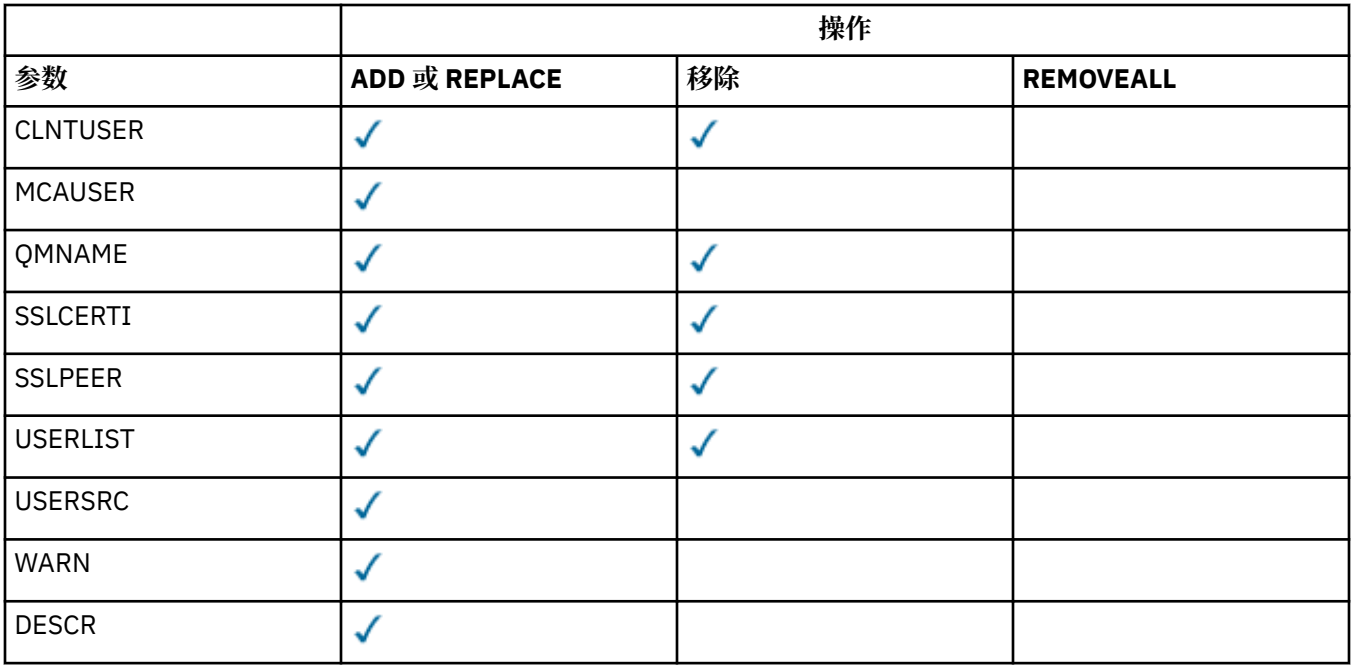

请注意下列事项:

- CHLAUTH 规则可用于任何通道
- USERMAP 规则有效,仅适用于服务器连接通道。
- 更改 (例如, 映射通道的 MCAUSER) 仅在启动通道时生效。

因此,如果通道已在运行,那么必须停止并重新启动该通道以使 CHLAUTH 规则更改生效。

## **参数**

#### *channel-profile-name*

要为其设置通道认证配置的通道或通道集的名称。 您可以在任何位置使用一个或多个星号 (\*) 作为通配 符来指定一组通道。如果将 TYPE 设置为 BLOCKADDR, 那么必须将通用通道名称设置为与所有通道名 称匹配的单个星号。 在 z/OS 上,如果 generic-channel-name 包含星号,那么它必须用引号括起。

**类型**

**TYPE** 参数必须跟在 **channel-profile-name** 参数之后。

要为其设置允许的合作伙伴详细信息或映射到 MCAUSER 的通道认证记录的类型。 此参数是必需的。 可 以使用以下值:

### **块用户**

此通道认证记录阻止指定的一个或多个用户进行连接。 BLOCKUSER 参数必须伴随 USERLIST。

**块地址**

此通道认证记录会阻止来自一个或多个指定 IP 地址的连接。 BLOCKADDR 参数必须伴随 ADDRLIST。 BLOCKADDR 在已知通道名称之前在侦听器上运行。

### **SSLPEERMAP**

此通道认证记录将 TLS 专有名称 (DN) 映射至 MCAUSER 值。 SSLPEERMAP 参数必须伴随 SSLPEER。

### **地址地图**

此通道认证记录将 IP 地址映射到 MCAUSER 值。 ADDRESSMAP 参数必须伴随 ADDRESS。 ADDRESSMAP 在通道上运行。

### **用户地图**

此通道认证记录将已断言的用户标识映射到 MCAUSER 值。 USERMAP 参数必须伴随 CLNTUSER。

#### **队列管理器地图**

此通道认证记录将远程队列管理器名称映射到 MCAUSER 值。 QMGRMAP 参数必须伴随 QMNAME。

#### **ACTION**

要对通道认证记录执行的操作。 有效值包括:

#### **添加**

将指定的配置添加到通道认证记录。 这是缺省值。

对于类型 SSLPEERMAP, ADDRESSMAP, USERMAP 和 OMGRMAP, 如果指定的配置存在, 那么该命 令将失败。

对于类型 BLOCKUSER 和 BLOCKADDR,会将配置添加到列表中。

### **替换**

替换通道认证记录的当前配置。

对于类型 SSLPEERMAP, ADDRESSMAP, USERMAP 和 QMGRMAP, 如果指定的配置存在, 那么会将 其替换为新配置。 如果该文件不存在,那么将添加该文件。

对于类型 BLOCKUSER 和 BLOCKADDR, 指定的配置将替换当前列表,即使当前列表为空也是如此。 如果将当前列表替换为空列表,那么此操作类似于 REMOVEALL。

#### **移除**

从通道认证记录中除去指定的配置。 请注意,如果配置不存在,那么该命令仍有效。 如果从列表中 除去最后一个条目,那么此操作类似于 REMOVEALL。

#### **REMOVEALL**

除去列表的所有成员,从而除去整个记录 (对于 BLOCKADDR 和 BLOCKUSER ) 或所有先前定义的映射 (对于 ADDRESSMAP, SSLPEERMAP, QMGRMAP 和 USERMAP ) 从通道认证记录。 此选项不能与 **ADDRLIST**, **USERLIST**, **ADDRESS**, **SSLPEER**, **QMNAME** 或 **CLNTUSER** 中提供的特定值组合。 如果指定的类型没有当前配置,那么该命令仍成功。

#### **ADDRESS**

用于与通道另一端的伙伴队列管理器或客户机的 IP 地址或主机名进行比较的过滤器。 仅当队列管理器 配置为使用 REVDNS (已启用) 查找包含主机名的通道认证记录时,才会检查这些记录。 在 IETF 文档 [RFC 952](https://www.ietf.org/rfc/rfc952.txt) 和 [RFC 1123](https://www.ietf.org/rfc/rfc1123.txt) 中定义了允许作为主机名的值的详细信息。 主机名匹配不区分大小写。

#### 此参数对于 **TYPE(ADDRESSMAP)** 是必需的

当 **TYPE** 为 SSLPEERMAP, USERMAP 或 QMGRMAP 且 **ACTION** 为 ADD, REPLACE 或 REMOVE 时,此参 数也有效。 您可以定义多个具有相同主身份的通道认证对象,例如,具有不同地址的相同 TLS 对等名 称。 但是,不能定义具有相同主身份的重叠地址范围的通道认证记录。 请参阅 第 817 [页的『通道认证](#page-816-0) [记录的通用](#page-816-0) IP 地址』, 以获取有关过滤 IP 地址的更多信息。

如果该地址是通用地址,那么它必须用引号括起。

#### **ADDRLIST**

禁止在任何通道上访问此队列管理器的最多 256 个通用 IP 地址的列表。 此参数仅对 TYPE (BLOCKADDR) 有效。 请参阅 第 817 [页的『通道认证记录的通用](#page-816-0) IP 地址』, 以获取有关过滤 IP 地址 的更多信息。

如果该地址是通用地址,那么它必须用引号括起。

#### **CHCKCLNT**

指定是否允许与此规则匹配的连接与 **USERSRC(CHANNEL)** 或 **USERSRC(MAP)**配合使用,还必须指定有 效的用户标识和密码。 密码不能包含单引号(')。

#### **REQDADM**

如果您使用的是特权用户标识,那么需要有效的用户标识和密码才能允许连接。

使用非特权用户标识的任何连接都不需要提供用户标识和密码。 将根据认证信息对象中提供的用户 存储库详细信息来检查用户标识和密码,并在 **ALTER QMGR** 上的 **CONNAUTH** 字段中提供该用户标识 和密码。 如果未提供用户存储库详细信息,因此未在队列管理器上启用用户标识和密码检查,那么 连接不成功。

特权用户是对 IBM MQ 具有完全管理权限的用户。 请参阅 特权用户 以获取更多信息。

**Z/OS 社**此选项在 z/OS 平台上无效。

#### **Required**

要允许连接,需要有效的用户标识和密码。 密码不能包含单引号 (' )。

将根据认证信息对象中提供的用户存储库详细信息来检查用户标识和密码,并在 **ALTER QMGR** 上的 **CONNAUTH** 字段中提供该用户标识和密码。 如果未提供用户存储库详细信息,因此未在队列管理器 上启用用户标识和密码检查,那么连接不成功。

#### 如队列管理器

为了允许连接,它必须满足队列管理器上定义的连接认证要求。

如果 CONNAUTH 字段提供了认证信息对象,并且 CHCKCLNT 的值为 REOUIRED,那么除非提供有效 的用户标识和密码,否则连接将失败。 如果 CONNAUTH 字段未提供认证信息对象,或者 CHCKCLNT 的值不是 REQUIRED,那么用户标识和密码不是必需的。

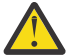

**注意:** 如果在 多平台 上选择 REQUIRED 或 REQDADM ,并且尚未在队列管理器上设置 CONNAUTH 字段, 或者如果 CHCKCLNT 的值为 NONE, 那么连接将失败。 在多平台上, 您会收 到消息 AMQ9793。 在 z/OS 上, 您接收到消息 CSOX793E。

此参数仅对 **TYPE(USERMAP)**, **TYPE(ADDRESSMAP)**和 **TYPE(SSLPEERMAP)** 有效,并且仅当 **USERSRC** 未设置为 NOACCESS 时才有效。 它仅适用于作为 SVRCONN 通道的入站连接。

使用此属性的示例规则:

• 如果提供了有效密码,那么定义的网络中的任何内容都可以使用断言的用户标识:

```
SET CHLAUTH('*.SVRCONN') +
TYPE(ADDRESSMAP) ADDRESS('192.0.2.*') +
USERSRC(CHANNEL) CHCKCLNT(REQUIRED)
```
• 此规则确保在根据队列管理器上的策略集处理客户机认证之前, SSL 认证必须成功:

```
SET CHLAUTH('SSL.APP1.SVRCONN') +
    TYPE(SSLPEERMAP) SSLPEER('CN="Steve Smith", L="BankA"') +
    MCAUSER(SSMITH) CHCKCLNT(ASQMGR)
```
#### **CLNTUSER**

要映射到新用户标识的客户机声明的用户标识,允许通过未更改的用户标识或阻止的用户标识。

这可以是来自客户机的用户标识 (指示客户机端进程运行所使用的用户标识),也可以是客户机在使用 MQCSP 的 MQCONNX 调用上提供的用户标识。

字符串的最大长度为 MO\_CLIENT\_USER\_ID\_LENGTH。

# **CMDSCOPE**

此参数仅适用于 z/OS ,并指定当队列管理器是队列共享组的成员时命令的运行方式。

**' '**

该命令在输入该命令的队列管理器上运行。 这是缺省值。

#### *qmgr-***名称**

如果队列管理器在队列共享组中处于活动状态,那么该命令将在您指定的队列管理器上运行。

仅当您正在使用队列共享组环境并且已启用命令服务器时,才能指定队列管理器名称 (输入了命令的 队列管理器除外)。

**\***

该命令在本地队列管理器上运行,并且还会传递到队列共享组中的每个活动队列管理器。 效果与在 队列共享组中的每个队列管理器上输入命令相同。

#### **CUSTOM**

保留以供将来使用。

#### **DESCR**

提供有关通道认证记录的描述性信息,此信息在您发出 DISPLAY CHLAUTH 命令时显示。 它必须只包含 可显示的字符。 最大长度为 64 个字符。 在 DBCS 安装中,它可以包含 DBCS 字符(最大长度为 64 个 字节)。

**注:** 使用此队列管理器的编码字符集标识 (CCSID) 中的字符。 如果将信息发送到另一个队列管理器,那 么可能无法正确转换其他字符。

#### **MCAUSER**

入站连接与提供的 TLS DN , IP 地址,客户机断言的用户标识或远程队列管理器名称匹配时要使用的用 户标识。

此参数对于 **USERSRC(MAP)** 是必需的,并且在 **TYPE** 为 SSLPEERMAP, ADDRESSMAP, USERMAP 或 QMGRMAP 时有效。

如果使用小写用户标识,那么必须将其括在引号中: 例如:

SET CHLAUTH('SYSTEM.DEF.SVRCONN') TYPE(USERMAP) CLNTUSER('johndoe') + USERSRC(MAP) MCAUSER(JOHNDOE1) + ADDRESS('::FFFF:9.20.4.136') + DESCR('Client from z/Linux machine') + ACTION(REPLACE)

这允许小写用户标识使用 IP 地址 ::FFFF:9.20.4.136 上的通道 SYSTEM.DEF.SVRCONN 。 连接的 MCA 用户为 JOHNDOE1。

如果显示通道的通道状态 (CHS), 那么输出为 MCAUSER (JOHNDOE1)。

仅当 **ACTION** 为 ADD 或 REPLACE 时,才能使用此参数。

#### **QMNAME**

要映射到用户标识或阻止的远程伙伴队列管理器的名称或与一组队列管理器名称匹配的模式。

#### 此参数仅对 **TYPE(QMGRMAP)**有效。

如果队列管理器名称是通用的,那么它必须用引号括起。

#### **SSLCERTI**

此参数是 **SSLPEER** 参数的附加参数。

**SSLCERTI** 将匹配限制为在特定认证中心颁发的证书内。

空白 **SSLCERTI** 类似于通配符,与任何签发者专有名称匹配。

#### **SSLPEER**

用于与来自通道另一端的对等队列管理器或客户机的证书的主题专有名称进行比较的过滤器。

**SSLPEER** 过滤器以用于指定专有名称的标准格式指定。 请参阅 SSLPEER 值的 IBM MQ 规则 以获取详细 信息。

参数的最大长度为 1024 字节。

#### **USERLIST**

最多 100 个禁止使用此通道或一组通道的用户标识的列表。 使用特殊值 \*MQADMIN 表示特权用户或管 理用户。 此值的定义取决于操作系统,如下所示:

- Windows 社 Windows 上, mqm 组, Administrators 组和 SYSTEM 的所有成员。
- Linux AIX 在 AIX and Linux 上, mqm 组的所有成员。
- IBM i 在 IBM i 上, 概要文件 (用户) qmqm 和 qmqmadm 以及 qmqmadm 组的所有成员, 以 及使用 \*ALLOBJ 特殊设置定义的任何用户。
- <mark>• 2/08 在 z/OS 上,这是用于运行通道启动程序,队列管理器和高级消息安全地址空间的用户标</mark> 识。

有关特权用户的更多信息,请参阅 特权用户。

此参数仅对 **TYPE(BLOCKUSER)**有效。

#### **USERSRC**

要在运行时用于 MCAUSER 的用户标识的源。 有效值包括:

<span id="page-816-0"></span>**映射**

与此映射匹配的入站连接使用 **MCAUSER** 属性中指定的用户标识。 这是缺省值。

**无访问权**

与此映射匹配的入站连接没有对队列管理器的访问权,通道将立即结束。

**通道**

与此映射匹配的入站连接使用流用户标识或在 MCAUSER 字段中的通道对象上定义的任何用户。

请注意, WARN 和 USERSRC (CHANNEL) 或 USERSRC (MAP) 不兼容。 这是因为在这些情况下从不阻止 通道访问,因此从来没有理由生成警告。

### **WARN**

指示此记录是否以警告方式运行。

**否**

此记录未在警告方式下运行。 将阻止与此记录匹配的任何入站连接。 这是缺省值。

**YES**

此记录以警告方式运行。 允许与此记录匹配并因此将被阻止的任何入站连接进行访问。 如果配置了 通道事件,那么将创建一条通道事件消息,其中显示将阻塞的内容的详细信息,请参阅 已阻塞的通 道。 允许连接继续。 尝试查找另一个设置为 WARN (NO) 的记录,以设置入站通道的凭证。

如果要生成消息 AMQ9787 ,必须将 **ChlauthIssueWarn**=y 添加到 qm.ini 文件的 Channels 节 。

### **相关任务**

保护与队列管理器的远程连接

#### **相关参考**

通道认证记录

### **通道认证记录的通用** *IP* **地址**

在创建和显示通道认证记录的各种命令中,可以将某些参数指定为单个 IP 地址或模式以匹配一组 IP 地址。

使用 MQSC 命令 **SET CHLAUTH** 或 PCF 命令 **Set Channel Authentication Record** 创建通道认证记 录时,可以在各种上下文中指定通用 IP 地址。 使用命令 **DISPLAY CHLAUTH** 或 **Inquire Channel Authentication Records** 显示通道认证记录时,还可以在过滤条件中指定通用 IP 地址。

您可以通过以下任何方式指定地址:

- 单个 IPv4 地址, 例如 192.0.2.0
- 基于 IPv4 地址的模式,包括星号 (\*) 作为通配符。 通配符表示地址的一个或多个部分,具体取决于上下 文。例如, 以下值都是有效的:
	- $-192.0.2*$
	- $-192.0.*$
	- $-192.0$ .\*.2
	- $-192.*.2$
	- \*
- 基于 IPv4 地址的模式,包括用于指示范围的连字符 (-) ,例如 192.0.2.1-8
- 基于 IPv4 地址的模式,包括星号和连字符,例如 192.0。\* .1-8
- 单个 IPv6 地址,例如 2001:DB8:0:0:0:0:0:0
- 基于 IPv6 地址的模式,包括星号 (\*) 作为通配符。 通配符表示地址的一个或多个部分,具体取决于上下 文。例如,以下值都是有效的:
	- $-2001:DB8:0:0:0:0:0$ :\*
	- $-2001:DB8:0:0:0.*$
	- 2001:DB8:0:0:0:\*:0:1
	- 2001:\*:1

– \*

• 基于 IPv6 地址的模式,包括用于指示范围的连字符 (-) ,例如 2001:DB8:0:0:0:0:0:0-8

• 基于 IPv6 地址的模式,包括星号和连字符,例如 2001:DB8:0:0:0:\*:0:0-8

如果系统同时支持 IPv4 和 IPv6,那么可以使用任一地址格式。 IBM MQ 识别 IPv6 中的 IPv4 个映射地址。 某些模式无效:

- 模式中包含的部分数量不能少于必需值,除非模式以单个尾部星号结束。 例如,192.0.2 无效,但 192.0.2.\* 有效。
- 必须使用相应的部分分隔符 ( IPv4 的点 (.) , IPv6 的冒号 (:)) 将尾部星号与地址的其余部分分隔开。 例 如,192.0\* 无效,因为星号未独自成为一部分。
- 模式可以包含额外的星号,只要没有星号与尾部星号相邻。 例如, 192.\*.2.\* 有效, 但 192.0.\*.\* 无效。
- IPv6 地址模式不能包含双冒号和尾部星号,因为生成的地址不明确。 例如,2001::\* 可以展开为 2001:0000:\*、2001:0000:0000:\*,等等。

### **相关任务**

将 IP 地址映射到 MCAUSER 用户标识

## **Multiplatforms 版上的 SET LOG (通知完成日志归档)**

在多平台上,使用 MQSC 命令 SET LOG 通知队列管理器日志扩展数据块归档已完成。 如果日志管理类型不 是 ARCHIVE ,那么该命令将失败。

### **使用 MQSC 命令**

有关如何使用 MQSC 命令的信息,请参阅 使用 MQSC 命令执行本地管理任务。

- 语法图
- 第 818 页的『SET LOG 的参数描述』
- 第 818 页的『使用说明』

**同义词**: SET LOG

**设置日志**

DD SET LOG — ARCHIVED — (– 名称 — ) →

### **SET LOG 的参数描述**

### **ARCHIVED (** *name* **)**

扩展数据块名称,例如 S0000001.LOG。

## **使用说明**

此命令需要队列管理器对象上的更改权限。

如果未识别或正在写入日志扩展数据块,那么该命令将失败。

如果扩展数据块已标记为已归档,那么该命令不会失败。

以字母 R 为前缀的扩展数据块是正在等待复用的扩展数据块,因此无法将这些扩展数据块传递到 **SET LOG ARCHIVED**。

任何扩展数据块 (以 S 为前缀) 都可以归档并传递到 **SET LOG ARCHIVED**,但当前扩展数据块除外。 因此, 可以对重新启动和/或介质恢复所需的扩展数据块进行归档并传递到 SET LOG ARCHIVED, 因为队列管理器 已完成对它们的写入。

请注意,可以按任何顺序归档扩展数据块并将其传递到 SET LOG ARCHIVED, 而不必按它们的写入顺序进 行归档。

如果通过此命令或 第 787 页的『RESET QMGR ([重置队列管理器](#page-786-0))』 命令多次通知队列管理器有关扩展数据 块的信息,那么会将消息写入错误日志。

此命令在 IBM i 上无效。

#### **z/OS 上的 SET LOG (更改日志系统设置)** *z/OS*

在 z/OS 上, 使用 MQSC 命令 SET LOG 动态更改最初由系统参数模块在队列管理器启动时设置的某些日志系 统参数值。

## **使用 MQSC 命令**

有关如何使用 MQSC 命令的信息, 请参阅 使用 MQSC 命令执行本地管理任务。

您可以从源 12CR 发出此命令。有关源符号的说明,请参阅 可在 z/OS 上发出 MQSC 命令的源。

- 语法图
- 第 819 页的『SET LOG 的用法说明』
- 第 820 页的『SET LOG [的参数描述』](#page-819-0)
- 第 820 [页的『参数块』](#page-819-0)

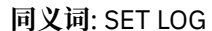

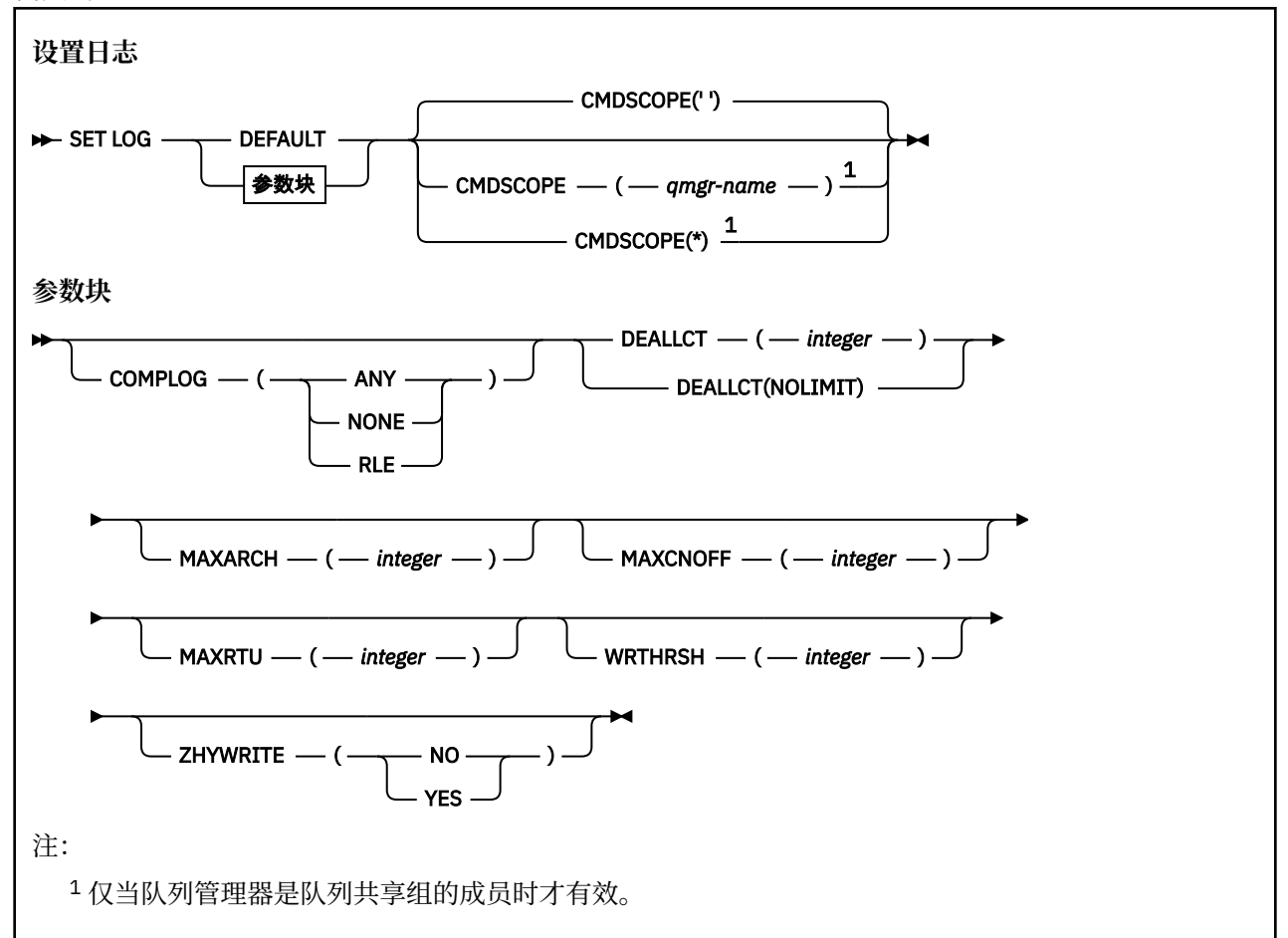

## **SET LOG 的用法说明**

- 1. 对 WRTHRSH 的任何更改都将立即生效。
- 2. 对 MAXARCH 的任何更改都将对下一次调度的卸载生效 (即,不适用于发出命令时正在进行的任何卸 载)。

## <span id="page-819-0"></span>**SET LOG 的参数描述**

### **CMDSCOPE**

此参数仅适用于 z/OS ,并指定当队列管理器是队列共享组的成员时命令的运行方式。

**''**

该命令在输入该命令的队列管理器上运行。 这是缺省值。

#### *qmgr-***名称**

如果队列管理器在队列共享组中处于活动状态,那么该命令将在您指定的队列管理器上运行。

仅当您正在使用队列共享组环境并且命令服务器 enabled.You 无法使用从第一个初始化输入数据集 CSQINP1 发出的命令的 CMDSCOPE ( *qmgr-name)* ) 时,才能指定队列管理器名称,而不是输入该 名称的队列管理器。

**\***

该命令在本地队列管理器上运行,并且还会传递到队列共享组中的每个活动队列管理器。 其效果与 在队列共享组中的每个队列管理器上输入命令相同。

不能将 CMDSCOPE (\*) 用于从 CSQINP1 发出的命令。

### **Default**

将所有日志系统参数重置为队列管理器启动时指定的值。

### **参数块**

2/05 有关这些参数的完整描述,请参阅 使用 CSQ6LOGP。

参数块是要更改的下列任何一个或多个参数:

#### **COMPLOG**

此参数指定队列管理器在写入日志记录时是否使用压缩。 无论当前 COMPLOG 设置如何,都将自动解压 缩任何压缩记录。

可能的值为:

### **ANY**

启用队列管理器以选择用于提供最大程度的日志记录压缩的压缩算法。 使用此选项当前会导致 RLE 压缩。

### **无**

不使用日志数据压缩。 这是缺省值。

#### **RLE**

使用运行长度编码 (RLE) 执行日志数据压缩。

**【208】有关日志压缩的更多详细信息,请参阅 日志压缩。** 

### **DEALLCT**

指定在释放已分配的归档读磁带机之前允许其保持未使用状态的时间长度。 建议您在系统约束内指定这 两个选项的最大可能值,以实现读取归档磁带的最佳性能。

这与 MAXRTU 参数一起, 允许 IBM MO 优化从磁带设备读取的归档日志。

可能的值为:

### **整数**

指定 0 到 1439 范围内的最长时间 (以分钟为单位)。 零表示立即取消分配磁带机。

#### **NOLIMIT 或 1440**

指示从不取消分配磁带机。

#### **MAXARCH**

指定可以在 BSDS 中记录的最大归档日志卷数。 超过此数字时, 将在 BSDS 开始时再次开始记录。 使用范围在 10 到 1000 之间的十进制数。

### **MAXCNOFF**

最大并发日志卸载任务数。

指定介于 1 与 31 之间的十进制数。如果未指定任何值, 那么将应用缺省值 31。

如果归档日志是在磁带设备上分配的,并且可以同时分配给队列管理器的此类设备的数量存在限制,请 配置一个低于缺省值的数字。

### **MAXRTU (** *integer* **)**

指定可以分配给读归档日志磁带卷的专用磁带机的最大数量。 这会覆盖在归档系统参数中 CSQ6LOGP 所 设置的 MAXRTU 的值。

这与 DEALLCT 参数一起允许 IBM MQ 优化从磁带设备读取的归档日志。

**注:**

- 1. 整数值可以在 1-99 范围内。
- 2. 如果指定的数目大于当前规范, 那么允许读取归档日志的最大磁带机数将增加。
- 3. 如果指定的数字小于当前规范,那么将立即取消分配未使用的磁带机以调整为新值。 活动或预安装的 磁带机仍处于已分配状态。
- 4. 仅当磁带机没有活动时,磁带机才是要取消分配的候选者。
- 5. 当要求您安装归档磁带并回复 CANCEL 时, MAXRTU 值将重置为当前磁带机数。
	- 例如,如果当前值为 10 ,但您对第七个磁带机的请求回复 CANCEL , 那么该值将重置为 6。

### **WRTHRSH**

指定要在将 4 KB 输出缓冲区写入活动日志数据集之前填充这些缓冲区的数目。

缓冲区数量越大,执行写操作的频率越低,这将提高 IBM MQ 的性能。 如果发生重要事件 (例如落实 点) ,那么可能会在达到此数目之前写入缓冲区。

指定 1 到 256 范围内的缓冲区数。

# V 9.2.0 ZHYWRITE

指定是否在启用 zHyperWrite 的情况下对活动日志执行写操作。 活动日志数据集必须位于支持 zHyperWrite 的卷上,才能启用 zHyperWrite。

有关对活动日志启用 zHyperWrite 的更多信息,请参阅对 IBM MQ 活动日志使用 zHyperWrite。 值可以是:

**否**

不启用 zHyperWrite。

### **YES**

启用 zHyperWrite。

## **Multiplatforms 版上的 SET POLICY (设置安全策略)**

使用 MQSC 命令 SET POLICY 来设置安全策略。

## **使用 MQSC 命令**

有关如何使用 MOSC 命令的信息, 请参阅 使用 MOSC 命令执行本地管理任务。

- 语法图
- 第 822 页的『SET POLICY [的参数描述』](#page-821-0)

**要点:** 必须安装 Advanced Message Security (AMS) 许可证才能发出此命令。 如果尝试在未安装 AMS 许可证 的情况下发出 SET POLICY 命令, 那么会收到消息 AMQ7155 -找不到许可证文件或许可证文件无效。

<span id="page-821-0"></span>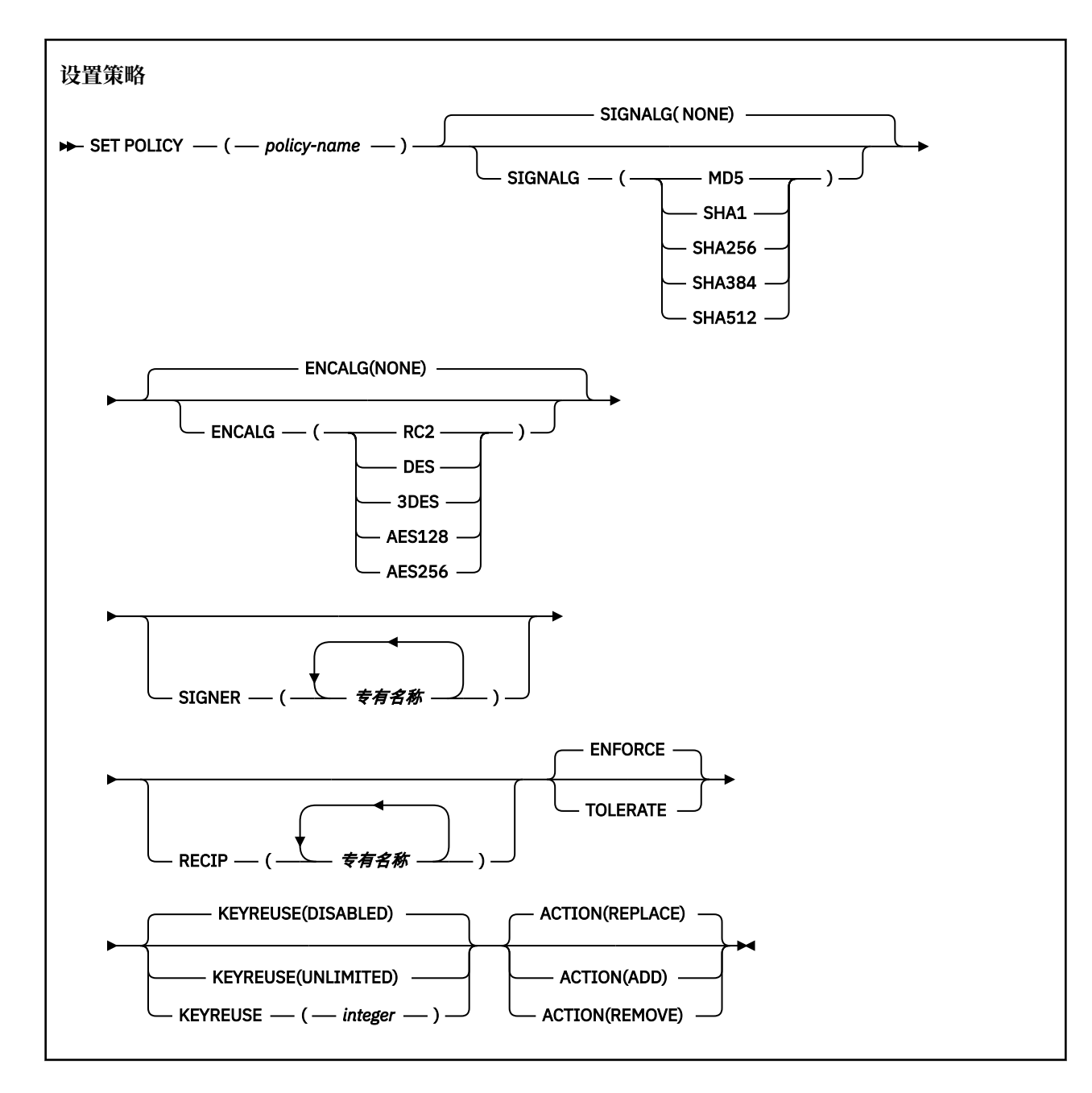

## **SET POLICY 的参数描述**

### *(***策略名称***)*

策略的名称,必需。

策略名称必须与要保护的队列的名称匹配。

**信号**

从下列其中一个值指定数字签名算法:

- 无
- MD5
- SHA1
- SHA256
- SHA384
- SHA512

缺省值为 NONE。

### **ENCALG**

从下列其中一个值指定数字加密算法:

- 无
- RC2
- DES
- 3DES
- AES128
- AES256

缺省值为 NONE。

### **RECIP** *(***专有名称***)*

指定收件人的消息专有名称 (DN), 即提供的用于加密给定消息的 DN 的证书。

**注意:**

- 1. DN 的属性名称必须以大写字母提供。
- 2. 逗号必须用作名称分隔符。
- 3. 如果使用除 NONE 以外的任何加密算法,那么必须至少指定一个收件人。

可以在同一策略上指定多个 **RECIP** 参数。

### **SIGNER** *(***专有名称***)*

指定在消息检索期间验证的签名 DN。 检索期间仅接受用户使用提供的 DN 签名的消息。

**注意:**

- 1. DN 的属性名称必须以大写字母提供。
- 2. 逗号必须用作名称分隔符。
- 3. 仅当使用除 NONE 以外的任何签名算法时,才能指定签名 DN。

可以在同一策略上指定多个 **SIGNER** 参数。

### **强制执行**

指定从队列中检索时必须保护所有消息。

迂到的任何不受保护的消息都将移至 SYSTEM.PROTECTION.ERROR.QUEUE。

### **ENFORCE** 是缺省值。

**容许**

指定从队列中检索时不受保护的消息可以忽略策略。

**TOLERATE** 是可选的,存在以促进登台实现,其中:

- 策略已应用于队列,但这些队列可能已包含不受保护的消息,或者
- 队列仍可能接收来自尚未设置策略的远程系统的消息。

### **键使用**

指定可以复用加密密钥的次数,范围为 1-9999999,或者特殊值为 已禁用 或 无限制。

请注意,这是可以复用密钥的最大次数,因此值 *1* 表示最多有两条消息可以使用同一密钥。

### **DISABLED**

防止复用对称密钥

**无限制**

允许任意次数复用对称密钥。

*DISABLED* 是缺省值。

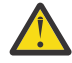

**注意:** 密钥复用仅对保密策略有效,即, **SIGNALG** 设置为 *NONE* , **ENCALG** 设置为算法值。 对 于所有其他策略类型,必须省略该参数,或者将 **KEYREUSE** 值设置为 *DISABLED*。

### **ACTION**

使用下列其中一个值指定所提供参数的操作,因为这些参数适用于任何现有策略:

**替换**

具有将任何现有策略替换为所提供的参数的效果。

**添加**

具有签署者和接收方参数具有加法效应的效果。 即,如果指定了签署者或接收方,但该签署者或接 收方尚未存在于预先存在的策略中,那么会将签署者或接收方值添加到现有策略定义中。

### **移除**

具有与 ADD 相反的效果。 即,如果指定的任何签署者或收件人值存在于预先存在的策略中,那么将 从策略定义中除去这些值。

*REPLACE* 是缺省值。

### **相关参考**

第 661 页的『Multiplatforms 版上的 [DISPLAY POLICY \(](#page-660-0)显示安全策略)』 使用 MQSC 命令 DISPLAY POLICY 来显示安全策略。

第 182 页的『setmqspl ([设置安全策略](#page-181-0))』

使用 **setmqspl** 命令可定义新的安全策略,替换已存在的安全策略或除去现有策略。

第 81 页的『dspmqspl ([显示安全策略](#page-80-0))』 使用 **dspmqspl** 命令可显示所有策略的列表以及指定策略的详细信息。

#### $\approx$  z/OS **z/OS 上的 SET SYSTEM (更改系统设置)**

使用 MQSC 命令 SET SYSTEM 来动态更改最初在队列管理器启动时从系统参数模块设置的某些常规系统参数 值。要永久更改这些参数,请更改 CSQ6SYSP 参数并重新生成参数模块,或者将 SET SYSTEM 命令放入 CSQINP2 并置中的数据集中。

## **使用 MQSC 命令**

有关如何使用 MQSC 命令的信息, 请参阅 使用 MQSC 命令执行本地管理任务。

您可以从源 12CR 发出此命令。有关源符号的说明,请参阅 可在 z/OS 上发出 MQSC 命令的源。

- 语法图
- 第 825 页的『SET SYSTEM [的使用说明』](#page-824-0)
- 第 825 页的『SET SYSTEM [的参数描述』](#page-824-0)
- 第 825 [页的『参数块』](#page-824-0)

**同义词**: 无

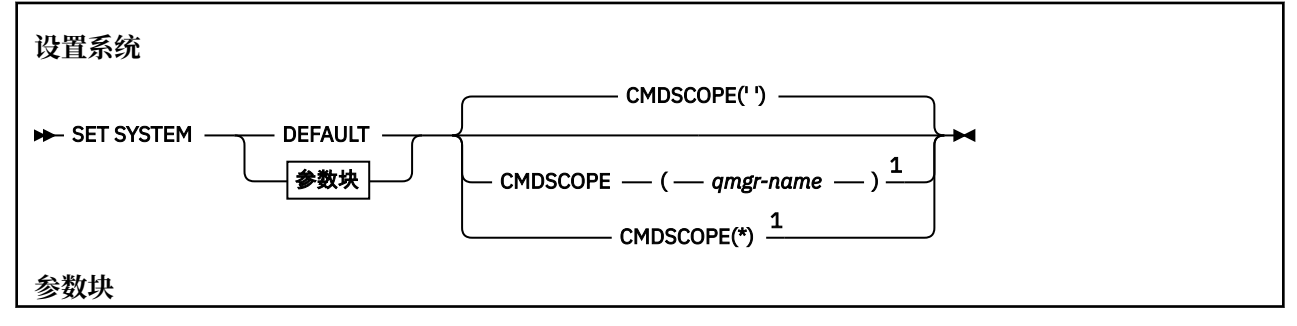

<span id="page-824-0"></span>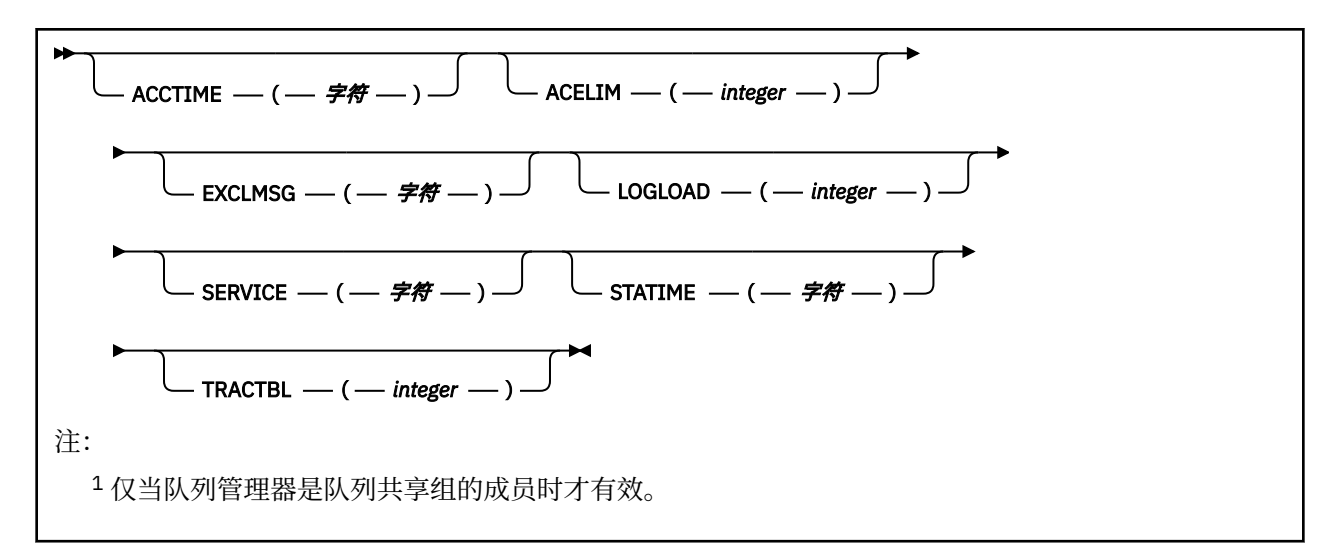

在 IBM WebSphere MQ 7.1 或更高版本中,将忽略 CTHREAD , IDFORE 和 IDBACK 参数,但仍允许这些参 数与先前版本兼容。 任何更改其中一个参数的值的尝试都会将其设置为缺省值 32767。

### **SET SYSTEM 的使用说明**

新值将立即生效, 但 STATIME , A V 9.2.4 ACCTIME , 和 TRACTBL 可能例外。

对 STATIME 2 V 9.2.4 2 和 ACCTIME 的更改将在当前时间间隔到期时生效, 除非新时间间隔小于当前时间 间隔的未到期部分, 在此情况下将立即收集 SMF 数据, 然后新时间间隔生效。

对于 TRACTBL, 如果有任何跟踪当前生效, 那么将继续使用现有跟踪表, 并且其大小保持不变。 仅为新的 START TRACE 命令获取新的全局跟踪表。 如果创建新的跟踪表, 同时也出现存储器不足的情况, 那么将继 续使用旧的跟踪表并会显示消息 CSQW153E。

### **SET SYSTEM 的参数描述**

#### **CMDSCOPE**

此参数仅适用于 z/OS ,并指定当队列管理器是队列共享组的成员时命令的运行方式。

**' '**

该命令在输入该命令的队列管理器上运行。 这是缺省值。

#### *qmgr-name*

如果队列管理器在队列共享组中处于活动状态,那么该命令将在您指定的队列管理器上运行。

仅当您正在使用队列共享组环境并且已启用命令服务器时,才能指定队列管理器名称 (输入该队列管 理器的队列管理器除外)。 不能将 CMDSCOPE ( *qmgr-name)* 用于从第一个初始化输入数据集 CSQINP1 发出的命令。

**\***

该命令在本地队列管理器上运行,并且还会传递到队列共享组中的每个活动队列管理器。 其效果与 在队列共享组中的每个队列管理器上输入命令相同。

不能将 CMDSCOPE (\*) 用于从 CSQINP1 发出的命令。

### **缺省值**

将所有常规系统参数重置为队列管理器启动时设置的值。

### **参数块**

**TOS 有关这些参数的完整描述, 请参阅 使用 CSQ6SYSP。** 

参数块是要更改的下列任何一个或多个参数:

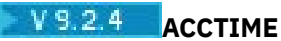

指定连续收集记帐数据之间的时间间隔 (以分钟和秒为单位)。

以格式 'mmmm '指定 0 到 1440 分钟范围内的数字,或者以格式 'mmmm.ss '指定 0 到 1439 分钟范围内 的数字以及 0 -59 秒范围内的数字。 缺省值是 30 分钟。

Specify a number, either -1, or in the range 0 through 1440 minutes in the format 'mmmm', or in the range 0 through 1439 minutes, and 0 - 59 seconds, in the format 'mmmm, ss'.

**注意:**

- 仅指定时间间隔 (以秒为单位) 时,必须以值 0 作为时间间隔的前缀。 可能的最小时间间隔为 1 秒: '0.01'。
- 如果指定值 0,那么将在 SMF 数据收集广播中收集记帐数据。 有关更多信息,请参阅 使用系统管理设 施 。
- 如果指定值 -1(缺省值) ,那么将使用 STATIME 值收集记帐数据。

例如:

- '0.30' 设置 30 秒的时间间隔。
- '5.30' 设置 5 分钟和 30 秒的时间间隔。
- '30' 将时间间隔设置为 30 分钟。

#### **ACELIM**

指定 ACE 存储池的最大大小(以 1 KB 块为单位)。 该值必须是 0-999999 范围内的数字。 缺省值"0" 表示不施加系统限制以外的约束。

您只应在已识别为使用过量 ECSA 存储空间的队列管理器上为 ACELIM 设置值。 限制 ACE 存储池对于限 制系统中的连接数以及队列管理器使用的 ECSA 存储量有影响。

当队列管理器达到该限制后,应用程序将无法获取新连接。 缺少新连接将导致 MQCONN 处理失败,通 过 RRS 协调的应用程序很可能在任何 IBM MQ API 中失败。

ACE 约占连接的线程相关控制块所需的 ECSA 总量的 12.5%。因此, 例如, 如果指定 ACELIM=5120, 那么期望将队列管理器 (对于与线程相关的控制块) 分配的 ECSA 总量上限为大约 40960K;, 即 5120 乘 以 8。

为了限制队列管理器分配的 ECSA 总量, 对于 5120K 的线程相关控制块, 需要 ACELIM 值 640。

您可以使用统计 CLASS(3) 跟踪生成的 SMF 115 子类型 5 记录来监视"ACE/PEB"存储池的大小,并为 ACELIM 设置相应的值。

通过统计 CLASS(2) 跟踪所写入的 SMF 115 子类型 7 记录, 可以获取队列管理器针对控制块使用的 ECSA 存储总量。 使用的 ECSA 存储总量是 QSRSPHBGF 和 QSRSPHBGV 字段值之和。

有关 SMF 115 统计信息记录的更多信息,请参阅解释 IBM MQ 性能统计信息。

请注意,您应考虑将 ACELIM 设置为一种机制来防止 z/OS 映像成为行为异常的队列管理器,而不是将其 用作一种控制应用程序与队列管理器的连接的方式。

#### **EXCLMSG**

指定要从写入任何日志中排除的消息标识的列表。 此列表中的消息不会发送到 z/OS 控制台和硬拷贝日 志。 因此, 使用 EXCLMSG 参数从 CPU 角度排除消息比使用 z/OS 机制 (例如消息处理设施列表) 更有 效,应该在可能的情况下改为使用。 此列表是动态的,并使用 SET SYSTEM 命令进行更新。

缺省值为空的 list ()。

提供的消息标识没有 CSQ 前缀,也没有操作码后缀 (I-D-E-A)。 例如,要排除消息 CSQX500I,请将 X500 添加到此列表中。 此列表最多可包含 16 个消息标识。

要有资格包含在列表中,必须在正常启动 MSTR 或 CHIN 地址空间后发出消息,并以以下字符之一开头: E, H, I, J, L, M, N, P, R, T, V, W, X, Y, 2, 3, 5, 9。

可以将由于处理命令而发出的消息标识添加到列表中,但不排除这些消息标识。

例如:

SET SYSTEM EXCLMSG(X511,X512)

禁止通道启动,通道不再处于活动状态的消息。

### **LOGLOAD**

指定 IBM MQ 在一个检查点的开始与下一个检查点之间写入的日志记录数。 在写入了您指定的记录数之 后,IBM MQ 会开始一个新的检查点。

指定范围在 200 到 16000 000 之间的值。

### **服务**

该参数是保留的,供 IBM 使用。

## **STATIME**

**W 9.2.4 M** J, IBM MQ for z/OS 9.2.4 开始, 指定连续收集统计数据之间的时间 (以分钟和秒为单 位)。如果未设置 ACCTIME 或 ACCTIME 为 -1. 那么还指定连续收集记帐数据之间的时间。

如果指定值 0. 那么将在 SMF 数据收集广播中收集数据。

以格式 'mmmm'指定 0 到 1440 分钟范围内的数字, 或者以格式 'mmmm.ss'指定 0 到 1439 分钟范围内 的数字以及 0 -59 秒范围内的数字。 缺省值是 30 分钟。

Specify a number, either -1, or in the range 0 through 1440 minutes in the format 'mmmm', or in the range 0 through 1439 minutes, and 0 - 59 seconds, in the format 'mmmm.ss'.

**注:** 仅指定时间间隔 (以秒为单位) 时,必须以值 0 作为时间间隔的前缀。 可能的最小时间间隔为 1 秒: '0.01'。

例如:

'0.30' 设置 30 秒的时间间隔。

'5.30' 设置 5 分钟和 30 秒的时间间隔。

'30' 将时间间隔设置为 30 分钟。

**LTS DEV** 从 IBM MQ for z/OS 9.2.0 到 9.2.3,指定 连续收集统计信息之间的时间间隔 (以分钟为单 位)。

指定 0 到 1440 分钟范围内的数字。

如果指定值 0, 那么将在 SMF 数据收集广播中收集统计数据和记帐数据。

#### **TRACTBL**

指定全局跟踪工具存储 IBM MQ 跟踪记录的跟踪表的缺省大小 (以 4 KB 块为单位)。

指定 1 到 999 范围内的值。

**注:** 跟踪表的存储器在 ECSA 中分配。 因此,您必须小心地选择此值。

## **START CHANNEL (启动通道)**

使用 MQSC 命令 **START CHANNEL** 来启动通道。

## **使用 MQSC 命令**

有关如何使用 MQSC 命令的信息, 请参阅 使用 MQSC 命令执行本地管理任务。

您可以从源 CR 发出此命令。有关源符号的说明,请参阅 可在 z/OS 上发出 MQSC 命令的源。

- 语法图
- 第 828 [页的『使用说明』](#page-827-0)
- 第 828 页的『[START CHANNEL](#page-827-0) 的参数描述』

**同义词**:STA CHL

<span id="page-827-0"></span>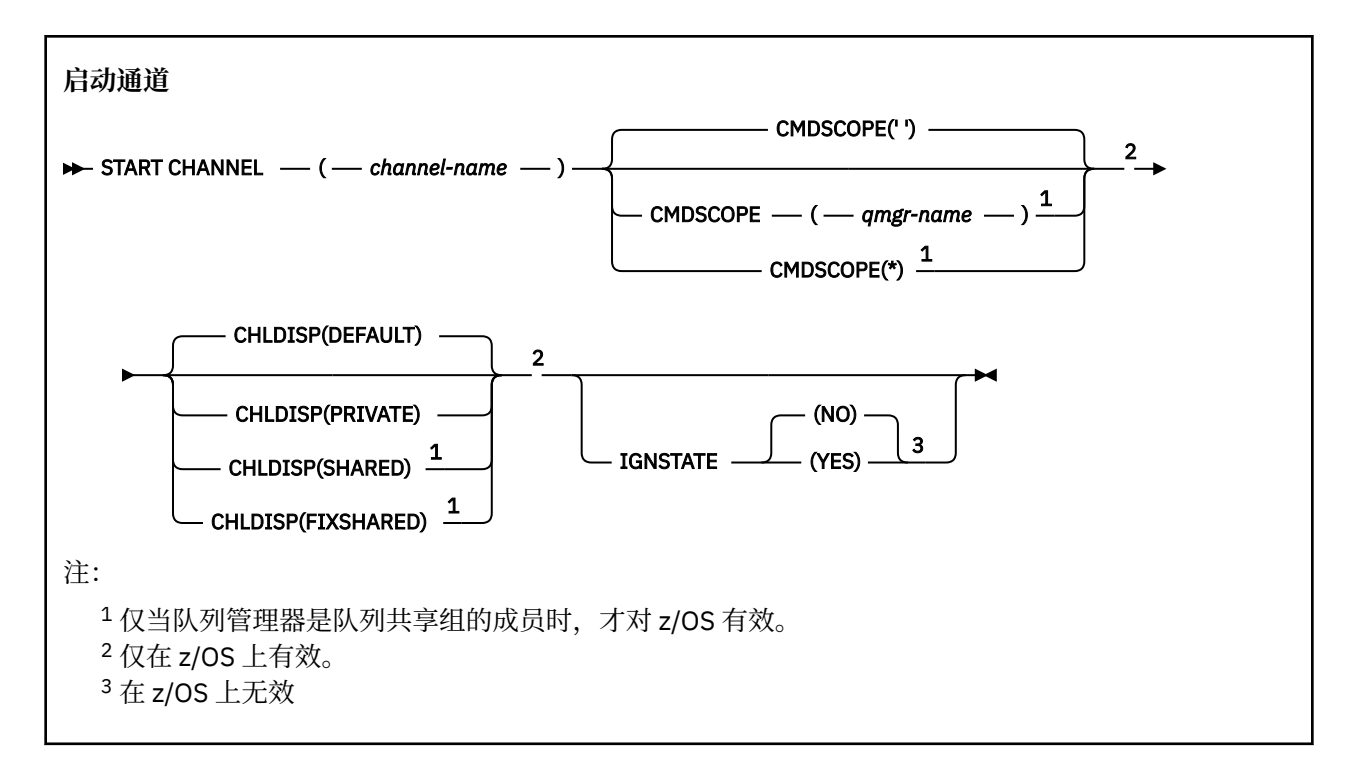

## **使用说明**

- 1. 205 在 z/OS 上,命令服务器和通道启动程序必须正在运行。
- 2. 可以向除 CLNTCONN 通道以外的任何类型的通道 (包括已自动定义的通道) 发出此命令。 但是, 如果向接 收方 (RCVR), 服务器连接 (SVRCONN) 或集群接收方 (CLUSRCVR) 通道发出此命令, 那么唯一的操作是 启用该通道,而不是将其启动。
- 3. 如果同时存在本地定义的通道和同名的自动定义的集群发送方通道,那么该命令将应用于本地定义的通 道。 如果没有本地定义的通道,但有多个自动定义的集群发送方通道,那么该命令将应用于上次添加到 本地队列管理器存储库的通道。

### **START CHANNEL 的参数描述**

#### *(***通道名称***)*

要启动的通道定义的名称。 这对于所有通道类型都是必需的。 名称必须是现有通道的名称。

## **Z/OS CHLDISP**

此参数仅适用于 z/OS, 并且可以采用以下值:

- 缺省值
- private
- SHARED
- 修订共享

如果省略此参数,那么将应用 DEFAULT 值。 这取自通道对象的缺省通道处置属性 **DEFCDISP**。 此参数与 **CMDSCOPE** 参数的各种值一起控制两种类型的通道:

#### **SHARED**

如果启动了接收通道来响应定向至队列共享组的入站传输,那么此接收通道是共享通道。 如果发送通道的传输队列的处置为 SHARED,那么将共享发送通道。

### **PRIVATE**

如果接收通道是为了响应定向到队列管理器的入站传输而启动的,那么该通道是专用的。 如果发送通道的传输队列具有除 SHARED 以外的处置,那么该发送通道为专用通道。
**注:** 此处置与通道定义的队列共享组处置所设置的处置无关。

### **CHLDISP** 和 **CMDSCOPE** 参数的组合还控制从哪个队列管理器操作通道。 可能的选项包括:

- 在发出命令的本地队列管理器上。
- 在组中的另一个特定指定队列管理器上。
- 在组中的每个活动队列管理器上。
- 在组中最适合的队列管理器上,由队列管理器本身自动确定。

下表汇总了 **CHLDISP** 和 **CMDSCOPE** 的各种组合:

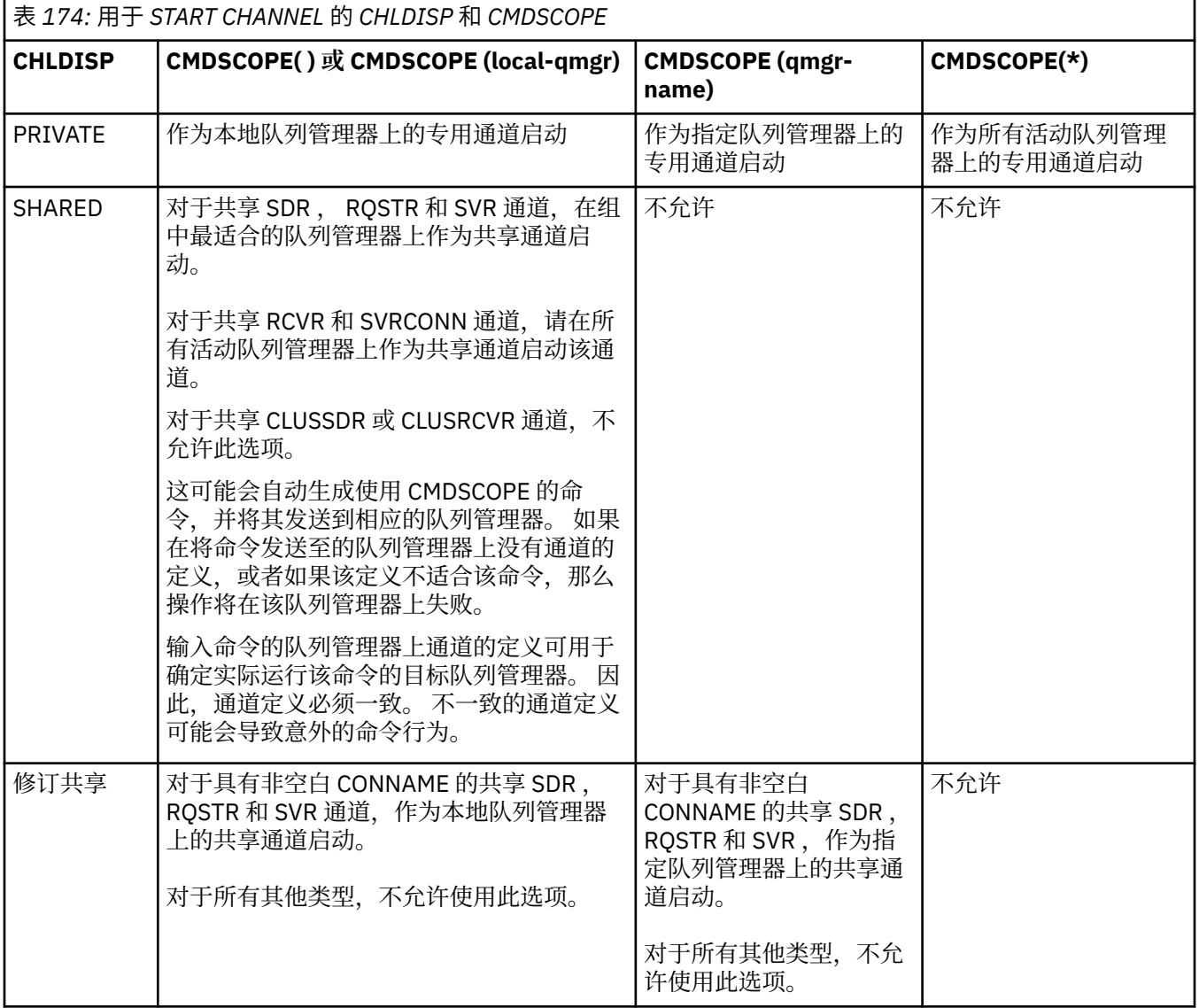

使用 **CHLDISP(FIXSHARED)** 启动的通道与特定队列管理器绑定; 如果该队列管理器上的通道启动程序 因任何原因停止,那么该组中的另一个队列管理器不会恢复这些通道。 有关 SHARED 和 FIXSHARED 通 道的更多信息,请参阅 启动共享通道。

### **CMDSCOPE**

此参数仅适用于 z/OS ,并指定当队列管理器是队列共享组的成员时命令的运行方式。

如果 CHLDISP 设置为 SHARED, 那么 CMDSCOPE 必须为空或本地队列管理器。

**' '**

该命令在输入该命令的队列管理器上运行。 这是缺省值。

#### *qmgr-name*

如果队列管理器在队列共享组中处于活动状态,那么该命令将在您指定的队列管理器上运行。 仅当您正在使用队列共享组环境并且已启用命令服务器时,才能指定队列管理器名称。

**\***

该命令在本地队列管理器上运行,并且还会传递到队列共享组中的每个活动队列管理器。 其效果与 在队列共享组中的每个队列管理器上输入命令相同。

如果 CHLDISP 为 FIXSHARED, 那么不允许使用此选项。

## Multi V 9.2.0 **IGNSTATE**

指定如果通道已在运行,那么该命令是否失败。 可能的值为:

如果通道已在运行,那么该命令将失败。 这是缺省值。 **YES**

**否**

无论通道的当前状态如何,该命令都将成功。

### **START CHANNEL (启动通道) MQTT**

使用 MQSC 命令 START CHANNEL 来启动 MQ Telemetry 通道。

### **使用 MQSC 命令**

有关如何使用 MQSC 命令的信息,请参阅 使用 MQSC 命令执行本地管理任务。

START CHANNEL (MQTT) 命令仅对 MQ Telemetry 通道有效。 MQ Telemetry 支持的平台包括 AIX, Linux 和 Windows。

**同义词**:STA CHL

**启动通道**

 $\rightarrow$  START CHANNEL  $-$  (  $-$  *channel-name*  $-$  )  $-$  CHLTYPE  $-$  (  $-$  MQTT  $-$  )  $\rightarrow$ 

### **START CHANNEL 的参数描述**

*(***通道名称***)*

要启动的通道定义的名称。 名称必须是现有通道的名称。

#### **CHLTYPE**

通道类型。 该值必须为 MQTT。

### **在 z/OS 上启动 START CHINIT (启动通道启动程序)**

使用 MQSC 命令 START CHINIT 来启动通道启动程序。

### **使用 MQSC 命令**

有关如何使用 MQSC 命令的信息, 请参阅 使用 MQSC 命令执行本地管理任务。 您可以从源 2CR 发出此命令。有关源符号的说明,请参阅 可在 z/OS 上发出 MQSC 命令的源。

- [语法图](#page-830-0)
- 第 831 [页的『使用说明』](#page-830-0)
- 第 831 页的『[START CHINIT](#page-830-0) 的参数描述』

**同义词**:STA CHI

### <span id="page-830-0"></span>**语法图**

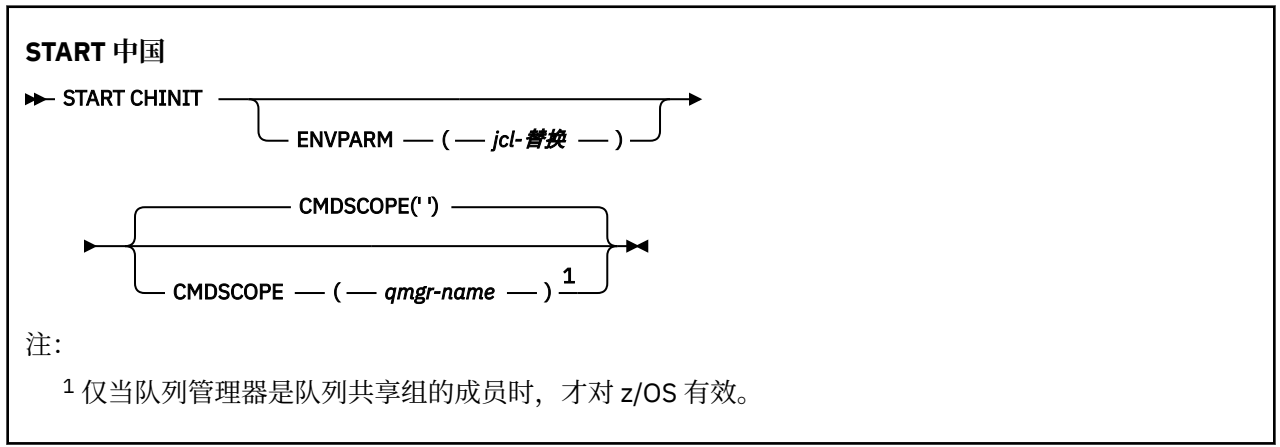

### **使用说明**

- 1. 命令服务器必须正在运行。
- 2. 虽然允许从 CSQINP2 执行 START CHINIT, 但在完成 CSQINP2 处理之前, 其处理未完成 (并且通道启 动程序不可用)。 对于这些命令,请考虑改为使用 CSQINPX 。

## **START CHINIT 的参数描述**

### **CMDSCOPE**

此参数仅适用于 z/OS ,并指定当队列管理器是队列共享组的成员时命令的运行方式。

**' '**

该命令在输入该命令的队列管理器上运行。 这是缺省值。

### *qmgr-name*

如果队列管理器在队列共享组中处于活动状态,那么该命令将在您指定的队列管理器上运行。

仅当您正在使用队列共享组环境并且已启用命令服务器时,才能指定队列管理器名称 (输入了命令的 队列管理器除外)。

### **ENVPARM (** *jcl-***替换 )**

用于启动通道启动程序地址空间的 JCL 过程 (xxxxCHIN,其中 xxxx 是队列管理器名称) 中要替换的参数 和值。

### *jcl-***替换**

一个或多个格式为 keyword=value 的字符串, 用单引号括起。 如果使用多个字符串, 请用逗号分 隔字符串,并用单引号将整个列表括起来,例如 ENVPARM ('HLQ=CSQ,VER=520')。

此参数仅在 z/OS 上有效。

### **INITQ (** *string* **)**

通道启动进程的启动队列的名称。 这是在传输队列定义中指定的启动队列。

z/OS 上的启动队列始终为 SYSTEM.CHANNEL.INITQ)。

### **相关概念**

针对别名队列和远程队列的命令资源安全性检查

## **START CMDSERV (在 z/OS 上启动命令服务器)**

使用 MQSC 命令 START CMDSERV 来初始化命令服务器。

## **使用 MQSC 命令**

有关如何使用 MQSC 命令的信息,请参阅 使用 MQSC 命令执行本地管理任务。 您可以从源 12C 发出此命令。有关源符号的说明,请参阅 可在 z/OS 上发出 MQSC 命令的源。

- [语法图](#page-830-0)
- 第 832 页的『START CMDSERV 的使用说明』

**同义词**:STA CS

### **START CMDSERV**

### START CMDSERV ->

### **START CMDSERV 的使用说明**

- 1. START CMDSERV 启动命令服务器并允许其处理系统命令输入队列 (SYSTEM.COMMAND.INPUT), 移动 者命令和使用 CMDSCOPE 的命令。
- 2. 如果在将工作释放到队列管理器之前 (即,在自动启动命令服务器之前) 通过初始化文件或操作员控制台 发出此命令,那么它将覆盖任何先前的 STOP CMDSERV 命令,并允许队列管理器通过将其置于 ENABLED 状态来自动启动命令服务器。
- 3. 如果在命令服务器处于 STOPPED 或 DISABLED 状态时通过操作员控制台发出此命令,那么它将启动命令 服务器并允许它立即使用 CMDSCOPE 在系统命令输入队列,移动者命令和命令上处理命令。
- 4. 如果命令服务器处于 "正在运行" 或 "正在等待" 状态 (包括通过命令服务器本身发出命令时的情况) ,或者 如果命令服务器由于队列管理器正在关闭而自动停止,那么不执行任何操作,命令服务器将保持其当前 状态,并且会向命令发起方返回一条错误消息。
- 5. 由于处理命令消息时发生严重错误, 或者使用 CMDSCOPE 参数的命令, 可以使用 START CMDSERV 在命 令服务器停止后将其重新启动。

## **START LISTENER (启动通道侦听器)**

使用 MQSC 命令 START LISTENER 来启动通道侦听器。

## **使用 MQSC 命令**

有关如何使用 MQSC 命令的信息, 请参阅 使用 MQSC 命令执行本地管理任务。

- z/OS 您可以从源 CR 发出此命令。有关源符号的说明,请参阅 <u>可在 z/OS</u> 上发出 MQSC 命令的源。
- 2/0S IBM MQ for z/OS 的语法图
- [其他平台上的](#page-832-0) IBM MQ 语法图
- 第 833 [页的『使用说明』](#page-832-0)
- 第 833 页的『[START LISTENER](#page-832-0) 的参数描述』

**同义词**:STA LSTR

### **IBM MQ for z/OS**

 $\approx$  z/OS

<span id="page-832-0"></span>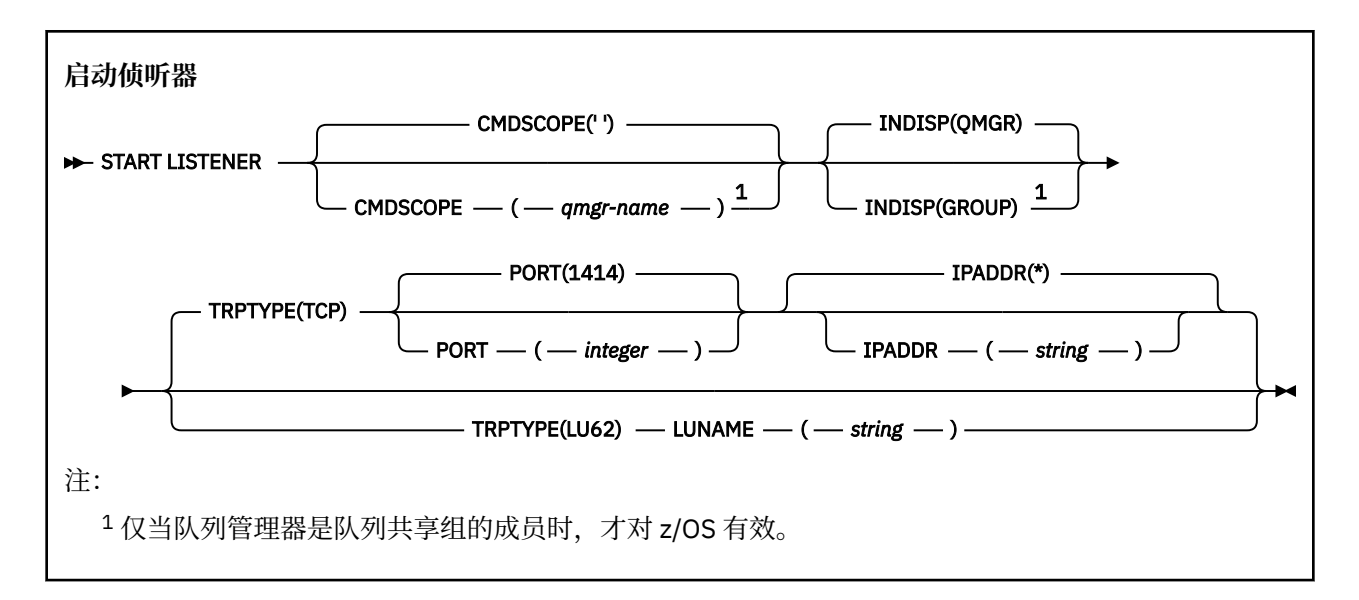

## **IBM MQ 在其他平台上**

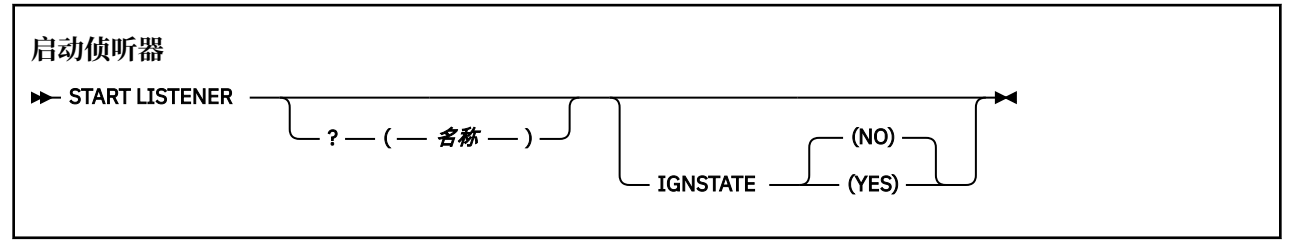

### **使用说明**

- 1.  $\overline{z/0s}$   $\overline{t}$   $\overline{t}$   $z/0s$   $\overline{t}$ :
	- a. 命令服务器和通道启动程序必须正在运行。
	- b. 如果未指定 IPADDR, 那么侦听器将侦听所有可用的 IPv4 和 IPv6 地址。
	- c. 对于 TCP/IP, 可以侦听多个地址和端口组合。
	- d. 对于 TCP/IP 请求的每个 START LISTENER, 地址和端口组合将添加到侦听器当前正在侦听的组合的 列表中。
	- e. 如果针对 TCP/IP 请求的 START 侦听器指定了 TCP/IP 侦听器当前正在侦听的地址和端口的相同或现有 地址和端口组合的子集或超集,那么该请求将失败。
	- f. 如果要在特定地址上启动侦听器以提供具有安全产品 (例如防火墙) 的安全接口,请务必确保没有与系 统中其他非安全接口的链接。

您应该禁用来自其他非安全接口的 IP 转发和路由,以便到达其他接口的包不会传递到此特定地址。

请参阅相应的 TCP/IP 文档以获取有关如何执行此操作的信息。

2. 在多平台上, 此命令仅对传输协议 (TRPTYPE) 为 TCP 的通道有效。

### **START LISTENER 的参数描述**

### **(** *name* **)**

要启动的侦听器的名称。 如果您指定此参数,那么不能指定任何其他参数。

如果未指定名称 2/0S (在除 z/OS 以外的平台上), 那么为 SYSTEM.DEFAULT.LISTENER.TCP 已 启动。

 $z/0S$ 此参数在 z/OS 上无效。

## **Z/US** CMDSCOPE

此参数仅适用于 z/OS ,并指定当队列管理器是队列共享组的成员时命令的运行方式。

**' '**

该命令在输入该命令的队列管理器上运行。 这是缺省值。

#### *qmgr-name*

如果队列管理器在队列共享组中处于活动状态,那么该命令将在您指定的队列管理器上运行。

仅当您正在使用队列共享组环境并且已启用命令服务器时,才能指定队列管理器名称 (输入了命令的 队列管理器除外)。

### **INDISP**

指定要处理的入站传输的处置。 可能的值为:

#### **QMGR**

侦听定向到队列管理器的传输。 这是缺省值。

#### **GROUP**

侦听定向到队列共享组的传输。 仅当存在共享队列管理器环境时,才允许执行此操作。

此参数仅在 z/OS 上有效。

# **IPADDR**

以 IPv4 点分十进制, IPv6 十六进制表示法或字母数字格式指定的 TCP/IP 的 IP 地址。 仅当传输协议 (TRPTYPE) 为 TCP/IP 时,这才有效。

此参数仅在 z/OS 上有效。

## **LUNAME (** *string* **)**

在 APPC 辅助信息数据集中指定的逻辑单元的符号目标名称。 (这必须是使用 ALTER QMGR 命令的 LUNAME 参数为队列管理器指定的 LU。)

此参数仅对传输协议 (TRPTYPE) 为 LU 6.2 的通道有效。 指定 TRPTYPE (LU62) 的 START LISTENER 命 令还必须指定 LUNAME 参数。

此参数仅在 z/OS 上有效。

## **PORT (** *port-number* **)**

TCP 的端口号。 仅当传输协议 (TRPTYPE) 为 TCP 时才有效。

此参数仅在 z/OS 上有效。

## **TABLE** TRPTYPE

要使用的传输类型。 这是可选操作。

#### **TCP**

TCP. 如果未指定 TRPTYPE, 那么这是缺省值。

**LU62**

SNA LU 6.2。

此参数仅在 z/OS 上有效。

### **IGNSTATE**

指定如果侦听器已在运行,那么该命令是否失败。 可能的值为:

#### **否**

如果侦听器已在运行,那么该命令将失败。 这是缺省值。

**YES**

无论侦听器的当前状态如何,该命令都将成功。

#### $z/0S$ **z/OS 上的 START QMGR (启动队列管理器)**

使用 MOSC 命令 START OMGR 来初始化队列管理器。 从 IBM MO 9.2.0 开始, 您还可以使用此命令来准备 其数据,以便使用 **BACKMIG** 参数进行向后迁移。

## **使用 MQSC 命令**

有关如何使用 MQSC 命令的信息,请参阅 使用 MQSC 命令执行本地管理任务。

您可以从源 C 发出此命令。 有关源符号的说明,请参阅 可在 z/OS 上发出 MQSC 命令的源。

- 语法图
- 第 835 页的『使用说明』
- 第 836 页的『[START QMGR](#page-835-0) 的参数描述』

**同义词**:STA QMGR

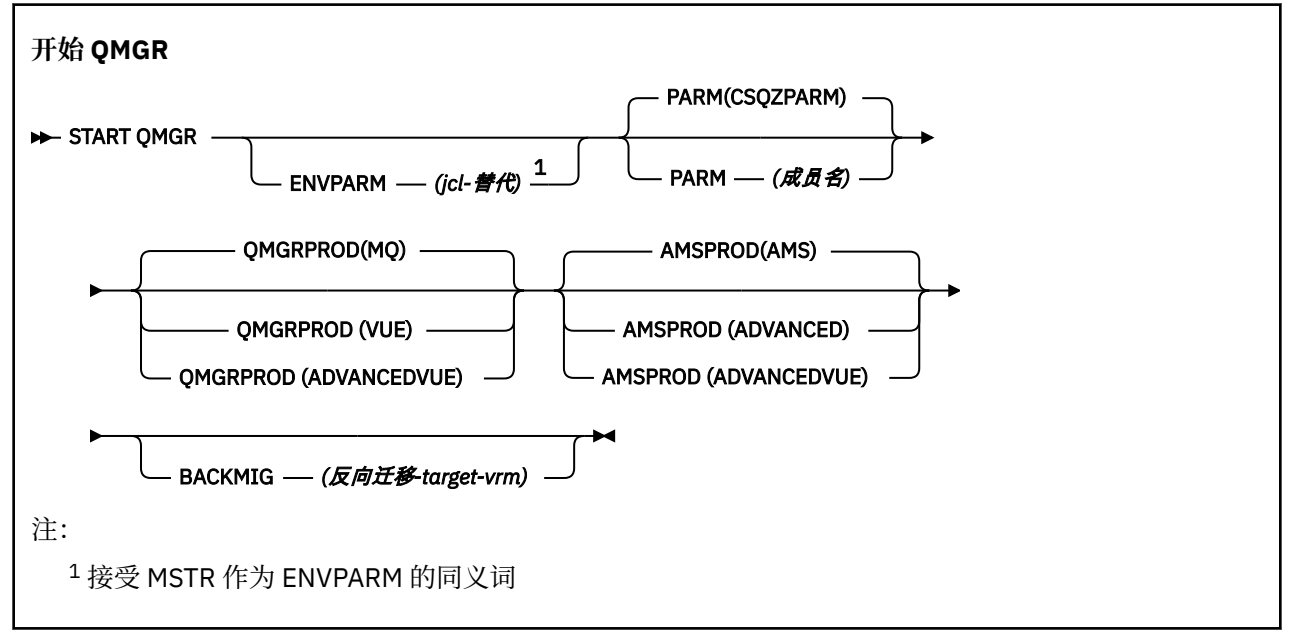

### **使用说明**

■V S.2.0 ■完成该命令后,队列管理器将处于活动状态,并且可供 CICS, IMS,批处理和 TSO 应用程序 使用,除非您指定 BACKMIG 参数。 如果指定 BACK 联格参数, 那么队列管理器将关闭并准备好向后迁移, 然后可供任何应用程序使用。

 $V5.2.0$ 如果指定 BACK 联格参数以及无效的 *back- migration-target-vrm* 值,那么队列管理器将异常 结束。

启动参数 **QMGRPROD** 和 **AMSPROD** 指示应该针对该组件记录其使用情况的产品。

可以指定队列管理器的属性:

- 作为 START QMGR 命令的参数
- 作为 MSTR JCL 过程中 EXEC PGM 语句上的 PARM 的一部分
- 作为已编译队列管理器 ZPARMS 的一部分, 使用 CSQ6USGP 宏
- 缺省值 (如果未在其他位置指定)。

如果通过以上多种机制指定属性,那么前面列表中的项的顺序将定义从最高到最低的优先顺序。 如果未显式 指定属性,那么将使用缺省值。

如果指定的属性无效,那么将发出错误消息并结束队列管理器启动。

## <span id="page-835-0"></span>**START QMGR 的参数描述**

这些是可选的。

### **ENVPARM (** *jcl-***替换 )**

用于启动队列管理器地址空间的 JCL 过程 (xxxxMSTR,其中 xxxx 是队列管理器名称) 中要替换的参数和 值。

### *jcl-***替换**

一个或多个格式的字符串:

keyword=value

括在单引号中。 如果使用多个字符串,请用逗号分隔字符串,并用单引号将整个列表括起来,例如 ENVPARM ('HLQ=CSQ,VER=520')。

接受 MSTR 作为 ENVPARM 的同义词

### **PARM (** *member-name* **)**

包含队列管理器初始化参数的装入模块。 *member-name* 是由安装提供的装入模块的名称。

缺省值为 CSQZPARM, 由 IBM MQ 提供。

#### **QMGRPROD**

指定要记录队列管理器使用情况的产品标识。 值可以是下列其中一个值:

#### **MQ**

队列管理器是独立 IBM MQ for z/OS 产品,产品标识为 5655-MQ9。

**\_\_\_\_\_LTS** \_\_\_\_<mark>在 IBM MQ for z/OS 9.1.3 之前,如果 SCUEAUTH 库不是队列管理器 STEPLIB 的一部</mark> 分,那么这是缺省值。

● V 9.2.0 ■ 从 IBM MQ for z/OS 9.1.3 开始, 这是缺省值。

#### **VUE**

队列管理器是独立 VUE 产品,产品标识为 5655-VU9。

**LTS** THE IBM MO for z/OS 9.1.3 之前,如果 SCUEAUTH 库是队列管理器 STEPLIB 的一部 分,那么这是缺省值

### **ADVANCEDVUE**

队列管理器是产品标识为 5655‑AV1 的 IBM MQ Advanced for z/OS Value Unit Edition 产品的一部 分。

#### **AMSPROD**

指定要记录队列管理器使用情况的产品标识。 值可以是下列其中一个值:

#### **AMS**

Advanced Message Security (AMS) 是独立 Advanced Message Security for z/OS 产品,产品标识为 5655-AM9。

LTS: 这是缺省值,除非队列管理器的属性指示 IBM MQ Advanced for z/OS Value Unit Edition。

### **ADVANCED**

AMS 是产品标识为 5655‑AV9 的 IBM MQ Advanced for z/OS 产品的一部分。

### **ADVANCEDVUE**

AMS 是产品标识为 5655‑AV1 的 IBM MQ Advanced for z/OS Value Unit Edition 产品的一部分。 如 果队列管理器的属性也是 ADVANCEDVUE, 那么这是缺省值。

## **备份 (** *back- migration-target-vrm* **)**

队列管理器将启动并执行向后迁移操作,以便可以在 逆向迁移*-target-vrm* 上重新启动该队列管理器,然 后该队列管理器将关闭而不再可供任何应用程序使用。

#### **向后迁移***-target-vrm*

向后迁移的目标版本的版本,发行版和修订版号,例如 910。 必须允许向后迁移到此发行版。

<span id="page-836-0"></span>允许向后迁移的发行版 (如果有) 在队列管理器启动时在 CSQY039I 消息中指示。 如果未发出 CSQY039I 消息, 那么不支持向后迁移到任何发行版。

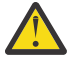

**注意:** 使用 BACKMIG 参数时,请遵循 将队列管理器恢复到 z/OS 上的先前版本中记录的过 程。

# **多平台上的 START SERVICE (启动服务)**

使用 MQSC 命令 **START SERVICE** 来启动服务。 标识的服务定义在队列管理器中启动,并继承队列管理器 的环境和安全变量。

### **使用 MQSC 命令**

有关如何使用 MQSC 命令的信息,请参阅 使用 MQSC 命令执行本地管理任务。

- 语法图
- 第 837 页的『START SERVICE 的参数描述』

**同义词**:

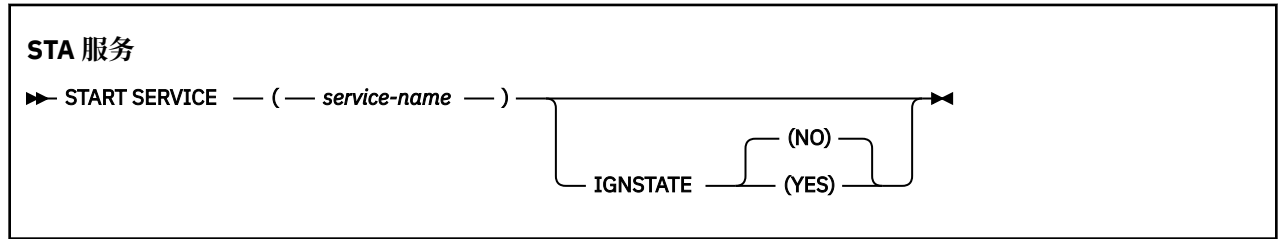

### **START SERVICE 的参数描述**

**(** *service-name* **)**

要启动的服务定义的名称。 此项为必填。 此队列管理器上现有服务的名称必须是该服务的名称。 如果服务已在运行,并且操作系统任务处于活动状态,那么将返回错误。

**IGNSTATE** 

指定如果服务已在运行,那么该命令是否失败。 可能的值为:

**否**

如果服务已在运行,那么该命令将失败。 这是缺省值。

**YES**

无论服务的当前状态如何,该命令都将成功。

### **相关概念**

使用服务 **相关任务** 管理服务

**相关参考**

使用服务对象的示例

#### $z/0S$ **在 z/OS 上启动 SMDSCONN (重新启动共享消息数据集连接)**

使用 MOSC 命令 START SMDSCONN 来启用先前已停止的从此队列管理器到指定共享消息数据集的连接, 从 而允许重新分配和打开这些数据集。

## **使用 MQSC 命令**

有关如何使用 MQSC 命令的信息,请参阅 使用 MQSC 命令执行本地管理任务。 您可以从源 2CR 发出此命令。有关源符号的说明,请参阅 可在 z/OS 上发出 MQSC 命令的源。

### • [语法图](#page-836-0)

• 第 838 页的『START SMDSCONN 的参数描述』

**同义词**:

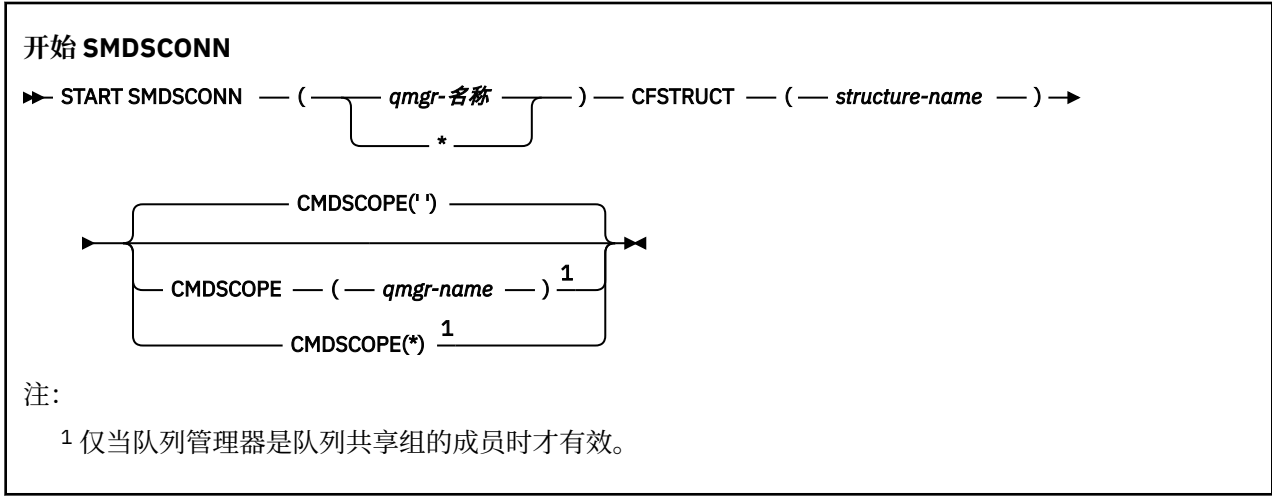

### **START SMDSCONN 的参数描述**

在先前的 STOP SMDSCONN 命令将连接置于 AVAIL (STOPPED) 状态之后,将使用此命令。 它还可用于向队 列管理器发出信号,以在发生先前错误后重试处于 AVAIL (ERROR) 状态的连接。

#### **SMDSCONN (***qmgr-name***| \*)**

指定拥有要启动连接的共享消息数据集的队列管理器,或者指定星号以启动与指定结构关联的所有共享 消息数据集的连接。

### **CFSTRUCT (***structure-name***)**

指定要为其启动共享消息数据集连接的结构名称。

### **CMDSCOPE**

此参数指定当队列管理器是队列共享组的成员时命令的运行方式。

**' '**

该命令在输入该命令的队列管理器上运行。 这是缺省值。

#### *qmgr-name*

如果队列管理器在队列共享组中处于活动状态,那么该命令将在您指定的队列管理器上运行。

仅当您正在使用队列共享组环境并且已启用命令服务器时,才能指定队列管理器名称 (输入了命令的 队列管理器除外)。

**\***

该命令在本地队列管理器上运行,并且还会传递到队列共享组中的每个活动队列管理器。 其效果与 在队列共享组中的每个队列管理器上输入命令相同。

## **z/OS 上的 START TRACE (启动跟踪)**

使用 MQSC 命令 START TRACE 来启动跟踪。

## **使用 MQSC 命令**

有关如何使用 MQSC 命令的信息, 请参阅 使用 MQSC 命令执行本地管理任务。

您可以从源 12CR 发出此命令。有关源符号的说明,请参阅 可在 z/OS 上发出 MQSC 命令的源。

- 语法图
- 第 839 [页的『使用说明』](#page-838-0)
- 第 840 页的『[START TRACE](#page-839-0) 的参数描述』
- <span id="page-838-0"></span>• 第 840 [页的『目标块』](#page-839-0)
- 第 841 [页的『约束块』](#page-840-0)

**同义词**:STA TRACE

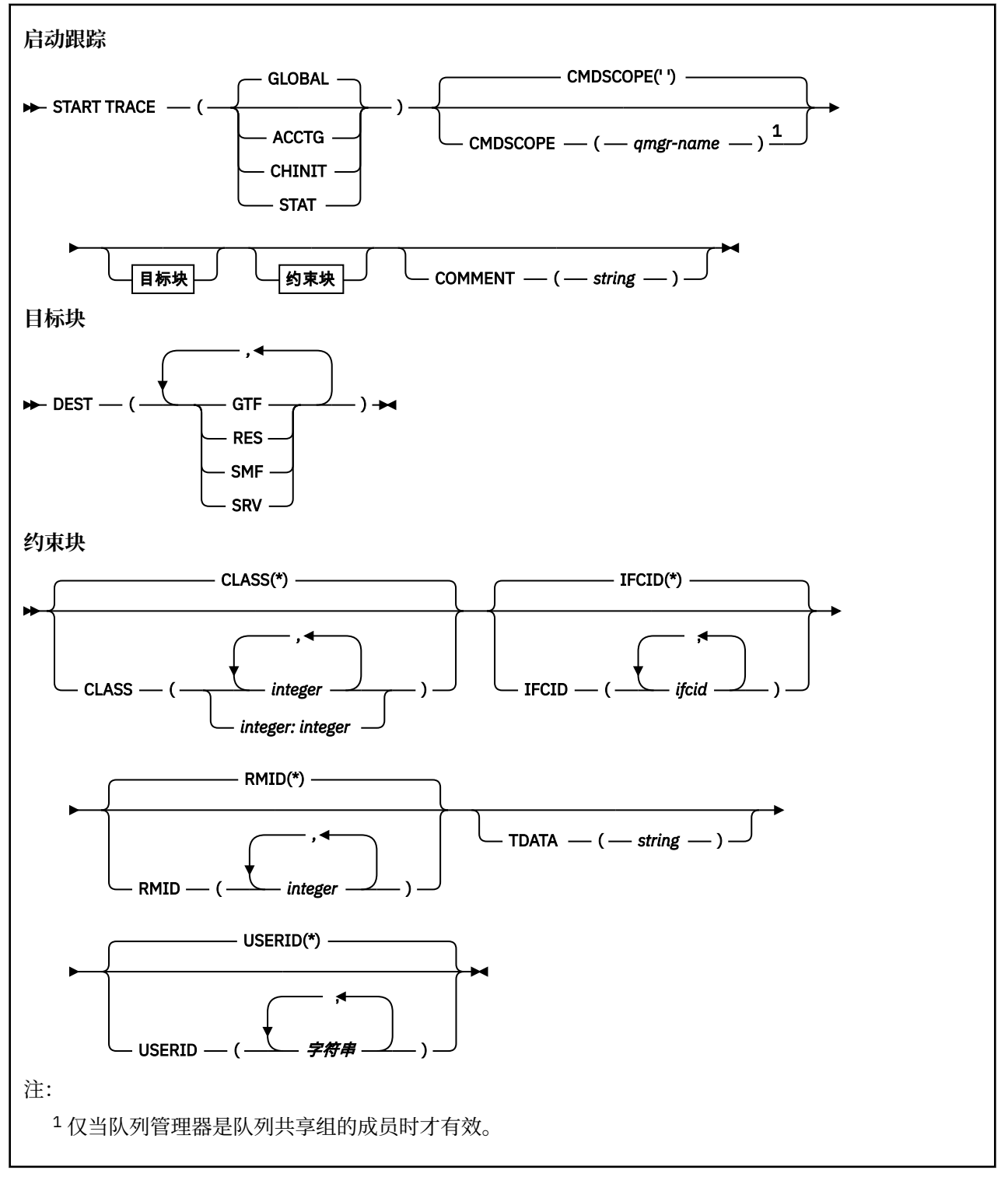

## **使用说明**

发出此命令时,将在消息号 CSQW130I 中返回跟踪号。 可以在 ALTER TRACE , DISPLAY TRACE 和 STOP TRACE 命令中使用此跟踪号 (TNO)。

### <span id="page-839-0"></span>**START TRACE 的参数描述**

如果未指定要启动的跟踪类型,那么将启动缺省 (GLOBAL) 跟踪。 类型为:

#### **ACCTG**

启用记帐数据,以 SMF 116 记录的形式提供有关应用程序如何与队列管理器交互的信息。 同义词为 A。

**注:** 如果在应用程序运行时启动或停止记帐跟踪,那么可能会丢失记帐数据。 有关成功收集记帐数据必 须满足的条件的信息,请参阅 使用 IBM MQ 跟踪。

#### **CHINIT**

这包括来自通道启动程序的数据。 同义词为 CHI 或 DQM。 如果启动了对通道启动程序的跟踪, 那么当 通道启动程序停止时将停止。

请注意,如果命令服务器或通道启动程序未在运行,那么不能发出 START TRACE (CHINIT)。

#### **GLOBAL**

这包括来自整个队列管理器 (通道启动程序除外) 的数据。 同义词为 G。

**stat**

以 SMF 115 记录的形式启用有关队列管理器状态的高级别统计信息。 同义词为 S。

#### **CMDSCOPE**

此参数指定当队列管理器是队列共享组的成员时命令的运行方式。

CMDSCOPE 不能用于从第一个初始化输入数据集 CSQINP1 发出的命令。

**' '**

该命令在输入该命令的队列管理器上运行。 这是缺省值。

#### *qmgr-name*

如果队列管理器在队列共享组中处于活动状态,那么该命令将在您指定的队列管理器上运行。

仅当您正在使用队列共享组环境并且已启用命令服务器时,才能指定队列管理器名称 (输入了命令的 队列管理器除外)。

#### **命令 (** *string* **)**

指定在跟踪输出记录中重现的注释 (常驻跟踪表除外)。 它可用于记录发出命令的原因。

string 是任何字符串。如果它包含空格, 逗号或特殊字符, 那么必须将其括在单引号中。

### **目标块**

#### **DEST**

指定要记录跟踪输出的位置。可以指定多个值,但不要使用同一值两次。

每个值的含义如下:

#### **GTF**

z/OS 通用跟踪工具 (GTF)。 如果使用,那么在发出 START TRACE 命令之前,必须启动 GTF 并接受 用户 (USR) 记录。

#### **RES**

驻留在 ECSA 中的环绕表或 CHINIT 的数据空间。

#### **SMF**

系统管理设施 (SMF)。 如果使用,那么在发出 START TRACE 命令之前, SMF 必须正常工作。 IBM MO 使用的 SMF 记录号为 115 和 116。 对于 SMF 记录类型 115, 为性能统计信息跟踪提供了子类 型 1, 2和 215。

#### **srv**

保留仅供 IBM 使用的可维护性例程; 不供一般使用。

**注:** 如果 IBM 支持中心需要您将此目标用于跟踪数据,那么它们将为您提供模块 CSQWVSER。 如果 尝试在没有 CSQWVSER 的情况下使用目标 SRV, 那么发出 START TRACE 命令时将在 z/OS 控制台 上生成错误消息。

允许的值和缺省值取决于启动的跟踪类型,如下表中所示:

<span id="page-840-0"></span>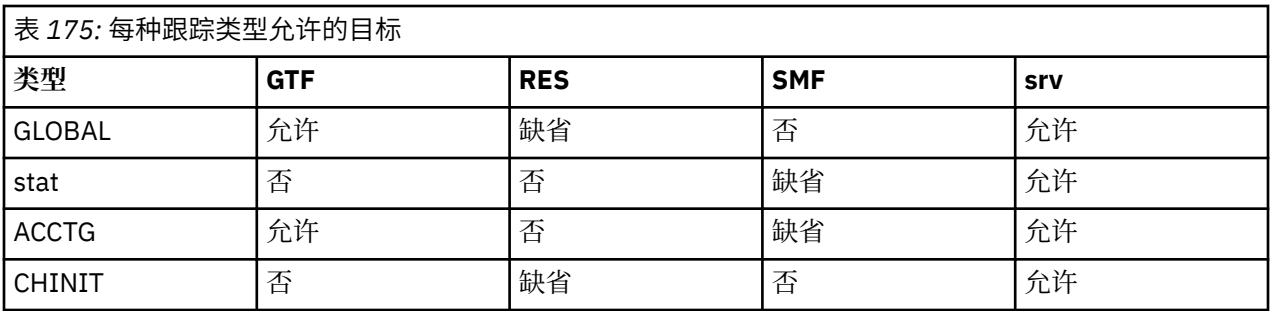

## **约束块**

约束块对跟踪收集的数据类型施加可选约束。 允许的约束取决于已启动的跟踪类型,如下表中所示:

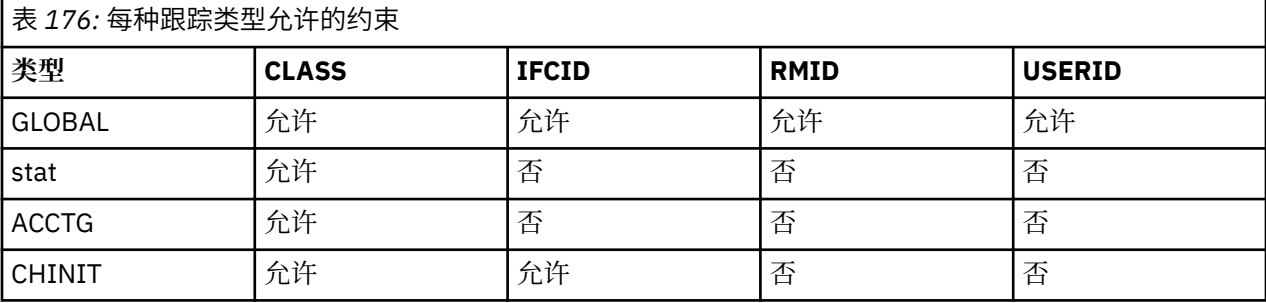

### **CLASS**

介绍收集的数据类的列表。 允许的类及其含义取决于启动的跟踪类型:

**(\*)**

对于 GLOBAL 和 CHINIT 跟踪, 启动所有数据类的跟踪。

对于 ACCTG 和 STAT 跟踪, 启动类 1 到 3 的跟踪。 通道启动程序统计信息和通道记帐数据不是使用 CLASS (\*) 启动的,必须使用 CLASS (4) 启动。

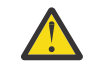

**注意:** 您可以指定以逗号分隔的类列表,例如 TRACE (ACCTG) CLASS (01,03,04); 没有 CLASS2。 要停止已启动的这些类,必须在 STOP 命令上指定 CLASS (01,03,04)。 即,必须 指定在 STOP 命令上处于活动状态的所有类,然后才能重新启动所需的类。

### **(** *integer* **)**

表的类列中的任意数字。 您可以使用已启动的跟踪类型所允许的多个类。 可以将某个范围的类指定 为 m: n (例如, CLASS (01:03))。 如果未指定类, 那么缺省值是启动类 1, 除非您使用的是没有类 的 **START TRACE(STAT)** 命令,其中缺省值是启动类 1 和 2。

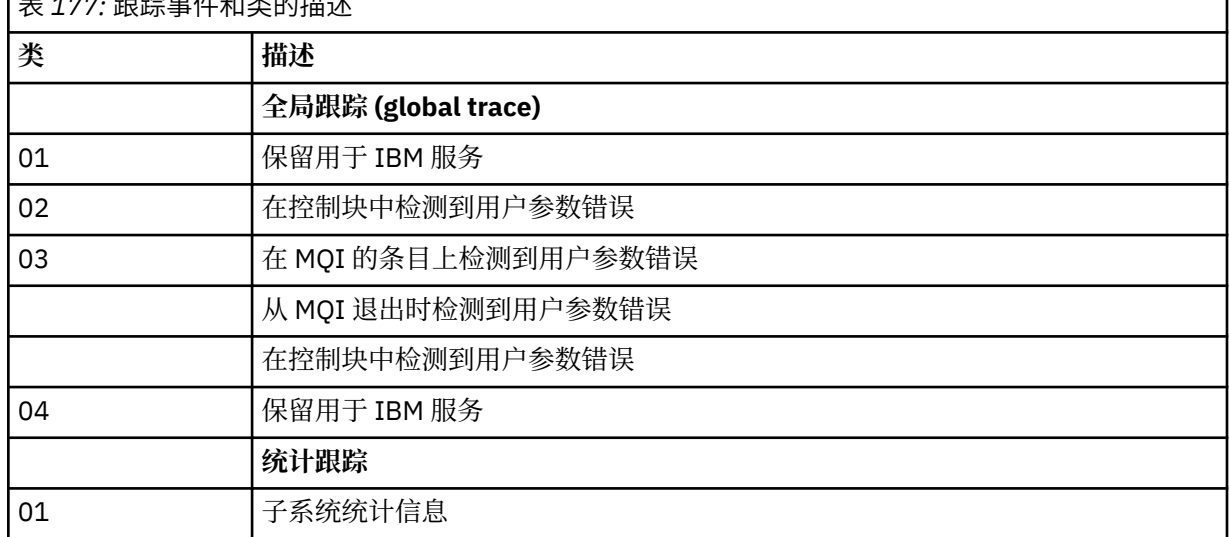

# —<br>主*4 RR*: 明哈声*l*#和米的##}\*

٦

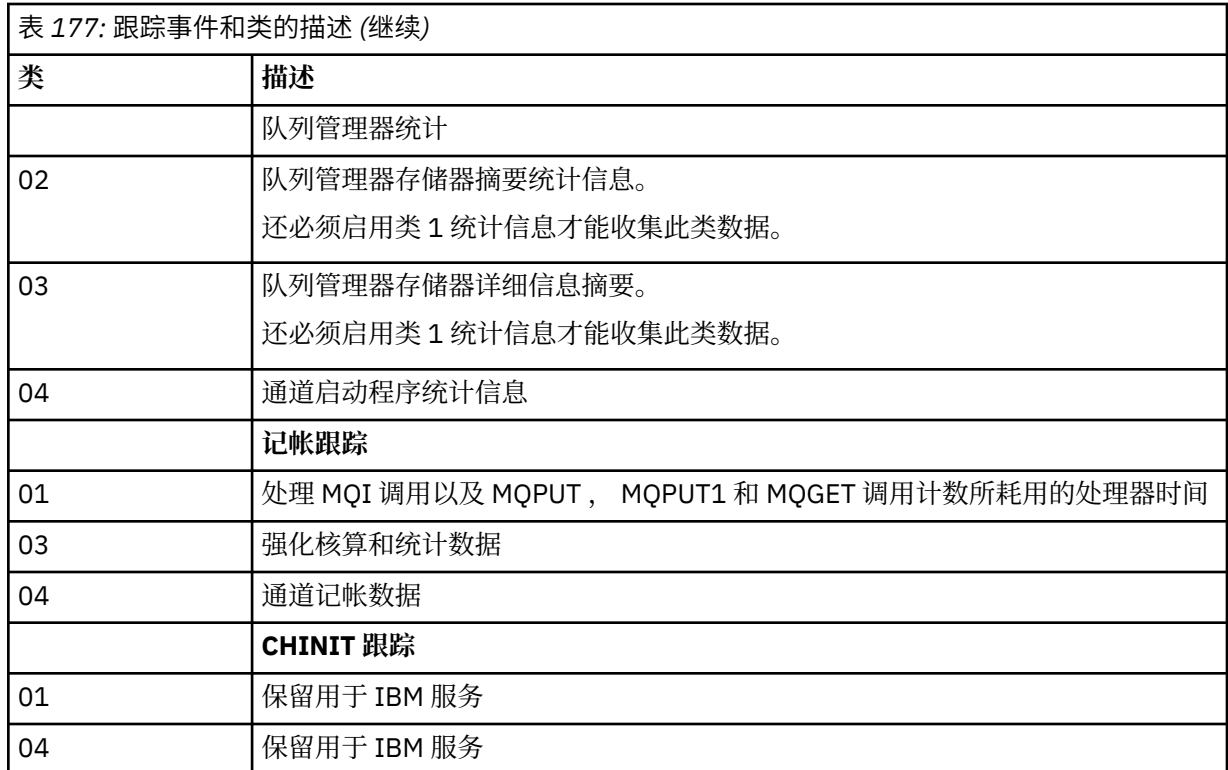

#### **IFCID**

保留用于 IBM 服务。

#### **RMID**

介绍为其收集跟踪信息的特定资源管理器的列表。 不能将此选项用于 STAT , ACCTG 或 CHINIT 跟踪。

**(\*)**

对所有资源管理器启动跟踪。

这是缺省值。

### **(** *integer* **)**

下表中任何资源管理器的标识号。 最多可以使用 8 个允许的资源管理器标识; 请勿使用同一资源管理 器标识两次。

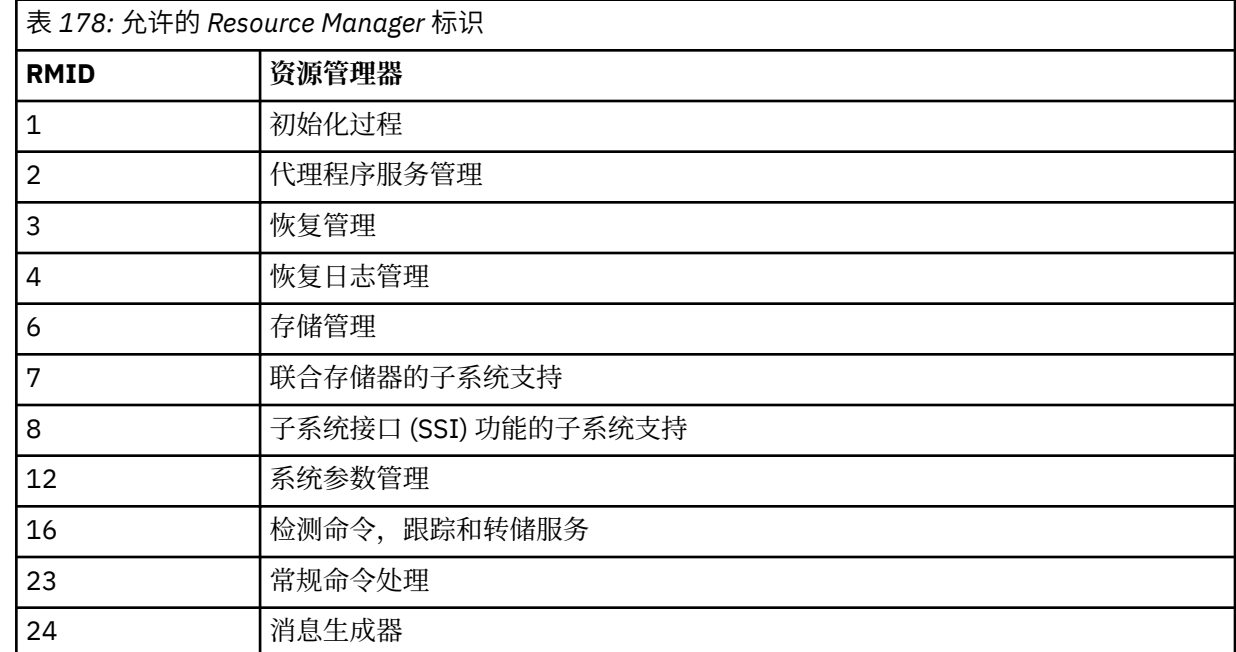

<span id="page-842-0"></span>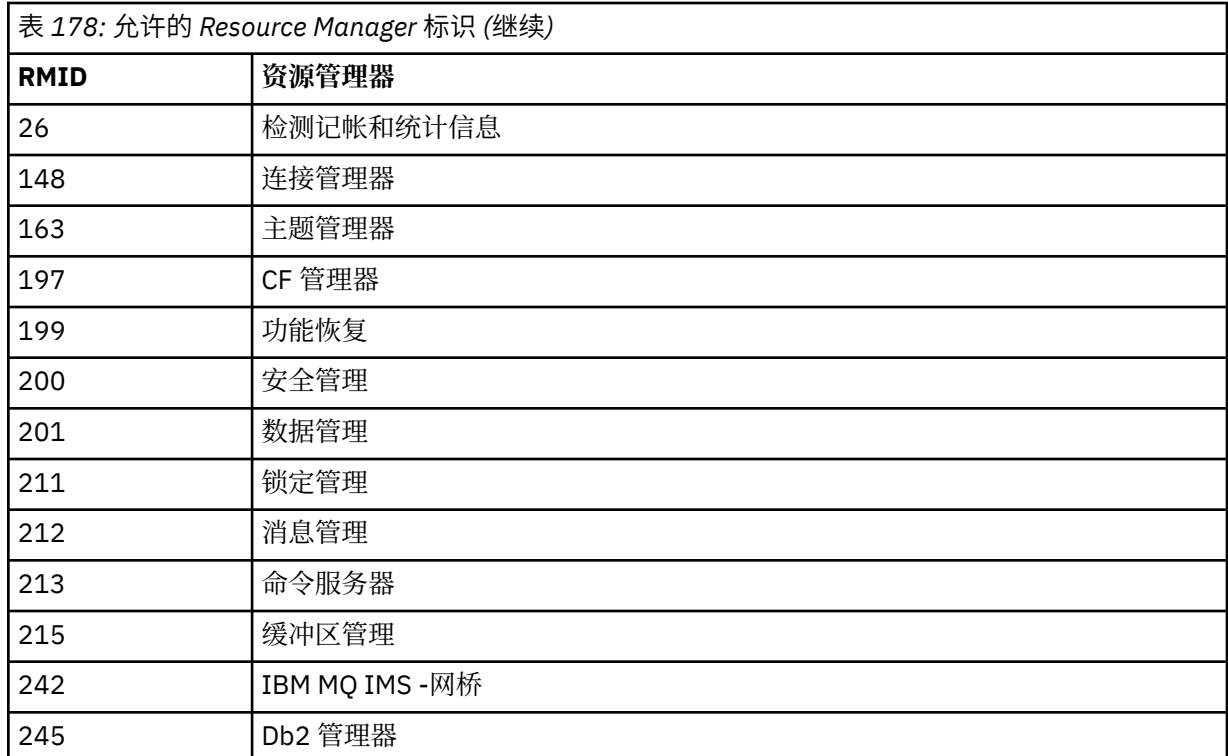

### **数据**

保留用于 IBM 服务。

### **USERID**

介绍为其收集跟踪信息的特定用户标识的列表。 不能将此选项用于 STAT , ACCTG 或 CHINIT 跟踪。

**(\*)**

对所有用户标识启动跟踪。 这是缺省值。

### **( 用户标识 )**

指定用户标识。 最多可以使用 8 个用户标识; 将为每个用户标识启动单独的跟踪。 用户标识是任务 的主授权标识,由队列管理器中的 IBM MQ 使用。 这是 MQSC 命令 DISPLAY CONN 显示的用户标 识。

### **相关任务**

z/OS 上的跟踪

## **STOP CHANNEL (停止通道)**

使用 MQSC 命令 **STOP CHANNEL** 来停止通道。

## **使用 MQSC 命令**

有关如何使用 MQSC 命令的信息, 请参阅 使用 MQSC 命令执行本地管理任务。

**】 z/0S** 您可以从源 CR 发出此命令。有关源符号的说明,请参阅 <u>可在 z/OS</u> 上发出 MQSC 命令的源。

- 语法图
- 第 844 页的『[STOP CHANNEL](#page-843-0) 的使用说明』
- 第 844 页的『[STOP CHANNEL](#page-843-0) 的参数描述』

**同义词**: STOP CHL

<span id="page-843-0"></span>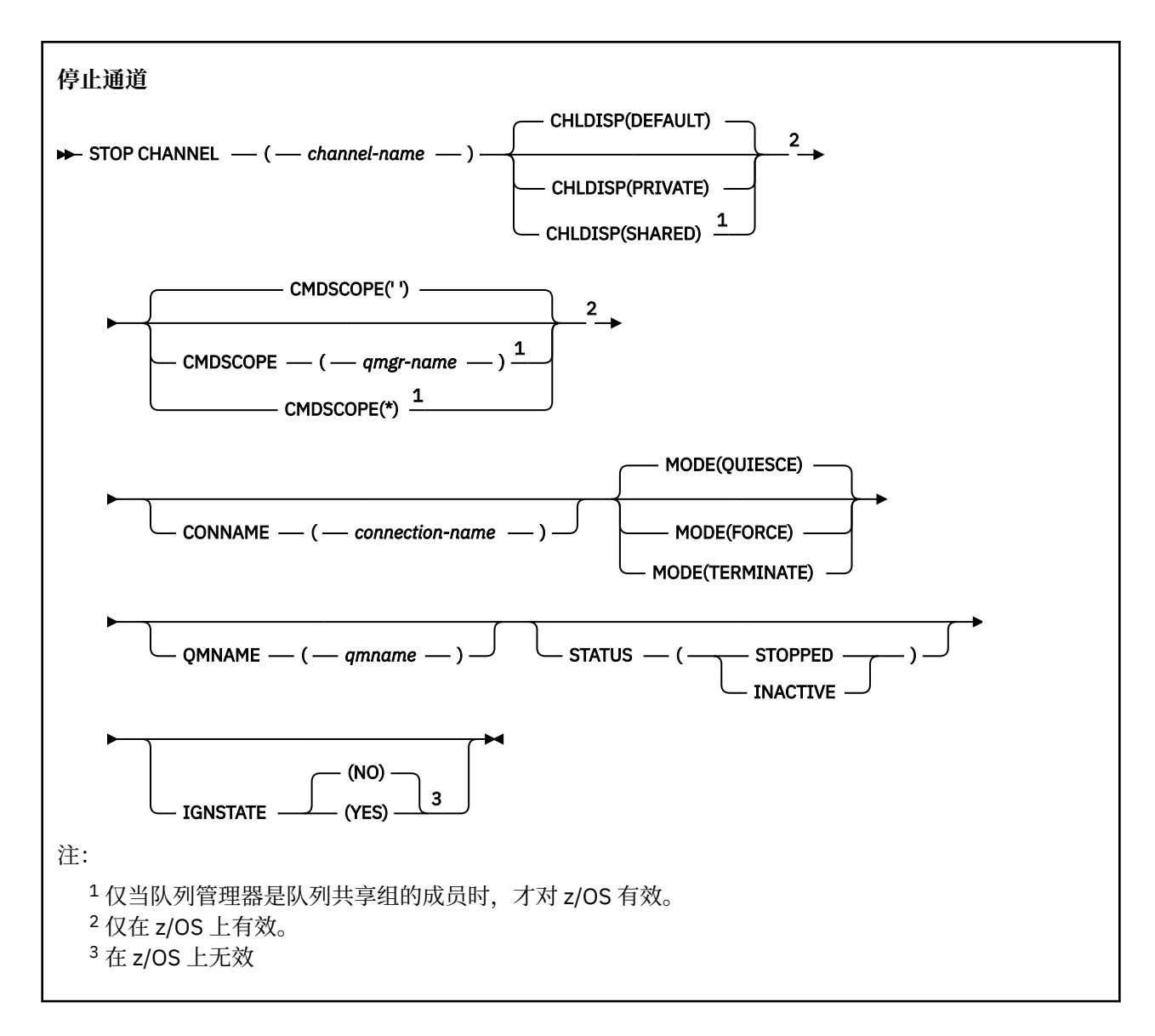

### **STOP CHANNEL 的使用说明**

- 1. 如果指定 **QMNAME** 或 **CONNAME**,那么 **STATUS** 必须为 INACTIVE 或未指定。 请勿指定 **QMNAME** 或 **CONNAME** 和 **STATUS(STOPPED)**。 无法为一个合作伙伴停止通道,但无法为其他合作伙伴停止通道。 这种功能可以由通道安全出口提供。 有关通道出口的更多信息,请参阅 通道出口程序。
- 2. 2. 2.0S 在 z/OS 上,命令服务器和通道启动程序必须正在运行。
- 3. 需要手动启动处于 STOPPED 状态的任何通道; 不会自动启动这些通道。 请参阅 重新启动已停止的通道 , 以获取有关重新启动已停止的通道的信息。
- 4. 可以向除 CLNTCONN 通道以外的任何类型的通道 (包括已自动定义的通道) 发出此命令。
- 5. 如果同时存在本地定义的通道和同名的自动定义的集群发送方通道,那么该命令将应用于本地定义的通 道。 如果没有本地定义的通道,但有多个自动定义的集群发送方通道,那么该命令将应用于上次添加到 本地队列管理器存储库的通道。

### **STOP CHANNEL 的参数描述**

### *(***通道名称***)*

要停止的通道的名称。 此参数对于所有通道类型都是必需的。

#### z/OS **CHLDISP**

此参数仅适用于 z/OS, 并且可以采用以下值:

- 缺省值
- PRIVATE
- SHARED

如果省略此参数,那么将应用 DEFAULT 值。 这取自通道对象的缺省通道处置属性 **DEFCDISP**。 此参数与 **CMDSCOPE** 参数的各种值一起控制两种类型的通道:

#### **SHARED**

如果启动了接收通道来响应定向至队列共享组的入站传输,那么此接收通道是共享通道。 如果发送通道的传输队列的处置为 SHARED, 那么将共享发送通道。

#### **PRIVATE**

如果接收通道是为了响应定向到队列管理器的入站传输而启动的,那么该通道是专用的。 如果发送通道的传输队列具有除 SHARED 以外的处置, 那么该发送通道为专用通道。

**注:** 此处置与通道定义的队列共享组处置所设置的处置无关。

**CHLDISP** 和 **CMDSCOPE** 参数的组合还控制从哪个队列管理器操作通道。 可能的选项包括:

- 在发出命令的本地队列管理器上。
- 在组中的另一个特定指定队列管理器上。
- 在组中的每个活动队列管理器上。
- 在组中最适合的队列管理器上,由队列管理器本身自动确定。

下表汇总了 **CHLDISP** 和 **CMDSCOPE** 的各种组合:

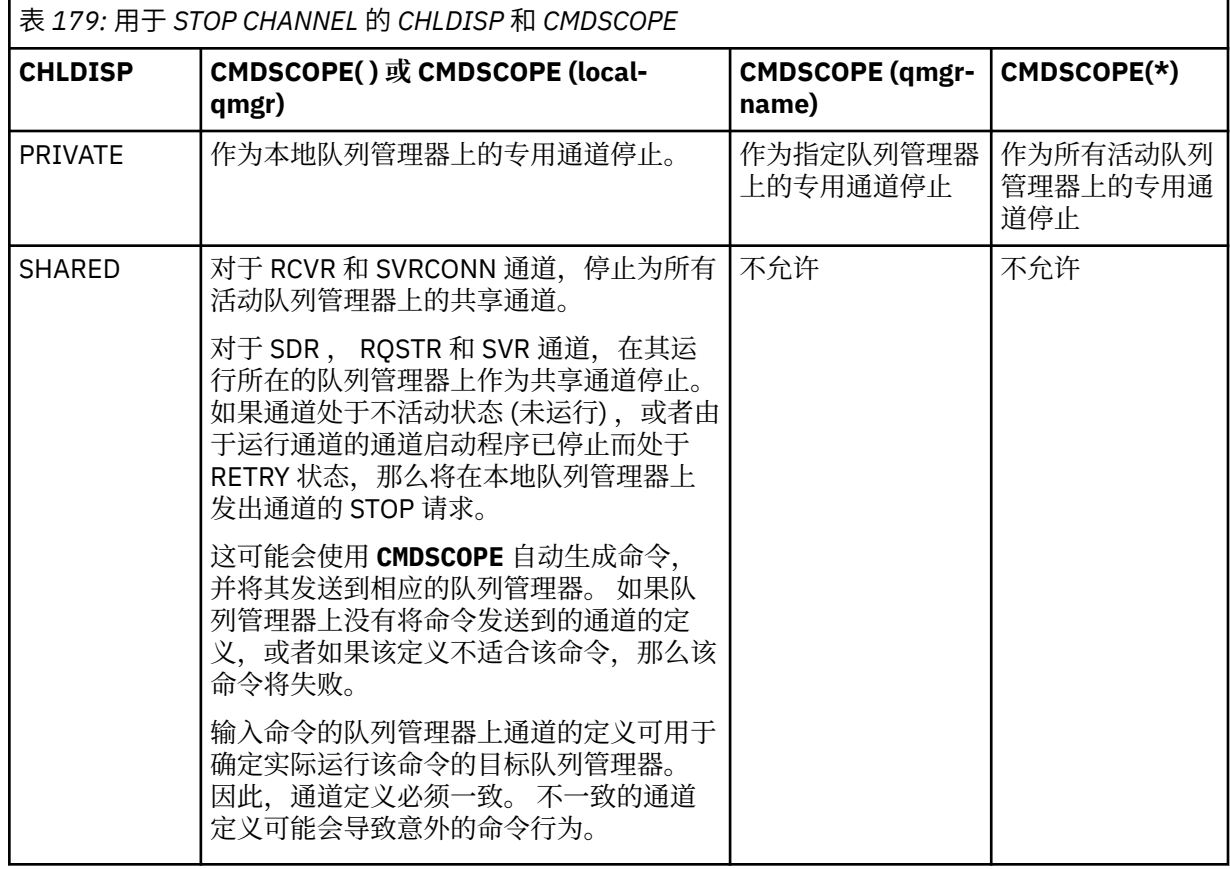

## **CMDSCOPE**

此参数仅适用于 z/OS ,并指定当队列管理器是队列共享组的成员时命令的运行方式。

如果 CHLDISP 设置为 SHARED,那么 CMDSCOPE 必须为空或本地队列管理器。

**' '**

该命令在输入该命令的队列管理器上运行。 这是缺省值。

#### *qmgr-***名称**

如果队列管理器在队列共享组中处于活动状态,那么该命令将在您指定的队列管理器上运行。

仅当您正在使用队列共享组环境并且已启用命令服务器时,才能指定队列管理器名称。

**\***

该命令在本地队列管理器上运行,并且还会传递到队列共享组中的每个活动队列管理器。 其效果与 在队列共享组中的每个队列管理器上输入命令相同。

### **CONNAME** *(***连接名称***)*

连接名称。 仅停止与指定连接名称匹配的通道。

使用 **CONNAME** 参数发出 **STOP CHANNEL** 命令时,请确保 **CONNAME** 参数中指定的值与 第 [598](#page-597-0) 页的 『[DISPLAY CHSTATUS \(](#page-597-0)显示通道状态)』中所示完全相同。

#### **方式**

指定是否允许当前批处理以受控方式完成。 此参数是可选的。

**QUIESCE**

这是缺省值。

Mutti 在 多平台上,允许当前批处理完成处理。

 $z/0S$ 在 z/OS 上,通道在当前消息完成处理后停止。 (然后结束批处理,不再发送任何消 息,即使有消息在传输队列上等待。)

对于接收通道,如果没有正在进行的批处理,那么通道将等待以下任一操作发生,然后再停止:

- 要启动的下一个批处理
- 下一个脉动信号 (如果正在使用脉动信号)

对于服务器连接通道,允许当前连接结束。

如果在服务器连接通道上发出 STOP CHANNEL *channelname* MODE (QUIESCE) 命令,那么 IBM MQ 客户机基础结构将及时了解停止请求。 此时间取决于网络的速度。

如果客户机应用程序正在使用服务器连接通道,并且在发出命令时正在执行以下任一操作,那么 MQPUT 或 MQGET 操作将失败:

- 设置了 PMO 选项 MQPMO\_FAIL\_IF\_QUIESCING 的 MQPUT 操作。
- 设置了 GMO 选项 MQGMO\_FAIL\_IF\_QUIESCING 的 MQGET 操作。

客户机应用程序接收原因码 MQRC\_CONNECTION\_QUIESCING。

如果客户机应用程序正在使用服务器连接通道,并且正在执行以下任一操作,那么允许客户机应用 程序完成 MQPUT 或 MQGET 操作:

- 未设置 PMO 选项 MQPMO\_FAIL\_IF\_QUIESCING 的 MQPUT 操作。
- 未设置 GMO 选项 MQGMO\_FAIL\_IF\_QUIESCING 的 MQGET 操作。

使用此连接的任何后续 FAIL\_IF\_QUIESCING 调用都将失败,并返回 MQRC\_CONNECTION\_QUIESCING。 通常允许未指定 FAIL\_IF\_QUIESCING 的调用完成, 尽管应用 程序应及时完成此类操作,以允许通道结束。

如果客户机应用程序在服务器连接通道停止时未执行 MQ API 调用,那么由于发出对 IBM MQ 的后续 调用并接收到返回码 MQRC\_CONNECTION\_QUIESCING ,它将知道停止请求。

将 MQRC\_CONNECTION\_QUIESCING 返回码发送到客户机并允许完成任何未完成的 MQPUT 或 MQGET 操作 (如果需要) 后,服务器将结束服务器连接通道的客户机连接。

由于网络操作的计时不精确,因此客户机应用程序不应尝试进一步的 MQ API 操作。

**FORCE**

对于服务器连接通道,中断当前连接,返回 MQRC\_CONNECTION\_QUIESCING 或 MQRC\_CONNECTION\_BROKEN。 对于其他通道类型,终止任何当前批处理的传输。 这很可能导致 不确定的情况。

在 IBM MQ for z/OS 上,指定 **FORCE** 将中断正在进行的任何消息重新分配,这可能会 使 BIND\_NOT\_FIXED 消息部分重新分配或不正常。

### **TERMINATE**

在 z/OS 上, **TERMINATE** 是 **FORCE** 的同义词。

**上下Multi 在其他平台上, TERMINATE** 终止任何当前批处理的传输。

这允许命令实际终止通道线程或进程。

对于服务器连接通道, **TERMINATE** 会中断当前连接,返回 MQRC\_CONNECTION\_QUIESCING 或 MQRC\_CONNECTION\_BROKEN。 使用 **TERMINATE** 可能会导致发生不可预测的结果。

**Locut 2/0S Let a** z/OS 上,指定 TERMINATE 将中断正在进行的任何消息重新分配,这可能会使 BIND\_NOT\_FIXED 消息部分重新分配或不正常。

#### **QMNAME** *(qmname)*

队列管理器名称。 仅停止与指定的远程队列管理器匹配的通道。

#### **状态**

指定此命令停止的任何通道的新状态。 有关处于 STOPPED 状态的通道 ( 特别是 z/OS 上的 SVRCONN 通 道) 的更多信息, 请参阅 重新启动已停止的通道。

#### **STOPPED**

通道已停止。 对于发送方或服务器通道,传输队列设置为 **GET(DISABLED)** 和 NOTRIGGER。

如果未指定 OMNAME 或 CONNAME, 那么这是缺省值。

#### **不活动的**

通道处于不活动状态。

如果指定了 OMNAME 或 CONNAME, 那么这是缺省值。

### **Multi V S.2.0 IGNSTATE**

指定如果通道已停止,那么该命令是否失败。 可能的值为:

**否**

如果通道已停止,那么该命令将失败。 这是缺省值。

**YES**

无论通道的当前状态如何,该命令都将成功。

## **STOP CHANNEL (停止通道) MQTT**

使用 MQSC 命令 STOP CHANNEL 来停止 MQ Telemetry 通道。

### **使用 MQSC 命令**

有关如何使用 MQSC 命令的信息,请参阅 使用 MQSC 命令执行本地管理任务。 STOP CHANNEL (MQTT) 命令仅对 MQ Telemetry 通道有效。 **同义词**: STOP CHL

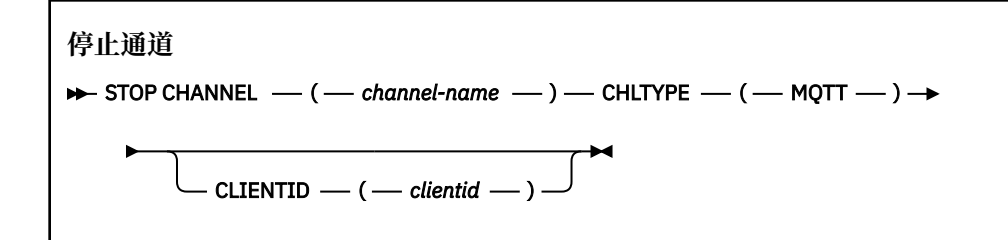

### **STOP CHANNEL 的使用说明**

1. 任何处于 STOPPED 状态的通道都需要手动启动; 它们不会自动启动。

### **STOP CHANNEL 的参数描述**

### *(***通道名称***)*

要停止的通道的名称。 此参数对于所有通道类型 (包括 MQTT 通道) 都是必需的。

### **CHLTYPE**

通道类型。 Tt 值必须为 MQTT。

### **CLIENTID** *(***字符串***)*

客户机标识。 客户机标识是用于标识 MQ Telemetry 传输客户机的 23 字节字符串。 当 STOP CHANNEL 命令指定 CLIENTID 时, 仅停止指定客户机标识的连接。如果未指定 CLIENTID, 那么通道上的所有连 接都将停止。

## **z/OS 上的 STOP CHINIT (停止通道启动程序)**

使用 MQSC 命令 STOP CHINIT 来停止通道启动程序。 命令服务器必须正在运行。

### **使用 MQSC 命令**

有关如何使用 MOSC 命令的信息, 请参阅 使用 MOSC 命令执行本地管理任务。

您可以从源 CR 发出此命令。有关源符号的说明,请参阅 可在 z/OS 上发出 MQSC 命令的源。

- 语法图
- 第 848 页的『STOP CHINIT 的使用说明』
- 第 849 页的『[STOP CHINIT](#page-848-0) 的参数描述』

**同义词**: STOP CHI

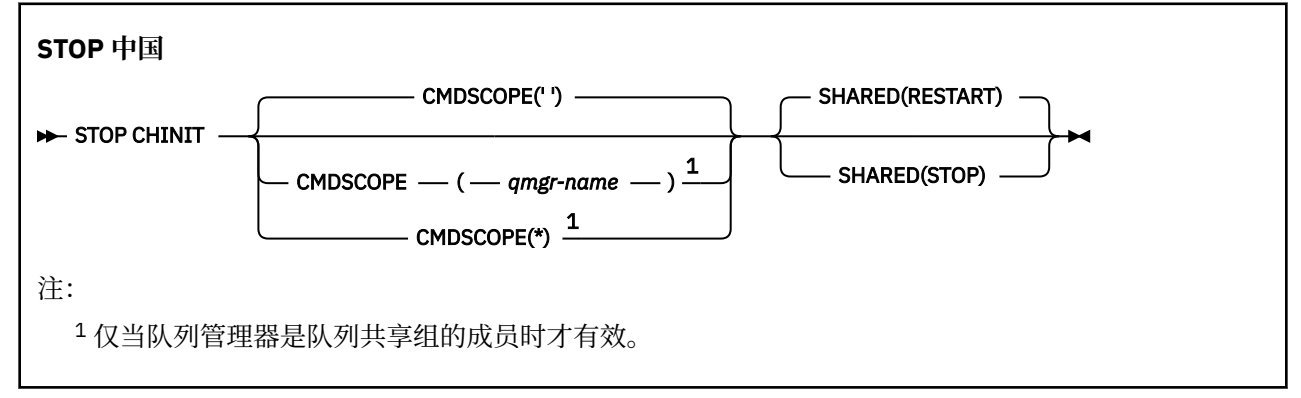

### **STOP CHINIT 的使用说明**

1. 发出 STOP CHINIT 命令时, IBM MQ 将停止以以下方式运行的任何通道:

- 使用 STOP CHANNEL MODE (QUIESCE) STATUS (INACTIVE) 停止发送方和服务器通道
- 使用 STOP CHANNEL MODE (FORCE) 停止所有其他通道

请参阅 第 843 页的『[STOP CHANNEL \(](#page-842-0)停止通道)』 ,以获取有关这涉及的内容的信息。

<span id="page-848-0"></span>2. 由于发出 STOP CHINIT 命令,您可能会接收到通信错误消息。

### **STOP CHINIT 的参数描述**

#### **CMDSCOPE**

此参数指定当队列管理器是队列共享组的成员时命令的运行方式。

**' '**

该命令在输入该命令的队列管理器上运行。 这是缺省值。

#### *qmgr-name*

如果队列管理器在队列共享组中处于活动状态,那么该命令将在您指定的队列管理器上运行。

仅当您正在使用队列共享组环境并且已启用命令服务器时,才能指定队列管理器名称 (输入了命令的 队列管理器除外)。

**\***

该命令在本地队列管理器上运行,并且还会传递到队列共享组中的每个活动队列管理器。 其效果与 在队列共享组中的每个队列管理器上输入命令相同。

#### **SHARED**

指定通道启动程序是否应尝试重新启动它在另一个队列管理器上拥有的任何以 CHLDISP (SHARED) 启动 的活动发送通道。 可能的值为:

#### **重新启动**

将重新启动共享发送通道。 这是缺省值。

**结束**

共享发送通道不会重新启动,因此将变为不活动状态。

(使用 CHLDISP (FIXSHARED) 启动的活动通道不会重新启动,并且始终变为不活动状态。)

### **z/OS 上的 STOP CMDSERV (停止命令服务器)**

使用 MQSC 命令 STOP CMDSERV 来停止命令服务器。

### **使用 MQSC 命令**

有关如何使用 MOSC 命令的信息, 请参阅 使用 MOSC 命令执行本地管理任务。 您可以从源 12C 发出此命令。有关源符号的说明,请参阅 可在 z/OS 上发出 MQSC 命令的源。

- 语法图
- 第 849 页的『STOP CMDSERV 的使用说明』

**同义词**: STOP CS

```
停止 CMDSERV
```
**BE** STOP CMDSERV  $\rightarrow$ 

### **STOP CMDSERV 的使用说明**

- 1. STOP CMDSERV 阻止命令服务器处理系统命令输入队列 (SYSTEM.COMMAND.INPUT) ,移动者命令和使 用 CMDSCOPE 的命令。
- 2. 如果在将工作释放到队列管理器之前 (即,在命令服务器自动启动之前) 通过初始化文件或操作员控制台 发出此命令,那么会阻止命令服务器自动启动并将其置于 DISABLED 状态。 它覆盖较早的 START CMDSERV 命令。
- 3. 如果在命令服务器处于 RUNNING 状态时通过操作员控制台或命令服务器发出此命令,那么当该命令服 务器处理完其当前命令时,它将停止该命令服务器。 发生此情况时,命令服务器将进入 STOPPED 状 态。
- 4. 如果在命令服务器处于 WAITING 状态时通过操作员控制台发出此命令,那么它将立即停止命令服务器。 发生此情况时,命令服务器将进入 STOPPED 状态。
- 5. 如果在命令服务器处于 DISABLED 或 STOPPED 状态时发出此命令,那么不执行任何操作,命令服务器将 保持其当前状态,并向命令发起方返回一条错误消息。

## **Multiplatforms 版上的 STOP CONN (停止连接)**

使用 MQSC 命令 STOP CONN 来断开应用程序与队列管理器之间的连接。

### **使用 MQSC 命令**

有关如何使用 MQSC 命令的信息,请参阅 使用 MQSC 命令执行本地管理任务。

- 语法图
- 第 850 页的『使用说明』
- 第 850 页的『STOP CONN 的参数描述』

**同义词**: STOP CONN

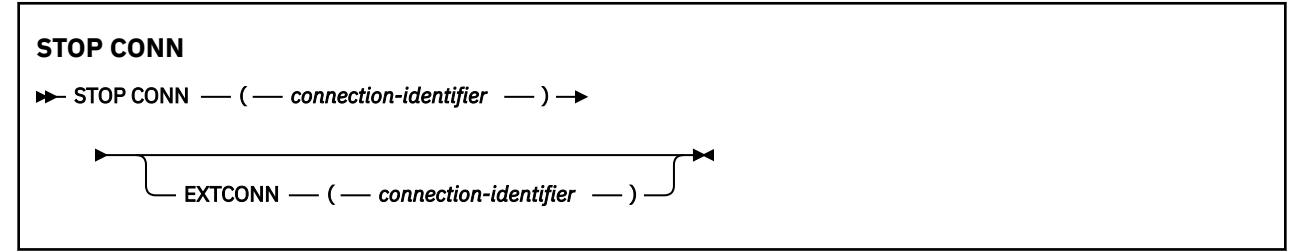

### **使用说明**

在无法保证此命令成功的情况下,可能存在队列管理器无法实现此命令的情况。

### **STOP CONN 的参数描述**

#### **(** *connection-identifier* **)**

要中断的连接的连接定义的标识。

当应用程序连接到 IBM MQ 时,将为其提供唯一的 24 字节连接标识 (ConnectionId)。 CONN 的值通过 将 ConnectionId 的最后八个字节转换为其 16 个字符的十六进制等效项来构成。

#### **扩展 ONN**

EXTCONN 的值基于转换为其 32 个字符的十六进制等效项的 ConnectionId 的前 16 个字节。

连接由 24 个字节的连接标识标识。 连接标识包括用于标识队列管理器的前缀和用于标识与该队列管理 器的连接的后缀。 缺省情况下,前缀用于当前受管的队列管理器,但您可以使用 EXTCONN 参数显式指 定前缀。 使用 CONN 参数指定后缀。

从其他源获取连接标识时,请指定标准连接标识 (EXTCONN 和 CONN) ,以避免与非唯一 CONN 值相关 的可能问题。

### **相关参考**

第 635 页的『DISPLAY CONN ([显示应用程序连接信息](#page-634-0))』

使用 MQSC 命令 **DISPLAY CONN** 可显示有关连接到队列管理器的应用程序的连接信息。 这是一个有用的命 令,因为它使您能够识别具有长时间运行的工作单元的应用程序。

### **STOP LISTENER (停止通道侦听器)**

使用 MQSC 命令 STOP LISTENER 来停止通道侦听器。

### **使用 MQSC 命令**

有关如何使用 MQSC 命令的信息,请参阅 使用 MQSC 命令执行本地管理任务。

 $z/0S$ 您可以从源 CR 发出此命令。有关源符号的说明,请参阅 可在 z/OS 上发出 MQSC 命令的源。

- *IJOS* IBM MQ for z/OS 的语法图
- 其他平台上的 IBM MQ 语法图
- 2/0S <mark>第 851 页的『使用说明』</mark>
- 第 851 页的『STOP LISTENER 的参数描述』

**同义词**: STOP LSTR

### **z/OS**

#### z/0S

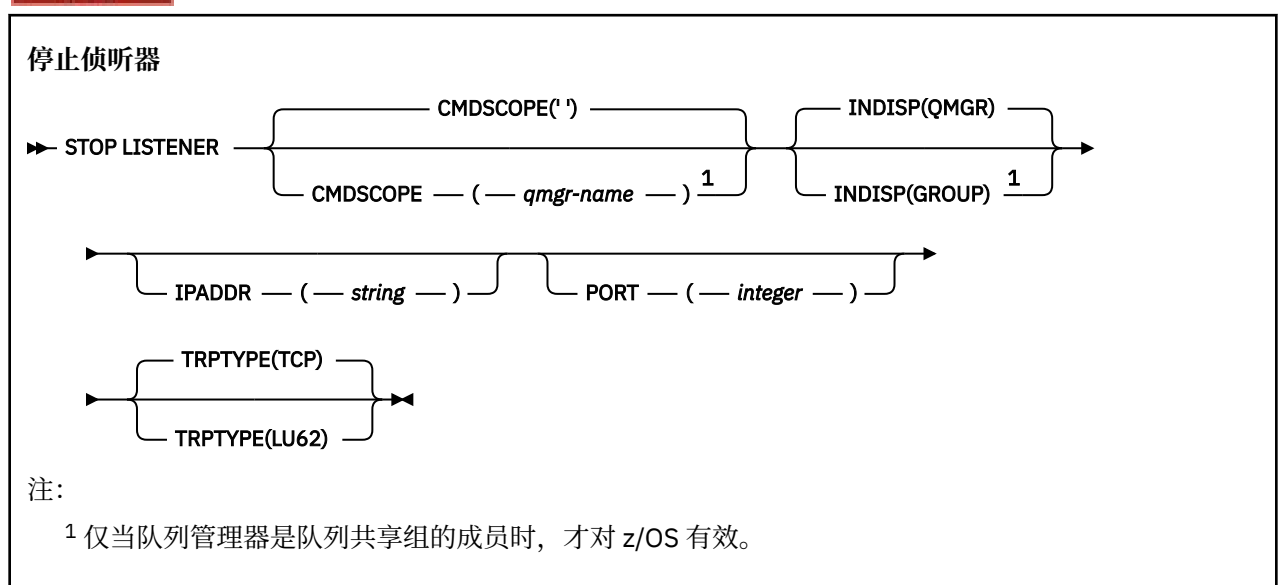

### **其他平台**

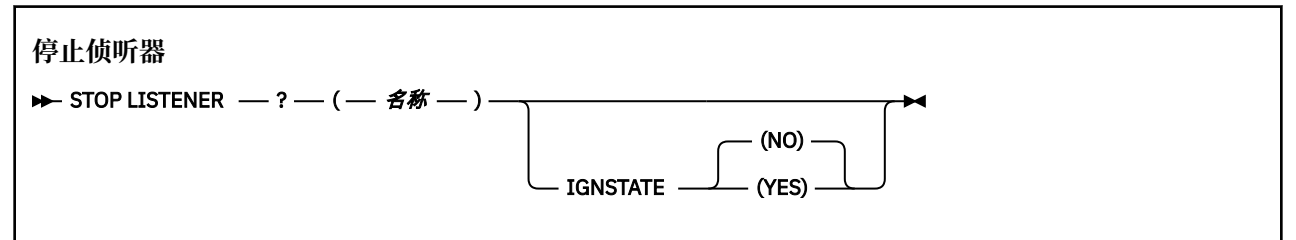

## **使用说明**

侦听器以停顿方式停止 (它忽略任何进一步的请求)。

## $\overline{z}$   $\overline{z}$  /05  $\overline{z}$   $\overline{z}$  /05  $\overline{z}$ :

- 命令服务器和通道启动程序必须正在运行。
- 如果侦听器正在侦听多个地址或端口,那么仅停止具有指定地址或端口的地址和端口组合。
- 如果侦听器正在侦听特定端口的所有地址, 那么针对具有相同端口的特定 IPADDR 的停止请求将失败。
- 如果既未指定地址也未指定端口,那么将停止所有地址和端口并结束侦听器任务。

## **STOP LISTENER 的参数描述**

### **(** *name* **)**

要停止的侦听器的名称。 如果您指定此参数,那么不能指定任何其他参数。

<span id="page-851-0"></span>此参数在 208 × 2/OS 以外的所有平台上都是必需的, 其中它不是受支持的参数。

### **CMDSCOPE**

此参数指定当队列管理器是队列共享组的成员时命令的运行方式。

**' '**

该命令在输入该命令的队列管理器上运行。 这是缺省值。

#### *qmgr-name*

如果队列管理器在队列共享组中处于活动状态,那么该命令将在您指定的队列管理器上运行。

仅当您正在使用队列共享组环境并且已启用命令服务器时,才能指定队列管理器名称 (输入了命令的 队列管理器除外)。

此参数仅在 z/OS 上有效。

## **INDISP**

指定侦听器处理的入站传输的处置。 可能的值为:

#### **QMGR**

处理定向到队列管理器的传输。 这是缺省值。

#### **GROUP**

处理定向到队列共享组的传输。 仅当存在共享队列管理器环境时,才允许执行此操作。

此参数仅在 z/OS 上有效。

### **IPADDR**

以 IPv4 点分十进制, IPv6 十六进制表示法或字母数字格式指定的 TCP/IP 的 IP 地址。 仅当传输协议 (TRPTYPE) 为 TCP/IP 时,这才有效。

此参数仅在 z/OS 上有效。

### **PORT**

TCP/IP 的端口号。 这是侦听器要停止侦听的端口号。 仅当传输协议为 TCP/IP 时,此操作才有效。 此参数仅在 z/OS 上有效。

### **TRPTYPE**

已使用传输协议。 这是可选操作。

**TCP**

TCP. 如果未指定 TRPTYPE, 那么这是缺省值。

#### **LU62**

SNA LU 6.2。

此参数仅在 z/OS 上有效。

# **Multi V** 9.2.0 **IGNSTATE**

指定如果侦听器已停止,那么该命令是否失败。 可能的值为:

### **否**

如果侦听器已停止,那么该命令将失败。 这是缺省值。

**YES**

无论侦听器的当前状态如何,该命令都将成功。

### **z/OS 上的 STOP QMGR (停止队列管理器)**

使用 MQSC 命令 STOP QMGR 来停止队列管理器。

### **使用 MQSC 命令**

有关如何使用 MQSC 命令的信息,请参阅 使用 MQSC 命令执行本地管理任务。

您可以从源 CR 发出此命令。有关源符号的说明,请参阅 可在 z/OS 上发出 MQSC 命令的源。

- [语法图](#page-851-0)
- 第 853 页的『STOP QMGR 的参数描述』

**同义词**: 此命令没有同义词。

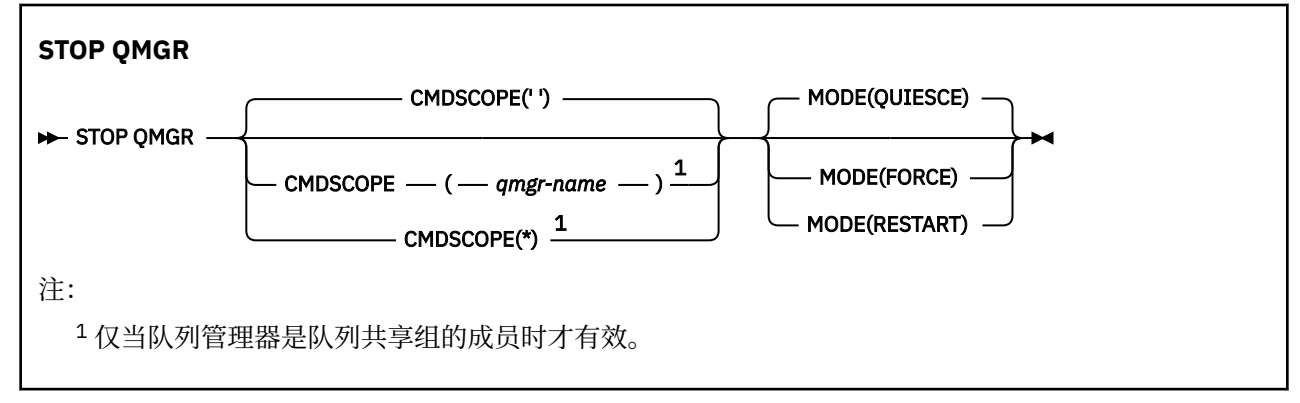

### **STOP QMGR 的参数描述**

这些参数是可选的。

#### **CMDSCOPE**

此参数指定当队列管理器是队列共享组的成员时命令的运行方式。

**' '**

该命令在输入该命令的队列管理器上运行。 这是缺省值。

#### *qmgr-name*

如果队列管理器在队列共享组中处于活动状态,那么该命令将在您指定的队列管理器上运行。

仅当您正在使用队列共享组环境并且已启用命令服务器时,才能指定队列管理器名称 (输入了命令的 队列管理器除外)。

**\***

该命令在本地队列管理器上运行,并且还会传递到队列共享组中的每个活动队列管理器。 其效果与 在队列共享组中的每个队列管理器上输入命令相同。

#### **方式**

指定是否允许当前正在执行的程序完成。

#### **QUIESCE**

允许当前正在执行的程序完成处理。 不允许启动任何新程序。 这是缺省值。

此选项表示到其他地址空间的所有连接都必须在队列管理器停止之前终止。 系统操作员可以使用 DISPLAY CONN 命令来确定是否保留任何连接,并且可以使用 z/OS 命令来取消剩余的连接。

此选项从 z/OS 自动重新启动管理器 (ARM) 注销 IBM MQ 。

#### **FORCE**

终止当前正在执行的程序,包括实用程序。 不允许启动任何新程序。 此选项可能会导致不确定情 况。

如果所有活动日志已满,并且未进行日志归档,那么此选项可能不起作用。 在此情况下,必须发出 z/OS 命令 CANCEL 以终止。

此选项从 z/OS 自动重新启动管理器 (ARM) 注销 IBM MQ 。

**重新启动**

终止当前正在执行的程序,包括实用程序。 不允许启动任何新程序。 此选项可能会导致不确定情 况。

如果所有活动日志已满,并且未进行日志归档,那么此选项可能不起作用。 在此情况下,必须发出 z/OS 命令 CANCEL 以终止。

此选项不会从 ARM 注销 IBM MQ ,因此队列管理器有资格立即自动重新启动。

# **Multiplatforms 版上的 STOP SERVICE (停止服务)**

使用 MQSC 命令 **STOP SERVICE** 来停止服务。

### **使用 MQSC 命令**

有关如何使用 MQSC 命令的信息, 请参阅 使用 MQSC 命令执行本地管理任务。

- 语法图
- 第 854 页的『使用说明』
- 第 854 页的『STOP SERVICE 的参数描述』

### **同义词**:

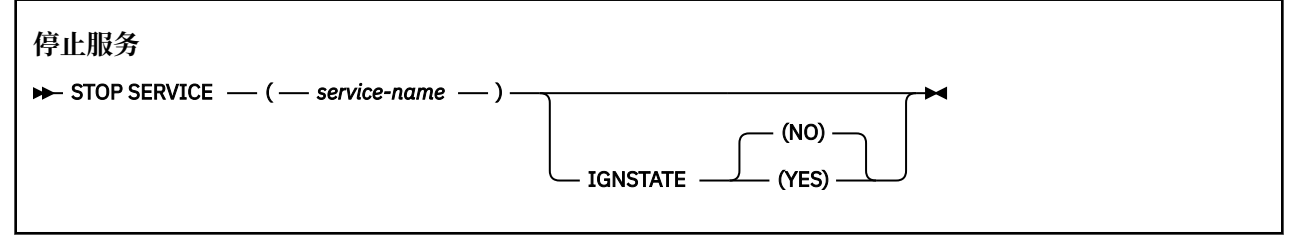

### **使用说明**

如果服务正在运行,那么将请求其停止。 此命令以异步方式处理,因此可能会在服务停止之前返回。 如果请求停止的服务未定义 STOP 命令,那么将返回错误。

### **STOP SERVICE 的参数描述**

#### **(***service-name***)**

要停止的服务定义的名称。 此项为必填。 此队列管理器上现有服务的名称必须是该服务的名称。

### **IGNSTATE**

指定如果服务已停止,那么该命令是否失败。 可能的值为:

**否**

如果服务已停止,那么该命令将失败。 这是缺省值。

### **YES**

无论服务的当前状态如何,该命令都将成功。

### **相关概念**

使用服务

**相关任务**

#### 管理服务

#### **相关参考**

第 356 页的『Multiplatforms 版上的 [ALTER SERVICE \(](#page-355-0)改变服务定义)』 使用 MQSC 命令 **ALTER SERVICE** 来更改现有 IBM MQ 服务定义的参数。

第 837 [页的『多平台上的](#page-836-0) START SERVICE (启动服务)』

使用 MQSC 命令 **START SERVICE** 来启动服务。 标识的服务定义在队列管理器中启动,并继承队列管理器 的环境和安全变量。

使用服务对象的示例

#### **STOP SMDSCONN (停止 z/OS 上的共享消息数据集连接)**  $z/0S$

使用 MQSC 命令 STOP SMDSCONN 来终止从此队列管理器到一个或多个指定共享消息数据集的连接 (导致这 些数据集被关闭和取消分配) ,并将该连接标记为 STOPPED。

# **使用 MQSC 命令**

有关如何使用 MQSC 命令的信息, 请参阅 使用 MQSC 命令执行本地管理任务。 您可以从源 2CR 发出此命令。有关源符号的说明,请参阅 可在 z/OS 上发出 MQSC 命令的源。

- 第 855 页的『STOP SMDSCONN 的语法图』
- 第 855 页的『STOP SMDSCONN 的参数描述』

### **STOP SMDSCONN 的语法图**

**同义词**:

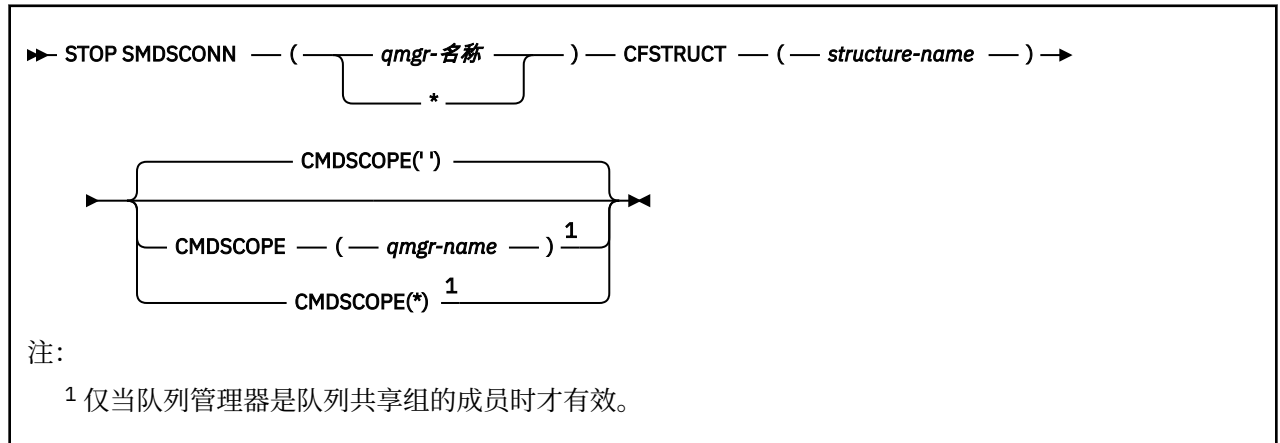

## **STOP SMDSCONN 的参数描述**

#### **SMDSCONN**

指定拥有要停止连接的共享消息数据集的队列管理器,或者指定星号以停止与指定结构关联的所有共享 消息数据集的连接。

**CFSTRUCT** 指定要停止其共享消息数据集连接的结构名称。

## **CMDSCOPE**

此参数指定当队列管理器是队列共享组的成员时命令的运行方式。

**' '**

该命令在输入该命令的队列管理器上运行。 这是缺省值。

### *qmgr-name*

如果队列管理器在队列共享组中处于活动状态,那么该命令将在您指定的队列管理器上运行。

仅当您正在使用队列共享组环境并且已启用命令服务器时,才能指定队列管理器名称 (输入了命令的 队列管理器除外)。

**\***

该命令在本地队列管理器上运行,并且还会传递到队列共享组中的每个活动队列管理器。 其效果与 在队列共享组中的每个队列管理器上输入命令相同。

#### $z/0S$ **z/OS 上的 STOP TRACE (停止跟踪)**

使用 MQSC 命令 STOP TRACE 来停止跟踪。

## **使用 MQSC 命令**

有关如何使用 MQSC 命令的信息, 请参阅 使用 MQSC 命令执行本地管理任务。

您可以从源 12CR 发出此命令。有关源符号的说明,请参阅 可在 z/OS 上发出 MQSC 命令的源。

• 语法图

- 第 856 页的『STOP TRACE 的参数描述』
- 第 857 [页的『目标块』](#page-856-0)
- 第 857 [页的『约束块』](#page-856-0)

**同义词**: 此命令没有同义词。

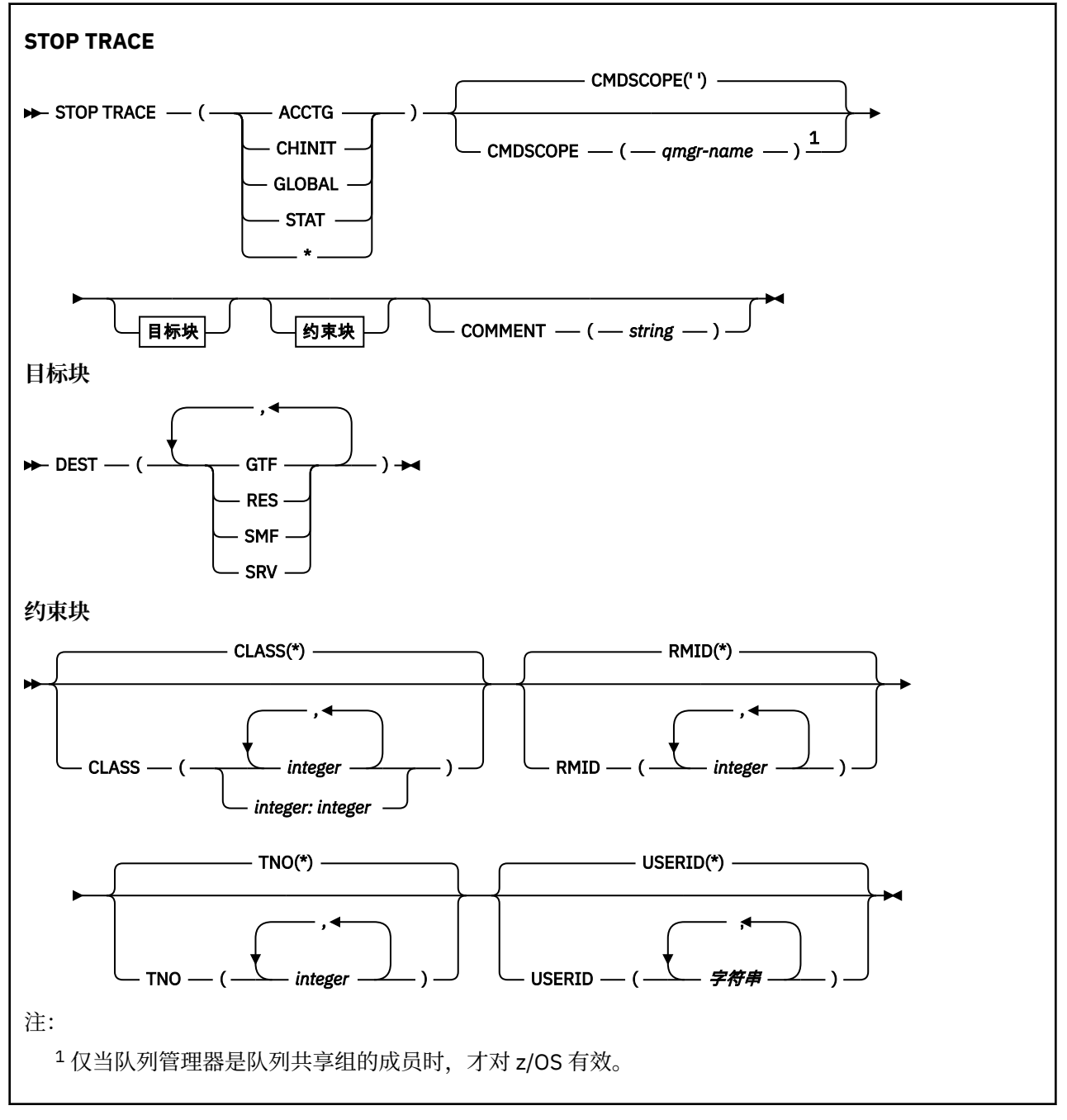

### **STOP TRACE 的参数描述**

使用的每个选项都会将命令的作用限制为使用相同选项 (显式或缺省情况下使用完全相同的参数值) 启动的活 动跟踪。

必须指定跟踪类型或星号。 STOP TRACE (\*) 停止所有活动跟踪。

跟踪类型为:

**ACCTG**

记帐数据 (同义词为 A)

<span id="page-856-0"></span>**注:** 如果在应用程序运行时启动或停止记帐跟踪,那么可能会丢失记帐数据。 有关成功收集记帐数据必 须满足的条件的信息,请参阅 使用 IBM MQ 跟踪。

#### **CHINIT**

来自通道启动程序的服务数据。 同义词为 CHI 或 DQM。

如果在 CHINIT 上运行的唯一跟踪是在 CHINIT 启动时自动启动的跟踪,那么只能通过显式声明缺省 CHINIT 跟踪 (0) 的 TNO 来停止该跟踪。 STOP TRACE(CHINIT) TNO(0)例如:

#### **GLOBAL**

来自整个队列管理器 (通道启动程序除外) 的服务数据。 同义词为 G。

**stat**

统计数据 (同义词为 S)

**\***

所有活动跟踪

#### **CMDSCOPE**

此参数指定当队列管理器是队列共享组的成员时命令的运行方式。

CMDSCOPE 不能用于从第一个初始化输入数据集 CSQINP1 发出的命令。

**' '**

该命令在输入该命令的队列管理器上运行。 这是缺省值。

#### *qmgr-name*

如果队列管理器在队列共享组中处于活动状态,那么该命令将在您指定的队列管理器上运行。

仅当您正在使用队列共享组环境并且已启用命令服务器时,才能指定队列管理器名称 (输入了命令的 队列管理器除外)。

### **命令 (** *string* **)**

指定在跟踪输出记录 (常驻跟踪表除外) 中重现的注释,并可用于记录发出命令的原因。

*string* 是任何字符串。 如果它包含空格,逗号或特殊字符,那么必须将其括在单引号中。

### **目标块**

#### **DEST**

将操作限制为针对特定目标启动的跟踪。 可以指定多个值,但不要使用同一值两次。 如果未指定任何 值,那么列表不受限制。

可能的值及其含义为:

### **GTF**

通用跟踪工具

# **RES**

驻留在 ECSA 中的环绕表

#### **SMF**

系统管理设施

**srv**

专为问题诊断而设计的可维护性例程

### **约束块**

#### **CLASS (** *integer* **)**

将该命令限制为针对特定类启动的跟踪。 请参阅 START TRACE 命令以获取允许的类的列表。 可以将某 个范围的类指定为 *m: n* (例如, CLASS (01:03))。 如果未指定跟踪类型,那么不能指定类。

缺省值为 CLASS (\*), 它不会限制命令。

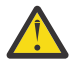

**注意:** 您可以指定以逗号分隔的类列表,例如 TRACE (ACCTG) CLASS (01,03,04); 没有 CLASS2。 {<u>【</u>】 要停止已启动的这些类,必须在 STOP 命令上指定 CLASS (01,03,04)。 即,必须指定在 STOP 命 令上处于活动状态的所有类,然后才能重新启动所需的类。

### **RMID (** *integer* **)**

将命令限制为针对特定资源管理器启动的跟踪。 请参阅 START TRACE 命令以获取允许的资源管理器标 识的列表。

请勿将此选项与 STAT , ACCTG 或 CHINIT 跟踪类型配合使用。

缺省值为 RMID (\*), 这不会限制命令。

### **TNO (** *integer* **)**

将命令限制为特定跟踪,由其跟踪号 (0 到 32) 标识。 最多可以使用 8 个跟踪号。 如果使用了多个数 字,那么只能使用 USERID 的一个值。

O 是通道启动程序可自动启动的跟踪。 跟踪 1 到 32 是队列管理器或通道启动程序的跟踪,可以由队列 管理器自动启动,也可以使用 START TRACE 命令手动启动。

缺省值为 TNO (\*), 它将该命令应用于编号为 1 到 32 的所有活动跟踪, 但 不 应用于 0 跟踪。 只能显式 指定跟踪号 0。

### **用户标识 (** *string* **)**

将 STOP TRACE 的操作限制为针对特定用户标识启动的跟踪。 最多可以使用 8 个用户标识。 如果使用 了多个用户标识,那么只能将一个值用于 TNO。 请勿将此选项与 STAT , ACCTG 或 CHINIT 跟踪类型配 合使用。

缺省值为 USERID (\*) ,这不会限制命令。

## **SUSPEND QMGR (暂挂集群队列管理器)**

使用 MQSC 命令 SUSPEND QMGR 来建议集群中的其他队列管理器避免向本地队列管理器发送消息 (如果可 能)。

## **使用 MQSC 命令**

有关如何使用 MQSC 命令的信息, 请参阅 使用 MQSC 命令执行本地管理任务。

有关使用 SUSPEND QMGR 和 RESUME QMGR 命令从集群中临时除去队列管理器的更多详细信息,请参阅 SUSPEND QMGR , RESUME QMGR 和集群。

**Low 2/0S 上, 此命令还可用于暂挂队列管理器的日志记录和更新活动, 直到发出后续 RESUME** QMGR 命令为止。 其操作可以由 RESUME QMGR 命令撤销。 此命令并不表示队列管理器已禁用。

- 语法图
- **z/08 请参阅第 859 页的『在 z/OS 上使用 [SUSPEND QMGR](#page-858-0)』**
- 2/05 第 859 [页的『使用说明』](#page-858-0)
- 第 859 页的『[SUSPEND QMGR](#page-858-0) 的参数描述』

**同义词**: 无

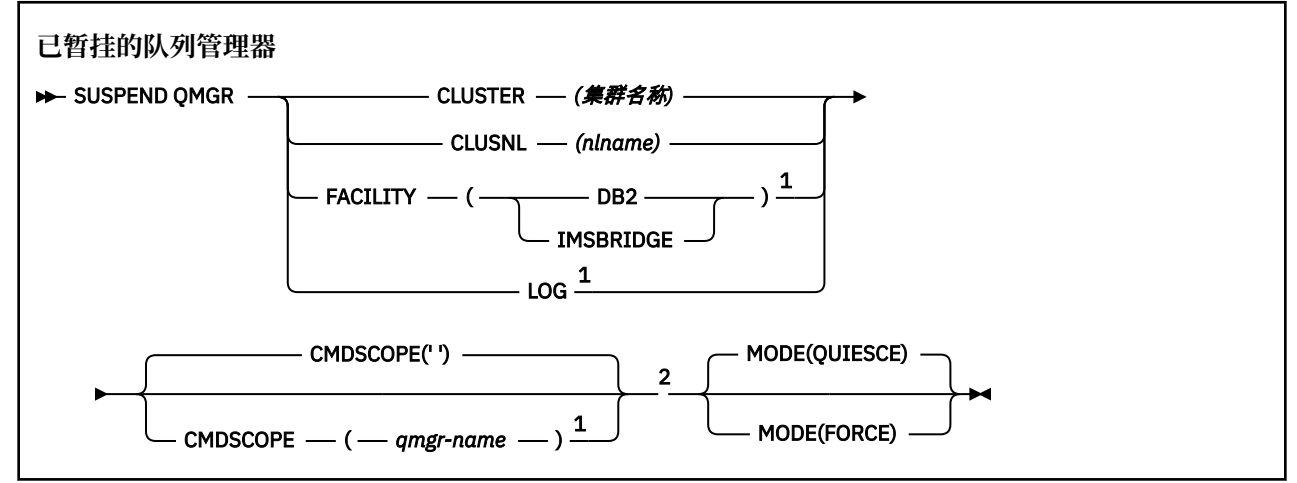

<span id="page-858-0"></span>注:

<sup>1</sup> 仅在 z/OS 上有效。

<sup>2</sup> 仅当队列管理器是队列共享组的成员时,才对 IBM MQ for z/OS 有效。

### **在 z/OS 上使用 SUSPEND QMGR**

#### $\approx$  z/OS

可在 z/OS 上使用 SUSPEND QMGR。 根据命令上使用的参数,可能会从各种源发出此命令。 有关此表中符 号的说明,请参阅 可在 z/OS 上发出 MQSC 命令的源。

表 *180: SUSPEND QMGR* 命令和命令源

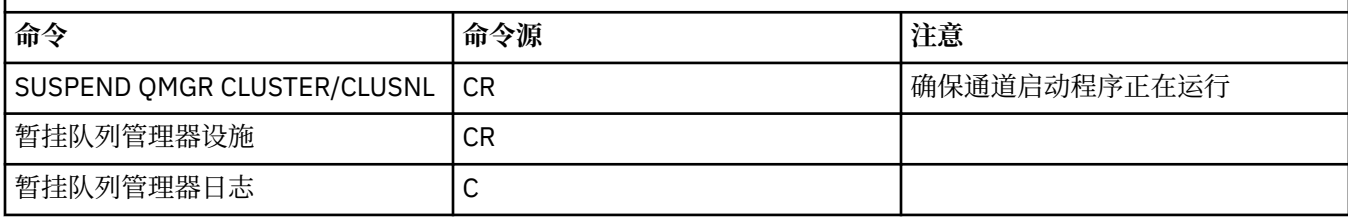

## **使用说明**

 $z/0s$   $\pm$   $z/0s$   $\pm$ :

- 如果定义 CLUSTER 或 CLUSNL ,请注意以下行为:
	- 如果没有启动通道启动程序,则命令失败。
	- 将向运行通道启动程序的系统控制台报告任何错误; 不会向发出该命令的系统报告这些错误。
- 仅通过控制台支持 SUSPEND QMGR 和 RESUME QMGR 命令。 但是,控制台和命令服务器支持所有其他 SUSPEND 和 RESUME 命令。

### **SUSPEND QMGR 的参数描述**

带有 CLUSTER 或 CLUSNL 参数的 SUSPEND QMGR ,用于指定暂挂可用性的一个或多个集群以及暂挂生效 的方式。

 $\approx$  z/OS 在 z/OS 上,控制日志记录和更新活动以及当队列管理器是队列共享组的成员时命令的运行方 式。

您可以使用 SUSPEND QMGR FACILITY(Db2) 命令来终止与 Db2 的队列管理器连接。 如果要将服务应用 于 Db2,那么此命令可能很有用。 请注意,如果使用此选项,那么无法访问 Db2 资源,例如,可能从耦合 设施卸载到 Db2 的大型消息。

 $z/0S$ 您可以使用 **SUSPEND QMGR FACILITY(IMSBRIDGE)** 命令来停止将消息从 IBM MQ IMS 网 桥发送到 IMS OTMA。 请参阅 控制 IMS 网桥 ,以获取有关控制到共享队列和非共享队列的消

息传递的更多信息。

#### **CLUSTER** *(***集群名称***)*

要暂挂其可用性的集群的名称。

#### **CLUSNL** *(nlname)*

指定要暂挂其可用性的集群列表的名称列表的名称。

## **Z/OS** 设施

指定要终止连接的设施。 该参数必须具有下列其中一个值:

#### **Db2**

导致终止与 Db2 的现有连接。 发出 **[RESUME QMGR](#page-797-0)** 命令时,将重新建立连接。 当 Db2 连接处于 SUSPENDED 状态时,将暂挂必须访问 Db2 才能完成的任何 API 请求,直到发出 RESUME OMGR FACILITY(Db2) 命令为止。 API 请求包括:

- 自队列管理器启动以来共享队列的第一个 MQOPEN
- MQPUT , MQPUT1 和 MQGET 与共享队列之间的消息有效内容已卸载到 Db2

#### z/OS **伊姆斯布里奇**

停止将消息从 IMS 网桥队列发送到 OTMA。 IMS 连接不受影响。 当将消息传输到 IMS 的任务已终止 时,在执行下列其中一项操作之前,不会将更多消息发送到 IMS :

- OTMA 或 IMS 已停止并重新启动
- IBM MQ 已停止并重新启动
- 处理 **[RESUME QMGR](#page-797-0)** 命令

从 IMS OTMA 返回到队列管理器的消息不受影响。

要监视该命令的进度,请发出以下命令并确保未打开任何队列:

DIS Q(\*) CMDSCOPE(qmgr) STGCLASS(bridge\_stgclass) IPPROCS

如果有任何队列处于打开状态,请使用 DISPLAY QSTATUS 来验证 MQ-IMS 网桥是否未处于打开状 态。

此参数仅在 z/OS 上有效。

## **LOG**

暂挂队列管理器的日志记录和更新活动,直到发出后续 RESUME 请求为止。 将外部化任何未写入的日志 缓冲区,采用系统检查点 (仅适用于非数据共享环境) ,并在暂挂更新活动之前使用高写入的 RBA 更新 BSDS。 将发出突出显示的消息 (CSQJ372I), 并保留在系统控制台上, 直到更新活动恢复为止。 仅在 z/OS 上有效。 如果指定了 LOG , 那么只能从 z/OS 系统控制台发出该命令。

当系统停顿通过 ARCHIVE LOG 或 STOP QMGR 命令处于活动状态时,不允许此选项。

在发出 RESUME OMGR LOG 或 STOP OMGR 命令之前, 更新活动将保持暂挂状态。

此命令不得在活动时间长或时间长的时间段内使用。 当检测到延迟时,暂挂更新活动可能会导致与计时 相关的事件,例如锁定超时或 IBM MQ 诊断内存转储。

### **Z/US** CMDSCOPE

此参数仅适用于 z/OS ,并指定当队列管理器是队列共享组的成员时命令的运行方式。

**' '**

该命令在输入该命令的队列管理器上运行。 这是缺省值。

#### *qmgr-name*

如果队列管理器在队列共享组中处于活动状态,那么该命令将在您指定的队列管理器上运行。

仅当您正在使用队列共享组环境并且已启用命令服务器时,才能指定队列管理器名称 (输入了命令的 队列管理器除外)。

### **方式**

指定如何使可用性暂挂生效:

#### **QUIESCE**

建议集群中的其他队列管理器避免向本地队列管理器发送消息 (如果可能)。 这并不意味着队列管理 器已禁用。

#### **FORCE**

将强制停止来自集群中其他队列管理器的所有入站集群通道。 仅当队列管理器也已从此集群的集群 接收方通道所属的所有其他集群强制暂挂时,才会发生此情况。

仅允许 CLUSTER 或 CLUSNL 使用 MODE 关键字。 不允许将其与 LOG 或 FACILITY 参数一起使用。

#### **相关参考**

第 798 页的『RESUME QMGR ([恢复集群队列管理器](#page-797-0))』 使用 MQSC 命令 RESUME QMGR 来通知集群中的其他队列管理器本地队列管理器再次可用于处理并且可以 发送消息。 它会撤销 SUSPEND QMGR 命令的操作。

SUSPEND QMGR , RESUME QMGR 和集群

## **可编程命令格式 (PCF) 参考**

PCF 定义可在程序与支持 PCF 的任何队列管理器之间通过网络交换的命令和应答消息。 这简化了队列管理 器管理和其他网络管理。

有关 PCF 的简介, 请参阅 可编程命令格式简介。

有关 PCF 的完整列表,请参阅 第 861 页的『可编程命令格式的定义』。

PCF 命令和响应具有一致的结构,包括头和任意数目的已定义类型的参数结构。 有关这些结构的信息,请参 阅 第 1323 页的『PCF [命令和响应的结构』](#page-1322-0)。

有关示例 PCF, 请参阅 第 1348 [页的『](#page-1347-0)PCF 示例』。

#### **相关概念**

第 12 页的『IBM MQ [控制命令参考』](#page-11-0) 有关 IBM MQ 控制命令的参考信息。

#### **相关参考**

第 1359 [页的『](#page-1358-0)IBM i 参考的 CL 命令』 IBM i 的 CL 命令列表, 根据命令类型分组。

第 211 页的『MQSC [命令参考』](#page-210-0)

使用 MQSC 命令来管理队列管理器对象,包括队列管理器自身、队列、进程定义、通道、客户机连接通道、 侦听器、服务、名称列表、集群和认证信息对象。

## **可编程命令格式的定义**

列出了所有可用的可编程命令格式 (PCF), 包括其参数 (必需和可选), 响应数据和错误代码。

以下是在 IBM MQ 系统管理应用程序与 IBM MQ 队列管理器之间发送的命令和响应的可编程命令格式 (PCF) 的参考信息。

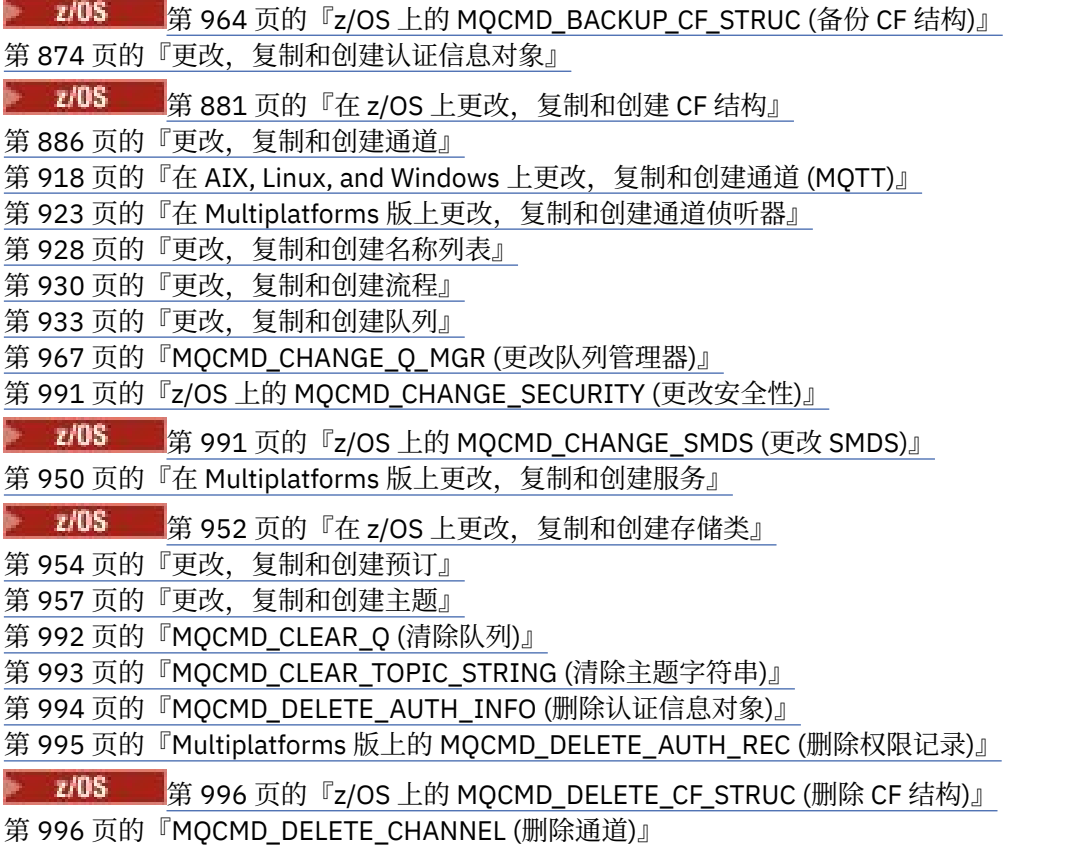

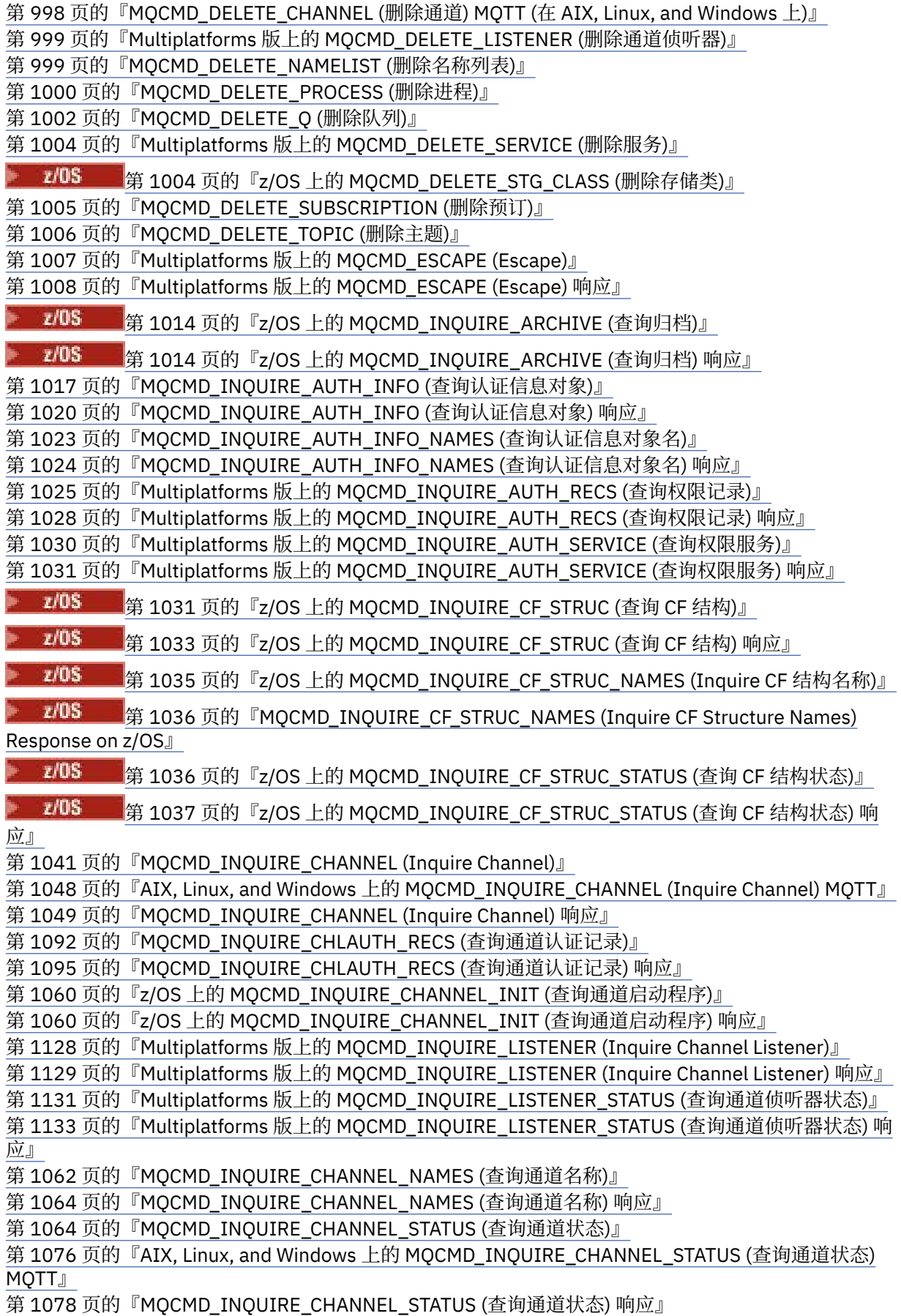

第 1090 页的『AIX, Linux, and Windows 上的 [MQCMD\\_INQUIRE\\_CHANNEL\\_STATUS \(](#page-1089-0)查询通道状态) 响 应 [MQTT](#page-1089-0)』 第 1097 页的『[MQCMD\\_INQUIRE\\_CLUSTER\\_Q\\_MGR \(Inquire Cluster Queue Manager\)](#page-1096-0)』 第 1101 页的『[MQCMD\\_INQUIRE\\_CLUSTER\\_Q\\_MGR \(Inquire Cluster Queue Manager\)](#page-1100-0) 响应』 第 1108 页的『Multiplatforms 版上的 [MQCMD\\_INQUIRE\\_COMM\\_INFO \(](#page-1107-0)查询通信信息对象)』 第 1109 页的『Multiplatforms 版上的 [MQCMD\\_INQUIRE\\_COMM\\_INFO \(](#page-1108-0)查询通信信息对象) 响应』 第 1111 页的『[MQCMD\\_INQUIRE\\_CONNECTION \(](#page-1110-0)查询连接)』 第 1115 页的『[MQCMD\\_INQUIRE\\_CONNECTION \(](#page-1114-0)查询连接) 响应』 第 1121 页的『Multiplatforms 版上的 [MQCMD\\_INQUIRE\\_ENTITY\\_AUTH \(](#page-1120-0)查询实体权限)』 第 1123 页的『Multiplatforms 版上的 [MQCMD\\_INQUIRE\\_ENTITY\\_AUTH \(](#page-1122-0)查询实体权限) 响应』 z/0S 第 1125 页的『z/OS 上的 [MQCMD\\_INQUIRE\\_QSG \(](#page-1124-0)查询组)』  $z/0S$ 第 1126 页的『z/OS 上的 [MQCMD\\_INQUIRE\\_QSG \(](#page-1125-0)查询组) 响应』  $z/0S$ 第 1135 页的『z/OS 上的 [MQCMD\\_INQUIRE\\_LOG \(](#page-1134-0)查询日志)』  $z/0S$ 第 1135 页的『z/OS 上的 [MQCMD\\_INQUIRE\\_LOG \(](#page-1134-0)查询日志) 响应』 第 1139 页的『MOCMD\_INQUIRE\_NAMELIST (查询名称列表)』 第 1141 页的『[MQCMD\\_INQUIRE\\_NAMELIST \(](#page-1140-0)查询名称列表) 响应』 第1142 页的『MOCMD\_INOUIRE\_NAMELIST\_NAMES (查询名称列表名称)』 第 1143 页的『[MQCMD\\_INQUIRE\\_NAMELIST\\_NAMES \(](#page-1142-0)查询名称列表名称) 响应』 第 1143 页的『MOCMD\_INOUIRE\_PROCESS (查询进程)』 第 1145 页的『MOCMD\_INOUIRE\_PROCESS (查询进程) 响应』 第 1147 页的『MOCMD\_INQUIRE\_PROCESS\_NAMES (查询进程名称)』 第 1147 页的『MOCMD\_INQUIRE\_PROCESS\_NAMES (查询进程名称) 响应』 第1150 页的『MOCMD\_INQUIRE\_PUBSUB\_STATUS (查询发布/预订状态)』 第1151 页的『MOCMD\_INOUIRE\_PUBSUB\_STATUS (查询发布/预订状态) 响应』 第 1153 页的『[MQCMD\\_INQUIRE\\_Q \(](#page-1152-0)查询队列)』 第 1161 页的『[MQCMD\\_INQUIRE\\_Q \(](#page-1160-0)查询队列) 响应』 第 1171 页的『[MQCMD\\_INQUIRE\\_Q\\_MGR \(](#page-1170-0)查询队列管理器)』 第 1181 页的『MOCMD\_INQUIRE\_O\_MGR (查询队列管理器) 响应』 第 1205 页的『Multiplatforms 版上的 [MQCMD\\_INQUIRE\\_Q\\_MGR\\_STATUS \(](#page-1204-0)查询队列管理器状态)』 第 1207 页的『Multiplatforms 版上的 MOCMD\_INOUIRE\_O\_MGR\_STATUS (查询队列管理器状态) 响 [应』](#page-1206-0) 第 1209 页的『[MQCMD\\_INQUIRE\\_Q\\_NAMES \(](#page-1208-0)查询队列名称)』 第 1211 页的『MOCMD\_INQUIRE\_O\_NAMES (查询队列名称) 响应』 第 1211 页的『[MQCMD\\_INQUIRE\\_Q\\_STATUS \(](#page-1210-0)查询队列状态)』 第 1216 页的『MOCMD\_INQUIRE\_O\_STATUS (查询队列状态) 响应』  $z/0S$ 第 1222 页的『z/OS 上的 [MQCMD\\_INQUIRE\\_SECURITY \(](#page-1221-0)查询安全性)』  $z/0S$ 第 1223 页的『z/OS 上的 [MQCMD\\_INQUIRE\\_SECURITY \(](#page-1222-0)查询安全性) 响应』 第 1224 页的『Multiplatforms 版上的 [MQCMD\\_INQUIRE\\_SERVICE \(](#page-1223-0)查询服务)』 第 1225 页的『Multiplatforms 版上的 [MQCMD\\_INQUIRE\\_SERVICE \(](#page-1224-0)查询服务) 响应』 第 1226 页的『Multiplatforms 版上的 MOCMD\_INOUIRE\_SERVICE\_STATUS (查询服务状态)』 第 1228 页的『Multiplatforms 版上的 [MQCMD\\_INQUIRE\\_SERVICE\\_STATUS \(](#page-1227-0)查询服务状态) 响应』  $z/0S$ 第 1229 页的『z/OS 上的 [MQCMD\\_INQUIRE\\_SMDS \(](#page-1228-0)查询 SMDS)』  $z/0S$ 第 1230 页的『z/OS 上的 [MQCMD\\_INQUIRE\\_SMDS \(](#page-1229-0)查询 SMDS) 响应』  $z/0S$ 第 1230 页的『z/OS 上的 [MQCMD\\_INQUIRE\\_SMDSCONN \(](#page-1229-0)查询 SMDS 连接)』  $z/0S$ 第 1231 页的『z/OS 上的 [MQCMD\\_INQUIRE\\_SMDSCONN \(](#page-1230-0)查询 SMDS 连接) 响应』  $z/0S$ 第 1232 页的『z/OS 上的 [MQCMD\\_INQUIRE\\_STG\\_CLASS \(](#page-1231-0)查询存储类)』

 $z/0S$ ■第 1234 页的『z/OS 上的 [MQCMD\\_INQUIRE\\_STG\\_CLASS \(](#page-1233-0)查询存储类) 响应』

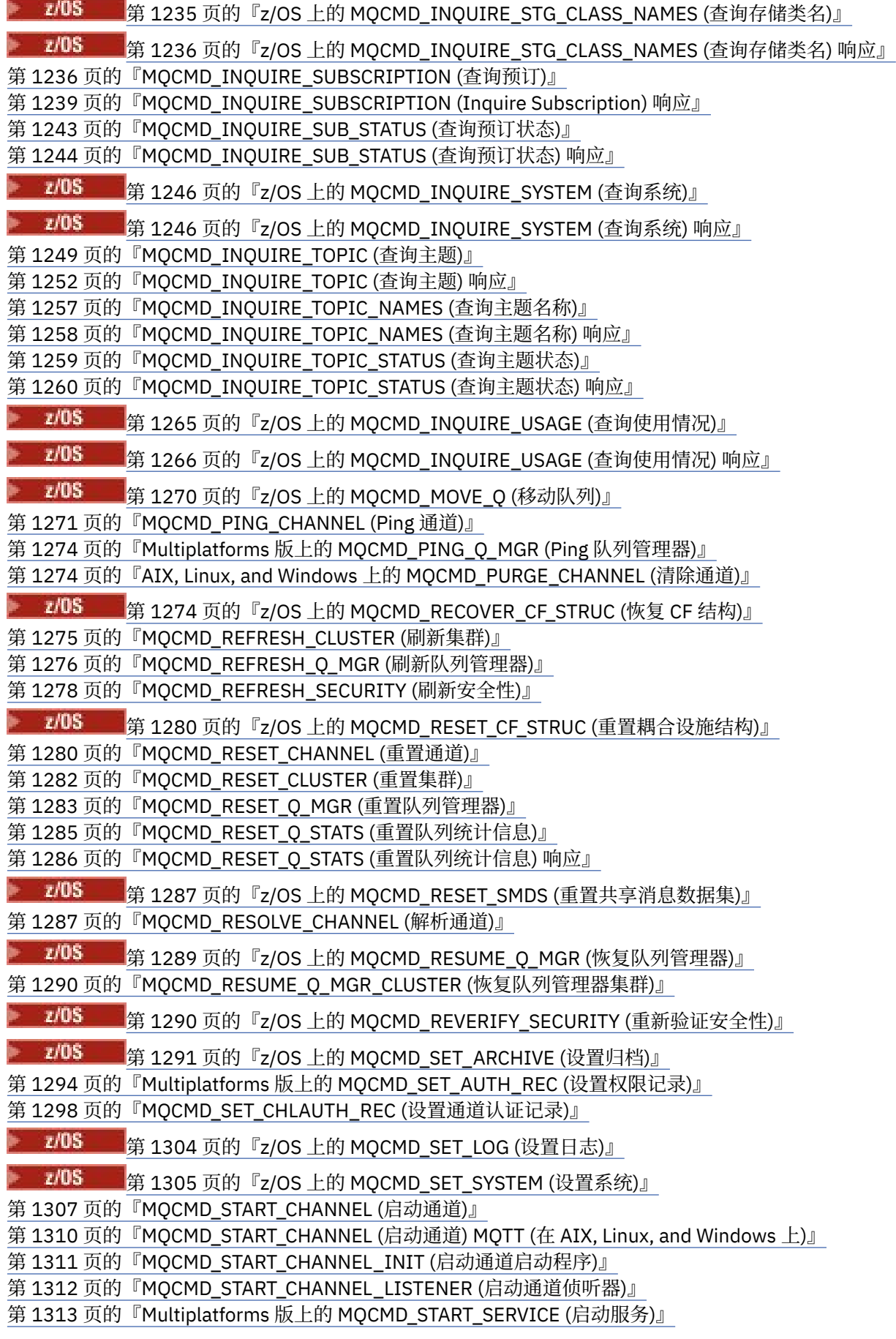
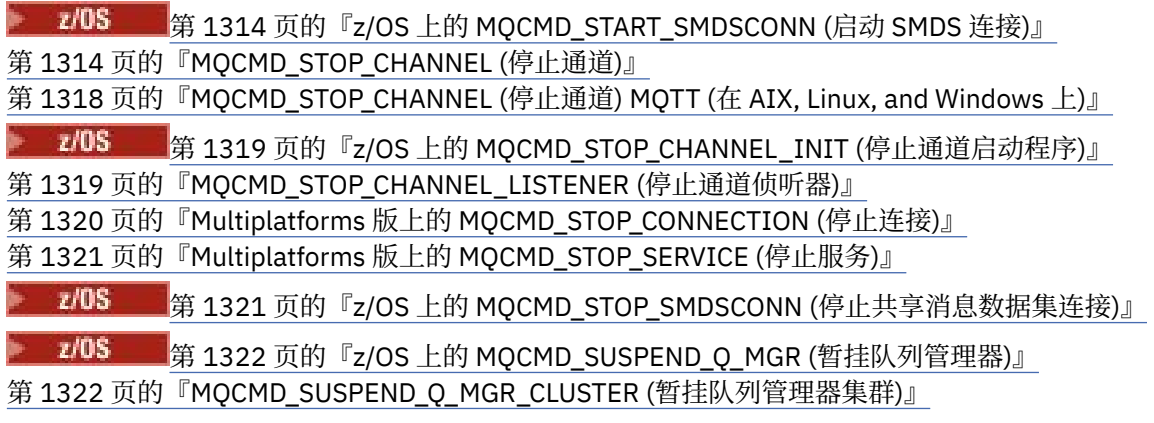

# **如何显示** *PCF* **定义**

可编程命令格式 (PCF) 的定义 (包括其命令,响应,参数,常量和错误代码) 以一致的格式显示。

对于每个 PCF 命令或响应,都有命令或响应所执行的操作的描述,在括号中提供命令标识。 请参阅 常量 以 获取命令标识的所有值。 每个命令描述都以一个表开头,该表标识命令在其中有效的平台。 有关每个命令 的其他更详细的用法说明,请参阅 第 861 [页的『可编程命令格式的定义』](#page-860-0)中的相应命令描述。

除 IBM MQ for z/OS 以外的 IBM MQ 产品可以使用 IBM MQ 管理接口 (MQAI), 这为使用 C 和 Visual Basic 编程语言编写的应用程序提供了一种简化的方法来构建和发送 PCF 命令。 有关 MOAI 的信息,请参阅本主 题的第二部分。

# **命令**

列出了 必需参数 和 可选参数 。

Multi 在 多平台上,参数必须按以下顺序出现:

1. 所有必需参数,按声明的顺序,后跟

2. 可选参数 (按任意顺序), 除非在 PCF 定义中注明。

**【2005】 在 z/OS 上,参数可以按任意顺序排列。** 

# **响应**

无论是否请求响应数据属性,响应数据属性都将 始终返回 。 当有可能返回多条应答消息时,需要此参数来 唯一地标识对象。

如果请求了 作为命令上的可选参数,那么将返回显示的其他属性。 未按定义的顺序返回响应数据属性。

# **参数和响应数据**

每个参数名称后跟括号中的结构名称 (详细信息在 第 1323 页的『PCF [命令和响应的结构』](#page-1322-0) 中提供)。 参数 标识在描述的开头给出。

# **常量**

有关 PCF 命令和响应使用的常量值,请参阅 常量。

# **参考消息**

 $\approx$  z/OS

在 z/OS 上, 许多命令响应返回结构 MQIACF\_COMMAND\_INFO, 其中的值提供有关命令的信息。

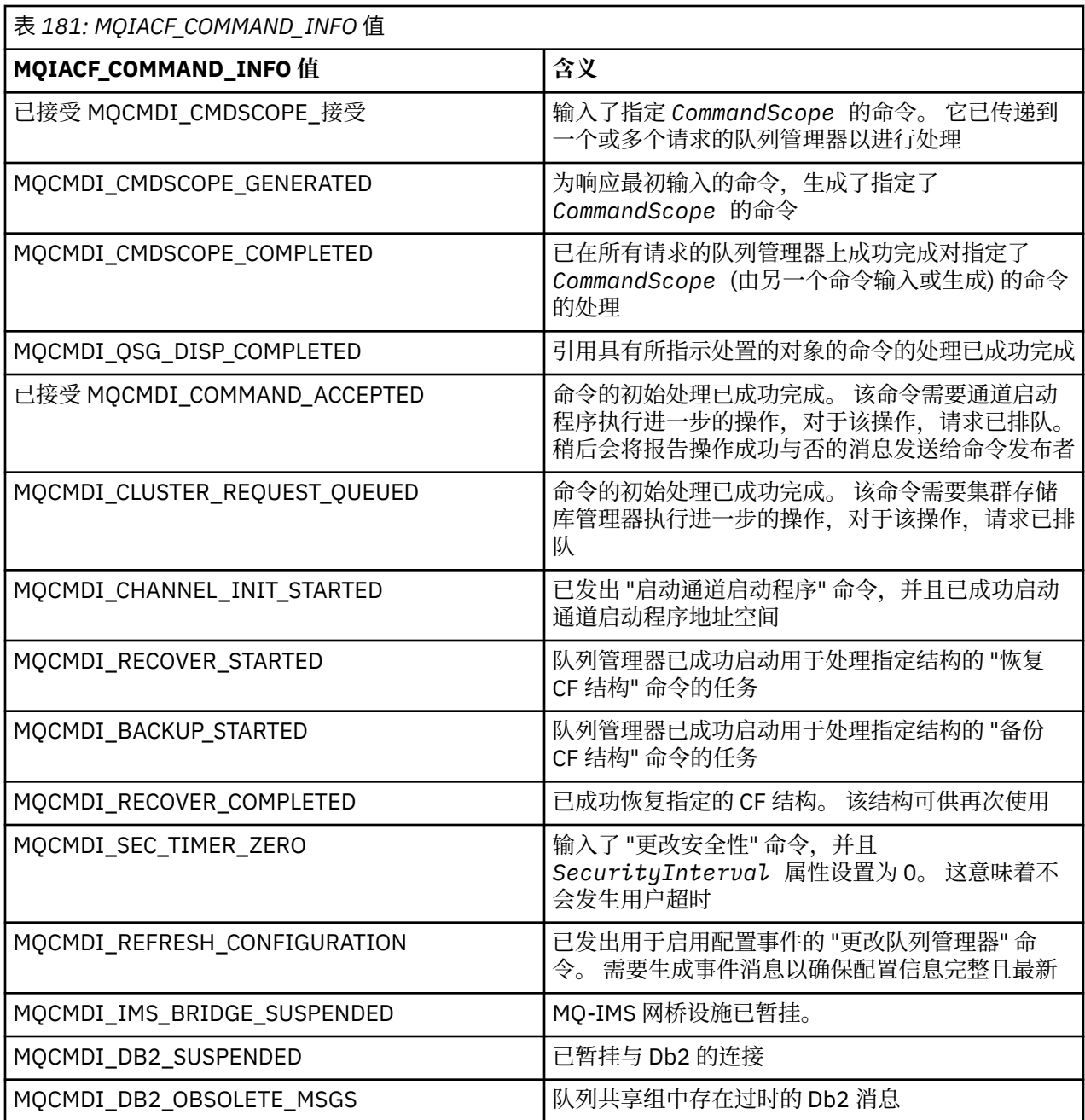

# **错误代码**

**Z/OS** 1 在 z/OS 中, PCF 命令可以返回 MQRC 原因码而不是 MQRCCF 代码

MQRCCF 代码在 AIX, Linux, and Windows 中使用。 在大多数命令格式定义的末尾, 存在该命令可能返回的 错误代码列表。

# **适用于所有命令的错误代码**

除了在每种命令格式下列出的那些错误代码外,任何命令都可能在响应格式头中返回以下错误代码(在 消息 和原因码 2008 和 IBM MQ for z/OS 消息,完成和原因码 文档中提供了 MQRC\_ \*错误代码的描述):

# **原因 (MQLONG)**

值可以是以下任意值:

**MQRC\_NONE** (0, X'000') 没 有 要报告的原因 。

**MQRC\_MSG\_TOO\_BIG\_FOR\_Q** (2030 , X'7EE') 消息长度大于队列的最大长度。 **MQRC\_CONNECTION\_BROKEN**

(2009, X'7D9') 与队列 管 理器的 连接丢失。

**MQRC\_NOT\_AUTHORIZED** (2035, X'7F3') 未获 得访问授权。

**MQRC\_SELECTOR\_ERROR** (2067 , X'813 ') 属性选择器无效 。

**MQRC\_STORAGE\_NOT\_AVAILABLE** (2071, X'817') 没有足够的存 储 空间可用。

**MQRC\_UNKNOWN\_OBJECT\_NAME** (2085 , X'825 ') 未知对象名。

**MQRCCF\_ATTR\_VALUE\_ERROR** 属性值无效 。

**MQRCCF\_CFBF\_FILTER\_VAL\_LEN\_ERROR** 过滤器值长度无效。

**MQRCCF\_CFBF\_LENGTH\_ERROR** 结构长度无效。

**MQRCCF\_CFBF\_OPERATOR\_ERROR** 操作员错误。

**MQRCCF\_CFBF\_PARM\_ID\_ERROR** 参数标识无效 。

**MQRCCF\_CFBS\_DUPLICATE\_PARM** 重复参数。

**MQRCCF\_CFBS\_LENGTH\_ERROR** 结构长度无效。

**MQRCCF\_CFBS\_PARM\_ID\_ERROR** 参数标识无效 。

**MQRCCF\_CFBS\_STRING\_LENGTH\_ERROR** 字符串长度无效。

**MQRCCF\_CFGR\_LENGTH\_ERROR** 结构长度无效。

**MQRCCF\_CFGR\_PARM\_COUNT\_ERROR** 参数 计数无效 。

**MQRCCF\_CFGR\_PARM\_ID\_ERROR** 参数标识无效 。

**MQRCCF\_CFH\_COMMAND\_ERROR** 命令标识符无效。

**MQRCCF\_CFH\_CONTROL\_ERROR** 控制选项无效。

**MQRCCF\_CFH\_LENGTH\_ERROR** 结构长度无效。

**MQRCCF\_CFH\_MSG\_SEQ\_NUMBER\_ERR** 消息序号无效。

**MQRCCF\_CFH\_PARM\_COUNT\_ERROR** 参数 计数无效 。

**MQRCCF\_CFH\_TYPE\_ERROR** 类型无效。

**MQRCCF\_CFH\_VERSION\_ERROR** 结构版本号无效。

**MQRCCF\_CFIF\_LENGTH\_ERROR** 结构长度无效。

**MQRCCF\_CFIF\_OPERATOR\_ERROR** 操作员错误。

**MQRCCF\_CFIF\_PARM\_ID\_ERROR** 参数标识无效。

**MQRCCF\_CFIL\_COUNT\_ERROR** 参数值计数无效。

**MQRCCF\_CFIL\_DUPLICATE\_VALUE** 重复参数。

**MQRCCF\_CFIL\_LENGTH\_ERROR** 结构长度无效。

**MQRCCF\_CFIL\_PARM\_ID\_ERROR** 参数标识无效。

**MQRCCF\_CFIN\_DUPLICATE\_PARM** 重复参数。

**MQRCCF\_CFIN\_LENGTH\_ERROR** 结构长度无效。

**MQRCCF\_CFIN\_PARM\_ID\_ERROR** 参数标识无效。

**MQRCCF\_CFSF\_FILTER\_VAL\_LEN\_ERROR** 过滤器值长度无效。

**MQRCCF\_CFSF\_LENGTH\_ERROR** 结构长度无效。

**MQRCCF\_CFSF\_OPERATOR\_ERROR** 操作员错误。

**MQRCCF\_CFSF\_PARM\_ID\_ERROR** 参数标识无效。

**MQRCCF\_CFSL\_COUNT\_ERROR** 参数值计数无效。

**MQRCCF\_CFSL\_DUPLICATE\_PARM** 重复参数。

**MQRCCF\_CFSL\_LENGTH\_ERROR** 结构长度无效。

**MQRCCF\_CFSL\_PARM\_ID\_ERROR** 参数标识无效。

**MQRCCF\_CFSL\_STRING\_LENGTH\_ERROR** 字符串长度值无效。

**MQRCCF\_CFSL\_TOTAL\_LENGTH\_ERROR** 字符串总长度错误。

**MQRCCF\_CFST\_CONFLICTING\_PARM** 参数有冲突。

**MQRCCF\_CFST\_DUPLICATE\_PARM** 重复参数。

**MQRCCF\_CFST\_LENGTH\_ERROR** 结构长度无效。

**MQRCCF\_CFST\_PARM\_ID\_ERROR** 参数标识无效。

**MQRCCF\_CFST\_STRING\_LENGTH\_ERROR** 字符串长度值无效。

**MQRCCF\_COMMAND\_FAILED** 命令失败。

**MQRCCF\_ENCODING\_ERROR** 编码错误。

**MQRCCF\_MD\_FORMAT\_ERROR** 格式无效。

**MQRCCF\_MSG\_SEQ\_NUMBER\_ERROR** 消息序号无效。

**MQRCCF\_MSG\_TRUNCATED** 消息已被截断。

**MQRCCF\_MSG\_LENGTH\_ERROR** 消息长度无效。

**MQRCCF\_OBJECT\_NAME\_ERROR** 对象名无效。

**MQRCCF\_OBJECT\_OPEN** 对象已打开。

**MQRCCF\_PARM\_COUNT\_TOO\_BIG** 参数计数过大。

**MQRCCF\_PARM\_COUNT\_TOO\_SMALL** 参数计数太小。

**MQRCCF\_PARM\_SEQUENCE\_ERROR** 参数序列无效。

**MQRCCF\_PARM\_SYNTAX\_ERROR** 在参数中发现语法错误。

**MQRCCF\_STRUCTURE\_TYPE\_ERROR** 结构类型无效。

**MQRCCF\_UNKNOWN\_OBJECT\_NAME** 未知对象名。

# **组中的** *PCF* **命令和响应**

在本产品文档的主导航中,按字母顺序给出 PCF 命令和数据响应。 本主题通过按功能区域对 PCF 命令进行 分组来提供备用索引。

# **认证信息命令**

- 第 874 [页的『更改,复制和创建认证信息对象』](#page-873-0)
- 第 994 页的『MOCMD\_DELETE\_AUTH\_INFO (删除认证信息对象)』
- 第1017 页的『[MQCMD\\_INQUIRE\\_AUTH\\_INFO \(](#page-1016-0)查询认证信息对象)』
- 第1023 页的『[MQCMD\\_INQUIRE\\_AUTH\\_INFO\\_NAMES \(](#page-1022-0)查询认证信息对象名)』

# **权限记录命令**

- 第 995 页的『Multiplatforms 版上的 [MQCMD\\_DELETE\\_AUTH\\_REC \(](#page-994-0)删除权限记录)』
- 第 1025 页的『Multiplatforms 版上的 [MQCMD\\_INQUIRE\\_AUTH\\_RECS \(](#page-1024-0)查询权限记录)』
- 第 1030 页的『Multiplatforms 版上的 [MQCMD\\_INQUIRE\\_AUTH\\_SERVICE \(](#page-1029-0)查询权限服务)』
- 第 1121 页的『Multiplatforms 版上的 MOCMD\_INOUIRE\_ENTITY\_AUTH (查询实体权限)』
- 第 1294 页的『Multiplatforms 版上的 [MQCMD\\_SET\\_AUTH\\_REC \(](#page-1293-0)设置权限记录)』

# **cf 命令**

 $z/0S$ 

- 第 964 页的『z/OS 上的 MQCMD\_BACKUP CF\_STRUC (备份 CF 结构)』
- 第 881 页的『在 z/OS [上更改,复制和创建](#page-880-0) CF 结构』
- 第 996 页的『z/OS 上的 [MQCMD\\_DELETE\\_CF\\_STRUC \(](#page-995-0)删除 CF 结构)』
- 第1031 页的『z/OS 上的 [MQCMD\\_INQUIRE\\_CF\\_STRUC \(](#page-1030-0)查询 CF 结构)』
- 第 1035 页的『z/OS 上的 [MQCMD\\_INQUIRE\\_CF\\_STRUC\\_NAMES \(Inquire CF](#page-1034-0) 结构名称)』
- 第 1036 页的『z/OS 上的 [MQCMD\\_INQUIRE\\_CF\\_STRUC\\_STATUS \(](#page-1035-0)查询 CF 结构状态)』
- 第 1274 页的『z/OS 上的 [MQCMD\\_RECOVER\\_CF\\_STRUC \(](#page-1273-0)恢复 CF 结构)』

# **通道命令**

- 第 886 [页的『更改,复制和创建通道』](#page-885-0)
- 第 996 页的『MOCMD DELETE CHANNEL (删除通道)』
- 第 1041 页的『[MQCMD\\_INQUIRE\\_CHANNEL \(Inquire Channel\)](#page-1040-0)』
- <mark>2/0S </mark>第 1060 页的『z/OS 上的 [MQCMD\\_INQUIRE\\_CHANNEL\\_INIT \(](#page-1059-0)查询通道启动程序)』
- 第1062 页的『MOCMD\_INQUIRE\_CHANNEL\_NAMES (查询通道名称)』
- 第 1064 页的『[MQCMD\\_INQUIRE\\_CHANNEL\\_STATUS \(](#page-1063-0)查询通道状态)』
- 第 1271 页的『[MQCMD\\_PING\\_CHANNEL \(Ping](#page-1270-0) 通道)』
- 第 1280 页的『[MQCMD\\_RESET\\_CHANNEL \(](#page-1279-0)重置通道)』
- 第 1287 页的『[MQCMD\\_RESOLVE\\_CHANNEL \(](#page-1286-0)解析通道)』
- 第 1307 页的『[MQCMD\\_START\\_CHANNEL \(](#page-1306-0)启动通道)』
- <mark>• 2/0S </mark>第 1311 页的『MQCMD\_START\_CHANNEL\_<u>INIT (启动通道启动程序)』</u>
- 第 1314 页的『[MQCMD\\_STOP\\_CHANNEL \(](#page-1313-0)停止通道)』
- 2/05 增 1319 页的『z/OS 上的 [MQCMD\\_STOP\\_CHANNEL\\_INIT \(](#page-1318-0)停止通道启动程序)』

# **通道命令 (MQTT)**

- 第 918 页的『在 [AIX, Linux, and Windows](#page-917-0) 上更改,复制和创建通道 (MQTT)』
- 第 998 页的『[MQCMD\\_DELETE\\_CHANNEL \(](#page-997-0)删除通道) MQTT (在 AIX, Linux, and Windows 上)』
- 第 1048 页的『AIX, Linux, and Windows 上的 [MQCMD\\_INQUIRE\\_CHANNEL \(Inquire Channel\) MQTT](#page-1047-0)』
- 第 1076 页的『AIX, Linux, and Windows 上的 [MQCMD\\_INQUIRE\\_CHANNEL\\_STATUS \(](#page-1075-0)查询通道状态) [MQTT](#page-1075-0)』
- 第 1274 页的『AIX, Linux, and Windows 上的 [MQCMD\\_PURGE\\_CHANNEL \(](#page-1273-0)清除通道)』
- 第 1310 页的『[MQCMD\\_START\\_CHANNEL \(](#page-1309-0)启动通道) MQTT (在 AIX, Linux, and Windows 上)』
- 第 1318 页的『[MQCMD\\_STOP\\_CHANNEL \(](#page-1317-0)停止通道) MQTT (在 AIX, Linux, and Windows 上)』

# **通道认证命令**

- 第1092 页的『MOCMD\_INQUIRE\_CHLAUTH\_RECS (查询通道认证记录)』
- 第 1298 页的『[MQCMD\\_SET\\_CHLAUTH\\_REC \(](#page-1297-0)设置通道认证记录)』

# **通道侦听器命令**

- 第 923 页的『在 Multiplatforms [版上更改,复制和创建通道侦听器』](#page-922-0)
- 第 999 页的『Multiplatforms 版上的 [MQCMD\\_DELETE\\_LISTENER \(](#page-998-0)删除通道侦听器)』
- 第 1128 页的『Multiplatforms 版上的 [MQCMD\\_INQUIRE\\_LISTENER \(Inquire Channel Listener\)](#page-1127-0)』
- 第 1131 页的『Multiplatforms 版上的 [MQCMD\\_INQUIRE\\_LISTENER\\_STATUS \(](#page-1130-0)查询通道侦听器状态)』
- 第 1312 页的『[MQCMD\\_START\\_CHANNEL\\_LISTENER \(](#page-1311-0)启动通道侦听器)』
- 第 1319 页的『[MQCMD\\_STOP\\_CHANNEL\\_LISTENER \(](#page-1318-0)停止通道侦听器)』

# **集群命令**

- 第 1097 页的『[MQCMD\\_INQUIRE\\_CLUSTER\\_Q\\_MGR \(Inquire Cluster Queue Manager\)](#page-1096-0)』
- 第 1275 页的『[MQCMD\\_REFRESH\\_CLUSTER \(](#page-1274-0)刷新集群)』
- 第 1282 页的『[MQCMD\\_RESET\\_CLUSTER \(](#page-1281-0)重置集群)』
- 第 1290 页的『[MQCMD\\_RESUME\\_Q\\_MGR\\_CLUSTER \(](#page-1289-0)恢复队列管理器集群)』
- 第 1322 页的『[MQCMD\\_SUSPEND\\_Q\\_MGR\\_CLUSTER \(](#page-1321-0)暂挂队列管理器集群)』

# **通信信息命令**

- 第 925 页的『在 Multiplatforms [版上更改,复制和创建通信信息对象』](#page-924-0)
- 第 998 页的『Multiplatforms 版上的 [MQCMD\\_DELETE\\_COMM\\_INFO \(](#page-997-0)删除通信信息对象)』
- 第 1108 页的『Multiplatforms 版上的 [MQCMD\\_INQUIRE\\_COMM\\_INFO \(](#page-1107-0)查询通信信息对象)』

# **连接命令**

- 第 1111 页的『[MQCMD\\_INQUIRE\\_CONNECTION \(](#page-1110-0)查询连接)』
- 第 1320 页的『Multiplatforms 版上的 [MQCMD\\_STOP\\_CONNECTION \(](#page-1319-0)停止连接)』

# **转义命令**

• 第 1007 页的『Multiplatforms 版上的 [MQCMD\\_ESCAPE \(Escape\)](#page-1006-0)』

# **名称列表命令**

- 第 928 [页的『更改,复制和创建名称列表』](#page-927-0)
- 第 999 页的『[MQCMD\\_DELETE\\_NAMELIST \(](#page-998-0)删除名称列表)』
- 第 1139 页的『[MQCMD\\_INQUIRE\\_NAMELIST \(](#page-1138-0)查询名称列表)』
- 第 1142 页的『[MQCMD\\_INQUIRE\\_NAMELIST\\_NAMES \(](#page-1141-0)查询名称列表名称)』

# **进程命令**

- 第 930 [页的『更改,复制和创建流程』](#page-929-0)
- 第 1000 页的『[MQCMD\\_DELETE\\_PROCESS \(](#page-999-0)删除进程)』
- 第 1143 页的『[MQCMD\\_INQUIRE\\_PROCESS \(](#page-1142-0)查询进程)』
- 第 1147 页的『[MQCMD\\_INQUIRE\\_PROCESS\\_NAMES \(](#page-1146-0)查询进程名称)』

# **发布/预订命令**

- 第 954 [页的『更改,复制和创建预订』](#page-953-0)
- 第 957 [页的『更改,复制和创建主题』](#page-956-0)
- 第 993 页的『MQCMD CLEAR\_TOPIC\_STRING (清除主题字符串)』
- 第1005 页的『MOCMD\_DELETE\_SUBSCRIPTION (删除预订)』
- 第 1006 页的『[MQCMD\\_DELETE\\_TOPIC \(](#page-1005-0)删除主题)』
- 第 1150 页的『[MQCMD\\_INQUIRE\\_PUBSUB\\_STATUS \(](#page-1149-0)查询发布/预订状态)』
- 第 1236 页的『[MQCMD\\_INQUIRE\\_SUBSCRIPTION \(](#page-1235-0)查询预订)』
- 第 1243 页的『[MQCMD\\_INQUIRE\\_SUB\\_STATUS \(](#page-1242-0)查询预订状态)』
- 第 1249 页的『[MQCMD\\_INQUIRE\\_TOPIC \(](#page-1248-0)查询主题)』
- 第 1257 页的『[MQCMD\\_INQUIRE\\_TOPIC\\_NAMES \(](#page-1256-0)查询主题名称)』
- 第 1259 页的『[MQCMD\\_INQUIRE\\_TOPIC\\_STATUS \(](#page-1258-0)查询主题状态)』

# **队列命令**

- 第 933 [页的『更改,复制和创建队列』](#page-932-0)
- 第 992 页的『[MQCMD\\_CLEAR\\_Q \(](#page-991-0)清除队列)』
- 第 1002 页的『[MQCMD\\_DELETE\\_Q \(](#page-1001-0)删除队列)』
- 第 1153 页的『[MQCMD\\_INQUIRE\\_Q \(](#page-1152-0)查询队列)』
- 第 1209 页的『[MQCMD\\_INQUIRE\\_Q\\_NAMES \(](#page-1208-0)查询队列名称)』
- 第 1211 页的『[MQCMD\\_INQUIRE\\_Q\\_STATUS \(](#page-1210-0)查询队列状态)』
- 2/05 第 1270 页的『z/OS 上的 [MQCMD\\_MOVE\\_Q \(](#page-1269-0)移动队列)』
- 第 1285 页的『MQCMD\_RESET Q\_STATS (重置队列统计信息)』

# **队列管理器命令**

- 第 967 页的『[MQCMD\\_CHANGE\\_Q\\_MGR \(](#page-966-0)更改队列管理器)』
- 第 1171 页的『[MQCMD\\_INQUIRE\\_Q\\_MGR \(](#page-1170-0)查询队列管理器)』
- 第 1205 页的『Multiplatforms 版上的 [MQCMD\\_INQUIRE\\_Q\\_MGR\\_STATUS \(](#page-1204-0)查询队列管理器状态)』
- 第 1274 页的『Multiplatforms 版上的 [MQCMD\\_PING\\_Q\\_MGR \(Ping](#page-1273-0) 队列管理器)』
- 第 1276 页的『[MQCMD\\_REFRESH\\_Q\\_MGR \(](#page-1275-0)刷新队列管理器)』
- 第 1283 页的『[MQCMD\\_RESET\\_Q\\_MGR \(](#page-1282-0)重置队列管理器)』
- 第 1289 页的『z/OS 上的 [MQCMD\\_RESUME\\_Q\\_MGR \(](#page-1288-0)恢复队列管理器)』
- <mark>2/0S </mark>第 1322 页的『z/<u>OS 上的 [MQCMD\\_SUSPEND\\_Q\\_MGR \(](#page-1321-0)暂挂队列管理器)』</u>

# **安全性命令**

- 第 991 页的『z/OS 上的 [MQCMD\\_CHANGE\\_SECURITY \(](#page-990-0)更改安全性)』
- 第 1222 页的『z/OS 上的 [MQCMD\\_INQUIRE\\_SECURITY \(](#page-1221-0)查询安全性)』
- 第 1278 页的『MOCMD\_REFRESH\_SECURITY (刷新安全性)』
- <mark>• 2/05 </mark>第 1290 页的『z/OS 上的 [MQCMD\\_REVERIFY\\_SECURITY \(](#page-1289-0)重新验证安全性)』

# **服务命令**

- 第 950 页的『在 Multiplatforms [版上更改,复制和创建服务』](#page-949-0)
- 第 1004 页的『Multiplatforms 版上的 [MQCMD\\_DELETE\\_SERVICE \(](#page-1003-0)删除服务)』
- 第 1224 页的『Multiplatforms 版上的 [MQCMD\\_INQUIRE\\_SERVICE \(](#page-1223-0)查询服务)』
- 第 1226 页的『Multiplatforms 版上的 [MQCMD\\_INQUIRE\\_SERVICE\\_STATUS \(](#page-1225-0)查询服务状态)』
- 第 1313 页的『Multiplatforms 版上的 [MQCMD\\_START\\_SERVICE \(](#page-1312-0)启动服务)』
- 第 1321 页的『Multiplatforms 版上的 [MQCMD\\_STOP\\_SERVICE \(](#page-1320-0)停止服务)』

# **SMDS 命令**

 $\approx$  z/OS

• 第 991 页的『z/OS 上的 [MQCMD\\_CHANGE\\_SMDS \(](#page-990-0)更改 SMDS)』

- 第 1229 页的『z/OS 上的 [MQCMD\\_INQUIRE\\_SMDS \(](#page-1228-0)查询 SMDS)』
- 第 1230 页的『z/OS 上的 [MQCMD\\_INQUIRE\\_SMDSCONN \(](#page-1229-0)查询 SMDS 连接)』
- 第 1287 页的『z/OS 上的 MOCMD\_RESET\_SMDS (重置共享消息数据集)』
- 第 1314 页的『z/OS 上的 [MQCMD\\_START\\_SMDSCONN \(](#page-1313-0)启动 SMDS 连接)』
- 第 1321 页的『z/OS 上的 [MQCMD\\_STOP\\_SMDSCONN \(](#page-1320-0)停止共享消息数据集连接)』

# **存储类命令**

# $\approx$  z/OS

- <mark>• 2/08 </mark>第 952 页的『在 z/OS [上更改,复制和创建存储类』](#page-951-0)
- 第 1004 页的『z/OS 上的 [MQCMD\\_DELETE\\_STG\\_CLASS \(](#page-1003-0)删除存储类)』
- 第 1232 页的『z/OS 上的 [MQCMD\\_INQUIRE\\_STG\\_CLASS \(](#page-1231-0)查询存储类)』
- 第 1235 页的『z/OS 上的 MOCMD\_INQUIRE\_STG\_CLASS\_NAMES (查询存储类名)』

# **系统命令**

 $\approx$  z/OS

- 第 1014 页的『z/OS 上的 MOCMD\_INOUIRE\_ARCHIVE (查询归档)』
- 第 1291 页的『z/OS 上的 [MQCMD\\_SET\\_ARCHIVE \(](#page-1290-0)设置归档)』
- 第 1125 页的『z/OS 上的 [MQCMD\\_INQUIRE\\_QSG \(](#page-1124-0)查询组)』
- 第 1135 页的『z/OS 上的 MOCMD\_INQUIRE\_LOG (查询日志)』
- 第 1304 页的『z/OS 上的 [MQCMD\\_SET\\_LOG \(](#page-1303-0)设置日志)』
- 第 1246 页的『z/OS 上的 [MQCMD\\_INQUIRE\\_SYSTEM \(](#page-1245-0)查询系统)』
- 第 1305 页的『z/OS 上的 [MQCMD\\_SET\\_SYSTEM \(](#page-1304-0)设置系统)』
- 第 1265 页的『z/OS 上的 [MQCMD\\_INQUIRE\\_USAGE \(](#page-1264-0)查询使用情况)』

# **对命令的数据响应**

- 第 1008 页的『Multiplatforms 版上的 [MQCMD\\_ESCAPE \(Escape\)](#page-1007-0) 响应』
- <mark>• 2/05   第</mark> 1014 页的『z/OS 上的 [MQCMD\\_INQUIRE\\_ARCHIVE \(](#page-1013-0)查询归档) 响应』
- 第1020 页的『MOCMD\_INQUIRE\_AUTH\_INFO (查询认证信息对象) 响应』
- 第 1024 页的『[MQCMD\\_INQUIRE\\_AUTH\\_INFO\\_NAMES \(](#page-1023-0)查询认证信息对象名) 响应』
- 第 1028 页的『Multiplatforms 版上的 [MQCMD\\_INQUIRE\\_AUTH\\_RECS \(](#page-1027-0)查询权限记录) 响应』
- 第 1031 页的『Multiplatforms 版上的 [MQCMD\\_INQUIRE\\_AUTH\\_SERVICE \(](#page-1030-0)查询权限服务) 响应』
- <mark>1/05 </mark>第 1033 页的<u>『z/OS 上的 [MQCMD\\_INQUIRE\\_CF\\_STRUC \(](#page-1032-0)查询 CF 结构) 响应』</u>
- 2/0S 19第 1036 页的『[MQCMD\\_INQUIRE\\_CF\\_STRUC\\_NAMES \(Inquire CF Structure Names\)](#page-1035-0) [Response on z/OS](#page-1035-0)』
- <mark>2/0S 资</mark>第 1037 页的『z/OS 上的 [MQCMD\\_INQUIRE\\_CF\\_STRUC\\_STATUS \(](#page-1036-0)查询 CF 结构状态) 响 [应』](#page-1036-0)
- 第 1049 页的『[MQCMD\\_INQUIRE\\_CHANNEL \(Inquire Channel\)](#page-1048-0) 响应』
- 第 1095 页的『[MQCMD\\_INQUIRE\\_CHLAUTH\\_RECS \(](#page-1094-0)查询通道认证记录) 响应』
- 第 1060 页的『z/OS 上的 [MQCMD\\_INQUIRE\\_CHANNEL\\_INIT \(](#page-1059-0)查询通道启动程序) 响应』
- 第 1129 页的『Multiplatforms 版上的 [MQCMD\\_INQUIRE\\_LISTENER \(Inquire Channel Listener\)](#page-1128-0) 响应』
- 第 1133 页的『Multiplatforms 版上的 [MQCMD\\_INQUIRE\\_LISTENER\\_STATUS \(](#page-1132-0)查询通道侦听器状态) 响 [应』](#page-1132-0)
- <span id="page-873-0"></span>• 第 1064 页的『[MQCMD\\_INQUIRE\\_CHANNEL\\_NAMES \(](#page-1063-0)查询通道名称) 响应』
- 第 1078 页的『[MQCMD\\_INQUIRE\\_CHANNEL\\_STATUS \(](#page-1077-0)查询通道状态) 响应』
- 第 1090 页的『AIX, Linux, and Windows 上的 [MQCMD\\_INQUIRE\\_CHANNEL\\_STATUS \(](#page-1089-0)查询通道状态) 响 应 [MQTT](#page-1089-0)』
- 第 1101 页的『[MQCMD\\_INQUIRE\\_CLUSTER\\_Q\\_MGR \(Inquire Cluster Queue Manager\)](#page-1100-0) 响应』
- 第 1109 页的『Multiplatforms 版上的 [MQCMD\\_INQUIRE\\_COMM\\_INFO \(](#page-1108-0)查询通信信息对象) 响应』
- 第 1115 页的『MOCMD\_INQUIRE\_CONNECTION (查询连接) 响应』
- 第 1123 页的『Multiplatforms 版上的 [MQCMD\\_INQUIRE\\_ENTITY\\_AUTH \(](#page-1122-0)查询实体权限) 响应』
- 2/05 第 1126 页的『z/OS 上的 [MQCMD\\_INQUIRE\\_QSG \(](#page-1125-0)查询组) 响应』
- 2/0S 第 1135 页的『z/OS 上的 [MQCMD\\_INQUIRE\\_LOG \(](#page-1134-0)查询日志) 响应』
- 第 1141 页的『[MQCMD\\_INQUIRE\\_NAMELIST \(](#page-1140-0)查询名称列表) 响应』
- 第 1143 页的『[MQCMD\\_INQUIRE\\_NAMELIST\\_NAMES \(](#page-1142-0)查询名称列表名称) 响应』
- 第 1145 页的『[MQCMD\\_INQUIRE\\_PROCESS \(](#page-1144-0)查询进程) 响应』
- 第 1147 页的『[MQCMD\\_INQUIRE\\_PROCESS\\_NAMES \(](#page-1146-0)查询进程名称) 响应』
- 第 1151 页的『MOCMD\_INQUIRE\_PUBSUB\_STATUS (查询发布/预订状态) 响应』
- 第 1161 页的『MOCMD INOUIRE O (查询队列) 响应』
- 第 1181 页的『[MQCMD\\_INQUIRE\\_Q\\_MGR \(](#page-1180-0)查询队列管理器) 响应』
- 第 1207 页的『Multiplatforms 版上的 [MQCMD\\_INQUIRE\\_Q\\_MGR\\_STATUS \(](#page-1206-0)查询队列管理器状态) 响应』
- 第 1211 页的『MOCMD\_INOUIRE O\_NAMES (查询队列名称) 响应』
- 第 1286 页的『[MQCMD\\_RESET\\_Q\\_STATS \(](#page-1285-0)重置队列统计信息) 响应』
- 第 1216 页的『[MQCMD\\_INQUIRE\\_Q\\_STATUS \(](#page-1215-0)查询队列状态) 响应』
- <mark>2/0S 演</mark>第 1223 页的『z/OS 上的 [MQCMD\\_INQUIRE\\_SECURITY \(](#page-1222-0)查询安全性) 响应』
- 第 1225 页的『Multiplatforms 版上的 [MQCMD\\_INQUIRE\\_SERVICE \(](#page-1224-0)查询服务) 响应』
- 第 1228 页的『Multiplatforms 版上的 [MQCMD\\_INQUIRE\\_SERVICE\\_STATUS \(](#page-1227-0)查询服务状态) 响应』
- <mark>205 年 第</mark> 1234 页的『z/OS 上的 [MQCMD\\_INQUIRE\\_STG\\_CLASS \(](#page-1233-0)查询存储类) 响应』
- <mark>2005 </mark>第 1236 页的『z/OS 上的 MOCMD\_INQUIRE\_STG\_CLASS\_NAMES (查询存储类名) 响应』
- <mark>• 2/0S </mark>第 1230 页的『z/OS 上的 [MQCMD\\_INQUIRE\\_SMDS \(](#page-1229-0)查询 SMDS) 响应』
- <mark>2/0\$ </mark>第 1231 页的『z/OS 上的 [MQCMD\\_INQUIRE\\_SMDSCONN \(](#page-1230-0)查询 SMDS 连接) 响应』
- 第 1239 页的『[MQCMD\\_INQUIRE\\_SUBSCRIPTION \(Inquire Subscription\)](#page-1238-0) 响应』
- 第 1244 页的『[MQCMD\\_INQUIRE\\_SUB\\_STATUS \(](#page-1243-0)查询预订状态) 响应』
- 270S 第 1246 页的『z/OS 上的 [MQCMD\\_INQUIRE\\_SYSTEM \(](#page-1245-0)查询系统) 响应』
- 第 1252 页的『[MQCMD\\_INQUIRE\\_TOPIC \(](#page-1251-0)查询主题) 响应』
- 第 1258 页的『[MQCMD\\_INQUIRE\\_TOPIC\\_NAMES \(](#page-1257-0)查询主题名称) 响应』
- 第 1260 页的『[MQCMD\\_INQUIRE\\_TOPIC\\_STATUS \(](#page-1259-0)查询主题状态) 响应』
- 2/08 第 1266 页的『z/OS 上的 [MQCMD\\_INQUIRE\\_USAGE \(](#page-1265-0)查询使用情况) 响应』

# **更改,复制和创建认证信息对象**

"更改认证信息" PCF 命令更改现有认证信息对象的属性。 "创建和复制认证信息" 命令创建新的认证信息对 象-复制命令使用现有对象的属性值。

"更改认证信息" (MQCMD\_CHANGE\_AUTH\_INFO) 命令更改认证信息对象中的指定属性。 对于省略的任何可 选参数,该值不会更改。

"复制认证信息" (MQCMD\_COPY\_AUTH\_INFO) 命令使用现有认证信息对象的属性值 (对于命令中未指定的属 性) 来创建新的认证信息对象。

"创建认证信息" (MQCMD\_CREATE\_AUTH\_INFO) 命令创建认证信息对象。 未显式定义的任何属性都将设置 为目标队列管理器上的缺省值。 存在系统缺省认证信息对象,并从中获取缺省值。

# **必需参数 (更改认证信息)**

### **AuthInfo 名称 (MQCFST)**

认证信息对象名 (参数标识 :MQCA\_AUTH\_INFO\_NAME)。

字符串的最大长度为 MQ\_AUTH\_INFO\_NAME\_LENGTH。

#### **AuthInfo 类型 (MQCFIN)**

认证信息对象的类型 (参数标识 :MQIA\_AUTH\_INFO\_TYPE)。

值可以是:

#### **MQAIT\_CRL\_LDAP**

这将此认证信息对象定义为指定包含证书撤销列表的 LDAP 服务器。

#### **MQAIT\_OCSP**

此值将此认证信息对象定义为使用 OCSP 指定证书撤销检查。

AuthInfoMQAIT\_OCSP 类型不适用于 IBM i 或 z/OS 队列管理器,但可以在要复制到客户机通道定义 表以供客户机使用的那些平台上指定此类型。

### **MQAIT\_IDPW\_OS**

此值将此认证信息对象定义为通过操作系统使用用户标识和密码检查来指定证书撤销检查。

#### **MQAIT\_IDPW\_LDAP**

此值将此认证信息对象定义为通过 LDAP 服务器使用用户标识和密码检查来指定证书撤销检查。

**要点:** 此选项在 z/OS 上无效。

请参阅 保护 IBM MQ 以获取更多信息。

# **必需参数 (复制认证信息)**

#### **FromAuthInfoName (MQCFST)**

要从中复制的认证信息对象定义的名称 (参数标识 :MQCACF\_FROM\_AUTH\_INFO\_NAME)。

在 z/OS 上,队列管理器将搜索具有您指定的名称的对象以及要从中复制的 MQQSGD\_Q\_MGR 或 MQQSGD\_COPY 的处置。 如果为 *QSGDisposition* 指定了值 MQQSGD\_COPY ,那么将忽略此参数。 在这种情况下,将搜索具有 *ToAuthInfoName* 指定的名称和 MQQSGD\_GROUP 处置的对象以从中进行复制。

字符串的最大长度为 MQ\_AUTH\_INFO\_NAME\_LENGTH。

### **ToAuthInfoName (MQCFST)**

要复制到的认证信息对象的名称 (参数标识 :MQCACF\_TO\_AUTH\_INFO\_NAME)。

字符串的最大长度为 MQ\_AUTH\_INFO\_NAME\_LENGTH。

#### **AuthInfo 类型 (MQCFIN)**

认证信息对象的类型 (参数标识 :MQIA\_AUTH\_INFO\_TYPE)。 该值必须与要从中复制的认证信息对象的 AuthInfo 类型相匹配。

值可以是:

#### **MQAIT\_CRL\_LDAP**

此值将此认证信息对象定义为指定 LDAP 上保留的证书撤销列表。

#### **MQAIT\_OCSP**

此值将此认证信息对象定义为使用 OCSP 指定证书撤销检查。

#### **MQAIT\_IDPW\_OS**

此值将此认证信息对象定义为通过操作系统使用用户标识和密码检查来指定证书撤销检查。

#### **MQAIT\_IDPW\_LDAP**

此值将此认证信息对象定义为通过 LDAP 服务器使用用户标识和密码检查来指定证书撤销检查。

**要点:** 此选项在 z/OS 上无效。

请参阅 保护 IBM MQ 以获取更多信息。

### **必需参数 (创建认证信息)**

#### **AuthInfo 名称 (MQCFST)**

认证信息对象名 (参数标识 :MQCA\_AUTH\_INFO\_NAME)。

字符串的最大长度为 MQ\_AUTH\_INFO\_NAME\_LENGTH。

#### **AuthInfo 类型 (MQCFIN)**

认证信息对象的类型 (参数标识 :MQIA\_AUTH\_INFO\_TYPE)。

接受以下值:

#### **MQAIT\_CRL\_LDAP**

此值将此认证信息对象定义为指定包含证书撤销列表的 LDAP 服务器。

#### **MQAIT\_OCSP**

此值将此认证信息对象定义为使用 OCSP 指定证书撤销检查。

具有 AuthInfo 类型 MQAIT\_OCSP 的认证信息对象不适用于 IBM i 或 z/OS 队列管理器,但可以在要 复制到客户机通道定义表以供客户机使用的那些平台上指定该对象。

#### **MQAIT\_IDPW\_OS**

此值将此认证信息对象定义为通过操作系统使用用户标识和密码检查来指定证书撤销检查。

### **MQAIT\_IDPW\_LDAP**

此值将此认证信息对象定义为通过 LDAP 服务器使用用户标识和密码检查来指定证书撤销检查。

**要点:** 此选项在 z/OS 上无效。

请参阅 保护 IBM MQ 以获取更多信息。

### **可选参数 ("更改" , "复制" 和 "创建认证信息对象")**

#### **AdoptContext (MQCFIN)**

是否使用提供的凭证作为此应用程序的上下文 (参数标识 MQIA\_ADOPT\_CONTEXT)。 这意味着它们用于 授权检查,显示在管理屏幕上,并显示在消息中。

#### **MQADPCTX\_YES**

MQCSP 结构中提供的用户标识 (已通过密码成功验证) 将采用作为用于此应用程序的上下文。 因此, 此用户标识将是用于授权使用 IBM MQ 资源的凭证。

如果显示的用户标识是 LDAP 用户标识,并且使用操作系统用户标识完成授权检查,那么将采用与 LDAP 中的用户条目相关联的 [ShortUser](#page-880-0) 作为要对其执行授权检查的凭证。

#### **MQADPCTX\_NO**

将对 MQCSP 结构中提供的用户标识和密码执行认证,但将来不会使用这些 凭证。 将使用运行应用 程序的用户标识执行授权。

此属性仅对 *MQAIT\_IDPW\_OS* 和 *MQAIT\_IDPW\_LDAP* 的 **AuthInfoType** 有效。

最大长度为 MOIA\_ADOPT\_CONTEXT\_LENGTH。

#### **AuthInfoConnName (MQCFST)**

认证信息对象的连接名称 (参数标识 :MQCA\_AUTH\_INFO\_CONN\_NAME)。

仅当需要 AuthInfo 类型设置为 *MQAIT\_CRL\_LDAP* 或 *MQAIT\_IDPW\_LDAP* 时,此参数才相关。

与 AuthInfo 类型 *MQAIT\_IDPW\_LDAP* 配合使用时,这可以是以逗号分隔的连接名称列表。

**Multi 在多平台上,最大长度为 MQ\_AUTH\_INFO\_CONN\_NAME\_LENGTH。** 

 $\blacksquare$ 在 z/OS 上,最大长度为 MQ\_LOCAL\_ADDRESS\_LENGTH。

#### <span id="page-876-0"></span>**AuthInfo 描述 (MQCFST)**

z/0S

认证信息对象的描述 (参数标识 :MQCA\_AUTH\_INFO\_DESC)。

最大长度为 MQ\_AUTH\_INFO\_DESC\_LENGTH。

#### **AuthenticationMethod (MQCFIN)**

用户密码的认证方法 (参数标识 :MQIA\_AUTHENTICATION\_METHOD)。 可能的值为:

### **MQAUTHENTICATE\_OS**

使用传统的 UNIX 密码验证方法

这是缺省值。

#### **MQAUTHENTICATE\_PAM**

使用可插拔认证方法来认证用户密码。

只能在 AIX and Linux 平台上设置 PAM 值。

此属性仅对 *MQAIT\_IDPW\_OS* 的 **AuthInfoType** 有效,在 IBM MQ for z/OS 上无效。

#### **AuthorizationMethod (MQCFIN)**

队列管理器的授权方法 (参数标识:MOIA\_LDAP\_AUTHORMD)。 可能的值为:

#### **MQLDAP\_AUTHORMD\_OS**

使用操作系统组确定用户的关联权限。

这是 IBM MQ 先前的工作方式,并且是缺省值。

#### **MQLDAP\_AUTHORMD\_SEARCHGRP**

LDAP 存储库中的组条目包含一个属性,该属性列出属于该组的所有用户的专有名称。 成员资格由 [FindGroup](#page-878-0) 中定义的属性指示。 此值通常为 *member* 或 *uniqueMember*。

#### **MQLDAP\_AUTHORMD\_SEARCHUSR**

LDAP 存储库中的用户条目包含一个属性,该属性列出了指定用户所属的所有组的专有名称。 要查询 的属性由 [FindGroup](#page-878-0) 值 (通常为 *memberOf*) 定义。

#### **MQLDAP\_AUTHORMD\_SRCHGRPSN**

LDAP 存储库中的组条目包含一个属性,该属性列出属于该组的所有用户的简短用户名。 包含短用户 名的用户记录中的属性由 [ShortUser](#page-880-0) 指定。

成员资格由 [FindGroup](#page-878-0) 中定义的属性指示。 此值通常为 *memberUid*。

**注:** 仅当所有用户短名称都不同时,才应使用此授权方法。

许多 LDAP 服务器使用组对象的属性来确定组成员资格,因此,您应该将此值设置为 *MQLDAP\_AUTHORMD\_SEARCHGRP*。

Microsoft Active Directory 通常将组成员资格存储为用户属性。 IBM Tivoli Directory Server 支持这两种 方法。

通常,通过用户属性检索成员资格将比搜索将用户列为成员的组更快。

#### **BaseDNGroup (MQCFST)**

为了能够找到组名,必须使用基本 DN 设置此参数以在 LDAP 服务器中搜索组 (参数标 识 :MQCA\_LDAP\_BASE\_DN\_GROUPS)。

最大长度为 MQ\_LDAP\_BASE\_DN\_LENGTH。

#### **BaseDNUser (MQCFST)**

为了能够找到短用户名属性 (请参阅 [ShortUser](#page-880-0) ) 必须使用基本 DN 设置此参数以在 LDAP 服务器中搜索 用户 (参数标识 :MQCA\_LDAP\_BASE\_DN\_USERS)。

此属性仅对 *MQAIT\_IDPW\_LDAP* 的 **AuthInfoType** 有效,并且是必需的。

最大长度为 MQ\_LDAP\_BASE\_DN\_LENGTH。

#### **Checkclient (MQCFIN)**

此属性仅对 **AuthInfoType** 的 *MQAIT\_IDPW\_OS* 或 *MQAIT\_IDPW\_LDAP* (参数标 识 :MQIA\_CHECK\_CLIENT\_BINDING) 有效。 可能的值为:

### **MQCHK\_NONE**

关闭检查。

# **MQCHK\_OPTI** 卫生署

确保如果用户标识和密码由应用程序提供,那么它们是有效的对,但并非必须提供这些用户标识和 密码。 例如,在迁移期间,此选项可能很有用。

#### **MQCHK\_REQUIRED**

要求所有应用程序提供有效的用户标识和密码。

#### **MQCHK\_REQUIRED\_ADMIN**

特权用户必须提供有效的用户标识和密码,但非特权用户被视为具有 OPTIONAL 设置。

**2005 (**在 z/OS 系统上不允许此设置。)

特权用户是对 IBM MQ 具有完全管理权限的用户。 请参阅 特权用户 以获取更多信息。

#### **检查本地 (MQCFIN)**

此属性仅对 **AuthInfoType** 的 *MQAIT\_IDPW\_OS* 或 *MQAIT\_IDPW\_LDAP* (参数标 识:MOIA CHECK LOCAL BINDING) 有效。 可能的值为:

#### **MQCHK\_NONE**

关闭检查。

# **MQCHK\_OPTI** 卫生署

确保如果用户标识和密码由应用程序提供,那么它们是有效的对,但并非必须提供这些用户标识和 密码。 例如,在迁移期间,此选项可能很有用。

#### **MQCHK\_REQUIRED**

要求所有应用程序提供有效的用户标识和密码。

▶ 2/0\$ △ 如果您的用户标识对 MQCONN 类中的 BATCH 概要文件具有 UPDATE 访问权,那么可 以将 **MQCHK\_REQUIRED** 视为 **MQCHK\_OPTIONAL**。 即,您不必提供密码,但如果提供了密码,那么 密码必须是正确的密码。

#### **MQCHK\_REQUIRED\_ADMIN**

特权用户必须提供有效的用户标识和密码,但非特权用户被视为具有 OPTIONAL 设置。

**2005 (在 z/OS 系统上不允许此设置。)** 

特权用户是对 IBM MQ 具有完全管理权限的用户。 请参阅 特权用户 以获取更多信息。

#### **ClassGroup (MQCFST)**

用于 LDAP 存储库中组记录的 LDAP 对象类 (参数标识 :MQCA\_LDAP GROUP\_OBJECT\_CLASS)。

如果该值为空,那么将使用 **groupOfNames** 。

其他常用值包括 *groupOfUniqueNames* 或 *group*。

最大长度为 MQ\_LDAP\_CLASS\_LENGTH。

#### **类 (MQCFST)**

用于 LDAP 存储库中用户记录的 LDAP 对象类 (参数标识 MQCA\_LDAP\_USER\_OBJECT\_CLASS)。

如果为空,那么该值缺省为 *inetOrgPerson*,这通常是所需的值。

对于 Microsoft Active Directory,您需要的值通常是 *user*。

此属性仅对 *MQAIT\_IDPW\_LDAP* 的 **AuthInfoType** 有效。

# **CommandScope (MQCFST)**

命令作用域 (参数标识 :MQCACF\_COMMAND\_SCOPE)。 此参数仅适用于 z/OS 。

指定当队列管理器是队列共享组的成员时如何执行命令。 可以指定下列之一:

• 空白 (或完全省略参数)。 此命令在输入命令的队列管理器中执行。

- <span id="page-878-0"></span>• 队列管理器名称。 该命令在您指定的队列管理器上执行,前提是它在队列共享组中处于活动状态。 如 果指定的队列管理器名称不是输入该队列管理器的队列管理器,那么必须使用队列共享组环境,并且 必须启用命令服务器。
- 星号 (\*)。 该命令在本地队列管理器上执行,并且还会传递到队列共享组中的每个活动队列管理器。

最大长度为 MQ\_QSG\_NAME\_LENGTH。

#### **FailureDelay (MQCFIN)**

如果为连接认证提供了用户标识和密码,并且由于用户标识或密码不正确而导致认证失败,那么这是在 将失败返回到应用程序之前的延迟 (以秒计) (参数标识 :MQIA\_AUTHENTICATION\_FAIL\_DELAY)。

这有助于避免应用程序在接收到故障后连续重试的忙碌循环。

该值必须在 0-60 秒范围内。 缺省值为 1。

此参数仅对 **AuthInfoType** 的 *MQAIT\_IDPW\_OS* 或 *MQAIT\_IDPW\_LDAP* 有效。

#### **FindGroup (MQCFST)**

LDAP 条目中用于确定组成员资格的属性的名称 (参数标识 :MQCA\_LDAP\_FIND\_GROUP\_FIELD)。

当 [AuthorizationMethod](#page-876-0) = *MQLDAP\_AUTHORMD\_SEARCHGRP* 时,此属性通常设置为 *member* 或 *uniqueMember*。

当 [AuthorizationMethod](#page-876-0) = *MQLDAP\_AUTHORMD\_SEARCHUSR* 时,此属性通常设置为 *memberOf*。

当 [AuthorizationMethod](#page-876-0) = *MQLDAP\_AUTHORMD\_SRCHGRPSN* 时,此属性通常设置为 *memberUid*。 留空时,如果:

• [AuthorizationMethod](#page-876-0) = *MQLDAP\_AUTHORMD\_SEARCHGRP*,此属性缺省为 *memberOf*。

- • [AuthorizationMethod](#page-876-0) = *MQLDAP\_AUTHORMD\_SEARCHUSR*,此属性缺省为 *member*。
- • [AuthorizationMethod](#page-876-0) = *MQLDAP\_AUTHORMD\_SRCHGRPSN*,此属性缺省为 *memberUid*。 最大长度为 MQ\_LDAP\_FIELD\_LENGTH。

#### **GroupField (MQCFST)**

LDAP 属性,表示组的简单名称 (参数标识 :MQCA\_LDAP\_GROUP\_ATTR\_FIELD)。

如果该值为空,那么 [setmqaut](#page-161-0) 之类的命令必须使用组的限定名。 该值可以是完整 DN ,也可以是单个 属性。

最大长度为 MQ\_LDAP\_FIELD\_LENGTH。

### **GroupNesting (MQCFIN)**

组是否是其他组的成员 (参数标识 :MQIA\_LDAP\_NESTGRP)。 值可以是:

#### **MQLDAP\_NESTGRP\_NO**

仅考虑初始发现的组进行授权。

# **MQLDAP\_NESTGRP\_YES**

将以递归方式搜索组列表以枚举用户所属的所有组。

递归搜索组列表时使用组的专有名称,而不考虑 [AuthorizationMethod](#page-876-0) 中选择的授权方法。

# **LDAPPassword (MQCFST)**

LDAP 密码 (参数标识:MQCA\_LDAP\_PASSWORD)。

仅当 **AuthInfoType** 设置为 *MQAIT\_CRL\_LDAP* 或 *MQAIT\_IDPW\_LDAP* 时,此参数才相关。

最大长度为 MQ\_LDAP\_PASSWORD\_LENGTH。

#### **LDAPUserName (MQCFST)**

LDAP 用户名 (参数标识:MQCA\_LDAP\_USER\_NAME)。

仅当 AuthInfo 类型设置为 *MQAIT\_CRL\_LDAP* 或 *MQAIT\_IDPW\_LDAP* 时,此参数才相关。

Multi 在 多平台上,最大长度为 MQ\_专有名称长度。

<mark>z/0S </mark>在 z/OS 上,最大长度为 MQ\_SHORT\_DNAME\_LENGTH。

### **OCSPResponderURL (MQCFST)**

可联系 OCSP 响应程序的 URL (参数标识 :MQCA\_AUTH\_INFO\_OCSP\_URL)。

仅当需要将 AuthInfo 类型设置为 MQAIT\_OCSP 时,此参数才相关。

此字段区分大小写。 它必须以小写的字符串 http:// 开头。 其余 URL 可能区分大小写,具体取决于 OCSP 服务器实现。

最大长度为 MQ\_AUTH\_INFO\_OCSP\_URL\_LENGTH。

# **Lackson Supposition (MQCFIN)**

组中对象的处置 (参数标识 :MQIA\_QSG\_DISP)。 此参数仅适用于 z/OS 。

指定要对其应用命令的对象的处置 (即,定义对象的位置及其行为方式)。 值可以是以下任意值:

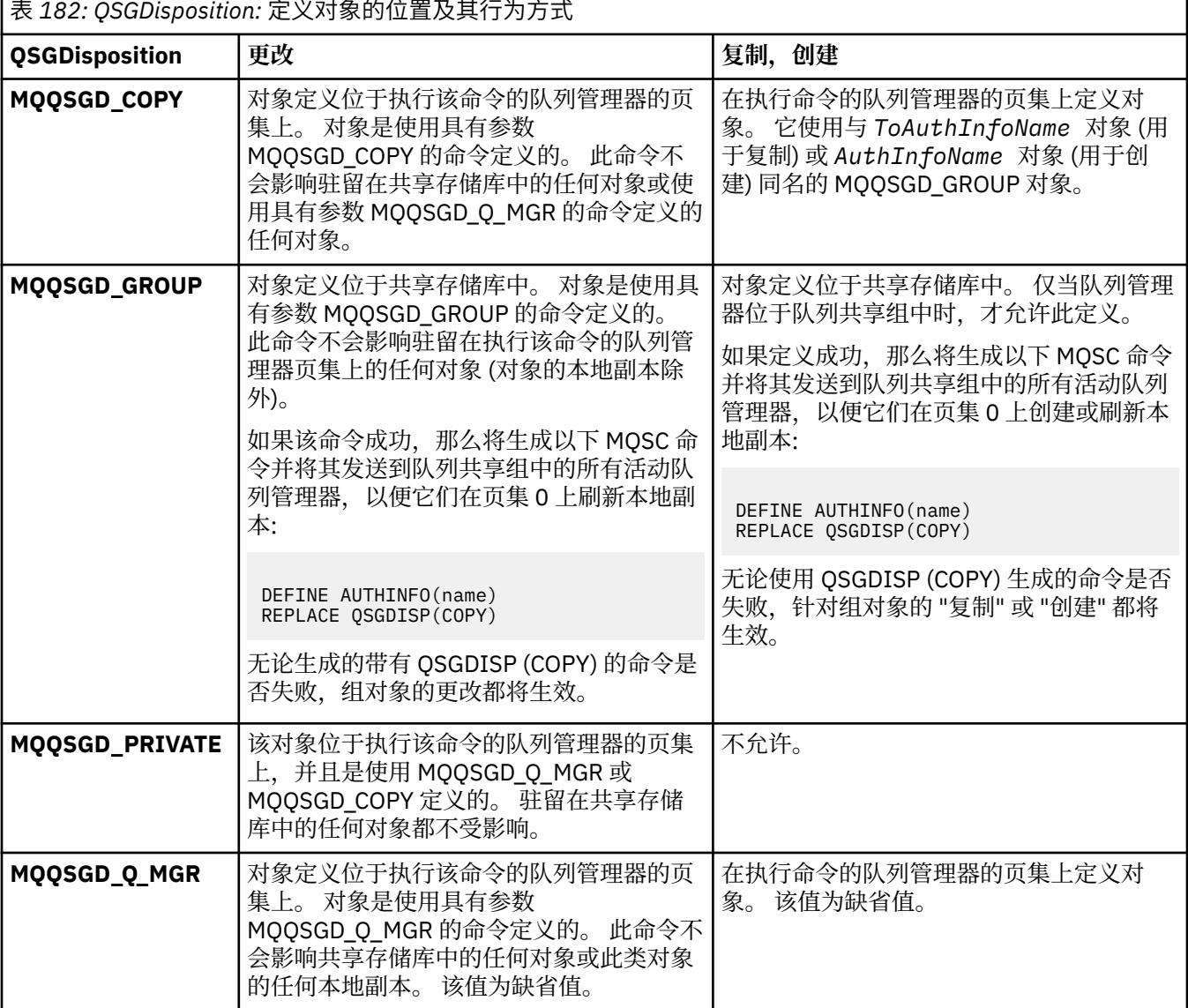

# **替换 (MQCFIN)**

替换属性 (参数标识 :MQIACF\_REPLACE)。

如果存在与 AuthInfo 名称或 ToAuthInfoName 同名的认证信息对象, 那么将指定是否替换该对象。 值 可以是以下任意值:

# **MQRP\_YES**

替换现有定义

#### <span id="page-880-0"></span>**MQRP\_NO**

不替换现有定义

#### **SecureComms (MQCFIN)**

是否应该使用 TLS (参数标识 MQIA\_LDAP\_SECURE\_COMM) 安全地连接到 LDAP 服务器。

#### **MQSECCOMM\_YES**

使用 TLS 安全地连接到 LDAP 服务器。

所使用的证书是队列管理器的缺省证书,在队列管理器对象的 CERTLABL 中指定, 或者如果该证书 为空,请参阅 数字证书标签,了解需求中描述的证书。

该证书位于队列管理器对象的 SSLKEYR 中指定的密钥存储库中。 将协商同时受 IBM MQ 和 LDAP 服 务器支持的 cipherspec。

如果队列管理器配置为使用 SSLFIPS (YES) 或 SUITEB 密码规范, 那么在与 LDAP 服务器的连接中也 会考虑此问题。

#### **MQSECCOMM\_ANON**

与 LDAP 服务器的连接是使用 TLS 安全地进行的, 就像 MOSECCOMM YES 具有一个差异一样。

未向 LDAP 服务器发送任何证书; 将以匿名方式建立连接。 要使用此设置,请确保在队列管理器对象 上的 SSLKEYR 中指定的密钥存储库不包含标记为缺省值的证书。

#### **MQSECCOMM\_NO**

与 LDAP 服务器的连接不使用 TLS。

此属性仅对 *MQAIT\_IDPW\_LDAP* 的 **AuthInfoType** 有效。

#### **ShortUser (MQCFST)**

要在 IBM MO 中用作短用户名的用户记录中的字段 (参数标识 MOCA\_LDAP\_SHORT\_USER\_FIELD)。

此字段必须包含不超过 12 个字符的值。 此短用户名用于以下用途:

- 如果已启用 LDAP 认证,但未启用 LDAP 授权, 那么这将用作用于授权检查的操作系统用户标识。 在 这种情况下,该属性必须表示操作系统用户标识。
- 如果同时启用了 LDAP 认证和授权,那么这将用作消息中携带的用户标识,以便在需要使用消息中的 用户标识时重新发现 LDAP 用户名。

例如,在另一个队列管理器上,或者在编写报告消息时。 在这种情况下,该属性不需要表示操作系统 用户标识,但必须是唯一字符串。 员工序列号是用于此目的的合适属性示例。

此属性仅对 *MQAIT\_IDPW\_LDAP* 的 **AuthInfoType** 有效,并且是必需的。

最大长度为 MQ\_LDAP\_FIELD\_LENGTH。

#### **UserField (MQCFST)**

如果应用程序提供的用于认证的用户标识不包含 LDAP 用户记录中字段的限定符,即,它不包含 ' = ' 符 号,此属性标识 LDAP 用户记录中用于解释所提供用户标识 (参数标识 MQCA\_LDAP\_USER\_ATTR\_FIELD) 的字段。

此字段可以为空。 如果是这种情况,那么任何未限定的用户标识都将使用 ShortUser 字段来解释提供的 用户标识。

此字段的内容将与 " = ' 与应用程序提供的值一起进行签名,以形成要位于 LDAP 用户记录中的完整用户 标识。例如,应用程序提供了 fred 用户,并且此字段的值为 cn, 那么将搜索 LDAP 存储库以查找 cn=fred。

最大长度为 MQ\_LDAP\_FIELD\_LENGTH。

#### $\approx$  z/OS **在** *z/OS* **上更改,复制和创建** *CF* **结构**

"更改 CF 结构 PCF" 命令更改现有 CF 应用程序结构。 "复制和创建 CF 结构" 命令创建新的 CF 应用程序结 构-"复制" 命令使用现有 CF 应用程序结构的属性值。

**注:** 仅当队列管理器是队列共享组的成员时,这些命令才在 z/OS 上受支持。

"更改 CF 结构" (MOCMD\_CHANGE\_CF\_STRUC) 命令更改 CF 应用程序结构中的指定属性。 对于省略的任何 可选参数,该值不会更改。

"复制 CF 结构" (MQCMD\_COPY\_CF\_STRUC) 命令使用现有 CF 应用程序结构的属性值 (对于命令中未指定的 属性) 来创建新的 CF 应用程序结构。

"创建 CF 结构" (MQCMD\_CREATE\_CF\_STRUC) 命令创建 CF 应用程序结构。 未显式定义的任何属性都将设置 为目标队列管理器上的缺省值。

# **必需参数 (更改和创建 CF 结构)**

#### **CFStrucName (MQCFST)**

要定义的具有备份和恢复参数的 CF 应用程序结构的名称 (参数标识 :MQCA\_CF\_STRUC\_NAME)。

字符串的最大长度为 MQ\_CF\_STRUC\_NAME\_LENGTH。

# **必需参数 (复制 CF 结构)**

#### **FromCFStruc 名称 (MQCFST)**

要从中复制的 CF 应用程序结构的名称 (参数标识 :MOCACF\_FROM\_CF\_STRUC\_NAME)。

字符串的最大长度为 MO\_CF\_STRUC\_NAME\_LENGTH。

#### **ToCFStruc 名称 (MQCFST)**

要复制到的 CF 应用程序结构的名称 (参数标识 :MOCACF TO\_CF\_STRUC\_NAME)。

字符串的最大长度为 MQ\_CF\_STRUC\_NAME\_LENGTH。

# **可选参数 ("更改" , "复制" 和 "创建 CF 结构")**

#### **CFConlos (MQCFIN)**

指定队列管理器失去与 CF 结构的连接时要执行的操作 (参数标识 :MOIA\_CF CFCONLOS)。

值可以是以下任意值:

#### **MQCFCONLOS\_ASQMGR**

所执行的操作基于 CFCONLOS 队列管理器属性的设置。 此值是具有 CFLEVEL (5) 的新创建的 CF 结 构对象的缺省值。

#### **MQCFCONLOS\_TERMINATE**

当与结构的连接丢失时,队列管理器将终止。 如果 CF 结构对象不是 CFLEVEL (\$TAG1) ,并且对于 更改为 CFLEVEL (5) 的现有 CF 结构对象,那么此值是缺省值。

#### **MQCFCONLOS\_容许**

队列管理器允许在不终止的情况下丢失与结构的连接。

此参数仅对 CFLEVEL (5) 有效。

#### **CFLevel (MQCFIN)**

此 CF 应用程序结构的功能能力级别 (参数标识 :MQIA\_CF\_LEVEL)。

指定 CF 应用程序结构的功能能力级别。 值可以是以下任意值:

**1**

可由队列管理器在命令级别 520 "自动创建" 的 CF 结构。

### **2**

命令级别 520 的 CF 结构, 只能由命令级别 530 或更高的队列管理器创建或删除。

**3**

命令级别 530 的 CF 结构。 如果要在共享队列上使用持久消息和/或消息分组,那么需要此 *CFLevel* 。 此级别是命令级别 600 的队列管理器的缺省 *CFLevel* 。

仅当队列共享组中的所有队列管理器都处于命令级别 530 或更高时,才能将 *CFLevel* 的值增大到 3-此限制用于确保没有指向引用 CF 结构的队列的潜在命令级别 520 连接。

仅当引用 CF 结构的所有队列都为空 (没有消息或未落实的活动) 且已关闭时,才能将 *CFLevel* 的值 从 3 减小。

**4**

此 *CFLevel* 支持所有 *CFLevel* (3) 函数。 *CFLevel* (4) 允许使用此级别的 CF 结构定义的队列具有 长度大于 63 KB 的消息。

只有命令级别为 600 的队列管理器才能连接到 *CFLevel* (4) 上的 CF 结构。

仅当队列共享组中的所有队列管理器都处于命令级别 600 或更高时,才能将 *CFLevel* 的值增大到 4。

仅当引用 CF 结构的所有队列都为空 (没有消息或未落实的活动) 且已关闭时,才能将 *CFLevel* 的值 从 4 减小。

**5**

此 *CFLevel* 支持所有 *CFLevel* (4) 函数。 *CFLevel* (5) 允许选择性地将持久和非持久消息存储在 Db2 或共享消息数据集中。

需要将结构设置为 CFLEVEL (5) ,以支持对失去连接的容忍度。

■ 2/08 ■ 有关更多信息,请参阅 共享<u>队列消息在何处挂起?</u>。

#### **CFStrucDesc (MQCFST)**

CF 结构的描述 (参数标识 :MQCA\_CF\_STRUC\_DESC)。

最大长度为 MQ\_CF\_STRUC\_DESC\_LENGTH。

#### **DSBlock (MQCFIN)**

共享消息数据集的逻辑块大小 (参数标识 :MQIACF\_CF\_SMDS\_BLOCK\_SIZE)。

将共享消息数据集空间分配给各个队列的单元。 值可以是以下任意值:

#### **MQDSB\_8K**

逻辑块大小设置为 8 K。

# **MQDSB\_16K**

逻辑块大小设置为 16K。

### **MQDSB\_32K**

逻辑块大小设置为 32 K。

#### **MQDSB\_64K**

逻辑块大小设置为 64 K。

#### **MQDSB\_128K**

逻辑块大小设置为 128 K。

#### **MQDSB\_256K**

逻辑块大小设置为 256 K。

#### **MQDSB\_512K**

逻辑块大小设置为 512 K。

#### **MQDSB\_1024K** 逻辑块大小设置为 1024 K。

**MQDSB\_1M**

逻辑块大小设置为 1 M。

除非定义了 CFLEVEL (5) ,否则无法设置值。

除非 CFLEVEL 不是 5 , 否则缺省值为 256 K。 在这种情况下, 将使用值 0。

### **DSBufs (MQCFIN)**

共享消息数据集缓冲区组 (参数标识:MOIA\_CF\_SMDS\_BUFFERS)。

指定要在每个队列管理器中分配用于访问共享消息数据集的缓冲区数。 每个缓冲区的大小等于逻辑块大 小。

1-9999 范围内的值。

除非定义了 CFLEVEL (5), 否则无法设置值。

### **DSEXPAND (MQCFIN)**

共享消息数据集展开选项 (参数标识 :MQIACF\_CF\_SMDS\_EXPAND)。

指定当共享消息数据集接近已满时,队列管理器是否应该展开该数据集,并且在数据集中需要更多块。 值可以是以下任意值:

#### **MQDSE\_YES**

可以展开数据集。

#### **MQDSE\_NO**

无法展开数据集。

#### **MQDSE\_DEFAULT**

仅在未显式设置时在 DISPLAY CFSTRUCT 上返回

除非定义了 CFLEVEL (5), 否则无法设置值。

#### **DSGroup (MQCFST)**

共享消息数据集组名 (参数标识 :MOCACF CF\_SMDS\_GENERIC\_NAME)。

指定要用于与此 CF 结构相关联的共享消息数据集组的通用数据集名称。

该字符串必须正好包含一个星号 ("\*"),该星号将替换为最多 4 个字符的队列管理器名称。

此参数的最大长度为 44 个字符。

除非定义了 CFLEVEL (5), 否则无法设置值。

#### **卸载 (MQCFIN)**

指定是将卸载的消息数据存储在一组共享消息数据集中还是存储在 Db2 (参数标识:MOIA\_CF\_OFFLOAD) 中。

值可以是:

#### **MQCFOFFLD\_DB2**

大型共享消息可以存储在 Db2 中。

#### **MQCFOFFLD\_SMDS**

大型共享消息可以存储在 z/OS 共享消息数据集中。

除非定义了 CFLEVEL (5) ,否则无法设置值。

对于更改为 CFLEVEL (5) 的现有 CF 结构对象,缺省值为 MQCFOFFLD\_DB2。

对于具有 CFLEVEL (5) 的新创建的 CF 结构对象, 缺省值为 MQCFOFFLD\_SMDS。

有关参数组 (*OFFLDxSZ* 和 *OFFLDxTH*) 的更多信息,请参阅 指定共享消息数据集的卸载选项

#### **OFFLD1SZ (MQCFST)**

卸载大小属性 1 (参数标识: MQCACF\_CF\_OFFLOAD\_SIZE1)

根据消息大小和耦合设施结构使用百分比阈值,指定第一个卸载规则。 此属性指示要卸载的消息的大 小。 此属性指定为值在 0K - 64K 范围内的字符串。

缺省值是 32K。 此属性与 *OFFLD1TH* 配合使用。

除非定义了 CFLEVEL (5) ,否则无法设置值。

值 64K 指示未使用规则。

最大长度为 3。

#### **OFFLD2SZ (MQCFST)**

卸载大小属性 2 (参数标识: MQCACF\_CF\_OFFLOAD\_SIZE2)

根据消息大小和耦合设施结构使用百分比阈值指定第二个卸载规则。 此属性指示要卸载的消息的大小。 此属性指定为值在 0K - 64K 范围内的字符串。

缺省值为 4K。 此属性与 *OFFLD2TH* 配合使用。

除非定义了 CFLEVEL (5) ,否则无法设置值。

值 64K 指示未使用规则。

最大长度为 3。

### **OFFLD3SZ (MQCFST)**

卸载大小属性 3 (参数标识: MQCACF\_CF\_OFFLOAD\_SIZE3)

根据消息大小和耦合设施结构使用百分比阈值指定第三个卸载规则。 此属性指示要卸载的消息的大小。 此属性指定为值在 0K - 64K 范围内的字符串。

缺省值为 0K。 此属性与 *OFFLD3TH* 配合使用。

除非定义了 CFLEVEL (5), 否则无法设置值。

值 64K 指示未使用规则。

最大长度为 3。

#### **OFFLD1TH (MQCFIN)**

卸载阈值属性 1 (参数标识: MQIA\_CF\_OFFLOAD\_THRESHOLD1)

根据消息大小和耦合设施结构使用百分比阈值,指定第一个卸载规则。 此属性指示耦合设施结构已满百 分比。

缺省值为 70。 此属性与 *OFFLD1SZ* 配合使用。

除非定义了 CFLEVEL (5) ,否则无法设置值。

#### **OFFLD2TH (MQCFIN)**

卸载阈值属性 2 (参数标识: MQIA\_CF\_OFFLOAD\_THRESHOLD2)

根据消息大小和耦合设施结构使用百分比阈值指定第二个卸载规则。 此属性指示耦合设施结构已满百分 比。

缺省值为 80。 此属性与 *OFFLD2SZ* 配合使用。

除非定义了 CFLEVEL (5) ,否则无法设置值。

#### **OFFLD3TH (MQCFIN)**

卸载阈值属性 3 (参数标识: MQIA\_CF\_OFFLOAD\_THRESHOLD3)

根据消息大小和耦合设施结构使用百分比阈值指定第三个卸载规则。 此属性指示耦合设施结构已满百分 比。

缺省值为 90。 此属性与 *OFFLD3SZ* 配合使用。

除非定义了 CFLEVEL (5), 否则无法设置值。

#### **重新自动 (MQCFIN)**

指定当队列管理器检测到该结构发生故障,或者当队列管理器与该结构失去连接并且综合系统中没有系 统与分配了该结构的耦合设施的连接时要执行的自动恢复操作 (参数标识 :MQIA\_CF\_RECAUTO)。

值可以是:

#### **MQRECAUTO\_YES**

还需要恢复的结构和关联的共享消息数据集将自动恢复。 此值是具有 CFLEVEL (5) 的新创建的 CF 结 构对象的缺省值。

### **MQRECAUTO\_NO**

结构不会自动恢复。 如果 CF 结构对象不是 CFLEVEL (\$TAG1), 并且对于更改为 CFLEVEL (5) 的现 有 CF 结构对象, 那么此值是缺省值。

此参数仅对 CFLEVEL (5) 有效。

#### **恢复 (MQCFIN)**

指定应用程序结构 (参数标识 :MQIA\_CF\_RECOVER) 是否支持 CF 恢复。

值可以是:

**MQCFR\_YES**

支持恢复。

### <span id="page-885-0"></span>**MQCFR\_NO**

不支持恢复。

### **替换 (MQCFIN)**

替换属性 (参数标识 :MQIACF\_REPLACE)。

如果存在与 *ToCFStrucName* 同名的 CF 结构定义,那么此值指定是否要将其替换。 值可以是以下任意 值:

# **MQRP\_YES**

替换现有定义。

#### **MQRP\_NO**

请勿替换现有定义。

# **更改,复制和创建通道**

"更改通道 PCF" 命令更改现有通道定义。 "复制" 和 "创建通道" 命令创建新的通道定义-"复制" 命令使用现有 通道定义的属性值。

"更改通道" (MQCMD\_CHANGE\_CHANNEL) 命令更改通道定义中的指定属性。 对于省略的任何可选参数,该 值不会更改。

"复制通道" (MQCMD\_COPY\_CHANNEL) 命令使用现有通道定义的属性值 (对于命令中未指定的属性) 来创建 新的通道定义。

"创建通道" (MQCMD\_CREATE\_CHANNEL) 命令创建 IBM MQ 通道定义。 未显式定义的任何属性都将设置为 目标队列管理器上的缺省值。 如果要创建的通道类型存在系统缺省通道,那么将从该通道中获取缺省值。

下表显示了适用于每种类型的通道的参数。

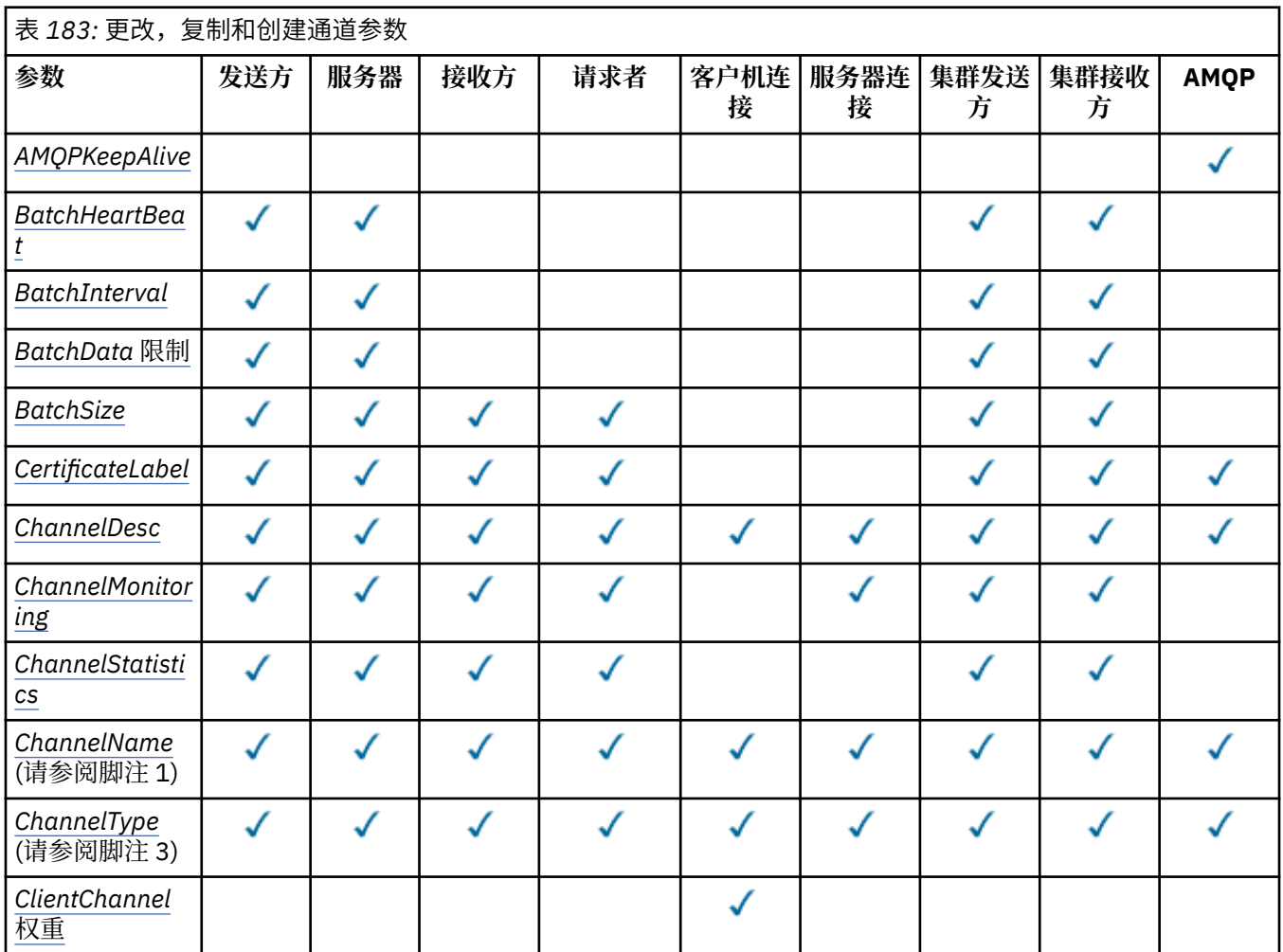

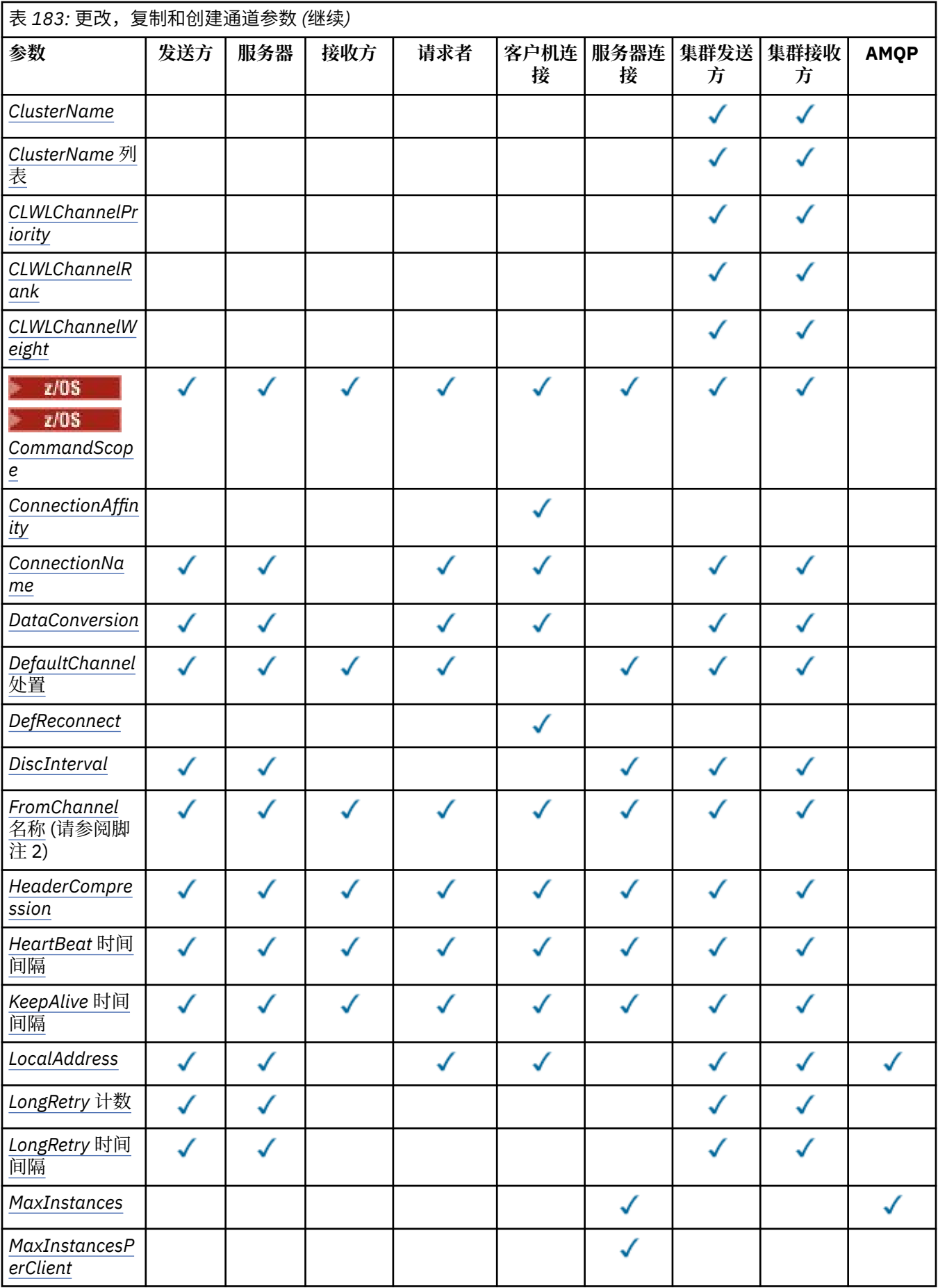

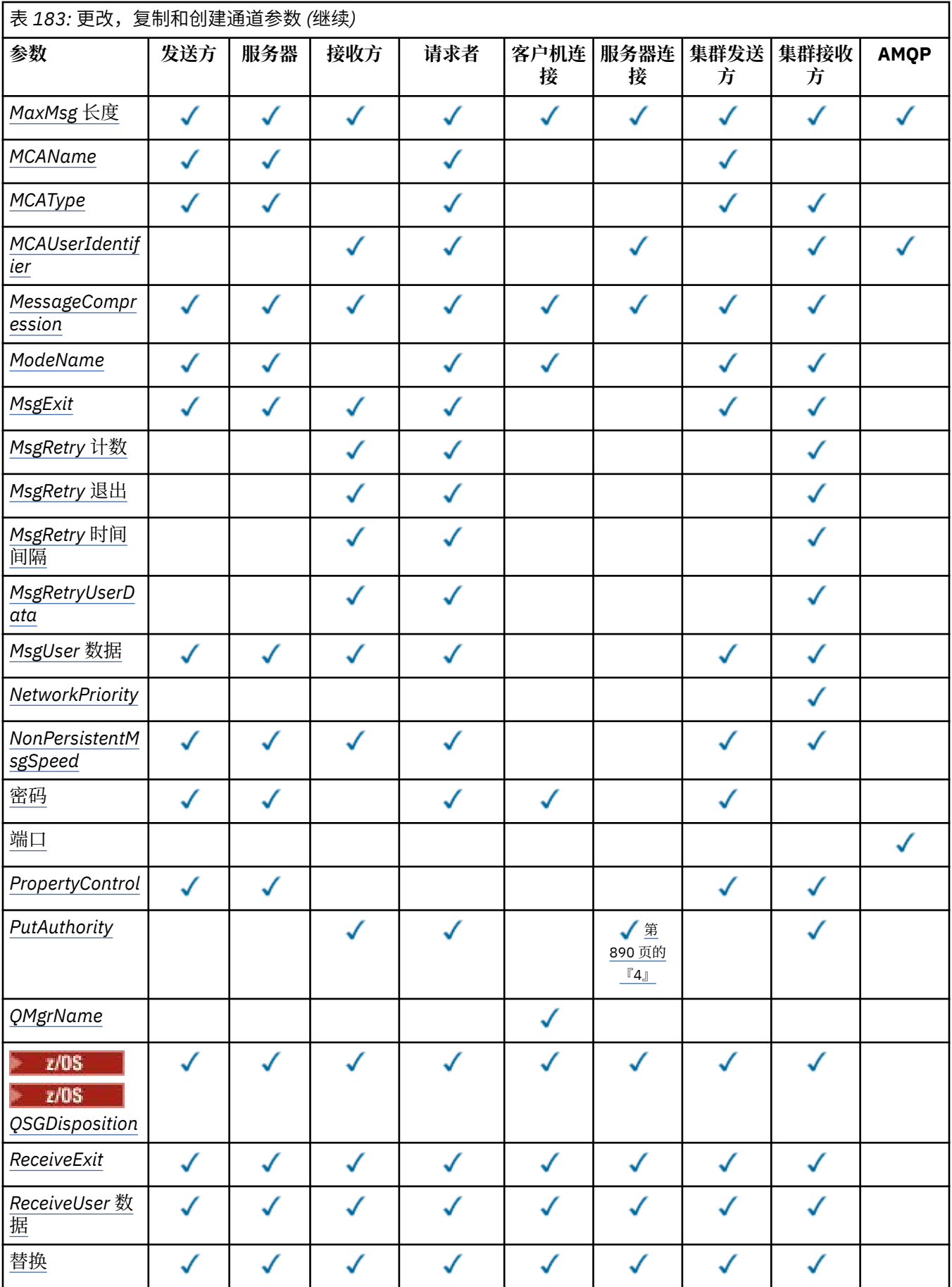

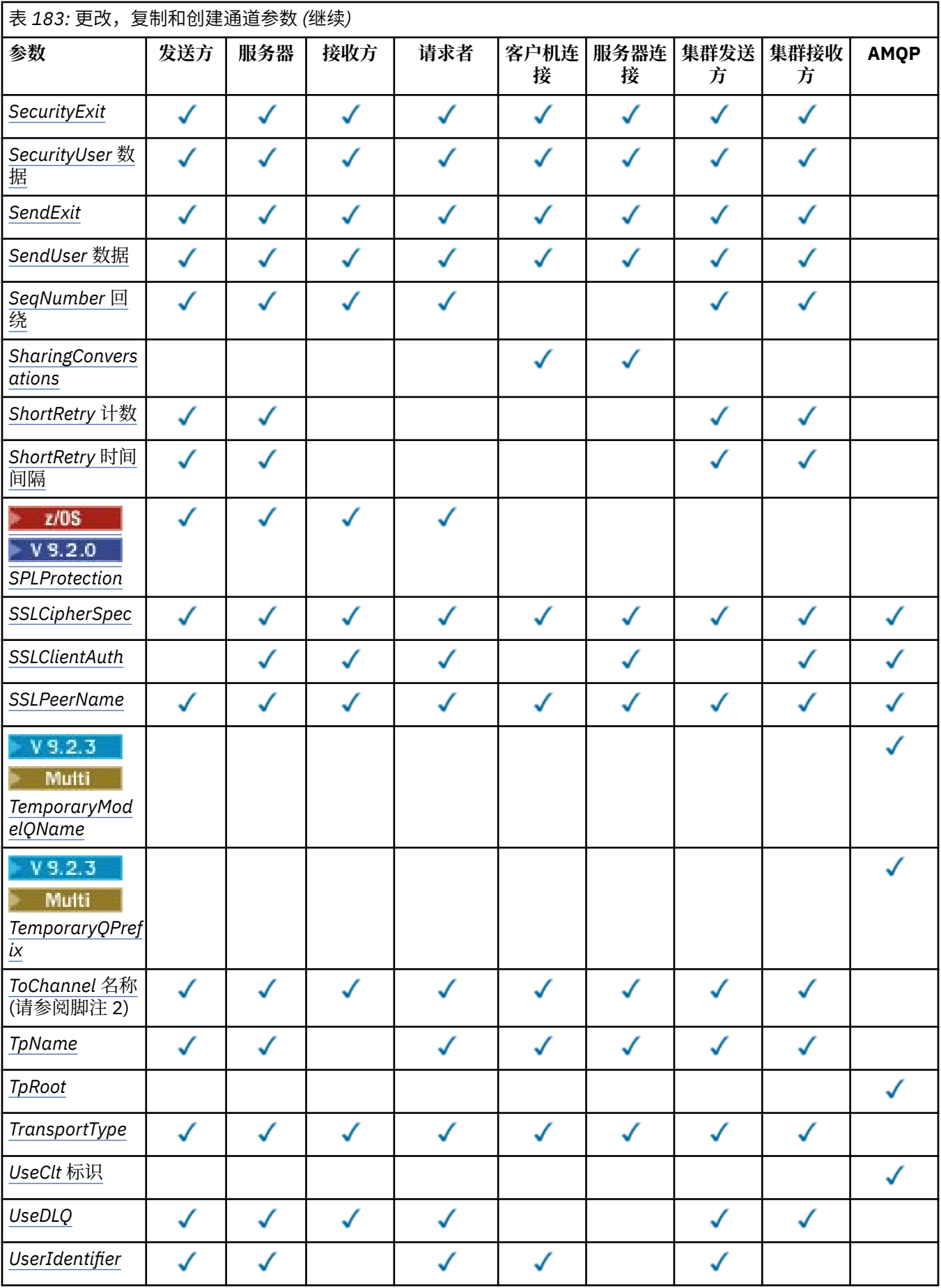

<span id="page-889-0"></span>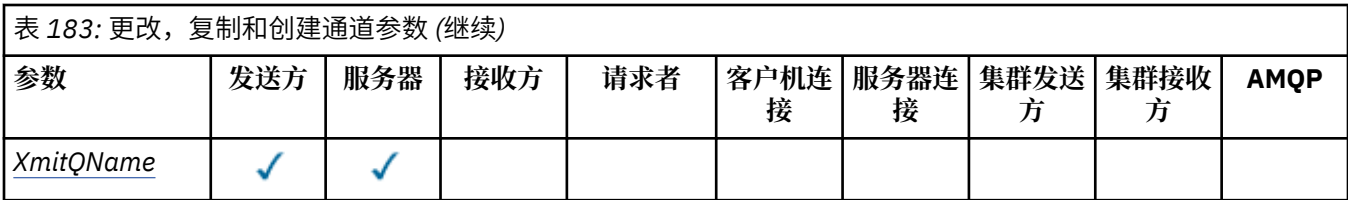

**注:**

1. "更改" 和 "创建通道" 命令上的必需参数。

2. "复制通道" 命令上的必需参数。

3. "更改" , "创建" 和 "复制通道" 命令上的必需参数。

4. PUTAUT 仅对 z/OS 上的通道类型 SVRCONN 有效。

5. 如果 TrpType 是 TCP, 那么 "创建通道" 命令上的必需参数。

6. 通道类型 MQTT 的 "创建通道" 命令上的必需参数。

# **必需参数 (更改,创建通道)**

### **ChannelName (MQCFST)**

通道名称 (参数标识:MQCACH\_CHANNEL\_NAME)。

指定要更改或创建的通道定义的名称

字符串的最大长度为 MQ\_CHANNEL\_NAME\_LENGTH。

此参数在所有类型的通道上都是必需的; 在 CLUSSDR 上,它可能与其他通道类型不同。 如果命名通道的 约定包含队列管理器的名称, 那么可以使用 +0MNAME+ 构造来创建 CLUSSDR 定义, IBM MQ 将替换正 确的存储库队列管理器名称以代替 +OMNAME+。 此工具仅适用于 IBM i, 仅适用于 AIX, Linux, and Windows 。 有关更多详细信息,请参阅 配置队列管理器集群 。

 $\blacktriangleright$  Multi  $\blacktriangleright$  V 9.2.0 在使用自动集群设置时的 CLUSRCVR 通道上, 此参数可以使用一些其他插 入:

• + AUTOCL + 解析为自动集群名称

• + QMNAME + 解析为本地队列管理器名称。

使用这些插入时,未展开的字符串和具有替换值的字符串都必须符合字段的最大大小。 如果在 AutoCluster 配置中有已配置的自动集群完整存储库,那么在将 + QMNAME + 替换为每个已配置的完整 存储库名称时,通道名称也必须符合最大通道名称长度。

#### **ChannelType (MQCFIN)**

通道类型 (参数标识:MOIACH\_CHANNEL\_TYPE)。

指定要更改,复制或创建的通道的类型。 值可以是以下任意值:

#### **MQCHT\_SENDER**

发送方。

# **MQCHT\_SERVER**

服务器。

### **MQCHT\_RECEIVER**

接收器。

# **MQCHT\_REQUESTER**

请求者。

### **MQCHT\_SVRCONN**

服务器连接 (供客户机使用)。

#### **MQCHT\_CLNTCONN**

客户机连接。

# <span id="page-890-0"></span>**MQCHT\_CLUSRCVR**

集群接收方。

# **MQCHT\_CLUSSDR**

集群发送方。

**MQCHT\_AMQP** AMQP。

# **必需参数 (复制通道)**

### **FromChannel 名称 (MQCFST)**

源通道名称 (参数标识 :MQCACF\_FROM\_CHANNEL\_NAME)。

包含此命令中未指定的属性值的现有通道定义的名称。

**\_\_\_\_\_z/0S \_\_\_\_\_**在 z/OS 上,队列管理器将搜索具有您指定的名称的对象以及要从中复制的 MQQSGD\_Q\_MGR 或 MQQSGD\_COPY 的处置。 如果为 *QSGDisposition* 指定了值 MQQSGD\_COPY , 那么将忽略此参数。 在这种情况下,将搜索名称由 *ToChannelName* 和处置 MQQSGD\_GROUP 指定的 对象以从中进行复制。

字符串的最大长度为 MQ\_CHANNEL\_NAME\_LENGTH。

#### **ChannelType (MQCFIN)**

通道类型 (参数标识 :MQIACH\_CHANNEL\_TYPE)。

指定要更改,复制或创建的通道的类型。 值可以是以下任意值:

**MQCHT\_SENDER**

发送方。

**MQCHT\_SERVER** 服务器。

**MQCHT\_RECEIVER**

接收器。

**MQCHT\_REQUESTER** 请求者。

**MQCHT\_SVRCONN**

服务器连接 (供客户机使用)。

# **MQCHT\_CLNTCONN**

客户机连接。

**MQCHT\_CLUSRCVR** 集群接收方。

**MQCHT\_CLUSSDR** 集群发送方。

**MQCHT\_AMQP**

AMQP。

#### **ToChannel 名称 (MQCFST)**

至通道名称 (参数标识 :MQCACF\_TO\_CHANNEL\_NAME)。

新通道定义的名称。

字符串的最大长度为 MQ\_CHANNEL\_NAME\_LENGTH。

通道名称必须唯一; 如果存在具有此名称的通道定义,那么 *Replace* 的值必须为 MQRP\_YES。 现有通道 定义的通道类型必须与新通道定义的通道类型相同,否则无法将其替换。

# **可选参数 ("更改" , "复制" 和 "创建通道")**

#### **AMQPKeepAlive (MQCFIN)**

AMQP 通道保持活动时间间隔 (参数标识 :MQIACH\_AMQP\_KEEP\_ALIVE)。

<span id="page-891-0"></span>AMQP 通道的保持活动时间(以毫秒计)。如果 AMQP 客户机在保持活动时间间隔内没有发送任何帧, 那 么连接将关闭,并返回 amqp:resource-limit-exceeded AMQP 错误条件。

此参数仅对 MQCHT\_AMQP 的 *ChannelType* 值有效。

### **BatchHeartbeat (MQCFIN)**

批处理脉动信号间隔 (参数标识 :MQIACH\_BATCH\_HB)。

批处理脉动信号允许发送方类型的通道在进入不确定状态之前确定远程通道实例是否仍处于活动状态。 该值可以在 0-999999 范围内。 值 0 指示不使用批处理脉动信号。 批处理脉动信号以毫秒为单位。

此参数仅对 MQCHT\_SENDER , MQCHT\_SERVER , MQCHT\_CLUSSDR 或 MQCHT\_CLUSRCVR 的 *ChannelType* 值有效。

#### **BatchInterval (MQCFIN)**

批处理时间间隔 (参数标识 :MQIACH\_BATCH\_INTERVAL)。通道保持批处理打开的大致时间 (以毫秒为 单位), 如果在当前批处理中传输的消息数少于 BatchSize 条或 BatchDataLimit 字节。 满足以下某条件时将终止批处理:

- 已发送 BatchSize 条消息。
- 已发送 BatchDataLimit 个字节。
- 传输队列为空,并且自批处理启动以来已经过 BatchInterval 毫秒。

BatchInterval 必须在 0-999999999 范围内。 值为零表示一旦传输队列变为空, 或者达到 BatchSize 或 BatchDataLimit, 就会终止批处理。

此参数仅适用于 *ChannelType* 为 MQCHT\_SENDER , MQCHT\_SERVER , MQCHT\_CLUSSDR 或 MQCHT\_CLUSRCVR 的通道。

### **BatchData 限制 (MQCFIN)**

批处理数据限制 (参数标识 :MQIACH\_BATCH\_DATA\_LIMIT)。

在执行同步点之前可通过通道发送的数据量限制(千字节数)。 同步点是在导致达到限制的消息流过通 道后执行的。 此属性中的值为零表示没有数据限制应用于此通道上的批处理。

该值必须在 0-999999 范围内。 缺省值是 5000。

**BATCHLIM** 参数在所有平台上都受支持。

此参数仅适用于 *ChannelType* 为 MQCHT\_SENDER , MQCHT\_SERVER , MQCHT\_CLUSRCVR 或 MQCHT\_CLUSSDR 的通道。

#### **BatchSize (MQCFIN)**

批处理大小 (参数标识 :MQIACH\_BATCH\_SIZE)。

在采用检查点之前必须通过通道发送的最大消息数。

使用的批处理大小是以下各项中的最低值:

- 发送通道的 *BatchSize*
- 接收通道的 *BatchSize*
- 发送队列管理器中未落实的最大消息数
- 接收队列管理器中未落实的最大消息数

未落实消息的最大数目由 "更改队列管理器" 命令的 **MaxUncommittedMsgs** 参数指定。

指定 1-9999 范围内的值。

对于 *ChannelType* 为 MQCHT\_SVRCONN 或 MQCHT\_CLNTCONN 的通道,此参数无效。

### **CertificateLabel (MQCFST)**

证书标签 (参数标识 :MQCA\_CERT\_LABEL)。

该通道要使用的证书标签。

标签标识将密钥存储库中的哪个个人证书发送到远程同级。 如果此属性为空,那么证书由队列管理器 **CertificateLabel** 参数确定。

<span id="page-892-0"></span>请注意,仅当 IBM MQ 版本的远程同级完全支持证书标签配置,并且该通道正在使用 TLS CipherSpec 时,入站通道 (包括接收方,请求者,集群接收方,未限定的服务器和服务器连接通道) 才会发送已配置 的证书。

未限定的服务器通道是未设置 **ConnectionName** 字段的服务器通道。

在所有其他情况下,队列管理器 **CertificateLabel** 参数确定发送的证书。 尤其是,无论特定于通道 的标签设置如何,以下仅接收由队列管理器的 **CertificateLabel** 参数配置的证书:

- 所有当前 Java 和 JMS 客户机。
- IBM MQ 早于 IBM MQ 8.0 的版本。

#### **ChannelDesc (MQCFST)**

通道描述 (参数标识 :MQCACH\_DESC)。

字符串的最大长度为 MQ\_CHANNEL\_DESC\_LENGTH。

使用由编码字符集标识 (CCSID) 标识的字符集中的字符 用于执行命令的消息队列管理器,以确保正确翻 译文本。

#### **ChannelMonitoring (MQCFIN)**

联机监视数据收集 (参数标识:MQIA\_MONITORING\_CHANNEL)。

指定是否要收集联机监视数据,如果要收集,那么指定收集数据的速率。 值可以是以下任意值:

#### **MQMON\_OFF**

已关闭此通道的联机监视数据收集。

### **MQMON\_Q\_MGR**

队列管理器的 **ChannelMonitoring** 参数的值由通道继承。

### **MQMON\_LOW**

如果队列管理器的 *ChannelMonitoring* 参数值不是 MQMON\_NONE ,那么对于此通道,将以较 低的数据收集速率开启联机监视数据收集。

#### **MQMON\_MEDIUM**

如果队列管理器的 *ChannelMonitoring* 参数值不是 MQMON\_NONE ,那么将针对此通道开启联 机监视数据收集,并且数据收集速率适中。

#### **MQMON\_HIGH**

如果队列管理器的 *ChannelMonitoring* 参数值不是 MQMON\_NONE ,那么将针对此通道开启联 机监视数据收集,并且数据收集速率较高。

#### **ChannelStatistics (MQCFIN)**

统计信息数据收集 (参数标识 :MQIA\_STATISTICS\_CHANNEL)。

指定是否要收集统计信息数据,如果要收集统计信息数据,那么指定收集数据的速率。 值可以是:

#### **MQMON\_OFF**

已关闭此通道的统计信息数据收集。

### **MQMON\_Q\_MGR**

队列管理器的 **ChannelStatistics** 参数的值由通道继承。

#### **MQMON\_LOW**

如果队列管理器的 *ChannelStatistics* 参数值不是 MQMON\_NONE ,那么对于此通道,将以较 低的数据收集速率开启联机监视数据收集。

#### **MQMON\_MEDIUM**

如果队列管理器的 *ChannelStatistics* 参数值不是 MQMON\_NONE ,那么将针对此通道开启联 机监视数据收集,并且数据收集速率适中。

#### **MQMON\_HIGH**

如果队列管理器的 *ChannelStatistics* 参数值不是 MQMON\_NONE ,那么将针对此通道开启联 机监视数据收集,并且数据收集速率较高。

在 z/OS 系统上,启用此参数将直接开启统计信息数据收集,而不考虑您选择的值。 指定 LOW、MEDIUM 或 HIGH 对您的结果没有差别。必须启用此参数以收集通道记帐记录。

### <span id="page-893-0"></span>**ClientChannel 权重 (MQCFIN)**

客户机通道权重 (参数标识 :MQIACH\_CLIENT\_CHANNEL\_WEIGHT)。

使用客户机通道权重属性,以便当有多个合适的定义可用时,可以随机选择客户机通道定义,其中较大 的权重具有较高的选择概率。

请指定 0 至 99 范围内的值。 缺省值是 0。

此参数仅对 ChannelType 为 MQCHT\_CLNTCONN 的通道有效

#### **ClusterName (MQCFST)**

集群名称 (参数标识 :MQCA\_CLUSTER\_NAME)。

通道所属的集群的名称。

此参数仅适用于 *ChannelType* 为以下值的通道:

- MQCHT\_CLUSSDR
- MQCHT\_CLUSRCVR

只有 *ClusterName* 和 *ClusterNamelist* 的其中一个值可以为非空白; 另一个值必须为空白。

字符串的最大长度为 MQ\_CLUSTER\_NAME\_LENGTH。

#### **ClusterNamelist (MQCFST)**

集群名称列表 (参数标识 :MQCA\_CLUSTER\_NAMELIST)。

名称列表的名称,用于指定通道所属的集群的列表。

此参数仅适用于 *ChannelType* 为以下值的通道:

- MQCHT\_CLUSSDR
- MQCHT\_CLUSRCVR

只有 *ClusterName* 和 *ClusterNamelist* 的其中一个值可以为非空白; 另一个值必须为空白。

#### **CLWLChannelPriority (MQCFIN)**

用于集群工作负载分发的通道优先级 (参数标识 :MQIACH\_CLWL\_CHANNEL\_PRIORITY)。

指定 0-9 范围内的值,其中 0 是最低优先级, 9 是最高优先级。

此参数仅适用于 *ChannelType* 为以下值的通道:

- MOCHT CLUSSDR
- MQCHT\_CLUSRCVR

#### **CLWLChannelRank (MQCFIN)**

用于集群工作负载分布的通道列组 (参数标识 :MQIACH\_CLWL\_CHANNEL\_RANK)。

指定 0-9 范围内的值, 其中 0 是最低优先级, 9 是最高优先级。

此参数仅适用于 *ChannelType* 为以下值的通道:

- MQCHT\_CLUSSDR
- MOCHT CLUSRCVR

#### **CLWLChannelWeight (MQCFIN)**

用于集群工作负载分布的通道权重 (参数标识 :MQIACH\_CLWL\_CHANNEL\_WEIGHT)。

指定用于工作负载管理的通道的权重。 指定 1-99 范围内的值,其中 1 是最低优先级, 99 是最高优先 级。

此参数仅适用于 *ChannelType* 为以下值的通道:

- MQCHT\_CLUSSDR
- MQCHT\_CLUSRCVR

z/0S

#### <span id="page-894-0"></span>**CommandScope (MQCFST)**

命令作用域 (参数标识 :MQCACF\_COMMAND\_SCOPE)。 此参数仅适用于 z/OS 。

指定当队列管理器是队列共享组的成员时如何执行命令。 可以指定下列之一:

- 空白 (或完全省略参数)。 此命令在输入命令的队列管理器中执行。
- 队列管理器名称。 该命令在您指定的队列管理器上执行,前提是它在队列共享组中处于活动状态。 如 果指定的队列管理器名称不是输入该队列管理器的队列管理器,那么必须使用队列共享组环境,并且 必须启用命令服务器。
- 星号 (\*)。该命令在本地队列管理器上执行,并且还会传递到队列共享组中的每个活动队列管理器。

最大长度为 MQ\_QSG\_NAME\_LENGTH。

#### **ConnectionAffinity (MQCFIN)**

通道亲缘关系 (参数标识:MOIACH\_CONNECTION\_AFFINITY)

通道亲缘关系属性指定使用同一队列管理器名称多次连接的客户机应用程序是否使用同一客户机通道。 值可以是以下任意值:

#### **首选 MQAFTY\_PREFERRED**

读取客户机通道定义表 (CCDT) 的进程中的第一个连接将根据权重创建适用定义的列表,任何零 ClientChannel 权重定义首先按字母顺序排列。 进程中的每个连接尝试使用该列表中的第一个定义进 行连接。 如果连接不成功,那么将使用下一个定义。 不成功的非零 ClientChannel 权重定义将移至 列表末尾。 零个 ClientChannel 权重定义将保留在列表的开头,并且将首先为每个连接选择这些定 义。 对于 C , C++ 和 .NET (包括完全受管 .NET) 客户机,如果自创建列表以来已修改 CCDT ,那么 将更新列表。 具有相同主机名的每个客户机进程会创建相同的列表。

该值为缺省值。

#### **MQCAFTY\_NONE**

进程中读取 CCID 的第一个连接创建适用的定义列表。 流程中的所有连接都根据权重独立选择适用 的定义,并首先按字母顺序选择任何适用的零 ClientChannel 权重定义。 对于 C , C++ 和 .NET (包 括完全受管 .NET) 客户机, 如果自创建列表以来已修改 CCDT, 那么将更新列表。

此参数仅对 ChannelType 为 MQCHT CLNTCONN 的通道有效。

#### **ConnectionName (MQCFST)**

连接名称 (参数标识 :MQCACH\_CONNECTION\_NAME)。

**Multi V9.2.0 在使用自动集群设置时的 CLUSRCVR 通道上, 此参数可以使用一些其他插** 

入:

- + AUTOCL + 解析为自动集群名称
- + QMNAME + 解析为本地队列管理器名称

此外,在队列管理器创建时配置的任何变量,请参阅 [crtmqm](#page-27-0) **-iv** 选项,可以使用 "+" 括起来,例如 + CONNAME +。使用这些插入时,未展开的插入和展开的值都必须符合字段最大大小。

Multi 在多平台上,字符串的最大长度为 264。

 $z/0S$ ■在 z/OS 上,字符串的最大长度为 48。

将 *ConnectionName* 指定为以逗号分隔的机器(用于声明的 *TransportType*)的名称列表。 通常, 仅需要一个机器名。 您可以提供多个机器名称来配置具有相同属性的多个连接。 按连接列表中指定的顺 序尝试连接,直到成功建立连接为止。 如果未成功连接,那么通道将开始重试处理。 连接列表是队列管 理器组的替代方法,用于为可重新连接的客户机配置连接,还用于配置与多实例队列管理器的通道连 接。

根据所声明的 *TransportType* 的要求,指定机器的名称:

• 对于 IBM i 上的 MQXPT\_LU62 AIX and Linux,请指定 CPI-C 通信端对象的名称。 在 Windows 上,指 定 CPI-C 符号目标名称。

z/OS 上, 有两种格式用于指定值:

#### <span id="page-895-0"></span>**逻辑单元名称**

队列管理器的逻辑单元信息包括逻辑单元名、TP 名和可选方式名。 可以通过以下三种格式之一指 定此名称:

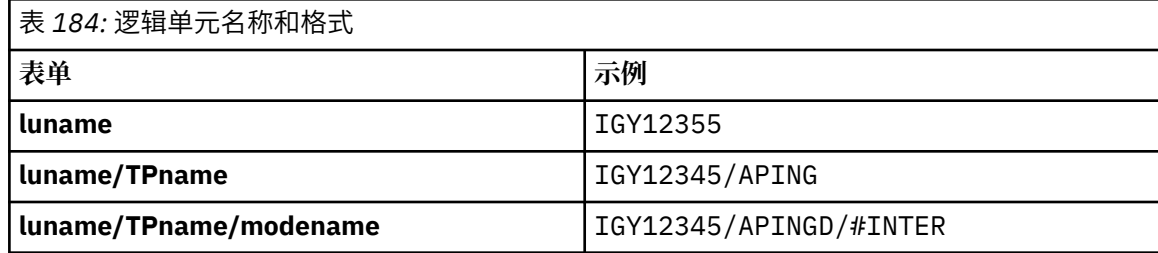

对于第一种格式,必须为 *TpName* 和 *ModeName* 参数指定 TP 名称和方式名; 否则这些参数必须为 空白。

**注:** 对于客户机连接通道,只允许第一种形式。

#### **符号名称**

队列管理器的逻辑单元信息的符号目标名称,在辅助信息数据集中定义。 **TpName** 和 **ModeName** 参数必须为空白。

**注:** 对于集群接收方通道,辅助信息在集群的其它队列管理器上。 或者,在此情况下,它可以是通 道自动定义出口可以解析为本地队列管理器的相应逻辑单元信息的名称。

指定或隐含的 LU 名可以是 VTAM 通用资源组的 LU 名。

• 对于 MQXPT\_TCP, 可以指定连接名称或连接列表, 其中包含远程机器的主机名或网络地址。 在连接 列表中使用逗号分隔连接名称。

<mark>■ z/OS ■</mark>在 z/OS 上,连接名称可以包含 z/OS 动态 DNS 组或网络分派器输入端口的 IP\_name。 对于 *ChannelType* 值为 MQCHT\_CLUSSDR 的通道,请勿包含此参数。

Multi 在 多平台 上,集群接收方通道的 TCP/IP 连接名称参数是可选的。 如果您将连接名称留 空, IBM MQ 将为您生成一个连接名称, 采用缺省端口并使用系统的当前 IP 地址。 您可以覆盖缺省端 口号,但仍使用系统的当前 IP 地址。 对于每个连接名称, 请将 IP 名称留空, 并在括号内提供端口 号;例如:

#### (1415)

生成的 CONNAME 始终采用点分十进制 (IPv4) 或十六进制 (IPv6) 格式,而不采用字母数字 DNS 主机名 形式。

• 对于 MQXPT\_NETBIOS ,指定 NetBIOS 站名。

• 对于 MQXPT\_SPX ,请指定 4 字节网络地址, 6 字节节点地址和 2 字节套接字号。 这些值必须以十六 进制输入,并以句点分隔网络和节点地址。 套接字号必须括在方括号中,例如:

0a0b0c0d.804abcde23a1(5e86)

如果省略套接字号, 那么将采用 IBM MQ 缺省值 (5e86 十六进制)。

此参数仅对 MQCHT\_SENDER , MQCHT\_SERVER , MQCHT\_REQUESTER , MQCHT\_CLNTCONN , MQCHT\_CLUSSDR 或 MQCHT\_CLUSRCVR 的 *ChannelType* 值有效。

**注:** 如果要在 IPv6 -only 和 IPv4 -only 队列管理器之间使用集群,请勿将 IPv6 网络地址指定为集群接收 方通道的 *ConnectionName* 。 仅支持 IPv4 通信的队列管理器无法启动以 IPv6 十六进制格式指定 *ConnectionName* 的集群发送方通道定义。 请改为考虑在异构 IP 环境中使用主机名。

#### **DataConversion (MQCFIN)**

发送方是否必须转换应用程序数据 (参数标识 :MQIACH\_DATA\_CONVERT)。

此参数仅对 MQCHT\_SENDER, MQCHT\_SERVER, MQCHT\_CLUSSDR 或 MQCHT\_CLUSRCVR 的 *ChannelType* 值有效。

<span id="page-896-0"></span>值可以是以下任意值:

### **MQCDC\_NO\_SENDER\_CONVERSION**

没有按发件人进行转换。

#### **MQCDC\_SENDER\_CONVERSION** 按发送方进行转换。

#### **DefaultChannel 处置 (MQCFIN)**

激活或启动时通道的预期处置 (参数标识 :MQIACH\_DEF\_CHANNEL\_DISP)。

此参数仅适用于 z/OS 。

值可以是以下任意值:

#### **MQCHLD\_PRIVATE**

对象的预期用途是作为专用通道。

该值为缺省值。

# **MQCHLD\_FIXSHARED**

对象的预期用途是作为 fixshared 通道。

### **MQCHLD\_SHARED**

对象的预期用途是作为共享通道。

#### **DefReconnect (MQCFIN)**

客户机通道缺省重新连接选项 (参数标识: MQIACH\_DEF\_RECONNECT)。

缺省自动客户机重新连接选项。 您可以配置 IBM MQ MQI client 以自动重新连接客户机应用程序。 在连 接失败后, IBM MQ MQI client 会尝试重新连接到队列管理器。 它将在无需应用程序客户机发出 MQCONN 或 MQCONNX MQI 调用的情况下尝试重新连接。

#### **MQRCN\_NO**

MQRCN\_NO 是缺省值。

除非被 **MQCONNX** 覆盖,否则不会自动重新连接客户机。

#### **MQRCN\_YES**

除非被 MQCONNX 覆盖, 否则客户机将自动重新连接。

#### **MQRCN\_Q\_MGR**

除非被 **MQCONNX** 覆盖,否则客户机将自动重新连接,但仅重新连接到同一队列管理器。 QMGR 选项 具有与 MQCNO\_RECONNECT\_Q\_MGR 相同的效果。

# **MQRCN\_DISABLED**

即使客户机程序使用 **MQCONNX** MQI 调用请求,也会禁用重新连接。

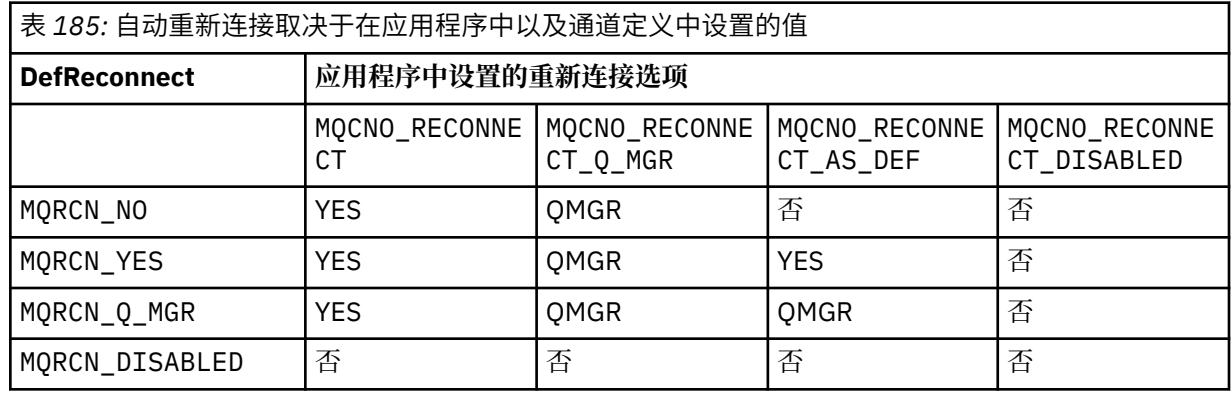

此参数仅对 *ChannelType* 值 MQCHT\_CLNTCONN 有效。

### **DiscInterval (MQCFIN)**

断开连接时间间隔 (参数标识 :MQIACH\_DISC\_INTERVAL)。

此时间间隔定义在终止通道之前通道等待将消息放入传输队列的最大秒数。 值为零会导致消息通道代理 程序无限期等待。

<span id="page-897-0"></span>指定 0-999 999 范围内的值。

此参数仅对 MQCHT\_SENDER MQCHT\_SERVER , MQCHT\_SVRCONN , MQCHT\_CLUSSDR 或 MQCHT\_CLUSRCVR 的 *ChannelType* 值有效。

对于使用 TCP 协议的服务器连接通道,此时间间隔是服务器连接通道实例保持活动状态而不与其伙伴客 户机进行任何通信的最短时间 (以秒计)。 值 0 将禁用此断开连接处理。 服务器连接不活动时间间隔仅在 来自客户机的 MQ API 调用之间适用,因此在使用等待调用的扩展 MQGET 期间没有客户机断开连接。 对于使用 TCP 以外的协议的服务器连接通道,将忽略此属性。

#### **HeaderCompression (MQC 一场)**

通道支持的头数据压缩技术 (参数标识 :MQIACH\_HDR\_COMPRESSION)。

通道所支持的头数据压缩技术列表。 对于发送方,服务器,集群发送方,集群接收方和客户机连接通 道,指定的值与所使用通道的远程端支持的第一种压缩技术按优先顺序排列。

将通道的相互支持的压缩技术传递到发送通道的消息出口,在该出口中,可以根据每条消息来改变所使 用的压缩技术。 压缩会改变传递到发送和接收出口的数据。

指定以下一项或多项:

#### **MQCOMPRESS\_NONE**

不执行头数据压缩。 该值为缺省值。

# **MQCOMPRESS\_SYSTEM**

执行头数据压缩。

#### **HeartbeatInterval (MQCFIN)**

脉动信号间隔 (参数标识 :MQIACH\_HB\_INTERVAL)。

此参数的解释取决于通道类型,如下所示:

• 对于通道类型 MQCHT\_SENDER , MQCHT\_SERVER , MQCHT\_RECEIVER , MQCHT\_REQUESTER, MQCHT\_CLUSSDR 或 MQCHT\_CLUSRCVR, 此时间间隔是在传输队列上没有 消息时从发送 MCA 传递的脉动信号流之间的时间 (以秒为单位)。 此时间间隔使接收 MCA 有机会停顿 通道。 为了有用, *HeartbeatInterval* 必须小于 *DiscInterval*。 但是,唯一的检查是该值在允 许的范围内。

在以下平台上支持此类型的脉动信号: IBM i, z/OS 和 AIX, Linux, and Windows。

• 对于通道类型 MQCHT\_CLNTCONN 或 MQCHT\_SVRCONN, 此时间间隔是当该 MCA 代表客户机应用程 序发出带有 MQGMO\_WAIT 选项的 MQGET 调用时, 从服务器 MCA 传递的脉动信号流之间的时间 (以 秒为单位)。 此时间间隔允许服务器 MCA 处理在使用 MQGMO\_WAIT 的 MQGET 期间客户机连接失败 的情况。

此类型的脉动信号在所有平台上都受支持。

该值必须在 0-999 999 范围内。 值 0 表示不发生脉动信号交换。 使用的值是在发送端和接收端指定的 值中较大的值。

#### **KeepAlive 时间间隔 (MQCFIN)**

KeepAlive 时间间隔 (参数标识 :MQIACH\_KEEP\_ALIVE\_INTERVAL)。

为通道的 KeepAlive 计时指定传递到通信堆栈的值。

要使此属性生效,必须启用 TCP/IP 保持活动。 在 z/OS 上,通过在 *TCPKeepAlive* 参数中发出值为 MQTCPKEEP 的 "更改队列管理器" 命令来启用 TCP/IP 保持活动; 如果 *TCPKeepAlive* 队列管理器参数 的值为 MQTCPKEEP\_NO, 那么将忽略该值, 并且不会使用 KeepAlive 工具。 在其他平台上, 如果在分 布式排队配置文件 qm.ini 的 TCP 节中指定了 KEEPALIVE=YES 参数, 或者通过 IBM MQ Explorer 指定了 KEEPALIVE=YES 参数,那么将启用 TCP/IP keepalive。 还必须使用 TCP 概要文件配置数据集在 TCP/IP 本身中启用保持活动。

虽然此参数在所有平台上都可用,但其设置仅在 z/OS 上实现。 在 z/OS 以外的平台上,您可以访问和修 改该参数,但仅存储和转发该参数; 没有该参数的功能实现。 此参数在集群环境中很有用,在集群环境 中, 在 AIX 上的集群接收方通道定义中设置了值, 例如, 流向或由集群中的 z/OS 队列管理器实现的 流。

指定下列其中一项:

<span id="page-898-0"></span>**整数**

要使用的 KeepAlive 时间间隔 (以秒为单位) ,范围为 0-99 999。 如果指定值 0 ,那么使用的值是由 TCP 概要文件配置数据集中的 INTERVAL 语句指定的值。

## **MQKAI\_AUTO**

根据协商的脉动信号值计算 KeepAlive 时间间隔,如下所示:

- 如果协商的 *HeartbeatInterval* 大于零,那么 KeepAlive 时间间隔将设置为该值加 60 秒。
- 如果协商的 *HeartbeatInterval* 为零,那么使用的值是由 TCP 概要文件配置数据集中的 INTERVAL 语句指定的值。

**Multi and 在多平台上,如果需要 KeepAliveInterval** 参数提供的功能,请使用 **HeartBeatInterval** 参数。

### **LocalAddress (MQCFST)**

通道的本地通信地址 (参数标识 :MQCACH\_LOCAL\_ADDRESS)。

字符串的最大长度为 MO\_LOCAL\_ADDRESS\_LENGTH。

您指定的值取决于要使用的传输类型 *(TransportType)* :

# **TCP/IP**

该值是要用于出站 TCP/IP 通信的可选 IP 地址和可选端口或端口范围。 此信息的格式如下所示:

LOCLADDR([ip-addr][(low-port[,high-port])]*[,[ip-addr][(low-port[,high-port])]]*)

其中 ip-addr 以 IPv4 点分十进制, IPv6 十六进制表示法或字母数字格式指定, low-port 和 high-port 是用括号括起来的端口号。 所有属性都是可选的。

对每个附加本地地址多次指定 *[,[ip-addr][(low-port[,high-port])]]*。 如果要指定本地 网络适配器的特定子集,请使用多个本地地址。 您还可以使用 *[,[ip-addr][(lowport[,high-port])]]* 来表示多实例队列管理器配置中的不同服务器上的特定本地网络地址。

# **所有其他企业**

将忽略该值; 不会诊断任何错误。

如果希望通道将特定 IP 地址, 端口或端口范围用于出站通信, 请使用此参数。 当机器连接到具有不同 IP 地址的多个网络时,此参数很有用。

### 使用范例

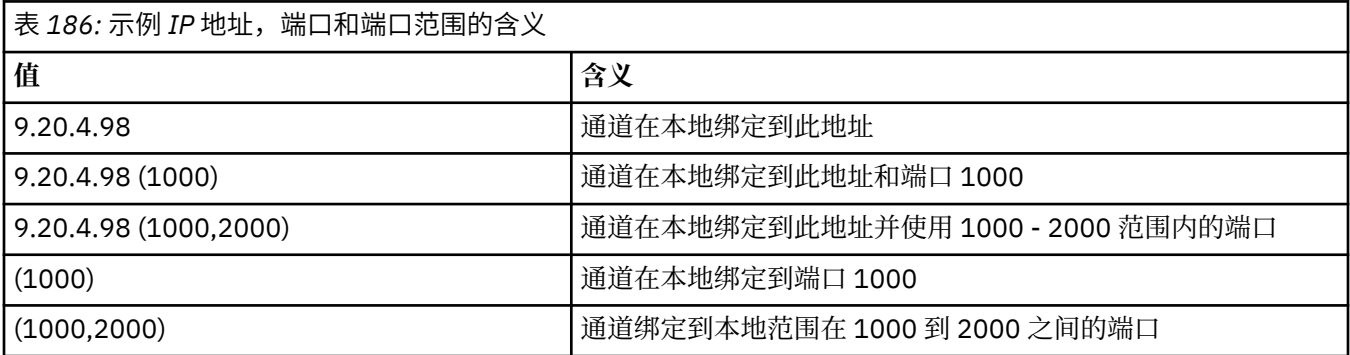

此参数对以下通道类型有效:

- MQCHT\_SENDER
- MQCHT\_SERVER
- MQCHT\_REQUESTER
- MQCHT\_CLNTCONN
- MQCHT\_CLUSRCVR
- MOCHT CLUSSDR

<span id="page-899-0"></span>**注:**

• 请勿将此参数与 *ConnectionName* 混淆。 *LocalAddress* 参数指定本地通信的特征; *ConnectionName* 参数指定如何访问远程队列管理器。

### **LongRetry 计数 (MQCFIN)**

长重试计数 (参数标识 :MQIACH\_LONG\_RETRY)。

当发送方或服务器通道尝试连接到远程机器,并且 *ShortRetryCount* 指定的计数已耗尽时,此计数指 定按 *LongRetryInterval* 指定的时间间隔进一步尝试连接到远程机器的最大次数。

如果此计数也用尽而未成功,那么会将错误记录到操作员,并停止通道。 稍后必须使用命令重新启动通 道 (通道启动程序不会自动启动该通道) ,然后仅尝试一次连接,因为假定管理员现在已清除该问题。 直 到通道成功连接后,才会再次执行重试序列。

指定 0-999 999 999 范围内的值。

此参数仅对 MQCHT\_SENDER , MQCHT\_SERVER , MQCHT\_CLUSSDR 或 MQCHT\_CLUSRCVR 的 *ChannelType* 值有效。

#### **LongRetry 时间间隔 (MQCFIN)**

长计时器 (参数标识 :MQIACH\_LONG\_TIMER)。

指定由通道启动程序自动启动的发送方或服务器通道的长重试等待时间间隔。 它定义在 *ShortRetryCount* 指定的计数耗尽之后,尝试与远程机器建立连接之间的时间间隔 (以秒为单位)。

时间是近似的; 零表示尽快进行另一次连接尝试。

指定 0-999 999 范围内的值。 超过此值的值将被视为 999。

此参数仅对 MQCHT\_SENDER , MQCHT\_SERVER , MQCHT\_CLUSSDR 或 MQCHT\_CLUSRCVR 的 *ChannelType* 值有效。

#### **MaxInstances (MQCFIN)**

服务器连接通道或 AMQP 通道的最大并发实例数 (参数标识 :MQIACH\_MAX\_INSTANCES)。

指定 0-999 999 999 范围内的值。

缺省值为 999 999 999。

值为零表示通道上不允许客户机连接。

如果该值减小到低于当前正在运行的服务器连接通道的实例数,那么正在运行的通道不受影响。 即使值 为零,此参数也适用。但是,如果该值减小到低于当前正在运行的服务器连接通道的实例数,那么只有 在足够的现有实例停止运行后才能启动新实例。

如果 AMQP 客户机尝试连接到 AMQP 通道, 并且已连接的客户机数已达到 MaxInstances, 那么该通道将 关闭与关闭机架的连接。 关闭框架包含以下消息: amqp:resource-limit-exceeded。 如果客户机 使用已连接的标识进行连接(即,它执行客户机接管),并且允许客户机接管连接,那么无论已连接的客 户机数是否达到 MaxInstances,接管都将成功。

此参数仅对 *ChannelType* 值为 MQCHT\_SVRCONN 或 MQCHT\_AMQP 的通道有效。

#### **MaxInstancesPerClient (MQCFIN)**

可以从单个客户机启动的服务器连接通道的最大并发实例数 (参数标 识:MQIACH\_MAX\_INSTS\_PER\_CLIENT)。 在此上下文中, 源自同一远程网络地址的连接被视为来自同 一客户机。

指定 0-999 999 999 范围内的值。

缺省值为 999 999 999。

值为零表示通道上不允许客户机连接。

如果该值减小到低于当前从各个客户机运行的服务器连接通道的实例数,那么正在运行的通道不受影 响。 即使值为零,此参数也适用。 但是,如果该值降低到低于当前从个别客户机运行的服务器连接通道 实例数,那么这些客户机中的新实例将无法启动,直到有足够的现有实例停止运行为止。

此参数仅对 *ChannelType* 值为 MQCHT\_SVRCONN 的通道有效。
## **MaxMsg 长度 (MQCFIN)**

最大消息长度 (参数标识 :MQIACH\_MAX\_MSG\_LENGTH)。

指定可以在通道中传输的最大消息长度。 此值与远程通道的值进行比较,实际最大值是这两个值中的较 小者。

值零表示队列管理器的最大消息长度。

此参数的下限为 0。 最大消息长度为 100 MB (104 857 600 字节)。

#### **MCAName (MQCFST)**

消息通道代理程序名称 (参数标识 :MQCACH\_MCA\_NAME)。

**注:** 为要运行的通道提供用户标识的替代方法是使用通道认证记录。 通过通道认证记录,不同的连接可 以使用相同的通道,同时使用不同的凭证。 如果设置了通道上的两个 MCAUSER ,并且通道认证记录用 于应用于同一通道,那么通道认证记录优先。 仅当通道认证记录使用 USERSRC (CHANNEL) 时,才会使 用通道定义上的 MCAUSER。 有关更多详细信息,请参阅 通道认证记录

此参数是保留的,如果指定了此参数,那么只能将其设置为空白。

字符串的最大长度为 MQ\_MCA\_NAME\_LENGTH。

此参数仅对 MQCHT\_SENDER, MQCHT\_SERVER, MQCHT\_REQUESTER, MQCHT\_CLUSSDR 或 MQCHT\_CLUSRCVR 的 *ChannelType* 值有效。

#### **MCAType (MQCFIN)**

消息通道代理程序类型 (参数标识 :MQIACH\_MCA\_TYPE)。

指定消息通道代理程序的类型。

**\_\_\_\_Multicod**在 多平台上,此参数仅对 MQCHT\_SENDER , MQCHT\_SERVER , MQCHT\_REQUESTER 或 MQCHT\_CLUSSDR 的 *ChannelType* 值有效。

<mark>★ z/0S ■</mark>在 z/OS 上,此参数仅对 *ChannelType* 值 MQCHT\_CLURCVR 有效。

值可以是以下任意值:

#### **MQMCAT\_PROCESS**

process.

## **MQMCAT\_THREAD**

thread.

#### **MCAUserIdentifier (MQCFST)**

消息通道代理程序用户标识 (参数标识 :MQCACH\_MCA\_USER\_ID)。

如果此参数为非空白,那么它是消息通道代理程序将用于授权访问 IBM MQ 资源的用户标识,包括 (如果 *PutAuthority* 是 MQPA\_DEFAULT) 授权将消息放入接收方或请求者通道的目标队列。

如果为空,那么消息通道代理程序使用其缺省用户标识。

此用户标识可由通道安全出口提供的用户标识覆盖。

对于 *ChannelType* 为 MQCHT\_SDR , MQCHT\_SVR , MQCHT\_CLNTCONN 和 MQCHT\_CLUSSDR 的通 道,此参数无效。

MCA 用户标识的最大长度取决于运行 MCA 的环境。 MQ\_MCA\_USER\_ID\_LENGTH 给出运行应用程序的 环境的最大长度。 MQ\_MAX\_MCA\_USER\_ID\_LENGTH 提供所有受支持环境的最大值。

在 Windows 上,您可以选择使用以下格式的域名来限定用户标识:

user@domain

#### **MessageCompression (MQCFIL)**

通道支持的消息数据压缩技术的列表 (参数标识 :MOIACH\_MSG\_COMPRESSION)。 对于发送方, 服务 器,集群发送方,集群接收方和客户机连接通道,指定的值与所使用通道的远程端支持的第一种压缩技 术按优先顺序排列。

将通道的相互支持的压缩技术传递到发送通道的消息出口,在该出口中,可以根据每条消息来改变所使 用的压缩技术。 压缩会改变传递到发送和接收出口的数据。

指定以下一项或多项:

#### **MQCOMPRESS\_NONE**

不执行消息数据压缩。 该值为缺省值。

#### **MQCOMPRESS\_RLE**

使用运行长度编码执行消息数据压缩。

#### **MQCOMPRESS\_ZLIBFAST**

使用速度优先的 ZLIB 编码来执行消息数据压缩。

#### **MQCOMPRESS\_ZLIBHIGH**

使用具有压缩优先级的 ZLIB 编码来执行消息数据压缩。

#### **MQCOMPRESS\_ANY**

可以使用队列管理器支持的任何压缩技术。 此值仅对接收方,请求者和服务器连接通道有效。

## **ModeName (MQCFST)**

方式名 (参数标识 :MQCACH\_MODE\_NAME)。

此参数是 LU 6.2 方式名。

字符串的最大长度为 MQ\_MODE\_NAME\_LENGTH。

• 在 IBM i, AIX, Linux, and Windows 上,此参数只能设置为空白。 实际名称取自 CPI-C 通信端对象或 (在 Windows 上) 来自 CPI-C 符号目标名称属性。

此参数仅对 *TransportType* 为 MQXPT\_LU62 的通道有效。 它对于接收方或服务器连接通道无效。

## **MsgExit (MQCFSL)**

消息出口名称 (参数标识 :MQCACH\_MSG\_EXIT\_NAME)。

如果定义了一个非空的名称,在从传输队列中检索到一条消息后 将立即调用出口。 将给予出口完整的应 用程序消息和消息描述符以进行修改。

对于通道类型 (*ChannelType*) 为 MQCHT\_SVRCONN 或 MQCHT\_CLNTCONN 的通道,将接受但忽略此 参数,因为不会对此类通道调用消息出口。

字符串的格式与 *SecurityExit* 的格式相同。

出口名称的最大长度取决于运行出口的环境。 MQ\_EXIT\_NAME\_LENGTH 提供运行应用程序的环境的最 大长度。 MQ\_MAX\_EXIT\_NAME\_LENGTH 给出所有受支持环境的最大值。

您可以使用 MQCFSL 结构而不是 MQCFST 结构来指定出口名称列表。

- 将按照列表中指定的顺序调用这些出口。
- 只有一个名称的列表等同于在 MQCFST 结构中指定单个名称。
- 不能同时为同一通道属性指定列表 (MQCFSL) 和单个条目 (MQCFST) 结构。
- 列表中所有出口名称的总长度 (不包括每个名称中的尾部空格) 不得超过 MQ\_TOTAL\_EXIT\_NAME\_LENGTH。 单个字符串不得超过 MQ\_EXIT\_NAME\_LENGTH。
- 在 z/OS 上, 最多可以指定八个出口程序的名称。

## **MsgRetry 计数 (MQCFIN)**

消息重试计数 (参数标识 :MQIACH\_MR\_COUNT)。

指定必须重试失败消息的次数。

指定 0-999 999 999 范围内的值。

此参数仅对 MQCHT\_RECEIVER , MQCHT\_REQUESTER 或 MQCHT\_CLUSRCVR 的 *ChannelType* 值有 效。

#### **MsgRetry 退出 (MQCFST)**

消息重试出口名称 (参数标识 :MQCACH\_MR\_EXIT\_NAME)。

如果定义了非空白名称,那么将在执行等待前调用出口,然后重试失败的消息。

字符串的格式与 *SecurityExit* 的格式相同。

出口名称的最大长度取决于运行出口的环境。 MQ\_EXIT\_NAME\_LENGTH 提供运行应用程序的环境的最 大长度。 MQ\_MAX\_EXIT\_NAME\_LENGTH 给出所有受支持环境的最大值。

此参数仅对 MQCHT\_RECEIVER , MQCHT\_REQUESTER 或 MQCHT\_CLUSRCVR 的 *ChannelType* 值有 效。

## **MsgRetry 时间间隔 (MQCFIN)**

消息重试时间间隔 (参数标识 :MQIACH\_MR\_INTERVAL)。

指定两次重试失败消息之间的最短时间间隔 (以毫秒为单位)。

指定 0-999 999 999 范围内的值。

此参数仅对 MQCHT\_RECEIVER , MQCHT\_REQUESTER 或 MQCHT\_CLUSRCVR 的 *ChannelType* 值有 效。

## **MsgRetryUserData (MQCFST)**

消息重试出口用户数据 (参数标识 :MQCACH\_MR\_EXIT\_USER\_DATA)。

指定传递到消息重试出口的用户数据。

字符串的最大长度为 MQ\_EXIT\_DATA\_LENGTH。

此参数仅对 MQCHT\_RECEIVER , MQCHT\_REQUESTER 或 MQCHT\_CLUSRCVR 的 *ChannelType* 值有 效。

## **MsgUser 数据 (MQCFSL)**

消息出口用户数据 (参数标识 :MQCACH\_MSG\_EXIT\_USER\_DATA)。

指定传递到消息出口的用户数据。

字符串的最大长度为 MQ\_EXIT\_DATA\_LENGTH。

对于通道类型 (*ChannelType*) 为 MQCHT\_SVRCONN 或 MQCHT\_CLNTCONN 的通道,将接受但忽略此 参数,因为不会对此类通道调用消息出口。

您可以使用 MQCFSL 结构而不是 MQCFST 结构来指定出口用户数据字符串的列表。

- 每个出口用户数据字符串将在 *MsgExit* 列表中的相同顺序位置传递到出口。
- 只有一个名称的列表等同于在 MQCFST 结构中指定单个名称。
- 不能同时为同一通道属性指定列表 (MQCFSL) 和单个条目 (MQCFST) 结构。
- 列表中所有出口用户数据的总长度 (不包括每个字符串中的尾部空格) 不得超过 MQ\_TOTAL\_EXIT\_DATA\_LENGTH。 单个字符串不得超过 MQ\_EXIT\_DATA\_LENGTH。
- · 在 z/OS 上, 最多可以指定 8 个字符串。

## **NetworkPriority (MQCFIN)**

网络优先级 (参数标识 :MQIACH\_NETWORK\_PRIORITY)。

网络连接的优先级。 如果有多条路径可用,那么分布式排队会选择具有最高优先级的路径。

该值必须在范围 0 (最低)-9 (最高) 内。

此参数仅适用于 *ChannelType* 为 MQCHT\_CLUSRCVR 的通道

## **NonPersistentMsgSpeed (MQCFIN)**

发送非持久消息的速度 (参数标识 :MQIACH\_NPM\_SPEED)。

此参数在以下环境中受支持: IBM i 或 AIX, Linux, and Windows。

指定 MQNPMS\_FAST 意味着通道上的非持久消息无需等待同步点,即可用于检索。 这样做的好处是可 以更快地检索非持久消息。 缺点是由于它们不等待同步点,如果发生传输故障,它们可能会丢失。

此参数仅对 MQCHT\_SENDER , MQCHT\_SERVER , MQCHT\_RECEIVER , MQCHT\_REQUESTER , MQCHT\_CLUSSDR 或 MQCHT\_CLUSRCVR 的 *ChannelType* 值有效。 值可以是以下任意值:

## **MQNPMS\_NORMAL**

正常速度。

## **MQNPMS\_FAST**

速度很快。

#### **密码 (MQCFST)**

密码 (参数标识 :MQCACH\_PASSWORD)。

此参数由消息通道代理程序在尝试启动与远程消息通道代理程序的安全 SNA 会话时使用。 在 IBM i HP Integrity NonStop Server 上, AIX and Linux 仅对 MQCHT\_SENDER , MQCHT\_SERVER , MQCHT\_REQUESTER , MQCHT\_CLNTCONN 或 MQCHT\_CLUSSDR 的 *ChannelType* 值有效。 在 z/OS 上,它仅对 *ChannelType* 值 MQCHT\_CLNTCONN 有效。

字符串的最大长度为 MQ\_PASSWORD\_LENGTH。 但是,仅使用前 10 个字符。

#### **端口 (MQCFIN)**

端口号 (参数标识 MQIACH\_PORT)。

用于连接 AMQP 通道的端口号。 AMQP 1.0 连接的缺省端口是 5672。 如果您已使用端口 5672,那么可 以指定其他端口。

此属性适用于 AMQP 通道。

#### **PropertyControl (MQCFIN)**

属性控制属性 (参数标识 MQIA\_PROPERTY\_CONTROL)。

指定消息将发送至 V6 或更早版本的队列管理器(不支持属性描述符概念的队列管理器)时将对消息属 性采取的操作。 值可以是以下任意值:

#### **MQPROP\_COMPATIBILITY**

如果消息包含前缀为 **mcd.**, **jms.**, **usr.** 或 **mqext.**的属性,那么所有消息属性都将通过 MQRFH2 头传递到应用程序。 否则,将废弃消息的所有属性 (消息描述符 (或扩展) 中包含的属性除 外) ,并且应用程序无法再访问这些属性。

此值是缺省值; 它允许期望 JMS 相关属性位于消息数据中的 MQRFH2 头中的应用程序继续在未修改 的情况下工作。

## **MQPROP\_NONE**

在将消息发送到远程队列管理器之前,将从消息中除去消息的所有属性 (消息描述符 (或扩展) 中的属 性除外)。

#### **MQPROP\_ALL**

将消息发送到远程队列管理器时,该消息的所有属性都包含在该消息中。 除消息描述符(或扩展) 中的属性外,其他属性将放置在消息数据的一个或多个 MQRFH2 头中。

此属性适用于发送方,服务器,集群发送方和集群接收方通道。

#### **PutAuthority (MQCFIN)**

放置权限 (参数标识 :MQIACH\_PUT\_AUTHORITY)。

指定哪些用户标识用于建立将消息放入目标队列 (对于消息通道) 或执行 MQI 调用 (对于 MQI 通道) 的权 限。

此参数仅对 *ChannelType* 值为 MQCHT\_RECEIVER , MQCHT\_REQUESTER , MQCHT\_CLUSRCVR 或 MQCHT\_SVRCONN 的通道有效。

值可以是以下任意值:

#### **MQPA\_DEFAULT**

使用缺省用户标识。

在 z/OS 上, MQPA\_DEFAULT 可能涉及使用从网络接收的用户标识和从 MCAUSER 派 生的用户标识。

#### **MQPA\_CONTEXT**

将使用消息描述符的 *UserIdentifier* 字段中的用户标识。

在 z/OS 上, MQPA\_CONTEXT 可能还涉及使用从网络接收的用户标识和/或从 MCAUSER 派生的用户标识。

#### **MQPA\_ALTERNATE\_OR\_MCA**

将使用消息描述符的 *UserIdentifier* 字段中的用户标识。 不使用从网络接收的任何用户标识。 此值仅在 z/OS 上受支持。

#### **MQPA\_ONLY\_MCA**

将使用派生自 MCAUSER 的用户标识。 不使用从网络接收的任何用户标识。 此值仅在 z/OS 上受支 持。

#### **QMgrName (MQCFST)**

队列管理器名称 (参数标识 :MQCA\_Q\_MGR\_NAME)。

对于 *ChannelType* 为 MQCHT\_CLNTCONN 的通道,此名称是客户机应用程序可请求连接的队列管理器 的名称。

对于其他类型的通道,此参数无效。 字符串的最大长度为 MQ\_Q\_MGR\_NAME\_LENGTH。

 $z/0S$ 

#### **QSGDisposition (MQCFIN)**

组中对象的处置 (参数标识 :MQIA\_QSG\_DISP)。 此参数仅适用于 z/OS 。

指定要对其应用命令的对象的处置 (即,定义对象的位置及其行为方式)。 值可以是以下任意值:

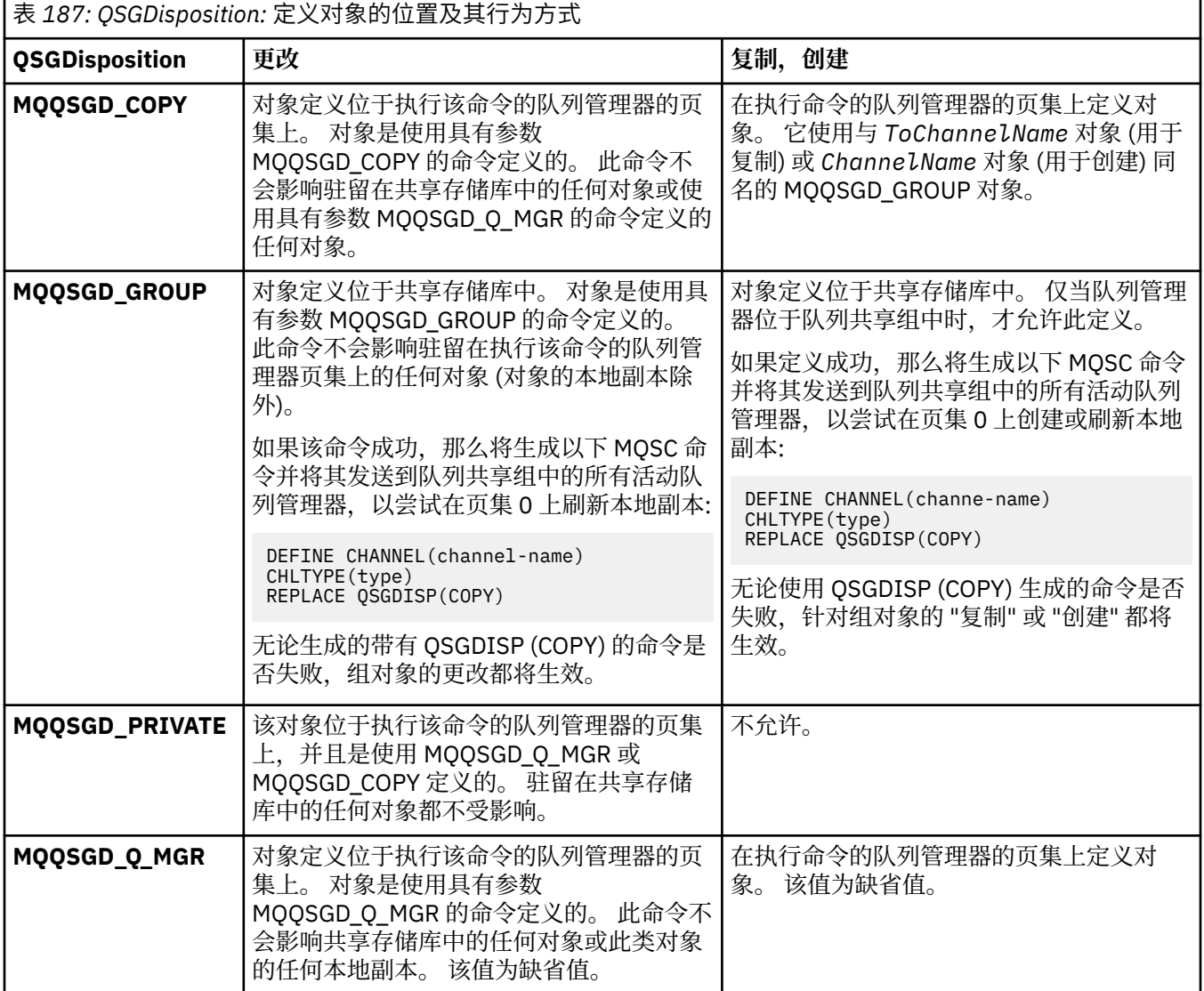

#### **ReceiveExit (MQCFSL)**

接收出口名称 (参数标识 :MQCACH\_RCV\_EXIT\_NAME)。

如果定义了一个非空的名称,在处理从网络上接收的数据前调用 出口。 全部传输缓冲区将传送给出口, 并且缓冲区的内容可以根据需要修改。

字符串的格式与 *SecurityExit* 的格式相同。

出口名称的最大长度取决于运行出口的环境。 MQ\_EXIT\_NAME\_LENGTH 提供运行应用程序的环境的最 大长度。 MQ\_MAX\_EXIT\_NAME\_LENGTH 给出所有受支持环境的最大值。

您可以使用 MQCFSL 结构而不是 MQCFST 结构来指定出口名称列表。

- 将按照列表中指定的顺序调用这些出口。
- 只有一个名称的列表等同于在 MQCFST 结构中指定单个名称。
- 不能同时为同一通道属性指定列表 (MQCFSL) 和单个条目 (MQCFST) 结构。
- 列表中所有出口名称的总长度 (不包括每个名称中的尾部空格) 不得超过 MQ\_TOTAL\_EXIT\_NAME\_LENGTH。 单个字符串不得超过 MQ\_EXIT\_NAME\_LENGTH。
- · 在 z/OS 上, 最多可以指定八个出口程序的名称。

#### **ReceiveUser 数据 (MQCFSL)**

接收出口用户数据 (参数标识 :MQCACH\_RCV\_EXIT\_USER\_DATA)。

指定要传送给接收出口的用户数据。

字符串的最大长度为 MQ\_EXIT\_DATA\_LENGTH。

您可以使用 MQCFSL 结构而不是 MQCFST 结构来指定出口用户数据字符串的列表。

- 每个出口用户数据字符串将在 *ReceiveExit* 列表中的相同顺序位置传递到出口。
- 只有一个名称的列表等同于在 MQCFST 结构中指定单个名称。
- 不能同时为同一通道属性指定列表 (MQCFSL) 和单个条目 (MQCFST) 结构。
- 列表中所有出口用户数据的总长度 (不包括每个字符串中的尾部空格) 不得超过 MQ\_TOTAL\_EXIT\_DATA\_LENGTH。 单个字符串不得超过 MQ\_EXIT\_DATA\_LENGTH。
- 在 z/OS 上, 最多可以指定 8 个字符串。

## **替换 (MQCFIN)**

替换通道定义 (参数标识 :MQIACF\_REPLACE)。

值可以是以下任意值:

## **MQRP\_YES**

替换现有定义。

如果 *ChannelType* 是 MQCHT\_CLUSSDR ,那么仅当手动创建通道时才能指定 MQRP\_YES。

## **MQRP\_NO**

请勿替换现有定义。

## **SecurityExit (MQCFST)**

安全出口名称 (参数标识 :MQCACH\_SEC\_EXIT\_NAME)。

如果定义了非空白名称,那么将在以下时间调用安全出口:

• 建立通道后立即调用。

在传输任何消息之前,将启用出口以启动安全流来验证连接授权。

• 收到对安全消息流的响应时。

任何从远程机器上的远程处理器接收的安全性消息流将传送给出口。

将给予出口完整的应用程序消息和消息描述符以进行修改。

字符串的格式取决于平台,如下所示:

• 在 IBM i 或 AIX and Linux 上, 其格式为

libraryname(functionname)

**注:** 在 IBM i 系统上,为了与较早发行版兼容,还支持以下表单:

progname libname

其中 progname 占用前 10 个字符, 而 *libname 占*用后 10 个字符 (如果需要, 这两个字符均为空白-填 充到右侧)。

• 在 Windows 上,其格式为

dllname(functionname)

其中指定了 *dllname*, 但没有后缀.DLL。

• 在 z/OS 上, 它是装入模块名称,最大长度为 8 个字符 (客户机连接通道的出口名称允许 128 个字符, 最大总长度为 999 个字符)。

出口名称的最大长度取决于运行出口的环境。 MQ\_EXIT\_NAME\_LENGTH 提供运行应用程序的环境的最 大长度。 MQ\_MAX\_EXIT\_NAME\_LENGTH 给出所有受支持环境的最大值。

## **SecurityUser 数据 (MQCFST)**

安全出口用户数据 (参数标识 :MQCACH\_SEC\_EXIT\_USER\_DATA)。

指定传递到安全出口的用户数据。

字符串的最大长度为 MQ\_EXIT\_DATA\_LENGTH。

## **SendExit (MQCFSL)**

发送出口名称 (参数标识 :MQCACH\_SEND\_EXIT\_NAME)。

如果定义了一个非空的名称,将在在网络上发送数据之前立即调用出口。 在传输出口之前,将给予它完 整的传输缓冲区;缓冲区的内容可根据需要修改。

字符串的格式与 *SecurityExit* 的格式相同。

出口名称的最大长度取决于运行出口的环境。 MQ\_EXIT\_NAME\_LENGTH 提供运行应用程序的环境的最 大长度。 MQ\_MAX\_EXIT\_NAME\_LENGTH 给出所有受支持环境的最大值。

您可以使用 MQCFSL 结构而不是 MQCFST 结构来指定出口名称列表。

- 将按照列表中指定的顺序调用这些出口。
- 只有一个名称的列表等同于在 MQCFST 结构中指定单个名称。
- 不能同时为同一通道属性指定列表 (MQCFSL) 和单个条目 (MQCFST) 结构。
- 列表中所有出口名称的总长度 (不包括每个名称中的尾部空格) 不得超过 MQ\_TOTAL\_EXIT\_NAME\_LENGTH。 单个字符串不得超过 MQ\_EXIT\_NAME\_LENGTH。
- 在 z/OS 上, 最多可以指定八个出口程序的名称。

## **SendUser 数据 (MQCFSL)**

发送出口用户数据 (参数标识 :MQCACH\_SEND\_EXIT\_USER\_DATA)。

指定传递到发送出口的用户数据。

字符串的最大长度为 MQ\_EXIT\_DATA\_LENGTH。

您可以使用 MQCFSL 结构而不是 MQCFST 结构来指定出口用户数据字符串的列表。

- 每个出口用户数据字符串将在 *SendExit* 列表中的相同顺序位置传递到出口。
- 只有一个名称的列表等同于在 MQCFST 结构中指定单个名称。
- 不能同时为同一通道属性指定列表 (MQCFSL) 和单个条目 (MQCFST) 结构。
- 列表中所有出口用户数据的总长度 (不包括每个字符串中的尾部空格) 不得超过 MQ\_TOTAL\_EXIT\_DATA\_LENGTH。 单个字符串不得超过 MQ\_EXIT\_DATA\_LENGTH。
- · 在 z/OS 上, 最多可以指定 8 个字符串。

## **SeqNumberWrap (MQCFIN)**

序列换行号 (参数标识:MOIACH\_SEQUENCE\_NUMBER\_WRAP)。

指定最大消息序号。 当达到最大值时,序号复位到 1 重新开始。

最大消息序号不可协商;本地和远程通道必须在相同序号复位。

指定范围在 100-999 999 999 之间的值。

对于 *ChannelType* 为 MQCHT\_SVRCONN 或 MQCHT\_CLNTCONN 的通道,此参数无效。

## **SharingConversations (MQCFIN)**

最大共享对话数 (参数标识:MQIACH\_SHARING\_为数据)。

指定可以共享特定 TCP/IP MQI 通道实例 (套接字) 的最大对话数。

指定 0-999 999 999 范围内的值。缺省值为 10, 迁移值为 10。

此参数仅对 *ChannelType* 为 MQCHT\_CLNTCONN 或 MQCHT\_SVRCONN 的通道有效。 对于具有除 MQXPT\_TCP 以外的 *TransportType* 的通道,会将其忽略。

共享对话数不占 *MaxInstances* 或 *MaxInstancesPerClient* 总数的比例。

值:

**1**

表示没有通过 TCP/IP 通道实例共享对话,但无论是否在 MOGET 调用中,预读和客户机异步使用都 可用,并且通道停顿更可控。

**0**

指定不通过 TCP/IP 通道实例共享对话。 通道实例在 IBM WebSphere MQ 7.0 之前的方式下运行, 涉及:

- 管理员停止-停顿
- 正在发出脉动信号
- 提前读取
- 客户机异步耗用

## **ShortRetry 计数 (MQCFIN)**

短重试计数 (参数标识 :MQIACH\_SHORT\_RETRY)。

在使用 (通常较长) *LongRetryCount* 和 *LongRetryInterval* 之前,发送方或服务器通道按 *ShortRetryInterval* 指定的时间间隔尝试建立与远程机器的连接的最大次数。

如果通道初始连接失败 (无论是由通道启动程序自动启动还是通过显式命令启动) ,并且在通道成功连接 后连接失败,那么将进行重试。 但是,如果失败的原因是重试不太可能成功,那么不会尝试重试。

指定 0-999 999 999 范围内的值。

此参数仅对 MQCHT\_SENDER , MQCHT\_SERVER , MQCHT\_CLUSSDR 或 MQCHT\_CLUSRCVR 的 *ChannelType* 值有效。

## **ShortRetry 时间间隔 (MQCFIN)**

短计时器 (参数标识 :MQIACH\_SHORT\_TIMER)。

指定由通道启动程序自动启动的发送方或服务器通道的短重试等待时间间隔。 它定义尝试与远程机器建 立连接之间的时间间隔 (以秒计)。

时间是大概的。 从 IBM MQ 8.0 开始, 零表示尽快进行另一次连接尝试。

指定 0-999 999 范围内的值。 超过此值的值将被视为 999。

此参数仅对 MQCHT\_SENDER , MQCHT\_SERVER , MQCHT\_CLUSSDR 或 MQCHT\_CLUSRCVR 的 *ChannelType* 值有效。

# **EXAMPLE 1995 V S.2.0** SPLProtection (MQCFIN)

SPLProtection (参数标识 :MQIACH\_SPL\_PROTECTION)。 此参数仅适用于 z/OS (从 IBM MQ 9.1.3 开 始)。

安全策略保护参数。 指定当 Advanced Message Security 处于活动状态且存在适用的策略时,在通道中 对消息执行的操作。

此参数仅对通道类型 MQCHT\_SENDER , MQCHT\_SERVER , MQCHT\_RECEIVER 和 MQCHT\_REQUESTER 有效。

可能的值为:

## **MQSPL\_PASSTHRU**

按原样传递此通道的消息通道代理发送或接收的任何消息。

此值仅对 MQCHT\_SENDER , MQCHT\_SERVER , MQCHT\_RECEIVER 或 MQCHT\_QUESTER 的 *ChannelType* 值有效,并且是缺省值。

## **MQSPL\_REMOVE**

通过消息通道代理程序从传输队列中检索的消息中除去任何 AMS 保护,并将消息发送给伙伴。

当 MCA 从传输队列获取消息时,如如果为传输队列定义了 AMS 策略, 那么它适用于在通道中发送消 息之前从消息中除去任何 AMS 保护。 如果没有为传输队列定义 AMS 策略,那么将按原样发送消 息。

此值仅对 MQCHT\_SENDER 或 MQCHT\_SERVER 的 *ChannelType* 值有效。

#### **MQSPL\_AS\_POLICY**

根据为目标队列定义的策略,在将入站消息放入目标队列之前对其应用 AMS 保护。

当消息通道代理程序接收入站消息时,如果为目标队列定义了 AMS 策略,那么在将消息放入目标队 列之前,会对该消息应用 AMS 保护。如果没有为目标队列定义 AMS 策略, 那么会按原样将消息放 入目标队列。

此值仅对 MQCHT\_RECEIVER 或 MQCHT\_REQUESTER 的 *ChannelType* 值有效。

## **SSLCipherSpec (MQCFST)**

CipherSpec (参数标识 :MQCACH\_SSL\_CIPHER\_SPEC)。指定通道上使用的 CipherSpec。 此字符串的长 度为 MQ\_SSL\_CIPHER\_SPEC\_LENGTH。

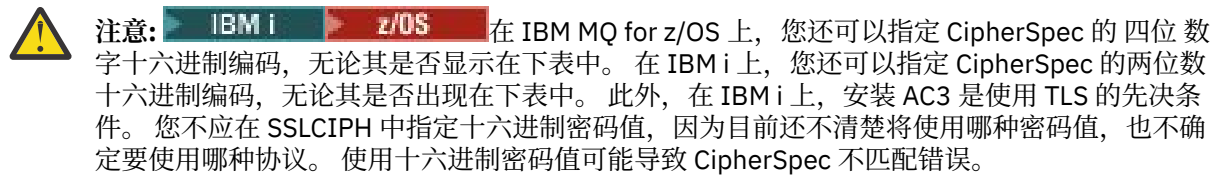

如果正在使用特定的指定 CipherSpec, 那么通道两端的 SSLCIPH 值必须指定相同的指定 CipherSpec。

此参数对所有使用传输类型 **TRPTYPE(TCP)**的通道类型有效。 如果该参数为空白,那么在此通道上不会 尝试使用 TLS。 如果 TRPTYPE 不是 TCP, 那么将忽略该数据并且不发出错误消息。

此参数的值还用于设置 SecurityProtocol 的值, 这是 [Inquire Channel Status \(Response\)](#page-1085-0) 命令的输出字 段。

**注:** 将 SSLCipherSpec 用于遥测通道时,它代表"TLS 密码套件"。

ALW V9.2.0 从 IBM MO 9.1.1 开始,可以指定值 ANY\_TLS12,这表示使用 TLS 1.2 协议 的可接受 CipherSpecs 的子集; 下表中列出了这些 CipherSpecs 。 请参阅 迁移现有安全性配置以使用 ANY\_TLS12 CipherSpec ,以获取有关将现有安全性配置更改为使用 ANY\_TLS12 值的信息。

ALW V 9.2.0 从 IBM MO 9.1.4 开始, 在 AIX, Linux 和 Windows 上, IBM MQ 提供 包含 ANY\_TLS12\_OR\_HIGHER 和 ANY\_TLS13\_OR\_HIGHER 的别名 CipherSpec 的扩展子集。 下表中列出了 这些别名 CipherSpec。

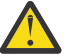

**注意:** 如果您的企业需要保证协商并使用特定的 CipherSpec ,那么不得使用 别名 CipherSpec 值,例如 ANY\_TLS12。

▶ 9.2.0 △有关更改现有安全性配置以使用 ANY\_TLS12\_OR\_HIGHER CipherSpec 的信息,请参阅 迁 移现有安全性配置以使用 ANY\_TLS12\_OR\_HIGHER CipherSpec。

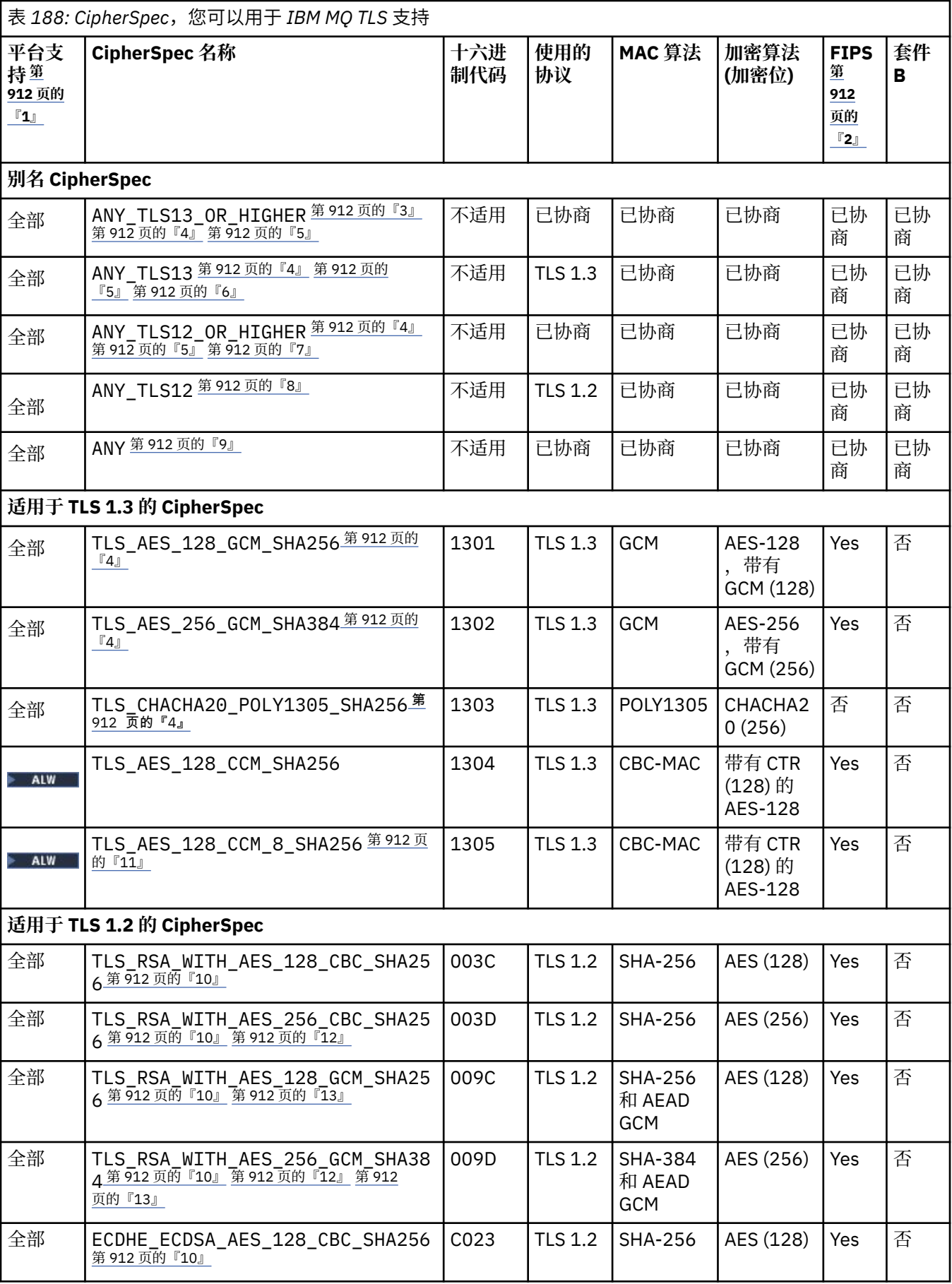

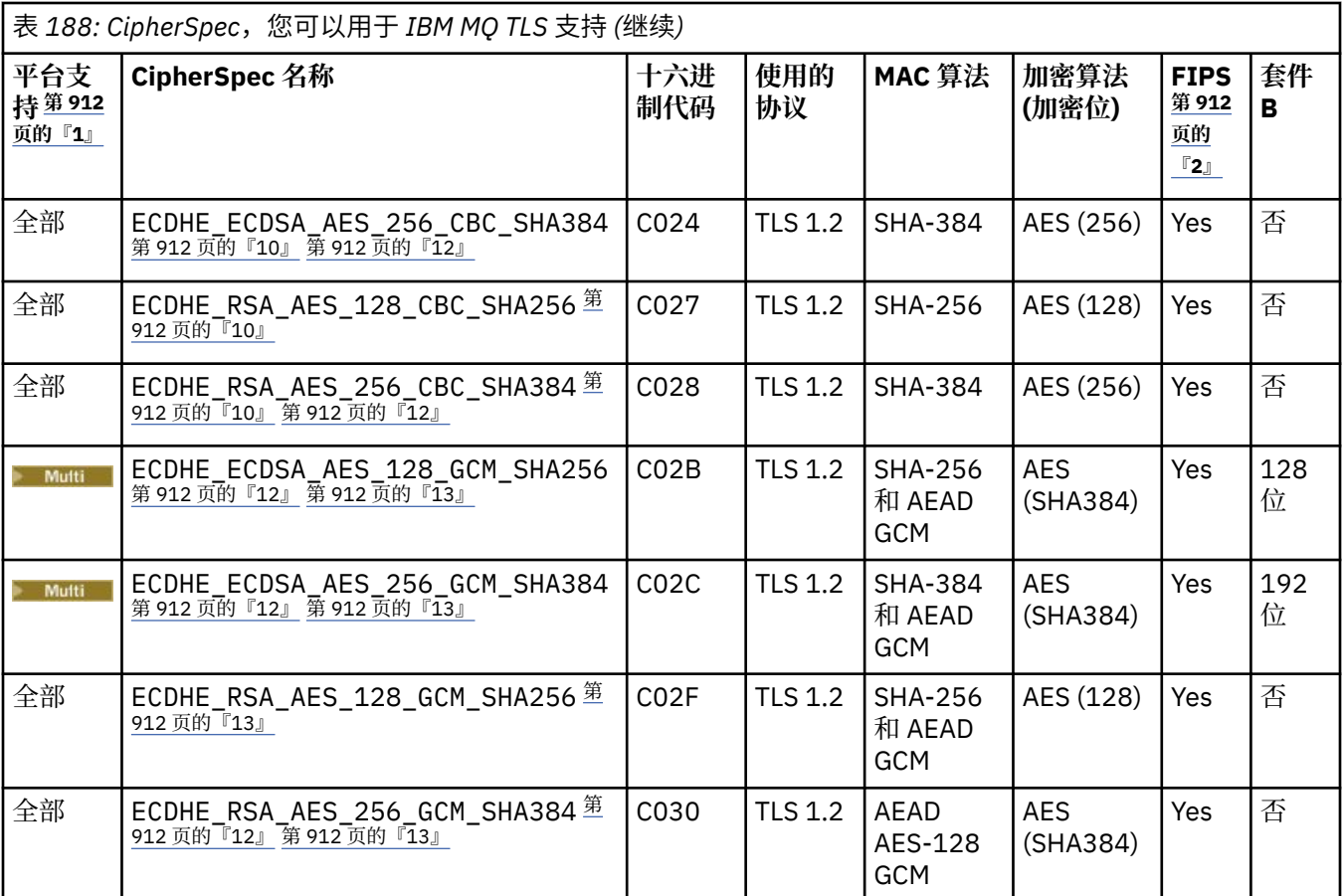

<span id="page-911-0"></span>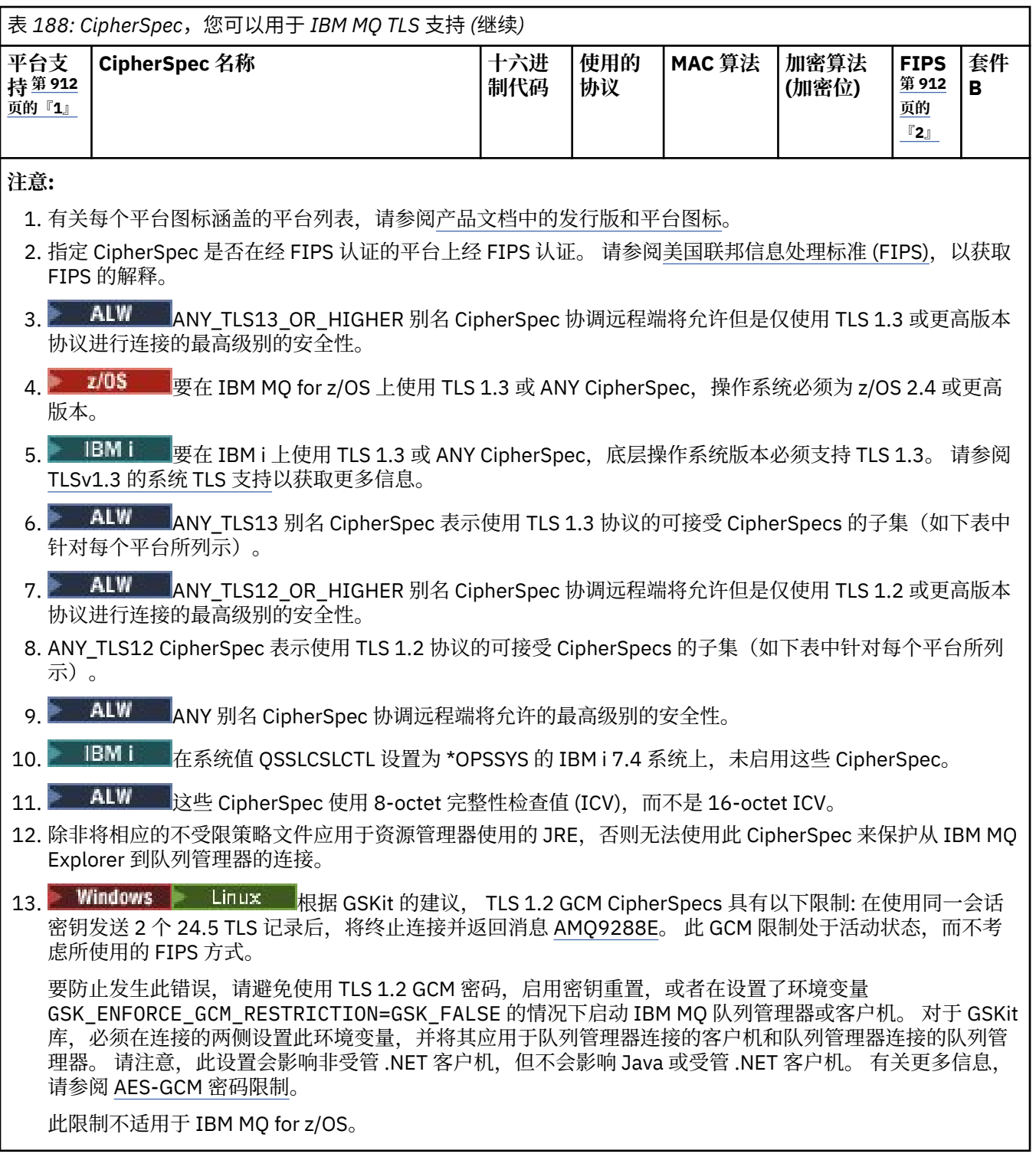

有关 CipherSpecs 的更多信息, 请参阅 启用 CipherSpecs。

当您请求个人证书时,您为公用和专用密钥对指定密钥大小。 在 SSL 握手期间使用的密钥大小可能取决 于证书和 CipherSpec 中存储的大小:

• ALW ▶ z/0S 在 z/OS 和 AIX, Linux, and Windows 上, 当 CipherSpec 名称包含 \_EXPORT 时,最大握手密钥大小为 512 位。 如果在 SSL 握手期间交换的两个证书中有一个密钥大小 -<br>超出 512 位,那么在握手期间会生成一个临时的 512 位密钥以供使用。

**2/0S** 对于 z/OS,系统 SSL 会指示是否正在协商 TLS V1.3 连接:

- RSA 对等证书的最小密钥大小是以下两个值中的较大值:2048 或 GSK\_PEER\_RSA\_MIN\_KEY\_SIZE 属性中指定的值。
- ECC 对等证书的最小密钥大小是以下两个值中的较大值: 256 或 GSK\_PEER\_ECC\_MIN\_KEY\_SIZE 属性中指定的值。
- ALW T  $\frac{1}{4}$  UNIX、Linux 和 Windows 上,当 CipherSpec 名称包含 \_EXPORT1024 时,握手密钥 大小为 1024 位。
- 否则,握手密钥大小是存储在证书中的大小。

#### **SSLClientAuth (MQCFIN)**

客户机认证 (参数标识 :MQIACH\_SSL\_CLIENT\_AUTH)。

值可以是以下任意值:

**MQSCA\_REQUIRED**

需要客户机认证。

#### **MQSCA\_OPTIONAL**

客户机认证可选。

定义 IBM MQ 是否需要 TLS 客户机的证书。

TLS 客户机是启动连接的消息通道的末端。 TLS 服务器是接收启动流的消息通道的末端。

该参数仅用于指定了 SSLCIPH 的通道。 如果 SSLCIPH 为空,那么将忽略数据,并且不会发出错误消 息。

#### **SSLPeerName (MQCFST)**

对等名称 (参数标识 :MQCACH\_SSL\_PEER\_NAME)。

**注:** 通过与 TLS 主题专有名称匹配来限制通道连接的另一种方法是使用通道认证记录。 通过通道认证记 录,可以将不同的 TLS 主题专有名称模式应用于同一通道。 如果通道上的 SSLPEER 和通道认证记录都 用于应用于同一通道,那么入站证书必须与这两个模式匹配才能进行连接。 有关更多信息,请参阅 通道 认证记录。

**Multi C**在 多平台上,字符串的长度为 MQ\_SSL\_PEER\_NAME\_LENGTH。

在 z/OS 上,字符串的长度为 MQ\_SSL\_SHORT\_PEER\_NAME\_LENGTH。

指定要用于与来自通道另一端的对等队列管理器或客户机的证书的专有名称进行比较的过滤器。 (专有名 称是 TLS 证书的标识。)如果从同级接收到的证书中的专有名称与 SSLPEER 过滤器不匹配,那么通道不 会启动。

此参数是可选的; 如果未指定此参数,那么在启动通道时不会检查同级的专有名称。 (来自证书的专有名 称仍写入内存中的 SSLPEER 定义,并传递到安全出口)。 如果 SSLCIPH 为空,那么将忽略数据,并且不 会发出错误消息。

此参数对所有通道类型都有效。

SSLPEER 值以用于指定专有名称的标准格式指定。 SSLPEER('SERIALNUMBER=4C:D0:49:D5:02:5F:38,CN="H1\_C\_FR1",O=IBM,C=GB')例如:

可以使用分号作为分隔符,而不是逗号。

支持的可能属性类型如下所示:

## 表 *189:* 属性类型和描述

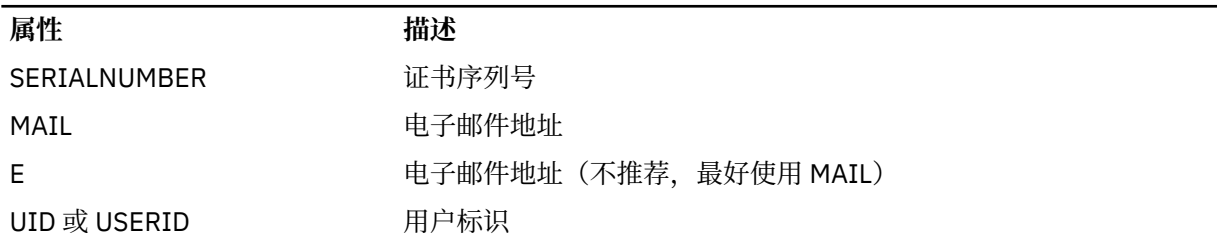

表 *189:* 属性类型和描述 *(*继续*)*

| 属性                         | 描述          |
|----------------------------|-------------|
| CN                         | 公共名称        |
| т                          | 标题          |
| OU                         | 组织单元名称      |
| DC                         | 域组件         |
| Ω                          | 组织名称        |
| <b>STREET</b>              | 街道/地址第一行    |
| L                          | 地区名称        |
| ST (或 SP 或 S)              | 省/直辖市/自治区名称 |
| <b>PC</b>                  | 邮政编码        |
| С                          | 国家或地区       |
| <b>UNSTRUCTUREDNAME</b>    | 主机名         |
| <b>UNSTRUCTUREDADDRESS</b> | IP 地址       |
| <b>DNQ</b>                 | 专有名称限定符     |

IBM MQ 仅接受属性类型的大写字母。

如果在 SSLPEER 字符串中指定了任何不受支持的属性类型, 那么在定义属性时或在运行时 (取决于您在 哪个平台上运行) 会输出错误,并且该字符串被视为与流证书的专有名称不匹配。

如果流证书的专有名称包含多个 OU (组织单元) 属性,并且 SSLPEER 指定要比较的这些属性, 那么必须 按降序分层顺序定义这些属性。 例如,如果流证书的专有名称包含 OU OU=Large Unit,OU=Medium Unit, OU=Small Unit, 那么指定以下 SSLPEER 值有效:

('OU=Large Unit,OU=Medium Unit') ('OU=\*,OU=Medium Unit,OU=Small Unit') ('OU=\*,OU=Medium  $\dot{\text{Unit}}$ )

但指定以下 SSLPEER 值失败:

('OU=Medium Unit,OU=Small Unit') ('OU=Large Unit,OU=Small Unit') ('OU=Medium Unit')

任何或所有属性值都可以是通用的,可以是单独的星号(\*),也可以是带有起始或尾部星号的词干。 此 值允许 SSLPEER 与任何 "专有名称" 值或以该属性的词干开头的任何值匹配。

如果在证书的 "专有名称" 中的任何属性值的开头或结尾指定了星号,那么可以指定 \ \* 以检查 SSLPEER 中是否存在完全匹配项。 例如,如果在证书的专有名称中具有属性 CN=Test \* ,那么可以使用以下命令:

SSLPEER('CN=Test\\*')

# **TemporaryModelQName (MQCFST)**

要在创建临时队列时使用的模型队列的名称 (参数标识 MOCACH\_TEMPORARY\_MODEL\_O)。

字符串的最大长度为 MQ\_Q\_NAME\_LENGTH。

## **V S.2.3** Multi TemporaryQPrefix (MQCFST)

派生临时队列名称 (参数标识 MQCACH\_TEMPORARY\_Q\_PREFIX) 时要添加到模型队列开头的临时队列 名称前缀。

字符串的最大长度为 MO\_TEMPORARY\_O\_PREFIX\_LENGTH。

#### **TpName (MQCFST)**

事务程序名 (参数标识 :MQCACH\_TP\_NAME)。

此名称是 LU 6.2 事务程序名。

字符串的最大长度为 MQ\_TP\_NAME\_LENGTH。

• 在 IBM i, HP Integrity NonStop Server 和 AIX, Linux, and Windows 平台上, 此参数只能设置为空 白。 实际名称取自 CPI-C 通信端对象或 (在 Windows 上) 来自 CPI-C 符号目标名称属性。

此参数仅对 *TransportType* 为 MQXPT\_LU62 的通道有效。 它对于接收方通道无效。

#### **TPRoot (MQCFST)**

AMQP 通道的主题根。 (参数标识 :MQCACH\_TOPIC\_ROOT)。

TPROOT 的缺省值为 SYSTEM.BASE.TOPIC。 对于该值, AMQP 客户机用于发布或订阅的主题字符串没 有前缀,且该客户机可以与其他 MQ 发布/订阅应用程序交换消息。 为了让 AMQP 客户机在主题前缀下 发布和订阅, 首先创建主题字符串 设置为您所需前缀的 MQ 主题对象, 然后将 TPROOT 设置为您创建的 MQ 主题对象的名称。

此参数仅对 AMQP 通道有效。

## **TransportType (MQCFIN)**

传输协议类型 (参数标识 :MQIACH\_XMIT\_PROTOCOL\_TYPE)。

如果从另一端启动通道,那么不会检查是否指定了正确的传输类型。 值可以是以下任意值:

## **MQXPT\_LU62**

LU 6.2。

# **MQXPT\_TCP**

TCP.

## **MQXPT\_NETBIOS**

NetBIOS.

此值在 Windows 中受支持。 它还适用于 z/OS, 用于定义用于连接到支持 NetBIOS 的平台上的服务 器的客户机连接通道。

## **MQXPT\_SPX**

SPX。

此值在 Windows 中受支持。 它还适用于 z/OS , 用于定义用于连接到支持 SPX 的平台上的服务器的 客户机连接通道。

## **UseClt 标识 (MQCFIN)**

确定如何对 AMQP 通道执行授权检查。(参数标识:MQIACH\_USE\_CLIENT\_ID)。

值可以是以下任意值:

#### **MQUCI\_NO**

MCA 用户标识应该用于授权检查。

#### **MQUCI\_YES**

客户机标识应用于授权检查。

此参数仅对 AMQP 通道有效。

#### **UseDLQ (MQCFIN)**

确定当通道无法传递消息时是否使用死信队列。 (参数标识 :MQIA\_USE\_DEAD\_LETTER\_Q)。

值可以是以下任意值:

#### **MQUSEDLQ\_NO**

通道无法传递的消息将被视为失败。 根据 NonPersistentMsgSpeed 设置,通道将废弃消息或通道结 束。

#### **MQUSEDLQ\_YES**

当 DEADQ 队列管理器属性提供死信队列的名称时,将使用该队列,否则行为与 MQUSEDLQ\_NO 相 同。

#### **UserIdentifier (MQCFST)**

任务用户标识 (参数标识:MQCACH\_USER\_ID)。

此参数由消息通道代理程序在尝试启动与远程消息通道代理程序的安全 SNA 会话时使用。 在 IBM i 上, AIX and Linux 仅对 MQCHT\_SENDER , MQCHT\_SERVER , MQCHT\_REQUESTER , MQCHT\_CLNTCONN , MQCHT\_CLUSSDR 或 MQCHT\_CLUSRCVR 的 *ChannelType* 值有效。 在 z/OS 上,它仅对 *ChannelType* 值 MQCHT\_CLNTCONN 有效。

字符串的最大长度为 MQ\_USER\_ID\_LENGTH。 但是,仅使用前 10 个字符。

## **XmitQName (MQCFST)**

传输队列名称 (参数标识 :MQCACH\_XMIT\_Q\_NAME)。

字符串的最大长度为 MQ\_Q\_NAME\_LENGTH。

如果 ChannelType 是 MQCHT\_SENDER 或 MQCHT\_SERVER ,那么需要传输队列名称 (先前已定义或在 此处指定)。 它对于其他通道类型无效。

## **错误代码 ("更改" , "复制" 和 "创建通道")**

此命令可能会在响应格式头中返回以下错误代码以及 第 866 [页的『适用于所有命令的错误代码』](#page-865-0)中列出的 那些代码。

#### **原因 (MQLONG)**

值可以是以下任意值:

**MQRCCF\_BATCH\_INT\_ERROR** 批量间隔无效。

**MQRCCF\_BATCH\_INT\_WRONG\_TYPE** 此通道类型不允许使用批量间隔参数。

**MQRCCF\_BATCH\_SIZE\_ERROR** 批量大小无效。

**MQRCCF\_CHANNEL\_NAME\_ERROR** 通道名称错误。

**MQRCCF\_CHANNEL\_NOT\_FOUND** 找不到通道。

**MQRCCF\_CHANNEL\_TYPE\_ERROR** 通道类型无效。

#### **MQRCCF\_CLUSTER\_NAME\_CONFLICT** 集群名称冲突。

**MQRCCF\_DISC\_INT\_ERROR** 断开连接时间间隔无效。

**MQRCCF\_DISC\_INT\_WRONG\_TYPE** 此通道类型不允许使用断开连接间隔。

**MQRCCF\_HB\_INTERVAL\_ERROR** 脉动信号间隔无效。

**MQRCCF\_HB\_INTERVAL\_WRONG\_TYPE** 此通道类型不允许使用脉动信号间隔参数。

**MQRCCF\_KWD\_VALUE\_WRONG\_TYPE** 属性关键字和值组合对此通道类型无效。

## **MQRCCF\_LONG\_RETRY\_ERROR** 长重试计数无效。

**MQRCCF\_LONG\_RETRY\_WRONG\_TYPE** 此通道类型不允许使用长重试参数。

**MQRCCF\_LONG\_TIMER\_ERROR** 长计时器无效。

**MQRCCF\_LONG\_TIMER\_WRONG\_TYPE** 此通道类型不允许使用长计时器参数。 **MQRCCF\_MAX\_INSTANCES\_ERROR** 最大实例数值无效。

**MQRCCF\_MAX\_INSTS\_PER\_CLNT\_ERR** 每个客户机值的最大实例数无效。

**MQRCCF\_MAX\_MSG\_LENGTH\_ERROR** 最大消息长度无效。

**MQRCCF\_MCA\_NAME\_ERROR** 消息通道代理名称错误。

**MQRCCF\_MCA\_NAME\_WRONG\_TYPE** 此通道类型不允许使用消息通道代理程序名称 。

**MQRCCF\_MCA\_TYPE\_ERROR** 消息通道代理程序类型无效 。

**MQRCCF\_MISSING\_CONN\_NAME** 连接名称参数是必需的,但当前 缺失。

**MQRCCF\_MR\_COUNT\_ERROR** 消息重试计数无效。

**MQRCCF\_MR\_COUNT\_WRONG\_TYPE** 此通道类型不允许使用消息重试计数参数 。

**MQRCCF\_MR\_EXIT\_NAME\_ERROR** 通道 消 息重试退出名称错误。

**MQRCCF\_MR\_EXIT\_NAME\_WRONG\_TYPE** 此通道类型不允许使用消息重试退出参数 。

**MQRCCF\_MR\_INTERVAL\_ERROR** 消息重试间隔无效。

**MQRCCF\_MR\_INTERVAL\_WRONG\_TYPE** 此通道类型不允许使用消息重试间隔参数 。

**MQRCCF\_MSG\_EXIT\_NAME\_ERROR** 通道 消息出口名称错误。

**MQRCCF\_NET\_PRIORITY\_ERROR** 网络优先级值错误。

**MQRCCF\_NET\_PRIORITY\_WRONG\_TYPE** 此通道类型不允许网络优先级属性。

**MQRCCF\_NPM\_SPEED\_ERROR** 非持久消息速度无效。

**MQRCCF\_NPM\_SPEED\_不法类 型** 此通道类 型不允许使用 非持久消息速度参数 。

**MQRCCF\_PARM\_SEQUENCE\_ERROR** 参数序 列无效 。

**MQRCCF\_PUT\_AUTH\_ERROR** Put 权 限 值无效 。

**MQRCCF\_PUT\_AUTH\_WRONG\_TYPE** 此通道类型不允许使用放置授权参数 。

**MQRCCF\_RCV\_EXIT\_NAME\_ERROR** 通道接收出口名称错误。

**MQRCCF\_SEC\_EXIT\_NAME\_ERROR** 通道安 全出口名称错误。

**MQRCCF\_SEND\_EXIT\_NAME\_ERROR** 通道 发送出口名称错误。

**MQRCCF\_SEQ\_NUMBER\_WRAP\_ERROR** 序列包装号无效。

**MQRCCF\_SHARING\_CONVS\_ERROR** 为 "共享对话" 提供的值无效。

**MQRCCF\_SHARING\_CONVS\_TYPE** 共享对话参数对此通道类型无效。

**MQRCCF\_SHORT\_RETRY\_ERROR** 短重试计数无效。

**MQRCCF\_SHORT\_RETRY\_WRONG\_TYPE** 此通道类型不允许使用短重试参数。

**MQRCCF\_SHORT\_TIMER\_ERROR** 短计时器值无效。

**MQRCCF\_SHORT\_TIMER\_WRONG\_TYPE** 此通道类型不允许使用短计时器参数。

**MQRCCF\_SSL\_CIPHER\_SPEC\_ERROR** TLS CipherSpec 无效。

**MQRCCF\_SSL\_CLIENT\_AUTH\_ERROR** TLS 客户机认证无效。

**MQRCCF\_SSL\_PEER\_NAME\_ERROR** TLS 对等名称无效。

**MQRCCF\_WRONG\_CHANNEL\_TYPE** 此通道类型不允许使用参数。

**MQRCCF\_XMIT\_PROTOCOL\_TYPE\_ERR** 传输协议类型无效。

**MQRCCF\_XMIT\_Q\_NAME\_ERROR** 传输队列名称错误。

**MQRCCF\_XMIT\_Q\_NAME\_不法类型** 此通道类型不允许使用传输队列名称。

## **在** *AIX, Linux, and Windows* **上更改,复制和创建通道** *(MQTT)*

"更改通道 PCF" 命令更改现有的遥测通道定义。 "复制" 和 "创建通道" 命令创建新的遥测通道定义-"复制" 命 令使用现有通道定义的属性值。

"更改通道" (MQCMD\_CHANGE\_CHANNEL) 命令更改通道定义中的指定属性。 对于省略的任何可选参数,该 值不会更改。

"复制通道" (MQCMD\_COPY\_CHANNEL) 命令使用现有通道定义的属性值 (对于命令中未指定的属性) 来创建 新的通道定义。

"创建通道" (MQCMD\_CREATE\_CHANNEL) 命令创建 IBM MQ 通道定义。 未显式定义的任何属性都将设置为 目标队列管理器上的缺省值。 如果要创建的通道类型存在系统缺省通道,那么将从该通道中获取缺省值。

## **必需参数 (更改,创建通道)**

#### **ChannelName (MQCFST)**

通道名称 (参数标识:MQCACH\_CHANNEL\_NAME)。

指定要更改或创建的通道定义的名称

字符串的最大长度为 MQ\_CHANNEL\_NAME\_LENGTH。

## **ChannelType (MQCFIN)**

通道类型 (参数标识:MQIACH\_CHANNEL\_TYPE)。

指定要更改,复制或创建的通道的类型。 值可以是以下任意值:

### **MQCHT\_MQTT**

遥测。

#### **TrpType (MQCFIN)**

通道的传输协议类型 (参数标识 :MQIACH\_XMIT\_PROTOCOL\_TYPE)。 此参数对于遥测中的 create 命令 是必需的。

如果从另一端启动通道,那么不会检查是否指定了正确的传输类型。 值为:

#### **MQXPT\_TCP**

TCP.

#### **端口 (MQCFIN)**

当 TrpType 设置为 MQXPT\_TCP 时要使用的端口号。 如果 TrpType 设置为 MQXPT\_TCP, 那么遥测中 的 create 命令需要此参数。

该值在 1-65335 范围内。

## **必需参数 (复制通道)**

#### **ChannelType (MQCFIN)**

通道类型 (参数标识 :MQIACH\_CHANNEL\_TYPE)。

指定要更改,复制或创建的通道的类型。 值可以是以下任意值:

## **MQCHT\_MQTT**

遥测。

## **可选参数 ("更改" , "复制" 和 "创建通道")**

#### **积压 (MQCFIN)**

遥测通道在任何时间支持的并发连接请求数 (参数标识 :MQIACH\_BACKLOG)。

该值在 0-999999999 范围内。

#### **JAASConfig (MQCFST)**

JAAS 配置的文件路径 (参数标识 :MQCACH\_JAAS\_CONFIG)。

此值的最大长度为 MQ\_JAAS\_CONFIG\_LENGTH。

只能为遥测通道指定 JAASCONFIG, MCAUSER 和 USECLIENTID 中的一个; 如果未指定, 那么不会执 行认证。如果指定了 JAASConfig, 那么客户机将传递用户名和密码。 在所有其他情况下, 将忽略流的 用户名。

#### **LocalAddress (MQCFST)**

通道的本地通信地址 (参数标识 :MQCACH\_LOCAL\_ADDRESS)。

字符串的最大长度为 MQ\_LOCAL\_ADDRESS\_LENGTH。

您指定的值取决于要使用的传输类型 *(TrpType)* :

#### **TCP/IP**

该值是要用于出站 TCP/IP 通信的可选 IP 地址和可选端口或端口范围。 此信息的格式如下所示:

[ip-addr][(low-port[,high-port])]

其中 ip-addr 以 IPv4 点分十进制, IPv6 十六进制表示法或字母数字格式指定, low-port 和 high-port 是用括号括起来的端口号。 所有属性都是可选的。

#### **所有其他**

将忽略该值; 不会诊断任何错误。

如果希望通道将特定 IP 地址, 端口或端口范围用于出站通信, 请使用此参数。 当机器连接到具有不同 IP 地址的多个网络时,此参数很有用。

#### 使用范例

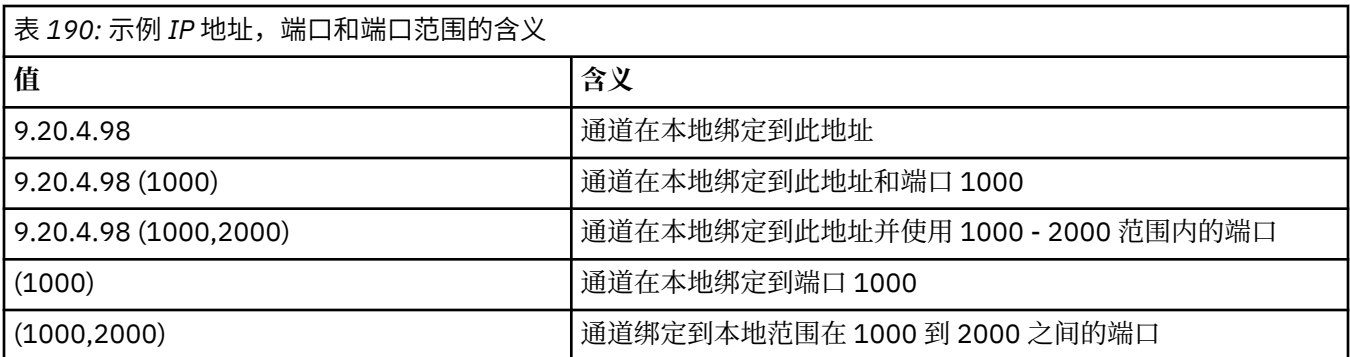

**注:**

• 请勿将此参数与 *ConnectionName* 混淆。 *LocalAddress* 参数指定本地通信的特征; *ConnectionName* 参数指定如何访问远程队列管理器。

#### **协议 (MQCFIL)**

MQTT 通道支持的客户机协议 (参数标识 :MQIACH\_PROTOCOL)。

该值可以是以下一个或多个值:

## **MQPROTO\_MQTTV311**

该通道接受来自使用 [MQTT 3.1.1](https://docs.oasis-open.org/mqtt/mqtt/v3.1.1/os/mqtt-v3.1.1-os.html) Oasis 标准定义的协议的客户机的连接。 此协议提供的功能与预先 存在的 MQTTV3 协议提供的功能几乎相同。

#### **MQPROTO\_MQTTV3**

通道使用 mqtt.org 中的 [MQTT V3.1](https://public.dhe.ibm.com/software/dw/webservices/ws-mqtt/mqtt-v3r1.html) 协议规范 接受来自客户机的连接。

#### **MQPROTO\_HTTP**

通道接受针对页面的 HTTP 请求或与 MQ Telemetry 的 WebSockets 连接。

如果未指定任何客户机协议,那么通道将接受来自使用任何受支持协议的客户机的连接。

如果您正在使用 IBM MQ 8.0.0 Fix Pack 3 或更高版本,并且您的配置包含上次在较低版本的产品中修改 的 MQTT 通道,那么必须显式更改协议设置以提示该通道使用 MQTTV311 选项。 即使通道未指定任何客 户机协议,也是如此,因为要与通道一起使用的特定协议是在配置通道时存储的,并且产品的先前版本 不知道 MQTTV311 选项。要提示处于此状态的通道使用 MQTTV311 选项, 请显式添加该选项, 然后保 存更改。 通道定义现在可识别该选项。 如果您随后再次更改设置,并且未指定任何客户机协议,那么 MQTTV311 选项仍包含在存储的受支持协议列表中。

#### **SSLCipherSuite (MQCFST)**

CipherSuite (参数标识 :MQCACH\_SSL\_CIPHER\_SUITE)。

字符串的长度为 MQ\_SSL\_CIPHER\_SUITE\_LENGTH。

SSL PASSWORD SUITE 字符通道参数类型。

#### **SSLClientAuth (MQCFIN)**

客户机认证 (参数标识 :MQIACH\_SSL\_CLIENT\_AUTH)。

值可以是以下任意值:

#### **MQSCA\_REQUIRED**

需要客户端认证

#### **MQSCA\_OPTIONAL**

客户机认证是可选的。

#### **MQSCA\_NEVER\_REQUIRED**

从不需要客户机认证,也不得提供客户机认证。

定义 IBM MQ 是否需要 TLS 客户机的证书。

TLS 客户机是启动连接的消息通道的末端。 TLS 服务器是接收启动流的消息通道的末端。

该参数仅用于指定了 SSLCIPH 的通道。 如果 SSLCIPH 为空, 那么将忽略数据, 并且不会发出错误消 息。

#### **SSLKeyFile (MQCFST)**

数字证书及其关联专用密钥的存储库 (参数标识 :MQCA\_SSL\_KEY\_REPOSITORY)。 如果您未指定密钥文件,那么不会使用 TLS。 此参数的最大长度为 MO\_SSL\_KEY\_REPOSITORY\_LENGTH。

## **SSLPassPhrase (MQCFST)**

密钥存储库的密码 (参数标识 :MQCACH\_SSL\_KEY\_PASSPHRASE)。

如果未输入口令,那么必须使用未加密的连接。

此参数的最大长度为 MQ\_SSL\_KEY\_PASSPHRASE\_LENGTH。

**W 9.2.4 M**如果通过在 STARTARG 中为服务指定 -sf 选项来配置 MQXR 服务以加密口令,那么将对 口令进行加密。 有关口令加密的更多信息,请参阅 MQTT TLS 通道的口令加密。

#### **UseClient 标识 (MQCFIN)**

确定是否使用新连接的客户机标识作为该连接的用户标识 (参数标识 :MQIACH\_USE\_CLIENT\_ID)。 值为:

## **MQUCI\_YES**

是。

#### **MQUCI\_NO**

否。

只能为遥测通道指定 JAASCONFIG , MCAUSER 和 USECLIENTID 中的一个;如果未指定,那么不会执 行认证。如果指定了 USECLIENTID, 那么将忽略客户机的流用户名。

## **错误代码 ("更改" , "复制" 和 "创建通道")**

此命令可能会在响应格式头中返回以下错误代码以及 第 866 [页的『适用于所有命令的错误代码』](#page-865-0)中列出的 那些代码。

## **原因 (MQLONG)**

值可以是以下任意值:

**MQRCCF\_BATCH\_INT\_ERROR** 批量间隔无效。

**MQRCCF\_BATCH\_INT\_WRONG\_TYPE** 此通道类型不允许使用批量间隔参数。

**MQRCCF\_BATCH\_SIZE\_ERROR** 批量大小无效。

**MQRCCF\_CHANNEL\_NAME\_ERROR** 通道名称错误。

**MQRCCF\_CHANNEL\_NOT\_FOUND** 找不到通道。

**MQRCCF\_CHANNEL\_TYPE\_ERROR** 通道类型无效。

**MQRCCF\_CLUSTER\_NAME\_CONFLICT** 集群名称冲突。

**MQRCCF\_DISC\_INT\_ERROR** 断开连接时间间隔无效。

**MQRCCF\_DISC\_INT\_WRONG\_TYPE** 此通道类型不允许使用断开连接间隔。

**MQRCCF\_HB\_INTERVAL\_ERROR** 脉动信号间隔无效。

**MQRCCF\_HB\_INTERVAL\_WRONG\_TYPE** 此通道类型不允许使用脉动信号间隔参数。 **MQRCCF\_LONG\_RETRY\_ERROR** 长重试计数无效。

**MQRCCF\_LONG\_RETRY\_WRONG\_TYPE** 此通道类型不允许使用长重试参数。

**MQRCCF\_LONG\_TIMER\_ERROR** 长计时器无效。

**MQRCCF\_LONG\_TIMER\_WRONG\_TYPE** 此通道类型不允许使用长计时器参数。

**MQRCCF\_MAX\_INSTANCES\_ERROR** 最大实例数值无效。

**MQRCCF\_MAX\_INSTS\_PER\_CLNT\_ERR** 每个客户机值的最大实例数无效。

**MQRCCF\_MAX\_MSG\_LENGTH\_ERROR** 最大消息长度无效。

**MQRCCF\_MCA\_NAME\_ERROR** 消息通道代理名称错误。

**MQRCCF\_MCA\_NAME\_WRONG\_TYPE** 此通道类型不允许使用消息通道代理程序名称。

**MQRCCF\_MCA\_TYPE\_ERROR** 消息通道代理程序类型无效。

**MQRCCF\_MISSING\_CONN\_NAME** 连接名称参数是必需的,但当前缺失。

**MQRCCF\_MR\_COUNT\_ERROR** 消息重试计数无效。

**MQRCCF\_MR\_COUNT\_WRONG\_TYPE** 此通道类型不允许使用消息重试计数参数。

**MQRCCF\_MR\_EXIT\_NAME\_ERROR** 通道消息重试退出名称错误。

**MQRCCF\_MR\_EXIT\_NAME\_WRONG\_TYPE** 此通道类型不允许使用消息重试退出参数。

**MQRCCF\_MR\_INTERVAL\_ERROR** 消息重试间隔无效。

**MQRCCF\_MR\_INTERVAL\_WRONG\_TYPE** 此通道类型不允许使用消息重试间隔参数。

**MQRCCF\_MSG\_EXIT\_NAME\_ERROR** 通道消息出口名称错误。

**MQRCCF\_NET\_PRIORITY\_ERROR** 网络优先级值错误。

**MQRCCF\_NET\_PRIORITY\_WRONG\_TYPE** 此通道类型不允许网络优先级属性。

**MQRCCF\_NPM\_SPEED\_ERROR** 非持久消息速度无效。

**MQRCCF\_NPM\_SPEED\_不法类型** 此通道类型不允许使用非持久消息速度参数。

**MQRCCF\_PARM\_SEQUENCE\_ERROR** 参数序列无效。

**MQRCCF\_PUT\_AUTH\_ERROR** Put 权限值无效。

**MQRCCF\_PUT\_AUTH\_WRONG\_TYPE** 此通道类型不允许使用放置授权参数。 **MQRCCF\_RCV\_EXIT\_NAME\_ERROR** 通道接收出口名称错误。

**MQRCCF\_SEC\_EXIT\_NAME\_ERROR** 通道安全出口名称错误。

**MQRCCF\_SEND\_EXIT\_NAME\_ERROR** 通道发送出口名称错误。

**MQRCCF\_SEQ\_NUMBER\_WRAP\_ERROR** 序列包装号无效。

**MQRCCF\_SHARING\_CONVS\_ERROR** 为 "共享对话" 提供的值无效。

**MQRCCF\_SHARING\_CONVS\_TYPE** 共享对话参数对此通道类型无效。

**MQRCCF\_SHORT\_RETRY\_ERROR** 短重试计数无效。

**MQRCCF\_SHORT\_RETRY\_WRONG\_TYPE** 此通道类型不允许使用短重试参数。

**MQRCCF\_SHORT\_TIMER\_ERROR** 短计时器值无效。

**MQRCCF\_SHORT\_TIMER\_WRONG\_TYPE** 此通道类型不允许使用短计时器参数。

**MQRCCF\_SSL\_CIPHER\_SPEC\_ERROR** TLS CipherSpec 无效。

**MQRCCF\_SSL\_CLIENT\_AUTH\_ERROR** TLS 客户机认证无效。

**MQRCCF\_SSL\_PEER\_NAME\_ERROR** TLS 对等名称无效。

**MQRCCF\_WRONG\_CHANNEL\_TYPE** 此通道类型不允许使用参数。

**MQRCCF\_XMIT\_PROTOCOL\_TYPE\_ERR** 传输协议类型无效。

**MQRCCF\_XMIT\_Q\_NAME\_ERROR** 传输队列名称错误。

**MQRCCF\_XMIT\_Q\_NAME\_不法类型** 此通道类型不允许使用传输队列名称。

# **在** *Multiplatforms* **版上更改,复制和创建通道侦听器**

"更改通道侦听器 PCF" 命令更改现有通道侦听器定义。 "复制" 和 "创建通道侦听器" 命令创建新的通道侦听 器定义-"复制" 命令使用现有通道侦听器定义的属性值。

"更改通道侦听器" (MQCMD\_CHANGE\_LISTENER) 命令更改现有 IBM MQ 侦听器定义的指定属性。 对于省 略的任何可选参数,该值不会更改。

"复制通道侦听器" (MQCMD\_ COPY\_LISTENER) 命令创建 IBM MQ 侦听器定义,对命令中未指定的属性使用 现有侦听器定义的属性值。

"创建通道侦听器" (MQCMD\_CREATE\_LISTENER) 命令创建 IBM MQ 侦听器定义。 未显式定义的任何属性都 将设置为目标队列管理器上的缺省值。

## **必需参数 (更改和创建通道侦听器)**

#### **ListenerName (MQCFST)**

要更改或创建的侦听器定义的名称 (参数标识 :MQCACH\_LISTENER\_NAME)。

字符串的最大长度为 MQ\_LISTENER\_NAME\_LENGTH。

#### **TransportType (MQCFIN)**

传输协议 (参数标识 :MQIACH\_XMIT\_PROTOCOL\_TYPE)。

值可以是:

#### **MQXPT\_TCP** TCP.

**MQXPT\_LU62** LU 6.2。 此值仅在 Windows 上有效。

## **MQXPT\_NETBIOS**

NetBIOS. 此值仅在 Windows 上有效。

#### **MQXPT\_SPX**

SPX。 此值仅在 Windows 上有效。

## **必需参数 (复制通道侦听器)**

## **FromListener 名称 (MQCFST)**

要从中复制的侦听器定义的名称 (参数标识:MOCACF\_FROM\_LISTENER\_NAME)。

此参数指定包含此命令中未指定的属性值的现有侦听器定义的名称。

字符串的最大长度为 MQ\_LISTENER\_NAME\_LENGTH。

## **ToListener 名称 (MQCFST)**

至侦听器名称 (参数标识 :MQCACF\_TO\_LISTENER\_NAME)。

此参数指定新侦听器定义的名称。 如果存在具有此名称的侦听器定义,那么必须将 *Replace* 指定为 MQRP\_YES。

字符串的最大长度为 MQ\_LISTENER\_NAME\_LENGTH。

## **可选参数 ("更改" , "复制" 和 "创建通道侦听器")**

#### **适配器 (MQCFIN)**

适配器编号 (参数标识 :MQIACH\_ADAPTER)。

NetBIOS 侦听的适配器号。 此参数仅在 Windows 上有效。

#### **积压 (MQCFIN)**

积压 (参数标识 :MQIACH\_BACKLOG)。

侦听器支持的并发连接请求数。

#### **命令 (MQCFIN)**

适配器编号 (参数标识 :MQIACH\_COMMAND\_COUNT)。

侦听器可以使用的命令数。 此参数仅在 Windows 上有效。

## **IPAddress (MQCFST)**

IP 地址 (参数标识 :MQCACH\_IP\_ADDRESS)。

以 IPv4 点分十进制, IPv6 十六进制表示法或字母数字主机名格式指定的侦听器的 IP 地址。 如果未指 定此参数的值,那么侦听器将侦听所有已配置的 IPv4 和 IPv6 堆栈。

字符串的最大长度为 MQ\_LOCAL\_ADDRESS\_LENGTH

## **ListenerDesc (MQCFST)**

侦听器定义的描述 (参数标识 :MQCACH\_LISTENER\_DESC)。

此参数是纯文本注释,用于提供有关侦听器定义的描述性信息。 它必须只包含可显示的字符。

如果使用的字符不在执行该命令的队列管理器的编码字符集标识 (CCSID) 中,那么可能无法正确转换这 些字符。

字符串的最大长度为 MQ\_LISTENER\_DESC\_LENGTH。

#### **LocalName (MQCFST)**

NetBIOS 局部名 (参数标识 :MQCACH\_LOCAL\_NAME)。

侦听器使用的 NetBIOS 局部名。 此参数仅在 Windows 上有效。

字符串的最大长度为 MQ\_CONN\_NAME\_LENGTH

#### **NetbiosNames (MQCFIN)**

NetBIOS 名称 (参数标识 :MQIACH\_NAME\_COUNT)。

侦听器支持的名称数。 此参数仅在 Windows 上有效。

#### **端口 (MQCFIN)**

端口号 (参数标识 :MQIACH\_PORT)。

TCP/IP 的端口号。 仅当 *TransportType* 的值为 MQXPT\_TCP 时,此参数才有效。

#### **替换 (MQCFIN)**

替换属性 (参数标识 :MQIACF\_REPLACE)。

如果存在与 *ToListenerName* 同名的名称列表定义,那么此定义指定是否要将其替换。 值可以是:

#### **MQRP\_YES**

替换现有定义。

## **MQRP\_NO**

请勿替换现有定义。

## **会话 (MQCFIN)**

NetBIOS 会话 (参数标识 :MQIACH\_SESSION\_COUNT)。

侦听器可以使用的会话数。 此参数仅在 Windows 上有效。

## **套接字 (MQCFIN)**

SPX 套接字号 (参数标识 :MQIACH\_SOCKET)。

用于侦听的 SPX 套接字。 仅当 *TransportType* 的值为 MQXPT\_SPX 时,此参数才有效。

#### **StartMode (MQCFIN)**

服务方式 (参数标识 :MQIACH\_LISTENER\_CONTROL)。

指定如何启动和停止侦听器。 值可以是以下任意值:

## **MQSVC\_CONTROL\_MANUAL**

侦听器不会自动启动或自动停止。 它将由用户命令控制。 该值为缺省值。

#### **MQSVC\_CONTROL\_Q\_MGR**

要定义的侦听器将在启动和停止队列管理器的同时启动和停止。

#### **MQSVC\_CONTROL\_Q\_MGR\_START**

侦听器将在启动队列管理器的同时启动,但不会在队列管理器停止时被请求停止。

## **TPName (MQCFST)**

事务程序名 (参数标识 :MQCACH\_TP\_NAME)。

LU 6.2 事务程序名。 此参数仅在 Windows 上有效。

字符串的最大长度为 MQ\_TP\_NAME\_LENGTH

# **<br>
■ Multi 在 Multiplatforms 版上更改, 复制和创建通信信息对象**

"更改通信信息对象 PCF" 命令更改现有通信信息对象定义。 "复制和创建通信信息对象" 命令创建新的通信 信息对象定义-"复制" 命令使用现有通信信息对象定义的属性值。

"更改通信信息" (MQCMD\_CHANGE\_COMM\_INFO) 命令更改现有 IBM MQ 通信信息对象定义的指定属性。 对于省略的任何可选参数,该值不会更改。

"复制通信信息" (MQCMD\_COPY\_COMM\_INFO) 命令使用现有通信信息定义的属性值 (对于命令中未指定的属 性) 来创建 IBM MQ 通信信息对象定义。

"创建通信信息" (MQCMD\_CREATE\_COMM\_INFO) 命令创建 IBM MQ 通信信息对象定义。 未显式定义的任何 属性都将设置为目标队列管理器上的缺省值。

## **必需参数 (更改通信信息)**

#### **ComminfoName (MQCFST)**

要更改的通信信息定义的名称 (参数标识 :MQCA\_COMM\_INFO\_NAME)。

字符串的最大长度为 MQ\_COMM\_INFO\_NAME\_LENGTH。

## **必需参数 (复制通信信息)**

#### **FromComminfo 名称 (MQCFST)**

要从中复制的通信信息对象定义的名称 (参数标识 :MQCACF\_FROM\_COMM\_INFO\_NAME)。

字符串的最大长度为 MO\_COMM\_INFO\_NAME\_LENGTH。

#### **ToComminfo 名称 (MQCFST)**

要复制到的通信信息定义的名称 (参数标识 :MQCACF\_TO\_COMM\_INFO\_NAME)。

字符串的最大长度为 MO\_COMM\_INFO\_NAME\_LENGTH。

## **必需参数 (创建通信信息)**

#### **ComminfoName (MQCFST)**

要创建的通信信息定义的名称 (参数标识 :MQCA\_COMM\_INFO\_NAME)。

字符串的最大长度为 MO\_COMM\_INFO\_NAME\_LENGTH。

## **可选参数 (更改,复制和创建通信信息)**

#### **网桥 (MQCFIN)**

控制是否将来自未使用多点广播的应用程序的发布桥接到使用多点广播的应用程序 (参数标 识 :MQIA\_MCAST\_BRIDGE)。

桥接不适用于标记为 **MCAST(ONLY)**的主题。 由于这些主题只能具有多点广播流量,因此它不适用于与 非多点广播发布/预订域的网桥。

#### **MQMCB\_DISABLED**

未使用多点广播的应用程序中的发布将不会桥接至使用多点广播的应用程序。 这是 IBM i 的缺省 值。

## **MQMCB\_ENABLED**

未使用多点广播的应用程序中的发布将桥接至使用多点广播的应用程序。 这是除 IBM i 以外的平台 的缺省值。 此值在 IBM i 上无效。

#### **CCSID (MQCFIN)**

用于传输消息的编码字符集标识 (参数标识 :MQIA\_CODED\_CHAR\_SET\_ID)。

指定 1 到 65535 范围内的值。

CCSID 必须指定已定义用于您平台的值,并且使用适合此平台的字符集。 如果您使用该参数更改 CCSID,那么应用更改时正在运行的应用程序会继续使用最初的 CCSID。 因此,您必须先停止并重新启 动所有正在运行的应用程序,然后继续。

这包括命令服务器和通道程序。 为此,请在进行更改后停止并重新启动队列管理器。 缺省值为 ASPUB, 这意味着编码字符集取自发布的消息中提供的字符集。

#### **CommEvent (MQCFIN)**

控制是否为使用此 COMMINFO 对象 (参数标识 :MQIA\_COMM\_EVENT) 创建的多点广播句柄生成事件消 息。

仅当还使用 **MonitorInterval** 参数启用了监视时,才会生成事件。

## **MQEVR\_DISABLED**

未使用多点广播的应用程序中的发布将不会桥接至使用多点广播的应用程序。 这是缺省值。

## **MQEVR\_ENABLED**

未使用多点广播的应用程序中的发布将桥接至使用多点广播的应用程序。

#### **MQEVR\_EXCEPTION**

如果消息可靠性低于可靠性阈值,那么将写入事件消息。缺省情况下,可靠性阈值设置为 90。

#### **描述 (MQCFST)**

纯文本注释,用于提供有关通信信息对象的描述性信息 (参数标识 :MQCA\_COMM\_INFO\_DESC)。

它必须只包含可显示的字符。 最大长度为 64 个字符。 在 DBCS 安装中,它可以包含 DBCS 字符(最大 长度为 64 个字节)。

如果将不在编码字符集标识 (CCSID) 中的字符用于该队列管理器, 那么在将信息发送至其他队列管理器 时,可能会错误地转换这些字符。

最大长度为 MQ\_COMM\_INFO\_DESC\_LENGTH。

#### **编码 (MQCFIN)**

用于传输消息的编码 (参数标识 :MQIACF\_ENCODING)。

#### **MQENC\_AS\_PUBLISHED**

消息的编码取自已发布消息中提供的编码。 这是缺省值。

**MQENC\_NORMAL**

**MQENC\_逆向**

**MQENC\_S390**

**MQENC\_TNS**

#### **GrpAddress (MQCFST)**

组 IP 地址或 DNS 名称 (参数标识 :MQCACH\_GROUP\_ADDRESS)。

管理员负责管理组地址。 所有多点广播客户机可以为每个主题使用相同的组地址;仅会传递与客户机上 未完成预订相匹配的消息。 由于每个客户机都必须检查和处理网络中的每个多点广播信息包,因此使用 相同组地址可能效率低下。 将不同的 IP 组地址分配给不同的主题或主题集会更有效,但这需要仔细管 理,尤其是网络中使用了其他非 MO 多点广播应用程序的情况下。 缺省值为 239.0.0.0。

最大长度为 MQ\_GROUP\_ADDRESS\_LENGTH。

#### **MonitorInterval (MQCFIN)**

更新监视信息和生成事件消息的频率 (参数标识 :MQIA\_MONITOR\_INTERVAL)。

该值指定为 0 到 999 999 范围内的秒数。 值 0 指示不需要监视。

如果指定了非零值,那么将启用监视。 将更新监视信息,并生成有关使用此通信信息对象创建的多点广 播句柄的状态的事件消息 (如果使用 *CommEvent* 启用)。

#### **MsgHistory (MQCFIN)**

此值是系统为处理 NACKs (参数标识:MOIACH\_MSG\_HISTORY) 情况下的重新传输而保留的消息历史记 录量 (以千字节计)。

该值的范围为 0 到 999 999 999 999。 值 0 给出了最低的可靠性级别。 缺省值为 100。

#### **MulticastHeartbeat (MQCFIN)**

脉动信号间隔以毫秒为单位进行测量,并指定发送方通知任何接收方没有更多可用数据的频率 (参数标 识:MOIACH MC HB INTERVAL)。

该值在 0 到 999 999 范围内。 缺省值为 2000 毫秒。

#### **MulticastProp 控制 (MQCFIN)**

多点广播属性控制有多少 MQMD 属性和用户属性随消息一起流动 (参数标 识 :MQIACH\_MULTICAST\_PROPERTIES)。

#### **MQMCP\_ALL**

将传输所有用户属性和 MQMD 的所有字段。 这是缺省值。

#### **MQMCP\_REPLY**

将仅传输用户属性和处理消息应答的 MQMD 字段。 这些属性包括:

- MsgType
- MessageId
- CorrelId
- ReplyToQ
- ReplyToQmgr

## **MQMCP\_USER**

将仅传输用户属性。

## **MQMCP\_NONE**

将不会传输任何用户属性或 MQMD 字段。

#### **MQMCP\_COMPAT**

属性以与先前的 MQ 多点广播客户机兼容的格式进行传输。

## **NewSub 历史记录 (MQCFIN)**

新订户历史记录控制连接发布流的订户是接收与当前可用的数据一样多的数据,还是仅接收从预订时生 成的发布 (参数标识:MOIACH\_NEW\_SUBSCRIBER\_HISTORY)。

#### **MQNSH\_NONE**

值为 NONE 将导致发送方仅传输从预订时进行的发布。 这是缺省值。

#### **MQNSH\_ALL**

如果值为 ALL , 那么将使发送方重新发送已知的主题历史记录。 在某些情况下, 其行为可能类似保 留出版物。

如果由于重新传输了所有主题历史记录,因此存在较大的主题历史记录,那么使用 MONSH\_ALL 值可能 会对性能产生不利影响。

#### **PortNumber (MQCFIN)**

要传输的端口号 (参数标识 :MQIACH\_PORT)。

缺省端口号为 1414。

#### **类型 (MQCFIN)**

通信信息对象的类型 (参数标识 :MQIA\_COMM\_INFO\_TYPE)。

唯一受支持的类型为 MQCIT\_MULTICAST。

#### **更改,复制和创建名称列表**

"更改名称列表 PCF" 命令更改现有名称列表定义。 "复制" 和 "创建名称列表" 命令创建新的名称列表定 义-"复制" 命令使用现有名称列表定义的属性值。

"更改名称列表" (MQCMD\_CHANGE\_NAMELIST) 命令更改现有 IBM MQ 名称列表定义的指定属性。 对于省 略的任何可选参数,该值不会更改。

"复制名称列表" (MQCMD\_COPY\_NAMELIST) 命令使用现有名称列表定义的属性值 (对于命令中未指定的属 性) 来创建 IBM MQ 名称列表定义。

"创建名称列表" (MQCMD\_CREATE\_NAMELIST) 命令将创建 IBM MQ 名称列表定义。 未显式定义的任何属性 都将设置为目标队列管理器上的缺省值。

## **必需参数 (更改和创建名称列表)**

## **NamelistName (MQCFST)**

要更改的名称列表定义的名称 (参数标识 :MQCA\_NAMELIST\_NAME)。

字符串的最大长度为 MQ\_NAMELIST\_NAME\_LENGTH。

## **必需参数 (复制名称列表)**

#### **FromNamelist 名称 (MQCFST)**

要从中复制的名称列表定义的名称 (参数标识 :MQCACF\_FROM\_NAMELIST\_NAME)。 此参数指定包含此命令中未指定的属性值的现有名称列表定义的名称。

 $z/0S$ 在 z/OS 上, 队列管理器将搜索具有您指定的名称的对象以及要从中复制的 MQQSGD\_Q\_MGR 或 MQQSGD\_COPY 的处置。 如果为 *QSGDisposition* 指定了值 MQQSGD\_COPY ,那么将忽略此参数。 在这种情况下,将搜索名称由 *ToNamelistName* 和处置 MQQSGD\_GROUP 指定的对象以从中进行复制。

字符串的最大长度为 MQ\_NAMELIST\_NAME\_LENGTH。

#### **ToNamelist 名称 (MQCFST)**

目标名称列表名称 (参数标识 :MQCACF\_TO\_NAMELIST\_NAME)。

此参数指定新的名称列表定义的名称。 如果存在具有此名称的名称列表定义,那么必须将 *Replace* 指 定为 MQRP\_YES。

字符串的最大长度为 MQ\_NAMELIST\_NAME\_LENGTH。

## **可选参数 ("更改" , "复制" 和 "创建名称列表")**

#### z/0S

## **CommandScope (MQCFST)**

命令作用域 (参数标识:MOCACF COMMAND SCOPE)。 此参数仅适用于 z/OS 。

指定当队列管理器是队列共享组的成员时如何执行命令。 可以指定下列之一:

- 空白 (或完全省略参数)。 此命令在输入命令的队列管理器中执行。
- 队列管理器名称。 该命令在您指定的队列管理器上执行,前提是它在队列共享组中处于活动状态。 如 果指定的队列管理器名称不是输入该队列管理器的队列管理器,那么必须使用队列共享组环境,并且 必须启用命令服务器。
- 星号 (\*)。 该命令在本地队列管理器上执行,并且还会传递到队列共享组中的每个活动队列管理器。

最大长度为 MQ\_QSG\_NAME\_LENGTH。

#### **NamelistDesc (MQCFST)**

名称列表定义的描述 (参数标识 :MQCA\_NAMELIST\_DESC)。

此参数是纯文本注释,用于提供有关名称列表定义的描述性信息。 它必须只包含可显示的字符。

如果使用的字符不在执行该命令的队列管理器的编码字符集标识 (CCSID) 中, 那么可能无法正确转换这 些字符。

字符串的最大长度为 MQ\_NAMELIST\_DESC\_LENGTH。

#### **NamelistType (MQCFIN)**

名称列表中的名称类型 (参数标识 :MQIA\_NAMELIST\_TYPE)。 此参数仅适用于 z/OS 。

指定名称列表中的名称类型。 值可以是以下任意值:

#### **MQNT\_NONE**

这些名称没有特定类型。

#### **MQNT\_Q**

用于保存队列名称列表的名称列表。

#### **MQNT\_CLUSTER**

与集群关联的名称列表,其中包含集群名称的列表。

#### **MQNT\_AUTH\_INFO**

名称列表与 TLS 相关联,并包含认证信息对象名的列表。

#### **名称 (MQCFSL)**

要放在名称列表中的名称 (参数标识 :MQCA\_NAMES)。

列表中的名称数由 MQCFSL 结构中的 *Count* 字段提供。 每个名称的长度由该结构中的 *StringLength* 字段提供。 名称的最大长度为 MQ\_OBJECT\_NAME\_LENGTH。

#### **QSGDisposition (MQCFIN)**

组中对象的处置 (参数标识:MQIA\_QSG\_DISP)。 此参数仅适用于 z/OS 。

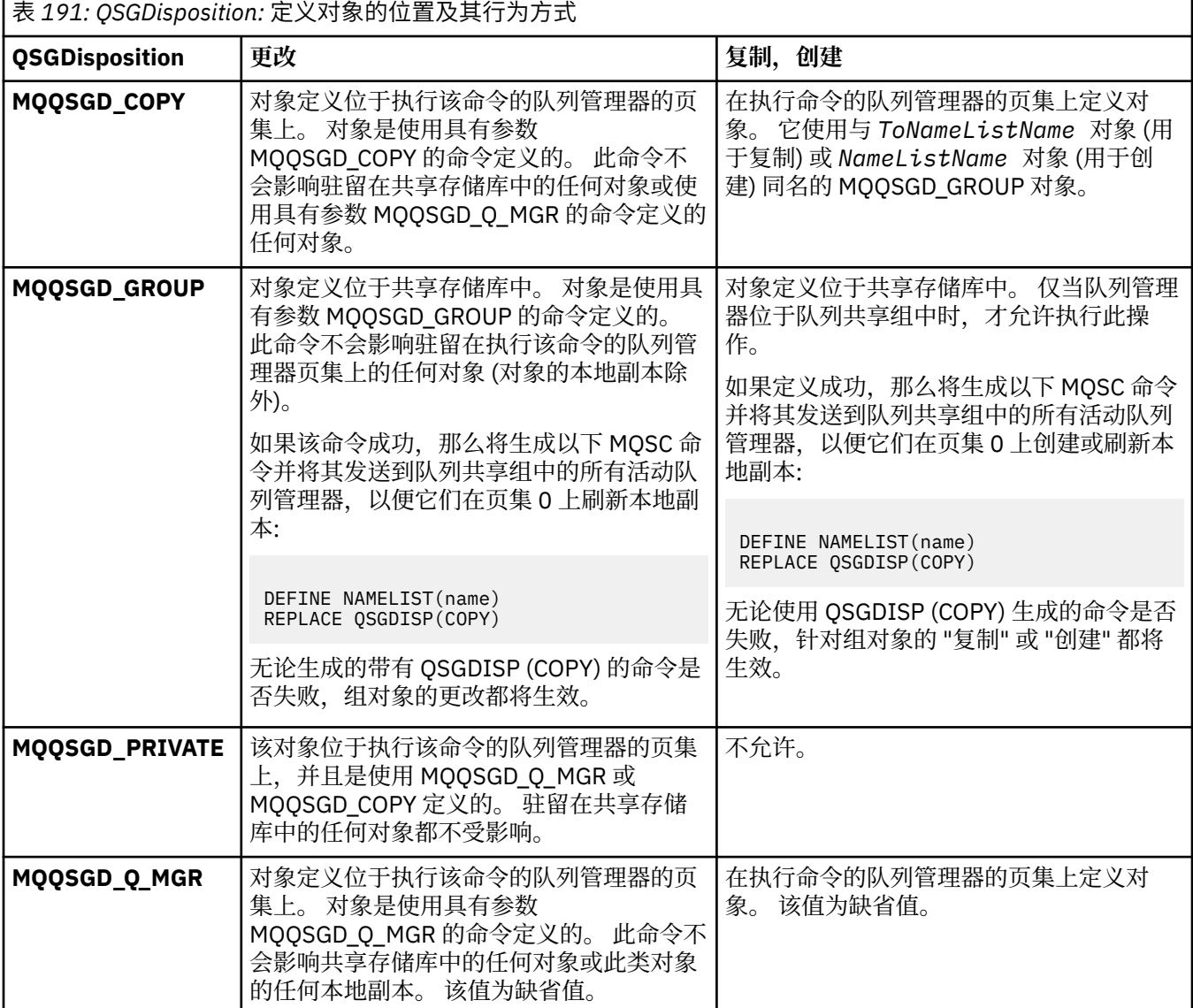

## **替换 (MQCFIN)**

替换属性 (参数标识 :MQIACF\_REPLACE)。

如果存在与 *ToNamelistName* 同名的名称列表定义,那么此定义指定是否要将其替换。 值可以是:

# **MQRP\_YES**

替换现有定义。

## **MQRP\_NO**

请勿替换现有定义。

## **更改,复制和创建流程**

"更改进程 PCF" 命令更改现有进程定义。 "复制" 和 "创建进程" 命令创建新的进程定义-"复制" 命令使用现有 进程定义的属性值。

"更改进程" (MQCMD\_CHANGE\_PROCESS) 命令更改现有 IBM MQ 进程定义的指定属性。 对于省略的任何可 选参数,该值不会更改。

"复制进程" (MQCMD\_COPY\_PROCESS) 命令创建 IBM MQ 进程定义,并对命令中未指定的属性使用现有进 程定义的属性值。

"创建进程" (MQCMD\_CREATE\_PROCESS) 命令创建 IBM MQ 进程定义。 未显式定义的任何属性都将设置为 目标队列管理器上的缺省值。

## **必需参数 (变更和创建过程)**

#### **ProcessName (MQCFST)**

要更改或创建的进程定义的名称 (参数标识 :MQCA\_PROCESS\_NAME)。

字符串的最大长度为 MQ\_PROCESS\_NAME\_LENGTH。

## **必需参数 (复制进程)**

#### **FromProcess 名称 (MQCFST)**

要从中复制的进程定义的名称 (参数标识 :MQCACF\_FROM\_PROCESS\_NAME)。

指定包含此命令中未指定的属性值的现有进程定义的名称。

在 z/OS 上,队列管理器将搜索具有您指定的名称的对象以及要从中复制的 MQQSGD\_Q\_MGR 或 MQQSGD\_COPY 的处置。 如果为 *QSGDisposition* 指定了值 MQQSGD\_COPY ,那么将忽略此参数。 在这种情况下,将搜索名称由 *ToProcessName* 和处置 MQQSGD\_GROUP 指定的对象以从中进行复制。

字符串的最大长度为 MQ\_PROCESS\_NAME\_LENGTH。

#### **ToProcess 名称 (MQCFST)**

至进程名称 (参数标识 :MQCACF\_TO\_PROCESS\_NAME)。

新进程定义的名称。 如果存在具有此名称的进程定义,那么必须将 *Replace* 指定为 MQRP\_YES。

字符串的最大长度为 MQ\_PROCESS\_NAME\_LENGTH。

## **可选参数 ("更改" , "复制" 和 "创建过程")**

#### **ApplId (MQCFST)**

应用程序标识 (参数标识 :MQCA\_APPL\_ID)。

*ApplId* 是要启动的应用程序的名称。 应用程序必须位于执行命令的平台上。 该名称通常可能是可执行 对象的标准文件名。如果您有多个 IBM MO 安装,那么限定文件名特别重要,以确保运行正确版本的应 用程序。

字符串的最大长度为 MQ\_PROCESS\_APPL\_ID\_LENGTH。

#### **ApplType (MQCFIN)**

应用程序类型 (参数标识 :MQIA\_APPL\_TYPE)。

有效的应用程序类型为:

## **MQAT\_OS400**

IBM i 应用程序。

## **MQAT\_DOS**

DOS 客户机应用程序。

#### **MQAT\_WINDOWS**

IBM MQ MQI client 应用程序。

#### **MQAT\_AIX**

AIX 应用程序 (与 MQAT UNIX 值相同)。

#### **MQAT\_CICS**

CICS 事务。

**MQAT\_ZOS** 

z/OS 应用程序。

**MQAT\_DEFAULT** 缺省应用程序类型。 *integer*: 系统定义的应用程序类型 (范围为 0 到 65535) 或用户定义的应用程序类型 (范围为 65 536 到 999 999 999) (未选中)。

请仅指定在执行命令的平台上支持的应用程序类型(用户定义的类型除外):

- $\blacksquare$  IBM i  $\blacksquare$   $\mathop{\text{f\#}}$  IBM i  $\mathop{\text{f\#}}$   $\mathop{\text{MQAT\_OS400, }}$  MQAT\_CICS 和 MQAT\_DEFAULT。
- Linux AIX 在 AIX and Linux 上: 支持 MQAT\_UNIX , MQAT\_OS2, MQAT\_DOS , MOAT\_WINDOWS , MOAT\_CICS 和 MOAT\_DEFAULT。
- Windows 在 Windows 上: 支持 MQAT\_WINDOWS\_NT , MQAT\_OS2, MQAT\_DOS , MOAT\_WINDOWS , MOAT\_CICS 和 MOAT\_DEFAULT。
- $\bullet$   $\blacksquare$   $\mathbb{Z}/\mathbb{O}\mathbb{S}$   $\blacksquare$   $\mathbb{Z}/\mathbb{O}\mathbb{S}$   $\perp$ : 支持 MQAT\_DOS , MQAT\_MVS , MQAT\_UNIX , MQAT\_CICS 和 MQAT\_DEFAULT。

## $z/0S$

## **CommandScope (MQCFST)**

命令作用域 (参数标识:MQCACF COMMAND SCOPE)。 此参数仅适用于 z/OS 。

指定当队列管理器是队列共享组的成员时如何执行命令。 可以指定下列之一:

- 空白 (或完全省略参数)。 此命令在输入命令的队列管理器中执行。
- 队列管理器名称。 该命令在您指定的队列管理器上执行,前提是它在队列共享组中处于活动状态。 在 共享队列环境中,可以提供与用于输入命令的队列管理器不同的队列管理器名称。 必须启用命令服务 器。
- 星号 (\*)。 该命令在本地队列管理器上执行,并且还会传递到队列共享组中的每个活动队列管理器。

最大长度为 MQ\_QSG\_NAME\_LENGTH。

#### **EnvData (MQCFST)**

环境数据 (参数标识 :MQCA\_ENV\_DATA)。

包含与要启动的应用程序相关的环境信息的字符串。

字符串的最大长度为 MQ\_PROCESS\_ENV\_DATA\_LENGTH。

#### **ProcessDesc (MQCFST)**

进程定义的描述 (参数标识 :MQCA\_PROCESS\_DESC)。

提供有关流程定义的描述性信息的纯文本注释。 它必须只包含可显示的字符。

字符串的最大长度为 MQ\_PROCESS\_DESC\_LENGTH。

使用此队列管理器的编码字符集标识 (CCSID) 中的字符。如果将信息发送到另一个队列管理器, 那么可 能无法正确转换其他字符。

#### **QSGDisposition (MQCFIN)**

组中对象的处置 (参数标识 :MQIA\_QSG\_DISP)。 此参数仅适用于 z/OS 。

指定要对其应用命令的对象的处置(即,定义对象的位置及其行为方式)。 值可以是以下任意值:

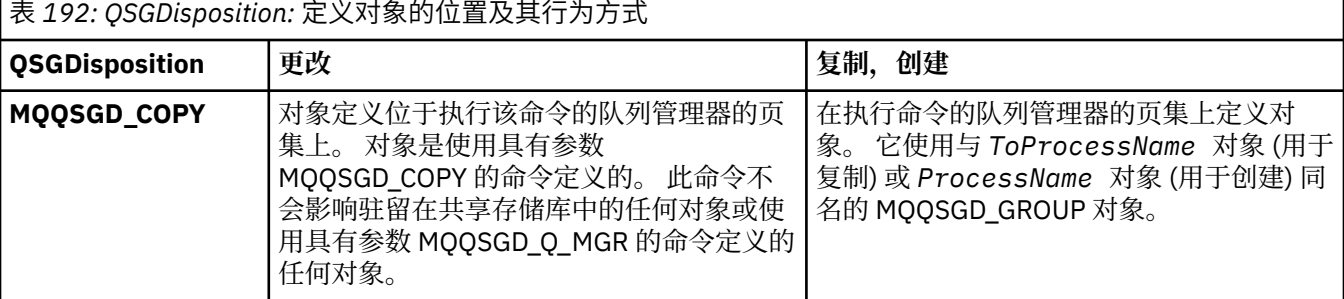

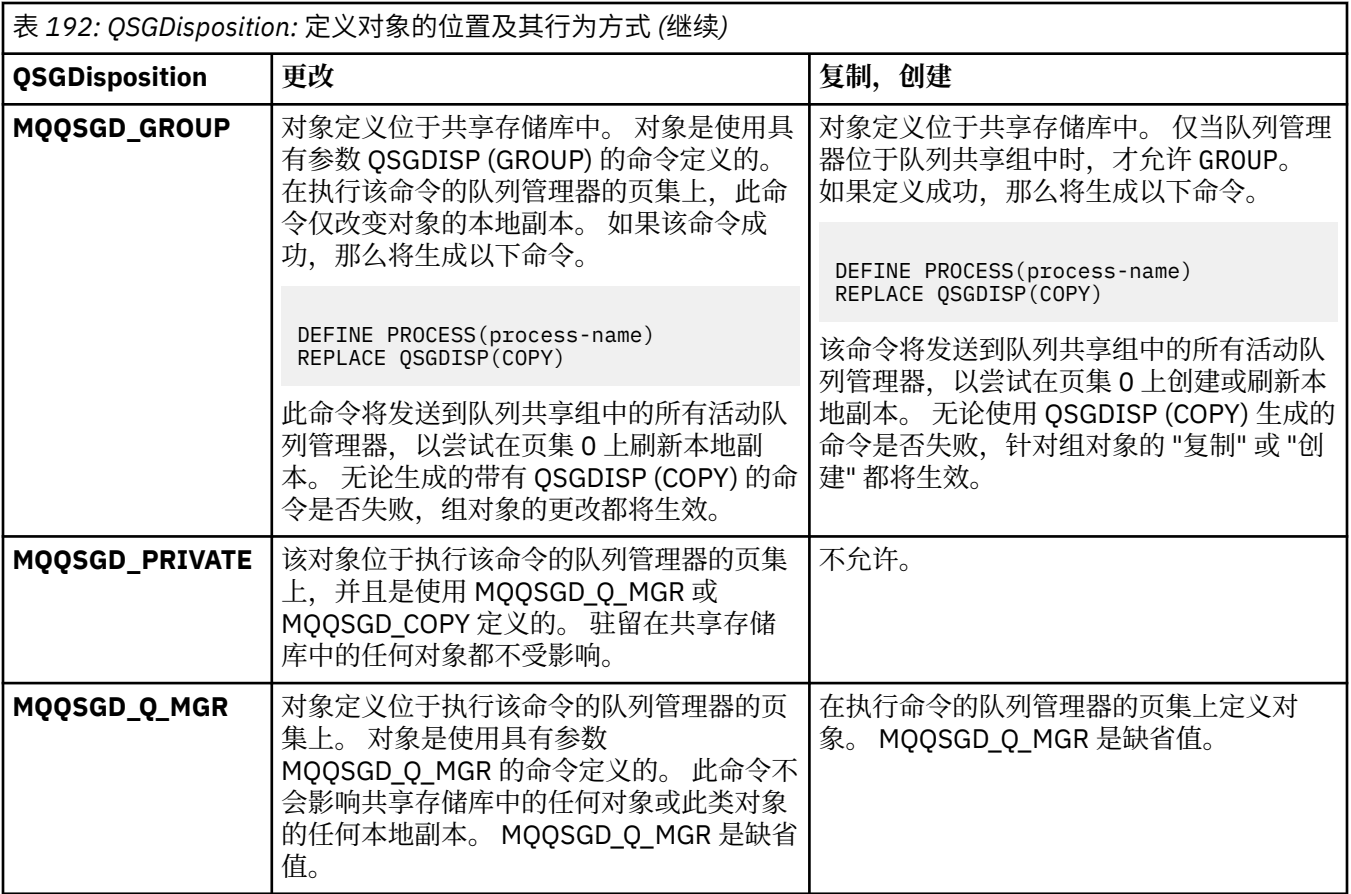

## **替换 (MQCFIN)**

替换属性 (参数标识 :MQIACF\_REPLACE)。

如果存在与 *ToProcessName* 同名的进程定义,请指定是否将其替换。

值可以是以下任意值:

# **MQRP\_YES**

替换现有定义。

## **MQRP\_NO**

请勿替换现有定义。

#### **UserData (MQCFST)**

用户数据 (参数标识 :MQCA\_USER\_DATA)。

包含与要启动的应用程序 (由 *ApplId* 定义) 相关的用户信息的字符串。

对于 Microsoft Windows,如果要将进程定义传递到 **runmqtrm**,那么字符串不得包含双引号。

字符串的最大长度为 MQ\_PROCESS\_USER\_DATA\_LENGTH。

## **更改,复制和创建队列**

"更改队列 PCF" 命令更改现有队列定义。 复制和创建队列命令创建新的队列定义-复制命令使用现有队列定 义的属性值。

"更改队列" 命令 MQCMD\_CHANGE\_Q 更改现有 IBM MQ 队列的指定属性。 对于省略的任何可选参数, 该值不 会更改。

"复制队列" 命令 MQCMD\_COPY\_Q 创建相同类型的队列定义。 对于未在命令中指定的属性,它使用现有队列 定义的属性值。

"创建队列" 命令 MQCMD\_CREATE\_Q 创建具有指定属性的队列定义。 未指定的所有属性都设置为所创建的队 列类型的缺省值。

## **必需参数 (更改和创建队列)**

## **QName (MQCFST)**

队列名称 (参数标识: MQCA\_Q\_NAME)。

要更改的队列名称。 字符串的最大长度为 MQ\_Q\_NAME\_LENGTH。

## **必需参数 (复制队列)**

## **FromQName (MQCFST)**

源队列名称 (参数标识: MQCACF\_FROM\_Q\_NAME)。

指定现有队列定义的名称。

**Lack 20S 上, 队列管理器将搜索具有您指定的名称以及要从中复制的 MQQSGD\_Q\_MGR,** MQQSGD\_COPY 或 MQQSGD\_SHARED 处置的对象。 如果为 *QSGDisposition* 指定了值 MQQSGD\_COPY ,那么将忽略此参数。 在这种情况下,将搜索具有由 *ToQName* 和处置 MQQSGD\_GROUP 指定的名称的对象以从中进行复制。

字符串的最大长度为 MO\_O\_NAME\_LENGTH。

#### **ToQName (MQCFST)**

至队列名称 (参数标识: MQCACF\_TO\_Q\_NAME)。

指定新队列定义的名称。

字符串的最大长度为 MO\_O\_NAME\_LENGTH。

队列名称必须唯一; 如果存在具有新队列的名称和类型的队列定义,那么必须将 *Replace* 指定为 MQRP\_YES。如果存在与新队列具有相同名称和不同类型的队列定义,那么该命令将失败。

## **必需参数 (所有命令)**

#### **QType (MQCFIN)**

队列类型 (参数标识: MQIA\_Q\_TYPE)。

指定的值必须与要更改的队列的类型匹配。

值可以是以下任意值:

#### **MQQT\_ALIAS**

别名队列定义。

**MQQT\_LOCAL**

本地队列。

## **MQQT\_REMOTE**

远程队列的本地定义。

## **MQQT\_MODEL**

模型队列定义。

## **可选参数 ("更改" , "复制" 和 "创建队列")**

#### **BackoutRequeue 名称 (MQCFST)-请参阅 MQSC [BOQNAME](#page-477-0)**

过多的回退重排队列名称 (参数标识: MQCA\_BACKOUT\_REQ\_Q\_NAME)。

如果消息回退次数超过 *BackoutThreshold* 的值,那么指定要将其传输到的队列的名称。 该队列不必 是本地队列。

此时不需要存在回退队列,但在超过 *BackoutThreshold* 值时必须存在回退队列。

字符串的最大长度为 MQ\_Q\_NAME\_LENGTH。

#### **BackoutThreshold (MQCFIN)**

回退阈值 (参数标识: MQIA\_BACKOUT\_THRESHOLD)。

消息在传输到 *BackoutRequeueName* 指定的回退队列之前可以回退的次数。

如果稍后减小该值,那么已在队列中回退的消息将至少与新值保留在队列中的次数相同。 如果这些消息 再次回退, 那么将传输这些消息。

指定 0-999,999,999 范围内的值。

## **BaseObject 名称 (MQCFST)**

别名解析为的对象的名称 (参数标识: MQCA\_BASE\_OBJECT\_NAME)。

此参数是对本地队列管理器定义的队列或主题的名称。

字符串的最大长度为 MQ\_OBJECT\_NAME\_LENGTH。

#### **BaseQName (MQCFST)**

别名解析为的队列名称 (参数标识: MQCA\_BASE\_Q\_NAME)。

此参数是定义到本地队列管理器的本地或远程队列的名称。

字符串的最大长度为 MQ\_Q\_NAME\_LENGTH。

# **CFStructure (MQCFST)**

耦合设施结构名称 (参数标识: MQCA\_CF\_STRUC\_NAME)。 此参数仅适用于 z/OS 。

指定在使用共享队列时要存储消息的耦合设施结构的名称。 名称:

- 不能超过 12 个字符
- 必须以大写字母 (A-Z) 开头
- 只能包含字符 A-Z 和 0-9

字符串的最大长度为 MO\_CF\_STRUC\_NAME\_LENGTH。

队列管理器所连接的队列共享组的名称以您提供的名称作为前缀。 队列共享组的名称始终为 4 个字符, 必要时使用 @ 符号填充。 例如,如果使用名为 NY03 的队列共享组并提供名称 PRODUCT7, 那么生成的 耦合设施结构名称为 NY03PRODUCT7。 请注意,队列共享组 (在本例中为 NY03CSQ\_ADMIN) 的管理结 构不能用于存储消息。

对于本地队列和模型队列,以下规则适用。 如果在 **Replace** 参数中使用值为 MQRP\_YES 的 "创建队列" 命令,那么规则适用。 如果使用 "更改队列" 命令,那么规则也适用。

• 在 **QSGDisposition** 参数中值为 MQQSGD\_SHARED 的本地队列上, *CFStructure* 无法更改。

如果需要更改 *CFStructure* 或 *QSGDisposition* 值,那么必须删除并重新定义队列。 要保留队列 上的任何消息,必须先卸载消息,然后才能删除队列。 在重新定义队列后重新装入消息,或者将消息 移至另一个队列。

- 在 **DefinitionType** 参数中值为 MQQDT\_SHARED\_DYNAMIC 的模型队列上, *CFStructure* 不能为 空。
- 在具有除 **QSGDisposition** 参数中的 MQQSGD\_SHARED 以外的值的本地队列上, *CFStructure* 的 值无关紧要。 对于在 DefinitionType 参数中具有除 MQODT SHARED DYNAMIC 以外的值的模型队 列,值 *CFStructure* 也无关紧要。

对于本地队列和模型队列,当您在 **Replace** 参数中使用值为 MQRP\_NO 的 "创建队列" 命令时,耦合设施 结构:

- 在 **QSGDisposition** 参数中值为 MQQSGD\_SHARED 的本地队列上,或者在 **DefinitionType** 参数 中值为 MQQDT\_SHARED\_DYNAMIC 的模型队列上, *CFStructure* 不能为空。
- 在具有除 **QSGDisposition** 参数中的 MQQSGD\_SHARED 以外的值的本地队列上, *CFStructure* 的 值无关紧要。 对于在 DefinitionType 参数中具有除 MOODT SHARED DYNAMIC 以外的值的模型队 列,值 *CFStructure* 也无关紧要。

**注:** 必须先在耦合设施资源管理 (CFRM) 策略数据集中定义结构,然后才能使用该队列。

#### **ClusterChannel 名称 (MQCFST)**

此参数仅在传输队列上受支持。

ClusterChannelName 是将此队列用作传输队列的集群发送方通道的通用名称。 该属性指定哪些集群 发送方通道将消息从此集群传输队列发送到集群接收方通道。 (参数标识: MOCA\_CLUS\_CHL\_NAME。)

您还可以手动将传输队列属性 ClusterChannelName 设置为集群发送方通道。 发往通过集群发送方通 道连接的队列管理器的消息将存储在识别集群发送方通道的传输队列中, 而不会存储在缺省集群传输队 列中。如果将 ClusterChannelName 属性设置为空白, 那么通道在重新启动时将切换至缺省集群传输 队列。 缺省队列为 SYSTEM.CLUSTER.TRANSMIT.*ChannelName* 或

SYSTEM.CLUSTER.TRANSMIT.QUEUE,这取决于队列管理器 DefClusterXmitQueueType 属性的 值。

通过在 ClusterChannelName 中指定星号 "\*",您可以将传输队列与一组集群发送方通道关联。 星号 可以位于通道名称字符串的开头、结尾或中间任意位置。 **ClusterChannelName** 的长度限制为 20 个 字符: MQ\_CHANNEL\_NAME\_LENGTH。

缺省队列管理器配置是让所有集群发送方通道从单个传输队列 SYSTEM.CLUSTER.TRANSMIT.QUEUE 发送消息。 您可以通过更改队列管理器属性 **DefClusterXmitQueueType** 来更改缺省配置。 该属性 的缺省值为 SCTQ。 您可以将值更改为 CHANNEL。 如果将 **DefClusterXmitQueueType** 属性设置为 CHANNEL,那么每个集群发送方通道将缺省为使用特定集群传输队列 SYSTEM.CLUSTER.TRANSMIT.*ChannelName*。

#### **ClusterName (MQCFST)**

集群名称 (参数标识: MQCA\_CLUSTER\_NAME)。

队列所属的集群的名称。

对此参数的更改不会影响已打开的队列实例。

只有 **ClusterName** 和 **ClusterNamelist** 的其中一个结果值可以为非空白; 不能同时为这两个值指定 值。

字符串的最大长度为 MQ\_CLUSTER\_NAME\_LENGTH。

#### **ClusterNamelist (MQCFST)**

集群名称列表 (参数标识: MQCA\_CLUSTER\_NAMELIST)。

名称列表的名称,用于指定队列所属的集群的列表。

对此参数的更改不会影响已打开的队列实例。

只有 **ClusterName** 和 **ClusterNamelist** 的其中一个结果值可以为非空白; 不能同时为这两个值指定 值。

#### **CLWLQueuePriority (MQCFIN)**

集群工作负载队列优先级 (参数标识: MQIA\_CLWL\_Q\_PRIORITY)。

指定集群工作负载管理中队列的优先级; 请参阅 配置队列管理器集群。 该值必须在范围 0-9 中, 其中 0 是最低优先级, 9 是最高优先级。

#### **CLWLQueueRank (MQCFIN)**

集群工作负载队列列组 (参数标识: MQIA\_CLWL\_Q\_RANK)。

指定集群工作负载管理中队列的列组。 该值必须在范围 0-9 中,其中 0 是最低优先级, 9 是最高优先 级。

#### **CLWLUseQ (MQCFIN)**

集群工作负载使用远程队列 (参数标识: MQIA\_CLWL\_USEQ)。

指定是否在集群工作负载分发中使用远程队列和本地队列。 值可以是以下任意值:

#### **MQCLWL\_USEQ\_AS\_Q\_MGR**

在队列管理器的定义上使用 **CLWLUseQ** 参数的值。

#### **MQCLWL\_USEQ\_ANY**

使用远程队列和本地队列。

**MQCLWL\_USEQ\_LOCAL**

请勿使用远程队列。

# **CommandScope (MQCFST)**

命令作用域 (参数标识: MQCACF\_COMMAND\_SCOPE)。 此参数仅适用于 z/OS 。
指定当队列管理器是队列共享组的成员时如何运行该命令。 可指定下列值之一:

- 空白, 或者完全省略该参数。 该命令在输入该命令的队列管理器上运行。
- 队列管理器名称。 该命令在您指定的队列管理器上运行,前提是它在队列共享组中处于活动状态。 如 果指定的队列管理器名称不是输入该队列管理器的队列管理器,那么必须使用队列共享组环境。 必须 启用命令服务器。
- 星号 (\*)。该命令在本地队列管理器上执行,并且还会传递到队列共享组中的每个活动队列管理器。

最大长度为 MO\_OSG\_NAME\_LENGTH。

#### **定制 (MQCFST)**

新功能部件的定制属性 (参数标识: MQCA\_CUSTOM)。

此属性包含属性值,作为属性名称和值对,至少由一个空格分隔。 属性名称/值对的格式为 NAME(VALUE)。 必须使用另一个单引号对单引号进行转义。

#### **CAPEXPRY (***integer* **)**

在系统中保留最大时间 (以十分之一秒为单位),直到使用对象句柄放入消息 (在解析路径上使用此对 象打开) ,直到它符合到期处理条件为止。

有关消息到期处理的更多信息,请参阅 强制缩短到期时间。

值可以是下列其中一个值:

#### **integer**

该值必须在范围 1 到 999 999 999 之间。

#### **NOLIMIT**

对于使用此对象放入的消息的到期时间没有限制。 这是缺省值。

指定无效的 CAPEXPRY 值不会导致命令失败。 而是使用缺省值。

#### **DefaultPut 响应 (MQCFIN)**

缺省放置响应类型定义 (参数标识: MQIA\_DEF\_PUT\_RESPONSE\_TYPE)。

此参数指定当应用程序指定 MQPMO\_RESPONSE\_AS\_Q\_DEF 时要用于将操作放入队列的响应类型。 值可 以是以下任意值:

# **MQPRT\_SYNC\_RESPONSE**

同步发出 put 操作, 返回响应。

#### **MQPRT\_ASYNC\_RESPONSE**

异步发出 put 操作, 返回 MQMD 字段的子集。

#### **DefBind (MQCFIN)**

绑定定义 (参数标识: MQIA\_DEF\_BIND)。

该参数指定在 MOOPEN 调用上指定 MOOO\_BIND\_AS\_Q\_DEF 时要使用的绑定。 值可以是以下任意值:

# **MQBND\_BIND\_ON\_OPEN**

绑定由 MQOPEN 调用固定。

### **MQBND\_BIND\_NOT\_FIXED**

绑定不固定。

#### **MQBND\_BIND\_ON\_GROUP** 允许应用程序请求将一组消息全部分配给同一目标实例。

对此参数的更改不会影响已打开的队列实例。

#### **DefinitionType (MQCFIN)**

队列定义类型 (参数标识: MQIA\_DEFINITION\_TYPE)。

值可以是以下任意值:

#### **MQQDT\_PERMANENT\_DYNAMIC** 动态定义的永久队列。

**MQQDT\_SHARED\_DYNAMIC** 动态定义的共享队列。 此选项仅在 z/OS 上可用。

#### **MQQDT\_TEMPORARY\_DYNAMIC**

动态定义的临时队列。

#### **DefInputOpenOption (MQCFIN)**

缺省输入打开选项 (参数标识: MQIA\_DEF\_INPUT\_OPEN\_OPTION)。

为打开该队列以进行输入的应用程序指定缺省共享选项。

值可以是以下任意值:

#### **MQOO\_INPUT\_EXCLUSIVE** 打开队列以获取具有独占访问权的消息。

#### **MQOO\_INPUT\_SHARED**

打开队列以获取具有共享访问权的消息。

### **DefPersistence (MQCFIN)**

缺省持久性 (参数标识: MQIA\_DEF\_PERSISTENCE)。

指定队列中消息持久性的缺省值。 消息持久性确定是否在 队列管理器重新启动后保留消息。

值可以是以下任意值:

#### **MQPER\_PERSISTENT**

消息是持久消息。

#### **MQPER\_NOT\_PERSISTENT**

消息不是持久消息。

# **DefPriority (MQCFIN)**

缺省优先级 (参数标识: MQIA\_DEF\_PRIORITY)。

指定放入队列的消息的缺省优先级。 该值必须在范围 0 到受支持的最大优先级值 (9) 之间。

#### **DefRead(MQCFIN)**

缺省预读 (参数标识: MQIA\_DEF\_READ\_AHEAD)。

指定传递到客户机的非持久消息的缺省预读行为。

值可以是以下任意值:

### **MQREADA\_NO**

除非将客户机应用程序配置为请求预读,否则不会预读非持久消息。

#### **MQREADA\_YES**

在应用程序请求非持久消息之前,会将这些消息提前发送到客户机。 如果客户机异常结束,或者如 果客户机未使用其发送的所有消息,那么可能会丢失非持久消息。

#### **MQREADA\_DISABLED**

未对此队列启用非持久消息预读。 无论客户机应用程序是否请求预读,都不会将消息发送到客户 机。

# **Multi** DistLists (MQCFIN)

分发列表支持 (参数标识: MQIA\_DIST\_LISTS)。

指定是否可以将分发列表消息放在队列上。

**注:** 此属性由发送消息通道代理程序 (MCA) 设置。 每次发送 MCA 与伙伴队列管理器上的接收 MCA 建立 连接时,发送 MCA 都会从队列中除去消息。 此属性通常不是由管理员设置的,尽管在需要时可以设置 此属性。

此参数在 多平台上受支持。

值可以是以下任意值:

**MQDL\_SUPPORTED** 支持分发列表。

**MQDL\_NOT\_SUPPORTED**

不支持分发列表。

# **强制 (MQCFIN)**

强制更改 (参数标识: MQIACF\_FORCE)。

指定当条件使完成该命令会影响打开的队列时,是否必须强制完成该命令。 条件取决于要更改的队列的 类型:

# **QALIAS**

*BaseQName* 与队列名称一起指定,并且应用程序打开了别名队列。

# **QLOCAL**

以下任一条件指示本地队列将受影响:

- *Shareability* 指定为 MQQA\_NOT\_SHAREABLE ,并且有多个应用程序打开了本地队列以进行输 入。
- *Usage* 值已更改,一个或多个应用程序打开了本地队列,或者队列上有一条或多条消息。 (当队列 上有消息时,通常不得更改 *Usage* 值。 将消息放入传输队列时,这些消息的格式会更改。)

# **QREMOTE**

以下任一条件指示远程队列将受影响:

- 如果使用传输队列名称或空白指定了 *XmitQName* ,并且应用程序打开了将受此更改影响的远程队 列。
- 如果使用队列或队列管理器名称指定了下列任何参数,并且一个或多个应用程序将通过此定义解析 为队列管理器别名的队列打开。 参数如下:
	- 1. *RemoteQName*
	- 2. *RemoteQMgrName*
	- 3. *XmitQName*

#### **QMODEL**

此参数对于模型队列无效。

**注:** 如果此定义仅用作应答队列定义,那么不需要值 MQFC\_YES 。

值可以是以下任意值:

# **MQFC\_YES**

强制更改。

# **MQFC\_NO**

请勿强制更改。

# **HardenGet 回退 (MQCFIN)**

是否硬化回退计数 (参数标识: MQIA\_HARDEN\_GET\_BACKOUT)。

指定是否固化回退消息的次数。 当已硬化计数时,在 MQGET 操作返回消息之前,会将消息描述符的 **BackoutCount** 字段的值写入日志。 将该值写入日志可确保该值在队列管理器重新启动时准确无误。

**注:** IBM MQ for IBM i 始终会加强计数,而不考虑此属性的设置。

硬化回退计数后, 此队列上持久消息的 MQGET 操作的性能会受到影响。

值可以是以下任意值:

# **MQQA\_BACKOUT\_HARDENED**

将对此队列上的消息的消息回退计数进行硬化,以确保计数准确。

# **MQQA\_BACKOUT\_NOT\_HARDENED**

此队列上消息的消息回退计数未固化,并且在队列管理器重新启动时可能不准确。

#### **ImageRecover 队列 (MQCFST)**

指定如果正在使用线性日志记录(参数标识: MQIA\_MEDIA\_IMAGE\_RECOVER\_Q) , 那么是从介质映像恢 复本地动态队列对象还是永久动态队列对象。

此参数在 z/OS 上无效。 可能的值为:

## **MQIMGRCOV\_YES**

这些队列对象可恢复。

#### **MQIMGRCOV\_NO**

这些对象不允许使用 第 113 页的『rcdmqimg ([记录介质映像](#page-112-0))』 和第 115 页的『[rcrmqobj \(](#page-114-0)重新创 [建对象](#page-114-0))』 命令,并且不会为这些对象编写自动介质映像 (如果已启用)。

# **MQIMGRCOV\_AS\_Q\_MGR**

如果指定 MQIMGRCOV\_AS\_Q\_MGR ,并且队列管理器的 **ImageRecoverQueue** 属性指定 MQIMGRCOV YES, 那么这些队列对象可恢复。

如果指定 MQIMGRCOV\_AS\_Q\_MGR ,并且队列管理器的 **ImageRecoverQueue** 属性指定 MQIMGRCOV\_NO, 那么不允许对这些对象使用 第 113 页的『rcdmqimg ([记录介质映像](#page-112-0))』 和第 [115](#page-114-0) 页的『rcrmqobj ([重新创建对象](#page-114-0))』 命令,并且不会为这些对象写入自动介质映像 (如果已启用)。

MQIMGRCOV AS Q MGR 是缺省值。

#### **IndexType (MQCFIN)**

索引类型 (参数标识: MQIA\_INDEX\_TYPE)。 此参数仅适用于 z/OS 。

指定队列管理器维护的索引类型,以加速队列上的 MQGET 操作。 对于共享队列,索引类型确定可以使 用哪种类型的 MQGET 调用。 值可以是以下任意值:

# **MQIT\_NONE**

无索引。

#### **MQIT\_MSG\_ID**

使用消息标识对队列建立索引。

#### **MQIT\_CORREL\_ID**

使用相关标识对队列建立索引。

#### **MQIT\_MSG\_TOKEN**

**要点:** 此索引类型仅应用于与 IBM MQ Workflow for z/OS 产品配合使用的队列。

使用消息令牌对队列建立索引。

# **MQIT\_GROUP\_ID**

使用组标识对队列建立索引。

仅当维护了相应的索引类型时,才能使用选择条件来检索消息,如下表所示:

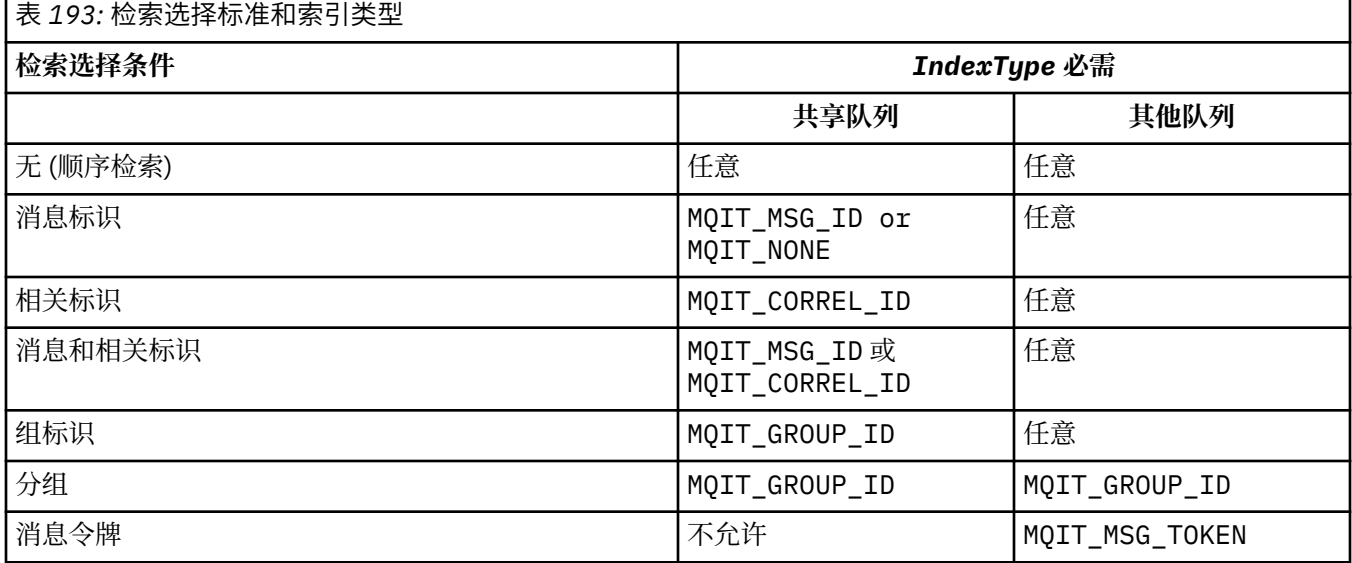

#### **InhibitGet (MQCFIN)**

允许或禁止获取操作 (参数标识: MQIA\_INHIBIT\_GET)。

值可以是:

# **MQQA\_GET\_ALLOWED**

允许执行获取操作。

# **MQQA\_GET\_INHIBITED**

禁止获取操作。

### **InhibitPut (MQCFIN)**

允许或禁止放置操作 (参数标识: MQIA\_INHIBIT\_PUT)。

指定是否可在队列中放入消息。

值可以是以下任意值:

**MQQA\_PUT\_ALLOWED**

允许执行放置操作。

# **MQQA\_PUT\_INHIBITED**

禁止执行放置操作。

# **InitiationQName (MQCFST)**

启动队列名称 (参数标识: MQCA\_INITIATION\_Q\_NAME)。

与此队列相关的触发器消息的本地队列。 启动队列必须位于同一队列管理器上。

字符串的最大长度为 MQ\_Q\_NAME\_LENGTH。

# **MaxMsg 长度 (MQCFIN)**

最大消息长度 (参数标识: MQIA\_MAX\_MSG\_LENGTH)。

队列中消息的最大长度。 应用程序可以使用该属性的值来确定从队列检索消息时需要的缓冲区大小。 如 果更改此值,那么可能会导致应用程序操作不正确。

请勿设置大于队列管理器的 *MaxMsgLength* 属性的值。

此参数的下限为 0。 上限取决于环境:

- 在 AIX, Linux, Windows, IBM i 和 z/OS 上, 最大消息长度为 100 MB (104,857,600 字节)。
- 在其他 UNIX 系统上, 最大消息长度为 4 MB (4,194,304 字节)。

# **MaxQDepth (MQCFIN)**

最大队列深度 (参数标识: MQIA\_MAX\_Q\_DEPTH)。

队列上允许的最大消息数。

**注:** 其他因素可能导致队列被视为已满。 例如,如果没有可用于消息的存储器,那么显示为已满。 指定大于或等于 0 且小于或等于 999,999,999 的值。

# **Multi V S.2.0** MaxOFile 大小 (MQCFIN)

最大队列深度 (参数标识: MOIA\_MAX\_Q\_FILE\_SIZE)。

队列文件可增长到的最大大小 (以兆字节为单位)。

如果将队列文件配置为小于当前队列文件大小的值,那么该队列文件可能会超过最大大小。 如果发生这 种情况,那么队列文件将不再接受新消息,而是允许使用现有消息。 当队列文件大小低于配置的值时, 允许将新消息放入队列。

当显示为队列状态时,此属性指示队列文件可增长到的当前最大大小。

**注:** 此数字可能与队列上配置的属性值不同,因为队列管理器内部可能需要使用更大的块大小来达到所选 大小。 请参阅 修改 IBM MQ 队列文件, 以获取有关更改队列文件大小以及块大小和粒度的更多信息。

当由于此属性已增大而需要更改粒度时,会将警告消息 AMQ7493W 已更改粒度 写入 AMQERR 日志。 这将指示您需要规划要清空的队列,以便 IBM MQ 采用新的粒度。

指定大于或等于 20 且小于或等于 267,386,880 的值。

### **MsgDelivery 序列 (MQCFIN)**

按优先级顺序或顺序传递消息 (参数标识: MQIA\_MSG\_DELIVERY\_SEQUENCE)。

值可以是以下任意值:

#### **MQMDS\_PRIORITY**

将按优先级顺序返回消息。

#### **MQMDS\_FIFO**

按 FIFO 顺序返回消息 (先进先出)。

#### **NonPersistentMessageClass (MQCFIN)**

要分配给放入队列的非持久消息的可靠性级别 (参数标识: MQIA\_NPM\_CLASS)。

值可以是:

#### **MQNPM\_CLASS\_NORMAL**

只要队列管理器会话的生存期,非持久消息就会持久存在。 在队列管理器重新启动时,将废弃这些 属性。 该值为缺省值。

#### **MQNPM\_CLASS\_HIGH**

队列管理器尝试在队列的生存期内保留非持久消息。 发生故障时,可能仍会丢失非持久消息。

此参数仅在本地队列和模型队列上有效。 它在 z/OS 上无效。

#### **ProcessName (MQCFST)**

队列的进程定义的名称 (参数标识: MQCA\_PROCESS\_NAME)。

指定 IBM MQ 进程的局部名,该进程标识发生触发器事件时要启动的应用程序。

- 如果队列是传输队列,那么进程定义包含要启动的通道的名称。 对于传输队列,此参数是可选的。 如 果未指定此参数,那么将从为 **TriggerData** 参数指定的值中获取通道名称。
- 在其他环境中,进程名称必须为非空白才能发生触发器事件,尽管可以在创建队列后进行设置。

字符串的最大长度为 MQ\_PROCESS\_NAME\_LENGTH。

#### **PropertyControl (MQCFIN)**

属性控制属性 (参数标识: MQIA\_PROPERTY\_CONTROL)。

指定使用带有 MOGMO\_PROPERTIES\_AS\_Q\_DEF 选项的 MOGET 调用从队列中检索消息时如何处理消息 属性。 值可以是以下任意值:

#### **MQPROP\_COMPATIBILITY**

如果消息包含前缀为 **mcd.**, **jms.**, **usr.** 或 **mqext.**的属性,那么所有消息属性都将通过 MQRFH2 头传递到应用程序。 否则, 将废弃消息的所有属性 (消息描述符 (或扩展) 中包含的属性除外), 并且 应用程序无法再访问这些属性。

该值为缺省值。 它允许期望 JMS 相关属性位于消息数据的 MQRFH2 头中的应用程序继续在未修改的 情况下工作。

### **MQPROP\_NONE**

在将消息发送到远程队列管理器之前,将从消息中除去该消息的所有属性。 不会除去消息描述符或 扩展中的属性。

#### **MQPROP\_ALL**

将消息发送到远程队列管理器时,该消息的所有属性都包含在该消息中。 这些属性 (消息描述符 (或 扩展) 中的属性除外) 放置在消息数据中的一个或多个 MQRFH2 头中。

#### **MQPROP\_FORCE\_MQRFH2**

无论应用程序是否指定消息句柄,都将始终在 MQRFH2 头中的消息数据中返回属性。

将忽略 MQGET 调用上 MQGMO 结构的 MsgHandle 字段中提供的有效消息句柄。 无法使用消息句柄 来访问消息的属性。

### **MQPROP\_V6COMPAT**

发送应用程序 MQRFH2 头时,将接收到该头。 必须使用 MQINQMP 来检索使用 MQSETMP 的任何属性 集。 它们不会添加到应用程序创建的 MQRFH2 。 无法使用 MQINQMP 检索发送应用程序在 MQRFH2 头中设置的属性。

此参数适用于本地队列,别名队列和模型队列。

### **QDepthHigh 事件 (MQCFIN)**

控制是否生成 "队列深度高" 事件 (参数标识: MQIA\_Q\_DEPTH\_HIGH\_EVENT)。

"队列深度高" 事件指示应用程序将消息放入队列中。 此事件导致队列上的消息数大于或等于队列深度阈 值上限。 请参阅 **QDepthHighLimit** 参数。

**注:** 此属性的值可以隐式更改; 请参阅 第 861 [页的『可编程命令格式的定义』](#page-860-0)。

值可以是:

**MQEVR\_DISABLED**

已禁用事件报告。

**MQEVR\_ENABLED**

已启用事件报告。

#### **QDepthHigh 限制 (MQCFIN)**

队列深度的上限 (参数标识: MQIA\_Q\_DEPTH\_HIGH\_LIMIT)。

用于比较队列深度以生成 "队列深度上限" 事件的阈值。

此事件指示应用程序将消息放入队列。 此事件导致队列上的消息数大于或等于队列深度阈值上限。 请参 阅 **QDepthHighEvent** 参数。

该值以最大队列深度 *MaxQDepth* 的百分比表示。 它必须大于或等于 0 且小于或等于 100。

#### **QDepthLow 事件 (MQCFIN)**

控制是否生成队列深度下限事件 (参数标识: MQIA\_Q\_DEPTH\_LOW\_EVENT)。

"队列深度下限" 事件指示应用程序从队列中检索消息。 此事件导致队列上的消息数小于或等于队列深度 下限阈值。 请参阅 **QDepthLowLimit** 参数。

**注:** 此属性的值可以隐式更改。 请参阅 第 861 [页的『可编程命令格式的定义』](#page-860-0)。

值可以是:

#### **MQEVR\_DISABLED**

已禁用事件报告。

**MQEVR\_ENABLED**

已启用事件报告。

#### **QDepthLow 限制 (MQCFIN)**

队列深度的下限 (参数标识: MQIA\_Q\_DEPTH\_LOW\_LIMIT)。

将队列深度与之进行比较以生成 "队列深度下限" 事件的阈值。

此事件指示应用程序从队列中检索消息。 此事件导致队列上的消息数小于或等于队列深度下限阈值。 请 参阅 **QDepthLowEvent** 参数。

以最大队列深度 (MaxQDepth 属性) 的百分比形式指定值,范围为 0 到 100。

#### **QDepthMax 事件 (MQCFIN)**

控制是否生成 "队列已满" 事件 (参数标识: MQIA\_Q\_DEPTH\_MAX\_EVENT)。

"队列已满" 事件指示由于队列已满而拒绝了对队列的 MQPUT 调用。 即,队列深度达到其最大值。

**注:** 此属性的值可以隐式更改; 请参阅 第 861 [页的『可编程命令格式的定义』](#page-860-0)。

值可以是:

**MQEVR\_DISABLED**

已禁用事件报告。

**MQEVR\_ENABLED**

已启用事件报告。

### **QDesc (MQCFST)**

队列描述 (参数标识: MQCA\_Q\_DESC)。

简要描述对象的文本。

字符串的最大长度为 MQ\_Q\_DESC\_LENGTH。

将由编码字符集标识 (CCSID) 标识的字符集中的字符用于执行命令的消息队列管理器。 此选项确保文本 在发送到另一个队列管理器时正确转换。

#### **QServiceInterval (MQCFIN)**

队列服务时间间隔的目标 (参数标识: MQIA\_Q\_SERVICE\_INTERVAL)。

用于比较以生成 "队列服务时间间隔高" 和 "队列服务时间间隔正常" 事件的服务时间间隔。 请参阅 *QServiceIntervalEvent* 参数。

指定 0 到 999 999 999 毫秒范围内的值。

#### **QServiceInterval 事件 (MQCFIN)**

控制是生成 "服务时间间隔高" 还是 "服务时间间隔正常" 事件 (参数标识: MQIA\_Q\_SERVICE\_INTERVAL\_EVENT)。

当检查指示至少在 **QServiceInterval** 属性指示的时间内未从队列检索消息或未将消息放入队列时, 将生成 "队列服务时间间隔高" 事件。

当检查指示在 **QServiceInterval** 属性指示的时间内从队列中检索消息时,将生成 "队列服务时间间 隔正常" 事件。

**注:** 此属性的值可以隐式更改; 请参阅 第 861 [页的『可编程命令格式的定义』](#page-860-0)。

值可以是以下任意值:

# **MQQSIE\_HIGH**

队列服务时间间隔高事件已启用。

- 已启用 "队列服务时间间隔高" 事件,并且
- 队列服务时间间隔正常事件已禁用。

# **MQQSIE\_OK**

队列服务时间间隔正常事件已启用。

- 已禁用 "队列服务时间间隔高" 事件,并且
- 队列服务时间间隔正常事件已启用。

# **MQQSIE\_NONE**

未启用队列服务时间间隔事件。

- 已禁用 "队列服务时间间隔高" 事件,并且
- 还会禁用 "队列服务时间间隔正常" 事件。

# **Z/US** OSGDisposition (MOCFIN)

组中对象的处置 (参数标识: MQIA\_QSG\_DISP )。 此参数仅适用于 z/OS 。

指定要对其应用命令的对象的处置(即,定义对象的位置及其行为方式)。 值可以是以下任意值:

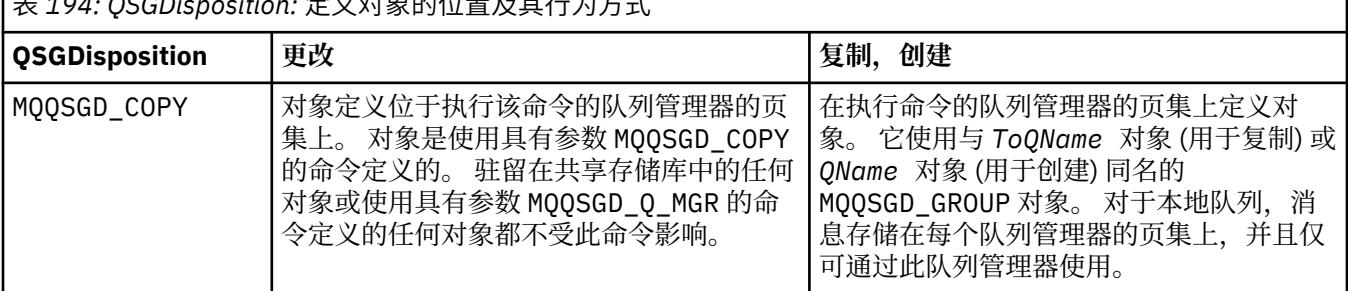

<u>— 194. QQQD: WEB 급진 1944 Ab / 논</u>문고 <del>남</del>/그노 <del>스</del> 프

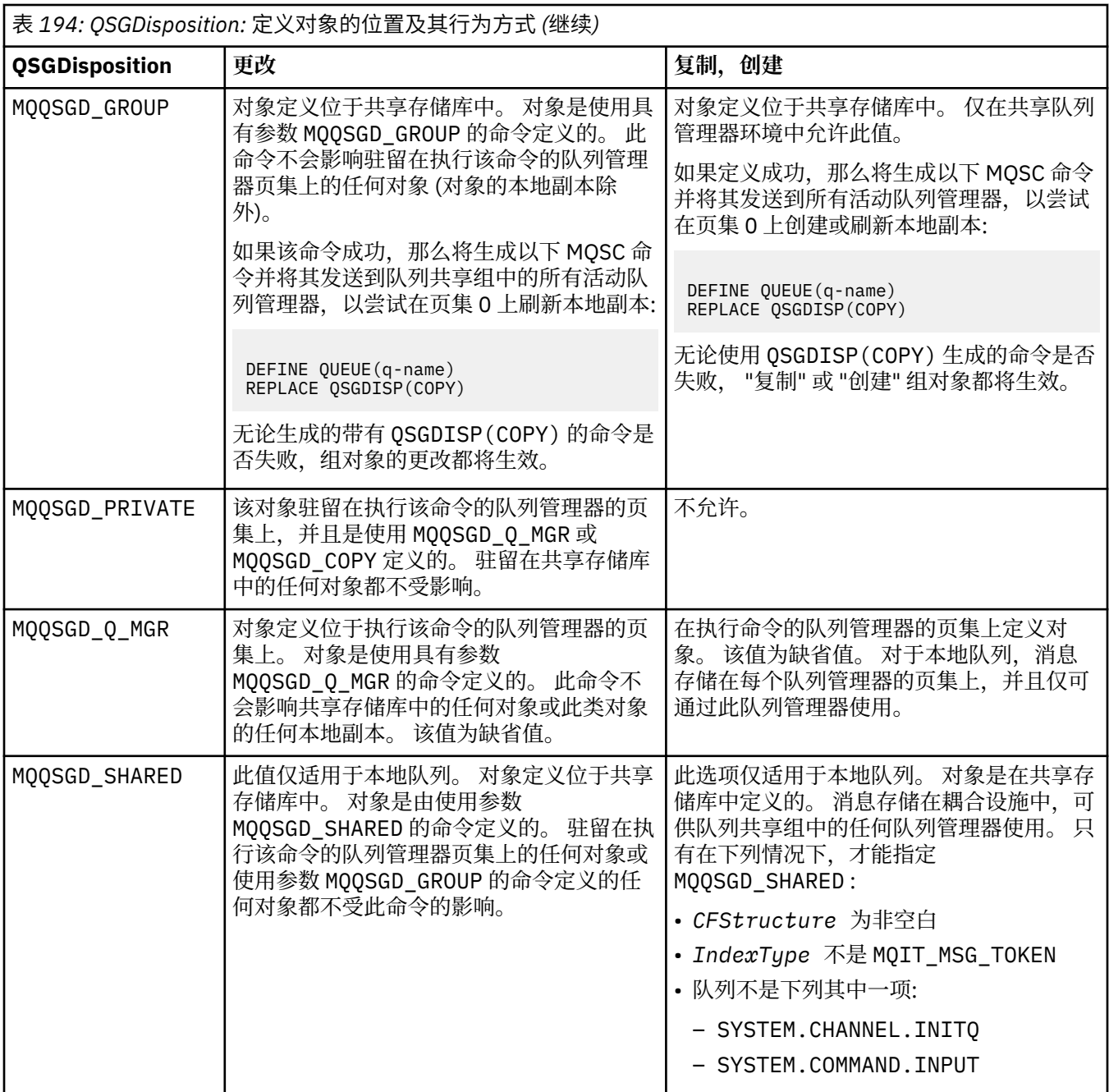

# **QueueAccounting (MQCFIN)**

控制记帐数据的收集 (参数标识: MQIA\_ACCOUNTING\_Q)。

值可以是:

# **MQMON\_Q\_MGR**

将根据队列管理器上 **QueueAccounting** 参数的设置来执行队列的记帐数据收集。

# **MQMON\_OFF**

已禁用队列的记帐数据收集。

### **MQMON\_ON**

如果队列管理器的 *QueueAccounting* 参数值不是 MQMON\_NONE,那么将为队列启用记帐数据收 集。

# **QueueMonitoring (MQCFIN)**

联机监视数据收集 (参数标识: MQIA\_MONITORING\_Q)。

指定是否要收集联机监视数据,如果要收集,那么指定收集数据的速率。 值可以是以下任意值:

#### **MQMON\_OFF**

对此队列关闭联机监视数据收集。

#### **MQMON\_Q\_MGR**

队列管理器的 **QueueMonitoring** 参数的值由队列继承。

#### **MQMON\_LOW**

如果队列管理器 QueueMonitoring 参数的值不是 MOMON\_NONE, 那么将开启联机监视数据收集。 此队列的数据收集速率较低。

#### **MQMON\_MEDIUM**

如果队列管理器 **QueueMonitoring** 参数的值不是 MQMON\_NONE,那么将开启联机监视数据收集。 此队列的数据收集速率适中。

#### **MQMON\_HIGH**

如果队列管理器 QueueMonitoring 参数的值不是 MOMON\_NONE,那么将开启联机监视数据收集。 此队列的数据收集速率较高。

#### **QueueStatistics (MQCFIN)**

统计信息数据收集 (参数标识: MQIA\_STATISTICS\_0)。

指定是否启用统计数据收集。 值可以是以下任意值:

#### **MQMON\_Q\_MGR**

队列管理器的 **QueueStatistics** 参数的值由队列继承。

#### **MQMON\_OFF**

统计信息数据收集已禁用

#### **MQMON\_ON**

如果队列管理器的 *QueueStatistics* 参数值不是 MQMON\_NONE,那么将启用统计信息数据收集

此参数仅在 IBM i 和 AIX, Linux, and Windows 上有效。

#### **RemoteQMgr 名称 (MQCFST)**

远程队列管理器的名称 (参数标识: MQCA\_REMOTE\_Q\_MGR\_NAME)。

如果应用程序打开远程队列的本地定义,那么 RemoteQMgrName 不得为空或应用程序所连接到的队列 管理器的名称。 如果 *XmitQName* 为空,那么必须有一个名为 *RemoteQMgrName* 的本地队列。 该队列 用作传输队列。

如果此定义用于队列管理器别名,那么 *RemoteQMgrName* 是队列管理器的名称。 队列管理器名称可以 是已连接的队列管理器的名称。 如果 XmitQName 为空, 那么当打开队列时, 必须有一个名为 *RemoteQMgrName* 的本地队列。 该队列用作传输队列。

如果此定义用于应答队列别名,那么 *RemoteQMgrName* 是要作为应答队列管理器的队列管理器的名 称。

字符串的最大长度为 MQ\_Q\_MGR\_NAME\_LENGTH。

#### **RemoteQName (MQCFST)**

远程队列管理器上本地已知的远程队列的名称 (参数标识: MQCA\_REMOTE\_Q\_NAME)。

如果此定义用于远程队列的本地定义,那么当发生打开时, *RemoteQName* 不得为空。

如果此定义用于队列管理器别名定义,那么当发生打开时, *RemoteQName* 必须为空白。

如果此定义用于应答队列别名,那么此名称是要作为应答队列的队列的名称。

字符串的最大长度为 MO\_O\_NAME\_LENGTH。

#### **替换 (MQCFIN)**

替换属性 (参数标识: MQIACF\_REPLACE)。 此参数在 "更改队列" 命令上无效。

如果对象存在, 那么效果类似于发出 "更改队列" 命令。它类似于 "更改队列" 命令, 在 Force 参数上没 有 MQFC\_YES 选项,并且指定了所有其他属性。 请特别注意,将保留现有队列中的任何消息。

在 **Force** 参数上不带 MQFC\_YES 的 "更改队列" 命令与在 **Replace** 参数上带 MQRP\_YES 的 "创建队列" 命令不同。 不同的是, "更改队列" 命令不会更改未指定的属性。 使用 MQRP\_YES 创建队列将设置所有 属性。 如果使用 MQRP\_YES,那么将从缺省定义中获取未指定的属性,并且将忽略要替换的对象的属性 (如果存在)。)

如果以下两个语句都为 true, 那么该命令将失败:

- 如果您正在使用 "更改队列" 命令,那么该命令将设置需要在 **Force** 参数上使用 MQFC\_YES 的属性。
- 对象已打开。

在此情况下,在 **Force** 参数上使用 MQFC\_YES 的 "更改队列" 命令成功。

如果在 AIX and Linux 上的 **Scope** 参数上指定了 MQSCO\_CELL ,并且单元目录中已存在同名的队列,那 么该命令将失败。 即使指定了 MQRP\_YES, 该命令也会失败。

值可以是以下任意值:

#### **MQRP\_YES**

替换现有定义。

# **MQRP\_NO**

请勿替换现有定义。

#### **RetentionInterval (MQCFIN)**

保留时间间隔 (参数标识: MQIA\_RETENTION\_INTERVAL)。

根据创建队列的日期和时间,可能需要队列的小时数。

该信息对内务处理应用程序或操作员可用,可以用来确定什么时侯不再需要队列了。 如果队列的保留时 间间隔未到期,那么队列管理器不会删除队列,也不会阻止删除队列。 用户负责执行任何必需的操作。

指定 0-999,999,999 范围内的值。

#### **作用域 (MQCFIN)**

队列定义的作用域 (参数标识: MQIA\_SCOPE)。

指定队列定义的作用域是否超出拥有队列的队列管理器。 如果队列名称包含在单元目录中, 那么将执行 此操作,以便该单元中的所有队列管理器都知道此操作。

如果将此属性从 MOSCO\_CELL 更改为 MOSCO\_Q\_MGR,那么将从单元目录中删除队列的条目。

无法将模型和动态队列更改为具有单元作用域。

如果从 MQSCO\_Q\_MGR 更改为 MQSCO\_CELL, 那么将在单元目录中创建队列的条目。 如果单元目录中已 有同名的队列,那么该命令将失败。 如果未配置支持单元目录的名称服务,那么此命令也会失败。 值可以是:

#### **MQSCO\_Q\_MGR**

队列管理器作用域。

**MQSCO\_CELL**

单元格作用域。

此值在 IBM i 上不受支持。

此参数在 z/OS 上不可用。

#### **可共享性 (MQCFIN)**

队列可以共享,也可以不共享 (参数标识: MQIA\_SHAREABILITY)。

指定应用程序的多个实例是否可以打开该队列以进行输入。

值可以是以下任意值:

**MQQA\_SHAREABLE**

队列可共享。

**MQQA\_NOT\_SHAREABLE** 队列不可共享。

**StorageClass (MQCFST)** 

存储类 (参数标识: MQCA\_STORAGE\_CLASS)。 此参数仅适用于 z/OS 。

指定存储类的名称。

字符串的最大长度为 MQ\_STORAGE\_CLASS\_LENGTH。

V 9.2.3 Multi StreamQ (MQCFST)

流式队列的名称 (参数标识: MQCA\_STREAM\_QUEUE\_NAME)

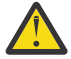

**注意:** 如果设置 **Streamq** 属性的用户在所选流队列上没有更改权限,那么该命令将失败并返回错 误消息 AMQ8135E 未授权。

此外,如果流队列不存在,那么将返回错误消息 AMQ8135E ,而不是 AMQ8147E IBM MQ 找不 到对象。

# V 9.2.3 Multi StreamQService (MQCFIN)

将消息传递到 **Streamq** 时使用的服务质量 (参数标识: MQIA\_STREAM\_QUEUE\_QOS) 值可以是:

#### **MQST\_BEST\_工作量**

如果可以传递原始消息,但流式消息无法传递,那么原始消息仍将传递到其队列。 这是缺省值。

#### **MQST\_MUST\_DUP**

队列管理器确保将原始消息和流式消息都成功传递到其队列。

如果由于某种原因,无法将流式消息传递到其队列,那么原始消息也不会传递到其队列。

# **TargetType (MQCFIN)**

目标类型 (参数标识: MQIA\_BASE\_TYPE)。

指定别名解析为对象的类型。

值可以是以下任意值:

# **MQOT\_Q**

对象是队列。

# **MQOT\_TOPIC**

对象是一个主题。

#### **TriggerControl (MQCFIN)**

触发器控制 (参数标识: MQIA\_TRIGGER\_CONTROL)。

指定触发器消息是否要写入初始队列。

值可以是:

#### **MQTC\_OFF**

不需要触发器消息。

# **MQTC\_ON**

需要触发消息。

#### **TriggerData (MQCFST)**

触发器数据 (参数标识: MQCA\_TRIGGER\_DATA)。

指定队列管理器包含在触发器消息中的用户数据。 此数据可供处理启动队列的监视应用程序以及由监视 器启动的应用程序使用。

字符串的最大长度为 MQ\_TRIGGER\_DATA\_LENGTH。

#### **TriggerDepth (MQCFIN)**

触发器深度 (参数标识: MQIA\_TRIGGER\_DEPTH)。

指定 (当 *TriggerType* 为 MQTT\_DEPTH 时) 向启动队列启动触发器消息的消息数。 值必须在 1 到 999 999 999 范围内。

#### **TriggerMsg 优先级 (MQCFIN)**

触发器的阈值消息优先级 (参数标识: MQIA\_TRIGGER\_MSG\_PRIORITY)。

指定消息必须具有的最低优先级,然后才能导致触发事件或对其进行计数。 该值必须在受支持的优先级 值范围内 (0 到 9)。

#### **TriggerType (MQCFIN)**

触发器类型 (参数标识: MQIA\_TRIGGER\_TYPE)。

指定启动触发器事件的条件。 条件为真时,触发器消息发送到初始队列。

值可以是以下任意值:

### **MQTT\_NONE**

无触发器消息。

# **MQTT\_EVERY**

针对每条消息触发消息。

# **MQTT\_FIRST**

队列深度从 0 到 1 时触发消息。

# **MQTT\_DEPTH**

超过深度阈值时触发消息。

#### **用法 (MQCFIN)**

用法 (参数标识: MQIA\_USAGE)。

指定队列是用于正常使用还是用于将消息传输到远程消息队列管理器。

值可以是以下任意值:

# **MQUS\_NORMAL**

正常使用。

# **MQUS\_TRANSMISSION**

传输队列。

### **XmitQName (MQCFST)**

传输队列名称 (参数标识: MQCA\_XMIT\_Q\_NAME)。

指定要用于以远程队列或队列管理器别名定义为目标的消息的传输队列的本地名称。

如果 *XmitQName* 为空,那么将使用与 *RemoteQMgrName* 同名的队列作为传输队列。

如果定义用作队列管理器别名,并且 *RemoteQMgrName* 是已连接的队列管理器的名称,那么将忽略此 属性。

如果此定义用作应答队列别名定义,那么也忽略它。

字符串的最大长度为 MQ\_Q\_NAME\_LENGTH。

# **错误代码 (更改,复制和创建队列)**

除了 第 866 [页的『适用于所有命令的错误代码』](#page-865-0)中显示的值外,此命令可能会在响应格式头中返回以下错 误。

# **原因 (MQLONG)**

值可以是以下任意值:

# **MQRCCF\_CELL\_DIR\_NOT\_AVAILABLE** 单元目录不可用。

- **MQRCCF\_CLUSTER\_NAME\_CONFLICT** 集群名称冲突。
- **MQRCCF\_CLUSTER\_Q\_USAGE\_ERROR** 集群使用冲突。
- **MQRCCF\_DYNAMIC\_Q\_SCOPE\_ERROR** 动态队列范围错误。
- **MQRCCF\_FORCE\_VALUE\_ERROR** 强制值无效。

# **MQRCCF\_Q\_ALREADY\_IN\_CELL**

队列存在于单元中。

# **MQRCCF\_Q\_TYPE\_ERROR**

队列类型无效。

# **在** *Multiplatforms* **版上更改,复制和创建服务**

"更改服务 PCF" 命令更改现有服务定义。 复制和创建服务命令创建新的服务定义-复制命令使用现有服务定 义的属性值。

"更改服务" (MQCMD CHANGE\_SERVICE) 命令更改现有 IBM MQ 服务定义的指定属性。 对于省略的任何可 选参数,该值不会更改。

"复制服务" (MOCMD COPY\_SERVICE) 命令使用现有服务定义的属性值 (对于命令中未指定的属性) 来创建 IBM MQ 服务定义。

"创建服务" (MQCMD\_CREATE\_SERVICE) 命令创建 IBM MQ 服务定义。 未显式定义的任何属性都将设置为 目标队列管理器上的缺省值。

# **必需参数 (更改和创建服务)**

#### **ServiceName (MQCFST)**

要更改或创建的服务定义的名称 (参数标识 :MQCA\_SERVICE\_NAME)。

字符串的最大长度为 MO\_OBJECT\_NAME\_LENGTH。

# **必需参数 (复制服务)**

# **FromService 名称 (MQCFST)**

要从中复制的服务定义的名称 (参数标识 :MQCACF\_FROM\_SERVICE\_NAME)。

此参数指定包含此命令中未指定的属性值的现有服务定义的名称。

字符串的最大长度为 MQ\_OBJECT\_NAME\_LENGTH。

# **ToService 名称 (MQCFST)**

至服务名称 (参数标识:MOCACF TO SERVICE\_NAME)。

此参数指定新服务定义的名称。 如果存在具有此名称的服务定义,那么必须将 *Replace* 指定为 MQRP\_YES。

字符串的最大长度为 MQ\_OBJECT\_NAME\_LENGTH。

# **可选参数 ("更改" , "复制" 和 "创建服务")**

#### **替换 (MQCFIN)**

替换属性 (参数标识 :MQIACF\_REPLACE)。

如果存在与 *ToServiceName* 同名的名称列表定义,那么将指定是否替换该名称列表定义的参数。 值可 以是:

# **MQRP\_YES**

替换现有定义。

#### **MQRP\_NO**

请勿替换现有定义。

#### **ServiceDesc (MQCFST)**

服务定义的描述 (参数标识:MQCA\_SERVICE\_DESC)。

此参数是纯文本注释,用于提供有关服务定义的描述性信息。 它必须只包含可显示的字符。

如果使用的字符不在执行该命令的队列管理器的编码字符集标识 (CCSID) 中, 那么可能无法正确转换这 些字符。

字符串的最大长度为 MQ\_SERVICE\_DESC\_LENGTH。

#### **ServiceType (MQCFIN)**

要运行服务的方式 (参数标识 :MQIA\_SERVICE\_TYPE)。

指定下列其中一项:

#### **MQSVC\_TYPE\_SERVER**

一次只能执行服务的一个实例,该服务的状态由 "查询服务状态" 命令提供。

#### **MQSVC\_TYPE\_COMMAND**

可以启动服务的多个实例。

### **StartArguments (MQCFST)**

要在启动时传递到程序的参数 (参数标识 :MQCA\_SERVICE\_START\_ARGS)。 像在命令行上一样,指定字符串中的每个自变量,并使用空格来分隔程序的每个自变量。 字符串的最大长度为 MQ\_SERVICE\_ARGS\_LENGTH。

#### **StartCommand (MQCFST)**

服务程序名 (参数标识 :MQCA\_SERVICE\_START\_COMMAND)。

指定要运行的程序的名称。 必须指定可执行程序的标准路径名。

字符串的最大长度为 MQ\_SERVICE\_COMMAND\_LENGTH。

# **StartMode (MQCFIN)**

服务方式 (参数标识 :MQIA\_SERVICE\_CONTROL)。

指定如何启动和停止该服务。 值可以是以下任意值:

# **MQSVC\_CONTROL\_MANUAL**

服务不会自动启动或自动停止。 它将由用户命令控制。 该值为缺省值。

#### **MQSVC\_CONTROL\_Q\_MGR**

要定义的服务将在启动和停止队列管理器的同时启动和停止。

### **MQSVC\_CONTROL\_Q\_MGR\_START**

该服务将在队列管理器启动的同时启动,但不会在队列管理器停止时被请求停止。

#### **StderrDestination (MQCFST)**

指定必须将服务程序的标准错误 (stderr) 重定向到的文件的路径 (参数标 识:MQCA STDERR DESTINATION)。

如果在启动服务程序时该文件不存在,那么将创建该文件。

字符串的最大长度为 MQ\_SERVICE\_PATH\_LENGTH。

#### **StdoutDestination (MQCFST)**

指定必须将服务程序的标准输出 (stdout) 重定向到的文件的路径 (参数标 识 :MQCA\_STDOUT\_DESTINATION)。

如果在启动服务程序时该文件不存在,那么将创建该文件。

字符串的最大长度为 MQ\_SERVICE\_PATH\_LENGTH。

### **StopArguments (MQCFST)**

指定在指示停止服务时要传递到停止程序的参数 (参数标识 :MQCA\_SERVICE\_STOP\_ARGS)。 像在命令行上一样,指定字符串中的每个自变量,并使用空格来分隔程序的每个自变量。 字符串的最大长度为 MQ\_SERVICE\_ARGS\_LENGTH。

#### **StopCommand (MQCFST)**

服务程序停止命令 (参数标识 :MQCA\_SERVICE\_STOP\_COMMAND)。

此参数是请求服务停止时要运行的程序的名称。 必须指定可执行程序的标准路径名。

字符串的最大长度为 MQ\_SERVICE\_COMMAND\_LENGTH。

#### *z/*0S **在** *z/OS* **上更改,复制和创建存储类**

"更改存储类 PCF" 命令更改现有存储类定义。 "复制" 和 "创建存储类" 命令创建新的存储类定义-"复制" 命令 使用现有存储类定义的属性值。

"更改存储类" (MQCMD\_CHANGE\_STG\_CLASS) 命令更改存储类的特征。 对于省略的任何可选参数, 该值不 会更改。

"复制存储类" (MQCMD\_COPY\_STG\_CLASS) 命令使用现有存储类的属性值 (对于命令中未指定的属性) 来创建 存储类到页集的映射。

"创建存储类" (MQCMD CREATE STG CLASS) 命令用于创建存储类到页集的映射。 未显式定义的任何属性 都将设置为目标队列管理器上的缺省值。

# **必需参数 (更改和创建存储类)**

# **StorageClass 名称 (MQCFST)**

要更改或创建的存储类的名称 (参数标识 :MQCA\_STORAGE\_CLASS)。

字符串的最大长度为 MQ\_STORAGE\_CLASS\_LENGTH。

# **必需参数 (复制存储类)**

# **FromStorageClassName (MQCFST)**

要从中复制的存储类的名称 (参数标识 :MQCACF\_FROM\_STORAGE\_CLASS)。

在 z/OS 上, 队列管理器将搜索具有您指定的名称的对象以及要从中复制的 MOOSGD O MGR 或 MQQSGD\_COPY 的处置。 如果为 QSGDisposition 指定了值 MQQSGD\_COPY, 那么将忽略此参数。 在这种情况下,将搜索名称由 *ToStorageClassName* 和处置 MQQSGD\_GROUP 指定的对象以从中进行 复制。

字符串的最大长度为 MQ\_STORAGE\_CLASS\_LENGTH。

#### **ToStorageClassName (MQCFST)**

要复制到的存储类的名称 (参数标识 :MQCACF\_TO\_STORAGE\_CLASS)。

字符串的最大长度为 MQ\_STORAGE\_CLASS\_LENGTH。

# **可选参数 ("更改" , "复制" 和 "创建存储类")**

# **CommandScope (MQCFST)**

命令作用域 (参数标识 :MQCACF\_COMMAND\_SCOPE)。

指定当队列管理器是队列共享组的成员时如何执行命令。 可以指定下列之一:

- 空白 (或完全省略参数)。 此命令在输入命令的队列管理器中执行。
- 队列管理器名称。 该命令在您指定的队列管理器上执行,前提是它在队列共享组中处于活动状态。 如 果指定的队列管理器名称不是输入该队列管理器的队列管理器,那么必须使用队列共享组环境,并且 必须启用命令服务器。
- 星号 (\*)。 该命令在本地队列管理器上执行,并且还会传递到队列共享组中的每个活动队列管理器。

最大长度为 MQ\_QSG\_NAME\_LENGTH。

# **PageSet 标识 (MQCFIN)**

要与存储类关联的页集标识 (参数标识 :MQIA\_PAGESET\_ID)。

指定由 00 到 99 范围内的两个数字字符组成的字符串。

如果未指定此参数,那么将从缺省存储类 SYSTEMST 中获取缺省值。

未检查是否已定义页集; 仅当您尝试将消息放入指定此存储类的队列时,才会发生错误 (MQRC\_PAGESET\_ERROR)。

# **PassTicket 应用程序 (MQCFST)**

传递凭单应用程序 (参数标识 :MQCA\_PASS\_TICKET\_APPL)。

认证 MQIIH 头中指定的通行票时传递到 RACF 的应用程序名称。

最大长度为 MQ\_PASS\_TICKET\_APPL\_LENGTH。

# **QSGDisposition (MQCFIN)**

组中对象的处置 (参数标识 :MQIA\_QSG\_DISP)。

指定要对其应用命令的对象的处置 (即,定义对象的位置及其行为方式)。 值可以是以下任意值:

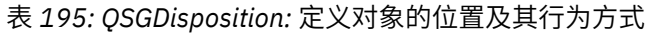

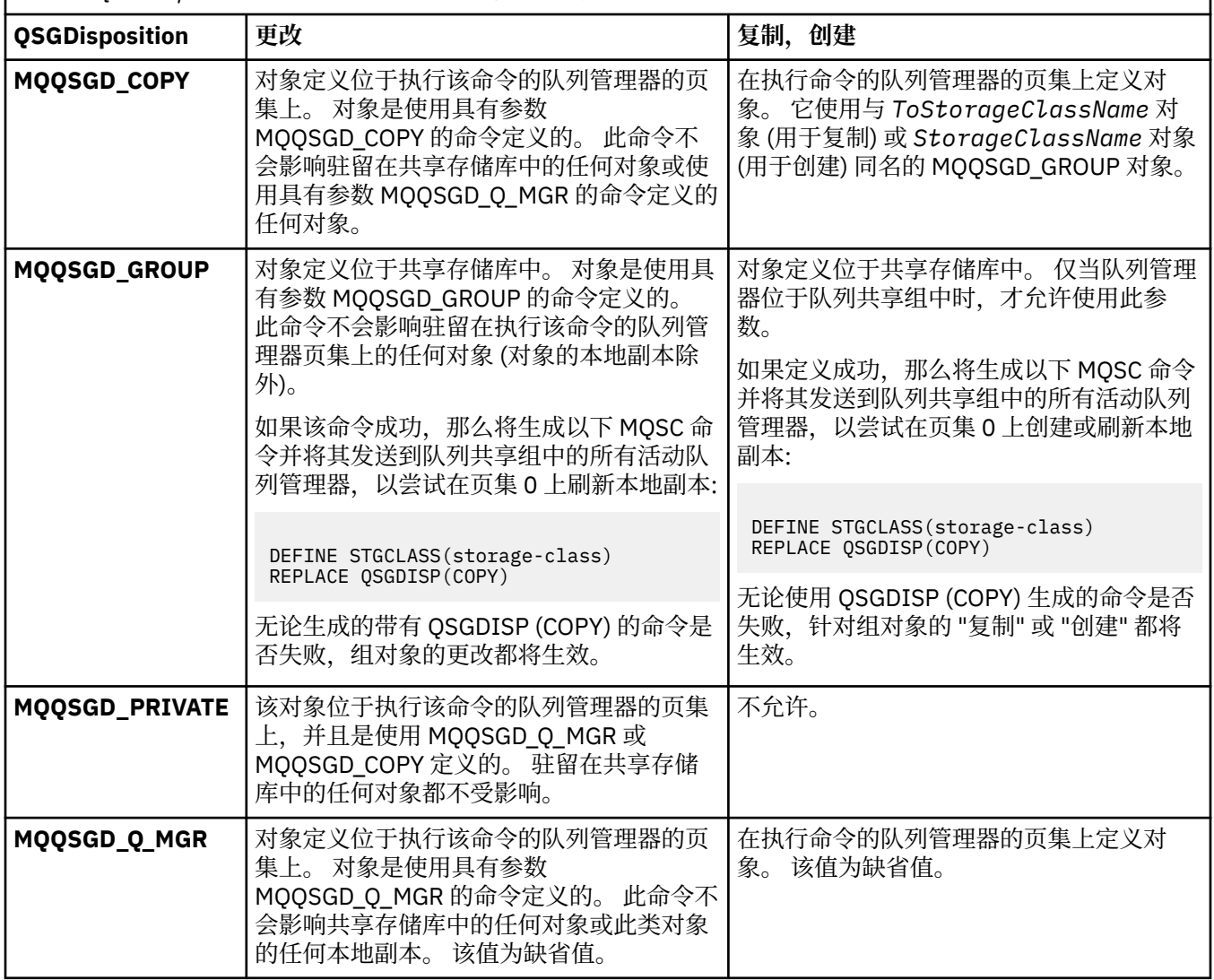

# **替换 (MQCFIN)**

替换属性 (参数标识 :MQIACF\_REPLACE)。

如果存在与 *ToStorageClassName* 同名的存储类定义,那么此参数指定是否要将其替换。 值可以是:

# **MQRP\_YES**

替换现有定义。

# **MQRP\_NO**

请勿替换现有定义。

# **StorageClass 描述 (MQCFST)**

存储类的描述 (参数标识 :MQCA\_STORAGE\_CLASS\_DESC)。

最大长度为 MQ\_STORAGE\_CLASS\_DESC\_LENGTH。

# **XCFGroupName (MQCFST)**

XCF 组名 (参数标识 :MQCA\_XCF\_GROUP\_NAME)。

如果您正在使用 IMS 网桥,那么此参数是 IMS 系统所属的 XCF 组的名称。

最大长度为 MQ\_XCF\_GROUP\_NAME\_LENGTH。

# **XCFMemberName (MQCFST)**

XCF 成员名 (参数标识 :MQCA\_XCF\_MEMBER\_NAME)。

如果您正在使用 IMS 网桥,那么此参数是 *XCFGroupName* 中指定的 XCF 组中 IMS 系统的 XCF 成员 名。

最大长度为 MQ\_XCF\_MEMBER\_NAME\_LENGTH。

# **更改,复制和创建预订**

"更改预订 PCF" 命令更改现有预订定义。 "复制" 和 "创建预订" 命令创建新的预订定义-"复制" 命令使用现有 预订定义的属性值。

"更改预订" (MQCMD\_CHANGE\_SUBSCRIPTION) 命令用于更改现有 IBM MQ 预订的指定属性。 对于省略的 任何可选参数,该值不会更改。

"复制预订" (MOCMD\_COPY\_SUBSCRIPTION) 命令用于创建 IBM MO 预订, 对于命令中未指定的属性, 将使 用现有预订的属性值。

"创建预订" (MQCMD\_CREATE\_SUBSCRIPTION) 命令创建 IBM MQ 管理预订, 以便现有应用程序可以参与发 布/预订应用程序。

# **必需参数 (更改预订)**

# **SubName (MQCFST)**

要更改的预订定义的名称 (参数标识 :MQCACF\_SUB\_NAME)。

字符串的最大长度为 MQ\_SUB\_NAME\_LENGTH。

或者

# **SubId (MQCFBS)**

要更改的预订定义的唯一标识 (参数标识 :MQBACF\_SUB\_ID)。

字符串的最大长度为 MQ\_CORREL\_ID\_LENGTH。

# **必需参数 (复制预订)**

# **ToSubscription 名称 (MQCFBS)**

要复制到的预订的名称 (参数标识 :MQCACF\_TO\_SUB\_NAME)。

字符串的最大长度为 MQ\_SUB\_NAME\_LENGTH。

您至少需要 *FromSubscriptionName* 或 *SubId* 中的一个。

# **FromSubscription 名称 (MQCFST)**

要从中复制的预订定义的名称 (参数标识 :MQCACF\_FROM\_SUB\_NAME)。

 $\approx$   $z/0$ S 在 z/OS 上, 队列管理器将搜索具有您指定的名称的对象以及要从中复制的 MQQSGD\_Q\_MGR 或 MQQSGD\_COPY 的处置。 如果为 *QSGDisposition* 指定了值 MQQSGD\_COPY ,那么将忽略此参数。 在这种情况下,将使用具有 *ToSubscriptionName* 指定的名 称和处置 MQQSGD\_GROUP 的对象。

字符串的最大长度为 MQ\_SUB\_NAME\_LENGTH。

# **SubId (MQCFBS)**

要更改的预订定义的唯一标识 (参数标识 :MQBACF\_SUB\_ID)。

字符串的最大长度为 MQ\_CORREL\_ID\_LENGTH。

# **必需参数 (创建预订)**

您必须提供 *SubName*。

#### **SubName (MQCFST)**

要更改的预订定义的名称 (参数标识 :MQCACF\_SUB\_NAME)。

字符串的最大长度为 MQ\_SUB\_NAME\_LENGTH。

您至少需要 *TopicObject* 或 *TopicString* 中的一个。

#### **TopicObject (MQCFST)**

先前定义的主题对象的名称,从该对象获取预订的主题名称 (参数标识 :MQCA\_TOPIC\_NAME)。 虽然接 受该参数,但指定的值不能与 "更改预订" 的原始值不同。

字符串的最大长度为 MQ\_TOPIC\_NAME\_LENGTH。

#### **TopicString (MQCFST)**

已解析的主题字符串 (参数标识 :MQCA\_TOPIC\_STRING)。.

字符串的最大长度为 MQ\_TOPIC\_STR\_LENGTH。

# **可选参数 ("更改" , "复制" 和 "创建预订")**

 $\approx$  z/OS

#### **CommandScope (MQCFST)**

命令作用域 (参数标识 :MQCACF\_COMMAND\_SCOPE)。 此参数仅适用于 z/OS 。

指定当队列管理器是队列共享组的成员时如何处理命令。 可以指定下列之一:

- 空白 (或完全省略参数)。 在输入此命令的队列管理器上处理此命令。
- 队列管理器名称。 在您指定的队列管理器上处理该命令,前提是该命令在队列共享组中处于活动状 态。 如果指定的队列管理器名称不是输入该队列管理器的队列管理器,那么必须使用队列共享组环 境,并且必须启用命令服务器。
- 星号 (\*)。 该命令在本地队列管理器上进行处理,并且还会传递到队列共享组中的每个活动队列管理 器。

最大长度为 MQ\_QSG\_NAME\_LENGTH。

#### **目标 (MQCFST)**

目标 (参数标识 :MQCACF\_DESTINATION)。

指定此预订的消息所放入的别名队列、本地队列、远程队列或集群队列的名称。

如果 *DestinationClass* 设置为 MQDC\_PROVIDED ,那么此参数是必需的,但如果 *DestinationClass* 设置 为 MQDC MANAGED, 那么此参数不适用。

### **DestinationClass (MQCFIN)**

目标类 (参数标识 :MQIACF\_DESTINATION\_CLASS)。

指定是否管理目标。

指定下列其中一项:

#### **MQDC\_MANAGED**

目标是受管目标。

#### **MQDC\_PROVIDED**

目标队列在 *Destination* 字段中指定。

虽然接受该参数,但指定的值不能与 "更改预订" 的原始值不同。

### **DestinationCorrel 标识 (MQCFBS)**

目标相关标识 (参数标识 :MQBACF\_DESTINATION\_CORREL\_ID)。

提供一个相关标识,该标识放置在发送到此预订的所有消息的消息描述符的 *CorrelId* 字段中。

最大长度为 MQ\_CORREL\_ID\_LENGTH。

#### **DestinationQueue 管理器 (MQCFST)**

目标队列管理器 (参数标识 :MQCACF\_DESTINATION\_Q\_MGR)。

指定要将预订的消息转发到的目标队列管理器 (本地或远程) 的名称。

字符串的最大长度为 MQ\_Q\_MGR\_NAME\_LENGTH。

#### **到期 (MQCFIN)**

预订在其创建日期和时间之后到期的时间 (以十分之一秒为单位) (参数标识 :MQIACF\_EXPIRY)。

MQEI\_UNLIMITED 的缺省值表示预订永不到期。

在预订到期后,它将有资格被队列管理器废弃,并且不再接收任何其他发布。

#### **PublishedAccounting 令牌 (MQCFBS)**

消息描述符 (参数标识 :MQBACF\_ACCOUNTING\_TOKEN) 的 *AccountingToken* 字段中使用的记帐令 牌的值。

字符串的最大长度为 MQ\_ACCOUNTING\_TOKEN\_LENGTH。

#### **PublishedApplication 标识 (MQCFST)**

消息描述符 (参数标识 :MQCACF\_APPL\_IDENTITY\_DATA) 的 *ApplIdentityData* 字段中使用的应用 程序身份数据的值。

字符串的最大长度为 MQ\_APPL\_IDENTITY\_DATA\_LENGTH。

### **PublishPriority (MQCFIN)**

发送到此预订的消息的优先级 (参数标识 :MQIACF\_PUB\_PRIORITY)。

值可以是:

#### **MQPRI\_PRIORITY\_AS\_PUBLISHED**

发送到此预订的消息的优先级从提供给已发布消息的优先级中获取。 此值是提供的缺省值。

#### **MQPRI\_PRIORITY\_AS\_QDEF**

发送到此预订的消息的优先级由定义为目标的队列的缺省优先级确定。

#### **0-9**

为发送到此预订的消息提供显式优先级的整数值。

#### **PublishSubscribe 属性 (MQCFIN)**

指定如何将发布/预订相关消息属性添加到发送到此预订的消息 (参数标 识:MQIACF\_PUBSUB\_PROPERTIES)。

值可以是:

### **MQPSPROP\_COMPAT**

如果原始发布是 PCF 消息,那么会将发布/预订属性添加为 PCF 属性。 否则,将在 MQRFH 版本 1 头中添加发布/预订属性。 此方法与为与先前版本的 IBM MQ 配合使用而编码的应用程序兼容。

#### **MQPSPROP 无**

请勿向消息添加发布/预订属性。 此值是提供的缺省值。

# **MQPSPROP\_RFH2**

将在 MQRFH V 2 头中添加发布/预订属性。 此方法与编码为用于 IBM Integration Bus 的应用程序 (以前称为 WebSphere Message Broker) 兼容。

# **选择器 (MQCFST)**

指定应用于发布到主题的消息的选择器 (参数标识:MQCACF\_SUB\_SELECTOR)。 虽然接受该参数, 但指 定的值不能与 "更改预订" 的原始值不同。

只有那些满足选择条件的消息才会放入此预订指定的目标。

字符串的最大长度为 MO\_SELECTOR\_LENGTH。

#### **SubscriptionLevel (MQCFIN)**

进行此预订的预订拦截层次结构中的级别 (参数标识:MOIACF SUB LEVEL)。 要确保拦截应用程序在任 何其他订户之前接收消息,请确保它具有所有订户的最高预订级别。 虽然接受该参数,但指定的值不能 与 "更改预订" 的原始值不同。

值可以是:

**0 - 9**

0-9 范围内的整数。 缺省值为 1。 预订级别为 9 的订户在到达预订级别较低的订户之前拦截发布。

#### **SubscriptionScope (MQCFIN)**

确定是否将此预订传递到网络中的其他队列管理器 (参数标识 :MQIACF\_SUBSCRIPTION\_SCOPE)。 虽然 接受该参数,但指定的值不能与 "更改预订" 的原始值不同。

值可以是:

# **MQTSCOPE\_ALL**

预订将转发给直接通过发布/预订集合体或层次结构连接的所有队列管理器。 此值是提供的缺省值。

#### **MQTSCOPE\_QMGR**

预订仅转发在此队列管理器中的主题上发布的消息。

#### **SubscriptionUser (MQCFST)**

"拥有" 此预订的用户标识。 此参数是与预订的创建者相关联的用户标识,或者,如果允许预订接管,那 么是上次接管预订的用户标识。 (参数标识 :MQCACF\_SUB\_USER\_ID)。

字符串的最大长度为 MQ\_USER\_ID\_LENGTH。

#### **TopicString (MQCFST)**

已解析的主题字符串 (参数标识 :MQCA\_TOPIC\_STRING)。 虽然接受该参数,但指定的值不能与 "更改预 订" 的原始值不同。

字符串的最大长度为 MQ\_TOPIC\_STR\_LENGTH。

#### **用户数据 (MQCFST)**

用户数据 (参数标识 :MQCACF\_SUB\_USER\_DATA)。

指定与预订关联的用户数据

字符串的最大长度为 MQ\_USER\_DATA\_LENGTH。

#### **VariableUser (MQCFST)**

指定创建预订的用户以外的用户 (即, *SubscriptionUser* 中显示的用户) 是否可以接管预订的所有权 (参数标识 :MQIACF\_VARIABLE\_USER\_ID)。

值可以是:

#### **MQVU\_ANY\_USER**

任何用户都可以接管所有权。 此值是提供的缺省值。

#### **MQVU\_FIXED\_USER**

没有其他用户可以接管所有权。

#### **WildcardSchema (MQCFIN)**

指定解释 *TopicString* 中包含的任何通配符时要使用的模式 (参数标 识 :MQIACF\_WILDCARD\_SCHEMA)。 虽然接受该参数,但指定的值不能与 "更改预订" 的原始值不同。

值可以是:

# **MQWS\_CHAR**

通配符表示用于与 IBM MQ V6.0 代理程序兼容的部分字符串。

#### **MQWS\_TOPIC**

通配符表示主题层次结构的某些部分,以便与 IBM Integration Bus 兼容。 此值是提供的缺省值。

# **更改,复制和创建主题**

"更改主题 PCF" 命令更改现有主题定义。 "复制" 和 "创建主题" 命令创建新的主题定义-"复制" 命令使用现有 主题定义的属性值。

"更改主题" (MQCMD\_CHANGE\_TOPIC) 命令将更改现有 IBM MQ 管理主题定义的指定属性。 对于省略的任 何可选参数,该值不会更改。

"复制主题" (MQCMD COPY\_TOPIC) 命令通过对命令中未指定的属性使用现有主题定义的属性值来创建 IBM MQ 管理主题定义。

"创建主题" (MQCMD\_CREATE\_TOPIC) 命令创建 IBM MQ 管理主题定义。 未显式定义的任何属性都将设置为 目标队列管理器上的缺省值。

# **必需参数 (更改主题)**

# **TopicName (MQCFST)**

要更改的管理主题定义的名称 (参数标识 :MQCA\_TOPIC\_NAME)。

字符串的最大长度为 MQ\_TOPIC\_NAME\_LENGTH。

# **必需参数 (复制主题)**

#### **FromTopic 名称 (MQCFST)**

要从中复制的管理主题对象定义的名称 (参数标识 :MQCACF\_FROM\_TOPIC\_NAME)。

**上,z/OS 上,6**人列管理器将搜索具有您指定的名称的对象以及要从中复制的 MQQSGD\_Q\_MGR 或 MQQSGD\_COPY 的处置。 如果为 *QSGDisposition* 指定了值 MQQSGD\_COPY ,那么将忽略此参数。 在这种情况下,将搜索名称由 *ToTopicName* 和处置 MOOSGD GROUP 指定的对象以从中进行复制。

字符串的最大长度为 MO\_TOPIC\_NAME\_LENGTH。

#### **TopicString (MQCFST)**

主题字符串 (参数标识:MOCA\_TOPIC\_STRING)。此字符串使用正斜杠 (/) 字符作为主题树中元素的定界 符。

字符串的最大长度为 MO\_TOPIC\_STR\_LENGTH。

#### **ToTopic 名称 (MQCFST)**

要复制到的管理主题定义的名称 (参数标识 :MQCACF\_TO\_TOPIC\_NAME)。

字符串的最大长度为 MO\_TOPIC\_NAME\_LENGTH。

# **必需参数 (创建主题)**

#### **TopicName (MQCFST)**

要创建的管理主题定义的名称 (参数标识 :MQCA\_TOPIC\_NAME)。

字符串的最大长度为 MO\_TOPIC\_NAME\_LENGTH。

#### **TopicString (MQCFST)**

主题字符串 (参数标识:MOCA\_TOPIC\_STRING)。

此参数是必需的,不能包含空字符串。 此字符串中的 "/" 字符具有特殊含义。 它将主题树中的元素进行 定界。 主题字符串可以以 "/" 字符开头,但不需要。 以 "/" 字符开头的字符串与不以 "/" 字符开头的字符 串不同。 主题字符串不能以 "/" 字符结尾。

字符串的最大长度为 MO\_TOPIC\_STR\_LENGTH。

### **可选参数 ("更改" , "复制" 和 "创建主题")**

#### **ClusterName (MQCFST)**

此主题所属的集群的名称。(参数标识: MQCA CLUSTER NAME)。字符串的最大长度为 MQ\_CLUSTER\_NAME\_LENGTH。将此参数设置为此队列管理器所属的集群将使得集群中的所有队列管理 器都知晓此主题。 对于此主题或其下方的主题字符串的任何发布,放入集群中任何队列管理器之后,都 会将其传播到集群中任何其他队列管理器上的预订。 有关更多详细信息,请参阅分布式发布/预订网络。

### 值可以是以下任意值:

#### **Blank**

如果主题树中此主题上方没有任何主题对象将将此参数设置为集群名称,那么此主题不属于集群。 此主题的发布和预订不会传播至发布/预订集群连接的队列管理器。 如果主题树中更高位置的某个主 题节点设置了集群名称,那么也会在整个集群中传播此主题的发布和预订。 如果未指定任何值,那么此值是此参数的缺省值。

**字符串**

该主题属于此集群。 建议不要将此设置为与主题树中此主题对象上方的主题对象不同的集群。 集群 中的其他队列管理器将支持此对象的定义,除非这些队列管理器上存在相同名称的本地定义。

此外,如果 PublicationScope 或 SubscriptionScope 设置为 MQSCOPE\_ALL, 那么此值是要用于传 播发布和预订的集群,此主题用于发布/预订与集群连接的队列管理器。

#### **ClusterPub 路由 (MQCFIN)**

集群中队列管理器之间发布的路由行为(参数标识 :MQIA CLUSTER\_PUB\_ROUTE)。

值可以是以下任意值:

# **MQCLROUTE\_DIRECT**

当在队列管理器上配置直接路由集群主题时,集群中的所有队列管理器都可识别集群中的所有其他 队列管理器。 在执行发布和预订操作时,每个队列管理器都可以直接连接到集群中的任何其他队列 管理器。

# **MQCLROUTE\_TOPIC\_HOST**

在您使用主题主机路由时,集群中的所有队列管理器都会知晓托管了路由主题定义的集群队列管理 器(即,已定义主题对象的队列管理器)。 在执行发布和预订操作时,集群中的队列管理器只会连 接到这些主题主机队列管理器,而不会彼此直接连接。 主题主机队列管理器负责将发布从执行发布 的队列管理器路由至具有匹配预订的队列管理器。

在对主题对象进行集群 (通过设置 **CLUSTER** 属性) 之后,无法更改 **CLROUTE** 属性的值。 必须先将该对 象取消集群(将 **CLUSTER** 设置为 ' '),然后您才能更改此值。 对主题取消集群会将主题定义转换成 本地主题,这将导致在某个时间段内,不会将发布传递到远程队列管理器上的预订;在执行此更改时应 将此考虑在内。 请参阅定义与另一个队列管理器中集群主题具有相同名称的非集群主题的影响。 如果尝 试在集群时更改 CLROUTE 属性的值, 那么系统会生成 MQRCCF\_CLROUTE\_NOT\_ALTERABLE 异常。

另请参阅 针对发布/预订集群的路由: 有关行为的 Notes 和 设计发布/预订集群。

#### *z/*0S **CommandScope (MQCFST)**

命令作用域 (参数标识 :MQCACF\_COMMAND\_SCOPE)。 此参数仅适用于 z/OS 。

指定当队列管理器是队列共享组的成员时如何执行命令。 可以指定下列之一:

- 空白 (或完全省略参数)。 此命令在输入命令的队列管理器中执行。
- 队列管理器名称。 该命令在您指定的队列管理器上执行,前提是它在队列共享组中处于活动状态。 如 果指定的队列管理器名称不是输入该队列管理器的队列管理器,那么必须使用队列共享组环境,并且 必须启用命令服务器。
- 星号 (\*)。 该命令在本地队列管理器上执行,并且还会传递到队列共享组中的每个活动队列管理器。

最大长度为 MQ\_QSG\_NAME\_LENGTH。

#### **CommunicationInformation (MQCFST)**

多点广播通信信息对象 (参数标识 :MQCA\_COMM\_INFO\_NAME)。

字符串的最大长度为 MQ\_COMM\_INFO\_NAME\_LENGTH。

#### **定制 (MQCFST)**

新功能部件的定制属性 (参数标识: MQCA\_CUSTOM)。

此属性包含属性值,作为属性名称和值对,至少由一个空格分隔。 属性名称/值对的格式为 NAME(VALUE)。 必须使用另一个单引号对单引号进行转义。

#### **CAPEXPRY (** *integer* **)**

最长时间 (以十分之一秒为单位) 将保留在系统中,直到发布到从该对象继承属性的主题的消息符合 到期处理条件为止。

有关消息到期处理的更多信息,请参阅 强制缩短到期时间。

值可以是下列其中一个值:

#### **integer**

该值必须在范围 1 到 999 999 999 之间。

**NOLIMIT**

对于使用此对象放入的消息的到期时间没有限制。

#### **ASPARENT**

最大消息到期时间基于主题树中最接近的父管理主题对象的设置。 这是缺省值。

指定无效的 CAPEXPRY 值不会导致命令失败。 而是使用缺省值。

#### **DefPersistence (MQCFIN)**

缺省持久性 (参数标识 :MQIA\_TOPIC\_DEF\_PERSISTENCE)。

指定发布到主题的消息的消息持久性的缺省值。 消息持久性确定是否在 队列管理器重新启动后保留消 息。

值可以是以下任意值:

#### **MQPER\_PERSISTENCE\_AS\_PARENT**

缺省持久性基于主题树中最接近的父管理主题对象的设置。

**MQPER\_PERSISTENT**

消息是持久消息。

# **MQPER\_NOT\_PERSISTENT**

消息不是持久消息。

### **DefPriority (MQCFIN)**

缺省优先级 (参数标识 :MQIA\_DEF\_PRIORITY)。

指定发布到主题的消息的缺省优先级。

指定下列其中一项:

#### **整数**

要使用的缺省优先级,范围为 0 到受支持的最大优先级值 (9)。

### **MQPRI\_PRIORITY\_AS\_PARENT**

缺省优先级基于主题树中最接近的父管理主题对象的设置。

#### **DefPut 响应 (MQCFIN)**

缺省 put 响应 (参数标识:MOIA\_DEF\_PUT\_RESPONSE\_TYPE)。

值可以是:

# **MQPRT\_ASYNC\_RESPONSE**

异步发出 put 操作, 返回 MQMD 字段的子集。

# **MQPRT\_RESPONSE\_AS\_PARENT**

缺省 put 响应基于主题树中最接近的父管理主题对象的设置。

### **MQPRT\_SYNC\_RESPONSE**

同步发出 put 操作, 返回响应。

#### **DurableModelQName (MQCFST)**

要用于持久预订的模型队列的名称 (参数标识 :MQCA\_MODEL\_DURABLE\_Q)。

字符串的最大长度为 MQ\_Q\_NAME\_LENGTH。

#### **DurableSubscriptions (MQCFIN)**

是否允许应用程序进行持久预订 (参数标识 :MQIA\_DURABLE\_SUB)。

值可以是:

#### **MQSUB\_DURABLE\_AS\_PARENT**

是否允许持久预订取决于主题树中最接近的父管理主题对象的设置。

#### **MQSUB\_DURABLE\_ALLOWED** 允许持久预订。

# **MQSUB\_DURABLE\_DISABLED**

不允许持久预订。

#### **InhibitPublications (MQCFIN)**

此主题是否允许发布 (参数标识:MQIA\_抑制 \_pub)。

值可以是:

### **MQTA\_PUB\_AS\_PARENT**

是否可以将消息发布到此主题基于主题树中最接近的父管理主题对象的设置。

**MQTA\_PUB\_禁止**

本主题禁止发布。

# **MQTA\_PUB\_ALLOWED**

此主题允许发布。

# **InhibitSubscriptions (MQCFIN)**

此主题是否允许预订 (参数标识:MQIA\_禁止子)。

值可以是:

#### **MQTA\_SUB\_AS\_PARENT**

应用程序是否可以预订此主题取决于主题树中最接近的父管理主题对象的设置。

**MQTA\_SUB\_禁止**

此主题禁止预订。

# **MQTA\_SUB\_ALLOWED**

此主题允许预订。

#### **多点广播 (MQCFIN)**

主题树中是否允许多点广播 (参数标识:MQIA\_多点广播)。

值可以是:

#### **MQMC\_AS\_PARENT**

是否允许对此主题进行多点广播取决于主题树中最接近的父管理主题对象的设置。

#### **MQMC\_ENABLED**

在此主题上允许多点广播。

#### **MQMC\_DISABLED**

在此主题上不允许多点广播。

# **MQMC\_ONLY**

此主题上仅允许使用多点广播进行的预订和发布。

#### **NonDurableModelQName (MQCFST)**

要用于非持久预订的模型队列的名称 (参数标识 :MQCA\_MODEL\_NON\_DURABLE\_Q)。

字符串的最大长度为 MQ Q\_NAME\_LENGTH。

# **NonPersistentMsgDelivery (MQCFIN)**

发布到此主题的非持久消息的传递机制 (参数标识 :MQIA\_NPM\_DELIVERY)。

值可以是:

#### **MQDLV\_AS\_PARENT**

所使用的交付机制基于在与此主题相关的主题树中找到的第一个父管理节点的设置。

#### **MQDLV\_ALL**

必须将非持久消息传递到所有订户,而不考虑 MQPUT 调用报告成功的持久性。 如果发生对任何订 户的传递失败, 那么没有其他订户接收到消息, 并且 MQPUT 失败。

### **MQDLV\_ALL\_DUR**

必须将非持久消息传递到所有持久订户。 将非持久消息传递至任何一个非持久订户的失败不会将错 误返回至 MOPUT 调用。如果发生传递到持久订户的故障, 那么不会有其他订户接收到该消息, 并 且 MQPUT 将失败。

#### **MQDLV\_ALL\_AVAIL**

非持久消息将传递到可以接受该消息的所有订户。 将消息传递至任何一个订户的失败不会阻止其他 订户接收到该消息。

#### **PersistentMsg 传递 (MQCFIN)**

发布到此主题的持久消息的传递机制 (参数标识 :MQIA\_PM\_DELIVERY)。

值可以是:

#### **MQDLV\_AS\_PARENT**

所使用的交付机制基于在与此主题相关的主题树中找到的第一个父管理节点的设置。

#### **MQDLV\_ALL**

必须将持久消息传递到所有订户,而不考虑 MQPUT 调用报告成功的持久性。 如果发生对任何订户 的传递失败, 那么没有其他订户接收到消息, 并且 MQPUT 失败。

#### **MQDLV\_ALL\_DUR**

必须将持久消息传递到所有持久订户。 将持久消息传递至任何一个非持久订户的失败不会将错误返 回至 MQPUT 调用。 如果发生传递到持久订户的故障,那么不会有其他订户接收到该消息,并且 MQPUT 将失败。

### **MQDLV\_ALL\_AVAIL**

持久消息将传递到可以接受该消息的所有订户。 将消息传递至任何一个订户的失败不会阻止其他订 户接收到该消息。

#### **ProxySubscriptions (MQCFIN)**

是否将此主题的代理预订发送到直接连接的队列管理器,即使不存在本地预订也是如此 (参数标 识 :MQIA\_PROXY\_SUB)。

值可以是:

#### **MQTA\_PROXY\_SUB\_FORCE**

即使不存在本地预订,也会将代理预订发送到已连接的队列管理器。

**注:** 在主题的 "创建" 或 "更改" 上设置此值时,将发送代理预订。

#### **MQTA\_PROXY\_SUB\_FIRSTUSE**

对于此主题对象中或其下方的每个唯一的主题字符串,在以下场景中会将代理预订以异步方式发送 至所有邻近队列管理器:

- 创建本地预订时。
- 收到必须传播至进一步直连的队列管理器的代理预订时。

如果未指定任何值,那么此值是此参数的缺省值。

#### **PublicationScope (MQCFIN)**

无论此队列管理器是将此主题的发布作为层次结构的一部分还是作为发布/预订集群的一部分传播到队列 管理器 (参数标识 :MQIA\_PUB\_SCOPE)。

值可以是:

#### **MQSCOPE\_AS\_PARENT**

对于此主题,此队列管理器是将发布作为层次结构的一部分传播到队列管理器,还是作为发布/预订 集群的一部分传播到队列管理器,这取决于在与此主题相关的主题树中找到的第一个父管理节点的 设置。

如果未指定任何值,那么此值是此参数的缺省值。

#### **MQSCOPE\_QMGR**

此主题的发布不会传播到其他队列管理器。

#### **MQSCOPE\_ALL**

此主题的发布将传播到分层连接的队列管理器以及发布/预订集群连接的队列管理器。

**注:** 通过在 "放置消息选项" 上使用 MQPMO\_SCOPE\_QMGR ,可以逐个发布来覆盖此行为。

#### z/OS **QSGDisposition (MQCFIN)**

组中对象的处置 (参数标识 :MQIA\_QSG\_DISP)。 此参数仅适用于 z/OS 。

指定要对其应用命令的对象的处置 (即,定义对象的位置及其行为方式)。 值可以是以下任意值:

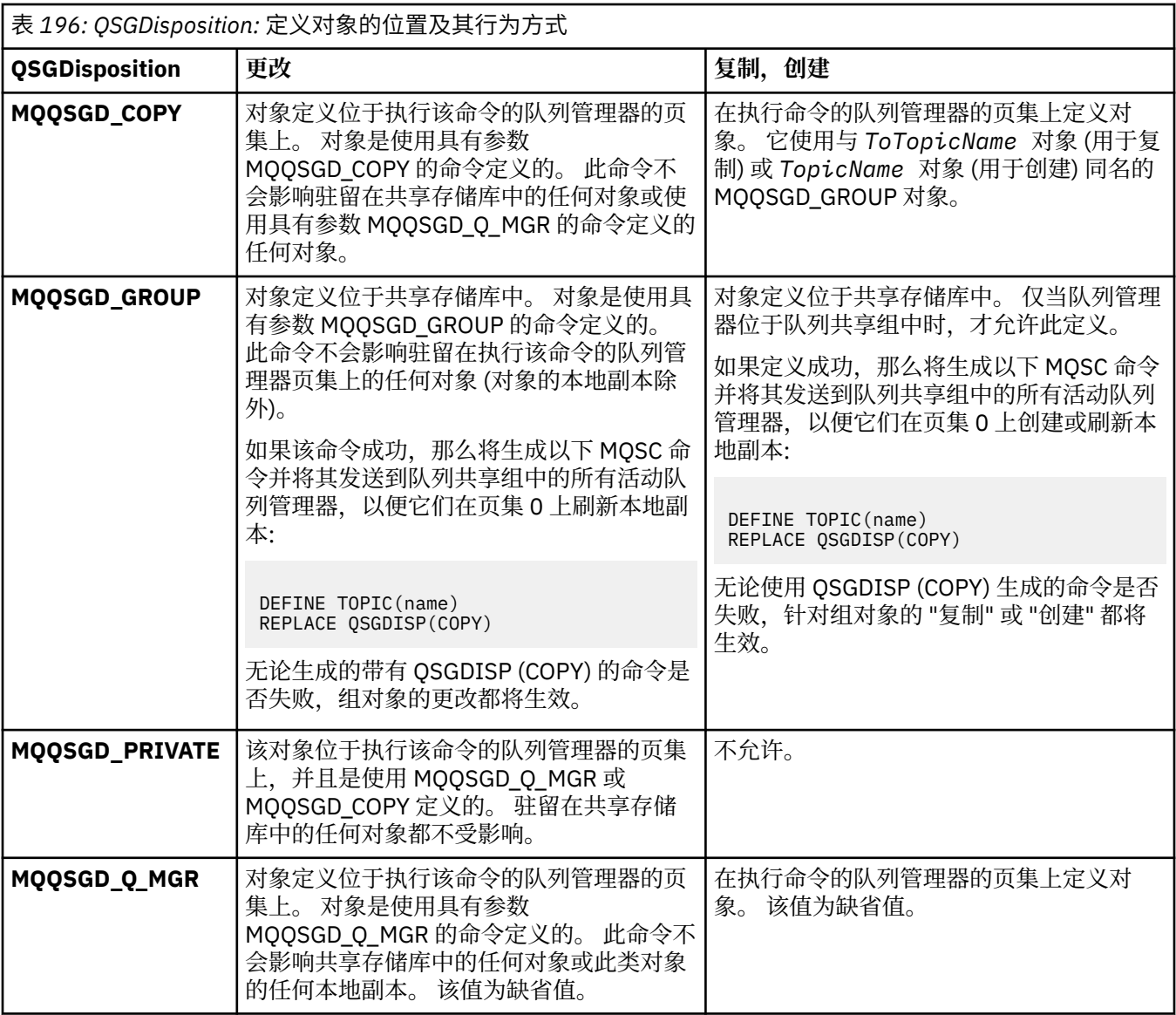

# **替换 (MQCFIN)**

替换属性 (参数标识 :MQIACF\_REPLACE)。

如果存在与 ToTopicName 同名的主题定义, 那么此参数指定是否要将其替换。该值可以如下所示:

#### **MQRP\_YES**

替换现有定义。

# **MQRP\_NO**

请勿替换现有定义。

#### **SubscriptionScope (MQCFIN)**

此队列管理器是将此主题的预订作为层次结构的一部分还是作为发布/预订集群的一部分传播到队列管理 器 (参数标识 :MQIA\_SUB\_SCOPE)。

值可以是:

# **MQSCOPE\_AS\_PARENT**

对于此主题,此队列管理器是将预订作为层次结构的一部分传播到队列管理器,还是作为发布/预订 集群的一部分传播到队列管理器,这取决于在与此主题相关的主题树中找到的第一个父管理节点的 设置。

如果未指定任何值,那么此值是此参数的缺省值。

#### **MQSCOPE\_QMGR**

此主题的预订不会传播到其他队列管理器。

#### **MQSCOPE\_ALL**

此主题的预订将传播到分层连接的队列管理器以及发布/预订集群连接的队列管理器。

**注:** 可以通过在预订描述符上使用 MQSO\_SCOPE\_QMGR 或在 DEFINE SUB 上使用 SUBSCOPE (QMGR) 来覆盖此行为。

#### **TopicDesc (MQCFST)**

主题描述 (参数标识 :MQCA\_TOPIC\_DESC)。

简要描述对象的文本

最大长度为 MQ\_TOPIC\_DESC\_LENGTH。

对正在执行命令的消息队列管理器使用由编码字符集标识 (CCSID) 标识的字符集中的字符,以确保文本 在发送到另一个队列管理器时正确转换。

#### **TopicType (MQCFIN)**

主题类型 (参数标识 :MQIA\_TOPIC\_TYPE)。

指定的值必须与要更改的主题的类型相匹配。 值可以是:

#### **MQTOPT\_LOCAL**

本地主题对象

#### **UseDLQ (MQCFIN)**

确定当发布消息无法传递到其正确的订户队列 (参数标识 :MQIA\_USE\_DEAD\_LETTER\_Q) 时是否使用死 信队列。

值可以是以下任意值:

#### **MQUSEDLQ\_AS\_PARENT**

确定是否使用使用主题树中最接近的管理主题对象的设置的死信队列。 此值是 IBM MQ 随附的缺省 值,但您的安装可能已更改此值。

#### **MQUSEDLQ\_NO**

无法传递到其正确订户队列的发布消息将被视为未能放入消息。 根据 MQIA\_NPM\_DELIVERY 和 MQIA\_PM\_DELIVERY 的设置,应用程序对主题的 MQPUT 失败。

### **MQUSEDLQ\_YES**

如果 DEADQ 队列管理器属性提供死信队列的名称,那么将使用该队列,否则行为与 MQUSEDLQ\_NO 相同。

# **WildcardOperation (MQCFIN)**

预订的行为,包括对此主题执行的通配符 (参数标识 :MQIA\_WILDCARD\_OPERATION)。

#### 值可以是:

### **MQTA\_PASSTHRU**

不太具体的通配符预订是使用比此主题对象上的主题字符串不太具体的通配符主题名称进行的预 订。 MQTA\_PASSTHRU 允许不太具体的通配符预订接收对此主题以及比此主题更具体的主题字符串 的发布。 此值是 IBM MQ 随附的缺省值。

#### **MQTA\_BLOCK**

不太具体的通配符预订是使用比此主题对象上的主题字符串不太具体的通配符主题名称进行的预 订。 MQTA\_BLOCK 停止不太具体的通配符预订,这些预订接收对此主题或主题字符串的发布,这些 发布比此主题更具体。

定义预订时,将使用此属性的此值。 如果改变此属性,那么现有预订涵盖的主题集不会因为此修改而受 到影响。 如果在创建或删除主题对象时更改了拓扑,那么此值也适用; 将使用修改后的拓扑来创建与在 修改 **WildcardOperation** 属性之后创建的预订匹配的主题集。 如果要针对现有预订强制重新评估匹 配的主题集,那么必须重新启动队列管理器。

# *z/OS* **上的** *MQCMD\_BACKUP\_CF\_STRUC (***备份** *CF* **结构***)*

"备份 CF 结构" (MQCMD\_BACKUP\_CF\_STRUC) PCF 命令启动 CF 应用程序结构备份。

**注:** 仅当队列管理器是队列共享组的成员时,此命令才在 z/OS 上受支持。

# **必需参数**

# **CFStrucName (MQCFST)**

要备份的 CF 应用程序结构的名称 (参数标识 :MQCA\_CF\_STRUC\_NAME)。

最大长度为 MQ\_CF\_STRUC\_NAME\_LENGTH。

# **可选参数**

# **CommandScope (MQCFST)**

命令作用域 (参数标识 :MQCACF\_COMMAND\_SCOPE)。

指定当队列管理器是队列共享组的成员时如何执行命令。 可以指定下列之一:

- 空白 (或完全省略参数)。 此命令在输入命令的队列管理器中执行。
- 队列管理器名称。 该命令在您指定的队列管理器上执行,前提是它在队列共享组中处于活动状态。 如 果指定的队列管理器名称不是输入该队列管理器的队列管理器,那么必须使用队列共享组环境,并且 必须启用命令服务器。

最大长度为 MO\_OSG\_NAME\_LENGTH。

# **ExcludeInterval (MQCFIN)**

排除时间间隔 (参数标识 :MQIACF\_EXCLUDE\_INTERVAL)。

指定一个值 (以秒为单位) ,用于定义在备份开始的当前时间之前的时间长度。 备份将排除备份最近 *n* 秒 活动。例如,如果指定 30 秒, 那么备份不包含此应用程序结构的最后 30 秒活动。

该值必须在 30 到 600 范围内。 缺省值为 30。

# *MQCMD\_CHANGE\_PROT\_POLICY (***设置保护策略***)* **多平台上的** *AMS*

设置保护策略 (MQCMD\_CHANGE\_PROT\_POLICY) PCF 命令使用 Advanced Message Security (AMS) 来设置 保护策略。

**要点:** 必须安装 AMS 许可证才能发出此命令。 如果尝试在未安装 AMS 许可证的情况下发出 **Set Policy** 命 令,那么会收到消息 AMQ7155 -找不到许可证文件或许可证文件无效。

# **语法图**

请参阅 MOSC 第 821 页的『[Multiplatforms](#page-820-0) 版上的 SET POLICY (设置安全策略)』 命令中的语法图, 以获取 允许的参数和值的组合。

# **必需参数**

# **PolicyName (MQCFST)**

指定策略的名称。 策略名称必须与要保护的队列的名称匹配 (参数标识 :MQCA\_POLICY\_NAME)。

字符串的最大长度为 MO\_OBJECT\_NAME\_LENGTH。

# **可选参数**

# **SignAlg (MQCFIN)**

指定数字签名算法 (参数标识 :MQIA\_SIGNATURE\_ALGORITHM)。 有效值包括:

# **MQMLP\_SIGN\_ALG\_NONE**

未指定数字签名算法。 这是缺省值。

**MQMLP\_SIGN\_ALG\_MD5** 指定了 MD5 数字签名算法。

**MQMLP\_SIGN\_ALG\_SHA1**

指定了 SHA1 数字签名算法。

#### **MQMLP\_SIGN\_ALG\_SHA256**

指定了 SHA256 数字签名算法。

#### **MQMLP\_SIGN\_ALG\_SHA384**

指定了 SHA384 数字签名算法。

**MQMLP\_SIGN\_ALG\_SHA512** 指定了 SHA512 数字签名算法。

#### **EncAlg (MQCFIN)**

指定加密算法 (参数标识 :MQIA\_ENCRYPTION\_ALGORITHM)。 有效值包括:

# **MQMLP\_ENCRYPTION\_ALG\_NONE**

未指定加密算法。 这是缺省值。

# **MQMLP\_ENCRYPTION\_ALG\_RC2**

指定了 RC2 加密算法。

# **MQMLP\_ENCRYPTION\_ALG\_DES**

指定了 DES 加密算法。

# **MQMLP\_ENCRYPTION\_ALG\_3DES**

指定了 3DES 加密算法。

# **MQMLP\_ENCRYPTION\_ALG\_AES128**

指定了 AES128 加密算法。

#### **MQMLP\_ENCRYPTION\_ALG\_AES256**

指定了 AES256 加密算法。

### **签署者 (MQCFST)**

指定授权签署者的专有名称。 可以多次指定此参数 (参数标识 :MQCA\_SIGNER\_DN)。

#### **接收方 (MQCFST)**

指定预期收件人的专有名称。 可以多次指定此参数 (参数标识 :MQCA\_RECIPIENT\_DN)。

#### **强制实施和容许 (MQCFST)**

指示是否应实施安全策略或是否允许不受保护的消息 (参数标识 :MQIA\_ALLOWED-unprotected)。 有效 值包括:

#### **MQMLP\_TOLERATE\_NO**

指定从队列中检索时必须保护所有消息。 迂到的任何不受保护的消息都将移至 SYSTEM.PROTECTION.ERROR.QUEUE。 这是缺省值。

#### **MQMLP\_TOLERATE\_YES**

指定从队列中检索时不受保护的消息可以忽略策略。

容错是可选的,存在以促进分阶段实现,其中:

- 策略已应用于队列,但这些队列可能已包含不受保护的消息,或者
- 队列仍可能接收来自尚未设置策略的远程系统的消息。

#### **KeyReuse (MQCFIN)**

指定可复用加密密钥的次数,范围为 1-9,999,999,或特殊值 MQKEY\_REUSE\_DISABLED 或 *MQKEY\_REUSE\_UNLIMITED* (参数标识 :MQIA\_KEY\_REUSE\_COUNT)。 有效值包括:

#### **MQKEY\_REUSE\_DISABLED**

防止复用对称密钥。 这是缺省值。

# **MQKEY\_REUSE\_UNLIMITED**

允许任意次数复用对称密钥。

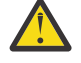

**注意:** 密钥复用仅对保密策略有效,即, **SignAlg** 设置为 *MQESE\_SIGN\_ALG\_NONE* , **EncAlg** 设置为算法值。 对于所有其他策略类型,必须省略该参数,或者将 **Keyreuse** 值设置为 *MQKEY\_REUSE\_DISABLED*。

#### **操作 (MQCFIN)**

指定所提供参数的操作,因为它们适用于任何现有策略 (参数标识 :MQIACF\_ACTION)。 有效值包括:

#### **MQACT\_REPLACE**

具有将任何现有策略替换为所提供的参数的效果。 这是缺省值。

#### **MQACT\_ADD**

具有签署者和接收方参数具有加法效应的效果。 即,如果指定了签署者或接收方,但该签署者或接 收方尚未存在于预先存在的策略中,那么会将签署者或接收方值添加到现有策略定义中。

#### **MQACT\_REMOVE**

具有 MQACT ADD 的相反效果。 即,如果指定的任何签署者或收件人值存在于预先存在的策略中, 那么将从策略定义中除去这些值。

# **错误代码**

此命令可能会在响应格式头中返回以下错误代码以及 第 866 [页的『适用于所有命令的错误代码』](#page-865-0)上显示的 值。

#### **原因 (MQLONG)**

值可以是以下任意值:

#### **MQRCCF\_POLICY\_TYPE\_ERROR**

策略类型无效。

### *MQCMD\_CHANGE\_Q\_MGR (***更改队列管理器***)*

"更改队列管理器" (MOCMD CHANGE O MGR) PCF 命令更改队列管理器的指定属性。

对于省略的任何可选参数,该值不会更改。

#### **必需参数:**

无

# **可选参数 (更改队列管理器)**

# **AccountingConn 覆盖 (MQCFIN)**

指定应用程序是否可以覆盖 *QueueAccounting* 和 *MQIAccounting* 队列管理器参数 (参数标识: MQIA\_ACCOUNTING\_CONN\_OVERRIDE) 的设置。

值可以是以下任意值:

### **MQMON\_DISABLED**

应用程序无法覆盖 **QueueAccounting** 和 **MQIAccounting** 参数的设置。

此值是队列管理器的初始缺省值。

#### **MQMON\_ENABLED**

应用程序可以使用 MQCONNX API 调用的 MQCNO 结构的选项字段来覆盖 **QueueAccounting** 和 **MQIAccounting** 参数的设置。

此参数仅在 多平台上有效。

# **Multi AccountingInterval (MQCFIN)**

写入中间记帐记录的时间间隔 (以秒计) (参数标识: MQIA\_ACCOUNTING\_INTERVAL)。

指定 1-604,000 范围内的值。

此参数仅在 多平台上有效。

#### **ActivityRecording (MQCFIN)**

指定是否可以生成活动报告 (参数标识: MQIA\_ACTIVITY\_RECORDING)。

值可以是:

# **MQRECORDING\_DISABLED**

无法生成活动报告。

# **MQRECORDING\_MSG**

可以生成活动报告并将其发送到导致报告的消息中的发起方指定的应答队列。

# **MQRECORDING\_Q**

可以生成活动报告并将其发送到 SYSTEM.ADMIN.ACTIVITY.QUEUE。

#### z/0S **AdoptNewMCACheck (MQCFIN)**

检查元素以确定在检测到新的入站通道时是否必须采用 (重新启动) MCA。 如果它与当前活动的 MCA 同 名 (参数标识: MQIA\_ADOPTNEWMCA\_CHECK) ,那么必须采用 (重新启动) 此参数。

值可以是:

#### **MQADOPT\_CHECK\_Q\_MGR\_NAME**

检查队列管理器名称。

# **MQADOPT\_CHECK\_NET\_ADDR**

请检查网络地址。

# **MQADOPT\_CHECK\_ALL**

请检查队列管理器名称和网络地址。 执行此检查以防止通道无意中关闭。 此值是队列管理器的初始 缺省值。

# **MQADOPT\_CHECK\_NONE**

请勿检查任何元素。

此参数仅适用于 z/OS 。

# **AdoptNewMCAType (MQCFIN)**

采用孤立通道实例 (参数标识: MQIA\_ADOPTNEWMCA\_TYPE)。

指定在检测到新的入站通道请求与 **AdoptNewMCACheck** 参数匹配时是否采用孤立 MCA 实例。

值可以是:

### **MQADOPT\_TYPE\_NO**

请勿采用孤立通道实例。

**MQADOPT\_TYPE\_ALL** 采用所有通道类型。 此值是队列管理器的初始缺省值。

此参数仅适用于 z/OS 。

#### **AuthorityEvent (MQCFIN)**

控制是否生成授权 (未授权) 事件 (参数标识: MQIA\_AUTHORITY\_EVENT)。

值可以是:

### **MQEVR\_DISABLED**

已禁用事件报告。

# **MQEVR\_ENABLED**

已启用事件报告。 在 z/OS 上不允许此值。

#### **BridgeEvent (MQCFIN)**

控制是否生成 IMS 网桥事件 (参数标识: MQIA\_BRIDGE\_EVENT)。 此参数仅适用于 z/OS 。

值可以是:

# **MQEVR\_DISABLED**

已禁用事件报告。 该值为缺省值。

# **MQEVR\_ENABLED**

已启用事件报告。

#### **CertificateLabel (MQCFST)**

指定此队列管理器要使用的证书标签。 该标签标识已选择密钥存储库中的哪个个人证书 (参数标识: MQCA\_CERT\_LABEL)。

缺省值和迁移的队列管理器值为:

- ALW a a<sub>在</sub> AIX, Linux, and Windows 上: *ibmwebspheremqxxxx*, 其中 *xxxx* 是转换为小写的队列 管理器名称。
- $\bullet$  IBM i  $\frac{1}{4}$  IBM i  $\pm$ :
	- 如果指定了 SSLKEYR (\*SYSTEM), 那么该值为空白。

请注意,禁止将非空白队列管理器 CERTLABL 与 SSLKEYR (\*SYSTEM) 配合使用。 尝试执行此操作 将导致 MQRCCF\_Q\_MGR\_ATTR\_CONFLICT 错误。

- 否则, *ibmwebspheremqxxxx* ,其中 *xxxx* 是转换为小写的队列管理器名称。
- <mark>2/0S 在 z/OS 上: *ibmWebSphereMQXXXX*, 其中 *XXXX* 是队列管理器名称。</mark>

请参阅 z/OS 系统 以获取更多信息。

#### **CertificateVal 策略 (MQCFIN)**

指定使用哪个 TLS 证书验证策略来验证从远程合作伙伴系统接收的数字证书 (参数标识: MQIA\_CERT\_VAL\_POLICY)。

此属性可用于控制证书链验证如何严格符合行业安全标准。 有关更多信息,请参阅 IBM MQ 中的证书验 证策略。

值可以是以下任意值:

#### **MQ\_CERT\_VAL\_POLICY\_ANY**

应用安全套接字库支持的所有证书验证策略并接受证书链(如果有任何策略认为该证书链有效)。 可使用此设置来确保与不符合最新证书标准的旧数字证书的最大向后兼容性。

#### **MQ\_CERT\_VAL\_POLICY\_RFC5280**

仅应用符合 RFC 5280 的证书验证策略。 此设置提供比 ANY 设置更严格的验证,但是会拒绝一些较 旧的数字证书。

此参数仅在 AIX, Linux, and Windows 上有效,并且只能在命令级别为 711 或更高的队列管理器上使 用。

#### 对 **CertificateValPolicy** 的更改将生效:

- 启动新的通道进程时。
- 对于作为通道启动程序的线程运行的通道,当通道启动程序重新启动时。
- 对于作为侦听器线程运行的通道,当重新启动侦听器时。
- 对于作为进程池进程的线程运行的通道,当进程池进程启动或重新启动时,首先运行 TLS 通道。 如果 进程池进程已运行 TLS 通道,并且您希望更改立即生效,请运行 MQSC 命令 **REFRESH SECURITY TYPE(SSL)**。 进程池进程是 amqrmppa on AIX, Linux, and Windows。
- 发出 **REFRESH SECURITY TYPE(SSL)** 命令时。

# **CFConlos (MQCFIN)**

指定当队列管理器失去与管理结构的连接或 CFConlos 设置为 ASQMGR (参数标识: MQIA\_QMGR\_CFCONLOS) 的任何 CF 结构时要执行的操作。

值可以是:

#### **MQCFCONLOS\_TERMINATE**

当丢失与 CF 结构的连接时,队列管理器终止。

#### **MQCFCONLOS\_TOLERATE**

队列管理器允许在不终止的情况下断开与 CF 结构的连接。

此参数仅适用于 z/OS 。

#### **ChannelAuto 定义 (MQCFIN)**

控制是否可以自动定义接收方和服务器连接通道 (参数标识: MQIA\_CHANNEL\_AUTO\_DEF)。

始终启用集群发送方通道的自动定义。

此参数在以下环境中受支持: IBM i, AIX, Linux, and Windows 系统。

值可以是:

# **MQCHAD\_DISABLED**

通道自动定义已禁用。

**MQCHAD\_ENABLED**

已启用通道自动定义。

#### **ChannelAutoDefEvent (MQCFIN)**

控制在自动定义接收方,服务器连接或集群发送方通道时是否生成通道自动定义事件 (参数标识: MQIA\_CHANNEL\_AUTO\_DEF\_EVENT)。

此参数在以下环境中受支持: IBM i, AIX, Linux, and Windows 系统。

值可以是:

**MQEVR\_DISABLED**

已禁用事件报告。

# **MQEVR\_ENABLED**

已启用事件报告。

# **ChannelAutoDefExit (MQCFIN)**

通道自动定义出口名称 (参数标识: MQCA\_CHANNEL\_AUTO\_DEF\_EXIT)。

当接收到针对未定义通道的入站请求时,将调用此出口,前提是:

1. 通道是集群发送方, 或者

2. 已启用通道自动定义 (请参阅 *ChannelAutoDef*)。

启动集群接收方通道时,也会调用此出口。

名称的格式与 第 886 [页的『更改,复制和创建通道』](#page-885-0)中描述的 *SecurityExit* 参数的格式相同。

出口名称的最大长度取决于运行出口的环境。 MQ\_EXIT\_NAME\_LENGTH 给出运行应用程序的环境的最 大长度。 MQ\_MAX\_EXIT\_NAME\_LENGTH 给出了所有受支持环境的最大值。

此参数在以下环境中受支持: z/OS, IBM i 和 AIX, Linux, and Windows。 在 z/OS 上, 它仅适用于集群发 送方和集群接收方通道。

#### **ChannelAuthentication 记录 (MQCFIN)**

控制是否使用通道认证记录。 仍然可以设置和显示通道认证记录,而不考虑此属性的值。 (参数标识: MQIA\_CHLAUTH\_RECORDS)。

值可以是:

# **MQCHLA\_DISABLED**

未检查通道认证记录。

### **MQCHLA\_ENABLED**

检查通道认证记录。

#### **ChannelEvent (MQCFIN)**

控制是否生成通道事件 (参数标识: MQIA\_CHANNEL\_EVENT)。

值可以是:

#### **MQEVR\_DISABLED**

已禁用事件报告。

# **MQEVR\_ENABLED**

已启用事件报告。

#### **MQEVR\_EXCEPTION**

已启用异常通道事件的报告。

# **ChannelInitiator 控制 (MQCFIN)**

指定在队列管理器启动时是否启动通道启动程序 (参数标识: MQIA\_CHINIT\_CONTROL)。

值可以是:

# **MQSVC\_CONTROL\_MANUAL**

不会自动启动通道启动程序。

#### **MQSVC\_CONTROL\_Q\_MGR**

通道启动程序将在队列管理器启动时自动启动。

此参数仅在 多平台上有效。

#### **ChannelMonitoring (MQCFIN)**

通道联机监视的缺省设置 (参数标识: MQIA\_MONITORING\_CHANNEL)。

值可以是:

#### **MQMON\_NONE**

将对通道关闭联机监视数据收集,而不考虑其 **ChannelMonitoring** 参数的设置。

#### **MQMON\_OFF**

对于在其 **ChannelMonitoring** 参数中指定值 MQMON\_Q\_MGR 的通道,将关闭联机监视数据收集。 此值是队列管理器的初始缺省值。

#### **MQMON\_LOW**

对于在其 ChannelMonitoring 参数中指定值 MOMON O MGR 的通道, 将以较低的数据收集比率开 启联机监视数据收集。

#### **MQMON\_MEDIUM**

对于在其 **ChannelMonitoring** 参数中指定值 MQMON\_Q\_MGR 的通道,将开启联机监视数据收集, 并且数据收集比率适中。

#### **MQMON\_HIGH**

对于在其 **ChannelMonitoring** 参数中指定值 MQMON\_Q\_MGR 的通道,将开启联机监视数据收集, 并且数据收集比率较高。

#### **ChannelStatistics (MQCFIN)**

控制是否为通道收集统计数据 (参数标识: MQIA\_STATISTICS\_CHANNEL)。

值可以是:

#### **MQMON\_NONE**

将对通道关闭统计信息数据收集,而不考虑其 **ChannelStatistics** 参数的设置。 此值是队列管理 器的初始缺省值。

#### **MQMON\_OFF**

对于在其 *ChannelStatistics* 参数中指定值 MQMON\_Q\_MGR 的通道,将关闭统计信息数据收集。

#### **MQMON\_LOW**

对于在其 **ChannelStatistics** 参数中指定值 MQMON\_Q\_MGR 的通道,将开启统计信息数据收集, 但数据收集比率较低。

# **MQMON\_MEDIUM**

对于在其 **ChannelStatistics** 参数中指定值 MQMON\_Q\_MGR 的通道,将开启统计信息数据收集, 数据收集比率适中。

#### **MQMON\_HIGH**

对于在其 **ChannelStatistics** 参数中指定值 MQMON\_Q\_MGR 的通道,将开启统计信息数据收集, 数据收集比率较高。

z/OS 2 在 z/OS 系统上,启用此参数将直接开启统计信息数据收集,而不考虑您选择的值。 指定 LOW、MEDIUM 或 HIGH 对您的结果没有差别。必须启用此参数以收集通道记帐记录。

# **ChinitAdapters (MQCFIN)**

适配器子任务数 (参数标识: MQIA\_CHINIT\_ADAPTERS)。

要用于处理 IBM MQ 调用的适配器子任务数。 此参数仅适用于 z/OS 。

指定 1-9999 范围内的值。 队列管理器的初始缺省值为 8。

#### z/OS **ChinitDispatchers (MQCFIN)**

分派器数 (参数标识: MQIA\_CHINIT\_DISPATCHERS)。

要用于通道启动程序的分派器数。 此参数仅适用于 z/OS 。

指定 1-9999 范围内的值。 队列管理器的初始缺省值为 5。

# **ChinitService 参数 (MQCFIN)**

保留供 IBM 使用 (参数标识: MOCA\_CHINIT\_SERVICE\_PARM)。

此参数仅适用于 z/OS 。

# **Z/US** ChinitTraceAutoStart (MQCFIN)

指定通道启动程序跟踪是否必须自动启动 (参数标识: MQIA\_CHINIT\_TRACE\_AUTO\_START)。

值可以是:

# **MQTRAXSTR\_YES**

通道启动程序跟踪将自动启动。

#### **MQTRAXSTR\_NO**

通道启动程序跟踪不会自动启动。 此值是队列管理器的初始缺省值。

此参数仅适用于 z/OS 。

# **ChinitTraceTableSize (MQCFIN)**

通道启动程序的跟踪数据空间的大小 (以兆字节为单位) (参数标识: MQIA\_CHINIT\_TRACE\_TABLE\_SIZE)。

指定 2-2048 范围内的值。 队列管理器的初始缺省值为 2。

此参数仅适用于 z/OS 。

#### **ClusterSenderMonitoringDefault (MQCFIN)**

自动定义的集群发送方通道的联机监视的缺省设置 (参数标识: MQIA\_MONITORING\_AUTO\_CLUSSDR)。

指定要用于自动定义的集群发送方通道的 *ChannelMonitoring* 属性的值。 值可以是以下任意值:

#### **MQMON\_Q\_MGR**

联机监视数据的收集继承自队列管理器的 **ChannelMonitoring** 参数的设置。 此值是队列管理器的 初始缺省值。

#### **MQMON\_OFF**

已禁用对通道的监视。

#### **MQMON\_LOW**

除非 ChannelMonitoring 为 MQMON NONE, 否则此值指定较低的数据收集速率, 但对系统性能 的影响最小。 收集的数据不可能是最新的。

#### **MQMON\_MEDIUM**

除非 *ChannelMonitoring* 为 MQMON\_NONE,否则此值指定对系统性能影响有限的中等数据收集 速率。

# **MQMON\_HIGH**

除非 *ChannelMonitoring* 为 MQMON\_NONE,否则此值将指定较高的数据收集速率,这可能会影 响系统性能。 收集的数据是最新的可用数据。

**\_\_\_\_\_z/0S \_\_\_\_**|在 z/OS 系统上,启用此参数将直接开启统计信息数据收集,而不考虑您选择的值。 指定 LOW、MEDIUM 或 HIGH 对您的结果没有差别。

#### **ClusterSender 统计信息 (MQCFIN)**

控制是否要为自动定义的集群发送方通道收集统计数据 (参数标识: MQIA\_STATISTICS\_AUTO\_CLUSSDR)。

值可以是:

#### **MQMON\_Q\_MGR**

从队列管理器的 **ChannelStatistics** 参数设置继承统计数据收集。 此值是队列管理器的初始缺省 值。

#### **MQMON\_OFF**

已禁用通道的统计信息数据收集。

#### **MQMON\_LOW**

除非 ChannelStatistics 为 MQMON NONE, 否则此值指定较低的数据收集速率, 但对系统性能 的影响最小。

#### **MQMON\_MEDIUM**

除非 *ChannelStatistics* 为 MQMON\_NONE,否则此值指定适度的数据收集速率。
#### **MQMON\_HIGH**

除非 *ChannelStatistics* 为 MQMON\_NONE,否则此值指定较高的数据收集速率。

⊫ z/OS – 在 z/OS 系统上, 启用此参数将直接开启统计信息数据收集, 而不考虑您选择的值。 指定 LOW、MEDIUM 或 HIGH 对您的结果没有差别。必须启用此参数以收集通道记帐记录。

#### **ClusterWorkLoadData (MQCFST)**

集群工作负载出口数据 (参数标识: MQCA\_CLUSTER\_WORKLOAD\_DATA)。

此参数在调用时传递到集群工作负载出口。

字符串的最大长度为 MQ\_EXIT\_DATA\_LENGTH。

#### **ClusterWorkLoadExit (MQCFST)**

集群工作负载出口名称 (参数标识: MQCA\_CLUSTER\_WORKLOAD\_EXIT)。

如果定义了非空白名称,那么在将消息放入集群队列时将调用此出口。

名称的格式与 第 886 [页的『更改,复制和创建通道』](#page-885-0)中描述的 *SecurityExit* 参数的格式相同。

出口名称的最大长度取决于运行出口的环境。 MO\_EXIT\_NAME\_LENGTH 给出运行应用程序的环境的最 大长度。 MQ\_MAX\_EXIT\_NAME\_LENGTH 给出了所有受支持环境的最大值。

#### **ClusterWorkLoadLength (MQCFIN)**

集群工作负载长度 (参数标识: MQIA\_CLUSTER\_WORKLOAD\_LENGTH)。

传递到集群工作负载出口的消息的最大长度。

此属性的值必须在范围 0-999,999 999 之间。

#### **CLWLMRUChannels (MQCFIN)**

最近使用的集群工作负载 (MRU) 通道 (参数标识: MQIA\_CLWL\_MRU\_CHANNELS)。

最近使用的最大活动出站通道数。

指定 1-999,999 999 范围内的值。

#### **CLWLUseQ (MQCFIN)**

使用远程队列 (参数标识: MQIA\_CLWL\_USEQ)。

指定在工作负载管理期间,集群队列管理器是否使用远程放置到集群中其他队列管理器中定义的其他队 列。

指定下列其中一项:

#### **MQCLWL\_USEQ\_ANY**

使用远程队列。

#### **MQCLWL\_USEQ\_LOCAL**

请勿使用远程队列。

#### **CodedCharSetId (MQCFIN)**

队列管理器编码字符集标识 (参数标识: MQIA\_CODED\_CHAR\_SET\_ID)。

队列管理器的编码字符集标识 (CCSID)。 CCSID 是与应用程序编程接口 (API) 定义的所有字符串字段一 起使用的标识。如果消息描述符中的 CCSID 设置为值 MQCCSI\_Q\_MGR, 那么它将应用于写入消息主体 的字符数据。 使用 MQPUT 或 MQPUT1 写入数据。 字符数据由为消息指定的格式标识。

指定 1-65,535 范围内的值。

CCSID 必须指定为在平台上使用而定义的值,并使用相应的字符集。 字符集必须为:

• IBM i 上的 EBCDIC

• 其他平台上的 ASCII 或 ASCII 相关

在执行此命令之后停止并重新启动队列管理器,以使所有进程反映队列管理器的已更改 CCSID。

此参数在 z/OS 上不受支持。

#### **CommandEvent (MQCFIN)**

控制是否生成命令事件 (参数标识: MQIA\_COMMAND\_EVENT)。

值可以是以下任意值:

#### **MQEVR\_DISABLED**

已禁用事件报告。

#### **MQEVR\_ENABLED** 已启用事件报告。

# **MQEVR\_NO\_DISPLAY**

已为除 "查询" 命令以外的所有成功命令启用事件报告。

# **CommandScope (MQCFIN)**

命令作用域 (参数标识: MQCACF\_COMMAND\_SCOPE)。 此参数仅适用于 z/OS 。

指定当队列管理器是队列共享组的成员时如何执行命令。 可指定下列值之一:

- 空白 (或完全省略参数)。 此命令在输入命令的队列管理器中执行。
- 队列管理器名称。 该命令在您指定的队列管理器上执行,前提是它在队列共享组中处于活动状态。 如 果指定的队列管理器名称不是输入该队列管理器的队列管理器,那么必须使用队列共享组环境。 必须 启用命令服务器。

• 星号 " \* "。 该命令在本地队列管理器上执行,并且还会传递到队列共享组中的每个活动队列管理器。

最大长度为 MQ\_QSG\_NAME\_LENGTH。

# **CommandServer 控制 (MQCFIN)**

指定在队列管理器启动时是否启动命令服务器 (参数标识: MQIA\_CMD\_SERVER\_CONTROL)。

值可以是:

### **MQSVC\_CONTROL\_MANUAL**

命令服务器不会自动启动。

#### **MQSVC\_CONTROL\_Q\_MGR**

命令服务器将在队列管理器启动时自动启动。

此参数仅在 多平台上有效。

#### **ConfigurationEvent (MQCFIN)**

控制是否生成配置事件 (参数标识: MQIA\_CONFIGURATION\_EVENT)。

值可以是:

#### **MQEVR\_DISABLED**

已禁用事件报告。

#### **MQEVR\_ENABLED**

已启用事件报告。

#### **ConnAuth (MQCFST)**

用于提供用户标识和密码认证位置的认证信息对象的名称 (参数标识: MQCA\_CONN\_AUTH)。

字符串的最大长度为 MQ\_AUTH\_INFO\_NAME\_LENGTH。 只能指定类型为 IDPWOS 或 IDPWLDAP 的认证 信息对象; 当 OAM (在 AIX, Linux, and Windows 上) 或安全性组件 (在 z/OS 上) 读取配置时,其他类型会 导致错误消息。

## **定制 (MQCFST)**

新功能部件的定制属性 (参数标识: MQCA\_CUSTOM)。

此属性保留用于在引入单独的属性之前配置新功能部件。 它可以包含零个或多个属性的值作为属性名称 和值对,并以至少一个空格分隔。 属性名称/值对的格式为 NAME(VALUE)。 必须使用另一个单引号对单 引号进行转义。

引入使用此属性的功能时,将更新此描述。 当前没有 *Custom* 的可能值。

字符串的最大长度为 MQ\_CUSTOM\_LENGTH。

#### **DeadLetterQName (MQCFIN)**

死信 (未传递的消息) 队列名称 (参数标识: MQCA\_DEAD\_LETTER\_Q\_NAME)。

指定用于未交付消息的本地队列的名称。 如果消息不能被路由到其正确的目标, 它们就放入该队列。 字符串的最大长度为 MQ\_Q\_NAME\_LENGTH。

#### **DefClusterXmitQueue 类型 (MQCFIN)**

DefClusterXmitQueueType 属性控制缺省情况下集群发送方通道选择从哪个传输队列获取消息,以 将消息发送到集群接收方通道。 (参数标识: MQIA\_DEF\_CLUSTER\_XMIT\_Q\_TYPE。)

**DefClusterXmitQueueType** 的值为 MQCLXQ\_SCTQ 或 MQCLXQ\_CHANNEL。

#### **MQCLXQ\_SCTQ**

所有集群发送方通道都从 SYSTEM.CLUSTER.TRANSMIT.QUEUE 发送消息。 放置在传输队列上的 消息的 correlID 将标识消息发往的集群发送方通道。

在定义队列管理器时会设置 SCTQ。 在 IBM WebSphere MQ 7.5 之前的 IBM WebSphere MQ 版本 中,此行为是隐式的。 在较早版本中,队列管理器属性 DefClusterXmitQueueType 不存在。

#### **MQCLXQ\_CHANNEL**

每个集群发送方通道会从不同的传输队列发送消息。 每个传输队列都创建为模型队列 SYSTEM.CLUSTER.TRANSMIT.MODEL.QUEUE 中的永久动态队列。

### **DefXmitQName (MQCFST)**

缺省传输队列名称 (参数标识: MOCA\_DEF\_XMIT\_O\_NAME)。

此参数是用于将消息传输到远程队列管理器的缺省传输队列的名称。 如果没有其他指示要使用的传输队 列,那么将选择此选项。

字符串的最大长度为 MQ\_Q\_NAME\_LENGTH。

#### **DNSGroup (MQCFST)**

DNS 组名 (参数标识: MQCA\_DNS\_GROUP)。

不再使用此参数。 请参阅 z/OS:WLM/DNS 不再受支持。 此参数仅适用于 z/OS 。

字符串的最大长度为 MQ\_DNS\_GROUP\_NAME\_LENGTH。

# **Z/US** DNSWLM (MQCFIN)

WLM/DNS 控制: (参数标识: MQIA\_DNS\_WLM)。

不再使用此参数。 请参阅 z/OS:WLM/DNS 不再受支持。

值可以是以下任意值:

#### **MQDNSWLM\_NO**

这是队列管理器支持的唯一值。

此参数仅适用于 z/OS 。

# **ExpiryInterval (MQCFIN)**

扫描到期消息之间的时间间隔 (参数标识: MQIA\_EXPIRY\_INTERVAL)。 此参数仅适用于 z/OS 。

指定队列管理器扫描队列以查找到期消息的频率。 指定 1-99,999,999 范围内的时间间隔 (以秒为单位) 或以下特殊值:

#### **MQEXPI\_OFF**

没有扫描到期消息。

使用的最小扫描时间间隔为5秒,即使指定了较小的值也是如此。

#### **EncryptionPolicySuiteB (MQCite)**

指定是否使用符合 Suite B 的密码术以及采用的强度级别 (参数标识 MQIA\_SUITE\_B\_STRENGTH)。

该值可以是下列其中一项或多项:

#### **MQ\_SUITE\_B\_NONE**

不使用符合套件 B 的密码术。

#### **MQ\_SUITE\_B\_128\_BIT**

使用套件 B 128 位强度安全性。

#### **MQ\_SUITE\_B\_192\_BIT**

使用套件 B 192 位强度安全性。

如果指定了无效列表 (例如 MQ\_SUITE\_B\_NONE 和 MQ\_SUITE\_B\_128\_BIT) ,那么将发出错误 MQRCCF\_SUITE\_B\_ERROR 。

#### **强制 (MQCFIN)**

强制更改 (参数标识: MQIACF\_FORCE)。

指定在以下两个条件均为 true 时是否强制命令完成:

- 指定了 *DefXmitQName* ,并且
- 应用程序具有打开的远程队列,该队列的分辨率受此更改影响。

# **EXIDS** GroupUR (MQCFIN)

控制 CICS 和 XA 客户机应用程序是否可以使用 GROUP 恢复处置单元来建立事务。

此属性仅在 z/OS 上有效,并且仅当队列管理器是队列共享组的成员时才能启用。

值可以是:

#### **MQGUR\_DISABLED**

CICS 和 XA 客户机应用程序必须使用队列管理器名称进行连接。

#### **MQGUR\_ENABLED**

CICS 和 XA 客户机应用程序可以通过在连接时指定队列共享组名来建立具有组恢复处置单元的事 务。

z/08 请参阅 队列共享组中的恢复单元处置。

# **IGQPutAuthority (MQCFIN)**

命令作用域 (参数标识: MOIA\_IGO\_PUT\_AUTHORITY)。 仅当队列管理器是队列共享组的成员时, 此参 数才对 z/OS 有效。

指定权限检查的类型,因此指定要由 IGQ 代理程序 (IGQA) 使用的用户标识。 此参数建立将消息放入目 标队列的权限。 值可以是以下任意值:

#### **MQIGQPA\_DEFAULT**

使用缺省用户标识。

用于授权的用户标识是 *UserIdentifier* 字段的值。 当消息位于共享传输队列中时, *UserIdentifier* 字段位于与消息关联的单独 MQMD 中。 此值是将消息放入共享传输队列的程序 的用户标识。 它通常与运行远程队列管理器的用户标识相同。

如果 RESLEVEL 概要文件指示要检查多个用户标识,那么 将检查本地 IGO 代理程序的用户标识 ( *IGQUserId* )。

#### **MQIGQPA\_CONTEXT**

使用上下文用户标识。

用于授权的用户标识是 *UserIdentifier* 字段的值。 当消息位于共享传输队列中时, *UserIdentifier* 字段位于与消息关联的单独 MQMD 中。 此值是将消息放入共享传输队列的程序 的用户标识。 它通常与运行远程队列管理器的用户标识相同。

如果 RESLEVEL 概要文件指示要检查多个用户标识,那么 将检查本地 IGQ 代理程序的用户标识 ( *IGQUserId* )。。 The 还将检查嵌入式 MQMD 中 *UserIdentifier* 字段的值。 后一个用户标识 通常是生成消息的应用程序的用户标识。

## **MQIGQPA\_ONLY\_IGQ**

仅使用 IGQ 用户标识。

用于授权的用户标识是本地 IGQ 代理程序 ( *IGQUserId* ) 的用户标识。

如果 RESLEVEL 概要文件指示要检查多个用户标识,那么此用户标识将用于所有检查。

#### **MQIGQPA\_ALTERNATE\_OR\_IGQ**

使用备用用户标识或 IGQ-agent 用户标识。

用于授权的用户标识是本地 IGQ 代理程序 ( *IGQUserId* ) 的用户标识。

如果 RESLEVEL 概要文件指示要检查多个用户标识,那么 还将检查嵌入式 MQMD 中 *UserIdentifier* 字段的值。 后一个用户标识通常是生成消息的应用程序的用户标识。

#### z/0S **IGQUserId (MQCFST)**

组内排队代理程序用户标识 (参数标识: MQCA\_IGQ\_USER\_ID)。 仅当队列管理器是队列共享组的成员 时, 此参数才对 z/OS 有效。

指定与本地组内排队代理程序相关联的用户标识。 此标识是当 IGQ 代理程序将消息放入本地队列时可能 会检查以获取授权的用户标识之一。 检查的实际用户标识取决于 *IGQPutAuthority* 属性的设置以及 外部安全性选项。

最大长度为 MQ\_USER\_ID\_LENGTH。

#### **ImageInterval (MQCFIN)**

自对象的上一个介质映像 (参数标识: MQIA\_MEDIA\_IMAGE\_INTERVAL) 以来,队列管理器自动写入介质 映像的目标频率 (以分钟为单位)。 此参数在 z/OS 上无效。

值可以是:

从 1-999 999 999 999 到队列管理器自动写入介质映像的时间 (以分钟为单位)。

缺省值为 *60* 分钟。

#### **MQMEDIMGINTVL\_OFF**

未按时间间隔写入自动介质映像。

#### **ImageLog 长度 (MQCFIN)**

自对象的先前介质映像以来,在队列管理器自动写入介质映像之前写入的恢复日志的目标大小 (以兆字节 为单位)。 这将限制恢复对象时要读取的日志量 (参数标识: MOIA\_MEDIA\_IMAGE\_LOG\_LENGTH)。 此参 数在 z/OS 上无效。

值可以是:

从 1 到 999 999 999 的恢复日志的目标大小 (以兆字节为单位)。

#### **MQMEDIMGLOGLN\_OFF**

未按写入的日志大小写入自动介质映像。

MQMEDIMGLOGLN\_OFF 是缺省值。

#### **ImageRecover 对象 (MQCFST)**

指定在使用线性日志记录时,是否可从介质映像恢复认证信息,通道,客户机连接,侦听器,名称列 表,进程,别名队列,远程队列和服务对象 (参数标识: MOIA\_MEDIA\_IMAGE\_RECOVER\_OBJ)。 此参数 在 z/OS 上无效。

值可以是:

### **MQIMGRCOV\_NO**

这些对象不允许使用 第 113 页的『rcdmqimg ([记录介质映像](#page-112-0))』 和第 115 页的『[rcrmqobj \(](#page-114-0)重新创 [建对象](#page-114-0))』 命令,并且不会为这些对象编写自动介质映像 (如果已启用)。

**MQIMGRCOV\_YES**

这些对象可恢复。

MQIMGRCOV\_YES 是缺省值。

#### **ImageRecover 队列 (MQCFST)**

指定本地和永久动态队列对象的缺省 **ImageRecoverQueue** 属性 (与此参数一起使用时) (参数标识: MOIA MEDIA IMAGE RECOVER 0)。 此参数在 z/OS 上无效。

值可以是:

#### **MQIMGRCOV\_NO**

本地和永久动态队列对象的 **ImageRecoverQueue** 属性设置为 MQIMGRCOV\_NO 。

#### **MQIMGRCOV\_YES**

本地和永久动态队列对象的 **ImageRecoverQueue** 属性设置为 MQIMGRCOV\_YES 。

MQIMGRCOV\_YES 是缺省值。

#### **ImageSchedule (MQCFST)**

队列管理器是否自动写入介质映像 (参数标识: MQIA\_MEDIA\_IMAGE\_SCHEDUING)。 此参数在 z/OS 上 无效。

值可以是:

#### **MQMEDIMGSCHED\_AUTO**

自获取对象的先前介质映像以来,队列管理器尝试在 **ImageInterval** 分钟之前自动写入该对象的 介质映像,或者已写入 **ImageLogLength** 兆字节的恢复日志。

根据 **ImageInterval** 或 **ImageLogLength** 的设置,可能已手动或自动获取先前的介质映像。

#### **MQMEDIMGSCHED\_MANUAL**

不会写入自动介质映像。

MQMEDIMGSCHED\_MANUAL 是缺省值。

# **InhibitEvent (MQCFIN)**

控制是否生成禁止 (禁止获取和禁止放入) 事件 (参数标识: MQIA\_INHIBIT\_EVENT)。

#### 值可以是:

**MQEVR\_DISABLED**

已禁用事件报告。

#### **MQEVR\_ENABLED**

已启用事件报告。

#### z/OS

# **IntraGroupqueuing (MQCFIN)**

命令作用域 (参数标识: MQIA\_INTRA\_GROUP\_QUEUING)。 仅当队列管理器是队列共享组的成员时,此 参数才对 z/OS 有效。

指定是否使用组内排队。 值可以是以下任意值:

**MQIGQ\_DISABLED**

已禁用组内排队。

# **MQIGQ\_ENABLED**

已启用组内排队。

#### **IPAddressVersion (MQCFIN)**

IP 地址版本选择器 (参数标识: MQIA\_IP\_ADDRESS\_VERSION)。

指定使用的 IP 地址版本 ( IPv4 或 IPv6)。 值可以是:

#### **MQIPADDR\_IPV4**

使用 IPv4 。

#### **MQIPADDR\_IPV6**

使用 IPv6 。

此参数仅与同时运行 IPv4 和 IPv6 的系统相关。 当满足下列其中一个条件时,它仅影响定义为具有 *TransportType* 值 MQXPY\_TCP 的通道:

- 通道属性 *ConnectionName* 是同时解析为 IPv4 和 IPv6 地址的主机名,并且未指定其 **LocalAddress** 参数。
- 通道属性 *ConnectionName* 和 *LocalAddress* 都是解析为 IPv4 和 IPv6 地址的主机名。

# **ListenerTimer (MQCFIN)**

侦听器重新启动时间间隔 (参数标识: MQIA\_LISTENER\_TIMER)。

在 APPC 或 TCP/IP 故障后, IBM MQ 尝试重新启动侦听器之间的时间间隔 (以秒为单位)。 此参数仅适 用于 z/OS 。

指定 5-9,999 范围内的值。 队列管理器的初始缺省值为 60。

#### **LocalEvent (MQCFIN)**

控制是否生成本地错误事件 (参数标识: MQIA\_LOCAL\_EVENT)。

值可以是:

# **MQEVR\_DISABLED**

已禁用事件报告。

# **MQEVR\_ENABLED**

已启用事件报告。

# **Multi** LoggerEvent (MQCFIN)

控制是否生成恢复日志事件 (参数标识: MQIA\_LOGGER\_EVENT)。

值可以是:

# **MQEVR\_DISABLED**

已禁用事件报告。

# **MQEVR\_ENABLED**

已启用事件报告。 此值仅在使用线性日志记录的队列管理器上有效。

此参数仅在 多平台上有效。

# **LUGroupName (MQCFST)**

LU 6.2 侦听器的通用 LU 名 (参数标识: MQCA\_LU\_GROUP\_NAME)。 要由用于处理队列共享组的入站传输的 LU 6.2 侦听器使用的通用 LU 名。 此参数仅适用于 z/OS 。 字符串的最大长度为 MQ\_LU\_NAME\_LENGTH。

# **LUName (MQCFST)**

要用于出站 LU 6.2 传输的 LU 名 (参数标识: MQCA\_LU\_NAME)。 要用于出站 LU 6.2 传输的 LU 的名称。 将此参数设置为与侦听器用于入站传输的 LU 的名称相同。 此参数仅适用于 z/OS 。

字符串的最大长度为 MQ\_LU\_NAME\_LENGTH。

# **LU62ARMSuffix (MQCFST)**

APPCPM 后缀 (参数标识: MQCA\_LU62\_ARM\_SUFFIX)。

SYS1.PARMLIB 的 APPCPM 成员的后缀。 此后缀指定此通道启动程序的 LUADD 。

此参数仅适用于 z/OS 。

字符串的最大长度为 MO ARM\_SUFFIX\_LENGTH。

# **LU62Channels (MQCFIN)**

LU 6.2 通道的最大数目 (参数标识: MQIA\_LU62\_CHANNELS)。 可以是当前或可连接的使用 LU 6.2 传输协议的客户机的最大通道数。 此参数仅适用于 z/OS 。 指定 0-9999 范围内的值。 队列管理器的初始缺省值为 200。

**MaxActive 通道** (MQCFIN) 最大活动通道数 (参数标识: MQIA\_ACTIVE\_CHANNELS )。 随时可以处于 活动 状态的最大通道数。

此参数仅适用于 z/OS 。

共享对话不会占此参数的总计。

指定 1-9999 范围内的值。 队列管理器的初始缺省值为 200。

#### $\approx$  z/OS **MaxChannels (MQCFIN)**

当前通道的最大数目 (参数标识: MQIA\_MAX\_CHANNELS)。

可以是 当前 的最大通道数 (包括具有已连接客户机的服务器连接通道)。

此参数仅适用于 z/OS 。

共享对话不会占此参数的总计。

指定 1-9999 范围内的值。

#### **MaxHandles (MQCFIN)**

最大句柄数 (参数标识: MQIA\_MAX\_HANDLES)。

任何一个连接可以同时打开的最大句柄数。

指定 0-999,999,999 范围内的值。

#### **MaxMsg 长度 (MQCFIN)**

最大消息长度 (参数标识: MQIA\_MAX\_MSG\_LENGTH)。

指定队列管理器上的队列上允许的最大消息长度。 不能将大于队列属性 *MaxMsgLength* 或队列管理器 属性 *MaxMsgLength* 的消息放入队列中。

如果减少队列管理器的最大消息长度,那么还必须减少 SYSTEM.DEFAULT.LOCAL.QUEUE 定义和其他 队列的最大消息长度。 将队列上的定义减少到小于或等于队列管理器的限制。 如果未适当减少消息长 度,并且应用程序仅查询队列属性 *MaxMsgLength* 的值,那么它们可能无法正常工作。

此参数的下限为 32 KB (32,768 字节)。 上限为 100 MB (104,857,600 字节)。

此参数在 z/OS 上无效。

#### **MaxProperties 长度 (MQCFIN)**

最大属性长度 (参数标识: MQIA\_MAX\_PROPERTIES\_LENGTH)。

指定属性的最大长度,包括属性名称 (以字节计) 和属性值的大小 (以字节计)。

指定 0-100 MB (104,857,600 字节) 范围内的值或特殊值:

### **MQPROP\_UNRESTRICTED\_LENGTH**

属性的大小仅受上限限制。

#### **MaxUncommitted 消息 (MQCFIN)**

最大未落实消息数 (参数标识: MQIA\_MAX\_UNCOMMITTED\_MSGS)。

指定未落实消息的最大数目。 任何同步点下的最大未落实消息数是以下消息的总和:

可检索的消息数。 可放入的消息数。 在此工作单元中生成的触发器消息数。

此限制不适用于在同步点之外检索或放入的消息。

指定 1-10,000 范围内的值。

# **Multi MQIAccounting (MQCFIN)**

控制是否收集 MQI 数据的记帐信息 (参数标识: MQIA\_ACCOUNTING\_MQI)。

值可以是:

**MQMON\_OFF**

已禁用 MQI 记帐数据收集。 此值是队列管理器的初始缺省值。

#### **MQMON\_ON**

已启用 MQI 记帐数据收集。

此参数仅在 多平台上有效。

# **Multi MQIStatistics (MQCFIN)**

控制是否为队列管理器收集统计信息监视数据 (参数标识: MQIA\_STATISTICS\_MQI)。 值可以是:

# **MQMON\_OFF**

禁用 MQI 统计的数据收集。 此值是队列管理器的初始缺省值。

#### **MQMON\_ON**

启用 MQI 统计的数据收集。

此参数仅在 多平台上有效。

#### **MsgMarkBrowseInterval (MQCFIN)**

标记浏览时间间隔 (参数标识: MOIA\_MSG\_MARK\_BROWSE\_INTERVAL)。

指定时间间隔 (以毫秒计), 在此时间间隔之后, 队列管理器可以自动取消标记消息。

指定最大值为 999,999,999 的值,或指定特殊值 MQMMBI\_UNLIMITED。 缺省值是 5000。

**注意:** 不应将值降低到低于缺省值 5000。

MQMMBI\_UNLIMITED 指示队列管理器不会自动取消标记消息。

# **OutboundPort 最大值 (MQCFIN)**

出局通道绑定范围内的最大值 (参数标识: MQIA\_OUTBOUND\_PORT\_MAX)。

绑定传出通道时要使用的端口号范围内的最大值。 此参数仅适用于 z/OS 。

指定 0-65,535 范围内的值。 队列管理器的初始缺省值为零。

为 *OutboundPortMin* 指定相应的值,并确保 *OutboundPortMax* 的值大于或等于 *OutboundPortMin* 的值。

# **OutboundPort 最小值 (MQCFIN)**

传出通道绑定范围内的最小值 (参数标识: MQIA\_OUTBOUND\_PORT\_MIN)。

绑定传出通道时要使用的端口号范围内的最小值。 此参数仅适用于 z/OS 。

指定 0-65,535 范围内的值。 队列管理器的初始缺省值为零。

为 *OutboundPortMax* 指定相应的值,并确保 *OutboundPortMin* 的值小于或等于 *OutboundPortMax* 的值。

### **父代 (MQCFST)**

此队列管理器要作为其子代分层连接的队列管理器的名称 (参数标识: MQCA\_PARENT)。

空白值指示此队列管理器没有父队列管理器。 如果存在现有父队列管理器,那么将断开连接。 此值是队 列管理器的初始缺省值。

字符串的最大长度为 MQ\_Q\_MGR\_NAME\_LENGTH。

**注:**

- 使用 IBM MQ 分层连接要求队列管理器属性 PSMode 设置为 MQPSM\_ENABLED。
- 如果 PSMode 设置为 MQPSM\_DISABLED,那么可以将 *Parent* 的值设置为空白值。
- 在作为其子代以分层方式连接到队列管理器之前,父队列管理器与子队列管理器之间必须存在双向通 道。
- 如果定义了父代,那么 Change Queue Manager 命令将断开与原始父代的连接, 并将连接流发送到 新的父队列管理器。
- 成功完成命令并不意味着操作已完成或将成功完成。 使用 **Inquire Pub/Sub Status** 命令可跟踪 请求的父关系的状态。

#### **PerformanceEvent (MQCFIN)**

控制是否生成与性能相关的事件 (参数标识: MQIA\_PERFORMANCE\_EVENT)。

值可以是:

#### **MQEVR\_DISABLED**

已禁用事件报告。

#### **MQEVR\_ENABLED**

已启用事件报告。

# **PubSub 集群 (MQCFIN)**

控制队列管理器是否参与发布/预订集群 (参数标识: MQIA\_PUBSUB\_CLUSTER)。

值可以是:

#### **MQPSCLUS\_ENABLED**

允许创建或接收集群主题定义和集群预订。

**注:** 将集群主题引入到大型 IBM MQ 集群中可能会导致性能下降。 发生此降级的原因是将通知所有部 分存储库集群的所有其他成员。 可能会在所有其他节点上创建意外的预订; 例如, 指定了 proxysub(FORCE) 。 可以从队列管理器启动大量通道; 例如,在队列管理器发生故障后再同步。

#### **MQPSCLUS\_DISABLED**

禁止创建或接收集群主题定义和集群预订。 创建或接收在队列管理器错误日志中记录为警告。

#### **PubSubMaxMsgRetryCount (MQCFIN)**

在同步点 (参数标识: MQIA\_PUBSUB\_MAXMSG\_RETRY\_COUNT) 下处理失败的命令消息时尝试重新处理消 息的次数。

值可以是:

#### **0 to 999 999 999**

初始值为 5。

#### **PubSub 方式 (MQCFIN)**

指定发布/预订引擎和排队的发布/预订接口是否正在运行。 发布/预订引擎使应用程序能够使用应用程序 编程接口进行发布或预订。 发布/预订接口监视使用排队的发布/预订接口 (参数标识: MQIA\_PUBSUB\_MODE) 的队列。

#### 值可以是:

#### **MQPSM\_COMPAT**

发布/预订引擎正在运行。 因此,可以使用应用程序编程接口来发布或预订。 排队的发布/预订接口 未在运行。 因此,不会对放入已排队的发布/预订接口所监视的队列的任何消息执行操作。 MQPSM\_COMPAT 用于与使用此队列管理器的版本 7 之前的 IBM Integration Bus 版本 (以前称为 WebSphere Message Broker) 兼容。

#### **MQPSM\_DISABLED**

发布/预订引擎和排队的发布/预订接口未在运行。 因此,无法使用应用程序编程接口发布或预订。 不会对放入已排队的发布/预订接口所监视的队列的任何发布/预订消息执行操作。

#### **MQPSM\_ENABLED**

发布/预订引擎和排队的发布/预订接口正在运行。 因此,可以使用应用程序编程接口和由排队的发 布/预订接口监视的队列来发布或预订。 此值是队列管理器的初始缺省值。

#### **PubSubNPInputMsg (MQCFIN)**

是废弃 (还是保留) 未传递的输入消息 (参数标识: MOIA\_PUBSUB\_NP\_MSG)。

值可以是:

#### **MQUNDELIVERED\_DISCARD**

如果无法处理非持久输入消息,那么将废弃这些消息。

#### **MQUNDELIVERED\_KEEP**

如果无法处理非持久输入消息,那么不会将其废弃。 在此情况下,排队的发布/预订接口将继续以适 当的时间间隔重试该进程,并且不会继续处理后续消息。

#### **PubSubNPResponse (MQCFIN)**

控制未传递的响应消息 (参数标识: MQIA\_PUBSUB\_NP\_RESP) 的行为。

值可以是:

#### **MQUNDELIVERED\_NORMAL**

不能放在应答队列上的非持久响应将放在死信队列上。 如果不能将它们放在死信队列上,那么将废 弃它们。

#### **MQUNDELIVERED\_SAFE**

不能放在应答队列上的非持久响应将放在死信队列上。 如果无法发送响应并且无法将其放在死信队 列上,那么排队的发布/预订接口将回滚当前操作。 将以适当的时间间隔重试该操作,并且不会继续 处理后续消息。

#### **MQUNDELIVERED\_DISCARD**

将废弃未放置在应答队列上的非持久响应。

#### **MQUNDELIVERED\_KEEP**

非持久响应不会放在死信队列上或被废弃。 相反,排队的发布/预订接口会回退当前操作,然后以适 当的时间间隔重试该操作。

#### **PubSubSyncPoint (MQCFIN)**

是否只能在同步点 (参数标识: MQIA\_PUBSUB\_SYNC\_PT) 下处理持久 (或所有) 消息。

值可以是:

#### **MQSYNCPOINT\_IFPER**

此值使排队的发布/预订接口在同步点之外接收非持久消息。 如果该接口在同步点外部接收发布,那 么该接口会将该发布转发给其在同步点外部已知的订户。

### **MQSYNCPOINT\_YES**

此值使排队的发布/预订接口接收同步点下的所有消息。

#### **QMgrDesc (MQCFST)**

队列管理器描述 (参数标识: MQCA\_Q\_MGR\_DESC)。

此参数是简要描述对象的文本。

字符串的最大长度为 MQ\_Q\_MGR\_DESC\_LENGTH。

对正在执行命令的队列管理器使用由编码字符集标识 (CCSID) 标识的字符集中的字符。 使用此字符集可 确保正确翻译文本。

# **LE 2/05 QSGCertificateLabel (MQCFST)**

指定要使用的队列共享组的证书标签 (参数标识: MQCA\_QSG\_CERT\_LABEL)。

如果队列管理器是 QSG 的成员, 那么此参数优先于 CERTLABL 。

#### **QueueAccounting (MQCFIN)**

控制队列的记帐 (线程级和队列级记帐) 数据的收集 (参数标识: MQIA\_ACCOUNTING\_Q)。 请注意,对此 值所作的更改仅对在对属性进行更改之后与队列管理器进行的连接有效。

值可以是:

#### **MQMON\_NONE**

已禁用队列的记帐数据收集。 此值不得被队列上 **QueueAccounting** 参数的值覆盖。

#### **MQMON\_OFF**

对于在 **QueueAccounting** 参数中指定值 MQMON\_Q\_MGR 的队列,将禁用记帐数据收集。

#### **MQMON\_ON**

对于在 **QueueAccounting** 参数中指定值 MQMON\_Q\_MGR 的队列,将启用记帐数据收集。

#### **QueueMonitoring (MQCFIN)**

队列联机监视的缺省设置 (参数标识: MQIA\_MONITORING\_Q)。

如果 QueueMonitoring 队列属性设置为 MOMON Q MGR, 那么此属性指定通道采用的值。 值可以是以 下任意值:

#### **MQMON\_OFF**

已关闭联机监视数据收集。 此值是队列管理器的初始缺省值。

#### **MQMON\_NONE**

将对队列关闭联机监视数据收集,而不考虑其 **QueueMonitoring** 属性的设置。

#### **MQMON\_LOW**

开启在线监控数据采集,数据采集比例低。

#### **MQMON\_MEDIUM**

开启在线监控数据采集,数据采集比例适中。

#### **MQMON\_HIGH**

开启在线监控数据采集,数据采集比例高。

# **Multi QueueStatistics (MQCFIN)**

控制是否收集队列的统计数据 (参数标识: MQIA\_STATISTICS\_Q)。

#### 值可以是:

#### **MQMON\_NONE**

将对队列关闭统计信息数据收集,而不考虑其 **QueueStatistics** 参数的设置。 此值是队列管理器 的初始缺省值。

#### **MQMON\_OFF**

对于在其 **QueueStatistics** 参数中指定值 MQMON\_Q\_MGR 的队列,将关闭统计信息数据收集。

#### **MQMON\_ON**

对于在其 **QueueStatistics** 参数中指定值 MQMON\_Q\_MGR 的队列,将开启统计信息数据收集。 此参数仅在 多平台上有效。

# **ReceiveTimeout (MQCFIN)**

TCP/IP 通道等待从其伙伴接收数据的时间长度 (参数标识: MQIA\_RECEIVE\_TIMEOUT)。

TCP/IP 通道在返回到不活动状态之前等待从其伙伴接收数据 (包括脉动信号) 的大致时间长度。

此参数仅适用于 z/OS 。它适用于消息通道,而不适用于 MOI 通道。 此数字可按如下所示进行限定:

- 此数字是要应用于协商的 *HeartBeatInterval* 值以确定通道等待的时间长度的乘数。 将 *ReceiveTimeoutType* 设置为 MQRCVTIME\_MULTIPLY。 请指定零值或 2-99 范围内的值。 如果指 定零,那么通道将无限期地等待从其合作伙伴接收数据。
- 此数字是要添加到协商的 *HeartBeatInterval* 值的值 (以秒计) ,以确定通道要等待的时间长度。 将 *ReceiveTimeoutType* 设置为 MQRCVTIME\_ADD。 指定 1-999,999 范围内的值。
- Tthis 数字是通道要等待的值 (以秒计) ,将 *ReceiveTimeoutType* 设置为 MQRCVTIME\_EQUAL。 指 定 0-999,999 范围内的值。 如果指定 0, 那么通道将无限期地等待从其合作伙伴接收数据。

队列管理器的初始缺省值为零。

# **ReceiveTimeout 最小值 (MQCFIN)**

TCP/IP 通道等待从其伙伴接收数据的最小时间长度 (参数标识: MQIA\_RECEIVE\_TIMEOUT\_MIN)。

TCP/IP 通道在返回到不活动状态之前等待从其伙伴接收数据 (包括脉动信号) 的最小时间长度。 此参数 仅适用于 z/OS 。

指定 0-999,999 范围内的值。

# **ReceiveTimeout 类型 (MQCFIN)**

要应用于 *ReceiveTimeout* 的限定符 (参数标识: MQIA\_RECEIVE\_TIMEOUT\_TYPE)。

要应用于 *ReceiveTimeoutType* 以计算 TCP/IP 通道等待从其合作伙伴接收数据 (包括脉动信号) 的时 间长度的限定符。 它在返回到不活动状态之前等待接收数据。 此参数仅适用于 z/OS 。

值可以是以下任意值:

#### **MQRCVTIME\_MULTIPLY**

*ReceiveTimeout* 值是要应用于 *HeartbeatInterval* 的协商值以确定通道等待的时间长度的 乘数。 此值是队列管理器的初始缺省值。

#### **MQRCVTIME\_ADD**

*ReceiveTimeout* 是要添加到协商值 *HeartbeatInterval* 以确定通道等待时间的值 (以秒计)。

#### **MQRCVTIME\_EQUAL**

*ReceiveTimeout* 是一个值 (以秒计) ,表示通道等待的时间长度。

#### **RemoteEvent (MQCFIN)**

控制是否生成远程错误事件 (参数标识: MQIA\_REMOTE\_EVENT)。

值可以是:

### **MQEVR\_DISABLED**

已禁用事件报告。

#### **MQEVR\_ENABLED** 已启用事件报告。

# **RepositoryName (MQCFST)**

集群名称 (参数标识: MQCA\_REPOSITORY\_NAME)。

此队列管理器为其提供存储库管理器服务的集群的名称。

字符串的最大长度为 MQ\_OBJECT\_NAME\_LENGTH。

*RepositoryName* 的多个结果值不能为非空白。

### **RepositoryNamelist (MQCFST)**

存储库名称列表 (参数标识: MQCA\_REPOSITORY\_NAMELIST)。

此队列管理器为其提供存储库管理器服务的集群的名称列表的名称。

此队列管理器没有完整的存储库,但可以是集群中定义的其他存储库服务的客户机 (如果

- *RepositoryName* 和 *RepositoryNamelist* 均为空白,或者
- *RepositoryName* 为空白, *RepositoryNamelist* 指定的名称列表为空。

*RepositoryNameList* 的多个结果值不能为非空白。

#### **RevDns (MQCFIN)**

是否执行从域名服务器反向查找主机名的操作。 (参数标识: MQIA\_REVERSE\_DNS\_LOOKUP)。

此属性仅对使用 TCP 传输类型 (TRPTYPE) 的通道有影响。

值可以是:

#### **MQRDNS\_DISABLED**

不会反向查找 DNS 主机名以查找入站通道的 IP 地址。 使用此设置时, 任何使用主机名的 CHLAUTH 规则都不匹配。

#### **MQRDNS\_ENABLED**

需要此信息时,将逆向查找 DNS 主机名以查找入站通道的 IP 地址。 此设置是与包含主机名的 CHLAUTH 规则进行匹配以及写出错误消息所必需的。

#### z/0S **SecurityCase (MQCFIN)**

支持安全案例 (参数标识: MQIA\_SECURITY\_CASE)。

指定队列管理器是支持大小写混合的安全概要文件名称,还是仅支持大写形式的安全概要文件名称。 在 指定了 *SecurityType(MQSECTYPE\_CLASSES)* 的情况下运行 "刷新安全性" 命令时,将激活该值。 此参数仅在 z/OS 上有效。

值可以是:

#### **MQSCYC\_UPPER**

安全概要文件名称必须为大写。

#### **MQSCYC\_MIXED**

安全概要文件名称可以是大写或混合大小写。

#### z/0S **SharedQQmgr 名称 (MQCFIN)**

共享队列管理器名称 (参数标识: MQIA\_SHARED\_Q\_Q\_MGR\_NAME )。

队列管理器针对共享队列发出 MQOPEN 调用。 在 MQOPEN 调用的 **ObjectQmgrName** 参数中指定的队列 管理器与处理队列管理器位于同一队列共享组中。 SQQMNAME 属性指定是使用 **ObjectQmgrName** 还是 处理队列管理器直接打开共享队列。 此参数仅在 z/OS 上有效。

值可以是以下任意值:

**MQSQQM\_USE**

将使用 *ObjectQmgrName* 并打开相应的传输队列。

#### **MQSQQM\_IGNORE**

处理队列管理器直接打开共享队列。 此值可以减少队列管理器网络中的流量。

#### **SSLCRLNamelist (MQCFST)**

TLS 名称列表 (参数标识: MQCA\_SSL\_CRL\_NAMELIST)。

字符串的长度为 MQ\_NAMELIST\_NAME\_LENGTH。

指示用于提供证书撤销位置以允许增强 TLS 证书检查的认证信息对象的名称列表的名称。

如果 *SSLCRLNamelist* 为空,那么不会调用证书撤销检查。

对 *SSLCRLNamelist* 的更改,对先前指定的名称列表中的名称的更改或对先前引用的认证信息对象的 更改将生效:

- Multi 在多平台上,启动新的通道进程时。
- **Multi N**对于在 多平台上作为通道启动程序线程运行的通道, 当通道启动程序重新启动时。
- Multi 对于在多平台上作为侦听器线程运行的通道, 当侦听器重新启动时。
- 2/0S 在 z/OS 上, 当通道启动程序重新启动时。
- 发出 **REFRESH SECURITY TYPE(SSL)** 命令时。
- IBM i E TBM i 队列管理器上, 将忽略此参数。 但是, 它用于确定将哪些认证信息对象写入 AMQCLCHL.TAB 文件。

在 *SSLCRLNamelist* (MQCFST) 引用的名称列表中仅允许使用类型为 CRLLDAP 或 OCSP 的认证信息对 象。 处理列表时,任何其他类型都会导致错误消息,随后将其忽略。

#### **SSLCryptoHardware (MQCFST)**

TLS 加密硬件 (参数标识: MQCA\_SSL\_CRYPTO\_HARDWARE)。

字符串的长度为 MQ\_SSL\_CRYPTO\_HARDWARE\_LENGTH。

设置配置系统上存在的加密硬件所需的参数字符串的名称。

此参数仅在 AIX, Linux, and Windows 上有效。

所有受支持的加密硬件都支持 PKCS #11 接口。 指定以下格式的字符串:

GSK\_PKCS11=*PKCS\_#11\_driver\_path\_and\_file\_name*;*PKCS\_#11\_token\_label*;*PKCS\_#11\_token\_password*;*s ymmetric\_cipher\_setting*;

PKCS #11 驱动程序路径是提供 PKCS #11 卡支持的共享库的绝对路径。 PKCS #11 驱动程序文件名是 共享库的名称。 PKCS #11 驱动程序路径和文件名所需的值的示例为 /usr/lib/pkcs11/ PKCS11\_API.so

要通过 GSKit 访问对称密码操作,请指定对称密码设置参数。 此参数的值为:

### **SYMMETRIC\_CIPHER\_OFF**

请勿访问对称密码操作。

# **SYMMETRIC\_CIPHER\_ON**

访问对称密码操作。

如果未指定对称密码设置,那么此值与指定 SYMMETRIC\_CIPHER\_OFF 的效果相同。

字符串的最大长度为 256 个字符。 缺省值为空。

如果以错误格式指定字符串,那么将发生错误。

当 *SSLCryptoHardware* (MQCFST) 值更改时,指定的加密硬件参数将成为用于新的 TLS 连接环境的参 数。 新信息生效:

• 启动新的通道进程时。

- 对于作为通道启动程序的线程运行的通道,当通道启动程序重新启动时。
- 对于作为侦听器线程运行的通道,当重新启动侦听器时。
- 发出 "刷新安全性" 命令以刷新 TLS 密钥存储库的内容时。

#### **SSLEvent (MQCFIN)**

控制是否生成 TLS 事件 (参数标识: MQIA\_SSL\_EVENT)。

值可以是:

### **MQEVR\_DISABLED**

已禁用事件报告。

#### **MQEVR\_ENABLED**

已启用事件报告。

#### **SSLFipsRequired (MQCFIN)**

SSLFIPS 指定在 IBM MQ 而不是在加密硬件 (参数标识: MQIA\_SSL\_FIPS\_REQUIRED) 中执行密码术时 是否仅使用 FIPS 认证的算法。

如果配置了加密硬件,那么使用的加密模块是由硬件产品提供的那些模块。 根据正在使用的硬件产品, 这些模块可能已通过 FIPS 认证,也可能未通过 FIPS 认证。 此参数仅适用于 z/OS, AIX, Linux, and Windows 平台。

值可以是以下任意值:

### **MQSSL\_FIPS\_NO**

IBM MQ 提供了 TLS 密码术的实现,该实现在某些平台上提供了一些 FIPS 认证的模块。如果将 *SSLFIPSRequired* 设置为 MQSSL\_FIPS\_NO,那么可以使用特定平台上支持的任何 CipherSpec 。 此值是队列管理器的初始缺省值。

如果队列管理器在不使用加密硬件的情况下运行,请参阅 指定 CipherSpecs 中列出的使用 FIPS 140-2 认证的密码术的 CipherSpecs :

#### **MQSSL\_FIPS\_YES**

指定在与此队列管理器之间的所有 TLS 连接上仅允许在 CipherSpecs 中使用 FIPS 认证的算法。

有关相应的 FIPS 140-2 认证的 CipherSpecs 的列表; 请参阅 指定 CipherSpecs。

对 SSLFIPS 的更改将生效:

- 在 AIX, Linux, and Windows 上,启动新的通道进程时。
- 对于在 AIX, Linux, and Windows 上作为通道启动程序线程运行的通道,当通道启动程序重新启动时。
- 对于在重新启动侦听器时作为侦听器线程在 AIX, Linux, and Windows 上运行的通道。
- 对于作为进程池进程的线程运行的通道,当进程池进程启动或重新启动时,首先运行 TLS 通道。 如果 进程池进程已运行 TLS 通道,并且您希望更改立即生效,请运行 MQSC 命令 **REFRESH SECURITY TYPE(SSL)**。 进程池进程是 **amqrmppa** on AIX, Linux, and Windows。
- 在 z/OS 上, 当通道启动程序重新启动时。
- 发出 **REFRESH SECURITY TYPE(SSL)** 命令时 (在 z/OS 上除外)。

# **SSLKeyRepository (MQCFST)**

TLS 密钥存储库 (参数标识: MQCA\_SSL\_KEY\_REPOSITORY)。

字符串的长度为 MQ\_SSL\_KEY\_REPOSITORY\_LENGTH。

指示安全套接字层密钥存储库的名称。

名称的格式取决于环境:

- 在 z/OS 上, 它是密钥环的名称。
- 在 IBM i 上, 格式为 pathname/keyfile, 其中指定了不带后缀 (.kdb) 的 keyfile, 并标识 GSKit 密钥数据库文件。 缺省值为 /QIBM/UserData/ICSS/Cert/Server/Default.

如果指定 \*SYSTEM, 那么 IBM MQ 将使用系统证书库作为队列管理器的密钥存储库。 因此, 队列管理 器在数字 Certificate Manager (DCM) 中注册为服务器应用程序。 您可以将系统存储器中的任何服务 器/客户机证书分配给此应用程序。

如果将 SSLKEYR 参数更改为除 \*SYSTEM 以外的值,那么 IBM MQ 会将队列管理器作为应用程序向 DCM 注销。

• 在 AIX and Linux 上,它的格式为 *pathname*/*keyfile* ,在 Windows *pathname*\*keyfile* 上,其 中指定了不带后缀 ( .kdb ) 的 *keyfile* ,并标识 GSKit 密钥数据库文件。 AIX and Linux 的缺省值 为 /var/mqm/qmgrs/QMGR/ssl/key,在 Windows 上为 C:\Program Files\IBM\MQ\qmgrs\QMGR\ssl\key,其中 QMGR 将替换为队列管理器名称。

**Multi 在 多平台上, 将验证此参数的语法以确保其包含有效的绝对目录路径。** 

如果 SSLKEYR 为空白, 或者是与密钥环或密钥数据库文件不对应的值, 那么使用 TLS 的通道无法启 动。

对 SSLKeyRepository 的更改将生效, 如下所示:

• Multi 在 多平台 上:

- 当新通道进程启动时
- 用于在重新启动通道启动程序时作为通道启动程序的线程运行的通道。
- 用于在重新启动侦听器时作为侦听器线程运行的通道。

• 205 在 z/OS 上, 当通道启动程序重新启动时。

#### **SSLKeyReset 计数 (MQCFIN)**

SSL 密钥重置计数 (参数标识: MQIA\_SSL\_RESET\_COUNT)。

指定启动通信的 TLS 通道 MCA 何时重置用于通道上加密的密钥。 此参数的值表示在重新协商密钥之前 在通道上发送和接收的未加密字节总数。 此字节数包括 MCA 发送的控制信息。

密钥在以下情况下重新协商 (以先发生者为准):

- · 发起通道 MCA 发送和接收的未加密字节总数超过指定值, 或者,
- 如果启用了通道脉动信号,那么在发送数据或在通道脉动信号之后接收数据之前。

指定 0-999,999,999 范围内的值。 值为零 (队列管理器的初始缺省值) 表示从不重新协商密钥。 如果在 1 字节到 32 KB 之间指定 TLS 密钥重置计数, 那么 TLS 通道将使用密钥重置计数 32Kb。 此计数是为了 避免对小型 TLS 密钥重置值产生过多密钥重置的性能影响。

### **SSLTasks (MQCFIN)**

用于处理 TLS 调用的服务器子任务数 (参数标识: MQIA\_SSL\_TASKS)。 此参数仅适用于 z/OS 。

用于处理 TLS 调用的服务器子任务数。 要使用 TLS 通道,必须至少运行其中两个任务。

指定 0-9999 范围内的值。 但是,为了避免存储器分配问题,请不要将此参数设置为大于 50 的值。

#### **StartStop 事件 (MQCFIN)**

控制是否生成启动和停止事件 (参数标识: MQIA\_START\_STOP\_EVENT)。

值可以是:

#### **MQEVR\_DISABLED**

已禁用事件报告。

#### **MQEVR\_ENABLED**

已启用事件报告。

# **Multi** StatisticsInterval (MQCFIN)

将统计信息监视数据写入监视队列的时间间隔 (以秒计) (参数标识: MQIA\_STATISTICS\_INTERVAL)。

指定 1-604,000 范围内的值。

此参数仅在 多平台上有效。

#### $z/0S$ **TCPChannels (MQCFIN)**

可以是当前通道或可以连接的客户机的最大通道数,这些通道使用 TCP/IP 传输协议 (参数标识: MQIA\_TCP\_CHANNELS)。

指定 0-9999 范围内的值。 队列管理器的初始缺省值为 200。

共享对话不会占此参数的总计。

此参数仅适用于 z/OS 。

# **TCPKeepAlive (MQCFIN)**

指定是否使用 TCP KEEPALIVE 工具来检查连接的另一端是否仍然可用 (参数标识: MQIA\_TCP\_KEEP\_ALIVE)。

值可以是:

#### **MQTCPKEEP\_YES**

将使用 TCP 概要文件配置数据集中指定的 TCP KEEPALIVE 工具。 时间间隔在 *KeepAliveInterval* 通道属性中指定。

### **MQTCPKEEP\_NO**

不使用 TCP KEEPALIVE 工具。 此值是队列管理器的初始缺省值。

此参数仅适用于 z/OS。

# **TCPName (MQCFST)**

您正在使用的 TCP/IP 系统的名称 (参数标识: MQIA\_TCP\_NAME)。

字符串的最大长度为 MQ\_TCP\_NAME\_LENGTH。

此参数仅适用于 z/OS。

# **TRIVIS** TCPStackType (MQCFIN)

指定通道启动程序是只能使用 *TCPName* 中指定的 TCP/IP 地址空间,还是可以选择绑定到任何所选 TCP/IP 地址 (参数标识: MQIA\_TCP\_STACK\_TYPE)。

值可以是:

#### **MQTCPSTACK\_SINGLE**

通道启动程序使用 *TCPName* 中指定的 TCP/IP 地址空间。 此值是队列管理器的初始缺省值。

#### **MQTCPSTACK\_MULTIPLE**

通道启动程序可以使用它可用的任何 TCP/IP 地址空间。如果没有为通道或侦听器指定其他值, 那么 缺省为 *TCPName* 中指定的值。

此参数仅适用于 z/OS。

#### **TraceRoute 记录 (MQCFIN)**

指定是否可以记录跟踪路由信息并生成应答消息 (参数标识: MQIA\_TRACE\_ROUTE\_RECORDING)。

值可以是:

#### **MQRECORDING\_DISABLED**

无法记录跟踪路由信息。

#### **MQRECORDING\_MSG**

可以记录跟踪路由信息,并将应答发送到消息发起方指定的目标,从而导致跟踪路由记录。

#### **MQRECORDING\_Q**

可以记录跟踪路由信息并将应答发送到 SYSTEM.ADMIN.TRACE.ROUTE.QUEUE。

如果使用此队列管理器属性启用了参与路由跟踪,那么仅当生成应答时,该属性的值才重要。 通过不将 *TraceRoute* 记录 设置为 MQRECORDING\_DISABLED 来启用路由跟踪。 应答必须转至 SYSTEM.ADMIN.TRACE.ROUTE.QUEUE 或消息本身指定的目标。 如果未禁用该属性,那么尚未到达最 终目标的消息可能会向其添加信息。 有关跟踪路由记录的更多信息,请参阅 控制跟踪路由消息传递。

#### **TreeLife 时间 (MQCFIN)**

非管理主题 (参数标识: MQIA\_TREE\_LIFE\_TIME) 的生存期 (以秒计)。

非管理主题是应用程序向不作为管理节点存在的主题字符串发布或预订时创建的主题。 当此非管理节点 不再具有任何活动预订时,此参数确定队列管理器在除去该节点之前等待的时间长度。 在重新启动队列 管理器后,仅保留持久预订正在使用的非管理主题。

指定 0-604,000 范围内的值。 零值表示队列管理器不除去非管理主题。 队列管理器的初始缺省值为 1800。

#### **TriggerInterval (MQCFIN)**

触发时间间隔 (参数标识: MQIA\_TRIGGER\_INTERVAL)。

指定触发器时间间隔 (以毫秒为单位) ,仅用于 *TriggerType* 的值为 MQTT\_FIRST 的队列。

在这种情况下,通常仅当适当的消息到达队列时才会生成触发器消息,并且该队列先前为空。 但是,在 某些情况下,可以在 MQTT\_FIRST 触发的情况下生成额外的触发器消息,即使队列不为空也是如此。 生成这些附加触发器消息的频率不会超过每 *TriggerInterval* 毫秒。

指定 0-999,999,999 范围内的值。

# **错误代码 (更改队列管理器)**

除了第 第 866 [页的『适用于所有命令的错误代码』](#page-865-0)页上显示的值外,此命令可能会在响应格式头中返回以 下错误。

**原因 (MQLONG)**

值可以是以下任意值:

**MQRCCF\_CERT\_LABEL\_NOT\_ALLOWED** 证书标签错误。

**MQRCCF\_CHAD\_ERROR** 通道自动定义错误。

**MQRCCF\_CHAD\_EVENT\_ERROR** 通道自动定义事件错误。

**MQRCCF\_CHAD\_EVENT\_WRONG\_TYPE** 此通道类型不允许使用通道自动定义事件参数。

**MQRCCF\_CHAD\_EXIT\_ERROR** 通道自动定义出口名称错误。

**MQRCCF\_CHAD\_EXIT\_WRONG\_TYPE** 此通道类型不允许使用通道自动定义出口参数。

**MQRCCF\_CHAD\_WRONG\_TYPE** 此通道类型不允许使用通道自动定义参数。

**MQRCCF\_FORCE\_VALUE\_ERROR** 强制值无效。

**MQRCCF\_PATH\_NOT\_VALID** 路径无效。

**MQRCCF\_PWD\_LENGTH\_ERROR**

密码长度错误。

**MQRCCF\_PSCLUS\_DISABLED\_TOPDEF** 当 **PubSubClub** 设置为 MQPSCLUS\_DISABLED 时,管理员或应用程序尝试定义集群主题。

#### **MQRCCF\_PSCLUS\_TOPIC\_EXSITS**

存在集群主题定义时,管理员尝试将 **PubSubClub** 设置为 MQPSCLUS\_DISABLED 。

# **MQRCCF\_Q\_MGR\_ATTR\_CONFLICT**

队列管理器属性错误。 可能的原因是您尝试使用非空白队列管理器 CERTLABL 指定 SSLKEYR (\*SYSTEM)。

**MQRCCF\_Q\_MGR\_CCSID\_ERROR** 编码字符集值无效。

**MQRCCF\_REPOS\_NAME\_CONFLICT**

存储库名称无效。

**MQRCCF\_UNKNOWN\_Q\_MGR** 队列管理器未知。

# **MQRCCF\_WRONG\_CHANNEL\_TYPE**

通道类型错误。

### **相关概念**

通道状态

### **相关任务**

指定运行时在 MQI 客户机上仅使用经过 FIPS 认证的 CipherSpecs

**相关参考**

针对 AIX, Linux, and Windows 的美国联邦信息处理标准 (FIPS)

#### $z/0S$ *z/OS* **上的** *MQCMD\_CHANGE\_SECURITY (***更改安全性***)*

"更改安全性" (MQCMD\_CHANGE\_SECURITY) PCF 命令更改现有安全性定义的指定属性。

### **必需参数**

*None*

# **可选参数**

# **CommandScope (MQCFST)**

命令作用域 (参数标识 :MQCACF\_COMMAND\_SCOPE)。

指定当队列管理器是队列共享组的成员时如何执行命令。 可以指定下列之一:

- 空白 (或完全省略参数)。 此命令在输入命令的队列管理器中执行。
- 队列管理器名称。 该命令在您指定的队列管理器上执行,前提是它在队列共享组中处于活动状态。 如 果指定的队列管理器名称不是输入该队列管理器的队列管理器,那么必须使用队列共享组环境,并且 必须启用命令服务器。
- 星号 (\*)。 该命令在本地队列管理器上执行,并且还会传递到队列共享组中的每个活动队列管理器。

最大长度为 MQ\_QSG\_NAME\_LENGTH。

### **SecurityInterval (MQCFIN)**

超时检查时间间隔 (参数标识 :MQIACF\_SECURITY\_INTERVAL)。

指定检查用户标识和关联资源之间的时间间隔,以确定是否发生了 *SecurityTimeout* 。 该值指定 0 到 10080 (一周) 范围内的分钟数。 如果将 *SecurityInterval* 指定为零,那么不会发生用户超时。 如果将 *SecurityInterval* 指定为非零,那么用户标识将在 *SecurityTimeout* 到 *SecurityTimeout* 加 *SecurityInterval* 之间的时间超时。

### **SecurityTimeout (MQCFIN)**

安全信息超时 (参数标识 :MQIACF\_SECURITY\_TIMEOUT)。

指定 IBM MQ 保留有关未使用的用户标识和关联资源的安全性信息的时间长度。 该值指定 0 到 10080 (一周) 范围内的分钟数。 如果 *SecurityTimeout* 指定为零,并且 *SecurityInterval* 为非零,那么 队列管理器将每 *SecurityInterval* 分钟废弃一次所有此类信息。

#### $\approx$  z/OS *z/OS* **上的** *MQCMD\_CHANGE\_SMDS (***更改** *SMDS)*

"更改 SMDS" (MQCMD\_CHANGE\_SMDS) PCF 命令更改指定队列管理器和 CF 结构的当前共享消息数据集选 项。

### **SMDS (MQCFST)**

指定要更改其共享消息数据集属性的队列管理器,或者指定星号以更改与指定 CFSTRUCT 关联的所有共 享消息数据集的属性。

### **CFStrucName (MQCFST)**

具有要更改的 SMDS 参数的 CF 应用程序结构的名称 (参数标识 :MQCA\_CF\_STRUC\_NAME)。

字符串的最大长度为 MQ\_CF\_STRUC\_NAME\_LENGTH。

# **可选参数**

### **DSBufs (MQCFIN)**

共享消息数据集缓冲区组 (参数标识 :MQIA\_CF\_SMDS\_BUFFERS)。

指定要在每个队列管理器中分配用于访问共享消息数据集的缓冲区数。 每个缓冲区的大小等于逻辑块大 小。

1-9999 或 MQDSB\_DEFAULT 范围内的值。

使用 DEFAULT 时,将覆盖先前的任何值,并且将使用 CFSTRUCT 定义中的 DSBUFS 值。 每个缓冲区的 大小等于逻辑块大小。

除非定义了 CFLEVEL (5), 否则无法设置值。

#### **DSEXPAND (MQCFIN)**

共享消息数据集展开选项 (参数标识 :MQIACF\_CF\_SMDS\_EXPAND)。

指定当共享消息数据集接近已满时,队列管理器是否应该展开该数据集,并且在数据集中需要更多块。 值可以是以下任意值:

### **MQDSE\_YES**

可以展开数据集。

# **MQDSE\_NO**

无法展开数据集。

#### **MQDSE\_DEFAULT**

仅在未显式设置时在 DISPLAY CFSTRUCT 上返回

除非定义了 CFLEVEL (5) ,否则无法设置值。

# *MQCMD\_CLEAR\_Q (***清除队列***)*

"清除队列" (MQCMD\_CLEAR\_Q) PCF 命令从本地队列中删除所有消息。

如果队列包含未落实的消息,那么该命令将失败。

# **必需参数**

### **QName (MQCFST)**

队列名称 (参数标识 :MQCA\_Q\_NAME)。

要清除的本地队列的名称。 字符串的最大长度为 MQ\_Q\_NAME\_LENGTH。

**注:** 目标队列必须是本地类型。

# **可选参数**

 $z/0S$ 

#### **CommandScope (MQCFST)**

命令作用域 (参数标识 :MQCACF\_COMMAND\_SCOPE)。 此参数仅适用于 z/OS 。

指定当队列管理器是队列共享组的成员时如何执行命令。 可以指定下列之一:

- 空白 (或完全省略参数)。 此命令在输入命令的队列管理器中执行。
- 队列管理器名称。 该命令在您指定的队列管理器上执行,前提是它在队列共享组中处于活动状态。 如 果指定的队列管理器名称不是输入该队列管理器的队列管理器,那么必须使用队列共享组环境,并且 必须启用命令服务器。
- 星号 (\*)。 该命令在本地队列管理器上执行,并且还会传递到队列共享组中的每个活动队列管理器。

最大长度为 MQ\_QSG\_NAME\_LENGTH。

#### **QSGDisposition (MQCFIN)**

组中对象的处置 (参数标识 :MQIA\_QSG\_DISP)。 此参数仅适用于 z/OS 。

指定要对其应用命令的对象的处置 (即,定义对象的位置及其行为方式)。 值可以是以下任意值:

#### **MQQSGD\_PRIVATE**

清除 *QName* 中指定的专用队列。 如果队列是使用带有属性 MQQSGD\_PRIVATE 或 MOOSGD O MGR 的命令创建的, 那么该队列是专用队列。 该值为缺省值。

#### **MQQSGD\_SHARED**

清除 *QName* 中指定的共享队列。 如果队列是使用带有 MQQSGD\_SHARED 属性的命令创建的,那么 将共享该队列。 此值仅适用于本地队列。

# **错误代码**

除了第 第 866 [页的『适用于所有命令的错误代码』](#page-865-0)页上显示的值外,此命令可能会在响应格式头中返回以 下错误代码。

#### **原因 (MQLONG)**

值可以是以下任意值:

#### **MQRC\_Q\_NOT\_EMPTY**

(2055 , X'807 ') 队列包含一条或多条消息或未落实的 put 或 get 请求。

仅当存在未落实的更新时,才会发生此原因。

#### **MQRCCF\_Q\_WRONG\_TYPE**

操作对于指定类型的队列无效。

#### *MQCMD\_CLEAR\_TOPIC\_STRING (***清除主题字符串***)*

"清除主题字符串" (MQCMD\_CLEAR\_TOPIC\_STRING) PCF 命令清除为指定主题存储的保留消息。

# **必需参数**

### **TopicString (MQCFST)**

主题字符串 (参数标识:MQCA\_TOPIC\_STRING)。

要清除的主题字符串。该字符串的最大长度为 MQ\_TOPIC\_STR\_LENGTH。

#### **ClearType (MQCFIN)**

清除类型 (参数标识 :MQIACF\_CLEAR\_TYPE)。

指定要发出的清除命令的类型。 该值必须为:

MQCLRT\_留存从指定的主题字符串中除去保留的发布内容。

# **可选参数**

#### **作用域 (MQCFIN)**

隔离作用域 (参数标识 :MQIACF\_CLEAR\_SCOPE)。

是在本地还是全局清除主题字符串。 值可以是:

### **MQCLRS\_LOCAL**

仅从本地队列管理器上的指定主题字符串中除去保留的消息。

#### $\approx$  z/OS

#### **CommandScope (MQCFST)**

命令作用域 (参数标识 :MQCACF\_COMMAND\_SCOPE)。 此参数仅适用于 z/OS 。

指定当队列管理器是队列共享组的成员时如何执行命令。 可以指定下列之一:

• 空白 (或完全省略参数)。 此命令在输入命令的队列管理器中执行。

- 队列管理器名称。 该命令在您指定的队列管理器上执行,前提是它在队列共享组中处于活动状态。 如 果指定的队列管理器名称不是输入该队列管理器的队列管理器,那么必须使用队列共享组环境,并且 必须启用命令服务器。
- 星号 (\*)。 该命令在本地队列管理器上执行,并且还会传递到队列共享组中的每个活动队列管理器。

最大长度为 MQ\_QSG\_NAME\_LENGTH。

## *MQCMD\_DELETE\_AUTH\_INFO (***删除认证信息对象***)*

"删除认证信息" (MQCMD\_DELETE\_AUTH\_INFO) PCF 命令将删除指定的认证信息对象。

# **必需参数**

#### **AuthInfo 名称 (MQCFST)**

认证信息对象名 (参数标识 :MQCA\_AUTH\_INFO\_NAME)。

字符串的最大长度为 MQ\_AUTH\_INFO\_NAME\_LENGTH。

### **z/OS 的可选参数**

### $\approx$  z/OS

#### **CommandScope (MQCFST)**

命令作用域 (参数标识 :MQCACF\_COMMAND\_SCOPE)。 此参数仅适用于 z/OS 。

指定当队列管理器是队列共享组的成员时如何执行命令。 可以指定下列之一:

- 空白 (或完全省略参数)。 此命令在输入命令的队列管理器中执行。
- 队列管理器名称。 该命令在您指定的队列管理器上执行,前提是它在队列共享组中处于活动状态。 如 果指定的队列管理器名称不是输入该队列管理器的队列管理器,那么必须使用队列共享组环境,并且 必须启用命令服务器。
- 星号 (\*)。 该命令在本地队列管理器上执行,并且还会传递到队列共享组中的每个活动队列管理器。

最大长度为 MQ\_QSG\_NAME\_LENGTH。

#### **QSGDisposition (MQCFIN)**

组中对象的处置 (参数标识 :MQIA\_QSG\_DISP)。 此参数仅适用于 z/OS 。

指定要对其应用命令的对象的处置 (即,定义对象的位置及其行为方式)。 值可以是以下任意值:

#### **MQQSGD\_COPY**

对象定义驻留在执行此命令的队列管理器的页集上。 对象是由使用参数 MQQSGD\_COPY 的命令定义 的。 此命令不会影响共享存储库中的任何对象或使用参数 MOOSGD O MGR 的命令定义的任何对 象。

#### **MQQSGD\_GROUP**

对象定义位于共享存储库中。 对象是由使用参数 MQQSGD\_GROUP 的命令定义的。 此命令不会影响 驻留在执行该命令的队列管理器页集上的任何对象 (对象的本地副本除外)。

如果该命令成功,那么将生成以下 MQSC 命令并将其发送到队列共享组中的所有活动队列管理器, 以删除页集 0 上的本地副本:

DELETE AUTHINFO(name) QSGDISP(COPY)

无论生成的带有 QSGDISP (COPY) 的命令是否失败,删除组对象都将生效。

# **MQQSGD\_Q\_MGR**

对象定义位于执行该命令的队列管理器的页集上。 对象由使用参数 MQQSGD Q\_MGR 的命令定义。 此命令不会影响共享存储库中的任何对象或此类对象的任何本地副本。

MQQSGD\_Q\_MGR 是缺省值。

# **AIX, Linux, and Windows 的可选参数**

#### ALW

#### $V$  9.2.1 **IgnoreState (MQCFST)**

指定如果对象已处于该命令将其移动到的状态 (参数标识 MQIACF\_IGNORE\_STATE), 那么该命令是否返 回错误代码。 值可以是以下任意值:

#### **MQIS\_YES**

返回码和消息与未删除对象时相同。

**MQIS\_NO**

返回码为零,即使对象已删除也是如此。 这是缺省值。

# *Multiplatforms* **版上的** *MQCMD\_DELETE\_AUTH\_REC (***删除权限记录***)*

"删除权限记录" (MQCMD\_DELETE\_AUTH\_REC) PCF 命令用于删除权限记录。 与概要文件关联的权限不再 适用于名称与指定的概要文件名称匹配的 IBM MQ 对象。

# **必需参数**

#### **ObjectType (MQCFIN)**

要删除其授权的对象的类型 (参数标识 :MQIACF\_OBJECT\_TYPE)。

值可以是以下任意值:

# **MQOT\_AUTH\_INFO**

认证信息。

# **MQOT\_CHANNEL**

通道对象。

# **MQOT\_CLNTCONN\_CHANNEL**

客户机连接通道对象。

**MQOT\_COMM\_INFO** 通信信息对象

#### **MQOT\_LISTENER** 侦听器对象。

**MQOT\_NAMELIST** NAMELIST.

#### **MQOT\_PROCESS** process.

# **MQOT\_Q**

与对象名参数匹配的一个或多个队列。

# **MQOT\_Q\_MGR**

队列管理器。

# **MQOT\_REMOTE\_Q\_MGR\_NAME**

远程队列管理器。

# **MQOT\_服务**

服务对象。

## **MQOT\_TOPIC**

主题对象。

#### **ProfileName (MQCFST)**

要删除的概要文件的名称 (参数标识 :MQCACF\_AUTH\_PROFILE\_NAME)。

如果已定义通用概要文件,那么可以在此处使用通配符指定要除去的指定通用概要文件。 如果指定显式 概要文件名称,那么该对象必须存在。

字符串的最大长度为 MQ\_AUTH\_PROFILE\_NAME\_LENGTH。

# **可选参数**

#### **GroupNames (MQCFSL)**

组名 (参数标识 :MQCACF\_GROUP\_ENTITY\_NAMES)。

已删除概要文件的组的名称。 必须至少指定一个组名或主体名称。 如果两者都未指定,那么将发生错 误。

此列表中的每个成员都可以是 MQ\_ENTITY\_NAME\_LENGTH 的最大长度。

### **PrincipalNames (MQCFSL)**

主体名称 (参数标识 :MQCACF\_PRINCIPAL\_ENTITY\_NAMES)。

已删除概要文件的主体的名称。 必须至少指定一个组名或主体名称。 如果两者都未指定,那么将发生错 误。

此列表中的每个成员都可以是 MQ\_ENTITY\_NAME\_LENGTH 的最大长度。

#### $V5.2.1$ **IgnoreState (MQCFST)**

指定如果对象已处于该命令将其移动到的状态 (参数标识 MQIACF\_IGNORE\_STATE), 那么该命令是否返 回错误代码。 值可以是以下任意值:

### **MQIS\_YES**

返回码和消息与未删除对象时相同。

#### **MQIS\_NO**

返回码为零,即使对象已删除也是如此。 这是缺省值。

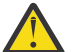

**注意:** 对于 QMGR , TOPIC , RQMNAME 和 QUEUE 对象,只能将值设置为 MQIS\_YES。 对于 这些对象,值 MQIS\_NO 无效。 对于所有其他对象,缺省值为 MQIS\_NO。

# **错误代码 (删除权限记录)**

除了第 第 866 [页的『适用于所有命令的错误代码』](#page-865-0)页上显示的值外,此命令可能会在响应格式头中返回以 下错误代码。

# **原因 (MQLONG)**

值可以是以下任意值:

**MQRC\_OBJECT\_TYPE\_ERROR** 无效的对象类型。

**MQRC\_UNKNOWN\_ENTITY** 用户标识未授权或未知。

**MQRCCF\_ENTITY\_NAME\_MISSING** 缺少实体名称。

**MQRCCF\_OBJECT\_TYPE\_MISSING** 缺少对象类型。

**MQRCCF\_PROFILE\_NAME\_ERROR** 概要文件名称无效。

# *z/OS* **上的** *MQCMD\_DELETE\_CF\_STRUC (***删除** *CF* **结构***)*

"删除 CF 结构" (MQCMD\_DELETE\_CF\_STRUC) PCF 命令用于删除现有 CF 应用程序结构定义。

**注:** 仅当队列管理器是队列共享组的成员时,此命令才在 z/OS 上受支持。

# **必需参数**

### **CFStrucName (MQCFST)**

CF 结构名称 (参数标识 :MQCA\_CF\_STRUC\_NAME)。

要删除的 CF 应用程序结构定义。 字符串的最大长度为 MQ\_CF\_STRUC\_NAME\_LENGTH。

# *MQCMD\_DELETE\_CHANNEL (***删除通道***)*

"删除通道" (MQCMD\_DELETE\_CHANNEL) PCF 命令会删除指定的通道定义。

# **必需参数**

# **ChannelName (MQCFST)**

通道名称 (参数标识 :MQCACH\_CHANNEL\_NAME)。

要删除的通道定义的名称。 字符串的最大长度为 MQ\_CHANNEL\_NAME\_LENGTH。

# **可选参数**

除非在参数描述中特别提到,否则下列任何属性都不适用于 MQTT 通道。

#### **ChannelType (MQCFIN)**

通道的类型 (参数标识:MQIACH\_CHANNEL\_TYPE)。 此参数当前仅与 MQTT 遥测通道配合使用, 并且在 删除遥测通道时是必需的。 当前可提供给参数的唯一值为 **MQCHT\_MQTT**。

#### **ChannelTable (MQCFIN)**

通道表 (参数标识 :MQIACH\_CHANNEL\_TABLE)。

指定包含指定通道定义的通道定义表的所有权。

值可以是以下任意值:

#### **MQCHTAB\_Q\_MGR**

队列管理器表。

MQCHTAB Q MGR 是缺省值。 此表包含除 MQCHT CLNTCONN 以外的所有类型的通道的通道定 义。

## **MQCHTAB\_CLNTCONN**

客户机连接表。

此表仅包含 MQCHT CLNTCONN 类型的通道的通道定义。

此参数不适用于 MQ Telemetry。

# **CommandScope (MQCFST)**

命令作用域 (参数标识 :MQCACF\_COMMAND\_SCOPE)。 此参数仅适用于 z/OS 。

指定当队列管理器是队列共享组的成员时如何执行命令。 可以指定下列之一:

- 空白 (或完全省略参数)。 此命令在输入命令的队列管理器中执行。
- 队列管理器名称。 该命令在您指定的队列管理器上执行,前提是它在队列共享组中处于活动状态。 如 果指定的队列管理器名称不是输入该队列管理器的队列管理器,那么必须使用队列共享组环境,并且 必须启用命令服务器。
- 星号 (\*)。 该命令在本地队列管理器上执行,并且还会传递到队列共享组中的每个活动队列管理器。

最大长度为 MQ\_QSG\_NAME\_LENGTH。

# **Z/US** OSGDisposition (MQCFIN)

组中对象的处置 (参数标识 :MQIA\_QSG\_DISP)。 此参数仅适用于 z/OS 。

指定要对其应用命令的对象的处置 (即,定义对象的位置及其行为方式)。 值可以是以下任意值:

#### **MQQSGD\_COPY**

对象定义位于执行该命令的队列管理器的页集上。 对象是由使用参数 MQOSGD COPY 的命令定义 的。 此命令不会影响驻留在共享存储库中的任何对象或由使用参数 MQQSGD Q\_MGR 的命令定义的 任何对象。

#### **MQQSGD\_GROUP**

对象定义位于共享存储库中。 该对象是由使用参数 MQQSGD\_GROUP 的命令定义的。 此命令不会影 响驻留在执行该命令的队列管理器页集上的任何对象 (对象的本地副本除外)。

如果该命令成功,那么将生成以下 MQSC 命令并将其发送到队列共享组中的所有活动队列管理器, 以删除页集 0 上的本地副本:

DELETE CHANNEL(name) QSGDISP(COPY)

无论生成的带有 QSGDISP (COPY) 的命令是否失败, 删除组对象都将生效。

#### **MQQSGD\_Q\_MGR**

对象定义位于执行该命令的队列管理器的页集上。 对象由使用参数 MQQSGD\_Q\_MGR 的命令定义。 此命令不会影响共享存储库中的任何对象或此类对象的任何本地副本。

MQQSGD\_Q\_MGR 是缺省值。

# **IV S.2.1 ALW TgnoreState (MQCFST)**

指定如果对象已处于该命令将其移动到的状态 (参数标识 MQIACF\_IGNORE\_STATE), 那么该命令是否返 回错误代码。 值可以是以下任意值:

# **MQIS\_YES**

返回码和消息与未删除对象时相同。

### **MQIS\_NO**

返回码为零,即使对象已删除也是如此。 这是缺省值。

# **错误代码**

此命令可能在响应格式头中返回以下错误代码以及主题 第 866 [页的『适用于所有命令的错误代码』](#page-865-0)中显示 的值。

#### **原因 (MQLONG)**

值可以是以下任意值:

**MQRCCF\_CHANNEL\_NOT\_FOUND** 找不到通道。

**MQRCCF\_CHANNEL\_TABLE\_ERROR** 通道表值无效。

# *MQCMD\_DELETE\_CHANNEL (***删除通道***) MQTT (***在** *AIX, Linux, and Windows*

# **上***)*

"删除遥测通道" (MQCMD\_DELETE\_CHANNEL) PCF 命令会删除指定的通道定义。

# **必需参数**

### **ChannelName (MQCFST)**

通道名称 (参数标识 :MOCACH\_CHANNEL\_NAME)。

要删除的通道定义的名称。 字符串的最大长度为 MQ\_CHANNEL\_NAME\_LENGTH。

### **ChannelType (MQCFIN)**

通道的类型 (参数标识:MOIACH\_CHANNEL\_TYPE)。 删除遥测通道时必需。 当前可提供给参数的唯一值 为 **MQCHT\_MQTT**。

# **错误代码**

除了第 866 [页的『适用于所有命令的错误代码』](#page-865-0)中显示的值外,此命令还可能在响应格式头中返回以下错 误代码。

### **原因 (MQLONG)**

值可以是以下任意值:

#### **MQRCCF\_CHANNEL\_NOT\_FOUND** 找不到通道。

*Multiplatforms* **版上的** *MQCMD\_DELETE\_COMM\_INFO (***删除通信信息对象***)*

"删除通信信息对象" (MQCMD\_DELETE\_COMM\_INFO) PCF 命令将删除指定的通信信息对象。

# **必需参数**

## **ComminfoName (MQCFST)**

要删除的通信信息定义的名称 (参数标识 :MQCA\_COMM\_INFO\_NAME)。

# **可选参数**

**ALW** 

# **IV S.2.1 IgnoreState (MQCFST)**

指定如果对象已处于该命令将其移动到的状态 (参数标识 MOIACF\_IGNORE\_STATE) , 那么该命令是否返 回错误代码。 值可以是以下任意值:

### **MQIS\_YES**

返回码和消息与未删除对象时相同。

#### **MQIS\_NO**

返回码为零,即使对象已删除也是如此。 这是缺省值。

# *Multiplatforms* **版上的** *MQCMD\_DELETE\_LISTENER (***删除通道侦听器***)*

"删除通道侦听器" (MQCMD\_DELETE\_LISTENER) PCF 命令删除现有通道侦听器定义。

# **必需参数**

#### **ListenerName (MQCFST)**

侦听器名称 (参数标识 :MQCACH\_LISTENER\_NAME)。

此参数是要删除的侦听器定义的名称。 字符串的最大长度为 MQ\_LISTENER\_NAME\_LENGTH。

# **IgnoreState (MQCFST)**

指定如果对象已处于该命令将其移动到的状态 (参数标识 MQIACF\_IGNORE\_STATE), 那么该命令是否返 回错误代码。 值可以是以下任意值:

#### **MQIS\_YES**

返回码和消息与未删除对象时相同。

#### **MQIS\_NO**

返回码为零,即使对象已删除也是如此。 这是缺省值。

# *MQCMD\_DELETE\_NAMELIST (***删除名称列表***)*

"删除名称列表" (MQCMD\_DELETE\_NAMELIST) PCF 命令会删除现有名称列表定义。

# **必需参数**

### **NamelistName (MQCFST)**

名称列表名称 (参数标识 :MQCA\_NAMELIST\_NAME)。

此参数是要删除的名称列表定义的名称。 字符串的最大长度为 MQ\_NAMELIST\_NAME\_LENGTH。

# **z/OS 的可选参数**

 $\approx 2/0$ S

#### **CommandScope (MQCFST)**

命令作用域 (参数标识 :MQCACF COMMAND SCOPE)。 此参数仅适用于 z/OS 。

指定当队列管理器是队列共享组的成员时如何执行命令。 可以指定下列之一:

- 空白 (或完全省略参数)。 此命令在输入命令的队列管理器中执行。
- 队列管理器名称。 该命令在您指定的队列管理器上执行,前提是它在队列共享组中处于活动状态。 如 果指定的队列管理器名称不是输入该队列管理器的队列管理器,那么必须使用队列共享组环境,并且 必须启用命令服务器。
- 星号 (\*)。 该命令在本地队列管理器上执行,并且还会传递到队列共享组中的每个活动队列管理器。

最大长度为 MQ\_QSG\_NAME\_LENGTH。

#### **QSGDisposition (MQCFIN)**

组中对象的处置 (参数标识 :MQIA\_QSG\_DISP)。 此参数仅适用于 z/OS 。

指定要对其应用命令的对象的处置 (即,定义对象的位置及其行为方式)。 值可以是以下任意值:

#### **MQQSGD\_COPY**

对象定义位于执行该命令的队列管理器的页集上。 对象是由使用参数 MOOSGD COPY 的命令定义 的。此命令不会影响驻留在共享存储库中的任何对象或使用具有参数 MOOSGD O MGR 的命令定义 的任何对象。

#### **MQQSGD\_GROUP**

对象定义位于共享存储库中。 对象是由使用参数 MOOSGD\_GROUP 的命令定义的。 此命令不会影响 驻留在执行该命令的队列管理器页集上的任何对象 (对象的本地副本除外)。

如果该命令成功,那么将生成以下 MQSC 命令并将其发送到队列共享组中的所有活动队列管理器, 以删除页集 0 上的本地副本:

DELETE NAMELIST(name) QSGDISP(COPY)

无论生成的带有 QSGDISP (COPY) 的命令是否失败,删除组对象都将生效。

#### **MQQSGD\_Q\_MGR**

对象定义位于执行该命令的队列管理器的页集上。 对象由使用参数 MQQSGD Q\_MGR 的命令定义。 此命令不会影响共享存储库中的任何对象或此类对象的任何本地副本。

MQQSGD Q MGR 是缺省值。

### **AIX, Linux, and Windows 的可选参数**

# $\blacktriangleright$  ALW

# **I**V 9.2.1 IgnoreState (MQCFST)

指定如果对象已处于该命令将其移动到的状态 (参数标识 MQIACF\_IGNORE\_STATE) ,那么该命令是否返 回错误代码。 值可以是以下任意值:

# **MQIS\_YES**

返回码和消息与未删除对象时相同。

#### **MQIS\_NO**

返回码为零,即使对象已删除也是如此。 这是缺省值。

#### *MQCMD\_DELETE\_PROCESS (***删除进程***)*

"删除进程" (MOCMD\_DELETE\_PROCESS) PCF 命令用于删除现有进程定义。

# **必需参数**

#### **ProcessName (MQCFST)**

进程名称 (参数标识 :MQCA\_PROCESS\_NAME)。

要删除的进程定义。 字符串的最大长度为 MQ\_PROCESS\_NAME\_LENGTH。

# **z/OS 的可选参数**

### $\approx 2/0$ S

#### **CommandScope (MQCFST)**

命令作用域 (参数标识 :MQCACF\_COMMAND\_SCOPE)。 此参数仅适用于 z/OS 。

指定当队列管理器是队列共享组的成员时如何执行命令。 可以指定下列之一:

- 空白 (或完全省略参数)。 此命令在输入命令的队列管理器中执行。
- 队列管理器名称。 该命令在您指定的队列管理器上执行,前提是它在队列共享组中处于活动状态。 如 果指定的队列管理器名称不是输入该队列管理器的队列管理器,那么必须使用队列共享组环境,并且 必须启用命令服务器。
- 星号 (\*)。 该命令在本地队列管理器上执行,并且还会传递到队列共享组中的每个活动队列管理器。 最大长度为 MQ\_QSG\_NAME\_LENGTH。

#### **QSGDisposition (MQCFIN)**

组中对象的处置 (参数标识 :MQIA\_QSG\_DISP)。 此参数仅适用于 z/OS 。

指定要对其应用命令的对象的处置(即,定义对象的位置及其行为方式)。 值可以是以下任意值:

#### **MQQSGD\_COPY**

对象定义位于执行该命令的队列管理器的页集上。 对象是由使用参数 MOOSGD COPY 的命令定义 的。 此命令不会影响驻留在共享存储库中的任何对象或使用具有参数 MOOSGD O MGR 的命令定义 的任何对象。

#### **MQQSGD\_GROUP**

对象定义位于共享存储库中。 对象是由使用参数 MQQSGD\_GROUP 的命令定义的。 此命令不会影响 驻留在执行该命令的队列管理器页集上的任何对象 (对象的本地副本除外)。

如果该命令成功,那么将生成以下 MQSC 命令并将其发送到队列共享组中的所有活动队列管理器, 以删除页集 0 上的本地副本:

DELETE PROCESS(name) QSGDISP(COPY)

无论生成的带有 QSGDISP (COPY) 的命令是否失败,删除组对象都将生效。

#### **MQQSGD\_Q\_MGR**

对象定义位于执行该命令的队列管理器的页集上。 对象由使用参数 MQQSGD Q\_MGR 的命令定义。 此命令不会影响共享存储库中的任何对象或此类对象的任何本地副本。

MQQSGD\_Q\_MGR 是缺省值。

### **AIX, Linux, and Windows 的可选参数**

### ALW

#### $V$  9.2.1 **IgnoreState (MQCFST)**

指定如果对象已处于该命令将其移动到的状态 (参数标识 MQIACF\_IGNORE\_STATE), 那么该命令是否返 回错误代码。 值可以是以下任意值:

#### **MQIS\_YES**

返回码和消息与未删除对象时相同。

#### **MQIS\_NO**

返回码为零,即使对象已删除也是如此。 这是缺省值。

### *Multiplatforms* **版上的** *MQCMD\_DELETE\_PROT\_POLICY (***删除安全策略***)*

"删除策略" (MOCMD\_DELETE\_PROT\_POLICY) PCF 命令用于删除安全策略。

# **必需参数**

#### **策略名称 (MQCFST)**

要删除的安全策略的名称 (参数标识 :MQCA\_POLICY\_NAME)。

要删除的一个或多个策略的名称与策略控制的一个或多个队列的名称相同。

字符串的最大长度为 MQ\_OBJECT\_NAME\_LENGTH。

# **可选参数**

# **IgnoreState (MQCFST)**

指定如果对象已处于该命令将其移动到的状态 (参数标识 MQIACF\_IGNORE\_STATE) ,那么该命令是否返 回错误代码。 值可以是以下任意值:

#### **MQIS\_YES**

返回码和消息与未删除对象时相同。

#### **MQIS\_NO**

返回码为零,即使对象已删除也是如此。 这是缺省值。

# **错误代码 (删除安全策略)**

除了第 第 866 [页的『适用于所有命令的错误代码』](#page-865-0)页上显示的值外,此命令可能会在响应格式头中返回以 下错误代码。

### **原因 (MQLONG)**

值可以是以下任意值:

**MQRC\_OBJECT\_TYPE\_ERROR** 无效的对象类型。

**MQRCCF\_POLICY\_NAME\_ERROR** 策略名称无效。

# *MQCMD\_DELETE\_Q (***删除队列***)*

"删除队列" (MQCMD\_DELETE\_Q) PCF 命令用于删除队列。

# **必需参数**

### **QName (MQCFST)**

队列名称 (参数标识 :MQCA\_Q\_NAME)。

要删除的队列的名称。

如果队列的 **Scope** 属性为 MQSCO\_CELL ,那么将从单元目录中删除该队列的条目。

字符串的最大长度为 MO O NAME\_LENGTH。

# **可选参数**

### **授权 (MQCFIN)**

Authrec (参数标识 :MQIACF\_REMOVE\_AUTHREC)。

指定是否同时删除关联的权限记录。

此参数不适用于 z/OS。

值可以是以下任意值:

## **MQRAR\_YES**

将删除与该对象关联的权限记录。 这是缺省值。

**MQRAR\_NO**

未删除与该对象关联的权限记录。

# $\approx$  z/OS

#### **CommandScope (MQCFST)**

命令作用域 (参数标识:MQCACF COMMAND SCOPE)。 此参数仅适用于 z/OS 。

指定当队列管理器是队列共享组的成员时如何执行命令。 可以指定下列之一:

- 空白 (或完全省略参数)。 此命令在输入命令的队列管理器中执行。
- 队列管理器名称。 该命令在您指定的队列管理器上执行,前提是它在队列共享组中处于活动状态。 如 果指定的队列管理器名称不是输入该队列管理器的队列管理器,那么必须使用队列共享组环境,并且 必须启用命令服务器。
- 星号 (\*)。该命令在本地队列管理器上执行,并且还会传递到队列共享组中的每个活动队列管理器。

最大长度为 MQ\_QSG\_NAME\_LENGTH。

#### **清除 (MQCFIN)**

清除队列 (参数标识:MOIACF\_PURGE)。

如果必须指定队列 MOPO\_YES 上的消息,否则该命令将失败。 如果此参数不存在,那么不会清除队 列。

仅对本地类型的队列有效。

值可以是以下任意值:

# **MQPO\_YES**

清除队列。

# **MQPO\_NO**

请勿清除队列。

#### **QSGDisposition (MQCFIN)**

组中对象的处置 (参数标识 :MQIA\_QSG\_DISP)。 此参数仅适用于 z/OS 。

指定要对其应用命令的对象的处置 (即,定义对象的位置及其行为方式)。 值可以是以下任意值:

#### **MQQSGD\_COPY**

对象定义位于执行该命令的队列管理器的页集上。 对象是由使用参数 MOOSGD COPY 的命令定义 的。此命令不会影响驻留在共享存储库中的任何对象或使用具有参数 MOOSGD O MGR 的命令定义 的任何对象。

#### **MQQSGD\_GROUP**

对象定义位于共享存储库中。 对象是由使用参数 MQQSGD\_GROUP 的命令定义的。 此命令不会影响 驻留在执行该命令的队列管理器页集上的任何对象 (对象的本地副本除外)。

如果删除成功,那么将生成以下 MQSC 命令并将其发送到队列共享组中的所有活动队列管理器,以 删除页集 0 上的本地副本:

DELETE queue(q-name) QSGDISP(COPY)

或者,仅对于本地队列:

DELETE QLOCAL(q-name) NOPURGE QSGDISP(COPY)

即使使用 QSGDISP (COPY) 生成的命令失败,删除组对象也会生效。

**注:** 即使为 *Purge* 指定 MQPO\_YES ,也始终会获得 NOPURGE 选项。 要删除队列的本地副本上的 消息,必须针对每个副本显式发出 "删除队列" 命令,其 *QSGDisposition* 值为 MQQSGD\_COPY , *Purge* 值为 MQPO\_YES。

#### **MQQSGD\_Q\_MGR**

对象定义位于执行该命令的队列管理器的页集上。 对象由使用参数 MQQSGD Q\_MGR 的命令定义。 此命令不会影响共享存储库中的任何对象或此类对象的任何本地副本。

MOOSGD O MGR 是缺省值。

#### **MQQSGD\_SHARED**

仅对本地类型的队列有效。

该对象驻留在共享存储库中。 对象是由使用参数 MQOSGD SHARED 的命令定义的。 驻留在执行该 命令的队列管理器页集上的任何对象,或使用参数 MQQSGD\_GROUP 的命令定义的任何对象都不受 此命令影响。

#### **QType (MQCFIN)**

队列类型 (参数标识 :MQIA\_Q\_TYPE)。

如果此参数存在,那么队列必须为指定类型。

值可以是:

**MQQT\_ALIAS**

别名队列定义。

**MQQT\_LOCAL** 本地队列。

**MQQT\_REMOTE**

远程队列的本地定义。

**MQQT\_MODEL** 模型队列定义。

管理参考 **1003**

#### **IgnoreState (MQCFST)**  $V$  9.2.1

指定如果对象已处于该命令将其移动到的状态 (参数标识 MQIACF\_IGNORE\_STATE), 那么该命令是否返 回错误代码。 值可以是以下任意值:

### **MQIS\_YES**

返回码和消息与未删除对象时相同。

#### **MQIS\_NO**

返回码为零,即使对象已删除也是如此。 这是缺省值。

# **错误代码 (删除队列)**

除了第 866 [页的『适用于所有命令的错误代码』](#page-865-0)中显示的值外,此命令还可能在响应格式头中返回以下错 误代码。

#### **原因 (MQLONG)**

值可以是以下任意值:

#### **MQRC\_Q\_NOT\_EMPTY**

(2055 , X'807 ') 队列包含一条或多条消息或未落实的 put 或 get 请求。

# *Multiplatforms* **版上的** *MQCMD\_DELETE\_SERVICE (***删除服务***)*

"删除服务" (MQCMD\_DELETE\_SERVICE) PCF 命令会删除现有服务定义。

# **必需参数**

#### **ServiceName (MQCFST)**

服务名称 (参数标识 :MQCA\_SERVICE\_NAME)。

此参数是要删除的服务定义的名称。

字符串的最大长度为 MQ\_OBJECT\_NAME\_LENGTH。

### **可选参数**

**ALW** 

# **IV 9.2.1 IgnoreState (MQCFST)**

指定如果对象已处于该命令将其移动到的状态 (参数标识 MQIACF\_IGNORE\_STATE), 那么该命令是否返 回错误代码。 值可以是以下任意值:

### **MQIS\_YES**

返回码和消息与未删除对象时相同。

#### **MQIS\_NO**

返回码为零,即使对象已删除也是如此。 这是缺省值。

#### *z/*0S *z/OS* **上的** *MQCMD\_DELETE\_STG\_CLASS (***删除存储类***)*

"删除存储类" (MQCMD\_DELETE\_STG\_CLASS) PCF 命令用于删除现有存储类定义。

# **必需参数**

### **StorageClass 名称 (MQCFST)**

存储类名 (参数标识 :MQCA\_STORAGE\_CLASS)。

要删除的存储类定义。 字符串的最大长度为 MQ\_STORAGE\_CLASS\_LENGTH。

## **可选参数**

#### **CommandScope (MQCFST)**

命令作用域 (参数标识 :MQCACF\_COMMAND\_SCOPE)。

指定当队列管理器是队列共享组的成员时如何执行命令。 可以指定下列之一:

- 空白 (或完全省略参数)。 此命令在输入命令的队列管理器中执行。
- 队列管理器名称。 该命令在您指定的队列管理器上执行,前提是它在队列共享组中处于活动状态。 如 果指定的队列管理器名称不是输入该队列管理器的队列管理器,那么必须使用队列共享组环境,并且 必须启用命令服务器。
- 星号 (\*)。 该命令在本地队列管理器上执行,并且还会传递到队列共享组中的每个活动队列管理器。

最大长度为 MQ\_QSG\_NAME\_LENGTH。

#### **QSGDisposition (MQCFIN)**

组中对象的处置 (参数标识 :MQIA\_QSG\_DISP)。

指定要对其应用命令的对象的处置 (即,定义对象的位置及其行为方式)。 值可以是以下任意值:

#### **MQQSGD\_COPY**

对象定义位于执行该命令的队列管理器的页集上。 对象是由使用参数 MQOSGD COPY 的命令定义 的。 此命令不会影响驻留在共享存储库中的任何对象或使用具有参数 MOOSGD\_O\_MGR 的命令定义 的任何对象。

#### **MQQSGD\_GROUP**

对象定义位于共享存储库中。 对象是由使用参数 MOOSGD\_GROUP 的命令定义的。 此命令不会影响 驻留在执行该命令的队列管理器页集上的任何对象 (对象的本地副本除外)。

如果该命令成功,那么将生成以下 MQSC 命令并将其发送到队列共享组中的所有活动队列管理器, 以删除页集 0 上的本地副本:

DELETE STGCLASS(name) QSGDISP(COPY)

无论生成的带有 QSGDISP (COPY) 的命令是否失败,删除组对象都将生效。

#### **MQQSGD\_Q\_MGR**

对象定义位于执行该命令的队列管理器的页集上。 对象由使用参数 MQQSGD\_Q\_MGR 的命令定义。 此命令不会影响共享存储库中的任何对象或此类对象的任何本地副本。

MOOSGD O MGR 是缺省值。

### *MQCMD\_DELETE\_SUBSCRIPTION (***删除预订***)*

"删除预订" (MQCMD\_DELETE\_SUBSCRIPTION) PCF 命令用于删除预订。

# **必需参数**

#### **SubName (MQCFST)**

预订名称 (参数标识 :MQCACF\_SUB\_NAME)。

指定唯一的预订名称。 必须完全指定预订名称 (如果提供); 不能接受通配符。

预订名称必须引用持久预订。

如果未提供 SubName, 那么必须指定 SubId 以标识要删除的预订。

字符串的最大长度为 MQ\_SUB\_NAME\_LENGTH。

### **SubId (MQCFBS)**

预订标识 (参数标识 :MQBACF\_SUB\_ID)。

指定唯一的内部预订标识。

如果没有为 *SubName* 提供值,那么必须为 *SubId* 提供值。

字符串的最大长度为 MQ\_CORREL\_ID\_LENGTH。

# **z/OS 的可选参数**

#### $\approx$  z/OS

#### **CommandScope (MQCFST)**

命令作用域 (参数标识 :MQCACF\_COMMAND\_SCOPE)。 此参数仅适用于 z/OS 。

指定当队列管理器是队列共享组的成员时如何处理命令。 可以指定下列之一:

- 空白 (或完全省略参数)。 在输入此命令的队列管理器上处理此命令。
- 队列管理器名称。 在您指定的队列管理器上处理该命令,前提是该命令在队列共享组中处于活动状 态。 如果指定的队列管理器名称不是输入该队列管理器的队列管理器,那么必须使用队列共享组环 境,并且必须启用命令服务器。
- 星号 (\*)。 该命令在本地队列管理器上进行处理,并且还会传递到队列共享组中的每个活动队列管理 器。

最大长度为 MQ\_QSG\_NAME\_LENGTH。

不能将 *CommandScope* 用作要过滤的参数。

# **AIX, Linux, and Windows 的可选参数**

#### $\blacktriangleright$  ALW

# **I**gnoreState (MQCFST)

指定如果对象已处于该命令将其移动到的状态 (参数标识 MQIACF\_IGNORE\_STATE) ,那么该命令是否返 回错误代码。 值可以是以下任意值:

### **MQIS\_YES**

返回码和消息与未删除对象时相同。

### **MQIS\_NO**

返回码为零,即使对象已删除也是如此。 这是缺省值。

### *MQCMD\_DELETE\_TOPIC (***删除主题***)*

"删除主题" (MQCMD\_DELETE\_TOPIC) PCF 命令用于删除指定的管理主题对象。

# **必需参数**

#### **TopicName (MQCFST)**

要删除的管理主题定义的名称 (参数标识 :MQCA\_TOPIC\_NAME)。

字符串的最大长度为 MQ\_TOPIC\_NAME\_LENGTH。

# **z/OS 的可选参数**

#### $\approx$  z/OS

#### **CommandScope (MQCFST)**

命令作用域 (参数标识:MOCACF COMMAND SCOPE)。 此参数仅适用于 z/OS 。

指定当队列管理器是队列共享组的成员时如何执行命令。 可以指定下列之一:

- 空白 (或完全省略参数)。 此命令在输入命令的队列管理器中执行。
- 队列管理器名称。 该命令在您指定的队列管理器上执行,前提是它在队列共享组中处于活动状态。 如 果指定的队列管理器名称不是输入该队列管理器的队列管理器,那么必须使用队列共享组环境,并且 必须启用命令服务器。
- 星号 (\*)。 该命令在本地队列管理器上执行,并且还会传递到队列共享组中的每个活动队列管理器。

最大长度为 MQ\_QSG\_NAME\_LENGTH。

#### **QSGDisposition (MQCFIN)**

组中对象的处置 (参数标识 :MQIA\_QSG\_DISP)。 此参数仅适用于 z/OS 。

指定要对其应用命令的对象的处置(即,定义对象的位置及其行为方式)。 值可以是以下任意值:

#### **MQQSGD\_COPY**

对象定义位于执行该命令的队列管理器的页集上。 对象是由使用参数 MQQSGD\_COPY 的命令定义 的。 此命令不会影响驻留在共享存储库中的任何对象或使用具有参数 MQQSGD\_Q\_MGR 的命令定义 的任何对象。

#### **MQQSGD\_GROUP**

对象定义位于共享存储库中。 对象是由使用参数 MQQSGD\_GROUP 的命令定义的。 此命令不会影响 驻留在执行该命令的队列管理器页集上的任何对象 (对象的本地副本除外)。

如果删除成功,那么将生成以下 MQSC 命令并将其发送到队列共享组中的所有活动队列管理器,以 生成或删除页集 0 上的本地副本:

DELETE TOPIC(name) QSGDISP(COPY)

即使使用 QSGDISP (COPY) 生成的命令失败, 删除组对象也会生效。

#### **MQQSGD\_Q\_MGR**

对象定义位于执行该命令的队列管理器的页集上。 对象由使用参数 MQQSGD\_Q\_MGR 的命令定义。 此命令不会影响共享存储库中的任何对象或此类对象的任何本地副本。

MQQSGD\_Q\_MGR 是缺省值。

# **Multiplatforms 版的可选参数**

 $\blacktriangleright$  Multi

#### **授权 (MQCFIN)**

Authrec (参数标识 :MQIACF\_REMOVE\_AUTHREC)。

指定是否同时删除关联的权限记录。

此参数不适用于 z/OS。

值可以是以下任意值:

### **MQRAR\_YES**

将删除与该对象关联的权限记录。 这是缺省值。

#### **MQRAR\_NO**

未删除与该对象关联的权限记录。

# **IgnoreState (MQCFST)**

指定如果对象已处于该命令将其移动到的状态 (参数标识 MOIACF\_IGNORE\_STATE) , 那么该命令是否返 回错误代码。 值可以是以下任意值:

#### **MQIS\_YES**

返回码和消息与未删除对象时相同。

#### **MQIS\_NO**

返回码为零,即使对象已删除也是如此。 这是缺省值。

## *Multiplatforms* **版上的** *MQCMD\_ESCAPE (Escape)*

Escape (MQCMD\_ESCAPE) PCF 命令将任何 IBM MQ 命令 (MQSC) 传送到远程队列管理器。

当发送该命令的队列管理器 (或应用程序) 不支持特定 IBM MQ 命令, 因此无法识别该命令并且无法构造所需 的 PCF 命令时, 请使用 Escape 命令。

转义命令还可用于发送尚未定义可编程命令格式的命令。

唯一可携带的命令类型是标识为 MQSC (在接收队列管理器上识别) 的命令类型。

# **必需参数**

#### **EscapeType (MQCFIN)**

转义类型 (参数标识 :MQIACF\_ESCAPE\_TYPE)。

支持的唯一值为:

**MQET\_MQSC** IBM MQ 。

#### **EscapeText (MQCFST)**

转义文本 (参数标识 :MQCACF\_ESCAPE\_TEXT)。

用于保存命令的字符串。 字符串的长度仅受消息大小限制。

# **错误代码**

除了 第 866 [页的『适用于所有命令的错误代码』](#page-865-0)中显示的值外,此命令还可能在响应格式头中返回以下错 误代码。

#### **原因 (MQLONG)**

值可以是以下任意值:

### **MQRCCF\_ESCAPE\_TYPE\_ERROR**

转义类型无效。

# *Multiplatforms* **版上的** *MQCMD\_ESCAPE (Escape)* **响应**

对 Escape (MQCMD\_ESCAPE) PCF 命令的响应包含后跟两个参数结构的响应头,一个参数结构包含转义类 型,另一个参数结构包含文本响应。 根据 Escape 请求中包含的命令,可能会发出多条此类消息。

响应头 MQCFH 中的 *Command* 字段包含原始 Escape 命令的 **EscapeText** 参数中包含的文本命令的 MQCMD \* 命令标识。 例如,如果原始 Escape 命令中的 EscapeText 指定了 PING OMGR, 那么响应中的 *Command* 具有值 MQCMD\_PING\_Q\_MGR。

如果可以确定命令的结果,那么响应头中的 *CompCode* 将标识命令是否成功。 因此,可以在没有响应的接 收方必须解析响应的文本的情况下确定成功与否。

如果无法确定命令的结果,那么响应头中的 *CompCode* 具有值 MQCC\_UNKNOWN ,并且 *Reason* 为 MQRC\_NONE。

# **参数**

### **EscapeType (MQCFIN)**

转义类型 (参数标识 :MQIACF\_ESCAPE\_TYPE)。

支持的唯一值为:

#### **MQET\_MQSC** IBM MQ 。

#### **EscapeText (MQCFST)**

转义文本 (参数标识 :MQCACF\_ESCAPE\_TEXT)。

一个字符串,用于保存对原始命令的响应。

# *Multiplatforms* **版上的** *MQCMD\_INQUIRE\_APPL\_STATUS (***查询应**

## **用程序状态***)*

"查询应用程序状态" (MQCMD\_INQUIRE\_APPL\_STATUS) PCF 命令查询连接到队列管理器或统一集群的应用 程序和应用程序实例。

必须指定要接收其状态信息的应用程序名称。

# **必需参数**

#### **ApplicationName (MQCFST)**

使用 APPPLTAG 参数 (参数标识 :MQCACF\_APPL\_NAME) 设置的应用程序名称。

支持通用应用程序名称。 通用名称是后跟星号 (\*) 的字符串,例如 ABC\* ,它选择名称以所选字符串开头 的所有应用程序。 它自己的星号与所有可能的名称都匹配。

将始终返回应用程序名称,而不考虑所请求的属性。

字符串的最大长度为 MQ\_APPL\_NAME\_LENGTH。
## **可选参数**

## **ApplicationInfo 属性 (MQCFIL)**

应用程序信息属性 (参数标识 :MQIACF\_APPL\_INFO\_ATTRS)

如果未提供, 那么缺省为 MQIACF\_ALL

或者,可以指定 [查询应用程序状态](#page-1010-0) (响应)命令中列出的任何参数值,这些参数值对请求的状态类型有 效。

## **ApplicationStatusInfoType (MQCFIN)**

要返回的状态类型 (参数标识 :MQIACF\_APPL\_INFO\_TYPE)。

值可以是:

• MQIACF\_APPL\_INFO\_APPL

该命令显示与每个唯一应用程序名称相关的状态信息。 这表示来自本地队列管理器和同一统一集群中 的任何队列管理器的详细信息的摘要。

• MQIACF\_APPL\_INFO\_QMGR

该命令显示与队列管理器级别的应用程序相关的状态信息,包括本地队列管理器和同一统一集群中的 任何队列管理器。

• MOIACF APPL INFO LOCAL

此命令显示连接到本地队列管理器的每个应用程序实例的应用程序的状态信息。

如果未指定此参数,那么缺省值为 MQIACF\_APPL\_INFO\_APPL。

#### $V$  9.2.4 **ApplicationType (MQCFIL)**

应用程序类型 (参数标识:MQIACF\_BALANCING\_TYPE)

对此应用程序实例生效的应用程序类型 (MQBNO\_BALTYPE\_SIMPLE , MQBNO\_BALTYPE\_REQREP 或 MQBNO\_BALTYPE\_RAMANAGED)。

请注意,同一应用程序的不同实例可以提供不同的平衡选项,而不会导致任何错误。

# **BalancingOptions (MQCFIL)**

应用程序平衡选项 (参数标识 :MQIACF\_BALANCING\_OPTIONS) 对此应用程序实例生效的平衡选项 (MQBNO\_OPTIONS\_NONE 或 MOBNO OPTIONS IGNORE TRANS)。

### **连接 (MQCFIN)**

此应用程序实例当前已打开的队列管理器连接数。(参数标识:MOIACF CONNECTION COUNT)。

### **ConnectionTag (MQCFBS)**

与此应用程序实例关联的连接标记。 由队列管理器生成时,这是 UTF8 字符串。 (参数标 识 :MQBACF CONN TAG)。

此字段的最大长度为 MQ CONN TAG LENGTH

### **ImmovableCount (MQCFIN)**

请求此应用程序实例移至另一个队列管理器且尚未断开连接的次数。 任何高于 1 的值都指示应用程序在 请求时无法重新平衡。 (参数标识 :MQIACF\_APPL\_IMMOVABLE\_COUNT)。

### **ImmovableDate (MQCFST)**

将此本地实例视为适合在统一集群中移动的日期。 除非存在阻止应用程序实例移至统一集群中的另一个 队列管理器的临时条件,否则此字段为空白。 (参数标识 :MQCACF\_APPL\_IMMOVABLE\_DATE)。

字符串的长度为 MQ\_DATE\_LENGTH

### **ImmovableReason (MQCFIN)**

此应用程序当前被认为是不可移动的原因,因此不会围绕集群进行重新平衡。 某些原因是临时的,并且 具有关联的 *ImmovableDate* 和 *ImmovableTime* 或 *ImmovableTime* 原因。 其他原因在此应用程序 实例的生存期内持续存在。 (参数标识 :MQIACF\_APPL\_IMMOVABLE\_REASON)。

值可以是以下任意值:

#### **MQIMMREASON\_NONE**

此应用程序实例当前被视为可移动。

#### **MQIMMREASON\_NOT\_CLIENT**

无法移动此应用程序实例,因为它不是客户机连接。

#### **MQIMMREASON\_NOT\_RECONNECTABLE**

无法移动此应用程序实例,因为它不是可重新连接的客户机连接。

#### **MQIMMREASON\_正在移动**

无法移动此应用程序实例,因为它最近被请求移动,并且尚未断开连接。

#### **MQIMMREASON\_APPLNAME\_CHANGED**

无法移动此应用程序实例,因为它正在与具有不同应用程序名称的应用程序实例的连接共享套接 字。

# **M**QIMMREASON\_IN\_TRANSACTION

应用程序实例已在同步点内成功执行至少一个 MQI 操作,并且未达到指定的强制重新平衡实例的超 时。

#### $V$  9.2.4 **MQIMMREASON\_TDQ\_OPEN\_INPUT**

应用程序实例至少打开了一个动态队列以进行输入,并且尚未达到指定用于强制重新平衡实例的超 时。

#### $V$  9.2.4 **MQIMMREASON\_AWAITS\_REPLY**

应用程序实例已在同步点内成功执行至少一个 MQI 操作, 并且未达到指定的强制重新平衡实例的超 时。

#### **ImmovableTime (MQCFST)**

将此本地实例视为适合在统一集群中移动的时间。 除非存在阻止应用程序实例移至统一集群中的另一个 队列管理器的临时条件,否则此字段为空白。 (参数标识 :MQCACF\_APPL\_IMMOVABLE\_TIME)。

字符串的长度为 MQ\_TIME\_LENGTH

#### **IntegerFilterCommand (MQCFIF)**

用于限制命令输出的整数过滤器命令描述符。 参数标识必须是整数类型,并且必须是所选 **ApplicationStatusInfoType** 所允许的值之一 (MQIACF\_ALL 除外)。

如果指定整数过滤器,那么也不能使用 **StringFilterCommand** 参数指定字符串过滤器。

#### **可移动 (MQCFIN)**

指示此应用程序实例是否被视为适合在统一集群中移动。 至少,可移动应用程序必须是已连接为可重新 连接的客户机连接。 (参数标识 :MQIACF\_APPL\_MOVABLE)。

值可以是以下任意值:

#### **MQACTIVE\_YES**

此应用程序实例被视为可移动。

#### **MQACTIVE\_NO**

此应用程序实例不可移动。

#### **StringFilterCommand (MQCFSF)**

字符串过滤器命令描述符。 参数标识必须是除 MQCA\_APPL\_NAME 以外的任何字符串类型参数。 使用 此参数通过指定过滤条件来限制命令的输出。

确保该参数对 **ApplicationStatusInfoType** 中选择的类型有效。

如果指定字符串过滤器,那么也不能使用 **IntegerFilterCommand** 参数指定整数过滤器。

**注:** 虽然 [查询应用程序状态](#page-1010-0) (响应) 中的 ConnectionTag (MQBACF\_CONN\_TAG) 字段定义为二进制字段, 但内容应该为 UTF8。

因此,请对此字段使用 *StringFilter* ,而不是 *ByteString* 过滤器,并且您可以使用所有有效的 *StringFilter* 运算符。

#### $V$  9.2.4 **超时 (MQCFIN)**

应用程序超时 (参数标识 :MQIACF\_BALANCING\_TIMEOUT)

NEVER , IMMEDIATE 的超时值或最长为 999999999 秒的时间 (以秒为单位)。

# <span id="page-1010-0"></span>*Multiplatforms* **版上的** *MQCMD\_INQUIRE\_APPL\_STATUS (***查询应**

## **用程序状态***)* **响应**

对 "查询应用程序状态" (**MQCMD\_INQUIRE\_APPL\_STATUS**) PCF 命令的响应由后跟 *ApplicationName* 结 构的响应头以及请求的 *ApplicationStatusInfoType* 的属性参数结构 (如果适用) 的请求组合组成。

#### **始终返回:**

*ApplicationName*

## **如果** *ApplicationStatusInfoType* **是 MQIACF\_APPL\_INFO\_APPL ,那么返回:**

*Balanced*, *ClusterName*, *InstanceCount*, *MovableInstanceCount*, *MqiacfApplInfoAppl*

## **如果** *ApplicationStatusInfoType* **为 MQIACF\_APPL\_INFO\_QMGR ,那么返回:**

*BalanceState*, *InstanceCount*, *LastMessageDate*, *LastMessageTime*, *MovableInstanceCount*, *QueueManagerActive*, *QueueManagerID*, *QueueManagerName*, *MqiacfApplInfoQmgr*

### **如果** *ApplicationStatusInfoType* **是 MQIACF\_APPL\_INFO\_LOCAL ,那么返回:**

*ApplicationType*, *BalancingOptions*, *Connections*, *ConnectionTag*, *ImmovableCount*, *ImmovableDate*, *ImmovableReason*, *ImmovableTime*, *Movable*, *MqiacfApplInfoLocal*, *Timeout*

## **响应数据 (MQIACF\_APPL\_INFO\_APPL)**

#### **均衡 (MQCFIN)**

此应用程序相对于是否在统一集群中均衡的总体状态 (参数标识 :MQIACF\_BALANCED)。

值可以是以下任意值:

#### **MQBALANCED\_NO**

此应用程序在统一集群中未被视为均衡。

## **MQBALANCED\_YES**

此应用程序在统一集群中被视为均衡应用程序。

#### **MQBALANCED\_NOT\_AVAILABLE**

此应用程序未跨统一集群共享。

#### **MQBALANCED\_UNKNOWN**

这是一种临时状态,表示尚未执行扫描以计算是否在至少一个队列管理器上跨统一集群均衡的应用 程序。

## **ClusterName (MQCFST)**

正在其中分发此应用程序详细信息的统一集群的名称 (参数标识 :MQCA\_CLUSTER\_NAME)。

字符串的最大长度为 MQ\_CLUSTER\_NAME\_LENGTH。

值可以是以下任意值:

#### **Blank**

如果此应用程序未分布在统一集群中。 这可能是因为应用程序从未以与移动兼容的方式进行连接 (例 如,不可重新连接) ,也可能是因为队列管理器不是统一集群的成员。

## **字符串**

统一集群的名称。

#### **InstanceCount (MQCFIN)**

此应用程序的应用程序实例的摘要计数。 这包括本地队列管理器实例计数,以及来自统一集群中的任何 队列管理器的实例计数,这些队列管理器已分发有关此应用程序的详细信息 (参数标 识:MQIACF APPL COUNT)。

### **MovableInstance 计数 (MQCFIN)**

此应用程序的可移动应用程序实例的摘要计数。这包括可移动实例的本地队列管理器计数,以及来自统 一集群中已分发有关此应用程序的详细信息的任何队列管理器的可移动实例计数 (参数标 识:MQIACF MOVABLE APPL COUNT)。

#### **MqiacfApplInfoAppl**

表示响应类型是应用程序。

## **响应数据 (MQIACF\_APPL\_INFO\_QMGR)**

#### **BalanceState (MQCFIN)**

针对要报告的队列管理器的此应用程序的当前状态 (相对于是否将其视为跨统一集群均衡)。 仅当扫描导 致发生重新平衡时,才会定期更新此信息,并且此信息可能不基于 *InstanceCount* 和 *MovableInstanceCount* 的当前值 (参数标识 :MQIACF\_BALSTATE)。

值可以是以下任意值:

#### **MQBALSTATE\_LOW**

此应用程序在统一集群中不均衡,并且缺少应用程序实例。 处于此状态的队列管理器通常会请求应 用程序对其进行重新均衡,以便均衡集群。

### **MQBALSTATE\_OK**

此应用程序在统一集群中均衡。

#### **MQBALSTATE\_HIGH**

此应用程序在统一集群中不均衡,并且具有多余的应用程序实例。 处于此状态的队列管理器通常接 受请求,以将连接到它的某些应用程序重新平衡到处于 LOW 状态的队列管理器。

#### **MQBALSTATE\_NOT\_AVAILABLE**

此队列管理器不在统一集群中,因此无法进行均衡。

### **MQBALSTATE\_UNKNOWN**

这是表示应用程序的临时状态,该应用程序是统一集群的新应用程序,并且尚未进行扫描以计算其 是否均衡。

#### **InstanceCount (MQCFIN)**

要报告的队列管理器上此应用程序的应用程序实例计数 (参数标识 :MQIACF\_APPL\_COUNT)。

#### **LastMessage 日期 (MQCFST)**

要针对其报告队列管理器的本地日期,已分发有关其应用程序实例的信息。 对于本地队列管理器,这只 是当前日期。 (参数标识 :MQCACF\_LAST\_MSG\_DATE)。

字符串的长度为 MQ\_DATE\_LENGTH

#### **LastMessage 时间 (MQCFST)**

要报告的队列管理器的本地时间已分发有关其应用程序实例的信息。 对于本地队列管理器,这只是当前 时间。 (参数标识 :MQCACF\_LAST\_MSG\_TIME)。

字符串的长度为 MQ\_TIME\_LENGTH

#### **MovableInstance 计数 (MQCFIN)**

要报告的队列管理器上此应用程序的可移动应用程序实例的摘要计数 (参数标 识:MQIA\_MOVABLE\_APPL\_COUNT)。

#### **QueueManager 活动 (MQCFIN)**

指示当前是否将所报告的队列管理器视为处于活动状态。 不活动队列管理器上的应用程序实例不包含在 用于计算应用程序实例平衡的数字中。 (参数标识 :MQIACF\_REMOTE\_QMGR\_ACTIVE)。

值可以是以下任意值:

#### **MQACTIVE\_NO**

此队列管理器未被视为处于活动状态,因为它最近未将其应用程序均衡信息分发到本地队列管理 器。

#### **MQACTIVE\_YES**

此队列管理器被视为处于活动状态,并且正在主动分发其应用程序平衡信息。

#### **QueueManager 标识 (MQCFST)**

要报告的队列管理器的内部生成的唯一队列管理器标识 (参数标识 :MQCA\_Q\_MGR\_IDENTIFIER)。

字符串的长度为 MO\_O\_MGR\_IDENTIFIER\_LENGTH。

#### **QueueManager 名称 (MQCFST)**

要报告的队列管理器的队列管理器名称 (参数标识 :MQCA\_Q\_MGR\_NAME)。

字符串的长度为 MQ\_Q\_MGR\_NAME\_LENGTH。

#### **MqiacfApplInfoQmgr**

表示响应类型是队列管理器。

## **响应数据 (MQIACF\_APPL\_INFO\_LOCAL)**

# **ApplicationType (MQCFIL)**

应用程序类型 (参数标识 :MQIACF\_BALANCING\_TYPE)

对此应用程序实例生效的应用程序类型 (MQBNO\_BALTYPE\_SIMPLE , MQBNO\_BALTYPE\_REQREP 或 MQBNO\_BALTYPE\_RAMANAGED)。

## **BalancingOptions (MQCFIL)**

应用程序平衡选项 (参数标识 :MQIACF\_BALANCING\_OPTIONS) 对此应用程序实例生效的平衡选项 (MQBNO\_OPTIONS\_NONE 或 MQBNO\_OPTIONS\_IGNORE\_TRANS)。

#### **连接 (MQCFIN)**

此应用程序实例当前已打开的队列管理器连接数。 (参数标识 :MQIACF\_CONNECTION\_COUNT)。

#### **ConnectionTag (MQCFBS)**

与此应用程序实例关联的连接标记。 由队列管理器生成时,这是 UTF8 字符串。 (参数标 识 :MQBACF CONN TAG)。

此字段的最大长度为 MQ\_CONN\_TAG\_LENGTH

#### **ImmovableCount (MQCFIN)**

请求此应用程序实例移至另一个队列管理器且尚未断开连接的次数。 任何高于 1 的值都指示应用程序在 请求时无法重新平衡。 (参数标识 :MQIACF\_APPL\_IMMOVABLE\_COUNT)。

#### **ImmovableDate (MQCFST)**

将此本地实例视为适合在统一集群中移动的日期。 除非存在阻止应用程序实例移至统一集群中的另一个 队列管理器的临时条件,否则此字段为空白。 (参数标识 :MQCACF\_APPL\_IMMOVABLE\_DATE)。

字符串的长度为 MO\_DATE\_LENGTH

#### **ImmovableReason (MQCFIN)**

此应用程序当前被认为是不可移动的原因,因此不会围绕集群进行重新平衡。 某些原因是临时的,并且 具有关联的 *ImmovableDate* 和 *ImmovableTime* 或 *ImmovableTime* 原因。 其他原因在此应用程序 实例的生存期内持续存在。 (参数标识 :MQIACF\_APPL\_IMMOVABLE\_REASON)。

值可以是以下任意值:

## **MQIMMREASON\_NONE**

此应用程序实例当前被视为可移动。

#### **MQIMMREASON\_NOT\_CLIENT**

无法移动此应用程序实例,因为它不是客户机连接。

#### **MQIMMREASON\_NOT\_RECONNECTABLE**

无法移动此应用程序实例,因为它不是可重新连接的客户机连接。

#### **MQIMMREASON\_正在移动**

无法移动此应用程序实例,因为它最近被请求移动,并且尚未断开连接。

#### **MQIMMREASON\_APPLNAME\_CHANGED**

无法移动此应用程序实例,因为它正在与具有不同应用程序名称的应用程序实例的连接共享套接 字。

#### $V$  9.2.4 **MQIMMREASON\_IN\_TRANSACTION**

应用程序实例已在同步点内成功执行至少一个 MQI 操作,并且未达到指定的强制重新平衡实例的超 时。

# W 9.2.4 MQIMMREASON\_TDQ\_OPEN\_INPUT

应用程序实例至少打开了一个动态队列以进行输入,并且尚未达到指定用于强制重新平衡实例的超 时。

# **MQIMMREASON\_AWAITS\_REPLY**

应用程序实例已在同步点内成功执行至少一个 MQI 操作, 并且未达到指定的强制重新平衡实例的超 时。

### **ImmovableTime (MQCFST)**

将此本地实例视为适合在统一集群中移动的时间。 除非存在阻止应用程序实例移至统一集群中的另一个 队列管理器的临时条件,否则此字段为空白。 (参数标识 :MQCACF\_APPL\_IMMOVABLE\_TIME)。

字符串的长度为 MQ\_TIME\_LENGTH

#### **可移动 (MQCFIN)**

指示此应用程序实例是否被视为适合在统一集群中移动。 至少,可移动应用程序必须是已连接为可重新 连接的客户机连接。 (参数标识 :MQIACF\_APPL\_MOVABLE)。

值可以是以下任意值:

# **MQACTIVE\_YES**

此应用程序实例被视为可移动。

#### **MQACTIVE\_NO**

此应用程序实例不可移动。

### **MqiacfApplInfoLocal**

表示响应类型是本地的。

# **N 9.2.4 超时 (MQCFIN)**

应用程序超时 (参数标识 :MQIACF\_BALANCING\_TIMEOUT)

NEVER , IMMEDIATE 的超时值或最长为 999999999 秒的时间 (以秒为单位)。

### **相关任务**

监视应用程序均衡

### **相关参考**

第 549 页的『[DISPLAY APSTATUS \(](#page-548-0)显示应用程序状态)』 使用 MQSC 命令 **DISPLAY APSTATUS** 可显示连接到队列管理器或统一集群的一个或多个应用程序和应用程 序实例的状态。

#### ⊯ z/OS *z/OS* **上的** *MQCMD\_INQUIRE\_ARCHIVE (***查询归档***)*

"查询归档" (MQCMD\_INQUIRE\_ARCHIVE) PCF 命令返回归档系统参数和信息。

## **可选参数**

### **CommandScope (MQCFST)**

命令作用域 (参数标识 :MQCACF\_COMMAND\_SCOPE)。

指定当队列管理器是队列共享组的成员时如何执行命令。 可以指定下列之一:

- 空白 (或完全省略参数)。 此命令在输入命令的队列管理器中执行。
- 队列管理器名称。 该命令在您指定的队列管理器上执行,前提是它在队列共享组中处于活动状态。 如 果指定的队列管理器名称不是输入该队列管理器的队列管理器,那么必须使用队列共享组环境,并且 必须启用命令服务器。
- 星号 (\*)。 该命令在本地队列管理器上执行,并且还会传递到队列共享组中的每个活动队列管理器。

最大长度为 MQ\_QSG\_NAME\_LENGTH。

#### *z/OS* **上的** *MQCMD\_INQUIRE\_ARCHIVE (***查询归档***)* **响应**  $\approx$   $z/0$ S

对 "查询归档" (MQCMD\_INQUIRE\_ARCHIVE) PCF 命令的响应由后跟 *ParameterType* 结构的响应头以及 由 *ParameterType* 值确定的属性参数结构组合组成。

**始终返回:**

*ParameterType* 指定要返回的归档信息的类型。 值可以是以下任意值:

## **MQSYSP\_TYPE\_INITIAL**

归档参数的初始设置。

## **MQSYSP\_TYPE\_SET**

归档参数的设置 (如果自初始设置以来已更改)。

## **MQSYSP\_TYPE\_ARCHIVE\_TAPE**

与磁带机相关的参数 (如果正在使用)。 每个用于归档日志记录的磁带机都有一条这样的消息。

## **如果** *ParameterType* **为 MQSYSP\_TYPE\_INITIAL ,那么将返回一条消息:**

*AllocPrimary*, *AllocSecondary*, *AllocUnits*, *ArchivePrefix1*, *ArchivePrefix2*, *ArchiveRetention*, *ArchiveUnit1*, *ArchiveUnit2*, *ArchiveWTOR*, *BlockSize*, *Catalog*, *Compact*, *Protect*, *QuiesceInterval*, *RoutingCode*, *TimeStampFormat*

## **如果** *ParameterType* **为 MQSYSP\_TYPE\_SET 并且设置了任何值 (返回一条消息) ,那么将返回此消息:** *AllocPrimary*, *AllocSecondary*, *AllocUnits*, *ArchivePrefix1*, *ArchivePrefix2*, *ArchiveRetention*, *ArchiveUnit1*, *ArchiveUnit2*, *ArchiveWTOR*, *BlockSize*, *Catalog*, *Compact*, *Protect*, *QuiesceInterval*, *RoutingCode*, *TimeStampFormat*

## **如果** *ParameterType* **为 MQSYSP\_TYPE\_ARCHIVE\_TAPE ,那么将返回一条消息 (对于用于归档日志记录 的每个磁带机,将返回一条消息):**

*DataSetName*, *LogCorrelId*, *UnitAddress*, *UnitStatus*, *UnitVolser*

## **响应数据-归档参数信息**

### **AllocPrimary (MQCFIN)**

DASD 数据集的主空间分配 (参数标识 :MQIACF\_SYSP\_ALLOC\_PRIMARY)。

以 **AllocUnits** 参数中指定的单位指定 DASD 数据集的主空间分配。

### **AllocSecondary (MQCFIN)**

DASD 数据集的辅助空间分配 (参数标识 :MQIACF\_SYSP\_ALLOC\_SECONDARY)。

以 **AllocUnits** 参数中指定的单位指定 DASD 数据集的辅助空间分配。

### **AllocUnits (MQCFIN)**

分配单元 (参数标识 :MQIACF\_SYSP\_ALLOC\_UNIT)。

指定分配主要及次要空间的单位。 值可以是以下任意值:

## **MQSYSP\_ALLOC\_BLK**

块。

**MQSYSP\_ALLOC\_TRK**

跟踪。

## **MQSYSP\_ALLOC\_CYL**

缸。

### **ArchivePrefix1 (MQCFST)**

第一个归档日志数据集名称的前缀 (参数标识: MQCACF\_SYSP\_ARCHIVE\_PFX1)。

字符串的最大长度为 MQ\_ARCHIVE\_PFX\_LENGTH。

### **ArchivePrefix2 (MQCFST)**

第二个归档日志数据集名称的前缀 (参数标识: MQCACF\_SYSP\_ARCHIVE\_PFX2)。

字符串的最大长度为 MQ\_ARCHIVE\_PFX\_LENGTH。

### **ArchiveRetention (MQCFIN)**

归档保留期 (参数标识 :MQIACF\_SYSP\_ARCHIVE\_RETAIN)。

指定创建归档日志数据集时要使用的保留期 (以天计)。

#### **ArchiveUnit1 (MQCFST)**

指定用于存储归档日志数据集的第一个副本的设备的设备类型或单元名称 (参数标识: MQCACF\_SYSP\_ARCHIVE\_UNIT1)。

字符串的最大长度为 MQ\_ARCHIVE\_UNIT\_LENGTH。

#### **ArchiveUnit2 (MQCFST)**

指定用于存储归档日志数据集的第二个副本的设备的设备类型或单元名称 (参数标识: MQCACF\_SYSP\_ARCHIVE\_UNIT2)。

字符串的最大长度为 MQ\_ARCHIVE\_UNIT\_LENGTH。

#### **ArchiveWTOR (MQCFIN)**

指定在尝试安装归档日志数据集 (参数标识 :MQIACF\_SYSP\_ARCHIVE\_WTOR) 之前,是否向操作员发送 消息并接收应答。

值可以是:

#### **MQSYSP\_YES**

在尝试安装归档日志数据集之前,将发送消息并接收应答。

### **MQSYSP\_NO**

在尝试安装归档日志数据集之前,不会发送消息和接收到应答。

### **BlockSize (MQCFIN)**

归档日志数据集的块大小 (参数标识 :MQIACF\_SYSP\_BLOCK\_SIZE)。

#### **目录 (MQCFIN)**

指定是否在主集成目录工具 (参数标识 :MQIACF\_SYSP\_CATALOG) 中对归档日志数据集进行编目。

值可以是:

#### **MQSYSP\_YES**

归档日志数据集已编目。

## **MQSYSP\_NO**

未对归档日志数据集进行编目。

#### **压缩 (MQCFIN)**

指定是否压缩写入归档日志的数据 (参数标识:MQIACF SYSP COMPACT)。

值可以是以下任意值:

#### **MQSYSP\_YES**

将压缩数据。

#### **MQSYSP\_NO**

不压缩数据。

#### **保护 (MQCFIN)**

由外部安全管理器 (ESM) 保护 (参数标识 :MQIACF\_SYSP\_PROTECT)。

指定在创建数据集时归档日志数据集是否受 ESM 概要文件保护。

值可以是以下任意值:

#### **MQSYSP\_YES**

数据集概要文件是在卸载日志时创建的。

#### **MQSYSP\_NO**

未创建概要文件。

#### **QuiesceInterval (MQCFIN)**

允许停顿的最大时间 (参数标识 :MQIACF\_SYSP\_QUIESCE\_INTERVAL)。

指定停顿所允许的最大时间 (以秒计)。

#### **RoutingCode (MQCFIL)**

z/OS 路由代码列表 (参数标识 :MQIACF\_SYSP\_ROUTING\_CODE)。

指定向操作员发送有关归档日志数据集的消息的 z/OS 路由代码列表。 列表中可以有 1-14 个条目。

## **TimeStamp 格式 (MQCFIN)**

包含时间戳记 (参数标识 :MQIACF\_SYSP\_TIMESTAMP)。

指定归档日志数据集名称中是否包含时间戳记。

值可以是:

**MQSYSP\_YES**

名称包含时间戳记。

## **MQSYSP\_NO**

名称不包含时间戳记。

## **MQSYSP\_EXTENDED**

名称包含时间戳记。

## **响应数据-磁带机状态信息**

### **DataSet 名称 (MQCFST)**

数据集名称 (参数标识 :MQCACF\_DATA\_SET\_NAME)。

指定正在处理或上次处理的磁带卷上的数据集名称。

字符串的最大长度为 MQ\_DATA\_SET\_NAME\_LENGTH。

#### **LogCorrel 标识 (MQCFST)**

相关标识 (参数标识:MQCACF SYSP LOG CORREL ID)。

指定与正在处理的磁带的用户相关联的相关标识。 如果没有当前用户,那么此参数为空。

字符串的最大长度为 MQ\_LOG\_CORREL\_ID\_LENGTH。

#### **UnitAddress (MQCFIN)**

磁带机地址: MOIACF SYSP\_UNIT\_ADDRESS)。

指定为读取归档日志而分配的磁带机的物理地址。

## **UnitStatus (MQCFIN)**

磁带机的状态:MOIACF SYSP\_UNIT\_STATUS)。

值可以是:

## **MQSYSP\_STATUS\_BUSY**

磁带机正忙,正在主动处理归档日志数据集。

## **MQSYSP\_STATUS\_PREMOUNT**

磁带机处于活动状态并已分配用于预安装。

## **MQSYSP\_STATUS\_AVAILABLE**

磁带机可用,不活动且正在等待工作。

#### **MQSYSP\_STATUS\_UNKNOWN** 磁带机状态未知。

### **UnitVolser (MQCFST)**

已安装的磁带的卷序列号 (参数标识 :MQCACF\_SYSP\_UNIT\_VOLSER)。

字符串的最大长度为 MQ\_VOLSER\_LENGTH。

## *MQCMD\_INQUIRE\_AUTH\_INFO (***查询认证信息对象***)*

"查询认证信息对象" (MQCMD\_INQUIRE\_AUTH\_INFO) PCF 命令查询认证信息对象的属性。

## **必需参数**

### **AuthInfo 名称 (MQCFST)**

认证信息对象名 (参数标识 :MQCA\_AUTH\_INFO\_NAME)。

指定要返回其信息的认证信息对象的名称。

支持通用认证信息对象名。 通用名称是后跟星号 (\*) 的字符串,例如 ABC\*,它选择名称以所选字符串开 头的所有认证信息对象。 它自己的星号与所有可能的名称都匹配。

字符串的最大长度为 MQ\_AUTH\_INFO\_NAME\_LENGTH。

## **可选参数**

#### **AuthInfoAttrs (MQCFIL)**

认证信息对象属性 (参数标识 :MQIACF\_AUTH\_INFO\_ATTRS)。

属性列表可以指定以下值-缺省值 (如果未指定参数):

#### **MQIACF\_ALL**

所有属性。

或以下各项的组合:

**MQIA\_ADOPT\_CONTEXT** 采用提供的凭证作为应用程序的上下文。

**MQCA\_ALTERATION\_DATE** 上次更改定义的日期。

**MQCA\_ALTERATION\_TIME** 上次更改定义的时间。

**MQCA\_AUTH\_INFO\_DESC** 认证信息对象的描述。

**MQCA\_AUTH\_INFO\_NAME** 认证信息对象的名称。

**MQIA\_AUTH\_INFO\_TYPE** 认证信息对象的类型。

**MQCA\_AUTH\_INFO\_CONN\_NAME** 认证信息对象的连接名称。

仅当 **AuthInfoType** 设置为 MQAIT\_CRL\_LDAP 或 MQAIT\_IDPW\_LDAP 时,此属性才相关。

## **MQIA\_AUTHENTICATION\_FAIL\_DELAY**

将认证失败返回到应用程序之前的延迟 (以秒为单位)。

**MQIA\_AUTHENTICATION\_METHOD** 用户密码的认证方法。

**MQIA\_CHECK\_CLIENT\_BINDING** 客户机应用程序的认证需求。

**MQIA\_CHECK\_LOCAL\_BINDING** 本地绑定应用程序的认证需求。

- **MQIA\_LDAP\_AUTHORMD** 队列管理器的授权方法。
- **MQCA\_LDAP\_BASE\_DN\_GROUPS** LDAP 服务器中组的基本专有名称。

**MQCA\_LDAP\_BASE\_DN\_USERS** LDAP 服务器中用户的基本专有名称。

**MQCA\_LDAP\_FIND\_GROUP\_FIELD** LDAP 条目中用于确定组成员资格的属性的名称。

**MQCA\_LDAP\_GROUP\_ATTR\_FIELD** 用于表示组的简单名称的 LDAP 属性。

**MQCA\_LDAP\_GROUP\_OBJECT\_CLASS** 用于 LDAP 存储库中的组记录的 LDAP 对象类。

**MQIA\_LDAP\_NESTGRP** 是否检查 LDAP 组是否具有其他组的成员资格。

#### **MQCA\_LDAP\_PASSWORD**

认证信息对象中的 LDAP 密码。

仅当 **AuthInfoType** 设置为 MQAIT\_CRL\_LDAP 或 MQAIT\_IDPW\_LDAP 时,此属性才相关。

#### **MQIA\_LDAP\_SECURE\_COMM**

是否应该使用 TLS 安全地连接到 LDAP 服务器。

#### **MQCA\_LDAP\_SHORT\_USER\_FIELD**

要在 IBM MQ 中用作短用户名的 LDAP 用户记录中的字段。

#### **MQCA\_LDAP\_USER\_ATTR\_FIELD**

LDAP 用户记录中的字段,用用于解释应用程序提供的用户标识 (如果用户标识不包含限定符)。

#### **MQCA\_LDAP\_USER\_NAME**

认证信息对象中的 LDAP 用户名。

仅当 **AuthInfoType** 设置为 MQAIT\_CRL\_LDAP 或 MQAIT\_IDPW\_LDAP 时,此属性才相关。

### **MQCA\_LDAP\_USER\_OBJECT\_CLASS**

用于 LDAP 存储库中的用户记录的 LDAP 对象类。

#### **MQCA\_AUTH\_INFO\_OCSP\_URL**

用来检查证书撤销的 OCSP 响应程序 URL。

## **AuthInfo 类型 (MQCFIN)**

认证信息对象的类型。 接受以下值:

### **MQAIT\_CRL\_LDAP**

用于指定 LDAP 服务器上保存的证书撤销列表的认证信息对象。

#### **MQAIT\_OCSP**

使用 OCSP 指定证书撤销检查的认证信息对象。

#### **MQAIT\_IDPW\_OS**

通过操作系统使用用户标识和密码检查来指定证书撤销检查的认证信息对象。

### **MQAIT\_IDPW\_LDAP**

通过 LDAP 服务器使用用户标识和密码检查来指定证书撤销检查的认证信息对象。

#### **MQAIT\_ALL**

任何类型的认证信息对象。

## **CommandScope (MQCFST)**

命令作用域 (参数标识 :MQCACF\_COMMAND\_SCOPE)。 此参数仅适用于 z/OS 。

指定当队列管理器是队列共享组的成员时如何执行命令。 可以指定下列之一:

- 空白 (或完全省略参数)。 此命令在输入命令的队列管理器中执行。
- Aqueue 管理器名称。 该命令在您指定的队列管理器上执行,前提是它在队列共享组中处于活动状 态。 如果指定的队列管理器名称不是输入该队列管理器的队列管理器,那么必须使用队列共享组环 境,并且必须启用命令服务器。
- 星号 (\*)。该命令在本地队列管理器上执行,并且还会传递到队列共享组中的每个活动队列管理器。

最大长度为 MQ\_QSG\_NAME\_LENGTH。

不能将 **CommandScope** 用作要过滤的参数。

### **IntegerFilter 命令 (MQCFIF)**

整数过滤器命令描述符。 参数标识必须是 **AuthInfoAttrs** 中允许的任何整数类型参数,但 MQIACF\_ALL 除外。使用此参数通过指定过滤条件来限制命令的输出。 有关使用此过滤条件的信息,请 参阅 第 1332 页的『MQCFIF-PCF [整数过滤器参数』](#page-1331-0) 。

如果指定整数过滤器,那么也不能使用 **StringFilterCommand** 参数指定字符串过滤器。

#### z/0S **QSGDisposition (MQCFIN)**

组中对象的处置 (参数标识 :MQIA\_QSG\_DISP)。 此参数仅适用于 z/OS 。

指定要为其返回信息的对象的处置 (即,定义该对象的位置及其行为方式)。 值可以是以下任意值:

#### **MQQSGD\_LIVE**

对象定义为 MQQSGD\_Q\_MGR 或 MQQSGD\_COPY。 如果未指定参数,那么此值是缺省值。

#### **MQQSGD\_ALL**

对象定义为 MQQSGD\_Q\_MGR 或 MQQSGD\_COPY。

如果存在共享队列管理器环境,并且正在发出该命令的队列管理器上执行该命令,那么此选项还会 显示使用 MQQSGD\_GROUP 定义的对象的信息。

如果指定了 MOOSGD\_LIVE 或缺省值,或者如果在共享队列管理器环境中指定了 MOOSGD\_ALL ,那 么该命令可能会给出重复的名称 (具有不同的位置)。

#### **MQQSGD\_COPY**

对象定义为 MQQSGD\_COPY。

#### **MQQSGD\_GROUP**

该对象定义为 MOOSGD GROUP。 仅允许在共享队列环境中使用此值。

## **MQQSGD\_Q\_MGR**

该对象定义为 MQQSGD\_Q\_MGR。

#### **MQQSGD\_PRIVATE**

该对象定义为 MQQSGD\_Q\_MGR 或 MQQSGD\_COPY。 MQQSGD\_PRIVATE 返回与 MQQSGD\_LIVE 相同 的信息。

不能将 **QSGDisposition** 用作要过滤的参数。

#### **StringFilter 命令 (MQCFSF)**

字符串过滤器命令描述符。参数标识必须是 AuthInfoAttrs 中允许的任何字符串类型参数, 但 MQCA\_AUTH\_INFO\_NAME 除外。使用此参数通过指定过滤条件来限制命令的输出。 有关使用此过滤条 件的信息,请参阅 第 1339 页的『MQCFSF-PCF [字符串过滤器参数』。](#page-1338-0)

如果指定字符串过滤器,那么也不能使用 **IntegerFilterCommand** 参数指定整数过滤器。

## *MQCMD\_INQUIRE\_AUTH\_INFO (***查询认证信息对象***)* **响应**

"查询认证信息" (MQCMD\_INQUIRE\_AUTH\_INFO) PCF 命令的响应由后跟 *AuthInfoName* 结构 (仅在 z/OS 上为 *QSGDisposition* 结构) 的响应头以及所请求的属性参数结构组合 (如果适用) 组成。

#### **始终返回:**

*AuthInfoName* , *QSGDisposition*

## **如果请求,返回:**

*AdoptContext* , *AlterationDate* , *AlterationTime* , *AuthInfoConnName* , *BaseDNGroup* , *BaseDNUser* , *AuthInfoType* , *CheckClient* , *CheckLocal* , *ClassUser* , *FailureDelay* , *LDAPPassword* , *LDAPUserName* , *OCSPResponderURL* , *SecureComms* , *ShortUser* , *UserField*

## **响应数据**

#### **AdoptContext**

是否将提供的凭证用作此应用程序的上下文。

## **AlterationDate (MQCFST)**

认证信息对象的变更日期,格式为 yyyy-mm-dd (参数标识 :MQCA\_ALTERATION\_DATE)。

## **AlterationTime (MQCFST)**

认证信息对象的更改时间,格式为 hh.mm.ss (参数标识 :MQCA\_ALTERATION\_TIME)。

## **AuthInfoConnName (MQCFST)**

认证信息对象的连接名称 (参数标识 :MQCA\_AUTH\_INFO\_CONN\_NAME)。

字符串的最大长度为 MQ\_AUTH\_INFO\_CONN\_NAME\_LENGTH。 在 z/OS 上,它是 MQ\_LOCAL\_ADDRESS\_LENGTH。

仅当 AuthInfo 类型设置为 *MQAIT\_CRL\_LDAP* 或 *MQAIT\_IDPW\_LDAP* 时,此参数才相关。

## **AuthInfo 描述 (MQCFST)**

认证信息对象的描述 (参数标识 :MQCA\_AUTH\_INFO\_DESC)。

最大长度为 MQ\_AUTH\_INFO\_DESC\_LENGTH。

## **AuthInfo 名称 (MQCFST)**

认证信息对象名 (参数标识 :MQCA\_AUTH\_INFO\_NAME)。

字符串的最大长度为 MQ\_AUTH\_INFO\_NAME\_LENGTH。

## **AuthInfo 类型 (MQCFIN)**

认证信息对象的类型 (参数标识 :MQIA\_AUTH\_INFO\_TYPE)。

## 值可以是:

## **MQAIT\_CRL\_LDAP**

此认证信息对象指定 LDAP 服务器上保留的证书撤销列表。

## **MQAIT\_OCSP**

此认证信息对象使用 OCSP 指定证书撤销检查。

### **MQAIT\_IDPW\_OS**

此认证信息对象通过操作系统使用用户标识和密码检查来指定证书撤销检查。

### **MQAIT\_IDPW\_LDAP**

此认证信息对象通过 LDAP 服务器使用用户标识和密码检查来指定证书撤销检查。

请参阅 保护 IBM MQ 以获取更多信息。

#### **AuthenticationMethod (MQCFIN)**

用户密码的认证方法 (参数标识 :MOIA\_AUTHENTICATION\_METHOD)。 可能的值为:

### **MQAUTHENTICATE\_OS**

使用传统的 UNIX 密码验证方法。

#### **MQAUTHENTICATE\_PAM**

使用可插拔认证方法来认证用户密码。

只能在 AIX and Linux 上设置 PAM 值。

此属性仅对 *MQAIT\_IDPW\_OS* 的 **AuthInfoType** 有效,在 IBM MQ for z/OS 上无效。

### **AuthorizationMethod (MQCFIN)**

队列管理器的授权方法 (参数标识 MQIA\_LDAP\_AUTHORMD)。 可能的值为:

### **MQLDAP\_AUTHORMD\_OS**

使用操作系统组确定用户的关联权限。

### **MQLDAP\_AUTHORMD\_SEARCHGRP**

LDAP 存储库中的组条目包含一个属性,该属性列出属于该组的所有用户的专有名称。

#### **MQLDAP\_AUTHORMD\_SEARCHUSER**

LDAP 存储库中的用户条目包含一个属性,该属性列出了指定用户所属的所有组的专有名称。

### **MQLDAP\_AUTHORMD\_SRCHGRPSN**

LDAP 存储库中的组条目包含一个属性,该属性列出属于该组的所有用户的简短用户名。

#### **BaseDNGroup (MQCFST)**

为了能够找到组名,必须使用基本 DN 设置此参数以在 LDAP 服务器中搜索组 (参数标识 MQCA\_LDAP\_BASE\_DN\_GROUPS)。

字符串的最大长度为 MQ\_LDAP\_BASE\_DN\_LENGTH。

### **BaseDNUser (MQCFST)**

为了能够找到短用户名属性 (请参阅 [ShortUser](#page-1022-0) ) 必须使用基本 DN 设置此参数,才能在 LDAP 服务器中 搜索用户。

此属性仅对 **AuthInfoType** 的 *MQAIT\_IDPW\_LDAP* 有效,并且是必需的 (参数标识 MQ\_LDAP\_BASE\_DN\_USERS)。

最大长度为 MO\_LDAP\_BASE\_DN\_LENGTH。

### **Checklocal 或 Checkclient (MQCFIN)**

这些属性仅对 *MQAIT\_IDPW\_OS* 或 *MQAIT\_IDPW\_LDAP* (参数标识 MQIA\_CHECK\_LOCAL\_BINDING 或 MQIA\_CHECK\_CLIENT\_BINDING) 的 **AuthInfoType** 有效。 可能的值为:

#### **MQCHK\_NONE**

#### 关闭检查。

#### **MQCHK\_OPTI** 卫生署

确保如果用户标识和密码由应用程序提供,那么它们是有效的对,但并非必须提供这些用户标识和 密码。 例如,在迁移期间,此选项可能很有用。

## **MQCHK\_REQUIRED**

要求所有应用程序提供有效的用户标识和密码。

#### **MQCHK\_REQUIRED\_ADMIN**

特权用户必须提供有效的用户标识和密码,但非特权用户被视为具有 OPTIONAL 设置。 另请参阅以 下注释。 205 2005 (在 z/OS 系统上不允许此设置。)

#### **ClassGroup (MQCFST)**

用于 LDAP 存储库中组记录的 LDAP 对象类 (参数标识 MQCA\_LDAP\_GROUP\_OBJECT\_CLASS)。

#### **类 (MQCFST)**

用于 LDAP 存储库中用户记录的 LDAP 对象类 (参数标识 MQCA\_LDAP\_USER\_OBJECT\_CLASS)。

最大长度为 MQ\_LDAP\_CLASS\_LENGTH。

#### **FailureDelay (MQCFIN)**

由于用户标识或密码不正确而导致认证失败时的失败延迟 (参数标识 MQIA\_AUTHENTICATION\_FAIL\_DELAY), 以秒为单位, 然后将失败返回到应用程序。

#### **FindGroup (MQCFST)**

LDAP 条目中用于确定组成员资格的属性的名称 (参数标识 MQCA\_LDAP\_FIND\_GROUP\_FIELD)。

字符串的最大长度为 MQ\_LDAP\_FIELD\_LENGTH。

#### **GroupField (MQCFST)**

LDAP 属性,表示组的简单名称 (参数标识 MQCA\_LDAP GROUP\_ATTR\_FIELD)。

字符串的最大长度为 MQ\_LDAP\_FIELD\_LENGTH。

#### **GroupNesting (MQCFIN)**

组是否是其他组的成员 (参数标识 MQIA\_LDAP\_NESTGRP)。 值可以是:

#### **MQLDAP\_NESTGRP\_NO**

仅考虑初始发现的组进行授权。

#### **MQLDAP\_NESTGRP\_YES**

将以递归方式搜索组列表以枚举用户所属的所有组。

#### **LDAPPassword (MQCFST)**

LDAP 密码 (参数标识 :MQCA\_LDAP\_PASSWORD)。

最大长度为 MQ\_LDAP\_PASSWORD\_LENGTH。

仅当 AuthInfo 类型设置为 *MQAIT\_CRL\_LDAP* 或 *MQAIT\_IDPW\_LDAP* 时,此参数才相关。

#### **LDAPUserName (MQCFST)**

LDAP 用户名 (参数标识 :MQCA\_LDAP\_USER\_NAME)。

绑定到目录的用户的专有名称。

最大长度为 MQ\_专有名称长度。 在 z/OS 上,它是 MQ\_SHORT\_DNAME\_LENGTH。

仅当 AuthInfo 类型设置为 *MQAIT\_CRL\_LDAP* 或 *MQAIT\_IDPW\_LDAP* 时,此参数才相关。

#### **OCSPResponderURL (MQCFST)**

用来检查证书撤销的 OCSP 响应程序 URL。

## **LE Z/US OSGDisposition (MQCFIN)**

QSG 处置 (参数标识 :MQIA\_QSG\_DISP)。

指定对象的处置 (即,定义对象的位置及其行为方式)。 此参数仅在 z/OS 上有效。 值可以是以下任意 值:

#### <span id="page-1022-0"></span>**MQQSGD\_COPY**

对象定义为 MQQSGD\_COPY。

#### **MQQSGD\_GROUP**

对象定义为 MQQSGD\_GROUP。

#### **MQQSGD\_Q\_MGR**

该对象定义为 MOOSGD O MGR。

#### **SecureComms (MQCFIN)**

是否应该使用 TLS (参数标识 MQIA\_LDAP\_SECURE\_COMM) 安全地连接到 LDAP 服务器。

最大长度为 MO LDAP SECURE COMM\_LENGTH。

#### **ShortUser (MQCFST)**

要在 IBM MO 中用作短用户名的用户记录中的字段 (参数标识 MOCA\_LDAP\_SHORT\_USER\_FIELD)。

最大长度为 MO\_LDAP\_FIELD\_LENGTH。

#### **UserField (MQCFST)**

仅当用户标识不包含限定符 (参数标识 MQCA\_LDAP\_USER\_ATTR\_FIELD) 时,标识 LDAP 用户记录中用 于解释所提供用户标识的字段。

最大长度为 MO\_LDAP\_FIELD\_LENGTH。

#### *MQCMD\_INQUIRE\_AUTH\_INFO\_NAMES (***查询认证信息对象名***)*

"查询认证信息名称" (MQCMD\_INQUIRE\_AUTH\_INFO\_NAMES) PCF 命令请求与指定的通用认证信息名称匹 配的认证信息名称列表。

## **必需参数**

#### **AuthInfo 名称 (MQCFST)**

认证信息对象名 (参数标识 :MQCA\_AUTH\_INFO\_NAME)。

指定要返回其信息的认证信息对象的名称。

支持通用认证信息对象名。 通用名称是后跟星号 (\*) 的字符串,例如 ABC\* ,它选择名称以所选字符串开 头的所有认证信息对象。 它自己的星号与所有可能的名称都匹配。

字符串的最大长度为 MQ\_AUTH\_INFO\_NAME\_LENGTH。

## **可选参数**

#### **AuthInfo 类型 (MQCFIN)**

认证信息对象的类型。 接受以下值:

#### **MQAIT\_CRL\_LDAP**

用于指定 LDAP 服务器上保存的证书撤销列表的认证信息对象。

#### **MQAIT\_OCSP**

使用 OCSP 指定证书撤销检查的认证信息对象。

## **MQAIT\_ALL**

任何类型的认证信息对象。 MQAIT\_ALL 是缺省值

## **CommandScope (MQCFST)**

命令作用域 (参数标识 :MQCACF\_COMMAND\_SCOPE)。 此参数仅适用于 z/OS 。

指定当队列管理器是队列共享组的成员时如何执行命令。 可以指定下列之一:

- 空白 (或完全省略参数)。 此命令在输入命令的队列管理器中执行。
- 队列管理器名称。 该命令在您指定的队列管理器上执行,前提是它在队列共享组中处于活动状态。 如 果指定的队列管理器名称不是输入该队列管理器的队列管理器,那么必须使用队列共享组环境,并且 必须启用命令服务器。
- 星号 (\*)。 该命令在本地队列管理器上执行,并且还会传递到队列共享组中的每个活动队列管理器。

最大长度为 MQ\_QSG\_NAME\_LENGTH。

 $\approx$  z/OS  $\approx$ 

#### **QSGDisposition (MQCFIN)**

组中对象的处置 (参数标识:MOIA\_OSG\_DISP)。 此参数仅适用于 z/OS 。

指定要为其返回信息的对象的处置 (即,定义该对象的位置及其行为方式)。 值可以是以下任意值:

#### **MQQSGD\_LIVE**

对象定义为 MQOSGD Q MGR 或 MQOSGD COPY。 如果未指定参数,那么 MQOSGD LIVE 是缺省 值。

## **MQQSGD\_ALL**

对象定义为 MQQSGD\_Q\_MGR 或 MQQSGD\_COPY。

如果存在共享队列管理器环境,并且正在发出该命令的队列管理器上执行该命令,那么此选项还会 显示使用 MOOSGD GROUP 定义的对象的信息。

如果指定了 MOOSGD\_LIVE 或缺省值,或者如果在共享队列管理器环境中指定了 MOOSGD\_ALL , 那么该命令可能会给出重复的名称 (具有不同的处置)。

#### **MQQSGD\_COPY**

对象定义为 MQQSGD\_COPY。

#### **MQQSGD\_GROUP**

对象定义为 MQQSGD\_GROUP。 仅允许在共享队列环境中使用 MQQSGD\_GROUP。

#### **MQQSGD\_Q\_MGR**

该对象定义为 MQQSGD\_Q\_MGR。

#### **MQQSGD\_PRIVATE**

该对象定义为 MOOSGD\_O\_MGR 或 MOOSGD\_COPY。 MOOSGD\_PRIVATE 返回与 MOOSGD\_LIVE 相同的信息。

## *MQCMD\_INQUIRE\_AUTH\_INFO\_NAMES (***查询认证信息对象名***)* **响应**

对查询认证信息名称 (MQCMD\_INQUIRE\_AUTH\_INFO\_NAMES) PCF 命令的响应由响应头后跟一个参数结构 组成,该参数结构给出零个或多个与指定认证信息名称匹配的名称。

此外,仅在 z/OS 上,将返回参数结构 *QSGDispositions* 和 *AuthInfoTypes* (具有与 *AuthInfoNames* 结构相同的条目数)。 此结构中的每个条目指示具有 *AuthInfoNames* 结构中相应条目的 对象的处置。

#### **始终返回:**

*AuthInfoNames* , *QSGDispositions*, , *AuthInfoTypes*

**如果请求,返回:**

None

## **响应数据**

#### **AuthInfo 名称 (MQCFSL)**

认证信息对象名的列表 (参数标识 :MQCACF\_AUTH\_INFO\_NAMES)。

z/0S

### **QSGDis 仓 (MQCFIL)**

队列共享组处置的列表 (参数标识 :MQIACF\_QSG\_DISPS)。

指定对象的处置 (即,定义对象的位置及其行为方式)。 此参数仅在 z/OS 上有效。 值可以是以下任意 值:

## **MQQSGD\_COPY**

对象定义为 MQQSGD\_COPY。

#### **MQQSGD\_GROUP**

对象定义为 MQQSGD\_GROUP。

### **MQQSGD\_Q\_MGR**

该对象定义为 MQQSGD\_Q\_MGR。

#### **AuthInfo 类型 (MQCFIL)**

认证信息对象类型的列表 (参数标识 :MQIACH\_AUTH\_INFO\_TYPES)。

指定对象的类型。 此参数仅在 z/OS 上有效。 值可以是以下任意值:

#### **MQAIT\_CRL\_LDAP**

这将此认证信息对象定义为指定包含证书撤销列表的 LDAP 服务器。

#### **MQAIT\_OCSP**

此值将此认证信息对象定义为使用 OCSP 指定证书撤销检查。

## **MQAIT\_IDPW\_OS**

此值将此认证信息对象定义为通过操作系统使用用户标识和密码检查来指定证书撤销检查。

*Multiplatforms* **版上的** *MQCMD\_INQUIRE\_AUTH\_RECS (***查询权限记录***)*

"查询权限记录" (MQCMD\_INQUIRE\_AUTH\_RECS) PCF 命令检索与概要文件名称关联的权限记录。

## **必需参数**

#### **选项 (MQCFIN)**

用于控制所返回的权限记录集的选项 (参数标识 :MQIACF\_AUTH\_OPTIONS)。

此参数是必需的,您必须包含以下两个值之一:

## **MQAUTHOPT\_NAME\_ALL\_MATCHING**

返回名称与指定 *ProfileName* 匹配的所有概要文件。 这意味着 ABCD 的 *ProfileName* 会导致返 回概要文件 ABCD , ABC\* 和 AB\* (如果 ABC\* 和 AB\* 已定义为概要文件)。

#### **MQAUTHOPT\_NAME\_EXPLICIT**

仅返回名称与 *ProfileName* 完全匹配的概要文件。 除非 *ProfileName* 本身是通用概要文件,否 则不会返回匹配的通用概要文件。 不能指定此值和 MQAUTHOPT\_ENTITY\_SET。

#### 以及以下两个值之一:

#### **MQAUTHOPT\_ENTITY\_EXPLICIT**

返回与指定 *EntityName* 匹配的实体字段的所有概要文件。 对于其中 *EntityName* 是成员的任何 组,都不会返回任何概要文件; 仅返回为指定 *EntityName* 定义的概要文件。

#### **MQAUTHOPT\_ENTITY\_SET**

返回与指定 *EntityName* 匹配的实体字段的概要文件,以及与 *EntityName* 是成员的任何组相关的 概要文件,这些组对指定实体的累积权限作出贡献。 不能指定此值和 MQAUTHOPT\_NAME\_EXPLICIT。

#### 您还可以选择指定:

#### **MQAUTHOPT\_NAME\_AS\_通配符**

将 *ProfileName* 解释为对权限记录的概要文件名称的过滤器。 如果未指定此属性并且 *ProfileName* 包含通配符, 那么会将其解释为通用概要文件, 并且仅返回通用概要文件名称与 *ProfileName* 值匹配的那些权限记录。

如果同时指定 MQAUTHOPT\_ENTITY\_SET ,那么不能指定 MQAUTHOPT\_NAME\_AS\_通配符。

#### **ProfileName (MQCFST)**

概要文件名称 (参数标识 :MQCACF\_AUTH\_PROFILE\_NAME)。

此参数是要检索其权限的概要文件的名称。 支持通用概要文件名称。 通用名称是后跟星号 (\*) 的字符 串, 例如 ABC\*, 它选择名称以所选字符串开头的所有概要文件。它自己的星号与所有可能的名称都匹 配。

如果已定义通用概要文件,那么可以通过不在 *Options* 中设置 MQAUTHOPT\_NAME\_AS\_通配符来返回 有关该概要文件的信息。

如果将 *Options* 设置为 MQAUTHOPT\_NAME\_AS\_通配符,那么 *ProfileName* 的唯一有效值是单个星 号 (\*)。 这意味着将返回满足其他参数中指定的值的所有权限记录。

如果 *ObjectType* 的值为 MQOT\_Q\_MGR ,请不要指定 *ProfileName* 。

将始终返回概要文件名称,而不考虑所请求的属性。

字符串的最大长度为 MQ\_AUTH\_PROFILE\_NAME\_LENGTH。

#### **ObjectType (MQCFIN)**

概要文件引用的对象类型 (参数标识 :MQIACF\_OBJECT\_TYPE)。

值可以是以下任意值:

## **MQOT\_ALL**

所有对象类型。 如果未指定 *ObjectType* 的值,那么 MQOT\_ALL 是缺省值。

#### **MQOT\_AUTH\_INFO** 认证信息。

**MQOT\_CHANNEL**

通道对象。

#### **MQOT\_CLNTCONN\_CHANNEL**

客户机连接通道对象。

#### **MQOT\_COMM\_INFO** 通信信息对象

**MQOT\_LISTENER**

侦听器对象。

**MQOT\_NAMELIST** NAMELIST.

**MQOT\_PROCESS**

process.

## **MQOT\_Q**

与对象名参数匹配的一个或多个队列。

## **MQOT\_Q\_MGR**

队列管理器。

## **MQOT\_REMOTE\_Q\_MGR\_NAME**

远程队列管理器。

**MQOT\_服务** 服务对象。

#### **MQOT\_TOPIC** 主题对象。

## **可选参数**

#### **EntityName (MQCFST)**

实体名称 (参数标识 :MQCACF\_ENTITY\_NAME)。

根据 *EntityType* 的值,此参数为:

- 主体名称。 此名称是要为其检索对指定对象的权限的用户的名称。 在 IBM MQ for Windows 上,主体 的名称可以选择包含以以下格式指定的域名: user@domain。
- 组名。 此名称是要对其进行查询的用户组的名称。 只能指定一个名称,此名称必须是现有用户组的名 称。

Windows N(双对于 IBM MQ for Windows, 组名可以选择包含以以下格式指定的域名:

GroupName@domain domain\GroupName

字符串的最大长度为 MQ\_ENTITY\_NAME\_LENGTH。

#### **EntityType (MQCFIN)**

实体类型 (参数标识 :MQIACF\_ENTITY\_TYPE)。

值可以是:

#### **MQZAET\_GROUP**

**EntityName** 参数的值引用组名。

## **MQZAET\_PRINCIPAL**

**EntityName** 参数的值引用主体名称。

#### **ProfileAttrs (MQCFIL)**

概要文件属性 (参数标识 :MQIACF\_AUTH\_PROFILE\_ATTRS)。

属性列表可以单独指定以下值-缺省值 (如果未指定该参数):

#### **MQIACF\_ALL**

所有属性。

或以下各项的组合:

## **MQCACF\_ENTITY\_NAME**

实体名称。

**MQIACF\_AUTHORIZATION\_LIST**

## 权限列表。

## **MQIACF\_ENTITY\_TYPE**

实体类型。

**注:** 如果使用参数 MQCACF\_ENTITY\_NAME 和 MQIACF\_ENTITY\_TYPE 指定实体,那么必须首先传递 所有必需参数。

## **ServiceComponent (MQCFST)**

服务组件 (参数标识 :MQCACF\_SERVICE\_COMPONENT)。

如果支持可安装授权服务,那么此参数指定要从中检索授权的授权服务的名称。

如果省略此参数,那么将对服务的第一个可安装组件进行授权查询。

字符串的最大长度为 MQ\_SERVICE\_COMPONENT\_LENGTH。

## **错误代码**

除了 第 866 [页的『适用于所有命令的错误代码』](#page-865-0)中显示的值外,此命令还可能在响应格式头中返回以下错 误代码。

**原因 (MQLONG)**

值可以是以下任意值:

**MQRC\_OBJECT\_TYPE\_ERROR** 无效的对象类型。

**MQRC\_UNKNOWN\_ENTITY** 用户标识未授权或未知。

**MQRCCF\_CFST\_CONFLICTING\_PARM** 参数有冲突。

**MQRCCF\_PROFILE\_NAME\_ERROR** 概要文件名称无效。

**MQRCCF\_ENTITY\_NAME\_MISSING** 缺少实体名称。

**MQRCCF\_OBJECT\_TYPE\_MISSING** 缺少对象类型。

**MQRCCF\_PROFILE\_NAME\_MISSING** 概要文件名称缺失。

## *Multiplatforms* **版上的** *MQCMD\_INQUIRE\_AUTH\_RECS (***查询权限记录***)* **响应**

对 "查询权限记录" (MQCMD\_INQUIRE\_AUTH\_RECS) PCF 命令的响应由后跟 *QMgrName*, *Options*, *ProfileName* 和 *ObjectType* 结构的响应头以及所请求的属性参数结构组合组成。

对于找到的概要文件名称与 "查询权限记录" 请求中指定的选项相匹配的每个权限记录,将返回一条 PCF 消 息。

## **始终返回:**

*ObjectType*, *Options*, *ProfileName*, *QMgrName*

## **如果请求,返回:**

*AuthorizationList*, *EntityName*, *EntityType*

## **响应数据**

#### **AuthorizationList (MQCFIL)**

权限列表 (参数标识 :MQIACF\_AUTHORIZATION\_LIST)。

此列表可以包含零个或多个授权值。 返回的每个授权值表示指定组或主体中的任何用户标识都有权执行 该值定义的操作。 值可以是以下任意值:

## **MQAUTH\_NONE**

该实体的权限设置为 "无"。

#### **MQAUTH\_ALT\_USER\_AUTHORITY**

在 MQI 调用上指定备用用户标识。

#### **MQAUTH\_BROWSE**

通过发出带有 BROWSE 选项的 MQGET 调用从队列中检索消息。

#### **MQAUTH\_CHANGE**

使用相应的命令集更改指定对象的属性。

#### **MQAUTH\_CLEAR**

清除队列。

#### **MQAUTH\_CONNECT**

通过发出 MQCONN 调用将应用程序连接到指定的队列管理器。

#### **MQAUTH\_CREATE**

使用相应的命令集创建指定类型的对象。

## **MQAUTH\_DELETE**

使用相应的命令集删除指定的对象。

## **MQAUTH\_DISPLAY**

使用相应的命令集显示指定对象的属性。

#### **MQAUTH\_INPUT**

通过发出 MQGET 调用从队列中检索消息。

#### **MQAUTH\_INQUIRE**

通过发出 MQINQ 调用对特定队列进行查询。

#### **MQAUTH\_OUTPUT**

通过发出 MQPUT 调用将消息放入特定队列。

#### **MQAUTH\_PASS\_ALL\_CONTEXT**

传递所有上下文。

#### **MQAUTH\_PASS\_IDENTITY\_CONTEXT**

传递身份上下文。

#### **MQAUTH\_SET**

通过发出 MQSET 调用来设置来自 MQI 的队列上的属性。

**MQAUTH\_SET\_ALL\_CONTEXT** 设置队列上的所有上下文。

## **MQAUTH\_SET\_IDENTITY\_CONTEXT**

在队列上设置身份上下文。

#### **MQAUTH\_CONTROL**

对于侦听器和服务,启动和停止指定的通道,侦听器或服务。

对于通道, 启动, 停止和 ping 指定的通道。

对于主题,定义,变更或删除预订。

## **MQAUTH\_CONTROL\_EXTENDED**

重置或解决指定的通道。

### **MQAUTH\_PUBLISH**

发布到指定的主题。

### **MQAUTH\_SUBSCRIBE**

预订指定的主题。

# **MQAUTH\_RESUME**

恢复对指定主题的预订。

## **MQAUTH\_SYSTEM**

将队列管理器用于内部系统操作。

## **MQAUTH\_ALL**

使用适用于该对象的所有操作。

## **MQAUTH\_ALL\_ADMIN**

使用适用于该对象的所有操作。

## **MQAUTH\_ALL\_MQI**

使用适用于该对象的所有 MQI 调用。

使用 MQCFIL 结构中的 *Count* 字段来确定返回的值数。

#### **EntityName (MQCFST)**

实体名称 (参数标识:MQCACF\_ENTITY\_NAME)。

此参数可以是主体名称或组名。

字符串的最大长度为 MQ\_ENTITY\_NAME\_LENGTH。

## **EntityType (MQCFIN)**

实体类型 (参数标识:MQIACF\_ENTITY\_TYPE)。

值可以是:

## **MQZAET\_GROUP**

**EntityName** 参数的值引用组名。

#### **MQZAET\_PRINCIPAL**

**EntityName** 参数的值引用主体名称。

## **MQZAET\_UNKNOWN**

在 Windows 上, 先前队列管理器中仍然存在最初未包含实体类型信息的权限记录。

## **ObjectType (MQCFIN)**

对象类型 (参数标识 :MQIACF\_OBJECT\_TYPE)。

值可以是:

# **MQOT\_AUTH\_INFO**

认证信息。

#### **MQOT\_CHANNEL** 通道对象。

#### **MQOT\_CLNTCONN\_CHANNEL** 客户机连接通道对象。

**MQOT\_COMM\_INFO**

通信信息对象

**MQOT\_LISTENER** 侦听器对象。

#### **MQOT\_NAMELIST**

NAMELIST.

#### **MQOT\_PROCESS**

process.

#### **MQOT\_Q**

与对象名参数匹配的一个或多个队列。

## **MQOT\_Q\_MGR**

队列管理器。

## **MQOT\_REMOTE\_Q\_MGR\_NAME**

远程队列管理器。

**MQOT\_服务**

服务对象。

**MQOT\_TOPIC**

主题对象。

### **选项 (MQCFIN)**

用于指示返回的信息级别的选项 (参数标识 :MQIACF\_AUTH\_OPTIONS)。

#### **ProfileName (MQCFST)**

概要文件名称 (参数标识 :MQCACF\_AUTH\_PROFILE\_NAME)。

字符串的最大长度为 MQ\_AUTH\_PROFILE\_NAME\_LENGTH。

#### **QMgrName (MQCFST)**

发出 "查询" 命令的队列管理器的名称 (参数标识 :MQCA\_Q\_MGR\_NAME)。

字符串的最大长度为 MQ\_Q\_MGR\_NAME\_LENGTH。

#### *Multiplatforms* **版上的** *MQCMD\_INQUIRE\_AUTH\_SERVICE (***查询权限服务***)*

"查询权限服务" (MQCMD\_INQUIRE\_AUTH\_SERVICE) PCF 命令检索有关已安装的权限管理器支持的功能级 别的信息。

## **必需参数**

#### **AuthServiceAttrs (MQCFIL)**

权限服务属性 (参数标识 :MQIACF\_AUTH\_SERVICE\_ATTRS)。

如果未指定参数,那么属性列表可以自行指定以下值-缺省值:

#### **MQIACF\_ALL**

所有属性。

或以下各项的组合:

## **MQIACF\_INTERFACE\_VERSION**

权限服务的当前接口版本。

# **MQIACF\_USER\_ID\_SUPPORT**

权限服务是否支持用户标识。

## **可选参数**

#### **ServiceComponent (MQCFST)**

授权服务的名称 (参数标识 :MQCACF\_SERVICE\_COMPONENT)。

要处理 "查询权限服务" 命令的授权服务的名称。

如果省略此参数,或者将其指定为空白或空字符串,那么将在每个已安装的授权服务中按服务的安装顺 序反向调用查询函数, 直到调用所有授权服务为止, 或者直到在 "延续" 字段中返回 MQZCI\_STOP 值为 止。

字符串的最大长度为 MQ\_SERVICE\_COMPONENT\_LENGTH。

## **错误代码**

除了 第 866 [页的『适用于所有命令的错误代码』](#page-865-0)中显示的值外,此命令还可能在响应格式头中返回以下错 误代码。

## **原因 (MQLONG)**

值可以是以下任意值:

#### **MQRC\_SELECTOR\_ERROR** 属性选择器无效。

## **MQRC\_UNKNOWN\_COMPONENT\_NAME**

服务组件名称未知。

## *Multiplatforms* **版上的** *MQCMD\_INQUIRE\_AUTH\_SERVICE (***查询权限服务***)* **响**

## **应**

对 "查询权限服务" (MQCMD\_INQUIRE\_AUTH\_SERVICE) PCF 命令的响应由后跟 *ServiceComponent* 结构 和请求的属性参数结构组合的响应头组成。

### **始终返回:**

*ServiceComponent*

## **如果请求,返回:**

*InterfaceVersion*, *UserIDSupport*

## **响应数据**

## **InterfaceVersion (MQCFIN)**

接口版本 (参数标识 :MQIACF\_INTERFACE\_VERSION)。

此参数是 OAM 的当前接口版本。

#### **ServiceComponent (MQCFSL)**

授权服务的名称 (参数标识 :MQCACF\_SERVICE\_COMPONENT)。

如果在 "查询权限服务" 命令中包含 *ServiceComponent* 的特定值,那么此字段包含处理该命令的授权 服务的名称。 如果未在 "查询权限服务" 命令中包含 *ServiceComponent* 的特定值,那么列表将包含所 有已安装的授权服务的名称。

如果没有 OAM, 或者 ServiceComponent 中请求的 OAM 不存在, 那么此字段为空白。

列表中每个元素的最大长度为 MQ\_SERVICE\_COMPONENT\_LENGTH。

### **UserIDSupport (MQCFIN)**

用户标识支持 (参数标识 :MQIACF\_USER\_ID\_SUPPORT)。

值可以是:

**MQUIDSUPP\_YES**

权限服务支持用户标识。

### **MQUIDSUPP\_NO**

权限服务不支持用户标识。

## *z/OS* **上的** *MQCMD\_INQUIRE\_CF\_STRUC (***查询** *CF* **结构***)*

"查询 CF 结构" (MQCMD\_INQUIRE\_CF\_STRUC) PCF 命令返回有关一个或多个 CF 应用程序结构的属性的信 息。

**注:** 仅当队列管理器是队列共享组的成员时,此命令才在 z/OS 上受支持。

## **必需参数**

### **CFStrucName (MQCFST)**

CF 结构名称 (参数标识 :MQCA\_CF\_STRUC\_NAME)。

指定要返回信息的 CF 应用程序结构的名称。

支持通用 CF 结构名称。 通用名称是后跟星号 (\*) 的字符串,例如 ABC\* ,它选择名称以所选字符串开头 的所有 CF 应用程序结构。 它自己的星号与所有可能的名称都匹配。

最大长度为 MQ\_CF\_STRUC\_NAME\_LENGTH。

## **可选参数**

#### **CFStrucAttrs (MQCFIL)**

CF 应用程序结构属性 (参数标识 :MQIACF\_CF\_STRUC\_ATTRS)。

属性列表可以自行指定以下值-如果未指定参数,那么将使用缺省值:

#### **MQIACF\_ALL**

所有属性。

或以下各项的组合:

#### **MQCA\_ALTERATION\_DATE**

上次更改定义的日期。

#### **MQCA\_ALTERATION\_TIME**

上次更改定义的时间。

#### **MQIA\_CF\_CFCONLOS**

队列管理器与 CF 应用程序结构的连接断开时要执行的操作。

#### **MQIA\_CF\_LEVEL**

CF 应用程序结构的功能能力级别。

#### **MQIA\_CF\_OFFLOAD**

CF 应用程序结构的共享消息数据集 OFFLOAD 属性。

#### **MQIA\_CF\_RECOVER**

是否支持应用程序结构的 CF 恢复。

#### **MQIA\_CF\_RECAUTO**

当结构发生故障时,还是当队列管理器失去与该结构的连接并且 SysPlex 中的任何系统都没有与该结 构所在的耦合设施的连接时,执行自动恢复操作。

#### **MQIACF\_CF\_SMDS\_BLOCK\_SIZE**

CF 应用程序结构的共享消息数据集 DSGROUP 属性。

#### **MQIA\_CF\_SMDS\_BUFFERS**

CF 应用程序结构的共享消息数据集 DSGROUP 属性。

#### **MQIACF\_CF\_SMDS\_EXPAND**

CF 应用程序结构的共享消息数据集 DSEXPAND 属性。

#### **MQCACF\_CF\_SMDS\_GENERIC\_NAME**

CF 应用程序结构的共享消息数据集 DSBUFS 属性。

## **MQCA\_CF\_STRUC\_DESC**

CF 应用程序结构的描述。

## **MQCA\_CF\_STRUC\_NAME**

CF 应用程序结构的名称。

#### **IntegerFilterCommand (MQCFIF)**

整数过滤器命令描述符。 参数标识必须是 *CFStrucAttrs* 中允许的任何整数类型参数 (MQIACF\_ALL 除 外)。使用此参数通过指定过滤条件来限制命令的输出。 有关使用此过滤条件的信息,请参阅 第 [1332](#page-1331-0) 页 的『MQCFIF-PCF [整数过滤器参数』](#page-1331-0) 。

如果指定整数过滤器,那么也不能使用 **StringFilterCommand** 参数指定字符串过滤器。

### **StringFilterCommand (MQCFSF)**

字符串过滤器命令描述符。 参数标识必须是 *CFStrucAttrs* 中允许的任何字符串类型参数 (MQCA\_CF\_STRUC\_NAME 除外)。使用此参数通过指定过滤条件来限制命令的输出。 有关使用此过滤条 件的信息,请参阅 第 1339 页的『MQCFSF-PCF [字符串过滤器参数』](#page-1338-0) 。

如果指定字符串过滤器,那么也不能使用 **IntegerFilterCommand** 参数指定整数过滤器。

#### $z/0S$ *z/OS* **上的** *MQCMD\_INQUIRE\_CF\_STRUC (***查询** *CF* **结构***)* **响应**

对 "查询 CF 结构" (MQCMD\_INQUIRE\_CF\_STRUC) PCF 命令的响应由后跟 *CFStrucName* 结构和请求的属性 参数结构组合的响应头组成。

如果指定了通用 CF 应用程序结构名称,那么将为找到的每个 CF 应用程序结构生成一条此类消息。

## **始终返回:**

*CFStrucName*

### **如果请求,返回:**

*AlterationDate*, *AlterationTime*, *CFConlos*, *CFLevel*, *CFStrucDesc*, *DSBLOCK*, *DSBUFS*, *DSEXPAND*, *DSGROUP*, *OFFLD1SZ*, *OFFLD12SZ*, *OFFLD3SZ*, *OFFLD1TH*, *OFFLD2TH*, *OFFLD3TH*, *Offload*, *RCVDATE*, *RCVTIME*, *Recauto*, *Recovery*

## **响应数据**

### **AlterationDate (MQCFST)**

更改日期 (参数标识 :MQCA\_ALTERATION\_DATE)。

上次更改定义的日期,格式为 yyyy-mm-dd。

字符串的最大长度为 MQ\_DATE\_LENGTH。

#### **AlterationTime (MQCFST)**

更改时间 (参数标识 :MQCA\_ALTERATION\_TIME)。

上次更改定义的时间,格式为 hh.mm.ss。

字符串的最大长度为 MQ\_TIME\_LENGTH。

#### **CFConlos (MQCFIN)**

CFConlos 属性 (参数标识 :MQIA\_CF\_CFCONLOS)。

指定当队列管理器失去与 CF 结构的连接时要执行的操作。 值可以是以下任意值:

### **MQCFCONLOS\_TERMINATE**

当与结构的连接丢失时,队列管理器将终止。

#### **MQCFCONLOS\_容许**

队列管理器将允许在不终止的情况下断开与结构的连接。

### **MQCFCONLOS\_ASQMGR**

所执行的操作基于 CFCONLOS 队列管理器属性的设置

此参数仅对 CFLEVEL (5) 有效。

### **CFLevel (MQCFIN)**

此 CF 应用程序结构的功能能力级别 (参数标识:MOIA\_CF\_LEVEL)。

指定 CF 应用程序结构的功能能力级别。 值可以是以下任意值:

**1**

可由队列管理器在命令级别 520 "自动创建" 的 CF 结构。

**2**

命令级别 520 的 CF 结构,只能由命令级别 530 或更高的队列管理器创建或删除。 此级别是命令级 别 530 或更高的队列管理器的缺省 *CFLevel* 。

**3**

命令级别 530 的 CF 结构。 如果要在共享队列上使用持久消息和/或消息分组,那么需要此 *CFLevel* 。

**4**

命令级别 600 的 CF 结构。 此 *CFLevel* 可用于持久消息或长度超过 64 512 字节的消息。

**5**

命令级别 710 的 CF 结构。 此 *CFLevel* 支持共享消息数据集 (SMDS) 和 Db2 用于卸载消息。

需要将结构设置为 CFLEVEL (5) ,以支持对失去连接的容忍度。

#### **CFStrucDesc (MQCFST)**

CF 结构的描述 (参数标识 :MQCA\_CF\_STRUC\_DESC)。

最大长度为 MQ\_CF\_STRUC\_DESC\_LENGTH。

#### **CFStrucName (MQCFST)**

CF 结构名称 (参数标识 :MQCA\_CF\_STRUC\_NAME)。

最大长度为 MQ\_CF\_STRUC\_NAME\_LENGTH。

#### **DSBLOCK (MQCFIN)**

CF DSBLOCK 属性 (参数标识 :MQIACF\_CF\_SMDS\_BLOCK\_SIZE)。

返回的值是下列其中一个常量: MQDSB\_8K, MQDSB\_16K, MQDSB\_32K, MQDSB\_64K, MQDSB\_128K, MQDSB\_256K, MQDSB\_512K, MQDSB\_1024K, MQDSB\_1M。

#### **DSBUFS (MQCFIN)**

CF DSBUFS 属性 (参数标识 :MQIA\_CF\_SMDS\_BUFFERS)。

返回的值在 0-9999 范围内。

该值是要在每个队列管理器中分配用于访问共享消息数据集的缓冲区数。 每个缓冲区的大小等于逻辑块 大小。

#### **DSEXPAND (MQCFIN)**

CF DSEXPAND 属性 (参数标识 :MQIACF\_CF\_SMDS\_EXPAND)。

#### **MQDSE\_YES**

可以展开数据集。

#### **MQDSE\_NO**

无法展开数据集。

#### **MQDSE\_DEFAULT**

仅在未显式设置时在 "查询 CF 结构" 上返回

#### **DSGROUP (MQCFST)**

CF DSGROUP 属性 (参数标识 :MQCACF\_CF\_SMDS\_GENERIC\_NAME)。

返回的值是一个字符串,其中包含用于与此 CF 结构关联的共享消息数据集组的通用数据集名称。

#### **OFFLD1SZ (MQCFST)**

CF OFFLD1SZ 属性 (参数标识: MQCACF\_CF\_OFFLOAD\_SIZE1)。

返回的值是 0K - 64K 范围内的字符串。

如果指定了 MQIACF\_ALL 或 MQIA\_CF\_OFFLOAD 参数,那么将返回此参数。

最大长度为 3。

#### **OFFLD2SZ (MQCFST)**

CF OFFLD2SZ 属性 (参数标识: MQCACF\_CF\_OFFLOAD\_SIZE2)。

返回的值是 0K - 64K 范围内的字符串。

如果指定了 MQIACF\_ALL 或 MQIA\_CF\_OFFLOAD 参数,那么将返回此参数。

最大长度为 3。

#### **OFFLD3SZ (MQCFST)**

CF OFFLD3SZ 属性 (参数标识: MQCACF\_CF\_OFFLOAD\_SIZE3)。

返回的值是 0K - 64K 范围内的字符串。

如果指定了 MQIACF\_ALL 或 MQIA\_CF\_OFFLOAD 参数,那么将返回此参数。

最大长度为 3。

#### **OFFLD1TH (MQCFIN)**

CF OFFLD1TH 属性 (参数标识: MQIA\_CF\_OFFLOAD\_THRESHOLD1)。

返回的值在 0-100 范围内。

如果指定了 MQIACF\_ALL 或 MQIA\_CF\_OFFLOAD 参数,那么将返回此参数。

#### **OFFLD2TH (MQCFIN)**

CF OFFLD2TH 属性 (参数标识: MQIA\_CF\_OFFLOAD\_THRESHOLD2)。

返回的值在 0-100 范围内。

如果指定了 MQIACF\_ALL 或 MQIA\_CF\_OFFLOAD 参数,那么将返回此参数。

#### **OFFLD3TH (MQCFIN)**

CF OFFLD3TH 属性 (参数标识: MQIA\_CF\_OFFLOAD\_THRESHOLD3)。

返回的值在 0-100 范围内。

如果指定了 MQIACF\_ALL 或 MQIA\_CF\_OFFLOAD 参数,那么将返回此参数。

#### **卸载 (MQCFIN)**

CF OFFLOAD 属性 (参数标识 :MQIA\_CF\_OFFLOAD)。

返回的值可以是:

#### **MQCFOFFLD\_DB2**

大型共享消息可以存储在 Db2 中。

### **MQCFOFFLD\_SMDS**

大型共享消息可以存储在 z/OS 共享消息数据集中。

## **MQCFOFFLD\_NONE**

在未显式设置属性 *Offload* 时使用。

#### **RCVDATE (MQCFST)**

恢复开始日期 (参数标识:MQCACF\_RECOVERY\_DATE)。

如果当前对数据集启用了恢复,那么这指示激活该数据集的日期,格式为 yyyy-mm-dd。 如果未启用恢 复,那么这将显示为 RCVDATE ()。

#### **RCVTIME (MQCFST)**

恢复开始时间 (参数标识:MOCACF\_RECOVERY\_TIME)。

如果当前对数据集启用了恢复,那么这指示激活该数据集的时间,格式为 hh.mm.ss。 如果未启用恢 复,那么这将显示为 RCVTIME ()。

## **重新自动 (MQCFIN)**

Recauto (参数标识 :MQIA\_CF\_RECAUTO)。

指示当队列管理器检测到该结构失败时,还是当队列管理器与该结构失去连接,并且 SysPlex 中的任何 系统都没有与分配该结构的耦合设施的连接时,是否执行自动恢复操作。 值可以是:

#### **MQRECAUTO\_YES**

还需要恢复的结构和关联的共享消息数据集将自动恢复。

#### **MQRECAUTO\_NO**

将不会自动恢复该结构。

## **恢复 (MQCFIN)**

恢复 (参数标识 :MQIA\_CF\_RECOVER)。

指定应用程序结构是否支持 CF 恢复。 值可以是:

## **MQCFR\_YES**

支持恢复。

## **MQCFR\_NO**

不支持恢复。

## *z/OS* **上的** *MQCMD\_INQUIRE\_CF\_STRUC\_NAMES (Inquire CF* **结构名称***)*

"查询 CF 结构名称" (MOCMD\_INQUIRE\_CF\_STRUC\_NAMES) PCF 命令查询与指定的通用 CF 结构名称匹配 的 CF 应用程序结构名称的列表。

**注:** 仅当队列管理器是队列共享组的成员时,此命令才在 z/OS 上受支持。

## **必需参数**

### **CFStrucName (MQCFST)**

CF 结构名称 (参数标识 :MQCA\_CF\_STRUC\_NAME)。

指定要返回信息的 CF 应用程序结构的名称。

支持通用 CF 结构名称。 通用名称是后跟星号 (\*) 的字符串, 例如 ABC\*, 它选择名称以所选字符串开头 的所有 CF 应用程序结构。 它自己的星号与所有可能的名称都匹配。

最大长度为 MQ\_CF\_STRUC\_NAME\_LENGTH。

## *MQCMD\_INQUIRE\_CF\_STRUC\_NAMES (Inquire CF Structure Names)*

### *Response on z/OS*

对 "查询 CF 结构名称" (MQCMD\_INQUIRE\_CF\_STRUC\_NAMES) PCF 命令的响应由响应头组成, 后跟单个参 数结构, 给出零个或多个与指定的 CF 应用程序结构名称匹配的名称。

### **始终返回:**

*CFStrucNames*

**如果请求,返回:**

None

## **响应数据**

### **CFStrucNames (MQCFSL)**

CF 应用程序结构名称的列表 (参数标识 :MQCACF\_CF\_STRUC\_NAMES)。

#### $\approx$  z/OS *z/OS* **上的** *MQCMD\_INQUIRE\_CF\_STRUC\_STATUS (***查询** *CF* **结构状态***)*

"查询 CF 结构状态" (MQCMD\_INQUIRE\_CF\_STRUC\_STATUS) PCF 命令查询 CF 应用程序结构的状态。

**注:** 仅当队列管理器是队列共享组的成员时,此命令才在 z/OS 上受支持。

## **必需参数**

### **CFStrucName (MQCFST)**

CF 结构名称 (参数标识 :MQCA\_CF\_STRUC\_NAME)。

指定要返回其状态信息的 CF 应用程序结构的名称。

支持通用 CF 结构名称。 通用名称是后跟星号 (\*) 的字符串, 例如 ABC\*, 它选择名称以所选字符串开头 的所有 CF 应用程序结构。 它自己的星号与所有可能的名称都匹配。

最大长度为 MQ\_CF\_STRUC\_NAME\_LENGTH。

## **可选参数**

### **CFStatusType (MQCFIN)**

状态信息类型 (参数标识 :MQIACF\_CF\_STATUS\_TYPE)。

指定要返回的状态信息的类型。 可以指定下列之一:

### **MQIACF\_CF\_STATUS\_SUMMARY**

CF 应用程序结构的摘要状态信息。 MQIACF\_CF\_STATUS\_SUMMARY 是缺省值。

### **MQIACF\_CF\_STATUS\_CONNECT**

每个活动队列管理器的每个 CF 应用程序结构的连接状态信息。

**MQIACF\_CF\_STATUS\_BACKUP**

每个 CF 应用程序结构的备份状态信息。

## **MQIACF\_CF\_STATUS\_SMDS**

每个 CF 应用程序结构的共享消息数据集信息。

#### **IntegerFilterCommand (MQCFIF)**

整数过滤器命令描述符。 参数标识必须是响应数据中除 MQIACF\_CF\_STATUS\_TYPE 以外的任何整数类型 参数。使用此参数通过指定过滤条件来限制命令的输出。 有关使用此过滤条件的信息,请参阅 第 [1332](#page-1331-0) 页的『MQCFIF-PCF [整数过滤器参数』](#page-1331-0) 。

如果指定整数过滤器,那么也不能使用 **StringFilterCommand** 参数指定字符串过滤器。

#### **StringFilterCommand (MQCFSF)**

字符串过滤器命令描述符。 参数标识必须是响应数据中除 MQCA\_CF\_STRUC\_NAME 以外的任何字符串 类型参数。使用此参数通过指定过滤条件来限制命令的输出。 有关使用此过滤条件的信息,请参阅 [第](#page-1338-0) 1339 页的『MQCFSF-PCF [字符串过滤器参数』](#page-1338-0) 。

如果指定字符串过滤器,那么也不能使用 **IntegerFilterCommand** 参数指定整数过滤器。

## *z/OS* **上的** *MQCMD\_INQUIRE\_CF\_STRUC\_STATUS (***查询** *CF* **结构状态***)* **响应**

对 "查询 CF 结构状态" (MQCMD\_INQUIRE\_CF\_STRUC\_STATUS) PCF 命令的响应由后跟 *CFStrucName* 和 *CFStatusType* 结构的响应头以及由 "查询" 命令中的 *CFStatusType* 值确定的一组属性参数结构组成。

### **始终返回:**

*CFStrucName*, *CFStatusType*.

*CFStatusType* 指定要返回的状态信息的类型。 值可以是以下任意值:

#### **MQIACF\_CF\_STATUS\_SUMMARY**

CF 应用程序结构的摘要状态信息。 这是缺省值。

### **MQIACF\_CF\_STATUS\_CONNECT**

每个活动队列管理器的每个 CF 应用程序结构的连接状态信息。

#### **MQIACF\_CF\_STATUS\_BACKUP**

每个 CF 应用程序结构的备份状态信息。

#### **MQIACF\_CF\_STATUS\_SMDS**

每个 CF 应用程序结构的共享消息数据集信息。

#### **如果** *CFStatusType* **为 MQIACF\_CF\_STATUS\_SUMMARY:**

*CFStrucStatus*, *CFStrucType*, *EntriesMax*, *EntriesUsed*, *FailDate*, *FailTime*, *OffLdUse*, *SizeMax*, *SizeUsed*

### **如果** *CFStatusType* **是 MQIACF\_CF\_STATUS\_CONNECT ,那么返回:**

*CFStrucStatus*, *FailDate*, *FailTime*, *QMgrName*, *SysName*

## **如果** *CFStatusType* **是 MQIACF\_CF\_STATUS\_BACKUP ,那么返回:**

*BackupDate*, *BackupEndRBA*, *BackupSize*, *BackupStartRBA*, *BackupTime*, *CFStrucStatus*, *FailDate*, *FailTime*, *LogQMgrNames*, *QmgrName*

**如果** *CFStatusType* **为 MQIACF\_CF\_STATUS\_SMDS ,那么返回:**

*Access*, *FailDate*, *FailTime*, *RcvDate*, *RcvTime*, *CFStrucStatus*

## **响应数据**

## **访问 (MQCFIN)**

共享消息数据集的可用性 (参数标识 :MQIACF\_CF\_STRUC\_ACCESS)。

#### **MQCFACCESS\_ENABLED**

共享消息数据集可供使用,或者将在先前被禁用后启用,或者将在发生错误后重试对共享消息数据 集的访问。

## **已暂挂 MQCFACESS\_SUSPENDED**

由于发生错误,共享消息数据集不可用。

### **MQCFACESS\_DISABLED**

共享消息数据集已禁用,或者将设置为已禁用。

#### **BackupDate (MQCFST)**

对此 CF 应用程序结构执行上次成功备份的日期 (参数标识 :MQCACF\_BACKUP\_DATE) ,格式为 yyyy mm-dd。

字符串的最大长度为 MQ\_DATE\_LENGTH。

#### **BackupEndRBA (MQCFST)**

针对此 CF 应用程序结构 (参数标识 :MQCACF\_CF\_STRUC\_BACKUP\_END) 执行的最后一次成功备份结束 的备份数据集结束 RBA。

字符串的最大长度为 MQ\_RBA\_LENGTH。

#### **BackupSize (MQCFIN)**

为此 CF 应用程序结构 (参数标识 :MQIACF\_CF\_STRUC\_BACKUP\_SIZE) 执行的最近一次成功备份的大小 (以兆字节为单位)。

#### **BackupStartRBA (MQCFST)**

备份数据集启动 RBA ,以启动为此 CF 应用程序结构 (参数标识 :MQCACF\_CF\_STRUC\_BACKUP\_START) 执行的上次成功备份。

字符串的最大长度为 MQ\_RBA\_LENGTH。

#### **BackupTime (MQCFST)**

为此 CF 应用程序结构 (参数标识 :MQCACF\_BACKUP\_TIME) 执行的最近一次成功备份的结束时间 (格式 为 hh.mm.ss)。

字符串的最大长度为 MQ\_TIME\_LENGTH。

## **CFStatusType (MQCFIN)**

状态信息类型 (参数标识:MOIACF CF STATUS TYPE)。

指定要返回的状态信息的类型。 值可以是以下任意值:

#### **MQIACF\_CF\_STATUS\_SUMMARY**

CF 应用程序结构的摘要状态信息。 MQIACF\_CF\_STATUS\_SUMMARY 是缺省值。

**MQIACF\_CF\_STATUS\_CONNECT**

每个活动队列管理器的每个 CF 应用程序结构的连接状态信息。

#### **MQIACF\_CF\_STATUS\_BACKUP**

备份每个 CF 应用程序结构的状态信息。

#### **MQIACF\_CF\_STATUS\_SMDS**

每个 CF 应用程序结构的共享消息数据集信息。

#### **CFStrucName (MQCFST)**

CF 结构名称 (参数标识 :MQCA\_CF\_STRUC\_NAME)。

最大长度为 MQ\_CF\_STRUC\_NAME\_LENGTH。

### **CFStrucStatus (MQCFIN)**

CF 结构状态 (参数标识 :MQIACF\_CF\_STRUC\_STATUS)。

CF 应用程序结构的状态。

如果 *CFStatusType* 是 MQIACF\_CF\_STATUS\_SUMMARY ,那么值可以是:

**MQCFSTATUS\_ACTIVE**

结构处于活动状态。

**MQCFSTATUS\_FAILED**

结构已失败。

**MQCFSTATUS\_NOT\_FOUND** 该结构未在 CF 中分配, 但已定义到 Db2。

**MQCFSTATUS\_IN\_BACKUP** 该结构正在进行备份。

**MQCFSTATUS\_IN\_RECOVER** 结构正在恢复中。

### **MQCFSTATUS\_UNKNOWN**

CF 结构的状态未知,因为例如, Db2 可能不可用。

如果 *CFStatusType* 是 MQIACF\_CF\_STATUS\_CONNECT ,那么该值可以是:

#### **MQCFSTATUS\_ACTIVE**

该结构已连接到此队列管理器。

#### **MQCFSTATUS\_FAILED**

与此结构的队列管理器连接失败。

#### **MQCFSTATUS\_NONE**

该结构从未连接到此队列管理器。

如果 *CFStatusType* 是 MOIACF CF STATUS BACKUP, 那么值可以是:

#### **MQCFSTATUS\_ACTIVE** 结构处于活动状态。

**MQCFSTATUS\_FAILED** 结构已失败。

**MQCFSTATUS\_NONE** 该结构从未备份。

#### **MQCFSTATUS\_IN\_BACKUP**

该结构正在进行备份。

#### **MQCFSTATUS\_IN\_RECOVER**

结构正在恢复中。

如果 *CFStatusTupe* 是 MOIACF CF STATUS SMDS, 那么值可以是:

#### **MQCFSTATUS\_ACTIVE**

共享消息数据集可供正常使用

#### **MQCFSTATUS\_FAILED**

共享消息数据集处于不可用状态,可能需要恢复。

#### **MQCFSTATUS\_IN\_RECOVER**

正在恢复共享消息数据集 (通过 RECOVER CFSTRUCT 命令)。

#### **MQCFSTATUS\_NOT\_FOUND**

从未使用过该数据集,或者首次尝试打开该数据集失败。

#### **MQCFSTATUS\_已恢复**

数据集已恢复或以其他方式修复,并且已准备好再次使用,但需要在下次打开时进行一些重新启动 处理。 此重新启动处理可确保在数据集再次可用之前,已从耦合设施结构中除去对任何已删除消息 的过时引用。 重新启动处理还会重新构建数据集空间映射。

#### **MQCFSTATUS\_EMPTY**

数据集不包含任何消息。 如果拥有队列管理器在不包含任何消息的情况下正常关闭数据集,那么该 数据集将处于此状态。 当要废弃先前数据集内容时,也可以将其置于 EMPTY 状态,因为应用程序结 构已清空 (使用带有 TYPE PURGE 的 **RECOVER CFSTRUCT** ,或者仅对于不可恢复的结构,通过删除 该结构的先前实例)。 下次数据集由其拥有的队列管理器打开时,空间映射将重置为空,并且状态将 更改为 ACTIVE。 由于不再需要先前的数据集内容,因此可以将处于此状态的数据集替换为新分配的 数据集,例如,更改空间分配或将其移动到另一个卷。

#### **MQCFSTATUS\_NEW**

正在首次打开并初始化数据集,准备使其处于活动状态。

#### **CFStrucType (MQCFIN)**

CF 结构类型 (参数标识 :MQIACF\_CF\_STRUC\_TYPE)。

#### 值可以是:

#### **MQCFTYPE\_ADMIN**

MQCFTYPE\_ADMIN 是 CF 管理结构。

#### **MQCFTYPE\_APPL**

MQCFTYPE\_APPL 是 CF 应用程序结构。

#### **EntriesMax (MQCFIN)**

为此 CF 应用程序结构定义的 CF 列表条目数 (参数标识 :MQIACF\_CF\_STRUC\_ENTRIES\_MAX)。

#### **EntriesUsed (MQCFIN)**

为此 CF 应用程序结构定义的正在使用的 CF 列表条目数 (参数标 识 :MQIACF\_CF\_STRUC\_ENTRIES\_USED)。

#### **FailDate (MQCFST)**

此 CF 应用程序结构失败的日期 (格式为 yyyy-mm-dd) (参数标识 :MQCACF\_FAIL\_DATE)。

如果 CFStatusType 是 MQIACF\_CF\_STATUS\_CONNECT, 那么这是队列管理器与此应用程序结构失去 连接的日期。 对于 CFStatusType 的其他值, 这是此 CF 应用程序结构失败的日期。 仅当 *CFStrucStatus* 为 MQCFSTATUS\_FAILED 或 MQCFSTATUS\_IN\_RECOVER 时,此参数才适用。

字符串的最大长度为 MQ\_DATE\_LENGTH。

#### **FailTime (MQCFST)**

此 CF 应用程序结构失败的时间 (格式为 hh.mm.ss) (参数标识 :MQCACF\_FAIL\_TIME)。

如果 *CFStatusType* 是 MQIACF\_CF\_STATUS\_CONNECT ,那么是队列管理器与此应用程序结构的连接 中断的时间。 对于 CFStatusType 的其他值, 这是此 CF 应用程序结构失败的时间。 仅当 *CFStrucStatus* 为 MQCFSTATUS\_FAILED 或 MQCFSTATUS\_IN\_RECOVER 时,此参数才适用。

字符串的最大长度为 MQ\_TIME\_LENGTH。

#### **LogQMgr 名称 (MQCFSL)**

队列管理器的列表,需要这些队列管理器的日志才能执行恢复 (参数标 识 :MQCACF\_CF\_STRUC\_LOG\_Q\_MGRS)。

每个名称的最大长度为 MQ\_Q\_MGR\_NAME\_LENGTH。

#### **OffLd 使用 (MQCFIN)**

卸载使用情况 (参数标识 :MQIA\_CF\_OFFLDUSE)。

指示当前共享消息数据集中是否可能存在任何已卸载的大型消息数据, Db2 或两者都存在。 值可以是以 下任意值:

#### **MQCFOFFLD\_DB2**

大型共享消息存储在 Db2 中。

### **MQCFOFFLD\_SMDS**

大型共享消息存储在 z/OS 共享消息数据集中。

#### **MQCFOFFLD\_NONE**

未显式设置属性时在 DISPLAY CFSTRUCT 上使用。

#### **MQCFOFFLD\_BOTH**

Db2 和共享消息数据集中都可能存储有大型共享消息。

除非定义了 CFLEVEL (5) ,否则不能设置值。

#### **QMgrName (MQCFST)**

队列管理器名称 (参数标识 :MQCA\_Q\_MGR\_NAME)。

此参数是队列管理器的名称。 如果 *CFStatusType* 是 MQIACF\_CF\_STATUS\_BACKUP ,那么它是上次 成功备份的队列管理器的名称。

最大长度为 MQ\_Q\_MGR\_NAME\_LENGTH。

#### **RcvDate (MQCFST)**

恢复开始日期 (参数标识 :MQCACF\_RECOVERY\_DATE)。

如果当前对数据集启用了恢复,那么这指示激活该数据集的日期,格式为 yyyy-mm-dd。

## **RcvTime (MQCFST)**

恢复开始时间 (参数标识:MOCACF\_RECOVERY\_TIME)。

如果当前对数据集启用了恢复,那么这指示激活该数据集的时间,格式为 hh.mm.ss。

#### **SizeMax (MQCFIN)**

CF 应用程序结构的大小 (参数标识:MQIACF CF STRUC\_SIZE\_MAX)。

此参数是 CF 应用程序结构的大小 (以千字节计)。

### **SizeUsed (MQCFIN)**

正在使用的 CF 应用程序结构的百分比 (参数标识 :MQIACF\_CF\_STRUC\_SIZE\_USED)。

此参数是正在使用的 CF 应用程序结构的大小百分比。

## **SysName (MQCFST)**

队列管理器名称 (参数标识 :MQCACF\_SYSTEM\_NAME)。

此参数是上次连接到 CF 应用程序结构的队列管理器的 z/OS 映像的名称。

最大长度为 MQ\_SYSTEM\_NAME\_LENGTH。

## **SizeMax (MQCFIN)**

CF 应用程序结构的大小 (参数标识 :MQIACF\_CF\_STRUC\_SIZE\_MAX)。

此参数是 CF 应用程序结构的大小 (以千字节计)。

## *MQCMD\_INQUIRE\_CHANNEL (Inquire Channel)*

"查询通道" (MQCMD\_INQUIRE\_CHANNEL) PCF 命令查询 IBM MQ 通道定义的属性。

## **必需参数**

## **ChannelName (MQCFST)**

通道名称 (参数标识 :MQCACH\_CHANNEL\_NAME)。

支持通用通道名称。 通用名称是后跟星号(\*) 的字符串, 例如 ABC\*, 它选择名称以所选字符串开头的所 有通道。 它自己的星号与所有可能的名称都匹配。

字符串的最大长度为 MQ\_CHANNEL\_NAME\_LENGTH。

## **可选参数**

## **ChannelAttrs (MQCFIL)**

通道属性 (参数标识 :MQIACF\_CHANNEL\_ATTRS)。

属性列表可以单独指定以下值。 如果未指定参数, 那么这也是使用的缺省值:

## **MQIACF\_ALL**

所有属性。

或者,属性列表可以指定下表中参数的组合:

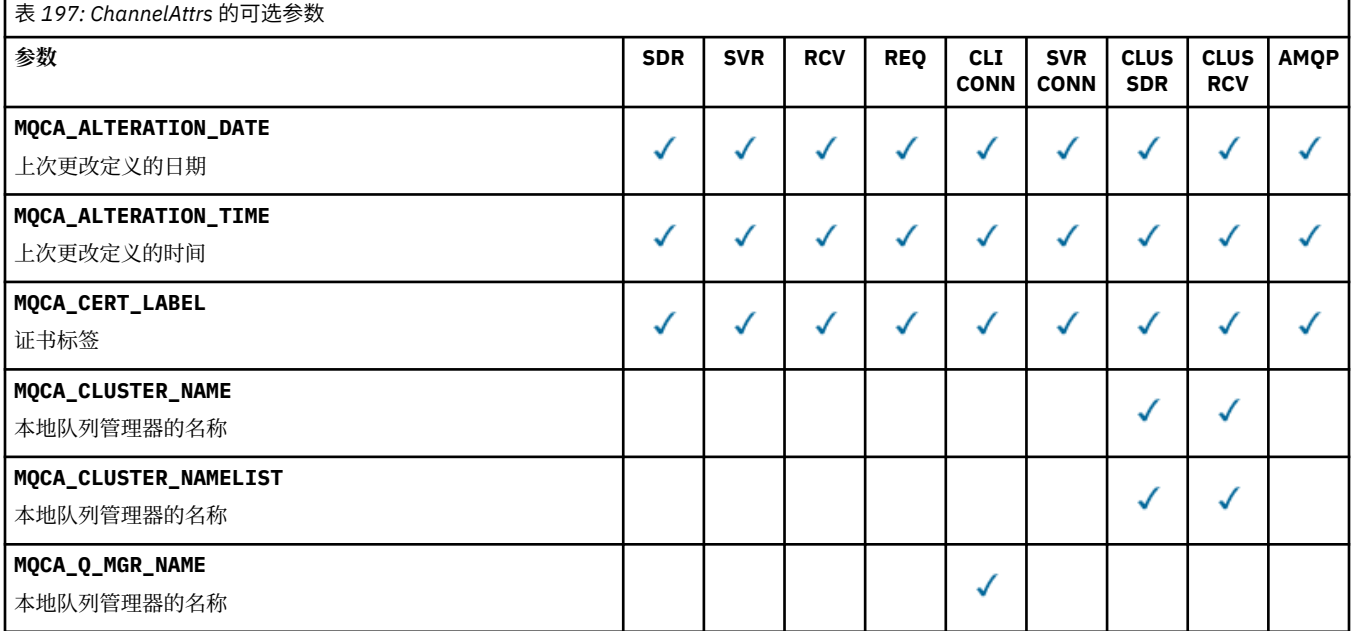

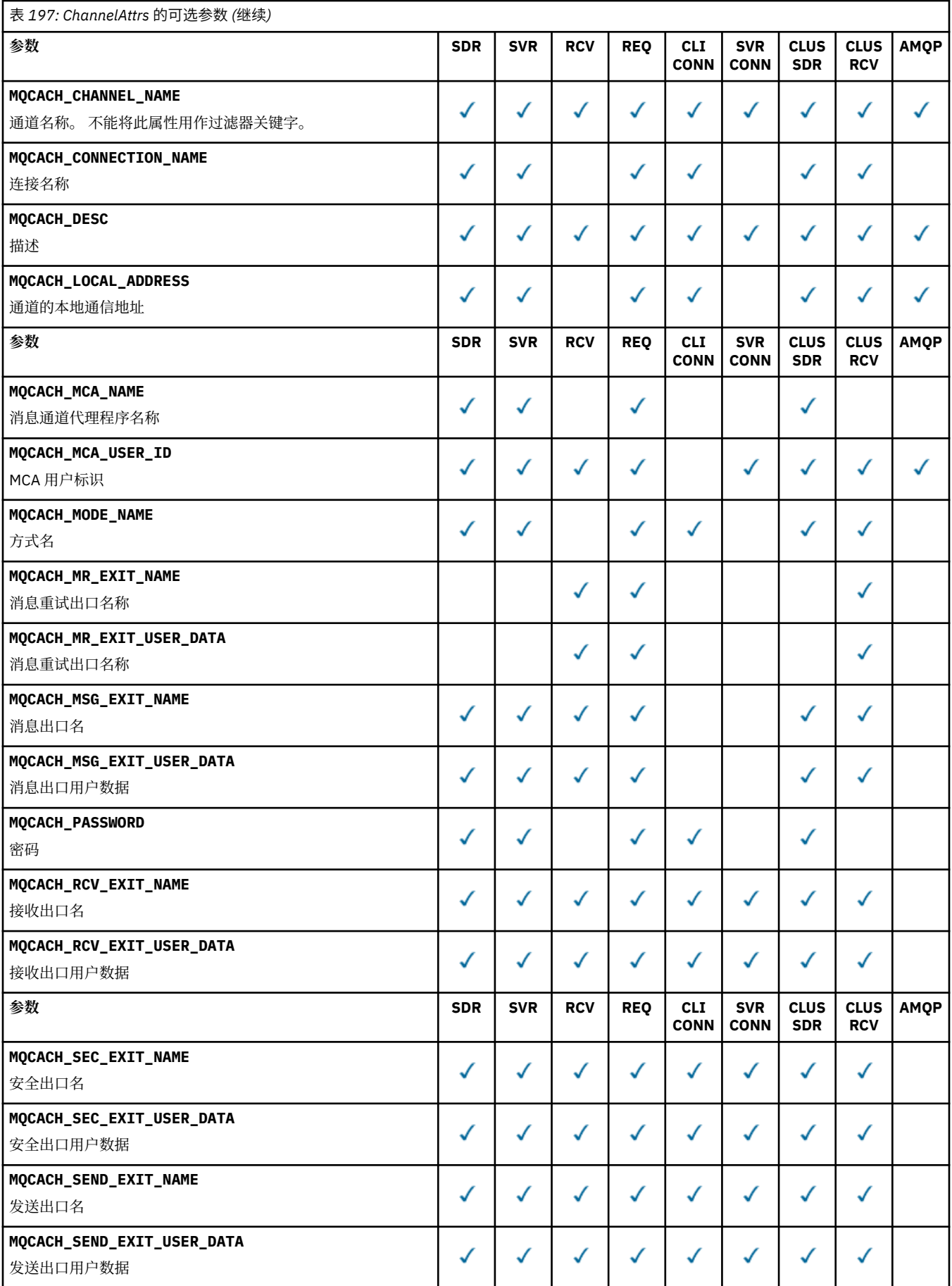

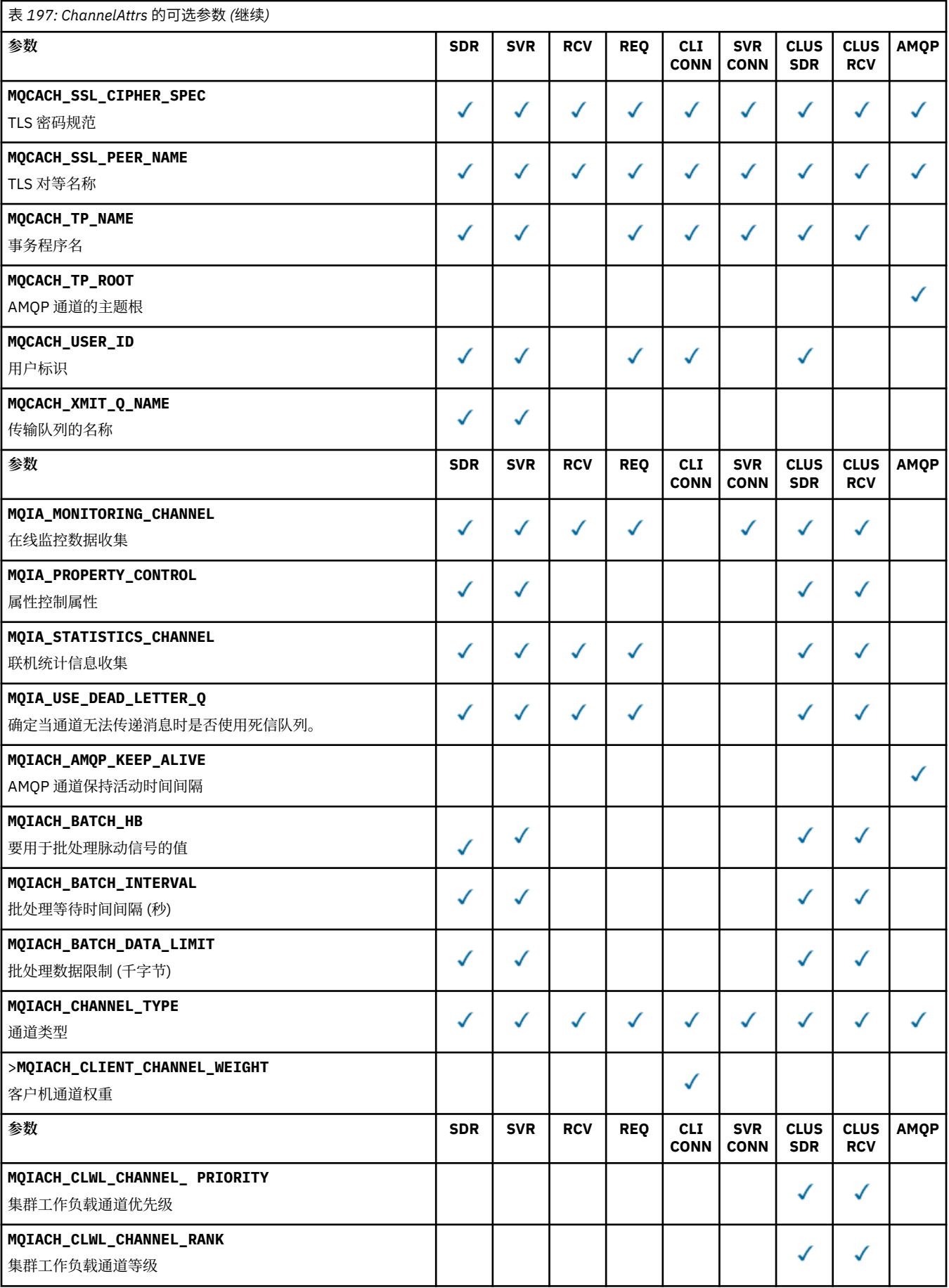

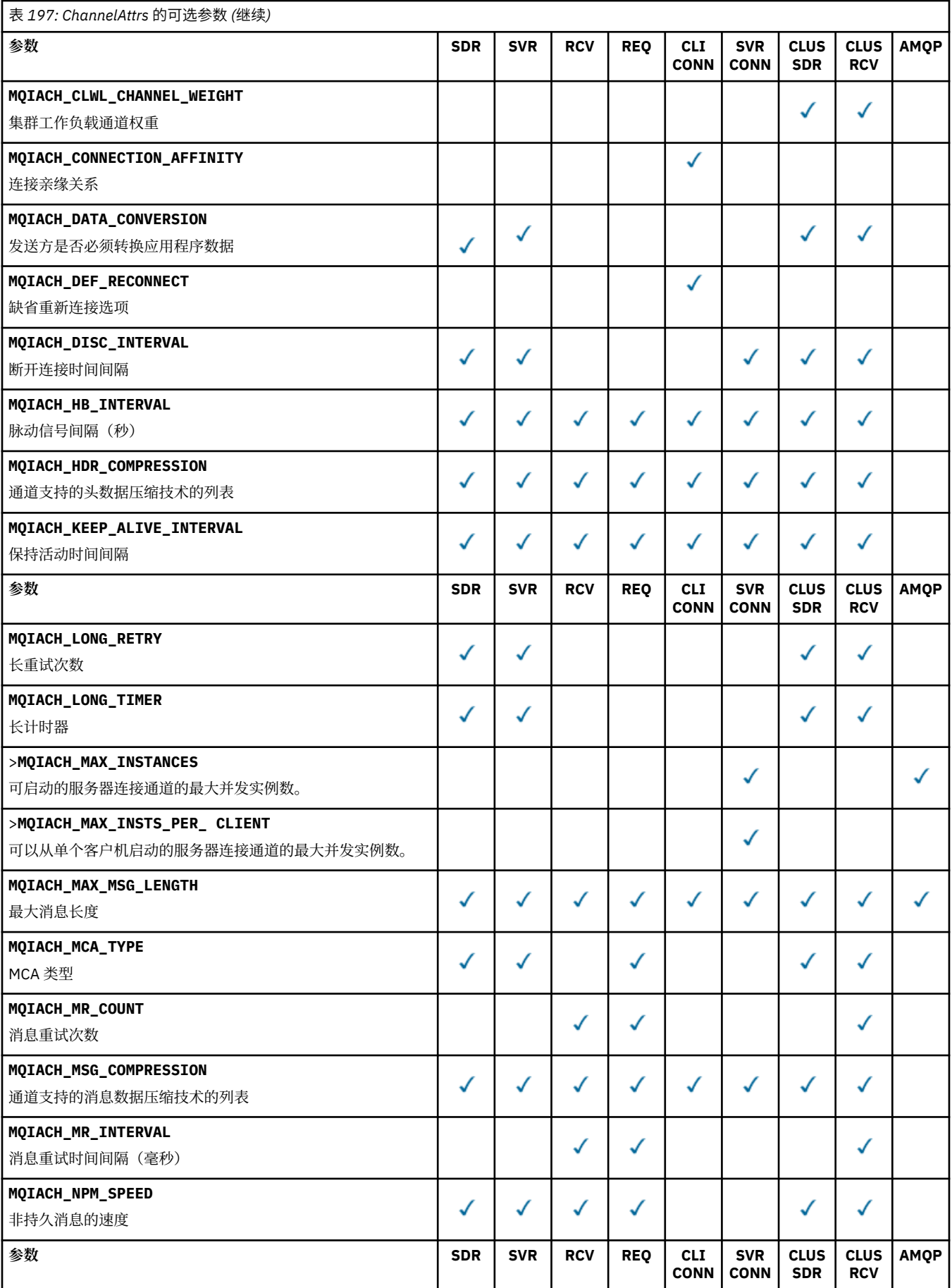
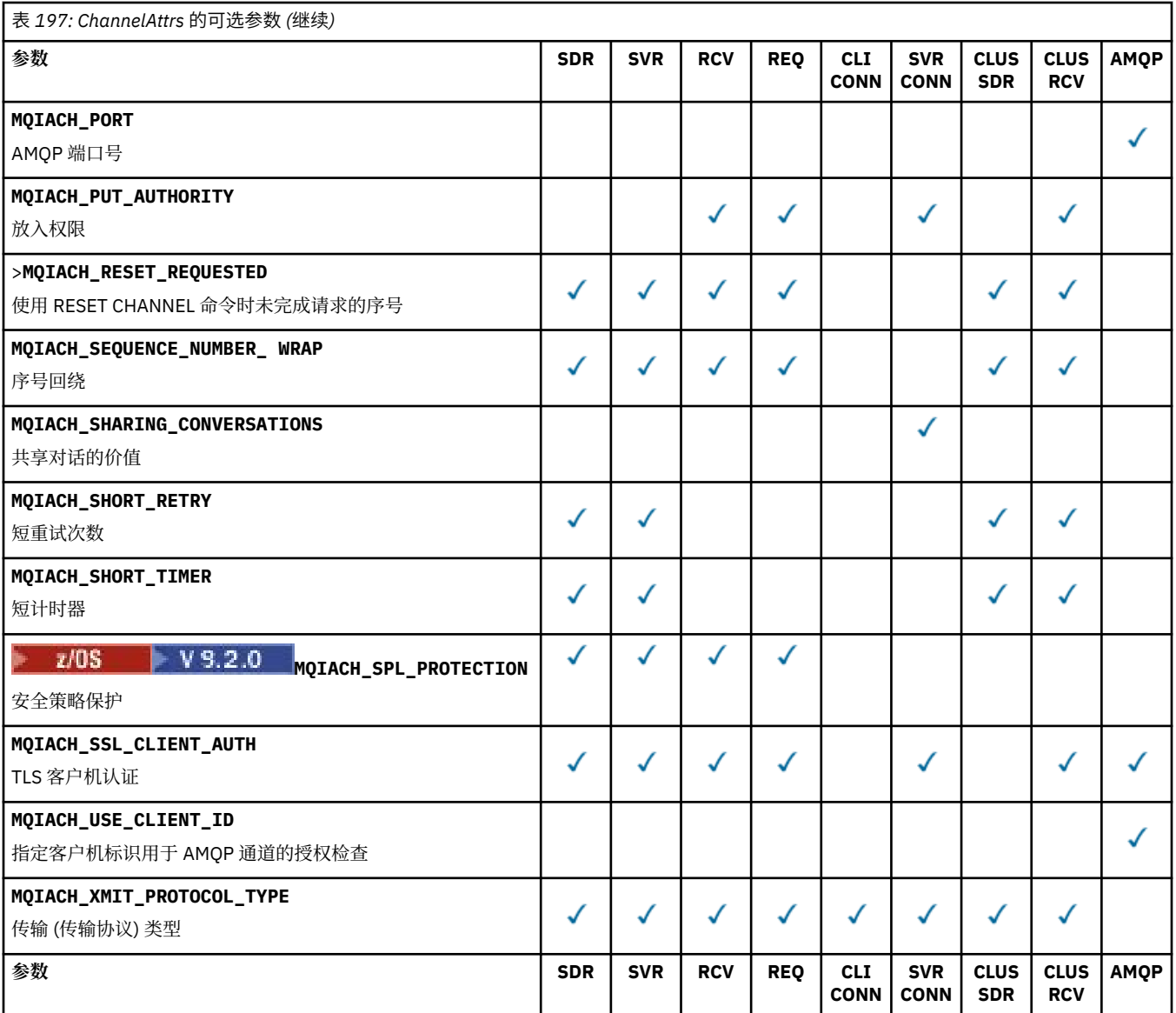

Key:

- SDR-发件人
- SVR-服务器
- RCV-接收方
- REQ-请求者
- CLI CONN-客户机连接
- SVR CONN-服务器连接
- CLUS SDR-集群发送方
- CLUS RCV-集群接收器
- AMQP-AMQP

**注:**

- 1. 只能指定下列其中一个参数:
	- MQCACH\_JAAS\_CONFIG
	- MQCACH\_MCA\_USER\_ID
	- MQIACH\_USE\_CLIENT\_ID

如果未指定任何这些参数,那么不会执行认证。 如果指定 MQCACH\_JAAS\_CONFIG ,那么客户机将流 动一个用户名和密码,在所有其他情况下,将忽略流动的用户名。

#### **ChannelType (MQCFIN)**

通道类型 (参数标识 :MQIACH\_CHANNEL\_TYPE)。

如果存在此参数,那么合格通道将限制为指定类型。 将忽略 *ChannelAttrs* 列表中指定的仅对不同类 型的通道有效的任何属性选择器; 不会发生任何错误。

如果此参数不存在 (或者如果指定了 MQCHT\_ALL), 那么所有类型 非 MQCHT\_MQTT 的通道都符合条 件。 指定的每个属性都必须是有效的通道属性选择器 (即,它必须是以下列表中的一个) ,但它可能不适 用于返回的所有 (或任何) 通道。 将忽略有效但不适用于通道的通道属性选择器,不会出现任何错误消 息,并且不会返回任何属性。

值可以是:

**MQCHT\_SENDER**

发送方。

**MQCHT\_SERVER**

服务器。

**MQCHT\_RECEIVER** 接收器。

**MQCHT\_REQUESTER** 请求者。

**MQCHT\_SVRCONN**

服务器连接 (供客户机使用)。

**MQCHT\_CLNTCONN**

客户机连接。

**MQCHT\_CLUSRCVR** 集群接收方。

**MQCHT\_CLUSSDR**

集群发送方。

**MQCHT\_AMQP**

AMQP 通道。

**MQCHT\_MQTT** 遥测通道。

**MQCHT\_ALL**

MQCHT\_MQTT 以外的所有类型。

如果未指定此参数,那么缺省值为 MQCHT\_ALL。

**注:** 如果此参数存在,那么它必须紧跟在除 z/OS 以外的平台上的 **ChannelName** 参数之后,否则会生成 MQRCCF\_MSG\_LENGTH\_ERROR 错误消息。

 $\approx 2/0$ S

### **CommandScope (MQCFST)**

命令作用域 (参数标识:MOCACF COMMAND SCOPE)。 此参数仅适用于 z/OS 。

指定当队列管理器是队列共享组的成员时如何执行命令。 可以指定下列之一:

- 空白 (或完全省略参数)。 此命令在输入命令的队列管理器中执行。
- 队列管理器名称。 该命令在您指定的队列管理器上执行,前提是它在队列共享组中处于活动状态。 如 果指定的队列管理器名称不是输入该队列管理器的队列管理器,那么必须使用队列共享组环境,并且 必须启用命令服务器。
- 星号 (\*)。 该命令在本地队列管理器上执行,并且还会传递到队列共享组中的每个活动队列管理器。

最大长度为 MQ\_QSG\_NAME\_LENGTH。

不能将 *CommandScope* 用作要过滤的参数。

### **IntegerFilterCommand (MQCFIF)**

整数过滤器命令描述符。 参数标识必须是 *ChannelAttrs* 中允许的任何整数类型参数 (MQIACF\_ALL 除 外)。使用此参数通过指定过滤条件来限制命令的输出。 有关使用此过滤条件的信息, 请参阅 第 [1332](#page-1331-0) 页 的『MQCFIF-PCF [整数过滤器参数』](#page-1331-0) 。

如果为通道类型指定整数过滤器,那么也不能指定 **ChannelType** 参数。

如果指定整数过滤器,那么也不能使用 **StringFilterCommand** 参数指定字符串过滤器。

### **QSGDisposition (MQCFIN)**

组中对象的处置 (参数标识 :MQIA\_QSG\_DISP)。 此参数仅适用于 z/OS 。

指定要为其返回信息的对象的处置 (即,定义该对象的位置及其行为方式)。 值可以是以下任意值:

### **MQQSGD\_LIVE**

对象定义为 MOOSGD O MGR 或 MOOSGD COPY。 如果未指定参数,那么 MOOSGD LIVE 是缺省 值。

### **MQQSGD\_ALL**

对象定义为 MQQSGD\_Q\_MGR 或 MQQSGD\_COPY。

如果存在共享队列管理器环境,并且正在发出该命令的队列管理器上执行该命令,那么此选项还会 显示使用 MQQSGD\_GROUP 定义的对象的信息。

如果指定了 MQQSGD\_LIVE 或缺省值,或者如果在共享队列管理器环境中指定了 MQQSGD\_ALL , 那么该命令可能会给出重复的名称 (具有不同的处置)。

### **MQQSGD\_COPY**

对象定义为 MQQSGD\_COPY。

### **MQQSGD\_GROUP**

对象定义为 MQQSGD\_GROUP。 仅允许在共享队列环境中使用 MQQSGD\_GROUP。

### **MQQSGD\_Q\_MGR**

该对象定义为 MOOSGD\_O\_MGR。

### **MQQSGD\_PRIVATE**

该对象定义为 MQQSGD\_Q\_MGR 或 MQQSGD\_COPY。 MQQSGD\_PRIVATE 返回与 MQQSGD\_LIVE 相同的信息。

不能将 *QSGDisposition* 用作要过滤的参数。

### **StringFilterCommand (MQCFSF)**

字符串过滤器命令描述符。 参数标识必须是 *ChannelAttrs* 中允许的任何字符串类型参数, MQCACH\_CHANNEL\_NAME 和 MQCACH\_MCA\_NAME 除外。使用此参数通过指定过滤条件来限制命令 的输出。有关使用此过滤条件的信息,请参阅 第 1339 页的『MQCFSF-PCF [字符串过滤器参数』](#page-1338-0)。

如果指定字符串过滤器, 那么也不能使用 IntegerFilterCommand 参数指定整数过滤器。

### **错误代码**

除了 第 866 [页的『适用于所有命令的错误代码』](#page-865-0)中显示的值外,此命令还可能在响应格式头中返回以下错 误代码。

### **原因 (MQLONG)**

值可以是以下任意值:

### **MQRCCF\_CHANNEL\_NAME\_ERROR**

通道名称错误。

**MQRCCF\_CHANNEL\_NOT\_FOUND** 找不到通道。

**MQRCCF\_CHANNEL\_TYPE\_ERROR** 通道类型无效。

### *AIX, Linux, and Windows* **上的**

### *MQCMD\_INQUIRE\_CHANNEL (Inquire Channel) MQTT*

"查询通道" (MQCMD\_INQUIRE\_CHANNEL) PCF 命令查询 IBM MQ 通道定义的属性。

### **必需参数**

#### **ChannelName (MQCFST)**

通道名称 (参数标识:MOCACH\_CHANNEL\_NAME)。

支持通用通道名称。 通用名称是后跟星号 (\*) 的字符串,例如 ABC\* ,它选择名称以所选字符串开头的所 有通道。 它自己的星号与所有可能的名称都匹配。

字符串的最大长度为 MQ\_CHANNEL\_NAME\_LENGTH。

#### **ChannelType (MQCFIN)**

通道类型 (参数标识 :MQIACH\_CHANNEL\_TYPE)。

如果存在此参数,那么合格通道将限制为指定类型。 将忽略 *ChannelAttrs* 列表中指定的仅对不同类 型的通道有效的任何属性选择器; 不会发生任何错误。

如果此参数不存在 (或者如果指定了 MQCHT\_ALL) ,那么所有类型的通道都符合条件。 指定的每个属性 都必须是有效的通道属性选择器 (即,它必须是以下列表中的一个),但它可能不适用于返回的所有 (或 任何) 通道。 将忽略有效但不适用于通道的通道属性选择器,不会出现任何错误消息,并且不会返回任 何属性。

该值必须为:

### **MQCHT\_MQTT**

遥测通道。

### **可选参数**

#### **ChannelAttrs (MQCFIL)**

通道属性 (参数标识 :MQIACF\_CHANNEL\_ATTRS)。

属性列表可以自行指定以下值-如果未指定此参数,那么将使用缺省值:

**MQIACF\_ALL**

所有属性。

或以下参数的组合:

### **MQCA\_SSL\_KEY\_REPOSITORY**

TLS 密钥资源库

### **MQCACH\_CHANNEL\_NAME**

通道名称。 不能将此属性用作过滤器关键字。

### **MQCACH\_JAAS\_CONFIG**

JAAS 配置的文件路径

### **MQCACH\_LOCAL\_ADDRESS** 通道的本地通信地址

**MQCACH\_MCA\_USER\_ID** MCA 用户标识。

**MQCACH\_SSL\_CIPHER\_SPEC** TLS 密码规范。

#### **MQCACH\_SSL\_KEY\_PASSPHRASE** TLS 密钥口令。

**MQIACH\_BACKLOG** 通道支持的并发连接请求数。

**MQIACH\_CHANNEL\_TYPE** 通道类型

### **MQIACH\_PORT**

当 *TransportType* 设置为 TCP 时要使用的端口号。

**MQIACH\_PROTOCOL**

通道支持的通信协议。

**MQIACH\_SSL\_CLIENT\_AUTH**

TLS 客户机认证。

### **MQIACH\_USE\_CLIENT\_ID**

指定是否将新连接的 *clientID* 用作该连接的 *userID*

### **MQIACH\_XMIT\_PROTOCOL\_TYPE**

传输 (传输协议) 类型

**注:**

1. 只能指定下列其中一个参数:

- MQCACH\_JAAS\_CONFIG
- MQCACH\_MCA\_USER\_ID
- MQIACH\_USE\_CLIENT\_ID

如果未指定任何这些参数,那么不会执行认证。 如果指定 MQCACH\_JAAS\_CONFIG ,那么客户机将流动一 个用户名和密码,在所有其他情况下,将忽略流动的用户名。

### **错误代码**

除了第 866 [页的『适用于所有命令的错误代码』](#page-865-0)中显示的值外,此命令还可能在响应格式头中返回以下错 误代码。

### **原因 (MQLONG)**

值可以是以下任意值:

**MQRCCF\_CHANNEL\_NAME\_ERROR** 通道名称错误。

**MQRCCF\_CHANNEL\_NOT\_FOUND** 找不到通道。

# **MQRCCF\_CHANNEL\_TYPE\_ERROR**

通道类型无效。

### *MQCMD\_INQUIRE\_CHANNEL (Inquire Channel)* **响应**

对 "查询通道" (MQCMD\_INQUIRE\_CHANNEL) PCF 命令的响应由后跟 *ChannelName* 和 *ChannelType* 结 构 (仅在 z/OS 上为 *DefaultChannelDisposition* 和 *QSGDisposition* 结构) 的响应头以及所请求的属 性参数结构组合 (如果适用) 组成。

如果指定了通用通道名称,那么将为找到的每个通道生成一条此类消息。

### **始终返回:**

*ChannelName* , *ChannelType* , *DefaultChannelDisposition* , *QSGDisposition*

### **如果请求,返回:**

*AlterationDate*, *AlterationTime*, *BatchDataLimit*, *BatchHeartbeat*, *BatchInterval*, *BatchSize*, *Certificatelabel*, *ChannelDesc*, *ChannelMonitoring*, *ChannelStatistics*, *ClientChannelWeight*, *ClientIdentifier*, *ClusterName*, *ClusterNamelist*, *CLWLChannelPriority*, *CLWLChannelRank*, *CLWLChannelWeight*, *ConnectionAffinity*, *ConnectionName*, *DataConversion*, *DefReconnect*, *DiscInterval*, *HeaderCompression*, *HeartbeatInterval*, *InDoubtInbound*, *InDoubtOutbound*, *KeepAliveInterval*, *LastMsgTime*, *LocalAddress*, *LongRetryCount*, *LongRetryInterval*, *MaxMsgLength*, *MCAName*, *MCAType*, *MCAUserIdentifier*, *MessageCompression*, *ModeName*, *MsgExit*, *MsgRetryCount*, *MsgRetryExit*, *MsgRetryInterval*, *MsgRetryUserData*, *MsgsReceived*, *MsgsSent*, *MsgUserData*, *NetworkPriority*, *NonPersistentMsgSpeed*, *Password*,

*PendingOutbound*, *PropertyControl*, *PutAuthority*, *QMgrName*, *ReceiveExit*, *ReceiveUserData*, *ResetSeq*, *SecurityExit*, *SecurityUserData*, *SendExit*, *SendUserData*, *SeqNumberWrap*, *SharingConversations*, *ShortRetryCount*, *ShortRetryInterval*,

*SPLProtection*, *SSLCipherSpec*, *SSLCipherSuite*, *SSLClientAuth*, *SSLPeerName*, *TpName*, *TransportType*, *UseDLQ*, *UserIdentifier*, *XmitQName*

### **响应数据**

### **AlterationDate (MQCFST)**

变更日期, 格式为 yyyy-mm-dd (参数标识 :MQCA\_ALTERATION\_DATE)。

上次变更信息的日期。

### **AlterationTime (MQCFST)**

变更时间, 格式为 hh.mm.ss (参数标识 :MQCA\_ALTERATION\_TIME)。

上次更改信息的时间。

### **BatchData 限制 (MQCFIN)**

批处理数据限制 (参数标识 :MQIACH\_BATCH\_DATA\_LIMIT)。

在执行同步点之前可通过通道发送的数据量限制(千字节数)。 同步点是在导致达到限制的消息流过通 道后执行的。 此属性中的值为零表示没有数据限制应用于此通道上的批处理。

此参数仅适用于 *ChannelType* 为 MQCHT\_SENDER , MQCHT\_SERVER , MQCHT\_CLUSRCVR 或 MQCHT\_CLUSSDR 的通道。

### **BatchHeartbeat (MQCFIN)**

用于批处理脉动信号的值 (参数标识 :MQIACH\_BATCH\_HB)。

该值可以是 0-999999。 值 0 指示脉动信号未在使用中。

### **BatchInterval (MQCFIN)**

批处理时间间隔 (参数标识 :MQIACH\_BATCH\_INTERVAL)。

#### **BatchSize (MQCFIN)**

批处理大小 (参数标识 :MQIACH\_BATCH\_SIZE)。

#### **证书标签 (MQCFST)**

证书标签 (参数标识 :MQCA\_CERT\_LABEL)。

指定正在使用的证书标签。

最大长度为 MQ\_CERT\_LABEL\_LENGTH。

### **ChannelDesc (MQCFST)**

通道描述 (参数标识 :MQCACH\_DESC)。

字符串的最大长度为 MQ\_CHANNEL\_DESC\_LENGTH。

### **ChannelMonitoring (MQCFIN)**

联机监视数据收集 (参数标识 :MQIA\_MONITORING\_CHANNEL)。

值可以是以下任意值:

### **MQMON\_OFF**

已关闭此通道的联机监视数据收集。

### **MQMON\_Q\_MGR**

队列管理器的 **ChannelMonitoring** 参数的值由通道继承。

### **MQMON\_LOW**

除非队列管理器的 **ChannelMonitoring** 参数为 MQMON\_NONE ,否则将打开此通道的联机监视 数据收集,数据收集速率较低。

### **MQMON\_MEDIUM**

除非队列管理器的 ChannelMonitoring 参数为 MQMON\_NONE, 否则将针对此通道开启联机监 视数据收集,并且数据收集速率适中。

### **MQMON\_HIGH**

除非队列管理器的 ChannelMonitoring 参数为 MQMON\_NONE, 否则将针对此通道开启联机监 视数据收集,数据收集速率较高。

#### **ChannelName (MQCFST)**

通道名称 (参数标识:MQCACH\_CHANNEL\_NAME)。

字符串的最大长度为 MQ\_CHANNEL\_NAME\_LENGTH。

#### **ChannelStatistics (MQCFIN)**

统计信息数据收集 (参数标识 :MQIA\_STATISTICS\_CHANNEL)。

值可以是以下任意值:

### **MQMON\_OFF**

已关闭此通道的统计信息数据收集。

### **MQMON\_Q\_MGR**

队列管理器的 **ChannelStatistics** 参数的值由通道继承。

### **MQMON\_LOW**

除非队列管理器的 **ChannelStatistics** 参数为 MQMON\_NONE ,否则将打开此通道的统计信息 数据收集,但数据收集速率较低。

### **MQMON\_MEDIUM**

除非队列管理器的 **ChannelStatistics** 参数为 MQMON\_NONE ,否则将打开此通道的统计信息 数据收集 (数据收集速率适中)。

### **MQMON\_HIGH**

除非队列管理器的 ChannelStatistics 参数为 MQMON\_NONE ,否则将打开此通道的统计信息 数据收集,并且数据收集速率较高。

在 z/OS 系统上,启用此参数将直接开启统计信息数据收集,而不考虑您选择的值。 指定 LOW、MEDIUM 或 HIGH 对您的结果没有差别。必须启用此参数以收集通道记帐记录。

#### **ChannelType (MQCFIN)**

通道类型 (参数标识 :MQIACH\_CHANNEL\_TYPE)。

值可以是以下任意值:

**MQCHT\_SENDER**

发送方。

**MQCHT\_SERVER** 服务器。

**MQCHT\_RECEIVER** 接收器。

**MQCHT\_REQUESTER**

请求者。

### **MQCHT\_SVRCONN**

服务器连接 (供客户机使用)。

**MQCHT\_CLNTCONN**

客户机连接。 **MQCHT\_CLUSRCVR**

集群接收方。

**MQCHT\_CLUSSDR**

集群发送方。

**MQCHT\_MQTT** 遥测通道。

### **ClientChannel 权重 (MQCFIN)**

客户机通道权重 (参数标识 :MQIACH\_CLIENT\_CHANNEL\_WEIGHT)。

使用客户机通道权重属性,以便当有多个合适的定义可用时,可以随机选择客户机通道定义,其中较大 的权重具有较高的选择概率。

该值可以是 0-99。 缺省值是 0。

此参数仅对 ChannelType 为 MQCHT\_CLNTCONN 的通道有效

#### **ClientIdentifier (MQCFST)**

客户机的 clientId (参数标识 :MQCACH\_CLIENT\_ID)。

### **ClusterName (MQCFST)**

集群名称 (参数标识 :MQCA\_CLUSTER\_NAME)。

### **ClusterNamelist (MQCFST)**

集群名称列表 (参数标识 :MQCA\_CLUSTER\_NAMELIST)。

### **CLWLChannelPriority (MQCFIN)**

通道优先级 (参数标识 :MQIACH\_CLWL\_CHANNEL\_PRIORITY)。

#### **CLWLChannelRank (MQCFIN)**

通道列组 (参数标识 :MQIACH\_CLWL\_CHANNEL\_RANK)。

### **CLWLChannelWeight (MQCFIN)**

通道权重 (参数标识 :MQIACH\_CLWL\_CHANNEL\_WEIGHT)。

#### **ConnectionAffinity (MQCFIN)**

通道亲缘关系 (参数标识 :MQIACH\_CONNECTION\_AFFINITY)

通道亲缘关系属性指定使用同一队列管理器名称多次连接的客户机应用程序是否使用同一客户机通道。 值可以是以下任意值:

### **首选 MQAFTY\_PREFERRED**

读取客户机通道定义表 (CCDT) 的进程中的第一个连接将根据权重创建适用定义的列表, 任何零 ClientChannel 权重定义首先按字母顺序排列。 进程中的每个连接尝试使用该列表中的第一个定义进 行连接。 如果连接不成功,那么将使用下一个定义。 不成功的非零 ClientChannel 权重定义将移至 列表末尾。 零个 ClientChannel 权重定义将保留在列表的开头,并且将首先为每个连接选择这些定 义。 对于 C, C++ 和 .NET (包括完全受管 .NET) 客户机, 如果自创建列表以来已修改 CCDT, 那么 将更新列表。 具有相同主机名的每个客户机进程会创建相同的列表。

MOCAFTY\_PREFERRED 是缺省值, 其值为 1。

### **MQCAFTY\_NONE**

进程中读取 CCID 的第一个连接创建适用的定义列表。 流程中的所有连接都根据权重独立选择适用 的定义,并首先按字母顺序选择任何适用的零 ClientChannel 权重定义。 对于 C , C++ 和 .NET (包 括完全受管 .NET) 客户机,如果自创建列表以来已修改 CCDT ,那么将更新列表。

此参数仅对 ChannelType 为 MOCHT CLNTCONN 的通道有效。

### **ConnectionName (MQCFST)**

连接名称 (参数标识:MOCACH\_CONNECTION\_NAME)。

字符串的最大长度为 MO\_CONN\_NAME\_LENGTH。 在 z/OS 上,它是 MQ\_LOCAL\_ADDRESS\_LENGTH。

*ConnectionName* 是一个以逗号分隔的列表。

### **DataConversion (MQCFIN)**

发送方是否必须转换应用程序数据 (参数标识 :MQIACH\_DATA\_CONVERT)。

值可以是:

### **MQCDC\_NO\_SENDER\_CONVERSION**

没有按发件人进行转换。

### **MQCDC\_SENDER\_CONVERSION**

按发送方进行转换。

#### z/0S **DefaultChannel 处置 (MQCFIN)**

缺省通道处置 (参数标识 :MQIACH\_DEF\_CHANNEL\_DISP)。

此参数仅适用于 z/OS 。

指定通道在活动时的预期处置。 值可以是以下任意值:

### **MQCHLD\_PRIVATE**

对象的预期用途是作为专用通道。

### **MQCHLD\_FIXSHARED**

对象的预期用途是作为链接到特定队列管理器的共享通道。

### **MQCHLD\_SHARED**

对象的预期用途是作为共享通道。

### **DiscInterval (MQCFIN)**

断开连接时间间隔 (参数标识 :MQIACH\_DISC\_INTERVAL)。

#### **DefReconnect (MQCFIN)**

客户机通道缺省重新连接选项 (参数标识: MQIACH\_DEF\_RECONNECT)。

### 返回的值可以是:

### **MQRCN\_NO**

MQRCN\_NO 是缺省值。

除非被 **MQCONNX** 覆盖,否则不会自动重新连接客户机。

### **MQRCN\_YES**

除非被 MOCONNX 覆盖, 否则客户机将自动重新连接。

#### **MQRCN\_Q\_MGR**

除非被 **MQCONNX** 覆盖,否则客户机将自动重新连接,但仅重新连接到同一队列管理器。 QMGR 选项 具有与 MQCNO\_RECONNECT\_Q\_MGR 相同的效果。

### **MQRCN\_DISABLED**

即使客户机程序使用 **MQCONNX** MQI 调用请求,也会禁用重新连接。

#### **HeaderCompression (MQC 一场)**

通道支持的头数据压缩技术 (参数标识 :MQIACH\_HDR\_COMPRESSION)。对于发送方,服务器,集群发 送方,集群接收方和客户机连接通道,指定的值按优先顺序排列。

该值可以是一个或多个

#### **MQCOMPRESS\_NONE**

不执行头数据压缩。

### **MQCOMPRESS\_SYSTEM**

执行头数据压缩。

### **HeartbeatInterval (MQCFIN)**

脉动信号间隔 (参数标识 :MQIACH\_HB\_INTERVAL)。

#### **InDoubt 入站 (MQCFIN)**

客户机的不确定入站消息数 (参数标识 :MQIACH\_IN\_DOUBT\_IN)。

### **InDoubt 出站 (MQCFIN)**

来自客户机的不确定出站消息数 (参数标识:MOIACH\_IN\_DOUBT\_OUT)。

### **KeepAlive 时间间隔 (MQCFIN)**

KeepAlive 时间间隔 (参数标识 :MQIACH\_KEEP\_ALIVE\_INTERVAL)。

### **LastMsg 时间 (MQCFST)**

发送或接收最后一条消息的时间 (参数标识 :MQCACH\_LAST\_MSG\_TIME)。

字符串的最大长度为 MQ TIME\_LENGTH。

#### **LocalAddress (MQCFST)**

通道的本地通信地址 (参数标识 :MQCACH\_LOCAL\_ADDRESS)。

字符串的最大长度为 MQ\_LOCAL\_ADDRESS\_LENGTH。

### **LongRetry 计数 (MQCFIN)**

长重试计数 (参数标识 :MQIACH\_LONG\_RETRY)。

#### **LongRetry 时间间隔 (MQCFIN)**

长计时器 (参数标识 :MQIACH\_LONG\_TIMER)。

### **MaxInstances (MQCFIN)**

服务器连接通道的最大并发实例数 (参数标识 :MOIACH\_MAX\_INSTANCES)。

仅对服务器连接通道返回此参数,以响应使用 ChannelAttrs (包括 MQIACF\_ALL 或 MQIACH\_MAX\_INSTANCES) 的 "查询通道" 调用。

#### **MaxInstancesPerClient (MQCFIN)**

可以从单个客户机启动的服务器连接通道的最大并发实例数 (参数标 识:MOIACH\_MAX\_INSTS\_PER\_CLIENT)。

仅针对服务器连接通道返回此参数,以响应具有 ChannelAttrs (包括 MQIACF\_ALL 或 MQIACH\_MAX\_INSTS\_PER\_CLIENT) 的 "查询通道" 调用。

### **MaxMsg 长度 (MQCFIN)**

最大消息长度 (参数标识:MOIACH\_MAX\_MSG\_LENGTH)。

### **MCAName (MQCFST)**

消息通道代理程序名称 (参数标识 :MQCACH\_MCA\_NAME)。

字符串的最大长度为 MQ\_MCA\_NAME\_LENGTH。

#### **MCAType (MQCFIN)**

消息通道代理程序类型 (参数标识 :MQIACH\_MCA\_TYPE)。

值可以是以下任意值:

#### **MQMCAT\_PROCESS**

process.

### **MQMCAT\_THREAD**

线程 (仅限 Windows )。

### **MCAUserIdentifier (MQCFST)**

消息通道代理程序用户标识 (参数标识 :MQCACH\_MCA\_USER\_ID)。

**注:** 为要运行的通道提供用户标识的替代方法是使用通道认证记录。 通过通道认证记录,不同的连接可 以使用相同的通道,同时使用不同的凭证。 如果设置了通道上的两个 MCAUSER ,并且通道认证记录用 于应用于同一通道,那么通道认证记录优先。 仅当通道认证记录使用 USERSRC (CHANNEL) 时,才会使 用通道定义上的 MCAUSER。 有关更多详细信息,请参阅 通道认证记录

MCA 用户标识的最大长度取决于运行 MCA 的环境。 MQ\_MCA\_USER\_ID\_LENGTH 给出运行应用程序的 环境的最大长度。 MQ\_MAX\_MCA\_USER\_ID\_LENGTH 提供所有受支持环境的最大值。

在 Windows 上, 可以使用以下格式的域名来限定用户标识:

user@domain

### **MessageCompression (MQCFIL)**

通道支持的消息数据压缩技术 (参数标识 :MQIACH\_MSG\_COMPRESSION)。对于发送方,服务器,集群 发送方,集群接收方和客户机连接通道,指定的值按优先顺序排列。

该值可以是下列其中一项或多项:

### **MQCOMPRESS\_NONE**

不执行消息数据压缩。

### **MQCOMPRESS\_RLE**

使用运行长度编码执行消息数据压缩。

### **MQCOMPRESS\_ZLIBFAST**

使用速度优先的 ZLIB 编码来执行消息数据压缩。

### **MQCOMPRESS\_ZLIBHIGH**

使用具有压缩优先级的 ZLIB 编码来执行消息数据压缩。

#### **MQCOMPRESS\_ANY**

可以使用队列管理器支持的任何压缩技术。 MQCOMPRESS\_ANY 仅对接收方,请求者和服务器连接 通道有效。

### **ModeName (MQCFST)**

方式名 (参数标识 :MQCACH\_MODE\_NAME)。

字符串的最大长度为 MQ\_MODE\_NAME\_LENGTH。

### **MsgExit (MQCFST)**

消息出口名称 (参数标识 :MQCACH\_MSG\_EXIT\_NAME)。

出口名称的最大长度取决于运行出口的环境。 MQ\_EXIT\_NAME\_LENGTH 提供运行应用程序的环境的最 大长度。 MQ\_MAX\_EXIT\_NAME\_LENGTH 给出所有受支持环境的最大值。

**《 Multi M**在 多平台上,如果为通道定义了多个消息出口,那么将在 MQCFSL 结构而不是 MQCFST 结构中返回名称列表。

<mark>→ z/OS → 在 z/OS 上,始终使用 MQCFSL 结构。</mark>

### **MsgsReceived (MQCFIN64)**

客户机自上次连接以来接收的消息数 (参数标识 :MQIACH\_MSGS\_RECEIVED/MQIACH\_MSGS\_RCVD)。

#### **MsgRetry 计数 (MQCFIN)**

消息重试计数 (参数标识 :MQIACH\_MR\_COUNT)。

### **MsgRetry 退出 (MQCFST)**

消息重试出口名称 (参数标识 :MQCACH\_MR\_EXIT\_NAME)。

出口名称的最大长度取决于运行出口的环境。 MO EXIT\_NAME\_LENGTH 提供运行应用程序的环境的最 大长度。 MO\_MAX\_EXIT\_NAME\_LENGTH 给出所有受支持环境的最大值。

### **MsgRetry 时间间隔 (MQCFIN)**

消息重试时间间隔 (参数标识 :MQIACH\_MR\_INTERVAL)。

#### **MsgRetryUserData (MQCFST)**

消息重试出口用户数据 (参数标识 :MQCACH\_MR\_EXIT\_USER\_DATA)。

字符串的最大长度为 MQ\_EXIT\_DATA\_LENGTH。

#### **MsgsSent (MQCFIN64)**

客户机自上次连接以来发送的消息数 (参数标识 :MQIACH\_MSGS\_SENT)。

### **MsgUser 数据 (MQCFST)**

消息出口用户数据 (参数标识 :MQCACH\_MSG\_EXIT\_USER\_DATA)。

字符串的最大长度为 MQ\_EXIT\_DATA\_LENGTH。

**图 Multi DE** 多平台上,如果为通道定义了多个消息出口,那么将在 MQCFSL 结构而不是 MQCFST 结构中返回名称列表。

z/OS ■在 z/OS 上,始终使用 MOCFSL 结构。

### **NetworkPriority (MQCFIN)**

网络优先级 (参数标识 :MQIACH\_NETWORK\_PRIORITY)。

### **NonPersistentMsgSpeed (MQCFIN)**

发送非持久消息的速度 (参数标识 :MQIACH\_NPM\_SPEED)。

值可以是:

### **MQNPMS\_NORMAL**

正常速度。

**MQNPMS\_FAST** 速度很快。

### **密码 (MQCFST)**

密码 (参数标识 :MQCACH\_PASSWORD)。

如果定义了非空白密码,那么会将其作为星号返回。 否则,它将作为空白返回。

字符串的最大长度为 MQ\_PASSWORD\_LENGTH。 但是,仅使用前 10 个字符。

### **PropertyControl (MQCFIN)**

属性控制属性 (参数标识 MQIA\_PROPERTY\_CONTROL)。

指定消息将发送至 V6 或更早版本的队列管理器(不支持属性描述符概念的队列管理器)时将对消息属 性采取的操作。 值可以是以下任意值:

### **MQPROP\_COMPATIBILITY**

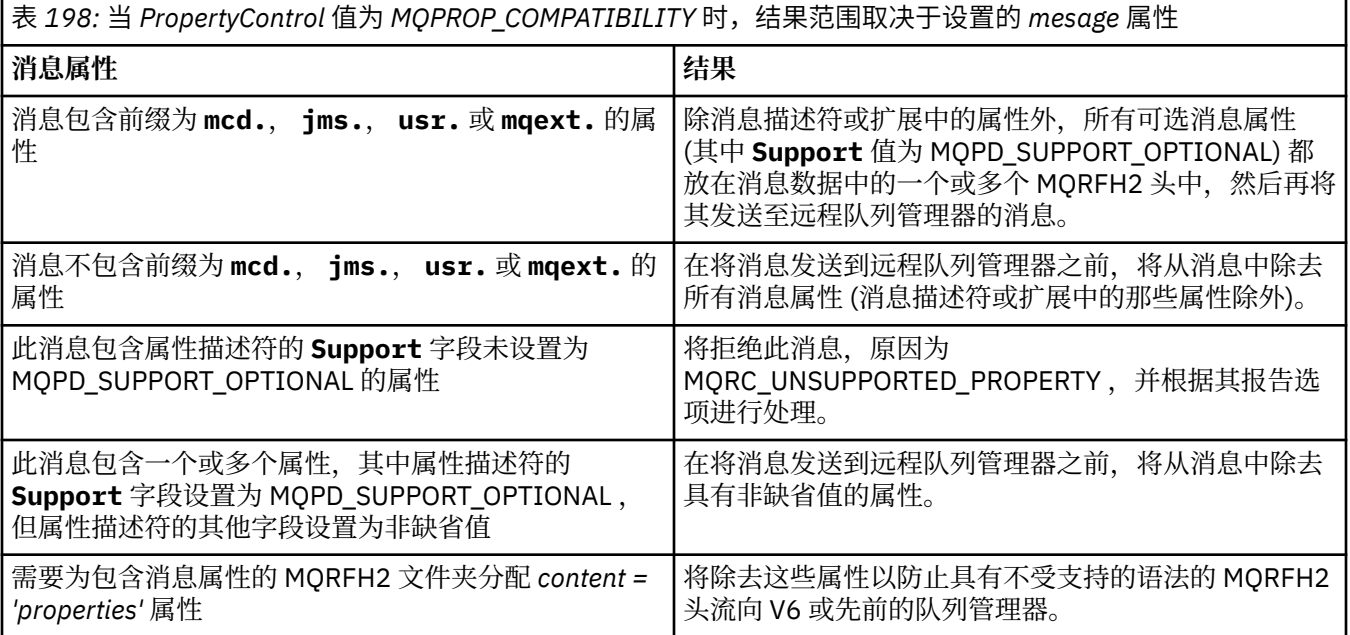

### **MQPROP\_NONE**

在将消息发送到远程队列管理器之前,将从消息中除去消息的所有属性 (消息描述符或扩展中的属性 除外)。

如果消息包含属性描述符的 **Support** 字段未设置为 MQPD\_SUPPORT\_OPTIONAL 的属性,那么将拒 绝该消息, 原因为 MQRC UNSUPPORTED PROPERTY 并根据其报告选项进行处理。

### **MQPROP\_ALL**

将消息发送到远程队列管理器时,该消息的所有属性都包含在该消息中。 除消息描述符(或扩展) 中的属性外,其他属性将放置在消息数据的一个或多个 MQRFH2 头中。

此属性适用于发送方,服务器,集群发送方和集群接收方通道。

### **PutAuthority (MQCFIN)**

放置权限 (参数标识 :MOIACH\_PUT\_AUTHORITY)。

值可以是以下任意值:

### **MQPA\_DEFAULT**

使用缺省用户标识。

#### **MQPA\_CONTEXT**

使用上下文用户标识。

### **QMgrName (MQCFST)**

队列管理器名称 (参数标识 :MQCA\_Q\_MGR\_NAME)。

字符串的最大长度为 MQ\_Q\_MGR\_NAME\_LENGTH。

z/0S

### **QSGDisposition (MQCFIN)**

QSG 处置 (参数标识 :MQIA\_QSG\_DISP)。

指定对象的处置 (即, 定义对象的位置及其行为方式)。 此参数仅在 z/OS 上有效。 值可以是以下任意 值:

### **MQQSGD\_COPY**

对象定义为 MQQSGD\_COPY。

### **MQQSGD\_GROUP**

对象定义为 MQQSGD\_GROUP。

### **MQQSGD\_Q\_MGR**

该对象定义为 MQQSGD\_Q\_MGR。

### **ReceiveExit (MQCFST)**

接收出口名称 (参数标识 :MQCACH\_RCV\_EXIT\_NAME)。

出口名称的最大长度取决于运行出口的环境。 MQ\_EXIT\_NAME\_LENGTH 提供运行应用程序的环境的最 大长度。 MQ\_MAX\_EXIT\_NAME\_LENGTH 给出所有受支持环境的最大值。

**Multi M**在 多平台上,如果为通道定义了多个接收出口,那么将在 MQCFSL 结构而不是 MQCFST 结构中返回名称列表。

 $z/0S$ 在 z/OS 上, 始终使用 MOCFSL 结构。

### **ReceiveUser 数据 (MQCFST)**

接收出口用户数据 (参数标识 :MQCACH\_RCV\_EXIT\_USER\_DATA)。

字符串的最大长度为 MQ\_EXIT\_DATA\_LENGTH。

**图 Multi Co**在 多平台上,如果为通道定义了多个接收出口用户数据字符串,那么将以 MQCFSL 结构而 不是 MQCFST 结构返回字符串列表。

**Z/OS 本 Z/OS 上,始终使用 MQCFSL 结构。** 

### **ResetSeq (MQCFIN)**

暂挂重置序号 (参数标识 :MQIACH\_RESET\_REQUESTED)。

这是未完成请求的序号,它表示用户 RESET CHANNEL 命令请求未完成。

零值表示没有未完成的 RESET CHANNEL。 此值可以在 1 - 999999999 范围内。

可能的返回值包括 MQCHRR\_RESET\_NOT\_REQUESTED。

此参数不适用于 z/OS。

### **SecurityExit (MQCFST)**

安全出口名称 (参数标识 :MQCACH\_SEC\_EXIT\_NAME)。

出口名称的最大长度取决于运行出口的环境。 MQ\_EXIT\_NAME\_LENGTH 提供运行应用程序的环境的最 大长度。 MQ\_MAX\_EXIT\_NAME\_LENGTH 给出所有受支持环境的最大值。

### **SecurityUser 数据 (MQCFST)**

安全出口用户数据 (参数标识 :MQCACH\_SEC\_EXIT\_USER\_DATA)。

字符串的最大长度为 MQ\_EXIT\_DATA\_LENGTH。

### **SendExit (MQCFST)**

发送出口名称 (参数标识 :MQCACH\_SEND\_EXIT\_NAME)。

出口名称的最大长度取决于运行出口的环境。 MQ\_EXIT\_NAME\_LENGTH 提供运行应用程序的环境的最 大长度。 MQ\_MAX\_EXIT\_NAME\_LENGTH 给出所有受支持环境的最大值。

**【 Multi \_\_ 在 多平台上,如果为通道定义了多个发送出口,那么将在 MQCFSL 结构而不是 MQCFST** 结构中返回名称列表。

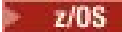

■在 z/OS 上,始终使用 MQCFSL 结构。

### **SendUser 数据 (MQCFST)**

发送出口用户数据 (参数标识 :MQCACH\_SEND\_EXIT\_USER\_DATA)。

字符串的最大长度为 MQ\_EXIT\_DATA\_LENGTH。

**《 Multi M**在 多平台上,如果为通道定义了多个发送出口用户数据字符串,那么将以 MQCFSL 结构而 不是 MQCFST 结构返回字符串列表。

<mark>→ z/OS →</mark>在 z/OS 上,始终使用 MQCFSL 结构。

### **SeqNumberWrap (MQCFIN)**

序列换行号 (参数标识 :MQIACH\_SEQUENCE\_NUMBER\_WRAP)。

#### **SharingConversations (MQCFIN)**

共享对话数 (参数标识:MOIACH\_SHARING 为数据)。

仅对 TCP/IP 客户机连接和服务器连接通道返回此参数。

### **ShortRetry 计数 (MQCFIN)**

短重试计数 (参数标识 :MQIACH\_SHORT\_RETRY)。

### **ShortRetry 时间间隔 (MQCFIN)**

短计时器 (参数标识 :MQIACH\_SHORT\_TIMER)。

# **EXPLOSE V S.2.0 SPLProtection (MQCFIN)**

SPLProtection (参数标识:MQIACH\_SPL\_PROTECTION)。 此参数仅适用于 z/OS (从 IBM MQ 9.1.3 开 始)。

安全策略保护参数。 指定当 Advanced Message Security 处于活动状态且存在适用的策略时, 在通道中 对消息执行的操作。

此参数仅对通道类型 MQCHT\_SENDER, MQCHT\_SERVER, MQCHT\_RECEIVER 和 **MOCHT\_REQUESTER 有效。** 

可能的值为:

### **MQSPL\_PASSTHRU**

按原样传递此通道的消息通道代理发送或接收的任何消息。

此值仅对 MQCHT\_SENDER, MQCHT\_SERVER, MQCHT\_RECEIVER 或 MQCHT\_QUESTER 的 *ChannelType* 值有效,并且是缺省值。

### **MQSPL\_REMOVE**

通过消息通道代理程序从传输队列中检索的消息中除去任何 AMS 保护,并将消息发送给伙伴。 当 MCA 从传输队列获取消息时,如如果为传输队列定义了 AMS 策略, 那么它适用于在通道中发送消 息之前从消息中除去任何 AMS 保护。如果没有为传输队列定义 AMS 策略, 那么将按原样发送消 息。

此值仅对 MQCHT\_SENDER 或 MQCHT\_SERVER 的 *ChannelType* 值有效。

#### **MQSPL\_AS\_POLICY**

根据为目标队列定义的策略,在将入站消息放入目标队列之前对其应用 AMS 保护。

当消息通道代理程序接收入站消息时,如果为目标队列定义了 AMS 策略, 那么在将消息放入目标队 列之前,会对该消息应用 AMS 保护。 如果没有为目标队列定义 AMS 策略, 那么会按原样将消息放 入目标队列。

此值仅对 MQCHT\_RECEIVER 或 MQCHT\_REQUESTER 的 *ChannelType* 值有效。

### **SSLCipherSpec (MQCFST)**

CipherSpec (参数标识 :MQCACH\_SSL\_CIPHER\_SPEC)。

此字符串的长度为 MQ\_SSL\_CIPHER\_SPEC\_LENGTH。

### **SSLCipherSuite (MQCFST)**

CipherSuite (参数标识 :MQCACH\_SSL\_CIPHER\_SUITE)。

字符串的长度为 MQ\_SSL\_CIPHER\_SUITE\_LENGTH。

#### **SSLClientAuth (MQCFIN)**

客户机认证 (参数标识 :MQIACH\_SSL\_CLIENT\_AUTH)。

值可以是

**MQSCA\_REQUIRED**

需要客户端认证

### **MQSCA\_OPTIONAL**

客户机认证是可选的。

以下值也对 MQCHT\_MQTT 类型的通道有效:

### **MQSCA\_NEVER\_REQUIRED**

从不需要客户机认证,也不得提供客户机认证。

定义 IBM MQ 是否需要 TLS 客户机的证书。

### **SSLPeerName (MQCFST)**

对等名称 (参数标识 :MQCACH\_SSL\_PEER\_NAME)。

**注:** 通过与 TLS 主题专有名称匹配来限制通道连接的另一种方法是使用通道认证记录。 通过通道认证记 录,可以将不同的 TLS 主题专有名称模式应用于同一通道。 如果通道上的 SSLPEER 和通道认证记录都 用于应用于同一通道,那么入站证书必须与这两个模式匹配才能进行连接。 有关更多信息,请参阅 通道 认证记录。

字符串的长度为 MO\_SSL\_PEER\_NAME\_LENGTH。 在 z/OS 上, 它是 MQ\_SSL\_SHORT\_PEER\_NAME\_LENGTH。

指定要用于与来自通道另一端的对等队列管理器或客户机的证书的专有名称进行比较的过滤器。 (专有名 称是 TLS 证书的标识。)如果从同级接收到的证书中的专有名称与 SSLPEER 过滤器不匹配, 那么通道不 会启动。

#### **TpName (MQCFST)**

事务程序名 (参数标识 :MQCACH\_TP\_NAME)。

字符串的最大长度为 MQ\_TP\_NAME\_LENGTH。

#### **TransportType (MQCFIN)**

传输协议类型 (参数标识 :MQIACH\_XMIT\_PROTOCOL\_TYPE)。

该值可能为:

### **MQXPT\_LU62**

LU 6.2。

**MQXPT\_TCP**

TCP.

**MQXPT\_NETBIOS** NetBIOS.

**MQXPT\_SPX**

SPX。

### **MQXPT\_DECNET**

DECnet。

#### **UseDLQ (MQCFIN)**

当通道无法传递消息 (参数标识 :MQIA\_USE\_DEAD\_LETTER\_Q) 时,是否应使用死信队列 (或未传递的消 息队列)。

该值可能为:

### **MQUSEDLQ\_NO**

根据 NPMSPEED 的设置, 无法由通道传递的消息将被视为失败, 并且通道将废弃这些消息, 或者通 道将结束。

### **MQUSEDLQ\_YES**

如果队列管理器 DEADQ 属性提供死信队列的名称,那么将使用该队列,否则行为将与 MQUSEDLQ\_NO 相同。

### **UserIdentifier (MQCFST)**

任务用户标识 (参数标识:MQCACH\_USER\_ID)。

字符串的最大长度为 MQ\_USER\_ID\_LENGTH。 但是,仅使用前 10 个字符。

### **XmitQName (MQCFST)**

传输队列名称 (参数标识 :MQCACH\_XMIT\_Q\_NAME)。

字符串的最大长度为 MQ Q\_NAME\_LENGTH。

#### z/OS *z/OS* **上的** *MQCMD\_INQUIRE\_CHANNEL\_INIT (***查询通道启动程序***)*

"查询通道启动程序" (MQCMD\_INQUIRE\_CHANNEL\_INIT) PCF 命令返回有关通道启动程序的信息。

### **可选参数**

#### **CommandScope (MQCFST)**

命令作用域 (参数标识 :MQCACF\_COMMAND\_SCOPE)。

指定当队列管理器是队列共享组的成员时如何执行命令。 可以指定下列之一:

- 空白 (或完全省略参数)。 此命令在输入命令的队列管理器中执行。
- 队列管理器名称。 该命令在您指定的队列管理器上执行,前提是它在队列共享组中处于活动状态。 如 果指定的队列管理器名称不是输入该队列管理器的队列管理器,那么必须使用队列共享组环境,并且 必须启用命令服务器。
- 星号 (\*)。 该命令在本地队列管理器上执行,并且还会传递到队列共享组中的每个活动队列管理器。

最大长度为 MQ\_QSG\_NAME\_LENGTH。

#### $\approx$  z/OS *z/OS* **上的** *MQCMD\_INQUIRE\_CHANNEL\_INIT (***查询通道启动程序***)* **响应**

对 "查询通道启动程序" (MOCMD\_INOUIRE\_CHANNEL\_INIT) PCF 命令的响应由一个响应和一系列属性参数 结构组成,这些结构显示通道启动程序的状态 (由 *ChannelInitiatorStatus* 参数显示) ,以及每个侦听 器的一个响应 (由 **ListenerStatus** 参数显示)。

### **始终返回 (一条消息包含通道启动程序信息):**

*ActiveChannels*, *ActiveChannelsMax*, *ActiveChannelsPaused*, *ActiveChannelsRetrying*, *ActiveChannelsStarted*, *ActiveChannelsStopped*, *AdaptersMax*, *AdaptersStarted*, *ChannelInitiatorStatus*, *CurrentChannels*, *CurrentChannelsLU62*, *CurrentChannelsMax*, *CurrentChannelsTCP*, *DispatchersMax*, *DispatchersStarted*, *SSLTasksStarted*, *TCPName*

**始终返回 (每个侦听器都有一条消息):** *InboundDisposition*, *ListenerStatus*, *TransportType*

**如果适用于侦听器,那么返回:** *IPAddress*, *LUName*, *Port*

### **响应数据-通道启动程序信息**

### **ActiveChannels (MQCFIN)**

活动通道连接数 (参数标识 :MQIACH\_ACTIVE\_CHL)。

### **ActiveChannels 最大 (MQCFIN)**

请求的活动通道连接数 (参数标识 :MQIACH\_ACTIVE\_CHL\_MAX)。

### **ActiveChannels 已暂停 (MQCFIN)**

由于已达到活动通道的限制 (参数标识 :MQIACH\_ACTIVE\_CHL\_PAUSED) 而暂停,等待变为活动的活动 通道连接数。

**ActiveChannels 正在重试 (MQCFIN)** 在发生临时错误后尝试重新连接的活动通道连接数 (参数标识 :MQIACH\_ACTIVE\_CHL\_RETRY)。

**ActiveChannels 已启动 (MQCFIN)** 已启动的活动通道连接数 (参数标识 :MQIACH\_ACTIVE\_CHL\_STARTED)。

### **ActiveChannels 已停止 (MQCFIN)**

已停止且需要手动干预的活动通道连接数 (参数标识 :MQIACH\_ACTIVE\_CHL\_STOPPED)。

### **AdaptersMax (MQCFIN)**

请求的适配器子任务数 (参数标识 :MQIACH\_ADAPS\_MAX)。

### **AdaptersStarted (MQCFIN)**

活动适配器子任务数 (参数标识 :MQIACH\_ADAPS\_STARTED)。

### **ChannelInitiator 状态 (MQCFIN)**

通道启动程序的状态 (参数标识 :MQIACF\_CHINIT\_STATUS)。

值可以是:

### **MQSVC\_STATUS\_STOPPED**

通道启动程序未在运行。

### **MQSVC\_STATUS\_RUNNING**

通道启动程序已完全初始化并且正在运行。

### **CurrentChannels (MQCFIN)**

当前通道连接数 (参数标识 :MQIACH\_CURRENT\_CHL)。

### **CurrentChannelsLU62 (MQCFIN)**

当前 LU 6.2 通道连接数 (参数标识: MQIACH\_CURRENT\_CHL\_LU62)。

### **CurrentChannels 最大 (MQCFIN)**

请求的通道连接数 (参数标识:MOIACH\_CURRENT\_CHL\_MAX)。

### **CurrentChannelsTCP (MQCFIN)**

当前 TCP/IP 通道连接数 (参数标识 :MQIACH\_CURRENT\_CHL\_TCP)。

### **DispatchersMax (MQCFIN)**

请求的分派器数 (参数标识 :MQIACH\_DISPS\_MAX)。

### **DispatchersStarted (MQCFIN)**

活动分派器数 (参数标识 :MQIACH\_DISPS\_STARTED)。

### **SSLTasksMax (MQCFIN)**

请求的 TLS 服务器子任务数 (参数标识 :MQIACH\_SSLTASKS\_MAX)。

### **SSLTasksStarted (MQCFIN)**

活动 TLS 服务器子任务数 (参数标识 :MQIACH\_SSLTASKS\_STARTED)。

### **TCPName (MQCFST)**

TCP 系统名称 (参数标识 :MQCACH\_TCP\_NAME)。

最大长度为 MQ\_TCP\_NAME\_LENGTH。

### **响应数据-侦听器信息**

### **InboundDisposition (MQCFIN)**

入站传输处置 (参数标识 :MQIACH\_INBOUND\_DISP)。

指定侦听器处理的入站传输的处置。 值可以是以下任意值:

### **MQINBD\_Q\_MGR**

处理定向到队列管理器的传输。 MQINBD\_Q\_MGR 是缺省值。

### **MQINBD\_GROUP**

处理定向到队列共享组的传输。 仅当存在共享队列管理器环境时,才允许 MQINBD\_GROUP。

### **IPAddress (MQCFST)**

侦听器侦听的 IP 地址 (参数标识 :MQCACH\_IP\_ADDRESS)。

#### **ListenerStatus (MQCFIN)**

侦听器状态 (参数标识 :MQIACH\_LISTENER\_STATUS)。

值可以是:

### **MQSVC\_STATUS\_RUNNING**

侦听器已启动。

### **MQSVC\_STATUS\_STOPPED**

侦听器已停止。

### **MQSVC\_STATUS\_RE 试用**

侦听器正在重试。

### **LUName (MQCFST)**

侦听器侦听的 LU 名 (参数标识 :MQCACH\_LU\_NAME)。

最大长度为 MQ\_LU\_NAME\_LENGTH。

#### **端口 (MQCFIN)**

侦听器侦听的端口号 (参数标识 :MQIACH\_PORT\_NUMBER)。

### **TransportType (MQCFIN)**

侦听器正在使用的传输协议类型 (参数标识 :MQIACH\_XMIT\_PROTOCOL\_TYPE)。

值可以是:

**MQXPT\_LU62** LU62.

### **MQXPT\_TCP**

TCP.

### *MQCMD\_INQUIRE\_CHANNEL\_NAMES (***查询通道名称***)*

"查询通道名称" (MQCMD\_INQUIRE\_CHANNEL\_NAMES) PCF 命令查询与通用通道名称和指定的可选通道类 型匹配的 IBM MQ 通道名称的列表。

### **必需参数**

### **ChannelName (MQCFST)**

通道名称 (参数标识 :MQCACH\_CHANNEL\_NAME)。

支持通用通道名称。 通用名称是后跟星号 (\*) 的字符串,例如 ABC\* ,它选择名称以所选字符串开头的所 有对象。 它自己的星号与所有可能的名称都匹配。

字符串的最大长度为 MQ\_CHANNEL\_NAME\_LENGTH。

### **可选参数**

### **ChannelType (MQCFIN)**

通道类型 (参数标识:MQIACH\_CHANNEL\_TYPE)。

如果存在,那么此参数将限制返回到指定类型的通道的通道名称。

值可以是以下任意值:

**MQCHT\_SENDER** 发送方。

**MQCHT\_SERVER** 服务器。

**MQCHT\_RECEIVER** 接收器。

### **MQCHT\_REQUESTER**

请求者。

**MQCHT\_SVRCONN**

服务器连接 (供客户机使用)。

### **MQCHT\_CLNTCONN**

客户机连接。

### **MQCHT\_CLUSRCVR** 集群接收方。

**MQCHT\_CLUSSDR**

# 集群发送方。

### **MQCHT\_ALL**

所有类型。

如果未指定此参数,那么缺省值为 MOCHT\_ALL ,这意味着除 MOCHT\_CLNTCONN 以外的所有类型的通 道都符合条件。

#### z/0S

### **CommandScope (MQCFST)**

命令作用域 (参数标识:MQCACF COMMAND SCOPE)。 此参数仅适用于 z/OS 。

指定当队列管理器是队列共享组的成员时如何执行命令。 可以指定下列之一:

- 空白 (或完全省略参数)。 此命令在输入命令的队列管理器中执行。
- 队列管理器名称。 该命令在您指定的队列管理器上执行,前提是它在队列共享组中处于活动状态。 如 果指定的队列管理器名称不是输入该队列管理器的队列管理器,那么必须使用队列共享组环境,并且 必须启用命令服务器。
- 星号 (\*)。 该命令在本地队列管理器上执行,并且还会传递到队列共享组中的每个活动队列管理器。

最大长度为 MQ\_QSG\_NAME\_LENGTH。

### **QSGDisposition (MQCFIN)**

组中对象的处置 (参数标识 :MQIA\_QSG\_DISP)。 此参数仅适用于 z/OS 。

指定要为其返回信息的对象的处置 (即,定义该对象的位置及其行为方式)。 值可以是以下任意值:

### **MQQSGD\_LIVE**

对象定义为 MOOSGD O MGR 或 MOOSGD COPY。 如果未指定参数, 那么 MOOSGD LIVE 是缺省 值。

### **MQQSGD\_ALL**

对象定义为 MQQSGD\_Q\_MGR 或 MQQSGD\_COPY。

如果存在共享队列管理器环境,并且正在发出该命令的队列管理器上执行该命令,那么此选项还会 显示使用 MQQSGD\_GROUP 定义的对象的信息。

如果指定了 MQQSGD\_LIVE 或缺省值,或者如果在共享队列管理器环境中指定了 MQQSGD\_ALL , 那么该命令可能会给出重复的名称 (具有不同的处置)。

### **MQQSGD\_COPY**

对象定义为 MQQSGD\_COPY。

### **MQQSGD\_GROUP**

对象定义为 MQQSGD\_GROUP。 仅允许在共享队列环境中使用 MQQSGD\_GROUP。

### **MQQSGD\_Q\_MGR**

该对象定义为 MQQSGD\_Q\_MGR。

### **MQQSGD\_PRIVATE**

对象是使用 MQQSGD\_Q\_MGR 或 MQQSGD\_COPY 定义的。 MQQSGD\_PRIVATE 返回与 MQQSGD\_LIVE 相同的信息。

### **错误代码**

除了 第 866 [页的『适用于所有命令的错误代码』](#page-865-0)中显示的值外,此命令还可能在响应格式头中返回以下错 误代码。

### **原因 (MQLONG)**

值可以是以下任意值:

### **MQRCCF\_CHANNEL\_NAME\_ERROR** 通道名称错误。

### **MQRCCF\_CHANNEL\_TYPE\_ERROR**

通道类型无效。

### *MQCMD\_INQUIRE\_CHANNEL\_NAMES (***查询通道名称***)* **响应**

对 "查询通道名称" (MOCMD\_INOUIRE\_CHANNEL\_NAMES) PCF 命令的响应由每个客户机连接通道 ( SYSTEM.DEF.CLNTCONN) ,以及包含所有剩余通道的最终消息。

### **始终返回:**

*ChannelNames*, *ChannelTypes*

### **如果请求,返回:**

None

<mark>→ z/OS △ </mark>仅在 z/OS 上,将返回一个附加参数结构 (具有与 ChannelNames 结构相同的条目数)。 结构 *QSGDispositions* 中的每个条目指示具有 *ChannelNames* 结构中相应条目的对象的处置。

### **响应数据**

### **ChannelNames (MQCFSL)**

通道名称列表 (参数标识 :MQCACH\_CHANNEL\_NAMES)。

### **ChannelTypes (MQCFIL)**

通道类型列表 (参数标识 :MQIACH\_CHANNEL\_TYPES)。此结构中字段的可能值是 **ChannelType** 参数 允许的值, MQCHT\_ALL 除外。

### $\approx$  z/OS

### **QSGDis 仓 (MQCFIL)**

队列共享组处置的列表 (参数标识:MOIACF OSG DISPS)。 此参数仅在 z/OS 上有效。值可以是:

### **MQQSGD\_COPY**

对象定义为 MQQSGD\_COPY。

### **MQQSGD\_GROUP**

对象定义为 MQQSGD\_GROUP。 仅允许在共享队列环境中使用 MQQSGD\_GROUP。

### **MQQSGD\_Q\_MGR**

该对象定义为 MQQSGD\_Q\_MGR。

### *MQCMD\_INQUIRE\_CHANNEL\_STATUS (***查询通道状态***)*

"查询通道状态" (MQCMD\_INQUIRE\_CHANNEL\_STATUS) PCF 命令查询一个或多个通道实例的状态。

必须指定要查询其状态信息的通道的名称。 此名称可以是特定通道名称或通用通道名称。 通过使用通用通 道名称,您可以查询:

• 所有通道的状态信息, 或

• 与指定名称匹配的一个或多个通道的状态信息。

您还必须指定是否需要:

- (仅当前通道的)状态数据, 或
- 所有通道的已保存状态数据, 或者
- 仅在 z/OS 上, 通道的短状态数据。 将返回符合选择条件的所有通道的状态,无论这些通道是手动定义的还是自动定义的。

# **选择**

进行选择的方法,是使用以下四个选项之一:

- **XmitQname** (MQCACH\_XMIT\_Q\_NAME)
- **ConnectionName** (MQCACH\_CONNECTION\_NAME)
- **ChannelDisposition** (MQIACH\_CHANNEL\_DISP)
- **ChannelInstanceType** (MQIACH\_CHANNEL\_INSTANCE\_TYPE)

此命令包括检查通道的传输队列的当前深度 (如果通道是 CLUSSDR 通道)。 要发出此命令,您 必须有权查询队列深度,并且要执行此操作需要传输队列上的 *+ inq* 权限。 请注意,此权限的另一个名称是 MQZAO\_INQUIRE。

**【 Multi <sub>如</sub>果没有此权限,那么此命令将运行而不会发生错误,但将为 <u>第 [1078](#page-1077-0) 页的</u>** 『[MQCMD\\_INQUIRE\\_CHANNEL\\_STATUS \(](#page-1077-0)查询通道状态) 响应』 命令的 **MsgsAvailable** 参数输出值 0。 如果您具有正确的权限,那么该命令将为 MsgsAvailable 提供正确的值。

有三类数据可用于通道状态。 这些类 **已保存**, **当前**和 **短**。 已保存数据可用的状态字段是当前数据可用字段 的子集,并且称为**公共**状态字段。 虽然公共数据 字段 相同,但对于保存的状态和当前状态,数据 值 可能不 同。 当前数据可用的其余字段称为**仅当前的**状态字段。

- **已保存** 数据由公共状态字段组成。 此数据将在以下时间重置:
	- 对于所有通道:
		- 当通道进入或离开 STOPPED 或 RETRY 状态时
	- 对于发送通道:
		- 在请求确认已接收到一批消息之前
		- 收到确认时
	- 对于接收通道:
		- 就在确认已接收到一批消息之前
	- 对于服务器连接通道:
		- 不保存数据

因此,从未处于当前状态的通道没有任何已保存状态。

- **当前** 数据由公共状态字段和仅当前状态字段组成。 在发送或接收消息时,会持续更新数据字段。
- **短数据** 由拥有通道实例的队列管理器名称组成。 此类数据仅在 z/OS 上可用。

这种方式的操作有下列结果:

- 如果不活动通道从未处于当前状态或尚未达到重置已保存状态的点,那么该通道可能没有任何已保存状 态。
- 对于已保存的状态和当前状态, "公共" 数据字段可能具有不同的值。
- 当前通道总有当前状态,并可能有已保存状态。

通道可以是当前通道或不活动通道:

### **当前通道**

这些通道已启动,或在其上连接了客户机,但还未结束或正常断开连接的通道。 它们可能还没有达到消 息或数据传输点,甚至没有建立与伙伴的联系。 当前通道具有 **当前** 状态,并且还可以具有 **已保存** 或 **简 短** 状态。

术语 **活动** 用于描述未停止的当前通道集。

**非活动通道**

这些是尚未启动或客户机未连接的通道,或者已正常完成或断开连接的通道。 (如果通道已停止, 那么认 为该通道尚未正常完成,因此仍处于当前状态。) 非活动通道有**已保存的**状态或者根本没有任何状态。

可以同时存在一个接收方,请求者,集群发送方,集群接收方或服务器连接通道的多个实例 (请求者充当接 收方)。如果在不同队列管理器上的多个发送方各自使用相同的通道名称来启动与此接收方的会话,那么会 发生此情况。 对于其他类型的通道,同时只可以有一个实例。

但是,对于所有通道类型,可以有多组保存的状态信息可用于特定通道名称。 最多有其中一个集合与通道的 当前实例相关,其余的集合与先前的当前实例相关。 如果不同的传输队列名称或连接名称已用于同一通道, 会产生多个实例。 在以下情况下可能会发生此情况:

- 在发送方或服务器上:
	- 如果同一通道已由不同的请求者 (仅限服务器) 连接到,
	- 如果已在定义中更改传输队列名称,或
	- 如果已在定义中更改连接名称。
- 在接收方或请求方上:
	- 如果同一通道已由不同的发送方或服务器连接到,或者
	- 如果已在定义中更改连接名称 (对于启动连接的请求者通道)。

可以使用 **XmitQName**, **ConnectionName** 和 **ChannelInstanceType** 参数来限制针对特定通道返回的集 数。

### **必需参数**

### **ChannelName (MQCFST)**

通道名称 (参数标识:MOCACH\_CHANNEL\_NAME)。

支持通用通道名称。 通用名称是后跟星号 (\*) 的字符串,例如 ABC\* ,它选择名称以所选字符串开头的所 有对象。 它自己的星号与所有可能的名称都匹配。

将始终返回通道名称,而不考虑请求的实例属性。

字符串的最大长度为 MQ\_CHANNEL\_NAME\_LENGTH。

### **可选参数**

## **ChannelDisposition (MQCFIN)**

通道处置 (参数标识 :MQIACH\_CHANNEL\_DISP)。 此参数仅适用于 z/OS 。

指定要返回其信息的通道的处置。 值可以是以下任意值:

### **MQCHLD\_ALL**

返回专用通道的请求状态信息。

在发出该命令的队列管理器上执行该命令的共享队列环境中,或者如果 *ChannelInstanceType* 的值为 MOOT CURRENT CHANNEL, 那么此选项还会显示共享通道的请求状态信息。

### **MQCHLD\_PRIVATE**

返回专用通道的请求状态信息。

### **MQCHLD\_SHARED**

返回共享通道的请求状态信息。

针对 *ChannelDisposition* , *CommandScope* 和状态类型的各种组合返回的状态信息在 第 1066 页的表 199, 第 1067 [页的表](#page-1066-0) 200 和 第 1067 [页的表](#page-1066-0) 201 中进行了汇总。

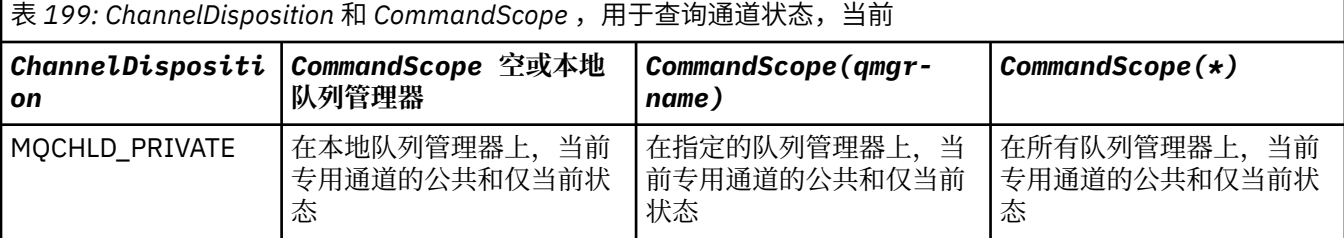

<span id="page-1066-0"></span>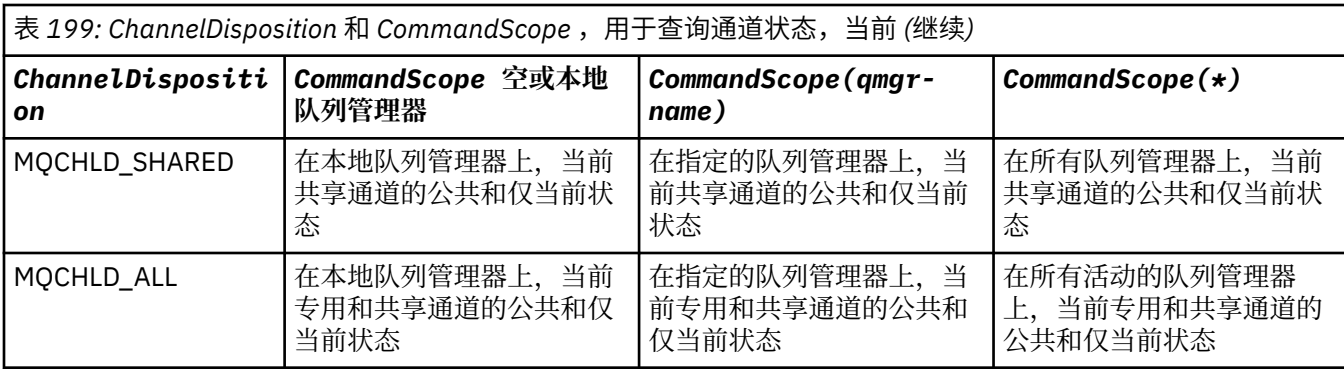

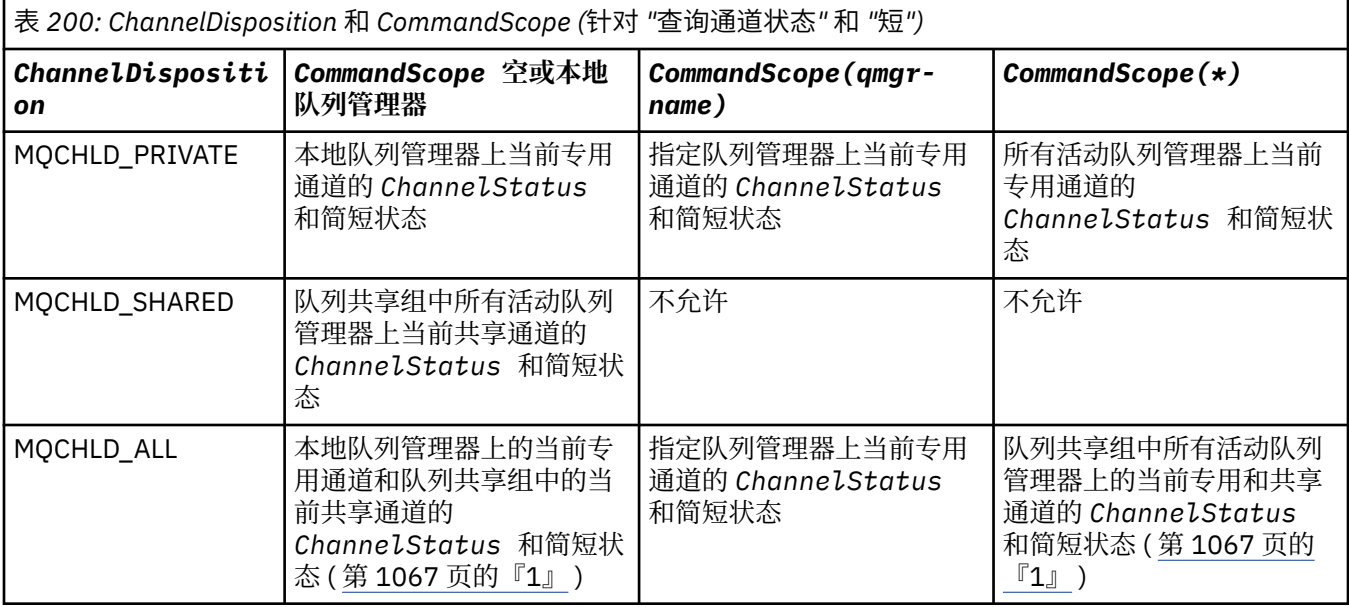

### **注:**

1. 在这种情况下,您将在输入该命令的队列管理器上获得两组不同的响应: 一组用于 MQCHLD\_PRIVATE ,另一组用于 MQCHLD\_SHARED。

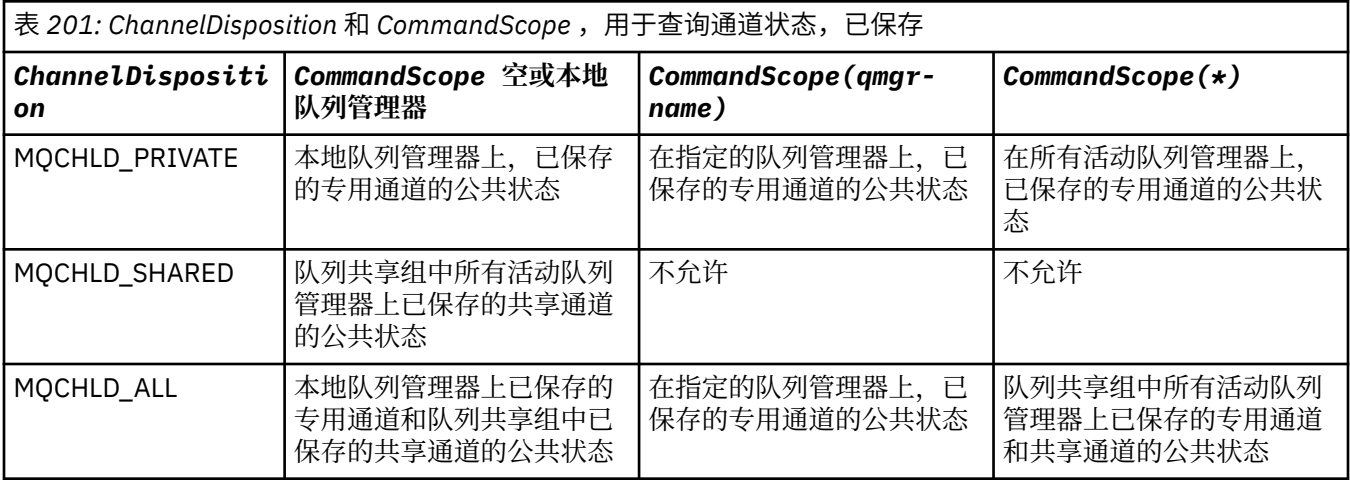

不能将此参数用作过滤器关键字。

### **ChannelInstanceAttrs (MQCFIL)**

通道实例属性 (参数标识 :MQIACH\_CHANNEL\_INSTANCE\_ATTRS)。

**ChannelInstanceAttrs** 参数指定要返回的属性列表。 根据该属性列表中的项的值,此参数不会提供 任何可供选择的方法。

如果请求了与特定通道类型无关的状态信息,那么这不是错误。 同样,请求仅适用于已保存通道实例的 活动通道的状态信息并不是错误。 在这两种情况下,在对有关信息的答复中都没有返回任何结构。

对于已保存的通道实例,仅当通道实例存在疑问时, MQCACH\_CURRENT\_LUWID , MQIACH\_CURRENT\_MSGS 和 MQIACH\_CURRENT\_SEQ\_NUMBER 属性才具有有意义的信息。 但是,即 使通道实例未处于不确定状态,仍会在请求时返回属性值。

属性列表可以单独指定以下值:

### **MQIACF\_ALL**

所有属性。

如果未指定参数, 那么 MOIACF ALL 是使用的缺省值, 或者它可以指定下列各项的组合:

• 与公共状态相关:

以下信息适用于所有通道状态集,无论该集是否为最新。

**MQCACH\_CHANNEL\_NAME** 通道名称。

**MQCACH\_CONNECTION\_NAME** 连接名称。

**MQCACH\_CURRENT\_LUWID** 当前批处理的逻辑工作单元标识。

**MQCACH\_LAST\_LUWID** 上次落实的批处理的逻辑工作单元标识。

**MQCACH\_XMIT\_Q\_NAME** 传输队列名称。

**MQIACH\_CHANNEL\_INSTANCE\_TYPE** 通道实例类型。

**MQIACH\_CHANNEL\_TYPE** 通道类型。

**MQIACH\_CURRENT\_MSGS** 当前批处理中发送或接收的消息数。

**MQIACH\_CURRENT\_SEQ\_NUMBER** 发送或接收的最后一条消息的序号。

**MQIACH\_IN 可疑状态** 通道当前是否处于不确定状态。

**MQIACH\_LAST\_SEQ\_NUMBER** 上次落实的批处理中最后一条消息的序号。

MOCACH\_CURRENT\_LUWID , MOCACH\_LAST\_LUWID , MOIACH\_CURRENT\_MSGS , MQIACH\_CURRENT\_SEQ\_NUMBER , MQIACH\_INSUB-STATUS 和 MQIACH\_LAST\_SEQ\_NUMBER 不 适用于服务器连接通道,并且不会返回任何值。 如果在命令上指定了这些值,那么将忽略这些值。

• 与仅当前状态相关:

下列信息仅适用于当前通道实例。 除了另有声明的通道类型,信息适用于所有通道类型。

**MQCA\_Q\_MGR\_NAME**

拥有通道实例的队列管理器的名称。 此参数仅在 z/OS 上有效。

**MQCA\_REMOTE\_Q\_MGR\_NAME**

队列管理器名称或远程系统的队列共享组名。 无论请求的实例属性如何,都将始终返回远程队列 管理器名称。

**MQCACH\_CHANNEL\_START\_DATE** 启动通道的日期。

**MQCACH\_CHANNEL\_START\_TIME** 时间通道已启动。

#### **MQCACH\_LAST\_MSG\_DATE**

发送最后一条消息或处理 MQI 调用的日期。

#### **MQCACH\_LAST\_MSG\_TIME**

上次发送消息或处理 MQI 调用的时间。

### **MQCACH\_LOCAL\_ADDRESS**

通道的本地通信地址。

### **MQCACH\_MCA\_JOB\_NAME**

MCA 作业的名称。

此参数在 z/OS 上无效。

不能将 MQCACH\_MCA\_JOB\_NAME 用作要过滤的参数。

### **MQCACH\_MCA\_USER\_ID**

MCA 使用的用户标识。

### **MQCACH\_REMOTE\_APPL\_TAG**

远程合作伙伴应用程序名称。 MQCACH\_REMOTE\_APPL\_TAG 是通道远程端的客户机应用程序的 名称。 此参数仅适用于服务器连接通道。

### **MQCACH\_REMOTE\_PRODUCT**

远程合作伙伴产品标识。 这是在通道远程端运行的 IBM MQ 代码的产品标识。

#### **MQCACH\_REMOTE\_VERSION**

远程合作伙伴版本。 这是在通道远程端运行的 IBM MQ 代码的版本。

### **MQCACH\_SSL\_CIPHER\_SPEC**

正在连接上使用 CipherSpec 。

#### **MQCACH\_SSL\_SHORT\_PEER\_NAME**

TLS 短对等名称。

### **MQCACH\_SSL\_CERT\_ISSUER\_NAME** 远程证书发放者的完整专有名称。

## **MQCACH\_SSL\_CERT\_USER\_ID**

与远程证书关联的用户标识; 仅在 z/OS 上有效。

### **MQCACH\_TOPIC\_ROOT** AMQP 通道的主题根。

**MQIA\_MONITORING\_CHANNEL** 监视数据收集的级别。

# **MQIA\_STATISTICS\_CHANNEL**

统计信息数据收集的级别; 仅在 z/OS 上有效。

### **MQIACF\_MONITORING**

所有通道状态监视属性。 这些属性为:

### **MQIA\_MONITORING\_CHANNEL** 监视数据收集的级别。

### **MQIACH\_BATCH\_SIZE\_INDICATOR** 批次大小。

**MQIACH\_COMPRESSION\_RATE** 所达到的压缩率显示为最接近的百分比。

### **MQIACH\_COMPRESSION\_TIME**

压缩或解压期间每条消息所耗用的时间量 (以微秒为单位)。

### **MQIACH\_EXIT\_TIME\_INDICATOR** 退出时间。

#### **MQIACH\_NETWORK\_TIME\_INDICATOR** 网络时间。

### **MQIACH\_XMITQ\_MSGS\_AVAILABLE**

可用于传输队列上的通道的消息数。

### **MQIACH\_XMITQ\_TIME\_INDICATOR** 传输队列上的时间。

不能将 MQIACF MONITORING 用作要过滤的参数。

#### **MQIACH\_BATCH\_SIZE\_INDICATOR**

批次大小。

不能将 MQIACH\_BATCH\_SIZE\_INDICATOR 用作要过滤的参数。

### **MQIACH\_批处理**

已完成的批处理数。

### **MQIACH\_BUFFERS\_RCVD**

接收的缓冲区数。

### **MQIACH\_BUFFERS\_SENT** 已发送的缓冲区数。

### **MQIACH\_BYTES\_RCVD** 接收到的字节数。

**MQIACH\_BYTES\_SENT** 发送的字节数。

### **MQIACH\_CHANNEL\_SUBSTATE** 通道子状态。

**MQIACH\_COMPRESSION\_RATE** 所达到的压缩率显示为最接近的百分比。

不能将 MQIACH COMPRESSION RATE 用作要过滤的参数。

### **MQIACH\_COMPRESSION\_TIME**

压缩或解压期间每条消息所耗用的时间量 (以微秒为单位)。

不能将 MQIACH\_COMPRESSION\_TIME 用作要过滤的参数。

### **MQIACH\_CURRENT\_SHARING\_CONVS**

请求有关此通道实例上的当前对话数的信息。

此属性仅适用于 TCP/IP 服务器连接通道。

### **MQIACH\_EXIT\_TIME\_INDICATOR**

退出时间。

不能将 MQIACH\_EXIT TIME\_INDICATOR 用作要过滤的参数。

### **MQIACH\_HDR\_COMPRESSION**

用于压缩通道发送的头数据的技术。

### **MQIACH\_KEEP\_ALIVE\_INTERVAL**

正在用于此会话的 KeepAlive 时间间隔。 此参数仅对 z/OS 有意义。

**MQIACH\_LONG\_REES\_LEFT** 剩余的长重试尝试次数。

### **MQIACH\_MAX\_MSG\_LENGTH**

最大消息长度。 MQIACH\_MAX\_MSG\_LENGTH 仅在 z/OS 上有效。

### **MQIACH\_MAX\_SHARING\_CONVS**

请求有关此通道实例上的最大对话数的信息。

此属性仅适用于 TCP/IP 服务器连接通道。

### **MQIACH\_MCA\_STATUS**

MCA 状态。

不能使用 MOIACH\_MCA\_STATUS 作为要过滤的参数。

#### **MQIACH\_MSG\_COMPRESSION**

用于压缩通道发送的消息数据的技术。

#### **MQIACH\_MSGS**

发送或接收的消息数或处理的 MQI 调用数。

#### **MQIACH\_NETWORK\_TIME\_INDICATOR**

网络时间。

不能使用 MOIACH\_NETWORK\_TIME\_INDICATOR 作为要过滤的参数。

#### **MQIACH\_SECURITY\_PROTOCOL**

当前使用的安全协议。

此参数不适用于客户机连接通道。

<mark>z/0S N V S.2.0 从 IBM MQ 9.1.1 开始, 此参数在 z/OS 上受支持。</mark>

### **MQIACH\_SHORT\_REES\_LEFT**

剩余的短重试次数。

- **MQIACH\_SSL\_KEY\_RESETS** TLS 密钥重置成功次数。
- **MQIACH\_SSL\_RESET\_DATE** 上次成功重置 TLS 密钥的日期。
- **MQIACH\_SSL\_RESET\_TIME** 先前成功重置 TLS 密钥的时间。
- **MQIACH\_STOP\_REQUESTED** 是否已接收用户停止请求。
- **MQIACH\_XMITQ\_MSGS\_AVAILABLE** 可用于传输队列上的通道的消息数。
- **MQIACH\_XMITQ\_TIME\_INDICATOR** 传输队列上的时间。

不能将 MQIACH\_XMITQ\_TIME\_INDICATOR 用作要过滤的参数。

在所有平台上都支持以下值:

### **MQIACH\_BATCH\_SIZE**

批次大小。

以下值在 所有平台上都受支持:

**MQIACH\_HB\_INTERVAL** 脉动信号间隔 (秒)。

### **MQIACH\_NPM\_SPEED** 非持久消息的速度。

以下属性不适用于服务器连接通道,并且不会返回任何值。 如果在命令上指定了这些值,那么将忽略 这些值:

- MQIACH\_BATCH\_SIZE\_INDICATOR
- MQIACH\_BATCH\_SIZE
- MQIACH\_批处理
- MQIACH\_LONG\_REES\_LEFT
- MQIACH\_NETWORK\_TIME
- MQIACH\_NPM\_SPEED
- MQCA\_REMOTE\_Q\_MGR\_NAME
- MQIACH\_SHORT\_REES\_LEFT
- MQIACH\_XMITQ\_MSGS\_AVAILABLE

### – MQIACH\_XMITQ\_TIME\_INDICATOR

以下属性仅适用于服务器连接通道。 如果在命令上为其他类型的通道指定了此属性,那么将忽略此属 性,并且不会返回任何值:

### – MQIACH\_CURRENT\_SHARING\_CONVS

– MQIACH\_MAX\_SHARING\_CONVS

• 2/08 与简短状态相关:

以下参数适用于 z/OS 上的当前通道:

#### **MQCACH\_Q\_MGR\_NAME** 拥有通道实例的队列管理器的名称。

### **ChannelInstance 类型 (MQCFIN)**

通道实例类型 (参数标识:MQIACH\_CHANNEL\_INSTANCE\_TYPE)。

无论请求的通道实例属性如何,都将始终返回该值。

值可以是:

### **MQOT\_CURRENT\_CHANNEL**

通道状态。

MQOT\_CURRENT\_CHANNEL 是缺省值,指示仅返回活动通道的当前状态信息。

可以为当前通道请求公共状态信息和仅活动状态信息。

### **MQOT\_SAVED\_CHANNEL**

已保存通道状态。

指定 MQOT\_SAVED\_CHANNEL 可导致返回活动通道和不活动通道的已保存状态信息。

只能返回公共状态信息。 如果指定了此关键字,那么不会针对活动通道返回仅活动状态信息。

#### z/OS **MQOT\_SHORT\_CHANNEL**

短通道状态 (仅在 z/OS 上有效)。

指定 MQOT\_SHORT\_CHANNEL 将导致返回当前通道的简短状态信息。

如果指定了此关键字,那么不会针对当前通道返回其他公共状态和仅当前状态信息。

不能使用 MQIACH\_CHANNEL\_INSTANCE\_TYPE 作为要过滤的参数。

### **CommandScope (MQCFST)**

命令作用域 (参数标识 :MQCACF\_COMMAND\_SCOPE)。 此参数仅适用于 z/OS 。

指定当队列管理器是队列共享组的成员时如何执行命令。 可以指定下列之一:

- 空白 (或完全省略参数)。 此命令在输入命令的队列管理器中执行。
- 队列管理器名称。 该命令在您指定的队列管理器上执行,前提是它在队列共享组中处于活动状态。 如 果指定的队列管理器名称不是输入该队列管理器的队列管理器,那么必须使用队列共享组环境,并且 必须启用命令服务器。
- 星号 (\*)。 该命令在本地队列管理器上执行,并且还会传递到队列共享组中的每个活动队列管理器。

最大长度为 MQ\_QSG\_NAME\_LENGTH。

不能将 *CommandScope* 用作要过滤的参数。

### **ConnectionName (MQCFST)**

连接名称 (参数标识 :MQCACH\_CONNECTION\_NAME)。

如果存在此参数,那么符合条件的通道实例仅限于使用此连接名称的通道实例。 如果未指定,那么不会 以此方式限制符合条件的通道实例。

将始终返回连接名称,而不考虑请求的实例属性。

针对 *ConnectionName* 返回的值可能与通道定义中的值不同,并且在当前通道状态与保存的通道状态 之间可能有所不同。 (因此建议不要使用 *ConnectionName* 来限制状态集数。)

例如,使用 TCP 时,如果通道定义中的 *ConnectionName* :

- 是空白或是主机名格式,那么通道状态值具有解析的 IP 地址。
- 包含端口号,当前通道状态值包含端口号 ( z/OS 除外) ,但保存的通道状态值不包含。

字符串的最大长度为 MQ\_CONN\_NAME\_LENGTH。

### **IntegerFilter 命令 (MQCFIF)**

整数过滤器命令描述符。 参数标识必须是 *ChannelInstanceAttrs* 中允许的任何整数类型参数,但 MQIACF\_ALL 和其他参数除外。使用此参数通过指定过滤条件来限制命令的输出。 有关使用此过滤条件 的信息,请参阅 第 1332 页的『MQCFIF-PCF [整数过滤器参数』](#page-1331-0) 。

如果指定整数过滤器,那么也不能使用 **StringFilterCommand** 参数指定字符串过滤器。

### **StringFilter 命令 (MQCFSF)**

字符串过滤器命令描述符。 参数标识必须是 *ChannelInstanceAttrs* 中允许的任何字符串类型参 数, 但 MQCACH\_CHANNEL\_NAME 和其他参数除外。使用此参数通过指定过滤条件来限制命令的输 出。 有关使用此过滤条件的信息,请参阅 第 1339 页的『MQCFSF-PCF [字符串过滤器参数』](#page-1338-0) 。

如果为 **ConnectionName** 或 **XmitQName** 指定字符串过滤器,那么也不能指定 **ConnectionName** 或 **XmitQName** 参数。

如果指定字符串过滤器, 那么也不能使用 IntegerFilterCommand 参数指定整数过滤器。

### **XmitQName (MQCFST)**

传输队列名称 (参数标识 :MQCACH\_XMIT\_Q\_NAME)。

如果存在此参数,那么符合条件的通道实例仅限于使用此传输队列的通道实例。如果未指定,那么不会 以此方式限制符合条件的通道实例。

将始终返回传输队列名称,而不考虑所请求的实例属性。

字符串的最大长度为 MQ\_Q\_NAME\_LENGTH。

### **错误代码**

除了 第 866 [页的『适用于所有命令的错误代码』](#page-865-0)中显示的值外,此命令还可能在响应格式头中返回以下错 误代码。

### **原因 (MQLONG)**

值可以是以下任意值:

### **MQRCCF\_CHANNEL\_NAME\_ERROR** 通道名称错误。

**MQRCCF\_CHANNEL\_NOT\_FOUND** 找不到通道。

**MQRCCF\_CHL\_INST\_TYPE\_ERROR** 通道实例类型无效。

### **MQRCCF\_CHL\_STATUS\_NOT\_FOUND** 找不到通道状态。

**MQRCCF\_NONE\_FOUND** 找不到通道状态。

**MQRCCF\_XMIT\_Q\_NAME\_ERROR** 传输队列名称错误。

# *AIX, Linux, and Windows* **上的** *MQCMD\_INQUIRE\_CHANNEL\_STATUS (***查询**

### **通道状态***) AMQP*

"查询通道状态" (MQCMD\_INQUIRE\_CHANNEL\_STATUS) (AMQP) PCF 命令查询一个或多个 AMQP 通道实例 的状态。

必须指定要查询其状态信息的通道的名称。 此名称可以是特定通道名称或通用通道名称。 通过使用通用通 道名称,您可以查询:

- 所有通道的状态信息,或
- 与指定名称匹配的一个或多个通道的状态信息。

如果未指定 **ClientIdentifier** 参数,那么 **Inquire Channel Status** 命令的输出是连接到通道的所 有客户机的状态摘要。 每个通道返回一条 PCF 响应消息。

如果指定了 ClientIdentifier 参数,那么将针对每个客户机连接返回单独的 PCF 响应消息。 **ClientIdentifier** 参数可以是通配符,其中返回与 **ClientIdentifier** 字符串匹配的所有客户机的状 态。

### **必需参数**

### **ChannelName (MQCFST)**

通道名称 (参数标识 :MQCACH\_CHANNEL\_NAME)。

支持通用通道名称。 通用名称是后跟星号(\*) 的字符串, 例如 ABC\*, 它选择名称以所选字符串开头的所 有对象。 它自己的星号与所有可能的名称都匹配。

将始终返回通道名称,而不考虑请求的实例属性。

字符串的最大长度为 MQ\_CHANNEL\_NAME\_LENGTH。

#### **ChannelType (MQCFIN)**

通道类型 (参数标识 :MQIACH\_CHANNEL\_TYPE)。

该值必须为:

**MQCHT\_AMQP** AMQP

### **可选参数**

### **ChannelInstanceAttrs (MQCFIL)**

通道实例属性 (参数标识 :MQIACH\_CHANNEL\_INSTANCE\_ATTRS)。

**ChannelInstanceAttrs** 参数指定要返回的属性列表。 根据该属性列表中的项的值,此参数不会提供 任何可供选择的方法。

属性列表可以单独指定以下值:

### **MQIACF\_ALL**

所有属性。

如果未指定参数,那么 MQIACF\_ALL 是使用的缺省值,或者它可以指定下列各项的组合:

• 与摘要状态相关,在未指定 **ClientIdentifier** 参数时适用。

以下信息适用:

**MQCACH\_CHANNEL\_NAME** 通道名称

#### **MQIACH\_CHANNEL\_TYPE** 通道类型

#### **MQIACF\_CONNECTION\_COUNT** 摘要中描述的连接数

# **MQIACH\_CHANNEL\_STATUS**

客户机的当前状态

• 与客户机详细信息方式相关, 在指定 ClientIdentifier 参数时适用。

以下信息适用:

**MQCACH\_CHANNEL\_NAME** 通道名称

**MQIACH\_CHANNEL\_STATUS** 客户机的当前状态

**MQIACH\_CHANNEL\_TYPE** 通道类型

**MQCACH\_CONNECTION\_NAME** 远程连接的名称 (IP 地址)

**MQIACH\_AMQP\_KEEP\_ALIVE** 保持客户机的活动时间间隔

**MQCACH\_MCA\_USER\_ID** 消息通道代理程序用户标识

**MQIACH\_MSGS\_SENT** 客户机自上次连接以来发送的消息数

**MQIACH\_MSGS\_RECEIVED 或 MQIACH\_MSGS\_RCVD**

自客户机上次连接以来客户机接收的消息数

**MQCACH\_LAST\_MSG\_DATE** 接收或发送最后一条消息的日期

**MQCACH\_LAST\_MSG\_TIME** 上次接收或发送消息的时间

**MQCACH\_CHANNEL\_START\_DATE** 通道启动日期

**MQCACH\_CHANNEL\_START\_TIME** 时间通道已启动

**ClientIdentifer (MQCFST)** 客户机的客户机标识 (参数标识 :MQCACH\_CLIENT\_ID)。

字符串的最大长度为 MQ\_CLIENT\_ID\_LENGTH。

### **摘要方式**

如果未指定 ClientIdentifier 参数, 那么将返回以下字段:

**MQCACH\_CHANNEL\_NAME** 通道名称。

**MQIACH\_CHANNEL\_TYPE** 通道类型 AMQP。

**MQIACF\_CONNECTION\_COUNT** 摘要中描述的连接数。

**MQIACH\_CHANNEL\_STATUS** 客户机的当前状态。

### **客户机详细信息方式**

如果指定 ClientIdentifier 参数, 那么将返回以下字段:

**MQIACH\_CHANNEL\_STATUS** 客户机的当前状态。

**MQCACH\_CONNECTION\_NAME** 远程连接的名称,即 IP 地址。

**MQIACH\_AMQP\_KEEP\_ALIVE** 客户机的保持活动时间间隔。

### **MQCACH\_MCA\_USER\_ID**

消息通道代理程序用户标识。

**MQIACH\_MSGS\_SENT** 自客户机上次连接以来客户机发送的消息数。

**MQIACH\_MSGS\_RECEIVED 或 MQIACH\_MSGS\_RCVD** 自客户机上次连接以来客户机接收的消息数。

**MQCACH\_LAST\_MSG\_DATE** 接收或发送最后一条消息的日期。

**MQCACH\_LAST\_MSG\_TIME** 接收或发送最后一条消息的时间。

**MQCACH\_CHANNEL\_START\_DATE** 日期通道已启动。

**MQCACH\_CHANNEL\_START\_TIME** 时间通道已启动。

**MQIACH\_PROTOCOL**

此通道支持 AMQP 协议。

### **错误代码**

除了第 866 [页的『适用于所有命令的错误代码』](#page-865-0)中显示的值外,此命令还可能在响应格式头中返回以下错 误代码。

**原因 (MQLONG)**

值可以是以下任意值:

**MQRCCF\_CHANNEL\_NAME\_ERROR** 通道名称错误。

**MORCCF CHANNEL NOT FOUND** 找不到通道。

**MQRCCF\_CHL\_INST\_TYPE\_ERROR** 通道实例类型无效。

**MQRCCF\_CHL\_STATUS\_NOT\_FOUND** 找不到通道状态。

**MQRCCF\_XMIT\_Q\_NAME\_ERROR** 传输队列名称错误。

### *AIX, Linux, and Windows* **上的** *MQCMD\_INQUIRE\_CHANNEL\_STATUS (***查询 通道状态***) MQTT*

"查询通道状态" (MQCMD\_INQUIRE\_CHANNEL\_STATUS) (MQTT) PCF 命令查询一个或多个遥测通道实例的 状态。

必须指定要查询其状态信息的通道的名称。 此名称可以是特定通道名称或通用通道名称。 通过使用通用通 道名称,您可以查询:

- 所有通道的状态信息, 或
- 与指定名称匹配的一个或多个通道的状态信息。

**注:** MQ Telemetry 的 **Inquire Channel Status** 命令返回的响应数可能比针对 IBM MQ 通道运行该命令 时返回的响应数大得多。 因此, MQ Telemetry 服务器返回的响应数不会超过应答队列中的响应数。 响应数 限制为 SYSTEM.MQSC.REPLY.QUEUE 队列的 MAXDEPTH 参数的值。 当 MQ Telemetry 服务器截断 MQ Telemetry 命令时, 将显示 AMQ8492 消息, 指定根据 MAXDEPTH 的大小返回多少响应。

如果未指定 ClientIdentifier 参数, 那么 Inquire Channel Status 命令的输出是连接到通道的所 有客户机的状态摘要。 每个通道返回一条 PCF 响应消息。

如果指定了 ClientIdentifier 参数,那么将针对每个客户机连接返回单独的 PCF 响应消息。 **ClientIdentifier** 参数可以是通配符,其中返回与 **ClientIdentifier** 字符串匹配的所有客户机的状 态 (如果设置了这些状态,那么在 **MaxResponses** 和 **ResponseRestartPoint** 的限制内)。

### **必需参数**

### **ChannelName (MQCFST)**

通道名称 (参数标识 :MQCACH\_CHANNEL\_NAME)。

支持通用通道名称。 通用名称是后跟星号(\*) 的字符串, 例如 ABC\*, 它选择名称以所选字符串开头的所 有对象。 它自己的星号与所有可能的名称都匹配。

仅当 **ResponseType** 参数设置为 MQRESP\_TOTAL 时,才允许使用此参数。

将始终返回通道名称,而不考虑请求的实例属性。

字符串的最大长度为 MQ\_CHANNEL\_NAME\_LENGTH。

### **ChannelType (MQCFIN)**

通道类型 (参数标识 :MQIACH\_CHANNEL\_TYPE)。

该值必须为:

### **MQCHT\_MQTT**

遥测。

### **可选参数**

### **ClientIdentifer (MQCFST)**

客户机的 ClientId (参数标识 :MQCACH\_CLIENT\_ID)。

### **MaxResponses (MQCFIN)**

要返回状态的最大客户机数 (参数标识 :MQIA\_MAX\_RESPONSES)。

仅当指定了 **ClientIdentifier** 参数时,才允许使用此参数。

### **ResponseRestart 点 (MQCFIN)**

返回状态的第一个客户机 (参数标识 :MQIA\_RESPONSE\_RESTART\_POINT)。 此参数与 **MaxResponses** 的组合使您能够指定客户机范围。

仅当指定了 **ClientIdentifier** 参数时,才允许使用此参数。

### **客户机详细信息方式**

### **状态**

客户机的当前状态 (参数标识 :MQIACH\_CHANNEL\_STATUS)。

### **CONNAME**

远程连接的名称 (IP 地址) (参数标识 :MQCACH\_CONNECTION\_NAME)。

### **KAINT**

客户机的保持活动时间间隔 (参数标识 :MQIACH\_KEEP\_ALIVE\_INTERVAL)。

### **MCANAME**

消息通道代理程序名称 (参数标识 :MQCACH\_MCA\_USER\_ID)。

### **MSGSNT**

自客户机上次连接以来客户机发送的消息数 (参数标识 :MQIACH\_MSGS\_SENT)。

### **MSGRCVD**

自客户机上次连接以来客户机接收的消息数 (参数标识 :MQIACH\_MSGS\_RECEIVED/ MQIACH\_MSGS\_RCVD)。

### **不确定**

客户机的不确定入站消息数 (参数标识 :MQIACH\_IN\_DOUBT\_IN)。

### **不确定**

客户机的不确定出站消息数 (参数标识 :MQIACH\_IN\_DOUBT\_OUT)。

<span id="page-1077-0"></span>**暂挂**

出站暂挂消息数 (参数标识 :MQIACH\_PENDING\_OUT)。

### **LMSGDATE**

接收或发送最后一条消息的日期 (参数标识 :MQCACH\_LAST\_MSG\_DATE)。

### **LMSGTIME**

接收或发送最后一条消息的时间 (参数标识 :MQCACH\_LAST\_MSG\_TIME)。

### **CHLSDATE**

启动日期通道 (参数标识 :MQCACH\_CHANNEL\_START\_DATE)。

### **CHLSTIME**

时间通道已启动 (参数标识 :MQCACH\_CHANNEL\_START\_TIME)。

### **错误代码**

除了 第 866 [页的『适用于所有命令的错误代码』](#page-865-0)中显示的值外,此命令还可能在响应格式头中返回以下错 误代码。

### **原因 (MQLONG)**

值可以是以下任意值:

**MQRCCF\_CHANNEL\_NAME\_ERROR** 通道名称错误。

**MQRCCF\_CHANNEL\_NOT\_FOUND** 找不到通道。

**MQRCCF\_CHL\_INST\_TYPE\_ERROR** 通道实例类型无效。

**MQRCCF\_CHL\_STATUS\_NOT\_FOUND** 找不到通道状态。

**MQRCCF\_XMIT\_Q\_NAME\_ERROR** 传输队列名称错误。

### *MQCMD\_INQUIRE\_CHANNEL\_STATUS (***查询通道状态***)* **响应**

"查询通道状态" (MQCMD\_INQUIRE\_CHANNEL\_STATUS) PCF 命令的响应由后跟多个结构的响应头组成。

这些结构是

- *ChannelName* 结构
- *ChannelDisposition* 结构 (仅在 z/OS 上) ,
- *ChannelInstanceType* 结构
- *ChannelStatus* 结构 (在其 **ChannelInstanceType** 参数的值为 MQOT\_SAVED\_CHANNEL 的 z/OS 通 道上除外)。
- **ChannelType** 结构
- **ConnectionName** 结构
- **RemoteApplTag** 结构
- **RemoteQMgrName** 结构
- **StopRequested** 结构
- **XmitQName** 结构

之后是所请求的状态属性参数结构的组合。 将为找到的每个与命令上指定的条件匹配的通道实例生成一条此 类消息。

 $\approx$  z/OS  $\pm$  z/OS  $\pm$ , 在 IBM MQ 9.2.2 for Long Term Support 和 IBM MQ 9.2.0 Fix Pack 2 for Continuous Delivery 之前, 如果 BuffersSent 或 BytesReceived 的值超过 999999999, 那么会将其 换行。

■ V9.2.0.2 ● V9.2.2 在所有平台上, 从 IBM MQ 9.2.2 和 IBM MQ 9.2.0 Fix Pack 2 开始, 如果 *BuffersSent* 或 *BytesSent* 的值超过 999999999, 那么将对其进行包装。

### **始终返回:**

*ChannelDisposition* , *ChannelInstanceType* , *ChannelName* , *ChannelStatus* , *ChannelType* , *ConnectionName* , *RemoteApplTag* , *RemoteQMgrName* , *StopRequested* , *SubState* , *XmitQName*

### **如果请求,返回:**

*Batches*, *BatchSize*, *BatchSizeIndicator*, *BuffersReceived*, *BuffersSent*, *BytesReceived*, *BytesSent*, *ChannelMonitoring*, *ChannelStartDate*, *ChannelStartTime*, *CompressionRate*, *CompressionTime*, *CurrentLUWID*, *CurrentMsgs*, *CurrentSequenceNumber*, *CurrentSharingConversations*, *ExitTime*, *HeaderCompression*, *HeartbeatInterval*, *InDoubtStatus*, *KeepAliveInterval*, *LastLUWID*, *LastMsgDate*, *LastMsgTime*, *LastSequenceNumber*, *LocalAddress*, *LongRetriesLeft*, *MaxMsgLength*, *MaxSharingConversations*, *MCAJobName*, *MCAStatus*, *MCAUserIdentifier*, *MessageCompression*, *Msgs*, *MsgsAvailable*, *NetTime*, *NonPersistentMsgSpeed*, *QMgrName*, *RemoteVersion*, *RemoteProduct*, *SecurityProtocol*, *ShortRetriesLeft*, *SSLCertRemoteIssuerName*, *SSLCertUserId*, *SSLKeyResetDate*, *SSLKeyResets*, *SSLKeyResetTime*, *SSLShortPeerName*, *XQTime*

### **响应数据**

### **批处理 (MQCFIN)**

已完成的批处理数 (参数标识:MQIACH\_批处理)。

### **BatchSize (MQCFIN)**

协商的批处理大小 (参数标识 :MQIACH\_BATCH\_SIZE)。

### **BatchSize 指示符 (MQCFIL)**

批处理中消息数的指示符 (参数标识:MOIACH\_BATCH\_SIZE\_INDICATOR)。会返回两个值:

- 基于短期近期活动的值。
- 基于较长时间段内的活动的值。

如果没有可用的度量,那么将返回值 MQMON\_NOT\_AVAILABLE。

### **BuffersReceived (MQCFIN)**

接收的缓冲区数 (参数标识 :MQIACH\_BUFFERS\_RCVD)。

### **BuffersSent (MQCFIN)**

发送的缓冲区数 (参数标识 :MQIACH\_BUFFERS\_SENT)。

### **BytesReceived (MQCFIN)**

接收的字节数 (参数标识 :MQIACH\_BYTES\_RCVD)。

 $V9.2.0.2 V9.2.2$ 如果 BytesSent 或 BytesReceived 的值超过 999999999, 那么它将换行为 零。

### **BytesSent (MQCFIN)**

发送的字节数 (参数标识 :MQIACH\_BYTES\_SENT)。

 $V5.2.0.2 V5.2.2$ 如果 BytesSent 或 BytesReceived 的值超过 999999999, 那么它将换行为 零。

#### $z/0S$ **ChannelDisposition (MQCFIN)**

通道处置 (参数标识 :MQIACH\_CHANNEL\_DISP)。 此参数仅在 z/OS 上有效。

值可以是以下任意值:

### **MQCHLD\_PRIVATE** 专用通道的状态信息。

# **MQCHLD\_SHARED**

共享通道的状态信息。

#### **MQCHLD\_FIXSHARED**

与特定队列管理器绑定的共享通道的状态信息。

### **ChannelInstance 类型 (MQCFIN)**

通道实例类型 (参数标识 :MQIACH\_CHANNEL\_INSTANCE\_TYPE)。

值可以是以下任意值:

### **MQOT\_CURRENT\_CHANNEL**

当前通道状态。

### **MQOT\_SAVED\_CHANNEL**

已保存通道状态。

# **MQOT\_SHORT\_CHANNEL**

短通道状态,仅在 z/OS 上。

### **ChannelMonitoring (MQCFIN)**

通道的当前监视数据收集级别 (参数标识 :MQIA\_MONITORING\_CHANNEL)。

值可以是以下任意值:

#### **MQMON\_OFF**

已禁用对通道的监视。

### **MQMON\_LOW**

数据收集率低。

### **MQMON\_MEDIUM**

数据收集的中等速率。

**MQMON\_HIGH** 数据收集率高。

#### **ChannelName (MQCFST)**

通道名称 (参数标识 :MQCACH\_CHANNEL\_NAME)。

字符串的最大长度为 MQ\_CHANNEL\_NAME\_LENGTH。

#### **ChannelStart 日期 (MQCFST)**

日期通道已启动,格式为 yyyy-mm-dd (参数标识 :MQCACH\_CHANNEL\_START\_DATE)。

字符串的最大长度为 MQ\_CHANNEL\_DATE\_LENGTH。

#### **ChannelStart 时间 (MQCFST)**

时间通道已启动,格式为 hh.mm.ss (参数标识 :MQCACH\_CHANNEL\_START\_TIME)。

字符串的最大长度为 MQ\_CHANNEL\_TIME\_LENGTH。

### **ENDS** ChannelStatistics (MQCFIN)

指定是否收集通道的统计数据 (参数标识: MQIA\_STATISTICS\_CHANNEL)。

值可以是:

#### **MQMON\_OFF**

已关闭统计信息数据收集。

### **MQMON\_LOW**

开启了统计信息数据收集,数据收集比率较低。

#### **MQMON\_MEDIUM**

开启统计信息数据收集,数据收集比率适中。

#### **MQMON\_HIGH**

开启了统计信息数据收集,数据收集的比率很高。

在 z/OS 系统上,启用此参数将直接开启统计信息数据收集,而不考虑您选择的值。 指定 LOW、MEDIUM 或 HIGH 对您的结果没有差别。必须启用此参数以收集通道记帐记录。

此参数仅在 z/OS 上有效。
#### **ChannelStatus (MQCFIN)**

通道状态 (参数标识 :MQIACH\_CHANNEL\_STATUS)。

通道状态定义了以下值:

#### **MQCHS\_BINDING** 渠道正在与合作伙伴协商。

**正在启动 MQCHS\_STAR 丁** 通道正在等待变为活动状态。

#### **MQCHS\_RUNNING**

通道正在传输或等待消息。

**MQCHS\_PAUSED** 通道已暂停。

**MQCHS\_正在停止** 通道正在停止。

**MQCHS\_RE 试用** 通道正在重新尝试建立连接。

#### **MQCHS\_STOPPED**

通道已停止。

# **MQCHS\_请求**

请求者通道正在请求连接。

#### **MQCHS\_交换机**

通道正在切换传输队列。

**MQCHS\_初始化** 通道正在初始化。

#### **ChannelType (MQCFIN)**

通道类型 (参数标识 :MQIACH\_CHANNEL\_TYPE)。

值可以是以下任意值:

**MQCHT\_SENDER** 发送方。

**MQCHT\_SERVER** 服务器。

**MQCHT\_RECEIVER** 接收器。

**MQCHT\_REQUESTER** 请求者。

**MQCHT\_SVRCONN** 服务器连接 (供客户机使用)。

# **MQCHT\_CLNTCONN**

客户机连接。

# **MQCHT\_CLUSRCVR**

集群接收方。

**MQCHT\_CLUSSDR**

集群发送方。

### **CompressionRate (MQCFIL)**

达到的压缩率显示为最接近的百分比 (参数标识:MOIACH\_COMPRESSION\_RATE)。会返回两个值:

- 基于短期近期活动的值。
- 基于较长时间段内的活动的值。

如果没有可用的度量,那么将返回值 MQMON\_NOT\_AVAILABLE。

#### **CompressionTime (MQCFIL)**

压缩或解压期间每条消息所耗用的时间量 (以微秒为单位) (参数标识 :MQIACH\_COMPRESSION\_TIME)。 会返回两个值:

- 基于短期近期活动的值。
- 基于较长时间段内的活动的值。

如果没有可用的度量,那么将返回值 MQMON\_NOT\_AVAILABLE。

#### **ConnectionName (MQCFST)**

连接名称 (参数标识 :MQCACH\_CONNECTION\_NAME)。

Multi 在 多平台上,字符串的最大长度为 264。

 $z/0S$ 在 z/OS 上,字符串的最大长度为 48。

#### **CurrentLUWID (MQCFST)**

不确定批处理的逻辑工作单元标识 (参数标识 :MQCACH\_CURRENT\_LUWID)。

对于发送或接收通道,逻辑工作单元标识与当前批处理有关。

对于发送通道,当通道处于不确定状态时,它是不确定批处理的 LUWID。

已知时,将使用下一个批处理的 LUWID 对其进行更新。

最大长度为 MQ\_LUWID\_LENGTH。

#### **CurrentMsgs (MQCFIN)**

不确定消息数 (参数标识 :MQIACH\_CURRENT\_MSGS)。

对于发送通道,此参数是当前批处理中已发送的消息数。 它会随着每条消息的发送而递增,当通道变为 不确定时,它是处于不确定状态的消息数。

对于接收通道,它是当前批次中已接收的消息数。 每接收一条消息,它就加一。

在落实此批次时,发送通道和接收通道的这个值都复位为零。

#### **CurrentSequence 编号 (MQCFIN)**

不确定批处理中最后一条消息的序号 (参数标识 :MQIACH\_CURRENT\_SEQ\_NUMBER)。

对于发送通道,此参数是发送的最后一条消息的消息序号。 将在发送每条消息时更新此消息,当通道变 为不确定时,此消息将是不确定批处理中最后一条消息的消息序号。

对于接收通道,它是上一个接收的消息的消息序号。 每接收一条消息,就更新此值。

#### **CurrentSharing 对话 (MQCFIN)**

此通道实例上当前处于活动状态的对话数 (参数标识:MOIACH\_CURRENT\_SHARING\_CONVS)。

仅对 TCP/IP 服务器连接通道返回此参数。

值为零表示通道实例正在 IBM WebSphere MQ 7.0 之前的方式下运行,有关:

- 管理员停止-停顿
- 正在发出脉动信号
- 提前读取
- 客户机异步耗用

#### **ExitTime (MQCFIL)**

每个消息执行用户出口所用时间的指示符 (参数标识 :MQIACH\_EXIT\_TIME\_INDICATOR)。每条消息处理 用户出口所花费的时间量 (以微秒为单位)。 其中,每个消息执行多个出口,该值是单个消息的所有用户 出口时间的总和。 会返回两个值:

- 基于短期近期活动的值。
- 基于较长时间段内的活动的值。

如果没有可用的度量,那么将返回值 MQMON\_NOT\_AVAILABLE。

#### **HeaderCompression (MQC 一场)**

是否压缩通道发送的头数据 (参数标识 :MQIACH\_HDR\_COMPRESSION)。会返回两个值:

- 为此通道协商的缺省头数据压缩值。
- 用于所发送的最后消息的头数据压缩值。 在发送通道消息出口处,头数据压缩值可被改变。 如果未发 送任何消息, 那么第二个值为 MQCOMPRESS\_NOT\_AVAILABLE。

值可以是:

#### **MQCOMPRESS\_NONE**

不执行头数据压缩。 MQCOMPRESS\_NONE 是缺省值。

#### **MQCOMPRESS\_SYSTEM**

执行头数据压缩。

### **MQCOMPRESS\_NOT\_AVAILABLE**

通道未发送任何消息。

#### **HeartbeatInterval (MQCFIN)**

脉动信号间隔 (参数标识:MOIACH\_HB\_INTERVAL)。

#### **InDoubt 状态 (MQCFIN)**

通道当前是否处于不确定状态 (参数标识 :MQIACH\_INDOUBT-status)。

仅当发送消息通道代理程序正在等待已成功接收到一批已发送的消息的确认时,发送通道才处于不确定 状态。 在所有其他时间 (包括发送消息的时间段),但在请求应答之前,都没有疑问。

接收通道从不存在疑问。

值可以是以下任意值:

#### **MQCHIDS\_NOT\_INDOUBT**

通道未处于不确定状态。

#### **MQCHIDS\_INDOUBT**

通道处于不确定状态。

#### **KeepAlive 时间间隔 (MQCFIN)**

KeepAlive 时间间隔 (参数标识 :MQIACH\_KEEP\_ALIVE\_INTERVAL)。 此参数仅在 z/OS 上有效。

#### **LastLUWID (MQCFST)**

上次落实的批处理的逻辑工作单元标识 (参数标识 :MQCACH\_LAST\_LUWID)。

最大长度为 MQ\_LUWID\_LENGTH。

#### **LastMsg 日期 (MQCFST)**

发送最后一条消息或处理 MQI 调用的日期,格式为 yyyy-mm-dd (参数标 识 :MQCACH\_LAST\_MSG\_DATE)。

字符串的最大长度为 MQ\_CHANNEL\_DATE\_LENGTH。

#### **LastMsg 时间 (MQCFST)**

上次发送消息或处理 MQI 调用的时间,格式为 hh.mm.ss (参数标识 :MQCACH\_LAST\_MSG\_TIME)。

字符串的最大长度为 MQ CHANNEL TIME\_LENGTH。

#### **LastSequence 编号 (MQCFIN)**

上次落实批处理中最后一条消息的序号 (参数标识 :MOIACH\_LAST\_SEQ\_NUMBER)。

#### **LocalAddress (MQCFST)**

通道的本地通信地址 (参数标识 :MQCACH\_LOCAL\_ADDRESS)。

字符串的最大长度为 MQ\_LOCAL\_ADDRESS\_LENGTH。

#### **LongRetries 左侧 (MQCFIN)**

剩余的长时间重试尝试次数 (参数标识 :MQIACH\_LONG\_REPES\_LEFT)。

#### **MaxMsg 长度 (MQCFIN)**

最大消息长度 (参数标识 :MQIACH\_MAX\_MSG\_LENGTH)。 此参数仅在 z/OS 上有效。

#### **MaxSharing 对话数 (MQCFIN)**

此通道实例上允许的最大对话数。 (参数标识 :MQIACH\_MAX\_SHARING\_CONVS)

仅对 TCP/IP 服务器连接通道返回此参数。

值为零表示通道实例正在 IBM WebSphere MQ 7.0 之前的方式下运行,有关:

- 管理员停止-停顿
- 正在发出脉动信号
- 提前读取
- 客户机异步耗用

#### **MCAJobName (MQCFST)**

MCA 作业的名称 (参数标识 :MQCACH\_MCA\_JOB\_NAME)。

字符串的最大长度为 MQ\_MCA\_JOB\_NAME\_LENGTH。

#### **MCAStatus (MQCFIN)**

MCA 状态 (参数标识 :MQIACH\_MCA\_STATUS)。

值可以是以下任意值:

#### **MQMCAS\_STOPPED**

消息通道代理程序已停止。

#### **MQMCAS\_RUNNING**

消息通道代理程序正在运行。

#### **MCAUserIdentifier (MQCFST)**

MCA 使用的用户标识 (参数标识 :MQCACH\_MCA\_USER\_ID)。

此参数仅适用于服务器连接通道、接收方通道、请求方通道和集群接收方通道。

字符串的最大长度为 MQ\_MCA\_USER\_ID\_LENGTH。

#### **MessageCompression (MQCFIL)**

是否压缩通道发送的消息数据 (参数标识 :MQIACH\_MSG\_COMPRESSION)。会返回两个值:

- 为此通道协商的缺省消息数据压缩值。
- 用于所发送的最后消息的消息数据压缩值。 在发送通道消息出口处,会更改消息数据压缩值。 如果未 发送任何消息,那么第二个值为 MQCOMPRESS\_NOT\_AVAILABLE。

值可以是:

#### **MQCOMPRESS\_NONE**

不执行消息数据压缩。 MQCOMPRESS\_NONE 是缺省值。

#### **MQCOMPRESS\_RLE**

使用运行长度编码执行消息数据压缩。

#### **MQCOMPRESS\_ZLIBFAST**

使用速度优先的 ZLIB 编码来执行消息数据压缩。

#### **MQCOMPRESS\_ZLIBHIGH**

使用具有压缩优先级的 ZLIB 编码来执行消息数据压缩。

#### **MQCOMPRESS\_NOT\_AVAILABLE**

通道未发送任何消息。

#### **消息数 (MQCFIN)**

发送或接收的消息数或处理的 MQI 调用数 (参数标识 :MQIACH\_MSGS)。

#### **MsgsAvailable (MQCFIN)**

可用消息数 (参数标识 :MQIACH\_XMITQ\_MSGS\_AVAILABLE)。在传输队列中排队的消息数,此传输队 列可用于通道以进行 MQGET 操作。

如果没有可用的度量,那么将返回值 MQMON\_NOT\_AVAILABLE。

此参数仅适用于集群发送方通道。

#### **NetTime (MQCFIL)**

网络操作时间的指示符 (参数标识 :MQIACH\_NETWORK\_TIME\_INDICATOR)。将请求发送到通道的远程 端并接收响应的时间量 (以微秒为单位)。 此时间仅衡量此类操作的网络时间。 会返回两个值:

- 基于短期近期活动的值。
- 基于较长时间段内的活动的值。

如果没有可用的度量, 那么将返回值 MQMON\_NOT\_AVAILABLE。

#### **NonPersistentMsgSpeed (MQCFIN)**

发送非持久消息的速度 (参数标识 :MQIACH\_NPM\_SPEED)。

值可以是以下任意值:

#### **MQNPMS\_NORMAL**

正常速度。

# **MQNPMS\_FAST**

速度很快。

# **QMgrName (MQCFST)**

拥有通道实例的队列管理器的名称 (参数标识 :MQCA\_Q\_MGR\_NAME)。 此参数仅在 z/OS 上有效。

字符串的最大长度为 MQ Q\_MGR\_NAME\_LENGTH。

#### **RemoteAppl 标记 (MQCFST)**

远程伙伴应用程序名称。 此参数是通道远程端的客户机应用程序的名称。 此参数仅适用于服务器连接通 道 (参数标识 :MQCACH\_REMOTE\_APPL\_TAG)。

#### **RemoteProduct (MQCFST)**

远程伙伴产品标识。 此参数是在通道远程端运行的 IBM MQ 代码的产品标识 (参数标 识:MOCACH\_REMOTE\_PRODUCT)。

下表中显示了可能的值:

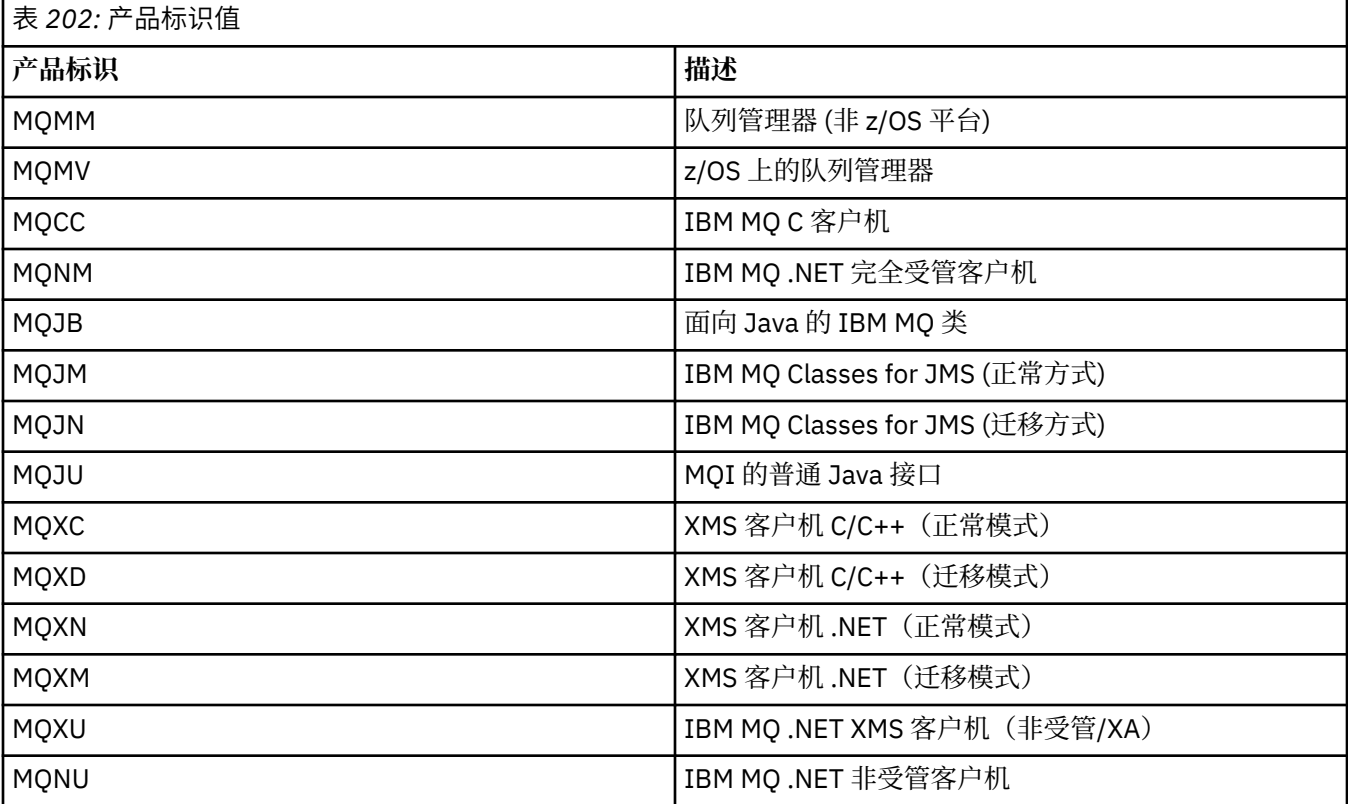

#### **RemoteVersion (MQCFST)**

远程伙伴版本。 此参数是在通道远程端运行的 IBM MQ 代码的版本 (参数标 识 :MQCACH\_REMOTE\_VERSION)。

远程版本显示为 **VVRRMMFF**,其中

#### **VV**

版本

# **RR**

发行版

# **MM**

维护级别

# **FF**

修订级别

#### **RemoteQMgr 名称 (MQCFST)**

远程队列管理器或队列共享组的名称 (参数标识 :MQCA\_REMOTE\_Q\_MGR\_NAME)。

#### **ShortRetries 左侧 (MQCFIN)**

剩余的短重试尝试次数 (参数标识 :MQIACH\_SHORT\_REPES\_LEFT)。

# **SecurityProtocol (MQCFIN)**

定义当前正在使用的安全协议 (参数标识 :MQIACH\_SECURITY\_PROTOCOL)。

不适用于客户机连接通道。

根据您为 SSLCipherSpecification 设置的值自动设置。

可能的值为:

# **MQSECPROT\_NONE**

没有安全协议

# **MQSECPROT\_SSLV30**

SSL 3.0 不推荐使用此协议。 请参阅 不推荐 CipherSpecs

# **MQSECPROT\_TLSV10**

TLS 1.0

# **MQSECPROT\_TLSV12**

TLS 1.2

# ALW VS.2.0 MQSECPROT\_TLSV13

TLS 1.3

从 IBM MQ 9.2.0 开始, 产品在所有平台上都支持 TLS 1.3 安全协议。 2008 2008 2019 22.0

 $\rightarrow$  <code>V 9.2.0  $\,$   $\rm \overline{4}$  IBM MQ for z/OS  $\rm \pm$ , TLS 1.3 仅在 z/OS 2.4 或更高版本上受支持。</code>

# **SSLCertRemoteIssuerName (MQCFST)**

远程证书发放者的完整专有名称。 颁发者是颁发证书的认证中心 (参数标 识 :MQCACH\_SSL\_CERT\_ISSUER\_NAME)。

字符串的最大长度为 MQ\_SHORT\_DNAME\_LENGTH。

# **SSLCertUser 标识 (MQCFST)**

与远程证书关联的本地用户标识 (参数标识 :MQCACH\_SSL\_CERT\_USER\_ID)。

此参数仅在 z/OS 上有效。

字符串的最大长度为 MQ\_USER\_ID\_LENGTH。

# **SSLCipherSpecification (MQCFST)**

连接正在使用的 CipherSpec (参数标识 :MQCACH\_SSL\_CIPHER\_SPEC)。

字符串的最大长度为 MQ\_SSL\_CIPHER\_SPEC\_LENGTH。

有关更多信息,请参阅 "[更改,复制和创建通道](#page-908-0)" 中的 SSLCipherSpec 属性。

此参数的值还用于设置 SecurityProtocol 的值

# **SSLKeyReset 日期 (MQCFST)**

上次成功重置 TLS 密钥的日期,格式为 yyyy-mm-dd (参数标识 :MQCACH\_SSL\_KEY\_RESET\_DATE)。

字符串的最大长度为 MQ\_DATE\_LENGTH。

#### **SSLKeyResets (MQCFIN)**

TLS 密钥重置 (参数标识 :MQIACH\_SSL\_KEY\_RESETS)。

自通道启动以来,针对此通道实例成功发生的 TLS 密钥重置次数。 如果启用了 TLS 密钥协商,那么每当 执行密钥重置时,计数将递增。

#### **SSLKeyReset 时间 (MQCFST)**

上次成功重置 TLS 密钥的时间,格式为 hh .mm .ss (参数标识 :MQCACH\_SSL\_KEY\_RESET\_TIME)。

字符串的最大长度为 MQ\_TIME\_LENGTH。

#### **SSLShortPeer 名称 (MQCFST)**

通道另一端的对等队列管理器或客户机的专有名称 (参数标识 :MQCACH\_SSL\_SHORT\_PEER\_NAME)。

最大长度为 MQ\_SHORT\_DNAME\_LENGTH ,因此将截断较长的专有名称。

#### **StopRequested (MQCFIN)**

用户停止请求是否未完成 (参数标识 :MQIACH\_STOP\_REQUESTED)。

值可以是以下任意值:

# **MQCHSR\_STOP\_NOT\_REQUESTED**

未接收到用户停止请求。

# **已请求 MQCHSR\_STOP\_REQUESTED**

已接收到用户停止请求。

#### **SubState (MQCFIN)**

通道正在执行的当前操作 (参数标识 :MQIACH\_CHANNEL\_SUBSTATE)。

值可以是以下任意值:

# **MQCHSSTATE\_CHADEXIT** 正在运行通道自动定义出口。

**MQCHSSTATE\_正在压缩** 正在压缩或解压缩数据。

# **MQCHSSTATE\_END\_OF\_BATCH**

批处理结束。

#### **MQCHSSTATE\_HAND 震动** TLS 握手。

**MQCHSSTATE\_HEART 跳动**

和搭档一起打心跳

**MQCHSSTATE\_IN\_MQGET** 正在执行 MQGET。

**MQCHSSTATE\_IN\_MQI\_CALL** 执行除 MQPUT 或 MQGET 以外的 IBM MQ API 调用。

#### **MQCHSSTATE\_IN\_MQPUT** 正在执行 MQPUT。

**MQCHSSTATE\_MREXIT**

正在运行重试出口。

**MQCHSSTATE\_MSGEXIT** 正在运行消息出口。

#### **MQCHSSTATE\_NAME\_SERVER** 名称服务器请求。

**MQCHSSTATE\_NET\_CONNEC 丁** 网络连接。

#### **MQCHSSTATE\_OTHER**

未定义状态。

#### **MQCHSSTATE\_RCVEXIT** 正在运行接收出口。

**MQCHSSTATE\_正在接收** 网络接收。

#### **MQCHSSTATE\_RESYNCHING** 正在与合作伙伴再同步。

**MQCHSSTATE\_SCYEXIT**

正在运行安全出口。

**MQCHSSTATE\_SENDEXIT** 正在运行发送出口。

**MQCHSSTATE\_正在发送** 网络发送。

#### **MQCHSSTATE\_SERI 正在进行序列化** 对队列管理器访问进行序列化。

# **XmitQName (MQCFST)**

传输队列名称 (参数标识 :MQCACH\_XMIT\_Q\_NAME)。

字符串的最大长度为 MQ Q\_NAME\_LENGTH。

# **XQTime (MQCFIL)**

此参数仅适用于发送方,服务器和集群发送方通道。

传输队列时间指示符 (参数标识 :MQIACH\_XMITQ\_TIME\_INDICATOR)。消息在被检索之前保留在传输队 列上的时间(以微秒计)。 此时间的计算是从消息放入传输队列开始,到此消息被检索以便在通道上发 送时结束,因此,包括由应 用程序执行放入操作时的延迟所导致的时间间隔。

会返回两个值:

- 基于短期近期活动的值。
- 基于较长时间段内的活动的值。

如果没有可用的度量,那么将返回值 MQMON\_NOT\_AVAILABLE。

# **相关参考**

第 598 页的『[DISPLAY CHSTATUS \(](#page-597-0)显示通道状态)』 使用 MQSC 命令 **DISPLAY CHSTATUS** 可显示一个或多个通道的状态。

# *AIX, Linux, and Windows* **上的** *MQCMD\_INQUIRE\_CHANNEL\_STATUS (***查询 通道状态***)* **响应** *AMQP*

对 "查询通道状态" (MQCMD\_INQUIRE\_CHANNEL\_STATUS) PCF 命令的响应包含后跟 *ChannelName* 结构 和所请求的属性参数结构组合的响应头。

将为找到的每个与命令上指定的条件匹配的通道实例生成一条 PCF 响应消息。

如果未指定 **ClientIdentifier** 参数,那么 "查询通道状态" 命令的输出是连接到通道的所有客户机的状态 摘要。 每个通道返回一条 PCF 响应消息。

# **始终返回:**

*ChannelName*, *ChannelStatus*, *ChannelType*,

如果指定了 **ClientIdentifier** 参数,那么将针对每个客户机连接返回单独的 PCF 响应消息。

**ClientIdentifier** 参数可以是通配符,其中返回与 **ClientIdentifier** 字符串匹配的所有客户机的状 态。

# **始终返回:**

*ChannelName*, *ChannelStatus*, *ChannelType*, *ClientIdentifier*

#### **如果请求,返回:**

*ChannelStartDate*, *ChannelStartTime*, *ClientUser*, *ConnectionName*, *Connections*, *KeepAliveInterval*, *LastMsgDate*, *LastMsgTime*, *MCAUser*, *MsgsReceived*, *MsgsSent*, *Protocol*

# **响应数据**

### **ChannelName (MQCFST)**

通道名称 (参数标识 :MQCACH\_CHANNEL\_NAME)。

字符串的最大长度为 MQ\_CHANNEL\_NAME\_LENGTH。

### **ChannelStart 日期 (MQCFST)**

通道启动的日期,格式为 yyyy-mm-dd (参数标识 :MQCACH\_CHANNEL\_START\_DATE)。

字符串的最大长度为 MQ\_CHANNEL\_DATE\_LENGTH。

#### **ChannelStart 时间 (MQCFST)**

通道启动的时间,格式为 hh.mm.ss (参数标识 :MQCACH\_CHANNEL\_START\_TIME)。

字符串的最大长度为 MQ\_CHANNEL\_TIME\_LENGTH。

#### **ChannelStatus (MQCFIN)**

通道状态 (参数标识 :MQIACH\_CHANNEL\_STATUS)。

值可以是:

# **MQCHS\_DISCONNECTED**

通道已断开连接。

**MQCHS\_RUNNING** 通道正在传输或等待消息。

**ChannelType (MQCFIN)**

通道类型 (参数标识 :MQIACH\_CHANNEL\_TYPE)。

该值必须为:

# **MQCHT\_AMQP**

AMQP

# **ClientUser (MQCFST)**

客户机的客户机标识 (参数标识 :MQCACH\_CLIENT\_USER\_ID)。

字符串的最大长度为 MO\_CLIENT\_USER\_ID\_LENGTH。

#### **ConnectionName (MQCFST)**

连接名称 (参数标识 :MQCACH\_CONNECTION\_NAME)。

字符串的最大长度为 MQ\_CONN\_NAME\_LENGTH。

#### **连接 (MQCFIN)**

当前连接到此通道的 AMQP 连接数 (参数标识 :MQIACF\_NAME\_LENGTH)。

#### **KeepAlive 时间间隔 (MQCFIN)**

保持活动时间间隔 (参数标识 :MQIACH\_KEEP\_ALIVE\_INTERVAL)。

以毫秒为单位的时间间隔,如果客户机处于不活动状态达到此时间长度,就会断开连接。

#### **LastMsg 日期 (MQCFST)**

发送最后一条消息或处理 MQI 调用的日期,格式为 yyyy-mm-dd (参数标 识 :MQCACH\_LAST\_MSG\_DATE)。

字符串的最大长度为 MQ\_CHANNEL\_DATE\_LENGTH。

#### **LastMsg 时间 (MQCFST)**

发送最后一条消息或处理 MQI 调用的时间,格式为 hh.mm.ss (参数标 识 :MQCACH\_LAST\_MSG\_TIME)。

字符串的最大长度为 MQ\_CHANNEL\_TIME\_LENGTH。

#### **MCAUser (MQCFST)**

消息通道代理程序用户标识 (参数标识 :MQCACH\_MCA\_USER\_ID)。

MCA 用户标识的最大长度为 MQ\_MCA\_USER\_ID\_LENGTH。

#### **MsgsReceived (MQCFIN64)**

自客户机上次连接以来客户机接收的消息数 (参数标识 :MQIACH\_MSGS\_RECEIVED 或 MQIACH\_MSGS\_RCVD)。

#### **MsgsSent (MQCFIN64)**

自客户机上次连接以来客户机发送的消息数 (参数标识 :MQIACH\_MSGS\_SENT)。

#### **协议 (MQCFST)**

此通道支持的 AMQP 协议 (参数标识 :MQIACH\_PROTOCOL)。

该值将为:

#### **MQPROTO\_AMQP**

AMQP

# *AIX, Linux, and Windows* **上的** *MQCMD\_INQUIRE\_CHANNEL\_STATUS (***查询 通道状态***)* **响应** *MQTT*

对 "查询通道状态" (MQCMD\_INQUIRE\_CHANNEL\_STATUS) PCF 命令的响应包含后跟 *ChannelName* 结构 和所请求的属性参数结构组合的响应头。

将为找到的每个与命令上指定的条件匹配的通道实例生成一条 PCF 响应消息。

如果未指定 **ClientIdentifier** 参数,那么 "查询通道状态" 命令的输出是连接到通道的所有客户机的状态 摘要。 每个通道返回一条 PCF 响应消息。

#### **始终返回:**

*ChannelName*, *ChannelStatus*, *ChannelType*, *Connections*,

如果指定了 ClientIdentifier 参数, 那么将针对每个客户机连接返回单独的 PCF 响应消息。 **ClientIdentifier** 参数可以是通配符,其中返回与 **ClientIdentifier** 字符串匹配的所有客户机的状 态 (如果设置了这些状态,那么在 **MaxResponses** 和 **ResponseRestartPoint** 的限制内)。

#### **始终返回:**

*ChannelName*, *ChannelStatus*, *ChannelType*, *ClientId*

#### **如果请求,返回:**

*ChannelStatusDate*, *ChannelStatusTime*, *ClientUser*, *InDoubtInput*, *InDoubtOutput*, *KeepAliveInterval*, *LastMessageSentDate*, *LastMessageSentTime*, *MCAUser*, *MessagesReceived*, *MessagesSent*, *PendingOutbound*, *Protocol*

#### **响应数据**

#### **ChannelName (MQCFST)**

通道名称 (参数标识 :MQCACH\_CHANNEL\_NAME)。

字符串的最大长度为 MQ\_CHANNEL\_NAME\_LENGTH。

#### **ChannelStart 日期 (MQCFST)**

通道启动的日期,格式为 yyyy-mm-dd (参数标识 :MQCACH\_CHANNEL\_START\_DATE)。

字符串的最大长度为 MQ\_CHANNEL\_DATE\_LENGTH。

#### **ChannelStart 时间 (MQCFST)**

通道启动的时间,格式为 hh.mm.ss (参数标识 :MQCACH\_CHANNEL\_START\_TIME)。

字符串的最大长度为 MQ CHANNEL TIME\_LENGTH。

# **ChannelStatus (MQCFIN)**

通道状态 (参数标识 :MQIACH\_CHANNEL\_STATUS)。

值可以是:

# **MQCHS\_DISCONNECTED**

通道已断开连接。

#### **MQCHS\_RUNNING**

通道正在传输或等待消息。

#### **ChannelType (MQCFIN)**

通道类型 (参数标识:MQIACH\_CHANNEL\_TYPE)。

该值必须为:

# **MQCHT\_MQTT**

遥测。

# **ClientUser (MQCFST)**

客户机的 ClientID (参数标识 :MQCACH\_CLIENT\_USER\_ID)。

字符串的最大长度为 MQ\_CLIENT\_USER\_ID\_LENGTH。

#### **ConnectionName (MQCFST)**

连接名称 (参数标识 :MQCACH\_CONNECTION\_NAME)。

字符串的最大长度为 MQ\_CONN\_NAME\_LENGTH。

#### **连接 (MQCFIN)**

当前连接到此通道的 MQTT 连接数 (参数标识 :MQIACF\_NAME\_LENGTH)。

#### **InDoubt 输入 (MQCFIN)**

客户机的不确定入站消息数 (参数标识 :MQIACH\_IN\_DOUBT\_IN)。

#### **InDoubt 输出 (MQCFIN)**

来自客户机的不确定出站消息数 (参数标识 :MQIACH\_IN\_DOUBT\_OUT)。

#### **KeepAlive 时间间隔 (MQCFIN)**

KeepAlive 时间间隔 (参数标识 :MQIACH\_KEEP\_ALIVE\_INTERVAL)。

以毫秒为单位的时间间隔,如果客户机处于不活动状态达到此时间长度,就会断开连接。 如果 MQXR 服 务在保持活动时间间隔内未从客户机中接收到任何通信,它就会与客户机断开连接。 此时间间隔是根据 客户机在连接时发送的 MQTT 保持活动时间计算的。 最大大小为 MQ\_MQTT\_MAX\_KEEP\_ALIVE。

#### **LastMsg 日期 (MQCFST)**

发送最后一条消息或处理 MQI 调用的日期,格式为 yyyy-mm-dd (参数标 识 :MQCACH\_LAST\_MSG\_DATE)。

字符串的最大长度为 MQ\_CHANNEL\_DATE\_LENGTH。

#### **LastMsg 时间 (MQCFST)**

发送最后一条消息或处理 MQI 调用的时间,格式为 hh.mm.ss (参数标 识 :MQCACH\_LAST\_MSG\_TIME)。

字符串的最大长度为 MQ\_CHANNEL\_TIME\_LENGTH。

#### **MCAUser (MQCFST)**

消息通道代理程序用户标识 (参数标识 :MQCACH\_MCA\_USER\_ID)。

MCA 用户标识的最大长度为 MQ\_MCA\_USER\_ID\_LENGTH。

#### **MsgsReceived (MQCFIN64)**

自客户机上次连接以来客户机接收的消息数 (参数标识 :MQIACH\_MSGS\_RECEIVED/ MQIACH\_MSGS\_RCVD)。

#### **MsgsSent (MQCFIN64)**

自客户机上次连接以来客户机发送的消息数 (参数标识 :MQIACH\_MSGS\_SENT)。

#### **PendingOutbound (MQCFIN)**

暂挂的出站消息数 (参数标识 :MQIACH\_PENDING\_OUT)。

#### **协议 (MQCFST)**

此通道支持 MQTT protocol (参数标识 :MQIACH\_PROTOCOL)。

指定以下一个或多个选项。 要指定多个选项,请将值一起添加 (请勿多次添加同一常量) ,或者使用按位 OR 操作 (如果编程语言支持位操作) 来组合这些值。

MQTTv311 (常量: MQPROTO\_MQTTV311) MQTTv3 (常量: MQPROTO\_MQTTV3) HTTP (常量 :MQPROTO\_HTTP)

# *MQCMD\_INQUIRE\_CHLAUTH\_RECS (***查询通道认证记录***)*

"查询通道认证记录" (MQCMD\_INQUIRE\_CHLAUTH\_RECS) PCF 命令检索通道或通道集的允许伙伴详细信息 和到 MCAUSER 的映射。

# **必需参数**

#### **通用通道名称 (generic-channel-name , MQCFST)**

要查询的通道或通道集的名称 (参数标识 :MQCACH\_CHANNEL\_NAME)。

除非将 Match 设置为 MOMATCH\_RUNCHECK , 否则可以使用星号 (\*) 作为通配符来指定一组通道。 如 果将 "类型" 设置为 BLOCKADDR, 那么必须将通用通道名称设置为与所有通道名称匹配的单个星号。

# **可选参数**

### **地址 (MQCFST)**

要映射的 IP 地址 (参数标识 :MQCACH\_CONNECTION\_NAME)。

仅当 **Match** 为 MQMATCH\_RUNCHECK 并且不能是通用参数时,此参数才有效。

#### **ByteStringFilterCommand (MQCFBF)**

字节字符串过滤器命令描述符。 使用此参数通过指定过滤条件来限制命令的输出。 有关使用此过滤条件 的信息,请参阅 第 1328 页的『MQCFBF-PCF [字节字符串过滤器参数』](#page-1327-0) 。

如果指定字节字符串过滤器,那么也不能使用 **IntegerFilterCommand** 参数指定整数过滤器,也不能 使用 **StringFilterCommand** 参数指定字符串过滤器。

#### **ChannelAuthAttrs (MQCFIL)**

权限记录属性 (参数标识 :MQIACF\_CHLAUTH\_ATTRS)。

您可以单独在属性列表中指定以下值。 如果未指定参数,那么这是缺省值。

**MQIACF\_ALL**

所有属性。

如果未指定 MQIACF\_ALL, 请指定以下值的组合:

**MQCA\_ALTERATION\_DATE** 更改日期。

**MQCA\_ALTERATION\_TIME** 更改时间。

**MQCA\_CHLAUTH\_DESC** 描述。

**MQCA\_CUSTOM**

定制。

**MQCACH\_CONNECTION\_NAME** IP 地址过滤器。

**MQCACH\_MCA\_USER\_ID** 记录上映射的 MCA 用户标识。

**MQIACH\_USER\_SOURCE** 此记录的用户标识的源。

**MQIACH\_WARNING** 警告方式。

#### **CheckClient (MQCFIN)**

客户机连接要成功的用户标识和密码要求。 有效值包括:

#### **MQCHK\_REQUIRED\_ADMIN**

如果您使用的是特权用户标识,那么需要有效的用户标识和密码才能允许连接。

使用非特权用户标识的任何连接都不需要提供用户标识和密码。

将根据认证信息对象中提供的用户存储库详细信息来检查用户标识和密码,并在 ALTER QMGR 上的 CONNAUTH 字段中提供该用户标识和密码。

如果未提供用户存储库详细信息,因此未在队列管理器上启用用户标识和密码检查,那么连接不成 功。

特权用户是对 IBM MQ 具有完全管理权限的用户。 请参阅 特权用户 以获取更多信息。

此选项在 z/OS 平台上无效。

# **MQCHK\_REQUIRED**

要允许连接,需要有效的用户标识和密码。

将根据认证信息对象中提供的用户存储库详细信息检查用户标识和密码,并在 ALTER QMGR 上的 CONNAUTH 字段中提供该用户标识和密码。

如果未提供用户存储库详细信息,因此未在队列管理器上启用用户标识和密码检查,那么连接不成 功。

#### **MQCHK\_AS\_Q\_MGR**

为了允许连接,它必须满足队列管理器上定义的连接认证要求。

如果 CONNAUTH 字段提供了认证信息对象,并且 CHCKCLNT 的值为 REOUIRED, 那么除非提供有 效的用户标识和密码,否则连接将失败。

如果 CONNAUTH 字段未提供认证信息对象, 或者 CHCKCLNT 的值不是 REOUIRED, 那么用户标识 和密码不是必需的。

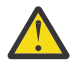

**注意:** 如果在 多平台 上选择 MQCHK\_REQUIRED 或 MQCHK\_REQUIRED\_ADMIN ,并且尚未在 队列管理器上<mark>设置 Connauth</mark> 字段,或者如果 CheckClient 的值为 None ,那么连接将失败。 在多平台上,您会收到消息 AMQ9793。 在 z/OS 上,您接收到消息 CSQX793E。

#### **ClntUser (MQCFST)**

客户机声明的要映射到新用户标识的用户标识,允许通过未更改的用户标识或被阻止的用户标识 (参数标 识:MOCACH\_CLIENT\_USER\_ID)。

这可以是来自客户机的用户标识 (指示客户机端进程运行所使用的用户标识),也可以是客户机在使用 MQCSP 的 MQCONNX 调用上提供的用户标识。

仅当 **Match** 为 MQMATCH\_RUNCHECK 时,此参数才对 TYPE (USERMAP) 有效。

# **Z/US** CommandScope (MQCFST)

命令作用域 (参数标识 :MQCACF\_COMMAND\_SCOPE)。 此参数仅适用于 z/OS 。

指定当队列管理器是队列共享组的成员时如何执行命令。 可指定下列值之一:

- 空白 (或完全省略参数)。 此命令在输入命令的队列管理器中执行。
- 队列管理器名称。 该命令在您指定的队列管理器上执行,前提是它在队列共享组中处于活动状态。 如 果指定的队列管理器名称不是输入命令的队列管理器,那么必须使用队列共享组环境,并且必须启用 命令服务器。
- 星号 (\*)。 该命令在本地队列管理器上执行,并且还会传递到队列共享组中的每个活动队列管理器。

#### **IntegerFilter 命令 (MQCFIF)**

整数过滤器命令描述符。 使用此参数通过指定过滤条件来限制命令的输出。 有关使用此过滤条件的信 息,请参阅 第 1332 页的『MQCFIF-PCF [整数过滤器参数』](#page-1331-0) 。

如果指定整数过滤器,那么也不能使用 **ByteStringFilterCommand** 参数指定字节字符串过滤器,也 不能使用 **StringFilterCommand** 参数指定字符串过滤器。

#### **匹配 (MQCFIN)**

指示要应用的匹配类型 (参数标识 MQIACH\_MATCH)。 您可以指定下列任何一个值:

#### **MQMATCH\_RUNCHECK**

将针对提供的通道名称和 (可选) 提供的 **Address**, **SSLPeer**, **QMName** 和 **ClntUser** 属性进行特 定匹配,以查找通道在运行时将匹配的通道认证记录 (如果它连接到此队列管理器)。 如果发现的记 录 Warn 设置为 MOWARN YES, 那么还可能会显示第二条记录,以显示通道将在运行时使用的实际 记录。 在此情况下提供的通道名称不能是通用的。 此选项必须与 **Type** MQCAUT\_ALL 组合使用。

#### **MQMATCH\_EXACT**

仅返回与提供的通道概要文件名称完全匹配的记录。 如果通道概要文件名称中没有星号,那么此选 项将返回与 MQMATCH\_GENERIC 相同的输出。

#### **MQMATCH\_GENERIC**

通道概要文件名称中的任何星号都将被视为通配符。 如果通道概要文件名称中没有星号,那么将返 回与 MOMATCH EXACT 相同的输出。 例如, ABC\* 的概要文件可能导致返回 ABC, ABC\* 和 ABCD 的记录。

#### **MQMATCH\_ALL**

返回与提供的通道概要文件名称匹配的所有可能记录。 在这种情况下,如果通道名称是通用的,那 么即使存在更多特定匹配项,也会返回与通道名称匹配的所有记录。 例如, SYSTEM. \* .SVRCONN 的概要文件可能导致 SYSTEM. \* 的记录。 SYSTEM.DEF.\*, SYSTEM.DEF.SVRCONN 和 SYSTEM.ADMIN.SVRCONN 。

#### **QMName (MQCFST)**

要匹配的远程伙伴队列管理器的名称 (参数标识 :MQCA\_REMOTE\_Q\_MGR\_NAME)。

仅当 **Match** 为 MQMATCH\_RUNCHECK 时,此参数才有效。 该值不能是通用值。

#### **SSLCertIssuer (MQCFST)**

此参数是 **SSLPeer** 参数的附加参数。

**SSLCertIssuer** 将匹配限制为在特定认证中心颁发的证书内。

#### **SSLPeer (MQCFST)**

要匹配的证书的专有名称 (参数标识 :MQCACH\_SSL\_PEER\_NAME)。

仅当 **Match** 为 MQMATCH\_RUNCHECK 时,此参数才有效。

**SSLPeer** 值以用于指定专有名称的标准格式指定,不能是通用值。

参数的最大长度为 MQ\_SSL\_PEER\_NAME\_LENGTH。

#### **StringFilter 命令 (MQCFSF)**

字符串过滤器命令描述符。 使用此参数通过指定过滤条件来限制命令的输出。 有关使用此过滤条件的信 息,请参阅 第 1339 页的『MQCFSF-PCF [字符串过滤器参数』](#page-1338-0) 。

如果指定字符串过滤器,那么还不能使用 **ByteStringFilterCommand** 参数指定字节字符串过滤器, 也不能使用 **IntegerFilterCommand** 参数指定整数过滤器。

#### **类型 (MQCFIN)**

要为其设置允许的伙伴详细信息或到 MCAUSER 的映射的通道认证记录类型 (参数标 识 :MOIACF CHLAUTH TYPE)。 有效值包括:

#### **MQCAUT\_BLOCKUSER**

此通道认证记录阻止指定的一个或多个用户进行连接。

#### **MQCAUT\_BLOCKADDR**

此通道认证记录会阻止来自一个或多个指定 IP 地址的连接。

#### **MQCAUT\_SSLPEERMAP**

此通道认证记录将 TLS 专有名称 (DN) 映射至 MCAUSER 值。

#### **MQCAUT\_ADDRESSMAP**

此通道认证记录将 IP 地址映射到 MCAUSER 值。

#### **MQCAUT\_USERMAP**

此通道认证记录将已断言的用户标识映射到 MCAUSER 值。

#### **MQCAUT\_QMGRMAP**

此通道认证记录将远程队列管理器名称映射到 MCAUSER 值。

#### **MQCAUT\_ALL**

查询所有类型的记录。 这是缺省值。

#### **相关概念**

通道认证记录

#### *MQCMD\_INQUIRE\_CHLAUTH\_RECS (***查询通道认证记录***)* **响应**

对 "查询通道认证记录" (MOCMD\_INQUIRE\_CHLAUTH\_RECS) PCF 命令的响应由响应头组成, 后跟所请求的 属性参数结构组合。

#### **始终返回:**

*ChlAuth*, *Type*, *Warn(yes)*

#### **如果类型为 MQCAUT\_BLOCKUSER ,那么始终返回:**

*UserList*

# **如果类型为 MQCAUT\_BLOCKADDR ,那么始终返回:**

*AddrList*

#### **如果类型为 MQCAUT\_SSLPEERMAP ,那么始终返回:**

*Address (unless blanks)*, *MCAUser (unless blanks)*, *SSLCertIssuer*, *SSLPeer*, *UserSrc*

#### **如果类型为 MQCAUT\_ADDRESSMAP ,那么始终返回:**

*Address (unless blanks)*, *MCAUser (unless blanks)*, *UserSrc*

#### **如果类型为 MQCAUT\_USERMAP ,那么始终返回:**

*Address (unless blanks)*, *ClntUser*, *MCAUser (unless blanks)*, *UserSrc*

#### **如果类型为 MQCAUT\_QMGRMAP ,那么始终返回:**

*Address (unless blanks)*, *MCAUser (unless blanks)*, *QMName*, *UserSrc*

#### **如果请求,返回:**

*Address*, *AlterationDate*, *AlterationTime*, *Custom*, *Description*, *MCAUser*, *SSLPeer*, *UserSrc*, *Warn*

# **响应数据**

#### **AlterationDate (MQCFST)**

更改日期 (参数标识 :MQCA\_ALTERATION\_DATE)。

上次变更信息的日期,格式为 yyyy-mm-dd。

#### **AlterationTime (MQCFST)**

更改时间 (参数标识 :MQCA\_ALTERATION\_TIME)。

上次变更信息的时间,格式为 hh.mm.ss。

#### **地址 (MQCFST)**

用于与通道另一端的伙伴队列管理器或客户机的 IP 地址或主机名进行比较的过滤器 (参数标 识 :MQCACH\_CONNECTION\_NAME)。

#### **AddrList (MQCFSL)**

禁止在任何通道上访问此队列管理器的最多 100 个 IP 地址模式的列表 (参数标 识 :MQCACH\_CONNECTION\_NAME\_LIST)。

#### **Chlauth (MQCFST)**

与通道认证记录应用的一组通道匹配的通道或模式的名称 (参数标识 :MQCACH\_CHANNEL\_NAME)。

#### **CheckClient (MQCFIN)**

客户机连接要成功的用户标识和密码要求 (参数标识 :MQIA\_CHECK\_CLIENT\_BINDING)。

#### **ClntUser (MQCFST)**

客户机声明的要映射到新用户标识的用户标识,允许通过未更改的用户标识或被阻止的用户标识 (参数标 识 :MQCACH\_CLIENT\_USER\_ID)。

#### **描述 (MQCFST)**

有关通道认证记录的描述性信息 (参数标识 :MQCA\_CHLAUTH\_DESC)。

#### **MCAUser (MQCFST)**

入站连接与提供的 TLS DN, IP 地址, 客户机断言的用户标识或远程队列管理器名称匹配时要使用的用 户标识 (参数标识 :MQCACH\_MCA\_USER\_ID)。

#### **QMName (MQCFST)**

要映射到用户标识的远程伙伴队列管理器的名称,允许通过未更改或阻止 (参数标 识 :MOCA REMOTE O MGR NAME)。

### **SSLCertIssuer (MQCFST)**

此参数是 **SSLPeer** 参数的附加参数。

**SSLCertIssuer** 将匹配限制为包含在特定认证中心发放的证书中 (参数标 识 :MQCA\_SSL\_CERT\_ISSUER\_NAME)。

#### **SSLPeer (MQCFST)**

用于与来自通道另一端的对等队列管理器或客户机的证书的专有名称进行比较的过滤器 (参数标 识 :MQCACH\_SSL\_PEER\_NAME)。

#### **类型 (MQCFIN)**

要为其设置允许的伙伴详细信息或到 MCAUSER 的映射的通道认证记录类型 (参数标 识 :MQIACF\_CHLAUTH\_TYPE)。 可返回以下值:

#### **MQCAUT\_BLOCKUSER**

此通道认证记录阻止指定的一个或多个用户进行连接。

#### **MQCAUT\_BLOCKADDR**

此通道认证记录会阻止来自一个或多个指定 IP 地址的连接。

#### **MQCAUT\_SSLPEERMAP**

此通道认证记录将 TLS 专有名称 (DN) 映射至 MCAUSER 值。

#### **MQCAUT\_ADDRESSMAP**

此通道认证记录将 IP 地址映射到 MCAUSER 值。

#### **MQCAUT\_USERMAP**

此通道认证记录将已断言的用户标识映射到 MCAUSER 值。

#### **MQCAUT\_QMGRMAP**

此通道认证记录将远程队列管理器名称映射到 MCAUSER 值。

#### **UserList (MQCFSL)**

最多 100 个禁止使用此通道或通道集的用户标识的列表 (参数标识 :MQCACH\_MCA\_USER\_ID\_LIST)。 使用特殊值 \*MQADMIN 表示特权用户或管理用户。此值的定义取决于操作系统,如下所示:

- 在 AIX and Linux 上, mqm 组的所有成员。
- 在 Windows 上, mqm 组, Administrators 组和 SYSTEM 的所有成员。
- 在 IBM i 上,概要文件 (用户) qmqm 和 qmqmadm 以及 qmqmadm 组的所有成员,以及使用 \*ALLOBJ 特殊设置定义的任何用户。
- 在 z/OS 上,这是用于运行通道启动程序,队列管理器和高级消息安全地址空间的用户标识。

#### **UserSrc (MQCFIN)**

要在运行时用于 MCAUSER 的用户标识的源 (参数标识 :MQIACH\_USER\_SOURCE)。

可返回以下值:

#### **MQUSRC\_MAP**

与此映射匹配的入站连接使用 **MCAUser** 属性中指定的用户标识。

#### **MQUSRC\_NOACCESS**

与此映射匹配的入站连接没有对队列管理器的访问权,通道将立即结束。

#### **MQUSRC\_CHANNEL**

与此映射匹配的入站连接使用流用户标识或在 MCAUSER 字段中的通道对象上定义的任何用户。

#### **警告 (MQCFIN)**

指示此记录是否以警告方式运行 (参数标识 :MQIACH\_WARNING)。

#### **MQWARN\_NO**

此记录未在警告方式下运行。 将阻止与此记录匹配的任何入站连接。 这是缺省值。

#### **MQWARN\_YES**

此记录以警告方式运行。 允许与此记录匹配并因此将被阻止的任何入站连接进行访问。 将写入一条 错误消息,如果配置了事件,那么将创建一条事件消息,其中显示将被阻止的内容的详细信息。 允 许连接继续。

#### *MQCMD\_INQUIRE\_CLUSTER\_Q\_MGR (Inquire Cluster Queue Manager)*

"查询集群队列管理器" (MQCMD\_INQUIRE\_CLUSTER\_Q\_MGR) PCF 命令查询集群中 IBM MQ 队列管理器的 属性。

# **必需参数**

#### **ClusterQMgr 名称 (MQCFST)**

队列管理器名称 (参数标识: MQCA\_CLUSTER\_Q\_MGR\_NAME)。

支持通用队列管理器名称。 通用名称是后跟星号 "\*"的字符串, 例如 ABC\*。 它选择名称以所选字符串 开头的所有队列管理器。 其自身的星号与所有可能的名称都匹配。

将始终返回队列管理器名称,而不考虑请求的属性。

字符串的最大长度为 MO\_O\_MGR\_NAME\_LENGTH。

# **可选参数**

#### **通道 (MQCFST)**

通道名称 (参数标识: MOCACH\_CHANNEL\_NAME)。

指定将符合条件的集群队列管理器限制为具有指定通道名称的集群队列管理器。

支持通用通道名称。 通用名称是后跟星号"\*"的字符串, 例如 ABC\*。 它选择名称以所选字符串开头的 所有队列管理器。 其自身的星号与所有可能的名称都匹配。

字符串的最大长度为 MO\_CHANNEL\_NAME\_LENGTH。

如果未指定此参数的值,那么将返回有关集群中 所有 队列管理器的通道信息。

#### **ClusterName (MQCFST)**

集群名称 (参数标识: MQCA\_CLUSTER\_NAME)。

指定将符合条件的集群队列管理器限制为具有指定集群名称的集群队列管理器。

支持通用集群名称。 通用名称是后跟星号"\*"的字符串, 例如 ABC\*。 它选择名称以所选字符串开头的 所有队列管理器。 其自身的星号与所有可能的名称都匹配。

字符串的最大长度为 MO\_CLUSTER\_NAME\_LENGTH。

如果未指定此参数的值,那么将返回有关查询的 所有 队列管理器的集群信息。

#### **ClusterQMgr 属性 (MQCFIL)**

属性 (参数标识: MQIACF\_CLUSTER\_Q\_MGR\_ATTRS)。

某些参数仅与特定类型的集群通道相关。 与特定类型的通道不相关的属性不会导致输出,也不会导致错 误。 要检查哪些属性适用于哪些通道类型; 请参阅 通道属性和通道类型。

属性列表可以单独指定以下值。 如果未指定该参数,那么将使用缺省值。

#### **MQIACF\_ALL**

所有属性。

或者,提供以下值的组合:

**MQCA\_ALTERATION\_DATE** 上次变更信息的日期。

**MQCA\_ALTERATION\_TIME** 上次更改信息的时间。

**MQCA\_CLUSTER\_DATE** 信息可供本地队列管理器使用的日期。 **MQCA\_CLUSTER\_NAME** 通道所属的集群的名称。 **MQCA\_CLUSTER\_Q\_MGR\_NAME** 通道所属的集群的名称。 **MQCA\_CLUSTER\_TIME** 信息可供本地队列管理器使用的时间。 **MQCA\_Q\_MGR\_IDENTIFIER** 队列管理器的唯一标识。 **MQCA\_VERSION** 集群队列管理器与之关联的 IBM MQ 安装的版本。 **MQCA\_XMIT\_Q\_NAME** 队列管理器所使用的集群传输队列。 **MQCACH\_CONNECTION\_NAME** 连接名称。 **MQCACH\_DESCRIPTION** 描述。 **MQCACH\_LOCAL\_ADDRESS** 通道的本地通信地址。 **MQCACH\_MCA\_NAME** 消息通道代理程序名称。 不能将 MQCACH\_MCA\_NAME 用作要过滤的参数。 **MQCACH\_MCA\_USER\_ID** MCA 用户标识。 **MQCACH\_MODE\_NAME** 方式名。 **MQCACH\_MR\_EXIT\_NAME** 消息重试出口名称。 **MQCACH\_MR\_EXIT\_USER\_DATA** 消息重试出口用户数据。 **MQCACH\_MSG\_EXIT\_NAME** 消息出口名称。 **MQCACH\_MSG\_EXIT\_USER\_DATA** 消息出口用户数据。 **MQCACH\_PASSWORD** 密码。 此参数在 z/OS 上无效。 **MQCACH\_RCV\_EXIT\_NAME** 接收出口名称。 **MQCACH\_RCV\_EXIT\_USER\_DATA** 接收出口用户数据。 **MQCACH\_SEC\_EXIT\_NAME** 安全性出口名称。 **MQCACH\_SEC\_EXIT\_USER\_DATA** 安全性出口用户数据。

**MQCACH\_SEND\_EXIT\_NAME** 发送出口名称。

**MQCACH\_SEND\_EXIT\_USER\_DATA** 发送出口用户数据。 **MQCACH\_SSL\_CIPHER\_SPEC** TLS 密码规范。 **MQIACH\_SSL\_CLIENT\_AUTH** TLS 客户机认证。 **MQCACH\_SSL\_PEER\_NAME** TLS 对等名称 。 **MQCACH\_TP\_NAME** 事务程序名 。 **MQCACH\_USER\_ID** 用户标识。 此参数在 z/OS 上无效 。 **MQIA\_MONITORING\_CHANNEL** 在线监控数据收集。 **MQIA\_USE\_DEAD\_LETTER\_Q** 确定当通道无法传递消息时是否使用死信队列。 **MQIACF\_Q\_MGR\_DEFINITION\_TYPE** 如何定义集群队列管理器。 **MQIACF\_Q\_MGR\_TYPE** 集群中队列管理器的功能 。 **MQIACF\_SUSPEND** 指定是否从集群暂挂队列管理器。 **MQIACH\_BATCH\_HB** 用于 批处理脉动信号的值。 **MQIACH\_BATCH\_INTERVAL** 批处理等待时间间隔 (秒) 。 **MQIACH\_BATCH\_DATA\_LIMIT** 批处理数据限制 (千字节)。 **MQIACH\_BATCH\_SIZE** 批次大小。 **MQIACH\_CHANNEL\_STATUS** 通道状态。 **MQIACH\_CLWL\_CHANNEL\_PRIORITY** 集群工作负载通道优先级。 **MQIACH\_CLWL\_CHANNEL\_RANK** 集群工作负载通道排名。 **MQIACH\_CLWL\_CHANNEL\_WEIGHT** 集群工作负载通道权重。 **MQIACH\_DATA\_CONVERSION** 指定发送方是否必须转换应用程序数据。 **MQIACH\_DISC\_INTERVAL** 断开连接时间间隔。

**MQIACH\_HB\_INTERVAL** 脉动信号 间 隔 ( 秒) 。

**MQIACH\_HDR\_COMPRESSION** 通道所支持的头数据压缩技术列表。

**MQIACH\_KEEP\_ALIVE\_INTERVAL** KeepAlive 时间间 隔 ( 仅 在 z/OS 上有 效 ) 。 **MQIACH\_LONG\_RETRY**

长持续时间尝试的计数。

- **MQIACH\_LONG\_TIMER** 长持续时间计时器。
- **MQIACH\_MAX\_MSG\_LENGTH** 最大消息长度。
- **MQIACH\_MCA\_TYPE** MCA 类型。
- **MQIACH\_MR\_COUNT** 发送消息尝试的计数。
- **MQIACH\_MR\_INTERVAL** 尝试重新发送消息之间的时间间隔 (以毫秒计)。
- **MQIACH\_MSG\_COMPRESSION** 通道支持的消息数据压缩技术的列表。
- **MQIACH\_NETWORK\_PRIORITY** 网络优先级。

**MQIACH\_NPM\_SPEED**

非持久消息的速度。

- **MQIACH\_PUT\_AUTHORITY** 放权限。
- **MQIACH\_SEQUENCE\_NUMBER\_WRAP** 序号换行。

**MQIACH\_SHORT\_RETRY** 短持续时间尝试的计数。

- **MQIACH\_SHORT\_TIMER** 短持续时间计时器。
- **MQIACH\_XMIT\_PROTOCOL\_TYPE** 传输协议类型。

# **CommandScope (MQCFST)**

命令作用域 (参数标识: MQCACF\_COMMAND\_SCOPE)。 此参数仅适用于 z/OS 。

指定当队列管理器是队列共享组的成员时如何处理命令。 可指定下列值之一:

- 空白 (或完全省略参数)。 在输入此命令的队列管理器上处理此命令。
- 队列管理器名称。 在您指定的队列管理器上处理该命令,前提是该命令在队列共享组中处于活动状 态。 如果指定的队列管理器名称不是输入该队列管理器的队列管理器,那么必须使用队列共享组环 境。 必须启用命令服务器。
- 星号 " \* "。 该命令在本地队列管理器上进行处理,并且还会传递到队列共享组中的每个活动队列管理 器。

最大长度为 MQ\_QSG\_NAME\_LENGTH。

不能将 *CommandScope* 用作要过滤的参数。

#### **IntegerFilter 命令 (MQCFIF)**

整数过滤器命令描述符。 参数标识必须是 *ClusterQMgrAttrs* 中允许的任何整数类型参数,但 MQIACF\_ALL 和其他参数除外。使用此参数通过指定过滤条件来限制命令的输出。 有关使用此过滤条件 的信息,请参阅 第 1332 页的『MQCFIF-PCF [整数过滤器参数』](#page-1331-0) 。

如果指定整数过滤器,那么也不能使用 **StringFilterCommand** 参数指定字符串过滤器。

# **StringFilter 命令 (MQCFSF)**

字符串过滤器命令描述符。 参数标识必须是 *ClusterQMgrAttrs* 中允许的任何字符串类型参数,但 MQCA\_CLUSTER\_Q\_MGR\_NAME 和其他参数除外。使用此参数通过指定过滤条件来限制命令的输出。 有 关使用此过滤条件的信息,请参阅 第 1339 页的『MQCFSF-PCF [字符串过滤器参数』](#page-1338-0) 。

如果为 *Channel* 或 *ClusterName* 指定字符串过滤器,那么也不能指定 *Channel* 或 *ClusterName* 参 数。

如果指定字符串过滤器,那么也不能使用 **IntegerFilterCommand** 参数指定整数过滤器。

# *MQCMD\_INQUIRE\_CLUSTER\_Q\_MGR (Inquire Cluster Queue Manager)* **响应**

对 "查询集群队列管理器" (MOCMD\_INOUIRE\_CLUSTER\_O\_MGR) PCF 命令的响应由三个部分组成。 响应头 后跟 *QMgrName* 结构和请求的属性参数结构组合。

# **始终返回:**

*ChannelName*, *ClusterName*, *QMgrName*,

# **如果请求,返回:**

*AlterationDate* , *AlterationTime* , *BatchHeartbeat* , *BatchInterval* , *BatchSize* , *ChannelDesc* , *ChannelMonitoring* , *ChannelStatus* , *ClusterDate* , *ClusterInfo* , *ClusterTime* , *CLWLChannelPriority* , *CLWLChannelRank* , *CLWLChannelWeight* , *ConnectionName* , *DataConversion* , *DiscInterval* , *HeaderCompression* ,

*HeartbeatInterval* , *KeepAliveInterval* , *LocalAddress* , *LongRetryCount* , *LongRetryInterval* , *MaxMsgLength* , *MCAName* , *MCAType* , *MCAUserIdentifier* ,

*MessageCompression*, *ModeName*, *MsgExit*, *MsgRetryCount*, *MsgRetryExit*, *MsgRetryInterval*, *MsgRetryUserData*, *MsgUserData*, *NetworkPriority*, *NonPersistentMsgSpeed*, *Password*, *PutAuthority*, *QMgrDefinitionType*, *QMgrIdentifier*, *QMgrType*, *ReceiveExit*, *ReceiveUserData*, *SecurityExit*, *SecurityUserData*, *SendExit*, *SendUserData*, *SeqNumberWrap*, *ShortRetryCount*, *ShortRetryInterval*, *SSLCipherSpec*, *SSLClientAuth*, *SSLPeerName*, *Suspend*, *TpName*, *TransmissionQName*, *TransportType*, *UseDLQ*, *UserIdentifier*, *Version*

# **响应数据**

# **AlterationDate (MQCFST)**

变更日期, 格式为 yyyy-mm-dd (参数标识: MQCA\_ALTERATION\_DATE)。

上次变更信息的日期。

#### **AlterationTime (MQCFST)**

变更时间,格式为 hh.mm.ss (参数标识: MQCA\_ALTERATION\_TIME)。

上次更改信息的时间。

#### **BatchHeartbeat (MQCFIN)**

用于批处理脉动信号的值 (参数标识: MQIACH\_BATCH\_HB)。

该值可以是 0-999,999。 值 0 指示未使用批处理脉动信号。

#### **BatchInterval (MQCFIN)**

批处理时间间隔 (参数标识: MQIACH\_BATCH\_INTERVAL)。

# **BatchSize (MQCFIN)**

批处理大小 (参数标识: MQIACH\_BATCH\_SIZE)。

#### **ChannelDesc (MQCFST)**

通道描述 (参数标识: MQCACH\_DESC)。

字符串的最大长度为 MQ\_CHANNEL\_DESC\_LENGTH。

#### **ChannelMonitoring (MQCFIN)**

联机监视数据收集 (参数标识: MOIA\_MONITORING\_CHANNEL)。

值可以是:

#### **MQMON\_OFF**

已关闭此通道的联机监视数据收集。

#### **MQMON\_Q\_MGR**

队列管理器的 ChannelMonitoring 参数的值由通道继承。 MOMON O MGR 是缺省值。

#### **MQMON\_LOW**

对于此通道,已开启联机监视数据收集,但数据收集速率较低,除非队列管理器的 **ChannelMonitoring** 参数为 MQMON\_NONE。

#### **MQMON\_MEDIUM**

除非队列管理器的 ChannelMonitoring 参数为 MQMON\_NONE, 否则将打开此通道的联机监视数据 收集,并且数据收集速率适中。

#### **MQMON\_HIGH**

除非队列管理器的 ChannelMonitoring 参数为 MOMON\_NONE, 否则将针对此通道开启联机监视数 据收集,数据收集速率较高。

#### **ChannelName (MQCFST)**

通道名称 (参数标识: MQCACH\_CHANNEL\_NAME)。

字符串的最大长度为 MO\_CHANNEL\_NAME\_LENGTH。

#### **ChannelStatus (MQCFIN)**

通道状态 (参数标识: MQIACH\_CHANNEL\_STATUS)。

值可以是:

#### **MQCHS\_BINDING**

渠道正在与合作伙伴协商。

#### **MQCHS\_INACTIVE**

通道未处于活动状态。

#### **MQCHS\_STARTING**

通道正在等待变为活动状态。

#### **MQCHS\_RUNNING**

通道正在传输或等待消息。

**MQCHS\_PAUSED** 通道已暂停。

# **MQCHS\_STOPPING**

通道正在停止。

#### **MQCHS\_RETRYING**

通道正在重新尝试建立连接。

#### **MQCHS\_STOPPED** 通道已停止。

#### **MQCHS\_REQUESTING** 请求者通道正在请求连接。

#### **MQCHS\_INITIALIZING**

通道正在初始化。

如果通道是集群发送方通道 ( CLUSSDR ), 那么将返回此参数 仅如此。

#### **ClusterDate (MQCFST)**

集群日期, 格式为 yyyy-mm-dd (参数标识: MQCA\_CLUSTER\_DATE)。

信息可供本地队列管理器使用的日期。

#### **ClusterInfo (MQCFIN)**

集群信息 (参数标识: MQIACF\_CLUSTER\_INFO)。

可供本地队列管理器使用的集群信息。

#### **ClusterName (MQCFST)**

集群名称 (参数标识: MQCA\_CLUSTER\_NAME)。

#### **ClusterTime (MQCFST)**

集群时间,格式为 hh.mm.ss (参数标识: MQCA\_CLUSTER\_TIME)。

信息可供本地队列管理器使用的时间。

#### **CLWLChannelPriority (MQCFIN)**

通道优先级 (参数标识: MQIACH\_CLWL\_CHANNEL\_PRIORITY)。

#### **CLWLChannelRank (MQCFIN)**

通道列组 (参数标识: MQIACH\_CLWL\_CHANNEL\_RANK)。

#### **CLWLChannelWeight (MQCFIN)**

通道权重 (参数标识: MQIACH\_CLWL\_CHANNEL\_WEIGHT)。

#### **ConnectionName (MQCFST)**

连接名称 (参数标识: MQCACH\_CONNECTION\_NAME)。

字符串的最大长度为 MQ\_CONN\_NAME\_LENGTH。 在 z/OS 上,它是 MQ\_LOCAL\_ADDRESS\_LENGTH。

#### **DataConversion (MQCFIN)**

指定发送方是否必须转换应用程序数据 (参数标识: MQIACH\_DATA\_CONVERSION)。

值可以是:

# **MQCDC\_NO\_SENDER\_CONVERSION**

没有按发件人进行转换。

# **MQCDC\_SENDER\_CONVERSION**

按发送方进行转换。

#### **DiscInterval (MQCFIN)**

断开连接时间间隔 (参数标识: MQIACH\_DISC\_INTERVAL)。

#### **HeaderCompression (MQC 一场)**

通道支持的头数据压缩技术 (参数标识: MQIACH\_HDR\_COMPRESSION)。指定的值按优先顺序排列。

该值可以是一个或多个

# **MQCOMPRESS\_NONE**

不执行头数据压缩。

**MQCOMPRESS\_SYSTEM**

执行头数据压缩。

#### **HeartbeatInterval (MQCFIN)**

脉动信号间隔 (参数标识: MQIACH\_HB\_INTERVAL)。

#### **KeepAlive 时间间隔 (MQCFIN)**

KeepAlive 时间间隔 (参数标识: MOIACH\_KEEP\_ALIVE\_INTERVAL)。 此参数仅适用于 z/OS 。

#### **LocalAddress (MQCFST)**

通道的本地通信地址 (参数标识: MQCACH\_LOCAL\_ADDRESS)。

字符串的最大长度为 MQ\_LOCAL\_ADDRESS\_LENGTH。

#### **LongRetry 计数 (MQCFIN)**

长重试计数 (参数标识: MQIACH\_LONG\_RETRY)。

#### **LongRetry 时间间隔 (MQCFIN)**

长计时器 (参数标识: MQIACH\_LONG\_TIMER)。

#### **MaxMsg 长度 (MQCFIN)**

最大消息长度 (参数标识: MOIACH\_MAX\_MSG\_LENGTH)。

#### **MCAName (MQCFST)**

消息通道代理程序名称 (参数标识: MQCACH\_MCA\_NAME)。

字符串的最大长度为 MQ\_MCA\_NAME\_LENGTH。

### **MCAType (MQCFIN)**

消息通道代理程序类型 (参数标识: MQIACH\_MCA\_TYPE)。

值可以是:

#### **MQMCAT\_PROCESS**

process.

#### **MQMCAT\_THREAD**

线程 (仅限 Windows )。

#### **MCAUserIdentifier (MQCFST)**

消息通道代理程序用户标识 (参数标识: MQCACH\_MCA\_USER\_ID)。

字符串的最大长度为 MQ\_USER\_ID\_LENGTH。

#### **MessageCompression (MQCFIL)**

通道支持的消息数据压缩技术 (参数标识: MQIACH\_MSG\_COMPRESSION)。指定的值按优先顺序排列。

该值可以是下列其中一项或多项:

#### **MQCOMPRESS\_NONE**

不执行消息数据压缩。

#### **MQCOMPRESS\_RLE**

使用运行长度编码执行消息数据压缩。

**MQCOMPRESS\_ZLIBFAST**

使用速度优先的 ZLIB 编码来执行消息数据压缩。

# **MQCOMPRESS\_ZLIBHIGH**

使用具有压缩优先级的 ZLIB 编码来执行消息数据压缩。

#### **ModeName (MQCFST)**

方式名 (参数标识: MQCACH\_MODE\_NAME)。

字符串的最大长度为 MQ\_MODE\_NAME\_LENGTH。

#### **MsgExit (MQCFST)**

消息出口名称 (参数标识: MQCACH\_MSG\_EXIT\_NAME)。

字符串的最大长度为 MO\_EXIT\_NAME\_LENGTH。

**\_\_\_Mutti \_\_\_**在 多平台上,可以为一个通道定义多个消息出口。 如果定义了多个消息出口,那么将在 MQCFSL 结构而不是 MQCFST 结构中返回名称列表。

■ z/OS ■ 在 z/OS 上,始终使用 MQCFSL 结构。

#### **MsgRetry 计数 (MQCFIN)**

消息重试计数 (参数标识: MQIACH\_MR\_COUNT)。

#### **MsgRetry 退出 (MQCFST)**

消息重试出口名称 (参数标识: MQCACH\_MR\_EXIT\_NAME)。

字符串的最大长度为 MQ\_EXIT\_NAME\_LENGTH。

#### **MsgRetry 时间间隔 (MQCFIN)**

消息重试时间间隔 (参数标识: MQIACH\_MR\_INTERVAL)。

#### **MsgRetryUserData (MQCFST)**

消息重试出口用户数据 (参数标识: MQCACH\_MR\_EXIT\_USER\_DATA)。

字符串的最大长度为 MQ\_EXIT\_DATA\_LENGTH。

#### **MsgUser 数据 (MQCFST)**

消息出口用户数据 (参数标识: MQCACH\_MSG\_EXIT\_USER\_DATA)。

字符串的最大长度为 MQ\_EXIT\_DATA\_LENGTH。

**《 【 Multi 】在 多平台上,可以为一个通道定义多个消息出口用户数据字符串。 如果定义了多个字符** 串, 那么将在 MQCFSL 结构而不是 MQCFST 结构中返回字符串列表。

<mark>》 z/0S </mark>在 z/OS 上,始终使用 MQCFSL 结构。

#### **NetworkPriority (MQCFIN)**

网络优先级 (参数标识: MQIACH\_NETWORK\_PRIORITY)。

#### **NonPersistentMsgSpeed (MQCFIN)**

发送非持久消息的速度 (参数标识: MQIACH\_NPM\_SPEED)。

值可以是:

#### **MQNPMS\_NORMAL**

正常速度。

**MQNPMS\_FAST** 速度很快。

#### **密码 (MQCFST)**

密码 (参数标识: MQCACH\_PASSWORD)。 此参数在 z/OS 上不可用。

如果定义了非空白密码,那么会将其作为星号返回。 否则,它将作为空白返回。

字符串的最大长度为 MQ\_PASSWORD\_LENGTH。 但是,仅使用前 10 个字符。

#### **PutAuthority (MQCFIN)**

放置权限 (参数标识: MQIACH\_PUT\_AUTHORITY)。

值可以是:

#### **MQPA\_DEFAULT**

使用缺省用户标识。

#### **MQPA\_CONTEXT**

使用上下文用户标识。

#### **MQPA\_ALTERNATE\_OR\_MCA**

将使用消息描述符的 *UserIdentifier* 字段中的用户标识。 不使用从网络接收的任何用户标识。 此值仅在 z/OS 上有效。

#### **MQPA\_ONLY\_MCA**

将使用缺省用户标识。 不使用从网络接收的任何用户标识。 此值仅在 z/OS 上有效。

#### **QMgrDefinition 类型 (MQCFIN)**

队列管理器定义类型 (参数标识: MQIACF\_Q\_MGR\_DEFINITION\_TYPE)。

值可以是:

#### **MQQMDT\_EXPLICIT\_CLUSTER\_SENDER**

来自显式定义的集群发送方通道。

#### **MQQMDT\_AUTO\_CLUSTER\_SENDER**

自动定义的集群发送方通道。

# **MQQMDT\_CLUSTER\_RECEIVER**

集群接收方通道。

#### **MQQMDT\_AUTO\_EXP\_CLUSTER\_SENDER**

来自显式定义和自动定义的集群发送方通道。

### **QMgrIdentifier (MQCFST)**

队列管理器标识 (参数标识: MQCA\_Q\_MGR\_IDENTIFIER)。

队列管理器的唯一标识。

#### **QMgrName (MQCFST)**

队列管理器名称 (参数标识: MQCA\_CLUSTER\_Q\_MGR\_NAME)。

字符串的最大长度为 MQ\_Q\_MGR\_NAME\_LENGTH。

#### **QMgrType (MQCFIN)**

队列管理器类型 (参数标识: MQIACF\_Q\_MGR\_TYPE)。

值可以是:

**MQQMT\_NORMAL** 正常队列管理器。

#### **MQQMT\_REPOSITORY**

存储库队列管理器。

#### **ReceiveExit (MQCFST)**

接收出口名称 (参数标识: MQCACH\_RCV\_EXIT\_NAME)。

字符串的最大长度为 MQ\_EXIT\_NAME\_LENGTH。

■ Multi ■在 多平台上,可以为通道定义多个接收出口。 如果定义了多个接收出口,那么将在 MQCFSL 结构而不是 MQCFST 结构中返回名称列表。

<mark>→ z/OS → 在 z/OS 上,始终使用 MQCFSL 结构。</mark>

#### **ReceiveUser 数据 (MQCFST)**

接收出口用户数据 (参数标识: MQCACH\_RCV\_EXIT\_USER\_DATA)。

字符串的最大长度为 MQ\_EXIT\_DATA\_LENGTH。

在 多平台上,可以为一个通道定义多个接收出口用户数据字符串。 如果定义了多个字符 串, 那么将在 MQCFSL 结构而不是 MQCFST 结构中返回字符串列表。

<mark>→ z/OS 上, 始终使用 MQCFSL 结构。</mark>

#### **SecurityExit (MQCFST)**

安全出口名称 (参数标识: MQCACH\_SEC\_EXIT\_NAME)。

字符串的最大长度为 MO\_EXIT\_NAME\_LENGTH。

#### **SecurityUser 数据 (MQCFST)**

安全出口用户数据 (参数标识: MOCACH\_SEC\_EXIT\_USER\_DATA)。

字符串的最大长度为 MQ\_EXIT\_DATA\_LENGTH。

#### **SendExit (MQCFST)**

发送出口名称 (参数标识: MQCACH\_SEND\_EXIT\_NAME)。

字符串的最大长度为 MO\_EXIT\_NAME\_LENGTH。

**图 Multi 在 多平台上, 可以为一个通道定义多个发送出口。 如果定义了多个发送出口, 那么将在** MQCFSL 结构而不是 MQCFST 结构中返回名称列表。

**Z/OS \_\_\_\_**在 z/OS 上,始终使用 MQCFSL 结构。

#### **SendUser 数据 (MQCFST)**

发送出口用户数据 (参数标识: MQCACH\_SEND\_EXIT\_USER\_DATA)。

字符串的最大长度为 MQ\_EXIT\_DATA\_LENGTH。

**Multi an**在多平台上,可以为一个通道定义多个发送出口用户数据字符串。 如果定义了多个字符 串, 那么将在 MOCFSL 结构而不是 MOCFST 结构中返回名称列表。

● 2/0S 在 z/OS 上,始终使用 MQCFSL 结构。

#### **SeqNumberWrap (MQCFIN)**

序列换行号 (参数标识: MQIACH\_SEQUENCE\_NUMBER\_WRAP)。

#### **ShortRetry 计数 (MQCFIN)**

短重试计数 (参数标识: MQIACH\_SHORT\_RETRY)。

#### **ShortRetry 时间间隔 (MQCFIN)**

短计时器 (参数标识: MQIACH\_SHORT\_TIMER)。

# **SSLCipherSpec (MQCFST)**

CipherSpec (参数标识: MQCACH\_SSL\_CIPHER\_SPEC)。

字符串的长度为 MQ\_SSL\_CIPHER\_SPEC\_LENGTH。

#### **SSLClientAuth (MQCFIN)**

客户机认证 (参数标识: MQIACH\_SSL\_CLIENT\_AUTH)。

值可以是:

#### **MQSCA\_REQUIRED**

需要客户端认证

#### **MQSCA\_OPTIONAL** 客户机认证是可选的。

定义 IBM MQ 是否需要 TLS 客户机的证书。

#### **SSLPeerName (MQCFST)**

对等名称 (参数标识: MQCACH\_SSL\_PEER\_NAME)。

字符串的长度为 MQ\_SSL\_PEER\_NAME\_LENGTH。 在 z/OS 上, 它是 MQ\_SHORT\_PEER\_NAME\_LENGTH。

指定用于与来自通道另一端的对等队列管理器或客户机的证书的专有名称进行比较的过滤器。 (专有名称 是 TLS 证书的标识。) 如果从同级接收的证书中的专有名称与 SSLPEER 过滤器不匹配,那么通道不会启 动。

#### **暂挂 (MQCFIN)**

指定是否暂挂队列管理器 (参数标识: MQIACF\_SUSPEND)。

值可以是:

#### **MQSUS\_NO**

未从集群暂挂队列管理器。

# **MQSUS\_YES**

队列管理器已从集群中暂挂。

#### **TpName (MQCFST)**

事务程序名 (参数标识: MQCACH\_TP\_NAME)。

字符串的最大长度为 MQ\_TP\_NAME\_LENGTH。

#### **TranmissionQName (MQCFST)**

传输队列名称 (参数标识: MQCA\_XMIT\_Q\_NAME)。 队列管理器所使用的集群传输队列。

字符串的最大长度为 MQ\_Q\_NAME\_LENGTH。

#### **TransportType (MQCFIN)**

传输协议类型 (参数标识: MQIACH\_XMIT\_PROTOCOL\_TYPE)。

值可以是:

**MQXPT\_LU62** LU 6.2。

**MQXPT\_TCP**

TCP.

# **MQXPT\_NETBIOS**

NetBIOS.

**MQXPT\_SPX**

# SPX。

**MQXPT\_DECNET**

DECnet。

#### **UseDLQ (MQCFIN)**

确定当发布消息无法传递到其正确的订户队列 (参数标识: MQIA\_USE\_DEAD\_LETTER\_Q)) 时是否使用死 信队列。

#### **UserIdentifier (MQCFST)**

任务用户标识 (参数标识: MQCACH\_USER\_ID)。 此参数在 z/OS 上不可用。 字符串的最大长度为 MQ\_USER\_ID\_LENGTH。 但是,仅使用前 10 个字符。

#### **版本 (MQCFST)**

与集群队列管理器关联的 IBM MQ 安装版本。 (参数标识: MQCA\_VERSION)。版本的格式为 VVRRMMFF:

- VV:版本
- RR:发行版
- MM:维护级别
- FF:修订级别

# *Multiplatforms* **版上的** *MQCMD\_INQUIRE\_COMM\_INFO (***查询通信信息对象***)*

"查询通信信息对象" (MQCMD\_INQUIRE\_COMM\_INFO) PCF 命令查询现有 IBM MQ 通信信息对象的属性。

#### **必需参数:**

*ComminfoName*

#### **可选参数:**

*ComminfoAttrs*, **IntegerFilterCommand**, **StringFilterCommand**

# **必需参数**

#### **ComminfoName (MQCFST)**

要返回信息的通信信息定义的名称 (参数标识 :MQCA\_COMM\_INFO\_NAME)。

将始终返回通信信息名称,而不考虑所请求的属性。

字符串的最大长度为 MQ\_COMM\_INFO\_NAME\_LENGTH。

# **可选参数**

#### **ComminfoAttrs (MQCFIL)**

Comminfo 属性 (参数标识 :MQIACF\_COMM\_INFO\_ATTRS)。

如果未指定参数,那么属性列表可以自行指定以下值-缺省值:

#### **MQIACF\_ALL**

所有属性。

或以下各项的组合:

# **MQIA\_CODED\_CHAR\_SET\_ID**

已传输消息的 CCSID。

#### **MQIA\_COMM\_EVENT** Comminfo 事件控制。

**MQIA\_MCAST\_BRIDGE** 多点广播桥接。

# **MQIA\_MONITOR\_INTERVAL**

监视信息的更新频率。

#### **Mqiacf\_encoding** 传输的消息的编码。

#### **MQIACH\_MC\_HB\_INTERVAL** 多点广播脉动信号间隔。

**MQIACH\_MSG\_HISTORY** 保留的消息历史记录量。

#### **MQIACH\_MULTICAST\_PROPERTIES** 多点广播属性控件。

#### **MQIACH\_NEW\_SUBSCRIBER\_HISTORY** 新订户历史记录。

#### **MQIACH\_PORT**

端口号。

# **MQCA\_ALTERATION\_DATE**

上次变更信息的日期。

#### **MQCA\_ALTERATION\_TIME** 上次更改信息的时间。

# **MQCA\_COMM\_INFO\_DESC**

Comminfo 描述。

**MQCA\_COMM\_INFO\_TYPE**

Comminfo 类型

# **MQCACH\_GROUP\_ADDRESS**

组地址。

# **IntegerFilterCommand (MQCFIF)**

整数过滤器命令描述符。 参数标识必须是 *ComminfoAttrs* 中允许的任何整数类型参数 (MQIACF\_ALL 除外)。使用此参数通过指定过滤条件来限制命令的输出。 有关使用此过滤条件的信息, 请参阅 第 [1332](#page-1331-0) 页的『MQCFIF-PCF [整数过滤器参数』](#page-1331-0) 。

如果为 *ComminfoType* (MQIA\_COMM\_INFO\_TYPE) 指定整数过滤器,那么不能同时指定 **ComminfoType** 参数。

如果指定整数过滤器,那么也不能使用 **StringFilterCommand** 参数指定字符串过滤器。

# **StringFilterCommand (MQCFSF)**

字符串过滤器命令描述符。 参数标识必须是 *ComminfoAttrs* 中允许的任何字符串类型参数 (MQCA\_COMM\_INFO\_NAME 除外)。使用此参数通过指定过滤条件来限制命令的输出。 有关使用此过滤 条件的信息,请参阅 第 1339 页的『MQCFSF-PCF [字符串过滤器参数』](#page-1338-0) 。

如果指定字符串过滤器, 那么也不能使用 IntegerFilterCommand 参数指定整数过滤器。

# *Multiplatforms* **版上的** *MQCMD\_INQUIRE\_COMM\_INFO (***查询通信信息对象***)*

# **响应**

对 "查询通信信息对象" (MQCMD\_INQUIRE\_COMM\_INFO) PCF 命令的响应由后跟 ComminfoName 结构的 响应头以及所请求的属性参数结构组合 (如果适用) 组成。

如果指定了通用通信信息名称,那么将为找到的每个对象生成一条此类消息。

#### **始终返回:**

*ComminfoName*

#### **如果请求,返回:**

*AlterationDate*, *AlterationTime*, *Bridge*, *CCSID*, *CommEvent*, *Description*, *Encoding*, *GrpAddress*, *MonitorInterval*, *MulticastHeartbeat*, *MulticastPropControl*, *MsgHistory*, *NewSubHistory*, *PortNumber*, *Type*

# **响应数据**

#### **AlterationDate (MQCFST)**

更改日期 (参数标识 :MQCA\_ALTERATION\_DATE)。

上次变更信息的日期,格式为 yyyy-mm-dd。

# **AlterationTime (MQCFST)**

更改时间 (参数标识 :MQCA\_ALTERATION\_TIME)。

上次变更信息的时间,格式为 hh.mm.ss。

#### **网桥 (MQCFIN)**

多点广播桥接 (参数标识 :MQIA\_MCAST\_BRIDGE)。

控制是否将未使用多点广播的应用程序中的发布桥接至使用多点广播的应用程序。

#### **CCSID (MQCFIN)**

用于跟踪消息的 CCSID (参数标识 :MQIA\_CODED\_CHAR\_SET\_ID)。

用于传输消息的编码字符集标识。

#### **CommEvent (MQCFIN)**

事件控制 (参数标识 :MQIA\_COMM\_EVENT)。

控制是否为使用该 COMMINFO 对象创建的多点广播句柄生成事件消息。 值可以是:

# **MQEVR\_DISABLED**

已禁用事件报告。

# **MQEVR\_ENABLED**

已启用事件报告。

#### **MQEVR\_EXCEPTION**

报告消息可靠性低于启用的可靠性阈值的事件。

#### **ComminfoName (MQCFST)**

通信信息定义的名称 (参数标识 :MQCA\_COMM\_INFO\_NAME)。

字符串的最大长度为 MQ\_COMM\_INFO\_NAME\_LENGTH。

#### **描述 (MQCFST)**

通信信息定义的描述 (参数标识 :MQCA\_COMM\_INFO\_DESC)。

字符串的最大长度为 MQ\_COMM\_INFO\_DESC\_LENGTH。

#### **编码 (MQCFIN)**

用于传输消息的编码 (参数标识 :MQIACF\_ENCODING)。

用于传输消息的编码。 值可以是以下任意值:

#### **MQENC\_AS\_PUBLISHED**

从已发布的消息中获取的编码。

### **MQENC\_NORMAL**

**MQENC\_逆向**

**MQENC\_S390**

#### **MQENC\_TNS**

#### **GrpAddress (MQCFST)**

组 IP 地址或 DNS 名称 (参数标识 :MQCACH\_GROUP\_ADDRESS)。

字符串的最大长度为 MQ\_GROUP\_ADDRESS\_LENGTH。

#### **MonitorInterval (MQCFIN)**

监视频率 (参数标识 :MQIA\_MONITOR\_INTERVAL)。

更新监视信息和生成事件消息的频率 (以秒计)。

#### **MulticastHeartbeat (MQCFIN)**

多点广播的脉动信号间隔 (参数标识 :MQIACH\_MC\_HB\_INTERVAL)。

多点广播发送设备的脉动信号间隔 (以毫秒计)。

#### **MulticastProp 控制 (MQCFIN)**

多点广播属性控制 (参数标识 :MQIACH\_MULTICAST\_PROPERTIES)。

控制哪些 MQMD 属性和用户属性随消息一起流动。 值可以是以下任意值:

#### **MQMCP\_ALL**

所有 MQMD 和用户属性。

**MQMAP\_REPLY** 与回复消息相关的属性。

**MQMAP\_USER**

仅用户属性。

#### **MQMAP\_NONE**

无 MQMD 或用户属性。

#### **MQMAP\_COMPAT**

以与先前多点广播客户机兼容的格式传输属性。

#### **MsgHistory (MQCFIN)**

消息历史记录 (参数标识 :MQIACH\_MSG\_HISTORY)。

系统为处理 NACKS 情况下的重新传输而保留的消息历史记录量 (以千字节为单位)。

# **NewSub 历史记录 (MQCFIN)**

新建订户历史记录 (参数标识:MQIACH\_NEW\_SUBSCRIBER\_HISTORY)。

控制新订户接收的历史数据量。 值可以是以下任意值:

#### **MQNSH\_NONE**

仅发送预订时的发布内容。

#### **MQNSH\_ALL**

与已知的历史一样重传。

#### **PortNumber (MQCFIN)**

端口号 (参数标识 :MQIACH\_PORT)。

用于传输的端口号。

#### **类型 (MQCFIN)**

通信信息定义的类型 (参数标识:MQIA\_COMM\_INFO\_TYPE)。

值可以是:

# **MQCIT\_多点广播**

多点广播。

#### *MQCMD\_INQUIRE\_CONNECTION (***查询连接***)*

"查询连接" (MOCMD\_INOUIRE\_CONNECTION) PCF 命令查询连接到队列管理器的应用程序, 这些应用程序 正在运行的任何事务的状态以及应用程序已打开的对象。

# **必需参数**

#### **ConnectionId (MQCFBS)**

连接标识 (参数标识 :MQBACF\_CONNECTION\_ID)。

此参数是与连接到队列管理器的应用程序相关联的唯一连接标识。 指定此参数 **或** *GenericConnectionId*。

所有连接都由队列管理器分配唯一标识,而不考虑如何建立连接。

如果需要指定通用连接标识,请改为使用 **GenericConnectionId** 参数。

字符串的长度为 MQ\_CONNECTION\_ID\_LENGTH。

#### **GenericConnection 标识 (MQCFBS)**

连接标识的通用规范 (参数标识 :MQBACF\_GENERIC\_CONNECTION\_ID)。

指定此参数 **或** *ConnectionId*。

如果指定长度为零的字节字符串或仅包含空字节的字节字符串,那么将返回有关所有连接标识的信息。 此值是 *GenericConnectionId* 允许的唯一值。

字符串的长度为 MQ CONNECTION ID LENGTH。

# **可选参数**

#### **ByteStringFilterCommand (MQCFBF)**

字节字符串过滤器命令描述符。参数标识必须是 MQBACF EXTERNAL UOW ID, MQBACF ORIGIN\_UOW\_ID 或 MQBACF Q\_MGR\_UOW\_ID。使用此参数通过指定过滤条件来限制命令 的输出。 有关使用此过滤条件的信息,请参阅 第 1328 页的『MQCFBF-PCF [字节字符串过滤器参](#page-1327-0) [数』](#page-1327-0) 。

如果指定字节字符串过滤器, 那么也不能使用 IntegerFilterCommand 参数指定整数过滤器, 也不能 使用 **StringFilterCommand** 参数指定字符串过滤器。

# **CommandScope (MQCFST)**

命令作用域 (参数标识 :MQCACF\_COMMAND\_SCOPE)。 此参数仅适用于 z/OS 。

指定当队列管理器是队列共享组的成员时如何执行命令。 可以指定下列之一:

- 空白 (或完全省略参数)。 此命令在输入命令的队列管理器中执行。
- 队列管理器名称。 该命令在您指定的队列管理器上执行,前提是它在队列共享组中处于活动状态。 如 果指定的队列管理器名称不是输入该队列管理器的队列管理器,那么必须使用队列共享组环境,并且 必须启用命令服务器。
- 星号 (\*)。 该命令在本地队列管理器上执行,并且还会传递到队列共享组中的每个活动队列管理器。

最大长度为 MQ\_Q\_MGR\_NAME\_LENGTH。

不能将 *CommandScope* 用作要过滤的参数。

#### **ConnectionAttrs (MQCFIL)**

连接属性 (参数标识 :MQIACF\_CONNECTION\_ATTRS)。

如果未指定参数,那么属性列表可以自行指定以下值-缺省值:

#### **MQIACF\_ALL**

所选 *ConnInfoType* 的所有属性。

或者,如果为 *ConnInfoType* 选择 MQIACF\_CONN\_INFO\_CONN 值,请组合以下各项:

#### **MQBACF\_CONNECTION\_ID**

连接标识。

# Multi V S.2.0 MQBACF\_CONN\_TAG

连接标记。

**MQBACF\_EXTERNAL\_UOW\_ID** 与连接关联的外部恢复单元标识。

### **MQBACF\_ORIGIN\_UOW\_ID**

由发起方指定的恢复单元标识 (仅在 z/OS 上有效)。

#### **MQBACF\_Q\_MGR\_UOW\_ID**

队列管理器分配的恢复单元标识。

#### **MQCACF\_APPL\_TAG**

连接到队列管理器的应用程序的名称。

#### **MQCACF\_ASID**

MQCACF\_APPL\_TAG 中标识的应用程序的 4 字符地址空间标识 (仅在 z/OS 上有效)。

#### **MQCACF\_ORIGIN\_NAME**

恢复单元的发起方 (仅在 z/OS 上有效)。

#### **MQCACF\_PSB\_NAME**

与正在运行的 IMS 事务关联的程序规范块 (PSB) 的 8 字符名称 (仅在 z/OS 上有效)。

#### **MQCACF\_PST\_ID**

已连接的 IMS 区域的 4-character IMS 程序规范表 (PST) 区域标识 (仅在 z/OS 上有效)。

#### **MQCACF\_TASK\_NUMBER**

7 数字 CICS 任务号 (仅在 z/OS 上有效)。

#### **MQCACF\_TRANSACTION\_ID**

4-character CICS 事务标识 (仅在 z/OS 上有效)。

#### **MQCACF\_UOW\_LOG\_EXTENT\_NAME**

恢复事务所需的第一个扩展数据块的名称。 MQCACF\_UOW\_LOG\_EXTENT\_NAME 在 z/OS 上无效。

**MQCACF\_UOW\_LOG\_START\_DATE** 与当前连接关联的事务首次写入日志的日期。

**MQCACF\_UOW\_LOG\_START\_TIME** 与当前连接关联的事务首次写入日志的时间。

**MQCACF\_UOW\_START\_DATE** 与当前连接关联的事务的启动日期。

**MQCACF\_UOW\_START\_TIME** 启动与当前连接关联的事务的时间。

**MQCACF\_USER\_IDENTIFIER** 连接到队列管理器的应用程序的用户标识。

**MQCACH\_CHANNEL\_NAME** 与已连接应用程序关联的通道的名称。

**MQCACH\_CONNECTION\_NAME** 与应用程序关联的通道的连接名称。

**MQIA\_APPL\_TYPE**

与队列管理器连接的应用程序的类型。

**MQIACF\_CONNECT\_OPTIONS**

当前对此应用程序连接生效的连接选项。

不能将值 MQCNO\_STANDARD\_BINDING 用作过滤器值。

#### **MQIACF\_PROCESS\_ID**

当前连接到队列管理器的应用程序的进程标识。

此参数在 z/OS 上无效。

# **MQIACF\_THREAD\_ID**

当前连接到队列管理器的应用程序的线程标识。

此参数在 z/OS 上无效。

#### **MQIACF\_UOW\_STATE**

工作单元的状态。

#### **MQIACF\_UOW\_TYPE**

队列管理器所理解的外部恢复单元标识的类型。

或者,如果为 *ConnInfoType* 选择 MQIACF\_CONN\_INFO\_HANDLE 值,请组合以下各项:

#### **MQCACF\_OBJECT\_NAME**

连接已打开的每个对象的名称。

# **MQCACH\_CONNECTION\_NAME**

与应用程序关联的通道的连接名称。

# **MQIA\_QSG\_DISP**

对象的处置 (仅在 z/OS 上有效)。

不能使用 MQIA\_QSG\_DISP 作为要过滤的参数。

**MQIA\_READ\_AHEAD** 预读连接状态。

**MQIA\_UR\_DISP**

与连接关联的恢复处置单元 (仅在 z/OS 上有效)。

**MQIACF\_HANDLE\_STATE** 是否正在进行 API 调用。

**MQIACF\_OBJECT\_TYPE** 连接已打开的每个对象的类型。

**MQIACF\_OPEN\_OPTIONS** 连接用于打开每个对象的选项。 或者,如果您为 *ConnInfoType* 选择 MQIACF\_CONN\_INFO\_ALL 值,那么为先前的任何值。

#### **ConnInfo 类型 (MQCFIN)**

要返回的连接信息的类型 (参数标识 :MQIACF\_CONN\_INFO\_TYPE)。

值可以是以下任意值:

#### **MQIACF\_CONN\_INFO\_CONN**

连接信息。 在 z/OS 上, MOIACF CONN\_INFO CONN 包含可能在逻辑上或实际上与连接解除关联 的线程, 以及那些不确定且需要外部干预来解决这些线程的线程。 MOIACF CONN INFO CONN 是 未指定参数时使用的缺省值。

### **MQIACF\_CONN\_INFO\_HANDLE**

仅与指定连接打开的对象相关的信息。

#### **MQIACF\_CONN\_INFO\_ALL**

连接信息以及有关连接已打开的对象的信息。

不能将 *ConnInfoType* 用作要过滤的参数。

#### **IntegerFilterCommand (MQCFIF)**

整数过滤器命令描述符。 参数标识必须是 *ConnectionAttrs* 中允许的任何整数类型参数,但注明和 MQIACF\_ALL 除外。使用此参数通过指定过滤条件来限制命令的输出。 不能将 MOIACF\_CONNECT\_OPTIONS 参数上的值 MOCNO\_STANDARD\_BINDING 与 MOCFOP\_CONTAINS 或 MQCFOP\_排除运算符一起使用。 有关使用此过滤条件的信息,请参阅 第 1332 页的『[MQCFIF-PCF](#page-1331-0) 整 [数过滤器参数』](#page-1331-0) 。

如果按 MQIACF CONNECT OPTIONS 或 MQIACF OPEN OPTIONS 进行过滤,那么在每种情况下,过滤 器值只能设置 1 位。

如果指定整数过滤器,那么也不能使用 **ByteStringFilterCommand** 参数指定字节字符串过滤器,也 不能使用 **StringFilterCommand** 参数指定字符串过滤器。

#### **StringFilterCommand (MQCFSF)**

字符串过滤器命令描述符。 参数标识必须是 *ConnectionAttrs* 中允许的任何字符串类型参数。使用 此参数通过指定过滤条件来限制命令的输出。 有关使用此过滤条件的信息,请参阅 第 [1339](#page-1338-0) 页的 『MQCFSF-PCF [字符串过滤器参数』](#page-1338-0) 。

如果指定字符串过滤器,那么还不能使用 **ByteStringFilterCommand** 参数指定字节字符串过滤器, 也不能使用 **IntegerFilterCommand** 参数指定整数过滤器。

#### **URDisposition (MQCFIN)**

与连接关联的恢复处置单元(参数标识 :MQI\_UR\_DISP)。 此参数仅在 z/OS 上有效。

值可以是以下任意值:

#### **MQQSGD\_ALL**

指定必须返回所有连接。

#### **MQQSGD\_GROUP**

指定必须仅返回具有 GROUP 恢复处置单元的连接。

#### **MQQSGD\_Q\_MGR**

指定必须仅返回具有 QMGR 恢复处置单元的连接。

# **错误代码**

除了 第 866 [页的『适用于所有命令的错误代码』](#page-865-0)中显示的值外,此命令还可能在响应格式头中返回以下错 误代码。

**原因 (MQLONG)**

值可以是以下任意值:

### **MQRCCF\_CONNECTION\_ID\_ERROR**

连接标识无效。

# *MQCMD\_INQUIRE\_CONNECTION (***查询连接***)* **响应**

对 "查询连接" (MQCMD\_INQUIRE\_CONNECTION) PCF 命令的响应由后跟 *ConnectionId* 结构的响应头以 及由 "查询" 命令中的 *ConnInfoType* 值确定的一组属性参数结构组成。

如果 *ConnInfoType* 的值为 MQIACF\_CONN\_INFO\_ALL , 那么对于使用 MQIACF\_CONN\_INFO\_CONN 找到 的每个连接,都有一条消息,而对于使用 MQIACF\_CONN\_INFO\_HANDLE 的每个连接,还有 *n* 条消息 (其中 *n* 是连接已打开的对象数)。

# **始终返回:**

*ConnectionId*, *ConnInfoType*

**如果** *ConnInfoType* **为 MQIACF\_CONN\_INFO\_HANDLE ,那么始终返回:**

*ObjectName* , *ObjectType* , *QUIS* 0SGDisposition

**如果请求并且** *ConnInfoType* **为 MQIACF\_CONN\_INFO\_CONN ,那么将返回:**

*ApplDesc* , *ApplTag* , *ApplType* , *ASID* , *AsynchronousState* ,

*ChannelName* , *ClientIdentifier* , *ConnectionName* , *ConnectionOptions* ,

*ConnectionTag* , *OriginName* , *OriginUOWId* ,  $V5.2.0$ 

 $z/0S$ *ProcessId* , *PSBName* , *PSTId* , *QMgrUOWId* ,

*StartUOWLogExtent* , *TaskNumber* , *ThreadId* , *TransactionId* , *UOWIdentifier* , *UOWLogStartDate* , *UOWLogStartTime* , *UOWStartDate* , *UOWStartTime* ,

*UOWState* , *UOWType* , *URDisposition* , *UserId*

# **如果请求且** *ConnInfoType* **为 MQIACF\_CONN\_INFO\_HANDLE ,那么将返回:**

*AsynchronousState*, *Destination*, *DestinationQueueManager*, *HandleState*, *OpenOptions*, *ReadAhead*, *SubscriptionID*, *SubscriptionName*, *TopicString*

# **响应数据**

# **ApplDesc (MQCFST)**

应用程序描述 (参数标识 :MQCACF\_APPL\_DESC)。

最大长度为 MO APPL DESC LENGTH。

# **ApplTag (MQCFST)**

应用程序标记 (参数标识 :MQCACF\_APPL\_TAG)。

最大长度为 MO APPL TAG LENGTH。

# **ApplType (MQCFIN)**

应用程序类型 (参数标识 :MQIA\_APPL\_TYPE)。

值可以是以下任意值:

# **MQAT\_QMGR**

队列管理器进程。

**MQAT\_CHANNEL\_INITIATOR**

通道启动程序。

#### **MQAT\_USER**

用户应用程序。

#### **MQAT\_BATCH**

使用批处理连接的应用程序 (仅在 z/OS 上)。

#### **MQAT\_RRS\_BATCH**

使用批处理连接的 RRS 协调的应用程序 (仅在 z/OS 上)。

#### **MQAT\_CICS**

CICS 事务 (仅在 z/OS 上)。

#### **MQAT\_IMS**

IMS 事务 (仅在 z/OS 上)。

#### **MQAT\_SYSTEM\_EXTENSION**

执行队列管理器提供的功能扩展的应用程序。

#### z/0S **ASID (MQCFST)**

地址空间标识 (参数标识 :MQCACF\_ASID)。

由 *ApplTag* 标识的应用程序的四字符地址空间标识。 其区分 *ApplTag* 的重复值。

此参数仅在 z/OS 上有效。

字符串的长度为 MQ\_ASID\_LENGTH。

#### **AsynchronousState (MQCFIN)**

此句柄的异步使用状态 (参数标识 :MQIACF\_ASYNC\_STATE)。

值可以是:

# **MQAS\_NONE**

如果 *ConnInfoType* 是 MQIACF\_CONN\_INFO\_CONN ,那么尚未对句柄发出 MQCTL 调用。 异步消息 使用当前无法在此连接上继续。 如果 *ConnInfoType* 是 MQIACF\_CONN\_INFO\_HANDLE ,那么尚未 对此句柄发出 MOCB 调用,因此未在此句柄上配置异步消息使用。

#### **已暂挂 MQAS\_SUSPENDED**

异步使用回调已暂挂,因此异步消息使用当前无法在此句柄上继续。 此情况可能是因为应用程序已 针对此对象句柄发出带有 操作 MQOP\_SUSPEND 的 MQCB 或 MQCTL 调用,也可能是因为系统已暂 挂该调用。 如果它已被系统暂挂,那么在暂挂异步消息使用的过程中,将使用描述导致暂挂的问题 的原因码来调用回调函数。 此原因码在传递给回调的 MQCBC 结构中的 原因 字段中报告。 为了继续 异步消息使用,应用程序必须发出带有 *Operation* MQOP\_RESUME 的 MQCB 或 MQCTL 调用。 如果 *ConnInfoType* 为 MQIACF\_CONN\_INFO\_CONN 或 MQIACF\_CONN\_INFO\_HANDLE , 那么可以返回 此原因码。

#### **MQAS\_SUSPENDED\_TEMPORARY**

系统已临时暂挂异步使用回调,因此异步消息使用当前无法在此对象句柄上继续。 在暂挂异步消息 使用的过程中,将使用描述导致暂挂的问题的原因码来调用回调函数。 在传递给回调的 MQCBC 结 构中的 *Reason* 字段中报告了 MQAS\_SUSPENDED\_TEMPORARY。 当已解决临时条件时,系统恢复 异步消息使用时,将再次调用回调函数。 仅当 ConnInfo 类型为 MQIACF\_CONN\_INFO\_HANDLE 时,才会返回 MQAS SUSPENDED TEMPORARY。

#### **MQAS\_STARTED**

已对连接句柄发出带有 *Operation* MQOP\_START 的 MQCTL 调用,以便可以在此连接上继续异步消息 使用。 仅当 *ConnInfoType* 为 MQIACF\_CONN\_INFO\_CONN 时,才会返回 MQAS\_STARTED。

#### **MQAS\_START\_WAIT**

已针对连接句柄发出带有 *Operation* MQOP\_START\_WAIT 的 MQCTL 调用,以便异步消息使用可以在 此连接上继续。 仅当 *ConnInfoType* 为 MQIACF\_CONN\_INFO\_CONN 时,才会返回 MQAS\_START\_WAIT。

### **MQAS\_STOPPED**

已针对连接句柄发出带有 *Operation* MQOP\_STOP 的 MQCTL 调用,因此异步消息使用当前无法在此 连接上继续。 仅当 *ConnInfoType* 为 MQIACF CONN\_INFO\_CONN 时, 才会返回 MQAS\_STOPPED。

#### **MQAS\_ACTIVE**

MQCB 调用已设置用于以异步方式回调以处理消息的函数,并且已启动连接句柄,以便异步消息使 用可以继续。 仅当 *ConnInfoType* 为 MOIACF CONN INFO HANDLE 时, 才会返回 MQAS\_ACTIVE。

# **MQAS\_INACTIVE**

MQCB 调用设置了一个函数, 用于以异步方式调用回处理消息, 但连接句柄尚未启动, 或者已停止 或暂挂,因此异步消息使用当前无法继续。 仅当 ConnInfo 类型为 MQIACF\_CONN\_INFO\_HANDLE 时,才会返回 MQAS\_INACTIVE。

### **ChannelName (MQCFST)**

通道名称 (参数标识 :MQCACH\_CHANNEL\_NAME)。

字符串的最大长度为 MQ\_CHANNEL\_NAME\_LENGTH。
# **ClientId (MQCFST)**

客户机标识 (参数标识 :MQCACH\_CLIENT\_ID)。 正在使用连接的客户机的客户机标识。 如果没有与连接 关联的客户机标识,那么此属性为空。

字符串的最大长度为 MQ\_CLIENT\_ID\_LENGTH。

#### **ConnectionId (MQCFBS)**

连接标识 (参数标识 :MQBACF\_CONNECTION\_ID)。

字符串的长度为 MQ\_CONNECTION\_ID\_LENGTH。

### **ConnectionName (MQCFST)**

连接名称 (参数标识 :MQCACH\_CONNECTION\_NAME)。

字符串的最大长度为 MQ\_CONN\_NAME\_LENGTH。

#### **ConnectionOptions (MQCFIL)**

当前对连接生效的连接选项 (参数标识 :MQIACF\_CONNECT\_OPTIONS)。

# **Ly S.2.0** Multi ConnectionTag (MQCFBS)

连接标记 (参数标识:MQBACF CONN TAG)。

标识相关连接,这些连接共同表示应用程序的单个实例。 字符串的长度为 MO\_CONN\_TAG\_LENGTH。

#### **ConnInfo 类型 (MQCFIN)**

返回的信息类型 (参数标识 :MQIACF\_CONN\_INFO\_TYPE)。

值可以是以下任意值:

#### **MQIACF\_CONN\_INFO\_CONN**

指定连接的通用信息。

# **MQIACF\_CONN\_INFO\_HANDLE**

仅与指定连接打开的对象相关的信息。

#### **目标 (MQCFST)**

发布到此预订的消息的目标队列 (参数标识 MQCACF\_DESTINATION)。

此参数仅与预订主题的句柄相关。

#### **DestinationQueue 管理器 (MQCFST)**

发布到此预订的消息的目标队列管理器 (参数标识 MQCACF\_DESTINATION\_Q\_MGR)。

此参数仅与预订主题的句柄相关。 如果 *Destination* 是本地队列管理器上托管的队列,那么此参数包含 本地队列管理器名称。 如果 *Destination* 是在远程队列管理器上托管的队列,那么此参数包含远程队列 管理器的名称。

#### **HandleState (MQCFIN)**

句柄的状态 (参数标识 :MQIACF\_HANDLE\_STATE)。

值可以是以下任意值:

# **MQHSTATE\_ACTIVE**

当前正在对此对象进行来自此连接的 API 调用。 如果对象是队列,那么当执行 MOGET WAIT 调用 时,可能出现此情况。

如果存在未完成的 MOGET SIGNAL , 那么此情境本身并不表示句柄处于活动状态。

#### **MQHSTATE\_INACTIVE**

当前未对此对象进行来自此连接的 API 调用。如果对象是队列,那么当未执行任何 MOGET WAIT 调 用时,可能出现此情况。

# **ObjectName (MQCFST)**

对象名 (参数标识 :MQCACF\_OBJECT\_NAME)。

字符串的最大长度为 MO\_OBJECT\_NAME\_LENGTH。

#### **ObjectType (MQCFIN)**

对象类型 (参数标识 :MQIACF\_OBJECT\_TYPE)。

如果此参数是主题预订的句柄,那么 SUBID 参数将标识该预订,并可与 "查询预订" 命令配合使用以查 找有关该预订的所有详细信息。

值可以是以下任意值:

**MQOT\_Q**

队列。

**MQOT\_NAMELIST** NAMELIST.

**MQOT\_PROCESS**

process.

**MQOT\_Q\_MGR** 队列管理器。

**MQOT\_CHANNEL**

通道。

**MQOT\_AUTH\_INFO**

认证信息对象。

# **MQOT\_TOPIC**

主题中查看此版本新增功能的摘要。

# **OpenOptions (MQCFIN)**

当前对连接对象生效的打开选项 (参数标识 :MQIACF\_OPEN\_OPTIONS)。

此参数与预订无关。 使用 DISPLAY SUB 命令的 SUBID 字段来查找有关预订的所有详细信息。

# **Z/US OriginName (MQCFST)**

源名称 (参数标识 :MQCACF\_ORIGIN\_NAME)。

标识恢复单元的发起方,但省略 *ApplType* 时为 MQAT\_RRS\_BATCH 的情况除外。

此参数仅在 z/OS 上有效。

字符串的长度为 MQ\_ORIGIN\_NAME\_LENGTH。

# **Z/US OriginUOWId (MQCFBS)**

源 UOW 标识 (参数标识:MOBACF\_ORIGIN\_UOW\_ID)。

发起方指定的恢复单元标识。 它是一个 8 字节值。

此参数仅在 z/OS 上有效。

字符串的长度为 MQ\_UOW\_ID\_LENGTH。

# **ProcessId (MQCFIN)**

进程标识 (参数标识 :MQIACF\_PROCESS\_ID)。

# **PSBName (MQCFST)**

程序规范块名称 (参数标识 :MQCACF\_PSB\_NAME)。

与正在运行的 IMS 事务关联的程序规范块 (PSB) 的 8 字符名称。

此参数仅在 z/OS 上有效。

字符串的长度为 MQ\_PSB\_NAME\_LENGTH。

# **PSTId (MQCFST)**

程序规范表标识 (参数标识 :MQCACF\_PST\_ID)。

已连接的 IMS 区域的 4-character IMS 程序规范表 (PST) 区域标识。

此参数仅在 z/OS 上有效。

字符串的长度为 MQ\_PST\_ID\_LENGTH。

#### **QMgrUOWId (MQCFBS)**

队列管理器分配的恢复单元标识 (参数标识 :MQBACF\_Q\_MGR\_UOW\_ID)。

**2/0S 在 z/OS 平台上, 此参数作为 8 字节 RBA 返回。** 

**Multi 在多平台上,此参数是 8 字节的事务标识。** 

字符串的最大长度为 MQ\_UOW\_ID\_LENGTH。

#### z/OS **QSGDispositon (MQCFIN)**

QSG 处置 (参数标识 :MQIA\_QSG\_DISP)。

指定对象的处置 (即, 定义对象的位置及其行为方式)。 此参数仅在 z/OS 上有效。 值可以是以下任意 值:

# **MQQSGD\_COPY**

对象定义为 MQQSGD\_COPY。

### **MQQSGD\_Q\_MGR**

该对象定义为 MQQSGD\_Q\_MGR。

#### **MQQSGD\_SHARED**

该对象定义为 MQQSGD\_SHARED。

#### **ReadAhead (MQCFIN)**

预读连接状态 (参数标识 :MQIA\_READ\_AHEAD)。

值可以是以下任意值:

#### **MQREADA\_NO**

未对连接已打开的对象启用预读以浏览消息或非持久消息。

#### **MQREADA\_YES**

将对连接已打开且正在高效使用的对象启用预读以浏览消息或非持久消息。

#### **MQREADA\_待办事宜**

为此对象启用了浏览消息或非持久消息的预读。 由于已向客户机发送许多未使用的消息,因此未高 效使用预读。

#### **已禁止 MQREADA\_ALLOWED**

应用程序已请求预读,但由于在第一个 MQGET 调用上指定了不兼容的选项,因此已禁止预读。

#### **StartUOWLog 扩展数据块 (MQCFST)**

恢复事务所需的第一个扩展数据块的名称 (参数标识 :MQCACF\_UOW\_LOG\_EXTENT\_NAME)。

与正在运行的 IMS 事务关联的程序规范块 (PSB) 的 8 字符名称。

此参数在 z/OS 上无效。

字符串的最大长度为 MQ\_LOG\_EXTENT\_NAME\_LENGTH。

# **SubscriptionID (MQCFBS)**

预订的内部所有时间唯一标识 (参数标识 MQBACF\_SUB\_ID)。

此参数仅与预订主题的句柄相关。

并非所有预订都可以使用 "查询连接" 进行查看; 只能看到那些具有对预订开放的当前句柄的预订。 使用 "查询预订" 命令可查看所有预订。

#### **SubscriptionName (MQCFST)**

与句柄关联的应用程序的唯一预订名称 (参数标识 MQCACF\_SUB\_NAME)。

此参数仅与预订主题的句柄相关。 并非所有预订都具有预订名称。

#### **ThreadId (MQCFIN)**

线程标识 (参数标识 :MQIACF\_THREAD\_ID)。

#### **TopicString (MQCFST)**

已解析的主题字符串 (参数标识 :MQCA\_TOPIC\_STRING)。

此参数与 ObjectType 为 MQOT\_TOPIC 的句柄相关。 对于任何其他对象类型,此参数为空。

**TransactionId (MQCFST)** 

事务标识 (参数标识 :MQCACF\_TRANSACTION\_ID)。

4-character CICS 事务标识。

此参数仅在 z/OS 上有效。

字符串的最大长度为 MQ\_TRANSACTION\_ID\_LENGTH。

#### **UOWIdentifier (MQCFBS)**

与连接关联的外部恢复单元标识 (参数标识 :MQBACF\_EXTERNAL UOW\_ID)。

此参数是恢复单元的恢复标识。 *UOWType* 的值确定其格式。

字节字符串的最大长度为 MQ\_UOW\_ID\_LENGTH。

#### **UOWLogStart 日期 (MQCFST)**

记录的工作单元开始日期,格式为 yyyy-mm-dd (参数标识 :MQCACF\_UOW\_LOG\_START\_DATE)。

字符串的最大长度为 MQ\_DATE\_LENGTH。

#### **UOWLogStart 时间 (MQCFST)**

记录的工作单元开始时间,格式为 hh.mm.ss (参数标识 :MQCACF\_UOW\_LOG\_START\_TIME)。

字符串的最大长度为 MQ\_TIME\_LENGTH。

#### **UOWStartDate (MQCFST)**

工作单元创建日期 (参数标识 :MQCACF\_UOW\_START\_DATE)。

字符串的最大长度为 MQ\_DATE\_LENGTH。

#### **UOWStartTime (MQCFST)**

工作单元创建时间 (参数标识 :MQCACF\_UOW\_START\_TIME)。

字符串的最大长度为 MQ\_TIME\_LENGTH。

#### **UOWState (MQCFIN)**

工作单元的状态 (参数标识 :MQIACF\_UOW\_STATE)。

值可以是以下任意值:

#### **MQUOWST\_NONE**

没有工作单元。

#### **MQUOWST\_ACTIVE**

工作单元处于活动状态。

#### **MQUOWST\_PREPARED**

工作单元正在落实中。

#### **MQUOWST\_未决**

工作单元处于两阶段落实操作的第二阶段。 IBM MQ 代表工作单元保存资源, 需要外部干预才能解 决此问题。 它可能与启动恢复协调程序 (例如 CICS, IMS 或 RRS) 一样简单,也可能涉及更复杂的 操作, 例如使用 RESOLVE INDOUBT 命令。 此值只能在 z/OS 上出现。

#### **UOWType (MQCFIN)**

队列管理器所感知的外部恢复单元标识的类型 (参数标识:MOIACF UOW TYPE)。

值可以是以下任意值:

**MQUOWT\_Q\_MGR MQUOWT\_CICS MQUOWT\_RRS MQUOWT\_IMS MQUOWT\_XA**

 $z/0S$ 

#### **URDisposition (MQCFIN)**

与连接关联的恢复处置单元。

此参数仅在 z/OS 上有效。

值可以是:

**MQQSGD\_GROUP** 此连接具有 GROUP 恢复处置单元。

# **MQQSGD\_Q\_MGR**

此连接具有 QMGR 恢复处置单元。

#### **UserId (MQCFST)**

用户标识 (参数标识 :MQCACF\_USER\_IDENTIFIER)。

字符串的最大长度为 MQ\_MAX\_USER\_ID\_LENGTH。

#### $\blacktriangleright$  Multi *Multiplatforms* **版上的** *MQCMD\_INQUIRE\_ENTITY\_AUTH (***查询实体权限***)*

"查询实体权限" (MQCMD\_INQUIRE\_ENTITY\_AUTH) PCF 命令查询实体对指定对象的权限。

# **必需参数**

#### **EntityName (MQCFST)**

实体名称 (参数标识 :MQCACF\_ENTITY\_NAME)。

根据 *EntityType* 的值,此参数为:

- 主体名称。 此名称是要为其检索对指定对象的权限的用户的名称。 在 IBM MQ for Windows 上,主体 的名称可以选择包含以以下格式指定的域名: user@domain。
- 组名。此名称是要对其进行查询的用户组的名称。只能指定一个名称,此名称必须是现有用户组的名 称。

Windows 权对于 IBM MQ for Windows, 组名可以选择包含以以下格式指定的域名:

GroupName@domain domain\GroupName

字符串的最大长度为 MQ\_ENTITY\_NAME\_LENGTH。

#### **EntityType (MQCFIN)**

实体类型 (参数标识 :MQIACF\_ENTITY\_TYPE)。

值可以是:

# **MQZAET\_GROUP**

**EntityName** 参数的值引用组名。

#### **MQZAET\_PRINCIPAL**

**EntityName** 参数的值引用主体名称。

### **ObjectType (MQCFIN)**

概要文件引用的对象类型 (参数标识 :MQIACF\_OBJECT\_TYPE)。

值可以是以下任意值:

# **MQOT\_AUTH\_INFO** 认证信息。

**MQOT\_CHANNEL** 通道对象。

**MQOT\_CLNTCONN\_CHANNEL** 客户机连接通道对象。

**MQOT\_COMM\_INFO** 通信信息对象

#### **MQOT\_LISTENER**

侦听器对象。

#### **MQOT\_NAMELIST**

NAMELIST.

**MQOT\_PROCESS** process.

# **MQOT\_Q**

与对象名参数匹配的一个或多个队列。

**MQOT\_Q\_MGR**

队列管理器。

# **MQOT\_REMOTE\_Q\_MGR\_NAME**

远程队列管理器。

**MQOT\_服务** 服务对象。

**MQOT\_TOPIC**

主题对象。

# **选项 (MQCFIN)**

用于控制所返回的权限记录集的选项 (参数标识 :MQIACF\_AUTH\_OPTIONS)。

此参数是必需的,您必须将其设置为值 MQAUTHOPT CUMULATIVE。 它返回一组权限,这些权限表示 实体对指定对象具有的累积权限。

如果用户标识是多个组的成员,那么此命令将显示所有组的组合权限。

# **可选参数**

# **ObjectName (MQCFST)**

对象名 (参数标识 :MQCACF\_OBJECT\_NAME)。

要对其进行查询的队列管理器,队列,进程定义或通用概要文件的名称。

如果 *ObjectType* 不是 MQOT\_Q\_MGR ,那么必须包含参数。 如果不包含此参数,那么假定您正在队 列管理器上进行查询。

虽然可以指定通用概要文件的名称,但不能指定通用对象名。

字符串的最大长度为 MQ\_OBJECT\_NAME\_LENGTH。

# **ProfileAttrs (MQCFIL)**

概要文件属性 (参数标识 :MQIACF\_AUTH\_PROFILE\_ATTRS)。

如果未指定参数,那么属性列表可以自行指定以下值-缺省值:

# **MQIACF\_ALL**

所有属性。

或以下各项的组合:

### **MQCACF\_ENTITY\_NAME**

实体名称。

#### **MQIACF\_AUTHORIZATION\_LIST** 权限列表。

**MQIACF\_ENTITY\_TYPE** 实体类型。

**MQIACF\_OBJECT\_TYPE** 对象类型。

**ServiceComponent (MQCFST)**

服务组件 (参数标识 :MQCACF\_SERVICE\_COMPONENT)。

如果支持可安装的授权服务,那么此参数指定授权所应用于的授权服务的名称。 如果省略此参数,那么将对服务的第一个可安装组件进行授权查询。 字符串的最大长度为 MQ\_SERVICE\_COMPONENT\_LENGTH。

# **错误代码**

除了 第 866 [页的『适用于所有命令的错误代码』](#page-865-0)中显示的值外,此命令还可能在响应格式头中返回以下错 误代码。

### **原因 (MQLONG)**

值可以是以下任意值:

**MQRC\_UNKNOWN\_ENTITY** 用户标识未授权或未知。

# **MQRCCF\_OBJECT\_TYPE\_MISSING**

缺少对象类型。

# *Multiplatforms* **版上的** *MQCMD\_INQUIRE\_ENTITY\_AUTH (***查询实体权限***)* **响 应**

对 "查询实体权限" (MQCMD\_INQUIRE\_ENTITY\_AUTH) PCF 命令的每个响应都由后跟 *QMgrName*, *Options* 和 *ObjectName* 结构的响应头以及所请求的属性参数结构组合组成。

#### **始终返回:**

*ObjectName*, *Options*, *QMgrName*

#### **如果请求,返回:**

*AuthorizationList*, *EntityName*, *EntityType*, *ObjectType*

# **响应数据**

#### **AuthorizationList (MQCFIL)**

权限列表 (参数标识 :MQIACF\_AUTHORIZATION\_LIST)。

此列表可以包含零个或多个授权值。 返回的每个授权值表示指定组或主体中的任何用户标识都有权执行 该值定义的操作。 值可以是以下任意值:

#### **MQAUTH\_NONE**

该实体的权限设置为"无"。

### **MQAUTH\_ALT\_USER\_AUTHORITY**

在 MQI 调用上指定备用用户标识。

#### **MQAUTH\_BROWSE**

通过发出带有 BROWSE 选项的 MQGET 调用从队列中检索消息。

# **MQAUTH\_CHANGE**

使用相应的命令集更改指定对象的属性。

**MQAUTH\_CLEAR**

清除队列。

#### **MQAUTH\_CONNECT**

通过发出 MQCONN 调用将应用程序连接到指定的队列管理器。

#### **MQAUTH\_CREATE**

使用相应的命令集创建指定类型的对象。

# **MQAUTH\_DELETE**

使用相应的命令集删除指定的对象。

# **MQAUTH\_DISPLAY**

使用相应的命令集显示指定对象的属性。

#### **MQAUTH\_INPUT**

通过发出 MQGET 调用从队列中检索消息。

#### **MQAUTH\_INQUIRE**

通过发出 MQINQ 调用对特定队列进行查询。

#### **MQAUTH\_OUTPUT**

通过发出 MQPUT 调用将消息放入特定队列。

#### **MQAUTH\_PASS\_ALL\_CONTEXT** 传递所有上下文。

# **MQAUTH\_PASS\_IDENTITY\_CONTEXT**

传递身份上下文。

# **MQAUTH\_SET**

通过发出 MQSET 调用来设置来自 MQI 的队列上的属性。

#### **MQAUTH\_SET\_ALL\_CONTEXT**

设置队列上的所有上下文。

# **MQAUTH\_SET\_IDENTITY\_CONTEXT**

在队列上设置身份上下文。

#### **MQAUTH\_CONTROL**

对于侦听器和服务,启动和停止指定的通道,侦听器或服务。

对于通道,启动,停止和 ping 指定的通道。

对于主题,定义,变更或删除预订。

#### **MQAUTH\_CONTROL\_EXTENDED**

重置或解决指定的通道。

# **MQAUTH\_PUBLISH**

发布到指定的主题。

# **MQAUTH\_SUBSCRIBE**

预订指定的主题。

**MQAUTH\_RESUME**

恢复对指定主题的预订。

# **MQAUTH\_SYSTEM**

将队列管理器用于内部系统操作。

#### **MQAUTH\_ALL**

使用适用于该对象的所有操作。

#### **MQAUTH\_ALL\_ADMIN**

使用适用于该对象的所有管理操作。

### **MQAUTH\_ALL\_MQI**

使用适用于该对象的所有 MQI 调用。

使用 MQCFIL 结构中的 *Count* 字段来确定返回的值数。

#### **EntityName (MQCFST)**

实体名称 (参数标识 :MQCACF\_ENTITY\_NAME)。

此参数可以是主体名称或组名。

字符串的最大长度为 MQ\_ENTITY\_NAME\_LENGTH。

#### **EntityType (MQCFIN)**

实体类型 (参数标识 :MQIACF\_ENTITY\_TYPE)。

值可以是:

# **MQZAET\_GROUP**

**EntityName** 参数的值引用组名。

# **MQZAET\_PRINCIPAL**

**EntityName** 参数的值引用主体名称。

#### **MQZAET\_UNKNOWN**

在 Windows 上,先前队列管理器中仍然存在最初未包含实体类型信息的权限记录。

#### **ObjectName (MQCFST)**

对象名 (参数标识 :MQCACF\_OBJECT\_NAME)。

对其进行查询的队列管理器,队列,进程定义或通用概要文件的名称。

字符串的最大长度为 MQ\_OBJECT\_NAME\_LENGTH。

#### **ObjectType (MQCFIN)**

对象类型 (参数标识 :MQIACF\_OBJECT\_TYPE)。

值可以是:

# **MQOT\_AUTH\_INFO**

认证信息。

**MQOT\_CHANNEL** 通道对象。

# **MQOT\_CLNTCONN\_CHANNEL**

客户机连接通道对象。

# **MQOT\_COMM\_INFO**

通信信息对象 **MQOT\_LISTENER**

侦听器对象。

#### **MQOT\_NAMELIST** NAMELIST.

#### **MQOT\_PROCESS** process.

# **MQOT\_Q**

与对象名参数匹配的一个或多个队列。

# **MQOT\_Q\_MGR**

队列管理器。

# **MQOT\_REMOTE\_Q\_MGR\_NAME**

远程队列管理器。

# **MQOT\_服务**

服务对象。

#### **QMgrName (MQCFST)**

发出 "查询" 命令的队列管理器的名称 (参数标识 :MQCA\_Q\_MGR\_NAME)。

字符串的最大长度为 MQ\_Q\_MGR\_NAME\_LENGTH。

#### $\approx 2/0$ S *z/OS* **上的** *MQCMD\_INQUIRE\_QSG (***查询组***)*

"查询组" (MQCMD\_INQUIRE\_QSG) PCF 命令查询队列管理器所连接的队列共享组。

**注:** 仅当队列管理器是队列共享组的成员时,此命令才在 z/OS 上受支持。

# **可选参数**

#### **ObsoleteDB2Msgs (MQCFIN)**

是否查找过时的 Db2 消息 (参数标识:MQIACF OBSOLETE\_MSGS)。

值可以是以下任意值:

#### **MQOM\_NO**

未查找 Db2 中的过时消息。 如果未指定参数,那么 MQOM\_NO 是使用的缺省值。

#### **MQOM\_YES**

将在 Db2 中查找过时的消息,并返回包含有关任何发现的信息的消息。

#### *z/*0S *z/OS* **上的** *MQCMD\_INQUIRE\_QSG (***查询组***)* **响应**

对 "查询组" (MQCMD\_INQUIRE\_QSG) PCF 命令的响应由后跟 *QMgrName* 结构和许多其他参数结构的响应头 组成。 将为队列共享组中的每个队列管理器生成一条此类消息。

如果存在任何过时的 Db2 消息,并且请求了该信息,那么将针对每条此类消息返回一条消息,该消息由 **CommandInformation** 参数中的值 MQCMDI\_DB2\_OBSOLETE\_MSGS 标识。

#### **始终针对队列管理器返回:**

*CommandLevel*, *DB2ConnectStatus*, *DB2Name*, *QmgrCPF*, *QMgrName*, *QmgrNumber*, *QMgrStatus*, *QSGName*

#### **始终针对过时的 Db2 消息返回:**

*CommandInformation*, *CFMsgIdentifier*

# **与队列管理器相关的响应数据**

**CommandLevel (MQCFIN)**

队列管理器支持的命令级别 (参数标识 :MQIA\_COMMAND\_LEVEL)。值可以是以下任意值:

#### **MQCMDL\_LEVEL\_800** 系统控制命令的级别 800。

**MQCMDL\_LEVEL\_802** 系统控制命令的级别 802。

**MQCMDL\_LEVEL\_900** 系统控制命令的级别 900。

**MQCMDL\_LEVEL\_901** 系统控制命令的级别 901。

**MQCMDL\_LEVEL\_902** 系统控制命令的级别 902。

**MQCMDL\_LEVEL\_903** 系统控制命令的级别 903。

**MQCMDL\_LEVEL\_904** 系统控制命令的级别 904。

**MQCMDL\_LEVEL\_905** 系统控制命令的级别 905。

**MQCMDL\_LEVEL\_910** 系统控制命令的级别 910。

**MQCMDL\_LEVEL\_911** 系统控制命令的级别 911。

**MQCMDL\_LEVEL\_912** 系统控制命令的级别 912。

**MQCMDL\_LEVEL\_913** 系统控制命令的级别 913。

**MQCMDL\_LEVEL\_914** 系统控制命令的级别 914。

**MQCMDL\_LEVEL\_915** 系统控制命令的级别 915。

**MQCMDL\_LEVEL\_920** 系统控制命令的级别 920。

**MQCMDL\_LEVEL\_921** 系统控制命令的级别 921。

**MQCMDL\_LEVEL\_922** 系统控制命令的级别 922。

#### **MQCMDL\_LEVEL\_923**

系统控制命令的级别 923。

#### **MQCMDL\_LEVEL\_924**

系统控制命令的级别 924。

**MQCMDL\_LEVEL\_925** 系统控制命令的级别 925。

#### **DB2ConnectStatus (MQCFIN)**

与 Db2 的连接的当前状态 (参数标识: MQIACF\_DB2\_CONN\_STATUS)。

队列管理器的当前状态。 值可以是以下任意值:

#### **MQQSGS\_ACTIVE**

队列管理器正在运行,并且已连接到 Db2。

#### **MQQSGS\_INACTIVE**

队列管理器未在运行,并且未连接到 Db2。

#### **MQQSGS\_FAILED**

队列管理器正在运行但未连接,因为 Db2 已异常终止。

# **MQQSGS\_PENDING**

队列管理器正在运行但未连接,因为 Db2 已正常终止。

#### **MQQSGS\_UNKNOWN**

无法确定状态。

#### **DB2Name (MQCFST)**

队列管理器要连接的 Db2 子系统或组的名称 (参数标识: MQCACF\_DB2\_NAME)。

最大长度为 MQ\_DB2\_NAME\_LENGTH。

#### **QMgrCPF (MQCFST)**

队列管理器的命令前缀 (参数标识 :MQCACF\_Q\_MGR\_CPF)。

最大长度为 MQ\_Q\_MGR\_CPF\_LENGTH。

#### **QMgrName (MQCFST)**

队列管理器的名称 (参数标识 :MQCA\_Q\_MGR\_NAME)。

最大长度为 MQ\_Q\_MGR\_NAME\_LENGTH。

#### **QmgrNumber (MQCFIN)**

在内部生成的组中队列管理器的编号。(参数标识 :MQIACF\_Q\_MGR\_NUMBER)。

#### **QMgrStatus (MQCFIN)**

恢复 (参数标识 :MQIACF\_Q\_MGR\_STATUS)。

队列管理器的当前状态。 值可以是以下任意值:

#### **MQQSGS\_ACTIVE**

队列管理器正在运行。

# **MQQSGS\_INACTIVE**

队列管理器未在运行,已正常终止。

#### **MQQSGS\_FAILED**

队列管理器未在运行,已异常终止。

#### **MQQSGS\_CREATED**

队列管理器已定义到组,但尚未启动。

### **MQQSGS\_UNKNOWN**

无法确定状态。

#### **QSGName (MQCFST)**

队列共享组的名称 (参数标识 :MQCA\_QSG\_NAME)。

最大长度为 MQ\_QSG\_NAME\_LENGTH。

# **与过时的 Db2 消息相关的响应数据**

# **CFMsgIdentifier (MQCFBS)**

CF 列表条目标识 (参数标识 :MQBACF\_CF\_LEID)。

最大长度为 MQ\_CF\_LEID\_LENGTH。

#### **CommandInformation (MQCFIN)**

命令信息 (参数标识 :MQIACF\_COMMAND\_INFO)。这指示组中的队列管理器是否包含过时的消息。 值为 MQCMDI\_DB2\_OBSOLETE\_MSGS。

# *Multiplatforms* **版上的** *MQCMD\_INQUIRE\_LISTENER (Inquire Channel*

#### *Listener)*

"查询通道侦听器" (MQCMD\_INQUIRE\_LISTENER) PCF 命令查询现有 IBM MQ 侦听器的属性。

# **必需参数**

#### **ListenerName (MQCFST)**

侦听器名称 (参数标识 :MQCACH\_LISTENER\_NAME)。

此参数是具有必需属性的侦听器的名称。 支持通用侦听器名称。 通用名称是后跟星号(\*) 的字符串, 例 如 ABC\* ,它选择名称以所选字符串开头的所有侦听器。 它自己的星号与所有可能的名称都匹配。

将始终返回侦听器名称,而不考虑所请求的属性。

字符串的最大长度为 MQ\_LISTENER\_NAME\_LENGTH。

# **可选参数**

#### **IntegerFilterCommand (MQCFIF)**

整数过滤器命令描述符。 参数标识必须是 *ListenerAttrs* 中允许的任何整数类型参数 (MQIACF\_ALL 除外)。使用此参数通过指定过滤条件来限制命令的输出。 有关使用此过滤条件的信息,请参阅 第 [1332](#page-1331-0) 页的『MQCFIF-PCF [整数过滤器参数』](#page-1331-0) 。

如果指定整数过滤器,那么也不能使用 **StringFilterCommand** 参数指定字符串过滤器。

#### **ListenerAttrs (MQCFIL)**

侦听器属性 (参数标识 :MQIACF\_LISTENER\_ATTRS)。

如果未指定参数,那么属性列表可以自行指定以下值-缺省值:

# **MQIACF\_ALL**

所有属性。

或以下各项的组合:

# **MQCA\_ALTERATION\_DATE**

上次更改定义的日期。

#### **MQCA\_ALTERATION\_TIME** 上次更改定义的时间。

**MQCACH\_IP\_ADDRESS** 侦听器的 IP 地址。

# **MQCACH\_LISTENER\_DESC**

侦听器定义的描述。

# **MQCACH\_LISTENER\_NAME**

侦听器定义的名称。

#### **MQCACH\_LOCAL\_NAME**

侦听器使用的 NetBIOS 局部名。 MQCACH\_LOCAL\_NAME 仅在 Windows 上有效。

# **MQCACH\_TP\_NAME**

LU 6.2 事务程序名。 MOCACH\_TP\_NAME 仅在 Windows 上有效。

#### **MQIACH\_ADAPTER**

NetBIOS 侦听的适配器号。 MQIACH\_ADAPTER 仅在 Windows 上有效。

#### **MQIACH\_BACKLOG**

侦听器支持的并发连接请求数。

#### **MQIACH\_COMMAND\_COUNT**

侦听器可以使用的命令数。 MQIACH\_COMMAND\_COUNT 仅在 Windows 上有效。

#### **MQIACH\_LISTENER\_CONTROL**

指定队列管理器何时启动和停止侦听器。

### **MQIACH\_NAME\_COUNT**

侦听器可以使用的名称数。 MQIACH\_NAME\_COUNT 仅在 Windows 上有效。

#### **MQIACH\_PORT**

端口号。

#### **MQIACH\_SESSION\_COUNT**

侦听器可以使用的会话数。 MQIACH\_SESSION\_COUNT 仅在 Windows 上有效。

#### **MQIACH\_SOCKET**

要侦听的 SPX 套接字。 MQIACH\_SOCKET 仅在 Windows 上有效。

#### **StringFilterCommand (MQCFSF)**

字符串过滤器命令描述符。 参数标识必须是 *ListenerAttrs* 中允许的任何字符串类型参数 (MQCACH\_LISTENER\_NAME 除外)。使用此参数通过指定过滤条件来限制命令的输出。 有关使用此过滤 条件的信息,请参阅 第 1339 页的『MQCFSF-PCF [字符串过滤器参数』](#page-1338-0) 。

如果指定字符串过滤器,那么也不能使用 **IntegerFilterCommand** 参数指定整数过滤器。

### **TransportType (MQCFIN)**

传输协议类型 (参数标识 :MQIACH\_XMIT\_PROTOCOL\_TYPE)。

如果指定此参数,那么将仅返回与使用指定传输协议类型定义的侦听器相关的信息。 如果在 *ListenerAttrs* 列表中指定仅对不同传输协议类型的侦听器有效的属性,那么将忽略该属性,并且不 会产生任何错误。 如果指定此参数,那么它必须紧跟在 **ListenerName** 参数之后。

如果未指定此参数, 或者如果使用值 MQXPT\_ALL 指定此参数, 那么将返回有关所有侦听器的信息。 将 忽略 *ListenerAttrs* 列表中不适用于侦听器的有效属性,并且不会发出任何错误消息。 值可以是以下 任意值:

#### **MQXPT\_ALL**

所有传输类型。

#### **MQXPT\_LU62**

SNA LU 6.2。 MQXPT\_LU62 仅在 Windows 上有效。

### **MQXPT\_NETBIOS**

NetBIOS. MQXPT\_NETBIOS 仅在 Windows 上有效。

#### **MQXPT\_SPX**

SPX。 MQXPT\_SPX 仅在 Windows 上有效。

#### **MQXPT\_TCP**

传输控制协议/因特网协议 (TCP/IP)。

# *Multiplatforms* **版上的** *MQCMD\_INQUIRE\_LISTENER (Inquire Channel*

#### *Listener)* **响应**

对 "查询通道侦听器" (MQCMD\_INQUIRE\_LISTENER) PCF 命令的响应由后跟 *ListenerName* 结构和所请求 的属性参数结构组合的响应头组成。

如果指定了通用侦听器名称,那么将为找到的每个侦听器生成一条此类消息。

#### **始终返回:**

*ListenerName*

#### **如果请求,返回:**

*Adapter*, *AlterationDate*, *AlterationTime*, *Backlog*, *Commands*, *IPAddress*, *ListenerDesc*, *LocalName*, *NetbiosNames*, *Port*, *Sessions*, *Socket*, *StartMode*, *TPname*, *TransportType*

# **响应数据**

# **AlterationDate (MQCFST)**

更改日期 (参数标识 :MQCA\_ALTERATION\_DATE)。

上次变更信息的日期,格式为 yyyy-mm-dd。

#### **AlterationTime (MQCFST)**

更改时间 (参数标识 :MQCA\_ALTERATION\_TIME)。

上次变更信息的时间,格式为 hh.mm.ss。

#### **适配器 (MQCFIN)**

适配器编号 (参数标识 :MQIACH\_ADAPTER)。

NetBIOS 侦听的适配器号。 此参数仅在 Windows 上有效。

#### **积压 (MQCFIN)**

积压 (参数标识 :MQIACH\_BACKLOG)。

侦听器支持的并发连接请求数。

### **命令 (MQCFIN)**

适配器编号 (参数标识 :MQIACH\_COMMAND\_COUNT)。

侦听器可以使用的命令数。 此参数仅在 Windows 上有效。

# **IPAddress (MQCFST)**

IP 地址 (参数标识 :MQCACH\_IP\_ADDRESS)。

以 IPv4 点分十进制, IPv6 十六进制表示法或字母数字主机名格式指定的侦听器的 IP 地址。

字符串的最大长度为 MQ\_CONN\_NAME\_LENGTH

#### **ListenerDesc (MQCFST)**

侦听器定义的描述 (参数标识 :MQCACH\_LISTENER\_DESC)。

字符串的最大长度为 MQ\_LISTENER\_DESC\_LENGTH。

# **ListenerName (MQCFST)**

侦听器定义的名称 (参数标识 :MQCACH\_LISTENER\_NAME)。

字符串的最大长度为 MQ\_LISTENER\_NAME\_LENGTH。

# **LocalName (MQCFST)**

NetBIOS 局部名 (参数标识 :MQCACH\_LOCAL\_NAME)。

侦听器使用的 NetBIOS 局部名。 此参数仅在 Windows 上有效。

字符串的最大长度为 MQ\_CONN\_NAME\_LENGTH

# **NetbiosNames (MQCFIN)**

NetBIOS 名称 (参数标识 :MQIACH\_NAME\_COUNT)。

侦听器支持的名称数。 此参数仅在 Windows 上有效。

#### **端口 (MQCFIN)**

端口号 (参数标识 :MQIACH\_PORT)。

TCP/IP 的端口号。 仅当 *TransportType* 的值为 MQXPT\_TCP 时,此参数才有效。

#### **会话 (MQCFIN)**

NetBIOS 会话 (参数标识 :MQIACH\_SESSION\_COUNT)。

侦听器可以使用的会话数。 此参数仅在 Windows 上有效。

# **套接字 (MQCFIN)**

SPX 套接字号 (参数标识 :MQIACH\_SOCKET)。

用于侦听的 SPX 套接字。 仅当 *TransportType* 的值为 MQXPT\_SPX 时,此参数才有效。

#### **StartMode (MQCFIN)**

服务方式 (参数标识 :MQIACH\_LISTENER\_CONTROL)。

指定如何启动和停止侦听器。 值可以是以下任意值:

## **MQSVC\_CONTROL\_MANUAL**

侦听器不会自动启动或自动停止。 它将由用户命令控制。 MQSVC\_CONTROL\_MANUAL 是缺省值。

#### **MQSVC\_CONTROL\_Q\_MGR**

要定义的侦听器将在启动和停止队列管理器的同时启动和停止。

# **MQSVC\_CONTROL\_Q\_MGR\_START**

侦听器将在队列管理器启动的同时启动,但不会在队列管理器停止时请求停止。

#### **TPName (MQCFST)**

事务程序名 (参数标识 :MQCACH\_TP\_NAME)。

LU 6.2 事务程序名。 此参数仅在 Windows 上有效。

字符串的最大长度为 MQ\_TP\_NAME\_LENGTH

#### **TransportType (MQCFIN)**

传输协议 (参数标识 :MQIACH\_XMIT\_PROTOCOL\_TYPE)。

值可以是:

#### **MQXPT\_TCP**

TCP.

# **MQXPT\_LU62**

LU 6.2。 MQXPT LU62 仅在 Windows 上有效。

#### **MQXPT\_NETBIOS**

NetBIOS. MQXPT\_NETBIOS 仅在 Windows 上有效。

#### **MQXPT\_SPX**

SPX。 MQXPT\_SPX 仅在 Windows 上有效。

# *Multiplatforms* **版上的** *MQCMD\_INQUIRE\_LISTENER\_STATUS (***查询通道侦听**

# **器状态***)*

"查询通道侦听器状态" (MQCMD\_INQUIRE\_LISTENER\_STATUS) PCF 命令查询一个或多个 IBM MQ 侦听器 实例的状态。

必须指定要接收其状态信息的侦听器的名称。 您可通过使用特定侦听器名称或类属侦听器名称来指定侦听 器。 通过使用通用侦听器名称,可以显示下列其中一项:

- 使用单个星号(\*)的所有侦听器定义的状态信息, 或者
- 与指定名称匹配的一个或多个侦听器的状态信息。

# **必需参数**

### **ListenerName (MQCFST)**

侦听器名称 (参数标识 :MQCACH\_LISTENER\_NAME)。

支持通用侦听器名称。 通用名称是后跟星号(\*) 的字符串, 例如 ABC\*, 它选择名称以所选字符串开头的 所有侦听器。 它自己的星号与所有可能的名称都匹配。

将始终返回侦听器名称,而不考虑所请求的属性。

字符串的最大长度为 MQ\_LISTENER\_NAME\_LENGTH。

# **可选参数**

#### **IntegerFilterCommand (MQCFIF)**

整数过滤器命令描述符。 参数标识必须是 *ListenerStatusAttrs* 中允许的任何整数类型参数 (MQIACF\_ALL 除外)。使用此参数通过指定过滤条件来限制命令的输出。 有关使用此过滤条件的信息, 请参阅 第 1332 页的『MQCFIF-PCF [整数过滤器参数』](#page-1331-0) 。

如果指定整数过滤器,那么也不能使用 **StringFilterCommand** 参数指定字符串过滤器。

#### **ListenerStatus 属性 (MQCFIL)**

侦听器状态属性 (参数标识 :MQIACF\_LISTENER\_STATUS\_ATTRS)。

属性列表可以自行指定以下值-如果未指定此参数,那么将使用缺省值:

# **MQIACF\_ALL**

所有属性。

或以下各项的组合:

#### **MQCACH\_IP\_ADDRESS**

侦听器的 IP 地址。

# **MQCACH\_LISTENER\_DESC**

侦听器定义的描述。

#### **MQCACH\_LISTENER\_NAME** 侦听器定义的名称。

#### **MQCACH\_LISTENER\_START\_DATE** 启动侦听器的日期。

#### **MQCACH\_LISTENER\_START\_TIME** 启动侦听器的时间。

#### **MQCACH\_LOCAL\_NAME**

侦听器使用的 NetBIOS 局部名。 MQCACH\_LOCAL\_NAME 仅在 Windows 上有效。

### **MQCACH\_TP\_NAME**

LU6.2 事务程序名。 MQCACH\_TP\_NAME 仅在 Windows 上有效。

#### **MQIACF\_PROCESS\_ID**

与侦听器关联的操作系统进程标识。

#### **MQIACH\_ADAPTER**

NetBIOS 侦听的适配器号。 MQIACH\_ADAPTER 仅在 Windows 上有效。

#### **MQIACH\_BACKLOG**

侦听器支持的并发连接请求数。

#### **MQIACH\_COMMAND\_COUNT**

侦听器可以使用的命令数。 MQIACH\_COMMAND\_COUNT 仅在 Windows 上有效。

#### **MQIACH\_LISTENER\_CONTROL**

如何启动和停止侦听器。

#### **MQIACH\_LISTENER\_STATUS**

侦听器的状态。

#### **MQIACH\_NAME\_COUNT**

侦听器可以使用的名称数。 MQIACH\_NAME\_COUNT 仅在 Windows 上有效。

#### **MQIACH\_PORT**

TCP/IP 的端口号。

#### **MQIACH\_SESSION\_COUNT**

侦听器可以使用的会话数。 MQIACH\_SESSION\_COUNT 仅在 Windows 上有效。

#### **MQIACH\_SOCKET**

SPX 套接字。 MQIACH\_SOCKET 仅在 Windows 上有效。

### **MQIACH\_XMIT\_PROTOCOL\_TYPE**

传输类型。

#### **StringFilterCommand (MQCFSF)**

字符串过滤器命令描述符。 参数标识必须是 *ListenerStatusAttrs* 中允许的任何字符串类型参数 (MQCACH\_LISTENER\_NAME 除外)。使用此参数通过指定过滤条件来限制命令的输出。 有关使用此过滤 条件的信息,请参阅 第 1339 页的『MQCFSF-PCF [字符串过滤器参数』](#page-1338-0) 。

如果指定字符串过滤器,那么也不能使用 **IntegerFilterCommand** 参数指定整数过滤器。

# **错误代码**

除了 第 866 [页的『适用于所有命令的错误代码』](#page-865-0)中显示的值外,此命令还可能在响应格式头中返回以下错 误代码。

#### **原因 (MQLONG)**

值可以是以下任意值:

# **MQRCCF\_LSTR\_STATUS\_NOT\_FOUND**

找不到侦听器状态。

# *Multiplatforms* **版上的** *MQCMD\_INQUIRE\_LISTENER\_STATUS (***查询通道侦听 器状态***)* **响应**

对 "查询通道侦听器状态" (MQCMD\_INQUIRE\_LISTENER\_STATUS) PCF 命令的响应由后跟 *ListenerName* 结构和请求的属性参数结构组合的响应头组成。

如果指定了通用侦听器名称,那么将为找到的每个侦听器生成一条此类消息。

#### **始终返回:**

*ListenerName*

#### **如果请求,返回:**

*Adapter*, *Backlog*, *ChannelCount*, *Commands*, *IPAddress*, *ListenerDesc*, *LocalName*, *NetbiosNames*, *Port*, *ProcessId*, *Sessions*, *Socket*, *StartDate*, *StartMode*, *StartTime*, *Status*, *TPname*, *TransportType*

# **响应数据**

#### **适配器 (MQCFIN)**

适配器编号 (参数标识 :MQIACH\_ADAPTER)。

NetBIOS 侦听的适配器号。

#### **积压 (MQCFIN)**

积压 (参数标识 :MQIACH\_BACKLOG)。

侦听器支持的并发连接请求数。

# **命令 (MQCFIN)**

适配器编号 (参数标识 :MQIACH\_COMMAND\_COUNT)。

侦听器可以使用的命令数。

#### **IPAddress (MQCFST)**

IP 地址 (参数标识 :MQCACH\_IP\_ADDRESS)。

以 IPv4 点分十进制, IPv6 十六进制表示法或字母数字主机名格式指定的侦听器的 IP 地址。

字符串的最大长度为 MQ\_CONN\_NAME\_LENGTH

#### **ListenerDesc (MQCFST)**

侦听器定义的描述 (参数标识 :MQCACH\_LISTENER\_DESC)。

字符串的最大长度为 MQ\_LISTENER\_DESC\_LENGTH。

#### **ListenerName (MQCFST)**

侦听器定义的名称 (参数标识 :MQCACH\_LISTENER\_NAME)。

字符串的最大长度为 MQ\_LISTENER\_NAME\_LENGTH。

#### **LocalName (MQCFST)**

NetBIOS 局部名 (参数标识 :MQCACH\_LOCAL\_NAME)。

侦听器使用的 NetBIOS 局部名。

字符串的最大长度为 MQ\_CONN\_NAME\_LENGTH

#### **NetbiosNames (MQCFIN)**

NetBIOS 名称 (参数标识 :MQIACH\_NAME\_COUNT)。 侦听器支持的名称数。

# **端口 (MQCFIN)**

端口号 (参数标识 :MQIACH\_PORT)。

TCP/IP 的端口号。

#### **ProcessId (MQCFIN)**

进程标识 (参数标识 :MQIACF\_PROCESS\_ID)。

与此侦听器关联的操作系统进程标识。

#### **会话 (MQCFIN)**

NetBIOS 会话 (参数标识 :MQIACH\_SESSION\_COUNT)。

侦听器可以使用的会话数。

#### **套接字 (MQCFIN)**

SPX 套接字号 (参数标识 :MQIACH\_SOCKET)。

侦听器要侦听的 SPX 套接字。

# **StartDate (MQCFST)**

开始日期 (参数标识 :MQCACH\_LISTENER\_START\_DATE)。

启动侦听器的日期,格式为 yyyy-mm-dd。

字符串的最大长度为 MQ\_DATE\_LENGTH

# **StartMode (MQCFIN)**

服务方式 (参数标识 :MQIACH\_LISTENER\_CONTROL)。

指定如何启动和停止侦听器。 值可以是以下任意值:

# **MQSVC\_CONTROL\_MANUAL**

侦听器不会自动启动或自动停止。 它将由用户命令控制。 MQSVC\_CONTROL\_MANUAL 是缺省值。

#### **MQSVC\_CONTROL\_Q\_MGR**

要定义的侦听器将在启动和停止队列管理器的同时启动和停止。

# **MQSVC\_CONTROL\_Q\_MGR\_START**

侦听器将在队列管理器启动的同时启动,但不会在队列管理器停止时请求停止。

# **StartTime (MQCFST)**

开始日期 (参数标识 :MQCACH\_LISTENER\_START\_TIME)。

启动侦听器的时间 (格式为 hh.mm.ss)。

字符串的最大长度为 MQ\_TIME\_LENGTH

# **状态 (MQCFIN)**

侦听器状态 (参数标识 :MQIACH\_LISTENER\_STATUS)。

侦听器的状态。 值可以是以下任意值:

**MQSVC\_STATUS\_STAR 丁** 侦听器正在初始化。

#### **MQSVC\_STATUS\_RUNNING** 侦听器正在运行。

# **MQSVC\_STATUS\_正在停止**

侦听器正在停止。

#### **TPName (MQCFST)**

事务程序名 (参数标识 :MQCACH\_TP\_NAME)。

LU 6.2 事务程序名。

字符串的最大长度为 MQ\_TP\_NAME\_LENGTH

#### **TransportType (MQCFIN)**

传输协议 (参数标识 :MQIACH\_XMIT\_PROTOCOL\_TYPE)。

值可以是:

**MQXPT\_TCP**

TCP.

**MQXPT\_LU62**

LU 6.2。 MQXPT\_LU62 仅在 Windows 上有效。

#### **MQXPT\_NETBIOS**

NetBIOS. MQXPT\_NETBIOS 仅在 Windows 上有效。

**MQXPT\_SPX**

SPX。 MQXPT\_SPX 仅在 Windows 上有效。

# *z/OS* **上的** *MQCMD\_INQUIRE\_LOG (***查询日志***)*

"查询日志" (MQCMD\_INQUIRE\_LOG) PCF 命令返回日志系统参数和信息。

# **可选参数**

#### **CommandScope (MQCFST)**

命令作用域 (参数标识 :MQCACF\_COMMAND\_SCOPE)。

指定当队列管理器是队列共享组的成员时如何处理命令。 可以指定下列之一:

- 空白 (或完全省略参数)。 在输入此命令的队列管理器上处理此命令。
- 队列管理器名称。 在您指定的队列管理器上处理该命令,前提是该命令在队列共享组中处于活动状 态。 如果指定的队列管理器名称不是输入该队列管理器的队列管理器,那么必须使用队列共享组环 境,并且必须启用命令服务器。
- 星号 (\*)。 该命令在本地队列管理器上进行处理,并且还会传递到队列共享组中的每个活动队列管理 器。

最大长度为 MQ\_QSG\_NAME\_LENGTH。

# *z/OS* **上的** *MQCMD\_INQUIRE\_LOG (***查询日志***)* **响应**

对 "查询日志" (MQCMD\_INQUIRE\_LOG) PCF 命令的响应由后跟 *ParameterType* 结构的响应头以及由 *ParameterType* 值确定的属性参数结构组合组成。

#### **始终返回:**

*ParameterType*。 指定要返回的归档信息的类型。 值可以是以下任意值:

**MQSYSP\_TYPE\_INITIAL**

日志参数的初始设置。

# **MQSYSP\_TYPE\_SET**

日志参数的设置 (如果自初始设置以来已更改)。

# **MQSYSP\_TYPE\_LOG\_COPY**

与活动日志副本相关的信息。

**MQSYSP\_TYPE\_LOG\_STATUS** 与日志状态相关的信息。

### **如果** *ParameterType* **为 MQSYSP\_TYPE\_INITIAL ,那么将返回一条消息:**

*DeallocateInterval* , *DualArchive* , *DualActive* , *DualBSDS* , *InputBufferSize* , *LogArchive* , *LogCompression* , *MaxArchiveLog* , *MaxConcurrentOffloads* , *MaxReadTapeUnits* , *OutputBufferCount* , *OutputBufferSize* , *ZHyperWrite*

**如果** *ParameterType* **为 MQSYSP\_TYPE\_SET 并且设置了任何值 (返回一条消息) ,那么将返回此消息:** *DeallocateInterval* , *DualArchive* , *DualActive* , *DualBSDS* , *InputBufferSize* , *LogArchive* , *MaxArchiveLog* , *MaxConcurrentOffloads* , *MaxReadTapeUnits* ,

*OutputBufferCount*, *OutputBufferSize*, *YS.2.0 ZHyperWrite* 

**如果** *ParameterType* **为 MQSYSP\_TYPE\_LOG\_COPY ,那么将返回一条消息 (针对每个日志副本返回一条 消息):**

*DataSetName* , *LogCopyNumber* , *LogUsed* , *ZHyperWrite*, *Encrypted*

**如果** *ParameterType* **为 MQSYSP\_TYPE\_LOG\_STATUS ,那么将返回一条消息:**

*FullLogs*, *LogCompression*, *LogRBA*, *LogSuspend*, *OffloadStatus*, *QMgrStartDate*, *QMgrStartRBA*, *QMgrStartTime*, *TotalLogs*

# **响应数据-日志参数信息**

#### **DeallocateInterval (MQCFIN)**

释放时间间隔 (参数标识 :MQIACF\_SYSP\_DELOC\_INTERVAL)。

指定在释放已分配的归档读磁带机之前允许其保持未使用状态的时间长度 (以分钟为单位)。 该值可以在 0 到 1440 的范围内。 如果为零,那么将立即取消分配磁带机。 如果是 1440 ,那么从不取消分配磁带 机。

#### **DualActive (MQCFIN)**

指定是否使用双重日志记录 (参数标识 :MQIACF\_SYSP\_DUAL\_ACTIVE)。

值可以是以下任意值:

### **MQSYSP\_YES**

正在使用双日志记录。

# **MQSYSP\_NO**

未使用双重日志记录。

#### **DualArchive (MQCFIN)**

指定是否正在使用双重归档日志记录 (参数标识 :MQIACF\_SYSP\_DUAL\_ARCHIVE)。

值可以是以下任意值:

#### **MQSYSP\_YES**

正在使用双归档日志记录。

#### **MQSYSP\_NO**

未使用双重归档日志记录。

#### **DualBSDS (MQCFIN)**

指定是否使用双 BSDS (参数标识 :MQIACF\_SYSP\_DUAL\_BSDS)。

值可以是以下任意值:

### **MQSYSP\_YES**

正在使用双 BSDS。

#### **MQSYSP\_NO**

未使用双 BSDS。

#### **InputBuffer 大小 (MQCFIN)**

指定活动日志数据集和归档日志数据集的输入缓冲区存储器大小 (参数标 识 :MQIACF\_SYSP\_IN\_BUFFER\_SIZE)。

# **LogArchive (MQCFIN)**

指定是开启还是关闭归档 (参数标识 :MQIACF\_SYSP\_ARCHIVE)。

值可以是以下任意值:

# **MQSYSP\_YES**

归档已开启。

**MQSYSP\_NO**

归档已关闭。

#### **LogCompression (MQCFIN)**

指定使用的日志压缩参数 (参数标识 :MQIACF\_LOG\_COMPRESSION)。

## 值可以是以下任意值:

#### **MQCOMPRESS\_NONE**

不执行日志压缩。

#### **MQCOMPRESS\_RLE**

执行运行长度编码压缩。

#### **MQCOMPRESS\_ANY**

启用队列管理器以选择用于提供最大程度的日志记录压缩的压缩算法。 使用此选项当前会导致 RLE 压缩。

#### **MaxArchive 日志 (MQCFIN)**

指定可以记录在 BSDS 中的最大归档日志卷数 (参数标识 :MQIACF\_SYSP\_MAX\_ARCHIVE)。

### **MaxConcurrent 卸载 (MQCFIN)**

指定并发日志卸载任务的最大数目 (参数标识 :MQIACF\_SYSP\_MAX\_CONC\_OFFLOADS)。

#### **MaxReadTapeUnits (MQCFIN)**

可以设置为读取归档日志磁带卷的最大专用磁带机数 (参数标识 :MQIACF\_SYSP\_MAX\_READ\_TAPES)。

#### **OutputBuffer 计数 (MQCFIN)**

指定在将输出缓冲区写入活动日志数据集之前要填充的输出缓冲区数 (参数标 识:MOIACF SYSP OUT BUFFER COUNT)。

#### **OutputBuffer 大小 (MQCFIN)**

指定活动日志数据集和归档日志数据集的输出缓冲区存储器大小 (参数标 识 :MQIACF\_SYSP\_OUT\_BUFFER\_SIZE)。

# **ZHyperWrite (MQCFIN)**

● V 9.2.0 ■对于 *MOSYSP\_TYPE\_INITIAL* 和 *MQSYSP\_TYPE\_SET*, 如果日志位于支持 zHyper 写的卷上 (参数标识 :MQIACF\_SYSP\_ZHYPERWRITE) ,那么显示是否在启用 zHyper 写的情况下写入活动日志。

该值可以是下列任一值:

#### **MQSYSP\_YES**

对于 zHyper 可写卷上的活动日志数据集,将使用 zHyperWrite 进行写操作。

# **MQSYSP\_NO**

不会使用 zHyperWrite 进行写操作。

■ V S.2.0 ■ 对于 MQSYSP\_TYPE\_LOG\_COPY, 显示日志副本是否位于支持 zHyper 写的卷上 (参数标 识:MQIACF SYSP ZHYPERWRITE)。

该值可以是下列任一值:

#### **MQSYSP\_YES**

日志数据集位于支持 zHyper 写的卷上。

# **MQSYSP\_NO**

日志数据集不在支持 zHyper 写的卷上。

# **响应数据-记录状态信息**

#### **DataSet 名称 (MQCFST)**

活动日志数据集的数据集名称 (参数标识 :MQCACF\_DATA\_SET\_NAME)。

如果副本当前未处于活动状态,那么此参数将作为空白返回。

字符串的最大长度为 MQ\_DATA\_DATA\_SET\_NAME\_LENGTH。

# **已加密 (MQCFIN)**

对于 MQSYSP\_TYPE\_LOG\_COPY ,显示日志副本是否为加密数据集 (参数标 识 :MQIACF\_DS\_ENCRYPTED)

该值可以是下列任一值:

### **MQSYSP\_YES**

日志数据集已加密。

#### **MQSYSP\_NO**

日志数据集未加密。

#### **FullLogs (MQCFIN)**

尚未归档的完整活动日志数据集总数 (参数标识 :MQIACF\_SYSP\_FULL\_LOGS)。

#### **LogCompression (MQCFIN)**

指定当前日志压缩选项 (参数标识 :MQIACF\_LOG\_COMPRESSION)。

值可以是以下任意值:

## **MQCOMPRESS\_NONE**

未启用日志压缩。

#### **MQCOMPRESS\_RLE**

已启用运行长度编码日志压缩。

#### **MQCOMPRESS\_ANY**

将启用队列管理器支持的任何压缩算法。

## **LogCopy 编号 (MQCFIN)**

副本编号 (参数标识 :MQIACF\_SYSP\_LOG\_COPY)。

#### **LogRBA (MQCFST)**

最近写入的日志记录的 RBA (参数标识 :MQCACF\_SYSP\_LOG\_RBA)。

字符串的最大长度为 MQ\_RBA\_LENGTH。

#### **LogSuspend (MQCFIN)**

指定是否暂挂日志记录 (参数标识 :MQIACF\_SYSP\_LOG\_SUSPEND)。

值可以是以下任意值:

#### **MQSYSP\_YES**

日志记录已暂挂。

#### **MQSYSP\_NO**

未暂挂日志记录。

#### **LogUsed (MQCFIN)**

已使用的活动日志数据集的百分比 (参数标识 :MQIACF\_SYSP\_LOG\_USED)。

#### **OffloadStatus (MQCFIN)**

指定卸载任务的状态 (参数标识 :MQIACF\_SYSP\_OFFLOAD\_STATUS)。

值可以是以下任意值:

#### **MQSYSP\_STATUS\_ALLOCATING\_ARCHIVE**

卸载任务正忙,正在分配归档数据集。 MQSYSP\_STATUS\_ALLOCATING\_ARCHIVE 可能指示磁带安 装请求处于暂挂状态。

# **MQSYSP\_STATUS\_COPYING\_BSDS**

卸载任务繁忙,正在复制 BSDS 数据集。

### **MQSYSP\_STATUS\_COPYING\_LOG** 卸载任务正忙,正在复制活动日志数据集。

**MQSYSP\_STATUS\_BUSY** 卸载任务正忙于其他处理。

# **MQSYSP\_STATUS\_AVAILABLE**

卸载任务正在等待工作。

# **QMgrStart 日期 (MQCFST)**

启动队列管理器的日期,格式为 yyyy-mm-dd (参数标识 :MQCACF\_SYSP\_Q\_MGR\_DATE)。

字符串的最大长度为 MQ\_DATE\_LENGTH。

# **QMgrStartRBA (MQCFST)**

启动队列管理器时开始记录的 RBA (参数标识 :MQCACF\_SYSP\_Q\_MGR\_RBA)。

字符串的最大长度为 MQ\_RBA\_LENGTH。

# **QMgrStart 时间 (MQCFST)**

启动队列管理器的时间,格式为 hh.mm.ss (参数标识 :MQCACF\_SYSP\_Q\_MGR\_TIME)。

字符串的最大长度为 MQ\_TIME\_LENGTH。

# **TotalLogs (MQCFIN)**

活动日志数据集的总数 (参数标识 :MQIACF\_SYSP\_TOTAL\_LOGS)。

# *MQCMD\_INQUIRE\_NAMELIST (***查询名称列表***)*

"查询名称列表" (MQCMD\_INQUIRE\_NAMELIST) PCF 命令查询现有 IBM MQ 名称列表的属性。

# **必需参数:**

*NamelistName*

# **可选参数:**

*CommandScope* , *IntegerFilterCommand* , *NamelistAttrs* , *QSGDisposition* , *StringFilterCommand*

**必需参数**

# **NamelistName (MQCFST)**

名称列表名称 (参数标识 :MQCA\_NAMELIST\_NAME)。

此参数是具有必需属性的名称列表的名称。 支持通用名称列表名称。 通用名称是后跟星号 (\*) 的字符 串,例如 ABC\* ,它选择名称以所选字符串开头的所有名称列表。 它自己的星号与所有可能的名称都匹 配。

将始终返回名称列表名称,而不考虑所请求的属性。

字符串的最大长度为 MQ\_NAMELIST\_NAME\_LENGTH。

# **可选参数**

#### z/OS **CommandScope (MQCFST)**

命令作用域 (参数标识 :MQCACF\_COMMAND\_SCOPE)。 此参数仅适用于 z/OS 。

指定当队列管理器是队列共享组的成员时如何处理命令。 可以指定下列之一:

- 空白 (或完全省略参数)。 在输入此命令的队列管理器上处理此命令。
- 队列管理器名称。 在您指定的队列管理器上处理该命令,前提是该命令在队列共享组中处于活动状 态。 如果指定的队列管理器名称不是输入该队列管理器的队列管理器,那么必须使用队列共享组环 境,并且必须启用命令服务器。
- 星号 (\*)。 该命令在本地队列管理器上进行处理,并且还会传递到队列共享组中的每个活动队列管理 器。

最大长度为 MQ\_QSG\_NAME\_LENGTH。

不能将 *CommandScope* 用作要过滤的参数。

# **IntegerFilterCommand (MQCFIF)**

整数过滤器命令描述符。 参数标识必须是 *NamelistAttrs* 中允许的任何整数类型参数 (MQIACF\_ALL 除外)。使用此参数通过指定过滤条件来限制命令的输出。 有关使用此过滤条件的信息,请参阅 第 [1332](#page-1331-0) 页的『MQCFIF-PCF [整数过滤器参数』](#page-1331-0) 。

如果为 *NamelistType* (MQIA\_NAMELIST\_TYPE) 指定整数过滤器,那么也不能指定 **NamelistType** 参数。

如果指定整数过滤器,那么也不能使用 **StringFilterCommand** 参数指定字符串过滤器。

#### **NamelistAttrs (MQCFIL)**

名称列表属性 (参数标识 :MQIACF\_NAMELIST\_ATTRS)。

如果未指定参数,那么属性列表可以自行指定以下值-缺省值:

#### **MQIACF\_ALL**

所有属性。

或以下各项的组合:

# **MQCA\_NAMELIST\_NAME**

名称列表对象的名称。

#### **MQCA\_NAMELIST\_DESC** 名称列表描述。

**MQCA\_NAMES**

名称列表中的名称。

#### **MQCA\_ALTERATION\_DATE** 上次变更信息的日期。

**MQCA\_ALTERATION\_TIME**

上次更改信息的时间。

**MQIA\_NAME\_COUNT**

名称列表中的名称数。

# **MQIA\_NAMELIST\_TYPE** 名称列表类型 (仅在 z/OS 上有效)

#### **NamelistType (MQCFIN)**

名称列表属性 (参数标识 :MQIA\_NAMELIST\_TYPE)。 此参数仅适用于 z/OS 。

指定名称列表中的名称类型。 值可以是以下任意值:

# **MQNT\_NONE**

这些名称没有特定类型。

#### **MQNT\_Q**

用于保存队列名称列表的名称列表。

#### **MQNT\_CLUSTER**

与集群关联的名称列表,其中包含集群名称的列表。

#### **MQNT\_AUTH\_INFO**

名称列表与 TLS 相关联,并包含认证信息对象名的列表。

# **Z/US** QSGDisposition (MQCFIN)

组中对象的处置 (参数标识 :MQIA\_QSG\_DISP)。 此参数仅适用于 z/OS 。

指定要为其返回信息的对象的处置 (即,定义该对象的位置及其行为方式)。 值可以是以下任意值:

#### **MQQSGD\_LIVE**

对象定义为 MOOSGD O MGR 或 MOOSGD COPY。 如果未指定参数,那么 MOOSGD LIVE 是缺省 值。

#### **MQQSGD\_ALL**

对象定义为 MQQSGD\_Q\_MGR 或 MQQSGD\_COPY。

如果存在共享队列管理器环境,并且正在发出该命令的队列管理器上执行该命令,那么此选项还会 显示使用 MQQSGD\_GROUP 定义的对象的信息。

如果指定了 MQQSGD\_LIVE 或缺省值,或者如果在共享队列管理器环境中指定了 MQQSGD\_ALL , 那么该命令可能会给出重复的名称 (具有不同的处置)。

#### **MQQSGD\_COPY**

对象定义为 MQQSGD\_COPY。

#### **MQQSGD\_GROUP**

对象定义为 MQQSGD\_GROUP。 仅允许在共享队列环境中使用 MQQSGD\_GROUP。

#### **MQQSGD\_Q\_MGR**

该对象定义为 MOOSGD O MGR。

### **MQQSGD\_PRIVATE**

该对象定义为 MQQSGD\_Q\_MGR 或 MQQSGD\_COPY。 MQQSGD\_PRIVATE 返回与 MQQSGD\_LIVE 相同的信息。

不能将 *QSGDisposition* 用作要过滤的参数。

#### **StringFilterCommand (MQCFSF)**

字符串过滤器命令描述符。 参数标识必须是 *NamelistAttrs* 中允许的任何字符串类型参数 (MQCA\_NAMELIST\_NAME 除外)。使用此参数通过指定过滤条件来限制命令的输出。 有关使用此过滤条 件的信息,请参阅 第 1339 页的『MQCFSF-PCF [字符串过滤器参数』](#page-1338-0) 。

如果指定字符串过滤器,那么也不能使用 **IntegerFilterCommand** 参数指定整数过滤器。

# *MQCMD\_INQUIRE\_NAMELIST (***查询名称列表***)* **响应**

对 "查询名称列表" (MQCMD\_INQUIRE\_NAMELIST) PCF 命令的响应由后跟 *NamelistName* 结构和所请求 的属性参数结构组合的响应头组成。

如果指定了通用名称列表名称,那么将为找到的每个名称列表生成一条此类消息。

#### **始终返回:**

*NamelistName* , *QSGDisposition*

### **如果请求,返回:**

*AlterationDate* , *AlterationTime* , *NameCount* , *NamelistDesc* , *NamelistType* , *Names*

# **响应数据**

#### **AlterationDate (MQCFST)**

更改日期 (参数标识 :MQCA\_ALTERATION\_DATE)。

上次变更信息的日期,格式为 yyyy-mm-dd。

#### **AlterationTime (MQCFST)**

更改时间 (参数标识 :MQCA\_ALTERATION\_TIME)。

上次变更信息的时间,格式为 hh.mm.ss。

# **NameCount (MQCFIN)**

名称列表中的名称数 (参数标识 :MQIA\_NAME\_COUNT)。

名称列表中包含的名称数。

#### **NamelistDesc (MQCFST)**

名称列表定义的描述 (参数标识 :MQCA\_NAMELIST\_DESC)。

字符串的最大长度为 MO\_NAMELIST\_DESC\_LENGTH。

#### **NamelistName (MQCFST)**

名称列表定义的名称 (参数标识 :MQCA\_NAMELIST\_NAME)。

字符串的最大长度为 MO\_NAMELIST\_NAME\_LENGTH。

# **NamelistType (MQCFIN)**

名称列表中的名称类型 (参数标识 :MQIA\_NAMELIST\_TYPE)。 此参数仅适用于 z/OS 。

指定名称列表中的名称类型。 值可以是以下任意值:

#### **MQNT\_NONE**

这些名称没有特定类型。

### **MQNT\_Q**

用于保存队列名称列表的名称列表。

#### **MQNT\_CLUSTER**

与集群关联的名称列表,其中包含集群名称的列表。

#### **MQNT\_AUTH\_INFO**

名称列表与 TLS 相关联,并包含认证信息对象名的列表。

#### **名称 (MQCFSL)**

名称列表中包含的名称的列表 (参数标识 :MQCA\_NAMES)。

列表中的名称数由 MQCFSL 结构中的 *Count* 字段提供。 每个名称的长度由该结构中的 *StringLength* 字段提供。 名称的最大长度为 MQ\_OBJECT\_NAME\_LENGTH。

# **Z/US** QSGDisposition (MQCFIN)

QSG 处置 (参数标识 :MQIA\_QSG\_DISP)。

指定对象的处置 (即,定义对象的位置及其行为方式)。 此参数仅适用于 z/OS。 值可以是以下任意值:

#### **MQQSGD\_COPY**

对象定义为 MQQSGD\_COPY。

# **MQQSGD\_GROUP**

对象定义为 MQQSGD\_GROUP。

#### **MQQSGD\_Q\_MGR**

该对象定义为 MQQSGD Q\_MGR。

# *MQCMD\_INQUIRE\_NAMELIST\_NAMES (***查询名称列表名称***)*

"查询名称列表名称" (MQCMD\_INQUIRE\_NAMELIST\_NAMES) PCF 命令查询与指定的通用名称列表名称匹配 的名称列表名称的列表。

# **必需参数**

#### **NamelistName (MQCFST)**

名称列表的名称 (参数标识 :MQCA\_NAMELIST\_NAME)。

支持通用名称列表名称。 通用名称是后跟星号(\*) 的字符串, 例如 ABC\*, 它选择名称以所选字符串开头 的所有对象。 它自己的星号与所有可能的名称都匹配。

# **可选参数**

 $\approx$  z/OS

#### **CommandScope (MQCFST)**

命令作用域 (参数标识 :MQCACF\_COMMAND\_SCOPE)。 此参数仅适用于 z/OS 。

指定当队列管理器是队列共享组的成员时如何执行命令。 可以指定下列之一:

- 空白 (或完全省略参数)。 在输入此命令的队列管理器上处理此命令。
- 队列管理器名称。 在您指定的队列管理器上处理该命令,前提是该命令在队列共享组中处于活动状 态。 如果指定的队列管理器名称不是输入该队列管理器的队列管理器,那么必须使用队列共享组环 境,并且必须启用命令服务器。
- 星号 (\*)。 该命令在本地队列管理器上进行处理,并且还会传递到队列共享组中的每个活动队列管理 器。

最大长度为 MQ\_QSG\_NAME\_LENGTH。

#### **QSGDisposition (MQCFIN)**

组中对象的处置 (参数标识:MQIA\_QSG\_DISP)。 此参数仅适用于 z/OS 。

指定要为其返回信息的对象的处置(即,定义该对象的位置及其行为方式)。 值可以是以下任意值:

# **MQQSGD\_LIVE**

对象定义为 MQQSGD\_Q\_MGR 或 MQQSGD\_COPY。 如果未指定参数,那么 MQQSGD\_LIVE 是缺省 值。

# **MQQSGD\_ALL**

对象定义为 MQQSGD\_Q\_MGR 或 MQQSGD\_COPY。

如果存在共享队列管理器环境,并且正在发出该命令的队列管理器上处理该命令,那么此选项还会 显示使用 MQQSGD GROUP 定义的对象的信息。

如果指定了 MQOSGD\_LIVE 或缺省值,或者如果在共享队列管理器环境中指定了 MQOSGD\_ALL , 那么该命令可能会给出重复的名称 (具有不同的处置)。

#### **MQQSGD\_COPY**

对象定义为 MQQSGD\_COPY。

#### **MQQSGD\_GROUP**

对象定义为 MQQSGD\_GROUP。 仅允许在共享队列环境中使用 MQQSGD\_GROUP。

### **MQQSGD\_Q\_MGR**

该对象定义为 MQQSGD\_Q\_MGR。

#### **MQQSGD\_PRIVATE**

对象是使用 MQQSGD Q MGR 或 MQQSGD COPY 定义的。 MQQSGD PRIVATE 返回与 MQQSGD\_LIVE 相同的信息。

### *MQCMD\_INQUIRE\_NAMELIST\_NAMES (***查询名称列表名称***)* **响应**

对 "查询名称列表名称" (MQCMD\_INQUIRE\_NAMELIST\_NAMES) PCF 命令的响应由响应头后跟单个参数结 构组成,该结构给出零个或多个与指定名称列表名称匹配的名称。

#### $\approx$  z/OS

此外,仅在 z/OS 上,将返回 *QSGDispositions* 结构 (具有与 *NamelistNames* 结构相同的条目数)。 此 结构中的每个条目指示具有 *NamelistNames* 结构中相应条目的对象的处置。

#### **始终返回:**

*NamelistNames*, *ZIOS QSGDispositions* 

#### **如果请求,返回:** None

# **响应数据**

#### **NamelistNames (MQCFSL)**

名称列表名称的列表 (参数标识:MOCACF\_NAMELIST\_NAMES)。

#### $\approx$  z/OS **QSGDis 仓 (MQCFIL)**

队列共享组处置的列表 (参数标识 :MQIACF\_QSG\_DISPS)。 此参数仅在 z/OS 上有效。 此结构中的字段 的可能值为:

# **MQQSGD\_COPY**

对象定义为 MQQSGD\_COPY。

### **MQQSGD\_GROUP**

对象定义为 MQQSGD\_GROUP。 仅允许在共享队列环境中使用 MQQSGD\_GROUP。

#### **MQQSGD\_Q\_MGR**

该对象定义为 MQQSGD\_Q\_MGR。

# *MQCMD\_INQUIRE\_PROCESS (***查询进程***)*

"查询进程" (MQCMD\_INQUIRE\_PROCESS) PCF 命令查询现有 IBM MQ 进程的属性。

# **必需参数**

#### **ProcessName (MQCFST)**

进程名称 (参数标识 :MQCA\_PROCESS\_NAME)。

支持通用进程名称。 通用名称是后跟星号(\*) 的字符串, 例如 ABC\*, 它选择名称以所选字符串开头的所 有进程。 它自己的星号与所有可能的名称都匹配。

将始终返回进程名称,而不考虑所请求的属性。

字符串的最大长度为 MQ\_PROCESS\_NAME\_LENGTH。

# **可选参数**

# **CommandScope (MQCFST)**

命令作用域 (参数标识 :MQCACF\_COMMAND\_SCOPE)。 此参数仅适用于 z/OS 。

指定当队列管理器是队列共享组的成员时如何执行命令。 可以指定下列之一:

- 空白 (或完全省略参数)。 此命令在输入命令的队列管理器中执行。
- 队列管理器名称。 该命令在您指定的队列管理器上执行,前提是它在队列共享组中处于活动状态。 如 果指定的队列管理器名称不是输入该队列管理器的队列管理器,那么必须使用队列共享组环境,并且 必须启用命令服务器。
- 星号 (\*)。 该命令在本地队列管理器上执行,并且还会传递到队列共享组中的每个活动队列管理器。

最大长度为 MQ\_QSG\_NAME\_LENGTH。

不能将 *CommandScope* 用作要过滤的参数。

#### **IntegerFilterCommand (MQCFIF)**

整数过滤器命令描述符。 参数标识必须是 *ProcessAttrs* 中允许的任何整数类型参数 (MQIACF\_ALL 除 外)。使用此参数通过指定过滤条件来限制命令的输出。 有关使用此过滤条件的信息,请参阅 第 [1332](#page-1331-0) 页 的『MQCFIF-PCF [整数过滤器参数』](#page-1331-0) 。

如果指定整数过滤器,那么也不能使用 **StringFilterCommand** 参数指定字符串过滤器。

#### **ProcessAttrs (MQCFIL)**

进程属性 (参数标识 :MQIACF\_PROCESS\_ATTRS)。

属性列表可以自行指定以下值-如果未指定参数,那么将使用缺省值:

**MQIACF\_ALL**

所有属性。

或以下各项的组合:

**MQCA\_ALTERATION\_DATE** 上次变更信息的日期。

**MQCA\_ALTERATION\_TIME** 上次更改信息的时间。

**MQCA\_APPL\_ID** 应用程序标识。

**MQCA\_ENV\_DATA** 环境数据。

**MQCA\_PROCESS\_DESC** 进程定义的描述。

**MQCA\_PROCESS\_NAME** 进程定义的名称。

**MQCA\_USER\_DATA** 用户数据。

**MQIA\_APPL\_TYPE** 应用程序类型。

#### z/0S **QSGDisposition (MQCFIN)**

组中对象的处置 (参数标识 :MQIA\_QSG\_DISP)。 此参数仅适用于 z/OS 。

指定要为其返回信息的对象的处置 (即,定义该对象的位置及其行为方式)。 值可以是以下任意值:

#### **MQQSGD\_LIVE**

对象定义为 MOOSGD O MGR 或 MOOSGD COPY。 如果未指定参数, 那么 MOOSGD LIVE 是缺省 值。

# **MQQSGD\_ALL**

对象定义为 MQQSGD\_Q\_MGR 或 MQQSGD\_COPY。

如果存在共享队列管理器环境,并且正在发出该命令的队列管理器上执行该命令,那么此选项还会 显示使用 MQQSGD\_GROUP 定义的对象的信息。

如果指定了 MQQSGD\_LIVE 或缺省值,或者如果在共享队列管理器环境中指定了 MQQSGD\_ALL , 那么该命令可能会给出重复的名称 (具有不同的处置)。

# **MQQSGD\_COPY**

对象定义为 MQQSGD\_COPY。

# **MQQSGD\_GROUP**

对象定义为 MQQSGD\_GROUP。 仅允许在共享队列环境中使用 MQQSGD\_GROUP。

# **MQQSGD\_Q\_MGR**

该对象定义为 MQQSGD\_Q\_MGR。

#### **MQQSGD\_PRIVATE**

该对象定义为 MQQSGD\_Q\_MGR 或 MQQSGD\_COPY。 MQQSGD\_PRIVATE 返回与 MQQSGD\_LIVE 相同的信息。

不能将 *QSGDisposition* 用作要过滤的参数。

#### **StringFilterCommand (MQCFSF)**

字符串过滤器命令描述符。 参数标识必须是 *ProcessAttrs* 中允许的任何字符串类型参数 (MQCA\_PROCESS\_NAME 除外)。使用此参数通过指定过滤条件来限制命令的输出。 有关使用此过滤条 件的信息,请参阅 第 1339 页的『MQCFSF-PCF [字符串过滤器参数』](#page-1338-0) 。

如果指定字符串过滤器,那么也不能使用 **IntegerFilterCommand** 参数指定整数过滤器。

# *MQCMD\_INQUIRE\_PROCESS (***查询进程***)* **响应**

对 "查询进程" (MQCMD\_INQUIRE\_PROCESS) PCF 命令的响应由后跟 *ProcessName* 结构和请求的属性参 数结构组合的响应头组成。

如果指定了通用进程名称,那么将为找到的每个进程生成一条此类消息。

### **始终返回:**

*ProcessName* , *QSGDisposition*

**如果请求,返回:**

*AlterationDate*, *AlterationTime*, *ApplId*, *ApplType*, *EnvData*, *ProcessDesc*, *UserData*

# **响应数据**

#### **AlterationDate (MQCFST)**

更改日期 (参数标识 :MQCA\_ALTERATION\_DATE)。

上次变更信息的日期,格式为 yyyy-mm-dd。

#### **AlterationTime (MQCFST)**

更改时间 (参数标识 :MQCA\_ALTERATION\_TIME)。

上次变更信息的时间,格式为 hh.mm.ss。

#### **ApplId (MQCFST)**

应用程序标识 (参数标识 :MQCA\_APPL\_ID)。

字符串的最大长度为 MQ\_PROCESS\_APPL\_ID\_LENGTH。

#### **ApplType (MQCFIN)**

应用程序类型 (参数标识 :MQIA\_APPL\_TYPE)。

值可以是:

#### **MQAT\_AIX**

AIX 应用程序 (与 MQAT\_UNIX 的值相同)

**MQAT\_CICS**

CICS 事务

# **MQAT\_DOS**

DOS 客户机应用程序

# **MQAT\_MVS**

z/OS 应用程序

# **MQAT\_OS400**

IBM i 应用程序

#### **MQAT\_QMGR**

队列管理器

# **MQAT\_UNIX**

UNIX 应用程序

# **MQAT\_WINDOWS**

16 位 Windows 应用程序

# **MQAT\_WINDOWS\_NT**

32 位 Windows 应用程序

#### **整数**

范围在 0 到 65535 之间的系统定义的应用程序类型或范围在 65 536 到 999 999 999 之间的用户定 义的应用程序类型

#### **EnvData (MQCFST)**

环境数据 (参数标识 :MQCA\_ENV\_DATA)。

字符串的最大长度为 MQ\_PROCESS\_ENV\_DATA\_LENGTH。

### **ProcessDesc (MQCFST)**

进程定义的描述 (参数标识 :MQCA\_PROCESS\_DESC)。

字符串的最大长度为 MQ\_PROCESS\_DESC\_LENGTH。

#### **ProcessName (MQCFST)**

进程定义的名称 (参数标识 :MQCA\_PROCESS\_NAME)。

字符串的最大长度为 MQ\_PROCESS\_NAME\_LENGTH。

# **LACK TIDS** QSGDisposition (MQCFIN)

QSG 处置 (参数标识 :MQIA\_QSG\_DISP)。

指定对象的处置 (即,定义对象的位置及其行为方式)。 此参数仅在 z/OS 上有效。 值可以是以下任意 值:

# **MQQSGD\_COPY**

对象定义为 MQQSGD\_COPY。

#### **MQQSGD\_GROUP**

对象定义为 MQQSGD\_GROUP。

#### **MQQSGD\_Q\_MGR**

该对象定义为 MQQSGD\_Q\_MGR。

# **UserData (MQCFST)**

用户数据 (参数标识 :MQCA\_USER\_DATA)。

字符串的最大长度为 MQ\_PROCESS\_USER\_DATA\_LENGTH。

# *MQCMD\_INQUIRE\_PROCESS\_NAMES (***查询进程名称***)*

"查询进程名称" (MOCMD\_INOUIRE\_PROCESS\_NAMES) PCF 命令查询与指定的通用进程名称匹配的进程名 称列表。

# **必需参数**

## **ProcessName (MQCFST)**

队列的进程定义的名称 (参数标识 :MQCA\_PROCESS\_NAME)。

支持通用进程名称。 通用名称是后跟星号(\*)的字符串, 例如 ABC\* , 它选择名称以所选字符串开头的所 有对象。 它自己的星号与所有可能的名称都匹配。

# **可选参数**

 $\sim$  z/OS

#### **CommandScope (MQCFST)**

命令作用域 (参数标识 :MQCACF\_COMMAND\_SCOPE)。 此参数仅适用于 z/OS 。

指定当队列管理器是队列共享组的成员时如何执行命令。 可以指定下列之一:

- 空白 (或完全省略参数)。 此命令在输入命令的队列管理器中执行。
- 队列管理器名称。 该命令在您指定的队列管理器上执行,前提是它在队列共享组中处于活动状态。 如 果指定的队列管理器名称不是输入该队列管理器的队列管理器,那么必须使用队列共享组环境,并且 必须启用命令服务器。
- 星号 (\*)。该命令在本地队列管理器上执行,并且还会传递到队列共享组中的每个活动队列管理器。

最大长度为 MQ\_QSG\_NAME\_LENGTH。

#### **QSGDisposition (MQCFIN)**

组中对象的处置 (参数标识 :MQIA\_QSG\_DISP)。 此参数仅适用于 z/OS 。

指定要为其返回信息的对象的处置 (即,定义该对象的位置及其行为方式)。 值可以是以下任意值:

#### **MQQSGD\_LIVE**

对象定义为 MQOSGD Q MGR 或 MQOSGD COPY。 如果未指定参数, 那么 MQOSGD LIVE 是缺省 值。

# **MQQSGD\_ALL**

对象定义为 MOOSGD O MGR 或 MOOSGD COPY。

如果存在共享队列管理器环境,并且正在发出该命令的队列管理器上执行该命令,那么此选项还会 显示使用 MQQSGD\_GROUP 定义的对象的信息。

如果指定了 MOOSGD\_LIVE 或缺省值,或者如果在共享队列管理器环境中指定了 MOOSGD\_ALL, 那么该命令可能会给出重复的名称 (具有不同的处置)。

# **MQQSGD\_COPY**

对象定义为 MQQSGD\_COPY。

# **MQQSGD\_GROUP**

对象定义为 MQQSGD\_GROUP。 仅允许在共享队列环境中使用 MQQSGD\_GROUP。

# **MQQSGD\_Q\_MGR**

该对象定义为 MQQSGD Q MGR。

# **MQQSGD\_PRIVATE**

对象是使用 MOOSGD O MGR 或 MOOSGD COPY 定义的。 MOOSGD PRIVATE 返回与 MQQSGD\_LIVE 相同的信息。

# *MQCMD\_INQUIRE\_PROCESS\_NAMES (***查询进程名称***)* **响应**

对 "查询进程名称" (MQCMD\_INQUIRE\_PROCESS\_NAMES) PCF 命令的响应由响应头组成, 后跟单个参数结 构,给出与指定进程名称匹配的零个或多个名称。

此外,仅在 z/OS 上,将返回参数结构 *QSGDispositions* 。 此参数结构具有与 *ProcessNames* 结构相同 的条目数。 此结构中的每个条目指示具有 *ProcessNames* 结构中相应条目的对象的处置。

此响应在 Windows 上不受支持。

#### **始终返回:**

*ProcessNames*, *QSGDispositions*

**如果请求,返回:**

None

# **响应数据**

#### **ProcessNames (MQCFSL)**

进程名称列表 (参数标识 :MQCACF\_PROCESS\_NAMES)。

#### **QSGDis 仓 (MQCFIL)**

队列共享组处置的列表 (参数标识:MOIACF OSG DISPS)。 此参数仅适用于 z/OS。此结构中的字段的可 能值为:

### **MQQSGD\_COPY**

对象定义为 MQQSGD\_COPY。

# **MQQSGD\_GROUP**

对象定义为 MQQSGD\_GROUP。

#### **MQQSGD\_Q\_MGR**

该对象定义为 MQQSGD\_Q\_MGR。

# *Multiplatforms* **版上的** *MQCMD\_INQUIRE\_PROT\_POLICY (***查询安全策略***)*

查询策略 (MQCMD\_INQUIRE\_PROT\_POLICY) PCF 命令查询队列上设置的策略。

# **必需参数**

# **策略名称 (policy-name , MQCFST)**

策略名称 (参数标识 :MQCA\_POLICY\_NAME)。

此参数是具有必需属性的策略的名称。 不支持通用策略名称,但是,可以单独使用星号来返回所有策略 对象。

要查询的策略或策略 (或策略名称的一部分) 的名称与策略控制的队列或队列的名称相同。 字符串的最大 长度为 MQ\_OBJECT\_NAME\_LENGTH。

将始终返回策略名称,而不考虑所请求的属性。

# **可选参数**

# **PolicyAttrs (MQCFIL)**

策略属性 (参数标识 :MQIACF\_POLICY\_ATTRS)。

如果未指定参数,那么属性列表可以自行指定以下值-缺省值:

#### **MQIACF\_ALL**

所有属性。

或以下各项的组合:

#### **MQCA\_POLICY\_NAME** 策略的名称。

# **MQIA\_SIGNATURE\_ALGORITHM**

数字签名算法。

#### **MQIA\_ENCRYPTION\_ALGORITHM** 加密算法。

**MQCA\_SIGNER\_DN** 授权签署者的专有名称。

**MQCA\_RECIPIENT\_DN** 一个或多个预期收件人的专有名称。

#### **MQIA\_ALLOWED 不受保护**

是强制实施策略还是容许不受保护的消息。

#### **MQIA\_KEY\_REUSE\_COUNT**

可复用加密密钥的次数。

#### **MQIACF\_ACTION**

对命令执行的有关签署者和接收方参数的操作。

# **查询策略的预期行为**

查询策略名称时,将始终返回策略对象,即使不存在策略对象也是如此。 当策略对象不存在时,返回的策略 对象是指定纯文本保护的缺省策略对象,即没有对消息数据进行签名或加密。

要查看存在的策略对象,应该将策略名称设置为 "\*"。 这将返回存在的所有策略对象。

#### **相关信息**

管理 AMS 中的安全策略

# *Multiplatforms* **版上的** *MQCMD\_INQUIRE\_PROT\_POLICY (***查询安全策略***)* **响**

# **应**

对 "查询策略" (MQCMD\_INQUIRE\_PROT\_POLICY) PCF 命令的响应由后跟 *PolicyName* 结构和请求的属性 参数结构组合的响应头组成。

如果指定了通用安全策略名称,那么将为找到的每个策略生成一条此类消息。

#### **始终返回:**

*PolicyName*

要查询的策略或策略 (或策略名称的一部分) 的名称与策略控制的队列或队列的名称相同。

#### **如果请求,返回:**

*Action* , *EncAlg* , *Enforce* 和 *Tolerate* , KeyReuse *Recipient* , *Recipient* , *SignAlg* , *Signer*

# **响应数据**

# **操作 (MQCFIL)**

操作 (参数标识 :MQIACF\_ACTION)。

对命令执行的有关签署者和接收方参数的操作。

#### **EncAlg (MQCFIL)**

加密算法 (参数标识 :MQIA\_ENCRYPTION\_ALGORITHM)。

指定的加密算法。

#### **强制实施和容许 (MQCFST)**

指示是否应实施安全策略或是否允许不受保护的消息 (参数标识 :MQIA\_ALLOWED-unprotected)。

#### **KeyReuse (MQCFIN)**

指定可复用加密密钥的次数 (参数标识 MQIA\_KEY\_REUSE\_COUNT)

#### **收件人 (MQCFIL)**

指定预期收件人的专有名称 (参数标识 :MQCA\_RECIPIENT\_DN)

可以多次指定此参数。

字符串的最大长度为 MQ 区别 ished name length。

#### **SignAlg (MQCFIL)**

指定数字签名算法 (参数标识 :MQIA\_SIGNATURE\_ALGORITHM)。

#### **签署者 (MQCFST)**

指定授权签署者的专有名称 (参数标识 :MQCA\_SIGNER\_DN)

可以多次指定此参数。

字符串的最大长度为 MQ\_区别 ished\_name\_length。

### *MQCMD\_INQUIRE\_PUBSUB\_STATUS (***查询发布***/***预订状态***)*

"查询发布/预订状态" (MQCMD\_INQUIRE\_PUBSUB\_STATUS) PCF 命令查询发布/预订连接的状态。

# **可选参数**

# **EXALS** CommandScope (MQCFST)

命令作用域 (参数标识 :MQCACF\_COMMAND\_SCOPE)。

此参数仅适用于 z/OS 。

指定当队列管理器是队列共享组的成员时如何执行命令。 可以指定下列之一:

#### **空白 (或完全省略参数)**

此命令在输入命令的队列管理器中执行。

#### **队列管理器名称**

该命令在您指定的队列管理器上执行,前提是它在队列共享组中处于活动状态。 如果指定的队列管 理器名称不是输入该队列管理器的队列管理器,那么必须使用队列共享组环境,并且必须启用命令 服务器。

### **星号 (\*)**

该命令在本地队列管理器上执行,并且还会传递到队列共享组中的每个活动队列管理器。

最大长度为 MQ\_QSG\_NAME\_LENGTH。

不能将 CommandScope 用作要过滤的参数。

#### **PubSubStatusAttrs (MQCFIL)**

发布/预订状态属性 (参数标识 :MQIACF\_PUBSUB\_STATUS\_ATTRS)。

如果未指定参数,那么属性列表可以自行指定以下值-缺省值:

#### **MQIACF\_ALL**

所有属性。

或以下各项的组合:

#### **MQIA\_SUB\_COUNT**

针对本地树的预订总数。

**MQIA\_TOPIC\_NODE\_COUNT** 本地树中的主题节点总数。

**MQIACF\_PUBSUB\_STATUS** 层次结构状态。

**MQIACF\_PS\_STATUS\_TYPE** 层次结构类型。

#### **类型 (MQCFIN)**

类型 (参数标识 :MQIACF\_PS\_STATUS\_TYPE)。

类型可以指定下列其中一项:

#### **MQPSST\_ALL**

返回父连接和子连接的状态。如果未指定参数, 那么 MQPSST\_ALL 是缺省值。

**MQPSST\_LOCAL**

返回本地状态信息。

#### **MQPSST\_PARENT**

返回父连接的状态。

# **MQPSST\_CHILD**

返回子连接的状态。

# *MQCMD\_INQUIRE\_PUBSUB\_STATUS (***查询发布***/***预订状态***)* **响应**

对 "查询发布/预订状态" (MOCMD\_INOUIRE\_PUBSUB\_STATUS) PCF 命令的响应由后跟属性结构的响应头组 成。

将返回一组包含以下属性的参数: *Type*, *QueueManagerName*, *Status*, *SubCount* 和 *TopicNodeCount*。

#### **始终返回:**

*QueueManagerName*, *Status*, *Type*, *SubCount* 和 *TopicNodeCount*。

**如果请求,返回:**

*None*

# **响应数据**

#### **QueueManager 名称 (MQCFST)**

当 TYPE 为 LOCAL 时本地队列管理器的名称,或分层连接的队列管理器的名称 (参数标 识 :MQCA\_Q\_MGR\_NAME)。

#### **类型 (MQCFIN)**

要返回的状态类型 (参数标识 :MQIACF\_PS\_ STATUS\_TYPE)。

值可以是:

#### **MQPSST\_CHILD**

子分层连接的发布/预订状态。

### **MQPSST\_LOCAL**

本地队列管理器的发布/预订状态。

#### **MQPSST\_PARENT**

父分层连接的发布/预订状态。

#### **状态 (MQCFIN)**

发布/预订引擎或分层连接的状态 (参数标识 :MQIACF\_PUBSUB\_STATUS)。

当 TYPE 为 LOCAL 时, 可以返回以下值:

#### **MQPS\_STATUS\_ACTIVE**

发布/预订引擎和排队的发布/预订接口正在运行。 因此,可以相应地使用应用程序编程接口和由排 队的发布/预订接口监视的队列来发布或预订。

### **MQPS\_STATUS\_COMPAT**

发布/预订引擎正在运行。 因此,可以使用应用程序编程接口来发布或预订。 排队的发布/预订接口 未在运行。 因此, IBM MQ 不会对放入已排队的发布/预订接口所监视的队列的任何消息执行操作。

#### **MQPS\_STATUS\_ERROR**

发布/预订引擎已失败。 请检查错误日志以确定失败原因。

#### **MQPS\_STATUS\_INACTIVE**

发布/预订引擎和排队的发布/预订接口未在运行。 因此,无法使用应用程序编程接口发布或预订。 IBM MQ 不会对放入排队的发布/预订接口所监视的队列的任何发布/预订消息执行操作。

如果不活动并且要启动发布/预订引擎,请在 "更改队列管理器" 命令将 PubSub 方式设置为 **MQPSM\_ENABLED**。

#### **MQPS\_STATUS\_STARing**

发布/预订引擎正在初始化,但尚未运行。

**MQPS\_STATUS\_正在停止** 发布/预订引擎正在停止。

当 TYPE 为 PARENT 时,可返回以下值:

# **MQPS\_STATUS\_ACTIVE**

与父队列管理器的连接处于活动状态。

#### **MQPS\_STATUS\_ERROR**

由于配置错误,此队列管理器无法初始化与父队列管理器的连接。

将在队列管理器日志中生成一条消息以指示特定错误。 如果接收到错误消息 AMQ5821 或 z/OS 系统 CSQT821E,可能的原因包括:

- 传输队列已满
- 已禁用传输队列放入

如果接收到错误消息 AMQ5814 或 z/OS 系统 CSQT814E,请执行以下操作:

- 检查是否正确指定了父队列管理器。
- 确保代理能够解析父代理的队列管理器名称。

要解析队列管理器名称,必须至少配置下列其中一个资源:

- 与父队列管理器名称同名的传输队列。
- 与父队列管理器名称同名的队列管理器别名定义。
- 具有父队列管理器的集群与此队列管理器是同一集群的成员。
- 与父队列管理器名称同名的集群队列管理器别名定义。
- 缺省传输队列。

正确设置配置后,将父队列管理器名称修改为空白。 然后使用父队列管理器名称进行设置。

#### **MQPS\_STATUS\_MODIFIED**

父队列管理器已拒绝连接。

导致此情况的原因可能是父队列管理器已具有与此队列管理器同名的另一个子队列管理器。

或者,父队列管理器已使用 RESET QMGR TYPE (PUBSUB) CHILD 命令来除去此队列管理器作为其 子代之一。

#### **MQPS\_STATUS\_STARing**

队列管理器正在尝试请求另一个队列管理器是其父代。

如果父级状态仍处于 "正在启动" 状态而未进入 "活动" 状态,请执行以下操作:

- 检查父队列管理器的发送方通道是否正在运行
- 检查来自父队列管理器的接收方通道是否正在运行

#### **MQPS\_STATUS\_正在停止**

队列管理器正在与其父代断开连接。

如果父状态仍处于 "正在停止" 状态,请执行以下操作:

- 检查父队列管理器的发送方通道是否正在运行
- 检查来自父队列管理器的接收方通道是否正在运行

当 TYPE 为 CHILD 时, 可以返回以下值:

#### **MQPS\_STATUS\_ACTIVE**

与父队列管理器的连接处于活动状态。

#### **MQPS\_STATUS\_ERROR**

由于配置错误,此队列管理器无法初始化与父队列管理器的连接。

将在队列管理器日志中生成一条消息以指示特定错误。 如果接收到错误消息 AMQ5821 或 z/OS 系统 CSQT821E,可能的原因包括:

- 传输队列已满
- 已禁用传输队列放入

如果接收到错误消息 AMQ5814 或 z/OS 系统 CSQT814E,请执行以下操作:

- 请检查是否正确指定了子队列管理器。
- 请确保代理能够解析子代理的队列管理器名称。

要解析队列管理器名称,必须至少配置下列其中一个资源:
- 与子队列管理器名称同名的传输队列。
- 与子队列管理器名称同名的队列管理器别名定义。
- 具有子队列管理器的集群与此队列管理器是同一集群的成员。
- 与子队列管理器名称同名的集群队列管理器别名定义。
- 缺省传输队列。

正确设置配置后,将子队列管理器名称修改为空白。 然后使用子队列管理器名称进行设置。

#### **MQPS\_STATUS\_STARing**

队列管理器正在尝试请求另一个队列管理器是其父代。

如果子级状态仍处于 "正在启动" 状态而未进入 "活动" 状态,请执行以下操作:

- 检查到子队列管理器的发送方通道是否正在运行
- 检查来自子队列管理器的接收方通道是否正在运行

#### **MQPS\_STATUS\_正在停止**

队列管理器正在与其父代断开连接。

如果子级状态仍处于 "正在停止" 状态,请执行以下操作:

- 检查到子队列管理器的发送方通道是否正在运行
- 检查来自子队列管理器的接收方通道是否正在运行

#### **SubCount (MQCFIN)**

当 *Type* 为 MQPSST\_LOCAL 时,将返回针对本地树的预订总数。 当 *Type* 为 MQPSST\_CHILD 或 MQPSST\_PARENT 时,将不会查询队列管理器关系,并返回值 MQPSCT\_NONE 。 (参数标 识:MOIA\_SUB\_COUNT)。

### **TopicNode 计数 (MQCFIN)**

当 *Type* 为 MQPSST\_LOCAL 时,将返回本地树中的主题节点总数。 当 *Type* 为 MQPSST\_CHILD 或 MQPSST\_PARENT 时,将不会查询队列管理器关系,并返回值 MQPSCT\_NONE 。 (参数标 识:MQIA TOPIC NODE COUNT)。

# *MQCMD\_INQUIRE\_Q (***查询队列***)*

使用 "查询队列" (MQCMD\_INQUIRE\_Q) PCF 命令来查询 IBM MQ 队列的属性。

# **必需参数**

#### **QName (MQCFST)**

队列名称 (参数标识: MQCA\_Q\_NAME)。

支持通用队列名称。 通用名称是后跟星号的字符串 \* ; 例如, ABC\*。 它选择名称以所选字符串开头的 所有队列。 它自己的星号与所有可能的名称都匹配。

将始终返回队列名称,而不考虑请求的属性。

字符串的最大长度为 MQ\_Q\_NAME\_LENGTH。

#### **可选参数**

#### z/0S **CFStructure (MQCFST)**

CF 结构 (参数标识: MQCA\_CF\_STRUC\_NAME)。指定 CF 结构的名称。 此参数仅在 z/OS 上有效。

此参数指定将合格队列限制为具有指定 *CFStructure* 值的队列。 如果未指定此参数,那么所有队列都 符合条件。

支持通用 CF 结构名称。 通用名称是后跟星号的字符串 \* ; 例如, ABC\*。 它选择名称以所选字符串开头 的所有 CF 结构。 它自己的星号与所有可能的名称都匹配。

字符串的最大长度为 MO\_CF\_STRUC\_NAME\_LENGTH。

#### **ClusterInfo (MQCFIN)**

集群信息 (参数标识: MQIACF\_CLUSTER\_INFO)。

此参数请求显示有关这些队列以及存储库中与选择条件匹配的其他队列的集群信息。 除了显示有关此队 列管理器上定义的队列的属性的信息外,还会显示集群信息。

在这种情况下,可能会显示多个具有相同名称的队列。 将显示队列类型为 MQQT\_CLUSTER 的集群信 息。

可以将此参数设置为任何整数值,所使用的值不会影响对命令的响应。

在本地从队列管理器获取集群信息。

#### **ClusterName (MQCFST)**

集群名称 (参数标识: MQCA\_CLUSTER\_NAME)。

此参数指定将合格队列限制为具有指定 *ClusterName* 值的队列。 如果未指定此参数,那么所有队列都 符合条件。

支持通用集群名称。 通用名称是后跟星号的字符串 \* ; 例如, ABC\*。 它选择名称以所选字符串开头的 所有集群。 它自己的星号与所有可能的名称都匹配。

字符串的最大长度为 MQ\_CLUSTER\_NAME\_LENGTH。

#### **ClusterNamelist (MQCFST)**

集群名称列表 (参数标识: MQCA\_CLUSTER\_NAMELIST)。

此参数指定将合格队列限制为具有指定 *ClusterNameList* 值的队列。 如果未指定此参数,那么所有 队列都符合条件。

支持通用集群名称列表。 通用名称是后跟星号的字符串 \* ; 例如, ABC\*。 它选择名称以所选字符串开 头的所有集群名称列表。 它自己的星号与所有可能的名称都匹配。

# **CommandScope (MQCFST)**

命令作用域 (参数标识: MQCACF\_COMMAND\_SCOPE)。 此参数仅适用于 z/OS 。

指定当队列管理器是队列共享组的成员时如何处理命令。 可指定下列值之一:

- 空白 (或完全省略参数)。 在输入此命令的队列管理器上处理此命令。
- 队列管理器名称。 在您指定的队列管理器上处理该命令,前提是该命令在队列共享组中处于活动状 态。 如果指定的队列管理器名称不是输入该队列管理器的队列管理器,那么必须使用队列共享组环 境。 必须启用命令服务器。
- 星号 " \* "。 该命令在本地队列管理器上进行处理,并且还会传递到队列共享组中的每个活动队列管理 器。

最大长度为 MQ\_QSG\_NAME\_LENGTH。

不能将 *CommandScope* 用作要过滤的参数。

#### **IntegerFilter 命令 (MQCFIF)**

整数过滤器命令描述符。 参数标识必须是 *QAttrs* ( MQIACF\_ALL 除外) 中允许的任何整数类型参数。 使用此参数通过指定过滤条件来限制命令的输出。 有关使用此过滤条件的信息,请参阅 第 [1332](#page-1331-0) 页的 『MQCFIF-PCF [整数过滤器参数』](#page-1331-0) 。

如果为 *Qtype* 或 *PageSetID* 指定整数过滤器,那么也不能指定 *Qtype* 或 *PageSetID* 参数。

如果指定整数过滤器,那么也不能使用 **StringFilterCommand** 参数指定字符串过滤器。

# **PageSet 标识 (MQCFIN)**

页集标识 (参数标识: MQIA\_PAGESET\_ID)。 此参数仅适用于 z/OS 。

此参数指定将合格队列限制为具有指定 *PageSetID* 值的队列。 如果未指定此参数,那么所有队列都符 合条件。

#### **QAttrs (MQCFIL)**

队列属性 (参数标识: MQIACF\_Q\_ATTRS)。

属性列表可以单独指定以下值。 如果未指定参数,那么此值是缺省值:

# **MQIACF\_ALL**

所有属性。

您还可以在下表中指定参数的组合:

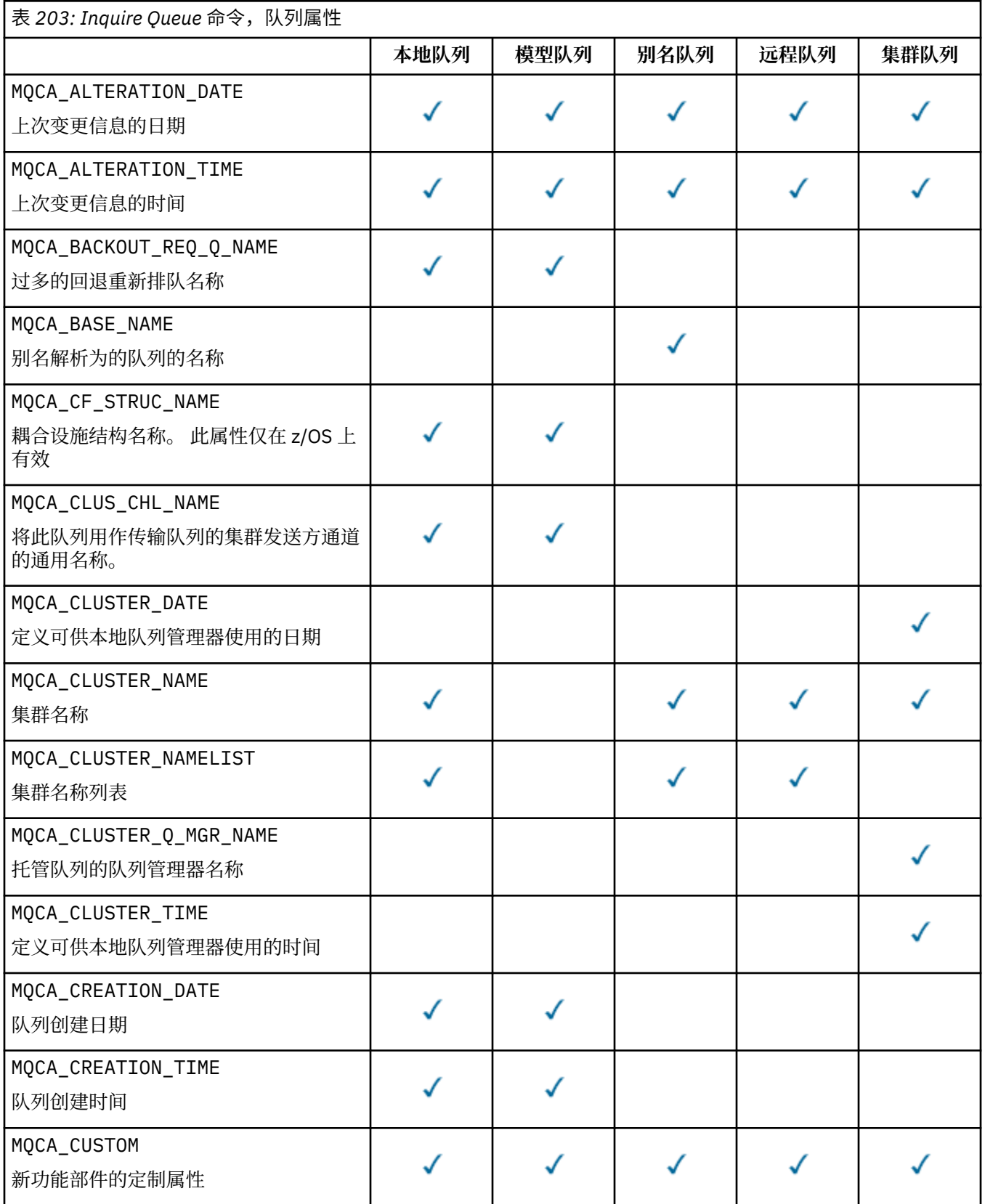

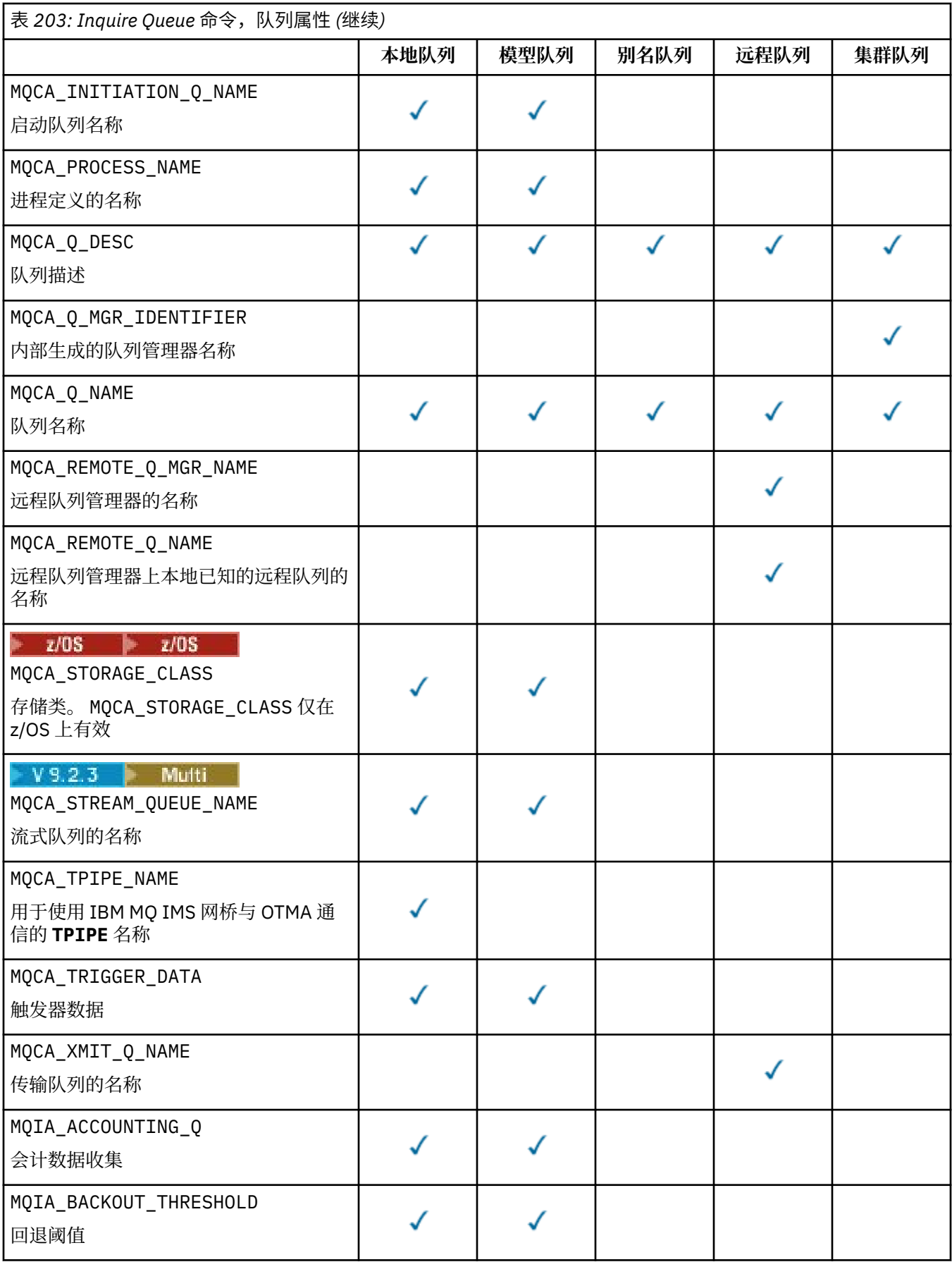

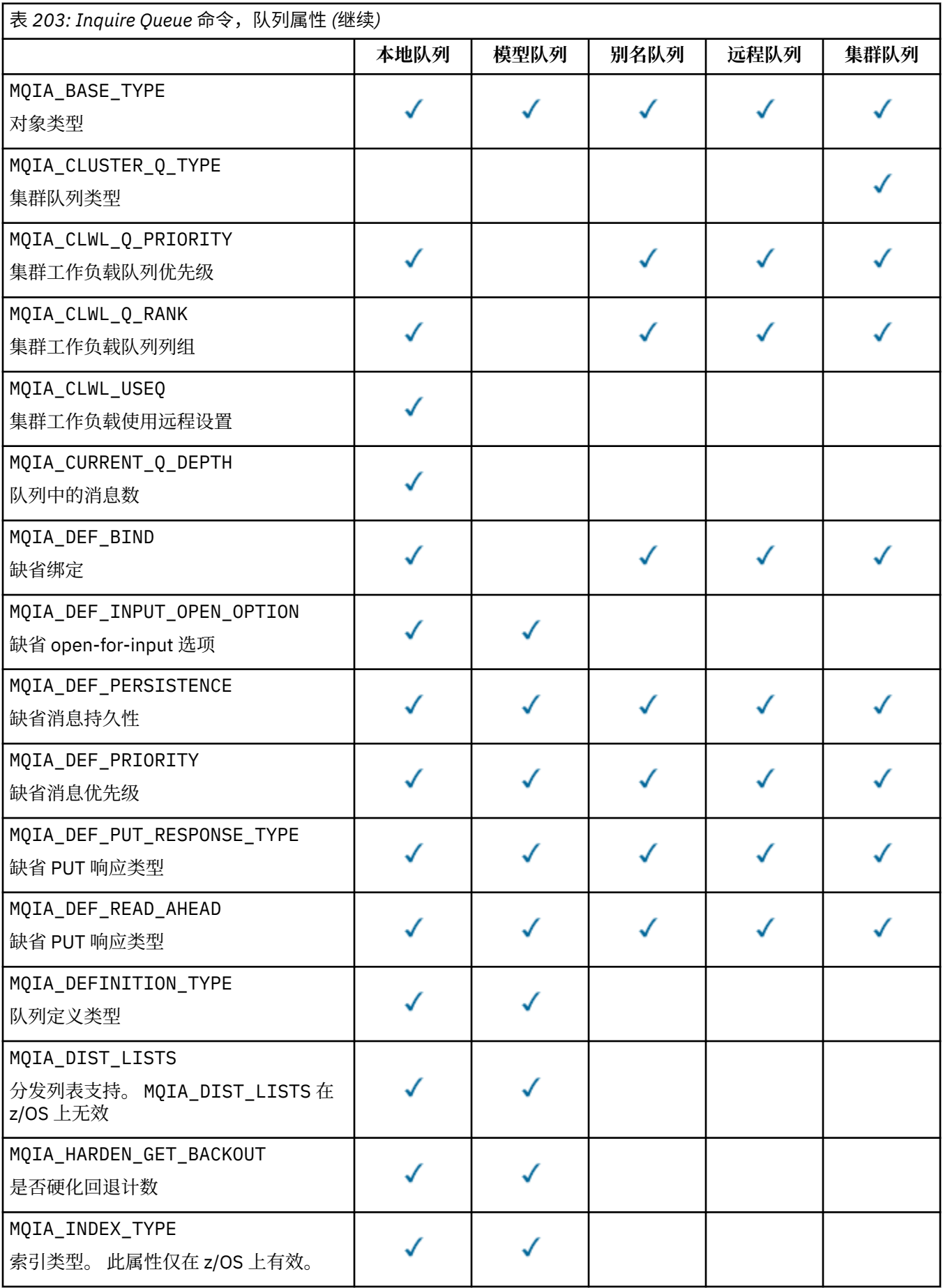

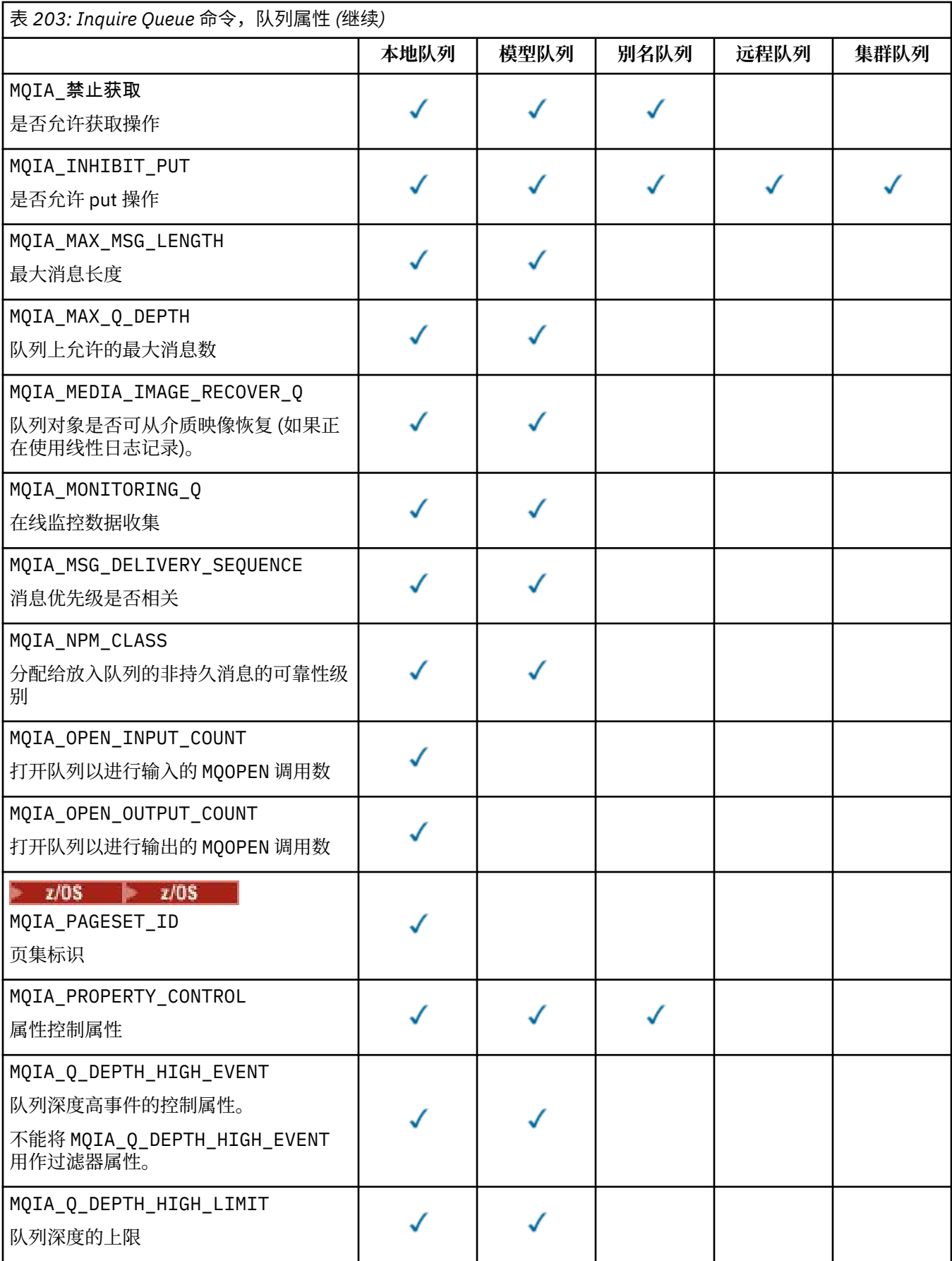

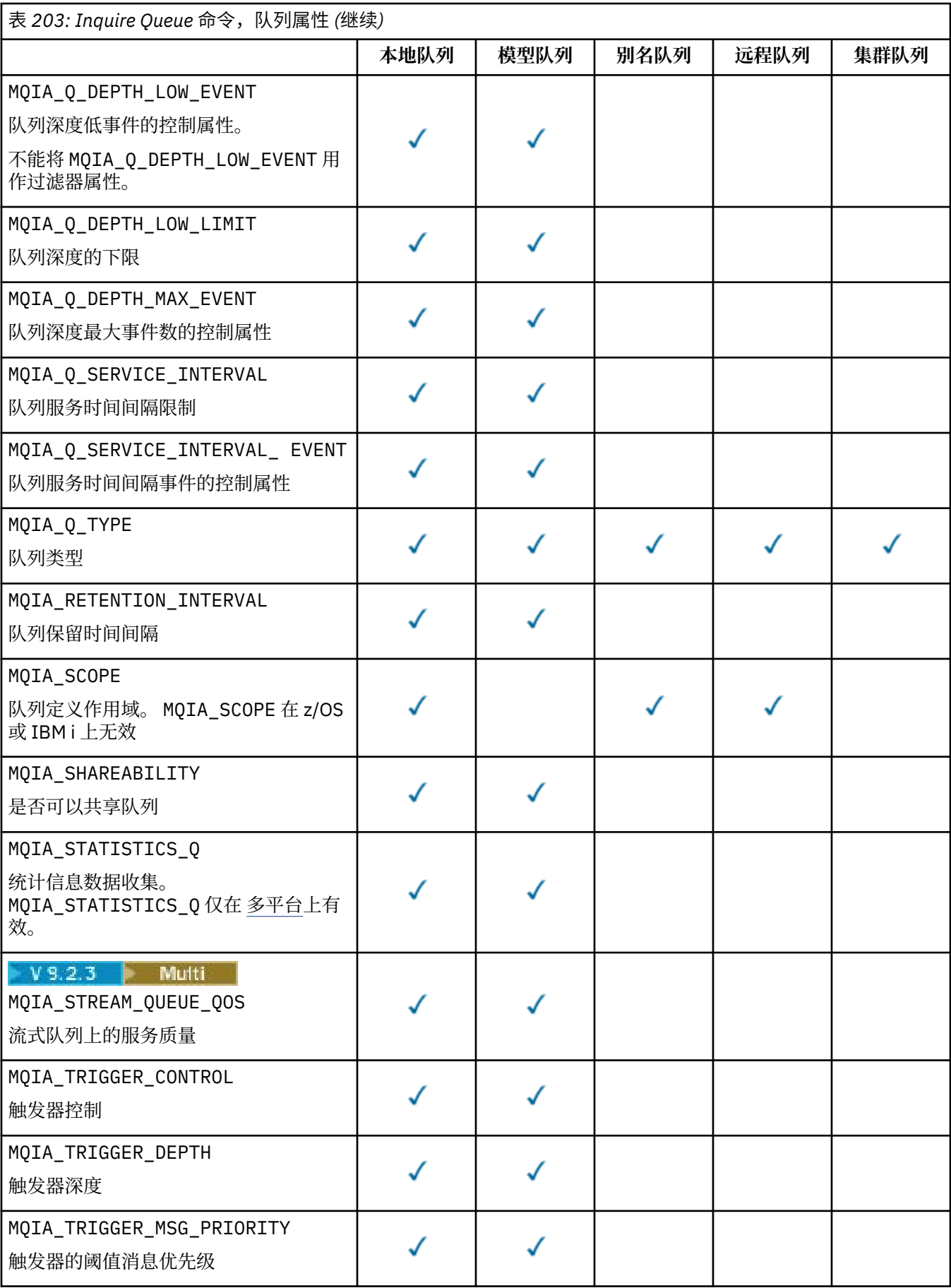

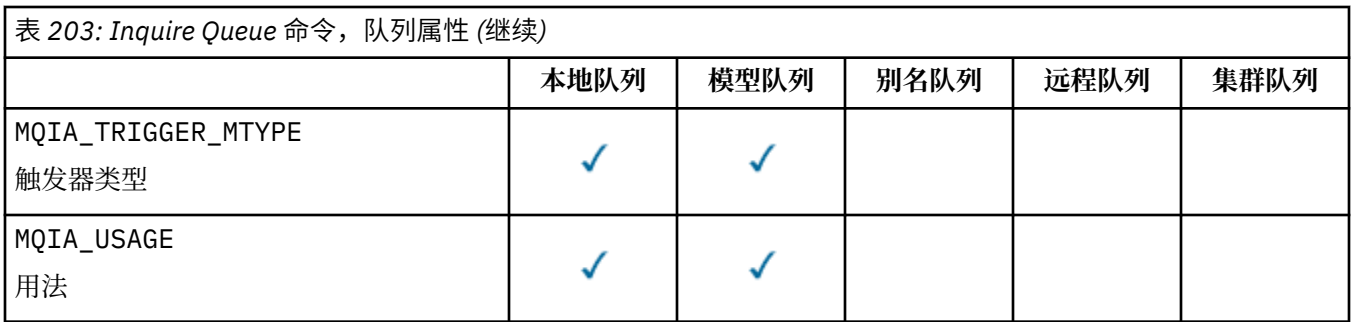

# **Z/OS** OSGDisposition (MQCFIN)

组中对象的处置 (参数标识: MQIA\_QSG\_DISP )。 此参数仅适用于 z/OS 。

指定要返回其信息的对象的处置。 "对象的处置" 的含义是定义对象的位置及其行为方式。 值可以是以下 任意值:

#### **MQQSGD\_LIVE**

对象定义为 MQQSGD\_Q\_MGR 或 MQQSGD\_COPY。 在共享队列管理器环境中,如果在发出该命令的队 列管理器上运行该命令,那么 MQQSGD\_LIVE 还会返回使用 MQQSGD\_SHARED 定义的对象的信息。 如果未指定参数, 那么 MQQSGD LIVE 是缺省值。

#### **MQQSGD\_ALL**

对象定义为 MQQSGD\_Q\_MGR 或 MQQSGD\_COPY。

在共享队列管理器环境中,如果在发出该命令的队列管理器上运行该命令,那么 MQQSGD\_ALL 还会 显示使用 MQQSGD\_GROUP 或 MQQSGD\_SHARED 定义的对象的信息。

如果指定了 MQQSGD\_LIVE 或缺省值, 或者在共享队列管理器环境中指定了 MQQSGD\_ALL, 那么该 命令可能会提供重复的名称以及不同的处置。

#### **MQQSGD\_COPY**

对象定义为 MQQSGD\_COPY。

#### **MQQSGD\_GROUP**

对象定义为 MQQSGD\_GROUP。 仅允许在共享队列环境中使用 MQQSGD\_GROUP 。

#### **MQQSGD\_Q\_MGR**

对象定义为 MQQSGD\_Q\_MGR。

#### **MQQSGD\_PRIVATE**

对象是使用 MQQSGD\_Q\_MGR 或 MQQSGD\_COPY 定义的。

#### **MQQSGD\_SHARED**

对象定义为 MQQSGD\_SHARED。 仅允许在共享队列环境中使用 MQQSGD\_SHARED 。

不能将 *QSGDisposition* 用作要过滤的参数。

#### **QType (MQCFIN)**

队列类型 (参数标识: MQIA\_Q\_TYPE)。

如果存在此参数,那么符合条件的队列将限制为指定的类型。 将忽略 *QAttrs* 列表中指定的仅对不同类 型的队列有效的任何属性选择器; 不会发生任何错误。

如果此参数不存在,或者如果指定了 MQQT\_ALL ,那么所有类型的队列都符合条件。 指定的每个属性都 必须是有效的队列属性选择器。 此属性可应用于返回的某些队列。 它不必应用于所有队列。 将忽略有 效但不适用于队列的队列属性选择器,不会出现任何错误消息,也不会返回任何属性。 以下列表包含所 有有效队列属性选择器的值:

#### **MQQT\_ALL**

所有队列类型。

# **MQQT\_LOCAL**

本地队列。

**MQQT\_ALIAS**

别名队列定义。

#### **MQQT\_REMOTE**

远程队列的本地定义。

**MQQT\_CLUSTER**

集群队列。

# **MQQT\_MODEL**

模型队列定义。

注: **Multi 在 多平台上,如果此参数存在,那么必须紧跟在 QName** 参数之后。

#### z/0S **StorageClass (MQCFST)**

存储类 (参数标识: MQCA\_STORAGE\_CLASS)。指定存储类的名称。 此参数仅在 z/OS 上有效。

此参数指定将合格队列限制为具有指定 *StorageClass* 值的队列。 如果未指定此参数,那么所有队列 都符合条件。

支持通用名称。 通用名称是后跟星号的字符串 \* ; 例如, ABC\*。 它选择名称以所选字符串开头的所有 存储类。 它自己的星号与所有可能的名称都匹配。

字符串的最大长度为 MQ\_STORAGE\_CLASS\_LENGTH。

#### **StringFilter 命令 (MQCFSF)**

字符串过滤器命令描述符。 参数标识必须是 *QAttrs* ( MQCA\_Q\_NAME 除外) 中允许的任何字符串类型参 数。使用此参数通过指定过滤条件来限制命令的输出。 有关使用此过滤条件的信息,请参阅 第 [1339](#page-1338-0) 页 的『MQCFSF-PCF [字符串过滤器参数』](#page-1338-0) 。

如果为 *ClusterName*, *ClusterNameList*, *StorageClass* 或 *CFStructure* 指定字符串过滤 器,那么也不能将其指定为参数。

如果指定字符串过滤器, 那么也不能使用 IntegerFilterCommand 参数指定整数过滤器。

# **错误代码**

除了 第 866 [页的『适用于所有命令的错误代码』](#page-865-0)中显示的值外,此命令还可能在响应格式头中返回以下错 误代码。

#### **原因 (MQLONG)**

值可以是以下任意值:

#### **MQRCCF\_Q\_TYPE\_ERROR**

队列类型无效。

#### *MQCMD\_INQUIRE\_Q (***查询队列***)* **响应**

对 "查询队列" (MQCMD\_INQUIRE\_Q) PCF 命令的响应由后跟 *QName* 结构的响应头组成。 仅在 z/OS 上,响 应包含 *QSGDisposition* 结构以及所请求的属性参数结构组合。

如果通过设置 MQQT\_CLUSTER 或 MQIACF\_CLUSTER\_INFO 来指定通用队列名称或请求集群队列, 那么将 为找到的每个队列生成一条消息。

#### **始终返回:**

*QName*, *QSGDisposition*, *QType*

### **如果请求,返回:**

*AlterationDate* , *AlterationTime* , *BackoutRequeueName* , *BackoutThreshold* , *BaseQName* , , *CFStructure* , *ClusterChannelName* , *ClusterDate* , *ClusterName* , *ClusterNamelist* , *ClusterQType* , *ClusterTime* , *CLWLQueuePriority* , *CLWLQueueRank* , *CLWLUseQ* , *CreationDate* , *CreationTime* , *CurrentQDepth* , *Custom* , *DefaultPutResponse* , *DefBind* , *DefinitionType* , *DefInputOpenOption* , *DefPersistence* , *DefPriority* , *DefReadAhead* , *DistLists* , *HardenGetBackout* , *Imgrcovq* , *IndexType* , *InhibitGet* , *InhibitPut* , *InitiationQName* , *MaxMsgLength* , *MaxQDepth* , *MsgDeliverySequence* , *NonPersistentMessageClass* , *OpenInputCount* , *OpenOutputCount* , *PageSetID* , *ProcessName* , *PropertyControl* , *QDepthHighEvent* , *QDepthHighLimit* , *QDepthLowEvent* , *QDepthLowLimit* , *QDepthMaxEvent* , *QDesc* , *QMgrIdentifier* , *QMgrName* , *QServiceInterval* , *QServiceIntervalEvent* ,

*QueueAccounting* , *QueueMonitoring* , *QueueStatistics* , *RemoteQMgrName* , *RemoteQName* , *RetentionInterval* , *Scope* , *Shareability* , *StorageClass* , *StreamQ* , *StreamQService* , *TpipeNames* , *TriggerControl* , *TriggerData* , *TriggerDepth* , *TriggerMsgPriority* , *TriggerType* , *Usage* , *XmitQName*

### **响应数据**

#### **AlterationDate (MQCFST)**

变更日期 (参数标识: MQCA\_ALTERATION\_DATE)。

上次变更信息的日期,格式为 yyyy-mm-dd。

#### **AlterationTime (MQCFST)**

更改时间 (参数标识: MQCA\_ALTERATION\_TIME)。

上次变更信息的时间,格式为 hh.mm.ss。

#### **BackoutRequeue 名称 (MQCFST)**

过多的回退重排队列名称 (参数标识: MQCA\_BACKOUT\_REQ\_Q\_NAME)。

字符串的最大长度为 MQ\_Q\_NAME\_LENGTH。

#### **BackoutThreshold (MQCFIN)**

回退阈值 (参数标识: MQIA\_BACKOUT\_THRESHOLD)。

#### **BaseQName (MQCFST)**

别名解析为的队列名称 (参数标识: MQCA\_BASE\_Q\_NAME)。

对本地队列管理器定义的队列的名称。

字符串的最大长度为 MQ\_Q\_NAME\_LENGTH。

#### **CFStructure (MQCFST)**

耦合设施结构名称 (参数标识: MQCA\_CF\_STRUC\_NAME)。 此参数仅适用于 z/OS 。

指定在使用共享队列时要存储消息的耦合设施结构的名称。

字符串的最大长度为 MQ\_CF\_STRUC\_NAME\_LENGTH。

#### **ClusterChannel 名称 (MQCFST)**

集群发送方通道名称 (参数标识: MQCA\_CLUS\_CHL\_NAME)。

ClusterChannelName 是将此队列用作传输队列的集群发送方通道的通用名称。

通道名称的最大长度为: MQ\_CHANNEL\_NAME\_LENGTH。

#### **ClusterDate (MQCFST)**

集群日期 (参数标识: MQCA\_CLUSTER\_DATE)。

信息可供本地队列管理器使用的日期,格式为 yyyy-mm-dd。

#### **ClusterName (MQCFST)**

集群名称 (参数标识: MQCA\_CLUSTER\_NAME)。

#### **ClusterNamelist (MQCFST)**

集群名称列表(参数标识: MOCA\_CLUSTER\_NAMELIST)。

### **ClusterQType (MQCFIN)**

集群队列类型 (参数标识: MQIA\_CLUSTER\_Q\_TYPE)。

值可以是:

**MQCQT\_LOCAL\_Q** 该集群队列表示本地队列。

#### **MQCQT\_ALIAS\_Q**

该集群队列表示别名队列。

**MQCQT\_REMOTE\_Q**

该集群队列表示远程队列。

### **MQCQT\_Q\_MGR\_ALIAS**

该集群队列表示队列管理器别名。

#### **ClusterTime (MQCFST)**

集群时间 (参数标识: MQCA\_CLUSTER\_TIME)。

信息可供本地队列管理器使用的时间,格式为 hh.mm.ss。

#### **CLWLQueuePriority (MQCFIN)**

集群工作负载队列优先级 (参数标识: MQIA\_CLWL\_Q\_PRIORITY)。

集群工作负载管理中队列的优先级。 该值在范围 0 到 9 中,其中 0 是最低优先级, 9 是最高优先级。

#### **CLWLQueueRank (MQCFIN)**

集群工作负载队列列组 (参数标识: MQIA\_CLWL\_Q\_RANK)。

集群工作负载管理中队列的排名。 该值在范围 0 到 9 之间,其中 0 是最低等级, 9 是最高等级。

#### **CLWLUseQ (MQCFIN)**

集群工作负载队列列组 (参数标识: MQIA\_CLWL\_USEQ)。

值可以是:

#### **MQCLWL\_USEQ\_AS\_Q\_MGR**

在队列管理器的定义上使用 **CLWLUseQ** 参数的值。

#### **MQCLWL\_USEQ\_ANY**

使用远程队列和本地队列。

**MQCLWL\_USEQ\_LOCAL**

请勿使用远程队列。

### **CreationDate (MQCFST)**

队列创建日期,格式为 yyyy-mm-dd (参数标识: MQCA\_CREATION\_DATE)。

字符串的最大长度为 MQ\_CREATION\_DATE\_LENGTH。

### **CreationTime (MQCFST)**

创建时间,格式为 hh.mm.ss (参数标识: MQCA\_CREATION\_TIME)。

字符串的最大长度为 MQ\_CREATION\_TIME\_LENGTH。

#### **CurrentQDepth (MQCFIN)**

当前队列深度 (参数标识: MQIA\_CURRENT\_Q\_DEPTH)。

#### **定制 (MQCFST)**

新功能部件的定制属性 (参数标识: MQCA\_CUSTOM)。

此属性保留用于在指定单独的属性之前配置新功能部件。 它可以包含零个或多个属性的值作为属性名称 和值对,并以至少一个空格分隔。 属性名称/值对的格式为 NAME(VALUE)。

引入使用此属性的功能时,将更新此描述。

#### **DefaultPut 响应 (MQCFIN)**

缺省放置响应类型定义 (参数标识: MOIA\_DEF\_PUT\_RESPONSE\_TYPE)。

该参数指定当应用程序指定 MOPMO\_RESPONSE\_AS\_O\_DEF 时要用于将操作放入队列的响应类型。 值 可以是以下任意值:

# **MQPRT\_SYNC\_RESPONSE**

同步发出 put 操作, 返回响应。

# **MQPRT\_ASYNC\_RESPONSE**

异步发出 put 操作, 返回 MOMD 字段的子集。

#### **DefBind (MQCFIN)**

缺省绑定 (参数标识: MOIA\_DEF\_BIND)。

值可以是:

#### **MQBND\_BIND\_ON\_OPEN**

由 MQOPEN 调用修订的绑定。

#### **MQBND\_BIND\_NOT\_FIXED**

绑定未固定。

#### **MQBND\_BIND\_ON\_GROUP**

允许应用程序请求将一组消息全部分配给同一目标实例。

#### **DefinitionType (MQCFIN)**

队列定义类型 (参数标识: MQIA\_DEFINITION\_TYPE)。

#### 值可以是:

**MQQDT\_PREDEFINED**

预定义的永久队列。

# **MQQDT\_PERMANENT\_DYNAMIC**

动态定义的永久队列。

### **MQQDT\_SHARED\_DYNAMIC** 动态定义的共享队列。 此选项仅在 z/OS 上可用。

**MQQDT\_TEMPORARY\_DYNAMIC** 动态定义的临时队列。

#### **DefInputOpenOption (MQCFIN)**

用于定义是否可以共享队列的缺省输入打开选项 (参数标识: MQIA\_DEF\_INPUT\_OPEN\_OPTION)。

值可以是:

**MQOO\_INPUT\_EXCLUSIVE** 打开队列以获取具有独占访问权的消息。

# **MQOO\_INPUT\_SHARED**

打开队列以获取具有共享访问权的消息。

#### **DefPersistence (MQCFIN)**

缺省持久性 (参数标识: MQIA\_DEF\_PERSISTENCE)。

值可以是:

**MQPER\_PERSISTENT**

消息是持久消息。

#### **MQPER\_NOT\_PERSISTENT**

消息不是持久消息。

#### **DefPriority (MQCFIN)**

缺省优先级 (参数标识: MQIA\_DEF\_PRIORITY)。

#### **DefRead(MQCFIN)**

缺省预读 (参数标识: MQIA\_DEF\_READ\_AHEAD)。

指定传递到客户机的非持久消息的缺省预读行为。

值可以是以下任意值:

#### **MQREADA\_NO**

在应用程序请求非持久消息之前,不会将这些消息提前发送到客户机。 如果客户机异常中止,最多 只会丢失一个非持久消息。

#### **MQREADA\_YES**

在应用程序请求非持久消息之前,会将这些消息提前发送到客户机。 如果客户机异常结束,或者如 果客户机未使用其发送的所有消息,那么可能会丢失非持久消息。

#### **MQREADA\_DISABLED**

未对此队列启用非持久消息预读。 无论客户机应用程序是否请求预读,都不会将消息发送到客户 机。

**Multi DistLists (MQCFIN)** 

分发列表支持 (参数标识: MQIA\_DIST\_LISTS)。

值可以是:

# **MQDL\_SUPPORTED**

支持分发列表。

# **MQDL\_NOT\_SUPPORTED**

不支持分发列表。

此参数仅在 多平台上受支持。

#### **HardenGet 回退 (MQCFIN)**

Harden 回退或不回退: (参数标识: MQIA\_HARDEN\_GET\_BACKOUT)。

值可以是:

## **MQQA\_BACKOUT\_HARDENED**

已记住回退计数。

#### **MQQA\_BACKOUT\_NOT\_HARDENED**

可能不会记住回退计数。

#### **ImageRecover 队列 (MQCFST)**

指定如果正在使用线性日志记录 (参数标识: MQIA\_MEDIA\_IMAGE\_RECOVER\_Q) ,那么是从介质映像恢 复本地动态队列对象还是永久动态队列对象。

此参数在 z/OS 上无效。 可能的值为:

#### **MQIMGRCOV\_YES**

这些队列对象可恢复。

#### **MQIMGRCOV\_NO**

如果启用了自动介质映像,那么不会为这些对象写入自动介质映像。

#### **MQIMGRCOV\_AS\_Q\_MGR**

如果队列管理器的 **ImageRecoverQueue** 属性指定 MQIMGRCOV\_YES,那么这些队列对象可恢复。

如果队列管理器的 **ImageRecoverQueue** 属性指定了 MQIMGRCOV\_NO,那么不允许对这些对象使 用 第 113 页的『rcdmqimg ([记录介质映像](#page-112-0))』 和 第 115 页的『rcrmqobj ([重新创建对象](#page-114-0))』 命令,并 且不会对这些对象写入自动介质映像 (如果已启用)。

#### **IndexType (MQCFIN)**

索引类型 (参数标识: MQIA\_INDEX\_TYPE)。 此参数仅适用于 z/OS 。

指定队列管理器维护的索引类型,以加速队列上的 MQGET 操作。 值可以是以下任意值:

#### **MQIT\_NONE**

无索引。

#### **MQIT\_MSG\_ID**

使用消息标识对队列建立索引。

# **MQIT\_CORREL\_ID**

使用相关标识对队列建立索引。

#### **MQIT\_MSG\_TOKEN**

使用消息令牌对队列建立索引。

### **MQIT\_GROUP\_ID**

使用组标识对队列建立索引。

#### **InhibitGet (MQCFIN)**

允许或禁止获取操作: (参数标识: MQIA\_INHIBIT\_GET)。

值可以是:

#### **MQQA\_GET\_ALLOWED**

允许执行获取操作。

#### **MQQA\_GET\_INHIBITED**

禁止获取操作。

#### **InhibitPut (MQCFIN)**

允许或禁止 putt 操作: (参数标识: MQIA\_INHIBIT\_PUT)。

值可以是:

# **MQQA\_PUT\_ALLOWED**

允许执行放置操作。

# **MQQA\_PUT\_INHIBITED**

禁止执行放置操作。

#### **InitiationQName (MQCFST)**

启动队列名称 (参数标识: MQCA\_INITIATION\_Q\_NAME)。

字符串的最大长度为 MQ\_Q\_NAME\_LENGTH。

#### **MaxMsg 长度 (MQCFIN)**

最大消息长度 (参数标识: MQIA\_MAX\_MSG\_LENGTH)。

#### **MaxQDepth (MQCFIN)**

最大队列深度 (参数标识: MQIA\_MAX\_Q\_DEPTH)。

### **MsgDelivery 序列 (MQCFIN)**

按优先级或顺序排序的消息: (参数标识: MQIA\_MSG\_DELIVERY\_SEQUENCE)。

值可以是:

#### **MQMDS\_PRIORITY**

将按优先级顺序返回消息。

#### **MQMDS\_FIFO**

按 FIFO 顺序返回消息 (先进先出)。

#### **NonPersistentMessageClass (MQCFIN)**

分配给放入队列的非持久消息的可靠性级别 (参数标识: MQIA\_NPM\_CLASS)。

指定可能丢失放入队列的非持久消息的情况。 值可以是以下任意值:

#### **MQNPM\_CLASS\_NORMAL**

非持久消息仅限于队列管理器会话的生存期。 在队列管理器重新启动时,将废弃这些属性。 MQNPM\_CLASS\_NORMAL 是缺省值。

#### **MQNPM\_CLASS\_HIGH**

队列管理器尝试在队列的生存期内保留非持久消息。 发生故障时,可能仍会丢失非持久消息。

#### **OpenInput 计数 (MQCFIN)**

打开队列以进行输入的 MQOPEN 调用数 (参数标识: MQIA\_OPEN\_INPUT\_COUNT)。

#### **OpenOutput 计数 (MQCFIN)**

打开队列以进行输出的 MQOPEN 调用数 (参数标识: MQIA\_OPEN\_OUTPUT\_COUNT)。

#### **PageSet 标识 (MQCFIN)**

页集标识 (参数标识: MQIA\_PAGESET\_ID)。

指定队列所在页集的标识。

仅当队列与页集主动关联时, 此参数才适用于 z/OS 。

#### **ProcessName (MQCFST)**

队列的进程定义的名称 (参数标识: MQCA\_PROCESS\_NAME)。

字符串的最大长度为 MQ\_PROCESS\_NAME\_LENGTH。

#### **PropertyControl (MQCFIN)**

属性控制属性 (参数标识 MQIA\_PROPERTY\_CONTROL)。

指定如何处理使用带有 MQGMO\_PROPERTIES\_AS\_Q\_DEF 选项的 MQGET 调用从队列中检索的消息的消 息属性。 值可以是以下任意值:

#### **MQPROP\_COMPATIBILITY**

如果消息包含前缀为 **mcd.**, **jms.**, **usr.** 或 **mqext.**的属性,那么所有消息属性都将通过 MQRFH2 头传递到应用程序。 否则,将废弃消息的所有属性 (消息描述符 (或扩展) 中包含的属性除外) ,并且 应用程序无法再访问这些属性。

MQPROP\_COMPATIBILITY 是缺省值。 它允许期望 JMS 相关属性位于消息数据的 MQRFH2 头中的应 用程序继续在未修改的情况下工作。

#### **MQPROP\_NONE**

在将消息发送到远程队列管理器之前,将从消息中除去该消息的所有属性。 不会除去消息描述符 (或 扩展) 中的属性。

#### **MQPROP\_ALL**

将消息发送到远程队列管理器时,该消息的所有属性都包含在该消息中。 这些属性放置在消息数据 中的一个或多个 MQRFH2 头中。 消息描述符 (或扩展) 中的属性不会放在 MQRFH2 头中。

#### **MQPROP\_FORCE\_ MQRFH2**

无论应用程序是否指定消息句柄,都将始终在 MQRFH2 头中的消息数据中返回属性。

将忽略 MQGET 调用上 MQGMO 结构的 MsgHandle 字段中提供的有效消息句柄。 无法通过该消息句 柄访问消息的属性。

此参数适用于本地队列,别名队列和模型队列。

#### **QDepthHigh 事件 (MQCFIN)**

控制是否生成 "队列深度高" 事件 (参数标识: MQIA\_Q\_DEPTH\_HIGH\_EVENT)。

值可以是:

#### **MQEVR\_DISABLED**

已禁用事件报告。

#### **MQEVR\_ENABLED**

已启用事件报告。

#### **QDepthHigh 限制 (MQCFIN)**

队列深度的上限 (参数标识: MQIA\_Q\_DEPTH\_HIGH\_LIMIT)。

用于比较队列深度以生成 "队列深度上限" 事件的阈值。

#### **QDepthLow 事件 (MQCFIN)**

控制是否生成队列深度下限事件 (参数标识: MQIA\_Q\_DEPTH\_LOW\_EVENT)。

值可以是:

### **MQEVR\_DISABLED**

已禁用事件报告。

### **MQEVR\_ENABLED**

已启用事件报告。

#### **QDepthLow 限制 (MQCFIN)**

队列深度的下限 (参数标识: MQIA\_Q\_DEPTH\_LOW\_LIMIT)。

将队列深度与之进行比较以生成 "队列深度下限" 事件的阈值。

#### **QDepthMax 事件 (MQCFIN)**

控制是否生成 "队列已满" 事件 (参数标识: MQIA\_Q\_DEPTH\_MAX\_EVENT)。

值可以是:

#### **MQEVR\_DISABLED**

已禁用事件报告。

#### **MQEVR\_ENABLED**

已启用事件报告。

### **QDesc (MQCFST)**

队列描述 (参数标识: MQCA\_Q\_DESC)。

字符串的最大长度为 MQ\_Q\_DESC\_LENGTH。

#### **QMgrIdentifier (MQCFST)**

队列管理器标识 (参数标识: MQCA\_Q\_MGR\_IDENTIFIER)。

队列管理器的唯一标识。

#### **QMgrName (MQCFST)**

本地队列管理器的名称 (参数标识: MQCA\_CLUSTER\_Q\_MGR\_NAME)。

字符串的最大长度为 MQ\_Q\_MGR\_NAME\_LENGTH。

#### **QName (MQCFST)**

队列名称 (参数标识: MQCA\_Q\_NAME)。

字符串的最大长度为 MQ\_Q\_NAME\_LENGTH。

#### **QServiceInterval (MQCFIN)**

队列服务时间间隔的目标 (参数标识: MQIA\_Q\_SERVICE\_INTERVAL)。

用于比较以生成 "队列服务时间间隔高" 和 "队列服务时间间隔正常" 事件的服务时间间隔。

#### **QServiceInterval 事件 (MQCFIN)**

控制是生成 "服务时间间隔高" 还是 "服务时间间隔正常" 事件 (参数标识: MQIA\_Q\_SERVICE\_INTERVAL\_EVENT)。

值可以是:

#### **MQQSIE\_HIGH**

队列服务时间间隔高事件已启用。

#### **MQQSIE\_OK**

队列服务时间间隔正常事件已启用。

#### **MQQSIE\_NONE**

未启用队列服务时间间隔事件。

#### **QSGDisposition (MQCFIN)**

QSG 处置 (参数标识: MQIA\_QSG\_DISP)。

指定对象的处置 (即,定义对象的位置及其行为方式)。 *QSGDisposition* 仅在 z/OS 上有效。 值可以是以 下任意值:

#### **MQQSGD\_COPY**

对象定义为 MQQSGD\_COPY。

#### **MQQSGD\_GROUP**

对象定义为 MQQSGD\_GROUP。

#### **MQQSGD\_Q\_MGR**

对象定义为 MQQSGD\_Q\_MGR。

#### **MQQSGD\_SHARED**

对象定义为 MQQSGD\_SHARED。

#### **QType (MQCFIN)**

队列类型 (参数标识: MQIA\_Q\_TYPE)。

#### 值可以是:

**MQQT\_ALIAS**

别名队列定义。

# **MQQT\_CLUSTER**

集群队列定义。

# **MQQT\_LOCAL**

本地队列。

#### **MQQT\_REMOTE** 远程队列的本地定义。

**MQQT\_MODEL**

模型队列定义。

#### **QueueAccounting (MQCFIN)**

控制记帐 (线程级和队列级记帐) 数据的收集 (参数标识: MQIA\_ACCOUNTING\_Q)。

值可以是:

#### **MQMON\_Q\_MGR**

将根据队列管理器上 **QueueAccounting** 参数的设置来执行队列的记帐数据收集。

#### **MQMON\_OFF**

请勿收集队列的记帐数据。

#### **MQMON\_ON**

收集队列的记帐数据。

#### **QueueMonitoring (MQCFIN)**

联机监视数据收集 (参数标识: MQIA\_MONITORING\_Q)。

值可以是:

#### **MQMON\_OFF**

对此队列关闭联机监视数据收集。

#### **MQMON\_Q\_MGR**

队列管理器的 **QueueMonitoring** 参数的值由队列继承。

#### **MQMON\_LOW**

对于此队列,已开启联机监视数据收集,但数据收集速率较低,除非队列管理器的 *QueueMonitoring* 为 MQMON\_NONE。

#### **MQMON\_MEDIUM**

此队列的联机监视数据收集已开启,数据收集速率适中,除非队列管理器的 *QueueMonitoring* 为 MQMON\_NONE。

#### **MQMON\_HIGH**

已开启此队列的联机监视数据收集,数据收集速率较高,除非队列管理器的 *QueueMonitoring* 为 MOMON\_NONE。

# **Multic QueueStatistics (MQCFIN)**

控制统计数据的收集 (参数标识: MQIA\_STATISTICS\_Q)。

值可以是:

#### **MQMON\_Q\_MGR**

根据队列管理器上 **QueueStatistics** 参数的设置来执行队列的统计信息数据收集。

#### **MQMON\_OFF**

请勿收集队列的统计数据。

#### **MQMON\_ON**

收集队列的统计数据,除非队列管理器的 *QueueStatistics* 为 MQMON\_NONE。

此参数仅在 多平台上受支持。

#### **RemoteQMgr 名称 (MQCFST)**

远程队列管理器的名称 (参数标识: MQCA\_REMOTE\_Q\_MGR\_NAME)。

字符串的最大长度为 MQ\_Q\_MGR\_NAME\_LENGTH。

#### **RemoteQName (MQCFST)**

远程队列管理器上本地已知的远程队列的名称 (参数标识: MQCA\_REMOTE\_Q\_NAME)。

字符串的最大长度为 MO\_O\_NAME\_LENGTH。

#### **RetentionInterval (MQCFIN)**

保留时间间隔 (参数标识: MQIA\_RETENTION\_INTERVAL)。

#### **作用域 (MQCFIN)**

队列定义的作用域 (参数标识: MQIA\_SCOPE)。

值可以是:

#### **MQSCO\_Q\_MGR**

队列管理器作用域。

#### **MQSCO\_CELL**

单元格作用域。

此参数在 IBM i 或 z/OS 上无效。

#### **可共享性 (MQCFIN)**

可以共享队列,也可以不共享队列: (参数标识: MQIA\_SHAREABILITY)。

值可以是:

#### **MQQA\_SHAREABLE**

队列可共享。

#### **MQQA\_NOT\_SHAREABLE**

队列不可共享。

#### **StorageClass (MQCFST)**

存储类 (参数标识: MQCA\_STORAGE\_CLASS)。 此参数仅适用于 z/OS 。

指定存储类的名称。

字符串的最大长度为 MQ\_STORAGE\_CLASS\_LENGTH。

# V S.2.3 Multi StreamQ (MQCFST)

流式队列的名称 (参数标识: MQCA\_STREAM\_QUEUE\_NAME)

# **V** 9.2.3 **Multi** StreamQService (MQCFIN)

将消息传递到 **Streamq** 时使用的服务质量 (参数标识: MQIA\_STREAM\_QUEUE\_QOS) 值可以是:

#### **MQST\_BEST\_工作量**

如果可以传递原始消息,但流式消息无法传递,那么原始消息仍将传递到其队列。 这是缺省值。

#### **MQST\_MUST\_DUP**

队列管理器确保将原始消息和流式消息都成功传递到其队列。

如果由于某种原因,无法将流式消息传递到其队列,那么原始消息也不会传递到其队列。

#### **TpipeNames (MQCFSL)**

TPIPE 名称 (参数标识: MQCA\_TPIPE\_NAME)。 此参数仅适用于 z/OS 上的本地队列。

指定用于通过 IBM MQ IMS 网桥与 OTMA 通信的 TPIPE 名称 (如果网桥处于活动状态)。

字符串的最大长度为 MO\_TPIPE\_NAME\_LENGTH。

#### **TriggerControl (MQCFIN)**

触发器控制 (参数标识: MQIA\_TRIGGER\_CONTROL)。

值可以是:

#### **MQTC\_OFF**

不需要触发器消息。

#### **MQTC\_ON**

需要触发消息。

#### **TriggerData (MQCFST)**

触发器数据 (参数标识: MQCA\_TRIGGER\_DATA)。

字符串的最大长度为 MQ\_TRIGGER\_DATA\_LENGTH。

# **TriggerDepth (MQCFIN)**

触发器深度 (参数标识: MQIA\_TRIGGER\_DEPTH)。

#### **TriggerMsg 优先级 (MQCFIN)**

触发器的阈值消息优先级 (参数标识: MQIA\_TRIGGER\_MSG\_PRIORITY)。

#### **TriggerType (MQCFIN)**

触发器类型 (参数标识: MQIA\_TRIGGER\_TYPE)。

值可以是:

#### **MQTT\_NONE**

无触发器消息。

**MQTT\_FIRST** 队列深度从 0 到 1 时触发消息。

**MQTT\_EVERY**

针对每条消息触发消息。

# **MQTT\_DEPTH**

超过深度阈值时触发消息。

#### **用法 (MQCFIN)**

用法 (参数标识: MQIA\_USAGE)。

值可以是:

### **MQUS\_NORMAL**

正常使用。

# **MQUS\_TRANSMISSION**

传输队列。

### **XmitQName (MQCFST)**

传输队列名称 (参数标识: MQCA\_XMIT\_Q\_NAME)。

字符串的最大长度为 MQ\_Q\_NAME\_LENGTH。

### *MQCMD\_INQUIRE\_Q\_MGR (***查询队列管理器***)*

"查询队列管理器" (MQCMD\_INQUIRE\_Q\_MGR) PCF 命令查询队列管理器的属性。

# **可选参数**

# **CommandScope (MQCFST)**

命令作用域 (参数标识: MQCACF\_COMMAND\_SCOPE)。 此参数仅适用于 z/OS 。

指定当队列管理器是队列共享组的成员时如何处理命令。 可指定下列值之一:

- 空白 (或完全省略参数)。 在输入此命令的队列管理器上处理此命令。
- 队列管理器名称。 在您指定的队列管理器上处理该命令,前提是该命令在队列共享组中处于活动状 态。 如果指定的队列管理器名称不是输入该队列管理器的队列管理器,那么必须使用队列共享组环 境。 必须启用命令服务器。
- 星号 " \* "。 该命令在本地队列管理器上进行处理,并且还会传递到队列共享组中的每个活动队列管理 器。

最大长度为 MQ\_QSG\_NAME\_LENGTH。

不能将 *CommandScope* 用作要过滤的参数。

#### **QMgrAttrs (MQCFIL)**

队列管理器属性 (参数标识: **MQIACF\_Q\_MGR\_ATTRS**)。

属性列表可以自行指定以下值-如果未指定参数,那么将使用缺省值:

# **MQIACF\_ALL**

所有属性。

或以下值的组合:

**MQCA\_ALTERATION\_DATE** 上次更改定义的日期。

#### **MQCA\_ALTERATION\_TIME**

上次更改定义的时间。

**MQCA\_CERT\_LABEL**

队列管理器证书标签。

#### **MQCA\_CHANNEL\_AUTO\_DEF\_EXIT**

自动通道定义出口名称。 **MQCA\_CHANNEL\_AUTO\_DEF\_EXIT** 在 z/OS 上无效。

#### **MQCA\_CLUSTER\_WORKLOAD\_DATA**

传递到集群工作负载出口的数据。

#### **MQCA\_CLUSTER\_WORKLOAD\_EXIT** 集群工作负载出口的名称。

# **MQCA\_COMMAND\_INPUT\_Q\_NAME**

系统命令输入队列名称。

#### **MQCA\_CONN\_AUTH**

用于提供用户标识和密码认证位置的认证信息对象的名称。

#### **MQCA\_CREATION\_DATE**

队列管理器创建日期。

#### **MQCA\_CREATION\_TIME**

队列管理器创建时间。

#### **MQCA\_CUSTOM**

新功能部件的定制属性。

#### **MQCA\_DEAD\_LETTER\_Q\_NAME**

死信队列的名称。

# **MQCA\_DEF\_XMIT\_Q\_NAME**

缺省传输队列名称。

# **MQCA\_DNS\_GROUP**

当使用工作负载管理器 for Dynamic Domain Name Services Support (DDNS) 时,处理队列共享组的 入站传输的 TCP 侦听器必须加入的组的名称。 **MQCA\_DNS\_GROUP** 仅在 z/OS 上有效。

# **MQCA\_IGQ\_USER\_ID**

组内排队用户标识。 此参数仅在 z/OS 上有效。

# **MQCA\_LU\_GROUP\_NAME**

LU 6.2 侦听器的通用 LU 名。 **MQCA\_LU\_GROUP\_NAME** 仅在 z/OS 上有效。

# **MOCA\_LU\_NAME**

要用于出站 LU 6.2 传输的 LU 名。 **MQCA\_LU\_NAME** 仅在 z/OS 上有效。

# **MQCA\_LU62\_ARM\_SUFFIX**

APPCPM 后缀。 **MQCA\_LU62\_ARM\_SUFFIX** 仅在 z/OS 上有效。

#### **MQCA\_PARENT**

指定为此队列管理器的父代的分层连接的队列管理器的名称。

# **MQCA\_Q\_MGR\_DESC**

队列管理器描述。

# **MQCA\_Q\_MGR\_IDENTIFIER**

内部生成的唯一队列管理器名称。

#### **MQCA\_Q\_MGR\_NAME**

本地队列管理器的名称。

# **MOCA\_QSG\_CERT\_LABEL**

队列共享组证书标签。 此参数属性仅在 z/OS 上有效。

# **MQCA\_QSG\_NAME**

队列共享组名。 此参数属性仅在 z/OS 上有效。

#### **MQCA\_REPOSITORY\_NAME**

队列管理器存储库的集群名称。

#### **MQCA\_REPOSITORY\_NAMELIST**

队列管理器为其提供存储库管理器服务的集群列表的名称。

**MQCA\_SSL\_CRL\_NAMELIST**

TLS 证书撤销位置名称列表。

**MALW MOCA\_SSL\_CRYPTO\_HARDWARE** 用于配置 TLS 加密硬件的参数。 此参数仅在 AIX, Linux, and Windows 上受支持。

### **MQCA\_SSL\_KEY\_REPOSITORY**

TLS 密钥存储库的位置和名称。

# **MOCA\_TCP\_NAME**

您正在使用的 TCP/IP 系统的名称。 **MQCA\_TCP\_NAME** 仅在 z/OS 上有效。

#### **MQCA\_VERSION**

与队列管理器关联的 IBM MQ 安装版本。 版本的格式为 *VVRRMMFF*:

*VV*:版本

*RR*:发行版

*MM*:维护级别

*FF*:修订级别

# **MQIA\_ACCOUNTING\_CONN\_OVERRIDE**

指定是否可以覆盖 **MQIAccounting** 和 **QueueAccounting** 队列管理器参数的设置。 **MQIA\_ACCOUNTING\_CONN\_OVERRIDE** 仅在 AIX, Linux, and Windows 上有效。

# **ALW MOIA ACCOUNTING INTERVAL**

中间记帐数据收集时间间隔。 **MQIA\_ACCOUNTING\_INTERVAL** 仅在 AIX, Linux, and Windows 上有 效。

# **MOIA\_ACCOUNTING\_MOI**

指定是否针对 MQI 数据收集记帐信息。 **MQIA\_ACCOUNTING\_MQI** 仅在 AIX, Linux, and Windows 上 有效。

#### **MQIA\_ACCOUNTING\_Q**

队列的记帐数据收集。

#### $\approx$  z/OS **MQIA\_ACTIVE\_CHANNELS**

可以随时处于活动状态的最大通道数。 **MQIA\_ACTIVE\_CHANNELS** 仅在 z/OS 上有效。

### **MQIA\_ACTIVITY\_CONN\_OVERRIDE**

指定是否可以覆盖应用程序活动跟踪的值。

#### **MQIA\_ACTIVITY\_RECORDING**

指定是否可以生成活动报告。

### **MQIA\_ACTIVITY\_TRACE**

指定是否可以生成应用程序活动跟踪报告。

# **MQIA\_ADOPTNEWMCA\_CHECK**

检查元素以确定在检测到与已处于活动状态的 MCA 同名的新入站通道时是否必须采用 MCA。 **MQIA\_ADOPTNEWMCA\_CHECK** 仅在 z/OS 上有效。

# **MOIA\_ADOPTNEWMCA\_TYPE**

指定当检测到与 **AdoptNewMCACheck** 参数匹配的新入站通道请求时,是否必须自动重新启动 MCA 的孤立实例。 **MQIA\_ADOPTNEWMCA\_TYPE** 仅在 z/OS 上有效。

# **MQAdv.** MOIA ADVANCED\_CAPABILITY

指定 IBM MQ Advanced 扩展功能是否可用于队列管理器。

#### ALW **MQIA\_AMQP\_CAPABILITY**

指定 AMQP 功能是否可用于队列管理器。

**MQIA\_AUTHORITY\_EVENT**

权限事件的控制属性。

# **MQIA\_BRIDGE\_EVENT**

IMS 网桥事件的控制属性。 **MQIA\_BRIDGE\_EVENT** 仅在 z/OS 上有效。

#### **ALW MQIA\_CERT\_VAL\_POLICY**

指定使用哪个 TLS 证书验证策略来验证从远程伙伴系统接收的数字证书。 此属性控制证书链验证如 何严格符合行业安全标准。 **MQIA\_CERT\_VAL\_POLICY** 仅在 AIX, Linux, and Windows 上有效。 有 关更多信息,请参阅 IBM MQ 中的证书验证策略。

# MQIA\_CHANNEL\_AUTO\_DEF

自动通道定义的控制属性。 **MQIA\_CHANNEL\_AUTO\_DEF** 在 z/OS 上无效。

# **MQIA\_CHANNEL\_AUTO\_DEF\_EVENT**

自动通道定义事件的控制属性。 **MQIA\_CHANNEL\_AUTO\_DEF\_EVENT** 在 z/OS 上无效。

#### **MQIA\_CHANNEL\_EVENT**

通道事件的控制属性。

#### z/0S **MQIA\_CHINIT\_ADAPTERS**

要用于处理 IBM MQ 调用的适配器子任务数。 **MQIA\_CHINIT\_ADAPTERS** 仅在 z/OS 上有效。

#### **MQIA\_CHINIT\_CONTROL**

队列管理器启动时自动启动通道启动程序。

# **MQIA\_CHINIT\_DISPATCHERS**

要用于通道启动程序的分派器数。 **MQIA\_CHINIT\_DISPATCHERS** 仅在 z/OS 上有效。

# **WALK**O MOTA\_CHINIT\_SERVICE\_PARM

保留供 IBM 使用。 **MQIA\_CHINIT\_SERVICE\_PARM** 仅在 z/OS 上有效。

#### z/OS **MQIA\_CHINIT\_TRACE\_AUTO\_START**

指定通道启动程序跟踪是否必须自动启动。 **MQIA\_CHINIT\_TRACE\_AUTO\_START** 仅在 z/OS 上有 效。

#### z/OS **MQIA\_CHINIT\_TRACE\_TABLE\_SIZE**

通道启动程序的跟踪数据空间大小 (以兆字节计)。 **MQIA\_CHINIT\_TRACE\_TABLE\_SIZE** 仅在 z/OS 上有效。

**MQIA\_CHLAUTH\_RECORDS** 用于检查通道认证记录的控制属性。

**MQIA\_CLUSTER\_WORKLOAD\_LENGTH** 传递到集群工作负载出口的消息的最大长度。

**MQIA\_CLWL\_MRU\_CHANNELS** 集群工作负载最近使用的通道。

- **MQIA\_CLWL\_USEQ** 集群工作负载远程队列使用。
- **MQIA\_CMD\_SERVER\_CONTROL** 队列管理器启动时自动启动命令服务器。

#### **MQIA\_CODED\_CHAR\_SET\_ID** 编码字符集标识。

**MQIA\_COMMAND\_EVENT** 命令事件的控制属性。

**MQIA\_COMMAND\_LEVEL** 队列管理器支持的命令级别。

#### **MQIA\_CONFIGURATION\_EVENT**

配置事件的控制属性。

**MQIA\_CPI\_LEVEL**

保留供 IBM 使用。

**MQIA\_DEF\_CLUSTER\_XMIT\_Q\_TYPE**

要用于集群发送方通道的缺省传输队列类型。

**Multi MQIA\_DIST\_LISTS** 

分发列表支持。 此参数在 z/OS 上无效。

# **MOIA\_DNS\_WLM**

指定处理队列共享组的入站传输的 TCP 侦听器是否必须向 DDNS 的工作负载管理器 (WLM) 注册。 **MQIA\_DNS\_WLM** 仅在 z/OS 上有效。

**MQIA\_EXPIRY\_INTERVAL** 到期时间间隔。 此参数仅在 z/OS 上有效。

**MOIA\_GROUP\_UR** 

用于控制事务应用程序是否可以与 GROUP 恢复处置单元连接的控制属性。 此参数仅在 z/OS 上有 效。

# **MQIA\_IGQ\_PUT\_AUTHORITY**

组内排队放置权限。 此参数仅在 z/OS 上有效。

#### **MQIA\_INHIBIT\_EVENT**

禁止事件的控制属性。

# **MQIA\_INTRA\_GROUP\_queuing**

组内排队支持。 此参数仅在 z/OS 上有效。

**MQIA\_IP\_ADDRESS\_VERSION** IP 地址版本选择器。

# **MQIA\_LISTENER\_TIMER**

侦听器重新启动时间间隔。 **MQIA\_LISTENER\_TIMER** 仅在 z/OS 上有效。

#### **MQIA\_LOCAL\_EVENT**

本地事件的控制属性。

#### **MQIA\_LOGGER\_EVENT**

恢复日志事件的控制属性。

**MQIA\_LU62\_CHANNELS** 

LU 6.2 通道的最大数目。 **MQIA\_LU62\_CHANNELS** 仅在 z/OS 上有效。

#### **MQIA\_MSG\_MARK\_BROWSE\_INTERVAL**

已浏览的消息保持标记的时间间隔。

# **MOIA MAX\_CHANNELS**

可以是当前通道的最大数量。 **MQIA\_MAX\_CHANNELS** 仅在 z/OS 上有效。

#### **MQIA\_MAX\_HANDLES**

最大句柄数。

#### **MQIA\_MAX\_MSG\_LENGTH** 最大消息长度。

**MQIA\_MAX\_PRIORITY** 最大优先级。

#### **MQIA\_MAX\_PROPERTIES\_LENGTH** 最大属性长度。

**MQIA\_MAX\_UNCOMMITTED\_MSGS** 工作单元中未落实的最大消息数。

#### ALW **MQIA\_MEDIA\_IMAGE\_INTERVAL**

队列管理器自动写入介质映像的目标频率。

# **MQIA\_MEDIA\_IMAGE\_LOG\_LENGTH**

恢复日志的目标大小。

# **MQIA\_MEDIA\_IMAGE\_RECOVER\_OBJ**

如果正在使用线性日志记录,那么指定来自介质映像的可恢复对象。

# **MQIA\_MEDIA\_IMAGE\_RECOVER\_Q**

指定在 ImageRecover0ueue 设置为 MOIMGRCOV AS O MGR 的情况下定义的本地和永久动态队列 是否可从介质映像恢复。

# **MQIA\_MEDIA\_IMAGE\_SCHEDULING**

队列管理器是否自动写入介质映像。

#### **MQIA\_MONITORING\_AUTO\_CLUSSDR**

自动定义的集群发送方通道的 **ChannelMonitoring** 属性的缺省值。

#### **MQIA\_MONITORING\_CHANNEL**

指定是否启用通道监视。

### **MQIA\_MONITORING\_Q**

指定是否启用队列监视。

#### z/0S **MQIA\_OUTBOUND\_PORT\_MAX**

传出通道绑定范围内的最大值。 **MQIA\_OUTBOUND\_PORT\_MAX** 仅在 z/OS 上有效。

#### z/0S **MQIA\_OUTBOUND\_PORT\_MIN**

传出通道绑定范围内的最小值。 **MQIA\_OUTBOUND\_PORT\_MIN** 仅在 z/OS 上有效。

#### **MQIA\_PERFORMANCE\_EVENT**

性能事件的控制属性。

#### **MQIA\_PLATFORM**

队列管理器所在的平台。

### **MQIA\_PROT\_POLICY\_CAPABILITY**

指定是否针对队列管理器正在运行的 IBM MQ 版本安装 Advanced Message Security 。

#### **MQIA\_PUBSUB\_CLUSTER**

控制此队列管理器是否参与发布/预订集群。

#### **MQIA\_PUBSUB\_MAXMSG\_RETRY\_COUNT**

处理 (在同步点下) 失败的命令消息时的重试次数

#### **MQIA\_PUBSUB\_MODE**

询问发布/预订引擎和排队的发布/预订接口是否正在运行,这允许应用程序通过使用应用程序编程接 口和排队的发布/预订接口所监视的队列来发布/预订。

#### **MQIA\_PUBSUB\_NP\_MSG**

指定是废弃 (还是保留) 未传递的输入消息。

#### **MQIA\_PUBSUB\_NP\_RESP**

未传递的响应消息的行为。

# **MQIA\_PUBSUB\_SYNC\_PT**

指定是否只能在同步点下处理持久 (或所有) 消息。

# **MOIA\_OMGR\_CFCONLOS**

指定当队列管理器与管理结构或 CFCONLOS 设置为 **ASQMGR** 的任何 CF 结构失去连接时要执行的操 作。 MOIA\_OMGR\_CFCONLOS 仅在 z/OS 上有效。

#### *z/*0S **MQIA\_RECEIVE\_TIMEOUT**

TCP/IP 通道等待从其伙伴接收数据的时间长度。 **MQIA\_RECEIVE\_TIMEOUT** 仅在 z/OS 上有效。

#### z/0S **MQIA\_RECEIVE\_TIMEOUT\_MIN**

TCP/IP 通道等待从其伙伴 **. MQIA\_RECEIVE\_TIMEOUT\_MIN** 接收数据的最小时间长度仅在 z/OS 上有效。

# **MQIA\_RECEIVE\_TIMEOUT\_TYPE**

要应用于 **ReceiveTimeout** 参数的限定符。 **MQIA\_RECEIVE\_TIMEOUT\_TYPE** 仅在 z/OS 上有效。

#### **MQIA\_REMOTE\_EVENT**

远程事件的控制属性。

# **MQIA\_SECURITY\_CASE**

指定队列管理器是支持大小写混合的安全概要文件名称,还是仅支持大写的安全概要文件名称。 **MQIA\_SECURITY\_CASE** 仅在 z/OS 上有效。

#### z/OS **MQIA\_SHARED\_Q\_Q\_MGR\_NAME**

当队列管理器对共享队列进行 MQOPEN 调用,并且 MQOPEN 调用的 **ObjectQmgrName** 参数中指定 的队列管理器与处理队列管理器位于同一队列共享组中时, SQQMNAME 属性指定是使用 **ObjectQmgrName** 还是处理队列管理器直接打开共享队列。 **MQIA\_SHARED\_Q\_Q\_MGR\_NAME** 仅在 z/OS 上有效。

### **MQIA\_SSL\_EVENT**

TLS 事件的控制属性。

### **MQIA\_SSL\_FIPS\_REQUIRED**

指定如果密码术是在 IBM MQ 中执行,而不是在加密硬件本身中执行,那么是否仅使用 FIPS 认证的 算法。

#### **MQIA\_SSL\_RESET\_COUNT**

TLS 密钥重置计数。

# **MQIA\_SSL\_TASKS**

TLS 任务。 此参数仅在 z/OS 上有效。

#### **MQIA\_START\_STOP\_EVENT**

启动停止事件的控制属性。

### **MQIA\_STATISTICS\_AUTO\_CLUSSDR**

指定是否要为自动定义的集群发送方通道收集统计数据,如果要收集统计数据,请指定数据收集速 率。

#### **MQIA\_STATISTICS\_CHANNEL**

指定是否要为通道收集统计信息监视数据,如果要收集,那么指定数据收集速率。

# **MALWA MOIA STATISTICS\_INTERVAL**

统计信息数据收集时间间隔。 MOIA STATISTICS INTERVAL 仅在 AIX, Linux, and Windows 上有 效。

# **MALW MOTA\_STATISTICS\_MQI**

指定是否为队列管理器收集统计信息监视数据。 **MQIA\_STATISTICS\_MQI** 仅在 AIX, Linux, and Windows 上有效。

# **MALWAY MOIA\_STATISTICS\_Q**

指定是否收集队列的统计信息监视数据。 **MQIA\_STATISTICS\_Q** 仅在 AIX, Linux, and Windows 上 有效。

#### **MQIA\_SUITE\_B\_STRENGTH**

指定是否使用符合 Suite B 的密码术以及使用的强度级别。 有关套件 B 配置及其对 TLS 通道的影响 的更多信息,请参阅 IBM MQ 中的 NSA 套件 B 密码术 。

#### **MQIA\_SYNCPOINT**

同步点可用性。

#### **MQIA\_TCP\_CHANNELS**

可以是当前通道或可以连接的客户机的最大通道数,这些通道使用 TCP/IP 传输协议。这仅在 z/OS 上有效。

#### z/0S **MQIA\_TCP\_KEEP\_ALIVE**

指定是否使用 TCP KEEPALIVE 工具来检查连接的另一端是否仍然可用。 **MQIA\_TCP\_KEEP\_ALIVE** 仅在 z/OS 上有效。

**MQIA\_TCP\_STACK\_TYPE** 

指定通道启动程序是只能使用 TCPName 参数中指定的 TCP/IP 地址空间, 还是可以选择绑定到任何 所选 TCP/IP 地址。 **MQIA\_TCP\_STACK\_TYPE** 仅在 z/OS 上有效。

**MQIA\_TRACE\_ROUTE\_RECORDING** 指定是否可以记录跟踪路由信息并生成应答消息。

**MQIA\_TREE\_LIFE\_TIME** 非管理主题的生存期。

**MQIA\_TRIGGER\_INTERVAL** 触发时间间隔。

**MQIA\_XR\_CAPABILITY** 指定是否支持遥测命令。

**MQIACF\_Q\_MGR\_CLUSTER**

所有集群属性。 这些属性为:

- **MQCA\_CLUSTER\_WORKLOAD\_DATA**
- **MQCA\_CLUSTER\_WORKLOAD\_EXIT**
- **MQCA\_CHANNEL\_AUTO\_DEF\_EXIT**
- **MQCA\_REPOSITORY\_NAME**
- **MQCA\_REPOSITORY\_NAMELIST**
- **MQIA\_CLUSTER\_WORKLOAD\_LENGTH**
- **MQIA\_CLWL\_MRU\_CHANNELS**
- **MQIA\_CLWL\_USEQ**
- **MQIA\_MONITORING\_AUTO\_CLUSSDR**
- **MQCA\_Q\_MGR\_IDENTIFIER**

#### **MQIACF\_Q\_MGR\_DQM**

所有分布式排队属性。 这些属性为:

- **MQCA\_CERT\_LABEL**
- **MQCA\_CHANNEL\_AUTO\_DEF\_EXIT**
- **MQCA\_DEAD\_LETTER\_Q\_NAME**
- **MQCA\_DEF\_XMIT\_Q\_NAME**
- **MQCA\_DNS\_GROUP**
- **MQCA\_IGQ\_USER\_ID**
- **MQCA\_LU\_GROUP\_NAME**
- **MQCA\_LU\_NAME**
- **MQCA\_LU62\_ARM\_SUFFIX**
- **MQCA\_Q\_MGR\_IDENTIFIER**
- **MQCA\_QSG\_CERT\_LABEL**
- **MQCA\_SSL\_CRL\_NAMELIST**
- **MQCA\_SSL\_CRYPTO\_HARDWARE**
- **MQCA\_SSL\_KEY\_REPOSITORY**
- **MQCA\_TCP\_NAME**
- **MQIA\_ACTIVE\_CHANNELS**
- **MQIA\_ADOPTNEWMCA\_CHECK**
- **MQIA\_ADOPTNEWMCA\_TYPE**
- **MQIA\_CERT\_VAL\_POLICY**
- **MQIA\_CHANNEL\_AUTO\_DEF**
- **MQIA\_CHANNEL\_AUTO\_DEF\_EVENT**
- **MQIA\_CHANNEL\_EVENT**
- **MQIA\_CHINIT\_ADAPTERS**
- **MQIA\_CHINIT\_CONTROL**
- **MQIA\_CHINIT\_DISPATCHERS**
- **MQIA\_CHINIT\_SERVICE\_PARM**
- **MQIA\_CHINIT\_TRACE\_AUTO\_START**
- **MQIA\_CHINIT\_TRACE\_TABLE\_SIZE**
- **MQIA\_CHLAUTH\_RECORDS**
- **MQIA\_INTRA\_GROUP\_queuing**
- **MQIA\_IGQ\_PUT\_AUTHORITY**
- **MQIA\_IP\_ADDRESS\_VERSION**
- **MQIA\_LISTENER\_TIMER**
- **MQIA\_LU62\_CHANNELS**
- **MQIA\_MAX\_CHANNELS**
- **MQIA\_MONITORING\_CHANNEL**
- **MQIA\_OUTBOUND\_PORT\_MAX**
- **MQIA\_OUTBOUND\_PORT\_MIN**
- **MQIA\_RECEIVE\_TIMEOUT**
- **MQIA\_RECEIVE\_TIMEOUT\_MIN**
- **MQIA\_RECEIVE\_TIMEOUT\_TYPE**
- **MQIA\_SSL\_EVENT**
- **MQIA\_SSL\_FIPS\_REQUIRED**
- **MQIA\_SSL\_RESET\_COUNT**
- **MQIA\_SSL\_TASKS**
- **MQIA\_STATISTICS\_AUTO\_CLUSSDR**
- **MQIA\_TCP\_CHANNELS**
- **MQIA\_TCP\_KEEP\_ALIVE**
- **MQIA\_TCP\_STACK\_TYPE**

# **MQIACF\_Q\_MGR\_EVENT**

所有事件控制属性。 这些属性为:

- **MQIA\_AUTHORITY\_EVENT**
- **MQIA\_BRIDGE\_EVENT**
- **MQIA\_CHANNEL\_EVENT**
- **MQIA\_COMMAND\_EVENT**
- **MQIA\_CONFIGURATION\_EVENT**
- **MQIA\_INHIBIT\_EVENT**
- **MQIA\_LOCAL\_EVENT**
- **MQIA\_LOGGER\_EVENT**
- **MQIA\_PERFORMANCE\_EVENT**
- **MQIA\_REMOTE\_EVENT**
- **MQIA\_SSL\_EVENT**
- **MQIA\_START\_STOP\_EVENT**
- **MQIACF\_Q\_MGR\_PUBSUB**

所有队列管理器发布/预订属性。 这些属性为:

- **MQCA\_PARENT**
- **MQIA\_PUBSUB\_MAXMSG\_RETRY\_COUNT**
- **MQIA\_PUBSUB\_MODE**
- **MQIA\_PUBSUB\_NP\_MSG**
- **MQIA\_PUBSUB\_NP\_RESP**
- **MQIA\_PUBSUB\_SYNC\_PT**
- **MQIA\_TREE\_LIFE\_TIME**
- **MQIACF\_Q\_MGR\_SYSTEM**

所有队列管理器系统属性。 这些属性为:

- **MQCA\_ALTERATION\_DATE**
- **MQCA\_ALTERATION\_TIME**
- **MQCA\_COMMAND\_INPUT\_Q\_NAME**
- **MQCA\_CONN\_AUTH**
- **MQCA\_CREATION\_DATE**
- **MQCA\_CREATION\_TIME**
- **MQCA\_CUSTOM**
- **MQCA\_DEAD\_LETTER\_Q\_NAME**
- **MQCA\_Q\_MGR\_DESC**
- **MQCA\_Q\_MGR\_NAME**
- **MQCA\_QSG\_NAME**
- **MQCA\_VERSION**
- **MQIA\_ACCOUNTING\_CONN\_OVERRIDE**
- **MQIA\_ACCOUNTING\_INTERVAL**
- **MQIA\_ACCOUNTING\_MQI**
- **MQIA\_ACCOUNTING\_Q**
- **MQIA\_ACTIVITY\_CONN\_OVERRIDE**
- **MQIA\_ACTIVITY\_RECORDING**
- **MQIA\_ACTIVITY\_TRACE**
- **MQIA\_ADVANCED\_CAPABILITY**
- **MQIA\_CMD\_SERVER\_CONTROL**
- **MQIA\_CODED\_CHAR\_SET\_ID**
- **MQIA\_COMMAND\_LEVEL**
- **MQIA\_CPI\_LEVEL**
- **MQIA\_DIST\_LISTS**
- **MQIA\_EXPIRY\_INTERVAL**
- **MQIA\_GROUP\_UR**
- **MQIA\_MAX\_HANDLES**
- **MQIA\_MAX\_MSG\_LENGTH**
- **MQIA\_MAX\_PRIORITY**
- **MQIA\_MAX\_PROPERTIES\_LENGTH**
- **MQIA\_MAX\_UNCOMMITTED\_MSGS**
- **MQIA\_MEDIA\_IMAGE\_INTERVAL**
- **MQIA\_MEDIA\_IMAGE\_LOG\_LENGTH**
- **MQIA\_MEDIA\_IMAGE\_RECOVER\_OBJ**
- **MQIA\_MEDIA\_IMAGE\_RECOVER\_Q**
- **MQIA\_MEDIA\_IMAGE\_SCHEDULING**
- **MQIA\_MONITORING\_Q**
- **MQIA\_MSG\_MARK\_BROWSE\_INTERVAL**
- **MQIA\_PROT\_POLICY\_CAPABILITY**
- **MQIA\_QMGR\_CFCONLOS**
- **MQIA\_SECURITY\_CASE**
- **MQIA\_PLATFORM**
- **MQIA\_SHARED\_Q\_Q\_MGR\_NAME**
- **MQIA\_STATISTICS\_INTERVAL**
- **MQIA\_STATISTICS\_MQI**
- **MQIA\_STATISTICS\_Q**
- **MQIA\_SYNCPOINT**
- **MQIA\_TRACE\_ROUTE\_RECORDING**
- **MQIA\_TRIGGER\_INTERVAL**
- **MQIA\_XR\_CAPABILITY**

# *MQCMD\_INQUIRE\_Q\_MGR (***查询队列管理器***)* **响应**

对 "查询队列管理器" (MQCMD\_INQUIRE\_Q\_MGR) PCF 命令的响应由后跟 *QMgrName* 结构和请求的属性参 数结构组合的响应头组成。

# **Always returned:**

*QMgrName*

#### **Returned if requested:**

*AccountingConnOverride* , *AccountingInterval* , *ActivityConnOverride* , *ActivityRecording* , *ActivityTrace* , *AdoptNewMCACheck* , *AdoptNewMCAType* , *AdvancedCapability* , *AlterationDate* , *AlterationTime* , *AMQPCapability* ,

*AuthorityEvent* , *BridgeEvent* , *CertificateLabel* ,

*CertificateValPolicy* , *CFConlos* , *ChannelAutoDef* , *ChannelAutoDefEvent* , *ChannelAutoDefExit* , *ChannelAuthenticationRecords* , *ChannelEvent* , *ChannelInitiatorControl* , *ChannelMonitoring* , *ChannelStatistics* ,

*ChinitAdapters* , *ChinitDispatchers* ,

*ChinitServiceParm* , *ChinitTraceAutoStart* ,

*ChinitTraceTableSize* , *ClusterSenderMonitoringDefault* ,

*ClusterSenderStatistics* , *ClusterWorkloadData* , *ClusterWorkloadExit* , *ClusterWorkloadLength* , *CLWLMRUChannels* , *CLWLUseQ* , *CodedCharSetId* ,

*CommandEvent* , *CommandInputQName* , *CommandLevel* , *CommandServerControl* ,

*ConfigurationEvent* , *ConnAuth* , *CreationDate* , *CreationTime* , *Custom* ,

*DeadLetterQName* , *DefClusterXmitQueueType* , *DefXmitQName* , *DistLists* , *DNSGroup* ,

 $z/0S$ *DNSWLM* , *EncryptionPolicySuiteB* , *ExpiryInterval* , *GroupUR* ,

 $z/0S$ *IGQPutAuthority* , *IGQUserId* , *ImageInterval*,

*ImagelogLength*, *ImageRecoverObject*, *ImageRecoverQueue*, *ImageSchedule*,

*InhibitEvent* , *IntraGroupQueuing* , *IPAddressVersion* , *ListenerTimer* ,

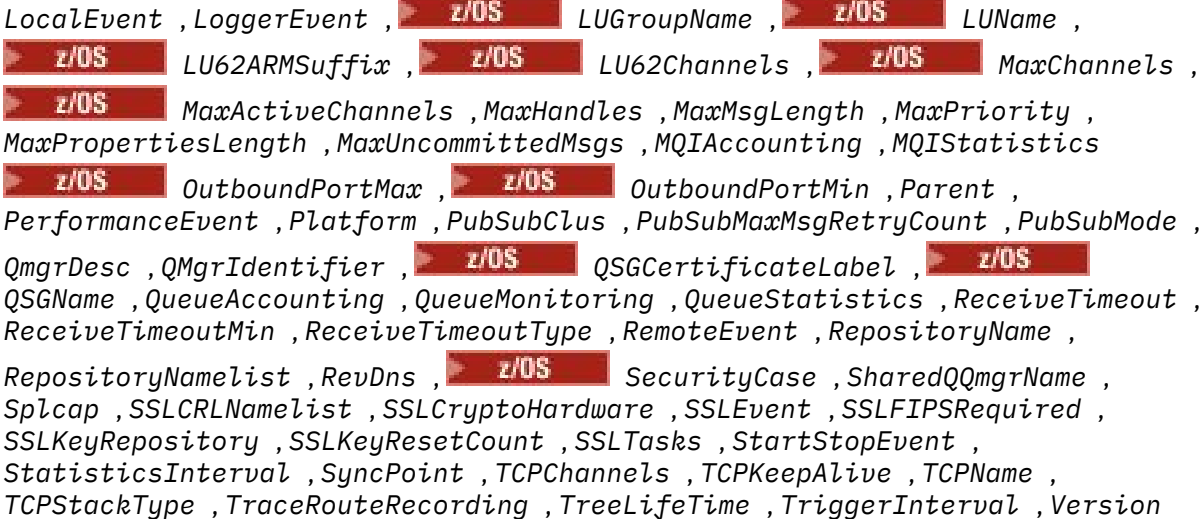

# **响应数据**

#### **AccountingConn 覆盖 (MQCFIN)**

指定应用程序是否可以覆盖 *QueueAccounting* 和 *MQIAccounting* 队列管理器参数 (参数标识: MQIA\_ACCOUNTING\_CONN\_OVERRIDE) 的设置。

值可以是以下任意值:

### **MQMON\_DISABLED**

应用程序无法覆盖 **QueueAccounting** 和 **MQIAccounting** 参数的设置。

#### **MQMON\_ENABLED**

应用程序可以使用 MQCONNX API 调用的 MQCNO 结构的选项字段来覆盖 **QueueAccounting** 和 **MQIAccounting** 参数的设置。

此参数仅适用于 AIX, Linux, and Windows。

#### **AccountingInterval (MQCFIN)**

写入中间记帐记录的时间间隔 (以秒计) (参数标识: MQIA\_ACCOUNTING\_INTERVAL)。

它是 1 到 604 000 范围内的值。

此参数仅适用于 AIX, Linux, and Windows。

#### **ActivityConn 覆盖 (MQCFIN)**

指定应用程序是否可以覆盖队列管理器属性 (参数标识: MQIA\_ACTIVITY\_CONN\_OVERRIDE) 中 ACTVTRC 值的设置。

值可以是以下任意值:

#### **MQMON\_DISABLED**

应用程序无法使用 MQCONNX 调用上 MQCNO 结构中的 "选项" 字段来覆盖 ACTVTRC 队列管理器属 性的设置。 这是缺省值。

#### **MQMON\_ENABLED**

应用程序可以使用 MQCNO 结构中的 "选项" 字段覆盖 ACTVTRC 队列管理器属性。

对该值的更改仅对在对属性进行更改之后与队列管理器的连接有效。

此参数仅适用于 IBM i 和 AIX, Linux, and Windows。

#### **ActivityRecording (MQCFIN)**

是否可以生成活动报告 (参数标识: MQIA\_ACTIVITY\_RECORDING)。

值可以是:

#### **MQRECORDING\_DISABLED**

无法生成活动报告。

#### **MQRECORDING\_MSG**

可以生成活动报告并将其发送到由导致报告的消息的发起方指定的目标。

#### **MQRECORDING\_Q**

可以生成活动报告并将其发送到 SYSTEM.ADMIN.ACTIVITY.QUEUE。

# **Multi ActivityTrace (MQCFIN)**

是否可以生成活动报告 (参数标识: MQIA\_ACTIVITY\_TRACE)。

值可以是:

#### **MQMON\_OFF**

请勿收集 IBM MQ MQI 应用程序活动跟踪。 这是缺省值。

如果将队列管理器属性 ACTVCONO 设置为 ENABLED, 那么可能会使用 MQCNO 结构中的 "选项" 字 段对各个连接覆盖此值。

#### **MQMON\_ON**

收集 IBM MQ MQI 应用程序活动跟踪。

对该值的更改仅对在对属性进行更改之后与队列管理器的连接有效。

此参数仅适用于 IBM i 和 AIX, Linux, and Windows。

# **AdoptNewMCACheck (MQCFIN)**

检查元素以确定在检测到新的入站通道时是否必须采用 (重新启动) MCA。 如果它与当前活动的 MCA 同 名 (参数标识: MQIA\_ADOPTNEWMCA\_CHECK), 那么将采用此参数。

值可以是:

# **MQADOPT\_CHECK\_Q\_MGR\_NAME**

检查队列管理器名称。

#### **MQADOPT\_CHECK\_NET\_ADDR** 请检查网络地址。

**MQADOPT\_CHECK\_ALL** 请检查队列管理器名称和网络地址。

#### **MQADOPT\_CHECK\_NONE**

请勿检查任何元素。

此参数仅在 z/OS 上有效。

# **AdoptNewMCAType (MQCFIL)**

采用孤立通道实例 (参数标识: MQIA\_ADOPTNEWMCA\_TYPE)。

值可以是:

**MQADOPT\_TYPE\_NO** 请勿采用孤立通道实例。

**MQADOPT\_TYPE\_ALL** 采用所有通道类型。

此参数仅在 z/OS 上有效。

# **MQ Adv.** AdvancedCapability (MQCFIN)

IBM MQ Advanced 扩展功能是否可用于队列管理器 (参数标识: MQIA\_ADVANCED\_CAPABILITY)。

**\_\_\_\_\_z/0S \_\_\_\_\_**在 z/OS 上,仅当 **QMGRPROD** 的值为 ADVANCEDVUE 时,队列管理器才会将值设置为 MQCAP\_SUPPORTED。 对于任何其他值 QMGRPROD, 或者如果未设置 QMGRPROD, 那么队列管理器会将 该值设置为 MQCAP\_NOTSUPPORTED。 请参阅第 835 页的『z/OS 上的 [START QMGR \(](#page-834-0)启动队列管理 [器](#page-834-0))』以获取更多信息。

■ Multi ■ 在其他平台上,从 IBM MQ 9.1 开始,仅当您已安装 Managed File Transfer, XR 或 Advanced Message Security 时, 队列管理器才会将值设置为 MQCAP\_SUPPORTED。 如果尚未安装

Managed File Transfer, XR 或 Advanced Message Security,那么 **AdvancedCapability** 将设置为 MQCAP\_NOTSUPPORTED。 有关更多信息,请参阅 IBM MQ 组件和功能部件 。

#### **AlterationDate (MQCFST)**

变更日期 (参数标识: MQCA\_ALTERATION\_DATE)。

上次变更信息的日期,格式为 yyyy-mm-dd。

#### **AlterationTime (MQCFST)**

更改时间 (参数标识: MQCA\_ALTERATION\_TIME)。

上次变更信息的时间,格式为 hh.mm.ss。

# **ALW AMQPCapability (MQCFIN)**

AMQP 功能在队列管理器上是否可用 (参数标识: MQIA\_AMQP\_CAPABILITY)。

该值可以是下列任一值:

**MQCAP\_SUPPORTED**

已安装 AMQP 功能。

### **MQCAP\_NOT\_SUPPORTED**

尚未安装 AMQP 功能。

#### **AuthorityEvent (MQCFIN)**

控制是否生成授权 (未授权) 事件 (参数标识: MQIA\_AUTHORITY\_EVENT)。

值可以是:

**MQEVR\_DISABLED**

已禁用事件报告。

#### **MQEVR\_ENABLED**

已启用事件报告。

# **BridgeEvent (MQCFIN)**

控制是否生成 IMS 网桥事件 (参数标识: MQIA\_BRIDGE\_EVENT)。

值可以是:

# **MQEVR\_DISABLED**

已禁用事件报告。

# **MQEVR\_ENABLED**

已启用事件报告。

此参数仅在 z/OS 上有效。

#### **CertificateLabel (MQCFST)**

此队列管理器要使用的密钥存储库中的证书标签 (参数标识: MQCA\_CERT\_LABEL)。

字符串的最大长度为 MQ\_CERT\_LABEL\_LENGTH。

# **CertificateVal 策略 (MQCFIN)**

指定使用哪个 TLS 证书验证策略来验证从远程合作伙伴系统接收的数字证书 (参数标识: MQIA\_CERT\_VAL\_POLICY)。

此属性可用于控制证书链验证如何严格符合行业安全标准。 此参数仅在 AIX, Linux, and Windows 上有 效。 有关更多信息,请参阅 IBM MQ 中的证书验证策略。

值可以是以下任意值:

#### **MQ\_CERT\_VAL\_POLICY\_ANY**

应用安全套接字库支持的所有证书验证策略并接受证书链(如果有任何策略认为该证书链有效)。 可使用此设置来确保与不符合最新证书标准的旧数字证书的最大向后兼容性。

#### **MQ\_CERT\_VAL\_POLICY\_RFC5280**

仅应用符合 RFC 5280 的证书验证策略。 此设置提供比 ANY 设置更严格的验证,但是会拒绝一些较 旧的数字证书。

# **Z/US** CFConlos (MQCFIN)

指定当队列管理器与管理结构或任何将 CFCONLOS 设置为 ASQMGR (参数标识: MQIA\_QMGR\_CFCONLOS) 的 CF 结构失去连接时要执行的操作。

值可以是:

# **MQCFCONLOS\_TERMINATE**

当丢失与 CF 结构的连接时,队列管理器终止。

# **MQCFCONLOS\_TOLERATE**

队列管理器允许在不终止的情况下断开与 CF 结构的连接。

此参数仅在 z/OS 上有效。

**ChannelAuto 定义 (MQCFIN)**

控制是否可以自动定义接收方和服务器连接通道 (参数标识: MQIA\_CHANNEL\_AUTO\_DEF)。

值可以是:

#### **MQCHAD\_DISABLED**

通道自动定义已禁用。

#### **MQCHAD\_ENABLED**

已启用通道自动定义。

#### **ChannelAutoDefEvent (MQCFIN)**

控制在自动定义接收方,服务器连接或集群发送方通道时是否生成通道自动定义事件 (参数标识: MQIA\_CHANNEL\_AUTO\_DEF\_EVENT)。

值可以是:

#### **MQEVR\_DISABLED**

已禁用事件报告。

### **MQEVR\_ENABLED**

已启用事件报告。

#### **ChannelAutoDefExit (MQCFST)**

通道自动定义出口名称 (参数标识: MQCA\_CHANNEL\_AUTO\_DEF\_EXIT)。

出口名称的最大长度取决于运行出口的环境。 MQ\_EXIT\_NAME\_LENGTH 给出运行应用程序的环境的最 大长度。 MQ\_MAX\_EXIT\_NAME\_LENGTH 给出了所有受支持环境的最大值。

### **ChannelAuthentication 记录 (MQCFIN)**

控制是否检查通道认证记录 (参数标识: MQIA\_CHLAUTH\_RECORDS)。

值可以是:

#### **MQCHLA\_DISABLED**

未检查通道认证记录。

### **MQCHLA\_ENABLED**

检查通道认证记录。

#### **ChannelEvent (MQCFIN)**

控制是否生成通道事件 (参数标识: MQIA\_CHANNEL\_EVENT)。

值可以是:

**MQEVR\_DISABLED** 已禁用事件报告。

# **MQEVR\_ENABLED**

已启用事件报告。

### **MQEVR\_EXCEPTION**

已启用异常通道事件的报告。

# **ChannelInitiator 控制 (MQCFIN)**

在队列管理器启动期间启动通道启动程序 (参数标识: MQIA\_CHINIT\_CONTROL)。 此参数在 z/OS 上不可 用。

值可以是:

#### **MQSVC\_CONTROL\_MANUAL**

当队列管理器启动时,不会自动启动通道启动程序。

# **MQSVC\_CONTROL\_Q\_MGR**

通道启动程序将在队列管理器启动时自动启动。

#### **ChannelMonitoring (MQCFIN)**

通道联机监视的缺省设置 (参数标识: MQIA\_MONITORING\_CHANNEL)。

如果 ChannelMonitoring 通道属性设置为 MQMON\_Q\_MGR , 那么此属性指定通道假定的值。 值可以 是以下任意值:

#### **MQMON\_OFF**

已关闭联机监视数据收集。

#### **MQMON\_NONE**

将对通道关闭联机监视数据收集,而不考虑其 **ChannelMonitoring** 属性的设置。

#### **MQMON\_LOW**

开启在线监控数据采集,数据采集比例低。

#### **MQMON\_MEDIUM**

开启在线监控数据采集,数据采集比例适中。

#### **MQMON\_HIGH**

开启在线监控数据采集,数据采集比例高。

# **ChannelStatistics (MQCFIN)**

指定是否收集通道的统计数据 (参数标识: MQIA\_STATISTICS\_CHANNEL)。

#### 值可以是:

#### **MQMON\_OFF**

已关闭统计信息数据收集。

#### **MQMON\_LOW**

开启了统计信息数据收集,数据收集比率较低。

#### **MQMON\_MEDIUM**

开启统计信息数据收集,数据收集比率适中。

#### **MQMON\_HIGH**

开启了统计信息数据收集,数据收集的比率很高。

在 z/OS 系统上,启用此参数将直接开启统计信息数据收集,而不考虑您选择的值。 指定 LOW、MEDIUM 或 HIGH 对您的结果没有差别。必须启用此参数以收集通道记帐记录。

此参数仅在 z/OS 上有效。

# **ChinitAdapters (MQCFIN)**

适配器子任务数 (参数标识: MQIA\_CHINIT\_ADAPTERS)。

要用于处理 IBM MQ 调用的适配器子任务数。 此参数仅在 z/OS 上有效。

# **Z/US** ChinitDispatchers (MQCFIN)

分派器数 (参数标识: MQIA\_CHINIT\_DISPATCHERS)。

要用于通道启动程序的分派器数。 此参数仅在 z/OS 上有效。

#### z/OS **ChinitService 参数 (MQCFST)**

保留供 IBM 使用 (参数标识: MQCA\_CHINIT\_SERVICE\_PARM)。

#### z/0S **ChinitTraceAutoStart (MQCFIN)**

指定通道启动程序跟踪是否必须自动启动 (参数标识: MQIA\_CHINIT\_TRACE\_AUTO\_START)。

值可以是:

# **MQTRAXSTR\_YES** 通道启动程序跟踪将自动启动。

#### **MQTRAXSTR\_NO**

通道启动程序跟踪不会自动启动。

此参数仅在 z/OS 上有效。

# **ChinitTraceTableSize (MQCFIN)**

通道启动程序的跟踪数据空间的大小 (以兆字节为单位) (参数标识: MQIA\_CHINIT\_TRACE\_TABLE\_SIZE)。

此参数仅在 z/OS 上有效。

#### **ClusterSenderMonitoringDefault (MQCFIN)**

自动定义的集群发送方通道的联机监视设置 (参数标识: MQIA\_MONITORING\_AUTO\_CLUSSDR)。

### 值可以是:

#### **MQMON\_Q\_MGR**

联机监视数据的收集继承自队列管理器的 **ChannelMonitoring** 参数的设置。

#### **MQMON\_OFF**

已禁用对通道的监视。

#### **MQMON\_LOW**

指定低数据收集速率,对系统性能的影响最小,除非队列管理器的 **ChannelMonitoring** 为 MQMON\_NONE。 收集的数据不可能是最新的。

#### **MQMON\_MEDIUM**

指定对系统性能影响有限的中等数据收集速率,除非队列管理器的 **ChannelMonitoring** 为 MOMON\_NONE。

#### **MQMON\_HIGH**

指定可能影响系统性能的高数据收集速率,除非队列管理器的 **ChannelMonitoring** 为 MQMON\_NONE。 收集的数据是最新的可用数据。

在 z/OS 系统上,启用此参数将直接开启统计信息数据收集,而不考虑您选择的值。 指定 LOW、MEDIUM 或 HIGH 对您的结果没有差别。

#### **ClusterSender 统计信息 (MQCFIN)**

指定是否为自动定义的集群发送方通道收集统计数据 (参数标识: MQIA\_STATISTICS\_AUTO\_CLUSSDR)。

#### 值可以是:

### **MQMON\_Q\_MGR**

从队列管理器的 **ChannelStatistics** 参数设置继承统计数据收集。

#### **MQMON\_OFF**

已禁用通道的统计信息数据收集。

#### **MQMON\_LOW**

指定低数据收集速率,但对系统性能的影响最小。

#### **MQMON\_MEDIUM**

指定适度的数据收集速率。

#### **MQMON\_HIGH**

指定高数据收集速率。

**\_\_\_\_7<mark>0S \_\_\_\_</mark>在 z/OS** 系统上,启用此参数将直接开启统计信息数据收集,而不考虑您选择的值。 指定 LOW、MEDIUM 或 HIGH 对您的结果没有差别。必须启用此参数以收集通道记帐记录。

#### **ClusterWorkLoadData (MQCFST)**

传递到集群工作负载出口的数据 (参数标识: MQCA\_CLUSTER\_WORKLOAD\_DATA)。

#### **ClusterWorkLoadExit (MQCFST)**

集群工作负载出口的名称 (参数标识: MQCA\_CLUSTER\_WORKLOAD\_EXIT)。

出口名称的最大长度取决于运行出口的环境。 MQ\_EXIT\_NAME\_LENGTH 给出运行应用程序的环境的最 大长度。 MQ\_MAX\_EXIT\_NAME\_LENGTH 给出了所有受支持环境的最大值。

#### **ClusterWorkLoadLength (MQCFIN)**

集群工作负载长度 (参数标识: MQIA\_CLUSTER\_WORKLOAD\_LENGTH)。

传递到集群工作负载出口的消息的最大长度。

#### **CLWLMRUChannels (MQCFIN)**

最近使用的集群工作负载 (MRU) 通道 (参数标识: MQIA\_CLWL\_MRU\_CHANNELS)。

最近使用的最大活动出站通道数。

#### **CLWLUseQ (MQCFIN)**

使用远程队列 (参数标识: MQIA\_CLWL\_USEQ)。

指定在工作负载管理期间,集群队列管理器是否使用远程放置到集群中其他队列管理器中定义的其他队 列。

值可以是以下任意值:

**MQCLWL\_USEQ\_ANY** 使用远程队列。

**MQCLWL\_USEQ\_LOCAL** 请勿使用远程队列。

#### **CodedCharSetId (MQCFIN)**

编码字符集标识 (参数标识: MQIA\_CODED\_CHAR\_SET\_ID)。

#### **CommandEvent (MQCFIN)**

控制是否生成命令事件 (参数标识: MQIA\_COMMAND\_EVENT)。

值可以是:

**MQEVR\_DISABLED** 已禁用事件报告。

**MQEVR\_ENABLED**

已启用事件报告。

#### **MQEVR\_NODISPLAY**

已为除 "查询" 命令以外的所有成功命令启用事件报告。

#### **CommandInputQName (MQCFST)**

命令输入队列名称 (参数标识: MQCA\_COMMAND\_INPUT\_Q\_NAME)。

字符串的最大长度为 MQ\_Q\_NAME\_LENGTH。

#### **CommandLevel (MQCFIN)**

队列管理器支持的命令级别 (参数标识: MQIA\_COMMAND\_LEVEL)。 值可以是:

#### **MQCMDL\_LEVEL\_800**

系统控制命令的级别 800。

此值由以下版本返回:

- IBM MQ for AIX 8.0
- IBM MQ for IBM i 8.0
- IBM MQ for Linux 8.0
- IBM MQ for Windows 8.0
- IBM MQ for z/OS 8.0

系统控制命令的级别 801。

此值由以下版本返回:

- IBM MQ for AIX 8.0.0 Fix Pack 2
- IBM MQ for HP-UX 8.0.0 Fix Pack 2
- IBM MQ for IBM i 8.0.0 Fix Pack 2
- IBM MQ for Linux 8.0.0 Fix Pack 2

## **MQCMDL\_LEVEL\_802**

系统控制命令的级别 802。

此值由以下版本返回:

- IBM MQ for AIX 8.0.0 Fix Pack 3
- IBM MQ for IBM i 8.0.0 Fix Pack 3
- IBM MQ for Linux 8.0.0 Fix Pack 3
- IBM MQ for Windows 8.0.0 Fix Pack 3

## **MQCMDL\_LEVEL\_900**

系统控制命令的级别 900。

此值由以下版本返回:

- IBM MQ for AIX 9.0
- IBM MQ for IBM i 9.0
- IBM MQ for Linux 9.0
- IBM MQ for Windows 9.0
- IBM MQ for z/OS 9.0

## **MQCMDL\_LEVEL\_901**

系统控制命令的级别 901。

此值由以下版本返回:

- IBM MQ for Linux 9.0.1
- IBM MQ for Windows 9.0.1
- IBM MQ for z/OS 9.0.1

## **MQCMDL\_LEVEL\_902**

系统控制命令的级别 902。

此值由以下版本返回:

- IBM MQ for Linux 9.0.2
- IBM MQ for Windows 9.0.2
- IBM MQ for z/OS 9.0.2

## **MQCMDL\_LEVEL\_903**

系统控制命令的级别 903。

此值由以下版本返回:

- IBM MQ for Linux 9.0.3
- IBM MQ for Windows 9.0.3
- IBM MQ for z/OS 9.0.3

系统控制命令的级别 904。

此值由以下版本返回:

- IBM MQ for AIX 9.0.4
- IBM MQ for Linux 9.0.4
- IBM MQ for Windows 9.0.4
- IBM MQ for z/OS 9.0.4

#### **MQCMDL\_LEVEL\_905**

系统控制命令的级别 905。

此值由以下版本返回:

- IBM MQ for AIX 9.0.5
- IBM MQ for Linux 9.0.5
- IBM MQ for Windows 9.0.5
- IBM MQ for z/OS 9.0.5

#### **MQCMDL\_LEVEL\_910**

系统控制命令的级别 910。

此值由以下版本返回:

- IBM MQ for AIX 9.1.0
- IBM MQ for IBM i 9.1.0
- IBM MQ for Linux 9.1.0
- IBM MQ for Windows 9.1.0
- IBM MQ for z/OS 9.1.0

#### **MQCMDL\_LEVEL\_911**

系统控制命令的级别 911。

此值由以下版本返回:

- IBM MQ for AIX 9.1.1
- IBM MQ for Linux 9.1.1
- IBM MQ for Windows9.1.1
- IBM MQ for z/OS 9.1.1

#### **MQCMDL\_LEVEL\_912**

系统控制命令的级别 912。

此值由以下版本返回:

- IBM MQ for AIX 9.1.2
- IBM MQ for Linux 9.1.2
- IBM MQ for Windows9.1.2
- IBM MQ for z/OS 9.1.2

#### **MQCMDL\_LEVEL\_913**

系统控制命令的级别 913。

此值由以下版本返回:

- IBM MQ for AIX 9.1.3
- IBM MQ for Linux 9.1.3
- IBM MQ for Windows9.1.3
- IBM MQ for z/OS 9.1.3

系统控制命令的级 别 914 。

此值由以下版本返回 :

- IBM MQ for AIX 9.1.4
- IBM MQ for Linux 9.1.4
- IBM MQ for Windows9.1.4
- IBM MQ for z/OS 9.1.4

#### **MQCMDL\_LEVEL\_915**

系统控制命令的级 别 915 。

此值由以下版本返回 :

- IBM MQ for AIX 9.1.5
- IBM MQ for Linux 9.1.5
- IBM MQ for Windows9.1.5
- IBM MQ for z/OS 9.1.5

## **MQCMDL\_LEVEL\_920**

系统控制命令的级 别 920 。

此值由以下版本返回 :

- IBM MQ for AIX 9.2.0
- IBM MQ for IBM i 9.2.0
- IBM MQ for Linux 9.2.0
- IBM MQ for Windows 9.2.0
- IBM MQ for z/OS 9.2.0

#### **MQCMDL\_LEVEL\_921**

系统控制命令的级 别 921 。

此值由以下版本返回 :

- IBM MQ for AIX 9.2.1
- IBM MQ for Linux 9.2.1
- IBM MQ for Windows9.2.1
- IBM MQ for z/OS 9.2.1

## **MQCMDL\_LEVEL\_922**

系统控制命令的级 别 922 。

此值由以下版本返回 :

- IBM MQ for AIX 9.2.2
- IBM MQ for Linux 9.2.2
- IBM MQ for Windows9.2.2
- IBM MQ for z/OS 9.2.2

## **MQCMDL\_LEVEL\_923**

系统控制命令的级 别 923 。

此值由以下版本返回 :

- IBM MQ for AIX 9.2.3
- IBM MQ for Linux 9.2.3
- IBM MQ for Windows9.2.3
- IBM MQ for z/OS 9.2.3

系统控制命令的级别 924。

此值由以下版本返回:

- IBM MQ for AIX 9.2.4
- IBM MQ for Linux 9.2.4
- IBM MQ for Windows9.2.4
- IBM MQ for z/OS 9.2.4

#### **MQCMDL\_LEVEL\_925**

级别 925of 系统控制命令。

此值由以下版本返回:

- IBM MQ for AIX 9.2.5
- IBM MQ for Linux 9.2.5
- IBM MQ for Windows9.2.5
- IBM MQ for z/OS 9.2.5

对应于 **CommandLevel** 属性的特定值的系统控制命令集有所不同。 它根据 **Platform** 属性的值而有所 不同; 必须使用这两个属性来决定支持哪些系统控制命令。

**注:** 从 IBM MQ 9.1.0 中除去了对所有 IBM MQ 组件 (包括服务器和客户机) 的 HP-UX 操作系统的支持。

#### **CommandServer 控制 (MQCFIN)**

在队列管理器启动期间启动命令服务器 (参数标识: MQIA\_CMD\_SERVER\_CONTROL)。 此参数在 z/OS 上 不可用。

值可以是:

#### **MQSVC\_CONTROL\_MANUAL**

当队列管理器启动时,不会自动启动命令服务器。

#### **MQSVC\_CONTROL\_Q\_MGR**

命令服务器将在队列管理器启动时自动启动。

#### **ConfigurationEvent (MQCFIN)**

控制是否生成配置事件 (参数标识: MQIA\_CONFIGURATION\_EVENT)。

值可以是:

#### **MQEVR\_DISABLED**

已禁用事件报告。

#### **MQEVR\_ENABLED**

已启用事件报告。

#### **ConnAuth (MQCFST)**

用于提供用户标识和密码认证位置的认证信息对象的名称 (参数标识: MQCA\_CONN\_AUTH)。

#### **CreationDate (MQCFST)**

创建日期,格式为 yyyy-mm-dd (参数标识: MQCA\_CREATION\_DATE)。

字符串的最大长度为 MQ\_CREATION\_DATE\_LENGTH。

#### **CreationTime (MQCFST)**

创建时间,格式为 hh.mm.ss (参数标识: MQCA\_CREATION\_TIME)。

字符串的最大长度为 MQ\_CREATION\_TIME\_LENGTH。

#### **定制 (MQCFST)**

新功能部件的定制属性 (参数标识: MQCA\_CUSTOM)。

此属性保留用于在引入单独的属性之前配置新功能部件。 它可以包含零个或多个属性的值作为属性名称 和值对,并以至少一个空格分隔。 属性名称/值对的格式为 NAME(VALUE)。

引入使用此属性的功能时,将更新此描述。

#### **DeadLetterQName (MQCFST)**

死信 (未传递的消息) 队列名称 (参数标识: MQCA\_DEAD\_LETTER\_Q\_NAME)。

指定用于未交付消息的本地队列的名称。 如果消息不能被路由到其正确的目标, 它们就放入该队列。

字符串的最大长度为 MQ\_Q\_NAME\_LENGTH。

#### **DefClusterXmitQueue 类型 (MQCFIN)**

DefClusterXmitQueueType 属性控制缺省情况下集群发送方通道选择从哪个传输队列获取消息,以 将消息发送到集群接收方通道。 (参数标识: MQIA\_DEF\_CLUSTER\_XMIT\_Q\_TYPE。)

**DefClusterXmitQueueType** 的值为 MQCLXQ\_SCTQ 或 MQCLXQ\_CHANNEL。

#### **MQCLXQ\_SCTQ**

所有集群发送方通道都从 SYSTEM.CLUSTER.TRANSMIT.QUEUE 发送消息。 放置在传输队列上的 消息的 correlID 将标识消息发往的集群发送方通道。

在定义队列管理器时会设置 SCTQ。 在 IBM WebSphere MQ 7.5 之前的 IBM WebSphere MQ 版本 中,此行为是隐式的。 在较早版本中,队列管理器属性 DefClusterXmitQueueType 不存在。

#### **MQCLXQ\_CHANNEL**

每个集群发送方通道会从不同的传输队列发送消息。 每个传输队列都创建为模型队列 SYSTEM.CLUSTER.TRANSMIT.MODEL.QUEUE 中的永久动态队列。

#### **DefXmitQName (MQCFST)**

缺省传输队列名称 (参数标识: MOCA\_DEF\_XMIT\_O\_NAME)。

缺省传输队列用于将消息传输到远程队列管理器。 如果没有其他指示要使用的传输队列,那么将使用此 参数。

字符串的最大长度为 MO\_O\_NAME\_LENGTH。

#### **DistLists (MQCFIN)**

分发列表支持 (参数标识: MQIA\_DIST\_LISTS)。

值可以是:

#### **MQDL\_SUPPORTED**

支持分发列表。

#### **MQDL\_NOT\_SUPPORTED**

不支持分发列表。

## **DISK STATE** DNSGroup (MQCFST)

DNS 组名 (参数标识: MQCA\_DNS\_GROUP)。

不再使用此参数。 请参阅 z/OS:WLM/DNS 不再受支持。

此参数仅在 z/OS 上有效。

# **Z/US** DNSWLM (MQCFIN)

WLM/DNS 控制: (参数标识: MQIA\_DNS\_WLM)。

不再使用此参数。 请参阅 z/OS:WLM/DNS 不再受支持。

值可以是以下任意值:

#### **MQDNSWLM\_NO**

MQDNSWLM\_NO 是队列管理器支持的唯一值。

此参数仅在 z/OS 上有效。

#### **EncryptionPolicySuiteB (MQCite)**

指定是否使用符合 Suite B 的密码术以及采用的强度级别 (参数标识: MQIA\_SUITE\_B\_STRENGTH)。 有 关套件 B 配置及其对 TLS 通道的影响的更多信息,请参阅 IBM MQ 中的 NSA 套件 B 密码术 。

该值可以是下列其中一项或多项:

## **MQ\_SUITE\_B\_NONE** 不使用符合套件 B 的密码术。

- **MQ\_SUITE\_B\_128\_BIT** 使用套件 B 128 位强度安全性。
- **MQ\_SUITE\_B\_192\_BIT** 使用套件 B 192 位强度安全性。
- **MQ\_SUITE\_B\_128\_BIT,MQ\_SUITE\_B\_192\_BIT** 使用 Suite B 128 位和 Suite B 192 位强度安全性。

#### **z/OS ExpiryInterval (MQCFIN)**

扫描到期消息之间的时间间隔 (参数标识: MQIA\_EXPIRY\_INTERVAL)。

指定队列管理器扫描队列以查找到期消息的频率。 此参数是范围在 1 到 99 999 999 之间的时间间隔 (以 秒为单位) 或以下特殊值:

#### **MQEXPI\_OFF**

没有扫描到期消息。

此参数仅在 z/OS 上有效。

#### z/0S **GroupUR (MQCFIN)**

确定 XA 客户机应用程序是否可以使用 GROUP 恢复处置单元来建立事务。

值可以是:

#### **MQGUR\_DISABLED**

XA 客户机应用程序必须使用队列管理器名称进行连接。

#### **MQGUR\_ENABLED**

XA 客户机应用程序可以通过在连接时指定队列共享组名来建立具有组恢复处置单元的事务。

此参数仅在 z/OS 上有效。

#### $\approx$  z/OS **IGQPutAuthority (MQCFIN)**

组内排队代理程序使用的权限检查类型 (参数标识: MQIA\_IGQ\_PUT\_AUTHORITY)。

此属性指示由本地组内排队代理程序 (IGQ 代理程序) 执行的权限检查类型。 当 IGQ 代理程序从共享传输 队列中除去消息并将该消息放在本地队列中时,将执行此检查。 值可以是以下任意值:

#### **MQIGQPA\_DEFAULT**

使用缺省用户标识。

**MQIGQPA\_CONTEXT**

使用上下文用户标识。

#### **MQIGQPA\_ONLY\_IGQ** 仅使用 IGQ 用户标识。

**MQIGQPA\_ALTERNATE\_OR\_IGQ**

使用备用用户标识或 IGQ-agent 用户标识。

此参数仅在 z/OS 上有效。

## **IGQUserId (MQCFST)**

组内排队代理程序使用的用户标识 (参数标识: MQCA\_IGQ\_USER\_ID)。

字符串的最大长度为 MQ\_USER\_ID\_LENGTH。 此参数仅在 z/OS 上有效。

#### **ImageInterval (MQCFIN)**

队列管理器自动写入介质映像的目标频率 (参数标识: MQIA\_MEDIA\_IMAGE\_INTERVAL)。 此参数在 z/OS 上无效。

值可以是:

队列管理器自动写入介质映像的时间间隔。

#### **MQMEDIMGINTVL\_OFF**

未按时间间隔写入自动介质映像。

#### **ImageLog 长度 (MQCFIN)**

恢复日志的目标大小 (参数标识: MQIA\_MEDIA\_IMAGE\_LOG\_LENGTH)。 此参数在 z/OS 上无效。

值可以是:

恢复日志的大小。

#### **MQMEDIMGLOGLN\_OFF**

未写入自动介质映像。

#### **ImageRecover 对象 (MQCFST)**

如果正在使用线性日志记录,那么指定来自介质映像的可恢复对象(参数标识: MQIA\_MEDIA\_IMAGE\_RECOVER\_OBJ)。 此参数在 z/OS 上无效。

值可以是:

#### **MQIMGRCOV\_NO**

如果启用了自动介质映像,那么不会为这些对象写入自动介质映像。

#### **MQIMGRCOV\_YES**

这些对象可恢复。

#### **ImageRecover 队列 (MQCFST)**

与此参数 (参数标识: MQIA\_MEDIA\_IMAGE\_RECOVER\_Q) 一起使用时, 显示本地和永久动态队列对象的 缺省 **ImageRecoverQueue** 属性。 此参数在 z/OS 上无效。

值可以是:

#### **MQIMGRCOV\_NO**

本地和永久动态队列对象的 **ImageRecoverQueue** 属性设置为 MQIMGRCOV\_NO 。

#### **MQIMGRCOV\_YES**

本地和永久动态队列对象的 **ImageRecoverQueue** 属性设置为 MQIMGRCOV\_YES 。

#### **ImageSchedule (MQCFST)**

队列管理器是否自动写入介质映像 (参数标识: MQIA\_MEDIA\_IMAGE\_SCHEDULING)。 此参数在 z/OS 上 无效。

值可以是:

#### **MQMEDIMGSCHED\_AUTO**

队列管理器会自动写入对象的介质映像。

#### **MQMEDIMGSCHED\_MANUAL**

未写入自动介质映像。

#### **InhibitEvent (MQCFIN)**

控制是否生成禁止 (禁止获取和禁止放入) 事件 (参数标识: MQIA\_INHIBIT\_EVENT)。

值可以是:

#### **MQEVR\_DISABLED**

已禁用事件报告。

#### **MQEVR\_ENABLED**

已启用事件报告。

#### z/OS **IntraGroup 排队 (MQCFIN)**

指定是否使用组内排队 (参数标识: MQIA\_INTRA\_GROUP\_QUEUING)。

值可以是:

#### **MQIGQ\_DISABLED**

已禁用组内排队。 所有发往队列共享组中其他队列管理器的消息都是使用传统通道传输的。

**MQIGQ\_ENABLED**

已启用组内排队。

此参数仅在 z/OS 上有效。

#### **IPAddressVersion (MQCFIN)**

IP 地址版本选择器 (参数标识: MQIA\_IP\_ADDRESS\_VERSION)。

指定使用的 IP 地址版本 ( IPv4 或 IPv6)。 值可以是:

**MQIPADDR\_IPV4** 使用 IPv4 。

**MQIPADDR\_IPV6**

使用 IPv6 。

#### **ListenerTimer (MQCFIN)**

侦听器重新启动时间间隔 (参数标识: MQIA\_LISTENER\_TIMER)。

在 APPC 或 TCP/IP 故障后, IBM MQ 尝试重新启动侦听器之间的时间间隔 (以秒为单位)。

## **LocalEvent (MQCFIN)**

控制是否生成本地错误事件 (参数标识: MQIA\_LOCAL\_EVENT)。

值可以是:

#### **MQEVR\_DISABLED**

已禁用事件报告。

**MQEVR\_ENABLED**

已启用事件报告。

此参数仅在 z/OS 上有效。

#### **LoggerEvent (MQCFIN)**

控制是否生成恢复日志事件 (参数标识: MQIA\_LOGGER\_EVENT)。

值可以是:

## **MQEVR\_DISABLED**

已禁用事件报告。

#### **MQEVR\_ENABLED**

已启用事件报告。

此参数仅适用于 AIX, Linux, and Windows。

## **LUGroupName (MQCFST)**

LU 6.2 侦听器的通用 LU 名 (参数标识: MQCA\_LU\_GROUP\_NAME)。

要由用于处理队列共享组的入站传输的 LU 6.2 侦听器使用的通用 LU 名。 此参数仅在 z/OS 上有效。

## **LUName (MQCFST)**

要用于出站 LU 6.2 传输的 LU 名 (参数标识: MQCA\_LU\_NAME)。

要用于出站 LU 6.2 传输的 LU 的名称。 此参数仅在 z/OS 上有效。

## **LU62ARMSuffix (MQCFST)**

APPCPM 后缀 (参数标识: MQCA\_LU62\_ARM\_SUFFIX)。

SYS1.PARMLIB。 此后缀命名此通道启动程序的 LUADD。 此参数仅在 z/OS 上有效。

## **LU62Channels (MQCFIN)**

LU 6.2 通道的最大数目 (参数标识: MQIA\_LU62\_CHANNELS)。

可以是当前或可连接的使用 LU 6.2 传输协议的客户机的最大通道数。 此参数仅在 z/OS 上有效。

## **MaxActive 通道 (MQCFIN)**

最大通道数 (参数标识: MQIA\_ACTIVE\_CHANNELS)。

在任一时刻可以处于活动状态的最大通道数。 此参数仅在 z/OS 上有效。

## **MaxChannels (MQCFIN)**

当前通道的最大数目 (参数标识: MQIA\_MAX\_CHANNELS)。

当前最大通道数(包括带有已连接的客户机的服务器连接通道)。 此参数仅在 z/OS 上有效。

#### **MaxHandles (MQCFIN)**

最大句柄数 (参数标识: MQIA\_MAX\_HANDLES)。

指定任何一个连接可以同时打开的最大句柄数。

#### **MaxMsg 长度 (MQCFIN)**

最大消息长度 (参数标识: MQIA\_MAX\_MSG\_LENGTH)。

#### **MaxPriority (MQCFIN)**

最大优先级 (参数标识: MQIA\_MAX\_PRIORITY)。

#### **MaxProperties 长度 (MQCFIN)**

最大属性长度 (参数标识: MOIA\_MAX\_PROPERTIES\_LENGTH)。

#### **MaxUncommitted 消息 (MQCFIN)**

工作单元中未落实的最大消息数 (参数标识: MQIA\_MAX\_UNCOMMITTED\_MSGS)。

此数字是任何一个同步点下的以下消息数的总和。

- 可检索的消息数目,加上
- 可放入队列的消息数目,加上
- 在此工作单元中生成的任何触发器消息

此限制不适用于在同步点之外检索或放入的消息。

#### **MQIAccounting (MQCFIN)**

指定是否收集 MQI 数据的记帐信息 (参数标识: MQIA\_ACCOUNTING\_MQI)。

值可以是:

## **MQMON\_OFF**

已禁用 MQI 记帐数据收集。

#### **MQMON\_ON**

已启用 MQI 记帐数据收集。

此参数仅适用于 AIX, Linux, and Windows。

#### **MQIStatistics (MQCFIN)**

指定是否要为队列管理器收集统计信息监视数据 (参数标识: MQIA\_STATISTICS\_MQI)。

值可以是:

#### **MQMON\_OFF**

禁用 MQI 统计的数据收集。 MQMON OFF 是队列管理器的初始缺省值。

## **MQMON\_ON**

启用 MQI 统计的数据收集。

此参数仅适用于 AIX, Linux, and Windows。

### **MsgMarkBrowseInterval (MQCFIN)**

标记浏览时间间隔 (参数标识: MQIA\_MSG\_MARK\_BROWSE\_INTERVAL)。

队列管理器可自动取消标记消息的时间间隔 (以毫秒为单位)。

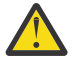

**注意:** 此值不应低于缺省值 5000。

#### z/0S **OutboundPort 最大值 (MQCFIN)**

出局通道绑定范围内的最大值 (参数标识: MQIA\_OUTBOUND\_PORT\_MAX)。 绑定传出通道时要使用的端口号范围内的最大值。 此参数仅在 z/OS 上有效。

#### $\approx$  z/OS **OutboundPort 最小值 (MQCFIN)**

传出通道绑定范围内的最小值 (参数标识: MQIA\_OUTBOUND\_PORT\_MIN)。

绑定传出通道时要使用的端口号范围内的最小值。 此参数仅在 z/OS 上有效。

#### **父代 (MQCFST)**

指定为此队列管理器的父代的分层连接队列管理器的名称 (参数标识: MQCA\_PARENT)。

#### **PerformanceEvent (MQCFIN)**

控制是否生成与性能相关的事件 (参数标识: MQIA\_PERFORMANCE\_EVENT)。

值可以是:

#### **MQEVR\_DISABLED**

已禁用事件报告。

#### **MQEVR\_ENABLED**

已启用事件报告。

#### **平台 (MQCFIN)**

队列管理器所在的平台 (参数标识: MQIA\_PLATFORM)。

值可以是:

## **MQPL\_AIX**

AIX (与 MQPL\_UNIX 的值相同)。

#### **MQPL\_APPLIANCE**

IBM MQ Appliance

## **MQPL\_NSK**

HP Integrity NonStop Server.

**MQPL\_OS400**

IBM i.

# **MQPL\_UNIX**

UNIX.

## **MQPL\_WINDOWS\_NT**

Windows.

## **MQPL\_ZOS**

z/OS

#### **PubSub 集群 (MQCFIN)**

控制队列管理器是否参与发布/预订集群 (参数标识: MQIA\_PUBSUB\_CLUSTER)。

值可以是:

#### **MQPSCLUS\_ENABLED**

允许创建或接收集群主题定义和集群预订。

**注:** 将集群主题引入到大型 IBM MQ 集群中可能会导致性能下降。 发生此降级的原因是将通知所有部 分存储库集群的所有其他成员。 可能会在所有其他节点上创建意外的预订; 例如, 指定了 proxysub(FORCE) 。 可以从队列管理器启动大量通道; 例如,在队列管理器发生故障后再同步。

#### **MQPSCLUS\_DISABLED**

禁止创建或接收集群主题定义和集群预订。 创建或接收在队列管理器错误日志中记录为警告。

#### **PubSubMaxMsgRetryCount (MQCFIN)**

在同步点 (参数标识: MQIA\_PUBSUB\_MAXMSG\_RETRY\_COUNT) 下尝试重新处理失败命令消息的次数。

#### **PubSub 方式 (MQCFIN)**

指定发布/预订引擎和排队的发布/预订接口是否正在运行。 发布/预订引擎使应用程序能够使用应用程序 编程接口进行发布或预订。 发布/预订接口监视使用排队的发布/预订接口 (参数标识: MQIA\_PUBSUB\_MODE) 的队列。

其值如下所示:

## **MQPSM\_COMPAT**

发布/预订引擎正在运行。 因此,可以使用应用程序编程接口来发布或预订。 排队的发布/预订接口 未在运行。 因此,不会对放入已排队的发布/预订接口所监视的队列的任何消息执行操作。 MQPSM\_COMPAT 用于与使用此队列管理器的 IBM Integration Bus 版本 (以前称为 WebSphere Message Broker) 的版本 7 之前的版本兼容。

#### **MQPSM\_DISABLED**

发布/预订引擎和排队的发布/预订接口未在运行。 因此,无法使用应用程序编程接口来发布或预 订。 不会对放入已排队的发布/预订接口所监视的队列的任何发布/预订消息执行操作。

#### **MQPSM\_ENABLED**

发布/预订引擎和排队的发布/预订接口正在运行。 因此,可以使用应用程序编程接口以及由排队的 发布/预订接口监视的队列来发布或预订。 MQPSM\_ENABLED 是队列管理器的初始缺省值。

#### **PubSubNPInputMsg (MQCFIN)**

指定是废弃还是保留未传递的输入消息 (参数标识: MQIA\_PUBSUB\_NP\_MSG)。

其值如下所示:

#### **MQUNDELIVERED\_DISCARD**

如果无法处理非持久输入消息,那么可以将其废弃。 MQUNDELIVERED\_DISCARD 是缺省值。

#### **MQUNDELIVERED\_KEEP**

如果无法处理非持久输入消息,那么不会将其废弃。排队的发布/预订接口将继续以适当的时间间隔 重试该过程。 它不会继续处理后续消息。

#### **PubSubNPResponse (MQCFIN)**

控制未传递的响应消息 (参数标识: MQIA\_PUBSUB\_NP\_RESP) 的行为。

其值如下所示:

#### **MQUNDELIVERED\_NORMAL**

不能放在应答队列上的非持久响应将放在死信队列上。 如果不能将它们放在死信队列上,那么将废 弃它们。

#### **MQUNDELIVERED\_SAFE**

不能放在应答队列上的非持久响应将放在死信队列上。 如果无法发送响应并且无法将其放在死信队 列上,那么排队的发布/预订接口将回滚当前操作。 将以适当的时间间隔重试该操作,并且不会继续 处理后续消息。

#### **MQUNDELIVERED\_DISCARD**

将废弃无法放置在应答队列上的非持久响应。 MOUNDELIVERED DISCARD 是新队列管理器的缺省 值。

#### **MQUNDELIVERED\_KEEP**

非持久响应不会放在死信队列上或被废弃。 相反,排队的发布/预订接口会回退当前操作,然后以适 当的时间间隔重试该操作。

#### **PubSubSyncPoint (MQCFIN)**

指定是仅在同步点下处理持久消息还是处理所有消息 (参数标识: MQIA\_PUBSUB\_SYNC\_PT)。

其值如下所示:

#### **MQSYNCPOINT\_IFPER**

这将使排队的发布/预订接口在同步点外部接收非持久消息。 如果守护程序在同步点外部接收到发 布,那么守护程序会将该发布转发给它在同步点外部已知的订户。 MQSYNCPOINT\_IFPER 是缺省 值。

#### **MQSYNCPOINT\_YES**

MQSYNCPOINT\_YES 使排队的发布/预订接口在同步点下接收所有消息。

#### **QMgrDesc (MQCFST)**

队列管理器描述 (参数标识: MQCA\_Q\_MGR\_DESC)。

此参数是简要描述对象的文本。

字符串的最大长度为 MQ\_Q\_MGR\_DESC\_LENGTH。

对正在执行命令的队列管理器使用由编码字符集标识 (CCSID) 标识的字符集中的字符。 使用此字符集可 确保正确翻译文本。

#### **QMgrIdentifier (MQCFST)**

队列管理器标识 (参数标识: MQCA\_Q\_MGR\_IDENTIFIER)。

队列管理器的唯一标识。

#### **QMgrName (MQCFST)**

本地队列管理器的名称 (参数标识: MQCA\_Q\_MGR\_NAME)。

字符串的最大长度为 MQ\_Q\_MGR\_NAME\_LENGTH。

## **Z/US** OSGCertificateLabel (MQCFST)

此队列共享组要使用的密钥存储库中的证书标签 (参数标识: MQCA\_QSG\_CERT\_LABEL)。

字符串的最大长度为 MQ\_QSG\_CERT\_LABEL\_LENGTH。 此参数仅在 z/OS 上有效。

#### $z/0S$ **QSGName (MQCFST)**

队列共享组名 (参数标识: MQCA\_QSG\_NAME)。

字符串的最大长度为 MQ\_QSG\_NAME\_LENGTH。 此参数仅在 z/OS 上有效。

#### **QueueAccounting (MQCFIN)**

收集队列的记帐 (线程级和队列级记帐) 数据 (参数标识: MQIA\_ACCOUNTING\_Q)。

值可以是:

#### **MQMON\_NONE**

已禁用队列的记帐数据收集。

## **MQMON\_OFF**

对于在 **QueueAccounting** 参数中指定值 MQMON\_Q\_MGR 的队列,将禁用记帐数据收集。

#### **MQMON\_ON**

对于在 QueueAccounting 参数中指定值 MQMON O MGR 的队列,将启用记帐数据收集。

#### **QueueMonitoring (MQCFIN)**

队列联机监视的缺省设置 (参数标识: MQIA\_MONITORING\_Q)。

如果 **QueueMonitoring** 队列属性设置为 MQMON\_Q\_MGR,那么此属性指定通道采用的值。 值可以是以 下任意值:

#### **MQMON\_OFF**

已关闭联机监视数据收集。

#### **MQMON\_NONE**

将对队列关闭联机监视数据收集,而不考虑其 **QueueMonitoring** 属性的设置。

#### **MQMON\_LOW**

开启在线监控数据采集,数据采集比例低。

#### **MQMON\_MEDIUM**

开启在线监控数据采集,数据采集比例适中。

#### **MQMON\_HIGH**

开启在线监控数据采集,数据采集比例高。

## **Multical QueueStatistics (MQCFIN)**

指定是否收集队列的统计数据 (参数标识: MQIA\_STATISTICS\_Q)。

值可以是:

#### **MQMON\_NONE**

将对队列关闭统计信息数据收集,而不考虑其 **QueueStatistics** 参数的设置。

**MQMON\_OFF**

对于在其 **QueueStatistics** 参数中指定值 MQMON\_Q\_MGR 的队列,将关闭统计信息数据收集。

**MQMON\_ON**

对于在其 **QueueStatistics** 参数中指定值 MQMON\_Q\_MGR 的队列,将开启统计信息数据收集。 此参数仅在 多平台上有效。

## **ReceiveTimeout (MQCFIN)**

TCP/IP 通道等待从其伙伴接收数据的时间长度 (参数标识: MQIA\_RECEIVE\_TIMEOUT)。

TCP/IP 通道在返回到不活动状态之前等待从其伙伴接收数据 (包括脉动信号) 的时间长度。

此参数仅在 z/OS 上有效。

## **ReceiveTimeout 最小值 (MQCFIN)**

TCP/IP 通道等待从其伙伴接收数据的最小时间长度 (参数标识: MQIA\_RECEIVE\_TIMEOUT\_MIN)。

TCP/IP 通道在返回到不活动状态之前等待从其伙伴接收数据 (包括脉动信号) 的最小时间长度。 此参数 仅在 z/OS 上有效。

## **ReceiveTimeout 类型 (MQCFIN)**

要应用于 *ReceiveTimeout* 的限定符 (参数标识: MQIA\_RECEIVE\_TIMEOUT\_TYPE)。

要应用于 *ReceiveTimeoutType* 以计算 TCP/IP 通道等待从其合作伙伴接收数据的时间长度的限定 符。 等待包括脉动信号。 如果等待时间间隔到期,那么通道将返回到不活动状态。 此参数仅在 z/OS 上 有效。

值可以是:

#### **MQRCVTIME\_MULTIPLY**

*ReceiveTimeout* 值是要应用于 *HeartbeatInterval* 的协商值以确定通道等待的时间长度的 乘数。

#### **MQRCVTIME\_ADD**

*ReceiveTimeout* 是要添加到协商值 *HeartbeatInterval* 以确定通道等待时间的值 (以秒计)。

#### **MQRCVTIME\_EQUAL**

ReceiveTimeout 是一个值(以秒计), 表示通道等待的时间长度。

#### **RemoteEvent (MQCFIN)**

控制是否生成远程错误事件 (参数标识: MQIA\_REMOTE\_EVENT)。

值可以是:

#### **MQEVR\_DISABLED**

已禁用事件报告。

#### **MQEVR\_ENABLED**

已启用事件报告。

#### **RepositoryName (MQCFST)**

存储库名称 (参数标识: MQCA\_REPOSITORY\_NAME)。

此队列管理器要为其提供存储库服务的集群的名称。

#### **RepositoryNamelist (MQCFST)**

存储库名称列表 (参数标识: MQCA\_REPOSITORY\_NAMELIST)。

此队列管理器要为其提供存储库服务的集群列表的名称。

#### **RevDns (MQCFIN)**

是否执行从域名服务器反向查找主机名的操作。 (参数标识: MQIA\_REVERSE\_DNS\_LOOKUP)。

此属性仅对使用 TCP 传输类型 (TRPTYPE) 的通道有影响。

值可以是:

#### **MQRDNS\_DISABLED**

不会反向查找 DNS 主机名以查找入站通道的 IP 地址。 使用此设置时, 任何使用主机名的 CHLAUTH 规则都不匹配。

#### **MQRDNS\_ENABLED**

需要此信息时,将逆向查找 DNS 主机名以查找入站通道的 IP 地址。 此设置是与包含主机名的 CHLAUTH 规则进行匹配以及写出错误消息所必需的。

## **EXAMPLE SECURITY CASE (MQCFIN)**

支持安全案例 (参数标识: MQIA\_SECURITY\_CASE)。

指定队列管理器是支持大小写混合的安全概要文件名称,还是仅支持大写形式的安全概要文件名称。 在 指定了 *SecurityType(MQSECTYPE\_CLASSES)* 的情况下运行 "刷新安全性" 命令时,将激活该值。

值可以是:

#### **MQSCYC\_UPPER**

安全概要文件名称必须为大写。

#### **MQSCYC\_MIXED**

安全概要文件名称可以是大写或混合大小写。

此参数仅在 z/OS 上有效。

# **SharedQQmgr 名称 (MQCFIN)**

共享队列管理器名称 (参数标识: MQIA\_SHARED\_Q\_Q\_MGR\_NAME )。

队列管理器针对共享队列发出 MQOPEN 调用。 在 MQOPEN 调用的 **ObjectQmgrName** 参数中指定的队列 管理器与处理队列管理器位于同一队列共享组中。 SQQMNAME 属性指定是使用 *ObjectQmgrName* 还是 处理队列管理器直接打开共享队列。

值可以是以下任意值:

#### **MQSQQM\_USE**

将使用 *ObjectQmgrName* 并打开相应的传输队列。

#### **MQSQQM\_IGNORE**

处理队列管理器直接打开共享队列。

此参数仅在 z/OS 上有效。

#### **Splcap (MQCFIN)**

指定是否为正在运行队列管理器的 IBM MQ 版本安装 Advanced Message Security 组件 (参数标识: MQIA\_PROT\_POLICY\_CAPABILITY)。

该值可以是下列任一值:

#### **MQCAP\_SUPPORTED**

如果为运行队列管理器的 IBM MQ 版本安装了 AMS 组件。

#### **MQCAP\_NOT\_SUPPORTED**

如果未安装 AMS 组件。

#### **SSLCRLNamelist (MQCFST)**

TLS 证书撤销位置名称列表 (参数标识: MQCA\_SSL\_CRL\_NAMELIST)。

字符串的长度为 MQ\_NAMELIST\_NAME\_LENGTH。

指示要由队列管理器用于证书撤销检查的认证信息对象的名称列表的名称。

在 *SSLCRLNamelist* (MQCFST) 引用的名称列表中仅允许使用类型为 CRLLDAP 或 OCSP 的认证信息对 象。 处理列表时,任何其他类型都会导致错误消息,随后将其忽略。

## **Multic SSLCryptoHardware (MQCFST)**

用于配置 TLS 加密硬件的参数 (参数标识: MQCA\_SSL\_CRYPTO\_HARDWARE)。

字符串的长度为 MQ\_SSL\_CRYPTO\_HARDWARE\_LENGTH。

设置配置系统上存在的加密硬件所需的参数字符串的名称。

此参数仅在 多平台上有效。

#### **SSLEvent (MQCFIN)**

控制是否生成 TLS 事件 (参数标识: MQIA\_SSL\_EVENT)。

值可以是:

## **MQEVR\_DISABLED**

已禁用事件报告。

#### **MQEVR\_ENABLED**

已启用事件报告。

#### **SSLFipsRequired (MQCFIN)**

控制在 IBM MQ 本身 (参数标识: MQIA\_SSL\_FIPS\_REQUIRED) 中执行密码术时是否仅使用 FIPS 认证的 算法。 此参数仅在 z/OS 和 AIX, Linux, and Windows 上有效。

值可以是:

#### **MQSSL\_FIPS\_NO**

可以使用任何受支持的 CipherSpec 。

#### **MQSSL\_FIPS\_YES**

如果在 IBM MQ 中执行密码术,而不是在加密硬件中执行密码术,那么将仅使用 FIPS 认证的密码算 法。

#### **SSLKeyRepository (MQCFST)**

TLS 密钥存储库的位置和名称 (参数标识: MQCA\_SSL\_KEY\_REPOSITORY)。

字符串的长度为 MQ\_SSL\_KEY\_REPOSITORY\_LENGTH。

指示安全套接字层密钥存储库的名称。

名称的格式取决于环境。

#### **SSLKeyReset 计数 (MQCFIN)**

TLS 密钥重置计数 (参数标识: MQIA\_SSL\_RESET\_COUNT)。

在重新协商密钥之前启动 TLS 通道 MCA 发送或接收的未加密字节数。

## **ENDS** SSLTasks (MQCFIN)

用于处理 TLS 调用的服务器子任务数 (参数标识: MQIA\_SSL\_TASKS)。

用于处理 TLS 调用的服务器子任务数。 此参数仅在 z/OS 上有效。

#### **StartStop 事件 (MQCFIN)**

控制是否生成启动和停止事件 (参数标识: MQIA\_START\_STOP\_EVENT)。

值可以是:

#### **MQEVR\_DISABLED**

已禁用事件报告。

#### **MQEVR\_ENABLED**

已启用事件报告。

# **StatisticsInterval (MQCFIN)**

将统计信息监视数据写入监视队列的时间间隔 (以秒计) (参数标识: MQIA\_STATISTICS\_INTERVAL)。

此参数仅在 多平台上有效。

#### **SyncPoint (MQCFIN)**

同步点可用性 (参数标识: MQIA\_SYNCPOINT)。

值可以是:

#### **MQSP\_AVAILABLE**

可用的工作单元和同步指向。

## **MQSP\_NOT\_AVAILABLE**

工作单元和同步点不可用。

## **TI<sup>DS</sup>** TCPChannels (MQCFIN)

可以是当前通道或可以连接的客户机的最大通道数,这些通道使用 TCP/IP 传输协议 (参数标识: MQIA\_TCP\_CHANNELS)。

此参数仅在 z/OS 上有效。

## **TCPKeepAlive (MQCFIN)**

指定是否使用 TCP KEEPALIVE 工具来检查连接的另一端是否仍然可用 (参数标识: MQIA\_TCP\_KEEP\_ALIVE)。

值可以是:

#### **MQTCPKEEP\_YES**

将使用 TCP KEEPALIVE 工具, 如 TCP 概要文件配置数据集中所指定。 时间间隔在 *KeepAliveInterval* 通道属性中指定。

#### **MQTCPKEEP\_NO**

不使用 TCP KEEPALIVE 工具。

此参数仅在 z/OS 上有效。

## **TABBE TCPName (MQCFST)**

您正在使用的 TCP/IP 系统的名称 (参数标识: MQIA\_TCP\_NAME)。

此参数仅在 z/OS 上有效。

#### **TCPStackType (MQCFIN)**

指定通道启动程序是只能使用 TCPName 中指定的 TCP/IP 地址空间,还是可以选择绑定到任何所选 TCP/IP 地址 (参数标识: MQIA\_TCP\_STACK\_TYPE)。

值可以是:

#### **MQTCPSTACK\_SINGLE**

通道启动程序只能使用 *TCPName* 中指定的 TCP/IP 地址空间。

#### **MQTCPSTACK\_MULTIPLE**

通道启动程序可以使用它可用的任何 TCP/IP 地址空间。

此参数仅在 z/OS 上有效。

## **TraceRoute 记录 (MQCFIN)**

指定是否可以记录跟踪路由信息并生成应答消息 (参数标识: MQIA\_TRACE\_ROUTE\_RECORDING)。

值可以是:

#### **MQRECORDING\_DISABLED**

无法记录跟踪路由信息。

#### **MQRECORDING\_MSG**

可以记录跟踪路由信息并将其发送到消息发起方指定的目标,从而导致跟踪路由记录。

#### **MQRECORDING\_Q**

可以记录跟踪路由信息并将其发送到 SYSTEM.ADMIN.TRACE.ROUTE.QUEUE。

#### **TreeLife 时间 (MQCFIN)**

非管理主题 (参数标识: MQIA\_TREE\_LIFE\_TIME) 的生存期 (以秒为单位)。

非管理主题是应用程序发布或预订不作为管理节点存在的主题字符串时创建的主题。 当此非管理节点不 再具有任何活动预订时,此参数确定队列管理器在除去该节点之前等待的时间长度。 在队列管理器重新 启动后,只有持久预订正在使用的非管理主题才会保留。

该值可以在 0-604,000 范围内。 零值表示队列管理器不除去非管理主题。 队列管理器的初始缺省值为 1800。

#### **TriggerInterval (MQCFIN)**

触发时间间隔 (参数标识: MQIA\_TRIGGER\_INTERVAL)。

指定触发器时间间隔 (以毫秒为单位) ,仅用于 *TriggerType* 的值为 MQTT\_FIRST 的队列。

#### **版本 (MQCFST)**

IBM MQ 代码的版本 (参数标识: MQCA\_VERSION)。

IBM MQ 代码的版本显示为 VVRRMMFF:

- VV:版本
- RR:发行版
- MM:维护级别
- FF:修订级别

#### Multi I Multi **XrCapability (MQCFIN)**

指定队列管理器是否支持 MQ Telemetry 功能和命令,其中 *XrCapability* 的值为 MQCAP\_SUPPORTED 或 MQCAP\_NOT\_SUPPORTED (参数标识: MQIA\_XR\_CAPABILITY)。

此参数仅适用于多平台。

#### **相关任务**

指定运行时在 MQI 客户机上仅使用经过 FIPS 认证的 CipherSpecs

#### **相关参考**

针对 AIX, Linux, and Windows 的美国联邦信息处理标准 (FIPS)

## *Multiplatforms* **版上的** *MQCMD\_INQUIRE\_Q\_MGR\_STATUS (***查询队列管理器**

## **状态***)*

"查询队列管理器状态" (MQCMD\_INQUIRE\_Q\_MGR\_STATUS) PCF 命令查询本地队列管理器的状态。

## **可选参数**

#### **QMStatusAttrs (MQCFIL)**

队列管理器状态属性 (参数标识 :MQIACF\_Q\_MGR\_STATUS\_ATTRS)。

属性列表可以自行指定以下值-如果未指定参数,那么将使用缺省值:

#### **MQIACF\_ALL**

所有属性。

或以下各项的组合:

#### **MQCA\_Q\_MGR\_NAME**

本地队列管理器的名称。

#### **MQCA\_INSTALLATION\_DESC**

与队列管理器关联的安装的描述。

#### **MQCA\_INSTALLATION\_NAME**

与队列管理器关联的安装的名称。

#### **MQCA\_INSTALLATION\_PATH**

与队列管理器关联的安装的路径。

#### **MQCACF\_ARCHIVE\_LOG\_EXTENT\_NAME)**

队列管理器正在等待其归档通知的最旧的日志扩展数据块的名称。

字符串的最大长度为 MQ\_LOG\_EXTENT\_NAME\_LENGTH。

如果队列管理器未使用归档日志管理,那么此属性为空。 此参数在 IBM i 上无效。

#### **MQCACF\_CURRENT\_LOG\_EXTENT\_NAME**

记录器当前正在写入的日志扩展数据块的名称。 MQCACF CURRENT\_LOG\_EXTENT\_NAME 仅在使用 线性日志记录的队列管理器上可用。 在其他队列管理器上, MOCACF CURRENT LOG EXTENT NAME 为空。

#### **MQCACF\_LOG\_PATH**

恢复日志扩展数据块的位置。

#### **MQCACF\_MEDIA\_LOG\_EXTENT\_NAME**

执行介质恢复所需的最早日志扩展数据块的名称。 MQCACF\_MEDIA\_LOG\_EXTENT\_NAME 仅在使用 线性日志记录的队列管理器上可用。 在其他队列管理器上, MQCACF\_MEDIA\_LOG\_EXTENT\_NAME 为空。

#### **MQCACF\_RESTART\_LOG\_EXTENT\_NAME**

执行重新启动恢复所需的最早日志扩展数据块的名称。 MQCACF\_RESTART\_LOG\_EXTENT\_NAME 仅 在使用线性日志记录的队列管理器上可用。 在其他队列管理器上, MQCACF\_RESTART\_LOG\_EXTENT\_NAME 为空。

#### **MQCACF\_Q\_MGR\_START\_DATE**

启动队列管理器的日期 (格式为 yyyy-mm-dd)。 此属性的长度由 MQ\_DATE\_LENGTH 提供。

#### **MQCACF\_Q\_MGR\_START\_TIME**

启动队列管理器的时间 (格式为 hh.mm.ss)。 此属性的长度由 MQ\_TIME\_LENGTH 提供。

#### **MQIACF\_ARCHIVE\_LOG\_SIZE**

不再需要重新启动或介质恢复但正在等待归档的日志扩展数据块所占用的空间量 (以兆字节为单位) 的当前大小。

此属性在 IBM i 上无效。

#### **MQIACF\_CHINIT\_STATUS**

通道启动程序的当前状态。

#### **MQIACF\_CMD\_SERVER\_STATUS**

命令服务器的当前状态。

#### **MQIACF\_CONNECTION\_COUNT**

队列管理器的当前连接数。

#### **MQIACF\_LDAP\_CONNECTION\_STATUS**

与 LDAP 服务器的连接的当前状态。

#### **MQIACF\_LOG\_IN\_USE**

在此时间点用于重新启动恢复的主日志空间百分比的当前大小。

此属性在 IBM i 上无效。

#### **MQIACF\_LOG\_UTILIZATION**

队列管理器工作负载包含在主日志空间中的当前百分比估算值。

此属性在 IBM i 上无效。

#### **MQIACF\_MEDIA\_LOG\_SIZE**

介质恢复所需的日志数据的当前大小 (以兆字节为单位)。

此属性在 IBM i 上无效。

## **MQIACF\_PERMIT\_STANDBY**

是否允许备用实例。 **MQIACF\_Q\_MGR\_STATUS**

队列管理器的当前状态。

#### **MQIACF\_Q\_MGR\_STATUS\_LOG**

所有日志属性的当前状态。 这些属性可以是下列任何一项:

- MQCACF\_ARCHIVE\_LOG\_EXTENT\_NAME
- MOIACF ARCHIVE LOG SIZE
- MQCACF\_CURRENT\_LOG\_EXTENT\_NAME
- MQIACF\_LOG\_IN\_USE
- MQIACF\_LOG\_UTILIZATION
- MQCACF\_MEDIA\_LOG\_EXTENT\_NAME
- MQIACF\_MEDIA\_LOG\_SIZE
- MQCACF\_RESTART\_LOG\_EXTENT\_NAME
- MQIACF\_RESTART\_LOG\_SIZE
- MOIACF REUSABLE LOG SIZE

### **MQIACF\_RESTART\_LOG\_SIZE**

重新启动恢复所需日志数据的大小(以 MB 计)。

此属性在 IBM i 上无效。

## **MQIACF\_REUSABLE\_LOG\_SIZE**

可供复用的日志扩展数据块所占用的空间量(以 MB 计)。

此属性在 IBM i 上无效。

# *Multiplatforms* **版上的** *MQCMD\_INQUIRE\_Q\_MGR\_STATUS (***查询队列管理器**

#### **状态***)* **响应**

对 "查询队列管理器状态" (MQCMD\_INQUIRE\_Q\_MGR\_STATUS) PCF 命令的响应由后跟 *QMgrName* 和 *QMgrStatus* 结构以及所请求的属性参数结构组合的响应头组成。

#### **始终返回:**

*QMgrName*, *QMgrStatus*

#### **如果请求,返回:**

*ArchiveLog*, *ArchiveLogSize*, *ChannelInitiatorStatus*, *CommandServerStatus*, *ConnectionCount*, *CurrentLog*, *InstallationDesc*, *InstallationName*, *InstallationPath*, *LDAPConnectionStatus*, *LogInUse*, *LogPath*, *LogUtilization*, *MediaRecoveryLog*, *MediaRecoveryLogSize*, *PermitStandby*, *RestartRecoveryLogSize*, *ReusableLogSize*, *StartDate*, *StartTime*

## **响应数据**

#### **ArchiveLog (MQCFST)**

队列管理器正在等待归档通知的最早日志扩展数据块的名称,如果它们都已归档 (参数标识 MQCACF ARCHIVE LOG EXTENT NAME), 那么为空白。

#### **ArchiveLog 大小 (MQCFIN)**

不再需要重新启动或介质恢复但正在等待归档的日志扩展数据块所占用的空间量 (以兆字节为单位) 的当 前大小 (参数标识 MQIACF\_ARCHIVE\_LOG\_SIZE)。

#### **ChannelInitiator 状态 (MQCFIN)**

读取 SYSTEM.CHANNEL.INITQ (参数标识 :MQIACF\_CHINIT\_STATUS)。

值可以是:

### **MQSVC\_STATUS\_STOPPED**

通道启动程序未在运行。

**MQSVC\_STATUS\_STAR 丁** 通道启动程序正在初始化。

**MQSVC\_STATUS\_RUNNING** 通道启动程序已完全初始化并且正在运行。

## **MQSVC\_STATUS\_正在停止**

通道启动程序正在停止。

## **CommandServer 状态 (MQCFIN)**

命令服务器的状态 (参数标识 :MQIACF\_CMD\_SERVER\_STATUS)。

值可以是:

## **MQSVC\_STATUS\_STAR 丁**

命令服务器正在初始化。

#### **MQSVC\_STATUS\_RUNNING**

命令服务器已完全初始化并正在运行。

#### **MQSVC\_STATUS\_正在停止**

命令服务器正在停止。

#### **ConnectionCount (MQCFIN)**

连接计数 (参数标识 :MQIACF\_CONNECTION\_COUNT)。

队列管理器的当前连接数。

#### **CurrentLog (MQCFST)**

日志扩展数据块名称 (参数标识 :MQCACF\_CURRENT\_LOG\_EXTENT\_NAME)。

在执行 Inquire 命令时写入的日志扩展数据块的名称。 如果队列管理器正在使用循环日志记录,那么此 参数为空。

字符串的最大长度为 MQ\_LOG\_EXTENT\_NAME\_LENGTH。

#### **InstallationDesc (MQCFST)**

安装描述 (参数标识 :MQCA\_INSTALLATION\_DESC)

此队列管理器的安装描述。

#### **InstallationName (MQCFST)**

安装名称 (参数标识 :MQCA\_INSTALLATION\_NAME)

此队列管理器的安装名称。

#### **InstallationPath (MQCFST)**

安装路径 (参数标识 :MQCA\_INSTALLATION\_PATH)

此队列管理器的安装路径。

#### **LDAPConnectionStatus (MQCFIN)**

队列管理器与 LDAP 服务器的连接的当前状态 (参数标识 :MQIACF\_LDAP\_CONNECTION\_STATUS)。

值可以是:

#### **MQLDAPC\_CONNECTED**

队列管理器当前具有与 LDAP 服务器的连接。

#### **MQLDAPC\_ERROR**

队列管理器尝试与 LDAP 服务器建立连接,但失败。

#### **MQLDAPC\_INACTIVE**

队列管理器未配置为使用 LDAP 服务器, 或者尚未与 LDAP 服务器建立连接。

#### **LogIn 使用 (MQCFIN)**

此时用于重新启动恢复的主日志空间的当前大小(参数标识 MQIACF\_LOG\_IN\_USE)。

#### **LogPath (MQCFST)**

恢复日志扩展数据块的位置 (参数标识 :MQCACF\_LOG\_PATH)。

此参数标识队列管理器在其中创建日志文件的目录。

字符串的最大长度为 MO\_LOG\_PATH\_LENGTH。

#### **LogUtilization (MQCFIN)**

队列管理器工作负载包含在主日志空间中的当前百分比估算值 (参数标识 MOIACF\_LOG\_UTILIZATION)。

#### **MediaRecovery 日志 (MQCFST)**

队列管理器执行介质恢复所需的最早日志扩展数据块的名称 (参数标 识 :MQCACF\_MEDIA\_LOG\_EXTENT\_NAME)。此参数仅在使用线性日志记录的队列管理器上可用。 如果 队列管理器正在使用循环日志记录,那么此参数为空。

字符串的最大长度为 MQ\_LOG\_EXTENT\_NAME\_LENGTH。

#### **MediaRecoveryLogSize (MQCFIN)**

介质恢复所需的日志数据的当前大小 (以兆字节为单位) (参数标识 MQIACF\_MEDIA\_LOG\_SIZE)。

#### **PermitStandby (MQCFIN)**

是否允许备用实例 (参数标识 :MQIACF\_PERMIT\_STANDBY)。

值可以是:

## **MQSTDBY\_NOT\_允许**

不允许备用实例。

**允许 MQSTDBY\_\_NAME** 允许备用实例。

#### **QMgrName (MQCFST)**

本地队列管理器的名称 (参数标识 :MQCA\_Q\_MGR\_NAME)。

字符串的最大长度为 MQ\_Q\_MGR\_NAME\_LENGTH。

#### **QMgrStatus (MQCFIN)**

队列管理器的当前执行状态 (参数标识 :MQIACF\_Q\_MGR\_STATUS)。

值可以是:

#### **MQQMSTA\_STAR 丁**

队列管理器正在初始化。

#### **MQQMSTA\_RUNNING**

队列管理器已完全初始化并且正在运行。

#### **MQQMSTA\_QUIESCING**

队列管理器正在停顿。

#### **RestartRecovery 日志 (MQCFST)**

队列管理器执行重新启动恢复所需的最早日志扩展数据块的名称 (参数标 识 :MQCACF\_RESTART\_LOG\_EXTENT\_NAME)。

此参数仅在使用线性日志记录的队列管理器上可用。 如果队列管理器正在使用循环日志记录, 那么此参 数为空。

字符串的最大长度为 MQ\_LOG\_EXTENT\_NAME\_LENGTH。

#### **RestartRecoveryLogSize (MQCFIN)**

重新启动恢复所需的日志数据大小 (以兆字节计) (参数标识 MQIACF\_RESTART\_LOG\_SIZE)。

#### **ReusableLog 大小 (MQCFIN)**

可供复用的日志扩展数据块所占用的空间量 (以兆字节为单位) (参数标识 MQIACF\_REUSABLE\_LOG\_SIZE)。

#### **StartDate (MQCFST)**

启动此队列管理器的日期 (格式为 yyyy-mm-dd) (参数标识 :MQCACF\_Q\_MGR\_START\_DATE)。

字符串的最大长度为 MQ\_DATE\_LENGTH。

#### **StartTime (MQCFST)**

启动此队列管理器的时间 (格式为 hh:mm:ss) (参数标识 :MQCACF\_Q\_MGR\_START\_TIME)。

字符串的最大长度为 MQ\_TIME\_LENGTH。

#### *MQCMD\_INQUIRE\_Q\_NAMES (***查询队列名称***)*

"杳询队列名称" (MOCMD\_INOUIRE\_O\_NAMES) PCF 命令杳询与通用队列名称和指定的可选队列类型匹配的 队列名称的列表。

## **必需参数**

#### **QName (MQCFST)**

队列名称 (参数标识 :MQCA\_Q\_NAME)。

支持通用队列名称。 通用名称是后跟星号(\*) 的字符串, 例如 ABC\*, 它选择名称以所选字符串开头的所 有对象。 它自己的星号与所有可能的名称都匹配。

字符串的最大长度为 MQ Q LENGTH。

## **CommandScope (MQCFST)**

命令作用域 (参数标识 :MQCACF\_COMMAND\_SCOPE)。 此参数仅适用于 z/OS 。

指定当队列管理器是队列共享组的成员时如何处理命令。 可以指定下列之一:

- 空白 (或完全省略参数)。 在输入此命令的队列管理器上处理此命令。
- 队列管理器名称。 在您指定的队列管理器上处理该命令,前提是该命令在队列共享组中处于活动状 态。 如果指定的队列管理器名称不是输入该队列管理器的队列管理器,那么必须使用队列共享组环 境,并且必须启用命令服务器。
- 星号 (\*)。 该命令在本地队列管理器上进行处理,并且还会传递到队列共享组中的每个活动队列管理 器。

如果指定了非空白值,那么最大响应大小将限制为每个队列管理器的 32KB 。 如果来自队列管理器的响 应大于此值,那么该队列管理器将返回原因码为 MQRCCF COMMAND LENGTH ERROR (3230) 的错误 响应。

最大长度为 MQ\_QSG\_NAME\_LENGTH。

#### $z/0S$ **OSGDisposition (MOCFIN)**

组中对象的处置 (参数标识:MQIA\_QSG\_DISP)。 此参数仅适用于 z/OS 。

指定要为其返回信息的对象的处置 (即,定义该对象的位置及其行为方式)。 值可以是以下任意值:

#### **MQQSGD\_LIVE**

对象定义为 MQOSGD Q MGR 或 MQQSGD COPY。 如果未指定参数, 那么 MQOSGD LIVE 是缺省 值。

#### **MQQSGD\_ALL**

对象定义为 MQQSGD Q MGR 或 MQQSGD COPY。

如果存在共享队列管理器环境,并且正在发出该命令的队列管理器上执行该命令,那么此选项还会 显示使用 MQQSGD GROUP 定义的对象的信息。

如果指定了 MQOSGD\_LIVE 或缺省值,或者如果在共享队列管理器环境中指定了 MQOSGD\_ALL , 那么该命令可能会给出重复的名称 (具有不同的处置)。

#### **MQQSGD\_COPY**

对象定义为 MQQSGD\_COPY。

#### **MQQSGD\_GROUP**

对象定义为 MQQSGD\_GROUP。 仅允许在共享队列环境中使用 MQQSGD\_GROUP。

#### **MQQSGD\_Q\_MGR**

该对象定义为 MQQSGD\_Q\_MGR。

#### **MQQSGD\_PRIVATE**

对象定义为 MQQSGD\_Q\_MGR 或 MQQSGD\_COPY。 MQQSGD\_PRIVATE 返回与 MQQSGD\_LIVE 相 同的信息。

#### **MQQSGD\_SHARED**

该对象定义为 MOOSGD\_SHARED。 仅允许在共享队列环境中使用 MOOSGD\_SHARED。

#### **QType (MQCFIN)**

队列类型 (参数标识 :MQIA\_Q\_TYPE)。

如果存在,那么此参数将限制返回到指定类型的队列的队列名称。 如果此参数不存在,那么所有类型的 队列都符合条件。 值可以是以下任意值:

#### **MQQT\_ALL**

所有队列类型。

## **MQQT\_LOCAL**

本地队列。

**MQQT\_ALIAS** 别名队列定义。

#### **MQQT\_REMOTE**

远程队列的本地定义。

#### **MQQT\_MODEL**

模型队列定义。

如果未指定此参数,那么缺省值为 MQQT\_ALL。

## *MQCMD\_INQUIRE\_Q\_NAMES (***查询队列名称***)* **响应**

对 "查询队列名称" (MQCMD\_INQUIRE\_Q\_NAMES) PCF 命令的响应由响应头后跟单个参数结构组成,该结 构给出零个或多个与指定队列名称匹配的名称。 响应头后跟 *QTypes* 结构,条目数与 *QNames* 结构相同。 每个条目提供具有 *QNames* 结构中相应条目的队列类型。

#### $\approx$  z/OS

此外,仅在 z/OS 上,将返回 **QSGDispositions** 参数结构 (具有与 *QNames* 结构相同的条目数)。 此结构 中的每个条目指示具有 *QNames* 结构中相应条目的对象的处置。

#### **始终返回:**

*QNames* , *QSGDispositions* , *QTypes*

# **如果请求,返回:**

None

## **响应数据**

#### **QName (MQCFSL)**

队列名称列表 (参数标识 :MQCACF\_Q\_NAMES)。

## **Z/US QSGDis** 仓 (MQCFIL)

队列共享组处置的列表 (参数标识: MOIACF OSG DISPS)。 此参数仅在 z/OS 上有效。此结构中的字段 的可能值为:

#### **MQQSGD\_COPY**

对象定义为 MQQSGD\_COPY。

#### **MQQSGD\_GROUP**

对象定义为 MQQSGD\_GROUP。

#### **MQQSGD\_Q\_MGR**

该对象定义为 MQQSGD\_Q\_MGR。

#### **MQQSGD\_SHARED**

该对象定义为 MQQSGD\_SHARED。

#### **QTypes (MQCFIL)**

队列类型列表 (参数标识 :MQIACF\_Q\_TYPES)。此结构中的字段的可能值为:

#### **MQQT\_ALIAS**

别名队列定义。

## **MQQT\_LOCAL**

本地队列。

## **MQQT\_REMOTE**

远程队列的本地定义。

### **MQQT\_MODEL**

模型队列定义。

#### *MQCMD\_INQUIRE\_Q\_STATUS (***查询队列状态***)*

"查询队列状态" (MQCMD\_INQUIRE\_Q\_STATUS) PCF 命令查询本地 IBM MQ 队列的状态。 必须指定要接收 其状态信息的本地队列的名称。

## **必需参数**

#### **QName (MQCFST)**

队列名称 (参数标识 :MQCA\_Q\_NAME)。

支持通用队列名称。 通用名称是后跟星号 (\*) 的字符串,例如 ABC\* ,它选择名称以所选字符串开头的所 有队列。 它自己的星号与所有可能的名称都匹配。

将始终返回队列名称,而不考虑请求的属性。

字符串的最大长度为 MQ\_Q\_NAME\_LENGTH。

## **可选参数 (查询队列状态)**

#### **ByteStringFilterCommand (MQCFBF)**

字节字符串过滤器命令描述符。 参数标识必须是 MOBACF\_EXTERNAL\_UOW\_ID 或 MOBACF O MGR UOW ID。使用此参数通过指定过滤条件来限制命令的输出。 有关使用此过滤条件的 信息,请参阅 第 1328 页的『MQCFBF-PCF [字节字符串过滤器参数』](#page-1327-0) 。

如果指定字节字符串过滤器,那么也不能使用 **IntegerFilterCommand** 参数指定整数过滤器,也不能 使用 **StringFilterCommand** 参数指定字符串过滤器。

## **Example 2/0S** CommandScope (MQCFST)

命令作用域 (参数标识:MOCACF COMMAND SCOPE)。 此参数仅适用于 z/OS 。

指定当队列管理器是队列共享组的成员时如何启动命令。 可以指定下列之一:

- 空白 (或完全省略参数)。 将在输入该命令的队列管理器上启动该命令。
- 队列管理器名称。 该命令在您指定的队列管理器上启动,前提是它在队列共享组中处于活动状态。 如 果指定的队列管理器名称不是输入该队列管理器的队列管理器,那么必须使用队列共享组环境,并且 必须启动命令服务器。
- 星号 (\*)。 该命令在本地队列管理器上启动,并且还会传递到队列共享组中的每个活动队列管理器。

最大长度为 MQ\_QSG\_NAME\_LENGTH。

不能将 *CommandScope* 用作要过滤的参数。

#### **IntegerFilterCommand (MQCFIF)**

整数过滤器命令描述符。 参数标识必须是 *QStatusAttrs* 中允许的任何整数类型参数,但 MQIACF\_ALL, MQIACF\_MONITORING 和 MQIACF Q TIME\_INDICATOR 除外。使用此参数通过指定 过滤条件来限制命令的输出。 有关使用此过滤条件的信息,请参阅 第 1332 页的『[MQCFIF-PCF](#page-1331-0) 整数过 [滤器参数』](#page-1331-0) 。

如果指定整数过滤器,那么也不能使用 **ByteStringFilterCommand** 参数指定字节字符串过滤器,也 不能使用 **StringFilterCommand** 参数指定字符串过滤器。

#### **OpenType (MQCFIN)**

队列状态打开类型 (参数标识 :MQIACF\_OPEN\_TYPE)。

无论请求的队列实例属性如何,都将始终返回该值。

值可以是:

#### **MQQSOT\_ALL**

选择使用任何类型的访问权打开的队列的状态。

#### **MQQSOT\_INPUT**

选择打开以进行输入的队列的状态。

#### **MQQSOT\_OUTPUT**

选择打开以进行输出的队列的状态。

如果未指定此参数,那么缺省值为 MQQSOT\_ALL。

此参数不支持过滤。

#### z/0S

#### **QSGDisposition (MQCFIN)**

QSG 处置 (参数标识 :MQIA\_QSG\_DISP)。

指定对象的处置 (即,定义对象的位置及其行为方式)。 此参数仅在 z/OS 上有效。 值可以是以下任意 值:

#### **MQQSGD\_COPY**

对象定义为 MQQSGD\_COPY。

#### **MQQSGD\_Q\_MGR**

该对象定义为 MQQSGD\_Q\_MGR。

#### **MQQSGD\_SHARED**

该对象定义为 MQQSGD\_SHARED。

不能将 *QSGDisposition* 用作要过滤的参数。

#### **QStatusAttrs (MQCFIL)**

队列状态属性 (参数标识 :MQIACF\_Q\_STATUS\_ATTRS)。

属性列表可以自行指定以下值-如果未指定此参数,那么将使用缺省值:

#### **MQIACF\_ALL**

所有属性。

或以下各项的组合:

其中 *StatusType* 是 MQIACF\_Q\_STATUS:

#### **MQCA\_Q\_NAME**

队列名称。

#### **MQCACF\_LAST\_GET\_DATE**

从队列以破坏性方式成功读取最后一条消息的日期。

#### **MQCACF\_LAST\_GET\_TIME**

从队列中以破坏性方式成功读取最后一条消息的时间。

#### **MQCACF\_LAST\_PUT\_DATE**

将最后一条消息成功放入队列的日期。

#### **MQCACF\_LAST\_PUT\_TIME**

将最后一条消息成功放入队列的时间。

#### **MQCACF\_MEDIA\_LOG\_EXTENT\_NAME**

执行队列的介质恢复所需的最早日志扩展数据块的标识。

在 IBM i 上, 此参数标识执行队列的介质恢复所需的最早日志接收器的名称。

**MQIACF\_CUR\_MAX\_FILE\_SIZE** 当前最大队列文件大小

- **MQIACF\_CUR\_Q\_FILE\_SIZE)** 当前队列文件大小
- **MQIA\_CURRENT\_Q\_DEPTH** 队列中的当前消息数。
- **MQIA\_MONITORING\_Q** 当前监视数据收集级别。
- **MQIA\_OPEN\_INPUT\_COUNT**

当前为队列输入打开的句柄数。 MQIA\_OPEN\_INPUT\_COUNT 不包含打开以供浏览的句柄。

#### **MQIA\_OPEN\_OUTPUT\_COUNT** 当前为队列输出打开的句柄数。

# **MQIACF\_HANDLE\_STATE**

是否正在进行 API 调用。

## **MQIACF\_MONITORING**

所有队列状态监视属性。 这些属性为:

- MQCACF\_LAST\_GET\_DATE
- MQCACF\_LAST\_GET\_TIME
- MQCACF\_LAST\_PUT\_DATE
- MQCACF\_LAST\_PUT\_TIME
- MOIA MONITORING Q
- MQIACF\_OLDEST\_MSG\_AGE
- MQIACF\_Q\_TIME\_INDICATOR

此参数不支持过滤。

**MQIACF\_OLDEST\_MSG\_AGE** 队列中最早的消息的存在时间。

**MQIACF\_Q\_TIME\_INDICATOR** 指示消息保留在队列中的时间。

**MQIACF\_UNCOMMITTED\_MSGS** 队列中未落实的消息数。

其中 *StatusType* 是 MQIACF\_Q\_HANDLE:

# **MQBACF\_EXTERNAL\_UOW\_ID**

队列管理器分配的恢复单元标识。

## **MQBACF\_Q\_MGR\_UOW\_ID**

与连接关联的外部恢复单元标识。

**MQCA\_Q\_NAME** 队列名称。

#### **MQCACF\_APPL\_TAG**

此参数是一个字符串,其中包含连接到队列管理器的应用程序的标记。

## **MOCACF\_ASID**

由 *ApplTag* 标识的应用程序的地址空间标识。 此参数仅在 z/OS 上有效。

#### **MQCACF\_PSB\_NAME**

与正在运行的 IMS 事务关联的程序规范块 (PSB) 的名称。 此参数仅在 z/OS 上有效。

#### **MQCACF\_PSTID**

已连接的 IMS 区域的 IMS 程序规范表 (PST) 的标识。 此参数仅在 z/OS 上有效。

#### **MQCACF\_TASK\_NUMBER**

CICS 任务号。 此参数仅在 z/OS 上有效。

## **MQCACF\_TRANSACTION\_ID**

CICS 事务标识。 此参数仅在 z/OS 上有效。

## **MQCACF\_USER\_IDENTIFIER**

已打开指定队列的应用程序的用户名。

#### **MQCACH\_CHANNEL\_NAME**

打开队列的通道的名称 (如果有)。

#### **MQCACH\_CONNECTION\_NAME**

打开队列的通道的连接名称 (如果有)。

#### **MQIA\_APPL\_TYPE**

打开队列的应用程序的类型。

## **MQIACF\_OPEN\_BROWSE**

打开浏览。

此参数不支持过滤。

## **MQIACF\_OPEN\_INPUT\_TYPE**

打开输入类型。

此参数不支持过滤。

#### **MQIACF\_OPEN\_INQUIRE**

打开查询。

此参数不支持过滤。

#### **MQIACF\_OPEN\_OPTIONS**

用于打开队列的选项。

如果请求此参数,那么还将返回以下参数结构:

- *OpenBrowse*
- *OpenInputType*
- *OpenInquire*
- *OpenOutput*
- *OpenSet*

此参数不支持过滤。

#### **MQIACF\_OPEN\_OUTPUT**

打开输出。

此参数不支持过滤。

#### **MQIACF\_OPEN\_SET**

打开集合。

此参数不支持过滤。

#### **MQIACF\_PROCESS\_ID**

已打开指定队列的应用程序的进程标识。

#### **MQIACF\_ASYNC\_STATE**

#### **MQIACF\_THREAD\_ID**

已打开指定队列的应用程序的线程标识。

#### **MQIACF\_UOW\_TYPE**

队列管理器所看到的外部恢复单元标识的类型。

#### **StatusType (MQCFIN)**

队列状态类型 (参数标识 :MQIACF\_Q\_STATUS\_TYPE)。

指定所需状态信息的类型。

值可以是以下任意值:

#### **MQIACF\_Q\_STATUS**

选择与队列相关的状态信息。

#### **MQIACF\_Q\_HANDLE**

选择与正在访问队列的句柄相关的状态信息。

如果未指定此参数, 那么缺省值为 MQIACF Q STATUS。

不能将 *StatusType* 用作要过滤的参数。

#### **StringFilterCommand (MQCFSF)**

字符串过滤器命令描述符。 参数标识必须是 *QStatusAttrs* 中允许的任何字符串类型参数 (MQCA\_Q\_NAME 除外)。使用此参数通过指定过滤条件来限制命令的输出。 有关使用此过滤条件的信 息,请参阅 第 1339 页的『MQCFSF-PCF [字符串过滤器参数』](#page-1338-0) 。

如果指定字符串过滤器, 那么还不能使用 ByteStringFilterCommand 参数指定字节字符串过滤器, 也不能使用 **IntegerFilterCommand** 参数指定整数过滤器。

## **错误代码**

此命令可能会在响应格式头 第 866 [页的『适用于所有命令的错误代码』](#page-865-0) 中返回以下错误代码以及任何其他 相关值。

#### **原因 (MQLONG)**

值可以是以下任意值:

#### **MQRCCF\_Q\_TYPE\_ERROR**

队列类型无效。

## *MQCMD\_INQUIRE\_Q\_STATUS (***查询队列状态***)* **响应**

对 "查询队列状态" (MQCMD\_INQUIRE\_Q\_STATUS) PCF 命令的响应由后跟 *QName* 结构的响应头以及由 "查 询" 命令中的 *StatusType* 值确定的一组属性参数结构组成。

#### **始终返回:**

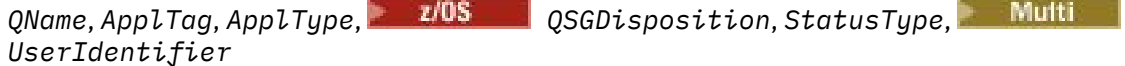

*StatusType* 的可能值为:

#### **MQIACF\_Q\_STATUS**

返回与队列相关的状态信息。

#### **MQIACF\_Q\_HANDLE**

返回与正在访问队列的句柄相关的状态信息。

#### **如果请求且** *StatusType* **为 MQIACF\_Q\_STATUS ,那么将返回:**

**Multi V9.2.0** CurrentMaxQFileSize, Multi V9.2.0

*CurrentQFileSize*, *CurrentQDepth*, *LastGetDate*, *LastGetTime*, *LastPutDate*,

*LastPutTime*, *MediaRecoveryLogExtent*, *OldestMsgAge*, *OnQTime*, *OpenInputCount*, *OpenOutputCount*, *QueueMonitoring*, *UncommittedMsgs*

#### **如果请求且** *StatusType* **为 MQIACF\_Q\_HANDLE ,那么将返回:**

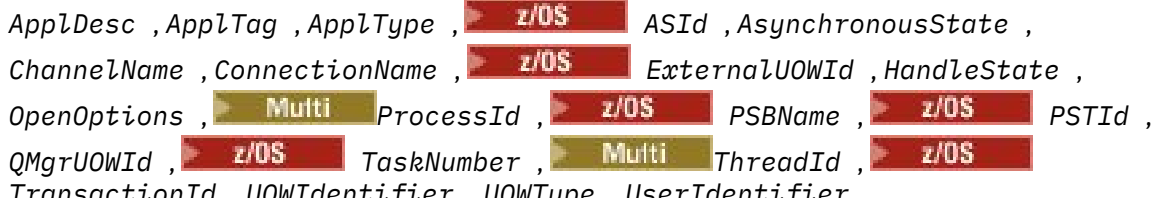

*TransactionId* , *UOWIdentifier* , *UOWType* , *UserIdentifier*

## **响应数据 (如果 StatusType 为 MQIACF\_Q\_STATUS)**

# **CurrentMaxQFileSize (MQCFIN)**

当前最大队列文件大小 (参数标识 MQIACF\_CUR\_MAX\_FILE\_SIZE)

在队列上使用的当前块大小的情况下,队列文件可增长到的当前最大大小 (向上舍入为最接近的兆字节)

# **Multi** V S.2.0 **CurrentQFileSize** (MQCFIN)

当前队列文件大小 (参数标识 MQIACF\_CUR\_Q\_FILE\_SIZE)

队列文件的当前大小 (以兆字节为单位), 向上取整为最接近的兆字节。

#### **CurrentQDepth (MQCFIN)**

当前队列深度 (参数标识 :MQIA\_CURRENT\_Q\_DEPTH)。

#### **LastGet 日期 (MQCFST)**

从队列以破坏性方式读取最后一条消息的日期 (参数标识 :MQCACF\_LAST\_GET\_DATE)。

从队列中成功读取最后一条消息的日期,格式为 yyyy-mm-dd。 在运行队列管理器的时区中返回日期。

字符串的最大长度为 MQ\_DATE\_LENGTH。

#### **LastGet(MQCFST)**

以破坏性方式从队列读取最后一条消息的时间 (参数标识 :MQCACF\_LAST\_GET\_TIME)。 从队列中成功读取最后一条消息的时间,格式为 hh.mm.ss。 将以运行队列管理器的时区返回时间。 字符串的最大长度为 MQ TIME\_LENGTH。

#### **LastPut 日期 (MQCFST)**

将最后一条消息成功放入队列的日期 (参数标识 :MQCACF\_LAST\_PUT\_DATE)。 成功将最后一条消息放入队列的日期,格式为 yyyy-mm-dd。 在运行队列管理器的时区中返回日期。 字符串的最大长度为 MQ\_DATE\_LENGTH。

#### **LastPut 时间 (MQCFST)**

将最后一条消息成功放入队列的时间 (参数标识 :MQCACF\_LAST\_PUT\_TIME)。

将最后一条消息成功放入队列的时间 (格式为 hh.mm.ss)。 将以运行队列管理器的时区返回时间。

字符串的最大长度为 MQ\_TIME\_LENGTH。

## **Multi** MediaRecoveryLogExtent (MQCFST)

执行队列的介质恢复所需的最早日志扩展数据块的名称 (参数标 识 :MQCACF\_MEDIA\_LOG\_EXTENT\_NAME)。

在 IBM i 上, 此参数标识执行队列的介质恢复所需的最旧日志接收器的名称。

返回的名称的格式为 Snnnnnnn.LOG, 不是标准路径名。 通过使用此参数, 可以使名称与发出的消息 轻松关联,遵循 **rcdmqimg** 命令来识别导致介质恢复 LSN 不向前移动的那些队列。

此参数仅在 多平台上有效。

字符串的最大长度为 MQ\_LOG\_EXTENT\_NAME\_LENGTH。

#### **OldestMsg 年龄 (MQCFIN)**

最旧消息的存在时间 (参数标识:MQIACF\_OLDEST\_MSG\_AGE)。队列中的最旧消息的生命期(以秒 计)。

如果值不可用, 那么将返回 MQMON\_NOT\_AVAILABLE。 如果队列为空, 那么将返回 0 。 如果该值超过 999 999 999, 那么将返回为 999 999 999。

#### **OnQTime (MQCFIL)**

消息保留在队列上的时间的指示符 (参数标识 :MQIACF\_Q\_TIME\_INDICATOR)。消息在队列中耗用的时 间量 (以微秒为单位)。 会返回两个值:

- 基于短期近期活动的值。
- 基于较长时间段内的活动的值。

如果没有可用的度量, 那么将返回值 MOMON\_NOT\_AVAILABLE。 如果该值超过 999 999 999 , 那么 将返回为 999 999 999。

#### **OpenInput 计数 (MQCFIN)**

打开输入计数 (参数标识 :MQIA\_OPEN\_INPUT\_COUNT)。

## **OpenOutput 计数 (MQCFIN)**

打开输出计数 (参数标识 :MQIA\_OPEN\_OUTPUT\_COUNT)。

#### **QName (MQCFST)**

队列名称 (参数标识 :MQCA\_Q\_NAME)。

字符串的最大长度为 MQ\_Q\_NAME\_LENGTH。

## **LE Z/DS QSGDisposition (MQCFIN)**

QSG 处置 (参数标识 :MQIA\_QSG\_DISP)。

返回对象的处置 (即定义对象的位置及其行为方式)。 此参数仅在 z/OS 上有效。 值可以是以下任意值:

#### **MQQSGD\_COPY**

对象定义为 MQQSGD\_COPY。

#### **MQQSGD\_Q\_MGR**

该对象定义为 MQQSGD\_Q\_MGR。

#### **MQQSGD\_SHARED**

该对象定义为 MQQSGD\_SHARED。

#### **QueueMonitoring (MQCFIN)**

队列的当前监视数据收集级别 (参数标识 :MQIA\_MONITORING\_Q)。值可以是以下任意值:

#### **MQMON\_OFF**

已禁用对队列的监视。

#### **MQMON\_LOW**

数据收集率低。

## **MQMON\_MEDIUM**

数据收集的中等速率。

#### **MQMON\_HIGH**

数据收集率高。

#### **StatusType (MQCFST)**

队列状态类型 (参数标识 :MQIACF\_Q\_STATUS\_TYPE)。

指定状态信息的类型。

#### **UncommittedMsgs (MQCFIN)**

队列的未落实更改 (放入和获取) 暂挂数 (参数标识 :MQIACF\_UNCOMMITTED\_MSGS)。值可以是以下任 意值:

#### **MQQSUM\_YES**

在 z/OS 上,有一个或多个未落实的更改处于暂挂状态。

#### **MQQSUM\_NO**

没有任何未落实的更改处于暂挂状态。

**n**

**Multi a**在多平台上,一个整数值,指示有多少未落实的更改处于暂挂状态。

## **响应数据 (如果 StatusType 为 MQIACF\_Q\_HANDLE)**

#### **ApplDesc (MQCFST)**

应用程序描述 (参数标识 :MQCACF\_APPL\_DESC)。

最大长度为 MQ\_APPL\_DESC\_LENGTH。

#### **ApplTag (MQCFST)**

打开应用程序标记 (参数标识 :MQCACF\_APPL\_TAG)。

字符串的最大长度为 MQ\_APPL\_TAG\_LENGTH。

#### **ApplType (MQCFIN)**

打开应用程序类型 (参数标识 :MQIA\_APPL\_TYPE)。

值可以是以下任意值:

#### **MQAT\_QMGR**

队列管理器进程。

**MQAT\_CHANNEL\_INITIATOR**

通道启动程序。

**MQAT\_USER** 用户应用程序。

#### $z/0S$ **MQAT\_BATCH**

使用批处理连接的应用程序。 MQAT\_BATCH 仅适用于 z/OS。

# **MQAT\_RRS\_BATCH**

RRS-使用批处理连接的协调应用程序。 MQAT\_RRS\_BATCH 仅适用于 z/OS。

## **MQAT\_CICS**

CICS 事务。 MQAT\_CICS 仅适用于 z/OS。

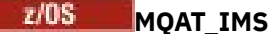

IMS 事务。 MQAT\_IMS 仅适用于 z/OS。

#### **MQAT\_SYSTEM\_EXTENSION**

执行队列管理器提供的功能扩展的应用程序。

#### z/0S **ASId (MQCFST)**

地址空间标识 (参数标识 :MQCACF\_ASID)。

由 *ApplTag* 标识的应用程序的 4 字符地址空间标识。 其区分 *ApplTag* 的重复值。 此参数仅适用于 z/OS。

字符串的长度为 MQ\_ASID\_LENGTH。

#### **AsynchronousState (MQCFIN)**

此队列上异步使用者的状态 (参数标识 :MQIACF\_ASYNC\_STATE)。

值可以是以下任意值:

#### **MQAS\_ACTIVE**

MQCB 调用已设置用于以异步方式回调以处理消息的函数,并且已启动连接句柄,以便异步消息使 用可以继续。

#### **MQAS\_INACTIVE**

MQCB 调用设置了一个函数,用于以异步方式调用回处理消息,但连接句柄尚未启动,或者已停止 或暂挂,因此异步消息使用当前无法继续。

#### **已暂挂 MQAS\_SUSPENDED**

异步使用回调已暂挂,因此异步消息使用当前无法在此句柄上继续。 此情况可能是因为应用程序已 针对此对象句柄发出带有 操作 MOOP SUSPEND 的 MOCB 或 MOCTL 调用, 也可能是因为系统已暂 挂该调用。 如果它已被系统暂挂,那么在暂挂异步消息使用的过程中,将使用描述导致暂挂的问题 的原因码来调用回调函数。 此情境在传递给回调的 MQCBC 结构中的 原因 字段中报告。 为了继续异 步消息使用,应用程序必须发出带有 *Operation* MQOP\_RESUME 的 MQCB 或 MQCTL 调用。

#### **MQAS\_SUSPENDED\_TEMPORARY**

系统已临时暂挂异步使用回调,因此异步消息使用当前无法在此对象句柄上继续。 在暂挂异步消息 使用的过程中,将使用描述导致暂挂的问题的原因码来调用回调函数。 此情境在传递给回调的 MQCBC 结构中的 原因 字段中报告。 在解析临时条件后系统恢复异步消息使用时,将再次调用回调 函数。

#### **MQAS\_NONE**

尚未对此句柄发出 MQCB 调用,因此未在此句柄上配置异步消息使用。

#### **ChannelName (MQCFST)**

通道名称 (参数标识 :MQCACH\_CHANNEL\_NAME)。

字符串的最大长度为 MQ\_CHANNEL\_NAME\_LENGTH。

#### **ConnectionName (MQCFST)**

连接名称 (参数标识 :MQCACH\_CONNECTION\_NAME)。

字符串的最大长度为 MQ CONN\_NAME\_LENGTH。

## **ExternalUOWId (MQCFBS)**

RRS 恢复单元标识 (参数标识 :MQBACF\_EXTERNAL\_UOW\_ID)。

与句柄关联的 RRS 恢复单元标识。 此参数仅在 z/OS 上有效。

字符串的长度为 MQ\_EXTERNAL\_UOW\_ID\_LENGTH。

#### **HandleState (MQCFIN)**

句柄的状态 (参数标识 :MQIACF\_HANDLE\_STATE)。

值可以是以下任意值:

#### **MQHSTATE\_ACTIVE**

当前正在对此对象进行来自连接的 API 调用。 对于队列,当 MQGET WAIT 调用正在进行时,可能会 发生此情况。

如果存在未完成的 MQGET SIGNAL ,那么这本身并不意味着句柄处于活动状态。

#### **MQHSTATE\_INACTIVE**

当前未在对此对象进行来自连接的 API 调用。 对于队列,当没有 MQGET WAIT 调用正在进行时,可 能会发生此情况。

#### **OpenBrowse (MQCFIN)**

打开浏览 (参数标识 :MQIACF\_OPEN\_BROWSE)。

值可以是以下任意值:

#### **MQQSO\_YES**

队列已打开以供浏览。

#### **MQQSO\_NO**

队列未打开以进行浏览。

#### **OpenInput 类型 (MQCFIN)**

打开输入类型 (参数标识 :MQIACF\_OPEN\_INPUT\_TYPE)。

值可以是以下任意值:

#### **MQQSO\_NO**

未打开队列以进行输入。

#### **MQQSO\_SHARED**

队列已打开以进行共享输入。

#### **MQQSO\_EXCLUSIVE**

队列已打开以进行互斥输入。

#### **OpenInquire (MQCFIN)**

打开查询 (参数标识 :MQIACF\_OPEN\_INQUIRE)。

值可以是以下任意值:

#### **MQQSO\_YES**

队列已打开进行查询。

## **MQQSO\_NO**

队列未打开以进行查询。

#### **OpenOptions (MQCFIN)**

当前对队列生效的打开选项 (参数标识 :MQIACF\_OPEN\_OPTIONS)。

#### **OpenOutput (MQCFIN)**

打开输出 (参数标识 :MQIACF\_OPEN\_OUTPUT)。

值可以是以下任意值:

#### **MQQSO\_YES**

队列已打开以进行输出。

#### **MQQSO\_NO**

未打开队列以进行输出。

#### **OpenSet (MQCFIN)**

打开集 (参数标识 :MQIACF\_OPEN\_SET)。

值可以是以下任意值:

## **MQQSO\_YES**

队列已打开以进行设置。

#### **MQQSO\_NO**

队列未打开以进行设置。

## **ProcessId (MQCFIN)**

打开应用程序进程标识 (参数标识 :MQIACF\_PROCESS\_ID)。

## **PSBName (MQCFST)**

程序规范块 (PSB) 名称 (参数标识 :MQCACF\_PSB\_NAME)。 与正在运行的 IMS 事务关联的 PSB 的 8 字符名称。 此参数仅在 z/OS 上有效。 字符串的长度为 MQ\_PSB\_NAME\_LENGTH。

## **PSTId (MQCFST)**

程序规范表 (PST) 标识 (参数标识 :MQCACF\_PST\_ID)。

已连接的 IMS 区域的 PST 区域标识的 4 字符标识。 此参数仅在 z/OS 上有效。

字符串的长度为 MQ\_PST\_ID\_LENGTH。

#### **QMgrUOWId (MQCFBS)**

队列管理器分配的恢复单元 (参数标识 :MQBACF\_Q\_MGR\_UOW\_ID)。

在 z/OS 上, 此参数是 8 字节的日志 RBA, 显示为 16 个十六进制字符。 在 z/OS 以外的平台上, 此参数 是 8 字节的事务标识,显示为 16 个十六进制字符。

字符串的最大长度为 MQ\_UOW\_ID\_LENGTH。

#### **QName (MQCFST)**

队列名称 (参数标识 :MQCA\_Q\_NAME)。

字符串的最大长度为 MQ\_Q\_NAME\_LENGTH。

## **LACK CONSIDERING CONSIDERING** CONSIDERING CONSIDERING CONSIDERING CONSIDERING CONSIDERING CONSIDERING CONSIDERING CONSIDERING CONSIDERING CONSIDERING CONSIDERING CONSIDERING CONSIDERING CONSIDERING CONSIDERING CONSIDERING

QSG 处置 (参数标识 :MQIA\_QSG\_DISP)。

返回对象的处置 (即定义对象的位置及其行为方式)。 此参数仅在 z/OS 上有效。 值可以是以下任意值:

#### **MQQSGD\_COPY**

对象定义为 MQQSGD\_COPY。

## **MQQSGD\_Q\_MGR**

该对象定义为 MQQSGD\_Q\_MGR。

#### **MQQSGD\_SHARED**

该对象定义为 MQQSGD SHARED。

#### **StatusType (MQCFST)**

队列状态类型 (参数标识 :MQIACF\_Q\_STATUS\_TYPE)。

指定状态信息的类型。

**TaskNumber (MQCFST)** 

CICS 任务号 (参数标识 :MQCACF\_TASK\_NUMBER)。

7 数字 CICS 任务号。 此参数仅在 z/OS 上有效。

字符串的长度为 MQ\_TASK\_NUMBER\_LENGTH。

# **ThreadId (MQCFIN)**

开放式应用程序的线程标识 (参数标识 :MQIACF\_THREAD\_ID)。

值为零表示句柄是由共享连接打开的。 由共享连接创建的句柄在逻辑上对所有线程开放。

## **TransactionId (MQCFST)**

CICS 事务标识 (参数标识 :MQCACF\_TRANSACTION\_ID)。

4 字符 CICS 事务标识。 此参数仅在 z/OS 上有效。

字符串的长度为 MQ\_TRANSACTION\_ID\_LENGTH。

#### **UOWIdentifier (MQCFBS)**

与连接关联的外部恢复单元 (参数标识 :MQBACF\_EXTERNAL\_UOW\_ID)。

此参数是恢复单元的恢复标识。 其格式由 *UOWType* 的值确定。

字符串的最大长度为 MQ\_UOW\_ID\_LENGTH。

#### **UOWType (MQCFIN)**

队列管理器所感知的外部恢复单元标识的类型 (参数标识 :MQIACF\_UOW\_TYPE)。

值可以是以下任意值:

#### **MQUOWT\_Q\_MGR**

**MQUOWT\_CICS** 仅在 z/OS 上有效。

**EXAMPLE AND ADDRESS** 仅在 z/OS 上有效。

**EXUS** > MQUOWT\_IMS 仅在 z/OS 上有效。

#### **MQUOWT\_XA**

*UOWType* 标识 *UOWIdentifier* 类型,而不是事务协调程序的类型。 当 *UOWType* 的值为 MQUOWT\_Q\_MGR 时,关联的标识位于 *QMgrUOWId* 中 (而不是 *UOWIdentifier*)。

#### **UserIdentifier (MQCFST)**

打开应用程序用户名 (参数标识 :MQCACF\_USER\_IDENTIFIER)。

字符串的最大长度为 MQ\_MAX\_USER\_ID\_LENGTH。

## *z/OS* **上的** *MQCMD\_INQUIRE\_SECURITY (***查询安全性***)*

"查询安全性" (MQCMD\_INQUIRE\_SECURITY) PCF 命令返回有关安全性参数的当前设置的信息。

## **可选参数**

#### **CommandScope (MQCFST)**

命令作用域 (参数标识 :MQCACF\_COMMAND\_SCOPE)。

指定当队列管理器是队列共享组的成员时如何执行命令。 可以指定下列之一:

- 空白 (或完全省略参数)。 在输入此命令的队列管理器上处理此命令。
- 队列管理器名称。 在您指定的队列管理器上处理该命令,前提是该命令在队列共享组中处于活动状 态。 如果指定的队列管理器名称不是输入该队列管理器的队列管理器,那么必须使用队列共享组环 境,并且必须启用命令服务器。
- 星号 (\*)。 该命令在本地队列管理器上进行处理,并且还会传递到队列共享组中的每个活动队列管理 器。

最大长度为 MQ\_QSG\_NAME\_LENGTH。

#### **SecurityAttrs (MQCFIL)**

安全性参数属性 (参数标识:MOIACF SECURITY\_ATTRS)。

属性列表可以自行指定以下值-如果未指定参数,那么将使用缺省值:

#### **MQIACF\_ALL**

所有属性。

或以下各项的组合:

#### **MQIACF\_SECURITY\_SWITCH**

交换机概要文件的当前设置。 如果子系统安全开关关闭,那么不会返回其他交换机概要文件设置。

## **MQIACF\_SECURITY\_TIMEOUT**

超时值。

## **MQIACF\_SECURITY\_INTERVAL**

检查之间的时间间隔。

#### $\approx$  z/OS *z/OS* **上的** *MQCMD\_INQUIRE\_SECURITY (***查询安全性***)* **响应**

对 "查询安全性" (MQCMD\_INQUIRE\_SECURITY) PCF 命令的响应由响应头后跟请求的属性参数结构组合组 成。

如果在命令中指定了 SecurityTimeout 或 SecurityInterval, 那么将返回一条消息。 如果指定了 **SecuritySwitch** ,那么将针对找到的每个安全开关返回一条消息。 此消息包含 **SecuritySwitch**, **SecuritySwitchSetting** 和 **SecuritySwitchProfile** 参数结构。

**如果请求,返回:**

**SecurityInterval**, **SecuritySwitch**, **SecuritySwitchProfile**, **SecuritySwitchSetting**, **SecurityTimeout**

### **响应数据**

#### **SecurityInterval (MQCFIN)**

检查之间的时间间隔 (参数标识 :MQIACF\_SECURITY\_INTERVAL)。

检查用户标识及其关联资源以确定 **SecurityTimeout** 是否已到期之间的时间间隔 (以分钟计)。

#### **SecuritySwitch (MQCFIN)**

安全开关概要文件 (参数标识 :MQIA\_CF\_LEVEL)。 值可以是以下任意值:

**MQSECSW\_SUBSYSTEM** 子系统安全开关。

**MQSECSW\_Q\_MGR** 队列管理器安全开关。

**MQSECSW\_QSG** 队列共享组安全开关。

**MQSECSW\_CONNECTION** 连接安全开关。

**MQSECSW\_COMMAND** 命令安全开关。

**MQSECSW\_CONTEXT** 上下文安全开关。

**MQSECSW\_ALTERNATE\_USER** 备用用户安全开关。

**MQSECSW\_PROCESS** 进程安全开关。

**MQSECSW\_NAMELIST** 名称列表安全开关。

**MQSECSW\_TOPIC** 主题安全开关。

**MQSECSW\_Q**

队列安全开关。

**MQSECSW\_COMMAND\_RESOURCES**

命令资源安全开关。

#### **SecuritySwitchProfile (MQCFST)**

安全开关概要文件 (参数标识 :MQCACF\_SECURITY\_PROFILE)。

字符串的最大长度为 MO\_SECURITY\_PROFILE\_LENGTH。

#### **SecuritySwitchSetting (MQCFIN)**

安全开关的设置 (参数标识 :MQIACF\_SECURITY\_SETTING)。

值可以是:

#### **MQSECSW\_ON\_FOUND**

开关开启,找到概要文件。

#### **MQSECSW\_OFF\_FOUND**

关闭开关, 找到概要文件。

**MQSECSW\_ON\_NOT\_FOUND**

开关开启,未找到概要文件。

**MQSECSW\_OFF\_NOT\_FOUND**

开关 OFF, 找不到概要文件。

## **MQSECSW\_OFF\_ERROR**

开关 OFF, 概要文件错误。

## **MQSECSW\_ON\_OVER 覆盖**

打开,概要文件被覆盖。

## **SecurityTimeout (MQCFIN)**

超时值 (参数标识 :MQIACF\_SECURITY\_TIMEOUT)。

保留有关未使用的用户标识和关联资源的安全性信息的时间长度 (以分钟计)。

## *Multiplatforms* **版上的** *MQCMD\_INQUIRE\_SERVICE (***查询服务***)*

"查询服务" (MQCMD\_INQUIRE\_SERVICE) PCF 命令查询现有 IBM MQ 服务的属性。

## **必需参数**

#### **ServiceName (MQCFST)**

服务名称 (参数标识 :MQCA\_SERVICE\_NAME)。

此参数是需要其属性的服务的名称。 支持通用服务名称。 通用名称是后跟星号 (\*) 的字符串, 例如 ABC\*, 它选择名称以所选字符串开头的所有服务。 它自己的星号与所有可能的名称都匹配。

将始终返回服务名称,而不考虑所请求的属性。

字符串的最大长度为 MQ\_OBJECT\_NAME\_LENGTH。

## **可选参数**

#### **IntegerFilterCommand (MQCFIF)**

整数过滤器命令描述符。 参数标识必须是 *ServiceAttrs* 中允许的任何整数类型参数 (MQIACF\_ALL 除 外)。使用此参数通过指定过滤条件来限制命令的输出。 有关使用此过滤条件的信息,请参阅 第 [1332](#page-1331-0) 页 的『MQCFIF-PCF [整数过滤器参数』](#page-1331-0) 。

如果指定整数过滤器,那么也不能使用 **StringFilterCommand** 参数指定字符串过滤器。

#### **ServiceAttrs (MQCFIL)**

服务属性 (参数标识:MQIACF\_SERVICE\_ATTRS)。

如果未指定参数,那么属性列表可以自行指定以下值-缺省值:

## **MQIACF\_ALL**

所有属性。

或以下各项的组合:

#### **MQCA\_ALTERATION\_DATE**

上次更改定义的日期。

#### **MQCA\_ALTERATION\_TIME** 上次更改定义的时间。

#### **MQCA\_SERVICE\_DESC** 服务定义的描述。

**MQCA\_SERVICE\_NAME** 服务定义的名称。

**MQCA\_SERVICE\_START\_ARGS** 要传递到服务程序的参数。
**MQCA\_SERVICE\_START\_COMMAND**

要运行以启动服务的程序的名称。

**MQCA\_SERVICE\_STOP\_ARGS** 要传递到停止程序以停止服务的参数。

**MQCA\_STDERR\_DESTINATION** 进程的标准错误的目标。

**MQCA\_STDOUT\_DESTINATION** 进程的标准输出的目标。

**MQCA\_SERVICE\_START\_ARGS** 要传递到服务程序的参数。

**MQIA\_SERVICE\_CONTROL** 当队列管理器必须启动服务时。

**MQIA\_SERVICE\_TYPE** 运行服务的方式。

#### **StringFilterCommand (MQCFSF)**

字符串过滤器命令描述符。 参数标识必须是 *ServiceAttrs* 中允许的任何字符串类型参数 (MQCA\_SERVICE\_NAME 除外)。使用此参数通过指定过滤条件来限制命令的输出。 有关使用此过滤条 件的信息,请参阅 第 1339 页的『MQCFSF-PCF [字符串过滤器参数』](#page-1338-0) 。

如果指定字符串过滤器,那么也不能使用 **IntegerFilterCommand** 参数指定整数过滤器。

## *Multiplatforms* **版上的** *MQCMD\_INQUIRE\_SERVICE (***查询服务***)* **响应**

对 "查询服务" (MQCMD\_INQUIRE\_SERVICE) PCF 命令的响应由后跟 *ServiceName* 结构和请求的属性参数 结构组合的响应头组成。

如果指定了通用服务名称,那么将为找到的每个服务生成一条此类消息。

#### **始终返回:**

*ServiceName*

#### **如果请求,返回:**

*AlterationDate*, *AlterationTime*, *Arguments*, *ServiceDesc*, *ServiceType*, *StartArguments*, *StartCommand*, *StartMode*, *StderrDestination*, *StdoutDestination*, *StopArguments*, *StopCommand*

## **响应数据**

## **AlterationDate (MQCFST)**

更改日期 (参数标识 :MQCA\_ALTERATION\_DATE)。

最近一次变更信息的日期,格式为 yyyy-mm-dd。

#### **AlterationTime (MQCFST)**

更改时间 (参数标识 :MQCA\_ALTERATION\_TIME)。

上次变更信息的时间,格式为 hh.mm.ss。

## **ServiceDesc (MQCFST)**

服务定义的描述 (参数标识:MOCA\_SERVICE\_DESC)。

字符串的最大长度为 MO\_SERVICE\_DESC\_LENGTH。

#### **ServiceName (MQCFST)**

服务定义的名称 (参数标识:MOCA\_SERVICE\_ NAME)。

字符串的最大长度为 MO\_SERVICE\_NAME\_LENGTH。

#### **ServiceType (MQCFIN)**

要运行服务的方式 (参数标识 :MQIA\_SERVICE\_TYPE)。 值可以是:

## **MQSVC\_TYPE\_SERVER**

一次只能执行服务的一个实例,该服务的状态由 "查询服务状态" 命令提供。

#### **MQSVC\_TYPE\_COMMAND**

可以启动服务的多个实例。

#### **StartArguments (MQCFST)**

要在队列管理器启动时传递到用户程序的参数 (参数标识 :MQCA\_SERVICE\_START\_ARGS)。

字符串的最大长度为 MQ\_SERVICE\_ARGS\_LENGTH。

## **StartCommand (MQCFST)**

服务程序名 (参数标识:MQCA\_SERVICE\_START\_COMMAND)。

要运行的程序的名称。

字符串的最大长度为 MQ\_SERVICE\_COMMAND\_LENGTH。

## **StartMode (MQCFIN)**

服务方式 (参数标识 :MQIA\_SERVICE\_CONTROL)。

指定如何启动和停止该服务。 值可以是以下任意值:

## **MQSVC\_CONTROL\_MANUAL**

服务不会自动启动或自动停止。 它将由用户命令控制。

#### **MQSVC\_CONTROL\_Q\_MGR**

将在启动和停止队列管理器的同时启动和停止服务。

#### **MQSVC\_CONTROL\_Q\_MGR\_START**

该服务将在队列管理器启动的同时启动,但不会在队列管理器停止时被请求停止。

#### **StderrDestination (MQCFST)**

要将服务程序的标准错误 (stderr) 重定向到的文件的路径 (参数标识 :MQCA\_STDERR\_DESTINATION)。

字符串的最大长度为 MO\_SERVICE\_PATH\_LENGTH。

#### **StdoutDestination (MQCFST)**

要将服务程序的标准输出 (stdout) 重定向到的文件的路径 (参数标识 :MQCA\_STDOUT\_DESTINATION)。

字符串的最大长度为 MO\_SERVICE\_PATH\_LENGTH。

#### **StopArguments (MQCFST)**

指示停止服务时要传递到停止程序的参数 (参数标识 :MQCA\_SERVICE\_STOP\_ARGS)。

字符串的最大长度为 MQ\_SERVICE\_ARGS\_LENGTH。

#### **StopCommand (MQCFST)**

服务程序停止命令 (参数标识 :MQCA\_SERVICE\_STOP\_COMMAND)。

此参数是请求服务停止时要运行的程序的名称。

字符串的最大长度为 MQ\_SERVICE\_COMMAND\_LENGTH。

## *Multiplatforms* **版上的** *MQCMD\_INQUIRE\_SERVICE\_STATUS (***查询服务状态***)*

"查询服务状态" (MQCMD\_INQUIRE\_SERVICE\_STATUS) PCF 命令查询一个或多个 IBM MQ 服务实例的状 态。

## **必需参数**

## **ServiceName (MQCFST)**

服务名称 (参数标识 :MQCA\_SERVICE\_NAME)。

支持通用服务名称。 通用名称是后跟星号 (\*) 的字符串,例如 ABC\* ,它选择名称以所选字符串开头的所 有服务。 它自己的星号与所有可能的名称都匹配。

将始终返回服务名称,而不考虑所请求的属性。

字符串的最大长度为 MQ\_OBJECT\_NAME\_LENGTH。

## **可选参数 (查询服务状态)**

## **IntegerFilterCommand (MQCFIF)**

整数过滤器命令描述符。 参数标识必须是 *ServiceStatusAttrs* 中允许的任何整数类型参数 (MQIACF\_ALL 除外)。使用此参数通过指定过滤条件来限制命令的输出。 有关使用此过滤条件的信息, 请参阅 第 1332 页的『MQCFIF-PCF [整数过滤器参数』](#page-1331-0) 。

如果指定整数过滤器,那么也不能使用 **StringFilterCommand** 参数指定字符串过滤器。

## **ServiceStatus 属性 (MQCFIL)**

服务状态属性 (参数标识 :MQIACF\_SERVICE\_STATUS\_ATTRS)。

属性列表可以单独指定以下值-是未指定参数时使用的缺省值:

**MQIACF\_ALL**

所有属性。

或以下各项的组合:

**MQCA\_SERVICE\_DESC** 服务定义的描述。

**MQCA\_SERVICE\_NAME** 服务定义的名称。

**MQCA\_SERVICE\_START\_ARGS** 要传递到服务程序的自变量。

**MQCA\_SERVICE\_START\_COMMAND** 要运行以启动服务的程序的名称。

**MQCA\_SERVICE\_STOP\_ARGS** 要传递到 stop 命令以停止服务的自变量。

**MQCA\_SERVICE\_STOP\_COMMAND** 要运行以停止服务的程序的名称。

**MQCA\_STDERR\_DESTINATION** 进程的标准错误的目标。

**MQCA\_STDOUT\_DESTINATION** 进程的标准输出的目标。

**MQCACF\_SERVICE\_START\_DATE** 启动服务的日期。

**MQCACF\_SERVICE\_START\_TIME** 启动服务的时间。

**MQIA\_SERVICE\_CONTROL** 如何启动和停止服务。

**MQIA\_SERVICE\_TYPE** 要运行服务的方式。

**MQIACF\_PROCESS\_ID** 执行此服务的操作系统任务的进程标识。

**MQIACF\_SERVICE\_STATUS** 服务的状态。

## **StringFilterCommand (MQCFSF)**

字符串过滤器命令描述符。 参数标识必须是 *ServiceStatusAttrs* 中允许的任何字符串类型参数 (MQCA\_SERVICE\_NAME 除外)。使用此参数通过指定过滤条件来限制命令的输出。 有关使用此过滤条 件的信息,请参阅 第 1339 页的『MQCFSF-PCF [字符串过滤器参数』](#page-1338-0) 。

如果指定字符串过滤器,那么也不能使用 **IntegerFilterCommand** 参数指定整数过滤器。

## **错误代码**

除了 第 866 [页的『适用于所有命令的错误代码』](#page-865-0)中显示的值外,此命令还可能在响应格式头中返回以下错 误代码。

## **原因 (MQLONG)**

值可以是以下任意值:

#### **找到 MQRCCF\_SERV\_STATUS\_NOT\_FOUND** 找不到服务状态。

## *Multiplatforms* **版上的** *MQCMD\_INQUIRE\_SERVICE\_STATUS (***查询服务状态***)*

#### **响应**

对 "查询服务状态" (MQCMD\_INQUIRE\_SERVICE\_STATUS) PCF 命令的响应由后跟 *ServiceName* 结构和请 求的属性参数结构组合的响应头组成。

如果指定了通用服务名称,那么将为找到的每个服务生成一条此类消息。

### **始终返回:**

*ServiceName*

## **如果请求,返回:**

*ProcessId*, *ServiceDesc*, *StartArguments*, *StartCommand*, *StartDate*, *StartMode*, *StartTime*, *Status*, *StderrDestination*, *StdoutDestination*, *StopArguments*, *StopCommand*

## **响应数据**

## **ProcessId (MQCFIN)**

进程标识 (参数标识:MOIACF\_PROCESS\_ID)。

与此服务关联的操作系统进程标识。

#### **ServiceDesc (MQCFST)**

服务定义的描述 (参数标识 :MQCACH\_SERVICE\_DESC)。

字符串的最大长度为 MO\_SERVICE\_DESC\_LENGTH。

## **ServiceName (MQCFST)**

服务定义的名称 (参数标识 :MQCA\_SERVICE\_NAME)。

字符串的最大长度为 MQ\_OBJECT\_NAME\_LENGTH。

#### **StartArguments (MQCFST)**

要在启动时传递到程序的参数 (参数标识 :MQCA\_SERVICE\_START\_ARGS)。

字符串的最大长度为 MO\_SERVICE\_ARGS\_LENGTH。

### **StartCommand (MQCFST)**

服务程序名 (参数标识 :MQCA\_SERVICE\_START\_COMMAND)。

指定要运行的程序的名称。

字符串的最大长度为 MQ\_SERVICE\_COMMAND\_LENGTH。

## **StartDate (MQCFST)**

开始日期 (参数标识 :MQIACF\_SERVICE\_START\_DATE)。

启动服务的日期,格式为 yyyy-mm-dd。

字符串的最大长度为 MO\_DATE\_LENGTH

## **StartMode (MQCFIN)**

服务方式 (参数标识 :MQIA\_SERVICE\_CONTROL)。

如何启动和停止服务。 值可以是:

## **MQSVC\_CONTROL\_MANUAL**

服务不会自动启动或自动停止。 它将由用户命令控制。

#### **MQSVC\_CONTROL\_Q\_MGR**

将在启动和停止队列管理器的同时启动和停止服务。

#### **MQSVC\_CONTROL\_Q\_MGR\_START**

该服务将在队列管理器启动的同时启动,但不会在队列管理器停止时请求停止。

## **StartTime (MQCFST)**

开始日期 (参数标识 :MQIACF\_SERVICE\_START\_TIME)。

启动服务的时间,格式为 hh.mm.ss。

字符串的最大长度为 MQ\_TIME\_LENGTH

#### **状态 (MQCFIN)**

服务状态 (参数标识 :MQIACF\_SERVICE\_STATUS)。

服务的状态。 值可以是以下任意值:

## **MQSVC\_STATUS\_STAR 丁**

服务正在进行初始化。

## **MQSVC\_STATUS\_RUNNING** 服务正在运行。

**MQSVC\_STATUS\_正在停止** 服务正在停止。

## **StderrDestination (MQCFST)**

指定要将服务程序的标准错误 (stderr) 重定向到的文件的路径 (参数标 识 :MQCA\_STDERR\_DESTINATION)。

字符串的最大长度为 MQ\_SERVICE\_PATH\_LENGTH。

#### **StdoutDestination (MQCFST)**

指定要将服务程序的标准输出 (stdout) 重定向到的文件的路径 (参数标 识 :MQCA\_STDOUT\_DESTINATION)。

字符串的最大长度为 MQ\_SERVICE\_PATH\_LENGTH。

#### **StopArguments (MQCFST)**

指定在指示停止服务时要传递到停止程序的参数 (参数标识 :MQCA\_SERVICE\_STOP\_ARGS)。

字符串的最大长度为 MQ\_SERVICE\_ARGS\_LENGTH。

#### **StopCommand (MQCFST)**

服务程序停止命令 (参数标识 :MQCA\_SERVICE\_STOP\_COMMAND)。

此参数是请求服务停止时要运行的程序的名称。

字符串的最大长度为 MQ\_SERVICE\_COMMAND\_LENGTH。

## *z/OS* **上的** *MQCMD\_INQUIRE\_SMDS (***查询** *SMDS)*

"查询 SMDS" (MQCMD\_INQUIRE\_SMDS) PCF 命令查询 CF 应用程序结构的共享消息数据集的属性。

## **必需参数**

## **SMDS (qmgr\_name)**

指定要显示其共享消息数据集属性的队列管理器,或指定星号以显示与指定 CFSTRUCT (参数标 识:MQCACF CF SMDS) 关联的所有共享消息数据集的属性。

#### **CFStrucName (MQCFST)**

具有要查询的 SMDS 属性 (参数标识 :MQCA\_CF\_STRUC\_NAME) 的 CF 应用程序结构的名称。

字符串的最大长度为 MO\_CF\_STRUC\_NAME\_LENGTH。

## **可选参数**

### **CFSMDSAttrs (MQCFIL)**

CF 应用程序结构 SMDS 属性 (参数标识 :MQIACF\_SMDS\_ATTRS)。

如果未指定此参数,那么使用的缺省值为:

## **MQIACF\_ALL**

所有属性。

属性列表可以单独指定 MOIACF ALL, 也可以指定以下各项的组合:

#### **MQIA\_CF\_SMDS\_BUFFERS**

共享消息数据集 DSBUFS 属性。

# **MQIACF\_CF\_SMDS\_EXPAND**

共享消息数据集 DSEXPAND 属性。

## *z/OS* **上的** *MQCMD\_INQUIRE\_SMDS (***查询** *SMDS)* **响应**

对 "查询 SMDS" (MQCMD\_INQUIRE\_SMDS) PCF 命令的响应返回共享消息数据集连接的属性参数。

## **响应数据**

#### **SMDS (MQCFST)**

显示共享消息数据集属性的队列管理器名称 (参数标识 :MQCACF\_CF\_SMDS)。

## **CFStrucName (MQCFST)**

CF 结构名称 (参数标识 :MQCA\_CF\_STRUC\_NAME)。

最大长度为 MQ\_CF\_STRUC\_NAME\_LENGTH。

## **DSBUFS (MQCFIN)**

CF DSBUFS 属性 (参数标识 :MQIA\_CF\_SMDS\_BUFFERS)。

返回的值在 0-9999 范围内。

该值是要在每个队列管理器中分配用于访问共享消息数据集的缓冲区数。 每个缓冲区的大小等于逻辑块 大小。

#### **DSEXPAND (MQCFIN)**

CF DSEXPAND 属性 (参数标识 :MQIACF\_CF\_SMDS\_EXPAND)。

#### **MQDSE\_YES**

可以展开数据集。

#### **MQDSE\_NO**

无法展开数据集。

#### **MQDSE\_DEFAULT**

仅在未显式设置时在 "查询 CF 结构" 上返回

## *z/OS* **上的** *MQCMD\_INQUIRE\_SMDSCONN (***查询** *SMDS* **连接***)*

对 "查询 SMDS 连接" (MOCMD\_INOUIRE\_SMDSCONN) PCF 命令的响应返回有关队列管理器与指定 *CFStrucName* 的共享消息数据集之间的连接的状态和可用性信息。

## **必需参数**

#### **SMDSCONN (MQCFST)**

指定拥有要返回其连接信息的 SMDS 的队列管理器,或者指定星号以返回与指定 *CFStrucName* (参数标 识:MOCACF CF SMDSCONN) 关联的所有共享消息数据集的连接信息。

## **CFStrucName (MQCFST)**

具有要查询的 SMDS 连接属性的 CF 应用程序结构的名称 (参数标识 :MQCA\_CF\_STRUC\_NAME)。

字符串的最大长度为 MQ\_CF\_STRUC\_NAME\_LENGTH。

#### **CommandScope (MQCFST)**

命令作用域 (参数标识 :MQCACF\_COMMAND\_SCOPE)。

指定当队列管理器是队列共享组的成员时如何执行命令。 可以指定下列之一:

- 空白 (或完全省略参数)。 此命令在输入命令的队列管理器中执行。
- 队列管理器名称。 该命令在您指定的队列管理器上执行,前提是它在队列共享组中处于活动状态。 如 果指定的队列管理器名称不是输入该队列管理器的队列管理器,那么必须使用队列共享组环境,并且 必须启用命令服务器。
- 星号 (\*)。该命令在本地队列管理器上执行,并且还会传递到队列共享组中的每个活动队列管理器。

最大长度为 MQ\_QSG\_NAME\_LENGTH。

## *z/OS* **上的** *MQCMD\_INQUIRE\_SMDSCONN (***查询** *SMDS* **连接***)* **响应**

对 "查询 SMDS 连接" (MQCMD INQUIRE\_SMDSCONN) PCF 命令的响应返回有关队列管理器与指定 *CFStrucName* 的共享消息数据集之间的连接的状态和可用性信息。

## **响应数据**

#### **SMDSCONN (MQCFST)**

拥有要返回其连接信息的 SMDS 的队列管理器 (参数标识 :MQCACF\_CF\_SMDSCONN)。

#### **CFStrucName (MQCFST)**

具有要查询的 SMDS 连接属性的 CF 应用程序结构的名称 (参数标识 :MQCA\_CF\_STRUC\_NAME)。

字符串的最大长度为 MQ\_CF\_STRUC\_NAME\_LENGTH。

#### **可用 (MQCFIN)**

此队列管理器所看到的此数据集连接的可用性 (参数标识 MOIACF SMDS\_AVAIL)。

以下值之一:

#### **MQS\_AVAIL\_NORMAL**

可以使用该连接,但未检测到任何错误。

## **MQS\_AVAIL\_ERROR**

由于发生错误,连接不可用。

如果错误可能不再存在,例如,当恢复完成或手动将状态设置为 RECOVERY 时,队列管理器可能会 尝试自动再次启用访问。 否则, 可以使用 START SMDSCONN 命令再次启用它, 以便重试最初失败 的操作。

#### **MQS\_AVAIL\_STOPPED**

无法使用该连接,因为已使用 STOP SMDSCONN 命令显式停止该连接。 只能通过使用 START SMDSCONN 命令将其启用来使其再次可用。

## **ExpandST (MQCFIN)**

数据集自动扩展状态 (参数标识 MQIACF\_SMDS\_EXPANDST)。

以下值之一:

## **MQS\_EXPANDST\_NORMAL**

没有发现会影响自动扩展的问题。

#### **MQS\_EXPANDST\_FAILED**

最近一次扩展尝试失败,导致此特定数据集的 DSEXPAND 选项设置为 NO。 当使用 ALTER SMDS 将 DSEXPAND 选项设置回 YES 或 DEFAULT 时,将清除此状态。

#### **MQS\_EXPANDST\_MAXIMUM**

已达到最大扩展数据块数,因此将来无法进行扩展 (除非通过使数据集脱离服务并将其复制到更大的 扩展数据块)。

#### **OpenMode (MQCFIN)**

指示此队列管理器当前打开共享消息数据集的方式 (参数标识 MOIACF SMDS\_OPENMODE)。

以下值之一:

#### **MQS\_OPENMODE\_NONE**

共享消息数据集未打开。

**MQS\_OPENMODE\_READONLY**

共享消息数据集由另一个队列管理器拥有,并且已打开以进行只读访问。

#### **MQS\_OPENMODE\_UPDATE**

共享消息数据集由此队列管理器拥有,并且已打开以进行更新访问。

#### **MQS\_OPENMODE\_RECOVERY**

共享消息数据集已打开以进行恢复处理

#### **状态 (MQCFIN)**

指示此队列管理器参数标识 MQIACF\_SMDS\_STATUS 所看到的共享消息数据集连接状态。

以下值之一:

#### **MQS\_STATUS\_CLOSED**

此数据集当前未打开。

#### **MQS\_STATUS\_CLOSING**

此队列管理器当前正在关闭此数据集,包括停顿正常 I/O 活动和存储已保存的空间映射 (如果需要)。

#### **MQS\_STATUS\_正在打开**

此队列管理器当前正在打开和验证此数据集 (包括必要时的空间映射重新启动处理)。

#### **MQS\_STATUS\_OPEN**

此队列管理器已成功打开此数据集,并且可供正常使用。

#### **MQS\_STATUS\_NOTENABLE**

SMDS 定义未处于 ACCESS (ENABLED) 状态,因此数据集当前不可用于正常使用。 仅当 SMDSCONN 状态尚未指示某种其他形式的故障时,才会设置此状态。

#### **MQS\_STATUS\_ALLOCFAIL**

此队列管理器无法找到或分配此数据集。

#### **MQS\_STATUS\_OPENFAIL**

此队列管理器能够分配数据集,但无法将其打开,因此现在已将其取消分配。

#### **MQS\_STATUS\_STGFAIL**

无法使用数据集,因为队列管理器无法为控制块或空间映射或头记录处理分配关联的存储区。

#### **MQS\_STATUS\_DATAFAIL**

已成功打开数据集,但发现数据无效或不一致, 或者发生永久 I/O 错误, 因此现在已关闭并取消分配 该数据集。

这可能导致将共享消息数据集本身标记为 STATUS (FAILED)。

## *z/OS* **上的** *MQCMD\_INQUIRE\_STG\_CLASS (***查询存储类***)*

"查询存储类" (MQCMD\_INQUIRE\_STG\_CLASS) PCF 命令返回有关存储类的信息。

## **必需参数**

## **StorageClass 名称 (MQCFST)**

存储类名 (参数标识 :MQCA\_STORAGE\_CLASS)。

支持通用存储类名。 通用名称是后跟星号(\*) 的字符串, 例如 ABC\* , 它选择名称以所选字符串开头的所 有存储类。 它自己的星号与所有可能的名称都匹配。

字符串的最大长度为 MQ\_STORAGE\_CLASS\_LENGTH。

## **可选参数**

#### **CommandScope (MQCFST)**

命令作用域 (参数标识 :MQCACF\_COMMAND\_SCOPE)。

指定当队列管理器是队列共享组的成员时如何执行命令。 可以指定下列之一:

• 空白 (或完全省略参数)。 此命令在输入命令的队列管理器中执行。

- 队列管理器名称。 该命令在您指定的队列管理器上执行,前提是它在队列共享组中处于活动状态。 如 果指定的队列管理器名称不是输入该队列管理器的队列管理器,那么必须使用队列共享组环境,并且 必须启用命令服务器。
- 星号 (\*)。 该命令在本地队列管理器上执行,并且还会传递到队列共享组中的每个活动队列管理器。

最大长度为 MQ\_QSG\_NAME\_LENGTH。

不能将 *CommandScope* 用作要过滤的参数。

#### **IntegerFilterCommand (MQCFIF)**

整数过滤器命令描述符。 参数标识必须是 *StgClassAttrs* 中允许的任何整数类型参数 (MQIACF\_ALL 除外)。使用此参数通过指定过滤条件来限制命令的输出。 有关使用此过滤条件的信息,请参阅 第 [1332](#page-1331-0) 页的『MQCFIF-PCF [整数过滤器参数』](#page-1331-0) 。

如果为 *PageSetId* 指定整数过滤器,那么也不能指定 **PageSetId** 参数。

如果指定整数过滤器,那么也不能使用 **StringFilterCommand** 参数指定字符串过滤器。

#### **PageSet 标识 (MQCFIN)**

与存储类关联的页集标识 (参数标识 :MQIA\_PAGESET\_ID)。

如果省略此参数,那么具有任何页集标识的存储类符合条件。

#### **QSGDisposition (MQCFIN)**

组中对象的处置 (参数标识 :MQIA\_QSG\_DISP)。

指定对象的处置 (即,定义对象的位置及其行为方式)。 值可以是:

#### **MQQSGD\_LIVE**

对象定义为 MQQSGD\_Q\_MGR 或 MQQSGD\_COPY。 如果未指定参数, 那么 MQQSGD\_LIVE 是缺省 值。

## **MQQSGD\_ALL**

对象定义为 MQQSGD\_Q\_MGR 或 MQQSGD\_COPY。

如果存在共享队列管理器环境,并且正在发出该命令的队列管理器上执行该命令,那么此选项还会 显示使用 MOOSGD\_GROUP 定义的对象的信息。

如果指定了 MQQSGD\_LIVE 或缺省值,或者如果在共享队列管理器环境中指定了 MQQSGD\_ALL , 那么该命令可能会给出重复的名称 (具有不同的处置)。

#### **MQQSGD\_COPY**

对象定义为 MQQSGD\_COPY。

## **MQQSGD\_GROUP**

对象定义为 MQQSGD\_GROUP。 仅允许在共享队列环境中使用 MQQSGD\_GROUP。

#### **MQQSGD\_Q\_MGR**

该对象定义为 MQQSGD\_Q\_MGR。

#### **MQQSGD\_PRIVATE**

对象是使用 MQQSGD Q MGR 或 MQQSGD COPY 定义的。 MQQSGD PRIVATE 返回与 MQQSGD\_LIVE 相同的信息。

不能将 *QSGDisposition* 用作要过滤的参数。

#### **StgClass 属性 (MQCFIL)**

存储类参数属性 (参数标识 :MQIACF\_STORAGE\_CLASS\_ATTRS)。

属性列表可以自行指定以下值-是未指定参数时使用的缺省值:

## **MQIACF\_ALL**

所有属性。

或以下各项的组合:

## **MQCA\_STORAGE\_CLASS**

存储类名。

#### **MQCA\_STORAGE\_CLASS\_DESC**

存储类的描述。

**MQIA\_PAGESET\_ID** 存储类映射到的页集标识。

**MQCA\_XCF\_GROUP\_NAME**

IBM MQ 所属的 XCF 组的名称。

## **MQIA\_XCF\_MEMBER\_NAME**

在 MQCA\_XCF\_GROUP\_NAME 中指定的 XCF 组中 IMS 系统的 XCF 成员名。

**MQCA\_ALTERATION\_DATE**

上次更改定义的日期。

## **MQCA\_ALTERATION\_TIME**

上次更改定义的时间。

## **StringFilterCommand (MQCFSF)**

字符串过滤器命令描述符。 参数标识必须是 *StgClassAttrs* 中允许的任何字符串类型参数 (MQCA\_STORAGE\_CLASS 除外)。使用此参数通过指定过滤条件来限制命令的输出。 有关使用此过滤条 件的信息,请参阅 第 1339 页的『MQCFSF-PCF [字符串过滤器参数』](#page-1338-0) 。

如果指定字符串过滤器,那么也不能使用 **IntegerFilterCommand** 参数指定整数过滤器。

#### $\approx$  z/OS *z/OS* **上的** *MQCMD\_INQUIRE\_STG\_CLASS (***查询存储类***)* **响应**

对 "查询存储类" (MQCMD\_INQUIRE\_STG\_CLASS) PCF 命令的响应由后跟 *StgClassName* 结构, *PageSetId* 结构和 *QSGDisposition* 结构的响应头组成,后跟所请求的属性参数结构组合。

## **始终返回:**

*PageSetId*, *QSGDisposition*, *StgClassName*

## **如果请求,返回:**

*AlterationDate*, *AlterationTime*, *PassTicketApplication*, *StorageClassDesc*, *XCFGroupName*, *XCFMemberName*,

## **响应数据**

## **AlterationDate (MQCFST)**

更改日期 (参数标识 :MQCA\_ALTERATION\_DATE)。

此参数是上次更改定义的日期,格式为 yyyy-mm-dd。

字符串的最大长度为 MQ\_DATE\_LENGTH。

## **AlterationTime (MQCFST)**

更改时间 (参数标识 :MQCA\_ALTERATION\_TIME)。

此参数是上次更改定义的时间,格式为 hh.mm.ss。

字符串的最大长度为 MQ\_TIME\_LENGTH。

## **PageSet 标识 (MQCFIN)**

页集标识 (参数标识 :MQIA\_PAGESET\_ID)。

存储类映射到的页集标识。

## **PassTicket 应用程序 (MQCFST)**

PassTicket 应用程序 (参数标识 :MQCA\_PASS\_TICKET\_APPL)。

认证 MQIIH 头中指定的 PassTicket 时传递到 RACF 的应用程序名称。

最大长度为 MQ\_PASS\_TICKET\_APPL\_LENGTH。

## **QSGDisposition (MQCFIN)**

QSG 处置 (参数标识 :MQIA\_QSG\_DISP)。

指定对象的处置(即, 定义对象的位置及其行为方式)。 值可以是以下任意值:

## **MQQSGD\_COPY**

对象定义为 MQQSGD\_COPY。

#### **MQQSGD\_GROUP**

对象定义为 MQQSGD\_GROUP。

## **MQQSGD\_Q\_MGR**

该对象定义为 MQQSGD\_Q\_MGR。

#### **StorageClass 描述 (MQCFST)**

存储类的描述 (参数标识 :MQCA\_STORAGE\_CLASS\_DESC)。

最大长度为 MQ\_STORAGE\_CLASS\_DESC\_LENGTH。

#### **StgClass 名称 (MQCFST)**

存储类的名称 (参数标识 :MQCA\_STORAGE\_CLASS)。

字符串的最大长度为 MO\_STORAGE\_CLASS\_LENGTH。

## **XCFGroupName (MQCFST)**

IBM MQ 所属的 XCF 组的名称 (参数标识 :MQCA\_XCF\_GROUP\_NAME)。

最大长度为 MO XCF GROUP\_NAME\_LENGTH。

## **XCFMemberName (MQCFST)**

IBM MQ 所属的 XCF 组的名称 (参数标识 :MQCA\_XCF\_MEMBER\_NAME)。

最大长度为 MQ\_XCF\_MEMBER\_NAME\_LENGTH。

## *z/OS* **上的** *MQCMD\_INQUIRE\_STG\_CLASS\_NAMES (***查询存储类名***)*

"查询存储类名" (MQCMD\_INQUIRE\_STG\_CLASS\_NAMES) PCF 命令查询与指定的通用存储类名匹配的存储 类名列表。

## **必需参数**

#### **StorageClass 名称 (MQCFST)**

存储类名 (参数标识 :MQCA\_STORAGE\_CLASS)。

支持通用存储类名。 通用名称是后跟星号(\*) 的字符串, 例如 ABC\*, 它选择名称以所选字符串开头的所 有存储类。 它自己的星号与所有可能的名称都匹配。

字符串的最大长度为 MQ\_STORAGE\_CLASS\_LENGTH。

## **可选参数**

## **CommandScope (MQCFST)**

命令作用域 (参数标识 :MQCACF\_COMMAND\_SCOPE)。

指定当队列管理器是队列共享组的成员时如何执行命令。 可以指定下列之一:

- 空白 (或完全省略参数)。 此命令在输入命令的队列管理器中执行。
- 队列管理器名称。 该命令在您指定的队列管理器上执行,前提是它在队列共享组中处于活动状态。 如 果指定的队列管理器名称不是输入该队列管理器的队列管理器,那么必须使用队列共享组环境,并且 必须启用命令服务器。
- 星号 (\*)。 该命令在本地队列管理器上执行,并且还会传递到队列共享组中的每个活动队列管理器。

最大长度为 MQ\_QSG\_NAME\_LENGTH。

#### **QSGDisposition (MQCFIN)**

组中对象的处置 (参数标识 :MQIA\_QSG\_DISP)。 此参数仅适用于 z/OS 。

指定对象的处置 (即, 定义对象的位置及其行为方式)。 值可以是以下任意值:

## **MQQSGD\_LIVE**

对象定义为 MQOSGD Q MGR 或 MQOSGD COPY。 如果未指定参数, 那么 MQOSGD LIVE 是缺省 值。

## **MQQSGD\_ALL**

对象定义为 MQQSGD\_Q\_MGR 或 MQQSGD\_COPY。

如果存在共享队列管理器环境,并且正在发出该命令的队列管理器上执行该命令,那么此选项还会 显示使用 MQQSGD\_GROUP 定义的对象的信息。

如果指定了 MQQSGD\_LIVE 或缺省值,或者如果在共享队列管理器环境中指定了 MQQSGD\_ALL , 那么该命令可能会给出重复的名称 (具有不同的处置)。

### **MQQSGD\_COPY**

对象定义为 MQQSGD\_COPY。

#### **MQQSGD\_GROUP**

对象定义为 MQQSGD\_GROUP。

#### **MQQSGD\_Q\_MGR**

该对象定义为 MOOSGD O MGR。

## **MQQSGD\_PRIVATE**

对象是使用 MQQSGD\_Q\_MGR 或 MQQSGD\_COPY 定义的。 MQQSGD\_PRIVATE 返回与 MQQSGD\_LIVE 相同的信息。

## *z/OS* **上的** *MQCMD\_INQUIRE\_STG\_CLASS\_NAMES (***查询存储类名***)* **响应**

对 "查询存储类名" (MQCMD\_INQUIRE\_STG\_CLASS\_NAMES) PCF 命令的响应由响应头后跟一个参数结构组 成,该参数结构给出零个或多个与指定名称列表名称匹配的名称。

除此之外,还会返回 *QSGDispositions* 结构 (具有与 *StorageClassNames* 结构相同的条目数)。 此结构 中的每个条目指示具有 *StorageClassNames* 结构中相应条目的对象的处置。

#### **始终返回:**

*StorageClassNames*, *QSGDispositions*

**如果请求,返回:**

None

## **响应数据**

#### **StorageClass 名称 (MQCFSL)**

存储类名的列表 (参数标识 :MQCACF\_STORAGE\_CLASS\_NAMES)。

#### **QSGDis 仓 (MQCFIL)**

队列共享组处置的列表 (参数标识 :MQIACF\_QSG\_DISPS)。 此结构中字段的可能值是允许用于 *QSGDisposition* 参数 (MQQSGD\_ \*) 的值。此结构中的字段的可能值为:

## **MQQSGD\_COPY**

对象定义为 MQQSGD\_COPY。

## **MQQSGD\_GROUP**

对象定义为 MQQSGD\_GROUP。

#### **MQQSGD\_Q\_MGR**

该对象定义为 MQQSGD Q\_MGR。

## *MQCMD\_INQUIRE\_SUBSCRIPTION (***查询预订***)*

"查询预订" (MQCMD\_INQUIRE\_SUBSCRIPTION) PCF 命令查询预订的属性。

## **必需参数**

#### **SubName (MQCFST)**

预订的应用程序的唯一标识 (参数标识 :MQCACF\_SUB\_NAME)。

如果未提供 SubName, 那么必须指定 SubId 以标识要查询的预订。

字符串的最大长度为 MQ\_SUB\_NAME\_LENGTH。

#### **SubId (MQCFBS)**

预订标识 (参数标识 :MQBACF\_SUB\_ID)。

指定唯一的内部预订标识。如果队列管理器正在为预订生成 CorrelId , 那么 *SubId* 将用作 *DestinationCorrelId*。

如果没有为 *SubName* 提供值,那么必须为 *SubId* 提供值。

字符串的最大长度为 MQ\_CORREL\_ID\_LENGTH。

## **可选参数**

#### z/0S **CommandScope (MQCFST)**

命令作用域 (参数标识 :MQCACF\_COMMAND\_SCOPE)。 此参数仅适用于 z/OS 。

指定当队列管理器是队列共享组的成员时如何执行命令。 可以指定下列之一:

- 空白 (或完全省略参数)。 此命令在输入命令的队列管理器中执行。
- 队列管理器名称。 该命令在您指定的队列管理器上执行,前提是它在队列共享组中处于活动状态。 如 果指定的队列管理器名称不是输入该队列管理器的队列管理器,那么必须使用队列共享组环境,并且 必须启用命令服务器。
- 星号 (\*)。 该命令在本地队列管理器上执行,并且还会传递到队列共享组中的每个活动队列管理器。

最大长度为 MQ\_QSG\_NAME\_LENGTH。

不能将 *CommandScope* 用作要过滤的参数。

## **持久 (MQCFIN)**

指定此属性以限制显示的预订类型 (参数标识 :MQIACF\_DURABLE\_SUBSCRIPTION)。

**MQSUB\_DURABLE\_YES**

仅显示有关持久预订的信息。

**MQSUB\_DURABLE\_NO**

仅显示有关非持久预订的信息。

## **MQSUB\_DURABLE\_ALL**

将显示有关所有预订的信息。

## **SubscriptionAttrs (MQCFIL)**

预订属性 (参数标识 :MQIACF\_SUB\_ATTRS)。

使用下列其中一个参数来选择要显示的属性:

- ALL 以显示所有属性。
- SUMMARY 以显示属性子集 (请参阅 MQIACF\_SUMMARY 以获取列表)。
- 单独或组合使用以下任何参数。

## **MQIACF\_ALL**

所有属性。

## **MQIACF\_SUMMARY**

使用此参数可显示:

- MQBACF\_DESTINATION\_CORREL\_ID
- MQBACF\_SUB\_ID
- MOCACF DESTINATION
- MOCACF DESTINATION Q MGR
- MQCACF\_SUB\_NAME
- MOCA TOPIC STRING
- MQIACF\_SUB\_TYPE

## **MQBACF\_ACCOUNTING\_TOKEN**

订户传递的用于传播到 MQMD 的 AccountingToken 字段中发送到此预订的消息的记帐令牌。

## **MQBACF\_DESTINATION\_CORREL\_ID**

用于发送到此预订的消息的 CorrelId 。

#### **MQBACF\_SUB\_ID**

标识预订的内部唯一键。

#### **MQCA\_ALTERATION\_DATE**

使用 MQSO\_ALTER 或 ALTER SUB 命令的最新 MQSUB 的日期。

#### **MQCA\_ALTERATION\_TIME**

使用 MQSO\_ALTER 或 ALTER SUB 命令的最新 MQSUB 的时间。

#### **MQCA\_CREATION\_DATE**

导致创建此预订的第一个 MQSUB 命令的日期。

## **MQCA\_CREATION\_TIME**

导致创建此预订的第一个 MQSUB 的时间。

## **MQCA\_TOPIC\_STRING**

预订所针对的已解析主题字符串。

#### **MQCACF\_APPL\_IDENTITY\_DATA**

订户传递的身份数据,用于传播到 MQMD 的 ApplIdentity 字段中发送到此预订的消息中。

#### **MQCACF\_DESTINATION**

发布到此预订的消息的目标。

#### **MQCACF\_DESTINATION\_Q\_MGR**

发布至该预订的消息的目标队列管理器。

#### **MQCACF\_SUB\_NAME**

预订的应用程序的唯一标识。

#### **MQCACF\_SUB\_SELECTOR**

要应用于指定主题上发布的消息的 SQL 92 选择器字符串, 该字符串用于选择它们是否符合此预订要 求的资格。

#### **MQCACF\_SUB\_USER\_DATA**

与预订相关联的用户数据。

#### **MQCACF\_SUB\_USER\_ID**

拥有预订的用户标识。 MQCACF\_SUB\_USER\_ID 是与预订的创建者相关联的用户标识,如果允许预 订接管,那么是上次接管预订的用户标识。

## **MQCA\_TOPIC\_NAME**

主题对象的名称,用于标识主题层次结构中主题字符串并置到的位置。

#### **MQIACF\_DESTINATION\_CLASS**

指示此预订是否为受管预订。

## **MQIACF\_DURABLE\_SUBSCRIPTION**

预订是否持久,请通过队列管理器重新启动来持久存储。

#### **MQIACF\_EXPIRY**

从创建日期和时间开始的生存时间。

## **MQIACF\_PUB\_PRIORITY**

发送到此预订的消息的优先级。

#### **MQIACF\_PUBSUB\_PROPERTIES**

向发送到此预订的消息添加发布/预订相关消息属性的方式。

#### **MQIACF\_REQUEST\_ONLY**

指示订户是使用 MQSUBRQ API 轮询更新, 还是将所有发布传递到此预订。

## **MQIACF\_SUB\_TYPE**

预订的类型-创建方式。

#### **MQIACF\_SUBSCRIPTION\_SCOPE**

是预订使用发布/预订集合体或层次结构将消息转发到直接连接的所有其他队列管理器,还是预订仅 在此队列管理器中转发有关此主题的消息。

## **MQIACF\_SUB\_LEVEL**

预订拦截层次结构内建立此预订的级别。

### **MQIACF\_VARIABLE\_USER\_ID**

可以连接到此预订的创建者以外的用户 (接受主题和目标权限检查)。

#### **MQIACF\_WILDCARD\_SCHEMA**

在解释主题字符串中的通配符时要使用的模式。

### **MQIA\_DISPLAY\_TYPE**

控制在 **TOPICSTR** 和 **TOPICOBJ** 属性中返回的输出。

## **SubscriptionType (MQCFIN)**

指定此属性以限制显示的预订类型 (参数标识 :MQIACF\_SUB\_TYPE)。

#### **MQSUBTYPE\_ADMIN**

选择已由管理界面创建或已由管理界面修改的预订。

#### **MQSUBTYPE\_ALL**

将显示所有预订类型。

#### **MQSUBTYPE\_API**

将显示应用程序通过 IBM MQ API 创建的预订。

#### **MQSUBTYPE\_PROXY**

将显示与队列管理器间预订相关的系统创建的预订。

#### **MQSUBTYPE\_USER**

将显示 USER 预订 (SUBTYPE 为 ADMIN 或 API)。 MQSUBTYPE\_USER 是缺省值。

## **DisplayType (MQCFIN)**

控制在 **MQCA\_TOPIC\_STRING** 和 **MQCA\_TOPIC\_NAME** 属性 (参数标识 :MQIA\_DISPLAY\_TYPE) 中返回的 输出。

## **已解析 MQDOPT\_RESOLVE**

返回 **MQCA\_TOPIC\_STRING** 属性中的已解析 (完整) 主题字符串。 还将返回 **MQCA\_TOPIC\_NAME** 属 性的值。

## **MQDOPT\_DEFINED**

返回创建预订时提供的 **MQCA\_TOPIC\_NAME** 和 **MQCA\_TOPIC\_STRING** 属性的值。 **MQCA\_TOPIC\_STRING** 属性将仅包含主题字符串的应用程序部分。 您可以使用 **MQCA\_TOPIC\_NAME** 和 **MQCA\_TOPIC\_STRING** 返回的值来使用 **MQDOPT\_DEFINED** 完全重新创建预订。

## *MQCMD\_INQUIRE\_SUBSCRIPTION (Inquire Subscription)* **响应**

对 "查询预订" (MQCMD\_INQUIRE\_SUBSCRIPTION) PCF 命令的响应由后跟 *SubId* 和 *SubName* 结构的响应 头以及所请求的属性参数结构组合 (如果适用) 组成。

#### **始终返回**

*SubID*, *SubName*

## **已返回 (如果请求)**

*AlterationDate*, *AlterationTime*, *CreationDate*, *CreationTime*, *Destination*, *DestinationClass*, *DestinationCorrelId*, *DestinationQueueManager*, *Expiry*, *PublishedAccountingToken*, *PublishedApplicationIdentityData*, *PublishPriority*, *PublishSubscribeProperties*, *Requestonly*, *Selector*, *SelectorType*, *SubscriptionLevel*, *SubscriptionScope*, *SubscriptionType*, *SubscriptionUser*, *TopicObject*, *TopicString*, *Userdata*, *VariableUser*, *WildcardSchema*

## **响应数据**

## **AlterationDate (MQCFST)**

修改预订属性的最新 **MQSUB** 或 **Change Subscription** 命令的日期 (参数标 识 :MOCA ALTERATION DATE)。

#### **AlterationTime (MQCFST)**

修改预订属性的最新 **MQSUB** 或 **Change Subscription** 命令的时间 (参数标 识 :MQCA\_ALTERATION\_TIME)。

## **CreationDate (MQCFST)**

预订的创建日期,格式为 yyyy-mm-dd (参数标识 :MQCA\_CREATION\_DATE)。

#### **CreationTime (MQCFST)**

预订的创建时间,格式为 hh.mm.ss (参数标识 :MQCA\_CREATION\_TIME)。

## **目标 (MQCFST)**

目标 (参数标识 :MQCACF\_DESTINATION)。

指定此预订的消息所放入的别名队列、本地队列、远程队列或集群队列的名称。

#### **DestinationClass (MQCFIN)**

目标类 (参数标识 :MQIACF\_DESTINATION\_CLASS)。

是否管理目标。

值可以是以下任意值:

## **MQDC\_MANAGED**

目标是受管目标。

## **MQDC\_PROVIDED**

目标队列在 *Destination* 字段中指定。

### **DestinationCorrel 标识 (MQCFBS)**

目标相关标识 (参数标识 :MQBACF\_DESTINATION\_CORREL\_ID)。

放置在发送到此预订的所有消息的消息描述符的 *CorrelId* 字段中的相关标识。

最大长度为 MQ\_CORREL\_ID\_LENGTH。

## **DestinationQueue 管理器 (MQCFST)**

目标队列管理器 (参数标识 :MQCACF\_DESTINATION\_Q\_MGR)。

指定要将预订的消息转发到的目标队列管理器 (本地或远程) 的名称。

字符串的最大长度为 MQ\_Q\_MGR\_NAME\_LENGTH。

## **DisplayType (MQCFIN)**

将返回为 **MQCA\_TOPIC\_STRING** 和 **MQCA\_TOPIC\_NAME** 请求的输出类型 (参数标 识:MQIA\_DISPLAY\_TYPE)。

## **已解析 MQDOPT\_RESOLVE**

返回 **MQCA\_TOPIC\_STRING** 属性中的已解析 (完整) 主题字符串。 还将返回 **MQCA\_TOPIC\_NAME** 属 性的值。

## **MQDOPT\_DEFINED**

主题字符串的应用程序部分在 **MQCA\_TOPIC\_STRING** 属性中返回。 **MQCA\_TOPIC\_NAME** 包含定义 预订时使用的 **TOPIC** 对象的名称。

#### **持久 (MQCFIN)**

此预订是否为持久预订 (参数标识:MQIACF\_DURABLE\_SUBSCRIPTION)。

值可以是以下任意值:

## **MQSUB\_DURABLE\_YES**

即使创建应用程序与队列管理器断开连接或对预订发出 MQCLOSE 调用,该预订也会持久存在。 队 列管理器在重新启动期间恢复预订。

## **MQSUB\_DURABLE\_NO**

预订是非持久预订。 当创建应用程序与队列管理器断开连接或对预订发出 MQCLOSE 调用时,队列 管理器将除去该预订。如果预订的目标类 (DESTCLAS) 为 MANAGED, 那么队列管理器在关闭预订 时将除去任何尚未使用的消息。

#### **到期 (MQCFIN)**

预订在其创建日期和时间之后到期的时间 (以十分之一秒为单位) (参数标识 :MQIACF\_EXPIRY)。

值无限制表示预订永不到期。

在预订到期后,它将有资格被队列管理器废弃,并且不再接收任何其他发布。

#### **PublishedAccounting 令牌 (MQCFBS)**

消息描述符 (参数标识 :MQBACF\_ACCOUNTING\_TOKEN) 的 *AccountingToken* 字段中使用的记帐令牌 的值。

字符串的最大长度为 MQ\_ACCOUNTING\_TOKEN\_LENGTH。

#### **PublishedApplicationIdentityData (MQCFST)**

消息描述符 (参数标识 :MQCACF\_APPL\_IDENTITY\_DATA) 的 *ApplIdentityData* 字段中使用的应用程 序身份数据的值。

字符串的最大长度为 MQ\_APPL\_IDENTITY\_DATA\_LENGTH。

#### **PublishPriority (MQCFIN)**

发送到此预订的消息的优先级 (参数标识 :MQIACF\_PUB\_PRIORITY)。

值可以是以下任意值:

## **MQPRI\_PRIORITY\_AS\_PUBLISHED**

发送到此预订的消息的优先级从提供给已发布消息的优先级中获取。 MQPRI\_PRIORITY\_AS\_PUBLISHED 是提供的缺省值。

## **MQPRI\_PRIORITY\_AS\_QDEF**

发送到此预订的消息的优先级由定义为目标的队列的缺省优先级确定。

#### **0-9**

为发送到此预订的消息提供显式优先级的整数值。

#### **PublishSubscribe 属性 (MQCFIN)**

指定如何将发布/预订相关消息属性添加到发送到此预订的消息 (参数标 识:MQIACF\_PUBSUB\_PROPERTIES)。

值可以是以下任意值:

#### **MQPSPROP 无**

不会将发布/预订属性添加到消息中。 MQPSPROP\_NONE 是提供的缺省值。

## **MQPSPROP\_MSGPROP**

发布/预订属性将添加为 PCF 属性。

#### **MQPSPROP\_COMPAT**

如果原始发布是 PCF 消息,那么会将发布/预订属性添加为 PCF 属性。否则,将在 MQRFH 版本 1 头中添加发布/预订属性。 此方法与为与先前版本的 IBM MQ 配合使用而编码的应用程序兼容。

## **MQPSPROP\_RFH2**

将在 MQRFH V 2 头中添加发布/预订属性。 此方法与编码为与 IBM Integration Bus 代理程序配合使 用的应用程序兼容。

#### **仅请求 (MQCFIN)**

指示订户是使用 MQSUBRQ API 调用轮询更新,还是将所有发布传递到此预订 (参数标 识 :MQIACF\_REQUEST\_ONLY)。

值可以是:

#### **MQRU\_PUBLISH\_ALL**

有关该主题的所有发布将传送至此预订。

## **MQRU\_PUBLIC ISH\_ON\_REQUEST**

发布仅传送至此发布,以响应 MQSUBRQ API 调用。

#### **选择器 (MQCFST)**

指定应用于发布到主题的消息的选择器 (参数标识 :MQCACF\_SUB\_SELECTOR)。

只有那些满足选择条件的消息才会放入此预订指定的目标。

## **SelectorType (MQCFIN)**

已指定的选择器字符串的类型 (参数标识 :MQIACF\_SELECTOR\_TYPE)。

值可以是以下任意值:

#### **MQSELTYPE\_NONE**

尚未指定选择器。

#### **MQSELTYPE\_STANDARD**

选择器使用标准 IBM MQ 选择器语法仅引用消息的属性,而不引用其内容。此类型的选择器将由队 列管理器在内部进行处理。

## **MQSELTYPE\_EXTENDED**

选择器使用扩展选择器语法,通常引用消息的内容。 此类型的选择器不能由队列管理器内部处理; 扩 展选择器只能由另一个程序 (例如 IBM Integration Bus) 处理。

#### **SubID (MQCFBS)**

标识预订的内部唯一键 (参数标识 :MQBACF\_SUB\_ID)。

## **SubscriptionLevel (MQCFIN)**

进行此预订的预订拦截层次结构中的级别 (参数标识 :MQIACF\_SUB\_LEVEL)。

#### 值可以是:

**0 - 9**

0-9 范围内的整数。 缺省值为 1。 预订级别为 9 的订户将在到达预订级别较低的订户之前拦截发 布。

#### **SubscriptionScope (MQCFIN)**

确定是否将此预订传递到网络中的其他队列管理器 (参数标识 :MOIACF SUBSCRIPTION\_SCOPE)。

值可以是:

#### **MQTSCOPE\_ALL**

预订将转发给直接通过发布/预订集合体或层次结构连接的所有队列管理器。 MQTSCOPE\_ALL 是提 供的缺省值。

## **MQTSCOPE\_QMGR**

预订仅转发在此队列管理器中的主题上发布的消息。

#### **SubscriptionType (MQCFIN)**

指示如何创建预订 (参数标识 :MQIACF\_SUB\_TYPE)。

#### **MQSUBTYPE\_PROXY**

用于通过队列管理器路由发布的内部创建的预订。

## **MQSUBTYPE\_ADMIN**

使用 **DEF SUB** MQSC 或 PCF 命令创建。 此 **SUBTYPE** 还指示已使用管理命令修改预订。

#### **MQSUBTYPE\_API**

使用 **MQSUB** API 请求创建。

#### **SubscriptionUser (MQCFST)**

"拥有" 此预订的用户标识。 此参数是与预订的创建者相关联的用户标识, 或者, 如果允许预订接管, 那 么是上次接管预订的用户标识。 (参数标识 :MQCACF\_SUB\_USER\_ID)。

字符串的最大长度为 MQ\_USER\_ID\_LENGTH。

## **TopicObject (MQCFST)**

先前定义的主题对象的名称,从该对象获取预订的主题名称 (参数标识 :MQCA\_TOPIC\_NAME)。

字符串的最大长度为 MQ\_TOPIC\_NAME\_LENGTH。

#### **TopicString (MQCFST)**

已解析的主题字符串 (参数标识 :MQCA\_TOPIC\_STRING)。

字符串的最大长度为 MQ\_TOPIC\_STR\_LENGTH。

#### **用户数据 (MQCFST)**

用户数据 (参数标识 :MQCACF\_SUB\_USER\_DATA)。

指定与预订关联的用户数据

字符串的最大长度为 MQ\_USER\_DATA\_LENGTH。

#### **VariableUser (MQCFIN)**

指定创建预订的用户以外的用户 (即, *SubscriptionUser* 中显示的用户) 是否可以接管预订的所有权 (参数标识 :MQIACF\_VARIABLE\_USER\_ID)。

值可以是以下任意值:

## **MQVU\_ANY\_USER**

任何用户都可以接管所有权。 MQVU\_ANY\_USER 是提供的缺省值。

## **MQVU\_FIXED\_USER**

没有其他用户可以接管所有权。

#### **WildcardSchema (MQCFIN)**

指定解释 *TopicString* 中包含的任何通配符时要使用的模式 (参数标 识 :MQIACF\_WILDCARD\_SCHEMA)。

值可以是以下任意值:

## **MQWS\_CHAR**

通配符表示部分字符串; 这是为了与 IBM MQ V6.0 代理程序兼容。

## **MQWS\_TOPIC**

通配符表示主题层次结构的部分; 这是为了与 IBM Integration Bus 代理兼容。 MQWS\_TOPIC 是提供 的缺省值。

## *MQCMD\_INQUIRE\_SUB\_STATUS (***查询预订状态***)*

"查询预订状态" (MQCMD\_INQUIRE\_SUB\_STATUS) PCF 命令查询预订的状态。

## **必需参数**

## **SubName (MQCFST)**

预订应用程序的唯一标识 (参数标识 :MQCACF\_SUB\_NAME)。

如果未提供 SubName, 那么必须指定 SubId 以标识要查询的预订。

字符串的最大长度为 MQ\_SUB\_NAME\_LENGTH。

## **SubId (MQCFBS)**

预订标识 (参数标识 :MQBACF\_SUB\_ID)。

指定唯一的内部预订标识。 如果队列管理器正在为预订生成 CorrelId ,那么 *SubId* 将用作 *DestinationCorrelId*。

如果没有为 *SubName* 提供值,那么必须为 *SubId* 提供值。

字符串的最大长度为 MQ\_CORREL\_ID\_LENGTH。

## **可选参数**

#### z/0S **CommandScope (MQCFST)**

命令作用域 (参数标识:MOCACF COMMAND SCOPE)。 此参数仅适用于 z/OS 。

指定当队列管理器是队列共享组的成员时如何处理命令。 可以指定下列之一:

- 空白 (或完全省略参数)。 在输入此命令的队列管理器上处理此命令。
- 队列管理器名称。 在您指定的队列管理器上处理该命令,前提是该命令在队列共享组中处于活动状 态。 如果指定的队列管理器名称不是输入该队列管理器的队列管理器,那么必须使用队列共享组环 境,并且必须启用命令服务器。
- 星号 (\*)。 该命令在本地队列管理器上进行处理,并且还会传递到队列共享组中的每个活动队列管理 器。

最大长度为 MQ\_QSG\_NAME\_LENGTH。

不能将 *CommandScope* 用作要过滤的参数。

#### **持久 (MQCFIN)**

指定此属性以限制显示的预订类型 (参数标识 :MQIACF\_DURABLE\_SUBSCRIPTION)。

#### **MQSUB\_DURABLE\_YES**

仅显示有关持久预订的信息。 MQSUB\_DURABLE\_YES 是缺省值。

## **MQSUB\_DURABLE\_NO**

仅显示有关非持久预订的信息。

## **SubscriptionType (MQCFIN)**

指定此属性以限制显示的预订类型 (参数标识:MOIACF SUB TYPE)。

#### **MQSUBTYPE\_ADMIN**

选择已由管理界面创建或已由管理界面修改的预订。

#### **MQSUBTYPE\_ALL**

将显示所有预订类型。

#### **MQSUBTYPE\_API**

将显示应用程序通过 IBM MQ API 调用创建的预订。

#### **MQSUBTYPE\_PROXY**

将显示与队列管理器间预订相关的系统创建的预订。

#### **MQSUBTYPE\_USER**

将显示 USER 预订 (SUBTYPE 为 ADMIN 或 API)。 MQSUBTYPE\_USER 是缺省值。

#### **StatusAttrs (MQCFIL)**

预订状态属性 (参数标识 :MQIACF\_SUB\_STATUS\_ATTRS)。

要选择要显示的属性,可以指定;

- ALL 以显示所有属性。
- 以下任何参数单独或组合。

## **MQIACF\_ALL**

所有属性。

**MQBACF\_CONNECTION\_ID** 已打开预订的当前活动 *ConnectionID* 。

#### **MQIACF\_DURABLE\_SUBSCRIPTION**

预订是否持久,请通过队列管理器重新启动来持久存储。

#### **MQCACF\_LAST\_MSG\_DATE** 上次将消息发送到预订指定的目标的日期。

**MQCACF\_LAST\_MSG\_TIME** 上次将消息发送到预订指定的目标的时间。

#### **MQIACF\_MESSAGE\_COUNT**

放入预订指定的目标的消息数。

#### **MQCA\_RESUME\_DATE**

连接到预订的最新 MQSUB 命令的日期。

#### **MQCA\_RESUME\_TIME**

连接到预订的最新 MQSUB 命令的时间。

#### **MQIACF\_SUB\_TYPE**

预订的类型-创建方式。

## **MQCACF\_SUB\_USER\_ID** 用户标识拥有预订。

# **MQCA\_TOPIC\_STRING**

返回预订的完全解析的主题字符串。

## *MQCMD\_INQUIRE\_SUB\_STATUS (***查询预订状态***)* **响应**

对 "查询预订状态" (MQCMD\_INQUIRE\_SUB\_STATUS) PCF 命令的响应由后跟 *SubId* 和 *SubName* 结构的 响应头以及所请求的属性参数结构组合 (如果适用) 组成。

## **始终返回**

*SubID* , *SubName*

#### **已返回 (如果请求)**

*ActiveConnection* , *Durable* , *LastPublishDate* , *LastPublishTime* , *MCastRelIndicator* , *NumberMsgs* , *ResumeDate* , *ResumeTime* , *SubType* , *TopicString*

## **响应数据**

#### *ActiveConnection* **(MQCFBS)**

当前打开此预订的 *HConn* 的 *ConnId* (参数标识 :MQBACF\_CONNECTION\_ID)。

#### *Durable* **(MQCFIN)**

当创建应用程序关闭其预订句柄 (参数标识 :MQIACF\_DURABLE\_SUBSCRIPTION) 时,不会删除持久预 订。

## **MQSUB\_DURABLE\_NO**

当创建该预订的应用程序关闭或与队列管理器断开连接时,将除去该预订。

#### **MQSUB\_DURABLE\_YES**

即使创建应用程序不再运行或已断开连接,预订也会持久存在。 当队列管理器重新启动时,将恢复 预订。

#### **LastMessage 日期 (MQCFST)**

上次将消息发送到预订指定的目标的日期 (参数标识 :MQCACF\_LAST\_MSG\_DATE)。

#### **LastMessage 时间 (MQCFST)**

上次将消息发送到预订指定的目标的时间 (参数标识 :MOCACF\_LAST\_MSG\_TIME)。

#### *MCastRelIndicator* **(MQCFIN)**

多点广播可靠性指示符 (参数标识 :MQIACF\_MCAST\_REL\_INDICATOR)。

#### **NumberMsgs (MQCFIN)**

放入此预订指定的目标的消息数 (参数标识 :MQIACF\_MESSAGE\_COUNT)。

## **ResumeDate (MQCFST)**

连接到预订的最新 **MOSUB** API 调用的日期 (参数标识:MOCA\_RESUME\_DATE)。

#### **ResumeTime (MQCFST)**

最近一次连接到预订的 **MQSUB** API 调用的时间 (参数标识 :MQCA\_RESUME\_TIME)。

## **SubscriptionUser (MQCFST)**

"拥有" 此预订的用户标识。 此参数是与预订的创建者相关联的用户标识,或者,如果允许预订接管,那 么是上次接管预订的用户标识。 (参数标识 :MQCACF\_SUB\_USER\_ID)。

字符串的最大长度为 MQ\_USER\_ID\_LENGTH。

## **SubID (MQCFBS)**

标识预订的内部唯一键 (参数标识:MQBACF SUB\_ID)。

#### **SubName (MQCFST)**

预订的唯一标识 (参数标识 :MQCACF\_SUB\_NAME)。

## **SubType (MQCFIN)**

指示如何创建预订 (参数标识 :MQIACF\_SUB\_TYPE)。

## **MQSUBTYPE\_PROXY**

用于通过队列管理器路由发布的内部创建的预订。

#### **MQSUBTYPE\_ADMIN**

使用 **DEF SUB** MQSC 或 **Create Subscription** PCF 命令创建。 此子类型还指示已使用管理命令 修改预订。

#### **MQSUBTYPE\_API**

使用 **MQSUB** API 调用创建。

## **TopicString (MQCFST)**

已解析的主题字符串 (参数标识 :MQCA\_TOPIC\_STRING)。 字符串的最大长度为 MQ\_TOPIC\_STR\_LENGTH。

## *z/OS* **上的** *MQCMD\_INQUIRE\_SYSTEM (***查询系统***)*

"查询系统" (MQCMD\_INQUIRE\_SYSTEM) PCF 命令返回常规系统参数和信息。

## **可选参数**

## **CommandScope (MQCFST)**

命令作用域 (参数标识 :MQCACF\_COMMAND\_SCOPE)。

指定当队列管理器是队列共享组的成员时如何执行命令。 可以指定下列之一:

- 空白 (或完全省略参数)。 此命令在输入命令的队列管理器中执行。
- 队列管理器名称。 该命令在您指定的队列管理器上执行,前提是它在队列共享组中处于活动状态。 如 果指定的队列管理器名称不是输入该队列管理器的队列管理器,那么必须使用队列共享组环境,并且 必须启用命令服务器。
- 星号 (\*)。 该命令在本地队列管理器上执行,并且还会传递到队列共享组中的每个活动队列管理器。

最大长度为 MO\_OSG\_NAME\_LENGTH。

#### $\approx$  z/OS *z/OS* **上的** *MQCMD\_INQUIRE\_SYSTEM (***查询系统***)* **响应**

对 "查询系统" (MOCMD\_INQUIRE\_SYSTEM) PCF 命令的响应由后跟 ParameterType 结构的响应头以及由 参数类型的值确定的属性参数结构组合组成。

## **始终返回:**

*ParameterType*

*ParameterType* 的可能值为:

## **MQSYSP\_TYPE\_INITIAL**

系统参数的初始设置。

#### **MQSYSP\_TYPE\_SET**

系统参数的设置 (如果自初始设置以来已更改)。

## **如果** *ParameterType* **是 MQSYSP\_TYPE\_INITIAL 或 MQSYSP\_TYPE\_SET (并且设置了值) ,那么将返回:**

从 IBM MQ for z/OS 9.2.0 到 9.2.3, *CheckpointCount*, *ClusterCacheType*, *CodedCharSetId*, *CommandUserId*, *DB2BlobTasks*, *DB2Name*, *DB2Tasks*, *DSGName*, *Exclmsg*, *ExitInterval*, *ExitTasks*, *MULCCapture*, *OTMADruExit*, *OTMAGroup*, *OTMAInterval*, *OTMAMember*, *OTMSTpipePrefix*, *QIndexDefer*, *QSGName*, *RESLEVELAudit*, *RoutingCode*, *Service*, *SMFAccounting*, *SMFStatistics*, *SMFInterval*, *Splcap*, *TraceClass*, *TraceSize WLMInterval* 和 *WLMIntervalUnits*

从 IBM MQ for z/OS 9.2.4 开始, *CheckpointCount*, *ClusterCacheType*, *CodedCharSetId*, *CommandUserId*, *DB2BlobTasks*, *DB2Name*, *DB2Tasks*, *DSGName*, *Exclmsg*, *ExitInterval*, *ExitTasks*, *MaximumAcePool*, *MULCCapture*, *OTMADruExit*, *OTMAGroup*, *OTMAInterval*, *OTMAMember*, *OTMSTpipePrefix*, *QIndexDefer*, *QSGName*, *RESLEVELAudit*, *RoutingCode*, *Service*, *SMFAccounting*, *SMFAcctIntervalMins*, *SMFAcctIntervalSecs*, *SMFStatistics*, *SMFStatsIntervalMins*, *SMFStatsIntervalSecs*, *Splcap*, *TraceClass*, *TraceSize*, *WLMInterval* 和 *WLMIntervalUnits*

## **响应数据**

#### **CheckpointCount (MQCFIN)**

IBM MQ 在一个检查点开始与下一个检查点之间写入的日志记录数 (参数标 识 :MQIACF\_SYSP\_CHKPOINT\_COUNT)。

## **ClusterCache 类型 (MQCFIN)**

集群高速缓存的类型 (参数标识 :MQIACF SYSP CLUSTER CACHE)。

值可以是以下任意值:

## **MQCLCT\_STATIC**

静态集群高速缓存。

**MQCLCT\_DYNAMIC**

动态集群高速缓存。

## **CodedCharSetId (MQCFIN)**

归档保留期 (参数标识 :MQIA\_CODED\_CHAR\_SET\_ID)。

队列管理器的编码字符集标识。

## **CommandUser 标识 (MQCFST)**

命令用户标识 (参数标识 :MQCACF\_SYSP\_CMD\_USER\_ID)。

指定用于命令安全检查的缺省用户标识。

字符串的最大长度为 MQ\_USER\_ID\_LENGTH。

## **DB2BlobTasks (MQCFIN)**

要用于 BLOB 的 Db2 服务器任务数 (参数标识: MQIACF\_SYSP\_DB2\_BLOB\_TASKS)。

## **DB2Name (MQCFST)**

队列管理器要连接的 Db2 子系统或组连接的名称 (参数标识: MOCACF\_DB2\_NAME)。

字符串的最大长度为 MO\_DB2\_NAME\_LENGTH。

#### **DB2Tasks (MQCFIN)**

要使用的 Db2 服务器任务数 (参数标识: MQIACF\_SYSP\_DB2\_TASKS)。

#### **DSGName (MQCFST)**

队列管理器要连接的 Db2 数据共享组的名称 (参数标识 :MQCACF\_DSG\_NAME)。

字符串的最大长度为 MQ\_DSG\_NAME\_LENGTH。

## **异常消息 (MQCFSL)**

要从写入任何日志中排除的消息标识的列表 (参数标识 :MQCACF\_EXCL\_OPERATOR\_MESSAGES)。

每个消息标识的最大长度为 MQ\_OPERATOR\_MESSAGE\_LENGTH。

该列表最多可以包含 16 个消息标识。

#### **ExitInterval (MQCFIN)**

每次调用期间队列管理器出口可执行的时间 (以秒计) (参数标识 :MQIACF\_SYSP\_EXIT\_INTERVAL)。

## **ExitTasks (MQCFIN)**

指定要用于运行队列管理器出口的启动式服务器任务数 (参数标识 :MQIACF\_SYSP\_EXIT\_TASKS)。

#### **MaximumAce 池 (MQCFIN)**

最大 ACE 存储池大小 (以 1 KB 块为单位) (参数标识 :MOIACF\_SYSP\_MAX\_ACE\_POOL)。

#### **MULCCapture (MQCFIN)**

"度量使用情况定价" 属性用于控制用于收集 "度量使用情况许可证收费" (MULC) 所使用的数据的算法 (参 数标识 :MQIACF\_MULC\_CAPTURE)。

返回的值可以是 MQMULC\_STANDARD 或 MQMULC\_精制。

## **OTMADruExit (MQCFST)**

要由 IMS 运行的 OTMA 目标解析用户出口的名称 (参数标识 :MQCACF\_SYSP\_OTMA\_DRU\_EXIT)。

字符串的最大长度为 MQ\_EXIT\_NAME\_LENGTH。

#### **OTMAGroup (MQCFST)**

此 IBM MQ 实例所属的 XCF 组的名称 (参数标识 :MQCACF\_SYSP\_OTMA\_GROUP)。

字符串的最大长度为 MQ\_XCF\_GROUP\_NAME\_LENGTH。

## **OTMAInterval (MQCFIN)**

先前由 IMS (参数标识 :MQIACF\_SYSP\_OTMA\_INTERVAL) 验证来自 IBM MQ 的用户标识的时间长度 (以 秒计)。

## **OTMAMember (MQCFST)**

此 IBM MQ 实例所属的 XCF 成员的名称 (参数标识 :MQCACF\_SYSP\_OTMA\_MEMBER)。

字符串的最大长度为 MQ\_XCF\_MEMBER\_NAME\_LENGTH。

#### **OTMSTpipePrefix (MQCFST)**

要用于 Tpipe 名称的前缀 (参数标识 :MQCACF\_SYSP\_OTMA\_TPIPE\_PFX)。

字符串的最大长度为 MQ\_TPIPE\_PFX\_LENGTH。

#### **QIndexDefer (MQCFIN)**

指定是在构建所有索引之前完成队列管理器重新启动,将构建延迟到以后,还是等到构建所有索引 (参数 标识 :MQIACF\_SYSP\_Q\_INDEX\_DEFER)。

值可以是以下任意值:

## **MQSYSP\_YES**

在构建所有索引之前完成队列管理器重新启动。

## **MQSYSP\_NO**

队列管理器重新启动将一直等待,直到构建所有索引为止。

#### **QSGName (MQCFST)**

队列管理器所属的队列共享组的名称 (参数标识 :MQCA\_QSG\_NAME)。

字符串的最大长度为 MQ\_QSG\_NAME\_LENGTH。

#### **RESLEVELAudit (MQCFIN)**

指定是否为连接处理期间执行的 RESLEVEL 安全性检查写入 RACF 审计记录 (参数标 识 :MQIACF\_SYSP\_RESLEVEL\_AUDIT)。

值可以是以下任意值:

## **MQSYSP\_YES**

将写入 RACF 个审计记录。

#### **MQSYSP\_NO**

未写入 RACF 个审计记录。

## **RoutingCode (MQCFIL)**

z/OS 路由代码列表 (参数标识 :MQIACF\_SYSP\_ROUTING\_CODE)。

指定未在针对 MQSC 命令的直接响应中发送的消息的 z/OS 路由代码列表。 列表中的范围可以在 1 到 16 个条目之间。

## **服务 (MQCFST)**

服务参数设置 (参数标识 :MQCACF\_SYSP\_SERVICE)。

字符串的最大长度为 MQ\_SERVICE\_NAME\_LENGTH。

#### **SMFAccounting (MQCFIN)**

指定当队列管理器启动时 IBM MQ 是否自动向 SMF 发送记帐数据 (参数标 识 :MQIACF\_SYSP\_SMF\_ACCOUNing)。

值可以是以下任意值:

#### **MQSYSP\_YES**

将自动发送记帐数据。

#### **MQSYSP\_NO**

不会自动发送记帐数据。

# **SMFAcctInterval 分钟 (MQCFIN)**

从 IBM MQ for z/OS 9.2.4 开始, 每次收集记帐数据之间的缺省时间的分钟值 (参数标 识 :MQIACF\_SYSP\_SMF\_ACCT\_TIME\_MINS)。

## **SMFAcctInterval 秒 (MQCFIN)**

从 IBM MQ for z/OS 9.2.4 开始,每次收集记帐数据 (参数标识 :MQIACF\_SYSP\_SMF\_ACCT\_TIME\_SECS) 之间的缺省时间的秒数值。

#### **SMFInterval (MQCFIN)**

每次收集统计信息 (参数标识 :MQIACF\_SYSP\_SMF\_INTERVAL) 之间的缺省时间 (以分钟为单位)。

#### **SMFStatistics (MQCFIN)**

指定当队列管理器启动时 IBM MQ 是否自动向 SMF 发送统计数据 (参数标 识 :MQIACF\_SYSP\_SMF\_STATS)。

值可以是以下任意值:

## **MQSYSP\_YES**

将自动发送统计数据。

#### **MQSYSP\_NO**

统计信息数据不会自动发送。

# **SMFStatsInterval 分钟 (MQCFIN)**

从 IBM MQ for z/OS 9.2.4 开始,每次收集统计数据 (参数标识 :MQIACF\_SYSP\_SMF\_STAT\_TIME\_MINS 和参数标识:MOIACF SYSP SMF\_INTERVAL) 之间的缺省时间的分钟值。

## **SMFStatsInterval 秒 (MQCFIN)**

从 IBM MO for z/OS 9.2.4 开始,每次收集统计数据 (参数标识 :MOIACF\_SYSP\_SMF\_STAT\_TIME\_SECS) 之间的缺省时间的秒数值。

#### **Splcap (MQCFIN)**

如果为运行队列管理器的 IBM MQ 版本安装了 AMS 组件,那么该属性的值为 YES (MQCAP\_SUPPORTED)。 如果未安装 AMS 组件, 那么值为 NO (MQCAP\_NOT\_SUPPORTED) (参数标识 MQIA\_PROT\_POLICY\_容量)。

该值可以是下列任一值:

## **MQCAP\_SUPPORTED**

如果为运行队列管理器的 IBM MQ 版本安装了 AMS 组件。

## **MQCAP\_NOT\_SUPPORTED**

如果未安装 AMS 组件。

#### **TraceClass (MQCFIL)**

自动启动跟踪的类 (参数标识 :MQIACF\_SYSP\_TRACE\_CLASS)。 列表中的范围可以是 1 到 4 个条目。

#### **TraceSize (MQCFIN)**

要由全局跟踪设施使用的跟踪表的大小 (以 4 KB 块为单位) (参数标识 :MQIACF\_SYSP\_TRACE\_SIZE)。

#### **WLMInterval (MQCFIN)**

两次扫描 WLM 管理的队列的队列索引之间的时间 (参数标识 :MOIACF\_SYSP\_WLM\_INTERVAL)。

## **WLMIntervalUnits (MQCFIN)**

*WLMInterval* 的值是以秒还是以分钟为单位 (参数标识 :MQIACF\_SYSP\_WLM\_INT\_UNITS)。值可以是 以下任意值:

#### **MQTIME\_UNITS\_SEC**

*WLMInterval* 的值以秒为单位。

#### **MQTIME\_UNITS\_MINS**

*WLMInterval* 的值以分钟为单位。

## *MQCMD\_INQUIRE\_TOPIC (***查询主题***)*

"查询主题" (MQCMD\_INQUIRE\_TOPIC) PCF 命令查询现有 IBM MQ 管理主题对象的属性

## **必需参数**

## **TopicName (MQCFST)**

管理主题对象名 (参数标识 :MQCA\_TOPIC\_NAME)。

指定要返回信息的管理主题对象的名称。 支持通用主题对象名。 通用名称是后跟星号 (\*) 的字符串。 例 如, ABC\* 选择名称以所选字符串开头的所有管理主题对象。 它自己的星号与所有可能的名称都匹配。

字符串的最大长度为 MQ TOPIC\_NAME\_LENGTH。

## **可选参数**

## **ClusterInfo (MQCFIN)**

集群信息 (参数标识 :MQIACF\_CLUSTER\_INFO)。

此参数请求除了返回有关此队列管理器上定义的主题的属性的信息外,还返回有关这些主题以及存储库 中与选择标准相匹配的其他主题的集群信息。

在这种情况下,可能会返回多个具有相同名称的主题。

可以将此参数设置为任何整数值: 使用的值不会影响对命令的响应。

在本地从队列管理器获取集群信息。

## **CommandScope (MQCFST)**

命令作用域 (参数标识 :MQCACF\_COMMAND\_SCOPE)。 此参数仅适用于 z/OS 。

指定当队列管理器是队列共享组的成员时如何执行命令。 可以指定下列之一:

- 空白 (或完全省略参数)。 此命令在输入命令的队列管理器中执行。
- 队列管理器名称。 该命令在您指定的队列管理器上执行,前提是它在队列共享组中处于活动状态。 如 果指定的队列管理器名称不是输入该队列管理器的队列管理器,那么必须使用队列共享组环境,并且 必须启用命令服务器。
- 星号 (\*)。 该命令在本地队列管理器上执行,并且还会传递到队列共享组中的每个活动队列管理器。

最大长度为 MQ\_QSG\_NAME\_LENGTH。

不能将 *CommandScope* 用作要过滤的参数。

#### **IntegerFilterCommand (MQCFIF)**

整数过滤器命令描述符。 参数标识必须是 *TopicAttrs* 中允许的任何整数类型参数 (MQIACF\_ALL 除 外)。

使用此参数通过指定过滤条件来限制命令的输出。 有关使用此过滤条件的信息,请参阅 第 [1332](#page-1331-0) 页的 『MQCFIF-PCF [整数过滤器参数』](#page-1331-0) 。

如果指定整数过滤器,那么也不能使用 **StringFilterCommand** 参数指定字符串过滤器。

## **LASCORGISTS** (MQCFIN)

组中对象的处置 (参数标识 :MQIA\_QSG\_DISP)。 此参数仅适用于 z/OS 。

指定要为其返回信息的对象的处置 (即,定义该对象的位置及其行为方式)。 值可以是以下任意值:

#### **MQQSGD\_LIVE**

对象定义为 MQOSGD Q MGR 或 MQOSGD COPY。 如果未指定参数,那么 MQOSGD LIVE 是缺省 值。

## **MQQSGD\_ALL**

对象定义为 MQQSGD\_Q\_MGR 或 MQQSGD\_COPY。

如果存在共享队列管理器环境,并且正在发出该命令的队列管理器上执行该命令,那么此选项还会 显示使用 MQQSGD GROUP 定义的对象的信息。

如果指定了 MQQSGD\_LIVE 或缺省值,或者如果在共享队列管理器环境中指定了 MQQSGD\_ALL , 那么该命令可能会给出重复的名称 (具有不同的处置)。

## **MQQSGD\_COPY**

对象定义为 MQQSGD\_COPY。

## **MQQSGD\_GROUP**

对象定义为 MOOSGD GROUP。 仅允许在共享队列环境中使用 MOOSGD GROUP。

#### **MQQSGD\_Q\_MGR**

该对象定义为 MQQSGD Q\_MGR。

## **MQQSGD\_PRIVATE**

该对象定义为 MQQSGD\_Q\_MGR 或 MQQSGD\_COPY。 MQQSGD\_PRIVATE 返回与 MQQSGD\_LIVE 相同的信息。

不能将 *QSGDisposition* 用作要过滤的参数。

## **StringFilterCommand (MQCFSF)**

字符串过滤器命令描述符。 参数标识必须是 *TopicAttrs* 中允许的任何字符串类型参数 (MQCA\_TOPIC\_NAME 除外)。使用此参数通过指定过滤条件来限制命令的输出。 有关使用此过滤条件的 信息, 请参阅 第 1339 页的『MQCFSF-PCF [字符串过滤器参数』](#page-1338-0)。

如果指定字符串过滤器,那么也不能使用 **IntegerFilterCommand** 参数指定整数过滤器。

## **TopicAttrs (MQCFIL)**

主题对象属性 (参数标识 :MQIACF\_TOPIC\_ATTRS)。

如果未指定参数,那么属性列表可以自行指定以下值-缺省值:

**MQIACF\_ALL**

所有属性。

或以下各项的组合:

## **MQCA\_ALTERATION\_DATE**

上次变更信息的日期。

### **MQCA\_ALTERATION\_TIME** 上次更改信息的时间。

**MQCA\_CLUSTER\_NAME**

要用于传播发布和预订以发布/预订此主题的与集群连接的队列管理器的集群。

#### **MQCA\_CLUSTER\_DATE**

此信息可供本地队列管理器使用的日期。

**MQCA\_CLUSTER\_TIME**

此信息可供本地队列管理器使用的时间。

#### **MQCA\_CLUSTER\_Q\_MGR\_NAME** 托管主题的队列管理器。

**MQCA\_CUSTOM** 新功能部件的定制属性。

**MQCA\_MODEL\_DURABLE\_Q**

持久受管预订的模型队列的名称。

# **MQCA\_MODEL\_NON\_DURABLE\_Q**

非持久受管预订的模型队列的名称。

## **MQCA\_TOPIC\_DESC** 主题对象的描述。

**MQCA\_TOPIC\_NAME** 主题对象的名称。

#### **MQCA\_TOPIC\_STRING** 主题对象的主题字符串。

**MQIA\_CLUSTER\_OBJECT\_STATE** 集群主题定义的当前状态。

## **MQIA\_CLUSTER\_PUB\_ROUTE** 发布在集群中各队列管理器之间的路由行为。

**MQIA\_DEF\_PRIORITY** 缺省消息优先级。

## **MQIA\_DEF\_PUT\_RESPONSE\_TYPE** 缺省放置响应。

**MQIA\_DURABLE\_SUB**

是否允许持久预订。

## **MQIA\_禁止 \_pub** 是否允许发布。

#### **MQIA\_INHIBIT\_SUB**

是否允许预订。

## **MQIA\_NPM\_DELIVERY**

非持久消息的传递机制。

## **MQIA\_PM\_DELIVERY**

持久消息的传递机制。

#### **MQIA\_PROXY\_SUB**

是否为此主题发送代理预订,即使不存在本地预订也是如此。

#### **MQIA\_PUB\_SCOPE**

此队列管理器是将发布作为层次结构或发布/预订集群的一部分传播到队列管理器。

#### **MQIA\_SUB\_SCOPE**

此队列管理器是将预订作为层次结构或发布/预订集群的一部分传播到队列管理器。

#### **MQIA\_TOPIC\_DEF\_PERSISTENCE**

缺省消息持久性。

#### **MQIA\_USE\_DEAD\_LETTER\_Q**

确定当无法将发布消息传递到其正确的订户队列时是否使用死信队列。

#### **TopicType (MQCFIN)**

集群信息 (参数标识 :MQIA\_TOPIC\_TYPE)。

如果存在此参数,那么符合条件的队列将限制为指定的类型。 将忽略 TopicAttrs 列表中指定的且仅对不 同类型的主题有效的任何属性选择器; 不会发生任何错误。

如果此参数不存在 (或者如果指定了 MQIACF\_ALL) ,那么所有类型的队列都符合条件。 指定的每个属性 都必须是有效的主题属性选择器 (即,它必须位于以下列表中) ,但它不需要适用于返回的所有主题或任 何主题。 将忽略有效但不适用于队列的主题属性选择器; 不会发生任何错误消息,并且不会返回任何属 性。

值可以是以下任意值:

#### **MQTOPT\_ALL**

将显示所有主题类型。 MQTOPT\_ALL 包含集群主题 (如果还指定了 ClusterInfo )。 MQTOPT\_ALL 是 缺省值。

## **MQTOPT\_CLUSTER**

将返回在发布/预订集群中定义的主题。

#### **MQTOPT\_LOCAL**

将显示本地定义的主题。

## *MQCMD\_INQUIRE\_TOPIC (***查询主题***)* **响应**

对 "查询主题" (MQCMD\_INQUIRE\_TOPIC) PCF 命令的响应由后跟 *TopicName* 结构 (仅在 z/OS 上为 *QSG Disposition* 结构) 的响应头以及请求的属性参数结构组合 (如果适用) 组成。

#### **始终返回:**

*TopicName* , *TopicType* , *QSGDisposition*

#### **如果请求,返回:**

*AlterationDate* , *AlterationTime* , *CapExpiry* , *ClusterName* , *ClusterObjectState* , *ClusterPubRoute* , *CommInfo* , *Custom* , *DefPersistence* , *DefPriority* , *DefPutResponse* , *DurableModelQName* , *DurableSubscriptions* , *InhibitPublications* , *InhibitSubscriptions* , *Multicast* , *NonDurableModelQName* , *NonPersistentMsgDelivery* , *PersistentMsgDelivery* , *ProxySubscriptions* , *PublicationScope* , *QMgrName* , *SubscriptionScope* , *TopicDesc* , *TopicString* , *UseDLQ* , *WildcardOperation*

## **响应数据**

### **AlterationDate (MQCFST)**

更改日期 (参数标识 :MQCA\_ALTERATION\_DATE)。

上次变更信息的日期,格式为 yyyy-mm-dd。

### **AlterationTime (MQCFST)**

更改时间 (参数标识 :MQCA\_ALTERATION\_TIME)。

上次变更信息的时间,格式为 hh.mm.ss。

#### **ClusterName (MQCFST)**

此主题所属的集群的名称。(参数标识:**MQCA\_CLUSTER\_NAME**)。

字符串的最大长度为 MQ\_CLUSTER\_NAME\_LENGTH。 将此参数设置为此队列管理器所属的集群将使得集 群中的所有队列管理器都知晓此主题。 对于此主题或其下方的主题字符串的任何发布,放入集群中任何 队列管理器之后,都会将其传播到集群中任何其他队列管理器上的预订。 有关更多详细信息,请参阅分 布式发布/预订网络。

值可以是以下任意值:

#### **Blank**

如果主题树中此主题上方没有任何主题对象将将此参数设置为集群名称,那么此主题不属于集群。 此主题的发布和预订不会传播至发布/预订集群连接的队列管理器。 如果主题树中更高位置的某个主 题节点设置了集群名称,那么也会在整个集群中传播此主题的发布和预订。

如果未指定任何值,那么此值是此参数的缺省值。

#### **字符串**

该主题属于此集群。 建议不要将此设置为与主题树中此主题对象上方的主题对象不同的集群。 集群 中的其他队列管理器将支持此对象的定义,除非这些队列管理器上存在相同名称的本地定义。

此外,如果 **PublicationScope** 或 **SubscriptionScope** 设置为 MQSCOPE\_ALL,此值是用于传 播发布和预订(对于本主题,用于发布/预订集群连接的队列管理器)的集群。

#### **ClusterObject 状态 (MQCFIN)**

集群主题定义的当前状态 (参数标识:MOIA CLUSTER OBJECT STATE)。

值可以是以下任意值:

## **MQCLST\_ACTIVE**

集群主题已正确配置,并由此队列管理器遵循。

#### **MQCLST\_PENDING**

仅供托管队列管理器查看,创建此主题但尚未将完整存储库传播至集群时报告此状态。 原因可能是 主机队列管理器未连接至完整存储库,或者完整存储库已将该主题视为无效主题。

## **MQCLST\_INVALID**

此集群主题定义与集群中先前的定义相冲突,因此当前未处于活动状态。

#### **MQCLST\_ERROR**

该主题对象发生了错误。

该参数通常用于当在不同的队列管理器上定义了同一集群主题的多个定义且这些定义彼此不同时帮助进 行诊断。 请参阅 发布/预订集群的路由: 行为说明。

## **ClusterPub 路由 (MQCFIN)**

集群中队列管理器之间发布的路由行为 (参数标识 :MQIA\_CLUSTER\_PUB\_ROUTE)。

值可以是以下任意值:

#### **MQCLROUTE\_DIRECT**

当在队列管理器上配置直接路由集群主题时,集群中的所有队列管理器都可识别集群中的所有其他 队列管理器。 在执行发布和预订操作时,每个队列管理器都可以直接连接到集群中的任何其他队列 管理器。

#### **MQCLROUTE\_TOPIC\_HOST**

在您使用主题主机路由时,集群中的所有队列管理器都会知晓托管了路由主题定义的集群队列管理 器(即,已定义主题对象的队列管理器)。 在执行发布和预订操作时,集群中的队列管理器只会连 接到这些主题主机队列管理器,而不会彼此直接连接。 主题主机队列管理器负责将发布从执行发布 的队列管理器路由至具有匹配预订的队列管理器。

#### **CommInfo (MQCFST)**

通信信息对象的名称 (参数标识 :MQCA\_COMM\_INFO\_NAME)。

显示要用于此主题节点的通信信息对象的名称的解析值。

字符串的最大长度为 MQ\_COMM\_INFO\_NAME\_LENGTH。

#### **定制 (MQCFST)**

新功能部件的定制属性 (参数标识 :MQCA\_CUSTOM)。

该属性为保留属性,用于在引入单独的属性前配置新功能。 它可以包含零个或多个属性的值作为属性名 称和值对,并以至少一个空格分隔。 属性名称/值对的格式为 NAME(VALUE)。

引入使用此属性的功能时,将更新此描述。

#### **DefPersistence (MQCFIN)**

缺省持久性 (参数标识 :MQIA\_TOPIC\_DEF\_PERSISTENCE)。

值可以是:

#### **MQPER\_PERSISTENCE\_AS\_PARENT**

缺省持久性基于主题树中最接近的父管理主题对象的设置。

## **MQPER\_PERSISTENT**

消息是持久消息。

## **MQPER\_NOT\_PERSISTENT**

消息不是持久消息。

#### **DefPriority (MQCFIN)**

缺省优先级 (参数标识 :MQIA\_DEF\_PRIORITY)。

#### **DefPut 响应 (MQCFIN)**

缺省 put 响应 (参数标识:MOIA\_DEF\_PUT\_RESPONSE\_TYPE)。

值可以是:

#### **MQPRT\_ASYNC\_RESPONSE**

异步发出 put 操作, 返回 MQMD 字段的子集。

## **MQPRT\_RESPONSE\_AS\_PARENT**

缺省 put 响应基于主题树中最接近的父管理主题对象的设置。

#### **MQPRT\_SYNC\_RESPONSE**

同步发出 put 操作, 返回响应。

#### **DurableModelQName (MQCFST)**

要用于持久受管预订的模型队列的名称 (参数标识 :MQCA\_MODEL\_DURABLE\_Q)。

字符串的最大长度为 MQ\_Q\_NAME\_LENGTH。

#### **DurableSubscriptions (MQCFIN)**

是否允许应用程序进行持久预订 (参数标识 :MQIA\_DURABLE\_SUB)。

值可以是:

## **MQSUB\_DURABLE\_AS\_PARENT**

是否允许持久预订取决于主题树中最接近的父管理主题对象的设置。

## **MQSUB\_DURABLE\_ALLOWED**

允许持久预订。

#### **MQSUB\_DURABLE\_DISABLED**

不允许持久预订。

## **InhibitPublications (MQCFIN)**

此主题是否允许发布 (参数标识:MQIA\_抑制 \_pub)。

值可以是:

## **MQTA\_PUB\_AS\_PARENT**

是否可以将消息发布到此主题基于主题树中最接近的父管理主题对象的设置。

**MQTA\_PUB\_禁止**

本主题禁止发布。

#### **MQTA\_PUB\_ALLOWED**

此主题允许发布。

## **InhibitSubscriptions (MQCFIN)**

此主题是否允许预订 (参数标识:MQIA\_禁止子)。

值可以是:

## **MQTA\_SUB\_AS\_PARENT**

应用程序是否可以预订此主题取决于主题树中最接近的父管理主题对象的设置。

#### **MQTA\_SUB\_禁止**

此主题禁止预订。

## **MQTA\_SUB\_ALLOWED**

此主题允许预订。

#### **多点广播 (MQCFIN)**

是否将多点广播用于此主题 (参数标识:MQIA\_多点广播)。

返回值:

#### **MQMC\_ENABLED**

可以使用多点广播。

#### **MQMC\_DISABLED**

不使用多点广播。

## **MQMC\_ONLY**

只能在此主题上使用多点广播发布/预订。

#### **NonDurableModelQName (MQCFST)**

要用于非持久受管预订的模型队列的名称 (参数标识 :MQCA\_MODEL\_NON\_DURABLE\_Q)。

字符串的最大长度为 MQ\_Q\_NAME\_LENGTH。

## **NonPersistentMsgDelivery (MQCFIN)**

发布到此主题的非持久消息的传递机制 (参数标识 :MQIA\_NPM\_DELIVERY)。

#### 值可以是:

#### **MQDLV\_AS\_PARENT**

所使用的交付机制基于在与此主题相关的主题树中找到的第一个父管理节点的设置。

#### **MQDLV\_ALL**

必须将非持久消息传递到所有订户,而不考虑 MQPUT 调用报告成功的持久性。 如果发生对任何订 户的传递失败, 那么没有其他订户接收到消息, 并且 MOPUT 失败。

### **MQDLV\_ALL\_DUR**

必须将非持久消息传递到所有持久订户。 将非持久消息传递至任何一个非持久订户的失败不会将错 误返回至 MOPUT 调用。 如果发生传递到持久订户的故障,那么不会有其他订户接收到该消息,并 且 MQPUT 将失败。

#### **MQDLV\_ALL\_AVAIL**

非持久消息将传递到可以接受该消息的所有订户。 将消息传递至任何一个订户的失败不会阻止其他 订户接收到该消息。

#### **PersistentMsg 传递 (MQCFIN)**

发布到此主题的持久消息的传递机制 (参数标识 :MQIA\_PM\_DELIVERY)。

值可以是:

## **MQDLV\_AS\_PARENT**

所使用的交付机制基于在与此主题相关的主题树中找到的第一个父管理节点的设置。

## **MQDLV\_ALL**

必须将持久消息传递到所有订户,而不考虑 MQPUT 调用报告成功的持久性。 如果发生对任何订户 的传递失败, 那么没有其他订户接收到消息, 并且 MOPUT 失败。

#### **MQDLV\_ALL\_DUR**

必须将持久消息传递到所有持久订户。 将持久消息传递至任何一个非持久订户的失败不会将错误返 回至 MQPUT 调用。 如果发生传递到持久订户的故障,那么不会有其他订户接收到该消息,并且 MQPUT 将失败。

## **MQDLV\_ALL\_AVAIL**

持久消息将传递到可以接受该消息的所有订户。 将消息传递至任何一个订户的失败不会阻止其他订 户接收到该消息。

#### **ProxySubscriptions (MQCFIN)**

是否要将此主题的代理预订 (即使不存在本地预订) 发送到直接连接的队列管理器 (参数标 识:MQIA PROXY SUB)。

值可以是:

#### **MQTA\_PROXY\_SUB\_FORCE**

即使不存在本地预订,也会将代理预订发送到已连接的队列管理器。

#### **MQTA\_PROXY\_SUB\_FIRSTUSE**

仅当存在本地预订时,才会为此主题发送代理预订。

#### **PublicationScope (MQCFIN)**

此队列管理器是将发布作为层次结构的一部分还是作为发布/预订集群的一部分传播到队列管理器 (参数 标识:MQIA\_PUB\_SCOPE)。

#### 值可以是:

## **MQSCOPE\_ALL**

此主题的发布将传播到分层连接的队列管理器以及发布/预订集群连接的队列管理器。

#### **MQSCOPE\_AS\_PARENT**

此队列管理器是将发布作为层次结构的一部分还是作为发布/预订集群的一部分传播到队列管理器, 这取决于在与此主题相关的主题树中找到的第一个父管理节点的设置。

MQSCOPE\_AS\_PARENT 是此参数的缺省值 (如果未指定任何值)。

#### **MQSCOPE\_QMGR**

此主题的发布不会传播到其他队列管理器。

**注:** 通过在 "放置消息选项" 上使用 MQPMO\_SCOPE\_QMGR ,可以逐个发布来覆盖此行为。

#### **QMgrName (MQCFST)**

本地队列管理器的名称 (参数标识 :MQCA\_CLUSTER\_Q\_MGR\_NAME)。

字符串的最大长度为 MQ\_Q\_MGR\_NAME\_LENGTH

#### **SubscriptionScope (MQCFIN)**

此队列管理器是作为层次结构的一部分还是作为发布/预订集群的一部分 (参数标识 :MQIA\_SUB\_SCOPE) 将预订传播到队列管理器。

值可以是:

#### **MQSCOPE\_ALL**

此主题的预订将传播到分层连接的队列管理器以及发布/预订集群连接的队列管理器。

#### **MQSCOPE\_AS\_PARENT**

此队列管理器是将预订作为层次结构的一部分传播到队列管理器,还是作为发布/预订集群的一部分 传播到队列管理器,这取决于在与此主题相关的主题树中找到的第一个父管理节点的设置。

MQSCOPE\_AS\_PARENT 是此参数的缺省值 (如果未指定任何值)。

#### **MQSCOPE\_QMGR**

此主题的预订不会传播到其他队列管理器。

**注:** 您可以逐个预订地覆盖此行为,在 "预订描述符" 上使用 MQSO\_SCOPE\_QMGR 或在 DEFINE SUB 上 使用 MQSO\_SUBSCOPE (QMGR)。

## **TopicDesc (MQCFST)**

主题描述 (参数标识 :MQCA\_TOPIC\_DESC)。

最大长度为 MQ\_TOPIC\_DESC\_LENGTH。

## **TopicName (MQCFST)**

主题对象名 (参数标识 :MQCA\_TOPIC\_NAME)。

字符串的最大长度为 MQ\_TOPIC\_NAME\_LENGTH

#### **TopicString (MQCFST)**

主题字符串 (参数标识 :MQCA\_TOPIC\_STRING)。

此字符串中的 "/" 字符具有特殊含义。 它将主题树中的元素进行定界。 主题字符串可以以 "/" 字符开 头,但不需要。 以 "/" 字符开头的字符串与以 "/" 字符开头的字符串不同。 主题字符串不能以 "/" 字符结 尾。

字符串的最大长度为 MQ\_TOPIC\_STR\_LENGTH。

#### **TopicType (MQCFIN)**

此对象是本地主题还是集群主题 (参数标识 :MQIA\_TOPIC\_TYPE)。

值可以是:

## **MQTOPT\_LOCAL**

此对象是本地主题。

## **MQTOPT\_CLUSTER**

此对象是集群主题。

#### **UseDLQ (MQCFIN)**

在将发布消息 cannote 传递到其正确的订户队列 (参数标识 :MQIA\_USE\_DEAD\_LETTER\_Q) 时,应使用 死信队列 (还是未传递的消息队列)。

该值可能为:

## **MQUSEDLQ\_NO**

无法传递到其正确订户队列的发布消息将被视为未能将消息放入主题,并且根据 NPMSGDLV 和 PMSGDLV 的设置,应用程序的 MQPUT 将失败。

#### **MQUSEDLQ\_YES**

如果队列管理器 DEADO 属性提供死信队列的名称,那么将使用该队列,否则 behvaiour 将与 MQUSEDLQ\_NO 相同。

## **MQUSEDLQ\_AS\_PARENT**

是否使用死信队列取决于主题树中最接近的管理主题对象的设置。

#### **WildcardOperation (MQCFIN)**

预订的行为,包括对此主题执行的通配符 (参数标识 :MQIA\_WILDCARD\_OPERATION)。

值可以是:

## **MQTA\_PASSTHRU**

使用比此主题对象上的主题字符串更具体的通配符主题名称进行的预订将接收对此主题以及比此主 题更具体的主题字符串进行的发布。 MQTA\_PASSTHRU 是 IBM MQ 随附的缺省值。

#### **MQTA\_BLOCK**

使用比此主题对象中的主题字符串更具体的通配符主题名称进行的预订不会接收到此主题或比此主 题更具体的主题字符串的发布。

## *MQCMD\_INQUIRE\_TOPIC\_NAMES (***查询主题名称***)*

"查询主题名称" (MQCMD\_INQUIRE\_TOPIC\_NAMES) PCF 命令查询与指定的通用主题名称匹配的管理主题 名称的列表。

## **必需参数**

## **TopicName (MQCFST)**

管理主题对象名 (参数标识 :MQCA\_TOPIC\_NAME)。

指定要为其返回信息的管理主题对象的名称。

支持通用主题对象名。 通用名称是后跟星号(\*) 的字符串, 例如 ABC\*, 它选择名称以所选字符串开头的 所有对象。 它自己的星号与所有可能的名称都匹配。

字符串的最大长度为 MQ\_TOPIC\_NAME\_LENGTH。

## **可选参数**

## $z/0S$

#### **CommandScope (MQCFST)**

命令作用域 (参数标识 :MQCACF\_COMMAND\_SCOPE)。 此参数仅适用于 z/OS 。

指定当队列管理器是队列共享组的成员时如何执行命令。 可以指定下列之一:

• 空白 (或完全省略参数)。 此命令在输入命令的队列管理器中执行。

- 队列管理器名称。 该命令在您指定的队列管理器上执行,前提是它在队列共享组中处于活动状态。 如 果指定的队列管理器名称不是输入该队列管理器的队列管理器,那么必须使用队列共享组环境,并且 必须启用命令服务器。
- 星号 (\*)。 该命令在本地队列管理器上执行,并且还会传递到队列共享组中的每个活动队列管理器。

最大长度为 MQ\_QSG\_NAME\_LENGTH。

#### **QSGDisposition (MQCFIN)**

组中对象的处置 (参数标识 :MQIA\_QSG\_DISP)。 此参数仅适用于 z/OS 。

指定要为其返回信息的对象的处置 (即,定义该对象的位置及其行为方式)。 值可以是以下任意值:

#### **MQQSGD\_LIVE**

对象定义为 MQQSGD\_Q\_MGR 或 MQQSGD\_COPY。 如果未指定参数,那么 MQQSGD\_LIVE 是缺省 值。

## **MQQSGD\_ALL**

对象定义为 MQQSGD Q MGR 或 MQQSGD COPY。

如果存在共享队列管理器环境,并且正在发出该命令的队列管理器上执行该命令,那么此选项还会 显示使用 MQQSGD\_GROUP 定义的对象的信息。

如果指定了 MQQSGD\_LIVE 或缺省值,或者如果在共享队列管理器环境中指定了 MQQSGD\_ALL , 那么该命令可能会给出重复的名称 (具有不同的处置)。

#### **MQQSGD\_COPY**

对象定义为 MQQSGD\_COPY。

## **MQQSGD\_GROUP**

对象定义为 MQQSGD\_GROUP。 仅允许在共享队列环境中使用 MQQSGD\_GROUP。

#### **MQQSGD\_Q\_MGR**

该对象定义为 MQQSGD\_Q\_MGR。

#### **MQQSGD\_PRIVATE**

对象定义为 MQQSGD\_Q\_MGR 或 MQQSGD\_COPY。 MQQSGD\_PRIVATE 返回与 MQQSGD\_LIVE 相 同的信息。

## *MQCMD\_INQUIRE\_TOPIC\_NAMES (***查询主题名称***)* **响应**

对 "查询主题名称" (MQCMD\_INQUIRE\_TOPIC\_NAMES) PCF 命令的响应由响应头后跟一个参数结构组成, 该参数结构给出零个或多个与指定的管理主题名称匹配的名称。

<mark>★ z/OS ■</mark>此外,仅在 z/OS 上,将返回 QSGDispositions 参数结构 (具有与 *TopicNames* 结构相同的 条目数)。 此结构中的每个条目指示具有 *TopicNames* 结构中相应条目的对象的处置。

**始终返回:**

*TopicNames* , *QSGDispositions*

**如果请求,返回:** None

**响应数据**

## **TopicNames (MQCFSL)**

主题对象名列表 (参数标识 :MQCACF\_TOPIC\_NAMES)。

## **QSGDis 仓 (MQCFIL)**

队列共享组处置的列表 (参数标识:MOIACF OSG DISPS)。 此参数仅在 z/OS 上有效。值可以是:

## **MQQSGD\_COPY**

对象定义为 MQQSGD\_COPY。

## **MQQSGD\_GROUP**

对象定义为 MQQSGD\_GROUP。

## **MQQSGD\_Q\_MGR**

该对象定义为 MQQSGD Q\_MGR。

## *MQCMD\_INQUIRE\_TOPIC\_STATUS (***查询主题状态***)*

"查询主题状态" (MQCMD\_INQUIRE\_TOPIC\_STATUS) PCF 命令查询特定主题或主题及其子主题的状态。 "查 询主题状态" 命令具有必需参数。 "查询主题状态" 命令具有可选参数。

## **必需参数**

## **TopicString (MQCFST)**

主题字符串 (参数标识 :MQCA\_TOPIC\_STRING)。

要显示的主题字符串的名称。 IBM MQ 使用主题通配符 ("#" 和 "+") ,并且不会将尾部星号视为通配符。 有关使用通配符的更多信息,请参阅相关主题。

字符串的最大长度为 MQ\_TOPIC\_STR\_LENGTH。

## **可选参数**

#### $z/0S$ **CommandScope (MQCFST)**

命令作用域 (参数标识:MOCACF COMMAND SCOPE)。 此参数仅适用于 z/OS 。

指定当队列管理器是队列共享组的成员时如何执行命令。 可以指定下列之一:

- 空白 (或完全省略参数)。 该命令在您输入该命令的队列管理器上运行。
- 队列管理器名称。 如果该命令在队列共享组中处于活动状态,那么该命令将在您指定的队列管理器上 运行。 如果指定的队列管理器名称不是输入命令的队列管理器,那么必须使用队列共享组环境,并且 必须启用命令服务器。
- 星号 (\*)。 该命令在本地队列管理器上运行,并且还会传递到队列共享组中的每个活动队列管理器。

最大长度为 MQ\_QSG\_NAME\_LENGTH。

不能将 CommandScope 用作过滤器参数。

## **IntegerFilterCommand (MQCFIF)**

用于限制命令输出的整数过滤器命令描述符。参数标识必须是整数类型,并且必须是 *MQIACF\_TOPIC\_SUB\_STATUS*, *MQIACF\_TOPIC\_PUB\_STATUS* 或 *MQIACF\_TOPIC\_STATUS* 所允许 的值之一 ( *MQIACF\_ALL* 除外)。

如果指定整数过滤器,那么也不能使用 **StringFilterCommand** 参数指定字符串过滤器。

## **StatusType (MQCFIN)**

要返回的状态类型 (参数标识 :MQIACF\_TOPIC\_STATUS\_TYPE)。

值可以是:

**MQIACF\_TOPIC\_STATUS MQIACF\_TOPIC\_SUB MQIACF\_TOPIC\_PUB**

此命令将忽略 *TopicStatusAttrs* 列表中指定的对于所选 *StatusType* 无效的任何属性选择器,并且该命令 不会产生任何错误。

如果未指定此参数,那么缺省值为 **MQIACF\_TOPIC\_STATUS**。

## **StringFilterCommand (MQCFSF)**

字符串过滤器命令描述符。 参数标识必须是 *MQIACF\_TOPIC\_SUB\_STATUS*, *MQIACF\_TOPIC\_PUB\_STATUS* 或 *MQIACF\_TOPIC\_STATUS* 所允许的任何字符串类型参数 ( *MQIACF\_ALL* 除外) 或标识 *MQCA\_TOPIC\_STRING\_FILTER* 以过滤主题字符串。

使用参数标识通过指定过滤条件来限制命令的输出。 确保参数对于 StatusType 中选择的类型有效。 如 果指定字符串过滤器, 那么也不能使用 IntegerFilterCommand 参数指定整数过滤器。

#### **TopicStatus 属性 (MQCFIL)**

主题状态属性 (参数标识:MOIACF TOPIC STATUS ATTRS)

如果未指定参数, 那么使用的缺省值为:

*MQIACF\_ALL*

您可以指定 第 1260 页的『MQCMD\_INQUIRE\_TOPIC\_STATUS (查询主题状态) 响应』中列出的任何参 数值。 请求与特定状态类型不相关的状态信息不是错误,但响应不包含相关值的信息。

## *MQCMD\_INQUIRE\_TOPIC\_STATUS (***查询主题状态***)* **响应**

Inquire 主题 (MQCMD\_INQUIRE\_TOPIC\_STATUS) PCF 命令的响应包含响应头,后跟 *TopicString* 结构以 及所请求的属性参数结构组合 (如果适用)。 "查询主题状态" 命令返回 *StatusType* 为 MQIACF\_TOPIC\_STATUS 时请求的值。 "查询主题状态" 命令返回当 *StatusType* 为 MQIACF\_TOPIC\_STATUS\_SUB 时请求的值。 "查询主题状态" 命令返回当 *StatusType* 为 MQIACF\_TOPIC\_STATUS\_PUB 时所请求的值。

#### **始终返回:**

*TopicString*

## **如果请求并且 StatusType 为 MQIACF\_TOPIC\_STATUS ,那么将返回:**

*Cluster*, *ClusterPubRoute*, *CommInfo*, *DefPriority*, *DefaultPutResponse*, *DefPersistence*, *DurableSubscriptions*, *InhibitPublications*, *InhibitSubscriptions*, *AdminTopicName*, *Multicast*, *DurableModelQName*, *NonDurableModelQName*, *PersistentMessageDelivery*, *NonPersistentMessageDelivery*, *RetainedPublication*, *PublishCount*, *SubscriptionScope*, *SubscriptionCount*, *PublicationScope*, *UseDLQ*

**注:** "查询主题状态" 命令仅返回主题的已解析值,而不返回 AS\_PARENT 值。

## **如果请求并且 StatusType 为 MQIACF\_TOPIC\_SUB ,那么将返回:**

*SubscriptionId*, *SubscriptionUserId*, *Durable*, *SubscriptionType*, *ResumeDate*, *ResumeTime*, *LastMessageDate*, *LastMessageTime*, *NumberOfMessages*, *ActiveConnection*

## **如果请求且 StatusType 为 MQIACF\_TOPIC\_PUB ,那么返回:**

*LastPublishDate*, *LastPublishTime*, *NumberOfPublishes*, *ActiveConnection*

## **响应数据 (TOPIC\_STATUS)**

#### **ClusterName (MQCFST)**

此主题所属的集群的名称。(参数标识:**MQCA\_CLUSTER\_NAME**)。

字符串的最大长度为 MO\_CLUSTER\_NAME\_LENGTH。 将此参数设置为此队列管理器所属的集群将使得集 群中的所有队列管理器都知晓此主题。 对于此主题或其下方的主题字符串的任何发布,放入集群中任何 队列管理器之后,都会将其传播到集群中任何其他队列管理器上的预订。 有关更多详细信息,请参阅分 布式发布/预订网络。

## 值可以是以下任意值:

## **Blank**

如果主题树中此主题上方没有任何主题对象将将此参数设置为集群名称,那么此主题不属于集群。 此主题的发布和预订不会传播至发布/预订集群连接的队列管理器。 如果主题树中更高位置的某个主 题节点设置了集群名称,那么也会在整个集群中传播此主题的发布和预订。 如果未指定任何值,那么此值是此参数的缺省值。
**字符串**

该主题属于此集群。 建议不要将此设置为与主题树中此主题对象上方的主题对象不同的集群。 集群 中的其他队列管理器将支持此对象的定义,除非这些队列管理器上存在相同名称的本地定义。

此外,如果 **PublicationScope** 或 **SubscriptionScope** 设置为 MQSCOPE\_ALL,此值是用于传 播发布和预订(对于本主题,用于发布/预订集群连接的队列管理器)的集群。

#### **ClusterPub 路由 (MQCFIN)**

要在集群中用于此主题的路由行为 (参数标识 :MQIA\_CLUSTER\_PUB\_ROUTE)。

其值如下所示:

### **MQCLROUTE\_DIRECT**

有关此主题字符串的发布内容 (源自此队列管理器) 将直接发送到具有匹配预订的集群中的任何队列 管理器。

### **MQCLROUTE\_TOPIC\_HOST**

有关此主题字符串的发布内容 (源自此队列管理器) 将发送到集群中的其中一个队列管理器,这些队 列管理器主管相应集群主题对象的定义,并从那里发送到集群中具有匹配预订的任何队列管理器。

#### *MQCLROUTE\_NONE*

此主题节点未集群化。

#### **CommInfo (MQCFST)**

通信信息对象的名称 (参数标识 :MQCA\_COMM\_INFO\_NAME)。

显示要用于此主题节点的通信信息对象的名称的解析值。

字符串的最大长度为 MO\_COMM\_INFO\_NAME\_LENGTH。

#### **DefPersistence (MQCFIN)**

缺省持久性 (参数标识 :MQIA\_TOPIC\_DEF\_PERSISTENCE)。

返回值:

#### **MQPER\_PERSISTENT**

消息是持久消息。

#### **MQPER\_NOT\_PERSISTENT**

消息不是持久消息。

### **DefaultPut 响应 (MQCFIN)**

缺省 put 响应 (参数标识:MOIA\_DEF\_PUT\_RESPONSE\_TYPE)。

返回值:

**MQPRT\_SYNC\_RESPONSE**

同步发出 put 操作, 返回响应。

# **MQPRT\_ASYNC\_RESPONSE**

异步发出 put 操作, 返回 MQMD 字段的子集。

#### **DefPriority (MQCFIN)**

缺省优先级 (参数标识:MOIA\_DEF\_PRIORITY)。

显示发布到主题的消息的已解析缺省优先级。

#### **DurableSubscriptions (MQCFIN)**

是否允许应用程序进行持久预订 (参数标识 :MQIA\_DURABLE\_SUB)。

返回值:

# **MQSUB\_DURABLE\_ALLOWED**

允许持久预订。

**MQSUB\_DURABLE\_DISABLED** 不允许持久预订。

**InhibitPublications (MQCFIN)** 此主题是否允许发布 (参数标识:MOIA 抑制 pub)。 返回值:

## **MQTA\_PUB\_禁止**

本主题禁止发布。

#### **MQTA\_PUB\_ALLOWED** 此主题允许发布。

# **InhibitSubscriptions (MQCFIN)**

此主题是否允许预订 (参数标识:MQIA\_禁止子)。

返回值:

### **MQTA\_SUB\_禁止**

此主题禁止预订。

### **MQTA\_SUB\_ALLOWED**

此主题允许预订。

#### **AdminTopic 名称 (MQCFST)**

主题对象名 (参数标识 :MQCA\_ADMIN\_TOPIC\_NAME)。

如果主题是管理节点,那么该命令将显示包含节点配置的关联主题对象名。 如果该字段不是管理节点, 那么该命令将显示空白。

字符串的最大长度为 MQ\_TOPIC\_NAME\_LENGTH。

#### **多点广播 (MQCFIN)**

是否将多点广播用于此主题 (参数标识:MQIA\_多点广播)。

返回值:

### **MQMC\_ENABLED**

可以使用多点广播。

### **MQMC\_DISABLED**

不使用多点广播。

#### **MQMC\_ONLY**

只能在此主题上使用多点广播发布/预订。

#### **DurableModelQName (MQCFST)**

用于受管持久预订的模型队列的名称 (参数标识 :MQCA\_MODEL\_DURABLE\_Q)。

显示要用于请求队列管理器管理发布目标的持久预订的模型队列名称的解析值。

字符串的最大长度为 MQ Q\_NAME\_LENGTH。

#### **NonDurableModelQName (MQCFST)**

受管非持久预订的模型队列的名称 (参数标识 :MQCA\_MODEL\_NON\_DURABLE\_Q)。

字符串的最大长度为 MQ Q\_NAME\_LENGTH。

#### **PersistentMessage 传递 (MQCFIN)**

发布到此主题的持久消息的传递机制 (参数标识 :MQIA\_PM\_DELIVERY)。

返回值:

#### **MQDLV\_ALL**

必须将持久消息传递到所有订户,而不考虑持久性,以便 MQPUT 调用报告成功。 如果至任何一个 订户的传递失败,那么其他订户也不会接收到消息,并且 MQPUT 调用将失败。

#### **MQDLV\_ALL\_DUR**

必须将持久消息传递到所有持久订户。 将持久消息传递至任何一个非持久订户的失败不会将错误返 回至 MOPUT 调用。如果发生传递到持久订户的故障, 那么没有订户接收到消息, 并且 MOPUT 调用 失败。

### **MQDLV\_ALL\_AVAIL**

持久消息将传递到可以接受该消息的所有订户。 将消息传递至任何一个订户的失败不会阻止其他订 户接收到该消息。

#### **NonPersistentMessageDelivery (MQCFIN)**

发布到此主题的非持久消息的传递机制 (参数标识 :MQIA\_NPM\_DELIVERY)。

返回值:

#### **MQDLV\_ALL**

必须将非持久消息传递到所有订户,而不考虑持久性,以便 MQPUT 调用报告成功。 如果至任何一 个订户的传递失败,那么其他订户也不会接收到消息,并且 MQPUT 调用将失败。

### **MQDLV\_ALL\_DUR**

必须将非持久消息传递到所有持久订户。 将非持久消息传递至任何一个非持久订户的失败不会将错 误返回至 MQPUT 调用。如果发生传递到持久订户的故障, 那么没有订户接收到消息, 并且 MQPUT 调用失败。

#### **MQDLV\_ALL\_AVAIL**

非持久消息将传递到可以接受该消息的所有订户。 将消息传递至任何一个订户的失败不会阻止其他 订户接收到该消息。

#### **RetainedPublication (MQCFIN)**

是否存在此主题的保留发布 (参数标识 :MQIACF\_RETAINED\_PUBLICATION)。

返回值:

#### **MQQSO\_YES**

存在此主题的保留发布。

#### **MQQSO\_NO**

没有此主题的保留发布。

#### **PublishCount (MQCFIN)**

发布计数 (参数标识 :MQIA\_PUB\_COUNT)。

当前针对主题进行发布的应用程序数。

#### **SubscriptionCount (MQCFIN)**

预订计数 (参数标识 :MQIA\_SUB\_COUNT)。

此主题字符串的订户数,包括当前未连接的持久订户。

#### **SubscriptionScope (MQCFIN)**

确定此队列管理器是将此主题的预订作为层次结构的一部分还是作为发布/预订集群的一部分传播到队列 管理器 (参数标识 :MQIA\_SUB\_SCOPE)。

返回值:

# **MQSCOPE\_QMGR**

队列管理器不会将此主题的预订传播到其他队列管理器。

### **MQSCOPE\_ALL**

队列管理器将此主题的预订传播到分层连接的队列管理器和发布/预订集群连接的队列。

#### **PublicationScope (MQCFIN)**

确定此队列管理器是将此主题的发布作为层次结构的一部分还是作为发布/预订集群的一部分传播到队列 管理器 (参数标识 :MQIA\_PUB\_SCOPE)。

返回值:

#### **MQSCOPE\_QMGR**

队列管理器不会将此主题的发布传播到其他队列管理器。

### **MQSCOPE\_ALL**

队列管理器将此主题的发布内容传播到分层连接的队列管理器以及发布/预订集群连接的队列。

#### **UseDLQ (MQCFIN)**

确定当发布消息无法传递到其正确的订户队列 (参数标识 :MQIA\_USE\_DEAD\_LETTER\_Q) 时是否使用死 信队列。

值可以是以下任意值:

#### **MQUSEDLQ\_NO**

无法传递到其正确订户队列的发布消息将被视为未能放入消息。 根据 MQIA\_NPM\_DELIVERY 和 MQIA\_PM\_DELIVERY 的设置,应用程序对主题的 MQPUT 失败。

#### **MQUSEDLQ\_YES**

如果 DEADQ 队列管理器属性提供死信队列的名称, 那么将使用该队列, 否则行为与 MQUSEDLQ\_NO 相同。

# **响应数据 (TOPIC\_STATUS\_SUB)**

#### **SubscriptionId (MQCFBS)**

预订标识 (参数标识 :MQBACF\_SUB\_ID)。

队列管理器将 *SubscriptionId* 指定为此预订的所有时间唯一标识。

字符串的最大长度为 MQ\_CORREL\_ID\_LENGTH。

#### **SubscriptionUser 标识 (MQCFST)**

拥有此预订的用户标识 (参数标识 :MQCACF\_SUB\_USER\_ID)。

字符串的最大长度为 MQ\_USER\_ID\_LENGTH。

### **持久 (MQCFIN)**

此预订是否为持久预订 (参数标识 :MQIACF\_DURABLE\_SUBSCRIPTION)。

#### **MQSUB\_DURABLE\_YES**

即使创建应用程序与队列管理器断开连接或对预订发出 MQCLOSE 调用,该预订也会持久存在。 队 列管理器在重新启动期间恢复预订。

#### **MQSUB\_DURABLE\_NO**

预订是非持久预订。 当创建应用程序与队列管理器断开连接或对预订发出 MQCLOSE 调用时,队列 管理器将除去该预订。 如果预订的目标类 (DESTCLAS) 为 MANAGED ,那么队列管理器在关闭预订 时将除去任何尚未使用的消息。

#### **SubscriptionType (MQCFIN)**

预订的类型 (参数标识 :MQIACF\_SUB\_TYPE)。

值可以是:

MQSUBTYPE\_ADMIN MQSUBTYPE\_API MQSUBTYPE\_PROXY

#### **ResumeDate (MQCFST)**

连接到此预订的最新 MQSUB 调用的日期 (参数标识 :MQCA\_RESUME\_DATE)。

字符串的最大长度为 MQ\_DATE\_LENGTH。

#### **ResumeTime (MQCFST)**

连接到此预订的最新 MQSUB 调用的时间 (参数标识 :MQCA\_RESUME\_TIME)。

字符串的最大长度为 MQ\_TIME\_LENGTH。

#### **LastMessage 日期 (MQCFST)**

MQPUT 调用上次向此预订发送消息的日期。 队列管理器在 MQPUT 调用成功将消息放入此预订指定的目 标之后更新日期字段 (参数标识 :MQCACF\_LAST\_MSG\_DATE)。

字符串的最大长度为 MQ\_DATE\_LENGTH。

**注: MQSUBRQ** 调用将更新此值。

#### **LastMessage 时间 (MQCFST)**

MQPUT 调用上次向此预订发送消息的时间。 在 MQPUT 调用成功将消息放入此预订指定的目标之后,队 列管理器将更新时间字段 (参数标识 :MQCACF\_LAST\_MSG\_TIME)。

字符串的最大长度为 MQ\_TIME\_LENGTH。

**注: MQSUBRQ** 调用将更新此值。

### **NumberOf 消息数 (MQCFIN)**

放入此预订指定的目标的消息数 (参数标识 :MQIACF\_MESSAGE\_COUNT)。

**注: MQSUBRQ** 调用将更新此值。

### **ActiveConnection (MQCFBS)**

打开此预订的当前活动 *ConnectionId* (CONNID) (参数标识 :MQBACF\_CONNECTION\_ID)。

字符串的最大长度为 MQ\_CONNECTION\_ID\_LENGTH。

# **响应数据 (TOPIC\_STATUS\_PUB)**

### **LastPublication(MQCFST)**

此发布程序上次发送消息的日期 (参数标识 :MQCACF\_LAST\_PUB\_DATE)。

字符串的最大长度为 MQ\_DATE\_LENGTH。

### **LastPublication(MQCFST)**

此发布程序上次发送消息的时间 (参数标识 :MQCACF\_LAST\_PUB\_TIME)。

字符串的最大长度为 MQ\_TIME\_LENGTH。

### **NumberOf 发布数 (MQCFIN)**

此发布程序发布的次数 (参数标识 :MQIACF\_PUBLIC ISH\_COUNT)。

### **ActiveConnection (MQCFBS)**

当前处于活动状态的 ConnectionId (CONNID), 与打开此主题以进行发布的句柄相关联 (参数标 识:MOBACF CONNECTION ID)。

字符串的最大长度为 MQ\_CONNECTION\_ID\_LENGTH。

# *z/OS* **上的** *MQCMD\_INQUIRE\_USAGE (***查询使用情况***)*

"查询使用情况" (MQCMD\_INQUIRE\_USAGE) PCF 命令查询页集的当前状态或有关日志数据集的信息。

# **可选参数**

### **CommandScope (MQCFST)**

命令作用域 (参数标识 :MQCACF\_COMMAND\_SCOPE)。

指定当队列管理器是队列共享组的成员时如何执行命令。 可以指定下列之一:

- 空白 (或完全省略参数)。 此命令在输入命令的队列管理器中执行。
- 队列管理器名称。 该命令在您指定的队列管理器上执行,前提是它在队列共享组中处于活动状态。 如 果指定的队列管理器名称不是输入该队列管理器的队列管理器,那么必须使用队列共享组环境,并且 必须启用命令服务器。
- 星号 (\*)。 该命令在本地队列管理器上执行,并且还会传递到队列共享组中的每个活动队列管理器。

最大长度为 MQ\_QSG\_NAME\_LENGTH。

### **PageSet 标识 (MQCFIN)**

页集标识 (参数标识: MQIA\_PAGESET\_ID)。如果省略此参数, 那么将返回所有页集标识。

### **UsageType (MQCFIN)**

要返回的信息的类型 (参数标识 :MQIACF\_USAGE\_TYPE)。

值可以是以下任意值:

### **MQIACF\_USAGE\_PAGESET**

返回页集 (MQIACF\_USAGE\_PAGESET) 和缓冲池信息 (MQIACF\_USAGE\_BUFFER\_POOL)。

### **MQIACF\_USAGE\_DATA\_SET**

返回日志数据集的数据集信息 (MQIACF\_USAGE\_DATA\_SET)。

### **MQIACF\_ALL**

返回页集,缓冲池和数据集信息 (MQIACF\_USAGE\_PAGESET) , (MQIACF\_USAGE\_BUFFER\_POOL) 和 (MQIACF\_USAGE\_DATA\_SET)。

#### **MQIACF\_USAGE\_SMDS**

返回共享消息数据集用法 (MQIACF\_USAGE\_SMDS) 和缓冲池信息 (MQIACF\_USAGE\_BUFFER\_POOL)。

这包括每个数据集的已分配空间和已用空间,以及有关当前处于活动状态的缓冲区数,具有有效内 容的缓冲区数和可用缓冲区数的信息。

#### $\approx$  z/OS *z/OS* **上的** *MQCMD\_INQUIRE\_USAGE (***查询使用情况***)* **响应**

对 "查询用法" (MQCMD\_INQUIRE\_USAGE) PCF 命令的响应由后跟一个或多个 *UsageType* 结构的响应头以 及由 "查询" 命令中的 *UsageType* 值确定的一组属性参数结构组成。

#### **始终返回:**

*UsageType*

*ParameterType* 的可能值为:

#### **MQIACF\_USAGE\_PAGESET** 页集信息。

# **MQIACF\_USAGE\_BUFFER\_POOL**

缓冲池信息。

# **MQIACF\_USAGE\_DATA\_SET**

日志数据集的数据集信息。

### **MQIACF\_USAGE\_SMDS**

返回共享消息数据集使用情况和缓冲池信息。

这包括每个数据集的已分配空间和已用空间,以及有关当前处于活动状态的缓冲区数,具有有效内 容的缓冲区数和可用缓冲区数的信息。

## **如果** *UsageType* **为 MQIACF\_USAGE\_PAGESET,那么返回:**

*BufferPoolId*, *Encrypted*, *ExpandCount*, *ExpandType*, *LogRBA*, *NonPersistentDataPages*, *PageSetId*, *PageSetStatus*, *PersistentDataPages*, *TotalPages*, *UnusedPages*

### **如果** *UsageType* **为 [MQIACF\\_USAGE\\_BUFFER\\_POOL](#page-1267-0),那么返回:**

*BufferPoolId*, *FreeBuffers*, *FreeBuffersPercentage*, *TotalBuffers*, *BufferPoolLocation*, *PageClass*

#### **如果** *UsageType* **为 [MQIACF\\_USAGE\\_DATA\\_SET](#page-1267-0),那么将返回:** *DataSetName*, *DataSetType*, *LogRBA*, *LogLRSN*

#### **如果** *UsageType* **是 [MQIACF\\_USAGE\\_SMDS](#page-1268-0),那么返回:**

*DataSetName, DataSetType*, **WS.2.0** *Encrypted* 

# **响应数据 (如果 UsageType 为 MQIACF\_USAGE\_PAGESET)**

### **BufferPool 标识 (MQCFIN)**

缓冲池标识 (参数标识 :MQIACF\_BUFFER\_POOL\_ID)。

此参数标识页集正在使用的缓冲池。

# **已加密 (MQCFIN)**

显示页集是否已加密 (参数标识 :MQIACF\_DS\_ENCRYPTED)

该值可以是下列任一值:

### **MQSYSP\_YES**

页集已加密。

**MQSYSP\_NO** 未对页集进行加密。

#### **ExpandCount (MQCFIN)**

自重新启动以来动态扩展页集的次数 (参数标识 :MQIACF\_USAGE\_EXPAND\_COUNT)。

#### **ExpandType (MQCFIN)**

当页集接近满时,队列管理器如何展开该页集,并且需要在其中进一步的页 (参数标 识 :MQIACF\_USAGE\_EXPAND\_TYPE)。

值可以是:

#### **MQUSAGE\_EXPAND\_NONE**

将不会执行进一步的页集扩展。

#### **MQUSAGE\_EXPAND\_USER**

使用定义页集时指定的辅助扩展数据块大小。 如果未指定辅助扩展数据块大小,那么不会发生动态 页集扩展。

在重新启动时,如果先前使用的页集已被较小的数据集代替,那么此数据集会扩展,直到它达到先 前使用的数据集大小。 只需要一个扩展数据块达到此大小。

#### **MQUSAGE\_EXPAND\_SYSTEM**

使用的辅助扩展数据块大小约为页集当前大小的 10%。 MQUSAGE\_EXPAND\_SYSTEM 可向上舍入到 最近的 DASD 柱面。

#### **NonPersistentDataPages (MQCFIN)**

保存非持久数据的页数 (参数标识 :MQIACF\_USAGE\_NONPERSIST\_PAGES)。

这些页用于存储非持久消息数据。

#### **PageSet 标识 (MQCFIN)**

页集标识 (参数标识 :MQIA\_PAGESET\_ID)。

该字符串由两个数字字符组成,范围为 00 到 99。

#### **PageSet 状态 (MQCFIN)**

页集的当前状态 (参数标识 :MQIACF\_PAGESET\_STATUS)。

值可以是以下任意值:

# **MQUSAGE\_PS\_AVAILABLE**

该页集可用。

# **MQUSAGE\_PS\_DEFINED**

页集已定义,但从未使用过。

### **MQUSAGE\_PS\_OFFLINE**

队列管理器当前无法访问页集,例如,因为尚未向队列管理器定义页集。

#### **MQUSAGE\_PS\_NOT\_DEFINED**

对未定义到队列管理器的特定页集发出了该命令。

#### **已暂挂的 MQUSAGE\_PS\_SUSPENDED** 页集已暂挂。

### **PersistentData 页面数 (MQCFIN)**

保存持久数据的页数 (参数标识 :MQIACF\_USAGE\_PERSIST\_PAGES)。

这些页用于存储对象定义和持久消息数据。

### **TotalPages (MQCFIN)**

页集中的 4 KB 页面总数 (参数标识 :MQIACF\_USAGE\_TOTAL\_PAGES)。

#### **UnusedPages (MQCFIN)**

未使用的页数 (即,可用页集) (参数标识 :MQIACF\_USAGE\_UNUSED\_PAGES)。

#### **LogRBA (MQCFST)**

日志 RBA (参数标识 :MQCACF\_USAGE\_LOG\_RBA)。

最大长度为 MQ\_RBA\_LENGTH。

仅当 PageSet 状态设置为 MOUSAGE\_PS\_NOT\_DEFINED 或 MOUSAGE\_SUSPENDED 时, 才会返回此响 应。 但是,如果 PageSetStatus 设置为 MQUSAGE\_PS\_NOT\_DEFINED, 那么不会始终返回响应。

值 "FFFFFFFFFFFFFFFFF" 指示页集从未处于联机状态。

# <span id="page-1267-0"></span>**响应数据 (如果 UsageType 为 MQIACF\_USAGE\_BUFFER\_POOL)**

### **BufferPool 标识 (MQCFIN)**

缓冲池标识 (参数标识 :MQIACF\_BUFFER\_POOL\_ID)。

此参数标识页集正在使用的缓冲池。

**FreeBuffers (MQCFIN)** 可用缓冲区数 (参数标识 :MQIACF\_USAGE\_FREE\_BUFF)。

### **FreeBuffers 百分比 (MQCFIN)**

可用缓冲区数占缓冲池中所有缓冲区的百分比 (参数标识 :MQIACF\_USAGE\_FREE\_BUFF\_PERC)。

### **TotalBuffers (MQCFIN)**

为指定缓冲池定义的缓冲区数 (参数标识:MOIACF USAGE TOTAL BUFFERS)。

### **BufferPool 位置 (MQCFIN)**

此缓冲池中的缓冲区相对于条形的位置。 以下值之一:

# **MQBPLOCATION\_ABOVE**

所有缓冲池缓冲区都位于界线之上。

## **MQBPLOCATION\_BELOW**

所有缓冲池缓冲区都位于条形下方。

### **MQBPLOCATION\_SWITCHING\_TOP**

正在将缓冲池缓冲区移动到条形上方。

# **MQBPLOCATION\_SWITCHING\_BELOW**

正在将缓冲池缓冲区移至条形下方。

### **PageClass (MQCFIN)**

用于将缓冲区备份到缓冲池的虚拟存储器页面的类型。 以下值之一:

**MQPAGECLAS\_4KB** 使用可分页的 4 KB 页面。

### **MQPAGECLAS\_FIXED4KB**

使用了固定的 4 KB 页面。

# **响应数据 (如果 UsageType 为 MQIACF\_USAGE\_DATA\_SET)**

### **DataSet 名称 (MQCFST)**

数据集名称 (参数标识 :MQCACF\_DATA\_SET\_NAME)。

最大长度为 MQ\_DATA\_SET\_NAME\_LENGTH。

### **DataSet 类型 (MQCFIN)**

数据集和环境的类型 (参数标识 :MQIACF\_USAGE\_DATA\_SET\_TYPE)。

值可以是:

### **MQUSAGE\_DS\_OLDEST\_ACTIVE\_UOW**

包含队列管理器最旧的活动工作单元的启动 RBA 的日志数据集

### **MQUSAGE\_DS\_OLDEST\_PS\_RECOVERY**

包含队列管理器的任何页集的最旧重新启动 RBA 的日志数据集。

### **MQUSAGE\_\_DS\_OLDEST\_CF\_RECOVERY**

包含 LRSN 的日志数据集,该数据集与队列共享组中任何 CF 结构的最旧当前备份的时间相匹配。

### **LogRBA (MQCFST)**

日志 RBA (参数标识 :MQCACF\_USAGE\_LOG\_RBA)。

最大长度为 MQ\_RBA\_LENGTH。

### **LogLRSN (MQCFST)**

日志 LRSN (参数标识 :MQIACF\_USAGE\_LOG\_LRSN)。

字符串的长度为 MQ\_LRSN\_LENGTH。

# <span id="page-1268-0"></span>**响应数据 (如果 UsageType 为 MQIACF\_USAGE\_SMDS)**

# **已加密 (MQCFIN)**

显示 SMDS 是否已加密 (参数标识 :MQIACF\_DS\_ENCRYPTED)

该值可以是下列任一值:

### **MQSYSP\_YES**

SMDS 已加密。

### **MQSYSP\_NO**

未对 SMDS 进行加密。

### **SMDSStatus (MQCFIN)**

SMDS 状态 (参数标识 :MQIACF\_SMDS\_STATUS)。

# **MQUSAGE\_SMDS\_NO\_DATA**

没有可用的 SMDS 数据。 不再返回任何内容。

### **MQUSAGE\_SMDS\_AVAILABLE**

对于每个 CF 结构, 将返回两组 PCF 数据:

### **A**

**CFStrucNames (MQCFSL)** CF 应用程序结构名称的列表 (参数标识 :MQCACF\_CF\_STRUC\_NAME)。

**MQIACF\_USAGE\_OFFLOAD\_MSGS (MQCFIN)** 需要描述 (参数标识 :MQIACF\_USAGE\_OFFLOAD\_MSGS)。

**MQIACF\_USAGE\_TOTAL\_BLOCKS (MQCFIN)**

需要描述 (参数标识 :MQIACF\_USAGE\_TOTAL\_BLOCKS)。

**MQIACF\_USAGE\_DATA\_BLOCKS (MQCFIN)** 需要描述 (参数标识 :MQIACF\_USAGE\_DATA\_BLOCKS)。

**MQIACF\_USAGE\_USED\_BLOCKS (MQCFIN)** 需要描述 (参数标识 :MQIACF\_USAGE\_USED\_BLOCKS)。

#### **MQIACF\_USAGE\_USED\_RATE (MQCFIN)** 需要描述 (参数标识 :MQIACF\_USAGE\_USED\_RATE)。

### **MQIACF\_SMDS\_STATUS (MQCFIN)**

需要描述 (参数标识 :MQIACF\_SMDS\_STATUS)。 值为 MQUSAGE\_SMDS\_AVAILABLE。

### **MQIACF\_USAGE\_TYPE (MQCFIN)**

需要描述 (参数标识 :MQIACF\_USAGE\_TYPE)。

### **B**

# **CFStrucNames (MQCFSL)**

CF 应用程序结构名称的列表 (参数标识 :MQCACF\_CF\_STRUC\_NAME)。

**MQIACF\_USAGE\_BLOCK\_SIZE (MQCFIN)**

需要描述 (参数标识 :MQIACF\_USAGE\_BLOCK\_SIZE)。

**MQIACF\_USAGE\_TOTAL\_BUFFERS (MQCFIN)** 需要描述 (参数标识:MOIACF USAGE\_TOTAL\_BUFFERS)。

# **MQIACF\_USAGE\_INUSE\_BUFFERS (MQCFIN)**

需要描述 (参数标识 :MQIACF\_USAGE\_INUSE\_BUFFERS)。

### **MQIACF\_USAGE\_SAVED\_BUFFERS (MQCFIN)** 需要描述 (参数标识 :MQIACF\_USAGE\_SAVED\_BUFFERS)。

**MQIACF\_USAGE\_EMPTY\_BUFFERS (MQCFIN)** 需要描述 (参数标识:MQIACF USAGE\_EMPTY\_BUFFERS)。

**MQIACF\_USAGE\_READS\_保存 (MQCFIN)** 需要描述 (参数标识 :MQIACF\_USAGE\_READS\_SAVED)。

# **MQIACF\_USAGE\_LOWEST\_FREE (MQCFIN)**

需要描述 (参数标识 :MQIACF\_USAGE\_LOWEST\_FREE)。

#### **MQIACF\_USAGE\_WAIT\_RATE (MQCFIN)**

需要描述 (参数标识 :MQIACF\_USAGE\_WAIT\_RATE)。

#### **MQIACF\_SMDS\_STATUS (MQCFIN)**

需要描述 (参数标识 :MQIACF\_SMDS\_STATUS)。 值为 MQUSAGE\_SMDS\_AVAILABLE。

#### **MQIACF\_USAGE\_TYPE (MQCFIN)**

需要描述 (参数标识:MOIACF USAGE TYPE)。

# *z/OS* **上的** *MQCMD\_MOVE\_Q (***移动队列***)*

"移动队列" (MOCMD\_MOVE\_O) PCF 命令将所有消息从一个本地队列移至另一个本地队列。

## **必需参数**

#### **FromQName (MQCFST)**

源队列名称 (参数标识 :MQCACF\_FROM\_Q\_NAME)。

从中移动消息的本地队列的名称。 必须向本地队列管理器定义该名称。

如果队列包含未落实的消息,那么该命令将失败。

如果应用程序打开了此队列,或者打开了最终解析到此队列的队列,那么该命令将失败。 例如,如果此 队列是传输队列,并且任何引用此传输队列的远程队列或解析为远程队列的队列都已打开,那么此命令 将失败。

当命令正在进行时,应用程序可以打开此队列,但应用程序将等待该命令完成。

字符串的最大长度为 MQ\_Q\_NAME\_LENGTH。

### **可选参数 (移动队列)**

#### **CommandScope (MQCFST)**

命令作用域 (参数标识 :MQCACF\_COMMAND\_SCOPE)。

指定当队列管理器是队列共享组的成员时如何执行命令。 可以指定下列之一:

- 空白 (或完全省略参数)。 此命令在输入命令的队列管理器中执行。
- 队列管理器名称。 该命令在您指定的队列管理器上执行,前提是它在队列共享组中处于活动状态。 如 果指定的队列管理器名称不是输入该队列管理器的队列管理器,那么必须使用队列共享组环境,并且 必须启用命令服务器。

最大长度为 MQ\_QSG\_NAME\_LENGTH。

#### **MoveType (MQCFIN)**

移动类型 (参数标识 :MQIA\_QSG\_DISP)。

指定如何移动消息。 值可以是以下任意值:

#### **MQIACF\_MOVE\_TYPE\_MOVE**

将消息从源队列移至空目标队列。

如果目标队列已包含一条或多条消息,那么该命令将失败。 这些消息将从源队列中删除。 MQIACF\_MOVE\_TYPE\_MOVE 是缺省值。

#### **MQIACF\_MOVE\_TYPE\_ADD**

将消息从源队列中移动,并将其添加到目标队列上已存在的任何消息。

这些消息将从源队列中删除。

#### **QSGDisposition (MQCFIN)**

组中对象的处置 (参数标识 :MQIA\_QSG\_DISP)。

指定要为其返回信息的对象的处置 (即,定义该对象的位置及其行为方式)。 值可以是以下任意值:

#### **MQQSGD\_PRIVATE**

该对象定义为 MQQSGD\_Q\_MGR 或 MQQSGD\_COPY。 MQQSGD\_PRIVATE 是缺省值。

### **MQQSGD\_SHARED**

该对象定义为 MQQSGD\_SHARED。 MQQSGD\_SHARED 仅在共享队列环境中有效。

#### **ToQName (MQCFST)**

至队列名称 (参数标识 :MQCACF\_TO\_Q\_NAME)。

要将消息移动到的本地队列的名称。 必须向本地队列管理器定义该名称。

仅当队列同时作为共享队列和专用队列存在时,目标队列的名称才能与源队列的名称相同。 在这种情况 下,该命令会将消息从为 **QSGDisposition** 参数上的源队列指定的处置中移至具有相反处置 (共享或专 用) 的队列。

如果应用程序打开了此队列,或者打开了最终解析到此队列的队列,那么该命令将失败。 如果此队列是 传输队列,并且引用此传输队列的远程队列或解析为远程队列的任何队列都已打开,那么此命令也将失 败。

当命令正在进行时,没有应用程序可以打开此队列。

如果在 **MoveType** 参数上指定 MQIACF\_MOVE\_TYPE\_MOVE 值,那么如果目标队列已包含一条或多条 消息,那么该命令将失败。

目标队列的 **DefinitionType**, **HardenGetBackout** 和 **Usage** 参数必须与源队列的那些参数相同。

字符串的最大长度为 MQ\_Q\_NAME\_LENGTH。

### *MQCMD\_PING\_CHANNEL (Ping* **通道***)*

Ping 通道 (MOCMD\_PING\_CHANNEL) PCF 命令通过将数据作为特殊消息发送到远程消息队列管理器并检查 是否返回了数据来测试通道。 本地队列管理器生成此数据。

此命令只能用于 *ChannelType* 值为 MOCHT\_SENDER , MOCHT\_SERVER 或 MOCHT\_CLUSSDR 的通道。

如果同时存在本地定义的通道和同名的自动定义的集群发送方通道,那么该命令将应用于本地定义的通道。

如果没有本地定义的通道,但有多个自动定义的集群发送方通道,那么该命令将应用于本地队列管理器上添 加到存储库的最后一个通道。

如果通道正在运行,那么此命令无效;但是,如果通道已停止或处于重试方式,那么此命令有效。

### **必需参数**

### **ChannelName (MQCFST)**

通道名称 (参数标识:MOCACH\_CHANNEL\_NAME)。

要测试的通道的名称。 字符串的最大长度为 MQ\_CHANNEL\_NAME\_LENGTH。

# **可选参数**

#### **DataCount (MQCFIN)**

数据计数 (参数标识 :MQIACH\_DATA\_COUNT)。

指定数据的长度。

指定 16 到 32 768 范围内的值。 缺省值是 64 字节。

# **Z/US** CommandScope (MQCFST)

命令作用域 (参数标识:MQCACF COMMAND SCOPE)。 此参数仅适用于 z/OS 。

指定当队列管理器是队列共享组的成员时如何执行命令。 可以指定下列之一:

- 空白 (或完全省略参数)。 在输入此命令的队列管理器上处理此命令。
- 队列管理器名称。 在您指定的队列管理器上处理该命令,前提是该命令在队列共享组中处于活动状 态。 如果指定的队列管理器名称不是输入该队列管理器的队列管理器,那么必须使用队列共享组环 境,并且必须启用命令服务器。
- 星号 (\*)。 该命令在本地队列管理器上进行处理,并且还会传递到队列共享组中的每个活动队列管理 器。

最大长度为 MQ\_QSG\_NAME\_LENGTH。

# **E/OS** ChannelDisposition (MQCFIN)

通道处置 (参数标识 :MQIACH\_CHANNEL\_DISP)。 此参数仅适用于 z/OS 。

指定要测试的通道的处置。

如果省略此参数,那么将从通道对象的缺省通道处置属性中获取通道处置的值。

值可以是以下任意值:

### **MQCHLD\_PRIVATE**

如果接收通道是为了响应定向到队列管理器的入站传输而启动的,那么该通道是专用的。

如果发送通道的传输队列具有非 MOOSGD SHARED 的处置, 那么该发送通道是专用通道。

### **MQCHLD\_SHARED**

如果启动了接收通道来响应定向至队列共享组的入站传输,那么此接收通道是共享通道。

如果发送通道的传输队列的处置为 MOOSGD SHARED, 那么将共享发送通道。

### **MQCHLD\_FIXSHARED**

测试与特定队列管理器绑定的共享通道。

**ChannelDisposition** 和 **CommandScope** 参数的组合还控制从哪个队列管理器操作通道。 可能的选 项包括:

- 在发出命令的本地队列管理器上。
- 在组中的另一个特定指定队列管理器上。
- 在组中最适合的队列管理器上,由队列管理器本身自动确定。

第 1272 页的表 204 中概述了 *ChannelDisposition* 和 *CommandScope* 的各种组合

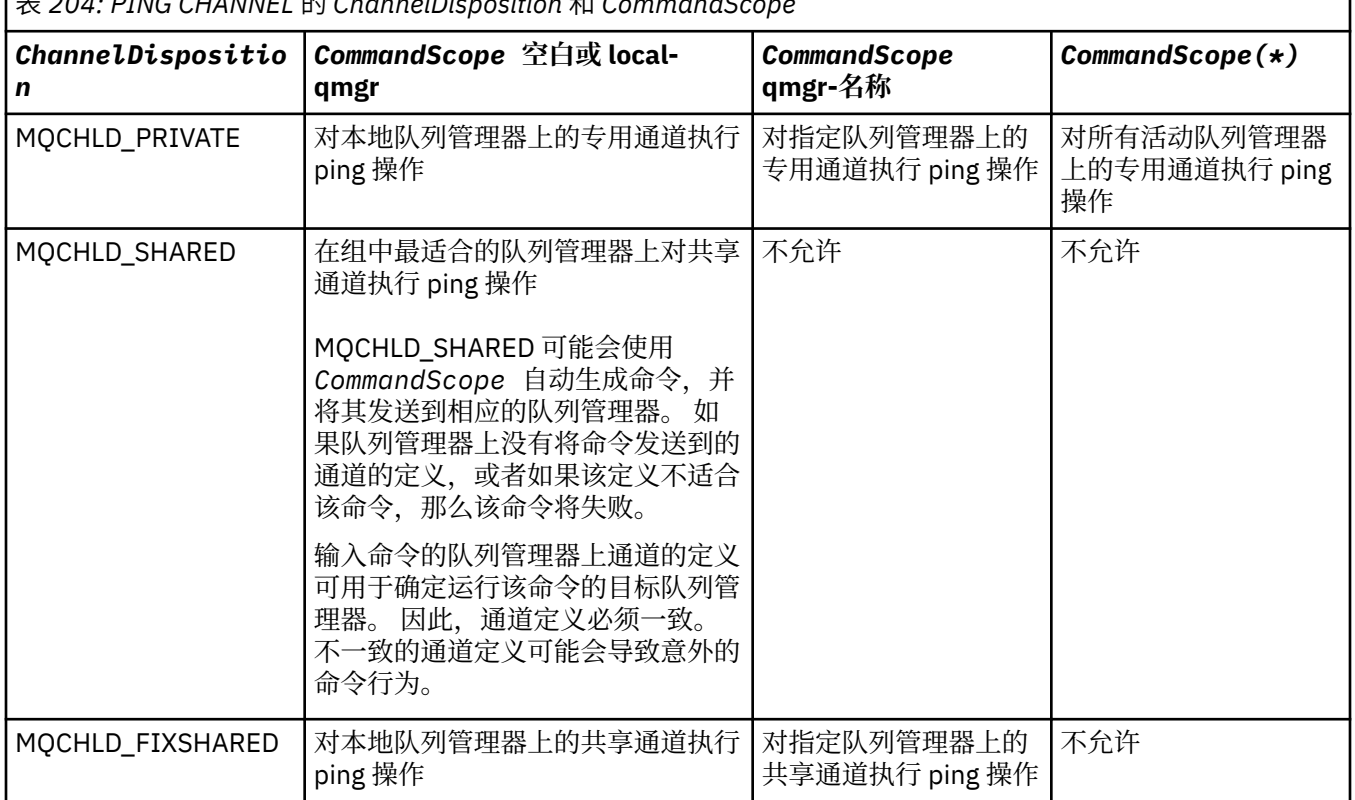

# 表 *204: PING CHANNEL* 的 *ChannelDisposition* 和 *CommandScope*

# **错误代码**

除了 第 866 [页的『适用于所有命令的错误代码』](#page-865-0)中显示的值外,此命令还可能在响应格式头中返回以下错 误代码。

**原因 (MQLONG)** 值可以是以下任意值: **MQRCCF\_ALLOCATE\_FAILED** 分配失败。 **MQRCCF\_BIND\_FAILED** 绑定失败。 **MQRCCF\_CCSID\_ERROR** 编码字符集标识符错误。 **MQRCCF\_CHANNEL\_CLOSED** 通道已关闭。 **MQRCCF\_CHANNEL\_IN\_USE** 通道正在使用。 **MQRCCF\_CHANNEL\_NOT\_FOUND** 找不到通道。 **MQRCCF\_CHANNEL\_TYPE\_ERROR** 通道类型无效。 **MQRCCF\_CONFIGURATION\_ERROR** 配置错误。 **MQRCCF\_CONNECTION\_CLOSED** 连接已关闭。 **MQRCCF\_CONNECTION\_REFUSED** 连接被拒绝。 **MQRCCF\_DATA\_TOO\_LARGE** 数据过大。 **MQRCCF\_ENTRY\_ERROR** 连接名称无效。 **MQRCCF\_HOST\_NOT\_AVAILABLE** 远程系统不可用。 **MQRCCF\_NO\_COMMS\_MANAGER** 通信管理器不可用。 **MQRCCF\_PING\_DATA\_COMPARE\_ERROR** Ping 通道命令失败。 **MQRCCF\_PING\_DATA\_COUNT\_ERROR** 数据计数无效。 **MQRCCF\_PING\_ERROR** Ping 错误。 **MQRCCF\_RECEIVE\_FAILED** 接收失败。 **MQRCCF\_RECEIVED\_DATA\_ERROR** 接收数据错误。 **MQRCCF\_REMOTE\_QM\_正在终止** 远程队列管理器正在终止。 **MQRCCF\_REMOTE\_QM\_UNAVAILABLE** 远程队列管理器不可用。 **MQRCCF\_SEND\_FAILED** 发送失败。

#### **MQRCCF\_STRUCTURE\_TYPE\_ERROR** 结构类型无效。

# **MQRCCF\_TERMINATED\_BY\_SEC\_EXIT**

通道被安全出口终止。

#### **MQRCCF\_UNKNOWN\_REMOTE\_CHANNEL** 远程通道未知。

**MQRCCF\_USER\_EXIT\_NOT\_AVAILABLE**

用户出口不可用。

# *Multiplatforms* **版上的** *MQCMD\_PING\_Q\_MGR (Ping* **队列管理器***)*

Ping 队列管理器 (MOCMD\_PING\_O\_MGR) PCF 命令测试队列管理器及其命令服务器是否响应命令。 如果队 列管理器正在响应,那么将返回肯定应答。

**必需参数:** None

**可选参数:**

None

# *AIX, Linux, and Windows* **上的** *MQCMD\_PURGE\_CHANNEL (***清除通道***)*

清除通道 (MQCMD\_PURGE\_CHANNEL) PCF 命令停止并清除 IBM MQ 遥测或 AMQP 通道。

只能向类型为 MQTT 或 AMQP 的通道发出此命令。

清除遥测或 AMQP 通道会断开所有 MQTT 或 AMQP 客户机与其连接的连接,清除 MQTT 或 AMQP 客户机的 状态,并停止遥测或 AMQP 通道。 清除客户机的状态将删除所有暂挂发布,并从客户机中除去所有预订。

# **必需参数**

### **ChannelName (MQCFST)**

通道名称 (参数标识 :MQCACH\_CHANNEL\_NAME)。

要停止和清除的通道的名称。 字符串的最大长度为 MQ\_CHANNEL\_NAME\_LENGTH。

# **可选参数**

### **ChannelType (MQCFIN)**

通道类型 (参数标识 :MQIACH\_CHANNEL\_TYPE)。

此参数是清除 MQTT 通道所必需的。 不能对其他类型的通道指定此参数。 如果指定了此参数, 那么此参 数必须紧跟在 **ChannelName** 参数之后,并且值必须为 MQCHT\_MQTT。

### **ClientIdentifier (MQCFST)**

客户机标识 (参数标识 :MQCACH\_CLIENT\_ID)。

客户机标识是标识 MQ Telemetry 传输或 AMQP 客户机的 23 字节字符串。 当 "清除通道" 命令指定 *ClientIdentifier* 时,仅清除指定客户机标识的连接。 如果未指定 *ClientIdentifier* ,那么将 清除通道上的所有连接。

字符串的最大长度为 MQ\_CLIENT\_ID\_LENGTH。

# *z/OS* **上的** *MQCMD\_RECOVER\_CF\_STRUC (***恢复** *CF* **结构***)*

恢复 CF 结构 (MQCMD\_RECOVER\_CF\_STRUC) PCF 命令启动 CF 应用程序结构的恢复。

**注:** 仅当队列管理器是队列共享组的成员时,此命令才对 z/OS 有效。

# **必需参数**

### **CFStrucName (MQCFST)**

CF 应用程序结构名称 (参数标识 :MQCA\_CF\_STRUC\_NAME)。

字符串的最大长度为 MQ\_CF\_STRUC\_NAME\_LENGTH。

# **可选参数**

### **CommandScope (MQCFST)**

命令作用域 (参数标识 :MQCACF\_COMMAND\_SCOPE)。

指定当队列管理器是队列共享组的成员时如何执行命令。 可以指定下列之一:

- 空白 (或完全省略参数)。 此命令在输入命令的队列管理器中执行。
- 队列管理器名称。 该命令在您指定的队列管理器上执行,前提是它在队列共享组中处于活动状态。 如 果指定的队列管理器名称不是输入该队列管理器的队列管理器,那么必须使用队列共享组环境,并且 必须启用命令服务器。

最大长度为 MQ Q MGR NAME LENGTH。

#### **清除 (MQCFIN)**

恢复为空的 CF 结构 (参数标识:MQIACF\_PURGE)。

指定是否清空 CF 应用程序结构。 值可以是以下任意值:

### **MQPO\_YES**

恢复为空的 CF 结构。 CF 结构中的任何消息都将丢失。

#### **MQPO\_NO**

执行 CF 结构的真正恢复。 MQPO\_NO 是缺省值。

### *MQCMD\_REFRESH\_CLUSTER (***刷新集群***)*

"刷新集群" (MOCMD\_REFRESH\_CLUSTER) PCF 命令将废弃所有本地保存的集群信息, 包括任何未处于不确 定状态的自动定义的通道,并强制重建存储库。

**注:** 对于大型集群,使用 **REFRESH CLUSTER** 命令可能会在集群进行时对其造成干扰,并且在集群对象自动 将状态更新发送到所有相关队列管理器之后的 27 天时间间隔再次中断。 请参阅在大型集群中刷新可能会影 响集群的性能和可用性。

### **必需参数**

### **ClusterName (MQCFST)**

集群名称 (参数标识:MOCA\_CLUSTER\_NAME)。

要刷新的集群的名称。

字符串的最大长度为 MO\_CLUSTER\_NAME\_LENGTH。

此参数是要刷新的集群的名称。如果为名称指定了星号(\*),那么将在队列管理器所属的所有集群中刷 新该队列管理器。

如果在 *RefreshRepository* 设置为 MQCFO\_REFRESH\_REPOSITORY\_YES 的情况下指定了星号 (\*) , 那么队列管理器将使用本地集群发送方通道定义中的信息重新启动其对存储库队列管理器的搜索。

# **可选参数**

# **Z/US CommandScope (MQCFST)**

命令作用域 (参数标识:MQCACF COMMAND SCOPE)。 此参数仅适用于 z/OS 。

指定当队列管理器是队列共享组的成员时如何执行命令。 可以指定下列之一:

- 空白 (或完全省略参数)。 此命令在输入命令的队列管理器中执行。
- 队列管理器名称。 该命令在您指定的队列管理器上执行,前提是它在队列共享组中处于活动状态。 如 果指定的队列管理器名称不是输入该队列管理器的队列管理器,那么必须使用队列共享组环境,并且 必须启用命令服务器。

最大长度为 MQ\_QSG\_NAME\_LENGTH。

### **RefreshRepository (MQCFIN)**

是否刷新存储库信息 (参数标识:MOIACF\_REFRESH\_REPOSITORY)。

此参数指示是否刷新有关存储库队列管理器的信息。

值可以是:

### **MQCFO\_REFRESH\_REPOSITORY\_YES**

刷新存储库信息。

如果队列管理器本身是存储库队列管理器,那么不能指定此值。

MOCFO\_REFRESH\_REPOSITORY\_YES 指定除了 MOCFO\_REFRESH\_REPOSITORY\_NO 行为外,还 会刷新表示完整存储库集群队列管理器的对象。 如果队列管理器本身是完整存储库,请勿使用此选 项。

如果它是完整存储库,那么必须首先对其进行更改,以使其不是所讨论的集群的完整存储库。

将从手动定义的集群发送方通道定义恢复完整存储库位置。 发出带有

MOCFO\_REFRESH\_REPOSITORY\_YES 的刷新后,可以更改队列管理器,以使其再次成为完整存储 库。

### **MQCFO\_REFRESH\_REPOSITORY**

请勿刷新存储库信息。 MOCFO\_REFRESH\_REPOSITORY 是缺省值。

如果选择 MOCFO\_REFRESH\_REPOSITORY\_YES ,请先检查相关集群中的所有集群发送方通道是否处于 不活动状态或已停止状态,然后再发出 "刷新集群" 命令。 如果在处理 "刷新" 时运行了集群发送方通 道,并且这些通道由正在刷新的一个或多个集群独占使用,并且使用了

MQCFO\_REFRESH\_REPOSITORY\_YES, 那么将通过在 Mode 参数中使用值为 MQMODE\_FORCE 的 "停 止通道" 命令 (如果需要) 来停止这些通道。

此方案确保 "刷新" 可以除去通道状态,并且在 "刷新" 完成后,通道将随刷新版本一起运行。 如果无法 删除通道的状态,例如,由于它处于不确定状态,或者由于它也作为另一个集群的一部分运行,那么在 刷新后,它不是新状态,并且如果它已停止,那么它不会自动重新启动。

### **相关信息**

集群:使用 REFRESH CLUSTER 最佳实践

# *MQCMD\_REFRESH\_Q\_MGR (***刷新队列管理器***)*

使用 "刷新队列管理器" (MQCMD\_REFRESH\_Q\_MGR) PCF 命令对队列管理器执行特殊操作。

### **必需参数**

#### **RefreshType (MQCFIN)**

要刷新的信息的类型 (参数标识 :MQIACF\_REFRESH\_TYPE)。

使用此参数可指定要刷新的信息类型。 值可以是以下任意值:

#### **MQRT\_CONFIGURATION**

MQRT\_CONFIGURATION 使队列管理器为与 **ObjectType**, **ObjectName** 和 **RefreshInterval** 参数指定的选择标准匹配的每个对象定义生成配置事件消息。

当队列管理器的 **ConfigurationEvent** 参数值从 MQEVR\_DISABLED 更改为 MQEVR\_ENABLED 时, 将自动生成 RefreshType 值为 MORT CONFIGURATION 的 "刷新队列管理器" 命令。

将此命令与 RefreshType MORT CONFIGURATION 配合使用, 以从诸如事件队列上的错误之类的 问题中恢复。 在此类情况下,请使用适当的选择标准,以避免过多的处理时间和事件消息生成。

#### **MQRT\_到期**

这将请求队列管理器执行扫描,以废弃与 **ObjectName** 参数指定的选择标准相匹配的每个队列的到 期消息。

**注:** 仅在 z/OS 上有效。

#### **MQRT\_EARLY**

请求队列管理器的子系统函数例程 (通常称为早期代码) 替换为链接包区域 (LPA) 中的相应例程。

仅在安装新的子系统功能例程 (作为纠正维护提供,或者与 IBM MQ 的新版本或发行版一起提供) 后,才需要使用此命令。 此命令指示队列管理器使用新例程。

z/0S 请参阅任务 3: 更新 z/OS 链接列表和 LPA, 以获取有关 IBM MQ 早期代码例程的更多 信息。

### **MQRT\_PROXYSUB**

请求队列管理器代表层次结构或发布/预订集群中连接的队列管理器,对所保存的代理预订进行再同 步。

仅应在特殊情况下再同步代理预订。 请参阅 代理预订的再同步。

# **可选参数 (刷新队列管理器)**

# **CommandScope (MQCFST)**

命令作用域 (参数标识 :MQCACF\_COMMAND\_SCOPE)。

指定当队列管理器是队列共享组的成员时如何执行命令。 可以指定下列之一:

- 空白 (或完全省略参数)。 此命令在输入命令的队列管理器中执行。
- 队列管理器名称。 该命令在您指定的队列管理器上执行,前提是它在队列共享组中处于活动状态。 如 果指定的队列管理器名称不是输入该队列管理器的队列管理器,那么必须使用队列共享组环境,并且 必须启用命令服务器。
- 星号 (\*)。该命令在本地队列管理器上执行,并且还会传递到队列共享组中的每个活动队列管理器。

最大长度为 MQ\_QSG\_NAME\_LENGTH。

#### **ObjectName (MQCFST)**

要包含在此命令的处理中的对象的名称 (参数标识 :MQCACF\_OBJECT\_NAME)。

使用此参数来指定要包含在此命令的处理中的对象的名称。

支持通用名称。 通用名称是后跟星号(\*) 的字符串, 例如 ABC\*, 它选择名称以所选字符串开头的所有对 象。 它自己的星号与所有可能的名称都匹配。

最大长度为 MO\_OBJECT\_NAME\_LENGTH。

#### **ObjectType (MQCFIN)**

要刷新其配置数据的对象类型 (参数标识 :MQIACF\_OBJECT\_TYPE)。

使用此参数可指定要刷新其配置数据的对象类型。 仅当 *RefreshType* 的值为 MQRT\_CONFIGURATION 时,此参数才有效。 在该情况下,缺省值为 MQOT\_ALL。 该值可以是下列其中一项:

**MQOT\_AUTH\_INFO**

认证信息对象。

**MQOT\_CF\_STRUC** CF 结构。

**MQOT\_CHANNEL** 通道。

**MQOT\_CHLAUTH** 通道认证

**MQOT\_LISTENER** 侦听器。

**MQOT\_NAMELIST** NAMELIST.

**MQOT\_PROCESS**

process definition.

**MQOT\_Q** 队列。

**MQOT\_LOCAL\_Q** 本地队列。

# **MQOT\_MODEL\_Q** 模型队列。 **MQOT\_ALIAS\_Q** 别名队列。 **MQOT\_REMOTE\_Q** 远程队列。 **MQOT\_Q\_MGR** 队列管理器。 **MQOT\_CFSTRUC** CF 结构。 **MQOT\_服务** 服务。 注: **Z/OS** 在 z/OS 上无效。 **MQOT\_STORAGE\_CLASS** 存储类。

**MQOT\_TOPIC**

主题名称。

#### **RefreshInterval (MQCFIN)**

刷新时间间隔 (参数标识 :MQIACF\_REFRESH\_INTERVAL)。

使用此参数来指定一个值 (以分钟为单位) ,用于定义紧靠当前时间之前的时间段。 此请求仅包含在该时 间段内创建或变更的对象 (由其 *AlterationDate* 和 **AlterationTime** 属性定义)。

指定范围在 0 到 999 999 999 之间的值。 值为零表示没有时间限制 (缺省值为 0)。

仅当 *RefreshType* 的值为 MQRT\_CONFIGURATION 时,此参数才有效。

### **刷新队列管理器的使用说明**

- 1. Issue this command with *RefreshType* (MQRT\_CONFIGURATION) after setting the MQRT\_CONFIGURATION queue manager attribute to ENABLED, to bring the queue manager configuration up to date. 要确保生成完整的配置信息,请包括所有对象; 如果您有许多对象, 那么可能最 好使用多个命令,每个命令都具有不同的对象选择,但所有对象都包含在内。
- 2. 您还可以将该命令与 *RefreshType* (MQRT\_CONFIGURATION) 配合使用,以从事件队列上的错误等问 题中恢复。 在这种情况下,请使用适当的选择标准,以避免产生过多的处理时间和事件消息。
- 3. 当您认为队列可能包含已到期的消息数时,随时发出带有 *RefreshType* (MQRT\_EXPIRY) 的命令。
- 4. 如果指定了 *RefreshType* (MQRT\_EARLY), 那么不允许使用其他关键字, 并且只能从 z/OS 控制台发 出该命令,并且仅当队列管理器未处于活动状态时才能发出该命令。
- 5. 除了在特殊情况下,您不太可能使用 **Refresh Queue Manager RefreshType (MQRT\_PROXYSUB)** 。 请参阅 代理预订的再同步。
- 6. 如果在 CHINIT 未运行时在 z/OS 上发出 **Refresh Queue Manager Object Type(MQRT\_PROXYSUB)** 命令,那么该命令将排队,并在 CHINIT 启动时进行处理。
- 7. 运行命令 Refresh Queue Manager RefreshType (MQRT\_CONFIGURATION) Object Type(MQOT\_ALL) 包括权限记录。

如果显式指定 "权限记录" 事件,那么不能指定 **Refresh Interval** 和 **Object Name** 参数。 如果指定 **Object Type**(*MQOT\_ALL*) ,那么将忽略 **Refresh Interval** 和 **Object Name** 参数。

#### *MQCMD\_REFRESH\_SECURITY (***刷新安全性***)*

"刷新安全性" (MOCMD\_REFRESH\_SECURITY) PCF 命令刷新授权服务组件内部持有的权限列表。

#### z/0S **CommandScope (MQCFST)**

命令作用域 (参数标识 :MQCACF\_COMMAND\_SCOPE)。 此参数仅适用于 z/OS 。

指定当队列管理器是队列共享组的成员时如何执行命令。 可以指定下列之一:

- 空白 (或完全省略参数)。 此命令在输入命令的队列管理器中执行。
- 队列管理器名称。 该命令在您指定的队列管理器上执行,前提是它在队列共享组中处于活动状态。 如 果指定的队列管理器名称不是输入该队列管理器的队列管理器,那么必须使用队列共享组环境,并且 必须启用命令服务器。
- 星号 (\*)。 该命令在本地队列管理器上执行,并且还会传递到队列共享组中的每个活动队列管理器。 最大长度为 MQ\_QSG\_NAME\_LENGTH。

**SecurityItem (MQCFIN)** 

要对其执行安全性刷新的资源类 (参数标识 :MQIACF\_SECURITY\_ITEM)。 此参数仅适用于 z/OS 。 使用此参数可指定要对其执行安全性刷新的资源类。 值可以是以下任意值:

#### **MQSECITEM\_ALL**

将执行指定类型的完全刷新。 MQSECITEM\_ALL 是缺省值。

**MQSECITEM\_MQADMIN**

指定要刷新管理类型资源。 仅当 *SecurityType* 的值为 MQSECTYPE\_CLASSES 时才有效。

#### **MQSECITEM\_MQNLIST**

指定要刷新名称列表资源。 仅当 *SecurityType* 的值为 MQSECTYPE\_CLASSES 时才有效。

#### **MQSECITEM\_MQPROC**

指定要刷新的进程资源。 仅当 *SecurityType* 的值为 MQSECTYPE\_CLASSES 时才有效。

#### **MQSECITEM\_MQQUEUE**

指定要刷新队列资源。 仅当 *SecurityType* 的值为 MQSECTYPE\_CLASSES 时才有效。

#### **MQSECITEM\_MXADMIN**

指定要刷新管理类型资源。 仅当 *SecurityType* 的值为 MQSECTYPE\_CLASSES 时才有效。

#### **MQSECITEM\_MXNLIST**

指定要刷新名称列表资源。 仅当 *SecurityType* 的值为 MQSECTYPE\_CLASSES 时才有效。

#### **MQSECITEM\_MXPROC**

指定要刷新的进程资源。 仅当 *SecurityType* 的值为 MQSECTYPE\_CLASSES 时才有效。

#### **MQSECITEM\_MXQUEUE**

指定要刷新队列资源。 仅当 *SecurityType* 的值为 MQSECTYPE\_CLASSES 时才有效。

### **MQSECITEM\_MXTOPIC**

指定要刷新主题资源。 仅当 *SecurityType* 的值为 MQSECTYPE\_CLASSES 时才有效。

#### **SecurityType (MQCFIN)**

安全性类型 (参数标识 :MQIACF\_SECURITY\_TYPE)。

使用此参数可指定要执行的安全性刷新的类型。 值可以是以下任意值:

#### **MQSECTYPE\_AUTHSERV**

刷新由授权服务组件内部保留的授权列表。 MQSECTYPE\_AUTHSERV 在 z/OS 上无效。

MQSECTYPE\_AUTHSERV 是除 z/OS 以外的平台上的缺省值。

#### **MQSECTYPE\_CLASSES**

允许您选择要对其执行安全性刷新的特定资源类。

 $\approx$  z/OS MQSECTYPE\_CLASSES 仅在 z/OS 上有效,其中 MQSECTYPE\_CLASSES 是缺省值。

#### **MQSECTYPE\_CONNAUTH**

刷新高速缓存的配置视图,以进行连接认证。

**Multi** 在 多平台 上, 这也是 MQSECTYPE\_AUTHSERV 的同义词。

#### **MQSECTYPE\_SSL**

MQSECTYPE\_SSL 刷新要用于认证撤销列表和密钥存储库的 LDAP 服务器的位置。 它还会刷新通过 IBM MQ 指定的任何加密硬件参数以及安全套接字层密钥存储库的高速缓存视图。 它还允许更新在 成功完成命令时生效。

MQSECTYPE\_SSL 更新当前正在运行的所有 TLS 通道, 如下所示:

- 允许使用 TLS 的发送方, 服务器和集群发送方通道完成当前批处理。 通常, 他们会使用已刷新的 TLS 密钥存储库视图再次运行 TLS 握手。 但是, 必须手动重新启动服务器定义没有 CONNAME 参 数的请求者/服务器通道。
- 使用 TLS 的 AMQP 通道将重新启动,当前连接的任何客户机都将强制断开连接。 客户机接收到 amqp:connection:forced AMQP 错误消息。
- 使用 TLS 的所有其他通道类型都将使用 STOP CHANNEL MODE (FORCE) STATUS (INACTIVE) 命令 停止。如果已停止消息通道的伙伴端定义了重试值,那么通道将重试,新的 TLS 握手将使用 TLS 密钥存储库内容的刷新视图,要用于证书撤销列表的 LDAP 服务器的位置以及密钥存储库的位置。 如果存在服务器连接通道,那么客户机应用程序将失去与队列管理器的连接,并且必须重新连接才 能继续。

# *z/OS* **上的** *MQCMD\_RESET\_CF\_STRUC (***重置耦合设施结构***)*

"重置耦合设施 (CF) 结构" (MQCMD\_RESET\_CF\_STRUC) PCF 命令修改特定应用程序结构的状态。

# **必需参数**

### **CFStructName (MQCFST)**

要重置的耦合设施应用程序结构的名称 (参数标识 :MQCA\_CF\_STRUC\_NAME)。 字符串的最大长度为 MQ\_CF\_STRUC\_NAME\_LENGTH。

#### **操作 (MQCFIN)**

要执行的用于重置指定应用程序结构的操作 (参数标识 :MQIACF\_ACTION)。

### **MQACT\_FAIL**

模拟结构故障,并将应用程序结构的状态设置为 FAILED。

**注:** 如果结构失败,那么将删除该结构中存储的所有非持久消息,并使该结构不可用,直到恢复完成 为止。 完成结构恢复可能需要很长时间。 因此,仅当您可以通过强制重新分配和恢复结构来解决结 构问题时,才应使用此操作。

### *MQCMD\_RESET\_CHANNEL (***重置通道***)*

"重置通道" (MQCMD\_RESET\_CHANNEL) PCF 命令重置 IBM MQ 通道的消息序号,可以选择在下次启动通道 时使用指定的序号。

可以向任何类型的通道 (MOCHT\_SVRCONN 和 MOCHT\_CLNTCONN 除外) 发出此命令。 但是,如果向发送 方 (MQCHT\_SENDER) ,服务器 (MQCHT\_SERVER) 或集群发送方 (MQCHT\_CLUSSDR) 通道发出此消息, 那 么在下次启动或再同步通道时,将重置两端 (发出端和接收方或请求者端) 的值。 两端的值将重置为相等。

如果向接收方 (MQCHT\_RECEIVER) ,请求者 (MQCHT\_REQUESTER) 或集群接收方 (MQCHT\_CLUSRCVR) 通 道发出命令,那么另一端的值也不会重置; 必要时必须单独执行此步骤。

如果同时存在本地定义的通道和同名的自动定义的集群发送方通道,那么该命令将应用于本地定义的通道。

如果没有本地定义的通道,但有多个自动定义的集群发送方通道,那么该命令将应用于本地队列管理器上添 加到存储库的最后一个通道。

### **必需参数**

#### **ChannelName (MQCFST)**

通道名称 (参数标识:MQCACH\_CHANNEL\_NAME)。

要重置的通道的名称。 字符串的最大长度为 MQ\_CHANNEL\_NAME\_LENGTH。

# **CommandScope (MQCFST)**

命令作用域 (参数标识 :MQCACF\_COMMAND\_SCOPE)。 此参数仅适用于 z/OS 。

指定当队列管理器是队列共享组的成员时如何执行命令。 可以指定下列之一:

- 空白 (或完全省略参数)。 此命令在输入命令的队列管理器中执行。
- 队列管理器名称。 该命令在您指定的队列管理器上执行,前提是它在队列共享组中处于活动状态。 如 果指定的队列管理器名称不是输入该队列管理器的队列管理器,那么必须使用队列共享组环境,并且 必须启用命令服务器。

最大长度为 MQ\_QSG\_NAME\_LENGTH。

# **ChannelDisposition (MQCFIN)**

通道处置 (参数标识:MQIACH\_CHANNEL\_DISP)。 此参数仅适用于 z/OS 。

指定要重置的通道的处置。

如果省略此参数,那么将从通道对象的缺省通道处置属性中获取通道处置的值。

值可以是以下任意值:

### **MQCHLD\_PRIVATE**

如果接收通道是为了响应定向到队列管理器的入站传输而启动的,那么该通道是专用的。

如果发送通道的传输队列具有非 MOOSGD SHARED 的处置, 那么该发送通道是专用通道。

### **MQCHLD\_SHARED**

如果启动了接收通道来响应定向至队列共享组的入站传输,那么此接收通道是共享通道。

如果发送通道的传输队列的处置为 MQQSGD\_SHARED, 那么将共享发送通道。

**ChannelDisposition** 和 **CommandScope** 参数的组合还控制从哪个队列管理器操作通道。 可能的选 项包括:

- 在发出命令的本地队列管理器上。
- 在组中的另一个特定指定队列管理器上。

第 1281 页的表 205 中概述了 *ChannelDisposition* 和 *CommandScope* 的各种组合

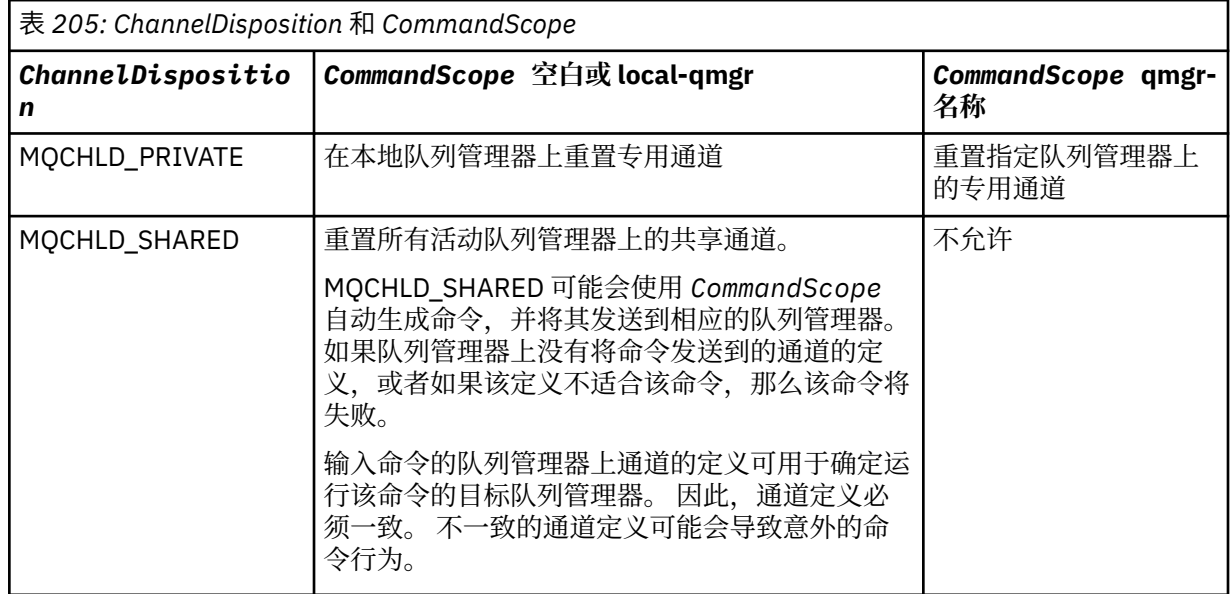

### **MsgSeq 数字 (MQCFIN)**

消息序号 (参数标识 :MQIACH\_MSG\_SEQUENCE\_NUMBER)。

指定新的消息序号。

值必须在 1 到 999 999 999 范围内。 缺省值为 1。

# **错误代码**

除了 第 866 [页的『适用于所有命令的错误代码』](#page-865-0)中显示的值外,此命令还可能在响应格式头中返回以下错 误代码。

#### **原因 (MQLONG)**

值可以是以下任意值:

**MQRCCF\_CHANNEL\_NOT\_FOUND** 找不到通道。

### *MQCMD\_RESET\_CLUSTER (***重置集群***)*

"重置集群" (MQCMD\_RESET\_CLUSTER) PCF 命令强制队列管理器离开集群。

# **必需参数**

### **ClusterName (MQCFST)**

集群名称 (参数标识:MQCA\_CLUSTER\_NAME)。

要重置的集群的名称。

字符串的最大长度为 MQ\_CLUSTER\_NAME\_LENGTH。

### **QMgrIdentifier (MQCFST)**

队列管理器标识 (参数标识 :MQCA\_Q\_MGR\_IDENTIFIER)。

此参数是要从集群中强制除去的队列管理器的唯一标识。 只能指定 QMgrIdentifier 和 QMgrName 中 的一个。首选使用 QMgrIdentifier 而不是 QmgrName, 因为 QmgrName 可能不唯一。

#### **QMgrName (MQCFST)**

队列管理器名称 (参数标识 :MQCA\_Q\_MGR\_NAME)。

此参数是要从集群中强制除去的队列管理器的名称。 只能指定 QMgrIdentifier 和 QMgrName 中的一 个。 首选使用 QMgrIdentifier 而不是 QmgrName,因为 QmgrName 可能不唯一。

#### **操作 (MQCFIN)**

操作 (参数标识 :MQIACF\_ACTION)。

指定要执行的操作。 此参数只能由存储库队列管理器请求。

值可以是以下任意值:

### **MQACT\_FORCE\_REMOVE**

请求强制从集群中除去队列管理器。

# **可选参数**

# **CommandScope (MQCFST)**

命令作用域 (参数标识:MOCACF COMMAND SCOPE)。 此参数仅适用于 z/OS 。

指定当队列管理器是队列共享组的成员时如何执行命令。 可以指定下列之一:

- 空白 (或完全省略参数)。 在输入此命令的队列管理器上处理此命令。
- 队列管理器名称。 在您指定的队列管理器上处理该命令,前提是该命令在队列共享组中处于活动状 态。 如果指定的队列管理器名称不是输入该队列管理器的队列管理器,那么必须使用队列共享组环 境,并且必须启用命令服务器。

最大长度为 MQ\_QSG\_NAME\_LENGTH。

#### **RemoveQueues (MQCFIN)**

是否从集群中除去集群队列 (参数标识 :MQIACF\_REMOVE\_QUEUE)。

此参数指示是否要从集群中除去属于要从集群中除去的队列管理器的集群队列。 即使 **QMgrName** 参数标 识的队列管理器当前不在集群中,也可以指定此参数。

值可以是以下任意值:

### **MQCFO\_REMOVE\_QUEUES\_YES**

从集群中除去属于正在除去的队列管理器的队列。

### **MQCFO\_REMOVE\_QUEUES\_NO**

请勿除去属于要除去的队列管理器的队列。 MQCFO\_REMOVE\_QUEUES\_NO 是缺省值。

# **错误代码**

除了 第 866 [页的『适用于所有命令的错误代码』](#page-865-0)中显示的值外,此命令还可能在响应格式头中返回以下错 误代码。

#### **原因 (MQLONG)**

值可以是以下任意值:

#### **MQRCCF\_ACTION\_VALUE\_ERROR**

值无效。

### *MQCMD\_RESET\_Q\_MGR (***重置队列管理器***)*

在备份和恢复过程中使用 "重置队列管理器" (MQCMD\_RESET\_Q\_MGR) PCF 命令。 **Archive** 选项使您能够 通知队列管理器,所有日志扩展数据块 (直至指定的日志扩展数据块) 都已归档。 如果日志管理类型不是 **ArchivedLog** ,那么该命令将失败。 **ReduceLog** 选项使您能够请求队列管理器减少日志扩展数据块的数 量,前提是不再需要这些扩展数据块。

您可以使用此命令来请求队列管理器开始写入新的日志扩展数据块,从而使先前的日志扩展数据块可用于归 档。

使用 "重置队列管理器" (MOCMD\_RESET Q\_MGR) 命令强制除去发布/预订分层连接, 此队列管理器被指定 为分层连接中的父代或子代。 在所有受支持的平台上有效。

### **归档选项**

此选项需要队列管理器对象上的更改权限。

如果未识别或正在写入日志扩展数据块,那么该命令将失败。

如果由于某种原因,企业通知日志扩展数据块已归档的程序化方式不起作用,并且磁盘正在填充日志扩展数 据块,那么管理员可以使用此命令。

您需要确定自己,要从归档过程传入的名称,以及已归档的内容。

此选项在 IBM i 上无效。

### **ReduceLog 选项**

此选项需要队列管理器对象上的更改权限。

在正常情况下,您不应该需要此命令。 通常,使用日志文件的自动管理时,应将其保留给队列管理器,以根 据需要减少日志扩展数据块的数量。

对于循环日志记录,这可以除去不活动的辅助日志扩展数据块。 辅助日志扩展数据块的增加通常是由于磁盘 使用率增加而引起的,这通常是由于过去的某些特定问题所致。

注: 对于循环日志记录,该命令可能无法立即将日志扩展数据块减少所需的数目。 在这种情况下,该命令会 返回,并且会在稍后的某个时间点异步执行缩减。

对于线性日志记录,这可以除去恢复 (并且已归档) 所不需要的日志扩展数据块,如 "查询队列管理器状态" 命令中 [ReusableLogSize](#page-1206-0) 的高值所注意到的那样。

仅应在导致日志扩展数据块数量异常大的特定事件之后运行此命令。

命令块,直到删除所选数目的扩展数据块为止。 请注意,该命令不会返回已除去的扩展数据块数,但会写入 一条队列管理器错误日志消息,指示发生了什么。

此选项在 IBM i 上无效。

# **必需参数**

### **操作 (MQCFIN)**

操作 (参数标识 :MQIACF\_ACTION)。

指定要执行的操作。

该值可以是下列任何值,但只能指定一个值:

#### **MQACT\_ADVANCE\_LOG**

请求队列管理器开始写入新的日志扩展数据块,使先前的日志扩展数据块可用于归档。 仅当队列管 理器配置为使用线性日志记录时,才接受此命令。

### **MQACT\_COLLECT\_STATISTICS**

请求队列管理器结束当前统计信息收集周期,并写入收集的统计信息。

#### **MQACT\_PUBSUB**

请求发布/预订重置。 此值要求指定其中一个可选参数 ChildName 或 ParentName。

#### **MQACT\_ARCHIVE\_LOG (11)**

归档日志扩展数据块的请求。

如果日志扩展数据块无法识别或是当前日志,那么该命令将失败。

如果由于某种原因,企业通知日志扩展数据块已归档的程序化方式不起作用,并且磁盘正在填充日 志扩展数据块, 那么管理员可以使用此命令。

#### **MQACT\_REDUCE\_LOG (10)**

在正常情况下,您不应该需要此命令。 通常,使用日志文件的自动管理时,应将其保留给队列管理 器,以根据需要减少日志扩展数据块的数量。

对于循环日志记录,可以使用此选项来除去不活动的辅助日志扩展数据块。 辅助日志扩展数据块的 增长通常是由于磁盘使用率增加而引起的,这通常是由于过去的某个特定问题所致。

仅应在导致日志扩展数据块数量异常大的特定事件之后运行此命令。

命令块,直到删除所选数目的扩展数据块为止。 请注意,该命令不会返回已除去的扩展数据块数, 但会写入一条队列管理器错误日志消息,指示发生了什么。

# **可选参数**

#### **ArchivedLog (MQCFST)**

指定要归档的日志扩展数据块的名称 (参数标识 :MQCACF\_ARCHIVE\_LOG\_EXTENT\_NAME)。

字符串的最大长度为 MQ\_LOG\_EXTENT\_NAME\_LENGTH。

#### **ChildName (MQCFST)**

要强制取消分层连接的子队列管理器的名称 (参数标识 :MQCA\_CHILD)。

仅当 Action 参数的值为 MQACT\_PUBSUB 时,此属性才有效。

字符串的最大长度为 MQ Q\_MGR\_NAME\_LENGTH。

#### **ParentName (MQCFST)**

要强制取消其分层连接的父队列管理器的名称 (参数标识 :MQCA\_PARENT)。

仅当 Action 参数的值为 MQACT PUBSUB 时, 此属性才有效。

字符串的最大长度为 MQ\_Q\_MGR\_NAME\_LENGTH。

#### **LogReduction (MQCFIN)**

指定日志缩减的类型 (参数标识 :MQIACF\_LOG\_REDUCTION)。

该值可以是下列其中一项:

#### **MQLR\_AUTO**

-1. 缺省值。 将日志扩展数据块减少队列管理器选择的数量。

#### **MQLR\_ONE**

1. 如果可能,请将日志扩展数据块减少一个扩展数据块。

### **MQLR\_MAX**

-2. 将日志扩展数据块减少可能的最大数目。

# **错误代码**

除了 第 866 [页的『适用于所有命令的错误代码』](#page-865-0)中显示的值外,此命令还可能在响应格式头中返回以下错 误代码。

### **原因 (MQLONG)**

值可以是以下任意值:

- **MQRCCF\_CURRENT\_LOG\_EXTENT** 指定的日志扩展数据块是当前日志扩展数据块,但尚未有效归档。
- **MQRCCF\_LOG\_EXTENT\_NOT\_FOUND** 找不到指定的日志扩展数据块或该扩展数据块无效。
- **MQRCCF\_LOG\_NOT\_精简** 无法除去任何日志事件。

### **MQRC\_RESOURCE\_PROBLEM**

可用系统资源不足。

# *MQCMD\_RESET\_Q\_STATS (***重置队列统计信息***)*

"重置队列统计信息" (MQCMD\_RESET Q\_STATS) PCF 命令报告队列的性能数据,然后重置性能数据。 为每 个本地队列 (包括传输队列) 维护性能数据。

性能数据将在以下时间重置:

- 发出 "重置队列统计信息" 命令时
- 重新启动队列管理器时
- 为队列生成性能事件时

# **必需参数**

### **QName (MQCFST)**

队列名称 (参数标识 :MQCA\_Q\_NAME)。

要测试和重置的本地队列的名称。

支持通用队列名称。 通用名称是后跟星号(\*) 的字符串, 例如 ABC\*, 它选择名称以所选字符串开头的所 有对象。 它自己的星号与所有可能的名称都匹配。

字符串的最大长度为 MQ\_Q\_NAME\_LENGTH。

# **可选参数**

# **CommandScope (MQCFST)**

命令作用域 (参数标识 :MQCACF\_COMMAND\_SCOPE)。 此参数仅适用于 z/OS 。

指定当队列管理器是队列共享组的成员时如何执行命令。 可以指定下列之一:

- 空白 (或完全省略参数)。 在输入此命令的队列管理器上处理此命令。
- 队列管理器名称。 在您指定的队列管理器上处理该命令,前提是该命令在队列共享组中处于活动状 态。 如果指定的队列管理器名称不是输入该队列管理器的队列管理器,那么必须使用队列共享组环 境,并且必须启用命令服务器。
- 星号 (\*)。 该命令在本地队列管理器上进行处理,并且还会传递到队列共享组中的每个活动队列管理 器。

最大长度为 MQ\_QSG\_NAME\_LENGTH。

# **错误代码**

除了 第 866 [页的『适用于所有命令的错误代码』](#page-865-0)中显示的值外,此命令还可能在响应格式头中返回以下错 误代码。

### **原因 (MQLONG)**

值可以是以下任意值:

### **MQRCCF\_Q\_WRONG\_TYPE** 操作对于指定类型的队列无效。

**MQRCCF\_EVENTS\_DISABLED**

已禁用队列管理器性能事件 (PERFMEV)。 在 z/OS 上,必须启用队列管理器性能事件才能使用此命 令。 有关更多详细信息,请参阅 第 967 页的『MOCMD\_CHANGE\_Q\_MGR (更改队列管理器)』 命令 中的 **PerformanceEvent** 属性。

# *MQCMD\_RESET\_Q\_STATS (***重置队列统计信息***)* **响应**

"重置队列统计信息" (MQCMD\_RESET\_Q\_STATS) PCF 命令的响应由后跟 *QName* 结构和以下部分中显示的属 性参数结构的响应头组成。

如果指定了通用队列名称,那么将为找到的每个队列生成一条此类消息。

### **始终返回:**

*HighQDepth* , *MsgDeqCount* , *MsgEnqCount* , *QName* , *QSGDisposition* , *TimeSinceReset*

### **响应数据**

### **HighQDepth (MQCFIN)**

队列上的最大消息数 (参数标识 :MQIA\_HIGH\_Q\_DEPTH)。

此计数是自上次重置以来 *CurrentQDepth* 本地队列属性的峰值。 *CurrentQDepth* 在 MQPUT 调用期 间和 MQGET 调用回退期间递增,并在 (非浏览) MQGET 调用期间和 MQPUT 调用回退期间递减。

### **MsgDeq 计数 (MQCFIN)**

已取消排队的消息数 (参数标识 :MQIA\_MSG\_DEQ\_COUNT)。

此计数包括已成功从队列中检索 (使用非浏览 MQGET) 的消息,即使尚未落实 MQGET 也是如此。 如果 稍后回退 MOGET, 那么计数不会递减。

<mark>■ Z/US ■</mark>在 z/OS 上,如果值超过 999 999 999 ,那么将返回为 999 999 999 999

### **MsgEnq 计数 (MQCFIN)**

排队的消息数 (参数标识 :MQIA\_MSG\_ENQ\_COUNT)。

此计数包括已放入队列但尚未落实的消息。如果稍后回退 put, 那么计数不会递减。

在 z/OS 上,如果值超过 999 999 999 ,那么将返回为 999 999 999 999

#### **QName (MQCFST)**

队列名称 (参数标识 :MQCA\_Q\_NAME)。

字符串的最大长度为 MQ Q\_NAME\_LENGTH。

# **LET 2/0S CODISPOSITION (MQCFIN)**

QSG 处置 (参数标识 :MQIA\_QSG\_DISP)。

指定对象的处置 (即,定义对象的位置及其行为方式)。 此参数仅在 z/OS 上有效。 值可以是以下任意 值:

### **MQQSGD\_COPY**

对象定义为 MQQSGD\_COPY。

#### **MQQSGD\_SHARED**

该对象定义为 MQQSGD\_SHARED。

### **MQQSGD\_Q\_MGR**

该对象定义为 MQQSGD\_Q\_MGR。

#### **TimeSince 重置 (MQCFIN)**

自统计信息重置以来的时间 (以秒计) (参数标识 :MQIA\_TIME\_SINCE\_RESET)。

### *z/OS* **上的** *MQCMD\_RESET\_SMDS (***重置共享消息数据集***)*

"重置 SMDS" (MOCMD\_RESET\_SMDS) PCF 命令修改与一个或多个与特定应用程序结构关联的共享消息数据 集相关的可用性或状态信息

# **必需参数**

#### **SMDS (MQCFST)**

指定要修改其共享消息数据集可用性或状态信息的队列管理器,或者指定星号以修改与指定 CFSTRUCT 关联的所有数据集的信息。 (参数标识 :MQCACF\_CF\_SMDS)。

字符串的最大长度为 4 个字符。

### **CFStrucName (MQCFST)**

具有要重置的 SMDS 连接属性的 CF 应用程序结构的名称 (参数标识 :MQCA\_CF\_STRUC\_NAME)。

字符串的最大长度为 MQ\_CF\_STRUC\_NAME\_LENGTH。

### **可选参数**

### **访问 (MQCFIN)**

共享消息数据集的可用性 (参数标识 :MQIACF CF STRUC\_ACCESS)。

### **MQCFACCESS\_ENABLED**

共享消息数据集可供使用。

### **MQCFACESS\_DISABLED**

已禁用共享消息数据集。

### **状态 (MQCFIN)**

状态信息指示资源的状态 (参数标识 :MQIACF\_CF\_STRUC\_STATUS)。

### **MQCFSTATUS\_FAILED**

共享消息数据集处于不可用状态。

### **MQCFSTATUS\_已恢复**

数据集设置为已恢复,并且已准备好再次使用,但需要在下次打开时进行一些重新启动处理。 此重 新启动处理可确保在数据集再次可用之前,已从耦合设施结构中除去对任何已删除消息的过时引 用。 重新启动处理还会重新构建数据集空间映射。

### *MQCMD\_RESOLVE\_CHANNEL (***解析通道***)*

"解析通道" (MOCMD\_RESOLVE\_CHANNEL) PCF 命令请求通道落实或回退不确定消息。 当链路的另一端在 确认阶段失败时使用此命令,并且由于某种原因无法重新建立连接。 在此情况下,发送端将保持处于不确定 状态,无论是否接收到消息。 必须使用具有回退或落实的 "解析通道" 来解析任何未完成的工作单元。

在使用此命令时必须小心。 如果指定的分辨率与接收端的分辨率不同,那么可能会丢失或复制消息。

此命令只能用于 *ChannelType* 值为 MQCHT\_SENDER , MQCHT\_SERVER 或 MQCHT\_CLUSSDR 的通道。

如果同时存在本地定义的通道和同名的自动定义的集群发送方通道,那么该命令将应用于本地定义的通道。

如果没有本地定义的通道,但有多个自动定义的集群发送方通道,那么该命令将应用于本地队列管理器上添 加到存储库的最后一个通道。

## **必需参数**

#### **ChannelName (MQCFST)**

通道名称 (参数标识:MOCACH\_CHANNEL\_NAME)。

要解析的通道的名称。 字符串的最大长度为 MQ\_CHANNEL\_NAME\_LENGTH。

### **InDoubt (MQCFIN)**

不确定解析 (参数标识 :MQIACH\_IN\_DOUBT)。

指定是落实还是回退不确定消息。

值可以是:

### **MQIDO\_COMMIT**

落实。

**MQIDO\_BACKOUT**

回退。

# **可选参数**

# **EXAIS** CommandScope (MQCFST)

命令作用域 (参数标识 :MQCACF\_COMMAND\_SCOPE)。 此参数仅适用于 z/OS 。

指定当队列管理器是队列共享组的成员时如何执行命令。 可以指定下列之一:

- 空白 (或完全省略参数)。 此命令在输入命令的队列管理器中执行。
- 队列管理器名称。 该命令在您指定的队列管理器上执行,前提是它在队列共享组中处于活动状态。 如 果指定的队列管理器名称不是输入该队列管理器的队列管理器,那么必须使用队列共享组环境,并且 必须启用命令服务器。

最大长度为 MQ\_QSG\_NAME\_LENGTH。

# **ChannelDisposition (MQCFIN)**

通道处置 (参数标识 :MQIACH\_CHANNEL\_DISP)。 此参数仅适用于 z/OS 。

指定要解析的通道的处置。

如果省略此参数,那么将从通道对象的缺省通道处置属性中获取通道处置的值。

值可以是以下任意值:

### **MQCHLD\_PRIVATE**

如果接收通道是为了响应定向到队列管理器的入站传输而启动的,那么该通道是专用的。

如果发送通道的传输队列具有非 MOOSGD SHARED 的处置, 那么该发送通道是专用通道。

### **MQCHLD\_SHARED**

如果启动了接收通道来响应定向至队列共享组的入站传输,那么此接收通道是共享通道。

如果发送通道的传输队列的处置为 MQQSGD\_SHARED, 那么将共享发送通道。

**ChannelDisposition** 和 **CommandScope** 参数的组合还控制从哪个队列管理器操作通道。 可能的选 项包括:

- 在发出命令的本地队列管理器上。
- 在组中的另一个特定指定队列管理器上。

第 1288 页的表 206 中概述了 *ChannelDisposition* 和 *CommandScope* 的各种组合

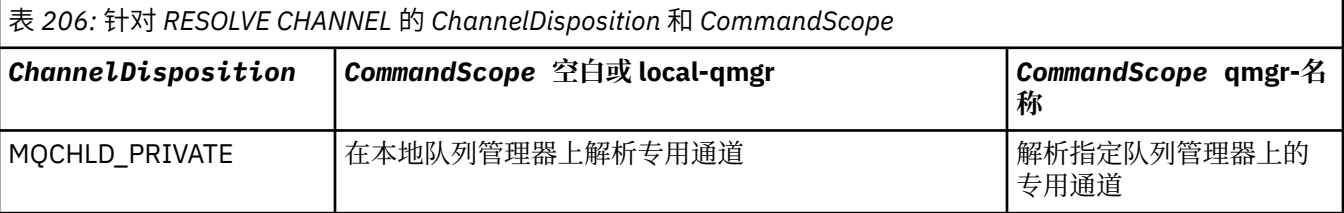

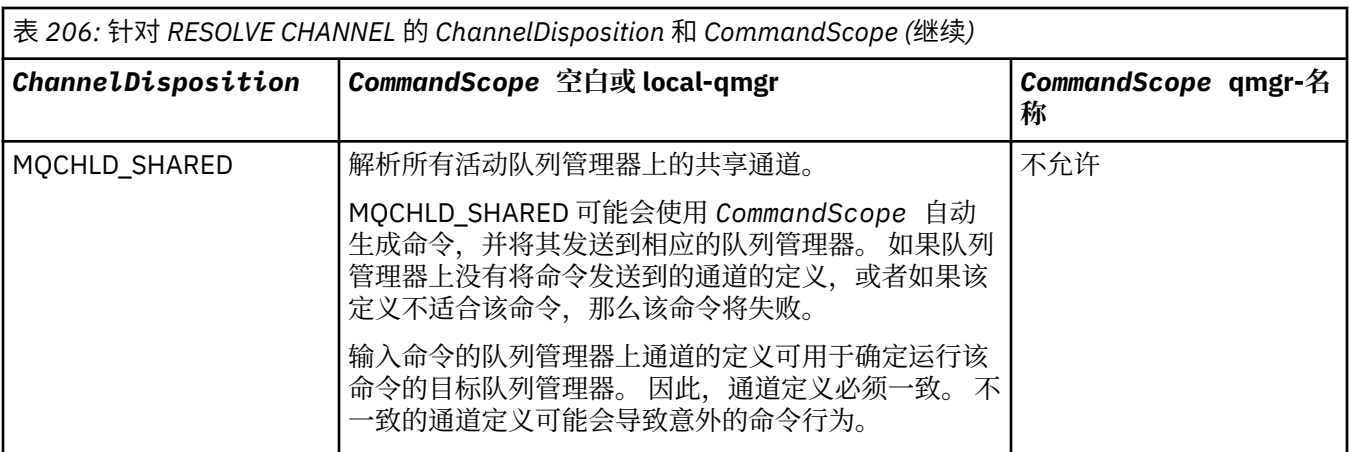

# **错误代码**

除了 第 866 [页的『适用于所有命令的错误代码』](#page-865-0)中显示的值外,此命令还可能在响应格式头中返回以下错 误代码。

### **原因 (MQLONG)**

值可以是以下任意值:

# **MQRCCF\_CHANNEL\_NOT\_FOUND**

找不到通道。

# **MQRCCF\_INDOUBT\_VALUE\_ERROR**

不确定的值无效。

# *z/OS* **上的** *MQCMD\_RESUME\_Q\_MGR (***恢复队列管理器***)*

"恢复队列管理器" (MOCMD\_RESUME\_O\_MGR) PCF 命令使队列管理器再次可用于处理 IMS 或 Db2 消息。 它会撤销 "暂挂队列管理器" (MQCMD\_SUSPEND\_Q\_MGR) 命令的操作。

# **必需参数**

### **设施 (MQCFIN)**

设施 (参数标识 :MQIACF\_Q\_MGR\_FACILITY)。

要恢复其活动的设施的类型。 值可以是:

#### **MQQMFAC\_DB2**

使用 Db2 恢复正常活动。

### **MQQMFAC\_IMS\_BRIDGE**

恢复正常的 IMS 网桥活动。

# **可选参数**

#### **CommandScope (MQCFST)**

命令作用域 (参数标识 :MQCACF\_COMMAND\_SCOPE)。

指定当队列管理器是队列共享组的成员时如何执行命令。 可以指定下列之一:

- 空白 (或完全省略参数)。 此命令在输入命令的队列管理器中执行。
- 队列管理器名称。 该命令在您指定的队列管理器上执行,前提是它在队列共享组中处于活动状态。 如 果指定的队列管理器名称不是输入该队列管理器的队列管理器,那么必须使用队列共享组环境,并且 必须启用命令服务器。

最大长度为 MQ\_QSG\_NAME\_LENGTH。

# *MQCMD\_RESUME\_Q\_MGR\_CLUSTER (***恢复队列管理器集群***)*

"恢复队列管理器集群" (MQCMD\_RESUME\_Q\_MGR\_CLUSTER) PCF 命令通知集群中的其他队列管理器, 本 地队列管理器再次可供处理,并且可以发送消息。 它会撤销 "暂挂队列管理器集群" (MQCMD\_SUSPEND\_Q\_MGR\_CLUSTER) 命令的操作。

# **必需参数**

### **ClusterName (MQCFST)**

集群名称 (参数标识:MOCA\_CLUSTER\_NAME)。

要恢复其可用性的集群的名称。

字符串的最大长度为 MQ\_CLUSTER\_NAME\_LENGTH。

### **ClusterNamelist (MQCFST)**

集群名称列表 (参数标识 :MQCA\_CLUSTER\_NAMELIST)。

指定要恢复其可用性的集群列表的名称列表的名称。

# **可选参数**

# **CommandScope (MQCFST)**

命令作用域 (参数标识 :MQCACF\_COMMAND\_SCOPE)。 此参数仅适用于 z/OS 。

指定当队列管理器是队列共享组的成员时如何执行命令。 可以指定下列之一:

- 空白 (或完全省略参数)。 在输入此命令的队列管理器上处理此命令。
- 队列管理器名称。 在您指定的队列管理器上处理该命令,前提是该命令在队列共享组中处于活动状 态。 如果指定的队列管理器名称不是输入该队列管理器的队列管理器,那么必须使用队列共享组环 境,并且必须启用命令服务器。

最大长度为 MQ\_QSG\_NAME\_LENGTH。

# **错误代码**

除了 第 866 [页的『适用于所有命令的错误代码』](#page-865-0)中显示的值外,此命令还可能在响应格式头中返回以下错 误代码。

### **原因 (MQLONG)**

值可以是以下任意值:

# **MQRCCF\_CLUSTER\_NAME\_CONFLICT**

集群名称冲突。

### *z/OS* **上的** *MQCMD\_REVERIFY\_SECURITY (***重新验证安全性***)*

"重新验证安全性" (MQCMD\_REVERIFY\_SECURITY) PCF 命令为所有指定用户设置还原标志。 下次检查该用 户的安全性时,将重新验证该用户。

# **必需参数**

### **UserId (MQCFST)**

用户标识 (参数标识 :MQCACF\_USER\_IDENTIFIER)。

使用此参数可指定一个或多个用户标识。 指定的每个用户标识都将在下次代表该用户发出需要安全性检 查的请求时注销并重新登录。

字符串的最大长度为 MQ\_USER\_ID\_LENGTH。

# **可选参数**

### **CommandScope (MQCFST)**

命令作用域 (参数标识 :MQCACF\_COMMAND\_SCOPE)。

指定当队列管理器是队列共享组的成员时如何执行命令。 可以指定下列之一:

- 空白 (或完全省略参数)。 此命令在输入命令的队列管理器中执行。
- 队列管理器名称。 该命令在您指定的队列管理器上执行,前提是它在队列共享组中处于活动状态。 如 果指定的队列管理器名称不是输入该队列管理器的队列管理器,那么必须使用队列共享组环境,并且 必须启用命令服务器。
- 星号 (\*)。 该命令在本地队列管理器上执行,并且还会传递到队列共享组中的每个活动队列管理器。

最大长度为 MQ\_QSG\_NAME\_LENGTH。

## *z/OS* **上的** *MQCMD\_SET\_ARCHIVE (***设置归档***)*

"设置归档" (MOCMD SET ARCHIVE) PCF 命令动态更改最初由系统参数模块在队列管理器启动时设置的某 些归档系统参数值。

### **必需参数**

#### **ParameterType (MQCFIN)**

参数类型 (参数标识 :MQIACF\_SYSP\_TYPE)。

指定如何重置参数:

#### **MQSYSP\_TYPE\_INITIAL**

归档系统参数的初始设置。 MOSYSP TYPE INITIAL 将所有归档系统参数重置为队列管理器启动时 设置的值。

### **MQSYSP\_TYPE\_SET**

MQSYSP\_TYPE\_SET 指示您打算更改一个或多个归档系统参数设置。

# **可选参数**

### **AllocPrimary (MQCFIN)**

DASD 数据集的主空间分配 (参数标识 :MQIACF\_SYSP\_ALLOC\_PRIMARY)。

以 **AllocUnits** 参数中指定的单位指定 DASD 数据集的主空间分配。

请指定一个大于零的值。 此值必须足以用于日志数据集或其相应 BSDS (以较大者为准) 的副本。

#### **AllocSecondary (MQCFIN)**

DASD 数据集的辅助空间分配 (参数标识 :MQIACF\_SYSP\_ALLOC\_SECONDARY)。

以 **AllocUnits** 参数中指定的单位指定 DASD 数据集的辅助空间分配。

请指定一个大于零的值。

#### **AllocUnits (MQCFIN)**

分配单元 (参数标识 :MQIACF\_SYSP\_ALLOC\_UNIT)。

指定分配主要及次要空间的单位。 值可以是以下任意值:

### **MQSYSP\_ALLOC\_BLK**

块。

### **MQSYSP\_ALLOC\_TRK**

跟踪。

**MQSYSP\_ALLOC\_CYL**

缸。

#### **ArchivePrefix1 (MQCFST)**

指定第一个归档日志数据集名称的前缀 (参数标识: MQCACF\_SYSP\_ARCHIVE\_PFX1)。

字符串的最大长度为 MQ\_ARCHIVE\_PFX\_LENGTH。

#### **ArchivePrefix2 (MQCFST)**

指定第二个归档日志数据集名称的前缀 (参数标识: MQCACF\_SYSP\_ARCHIVE\_PFX2)。 字符串的最大长度为 MQ\_ARCHIVE\_PFX\_LENGTH。

#### **ArchiveRetention (MQCFIN)**

归档保留期 (参数标识 :MQIACF\_SYSP\_ARCHIVE\_RETAIN)。

指定创建归档日志数据集时要使用的保留期 (以天计)。 指定范围在 0 到 9999 之间的值。

有关更多信息,请参阅 废弃归档日志数据集。

#### **ArchiveUnit1 (MQCFST)**

指定用于存储归档日志数据集的第一个副本的设备的设备类型或单元名称 (参数标识: MQCACF\_SYSP\_ARCHIVE\_UNIT1)。

指定 1-8 字符的设备类型或单元名称。

如果归档到 DASD, 那么可以指定具有受限卷范围的通用设备类型。

字符串的最大长度为 MQ\_ARCHIVE\_UNIT\_LENGTH。

#### **ArchiveUnit2 (MQCFST)**

指定用于存储归档日志数据集的第二个副本的设备的设备类型或单元名称 (参数标识: MQCACF\_SYSP\_ARCHIVE\_UNIT2)。

指定 1-8 字符的设备类型或单元名称。

如果此参数为空,那么将使用为 **ArchiveUnit1** 参数设置的值。

字符串的最大长度为 MQ\_ARCHIVE\_UNIT\_LENGTH。

#### **ArchiveWTOR (MQCFIN)**

指定在尝试安装归档日志数据集 (参数标识 :MQIACF\_SYSP\_ARCHIVE\_WTOR) 之前,是否向操作员发送 消息并接收应答。

可能会强制其他 IBM MO 用户等待,直到安装了数据集,但在 IBM MO 等待此消息的应答时,这些用户 不会受影响。

值可以是以下任意值:

#### **MQSYSP\_YES**

在尝试安装归档日志数据集之前,将发送消息并接收应答。

#### **MQSYSP\_NO**

在尝试安装归档日志数据集之前,不会发送消息和接收到应答。

#### **BlockSize (MQCFIN)**

归档日志数据集的块大小 (参数标识 :MQIACF\_SYSP\_BLOCK\_SIZE)。

您指定的块大小必须与您在 **ArchiveUnit1** 和 **ArchiveUnit2** 参数中指定的设备类型兼容。

指定 4 097 到 28 672 范围内的值。 您指定的值向上舍入为 4 096 的倍数。

对于由存储管理系统 (SMS) 管理的数据集,将忽略此参数。

#### **目录 (MQCFIN)**

指定是否在主集成目录工具 (参数标识 :MQIACF\_SYSP\_CATALOG) 中对归档日志数据集进行编目。 值可以是:

**MQSYSP\_YES**

归档日志数据集已编目。

#### **MQSYSP\_NO**

未对归档日志数据集进行编目。

#### **CommandScope (MQCFST)**

命令作用域 (参数标识 :MQCACF\_COMMAND\_SCOPE)。

指定当队列管理器是队列共享组的成员时如何执行命令。 可以指定下列之一:

- 空白 (或完全省略参数)。 在输入此命令的队列管理器上处理此命令。
- 队列管理器名称。 在您指定的队列管理器上处理该命令,前提是该命令在队列共享组中处于活动状 态。 如果指定的队列管理器名称不是输入该队列管理器的队列管理器,那么必须使用队列共享组环 境,并且必须启用命令服务器。

• 星号 (\*)。 该命令在本地队列管理器上进行处理,并且还会传递到队列共享组中的每个活动队列管理 器。

最大长度为 MQ\_QSG\_NAME\_LENGTH。

#### **压缩 (MQCFIN)**

指定是否压缩写入归档日志的数据 (参数标识 :MQIACF\_SYSP\_COMPACT)。

此参数适用于具有改进的数据记录功能 (IDRC) 功能的 3480 或 3490 设备。 当打开此功能部件时,磁带 控制单元中的硬件以比正常密度高很多的密度写入数据,这就使每卷能容纳更多数据。 如果不将 3480 设备与 IDRC 功能部件或 3490 基本型号 ( 3490E 除外) 配合使用,请指定 MQSYSP\_NO。 如果要压缩数 据,请指定 MQSYSP\_YES。

值可以是:

#### **MQSYSP\_YES**

将压缩数据。

# **MQSYSP\_NO**

不压缩数据。

### **保护 (MQCFIN)**

由外部安全管理器 (ESM) 保护 (参数标识 :MQIACF\_SYSP\_PROTECT)。

指定在创建数据集时归档日志数据集是否受 ESM 概要文件保护。

如果指定 MQSYSP\_YES ,请确保:

- 对于 IBM MQ, ESM 保护处于活动状态。
- 与 IBM MQ 地址空间关联的用户标识有权创建这些概要文件。
- 如果要归档到磁带, 那么 TAPEVOL 类处于活动状态。

否则,卸载处理将失败。

值可以是以下任意值:

#### **MQSYSP\_YES**

数据集概要文件是在卸载日志时创建的。

#### **MQSYSP\_NO**

未创建概要文件。

#### **QuiesceInterval (MQCFIN)**

允许停顿的最大时间 (参数标识 :MQIACF\_SYSP\_QUIESCE\_INTERVAL)。

指定停顿所允许的最大时间 (以秒计)。

指定 1 到 999 范围内的值。

### **RoutingCode (MQCFIL)**

z/OS 路由代码列表 (参数标识 :MQIACF\_SYSP\_ROUTING\_CODE)。

指定向操作员发送有关归档日志数据集的消息的 z/OS 路由代码列表。

指定最多 14 个路由代码,每个路由代码的值在 0 到 16 的范围内。 必须至少指定一个代码。

### **TimeStamp 格式 (MQCFIN)**

包含时间戳记 (参数标识 :MQIACF\_SYSP\_TIMESTAMP)。

指定归档日志数据集名称中是否包含时间戳记。

值可以是:

### **MQSYSP\_YES**

名称包含时间戳记。 归档日志数据集命名为:

*arcpfxi.cyyddd*.T *hhmmsst*.A *nnnnnnn*

其中, *c* 是 "D" 表示到 1999 年 (含 1999 年) 或 "E" 表示 2000 年及以后的年份, *arcpfxi* 是由 *ArchivePrefix1* 或 *ArchivePrefix2* 指定的数据集名称前缀。 *arcpfxi* 最多可以有 19 个字 符。

#### **MQSYSP\_NO**

名称不包含时间戳记。 归档日志数据集命名为:

*arcpfxi*.A *nnnnnnn*

其中 *arcpfxi* 是由 *ArchivePrefix1* 或 *ArchivePrefix2* 指定的数据集名称前缀。 *arcpfxi* 最多可以有 35 个字符。

#### **MQSYSP\_EXTENDED**

名称包含时间戳记。 归档日志数据集命名为:

*arcpfxi*.D *yyyyddd*.T *hhmmsst*.A *nnnnnnn*

其中 *arcpfxi* 是由 *ArchivePrefix1* 或 *ArchivePrefix2* 指定的数据集名称前缀。 *arcpfxi* 最多可以有 17 个字符。

# *Multiplatforms* **版上的** *MQCMD\_SET\_AUTH\_REC (***设置权限记录***)*

"设置权限记录" (MQCMD\_SET\_AUTH\_REC) PCF 命令设置概要文件, 对象或对象类的权限。 可以向任何数 量的主体或组授予权限,也可以从这些主体或组撤销权限。

### **必需参数**

#### **ProfileName (MQCFST)**

概要文件名称 (参数标识 :MQCACF\_AUTH\_PROFILE\_NAME)。

这些权限适用于名称与指定的概要文件名称匹配的所有 IBM MQ 对象。 您可以定义通用概要文件。 如果 指定显式概要文件名称,那么该对象必须存在。

字符串的最大长度为 MQ\_AUTH\_PROFILE\_NAME\_LENGTH。

#### **ObjectType (MQCFIN)**

要为其设置权限的对象的类型 (参数标识 :MQIACF\_OBJECT\_TYPE)。

值可以是以下任意值:

### **MQOT\_AUTH\_INFO**

认证信息。

#### **MQOT\_CHANNEL**

通道对象。

#### **MQOT\_CLNTCONN\_CHANNEL** 客户机连接通道对象。

- **MQOT\_COMM\_INFO** 通信信息对象
- **MQOT\_LISTENER** 侦听器对象。

# **MQOT\_NAMELIST**

NAMELIST.

## **MQOT\_PROCESS**

process.

### **MQOT\_Q**

与对象名参数匹配的一个或多个队列。

### **MQOT\_Q\_MGR**

队列管理器。

### **MQOT\_REMOTE\_Q\_MGR\_NAME**

远程队列管理器。

**MQOT\_服务** 服务对象。

### **MQOT\_TOPIC**

主题对象。

**注:** 必需参数的顺序必须为 **ProfileName** 后跟 **ObjectType**。

## **可选参数**

### **AuthorityAdd (MQCFIL)**

要设置的权限值 (参数标识 :MQIACF\_AUTH\_ADD\_AUTHS)。

此参数是要为指定概要文件设置的权限值的列表。 值可以是:

#### **MQAUTH\_NONE**

该实体的权限设置为 "无"。

# **MQAUTH\_ALT\_USER\_AUTHORITY**

在 MQI 调用上指定备用用户标识。

### **MQAUTH\_BROWSE**

通过发出带有 BROWSE 选项的 MQGET 调用从队列中检索消息。

#### **MQAUTH\_CHANGE**

使用相应的命令集更改指定对象的属性。

**MQAUTH\_CLEAR** 清除队列。

#### **MQAUTH\_CONNECT**

通过发出 MQCONN 调用将应用程序连接到指定的队列管理器。

#### **MQAUTH\_CREATE**

使用相应的命令集创建指定类型的对象。

### **MQAUTH\_DELETE**

使用相应的命令集删除指定的对象。

### **MQAUTH\_DISPLAY**

使用相应的命令集显示指定对象的属性。

### **MQAUTH\_INPUT**

通过发出 MQGET 调用从队列中检索消息。

#### **MQAUTH\_INQUIRE**

通过发出 MQINQ 调用对特定队列进行查询。

### **MQAUTH\_OUTPUT**

通过发出 MQPUT 调用将消息放入特定队列。

#### **MQAUTH\_PASS\_ALL\_CONTEXT**

传递所有上下文。

## **MQAUTH\_PASS\_IDENTITY\_CONTEXT**

传递身份上下文。

### **MQAUTH\_SET**

通过发出 MQSET 调用来设置来自 MQI 的队列上的属性。

### **MQAUTH\_SET\_ALL\_CONTEXT**

设置队列上的所有上下文。

# **MQAUTH\_SET\_IDENTITY\_CONTEXT**

在队列上设置身份上下文。

### **MQAUTH\_CONTROL**

对于侦听器和服务,启动和停止指定的通道,侦听器或服务。 对于通道, 启动, 停止和 ping 指定的通道。

对于主题,定义,变更或删除预订。

#### **MQAUTH\_CONTROL\_EXTENDED**

重置或解决指定的通道。

### **MQAUTH\_PUBLISH**

发布到指定的主题。

### **MQAUTH\_SUBSCRIBE**

预订指定的主题。

#### **MQAUTH\_RESUME**

恢复对指定主题的预订。

### **MQAUTH\_SYSTEM**

将队列管理器用于内部系统操作。

#### **MQAUTH\_ALL**

使用适用于该对象的所有操作。

### **MQAUTH\_ALL\_ADMIN**

使用适用于该对象的所有管理操作。

#### **MQAUTH\_ALL\_MQI**

使用适用于该对象的所有 MQI 调用。

*AuthorityAdd* 和 *AuthorityRemove* 列表的内容必须互斥。 必须为 *AuthorityAdd* 或 *AuthorityRemove* 指定值。 如果未指定,那么会发生错误。

### **AuthorityRemove (MQCFIL)**

要除去的权限值 (参数标识 :MQIACF\_AUTH\_REMOVE\_AUTHS)。

此参数是要从指定概要文件中除去的权限值的列表。 值可以是:

#### **MQAUTH\_NONE**

该实体的权限设置为 "无"。

### **MQAUTH\_ALT\_USER\_AUTHORITY**

在 MQI 调用上指定备用用户标识。

### **MQAUTH\_BROWSE**

通过发出带有 BROWSE 选项的 MQGET 调用从队列中检索消息。

#### **MQAUTH\_CHANGE**

使用相应的命令集更改指定对象的属性。

### **MQAUTH\_CLEAR**

清除队列。

#### **MQAUTH\_CONNECT**

通过发出 MQCONN 调用将应用程序连接到指定的队列管理器。

### **MQAUTH\_CREATE**

使用相应的命令集创建指定类型的对象。

### **MQAUTH\_DELETE**

使用相应的命令集删除指定的对象。

#### **MQAUTH\_DISPLAY**

使用相应的命令集显示指定对象的属性。

#### **MQAUTH\_INPUT**

通过发出 MQGET 调用从队列中检索消息。

#### **MQAUTH\_INQUIRE**

通过发出 MQINQ 调用对特定队列进行查询。

#### **MQAUTH\_OUTPUT**

通过发出 MQPUT 调用将消息放入特定队列。

### **MQAUTH\_PASS\_ALL\_CONTEXT**

传递所有上下文。
#### **MQAUTH\_PASS\_IDENTITY\_CONTEXT**

传递身份上下文。

#### **MQAUTH\_SET**

通过发出 MQSET 调用来设置来自 MQI 的队列上的属性。

#### **MQAUTH\_SET\_ALL\_CONTEXT**

设置队列上的所有上下文。

# **MQAUTH\_SET\_IDENTITY\_CONTEXT**

在队列上设置身份上下文。

### **MQAUTH\_CONTROL**

对于侦听器和服务,启动和停止指定的通道,侦听器或服务。

对于通道,启动,停止和 ping 指定的通道。

对于主题,定义,变更或删除预订。

#### **MQAUTH\_CONTROL\_EXTENDED**

重置或解决指定的通道。

#### **MQAUTH\_PUBLISH**

发布到指定的主题。

#### **MQAUTH\_SUBSCRIBE**

预订指定的主题。

#### **MQAUTH\_RESUME**

恢复对指定主题的预订。

#### **MQAUTH\_SYSTEM**

将队列管理器用于内部系统操作。

#### **MQAUTH\_ALL**

使用适用于该对象的所有操作。

#### **MQAUTH\_ALL\_ADMIN**

使用适用于该对象的所有管理操作。

#### **MQAUTH\_ALL\_MQI**

使用适用于该对象的所有 MQI 调用。

*AuthorityAdd* 和 *AuthorityRemove* 列表的内容必须互斥。 必须为 *AuthorityAdd* 或 *AuthorityRemove* 指定值。 如果未指定,那么会发生错误。

#### **GroupNames (MQCFSL)**

组名 (参数标识:MOCACF GROUP\_ENTITY\_NAMES)。

已设置其权限的组的名称。 必须至少指定一个组名或主体名称。 如果两者都未指定,那么将发生错误。

此列表中的每个成员都可以是 MO\_ENTITY\_NAME\_LENGTH 的最大长度。

#### **PrincipalNames (MQCFSL)**

主体名称 (参数标识 :MOCACF\_PRINCIPAL\_ENTITY\_NAMES)。

设置了其权限的主体的名称。 必须至少指定一个组名或主体名称。 如果两者都未指定, 那么将发生错 误。

此列表中的每个成员都可以是 MO\_ENTITY\_NAME\_LENGTH 的最大长度。

#### **ServiceComponent (MQCFST)**

服务组件 (参数标识 :MQCACF\_SERVICE\_COMPONENT)。

如果支持可安装的授权服务,那么此参数指定授权所应用于的授权服务的名称。

如果省略此参数,那么将对服务的第一个可安装组件进行授权查询。

字符串的最大长度为 MO\_SERVICE\_COMPONENT\_LENGTH。

# **错误代码**

除了 第 866 [页的『适用于所有命令的错误代码』](#page-865-0)中显示的值外,此命令还可能在响应格式头中返回以下错 误代码。

**原因 (MQLONG)**

值可以是以下任意值:

**MQRC\_UNKNOWN\_ENTITY** 用户标识未授权或未知。

**MQRCCF\_AUTH\_VALUE\_ERROR** 授权无效。

**MQRCCF\_AUTH\_VALUE\_MISSING** 缺少授权。

**MQRCCF\_ENTITY\_NAME\_MISSING** 缺少实体名称。

**MQRCCF\_OBJECT\_TYPE\_MISSING** 缺少对象类型。

**MQRCCF\_PROFILE\_NAME\_ERROR** 概要文件名称无效。

# *MQCMD\_SET\_CHLAUTH\_REC (***设置通道认证记录***)*

"设置通道认证记录" (MQCMD\_SET\_CHLAUTH\_REC) PCF 命令为通道或通道集设置允许的伙伴详细信息和到 MCAUSER 的映射。

# **语法图**

请参阅 MQSC 第 810 页的『SET CHLAUTH ([创建或修改通道认证记录](#page-809-0))』 命令中的语法图,以获取允许的参 数和值的组合。

# **必需参数**

必需参数对于以下值的 **Action** 值有效:

- MQACT ADD 或 MQACT REPLACE
- MQACT\_REMOVE
- MQACT\_REMOVEALL

#### **ProfileName (MQCFST)**

要为其设置通道认证配置的通道或通道集的名称 (参数标识 :MQCACH\_CHANNEL\_NAME)。 您可以在任 何位置使用一个或多个星号 (\*) 作为通配符来指定一组通道。 如果将 "类型" 设置为 MQCAUT BLOCKADDR, 那么必须将通用通道名称设置为与所有通道名称匹配的单个星号。

字符串的最大长度为 MQ\_CHANNEL\_NAME\_LENGTH。

#### **类型 (MQCFIN)**

**Type** 参数必须跟在 **ProfileName** 参数之后。

要为其设置允许的伙伴详细信息或到 MCAUSER 的映射的通道认证记录类型 (参数标 识 :MQIACF\_CHLAUTH\_TYPE)。 有效值包括:

### **MQCAUT\_BLOCKUSER**

此通道认证记录阻止指定的一个或多个用户进行连接。 MQCAUT\_BLOCKUSER 参数必须伴随 **UserList**。

#### **MQCAUT\_BLOCKADDR**

此通道认证记录会阻止来自一个或多个指定 IP 地址的连接。 MQCAUT\_BLOCKADDR 参数必须伴随 **AddrList**。

#### **MQCAUT\_SSLPEERMAP**

此通道认证记录将 TLS 专有名称 (DN) 映射至 MCAUSER 值。 MQCAUT\_SSLPEERMAP 参数必须随附 **SSLPeer**。

## **MQCAUT\_ADDRESSMAP**

此通道认证记录将 IP 地址映射到 MCAUSER 值。 MQCAUT\_ADDRESSMAP 参数必须伴随 **Address**。

#### **MQCAUT\_USERMAP**

此通道认证记录将已断言的用户标识映射到 MCAUSER 值。 MQCAUT\_USERMAP 参数必须伴随 **ClntUser**。

## **MQCAUT\_QMGRMAP**

此通道认证记录将远程队列管理器名称映射到 MCAUSER 值。 MQCAUT\_QMGRMAP 参数必须伴随 **QMName**。

# **可选参数**

下表显示了哪些参数对 **Action** 的每个值有效:

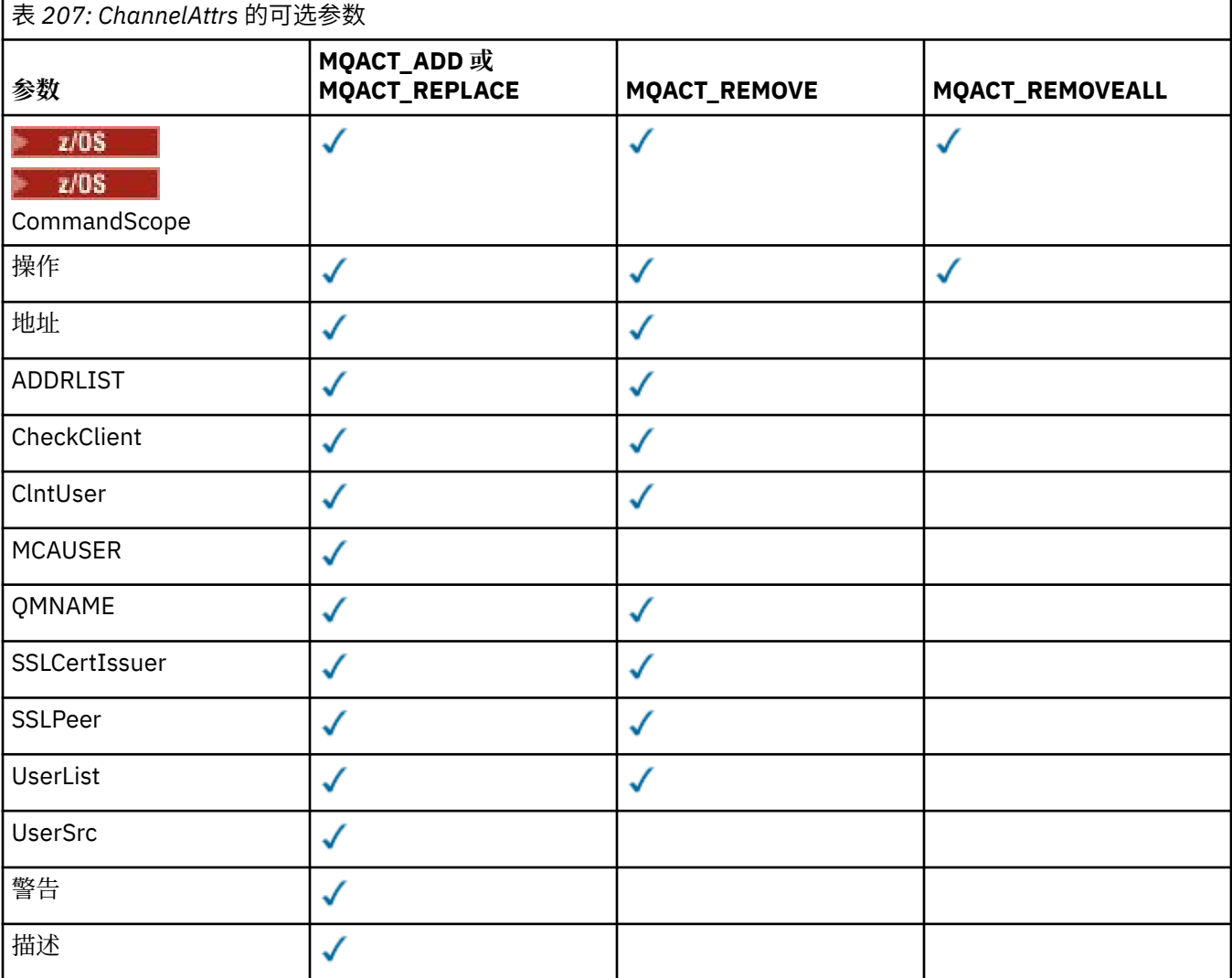

## **操作 (MQCFIN)**

要对通道认证记录执行的操作 (参数标识 :MQIACF\_ACTION)。 有效值包括:

## **MQACT\_ADD**

将指定的配置添加到通道认证记录。 这是缺省值。

对于类型 MQCAUT\_SSLPEERMAP, MQCAUT\_ADDRESSMAP, MQCAUT\_USERMAP 和 MQCAUT\_QMGRMAP, 如果指定的配置存在, 那么该命令将失败。

对于类型 MQCAUT\_BLOCKUSER 和 MQCAUT\_BLOCKADDR,会将配置添加到列表中。

#### **MQACT\_REPLACE**

替换通道认证记录的当前配置。

对于类型 MQCAUT\_SSLPEERMAP, MQCAUT\_ADDRESSMAP, MQCAUT\_USERMAP 和 MQCAUT\_QMGRMAP, 如果指定的配置存在, 那么会将其替换为新配置。如果该文件不存在, 那么将 添加该文件。

对于类型 MQCAUT\_BLOCKUSER 和 MQCAUT\_BLOCKADDR,指定的配置将替换当前列表,即使当前列 表为空也是如此。 如果将当前列表替换为空列表,那么此操作类似于 MQACT\_REMOVEALL。

#### **MQACT\_REMOVE**

从通道认证记录中除去指定的配置。 如果配置不存在,那么该命令将失败。 如果从列表中除去最后 一个条目,那么此操作类似于 MQACT\_REMOVEALL。

#### **MQACT\_REMOVEALL**

除去列表的所有成员,从而除去整个记录 (对于 MQCAUT\_BLOCKADDR 和 MQCAUT\_BLOCKUSER ) 或 所有先前定义的映射 (针对 MQCAUT\_ADDRESSMAP, MQCAUT\_SSLPEERMAP, MQCAUT\_QMGRMAP 和 MQCAUT\_USERMAP ) 从通道认证记录。 此选项不能与 **AddrList**, **UserList**, **Address**, **SSLPeer**, **QMName** 或 **ClntUser** 中提供的特定值组合。 如果指定的类型没有当前配置,那么该命 令仍成功。

#### **地址 (MQCFST)**

用于与通道另一端的伙伴队列管理器或客户机的 IP 地址或主机名进行比较的过滤器 (参数标 识 :MQCACH\_CONNECTION\_NAME)。

当 **Type** 为 MQCAUT\_ADDESSMAP 时,此参数是必需的,当 **Type** 为 MQCAUT\_SSLPEERMAP, MQCAUT\_USERMAP 或 MQCAUT\_QMGRMAP 且 **Action** 为 MQACT\_ADD, MQACT\_REPLACE 或 MQACT\_REMOVE 时, 此参数也是有效的。 您可以定义多个具有相同主身份的通道认证对象, 例如, 具有 不同地址的相同 TLS 对等名称。 请参阅 第 817 [页的『通道认证记录的通用](#page-816-0) IP 地址』,以获取有关过滤 IP 地址的更多信息。

字符串的最大长度为 MQ\_CONN\_NAME\_LENGTH。

#### **AddrList (MQCFSL)**

禁止在任何通道上访问此队列管理器的最多 100 个通用 IP 地址的列表 (参数标 识 :MQCACH\_CONNECTION\_NAME\_LIST)。

仅当 **Type** 为 MQCAUT\_BLOCKADDR 时,此参数才有效。

每个地址的最大长度为 MQ\_CONN\_NAME\_LENGTH。

#### **CheckClient (MQCFIN)**

客户机连接要成功的用户标识和密码要求。 有效值包括:

#### **MQCHK\_REQUIRED\_ADMIN**

如果您使用的是特权用户标识,那么需要有效的用户标识和密码才能允许连接。 密码不能包含单引 号(')。

使用非特权用户标识的任何连接都不需要提供用户标识和密码。

将根据认证信息对象中提供的用户存储库详细信息来检查用户标识和密码,并在 ALTER QMGR 上的 CONNAUTH 字段中提供该用户标识和密码。

如果未提供用户存储库详细信息,因此未在队列管理器上启用用户标识和密码检查,那么连接不成 功。

特权用户是对 IBM MQ 具有完全管理权限的用户。 请参阅 特权用户 以获取更多信息。

此选项在 z/OS 平台上无效。

#### **MQCHK\_REQUIRED**

要允许连接,需要有效的用户标识和密码。 密码不能包含单引号 (' )。

将根据认证信息对象中提供的用户存储库详细信息检查用户标识和密码,并在 ALTER QMGR 上的 CONNAUTH 字段中提供该用户标识和密码。

如果未提供用户存储库详细信息,因此未在队列管理器上启用用户标识和密码检查,那么连接不成 功。

#### **MQCHK\_AS\_Q\_MGR**

为了允许连接,它必须满足队列管理器上定义的连接认证要求。

如果 CONNAUTH 字段提供了认证信息对象,并且 CHCKCLNT 的值为 REQUIRED, 那么除非提供有 效的用户标识和密码,否则连接将失败。

如果 CONNAUTH 字段未提供认证信息对象,或者 CHCKCLNT 的值不是 REQUIRED ,那么用户标识 和密码不是必需的。

#### **ClntUser (MQCFST)**

客户机声明的要映射到新用户标识的用户标识,允许通过未更改的用户标识或被阻止的用户标识 (参数标 识 :MQCACH\_CLIENT\_USER\_ID)。

这可以是来自客户机的用户标识 (指示客户机端进程运行所使用的用户标识) ,也可以是客户机在使用 MQCSP 的 MQCONNX 调用上提供的用户标识。

仅当 **Match** 为 MQMATCH\_RUNCHECK 时,此参数才对 TYPE (USERMAP) 有效。

字符串的最大长度为 MQ\_CLIENT\_USER\_ID\_LENGTH。

# **CommandScope (MQCFST)**

命令作用域 (参数标识 :MQCACF\_COMMAND\_SCOPE)。 此参数仅适用于 z/OS 。

指定当队列管理器是队列共享组的成员时如何运行该命令。 可以指定下列之一:

- 空白 (或完全省略参数)。 该命令在输入该命令的队列管理器上运行。
- 队列管理器名称。 该命令在您指定的队列管理器上运行,前提是它在队列共享组中处于活动状态。 如 果指定的队列管理器名称不是输入命令的队列管理器,那么必须使用队列共享组环境,并且必须启用 命令服务器。
- 星号 (\*)。 该命令在本地队列管理器上运行,并且还会传递到队列共享组中的每个活动队列管理器。

#### **定制 (MQCFST)**

保留以供将来使用。

#### **描述 (MQCFST)**

提供有关通道认证记录的描述性信息,在您发出 "查询通道认证记录" 命令 (参数标 识 :MQCA\_CHLAUTH\_DESC) 时显示此信息。

此参数必须仅包含可显示的字符。 在 DBCS 安装中,它可以包含 DBCS 字符。 字符串的最大长度为 MQ\_CHLAUTH\_DESC\_LENGTH。

**注:** 使用此队列管理器的编码字符集标识 (CCSID) 中的字符。 如果将信息发送到另一个队列管理器,那 么可能无法正确转换其他字符。

#### **MCAUser (MQCFST)**

入站连接与提供的 TLS DN, IP 地址, 客户机断言的用户标识或远程队列管理器名称匹配时要使用的用 户标识 (参数标识 :MQCACH\_MCA\_USER\_ID)。

当 **UserSrc** 是 MQUSRC\_MAP 时,此参数是必需的,当 **Type** 是 MQCAUT\_SSLPEERMAP, MQCAUT\_ADDRESSMAP, MQCAUT\_USERMAP 或 MQCAUT\_QMGRMAP 时,此参数是有效的。

仅当 **Action** 为 MQACT\_ADD 或 MQACT\_REPLACE 时,此参数才有效。

字符串的最大长度为 MQ\_MCA\_USER\_ID\_LENGTH。

#### **QMName (MQCFST)**

要映射到用户标识或阻止的远程伙伴队列管理器的名称或与一组队列管理器名称匹配的模式 (参数标 识 :MQCA\_REMOTE\_Q\_MGR\_NAME)。

仅当 **Type** 为 MQCAUT\_QMGRMAP 时,此参数才有效

字符串的最大长度为 MQ\_Q\_MGR\_NAME\_LENGTH。

#### **SSLCertIssuer (MQCFST)**

此参数是 **SSLPeer** 参数的附加参数。

**SSLCertIssuer** 将匹配限制为在特定认证中心颁发的证书内。

#### **SSLPeer (MQCFST)**

用于与来自通道另一端的对等队列管理器或客户机的证书的专有名称进行比较的过滤器 (参数标 识 :MQCACH\_SSL\_PEER\_NAME)。

**SSLPeer** 值以用于指定专有名称的标准格式指定。 请参阅 专有名称 和 IBM MQ SSLPEER 值的规则。

字符串的最大长度为 MQ\_SSL\_PEER\_NAME\_LENGTH。

#### **UserList (MQCFSL)**

禁止使用此通道或通道集的最多 100 个用户标识的列表 (参数标识 :MQCACH\_MCA\_USER\_ID\_LIST)。 可以使用以下特殊值:

#### **\*MQADMIN**

此值的确切含义在运行时确定。如果您正在使用随 IBM MO 提供的 OAM, 那么含义取决于平台, 如 下所示:

- 在 Windows 上, mqm 组, Administrators 组和 SYSTEM 的所有成员
- 在 AIX and Linux 上, mqm 组的所有成员
- 在 IBM i 上, 概要文件 (用户) qmqm 和 qmqmadm 以及 qmqmadm 组的所有成员, 以及使用 \*ALLOBJ 特殊设置定义的任何用户
- 2/0S 在 z/OS 上, 运行 CHINIT 的用户标识和 MSTR 地址空间所使用的用户标识

仅当 **TYPE** 为 MQCAUT\_BLOCKUSER 时,此参数才有效。

每个用户标识的最大长度为 MQ\_MCA\_USER\_ID\_LENGTH。

#### **UserSrc (MQCFIN)**

要在运行时用于 MCAUSER 的用户标识的源 (参数标识 :MQIACH\_USER\_SOURCE)。

有效值包括:

#### **MQUSRC\_MAP**

与此映射匹配的入站连接使用 **MCAUser** 属性中指定的用户标识。 这是缺省值。

#### **MQUSRC\_NOACCESS**

与此映射匹配的入站连接没有对队列管理器的访问权,通道将立即结束。

#### **MQUSRC\_CHANNEL**

与此映射匹配的入站连接使用流用户标识或在 MCAUSER 字段中的通道对象上定义的任何用户。

请注意, *Warn* 与 MQUSRC\_CHANNEL 或 MQUSRC\_MAP 不兼容。 这是因为在这些情况下从不阻止通道 访问, 因此从来没有理由生成警告。

# **警告 (MQCFIN)**

指示此记录是否以警告方式运行 (参数标识 :MQIACH\_WARNING)。

# **MQWARN\_NO**

此记录未在警告方式下运行。 将阻止与此记录匹配的任何入站连接。 这是缺省值。

#### **MQWARN\_YES**

此记录以警告方式运行。 允许与此记录匹配并因此将被阻止的任何入站连接进行访问。 将写入一条 错误消息,如果配置了事件,那么将创建一条事件消息,其中显示将被阻止的内容的详细信息。 允 许连接继续。 尝试查找另一个设置为 WARN (NO) 的记录,以设置入站通道的凭证。

# **错误代码**

此命令可能会在响应格式头中返回以下错误代码以及 第 866 [页的『适用于所有命令的错误代码』](#page-865-0)上显示的 值。

**原因 (MQLONG)**

值可以是以下任意值:

**MQRCCF\_CHLAUTH\_TYPE\_ERROR** 通道认证记录类型无效。

**MQRCCF\_CHLAUTH\_ACTION\_ERROR** 通道认证记录操作无效。

**MQRCCF\_CHLAUTH\_USERSRC\_ERROR** 通道认证记录用户源无效。

**MQRCCF\_WRONG\_CHLAUTH\_TYPE** 该通道认证记录类型不允许使用此参数。

# **MQRCCF\_CHLAUTH\_ALREADY\_EXISTS**

通道认证记录已存在

**相关概念**

通道认证记录

# *AIX, Linux, and Windows* **上的** *MQCMD\_SET\_LOG (***日志归档的通知完成***)*

AIX, Linux, and Windows 上的 "设置日志" (MQCMD\_SET\_LOG) PCF 命令使您能够通知队列管理器日志归档 已完成。如果日志管理类型不是 Archive, 那么该命令将失败。 此命令需要队列管理器对象上的更改权 限。

#### **必需参数:**

*ParameterType*

#### **可选参数:**

*Archive*

# **必需参数**

#### **ParameterType (MQCFIN)**

指定日志的类型 (参数标识 :MQIACF\_SYSP\_TYPE)。

值必须为 MQSYSP\_TYPE\_SET

# **可选参数**

#### **归档 (MQCFST)**

指定要标记为已归档的日志扩展数据块 (参数标识 :MQCACF\_ARCHIVE\_LOG\_EXTENT\_NAME)。

如果日志扩展数据块无法识别或是当前日志,那么该命令将失败。 如果扩展数据块已标记为已归档, 那 么该命令不会失败。

如果多次通知队列管理器有关扩展数据块的信息,那么会将消息写入错误日志。

# **错误代码**

此命令可能会在响应格式头中返回以下错误代码以及 第 866 [页的『适用于所有命令的错误代码』](#page-865-0)上显示的 值。

#### **原因 (MQLONG)**

值可以是以下任意值:

#### **MQRCCF\_LOG\_EXTENT\_NOT\_FOUND**

找不到指定的日志扩展数据块或该扩展数据块无效。

# **MQRCCF\_CURRENT\_LOG\_EXTENT**

指定的日志扩展数据块是当前日志扩展数据块,但尚未有效归档。

## **MQRCCF\_LOG\_TYPE\_ERROR**

该命令已在非归档日志的日志上运行。

#### **MQRCCF\_LOG\_EXTENT\_ERROR**

指定的日志扩展数据块已损坏。

# **★ 2/0S ★ 2/0S 上的 MOCMD\_SET\_LOG (设置日志)**

"设置日志" (MQCMD SET LOG) PCF 命令动态更改最初由系统参数模块在队列管理器启动时设置的某些日志 系统参数值。

#### **必需参数:**

*ParameterType*

### **可选参数 (如果** *ParameterType* **的值为 MQSYSP\_TYPE\_SET):**

*CommandScope* , *DeallocateInterval* , *LogCompression* , *MaxArchiveLog* , *MaxConcurrentOffloads* , *MaxReadTapeUnits* , *OutputBufferCount* , *zHyperWrite*

# **可选参数 (如果** *ParameterType* **类型为 MQSYSP\_TYPE\_INITIAL):**

*CommandScope*

# **必需参数**

#### **ParameterType (MQCFIN)**

参数类型 (参数标识 :MQIACF\_SYSP\_TYPE)。

指定如何设置参数:

#### **MQSYSP\_TYPE\_INITIAL**

日志系统参数的初始设置。此 MOSYSP TYPE INITIAL 将所有日志系统参数重置为队列管理器启动 时的值。

#### **MQSYSP\_TYPE\_SET**

此 MQSYSP\_TYPE\_SET 指示您打算更改一个或多个归档日志系统参数设置。

# **可选参数**

#### **CommandScope (MQCFST)**

命令作用域 (参数标识 :MQCACF\_COMMAND\_SCOPE)。

指定当队列管理器是队列共享组的成员时如何运行该命令。 可以指定下列之一:

- 空白 (或完全省略参数)。 该命令在输入该命令的队列管理器上运行。
- 队列管理器名称。 该命令在您指定的队列管理器上运行,前提是它在队列共享组中处于活动状态。 如 果指定的队列管理器名称不是输入该队列管理器的队列管理器,那么必须使用队列共享组环境,并且 必须启用命令服务器。
- 星号 (\*)。 该命令在本地队列管理器上运行,并且还会传递到队列共享组中的每个活动队列管理器。

最大长度为 MQ\_QSG\_NAME\_LENGTH。

#### **DeallocateInterval (MQCFIN)**

释放时间间隔 (参数标识 :MQIACF\_SYSP\_DELOC\_INTERVAL)。

指定在释放已分配的归档读磁带机之前允许其保持未使用状态的时间长度 (以分钟为单位)。 此参数与 **MaxReadTapeUnits** 参数一起允许 IBM MQ 优化从磁带设备读取的归档日志。 建议您在系统约束内为 这两个参数指定最大值,以实现读取归档磁带的最佳性能。

指定范围为零和 1440 的值。 零表示立即取消分配磁带机。 如果指定值 1440 ,那么从不取消分配磁带 机。

#### **LogCompression (MQCFIN)**

日志压缩参数 (参数标识 :MQIACF\_LOG\_COMPRESSION)。

指定要启用的日志压缩算法。

可能的值为:

### **MQCOMPRESS\_NONE**

日志压缩已禁用。

#### **MQCOMPRESS\_RLE**

启用运行长度编码日志压缩。

#### **MQCOMPRESS\_ANY**

启用队列管理器以选择用于提供最大程度的日志记录压缩的压缩算法。

2/08 有关更多详细信息, 请参阅 日志文件。

#### **MaxArchive 日志 (MQCFIN)**

指定可以记录在 BSDS 中的最大归档日志卷数 (参数标识 :MQIACF\_SYSP\_MAX\_ARCHIVE)。

超过此值时,请在 BSDS 开始时记录重新开始。

指定范围在 10 到 100 之间的值。

#### **MaxConcurrent 卸载 (MQCFIN)**

指定并发日志卸载任务的最大数目 (参数标识 :MQIACF\_SYSP\_MAX\_CONC\_OFFLOADS)。

指定介于 1 与 31 之间的十进制数。 如果未指定任何值,那么将应用缺省值 31。

如果归档日志是在磁带设备上分配的,并且可以同时分配给队列管理器的此类设备的数量存在限制,请 配置一个低于缺省值的数字。

#### **MaxReadTapeUnits (MQCFIN)**

指定可以分配给读取归档日志磁带卷的专用磁带机的最大数量 (参数标 识 :MQIACF\_SYSP\_MAX\_READ\_TAPES)。

此参数与 *DeallocateInterval* 参数一起允许 IBM MQ 优化从磁带设备读取的归档日志。

指定 1 到 99 范围内的值。

如果指定的值大于当前规范,那么允许读取归档日志的最大磁带单元数将增加。 如果指定的值小于当前 规范,那么将立即释放未使用的磁带机以调整为新值。 活动或预安装的磁带仍处于已分配状态。

#### **OutputBuffer 计数 (MQCFIN)**

指定在将 4 KB 输出缓冲区写入活动日志数据集之前要填充的缓冲区数 (参数标 识 :MQIACF\_SYSP\_OUT\_BUFFER\_COUNT)。

指定 1 到 256 范围内的缓冲区数。

缓冲区数量越大,执行写操作的频率越低,可提高 IBM MQ 的性能。 如果发生重要事件 (例如落实点) , 那么可能会在达到此数目之前写入缓冲区。

# **zHyper 写 (MQCFIN)**

指定是否在启用 zHyper 写的情况下写入活动日志 (参数标识 :MQIACF\_SYSP\_ZHYPERWRITE)。 活动日志数据集必须位于支持 zHyperWrite 的卷上,才能启用 zHyperWrite。

有关对活动日志启用 zHyperWrite 的更多信息, 请参阅对 IBM MO 活动日志使用 zHyperWrite。

可能的值为:

### **MQSYSP\_NO**

不启用 zHyperWrite。

## **MQSYSP\_YES**

启用 zHyperWrite。

# *z/OS* **上的** *MQCMD\_SET\_SYSTEM (***设置系统***)*

"设置系统" (MQCMD\_SET\_SYSTEM) PCF 命令动态更改最初在队列管理器启动时从系统参数模块设置的某些 常规系统参数值。

#### **必需参数:**

*ParameterType*

## **可选参数 (如果** *ParameterType* **的值为 MQSYSP\_TYPE\_SET):**

从 IBM MQ for z/OS 9.2.0 到 9.2.3, *CheckpointCount*, *CommandScope*, *Exclmsg*, *MaxConnects*, *MaxConnectsBackground*, *MaxConnectsForeground*, *Service*, *SMFInterval* 和 *TraceSize*

从 IBM MQ for z/OS 9.2.4 开始, *CheckpointCount*, *CommandScope*, *Exclmsg*, *MaxConnects*, *MaxConnectsBackground*, *MaxConnectsForeground*, *Service*, *SMFAcctIntervalMins*, *SMFAcctIntervalSecs*, *SMFStatsIntervalMins*, *SMFStatsIntervalSecs*, *TraceSize*

**可选参数 (如果** *ParameterType* **类型为 MQSYSP\_INITIAL):**

*CommandScope*

# **必需参数**

#### **ParameterType (MQCFIN)**

参数类型 (参数标识 :MQIACF\_SYSP\_TYPE)。

指定如何设置参数:

#### **MQSYSP\_TYPE\_INITIAL**

系统参数的初始设置。 MOSYSP TYPE\_INITIAL 在队列管理器启动时将参数重置为系统参数中指定 的值。

## **MQSYSP\_TYPE\_SET**

MQSYSP TYPE\_SET 指示您打算更改一个或多个系统参数设置。

# **可选参数**

#### **CheckpointCount (MQCFIN)**

IBM MQ 在一个检查点开始与下一个检查点之间写入的日志记录数 (参数标 识:MOIACF SYSP CHKPOINT COUNT)。

在写入了您指定的记录数之后,IBM MQ 会开始一个新的检查点。

指定范围在 200 到 16000 000 之间的值。

#### **CommandScope (MQCFST)**

命令作用域 (参数标识 :MQCACF\_COMMAND\_SCOPE)。

指定当队列管理器是队列共享组的成员时如何执行命令。 可以指定下列之一:

- 空白 (或完全省略参数)。 此命令在输入命令的队列管理器中执行。
- 队列管理器名称。 该命令在您指定的队列管理器上执行,前提是它在队列共享组中处于活动状态。 如 果指定的队列管理器名称不是输入该队列管理器的队列管理器,那么必须使用队列共享组环境,并且 必须启用命令服务器。
- 星号 (\*)。 该命令在本地队列管理器上执行,并且还会传递到队列共享组中的每个活动队列管理器。

最大长度为 MQ\_QSG\_NAME\_LENGTH。

#### **异常消息 (MQCFSL)**

要从写入任何日志中排除的消息标识的列表 (参数标识 :MQCACF\_EXCL\_OPERATOR\_MESSAGES)。

指定要从写入任何日志中排除的错误消息标识的列表。 例如,要排除消息 CSQX500I,请将 X500 添加 到此列表中。 此列表中的消息不会发送到 z/OS 控制台和硬拷贝日志。 因此,使用 EXCLMSG 参数从 CPU 角度排除消息比使用 z/OS 机制 (例如消息处理设施列表) 更有效,应该在可能的情况下改为使用。

每个消息标识的最大长度为 MQ\_OPERATOR\_MESSAGE\_LENGTH。

该列表最多可以包含 16 个消息标识。

#### **服务 (MQCFST)**

服务参数设置 (参数标识 :MQCACF\_SYSP\_SERVICE)。

该参数是保留的,供 IBM 使用。

#### LTS<sub>1</sub> **SMFInterval (MQCFIN)**

从 IBM MQ for z/OS 9.2.0 到 9.2.3, 缺省时间 (以分钟为单位)。

指定 0 到 1440 范围内的值。

如果指定值 0,那么将在 SMF 数据收集广播中同时收集统计数据和记帐数据。

# **SMFAcctInterval 分钟 (MQCFIN)**

从 IBM MO for z/OS 9.2.4 开始, 每次收集记帐数据之间的缺省时间的分钟值 (参数标 识 :MQIACF\_SYSP\_SMF\_ACCT\_TIME\_MINS)。

指定范围在 -1 到 1440 之间的值。

**注:** 您还应该设置 *SMFAcctIntervalSecs*,否则它缺省为 0。

如果指定值 0,而不为 *SMFAcctIntervalSecs* 指定非零值,那么将在 SMF 数据收集广播中收集记帐数 据。

如果指定值-1, 那么将使用统计信息时间间隔值收集记帐数据。

# **SMFAcctInterval 秒 (MQCFIN)**

从 IBM MQ for z/OS 9.2.4 开始,每次收集记帐数据 (参数标识 :MQIACF\_SYSP\_SMF\_ACCT\_TIME\_SECS) 之间的缺省时间的秒数值。

指定 0 到 59 范围内的值。

**注:** 您还应该设置 *SMFAcctInterval* 分钟,否则缺省为 0。

如果指定值 0,但没有为 *SMFAcctIntervalMins* 指定非零值, 那么将在 SMF 数据收集广播中收集记帐数 据。

# **SMFStatsInterval 分钟 (MQCFIN)**

从 IBM MQ for z/OS 9.2.4 开始, 每次收集统计数据之间的缺省时间的分钟值 (参数标 识 :MQIACF\_SYSP\_SMF\_STAT\_TIME\_MINS 或参数标识 :MQIACF\_SYSP\_SMF\_INTERVAL)。 指定 0 到 1440 范围内的值。

**注:** 您还应该设置 *SMFStatsIntervalSecs*,否则缺省为 0。

如果指定值 0,但没有为 SMFStatsIntervalSecs 指定非零值, 那么将在 SMF 数据收集广播中收集记帐数 据。

# **SMFStatsInterval 秒 (MQCFIN)**

从 IBM MO for z/OS 9.2.4 开始,每次收集记帐数据 (参数标识 :MOIACF\_SYSP\_SMF\_ACCT\_TIME\_SECS) 之间的缺省时间的秒数值。

指定 0 到 59 范围内的值。

**注:** 您还应该设置 *SMFStatsInterval* 分钟,否则缺省为零。

如果指定值 0. 而不为 SMFStatsIntervalMins 指定非零值, 那么将在 SMF 数据收集广播中收集统计数 据。

### **TraceSize (MQCFIN)**

要由全局跟踪设施使用的跟踪表的大小 (以 4 KB 块为单位) (参数标识 :MQIACF\_SYSP\_TRACE\_SIZE)。

指定范围在 0 到 999 之间的值。

#### *MQCMD\_START\_CHANNEL (***启动通道***)*

"启动通道" (MQCMD\_START\_CHANNEL) PCF 命令启动 IBM MQ 通道。 可以向任何类型的通道 (MQCHT\_CLNTCONN 除外) 发出此命令。 但是,如果向 *ChannelType* 值为 MQCHT\_RECEIVER , MQCHT\_SVRCONN 或 MQCHT\_CLUSRCVR 的通道发出此命令, 那么唯一的操作是启用该通道, 而不是将其 启动。

如果同时存在本地定义的通道和同名的自动定义的集群发送方通道,那么该命令将应用于本地定义的通道。

如果没有本地定义的通道,但有多个自动定义的集群发送方通道,那么该命令将应用于本地队列管理器上添 加到存储库的最后一个通道。

除非在参数描述中特别提到,否则下列任何属性都不适用于 MQTT 通道。

# **必需参数**

#### **ChannelName (MQCFST)**

通道名称 (参数标识 :MQCACH\_CHANNEL\_NAME)。

要启动的通道的名称。 字符串的最大长度为 MQ\_CHANNEL\_NAME\_LENGTH。

此参数对于所有通道类型 (包括 MQTT 通道) 都是必需的。

#### **z/OS 的可选参数**

#### $\approx 2/0$ S

#### **CommandScope (MQCFST)**

命令作用域 (参数标识 :MQCACF\_COMMAND\_SCOPE)。 此参数仅适用于 z/OS 。

指定当队列管理器是队列共享组的成员时如何执行命令。 可以指定下列之一:

- 空白 (或完全省略参数)。 此命令在输入命令的队列管理器中执行。
- 队列管理器名称。 该命令在您指定的队列管理器上执行,前提是它在队列共享组中处于活动状态。 如 果指定的队列管理器名称不是输入该队列管理器的队列管理器,那么必须使用队列共享组环境,并且 必须启用命令服务器。
- 星号 (\*)。 该命令在本地队列管理器上执行,并且还会传递到队列共享组中的每个活动队列管理器。

最大长度为 MQ\_QSG\_NAME\_LENGTH。

#### **ChannelDisposition (MQCFIN)**

通道处置 (参数标识 :MQIACH\_CHANNEL\_DISP)。 此参数仅适用于 z/OS 。

指定要启动的通道的处置。

如果省略此参数,那么将从通道对象的缺省通道处置属性中获取通道处置的值。

值可以是:

#### **MQCHLD\_PRIVATE**

如果接收通道是为了响应定向到队列管理器的入站传输而启动的,那么该通道是专用的。

如果发送通道的传输队列具有非 MQQSGD\_SHARED 的处置,那么该发送通道是专用通道。

#### **MQCHLD\_SHARED**

如果启动了接收通道来响应定向至队列共享组的入站传输,那么此接收通道是共享通道。

如果发送通道的传输队列的处置为 MQQSGD\_SHARED, 那么将共享发送通道。

#### **MQCHLD\_FIXSHARED**

与特定队列管理器绑定的共享通道。

**ChannelDisposition** 和 **CommandScope** 参数的组合还控制从哪个队列管理器操作通道。 可能的选 项包括:

- 在发出命令的本地队列管理器上。
- 在组中的另一个特定指定队列管理器上。
- 在组中的每个活动队列管理器上。
- 在组中最适合的队列管理器上,由队列管理器本身自动确定。

第 1309 [页的表](#page-1308-0) 208 中概述了 *ChannelDisposition* 和 *CommandScope* 的各种组合

<span id="page-1308-0"></span>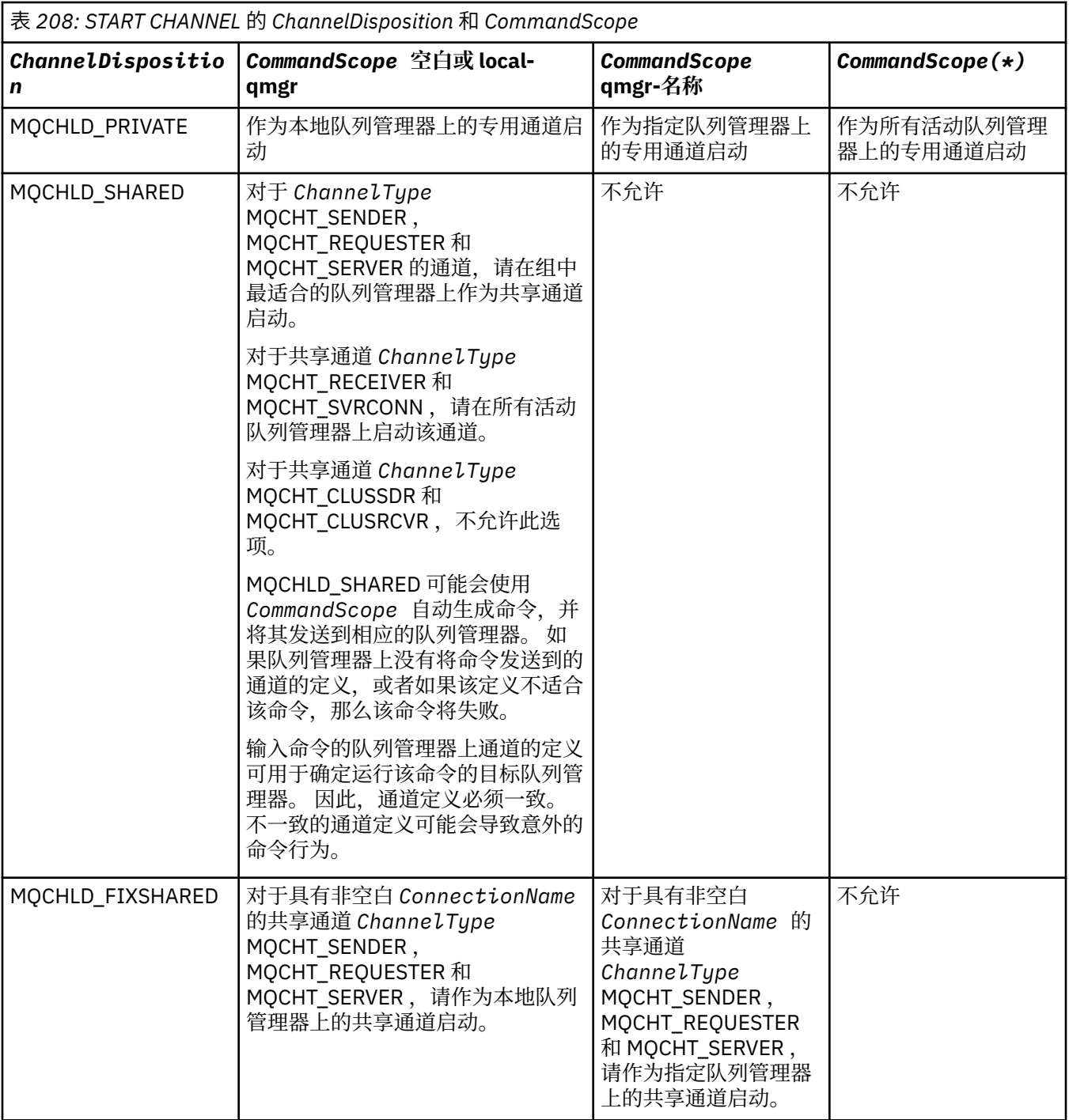

# **Multiplatforms 版的可选参数**

 $\blacktriangleright$  Multi  $\blacktriangleright$  Y 9.2.0

# **MQIACF\_IGNORE\_STATE**

指定如果通道已在运行,那么该命令是否失败。 可能的值为:

## **MQIS\_NO**

如果通道已在运行,那么该命令将失败。 这是缺省值。

# **MQIS\_YES**

无论通道的当前状态如何,该命令都将成功。

# **错误代码**

除了 第 866 [页的『适用于所有命令的错误代码』](#page-865-0)中显示的值外,此命令还可能在响应格式头中返回以下错 误代码。

**原因 (MQLONG)**

值可以是以下任意值:

**MQRCCF\_CHANNEL\_INDOUBT** 不确定的通道。

**MQRCCF\_CHANNEL\_IN\_USE** 通道正在使用。

**MORCCF CHANNEL NOT FOUND** 找不到通道。

**MQRCCF\_CHANNEL\_TYPE\_ERROR** 通道类型无效。

**MQRCCF\_MQCONN\_FAILED** MQCONN 调用失败。

**MQRCCF\_MQINQ\_FAILED** MQINQ 调用失败。

**MQRCCF\_MQOPEN\_FAILED** MQOPEN 调用失败。

**MQRCCF\_NOT\_XMIT\_Q** 队列不是传输队列。

# *MQCMD\_START\_CHANNEL (***启动通道***) MQTT (***在** *AIX, Linux, and Windows*

## **上***)*

"启动通道" (MQCMD\_START\_CHANNEL) PCF 命令启动 IBM MQ 通道。 可以向 MQCHT\_MQTT 类型的通道发 出此命令。

# **必需参数**

#### **ChannelName (MQCFST)**

通道名称 (参数标识 :MQCACH\_CHANNEL\_NAME)。

要启动的通道的名称。 字符串的最大长度为 MQ\_CHANNEL\_NAME\_LENGTH。

此参数对于所有通道类型 (包括 MQTT 通道) 都是必需的。

#### **ChannelType (MQCFIN)**

通道的类型 (参数标识 :MQIACH\_CHANNEL\_TYPE)。 此参数当前仅与 MQTT 遥测通道配合使用,并且在 启动遥测通道时是必需的。 当前可提供给参数的唯一值是 MQCHT\_MQTT。

# **错误代码**

除了 第 866 [页的『适用于所有命令的错误代码』](#page-865-0)中显示的值外,此命令还可能在响应格式头中返回以下错 误代码。

**原因 (MQLONG)**

值可以是以下任意值:

**MQRCCF\_PARM\_SYNTAX\_ERROR** 指定的参数包含语法错误。

**MQRCCF\_PARM\_MISSING** 缺少参数。

**MQRCCF\_CHANNEL\_NOT\_FOUND** 指定的通道不存在。

## **MQRCCF\_CHANNEL\_IN\_USE**

该命令未指定必需的参数或参数值。

**MQRCCF\_NO\_STORAGE** 可用的存储空间不足。

#### **MQRCCF\_COMMAND\_FAILED** 命令失败。

**MQRCCF\_PORT\_IN\_USE** 该端口正在使用中。

# **MQRCCF\_BIND\_FAILED** 会话协商期间绑定至远程系统失败。

## **MQRCCF\_SOCKET\_ERROR**

发生套接字错误。

#### **MQRCCF\_HOST\_NOT\_AVAILABLE**

尝试将对话分配给远程系统不成功。 错误可能是暂时的,分配可能稍后成功。 原因可能是远程系统 上的侦听程序未在运行。

# *MQCMD\_START\_CHANNEL\_INIT (***启动通道启动程序***)*

"启动通道启动程序" (MOCMD\_START\_CHANNEL\_INIT) PCF 命令启动 IBM MQ 通道启动程序。

# **必需参数**

### **InitiationQName (MQCFST)**

启动队列名称 (参数标识 :MQCA\_INITIATION\_Q\_NAME)。

通道启动进程的启动队列的名称。 即,在传输队列定义中指定的初始队列。

此参数在 z/OS 上无效。

字符串的最大长度为 MQ Q\_NAME\_LENGTH。

# **可选参数**

#### **CommandScope (MQCFST)**

命令作用域 (参数标识 :MQCACF COMMAND SCOPE)。 此参数仅适用于 z/OS 。

指定当队列管理器是队列共享组的成员时如何执行命令。 可以指定下列之一:

- 空白 (或完全省略参数)。 在输入此命令的队列管理器上处理此命令。
- 队列管理器名称。 在您指定的队列管理器上处理该命令,前提是该命令在队列共享组中处于活动状 态。 如果指定的队列管理器名称不是输入该队列管理器的队列管理器,那么必须使用队列共享组环 境,并且必须启用命令服务器。

最大长度为 MQ\_QSG\_NAME\_LENGTH。

#### **EnvironmentInfo (MQCFST)**

环境信息 (参数标识 :MQCACF\_ENV\_INFO)。

用于启动通道启动程序地址空间的 JCL 过程 (xxxxCHIN,其中 xxxx 是队列管理器名称) 中要替换的参数 和值。 此参数仅适用于 z/OS 。

字符串的最大长度为 MO\_ENV\_INFO\_LENGTH。

# **错误代码**

除了 第 866 [页的『适用于所有命令的错误代码』](#page-865-0)中显示的值外,此命令还可能在响应格式头中返回以下错 误代码。

# **原因 (MQLONG)**

值可以是以下任意值:

# **MQRCCF\_MQCONN\_FAILED**

MQCONN 调用失败。

#### **MQRCCF\_MQGET\_FAILED** MQGET 调用失败。

**MQRCCF\_MQOPEN\_FAILED**

MQOPEN 调用失败。

# *MQCMD\_START\_CHANNEL\_LISTENER (***启动通道侦听器***)*

"启动通道侦听器" (MQCMD\_START\_CHANNEL\_LISTENER) PCF 命令启动 IBM MQ 侦听器。 在 z/OS 上, 此 命令对任何传输协议都有效; 在其他平台上, 此命令仅对 TCP 传输协议有效。

# **可选参数**

# **CommandScope (MQCFST)**

命令作用域 (参数标识 :MQCACF\_COMMAND\_SCOPE)。 此参数仅适用于 z/OS 。

指定当队列管理器是队列共享组的成员时如何执行命令。 可以指定下列之一:

- 空白 (或完全省略参数)。 此命令在输入命令的队列管理器中执行。
- 队列管理器名称。 该命令在您指定的队列管理器上执行,前提是它在队列共享组中处于活动状态。 如 果指定的队列管理器名称不是输入该队列管理器的队列管理器,那么必须使用队列共享组环境,并且 必须启用命令服务器。

最大长度为 MQ Q\_MGR\_NAME\_LENGTH。

# **InboundDisposition (MQCFIN)**

入站传输处置 (参数标识 :MQIACH\_INBOUND\_DISP)。 此参数仅适用于 z/OS 。

指定要处理的入站传输的处置。 值可以是以下任意值:

#### **MQINBD\_Q\_MGR**

侦听定向到队列管理器的传输。 MQINBD\_Q\_MGR 是缺省值。

#### **MQINBD\_GROUP**

侦听定向到队列共享组的传输。 仅当存在共享队列管理器环境时,才允许 MQINBD\_GROUP。

# **IPAddress (MQCFST)**

IP 地址 (参数标识 :MQCACH\_IP\_ADDRESS)。 此参数仅适用于 z/OS 。

以 IPv4 点分十进制, IPv6 十六进制或字母数字格式指定的 TCP/IP 的 IP 地址。 此参数仅对 *TransportType* 为 MQXPT\_TCP 的通道有效。

字符串的最大长度为 MQ\_IP\_ADDRESS\_LENGTH。

### **ListenerName (MQCFST)**

侦听器名称 (参数标识 :MQCACH\_LISTENER\_NAME)。 此参数不适用于 z/OS。

要启动的侦听器定义的名称。 在此参数有效的平台上,如果未指定此参数,那么缺省侦听器 SYSTEM.DEFAULT.LISTENER 。 如果指定了此参数, 那么不能指定其他参数。

字符串的最大长度为 MQ\_LISTENER\_NAME\_LENGTH。

# LUName (MQCFST)

LU 名 (参数标识:MOCACH\_LU\_NAME)。 此参数仅适用于 z/OS 。

在 APPC 辅助信息数据集中指定的逻辑单元 (LU) 的符号目标名称。 该 LU 必须与要用于出站传输的通道 启动程序参数中指定的 LU 相同。 此参数仅对 *TransportType* 为 MQXPT\_LU62 的通道有效。

字符串的最大长度为 MQ\_LU\_NAME\_LENGTH。

# **M**  $\mathbb{Z}/0$ S 端口 (MQCFIN)

TCP 的端口号 (参数标识:MQIACH\_PORT\_NUMBER)。 此参数仅适用于 z/OS 。

TCP 的端口号。 此参数仅对 *TransportType* 为 MQXPT\_TCP 的通道有效。

z/0S **TransportType (MQCFIN)** 

传输协议类型 (参数标识 :MQIACH\_XMIT\_PROTOCOL\_TYPE)。

值可以是:

**MQXPT\_LU62** LU 6.2。

**MQXPT\_TCP** TCP.

**MQXPT\_NETBIOS** NetBIOS.

**MQXPT\_SPX**

SPX。

# **MQIACF\_IGNORE\_STATE**

指定如果侦听器已在运行,那么该命令是否失败。 可能的值为:

## **MQIS\_NO**

如果侦听器已在运行,那么该命令将失败。 这是缺省值。

**MQIS\_YES**

无论侦听器的当前状态如何,该命令都将成功。

# **错误代码**

除了第 866 [页的『适用于所有命令的错误代码』](#page-865-0)中显示的值外,此命令还可能在响应格式头中返回以下错 误代码。

### **原因 (MQLONG)**

值可以是以下任意值:

**MQRCCF\_COMMS\_LIBRARY\_ERROR** 通信协议库错误。

**MQRCCF\_LISTENER\_NOT\_STARTED** 侦听器未启动。

**MQRCCF\_LISTENER\_RUNNING** 侦听器已在运行。

**MQRCCF\_NETBIOS\_NAME\_ERROR** NetBIOS 侦听器名称错误。

*Multiplatforms* **版上的** *MQCMD\_START\_SERVICE (***启动服务***)*

"启动服务" (MQCMD\_START\_SERVICE) PCF 命令启动现有 IBM MQ 服务定义。

# **必需参数**

# **ServiceName (MQCFST)**

服务名称 (参数标识 :MQCA\_SERVICE\_NAME)。

此参数是要启动的服务定义的名称。 字符串的最大长度为 MO\_OBJECT\_NAME\_LENGTH。

# **可选参数**

# **MOIACF\_IGNORE\_STATE**

指定如果服务已在运行,那么该命令是否失败。 可能的值为:

## **MQIS\_NO**

如果服务已在运行,那么该命令将失败。 这是缺省值。

#### **MQIS\_YES**

无论服务的当前状态如何,该命令都将成功。

# **错误代码**

除了 第 866 [页的『适用于所有命令的错误代码』](#page-865-0)中显示的值外,此命令还可能在响应格式头中返回以下错 误代码。

**原因 (MQLONG)**

值可以是以下任意值:

**MQRCCF\_NO\_START\_CMD** 服务的 **StartCommand** 参数为空。

# **MQRCCF\_SERVICE\_RUNNING**

服务已在运行。

#### $\approx 2/0$ S *z/OS* **上的** *MQCMD\_START\_SMDSCONN (***启动** *SMDS* **连接***)*

在先前的 MOCMD\_STOP\_SMDSCONN 命令将连接置于 AVAIL (STOPPED) 状态之后, 使用 "启动 SMDS 连接" (MQCMD\_START\_SMDSCONN) PCF 命令。 它还可用于向队列管理器发出信号,以在发生先前错误后重试处 于 AVAIL (ERROR) 状态的连接。

# **必需参数**

#### **SMDSConn (MQCFST)**

指定与共享消息数据集与队列管理器之间的连接相关的队列管理器名称 (参数标 识 :MQCACF\_CF\_SMDSCONN)。

星号值可用于表示与特定 CFSTRUCT 名称关联的所有共享消息数据集。

字符串的最大长度为 4 个字符。

#### **CFStrucName (MQCFST)**

具有要启动的 SMDS 连接属性的 CF 应用程序结构的名称 (参数标识 :MQCA\_CF\_STRUC\_NAME)。

字符串的最大长度为 MQ\_CF\_STRUC\_NAME\_LENGTH。

#### **CommandScope (MQCFST)**

命令作用域 (参数标识 :MQCACF\_COMMAND\_SCOPE)。

指定当队列管理器是队列共享组的成员时如何执行命令。 可以指定下列之一:

- 空白 (或完全省略参数)。 此命令在输入命令的队列管理器中执行。
- 队列管理器名称。 该命令在您指定的队列管理器上执行,前提是它在队列共享组中处于活动状态。 如 果指定的队列管理器名称不是输入该队列管理器的队列管理器,那么必须使用队列共享组环境,并且 必须启用命令服务器。
- 星号 (\*)。 该命令在本地队列管理器上执行,并且还会传递到队列共享组中的每个活动队列管理器。

最大长度为 MQ\_QSG\_NAME\_LENGTH。

# *MQCMD\_STOP\_CHANNEL (***停止通道***)*

"停止通道" (MOCMD\_STOP\_CHANNEL) PCF 命令用于停止 IBM MO 通道。

可以向任何类型的通道 (MQCHT\_CLNTCONN 除外) 发出此命令。

如果同时存在本地定义的通道和同名的自动定义的集群发送方通道,那么该命令将应用于本地定义的通道。

如果没有本地定义的通道,但有多个自动定义的集群发送方通道,那么该命令将应用于本地队列管理器上添 加到存储库的最后一个通道。

除非在参数描述中特别提到,否则下列任何属性都不适用于 MQTT 通道。

# **必需参数**

# **ChannelName (MQCFST)**

通道名称 (参数标识 :MQCACH\_CHANNEL\_NAME)。

要停止的通道的名称。 字符串的最大长度为 MQ CHANNEL NAME\_LENGTH。

# **可选参数**

# **ChannelDisposition (MQCFIN)**

通道处置 (参数标识 :MQIACH\_CHANNEL\_DISP)。 此参数仅适用于 z/OS 。

指定要停止的通道的处置。

如果省略此参数,那么将从通道对象的缺省通道处置属性中获取通道处置的值。

值可以是以下任意值:

## **MQCHLD\_PRIVATE**

如果接收通道是为了响应定向到队列管理器的入站传输而启动的,那么该通道是专用的。 如果发送通道的传输队列具有非 MQQSGD\_SHARED 的处置,那么该发送通道是专用通道。

# **MQCHLD\_SHARED**

如果启动了接收通道来响应定向至队列共享组的入站传输,那么此接收通道是共享通道。

如果发送通道的传输队列的处置为 MQOSGD SHARED, 那么将共享发送通道。

**ChannelDisposition** 和 **CommandScope** 参数的组合还控制从哪个队列管理器操作通道。 可能的选 项包括:

- 在发出命令的本地队列管理器上。
- 在组中的另一个特定指定队列管理器上。
- 在组中的每个活动队列管理器上。
- 在组中最适合的队列管理器上,由队列管理器本身自动确定。

第 1315 页的表 209 中概述了 *ChannelDisposition* 和 *CommandScope* 的各种组合

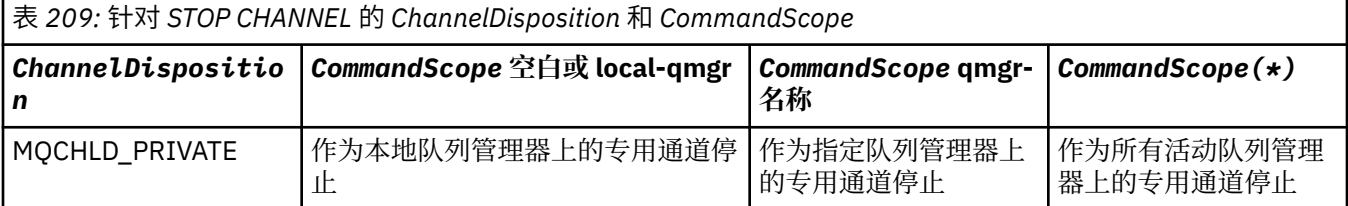

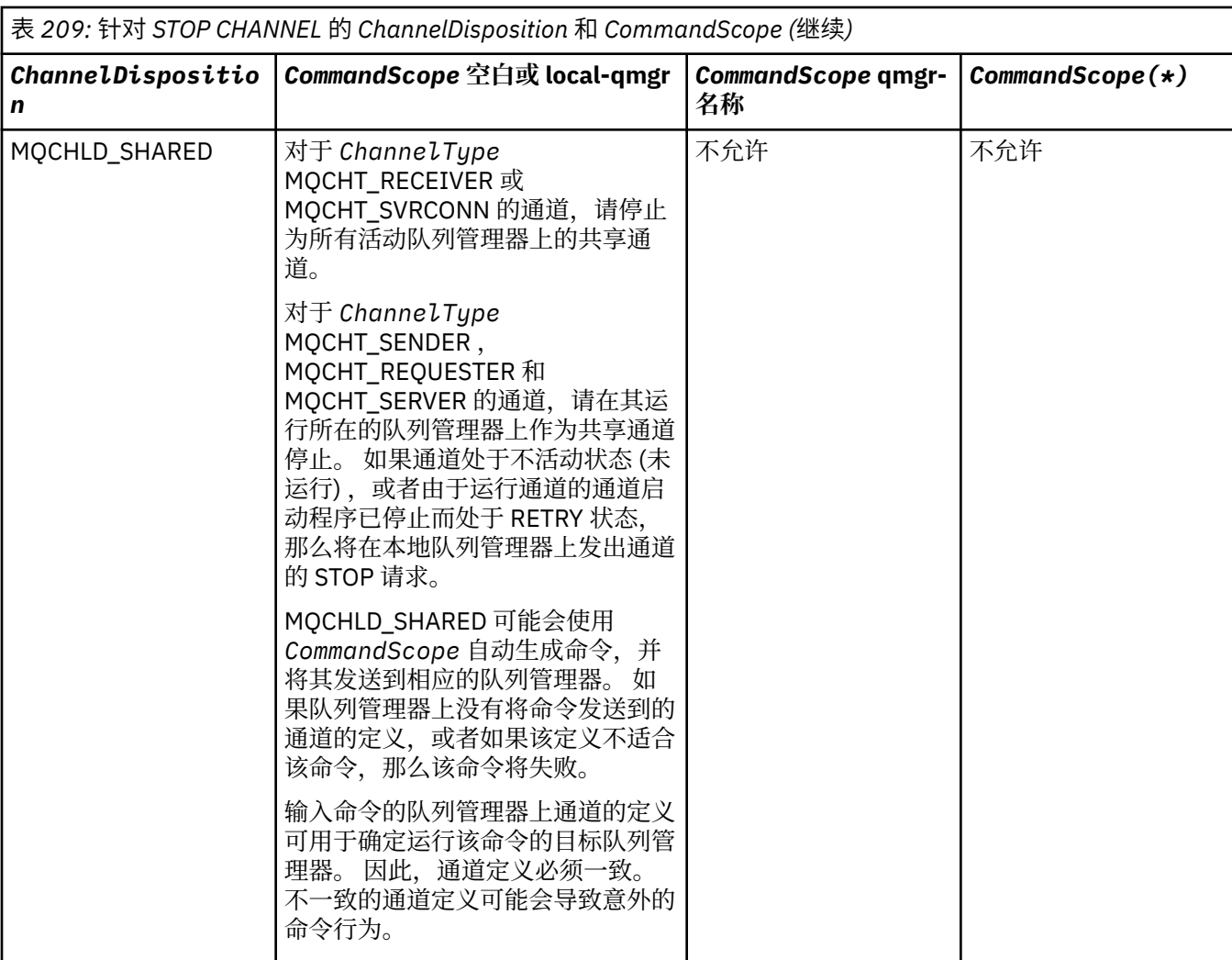

#### **ChannelStatus (MQCFIN)**

执行命令后通道的新状态 (参数标识 :MQIACH\_CHANNEL\_STATUS)。

值可以是以下任意值:

## **MQCHS\_INACTIVE**

通道处于不活动状态。

### **MQCHS\_STOPPED**

通道已停止。 MQCHS STOPPED 是缺省值 (如果未指定任何内容)。

# **Z/OS** CommandScope (MQCFST)

命令作用域 (参数标识 :MQCACF\_COMMAND\_SCOPE)。 此参数仅适用于 z/OS 。

指定当队列管理器是队列共享组的成员时如何处理命令。 可以指定下列之一:

- 空白 (或完全省略参数)。 在输入此命令的队列管理器上处理此命令。
- 队列管理器名称。 在您指定的队列管理器上处理该命令,前提是该命令在队列共享组中处于活动状 态。 如果指定的队列管理器名称不是输入该队列管理器的队列管理器,那么必须使用队列共享组环 境,并且必须启用命令服务器。
- 星号 (\*)。 该命令在本地队列管理器上进行处理,并且还会传递到队列共享组中的每个活动队列管理 器。

最大长度为 MQ\_QSG\_NAME\_LENGTH。

#### **ConnectionName (MQCFST)**

要停止的通道的连接名称 (参数标识 :MQCACH\_CONNECTION\_NAME)。

此参数是要停止的通道的连接名称。 如果省略此参数,那么将停止具有指定通道名称和远程队列管理器 名称的所有通道。 在 多平台上, 字符串的最大长度为 MQ\_CONN\_NAME\_LENGTH。 在 z/OS 上, 字符 串的最大长度为 MQ\_LOCAL\_ADDRESS\_LENGTH。

如果指定了此参数,那么 ChannelStatus 必须为 MQCHS\_INACTIVE。

#### **方式 (MQCFIN)**

必须如何停止通道 (参数标识 :MQIACF\_MODE)。

值可以是:

# **MQMODE\_QUIESCE**

停顿通道。 MQMODE\_QUIESCE 是缺省值。

如果在启用了共享对话功能的服务器连接通道上发出 Stop Channel *channelname* Mode(MQMODE\_QUIESCE) 命令, 那么 IBM MQ 客户机基础结构将及时了解停止请求; 此时间取决于 网络的速度。 由于发出对 IBM MQ 的后续调用,客户机应用程序将知道停止请求。

#### **MQMODE\_FORCE**

立即停止该通道; 未终止该通道的线程或进程。 停止任何当前批处理的传输。

对于服务器连接通道,中断当前连接,返回 MQRC\_CONNECTION\_BROKEN。

对于其他类型的通道,此情境可能导致不确定情境。

**Lack 2008 L** and a state of the distribution of the state of the state of the state of the state of the state o 消息部分重新分配或不正常。

### **MQMODE\_TERMINATE**

Multi 在 多平台上,立即停止通道; 终止该通道的线程或进程。

 $z/0S$ 在 z/OS 上, MQMODE\_TERMINATE 是 FORCE 的同义词。

 $z/0S$ 在 z/OS 上, 此选项会中断正在进行的任何消息重新分配, 这会使 BIND\_NOT\_FIXED 消息部分重新分配或不正常。

**注:** 此参数先前称为 *Quiesce* (MQIACF\_QUIESCE) ,具有值 MQQO\_YES 和 MQQO\_NO。 旧名称仍可使 用。

#### **QMgrName (MQCFST)**

远程队列管理器的名称 (参数标识 :MQCA\_Q\_MGR\_NAME)。

此参数是通道所连接的远程队列管理器的名称。 如果省略此参数,那么将停止具有指定通道名称和连接 名称的所有通道。 字符串的最大长度为 MQ\_Q\_MGR\_NAME\_LENGTH。

如果指定了此参数, 那么 ChannelStatus 必须为 MQCHS\_INACTIVE。

# **MQIACF\_IGNORE\_STATE**

指定如果通道已停止,那么该命令是否失败。 可能的值为:

#### **MQIS\_NO**

如果通道已停止,那么该命令将失败。 这是缺省值。

#### **MQIS\_YES**

无论通道的当前状态如何,该命令都将成功。

# **错误代码**

除了 第 866 [页的『适用于所有命令的错误代码』](#page-865-0)中显示的值外,此命令还可能在响应格式头中返回以下错 误代码。

**原因 (MQLONG)**

值可以是以下任意值:

#### **MQRCCF\_CHANNEL\_DISABLED** 通道已禁用。

**MQRCCF\_CHANNEL\_NOT\_ACTIVE**

通道不处于活动状态。

**MQRCCF\_CHANNEL\_NOT\_FOUND** 找不到通道。

**MQRCCF\_MODE\_VALUE\_ERROR** 方式值无效。

**MQRCCF\_MQCONN\_FAILED** MQCONN 调用失败。

**MQRCCF\_MQOPEN\_FAILED** MQOPEN 调用失败。

**MQRCCF\_MQSET\_FAILED** MQSET 调用失败。

# *MQCMD\_STOP\_CHANNEL (***停止通道***) MQTT (***在** *AIX, Linux, and Windows* **上***)*

"停止通道" (MQCMD\_STOP\_CHANNEL) PCF 命令用于停止 MQ Telemetry 通道。

## **必需参数**

#### **ChannelName (MQCFST)**

通道名称 (参数标识 :MQCACH\_CHANNEL\_NAME)。

此参数是必需的。

要停止的通道的名称。 字符串的最大长度为 MQ\_CHANNEL\_NAME\_LENGTH。

#### **ChannelType (MQCFIN)**

通道的类型 (参数标识:MQIACH\_CHANNEL\_TYPE)。 此参数当前仅与 MQTT 遥测通道配合使用, 并且在 停止遥测通道时是必需的。 当前可提供给参数的唯一值为 **MQCHT\_MQTT**。

# **可选参数**

### **ClientIdentifier (MQCFST)**

客户机标识。 客户机标识是用于标识 MQ Telemetry 传输客户机的 23 字节字符串。 当 "停止通道" 命令 指定 ClientIdentifier 时, 仅停止指定客户机标识的连接。 如果未指定 CLIENTID, 那么通道上的所有连 接都将停止。

# **错误代码**

除了 第 866 [页的『适用于所有命令的错误代码』](#page-865-0)中显示的值外,此命令还可能在响应格式头中返回以下错 误代码。

**原因 (MQLONG)**

值可以是以下任意值:

**MQRCCF\_CHANNEL\_DISABLED** 通道已禁用。

**MQRCCF\_CHANNEL\_NOT\_ACTIVE** 通道不处于活动状态。

#### **MQRCCF\_CHANNEL\_NOT\_FOUND** 找不到通道。

**MQRCCF\_MODE\_VALUE\_ERROR** 方式值无效。

**MQRCCF\_MQCONN\_FAILED** MQCONN 调用失败。

**MQRCCF\_MQOPEN\_FAILED** MQOPEN 调用失败。

# **MQRCCF\_MQSET\_FAILED**

MQSET 调用失败。

#### $\approx$  z/OS *z/OS* **上的** *MQCMD\_STOP\_CHANNEL\_INIT (***停止通道启动程序***)*

"停止通道启动程序" (MQCMD\_STOP\_CHANNEL\_INIT) PCF 命令用于停止 IBM MQ 通道启动程序。

# **可选参数**

#### **CommandScope (MQCFST)**

命令作用域 (参数标识 :MQCACF\_COMMAND\_SCOPE)。

指定当队列管理器是队列共享组的成员时如何执行命令。 可以指定下列之一:

- 空白 (或完全省略参数)。 此命令在输入命令的队列管理器中执行。
- 队列管理器名称。 该命令在您指定的队列管理器上执行,前提是它在队列共享组中处于活动状态。 如 果指定的队列管理器名称不是输入该队列管理器的队列管理器,那么必须使用队列共享组环境,并且 必须启用命令服务器。
- 星号 (\*)。 该命令在本地队列管理器上执行,并且还会传递到队列共享组中的每个活动队列管理器。

最大长度为 MQ\_QSG\_NAME\_LENGTH。

#### **SharedChannel 重新启动 (MQCFIN)**

共享通道重新启动 (参数标识 :MQIACH\_SHARED\_CHL\_RESTART)。

指定通道启动程序是否尝试重新启动其在另一个队列管理器上拥有的任何活动发送通道 (在 **ChannelDisposition** 参数设置为 MQCHLD\_SHARED 的情况下启动)。 值可以是:

#### **MQCHSH\_RESTART\_YES**

将重新启动共享发送通道。 MQCHSH\_RESTART\_YES 是缺省值。

#### **MQCHSH\_RESTART\_NO**

共享发送通道不会重新启动,因此变为不活动状态。

在 **ChannelDisposition** 参数设置为 MQCHLD\_FIXSHARED 的情况下启动的活动通道不会重新启动, 并且始终变为不活动状态。

#### *MQCMD\_STOP\_CHANNEL\_LISTENER (***停止通道侦听器***)*

"停止通道侦听器" (MQCMD\_STOP\_CHANNEL\_LISTENER) PCF 命令停止 IBM MQ 侦听器。

# **必需参数**

#### **ListenerName (MQCFST)**

侦听器名称 (参数标识 :MQCACH\_LISTENER\_NAME)。 此参数不适用于 z/OS。

要停止的侦听器定义的名称。 如果指定了此参数, 那么不能指定其他参数。

字符串的最大长度为 MO\_LISTENER\_NAME\_LENGTH。

# **z/OS 的可选参数**

 $\approx$  z/OS

### **CommandScope (MQCFST)**

命令作用域 (参数标识 :MQCACF\_COMMAND\_SCOPE)。

指定当队列管理器是队列共享组的成员时如何处理命令。 可以指定下列之一:

- 空白 (或完全省略参数)。 在输入此命令的队列管理器上处理此命令。
- 队列管理器名称。 在您指定的队列管理器上处理该命令,前提是该命令在队列共享组中处于活动状 态。 如果指定的队列管理器名称不是输入该队列管理器的队列管理器,那么必须使用队列共享组环
	- 境,并且必须启用命令服务器。

此参数仅在 z/OS 上有效。

最大长度为 MQ\_QSG\_NAME\_LENGTH。

#### **InboundDisposition (MQCFIN)**

入站传输处置 (参数标识 :MQIACH\_INBOUND\_DISP)。

指定侦听器处理的入站传输的处置。 值可以是以下任意值:

#### **MQINBD\_Q\_MGR**

处理定向到队列管理器的传输。 MQINBD\_Q\_MGR 是缺省值。

#### **MQINBD\_GROUP**

处理定向到队列共享组的传输。 仅当存在共享队列管理器环境时,才允许 MQINBD\_GROUP。

此参数仅在 z/OS 上有效。

#### **IPAddress (MQCFST)**

IP 地址 (参数标识 :MQCACH\_IP\_ADDRESS)。

以点分十进制或字母数字格式指定的 TCP/IP 的 IP 地址。 仅当通道的 *TransportType* 为 MQXPT\_TCP 时, 此参数才在 z/OS 上有效。

字符串的最大长度为 MQ\_IP\_ADDRESS\_LENGTH。

#### **端口 (MQCFIN)**

TCP 的端口号 (参数标识 :MQIACH\_PORT\_NUMBER)。

TCP 的端口号。 此参数仅在通道的 *TransportType* 为 MQXPT\_TCP 的 z/OS 上有效。

### **TransportType (MQCFIN)**

传输协议类型 (参数标识 :MQIACH\_XMIT\_PROTOCOL\_TYPE)。

值可以是:

**MQXPT\_LU62** LU 6.2。

## **MQXPT\_TCP**

TCP.

此参数仅在 z/OS 上有效。

## **Multiplatforms 版的可选参数**

 $M$ ulti

# **MOIACF IGNORE\_STATE**

指定如果侦听器已停止, 那么该命令是否失败。 可能的值为:

#### **MQIS\_NO**

如果侦听器已停止,那么该命令将失败。 这是缺省值。

## **MQIS\_YES**

无论侦听器的当前状态如何,该命令都将成功。

## **错误代码**

除了第 866 [页的『适用于所有命令的错误代码』](#page-865-0)中显示的值外,此命令还可能在响应格式头中返回以下错 误代码。

### **原因 (MQLONG)**

值可以是以下任意值:

#### **MQRCCF\_LISTENER\_STOPPED**

侦听器未在运行。

# *Multiplatforms* **版上的** *MQCMD\_STOP\_CONNECTION (***停止连接***)*

"停止连接" (MQCMD\_STOP\_CONNECTION) PCF 命令尝试断开应用程序与队列管理器之间的连接。 可能存 在队列管理器无法实现此命令的情况。

# **必需参数**

## **ConnectionId (MQCFBS)**

连接标识 (参数标识 :MQBACF\_CONNECTION\_ID)。

此参数是与连接到队列管理器的应用程序相关联的唯一连接标识。

字节字符串的长度为 MQ\_CONNECTION\_ID\_LENGTH。

# *Multiplatforms* **版上的** *MQCMD\_STOP\_SERVICE (***停止服务***)*

"停止服务" (MQCMD\_STOP\_SERVICE) PCF 命令停止正在运行的现有 IBM MQ 服务定义。

# **必需参数**

## **ServiceName (MQCFST)**

服务名称 (参数标识 :MQCA\_SERVICE\_NAME)。

此参数是要停止的服务定义的名称。 字符串的最大长度为 MQ\_OBJECT\_NAME\_LENGTH。

# **可选参数**

# **MQIACF\_IGNORE\_STATE**

指定如果服务已停止, 那么该命令是否失败。可能的值为:

#### **MQIS\_NO**

如果服务已停止,那么该命令将失败。 这是缺省值。

### **MQIS\_YES**

无论服务的当前状态如何,该命令都将成功。

# **错误代码**

除了第 第 866 [页的『适用于所有命令的错误代码』](#page-865-0)页上显示的值外,此命令可能会在响应格式头中返回以 下错误代码。

#### **原因 (MQLONG)**

值可以是以下任意值:

# **MQRCCF\_NO\_STOP\_CMD**

服务的 **StopCommand** 参数为空。

# **MQRCCF\_SERVICE\_STOPPED**

服务未在运行。

# *z/OS* **上的** *MQCMD\_STOP\_SMDSCONN (***停止共享消息数据集连接***)*

"停止 SMDS 连接" (MQCMD\_STOP\_SMDSCONN) PCF 命令将终止从此队列管理器到一个或多个指定共享消息 数据集的连接。 这将导致关闭和取消分配数据集,并将连接标记为 STOPPED。

# **必需参数**

#### **SMDSConn (MQCFST)**

指定与共享消息数据集与队列管理器之间的连接相关的队列管理器名称 (参数标 识 :MQCACF\_CF\_SMDSCONN)。

星号值可用于表示与特定 CFSTRUCT 名称关联的所有共享消息数据集。

字符串的最大长度为 4 个字符。

#### **CFStrucName (MQCFST)**

具有要停止的 SMDS 连接属性的 CF 应用程序结构的名称 (参数标识 :MQCA\_CF\_STRUC\_NAME)。

字符串的最大长度为 MQ\_CF\_STRUC\_NAME\_LENGTH。

#### **CommandScope (MQCFST)**

命令作用域 (参数标识 :MQCACF\_COMMAND\_SCOPE)。

指定当队列管理器是队列共享组的成员时如何处理命令。 可以指定下列之一:

- 空白 (或完全省略参数)。 在输入此命令的队列管理器上处理此命令。
- 队列管理器名称。 在您指定的队列管理器上处理该命令,前提是该命令在队列共享组中处于活动状 态。 如果指定的队列管理器名称不是输入该队列管理器的队列管理器,那么必须使用队列共享组环 境,并且必须启用命令服务器。
- 星号 (\*)。 该命令在本地队列管理器上进行处理,并且还会传递到队列共享组中的每个活动队列管理 器。

最大长度为 MQ\_QSG\_NAME\_LENGTH。

# *z/OS* **上的** *MQCMD\_SUSPEND\_Q\_MGR (***暂挂队列管理器***)*

"暂挂队列管理器" (MQCMD\_SUSPEND\_Q\_MGR) PCF 命令使本地队列管理器不可用于处理 IMS 或 Db2 消 息。可通过"恢复队列管理器"命令 (MQCMD\_RESUME\_Q\_MGR) 来撤销其操作。

## **必需参数**

### **设施 (MQCFIN)**

设施 (参数标识 :MQIACF\_Q\_MGR\_FACILITY)。

要暂挂其活动的设施类型。 值可以是:

#### **MQQMFAC\_DB2**

已终止与 Db2 的现有连接。

任何正在进行的或后续的 MQGET 或 MQPUT 请求都将暂挂, 并且应用程序将等待 Db2 连接通过 "恢 复队列管理器" 命令重新建立, 或者如果队列管理器已停止。

#### **MQQMFAC\_IMS\_BRIDGE**

恢复正常的 IMS 网桥活动。

停止将消息从 IMS 网桥队列发送到 OTMA。 在发生下列其中一个事件之前,不会向 IMS 发送更多消 息:

- OTMA 已停止并重新启动
- IMS 或 IBM MQ 已停止或重新启动
- 已处理 "恢复队列管理器" 命令

从 IMS OTMA 返回到队列管理器的消息不受影响。

## **可选参数**

#### **CommandScope (MQCFST)**

命令作用域 (参数标识 :MQCACF\_COMMAND\_SCOPE)。

指定当队列管理器是队列共享组的成员时如何处理命令。 可以指定下列之一:

- 空白 (或完全省略参数)。 在输入此命令的队列管理器上处理此命令。
- 队列管理器名称。 在您指定的队列管理器上处理该命令,前提是该命令在队列共享组中处于活动状 态。 如果指定的队列管理器名称不是输入该队列管理器的队列管理器,那么必须使用队列共享组环 境,并且必须启用命令服务器。

最大长度为 MQ\_QSG\_NAME\_LENGTH。

#### *MQCMD\_SUSPEND\_Q\_MGR\_CLUSTER (***暂挂队列管理器集群***)*

暂挂队列管理器集群 (MQCMD\_SUSPEND\_Q\_MGR\_CLUSTER) PCF 命令通知集群中的其他队列管理器本地队 列管理器不可用于处理,并且无法发送消息。 可通过 "恢复队列管理器集群" (MQCMD\_RESUME\_Q\_MGR\_CLUSTER) 命令撤销其操作。

# **必需参数**

## **ClusterName (MQCFST)**

集群名称 (参数标识 :MQCA\_CLUSTER\_NAME)。

要暂挂其可用性的集群的名称。

字符串的最大长度为 MQ\_CLUSTER\_NAME\_LENGTH。

#### **ClusterNamelist (MQCFST)**

集群名称列表 (参数标识 :MQCA\_CLUSTER\_NAMELIST)。

指定要暂挂其可用性的集群列表的名称列表的名称。

## **可选参数**

# **CommandScope (MQCFST)**

命令作用域 (参数标识:MOCACF COMMAND SCOPE)。 此参数仅适用于 z/OS 。

指定当队列管理器是队列共享组的成员时如何处理命令。 可以指定下列之一:

- 空白 (或完全省略参数)。 在输入此命令的队列管理器上处理此命令。
- 队列管理器名称。 在您指定的队列管理器上处理该命令,前提是该命令在队列共享组中处于活动状 态。 如果指定的队列管理器名称不是输入该队列管理器的队列管理器,那么必须使用队列共享组环 境,并且必须启用命令服务器。

最大长度为 MQ\_QSG\_NAME\_LENGTH。

#### **方式 (MQCFIN)**

如何从集群暂挂本地队列管理器 (参数标识 :MQIACF\_MODE)。

值可以是:

#### **MQMODE\_QUIESCE**

将通知集群中的其他队列管理器不要向本地队列管理器发送更多消息。

#### **MQMODE\_FORCE**

将强制停止集群中其他队列管理器的所有入站和出站通道。

**注:** 此参数先前称为 *Quiesce* (MQIACF\_QUIESCE) ,具有值 MQQO\_YES 和 MQQO\_NO。 旧名称仍可使 用。

# **错误代码**

除了 第 866 [页的『适用于所有命令的错误代码』](#page-865-0)中显示的值外,此命令还可能在响应格式头中返回以下错 误代码。

## **原因 (MQLONG)**

值可以是以下任意值:

**MQRCCF\_CLUSTER\_NAME\_CONFLICT**

集群名称冲突。

#### **MQRCCF\_MODE\_VALUE\_ERROR** 方式值无效。

# **PCF 命令和响应的结构**

PCF 命令和响应具有一致的结构,包括头和任意数目的已定义类型的参数结构。

命令和响应具有以下格式:

- PCF 头 (MOCFH) 结构 (在主题 第 1324 页的『MOCFH-PCF 头』 中描述), 后跟
- 零个或多个参数结构。 其中每个都是下列其中一项:
	- PCF [字节字符串过滤器参](#page-1327-0)数 (MQCFBF, 请参阅主题 第 1328 页的『MQCFBF-PCF 字节字符串过滤器参 [数』](#page-1327-0) )
- <span id="page-1323-0"></span>- PCF 字节字符串参数 (MQCFBS ,请参阅主题 第 1330 页的『MQCFBS-PCF [字节字符串参数』](#page-1329-0) )
- PCF 整数过滤器参数 (MQCFIF, 请参阅主题 第 1332 页的『MQCFIF-PCF [整数过滤器参数』](#page-1331-0))
- PCF 整数列表参数 (MOCFIL, 请参阅主题 第 1335 页的『MOCFIL-PCF [整数列表参数』](#page-1334-0))
- PCF 整数参数 (MQCFIN, 请参阅主题 第 1337 页的『[MQCFIN-PCF](#page-1336-0) 整数参数』 )
- PCF 字符串过滤器参数 (MOCFSF, 请参阅主题 第 1339 页的『MOCFSF-PCF [字符串过滤器参数』](#page-1338-0))
- PCF 字符串列表参数 (MOCFSL, 请参阅主题 第 1343 页的『MOCFSL-PCF [字符串列表参数』](#page-1342-0))
- PCF 字符串参数 (MQCFST, 请参阅主题 第 1345 页的『[MQCFST-PCF](#page-1344-0) 字符串参数』 )

# **如何显示** *PCF* **命令结构**

PCF 命令结构以独立于语言的形式描述。

声明以以下编程语言显示:

- C
- COBOL
- PL/I
- S/390 汇编程序
- Visual Basic

# **数据类型**

对于结构的每个字段,数据类型在字段名称后的方括号中给出。 这些数据类型是 MQI 中使用的数据类型中 描述的基本数据类型。

# **初始值和缺省结构**

请参阅 IBM MQ COPY, header, include 和 module 文件, 以获取包含结构, 常量, 初始值和缺省结构的 所提供头文件的详细信息。

# *PCF* **结构***:* **使用说明**

PCF 消息中字符串的格式确定了消息描述符中字符集字段的设置,以允许在消息中转换字符串。

如果 PCF 消息中的所有字符串都具有相同的编码字符集标识,那么在放入消息时,应将消息描述符 MQMD 中的 *CodedCharSetId* 字段设置为该标识,并且应将消息中的 MQCFST , MQCFSL 和 MQCFSF 结构中的 *CodedCharSetId* 字段设置为 MQCCSI\_DEFAULT。

如果 PCF 消息的格式为 MQFMT\_ADMIN, MQFMT\_EVENT 或 MQFMT\_PCF, 并且消息中的某些字符串具 有不同的字符集标识,那么放置消息时, MQMD 中的 *CodedCharSetId* 字段应设置为 MQCCSI\_EMBEDDED ,并且消息中的 MQCFST , MQCFSL 和 MQCFSF 结构中的 *CodedCharSetId* 字段 应全部设置为适用的标识。

如果还指定了 MQGMO\_CONVERT 选项, 那么这将允许将消息中的字符串转换为 MQGET 调用上指定的 MQMD 中的 *CodedCharSetId* 值。

有关 MQEPH 结构的更多信息, 请参阅 MQEPH-嵌入式 PCF 头。

**注:** 如果请求转换消息中的内部字符串,那么仅当消息的 MQMD 中 *CodedCharSetId* 字段的值与 MQGET 调用上指定的 MQMD 的 *CodedCharSetId* 字段不同时,才会发生转换。

放入消息时,请勿在 MQMD 中指定 MQCCSI\_EMBEDDED, 在消息中的 MQCFST, MQCFSL 或 MQCFSF 结 构中使用 MQCCSI\_DEFAULT, 因为这将阻止消息转换。

# *MQCFH-PCF* **头**

MQCFH PCF 结构描述了在命令消息的消息数据或对命令消息的响应开始时存在的信息。 在任一情况下,消 息描述符 *Format* 字段都是 MQFMT\_ADMIN。

PCF 结构也用于事件消息。 在此情况下,消息描述符 *Format* 字段为 MQFMT\_EVENT。

PCF 结构也可用于用户定义的消息数据。 在这种情况下,消息描述符 *Format* 字段为 MQFMT\_PCF (请参阅 PCF 命令的消息描述符 )。 在这种情况下,并非结构中的所有字段都有意义。 提供的初始值可用于大多数字 段,但应用程序必须将 *StrucLength* 和 *ParameterCount* 字段设置为与数据相应的值。

# **MQCFH 的字段**

#### **类型 (MQLONG)**

结构类型。

此字段指示消息的内容。 以下值对命令有效:

#### **MQCFT\_COMMAND**

消息是一个命令。

#### **MQCFT\_COMMAND\_XR**

消息是可以向其发送标准响应或扩展响应的命令。

此值在 z/OS 上是必需的。

#### **MQCFT\_RESPONSE**

消息是对命令的响应。

#### **MQCFT\_XR\_MSG**

消息是对命令的扩展响应。 它包含参考或错误详细信息。

#### **MQCFT\_XR\_ITEM**

消息是对 Inquire 命令的扩展响应。 它包含项数据。

# **MQCFT\_XR\_SUMMARY**

消息是对命令的扩展响应。 它包含摘要信息。

#### **MQCFT\_USER**

用户定义的 PCF 消息。

#### **StrucLength (MQLONG)**

结构长度。

此字段是 MQCFH 结构的长度 (以字节计)。 该值必须为:

#### **MQCFH\_STRUC\_LENGTH**

命令格式头结构的长度。

#### **Version (MQLONG)**

结构版本号。

对于 z/OS, 该值必须为:

#### **MQCFH\_VERSION\_3**

命令格式头结构的版本号。

以下常量指定当前版本的版本号:

#### **MQCFH\_CURRENT\_VERSION**

当前版本的命令格式头结构。

#### **命令 (MQLONG)**

命令标识。

对于命令消息,此字段标识要执行的功能。 对于响应消息,它标识此字段作为应答的命令。 请参阅每个 命令的描述以获取此字段的值。

#### **MsgSeqNumber (MQLONG)**

消息序号。

此字段是一组相关消息中消息的序号。 对于命令,此字段必须具有值 1 (因为命令始终包含在单个消息 中)。对于响应,该字段具有针对命令的第一个(或唯一)响应的值 1,并且针对该命令的每个连续响应 增加 1。

集合中的最后一条 (或唯一一条) 消息在 *Control* 字段中设置了 MQCFC\_LAST 标志。

#### **控制 (MQLONG)**

控制选项。

有效值包括:

## **MQCFC\_LAST**

集合中的最后一条消息。

对于命令,必须始终设置此值。

#### **MQCFC\_NOT\_LAST**

不是集合中的最后一条消息。

#### **CompCode (MQLONG)**

完成代码。

此字段仅对响应有意义; 其值对于命令并不重要。 可能的值如下所示:

#### **MQCC\_OK**

命令成功完成。

#### **MQCC\_WARNING**

命令已完成,但有警告。

#### **MQCC\_FAILED**

命令失败。

#### **MQCC\_UNKNOWN**

命令是否成功未知。

#### **原因 (MQLONG)**

原因码限定完成代码。

此字段仅对响应有意义; 其值对于命令并不重要。

可以在命令的响应中返回的可能原因码列示在 第 861 [页的『可编程命令格式的定义』](#page-860-0) 和每个命令的描 述中。

## **ParameterCount (MQLONG)**

参数结构的计数。

此字段是遵循 MQCFH 结构的参数结构 (MQCFBF , MQCFBS , MQCFIF , MQCFIL , MQCFIN , MQCFSL , MQCFSF 和 MQCFST) 的数目。 此字段的值为零或更大。

## **C 语言声明**

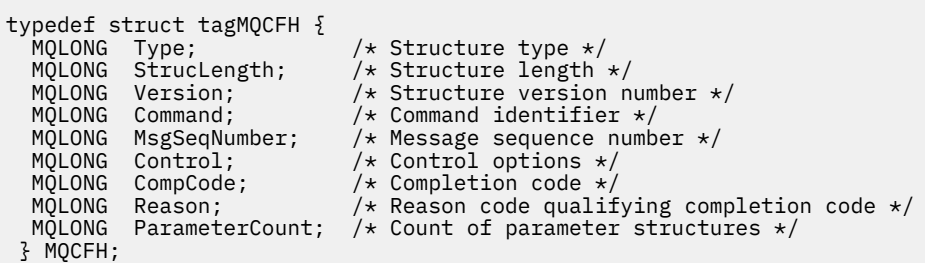

#### **COBOL 语言声明**

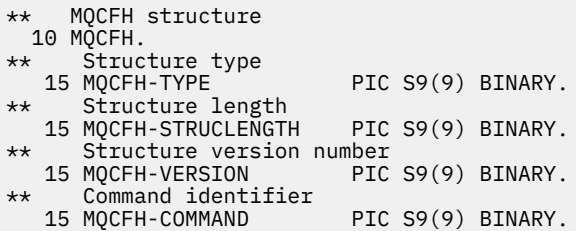

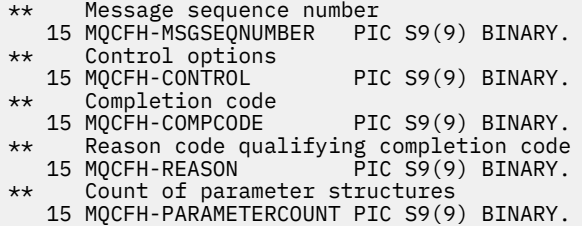

#### **PL/I 语言声明 (仅限 z/OS )**

dcl 1 MQCFH based, 3 Type fixed bin(31), /\* Structure type \*/ 3 StrucLength fixed bin(31), /\* Structure length \*/ 3 Version fixed bin(31), /\* Structure version number \*/ 3 Command fixed bin(31), / $\star$  Command identifier  $\star$ / 3 MsgSeqNumber fixed bin(31), /\* Message sequence number \*/ 3 Control  $\qquad \qquad \text{fixed bin}(31)$ , /\* Control options \*/ 3 CompCode fixed bin(31), /\* Completion code \*/ 3 Reason fixed bin(31), /\* Reason code qualifying completion  $\sim$  code  $\star$ / $\sim$  code  $\star$ / $\sim$ 3 ParameterCount fixed bin(31); /\* Count of parameter structures  $*/$ 

#### **System/390 汇编语言声明 (仅限 z/OS )**

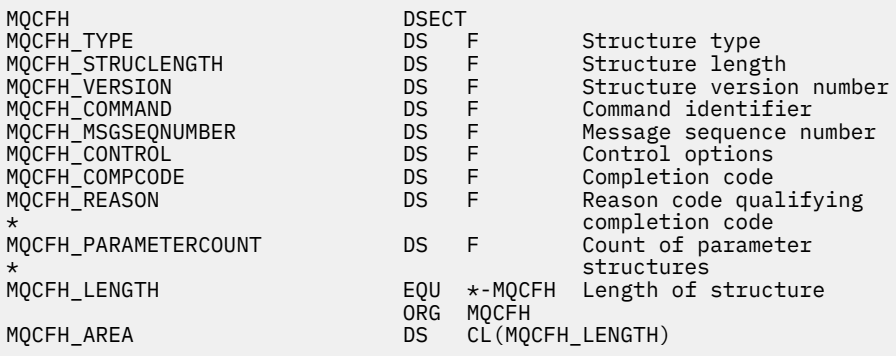

#### **Visual Basic 语言声明 (仅限 Windows )**

Type MQCFH 'Structure type<br>'Structure length StrucLength As Long<br>Version As Long Version As Long (Structure version number<br>Command As Long (Command identifier) Command As Long 'Command identifier<br>MsgSeqNumber As Long 'Message sequence no Message sequence number<br>'Control options Control As Long  $\overline{C}$  'Control options<br>
CompCode As Long 'Completion code CompCode As Long<br>Reason As Long 'Reason code qualifying completion code ParameterCount As Long 'Count of parameter structures End Type

Global MQCFH\_DEFAULT As MQCFH

#### **RPG 语言声明 (仅限 IBM i )**

D\*..1....:....2....:....3....:....4....:....5....:....6....:....7.. D\* MQCFH Structure D\* D\* Structure type<br>D FHTYP  $1 4I 0 INZ(1)$ D\* Structure length<br>D FHLEN 5 8I 0 INZ(36)

<span id="page-1327-0"></span>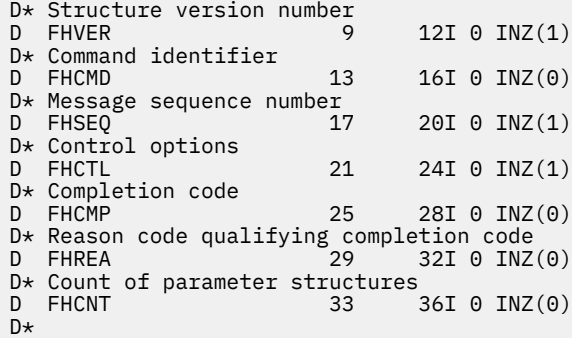

#### *MQCFBF-PCF* **字节字符串过滤器参数**

MQCFBF PCF 结构描述字节字符串过滤器参数。 消息描述符中的格式名称为 MQFMT\_ADMIN。

在 "查询" 命令中使用 MQCFBF 结构来提供过滤器描述。 此过滤器描述用于过滤 Inquire 命令的结果,并仅 向用户返回满足过滤器描述的那些对象。

当存在 MQCFBF 结构时, PCF 开头的 MQCFH 结构中的 "版本" 字段必须为 MQCFH\_VERSION\_3 或更高版 本。

<mark>: z/0S </mark>在 z/OS 上,仅允许使用单个过滤器参数。 如果指定了多个 MQCFIF , MQCFSF 和 MQCFBF 或 MQCFBF 参数,那么 PCF 命令将失败并返回错误 MQRCCF\_TOO\_MANY\_FILTERS (MQRCCF 3248)。

### **MQCFBF 的字段**

#### **类型 (MQLONG)**

结构类型。

这指示该结构是描述字节字符串过滤器参数的 MQCFBF 结构。 该值必须为:

#### **MQCFT\_BYTE\_STRING\_FILTER**

定义字节字符串过滤器的结构。

# **StrucLength (MQLONG)**

结构长度。

这是 MQCFBF 结构的长度 (以字节计) ,包括结构末尾的字符串 ( *FilterValue* 字段)。 长度必须是 4 的倍数,并且必须足以包含字符串。 字符串末尾与 *StrucLength* 字段定义的长度之间的字节不重要。

以下常量给出结构的 *fixed* 部分的长度,即不包括 *FilterValue* 字段的长度:

#### **MQCFBF\_STRUC\_LENGTH\_FIXED**

命令格式过滤器字符串参数结构的固定部分的长度。

#### **参数 (MQLONG)**

参数标识。

这将标识要过滤的参数。 此标识的值取决于要过滤的参数。

该参数是下列其中一项:

- MQBACF\_EXTERNAL\_UOW\_ID
- MQBACF\_Q\_MGR\_UOW\_ID
- MQBACF\_ORIGIN\_UOW\_ID (仅在 z/OS 上)

#### **运算符 (MQLONG)**

操作员标识。

这标识用于评估参数是否满足 filter-value 的运算符。

可能的值为:

**MQCFOP\_更大**

大于

**MQCFOP\_LESS** 小于

**MQCFOP\_EQUAL**

等于

**MQCFOP\_NOT\_EQUAL** 不等于

**MQCFOP\_NOT\_LESS** 大于等于

**MQCFOP\_NOT\_更大**

小于或等于

#### **FilterValue 长度 (MQLONG)**

过滤器值字符串的长度。

这是 *FilterValue* 字段中数据的长度 (以字节计)。 此值必须为零或更大,并且不需要是 4 的倍数。

#### **FilterValue (MQBYTE x** *FilterValue* **长度)**

过滤器值。

这指定必须满足的过滤器值。 使用此参数,其中过滤参数的响应类型是字节字符串。

**注:** 如果指定的字节字符串比 MQFMT\_ADMIN 命令消息中参数的标准长度短,那么假定省略的字符为空 白。 如果指定的字符串比标准长度长,那么这是错误。

#### **C 语言声明**

```
typedef struct tagMQCFBF {
<code>MQLONG Type;</code> \rightarrow <code>MQLONG</code> \rightarrow <code>/* Structure type */</code>
 MQLONG StrucLength; /* Structure length */
                                    % Structure type */<br>/* Structure length */<br>/* Parameter identifier */
 MQLONG Operator; /* Operator identifier */
 MQLONG FilterValueLength; /* Filter value length */
 MQBYTE FilterValue[1]; /* Filter value -- first byte */
   } MQCFBF;
```
#### **COBOL 语言声明**

```
** MQCFBF structure
 10 MQCFBF.
** Structure type 
 15 MQCFBF-TYPE PIC S9(9) BINARY.
** Structure length 
  15 MQCFBF-STRUCLENGTH PIC S9(9) BINARY.
** Parameter identifier 
 15 MQCFBF-PARAMETER PIC S9(9) BINARY.
** Operator identifier 
  15 MQCFBF-OPERATOR PIC S9(9) BINARY.
** Filter value length 
  15 MQCFBF-FILTERVALUELENGTH PIC S9(9) BINARY.
```
#### **PL/I 语言声明 (仅限 z/OS )**

```
dcl
 1 MQCFBF based,
 3 Type fixed bin(31)
    init(MQCFT_BYTE_STRING_FILTER), /* Structure type */
   3 StrucLength fixed bin(31)
 init(MQCFBF_STRUC_LENGTH_FIXED), /* Structure length */
 3 Parameter fixed bin(31)
 init(0), /* Parameter identifier */
 3 Operator fixed bin(31)
 init(0), /* Operator identifier */
 3 FilterValueLength fixed bin(31)
 init(0); /* Filter value length */
```
### <span id="page-1329-0"></span>**System/390 汇编语言声明 (仅限 z/OS )**

MQCFBF DSECT MQCFBF\_TYPE DS F Structure type MQCFBF\_STRUCLENGTH DS F Structure length MQCFBF\_PARAMETER DS F Parameter identifier MQCFBF\_OPERATOR DS F Operator identifier MQCFBF\_FILTERVALUELENGTH DS F Filter value length MOCFBF\_LENGTH EQU \*-MOCFIF Length of structure ORG MQCFBF CL(MQCFBF LENGTH)

#### **Visual Basic 语言声明 (仅限 Windows )**

```
Type MQCFBF
   Type As Long 'Structure type'
   StrucLength As Long 'Structure length'
 Parameter As Long 'Parameter identifier'
 Operator As Long 'Operator identifier'
 FilterValueLength As Long 'Filter value length'
 FilterValue As 1 'Filter value -- first byte'
End Type 
Global MQCFBF_DEFAULT As MQCFBF
```
#### **RPG 语言声明 (仅限 IBM i )**

```
D* MQCFBF Structure
D*
D* Structure type 
D FBFTYP 1 4I 0 INZ(15)
D* Structure length<br>D FBFLEN
                          5 8I 0 INZ(20)
D* Parameter identifier<br>D FBFPRM
                          9 12I 0 INZ(0)
D* Operator identifier<br>D FBFOP
                         13 16I 0 INZ(0)
D* Filter value length<br>D FBFFVL
                         17 20I 0 INZ(0)
D* Filter value -- first byte<br>D FBFFV 21
D FBFFV 21 21 INZ
```
## *MQCFBS-PCF* **字节字符串参数**

MQCFBS PCF 结构描述 PCF 消息中的字节字符串参数。 消息描述符中的格式名称为 MQFMT\_ADMIN。

当存在 MQCFBS 结构时,在 PCF 开头的 MQCFH 结构中的 版本 字段必须为 MQCFH\_VERSION\_2 或更高版 本。

在用户 PCF 消息中,参数 字段没有任何意义,可以由应用程序用于自己的目的。

结构以可变长度字节字符串结尾; 请参阅以下部分中的 字符串 字段以获取更多详细信息。

# **MQCFBS 的字段**

#### **类型 (MQLONG)**

结构类型。

这指示该结构是描述字节字符串参数的 MQCFBS 结构。 该值必须为:

#### **MQCFT\_BYTE\_STRING**

定义字节字符串的结构。

#### **StrucLength (MQLONG)**

结构长度。

这是 MQCFBS 结构的长度 (以字节计) ,包括结构末尾的可变长度字符串 ( *String* 字段)。 长度必须是 4 的倍数,并且必须足以包含字符串; 字符串末尾与 *StrucLength* 字段定义的长度之间的任何字节都不重 要。

以下常量给出结构的 *fixed* 部分的长度,即不包括 *String* 字段的长度:

### **MQCFBS\_STRUC\_LENGTH\_FIXED**

MQCFBS 结构的固定部分的长度。

#### **参数 (MQLONG)**

参数标识。

这将使用结构中包含的值来标识参数。 此字段中可能出现的值取决于 MQCFH 结构中 *Command* 字段的 值; 请参阅 第 1324 页的『MOCFH-PCF 头』 以获取详细信息。 在用户 PCF 消息 (MOCFT\_USER) 中, 此 字段无显着性。

参数来自 MOBACF \* 参数组。

#### **StringLength (MQLONG)**

字符串的长度。

这是 *string* 字段中数据的长度 (以字节为单位); 它必须为零或更大。 此长度不需要是四的倍数。

#### **字符串 (MQBYTE x** *StringLength***)**

字符串值。

这是由 *parameter* 字段标识的参数值。 该字符串是字节字符串,因此在不同系统之间发送时不受字符集 转换限制。

**注:** 字符串中的空字符被视为正常数据,并且不充当字符串的定界符

对于 MOFMT\_ADMIN 消息,如果指定的字符串短于 参数的标准长度, 那么假定省略的字符为空。 如果指定 的字符串比标准长度长,那么这是错误。

此字段的声明方式取决于编程语言:

- 对于 C 编程语言,字段声明为具有一个元素的数组。 必须动态分配结构的存储器,并且必须使用指针对其 中的字段进行寻址。
- 对于其他编程语言,将从结构声明中省略该字段。 声明结构实例时,必须在更大的结构中包含 MQCFBS ,并声明 MQCFBS 之后的其他字段,以根据需要表示 *String* 字段。

#### **C 语言声明**

```
typedef struct tagMQCFBS {
 MQLONG Type; /* Structure type */
 MQLONG StrucLength; /* Structure length */
 MQLONG Parameter; /* Parameter identifier */
MQLONG StringLength; /\star Length of string \star/
 MQBYTE String[1]; /* String value - first byte */
```
} MQCFBS;

### **COBOL 语言声明**

```
** MQCFBS structure
  10 MOCFBS.
** Structure type
15 MQCFBS-TYPE PIC S9(9) BINARY.<br>** Structure length
      Structure length
  15 MQCFBS-STRUCLENGTH PIC S9(9) BINARY.
** Parameter identifier
15 MQCFBS-PARAMETER<br>At length of string
     Length of string
   15 MQCFBS-STRINGLENGTH PIC S9(9) BINARY.
```
## <span id="page-1331-0"></span>**PL/I 语言声明 (仅限 z/OS )**

dcl 1 MQCFBS based, 3 Type  $\qquad \qquad \text{fixed bin}(31)$ , /\* Structure type \*/ 3 StrucLength fixed bin(31), /\* Structure length \*/ 3 Parameter fixed bin(31),  $/*$  Parameter identifier  $*/$ 3 StringLength fixed bin(31) /\* Length of string \*/

#### **System/390 汇编语言声明 (仅限 z/OS )**

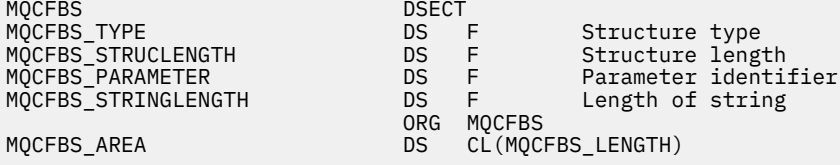

#### **Visual Basic 语言声明 (仅限 Windows )**

Type MQCFBS Type As Long ' Structure type StrucLength As Long ' Structure length Parameter As Long ' Parameter identifier StringLength As Long ' Operator identifier String as 1 ' String value - first byte End Type

Global MQCFBS\_DEFAULT As MQCFBS

#### **RPG 语言声明 (仅限 IBM i )**

```
D* MQCFBS Structure
D*
D* Structure type<br>D BSTYP
                        1 4I 0 INZ(3)D* Structure length<br>D BSLEN
                        5 8I 0 INZ(16)
D* Parameter identifier
                       9 12I 0 INZ(0)
D* Length of string
D BSSTL 13 16I 0 INZ(0)
D* String value - first byte
D BSSRA 17 16
\n  <i>D</i> +
```
#### *MQCFIF-PCF* **整数过滤器参数**

MQCFIF PCF 结构描述整数过滤器参数。 消息描述符中的格式名称为 MQFMT\_ADMIN。

在 "查询" 命令中使用 MQCFIF 结构来提供过滤条件。 此过滤条件用于过滤 Inquire 命令的结果,并仅向用 户返回满足过滤条件的那些对象。

当存在 MQCFIF 结构时, PCF 开头的 MQCFH 结构中的 "版本" 字段必须为 MQCFH\_VERSION\_3 或更高版 本。

<mark>→ 2/0S →</mark>在 z/OS 上,仅允许使用单个过滤器参数。 如果指定了多个 MQCFIF , MQCFSF 和 MQCFBF 或 MQCFBF 参数,那么 PCF 命令将失败并返回错误 MQRCCF\_TOO\_MANY\_FILTERS (MQRCCF 3248)。

## **MQCFIF 的字段**

**类型 (MQLONG)**

结构类型。
这指示该结构是描述整数过滤器参数的 MQCFIF 结构。 该值必须为:

#### **MQCFT\_INTEGER\_FILTER**

定义整数过滤器的结构。

#### **StrucLength (MQLONG)**

结构长度。

这是 MQCFIF 结构的长度 (以字节计)。 该值必须为:

#### **MQCFIF\_STRUC\_LENGTH**

命令格式整数参数结构的长度。

#### **参数 (MQLONG)**

参数标识。

这将标识要过滤的参数。 此标识的值取决于要过滤的参数。 可以在 "查询" 命令中使用的任何参数都可 以在此字段中使用。

该参数来自以下参数组:

- MQIA\_ \*
- MOIACF \*
- MOIAMO \*
- MQIACH \*

# **运算符 (MQLONG)**

操作员标识。

这标识用于评估参数是否满足 filter-value 的运算符。

可能的值为:

**MQCFOP\_更大** 大于

**MQCFOP\_LESS**

小于

# **MQCFOP\_EQUAL**

等于

# **MQCFOP\_NOT\_EQUAL**

不等于

### **MQCFOP\_NOT\_LESS**

大于等于

### **MQCFOP\_NOT\_更大**

小于或等于

### **MQCFOP\_CONTAINS**

包含指定的值。 对值或整数列表进行过滤时,请使用 MQCFOP\_CONTAINS。

### **MQCFOP\_排除**

不包含指定的值。 对值或整数列表进行过滤时,请使用 MQCFOP\_排除。

请参阅 *FilterValue* 描述以获取详细信息,告知您可以在哪些情况下使用哪些操作程序。

#### **FilterValue (MQLONG)**

过滤器值标识。

这指定必须满足的过滤器值。

根据参数,值和允许的运算符可以是:

- 显式整数值 (如果参数采用单个整数值)。 只能使用以下运算符:
	- MQCFOP\_更大
- MQCFOP\_LESS
- MQCFOP\_EQUAL
- MQCFOP\_NOT\_EQUAL
- MQCFOP\_NOT\_更大
- MQCFOP\_NOT\_LESS
- MQ 常量,如果参数从可能的值集中获取单个值 (例如, **ChannelType** 参数上的值 MQCHT\_SENDER)。 只能使用 MQCFOP\_EQUAL 或 MQCFOP\_NOT\_EQUAL。
- 显式值或 MQ 常量 (视情况而定) (如果参数采用值列表)。 可以使用 MQCFOP\_CONTAINS 或 MQCFOP\_ 排除。 例如,如果使用运算符 MQCFOP\_CONTAINS 指定了值 6 ,那么将列出其中一个参数值为 6 的 所有项。

例如,如果需要对在 "查询队列" 命令中为 put 操作启用的队列进行过滤,那么参数将为 MQIA\_抑制作 用,而 FILTER-VALUE 将为 MQQA\_PUT\_ALLOWED。

过滤器值必须是正在测试的参数的有效值。

#### **C 语言声明**

```
typedef struct tagMQCFIF {
 MQLONG Type; /* Structure type */
 MQLONG StrucLength; /* Structure length */
 MQLONG Parameter; /* Parameter identifier */
MQLONG Operator; \rightarrow Operator identifier \star/
 MQLONG FilterValue; /* Filter value */
 } MQCFIF;
```
#### **COBOL 语言声明**

\*\* MQCFIF structure 10 MQCFIF.<br>struct \* Structure type<br>15 MQCFIF-TYPE PIC S9(9) BINARY. \*\* Structure length 15 MQCFIF-STRUCLENGTH PIC S9(9) BINARY. \*\* Parameter identifier 15 MQCFIF-PARAMETER PIC S9(9) BINARY. \*\* Operator identifier 15 MOCFIF-OPERATOR \*\* Filter value 15 MQCFIF-FILTERVALUE PIC S9(9) BINARY.

#### **PL/I 语言声明 (仅限 z/OS )**

```
dcl
 1 MQCFIF based,
3 Type \qquad \qquad \text{fixed bin}(31), /\star Structure type \star/ 3 StrucLength fixed bin(31), /* Structure length */
 3 Parameter fixed bin(31), /* Parameter identifier */
 3 Operator fixed bin(31) /* Operator identifier */ 
 3 FilterValue fixed bin(31); /* Filter value */
```
#### **System/390 汇编语言声明 (仅限 z/OS )**

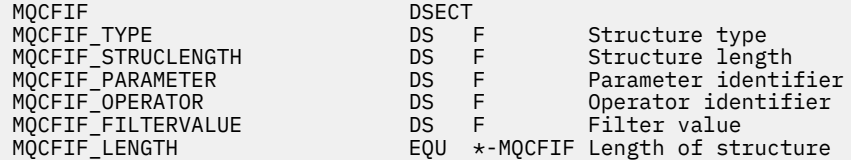

#### **Visual Basic 语言声明 (仅限 Windows )**

Type MQCFIF Type As Long ' Structure type StrucLength As Long ' Structure length Parameter As Long ' Parameter identifier Operator As Long ' Operator identifier FilterValue As Long ' Filter value End Type

Global MQCFIF\_DEFAULT As MQCFIF

#### **RPG 语言声明 (仅限 IBM i )**

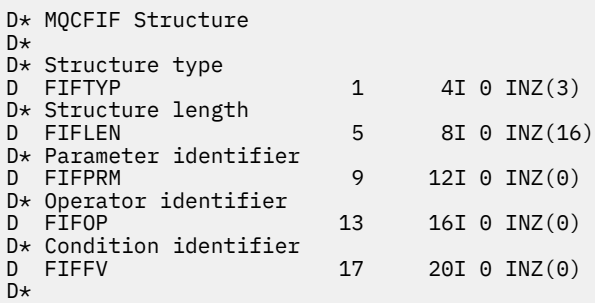

### *MQCFIL-PCF* **整数列表参数**

MQCFIL PCF 结构描述了作为命令或对命令的响应的消息中的整数列表参数。 在任一情况下,消息描述符中 的格式名都是 MQFMT\_ADMIN。

MQCFIL 结构还可用于用户定义的消息数据。 在这种情况下,消息描述符 *Format* 字段为 MQFMT\_PCF (请 参阅 PCF 命令的消息描述符 )。 在这种情况下,并非结构中的所有字段都有意义。 提供的初始值可用于大多 数字段,但应用程序必须将 *StrucLength*, *Count* 和 *Values* 字段设置为与数据相应的值。

结构以整数的可变长度数组结尾; 请参阅以下部分中的 *Values* 字段以获取更多详细信息。

#### **MQCFIL 的字段**

### **类型 (MQLONG)**

结构类型。

这指示该结构是描述整数列表参数的 MQC 一场结构。 该值必须为:

#### **MQCFT\_INTEGER\_LIST**

定义整数列表的结构。

### **StrucLength (MQLONG)**

结构长度。

这是 MQCFIL 结构的长度 (以字节为单位) ,包括结构末尾的整数数组 ( *Values* 字段)。 长度必须是 4 的 倍数,并且必须足以包含数组; 数组末尾与 *StrucLength* 字段定义的长度之间的任何字节都不重要。

以下常量给出结构的 *fixed* 部分的长度,即不包括 *Values* 字段的长度:

#### **MQCFIL\_STRUC\_LENGTH\_FIXED**

命令格式整数列表参数结构的固定部分的长度。

#### **参数 (MQLONG)**

参数标识。

这将使用结构中包含的值来标识参数。 此字段中可能出现的值取决于 MQCFH 结构中 *Command* 字段的 值; 请参阅 第 1324 页的『[MQCFH-PCF](#page-1323-0) 头』 以获取详细信息。

该参数来自以下参数组:

- MQIA\_ $*$
- MOIACF \*
- MOIAMO \*
- MQIACH\_ \*

#### **计数 (MQLONG)**

参数值的计数。

这是 *Values* 数组中的元素数; 必须为零或更大。

#### **值 (MQLONG x 计数)**

参数值。

这是由 Parameter 字段标识的参数的值数组。 例如,对于 MQIACF\_Q\_ATTRS ,此字段是属性选择器 (MQCA\_ \* 和 MQIA\_ \* 值) 的列表。

此字段的声明方式取决于编程语言:

- 对于 C 编程语言,字段声明为具有一个元素的数组。 必须动态分配结构的存储器,并且必须使用指针 对其中的字段进行寻址。
- 对于 COBOL , PL/I , RPG 和 System/390 汇编程序编程语言,将从结构声明中省略该字段。 声明该 结构的实例时,必须在更大的结构中包含 MQC 一场,并在 MQC 一场之后声明其他字段,以根据需要 表示 *Values* 字段。

#### **C 语言声明**

```
typedef struct tagMQCFIL {
<code>MQLONG Type;</code> /* Structure type */ MQLONG StrucLength; /* Structure length */
<code>MQLONG Parameter; /\star Parameter identifier \star/</code>
<code>MQLONG Count;</code> \rightarrow \sim Count of parameter values \star/MQLONG Count; \frac{1}{2} /* Count of parameter values \frac{1}{2}<br>MQLONG Values[1]; /* Parameter values - first element */
  } MQCFIL;
```
#### **COBOL 语言声明**

```
** MQCFIL structure
  10 MQCFIL.
** Structure type
15 MQCFIL-TYPE PIC S9(9) BINARY.<br>** Structure length
     Structure length
   15 MQCFIL-STRUCLENGTH PIC S9(9) BINARY.
** Parameter identifier
  15 MQCFIL-PARAMETER PIC S9(9) BINARY.
** Count of parameter values
                         PIC S9(9) BINARY.
```
#### **PL/I 语言声明 (仅限 z/OS )**

dcl 1 MQCFIL based, 3 Type  $\qquad \qquad \text{fixed bin}(31)$ , / $\star$  Structure type  $\star/$  3 StrucLength fixed bin(31), /\* Structure length \*/ 3 Parameter fixed bin(31),  $/*$  Parameter identifier  $*/$ 3 Count fixed bin(31); / $\star$  Count of parameter values  $\star$ /

#### **System/390 汇编语言声明 (仅限 z/OS )**

MQCFIL DSECT Structure type

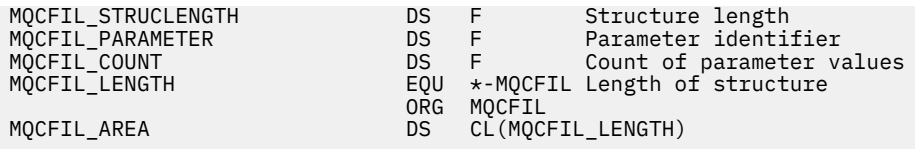

### **Visual Basic 语言声明 (仅限 Windows )**

Type MQCFIL Type As Long ' Structure type StrucLength As Long ' Structure length Parameter As Long ' Parameter identifier Count As Long ' Count of parameter values End Type

# Global MQCFIL\_DEFAULT As MQCFIL

#### **RPG 语言声明 (仅限 IBM i )**

```
D* MQCFIL Structure
D*
D* Structure type<br>D ILTYP
                               1 4I \theta INZ(5)D* Structure length<br>D ILLEN
                               5 8I 0 INZ(16)
D* Parameter identifier<br>D ILPRM
                               9 12I 0 INZ(0)
D* Count of parameter values<br>D ILCNT 13
                             13 16I 0 INZ(0)
D*
```
# *MQCFIN-PCF* **整数参数**

MQCFIN PCF 结构描述了作为命令或对命令的响应的消息中的整数参数。 在任一情况下,消息描述符中的格 式名都是 MQFMT\_ADMIN。

MQCFIN 结构还可用于用户定义的消息数据。 在这种情况下,消息描述符 *Format* 字段为 MQFMT\_PCF (请 参阅 PCF 命令的消息描述符 )。 在这种情况下,并非结构中的所有字段都有意义。 提供的初始值可用于大多 数字段,但应用程序必须将 *Value* 字段设置为适合于数据的值。

#### **MQCFIN 的字段**

#### **类型 (MQLONG)**

结构类型。

这指示该结构是描述整数参数的 MQCFIN 结构。 该值必须为:

#### **MQCFT\_INTEGER**

定义整数的结构。

**StrucLength (MQLONG)**

结构长度。

这是 MQCFIN 结构的长度 (以字节计)。 该值必须为:

#### **MQCFIN\_STRUC\_LENGTH**

命令格式整数参数结构的长度。

#### **参数 (MQLONG)**

参数标识。

这将使用结构中包含的值来标识参数。 此字段中可能出现的值取决于 MQCFH 结构中 *Command* 字段的 值; 请参阅 第 1324 页的『[MQCFH-PCF](#page-1323-0) 头』 以获取详细信息。

该参数来自以下参数组:

• MQIA\_ \*

- MQIACF\_ \*
- MOIAMO \*
- MQIACH\_ \*

#### **值 (MQLONG)**

参数值。

这是由 *Parameter* 字段标识的参数值。

#### **C 语言声明**

```
typedef struct tagMQCFIN {
 MQLONG Type; /* Structure type */
 MQLONG StrucLength; /* Structure length */
 MQLONG Parameter; /* Parameter identifier */
 MQLONG Value; /* Parameter value */
 } MQCFIN;
```
#### **COBOL 语言声明**

```
** MQCFIN structure
  10 MQCFIN.
** Structure type
15 MQCFIN-TYPE PIC S9(9) BINARY.<br>** Structure length
     Structure length
   15 MQCFIN-STRUCLENGTH PIC S9(9) BINARY.
** Parameter identifier
 15 MQCFIN-PARAMETER PIC S9(9) BINARY.
** Parameter value
                         PIC S9(9) BINARY.
```
#### **PL/I 语言声明 (仅限 z/OS )**

```
dcl
 1 MQCFIN based,
3 Type \qquad \qquad \text{fixed bin}(31), /* Structure type */
 3 StrucLength fixed bin(31), /* Structure length */
 3 Parameter fixed bin(31), /* Parameter identifier */
3 Value \qquad \qquad \text{fixed bin}(31); /\star Parameter value \star/
```
# **System/390 汇编语言声明 (仅限 z/OS )**

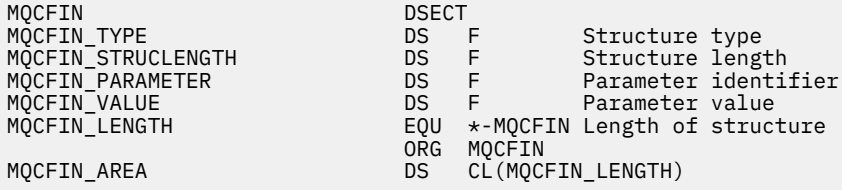

#### **Visual Basic 语言声明 (仅限 Windows )**

Type MQCFIN Type As Long ' Structure type StrucLength As Long ' Structure length Parameter As Long ' Parameter identifier Value As Long ' Parameter value End Type Global MQCFIN\_DEFAULT As MQCFIN

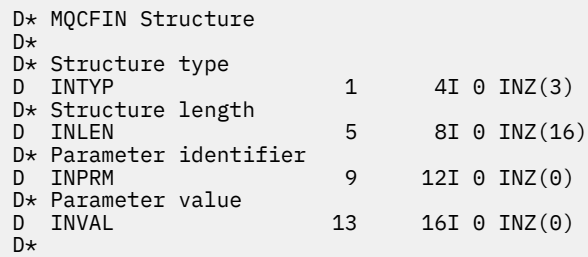

# *MQCFSF-PCF* **字符串过滤器参数**

MQCFSF PCF 结构描述了字符串过滤器参数。 消息描述符中的格式名称为 MQFMT\_ADMIN。

在 Inquire 命令中使用 MQCFSF 结构来提供过滤条件。 此过滤条件用于过滤 Inquire 命令的结果,并仅向用 户返回满足过滤条件的那些对象。

<mark>■ Z/OS ■</mark>在 z/OS 上,仅允许使用单个过滤器参数。 如果指定了多个 MQCFIF , MQCFSF 和 MQCFBF 或 MQCFBF 参数,那么 PCF 命令将失败并返回错误 MQRCCF\_TOO\_MANY\_FILTERS (MQRCCF 3248)。

在基于 EBCDIC 的系统上过滤字符串的结果可能与在基于 ASCII 的系统上实现的结果不同。 这种差异是因为 字符串的比较是基于表示字符的内部内置值的整理顺序。

当存在 MQCFSF 结构时, PCF 开头的 MQCFH 结构中的 "版本" 字段必须为 MQCFH\_VERSION\_3 或更高版 本。

# **MQCFSF 的字段**

**类型 (MQLONG)**

结构类型。

这指示该结构是描述字符串过滤器参数的 MQCFSF 结构。 该值必须为:

#### **MQCFT\_STRING\_FILTER**

定义字符串过滤器的结构。

### **StrucLength (MQLONG)**

结构长度。

这是 MQCFSF 结构的长度 (以字节计)。 该值必须为:

#### **MQCFSF\_STRUC\_LENGTH**

MQCFSF\_STRUC\_LENGTH 是 MQCFSF 结构的长度 (以字节计) ,包括结构末尾的字符串 ( *FilterValue* 字段)。 长度必须是 4 的倍数,并且必须足以包含字符串。 字符串末尾与 *StrucLength* 字段定义的长度之间的字节不重要。

以下常量给出结构的 *fixed* 部分的长度,即不包括 *FilterValue* 字段的长度:

#### **MQCFSF\_STRUC\_LENGTH\_FIXED**

命令格式过滤器字符串参数结构的固定部分的长度。

#### **参数 (MQLONG)**

参数标识。

这将标识要过滤的参数。 此标识的值取决于要过滤的参数。 可以在 "查询" 命令中使用的任何参数都可 以在此字段中使用。

该参数来自以下参数组:

- MQCA\_ \*
- MQCACF\_ \*
- MQCAMO \*
- MOCACH \*

#### **运算符 (MQLONG)**

操作员标识。

这标识用于评估参数是否满足 filter-value 的运算符。

可能的值为:

**MQCFOP\_更大**

大于

**MQCFOP\_LESS** 小于

**MQCFOP\_EQUAL**

等于

**MQCFOP\_NOT\_EQUAL** 不等于

**MQCFOP\_NOT\_LESS** 大于等于

**MQCFOP\_NOT\_更大** 小于或等于

### **MQCFOP\_LIKE**

与通用字符串匹配

**MQCFOP\_NOT\_LIKE**

与通用字符串不匹配

#### **MQCFOP\_CONTAINS**

包含指定的字符串。 对字符串列表进行过滤时,请使用 MQCFOP\_CONTAINS。

#### **MQCFOP\_排除**

不包含指定的字符串。 对字符串列表进行过滤时,请使用 MQCFOP\_排除。

#### **MQCFOP\_CONTAINS\_GEN**

包含与通用字符串匹配的项。 对字符串列表进行过滤时,请使用 MQCFOP\_CONTAINS\_GEN。

#### **MQCFOP\_EXCLUDES\_GEN**

不包含任何与通用字符串匹配的项。 过滤字符串列表时使用 MQCFOP\_EXCLUDES\_GEN。

请参阅 *FilterValue* 描述以获取详细信息,告知您可以在哪些情况下使用哪些操作程序。

#### **CodedCharSetId (MQLONG)**

编码字符集标识。

这将在 *FilterValue* 字段中指定数据的编码字符集标识。 可以使用以下特殊值:

#### **MQCCSI\_DEFAULT**

缺省字符集标识。

字符串数据位于由 位于 MQCFH 结构之前的 MQ 头结构中的 *CodedCharSetId* 字段定义的字符集 中,或者由 MQMD 中的 *CodedCharSetId* 字段 (如果 MQCFH 结构位于消息开头) 定义的字符集 中。

#### **FilterValue 长度 (MQLONG)**

过滤器值字符串的长度。

这是 *FilterValue* 字段中数据的长度 (以字节计)。 此参数必须为零或更大,并且不需要是 4 的倍数。

**注:** 在 z/OS 上, MQSC **WHERE** 子句的过滤器值限制为 256 个字符。 此限制对于其他平 台不存在。

### **FilterValue (MQCHAR x** *FilterValue* **长度)**

过滤器值。

这指定必须满足的过滤器值。 根据参数, 值和允许的运算符可以是:

• 显式字符串值。

只能使用以下运算符:

- MQCFOP\_更大
- MQCFOP\_LESS
- MQCFOP\_EQUAL
- MQCFOP\_NOT\_EQUAL
- MQCFOP\_NOT\_更大
- MQCFOP\_NOT\_LESS
- 通用字符串值。 此字段是一个以星号结尾的字符串, 例如 ABC\*。 操作程序必须是 MQCFOP\_LIKE 或 MQCFOP\_NOT\_LIKE。 这些字符必须对您正在测试的属性有效。 如果运算符为 MQCFOP\_LIKE, 那么 将列出属性值以字符串 (示例中的 ABC) 开头的所有项。 如果运算符为 MQCFOP\_NOT\_LIKE ,那么将 列出属性值不以字符串开头的所有项。
- 如果参数采用字符串值列表,那么运算符可以是:
	- MQCFOP\_CONTAINS
	- MQCFOP\_排除
	- MQCFOP\_CONTAINS\_GEN
	- MQCFOP\_EXCLUDES\_GEN

值列表中的项。 该值可以是显式值,也可以是通用值。 如果是显式的,请使用 MQCFOP CONTAINS 或 MQCFOP 排除作为运算符。 例如,如果使用运算符 MQCFOP CONTAINS 指定了值 DEF ,那么将 列出其中一个属性值为 DEF 的所有项。如果它是通用的, 请使用 MQCFOP CONTAINS GEN 或 MQCFOP\_EXCLUDES\_GEN 作为操作程序。 如果使用运算符 MQCFOP CONTAINS\_GEN 指定 ABC\*, 那么将列出其中一个属性值以 ABC 开头的所有项。

**注:**

- 1. 如果指定的字符串短于 MQFMT\_ADMIN 命令消息中参数的标准长度,那么假定省略的字符为空白。 如果指定的字符串比标准长度长,那么这是错误。
- 2. 当队列管理器从命令输入队列读取 MOFMT\_ADMIN 消息中的 MOCFSF 结构时, 队列管理器会像在 MQI 调用上指定一样处理字符串。 此处理意味着在字符串中,第一个空值及其后面的字符 (直到字符 串的末尾) 将被视为空白。
- 3. 在 z/OS 上, MQSC **WHERE** 子句的过滤器值限制为 256 个字符。 此限制对于其他平台不存在。

过滤器值必须是正在测试的参数的有效值。

#### **C 语言声明**

```
typedef struct tagMQCFSF {<br>MQLONG Type;<br>MQLONG StrucLength;
<code>MQLONG Type;</code> \rightarrow <code>/\star Structure type \star/</code>
 MQLONG StrucLength; /* Structure length */
  MOLONG Parameter; /* Parameter identifier */<br>MOLONG Operator; /* Operator identifier */
 MQLONG Operator; /* Operator identifier */
 MQLONG CodedCharSetId; /* Coded character set identifier */
 MQLONG FilterValueLength /* Filtervalue length */
  MOCHAR[1] FilterValue; /* Filter value */
 } MQCFSF;
```
#### **COBOL 语言声明**

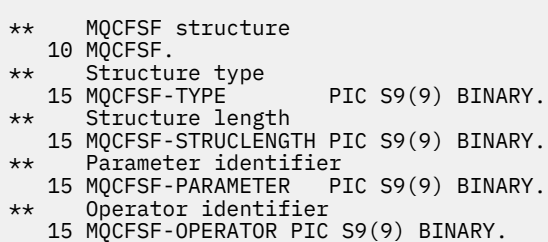

```
** Coded character set identifier
 15 MQCFSF-CODEDCHARSETID PIC S9(9) BINARY.
** Filter value length
   15 MQCFSF-FILTERVALUE PIC S9(9) BINARY.
```
#### **PL/I 语言声明 (仅限 z/OS )**

dcl 1 MQCFSF based, 3 Type  $\qquad \qquad \text{fixed bin}(31)$ , /\* Structure type \*/ 3 StrucLength fixed bin(31), /\* Structure length \*/ 3 Parameter fixed bin(31), /\* Parameter identifier \*/ 3 Operator fixed bin(31) /\* Operator identifier \*/ 3 CodedCharSetId  $fixed bin(31)$  / $\star$  Coded character set identifier  $\star$ / 3 FilterValueLength fixed bin(31); /\* Filter value length \*/

#### **System/390 汇编语言声明 (仅限 z/OS )**

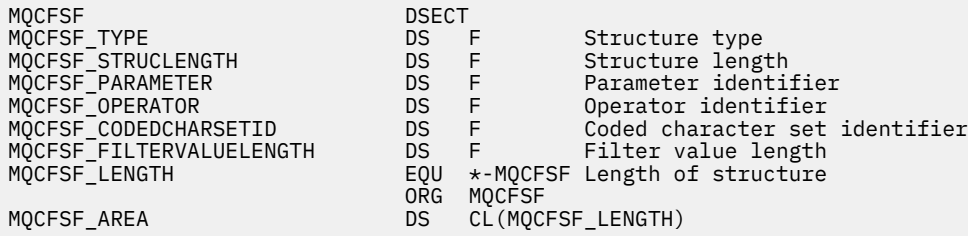

#### **Visual Basic 语言声明 (仅限 Windows )**

Type MQCFSF Type As Long ' Structure type StrucLength As Long ' Structure length Parameter As Long ' Parameter identifier Operator As Long ' Operator identifier CodedCharSetId As Long ' Coded character set identifier FilterValueLength As Long ' Operator identifier FilterValue As String\*1 ' Condition value -- first character End Type

Global MQCFSF\_DEFAULT As MQCFSF

#### **RPG 语言声明 (仅限 IBM i )**

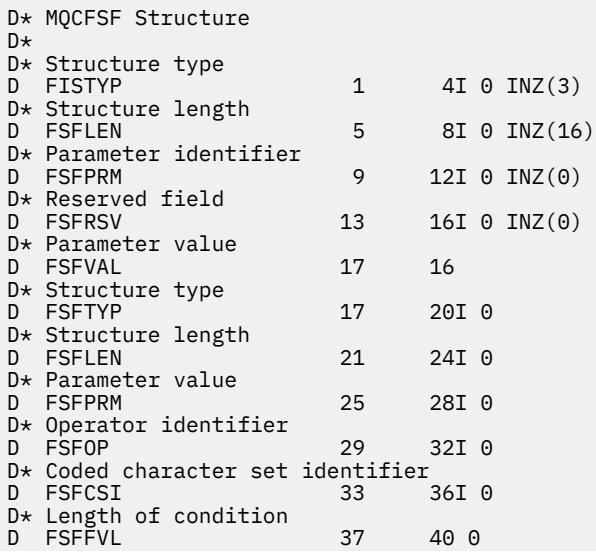

```
D* Condition value -- first character<br>D ESEEV 41
D FSFFV 41
D*
```
# *MQCFSL-PCF* **字符串列表参数**

MQCFSL PCF 结构描述消息中的字符串列表参数,该参数是命令或对命令的响应。 在任一情况下,消息描述 符中的格式名都是 MQFMT\_ADMIN。

MQCFSL 结构还可用于用户定义的消息数据。 在这种情况下,消息描述符 *Format* 字段为 MQFMT\_PCF (请 参阅 PCF 命令的消息描述符 )。 在这种情况下,并非结构中的所有字段都有意义。 提供的初始值可用于大多 数字段,但应用程序必须将 *StrucLength*, *Count*, *StringLength* 和 *Strings* 字段设置为与数据相 应的值。

结构以字符串的可变长度数组结束; 请参阅 *Strings* 字段部分以获取更多详细信息。

有关如何使用结构的更多信息,请参阅 第 1324 页的『PCF 结构: [使用说明』](#page-1323-0) 。

### **MQCFSL 的字段**

#### **类型 (MQLONG)**

结构类型。

这指示该结构是描述字符串列表参数的 MQCFSL 结构。 该值必须为:

#### **MQCFT\_STRING\_LIST**

定义字符串列表的结构。

#### **StrucLength (MQLONG)**

结构长度。

这是 MQCFSL 结构的长度 (以字节计) ,包括结构末尾的数据 ( *Strings* 字段)。 长度必须是 4 的倍数, 并且必须足以包含所有字符串; 字符串末尾与 *StrucLength* 字段定义的长度之间的任何字节都不重要。

以下常量给出结构的 *fixed* 部分的长度,即不包括 *Strings* 字段的长度:

#### **MQCFSL\_STRUC\_LENGTH\_FIXED**

命令格式字符串列表参数结构的固定部分的长度。

#### **参数 (MQLONG)**

参数标识。

这将使用结构中包含的值来标识参数。 此字段中可能出现的值取决于 MQCFH 结构中 *Command* 字段的 值; 请参阅 第 1324 页的『[MQCFH-PCF](#page-1323-0) 头』 以获取详细信息。

该参数来自以下参数组:

- $•$  MOCA  $*$
- MOCACF \*
- MOCAMO \*
- MOCACH \*

#### **CodedCharSetId (MQLONG)**

编码字符集标识。

这将在 *Strings* 字段中指定数据的编码字符集标识。 可以使用以下特殊值:

#### **MQCCSI\_DEFAULT**

缺省字符集标识。

字符串数据位于由 位于 MQCFH 结构之前的 MQ 头结构中的 *CodedCharSetId* 字段定义的字符集 中,或者由 MQMD 中的 *CodedCharSetId* 字段 (如果 MQCFH 结构位于消息开头) 定义的字符集 中。

#### **计数 (MQLONG)**

参数值的计数。

这是 *Strings* 字段中存在的字符串数; 必须大于或等于 0。

#### **StringLength (MQLONG)**

一个字符串的长度。

这是一个参数值的长度 (以字节计) ,即 *Strings* 字段中的一个字符串的长度; 所有字符串都是此长度。 长度必须为零或更大,并且不需要是四的倍数。

#### **字符串 (MQCHAR x** *StringLength* **x 计数)**

字符串值。

这是由 *Parameter* 字段标识的参数的一组字符串值。 字符串数由 *Count* 字段给出,每个字符串的长度 由 *StringLength* 字段给出。 这些字符串并置在一起,相邻字符串之间不会跳过任何字节。 字符串的 总长度是一个字符串的长度乘以存在的字符串数 (即 *StringLength* x *Count*)。

- 在 MQFMT\_ADMIN 命令消息中,如果指定的字符串短于参数的标准长度,那么假定省略的字符为空 白。 如果指定的字符串比标准长度长,那么这是错误。
- 在 MQFMT\_ADMIN 响应消息中,可能会返回字符串参数,并将空白填充到参数的标准长度。
- 在 MOFMT\_EVENT 消息中,可能会从字符串参数中省略尾部空格 (即,字符串可能比参数的标准长度 短)。

在所有情况下, *StringLength* 都给出了消息中存在的字符串的长度。

这些字符串可以包含 *CodedCharSetId* 定义的字符集中的任何字符,并且对于 *Parameter* 标识的参 数有效。

**注:** 当队列管理器从命令输入队列中读取 MQFMT\_ADMIN 消息中的 MQCFSL 结构时,队列管理器将处理 列表中的每个字符串,就像在 MOI 调用上指定了该字符串一样。 此处理意味着在每个字符串中,第一个 null 以及后面的字符 (直到字符串的末尾) 被视为空白。

在响应和所有其他情况下,字符串中的空字符将被视为正常数据,并且不充当字符串的定界符。 此处理 意味着当接收应用程序读取 MOFMT\_PCF , MOFMT\_EVENT 或 MOFMT\_ADMIN 消息时,接收应用程序 将接收发送应用程序指定的所有数据。

此字段的声明方式取决于编程语言:

- 对于 C 编程语言, 字段声明为具有一个元素的数组。 必须动态分配结构的存储器, 并且必须使用指针 对其中的字段进行寻址。
- 对于 COBOL , PL/I , RPG 和 System/390 汇编程序编程语言,将从结构声明中省略该字段。 声明该 结构的实例时,必须在更大的结构中包含 MQCFSL ,并声明 MQCFSL 之后的其他字段,以根据需要表 示 *Strings* 字段。

#### **C 语言声明**

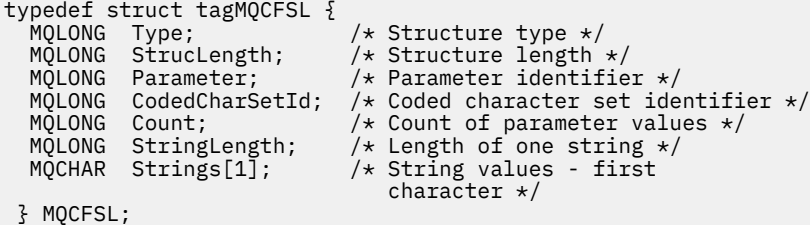

#### **COBOL 语言声明**

```
** MQCFSL structure
10 MQCFSL.<br>** Struct
 * Structure type<br>15 MQCFSL-TYPE
                           PIC S9(9) BINARY.
** Structure length
   15 MQCFSL-STRUCLENGTH PIC S9(9) BINARY.
** Parameter identifier
   15 MQCFSL-PARAMETER PIC S9(9) BINARY.
** Coded character set identifier
 15 MQCFSL-CODEDCHARSETID PIC S9(9) BINARY.
```
\*\* Count of parameter values 15 MQCFSL-COUNT PIC S9(9) BINARY.<br>\*\* Length of one string Length of one string 15 MQCFSL-STRINGLENGTH PIC S9(9) BINARY.

#### **PL/I 语言声明 (仅限 z/OS )**

dcl 1 MQCFSL based, 3 Type  $\qquad \qquad \qquad \text{fixed bin}(31)$ , /\* Structure type \*/ 3 StrucLength fixed bin(31), /\* Structure length \*/ 3 Parameter fixed bin(31),  $/\star$  Parameter identifier  $\star/$ 3 CodedCharSetId fixed bin(31),  $\frac{1}{2}$  Coded character set identifier \*/ 3 Count fixed bin(31), /\* Count of parameter values \*/ 3 StringLength fixed bin(31); /\* Length of one string \*/

#### **System/390 汇编语言声明 (仅限 z/OS )**

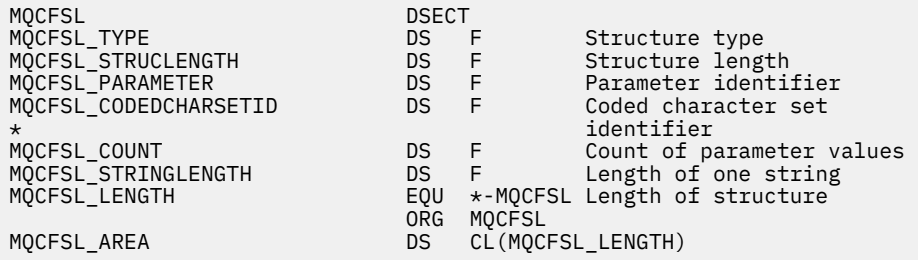

#### **Visual Basic 语言声明 (仅限 Windows )**

Type MQCFSL Type As Long ' Structure type StrucLength As Long ' Structure length Parameter As Long ' Parameter identifier CodedCharSetId As Long ' Coded character set identifier Count As Long ' Count of parameter values Count As Long ' Count of parameter vi<br>StringLength As Long ' Length of one string End Type

# Global MQCFSL\_DEFAULT As MQCFSL

#### **RPG 语言声明 (仅限 IBM i )**

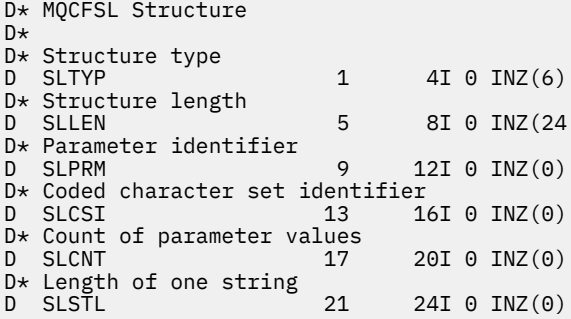

### *MQCFST-PCF* **字符串参数**

MQCFST PCF 结构描述了作为命令或对命令的响应的消息中的字符串参数。 在任一情况下, 消息描述符中的 格式名都是 MQFMT\_ADMIN。

MQCFST 结构还可用于用户定义的消息数据。 在这种情况下,消息描述符 *Format* 字段为 MQFMT\_PCF (请 参阅 PCF 命令的消息描述符 )。 在这种情况下,并非结构中的所有字段都有意义。 提供的初始值可用于大多 数字段,但应用程序必须将 *StrucLength*, *StringLength* 和 *String* 字段设置为与数据相应的值。

结构以可变长度字符串结尾; 请参阅 *String* 字段部分以获取更多详细信息。

有关如何使用结构的更多信息,请参阅 第 1324 页的『PCF 结构: [使用说明』](#page-1323-0) 。

#### **MQCFST 的字段**

# **类型 (MQLONG)**

结构类型。

这指示该结构是描述字符串参数的 MQCFST 结构。 该值必须为:

#### **MQCFT\_STRING**

定义字符串的结构。

### **StrucLength (MQLONG)**

结构长度。

这是 MQCFST 结构的长度 (以字节计) ,包括结构末尾的字符串 ( *String* 字段)。 长度必须是 4 的倍 数,并且必须足以包含字符串; 字符串末尾与 *StrucLength* 字段定义的长度之间的任何字节都不重要。

以下常量给出结构的 *fixed* 部分的长度,即不包括 *String* 字段的长度:

#### **MQCFST\_STRUC\_LENGTH\_FIXED**

命令格式字符串参数结构的固定部分的长度。

#### **参数 (MQLONG)**

参数标识。

这将使用结构中包含的值来标识参数。 此字段中可能出现的值取决于 MQCFH 结构中 *Command* 字段的 值; 请参阅 第 1324 页的『[MQCFH-PCF](#page-1323-0) 头』 以获取详细信息。

该参数来自以下参数组:

- $\cdot$  MQCA\_ $\star$
- MOCACF \*
- MQCAMO\_ \*
- MOCACH \*

#### **CodedCharSetId (MQLONG)**

编码字符集标识。

这将在 *String* 字段中指定数据的编码字符集标识。 可以使用以下特殊值:

#### **MQCCSI\_DEFAULT**

缺省字符集标识。

字符串数据位于由 位于 MQCFH 结构之前的 MQ 头结构中的 *CodedCharSetId* 字段定义的字符集 中,或者由 MQMD 中的 *CodedCharSetId* 字段 (如果 MQCFH 结构位于消息开头) 定义的字符集 中。

#### **StringLength (MQLONG)**

字符串的长度。

这是 *String* 字段中数据的长度 (以字节为单位); 它必须为零或更大。 此长度不需要是四的倍数。

#### **字符串 (MQCHAR x** *StringLength***)**

字符串值。

这是由 *Parameter* 字段标识的参数的值:

- 在 MQFMT\_ADMIN 命令消息中,如果指定的字符串短于参数的标准长度,那么假定省略的字符为空 白。 如果指定的字符串比标准长度长,那么这是错误。
- 在 MQFMT ADMIN 响应消息中,可能会返回字符串参数,并将空白填充到参数的标准长度。

• 在 MQFMT\_EVENT 消息中,可能会从字符串参数中省略尾部空格 (即,字符串可以短于参数的标准长 度)。

*StringLength* 的值取决于当指定的字符串比标准长度短时,是否向该字符串添加了填充空格。 如果是 这样,那么 *StringLength* 的值是字符串的实际长度加上填充空白的总和。

该字符串可以包含 *CodedCharSetId* 定义的字符集中的任何字符,并且对于 *Parameter* 标识的参数 有效。

**注:** 当队列管理器从命令输入队列读取 MQFMT\_ADMIN 消息中的 MQCFST 结构时,队列管理器会像在 MQI 调用上指定一样处理该字符串。 此处理意味着在字符串中,第一个空值及其后面的字符 (直到字符 串的末尾) 将被视为空白。

在响应和所有其他情况下,字符串中的空字符将被视为正常数据,并且不充当字符串的定界符。 此处理 意味着当接收应用程序读取 MQFMT\_PCF , MQFMT\_EVENT 或 MQFMT\_ADMIN 消息时,接收应用程序 将接收发送应用程序指定的所有数据。

此字段的声明方式取决于编程语言:

- 对于 C 编程语言,字段声明为具有一个元素的数组。 必须动态分配结构的存储器,并且必须使用指针 对其中的字段进行寻址。
- 对于 COBOL , PL/I 和 System/390 汇编程序编程语言,将从结构声明中省略该字段。 声明结构实例 时,用户必须在更大的结构中包含 MQCFST ,并声明 MQCFST 之后的其他字段或其他字段,以根据需 要表示 *String* 字段。

#### **C 语言声明**

```
typedef struct tagMQCFST {
                            /* Structure type */ MQLONG StrucLength; /* Structure length */
                            /* Parameter identifier *<code>MQLONG CodedCharSetId;</code> /\star Coded character set identifier \star/
<code>MQLONG StringLength; /*</code> Length of string \star/
 MQCHAR String[1]; /* String value - first
                                character */
  } MQCFST;
```
#### **COBOL 语言声明**

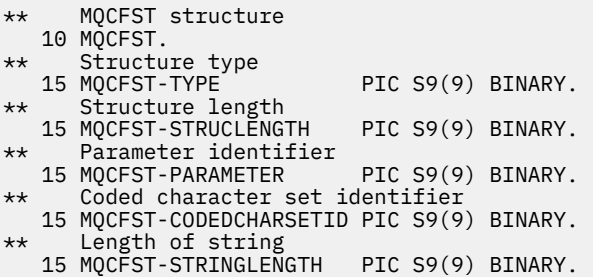

#### **PL/I 语言声明 (仅限 z/OS )**

dcl 1 MQCFST based, 3 Type  $\qquad \qquad \qquad \text{fixed bin}(31)$ , /\* Structure type \*/ 3 StrucLength fixed bin(31), /\* Structure length \*/ 3 Parameter fixed bin(31),  $/\star$  Parameter identifier  $\star/$ 3 CodedCharSetId fixed bin(31),  $/*$  Coded character set identifier  $*/$ 3 StringLength fixed bin(31); /\* Length of string \*/

### **System/390 汇编语言声明 (仅限 z/OS )**

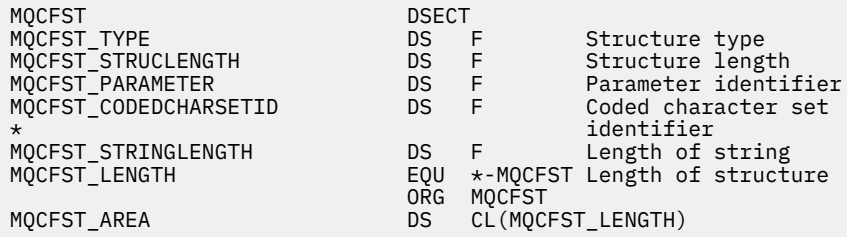

#### **Visual Basic 语言声明 (仅限 Windows )**

Type MQCFST<br>Type As Long Type As Long ' Structure type StrucLength As Long ' Structure length Parameter As Long ' Parameter identifier CodedCharSetId As Long ' Coded character set identifier StringLength As Long ' Length of string End Type Global MQCFST\_DEFAULT As MQCFST

#### **RPG 语言声明 (仅限 IBM i )**

```
D* MQCFST Structure
D*D* Structure type<br>D STTYP
                         1 4I \theta INZ(4)
D* Structure length
D STLEN 5 8I 0 INZ(20)
D* Parameter identifier<br>D STPRM
                        9 12I 0 INZ(0)
D* Coded character set identifier<br>D STCSI 13 1
                       13 16I 0 INZ(0)
D* Length of string
D STSTL 17 20I 0 INZ(0)
D*
```
# **PCF 示例**

在此示例中,以 C 语言编写的编译程序使用 IBM MQ for Windows。 程序向缺省队列管理器查询为其定义的 所有本地队列的属性子集。 然后生成输出文件 SAVEQMGR.TST,在从中运行以与 RUNMQSC 配合使用的目 录中。

#### **查询本地队列属性**

以下部分提供了一个示例,说明如何在程序中使用可编程命令格式来管理 IBM MQ 队列。

该程序作为使用 PCF 的示例提供,并且仅限于一个简单的案例。 如果您考虑使用 PCF 来管理 IBM MQ 环 境,那么此程序通常用作示例。

#### **程序列表**

```
/*===========================================================================*/
/\star \star/* This is a program to inquire of the default queue manager about the \star//* local queues defined to it. \begin{array}{ccc} \n\star & \star & \star & \star \\
\star & & \star & \star & \times \n\end{array}/\star \star /\star/* The program takes this information and appends it to a file \qquad \qquad \star//* SAVEQMGR.TST which is of a format suitable for RUNMQSC. It could, \star//\star therefore, be used to re-create or clone a queue manager. \star//\star \star /\star/* It is offered as an example of using Programmable Command Formats (PCFs) */
```

```
/* as a method for administering a queue manager.
/\star \star /\star/*===========================================================================*/
/* Include standard libraries */
#include <memory.h>
#include <stdio.h>
/* Include MQSeries headers */
#include <cmqc.h>
#include <cmqcfc.h>
#include <cmqxc.h>
typedef struct LocalQParms {
   MQCHAR48 QName;<br>MQLONG QType;
                   QType;<br>QDesc;
    MQCHAR64<br>MOLONG
    MQLONG InhibitPut;<br>MOLONG DefPriority
   MQLONG DefPriority;<br>MQLONG DefPersister
    MQLONG DefPersistence;<br>MQLONG InhibitGet;
    MQLONG InhibitGet;<br>MQCHAR48 ProcessName
     MQCHAR48 ProcessName;
    MQLONG MaxQDepth;<br>MQLONG MaxMsgLeng
                   MaxMsgLength;
   MQLONG BackoutThreshold;<br>MQCHAR48 BackoutReqQName;
    MQCHAR48 BackoutReqQName;<br>MOLONG Shareability;
   MQLONG Shareability;<br>MQLONG DefInputOpenC
   MQLONG DefInputOpenOption;<br>MQLONG HardenGetBackout;
     MQLONG HardenGetBackout;
     MQLONG MsgDeliverySequence;
    MQLONG RetentionInterval;<br>MQLONG DefinitionType;
   MQLONG DefinitionType;<br>MQLONG Usage:
                   Usage;
     MQLONG OpenInputCount;
    MQLONG OpenOutputCount;<br>MOLONG CurrentODepth;
   MQLONG CurrentQDepth;<br>MQCHAR12 CreationDate;
   MQCHAR12 CreationDate;<br>MOCHAR8 CreationTime:
   MQCHAR8        CreationTime;<br>MQCHAR48     InitiationQNa
    MQCHAR48 InitiationQName;<br>MQLONG TriggerControl;
    MQLONG TriggerControl;<br>MQLONG TriggerType;
 MQLONG TriggerType;
 MQLONG TriggerMsgPriority;
   MQLONG TriggerDepth;<br>MQCHAR64 TriggerData;
                   TriggerData;<br>Scope;
    MQLONG<br>MQLONG
   MQLONG QDepthHighLimit;<br>MQLONG QDepthLowLimit;
   MQLONG QDepthLowLimit;<br>MQLONG QDepthMaxEvent;
   MQLONG  QDepthMaxEvent;<br>MOLONG  ODepthHighEvent
    MQLONG QDepthHighEvent;<br>MQLONG QDepthLowEvent;
    MQLONG QDepthLowEvent;<br>MOLONG OServiceInterva
   MQLONG QServiceInterval;<br>MQLONG OServiceIntervalE
                   QServiceIntervalEvent;
} LocalQParms;
MQOD ObjDesc = \{ \text{MQOD\_DEFAULT } \};<br>MQMD md = \{ \text{MQMD\_DEFAULT } \};MQMD \tmd \t= {MQMD\_DEFAULT };MQPMO pmo = \{ MQPMO_DEFAULT \};MQGMO gmo = { MQGMO_DEFAULT }; 
void ProcessStringParm( MQCFST *pPCFString, LocalQParms *DefnLQ );
void ProcessIntegerParm( MQCFIN *pPCFInteger, LocalQParms *DefnLQ );
void AddToFileQLOCAL( LocalQParms DefnLQ );
void MQParmCpy( char *target, char *source, int length );
void PutMsg( MQHCONN hConn /* Connection to queue manager \star/<br>/* Format of user data to be put in msg \star/
                MQCHAR8 MsgFormat /* Format of user data to be put in msg */<br>MQHOBJ hQName /* handle of queue to put the message to */MQHOBJ hQName /* handle of queue to put the message to /* name of queue to put the message to
, MQCHAR48 \, QName \, /\star name of queue to put the message to \, \star/ \,, MQBYTE \, \starUserMsg \, /\star The user data to be put in the message \star/
               \overline{MQLONG} User\overline{MsgLen} /* \overline{X} /*
              \frac{1}{2};
void GetMsg( MQHCONN hConn /* handle of queue manager */
                MQLONG MQParm /* Options to specify nature of get */<br>MOHOBJ hOName /* handle of queue to read from */MQHOBJ hQName /* handle of queue to read from \star/<br>MQBYTE *UserMsg /* Input/Output buffer containing msg */
 , MQBYTE *UserMsg /* Input/Output buffer containing msg */
, MQLONG \, ReadBufferLen /\star Length of supplied buffer \, \star/\,) ;
MQHOBJ OpenQ( MQHCONN hConn
```

```
 , MQCHAR48 QName
            MQLONG OpenOpts
) ;
int main( int argc, char *argv[] )
{
  MQCHAR48 QMgrName; /* Name of connected queue mgr */
  MQHCONN hConn; /* handle to connected queue mgr */
  MQOD ObjDesc; /* */
  MQLONG OpenOpts; /* */
                                      /* MQ API completion code */
 MQLONG Reason; /\star Reason qualifying CompCode \star/\star */* \star/
 MQHOBJ hAdminQ; /* handle to output queue */ MQHOBJ hReplyQ; /* handle to input queue */
\sqrt{\star} \star /
  MQLONG AdminMsgLen; /* Length of user message buffer */
<code>MQBYTE</code> \starpAdminMsg; \star Ptr to outbound data buffer \star/</code>
<code>MQCFH</code> \starpPCFHeader; /\star Ptr to PCF header structure \star/MOCFST \begin{array}{ccc} \star_{\mathsf{PPCFString}};&\star_{\mathsf{Ptr}}\; \mathsf{for}\; \mathsf{string}\; \mathsf{param}\;\mathsf{block}\; &\star_{\mathsf{PPCFInteger}}\; \end{array} MQCFIN *pPCFInteger; /* Ptr to PCF integer parm block */
                    *\text{pPCFType}; /* Type field of PCF message parm \begin{array}{ccc} \text{DefnLO;} & \text{else} \end{array}LocalOParms DefnLQ; / /* / / / /\sqrt{\star} \star /
  char ErrorReport[40]; /* */
                    MsgFormat; \overline{\hspace{1cm}} /* Format of inbound message \hspace{1cm} */<br>Index; \hspace{1cm} /* Loop counter \hspace{1cm} */
  short Index; /* Loop counter */
  /* Connect to default queue manager */<br>QMgrName[0] = '\0';
                                      /\star set to null default QM \star/
  if (argc > 1) strcpy(QMgrName, argv[1]);
 MQCONN( QMgrName /* use default queue manager */<br>/* queue manager handle */
        , &hConn /* queue manager handle */
                                        Completion code
         , &Reason /* Reason qualifying CompCode */
        );
 if ( Complete := MQCC_OK ) \{ printf( "MQCONN failed for %s, CC=%d RC=%d\n"
           , QMgrName
           , CompCode
            , Reason
) ;
    exit(-1);
 } /* endif */
  /* Open all the required queues */ hAdminQ = OpenQ( hConn, "SYSTEM.ADMIN.COMMAND.QUEUE\0", MQOO_OUTPUT );
  hReplyQ = OpenQ( hConn, "SAVEQMGR.REPLY.QUEUE\0", MQOO_INPUT_EXCLUSIVE );
   /* ****************************************************************** */
  /* Put a message to the SYSTEM.ADMIN.COMMAND.QUEUE to inquire all
  /* the local queues defined on the queue manager. \star//\star \star /\star/* The request consists of a Request Header and a parameter block \star/<br>/* used to specify the generic search. The header and the parameter \star/
  /* used to specify the generic search. The header and the parameter */<br>/* block follow each other in a contiguous buffer which is pointed *//* block follow each other in a contiguous buffer which is pointed
  /\star to by the variable pAdminMsg. This entire buffer is then put to \;\;\star\;\frac{1}{2} \star the queue.
/\star \star /\star\sqrt{\star} The command server, (use STRMQCSV to start it), processes the \phantom{e^{e^+}}\star/\frac{1}{2} SYSTEM.ADMIN.COMMAND.QUEUE and puts a reply on the application \frac{1}{2}\frac{1}{x} ReplyToQ for each defined queue. \frac{1}{x} /* ****************************************************************** */
  /* Set the length for the message buffer */ AdminMsgLen = MQCFH_STRUC_LENGTH
 + MQCFST_STRUC_LENGTH_FIXED + MQ_Q_NAME_LENGTH
 + MQCFIN_STRUC_LENGTH
\mathcal{L} ; and \mathcal{L} is a set of \mathcal{L} ; and \mathcal{L} /* ----------------------------------------------------------------- */
  /* Set pointers to message data buffers \star//\star \star /\star/* pAdminMsg points to the start of the message buffer \begin{array}{ccc} \star/\star & \star/\end{array}/\star \star /\star/* pPCFHeader also points to the start of the message buffer. It is \star/<br>/* used to indicate the type of command we wish to execute and the   */
  \sqrt{*} used to indicate the type of command we wish to execute and the
  /* number of parameter blocks following in the message buffer. */
```

```
/\star \star /\star\frac{1}{\sqrt{2}} pPCFString points into the message buffer immediately after the \frac{1}{\sqrt{2}}\frac{1}{\ast} header and is used to map the following bytes onto a PCF string \frac{1}{\ast}/\star parameter block. In this case the string is used to indicate the \star/
  /* nameof the queue we want details about, * indicating all queues. */<br>/*
/\star \star /\star/* pPCFInteger points into the message buffer immediately after the */<br>/* string block described above. It is used to map the following */\sqrt{\star} string block described above. It is used to map the following \quad\star/ kytes onto a PCF integer parameter block. This block indicates \quad\star/ /* bytes onto a PCF integer parameter block. This block indicates */
  /* the type of queue we wish to receive details about, thereby \star/<br>/* qualifying the generic search set up by passing the previous \star/
  /* qualifying the generic search set up by passing the previous
  \frac{1}{x} string parameter. \frac{x}{x} , \frac{x}{x}/\star \star /\star/* Note that this example is a generic search for all attributes of \star/
  /* all local queues known to the queue manager. By using different, \star/<br>/* or more, parameter blocks in the request header it is possible \star/
  /* or more, parameter blocks in the request header it is possible
   /* to narrow the search. */
 /* ----------------------------------------------------------------- */
  pAdminMsg = (MQBYTE *)malloc( AdminMsgLen );
 pPCFHeader = (MQCFH * )pAdminMsg;
 pPCFString = (MQCFST *)(pAdminMsg) + MQCFH_STRUC_LENGTH
); and the contract of \mathcal{L} is the contract of \mathcal{L} pPCFInteger = (MQCFIN *)( pAdminMsg
 + MQCFH_STRUC_LENGTH
                            + MQCFST_STRUC_LENGTH_FIXED + MQ_Q_NAME_LENGTH
); and the contract of \mathcal{L} is the contract of \mathcal{L}/* Set up request header */pPCFHeader->Type<br>pPCFHeader->StrucLength
                              )<br>= MQCFH_STRUC_LENGTH;<br>= MQCFH_STRUC_LENGTH;
 pPCFHeader->Version<br>pPCFHeader->Command
                            = MQCFH_VERSION_1;<br>= MQCFH_VERSION_1;<br>= MQCFC_LAST;
 pPCFHeader->MsgSeqNumber = MQCFC_LAST;<br>pPCFHeader->Control = MQCFC_LAST;
 pPCFHeader->Control
 pPCFHeader->ParameterCount = 2;
   /* Set up parameter block */
 pPCFString->Type<br>pPCFString->StrucLength
                             = MQCFST_STRUC_LENGTH_FIXED + MQ_Q_NAME_LENGTH;<br>= MQCA_Q_NAME;
 pPCFString->Parameter
  pPCFString->CodedCharSetId = MQCCSI_DEFAULT;
 pPCFString->StringLength = 1;
 memcpy( pPCFString->String, "*", 1 );
   /* Set up parameter block */
 pPCFInteger->Type = MQCFT_INTEGER;
 pPCFInteger->StrucLength = MQCFIN_STRUC_LENGTH;
 pPCFInteger->Parameter = MQIA_Q_TYPE;
 pPCFInteger->Value = MQQT_LOCAL;
  PutMsg( hConn /* Queue manager handle */
         , MQFMT_ADMIN /* Format of message */
                                      /* Handle of command queue
           "SAVEQMGR.REPLY.QUEUE\0" /* reply to queue */<br>(MQBYTE *)pAdminMsg    /* Data part of message to put */
                                     /\star Data part of message to put \star/ , AdminMsgLen
         );
  free( pAdminMsg );
   /* ****************************************************************** */
  /* Get and process the replies received from the command server onto \star/<br>/* the applications ReplyToQ.
  \overline{}/\star the applications ReplyToQ. \overline{}/\star/\star \star /\star/* There will be one message per defined local queue. \begin{array}{c} \star \\ \star \end{array}/\star \star /\star/* The last message will have the Control field of the PCF header \rightarrow /<br>/* set to MQCFC_LAST. All others will be MQCFC_NOT_LAST. \rightarrow /
  \overline{y} set to MQCFC_LAST. All others will be MQCFC_NOT_LAST. \overline{x} \overline{x}/\star \star /\star/* An individual Reply message consists of a header followed by a \rightarrow /
  /* number a parameters, the exact number, type and order will depend */<br>/* upon the type of request.
  \frac{1}{x} upon the type of request. \frac{x}{x} , \frac{x}{x}/\star \star /\star /* ------------------------------------------------------------------ */
/\star \star /\star/* The message is retrieved into a buffer pointed to by pAdminMsg. \star/
```
 $/*$  This buffer has been allocated enough memory to hold every /\* parameter needed for a local queue definition.  $\begin{array}{ccc} \star \end{array}$   $\begin{array}{ccc} \star \end{array}$  $/\star$   $\star$   $/\star$  $\frac{1}{\ast}$  pPCFHeader is then allocated to point also to the beginning of  $\frac{1}{\ast}$  $\frac{1}{\ast}$  the buffer and is used to access the PCF header structure. The  $\frac{1}{\ast}$  $\frac{1}{\ast}$  header contains several fields. The one we are specifically  $\frac{1}{\ast}$ /\* header contains several fields. The one we are specifically  $\star$ /\* interested in is the ParameterCount. This tells us how many  $\star$ /\* parameters follow the header in the message buffer. There is  $\star$ /\* one parameter fo  $/*$  parameters follow the header in the message buffer. There is  $/*$  one parameter for each local queue attribute known by the /\* queue manager. \*/  $/\star$   $\star$   $/\star$ /\* At this point we do not know the order or type of each parameter  $\star$ /<br>/\* block in the buffer, the first MQLONG of each block defines its  $\star$ /  $/*$  block in the buffer, the first MQLONG of each block defines its  $\sqrt{a}$  type; they may be parameter blocks containing either strings or  $a\rightarrow b$ /\* integers.  $\star$ /  $\star$  /  $\star$  /  $/\star$   $\star$   $/\star$  $\frac{1}{x}$  pPCFType is used initially to point to the first byte beyond the  $\frac{x}{x}$  $\frac{1}{x}$  known parameter block. Initially then, it points to the first byte  $\frac{x}{x}$  $\frac{1}{x}$  after the PCF header. Subsequently it is incremented by the length  $\frac{x}{x}$ /\* of the identified parameter block and therefore points at the  $\overline{\phantom{a}}$   $\overline{\phantom{a}}$  /\* next. Looking at the value of the data pointed to by pPCFType we  $\overline{\phantom{a}}$  / /\* next. Looking at the value of the data pointed to by pPCFType we  $\star$ /<br>/\* can decide how to process the next group of bytes, either as a  $\star$ / /\* can decide how to process the next group of bytes, either as a  $\star$ /<br>/\* string, or an integer.  $/*$  string, or an integer.  $/\star$   $\star$   $/\star$ /\* In this way we parse the message buffer extracting the values of  $\star$ /<br>/\* each of the parameters we are interested in.  $\star$ /  $/*$  each of the parameters we are interested in.  $/\star$   $\star$   $/\star$  /\* \*\*\*\*\*\*\*\*\*\*\*\*\*\*\*\*\*\*\*\*\*\*\*\*\*\*\*\*\*\*\*\*\*\*\*\*\*\*\*\*\*\*\*\*\*\*\*\*\*\*\*\*\*\*\*\*\*\*\*\*\*\*\*\*\*\* \*/  $\frac{1}{\sqrt{2}}$  AdminMsgLen is to be set to the length of the expected reply  $\frac{1}{\sqrt{2}}$  $\sqrt{\star}$  message. This structure is specific to Local Queues.  $\star/$  AdminMsgLen = MQCFH\_STRUC\_LENGTH + ( MQCFST\_STRUC\_LENGTH\_FIXED \* 7 ) + ( MQCFIN\_STRUC\_LENGTH \* 39 ) + ( MQ\_Q\_NAME\_LENGTH \* 6 ) + (  $MQ$ <sup>-</sup>Q<sup>-</sup>MGR\_NAME\_LENGTH + MQ\_Q\_DESC\_LENGTH + MQ\_PROCESS\_NAME\_LENGTH + MQ\_CREATION\_DATE\_LENGTH MQ\_CREATION\_TIME\_LENGTH + MQ\_TRIGGER\_DATA\_LENGTH + 100  $\mathcal{L}$  ; and  $\mathcal{L}$  is a set of  $\mathcal{L}$  ; and  $\mathcal{L}$  $/*$  Set pointers to message data buffers  $*/$  $p$ AdminMsg =  $(MQBYTE *)$ malloc( AdminMsgLen ); do { GetMsg( hConn  $\star$  / $\star$  Oueue manager handle  $\star$ / , MQGMO\_WAIT hReplyQ /\* Get queue handle<br>(MQBYTE \*)pAdminMsg /\* pointer to messag , (MQBYTE \*)pAdminMsg /\* pointer to message area \*/  $/*$  length of get buffer  $\mathcal{L}$ : /\* Examine Header \*/  $p$ PCFHeader =  $(MQCFH * )p$ AdminMsg;  $/*$  Examine first parameter  $*/$  $p$ PCFType =  $(MQLONG *)(p$ AdminMsg + MQCFH\_STRUC\_LENGTH);  $Index = 1$ : while ( Index  $\leq$  pPCFHeader->ParameterCount ) {  $/*$  Establish the type of each parameter and allocate  $*/$  $/*$  a pointer of the correct type to reference it. switch ( \*pPCFType ) { case MQCFT\_INTEGER:  $pPCFInteger = (MQCFIN *)pPCFType;$  ProcessIntegerParm( pPCFInteger, &DefnLQ ); Index++;  $/*$  Increment the pointer to the next parameter by the  $*/$  $\sqrt{*}$  length of the current parm.  $p$ PCFType =  $(MQLONG *)( (MQBYTE * )p$ PCFType + pPCFInteger->StrucLength ); the contract of  $\mathcal{L}$  (  $\mathcal{L}$  ); the contract of  $\mathcal{L}$  break; case MQCFT\_STRING: pPCFString = (MQCFST \*)pPCFType; ProcessStringParm( pPCFString, &DefnLQ ); Index++;

```
/* Increment the pointer to the next parameter by the *//* length of the current parm.
            pPCFType = (MQLONG *)( (MQBYTE * )pPCFType
                                   + pPCFString->StrucLength
); the contract of \mathcal{L} ( \mathcal{L} ); the contract of \mathcal{L} break;
        \} /* endswitch */
     } / * endwhile */ /* ********************************************************* */
     /* Message parsed, append to output file
      /* ********************************************************* */
      AddToFileQLOCAL( DefnLQ );
      /* ********************************************************* */
     \dot{\mathcal{C}} Finished processing the current message, do the next one. \star\mathcal{C} /* ********************************************************* */
  \frac{1}{2} while ( pPCFHeader->Control == MQCFC NOT LAST ); /* enddo */
  free( pAdminMsg );
   /* *************************************** */
  \sqrt{*} Processing of the local queues complete \star/ /* *************************************** */
}
void ProcessStringParm( MQCFST *pPCFString, LocalQParms *DefnLQ )
\rightarrow switch ( pPCFString->Parameter ) {
    case MQCA_Q_NAME:
      MQParmCpy( DefnLQ->QName, pPCFString->String, 48 );
       break;
    case MQCA_Q_DESC:
       MQParmCpy( DefnLQ->QDesc, pPCFString->String, 64 );
       break;
    case MQCA_PROCESS_NAME:
       MQParmCpy( DefnLQ->ProcessName, pPCFString->String, 48 );
       break;
    case MQCA_BACKOUT_REQ_Q_NAME:
       MQParmCpy( DefnLQ->BackoutReqQName, pPCFString->String, 48 );
       break;
    case MQCA_CREATION_DATE:
       MQParmCpy( DefnLQ->CreationDate, pPCFString->String, 12 );
       break;
    case MQCA_CREATION_TIME:
       MQParmCpy( DefnLQ->CreationTime, pPCFString->String, 8 );
       break;
    case MQCA_INITIATION_Q_NAME:
      MQParmCpy( DefnLQ->InitiationQName, pPCFString->String, 48 );
       break;
    case MQCA_TRIGGER_DATA:
       MQParmCpy( DefnLQ->TriggerData, pPCFString->String, 64 );
       break;
   } /* endswitch */
}
void ProcessIntegerParm( MQCFIN *pPCFInteger, LocalQParms *DefnLQ )
{
    switch ( pPCFInteger->Parameter ) {
 case MQIA_Q_TYPE:
 DefnLQ->QType = pPCFInteger->Value;
 break;
 case MQIA_INHIBIT_PUT:
      DefnLQ\rightarrow Inhibi\bar{t}Put = pPCFInteger \rightarrow Value; break;
   case MQIA DEF PRIORITY:
       DefnLQ->DefPriority = pPCFInteger->Value;
       break;
    case MQIA_DEF_PERSISTENCE:
       DefnLQ->DefPersistence = pPCFInteger->Value;
       break;
    case MQIA_INHIBIT_GET:
       DefnLQ->InhibitGet = pPCFInteger->Value;
       break;
    case MQIA_SCOPE:
       DefnLQ->Scope = pPCFInteger->Value;
       break;
    case MQIA_MAX_Q_DEPTH:
```

```
 DefnLQ->MaxQDepth = pPCFInteger->Value;
       break;
    case MQIA_MAX_MSG_LENGTH:
       DefnLQ->MaxMsgLength = pPCFInteger->Value;
       break;
    case MQIA_BACKOUT_THRESHOLD:
       DefnLQ->BackoutThreshold = pPCFInteger->Value;
       break;
    case MQIA_SHAREABILITY:
       DefnLQ->Shareability = pPCFInteger->Value;
       break;
   case MQIA DEF INPUT OPEN OPTION:
       DefnLQ->DefInputOpenOption = pPCFInteger->Value;
       break;
    case MQIA_HARDEN_GET_BACKOUT:
       DefnLQ->HardenGetBackout = pPCFInteger->Value;
       break;
    case MQIA_MSG_DELIVERY_SEQUENCE:
       DefnLQ->MsgDeliverySequence = pPCFInteger->Value;
       break;
    case MQIA_RETENTION_INTERVAL:
       DefnLQ->RetentionInterval = pPCFInteger->Value;
       break;
    case MQIA_DEFINITION_TYPE:
       DefnLQ->DefinitionType = pPCFInteger->Value;
       break;
    case MQIA_USAGE:
       DefnLQ->Usage = pPCFInteger->Value;
       break;
    case MQIA_OPEN_INPUT_COUNT:
       DefnLQ->OpenInputCount = pPCFInteger->Value;
       break;
    case MQIA_OPEN_OUTPUT_COUNT:
       DefnLQ->OpenOutputCount = pPCFInteger->Value;
       break;
    case MQIA_CURRENT_Q_DEPTH:
       DefnLQ->CurrentQDepth = pPCFInteger->Value;
       break;
    case MQIA_TRIGGER_CONTROL:
       DefnLQ->TriggerControl = pPCFInteger->Value;
       break;
   case MQIA_TRIGGER_TYPE:
       DefnLQ->TriggerType = pPCFInteger->Value;
       break;
    case MQIA_TRIGGER_MSG_PRIORITY:
       DefnLQ->TriggerMsgPriority = pPCFInteger->Value;
       break;
    case MQIA_TRIGGER_DEPTH:
       DefnLQ->TriggerDepth = pPCFInteger->Value;
       break;
   case MQIA Q DEPTH HIGH LIMIT:
       DefnLQ->QDepthHighLimit = pPCFInteger->Value;
       break;
    case MQIA_Q_DEPTH_LOW_LIMIT:
      DefnLQ->QDepthLowLimit = pPCFInteger->Value;
 break;
 case MQIA_Q_DEPTH_MAX_EVENT:
       DefnLQ->QDepthMaxEvent = pPCFInteger->Value;
       break;
    case MQIA_Q_DEPTH_HIGH_EVENT:
       DefnLQ->QDepthHighEvent = pPCFInteger->Value;
       break;
    case MQIA_Q_DEPTH_LOW_EVENT:
       DefnLQ->QDepthLowEvent = pPCFInteger->Value;
       break;
    case MQIA_Q_SERVICE_INTERVAL:
       DefnLQ->QServiceInterval = pPCFInteger->Value;
       break;
    case MQIA_Q_SERVICE_INTERVAL_EVENT:
       DefnLQ->QServiceIntervalEvent = pPCFInteger->Value;
       break;
   } / * endswitch */}
/* ------------------------------------------------------------------------ */
/\star \star /\star/* This process takes the attributes of a single local queue and adds them \star/<br>/* to the end of a file. SAVEOMGR.TST. which can be found in the current \star/
/* to the end of a file, SAVEQMGR.TST, which can be found in the current \begin{array}{c} \star/ \star \text{ directory.} \end{array}/* directory.
/\star \star/* The file is of a format suitable for subsequent input to RUNMQSC. \overline{\phantom{a}}/\star \star /\star
```

```
/* ------------------------------------------------------------------------ */
void AddToFileQLOCAL( LocalQParms DefnLQ )
\mathcal{E}char ParmBuffer[120]; /* Temporary buffer to hold for output to file */FILE *fp; * /* Pointer to a file
   /* Append these details to the end of the current SAVEQMGR.TST file */ fp = fopen( "SAVEQMGR.TST", "a" );
    sprintf( ParmBuffer, "DEFINE QLOCAL ('%s') REPLACE +\n", DefnLQ.QName );
    fputs( ParmBuffer, fp );
    sprintf( ParmBuffer, " DESCR('%s') +\n" , DefnLQ.QDesc );
   fputs( ParmBuffer, fp );
   if ( DefnLQ.InhibitPut == MQQA_PUT_ALLOWED ) {<br>sprintf( ParmBuffer, " PUT(ENABLED) +\n" );
      sprint ParmBuffer, "
       fputs( ParmBuffer, fp );
    } else {
      sprintf( ParmBuffer, " PUT(DISABLED) +\n" );
       fputs( ParmBuffer, fp );
   } / * endif */ sprintf( ParmBuffer, " DEFPRTY(%d) +\n", DefnLQ.DefPriority );
    fputs( ParmBuffer, fp );
 if ( DefnLQ.DefPersistence == MQPER_PERSISTENT ) {
 sprintf( ParmBuffer, " DEFPSIST(YES) +\n" );
 fputs( ParmBuffer, fp );
    } else {
      sprintf( ParmBuffer, " DEFPSIST(NO) +\n" );
       fputs( ParmBuffer, fp );
   \frac{1}{2} /* endif */
 if ( DefnLQ.InhibitGet == MQQA_GET_ALLOWED ) {
 sprintf( ParmBuffer, " GET(ENABLED) +\n" );
       fputs( ParmBuffer, fp );
    } else {
       sprintf( ParmBuffer, " GET(DISABLED) +\n" );
       fputs( ParmBuffer, fp );
   } / * endif */ sprintf( ParmBuffer, " MAXDEPTH(%d) +\n", DefnLQ.MaxQDepth );
    fputs( ParmBuffer, fp );
   sprintf( ParmBuffer, " MAXMSGL(%d) +\n", DefnLQ.MaxMsgLength );
    fputs( ParmBuffer, fp );
   if ( DefnLQ.Sharebility == MQQA_SHAREABLE ) {<br>sprintf( ParamBuffer, " SHARE +\n" );
      sprintf ParmBuffer,
       fputs( ParmBuffer, fp );
   \frac{1}{2} else \frac{1}{2}sprintf( ParmBuffer, " NOSHARE +\n" );
       fputs( ParmBuffer, fp );
   } / * endif */if ( DefInputOpenOption == MQOO_INPUT SHARED ) {<br>sprintf( ParamBuffer, " DEFSOPT(SHARED) +\n" );
                                   DEFSOPT(SHARED) +\n', '');
       fputs( ParmBuffer, fp );
   } else {<br>sprintf( ParmBuffer,
                                     DEFSOPT(EXCL) +\n" );
       fputs( ParmBuffer, fp );
   } / * endif */if ( DefnLQ.MsgDeliverySequence = MQMDS_PRIORITY ) {<br>sprintf( ParamBuffer, " MSGDLVSQ(PRIORITY) + \langle n \rangle<code>MSGDLVSQ(PRIORITY) +\n" );</code>
       fputs( ParmBuffer, fp );
   } else \{ sprintf( <code>ParmBuffer, "</code>
                                    MSGDLVSQ(FIFO) +\n' );
       fputs( ParmBuffer, fp );
   } / * endif */ if ( DefnLQ.HardenGetBackout == MQQA_BACKOUT_HARDENED ) {
 sprintf( ParmBuffer, " HARDENBO +\n" );
       fputs( ParmBuffer, fp );
    } else {
      sprintf( ParmBuffer, " NOHARDENBO +\n" );
       fputs( ParmBuffer, fp );
   } / * endif */ if ( DefnLQ.Usage == MQUS_NORMAL ) {
 sprintf( ParmBuffer, " USAGE(NORMAL) +\n" );
```

```
 fputs( ParmBuffer, fp );
   \frac{1}{2} else \frac{1}{2}sprintf( ParmBuffer, " USAGE(XMIT) +\n" );
       fputs( ParmBuffer, fp );
   } / * endif */if ( DefnLQ.TriggerControl == MQTC_OFF ) {<br>sprintf( ParamBuffer, " NOTRIGGER + \n' );
      sprintf ParmBuffer, "
       fputs( ParmBuffer, fp );
   \frac{1}{2} else \frac{1}{2}sprintf( ParmBuffer, " TRIGGER +\n" );
       fputs( ParmBuffer, fp );
   \} /* endif */
    switch ( DefnLQ.TriggerType ) {
   case MOTT NONE:
      spring Tric \overline{f} ( ParmBuffer, " TRIGTYPE(NONE) +\n" );
       fputs( ParmBuffer, fp );
       break;
    case MQTT_FIRST:
      spring \frac{1}{2} \frac{1}{2} \frac{1}{2} \frac{1}{2} \frac{1}{2} \frac{1}{2} \frac{1}{2} \frac{1}{2} \frac{1}{2} \frac{1}{2} \frac{1}{2} \frac{1}{2} \frac{1}{2} \frac{1}{2} \frac{1}{2} \frac{1}{2} \frac{1}{2} \frac{1}{2} \frac{1}{2} \frac{1}{2} \frac{1}{2} \frac{1}{2 fputs( ParmBuffer, fp );
       break;
    case MQTT_EVERY:
      sprintf( ParmBuffer, " TRIGTYPE(EVERY) +\n" );
       fputs( ParmBuffer, fp );
       break;
    case MQTT_DEPTH:
      sprintf( ParmBuffer, " TRIGTYPE(DEPTH) +\n" );
       fputs( ParmBuffer, fp );
       break;
   } /* endswitch */
   sprintf( ParmBuffer, " TRIGDPTH(%d) +\n", DefnLQ.TriggerDepth );
   fputs( ParmBuffer, fp );
    sprintf( ParmBuffer, " TRIGMPRI(%d) +\n", DefnLQ.TriggerMsgPriority);
   fputs( ParmBuffer, fp );
    sprintf( ParmBuffer, " TRIGDATA('%s') +\n", DefnLQ.TriggerData );
    fputs( ParmBuffer, fp );
   sprintf( ParmBuffer, " PROCESS('%s') +\n", DefnLQ.ProcessName );
    fputs( ParmBuffer, fp );
    sprintf( ParmBuffer, " INITQ('%s') +\n", DefnLQ.InitiationQName );
    fputs( ParmBuffer, fp );
   sprintf( ParmBuffer, " RETINTVL(%d) +\n", DefnLQ.RetentionInterval );
    fputs( ParmBuffer, fp );
    sprintf( ParmBuffer, " BOTHRESH(%d) +\n", DefnLQ.BackoutThreshold );
    fputs( ParmBuffer, fp );
   sprintf( ParmBuffer, " BOQNAME('%s') +\n", DefnLQ.BackoutReqQName );
    fputs( ParmBuffer, fp );
   if ( DefnLQ.Scope == MQSCO_Q_MGR ) {<br>sprintf( ParmBuffer, " SCOPE(QMGR) +\n" );
      sprint ParmBuffer, "
       fputs( ParmBuffer, fp );
   \frac{1}{2} else \frac{1}{2}sprintf( ParmBuffer, " SCOPE(CELL) +\n" );
       fputs( ParmBuffer, fp );
   \frac{1}{2} /* endif */
    sprintf( ParmBuffer, " QDEPTHHI(%d) +\n", DefnLQ.QDepthHighLimit );
    fputs( ParmBuffer, fp );
    sprintf( ParmBuffer, " QDEPTHLO(%d) +\n", DefnLQ.QDepthLowLimit );
    fputs( ParmBuffer, fp );
 if ( DefnLQ.QDepthMaxEvent == MQEVR_ENABLED ) {
 sprintf( ParmBuffer, " QDPMAXEV(ENABLED) +\n" );
       fputs( ParmBuffer, fp );
   } else {<br>sprintf( ParmBuffer,
                                       QDPMAXEV(DISABLED) +\n' );
       fputs( ParmBuffer, fp );
   } / * endif */ if ( DefnLQ.QDepthHighEvent == MQEVR_ENABLED ) {
 sprintf( ParmBuffer, " QDPHIEV(ENABLED) +\n" );
```

```
 fputs( ParmBuffer, fp );
  } else \{ sprintf( <code>ParmBuffer, "</code>
                                 ODPHIEV(DISABLED) +\n' );
      fputs( ParmBuffer, fp );
  } / * endif */ if ( DefnLQ.QDepthLowEvent == MQEVR_ENABLED ) {
                                 \overline{OPLOEV(ENABLED) + \n}" );
      fputs( ParmBuffer, fp );
  } else {<br>sprintf( ParmBuffer, "
                                 QDPLOEV(DISABLED) +\n' );
      fputs( ParmBuffer, fp );
  \frac{1}{2} /* endif */
   sprintf( ParmBuffer, " QSVCINT(%d) +\n", DefnLQ.QServiceInterval );
   fputs( ParmBuffer, fp );
   switch ( DefnLQ.QServiceIntervalEvent ) {
   case MQQSIE_OK:
      sprintf( ParmBuffer, " QSVCIEV(OK)\n" );
      fputs( ParmBuffer, fp );
      break;
 case MQQSIE_NONE:
 sprintf( ParmBuffer, " QSVCIEV(NONE)\n" );
      fputs( ParmBuffer, fp );
      break;
   case MQQSIE_HIGH:
     sprintf( ParmBuffer, " QSVCIEV(HIGH)\n" );
      fputs( ParmBuffer, fp );
      break;
  } / * endswitch */sprintf( ParmBuffer, "\n" );
   fputs( ParmBuffer, fp );
   fclose(fp);
}
/* ------------------------------------------------------------------------ */
/\star \star/\star The queue manager returns strings of the maximum length for each \star//* specific parameter, padded with blanks.
/\star \star/* We are interested in only the nonblank characters so will extract them \star/\star from the message buffer, and terminate the string with a null. \0, \star/
\overline{}/\ast from the message buffer, and terminate the string with a null, \0.<br>/*
/\star \star/* ------------------------------------------------------------------------ */
void MQParmCpy( char *target, char *source, int length )
{
   int counter=0;
  while ( counter < length && source[counter] != ' ' ) {
      target[counter] = source[counter];
      counter++;
  } / * endwhile */ if ( counter < length) {
 target[counter] = '\0';
  } /* endif */
}
MQHOBJ OpenQ( MQHCONN hConn, MQCHAR48 QName, MQLONG OpenOpts)
\{ MQHOBJ Hobj;
   MQLONG CompCode, Reason;
 ObjDesc.ObjectType = MQOT_Q;
 strncpy(ObjDesc.ObjectName, QName, MQ_Q_NAME_LENGTH);
  MQOPEN(hConn, /* connection handle
         &ObjDesc, /* object descriptor for queue
\bullet OpenOpts, /\star open options \star/\& Hobj, \qquad /\star object handle \qquad \star/\& CompCode, /\star MQOPEN completion code \star/\&\text{Reason}; /* reason code \&\text{/}/* report reason, if any; stop if failed */ if (Reason != MQRC_NONE)
   {
     printf("MQOPEN for %s ended with Reason Code %d and Comp Code %d\n",
                       QName,
```

```
 Reason,
                                  CompCode);
       exit( -1 );
   }
    return Hobj;
}
void PutMsg(MQHCONN hConn,
                                m,<br>MOCHAR8 MsgFormat,
                                  MQHOBJ hQName,
                                  MQCHAR48 QName,
                                 MQBYTE *UserMsg,
                                 MQLONG UserMsgLen)
{
    MQLONG CompCode, Reason;
/\star set up the message descriptor prior to putting the message \star/ md.Report = MQRO_NONE; 
   md.MsgType = MQMT_REQUEST;<br>md.Expiry = MQEI_UNLIMITE
   md.Expiry = MQEI_UNLIMITED;<br>md.Feedback = MQFB_NONE;
   md.Feedback = MQFBONE;<br>md.Fncoding = MOENC NATI md.Encoding = MQENC_NATIVE;
 md.Priority = MQPRI_PRIORITY_AS_Q_DEF;
   md.Priority = MQPRI_PRIORITY_AS_Q_DEF;<br>md.Persistence = MQPER_PERSISTENCE_AS_Q_DEF;<br>md.MsgSeqNumber = 1;
   md.MsgSeqNumber<br>md.Offset
md.0ffset = 0;
 md.MsgFlags = MQMF_NONE; 
   md.MsgFlags = MQMF_NONE;<br>md.OriginalLength = MQOL_UNDEFINED;
 memcpy(md.GroupId, MQGI_NONE, sizeof(md.GroupId));
 memcpy(md.Format, MsgFormat, sizeof(md.Format) );
    memcpy(md.ReplyToQ, QName, sizeof(md.ReplyToQ) );
\frac{1}{\sqrt{2}} reset MsgId and CorrelId to get a new one \frac{1}{\sqrt{2}} memcpy(md.MsgId, MQMI_NONE, sizeof(md.MsgId) );
 memcpy(md.CorrelId, MQCI_NONE, sizeof(md.CorrelId) );
    MQPUT(hConn, /* connection handle */
                                      \begin{array}{lll} \text{/\star} & \text{object handle} & \star \text{/} \\ \text{/\star} & \text{message descriptor} & \star \text{/} \\ \text{/\star} & \text{default options} & \star \text{/} \\ \text{/\star} & \text{message length} & \star \text{/} \end{array}\mathsf{k}\mathsf{m}\mathsf{d}, and \mathsf{k}\mathsf{m} are \mathsf{k}\mathsf{m} are \mathsf{k}\mathsf{m} are \mathsf{k}\mathsf{m} and \mathsf{k}\mathsf{m}\lambda \lambda \lambda default options \lambdaUserMsgLen, /* message length
            (MQBYTE * )UserMsg, /* message buffer \&CompCode, /* completion cod
            \&CompCode, \& \& complex \& Theorem 2.1.1/* reason code
     if (Reason != MQRC_NONE) {
        printf("MQPUT ended with with Reason Code %d and Comp Code %d\n",
                                       Reason, CompCode);
        exit( -1 );
   }
}
void GetMsg(MQHCONN hConn, MQLONG MQParm, MQHOBJ hQName,
                                 MQBYTE *UserMsg, MQLONG ReadBufferLen)
{
    MQLONG CompCode, Reason, msglen;
    gmo.Options = MQParm;
   gmo.WaitInterval = 15000;
\frac{1}{\sqrt{2}} reset MsgId and CorrelId to get a new one \frac{1}{\sqrt{2}} memcpy(md.MsgId, MQMI_NONE, sizeof(md.MsgId) );
 memcpy(md.CorrelId, MQCI_NONE, sizeof(md.CorrelId) );
   MQGET(hConn, /* connection handle */<br>
hQName, /* object handle */*<br>
&md, /* message descriptor */*<br>
&gmo, /* get message options */*<br>
ReadBufferLen, /* Buffer length */*<br>
(MQBYTE *)UserMsg, /* message buffer */*
            hQName, \frac{1}{\sqrt{\frac{k}{m}}} object handle \frac{1}{\sqrt{k}} message describle than \frac{1}{\sqrt{k}} message describle than \frac{1}{\sqrt{k}} message describle than \frac{1}{\sqrt{k}} message describle than \frac{1}{\sqrt{k}} message describle than \frac{1}{\sqrt{k/* message descriptor
\begin{array}{ccc} \deltagmo, \quad & \times \end{array} get message options \quad \quad \quad \star \land ReadBufferLen, /* Buffer length */
             (MQBYTE *)UserMsg, /* message buffer */
             &msglen, /* message length */
            &CompCode, \frac{1}{4} completion code<br>&Reason): \frac{1}{4} reason code
                                      /* reason code
    if (Reason != MQRC NONE) \{ printf("MQGET ended with Reason Code %d and Comp Code %d\n",
                                       Reason, CompCode);
        exit(-1);
```
# **IBM i 3 TBM i 参考的 CL 命令**

IBM i 的 CL 命令列表, 根据命令类型分组。

• 认证信息命令

} }

- CHGMQMAUTI, 更改 IBM MQ 认证信息
- – [CPYMQMAUTI](#page-1454-0) ,复制 IBM MQ 认证信息
- CRTMQMAUTI, 创建 IBM MQ 认证信息
- DLTMQMAUTI, 删除 IBM MQ 认证信息
- DSPMQMAUTI, 显示 IBM MQ 认证信息
- WRKMQMAUTI, 使用 IBM MQ 认证信息
- 权限命令
	- DSPMQMAUT, 显示 IBM MQ 对象权限
	- - [GRTMQMAUT](#page-1635-0) ,授予 IBM MQ 对象权限
	- RFRMQMAUT, 刷新 IBM MQ 对象权限
	- RVKMQMAUT, 撤销 IBM MQ 对象权限
	- WRKMQMAUT, 使用 IBM MQ 权限
	- – [WRKMQMAUTD](#page-1682-0) ,使用 IBM MQ 权限数据
- 代理程序命令

以下命令不执行任何功能,仅为与先前发行版的 IBM MQ 兼容而提供。

- CLRMQMBRK, 清除 IBM MQ 代理
- DLTMQMBRK, 删除 IBM MQ 代理
- DSPMQMBRK, 显示 IBM MQ 发布/预订代理
- DSPMQMBRK, 显示 IBM MQ 代理
- ENDMQMBRK, 结束 IBM MQ 代理
- STRMOMBRK, 启动 IBM MQ 代理
- 通道命令
	- CHGMOMCHL, 更改 IBM MO 通道
	- – [CPYMQMCHL](#page-1461-0) ,复制 IBM MQ 通道
	- CRTMOMCHL, 创建 IBM MO 通道
	- DLTMQMCHL, 删除 IBM MQ 通道
	- DSPMQMCHL, 显示 IBM MQ 通道
	- ENDMQMCHL, 结束 IBM MQ 通道
	- – [PNGMQMCHL](#page-1640-0) , Ping IBM MQ 通道
	- RSTMQMCHL, 重置 IBM MQ 通道
	- – [RSVMQMCHL](#page-1653-0) ,解析 IBM MQ 通道
	- STRMQMCHL, 启动 IBM MQ 通道
	- STRMQMCHLI, 启动 IBM MQ 通道启动程序
	- WRKMQMCHL, 使用 IBM MQ 通道
	- WRKMQMCHST, 使用 IBM MQ 通道状态

#### • 集群命令

– [RFRMQMCL](#page-1648-0) , 刷新 IBM MQ 集群

- - [RSMMQMCLQM](#page-1650-0) , 恢复 IBM MQ 集群队列管理器
- RSTMQMCL, 重置 IBM MQ 集群
- SPDMQMCLQM, 暂挂 IBM MQ 集群队列管理器
- WRKMQMCL, 使用 IBM MQ 集群
- WRKMQMCLQ, 使用 IBM MQ 集群队列
- 命令服务器命令
	- DSPMQMCSVR, 显示 IBM MQ 命令服务器
	- ENDMQMCSVR, 结束 IBM MQ 命令服务器
	- STRMQMCSVR, 启动 IBM MQ 命令服务器
- 连接命令
	- ENDMQMCONN, 结束 IBM MQ 连接
	- WRKMQMCONN, 使用 IBM MQ 连接
- 数据转换出口命令
	- CVTMQMDTA, 转换 IBM MQ 数据类型
- 侦听器命令
	- CHGMQMLSR, 更改 IBM MQ 侦听器对象
	- CPYMQMLSR, 复制 IBM MQ 侦听器对象
	- CRTMQMLSR, 创建 IBM MQ 侦听器对象
	- DLTMQMLSR, 删除 IBM MQ 侦听器对象
	- DSPMQMLSR, 显示 IBM MQ 侦听器对象
	- ENDMQMLSR, 结束 IBM MQ 侦听器
	- STRMQMLSR, 启动 IBM MQ 侦听器
	- WRKMQMLSR, 使用 IBM MQ 侦听器
- 媒体恢复命令
	- RCDMQMIMG, 记录 IBM MQ 对象图像
	- – [RCRMQMOBJ](#page-1643-0) ,重新创建 IBM MQ 对象
	- WRKMQMTRN, 使用 IBM MQ 事务
- 名称命令
	- DSPMQMOBJN, 显示 IBM MQ 对象名
- 名称列表命令
	- CHGMQMNL, 更改 IBM MQ 名称列表
	- CPYMQMNL, 复制 IBM MQ 名称列表
	- CRTMQMNL, 创建 IBM MQ 名称列表
	- DLTMQMNL, 删除 IBM MQ 名称列表
	- DSPMQMNL, 显示 IBM MQ 名称列表
	- WRKMQMNL, 使用 IBM MQ 名称列表
- 进程命令
	- CHGMQMPRC, 更改 IBM MQ 进程
	- – [CPYMQMPRC](#page-1486-0) ,复制 IBM MQ 进程
	- CRTMQMPRC, 创建 IBM MQ 进程
	- DLTMQMPRC, 删除 IBM MQ 进程
	- – [DSPMQMPRC](#page-1615-0) , 显示 IBM MQ 进程

–  [WRKMQMPRC](#page-1725-0) ,使用 IBM MQ 进程

- 队列命 令
	- – [CHGMQMQ](#page-1421-0) ,更改 IBM MQ 队列
	- CLRMQMQ, 清除 IBM MQ 队列
	- - [CPYMQMQ](#page-1489-0) ,复制 IBM MQ 队列
	- – [CRTMQMQ](#page-1560-0) ,创建 IBM MQ 队列
	- DLTMQMQ, 删除 IBM MQ 队列
	- DSPMQMQ, 显示 IBM MQ 队列
	- [WRKMQMMSG](#page-1721-0) ,使用 IBM MQ 消息
	- WRKMQMQ, 使用 IBM MQ 队列
	- WRKMQMQSTS, 使用 IBM MQ 队列状态
- 队列管理器命令
	- CCTMQM, 连接到消息队列管理器
	- CHGMQM, 更改消息队列管理器
	- CRTMQM, 创建消息队列管理器
	- DLTMQM, 删除消息队列管理器
	- DSCMQM, 从消息队列管[理器断开连](#page-1605-0)接
	- DSPMQM﹐显示消息队列管理器
	- - [DSPMQMSTS](#page-1623-0) ,显示消息队列管理器状态
	- - [ENDMQM](#page-1628-0) ,结束消息队列管理器
	- - [RFRMQM](#page-1645-0) , 刷新消息队列管理器
	- - [STRMQM](#page-1663-0) ,启动消息队列管理器
	- – [STRMQMTRM](#page-1673-0) ,启动 IBM MQ 触发器监视器
	- - [WRKMQM](#page-1679-0) , 使用消息队列管理器
- 服务命令
	- – [CHGMQMSVC](#page-1443-0) ,更改 IBM MQ 服务
	- – [CPYMQMSVC](#page-1512-0) ,复制 IBM MQ 服务
	- – [CRTMQMSVC](#page-1582-0) ,创建 IBM MQ 服务
	- DLTMQMSVC, 删除 IBM MQ 服务
	- – [DSPMQMSVC](#page-1625-0) ,显示 IBM MQ 服务
	- ENDMQMSVC, 结束 IBM MQ 服务
	- – [STRMQMSVC](#page-1672-0) ,启动 IBM MQ 服务
	- WRKMQMSVC, 使用 IBM MQ 服务
- 预订命 令
	- – [CHGMQMSUB](#page-1438-0) ,更改 IBM MQ 预订
	- – [CPYMQMSUB](#page-1506-0) ,复制 IBM MQ 预订
	- [CRTMQMSUB](#page-1576-0) ,创建 IBM MQ 预订
	- DLTMQMSUB, 删除 IBM MQ 预订
	- DSPMQMSUB, 显示 IBM MQ 预订
	- WRKMQMSUB, 使用 IBM MQ 预订
- 主题命 令
	- – [CHGMQMTOP](#page-1446-0) ,更改 IBM MQ 主题
- CLRMQMTOP, 清除 IBM MQ 主题
- CPYMQMTOP, 复制 IBM MQ 主题
- CRTMQMTOP, 创建 IBM MQ 主题
- DLTMQMTOP, 删除 IBM MQ 主题
- DSPMQMTOP, 显示 IBM MQ 主题
- WRKMQMTOP, 使用 IBM MQ 主题
- 跟踪命令
	- TRCMQM, 跟踪 IBM MQ 作业
- IBM MQSC 命令
	- RUNMQSC, 运行 [IBM MQSC](#page-1654-0) 命令
	- STRMQMMQSC, 启动 IBM MQSC 命令
- IBM MQ 死信队列处理程序命令
	- STRMQMDLQ, 启动 IBM MQ [死信队列处理程序](#page-1667-0)
- IBM MQ 路由信息
	- DSPMQMRTE, 显示 IBM MQ 路由信息
- IBM MQ 配置转储
	- 转储 MQ 配置 [\(DMPMQMCFG\)](#page-1600-0)
- IBM MQ 版本详细信息
	- – [DSPMQMVER](#page-1627-0) ,显示 IBM MQ 版本

# **相关任务**

使用 CL 命令管理 IBM MQ for IBM i

# **ADDMQMINF (添加队列管理器信息)**

# **允许运行的位置**

所有环境 (\*ALL)

# **THREADSAFE**

Yes

"添加消息队列管理器(ADDMQMINF)"命令对队列管理器添加配置信息。 例如,要通过添加对共享队列管理 器数据的引用来创建辅助队列管理器实例, 可使用此命令。

# **参数**

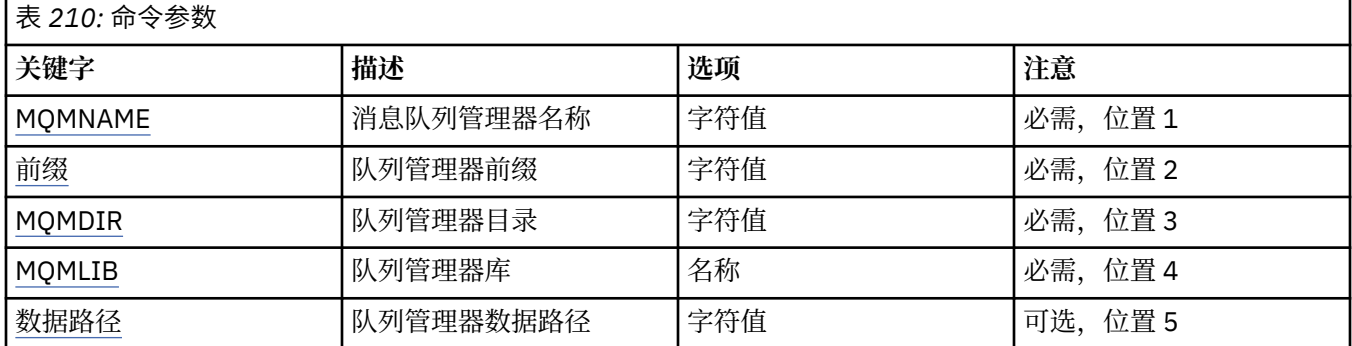

# **消息队列管理器名称 (MQMNAME)**

指定要为其添加信息的消息队列管理器的名称。

### <span id="page-1362-0"></span>**队列管理器名称**

指定队列管理器的名称。 该名称最多可以包含 48 个字符。 如果系统使用双字节字符集(DBCS),那么最大 字符数将减少。

# **队列管理器前缀 (PREFIX)**

指定队列管理器文件系统的前缀,例如"/QIBM/UserData/mqm"

可能的值为:

#### **queue-manager-directory-前缀**

队列管理器文件系统的前缀。

# **队列管理器目录 (MQMDIR)**

指定队列管理器文件系统的目录名。 在大多数情况下,其名称与队列管理器名称相同, 除非目录已被修 改,以适应目录名中不允许的字符,或以避免与现有目录名冲突。

可能的值为:

#### **queue-manager-directory-name**

队列管理器文件系统的前缀。 该名称最多可以包含 48 个字符。 如果系统使用双字节字符集(DBCS),那么 最大字符数将减少。

# **队列管理器库 (MQMLIB)**

指定队列管理器将要使用的库。

可能的值为:

#### **库名**

指定队列管理器将要使用的库。

# **队列管理器数据路径 (DATAPATH)**

指定队列管理器数据的标准目录路径。 此参数是可选的,如已指定,则将 覆盖队列管理器数据文件的前缀 和目录名。 通常, 此参数可用来引用在联网 文件系统上存储的队列数据, 例如, NFSv4。

可能的值为:

### **队列管理器数据路径**

指定队列管理器所使用的数据路径。

# **ADDMQMJRN (添加队列管理器日志)**

#### **允许运行的位置**

所有环境 (\*ALL)

#### **THREADSAFE**

Yes

"添加队列管理器日志"命令(ADDMQMJRN)将日志添加至队列管理器。 例如,要为备份或多实例队列管理器 配置远程日志复制,可使用此命令。

# **参数**

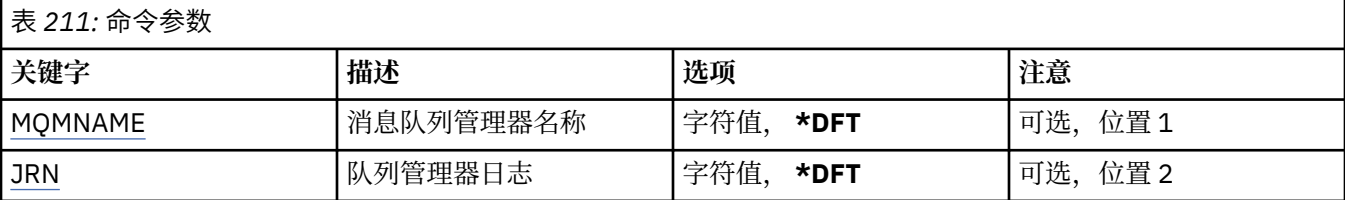

<span id="page-1363-0"></span>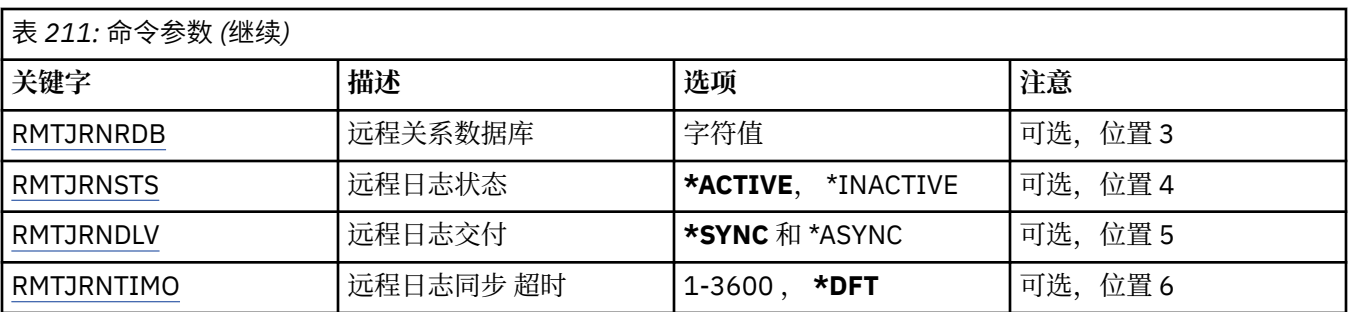

# **消息队列管理器名称 (MQMNAME)**

指定与日志关联的消息队列管理器的名称。

#### **队列管理器名称**

指定队列管理器的名称。 该名称最多可以包含 48 个字符。 如果系统使用双字节字符集(DBCS),那么最大 字符数将减少。

# **队列管理器日志 (JRN)**

指定要创建的日志名称。

可能的值为:

#### **\*DFT**

日志名称由系统选择。 如果对于此系统上的队列管理器,已存在本地日志, 那么会使用现有本地日志名 称,否则会生成格式为 AMQxJRN 的唯一名称, 其中 x 是范围'A - Z'中的字符。

**日志名**

指定日志的名称。 该名称最多可以包含 10 个字符。 将从此日志名称派生日志接收方 名称,方法如下: 在第 4 个字符(或当日志名称少于 4 个字符时在最后一个字符)处 截断并追加零。 如果本地队列管理器 库已包含本地日志,那么其名称必须与所提供 本地日志名称匹配。 在一个队列管理器库中,只能存在一 个本地日志。 DLTMQM 不会从队列管理器库中除去日志工件,除非它们以 "AMQ" 作为前缀。

# **远程关系数据库 (RMTJRNRDB)**

指定包含目标系统的远程位置名的关系数据库目录条目的名称。 使用 WRKRDBDIRE 命令来为目标系统查找 现有条目或配置新的关系数据库目录条目。

#### **关系数据库目录条目**

指定关系数据库目录条目的名称。 该名称最多可以包含 18 个字符。

# **远程日志状态 (RMTJRNSTS)**

指定远程日志是否准备从队列管理器本地日志接收日志项。

可能的值为:

#### **\*ACTIVE**

远程日志准备从本地队列管理器日志接收日志项。 日志项复制从执行完全介质恢复 和队列管理器重新启 动所需的最早本地日志接收方开始。 如果这些恢复点不存在, 那么复制从当前连接的本地日志接收方开 始。

```
* 不活动
```
远程日志不准备从本地队列管理器日志接收日志项。

# **远程日志传递 (RMTJRNDLV)**

指定当激活远程日志时是同步还是异步地复制日志项。 请注意,当指定 了 RMTJRNSTS(\*INACTIVE)时会忽 略此参数。

可能的值为:

<span id="page-1364-0"></span>**\*SYNC**

在具有本地队列管理器日志的情况下同步地复制远程日志。

**\*ASYNC**

在具有本地队列管理器日志的情况下异步地复制远程日志。

# **远程日志同步 超时 (RMTJRNTIMO)**

指定当将同步复制与远程日志记录配合使用时等待来自远程系统的响应所用的最大 时间量(以秒计)。 如 果在超时时间段内未从远程系统接收到响应,那么将自动取消激活远程日志环境。 请注意,当指定了 RMTJRNDLV(\*ASYNC)或 RMTJRNSTS(\*INACTIVE)时会忽略此参数。

可能的值为:

#### **\*DFT**

系统使用缺省值 60 秒来等待来自远程系统的响应。

**1-3600**

指定等待来自远程系统的响应所用的最大秒数。 请注意,此选项仅在 IBM i V6R1M0 和更高版本的操作 系统上可用。

#### $\blacktriangleright$  IBM i **CCTMQM (连接 MQ)**

**允许运行的位置**

所有环境 (\*ALL)

**THREADSAFE**

Yes

"连接消息队列管理器" (CCTMQM) 命令不执行任何功能,仅为与 IBM MQ 和 MQSeries 的先前发行版兼容而 提供。

# **参数**

None

# **CHGMQM (更改消息队列管理器)**

**允许运行的位置** 所有环境 (\*ALL)

**THREADSAFE**

Yes

"更改消息队列管理器(CHGMQM)"命令将更改本地队列管理器的指定属性。

# **参数**

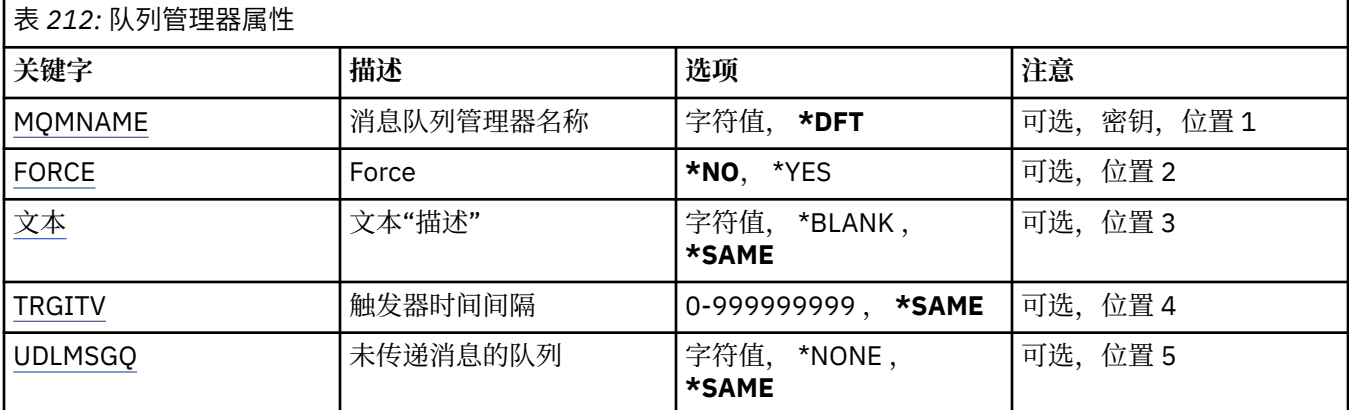

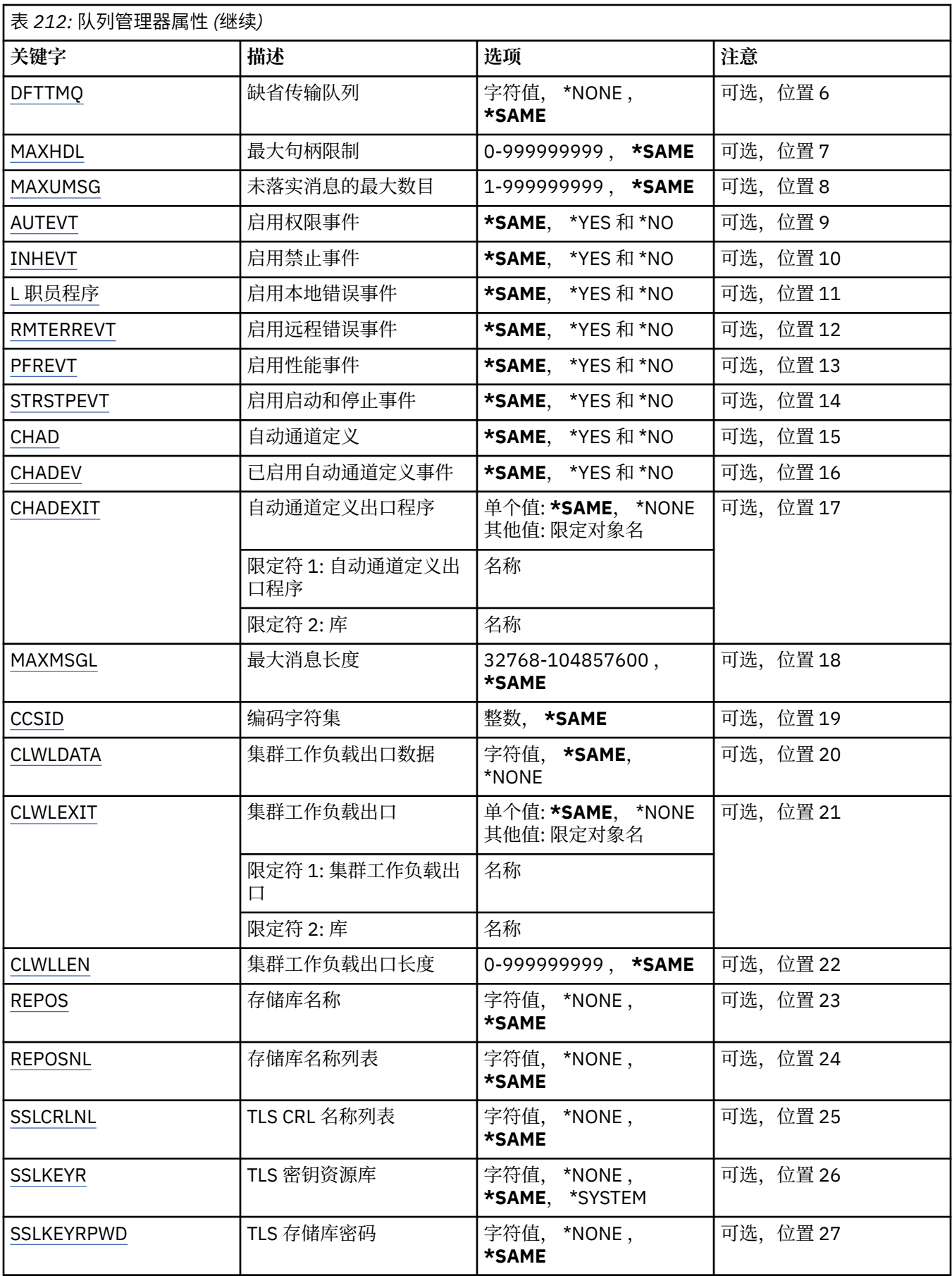

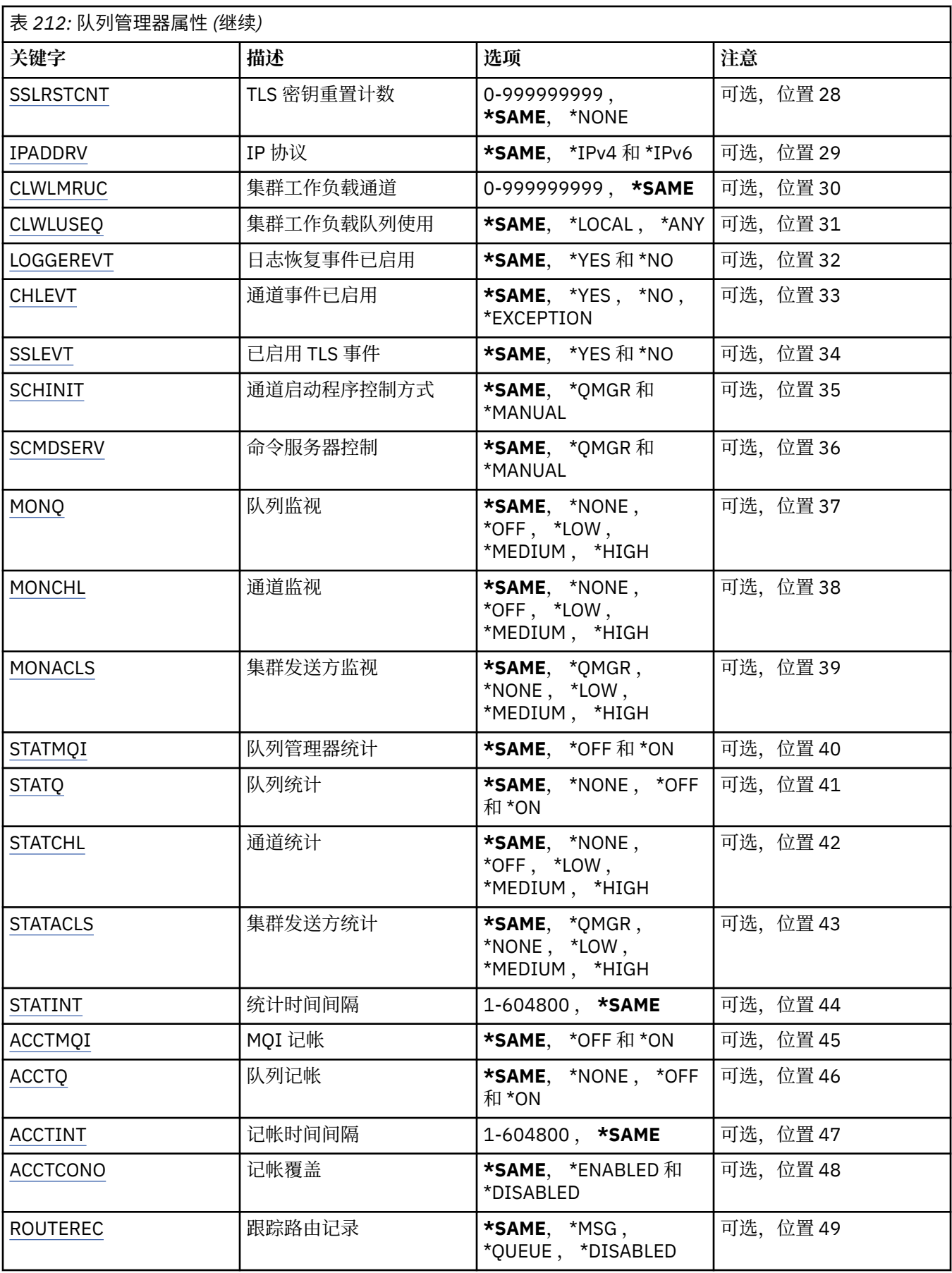

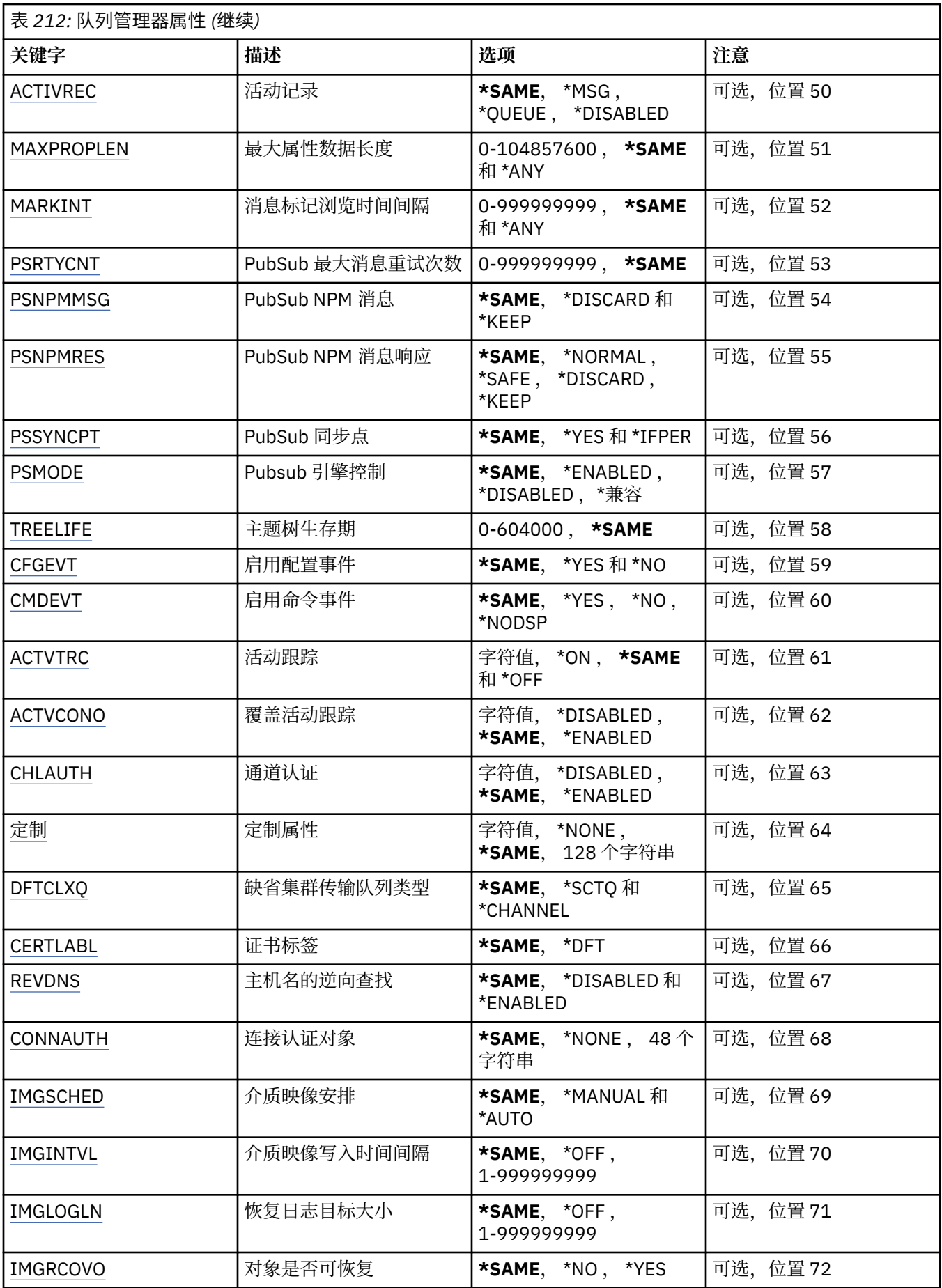
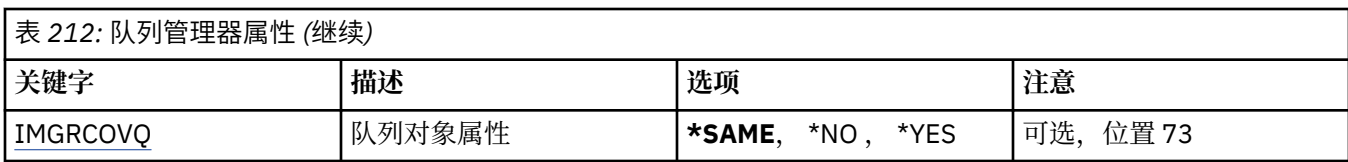

# **消息队列管理器名称 (MQMNAME)**

指定消息队列管理器的名称。

可能的值为:

### **\*DFT**

使用缺省队列管理器。

### **队列管理器名称**

指定队列管理器的名称。 该名称最多可以包含 48 个字符。 如果系统使用双字节字符集(DBCS),那么最大 字符数将减少。

# **强制 (FORCE)**

指定在以下两个语句都为 true 时是否应强制命令完成:

- 指定了 DFTTMQ。
- 应用程序已打开远程队列,该队列的解析将受此更改的影响。

可能的值为:

### **\* 否**

如果打开的远程队列将受到影响,那么命令将失败。

#### **\*YES**

强制完成命令。

# **文本 "description" (TEXT)**

指定简要描述队列管理器定义的文本。

可能的值为:

#### **\*SAME**

属性不改变。

#### **\*空白**

文本设置为空白字符串。

#### **description**

指定不超过 64 个字符,用单引号括起来。

注: 如果系统使用双字节字符集 (DBCS), 那么字段长度为 64 字节, 最大字符数将减少。

# **触发时间间隔 (TRGITV)**

指定以毫秒为单位的触发器时间间隔,使指定了 TRGTYPE(\*FIRST)的队列能使用它。

当指定了 TRGTYPE(\*FIRST)时,消息到达先前为空的队列会导致生成触发器消息。 在指定的时间间隔内到 达该队列的任何其他消息将不会导致生成其他触发器消息。

可能的值为:

#### **\*SAME**

属性不改变。

# **时间间隔值**

指定范围在 0 到 999999999 之间的值。

# **未传递的消息队列 (UDLMSGQ)**

指定用于未交付消息的本地队列的名称。 如果消息不能被路由到其正确的目标, 它们就放入该队列。 可能的值为:

**\*SAME**

属性不改变。

### **\*NONE**

没有未传递消息的队列。 属性设置为空白字符串。

### **未传递-message-queue-name**

指定作为未传递消息的队列使用的本地队列的名称。

# **缺省传输队列 (DFTTMQ)**

指定作为缺省传输队列使用的本地传输队列的名称。 如果没有为消息的目标定义传输队列, 那么发送至远 程队列管理器的消息放在缺省传输队列中。

可能的值为:

### **\*SAME**

属性不改变。

**\*NONE**

没有缺省传输队列。 属性设置为空白字符串。

### **default-transmission-queue-name**

指定作为缺省传输队列使用的本地传输队列的名称。

# **最大句柄限制 (MAXHDL)**

指定任何一个作业可以同时打开的最大句柄数。

可能的值为:

### **\*SAME**

属性不改变。

**maximum-handle-limit** 指定范围在 0 到 999999999 之间的值。

# **最大未落实消息数 (MAXUMSG)**

指定未落实消息的最大数目。 即:

- 可检索的消息数目, 加上
- 可放入的消息数目,加上
- 在任何一个同步点下,在这个工作单元内生成的任何触发器消息数目和报告消息数目。

此限制不适用于在同步点外检索或放入的消息。

可能的值为:

### **\*SAME**

属性不改变。

### **最大未落实消息数**

指定范围在 1 到 999999999 之间的值。

# **已启用授权事件 (AUTEVT)**

指定是否生成权限(未经授权)事件。 可能的值为:

#### **\*SAME**

属性不改变。

**\* 否**

不生成权 限事件。

#### **\*YES**

生成权 限事件。

# **已 启用禁止事件 (INHEVT)**

指 定是否生成禁止事件。

可能的值为 :

### **\*SAME**

属性不改变。

### **\* 否**

不生成禁止事件。

# **\*YES**

生成禁止事件。

# **已 启 用 本地错误事件 (L 职员程序 )**

指 定是否生成 本地错误事件。 可能的值为 :

# **\*SAME**

属性不改变。

# **\* 否**

不生成 本地错误事件。

### **\*YES**

生成 本地错误事件。

# **已 启用远 程错误事件 (RMTERREVT)**

指 定是否生成远 程错误事件。 可能的值为 :

### **\*SAME**

属性不改变。

**\* 否**

不生成远 程错误事件。

### **\*YES**

生成远 程错误事件。

# **已 启用性 能事件 (PFREVT)**

指 定是否生成性 能事件。 可能的值为 :

### **\*SAME**

属性不改变。

**\* 否**

不生成性 能事件。

**\*YES**

生成性 能事件。

# **已启用启动和停止事件 (STRSTPEVT)**

指定是否生成启动和停止事件。 可能的值为:

### **\*SAME**

属性不改变。

**\* 否**

不生成启动和停止事件。

### **\*YES**

生成启动和停止事件。

# **自动通道定义 (CHAD)**

指定是否自动定义接收方和服务器连接通道。 可能的值为:

### **\*SAME**

属性不改变。

**\* 否**

不自动定义接收方和服务器连接通道。

**\*YES**

自动定义接收方和服务器连接通道。

# **已启用自动通道定义事件 (CHADEV)**

指定是否生成自动通道定义事件。

可能的值为:

# **\*SAME**

属性不改变。

**\* 否**

不生成自动通道定义事件。

### **\*YES**

生成自动通道定义事件。

# **自动通道定义出口程序 (CHADEXIT)**

指定将作为自动通道定义出口调用的程序入口点。

可能的值为:

### **\*SAME**

属性不改变。

### **\*NONE**

不调用自动通道定义出口。

### **channel-definition-exit-name**

指定通道定义出口程序的名称。

#### **库名**

指定包含出口程序的库名。 如果指定了出口程序名,那么此参数必须存在,并且不允许值\*LIBL 和 \*CURLIB。

# **最大消息长度 (MAXMSGL)**

指定对于这个队列管理器中的队列允许的最大消息长度(以字节计)。 可能的值为:

#### **\*SAME**

属性不改变。

#### **最大消息长度**

指定范围在 32 KB 到 100 MB 之间的值(以字节计)。

# **编码字符集 (CCSID)**

队列管理器的编码字符集标识。

CCSID 是所有 API 定义的字符串字段使用的标识。 消息放入队列时它不作用于在消息 文本中带有的应用程 序数据,除非消息描述符中的 CCSID 设置为值 MQCCSI\_Q\_MGR。

如果您使用这个关键字来更改 CCSID,那么在应用更改时正在运行的应用程序将继续使用 原来的 CCSID。 在 继续之前必须先停止并重新启动所有正在运行的应用程序。 这包括命令服务器和通道程序。 建议您在进行 更改之后停止并重新启动队列管理器来完成 更改。

可能的值为:

**\*SAME**

属性不改变。

**编号**

指定范围在 1 到 65535 之间的值。 该值必须表示系统识别的编码字符集标识(CCSID)。

# **集群工作负载出口数据 (CLWLDATA)**

指定集群工作负载出口数据(最大长度为 32 个字符)。

可能的值为:

#### **\*SAME**

属性不改变。

#### **\*NONE**

不指定集群工作负载出口数据。

#### **cluster-workload-exit-data**

在调用集群工作负载出口时,将这个数据传递给它。

# **集群工作负载出口 (CLWLEXIT)**

指定将作为集群工作负载出口调用的程序入口点。

可能的值为:

### **\*SAME**

属性不改变。

#### **\*NONE**

不调用集群工作负载出口。

#### **集群工作负载出口**

在指定集群工作负载出口时必须指定标准名称。 在这种情况下,不允许将库定义为\*LIBL 和\*CURLIB。

### **集群工作负载出口数据长度 (CLWLLEN)**

传递至集群工作负载出口的消息数据的最大字节数。

可能的值为:

#### **\*SAME**

属性不改变。

#### **cluster-workload-exit-data-length**

指定范围在 0 到 999999999 之间的值(以字节计)。

# **存储库名称 (REPOS)**

集群名称,队列管理器将为它提供存储库管理器服务。 如果参数 REPOSNL 不是空白, 那么该参数必须是空白。 可能的值为:

#### **\*SAME**

属性不改变。

# **\*NONE**

不指定集群。

#### **ClusterName**

最大长度为 48 个字符,符合命名 IBM MQ 对象的规则。

### **存储库名称列表 (REPOSNL)**

集群名称列表的名称,队列管理器将为它提供存储库管理器服务。

如果参数 REPOS 不是空白, 那么该参数必须是空白的。

可能的值为:

# **\*SAME**

属性不改变。

# **\*NONE**

不指定集群的名称列表。

**名称列表 (namelist)** 名称列表的名称。

### **TLS CRL 名称列表 (SSLCRLNL)**

此队列管理器用于检查证书状态的 authinfo 对象的名称列表的名称。

可能的值为:

#### **\*SAME**

属性不改变。

#### **\*NONE**

不指定认证信息对象的名称列表。

#### **名称列表 (namelist)**

名称列表的名称。

### **TLS 密钥存储库 (SSLKEYR)**

该队列管理器密钥库的位置。

可能的值为:

#### **\*SAME**

属性不改变。

#### **\* 系统**

队列管理器使用\*SYSTEM 密钥库。 将 SSLKEYR 存储库设置为该值, 会导致将队列管理器 作为应用程序 注册到"数字证书管理器"。 您可以通过"数字证书管理器"将\*SYSTEM 库 中的客户机或服务器证书分配 给队列管理器。如果指定此值, 那么不要求设置密钥库 密码(SSLKEYRPWD)。

#### **\*NONE**

不指定密钥库。

#### **文件名**

密钥库的位置。 如果指定此值,那么必须确保密钥存储库包含正确标记的数字证书,并设置密钥存储库 密码 (SSLKEYRPWD) 以允许通道访问密钥存储库。 请参阅 IBM MQ 安全性手册以获取更多详细信息。

# **TLS 存储库密码 (SSLKEYRPWD)**

该队列管理器密钥库的密码。

可能的值为:

#### **\*SAME**

属性不改变。

### **\*NONE**

不指定密钥库密码。

### **密码**

存储库的密码。

# **TLS 密钥重置计数 (SSLRSTCNT)**

指定启动通信的 TLS 通道 MCA 何时重置用于通道上加密的密钥。 此值表示重新协商密钥之前在通道上发出 和接收的未加密字节的总数。 字节数包括消息通道代理程序发出的控制信息。

可能的值为:

### **\*SAME**

属性不改变。

### **\*NONE**

禁用密钥重新协商。

#### **key-reset-byte-count**

指定范围在 0 到 999999999 之间的值(以字节计)。 0 值指示禁用密钥重新协商。

# **IP 协议 (IPADDRV)**

用于通道连接的 IP 协议。

此属性仅与针对 IPv4 和 IPv6 启用的系统相关。 当 CONNAME 定义为解析为 IPv4 和 IPv6 地址的主机名 时,该属性会影响将 TRPTYPE 定义为 TCP 的通道,并且下列其中一项为 true:

• 未指定 LOCLADDR。

• LOCLADDR 还同时解析为 IPv4 和 IPv6 地址。

可能的值为:

#### **\*SAME**

属性不改变。

**\*IPv4**

使用 IPv4 堆栈。

#### **\*IPv6**

使用 IPv6 堆栈。

# **集群工作负载通道 (CLWLMRUC)**

指定最近使用的集群通道的最大数目,这些集群通道将考虑供集群工作负载 选择算法使用。

可能的值为:

### **\*SAME**

属性不改变。

### **最大集群工作负载通道数**

指定范围在 0 到 999999999 之间的值。

# **集群工作负载队列使用 (CLWLUSEQ)**

指定当目标队列同时具有本地实例和至少一个远程集群实例时 MQPUT 的行为。 如果该放置操作起源于集群 通道,那么此属性不适用。 此值用于 CLWLUSEQ 值为 \*QMGR 的队列。

可能的值为:

### **\*SAME**

属性不改变。

### **\*LOCAL**

本地队列将是 MQPUT 的唯一目标。

**\*ANY**

队列管理器将这样的本地队列当作集群队列的另一个实例来分配工作负载。

# **已启用日志恢复事件 (LOGGEREVT)**

指定是否生成日志恢复事件。

可能的值为:

### **\*SAME**

属性不改变。

**\* 否**

不生成日志恢复事件。

**\*YES**

生成日志恢复事件。

# **通道事件已启用 (CHLEVT)**

指定是否生成通道事件。

可能的值为:

### **\*SAME**

属性不改变。

**\* 否**

不生成通道事件。

### **\*EXCEPTION**

生成异常通道事件。

仅生成了以下通道事件:

- MQRC\_CHANNEL\_ACTIVATED
- MQRC\_CHANNEL\_CONV\_ERROR
- MQRC\_CHANNEL\_NOT\_ACTIVATED
- MQRC\_CHANNEL\_STOPPED

通道事件与以下原因限定符一起发出:

- MQRQ\_CHANNEL\_STOPPED\_ERROR
- MQRQ\_CHANNEL\_STOPPED\_RETRY
- MQRQ\_CHANNEL\_STOPPED\_DISABLED
- MQRC\_CHANNEL\_STOPPED\_BY\_USER

#### **\*YES**

生成所有通道事件。

除\*EXCEPTION 生成的通道事件之外,还生成以下通道事件:

• MQRC\_CHANNEL\_STARTED

- MQRC\_CHANNEL\_STOPPED
	- 带有以下原因限定符:
	- MQRQ\_CHANNEL\_STOPPED\_OK

# **已启用 TLS 事件 (SSLEVT)**

指定是否生成 TLS 事件。 可能的值为:

### **\*SAME**

属性不改变。

**\* 否**

不会生成 TLS 事件。

**\*YES**

将生成 TLS 事件。

已生成下列事件:

• MQRC\_CHANNEL\_SSL\_ERROR

# **通道启动程序控制 (SCHINIT)**

指定通道启动程序控制方式。 可能的值为:

# **\*SAME**

属性不改变。

### **\*QMGR**

使用队列管理器启动和停止通道启动程序。

#### **\*manual**

不使用队列管理器来自动启动通道启动程序。

# **命令服务器控制 (SCMDSERV)**

指定命令服务器控制方式。

可能的值为:

### **\*SAME**

属性不改变。

### **\*QMGR**

使用队列管理器启动和停止命令服务器。

**\*manual**

不使用队列管理器来自动启动命令服务器。

# **队列监视 (MONQ)**

控制队列联机监视数据的收集。

可能的值为:

### **\*SAME**

属性不改变。

# **\*NONE**

不管如何设置 MONQ 队列属性,都将禁用队列的联机监视数据。

### **\*OFF**

对于在 MONQ 队列属性中指定\*QMGR 的队列,将关闭监视数据收集。

**\*LOW**

对于在 MONQ 队列属性中指定\*QMGR 的队列,以较低的数据收集比率打开监视数据收集。

**\* 介质**

对于在 MONQ 队列属性中指定\*QMGR 的队列,以适中的数据收集比率打开监视数据收集。

**\* 高**

对于在 MONO 队列属性中指定\*OMGR 的队列, 以较高的数据收集比率打开监视数据收集。

# **通道监视 (MONCHL)**

控制通道联机监视数据的收集。

可能的值为:

### **\*SAME**

属性不改变。

### **\*NONE**

不管如何设置 MONCHL 通道属性,都将禁用通道的联机监视数据。

**\*OFF**

对于在 MONCHL 通道属性中指定"QMGR"的通道,将关闭监视数据收集。

**\*LOW**

对于在 MONCHL 通道属性中指定\*QMGR 的通道,以较低的数据收集比率打开监视数据收集。

**\* 介质**

对于在 MONCHL 通道属性中指定\*QMGR 的通道, 以适中的数据收集比率打开监视数据收集。 **\* 高**

对于在 MONCHL 通道属性中指定\*QMGR 的通道, 以较高的数据收集比率打开监视数据收集。

# **集群发送方监视 (MONACLS)**

控制自动定义的集群发送方通道的联机监视数据收集。 可能的值为:

#### **\*SAME**

属性不改变。

**\*NONE**

禁用自动定义集群发送方通道的联机监视数据。

**\*QMGR**

联机监视数据的收集是从 QMGR 对象中 MONCHL 属性的设置继承而来。

**\*LOW**

对自动定义的集群发送方通道,以较低的数据收集比率打开监视数据收集。

**\* 介质**

对自动定义的集群发送方通道,以适中的数据收集比率打开监视数据收集。

**\* 高**

对自动定义的集群发送方通道,以较高的数据收集比率打开监视数据收集。

# **队列管理器统计信息 (STATMQI)**

控制队列管理器统计监视信息的收集。 可能的值为:

### **\*SAME**

属性不改变。

**\*OFF**

禁用 MQI 统计的数据收集。

**\*ON**

启用 MQI 统计的数据收集。

# **队列统计信息 (STATQ)**

控制队列的统计数据收集。 可能的值为:

### **\*SAME**

属性不改变。

### **\*NONE**

不管如何设置 STATO 队列属性,均会对所有队列禁用队列统计数据收集。

**\*OFF**

对于在 STATQ 队列属性中指定\*QMGR 的队列, 将关闭统计数据收集。

**\*ON**

对于在 STATQ 队列属性中指定\*QMGR 的队列,将打开统计数据收集。

# **通道统计信息 (STATCHL)**

控制通道的统计数据的收集。 可能的值为:

### **\*SAME**

属性不改变。

### **\*NONE**

不论是否设置 STATCHL 通道属性,均会对所有通道禁用通道统计的数据收集。

**\*OFF**

对于在 STATCHL 通道属性中指定\*QMGR 的通道,将关闭统计数据收集。

**\*LOW**

对于在 STATCHL 通道属性中指定\*QMGR 的通道, 以较低的数据收集比率打开统计数据收集。

**\* 介质**

对于在 STATCHL 通道属性中指定\*QMGR 的通道, 以适中的数据收集比率打开统计数据收集。

**\* 高**

对于在 STATCHL 通道属性中指定\*QMGR 的通道, 以较高的数据收集比率打开统计数据收集。

# **集群发送方统计信息 (STATACLS)**

控制自动定义集群发送方通道的统计数据的收集。 可能的值为:

### **\*SAME**

属性不改变。

### **\*NONE**

禁用自动定义集群发送方通道的统计数据收集。

**\*LOW**

对自动定义的集群发送方通道,以较低的数据收集比率启用了统计数据收集。

**\* 介质**

对自动定义的集群发送方通道以适中的数据收集比率启用了统计数据收集。

**\* 高**

对自动定义的集群发送方通道以较高的数据收集比率启用了统计数据收集。

# **统计信息时间间隔 (STATINT)**

统计监视数据写入监视队列的时间间隔(以秒计)。

可能的值为:

### **\*SAME**

- 属性不改变。
- **统计信息时间间隔** 指定范围在 1 到 604800 之间的值。

# **MQI 记帐 (ACCTMQI)**

控制 MQI 数据的记帐信息的收集。 可能的值为:

### **\*SAME**

属性不改变。

### **\*OFF**

已禁用 API 记帐数据收集。

### **\*ON**

已启用 API 记帐数据收集。

# **队列记帐 (ACCTQ)**

控制队列的记帐信息的收集。 可能的值为:

### **\*SAME**

属性不改变。

### **\*NONE**

禁用队列的记帐数据收集,且不能使用队列属性 ACCTQ 覆盖。

### **\*OFF**

对于在 ACCTQ 队列属性中指定\*QMGR 的队列,将关闭记帐数据收集。

**\*ON**

对于在 ACCTO 队列属性中指定\*OMGR 的队列, 将打开记帐数据收集。

# **记帐时间间隔 (ACCTINT)**

写入中间记帐记录的时间间隔(以秒计)。

可能的值为:

### **\*SAME**

属性不改变。

### **记帐时间间隔**

指定范围在 1 到 604800 之间的值。

# **记帐覆盖 (ACCTCONO)**

应用程序是否可以覆盖 ACCTMQI 和 ACCTQ QMGR 属性的设置。 可能的值为:

#### **\*SAME**

属性不改变。

**\* 已启用**

应用程序可以使用 MQCONNX api 调用上的 MQCNO 结构中的"选项"字段 覆盖 ACCTMQI 和 ACCTQ QMGR 属性的设置。

**\* 已禁用**

应用程序不可以使用 MQCONNX api 调用上的 MQCNO 结构中的"选项"字段 覆盖 ACCTMQI 和 ACCTQ QMGR 属性的设置。

# **跟踪路由记录 (ROUTEREC)**

控制跟踪路由信息的记录。

可能的值为:

### **\*SAME**

属性不改变。

**\*MSG**

将回复放入消息指定的目标。

**\* 队列**

将回复放入固定的名称队列。

**\* 已禁用**

不允许追加至跟踪路由消息。

# **活动记录 (ACTIVREC)**

控制活动报告的生成。

可能的值为:

### **\*SAME**

属性不改变。

**\*MSG**

将报告放入消息指定的目标。

**\* 队列**

将报告放入固定的名称队列。

# **\* 已禁用**

不生成活动报告。

# **最大属性数据长度 (MAXPROPLEN)**

指定属性数据的最大长度。

可能的值为:

**\*SAME**

属性不改变。

### **\*ANY**

对属性数据的长度没有限制。

#### **max-property-data-length**

指定范围在 0 到 104857600 之间的值(以字节计),例如,10 MB。

# **消息标记-浏览时间间隔 (MARKINT)**

以毫秒计的大致时间间隔,在此时间间隔内,被 MQGET 调用(带有获取消息选项 MQGMO\_MARK\_BROWSE\_CO\_OP)标记为已浏览的消息应该仍被标记为已浏览。 可能的值为:

### **\*SAME**

属性不改变。

**\*ANY**

消息将无期限被标记为已浏览。

**时间间隔**

以毫秒为单位的时间间隔,最大为 999999999。 缺省值是 5000。

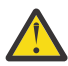

**注意:** 不应将值降低到低于缺省值 5000。

# **PubSub 最大消息重试计数 (PSRTYCNT)**

处理(在同步点以下)失败命令消息时的重试次数。 可能的值为:

**\*SAME**

#### **重试计数**

指定范围在 0 到 999999999 之间的值。

### **PubSub NPM 消息 (PSNPMMSG)**

是废弃还是保留未传送的输入消息

可能的值为:

#### **\*SAME**

属性不改变。

**\* 废弃**

如果不能处理非持久输入消息,那么会废弃这些消息。

#### **\*KEEP**

如果不能处理非持久输入消息,将不会废弃这些消息。 在此情况下,排队的发布/预订守护程序将继续重 试处理这些消息。 在成功处理这些消息之前,不会处理后续输入消息。

### **PubSub NPM 消息响应 (PSNPMRES)**

控制未传送响应消息的行为。

可能的值为:

#### **\*SAME**

属性不改变。

#### **\*NORMAL**

不能放在应答队列上的非持久响应将放在死信队列上。如果它们不能放在死信队列上,那么这些响应会 被废弃。

#### **\*SAFE**

不能放在应答队列上的非持久响应将放在死信队列上。如果响应不能放在死信队列上,那么将回滚消 息,然后重试。 在传递该消息之前,不会处理后续消息。

**\* 废弃**

非持久响应未放在应答队列上而是被废弃。

#### **\*KEEP**

将回滚无法传递的非持久响应,然后重试传递。 在传递该消息之前,不会处理后续消息。

### **PubSub 同步点 (PSSYNCPT)**

是否仅应在同步点下处理持久消息(或处理所有消息)

可能的值为:

**\*SAME**

属性不改变。

#### **\*IFPER**

这会让排队的 pubsub 守护程序接收到同步点外部的非持久消息。 如果守护程序接收到同步点外部的发 布,那么该守护程序会将发布转发至它所知道的 同步点以外的订户。

### **\*YES**

这会让排队的 pubsub 守护程序接收到同步点以下的所有消息。

# **Pubsub 引擎控制 (PSMODE)**

Pubsub 引擎控制。

可能的值为:

**\*SAME**

**\* 已启用**

发布/预订引擎和排队的发布/预订接口正在运行。 因此,可使用应用程序编程接口 和/或受排队的发布/ 预订接口监视的队列来进行发布/预订。

**\* 已禁用**

发布/预订引擎和排队的发布/预订接口未在运行。 不能使用应用程序编程接口进行发布/预订。 将不会对 放在受排队的发布/预订接口监视的队列 上的所有发布/预订消息执行任何操作。

#### **\* 兼容**

发布/预订引擎正在运行。 可使用应用程序编程接口进行发布/预订。 排队的发布/预订接口未在运行。 将不会对放在受排队的发布/预订接口监视的队列 上的所有发布/预订消息执行任何操作。 使用此队列管 理器以实现与 WebSphere Message Broker V6 或更低版本的兼容性

# **主题树生命周期 (TREELIFE)**

指定非管理主题的生存期(秒)。 非管理主题是应用程序发布至未作为管理节点存在的主题 字符串或对该 主题字符串预订时创建的那些主题。 当此 非管理节点不再具有活动预订时, 此参数会确定在除去 该节点之 前队列管理器将等待的时间。 在重新启动队列管理器后,仅保留持久预订正在使用的非管理主题。

可能的值为:

### **\*SAME**

属性不改变。

**树-生命-时间**

指定范围在 0 到 604000 之间的值(以秒计)。 零值表示队列管理器不除去非管理主题。

# **已启用配置事件 (CFGEVT)**

指定是否生成配置事件。

可能的值为:

#### **\*SAME**

属性不改变。

**\* 否**

不生成配置事件。

#### **\*YES**

生成配置事件。 设置此值后,对所有对象发出 MQSC REFRESH QMGR TYPE (CONFIGEV) 命令以更新队 列管理器配置。

# **已启用命令事件 (CMDEVT)**

指定是否生成命令事件。

可能的值为:

#### **\*SAME**

属性不改变。

**\* 否** 不生成命令事件。

**\*YES**

为所有成功命令都生成命令事件。

#### **\*NODSP**

为除了 DISPLAY 命令之外的所有成功命令都生成命令事件。

# **ACTVTRC**

该属性指定是否将收集 MQI 应用程序活动跟踪信息。 请参阅 设置 ACTVTRC 以控制活动跟踪信息的收集。

#### **\*SAME**

**\*OFF**

未启用 IBM MQ MQI 应用程序活动跟踪信息收集。

**\*ON**

IBM MQ MQI 应用程序活动跟踪信息收集已启用。

如果队列管理器属性 ACTVCONO 设置为 ENABLED, 那么可以使用 MOCNO 结构的选项字段来覆盖此参 数的值。

#### **ACTVCONO**

此属性指定应用程序是否可以覆盖 ACTVTRC 队列管理器参数的设置:

#### **\*SAME**

属性不改变。 这是缺省值

#### **\*DISABLED**

应用程序无法覆盖 ACTVTRC 队列管理器参数的设置。

#### **\*ENABLED**

应用程序可以使用 MQCONNX API 调用的 MQCNO 结构的选项字段来覆盖 ACTVTRC 队列管理器参数的设 置。

对该参数的更改会对在此更改之后所发生的与队列管理器的连接生效。

#### **CHLAUTH**

此属性指定是否使用通道认证记录定义的规则。 无论此属性的值如何,仍可以设置和显示 CHLAUTH 规则。 对此参数的更改将在入站通道下次尝试启动时生效。

当前启动的通道不受此参数更改的影响。

#### **\*SAME**

属性不改变。 这是缺省值

#### **\*DISABLED**

未检查通道认证记录。

#### **\*ENABLED**

检查通道认证记录。

### **定制属性 (CUSTOM)**

该属性为保留属性,用于在引入单独的属性前配置新功能。 引入使用此属性的功能时,将更新此描述。 目 前, *CUSTOM* 没有有意义的值,因此请将其留空。

可能的值为:

### **\*SAME**

属性不改变。

#### **\*NONE**

文本设置为空白字符串。

#### **128 个字符的定制字符串**

指定零个或多个属性作为属性名称和值对,以至少一个空格分隔。 属性名称/值对必须具有格式 NAME(VALUE) ,并以大写形式指定。 必须使用另一个单引号对单引号进行转义。

### **缺省集群传输队列类型 (DFTCLXQ)**

**DEFCLXQ** 属性控制缺省情况下集群发送方通道选择从哪个传输队列获取消息,以将消息发送到集群接收方 通道。

可能的值为:

#### **\*SAME**

属性不改变。

#### **\*SCTQ**

所有集群发送方通道都从 SYSTEM.CLUSTER.TRANSMIT.QUEUE 发送消息。 放置在传输队列上的消息 的 correlID 将标识消息发往的集群发送方通道。

在定义队列管理器时会设置 SCTO。 在 IBM WebSphere MO 7.5 之前的 IBM WebSphere MO 版本中,此 行为是隐式的。 在较早版本中,队列管理器属性 DefClusterXmitQueueType 不存在。

**\* 通道**

每个集群发送方通道会从不同的传输队列发送消息。 每个传输队列都创建为模型队列 SYSTEM.CLUSTER.TRANSMIT.MODEL.QUEUE 中的永久动态队列。

### **CERTLABL**

此属性指定了此队列管理器要使用的证书标签。 该标签标识已选择密钥存储库中的哪个个人证书。

IBM i 上的缺省和迁移的队列管理器值为:

•如果指定了 SSLKEYR (\*SYSTEM), 那么该值为空白。

请注意,禁止将非空白队列管理器 CERTLABL 与 SSLKEYR (\*SYSTEM) 配合使用。 尝试执行此操作将导致 MQRCCF\_Q\_MGR\_ATTR\_CONFLICT 错误。

• 否则, *ibmwebspheremqxxxx*, 其中 xxxx 是转换为小写的队列管理器名称。

可能的值为:

#### **\*SAME**

属性不改变。

#### **\*DFT**

将 **CERTLABL** 保留为队列管理器上的空白值将由系统解释为表示指定的缺省值。

### **REVDNS**

此属性控制是否对通道已连接的 IP 地址执行来自域名服务器 (DNS) 的主机名反向查找。 此属性仅对使用 TCP 传输类型 (TRPTYPE) 的通道有影响。

可能的值为:

#### **\*SAME**

属性不改变。

#### **\* 已启用**

需要此信息时,将逆向查找 DNS 主机名以查找入站通道的 IP 地址。 要与包含主机名的 CHLAUTH 规则 进行匹配并在错误消息中包含主机名,需要此设置。 IP 地址仍包含在提供连接标识的消息中。

这是队列管理器的初始缺省值。

#### **\* 已禁用**

不会反向查找 DNS 主机名以查找入站通道的 IP 地址。 使用此设置时,任何使用主机名的 CHLAUTH 规 则都不匹配。

### **CONNAUTH**

此属性指定用于提供用户标识和密码认证位置的认证信息对象的名称。如果 CONNAUTH 是 \*NONE , 那么队 列管理器不会执行用户标识和密码检查。

对此配置或其引用的对象所作的更改将在发出 **REFRESH SECURITY TYPE(CONNAUTH)** 命令时生效。

如果将 **CONNAUTH** 设置为 \*NONE ,并尝试连接到在 **CHCKCLNT** 字段中设置了 REQDADM 选项的通道,那么 连接将失败。

可能的值为:

#### **\*SAME**

属性不改变。

#### **\*NONE**

队列管理器未执行用户标识和密码检查

#### **48 个字符的 conn 认证字符串**

用于提供用户标识和密码认证位置的认证信息对象的特定名称。

#### **IMGSCHED**

此属性指定队列管理器是否自动写入介质映像。

可能的值为:

#### **\*SAME**

属性不改变。

#### **\*AUTO**

自获取对象的先前介质映像以来,队列管理器尝试在 **IMGINTVL** 分钟之前自动写入该对象的介质映像, 或者已写入 **IMGLOGLN** 兆字节的恢复日志。

根据 **IMGINTVL** 或 **IMGLOGLN** 的设置,可能已手动或自动获取先前的介质映像。

#### **\*manual**

未写入自动介质映像。

### **IMGINTVL**

此属性指定队列管理器自动写入介质映像的目标频率 (自对象的上一个介质映像以来的分钟数)。

可能的值为:

#### **\*SAME**

属性不改变。

#### *1-999 999 999*

队列管理器自动写入介质映像的时间 (以分钟为单位)。

#### **\*OFF**

未按时间间隔写入自动介质映像。

#### **IMGLOGLN**

此属性指定自对象的上一个介质映像以来,在队列管理器自动写入介质映像之前写入的恢复日志的目标大小 (以兆字节为单位)。 该属性限制恢复对象时要读取的日志数。

可能的值为:

#### **\*SAME**

属性不改变。

#### *1-999 999 999*

恢复日志的目标大小 (以兆字节为单位)。

#### **\*OFF**

未按写入的日志大小写入自动介质映像。

#### **IMGRCOVO**

此属性指定在使用线性日志记录时,是否可从介质映像恢复认证信息,通道,客户机连接,侦听器,名称列 表,进程,别名队列,远程队列和服务对象。

可能的值为:

#### **\*SAME**

<span id="page-1386-0"></span>**\* 否**

这些对象不允许使用 第 1642 页的『[RCDMQMIMG \(](#page-1641-0)记录 MQ 对象映像)』 和 第 [1644](#page-1643-0) 页的 『[RCRMQMOBJ \(](#page-1643-0)重新创建 MQ 对象)』 命令,并且不会为这些对象编写自动介质映像 (如果已启用)。

**\*YES**

这些对象可恢复。

# **IMGRCOVQ**

此属性指定本地和永久动态队列对象的 **IMGRCOVQ** 属性 (与此参数一起使用时)。

可能的值为:

### **\*SAME**

属性不改变。

**\* 否**

本地和永久动态队列对象的 **IMGRCOVQ** 属性设置为 \*NO。

**\*YES**

本地和永久动态队列对象的 **IMGRCOVQ** 属性设置为 \*YES。

# **CHGMQMAUTI (更改 MQ AuthInfo 对象)**

**允许运行的位置**

所有环境 (\*ALL)

### **THREADSAFE**

Yes

"更改 MQ AuthInfo 对象" (CHGMQMAUTI) 命令更改现有 MQ 认证信息对象的指定属性。

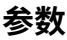

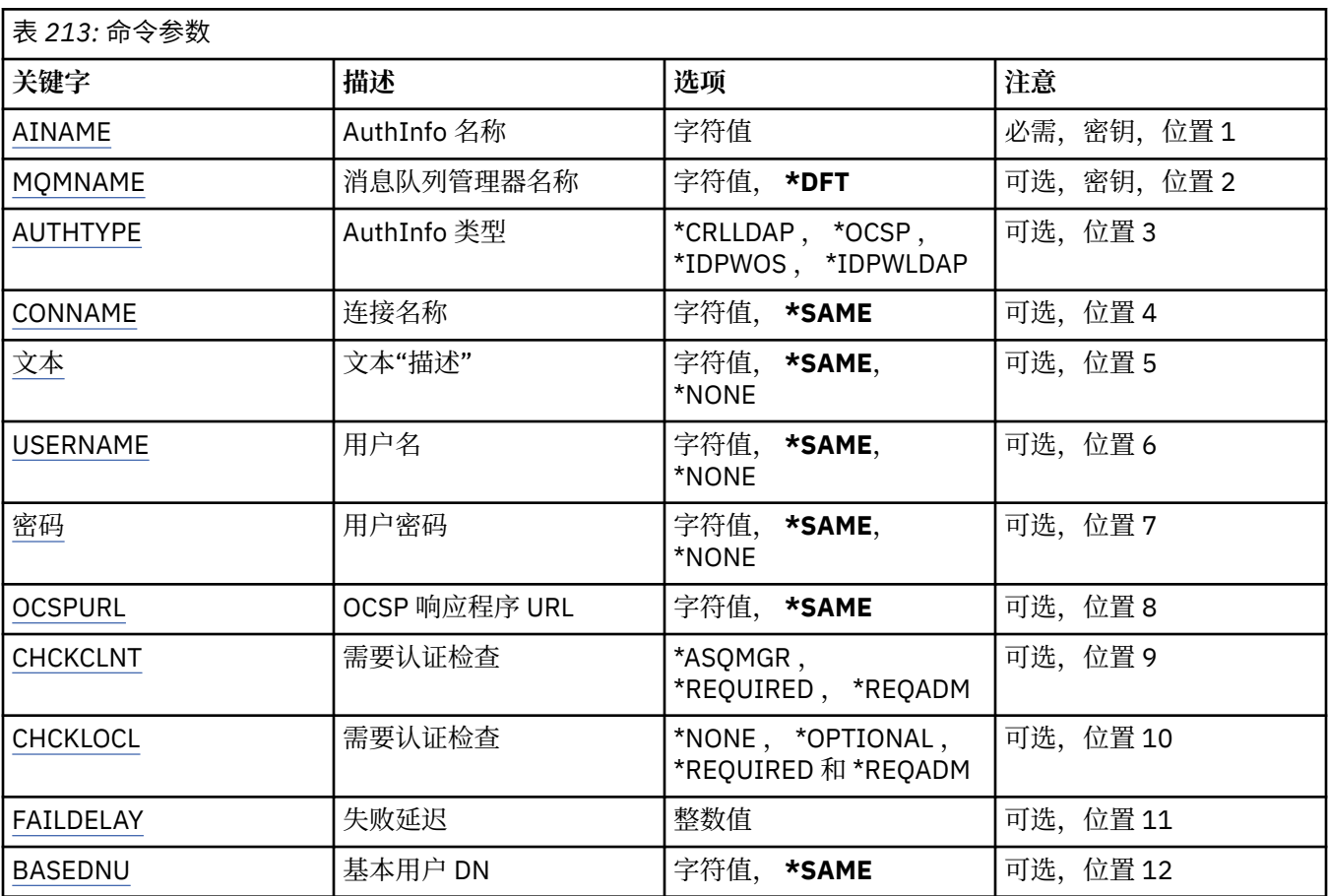

<span id="page-1387-0"></span>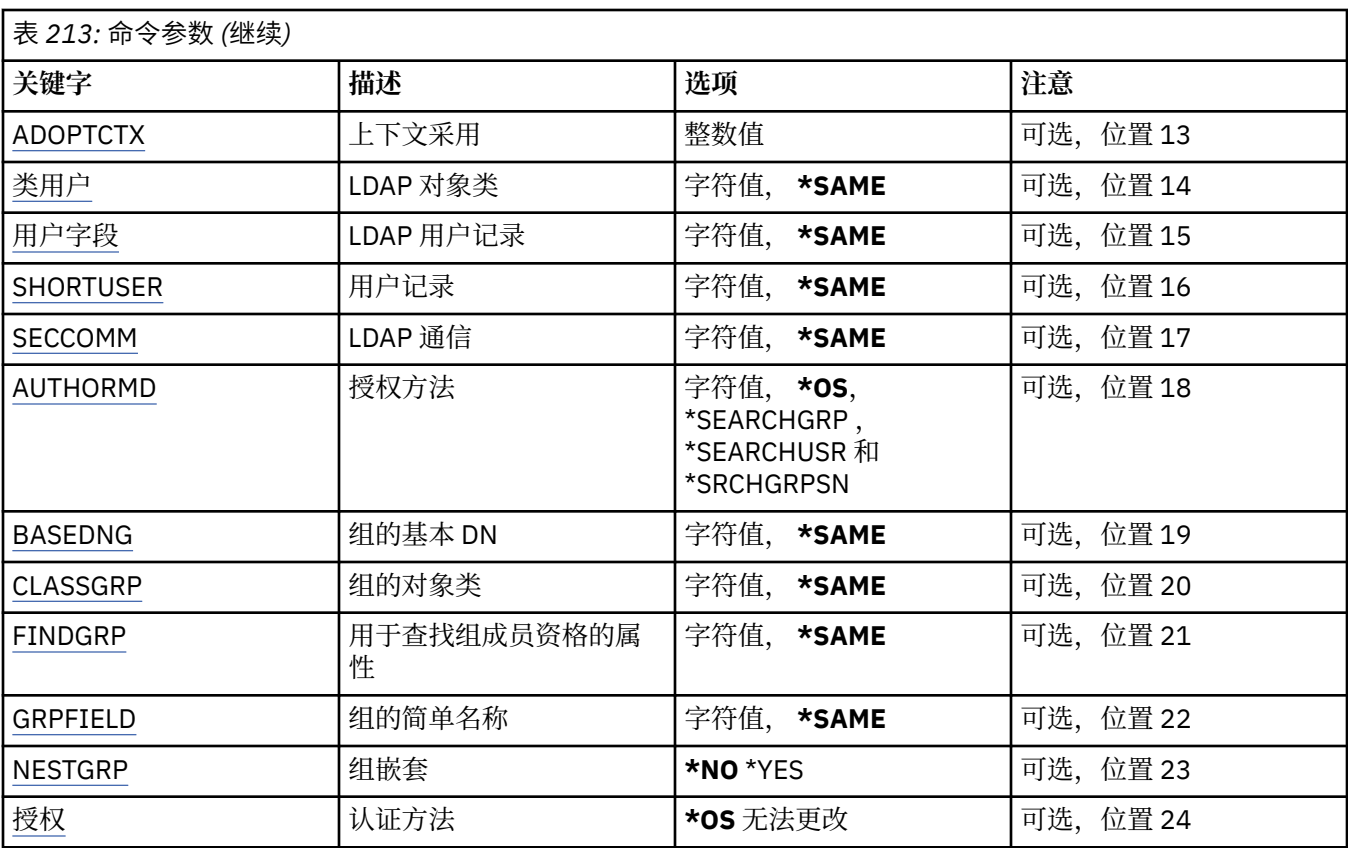

# **AuthInfo 名称 (AINAME)**

要更改的认证信息对象的名称。

可能的值为:

### **认证信息名称**

指定认证信息对象的名称。 最大字符串长度为 48 个字符。

# **消息队列管理器名称 (MQMNAME)**

队列管理器的名称。

可能的值为:

### **\*DFT**

使用缺省队列管理器。

#### **队列管理器名称**

现有消息队列管理器的名称。 最大字符串长度为 48 个字符。

# **采用上下文 (ADOPTCTX)**

是否将提供的凭证用作此应用程序的上下文。 这意味着它们用于授权检查,显示在管理屏幕上,并显示在消 息中。

**YES**

MQCSP 结构中提供的用户标识 (已通过密码成功验证) 将采用作为用于此应用程序的上下文。因此, 此 用户标识将是用于授权使用 IBM MQ 资源的凭证。

如果提供的用户标识是 LDAP 用户标识,并且使用操作系统用户标识完成授权检查, 那么将采用与 LDAP 中的用户条目相关联的 [SHORTUSR](#page-1391-0) 作为要对其执行授权检查的凭证。

<span id="page-1388-0"></span>**否**

将对 MQCSP 结构中提供的用户标识和密码执行认证,但将来不会使用这些 凭证。 将使用运行应用程序 的用户标识执行授权。

此属性仅对 AUTHTYPE \*IDPWOS 和 \*IDPWLDAP 有效。

# **认证方法 (AUTHENMD)**

用于此应用程序的认证方法。

### **\*OS**

使用操作系统组确定用户的关联权限。

只能使用 **\*OS** 来设置认证方法。

此属性仅对 *\*IDPWOS* 的 **AUTHTYPE** 有效。

# **授权方法 (AUTHORMD)**

用于此应用程序的授权方法。

### **\*OS**

使用操作系统组确定用户的关联权限。

这是 IBM MQ 先前的工作方式,并且是缺省值。

### **\*SEARCHGRP**

LDAP 存储库中的组条目包含一个属性,该属性列出属于该组的所有用户的专有名称。 成员资格由 [FINDGRP](#page-1390-0) 中定义的属性指示。 此值通常为 *member* 或 *uniqueMember*。

#### **\*SEARCHUSR**

LDAP 存储库中的用户条目包含一个属性,该属性列出了指定用户所属的所有组的专有名称。 要查询的 属性由 [FINDGRP](#page-1390-0) 值 (通常为 *memberOf*) 定义。

#### **\*SRCHGRPSN**

LDAP 存储库中的组条目包含一个属性,该属性列出属于该组的所有用户的简短用户名。 包含短用户名 的用户记录中的属性由 [SHORTUSR](#page-1391-0) 指定。

成员资格由 [FINDGRP](#page-1390-0) 中定义的属性指示。 此值通常为 *memberUid*。

**注:** 仅当所有用户短名称都不同时,才应使用此授权方法。

许多 LDAP 服务器使用组对象的属性来确定组成员资格,因此应该将此值设置为 *SEARCHGRP*。

Microsoft Active Directory 通常将组成员资格存储为用户属性。 IBM Tivoli Directory Server 支持这两种方 法。

通常,通过用户属性检索成员资格将比搜索将用户列为成员的组更快。

此属性仅对 *\*IDPWLDAP* 的 **AUTHTYPE** 有效。

# **AuthInfo 类型 (AUTHTYPE)**

认证信息对象的类型。 没有缺省值。

### 可能的值为:

**\*CRLLDAP**

认证信息对象的类型为 CRLLDAP。

#### **\*OCSP**

认证信息对象的类型为 OCSPURL。

### **\*IDPWOS**

连接认证用户标识和密码检查是使用操作系统完成的。

### **\*IDPWLDAP**

连接认证用户标识和密码检查是使用 LDAP 服务器完成的。

# <span id="page-1389-0"></span>**组的基本 DN (BASEDNG)**

为了能够找到组名,必须使用基本 DN 设置此参数以在 LDAP 服务器中搜索组。

此属性仅对 *\*IDPWLDAP* 的 **AUTHTYPE** 有效。

# **基本用户 DN (BASEDNU)**

为了能够找到短用户名属性 (请参阅 [SHORTUSR](#page-1391-0) ) 必须使用基本 DN 设置此参数,才能在 LDAP 服务器中搜 索用户。 此属性仅对 *\*IDPWLDAP* 的 **AUTHTYPE** 有效。

# **检查客户机 (CHCKCLNT)**

是所有本地绑定的连接都需要连接认证检查, 还是只有在 MQCSP 结构中提供用户标识和密码时才需检查。 这些属性仅对 *\*IDPWOS* 或 *\*IDPWLDAP* 的 **AUTHTYPE** 有效。 可能的值为:

### **\*ASQMGR**

为了允许连接,它必须满足队列管理器上定义的连接认证要求。 如果 CONNAUTH 字段提供认证信息对 象,并且 CHCKCLNT 的值为 \*REQUIRED ,那么除非提供有效的用户标识和密码,否则连接将不会成 功。如果 CONNAUTH 字段未提供认证信息对象,或者 CHCKCLNT 的值不是 \*REQUIRED , 那么用户标 识和密码不是必需的。

### **\*REQUIRED**

要求所有应用程序提供有效的用户标识和密码。

### **\*REQDADM**

特权用户必须提供有效的用户标识和密码,但非特权用户被视为具有 \*OPTIONAL 设置。

# **检查本地 (CHCKLOCL)**

是所有本地绑定的连接都需要连接认证检查, 还是只有在 MQCSP 结构中提供用户标识和密码时才需检查。

这些属性仅对 *\*IDPWOS* 或 *\*IDPWLDAP* 的 **AUTHTYPE** 有效。 可能的值为:

#### **\*NONE**

关闭检查。

#### **\*OPTIONAL**

确保如果用户标识和密码由应用程序提供,那么它们是有效的对,但并非必须提供这些用户标识和密 码。 例如,在迁移期间,此选项可能很有用。

#### **\*REQUIRED**

要求所有应用程序提供有效的用户标识和密码。

#### **\*REQDADM**

特权用户必须提供有效的用户标识和密码,但非特权用户被视为具有 \*OPTIONAL 设置。

# **类组 (CLASSGRP)**

用于 LDAP 存储库中的组记录的 LDAP 对象类。

如果该值为空,那么将使用 **groupOfNames** 。

其他常用值包括 *groupOfUniqueNames* 或 *group*。

此属性仅对 *\*IDPWLDAP* 的 **AUTHTYPE** 有效。

# **类用户 (CLASSUSR)**

用于 LDAP 存储库中的用户记录的 LDAP 对象类。 如果为空,那么该值缺省为 *inetOrgPerson*,这通常是所需的值。 对于 Microsoft Active Directory,您需要的值通常是 *user*。 此属性仅对 *\*IDPWLDAP* 的 **AUTHTYPE** 有效。

# <span id="page-1390-0"></span>**连接名称 (CONNAME)**

在其上正运行 LDAP 服务器的主机的 DNS 名称或 IP 地址, 以及可选端口号。 缺省端口号为 389。 没有为 DNS 名称或 IP 地址提供缺省值。

当需要时,此字段仅对 *\*CRLLDAP* 或 *\*IDPWLDAP* 认证信息对象有效。

与 *IDPWLDAP* 认证信息对象配合使用时,这可以是以逗号分隔的连接名称列表。

可能的值为:

### **\*SAME**

连接名称保持原始认证信息对象的连接名称不变。

#### **连接名称**

指定主机的标准 DNS 名称或 IP 地址, 以及可选端口号。 最大字符串长度为 264 个字符。

# **故障延迟 (FAILDELAY)**

如果为连接认证提供用户标识和密码但认证因用户标识或密码错误而失败, 这是将失败返回至应用程序之前 的延迟(秒)。

这有助于避免应用程序在接收到故障后连续重试的忙碌循环。

该值必须在 0-60 秒范围内。 缺省值为 1。

此属性仅对 \*IDPWOS 和 \*IDPWLDAP 的 AUTHTYPE 有效。

# **组成员资格属性 (FINDGRP)**

LDAP 条目中用于确定组成员资格的属性的名称。

当 [AUTHORMD](#page-1388-0) = *\*SEARCHGRP* 时,此属性通常设置为 *member* 或 *uniqueMember*。

当 [AUTHORMD](#page-1388-0) = *\*SEARCHUSR* 时,此属性通常设置为 *memberOf*。

当 [AUTHORMD](#page-1388-0) = *\*SRCHGRPSN* 时,此属性通常设置为 *memberUid*。

留空时,如果:

• [AUTHORMD](#page-1388-0) = *\*SEARCHGRP*,此属性缺省为 *memberOf*

• [AUTHORMD](#page-1388-0) = *\*SEARCHUSR*,此属性缺省为 *member*

• [AUTHORMD](#page-1388-0) = *\*SRCHGRPSN*,此属性缺省为 *memberUid*

此属性仅对 *\*IDPWLDAP* 的 **AUTHTYPE** 有效。

# **组的简单名称 (GRPFIELD)**

如果该值为空, 那么 [setmqaut](#page-161-0) 之类的命令必须使用组的限定名。 该值可以是完整 DN, 也可以是单个属 性。

此属性仅对 *\*IDPWLDAP* 的 **AUTHTYPE** 有效。

# **组嵌套 (NESTGRP)**

可能的值为:

**\* 否**

仅考虑初始发现的组进行授权。

### **\*YES**

将以递归方式搜索组列表以枚举用户所属的所有组。

以递归方式搜索组列表时,将使用组的专有名称,而不考虑 [AUTHORMD](#page-1388-0) 中选择的授权方法。 此属性仅对 *\*IDPWLDAP* 的 **AUTHTYPE** 有效。

# <span id="page-1391-0"></span>**OCSP 响应程序 URL (OCSPURL)**

用来检查证书撤销的 OCSP 响应程序 URL。 这必须是包含 OCSP 响应程序的主机名和端口号的 HTTP URL。 如果 OCSP 响应程序使用端口 80(对于 HTTP,这是缺省值), 那么可省略端口号。

此字段仅对于 OCSP 认证信息对象有效。

可能的值为:

#### **\*SAME**

OCSP 响应程序 URL 不改变。

#### **OCSP-响应者-URL**

OCSP 响应程序 URL。 最大字符串长度为 256 个字符。

# **安全通信 (SECCOMM)**

是否应使用 TLS 安全地连接到 LDAP 服务器

#### **YES**

使用 TLS 安全地连接到 LDAP 服务器。

所使用的证书是队列管理器的缺省证书,在队列管理器对象的 CERTLABL 中指定,或者如果该证书为 空,请参阅 数字证书标签,了解需求中描述的证书。

该证书位于队列管理器对象的 SSLKEYR 中指定的密钥存储库中。 将协商同时受 IBM MQ 和 LDAP 服务 器支持的 cipherspec。

如果队列管理器配置为使用 SSLFIPS (YES) 或 SUITEB 密码规范,那么在与 LDAP 服务器的连接中也会 考虑此问题。

#### **阿农**

与 LDAP 服务器的连接是使用 TLS 安全地进行的, 就像对于 SECCOMM (YES) 具有一个差异一样。

未向 LDAP 服务器发送任何证书; 将以匿名方式建立连接。 要使用此设置,请确保在队列管理器对象上的 SSLKEYR 中指定的密钥存储库不包含标记为缺省值的证书。

**否**

与 LDAP 服务器的连接不使用 TLS。

此属性仅对 **AUTHTYPE** *\*IDPWLDAP* 有效

# **短用户 (SHORTUSR)**

要在 IBM MQ 中用作短用户名的用户记录中的字段。

此字段必须包含不超过 12 个字符的值。 此短用户名用于以下用途:

- 如果已启用 LDAP 认证,但未启用 LDAP 授权,那么这将用作用于授权检查的操作系统用户标识。 在这种 情况下,该属性必须表示操作系统用户标识。
- 如果同时启用了 LDAP 认证和授权,那么这将用作消息中携带的用户标识,以便在需要使用消息中的用户 标识时重新发现 LDAP 用户名。

例如,在另一个队列管理器上,或者在编写报告消息时。 在这种情况下,该属性不需要表示操作系统用户 标识,但必须是唯一字符串。 员工序列号是用于此目的的合适属性示例。

此属性仅对 *\*IDPWLDAP* 的 **AUTHTYPE** 有效,并且是必需的。

# **文本 "description" (TEXT)**

认证信息对象的简短文本描述。

**注:** 如果系统使用双字节字符集 (DBCS) ,那么字段长度为 64 字节,最大字符数将减少。 可能的值为:

#### <span id="page-1392-0"></span>**\*SAME**

不更改文本字符串。

#### **\*NONE**

文本设置为空白字符串。

#### **description**

字符串长度至多为 64 个字符, 用单引号括起来。

# **用户名**

将与目录绑定的用户的专有名称。 缺省用户名为空白。

此字段仅对 *\*CRLLDAP* 或 *\*IDPWLDAP* 认证信息对象有效。

可能的值为:

#### **\*SAME**

不更改用户名。

#### **\*NONE**

用户名为空白。

#### **LDAP 用户名**

指定 LDAP 用户的专有名称。 最大字符串长度为 1024 个字符。

# **用户字段 (USRFIELD)**

如果应用程序提供的用于认证的用户标识不包含 LDAP 用户记录中字段的限定符, 即, 它不包含 ' = ' 此属性 标识 LDAP 用户记录中用于解释所提供用户标识的字段。

此字段可以为空。如果是这种情况,那么任何未限定的用户标识都将使用 [SHORTUSR](#page-1391-0) 参数来解释所提供的 用户标识。

此字段的内容将与 " = ' 与应用程序提供的值一起进行签名,以形成要位于 LDAP 用户记录中的完整用户标 识。 例如, 应用程序提供了 fred 用户, 并且此字段的值为 cn, 那么将搜索 LDAP 存储库以查找 cn=fred。

此属性仅对 *\*IDPWLDAP* 的 **AUTHTYPE** 有效。

# **用户密码 (PASSWORD)**

LDAP 用户的密码。

此字段仅对 *\*CRLLDAP* 或 *\*IDPWLDAP* 认证信息对象有效。

可能的值为:

### **\*SAME**

不更改密码。

# **\*NONE**

密码为空白。

#### **LDAP 密码**

LDAP 用户密码。 最大字符串长度为 32 个字符。

#### IBM i **CHGMQMCHL (更改 MQ 通道)**

# **允许运行的位置**

所有环境 (\*ALL)

# **THREADSAFE**

Yes

"更改 MQ 通道(CHGMQMCHL)"命令将更改现有 MQ 通道定义的指定属性。

- 更改将在通道下次启动后生效。
- 对于集群通道,如果可以在这两个通道上设置属性,请在这两个通道上设置属性,并确保设置相同。 如果 设置之间存在任何差异,那么可能会使用在集群接收方通道上指定的设置,这在 集群通道中进行了说明。
- 如果更改 XMITQ 名称或 CONNAME, 那么必须重置通道两端的序号。(请参阅 第784 [页的『](#page-783-0)RESET CHANNEL ([通道的复位消息序号](#page-783-0))』 以获取有关 SEQNUM 参数的信息。)

# **参数**

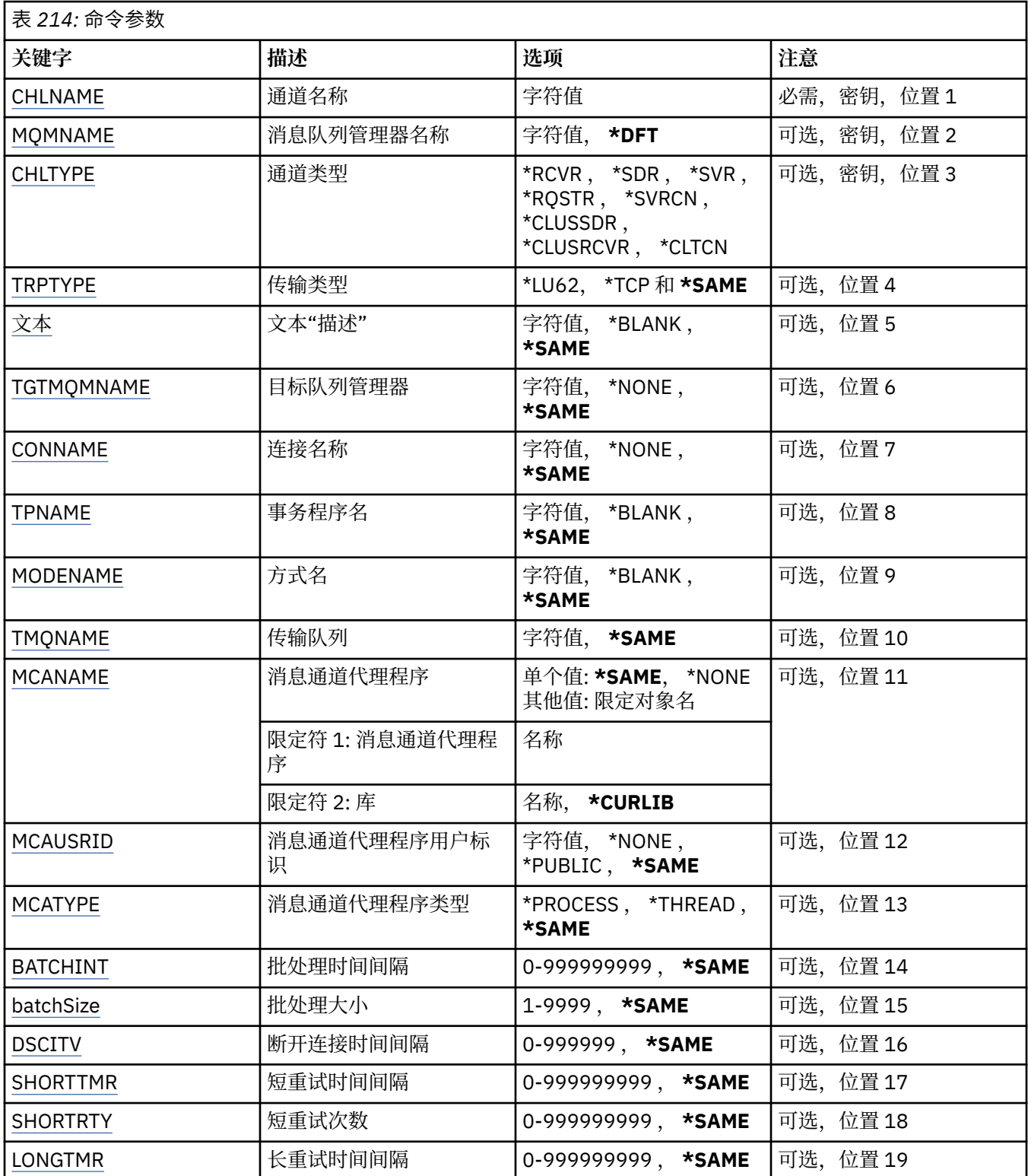

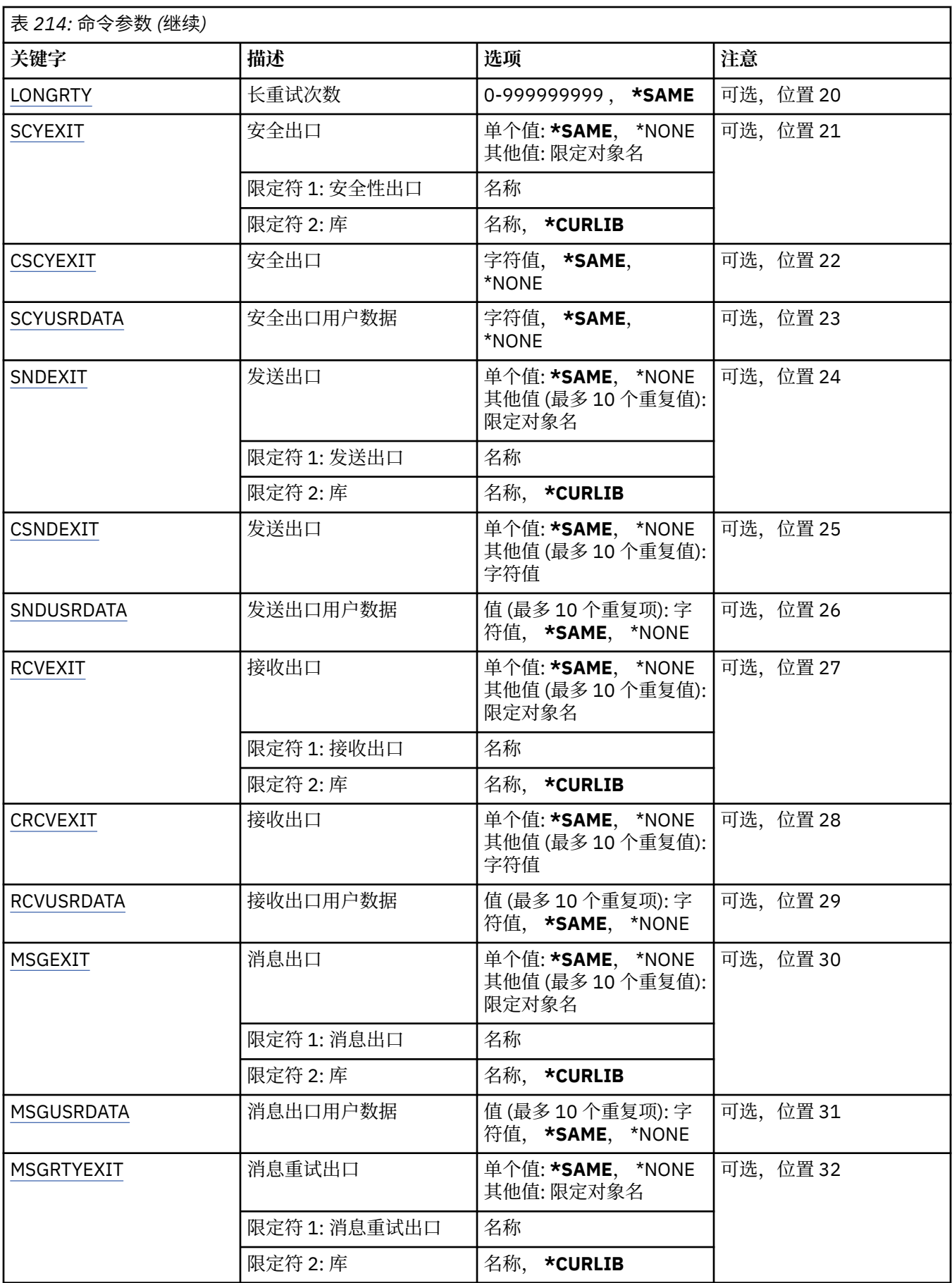

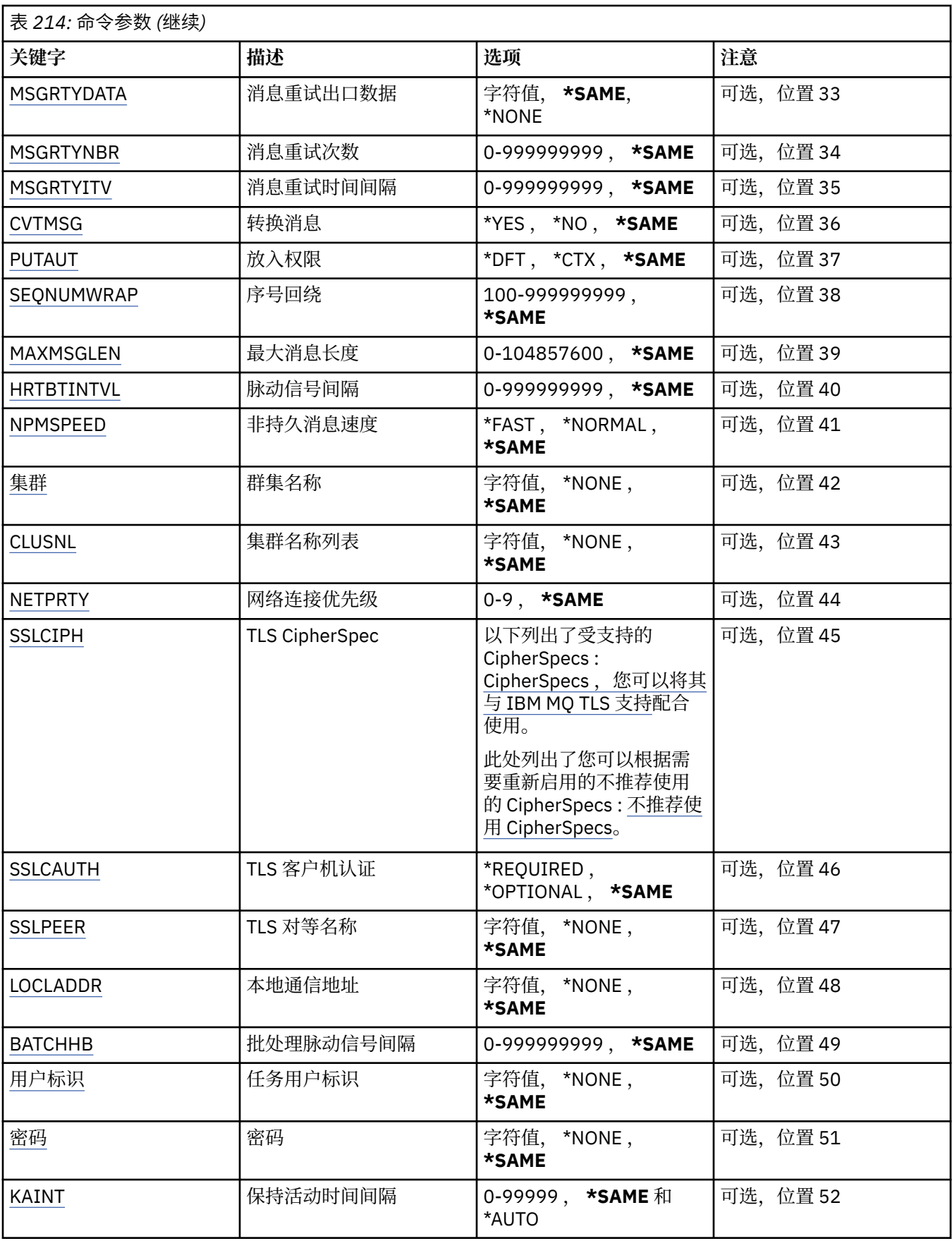

<span id="page-1396-0"></span>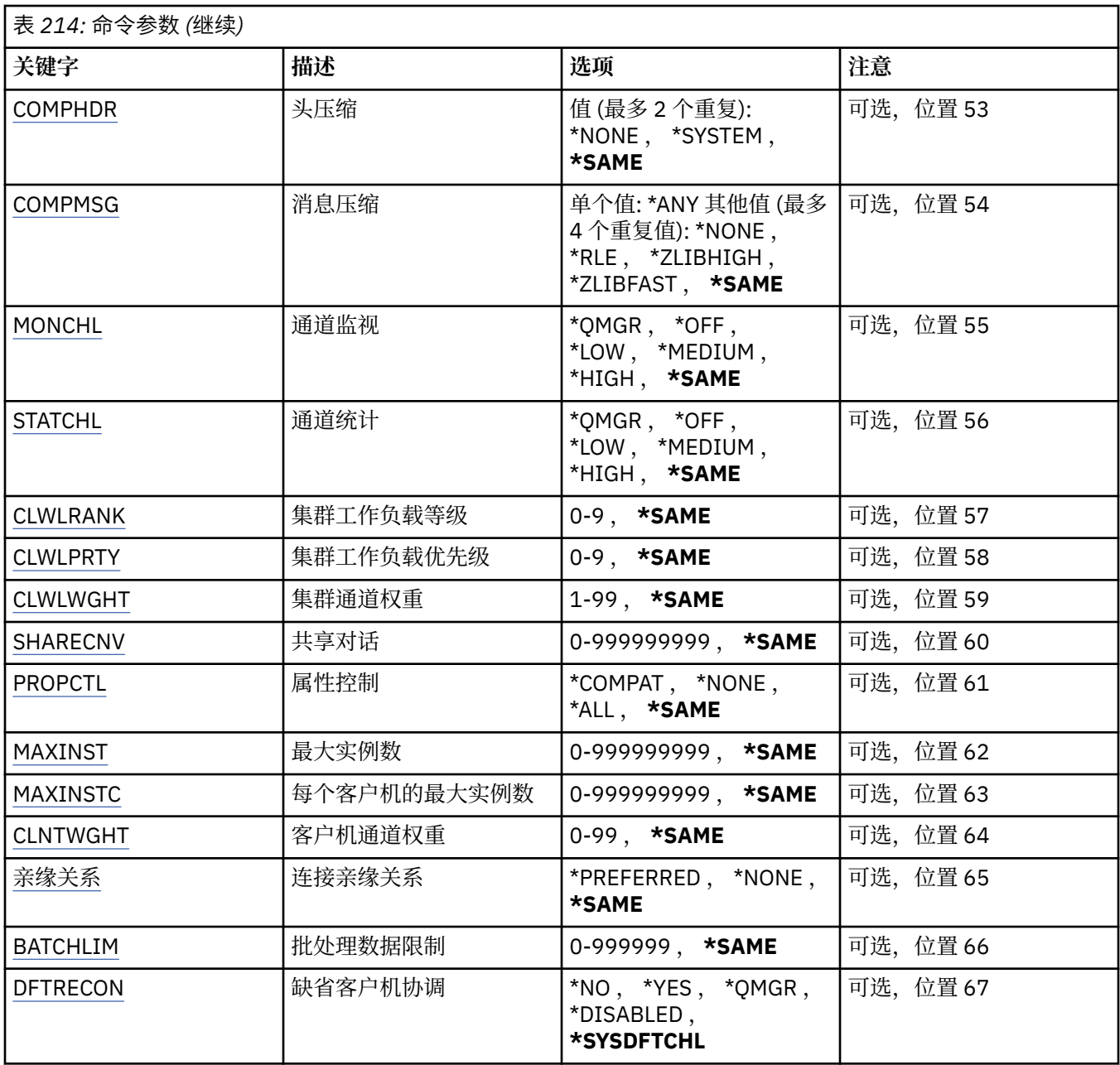

# **通道名称 (CHLNAME)**

指定通道定义的名称。

可能的值为:

**通道名称**

指定通道名称。

# **消息队列管理器名称 (MQMNAME)**

指定消息队列管理器的名称。

可能的值为:

**\*DFT**

使用缺省队列管理器。 如果在系统上没有定义缺省队列管理器,那么命令会失败。

#### <span id="page-1397-0"></span>**message-queue-manager-name**

消息队列管理器的名称。

### **通道类型 (CHLTYPE)**

指定要更改的通道类型。 可能的值为:

**\*SDR** 发送发通道

### **\*SVR**

服务器通道

**\*RCVR**

接收方通道

# **\*RQSTR**

请求者通道

**\*SVRCN** 服务器连接通道

### **\*CLUSSDR**

集群发送方通道

#### **\*CLUSRCVR**

集群接收方通道

# **\*CLTCN**

客户机连接通道

# **传输类型 (TRPTYPE)**

# 指定传输协议。

可能的值为:

# **\*SAME**

属性不改变。

# **\*LU62**

SNA LU 6.2。

### **\*TCP**

传输控制协议/网际协议(TCP/IP)。

# **文本 "description" (TEXT)**

指定简要描述通道定义的文本。 可能的值为:

#### **\*SAME**

属性不改变。

### **\*空白**

文本设置为空白字符串。

#### **description**

指定不超过 64 个字符, 用单引号括起来。 注: 如果系统使用双字节字符集 (DBCS), 那么字段长度为 64 字节, 最大字符数将减少。

# **目标队列管理器 (TGTMQMNAME)**

指定目标队列管理器的名称。

<span id="page-1398-0"></span>可能的值为:

#### **\*SAME**

属性不改变。

#### **\*NONE**

取消指定客户机连接通道(CHLTYPE) \*CLTCN 的目标队列管理器的名称。

#### **message-queue-manager-name**

客户机连接通道(CHLTYPE) \*CLTCN 的目标消息队列管理器的名称。

对于其他通道类型不能指定该参数。

# **连接名称 (CONNAME)**

指定要连接的机器名称。

可能的值为:

#### **\*SAME**

属性不改变。

### **\*NONE**

连接名称为空白。

#### **连接名称**

指定传输协议需要的连接名称:

- 对于\*LU62,指定 CSI 对象的名称。
- 对于\*TCP,指定远程机器(或集群接收方通道的本地机器)的主机名或网络地址。 它后面可以跟圆括号 括起的可选端口号。

**图 Multi 画**在多平台上,集群接收方通道的 TCP/IP 连接名称参数是可选的。如果您将连接名称留 空, IBM MQ 将为您生成一个连接名称,采用缺省端口并使用系统的当前 IP 地址。 您可以覆盖缺省端 口号,但仍使用系统的当前 IP 地址。 对于每个连接名称,请将 IP 名称留空,并在括号内提供端口 号;例如:

(1415)

生成的 **CONNAME** 始终采用点分十进制 (IPv4) 或十六进制 (IPv6) 格式,而不采用字母数字 DNS 主机名 形式。

如果未指定端口,那么假定采用缺省端口 1414。

对于集群接收方通道,连接名称与本地队列管理器相关,对于其他通道,该名称与目标队列管理器相 关。

对于通道类型(CHLTYPE)为\*SDR, \*ROSTR, \*CLTCN 或\*CLUSSDR 的通道, 该参数是必需的。 它对于 \*SVR 和\*CLUSRCVR 通道是可选的,对于\*RCVR 或\*SVRCN 通道是无效的。

# **事务程序名 (TPNAME)**

该参数仅对于 TRPTYPE 定义为 LU 6.2 的通道有效。

必须将该参数设置为 SNA 事务程序名, 除非 CONNAME 包含一方对象的名称, 在这种情况下必须将它设置 为空白。 然后从 CPI-C 通信一方对象获取该名称。

对于 CHLTYPE 定义为\*RCVR 的通道, 该参数无效。

可能的值为:

#### **\*SAME**

该属性的值未更改。

**\*NONE**

不指定事务程序名。

<span id="page-1399-0"></span>**\*空白**

从 CPI-C 通信一方对象获取事务程序名。 必须在 CONNAME 参数中指定一方对象的名称。

**事务程序名**

指定 SNA 事务程序名。

# **方式名 (MODENAME)**

该参数对于 TRPTYPE 定义为 LU 6.2 的通道有效。 如果 TRPTYPE 未定义为 LU 6.2,那么该数据被忽略并且不 发出错误消息。

如果指定了值,那么必须将该值设置为 SNA 方式名,除非 CONNAME 包含一方对象的名称,在这种情况下 必须将它设置为空白。然后, 从 CPI-C 通信一方对象获取该名称。

对于 CHLTYPE 定义为\*RCVR 或\*SVRCONN 的通道,该参数无效。

可能的值为:

**\*SAME**

该属性的值未更改。

#### **\*NONE**

不指定方式名。

**\*空白** 将从 CPI-C 通信一方对象获取名称。 必须在 CONNAME 参数中指定它。

**SNA 方式名**

指定 SNA 方式名

### **传输队列 (TMQNAME)**

指定传输队列的名称。

可能的值为:

#### **\*SAME**

属性不改变。

#### **传输队列名**

指定传输队列的名称。 如果 CHLTYPE 定义为\*SDR 或\*SVR,那么传输队列名称是必需的。 对于其他通道类型不能指定该参数。

#### **消息通道代理程序 (MCANAME)**

该参数是保留的,不应该使用。

可能的值为:

#### **\*SAME**

属性不改变。

**\*NONE**

MCA 程序名为空白。

如果 CHLTYPE 定义为\*RCVR, \*SVRCN 或\*CLTCN,那么不能指定该参数。

### **消息通道代理程序用户标识 (MCAUSRID)**

指定消息通道代理程序用户标识,消息通道代理程序用它来授权访问 MQ 资源,包括(如果 PUTAUT 是\*DFT) 授权 把消息放入接收方或请求方通道的目标队列。

可能的值为:

#### **\*SAME**

<span id="page-1400-0"></span>**\*NONE**

消息通道代理程序使用它的缺省用户标识。

**\*PUBLIC** 使用公共权限。

# **mca-user-identifier**

指定要使用的用户标识。

当通道类型(CHLTYPE)为\*CLTCN 时,不能指定此参数。

# **消息通道代理程序类型 (MCATYPE)**

指定"消息通道代理程序"程序应该作为线程还是进程运行。 可能的值为:

**\*SAME**

属性不改变。

**\* 进程**

消息通道代理程序作为一个单独的进程运行。

**\*THREAD**

消息通道代理程序作为一个单独的线程运行。

此参数仅能对 CHLTYPE 定义为\*SDR, \*SVR, \*RQSTR, \*CLUSSDR 或\*CLUSRCVR 的通道指定。

# **批处理时间间隔 (BATCHINT)**

通道将保持批处理打开的最小时间量(以毫秒为单位)。

首先发生以下情况的批处理将终止 :BATCHSZ 消息已发送, BATCHLIM 字节已发送,或者传输队列为空且超 过 BATCHINT。

缺省值为 0,这意味着一旦传输队列为空(或达到 BATCHSZ 限制)之后就终止批处理。

该值必须在范围 1 到 999999999 之间。

该参数对于 CHLTYPE 定义为\*SDR, \*SVR, \*CLUSSDR 或\*CLUSRCVR 的通道有效。

可能的值为:

**\*SAME**

该属性的值未更改。

### **批处理时间间隔**

指定范围在 0 到 999999999 之间的值。

# **批处理大小 (BATCHSIZE)**

指定在取得检查点前,可以沿通道发送的最大消息数。

可能的值为:

### **\*SAME**

属性不改变。

**批量大小**

指定范围在 1 到 9999 之间的值。

当通道类型(CHLTYPE)为\*CLTCN 或\*SVRCN 时,不能指定此参数。

# **断开连接时间间隔 (DSCITV)**

指定断开连接时间间隔,它定义了通道在关闭前等待消息放入传输 队列的最长时间(以秒为单位)。 可能的值为:

#### <span id="page-1401-0"></span>**\*SAME**

属性不改变。

#### **断开连接时间间隔**

指定范围在 0 到 999999 之间的值。

当通道类型(CHLTYPE)为\*RCVR, \*RQSTR 或\*CLTCN 时,不能指定此参数。

### **短重试时间间隔 (SHORTTMR)**

指定由通道启动程序自动启动的发送方、服务器或集群通道(\*SDR, \*SVR, \*CLUSSDR 或\*CLUSRCVR)的短重 试等待时间间隔。 这定义了建立 与远程机器的连接的尝试时间间隔。

可能的值为:

#### **\*SAME**

属性不改变。

#### **短重试时间间隔**

指定范围在 0 到 999999999 之间的值。

# **短重试计数 (SHORTRTY)**

指定由通道启动程序自动启动的发送方、服务器或集群通道(\*SDR, \*SVR, \*CLUSSDR 或\*CLUSRCVR)的短重 试次数。 这定义了在使用(一般 时间较长)LONGRTY 和 LONGTMR 前建立与远程机器连接的最大尝试次 数,时间间隔由 SHORTTMR 指定。

可能的值为:

#### **\*SAME**

属性不改变。

#### **短重试计数**

指定范围在 0 到 999999999 之间的值。 值为 0 表示不允许重试。

### **长重试时间间隔 (LONGTMR)**

指定由通道启动程序自动启动的发送方、服务器或集群通道(\*SDR, \*SVR, \*CLUSSDR 或\*CLUSRCVR)的长重 试等待时间间隔。 这定义了在 SHORTRTY 指定的次数结束后尝试建立与远程机器连接的时间间隔(以秒为 单位)。

可能的值为:

#### **\*SAME**

属性不改变。

#### **long-retry-interval**

指定范围在 0 到 999999999 之间的值。

**注:** 由于实现原因,可以使用的最大重试时间间隔为 999999; 超过此时间间隔的值将视为 999999。

# **长重试计数 (LONGRTY)**

指定由通道启动程序自动启动的发送方、服务器或集群通道(\*SDR, \*SVR, \*CLUSSDR 或\*CLUSRCVR)的长重 试次数。 这定义了 在 SHORTRTY 指定的次数结束后再尝试建立与远程机器连接的最大次数,时间间隔由 LONGTMR 指定。 经过定义的尝试次数后如果连接仍未建立,那么将记录一条错误消息。

可能的值为:

#### **\*SAME**

属性不改变。

#### **long-retry-count**

指定范围在 0 到 999999999 之间的值。 值为 0 表示不允许重试。

# <span id="page-1402-0"></span>**安全出口 (SCYEXIT)**

指定要作为安全性出口调用的程序的名称。 如果定义了一个非空的名称, 那么出口将在下列时间调用:

- 建立通道后立即调用。 在传输任何消息之前,出口将有机会促使安全性流来验证连接权限。
- 在接收到对安全性消息流的响应时。

任何从远程机器上的远程处理器接收的安全性消息流将传送给出口。

可能的值为:

#### **\*SAME**

属性不改变。

### **\*NONE**

未调用安全性出口程序。

### **安全性出口名称**

指定安全性出口程序的名称。

**库名**

指定包含出口程序的库名。 如果指定了出口程序名,那么此参数必须存在。

# **安全出口 (CSCYEXIT)**

指定要作为客户机安全性出口调用的程序的名称。 如果定义了一个非空的名称,那么出口将在下列时间调 用:

• 建立通道后立即调用。

在传输任何消息之前,出口将有机会促使安全性流来验证连接权限。

• 在接收到对安全性消息流的响应时。

任何从远程机器上的远程处理器接收的安全性消息流将传送给出口。

可能的值为:

#### **\*SAME**

属性不改变。

**\*NONE**

未调用客户机安全性出口程序。

**安全性出口名称**

指定客户机安全性出口程序的名称。

# **安全出口用户数据 (SCYUSRDATA)**

指定要传送给安全性出口程序的最多为 32 个字符的用户数据。

可能的值为:

**\*SAME**

属性不改变。

```
*NONE
```
不指定安全性出口程序的用户数据。

**security-exit-user-data**

指定安全性出口的用户数据。

# **发送出口 (SNDEXIT)**

指定将作为发送出口调用的程序入口点。 如果定义了一个非空的名称,将在在网络上发送数据之前立即调用 出口。 在传输出口之前,将给予它完整的传输缓冲区;缓冲区的内容可根据需要修改。

<span id="page-1403-0"></span>可能的值为:

#### **\*SAME**

属性不改变。

#### **\*NONE**

不调用发送出口程序。

#### **send-exit-name**

指定发送出口程序的名称。

**库名**

指定包含出口程序的库名。 如果指定了出口程序名,那么此参数必须存在。

# **发送出口 (CSNDEXIT)**

指定要作为客户机发送出口调用的程序的入口点。 如果定义了一个非空的名称,将在在网络上发送数据之前 立即调用出口。 在传输出口之前,将给予它完整的传输缓冲区;缓冲区的内容可根据需要修改。

可能的值为:

### **\*SAME**

属性不改变。

#### **\*NONE**

未调用客户机发送出口程序。

#### **send-exit-name**

指定客户机发送出口程序的名称。

# **发送出口用户数据 (SNDUSRDATA)**

指定要传送给发送出口程序的最多为 32 个字符的用户数据。

可能的值为:

#### **\*SAME**

属性不改变。

#### **\*NONE**

不指定发送出口程序的用户数据。

#### **send-exit-user-data**

指定发送出口程序的用户数据。

# **接收出口 (CRCVEXIT)**

指定要作为客户机接收出口调用的程序的入口点。 如果定义了一个非空的名称,在处理从网络上接收的数据 前调用 出口。 全部传输缓冲区将传送给出口,并且缓冲区的内容可以根据需要修改。

可能的值为:

### **\*SAME**

属性不改变。

#### **\*NONE**

未调用客户机接收出口程序。

#### **receive-exit-name**

指定客户机接收出口程序的名称。

# **接收出口 (RCVEXIT)**

指定将作为接收出口调用的程序入口点。 如果定义了一个非空的名称,在处理从网络上接收的数据前调用 出口。 全部传输缓冲区将传送给出口,并且缓冲区的内容可以根据需要修改。

可能的值为:
属性不改变。

#### **\*NONE**

不调用接收出口程序。

### **receive-exit-name**

指定接收出口程序的名称。

## **库名**

指定包含出口程序的库名。 如果指定了出口程序名,那么此参数必须存在。

## **接收出口用户数据 (RCVUSRDATA)**

程序指定要传送给接收出口程序的最多为 32 个字符的用户数据。

可能的值为:

## **\*SAME**

属性不改变。

## **\*NONE**

不指定接收出口程序的用户数据。

## **receive-exit-user-data**

指定接收出口的最多为 32 个字符的用户数据。

# **消息出口 (MSGEXIT)**

指定将作为消息出口调用的程序入口点。 如果定义了一个非空的名称,在从传输队列中检索到一条消息后 将立即调用出口。 将给予出口完整的应用程序消息和消息描述符以进行修改。

### 可能的值为:

**\*SAME**

属性不改变。

## **\*NONE**

不调用消息出口程序。

## **message-exit-名称**

指定消息出口程序的名称。

### **库名**

指定包含出口程序的库名。 如果指定了出口程序名,那么此参数必须存在。

当通道类型(CHLTYPE)为\*CLTCN 或\*SVRCN 时,不能指定此参数。

## **消息出口用户数据 (MSGUSRDATA)**

指定传送给消息出口程序的用户数据。

可能的值为:

## **\*SAME**

属性不改变。

## **\*NONE**

不指定消息出口程序的用户数据。

### **消息出口用户数据**

指定要传送给消息出口程序的最多为 32 个字符的用户数据。

当通道类型(CHLTYPE)为\*CLTCN 或\*SVRCN 时,不能指定此参数。

# **消息重试出口 (MSGRTYEXIT)**

指定将作为消息重试出口调用的程序入口点。

可能的值为:

**\*SAME**

属性不改变。

**\*NONE**

不调用消息重试出口程序。

**message-retry-exit-name**

指定消息重试出口程序的名称。

## **库名**

指定包含出口程序的库名。 如果指定了出口程序名,那么此参数必须存在。 当通道类型(CHLTYPE)为\*SDR, \*SVR, \*CLTCN, \*SVRCN 或\*CLUSSDR 时,不能指定此参数。

# **消息重试出口数据 (MSGRTYDATA)**

指定要传送给消息重试出口程序的用户数据。 可能的值为:

**\*SAME**

属性不改变。

**\*NONE**

不指定消息重试出口程序的用户数据。

## **message-retry-exit-user-data**

指定要传送给消息重试出口程序的最多为 32 个字符的用户数据。

当通道类型(CHLTYPE)为\*SDR, \*SVR, \*CLTCN, \*SVRCN 或\*CLUSSDR 时,不能指定此参数。

# **消息重试次数 (MSGRTYNBR)**

指定通道在决定它无法传递消息前将重试的次数。

当 MSGRTYEXIT 定义为\*NONE 时,通道使用此参数替代消息重试出口。

可能的值为:

**\*SAME**

属性不改变。

## **message-retry-number**

指定范围在 0 到 999999999 之间的值。 0 值表示不执行重试。

当通道类型(CHLTYPE)为\*SDR, \*SVR, \*CLTCN, \*SVRCN 或\*CLUSSDR 时,不能指定此参数。

# **消息重试时间间隔 (MSGRTYITV)**

指定通道在能够重试 MQPUT 操作前必须经过的最小时间间隔。 时间以毫秒为单位。

当 MSGRTYEXIT 定义为\*NONE 时,通道使用此参数替代消息重试出口。

可能的值为:

### **\*SAME**

属性不改变。

## **message-retry-number**

指定范围在 0 到 999999999 之间的值。 0 值表示尽快执行重试。

当通道类型(CHLTYPE)为\*SDR, \*SVR, \*CLTCN, \*SVRCN 或\*CLUSSDR 时,不能指定此参数。

# **转换消息 (CVTMSG)**

指定在传输消息前是否应转换消息中的应用程序数据。

可能的值为:

```
*SAME
```
该属性的值未更改。

# **\*YES**

消息发送前转换消息中的应用程序数据。

**\* 否**

消息发送前不转换消息中的应用程序数据。

当通道类型(CHLTYPE)为\*RCVR, \*RQSTR, \*CLTCN 或\*SVRCN 时,不能指定此参数。

# **放置权限 (PUTAUT)**

指定是否使用与消息关联的上下文信息中的用户标识来建立将消息放入目标队列的权限。 这仅适用于接收方 和请求者 (\*CLUSRCVR , \*RCVR 和 \*RQSTR) 通道。

可能的值为:

## **\*SAME**

属性不改变。

## **\*DFT**

将消息放入目标队列前不进行权限检查。

**\*CTX**

消息上下文信息中的用户标识用来建立放入消息的权限。

当通道类型(CHLTYPE)为\*SDR, \*SVR, \*CLTCN, \*SVRCN 或\*CLUSSDR 时,不能指定此参数。

# **序号换行 (SEQNUMWRAP)**

指定最大消息序号。 当达到最大值时,序号复位到 1 重新开始。 **注:** 最大消息序号不可协商; 本地和远程通道必须以相同编号换行。 可能的值为:

## **\*SAME**

属性不改变。

## **序号-number-wrap-value**

指定范围在 100 到 999999999 之间的值。

当通道类型(CHLTYPE)为\*CLTCN 或\*SVRCN 时,不能指定此参数。

# **最大消息长度 (MAXMSGLEN)**

指定可以在通道中传输的最大消息长度。 该值和远程通道的值相比较,实际的最大值是两个值中较小的一 个。

可能的值为:

**\*SAME**

属性不改变。

## **最大消息长度**

指定范围在 0 到 104857600 之间的值。 0 值表示最大长度没有限制。

# **脉动信号间隔 (HRTBTINTVL)**

以秒为单位,指定当传输队列中没有消息时,从发送 MCA 传送来的脉动信号流量之间的时间。 脉动信号交 换为接收 MCA 提供了停顿通道的机会。 此参数仅适用于发送方、服务器、集群发送方和集群接收方(\*SDR, \*SVR, \*CLUSSDR 和\*CLUSRCVR)通道。

可能的值为:

属性不改变。

#### **脉动信号间隔**

指定范围在 0 到 999999999 之间的值。 值为 0 表示没有发生脉动信号交换。

## **非持久消息速度 (NPMSPEED)**

指定通道是否支持快速非持久消息。

可能的值为:

## **\*SAME**

该属性的值未更改。

**\*FAST**

通道支持快速非持久消息。

#### **\*NORMAL**

通道不支持快速非持久消息。

当通道类型(CHLTYPE)为\*CLTCN 或\*SVRCN 时,不能指定此参数。

## **集群名称 (CLUSTER)**

通道所属的集群的名称。 名称的最大长度为 48 个字符,它们遵循命名 MQ 对象的规则。

该参数仅对于\*CLUSSDR 和\*CLUSRCVR 通道有效。 如果 CLUSNL 参数不是空白, 那么该参数必须是空白 的。

可能的值为:

#### **\*SAME**

该属性的值未更改。

#### **\*NONE**

不指定集群名称。

#### **集群名称**

通道所属的集群的名称。 名称的最大长度为 48 个字符,它们遵循命名 MQ 对象的规则。

## **集群名称列表 (CLUSNL)**

名称列表的名称,该名称列表指定了通道所属的集群的列表

该参数仅对于\*CLUSSDR 和\*CLUSRCVR 通道有效。 如果 CLUSTER 参数不是空白, 那么该参数必须是空白 的。

可能的值为:

#### **\*SAME**

该属性的值未更改。

**\*NONE**

不指定集群名称列表。

#### **cluster-name-list**

名称列表的名称,该名称列表指定了通道所属的集群的列表。 名称的最大长度为 48 个字符,它们遵循 命名 MQ 对象的规则。

## **网络连接优先级 (NETPRTY)**

网络连接的优先级。 如果有多个可用的路径,分布式排队选择优先级最高的路径。 值的范围必须 在 0 和 9 之间,其中 0 是最低的优先级。

该参数仅对于\*CLUSRCVR 通道有效。

可能的值为:

该属性的值未更改。

## **网络连接优先级**

指定范围在 0 到 9 之间的值,其中 0 是最低的优先级。

# **TLS CipherSpec (SSLCIPH)**

SSLCIPH 指定 TLS 通道协商中使用的 CipherSpec 。 可能的值为:

## **\*SAME**

该属性的值未更改。

## **CipherSpec**

CipherSpec 的名称。

**注:** 从 IBM MQ 8.0.0 Fix Pack 2 开始,不推荐使用 SSLv3 协议和部分 IBM MQ CipherSpec。 有关更多信 息,请参阅不推荐使用的 CipherSpec。

# **TLS 客户机认证 (SSLCAUTH)**

SSLCAUTH 指定通道是否通过 TLS 执行客户机认证。 该参数仅用于指定了 SSLCIPH 的通道。

可能的值为:

## **\*SAME**

该属性的值未更改。

**\* 必需**

客户机认证是必需的。

**\* 可选**

客户机认证是可选的。

当通道类型(CHLTYPE)为\*SDR, \*CLTCN 或\*CLUSSDR 时,不能指定此参数。

# **TLS 对等名称 (SSLPEER)**

SSLPEER 指定 TLS 通道协商中使用的 X500 对等名称。 可能的值为:

## **\*SAME**

该属性的值未更改。

## **x500peername**

要使用的 X500 对等名称。

**注:** 通过与 TLS 主题专有名称匹配来限制通道连接的另一种方法是使用通道认证记录。 通过通道认证记录, 可以将不同的 TLS 主题专有名称模式应用于同一通道。 如果通道上的 SSLPEER 和通道认证记录都用于应用 于同一通道,那么入站证书必须与这两个模式匹配才能进行连接。 有关更多信息,请参阅 通道认证记录。

## **本地通信地址 (LOCLADDR)**

指定通道的本地通信地址。

此参数仅对于\*SDR, \*SVR, \*RQSTR, \*CLUSSDR, \*CLUSRCVR 和\*CLTCN 通道有效。

可能的值为:

### **\*SAME**

属性不改变。

### **\*NONE**

连接为空白。

### **本地地址**

仅对于传输类型 TCP/IP 有效。 指定用于出站 TCP/IP 通信的可选 IP 地址和可选端口或端口范围。 格式 为:

## **批处理脉动信号间隔 (BATCHHB)**

用于确定此通道上发生批处理脉动信号的时间(以毫秒为单位)。 批处理脉动信号允许通道在 不确定情况 下确定远程通道实例是否仍是活动的。 如果通道 MCA 在指定时间内没有与远程通道 进行通信, 那么将出现 一个批处理脉动信号。

可能的值为:

#### **\*SAME**

属性不改变。

#### **批处理脉动信号间隔**

指定范围在 0 到 999999999 之间的值。 值为 0 表明不使用批处理脉动信号。

当通道类型(CHLTYPE)为\*RCVR, \*RQSTR, \*CLTCN 或\*SVRCN 时,不能指定此参数。

## **任务用户标识 (USERID)**

它由消息通道代理程序在尝试启动一个与远程消息通道代理程序的安全 LU 6.2 会话时使用。 该参数仅对于通道类型(CHLTYPE)为\*SDR, \*SVR, \*RQSTR, \*CLTCN 或\*CLUSSDR 的通道有效。 尽管该属性的最大长度为 12 个字符, 但仅使用前 10 个字符。 可能的值为:

**\*SAME**

该属性的值未更改。

**\*NONE**

不指定用户标识。

**用户标识** 指定任务用户标识。

## **密码(Password)**

它由消息通道代理程序在尝试启动一个与远程消息通道代理程序的安全 LU 6.2 会话时使用。 该参数仅对于通道类型(CHLTYPE)为\*SDR, \*SVR, \*RQSTR, \*CLTCN 或\*CLUSSDR 的通道有效。 尽管该属性的最大长度为 12 个字符,但仅使用前 10 个字符。

可能的值为:

## **\*SAME**

该属性的值未更改。

### **\*NONE**

不指定密码。

**密码**

指定密码。

## **保持活动时间间隔 (KAINT)**

指定该通道保持活动的时间间隔。

可能的值为:

### **\*SAME**

属性不改变。

**\*AUTO**

保持活动时间间隔是基于协商的脉动信号值按下列方式计算的:

- 如果协商的 HBINT 大于零,那么保持活动时间间隔就设置成该值加上 60 秒。
- •如果协商的 HBINT 为零,使用的值就是由 TCP 概要文件配置数据集中 KEEPALIVEOPTIONS 语句所指 定的值。

**保持活动时间间隔**

指定范围在 0 到 99999 之间的值。

# **头压缩 (COMPHDR)**

通道所支持的头数据压缩技术列表。

对于发送方、服务器、集群发送方、集群接收方和客户机连接(\*SDR, \*SVR, \*CLUSSDR, \*CLUSRCVR 和 \*CLTCN) 通道类型,在采用正在使用的通道远端支持的第一个压缩技术的情况下,指定的值按首选项的顺序 排列。

可能的值为:

## **\*SAME**

属性不改变。

## **\*NONE**

不执行头数据压缩。

## **\* 系统**

执行头数据压缩。

# **消息压缩 (COMPMSG)**

通道支持的消息数据压缩技术的列表。

对于发送方、服务器、集群发送方、集群接收方和客户机连接(\*SDR, \*SVR, \*CLUSSDR, \*CLUSRCVR 和 \*CLTCN) 通道类型,在采用正在使用的通道远端支持的第一个压缩技术的情况下,指定的值按首选项的顺序 排列。

可能的值为:

### **\*SAME**

属性不改变。

### **\*NONE**

不执行消息数据压缩。

### **\*RLE**

使用运行长度编码执行消息数据压缩。

### **\*ZLIBFAST**

使用 zlib 压缩技术来执行消息数据压缩。 推荐使用快速压缩时间。

### **\*ZLIBHIGH**

使用 zlib 压缩技术来执行消息数据压缩。 推荐使用高级压缩。

### **\*ANY**

可以使用队列管理器支持的任何压缩技术。 此选项仅对于通道类型接收方、请求方和服务器 连接 (\*RCVR, \*RQSTR 和\*SVRCN)才有效。

# **通道监视 (MONCHL)**

控制联机监视数据的收集。

如果将队列管理器属性 MONCHL 设置为\*NONE,那么不会收集联机监视数据。

可能的值为:

## **\*SAME**

属性不改变。

### **\*QMGR**

联机监视数据的收集是从队列管理器属性 MONCHL 的设置继承而来。

**\*OFF**

关闭此通道的联机监视数据收集。

**\*LOW**

以较低的数据收集比率打开监视数据收集。

**\* 介质**

以适中的数据收集比率打开监视数据收集。

**\* 高**

以较高的数据收集比率打开监视数据收集。

当通道类型(CHLTYPE)为\*CLTCN 时,不能指定此参数。

## **通道统计信息 (STATCHL)**

控制统计数据的收集。

如果将队列管理器属性 STATCHL 设置为\*NONE,那么不会收集统计数据。 可能的值为:

#### **\*SAME**

属性不改变。

# **\*QMGR**

根据队列管理器属性 STATCHL 的设置收集统计数据。

**\*OFF**

已禁用此通道的统计信息数据收集。

**\*LOW**

以较低的数据收集比率打开统计数据收集。

**\* 介质**

以适中的数据收集比率打开统计数据收集。

#### **\* 高**

以较高的数据收集比率打开统计数据收集。

当通道类型(CHLTYPE)为\*CLTCN 或\*SVRCN 时,不能指定此参数。

# **集群工作负载等级 (CLWLRANK)**

指定通道的集群工作负载等级。

可能的值为:

**\*SAME**

属性不改变。

## **集群工作负载列组**

通道的集群工作负载等级的范围在 0 到 9 之间。

## **集群工作负载优先级 (CLWLPRTY)**

指定通道的集群工作负载优先级。

可能的值为:

**\*SAME**

属性不改变。

```
集群工作负载优先级
```
通道的集群工作负载优先级的范围在 0 到 9 之间。

## **集群通道权重 (CLWLWGHT)**

指定通道的集群工作负载权重。

可能的值为:

**\*SAME**

属性不改变。

**集群工作负载权重**

通道的集群工作负载权重的范围在 1 到 99 之间。

# **共享对话 (SHARECNV)**

指定可通过特定 TCP/IP 客户机通道实例(套接字)共享的最大对话数。

对于 CHLTYPE 定义为\*CLTCN 或\*SVRCN 的通道,此参数有效。

可能的值为:

### **\*SAME**

属性不改变。

**0**

指定不通过 TCP/IP 套接字共享任何对话。 在以下方面, 通道实例以 IBM WebSphere MQ 7.0 之前的方 式运行:

- 管理员停止-停顿
- 正在发出脉动信号
- 提前读取

**1**

指定不通过 TCP/IP 套接字共享任何对话。 客户机脉动信号和预读功能可用(无论是否进行 MQGET 调 用),并且通道停顿更容易控制。

## **共享对话**

共享对话数的范围在 2 到 999999999 之间。

此参数仅对客户机连接和服务器连接通道有效。

**注:** 如果客户机连接 SHARECNV 值与服务器连接 SHARECNV 值不匹配,那么将使用两个值中的较小者。

# **属性控制 (PROPCTL)**

指定消息将发送至 V6 或更早版本的队列管理器(不支持属性描述符概念的队列管理器)时将对消息属性采 取的操作。

可能的值为:

### **\*SAME**

属性不改变。

### **\*COMPAT**

如果消息包含前缀为 "mcd." 的属性, "jms." , "usr." 或 "mqext." 那么在将消息发送至远程队列管理器 之前,所有可选消息属性 (消息描述符 (或扩展) 中的属性除外) 都将放在消息数据中的一个或多个 MQRFH2 头中。

### **\*NONE**

在消息发送至远程队列管理器之前,将从消息中除去消息的所有属性, 但消息描述符(或扩展)中的消 息属性除外。

### **\*ALL**

在消息发送至远程队列管理器时,消息的所有属性将与消息包括在一起。 这些属性将放置在消息数据的 一个或多个 MQRFH2 头中, 但消息描述符(或扩展)中的消息属性除外。

# **最大实例数 (MAXINST)**

指定可以通过此服务器连接通道对象同时连接至队列管理器的最大客户机数。

此属性仅对于服务器连接通道有效。

可能的值为:

#### **\*SAME**

属性不改变。

#### **最大实例数**

通道的最大同步实例数的范围在 0 到 99999999 之间。

值为 0 表示阻止所有客户机访问。 如果该值减少到当前运行的服务器连接通道的实例数之下, 那么正在 运行的通道将不受影响,但新实例将无法启动,直到足够数目的现有实例停止运行。

## **每个客户机的最大实例数 (MAXINSTC)**

指定可从单个客户机启动的个别服务器连接通道的最大同步实例数。

在此上下文中,源自同一远程网络地址的多个客户机连接被认为是单个客户机。

此属性仅对于服务器连接通道有效。

可能的值为:

## **\*SAME**

属性不改变。

**每个客户机的最大实例数**

可从单个客户机启动的通道的最大同步实例数的范围在 0 到 99999999 之间。

值为 0 表示阻止所有客户机访问。 如果该值降到当前从各个客户机运行的服务器连接通道的实例数之 下, 正在运行的通道将不受影响,但新实例将无法启动,直到足够数目的现有实例停止运行。

## **客户机通道权重 (CLNTWGHT)**

使用了客户机通道权重属性,以便可在多个合适定义可用时根据权重随机选择客户机通道定义。 可能的值为:

# **\*SAME**

属性不改变。

**客户机通道权重**

客户机通道权重范围在 0 到 99 之间。

## **连接亲缘关系 (AFFINITY)**

使用通道亲缘关系属性时,多次使用相同队列管理器名称进行连接的客户机应用程序可以选择是否对每次连 接都使用相同的客户机通道定义。

可能的值为:

#### **\*SAME**

属性不改变。

**\* 首选**

读取客户机通道定义表 (CCDT) 的进程中的第一个连接将根据使用任何适用的 CLNTWGHT (0) 定义的权 重,以字母顺序创建适用定义的列表。 进程中的每个连接尝试使用该列表中的第一个定义进行连接。 如 果连接不成功,那么将使用下一个定义。 不成功的非 CLNTWGHT(0)定义将移至列表底部。 CLNTWGHT(0)定义仍留在列表开头, 并且先对每个连接选中。

#### **\*NONE**

进程中读取 CCID 的第一个连接创建适用的定义列表。 进程中 的所有连接将根据权重及按字母顺序选中 的所有适用 CLNTWGHT(0)定义来选择适用定义。

## **批处理数据限制 (BATCHLIM)**

在执行同步点之前可通过通道发送的数据量限制(千字节数)。 同步点是在导致达到限制的消息流过通道后 执行的。 此属性中的值为零表示没有数据限制应用于此通道上的批处理。

满足以下某条件时将终止批处理:

- 已发送 **BATCHSZ** 条消息。
- 已发送 **BATCHLIM** 个字节。
- 传输队列为空, 超出 BATCHINT。

此参数仅对通道类型 (**CHLTYPE**) 为 SDR, SVR, CLUSSDR 或 CLUSRCVR 的通道有效。 该值必须在 0-999999 范围内。 缺省值是 5000。

**BATCHLIM** 参数在所有平台上都受支持。

可能的值为:

#### **\*SAME**

该属性的值未更改。

## **批处理数据限制**

指定范围在 0 到 999999 之间的值。

只能对通道类型 (CHLTYPE) \*SDR , \*SVR , \*CLUSSDR 或 \*CLUSRCVR 指定此参数。

### **缺省客户机重新连接 (DFTRECON)**

指定客户机连接是否在其连接中断时自动重新连接客户机应用程序。

#### **\*SAME**

该属性的值未更改。

**\* 否**

除非被 **MQCONNX** 覆盖,否则不会自动重新连接客户机。

#### **\*YES**

除非被 **MQCONNX** 覆盖,否则客户机将自动重新连接。

#### **\*QMGR**

除非被 **MQCONNX** 覆盖,否则客户机将自动重新连接,但仅重新连接到同一队列管理器。 QMGR 选项具有 与 MOCNO\_RECONNECT\_O\_MGR 相同的效果。

#### **\* 已禁用**

即使客户机程序使用 **MQCONNX** MQI 调用请求,也会禁用重新连接。

对客户机连接通道 (CHLTYPE) \*CLTCN 指定此参数

# **CHGMQMJRN (更改队列管理器日志)**

#### **允许运行的位置**

所有环境 (\*ALL)

## **THREADSAFE**

Yes

"更改队列管理器日志"命令(CHGMQMJRN)会更改队列管理器日志。 例如,要更改 用于备份或多实例队列管 理器的远程日志复制的类型,可使用此命令。

## **参数**

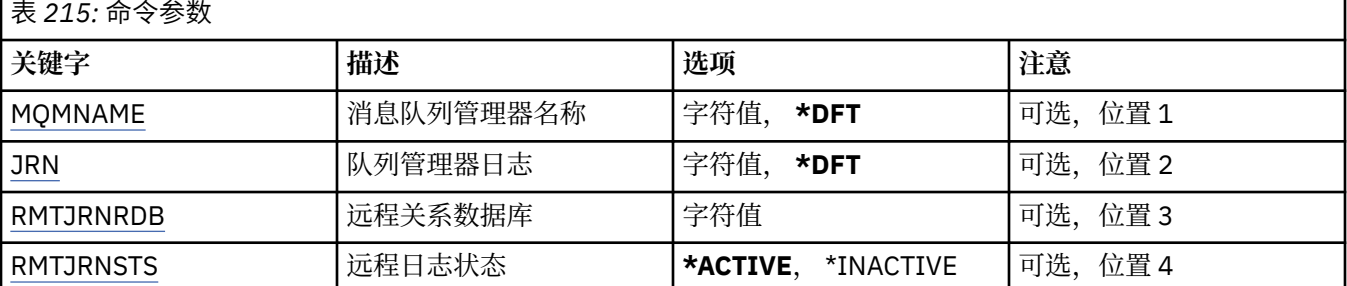

<span id="page-1415-0"></span>表 *215:* 命令参数 *(*继续*)*

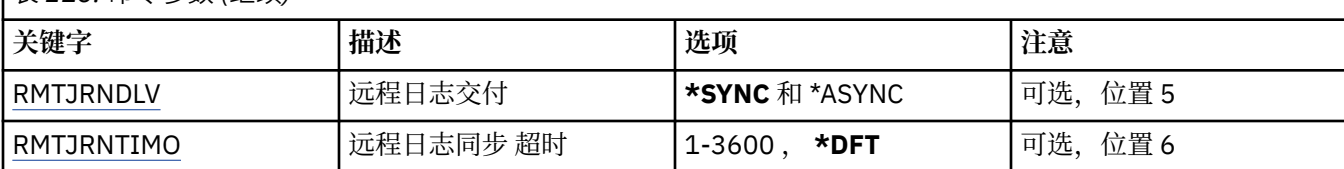

## **消息队列管理器名称 (MQMNAME)**

指定与日志关联的消息队列管理器的名称。

#### **队列管理器名称**

指定队列管理器的名称。 该名称最多可以包含 48 个字符。 如果系统使用双字节字符集(DBCS),那么最大 字符数将减少。

## **队列管理器日志 (JRN)**

指定要创建的日志名称。

可能的值为:

#### **\*DFT**

日志名称由系统选择。 如果对于此系统上的队列管理器,已存在本地日志, 那么会使用现有本地日志名 称,否则会生成格式为 AMQxJRN 的唯一名称, 其中 x 是范围'A - Z'中的字符。

#### **日志名**

指定日志的名称。 该名称最多可以包含 10 个字符。 将从此日志名称派生日志接收方 名称,方法如下: 在第 4 个字符(或当日志名称少于 4 个字符时在最后一个字符)处 截断并追加零。 如果本地队列管理器 库已包含本地日志,那么其名称必须与所提供 本地日志名称匹配。 在一个队列管理器库中,只能存在一 个本地日志。 除非日志工件以"AMQ"作为前缀,否则 DLTMQM 将不会从队列管理器库中除去这些 日志 工件。

## **远程关系数据库 (RMTJRNRDB)**

指定包含目标系统的远程位置名的关系数据库目录条目的名称。 使用 WRKRDBDIRE 命令来为目标系统查找 现有条目或配置新的关系数据库目录条目。

#### **关系数据库目录条目**

指定关系数据库目录条目的名称。 该名称最多可以包含 18 个字符。

## **远程日志状态 (RMTJRNSTS)**

指定远程日志是否准备从队列管理器本地日志接收日志项。

可能的值为:

#### **\*ACTIVE**

远程日志准备从本地队列管理器日志接收日志项。 日志项复制从执行完全介质恢复 和队列管理器重新启 动所需的最早本地日志接收方开始。 如果这些恢复点不存在, 那么复制从当前连接的本地日志接收方开 始。

#### **\* 不活动**

远程日志不准备从本地队列管理器日志接收日志项。

## **远程日志传递 (RMTJRNDLV)**

指定当激活远程日志时是同步还是异步地复制日志项。 请注意,当指定 了 RMTJRNSTS(\*INACTIVE)时会忽 略此参数。

可能的值为:

### **\*SYNC**

在具有本地队列管理器日志的情况下同步地复制远程日志。

#### <span id="page-1416-0"></span>**\*ASYNC**

在具有本地队列管理器日志的情况下异步地复制远程日志。

## **远程日志同步 超时 (RMTJRNTIMO)**

指定当将同步复制与远程日志记录配合使用时等待来自远程系统的响应所用的最大 时间量(以秒计)。 如 果在超时时间段内未从远程系统接收到响应,那么将自动取消激活远程日志环境。 请注意,当指定了 RMTJRNDLV(\*ASYNC)或 RMTJRNSTS(\*INACTIVE)时会忽略此参数。

可能的值为:

#### **\*DFT**

系统使用缺省值 60 秒来等待来自远程系统的响应。

#### **1-3600**

指定等待来自远程系统的响应所用的最大秒数。 请注意,此选项仅在 IBM i V6R1M0 和更高版本的操作 系统上可用。

# **CHGMQMLSR (更改 MQ 侦听器)**

#### **允许运行的位置**

所有环境 (\*ALL)

#### **THREADSAFE**

Yes

"更改 MQ 侦听器(CHGMQMLSR)"命令将更改现有 MQ 侦听器定义的指定属性。

## **参数**

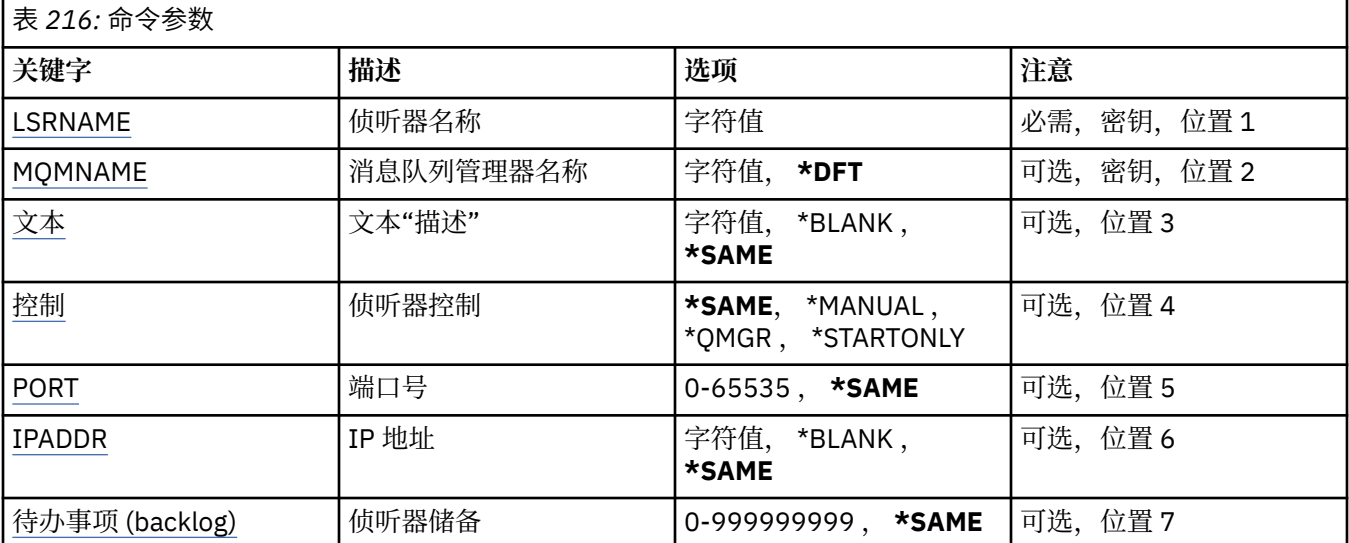

## **侦听器名称 (LSRNAME)**

要更改的侦听器定义的名称。

可能的值为:

## **侦听器名称**

指定侦听器定义的名称。 字符串的最大长度为 48 个字节。

## **消息队列管理器名称 (MQMNAME)**

指定队列管理器的名称。 可能的值为:

## <span id="page-1417-0"></span>**\*DFT**

使用缺省队列管理器。

**队列管理器名称**

消息队列管理器的名称。

# **文本 "description" (TEXT)**

指定简要描述侦听器定义的文本。

注: 如果系统使用双字节字符集 (DBCS), 那么字段长度为 64 字节, 最大字符数将减少。 可能的值为:

## **\*SAME**

属性不改变。

## **\*空白**

文本设置为空白字符串。

### **description**

指定不超过 64 个字符, 用单引号括起来。

# **侦听器控制 (CONTROL)**

当启动队列管理器时,侦听器是否自动启动。

可能的值为:

## **\*SAME**

属性不改变。

## **\*manual**

不会自动启动或停止侦听器。

## **\*QMGR**

侦听器随着队列管理器的启动和停止而启动和停止。

### **\*STARTONLY**

侦听器随着队列管理器的启动而启动,但是不会随着队列管理器的停止 而自动停止。

# **端口号(Port)**

侦听器要使用的端口号。

可能的值为:

**\*SAME**

属性不改变。

**端口号** 要使用的端口号。

# **IP 地址 (IPADDR)**

侦听器要使用的 IP 地址。 可能的值为:

**\*SAME** 属性不改变。

**ip-addr**

要使用的 IP 地址。

# **侦听器任务列表 (BACKLOG)**

侦听器支持的并发连接请求的数量。

可能的值为:

**\*SAME**

属性不改变。

## **待办事项 (backlog)**

支持的并发连接请求的数量。

# **CHGMQMNL (更改 MQ 名称列表)**

## **允许运行的位置**

所有环境 (\*ALL)

## **THREADSAFE**

Yes

"更改 MQ 名称列表" (CHGMQMNL) 命令更改所选本地队列管理器上指定的名称列表中的名称列表。

## **参数**

|<br>| 夷 217· 命今参数

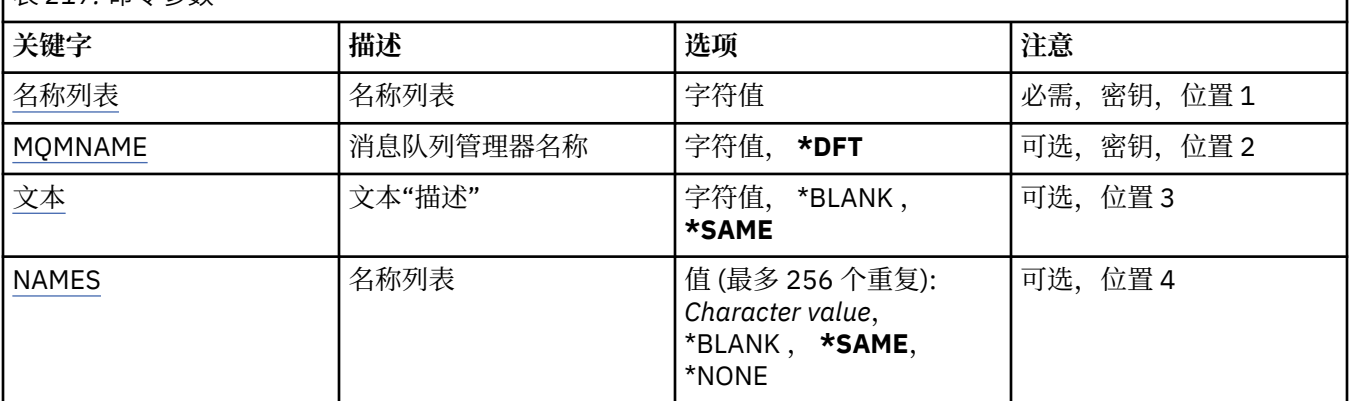

# **名称列表 (NAMELIST)**

要更改的名称列表的名称。

## **名称列表 (namelist)**

指定名称列表的名称。 字符串的最大长度为 48 个字节。

# **消息队列管理器名称 (MQMNAME)**

指定消息队列管理器的名称。

可能的值为:

**\*DFT**

使用缺省队列管理器。

## **message-queue-manager-name**

指定队列管理器的名称。

# **文本 "description" (TEXT)**

指定简要描述名称列表的文本。

注: 如果系统使用双字节字符集 (DBCS), 那么字段长度为 64 字节, 最大字符数将减少。

#### **\*SAME**

属性不改变。

#### <span id="page-1419-0"></span>**description**

指定不超过 64 个字符, 用单引号括起来。

## **名称列表 (NAMES)**

名称列表。 这是要创建的名称列表。 这些名称可以是任何类型, 但必须符合命名 MQ 对象的规则。

#### **\*SAME**

## 属性不改变。

## **名称列表 (namelist)**

要创建的列表。 空列表有效。

# **CHGMQMPRC (更改 MQ 进程)**

**允许运行的位置**

所有环境 (\*ALL)

## **THREADSAFE**

Yes

"更改 MQ 进程" (CHGMQMPRC) 命令更改现有 MQ 进程定义的指定属性。

## **参数**

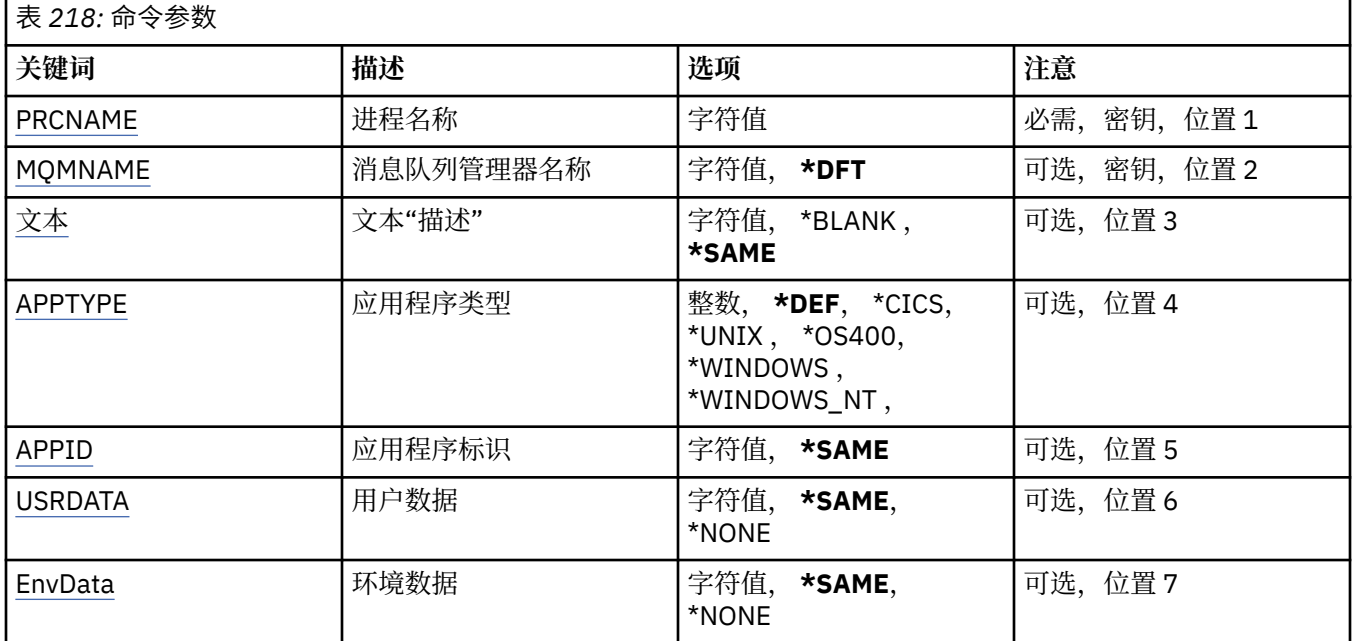

# **进程名称 (PRCNAME)**

要更改的进程定义的名称。

可能的值为:

**进程名**

指定进程定义的名称。 字符串的最大长度为 48 个字节。

# **消息队列管理器名称 (MQMNAME)**

指定队列管理器的名称。 可能的值为:

## <span id="page-1420-0"></span>**\*DFT**

使用缺省队列管理器。

**队列管理器名称**

消息队列管理器的名称。

# **文本 "description" (TEXT)**

指定简要描述进程定义的文本。

注: 如果系统使用双字节字符集 (DBCS), 那么字段长度为 64 字节, 最大字符数将减少。

可能的值为:

## **\*SAME**

属性不改变。

## **\*空白**

文本设置为空白字符串。

## **description**

指定不超过 64 个字符, 用单引号括起来。

## **应用程序类型 (APPTYPE)**

已启动应用程序的类型。

可能的值为:

#### **\*DEF**

指定 DEF 将导致用于解释命令的平台的缺省应用程序类型存储在进程定义中。 安装无法更改此缺省值。 如果平台支持客户机,那么缺省值将解释为服务器的缺省应用程序类型。

#### **\*CICS**

表示 CICS/400 应用程序。

#### **\*UNIX**

表示 UNIX 或 Linux 应用程序。

### **\*OS400**

表示 IBM i 应用程序。

### **\* 窗口**

表示 Windows 应用程序。

### **\*WINDOWS\_NT**

表示 Windows NT 应用程序。

**整数**

用户定义的应用程序类型,范围在 65536 到 999999999 之间。

## **应用程序标识 (APPID)**

应用程序标识。 这是要在处理该命令的平台上启动的应用程序的名称。 它通常是程序名和库名。 可能的值为:

### **\*SAME**

属性不改变。

### **application-id**

最大长度是 256 个字符。

# **用户数据 (USRDATA)**

一个字符串,其中包含与要启动的应用程序相关的用户信息 (由 APPID 定义)。 可能的值为:

属性不改变。

## <span id="page-1421-0"></span>**\*NONE**

用户数据为空白。

## **user-data**

指定最多 128 个字符的用户数据。

# **环境数据 (ENVDATA)**

一个字符串,其中包含与要启动的应用程序相关的环境信息 (由 APPID 定义)。

可能的值为:

## **\*SAME**

属性不改变。

#### **\*NONE**

环境数据为空白。

## **环境-数据**

最大长度为 128 个字符。

# **CHGMQMQ (更改 MQ 队列)**

# **允许运行的位置**

所有环境 (\*ALL)

# **THREADSAFE**

Yes

更改 MQ 队列 ( **CHGMQMQ** ) 命令更改现有 MQ 队列的指定属性。

## **参数**

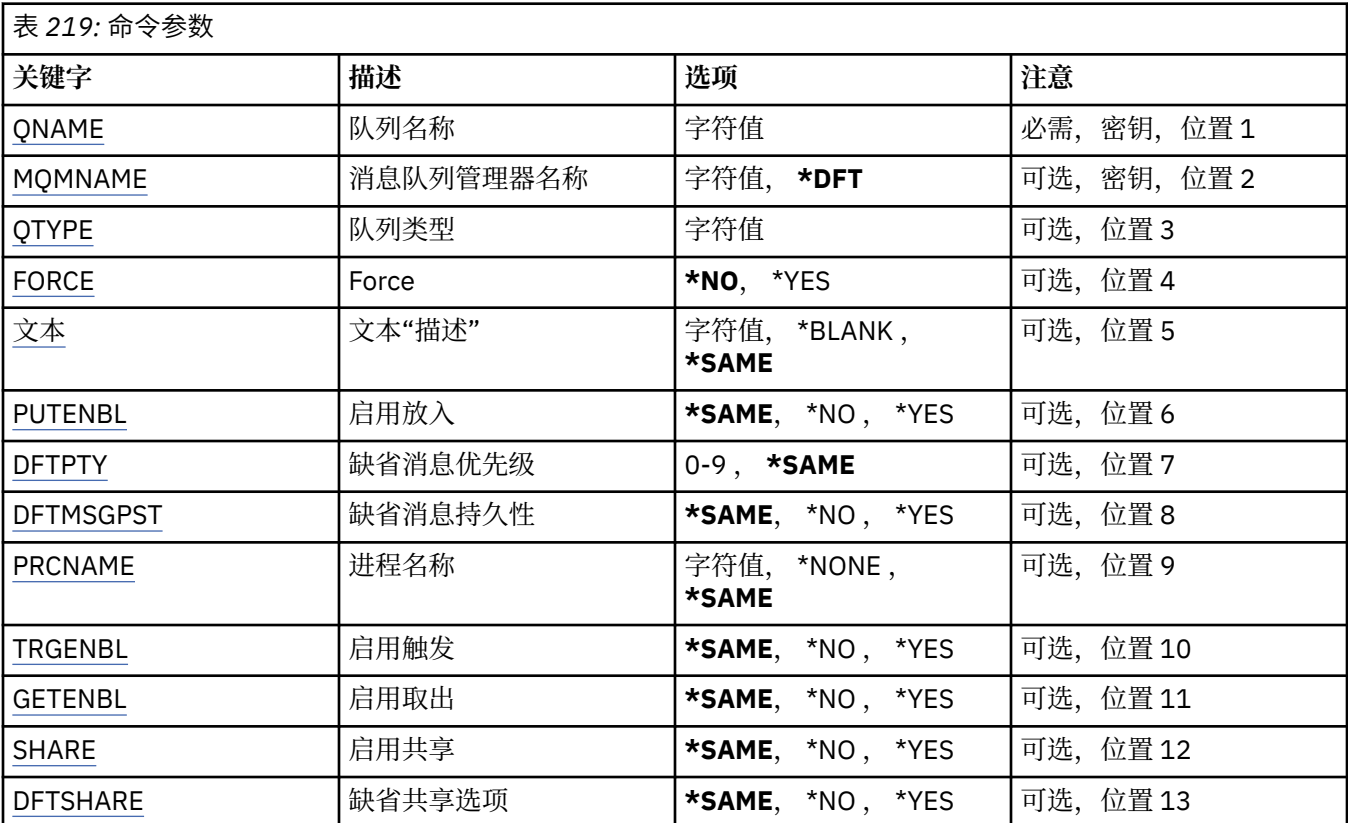

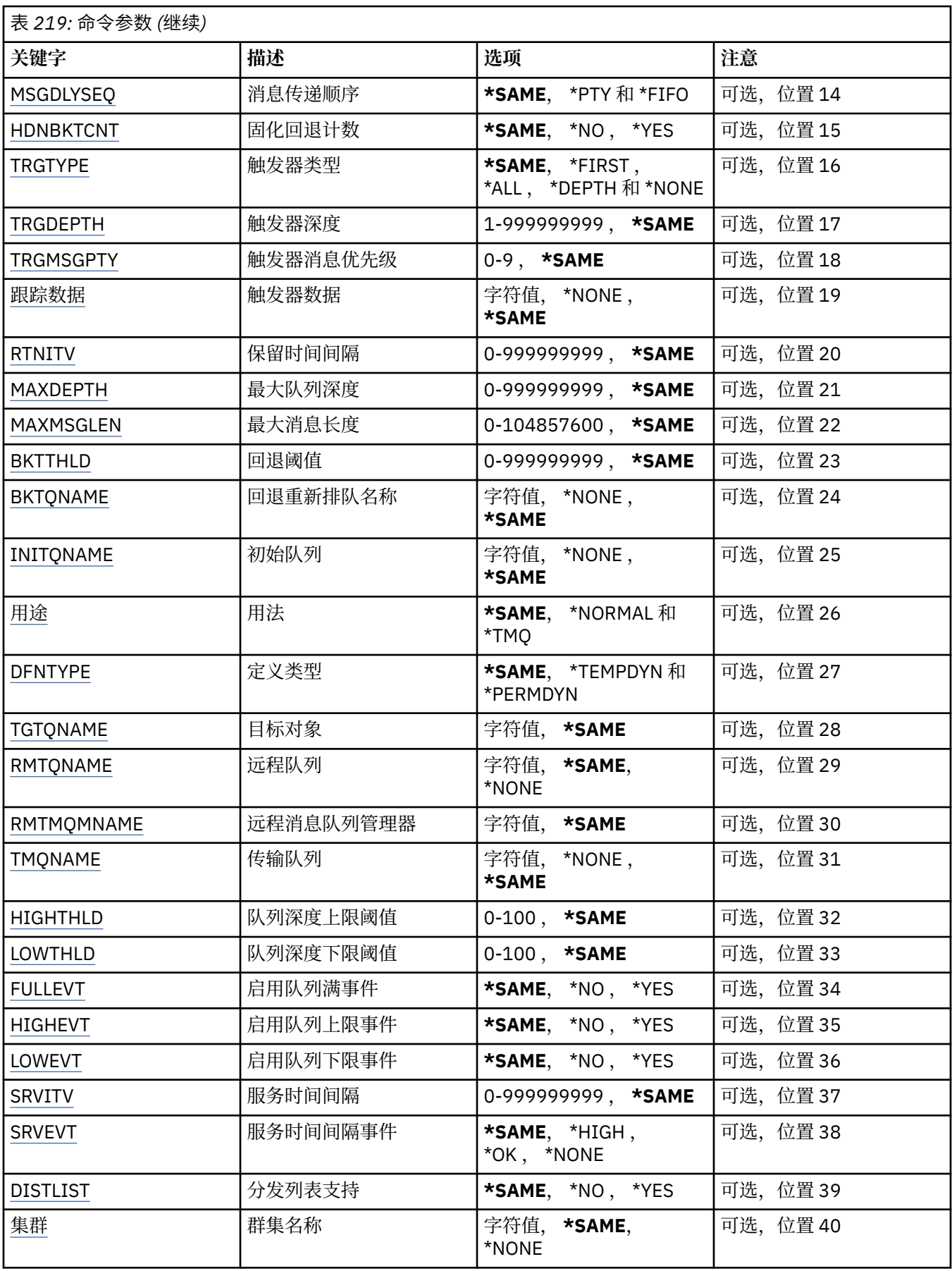

<span id="page-1423-0"></span>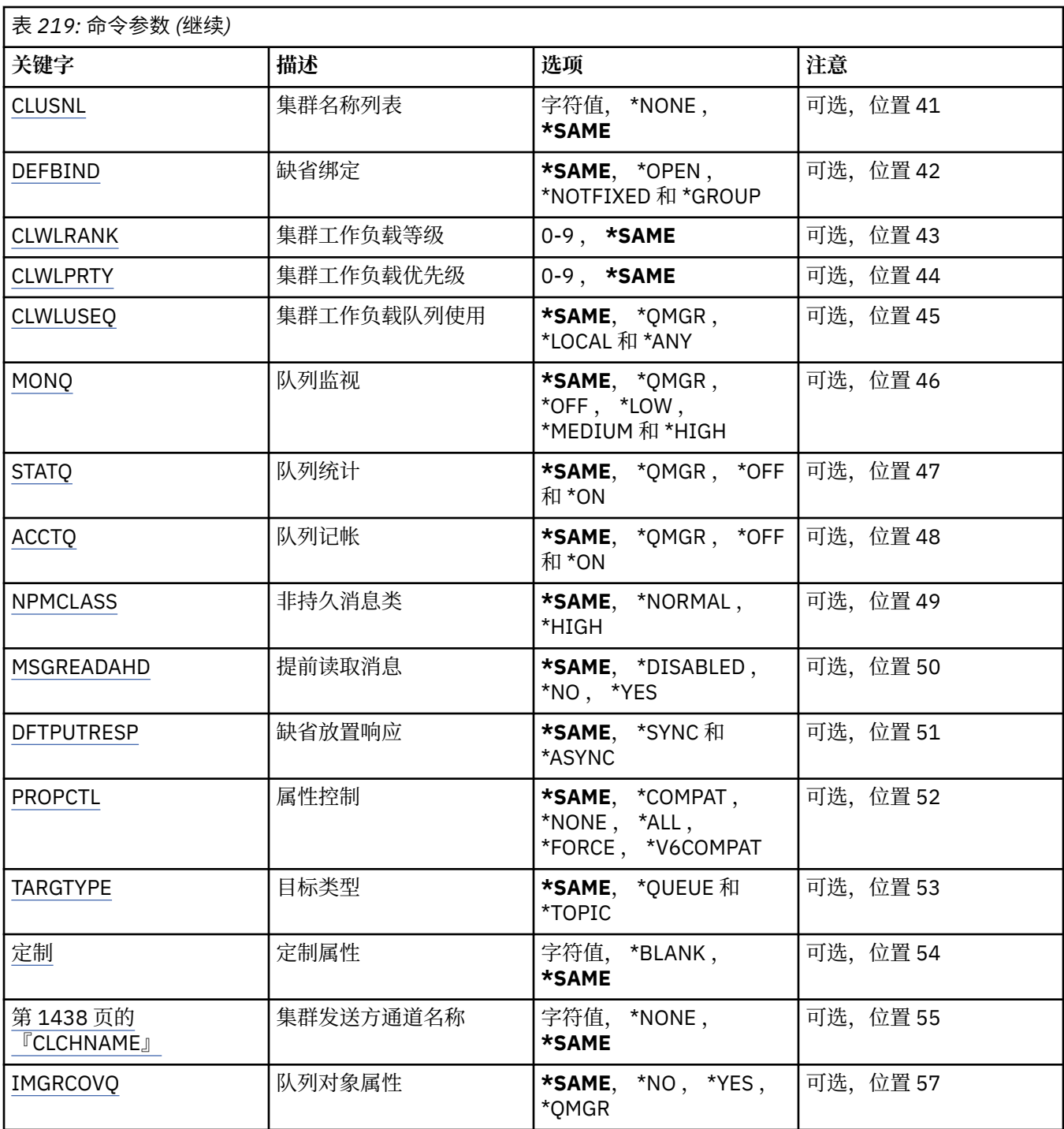

# **队列名称 (QNAME)**

要更改的队列名称。

可能的值为:

**队列名**

指定队列的名称。

# **消息队列管理器名称 (MQMNAME)**

指定消息队列管理器的名称。 可能的值为:

## <span id="page-1424-0"></span>**\*DFT**

使用缺省队列管理器。

## **队列管理器名称**

指定队列管理器的名称。

# **队列类型 (QTYPE)**

指定要更改的队列的类型。

可能的值为:

## **\*ALS**

别名队列。

## **\*LCL**

本地队列。

## **\*RMT**

远程队列。

# **\*MDL**

模型队列。

# **强制 (FORCE)**

指定在完成命令将影响一个打开队列的情况下,是否要强制完成命令。 具体情况取决于正在更改的队列类 型:

## **别名队列**

TGTQNAME 关键字指定了一个队列名称,而且应用程序将别名队列打开。

## **本地队列**

下列情况表示都将影响到一个本地队列:

- 指定了 SHARE(\*NO),而且多个应用程序为进行输入而将本地队列打开。
- 更改了 USAGE 属性,一个或多个应用程序将本地队列打开, 或者在队列中有一个或多条消息。 (队 列中有消息时,通常 USAGE 属性不应该更改;当消息放入传输队列时, 其格式会更改。)

## **远程队列**

以下任一情况指示远程队列将受影响:

- TMQNAME 关键字指定了一个传输队列名称(或 \*NONE)而且打开远程队列的应用程序将由 于这个更 改受到影响。
- RMTQNAME, RMTMQMNAME 或 TMQNAME 关键字和队列或队列管理器名称一起指定, 并且一个或 多个应用程序打开了队列并通过这个定义作为队列管理器别名来解析。

**注:** 如果此定义仅用作应答队列定义,那么不需要 FORCE (\*YES)。

## 可能的值为:

## **\* 否**

如果相关条件为真,那么命令将失败。

## **\*YES**

即使相关条件为真,命令也强制成功完成。

# **文本 "description" (TEXT)**

指定简要描述队列定义的文本。 可能的值为:

**\*SAME**

属性不改变。

## <span id="page-1425-0"></span>**\*空白**

文本设置为空白字符串。

## **description**

指定不超过 64 个字符,用单引号括起来。

**注:** 如果系统使用双字节字符集 (DBCS) ,那么字段长度为 64 字节,最大字符数将减少。

# **已启用放置 (PUTENBL)**

指定是否可在队列中放入消息。

**注:** 应用程序可以向 MQSET 发出调用以更改此属性的值。

可能的值为:

## **\*SAME**

属性不改变。

**\* 否**

不能向队列添加消息。

**\*YES**

消息可以由授权的应用程序添加到队列。

## **缺省消息优先级 (DFTPTY)**

指定放入队列的消息的缺省优先级。

可能的值为:

## **\*SAME**

属性不改变。

#### **优先级值**

指定范围在 0 到 9 之间的值,其中 9 是最高的优先级。

## **缺省消息持久性 (DFTMSGPST)**

指定队列中消息持久性的缺省值。 消息持久性确定是否在 队列管理器重新启动后保留消息。 可能的值为:

#### **\*SAME**

属性不改变。

#### **\* 否**

缺省情况下,队列管理器重新启动后将丢失消息。

**\*YES**

缺省情况下,队列管理器重新启动后将保留消息。

## **进程名称 (PRCNAME)**

指定 MQ 进程的本地名称,该进程标识发生触发器事件时应启动的应用程序。 该进程不必在创建队列时可用,但为了使触发器事件能够发生,它必须是可用的。 可能的值为:

## **\*SAME**

属性不改变。

## **\*NONE**

进程名称是空白。

## **进程名**

指定 MQ 进程的名称。

# <span id="page-1426-0"></span>**已启用触发 (TRGENBL)**

指定触发器消息是否要写入初始队列。 **注:** 应用程序可以向 MQSET 发出调用以更改此属性的值。 可能的值为:

## **\*SAME**

属性不改变。

**\* 否**

不启用触发。 不将触发器消息写入初始队列。

**\*YES**

启用触发。 将把触发器消息写入初始队列。

# **启用获取 (GETENBL)**

指定应用程序是否可以从该队列取出消息。

**注:** 应用程序可以向 MQSET 发出调用以更改此属性的值。

可能的值为:

**\*SAME**

属性不改变。

## **\* 否**

应用程序不能从队列检索消息。

## **\*YES**

经过适当授权的应用程序可以从队列检索消息。

# **已启用共享 (SHARE)**

指定应用程序的多个实例是否可以同时打开该队列进行输入。 可能的值为:

## **\*SAME**

属性不改变。

**\* 否**

只有一个应用程序实例可以打开队列以进行输入。

**\*YES**

有多个应用程序实例可以打开队列以进行输入。

# **缺省共享选项 (DFTSHARE)**

为打开该队列以进行输入的应用程序指定缺省共享选项。 可能的值为:

## **\*SAME**

属性不改变。

**\* 否**

缺省情况下,打开请求为队列独占使用以进行输入。

**\*YES**

缺省情况下,打开请求为队列共享使用以进行输入。

# **消息传递序列 (MSGDLYSEQ)**

指定消息传递顺序。 可能的值为:

属性不改变。

## <span id="page-1427-0"></span>**\*PTY**

根据优先级按先进先出(FIFO)次序传送消息。

**\* 先进先出**

不考虑优先级按先进先出(FIFO)次序传送消息。

# **Harden 回退计数 (HDNBKTCNT)**

指定重新启动消息队列管理器之后是否保存(固化)回退的消息计数。

注: 在 IBM MQ for IBM i 上, 无论此属性的设置如何, 计数都是 ALWAYS 固化的。 可能的值为:

## **\*SAME**

属性不改变。

**\* 否**

不固化回退计数。

## **\*YES**

固化回退计数。

# **触发器类型 (TRGTYPE)**

指定启动触发器事件的条件。 条件为真时,触发器消息发送到初始队列。 **注:** 应用程序可以向 MQSET 发出调用以更改此属性的值。 可能的值为:

## **\*SAME**

属性不改变。

## **\*FIRST**

队列中的消息数从 0 变为 1 时。

### **\*ALL**

消息每次到达队列时。

**\* 深度**

在队列中的消息数等于 TRGDEPTH 属性的值时。

**\*NONE**

不写入任何触发器消息。

## **触发器深度 (TRGDEPTH)**

为 TRIGTYPE(\*DEPTH)指定将触发器消息发送到初始队列的消息数。 **注:** 应用程序可以向 MQSET 发出调用以更改此属性的值。 可能的值为:

## **\*SAME**

属性不改变。

## **深度值**

指定范围在 1 到 999999999 之间的值。

# **触发器消息优先级 (TRGMSGPTY)**

指定消息在可生成触发器事件之前必须具有的最低优先级。 **注:** 应用程序可以向 MQSET 发出调用以更改此属性的值。

<span id="page-1428-0"></span>可能的值为:

**\*SAME**

属性不改变。

**优先级值**

指定范围在 0 到 9 之间的值,其中 9 是最高的优先级。

## **触发器数据 (TRGDATA)**

指定至多 64 个字符的用户数据,队列管理器把它们包括在触发器消息中。 该数据对处理初始队列的监视 应 用程序和由监视器启动的应用程序是可用的。

**注:** 应用程序可以向 MQSET 发出调用以更改此属性的值。

可能的值为:

#### **\*SAME**

属性不改变。

#### **\*NONE**

不指定触发器数据。

#### **触发器数据**

指定至多 64 个字符,用单引号括起来。 对于传输队列, 可以使用该参数来指定要启动的通道名称。

注: 如果系统使用双字节字符集 (DBCS), 那么字段长度为 64 字节, 最大字符数将减少。

## **保留时间间隔 (RTNITV)**

指定保留时间间隔。 该时间间隔是基于队列创建的日期和时间,需要队列存在的小时数。

该信息对内务处理应用程序或操作员可用,可以用来确定什么时侯不再需要队列了。

**注:** 如果队列的保留时间间隔未到期,那么消息队列管理器不会删除队列,也不会阻止删除队列。 由您自行 决定需要采取的任何操作。

可能的值为:

#### **\*SAME**

属性不改变。

## **时间间隔值**

指定范围在 0 到 999999999 之间的值。

## **最大队列深度 (MAXDEPTH)**

指定队列中允许的最大消息数目。 然而,其他因素可能导致队列被认为是满的; 例如,如果对消息没有可 用存储器,队列就被认为是满的。

**注:** 如果随后使用 CHGMQMQ 命令减小此值,那么队列上的任何消息都将保持完整,即使它们导致超过新的 最大值也是如此。

可能的值为:

## **\*SAME**

属性不改变。

#### **深度值**

指定范围在 0 到 999999999 之间的值。

## **最大消息长度 (MAXMSGLEN)**

指定队列中消息的最大长度。

**注:** 如果随后使用 CHGMQMQ 命令减小此值,那么队列上的任何消息都将保持完整,即使它们超过新的最大 长度也是如此。

<span id="page-1429-0"></span>应用程序可以使用该属性的值来确定从队列检索消息时需要的缓冲区大小。 因此, 仅当您知道更改此值不 会导致应用程序运行不正常时才进行更改。

可能的值为:

#### **\*SAME**

属性不改变。

#### **length-value**

指定范围在 0 到 100 MB 之间的值(以字节计)。 缺省值是 4MB。

## **回退阈值 (BKTTHLD)**

## 指定回退阈值。

在 WebSphere Application Server 中运行的应用程序以及使用 IBM MQ Application Server 工具的应用程序 将使用此属性来确定是否应该回退消息。 对于所有其他应用程序, 除了允许查询此属性外, 队列管理器不会 根据该属性的值执行任何操作。

可能的值为:

#### **\*SAME**

属性不改变。

#### **阈值-值**

指定范围在 0 到 999999999 之间的值。

# **回退重排队列名称 (BKTQNAME)**

指定回退队列名称。

在 WebSphere Application Server 中运行的应用程序以及使用 IBM MQ Application Server 工具的应用程序 将使用此属性来确定回退的消息的位置。 对于所有其他应用程序,除了允许查询此属性外,队列管理器不会 根据该属性的值执行任何操作。

可能的值为:

#### **\*SAME**

属性不改变。

#### **\*NONE**

不指定回退队列。

#### **回退队列名称**

指定回退队列名称。

## **启动队列 (INITQNAME)**

指定初始队列的名称。

**注:** 启动队列必须位于消息队列管理器的同一实例上。

可能的值为:

#### **\*SAME**

属性不改变。

#### **\*NONE**

不指定初始队列。

**启动队列名称** 指定初始队列名称。

# **使用率 (USAGE)**

指定队列是正常使用,还是把消息发送到远程消息队列管理器上。 可能的值为:

属性不改变。

#### <span id="page-1430-0"></span>**\*NORMAL**

正常用法(队列不是传输队列)

#### **\*TMQ**

该队列是一个传输队列,用来存放目标为远程消息队列管理器的消息。 如果要在没有明确指定传输队列 名称 的情况下使用队列,那么队列名称必须与远程消息队列管理器的名称 相同。有关更多信息. 请参 阅 IBM MQ Intercommunication。

## **定义类型 (DFNTYPE)**

指定在应用程序使用对象描述符中指定的该模型队列名称发出 MQOPEN API 调用时创建的动态队列定义的 类型。

**注:** 此参数仅适用于模型队列定义。

可能的值为:

#### **\*SAME**

属性不改变。

## **\*TEMPDYN**

创建临时动态队列。 此值不应该在 DEFMSGPST 值为\*YES 的时候指定。

## **\*PERMDYN**

创建永久动态队列。

# **目标对象 (TGTQNAME)**

指定此队列是其别名的对象的名称。

该对象可以是本地队列或远程队列、主题或消息队列管理器。

**注:** 此时不需要存在目标对象,但当进程尝试打开别名队列时它必须存在。

可能的值为:

## **\*SAME**

属性不改变。

**target-object-name**

指定目标对象的名称。

## **远程队列 (RMTQNAME)**

指定远程队列的名称。 即,在 RMTMQMNAME 指定的队列管理器上定义的 远程队列的本地名称。

如果该定义用于队列管理器别名定义, 那么 RMTQNAME 必须在打开时为空白。

如果该定义用于应答队列别名,那么该名称是将作为应答队列的队列名称。

可能的值为:

## **\*SAME**

属性不改变。

#### **\*NONE**

不指定远程队列名称(即名称为空白)。 如果定义是一个队列管理器别名定义, 就可以使用它。

## **远程队列名**

指定远程队列管理器上的队列名称。

**注:** 不检查名称以确保它仅包含队列名称通常允许的那些字符。

# <span id="page-1431-0"></span>**远程消息队列管理器 (RMTMQMNAME)**

指定在其上定义队列 RMTQNAME 的远程队列管理器的名称。

如果应用程序打开远程队列的本地定义,RMTMQMNAME 就不能是已连接的 队列管理器的名称。 如果 TMQNAME 为空, 就必须有该名称的本地队列, 它将用作传输队列。

如果该定义用作队列管理器别名,那么 RMTMOMNAME 就是队列管理器的名称,它可以是已连接的队列管 理器的名称。 否则, 如果 TMONAME 为空, 当队列打开时, 就必须有该名称的本地队列, 而且指定 USAGE(\*TMQ), 表明可用作传输队列。

如果该定义用作应答队列别名,该名称是用作应答队列管理器的队列管理器的名称。

可能的值为:

#### **\*SAME**

属性不改变。

**remote-queue-manager-name**

指定远程队列管理器的名称。

**注:** 确保此名称仅包含队列管理器名称通常允许的字符。

# **传输队列 (TMQNAME)**

指定用于传送到远程队列的消息、用于远程队列或用于队列管理器别名定义的 传输队列的本地名称。

如果 TMQNAME 为空白,使用与 RMTMQMNAME 同名的队列作为传输队列。

如果此定义用作队列管理器别名,而且 RMTMQMNAME 是已连接的队列管理器的名称, 那么忽略该属性。 如果此定义用作应答队列别名定义,那么也忽略它。

可能的值为:

## **\*SAME**

属性不改变。

### **\*NONE**

没有为此远程队列定义特定的传输队列名称。 该属性的值设置为全部空白。

### **传输队列名**

指定传输队列名称。

## **队列深度上限阈值 (HIGHTHLD)**

指定一个阈值,队列深度与该阈值比较以生成队列深度上限事件。

可能的值为:

## **\*SAME**

属性不改变。

**阈值-值**

指定范围在 0 到 100 之间的值。 该值是最大队列深度(MAXDEPTH 参数)的百分率。

## **队列深度下限阈值 (LOWTHLD)**

指定一个阈值,队列深度与该阈值比较以生成队列深度下限事件。 可能的值为:

## **\*SAME**

属性不改变。

### **阈值-值**

指定范围在 0 到 100 之间的值。 该值是最大队列深度(MAXDEPTH 参数)的百分率。

# <span id="page-1432-0"></span>**队列已满事件已启用 (FULLEVT)**

指定是否要生成队列满事件。 可能的值为:

## **\*SAME**

属性不改变。

**\* 否**

不生成队列满事件。

## **\*YES**

生成队列满事件。

# **已启用队列高事件数 (HIGHEVT)**

指定是否要生成队列深度上限事件。 可能的值为:

## **\*SAME**

属性不改变。

**\* 否**

不生成队列深度上限事件。

**\*YES**

生成队列深度上限事件。

# **已启用队列低事件数 (LOWEVT)**

指定是否要生成队列深度下限事件。 可能的值为:

**\*SAME**

属性不改变。

**\* 否**

不生成队列深度下限事件。

## **\*YES**

生成队列深度下限事件。

# **服务时间间隔 (SRVITV)**

指定服务时间间隔。 比较这个时间间隔,以生成服务时间间隔上限和 服务时间间隔正常事件。 可能的值为:

## **\*SAME**

属性不改变。

### **时间间隔值**

指定范围在 0 到 999999999 之间的值。 该值以毫秒为单位。

# **服务时间间隔事件 (SRVEVT)**

指定是否生成服务时间间隔上限或服务时间间隔正常事件。

当一个校验指示出在至少由 SRVITV 参数指定的时间内,没有从队列检索到消息时 将生成服务时间间隔上限 事件。

当一个校验指示出在由 SRVITV 参数指定的时间内,从队列检索到消息时将生成 服务时间间隔正常事件。 可能的值为:

属性不改变。

<span id="page-1433-0"></span>**\* 高**

生成服务时间间隔上限事件。

**\* 确定**

生成服务时间间隔正常事件。

**\*NONE**

不生成服务时间间隔事件。

# **分发列表支持 (DISTLIST)**

指定队列是否支持分发列表。 可能的值为:

**\*SAME**

属性不改变。

**\* 否**

队列将不支持分发列表。

#### **\*YES**

队列将支持分发列表。

## **集群名称 (CLUSTER)**

队列所属的集群的名称。

更改该参数不会影响已经打开的队列实例。

该参数不能为动态、传输、SYSTEM.CHANNEL.xx、SYSTEM.CLUSTER.xx 或 SYSTEM.COMMAND.xx 队列设 置。

可能的值为:

#### **\*SAME**

属性不改变。

#### **集群名称**

CLUSTER 或 CLUSNL 的结果值只有一个可以是非空的;不能为两者都指定值。

## **集群名称列表 (CLUSNL)**

名称列表的名称,该名称列表指定了队列所属的集群的列表。 更改该参数不会影响已经打开的队列实例。 该参数不能为动态、传输、SYSTEM.CHANNEL.xx、SYSTEM.CLUSTER.xx 或 SYSTEM.COMMAND.xx 队列设 置。

可能的值为:

#### **\*SAME**

属性不改变。

#### **名称列表-名称**

CLUSTER 或 CLUSNL 的结果值只有一个可以是非空的;不能为两者都指定值。

## **缺省绑定 (DEFBIND)**

指定当应用程序在 MQOPEN 调用上指定了 MQOO\_BIND\_AS\_Q\_DEF, 并且队列是集群队列时要使用的绑定。 可能的值为:

## **\*SAME**

属性不改变。

#### <span id="page-1434-0"></span>**\*OPEN**

队列打开时,队列句柄与集群队列的特定实例绑定。

#### **\*notfixed**

队列句柄不与集群队列的任何特殊实例绑定。 这使队列管理器可以在使用 MQPUT 放入消息时选择特定 的队列实例,并可以在需要时更改选择。

MQPUT1 调用总象在已经指定了 NOTFIXED 的情况下执行。

#### **\* 组**

打开队列时,只要消息组中有消息,队列句柄就会绑定到集群队列的特定实例。 消息组中的所有消息都 分配给同一目标实例。

## **集群工作负载等级 (CLWLRANK)**

指定队列的集群工作负载等级。

可能的值为:

**\*SAME**

属性不改变。

**集群工作负载列组** 指定范围在 0 到 9 之间的值。

## **集群工作负载优先级 (CLWLPRTY)**

指定队列的集群工作负载优先级。

可能的值为:

### **\*SAME**

属性不改变。

## **集群工作负载优先级**

指定范围在 0 到 9 之间的值。

## **集群工作负载队列使用 (CLWLUSEQ)**

指定当目标队列同时具有本地实例和至少一个远程集群实例时 MQPUT 的行为。 如果该放置操作起源于集群 通道,那么此属性不适用。

可能的值为:

### **\*SAME**

属性不改变。

### **\*QMGR**

该值是从队列管理器 CLWLUSEQ 属性继承而来。

### **\*LOCAL**

本地队列将是 MQPUT 的唯一目标。

## **\*ANY**

队列管理器将这样的本地队列当作集群队列的另一个实例来分配工作负载。

# **队列监视 (MONQ)**

控制联机监视数据的收集。

将队列管理器属性 MONQ 设置为\*NONE 时,不会收集联机监视数据。

可能的值为:

## **\*SAME**

属性不改变。

<span id="page-1435-0"></span>**\*QMGR**

联机监视数据的收集是从队列管理器属性 MONQ 的设置继承而来。

**\*OFF**

已禁用此队列的联机监视数据收集。

## **\*LOW**

以较低的数据收集比率打开监视数据收集。

**\* 介质**

以适中的数据收集比率打开监视数据收集。

**\* 高**

以较高的数据收集比率打开监视数据收集。

# **队列统计信息 (STATQ)**

控制统计数据的收集。

如果将队列管理器属性 STATQ 设置为\*NONE,那么不会收集联机监视数据。

可能的值为:

## **\*SAME**

属性不改变。

## **\*QMGR**

根据队列管理器属性 STATQ 的设置收集统计数据。

**\*OFF**

已禁用此队列的统计信息数据收集。

**\*ON**

为此队列启用了统计信息数据收集。

# **队列记帐 (ACCTQ)**

控制记帐数据的收集。

将队列管理器属性 ACCTQ 设置为\*NONE 时, 不会收集记帐数据。

可能的值为:

## **\*SAME**

属性不改变。

## **\*QMGR**

根据队列管理器属性 ACCTQ 的设置收集记帐数据。

**\*OFF**

已禁用此队列的记帐数据收集。

**\*ON**

已为此队列启用记帐数据收集。

# **非持久消息类 (NPMCLASS)**

为放入此队列的非持久消息指定可靠性级别。 可能的值为:

## **\*SAME**

属性不改变。

### **\*NORMAL**

仅在出现故障或队列管理器关闭后,放入此队列的非持久消息才会丢失。 当重新启动队列管理器时, 将 会删除放入此队列的非持久消息。

<span id="page-1436-0"></span>**\* 高**

当重新启动队列管理器时,将不会删除放入此队列的非持久消息。 如果出现故障,那么放入此队列的 非 持久消息仍然可能会丢失。

# **消息预读 (MSGREADAHD)**

指定非持久消息是否在应用程序请求之前发送至客户机。

可能的值为:

#### **\*SAME**

属性不改变。

**\* 已禁用**

已对此队列禁用提前读取。 不管客户机应用程序是否请求了提前读取, 都不会在应用程序请求之前将消 息发送至客户机。

**\* 否**

不会在应用程序请求之前将非持久消息发送至客户机。 如果客户机异常中止,最多只会丢失一个非持久 消息。

**\*YES**

在应用程序请求之前将非持久消息发送至客户机。如果客户机异常中止,或者客户机应用程序未使用它 发送的所有消息, 那么非持久消息可能会丢失。

## **缺省 PUT 响应 (DFTPUTRESP)**

缺省放置响应类型(DFTPUTRESP)属性指定在应用程序指定 MQPMO\_RESPONSE\_AS\_Q\_DEF 选项时 MQPUT 和 MQPUT1 调用所需的响应类型。

可能的值为:

#### **\*SAME**

属性不改变。

#### **\*SYNC**

指定此值将确保针对队列的指定 MOPMO\_RESPONSE\_AS\_O\_DEF 的放置操作将按指定了 MQPMO\_SYNC\_RESPONSE 的形式发出。 MQMD 和 MQPMO 中的字段由队列管理器返回给应用程序。 这是 IBM MO 随附的缺省值, 但您的安装可能已更改此值。

#### **\*ASYNC**

指定此值将确保针对队列的指定 MOPMO\_RESPONSE\_AS\_O\_DEF 的放置操作将始终按 指定了 MQPMO\_ASYNC\_RESPONSE 的形式发出。 队列管理器不会将 MQMD 和 MQPMO 中的一些字段返回给 应用程序;但放置在事务中 的消息或任何非持久消息的性能会有所改进。

# **属性控制 (PROPCTL)**

指定在指定了 MOGMO\_PROPERTIES\_AS\_O\_DEF 选项时使用 MOGET 调用从队列中检索的消息的属性所发生 的情况。

可能的值为:

#### **\*SAME**

属性不改变。

#### **\*COMPAT**

如果消息包含前缀为 mcd., jms., usr. 或 mqext. 的属性, 那么所有消息属性都将通过 MQRFH2 头 传递到应用程序。 否则,将废弃除消息描述符(或扩展)中包含的属性之外的所有消息属性,并且应用 程序再也无法访问这些属性。

#### **\*NONE**

消息的所有属性将被废弃,并且应用程序不能再访问这些属性, 但包含在消息描述符(或扩展)中的属 性除外。

#### <span id="page-1437-0"></span>**\*ALL**

消息的所有属性 (消息描述符 (或扩展) 中包含的属性除外) 都包含在消息数据中的一个或多个 MQRFH2 头 中。

#### **\*FORCE**

无论应用程序是否指定消息句柄,都将始终在 MQRFH2 头中的消息数据中返回属性。

#### **\*V6COMPAT**

设置时,必须在 MQPUT 解析的其中一个队列定义和 MQGET 解析的其中一个队列定义上同时设置 \*V6COMPAT 。 它还必须设置在任何其他中间传输队列上。 这将导致 MQRFH2 头未更改地从发送应用程 序传递到接收应用程序。 它将覆盖在队列名称解析链中找到的 **PROPCTL** 的其他设置。 如果在集群队列 上设置了此属性,那么不会在其他队列管理器上本地高速缓存此设置。 必须在解析为集群队列的别名队 列上设置 \*V6COMPAT 。 在放置应用程序所连接到的同一队列管理器上定义别名队列。

## **目标类型 (TARGTYPE)**

指定别名解析为对象的类型。

可能的值为:

#### **\*SAME**

属性不改变。

#### **\* 队列**

队列对象。

## **\* TOPIC**

主题对象。

## **定制属性 (CUSTOM)**

该属性为保留属性,用于在引入单独的属性前配置新功能。 引入使用此属性的功能时,将更新此描述。 目 前, *CUSTOM* 没有有意义的值,因此请将其留空。

#### 可能的值为:

**\*SAME**

属性不改变。

**\*空白**

文本设置为空白字符串。

#### **定制**

指定零个或多个属性作为属性名称和值对,以至少一个空格分隔。 属性名称/值对必须具有格式 NAME(VALUE) ,并以大写形式指定。 必须使用另一个单引号对单引号进行转义。

## **CLCHNAME**

此参数仅在传输队列上受支持。

#### **\*SAME**

属性不改变。

#### **\*NONE**

将除去该属性。

#### **集群发送方通道名称**

ClusterChannelName 是将此队列用作传输队列的集群发送方通道的通用名称。 该属性指定哪些集群 发送方通道将消息从此集群传输队列发送到集群接收方通道。

通过在 **ClusterChannelName** 中指定星号 "\*",您可以将传输队列与一组集群发送方通道关联。 星号可以 位于通道名称字符串的开头、结尾或中间任意位置。 **ClusterChannelName** 的长度限制为 20 个字符: MQ\_CHANNEL\_NAME\_LENGTH。

# <span id="page-1438-0"></span>**IMGRCOVQ**

指定如果正在使用线性日志记录,那么是从介质映像恢复本地动态队列对象还是永久动态队列对象。 可能的值为:

**\*SAME**

属性不改变。

## **\*YES**

这些队列对象可恢复。

**\* 否**

这些对象不允许使用 第 1642 页的『[RCDMQMIMG \(](#page-1641-0)记录 MQ 对象映像)』 和 第 [1644](#page-1643-0) 页的 『[RCRMQMOBJ \(](#page-1643-0)重新创建 MQ 对象)』 命令,并且不会为这些对象编写自动介质映像 (如果已启用)。

### **\*QMGR**

如果指定 \*QMGR,并且队列管理器的 **IMGRCOVQ** 属性指定 \*YES,那么这些队列对象可恢复。

如果指定 \*QMGR 并且队列管理器的 **IMGRCOVQ** 属性指定 \*NO,那么不允许对这些对象使用 第 [1642](#page-1641-0) 页 的『[RCDMQMIMG \(](#page-1641-0)记录 MQ 对象映像)』 和 第 1644 页的『[RCRMQMOBJ \(](#page-1643-0)重新创建 MQ 对象)』 命令, 并且不会为这些对象写入自动介质映像 (如果已启用)。

# **CHGMQMSUB (更改 MQ 预订)**

### **允许运行的位置**

所有环境 (\*ALL)

### **THREADSAFE**

Yes

"更改 MQ 预订(CHGMQMSUB)"命令将更改现有 MQ 预订的指定属性。

## **参数**

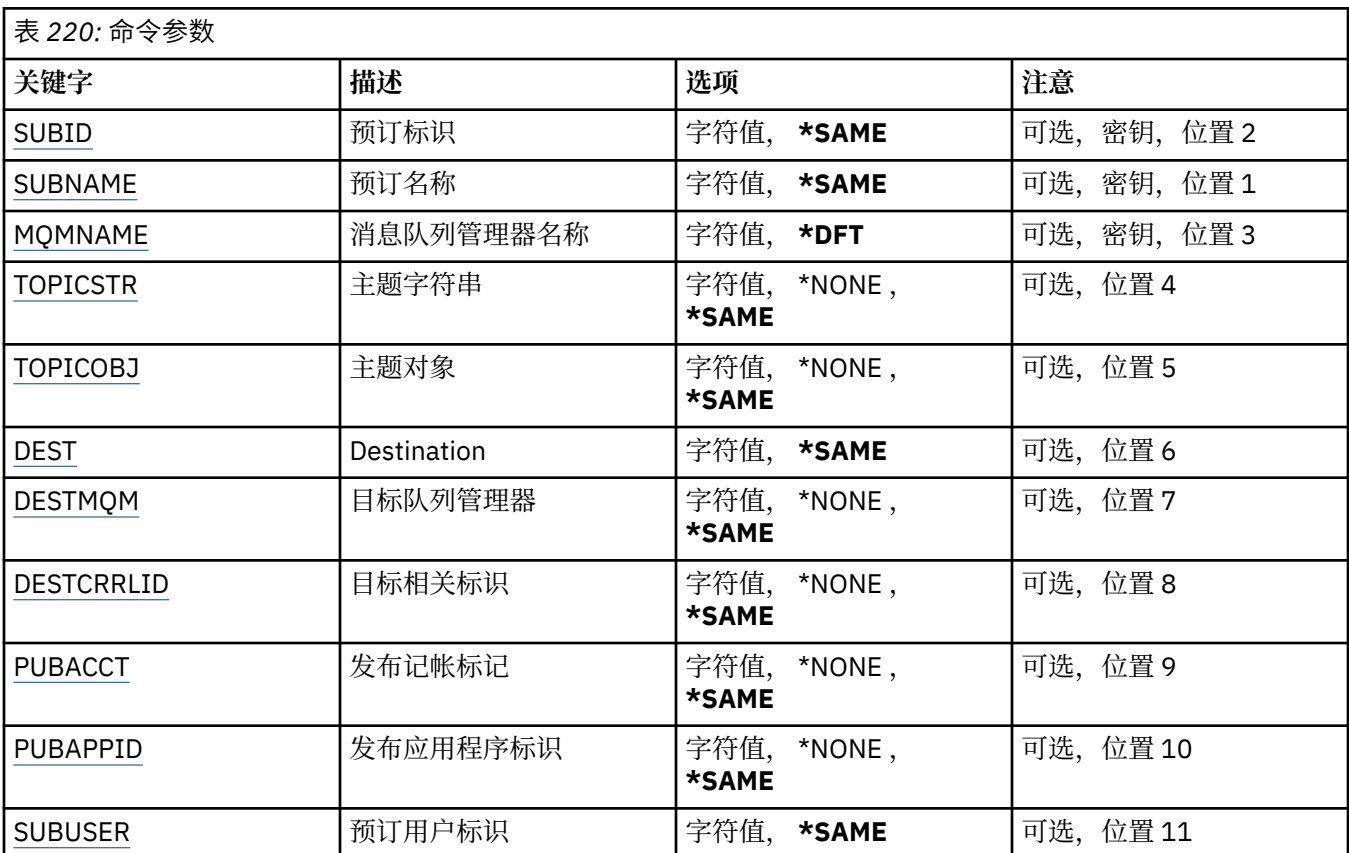

<span id="page-1439-0"></span>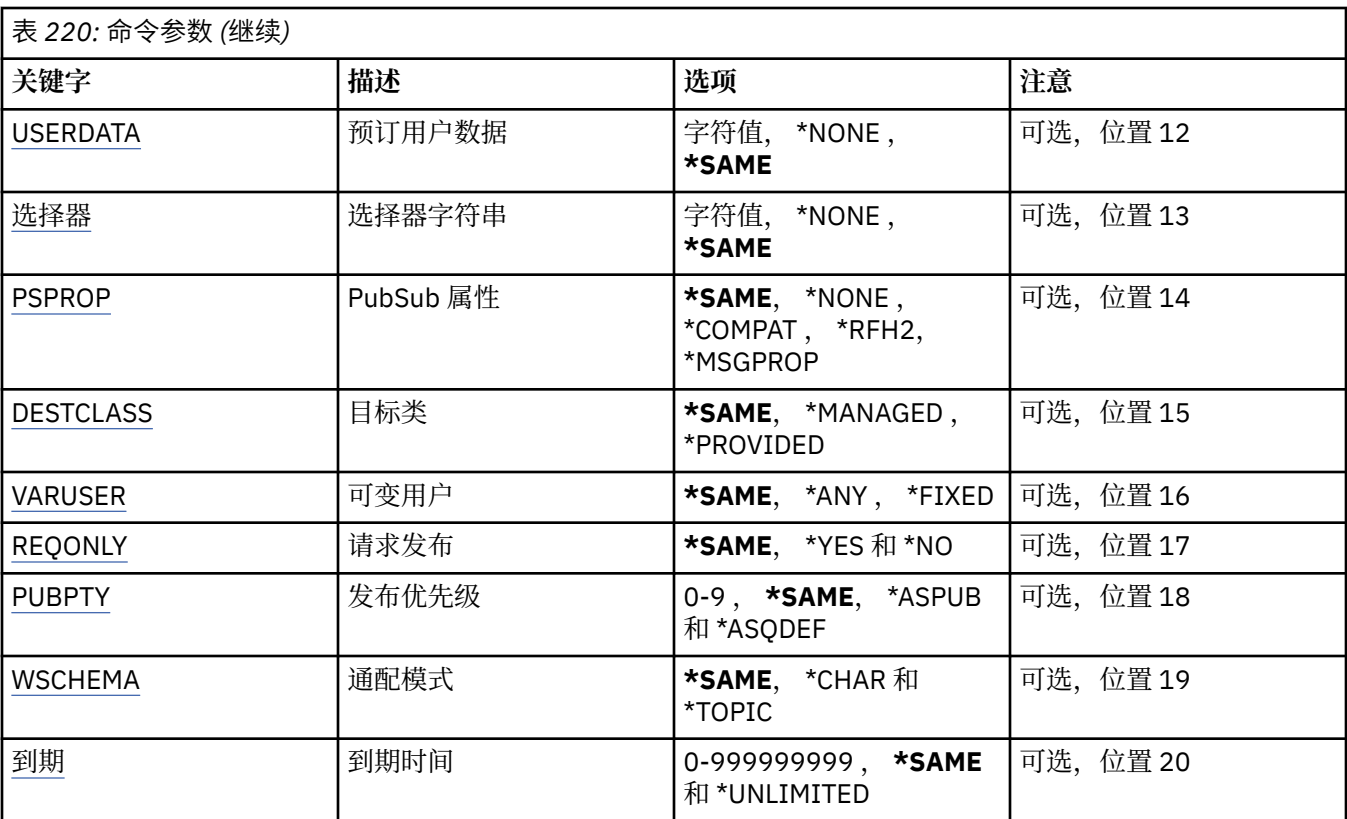

# **预订标识 (SUBID)**

要更改的预订的预订标识。

可能的值为:

## **预订标识**

指定包含 48 个字符的十六进制字符串,以表示包含 24 个字节的预订标识。

# **预订名称 (SUBNAME)**

要更改的预订的名称。

可能的值为:

**预订名称**

对预订名称指定最多 256 个字节。

**注:** 可以使用 MQSC 指定大于 256 个字节的预订名称。

# **消息队列管理器名称 (MQMNAME)**

指定队列管理器的名称。 可能的值为:

**\*DFT** 使用缺省队列管理器。

**队列管理器名称** 队列管理器的名称。

# **主题字符串 (TOPICSTR)**

指定与此预订相关联的主题字符串。
可能的值为:

### **主题字符串**

对主题字符串指定最多 256 个字节。

**注:** 可以使用 MQSC 指定大于 256 个字节的主题字符串。

# **主题对象 (TOPICOBJ)**

指定与此预订相关联的主题对象。 可能的值为:

### **\*SAME**

属性不改变。

**主题对象**

指定主题对象的名称。

# **目标 (DEST)**

指定发布至此预订的消息的目标队列。 可能的值为:

### **\*SAME**

属性不改变。

**目标队列** 指定目标队列的名称。

# **目标队列管理器 (DESTMQM)**

指定发布至此预订的消息的目标队列管理器。 可能的值为:

### **\*SAME**

属性不改变。

# **\*NONE**

未指定任何目标队列管理器。

### **目标队列**

指定目标队列管理器的名称。

## **目标相关标识 (DESTCRRLID)**

指定发布至此预订的消息的相关标识。

# 可能的值为:

### **\*SAME**

属性不改变。

### **\*NONE**

消息将放在相关标识为 MQCI\_NONE 的目标上。

**相关标识**

指定包含 48 个字符的十六进制字符串,以表示包含 24 个字节的相关标识。

# **发布记帐令牌 (PUBACCT)**

指定发布至此预订的消息的记帐标记。 可能的值为:

#### **\*SAME**

属性不改变。

#### **\*NONE**

消息将放在记帐标记为 MQACT\_NONE 的目标上。

#### **发布-记帐-令牌**

指定包含 64 个字符的十六进制字符串,以表示包含 32 个字节的发布记帐标记。

### **发布应用程序标识 (PUBAPPID)**

指定发布至此预订的消息的发布应用程序标识。

可能的值为:

**\*SAME**

属性不改变。

**\*NONE**

未指定发布应用程序标识。

**发布应用程序标识**

指定发布应用程序标识。

### **预订用户标识 (SUBUSER)**

指定拥有此预订的用户概要文件。

可能的值为:

### **\*SAME**

属性不改变。

**用户概要文件** 指定用户概要文件。

## **预订用户数据 (USERDATA)**

指定与预订关联的用户数据。 可能的值为:

### **\*SAME**

属性不改变。

#### **\*NONE**

未指定用户数据。

#### **user-data**

对用户数据指定最多 256 个字节。

**注:** 可以使用 MQSC 指定大于 256 个字节的用户数据。

### **选择器字符串 (SELECTOR)**

指定要应用于指定主题上发布的消息的 SQL 92 选择器字符串, 该字符串 用于选择它们是否符合此预订要求 的资格。

可能的值为:

### **\*SAME**

属性不改变。

**\*NONE** 未指定选择字符串。

**选择字符串** 对选择字符串指定最多 256 个字节。 **注:** 可以使用 MQSC 指定大于 256 个字节的选择字符串。

# **PubSub 属性 (PSPROP)**

指定用于将与发布/预订相关的消息属性添加至发送给此预订的消息的方式。 可能的值为:

#### **\*SAME**

属性不改变。

#### **\*NONE**

不将发布/预订属性添加至消息。

#### **\*COMPAT**

将发布/预订属性添加到消息中,以保持与 IBM MQ V6.0 发布/预订的兼容性。

**\*RFH2**

发布/预订属性将添加到 RFH 2 头中的消息。

### **\*MSGPROP**

发布/预订属性作为消息属性添加。

# **目标类 (DESTCLASS)**

指定它是否为受管预订。

可能的值为:

### **\*SAME**

属性不改变。

### **\* 受管**

目标是受管目标。

### **\* 已提供**

目标是队列。

# **变量用户 (VARUSER)**

指定预订创建者以外的用户概要文件能否连接至该预订(需要主题和目标权限检查)。 可能的值为:

# **\*SAME**

属性不改变。

### **\*ANY**

任何用户概要文件都可以连接到预订。

### **\* 固定**

只有创建预订的用户概要文件才能连接至该预订。

# **请求发布 (REQONLY)**

指定订户是否通过 MQSUBRQ API 来轮询更新, 或者是否将所有发布传送至此预订。 可能的值为:

**\*SAME**

属性不改变。

### **\*YES**

发布仅作为 MQSUBRQ API 的响应传送至此预订。

**\* 否**

有关该主题的所有发布将传送至此预订。

# **发布优先级 (PUBPTY)**

指定发送至此预订的消息的优先级。

可能的值为:

### **\*SAME**

属性不改变。

### **\*ASPUB**

发送至此预订的消息的优先级取自已发布消息中提供的优先级设置。

### **\*ASQDEF**

发送至此预订的消息的优先级取自定义为目标的队列的缺省优先级设置。

**优先级值**

指定范围在 0 到 9 之间的优先级。

## **通配符模式 (WSCHEMA)**

指定在解释主题字符串中的通配符时要使用的模式。

可能的值为:

#### **\*SAME**

属性不改变。

### **\* TOPIC**

通配符表示主题层次结构的一部分。

### **\*CHAR**

通配符表示字符串的一部分。

# **到期时间 (到期)**

指定预订的到期时间。 超过预订的到期时间后,预订就符合队列管理器的 废弃条件并且不会接收任何其他 发布。

可能的值为:

### **\*SAME**

属性不改变。

### **\* 无限制**

预订不会到期。

**到期时间**

以 1/10 秒为单位指定范围在 0 到 999999999 之间的到期时间。

# **CHGMQMSVC (更改 MQ 服务)**

### **允许运行的位置**

所有环境 (\*ALL)

### **THREADSAFE**

Yes

"更改 MQ 服务" (CHGMQMSVC) 命令更改现有 MQ 服务定义的指定属性。

# **参数**

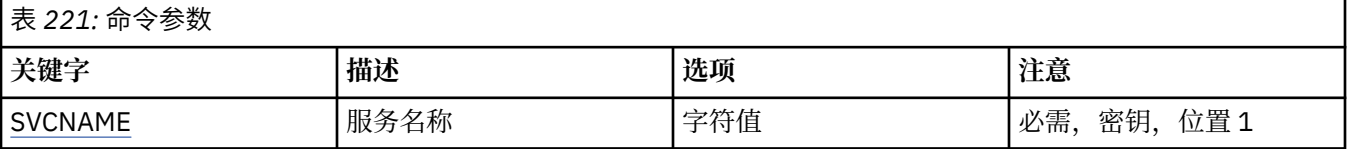

<span id="page-1444-0"></span>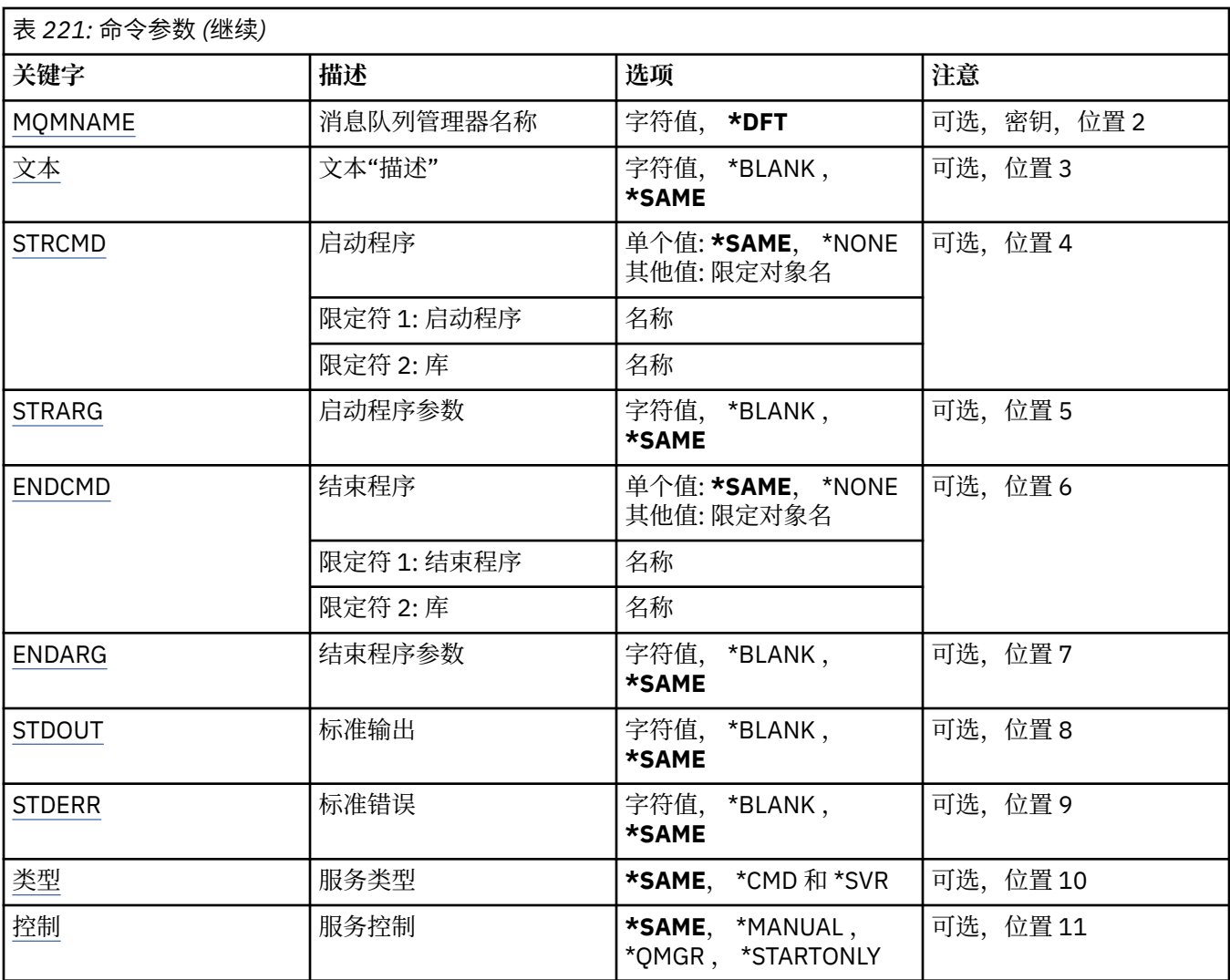

# **服务名称 (SVCNAME)**

要更改的服务定义的名称。

可能的值为:

### **服务名称**

指定服务定义的名称。 字符串的最大长度为 48 个字节。

# **消息队列管理器名称 (MQMNAME)**

指定队列管理器的名称。

可能的值为:

### **\*DFT**

使用缺省队列管理器。

### **队列管理器名称**

消息队列管理器的名称。

# **文本 "description" (TEXT)**

指定简要描述服务定义的文本。

注: 如果系统使用双字节字符集 (DBCS), 那么字段长度为 64 字节, 最大字符数将减少。

<span id="page-1445-0"></span>可能的值为:

**\*SAME**

属性不改变。

**\*空白**

文本设置为空白字符串。

**description**

指定不超过 64 个字符,用单引号括起来。

# **启动程序 (STRCMD)**

要运行的程序的名称。

可能的值为:

**\*SAME**

属性不改变。

**start-命令** 启动命令可执行文件的名称。

# **启动程序参数 (STRARG)**

在启动时传递给程序的参数。 可能的值为:

**\*SAME**

属性不改变。

**\*空白** 未将任何参数传递到启动命令。

**start-command-arguments** 传递到启动命令的参数。

# **结束程序 (ENDCMD)**

请求停止服务时要运行的可执行文件的名称。 可能的值为:

**\*SAME**

属性不改变。

**\*空白** 不执行结束命令。

**end-命令** 结束命令可执行文件的名称。

# **结束程序参数 (ENDARG)**

当请求服务停止时传递到结束程序的参数。 可能的值为:

**\*SAME** 属性不改变。

**\*空白** 未将任何参数传递到 end 命令。

**end-command-arguments** 传递到 end 命令的参数。

# <span id="page-1446-0"></span>**标准输出 (stdout)**

服务程序的标准输出重定向到的文件的路径。

可能的值为:

**\*SAME**

属性不改变。

**\*空白** 将废弃标准输出。

**stdout 路径**

标准输出路径。

# **标准错误 (STDERR)**

将服务程序的标准错误重定向到的文件的路径。 可能的值为:

**\*SAME**

属性不改变。

**\*空白** 将废弃标准错误。

**stderr-路径** 标准错误路径。

# **服务类型 (TYPE)**

运行服务的方式。

可能的值为:

**\*SAME**

属性不改变。

**\*CMD**

启动时,将执行该命令,但不会收集或显示任何状态。

**\*SVR**

将监视并显示已启动的可执行文件的状态。

# **服务控制 (CONTROL)**

是否应在队列管理器启动时自动启动服务。

可能的值为:

### **\*SAME**

属性不改变。

# **\*manual**

服务将自动启动或停止。

### **\*QMGR**

随着队列管理器的启动和停止,将启动和停止该服务。

### **\*STARTONLY**

服务在队列管理器启动时启动,但不会在队列管理器停止时请求停止。

# **CHGMQMTOP (更改 MQ 主题)**

### **允许运行的位置**

所有环境 (\*ALL)

### **THREADSAFE**

Yes

"更改 MQ 主题" (CHGMQMTOP) 命令更改现有 MQ 主题对象的指定属性。

# **参数**

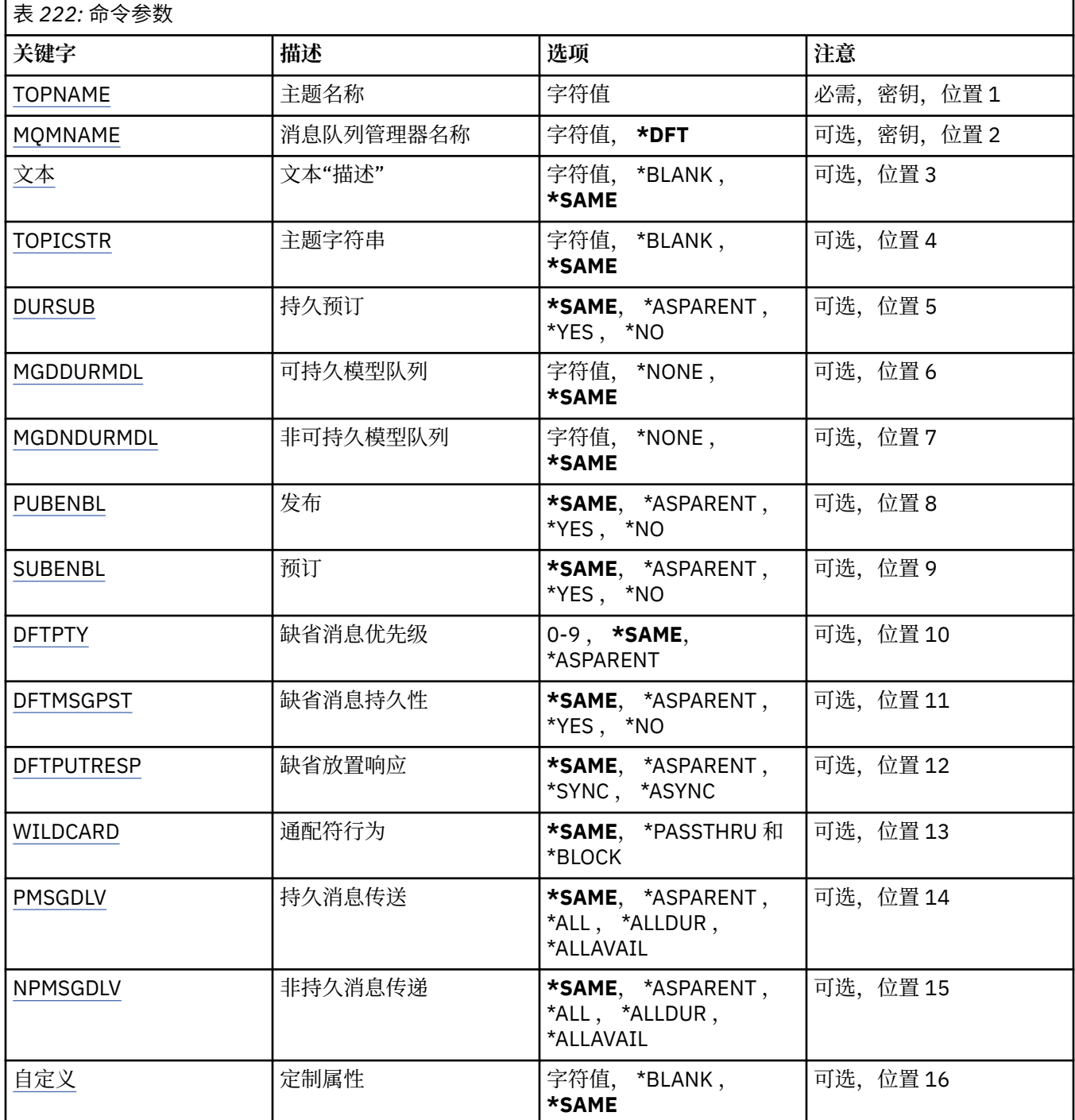

# **主题名称 (TOPNAME)**

要更改的主题对象的名称。 可能的值为:

### <span id="page-1448-0"></span>**主题名称**

指定主题对象的名称。 字符串的最大长度为 48 个字节。

### **消息队列管理器名称 (MQMNAME)**

指定队列管理器的名称。 可能的值为:

#### **\*DFT**

使用缺省队列管理器。

**队列管理器名称** 队列管理器的名称。

### **文本 "description" (TEXT)**

指定简要描述主题对象的文本。

注: 如果系统使用双字节字符集 (DBCS), 那么字段长度为 64 字节, 最大字符数将减少。 可能的值为:

#### **\*SAME**

属性不改变。

**\*空白**

文本设置为空白字符串。

**description**

指定不超过 64 个字符,用单引号括起来。

### **主题字符串 (TOPICSTR)**

指定此主题对象定义所表示的主题字符串。

可能的值为:

### **\*SAME**

属性不改变。

### **主题字符串**

对主题字符串指定最多 256 个字节。

**注:** 可以使用 MQSC 指定大于 256 个字节的主题字符串。

### **持久预订 (DURSUB)**

指定是否允许应用程序对此主题进行持久预订。 可能的值为:

#### **\*SAME**

属性不改变。

#### **\*ASPARENT**

是否可以对此主题进行持久预订取决于在与此主题相关的主题树中找到的第一个父管理节点的设置。

**\*YES**

可以对此主题进行持久预订。

**\* 否**

无法对此主题进行持久预订。

### **持久模型队列 (MGDDURMDL)**

指定要用于持久预订的模型队列的名称,这些持久预订请求队列管理器管理发布的目标。

<span id="page-1449-0"></span>可能的值为:

**\*SAME** 属性不改变。

**持久模型队列** 指定模型队列的名称。

# **非持久模型队列 (MGDNDURMDL)**

指定要用于请求队列管理器管理发布目标的非持久预订的模型队列的名称。 可能的值为:

**\*SAME**

属性不改变。

**非持久模型队列** 指定模型队列的名称。

## **发布 (PUBENBL)**

指定是否可以将消息发布到主题。

可能的值为:

#### **\*SAME**

属性不改变。

#### **\*ASPARENT**

是否可以将消息发布到此主题基于在与此主题相关的主题树中找到的第一个父管理节点的设置。

#### **\*YES**

可以将消息发布到主题。

#### **\* 否**

无法将消息发布到主题。

## **预订 (SUBENBL)**

指定是否允许应用程序预订此主题。

可能的值为:

**\*SAME**

属性不改变。

### **\*ASPARENT**

应用程序是否可以预订此主题基于在与此主题相关的主题树中找到的第一个父管理节点的设置。

#### **\*YES**

可以对此主题进行预订。

**\* 否**

应用程序无法预订此主题。

## **缺省消息优先级 (DFTPTY)**

指定发布到主题的消息的缺省优先级。

可能的值为:

#### **\*SAME**

属性不改变。

#### **\*ASPARENT**

缺省优先级基于在与此主题相关的主题树中找到的第一个父管理节点的设置。

### <span id="page-1450-0"></span>**优先级值**

指定范围在 0 到 9 之间的值。

## **缺省消息持久性 (DFTMSGPST)**

指定当应用程序指定 MQPER\_PERSISTENCE\_AS\_TOPIC\_DEF 选项时要使用的消息持久性。

可能的值为:

## **\*SAME**

属性不改变。

#### **\*ASPARENT**

缺省持久性基于在与此主题相关的主题树中找到的第一个父管理节点的设置。

**\*YES**

此队列上的消息在队列管理器重新启动时继续存在。

**\* 否**

此队列上的消息在队列管理器重新启动时会丢失。

### **缺省 PUT 响应 (DFTPUTRESP)**

指定应用程序指定 MQPMO\_RESPONSE\_AS\_Q\_DEF 选项时 MQPUT 和 MQPUT1 调用所需的响应类型。 可能的值为:

### **\*SAME**

属性不改变。

#### **\*ASPARENT**

缺省响应类型基于在与此主题相关的主题树中找到的第一个父管理节点的设置。

#### **\*SYNC**

指定此值将确保针对队列的指定 MQPMO\_RESPONSE\_AS\_Q\_DEF 的放置操作将按指定了 MQPMO\_SYNC\_RESPONSE 的形式发出。 MQMD 和 MQPMO 中的字段由队列管理器返回给应用程序。

#### **\*ASYNC**

指定此值将确保针对队列的指定 MOPMO\_RESPONSE\_AS\_O\_DEF 的放置操作将始终按 指定了 MQPMO\_ASYNC\_RESPONSE 的形式发出。 队列管理器不会将 MQMD 和 MQPMO 中的某些字段返回给 应用程序。 对于放入事务或任何非持久消息中的消息,可以看到性能有所提高。

## **通配符行为 (通配符)**

指定与此主题相关的通配符预订的行为。

可能的值为:

#### **\*SAME**

属性不改变。

#### **\*PASSTHRU**

与此主题对象中的主题字符串相比,对通配符主题进行的预订将收到对此主题以及与此主题相比更具体 的主题字符串进行的发布。

**\* 块**

与此主题对象上的主题字符串相比,对通配符主题进行的预订不会收到对此主题或与此主题相比更具体 的主题字符串进行的发布。

## **持久消息传递 (PMSGDLV)**

指定发布到此主题的持久消息的传递机制。

可能的值为:

**\*SAME**

属性不改变。

#### <span id="page-1451-0"></span>**\*ASPARENT**

所使用的交付机制基于在与此主题相关的主题树中找到的第一个父管理节点的设置。

**\*ALL**

必须将持久消息传递到所有订户,而不考虑 MQPUT 调用报告成功的持久性。 如果至任何一个订户的传 递失败, 那么其他订户也不会接收到消息, 并且 MQPUT 调用将失败。

#### **\*ALLDUR**

必须将持久消息传递到所有持久订户。 将持久消息传递至任何一个非持久订户的失败不会将错误返回至 MQPUT 调用。 如果发生传递到持久订户的故障,那么没有订户接收到消息,并且 MQPUT 调用失败。

#### **\*ALLAVAIL**

持久消息将传递到可以接受该消息的所有订户。 将消息传递至任何一个订户的失败不会阻止其他订户接 收到该消息。

### **非持久消息传递 (NPMSGDLV)**

指定发布到此主题的非持久消息的传递机制。

可能的值为:

#### **\*SAME**

属性不改变。

#### **\*ASPARENT**

所使用的交付机制基于在与此主题相关的主题树中找到的第一个父管理节点的设置。

**\*ALL**

必须将非持久消息传递到所有订户,而不考虑 MQPUT 调用报告成功的持久性。 如果至任何一个订户的 传递失败,那么其他订户也不会接收到消息,并且 MQPUT 调用将失败。

#### **\*ALLDUR**

必须将非持久消息传递到所有持久订户。 将持久消息传递至任何一个非持久订户的失败不会将错误返回 至 MQPUT 调用。 如果发生传递到持久订户的故障,那么没有订户接收到消息,并且 MQPUT 调用失 败。

#### **\*ALLAVAIL**

非持久消息将传递到可以接受该消息的所有订户。 将消息传递至任何一个订户的失败不会阻止其他订户 接收到该消息。

#### **定制属性 (CUSTOM)**

该属性为保留属性,用于在引入单独的属性前配置新功能。 引入使用此属性的功能时,将更新此描述。 目 前, *CUSTOM* 没有有意义的值,因此请将其留空。

可能的值为:

#### **\*SAME**

属性不改变。

**\*空白**

文本设置为空白字符串。

#### **定制**

指定零个或多个属性作为属性名称和值对,以至少一个空格分隔。 属性名称/值对必须具有格式 NAME(VALUE) ,并以大写形式指定。 必须使用另一个单引号对单引号进行转义。

### **CLRMQMBRK (清除 MQ 发布/预订代理)**

#### **允许运行的位置**

所有环境 (\*ALL)

#### **THREADSAFE**

Yes

"清除 IBM MQ 代理" (CLRMOMBRK) 命令不执行任何功能, 仅为与 IBM MQ 的先前发行版兼容而提供。

**223: △ △ <del>公</del> 約** 

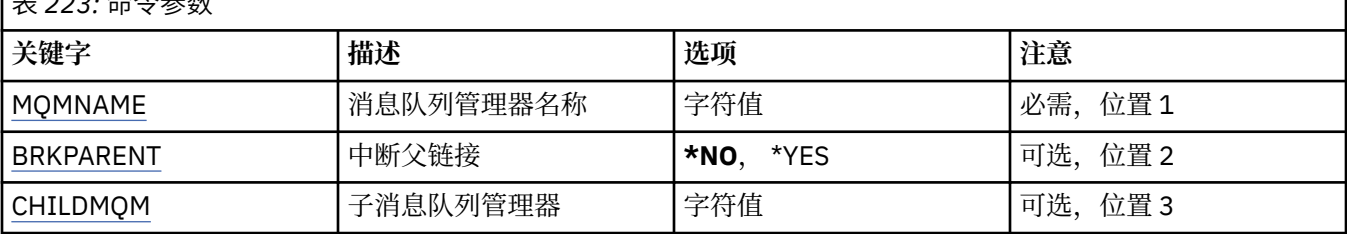

# **消息队列管理器名称 (MQMNAME)**

指定队列管理器的名称。

**队列管理器名称**

指定队列管理器的名称。

# **中断父链接 (BRKPARENT)**

指定如何结束代理。

可能的值为:

### **\*YES**

指定要与父代理断开链接。 如果指定此参数,那么不得为 CHILDMQM 指定值。

**\*NO**

指定要与子代理断开链接。 使用 CHILDMQM 参数来指定托管子代理的队列管理器的名称。

# **子消息队列管理器 (CHILDMQM)**

指定用于托管要中断链接的子代理的队列管理器的名称。

# **CLRMQMQ (清除 MQ 队列)**

### **允许运行的位置**

所有环境 (\*ALL)

#### **THREADSAFE**

Yes

"清除 MQ 队列" (CLRMQMQ) 命令从本地队列中删除所有消息。 如果队列包含未落实的消息,或者如果应用程序已将队列打开,命令将失败。

# **参数**

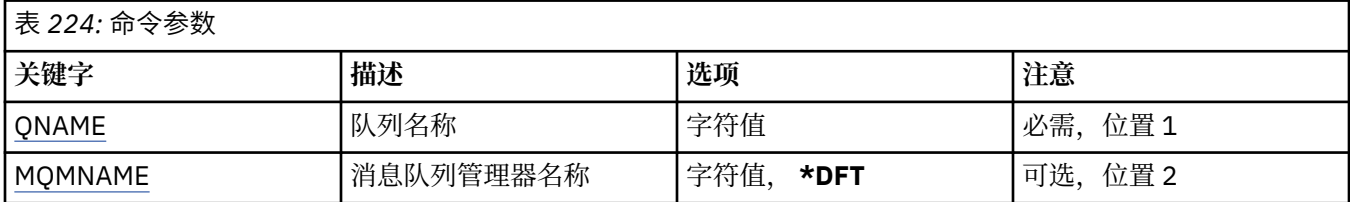

# **队列名称 (QNAME)**

要清除的队列名称。 可能的值为:

**队列名**

指定队列的名称。

٦

# <span id="page-1453-0"></span>**消息队列管理器名称 (MQMNAME)**

指定消息队列管理器的名称。

可能的值为:

#### **\*DFT**

使用缺省队列管理器。

#### **队列管理器名称**

指定队列管理器的名称。

# **CLRMQMTOP (清除 MQ 主题字符串)**

**允许运行的位置** 所有环境 (\*ALL)

**THREADSAFE**

Yes

"清除 MQ 主题字符串" (CLRMQMTOP) 命令清除指定的主题字符串。

# **参数**

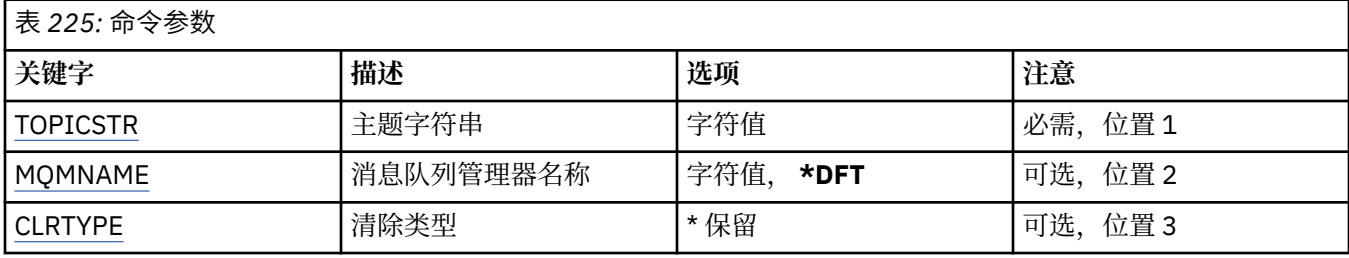

# **主题字符串 (TOPICSTR)**

要清除的主题字符串。

可能的值为:

### **主题字符串**

对主题字符串指定最多 256 个字节。

**注:** 可以使用 MQSC 指定大于 256 个字节的主题字符串。

# **消息队列管理器名称 (MQMNAME)**

指定队列管理器的名称。

可能的值为:

**\*DFT**

使用缺省队列管理器。

**队列管理器名称**

队列管理器的名称。

# **清除类型 (CLRTYPE)**

要执行的清除主题字符串的类型。 该值必须为:

**\* 保留**

从指定的主题字符串中除去保留的发布内容。

# **CPYMQMAUTI (复制 MQ AuthInfo 对象)**

### **允许运行的位置**

所有环境 (\*ALL)

### **THREADSAFE**

Yes

"复制 MQ AuthInfo 对象" (CPYMQMAUTI) 命令创建相同类型的认证信息对象,并且对于命令中未指定的属 性,使用与现有对象相同的属性值。

### **参数**

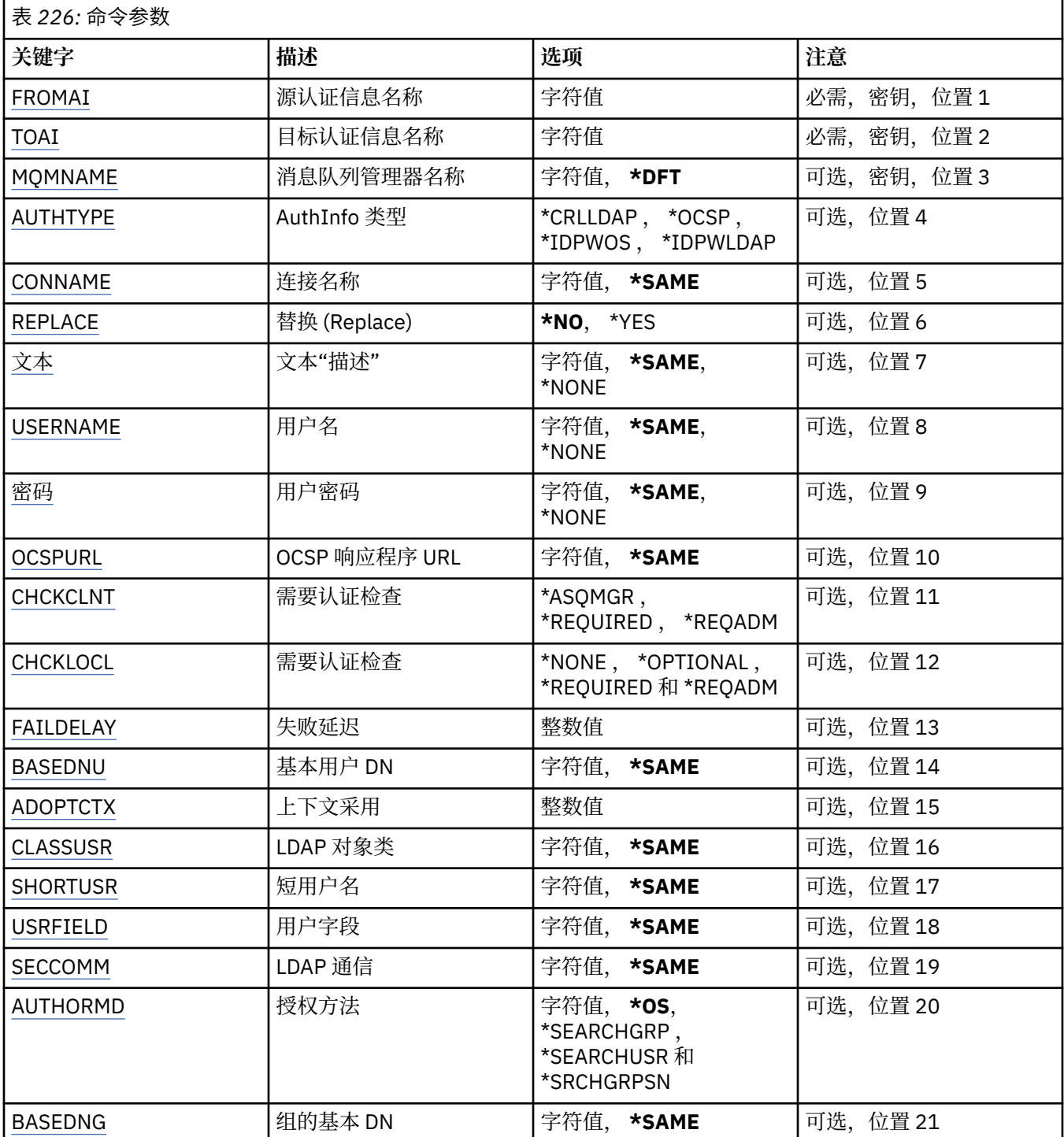

<span id="page-1455-0"></span>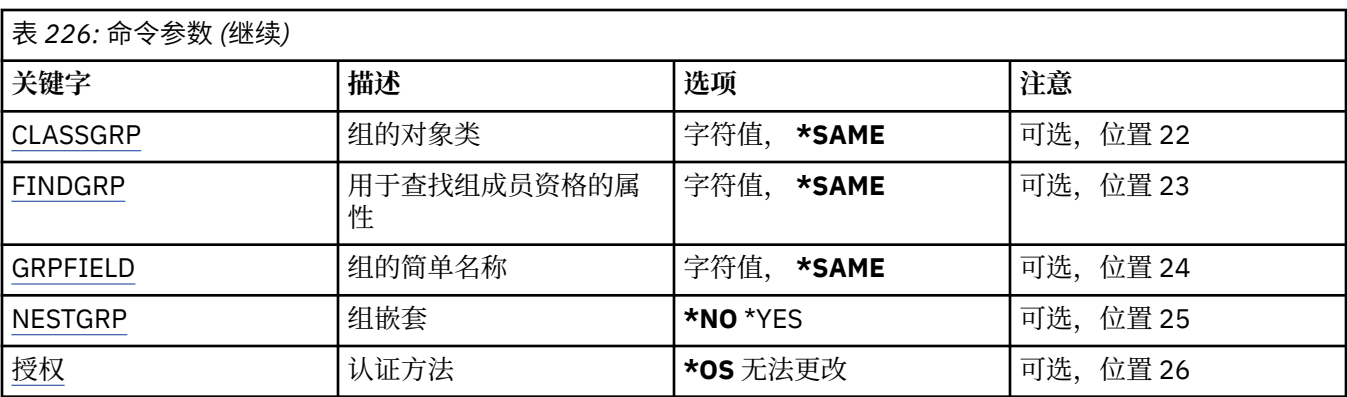

## **从 AuthInfo 名称 (FROMAI)**

为在该命令中没有指定的属性提供值的现有认证信息对象的名称。 可能的值为:

### **认证信息名称**

指定认证信息对象的名称。 最大字符串长度为 48 个字符。

# **到 AuthInfo 名称 (TOAI)**

要创建的新认证信息对象的名称。

如果同名的认证信息对象已存在,那么必须指定 REPLACE(\*YES)。

可能的值为:

#### **认证信息名称**

指定认证信息对象的名称。 最大字符串长度为 48 个字符。

## **消息队列管理器名称 (MQMNAME)**

### 队列管理器的名称。

可能的值为:

### **\*DFT**

使用缺省队列管理器。

### **队列管理器名称**

现有消息队列管理器的名称。 最大字符串长度为 48 个字符。

## **采用上下文 (ADOPTCTX)**

是否将提供的凭证用作此应用程序的上下文。 这意味着它们用于授权检查,显示在管理屏幕上,并显示在消 息中。

#### **YES**

MOCSP 结构中提供的用户标识 (已通过密码成功验证) 将采用作为用于此应用程序的上下文。 因此,此 用户标识将是用于授权使用 IBM MQ 资源的凭证。

如果提供的用户标识是 LDAP 用户标识,并且使用操作系统用户标识完成授权检查,那么将采用与 LDAP 中的用户条目相关联的 [SHORTUSR](#page-1459-0) 作为要对其执行授权检查的凭证。

**否**

将对 MQCSP 结构中提供的用户标识和密码执行认证,但将来不会使用这些 凭证。 将使用运行应用程序 的用户标识执行授权。

此属性仅对 AUTHTYPE \*IDPWOS 和 \*IDPWLDAP 有效。

# <span id="page-1456-0"></span>**认证方法 (AUTHENMD)**

用于此应用程序的认证方法。

### **\*OS**

使用操作系统组确定用户的关联权限。

只能使用 **\*OS** 来设置认证方法。

此属性仅对 *\*IDPWOS* 的 **AUTHTYPE** 有效。

# **授权方法 (AUTHORMD)**

用于此应用程序的授权方法。

### **\*OS**

使用操作系统组确定用户的关联权限。

这是 IBM MQ 先前的工作方式,并且是缺省值。

### **\*SEARCHGRP**

LDAP 存储库中的组条目包含一个属性,该属性列出属于该组的所有用户的专有名称。 成员资格由 [FINDGRP](#page-1458-0) 中定义的属性指示。 此值通常为 *member* 或 *uniqueMember*。

### **\*SEARCHUSR**

LDAP 存储库中的用户条目包含一个属性,该属性列出了指定用户所属的所有组的专有名称。 要查询的 属性由 [FINDGRP](#page-1458-0) 值 (通常为 *memberOf*) 定义。

### **\*SRCHGRPSN**

LDAP 存储库中的组条目包含一个属性,该属性列出属于该组的所有用户的简短用户名。 包含短用户名 的用户记录中的属性由 [SHORTUSR](#page-1459-0) 指定。

成员资格由 [FINDGRP](#page-1458-0) 中定义的属性指示。 此值通常为 *memberUid*。

**注:** 仅当所有用户短名称都不同时,才应使用此授权方法。

许多 LDAP 服务器使用组对象的属性来确定组成员资格,因此应该将此值设置为 *SEARCHGRP*。

Microsoft Active Directory 通常将组成员资格存储为用户属性。 IBM Tivoli Directory Server 支持这两种方 法。

通常,通过用户属性检索成员资格将比搜索将用户列为成员的组更快。

此属性仅对 *\*IDPWLDAP* 的 **AUTHTYPE** 有效。

# **AuthInfo 类型 (AUTHTYPE)**

认证信息对象的类型。 没有缺省值。

可能的值为:

### **\*CRLLDAP**

认证信息对象的类型为 CRLLDAP。

### **\*OCSP**

认证信息对象的类型为 OCSPURL。

**\*IDPWOS**

连接认证用户标识和密码检查是使用操作系统完成的。

### **\*IDPWLDAP**

连接认证用户标识和密码检查是使用 LDAP 服务器完成的。

## **组的基本 DN (BASEDNG)**

为了能够找到组名,必须使用基本 DN 设置此参数以在 LDAP 服务器中搜索组。 此属性仅对 *\*IDPWLDAP* 的 **AUTHTYPE** 有效。

# <span id="page-1457-0"></span>**基本用户 DN (BASEDNU)**

为了能够找到短用户名属性 (请参阅 [SHORTUSR](#page-1459-0) ) 必须使用基本 DN 设置此参数,才能在 LDAP 服务器中搜 索用户。 此属性仅对 *\*IDPWLDAP* 的 **AUTHTYPE** 有效。

## **检查客户机 (CHCKCLNT)**

是所有本地绑定的连接都需要连接认证检查, 还是只有在 MQCSP 结构中提供用户标识和密码时才需检查。

这些属性仅对 *\*IDPWOS* 或 *\*IDPWLDAP* 的 **AUTHTYPE** 有效。 可能的值为:

#### **\*ASQMGR**

为了允许连接,它必须满足队列管理器上定义的连接认证要求。 如果 CONNAUTH 字段提供认证信息对 象,并且 CHCKCLNT 的值为 \*REQUIRED ,那么除非提供有效的用户标识和密码,否则连接将不会成 功。如果 CONNAUTH 字段未提供认证信息对象, 或者 CHCKCLNT 的值不是 \*REQUIRED, 那么用户标 识和密码不是必需的。

#### **\*REQUIRED**

要求所有应用程序提供有效的用户标识和密码。

#### **\*REQDADM**

特权用户必须提供有效的用户标识和密码,但非特权用户被视为具有 \*OPTIONAL 设置。

### **检查本地 (CHCKLOCL)**

是所有本地绑定的连接都需要连接认证检查, 还是只有在 MQCSP 结构中提供用户标识和密码时才需检查。

这些属性仅对 *\*IDPWOS* 或 *\*IDPWLDAP* 的 **AUTHTYPE** 有效。 可能的值为:

#### **\*NONE**

关闭检查。

#### **\*OPTIONAL**

确保如果用户标识和密码由应用程序提供,那么它们是有效的对,但并非必须提供这些用户标识和密 码。 例如,在迁移期间,此选项可能很有用。

#### **\*REQUIRED**

要求所有应用程序提供有效的用户标识和密码。

#### **\*REQDADM**

特权用户必须提供有效的用户标识和密码,但非特权用户被视为具有 \*OPTIONAL 设置。

### **类组 (CLASSGRP)**

用于 LDAP 存储库中的组记录的 LDAP 对象类。

如果该值为空,那么将使用 **groupOfNames** 。

其他常用值包括 *groupOfUniqueNames* 或 *group*。

此属性仅对 *\*IDPWLDAP* 的 **AUTHTYPE** 有效。

## **类用户 (CLASSUSR)**

用于 LDAP 存储库中的用户记录的 LDAP 对象类。

如果为空,那么该值缺省为 *inetOrgPerson*,这通常是所需的值。

对于 Microsoft Active Directory,您需要的值通常是 *user*。

此属性仅对 *\*IDPWLDAP* 的 **AUTHTYPE** 有效。

## **连接名称 (CONNAME)**

在其上正运行 LDAP 服务器的主机的 DNS 名称或 IP 地址, 以及可选端口号。 缺省端口号为 389。 没有为 DNS 名称或 IP 地址提供缺省值。

当需要时,此字段仅对 *\*CRLLDAP* 或 *\*IDPWLDAP* 认证信息对象有效。

<span id="page-1458-0"></span>与 *IDPWLDAP* 认证信息对象配合使用时,这可以是以逗号分隔的连接名称列表。

可能的值为:

#### **\*SAME**

连接名称保持原始认证信息对象的连接名称不变。

#### **连接名称**

指定主机的标准 DNS 名称或 IP 地址, 以及可选端口号。 最大字符串长度为 264 个字符。

## **故障延迟 (FAILDELAY)**

如果为连接认证提供用户标识和密码但认证因用户标识或密码错误而失败, 这是将失败返回至应用程序之前 的延迟(秒)。

这有助于避免应用程序在接收到故障后连续重试的忙碌循环。

该值必须在 0-60 秒范围内。 缺省值为 1。

此属性仅对 AUTHTYPE \*IDPWOS 和 \*IDPWLDAP 有效。

### **组成员资格属性 (FINDGRP)**

LDAP 条目中用于确定组成员资格的属性的名称。

当 [AUTHORMD](#page-1456-0) = *\*SEARCHGRP* 时,此属性通常设置为 *member* 或 *uniqueMember*。

当 [AUTHORMD](#page-1456-0) = *\*SEARCHUSR* 时,此属性通常设置为 *memberOf*。

当 [AUTHORMD](#page-1456-0) = *\*SRCHGRPSN* 时,此属性通常设置为 *memberUid*。

留空时,如果:

- • [AUTHORMD](#page-1456-0) = *\*SEARCHGRP*,此属性缺省为 *memberOf*
- • [AUTHORMD](#page-1456-0) = *\*SEARCHUSR*,此属性缺省为 *member*
- • [AUTHORMD](#page-1456-0) = *\*SRCHGRPSN*,此属性缺省为 *memberUid*

此属性仅对 *\*IDPWLDAP* 的 **AUTHTYPE** 有效。

### **组的简单名称 (GRPFIELD)**

如果该值为空, 那么 [setmqaut](#page-161-0) 之类的命令必须使用组的限定名。 该值可以是完整 DN, 也可以是单个属 性。

此属性仅对 *\*IDPWLDAP* 的 **AUTHTYPE** 有效。

### **组嵌套 (NESTGRP)**

可能的值为:

**\* 否**

仅考虑初始发现的组进行授权。

**\*YES**

将以递归方式搜索组列表以枚举用户所属的所有组。

以递归方式搜索组列表时,将使用组的专有名称,而不考虑 [AUTHORMD](#page-1456-0) 中选择的授权方法。 此属性仅对 *\*IDPWLDAP* 的 **AUTHTYPE** 有效。

## **替换 (REPLACE)**

指定新认证信息对象是否应当替换同名的现有认证信息对象。

可能的值为:

**\* 否**

该定义不替换任何同名的现有认证信息对象。如果指定的认证信息对象已经存在,那么命令将失败。

<span id="page-1459-0"></span>**\*YES**

替换现有认证信息对象。 如果指定的认证信息对象不存在, 那么创建一个新对象。

### **安全通信 (SECCOMM)**

是否应使用 TLS 安全地连接到 LDAP 服务器

#### **YES**

使用 TLS 安全地连接到 LDAP 服务器。

所使用的证书是队列管理器的缺省证书, 在队列管理器对象的 CERTLABL 中指定, 或者如果该证书为 空,请参阅 数字证书标签,了解需求中描述的证书。

该证书位于队列管理器对象的 SSLKEYR 中指定的密钥存储库中。 将协商同时受 IBM MQ 和 LDAP 服务 器支持的 cipherspec。

如果队列管理器配置为使用 SSLFIPS (YES) 或 SUITEB 密码规范, 那么在与 LDAP 服务器的连接中也会 考虑此问题。

#### **阿农**

与 LDAP 服务器的连接是使用 TLS 安全地进行的,就像对于 SECCOMM (YES) 具有一个差异一样。

未向 LDAP 服务器发送任何证书; 将以匿名方式建立连接。 要使用此设置,请确保在队列管理器对象上的 SSLKEYR 中指定的密钥存储库不包含标记为缺省值的证书。

#### **否**

与 LDAP 服务器的连接不使用 TLS。

此属性仅对 **AUTHTYPE** *\*IDPWLDAP* 有效

## **短用户 (SHORTUSR)**

要在 IBM MQ 中用作短用户名的用户记录中的字段。

此字段必须包含不超过 12 个字符的值。 此短用户名用于以下用途:

- 如果已启用 LDAP 认证,但未启用 LDAP 授权, 那么这将用作用于授权检查的操作系统用户标识。 在这种 情况下,该属性必须表示操作系统用户标识。
- 如果同时启用了 LDAP 认证和授权,那么这将用作消息中携带的用户标识,以便在需要使用消息中的用户 标识时重新发现 LDAP 用户名。

例如,在另一个队列管理器上,或者在编写报告消息时。 在这种情况下,该属性不需要表示操作系统用户 标识,但必须是唯一字符串。 员工序列号是用于此目的的合适属性示例。

此属性仅对 *\*IDPWLDAP* 的 **AUTHTYPE** 有效,并且是必需的。

### **文本 "description" (TEXT)**

认证信息对象的简短文本描述。

注: 如果系统使用双字节字符集 (DBCS) , 那么字段长度为 64 字节,最大字符数将减少。

可能的值为:

#### **\*SAME**

不更改文本字符串。

#### **\*NONE**

文本设置为空白字符串。

#### **description**

字符串长度至多为 64 个字符,用单引号括起来。

# <span id="page-1460-0"></span>**用户字段 (USRFIELD)**

如果应用程序提供的用于认证的用户标识不包含 LDAP 用户记录中字段的限定符,即,它不包含 ' = ' 此属性 标识 LDAP 用户记录中用于解释所提供用户标识的字段。

此字段可以为空。如果是这种情况,那么任何未限定的用户标识都将使用 [SHORTUSR](#page-1459-0) 参数来解释所提供的 用户标识。

此字段的内容将与"='与应用程序提供的值一起进行签名, 以形成要位于 LDAP 用户记录中的完整用户标 识。 例如,应用程序提供了 fred 用户,并且此字段的值为 cn,那么将搜索 LDAP 存储库以查找 cn=fred。

此属性仅对 *\*IDPWLDAP* 的 **AUTHTYPE** 有效。

# **用户名**

将与目录绑定的用户的专有名称。 缺省用户名为空白。

此字段仅对 *\*CRLLDAP* 或 *\*IDPWLDAP* 认证信息对象有效。

可能的值为:

### **\*SAME**

不更改用户名。

#### **\*NONE**

用户名为空白。

#### **LDAP 用户名**

指定 LDAP 用户的专有名称。 最大字符串长度为 1024 个字符。

### **用户密码 (PASSWORD)**

LDAP 用户的密码。

此字段仅对 *\*CRLLDAP* 或 *\*IDPWLDAP* 认证信息对象有效。

可能的值为:

### **\*SAME**

不更改密码。

### **\*NONE**

密码为空白。

#### **LDAP 密码**

LDAP 用户密码。 最大字符串长度为 32 个字符。

### **OCSP 响应程序 URL (OCSPURL)**

用来检查证书撤销的 OCSP 响应程序 URL。 这必须是包含 OCSP 响应程序的主机名和端口号的 HTTP URL。 如果 OCSP 响应程序使用端口 80(对于 HTTP,这是缺省值), 那么可省略端口号。

此字段仅对于 OCSP 认证信息对象有效。

可能的值为:

#### **\*SAME**

OCSP 响应程序 URL 不改变。

### **OCSP-响应者-URL**

OCSP 响应程序 URL。 最大字符串长度为 256 个字符。

## **示例**

None

# **错误消息**

未知

# **CPYMQMCHL (复制 MQ 通道)**

**允许运行的位置**

所有环境 (\*ALL)

### **THREADSAFE**

Yes

"复制 MQ 通道(CPYMQMCHL)"命令将创建一个相同类型的新的 MQ 通道定义, 对于未在命令中指定的属 性, 新的 MQ 通道定义的属性值和现有的通道定义的属性值相同。

# **参数**

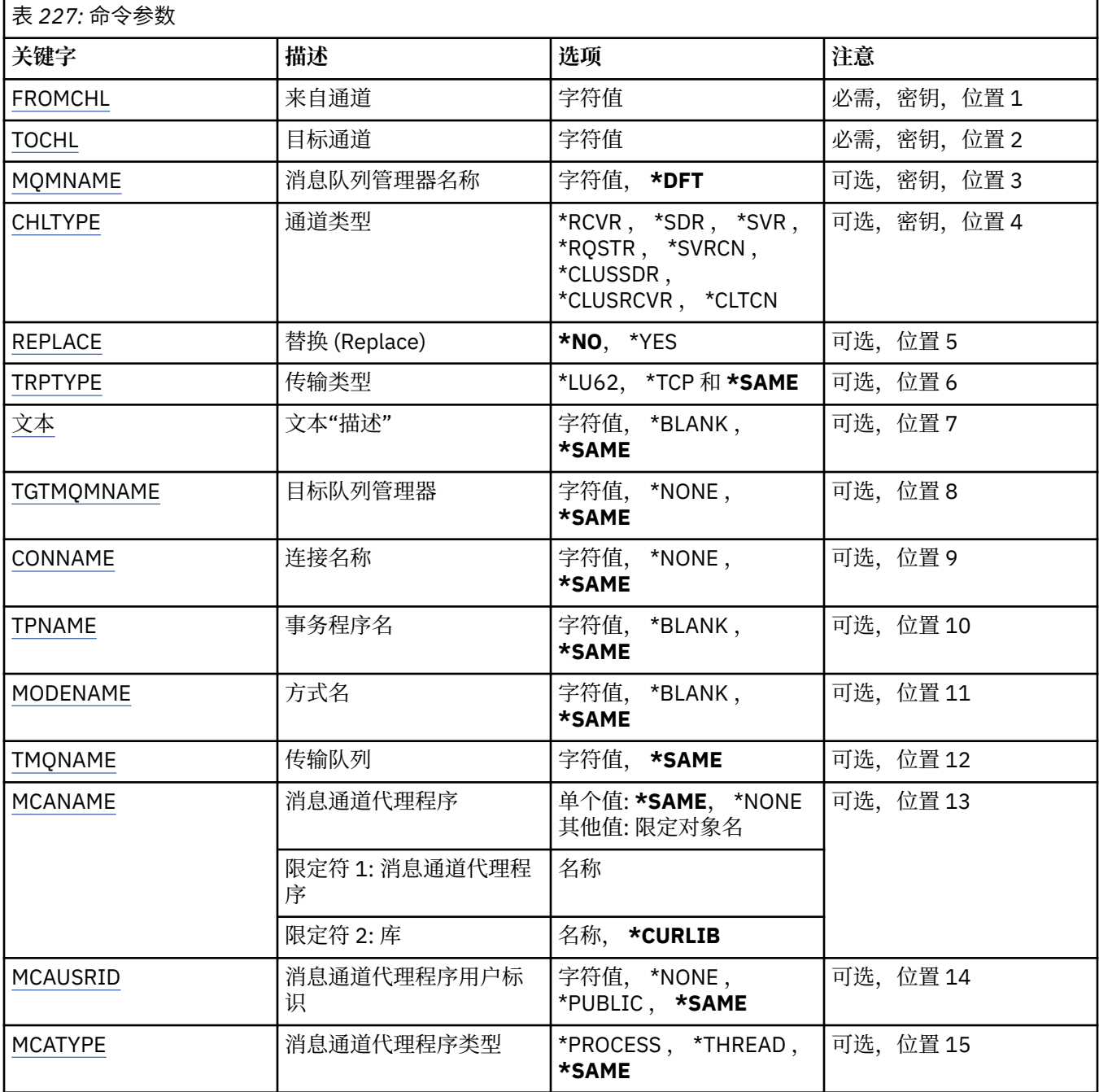

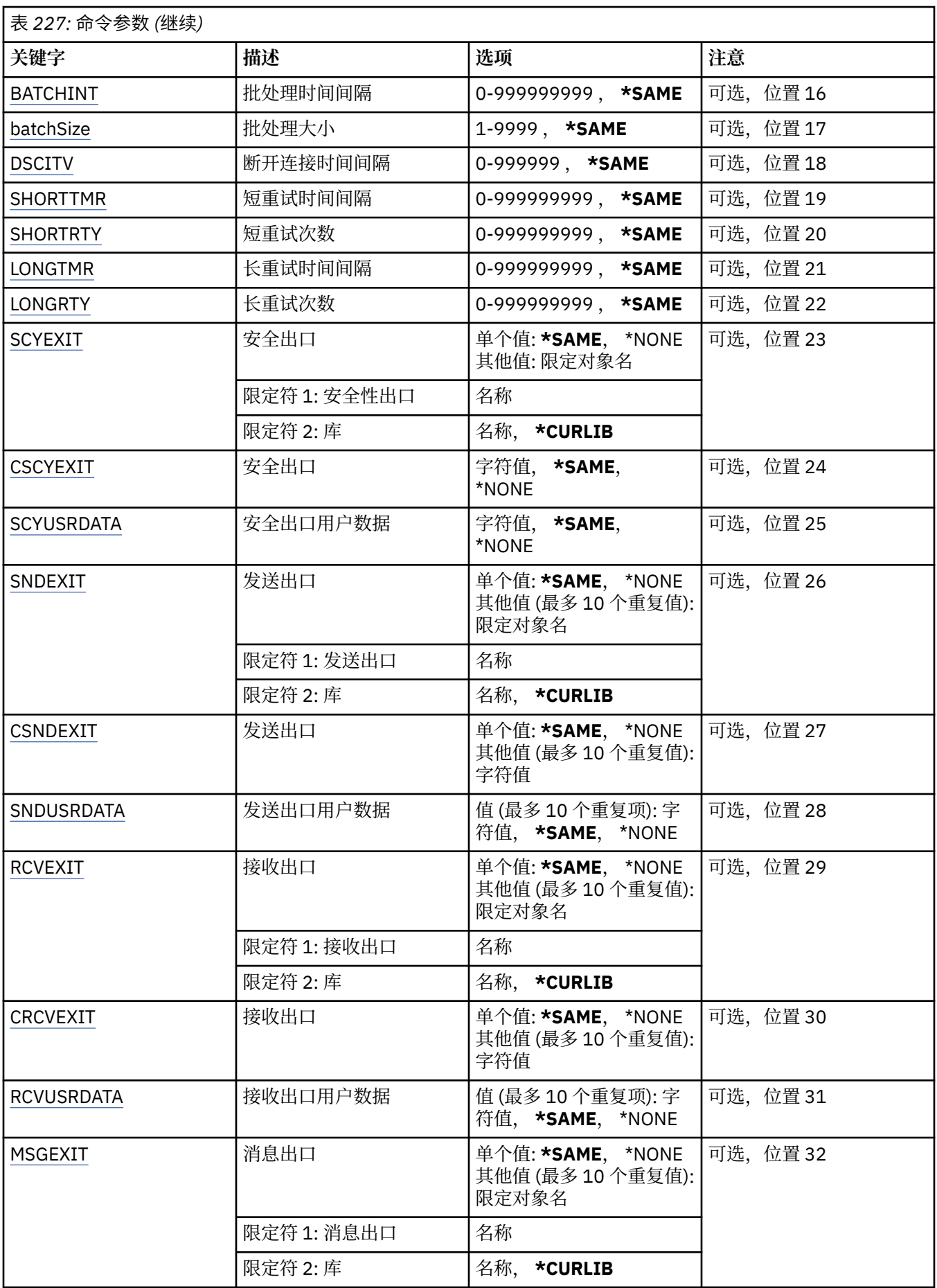

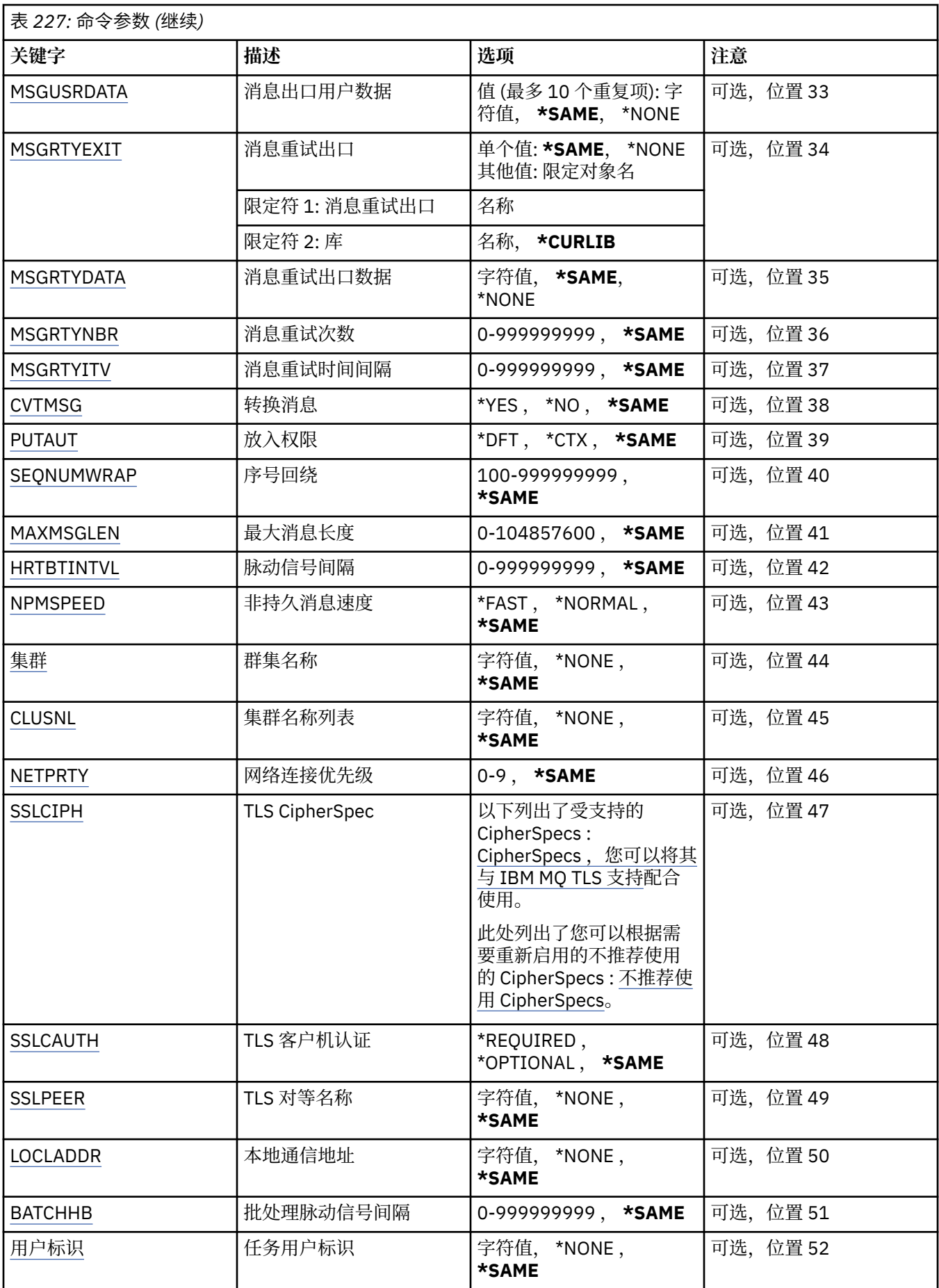

<span id="page-1464-0"></span>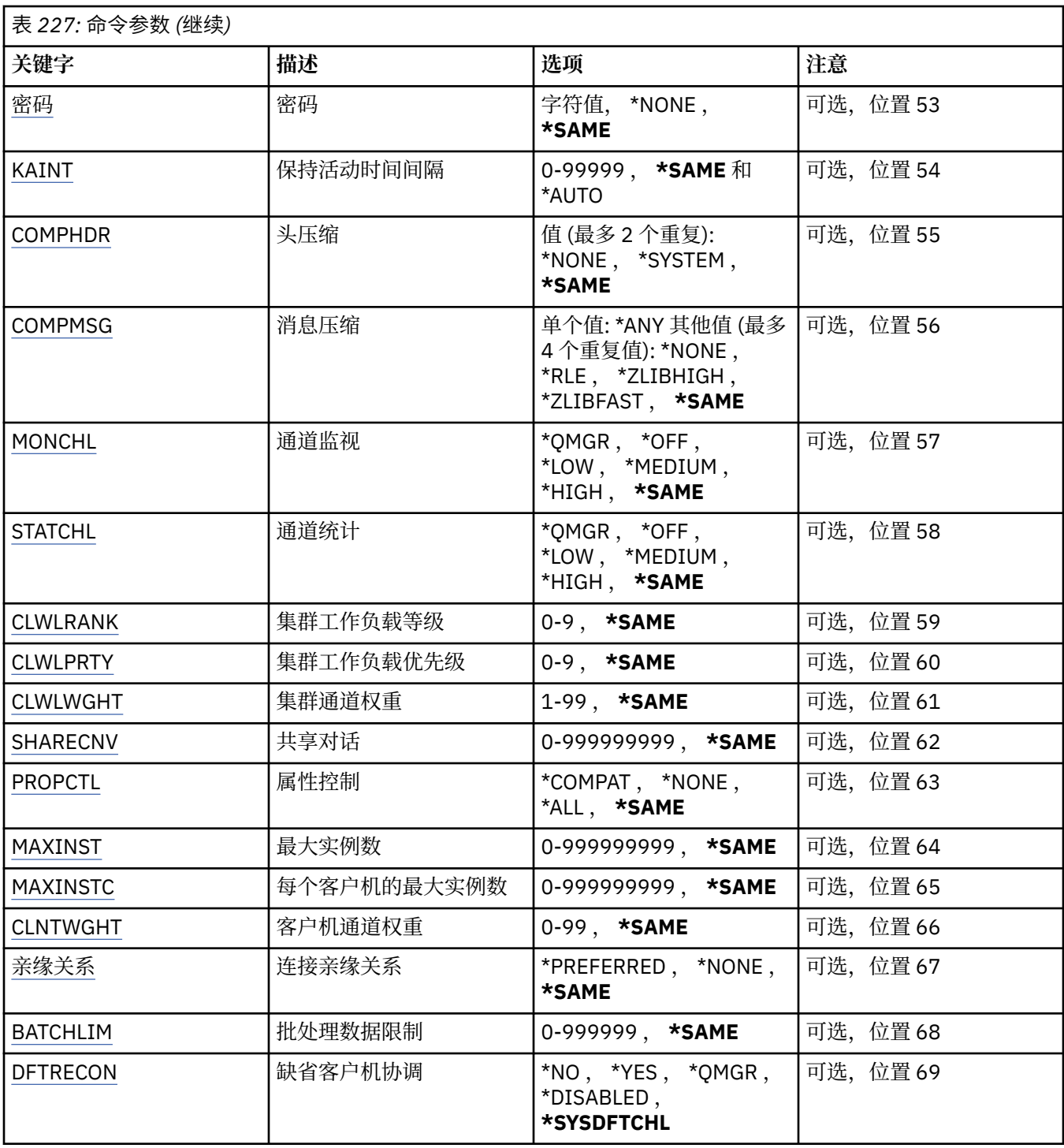

# **源通道 (FROMCHL)**

指定现有通道定义名称,该通道定义包含命令中未指定的属性的值。

可能的值为:

### **from-channel-name**

指定源 MQ 通道的名称。

# **至通道 (TOCHL)**

指定新的通道定义的名称。 该名称可以最多可以包含 20 个字符。 通道名称必须是唯一的。 如果相同名称 的通道定义已经存在,那么必须指定 REPLACE(\*YES)。

<span id="page-1465-0"></span>可能的值为:

**至通道名称**

指定要创建的 MQ 通道的名称。

# **消息队列管理器名称 (MQMNAME)**

指定消息队列管理器的名称。

可能的值为:

#### **\*DFT**

使用缺省队列管理器。 如果在系统上没有定义缺省队列管理器,那么命令会失败。

**message-queue-manager-name**

消息队列管理器的名称。

# **通道类型 (CHLTYPE)**

指定要复制的通道类型。

可能的值为:

**\*SDR**

发送发通道

**\*SVR**

服务器通道

**\*RCVR**

接收方通道

**\*RQSTR**

请求者通道

**\*SVRCN** 服务器连接通道

**\*CLUSSDR**

集群发送方通道

### **\*CLUSRCVR**

集群接收方通道

**\*CLTCN**

客户机连接通道

### **替换 (REPLACE)**

指定新的通道定义是否替换同名的现有通道定义。

可能的值为:

**\* 否**

不替换现有的通道定义。 如果指定的通道定义已经存在,命令将会失败。

**\*YES**

替换现有的通道定义。 如果没有同名的定义,那么创建新的定义。

## **传输类型 (TRPTYPE)**

指定传输协议。

可能的值为:

**\*SAME**

属性不改变。

<span id="page-1466-0"></span>**\*LU62**

SNA LU 6.2。

#### **\*TCP**

传输控制协议/网际协议(TCP/IP)。

## **文本 "description" (TEXT)**

指定简要描述通道定义的文本。

可能的值为:

### **\*SAME**

属性不改变。

**\*空白**

文本设置为空白字符串。

#### **description**

指定不超过 64 个字符, 用单引号括起来。

注: 如果系统使用双字节字符集 (DBCS), 那么字段长度为 64 字节, 最大字符数将减少。

### **目标队列管理器 (TGTMQMNAME)**

指定目标队列管理器的名称。

可能的值为:

#### **\*SAME**

属性不改变。

#### **\*NONE**

取消指定客户机连接通道(CHLTYPE) \*CLTCN 的目标队列管理器的名称。

#### **message-queue-manager-name**

客户机连接通道(CHLTYPE) \*CLTCN 的目标消息队列管理器的名称。

对于其他通道类型不能指定该参数。

### **连接名称 (CONNAME)**

指定要连接的机器名称。

可能的值为:

**\*SAME**

属性不改变。

### **\*NONE**

连接名称为空白。

#### **连接名称**

指定传输协议需要的连接名称:

- 对于\*LU62,指定 CSI 对象的名称。
- 对于\*TCP,指定远程机器(或集群接收方通道的本地机器)的主机名或网络地址。 它后面可以跟圆括号 括起的可选端口号。

**图 Multi 画**在多平台上,集群接收方通道的 TCP/IP 连接名称参数是可选的。如果您将连接名称留 空, IBM MQ 将为您生成一个连接名称, 采用缺省端口并使用系统的当前 IP 地址。 您可以覆盖缺省端 口号,但仍使用系统的当前 IP 地址。 对于每个连接名称, 请将 IP 名称留空, 并在括号内提供端口 号;例如:

(1415)

<span id="page-1467-0"></span>生成的 CONNAME 始终采用点分十进制 (IPv4) 或十六进制 (IPv6) 格式,而不采用字母数字 DNS 主机名 形式。

如果未指定端口,那么假定采用缺省端口 1414。

对于集群接收方通道,连接名称与本地队列管理器相关,对于其他通道,该名称与目标队列管理器相 关。

对于通道类型(CHLTYPE)为\*SDR, \*RQSTR, \*CLTCN 或\*CLUSSDR 的通道, 该参数是必需的。 它对于 \*SVR 和\*CLUSRCVR 通道是可选的,对于\*RCVR 或\*SVRCN 通道是无效的。

### **事务程序名 (TPNAME)**

该参数仅对于 TRPTYPE 定义为 LU 6.2 的通道有效。

必须将该参数设置为 SNA 事务程序名,除非 CONNAME 包含一方对象的名称,在这种情况下必须将它设置 为空白。 然后从 CPI-C 通信一方对象获取该名称。

对于 CHLTYPE 定义为\*RCVR 的通道,该参数无效。

可能的值为:

#### **\*SAME**

该属性的值未更改。

#### **\*NONE**

不指定事务程序名。

**\*空白**

从 CPI-C 通信一方对象获取事务程序名。 必须在 CONNAME 参数中指定一方对象的名称。

#### **事务程序名**

指定 SNA 事务程序名。

#### **方式名 (MODENAME)**

该参数对于 TRPTYPE 定义为 LU 6.2 的通道有效。 如果 TRPTYPE 未定义为 LU 6.2,那么该数据被忽略并且不 发出错误消息。

如果指定了值,那么必须将该值设置为 SNA 方式名,除非 CONNAME 包含一方对象的名称,在这种情况下 必须将 它设置为空白。 然后,从 CPI-C 通信一方对象获取该名称。

对于 CHLTYPE 定义为\*RCVR 或\*SVRCONN 的通道,该参数无效。

可能的值为:

**\*SAME**

该属性的值未更改。

#### **\*NONE**

不指定方式名。

**\*空白**

将从 CPI-C 通信一方对象获取名称。 必须在 CONNAME 参数中指定它。

#### **SNA 方式名**

指定 SNA 方式名

### **传输队列 (TMQNAME)**

指定传输队列的名称。

可能的值为:

#### **\*SAME**

属性不改变。

#### **传输队列名**

指定传输队列的名称。 如果 CHLTYPE 定义为\*SDR 或\*SVR,那么传输队列名称是必需的。

<span id="page-1468-0"></span>对于其他通道类型不能指定该参数。

### **消息通道代理程序 (MCANAME)**

该参数是保留的,不应该使用。

可能的值为:

#### **\*SAME**

属性不改变。

#### **\*NONE**

MCA 程序名为空白。

如果 CHLTYPE 定义为\*RCVR, \*SVRCN 或\*CLTCN,那么不能指定该参数。

### **消息通道代理程序用户标识 (MCAUSRID)**

指定消息通道代理程序用户标识,消息通道代理程序用它来授权访问 MQ 资源,包括(如果 PUTAUT 是\*DFT) 授权 把消息放入接收方或请求方通道的目标队列。

可能的值为:

#### **\*SAME**

属性不改变。

#### **\*NONE**

消息通道代理程序使用它的缺省用户标识。

#### **\*PUBLIC**

使用公共权限。

### **mca-user-identifier**

指定要使用的用户标识。

当通道类型(CHLTYPE)为\*CLTCN 时,不能指定此参数。

### **消息通道代理程序类型 (MCATYPE)**

指定"消息通道代理程序"程序应该作为线程还是进程运行。

可能的值为:

#### **\*SAME**

属性不改变。

#### **\* 进程**

消息通道代理程序作为一个单独的进程运行。

#### **\*THREAD**

消息通道代理程序作为一个单独的线程运行。

此参数仅能对 CHLTYPE 定义为\*SDR, \*SVR, \*RQSTR, \*CLUSSDR 或\*CLUSRCVR 的通道指定。

### **批处理时间间隔 (BATCHINT)**

通道将保持批处理打开的最小时间量(以毫秒为单位)。

首先发生以下情况的批处理将终止 :BATCHSZ 消息已发送, BATCHLIM 字节已发送,或者传输队列为空且超 过 BATCHINT。

缺省值为 0,这意味着一旦传输队列为空(或达到 BATCHSZ 限制)之后就终止批处理。

该值必须在范围 1 到 999999999 之间。

该参数对于 CHLTYPE 定义为\*SDR, \*SVR, \*CLUSSDR 或\*CLUSRCVR 的通道有效。

可能的值为:

#### <span id="page-1469-0"></span>**\*SAME**

该属性的值未更改。

#### **批处理时间间隔**

指定范围在 0 到 999999999 之间的值。

# **批处理大小 (BATCHSIZE)**

指定在取得检查点前,可以沿通道发送的最大消息数。 可能的值为:

#### **\*SAME**

属性不改变。

### **批量大小**

指定范围在 1 到 9999 之间的值。

当通道类型(CHLTYPE)为\*CLTCN 或\*SVRCN 时,不能指定此参数。

### **断开连接时间间隔 (DSCITV)**

指定断开连接时间间隔,它定义了通道在关闭前等待消息放入传输 队列的最长时间(以秒为单位)。 可能的值为:

#### **\*SAME**

属性不改变。

#### **断开连接时间间隔**

指定范围在 0 到 999999 之间的值。

当通道类型(CHLTYPE)为\*RCVR, \*RQSTR 或\*CLTCN 时,不能指定此参数。

### **短重试时间间隔 (SHORTTMR)**

指定由通道启动程序自动启动的发送方、服务器或集群通道(\*SDR, \*SVR, \*CLUSSDR 或\*CLUSRCVR)的短重 试等待时间间隔。 这定义了建立 与远程机器的连接的尝试时间间隔。

可能的值为:

#### **\*SAME**

属性不改变。

#### **短重试时间间隔**

指定范围在 0 到 999999999 之间的值。

### **短重试计数 (SHORTRTY)**

指定由通道启动程序自动启动的发送方、服务器或集群通道(\*SDR, \*SVR, \*CLUSSDR 或\*CLUSRCVR)的短重 试次数。 这定义了在使用(一般 时间较长)LONGRTY 和 LONGTMR 前建立与远程机器连接的最大尝试次 数,时间间隔由 SHORTTMR 指定。

可能的值为:

#### **\*SAME**

属性不改变。

#### **短重试计数**

指定范围在 0 到 999999999 之间的值。 值为 0 表示不允许重试。

## **长重试时间间隔 (LONGTMR)**

指定由通道启动程序自动启动的发送方、服务器或集群通道(\*SDR, \*SVR, \*CLUSSDR 或\*CLUSRCVR)的长重 试等待时间间隔。这定义了在 SHORTRTY 指定的次数结束后尝试建立与远程机器连接的时间间隔(以秒为 单位)。

<span id="page-1470-0"></span>可能的值为:

**\*SAME**

属性不改变。

#### **long-retry-interval**

指定范围在 0 到 999999999 之间的值。

**注:** 由于实现原因,可以使用的最大重试时间间隔为 999999; 超过此时间间隔的值将视为 999999。

# **长重试计数 (LONGRTY)**

指定由通道启动程序自动启动的发送方、服务器或集群通道(\*SDR, \*SVR, \*CLUSSDR 或\*CLUSRCVR)的长重 试次数。 这定义了 在 SHORTRTY 指定的次数结束后再尝试建立与远程机器连接的最大次数,时间间隔由 LONGTMR 指定。 经过定义的尝试次数后如果连接仍未建立,那么将记录一条错误消息。

可能的值为:

#### **\*SAME**

属性不改变。

#### **long-retry-count**

指定范围在 0 到 999999999 之间的值。 值为 0 表示不允许重试。

# **安全出口 (SCYEXIT)**

指定要作为安全性出口调用的程序的名称。如果定义了一个非空的名称,那么出口将在下列时间调用:

• 建立通道后立即调用。

在传输任何消息之前,出口将有机会促使安全性流来验证连接权限。

• 在接收到对安全性消息流的响应时。

任何从远程机器上的远程处理器接收的安全性消息流将传送给出口。

#### 可能的值为:

### **\*SAME**

属性不改变。

#### **\*NONE**

未调用安全性出口程序。

#### **安全性出口名称**

指定安全性出口程序的名称。

#### **库名**

指定包含出口程序的库名。 如果指定了出口程序名,那么此参数必须存在。

# **安全出口 (CSCYEXIT)**

指定要作为客户机安全性出口调用的程序的名称。如果定义了一个非空的名称,那么出口将在下列时间调 用:

• 建立通道后立即调用。

在传输任何消息之前,出口将有机会促使安全性流来验证连接权限。

• 在接收到对安全性消息流的响应时。

任何从远程机器上的远程处理器接收的安全性消息流将传送给出口。

可能的值为:

#### **\*SAME**

属性不改变。

**\*NONE**

未调用客户机安全性出口程序。

### <span id="page-1471-0"></span>**安全性出口名称**

指定客户机安全性出口程序的名称。

### **安全出口用户数据 (SCYUSRDATA)**

指定要传送给安全性出口程序的最多为 32 个字符的用户数据。

可能的值为:

#### **\*SAME**

属性不改变。

#### **\*NONE**

不指定安全性出口程序的用户数据。

#### **security-exit-user-data**

指定安全性出口的用户数据。

### **发送出口 (SNDEXIT)**

指定将作为发送出口调用的程序入口点。 如果定义了一个非空的名称,将在在网络上发送数据之前立即调用 出口。 在传输出口之前,将给予它完整的传输缓冲区;缓冲区的内容可根据需要修改。

可能的值为:

#### **\*SAME**

属性不改变。

#### **\*NONE**

不调用发送出口程序。

#### **send-exit-name**

指定发送出口程序的名称。

#### **库名**

指定包含出口程序的库名。 如果指定了出口程序名,那么此参数必须存在。

### **发送出口 (CSNDEXIT)**

指定要作为客户机发送出口调用的程序的入口点。 如果定义了一个非空的名称,将在在网络上发送数据之前 立即调用出口。 在传输出口之前,将给予它完整的传输缓冲区;缓冲区的内容可根据需要修改。

可能的值为:

#### **\*SAME**

属性不改变。

#### **\*NONE**

未调用客户机发送出口程序。

#### **send-exit-name**

指定客户机发送出口程序的名称。

### **发送出口用户数据 (SNDUSRDATA)**

指定要传送给发送出口程序的最多为 32 个字符的用户数据。 可能的值为:

### **\*SAME**

属性不改变。

#### **\*NONE**

不指定发送出口程序的用户数据。

#### **send-exit-user-data**

指定发送出口程序的用户数据。

# <span id="page-1472-0"></span>**接收出口 (RCVEXIT)**

指定将作为接收出口调用的程序入口点。 如果定义了一个非空的名称,在处理从网络上接收的数据前调用 出口。 全部传输缓冲区将传送给出口,并且缓冲区的内容可以根据需要修改。

可能的值为:

#### **\*SAME**

属性不改变。

#### **\*NONE**

不调用接收出口程序。

#### **receive-exit-name**

指定接收出口程序的名称。

### **库名**

指定包含出口程序的库名。 如果指定了出口程序名,那么此参数必须存在。

## **接收出口 (CRCVEXIT)**

指定要作为客户机接收出口调用的程序的入口点。 如果定义了一个非空的名称,在处理从网络上接收的数据 前调用 出口。 全部传输缓冲区将传送给出口,并且缓冲区的内容可以根据需要修改。

可能的值为:

#### **\*SAME**

属性不改变。

#### **\*NONE**

未调用客户机接收出口程序。

#### **receive-exit-name**

指定客户机接收出口程序的名称。

# **接收出口用户数据 (RCVUSRDATA)**

程序指定要传送给接收出口程序的最多为 32 个字符的用户数据。

可能的值为:

#### **\*SAME**

属性不改变。

#### **\*NONE**

不指定接收出口程序的用户数据。

#### **receive-exit-user-data**

指定接收出口的最多为 32 个字符的用户数据。

### **消息出口 (MSGEXIT)**

指定将作为消息出口调用的程序入口点。 如果定义了一个非空的名称,在从传输队列中检索到一条消息后 将立即调用出口。 将给予出口完整的应用程序消息和消息描述符以进行修改。

#### 可能的值为:

#### **\*SAME**

属性不改变。

#### **\*NONE**

不调用消息出口程序。

#### **message-exit-名称**

指定消息出口程序的名称。

#### **库名**

指定包含出口程序的库名。 如果指定了出口程序名,那么此参数必须存在。

<span id="page-1473-0"></span>当通道类型(CHLTYPE)为\*CLTCN 或\*SVRCN 时,不能指定此参数。

## **消息出口用户数据 (MSGUSRDATA)**

指定传送给消息出口程序的用户数据。 可能的值为:

**\*SAME**

属性不改变。

#### **\*NONE**

不指定消息出口程序的用户数据。

#### **消息出口用户数据**

指定要传送给消息出口程序的最多为 32 个字符的用户数据。

当通道类型(CHLTYPE)为\*CLTCN 或\*SVRCN 时,不能指定此参数。

### **消息重试出口 (MSGRTYEXIT)**

指定将作为消息重试出口调用的程序入口点。

可能的值为:

**\*SAME**

属性不改变。

**\*NONE**

不调用消息重试出口程序。

#### **message-retry-exit-name**

指定消息重试出口程序的名称。

#### **库名**

指定包含出口程序的库名。 如果指定了出口程序名,那么此参数必须存在。

当通道类型(CHLTYPE)为\*SDR, \*SVR, \*CLTCN, \*SVRCN 或\*CLUSSDR 时,不能指定此参数。

### **消息重试出口数据 (MSGRTYDATA)**

指定要传送给消息重试出口程序的用户数据。

可能的值为:

**\*SAME**

属性不改变。

#### **\*NONE**

不指定消息重试出口程序的用户数据。

#### **message-retry-exit-user-data**

指定要传送给消息重试出口程序的最多为 32 个字符的用户数据。

当通道类型(CHLTYPE)为\*SDR, \*SVR, \*CLTCN, \*SVRCN 或\*CLUSSDR 时,不能指定此参数。

### **消息重试次数 (MSGRTYNBR)**

指定通道在决定它无法传递消息前将重试的次数。

当 MSGRTYEXIT 定义为\*NONE 时,通道使用此参数替代消息重试出口。

可能的值为:

#### **\*SAME**

属性不改变。

#### **message-retry-number**

指定范围在 0 到 999999999 之间的值。 0 值表示不执行重试。

<span id="page-1474-0"></span>当通道类型(CHLTYPE)为\*SDR, \*SVR, \*CLTCN, \*SVRCN 或\*CLUSSDR 时,不能指定此参数。

## **消息重试时间间隔 (MSGRTYITV)**

指定通道在能够重试 MQPUT 操作前必须经过的最小时间间隔。 时间以毫秒为单位。 当 MSGRTYEXIT 定义为\*NONE 时,通道使用此参数替代消息重试出口。 可能的值为:

#### **\*SAME**

属性不改变。

#### **message-retry-number**

指定范围在 0 到 999999999 之间的值。 0 值表示尽快执行重试。

当通道类型(CHLTYPE)为\*SDR, \*SVR, \*CLTCN, \*SVRCN 或\*CLUSSDR 时,不能指定此参数。

### **转换消息 (CVTMSG)**

指定在传输消息前是否应转换消息中的应用程序数据。

可能的值为:

**\*SAME**

该属性的值未更改。

**\*YES**

消息发送前转换消息中的应用程序数据。

**\* 否**

消息发送前不转换消息中的应用程序数据。

当通道类型(CHLTYPE)为\*RCVR, \*RQSTR, \*CLTCN 或\*SVRCN 时,不能指定此参数。

## **放置权限 (PUTAUT)**

指定是否使用与消息关联的上下文信息中的用户标识来建立将消息放入目标队列的权限。 这仅适用于接收方 和请求者 (\*CLUSRCVR , \*RCVR 和 \*RQSTR) 通道。

可能的值为:

#### **\*SAME**

属性不改变。

#### **\*DFT**

将消息放入目标队列前不进行权限检查。

#### **\*CTX**

消息上下文信息中的用户标识用来建立放入消息的权限。

当通道类型(CHLTYPE)为\*SDR, \*SVR, \*CLTCN, \*SVRCN 或\*CLUSSDR 时,不能指定此参数。

### **序号换行 (SEQNUMWRAP)**

指定最大消息序号。 当达到最大值时,序号复位到 1 重新开始。 **注:** 最大消息序号不可协商; 本地和远程通道必须以相同编号换行。 可能的值为:

#### **\*SAME**

属性不改变。

#### **序号-number-wrap-value**

指定范围在 100 到 999999999 之间的值。

当通道类型(CHLTYPE)为\*CLTCN 或\*SVRCN 时,不能指定此参数。

# <span id="page-1475-0"></span>**最大消息长度 (MAXMSGLEN)**

指定可以在通道中传输的最大消息长度。 该值和远程通道的值相比较,实际的最大值是两个值中较小的一 个。

可能的值为:

#### **\*SAME**

属性不改变。

#### **最大消息长度**

指定范围在 0 到 104857600 之间的值。 0 值表示最大长度没有限制。

### **脉动信号间隔 (HRTBTINTVL)**

以秒为单位,指定当传输队列中没有消息时,从发送 MCA 传送来的脉动信号流量之间的时间。 脉动信号交 换为接收 MCA 提供了停顿通道的机会。 此参数仅适用于发送方、服务器、集群发送方和集群接收方(\*SDR, \*SVR, \*CLUSSDR 和\*CLUSRCVR)通道。

可能的值为:

#### **\*SAME**

属性不改变。

#### **脉动信号间隔**

指定范围在 0 到 999999999 之间的值。 值为 0 表示没有发生脉动信号交换。

### **非持久消息速度 (NPMSPEED)**

指定通道是否支持快速非持久消息。

可能的值为:

#### **\*SAME**

该属性的值未更改。

#### **\*FAST**

通道支持快速非持久消息。

#### **\*NORMAL**

通道不支持快速非持久消息。

当通道类型(CHLTYPE)为\*CLTCN 或\*SVRCN 时,不能指定此参数。

## **集群名称 (CLUSTER)**

通道所属的集群的名称。 名称的最大长度为 48 个字符,它们遵循命名 MQ 对象的规则。

该参数仅对于\*CLUSSDR 和\*CLUSRCVR 通道有效。 如果 CLUSNL 参数不是空白, 那么该参数必须是空白 的。

可能的值为:

#### **\*SAME**

该属性的值未更改。

#### **\*NONE**

不指定集群名称。

#### **集群名称**

通道所属的集群的名称。 名称的最大长度为 48 个字符,它们遵循命名 MQ 对象的规则。

### **集群名称列表 (CLUSNL)**

名称列表的名称,该名称列表指定了通道所属的集群的列表

该参数仅对于\*CLUSSDR 和\*CLUSRCVR 通道有效。 如果 CLUSTER 参数不是空白, 那么该参数必须是空白 的。
#### **\*SAME**

该属性的值未更改。

#### **\*NONE**

不指定集群名称列表。

#### **cluster-name-list**

名称列表的名称,该名称列表指定了通道所属的集群的列表。 名称的最大长度为 48 个字符,它们遵循 命名 MQ 对象的规则。

### **网络连接优先级 (NETPRTY)**

网络连接的优先级。 如果有多个可用的路径,分布式排队选择优先级最高的路径。 值的范围必须 在 0 和 9 之间,其中 0 是最低的优先级。

该参数仅对于\*CLUSRCVR 通道有效。

可能的值为:

#### **\*SAME**

该属性的值未更改。

### **网络连接优先级**

指定范围在 0 到 9 之间的值,其中 0 是最低的优先级。

### **TLS CipherSpec (SSLCIPH)**

SSLCIPH 指定 TLS 通道协商中使用的 CipherSpec 。 可能的值为:

#### **\*SAME**

该属性的值未更改。

#### **CipherSpec**

CipherSpec 的名称。

**注:** 从 IBM MQ 8.0.0 Fix Pack 2 开始,不推荐使用 SSLv3 协议和部分 IBM MQ CipherSpec。 有关更多信 息,请参阅不推荐使用的 CipherSpec。

### **TLS 客户机认证 (SSLCAUTH)**

SSLCAUTH 指定通道是否通过 TLS 执行客户机认证。 该参数仅用于指定了 SSLCIPH 的通道。 可能的值为:

#### **\*SAME**

该属性的值未更改。

**\* 必需**

客户机认证是必需的。

**\* 可选**

客户机认证是可选的。

当通道类型(CHLTYPE)为\*SDR, \*CLTCN 或\*CLUSSDR 时,不能指定此参数。

### **TLS 对等名称 (SSLPEER)**

SSLPEER 指定 TLS 通道协商中使用的 X500 对等名称。 可能的值为:

#### **\*SAME**

该属性的值未更改。

#### **x500peername**

要使用的 X500 对等名称。

**注:** 通过与 TLS 主题专有名称匹配来限制通道连接的另一种方法是使用通道认证记录。 通过通道认证记录, 可以将不同的 TLS 主题专有名称模式应用于同一通道。 如果通道上的 SSLPEER 和通道认证记录都用于应用 于同一通道,那么入站证书必须与这两个模式匹配才能进行连接。 有关更多信息,请参阅 通道认证记录。

### **本地通信地址 (LOCLADDR)**

指定通道的本地通信地址。

此参数仅对于\*SDR, \*SVR, \*RQSTR, \*CLUSSDR, \*CLUSRCVR 和\*CLTCN 通道有效。

可能的值为:

#### **\*SAME**

属性不改变。

#### **\*NONE**

连接为空白。

#### **本地地址**

仅对于传输类型 TCP/IP 有效。 指定用于出站 TCP/IP 通信的可选 IP 地址和可选端口或端口范围。 格式 为:

LOCLADDR([ip-addr][(low-port[,high-port])]*[,[ip-addr][(low-port[,high-port])]]*)

### **批处理脉动信号间隔 (BATCHHB)**

用于确定此通道上发生批处理脉动信号的时间(以毫秒为单位)。 批处理脉动信号允许通道在 不确定情况 下确定远程通道实例是否仍是活动的。 如果通道 MCA 在指定时间内没有与远程通道 进行通信,那么将出现 一个批处理脉动信号。

可能的值为:

#### **\*SAME**

属性不改变。

### **批处理脉动信号间隔**

指定范围在 0 到 999999999 之间的值。 值为 0 表明不使用批处理脉动信号。

当通道类型(CHLTYPE)为\*RCVR, \*RQSTR, \*CLTCN 或\*SVRCN 时,不能指定此参数。

#### **任务用户标识 (USERID)**

它由消息通道代理程序在尝试启动一个与远程消息通道代理程序的安全 LU 6.2 会话时使用。 该参数仅对于通道类型(CHLTYPE)为\*SDR, \*SVR, \*RQSTR, \*CLTCN 或\*CLUSSDR 的通道有效。 尽管该属性的最大长度为 12 个字符, 但仅使用前 10 个字符。 可能的值为:

**\*SAME**

该属性的值未更改。

#### **\*NONE**

不指定用户标识。

#### **用户标识**

指定任务用户标识。

### **密码(Password)**

它由消息通道代理程序在尝试启动一个与远程消息通道代理程序的安全 LU 6.2 会话时使用。 该参数仅对于通道类型(CHLTYPE)为\*SDR, \*SVR, \*RQSTR, \*CLTCN 或\*CLUSSDR 的通道有效。 尽管该属性的最大长度为 12 个字符, 但仅使用前 10 个字符。

#### **\*SAME**

该属性的值未更改。

### **\*NONE**

不指定密码。

## **密码**

指定密码。

## **保持活动时间间隔 (KAINT)**

指定该通道保持活动的时间间隔。

可能的值为:

### **\*SAME**

属性不改变。

### **\*AUTO**

保持活动时间间隔是基于协商的脉动信号值按下列方式计算的:

- 如果协商的 HBINT 大于零, 那么保持活动时间间隔就设置成该值加上 60 秒。
- 如果协商的 HBINT 为零,使用的值就是由 TCP 概要文件配置数据集中 KEEPALIVEOPTIONS 语句所指 定的值。

### **保持活动时间间隔**

指定范围在 0 到 99999 之间的值。

## **头压缩 (COMPHDR)**

通道所支持的头数据压缩技术列表。

对于发送方、服务器、集群发送方、集群接收方和客户机连接(\*SDR, \*SVR, \*CLUSSDR, \*CLUSRCVR 和 \*CLTCN) 通道类型,在采用正在使用的通道远端支持的第一个压缩技术的情况下,指定的值按首选项的顺序 排列。

可能的值为:

### **\*SAME**

属性不改变。

## **\*NONE**

不执行头数据压缩。

### **\* 系统**

执行头数据压缩。

## **消息压缩 (COMPMSG)**

通道支持的消息数据压缩技术的列表。

对于发送方、服务器、集群发送方、集群接收方和客户机连接(\*SDR, \*SVR, \*CLUSSDR, \*CLUSRCVR 和 \*CLTCN) 通道类型,在采用正在使用的通道远端支持的第一个压缩技术的情况下,指定的值按首选项的顺序 排列。

可能的值为:

### **\*SAME**

属性不改变。

### **\*NONE**

不执行消息数据压缩。

#### **\*RLE**

使用运行长度编码执行消息数据压缩。

#### **\*ZLIBFAST**

使用 zlib 压缩技术来执行消息数据压缩。 推荐使用快速压缩时间。

#### **\*ZLIBHIGH**

使用 zlib 压缩技术来执行消息数据压缩。 推荐使用高级压缩。

**\*ANY**

可以使用队列管理器支持的任何压缩技术。 此选项仅对于通道类型接收方、请求方和服务器 连接 (\*RCVR, \*RQSTR 和\*SVRCN)才有效。

### **通道监视 (MONCHL)**

控制联机监视数据的收集。

如果将队列管理器属性 MONCHL 设置为\*NONE,那么不会收集联机监视数据。

可能的值为:

#### **\*SAME**

属性不改变。

### **\*QMGR**

联机监视数据的收集是从队列管理器属性 MONCHL 的设置继承而来。

#### **\*OFF**

已禁用此通道的联机监视数据收集。

#### **\*LOW**

以较低的数据收集比率打开监视数据收集。

**\* 介质**

以适中的数据收集比率打开监视数据收集。

**\* 高**

以较高的数据收集比率打开监视数据收集。

当通道类型(CHLTYPE)为\*CLTCN 时,不能指定此参数。

### **通道统计信息 (STATCHL)**

控制统计数据的收集。

如果将队列管理器属性 STATCHL 设置为\*NONE,那么不会收集统计数据。 可能的值为:

### **\*SAME**

属性不改变。

#### **\*QMGR**

根据队列管理器属性 STATCHL 的设置收集统计数据。

#### **\*OFF**

已禁用此通道的统计信息数据收集。

**\*LOW**

以较低的数据收集比率打开统计数据收集。

**\* 介质**

以适中的数据收集比率打开统计数据收集。

**\* 高**

以较高的数据收集比率打开统计数据收集。

当通道类型(CHLTYPE)为\*CLTCN 或\*SVRCN 时,不能指定此参数。

### **集群工作负载等级 (CLWLRANK)**

指定通道的集群工作负载等级。

**\*SAME**

属性不改变。

**集群工作负载列组**

通道的集群工作负载等级的范围在 0 到 9 之间。

### **集群工作负载优先级 (CLWLPRTY)**

指定通道的集群工作负载优先级。

可能的值为:

#### **\*SAME**

属性不改变。

**集群工作负载优先级** 通道的集群工作负载优先级的范围在 0 到 9 之间。

### **集群通道权重 (CLWLWGHT)**

指定通道的集群工作负载权重。

可能的值为:

#### **\*SAME**

属性不改变。

#### **集群工作负载权重**

通道的集群工作负载权重的范围在 1 到 99 之间。

## **共享对话 (SHARECNV)**

指定可通过特定 TCP/IP 客户机通道实例(套接字)共享的最大对话数。

对于 CHLTYPE 定义为\*CLTCN 或\*SVRCN 的通道,此参数有效。

可能的值为:

#### **\*SAME**

属性不改变。

**0**

指定不通过 TCP/IP 套接字共享任何对话。 在以下方面,通道实例以 IBM WebSphere MQ 7.0 之前的方 式运行:

- 管理员停止-停顿
- 正在发出脉动信号
- 提前读取

**1**

指定不通过 TCP/IP 套接字共享任何对话。 客户机脉动信号和预读功能可用(无论是否进行 MQGET 调 用),并且通道停顿更容易控制。

#### **共享对话**

共享对话数的范围在 2 到 999999999 之间。

此参数仅对客户机连接和服务器连接通道有效。

**注:** 如果客户机连接 SHARECNV 值与服务器连接 SHARECNV 值不匹配,那么将使用两个值中的较小者。

## **属性控制 (PROPCTL)**

指定消息将发送至 V6 或更早版本的队列管理器(不支持属性描述符概念的队列管理器)时将对消息属性采 取的操作。

#### **\*SAME**

属性不改变。

#### **\*COMPAT**

如果消息包含前缀为 "mcd." 的属性, "jms." , "usr." 或 "mqext." 那么在将消息发送至远程队列管理器 之前,所有可选消息属性 (消息描述符 (或扩展) 中的属性除外) 都将放在消息数据中的一个或多个 MQRFH2 头中。

#### **\*NONE**

在消息发送至远程队列管理器之前,将从消息中除去消息的所有属性, 但消息描述符(或扩展)中的消 息属性除外。

#### **\*ALL**

在消息发送至远程队列管理器时,消息的所有属性将与消息包括在一起。 这些属性将放置在消息数据的 一个或多个 MQRFH2 头中, 但消息描述符(或扩展)中的消息属性除外。

### **最大实例数 (MAXINST)**

指定可以通过此服务器连接通道对象同时连接至队列管理器的最大客户机数。

此属性仅对于服务器连接通道有效。

可能的值为:

#### **\*SAME**

属性不改变。

#### **最大实例数**

通道的最大同步实例数的范围在 0 到 99999999 之间。

值为 0 表示阻止所有客户机访问。 如果该值减少到当前运行的服务器连接通道的实例数之下, 那么正在 运行的通道将不受影响,但新实例将无法启动,直到足够数目的现有实例停止运行。

### **每个客户机的最大实例数 (MAXINSTC)**

指定可从单个客户机启动的个别服务器连接通道的最大同步实例数。

在此上下文中,源自同一远程网络地址的多个客户机连接被认为是单个客户机。

此属性仅对于服务器连接通道有效。

可能的值为:

#### **\*SAME**

属性不改变。

#### **每个客户机的最大实例数**

可从单个客户机启动的通道的最大同步实例数的范围在 0 到 99999999 之间。

值为 0 表示阻止所有客户机访问。 如果该值降到当前从各个客户机运行的服务器连接通道的实例数之 下, 正在运行的通道将不受影响,但新实例将无法启动,直到足够数目的现有实例停止运行。

#### **客户机通道权重 (CLNTWGHT)**

使用了客户机通道权重属性,以便可在多个合适定义可用时根据权重随机选择客户机通道定义。 可能的值为:

## **\*SAME**

属性不改变。

#### **客户机通道权重**

客户机通道权重范围在 0 到 99 之间。

## **连接亲缘关系 (AFFINITY)**

使用通道亲缘关系属性时,多次使用相同队列管理器名称进行连接的客户机应用程序可以选择是否对每次连 接都使用相同的客户机通道定义。

可能的值为:

#### **\*SAME**

属性不改变。

**\* 首选**

读取客户机通道定义表 (CCDT) 的进程中的第一个连接将根据使用任何适用的 CLNTWGHT (0) 定义的权 重,以字母顺序创建适用定义的列表。 进程中的每个连接尝试使用该列表中的第一个定义进行连接。 如 果连接不成功,那么将使用下一个定义。 不成功的非 CLNTWGHT(0)定义将移至列表底部。 CLNTWGHT(0)定义仍留在列表开头, 并且先对每个连接选中。

**\*NONE**

进程中读取 CCID 的第一个连接创建适用的定义列表。 进程中 的所有连接将根据权重及按字母顺序选中 的所有适用 CLNTWGHT(0)定义来选择适用定义。

### **批处理数据限制 (BATCHLIM)**

在执行同步点之前可通过通道发送的数据量限制(千字节数)。 同步点是在导致达到限制的消息流过通道后 执行的。 此属性中的值为零表示没有数据限制应用于此通道上的批处理。

满足以下某条件时将终止批处理:

- 已发送 **BATCHSZ** 条消息。
- 已发送 **BATCHLIM** 个字节。
- 传输队列为空,超出 **BATCHINT** 。

此参数仅对通道类型 (**CHLTYPE**) 为 SDR, SVR, CLUSSDR 或 CLUSRCVR 的通道有效。

该值必须在 0-999999 范围内。 缺省值是 5000。

**BATCHLIM** 参数在所有平台上都受支持。

可能的值为:

#### **\*SAME**

该属性的值未更改。

**批处理数据限制**

指定范围在 0 到 999999 之间的值。

只能对通道类型 (CHLTYPE) \*SDR , \*SVR , \*CLUSSDR 或 \*CLUSRCVR 指定此参数。

### **缺省客户机重新连接 (DFTRECON)**

指定客户机连接是否在其连接中断时自动重新连接客户机应用程序。

#### **\*SAME**

该属性的值未更改。

**\* 否**

除非被 **MQCONNX** 覆盖,否则不会自动重新连接客户机。

**\*YES**

除非被 **MQCONNX** 覆盖,否则客户机将自动重新连接。

#### **\*QMGR**

除非被 **MQCONNX** 覆盖,否则客户机将自动重新连接,但仅重新连接到同一队列管理器。 QMGR 选项具有 与 MOCNO\_RECONNECT\_O\_MGR 相同的效果。

#### **\* 已禁用**

即使客户机程序使用 **MQCONNX** MQI 调用请求,也会禁用重新连接。

对客户机连接通道 (CHLTYPE) \*CLTCN 指定此参数

## **CPYMQMLSR (复制 MQ 侦听器)**

### **允许运行的位置**

所有环境 (\*ALL)

#### **THREADSAFE**

Yes

"复制 MQ 侦听器(CPYMQMLSR)"命令将创建相同类型的 MQ 侦听器定义, 对于该命令中未指定的属性, 其 属性值和现有侦听器定义的属性值相同。

### **参数**

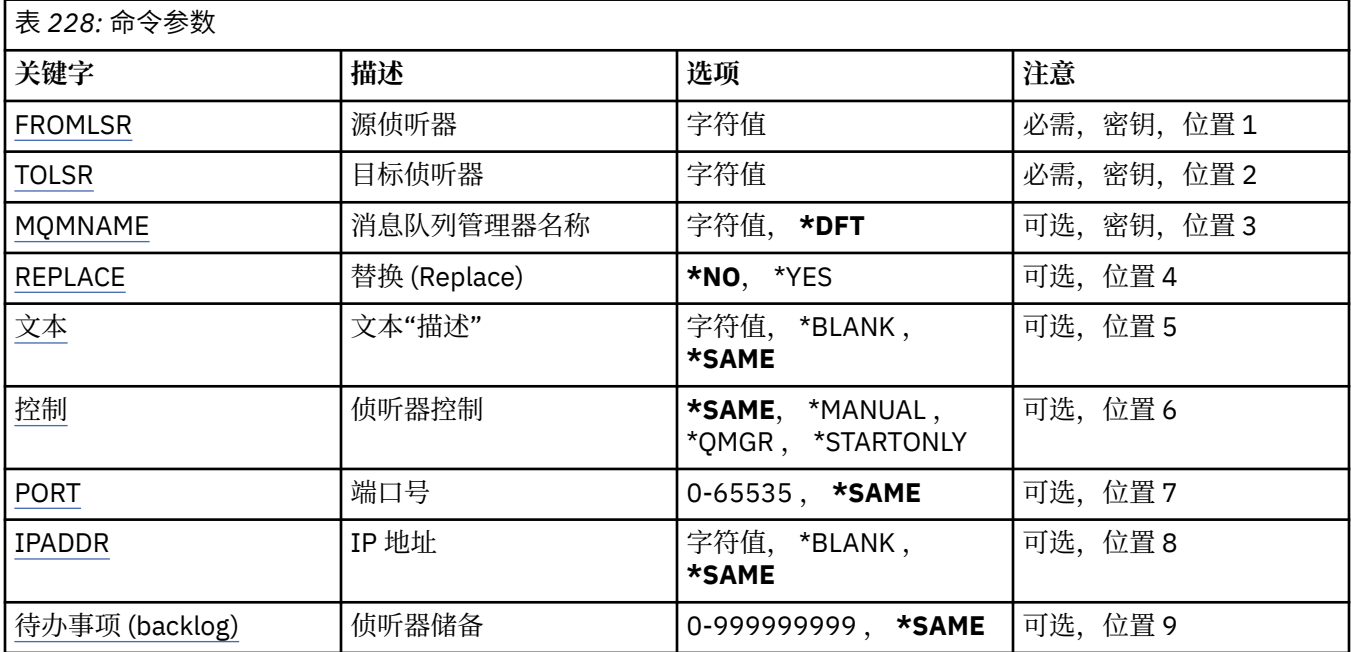

## **来自侦听器 (FROMLSR)**

指定现有侦听器定义的名称,以便为该命令中未指定的属性提供值。

可能的值为:

### **源侦听器名称**

指定源 MQ 侦听器的名称。

## **至侦听器 (TOLSR)**

指定要创建的新侦听器定义的名称。 该名称最多可以包含 48 个字符。 如果同名的侦听器定义已经存在,那么必须指定 REPLACE(\*YES)。 可能的值为:

### **至侦听器名称**

指定要创建的新侦听器的名称。

## **消息队列管理器名称 (MQMNAME)**

指定队列管理器的名称。 可能的值为:

**\*DFT**

使用缺省队列管理器。

### <span id="page-1484-0"></span>**队列管理器名称**

消息队列管理器的名称。

## **替换 (REPLACE)**

指定新的侦听器定义是否将替换同名的现有侦听器定义。

可能的值为:

**\* 否**

该定义不替换任何同名的现有侦听器定义。如果指定的侦听器定义 已经存在, 那么命令将失败。

#### **\*YES**

替换现有的侦听器定义。 如果没有同名的定义,那么创建新的定义。

## **文本 "description" (TEXT)**

指定简要描述侦听器定义的文本。

注: 如果系统使用双字节字符集 (DBCS), 那么字段长度为 64 字节, 最大字符数将减少。 可能的值为:

### **\*SAME**

属性不改变。

**\*空白**

文本设置为空白字符串。

#### **description**

指定不超过 64 个字符, 用单引号括起来。

## **侦听器控制 (CONTROL)**

当启动队列管理器时,侦听器是否自动启动。

可能的值为:

#### **\*SAME**

属性不改变。

#### **\*manual**

不会自动启动或停止侦听器。

### **\*QMGR**

侦听器随着队列管理器的启动和停止而启动和停止。

#### **\*STARTONLY**

侦听器随着队列管理器的启动而启动,但是不会随着队列管理器的停止 而自动停止。

## **端口号(Port)**

侦听器要使用的端口号。

可能的值为:

### **\*SAME**

属性不改变。

### **端口号**

要使用的端口号。

## **IP 地址 (IPADDR)**

侦听器要使用的 IP 地址。 可能的值为:

<span id="page-1485-0"></span>**\*SAME**

属性不改变。

**ip-addr**

要使用的 IP 地址。

## **侦听器任务列表 (BACKLOG)**

侦听器支持的并发连接请求的数量。

可能的值为:

**\*SAME**

属性不改变。

**待办事项 (backlog)**

支持的并发连接请求的数量。

## **CPYMQMNL (复制 MQ 名称列表)**

**允许运行的位置**

所有环境 (\*ALL)

### **THREADSAFE**

Yes

"复制 MQ 名称列表" (CPYMQMNL) 命令会复制 MQ 名称列表。

### **参数**

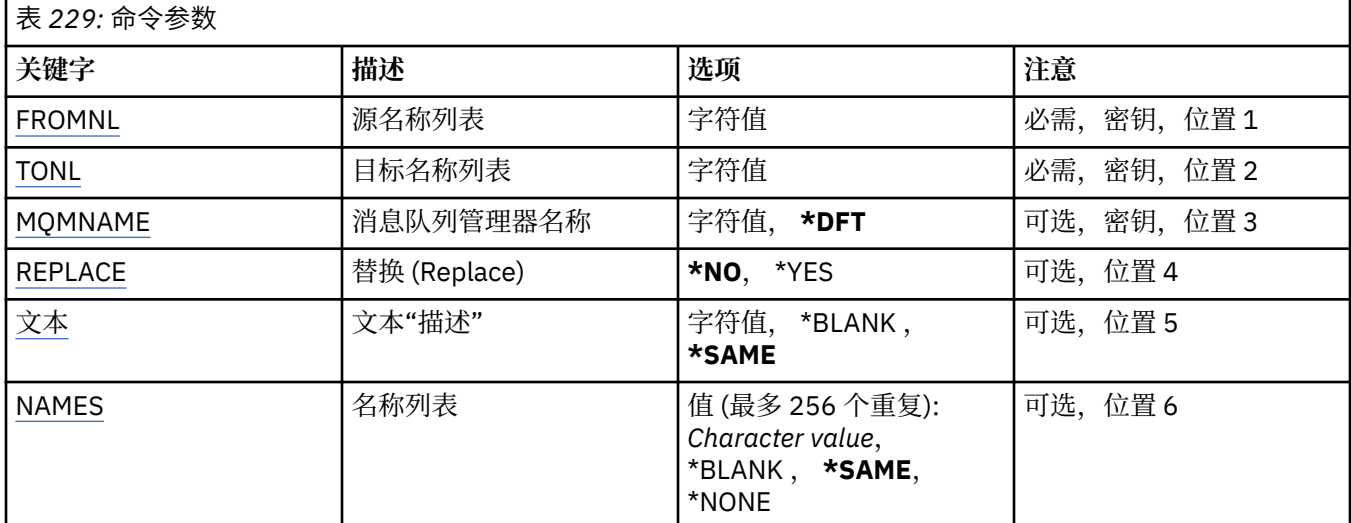

## **源名称列表 (FROMNL)**

指定现有名称列表的名称,以提供此命令中未指定的属性的值。

#### **源名称列表**

指定源名称列表的名称。

### **至名称列表 (TONL)**

要创建的新名称列表的名称。 该名称最多可以包含 48 个字符。

如果已存在具有此名称的名称列表,那么必须指定 REPLACE (\*YES)。

### **至名称列表**

指定要创建的 MQ 名称列表的名称。

## <span id="page-1486-0"></span>**消息队列管理器名称 (MQMNAME)**

指定消息队列管理器的名称。

可能的值为:

### **\*DFT**

使用缺省队列管理器。

**message-queue-manager-name** 指定队列管理器的名称。

## **替换 (REPLACE)**

指定新名称列表是否应替换同名的现有名称列表。

**\* 否**

请勿替换现有名称列表。 如果指定的名称列表已存在,那么该命令将失败。

**\*YES**

替换现有名称列表。 如果没有同名的名称列表, 那么将创建新的名称列表。

## **文本 "description" (TEXT)**

指定简要描述名称列表的文本。

注: 如果系统使用双字节字符集 (DBCS), 那么字段长度为 64 字节, 最大字符数将减少。

#### **\*SAME**

属性不改变。

#### **description**

指定不超过 64 个字符,用单引号括起来。

## **名称列表 (NAMES)**

名称列表。 这是要创建的名称列表。 这些名称可以是任何类型, 但必须符合命名 MQ 对象的规则。

#### **\*SAME**

属性不改变。

**名称列表 (namelist)**

要创建的列表。 空列表有效。

## **CPYMQMPRC (复制 MQ 进程)**

### **允许运行的位置**

所有环境 (\*ALL)

### **THREADSAFE**

Yes

"复制 MQ 进程" (CPYMQMPRC) 命令创建相同类型的 MQ 进程定义, 并且对于未在命令中指定的属性, 使用 与现有进程定义相同的属性值。

## **参数**

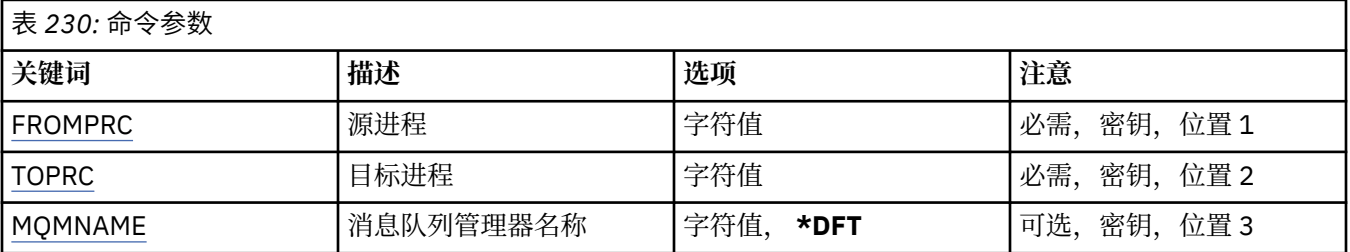

<span id="page-1487-0"></span>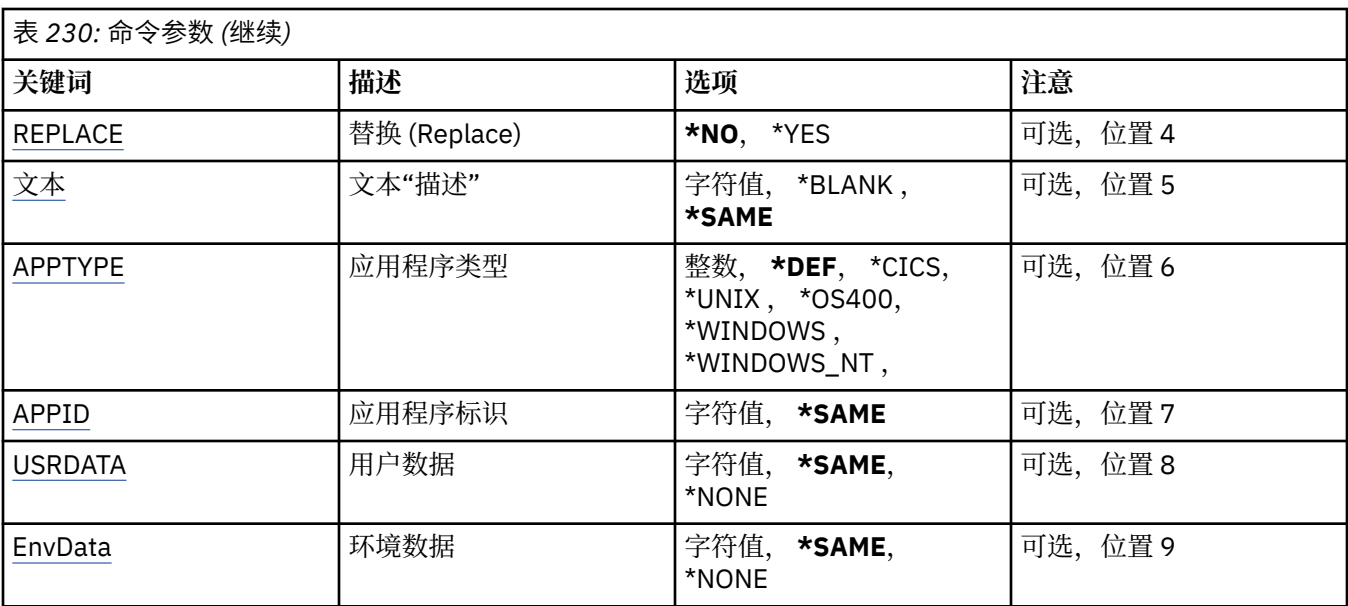

## **源进程 (FROMPRC)**

指定现有进程定义的名称,以提供此命令中未指定的属性的值。 可能的值为:

**from-process-name**

指定源 MQ 进程的名称。

## **待处理 (TOPRC)**

要创建的新流程定义的名称。 该名称最多可以包含 48 个字符。 如果已存在具有此名称的进程定义,那么必须指定 REPLACE (\*YES)。 可能的值为:

### **至进程名称**

指定要创建的 MQ 进程的名称。

## **消息队列管理器名称 (MQMNAME)**

指定队列管理器的名称。

可能的值为:

### **\*DFT**

使用缺省队列管理器。

**队列管理器名称**

消息队列管理器的名称。

## **替换 (REPLACE)**

指定新进程定义是否应替换同名的现有进程定义。

可能的值为:

**\* 否**

此定义不会替换具有相同名称的任何现有进程定义。 如果指定的进程定义已存在,那么该命令将失败。

**\*YES**

替换现有进程定义。 如果没有同名的定义,那么创建新的定义。

## <span id="page-1488-0"></span>**文本 "description" (TEXT)**

指定简要描述进程定义的文本。

**注:** 如果系统使用双字节字符集 (DBCS) ,那么字段长度为 64 字节,最大字符数将减少。 可能的值为:

### **\*SAME**

属性不改变。

### **\*空白**

文本设置为空白字符串。

#### **description**

指定不超过 64 个字符,用单引号括起来。

## **应用程序类型 (APPTYPE)**

已启动应用程序的类型。

可能的值为:

#### **\*DEF**

指定 DEF 将导致用于解释命令的平台的缺省应用程序类型存储在进程定义中。 安装无法更改此缺省值。 如果平台支持客户机,那么缺省值将解释为服务器的缺省应用程序类型。

### **\*CICS**

表示 CICS/400 应用程序。

### **\*UNIX**

表示 UNIX 或 Linux 应用程序。

### **\*OS400**

表示 IBM i 应用程序。

**\* 窗口**

表示 Windows 应用程序。

### **\*WINDOWS\_NT**

表示 Windows NT 应用程序。

### **整数**

用户定义的应用程序类型,范围在 65536 到 999999999 之间。

## **应用程序标识 (APPID)**

应用程序标识。 这是要在处理该命令的平台上启动的应用程序的名称。 它通常是程序名和库名。 可能的值为:

### **\*SAME**

属性不改变。

## **application-id**

最大长度是 256 个字符。

## **用户数据 (USRDATA)**

一个字符串,其中包含与要启动的应用程序相关的用户信息 (由 APPID 定义)。

可能的值为:

### **\*SAME**

属性不改变。

### **\*NONE**

用户数据为空白。

#### <span id="page-1489-0"></span>**user-data**

指定最多 128 个字符的用户数据。

### **环境数据 (ENVDATA)**

一个字符串,其中包含与要启动的应用程序相关的环境信息 (由 APPID 定义)。

可能的值为:

#### **\*SAME**

属性不改变。

### **\*NONE**

环境数据为空白。

### **环境-数据**

最大长度为 128 个字符。

## **CPYMQMQ (复制 MQ 队列)**

### **允许运行的位置**

所有环境 (\*ALL)

#### **THREADSAFE**

Yes

复制 MQ 队列 ( **CPYMQMQ** ) 命令创建相同类型的队列定义,并且对于未在命令中指定的属性,使用与现有队 列定义相同的属性值。

### **参数**

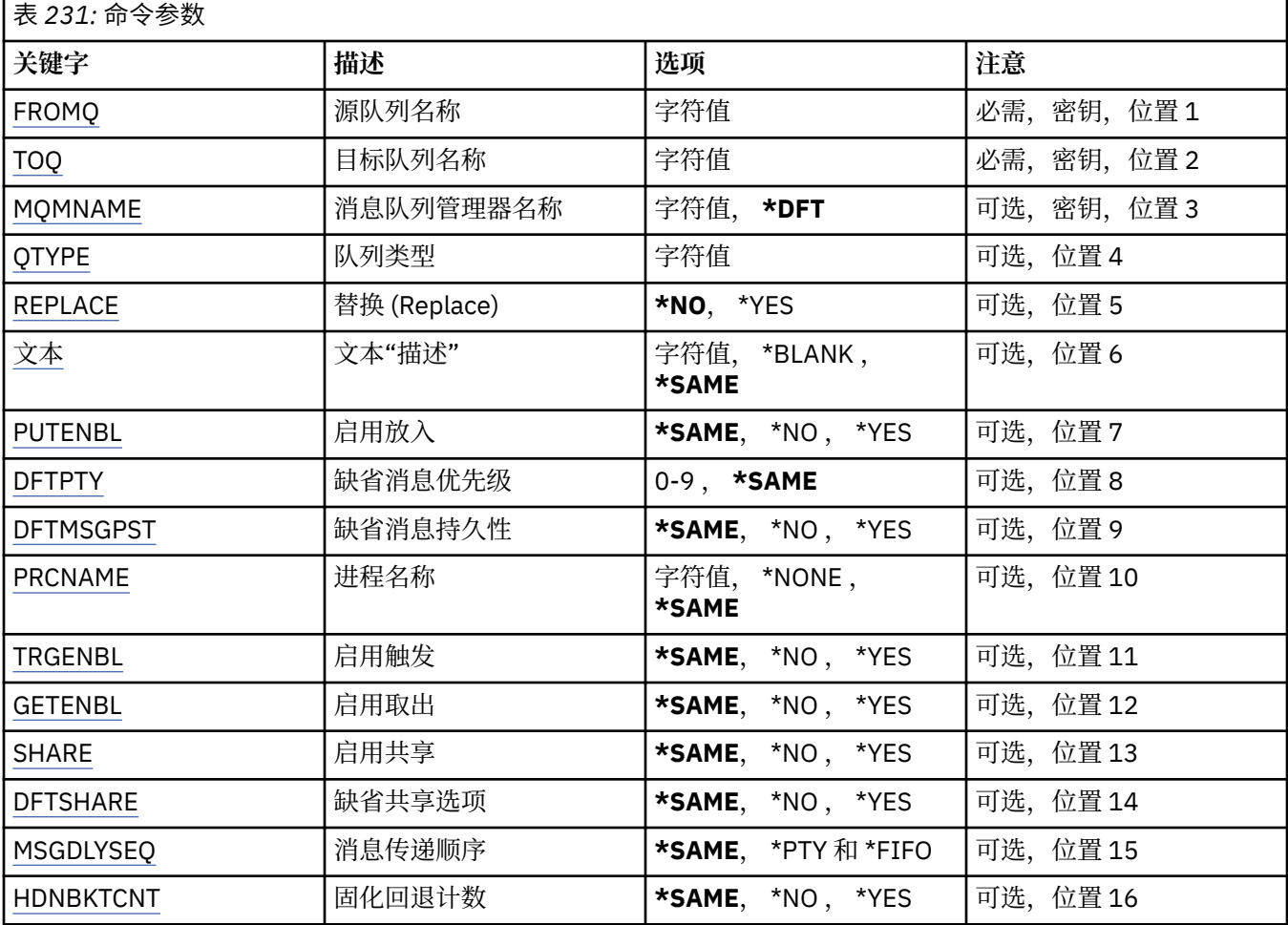

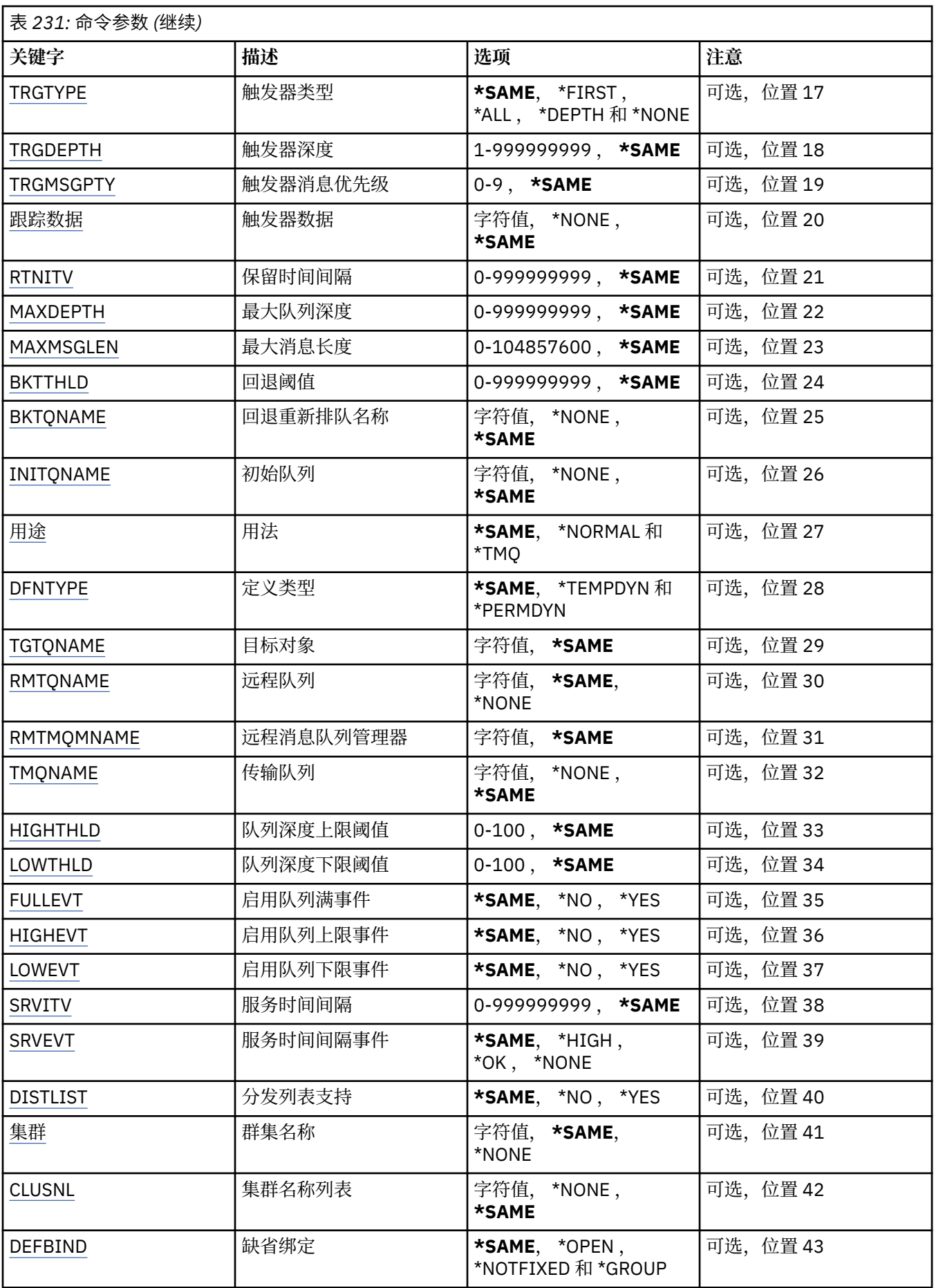

<span id="page-1491-0"></span>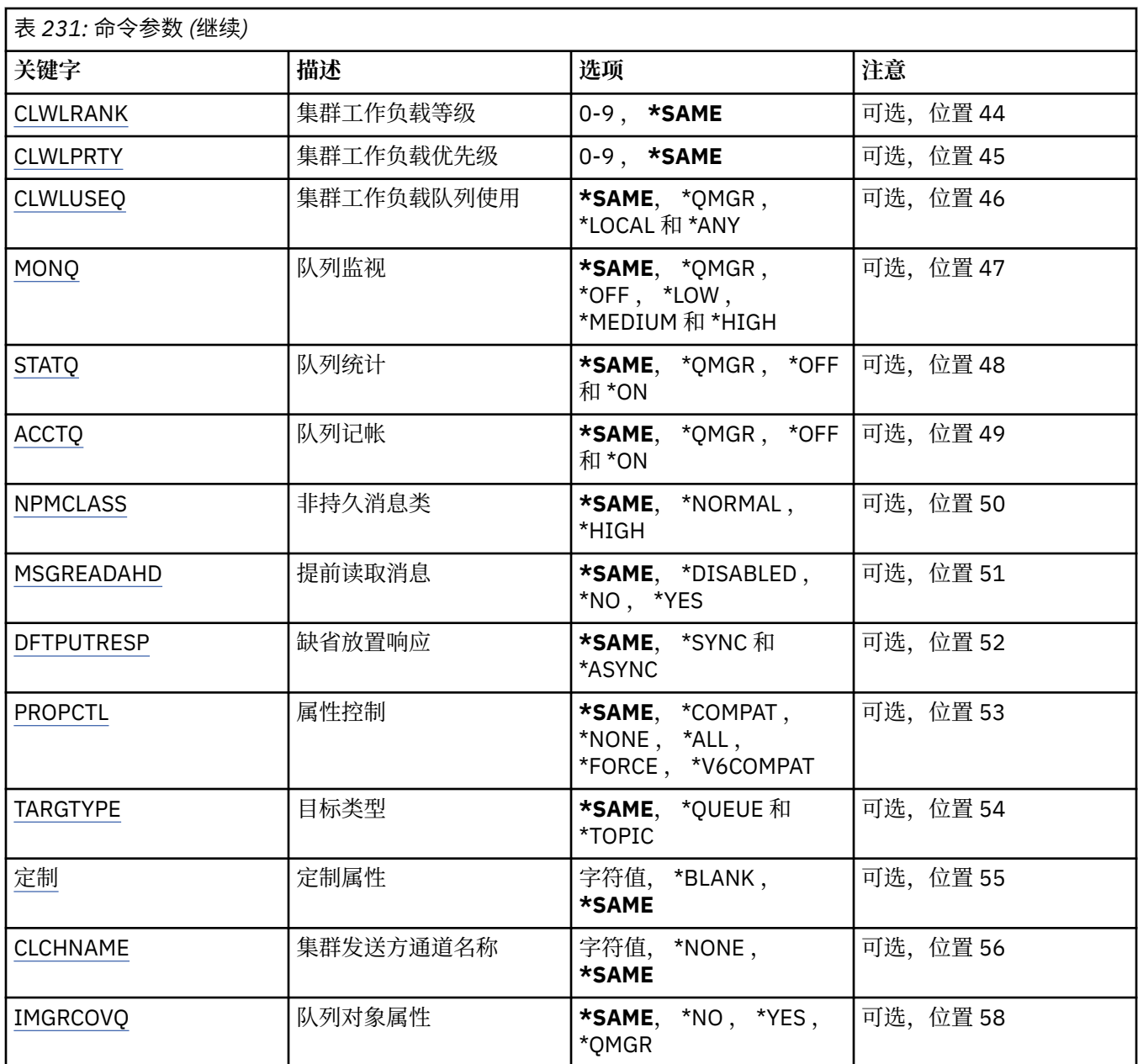

## **源队列名称 (FROMQ)**

指定现有队列定义的名称来为在该命令中未指定的属性提供值。

可能的值为:

### **from-queue-name**

指定源队列的名称。

## **至队列名称 (TOQ)**

指定新队列定义的名称。该名称最多可以包含 48 个字符。队列名称和类型组合 必须是唯一的;如果队列 定义已经存在并带有新建队列的名称和类型,那么 必须指定 REPLACE(\*YES)。

注: 如果系统使用双字节字符集 (DBCS), 那么字段长度为 48 字节, 最大字符数将减少。

可能的值为:

### **至队列名**

指定要创建的队列的名称。

## <span id="page-1492-0"></span>**消息队列管理器名称 (MQMNAME)**

指定消息队列管理器的名称。 可能的值为:

### **\*DFT**

使用缺省队列管理器。

### **队列管理器名称**

指定队列管理器的名称。

## **队列类型 (QTYPE)**

指定要复制的队列的类型。 可能的值为:

### **\*ALS**

别名队列。

**\*LCL** 本地队列。

**\*RMT**

远程队列。

### **\*MDL**

模型队列。

## **替换 (REPLACE)**

指定新的队列是否将替换具有相同名称和类型的现有队列定义。

可能的值为:

**\* 否**

不替换现有的队列定义。 如果指定的队列已经存在,那么命令将失败。

**\*YES**

使用 FROMQ 的属性和指定属性替换现有的队列定义。

如果应用程序打开了队列或 USAGE 属性被更改了,那么命令会失败。

**注:** 如果队列是本地队列,并且具有相同名称的队列已存在,那么将保留该队列上已存在的任何消息。

## **文本 "description" (TEXT)**

指定简要描述对象的文本。

可能的值为:

**\*SAME**

属性不改变。

**\*空白**

文本设置为空白字符串。

### **description**

指定不超过 64 个字符,用单引号括起来。

**注:** 如果系统使用双字节字符集 (DBCS) ,那么字段长度为 64 字节,最大字符数将减少。

## **已启用放置 (PUTENBL)**

指定是否可在队列中放入消息。

**注:** 应用程序可以向 MQSET 发出调用以更改此属性的值。

#### <span id="page-1493-0"></span>**\*SAME**

属性不改变。

### **\* 否**

不能向队列添加消息。

#### **\*YES**

消息可以由授权的应用程序添加到队列。

## **缺省消息优先级 (DFTPTY)**

指定放入队列的消息的缺省优先级。 可能的值为:

#### **\*SAME**

属性不改变。

#### **优先级值**

指定范围在 0 到 9 之间的值,其中 9 是最高的优先级。

### **缺省消息持久性 (DFTMSGPST)**

指定队列中消息持久性的缺省值。 消息持久性确定是否在 队列管理器重新启动后保留消息。 可能的值为:

### **\*SAME**

属性不改变。

#### **\* 否**

缺省情况下,队列管理器重新启动后将丢失消息。

**\*YES**

缺省情况下,队列管理器重新启动后将保留消息。

### **进程名称 (PRCNAME)**

指定 MQ 进程的本地名称,该进程标识发生触发器事件时应启动的应用程序。 该进程不必在创建队列时可用,但为了使触发器事件能够发生,它必须是可用的。 可能的值为:

**\*SAME**

属性不改变。

### **\*NONE**

进程名称是空白。

**进程名** 指定 MQ 进程的名称。

### **已启用触发 (TRGENBL)**

指定触发器消息是否要写入初始队列。 **注:** 应用程序可以向 MQSET 发出调用以更改此属性的值。 可能的值为:

**\*SAME**

属性不改变。

**\* 否**

不启用触发。 不将触发器消息写入初始队列。

<span id="page-1494-0"></span>**\*YES**

启用触发。 将把触发器消息写入初始队列。

## **启用获取 (GETENBL)**

指定应用程序是否可以从该队列取出消息。 **注:** 应用程序可以向 MQSET 发出调用以更改此属性的值。 可能的值为:

### **\*SAME**

属性不改变。

**\* 否** 应用程序不能从队列检索消息。

**\*YES**

经过适当授权的应用程序可以从队列检索消息。

## **已启用共享 (SHARE)**

指定应用程序的多个实例是否可以同时打开该队列进行输入。 可能的值为:

#### **\*SAME**

属性不改变。

**\* 否**

只有一个应用程序实例可以打开队列以进行输入。

**\*YES**

有多个应用程序实例可以打开队列以进行输入。

## **缺省共享选项 (DFTSHARE)**

为打开该队列以进行输入的应用程序指定缺省共享选项。 可能的值为:

#### **\*SAME**

属性不改变。

**\* 否**

缺省情况下,打开请求为队列独占使用以进行输入。

**\*YES**

缺省情况下,打开请求为队列共享使用以进行输入。

## **消息传递序列 (MSGDLYSEQ)**

指定消息传递顺序。

可能的值为:

### **\*SAME**

属性不改变。

### **\*PTY**

根据优先级按先进先出(FIFO)次序传送消息。

**\* 先进先出**

不考虑优先级按先进先出(FIFO)次序传送消息。

## **Harden 回退计数 (HDNBKTCNT)**

指定重新启动消息队列管理器之后是否保存(固化)回退的消息计数。

<span id="page-1495-0"></span>**注:** 在 IBM MQ for IBM i 上,无论此属性的设置如何,计数都是 ALWAYS 固化的。 可能的值为:

**\*SAME**

属性不改变。

**\* 否**

不固化回退计数。

#### **\*YES**

固化回退计数。

### **触发器类型 (TRGTYPE)**

指定启动触发器事件的条件。 条件为真时,触发器消息发送到初始队列。 **注:** 应用程序可以向 MQSET 发出调用以更改此属性的值。 可能的值为:

#### **\*SAME**

属性不改变。

### **\*FIRST**

队列中的消息数从 0 变为 1 时。

#### **\*ALL**

消息每次到达队列时。

**\* 深度**

在队列中的消息数等于 TRGDEPTH 属性的值时。

**\*NONE**

不写入任何触发器消息。

### **触发器深度 (TRGDEPTH)**

为 TRIGTYPE(\*DEPTH)指定将触发器消息发送到初始队列的消息数。 **注:** 应用程序可以向 MQSET 发出调用以更改此属性的值。 可能的值为:

#### **\*SAME**

属性不改变。

#### **深度值**

指定范围在 1 到 999999999 之间的值。

### **触发器消息优先级 (TRGMSGPTY)**

指定在可以产生触发器事件,或为触发器事件计数之前消息必须具有的最小优先级。

**注:** 应用程序可以向 MQSET 发出调用以更改此属性的值。

可能的值为:

#### **\*SAME**

属性不改变。

#### **优先级值**

指定范围在 0 到 9 之间的值,其中 9 是最高的优先级。

### **触发器数据 (TRGDATA)**

指定至多 64 个字符的用户数据,队列管理器把它们包括在触发器消息中。 该数据对处理初始队列的监视 应 用程序和由监视器启动的应用程序是可用的。

<span id="page-1496-0"></span>**注:** 应用程序可以向 MQSET 发出调用以更改此属性的值。

可能的值为:

#### **\*SAME**

属性不改变。

#### **\*NONE**

不指定触发器数据。

#### **触发器数据**

指定至多 64 个字符,用单引号括起来。 对于传输队列, 可以使用该参数来指定要启动的通道名称。 **注:** 如果系统使用双字节字符集 (DBCS) ,那么字段长度为 64 字节,最大字符数将减少。

### **保留时间间隔 (RTNITV)**

指定保留时间间隔。 该时间间隔是基于队列创建的日期和时间,需要队列存在的小时数。

该信息对内务处理应用程序或操作员可用,可以用来确定什么时侯不再需要队列了。

**注:** 如果队列的保留时间间隔未到期,那么消息队列管理器不会删除队列,也不会阻止删除队列。 由您自行 决定需要采取的任何操作。

可能的值为:

#### **\*SAME**

属性不改变。

#### **时间间隔值**

指定范围在 0 到 999999999 之间的值。

### **最大队列深度 (MAXDEPTH)**

指定队列中允许的最大消息数目。 然而,其他因素可能导致队列被认为是满的; 例如,如果对消息没有可 用存储器,队列就被认为是满的。

**注:** 如果随后使用 CHGMQMQ 命令减小此值,那么队列上的任何消息都将保持完整,即使它们导致超过新的 最大值也是如此。

可能的值为:

#### **\*SAME**

属性不改变。

#### **深度值**

指定范围在 0 到 999999999 之间的值。

### **最大消息长度 (MAXMSGLEN)**

指定队列中消息的最大长度。

**注:** 如果随后使用 CHGMQMQ 命令减小此值,那么队列上的任何消息都将保持完整,即使它们超过新的最大 长度也是如此。

应用程序可以使用该属性的值来确定从队列检索消息时需要的缓冲区大小。 因此, 仅当您知道更改此值不 会导致应用程序运行不正常时才进行更改。

可能的值为:

#### **\*SAME**

属性不改变。

#### **length-value**

指定范围在 0 到 100 MB 之间的值(以字节计)。 缺省值是 4MB。

## <span id="page-1497-0"></span>**回退阈值 (BKTTHLD)**

指定回退阈值。

在 WebSphere Application Server 中运行的应用程序以及使用 IBM MQ Application Server 工具的应用程序 将使用此属性来确定是否应该回退消息。 对于所有其他应用程序,除了允许查询此属性外,队列管理器不会 根据该属性的值执行任何操作。

可能的值为:

#### **\*SAME**

属性不改变。

#### **阈值-值**

指定范围在 0 到 999999999 之间的值。

### **回退重排队列名称 (BKTQNAME)**

指定回退队列名称。

在 WebSphere Application Server 中运行的应用程序以及使用 IBM MQ Application Server 工具的应用程序 将使用此属性来确定回退的消息的位置。 对于所有其他应用程序,除了允许查询此属性外,队列管理器不会 根据该属性的值执行任何操作。

可能的值为:

#### **\*SAME**

属性不改变。

#### **\*NONE**

不指定回退队列。

#### **回退队列名称**

指定回退队列名称。

### **启动队列 (INITQNAME)**

指定初始队列的名称。

**注:** 启动队列必须位于消息队列管理器的同一实例上。

可能的值为:

#### **\*SAME**

属性不改变。

**\*NONE**

不指定初始队列。

**启动队列名称** 指定初始队列名称。

### **使用率 (USAGE)**

指定队列是正常使用,还是把消息发送到远程消息队列管理器上。

可能的值为:

### **\*SAME**

属性不改变。

### **\*NORMAL**

正常用法(队列不是传输队列)

#### **\*TMQ**

该队列是一个传输队列,用来存放目标为远程消息队列管理器的消息。 如果要在没有明确指定传输队列 名称 的情况下使用队列,那么队列名称必须与远程消息队列管理器的名称 相同。 有关更多信息,请参 阅 IBM MQ Intercommunication。

## <span id="page-1498-0"></span>**定义类型 (DFNTYPE)**

指定在应用程序使用对象描述符中指定的该模型队列名称发出 MQOPEN API 调用时创建的动态队列定义的 类型。

**注:** 此参数仅适用于模型队列定义。

可能的值为:

#### **\*SAME**

属性不改变。

#### **\*TEMPDYN**

创建临时动态队列。 此值不应该在 DEFMSGPST 值为\*YES 的时候指定。

**\*PERMDYN**

创建永久动态队列。

## **目标对象 (TGTQNAME)**

指定此队列是其别名的对象的名称。

该对象可以是本地队列或远程队列、主题或消息队列管理器。

**注:** 此时不需要存在目标对象,但当进程尝试打开别名队列时它必须存在。

可能的值为:

#### **\*SAME**

属性不改变。

### **target-object-name**

指定目标对象的名称。

### **远程队列 (RMTQNAME)**

指定远程队列的名称。 即,在 RMTMQMNAME 指定的队列管理器上定义的 远程队列的本地名称。 如果该定义用于队列管理器别名定义,那么 RMTQNAME 必须在打开时为空白。

如果该定义用于应答队列别名,那么该名称是将作为应答队列的队列名称。

可能的值为:

#### **\*SAME**

属性不改变。

### **\*NONE**

不指定远程队列名称(即名称为空白)。 如果定义是一个队列管理器别名定义, 就可以使用它。 **远程队列名**

指定远程队列管理器上的队列名称。

**注:** 不检查名称以确保它仅包含队列名称通常允许的那些字符。

## **远程消息队列管理器 (RMTMQMNAME)**

指定在其上定义队列 RMTQNAME 的远程队列管理器的名称。

如果应用程序打开远程队列的本地定义,RMTMQMNAME 就不能是已连接的 队列管理器的名称。 如果 TMQNAME 为空, 就必须有该名称的本地队列, 它将用作传输队列。

如果该定义用作队列管理器别名,那么 RMTMOMNAME 就是队列管理器的名称,它可以是已连接的队列管 理器的名称。 否则, 如果 TMONAME 为空, 当队列打开时, 就必须有该名称的本地队列, 而且指定 USAGE(\*TMQ), 表明可用作传输队列。

如果该定义用作应答队列别名,该名称是用作应答队列管理器的队列管理器的名称。

可能的值为:

<span id="page-1499-0"></span>**\*SAME**

属性不改变。

### **remote-queue-manager-name**

指定远程队列管理器的名称。

**注:** 确保此名称仅包含队列管理器名称通常允许的字符。

## **传输队列 (TMQNAME)**

指定用于传送到远程队列的消息、用于远程队列或用于队列管理器别名定义的 传输队列的本地名称。

如果 TMQNAME 为空白,使用与 RMTMQMNAME 同名的队列作为传输队列。

如果此定义用作队列管理器别名,而且 RMTMQMNAME 是已连接的队列管理器的名称, 那么忽略该属性。 如果此定义用作应答队列别名定义,那么也忽略它。

可能的值为:

#### **\*SAME**

属性不改变。

#### **\*NONE**

没有为此远程队列定义特定的传输队列名称。 该属性的值设置为全部空白。

#### **传输队列名**

指定传输队列名称。

### **队列深度上限阈值 (HIGHTHLD)**

指定一个阈值,队列深度与该阈值比较以生成队列深度上限事件。

可能的值为:

### **\*SAME**

属性不改变。

**阈值-值**

指定范围在 0 到 100 之间的值。该值是最大队列深度(MAXDEPTH 参数)的百分率。

### **队列深度下限阈值 (LOWTHLD)**

指定一个阈值,队列深度与该阈值比较以生成队列深度下限事件。 可能的值为:

#### **\*SAME**

属性不改变。

#### **阈值-值**

指定范围在 0 到 100 之间的值。该值是最大队列深度(MAXDEPTH 参数)的百分率。

### **队列已满事件已启用 (FULLEVT)**

指定是否要生成队列满事件。

可能的值为:

#### **\*SAME**

属性不改变。

**\* 否**

不生成队列满事件。

**\*YES**

生成队列满事件。

## <span id="page-1500-0"></span>**已启用队列高事件数 (HIGHEVT)**

指定是否要生成队列深度上限事件。 可能的值为:

### **\*SAME**

属性不改变。

**\* 否**

不生成队列深度上限事件。

### **\*YES**

生成队列深度上限事件。

## **已启用队列低事件数 (LOWEVT)**

指定是否要生成队列深度下限事件。 可能的值为:

### **\*SAME**

属性不改变。

**\* 否**

不生成队列深度下限事件。

#### **\*YES**

生成队列深度下限事件。

## **服务时间间隔 (SRVITV)**

指定服务时间间隔。 比较这个时间间隔,以生成服务时间间隔上限和 服务时间间隔正常事件。

可能的值为:

### **\*SAME**

属性不改变。

## **时间间隔值**

指定范围在 0 到 999999999 之间的值。 该值以毫秒为单位。

## **服务时间间隔事件 (SRVEVT)**

指定是否生成服务时间间隔上限或服务时间间隔正常事件。

当一个校验指示出在至少由 SRVITV 参数指定的时间内,没有从队列检索到消息时 将生成服务时间间隔上限 事件。

当一个校验指示出在由 SRVITV 参数指定的时间内,从队列检索到消息时将生成 服务时间间隔正常事件。 可能的值为:

### **\*SAME**

属性不改变。

**\* 高**

生成服务时间间隔上限事件。

**\* 确定**

生成服务时间间隔正常事件。

**\*NONE**

不生成服务时间间隔事件。

## **分发列表支持 (DISTLIST)**

指定队列是否支持分发列表。

#### <span id="page-1501-0"></span>**\*SAME**

属性不改变。

### **\* 否**

队列将不支持分发列表。

#### **\*YES**

队列将支持分发列表。

## **集群名称 (CLUSTER)**

队列所属的集群的名称。

更改该参数不会影响已经打开的队列实例。

该参数不能为动态、传输、SYSTEM.CHANNEL.xx、SYSTEM.CLUSTER.xx 或 SYSTEM.COMMAND.xx 队列设 置。

可能的值为:

### **\*SAME**

属性不改变。

**集群名称**

CLUSTER 或 CLUSNL 的结果值只有一个可以是非空的;不能为两者都指定值。

### **集群名称列表 (CLUSNL)**

名称列表的名称,该名称列表指定了队列所属的集群的列表。 更改该参数不会影响已经打开的队列实例。

该参数不能为动态、传输、SYSTEM.CHANNEL.xx、SYSTEM.CLUSTER.xx 或 SYSTEM.COMMAND.xx 队列设 置。

可能的值为:

### **\*SAME**

属性不改变。

#### **名称列表-名称**

CLUSTER 或 CLUSNL 的结果值只有一个可以是非空的;不能为两者都指定值。

## **缺省绑定 (DEFBIND)**

指定当应用程序在 MQOPEN 调用上指定了 MQOO\_BIND\_AS\_Q\_DEF, 并且队列是集群队列时要使用的绑定。 可能的值为:

### **\*SAME**

属性不改变。

**\*OPEN**

队列打开时,队列句柄与集群队列的特定实例绑定。

#### **\*notfixed**

队列句柄不与集群队列的任何特殊实例绑定。 这使队列管理器可以在使用 MQPUT 放入消息时选择特定 的队列实例,并可以在需要时更改选择。

MQPUT1 调用总象在已经指定了 NOTFIXED 的情况下执行。

**\* 组**

打开队列时,只要消息组中有消息,队列句柄就会绑定到集群队列的特定实例。 消息组中的所有消息都 分配给同一目标实例。

## **集群工作负载等级 (CLWLRANK)**

指定队列的集群工作负载等级。

<span id="page-1502-0"></span>**\*SAME** 属性不改变。

**集群工作负载列组** 指定范围在 0 到 9 之间的值。

## **集群工作负载优先级 (CLWLPRTY)**

指定队列的集群工作负载优先级。

可能的值为:

**\*SAME**

属性不改变。

**集群工作负载优先级** 指定范围在 0 到 9 之间的值。

## **集群工作负载队列使用 (CLWLUSEQ)**

指定当目标队列同时具有本地实例和至少一个远程集群实例时 MQPUT 的行为。 如果该放置操作起源于集群 通道,那么此属性不适用。

可能的值为:

### **\*SAME**

属性不改变。

### **\*QMGR**

该值是从队列管理器 CLWLUSEQ 属性继承而来。

#### **\*LOCAL**

本地队列将是 MQPUT 的唯一目标。

#### **\*ANY**

队列管理器将这样的本地队列当作集群队列的另一个实例来分配工作负载。

## **队列监视 (MONQ)**

控制联机监视数据的收集。

将队列管理器属性 MONQ 设置为\*NONE 时, 不会收集联机监视数据。

可能的值为:

## **\*SAME**

属性不改变。

### **\*QMGR**

联机监视数据的收集是从队列管理器属性 MONQ 的设置继承而来。

**\*OFF**

已禁用此队列的联机监视数据收集。

### **\*LOW**

以较低的数据收集比率打开监视数据收集。

**\* 介质**

以适中的数据收集比率打开监视数据收集。

**\* 高**

以较高的数据收集比率打开监视数据收集。

## **队列统计信息 (STATQ)**

控制统计数据的收集。

<span id="page-1503-0"></span>如果将队列管理器属性 STATQ 设置为\*NONE,那么不会收集联机监视数据。

可能的值为:

#### **\*SAME**

属性不改变。

#### **\*QMGR**

根据队列管理器属性 STATQ 的设置收集统计数据。

### **\*OFF**

已禁用此队列的统计信息数据收集。

#### **\*ON**

为此队列启用了统计信息数据收集。

### **队列记帐 (ACCTQ)**

控制记帐数据的收集。

将队列管理器属性 ACCTQ 设置为\*NONE 时,不会收集记帐数据。

可能的值为:

#### **\*SAME**

属性不改变。

#### **\*QMGR**

根据队列管理器属性 ACCTQ 的设置收集记帐数据。

#### **\*OFF**

已禁用此队列的记帐数据收集。

#### **\*ON**

已为此队列启用记帐数据收集。

### **非持久消息类 (NPMCLASS)**

为放入此队列的非持久消息指定可靠性级别。

可能的值为:

#### **\*SAME**

属性不改变。

#### **\*NORMAL**

仅在出现故障或队列管理器关闭后,放入此队列的非持久消息才会丢失。 当重新启动队列管理器时, 将 会删除放入此队列的非持久消息。

**\* 高**

当重新启动队列管理器时,将不会删除放入此队列的非持久消息。 如果出现故障,那么放入此队列的 非 持久消息仍然可能会丢失。

### **消息预读 (MSGREADAHD)**

指定非持久消息是否在应用程序请求之前发送至客户机。

可能的值为:

#### **\*SAME**

属性不改变。

**\* 已禁用**

已对此队列禁用提前读取。 不管客户机应用程序是否请求了提前读取, 都不会在应用程序请求之前将消 息发送至客户机。

**\* 否**

不会在应用程序请求之前将非持久消息发送至客户机。如果客户机异常中止,最多只会丢失一个非持久 消息。

#### <span id="page-1504-0"></span>**\*YES**

在应用程序请求之前将非持久消息发送至客户机。 如果客户机异常中止,或者客户机应用程序未使用它 发送的所有消息, 那么非持久消息可能会丢失。

### **缺省 PUT 响应 (DFTPUTRESP)**

缺省放置响应类型(DFTPUTRESP)属性指定在应用程序指定 MQPMO\_RESPONSE\_AS\_Q\_DEF 选项时 MQPUT 和 MQPUT1 调用所需的响应类型。

可能的值为:

#### **\*SAME**

属性不改变。

#### **\*SYNC**

指定此值将确保针对队列的指定 MOPMO\_RESPONSE\_AS\_O\_DEF 的放置操作将按指定了 MQPMO\_SYNC\_RESPONSE 的形式发出。 MQMD 和 MQPMO 中的字段由队列管理器返回给应用程序。 这是 IBM MO 随附的缺省值, 但您的安装可能已更改此值。

#### **\*ASYNC**

指定此值将确保针对队列的指定 MQPMO\_RESPONSE\_AS\_Q\_DEF 的放置操作将始终按 指定了 MQPMO\_ASYNC\_RESPONSE 的形式发出。 队列管理器不会将 MQMD 和 MQPMO 中的一些字段返回给 应用程序;但放置在事务中 的消息或任何非持久消息的性能会有所改进。

### **属性控制 (PROPCTL)**

指定在指定了 MOGMO\_PROPERTIES\_AS\_Q\_DEF 选项时使用 MOGET 调用从队列中检索的消息的属性所发生 的情况。

可能的值为:

#### **\*SAME**

属性不改变。

#### **\*COMPAT**

如果消息包含前缀为 mcd., ims., usr. 或 mqext. 的属性, 那么所有消息属性都将通过 MQRFH2 头 传递到应用程序。 否则,将废弃除消息描述符(或扩展)中包含的属性之外的所有消息属性,并且应用 程序再也无法访问这些属性。

#### **\*NONE**

消息的所有属性将被废弃,并且应用程序不能再访问这些属性, 但包含在消息描述符(或扩展)中的属 性除外。

**\*ALL**

消息的所有属性 (消息描述符 (或扩展) 中包含的属性除外) 都包含在消息数据中的一个或多个 MQRFH2 头 中。

#### **\*FORCE**

无论应用程序是否指定消息句柄,都将始终在 MQRFH2 头中的消息数据中返回属性。

#### **\*V6COMPAT**

设置时,必须在 MQPUT 解析的其中一个队列定义和 MQGET 解析的其中一个队列定义上同时设置 \*V6COMPAT 。 它还必须设置在任何其他中间传输队列上。 这将导致 MQRFH2 头未更改地从发送应用程 序传递到接收应用程序。 它将覆盖在队列名称解析链中找到的 **PROPCTL** 的其他设置。 如果在集群队列 上设置了此属性,那么不会在其他队列管理器上本地高速缓存此设置。 必须在解析为集群队列的别名队 列上设置 \*V6COMPAT 。 在放置应用程序所连接到的同一队列管理器上定义别名队列。

### **目标类型 (TARGTYPE)**

指定别名解析为对象的类型。

可能的值为:

#### **\*SAME**

属性不改变。

<span id="page-1505-0"></span>**\* 队列**

队列对象。

**\* TOPIC**

主题对象。

## **定制属性 (CUSTOM)**

该属性为保留属性,用于在引入单独的属性前配置新功能。 引入使用此属性的功能时,将更新此描述。 目 前, *CUSTOM* 没有有意义的值,因此请将其留空。

可能的值为:

#### **\*SAME**

属性不改变。

**\*空白**

文本设置为空白字符串。

**定制**

指定零个或多个属性作为属性名称和值对,以至少一个空格分隔。 属性名称/值对必须具有格式 NAME(VALUE) ,并以大写形式指定。 必须使用另一个单引号对单引号进行转义。

### **CLCHNAME**

此参数仅在传输队列上受支持。

#### **\*SAME**

属性不改变。

#### **\*NONE**

将除去该属性。

### **集群发送方通道名称**

ClusterChannelName 是将此队列用作传输队列的集群发送方通道的通用名称。 该属性指定哪些集群 发送方通道将消息从此集群传输队列发送到集群接收方通道。

通过在 **ClusterChannelName** 中指定星号 "\*",您可以将传输队列与一组集群发送方通道关联。 星号可以 位于通道名称字符串的开头、结尾或中间任意位置。 **ClusterChannelName** 的长度限制为 20 个字符: MQ\_CHANNEL\_NAME\_LENGTH。

## **IMGRCOVQ**

指定如果正在使用线性日志记录,那么是从介质映像恢复本地动态队列对象还是永久动态队列对象。

可能的值为:

#### **\*SAME**

属性不改变。

**\*YES**

这些队列对象可恢复。

**\* 否**

这些对象不允许使用 第 1642 页的『[RCDMQMIMG \(](#page-1641-0)记录 MQ 对象映像)』 和 第 [1644](#page-1643-0) 页的 『[RCRMQMOBJ \(](#page-1643-0)重新创建 MQ 对象)』 命令,并且不会为这些对象编写自动介质映像 (如果已启用)。

#### **\*QMGR**

如果指定 \*QMGR,并且队列管理器的 **IMGRCOVQ** 属性指定 \*YES,那么这些队列对象可恢复。

如果指定 \*QMGR 并且队列管理器的 **IMGRCOVQ** 属性指定 \*NO,那么不允许对这些对象使用 第 [1642](#page-1641-0) 页 的『[RCDMQMIMG \(](#page-1641-0)记录 MQ 对象映像)』 和 第 1644 页的『[RCRMQMOBJ \(](#page-1643-0)重新创建 MQ 对象)』 命令, 并且不会为这些对象写入自动介质映像 (如果已启用)。

# **CPYMQMSUB (复制 MQ 预订)**

### **允许运行的位置**

所有环境 (\*ALL)

### **THREADSAFE**

Yes

"复制 MQ 预订(CPYMQMSUB)"命令将创建具有相同类型的 MQ 预订, 对于未在命令中指定的属性,创建的 MQ 预订的属性值和现有预订的属性值相同。

### **参数**

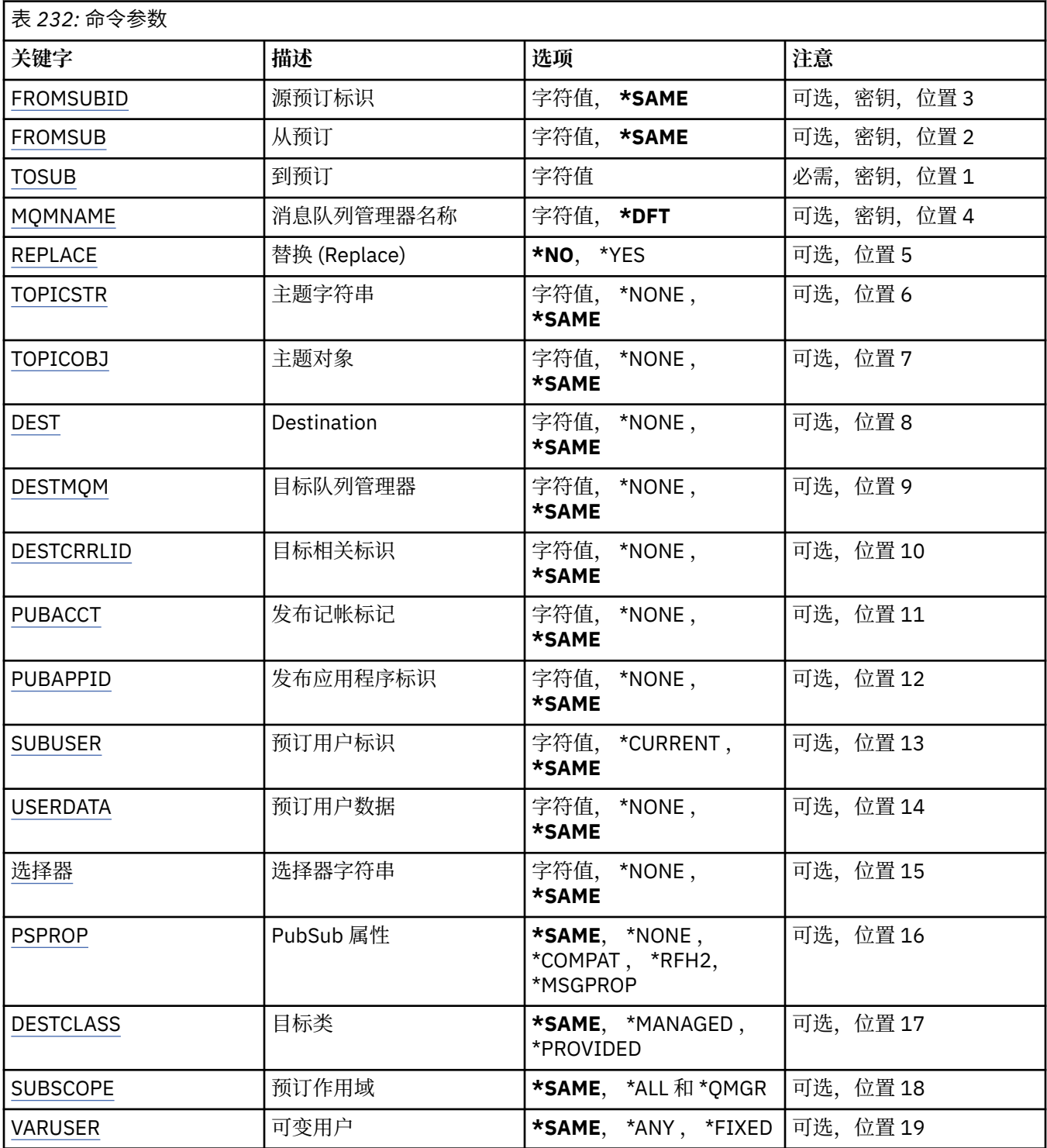

<span id="page-1507-0"></span>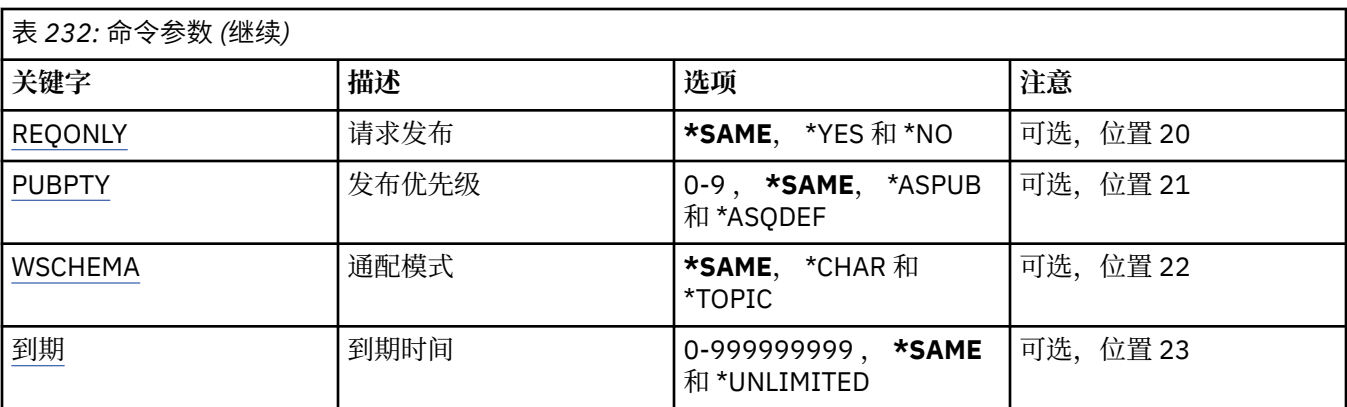

### **源预订标识 (FROMSUBID)**

指定现有预订的预订标识来为此命令中未指定的属性提供值。

可能的值为:

#### **from-subscription-identifier** 指定包含 48 个字符的十六进制字符串,以表示包含 24 个字节的预订标识。

### **源预订 (FROMSUB)**

指定现有预订的名称,以便为此命令中未指定的属性提供值。 可能的值为:

**from-subscription-name**

对预订名称指定最多 256 个字节。

**注:** 可以使用 MQSC 指定大于 256 个字节的预订名称。

### **至预订 (TOSUB)**

要创建的新预订的名称。

**注:** 可以使用 MQSC 指定大于 256 个字节的预订名称。 如果已存在同名预订,那么必须指定 REPLACE(\*YES)。 可能的值为:

### **至预订名称**

对要创建的 MQ 预订的名称指定最多 256 个字节。 **注:** 可以使用 MQSC 指定大于 256 个字节的预订名称。

### **消息队列管理器名称 (MQMNAME)**

指定队列管理器的名称。 可能的值为:

**\*DFT**

使用缺省队列管理器。

**队列管理器名称**

队列管理器的名称。

## **替换 (REPLACE)**

指定新的预订是否应该替换同名的现有预订。

<span id="page-1508-0"></span>**\* 否**

此预订不会替换任何现有的具有相同名称或预订标识的预订。 如果预订已存在,那么该命令会失败。

**\*YES**

替换现有预订。 如果没有具有相同名称或预订标识的预订,那么创建新的预订。

## **主题字符串 (TOPICSTR)**

指定与此预订相关联的主题字符串。 可能的值为:

**主题字符串**

对主题字符串指定最多 256 个字节。

**注:** 可以使用 MQSC 指定大于 256 个字节的主题字符串。

## **主题对象 (TOPICOBJ)**

指定与此预订相关联的主题对象。 可能的值为:

**\*SAME** 属性不改变。

**主题对象** 指定主题对象的名称。

## **目标 (DEST)**

指定发布至此预订的消息的目标队列。 可能的值为:

**\*SAME**

属性不改变。 **目标队列**

指定目标队列的名称。

## **目标队列管理器 (DESTMQM)**

指定发布至此预订的消息的目标队列管理器。 可能的值为:

### **\*SAME**

属性不改变。

**\*NONE**

未指定任何目标队列管理器。

**目标队列**

指定目标队列管理器的名称。

## **目标相关标识 (DESTCRRLID)**

指定发布至此预订的消息的相关标识。 可能的值为:

**\*SAME**

属性不改变。

#### <span id="page-1509-0"></span>**\*NONE**

消息将放在相关标识为 MQCI\_NONE 的目标上。

#### **相关标识**

指定包含 48 个字符的十六进制字符串,以表示包含 24 个字节的相关标识。

### **发布记帐令牌 (PUBACCT)**

指定发布至此预订的消息的记帐标记。

可能的值为:

### **\*SAME**

属性不改变。

#### **\*NONE**

消息将放在记帐标记为 MQACT\_NONE 的目标上。

#### **发布-记帐-令牌**

指定包含 64 个字符的十六进制字符串,以表示包含 32 个字节的发布记帐标记。

#### **发布应用程序标识 (PUBAPPID)**

指定发布至此预订的消息的发布应用程序标识。

可能的值为:

#### **\*SAME**

属性不改变。

**\*NONE** 未指定发布应用程序标识。

**发布应用程序标识** 指定发布应用程序标识。

### **预订用户标识 (SUBUSER)**

指定拥有此预订的用户概要文件。 可能的值为:

### **\*SAME**

属性不改变。

### **\*CURRENT**

当前用户概要文件是新预订的所有者。

**用户概要文件** 指定用户概要文件。

### **预订用户数据 (USERDATA)**

指定与预订关联的用户数据。

可能的值为:

#### **\*SAME**

属性不改变。

#### **\*NONE**

未指定用户数据。

#### **user-data**

对用户数据指定最多 256 个字节。

**注:** 可以使用 MQSC 指定大于 256 个字节的用户数据。

## <span id="page-1510-0"></span>**选择器字符串 (SELECTOR)**

指定要应用于指定主题上发布的消息的 SQL 92 选择器字符串,该字符串 用于选择它们是否符合此预订要求 的资格。

可能的值为:

#### **\*SAME**

属性不改变。

### **\*NONE**

未指定选择字符串。

### **选择字符串**

对选择字符串指定最多 256 个字节。

**注:** 可以使用 MQSC 指定大于 256 个字节的选择字符串。

## **PubSub 属性 (PSPROP)**

指定用于将与发布/预订相关的消息属性添加至发送给此预订的消息的方式。 可能的值为:

## **\*SAME**

属性不改变。

#### **\*NONE**

不将发布/预订属性添加至消息。

#### **\*COMPAT**

将发布/预订属性添加到消息中,以保持与 IBM MQ V6.0 发布/预订的兼容性。

**\*RFH2**

发布/预订属性将添加到 RFH 2 头中的消息。

### **\*MSGPROP**

发布/预订属性作为消息属性添加。

## **目标类 (DESTCLASS)**

指定它是否为受管预订。

可能的值为:

#### **\*SAME**

属性不改变。

**\* 受管**

目标是受管目标。

**\* 已提供**

目标是队列。

## **预订作用域 (SUBSCOPE)**

指定此预订是否应转发(作为代理预订)至其他代理程序,以便订户接收 在其他代理程序上发布的消息。 可能的值为:

**\*SAME**

属性不改变。

#### **\*ALL**

预订将转发至通过发布/预订集合体或层次结构直接连接的所有队列管理器。

#### **\*QMGR**

预订仅转发在此队列管理器内的主题上发布的消息。

## <span id="page-1511-0"></span>**变量用户 (VARUSER)**

指定预订创建者以外的用户概要文件能否连接至该预订(需要主题和目标权限检查)。 可能的值为:

**\*SAME**

属性不改变。

**\*ANY**

任何用户概要文件都可以连接到预订。

**\* 固定**

只有创建预订的用户概要文件才能连接至该预订。

## **请求发布 (REQONLY)**

指定订户是否通过 MQSUBRQ API 来轮询更新, 或者是否将所有发布传送至此预订。 可能的值为:

**\*SAME**

属性不改变。

**\*YES**

发布仅作为 MQSUBRQ API 的响应传送至此预订。

**\* 否**

有关该主题的所有发布将传送至此预订。

## **发布优先级 (PUBPTY)**

指定发送至此预订的消息的优先级。

可能的值为:

**\*SAME**

属性不改变。

**\*ASPUB**

发送至此预订的消息的优先级取自已发布消息中提供的优先级设置。

**\*ASQDEF**

发送至此预订的消息的优先级取自定义为目标的队列的缺省优先级设置。

**优先级值**

指定范围在 0 到 9 之间的优先级。

## **通配符模式 (WSCHEMA)**

指定在解释主题字符串中的通配符时要使用的模式。

可能的值为:

**\*SAME**

属性不改变。

**\* TOPIC**

通配符表示主题层次结构的一部分。

**\*CHAR**

通配符表示字符串的一部分。

## **到期时间 (到期)**

指定预订的到期时间。 超过预订的到期时间后,预订就符合队列管理器的 废弃条件并且不会接收任何其他 发布。

可能的值为:
### **\*SAME**

属性不改变。

### **\* 无限制**

预订不会到期。

### **到期时间**

以 1/10 秒为单位指定范围在 0 到 999999999 之间的到期时间。

# **CPYMQMSVC (复制 MQ 服务)**

### **允许运行的位置**

所有环境 (\*ALL)

## **THREADSAFE**

Yes

"复制 MQ 服务" (CPYMQMSVC) 命令创建相同类型的 MQ 服务定义, 并且对于未在命令中指定的属性, 使用 与现有服务定义相同的属性值。

# **参数**

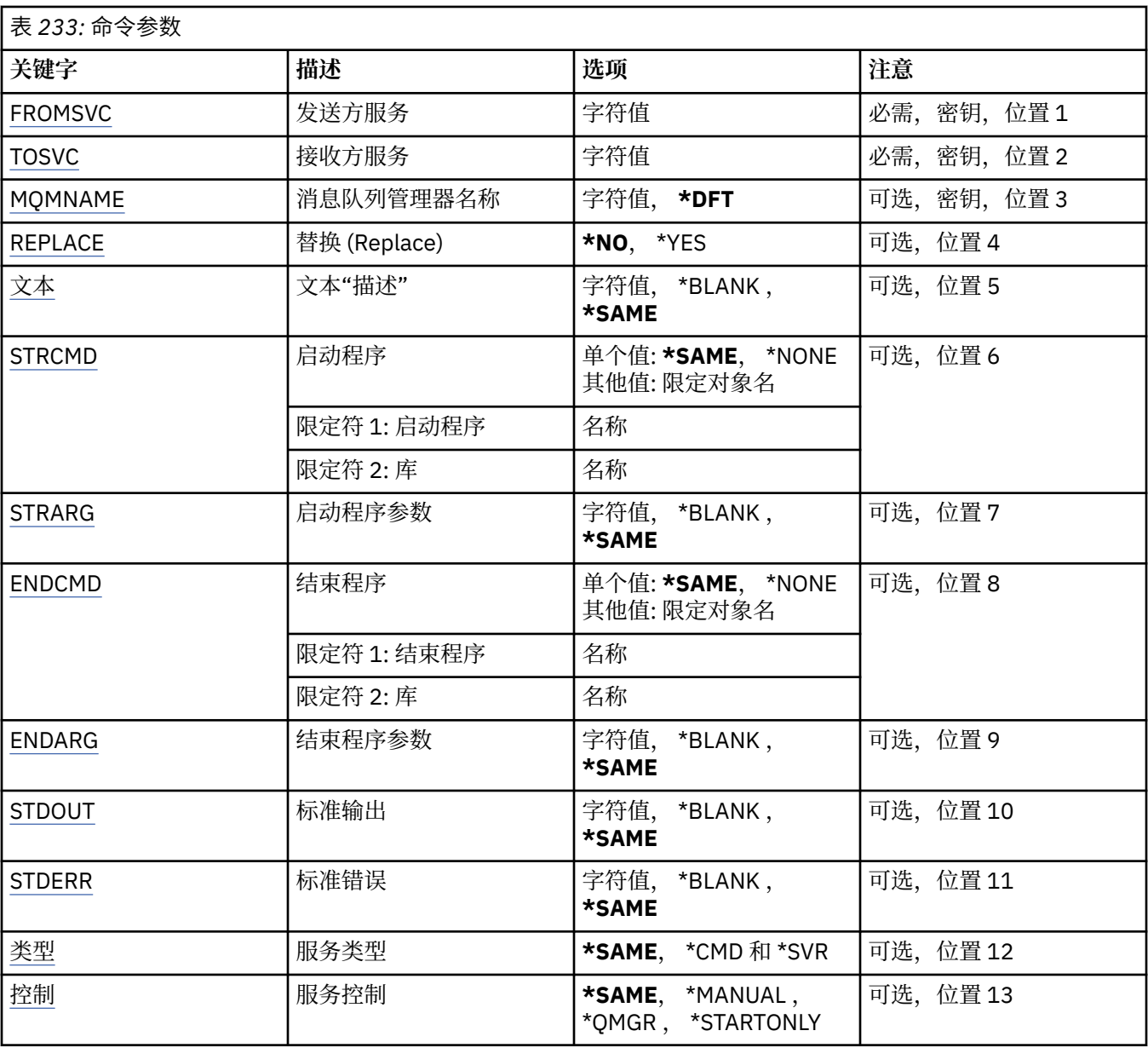

# <span id="page-1513-0"></span>**源服务 (FROMSVC)**

指定现有服务定义的名称,以便为此命令中未指定的属性提供值。 可能的值为:

**from-service-name** 指定源服务的名称。

# **至服务 (TOSVC)**

要创建的新服务定义的名称。 该名称最多可以包含 48 个字符。 如果已存在具有此名称的服务定义,那么必须指定 REPLACE (\*YES)。 可能的值为:

**至服务名称**

指定要创建的服务的名称。

# **消息队列管理器名称 (MQMNAME)**

指定队列管理器的名称。 可能的值为:

**\*DFT**

使用缺省队列管理器。

**队列管理器名称** 消息队列管理器的名称。

# **替换 (REPLACE)**

指定新服务定义是否应替换具有相同名称的现有服务定义。

可能的值为:

**\* 否**

此定义不会替换具有相同名称的任何现有服务定义。 如果指定的服务定义已存在,那么该命令将失败。

**\*YES**

替换现有服务定义。 如果没有同名的定义,那么创建新的定义。

# **文本 "description" (TEXT)**

指定简要描述服务定义的文本。

注: 如果系统使用双字节字符集 (DBCS), 那么字段长度为 64 字节, 最大字符数将减少。

可能的值为:

## **\*SAME**

属性不改变。

## **\*空白**

文本设置为空白字符串。

## **description**

指定不超过 64 个字符,用单引号括起来。

# **启动程序 (STRCMD)**

要运行的程序的名称。 可能的值为:

### <span id="page-1514-0"></span>**\*SAME**

属性不改变。

**start-命 令** 启动命令可执行文件的名称。

# **启 动程序参数 (STRARG)**

在启动时传 递 给程序的参数 。

可能的值为 :

**\*SAME** 属性不改变。

**\* 空 白**未 将任何参数 传递到启动命 令 。

**start-command-arguments** 传递到启动命令的参数。

# **结束程序 (ENDCMD)**

请求停止服务时要运行的可执行文件的名称。

可能的值为 :

# **\*SAME**

属性不改变。

**\* 空 白** 不执行结束命 令 。

**end-命 令** 结束命令可执行文件的名称。

# **结束程序参数 (ENDARG)**

当请求服务停止时传递到结束程序的参数 。 可能的值为 :

# **\*SAME**

属性不改变。

**\* 空 白**

未 将任何参数 传递到 end 命 令 。

**end-command-arguments** 传递到 end 命令的参数。

# **标准输出 (stdout)**

服务程序的标准输出重定向到的文件的路径。

可能的值为 :

## **\*SAME**

属性不改变。

**\* 空 白**

将废弃标准输出。 **stdout 路 径**

标准输出路径。

# <span id="page-1515-0"></span>**标准错误 (STDERR)**

将服务程序的标准错误重定向到的文件的路径。 可能的值为:

**\*SAME**

属性不改变。

**\*空白** 将废弃标准错误。

**stderr-路径**

标准错误路径。

# **服务类型 (TYPE)**

运行服务的方式。

可能的值为:

**\*SAME**

属性不改变。

**\*CMD**

启动时,将执行该命令,但不会收集或显示任何状态。

**\*SVR**

将监视并显示已启动的可执行文件的状态。

# **服务控制 (CONTROL)**

是否应在队列管理器启动时自动启动服务。

可能的值为:

## **\*SAME**

属性不改变。

**\*manual**

服务将自动启动或停止。

**\*QMGR**

随着队列管理器的启动和停止,将启动和停止该服务。

**\*STARTONLY**

服务在队列管理器启动时启动,但不会在队列管理器停止时请求停止。

# **CPYMQMTOP (复制 MQ 主题)**

## **允许运行的位置**

所有环境 (\*ALL)

## **THREADSAFE**

Yes

"复制 MQ 主题" (CPYMQMTOP) 命令创建相同类型的 MQ 主题对象,并且对于未在命令中指定的属性,使用 与现有主题对象相同的属性值。

# **参数**

表 *234:* 命令参数 **关键字 描述 选项 注意** [FROMTOP](#page-1516-0) | 源主题 | インタンのデジタンの | 必需,密钥,位置 1

<span id="page-1516-0"></span>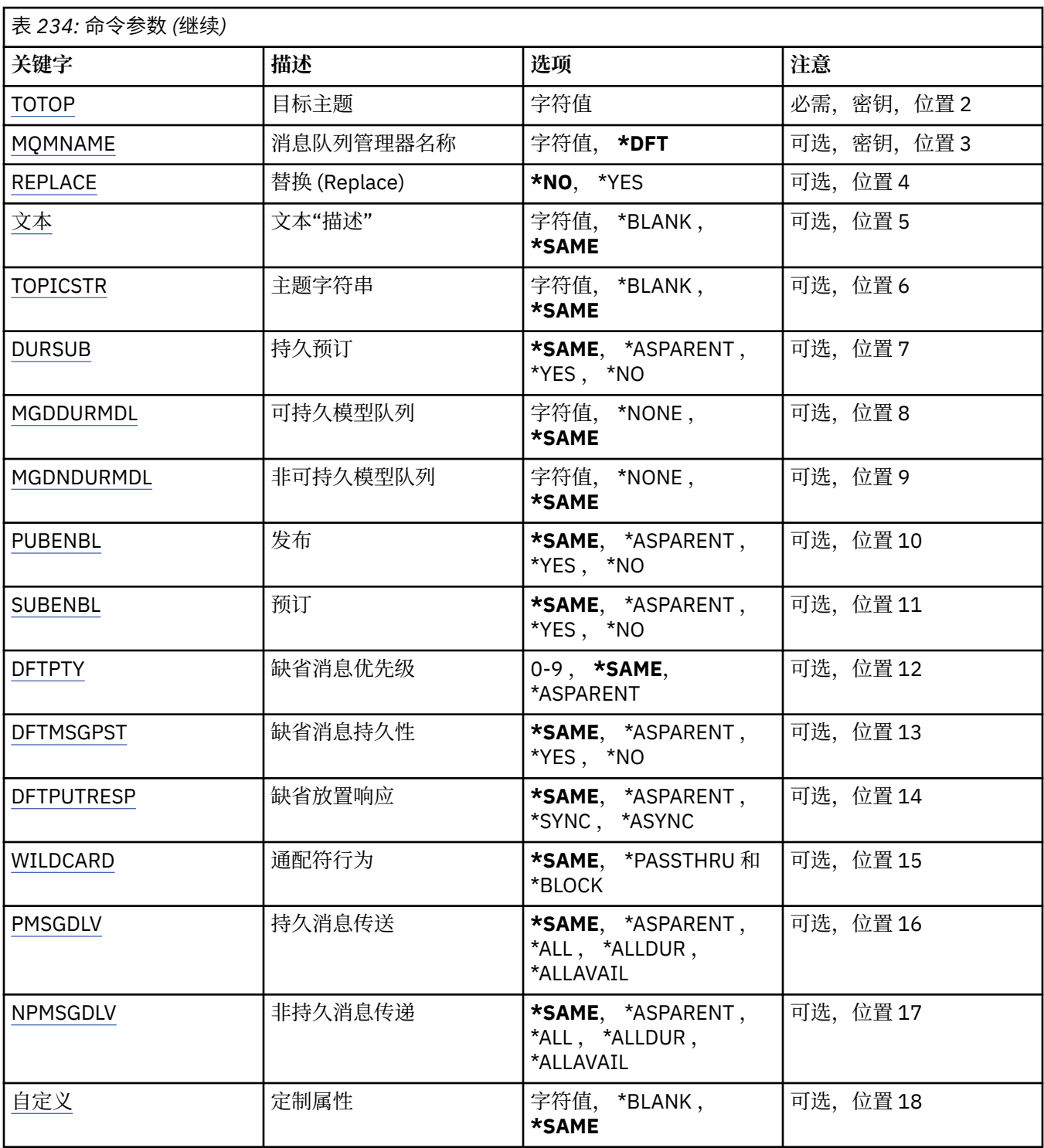

# **源主题 (FROMTOP)**

指定要为此命令中未指定的属性提供值的现有主题对象的名称。

可能的值为:

## **from-topic-name**

指定源 MQ 主题的名称。

# **至主题 (TOTOP)**

要创建的新主题对象的名称。 该名称最多可以包含 48 个字符。

<span id="page-1517-0"></span>如果具有此名称的主题对象已存在,那么必须指定 REPLACE (\*YES)。

可能的值为:

**至主题名称**

指定要创建的 MQ 主题的名称。

# **消息队列管理器名称 (MQMNAME)**

指定队列管理器的名称。

可能的值为:

**\*DFT**

使用缺省队列管理器。

**队列管理器名称** 队列管理器的名称。

# **替换 (REPLACE)**

指定新主题对象是否应替换同名的现有主题对象。

可能的值为:

**\* 否**

此对象不会替换具有相同名称的任何现有主题对象。 如果指定的主题对象已存在,那么该命令将失败。

**\*YES**

替换现有主题对象。 如果没有同名的对象,那么将创建新对象。

# **文本 "description" (TEXT)**

指定简要描述主题对象的文本。

注: 如果系统使用双字节字符集 (DBCS), 那么字段长度为 64 字节, 最大字符数将减少。

可能的值为:

## **\*SAME**

属性不改变。

**\*空白**

文本设置为空白字符串。

**description**

指定不超过 64 个字符,用单引号括起来。

# **主题字符串 (TOPICSTR)**

指定此主题对象定义所表示的主题字符串。

可能的值为:

# **主题字符串**

对主题字符串指定最多 256 个字节。

**注:** 可以使用 MQSC 指定大于 256 个字节的主题字符串。

# **持久预订 (DURSUB)**

指定是否允许应用程序对此主题进行持久预订。 可能的值为:

**\*SAME**

属性不改变。

### <span id="page-1518-0"></span>**\*ASPARENT**

是否可以对此主题进行持久预订取决于在与此主题相关的主题树中找到的第一个父管理节点的设置。

**\*YES**

可以对此主题进行持久预订。

**\* 否**

无法对此主题进行持久预订。

# **持久模型队列 (MGDDURMDL)**

指定要用于持久预订的模型队列的名称,这些持久预订请求队列管理器管理发布的目标。

可能的值为:

**\*SAME**

属性不改变。

**持久模型队列**

指定模型队列的名称。

# **非持久模型队列 (MGDNDURMDL)**

指定要用于请求队列管理器管理发布目标的非持久预订的模型队列的名称。

可能的值为:

**\*SAME**

属性不改变。

**非持久模型队列** 指定模型队列的名称。

# **发布 (PUBENBL)**

指定是否可以将消息发布到主题。

可能的值为:

### **\*SAME**

属性不改变。

### **\*ASPARENT**

是否可以将消息发布到此主题基于在与此主题相关的主题树中找到的第一个父管理节点的设置。

**\*YES**

可以将消息发布到主题。

**\* 否**

无法将消息发布到主题。

## **预订 (SUBENBL)**

指定是否允许应用程序预订此主题。

可能的值为:

**\*SAME**

属性不改变。

### **\*ASPARENT**

应用程序是否可以预订此主题基于在与此主题相关的主题树中找到的第一个父管理节点的设置。

### **\*YES**

可以对此主题进行预订。

**\* 否**

应用程序无法预订此主题。

# <span id="page-1519-0"></span>**缺省消息优先级 (DFTPTY)**

指定发布到主题的消息的缺省优先级。

可能的值为:

## **\*SAME**

属性不改变。

## **\*ASPARENT**

缺省优先级基于在与此主题相关的主题树中找到的第一个父管理节点的设置。

**优先级值**

指定范围在 0 到 9 之间的值。

# **缺省消息持久性 (DFTMSGPST)**

指定当应用程序指定 MQPER\_PERSISTENCE\_AS\_TOPIC\_DEF 选项时要使用的消息持久性。 可能的值为:

## **\*SAME**

属性不改变。

## **\*ASPARENT**

缺省持久性基于在与此主题相关的主题树中找到的第一个父管理节点的设置。

**\*YES**

此队列上的消息在队列管理器重新启动时继续存在。

**\* 否**

此队列上的消息在队列管理器重新启动时会丢失。

# **缺省 PUT 响应 (DFTPUTRESP)**

指定应用程序指定 MQPMO\_RESPONSE\_AS\_Q\_DEF 选项时 MQPUT 和 MQPUT1 调用所需的响应类型。

可能的值为:

## **\*SAME**

属性不改变。

## **\*ASPARENT**

缺省响应类型基于在与此主题相关的主题树中找到的第一个父管理节点的设置。

## **\*SYNC**

指定此值将确保针对队列的指定 MQPMO\_RESPONSE\_AS\_Q\_DEF 的放置操作将按指定了 MQPMO\_SYNC\_RESPONSE 的形式发出。 MQMD 和 MQPMO 中的字段由队列管理器返回给应用程序。

## **\*ASYNC**

指定此值将确保针对队列的指定 MOPMO\_RESPONSE\_AS\_Q\_DEF 的放置操作将始终按 指定了 MQPMO\_ASYNC\_RESPONSE 的形式发出。 队列管理器不会将 MQMD 和 MQPMO 中的某些字段返回给 应用程序。 对于放入事务或任何非持久消息中的消息,可以看到性能有所提高。

# **通配符行为 (通配符)**

指定与此主题相关的通配符预订的行为。

可能的值为:

## **\*SAME**

属性不改变。

### **\*PASSTHRU**

与此主题对象中的主题字符串相比,对通配符主题进行的预订将收到对此主题以及与此主题相比更具体 的主题字符串进行的发布。

<span id="page-1520-0"></span>**\* 块**

与此主题对象上的主题字符串相比,对通配符主题进行的预订不会收到对此主题或与此主题相比更具体 的主题字符串进行的发布。

# **持久消息传递 (PMSGDLV)**

指定发布到此主题的持久消息的传递机制。

可能的值为:

#### **\*SAME**

属性不改变。

### **\*ASPARENT**

所使用的交付机制基于在与此主题相关的主题树中找到的第一个父管理节点的设置。

**\*ALL**

必须将持久消息传递到所有订户,而不考虑 MQPUT 调用报告成功的持久性。 如果至任何一个订户的传 递失败,那么其他订户也不会接收到消息,并且 MQPUT 调用将失败。

### **\*ALLDUR**

必须将持久消息传递到所有持久订户。 将持久消息传递至任何一个非持久订户的失败不会将错误返回至 MQPUT 调用。 如果发生传递到持久订户的故障,那么没有订户接收到消息,并且 MQPUT 调用失败。

### **\*ALLAVAIL**

持久消息将传递到可以接受该消息的所有订户。 将消息传递至任何一个订户的失败不会阻止其他订户接 收到该消息。

## **非持久消息传递 (NPMSGDLV)**

指定发布到此主题的非持久消息的传递机制。

可能的值为:

### **\*SAME**

属性不改变。

### **\*ASPARENT**

所使用的交付机制基于在与此主题相关的主题树中找到的第一个父管理节点的设置。

**\*ALL**

必须将非持久消息传递到所有订户,而不考虑 MQPUT 调用报告成功的持久性。 如果至任何一个订户的 传递失败, 那么其他订户也不会接收到消息, 并且 MQPUT 调用将失败。

#### **\*ALLDUR**

必须将非持久消息传递到所有持久订户。 将持久消息传递至任何一个非持久订户的失败不会将错误返回 至 MQPUT 调用。 如果发生传递到持久订户的故障,那么没有订户接收到消息,并且 MQPUT 调用失 败。

### **\*ALLAVAIL**

非持久消息将传递到可以接受该消息的所有订户。 将消息传递至任何一个订户的失败不会阻止其他订户 接收到该消息。

## **定制属性 (CUSTOM)**

该属性为保留属性,用于在引入单独的属性前配置新功能。 引入使用此属性的功能时,将更新此描述。 目 前, *CUSTOM* 没有有意义的值,因此请将其留空。

可能的值为:

### **\*SAME**

属性不改变。

**\*空白**

文本设置为空白字符串。

**定制**

指定零个或多个属性作为属性名称和值对,以至少一个空格分隔。 属性名称/值对必须具有格式 NAME(VALUE) ,并以大写形式指定。 必须使用另一个单引号对单引号进行转义。

# **CRTMQM (创建消息队列管理器)**

### **允许运行的位置**

所有环境 (\*ALL)

## **THREADSAFE**

Yes

"创建消息队列管理器(CRTMQM)"命令将创建一个可以用 "启动消息队列管理器(STRMQM)"命令启动的本地 队列管理器。

# **参数**

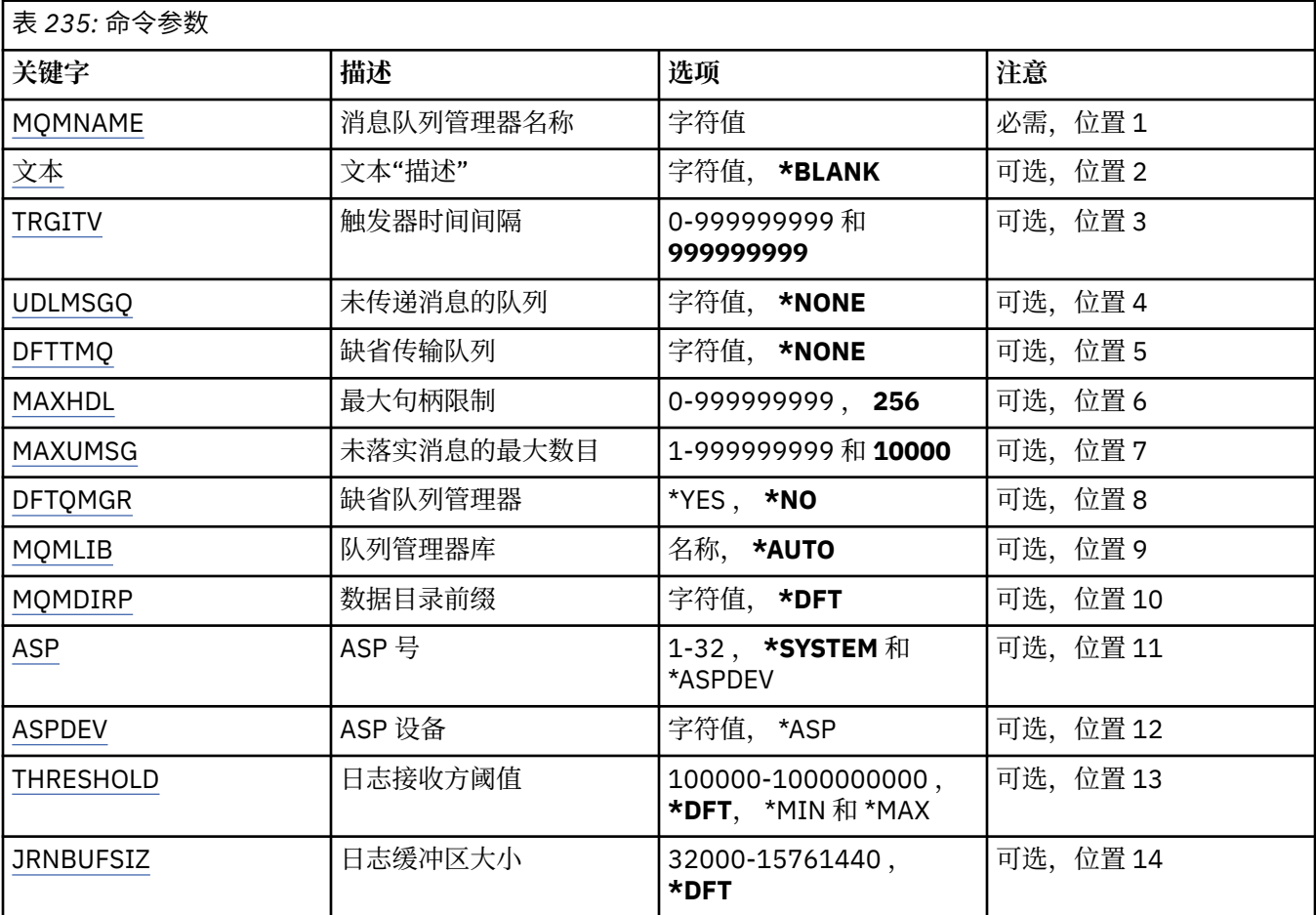

# **消息队列管理器名称 (MQMNAME)**

指定消息队列管理器的名称。

### **队列管理器名称**

指定队列管理器的名称。 该名称最多可以包含 48 个字符。 如果系统使用双字节字符集(DBCS),那么最大 字符数将减少。

# **文本 "description" (TEXT)**

指定简要描述队列管理器定义的文本。 可能的值为:

<span id="page-1522-0"></span>**\*空白**

不指定文本。

### **description**

指定不超过 64 个字符,用单引号括起来。

**注:** 如果系统使用双字节字符集 (DBCS) ,那么字段长度为 64 字节,最大字符数将减少。

# **触发时间间隔 (TRGITV)**

指定以毫秒为单位的触发器时间间隔,使指定了 TRGTYPE(\*FIRST)的队列能使用它。

如果到达队列的消息引起将触发器消息放入启动队列,那么在指定的时间间隔内, 到达同一队列上的任何消 息都不会引起将另一个触发器消息放入启动队列。

可能的值为:

### **999999999**

触发器时间间隔为 999999999 毫秒。

### **时间间隔值**

指定范围在 0 到 999999999 之间的值(以毫秒计)。

# **未传递的消息队列 (UDLMSGQ)**

指定用于未交付消息的本地队列的名称。 如果消息不能被路由到其正确的目标, 它们就放入该队列。 可能的值为:

### **\*NONE**

没有未传递消息的队列。 属性设置为空白字符串。

### **未传递-message-queue-name**

指定作为未传递消息的队列使用的本地队列的名称。

# **缺省传输队列 (DFTTMQ)**

指定作为缺省传输队列使用的本地传输队列的名称。 如果没有为消息的目标定义传输队列, 那么发送至远 程队列管理器的消息放在缺省传输队列中。

可能的值为:

### **\*NONE**

没有缺省传输队列。 属性设置为空白字符串。

### **default-transmission-queue-name**

指定作为缺省传输队列使用的本地传输队列的名称。

# **最大句柄限制 (MAXHDL)**

指定任何一个作业可以同时打开的最大句柄数。

可能的值为:

### **256**

打开句柄的缺省数为 256。

### **maximum-handle-limit**

指定范围在 0 到 999999999 之间的值。

## **最大未落实消息数 (MAXUMSG)**

指定未落实消息的最大数目。 即:

- 可检索的消息数目, 加上
- 可放入队列的消息数目,加上

<span id="page-1523-0"></span>• 在这个工作单元内生成的任何触发器消息,

在任何一个同步点下。 此限制不适用于在同步点外检索或放入的消息。 可能的值为:

### **10000**

缺省值是 10000 条未落实的消息。

### **最大未落实消息数**

指定范围在 1 到 999999999 之间的值。

## **缺省队列管理器 (DFTQMGR)**

指定正在创建的队列管理器是否是缺省队列管理器。 可能的值为:

**\* 否**

队列管理器不是缺省队列管理器。

### **\*YES**

队列管理器是缺省队列管理器。

## **队列管理器库 (MQMLIB)**

指定队列管理器将要使用的库。

可能的值为:

### **\*AUTO**

自动选择队列管理器将要使用的库。

#### **库名**

指定队列管理器将要使用的库。

## **数据目录前缀 (MQMDIRP)**

指定队列管理器要使用的数据目录前缀。 队列管理器在此处创建目录以存储其数据文件,主要是存储驻留在 队列中的消息数据。

可能的值为:

### **\*DFT**

缺省数据目录前缀是'/QIBM/UserData/mqm'。

#### **目录前缀**

指定队列管理器要使用的数据目录前缀。 此目录前缀可以位于本地磁盘池或网络文件系统(例如 NFS) 中的文件系统内。

通过相应地设置数据目录前缀,可以将队列管理器目录放置到独立辅助存储池中。 例如,指定 MQMDIRP('/MYASPDEV/QIBM/UserData/mqm/qmgrs')会将队列管理器数据存储 在 MYASPDEV 设备 中。

通过设置 ASP 和 ASPDEV 参数,可以将队列管理器库、日志和日志接收方放置到独立 辅助存储池中。

可以在系统之间转换独立辅助存储池,以增加队列管理器的可用性。 请参阅有关配置队列管理器以实现 高可用性的 IBM MQ 文档。

# **ASP 号 (ASP)**

指定辅助存储池,系统从该存储池中为队列管理器库、 日志和日志接收方分配存储空间。

请注意,此参数中标识的辅助存储池将不会用于位于集成文件系统 (IFS) 中的队列管理器数据文件。 要分配 特定辅助存储池中的队列管理器数据文件,请参阅 MQMDIRP 参数。

可能的值为:

<span id="page-1524-0"></span>**\* 系统**

系统辅助存储池(ASP 1)为队列管理器库、日志和日志接收方提供存储空间。

**\*ASPDEV**

将从对 ASPDEV 参数指定的主或辅助 ASP 为队列管理器库、日志和日志接收方分配 存储空间。

### **辅助存储池号**

指定范围在 1 到 32 之间的值来指定系统或基本用户 ASP 的数量, 以便为队列管理器库、日志和日志接 收方提供存储空间。

可以在系统之间转换独立辅助存储池,以增加队列管理器的可用性。 请参阅有关配置队列管理器以实现高可 用性的 IBM MQ 文档。

# **ASP 设备 (ASPDEV)**

指定辅助存储池(ASP)设备名, 将从该存储池为队列管理器库、日志和日志接收方分配 存储空间。

请注意,此参数中标识的辅助存储池设备名将不用于位于集成文件系统 (IFS) 中的队列管理器数据文件。 要 分配特定辅助存储池中的队列管理器数据文件,请参阅 MQMDIRP 参数。

可能的值为:

### **\*ASP**

将从对 ASP 参数指定的系统 ASP 或基本用户 ASP 为队列管理器库、日志和日志接收方 分配存储空间。

**设备名**

指定主或辅助 ASP 设备的名称。 将从主或辅助 ASP 为队列管理器库、日志和日志接收方 分配存储空 间。主或辅助 ASP 必须已激活(通过使 ASP 设备联机)且状态为"可用"。

可以在系统之间转换独立辅助存储池,以增加队列管理器的可用性。 请参阅有关配置队列管理器以实现高可 用性的 IBM MQ 文档。

# **日志接收器阈值 (THRESHOLD)**

指定队列管理器日志接收方的阈值(以千字节计)。

可能的值为:

## **\*DFT**

使用缺省阈值 100000 KB。

## **阈值-值**

对存储器指定范围在 100000 到 1000000000 的值(以千字节(KB)计)。 每 1000 KB 指定 1024000 字节的存储空间。 当日志接收方的空间大小大于该值指定的大小, 那么会在情况适合时发送消息给标识 的消息队列,并继续进行日志记录。

# **日志缓冲区大小 (JRNBUFSIZ)**

指定日志缓冲区大小(以字节计)

可能的值为:

**\*DFT**

使用缺省日志缓冲区大小 32000 字节。

**日志缓冲区大小**

指定范围在 32000 到 15761440 之间的值(以字节计)。

# **CRTMQMAUTI (创建 MQ AuthInfo 对象)**

**允许运行的位置** 所有环境 (\*ALL)

**THREADSAFE** Yes

"创建 MQ AuthInfo 对象" (CRTMQMAUTI) 命令创建新的认证信息对象,并指定与系统缺省值不同的那些属 性。

# **参数**

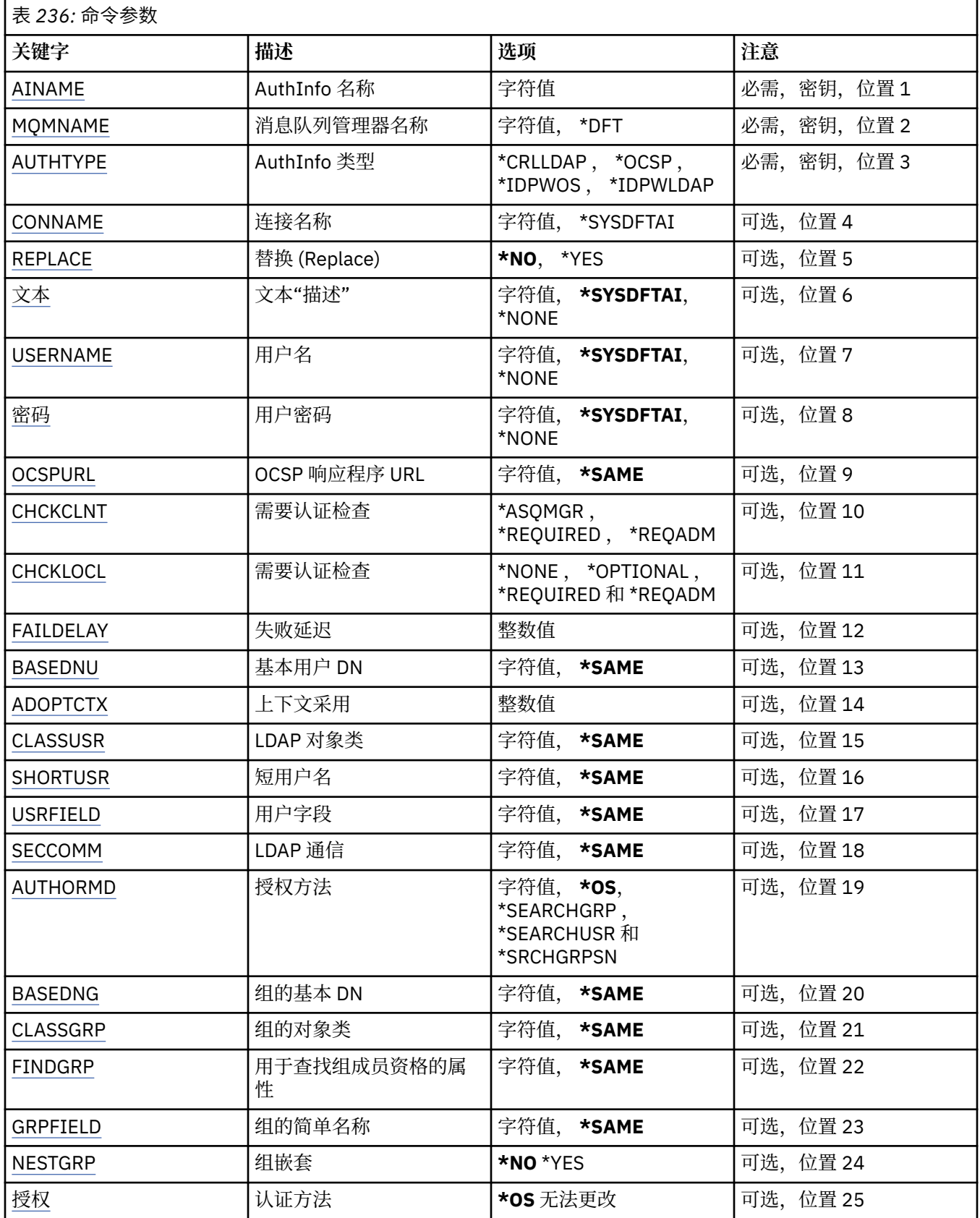

# <span id="page-1526-0"></span>**AuthInfo 名称 (AINAME)**

要创建的新认证信息对象的名称。

可能的值为:

## **认证信息名称**

指定认证信息对象的名称。 最大字符串长度为 48 个字符。

# **消息队列管理器名称 (MQMNAME)**

队列管理器的名称。

可能的值为:

### **\*DFT**

使用缺省队列管理器。

### **队列管理器名称**

现有消息队列管理器的名称。 最大字符串长度为 48 个字符。

# **采用上下文 (ADOPTCTX)**

是否将提供的凭证用作此应用程序的上下文。 这意味着它们用于授权检查,显显示在管理屏幕上,并显示在消 息中。

### **YES**

MOCSP 结构中提供的用户标识 (已通过密码成功验证) 将采用作为用于此应用程序的上下文。 因此, 此 用户标识将是用于授权使用 IBM MQ 资源的凭证。

如果提供的用户标识是 LDAP 用户标识,并且使用操作系统用户标识完成授权检查,那么将采用与 LDAP 中的用户条目相关联的 [SHORTUSR](#page-1530-0) 作为要对其执行授权检查的凭证。

**否**

将对 MOCSP 结构中提供的用户标识和密码执行认证,但将来不会使用这些 凭证。 将使用运行应用程序 的用户标识执行授权。

此属性仅对 *\*IDPWOS* 和 *\*IDPWLDAP* 的 **AUTHTYPE** 有效。

# **认证方法 (AUTHENMD)**

用于此应用程序的认证方法。

## **\*OS**

使用操作系统组确定用户的关联权限。

只能使用 **\*OS** 来设置认证方法。

此属性仅对 *\*IDPWOS* 的 **AUTHTYPE** 有效。

# **授权方法 (AUTHORMD)**

用于此应用程序的授权方法。

### **\*OS**

使用操作系统组确定用户的关联权限。

这是 IBM MQ 先前的工作方式,并且是缺省值。

## **\*SEARCHGRP**

LDAP 存储库中的组条目包含一个属性,该属性列出属于该组的所有用户的专有名称。 成员资格由 [FINDGRP](#page-1528-0) 中定义的属性指示。 此值通常为 *member* 或 *uniqueMember*。

### **\*SEARCHUSR**

LDAP 存储库中的用户条目包含一个属性,该属性列出了指定用户所属的所有组的专有名称。 要查询的 属性由 [FINDGRP](#page-1528-0) 值 (通常为 *memberOf*) 定义。

### <span id="page-1527-0"></span>**\*SRCHGRPSN**

LDAP 存储库中的组条目包含一个属性,该属性列出属于该组的所有用户的简短用户名。 包含短用户名 的用户记录中的属性由 [SHORTUSR](#page-1530-0) 指定。

成员资格由 [FINDGRP](#page-1528-0) 中定义的属性指示。 此值通常为 *memberUid*。

**注:** 仅当所有用户短名称都不同时,才应使用此授权方法。

许多 LDAP 服务器使用组对象的属性来确定组成员资格,因此应该将此值设置为 *SEARCHGRP*。

Microsoft Active Directory 通常将组成员资格存储为用户属性。 IBM Tivoli Directory Server 支持这两种方 法。

通常,通过用户属性检索成员资格将比搜索将用户列为成员的组更快。

此属性仅对 *\*IDPWLDAP* 的 **AUTHTYPE** 有效。

## **AuthInfo 类型 (AUTHTYPE)**

认证信息对象的类型。 没有缺省值。

可能的值为:

### **\*CRLLDAP**

认证信息对象的类型为 CRLLDAP。

### **\*OCSP**

认证信息对象的类型为 OCSPURL。

#### **\*IDPWOS**

连接认证用户标识和密码检查是使用操作系统完成的。

#### **\*IDPWLDAP**

连接认证用户标识和密码检查是使用 LDAP 服务器完成的。

### **组的基本 DN (BASEDNG)**

为了能够找到组名,必须使用基本 DN 设置此参数以在 LDAP 服务器中搜索组。

此属性仅对 *\*IDPWLDAP* 的 **AUTHTYPE** 有效。

## **基本用户 DN (BASEDNU)**

为了能够找到短用户名属性 (请参阅 [SHORTUSR](#page-1530-0) ) 必须使用基本 DN 设置此参数,才能在 LDAP 服务器中搜 索用户。

此属性仅对 *\*IDPWLDAP* 的 **AUTHTYPE** 有效。

## **检查客户机 (CHCKCLNT)**

是所有本地绑定的连接都需要连接认证检查, 还是只有在 MQCSP 结构中提供用户标识和密码时才需检查。

这些属性仅对 *\*IDPWOS* 或 *\*IDPWLDAP* 的 **AUTHTYPE** 有效。 可能的值为:

#### **\*ASQMGR**

为了允许连接,它必须满足队列管理器上定义的连接认证要求。 如果 CONNAUTH 字段提供认证信息对 象,并且 CHCKCLNT 的值为 \*REQUIRED ,那么除非提供有效的用户标识和密码,否则连接将不会成 功。如果 CONNAUTH 字段未提供认证信息对象, 或者 CHCKCLNT 的值不是 \*REQUIRED, 那么用户标 识和密码不是必需的。

### **\*REQUIRED**

要求所有应用程序提供有效的用户标识和密码。

#### **\*REQDADM**

特权用户必须提供有效的用户标识和密码,但非特权用户被视为具有 \*OPTIONAL 设置。

# <span id="page-1528-0"></span>**检查本地 (CHCKLOCL)**

是所有本地绑定的连接都需要连接认证检查, 还是只有在 MQCSP 结构中提供用户标识和密码时才需检查。 这些属性仅对 *\*IDPWOS* 或 *\*IDPWLDAP* 的 **AUTHTYPE** 有效。 可能的值为:

### **\*NONE**

关闭检查。

## **\*OPTIONAL**

确保如果用户标识和密码由应用程序提供,那么它们是有效的对,但并非必须提供这些用户标识和密 码。 例如,在迁移期间,此选项可能很有用。

## **\*REQUIRED**

要求所有应用程序提供有效的用户标识和密码。

### **\*REQDADM**

特权用户必须提供有效的用户标识和密码,但非特权用户被视为具有 \*OPTIONAL 设置。

# **类组 (CLASSGRP)**

用于 LDAP 存储库中的组记录的 LDAP 对象类。

如果该值为空,那么将使用 **groupOfNames** 。

其他常用值包括 *groupOfUniqueNames* 或 *group*。

此属性仅对 *\*IDPWLDAP* 的 **AUTHTYPE** 有效。

# **类用户 (CLASSUSR)**

用于 LDAP 存储库中的用户记录的 LDAP 对象类。

如果为空,那么该值缺省为 *inetOrgPerson*,这通常是所需的值。

此属性仅对 *\*IDPWLDAP* 的 **AUTHTYPE** 有效。

# **连接名称 (CONNAME)**

在其上正运行 LDAP 服务器的主机的 DNS 名称或 IP 地址, 以及可选端口号。 缺省端口号为 389。 没有为 DNS 名称或 IP 地址提供缺省值。

当需要时,此字段仅对 *\*CRLLDAP* 或 *\*IDPWLDAP* 认证信息对象有效。

与 *IDPWLDAP* 认证信息对象配合使用时,这可以是以逗号分隔的连接名称列表。

可能的值为:

## **\*SYSDFTAI**

连接名称设置为 SYSTEM.DEFAULT.AUTHINFO.CRLLDAP。

## **连接名称**

指定主机的标准 DNS 名称或 IP 地址, 以及可选端口号。 最大字符串长度为 264 个字符。

# **故障延迟 (FAILDELAY)**

如果为连接认证提供用户标识和密码但认证因用户标识或密码错误而失败, 这是将失败返回至应用程序之前 的延迟(秒)。

这有助于避免应用程序在接收到故障后连续重试的忙碌循环。

该值必须在 0-60 秒范围内。 缺省值为 1。

此属性仅对 AUTHTYPE \*IDPWOS 和 \*IDPWLDAP 有效。

## **组成员资格属性 (FINDGRP)**

LDAP 条目中用于确定组成员资格的属性的名称。

<span id="page-1529-0"></span>当 [AUTHORMD](#page-1526-0) = *\*SEARCHGRP* 时,此属性通常设置为 *member* 或 *uniqueMember*。 当 [AUTHORMD](#page-1526-0) = *\*SEARCHUSR* 时,此属性通常设置为 *memberOf*。 当 [AUTHORMD](#page-1526-0) = *\*SRCHGRPSN* 时,此属性通常设置为 *memberUid*。 留空时,如果:

- • [AUTHORMD](#page-1526-0) = *\*SEARCHGRP*,此属性缺省为 *memberOf*
- • [AUTHORMD](#page-1526-0) = *\*SEARCHUSR*,此属性缺省为 *member*
- • [AUTHORMD](#page-1526-0) = *\*SRCHGRPSN*,此属性缺省为 *memberUid*

此属性仅对 *\*IDPWLDAP* 的 **AUTHTYPE** 有效。

## **组的简单名称 (GRPFIELD)**

如果该值为空,那么 [setmqaut](#page-161-0) 之类的命令必须使用组的限定名。 该值可以是完整 DN ,也可以是单个属 性。

此属性仅对 *\*IDPWLDAP* 的 **AUTHTYPE** 有效。

## **组嵌套 (NESTGRP)**

可能的值为:

**\* 否**

仅考虑初始发现的组进行授权。

**\*YES**

将以递归方式搜索组列表以枚举用户所属的所有组。

以递归方式搜索组列表时,将使用组的专有名称,而不考虑 [AUTHORMD](#page-1526-0) 中选择的授权方法。

此属性仅对 *\*IDPWLDAP* 的 **AUTHTYPE** 有效。

## **OCSP 响应程序 URL (OCSPURL)**

用来检查证书撤销的 OCSP 响应程序 URL。 这必须是包含 OCSP 响应程序的主机名和端口号的 HTTP URL。 如果 OCSP 响应程序使用端口 80(对于 HTTP,这是缺省值), 那么可省略端口号。

此字段仅对于 OCSP 认证信息对象有效。

可能的值为:

#### **\*SYSDFTAI**

将 OCSP 响应程序 URL 设置为 SYSTEM.DEFAULT.AUTHINFO.OCSP 中的系统缺省值。

**OCSP-响应者-URL**

OCSP 响应程序 URL。 最大字符串长度为 256 个字符。

## **替换 (REPLACE)**

如果同名的认证信息对象已经存在,那么此项指定是否替换该对象。

可能的值为:

**\* 否**

该定义不替换任何同名的现有认证信息对象。 如果指定的认证信息对象已经存在,那么命令将失败。

**\*YES**

替换现有认证信息对象。 如果指定的认证信息对象不存在, 那么创建一个新对象。

# **安全通信 (SECCOMM)**

是否应使用 TLS 安全地连接到 LDAP 服务器

<span id="page-1530-0"></span>**YES**

使用 TLS 安全地连接到 LDAP 服务器。

所使用的证书是队列管理器的缺省证书, 在队列管理器对象的 CERTLABL 中指定, 或者如果该证书为 空,请参阅 数字证书标签,了解需求中描述的证书。

该证书位于队列管理器对象的 SSLKEYR 中指定的密钥存储库中。 将协商同时受 IBM MQ 和 LDAP 服务 器支持的 cipherspec。

如果队列管理器配置为使用 SSLFIPS (YES) 或 SUITEB 密码规范, 那么在与 LDAP 服务器的连接中也会 考虑此问题。

**阿农**

与 LDAP 服务器的连接是使用 TLS 安全地进行的,就像对于 SECCOMM (YES) 具有一个差异一样。

未向 LDAP 服务器发送任何证书; 将以匿名方式建立连接。 要使用此设置,请确保在队列管理器对象上的 SSLKEYR 中指定的密钥存储库不包含标记为缺省值的证书。

**否**

与 LDAP 服务器的连接不使用 TLS。

此属性仅对 **AUTHTYPE** *\*IDPWLDAP* 有效

# **短用户 (SHORTUSR)**

要在 IBM MQ 中用作短用户名的用户记录中的字段。

此字段必须包含不超过 12 个字符的值。 此短用户名用于以下用途:

- 如果已启用 LDAP 认证,但未启用 LDAP 授权,那么这将用作用于授权检查的操作系统用户标识。 在这种 情况下,该属性必须表示操作系统用户标识。
- 如果同时启用了 LDAP 认证和授权, 那么这将用作消息中携带的用户标识, 以便在需要使用消息中的用户 标识时重新发现 LDAP 用户名。

例如,在另一个队列管理器上,或者在编写报告消息时。 在这种情况下,该属性不需要表示操作系统用户 标识,但必须是唯一字符串。 员工序列号是用于此目的的合适属性示例。

此属性仅对 *\*IDPWLDAP* 的 **AUTHTYPE** 有效,并且是必需的。

## **文本 "description" (TEXT)**

认证信息对象的简短文本描述。

注: 如果系统使用双字节字符集 (DBCS) ,那么字段长度为 64 字节,最大字符数将减少。

可能的值为:

### **\*SYSDFTAI**

文本字符串设置为 SYSTEM.DEFAULT.AUTHINFO.CRLLDAP。

#### **\*NONE**

文本设置为空白字符串。

### **description**

字符串长度至多为 64 个字符, 用单引号括起来。

## **用户字段 (USRFIELD)**

如果应用程序提供的用于认证的用户标识不包含 LDAP 用户记录中字段的限定符,即,它不包含 ' = ' 此属性 标识 LDAP 用户记录中用于解释所提供用户标识的字段。

此字段可以为空。 如果是这种情况,那么任何未限定的用户标识都将使用 SHORTUSR 参数来解释所提供的 用户标识。

此字段的内容将与 " = ' 与应用程序提供的值一起进行签名,以形成要位于 LDAP 用户记录中的完整用户标 识。 例如, 应用程序提供了 fred 用户, 并且此字段的值为 cn, 那么将搜索 LDAP 存储库以查找 cn=fred。

<span id="page-1531-0"></span>此属性仅对 *\*IDPWLDAP* 的 **AUTHTYPE** 有效。

# **用户名**

将与目录绑定的用户的专有名称。 缺省用户名为空白。 此字段仅对 *\*CRLLDAP* 或 *\*IDPWLDAP* 认证信息对象有效。 可能的值为:

### **\*SYSDFTAI**

用户名设置为 SYSTEM.DEFAULT.AUTHINFO.CRLLDAP。

### **\*NONE**

用户名为空白。

**LDAP 用户名**

指定 LDAP 用户的专有名称。 最大字符串长度为 1024 个字符。

# **用户密码 (PASSWORD)**

LDAP 用户的密码。

此字段仅对 *\*CRLLDAP* 或 *\*IDPWLDAP* 认证信息对象有效。

可能的值为:

## **\*SYSDFTAI**

密码设置为 SYSTEM.DEFAULT.AUTHINFO.CRLLDAP。

### **\*NONE**

密码为空白。

### **LDAP 密码**

LDAP 用户密码。 最大字符串长度为 32 个字符。

# **CRTMQMCHL (创建 MQ 通道)**

## **允许运行的位置**

所有环境 (\*ALL)

### **THREADSAFE**

Yes

"创建 MQ 通道(CRTMQMCHL)"命令将创建新的 MQ 通道定义,指定那些不同于缺省值的属性。

## **参数**

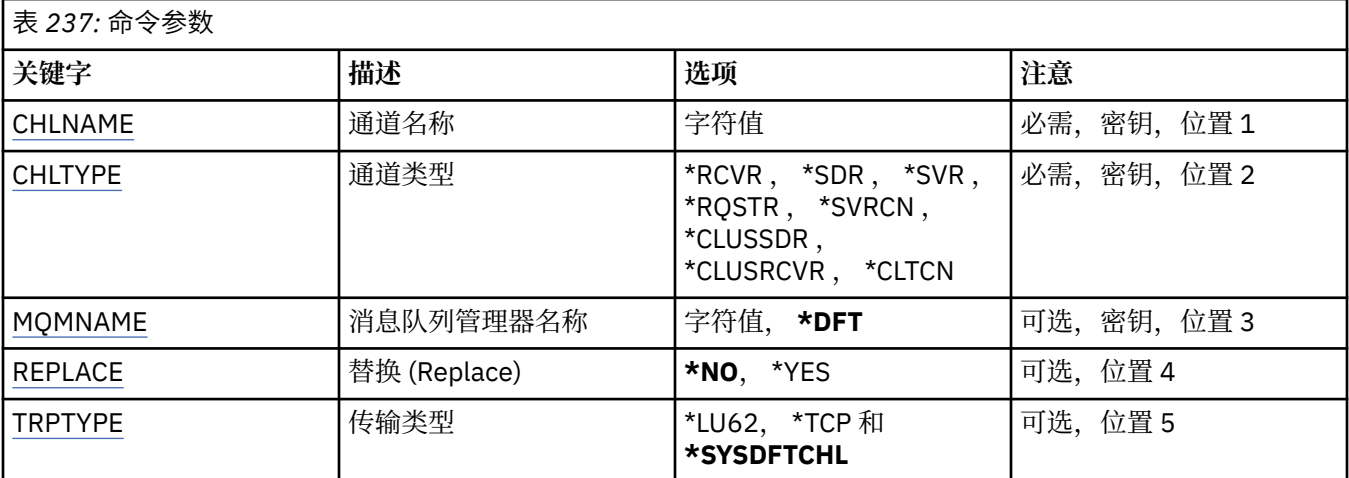

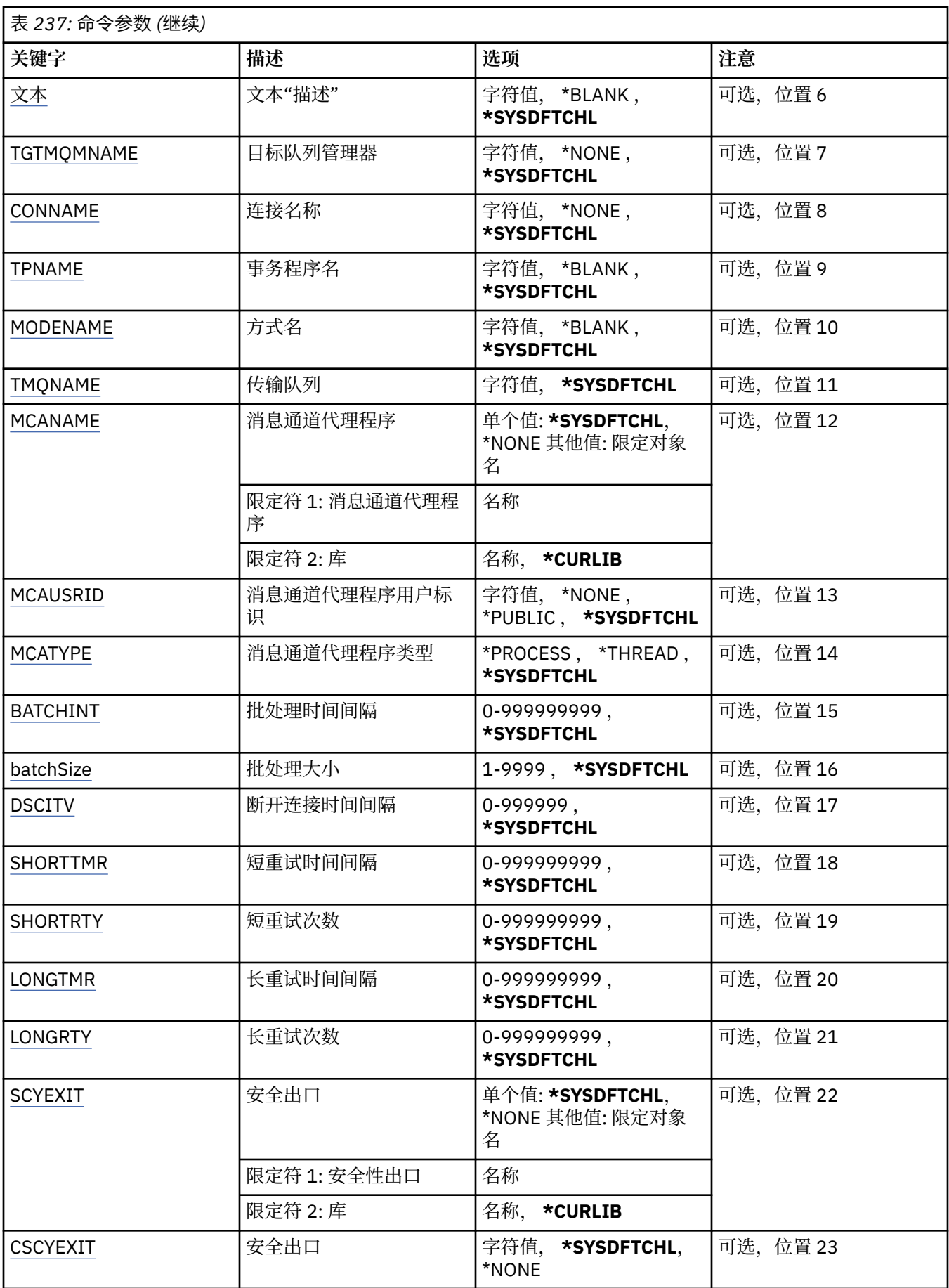

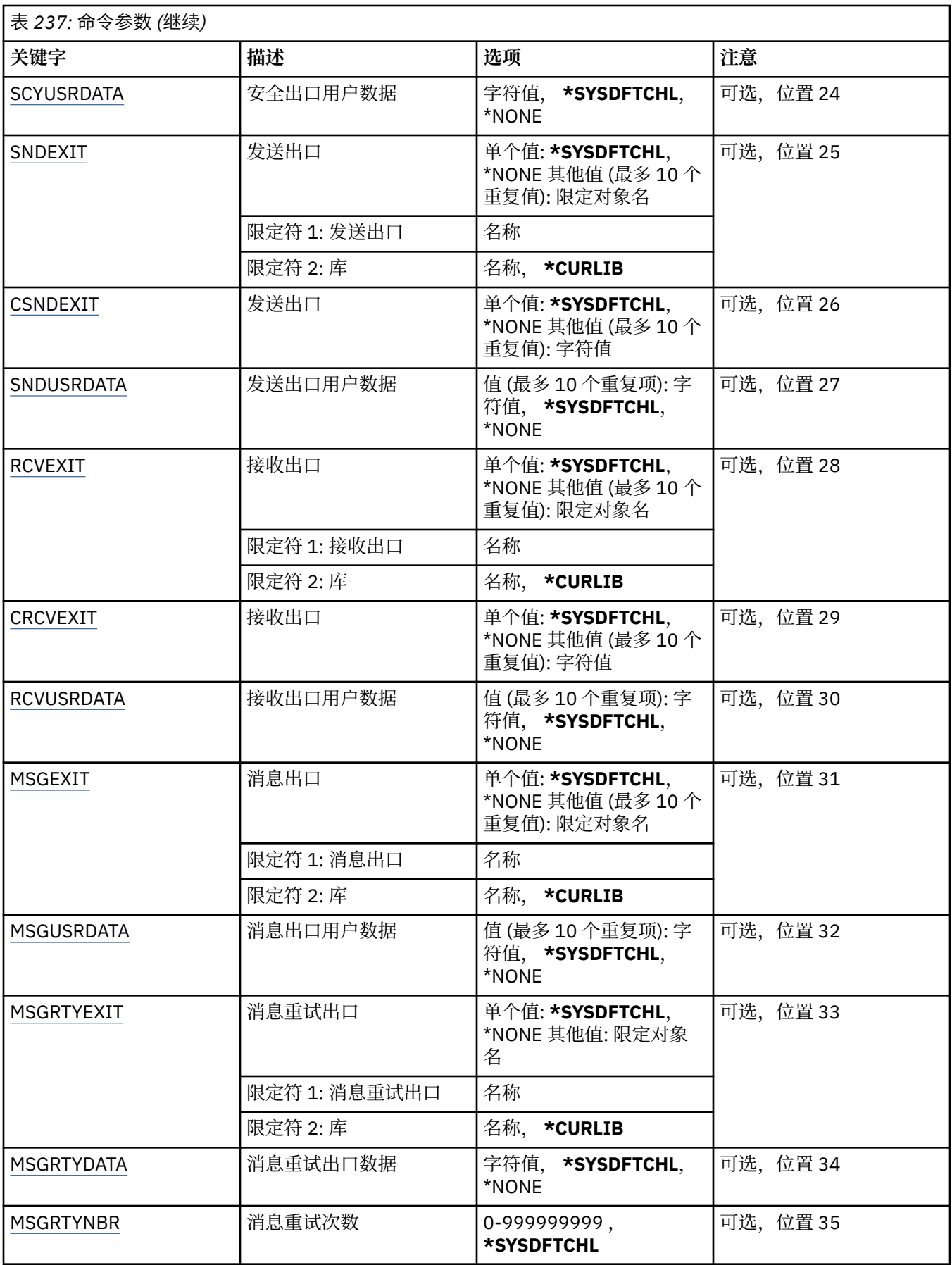

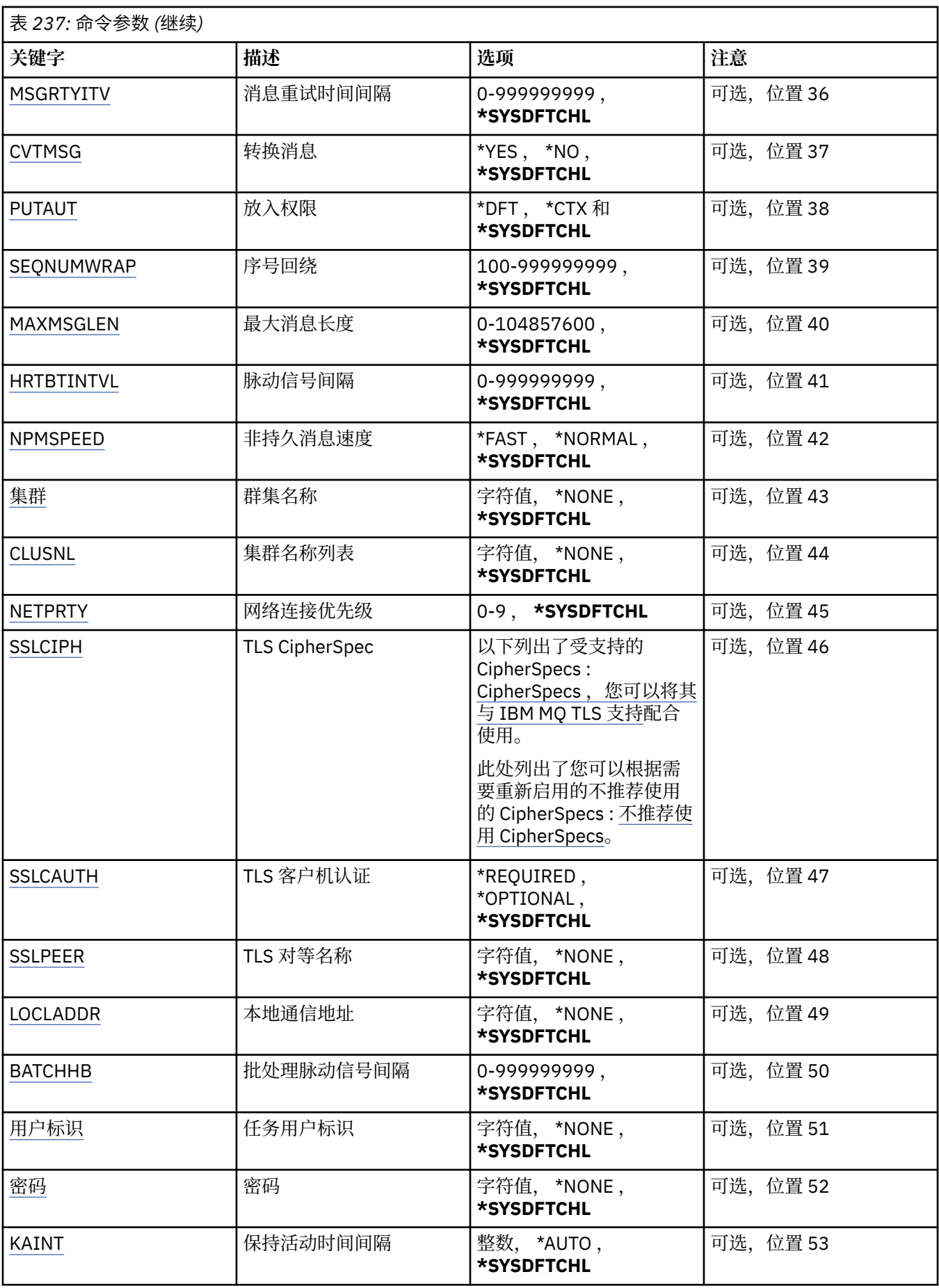

<span id="page-1535-0"></span>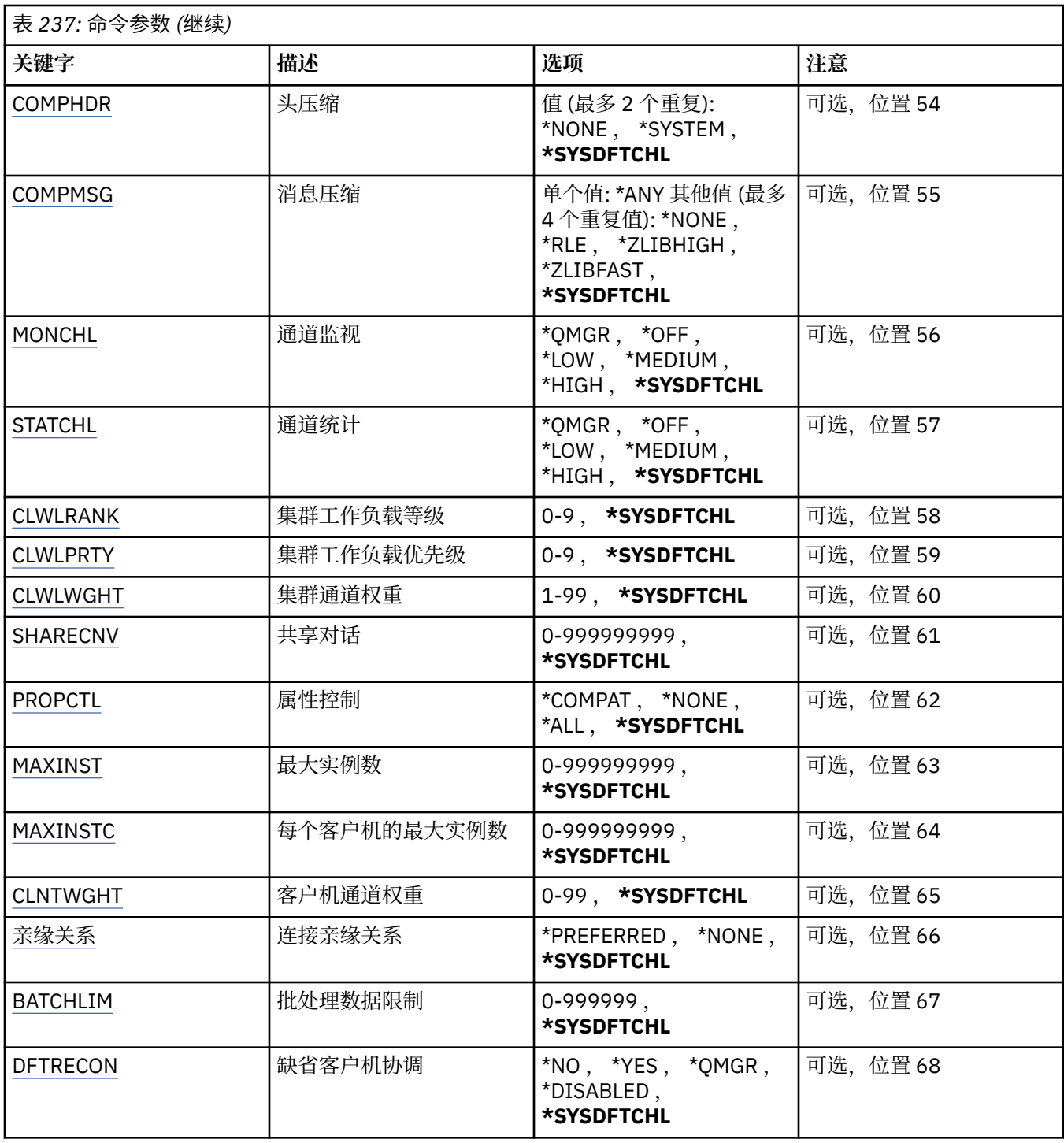

# **通道名称 (CHLNAME)**

指定新通道定义的名称;该名称最多可以包含 20 个字符。 通道名称必须是唯一的。 如果相同名称的通道定 义已经存在,那么必须指定 REPLACE(\*YES)。

# **通道类型 (CHLTYPE)**

指定要定义的通道类型。 可能的值为:

**\*SDR** 发送发通道 <span id="page-1536-0"></span>**\*SVR**

服务器通道

**\*RCVR**

接收方通道

**\*RQSTR**

请求者通道

**\*SVRCN** 服务器连接通道

**\*CLUSSDR**

集群发送方通道

**\*CLUSRCVR**

集群接收方通道

**\*CLTCN** 客户机连接通道

# **消息队列管理器名称 (MQMNAME)**

指定消息队列管理器的名称。

可能的值为:

**\*DFT**

使用缺省队列管理器。 如果在系统上没有定义缺省队列管理器,那么命令会失败。

**message-queue-manager-name**

消息队列管理器的名称。

# **替换 (REPLACE)**

指定新的通道定义是否应该替换同名的现有通道定义。

可能的值为:

**\* 否**

不替换现有的通道定义。 如果指定的通道定义已经存在,命令将会失败。

**\*YES**

替换现有的通道定义。 如果没有同名的定义,那么创建新的定义。

# **传输类型 (TRPTYPE)**

指定传输协议。

可能的值为:

## **\*SYSDFTCHL**

该属性的值取自指定类型的系统缺省通道。

**\*LU62**

SNA LU 6.2。

**\*TCP**

传输控制协议/网际协议(TCP/IP)。

# **文本 "description" (TEXT)**

指定简要描述通道定义的文本。

可能的值为:

## **\*SYSDFTCHL**

该属性的值取自指定类型的系统缺省通道。

### <span id="page-1537-0"></span>**\*空白**

文本设置为空白字符串。

### **description**

指定不超过 64 个字符,用单引号括起来。

注: 如果系统使用双字节字符集 (DBCS), 那么字段长度为 64 字节, 最大字符数将减少。

# **目标队列管理器 (TGTMQMNAME)**

指定目标队列管理器的名称。

可能的值为:

### **\*SYSDFTCHL**

该属性的值取自指定类型的系统缺省通道。

### **\*NONE**

取消指定客户机连接通道(CHLTYPE) \*CLTCN 的目标队列管理器的名称。

### **message-queue-manager-name**

客户机连接通道(CHLTYPE) \*CLTCN 的目标消息队列管理器的名称。

对于其他通道类型不能指定该参数。

## **连接名称 (CONNAME)**

指定要连接的机器名称。

可能的值为:

### **\*SYSDFTCHL**

该属性的值取自指定类型的系统缺省通道。

### **\*NONE**

连接名称为空白。

### **连接名称**

指定传输协议需要的连接名称:

- 对于\*LU62,指定 CSI 对象的名称。
- 对于\*TCP,指定远程机器(或集群接收方通道的本地机器)的主机名或网络地址。 它后面可以跟圆括号 括起的可选端口号。

**Kanditi on a**在 多平台 上,集群接收方通道的 TCP/IP 连接名称参数是可选的。 如果您将连接名称留 空,IBM MQ 将为您生成一个连接名称,采用缺省端口并使用系统的当前 IP 地址。 您可以覆盖缺省端 口号,但仍使用系统的当前 IP 地址。 对于每个连接名称,请将 IP 名称留空,并在括号内提供端口 号;例如:

(1415)

生成的 CONNAME 始终采用点分十进制 (IPv4) 或十六进制 (IPv6) 格式, 而不采用字母数字 DNS 主机名 形式。

如果未指定端口,那么假定采用缺省端口 1414。

对于集群接收方通道,连接名称与本地队列管理器相关,对于其他通道,该名称与目标队列管理器相 关。

对于通道类型(CHLTYPE)为\*SDR, \*RQSTR, \*CLTCN 或\*CLUSSDR 的通道, 该参数是必需的。 它对于 \*SVR 和\*CLUSRCVR 通道是可选的,对于\*RCVR 或\*SVRCN 通道是无效的。

# **事务程序名 (TPNAME)**

该参数仅对于 TRPTYPE 定义为 LU 6.2 的通道有效。

<span id="page-1538-0"></span>必须将该参数设置为 SNA 事务程序名, 除非 CONNAME 包含一方对象的名称, 在这种情况下必须将它设置 为空白。 然后从 CPI-C 通信一方对象获取该名称。

对于 CHLTYPE 定义为\*RCVR 的通道, 该参数无效。

可能的值为:

#### **\*SAME**

该属性的值未更改。

### **\*NONE**

不指定事务程序名。

**\*空白**

从 CPI-C 通信一方对象获取事务程序名。 必须在 CONNAME 参数中指定一方对象的名称。

#### **事务程序名**

指定 SNA 事务程序名。

# **方式名 (MODENAME)**

该参数对于 TRPTYPE 定义为 LU 6.2 的通道有效。 如果 TRPTYPE 未定义为 LU 6.2,那么该数据被忽略并且不 发出错误消息。

如果指定了值,那么必须将该值设置为 SNA 方式名,除非 CONNAME 包含一方对象的名称,在这种情况下 必须将它设置为空白。然后, 从 CPI-C 通信一方对象获取该名称。

对于 CHLTYPE 定义为\*RCVR 或\*SVRCONN 的通道,该参数无效。

可能的值为:

#### **\*SYSDFTCHL**

该属性的值取自指定类型的系统缺省通道。

### **\*空白**

将从 CPI-C 通信一方对象获取名称。 必须在 CONNAME 参数中指定它。

#### **\*NONE**

不指定方式名。

#### **SNA 方式名**

指定 SNA 方式名

## **传输队列 (TMQNAME)**

指定传输队列的名称。

可能的值为:

#### **\*SYSDFTCHL**

该属性的值取自指定类型的系统缺省通道。

#### **传输队列名**

指定传输队列的名称。

如果通道类型(CHLTYPE)是\*SDR 或\*SVR,传输队列名称是必需的。 对于其他通道类型不能指定该参数。

## **消息通道代理程序 (MCANAME)**

该参数是保留的,不应该使用。

可能的值为:

#### **\*SYSDFTCHL**

该属性的值取自指定类型的系统缺省通道。

### **\*NONE**

MCA 程序名为空白。

<span id="page-1539-0"></span>当通道类型(CHLTYPE)为\*RCVR, \*SVRCN 或\*CLTCN 时,不能指定该参数。

# **消息通道代理程序用户标识 (MCAUSRID)**

指定消息通道代理程序用户标识,消息通道代理程序用它来授权访问 MQ 资源,包括(如果 PUTAUT 是\*DFT) 授权 把消息放入接收方或请求方通道的目标队列。

可能的值为:

### **\*SYSDFTCHL**

该属性的值取自要创建的通道类型的系统缺省通道。

## **\*NONE**

消息通道代理程序使用它的缺省用户标识。

### **\*PUBLIC**

使用公共权限。

### **mca-user-identifier**

指定要使用的用户标识。

当通道类型(CHLTYPE)为\*CLTCN 时,不能指定此参数。

## **消息通道代理程序类型 (MCATYPE)**

指定"消息通道代理程序"程序应该作为线程还是进程运行。

可能的值为:

### **\*SYSDFTCHL**

该属性的值取自指定类型的系统缺省通道。

**\* 进程**

消息通道代理程序作为一个单独的进程运行。

### **\*THREAD**

消息通道代理程序作为一个单独的线程运行。

这个参数仅能在通道类型(CHLTYPE)为\*SDR, \*SVR, \*RQSTR, \*CLUSSDR 或\*CLUSRCVR 时指定。

## **批处理时间间隔 (BATCHINT)**

通道将保持批处理打开的最小时间量(以毫秒为单位)。

首先发生以下情况的批处理将终止 :BATCHSZ 消息已发送, BATCHLIM 字节已发送,或者传输队列为空且超 过 BATCHINT。

缺省值为 0,这意味着一旦传输队列为空(或达到 BATCHSZ 限制)之后就终止批处理。

该值必须在范围 1 到 999999999 之间。

该参数对于 CHLTYPE 定义为\*SDR, \*SVR, \*CLUSSDR 或\*CLUSRCVR 的通道有效。

可能的值为:

### **\*SYSDFTCHL**

该属性的值取自指定类型的系统缺省通道。

### **批处理时间间隔**

指定范围在 0 到 999999999 之间的值。 0 值指示批处理将在传输队列为空时终止。

## **批处理大小 (BATCHSIZE)**

指定在取得检查点前,沿通道发送的最大消息数。 可能的值为:

### **\*SYSDFTCHL**

该属性的值取自指定类型的系统缺省通道。

### <span id="page-1540-0"></span>**批量大小**

指定范围在 1 到 9999 之间的值。

当通道类型(CHLTYPE)为\*CLTCN 或\*SVRCN 时,不能指定此参数。

# **断开连接时间间隔 (DSCITV)**

指定断开连接时间间隔,它定义了通道在关闭前等待消息放入传输 队列的最长时间(以秒为单位)。 可能的值为:

### **\*SYSDFTCHL**

该属性的值取自指定类型的系统缺省通道。

### **断开连接时间间隔**

指定范围在 0 到 999999 之间的值。 0 值表示无限期等待。

当通道类型(CHLTYPE)为\*RCVR, \*RQSTR 或\*CLTCN 时,不能指定此参数。

## **短重试时间间隔 (SHORTTMR)**

指定由通道启动程序自动启动的发送方、服务器或集群通道(\*SDR, \*SVR, \*CLUSSDR 或\*CLUSRCVR)的短重 试等待时间间隔。 这定义了建立 与远程机器的连接的尝试时间间隔。

可能的值为:

### **\*SYSDFTCHL**

该属性的值取自指定类型的系统缺省通道。

### **短重试时间间隔**

指定范围在 0 到 999999999 之间的值。

**注:** 由于实现原因,可以使用的最大重试时间间隔为 999999; 超过此时间间隔的值将视为 999999。

当通道类型(CHLTYPE)为\*RCVR, \*RQSTR, \*CLTCN 或\*SVRCN 时,不能指定此参数。

# **短重试计数 (SHORTRTY)**

指定由通道启动程序自动启动的发送方、服务器或集群通道(\*SDR, \*SVR, \*CLUSSDR 或\*CLUSRCVR)的短重 试次数。 这定义了在使用(一般 时间较长)LONGRTY 和 LONGTMR 前建立与远程机器连接的最大尝试次 数,时间间隔由 SHORTTMR 指定。

可能的值为:

#### **\*SYSDFTCHL**

该属性的值取自指定类型的系统缺省通道。

#### **短重试计数**

指定范围在 0 到 999999999 之间的值。 值为 0 表示不允许重试。

当通道类型(CHLTYPE)为\*RCVR, \*RQSTR, \*CLTCN 或\*SVRCN 时,不能指定此参数。

## **长重试时间间隔 (LONGTMR)**

指定由通道启动程序自动启动的发送方、服务器或集群通道(\*SDR, \*SVR, \*CLUSSDR 或\*CLUSRCVR)的长重 试等待时间间隔。 这定义了在 SHORTRTY 指定的次数结束后尝试建立与远程机器连接的时间间隔(以秒为 单位)。

可能的值为:

#### **\*SYSDFTCHL**

该属性的值取自指定类型的系统缺省通道。

### **long-retry-interval**

指定范围在 0 到 999999999 之间的值。

**注:** 由于实现原因,可以使用的最大重试时间间隔为 999999; 超过此时间间隔的值将视为 999999。

<span id="page-1541-0"></span>当通道类型(CHLTYPE)为\*RCVR, \*RQSTR, \*CLTCN 或\*SVRCN 时,不能指定此参数。

# **长重试计数 (LONGRTY)**

指定由通道启动程序自动启动的发送方、服务器或集群通道(\*SDR, \*SVR, \*CLUSSDR 或\*CLUSRCVR)的长重 试次数。 这定义了 在 SHORTRTY 指定的次数结束后再尝试建立与远程机器连接的最大次数,时间间隔由 LONGTMR 指定。 经过定义的尝试次数后如果连接仍未建立,那么将记录一条错误消息。

可能的值为:

## **\*SYSDFTCHL**

该属性的值取自指定类型的系统缺省通道。

### **long-retry-count**

指定范围在 0 到 999999999 之间的值。 值为 0 表示不允许重试。

当通道类型(CHLTYPE)为\*RCVR, \*RQSTR, \*CLTCN 或\*SVRCN 时,不能指定此参数。

# **安全出口 (SCYEXIT)**

指定要作为安全性出口调用的程序的名称。 如果定义了一个非空的名称,那么出口将在下列时间调用:

• 建立通道后立即调用。

在传输任何消息之前,出口将有机会促使安全性流来验证连接权限。

• 在接收到对安全性消息流的响应时。

任何从远程机器上的远程处理器接收的安全性消息流将传送给出口。

可能的值为:

### **\*SYSDFTCHL**

该属性的值取自指定类型的系统缺省通道。

**\*NONE**

未调用安全性出口程序。

**安全性出口名称**

指定安全性出口程序的名称。

**库名**

指定包含出口程序的库名。 如果指定了出口程序名,那么此参数必须存在。

# **安全出口 (CSCYEXIT)**

指定要作为客户机安全性出口调用的程序的名称。 如果定义了一个非空的名称,那么出口将在下列时间调 用:

• 建立通道后立即调用。

在传输任何消息之前,出口将有机会促使安全性流来验证连接权限。

• 在接收到对安全性消息流的响应时。

任何从远程机器上的远程处理器接收的安全性消息流将传送给出口。

可能的值为:

### **\*SYSDFTCHL**

此属性的值取自 SYSTEM.DEF.CLNTCONN 通道。

### **\*NONE**

未调用客户机安全性出口程序。

### **安全性出口名称**

指定客户机安全性出口程序的名称。

# <span id="page-1542-0"></span>**安全出口用户数据 (SCYUSRDATA)**

指定要传送给通道安全性出口程序的最多为 32 个字符的用户数据。

可能的值为:

### **\*SYSDFTCHL**

该属性的值取自指定类型的系统缺省通道。

### **\*NONE**

不指定安全性出口的用户数据。

### **security-exit-user-data**

指定安全性出口程序的用户数据。

# **发送出口 (SNDEXIT)**

指定将作为发送出口调用的程序入口点。 如果定义了一个非空的名称,将在在网络上发送数据之前立即调用 出口。 在传输出口之前,将给予它完整的传输缓冲区;缓冲区的内容可根据需要修改。

可能的值为:

### **\*SYSDFTCHL**

该属性的值取自指定类型的系统缺省通道。

### **\*NONE**

不调用发送出口。

### **send-exit-name**

指定发送出口程序的名称。

### **库名**

指定包含出口程序的库名。 如果指定了出口程序名,那么此参数必须存在。

# **发送出口 (CSNDEXIT)**

指定要作为客户机发送出口调用的程序的入口点。 如果定义了一个非空的名称,将在在网络上发送数据之前 立即调用出口。 在传输出口之前,将给予它完整的传输缓冲区;缓冲区的内容可根据需要修改。

可能的值为:

### **\*SYSDFTCHL**

此属性的值取自 SYSTEM.DEF.CLNTCONN 通道。

# **\*NONE**

未调用客户机发送出口。

### **send-exit-name**

指定客户机发送出口程序的名称。

## **发送出口用户数据 (SNDUSRDATA)**

指定要传送给发送出口程序的最多为 32 个字符的用户数据。

可能的值为:

### **\*SYSDFTCHL**

该属性的值取自指定类型的系统缺省通道。

### **\*NONE**

不指定发送出口程序的用户数据。

### **send-exit-user-data**

为发送出口程序指定最多为 32 个字符的用户数据。

# <span id="page-1543-0"></span>**接收出口 (RCVEXIT)**

指定将作为接收出口调用的程序入口点。 如果定义了一个非空的名称,在处理从网络上接收的数据前调用 出口。 全部传输缓冲区将传送给出口,并且缓冲区的内容可以根据需要修改。

可能的值为:

### **\*SYSDFTCHL**

该属性的值取自指定类型的系统缺省通道。

### **\*NONE**

不调用接收出口程序。

### **receive-exit-name**

指定接收出口程序的名称。

**库名**

指定包含出口程序的库名。 如果指定了出口程序名,那么此参数必须存在。

# **接收出口 (CRCVEXIT)**

指定要作为客户机接收出口调用的程序的入口点。 如果定义了一个非空的名称,在处理从网络上接收的数据 前调用 出口。 全部传输缓冲区将传送给出口,并且缓冲区的内容可以根据需要修改。

可能的值为:

### **\*SYSDFTCHL**

此属性的值取自 SYSTEM.DEF.CLNTCONN 通道。

#### **\*NONE**

未调用客户机接收出口程序。

#### **receive-exit-name**

指定客户机接收出口程序的名称。

## **接收出口用户数据 (RCVUSRDATA)**

指定要传送给接收出口的用户数据。

可能的值为:

### **\*SYSDFTCHL**

该属性的值取自指定类型的系统缺省通道。

### **\*NONE**

不指定接收出口程序的用户数据。

#### **receive-exit-user-data**

为接收出口程序指定最多为 32 个字符的用户数据。

## **消息出口 (MSGEXIT)**

指定将作为消息出口调用的程序入口点。 如果定义了一个非空的名称,在从传输队列中检索到一条消息后 将立即调用出口。 将给予出口完整的应用程序消息和消息描述符以进行修改。

可能的值为:

### **\*SYSDFTCHL**

该属性的值取自指定类型的系统缺省通道。

#### **\*NONE**

不调用消息出口程序。

### **message-exit-名称**

指定消息出口程序的名称。

### **库名**

指定包含出口程序的库名。 如果指定了出口程序名,那么此参数必须存在。

<span id="page-1544-0"></span>当通道类型(CHLTYPE)为\*CLTCN 或\*SVRCN 时,不能指定此参数。

# **消息出口用户数据 (MSGUSRDATA)**

指定传送给消息出口程序的用户数据。 可能的值为:

### **\*SYSDFTCHL**

该属性的值取自指定类型的系统缺省通道。

### **\*NONE**

不指定消息出口程序的用户数据。

### **消息出口用户数据**

为消息出口程序指定最多为 32 个字符的用户数据。

当通道类型(CHLTYPE)为\*CLTCN 或\*SVRCN 时,不能指定此参数。

# **消息重试出口 (MSGRTYEXIT)**

指定将作为消息重试出口调用的程序入口点。

可能的值为:

### **\*SYSDFTCHL**

该属性的值取自指定类型的系统缺省通道。

**\*NONE**

不调用消息重试出口程序。

### **message-retry-exit-name**

指定消息重试出口程序的名称。

### **库名**

指定包含出口程序的库名。 如果指定了出口程序名,那么此参数必须存在。

当通道类型(CHLTYPE)为\*SDR, \*SVR, \*CLTCN, \*SVRCN 或\*CLUSSDR 时,不能指定此参数。

## **消息重试出口数据 (MSGRTYDATA)**

指定要传送给消息重试出口程序的用户数据。

可能的值为:

### **\*SYSDFTCHL**

该属性的值取自指定类型的系统缺省通道。

#### **\*NONE**

不指定消息重试出口程序的用户数据。

#### **message-retry-exit-user-data**

为消息重试出口程序指定最多为 32 个字符的用户数据。

当通道类型(CHLTYPE)为\*SDR, \*SVR, \*CLTCN, \*SVRCN 或\*CLUSSDR 时,不能指定此参数。

## **消息重试次数 (MSGRTYNBR)**

指定通道在决定它无法传递消息前将重试的次数。 仅当消息重试出口名称为空白时该属性才控制 MCA 的操 作, MSGRTYNBR 的值将传送给出口以供它使用,但是执行重试的次数由出口控制,而不是由该属性控制。 可能的值为:

## **\*SYSDFTCHL**

该属性的值取自指定类型的系统缺省通道。

#### **message-retry-number**

指定范围在 0 到 999999999 之间的值。 0 值表示不执行重试。

<span id="page-1545-0"></span>当通道类型(CHLTYPE)为\*SDR, \*SVR, \*CLTCN, \*SVRCN 或\*CLUSSDR 时,不能指定此参数。

# **消息重试时间间隔 (MSGRTYITV)**

指定通道在能够重试 MQPUT 操作前必须经过的最小时间间隔。 时间以毫秒为单位。

仅当消息重试出口名称为空白时该属性才控制 MCA 的操作,MSGRTYITV 的值将传送给出口以供它使用,但 是 重试时间间隔由出口控制,而不是由该属性控制。

可能的值为:

### **\*SYSDFTCHL**

该属性的值取自指定类型的系统缺省通道。

### **message-retry-number**

指定范围在 0 到 999999999 之间的值。 0 值表示尽快执行重试。

当通道类型(CHLTYPE)为\*SDR, \*SVR, \*CLTCN, \*SVRCN 或\*CLUSSDR 时,不能指定此参数。

# **转换消息 (CVTMSG)**

指定在传输消息前是否应转换消息中的应用程序数据。

可能的值为:

### **\*SYSDFTCHL**

该属性的值取自要创建的通道类型的系统缺省通道。

### **\*YES**

消息发送前转换消息中的应用程序数据。

**\* 否**

消息发送前不转换消息中的应用程序数据。

当通道类型(CHLTYPE)为\*RCVR, \*RQSTR, \*CLTCN 或\*SVRCN 时,不能指定此参数。

## **放置权限 (PUTAUT)**

指定是否应该使用与消息关联的上下文信息中的用户标识来建立将消息放入目标队列的权限。 这仅适用于接 收方和请求者 (\*CLUSRCVR , \*RCVR 和 \*RQSTR) 通道。

可能的值为:

### **\*SYSDFTCHL**

该属性的值取自指定类型的系统缺省通道。

### **\*DFT**

将消息放入目标队列前不进行权限检查。

### **\*CTX**

消息上下文信息中的用户标识用来建立放入消息的权限。

当通道类型(CHLTYPE)为\*SDR, \*SVR, \*CLTCN, \*SVRCN 或\*CLUSSDR 时,不能指定此参数。

## **序号换行 (SEQNUMWRAP)**

指定最大消息序号。 当达到最大值时,序号复位到 1 重新开始。

**注:** 最大消息序号不可协商; 本地和远程通道必须以相同编号换行。

可能的值为:

### **\*SYSDFTCHL**

该属性的值取自指定类型的系统缺省通道。

### **序号-number-wrap-value**

指定范围在 100 到 999999999 之间的值。

当通道类型(CHLTYPE)为\*CLTCN 或\*SVRCN 时,不能指定此参数。

# <span id="page-1546-0"></span>**最大消息长度 (MAXMSGLEN)**

指定可以在通道中传输的最大消息长度。 该值和远程通道的值相比较,实际的最大值是两个值中较小的一 个。

可能的值为:

## **\*SYSDFTCHL**

该属性的值取自指定类型的系统缺省通道。

### **最大消息长度**

指定范围在 0 到 104857600 之间的值。 0 值表示最大长度没有限制。

# **脉动信号间隔 (HRTBTINTVL)**

以秒为单位,指定当传输队列中没有消息时,从发送 MCA 传送来的脉动信号流量之间的时间。 脉动信号交 换为接收 MCA 提供了停顿通道的机会。

可能的值为:

## **\*SYSDFTCHL**

该属性的值取自指定类型的系统缺省通道。

### **脉动信号间隔**

指定范围在 0 到 999999999 之间的值。 值为 0 表示没有发生脉动信号交换。

**注:** 由于实现原因,可以使用的最大脉动信号间隔为 999999; 超过此值的值将视为 999999。

# **非持久消息速度 (NPMSPEED)**

指定通道是否支持快速非持久消息。

可能的值为:

## **\*SYSDFTCHL**

该属性的值未更改。

## **\*FAST**

通道支持快速非持久消息。

### **\*NORMAL**

通道不支持快速非持久消息。

当通道类型(CHLTYPE)为\*CLTCN 或\*SVRCN 时,不能指定此参数。

# **集群名称 (CLUSTER)**

通道所属的集群的名称。 名称的最大长度为 48 个字符,它们遵循命名 MQ 对象的规则。

该参数仅对于\*CLUSSDR 和\*CLUSRCVR 通道有效。 如果 CLUSNL 参数不是空白, 那么该参数必须是空白 的。

可能的值为:

## **\*SYSDFTCHL**

该属性的值取自指定类型的系统缺省通道。

# **\*NONE**

不指定集群名称。

### **集群名称**

通道所属的集群的名称。 名称的最大长度为 48 个字符, 它们遵循命名 MQ 对象的规则。

# **集群名称列表 (CLUSNL)**

名称列表的名称,该名称列表指定了通道所属的集群的列表

<span id="page-1547-0"></span>该参数仅对于\*CLUSSDR 和\*CLUSRCVR 通道有效。 如果 CLUSTER 参数不是空白,那么该参数必须是空白 的。

可能的值为:

#### **\*SYSDFTCHL**

该属性的值取自指定类型的系统缺省通道。

#### **\*NONE**

不指定集群名称列表。

### **cluster-name-list**

名称列表的名称,该名称列表指定了通道所属的集群的列表。 名称的最大长度为 48 个字符,它们遵循 命名 MQ 对象的规则。

## **网络连接优先级 (NETPRTY)**

网络连接的优先级。 如果有多个可用的路径,分布式排队选择优先级最高的路径。 值的范围必须 在 0 和 9 之间,其中 0 是最低的优先级。

该参数仅对于\*CLUSRCVR 通道有效。

可能的值为:

#### **\*SYSDFTCHL**

该属性的值取自指定类型的系统缺省通道。

#### **网络连接优先级**

指定范围在 0 到 9 之间的值;0 是最低的优先级。

## **TLS CipherSpec (SSLCIPH)**

SSLCIPH 指定 TLS 通道协商中使用的 CipherSpec 。 可能的值为:

#### **\*SYSDFTCHL**

该属性的值取自指定类型的系统缺省通道。

### **CipherSpec**

CipherSpec 的名称。

**注:** 从 IBM MQ 8.0.0 Fix Pack 2 开始,不推荐使用 SSLv3 协议和部分 IBM MQ CipherSpec。 有关更多信 息,请参阅不推荐使用的 CipherSpec。

## **TLS 客户机认证 (SSLCAUTH)**

SSLCAUTH 指定通道是否应该通过 TLS 执行客户机认证。 该参数仅用于指定了 SSLCIPH 的通道。

可能的值为:

#### **\*SYSDFTCHL**

该属性的值取自指定类型的系统缺省通道。

**\* 必需**

客户机认证是必需的。

**\* 可选**

客户机认证是可选的。

当通道类型(CHLTYPE)为\*SDR, \*CLTCN 或\*CLUSSDR 时,不能指定此参数。

### **TLS 对等名称 (SSLPEER)**

SSLPEER 指定 TLS 通道协商中使用的 X500 对等名称。 可能的值为:

### **\*SYSDFTCHL**

该属性的值取自指定类型的系统缺省通道。
#### **x500peername**

要使用的 X500 对等名称。

**注:** 通过与 TLS 主题专有名称匹配来限制通道连接的另一种方法是使用通道认证记录。 通过通道认证记录, 可以将不同的 TLS 主题专有名称模式应用于同一通道。 如果通道上的 SSLPEER 和通道认证记录都用于应用 于同一通道,那么入站证书必须与这两个模式匹配才能进行连接。 有关更多信息,请参阅 通道认证记录。

### **本地通信地址 (LOCLADDR)**

指定通道的本地通信地址。

此参数仅对于\*SDR, \*SVR, \*RQSTR, \*CLUSSDR, \*CLUSRCVR 和\*CLTCN 通道有效。

可能的值为:

### **\*SAME**

属性不改变。

#### **\*NONE**

连接为空白。

#### **本地地址**

仅对于传输类型 TCP/IP 有效。 指定用于出站 TCP/IP 通信的可选 IP 地址和可选端口或端口范围。 格式 为:

LOCLADDR([ip-addr][(low-port[,high-port])]*[,[ip-addr][(low-port[,high-port])]]*)

### **批处理脉动信号间隔 (BATCHHB)**

用于确定此通道上发生批处理脉动信号的时间(以毫秒为单位)。 批处理脉动信号允许发送方类型的通道 在不确定情况下确定远程通道实例是否仍是活动的。 如果发送方类型通道在指定时间内没有与远程通道进 行通信,那么出现一个批处理脉动信号。

## 可能的值为:

### **\*SYSDFTCHL**

该属性的值取自指定类型的系统缺省通道。

#### **批处理脉动信号间隔**

指定范围在 0 到 999999999 之间的值。 值为 0 表明不使用批处理脉动信号。

**注:** 出于实现原因,可以使用的最大批处理脉动信号间隔为 999999; 超过此值的值将视为 999999。 当通道类型(CHLTYPE)为\*RCVR, \*RQSTR, \*CLTCN 或\*SVRCN 时,不能指定此参数。

### **任务用户标识 (USERID)**

它由消息通道代理程序在尝试启动一个与远程消息通道代理程序的安全 LU 6.2 会话时使用。 该参数仅对于通道类型(CHLTYPE)为\*SDR, \*SVR, \*RQSTR, \*CLTCN 或\*CLUSSDR 的通道有效。 尽管该属性的最大长度为12个字符,但仅使用前10个字符。

可能的值为:

### **\*SYSDFTCHL**

该属性的值取自指定类型的系统缺省通道。

### **\*NONE**

不指定用户标识。

**用户标识** 指定任务用户标识。

## **密码(Password)**

它由消息通道代理程序在尝试启动一个与远程消息通道代理程序的安全 LU 6.2 会话时使用。

该参数仅对于通道类型(CHLTYPE)为\*SDR, \*SVR, \*RQSTR, \*CLTCN 或\*CLUSSDR 的通道有效。

尽管该属性的最大长度为 12 个字符,但仅使用前 10 个字符。

可能的值为:

### **\*SYSDFTCHL**

该属性的值取自指定类型的系统缺省通道。

### **\*NONE**

不指定密码。

### **密码**

指定密码。

## **保持活动时间间隔 (KAINT)**

指定该通道"保持活动"的时间间隔。

可能的值为:

**\*SYSDFTCHL**

该属性的值取自要创建的通道类型的系统缺省通道。

### **\*AUTO**

保持活动时间间隔是基于协商的脉动信号值按下列方式计算的:

- 如果协商的 HBINT 大于零, 那么保持活动时间间隔就设置成该值加上 60 秒。
- 如果协商的 HBINT 为零,使用的值就是由 TCP 概要文件配置数据集中 KEEPALIVEOPTIONS 语句所指 定的值。

### **保持活动时间间隔**

指定范围在 0 到 99999 之间的值。

## **头压缩 (COMPHDR)**

通道所支持的头数据压缩技术列表。

对于发送方、服务器、集群发送方、集群接收方和客户机连接(\*SDR, \*SVR, \*CLUSSDR, \*CLUSRCVR 和 \*CLTCN) 通道类型,在采用正在使用的通道远端支持的第一个压缩技术的情况下,指定的值按首选项的顺序 排列。

可能的值为:

### **\*SYSDFTCHL**

该属性的值取自指定类型的系统缺省通道。

**\*NONE**

不执行头数据压缩。

**\* 系统**

执行头数据压缩。

## **消息压缩 (COMPMSG)**

通道支持的消息数据压缩技术的列表。

对于发送方、服务器、集群发送方、集群接收方和客户机连接(\*SDR, \*SVR, \*CLUSSDR, \*CLUSRCVR 和 \*CLTCN) 通道类型,在采用正在使用的通道远端支持的第一个压缩技术的情况下,指定的值按首选项的顺序 排列。

可能的值为:

### **\*SYSDFTCHL**

该属性的值取自指定类型的系统缺省通道。

**\*NONE**

不执行消息数据压缩。

**\*RLE**

使用运行长度编码执行消息数据压缩。

### **\*ZLIBFAST**

使用 zlib 压缩技术来执行消息数据压缩。 推荐使用快速压缩时间。

### **\*ZLIBHIGH**

使用 zlib 压缩技术来执行消息数据压缩。 推荐使用高级压缩。

### **\*ANY**

可以使用队列管理器支持的任何压缩技术。 仅对接收方、请求方和服务器连接通道类型有效。

## **通道监视 (MONCHL)**

控制联机监视数据的收集。

如果将队列管理器属性 MONCHL 设置为\*NONE,那么不会收集联机监视数据。

可能的值为:

### **\*SYSDFTCHL**

该属性的值取自指定类型的系统缺省通道。

### **\*QMGR**

联机监视数据的收集是从队列管理器属性 MONCHL 的设置继承而来。

### **\*NONE**

已禁用此通道的联机监视数据收集。

### **\*LOW**

以较低的数据收集比率打开监视数据收集。

**\* 介质** 以适中的数据收集比率打开监视数据收集。

**\* 高**

以较高的数据收集比率打开监视数据收集。

当通道类型(CHLTYPE)为\*CLTCN 时,不能指定此参数。

## **通道统计信息 (STATCHL)**

控制统计数据的收集。

如果将队列管理器属性 STATCHL 设置为\*NONE,那么不会收集统计数据。

可能的值为:

### **\*SYSDFTCHL**

该属性的值取自指定类型的系统缺省通道。

### **\*QMGR**

根据队列管理器属性 STATCHL 的设置收集统计数据。

### **\*NONE**

已禁用此通道的统计信息数据收集。

**\*LOW**

以较低的数据收集比率打开统计数据收集。

**\* 介质**

以适中的数据收集比率打开统计数据收集。

**\* 高**

以较高的数据收集比率打开统计数据收集。

当通道类型(CHLTYPE)为\*CLTCN 或\*SVRCN 时,不能指定此参数。

## **集群工作负载等级 (CLWLRANK)**

指定通道的集群工作负载等级。

可能的值为:

### **\*SYSDFTCHL**

该属性的值取自指定类型的系统缺省通道。

### **集群工作负载列组**

通道的集群工作负载等级的范围在 0 到 9 之间。

## **集群工作负载优先级 (CLWLPRTY)**

指定通道的集群工作负载优先级。

可能的值为:

### **\*SYSDFTCHL**

该属性的值取自指定类型的系统缺省通道。

### **集群工作负载列组**

通道的集群工作负载优先级的范围在 0 到 9 之间。

### **集群通道权重 (CLWLWGHT)**

指定通道的集群工作负载权重。

可能的值为:

### **\*SYSDFTCHL**

该属性的值取自指定类型的系统缺省通道。

### **集群工作负载列组**

通道的集群工作负载权重的范围在 1 到 99 之间。

## **共享对话 (SHARECNV)**

指定可通过特定 TCP/IP 客户机通道实例(套接字)共享的最大对话数。

对于 CHLTYPE 定义为\*CLTCN 或\*SVRCN 的通道,此参数有效。

可能的值为:

### **\*SYSDFTCHL**

该属性的值取自指定类型的系统缺省通道。

**0**

指定不通过 TCP/IP 套接字共享任何对话。 在以下方面, 通道实例以 IBM WebSphere MQ 7.0 之前的方 式运行:

- 管理员停止-停顿
- 正在发出脉动信号
- 提前读取

**1**

指定不通过 TCP/IP 套接字共享任何对话。 客户机脉动信号和预读功能可用(无论是否进行 MQGET 调 用),并且通道停顿更容易控制。

**共享对话**

共享对话数的范围在 2 到 999999999 之间。

**注:** 如果客户机连接 SHARECNV 值与服务器连接 SHARECNV 值不匹配,那么将使用两个值中的较小者。

## **属性控制 (PROPCTL)**

指定消息将发送至 V6 或更早版本的队列管理器(不支持属性描述符概念的队列管理器)时将对消息属性采 取的操作。

可能的值为:

### **\*SYSDFTCHL**

该属性的值取自指定类型的系统缺省通道。

#### **\*COMPAT**

如果消息包含前缀为 "mcd." 的属性, "jms." , "usr." 或 "mqext." 那么在将消息发送至远程队列管理器 之前,所有可选消息属性 (消息描述符 (或扩展) 中的属性除外) 都将放在消息数据中的一个或多个 MQRFH2 头中。

### **\*NONE**

在消息发送至远程队列管理器之前,将从消息中除去消息的所有属性, 但消息描述符(或扩展)中的消 息属性除外。

#### **\*ALL**

在消息发送至远程队列管理器时,消息的所有属性将与消息包括在一起。 这些属性将放置在消息数据的 一个或多个 MQRFH2 头中, 但消息描述符(或扩展)中的消息属性除外。

## **最大实例数 (MAXINST)**

指定可以通过此服务器连接通道对象同时连接至队列管理器的最大客户机数。

此属性仅对于服务器连接通道有效。

可能的值为:

### **\*SYSDFT**

该属性的值取自指定类型的系统缺省通道。

**最大实例数**

通道的最大同步实例数的范围在 0 到 99999999 之间。

值为 0 表示阻止所有客户机访问。 如果该值减少到当前运行的服务器连接通道的实例数之下, 那么正在 运行的通道将不受影响,但新实例将无法启动,直到足够数目的现有实例停止运行。

## **每个客户机的最大实例数 (MAXINSTC)**

指定可从单个客户机启动的个别服务器连接通道的最大同步实例数。

在此上下文中,源自同一远程网络地址的多个客户机连接被认为是单个客户机。

此属性仅对于服务器连接通道有效。

可能的值为:

### **\*SYSDFT**

该属性的值取自指定类型的系统缺省通道。

### **每个客户机的最大实例数**

可从单个客户机启动的通道的最大同步实例数的范围在 0 到 99999999 之间。

值为 0 表示阻止所有客户机访问。 如果该值降到当前从各个客户机运行的服务器连接通道的实例数之 下, 正在运行的通道将不受影响,但新实例将无法启动,直到足够数目的现有实例停止运行。

## **客户机通道权重 (CLNTWGHT)**

使用了客户机通道权重属性,以便可在多个合适定义可用时根据权重随机选择客户机通道定义。 可能的值为:

### **\*SYSDFT**

该属性的值取自指定类型的系统缺省通道。

### **客户机通道权重**

客户机通道权重范围在 0 到 99 之间。

### **连接亲缘关系 (AFFINITY)**

使用通道亲缘关系属性时,多次使用相同队列管理器名称进行连接的客户机应用程序可以选择是否对每次连 接都使用相同的客户机通道定义。

可能的值为:

#### **\*SYSDFT**

该属性的值取自指定类型的系统缺省通道。

**\* 首选**

读取客户机通道定义表 (CCDT) 的进程中的第一个连接将根据使用任何适用的 CLNTWGHT (0) 定义的权 重,以字母顺序创建适用定义的列表。 进程中的每个连接尝试使用该列表中的第一个定义进行连接。 如 果连接不成功,那么将使用下一个定义。 不成功的非 CLNTWGHT(0)定义将移至列表底部。 CLNTWGHT(0)定义仍留在列表开头, 并且先对每个连接选中。

#### **\*NONE**

进程中读取 CCID 的第一个连接创建适用的定义列表。 进程中 的所有连接将根据权重及按字母顺序选中 的所有适用 CLNTWGHT(0)定义来选择适用定义。

### **批处理数据限制 (BATCHLIM)**

在执行同步点之前可通过通道发送的数据量限制(千字节数)。 同步点是在导致达到限制的消息流过通道后 执行的。 此属性中的值为零表示没有数据限制应用于此通道上的批处理。

满足以下某条件时将终止批处理:

- 已发送 **BATCHSZ** 条消息。
- 已发送 **BATCHLIM** 个字节。
- 传输队列为空,超出 **BATCHINT** 。

此参数仅对通道类型 (**CHLTYPE**) 为 SDR, SVR, CLUSSDR 或 CLUSRCVR 的通道有效。

该值必须在 0-999999 范围内。 缺省值是 5000。

**BATCHLIM** 参数在所有平台上都受支持。

可能的值为:

**\*SYSDFTCHL**

该属性的值取自指定类型的系统缺省通道。

#### **批处理数据限制**

指定范围在 0 到 999999 之间的值。

只能对通道类型 (CHLTYPE) \*SDR , \*SVR , \*CLUSSDR 或 \*CLUSRCVR 指定此参数。

### **暂挂重置序号 (RESETSEQ)**

暂挂重置序号。

这是未完成请求的序号, 它表示用户 RESET CHANNEL 命令请求未完成。

值可能为:

#### **暂挂-reset-sequence-number**

零值表示没有未完成的 RESET CHANNEL。 此值可以在 1 - 999999999 范围内。

### **缺省客户机重新连接 (DFTRECON)**

指定客户机连接是否在其连接中断时自动重新连接客户机应用程序。

#### **\*SYSDFTCHL**

该属性的值取自指定类型的系统缺省通道。

**\* 否**

除非被 **MQCONNX** 覆盖,否则不会自动重新连接客户机。

#### **\*YES**

除非被 MQCONNX 覆盖, 否则客户机将自动重新连接。

#### **\*QMGR**

除非被 **MQCONNX** 覆盖,否则客户机将自动重新连接,但仅重新连接到同一队列管理器。 QMGR 选项具有 与 MQCNO\_RECONNECT\_Q\_MGR 相同的效果。

### **\* 已禁用**

即使客户机程序使用 **MQCONNX** MQI 调用请求,也会禁用重新连接。

对客户机连接通道 (CHLTYPE) \*CLTCN 指定此参数

## **CRTMQMLSR (创建 MQ 侦听器)**

### **允许运行的位置**

所有环境 (\*ALL)

### **THREADSAFE**

Yes

"创建 MQ 侦听器(CRTMQMLSR)"命令将创建新的 MQ 侦听器定义, 该定义指定那些不同于缺省值的属性。

### **参数**

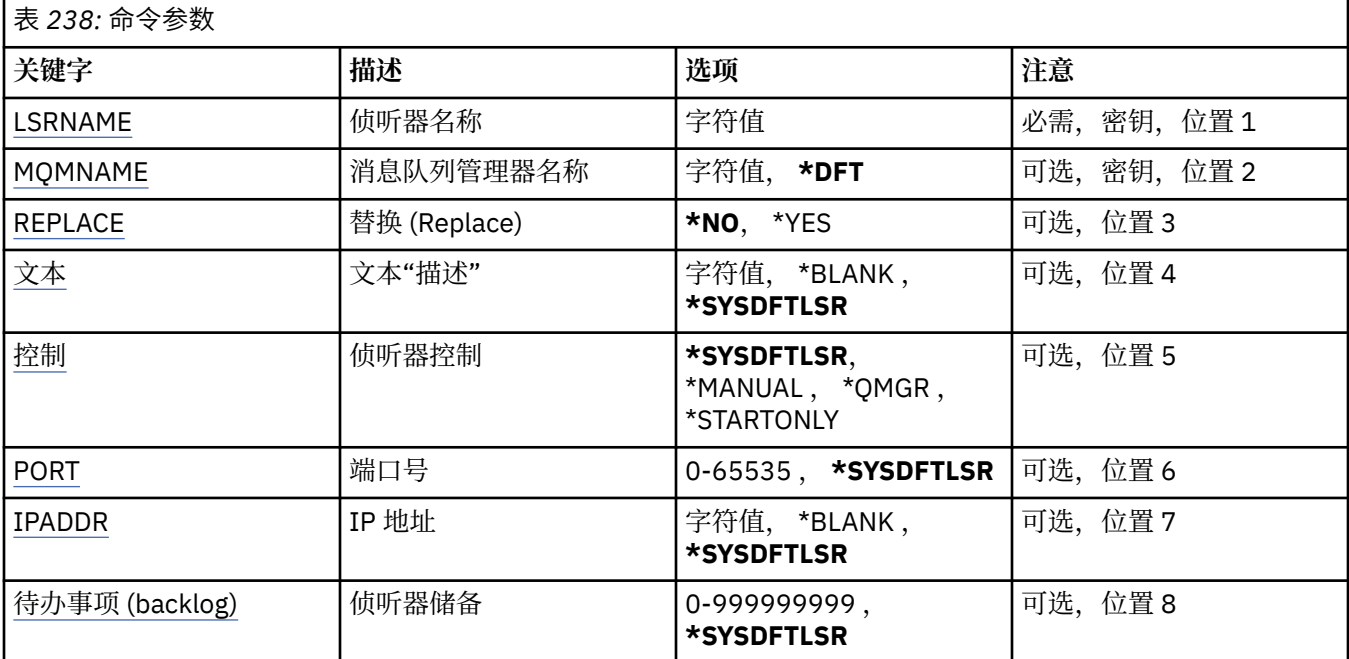

## **侦听器名称 (LSRNAME)**

要创建的新 MQ 侦听器定义的名称。

可能的值为:

### **侦听器名称**

指定侦听器定义的名称。 字符串的最大长度为 48 个字节。

## **消息队列管理器名称 (MQMNAME)**

指定队列管理器的名称。 可能的值为:

#### <span id="page-1555-0"></span>**\*DFT**

使用缺省队列管理器。

**队列管理器名称**

消息队列管理器的名称。

## **替换 (REPLACE)**

如果同名的侦听器定义已经存在,那么这会指定是否要替换它。

可能的值为:

**\* 否**

该定义不替换任何同名的现有侦听器定义。如果指定的侦听器定义 已经存在,那么命令将失败。 **\*YES**

替换现有的侦听器定义。 如果没有同名的定义,那么创建新的定义。

## **文本 "description" (TEXT)**

指定简要描述侦听器定义的文本。

注: 如果系统使用双字节字符集 (DBCS) , 那么字段长度为 64 字节,最大字符数将减少。

可能的值为:

### **\*SYSDFTLSR**

从系统缺省侦听器中获取该属性的值。

**\*空白**

文本设置为空白字符串。

### **description**

指定新的描述性信息。

## **侦听器控制 (CONTROL)**

当启动队列管理器时,侦听器是否自动启动。

可能的值为:

### **\*SYSDFTLSR**

从系统缺省侦听器中获取该属性的值。

### **\*manual**

不会自动启动或停止侦听器。

### **\*QMGR**

侦听器随着队列管理器的启动和停止而启动和停止。

### **\*STARTONLY**

侦听器随着队列管理器的启动而启动,但是不会随着队列管理器的停止 而被要求停止。

## **端口号(Port)**

侦听器要使用的端口号。

可能的值为:

### **\*SYSDFTLSR**

从系统缺省侦听器中获取该属性的值。

### **端口号**

要使用的端口号。

## **IP 地址 (IPADDR)**

侦听器要使用的 IP 地址。

<span id="page-1556-0"></span>可能的值为:

### **\*SYSDFTLSR**

从系统缺省侦听器中获取该属性的值。

**ip-addr**

要使用的 IP 地址。

## **侦听器任务列表 (BACKLOG)**

侦听器支持的并发连接请求的数量。

可能的值为:

### **\*SYSDFTLSR**

从系统缺省侦听器中获取该属性的值。

### **待办事项 (backlog)**

支持的并发连接请求的数量。

## **CRTMQMNL (创建 MQ 名称列表)**

#### **允许运行的位置**

所有环境 (\*ALL)

### **THREADSAFE**

Yes

"创建 MQ 名称列表" (CRTMQMNL) 命令创建新的 MQ 名称列表。 名称列表是包含其他 MQ 对象列表的 MQ 对象。 通常,名称列表由应用程序 (例如触发器监视器) 使用,其中它们用于标识一组队列。 名称列表独立 于应用程序进行维护,因此您可以在不停止使用该名称列表的任何应用程序的情况下对其进行更新。

### **参数**

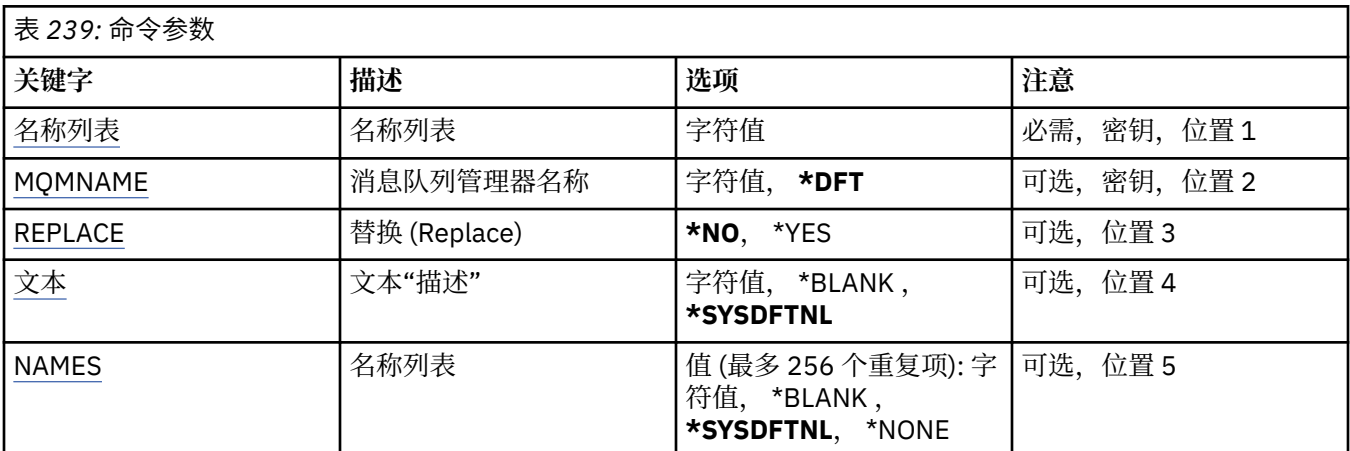

## **名称列表 (NAMELIST)**

要创建的名称列表的名称。

### **名称列表 (namelist)**

指定名称列表的名称。 字符串的最大长度为 48 个字节。

## **消息队列管理器名称 (MQMNAME)**

指定消息队列管理器的名称。 可能的值为:

<span id="page-1557-0"></span>**\*DFT**

使用缺省队列管理器。

#### **message-queue-manager-name**

指定队列管理器的名称。

## **替换 (REPLACE)**

指定新名称列表是否应替换同名的现有名称列表。

**\* 否**

请勿替换现有名称列表。 如果指定的名称列表已存在,那么该命令将失败。

**\*YES**

替换现有名称列表。 如果没有同名的名称列表,那么将创建新的名称列表。

## **文本 "description" (TEXT)**

指定简要描述名称列表的文本。

**注:** 如果系统使用双字节字符集 (DBCS) ,那么字段长度为 64 字节,最大字符数将减少。

### **\*SYSDFTNL**

该属性的值取自系统缺省名称列表。

### **description**

指定不超过 64 个字符,用单引号括起来。

## **名称列表 (NAMES)**

名称列表。 这是要创建的名称列表。 这些名称可以是任何类型, 但必须符合命名 MQ 对象的规则。

### **\*SYSDFTNL**

该属性的值取自系统缺省名称列表。

### **名称列表 (namelist)**

要创建的列表。 空列表有效。

## **CRTMQMPRC (创建 MQ 进程)**

**允许运行的位置**

所有环境 (\*ALL)

### **THREADSAFE**

Yes

"创建 MQ 进程" (CRTMQMPRC) 命令创建新的 MQ 进程定义,并指定与缺省值不同的属性。

## **参数**

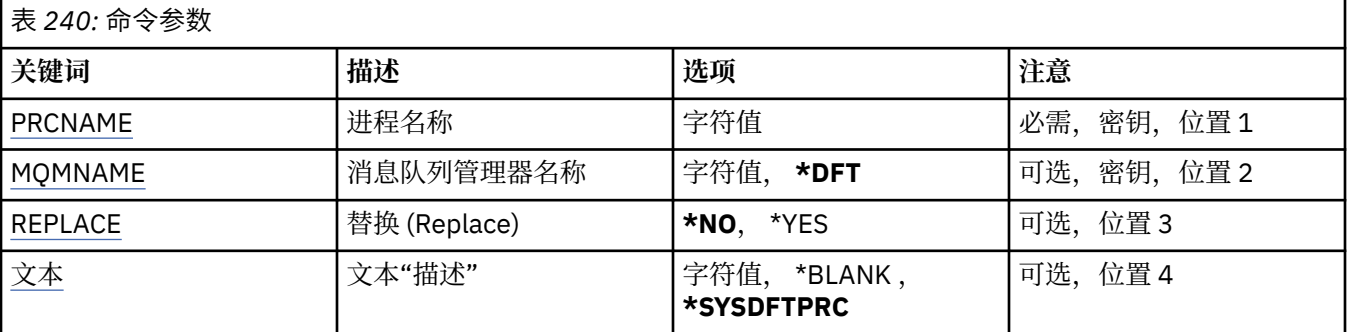

<span id="page-1558-0"></span>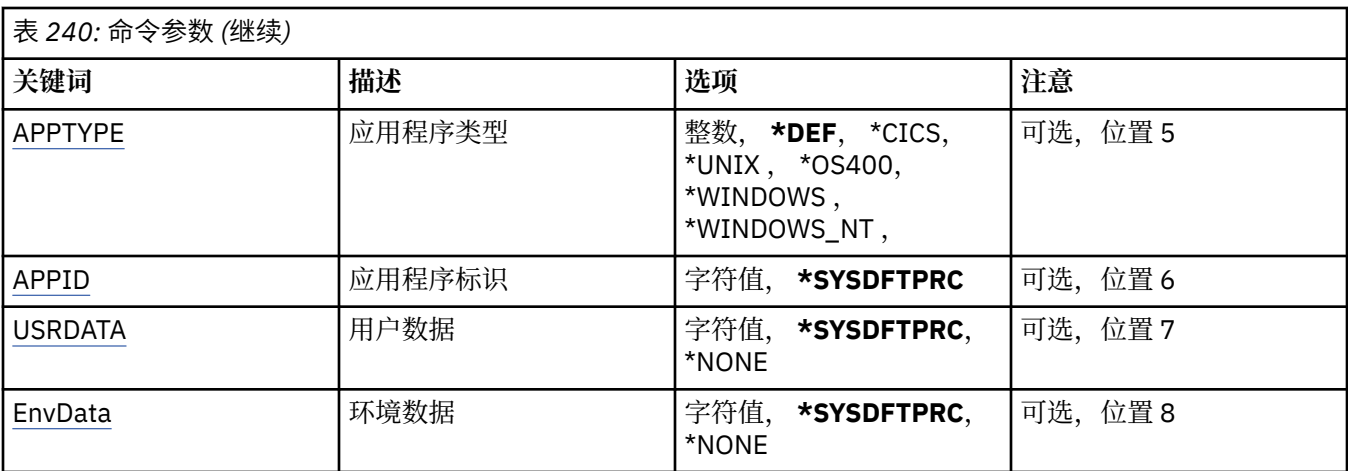

## **进程名称 (PRCNAME)**

要创建的新 MQ 进程定义的名称。

可能的值为:

**进程名**

指定新的 MQ 进程定义的名称。 该名称最多可以包含 48 个字符。

## **消息队列管理器名称 (MQMNAME)**

指定队列管理器的名称。

可能的值为:

### **\*DFT**

使用缺省队列管理器。

### **队列管理器名称**

消息队列管理器的名称。

## **替换 (REPLACE)**

如果具有相同名称的进程定义已存在,那么这将指定是否将其替换。

可能的值为:

**\* 否**

此定义不会替换具有相同名称的任何现有进程定义。 如果指定的进程定义已存在,那么该命令将失败。

```
*YES
```
替换现有进程定义。 如果没有同名的定义,那么创建新的定义。

## **文本 "description" (TEXT)**

指定简要描述进程定义的文本。

注: 如果系统使用双字节字符集 (DBCS), 那么字段长度为 64 字节, 最大字符数将减少。

可能的值为:

### **\*SYSDFTPRC**

此属性的值取自系统缺省进程。

**\*空白**

文本设置为空白字符串。

**description**

指定新的描述性信息。

## <span id="page-1559-0"></span>**应用程序类型 (APPTYPE)**

已启动应用程序的类型。

可能的值为:

#### **\*DEF**

指定 DEF 将导致用于解释命令的平台的缺省应用程序类型存储在进程定义中。 安装无法更改此缺省值。 如果平台支持客户机,那么缺省值将解释为服务器的缺省应用程序类型。

#### **\*CICS**

表示 CICS/400 应用程序。

### **\*UNIX**

表示 UNIX 或 Linux 应用程序。

#### **\*OS400**

表示 IBM i 应用程序。

#### **\* 窗口**

表示 Windows 应用程序。

#### **\*WINDOWS\_NT**

表示 Windows NT 应用程序。

#### **整数**

用户定义的应用程序类型,范围在 65536 到 999999999 之间。

### **应用程序标识 (APPID)**

应用程序标识。 这是要在处理该命令的平台上启动的应用程序的名称。 它通常是程序名和库名。 可能的值为:

### **\*SYSDFTPRC**

此属性的值取自系统缺省进程。

#### **application-id**

最大长度是 256 个字符。

### **用户数据 (USRDATA)**

一个字符串,其中包含与要启动的应用程序相关的用户信息 (由 APPID 定义)。

可能的值为:

### **\*SYSDFTPRC**

此属性的值取自系统缺省进程。

### **\*NONE**

用户数据为空白。

### **user-data**

指定最多 128 个字符的用户数据。

### **环境数据 (ENVDATA)**

一个字符串,其中包含与要启动的应用程序相关的环境信息 (由 APPID 定义)。 可能的值为:

### **\*SYSDFTPRC**

此属性的值取自系统缺省进程。

### **\*NONE**

环境数据为空白。

**环境-数据**

最大长度为 128 个字符。

# **CRTMQMQ (创建 MQ 队列)**

### **允许运行的位置**

所有环境 (\*ALL)

## **THREADSAFE**

Yes

"创建 MQ 队列" (CRTMQMQ) 命令创建具有指定属性的队列定义。 未指定的所有属性都设置为所创建的队列 类型的缺省值。

### **参数**

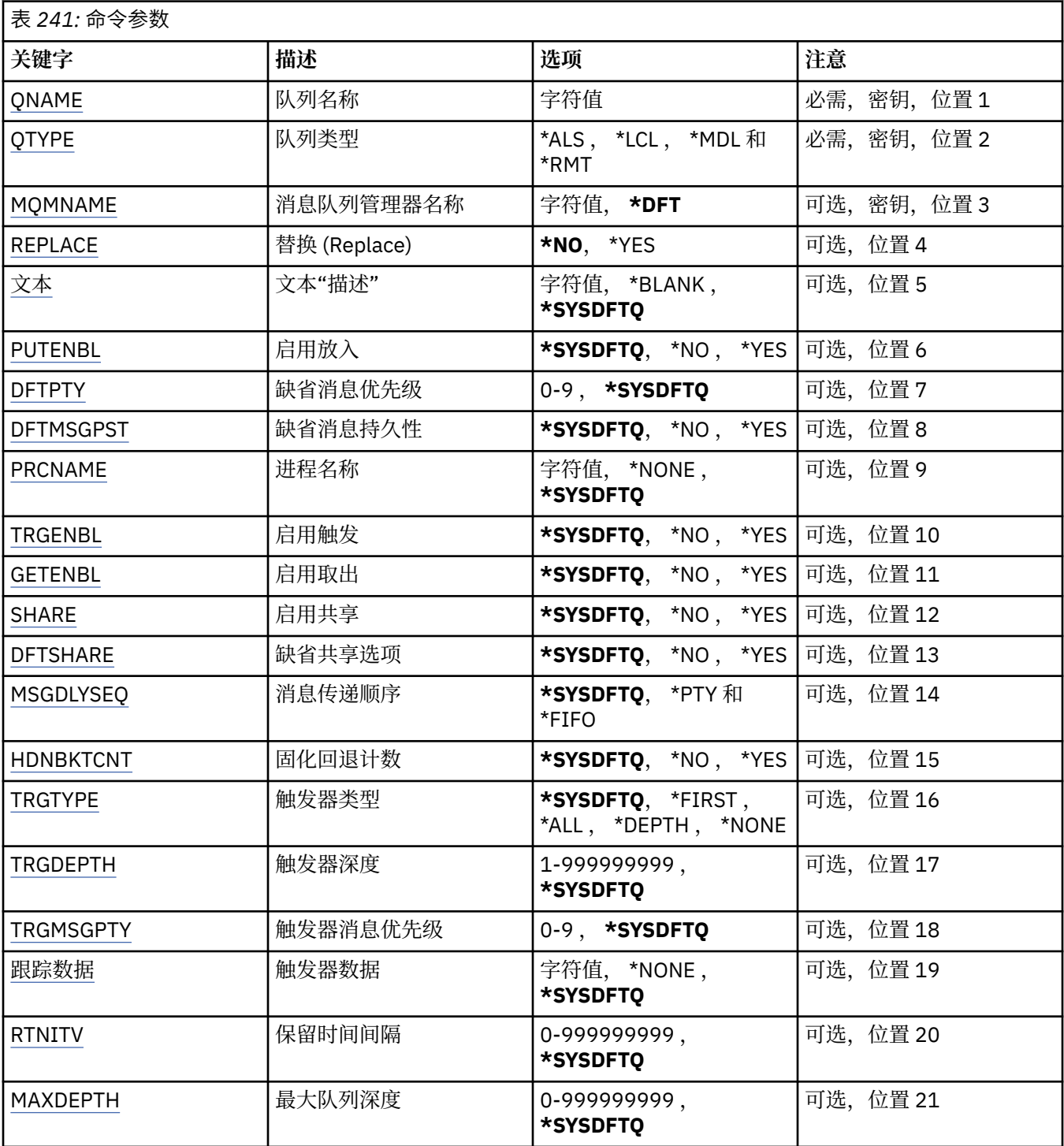

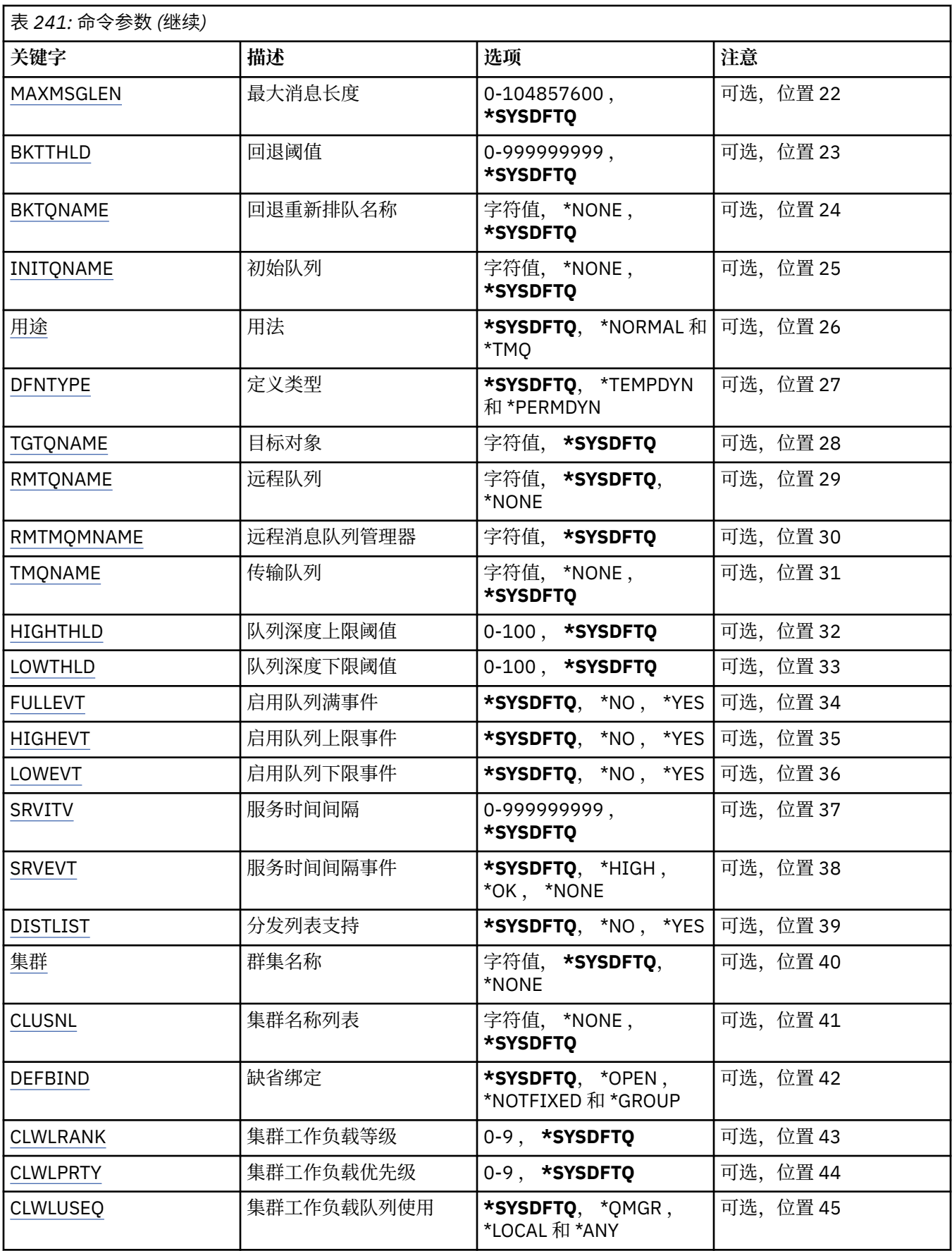

<span id="page-1562-0"></span>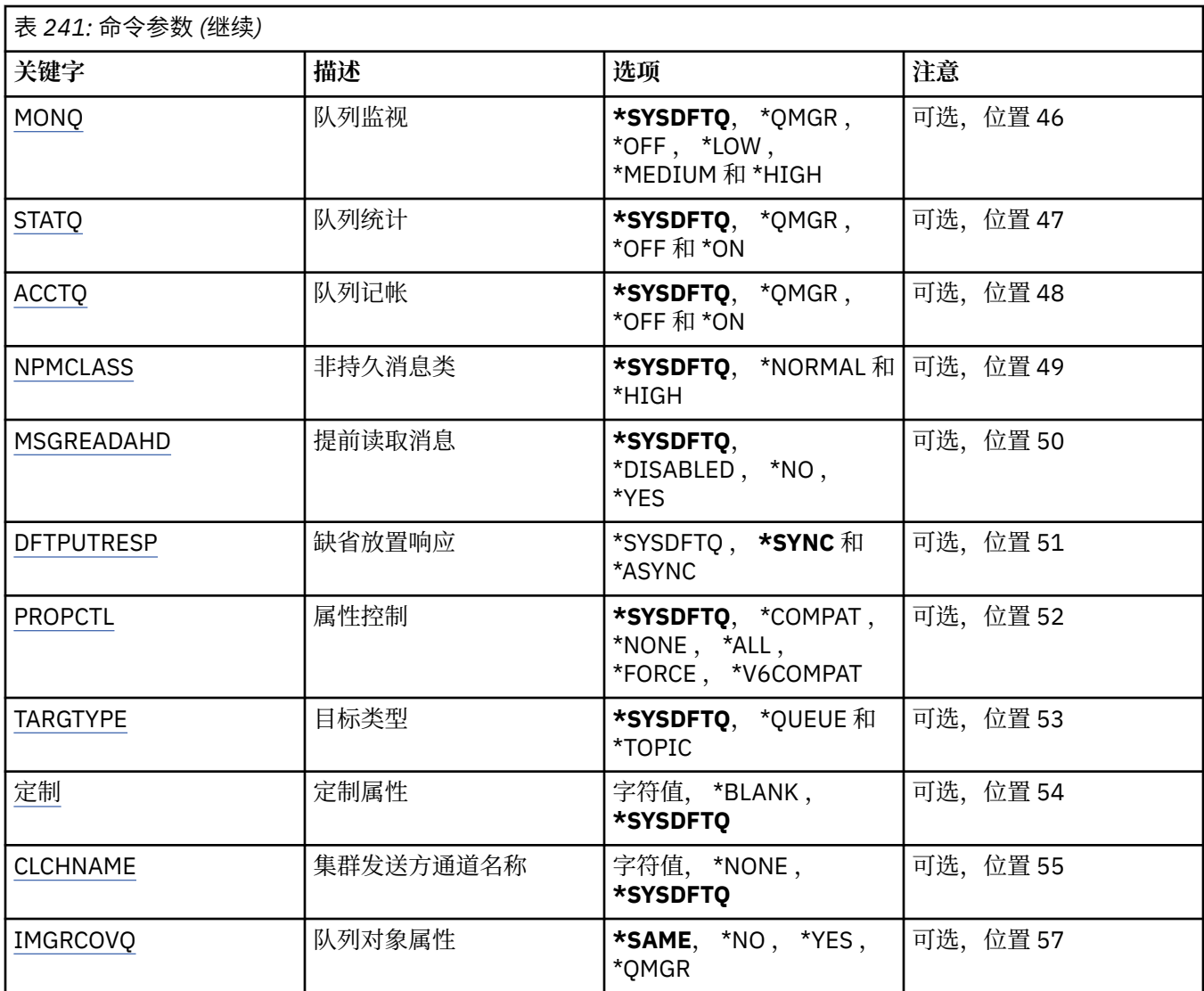

## **队列名称 (QNAME)**

指定队列定义的名称。 队列名称必须是唯一的。 如果同名的队列定义已经存在,那么必须指定 REPLACE(\*YES)。

该名称最多可以包含 48 个字符。

注: 如果系统使用双字节字符集 (DBCS), 那么字段长度为 48 字节, 最大字符数将减少。 可能的值为:

### **队列名**

指定新队列的名称。

## **队列类型 (QTYPE)**

指定要创建的队列的类型。

如果队列已经存在,那么必须指定 REPLACE(\*YES),而且由 QTYPE 指定的值 必须是现有队列的类型。 可能的值为:

### **\*ALS**

别名队列。

<span id="page-1563-0"></span>**\*LCL**

本地队列。

**\*RMT**

远程队列。

**\*MDL**

模型队列。

## **消息队列管理器名称 (MQMNAME)**

指定消息队列管理器的名称。

可能的值为:

**\*DFT**

使用缺省队列管理器。

**队列管理器名称**

指定队列管理器的名称。

## **替换 (REPLACE)**

指定新的队列是否将替换具有相同名称和类型的现有队列定义。 可能的值为:

**\* 否**

不替换现有队列。 如果指定的队列已经存在,那么命令将失败。

### **\*YES**

使用 FROMQ 的属性和指定属性替换现有的队列定义。

如果应用程序打开了队列或 USAGE 属性被更改了,命令将失败。

**注:** 如果队列是本地队列,并且具有相同名称的队列已存在,那么将保留该队列上已存在的任何消息。

## **文本 "description" (TEXT)**

指定简要描述队列定义的文本。

可能的值为:

### **\*SYSDFTQ**

该属性的值取自指定类型的系统缺省队列。

**\*空白**

文本设置为空白字符串。

### **description**

指定不超过 64 个字符, 用单引号括起来。

注: 如果系统使用双字节字符集 (DBCS), 那么字段长度为 64 字节, 最大字符数将减少。

## **已启用放置 (PUTENBL)**

指定是否可在队列中放入消息。

**注:** 应用程序可以向 MQSET 发出调用以更改此属性的值。

可能的值为:

### **\*SYSDFTQ**

该属性的值取自指定类型的系统缺省队列。

**\* 否**

不能向队列添加消息。

### <span id="page-1564-0"></span>**\*YES**

消息可以由授权的应用程序添加到队列。

## **缺省消息优先级 (DFTPTY)**

指定放入队列的消息的缺省优先级。 可能的值为:

### **\*SYSDFTQ**

该属性的值取自指定类型的系统缺省队列。

**优先级值**

指定范围在 0 到 9 之间的值。

## **缺省消息持久性 (DFTMSGPST)**

指定队列中消息持久性的缺省值。 消息持久性确定是否在 队列管理器重新启动后保留消息。 可能的值为:

### **\*SYSDFTQ**

该属性的值取自指定类型的系统缺省队列。

**\* 否**

缺省情况下,队列管理器重新启动后将丢失消息。

**\*YES**

缺省情况下,队列管理器重新启动后将保留消息。

## **进程名称 (PRCNAME)**

指定 MQ 进程的本地名称,该进程标识发生触发器事件时应启动的应用程序。 该进程不必在创建队列时可用,但为了使触发器事件能够发生,它必须是可用的。 可能的值为:

### **\*SYSDFTQ**

该属性的值取自指定类型的系统缺省队列。

### **\*NONE**

不指定进程。

### **进程名**

指定进程的名称。

## **已启用触发 (TRGENBL)**

指定触发器消息是否要写入初始队列。

**注:** 应用程序可以向 MQSET 发出调用以更改此属性的值。

可能的值为:

### **\*SYSDFTQ**

该属性的值取自指定类型的系统缺省队列。

**\* 否**

不将触发器消息写入初始队列。

**\*YES**

触发器是活动的;触发器消息写入初始队列。

## **启用获取 (GETENBL)**

指定应用程序是否可以从该队列取出消息。

<span id="page-1565-0"></span>**注:** 应用程序可以向 MQSET 发出调用以更改此属性的值。

可能的值为:

### **\*SYSDFTQ**

该属性的值取自指定类型的系统缺省队列。

**\* 否**

应用程序不能从队列检索消息。

**\*YES**

经过适当授权的应用程序可以从队列检索消息。

# **已启用共享 (SHARE)**

指定应用程序的多个实例是否可以打开该队列以进行输入。 可能的值为:

## **\*SYSDFTQ**

该属性的值取自指定类型的系统缺省队列。

**\* 否**

只有一个应用程序实例可以打开队列以进行输入。

**\*YES**

有多个应用程序实例可以打开队列以进行输入。

## **缺省共享选项 (DFTSHARE)**

为打开该队列以进行输入的应用程序指定缺省共享选项。 可能的值为:

## **\*SYSDFTQ**

该属性的值取自指定类型的系统缺省队列。

**\* 否**

打开请求为队列独占使用以进行输入。

**\*YES**

打开请求为队列共享使用以进行输入。

## **消息传递序列 (MSGDLYSEQ)**

指定消息传递顺序。

可能的值为:

```
*SYSDFTQ
```
该属性的值取自指定类型的系统缺省队列。

```
*PTY
```
根据优先级按先进先出(FIFO)次序传送消息。

```
* 先进先出
```
不考虑优先级按先进先出(FIFO)次序传送消息。

## **Harden 回退计数 (HDNBKTCNT)**

指定重新启动消息队列管理器之后是否要保存(固化)回退的消息计数。 注: 在 IBM MQ for IBM i 上, 无论此属性的设置如何, 计数都是 ALWAYS 固化的。 可能的值为:

## **\*SYSDFTQ**

该属性的值取自指定类型的系统缺省队列。

<span id="page-1566-0"></span>**\* 否**

不固化回退计数。

### **\*YES**

固化回退计数。

## **触发器类型 (TRGTYPE)**

指定启动触发器事件的条件。 条件为真时,触发器消息发送到初始队列。 **注:** 应用程序可以向 MQSET 发出调用以更改此属性的值。 可能的值为:

### **\*SYSDFTQ**

该属性的值取自指定类型的系统缺省队列。

### **\*FIRST**

队列中的消息数从 0 变为 1 时。

### **\*ALL**

消息每次到达队列时。

### **\* 深度**

在队列中的消息数等于 TRGDEPTH 属性的值时。

### **\*NONE**

不写入任何触发器消息。

## **触发器深度 (TRGDEPTH)**

为 TRIGTYPE(\*DEPTH)指定将触发器消息发送到初始队列的消息数。

**注:** 应用程序可以向 MQSET 发出调用以更改此属性的值。

可能的值为:

### **\*SYSDFTQ**

该属性的值取自指定类型的系统缺省队列。

### **深度值**

指定范围在 1 到 999999999 之间的值。

## **触发器消息优先级 (TRGMSGPTY)**

指定在可以产生触发器事件,或为触发器事件计数之前消息必须具有的最小优先级。

**注:** 应用程序可以向 MQSET 发出调用以更改此属性的值。

可能的值为:

#### **\*SYSDFTQ** 该属性的值取自指定类型的系统缺省队列。

## **优先级值**

指定范围在 0 到 9 之间的值。

## **触发器数据 (TRGDATA)**

指定至多 64 个字符的用户数据,队列管理器把它们包括在触发器消息中。 该数据对处理初始队列的监视应 用程序和由监视器启动的应用程序是可用的。

**注:** 应用程序可以向 MQSET 发出调用以更改此属性的值。

可能的值为:

### **\*SYSDFTQ**

该属性的值取自指定类型的系统缺省队列。

#### <span id="page-1567-0"></span>**\*NONE**

不指定触发器数据。

#### **触发器数据**

指定至多 64 个字符, 用单引号括起来。 对于传输队列, 可以使用该参数来指定要启动的通道名称。 注: 如果系统使用双字节字符集 (DBCS), 那么字段长度为 64 字节, 最大字符数将减少。

### **保留时间间隔 (RTNITV)**

指定保留时间间隔。 该时间间隔是基于队列创建的日期和时间,需要队列存在的小时数。

该信息对内务处理应用程序或操作员可用,可以用来确定什么时侯不再需要队列了。

**注:** 如果队列的保留时间间隔未到期,那么消息队列管理器不会删除队列,也不会阻止删除队列。 由您自行 决定需要采取的任何操作。

可能的值为:

#### **\*SYSDFTQ**

该属性的值取自指定类型的系统缺省队列。

#### **时间间隔值**

指定范围在 0 到 999999999 之间的值。

### **最大队列深度 (MAXDEPTH)**

指定队列中允许的最大消息数目。 然而,其他因素可能导致队列被认为是满的; 例如,如果对消息没有可 用存储器,队列就被认为是满的。

**注:** 如果随后使用 CHGMQMQ 命令减小此值,那么队列上的任何消息都将保持完整,即使它们导致超过新的 最大值也是如此。

可能的值为:

#### **\*SYSDFTQ**

该属性的值取自指定类型的系统缺省队列。

**深度值**

指定范围在 0 到 999999999 之间的值。

### **最大消息长度 (MAXMSGLEN)**

指定队列中消息的最大长度。

**注:** 如果随后使用 CHGMQMQ 命令减小此值,那么队列上的任何消息都将保持完整,即使它们超过新的最大 长度也是如此。

应用程序可以使用该属性的值来确定从队列检索消息时需要的缓冲区大小。 因此, 仅当您知道更改此值不 会导致应用程序运行不正常时才进行更改。

可能的值为:

**\*SYSDFTQ**

该属性的值取自指定队列类型的系统缺省队列。

#### **length-value**

指定范围在 0 到 104 857 600 之间的值。

### **回退阈值 (BKTTHLD)**

指定回退阈值。

在 WebSphere Application Server 中运行的应用程序以及使用 IBM MQ Application Server 工具的应用程序 将使用此属性来确定是否应该回退消息。 对于所有其他应用程序,除了允许查询此属性外,队列管理器不会 根据该属性的值执行任何操作。

<span id="page-1568-0"></span>可能的值为:

**\*SYSDFTQ** 该属性的值取自指定队列类型的系统缺省队列。

**阈值-值**

指定范围在 0 到 999999999 之间的值。

### **回退重排队列名称 (BKTQNAME)**

指定回退队列名称。

在 WebSphere Application Server 中运行的应用程序以及使用 IBM MQ Application Server 工具的应用程序 将使用此属性来确定回退的消息的位置。 对于所有其他应用程序, 除了允许查询此属性外, 队列管理器不会 根据该属性的值执行任何操作。

可能的值为:

### **\*SYSDFTQ**

该属性的值取自指定队列类型的系统缺省队列。

### **\*NONE**

不指定回退队列。

**回退队列名称** 指定回退队列名称。

# **启动队列 (INITQNAME)**

指定初始队列的名称。

**注:** 启动队列必须位于消息队列管理器的同一实例上。

可能的值为:

### **\*SYSDFTQ**

该属性的值取自指定队列类型的系统缺省队列。

### **\*NONE**

不指定初始队列。

### **启动队列名称**

指定初始队列名称。

### **使用率 (USAGE)**

指定队列是正常使用,还是把消息发送到远程消息队列管理器上。

可能的值为:

### **\*SYSDFTQ**

该属性的值取自指定队列类型的系统缺省队列。

### **\*NORMAL**

正常用法(队列不是传输队列)

### **\*TMQ**

该队列是一个传输队列,用来存放目标为远程消息队列管理器的消息。 如果要在没有明确指定传输队列 名称 的情况下使用队列,那么队列名称必须与远程消息队列管理器的名称 相同。 有关更多信息,请参 阅 IBM MQ Intercommunication。

## **定义类型 (DFNTYPE)**

指定在应用程序使用对象描述符中指定的该模型队列名称发出 MQOPEN API 调用时创建的动态队列定义的 类型。

**注:** 此参数仅适用于模型队列定义。

<span id="page-1569-0"></span>可能的值为:

#### **\*SYSDFTQ**

该属性的值取自指定类型的系统缺省队列。

#### **\*TEMPDYN**

创建临时动态队列。 不要在 DEFMSGPST 值为\*YES 的时候指定。

#### **\*PERMDYN**

创建永久动态队列。

### **目标对象 (TGTQNAME)**

指定此队列是其别名的目标对象的名称。

该对象可以是本地队列或远程队列、主题或消息队列管理器。

不要让该字段为空白。 如果为空白,就有可能将创建一个别名队列, 而随后必须通过添加 TGTNAME 进行 修改。

指定消息队列管理器名称后,它就标识了负责处理传递到别名队列的消息的 消息队列管理器。 可以指定本 地消息队列管理器或传输队列名称。

**注:** 此时不需要存在目标对象,但当进程尝试打开别名队列时它必须存在。

可能的值为:

#### **\*SYSDFTQ**

目标队列的名称取自 SYSTEM.DEFAULT.ALIAS.QUEUE。

#### **target-object-name**

指定目标对象的名称。

### **远程队列 (RMTQNAME)**

指定远程队列的名称。 即,在 RMTMQMNAME 指定的队列管理器上定义的 远程队列的本地名称。

如果该定义用于队列管理器别名定义,那么 RMTQNAME 必须在打开时为空白。

如果该定义用于应答队列别名,那么该名称是将作为应答队列的队列名称。

#### 可能的值为:

#### **\*SYSDFTQ**

远程队列的名称取自 SYSTEM.DEFAULT.REMOTE.QUEUE。

**\*NONE**

不指定远程队列名称(即名称为空白)。 如果定义是一个队列管理器别名定义, 就可以使用它。

### **远程队列名**

指定远程队列管理器上的队列名称。

**注:** 不检查名称以确保其仅包含队列名称通常允许的字符

### **远程消息队列管理器 (RMTMQMNAME)**

指定在其上定义队列 RMTQNAME 的远程队列管理器的名称。

如果应用程序打开远程队列的本地定义,RMTMQMNAME 就不能是已连接的 队列管理器的名称。 如果 TMONAME 为空,就必须有该名称的本地队列,它将用作传输队列。

如果该定义用作队列管理器别名,那么 RMTMOMNAME 就是队列管理器的名称,它可以是已连接的队列管 理器的名称。 否则, 如果 TMQNAME 为空, 当队列打开时, 就必须有该名称的本地队列, 而且指定 USAGE(\*TMQ), 表明可用作传输队列。

如果该定义用作应答队列别名,该名称是用作应答队列管理器的队列管理器的名称。

可能的值为:

### <span id="page-1570-0"></span>**\*SYSDFTQ**

远程队列管理器的名称取自 SYSTEM.DEFAULT.REMOTE.QUEUE。

### **remote-queue-manager-name**

指定远程队列管理器的名称。

**注:** 确保此名称仅包含队列管理器名称通常允许的字符。

### **传输队列 (TMQNAME)**

指定用于传送到远程队列的消息、用于远程队列或用于队列管理器别名定义的 传输队列的本地名称。

如果 TMQNAME 为空白,使用与 RMTMQMNAME 同名的队列作为传输队列。

如果此定义用作队列管理器别名,而且 RMTMQMNAME 是已连接的队列管理器的名称, 那么忽略该属性。 如果此定义用作应答队列别名定义,那么也忽略它。

可能的值为:

#### **\*SYSDFTQ**

传输队列名称取自 SYSTEM.DEFAULT.REMOTE.QUEUE。

### **\*NONE**

没有为此远程队列定义特定的传输队列名称。 该属性的值设置为全部空白。

#### **传输队列名**

指定传输队列名称。

### **队列深度上限阈值 (HIGHTHLD)**

指定一个阈值,队列深度与该阈值比较以生成队列深度上限事件。

可能的值为:

#### **\*SYSDFTQ**

该属性的值取自指定类型的系统缺省队列。

**阈值-值**

指定范围在 0 到 100 之间的值。该值是最大队列深度(MAXDEPTH 参数)的百分率。

### **队列深度下限阈值 (LOWTHLD)**

指定一个阈值,队列深度与该阈值比较以生成队列深度下限事件。 可能的值为:

### **\*SYSDFTQ**

该属性的值取自指定类型的系统缺省队列。

### **阈值-值**

指定范围在 0 到 100 之间的值。 该值是最大队列深度(MAXDEPTH 参数)的百分率。

### **队列已满事件已启用 (FULLEVT)**

指定是否要生成队列满事件。

可能的值为:

#### **\*SYSDFTQ**

该属性的值取自指定类型的系统缺省队列。

#### **\* 否**

不生成队列满事件。

**\*YES**

生成队列满事件。

## <span id="page-1571-0"></span>**已启用队列高事件数 (HIGHEVT)**

指定是否要生成队列深度上限事件。 可能的值为:

### **\*SYSDFTQ**

该属性的值取自指定类型的系统缺省队列。

**\* 否**

不生成队列深度上限事件。

**\*YES**

生成队列深度上限事件。

## **已启用队列低事件数 (LOWEVT)**

指定是否要生成队列深度下限事件。 可能的值为:

### **\*SYSDFTQ**

该属性的值取自指定类型的系统缺省队列。

**\* 否**

不生成队列深度下限事件。

### **\*YES**

生成队列深度下限事件。

## **服务时间间隔 (SRVITV)**

指定服务时间间隔。 比较这个时间间隔,以生成服务时间间隔上限和 服务时间间隔正常事件。

可能的值为:

### **\*SYSDFTQ**

该属性的值取自指定类型的系统缺省队列。

### **时间间隔值**

指定范围在 0 到 999999999 之间的值。 该值以毫秒为单位。

### **服务时间间隔事件 (SRVEVT)**

指定是否生成服务时间间隔上限或服务时间间隔正常事件。

当一个校验指示出在至少由 SRVITV 参数指定的时间内,没有从队列检索到消息时 将生成服务时间间隔上限 事件。

当一个校验指示出在由 SRVITV 参数指定的时间内,从队列检索到消息时将生成 服务时间间隔正常事件。 可能的值为:

### **\*SYSDFTQ**

该属性的值取自指定类型的系统缺省队列。

**\* 高**

生成服务时间间隔上限事件。

**\* 确定**

生成服务时间间隔正常事件。

### **\*NONE**

不生成服务时间间隔事件。

## **分发列表支持 (DISTLIST)**

指定队列是否支持分发列表。

<span id="page-1572-0"></span>可能的值为:

### **\*SYSDFTQ**

该属性的值取自指定类型的系统缺省队列。

**\* 否**

不支持分发列表。

### **\*YES**

支持分发列表。

## **集群名称 (CLUSTER)**

队列所属的集群的名称。

更改该参数不会影响已经打开的队列实例。

该参数不能为动态、传输、SYSTEM.CHANNEL.xx、SYSTEM.CLUSTER.xx 或 SYSTEM.COMMAND.xx 队列设 置。

可能的值为:

### **\*SYSDFTQ**

该属性的值取自指定类型的系统缺省队列。

**集群名称**

CLUSTER 或 CLUSNL 的结果值只有一个可以是非空的;不能为两者都指定值。

### **集群名称列表 (CLUSNL)**

名称列表的名称,该名称列表指定了队列所属的集群的列表。 更改该参数不会影响已经打开的队列实例。

该参数不能为动态、传输、SYSTEM.CHANNEL.xx、SYSTEM.CLUSTER.xx 或 SYSTEM.COMMAND.xx 队列设 置。

可能的值为:

### **\*SYSDFTQ**

该属性的值取自指定类型的系统缺省队列。

**名称列表-名称**

名称列表的名称,它指定了队列所属的一系列集群。

## **缺省绑定 (DEFBIND)**

指定当应用程序在 MQOPEN 调用上指定了 MQOO\_BIND\_AS\_Q\_DEF, 并且队列是集群队列时要使用的绑定。 可能的值为:

### **\*SYSDFTQ**

该属性的值取自指定类型的系统缺省队列。

**\*OPEN**

队列打开时,队列句柄与集群队列的特定实例绑定。

**\*notfixed**

队列句柄不与集群队列的任何特殊实例绑定。 这使队列管理器可以在使用 MQPUT 放入消息时选择特定 的队列实例,并可以在需要时更改选择。

MQPUT1 调用总象在已经指定了 NOTFIXED 的情况下执行。

**\* 组**

打开队列时,只要消息组中有消息,队列句柄就会绑定到集群队列的特定实例。 消息组中的所有消息都 分配给同一目标实例。

## **集群工作负载等级 (CLWLRANK)**

指定队列的集群工作负载等级。

### <span id="page-1573-0"></span>**\*SYSDFTQ**

该属性的值取自指定类型的系统缺省队列。

**集群工作负载列组**

指定范围在 0 到 9 之间的值。

## **集群工作负载优先级 (CLWLPRTY)**

指定队列的集群工作负载优先级。

### **\*SYSDFTQ**

该属性的值取自指定类型的系统缺省队列。

### **集群工作负载优先级**

指定范围在 0 到 9 之间的值。

## **集群工作负载队列使用 (CLWLUSEQ)**

指定当目标队列同时具有本地实例和至少一个远程集群实例时 MQPUT 的行为。 如果该放置操作起源于集群 通道,那么此属性不适用。

### **\*SYSDFTQ**

该属性的值取自指定类型的系统缺省队列。

**\*QMGR**

该值是从队列管理器 CLWLUSEQ 属性继承而来。

**\*LOCAL**

本地队列将是 MQPUT 的唯一目标。

**\*ANY**

队列管理器将这样的本地队列当作集群队列的另一个实例来分配工作负载。

## **队列监视 (MONQ)**

控制联机监视数据的收集。

将队列管理器属性 MONQ 设置为\*NONE 时, 不会收集联机监视数据。

### **\*SYSDFTQ**

该属性的值取自指定类型的系统缺省队列。

### **\*QMGR**

联机监视数据的收集是从队列管理器属性 MONQ 的设置继承而来。

**\*OFF**

已禁用此队列的联机监视数据收集。

### **\*LOW**

以较低的数据收集比率打开监视数据收集。

**\* 介质**

以适中的数据收集比率打开监视数据收集。

**\* 高**

以较高的数据收集比率打开监视数据收集。

## **队列统计信息 (STATQ)**

控制统计数据的收集。

如果将队列管理器属性 STATQ 设置为\*NONE,那么不会收集联机监视数据。

### **\*SYSDFTQ**

该属性的值取自指定类型的系统缺省队列。

### **\*QMGR**

根据队列管理器属性 STATQ 的设置收集统计数据。

<span id="page-1574-0"></span>**\*OFF**

已禁用此队列的统计信息数据收集。

#### **\*ON**

为此队列启用了统计信息数据收集。

## **队列记帐 (ACCTQ)**

控制记帐数据的收集。

将队列管理器属性 ACCTQ 设置为\*NONE 时,不会收集记帐数据。

#### **\*SYSDFTQ**

该属性的值取自指定类型的系统缺省队列。

#### **\*QMGR**

记帐数据收集基于队列管理器属性 ACCTQ 的设置。

#### **\*OFF**

已禁用此队列的记帐数据收集。

### **\*ON**

已为此队列启用记帐数据收集。

### **非持久消息类 (NPMCLASS)**

为放入此队列的非持久消息指定可靠性级别。

#### **\*SYSDFTQ**

该属性的值取自指定类型的系统缺省队列。

#### **\*NORMAL**

仅在出现故障或队列管理器关闭后,放入此队列的非持久消息才会丢失。 在队列管理器重新启动时,将 废弃放入此队列的非持久消息。

**\* 高**

当重新启动队列管理器时,将不会删除放入此队列的非持久消息。 如果出现故障,那么放入此队列的 非 持久消息仍然可能会丢失。

### **消息预读 (MSGREADAHD)**

指定是否在应用程序发出请求之前将非持久消息发送到客户机。

可能的值为:

### **\*SYSDFTQ**

该属性的值取自指定类型的系统缺省队列。

**\* 已禁用**

已对此队列禁用提前读取。 不管客户机应用程序是否请求了提前读取, 都不会在应用程序请求之前将消 息发送至客户机。

**\* 否**

不会在应用程序请求之前将非持久消息发送至客户机。如果客户机异常中止,最多只会丢失一个非持久 消息。

**\*YES**

在应用程序请求之前将非持久消息发送至客户机。 如果客户机异常中止,或者客户机应用程序未使用它 发送的所有消息, 那么非持久消息可能会丢失。

### **缺省 PUT 响应 (DFTPUTRESP)**

缺省放置响应类型(DFTPUTRESP)属性指定在应用程序指定 MQPMO\_RESPONSE\_AS\_Q\_DEF 选项时 MQPUT 和 MQPUT1 调用所需的响应类型。

可能的值为:

### <span id="page-1575-0"></span>**\*SYSDFTQ**

该属性的值取自指定类型的系统缺省队列。

#### **\*SYNC**

指定此值将确保针对队列的指定 MQPMO\_RESPONSE\_AS\_Q\_DEF 的放置操作将按指定了 MQPMO\_SYNC\_RESPONSE 的形式发出。 MQMD 和 MQPMO 中的字段由队列管理器返回给应用程序。 这是 IBM MQ 随附的缺省值,但您的安装可能已更改此值。

#### **\*ASYNC**

指定此值将确保针对队列的指定 MOPMO\_RESPONSE\_AS\_O\_DEF 的放置操作将始终按 指定了 MQPMO\_ASYNC\_RESPONSE 的形式发出。 队列管理器不会将 MQMD 和 MQPMO 中的一些字段返回给 应用程序;但放置在事务中 的消息或任何非持久消息的性能会有所改进。

### **属性控制 (PROPCTL)**

指定在指定了 MQGMO\_PROPERTIES\_AS\_Q\_DEF 选项时使用 MQGET 调用从队列中检索的消息的属性所发生 的情况。

可能的值为:

#### **\*SYSDFTQ**

该属性的值取自指定类型的系统缺省队列。

#### **\*COMPAT**

如果消息包含前缀为 mcd., jms., usr. 或 mqext. 的属性, 那么所有消息属性都将通过 MQRFH2 头 传递到应用程序。 否则,将废弃除消息描述符(或扩展)中包含的属性之外的所有消息属性,并且应用 程序再也无法访问这些属性。

#### **\*NONE**

消息的所有属性将被废弃,并且应用程序不能再访问这些属性, 但包含在消息描述符(或扩展)中的属 性除外。

#### **\*ALL**

消息的所有属性 (消息描述符 (或扩展) 中包含的属性除外) 都包含在消息数据中的一个或多个 MQRFH2 头 中。

#### **\*FORCE**

无论应用程序是否指定消息句柄,都将始终在 MQRFH2 头中的消息数据中返回属性。

#### **\*V6COMPAT**

设置时,必须在 MQPUT 解析的其中一个队列定义和 MQGET 解析的其中一个队列定义上同时设置 \*V6COMPAT 。 它还必须设置在任何其他中间传输队列上。 这将导致 MQRFH2 头未更改地从发送应用程 序传递到接收应用程序。 它将覆盖在队列名称解析链中找到的 **PROPCTL** 的其他设置。 如果在集群队列 上设置了此属性,那么不会在其他队列管理器上本地高速缓存此设置。 必须在解析为集群队列的别名队 列上设置 \*V6COMPAT 。 在放置应用程序所连接到的同一队列管理器上定义别名队列。

### **目标类型 (TARGTYPE)**

指定别名解析为对象的类型。

可能的值为:

#### **\*SYSDFTQ**

该属性的值取自指定类型的系统缺省队列。

#### **\* 队列**

队列对象。

#### **\* TOPIC**

主题对象。

### **定制属性 (CUSTOM)**

该属性为保留属性,用于在引入单独的属性前配置新功能。 引入使用此属性的功能时,将更新此描述。 目 前, *CUSTOM* 没有有意义的值,因此请将其留空。

<span id="page-1576-0"></span>可能的值为:

### **\*SYSDFTQ**

该属性的值取自指定类型的系统缺省队列。

### **\*空白**

文本设置为空白字符串。

#### **定制**

指定零个或多个属性作为属性名称和值对,以至少一个空格分隔。 属性名称/值对必须具有格式 NAME(VALUE) ,并以大写形式指定。 必须使用另一个单引号对单引号进行转义。

### **CLCHNAME**

此参数仅在传输队列上受支持。

### **\*SYSDFTQ**

该属性的值取自指定类型的系统缺省队列。

### **\*NONE**

将除去该属性。

### **定制**

指定零个或多个属性作为属性名称和值对,以至少一个空格分隔。 属性名称/值对必须具有格式 NAME(VALUE) ,并以大写形式指定。 必须使用另一个单引号对单引号进行转义。

通过在 **ClusterChannelName** 中指定星号 "\*",您可以将传输队列与一组集群发送方通道关联。 星号可以 位于通道名称字符串的开头、结尾或中间任意位置。 **ClusterChannelName** 的长度限制为 20 个字符: MQ\_CHANNEL\_NAME\_LENGTH。

### **IMGRCOVQ**

指定如果正在使用线性日志记录,那么是从介质映像恢复本地动态队列对象还是永久动态队列对象。

### 可能的值为:

### **\*SAME**

属性不改变。

### **\*YES**

这些队列对象可恢复。

**\* 否**

这些对象不允许使用 第 1642 页的『[RCDMQMIMG \(](#page-1641-0)记录 MQ 对象映像)』 和 第 [1644](#page-1643-0) 页的 『[RCRMQMOBJ \(](#page-1643-0)重新创建 MQ 对象)』 命令,并且不会为这些对象编写自动介质映像 (如果已启用)。

### **\*QMGR**

如果指定 \*QMGR,并且队列管理器的 **IMGRCOVQ** 属性指定 \*YES,那么这些队列对象可恢复。

如果指定 \*QMGR 并且队列管理器的 **IMGRCOVQ** 属性指定 \*NO,那么不允许对这些对象使用 第 [1642](#page-1641-0) 页 的『[RCDMQMIMG \(](#page-1641-0)记录 MQ 对象映像)』 和 第 1644 页的『[RCRMQMOBJ \(](#page-1643-0)重新创建 MQ 对象)』 命令, 并且不会为这些对象写入自动介质映像 (如果已启用)。

## **CRTMQMSUB (创建 MQ 预订)**

### **允许运行的位置**

所有环境 (\*ALL)

### **THREADSAFE**

Yes

"创建 MQ 预订" (CRTMOMSUB) 命令创建新的 MQ 预订, 并指定与缺省值不同的属性。

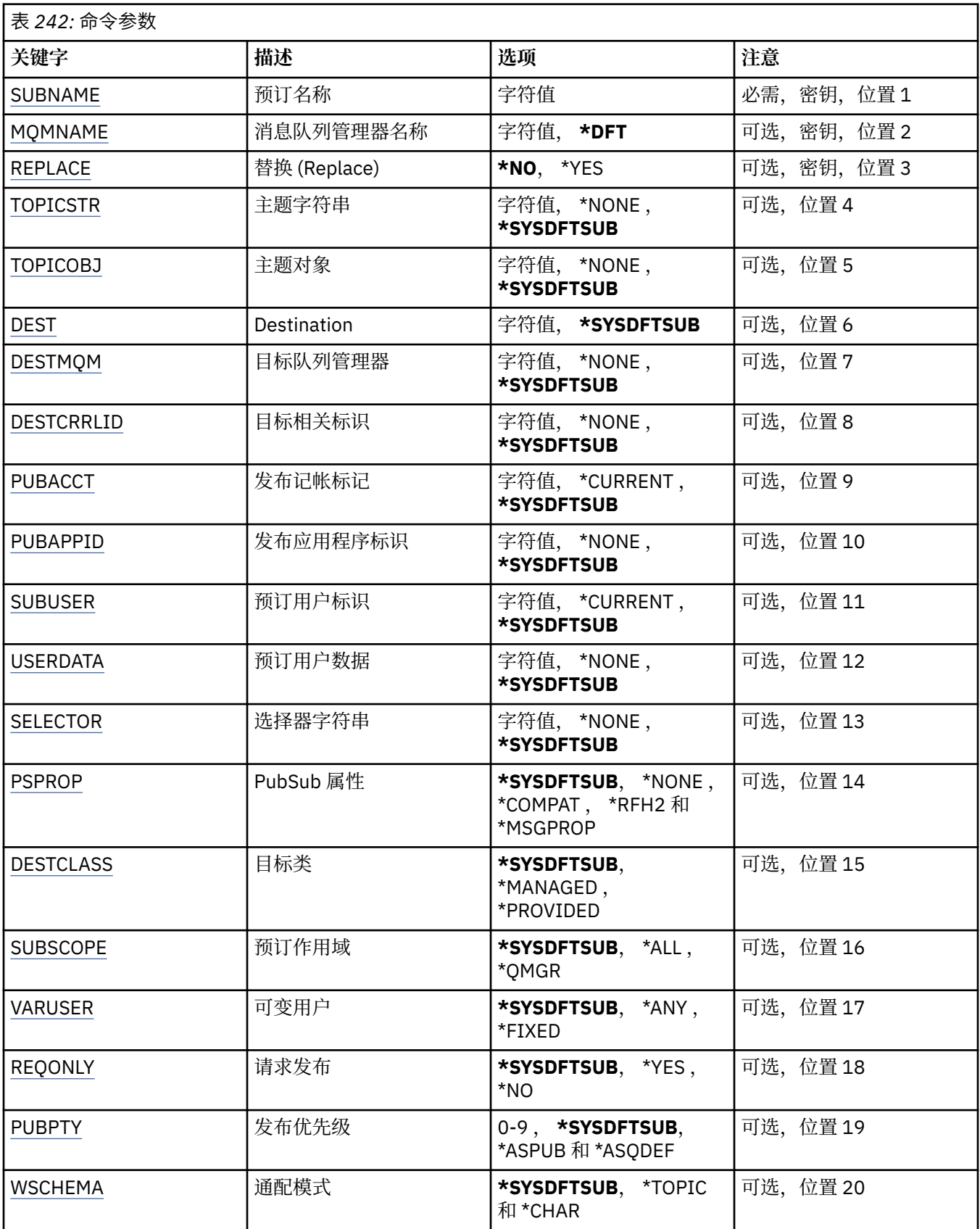

<span id="page-1578-0"></span>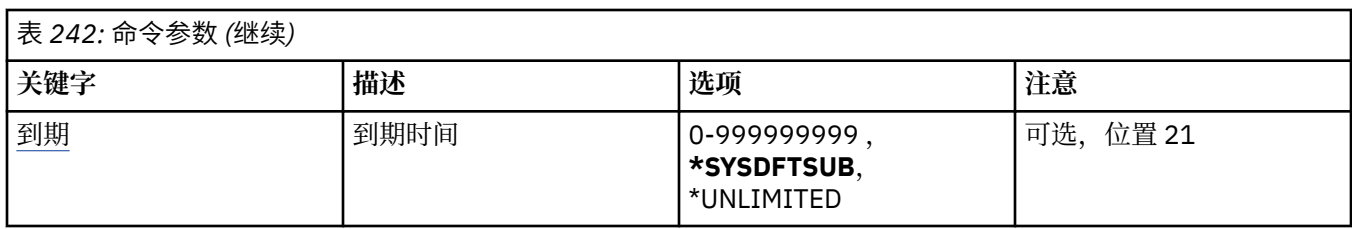

## **预订名称 (SUBNAME)**

要创建的新 MQ 预订的名称。 可能的值为:

**预订名称**

对预订名称指定最多 256 个字节。

**注:** 可以使用 MQSC 指定大于 256 个字节的预订名称。

## **消息队列管理器名称 (MQMNAME)**

指定队列管理器的名称。

可能的值为:

**\*DFT**

使用缺省队列管理器。

**队列管理器名称**

队列管理器的名称。

## **替换 (REPLACE)**

如果同名的预订已经存在,那么此项指定是否替换此预订。

可能的值为:

**\* 否**

此预订不会替换任何现有的具有相同名称或预订标识的预订。 如果预订已存在,那么该命令会失败。

**\*YES**

替换现有预订。 如果没有具有相同名称或预订标识的预订,那么创建新的预订。

## **主题字符串 (TOPICSTR)**

指定与此预订相关联的主题字符串。

可能的值为:

### **\*SYSDFTSUB**

此属性的值取自系统缺省预订。

### **主题字符串**

对主题字符串指定最多 256 个字节。

**注:** 可以使用 MQSC 指定大于 256 个字节的主题字符串。

## **主题对象 (TOPICOBJ)**

指定与此预订相关联的主题对象。 可能的值为:

### **\*SYSDFTSUB**

此属性的值取自系统缺省预订。

### <span id="page-1579-0"></span>**主题对象**

指定主题对象的名称。

## **目标 (DEST)**

指定发布至此预订的消息的目标队列。

可能的值为:

## **目标队列**

指定目标队列的名称。

## **目标队列管理器 (DESTMQM)**

指定发布至此预订的消息的目标队列管理器。 可能的值为:

# **\*SYSDFTSUB**

此属性的值取自系统缺省预订。

### **目标队列管理器**

指定目标队列管理器的名称。

### **目标相关标识 (DESTCRRLID)**

指定发布至此预订的消息的相关标识。

可能的值为:

#### **\*SYSDFTSUB**

此属性的值取自系统缺省预订。

### **目标相关标识**

指定包含 48 个字符的十六进制字符串,以表示包含 24 个字节的相关标识。

## **发布记帐令牌 (PUBACCT)**

指定发布至此预订的消息的记帐标记。

可能的值为:

### **\*SYSDFTSUB**

此属性的值取自系统缺省预订。

### **\*NONE**

消息将放在记帐标记为 MQACT\_NONE 的目标上。

#### **发布-记帐-令牌**

指定包含 64 个字符的十六进制字符串,以表示包含 32 个字节的发布记帐标记。

### **发布应用程序标识 (PUBAPPID)**

指定发布至此预订的消息的发布应用程序标识。

可能的值为:

### **\*SYSDFTSUB**

此属性的值取自系统缺省预订。

**\*NONE**

未指定发布应用程序标识。

#### **发布应用程序标识**

指定发布应用程序标识。

## <span id="page-1580-0"></span>**预订用户标识 (SUBUSER)**

指定拥有此预订的用户概要文件。

可能的值为:

**\*SAME**

属性不改变。

## **\*CURRENT**

当前用户概要文件是新预订的所有者。

**用户概要文件**

指定用户概要文件。

## **预订用户数据 (USERDATA)**

指定与预订关联的用户数据。

可能的值为:

### **\*SYSDFTSUB**

此属性的值取自系统缺省预订。

### **\*NONE**

未指定用户数据。

### **user-data**

对用户数据指定最多 256 个字节。

**注:** 可以使用 MQSC 指定大于 256 个字节的用户数据。

## **选择器字符串 (SELECTOR)**

指定要应用于指定主题上发布的消息的 SQL 92 选择器字符串, 该字符串 用于选择它们是否符合此预订要求 的资格。

可能的值为:

### **\*SYSDFTSUB**

此属性的值取自系统缺省预订。

### **\*NONE**

未指定选择字符串。

### **选择字符串**

对选择字符串指定最多 256 个字节。

**注:** 可以使用 MQSC 指定大于 256 个字节的选择字符串。

## **PubSub 属性 (PSPROP)**

指定用于将与发布/预订相关的消息属性添加至发送给此预订的消息的方式。 可能的值为:

### **\*SYSDFTSUB**

此属性的值取自系统缺省预订。

### **\*NONE**

不将发布/预订属性添加至消息。

### **\*COMPAT**

已向消息添加发布/预订属性来维护与 V6 发布/预订的兼容性。

### **\*RFH2**

发布/预订属性将添加到 RFH 2 头中的消息。

### **\*MSGPROP**

发布/预订属性作为消息属性添加。

## <span id="page-1581-0"></span>**目标类 (DESTCLASS)**

指定它是否为受管预订。

可能的值为:

### **\*SYSDFTSUB**

此属性的值取自系统缺省预订。

### **\* 受管**

目标是受管目标。

### **\* 已提供**

目标是队列。

## **预订作用域 (SUBSCOPE)**

指定此预订是否应转发(作为代理预订)至其他代理程序,以便订户接收 在其他代理程序上发布的消息。 可能的值为:

### **\*SYSDFTSUB**

此属性的值取自系统缺省预订。

**\*ALL**

预订将转发至通过发布/预订集合体或层次结构直接连接的所有队列管理器。

**\*QMGR**

预订仅转发在此队列管理器内的主题上发布的消息。

## **变量用户 (VARUSER)**

指定预订创建者以外的用户概要文件能否连接至该预订(需要主题和目标权限检查)。

可能的值为:

### **\*SYSDFTSUB**

此属性的值取自系统缺省预订。

**\*ANY**

任何用户概要文件都可以连接到预订。

**\* 固定**

只有创建预订的用户概要文件才能连接至该预订。

## **请求发布 (REQONLY)**

指定订户是否通过 MQSUBRQ API 来轮询更新, 或者是否将所有发布传送至此预订。 可能的值为:

### **\*SYSDFTSUB**

此属性的值取自系统缺省预订。

**\*YES**

发布仅作为 MQSUBRQ API 的响应传送至此预订。

**\* 否**

有关该主题的所有发布将传送至此预订。

## **发布优先级 (PUBPTY)**

指定发送至此预订的消息的优先级。 可能的值为:

## **\*SYSDFTSUB**

此属性的值取自系统缺省预订。

<span id="page-1582-0"></span>**\*ASPUB**

发送至此预订的消息的优先级取自已发布消息中提供的优先级设置。

**\*ASQDEF**

发送至此预订的消息的优先级取自定义为目标的队列的缺省优先级设置。

**优先级值**

指定范围在 0 到 9 之间的优先级。

## **通配符模式 (WSCHEMA)**

指定在解释主题字符串中的通配符时要使用的模式。

可能的值为:

### **\*SYSDFTSUB**

此属性的值取自系统缺省预订。

### **\* TOPIC**

通配符表示主题层次结构的一部分。

### **\*CHAR**

通配符表示字符串的一部分。

## **到期时间 (到期)**

指定预订的到期时间。 超过预订的到期时间后,预订就符合队列管理器的 废弃条件并且不会接收任何其他 发布。

可能的值为:

### **\*SYSDFTSUB**

此属性的值取自系统缺省预订。

### **\* 无限制**

预订不会到期。

### **到期时间**

以 1/10 秒为单位指定范围在 0 到 999999999 之间的到期时间。

## **CRTMQMSVC (创建 MQ 服务)**

**允许运行的位置** 所有环境 (\*ALL)

## **THREADSAFE**

Yes

"创建 MQ 服务" (CRTMQMSVC) 命令创建新的 MQ 服务定义,并指定与缺省值不同的属性。

## **参数**

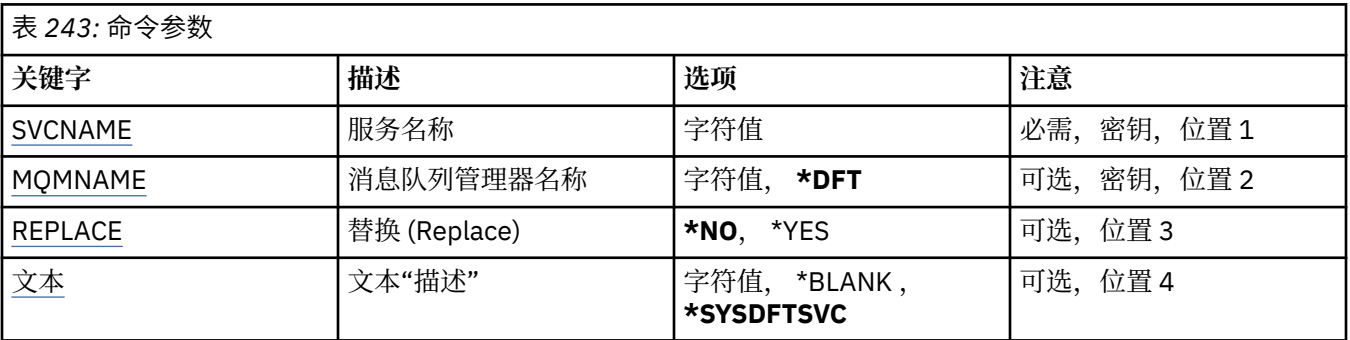

<span id="page-1583-0"></span>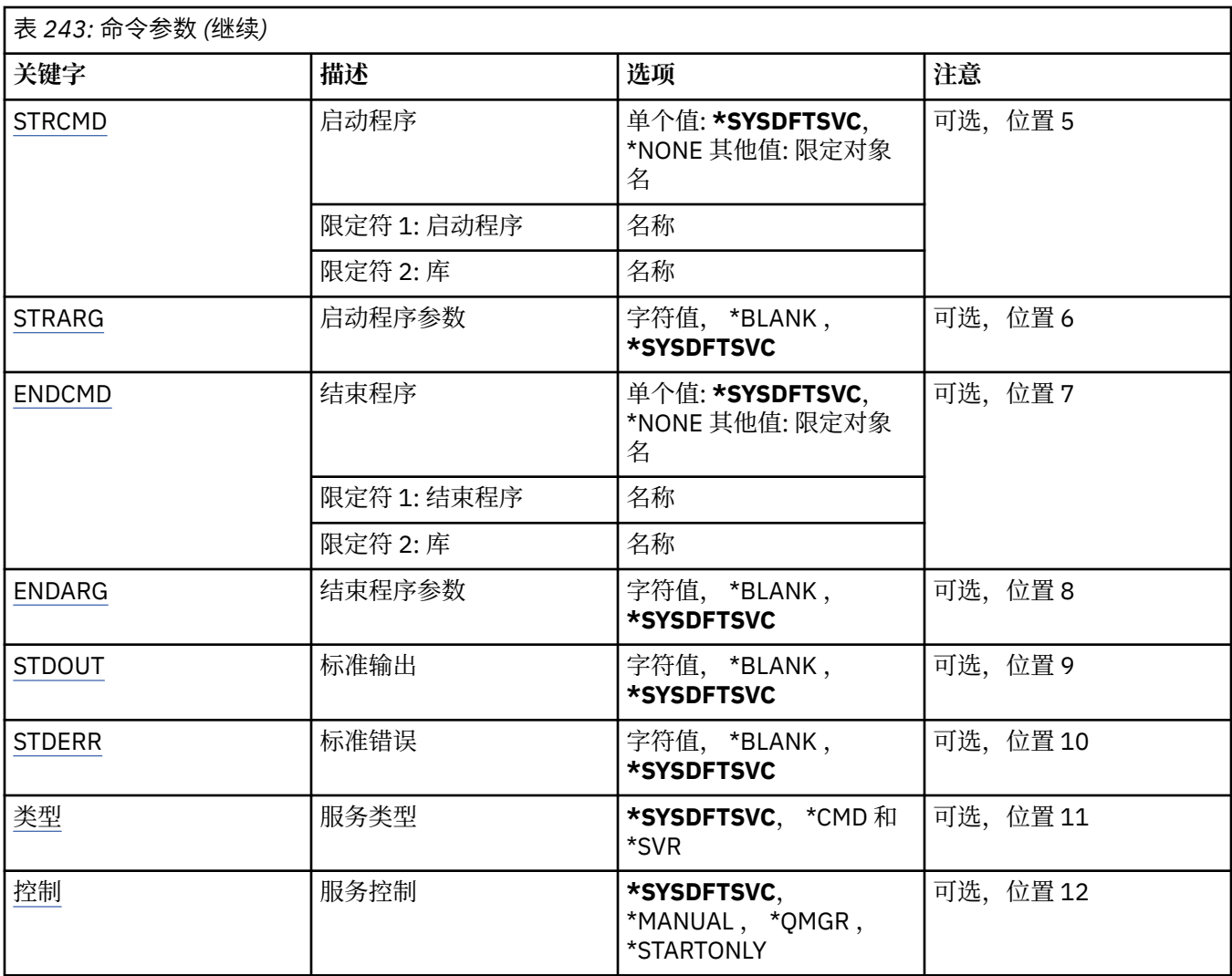

## **服务名称 (SVCNAME)**

新的 MQ 服务定义的名称。

可能的值为:

### **服务名称**

指定服务定义的名称。 字符串的最大长度为 48 个字节。

## **消息队列管理器名称 (MQMNAME)**

指定队列管理器的名称。

可能的值为:

### **\*DFT**

使用缺省队列管理器。

### **队列管理器名称**

消息队列管理器的名称。

## **替换 (REPLACE)**

如果具有相同名称的服务定义已存在,那么这将指定是否将其替换。 可能的值为:
**\* 否**

此定义不会替换具有相同名称的任何现有服务定义。 如果指定的服务定义已存在,那么该命令将失败。

**\*YES**

替换现有服务定义。 如果没有同名的定义,那么创建新的定义。

## **文本 "description" (TEXT)**

指定简要描述服务定义的文本。

注: 如果系统使用双字节字符集 (DBCS), 那么字段长度为 64 字节, 最大字符数将减少。 可能的值为:

#### **\*SYSDFTSVC**

此属性的值取自系统缺省服务。

**\*空白**

文本设置为空白字符串。

**description**

指定新的描述性信息。

### **启动程序 (STRCMD)**

要运行的程序的名称。

可能的值为:

#### **\*SYSDFTSVC**

此属性的值取自系统缺省服务。

#### **start-命令**

启动命令可执行文件的名称。

### **启动程序参数 (STRARG)**

在启动时传递给程序的参数。

可能的值为:

#### **\*SYSDFTSVC** 此属性的值取自系统缺省服务。

**\*空白**

未将任何参数传递到启动命令。

#### **start-command-arguments** 传递到启动命令的参数。

## **结束程序 (ENDCMD)**

请求停止服务时要运行的可执行文件的名称。

可能的值为:

#### **\*SYSDFTSVC** 此属性的值取自系统缺省服务。

**\*空白**

不执行结束命令。

### **end-命令**

结束命令可执行文件的名称。

### **结束程序参数 (ENDARG)**

当请求服务停止时传递到结束程序的参数。

可能的值为:

**\*SYSDFTSVC**

此属性的值取自系统缺省服务。

**\*空白**

未将任何参数传递到 end 命令。

### **end-command-arguments**

传递到 end 命令的参数。

### **标准输出 (stdout)**

服务程序的标准输出重定向到的文件的路径。

可能的值为:

#### **\*SYSDFTSVC**

此属性的值取自系统缺省服务。

**\*空白**

将废弃标准输出。

**stdout 路径**

标准输出路径。

## **标准错误 (STDERR)**

将服务程序的标准错误重定向到的文件的路径。

可能的值为:

### **\*SYSDFTSVC**

此属性的值取自系统缺省服务。

**\*空白**

将废弃标准错误。

**stderr-路径** 标准错误路径。

### **服务类型 (TYPE)**

运行服务的方式。

可能的值为:

### **\*SYSDFTSVC**

此属性的值取自系统缺省服务。

#### **\*CMD**

启动时,将执行该命令,但不会收集或显示任何状态。

**\*SVR**

将监视并显示已启动的可执行文件的状态。

### **服务控制 (CONTROL)**

是否应在队列管理器启动时自动启动服务。

可能的值为:

#### **\*SYSDFTSVC**

此属性的值取自系统缺省服务。

#### **\*manual**

将不会自动启动或停止服务。

#### **\*QMGR**

该服务将在队列管理器启动和停止时启动和停止。

**\*STARTONLY**

该服务将在队列管理器启动时启动,但不会在队列管理器停止时被请求停止。

## **CRTMQMTOP (创建 MQ 主题)**

#### **允许运行的位置**

所有环境 (\*ALL)

#### **THREADSAFE**

Yes

"创建 MQ 主题" (CRTMQMTOP) 命令创建新的 MQ 主题对象,并指定与缺省值不同的属性。

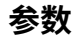

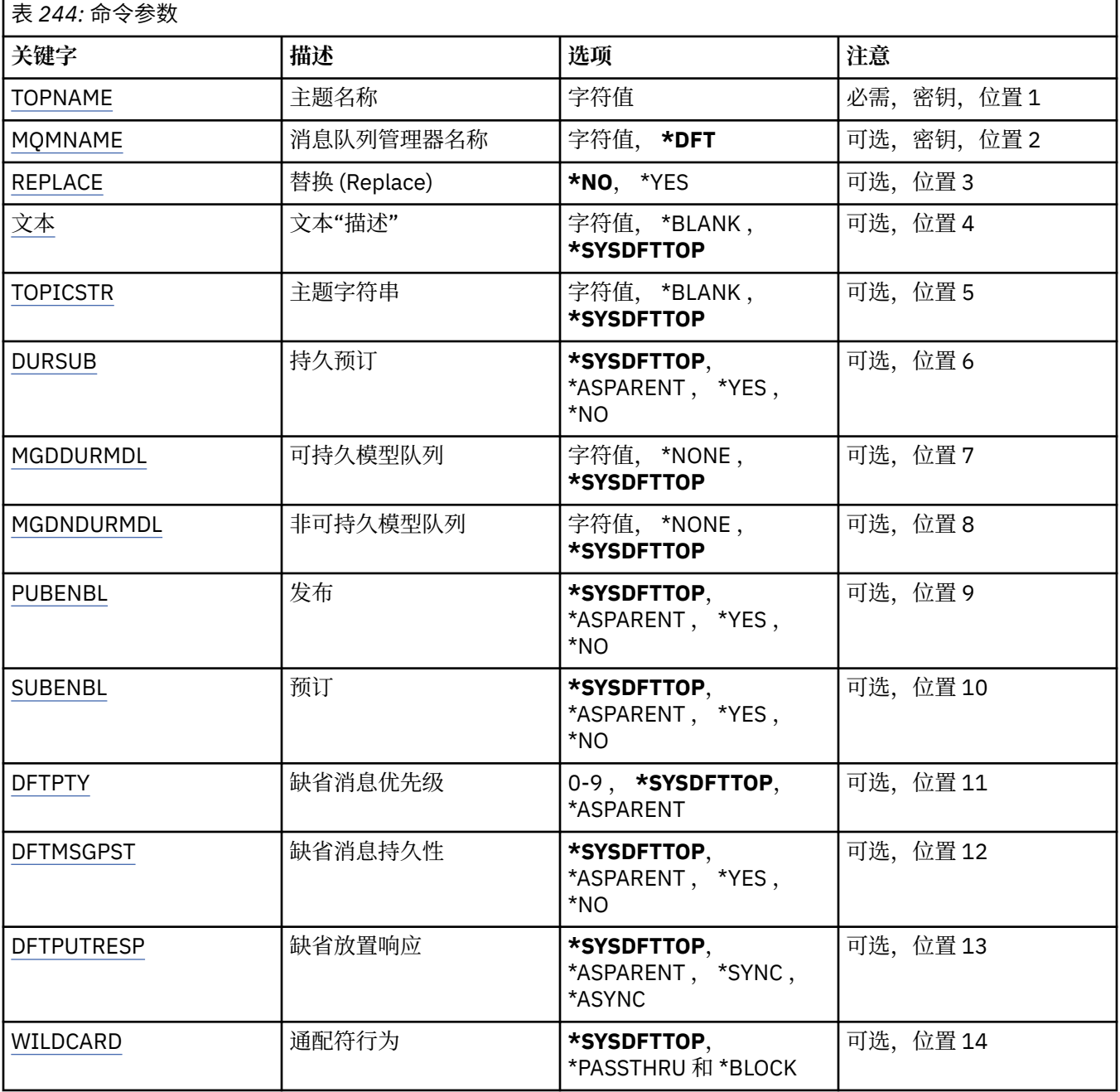

<span id="page-1587-0"></span>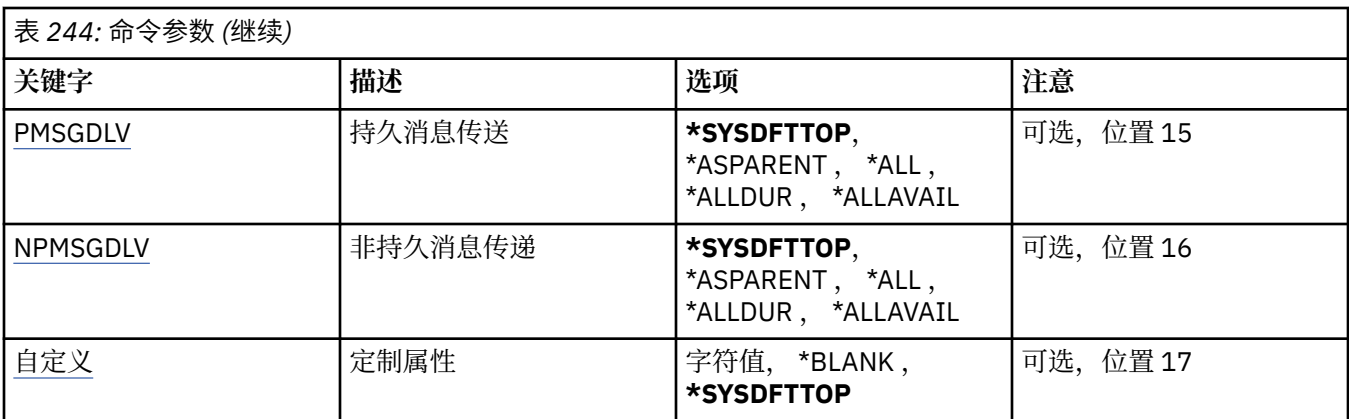

### **主题名称 (TOPNAME)**

要创建的新 MQ 主题对象的名称。

可能的值为:

**主题名称**

指定新的 MQ 主题对象的名称。 该名称最多可以包含 48 个字符。

### **消息队列管理器名称 (MQMNAME)**

指定队列管理器的名称。

可能的值为:

#### **\*DFT**

使用缺省队列管理器。

#### **队列管理器名称**

队列管理器的名称。

### **替换 (REPLACE)**

如果具有相同名称的主题对象已存在,那么这将指定是否将其替换。

可能的值为:

**\* 否**

此对象不会替换具有相同名称的任何现有主题对象。 如果指定的主题对象已存在,那么该命令将失败。

**\*YES**

替换现有主题对象。 如果没有同名的对象,那么将创建新对象。

### **文本 "description" (TEXT)**

指定简要描述主题对象的文本。

注: 如果系统使用双字节字符集 (DBCS), 那么字段长度为 64 字节, 最大字符数将减少。

可能的值为:

### **\*SYSDFTTOP**

此属性的值取自系统缺省主题。

**\*空白**

文本设置为空白字符串。

**description**

指定新的描述性信息。

## <span id="page-1588-0"></span>**主题字符串 (TOPICSTR)**

指定此主题对象定义所表示的主题字符串。 可能的值为:

#### **主题字符串**

对主题字符串指定最多 256 个字节。

**注:** 可以使用 MQSC 指定大于 256 个字节的主题字符串。

## **持久预订 (DURSUB)**

指定是否允许应用程序对此主题进行持久预订。 可能的值为:

#### **\*SYSDFTTOP**

此属性的值取自系统缺省主题。

#### **\*ASPARENT**

是否可以对此主题进行持久预订取决于在与此主题相关的主题树中找到的第一个父管理节点的设置。

**\*YES**

可以对此主题进行持久预订。

**\* 否**

无法对此主题进行持久预订。

## **持久模型队列 (MGDDURMDL)**

指定要用于持久预订的模型队列的名称,这些持久预订请求队列管理器管理发布的目标。

可能的值为:

#### **\*SYSDFTTOP**

此属性的值取自系统缺省主题。

#### **持久模型队列**

指定模型队列的名称。

### **非持久模型队列 (MGDNDURMDL)**

指定要用于请求队列管理器管理发布目标的非持久预订的模型队列的名称。

可能的值为:

#### **\*SYSDFTTOP**

此属性的值取自系统缺省主题。

#### **非持久模型队列**

指定模型队列的名称。

### **发布 (PUBENBL)**

指定是否可以将消息发布到主题。

可能的值为:

#### **\*SYSDFTTOP**

此属性的值取自系统缺省主题。

#### **\*ASPARENT**

是否可以将消息发布到此主题基于在与此主题相关的主题树中找到的第一个父管理节点的设置。

**\*YES**

可以将消息发布到主题。

<span id="page-1589-0"></span>**\* 否**

无法将消息发布到主题。

### **预订 (SUBENBL)**

指定是否允许应用程序预订此主题。

可能的值为:

#### **\*SYSDFTTOP**

此属性的值取自系统缺省主题。

#### **\*ASPARENT**

应用程序是否可以预订此主题基于在与此主题相关的主题树中找到的第一个父管理节点的设置。

#### **\*YES**

可以对此主题进行预订。

**\* 否**

应用程序无法预订此主题。

### **缺省消息优先级 (DFTPTY)**

指定发布到主题的消息的缺省优先级。

可能的值为:

### **\*SYSDFTTOP**

此属性的值取自系统缺省主题。

#### **\*ASPARENT**

缺省优先级基于在与此主题相关的主题树中找到的第一个父管理节点的设置。

#### **优先级值**

指定范围在 0 到 9 之间的值。

### **缺省消息持久性 (DFTMSGPST)**

指定当应用程序指定 MQPER\_PERSISTENCE\_AS\_TOPIC\_DEF 选项时要使用的消息持久性。

可能的值为:

#### **\*SYSDFTTOP**

此属性的值取自系统缺省主题。

#### **\*ASPARENT**

缺省持久性基于在与此主题相关的主题树中找到的第一个父管理节点的设置。

**\*YES**

此队列上的消息在队列管理器重新启动时继续存在。

**\* 否**

此队列上的消息在队列管理器重新启动时会丢失。

### **缺省 PUT 响应 (DFTPUTRESP)**

指定应用程序指定 MQPMO\_RESPONSE\_AS\_Q\_DEF 选项时 MQPUT 和 MQPUT1 调用所需的响应类型。 可能的值为:

#### **\*SYSDFTTOP**

此属性的值取自系统缺省主题。

#### **\*ASPARENT**

缺省响应类型基于在与此主题相关的主题树中找到的第一个父管理节点的设置。

#### <span id="page-1590-0"></span>**\*SYNC**

指定此值将确保针对队列的指定 MQPMO\_RESPONSE\_AS\_Q\_DEF 的放置操作将按指定了 MQPMO\_SYNC\_RESPONSE 的形式发出。 MQMD 和 MQPMO 中的字段由队列管理器返回给应用程序。

**\*ASYNC**

指定此值将确保针对队列的指定 MOPMO\_RESPONSE\_AS\_Q\_DEF 的放置操作将始终按 指定了 MQPMO\_ASYNC\_RESPONSE 的形式发出。 队列管理器不会将 MQMD 和 MQPMO 中的某些字段返回给 应用程序。 对于放入事务或任何非持久消息中的消息,可以看到性能有所提高。

### **通配符行为 (通配符)**

指定与此主题相关的通配符预订的行为。

可能的值为:

#### **\*SYSDFTTOP**

此属性的值取自系统缺省主题。

#### **\*PASSTHRU**

与此主题对象中的主题字符串相比,对通配符主题进行的预订将收到对此主题以及与此主题相比更具体 的主题字符串进行的发布。

**\* 块**

与此主题对象上的主题字符串相比,对通配符主题进行的预订不会收到对此主题或与此主题相比更具体 的主题字符串进行的发布。

### **持久消息传递 (PMSGDLV)**

指定发布到此主题的持久消息的传递机制。

可能的值为:

#### **\*SYSDFTTOP**

此属性的值取自系统缺省主题。

#### **\*ASPARENT**

所使用的交付机制基于在与此主题相关的主题树中找到的第一个父管理节点的设置。

**\*ALL**

必须将持久消息传递到所有订户,而不考虑 MQPUT 调用报告成功的持久性。 如果至任何一个订户的传 递失败, 那么其他订户也不会接收到消息, 并且 MQPUT 调用将失败。

#### **\*ALLDUR**

必须将持久消息传递到所有持久订户。 将持久消息传递至任何一个非持久订户的失败不会将错误返回至 MQPUT 调用。 如果发生传递到持久订户的故障,那么没有订户接收到消息,并且 MQPUT 调用失败。

#### **\*ALLAVAIL**

持久消息将传递到可以接受该消息的所有订户。 将消息传递至任何一个订户的失败不会阻止其他订户接 收到该消息。

### **非持久消息传递 (NPMSGDLV)**

指定发布到此主题的非持久消息的传递机制。

可能的值为:

#### **\*SYSDFTTOP**

此属性的值取自系统缺省主题。

#### **\*ASPARENT**

所使用的交付机制基于在与此主题相关的主题树中找到的第一个父管理节点的设置。

**\*ALL**

必须将非持久消息传递到所有订户,而不考虑 MQPUT 调用报告成功的持久性。 如果至任何一个订户的 传递失败,那么其他订户也不会接收到消息,并且 MQPUT 调用将失败。

#### <span id="page-1591-0"></span>**\*ALLDUR**

必须将非持久消息传递到所有持久订户。 将持久消息传递至任何一个非持久订户的失败不会将错误返回 至 MQPUT 调用。如果发生传递到持久订户的故障, 那么没有订户接收到消息, 并且 MQPUT 调用失 败。

#### **\*ALLAVAIL**

非持久消息将传递到可以接受该消息的所有订户。 将消息传递至任何一个订户的失败不会阻止其他订户 接收到该消息。

#### **定制属性 (CUSTOM)**

该属性为保留属性,用于在引入单独的属性前配置新功能。 引入使用此属性的功能时,将更新此描述。 目 前, *CUSTOM* 没有有意义的值,因此请将其留空。

可能的值为:

#### **\*SYSDFTTOP**

此属性的值取自系统缺省主题。

#### **\*空白**

文本设置为空白字符串。

#### **定制**

指定零个或多个属性作为属性名称和值对,以至少一个空格分隔。 属性名称/值对必须具有格式 NAME(VALUE) ,并以大写形式指定。 必须使用另一个单引号对单引号进行转义。

### **CVTMQMDTA (转换 MQ 数据类型)**

#### **允许运行的位置**

所有环境 (\*ALL)

#### **THREADSAFE**

Yes

"转换 MQ 数据类型" (CVTMQMDTA) 命令生成用于对数据类型结构执行数据转换的代码片段, 以供数据转换 出口程序使用。

For information on how to use the data-conversion exit, see the IBM MQ Application Programming Guide.

仅支持 C 编程语言。

#### **参数**

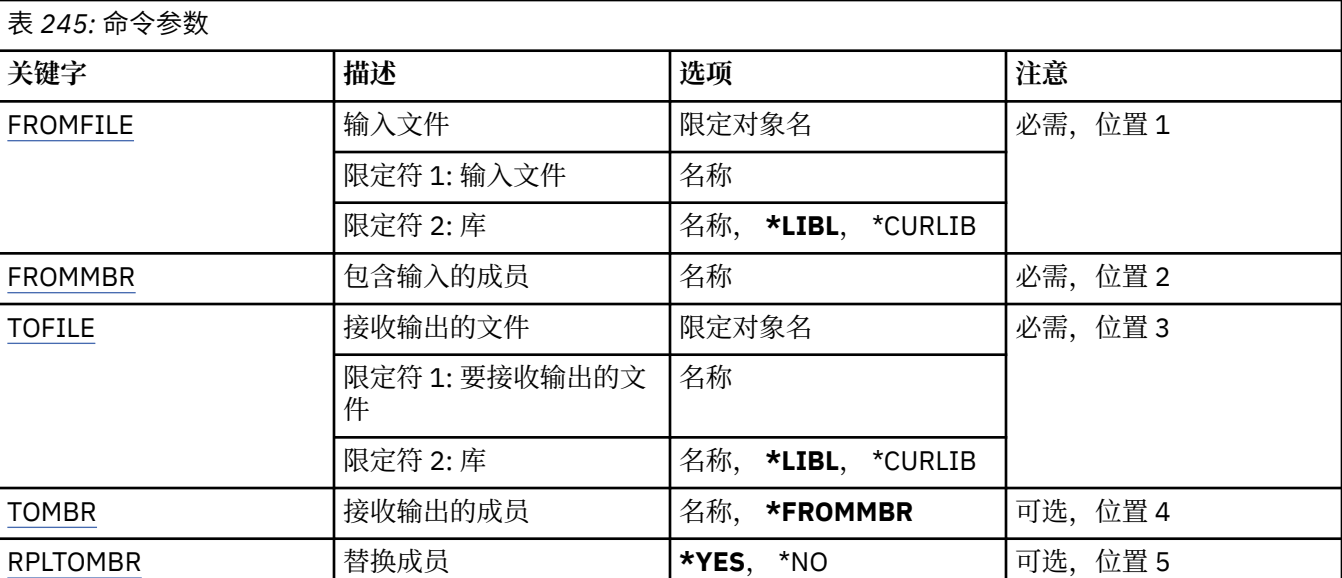

## <span id="page-1592-0"></span>**输入文件 (FROMFILE)**

以 LIBRARY/FILE 的格式指定文件的限定名,该文件包含要转换的数据。

可能的值为:

#### **\*LIBL**

搜索库列表以获取文件名。

### **\*CURLIB**

使用当前库。

#### **from-library-name** 指定要使用的库名。

**from-file-name** 指定包含欲转换数据的文件的名称。

### **包含输入 (FROMMBR) 的成员**

指定包含欲转换数据的成员的名称。

可能的值为:

#### **from-member-name**

指定包含欲转换数据的成员的名称。

### **要接收输出的文件 (TOFILE)**

以 LIBRARY/FILE 的格式指定文件的限定名,该文件包含已转换的数据。

可能的值为:

#### **\*LIBL**

搜索库列表以获取文件名。

### **\*CURLIB**

使用当前库。

### **至库名**

指定要使用的库名。

#### **至文件名**

指定要包含已转换数据的文件的名称。

### **要接收输出的成员 (TOMBR)**

指定包含已转换数据的成员的名称。 可能的值为:

#### **\*FROMMBR**

将使用源成员名称。

**至成员名** 指定包含已转换数据的成员的名称。

### **替换为成员 (RPLTOMBR)**

指定已转换数据是否替换现有成员。 可能的值为:

#### **\*YES**

已转换的数据将替换现有成员。

**\* 否**

已转换数据不会替换现有成员。

## **DLTMQM (删除消息队列管理器)**

### **允许运行的位置**

所有环境 (\*ALL)

#### **THREADSAFE**

Yes

"删除消息队列管理器(DLTMQM)"命令将删除指定的本地队列管理器。

### **参数**

表 *246:* 命令参数

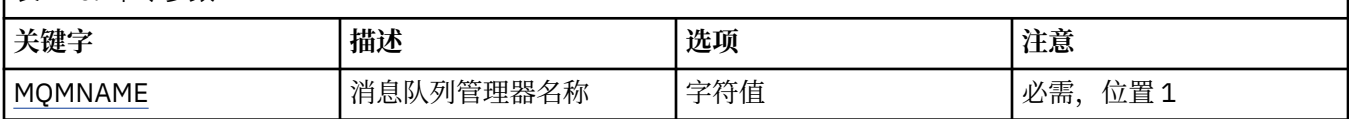

### **消息队列管理器名称 (MQMNAME)**

指定消息队列管理器的名称。

#### **队列管理器名称**

指定队列管理器的名称。 该名称最多可以包含 48 个字符。 如果系统使用双字节字符集(DBCS),那么最大 字符数将减少。

#### **DLTMQMAUTI (删除 MQ AuthInfo 对象)** IBM i

#### **允许运行的位置**

所有环境 (\*ALL)

## **THREADSAFE**

Yes

"删除 MQ AuthInfo 对象 (DLTMQMAUTI)" 命令将删除现有 MQ 认证信息对象。

## **参数**

表 *247:* 命令参数

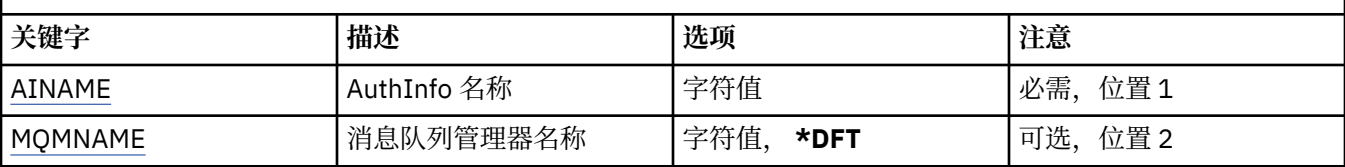

### **AuthInfo 名称 (AINAME)**

要删除的认证信息对象的名称。

如果应用程序打开了这个认证信息对象,那么命令将失败。

可能的值为:

#### **认证信息名称**

指定认证信息对象的名称。 最大字符串长度为 48 个字符。

### **消息队列管理器名称 (MQMNAME)**

队列管理器的名称。 可能的值为:

#### **\*DFT**

使用缺省队列管理器。

#### **队列管理器名称**

现有消息队列管理器的名称。 最大字符串长度为 48 个字符。

## **DLTMQMBRK (删除 MQ 发布/预订代理程序)**

#### **允许运行的位置**

所有环境 (\*ALL)

#### **THREADSAFE**

Yes

删除 IBM MQ 代理命令 (DLTMQMBRK) 用于删除代理。 当发出此命令时,必须停止此代理,并且队列管理器 必须在运行。如果已经启动此代理, 那么必须在发出此命令之前发出 ENDMQMBRK。要在层次结构中删除 多个代理,最重要的是一次停止(使用 ENDMQMBRK 命令)并 删除一个代理。 您不应该尝试首先在想要删 除的层次 结构中停止所有代理,然后试图删除它们。

### **参数**

| 表 *248*· 命今参数

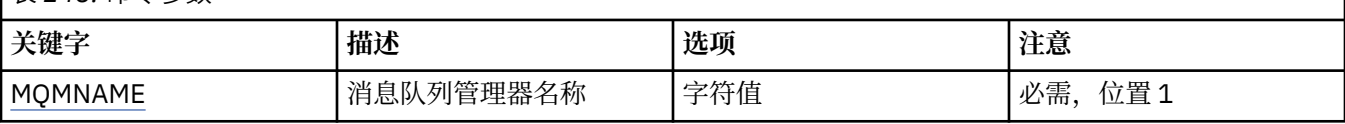

### **消息队列管理器名称 (MQMNAME)**

指定队列管理器的名称。

#### **队列管理器名称**

指定队列管理器的名称。

### **DLTMQMCHL (删除 MQ 通道)**

**允许运行的位置** 所有环境 (\*ALL)

#### **THREADSAFE**

Yes

"删除 MQ 通道(DLTMQMCHL)"命令将删除指定的通道定义。

#### **参数**

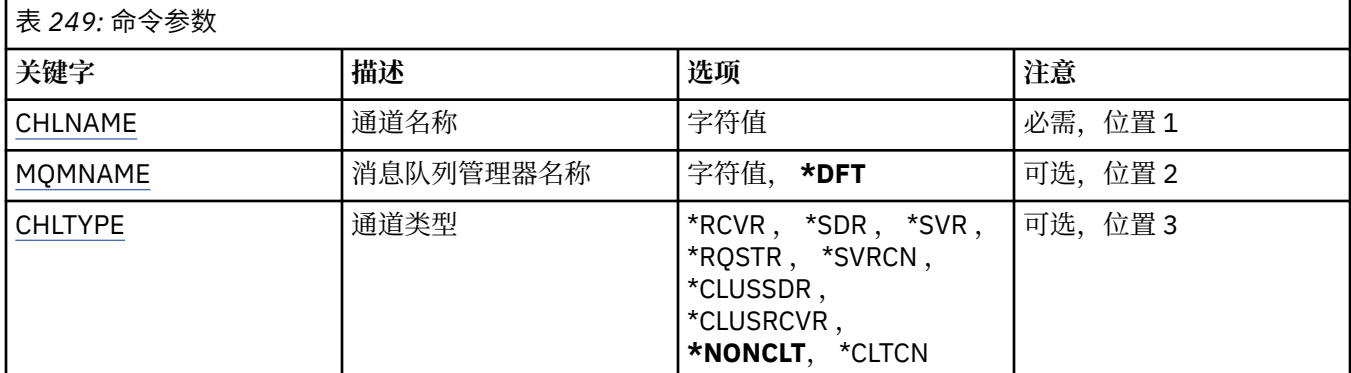

## **通道名称 (CHLNAME)**

指定通道定义的名称。

<span id="page-1595-0"></span>可能的值为:

**通道名称**

指定通道名称。

## **消息队列管理器名称 (MQMNAME)**

指定消息队列管理器的名称。

可能的值为:

#### **\*DFT**

使用缺省队列管理器。 如果在系统上没有定义缺省队列管理器,那么命令会失败。

#### **message-queue-manager-name**

消息队列管理器的名称。

### **通道类型**

指定要删除的通道类型。

可能的值为:

#### **\*NONCLT**

任何与通道名称匹配的通道类型(非客户机连接通道)。

#### **\*SDR**

发送发通道

### **\*SVR**

服务器通道

#### **\*RCVR**

接收方通道

#### **\*RQSTR**

请求者通道

### **\*SVRCN**

服务器连接通道

#### **\*CLUSSDR**

集群发送方通道

**\*CLUSRCVR** 集群接收方通道

**\*CLTCN**

客户机连接通道

## **DLTMQMLSR (删除 MQ 侦听器)**

#### **允许运行的位置**

所有环境 (\*ALL)

#### **THREADSAFE**

Yes

"删除 MQ 侦听器对象(DSPMQMLSR)"命令将删除现有 MQ 侦听器对象。

#### **参数**

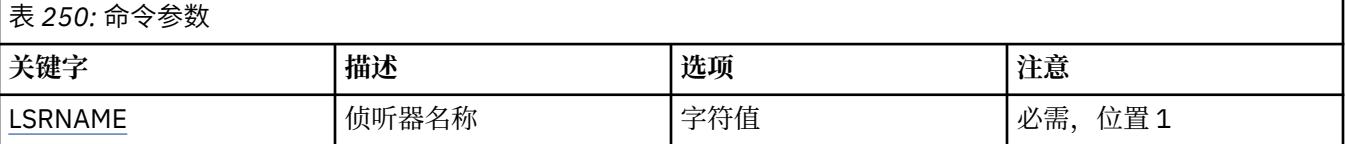

<span id="page-1596-0"></span>表 *250:* 命令参数 *(*继续*)*

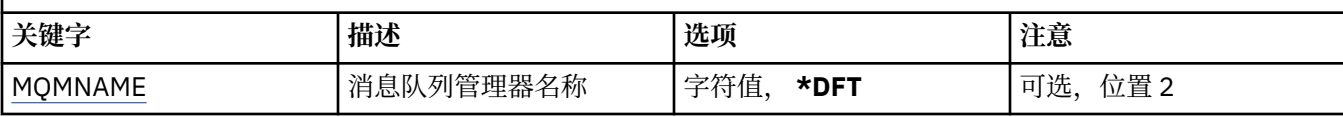

### **侦听器名称 (LSRNAME)**

要删除的侦听器对象的名称。

可能的值为:

**侦听器名称**

指定侦听器定义的名称。 字符串的最大长度为 48 个字节。

### **消息队列管理器名称 (MQMNAME)**

指定队列管理器的名称。

可能的值为:

**\*DFT**

使用缺省队列管理器。

**队列管理器名称**

消息队列管理器的名称。

### **DLTMQMNL (删除 MQ 名称列表)**

**允许运行的位置**

所有环境 (\*ALL)

#### **THREADSAFE**

Yes

"删除 MQ 名称列表" (DLTMQMNL) 命令将删除所选本地队列管理器上的指定名称列表。

### **参数**

表 *251:* 命令参数 **关键字 描述 选项 注意** 名称列表 名称列表 字符值 必需,位置 1 MQMNAME | 消息队列管理器名称 | 字符值, \*DFT | 可选, 位置 2

### **名称列表 (NAMELIST)**

要删除的名称列表的名称。

## **名称列表 (namelist)**

指定名称列表的名称。 字符串的最大长度为 48 个字节。

### **消息队列管理器名称 (MQMNAME)**

指定消息队列管理器的名称。

可能的值为:

**\*DFT**

使用缺省队列管理器。

#### **message-queue-manager-name** 指定队列管理器的名称。

## **DLTMQMPRC (删除 MQ 进程)**

### **允许运行的位置**

所有环境 (\*ALL)

#### **THREADSAFE**

Yes

"删除 MQ 进程" (DLTMQMPRC) 命令将删除现有 MQ 进程定义。

### **参数**

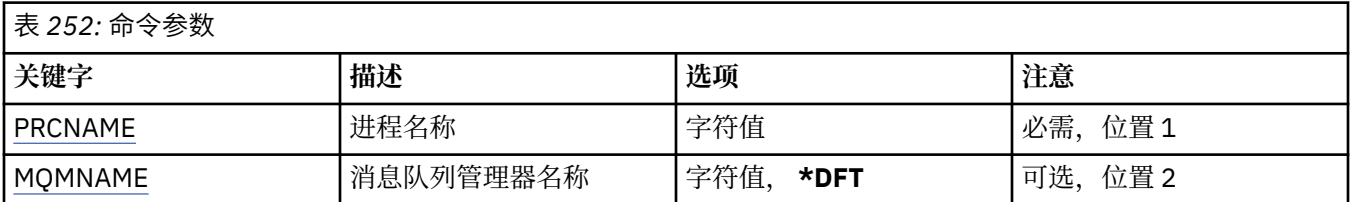

### **进程名称 (PRCNAME)**

要删除的进程定义的名称。 如果应用程序打开了此进程,那么该命令将失败。

可能的值为:

#### **进程名**

指定进程定义的名称。 字符串的最大长度为 48 个字节。

### **消息队列管理器名称 (MQMNAME)**

指定队列管理器的名称。

可能的值为:

### **\*DFT**

使用缺省队列管理器。

#### **队列管理器名称**

消息队列管理器的名称。

### **DLTMQMQ (删除 MQ 队列)**

#### **允许运行的位置**

所有环境 (\*ALL)

#### **THREADSAFE**

Yes

"删除 MQ 队列" (DLTMQMQ) 命令用于删除 MQ 队列。

如果队列是本地队列,它必须为空,命令才能成功完成。 CLRMQMQ 命令可用来清除本地队列中的所有消 息。

如果应用程序有下列情况,命令将失败:

- 这个队列是打开的
- 解析该队列的队列是打开的
- 通过将该定义作为队列管理器别名进行解析的队列是打开的。

然而,将定义用作应答队列别名的应用程序不会导致命令失败。

表 *253:* 命令参数

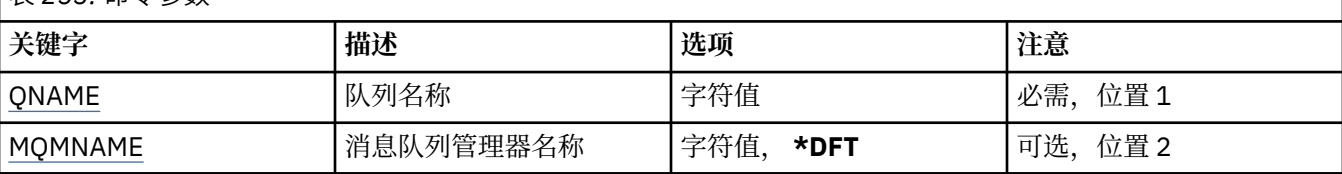

## **队列名称 (QNAME)**

队列的名称。

可能的值为:

**队列名**

指定队列的名称。

## **消息队列管理器名称 (MQMNAME)**

指定消息队列管理器的名称。

可能的值为:

**\*DFT**

使用缺省队列管理器。

**队列管理器名称**

指定队列管理器的名称。

## **DLTMQMSUB (删除 MQ 预订)**

#### **允许运行的位置**

所有环境 (\*ALL)

#### **THREADSAFE**

Yes

"删除 MQ 预订(DLTMQMSUB)"命令将删除现有 MQ 预订。

### **参数**

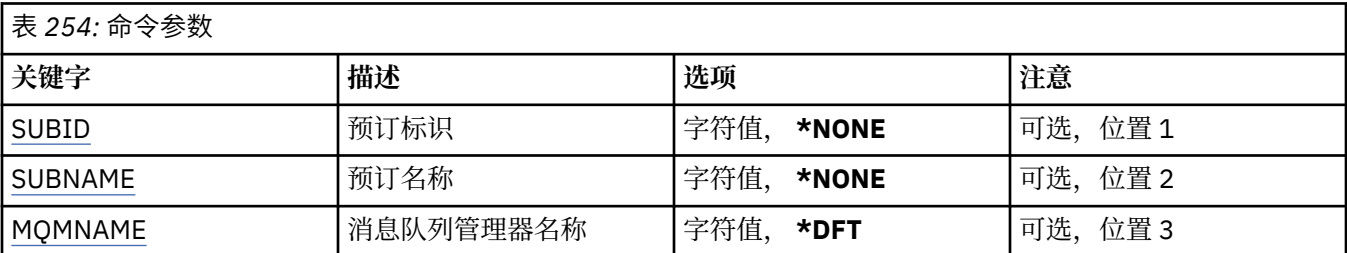

## **预订标识 (SUBID)**

要删除的预订的预订标识。

可能的值为:

#### **预订名称**

对预订名称指定最多 256 个字节。

**注:** 可以使用 MQSC 指定大于 256 个字节的预订名称。

## <span id="page-1599-0"></span>**预订名称 (SUBNAME)**

要删除的预订的名称。

可能的值为:

#### **预订名称**

对预订名称指定最多 256 个字节。

**注:** 可以使用 MQSC 指定大于 256 个字节的预订名称。

### **消息队列管理器名称 (MQMNAME)**

指定队列管理器的名称。

可能的值为:

#### **\*DFT**

使用缺省队列管理器。

**队列管理器名称**

队列管理器的名称。

## **DLTMQMSVC (删除 MQ 服务)**

**允许运行的位置** 所有环境 (\*ALL)

#### **THREADSAFE**

Yes

"删除 MQ 服务对象" (DLTMQMSVC) 命令将删除现有 MQ 服务对象。

### **参数**

表 *255:* 命令参数

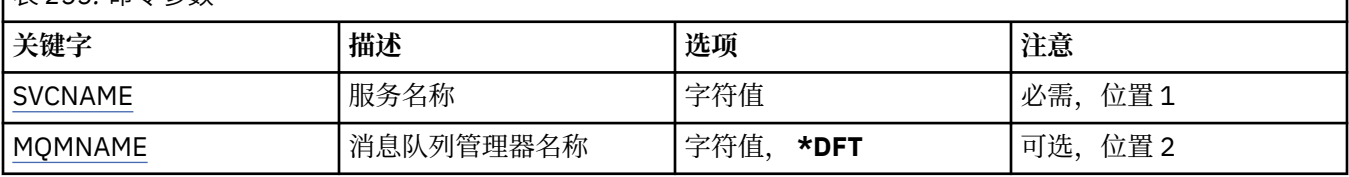

### **服务名称 (SVCNAME)**

要删除的服务对象的名称。

可能的值为:

#### **服务名称**

指定服务定义的名称。 字符串的最大长度为 48 个字节。

### **消息队列管理器名称 (MQMNAME)**

指定队列管理器的名称。

可能的值为:

#### **\*DFT**

使用缺省队列管理器。

#### **队列管理器名称**

消息队列管理器的名称。

## **DLTMQMTOP (删除 MQ 主题)**

### **允许运行的位置**

所有环境 (\*ALL)

### **THREADSAFE**

Yes

"删除 MQ 主题" (DLTMQMTOP) 命令将删除现有 MQ 主题对象。

### **参数**

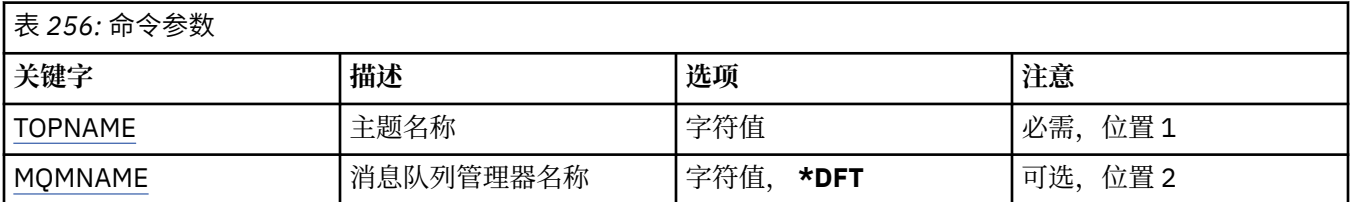

### **主题名称 (TOPNAME)**

要删除的主题对象的名称。 如果应用程序打开了此主题,那么该命令将失败。

可能的值为:

### **主题名称**

指定主题对象的名称。 字符串的最大长度为 48 个字节。

### **消息队列管理器名称 (MQMNAME)**

指定队列管理器的名称。

可能的值为:

#### **\*DFT**

使用缺省队列管理器。

**队列管理器名称**

队列管理器的名称。

## **DMPMQMCFG (转储 MQ 配置)**

#### **允许运行的位置**

所有环境 (\*ALL)

### **THREADSAFE**

Yes

转储 MQ 配置(DMPMQMCFG)命令用于转储队列管理器的配置对象及权限。

## **参数**

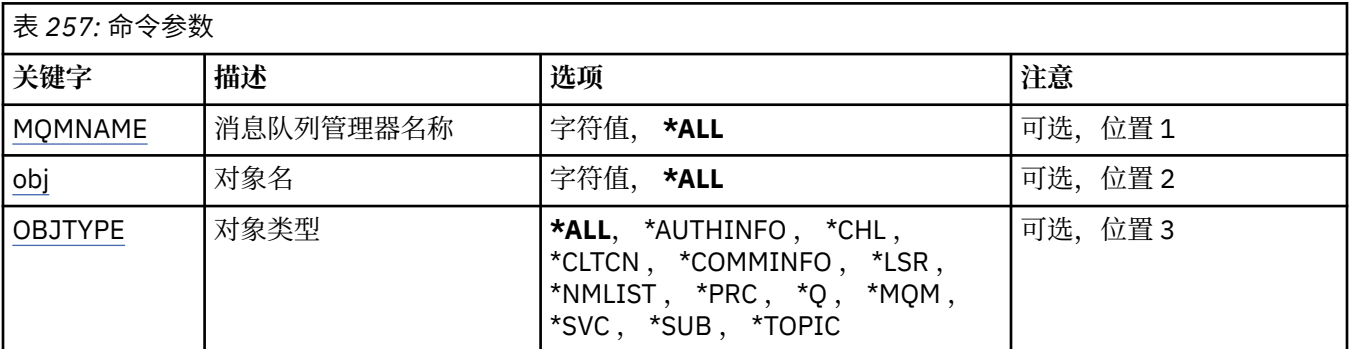

<span id="page-1601-0"></span>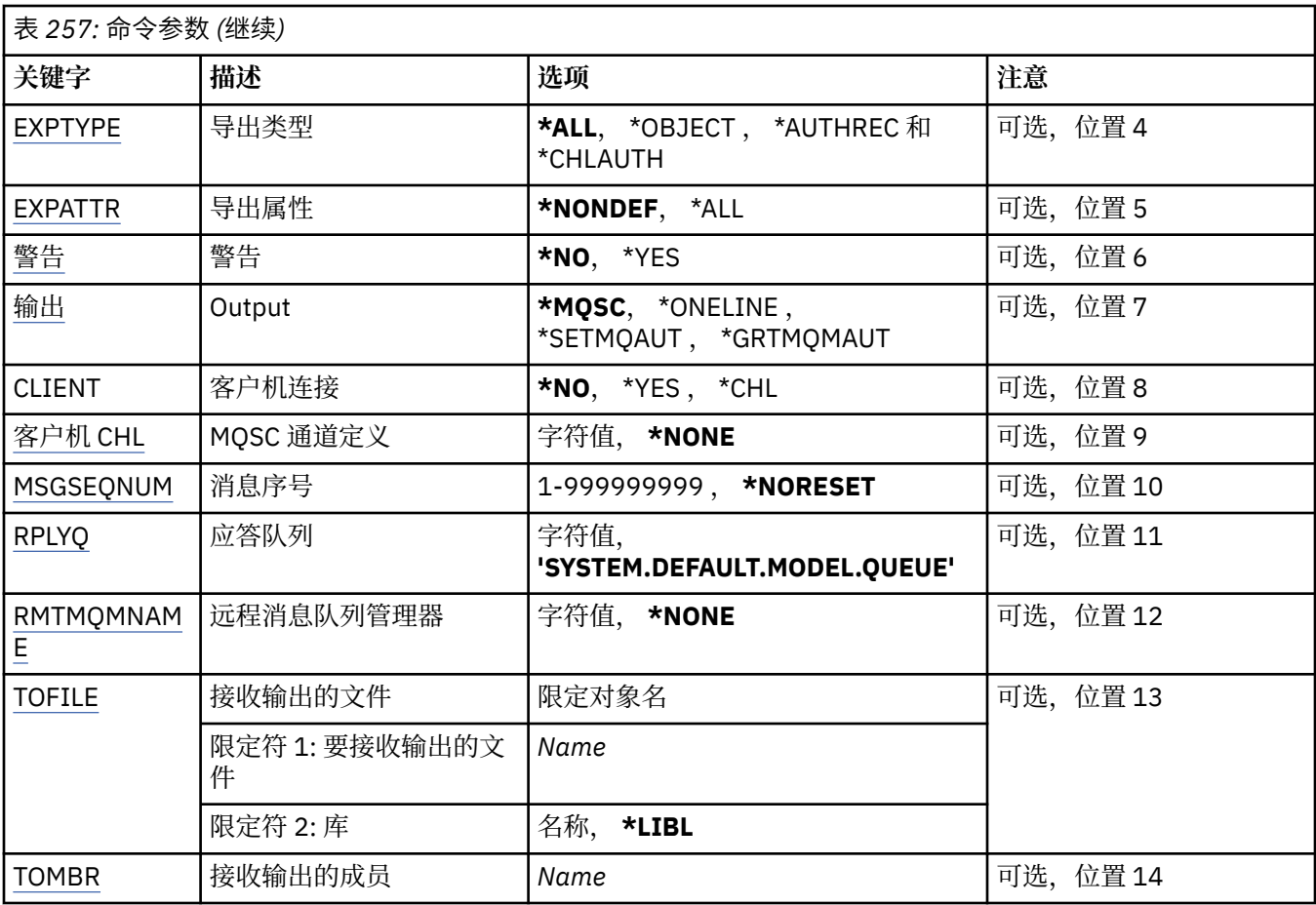

### **消息队列管理器名称 (MQMNAME)**

指定要显示其对象信息的 IBM MQ 队列管理器的名称。

可能的值为:

### **\*DFT**

#### **队列管理器名称**

现有消息队列管理器的名称。 最大字符串长度为 48 个字符。

### **对象名 (OBJ)**

指定要转储的对象的名称。 这是一个 48 个字符的 MQ 对象名或通用对象名。

可能的值为:

**\*ALL**

这样会转储指定类型(OBJTYPE)的所有对象。

#### *generic-object-name*

指定对象的通用名称。 通用名称是后跟星号 (\*) 的字符串。 例如, ABC\*。 它选择名称以所选字符串 开 头的所有对象。

在引号内指定所需名称可确保您的选择恰恰是您输入的内容。

不能在单个面板上选择通用名称的所有大写和小写版本,而不请求所有名称。

#### *object-name*

将为其显示相应名称和类型的对象的名称。

## <span id="page-1602-0"></span>**对象类型 (OBJTYPE)**

指定要转储的对象的类型。

可能的值为:

#### **\*ALL**

所有具有 OBJ 所指定的名称的 MQ 对象。

### **\*AUTHINFO**

所有具有 OBJ 所指定的名称的 MQ 认证信息对象。

### **\*CHL**

所有具有 OBJ 所指定的名称的 MQ 通道对象。

# **\*CLTCN**

所有具有 OBJ 所指定的名称的 MQ 客户机连接对象。

### **\*COMMINFO**

所有具有 OBJ 所指定的名称的 MQ 通信信息对象。

### **\*LSR**

所有具有 OBJ 所指定的名称的 MQ 侦听器对象。

### **\*NMLIST**

所有具有 OBJ 所指定的名称的 MQ 名称列表对象。

**\*PRC**

所有具有 OBJ 所指定的名称的 MQ 过程对象。

**\*Q**

所有具有 OBJ 所指定的名称的 MQ 队列对象。

**\*MQM**

队列管理器对象。

### **\*SVC**

所有具有 OBJ 所指定的名称的 MQ 服务对象。

### **\* TOPIC**

所有具有 OBJ 所指定的名称的 MQ 主题对象。

## **导出类型 (EXPTYPE)**

指定导出的类型。

可能的值为:

**\*ALL**

转储所有 MQ 对象、权限和预订配置信息。

### **\*OBJECT**

仅转储 MQ 对象信息。

### **\*AUTHREC**

仅转储 MQ 权限信息。

### **\*CHLAUTH**

仅转储 MQ 通道权限记录。

#### **\* SUB**

仅转储 MQ 持久预订信息。

## **导出属性 (EXPATTR)**

指定要导出的属性。

可能的值为:

### **\*NONDEF**

仅转储非缺省属性值。

#### <span id="page-1603-0"></span>**\*ALL**

转储所有属性值。

### **警告 (WARN)**

指定在转储期间是否应生成警告,例如,当针对较新的队列管理器发出该命令时 或者遇到受损对象时。 可能的值为:

**\* 否**

转储期间不发出警告消息。

**\*YES**

转储期间可发出警告消息。

### **输出 (OUTPUT)**

指定来自转储的输出格式。

可能的值为:

#### **\*MQSC**

输出格式为 MQSC 命令格式,可用作 RUNMQSC 或 STRMQMMQSC 命令的输入。

#### **\*ONELINE**

输出格式为 MQSC 命令格式,可格式化为单行记录,适合用于行比较工具。

#### **\*SETMQAUT**

输出格式为 setmqaut 命令,适合与 AIX, Linux, and Windows 配合使用。

#### **\*GRTMQMAUT**

输出格式为 GRTMQMAUT 命令,适合用于在 IBM i 平台上生成 CL 程序。

### **客户机连接 (CLIENT)**

指定是否使用到队列管理器的客户机连接。

可能的值为:

**\* 否**

该命令将首先尝试服务器绑定连接,如果该连接失败,那么将尝试客户机连接。

**\*YES**

该命令将通过使用缺省客户机连接过程的客户机连接来尝试连接。 如果已设置 MQSERVER 环境变量, 那么它将优先于客户机连接通道表。

#### **\*CHL**

该命令将尝试使用 CLIENTCHL 参数中指定的 MQSC 字符串定义的 临时通道定义连接到队列管理器。

### **MQSC 通道定义 (CLIENTCHL)**

通过 MQSC 语法指定要用于连接队列管理器的临时客户机通道定义。

可能的值为:

#### **\*NONE**

连接到队列管理器时,请不要使用临时客户机通道定义。

#### **mqsc-define-channel-string**

该命令将尝试使用该参数上提供的 MQSC 命令来构造临时客户机通道定义。 MQSC 命令必须定义客户机 连接通道的所有必需属性,例如:

"DEFINE CHANNEL(MY.CHL) CHLTYPE(CLNTCONN) CONNAME(MYHOST.MYCORP.COM(1414))"

### **消息序号 (MSGSEQNUM)**

指定是否在转储通道对象期间针对发送方、服务器和集群发送方通道类型 生成重置通道命令。

<span id="page-1604-0"></span>可能的值为:

#### **\*NORESET**

在转储的输出中不要包含任何重置通道命令。

## **1 - 999999999**

指定转储中包含的重置通道命令的消息序号。

### **应答队列 (RPLYQ)**

指定查询配置信息时要用于接收 PCF 回复的队列的名称。

可能的值为:

#### **SYSTEM.DEFAULT.MODEL.QUEUE**

缺省模型队列,将生成动态队列以接收回复。

#### **应答队列名称**

指定到队列的回复的名称。

### **远程消息队列管理器 (RMTMQMNAME)**

指定为其显示对象信息的远程 MQ 队列管理器的名称。

可能的值为:

#### **\*NONE**

配置信息从 MQMNAME 参数指定的队列管理器中收集。

#### **remote-queue-manager-name**

指定远程队列管理器的名称。 PCF 查询命令通过 MQMNAME 中指定的队列管理器向 RMTMQMNAME 中 指定的队列管理器发出,这称为排队方式。\

### **要接收输出的文件 (TOFILE)**

以 LIBRARY/FILE 的形式指定用于存储转储的配置数据的文件的限定名。 应该已创建记录长度为 240 的 FILE ,否则可能会截断配置信息。

可能的值为:

#### **\*LIBL**

搜索库列表以获取文件名。

#### **\*CURLIB**

使用当前库。

*to-library-name* 指定要使用的库名。

#### *to-file-name*

指定要包含配置数据的文件的名称。

### **要接收输出的成员 (TOMBR)**

指定要存储转储的配置数据的成员的名称。

可能的值为:

#### *to-member-name*

指定要包含配置数据的成员的名称。

### **示例**

要使这些示例起作用,您需要确保为远程 MQSC 操作设置系统。 请参阅 配置队列管理器以进行远程管理。

DMPMQMCFG MQMNAME('MYQMGR') CLIENT(\*YES) CLIENTCHL('''DEFINE CHANNEL(SYSTEM.ADMIN.SVRCONN) CHLTYPE(CLNTCONN) CONNAME(''myhost.mycorp.com(1414)'')''')

以 MQSC 格式从远程队列管理器 *MYQMGR* 转储所有配置信息,并使用名为 *SYSTEM.ADMIN.SVRCONN*。

**注:** 您需要确保存在同名的服务器连接通道。

#### DMPMQMCFG MQMNAME('LOCALQM') RMTMQMNAME('MYQMGR')

以 MQSC 格式从远程队列管理器 MYQMGR 转储所有配置信息, 初始连接到本地队列管理器 LOCALQM, 并通 过此本地队列管理器发送查询消息。

**注:** 您需要确保本地队列管理器具有名为 *MYQMGR* 的传输队列,并且双向定义了通道对,以在队列管理器之 间发送和接收应答。

#### **相关任务**

**Multi** 备份队列管理器配置

**Multi** 复原队列管理器配置

#### IBM i **DSCMQM (断开 MQ 连接)**

#### **允许运行的位置**

所有环境 (\*ALL)

#### **THREADSAFE**

Yes

"断开连接消息队列管理器" (DSCMQM) 命令不执行任何功能,仅为与先前发行版的 IBM MQ 和 MQSeries 兼 容而提供。

### **参数**

None

### **DSPMQM (显示消息队列管理器)**

#### **允许运行的位置** 所有环境 (\*ALL)

### **THREADSAFE**

Yes

"显示消息队列管理器(DSPMQM)"命令将显示指定的本地队列管理器的属性。

### **参数**

表 *258:* 命令参数

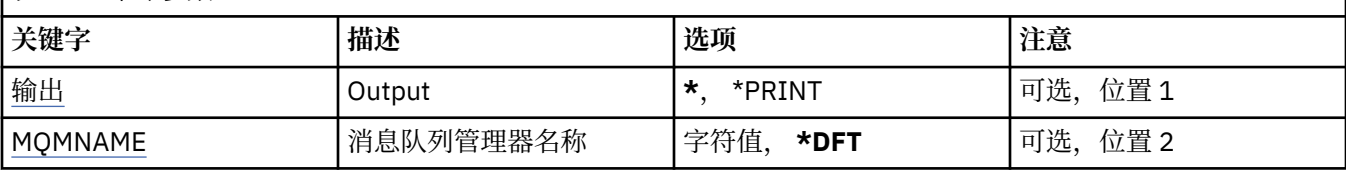

### **输出 (OUTPUT)**

指定命令的输出是显示在请求工作站中,还是用作业的假脱机输出来打印。

可能的值为:

**\***

交互式作业请求的输出显示在屏幕上。 批处理作业请求的输出用该作业的假脱机 输出来打印。

#### **\*PRINT**

输出用作业的假脱机输出来打印。

## <span id="page-1606-0"></span>**消息队列管理器名称 (MQMNAME)**

指定消息队列管理器的名称。

可能的值为:

#### **\*DFT**

使用缺省队列管理器。

#### **队列管理器名称**

指定队列管理器的名称。 该名称最多可以包含 48 个字符。 如果系统使用双字节字符集(DBCS),那么最大 字符数将减少。

## **DSPMQMAUT (显示 MQ 对象权限)**

#### **允许运行的位置**

所有环境 (\*ALL)

#### **THREADSAFE**

#### Yes

"显示 MQ 权限" (DSPMQMAUT) 命令对指定的对象显示对该对象的当前权限。 如果用户标识是多个组的成 员,那么此命令将显示所有组的组合权限。

• 48 个字符的 MQ 对象名

- MQ 对象类型
- 对象,上下文和 MQI 调用的权限

### **参数**

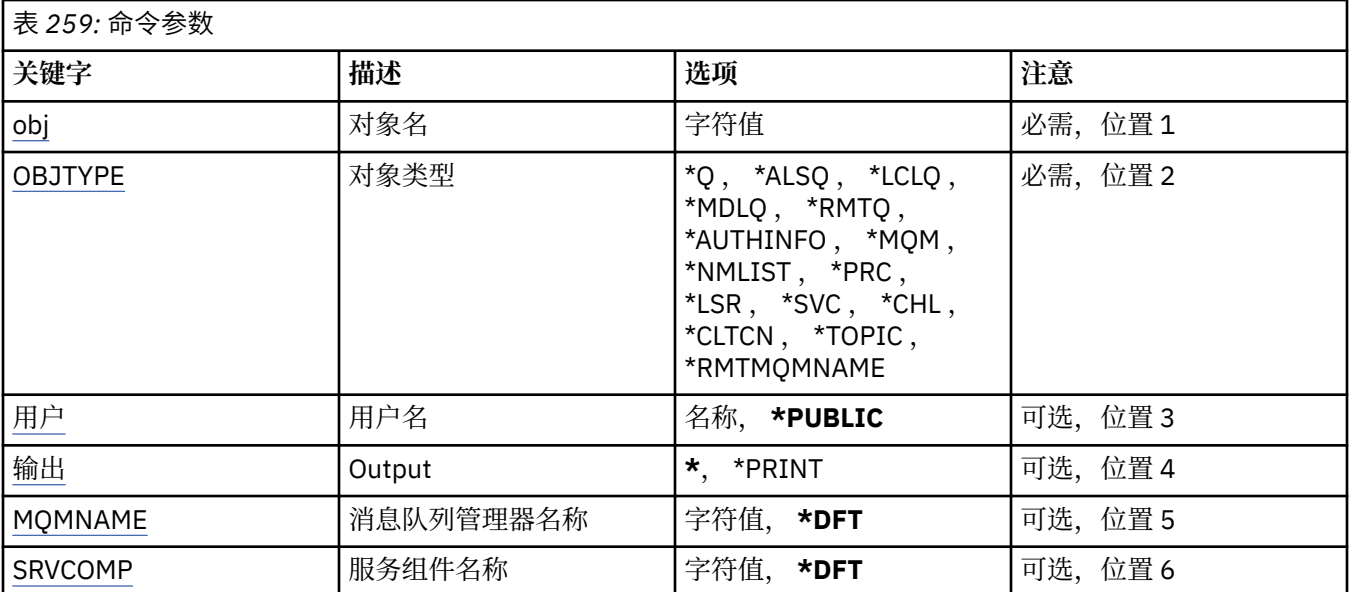

### **对象名 (OBJ)**

指定要显示其权限的 MQ 对象的名称。

### **对象类型 (OBJTYPE)**

指定要为其显示权限的对象的类型。

**\*Q**

所有队列对象类型。

#### <span id="page-1607-0"></span>**\*ALSQ**

别名队列。

#### **\*LCLQ**

本地队列。

### **\*MDLQ**

模型队列。

## **\*RMTQ**

远程队列。

## **\*AUTHINFO**

认证信息对象。

#### **\*MQM**

消息队列管理器。

#### **\*NMLIST**

名称列表对象。

#### **\*PRC**

process definition.

#### **\*CHL**

通道对象。

### **\*CLTCN**

客户机连接通道对象。

#### **\*LSR**

侦听器对象。

## **\*SVC**

服务对象。

#### **\* TOPIC**

主题对象。

### **\*RMTMQMNAME**

远程队列管理器名称。

## **用户名 (USER)**

指定要显示其对指定对象的权限的用户的名称。

可能的值为:

**\*PUBLIC** 系统的所有用户。

**user-profile-name** 指定用户的名称。

## **输出 (OUTPUT)**

指定命令的输出是显示在请求工作站中,还是用作业的假脱机输出来打印。 可能的值为:

**\***

交互式作业请求的输出显示在屏幕上。 批处理作业请求的输出用该作业的假脱机 输出来打印。

**\*PRINT**

输出用作业的假脱机输出来打印。

## **消息队列管理器名称 (MQMNAME)**

指定队列管理器的名称。

#### <span id="page-1608-0"></span>**\*DFT**

使用缺省队列管理器。

**队列管理器名称**

指定队列管理器的名称。

### **服务组件名称 (SRVCOMP)**

指定要在其中搜索要显示的权限的已安装授权服务的名称。

可能的值为:

**\*DFT**

将搜索所有已安装的授权组件以查找指定的对象名,对象类型和用户。

#### **Authorization-service-component-name**

队列管理器的 qm.ini 文件中指定的必需授权服务的组件名称。

## **DSPMQMAUTI (显示 MQ AuthInfo 对象)**

**允许运行的位置**

所有环境 (\*ALL)

#### **THREADSAFE**

Yes

"显示 MQ AuthInfo 对象 (DSPMQMAUTI)" 命令显示现有 MQ 认证信息对象的属性。

## **参数**

表 *260:* 命令参数

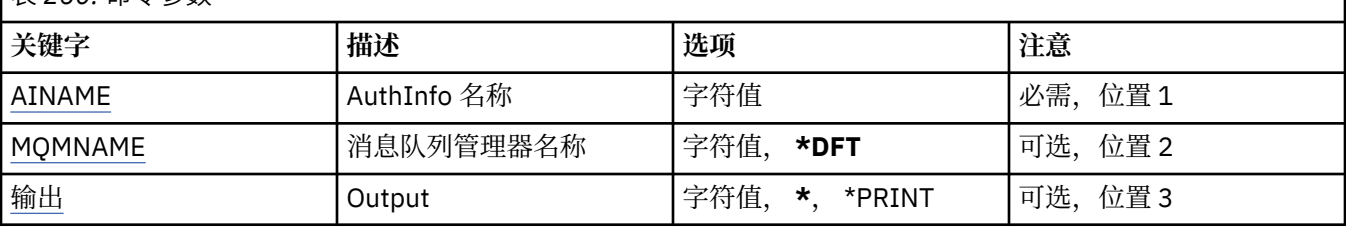

### **AuthInfo 名称 (AINAME)**

要显示的认证信息对象的名称。

可能的值为:

**认证信息名称**

指定认证信息对象的名称。 最大字符串长度为 48 个字符。

### **消息队列管理器名称 (MQMNAME)**

队列管理器的名称。

可能的值为:

**\*DFT**

使用缺省队列管理器。

#### **队列管理器名称**

现有消息队列管理器的名称。 最大字符串长度为 48 个字符。

### **输出 (OUTPUT)**

指定命令的输出是显示在请求工作站中,还是用作业的假脱机输出来打印。

可能的值为:

**\***

交互式作业请求的输出显示在屏幕上。 批处理作业请求的输出用该作业的假脱机 输出来打印。

**\*PRINT**

输出用作业的假脱机输出来打印。

### **DSPMQMBRK (显示 MQ 发布/预订代理)**

#### **允许运行的位置**

所有环境 (\*ALL)

#### **THREADSAFE**

Yes

"显示 IBM MQ 代理" (DSPMQMBRK) 命令不执行任何功能, 仅为与 IBM MQ 的先前发行版兼容而提供。

### **参数**

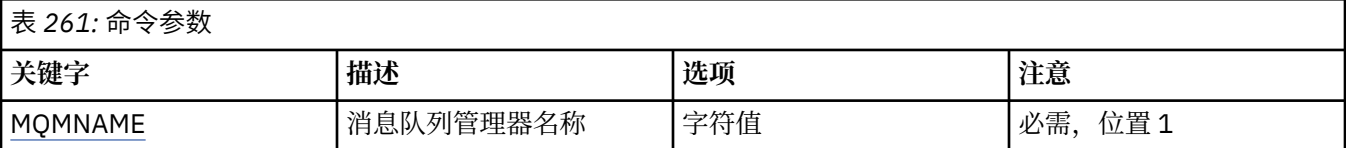

### **消息队列管理器名称 (MQMNAME)**

队列管理器的名称。

值为:

#### **队列管理器名称**

现有消息队列管理器的名称。 最大字符串长度为 48 个字符。

### **DSPMQMCHL (显示 MQ 通道)**

**允许运行的位置** 所有环境 (\*ALL)

#### **THREADSAFE**

Yes

"显示 MQ 通道(DSPMQMCHL)"命令将显示一个现有 MQ 通道定义的属性。

### **参数**

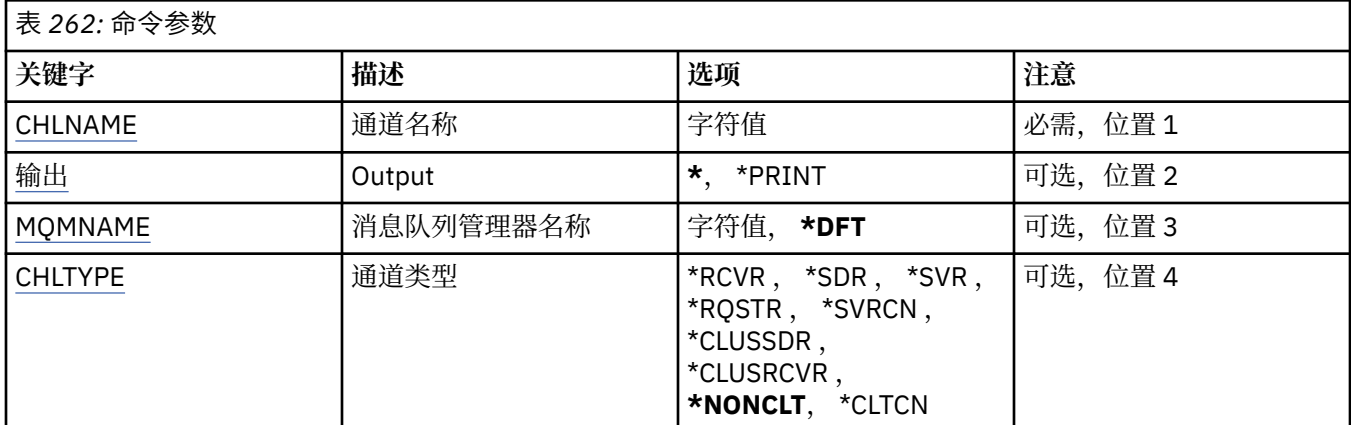

## **通道名称 (CHLNAME)**

指定通道定义的名称。

<span id="page-1610-0"></span>可能的值为:

**通道名称**

指定通道名称。

## **输出 (OUTPUT)**

指定命令的输出是显示在请求工作站中,还是用作业的假脱机输出来打印。 可能的值为:

**\***

交互式作业请求的输出显示在屏幕上。 批处理作业请求的输出用该作业的假脱机 输出来打印。

**\*PRINT**

输出用作业的假脱机输出来打印。

## **消息队列管理器名称 (MQMNAME)**

指定消息队列管理器的名称。

可能的值为:

#### **\*DFT**

使用缺省队列管理器。 如果在系统上没有定义缺省队列管理器,那么命令会失败。

#### **message-queue-manager-name**

消息队列管理器的名称。

### **通道类型 (CHLTYPE)**

指定要显示的通道类型。

可能的值为:

#### **\*NONCLT**

任何与通道名称匹配的通道类型(非客户机连接通道)。

#### **\*SDR**

发送发通道

#### **\*SVR**

服务器通道

#### **\*RCVR**

接收方通道

#### **\*RQSTR**

请求者通道

#### **\*SVRCN**

服务器连接通道

#### **\*CLUSSDR**

集群发送方通道

#### **\*CLUSRCVR**

集群接收方通道

#### **\*CLTCN**

客户机连接通道

## **DSPMQMCSVR (显示 MQ 命令服务器)**

**允许运行的位置** 所有环境 (\*ALL)

#### **THREADSAFE**

Yes

"显示 MQ 命令服务器" (DSPMQMCSVR) 命令显示 MQ 命令服务器的状态。

命令服务器的状态可以为下列其中一种:

#### **已启用**

可用于处理消息

#### **已禁用**

不可用于处理消息

#### **正在启动**

正在执行 STRMQMCSVR 命令

**正在停止**

正在执行 ENDMQMCSVR 命令

**已停止**

已完成 ENDMQMCSVR 命令

#### **正在运行**

正在处理消息

### **正在等待**

正在等待消息

### **参数**

## 表 *263:* 命令参数

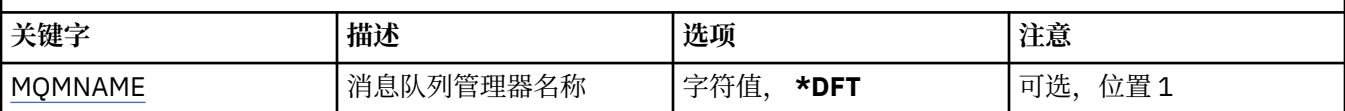

### **消息队列管理器名称 (MQMNAME)**

指定消息队列管理器的名称。

可能的值为:

#### **\*DFT**

使用缺省队列管理器。

#### **队列管理器名称**

指定队列管理器的名称。

### **DSPMQMLSR (显示 MQ 侦听器)**

#### **允许运行的位置**

所有环境 (\*ALL)

#### **THREADSAFE**

Yes

"显示 MQ 侦听器对象(DSPMQMLSR)"命令将显示现有 MQ 侦听器对象的属性。

### **参数**

表 *264:* 命令参数

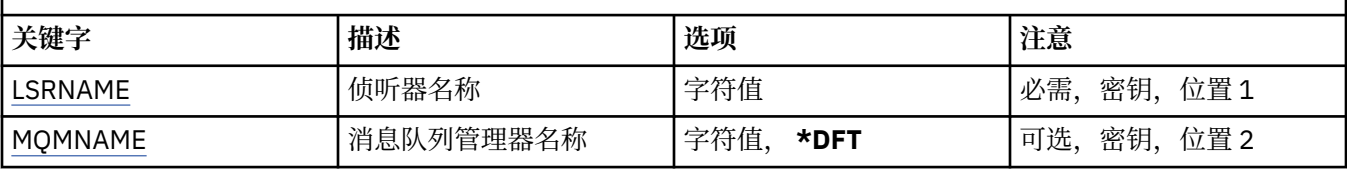

<span id="page-1612-0"></span>表 *264:* 命令参数 *(*继续*)*

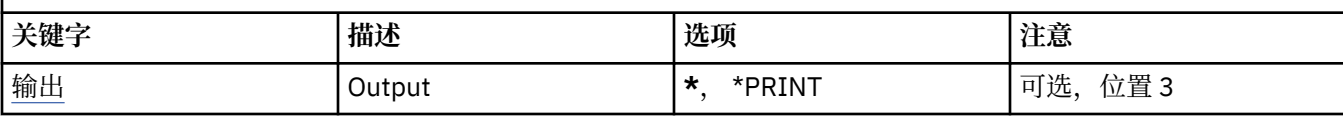

### **侦听器名称 (LSRNAME)**

要显示的侦听器对象的名称。

可能的值为:

**侦听器名称**

指定侦听器定义的名称。 字符串的最大长度为 48 个字节。

## **消息队列管理器名称 (MQMNAME)**

指定队列管理器的名称。

可能的值为:

**\*DFT**

使用缺省队列管理器。

**队列管理器名称**

消息队列管理器的名称。

### **输出 (OUTPUT)**

指定命令的输出是显示在请求工作站中,还是用作业的假脱机输出来打印。

可能的值为:

**\***

交互式作业请求的输出显示在屏幕上。 批处理作业请求的输出用该作业的假脱机 输出来打印。

**\*PRINT**

输出用作业的假脱机输出来打印。

### **DSPMQMNL (显示 MQ 名称列表)**

#### **允许运行的位置**

所有环境 (\*ALL)

### **THREADSAFE**

Yes

"显示 MQ 名称列表" (DSPMQMNL) 命令显示 MQ 名称列表。

### **参数**

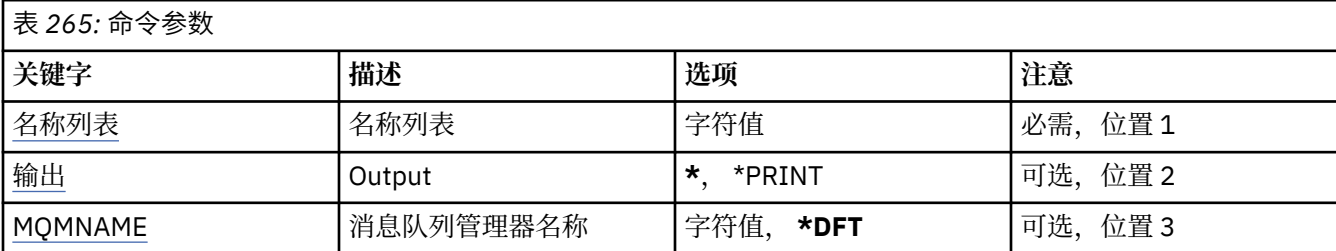

## **名称列表 (NAMELIST)**

要显示的名称列表的名称。

#### <span id="page-1613-0"></span>**名称列表 (namelist)**

指定名称列表的名称。 字符串的最大长度为 48 个字节。

### **输出 (OUTPUT)**

指定命令的输出是显示在请求工作站中,还是用作业的假脱机输出来打印。

可能的值为:

**\***

交互式作业请求的输出显示在屏幕上。 批处理作业请求的输出用该作业的假脱机 输出来打印。

**\*PRINT**

输出用作业的假脱机输出来打印。

### **消息队列管理器名称 (MQMNAME)**

指定消息队列管理器的名称。

可能的值为:

#### **\*DFT**

使用缺省队列管理器。

#### **message-queue-manager-name**

指定队列管理器的名称。

### **DSPMQMOBJN (显示 MQ 对象名)**

#### **允许运行的位置**

所有环境 (\*ALL)

#### **THREADSAFE**

Yes

"显示 MQ 对象名(DSPMQMOBJN)"命令用于为指定的 MQ 对象提供名称、类型以及 标准文件名。

### **参数**

表 *266:* 命令参数 **关键字 描述 选项 注意** obj | 对象名 | 字符值, \*ALL | 必需, 位置 1 [OBJTYPE](#page-1614-0) | 对象类型 | **\*ALLMQM**, \*Q, \*ALSQ , \*LCLQ , \*MDLQ , \*RMTQ , \*AUTHINFO , \*CTLG , \*CHL , \*CLTCN , \*SVC , \*MQM , \*NMLIST , \*PRC , \*LSR , \*TOPIC 可选, 位置 2 [输出](#page-1615-0) Output **\***, \*PRINT 可选,位置 3 [MQMNAME](#page-1615-0) 消息队列管理器名称 字符值, **\*DFT** 可选,位置 4

### **对象名 (OBJ)**

指定要为其显示相应名称、类型和文件名的对象的名称。 这是一个 48 个字符的 MQ 对象名或通用对象名。 可能的值为:

<span id="page-1614-0"></span>**\*ALL**

显示所有指定类型(OBJTYPE)的对象。

#### **通用对象名**

指定对象的通用名称。 通用名称是后跟星号 (\*) 的字符串。 例如, ABC\*。 它选择名称以所选字符串 开 头的所有对象。

建议您在指定所需的名称时用引号将它括起来。 使用此格式将确保您的选择 与您的输入完全一致。

不能在单个面板上选择通用名称的所有大写和小写版本,而不请求所有名称。

#### **对象名**

将为其显示相应名称和类型的对象的名称。

### **对象类型 (OBJTYPE)**

指定要显示的对象的类型。

可能的值为:

#### **\*ALLMQM**

所有具有 OBJ 所指定的名称的 MQ 对象。

**\*Q**

所有具有 OBJ 所指定的名称的 MQ 队列。

**\*ALSQ**

所有具有 OBJ 所指定的名称的 MQ 别名队列。

**\*LCLQ**

所有具有 OBJ 所指定的名称的 MQ 本地队列。

**\*MDLQ**

所有具有 OBJ 所指定的名称的 MQ 模型队列。

**\*RMTQ**

所有具有 OBJ 所指定的名称的 MQ 远程队列。

#### **\*AUTHINFO**

所有具有 OBJ 所指定的名称的 MQ 认证信息对象。

#### **\*CHL**

所有具有 OBJ 所指定的名称的 MQ 通道对象。

**\*CLTCN**

所有具有 OBJ 所指定的名称的 MQ MQI 客户机连接通道对象。

**\*SVC**

所有具有 OBJ 所指定的名称的 MQ 服务对象。

**\*LSR**

所有具有 OBJ 所指定的名称的 MQ 侦听器对象。

**\*CTLG**

具有 OBJ 所指定的名称的 MQ 队列管理器目录对象。 它的名称与队列管理器对象的名称相同。

**\*MQM**

具有 OBJ 所指定的名称的消息队列管理器对象。

**\*NMLIST**

所有具有 OBJ 所指定的名称的 MQ 名称列表。

**\*PRC**

所有具有 OBJ 所指定的名称的 MQ 进程定义。

**\*LOBJ**

所有具有 OBJ 所指定的名称的 MQ 侦听器对象。

#### **\* TOPIC**

所有具有 OBJ 所指定的名称的 MQ 主题对象。

## <span id="page-1615-0"></span>**输出 (OUTPUT)**

指定命令的输出是显示在请求工作站中,还是用作业的假脱机输出来打印。 可能的值为:

**\***

交互式作业请求的输出显示在屏幕上。 批处理作业请求的输出用该作业的假脱机 输出来打印。

**\*PRINT**

输出用作业的假脱机输出来打印。

### **消息队列管理器名称 (MQMNAME)**

指定为其显示对象信息的 MQ 队列管理器的名称。 可能的值为:

**\*DFT**

缺省队列管理器。

**队列管理器名称**

指定队列管理器的名称。

### **DSPMQMPRC (显示 MQ 进程)**

**允许运行的位置** 所有环境 (\*ALL)

#### **THREADSAFE**

Yes

"显示 MQ 进程" (DSPMQMPRC) 命令显示现有 MQ 进程定义的属性。

### **参数**

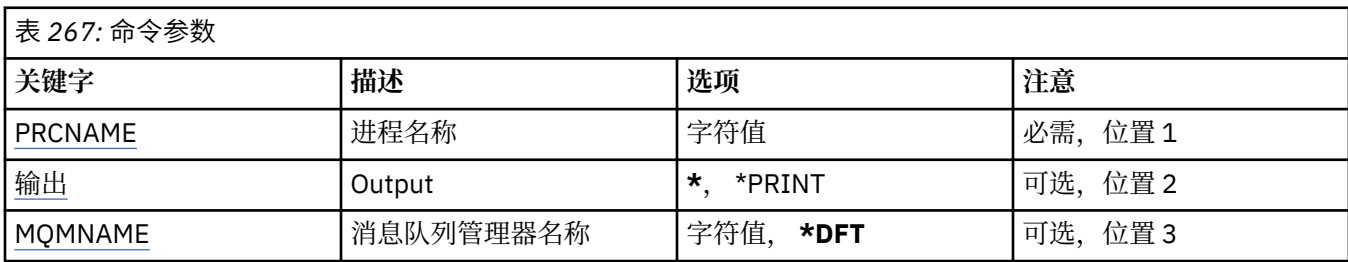

### **进程名称 (PRCNAME)**

要显示的进程定义的名称。

可能的值为:

**进程名**

指定进程定义的名称。 字符串的最大长度为 48 个字节。

## **输出 (OUTPUT)**

指定命令的输出是显示在请求工作站中,还是用作业的假脱机输出来打印。

可能的值为:

**\***

交互式作业请求的输出显示在屏幕上。 批处理作业请求的输出用该作业的假脱机 输出来打印。

**\*PRINT**

输出用作业的假脱机输出来打印。

## <span id="page-1616-0"></span>**消息队列管理器名称 (MQMNAME)**

指定队列管理器的名称。

可能的值为:

#### **\*DFT**

使用缺省队列管理器。

#### **队列管理器名称**

消息队列管理器的名称。

## **DSPMQMQ (显示 MQ 队列)**

**允许运行的位置** 所有环境 (\*ALL)

**THREADSAFE**

Yes

"显示 MQ 队列" (DSPMQMQ) 命令显示现有 MQ 队列定义的属性。

## **参数**

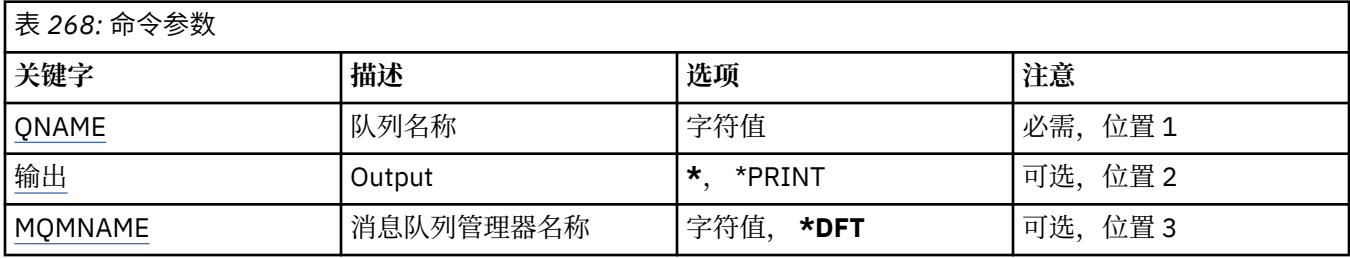

## **队列名称 (QNAME)**

队列的名称。 可能的值为:

### **队列名**

指定队列的名称。

## **输出 (OUTPUT)**

指定命令的输出是显示在请求工作站中,还是用作业的假脱机输出来打印。 可能的值为:

**\***

交互式作业请求的输出显示在屏幕上。 批处理作业请求的输出用该作业的假脱机 输出来打印。

**\*PRINT**

输出用作业的假脱机输出来打印。

### **消息队列管理器名称 (MQMNAME)**

指定消息队列管理器的名称。

可能的值为:

**\*DFT**

使用缺省队列管理器。

**队列管理器名称** 指定队列管理器的名称。

## **DSPMQMRTE (显示 MQ 路由信息)**

#### **允许运行的位置**

所有环境 (\*ALL)

#### **THREADSAFE**

Yes

DSPMQMRTE 命令根据用户指定的参数生成跟踪路由消息,并将其放入指定的队 列中。 可能生成关于消息 到达最终目标所采用的路由的一个或多个报告,以及一 个回复。 这些报告和回复将从指定的应答队列中获 取,并且在接收时将它们所包 含的信息写至作业的假脱机输出。

### **参数**

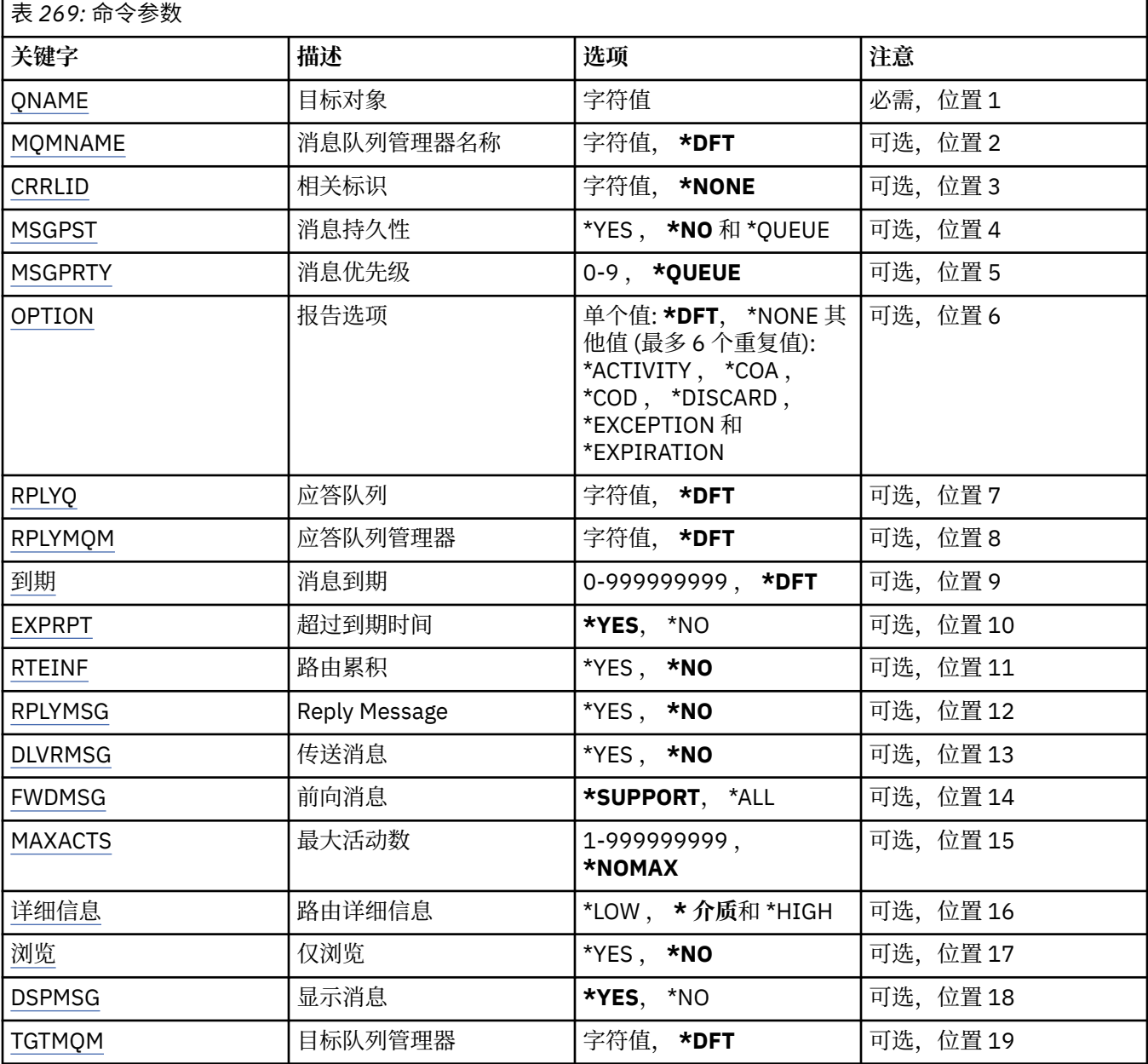

<span id="page-1618-0"></span>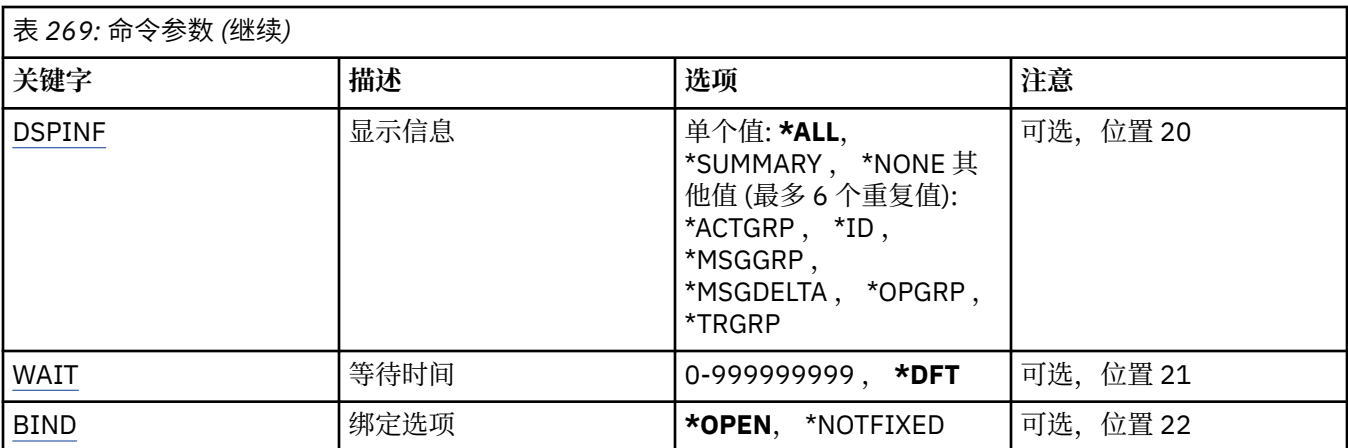

### **目标对象 (QNAME)**

指定跟踪路由消息的目标队列的名称,或者,如果显示先前收集的信息,那么 指定存储该信息的队列的名 称。

### **消息队列管理器名称 (MQMNAME)**

指定消息队列管理器的名称。

可能的值为:

#### **\*DFT**

使用缺省队列管理器。

#### **message-queue-manager-name**

指定队列管理器的名称。

## **关联标识 (CRRLID)**

指定在检索先前收集的信息时要使用的相关标识。 包含 24 个字节的相关标识 的格式为包含 48 个字符的十 六进制字符串。 如果要检索先前收集的信息,而不是生成跟踪路由消息,那么必须提供相关标识。

可能的值为:

#### **\*NONE**

不提供相关标识。

#### **相关标识**

包含 48 个字符的十六进制字符串,表示包含 24 个字节的相关标识。

### **消息持久性 (MSGPST)**

指定跟踪路由消息的持久状态。

可能的值为:

**\* 否**

此消息被放入时状态为 MQPER\_NOT\_PERSISTENT。

**\*YES**

此消息被放入时状态为 MQPER\_PERSISTENT。

**\* 队列**

此消息被放入时状态为 MQPER\_PERSISTENCE\_AS\_Q\_DEF。

### **消息优先级 (MSGPRTY)**

指定跟踪路由消息的优先级。

<span id="page-1619-0"></span>可能的值为:

#### **\* 队列**

此消息被放入时优先级为 MQPRI\_PRIORITY\_AS\_Q\_DEF。

#### **消息优先级**

消息的优先级,范围在 0 到 9 之间。

### **报告选项 (OPTION)**

指定跟踪路由消息的报告选项。 在不支持跟踪路由的队列管理器上生成的报 告可能会在网络中保持未交付 状态,这是大多数报告选项在缺省情况下被禁用的 原因。 通过请求返回全部数据,它允许在问题的结果中 返回包含在消息中的跟踪路由信息。

可能的值为:

#### **\*DFT**

打开 MQRO\_ACTIVITY 和 MQRO\_DISCARD\_MSG。

#### **\*NONE**

不设置任何报告选项。

#### **\*ACTIVITY**

打开 MQRO\_ACTIVITY。

#### **\*COA**

打开 MQRO\_COA\_WITH\_FULL\_DATA。

#### **\*COD**

打开 MQRO\_COD\_WITH\_FULL\_DATA。

#### **\* 废弃**

打开 MQRO\_DISCARD\_MSG。

#### **\*EXCEPTION**

打开 MQRO\_EXCEPTION\_WITH\_FULL\_DATA。

#### **\*EXPIRATION**

打开 MQRO\_EXPIRATION\_WITH\_FULL\_DATA。

### **应答队列 (RPLYQ)**

指定回复和所有报告消息应该发送到的应答队列的名称。 除非也指定了 RPLYMQM 参数,否则它必须存在于 本地队列管理器上。 如果跟踪路由消息将是持 久消息,那么此应答队列不应为临时队列。

可能的值为:

#### **\*DFT**

使用了 SYSTEM.DEFAULT.MODEL.QUEUE,并且应答队列在缺省情况下为临时 动态队列。

**应答队列**

要使用的应答队列的名称。

### **应答队列管理器 (RPLYMQM)**

指定将回复发送到的队列管理器。

可能的值为:

#### **\*DFT**

将回复发送至本地队列管理器。

**应答队列管理器**

应答队列管理器的名称。

### **消息到期 (到期)**

指定跟踪路由消息的到期时间(以秒为单位)。
可能的值为:

## **\*DFT**

使用 60 秒的缺省到期时间。

## **到期时间**

消息的到期时间,范围在 0 到 999999999 之间。

# **传递到期 (EXPRPT)**

指定是否将跟踪路由消息的到期信息传递给报告或回复消息。 这会有效地打开 和关闭 MQRO\_PASS\_DISCARD\_AND\_EXPIRY。 这使用户在需要时可以无限期地保存报告。

可能的值为:

# **\*YES**

将到期信息传递给报告或回复消息。

**\* 否**

不将到期信息传递给报告或回复消息。

# **路由累积 (RTEINF)**

指定路由信息在流经队列管理器网络时是否累积在跟踪路由消息内。

可能的值为:

**\* 否**

不在跟踪路由消息内累积信息。

**\*YES**

在跟踪路由消息内累积信息。

# **应答消息 (RPLYMSG)**

请求当跟踪路由消息到达其最终目标时将包含所有累积信息的回复消息返回至 应答队列(如果主管最终目标 队列的队列管理器允许此操作的话)。

可能的值为:

**\* 否**

不返回回复消息。

**\*YES**

将回复消息返回至应答队列。

# **传递消息 (DLVRMSG)**

指定如果跟踪路由消息成功到达目标队列,是否将该消息传递至获取应用程序。

可能的值为:

**\* 否**

如果跟踪路由消息成功到达目标队列,那么不将它传递至获取应用程序。

**\*YES**

如果跟踪路由消息成功到达目标队列,那么将该消息传递至获取应用程序。 有效地指定此选项将允许消 息到达队列管理器(无论它是否支持跟踪路由)。

# **转发消息 (FWDMSG)**

指定是否将跟踪路由消息转发至路由中的下一个队列管理器。

可能的值为:

**\* 支持**

仅将跟踪路由消息转发至可以确保支持传递选项的队列管理器。

#### **\*ALL**

无论如何,都将跟踪路由消息转发至路由中的下一个队列管理器。 此选项可 用于强制不支持跟踪路由的 队列管理器接受跟踪路由消息,即使当队列管理器不 能根据传递选项处理跟踪路由消息时也是如此。

## **最大活动数 (MAXACTS)**

指定在废弃跟踪路由消息之前可对该消息执行的最大活动数。

可能的值为:

#### **\*NOMAX**

未指定最大活动数。

**最大活动数**

最大活动数,范围在 1 到 999999999 之间。

## **路由详细信息 (DETAIL)**

指定请求多少关于路由的详细信息。

可能的值为:

#### **\*LOW**

在此级别的详细信息中,不请求有关队列管理器活动的信息。 这提供了很高 级别的视图,可了解用户对 消息执行的活动。

**\* 介质**

请求低级别详细信息以及有关队列管理器内消息传送的信息。 这包括 MCA 的工作。

**\* 高**

请求低级别和中等级别的详细信息,以及有关消息所采用路由的更详细的信息。 例如,在集群中,这可 能包括有关为什么选择该路由的详细信息。

## **仅浏览 (BROWSE)**

指定是否仅浏览返回的消息。 这意味着信息保留在队列上, 以供将来进行显示操作。

可能的值为:

**\* 否**

不仅仅浏览返回的消息。

#### **\*YES**

仅浏览返回的消息。

## **显示消息 (DSPMSG)**

指定在生成跟踪路由消息时是否显示返回的信息。

可能的值为:

**\*YES**

显示返回的信息。

**\* 否**

不显示返回的信息。 这允许 DSPMQMRTE 在将跟踪路由消息放入目标队列后就 立即退出。 在退出时, 将输出包含 48 个字符的十六进制字符串,该字符串是所 生成的跟踪路由消息的消息标识,它可用作提 供给后续 DSPMQMRTE 调用的 CRRLID。

## **目标队列管理器 (TGTMQM)**

指定跟踪路由消息的目标队列管理器。 可能的值为:

### **\*DFT**

未指定目标队列管理器。 目标队列是本地队列或者存在该队列的本地定义。

### **目标队列管理器**

跟踪路由消息的目标队列管理器。

# **显示信息 (DSPINF)**

指定应该显示多少已收集的信息。

可能的值为:

## **\*ALL**

显示所有可用信息。

## **\* 摘要**

仅显示传递该消息时所经过的队列。

## **\*NONE**

将不显示任何可用信息。

# **\*ACTGRP**

将显示 Activity 组中的所有非组参数。

### **\* 标识**

始终显示具有参数标识 MQBACF\_MSG\_ID 或 MQBACF\_CORREL\_ID 的值。 此选项覆 盖\*MSGDELTA,通 常\*MSGDELTA 会使 Message 组中的某些值无法不显示。

### **\*MSGGRP**

显示 Message 组中的所有非组参数。

#### **\*MSGDELTA**

与\*MSGGRP 相似,只是仅显示 Message 组中自上次执行操作以来已更改的信息。

### **\*OPGRP**

显示 Operation 组中的所有非组参数。

#### **\*TRGRP**

显示 TraceRoute 组中的所有参数。

# **等待时间 (WAIT)**

指定在假定路由中生成的可传递给应答队列的所有回复消息或所有报告(取决于指定的选项)执行完操作之 前, DSPMQMRTE 应该等待的时间(以秒为单位)。

可能的值为:

## **\*DFT**

DSPMOMRTE 等待 60 秒,超出跟踪路由消息的到期时间。

## **等待时间**

DSPMQMRTE 应该等待的时间。

# **绑定选项 (BIND)**

指定目标队列是否绑定至特定目标。

可能的值为:

## **\*OPEN**

目标队列已绑定至特定目标。 该队列是使用选项 MQOO\_BIND\_ON\_OPEN 打开的。

**\*notfixed**

目标队列未绑定至特定目标。 通常在跨集群放置跟踪路由消息时会使用此参数。 该队列是使用选项 MQOO\_BIND\_NOT\_FIXED 打开的。

# **DSPMQMSPL (显示 MQM 安全策略)**

## **允许运行的位置**

所有环境 (\*ALL)

### **THREADSAFE**

Yes

"显示 MQM 安全策略" (DSPMQMSPL) 命令显示安全策略, Advanced Message Security 使用这些安全策略 来控制在从队列中放入,浏览或破坏性除去消息时应如何保护消息。

策略名称将消息的数字签名和加密保护与匹配策略名称的队列相关联。

# **参数**

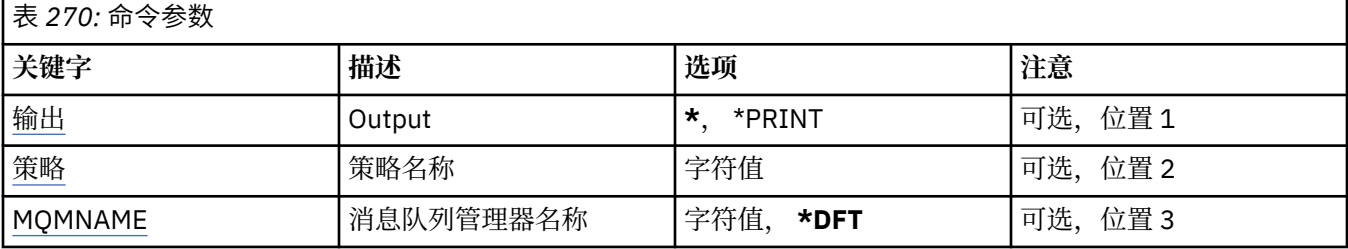

# **输出 (OUTPUT)**

指定命令的输出是显示在请求工作站中,还是用作业的假脱机输出来打印。 可能的值为:

**\***

交互式作业请求的输出显示在屏幕上。 批处理作业请求的输出用该作业的假脱机 输出来打印。

## **\*PRINT**

输出用作业的假脱机输出来打印。

# **策略名称 (POLICY)**

指定安全策略的名称,此策略名称与策略所应用于队列的名称匹配。

# **消息队列管理器名称 (MQMNAME)**

指定消息队列管理器的名称。

可能的值为:

## **\*DFT**

使用缺省队列管理器。

#### **队列管理器名称**

指定队列管理器的名称。 该名称最多可以包含 48 个字符。 如果系统使用双字节字符集(DBCS),那么最大 字符数将减少。

# **DSPMQMSTS (显示队列管理器状态)**

## **允许运行的位置**

所有环境 (\*ALL)

#### **THREADSAFE**

Yes

"显示消息队列管理器状态(DSPMQMSTS)"命令显示指定的本地队列管理器的状态属性。

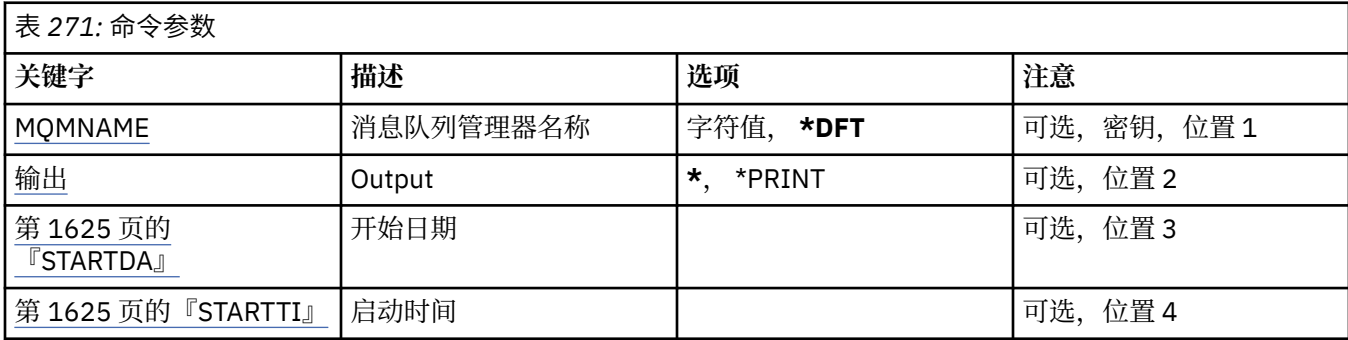

# **消息队列管理器名称 (MQMNAME)**

指定消息队列管理器的名称。

可能的值为:

### **\*DFT**

使用缺省队列管理器。

### **队列管理器名称**

指定队列管理器的名称。 该名称最多可以包含 48 个字符。 如果系统使用双字节字符集(DBCS),那么最大 字符数将减少。

# **输出 (OUTPUT)**

指定命令的输出是显示在请求工作站中,还是用作业的假脱机输出来打印。

可能的值为:

**\***

交互式作业请求的输出显示在屏幕上。 批处理作业请求的输出用该作业的假脱机 输出来打印。

#### **\*PRINT**

输出用作业的假脱机输出来打印。

## **STARTDA**

启动队列管理器的日期 (格式为 yyyy-mm-dd)。

## **STARTTI**

启动队列管理器的时间 (格式为 hh.mm.ss)。

# **DSPMQMSUB (显示 MQ 预订)**

**允许运行的位置** 所有环境 (\*ALL)

# **THREADSAFE**

Yes

"显示 MQ 预订(DSPMQMSUB)"命令将显示现有 MQ 预订的属性。

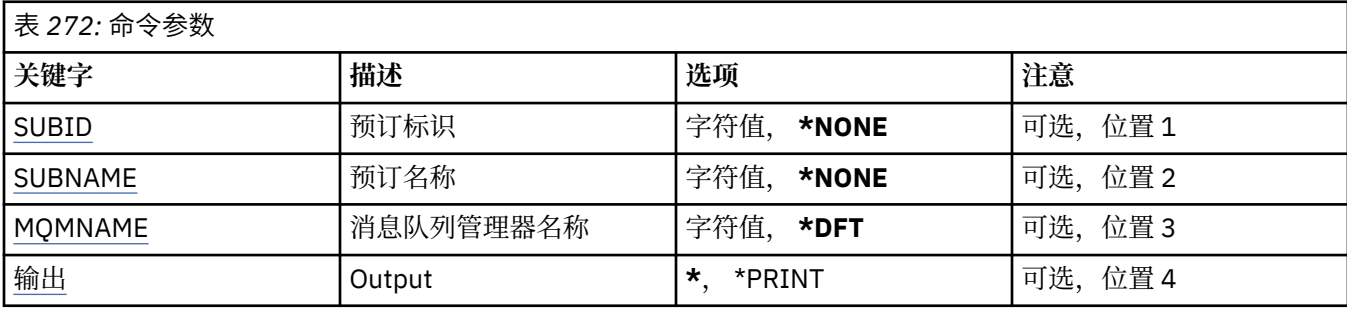

# **预订标识 (SUBID)**

要显示的预订的预订标识。

可能的值为:

## **预订名称**

对预订名称指定最多 256 个字节。

**注:** 可以使用 MQSC 指定大于 256 个字节的预订名称。

# **预订名称 (SUBNAME)**

要显示的预订的名称。 可能的值为:

## **预订名称**

对预订名称指定最多 256 个字节。

**注:** 可以使用 MQSC 指定大于 256 个字节的预订名称。

# **消息队列管理器名称 (MQMNAME)**

指定队列管理器的名称。

可能的值为:

## **\*DFT**

使用缺省队列管理器。

**队列管理器名称**

队列管理器的名称。

# **输出 (OUTPUT)**

指定命令的输出是显示在请求工作站中,还是用作业的假脱机输出来打印。

可能的值为:

**\***

交互式作业请求的输出显示在屏幕上。 批处理作业请求的输出用该作业的假脱机 输出来打印。

**\*PRINT**

输出用作业的假脱机输出来打印。

#### **DSPMQMSVC (显示 MQ 服务) IBM** i

**允许运行的位置** 所有环境 (\*ALL)

**THREADSAFE** Yes

# **参数**

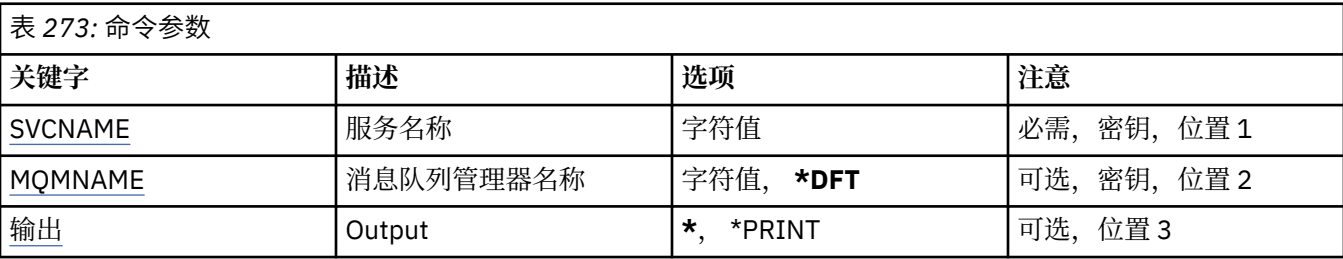

# **服务名称 (SVCNAME)**

要显示的服务对象的名称。

可能的值为:

## **服务名称**

指定服务定义的名称。 字符串的最大长度为 48 个字节。

# **消息队列管理器名称 (MQMNAME)**

指定队列管理器的名称。

可能的值为:

## **\*DFT**

使用缺省队列管理器。

## **队列管理器名称**

消息队列管理器的名称。

# **输出 (OUTPUT)**

指定命令的输出是显示在请求工作站中,还是用作业的假脱机输出来打印。

可能的值为:

**\***

交互式作业请求的输出显示在屏幕上。 批处理作业请求的输出用该作业的假脱机 输出来打印。

**\*PRINT**

输出用作业的假脱机输出来打印。

# **DSPMQMTOP (显示 MQ 主题)**

## **允许运行的位置**

所有环境 (\*ALL)

## **THREADSAFE**

Yes

"显示 MQ 主题" (DSPMQMTOP) 命令显示现有 MQ 主题对象的属性。

## **参数**

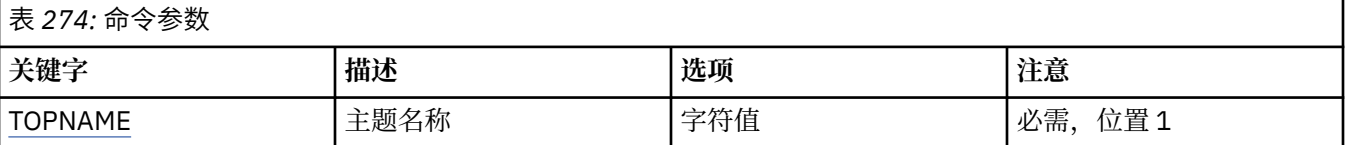

<span id="page-1627-0"></span>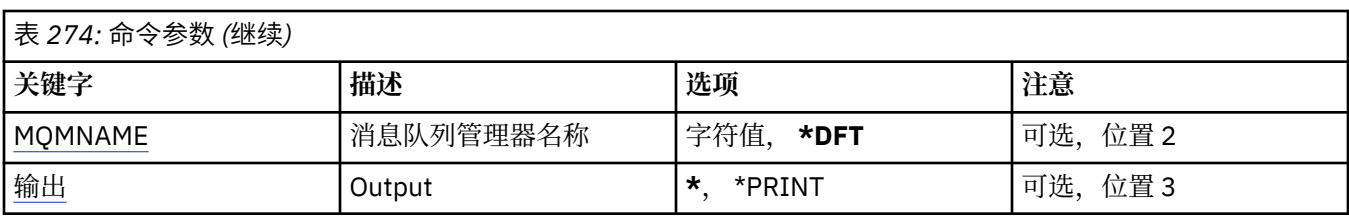

# **主题名称 (TOPNAME)**

要显示的主题对象的名称。

可能的值为:

## **主题名称**

指定主题对象的名称。 字符串的最大长度为 48 个字节。

# **消息队列管理器名称 (MQMNAME)**

指定队列管理器的名称。

可能的值为:

**\*DFT**

使用缺省队列管理器。

## **队列管理器名称**

队列管理器的名称。

# **输出 (OUTPUT)**

指定命令的输出是显示在请求工作站中,还是用作业的假脱机输出来打印。

可能的值为:

**\***

交互式作业请求的输出显示在屏幕上。 批处理作业请求的输出用该作业的假脱机 输出来打印。

#### **\*PRINT**

输出用作业的假脱机输出来打印。

# **DSPMQMVER (显示 MQ 版本)**

## **允许运行的位置**

所有环境 (\*ALL)

## **THREADSAFE**

Yes

"显示 MQ 版本(DSPMQMVER)"命令将提供当前的 MQ 版本。

# **参数**

表 *275:* 命令参数

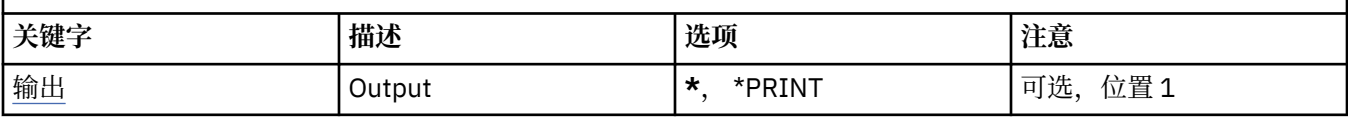

# **输出 (OUTPUT)**

指定命令的输出是显示在请求工作站中,还是用作业的假脱机输出来打印。 可能的值为:

**\***

交互式作业请求的输出显示在屏幕上。 批处理作业请求的输出用该作业的假脱机 输出来打印。

**\*PRINT**

输出用作业的假脱机输出来打印。

# **ENDMQM (结束消息队列管理器)**

#### **允许运行的位置**

所有环境 (\*ALL)

#### **THREADSAFE**

Yes

"结束消息队列管理器" (**ENDMQM**) 命令结束指定的本地消息队列管理器或所有队列管理器。 消息队列管理器 的属性不受影响,可以使用 "启动消息队列管理器" (**STRMQM**) 命令将其重新启动。

还可以使用这个命令来完全停顿连接到该队列管理器或所有队列管理器的 所有应用程序。

不应使用 CHGCMDDFT (更改命令缺省值) 命令更改 **ENDMQM** 命令的缺省参数。

## **参数**

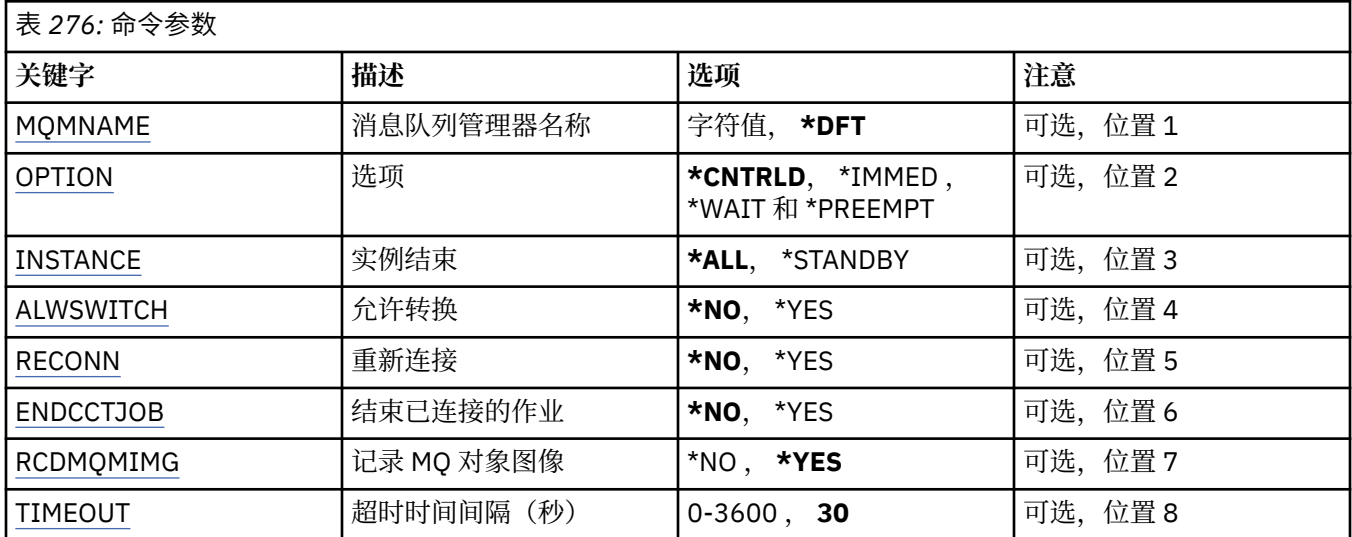

## **消息队列管理器名称 (MQMNAME)**

指定消息队列管理器的名称。

可能的值为:

### **\*DFT**

使用缺省队列管理器。

#### **队列管理器名称**

指定队列管理器的名称。 该名称最多可以包含 48 个字符。 如果系统使用双字节字符集(DBCS),那么最大 字符数将减少。

### **\*ALL**

结束所有队列管理器。

## **选项 (OPTION)**

指定是否允许完成连接到队列管理器的进程。 可能的值为:

#### <span id="page-1629-0"></span>**\*CNTRLD**

允许完成当前正在处理的程序。 MQCONN 调用(或者是 MQOPEN 或 MQPUT1,它们执行一个隐式 连 接)失败。如果指定了 ENDCCTJOB(\*YES), 那么队列管理器的受控关闭将尝试十次。如果队列管理器 成功关闭,那么接下来会立即终止仍与其相连的进程。

#### **\*IMMED**

立刻结束队列管理器。 完成所有当前的 MQI 调用,但后续的 MQI 调用请求会失败。 未完成的工作单元 在队列管理器下一次启动时回滚。 如果指定了 ENDCCTJOB(\*YES), 那么必要时,先对队列管理器进行 受控关闭,在经过 TIMEOUT 秒的时间间隔后,立即 关闭队列管理器。 然后立即终止与它相连的进程。

#### **\*WAIT**

使用与\*CNTRLD 选项相同的方式结束队列管理器。 但是,仅在队列管理器停止 之后才返回控制权。 此 选项不允许与 MQMNAME(\*ALL)一起使用。 如果指定了 ENDCCTJOB(\*YES), 那么将发出一次队列管理 器受控关机, 它等待所有进程断开连接。 完成后,将执行 ENDCCTJOB 参数中描述的操作。

#### **\*PREEMPT**

**仅在特殊情况下使用此类型的关闭** 队列管理器在不等待应用程序断开连接或 MQI 调用完成的情况下停 止。 这可能会为 IBM MQ 应用程序提供不可预测的结果。 在发出这个命令后 30 秒,队列管理器中未能 停止的所有进程将被结束。 此选项不允许和 ENDCCTJOB(\*YES)一起使用。

#### **要结束的实例 (INSTANCE)**

指定是结束队列管理器的所有实例,还是只结束备用队列管理器实例。

可能的值为:

### **\*ALL**

要结束队列管理器的所有实例。 只能针对非备用队列管理器实例请求此选项。

如果备用实例在其他位置运行, 那么 ENDMQM 命令上的 ALWSWITCH 参数将控制 该备用实例是否自行 结束。

#### **\* 备用**

仅备用队列管理器实例应该结束,任何活动队列管理器实例都将继续运行。 只能针对备用队列管理器实 例请求此选项。

## **允许转换 (ALWSWITCH)**

指定当活动队列管理器实例结束时是否允许转换到队列管理器的备用实例。

可能的值为:

**\* 否**

不允许转换到备用队列管理器实例。 在成功完成此命令时,任任何正在运行的备用实例也将结束。 P:. 会 指示已连接到此队列管理器的可重新连接客户机应用程序断开连接。

#### **\*YES**

已尝试转换到备用队列管理器实例,如果备用队列管理器实例没有运行,那么 此命令将失败并且活动队 列管理器实例将保持活动状态。

会指示已连接到此队列管理器实例的可重新连接客户机应用程序开始进行重新连接 处理,以维持连接。

## **重新连接 (RECONN)**

指定当前已连接到此队列管理器的客户机应用程序是否应该尝试重新连接到 队列管理器实例。

可能的值为:

**\* 否**

会指示已连接到此队列管理器的可重新连接客户机应用程序断开连接。

**\*YES**

会指示已连接到此队列管理器的可重新连接客户机应用程序开始进行重新连接处理, 以维持连接。

# <span id="page-1630-0"></span>**结束已连接的作业 (ENDCCTJOB)**

指定是否强制终止连接到队列管理器的所有进程。

可能的值为:

**\* 否**

将结束一个或多个队列管理器,但不再执行更多操作。

**\*YES**

执行下列步骤以结束每个队列管理器:

- 如果队列管理器正在运行,且已经指定 RCDMQMIMG(\*YES),那么会记录为队列管理器 定义的所有对象 的介质映像。
- 以适当的方式(\*CNTRLD, \*WAIT 或\*IMMED)结束队列管理器。
- 无论应用程序是否已经与队列管理器断开连接,均会删除队列管理器使用的所有 共享内存和信号量。 当已经在指定该选项的情况下,未与共享内存资源断开连接的 应用程序将在下次通过现有连接句柄发 出 MQI 调用时接收到 返回码 MQRC\_CONNECTION\_BROKEN (2009)。

# **记录 MQ 对象映像 (RCDMQMIMG)**

指定是否已记录队列管理器的介质映像。

可能的值为:

## **\*YES**

如果队列管理器正在运行,那么会记录所有队列管理器对象的介质映像。

**\* 否**

队列管理器对象的介质映像不记录为停顿的一部分。

# **超时时间间隔 (秒) (TIMEOUT)**

当指定\*IMMED 后,请指定队列管理器的受控和立即关闭之间的时间间隔 (以秒为单位)。 当指定了 \*CNTRLD 时, 它还确定了两次尝试关闭队列管理器之间的秒数。

可能的值为:

**30**

缺省值是 30 秒。

## **超时-时间间隔**

指定范围在 0 到 3600 之间的值(以秒计)。

# **ENDMQMBRK (结束 MQ 发布/预订代理程序)**

## **允许运行的位置**

所有环境 (\*ALL)

## **THREADSAFE**

Yes

"结束 IBM MQ 代理" (ENDMQMBRK) 命令用于停止代理。

# **参数**

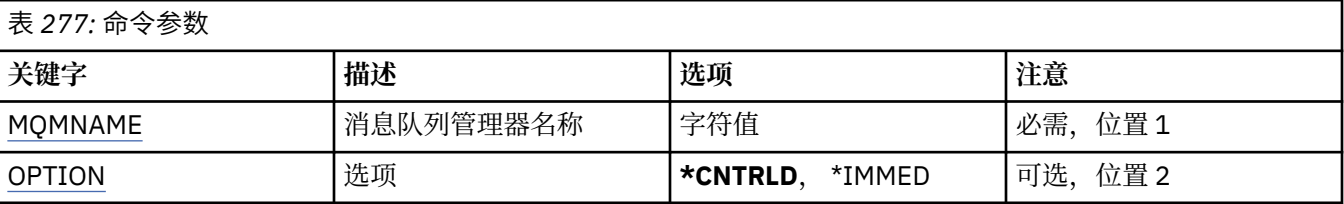

# <span id="page-1631-0"></span>**消息队列管理器名称 (MQMNAME)**

指定队列管理器的名称。

### **队列管理器名称**

指定队列管理器的名称。

## **选项 (OPTION)**

指定如何结束代理。

可能的值为:

## **\*CNTRLD**

允许代理完成任何已启动的消息的处理。

#### **\*IMMED**

立即结束代理。 代理不尝试任何更多的获取或放入,并会回退所有正在 处理的工作单元。 这可能意味 着依据代理配置参数,非持续的输入消息 将仅发布给订户子集或者将丢失。

# **ENDMQMCHL (结束 MQ 通道)**

#### **允许运行的位置**

所有环境 (\*ALL)

## **THREADSAFE**

Yes

"结束 MQ 通道(ENDMQMCHL)"命令将关闭一个 MQ 通道, 而且该通道不能再自动重新启动。

## **参数**

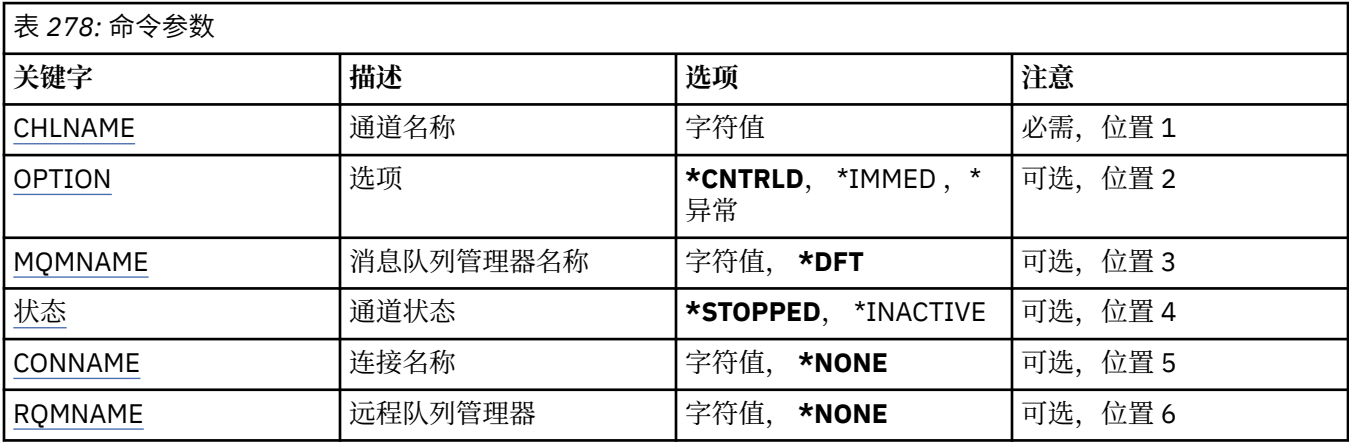

# **通道名称 (CHLNAME)**

指定通道定义的名称。

可能的值为:

# **通道名称**

指定通道名称。

# **选项 (OPTION)**

指定对当前这批消息的处理是否允许以一种受控方式来完成。 可能的值为:

### **\*CNTRLD**

允许完成对当前这批消息的处理。 不允许启动新一批的处理。

<span id="page-1632-0"></span>**\*IMMED**

立即结束对当前这批消息的处理。 这可能会导致"不确定"情况。

**\* 异常**

立即结束对当前这批消息的处理并终止通道线程或作业。 这可能会导致"不确定"情况。

# **消息队列管理器名称 (MQMNAME)**

指定消息队列管理器的名称。

可能的值为:

**\*DFT**

使用缺省队列管理器。 如果在系统上没有定义缺省队列管理器,那么命令会失败。

**message-queue-manager-name**

消息队列管理器的名称。

# **通道状态 (STATUS)**

指定命令成功完成后通道的必需状态。

可能的值为:

**\* 已停止** 通道状态设置为 STOPPED。

**\* 不活动** 通道状态设置为 INACTIVE。

# **连接名称 (CONNAME)**

指定您要结束的通道实例的连接名称。

# **远程队列管理器 (RQMNAME)**

指定您要结束的通道实例的远程队列管理器的名称。

# **ENDMQMCONN (结束队列管理器连接)**

**允许运行的位置** 所有环境 (\*ALL)

## **THREADSAFE**

Yes

"结束 MQ 连接" (ENDMQMCONN) 命令允许您结束与队列管理器的连接。

# **参数**

表 *279:* 命令参数

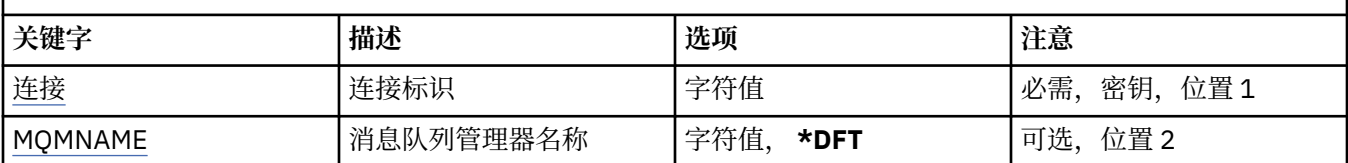

# **连接标识 (CONN)**

要结束的连接标识。

连接标识是 16 个字符的十六进制字符串。

# <span id="page-1633-0"></span>**消息队列管理器名称 (MQMNAME)**

指定队列管理器的名称。

可能的值为:

#### **\*DFT**

使用缺省队列管理器。

#### **队列管理器名称**

消息队列管理器的名称。

#### **IBM i ENDMQMCSVR (结束 MQ 命令服务器)**

**允许运行的位置** 所有环境 (\*ALL)

**THREADSAFE**

Yes

"结束 MQ 命令服务器" (ENDMQMCSVR) 命令停止指定本地队列管理器的 MQ 命令服务器。

# **参数**

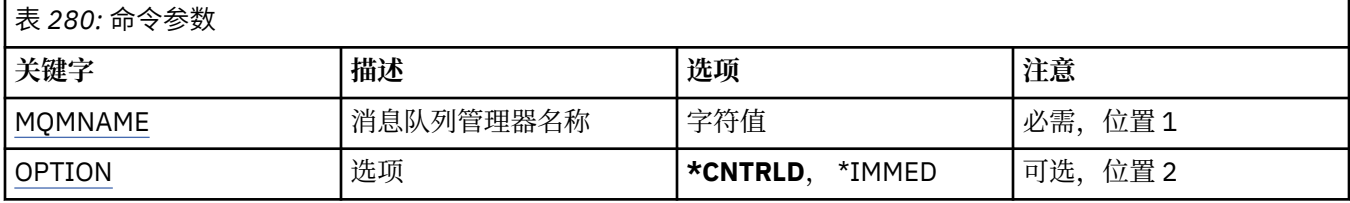

## **消息队列管理器名称 (MQMNAME)**

指定消息队列管理器的名称。

**队列管理器名称**

指定队列管理器的名称。

## **选项 (OPTION)**

指定是否允许完成当前正在处理的命令消息。

可能的值为:

## **\*CNTRLD**

允许命令服务器完成所有已经启动的命令消息的处理。 不从队列读新消息。

## **\*IMMED**

立即停止命令服务器。 所有与当前处理的命令消息相关的操作都不能完成。

# **ENDMQMLSR (结束 MQ 侦听器)**

## **允许运行的位置**

所有环境 (\*ALL)

#### **THREADSAFE**

Yes

"结束 MQ 侦听器(ENDMQMLSR)"命令将结束 MQ TCP/IP 侦听器。

该命令仅对 TCP/IP 传输协议有效。

可以指定侦听器对象,也可以指定特定端口。

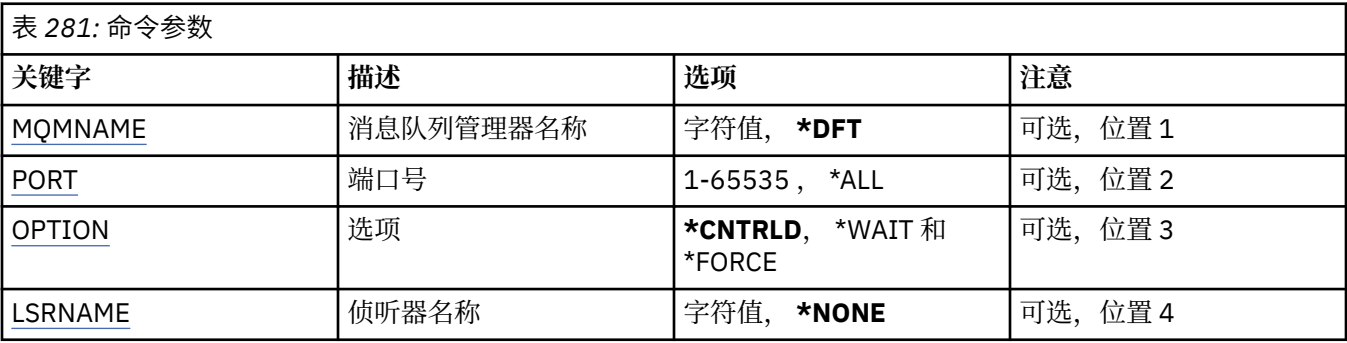

# **消息队列管理器名称 (MQMNAME)**

指定队列管理器的名称。

可能的值为:

**\*DFT**

使用缺省队列管理器。

**队列管理器名称**

消息队列管理器的名称。

# **端口号(Port)**

侦听器要使用的端口号。

可能的值为:

### **\*SAME**

属性不改变。

## **端口号**

要使用的端口号。

## **选项 (OPTION)**

指定结束侦听器的进程启动后执行的操作。

#### **\*CNTRLD**

启动进程以结束指定队列管理器的所有侦听器,然后在侦听器实际 结束前返回控制权。

**\*WAIT**

使用与\*CNTRLD 选项相同的方式结束指定队列管理器的侦听器。 但是,仅在所有侦听器都结束后才返回 控制权。

# **侦听器名称 (LSRNAME)**

要结束的 MQ 侦听器对象的名称。

可能的值为:

## **\*NONE**

未指定侦听器对象。

### **侦听器名称**

指定侦听器定义的名称。 字符串的最大长度为 48 个字节。

# **ENDMQMSVC (结束 MQ 服务)**

**允许运行的位置** 所有环境 (\*ALL)

### **THREADSAFE**

Yes

"结束 MQ 服务" (ENDMQMSVC) 命令结束 MQ 服务。

# **参数**

表 *282:* 命令参数

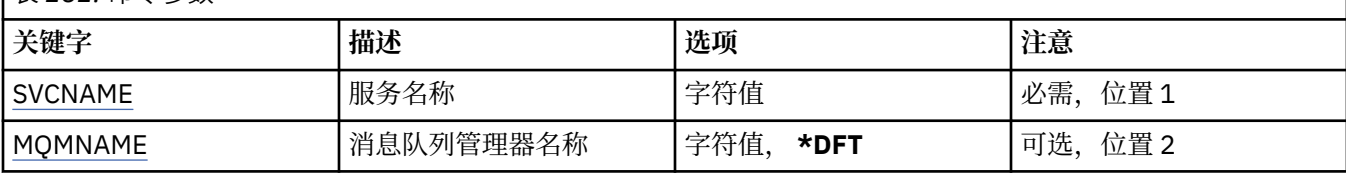

## **服务名称 (SVCNAME)**

要结束的 MQ 服务对象的名称。

可能的值为:

### **\*NONE**

未指定服务对象。

**服务名称**

指定服务定义的名称。 字符串的最大长度为 48 个字节。

## **消息队列管理器名称 (MQMNAME)**

指定队列管理器的名称。

可能的值为:

#### **\*DFT**

使用缺省队列管理器。

**队列管理器名称**

消息队列管理器的名称。

# **GRTMQMAUT (授予 MQ 对象权限)**

### **允许运行的位置**

所有环境 (\*ALL)

## **THREADSAFE**

Yes

"授予 MQ 权限" (GRTMQMAUT) 命令用于将命令中指定的 MQ 对象的特定权限授予另一个用户或用户组。

可授予以下权限:

- 指定的用户。
- 没有专门授予其权限的用户 (\*PUBLIC)。
- 对该对象没有任何权限的用户组。

GRTMQMAUT 命令可供 QMQMADM 组中的任何人 (即,其用户概要文件将 QMQMADM 指定为主组概要文件 或补充组概要文件的任何人) 使用。

## **参数**

表 *283:* 命令参数

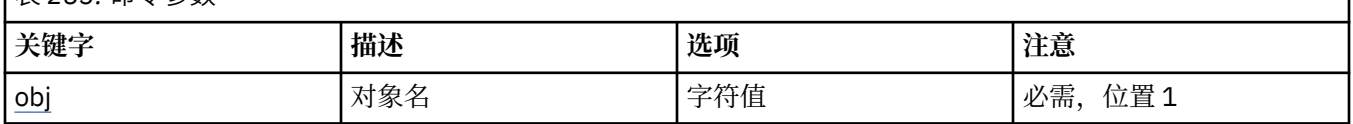

<span id="page-1636-0"></span>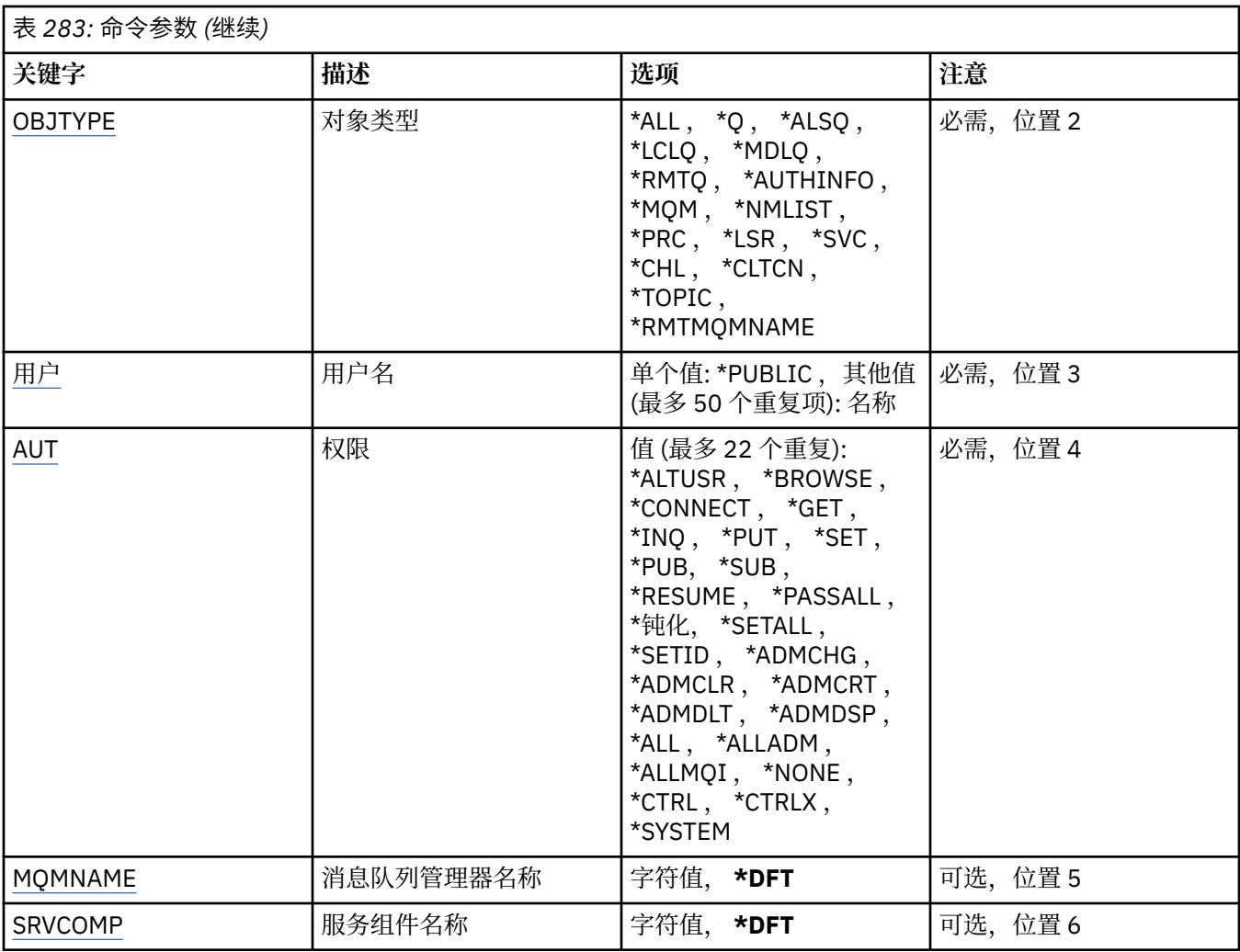

# **对象名 (OBJ)**

指定为其授予特定权限的对象的名称。

可能的值为:

**\*ALL**

发出命令时 OBJTYPE 参数的值指定的类型的所有对象。 \*ALL 不能表示类属概要文件。

## **对象名**

指定向一个或多个用户授予特定权限的 MQ 对象的名称。

## **通用概要文件**

指定要选择的对象的通用概要文件。 通用概要文件是包含字符串中任何位置的一个或多个通用字符的字 符串。 此概要文件用于匹配使用时正在考虑的对象的对象名。 通用字符为 (?) , (\*) 和 (\*\*)。

你说什么 与对象名中的单个字符匹配。

\* 与限定符中包含的任何字符串匹配,其中限定符是句点 (.) 之间的字符串。 例如, ABC\* 与 ABCDEF 匹 配,但与 ABCDEF.XYZ。

\*\* 与一个或多个限定符匹配。 例如, ABC. \* \*.XYZ 与 ABC.DEF.XYZ 和 ABC.DEF.GHI.XYZ, \*\* 只能在通 用概要文件中出现一次。

请在引号内指定所需的名称,以确保您的选择与您输入的内容完全相同。

# **对象类型 (OBJTYPE)**

指定授予特定权限的对象的类型。

#### <span id="page-1637-0"></span>**\*ALL**

所有 MQ 对象类型。

#### **\*Q**

所有队列对象类型。

#### **\*ALSQ**

别名队列。

#### **\*LCLQ**

本地队列。

## **\*MDLQ**

模型队列。

### **\*RMTQ**

远程队列。

### **\*AUTHINFO**

认证信息对象。

#### **\*MQM**

消息队列管理器。

#### **\*NMLIST**

名称列表对象。

#### **\*PRC**

process definition.

#### **\*CHL**

通道对象。

# **\*CLTCN**

客户机连接通道对象。

#### **\*LSR**

侦听器对象。

## **\*SVC**

服务对象。

## **\* TOPIC**

主题对象。

## **\*RMTMQMNAME**

远程队列管理器名称。

## **用户名 (USER)**

指定要向其授予对指定对象的权限的一个或多个用户的名称。 如果指定了用户名,那么将专门向这些用户授 予权限。 此命令授予的权限可由 "撤销 MQ 权限" (RVKMQMAUT) 命令特别撤销。

### **\*PUBLIC**

系统的所有用户。

#### **user-profile-name**

指定要授予对象特定权限的一个或多个用户的名称。 这些名称也可以是组名。 最多可以指定 50 个用户 概要文件名称。

## **权限 (AUT)**

指定授予指定用户的权限。 AUT 的值可以按任何顺序指定为特定权限和一般权限的列表,其中一般权限可以 是:

\*NONE, 它为对指定对象没有权限的用户创建概要文件, 或者如果概要文件已存在, 那么保留权限不变。 \*ALL ,将所有权限授予指定的用户。

\*ALLADM , 用于授予所有 \*ADMCHG , \*ADMCLR , \*ADMCRT , \*ADMDLT , \*ADMDSP , \*CTRL 和 \*CTRLX。

\*ALLMQI ,它授予所有 \*ALTUSR , \*BROWSE , \*CONNECT , \*GET , \*INQ , \*PUT , \*SET , \*PUB, \*SUB 和 \*RESUME。

#### 不同对象类型的权限

#### **\*ALL**

所有授权。 应用于所有对象。

### **\*ADMCHG**

更改对象。 应用于除远程队列管理器名称以外的所有对象。

#### **\*ADMCLR**

清除队列。 仅适用于队列。

#### **\*ADMCRT**

创建对象。 应用于除远程队列管理器名称以外的所有对象。

#### **\*ADMDLT**

删除对象。 应用于除远程队列管理器名称以外的所有对象。

#### **\*ADMDSP**

显示对象的属性。 应用于除远程队列管理器名称以外的所有对象。

#### **\*ALLADM**

对对象执行管理操作。 应用于除远程队列管理器名称以外的所有对象。

#### **\*ALLMQI**

使用适用于对象的所有 MQI 调用。 应用于所有对象。

#### **\*ALTUSR**

允许其他用户的权限用于 MQOPEN 和 MQPUT1 调用。 仅适用于队列管理器对象。

#### **\*BROWSE**

通过发出带有 BROWSE 选项的 MQGET 调用从队列中检索消息。 仅适用于队列对象。

#### **\*CONNECT**

通过发出 MQCONN 调用将应用程序连接到队列管理器。 仅适用于队列管理器对象。

#### **\*CTRL**

控制通道,侦听器和服务的启动和关闭。

#### **\*CTRLX**

重置序号并解析不确定通道。

#### **\* GET**

使用 MGET 调用从队列中检索消息。 仅适用于队列对象。

### **\*INQ**

使用 MQINQ 调用对对象进行查询。 应用于除远程队列管理器名称以外的所有对象。

#### **\*PASSALL**

传递队列上的所有上下文。 仅适用于队列对象。

#### **\*PASSID**

传递队列上的身份上下文。 仅适用于队列对象。

#### **\*PUT**

使用 MQPUT 调用将消息放入队列中。 仅适用于队列对象和远程队列管理器名称。

**\*SET**

使用 MQSET 调用设置对象的属性。 仅适用于队列,队列管理器和进程对象。

#### **\*SETALL**

设置对象上的所有上下文。 仅适用于队列和队列管理器对象。

#### **\*SETID**

在对象上设置身份上下文。 仅适用于队列和队列管理器对象。

#### **\* 系统**

将应用程序连接到队列管理器以执行系统操作。 仅适用于队列管理器对象。

MQI 调用的授权

#### **\*ALTUSR**

允许其他用户的权限用于 MQOPEN 和 MQPUT1 调用。

### **\*BROWSE**

通过发出带有 BROWSE 选项的 MQGET 调用从队列中检索消息。

#### **\*CONNECT**

通过发出 MQCONN 调用将应用程序连接到指定的队列管理器。

#### **\* GET**

通过发出 MQGET 调用从队列中检索消息。

#### **\*INQ**

通过发出 MQINQ 调用对特定队列进行查询。

**\*PUT**

通过发出 MQPUT 调用将消息放入特定队列。

**\*SET**

通过发出 MQSET 调用来设置来自 MQI 的队列上的属性。

#### **\*PUB**

打开主题以使用 MQPUT 调用发布消息。

## **\* SUB** 使用 MQSUB 调用创建, 变更或恢复对主题的预订。

**\* 恢复**

使用 MQSUB 调用恢复预订。

如果为多个选项打开队列,那么必须为每个选项授权。

上下文授权

#### **\*PASSALL**

传递指定队列上的所有上下文。 将从原始请求复制所有上下文字段。

#### **\*PASSID**

传递指定队列上的身份上下文。 身份上下文与请求的身份上下文相同。

### **\*SETALL**

设置指定队列上的所有上下文。 这由特殊系统实用程序使用。

#### **\*SETID**

在指定队列上设置身份上下文。 这由特殊系统实用程序使用。

MQSC 和 PCF 命令的权限

#### **\*ADMCHG**

更改指定对象的属性。

#### **\*ADMCLR**

清除指定的队列 (仅 PCF 清除队列命令)。

## **\*ADMCRT**

创建指定类型的对象。

## **\*ADMDLT**

请删除指定的对象。

### **\*ADMDSP**

显示指定对象的属性。

## **\*CTRL**

控制通道,侦听器和服务的启动和关闭。

#### **\*CTRLX**

重置序号并解析不确定通道。

通用操作的授权

<span id="page-1640-0"></span>**\*ALL**

使用适用于该对象的所有操作。

all 权限相当于对应于对象类型的权限 alladm, allmqi 和 system 的并集。

## **\*ALLADM**

执行适用于该对象的所有管理操作。

## **\*ALLMQI**

使用适用于该对象的所有 MQI 调用。

# **消息队列管理器名称 (MQMNAME)**

指定队列管理器的名称。

**\*DFT**

使用缺省队列管理器。

**队列管理器名称**

指定队列管理器的名称。

# **服务组件名称 (SRVCOMP)**

指定授权所应用于的已安装授权服务的名称。

可能的值为:

**\*DFT**

使用第一个已安装的授权组件。

## **Authorization-service-component-name**

队列管理器 qm.ini 文件中指定的必需授权服务的组件名称。

# **PNGMQMCHL (Ping MQ 通道)**

#### **允许运行的位置**

所有环境 (\*ALL)

## **THREADSAFE**

Yes

"Ping MQ 通道(PNGMQMCHL)"命令通过向远程消息队列管理器发送作为特殊消息的数据来测试通道,并检 查 数据是否返回。 该命令仅在从不活动通道的发送端发出时才会成功,并且使用的数据是由本地消息队列 管理器生成的。

# **参数**

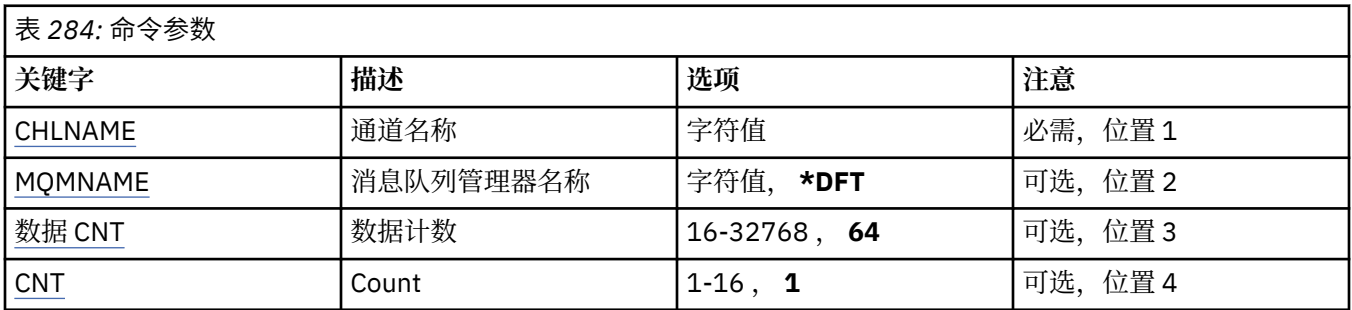

# **通道名称 (CHLNAME)**

指定通道定义的名称。 可能的值为:

## <span id="page-1641-0"></span>**通道名称**

指定通道名称。

# **消息队列管理器名称 (MQMNAME)**

指定消息队列管理器的名称。

可能的值为:

## **\*DFT**

使用缺省队列管理器。 如果在系统上没有定义缺省队列管理器,那么命令会失败。

**message-queue-manager-name**

消息队列管理器的名称。

# **数据计数 (DATACNT)**

指定数据的长度(以字节为单位)。 取决于所使用的操作系统和通信协议,实际的字节数可能小于所请求的 数量。

可能的值为:

## **64**

缺省值是 64 字节。

*data-count* 指定范围在 16 到 32768 之间的值。

# **计数 (CNT)**

指定将要 ping 通道的次数。 可能的值为:

**1**

ping 通道一次。

*ping-count* 指定范围从 1 到 16 的值。

# **RCDMQMIMG (记录 MQ 对象映像)**

**允许运行的位置** 所有环境 (\*ALL)

## **THREADSAFE**

Yes

"记录 MQ 对象映像" (RCDMQMIMG) 命令用于为所选 MQ 对象集提供标记,以便 "重新创建 MQM 对象" (RCRMQMOBJ) 命令可以从随后记录的日志数据中恢复此对象集。

该命令的目的是断开在当前日期前拆离的日志接收方。 成功完成此命令后, 这些日志将不再需要出现在此 MQM 对象集上的 "重新创建 MQ 对象" (RCRMQMOBJ) 命令中才能成功。

# **参数**

表 *285:* 命令参数

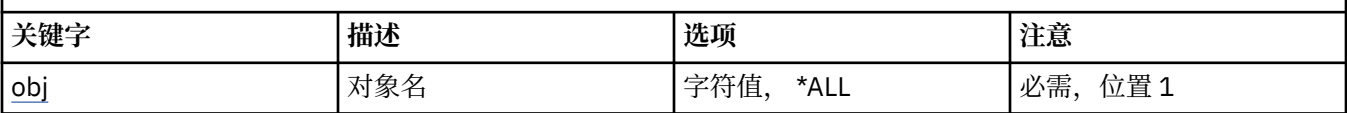

<span id="page-1642-0"></span>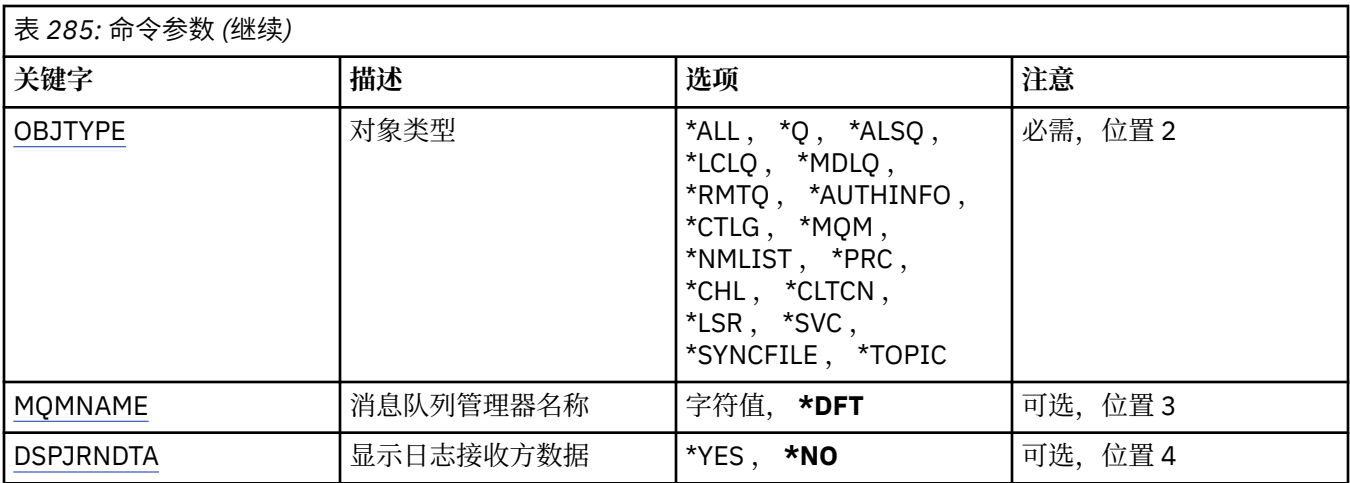

# **对象名 (OBJ)**

指定应该记录的对象的名称。 这是一个 48 个字符的 MQ 对象名或通用对象名。

可能的值为:

## **\*ALL**

记录指定类型(OBJTYPE)的所有 MQ 对象。

### **通用对象名**

指定要记录的对象的通用名称。 通用名称是后跟星号 (\*) 的字符串。 例如, ABC\*。 它选择名称以该字 符串开头的所有对象。

建议您在指定所需的名称时用引号将它括起来。 使用此格式将确保您的选择 与您的输入完全一致。

不能在单个面板上选择通用名称的所有大写和小写版本,而不请求所有名称。

## **对象名**

要记录的 MQ 对象的名称。

# **对象类型 (OBJTYPE)**

指定要重新创建的对象的类型。

可能的值为:

**\*ALL**

指定所有 MQ 对象类型。

**\*Q**

指定具有 OBJ 所指定的名称的 MQ 队列对象。

**\*ALSQ**

指定具有 OBJ 所指定的名称的 MQ 别名队列对象。

## **\*LCLQ**

指定具有 OBJ 所指定的名称的 MQ 本地队列对象。

**\*MDLQ**

指定具有 OBJ 所指定的名称的 MQ 模型队列对象。

**\*RMTQ**

指定具有 OBJ 所指定的名称的 MQ 远程队列对象。

## **\*AUTHINFO**

指定具有 OBJ 所指定的名称的 MQ 认证信息对象。

#### **\*CTLG**

指定 MQ 队列管理器目录对象。 它的名称与队列管理器对象的名称相同。

#### <span id="page-1643-0"></span>**\*MQM**

指定消息队列管理器对象。

#### **\*CHL**

指定具有 OBJ 所指定的名称的 MQ 通道对象。

#### **\*CLTCN**

指定具有 OBJ 所指定的名称的 MQ MQI 客户机连接通道对象。

### **\*NMLIST**

指定具有 OBJ 所指定的名称的 MQ 名称列表对象。

## **\*PRC**

指定具有 OBJ 所指定的名称的 MQ 进程对象。

#### **\*LSR**

指定具有 OBJ 所指定的名称的 MQ 侦听器对象。

**\*SVC**

指定具有 OBJ 所指定的名称的 MQ 服务对象。

**\*SYNCFILE**

指定 MQ 通道同步文件。

**\* TOPIC**

指定具有 OBJ 所指定的名称的 MQ 主题对象。

## **消息队列管理器名称 (MQMNAME)**

指定消息队列管理器的名称。

可能的值为:

#### **\*DFT**

使用缺省队列管理器。

## **message-queue-manager-name**

指定队列管理器的名称。

# **显示日志接收器数据 (DSPJRNDTA)**

指定当命令完成时是否应将其他消息写入作业记录,以通知用户 IBM MQ 仍需要哪些日志接收器。

可能的值为:

#### **\* 否**

不将消息写入作业记录。

**\*YES**

当命令完成时会将消息发送至作业记录。 这些消息将包含有关 IBM MQ 需要哪些日志接收器的详细信 息。

#### **RCRMQMOBJ (重新创建 MQ 对象)** - IBM i

# **允许运行的位置**

所有环境 (\*ALL)

# **THREADSAFE**

Yes

"重新创建 MQ 对象" (RCRMQMOBJ) 命令用于为损坏的 MQ 对象提供恢复机制。 此命令将根据 MQ 日志中记 录的信息完全重新创建对象。 如果不存在损坏的对象, 那么不执 行任何操作。

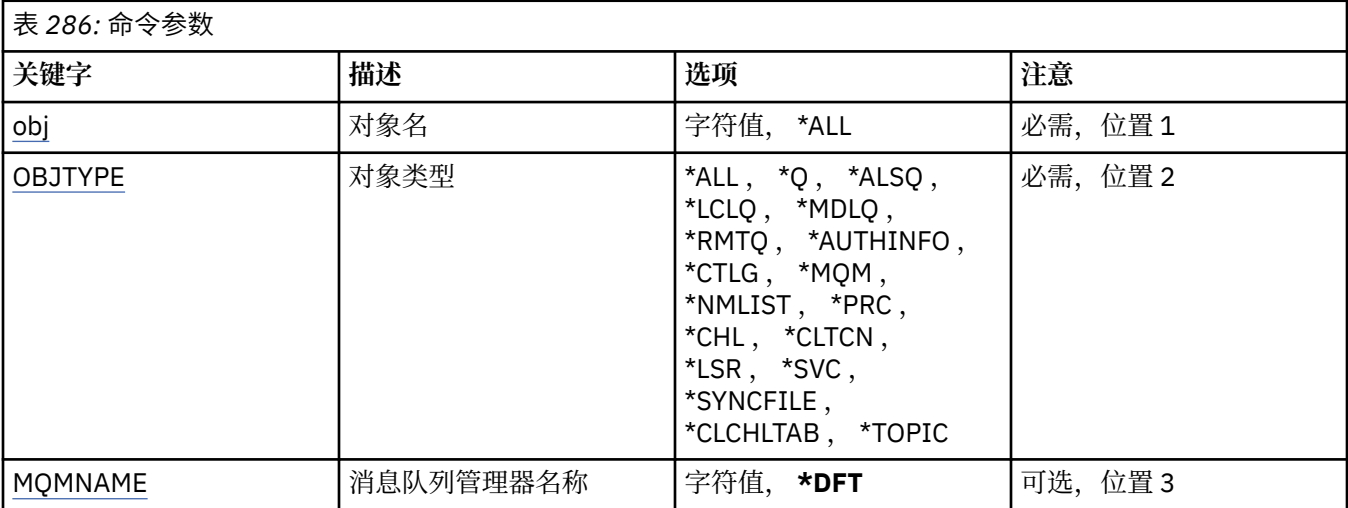

# **对象名 (OBJ)**

指定在对象损坏时应重新创建的对象的名称。 这是一个 48 个字符的 MQ 对象名或通用对象名。 可能的值为:

## **\*ALL**

将重新创建指定类型 (OBJTYPE) 的所有受损 MQ 对象。

## **通用对象名**

指定要重新创建的对象的通用名称。 通用名称是后跟星号 (\*) 的字符串。 例如, ABC\*。 它选择名称以 该字符串开头的所有对象。

建议您在指定所需的名称时用引号将它括起来。 使用此格式将确保您的选择 与您的输入完全一致。

不能在单个面板上选择通用名称的所有大写和小写版本,而不请求所有名称。

## **对象名**

要在 MQ 对象损坏时重新创建的对象的名称。

# **对象类型 (OBJTYPE)**

指定要重新创建的对象的对象类型。

可能的值为:

**\*ALL**

指定所有 MQ 对象类型。

**\*Q**

指定具有 OBJ 所指定的名称的 MQ 队列对象。

```
*ALSQ
```
指定具有 OBJ 所指定的名称的 MQ 别名队列对象。

## **\*LCLQ**

指定具有 OBJ 所指定的名称的 MQ 本地队列对象。

**\*MDLQ**

指定具有 OBJ 所指定的名称的 MQ 模型队列。

## **\*RMTQ**

指定具有 OBJ 所指定的名称的 MQ 远程队列对象。

## **\*AUTHINFO**

指定具有 OBJ 所指定的名称的 MQ 认证信息对象。

#### <span id="page-1645-0"></span>**\*CTLG**

指定消息队列管理器目录对象。 目录对象与消息队列管理器对象同名。 它保存 MQ 对象的名称。 用户 需要对此对象的权限才能启动或停止消息队列管理器,或者创建或删除 MQ 队列和进程定义。

#### **\*MQM**

指定消息队列管理器。 该对象保留消息队列管理器的属性。

**\*CHL**

指定具有 OBJ 所指定的名称的 MQ 通道对象。

### **\*CLTCN**

指定具有 OBJ 所指定的名称的 MQ MQI 客户机连接通道对象。

#### **\*NMLIST**

指定具有 OBJ 所指定的名称的 MQ 名称列表对象。

**\*PRC**

指定具有 OBJ 所指定的名称的 MQ 进程对象。

**\*LSR**

指定具有 OBJ 所指定的名称的 MQ 侦听器对象。

# **\*SVC**

指定具有 OBJ 所指定的名称的 MQ 服务对象。

### **\*SYNCFILE**

指定 MQ 通道同步文件。

#### **\*SYNCFILE**

指定 MQ MQI 客户机通道表文件。

**\* TOPIC**

指定具有 OBJ 所指定的名称的 MQ 主题对象。

## **消息队列管理器名称 (MQMNAME)**

指定消息队列管理器的名称。

可能的值为:

**\*DFT**

使用缺省队列管理器。

#### **message-queue-manager-name**

指定队列管理器的名称。

# **RFRMQM (刷新消息队列管理器)**

## **允许运行的位置**

所有环境 (\*ALL)

#### **THREADSAFE**

Yes

刷新消息队列管理器 (RFRMQM) 对队列管理器执行特殊操作。

# **参数**

表 *287:* 命令参数 **关键字 描述 选项 注意** [MQMNAME](#page-1646-0) 消息队列管理器名称 字符值, **\*DFT** 必需,位置 1 [类型](#page-1646-0) イングレストンの 本質の *本CONFIGEV*, *\*PROXYSUB* 必需,位置2 [对象](#page-1646-0) | 对象类型 **\*ALL**, 指定的对象 | 可选, 位置 3

<span id="page-1646-0"></span>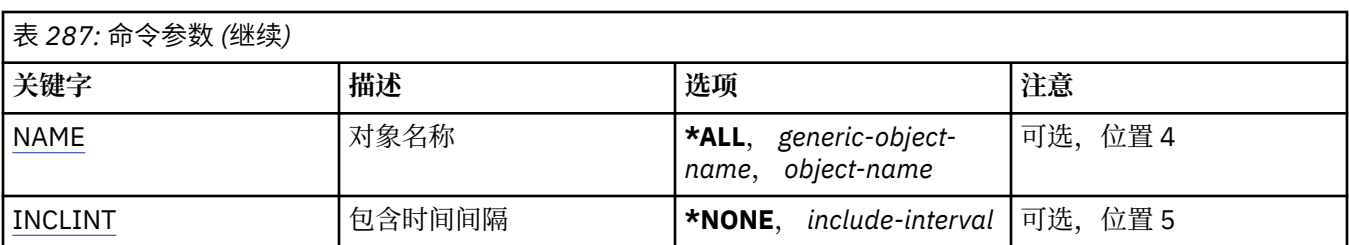

# **消息队列管理器名称 (MQMNAME)**

指定队列管理器的名称。

## **\*DFT**

使用缺省队列管理器。

## **队列管理器名称**

指定队列管理器的名称。

# **刷新类型 (TYPE)**

要执行的队列管理器刷新的类型。

可能的值为:

## **\* 确认**

请求队列管理器为与 OBJECT , NAME 和 INCLINT 参数指定的选择标准相匹配的每个对象生成配置事 件消息。

## **\*PROXYSUB**

请求队列管理器代表层次结构或发布/预订集群中连接的队列管理器,对所保存的代理预订进行再同步。

# **对象类型 (OBJECT)**

请求仅将指定类型的对象包含在刷新中。

此参数仅对 TYPE(\*CONFIGEV)有效

可能的值为:

## **\*ALL**

所有指定的对象。

## **特定对象**

在下列各项中选择:

- \* 队列
- \*QLOCAL
- \*QMODEL
- \*QALIAS
- \*QREMOTE
- \* 通道
- \*NAMELIST
- \*POLICY
- \* 进程
- \*QMGR
- \*AUTHINFO
- \*AUTHREC

# <span id="page-1647-0"></span>**对象名 (NAME)**

请求仅将那些名称与指定名称相匹配的对象包含在刷新中。

此参数仅对 TYPE(\*CONFIGEV)有效

可能的值为:

## **\*ALL**

包含所有对象名。

### *generic-object-name*

指定要包括的对象的通用名称。 通用名称是一个后跟星号(\*)的字符串, 例如 ABC\*,它选择名称以此字符 串开头的所有队列。

*object-name*

指定要包含的对象名。

# **包含时间间隔 (INCLINT)**

指定以分钟为单位的值,定义在当前时间之前的时间段,并请求仅将在该时间段内创建或更改的对象包括在 刷新中。

此参数仅对 TYPE(\*CONFIGEV)有效

可能的值为:

**\*NONE**

不使用时间限制。

### **包含时间间隔**

指定包含时间间隔 (以分钟计) (0-999999)。

# **RFRMQMAUT (刷新 IBM MQ 权限)**

**允许运行的位置**

所有环境 (\*ALL)

## **THREADSAFE**

Yes

IBM MQ 安全性高速缓存刷新 (RFRMQMAUT) 命令将刷新 IBM MQ 对象权限管理器安全性高速缓存。

# **参数**

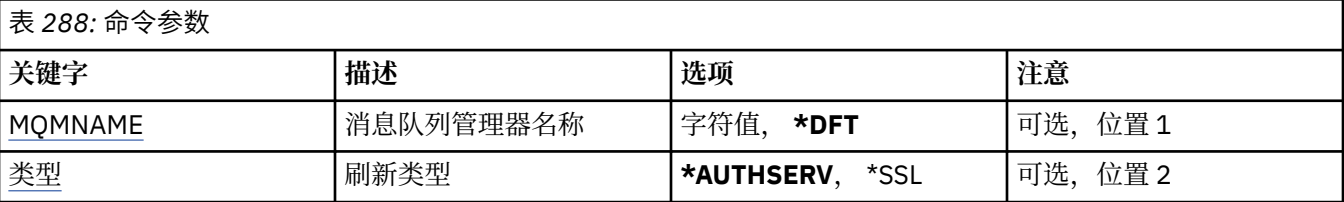

# **消息队列管理器名称 (MQMNAME)**

指定要执行安全性刷新的队列管理器的名称。

可能的值为:

#### **队列管理器名称**

指定队列管理器的名称。 该名称最多可以包含 48 个字符。 如果系统使用双字节字符集(DBCS),那么最大 字符数将减少。

#### **\*DFT**

指定应该使用的缺省队列管理器。

# <span id="page-1648-0"></span>**刷新类型 (TYPE)**

要执行的安全性刷新的类型。 可能的值为:

### **\*AUTHSERV**

刷新授权服务组件内部保存的权限列表。

#### **\*SSL**

刷新 TLS 密钥存储库的高速缓存视图,以允许更新在命令成功完成时生效。 此外,还刷新 LDAP 服务器 的位置,这些服务器将用于证书撤销列表和密钥库。

# **RFRMQMCL (刷新 MQ 集群)**

#### **允许运行的位置**

所有环境 (\*ALL)

### **THREADSAFE**

Yes

"刷新 MQ 集群" (RFRMQMCL) 命令刷新本地保存的集群信息 (包括任何不确定的自动定义的通道), 并强制 对其进行重建。 这使您能够在集群上执行 "冷启动"。

# **参数**

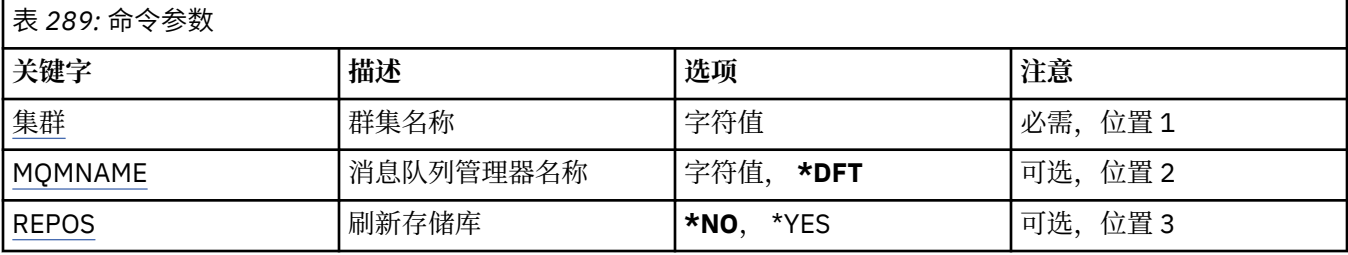

# **集群名称 (CLUSTER)**

要刷新的集群的名称。

可能的值为:

**'\*'**

将在队列管理器所属的所有集群中刷新该队列管理器。

如果 "刷新存储库" 也设置为 \*YES, 那么队列管理器将使用本地集群发送方通道定义中的信息来重新启 动其对存储库队列管理器的搜索。

**名**

指定集群的名称。

## **消息队列管理器名称 (MQMNAME)**

指定队列管理器的名称。

#### **\*DFT**

使用缺省队列管理器。

#### **队列管理器名称**

指定队列管理器的名称。

# **刷新存储库 (REPOS)**

指定是否应刷新有关存储库队列管理器的信息。 可能的值为:

**\* 否**

请勿刷新存储库信息。

#### **\*YES**

刷新存储库信息。 如果队列管理器本身是存储库管理器,那么不能指定此值。

## **RMVMQMINF (除去队列管理器信息。)**

#### **允许运行的位置**

所有环境 (\*ALL)

#### **THREADSAFE**

Yes

"除去消息队列管理器信息(RMVMQMINF)"命令除去队列管理器的配置信息。 例如,可以使用此命令通过除 去对共享队列管理器数据的引用来除去辅助队列管理器实例。

## **参数**

表 *290:* 命令参数

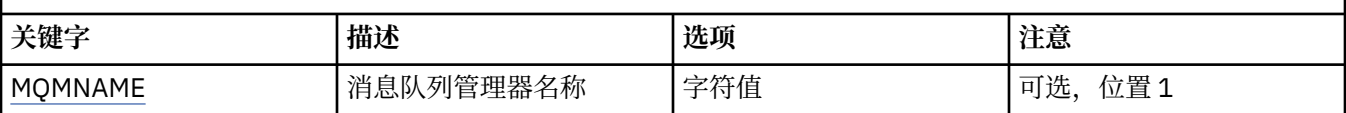

## **消息队列管理器名称 (MQMNAME)**

指定要对其除去信息的消息队列管理器的名称。

#### **队列管理器名称**

指定队列管理器的名称。 该名称最多可以包含 48 个字符。 如果系统使用双字节字符集(DBCS),那么最大 字符数将减少。

## **RMVMQMJRN (除去队列管理器日志)**

#### **允许运行的位置**

所有环境 (\*ALL)

### **THREADSAFE**

Yes

"除去队列管理器日志"命令(RMVMQMJRN)会除去队列管理器日志。 例如,要除去 先前用于备用或多实例队 列管理器的远程日志,可使用此命令。

#### **参数**

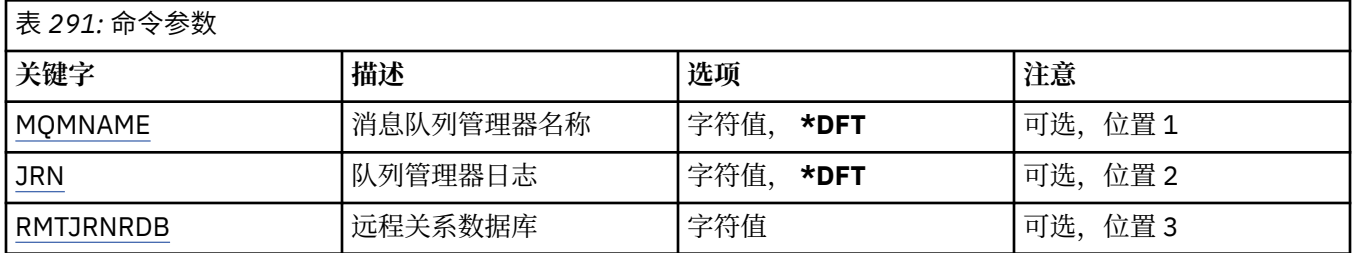

## **消息队列管理器名称 (MQMNAME)**

指定与日志关联的消息队列管理器的名称。

## **队列管理器名称**

指定队列管理器的名称。 该名称最多可以包含 48 个字符。 如果系统使用双字节字符集(DBCS),那么最大 字符数将减少。

# <span id="page-1650-0"></span>**队列管理器日志 (JRN)**

指定要创建的日志名称。

可能的值为:

#### **\*DFT**

日志名称由系统选择。 如果对于此系统上的队列管理器,已存在本地日志, 那么会使用现有本地日志名 称,否则会生成格式为 AMQxJRN 的唯一名称, 其中 x 是范围'A - Z'中的字符。

**日志名**

指定日志的名称。 该名称最多可以包含 10 个字符。 将从此日志名称派生日志接收方 名称,方法如下: 在第 4 个字符(或当日志名称少于 4 个字符时在最后一个字符)处 截断并追加零。 如果本地队列管理器 库已包含本地日志,那么其名称必须与所提供 本地日志名称匹配。 在一个队列管理器库中,只能存在一 个本地日志。 除非日志工件以"AMQ"作为前缀,否则 DLTMQM 将不会从队列管理器库中除去这些 日志 工件。

## **远程关系数据库 (RMTJRNRDB)**

指定包含目标系统的远程位置名的关系数据库目录条目的名称。 使用 WRKRDBDIRE 命令来为目标系统查找 现有条目或配置新的关系数据库目录条目。

## **关系数据库目录条目**

指定关系数据库目录条目的名称。 该名称最多可以包含 18 个字符。

## **RSMMQMCLQM (恢复集群队列管理器)**

## **允许运行的位置**

所有环境 (\*ALL)

### **THREADSAFE**

Yes

使用 RSMMQMCLQM 命令来通知集群中的其他队列管理器本地队列管理器再次可用于处理并且可以发送消 息。 它将撤销 SPDMQMCLQM 命令的操作。

# **参数**

| <sub>表 292</sub>. 命今参数

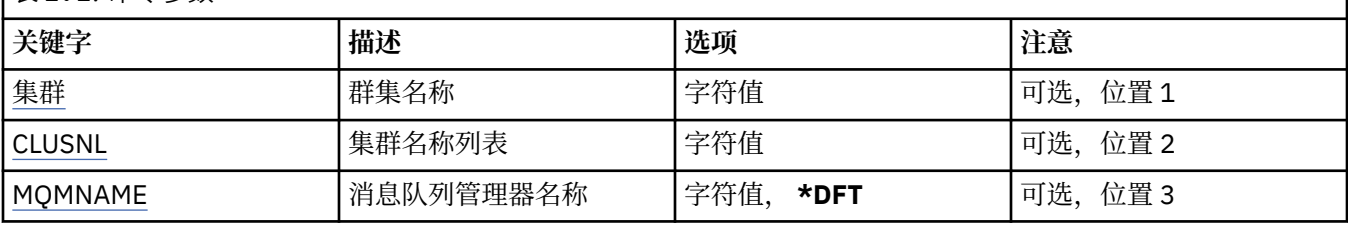

# **集群名称 (CLUSTER)**

指定队列管理器可用于处理的集群的名称。

**集群名称**

指定集群的名称。

# **集群名称列表 (CLUSNL)**

指定名称列表,该列表指定队列管理器可用于处理的集群的列表。

## **名称列表 (namelist)**

指定名称列表的名称。

# <span id="page-1651-0"></span>**消息队列管理器名称 (MQMNAME)**

指定队列管理器的名称。

#### **\*DFT**

使用缺省队列管理器。

#### **队列管理器名称**

指定队列管理器的名称。

# **RSTMQMCHL (重置 MQ 通道)**

#### **允许运行的位置**

所有环境 (\*ALL)

### **THREADSAFE**

Yes

"复位 MQ 通道(RSTMQMCHL)"命令将 MQ 通道的消息序号复位成一个指定的序号以供通道下一次启动时使 用。

建议仅对发送方 (\*SDR), 服务器 (\*SVR) 和集群发送方 (\*CLUSSDR) 通道设置此命令。

如果将该命令用于接收方(\*RCVR)、请求方(\*RQSTR)或集群接收方(\*CLUSRCVR)通道, 那么不对通道另一端 的值进行复位。 您必须另行复位那些值。

该命令对于服务器连接(\*SVRCN)通道不起作用。

## **参数**

表 *293:* 命令参数

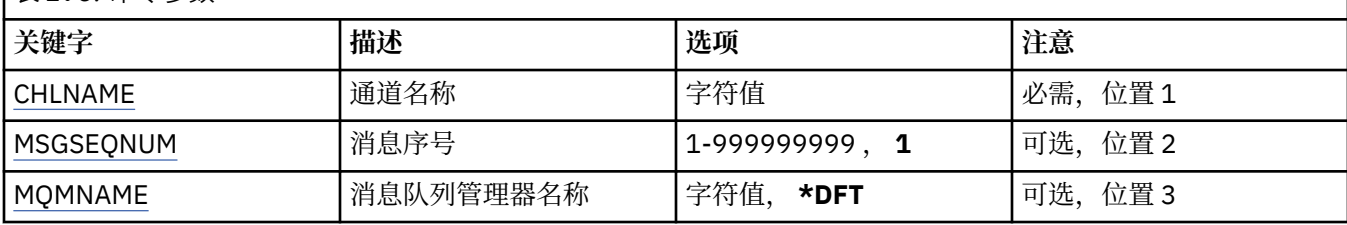

## **通道名称 (CHLNAME)**

指定通道定义的名称。

可能的值为:

### **通道名称**

指定通道名称。

# **消息序号 (MSGSEQNUM)**

指定新的消息序号。

可能的值为:

**1**

新的消息序号为 1。

**message-sequence-number**

指定范围在 1 到 999999999 之间的新消息序号。

## **消息队列管理器名称 (MQMNAME)**

指定消息队列管理器的名称。 可能的值为:

#### **\*DFT**

使用缺省队列管理器。 如果在系统上没有定义缺省队列管理器,那么命令会失败。

#### **message-queue-manager-name**

消息队列管理器的名称。

# **RSTMQMCL (重置集群)**

#### **允许运行的位置**

所有环境 (\*ALL)

#### **THREADSAFE**

Yes

使用 "重置集群" (RSTMQMCL) 命令从集群中强制除去队列管理器。

## **参数**

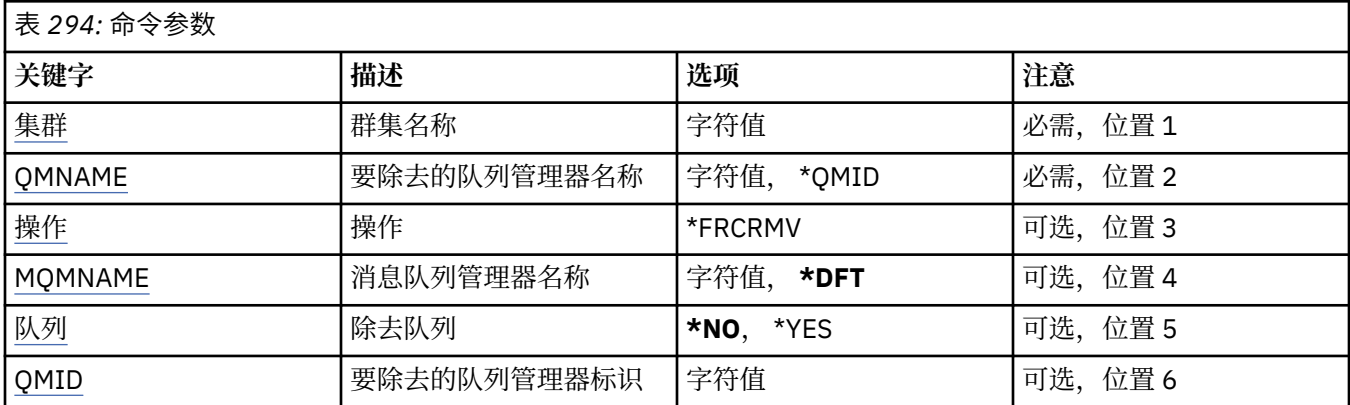

# **集群名称 (CLUSTER)**

指定要从其中强制除去队列管理器的集群的名称。

### **集群名称**

指定集群的名称。

## **要除去的队列管理器名称 (QMNAME)**

指定要强制除去的队列管理器的名称。

可能的值为:

#### **\*QMID**

这使您能够指定要强制除去的队列管理器的标识。

#### **队列管理器名称**

指定队列管理器的名称。

# **操作(ACTION)**

指定要对指定队列管理器执行的操作。

#### **\*FRCRMV**

请求强制从集群中除去队列管理器。 在删除队列管理器之后,可能需要执行此操作以确保正确清除。 此 操作只能由存储库队列管理器请求。

## **消息队列管理器名称 (MQMNAME)**

指定队列管理器的名称。

### <span id="page-1653-0"></span>**\*DFT**

使用缺省队列管理器。

**队列管理器名称**

指定队列管理器的名称。

# **除去队列 (QUEUE)**

指定是否应从集群中除去集群队列。

可能的值为:

**\* 否**

请勿从集群中除去属于要除去的队列管理器的队列。

**\*YES**

从集群中除去属于正在除去的队列管理器的队列。

## **要除去的队列管理器标识 (QMID)**

指定要强制除去的队列管理器的标识。

### **队列管理器标识**

指定队列管理器的标识。

# **RSVMQMCHL (解析 MQ 通道)**

### **允许运行的位置**

所有环境 (\*ALL)

## **THREADSAFE**

Yes

"解析 MQ 通道(RSVMQMCHL)"命令将请求通道落实或回退不确定消息。

在确认期间链路的另一端发生故障,并且由于某种原因不能重建连接时使用此命令。

在这种情况下,发送端保持不确定状态,不确定是否接收了消息。 需要通过回退或落实来解析任何未完成的 工作单元。

\*BCK 将消息恢复到传输队列,而\*CMT 则废弃消息。

仅对发送方(\*SDR)和服务器(\*SVR)通道使用该命令。

# **参数**

表 *295:* 命令参数

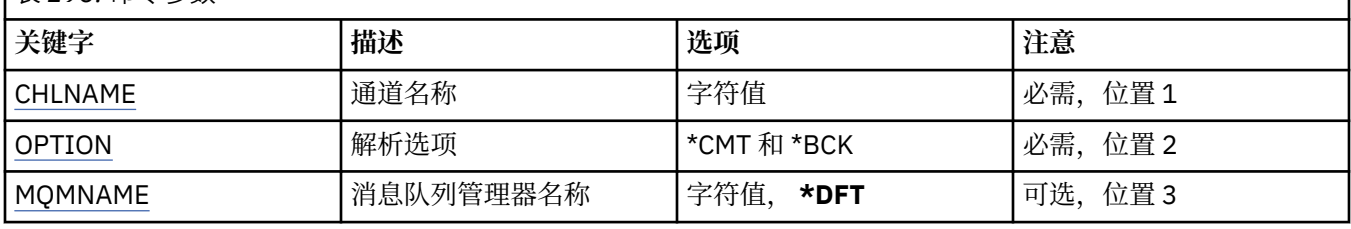

# **通道名称 (CHLNAME)**

指定通道定义的名称。

可能的值为:

**通道名称**

指定通道名称。

# <span id="page-1654-0"></span>**解析选项 (OPTION)**

指定是回退还是落实消息。 可能的值为:

### **\*CMT**

落实消息,即将它们从传输队列中删除。

**\*BCK**

回退消息,即将它们复原至传输队列。

# **消息队列管理器名称 (MQMNAME)**

指定消息队列管理器的名称。

可能的值为:

**\*DFT**

使用缺省队列管理器。 如果在系统上没有定义缺省队列管理器,那么命令会失败。

**message-queue-manager-name**

消息队列管理器的名称。

# **RUNMQSC (运行 MQSC 命令)**

**允许运行的位置** 所有环境 (\*ALL)

### **THREADSAFE**

Yes

"运行 IBM MQ 命令" (RUNMQSC) 命令允许您以交互方式对指定的队列管理器发出 MQSC 命令。

## **参数**

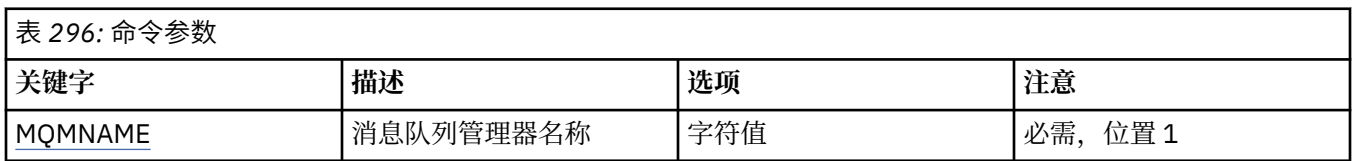

# **消息队列管理器名称 (MQMNAME)**

指定消息队列管理器的名称。

#### **队列管理器名称**

指定队列管理器的名称。

# **RVKMQMAUT (撤销 MQ 对象权限)**

**允许运行的位置**

所有环境 (\*ALL)

# **THREADSAFE**

Yes

"撤销 MQ 权限 (RVKMQMAUT)" 命令用于重置或取消该命令中指定的用户对指定对象的特定或所有权限。

QMQMADM 组中的任何人 (即,其用户概要文件将 QMQMADM 指定为主组概要文件或补充组概要文件的任 何人) 都可以使用 RVKMQMAUT 命令。

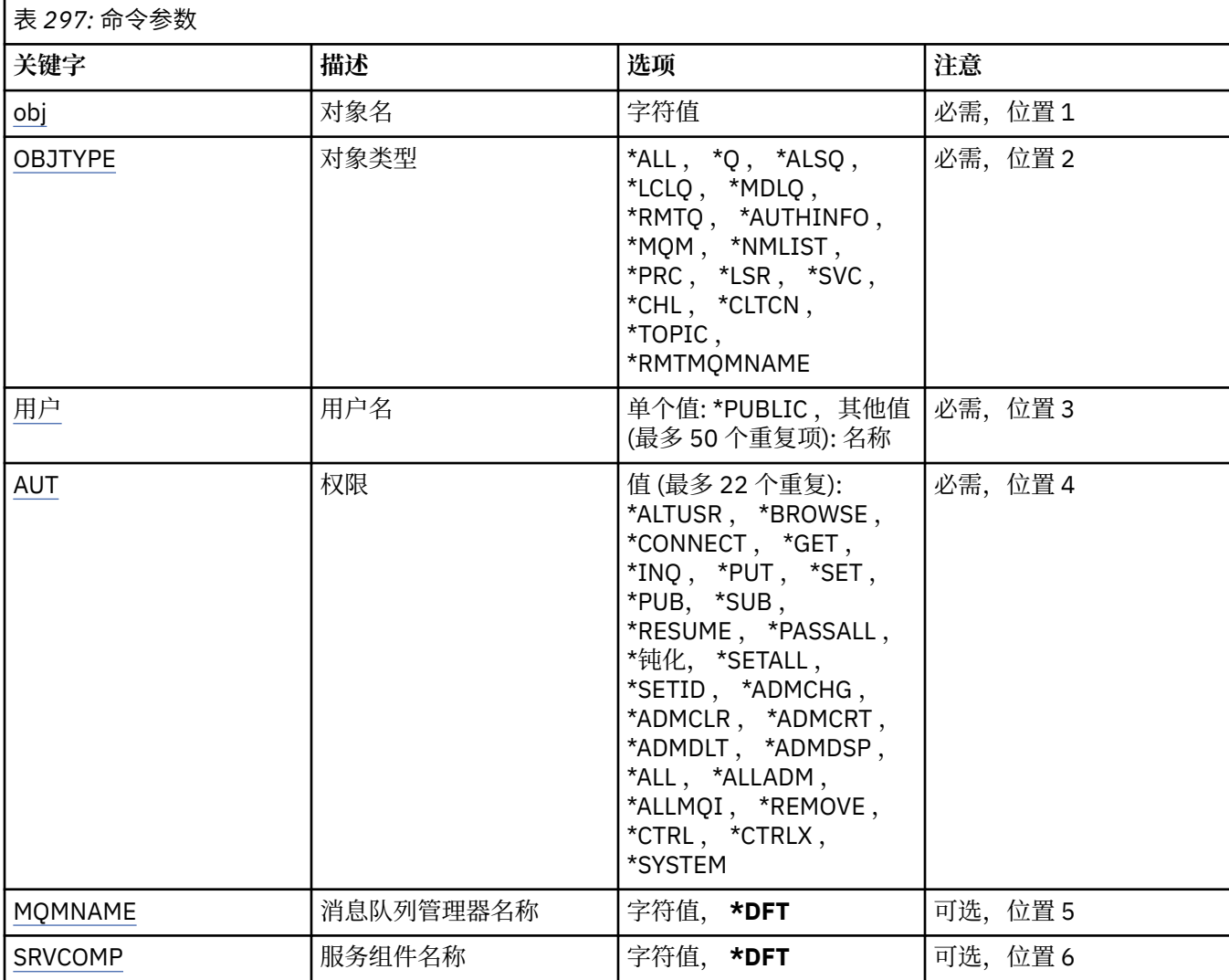

# **对象名 (OBJ)**

指定要撤销其特定权限的对象的名称。

可能的值为:

## **\*ALL**

发出命令时 OBJTYPE 参数的值指定的类型的所有对象。 \*ALL 不能表示类属概要文件。

## **对象名**

指定向一个或多个用户授予特定权限的 MQ 对象的名称。

## **通用概要文件**

指定要选择的对象的通用概要文件。 通用概要文件是包含字符串中任何位置的一个或多个通用字符的字 符串。 此概要文件用于匹配使用时正在考虑的对象的对象名。 通用字符为 (?) , (\*) 和 (\*\*)。

你说什么 与对象名中的单个字符匹配。

\* 与限定符中包含的任何字符串匹配,其中限定符是全止符 (.) 之间的字符串。 例如, ABC\* 与 ABCDEF 匹配,但与 ABCDEF.XYZ。

\*\* 与一个或多个限定符匹配。 例如, ABC. \* \*.XYZ 与 ABC.DEF.XYZ 和 ABC.DEF.GHI.XYZ, \*\* 只能在通 用概要文件中出现一次。

建议您在指定所需的名称时用引号将它括起来。 使用此格式将确保您的选择 与您的输入完全一致。
# **对象类型 (OBJTYPE)**

指定要撤销其特定权限的对象的类型。

# **\*ALL**

所有 MQ 对象类型。

# **\*Q**

所有队列对象类型。

### **\*ALSQ**

别名队列。

# **\*LCLQ**

本地队列。

### **\*MDLQ**

模型队列。

### **\*RMTQ**

远程队列。

### **\*AUTHINFO**

认证信息对象。

### **\*MQM**

消息队列管理器。

### **\*NMLIST**

名称列表对象。

### **\*PRC**

process definition.

### **\*CHL**

通道对象。

### **\*CLTCN**

客户机连接通道对象。

# **\*LSR**

侦听器对象。

# **\*SVC**

服务对象。

### **\* TOPIC**

主题对象。

### **\*RMTMQMNAME**

远程队列管理器名称。

# **用户名 (USER)**

指定要除去其对指定对象的特定权限的一个或多个用户的用户名。 如果用户被授予在 "授予 MQ 权限" (GRTMOMAUT) 命令中指定的 USER (\*PUBLIC) 权限, 那么在此参数中指定的 \*PUBLIC 将撤销相同的权限。 通过在 GRTMQMAUT 命令中标识其名称而授予特定权限的用户必须在此参数上指定其名称以除去相同的权 限。

可能的值为:

### **\*PUBLIC**

指定的权限将从对该对象没有特定权限的用户,不在权限列表上的用户以及其用户组没有权限的用户中 获取。 具有特定权限的用户仍保留其对该对象的权限。

### **user-profile-name**

指定要撤销指定权限的一个或多个用户的用户名。 AUT 参数中列出的权限正被专门从每个被识别的用户 处带走。 此参数不能用于从特定用户中除去公共权限; 只有专门授予他们的权限才能被专门撤销。 最多 可以指定 50 个用户概要文件名称。

# **权限 (AUT)**

指定要重置或从 USER 参数中指定的用户获取的权限。 可以按任何顺序将 AUT 的值指定为特定权限和一般 权限的列表,其中一般权限可以是:

\*REMOVE ,用于删除概要文件。 它与 \*ALL 不同,因为 \*ALL 使概要文件不存在任何权限。 除非对象是通用 概要文件,否则不能对用户 QMQMADM 指定 \*REMOVE,或者当对象类型为 \*MQM 时对用户 QMQM 指定 \*REMOVE。

\*ALL ,将所有权限授予指定的用户。

\*ALLADM , 用于授予所有 \*ADMCHG , \*ADMCLR , \*ADMCRT , \*ADMDLT , \*ADMDSP , \*CTRL 和 \*CTRLX。

\*ALLMOI, 它授予所有 \*ALTUSR, \*BROWSE, \*CONNECT, \*GET, \*INO, \*PUT, \*SET, \*PUB, \*SUB 和 \*RESUME。

#### 不同对象类型的权限

### **\*ALL**

所有授权。 应用于所有对象。

#### **\*ADMCHG**

更改对象。 应用于除远程队列管理器名称以外的所有对象。

# **\*ADMCLR**

清除队列。 仅适用于队列。

#### **\*ADMCRT**

创建对象。 应用于除远程队列管理器名称以外的所有对象。

### **\*ADMDLT**

删除对象。 应用于除远程队列管理器名称以外的所有对象。

#### **\*ADMDSP**

显示对象的属性。 应用于除远程队列管理器名称以外的所有对象。

#### **\*ALLADM**

对对象执行管理操作。 应用于除远程队列管理器名称以外的所有对象。

#### **\*ALLMQI**

使用适用于对象的所有 MQI 调用。 应用于所有对象。

#### **\*ALTUSR**

允许其他用户的权限用于 MQOPEN 和 MQPUT1 调用。 仅适用于队列管理器对象。

**\*BROWSE**

通过发出带有 BROWSE 选项的 MQGET 调用从队列中检索消息。 仅适用于队列对象。

#### **\*CONNECT**

通过发出 MQCONN 调用将应用程序连接到队列管理器。 仅适用于队列管理器对象。

#### **\*CTRL**

控制通道,侦听器和服务的启动和关闭。

### **\*CTRLX**

重置序号并解析不确定通道。

#### **\* GET**

使用 MGET 调用从队列中检索消息。 仅适用于队列对象。

**\*INQ**

使用 MQINQ 调用对对象进行查询。 应用于除远程队列管理器名称以外的所有对象。

### **\*PASSALL**

传递队列上的所有上下文。 仅适用于队列对象。

# **\*PASSID**

传递队列上的身份上下文。 仅适用于队列对象。

#### **\*PUT**

使用 MQPUT 调用将消息放入队列中。 仅适用于队列对象和远程队列管理器名称。

**\*SET**

使用 MQSET 调用设置对象的属性。 仅适用于队列, 队列管理器和进程对象。

**\*SETALL**

设置对象上的所有上下文。 仅适用于队列和队列管理器对象。

**\*SETID**

在对象上设置身份上下文。 仅适用于队列和队列管理器对象。

**\* 系统**

将应用程序连接到队列管理器以执行系统操作。 仅适用于队列管理器对象。

MQI 调用的授权

#### **\*ALTUSR**

允许其他用户的权限用于 MQOPEN 和 MQPUT1 调用。

#### **\*BROWSE**

通过发出带有 BROWSE 选项的 MQGET 调用从队列中检索消息。

#### **\*CONNECT**

通过发出 MQCONN 调用将应用程序连接到指定的队列管理器。

### **\* GET**

通过发出 MQGET 调用从队列中检索消息。

#### **\*INQ**

通过发出 MQINQ 调用对特定队列进行查询。

#### **\*PUT**

通过发出 MQPUT 调用将消息放入特定队列。

**\*SET**

通过发出 MQSET 调用来设置来自 MQI 的队列上的属性。

**\*PUB**

打开主题以使用 MQPUT 调用发布消息。

### **\* SUB**

使用 MQSUB 调用创建,变更或恢复对主题的预订。

#### **\* 恢复**

使用 MQSUB 调用恢复预订。

如果为多个选项打开队列,那么必须为每个选项授权。

上下文授权

### **\*PASSALL**

传递指定队列上的所有上下文。 将从原始请求复制所有上下文字段。

#### **\*PASSID**

传递指定队列上的身份上下文。 身份上下文与请求的身份上下文相同。

#### **\*SETALL** 设置指定队列上的所有上下文。 这由特殊系统实用程序使用。

**\*SETID**

在指定队列上设置身份上下文。 这由特殊系统实用程序使用。 MQSC 和 PCF 命令的权限

**\*ADMCHG**

更改指定对象的属性。

#### **\*ADMCLR**

清除指定的队列 (仅 PCF 清除队列命令)。

# **\*ADMCRT**

创建指定类型的对象。

# **\*ADMDLT**

请删除指定的对象。

#### **\*ADMDSP**

显示指定对象的属性。

### **\*CTRL**

控制通道,侦听器和服务的启动和关闭。

#### **\*CTRLX**

重置序号并解析不确定通道。

通用操作的授权

#### **\*ALL**

使用适用于该对象的所有操作。

### all 权限相当于对应于对象类型的权限 alladm, allmqi 和 system 的并集。

#### **\*ALLADM**

执行适用于该对象的所有管理操作。

# **\*ALLMQI**

使用适用于该对象的所有 MQI 调用。

#### **\*REMOVE**

删除对指定对象的权限概要文件。

# **消息队列管理器名称 (MQMNAME)**

指定队列管理器的名称。

#### **\*DFT**

使用缺省队列管理器。

**队列管理器名称**

指定队列管理器的名称。

# **服务组件名称 (SRVCOMP)**

指定授权所应用于的已安装授权服务的名称。

可能的值为:

#### **\*DFT**

使用第一个已安装的授权组件。

# **Authorization-service-component-name**

队列管理器的 qm.ini 文件中指定的必需授权服务的组件名称。

# **SETMQMSPL (设置 MQM 安全策略)**

### **允许运行的位置**

所有环境 (\*ALL)

### **THREADSAFE**

Yes

"设置 MQM 安全策略" (SETMQMSPL) 命令设置安全策略, Advanced Message Security 使用这些安全策略 来控制在从队列中放入,浏览或破坏性地除去消息时应如何保护消息。

策略名称将消息的数字签名和加密保护与匹配策略名称的队列相关联。

# **参数**

表 *298:* 命令参数

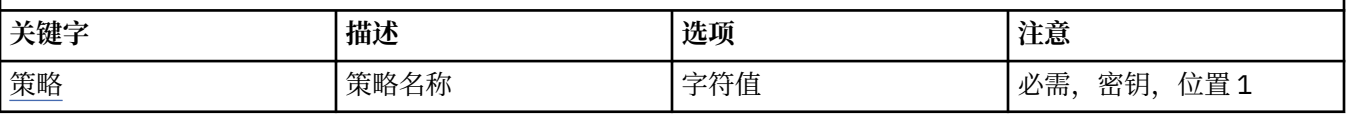

<span id="page-1660-0"></span>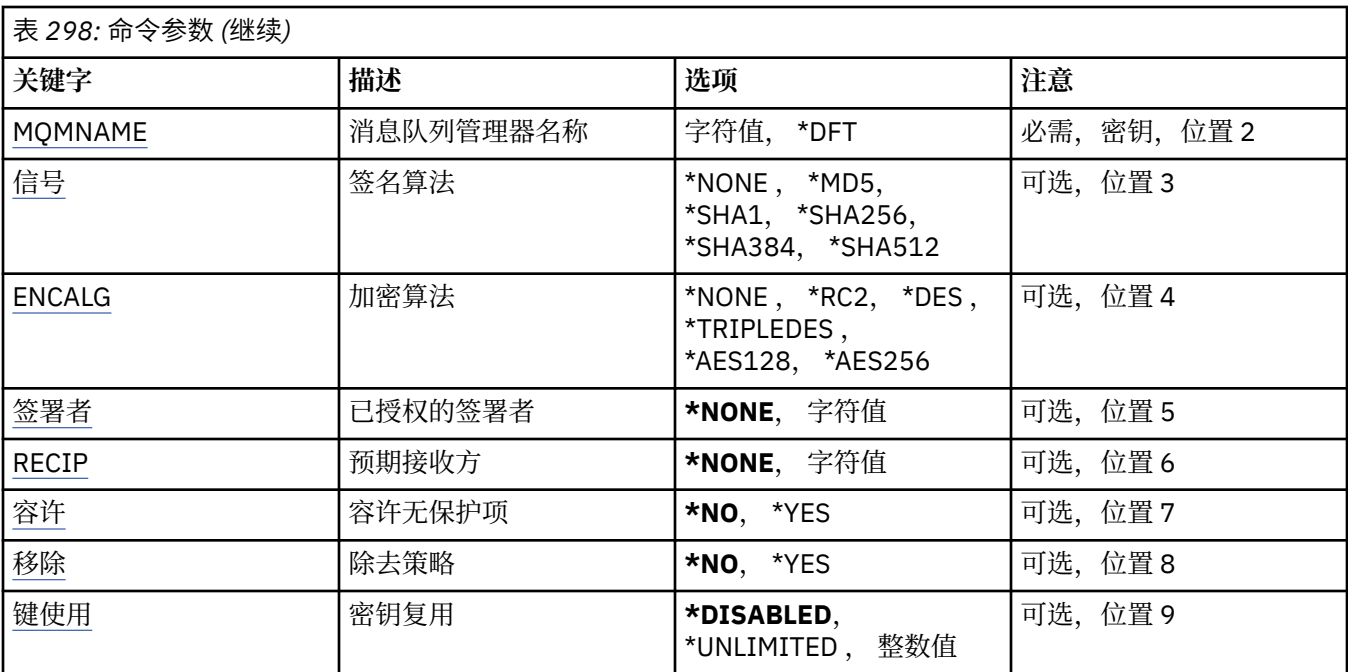

# **策略名称 (POLICY)**

策略的名称,必需。 策略名称必须与要保护的队列的名称匹配。 要创建的新认证信息对象的名称。

# **消息队列管理器名称 (MQMNAME)**

队列管理器的名称。

可能的值为:

**\*DFT**

使用缺省队列管理器。

# **队列管理器名称**

现有消息队列管理器的名称。 最大字符串长度为 48 个字符。

# **签名算法 (SIGNALG)**

从下列其中一个值指定数字签名算法:

# **\*NONE**

不签署消息。

**\*MD5**

使用 MD5 消息摘要算法签署消息。

# **\*SHA1**

使用 SHA-1 安全散列算法签署消息。

# **\*SHA256**

使用 SHA-256 安全散列算法签署消息。

# **\*SHA384**

使用 SHA-384 安全散列算法签署消息。

# **\*SHA512**

使用 SHA-512 安全散列算法签署消息。

# <span id="page-1661-0"></span>**加密算法 (ENCALG)**

指定在保护消息不受下列其中一个值的保护时要使用的加密算法:

#### **\*NONE**

不加密消息。

#### **\*RC2**

使用 RC2 Rivest 密码算法对消息加密。

#### **\*DES**

使用 DES 数据加密标准算法对消息加密。

#### **\*TRIPLEDES**

使用三重 DES 数据加密标准算法对消息加密。

**\*AES128**

使用 AES 128 位密钥高级加密标准算法对消息加密。

**\*AES256**

使用 AES 256 位密钥高级加密标准算法对消息加密。

# **授权签署者 (SIGNER)**

指定 *X500* 专有名称的列表,这些专有名称表示在浏览消息或以破坏性方式从队列中除去消息时检查的授权 消息签署者。 如果指定了已授权签署者列表,那么在消息检索期间仅接受使用列表中已标识 证书签署的消 息,即使接收方密钥库可以验证消息签署者。

仅当签名算法 ( [SIGNALG](#page-1660-0) ) 时, 此参数才有效 也已指定。

请注意,专有名称区分大小写,输入与数字证书中显示的专有名称完全相同的专有名称很重要。

可能的值为:

### **\*NONE**

在处理已签署的消息时,除了检查签署者证书有效性之外,策略在检索消息时 不限制消息签署者的身 份。

### *x500-distinguished-name*

在处理已签署的消息时,除了检查证书有效性之外,必须由与某个专有名称 匹配的证书签署消息。

# **预期收件人 (RECIP)**

指定 *X500* 专有名称的列表,这些专有名称表示将加密消息放入队列时使用的预期收件人。 如果策略已指定 加密算法(ENCALG),那么必须指定至少一个接收方专有名称。

仅当加密算法 ( ENCALG ) 时,此参数才有效 也已指定。

请注意,专有名称区分大小写,输入与数字证书中显示的专有名称完全相同的专有名称很重要。

可能的值为:

### **\*NONE**

不加密消息。

### *x500-distinguished-name*

放置消息时,将使用专有名称作为预期收件人对消息数据进行加密。 只有列出的收件人才能检索和解密 消息。

# **容许不受保护 (容许)**

指定是否仍可以从队列浏览或破坏性地除去未保护的消息。 可以使用该参数 为应用程序逐步引入安全策 略,允许处理引入策略之前创建的任何消息。

可能的值为:

# **\* 否**

不符合当前策略的消息不返回至应用程序。

<span id="page-1662-0"></span>应用程序允许检索未受保护的消息。

# **除去策略 (REMOVE)**

指定是创建还是除去策略。

可能的值为:

**\* 否**

将创建或更改(如果已存在)策略。

**\*YES**

将除去策略。 对于此参数值有效的其他参数只有策略名称 ( [POLICY](#page-1660-0) ) 和队列管理器名称 ( [MQMNAME](#page-1660-0) )。

# **密钥复用 (KEYREUSE)**

指定可复用加密密钥的次数,范围为 1-9,999,999 ,或特殊值 *\*DISABLED* 或 *\*UNLIMITED*。

请注意,这是可以复用密钥的最大次数,因此值 *1* 表示最多有两条消息可以使用同一密钥。

**\* 已禁用**

防止复用对称密钥

**\* 无限制**

允许任意次数复用对称密钥。

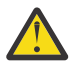

**注意:** 密钥复用仅对保密策略有效,即, **SIGNALG** 设置为 *\*NONE* , **ENCALG** 设置为算法值。 对于所 有其他策略类型,必须省略该参数,或者将 **KEYREUSE** 值设置为 *\*DISABLED*。

# **SPDMQMCLQM (暂挂集群队列管理器)**

# **允许运行的位置**

所有环境 (\*ALL)

# **THREADSAFE**

Yes

使用 SPDMQMCLQM 命令来通知集群中的其他队列管理器本地队列管理器不可用于处理并且无法发送消息。 其操作可由 RSMMQMCLQM 命令撤销。

# **参数**

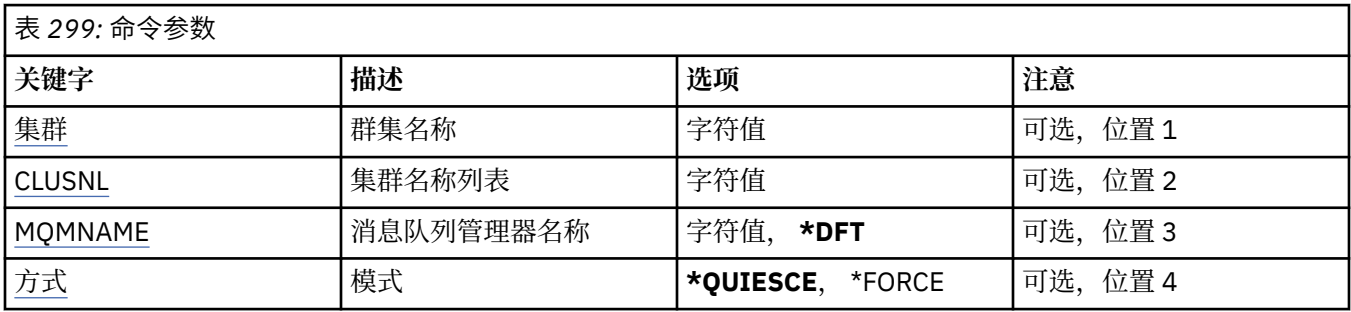

# **集群名称 (CLUSTER)**

指定队列管理器不再可用于处理的集群的名称。

**集群名称**

指定集群的名称。

# <span id="page-1663-0"></span>**集群名称列表 (CLUSNL)**

指定名称列表的名称,该名称列表指定队列管理器不再可用于处理的集群列表。

### **名称列表 (namelist)**

指定名称列表的名称。

# **消息队列管理器名称 (MQMNAME)**

指定队列管理器的名称。

### **\*DFT**

使用缺省队列管理器。

**队列管理器名称**

指定队列管理器的名称。

# **方式 (MODE)**

指定如何使可用性暂挂生效:

# **\*QUIESCE**

建议集群中的其他队列管理器不要向本地队列管理器发送更多消息。

### **\*FORCE**

将强制停止集群中其他队列管理器的所有入站和出站通道。

# **STRMQM (启动消息队列管理器)**

### **允许运行的位置**

所有环境 (\*ALL)

# **THREADSAFE**

Yes

"启动消息队列管理器(STRMQM)"命令将启动本地队列管理器。

# **参数**

表 *300:* 命令参数 **关键字 描述 选项 注意** MQMNAME 消息队列管理器名称 字符值, **\*DFT** 可选,位置 1 [RDEFSYS](#page-1664-0) 重新定义系统对象 \*YES , **\*NO** 可选,位置 2 [FIXDIRS](#page-1664-0) 修订目录 \*YES , **\*NO** 可选,位置 3 [STRSTSDTL](#page-1664-0) 启动状态详细信息 **\*ALL**, \*MIN 可选,位置 4 [STRSVC](#page-1664-0) 服务启动 **\*YES**, \*NO 可选,位置 5 [REPLAY](#page-1664-0) \*YES , **\*NO** 可选,位置 6 [激活](#page-1665-0) 激活备份 \*YES , **\*NO** 可选,位置 7 [备用](#page-1665-0) 允许使用备用队列管理器 \*YES , **\*NO** 可选,位置 8

# **消息队列管理器名称 (MQMNAME)**

指定消息队列管理器的名称。 可能的值为:

### <span id="page-1664-0"></span>**\*DFT**

使用缺省队列管理器。

### **队列管理器名称**

指定队列管理器的名称。 该名称最多可以包含 48 个字符。 如果系统使用双字节字符集(DBCS),那么最大 字符数将减少。

# **重新定义系统对象 (RDEFSYS)**

指定是否重新定义缺省值和系统对象。

### **\* 否**

不重新定义系统对象。

### **\*YES**

启动队列管理器,重新定义缺省值和系统对象,然后停止队列管理器。 如果指定了这个标志,将替换 所 有属于队列管理器的现有系统和缺省对象。

# **修订目录 (FIXDIRS)**

指定是重新创建缺少的还是损坏的队列管理器目录。

**\* 否**

请勿重新创建任何缺少的队列管理器目录。 如果启动时遇到任何损坏或缺少的目录, 那么启动尝试会报 告错误,并且 STRMQM 命令会立即结束。

**\*YES**

启动队列管理器,如果需要,请重新创建任何已损坏或缺少的目录。 执行队列管理器的介质恢复时,应 该使用此选项。

# **启动状态详细信息 (STRSTSDTL)**

指定启动队列管理器时发出的状态消息的详细信息。

**\*ALL**

显示所有的启动状态消息。 该级别的详细信息包括定期显示的消息, 这些消息详细描述了事务恢复和日 志重放。 该级别的详细信息对于在队列管理器异常 终止之后跟踪队列管理器启动进度是很有用的。

**\*MIN**

显示状态消息的最小级别。

# **服务启动 (STRSVC)**

指定在启动队列管理器时,是否启动以下其他 QMGR 组件:

- 通道启动程序
- 命令服务器
- CONTROL 设置为 QMGR 或 STARTONLY 的侦听器
- CONTROL 设置为 QMGR 或 STARTONLY 的服务

# **\*YES**

启动队列管理器时,启动通道启动程序、命令服务器、侦听器和服务。

**\* 否**

启动队列管理器时,不启动通道启动程序、命令服务器、侦听器或服务。

# **仅执行重放 (重放)**

是否启动队列管理器以仅执行重放。 这使远程机器上队列管理器的备份副本 能够重放相应的活动机器创建 的日志,并允许在此活动机器发生故障时激活备份 队列管理器。

**\* 否**

不会仅为了执行重放而启动队列管理器。

<span id="page-1665-0"></span>**\*YES**

仅为了执行重放而启动队列管理器。 STRMQM 命令将在重放完成时结束。

# **激活备份 (ACTIVATE)**

指定是否将队列管理器标记为活动状态。 将以 REPLAY 选项启动的队列管理器标记为备份队列管理器,且无 法在激活之前启动它。

**\* 否**

不将队列管理器标记为活动状态。

**\*YES**

将队列管理器标记为活动状态。如果已激活队列管理器, 那么可以使用不带 REPLAY 和 ACTIVATE 选项 的 SSTRMQM 命令将其作为常规队列管理器启动。

# **允许备用队列管理器 (STANDBY)**

指定当队列管理器的活动实例已在另一个系统上运行时,是否可以将队列管理器 作为备用实例启动。 还指 定队列管理器的此实例是否允许其他系统上同一队列管理器的备用实例进行准备以进行故障转移。

**\* 否**

正常启动队列管理器。

**\*YES**

允许队列管理器作为备用实例启动,并允许启动同一队列管理器的其他备用实例。

# **STRMQMBRK (启动 MQ 发布/预订代理程序)**

#### **允许运行的位置**

所有环境 (\*ALL)

### **THREADSAFE**

Yes

"启动 IBM MQ 代理" (STRMQMBRK) 命令启动指定队列管理器的代理。

# **参数**

表 *301:* 命令参数

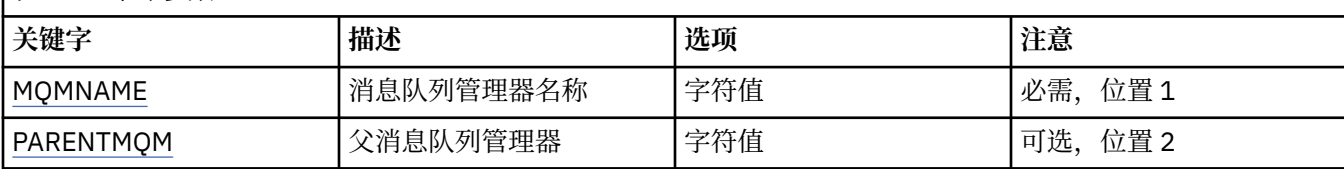

# **消息队列管理器名称 (MQMNAME)**

指定队列管理器的名称。

### **队列管理器名称**

指定队列管理器的名称。

# **父消息队列管理器 (PARENTMQM)**

指定提供父代理功能的队列管理器的名称。 将代理添加到网络之前, 两个方向的通道都必须存在于主管新 代理的队列管理器和主管父代理 的队列管理器之间。

在重新启动时,该参数是可选的。 如果存在,那么它必须与先前指定 时相同。 如果这是根节点代理,那么 指定的队列管理器变为它的父节点 代理。 当使用触发启动代理时,不能指定父代理的名称。

在指定了父代后,只可能在异常情况下与 CLRMQMBRK 命令配合使用 才能更改出处。 通过将根节点更改为 现有代理的子代,可以连接 两个层次结构。 这会引起预订在两个层次结构上传播,这两个层次 结构现在已

成为一个层次结构。 在该操作之后,将通过它们开始发布。 要确保可预测的结果,您必须在此时停顿所有 发布的应用程序。

如果已更改的代理检测到层次结构错误(即,发现新的父代也作为子代), 那么它立即关闭。 然后管理员 必须在已更改的代理和新的错误代理处使用 CLRMQMBRK 以复原先前的状态。 将通过在层次结构中向上传 播消息来检测 层次结构错误,这一操作仅在相关代理和链接可用时才能完成。

#### **STRMQMCHL (启动 MQ 通道)** IBM i

### **允许运行的位置**

所有环境 (\*ALL)

# **THREADSAFE**

Yes

"启动 MQ 通道(STRMQMCHL)"命令将启动 MQ 通道。

# **参数**

| <sub>表</sub> 302・ 命令参数

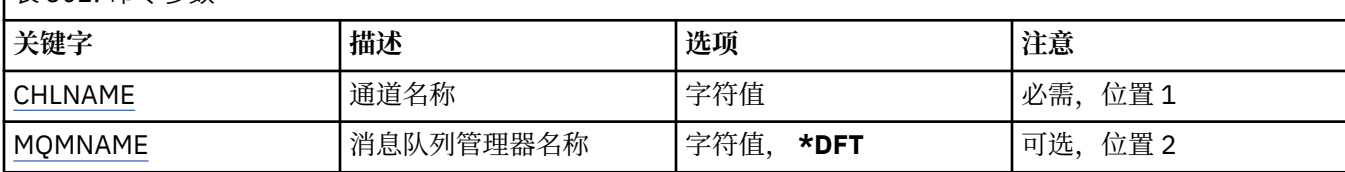

# **通道名称 (CHLNAME)**

指定通道定义的名称。

可能的值为:

# **通道名称**

指定通道名称。

# **消息队列管理器名称 (MQMNAME)**

指定消息队列管理器的名称。

可能的值为:

### **\*DFT**

使用缺省队列管理器。如果在系统上没有定义缺省队列管理器, 那么命令会失败。

### **message-queue-manager-name**

消息队列管理器的名称。

# **STRMQMCHLI (启动 MQ 通道启动程序)**

### **允许运行的位置**

所有环境 (\*ALL)

# **线程安全**

Yes

"启动 MQ 通道启动程序(STRMQMCHLI)"命令将启动 MQ 通道启动程序。

表 *303:* 命令参数

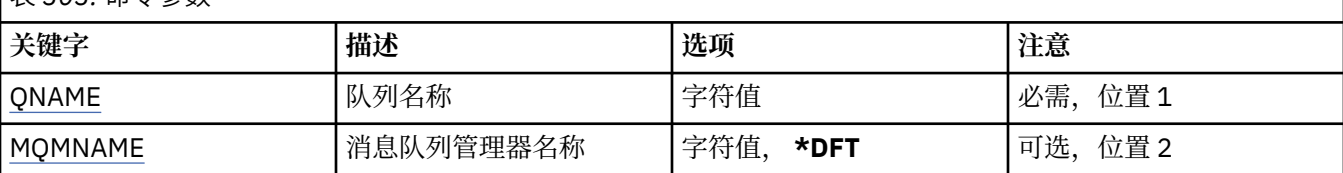

# **队列名称 (QNAME)**

为通道启动进程指定初始队列的名称。 即,在传输队列定义中指定的初始队列。

可能的值为:

# **队列名**

指定初始队列的名称。

# **消息队列管理器名称 (MQMNAME)**

指定消息队列管理器的名称。

可能的值为:

**\*DFT**

使用缺省队列管理器。 如果在系统上没有定义缺省队列管理器,那么命令会失败。

### **message-queue-manager-name**

消息队列管理器的名称。

# **STRMQMCSVR (启动 MQ 命令服务器)**

### **允许运行的位置**

所有环境 (\*ALL)

#### **THREADSAFE**

Yes

"启动 MQ 命令服务器" (STRMQMCSVR) 命令启动指定队列管理器的 MQ 命令服务器。

# **参数**

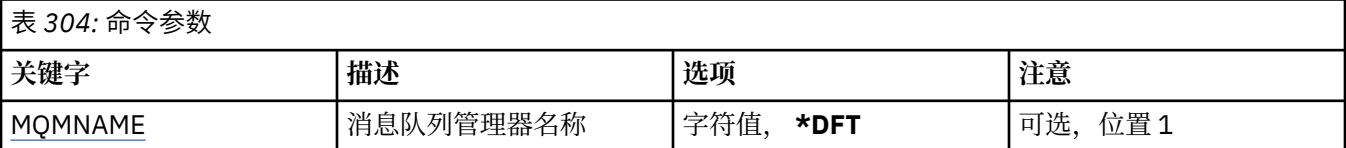

# **消息队列管理器名称 (MQMNAME)**

指定消息队列管理器的名称。

**队列管理器名称**

指定队列管理器的名称。

#### **STRMQMDLQ (启动 IBM MQ DLQ 处理程序)** IBM i

**允许运行的位置** 所有环境 (\*ALL)

**THREADSAFE** Yes

使用 "启动 IBM MQ 死信队列处理程序" (STRMQMDLQ) 命令对所选消息执行各种操作。 此命令指定 一组规 则,这些规则既可以选择消息也可以对该消息执行操作。

STRMQMDLQ 命令从规则表中获取它的输入, 如 SRCFILE 和 SRCMBR 所指定的那样。 命令处理期间, 结果 与摘要都将写入打印机假脱机程序文件中。

注:

规则表中定义的 WAIT 关键字确定死信队列处理程序是在处理完消息之后立即 结束,还是等待新消息的到 达。

# **参数**

表 *305:* 命令参数

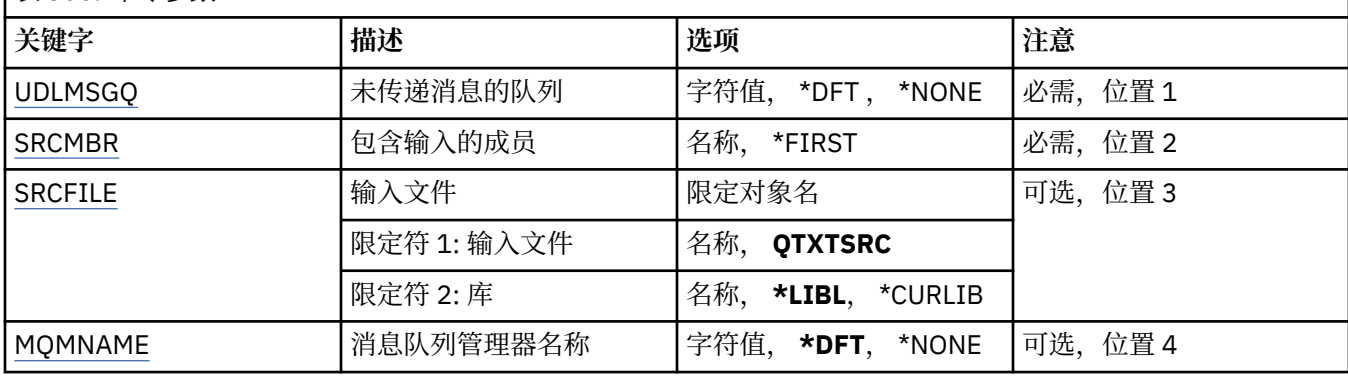

# **未传递的消息队列 (UDLMSGQ)**

指定要处理的本地未传递消息的队列的名称。

可能的值为:

### **\*DFT**

使用的本地未传递消息的队列取自安装的缺省队列管理器。 如果指定此选项,那么规则表中声明的 INPUTQ 关键字将被队列管理器的缺省未传递消息队列覆盖。

#### **未传递-message-queue-name**

指定要使用的本地未传递消息的队列的名称。 如果指定了此选项,那么规则表中声明的 INPUTQ 关键字 将被声明的未传递消息队列覆盖。

#### **\*NONE**

使用由规则表中的 INPUTQ 关键字指定的队列,如果规则表中的 INPUTQ 关键字 为空白,那么使用系统 缺省死信队列。

# **包含输入的成员 (SRCMBR)**

指定源成员的名称,该源成员包含要处理的用户编写的规则表。

可能的值为:

### **\*FIRST**

使用文件的第一个成员。

#### **source-member-name**

指定源成员的名称。

# **输入文件 (SRCFILE)**

以 LIBRARY/FILE 格式指定源文件和库的名称, 此源文件和库包含要处理的用户 编写的规则表。

可能的值为:

### **\*LIBL**

搜索库列表以获取文件名。

#### <span id="page-1669-0"></span>**\*CURLIB**

使用当前库。

#### **source-library-name**

指定正在使用的库名。

可能的值为:

#### **QTXTSRC**

使用 QTXTSRC。

# **source-file-name**

指定源文件的名称。

# **消息队列管理器名称 (MQMNAME)**

指定队列管理器的名称。

可能的值为:

### **\*DFT**

使用缺省队列管理器。

#### **队列管理器名称**

指定队列管理器的名称。 该名称最多可以包含 48 个字符。 如果系统使用双字节字符集(DBCS),那么最大 字符数将减少。

### **\*NONE**

将使用由规则表中的 INPUTQM 关键字命名的队列管理器, 或者使用系统缺省队列管理器 (如果规则表中 的 INPUTQM 关键字为空)。

#### IBM i **STRMQMLSR (启动 MQ 侦听器)**

### **允许运行的位置**

所有环境 (\*ALL)

### **THREADSAFE**

Yes

"启动 MQ 侦听器(STRMQMLSR)"命令将启动 MQ TCP/IP 侦听器。

该命令仅对 TCP/IP 传输协议有效。

您可以指定侦听器对象或特定侦听器属性。

# **参数**

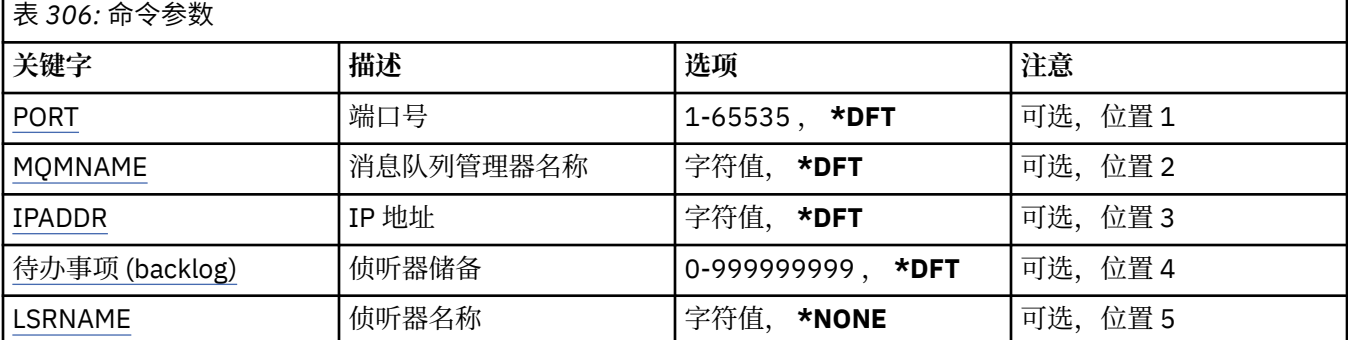

# **端口号(Port)**

侦听器要使用的端口号。 可能的值为:

<span id="page-1670-0"></span>**\*DFT** 使用端口号 1414。 **端口号** 要使用的端口号。

# **消息队列管理器名称 (MQMNAME)**

指定队列管理器的名称。 可能的值为:

**\*DFT**

使用缺省队列管理器。

**队列管理器名称** 消息队列管理器的名称。

# **IP 地址 (IPADDR)**

侦听器要使用的 IP 地址。

可能的值为:

**\*DFT**

侦听器将侦听 TCP/IP 堆栈的所有可用 IP 地址。

**ip-addr** 要使用的 IP 地址。

# **侦听器任务列表 (BACKLOG)**

侦听器支持的并发连接请求的数量。 可能的值为:

# **\*DFT**

支持 255 个并发连接请求。

**待办事项 (backlog)** 支持的并发连接请求的数量。

# **侦听器名称 (LSRNAME)**

要启动的 MQ 侦听器对象的名称。

可能的值为:

**\*NONE**

未指定侦听器对象。

**侦听器名称** 指定要启动的侦听器对象的名称。

# **STRMQMMQSC (启动 MQSC 命令)**

**允许运行的位置** 所有环境 (\*ALL)

**THREADSAFE**

Yes

"启动 MQSC 命令" (STRMQMMQSC) 命令启动一组 IBM MQ 命令 (MQSC) 并将报告写入打印机假脱机程序文 件。

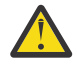

**注意:** 请勿将 QTEMP 库用作 STRMQMMQSC 的输入库,因为 QTEMP 库的使用受到限制。 必须使用 其他库作为命令的输入文件。

每份报告均由下列元素组成:

- 将 MQSC 标识为报告源的头。
- 输入 MQSC 命令的编号列表。
- 任何出错命令的语法错误消息。
- 指示每个正确命令运行结果的消息。
- 如果需要的话,还有运行 MQSC 时一般错误的其他消息。
- 最后为摘要报告。

# **参数**

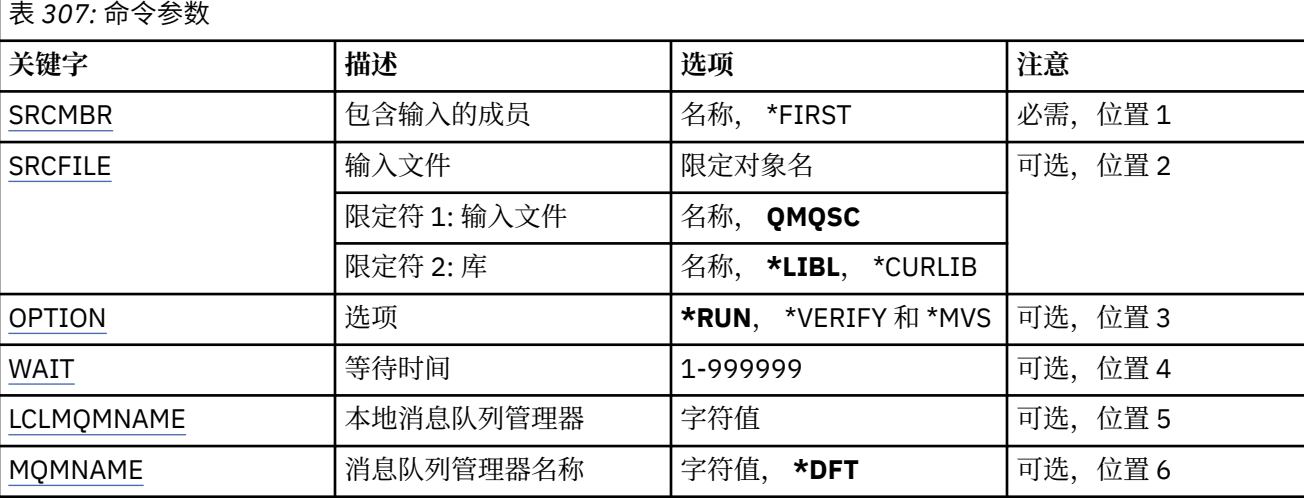

# **包含输入的成员 (SRCMBR)**

指定要处理的源成员(包含 MQSC)的名称。 可能的值为:

# **source-member-name**

指定源成员的名称。

### **\*FIRST**

使用文件的第一个成员。

# **输入文件 (SRCFILE)**

以 LIBRARY/FILE 的格式指定文件的限定名,该文件包含要处理的 MQSC。

可能的值为:

### **\*LIBL**

搜索库列表以获取文件名。

### **\*CURLIB**

使用当前库。

**source-library-name** 指定要使用的库名。

可能的值为:

**QMQSC** 使用 QMQSC。

**source-file-name** 指定源文件的名称。

# <span id="page-1672-0"></span>**选项 (OPTION)**

指定处理 MQSC 命令的方式。

可能的值为:

### **\* RUN**

如果指定了此值且未指定 WAIT 参数的值,那么 MQSC 命令直接由本地队列管理器 进行处理。如果指定 了此值,并且还为 WAIT 参数指定了值, 那么远程队列管理器将间接处理 MQSC 命令。

### **\* 验证**

验证 MQSC 命令并写报告,但不运行命令。

### **\*MVS**

MQSC 命令由在 MVS/ESA 下运行的远程队列管理器间接处理。 如果指定此选项, 那么您还必须为 WAIT 参数指定值。

# **等待时间 (WAIT)**

指定 STRMQMMQSC 命令等待对间接 MQSC 命令的回复的时间(以秒为单位)。 为此参数指定值意味着 MQSC 命令将由远程队列管理器以间接方式执行。 仅当 OPTION 参数指定为\*RUN 或\*MVS 时,为此参数指 定值才有效。

在间接方式下, MQSC 命令在远程队列管理器的命令队列中排队。 然后, 来自该命 令的报告被返回至 MQMNAME 中指定的本地队列管理器。 在这个时间过后接收到的 任何回复都将被废弃,不过 MQSC 命令仍 然运行。

可能的值为:

### **1 - 999999**

指定等待时间(以秒为单位)。

# **本地消息队列管理器 (LCLMQMNAME)**

指定本地队列管理器的名称,通过该管理器可执行非直接方式操作。

# **消息队列管理器名称 (MQMNAME)**

指定消息队列管理器的名称。

可能的值为:

**\*DFT**

使用缺省队列管理器。

### **message-queue-manager-name**

指定队列管理器的名称。

# **STRMQMSVC (启动 MQ 服务)**

# **允许运行的位置**

所有环境 (\*ALL)

# **THREADSAFE**

Yes

"启动 MQ 服务" (STRMQMSVC) 命令启动 MQ 服务。

# **参数**

表 *308:* 命令参数 **关键字 描述 选项 注意** [SVCNAME](#page-1673-0) | 服务名称 | 字符值 | 少需,位置 1 <span id="page-1673-0"></span>表 *308:* 命令参数 *(*继续*)* **关键字 描述 选项 注意** MQMNAME | 消息队列管理器名称 | 字符值, **\*DFT** | 可选, 位置 2

# **服务名称 (SVCNAME)**

要启动的 MQ 服务对象的名称。

可能的值为:

# **\*NONE**

未指定服务对象。

**服务名称**

指定服务定义的名称。 字符串的最大长度为 48 个字节。

# **消息队列管理器名称 (MQMNAME)**

指定队列管理器的名称。

可能的值为:

**\*DFT**

使用缺省队列管理器。

# **队列管理器名称**

消息队列管理器的名称。

#### IBM i **STRMQMTRM (启动 MQ 触发器监视器)**

# **允许运行的位置**

所有环境 (\*ALL)

# **THREADSAFE**

Yes

"启动 MQ 触发器监视器(STRMQMTRM)"命令将为指定队列管理器启动 MQ 触发器监视器。

# **参数**

表 *309:* 命令参数

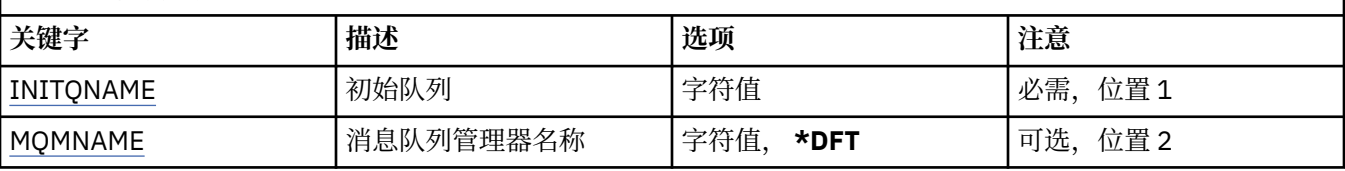

# **启动队列 INITQNAME**

指定初始队列的名称。

**启动队列名称**

指定初始队列的名称

# **消息队列管理器名称 (MQMNAME)**

指定消息队列管理器的名称。

可能的值为:

**\*DFT**

使用缺省队列管理器。 如果在系统上没有定义缺省队列管理器,那么命令会失败。

#### **message-queue-manager-name**

消息队列管理器的名称。

# **TRCMQM (跟踪 MQ)**

### **允许运行的位置**

所有环境 (\*ALL)

# **THREADSAFE**

Yes

"跟踪 MQ " (TRCMQM) 命令控制对所有 MQ 作业的跟踪。 TRCMQM (用于设置开启或关闭跟踪) 可以跟踪消 息队列接口 (MQI) 函数, 函数流和 IBM MQ for IBM i 组件以及 IBM MQ 发出的任何消息。

# **参数**

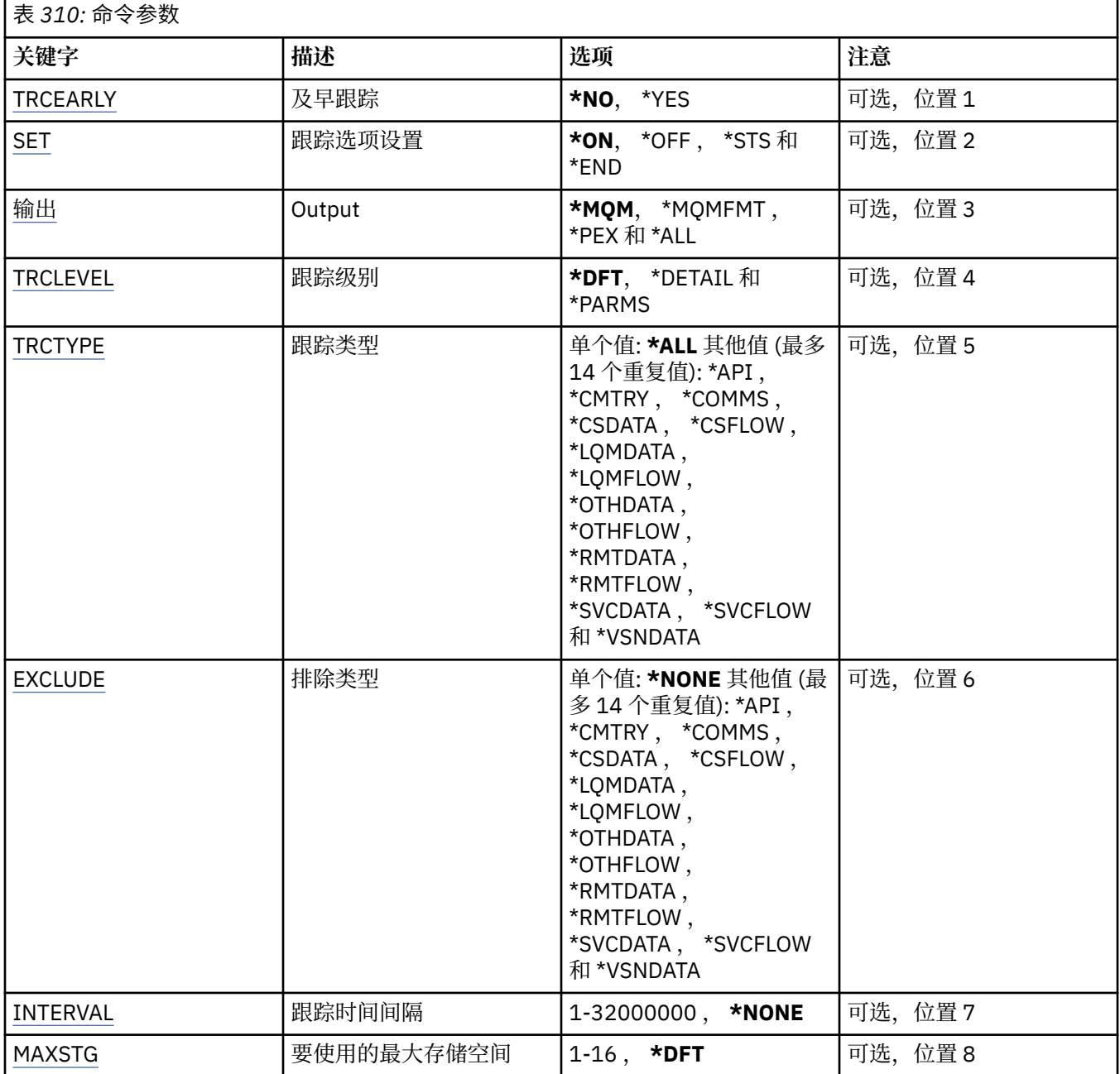

<span id="page-1675-0"></span>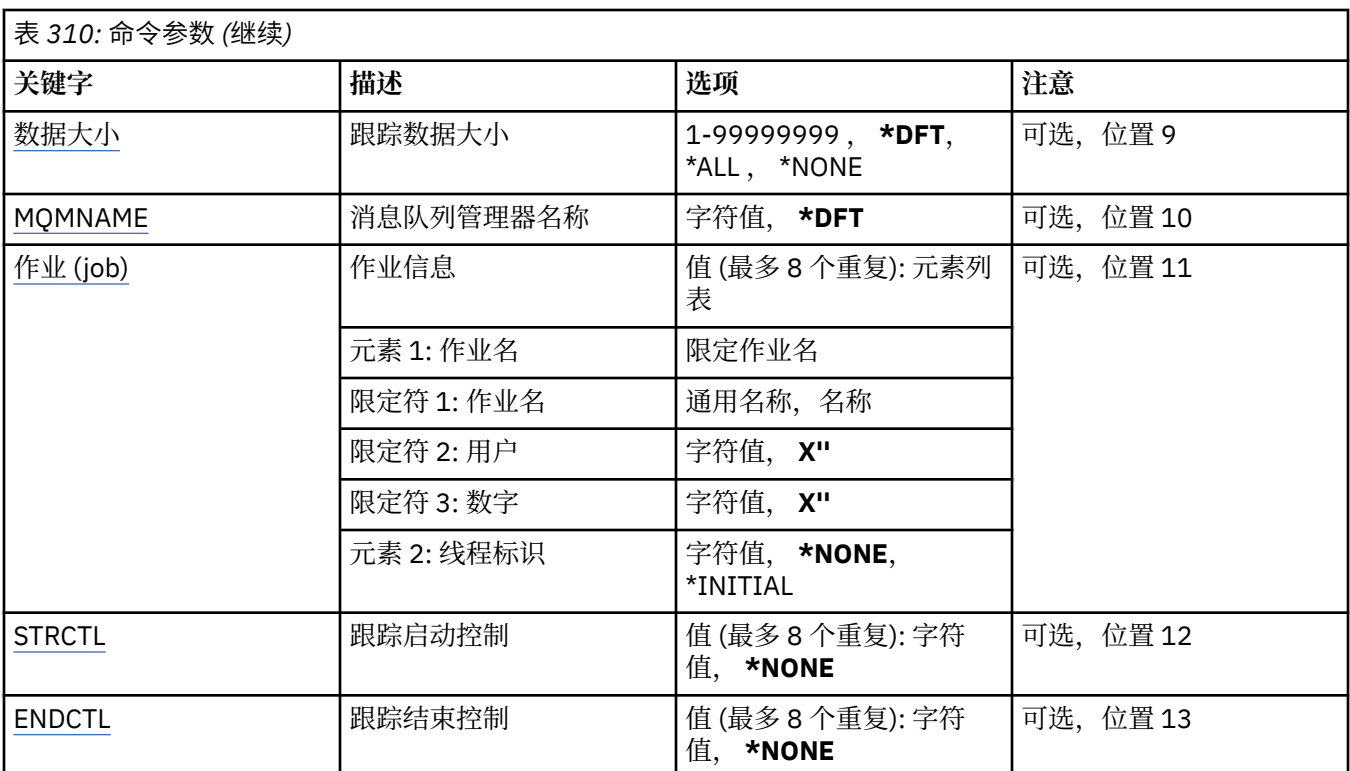

# **早期跟踪 (TRCEARLY)**

指定是否选择早期跟踪。

早期跟踪适用于所有队列管理器的所有作业。如果队列管理器当前不是活动的或不存在,那么早期跟踪将在 启动或创建期间生效。

**\* 否**

不启用早期跟踪。

**\*YES**

启用早期跟踪。

# **跟踪选项设置 (SET)**

指定收集跟踪记录。

可能的值为:

# **\*ON**

开始收集跟踪记录。

对于 TRCEARLY(\*NO),在队列管理器可用之后,才开始收集跟踪记录。

# **\*OFF**

停止收集跟踪记录。 跟踪记录写入跟踪收集目录中的文件中。

**\*STS** 任何活动跟踪收集的状态均写入假脱机文件中。 TRCMQM 上指定的其他任何参数将被忽略。

**\* 结束**

对所有队列管理器停止收集跟踪记录。

# **输出 (OUTPUT)**

标识此命令应用的跟踪输出的类型。 可能的值为:

<span id="page-1676-0"></span>**\*MQM**

此命令适用于 TRCDIR 参数指定的目录中二进制 IBM MQ 跟踪输出的集合。

### **\*MQMFMT**

此命令适用于 TRCDIR 参数指定的目录中格式化 IBM MQ 跟踪输出的集合。

**\*PEX**

此命令适用于 "性能资源管理器" (PEX) 跟踪输出的集合。

### **\*ALL**

此选项适用于 IBM MQ 无格式跟踪和 PEX 跟踪输出的集合。

# **跟踪级别 (TRCLEVEL)**

激活流处理跟踪点的跟踪级别。

可能的值为:

# **\*DFT**

激活流处理跟踪点缺省级别的跟踪。

# **\* 详细信息**

激活流处理跟踪点较高详细级别的跟踪。

### **\*PARMS**

激活流处理跟踪点缺省详细级别的跟踪。

# **跟踪类型 (TRCTYPE)**

指定要存储在跟踪文件中的跟踪数据的类型。 如果省略了此参数,那么将启用所有跟踪点。

可能的值为:

# **\*ALL**

以下关键字指定的所有跟踪数据都存储在跟踪文件中。

### **trace-type-list**

可以从以下关键字指定多个选项,但是每个选项只能出现一次。

### **\*API**

与 MQI 和主队列管理器组件相关联的跟踪点的输出数据。

### **\*CMTRY**

与 MQ 组件中的注释关联的跟踪点的输出数据。

# **\*COMMS**

与流经通信网络的数据相关联的跟踪点的输出数据。

### **\*CSDATA**

与公共服务中的内部数据缓冲区相关联的跟踪点的输出数据。

# **\*CSFLOW**

与公共服务中的处理流相关联的跟踪点的输出数据。

### **\*LQMDATA**

与本地队列管理器中的内部数据缓冲区相关联的跟踪点的输出数据。

# **\*LQMFLOW**

与本地队列管理器中的处理流相关联的跟踪点的输出数据。

### **\*OTHDATA**

与其他组件中的内部数据缓冲区相关联的跟踪点的输出数据。

# **\*OTHFLOW**

与其他组件中的处理流相关联的跟踪点的输出数据。

# **\*RMTDATA**

与通信组件中的内部数据缓冲区相关联的跟踪点的输出数据。

# **\*RMTFLOW**

与通信组件中的处理流相关联的跟踪点的输出数据。

#### <span id="page-1677-0"></span>**\*SVCDATA**

与服务组件中的内部数据缓冲区相关联的跟踪点的输出数据。

### **\*SVCFLOW**

与服务组件中的处理流相关联的跟踪点的输出数据。

#### **\*VSNDATA**

与正在运行的 IBM MQ 版本相关联的跟踪点的输出数据。

# **排除类型 (EXCLUDE)**

指定要在跟踪文件中省略的跟踪数据的类型。 如果省略了此参数,那么将启用在 TRCTYPE 中指定的所有跟 踪点。

可能的值为:

### **\*ALL**

以下关键字指定的所有跟踪数据都存储在跟踪文件中。

#### **trace-type-list**

可以从以下关键字指定多个选项,但是每个选项只能出现一次。

#### **\*API**

与 MQI 和主队列管理器组件相关联的跟踪点的输出数据。

#### **\*CMTRY**

与 MQ 组件中的注释关联的跟踪点的输出数据。

#### **\*COMMS**

与流经通信网络的数据相关联的跟踪点的输出数据。

#### **\*CSDATA**

与公共服务中的内部数据缓冲区相关联的跟踪点的输出数据。

#### **\*CSFLOW**

与公共服务中的处理流相关联的跟踪点的输出数据。

#### **\*LQMDATA**

与本地队列管理器中的内部数据缓冲区相关联的跟踪点的输出数据。

#### **\*LQMFLOW**

与本地队列管理器中的处理流相关联的跟踪点的输出数据。

#### **\*OTHDATA**

与其他组件中的内部数据缓冲区相关联的跟踪点的输出数据。

#### **\*OTHFLOW**

与其他组件中的处理流相关联的跟踪点的输出数据。

#### **\*RMTDATA**

与通信组件中的内部数据缓冲区相关联的跟踪点的输出数据。

#### **\*RMTFLOW**

与通信组件中的处理流相关联的跟踪点的输出数据。

#### **\*SVCDATA**

与服务组件中的内部数据缓冲区相关联的跟踪点的输出数据。

### **\*SVCFLOW**

与服务组件中的处理流相关联的跟踪点的输出数据。

#### **\*VSNDATA**

与正在运行的 IBM MQ 版本相关联的跟踪点的输出数据。

# **跟踪时间间隔 (INTERVAL)**

指定应收集跟踪的时间间隔(秒)。 如果忽略此参数,那么将继续收集跟踪, 直至您通过 TRCMQM 命令手 工将其停止或者遇到了带有在 ENDCTL 中指定的探测标识 的 FDC 为止。

可能的值为:

### <span id="page-1678-0"></span>**收集时间间隔**

指定范围在 1 到 32000000 之间的值(秒)。 不能同时为 INTERVAL 和 ENDCTL 指定值。

# **要使用的最大存储空间 (MAXSTG)**

指定用来收集跟踪记录的存储器的最大大小。 可能的值为:

### **\*DFT**

最大缺省值为 1 兆字节(1024 千字节)。 **最大-兆字节**

指定范围在 1 到 16 之间的值。

# **跟踪数据大小 (DATASIZE)**

指定包含在跟踪中的用户数据字节数。 可能的值为:

### **\*DFT**

使用缺省跟踪值。

#### **\*ALL**

跟踪所有的用户数据。

### **\*NONE**

此选项将关闭对敏感用户数据的跟踪。

### **data-size-in-bytes**

指定范围在 1 到 99999999 之间的值。

# **消息队列管理器名称 (MQMNAME)**

指定队列管理器的名称。

仅当 TRCEARLY 设置为\*NO 时此参数才有效。

当 TRCEARLY 设置为\*YES 时, 将跟踪所有队列管理器。

可能的值为:

#### **\*DFT**

跟踪缺省队列管理器。

#### **队列管理器名称**

指定要跟踪的队列管理器的名称。

# **作业信息 (JOB)**

指定要跟踪的作业。

此参数的值可以是下列其中一个:

#### **通用作业名**

一个 10 字符的类属作业名。 与作业名匹配的所有作业将能够收集跟踪。 例如,'AMQ\*'将收集所有带 AMQ 前缀的作业的跟踪。

#### **作业名/用户/编号**

标准作业名。 仅跟踪由限定作业名指定的作业。

### **作业名/用户/数字/线程标识**

标准作业名和关联的线程标识。 仅跟踪由限定作业名指定的作业中的线程。 请注意, 线程标识是 IBM MQ 分配的内部标识, 它与 IBM i 线程标识无关。

# <span id="page-1679-0"></span>**跟踪启动控制 (STRCTL)**

指定当生成带有其中一个指定探测标识的 FDC 时启动跟踪。

### **AANNNNNN**

探测器标识是格式为 (AANNNNNN) 的 8 字符串,其中 A 表示字母字符, N 表示数字数字。 最多可以指定 8 个探测标识。

# **跟踪结束控制 (ENDCTL)**

指定当生成带有其中一个指定探测标识的 FDC 时结束跟踪。

### **AANNNNNN**

探测器标识是格式为 (AANNNNNN) 的 8 字符串,其中 A 表示字母字符, N 表示数字数字。

最多可以指定 8 个探测标识。

不能同时为 ENDCTL 和 INTERVAL 指定值。

# **WRKMQM (使用 MQ 队列管理器)**

**允许运行的位置**

所有环境 (\*ALL)

### **THREADSAFE**

Yes

"使用队列管理器 (WRKMQM)" 命令允许您使用一个或多个队列管理器定义,并允许您执行以下操作:

- 更改队列管理器
- 创建队列管理器
- 删除队列管理器
- 启动队列管理器
- 显示队列管理器
- 结束队列管理器
- 使用队列管理器的通道
- 使用队列管理器的名称列表
- 使用队列管理器的队列
- 使用队列管理器的进程

# **参数**

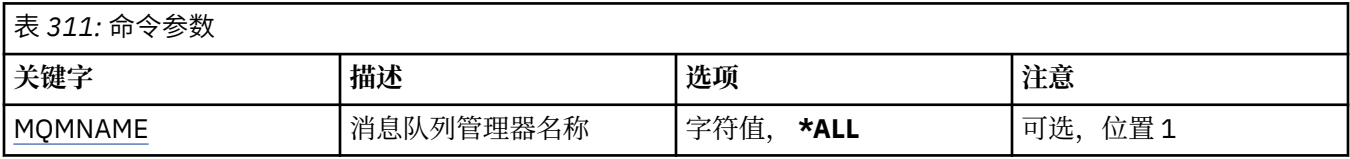

# **消息队列管理器名称 (MQMNAME)**

指定要选择的消息队列管理器的名称。

可能的值为:

### **\*ALL**

选中所有队列管理器。

#### **通用队列管理器名称**

指定要选择的队列管理器的通用名称。 通用名称是一个后跟星号(\*)的字符串,例如 ABC\*,它会选择名称 以该字符串开头的所有队列管理器。 该名称最多可以包含 48 个字符。 如果系统使用双字节字符集 (DBCS),那么最大字符数将减少。

**注:** 建议您在引号内指定所需的名称。 使用此格式将确保您的选择 与您的输入完全一致。 不能在单个面 板上选择通用名称的所有大写和小写版本,而不请求所有名称。

#### **队列管理器名称**

指定队列管理器的名称。 该名称最多可以包含 48 个字符。 如果系统使用双字节字符集(DBCS),那么最大 字符数将减少。

# **WRKMQMAUT (使用 MQ 权限)**

#### **允许运行的位置**

所有环境 (\*ALL)

#### **THREADSAFE**

Yes

"使用 MQ 权限 (WRKMQMAUT)" 将显示与指定参数匹配的所有权限概要文件名称及其类型的列表。 这使您 能够删除,处理和创建 MQM 权限概要文件记录的权限记录。

### **参数**

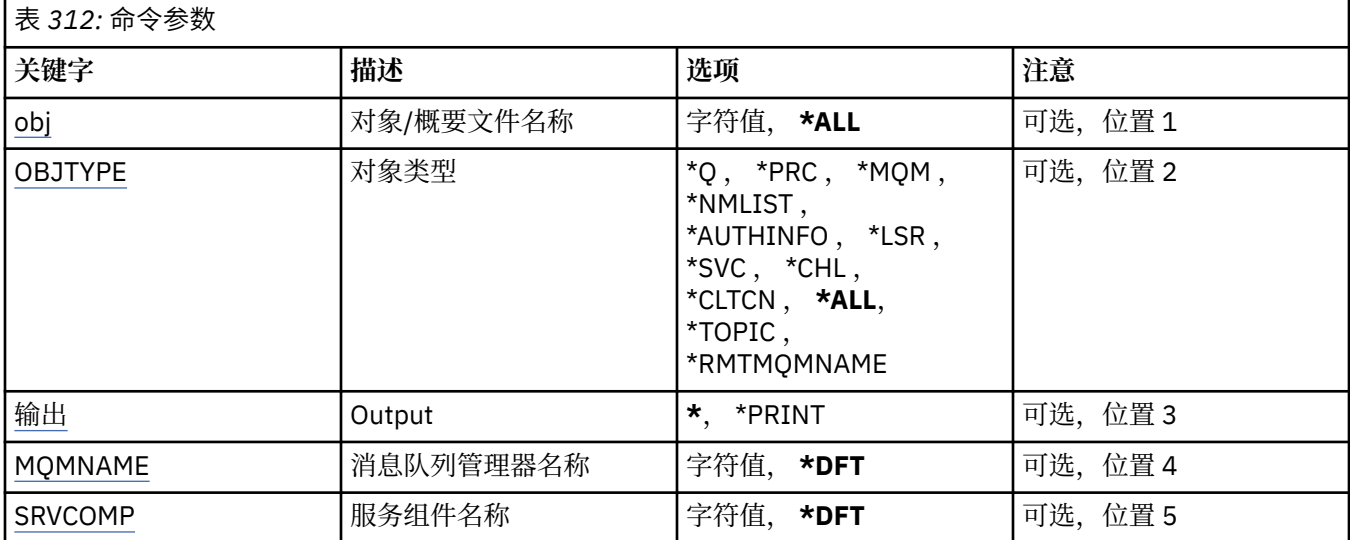

# **对象名 (OBJ)**

指定要选择的对象的对象名或权限概要文件名称。

可能的值为:

#### **\*ALL**

将列出与指定对象类型匹配的所有权限记录。 \*ALL 不能表示类属概要文件。

#### **对象名**

指定 MQ 对象的名称; 将选择对象名或通用概要文件名称与此对象名匹配的所有权限记录。

#### **通用概要文件**

指定 MQ 对象的通用概要文件; 仅选择与通用概要文件完全匹配的权限记录。 通用概要文件是包含字符 串中任何位置的一个或多个通用字符的字符串。 通用字符为 (?) , (\*) 和 (\*\*)。

建议您在指定所需的名称时用引号将它括起来。 使用此格式将确保您的选择 与您的输入完全一致。

# <span id="page-1681-0"></span>**对象类型 (OBJTYPE)**

指定要选择的权限概要文件的对象类型。

### **\*ALL**

所有 MQ 对象类型。

### **\*Q**

所有队列对象类型。

**\*AUTHINFO**

认证信息对象。

# **\*MQM**

消息队列管理器。

### **\*NMLIST**

名称列表对象。

# **\*PRC**

process definition.

#### **\*CHL**

通道对象。

# **\*CLTCN**

客户机连接通道对象。

# **\*LSR**

侦听器对象。

# **\*SVC**

服务对象。

# **\* TOPIC**

主题对象。

# **\*RMTMQMNAME**

远程队列管理器名称。

# **输出 (OUTPUT)**

指定命令的输出是显示在请求工作站中,还是用作业的假脱机输出来打印。

可能的值为:

**\***

交互式作业请求的输出显示在屏幕上。 批处理作业请求的输出用该作业的假脱机 输出来打印。

**\*PRINT**

用作业的假脱机输出打印向所选权限概要文件记录注册的用户及其权限的详细列表。

# **消息队列管理器名称 (MQMNAME)**

指定队列管理器的名称。

# **\*DFT**

使用缺省队列管理器。

# **队列管理器名称**

指定队列管理器的名称。

# **服务组件名称 (SRVCOMP)**

指定要在其中搜索要显示的权限的已安装授权服务的名称。 可能的值为:

# **\*DFT**

将搜索所有已安装的授权组件以查找指定的权限概要文件名称和对象类型。

#### **Authorization-service-component-name**

在队列管理器的 qm.ini 文件中指定的授权服务的组件名称。

# **WRKMQMAUTD (使用 MQ 权限数据)**

#### **允许运行的位置**

所有环境 (\*ALL)

### **THREADSAFE**

Yes

"使用 MQ 权限记录 (WRKMQMAUTD)" 将显示向特定权限概要文件名称和类型注册的所有用户的列表。 这使 您能够授予,撤销,删除和创建权限记录。

# **参数**

—<br>■ 313. 会个会**<sub>物</sub>** 

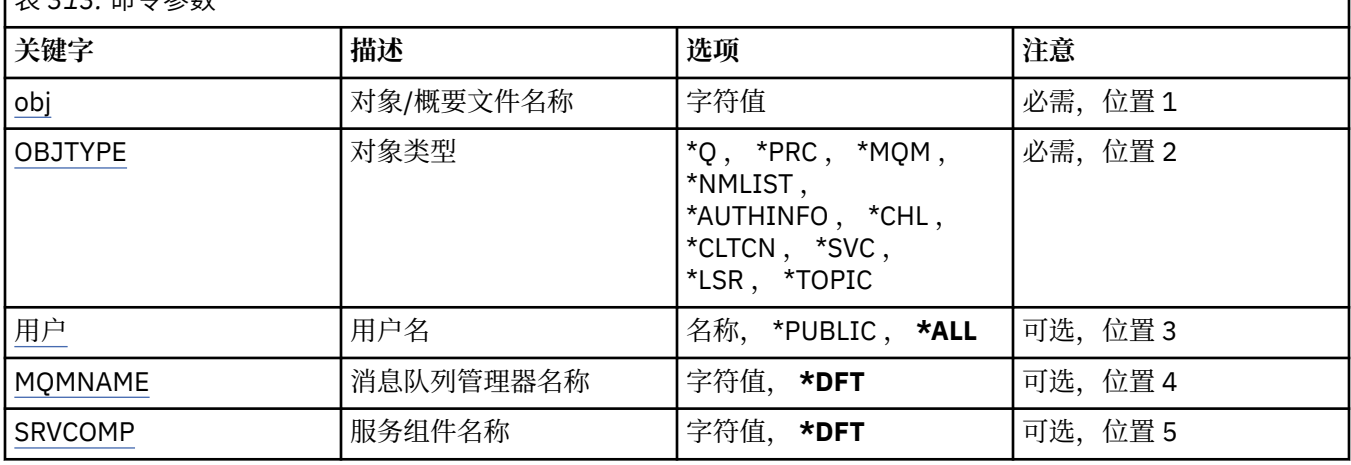

# **对象名 (OBJ)**

指定要选择的对象的对象名或权限概要文件名称。

**对象名**

指定 MQ 对象的名称; 将选择对象名或通用概要文件名称与此对象名匹配的所有权限记录。

### **通用概要文件**

指定 MQ 对象的通用概要文件; 仅选择与通用概要文件完全匹配的权限记录。 通用概要文件是包含字符 串中任何位置的一个或多个通用字符的字符串。 通用字符为 (?) , (\*) 和 (\*\*)。

建议您在指定所需的名称时用引号将它括起来。 使用此格式将确保您的选择 与您的输入完全一致。

# **对象类型 (OBJTYPE)**

指定要选择的权限概要文件的对象类型。

### **\*Q**

所有队列对象类型。

### **\*AUTHINFO**

认证信息对象。

#### **\*MQM**

消息队列管理器。

#### **\*NMLIST**

名称列表对象。

#### **\*PRC**

process definition.

<span id="page-1683-0"></span>**\*CHL**

通道对象。

#### **\*CLTCN**

客户机连接通道对象。

#### **\*LSR**

侦听器对象。

# **\*SVC**

服务对象。

# **\* TOPIC**

主题对象。

# **用户名 (USER)**

指定要显示其对指定对象的权限的用户的名称。 可能的值为:

**\*ALL**

列出所有相关用户。

# **\*PUBLIC**

表示系统的所有用户的用户名。

#### **user-profile-name** 指定用户的名称。

# **消息队列管理器名称 (MQMNAME)**

指定队列管理器的名称。

### **\*DFT**

使用缺省队列管理器。

### **队列管理器名称**

指定队列管理器的名称。

# **服务组件名称 (SRVCOMP)**

指定要在其中搜索要显示的权限的已安装授权服务的名称。

可能的值为:

# **\*DFT**

将搜索所有已安装的授权组件以查找指定的权限概要文件名称和对象类型。

# **Authorization-service-component-name**

在队列管理器的 qm.ini 文件中指定的授权服务的组件名称。

# **WRKMQMAUTI (使用 AuthInfo 对象)**

# **允许运行的位置**

所有环境 (\*ALL)

# **THREADSAFE**

Yes

"使用 MQ AuthInfo 对象 (WRKMQMAUTI)" 命令允许您使用本地队列管理器上定义的多个认证信息对象。 这使您能够更改,复制,创建,删除,显示以及显示和更改对 MQ 认证信息对象的权限。

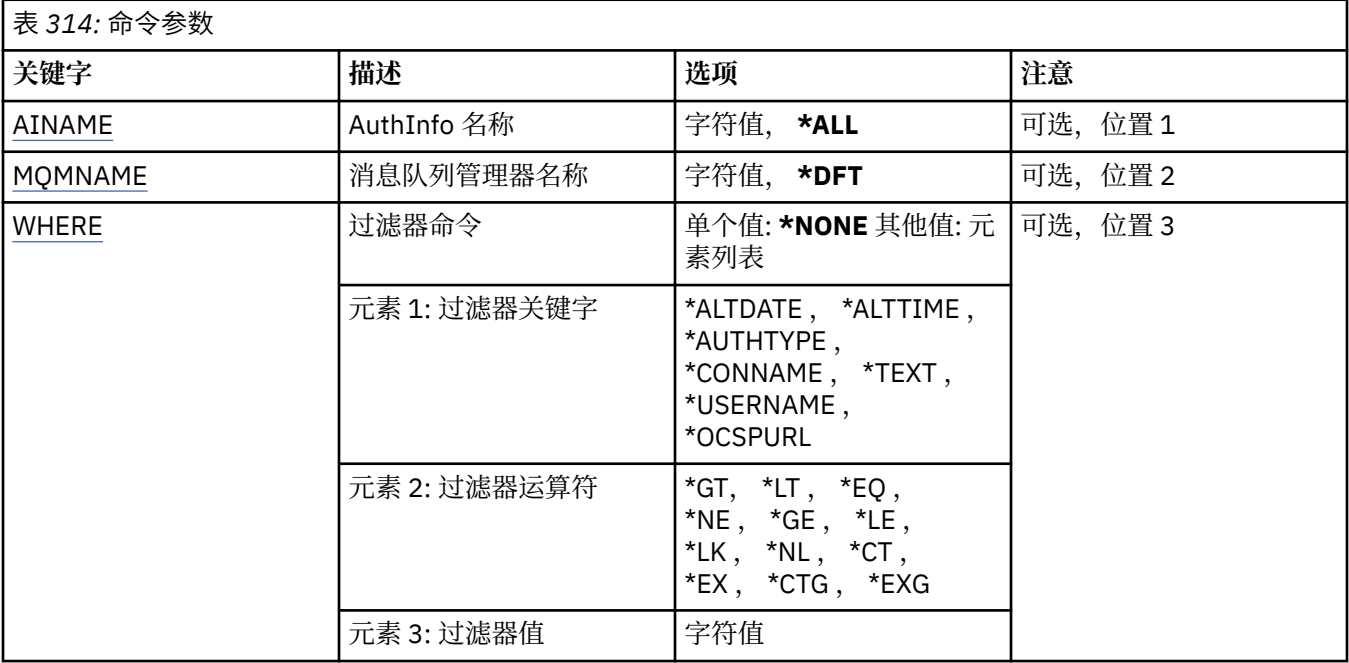

# **AuthInfo 名称 (AINAME)**

认证信息对象的名称。

可能的值为:

### **\*ALL 或 \***

选择所有认证信息对象。

### **generic-authinfo-name**

认证信息对象的通用名称。 通用名称是后跟星号(\*) 的字符串。 例如 ABC\*, 它选择名称以字符串开头 的所有认证信息对象。

建议您在指定所需的名称时用引号将它括起来。 使用此格式将确保您的选择 与您的输入完全一致。

不能在单个面板上选择通用名称的所有大写和小写版本,而不请求所有名称。

### **认证信息名称**

指定单个认证信息对象的名称。

# **消息队列管理器名称 (MQMNAME)**

队列管理器的名称。

可能的值为:

**\*DFT**

使用缺省队列管理器。

### **队列管理器名称**

现有消息队列管理器的名称。 最大字符串长度为 48 个字符。

# **Filter 命令 (WHERE)**

可以使用此参数有选择地仅显示那些具有特定 AuthInfo 属性的 AuthInfo 对象。 该参数采用三个参数,一个关键字,一个运算符和一个值。

对于作为名称的值,允许采用通用字符串。

此运算符可以采用下列其中一个值:

**\*GT**

大于。

适用于整数和非通用字符串值。

**\*LT**

小于。 适用于整数和非通用字符串值。

# **\*EQ**

等于。

适用于整数和非通用字符串值。

**\* 东北**

不等于。

适用于整数和非通用字符串值。

# **\*GE**

大于等于。

适用于整数和非通用字符串值。

# **\* 列**

小于等于。

适用于整数和非通用字符串值。

# **\*LK**

相似。

适用于通用字符串值。

# **\*NL**

不相似。

适用于通用字符串值。

# **\* CT**

包含。

适用于非通用列表值。

# **\* EX**

不包含。

适用于非通用列表值。

# **\*CTG**

包含通用。

适用于通用列表值。

# **\*EXG**

排除通用。

适用于通用列表值。

关键字可以采用下列其中一个值:

# **\*ALTDATE**

最近一次更改定义或信息的日期。

过滤器值是格式为 yyyy-mm-dd 的日期。

# **\*ALTTIME**

最近一次更改定义或信息的时间。 过滤器值是格式为 hh:mm:ss 的时间。

#### **\*AUTHTYPE**

认证信息对象的类型。

过滤器值为下列其中一个:

### **\*CRLLDAP**

认证信息对象的类型为 CRLLDAP。

# **\*OCSP**

认证信息对象的类型为 OCSP。

### **\*IDPWOS**

连接认证用户标识和密码检查是使用操作系统完成的。

### **\*IDPWLDAP**

连接认证用户标识和密码检查是使用 LDAP 服务器完成的。

### **\*CONNAME**

LDAP 服务器正在其上面运行的主机的地址。

过滤器值是地址名称。

### **\* 文本**

说明性注释。

过滤器值是队列的文本描述。

### **\*USERNAME**

用户的专有名称。

过滤器值是专有名称。

### **\*OCSPURL**

OCSP 响应程序 URL。

过滤器值是 URL 名称。

# **WRKMQMCHL (使用 MQ 通道)**

### **允许运行的位置**

所有环境 (\*ALL)

### **THREADSAFE**

Yes

"使用 IBM MQ 通道 (WRKMQMCHL)" 命令允许您使用一个或多个通道定义。 这可以让您创建、启动、 结 束、更改、复制、删除、ping、显示和复位通道,并解析不确定的工作单元。

# **参数**

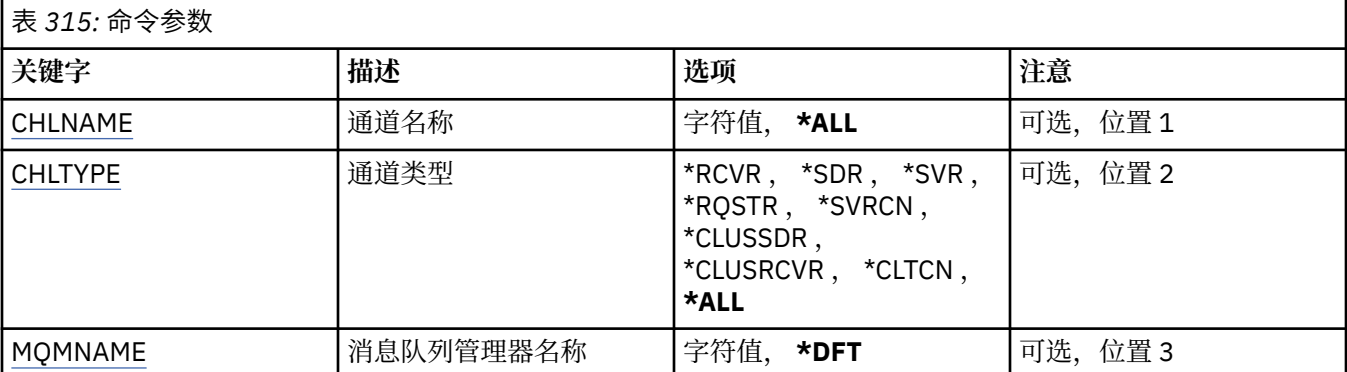

<span id="page-1687-0"></span>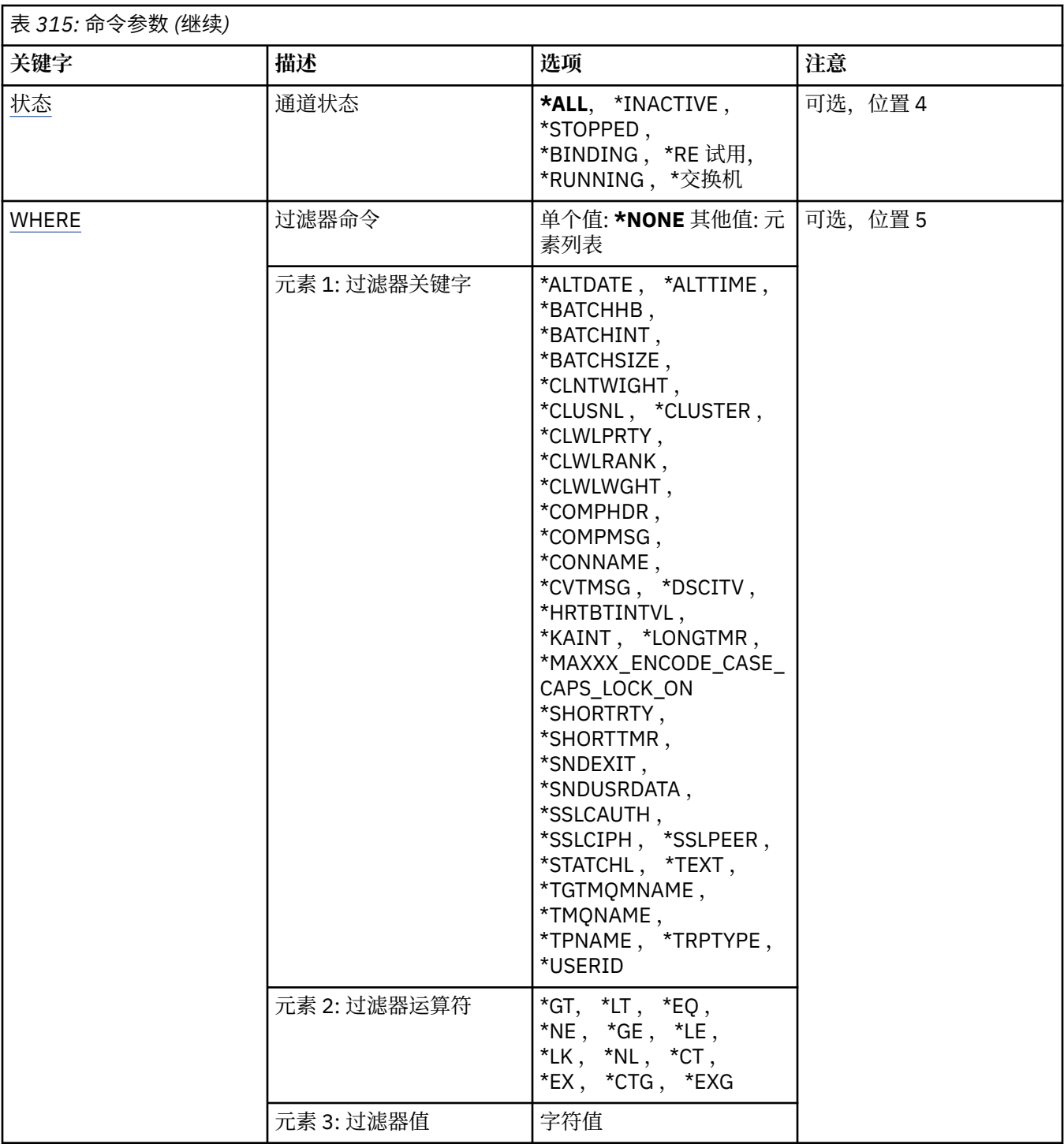

# **通道名称 (CHLNAME)**

指定要选择的 IBM MQ 通道定义的一个或多个名称。

可能的值为:

# **\*ALL**

选择所有的通道定义。

### **通用通道名称**

指定要选择的通道定义的通用名称。 通用名称是后跟星号(\*) 的字符串。 例如 ABC\*, 它选择名称以字 符串开头的所有通道定义。

建议您在指定所需的名称时用引号将它括起来。 使用此格式将确保您的选择 与您的输入完全一致。

不能在单个面板上选择通用名称的所有大写和小写版本,而不请求所有名称。

### <span id="page-1688-0"></span>**通道名称**

指定通道定义的名称。

# **通道类型 (CHLTYPE)**

指定要显示的通道定义的类型。 可能的值为:

### **\*ALL**

选择所有通道类型。

### **\*SDR**

发送发通道

### **\*SVR**

服务器通道

### **\*RCVR**

接收方通道

### **\*RQSTR**

请求者通道

# **\*SVRCN**

服务器连接通道

# **\*CLUSSDR**

集群发送方通道

# **\*CLUSRCVR**

集群接收方通道

### **\*CLTCN**

客户机连接通道

# **消息队列管理器名称 (MQMNAME)**

指定消息队列管理器的名称。

可能的值为:

# **\*DFT**

使用缺省队列管理器。 如果在系统上没有定义缺省队列管理器,那么命令会失败。

### **message-queue-manager-name**

消息队列管理器的名称。

# **通道状态 (STATUS)**

指定要选择的 IBM MQ 通道定义的状态类型。

可能的值为:

# **\*ALL**

选择任何状态的通道。

**\* 绑定**

仅选择绑定状态的通道。

**\* 不活动**

仅选择非活动状态的通道。

**\* 正在重试**

仅选择重试状态的通道。

# **\*RUNNING**

仅选择运行状态的通道。

<span id="page-1689-0"></span>**\* 已停止**

仅选择停止状态的通道。

**\* 正在切换**

仅选择具有切换状态的通道。

# **Filter 命令 (WHERE)**

可以使用此参数有选择地仅显示那些具有特定通道属性的通道。 此参数包含三个自变量,分别是关键字、运算符和值。 对于作为名称的值,允许采用通用字符串。 此运算符可以采用下列其中一个值:

# **\*GT**

大于。

适用于整数和非通用字符串值。

# **\*LT**

小于。

适用于整数和非通用字符串值。

# **\*EQ**

等于。

适用于整数和非通用字符串值。

### **\* 东北**

不等于。

适用于整数和非通用字符串值。

### **\*GE**

大于等于。

适用于整数和非通用字符串值。

# **\* 列**

小于等于。

适用于整数和非通用字符串值。

# **\*LK**

相似。

适用于通用字符串值。

# **\*NL**

不相似。

适用于通用字符串值。

# **\* CT**

包含。

适用于非通用列表值。

### **\* EX**

不包含。

适用于非通用列表值。

### **\*CTG**

包含通用。

适用于通用列表值。

#### **\*EXG**

排除通用。

适用于通用列表值。

关键字可以采用下列其中一个值:

#### **\*AFFINITY**

连接亲缘关系

过滤器值为下列其中一个:

#### **\* 首选**

首选连接亲缘关系。

#### **\*NONE**

没有连接亲缘关系。

#### **\*ALTDATE**

最近一次更改定义或信息的日期。

过滤器值是格式为 yyyy-mm-dd 的数据。

#### **\*ALTTIME**

最近一次更改定义或信息的时间。

过滤器值是格式为 hh:mm:ss 的时间。

### **\* BATCHHB**

批处理脉动信号间隔(以毫秒计)。 过滤器值是整型间隔时间。

#### **\* BATCHINT**

批处理时间间隔(以毫秒计)。

过滤器值是整型间隔时间。

#### **\*BATCHLIM**

批处理数据限制 (以千字节为单位)。 可以通过通道发送的数据量的限制。

#### **\*BATCHSIZE**

批次大小。

过滤器值是整型批次大小。

### **\*CLNTWGHT**

客户机通道权重。

过滤器值是整型客户机通道权重。

### **\*CLUSNL**

集群名称列表。

过滤器值是集群名称的列表。

### **\*CLUSTER**

通道所属的集群。

过滤器值是集群的名称。

### **\*CLWLRANK**

集群工作负载等级。

过滤器值是整型等级。

### **\*CLWLPRTY**

集群工作负载优先级。 过滤器值是整型优先级。

#### **\*CLWLWGHT**

集群工作负载权重。

过滤器值是整型权重。

#### **\*COMPHDR**

头压缩。

过滤器值为下列其中一个:

### **\*NONE**

不执行头数据压缩。

### **\* 系统**

执行头数据压缩。

### **\*COMPMSG**

消息压缩。

过滤器值为下列其中一个:

#### **\*NONE**

不执行消息数据压缩。

### **\*RLE**

使用 RLE 来执行消息数据压缩。

#### **\*ZLIBHIGH**

使用 ZLIB 压缩来执行消息数据压缩。 推荐使用高级压缩。

#### **\*ZLIBFAST**

使用 ZLIB 压缩来执行消息数据压缩。 推荐使用快速压缩时间。

#### **\*ANY**

可以使用队列管理器支持的任何压缩技术。

### **\*CONNAME**

远程连接名称。

过滤器值是连接名称字符串。

#### **\*CVTMSG**

是否在传输之前转换消息。

过滤器值为下列其中一个:

### **\*YES**

消息发送前转换消息中的应用程序数据。

### **\* 否**

消息发送前不转换消息中的应用程序数据。

#### **\*DSCITV**

断开连接时间间隔(以秒计)。

过滤器值是整型间隔时间。

#### **\*HRTBTINTVL**

脉动信号间隔(以秒计)。

过滤器值是整型间隔时间。

#### **\*KAINT**

保持活动时间间隔(以秒计)。

过滤器值是整型间隔时间。

#### **\*LOCLADDR**

本地连接名称。 过滤器值是连接名称字符串。

**1692** IBM MQ 管理参考
#### **\*LONGRTY**

长重试次数。

过滤器值是整型数目。

#### **\*LONGTMR**

长重试时间间隔(以秒计)。

过滤器值是整型间隔时间。

#### **\*MAXINST**

个别服务器连接通道的最大实例数。

过滤器值是整型实例数。

### **\*MAXINSTC**

来自单个客户机的个别服务器连接通道的最大实例数。

过滤器值是整型实例数。

#### **\*MAXMSGLEN**

最大消息长度。

过滤器值是整型长度。

#### **\*MCANAME**

消息通道代理程序名称。

过滤器值是代理程序名称。

#### **\*MCATYPE**

消息通道代理程序应该以线程还是进程方式运行。

过滤器值为下列其中一个:

#### **\* 进程**

消息通道代理程序作为一个单独的进程运行。

#### **\*THREAD**

消息通道代理程序作为一个单独的线程运行。

#### **\*MCAUSRID**

消息通道代理程序用户标识。

过滤器值是用户标识字符串。

#### **\*MODENAME**

SNA 方式名。

过滤器值是方式名字符串。

#### **\* MONCHL**

通道监视。

过滤器值为下列其中一个:

#### **\*QMGR**

联机监视数据的收集是从队列管理器属性 MONCHL 的设置继承而来。

#### **\*OFF**

已禁用此通道的联机监视数据收集。

#### **\*LOW**

以较低的数据收集比率打开监视数据收集。

**\* 介质**

以适中的数据收集比率打开监视数据收集。

**\* 高**

以较高的数据收集比率打开监视数据收集。

#### **\*MSGEXIT**

消息出口名称。

过滤器值是出口名称。

#### **\*MSGRTYDATA**

消息重试出口用户数据。

过滤器值是用户数据字符串。

#### **\*MSGRTYEXIT**

消息重试出口名称。

过滤器值是出口名称。

#### **\*MSGRTYITV**

消息重试时间间隔(以秒计)。

过滤器值是整型间隔时间。

#### **\*MSGRTYNBR**

消息重试次数。

过滤器值是重试的整型次数。

### **\*MSGUSRDATA**

消息出口用户数据。

过滤器值是用户数据字符串。

#### **\*NETPRTY**

网络连接优先级的范围是从 0 到 9。 过滤器值是整型优先级值。

#### **\*NPMSPEED**

通道是否支持快速非持久消息。

过滤器值为下列其中一个:

#### **\*FAST**

通道支持快速非持久消息。

#### **\*NORMAL**

通道不支持快速非持久消息。

### **\*PROPCTL**

消息属性控制。

过滤器值为下列其中一个:

#### **\*COMPAT**

兼容性方式

#### **\*NONE**

没有任何属性发送至远程队列管理器。

#### **\*ALL**

所有属性发送至远程队列管理器。

#### **\*PUTAUT**

是否使用上下文信息中的用户标识。

过滤器值为下列其中一个:

#### **\*DFT**

将消息放入目标队列前不进行权限检查。

#### **\*CTX**

消息上下文信息中的用户标识用来建立放入消息的权限。

#### **\*RCVEXIT**

接收出口名称。

过滤器值是出口名称。

#### **\*RCVUSRDATA**

接收出口用户数据。

过滤器值是用户数据字符串。

#### **\*SCYEXIT**

安全性出口名称。

过滤器值是出口名称。

#### **\*SCYUSRDATA**

安全性出口用户数据。

过滤器值是用户数据字符串。

#### **\*SEQNUMWRAP**

最大消息序号。 过滤器值是整型序号。

#### **\*SHARECNV**

通过 TCP/IP 套接字进行的共享对话数。

过滤器值是整型共享对话数。

### **\*SHORTRTY**

短重试次数。

过滤器值是整型数目。

#### **\*SHORTTMR**

短重试时间间隔(以秒计)

过滤器值是整型间隔时间。

#### **\*SNDEXIT**

发送出口名称。

过滤器值是出口名称。

#### **\*SNDUSRDATA**

发送出口用户数据。

过滤器值是用户数据字符串。

#### **\*SSLCAUTH**

通道是否应通过 TLS 执行客户机认证。

过滤器值为下列其中一个:

#### **\* 必需**

客户机认证是必需的。

**\* 可选**

客户机认证是可选的。

#### **\*SSLCIPH**

在 TLS 通道协商中使用的 CipherSpec 。 过滤器值是 CipherSpec 的名称。

#### **\*SSLPEER**

TLS 通道协商中使用的 X500 对等名称。 过滤器值是同位体名称。

#### **\*STATCHL**

通道统计。

过滤器值为下列其中一个:

### **\*QMGR**

统计数据收集是从队列管理器属性 STATCHL 的设置继承而来。

## **\*OFF**

已禁用此通道的统计信息数据收集。

### **\*LOW**

以较低的数据收集比率打开统计数据收集。

### **\* 介质**

以适中的数据收集比率打开统计数据收集。

**\* 高**

以较高的数据收集比率打开统计数据收集。

**\* 文本**

说明性注释。

过滤器值是通道的文本描述。

### **\*TGTMQMNAME**

目标队列管理器名称。

过滤器值是通道的目标队列管理器。

### **\*TMQNAME**

传输队列名称。

过滤器值是队列的名称。

#### **\*TPNAME**

SNA 事务程序名。

过滤器值是程序名字符串。

### **\*TRPTYPE**

传输类型。

过滤器值为下列其中一个:

### **\*TCP**

传输控制协议/网际协议(TCP/IP)。

**\*LU62**

SNA LU 6.2。

## **\*USERID**

任务用户标识。

过滤器值是用户标识字符串。

# **WRKMQMCHST (使用 MQ 通道状态)**

**允许运行的位置** 所有环境 (\*ALL)

## **THREADSAFE**

Yes

"使用 MQ 通道状态(WRKMQMCHST)"命令允许您使用一个或多个通道定义的状态。

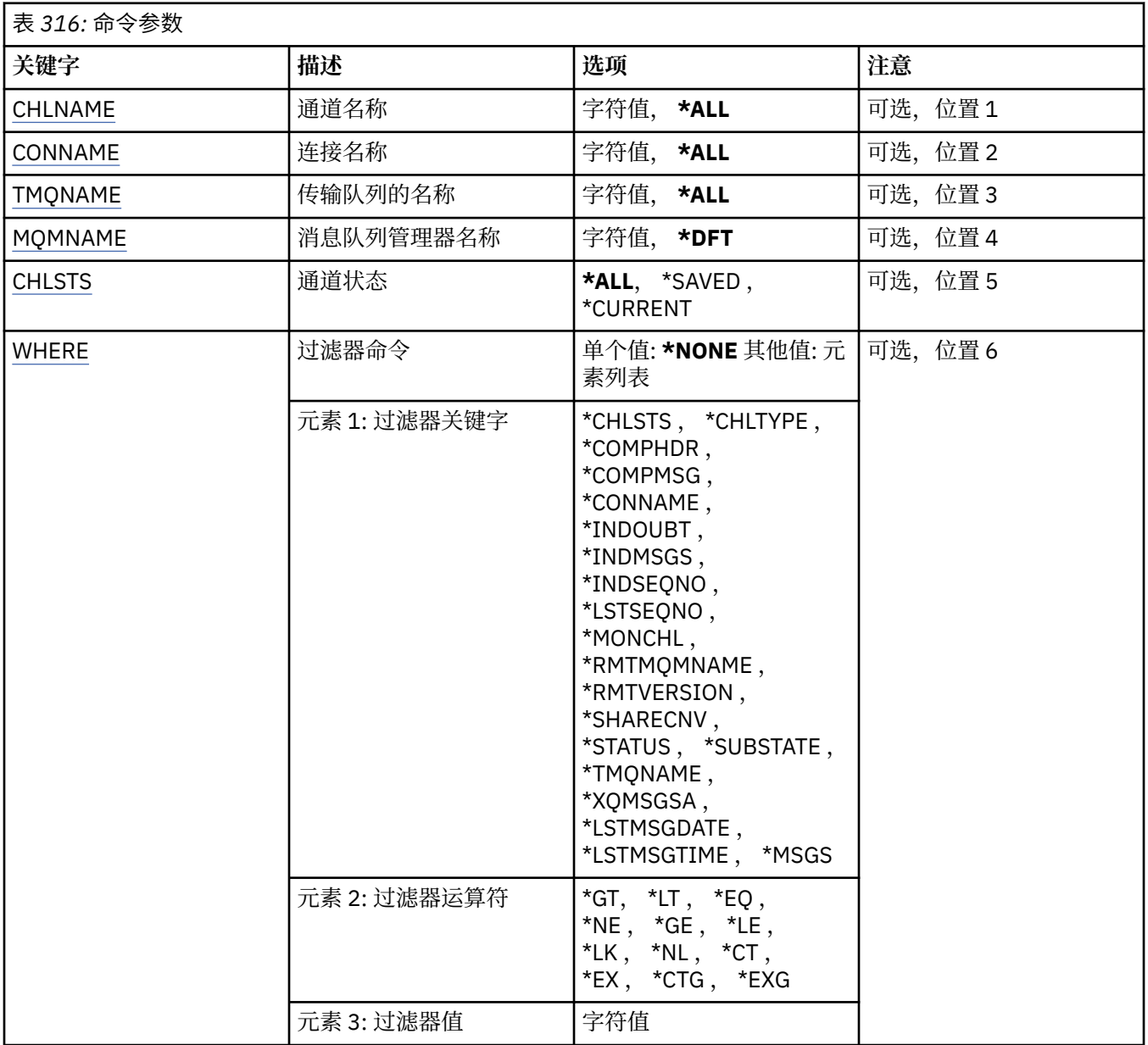

# **通道名称 (CHLNAME)**

指定通道定义的名称。

可能的值为:

## **\*ALL**

选择所有的通道定义。

### **通用通道名称**

指定要选择的通道定义的通用名称。 通用名称是后跟星号(\*) 的字符串。 例如 ABC\*, 它选择名称以字 符串开头的所有通道定义。

建议您在指定所需的名称时用引号将它括起来。 使用此格式将确保您的选择 与您的输入完全一致。

不能在单个面板上选择通用名称的所有大写和小写版本,而不请求所有名称。

#### **通道名称**

指定通道定义的名称。

# <span id="page-1697-0"></span>**连接名称 (CONNAME)**

指定要连接的机器名称。

可能的值为:

#### **\*ALL**

选择所有通道。

### **通用连接名称**

指定所需通道的通用连接名称。

### **连接名称**

指定所需通道的连接名称。

# **传输队列名称 (TMQNAME)**

指定传输队列的名称。

可能的值为:

## **\*ALL**

选择所有传输队列。

### **通用传输队列名称**

指定传输队列的通用名称。

### **传输队列名**

指定传输队列的名称。 如果通道定义类型(CHLTYPE)是\*SDR 或\*SVR,那么传输队列名称是必需的。

# **消息队列管理器名称 (MQMNAME)**

指定消息队列管理器的名称。

可能的值为:

## **\*DFT**

使用缺省队列管理器。 如果在系统上没有定义缺省队列管理器,那么命令会失败。

#### **message-queue-manager-name** 消息队列管理器的名称。

## **通道状态 (CHLSTS)**

指定要显示的通道状态类型。

可能的值为:

#### **\*SAVED**

仅显示已保存的通道状态。 直到通过通道传输了持久消息,或使用 NPMSPEED NORMAL 传输了非持久 消息,才会保存状态。 因为状态是在每批结束后保存的,所以直到传输至少一批后,通道才具有已保存 的状态。

### **\*CURRENT**

仅显示当前通道状态。 这适用于已启动的通道,或者在其上连接了客户机,并且没有正常结束或断开。 当前状态数据在发送或接收消息时被更新。

#### **\*ALL**

同时显示已保存的和当前通道状态。

## **Filter 命令 (WHERE)**

可以使用此参数有选择地仅显示那些具有特定通道状态属性的通道的状态。

该参数采用三个参数,一个关键字,一个运算符和一个值。

对于作为名称的值,允许采用通用字符串。

此运算符可以采用下列其中一个值:

## **\*GT**

大于。

适用于整数和非通 用 字符串值。

## **\*LT**

小于。

适用于整数和非通 用 字符串值。

# **\*EQ**

等于。

适用于整数和非通 用 字符串值。

## **\* 东北**

不等于。

适用于整数和非通 用 字符串值。

## **\*GE**

大于等于。

适用于整数和非通 用 字符串值。

## **\* 列**

小于等于。

适用于整数和非通 用 字符串值。

## **\*LK**

相 似 。

适用于 通 用 字符串值。

## **\*NL**

不 相 似 。

适用于 通 用 字符串值。

## **\* CT**

包含 。

适用于非通用列 表值。

## **\* EX**

不包含 。

适用于非通用列 表值。

## **\*CTG**

包含通用。

适用于通用列 表值。

## **\*EXG**

排 除 通用。

适用于 通用列 表值。

关键字可以采用下列其中一个值:

## **\*CHLSTS**

通道状态的类型。

过滤器值为下列其中一个 :

## **\*CURRENT**

活动通道的当前状态。

#### **\*SAVED**

活动或不活动通道的已保存状态。

### **\*CHLTYPE**

通道类型。

过滤器值为下列其中一个:

#### **\*SDR**

发送方通道。

### **\*SVR**

服务器通道。

## **\*RCVR**

接收方通道。

## **\*RQSTR**

请求方通道

### **\*CLUSSDR**

集群发送方通道

## **\*CLUSRCVR**

集群接收方通道。

# 服务器连接通道

**\*SVRCN**

## **\*COMPHDR**

通道是否执行头数据压缩。

过滤器值为下列其中一个:

### **\*NONE**

不执行头数据压缩。

## **\* 系统**

执行头数据压缩。

#### **\*COMPMSG**

通道是否执行消息数据压缩。

过滤器值为下列其中一个:

#### **\*NONE**

不执行消息数据压缩。

**\*RLE**

使用 RLE 来执行消息数据压缩。

#### **\*ZLIBHIGH**

使用 ZLIB 压缩来执行消息数据压缩。 推荐使用高级压缩。

### **\*ZLIBFAST**

使用 ZLIB 压缩来执行消息数据压缩。 推荐使用快速压缩时间。

## **\*CONNAME**

通道的连接名称。

过滤器值是连接名称字符串。

#### **\* 不确定**

网络中是否存在不确定消息。

过滤器值是\*NO 或\*YES。

#### **\*INDMSGS**

不确定消息数。 过滤器值是整型的消息数目。

#### **\*INDSEQNO**

不确定消息的序号。

过滤器值是整型序号。

#### **\*LSTMSGTIME**

通道上发送最后一条消息的时间。

过滤器值是格式为 hh:mm:ss 的时间。

### **\*LSTMSGDATE**

通道上发送最后一条消息的日期。

过滤器值是格式为 yyyy-mm-dd 的数据

### **\*LSTSEQNO**

最后一条消息的序号。

过滤器值是整型序号。

#### **\* MONCHL**

用于监视此通道的数据收集的当前级别。

过滤器值为下列其中一个:

## **\*NONE**

不收集监视数据。

### **\*LOW**

以较低的比率收集监视数据。

**\* 介质**

以适中的比率收集监视数据。

**\* 高**

以较高的比率收集监视数据。

#### **\*MSGS**

通道上已发送的消息数。

过滤器值是整型的消息数目。

#### **\*RMTMQMNAME**

远程消息队列管理器。

过滤器值是消息队列管理器名称。

#### **\*RMTVERSION**

远程伙伴版本。

过滤器值是远程合作伙伴版本的整数格式。

#### **\*SHARECNV**

通过 TCP/IP 套接字进行的共享对话数。

过滤器值是整型共享对话数。

#### **\* 状态**

通道的状态。

过滤器值为下列其中一个:

#### **\* 绑定**

通道正在建立会话。

**\* 不活动**

通道已正常结束处理或从未启动过。

**\* 正在初始化** 通道启动程序正在尝试启动通道。

#### **\*PAUSED**

通道正在等待消息重试时间间隔。

**\* 正在请求**

已请求启动通道。

**\* 正在重试**

前一个建立连接的尝试已经失败。 在指定的时间间隔之后,通道将重试连接。

#### **\*RUNNING**

通道正在传输数据或已经准备好传输数据。

**\* 正在启动**

通道已经准备好,可以开始与目标 MCA 进行协商。

#### **\* 已停止**

通道已停止。

- **\* 正在停止** 已请求停止通道。
- **\* 正在切换**

通道正在切换传输队列。

#### **\*SUBSTATE**

通道子状态。

过滤器值为下列其中一个:

## **\*ENDBATCH**

批处理结束。

## **\*SEND**

正在发送数据。

#### **\* 接收**

正在接收数据。

#### **\* 序列化**

正在与伙伴通道进行串行化。

#### **\*RESYNCH**

与伙伴通道再同步。

#### **\*HEARTBEAT**

脉动信号处理。

### **\*SCYEXIT**

正在处理安全性出口。

#### **\*RCVEXIT**

正在处理接收出口。

#### **\*SENDEXIT**

正在处理发送出口。

### **\*MSGEXIT**

正在处理消息出口。

#### **\*MREXIT**

正在处理消息重试出口。

#### **\*CHADEXIT**

正在处理通道自动定义出口。

#### **\*NETCONNECT**

正在连接至远程机器。

#### **\*SSLHANDSHK**

建立 TLS 连接。

#### **\*NAMESERVER**

正在从名称服务器请求信息。

#### **\*MQPUT**

MQPUT 处理。

### **\*MQGET**

MQGET 处理。

### **\*MQICALL**

正在处理 MQI 调用。

## **\*COMPRESS**

压缩或抽取数据。

## **\*TMQNAME**

通道的传输队列。

过滤器值是队列名称。

### **\*XQMSGSA**

在传输队列上排队可用于 MQGET 的消息数。 此字段仅对集群发送方通道有效。 过滤器值是整型的消息数目。

# **WRKMQMCL (使用 MQ 集群)**

## **允许运行的位置**

所有环境 (\*ALL)

## **THREADSAFE**

Yes

"使用 MQ 集群" 命令 **WRKMQMCL** 允许您使用本地队列管理器上定义的多个集群队列管理器定义。

## **参数**

表 *317:* 命令参数

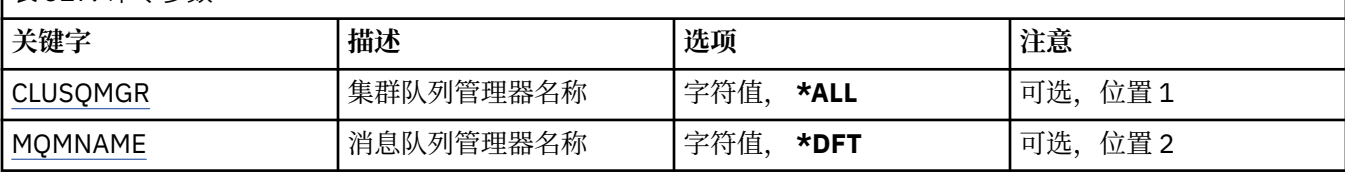

<span id="page-1703-0"></span>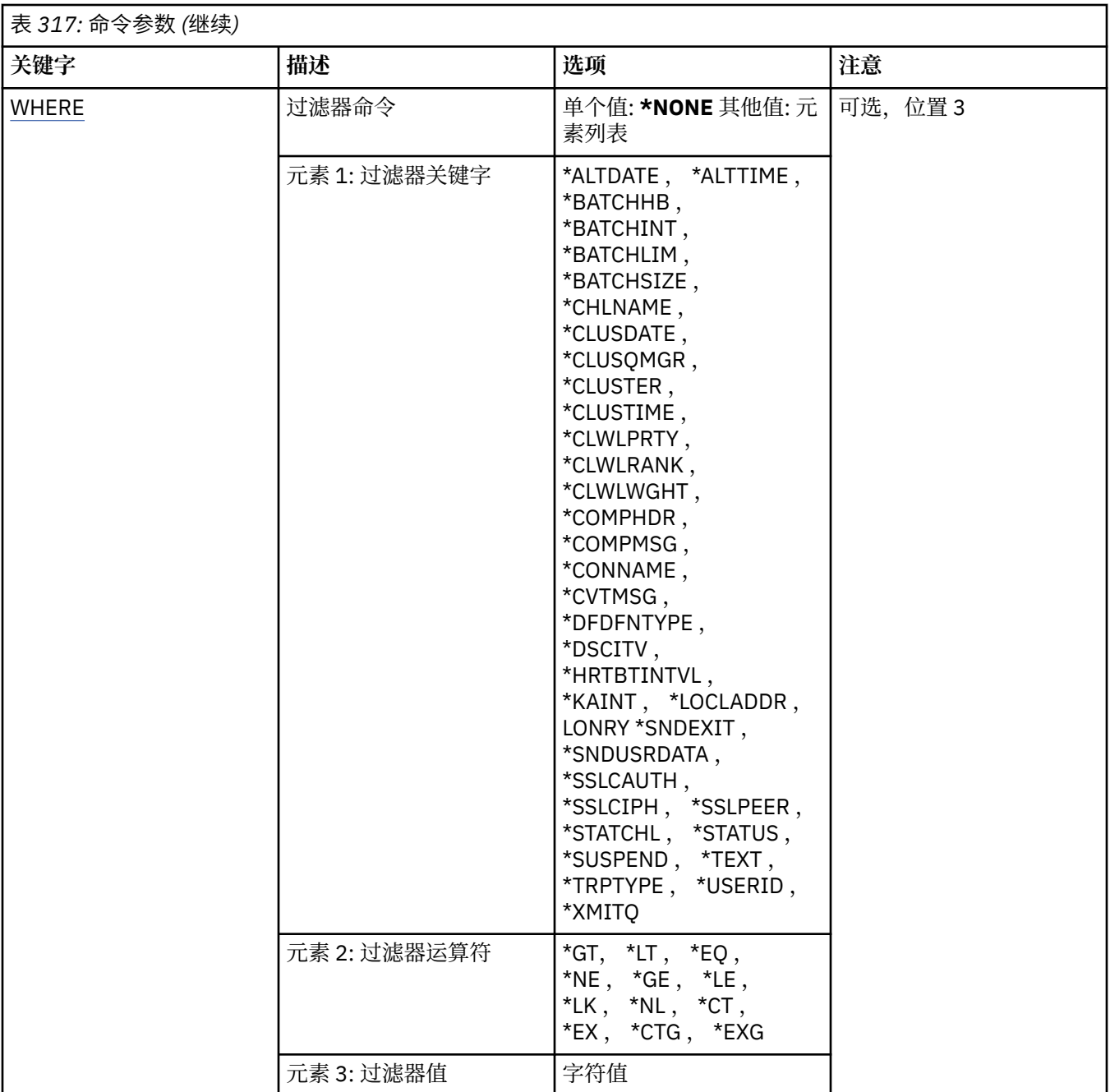

## **集群队列管理器名称 (CLUSQMGR)**

指定集群队列管理器定义的一个或多个名称。

#### **\*ALL**

已选择所有集群队列管理器定义。

#### **通用集群队列管理器名称**

指定 MQ 集群队列管理器定义的通用名称。 通用名称是后跟星号 (\*) 的字符串,例如 ABC\* ,它选择名称 以字符串开头的所有集群队列管理器定义。 建议您在指定所需的名称时用引号将它括起来。 使用此格式 将确保您的选择 与您的输入完全一致。 不能在单个面板上选择通用名称的所有大写和小写版本,而不请 求所有名称。

#### **cluster-queue-manager-name**

指定 MQ 集群队列管理器定义的名称。

# <span id="page-1704-0"></span>**消息队列管理器名称 (MQMNAME)**

指定队列管理器的名称。

## **\*DFT**

使用缺省队列管理器。

## **队列管理器名称**

指定队列管理器的名称。

# **Filter 命令 (WHERE)**

此参数可用于选择性地仅显示具有特定属性的集群队列管理器。 此参数包含三个自变量,分别是关键字、运算符和值。 对于作为名称的值,允许采用通用字符串。 此运算符可以采用下列其中一个值:

## **\*GT**

大于。

适用于整数和非通用字符串值。

## **\*LT**

小于。

适用于整数和非通用字符串值。

## **\*EQ**

等于。

适用于整数和非通用字符串值。

- **\* 东北**
	- 不等于。

适用于整数和非通用字符串值。

## **\*GE**

大于等于。

适用于整数和非通用字符串值。

## **\* 列**

小于等于。

适用于整数和非通用字符串值。

## **\*LK**

相似。

适用于通用字符串值。

## **\*NL**

不相似。

适用于通用字符串值。

## **\* CT**

包含。

适用于非通用列表值。

## **\* EX**

不包含。

适用于非通用列表值。

#### **\*CTG**

包含通用。

适用于通用列表值。

#### **\*EXG**

排除通用。

适用于通用列表值。

关键字可以采用下列其中一个值:

#### **\*ALTDATE**

最近一次更改定义或信息的日期。

过滤器值是格式为 yyyy-mm-dd 的数据。

#### **\*ALTTIME**

最近一次更改定义或信息的时间。

过滤器值是格式为 hh:mm:ss 的时间。

#### **\* BATCHHB**

批处理脉动信号间隔(以毫秒计)。

过滤器值是整型间隔时间。

### **\* BATCHINT**

批处理时间间隔(以毫秒计)。

过滤器值是整型间隔时间。

#### **\*BATCHLIM**

批处理数据限制 (以千字节为单位)。 可以通过通道发送的数据量的限制。

#### **\*BATCHSIZE**

批次大小。 过滤器值是整型批次大小。

#### **\* 通道**

集群队列管理器的通道名称。

过滤器值是通道的名称。

#### **\*CLUSDATE**

定义可供本地队列管理器使用的日期。

过滤器值是格式为 yyyy-mm-dd 的数据。

#### **\*CLUSQMGR**

集群队列管理器名称。

过滤器值是集群队列管理器的名称。

#### **\*CLUSTER**

集群队列管理器所属的集群。

过滤器值是集群的名称。

#### **\*CLUSTIME**

定义可供本地队列管理器使用的时间。

过滤器值是格式为 hh:mm:ss 的时间。

### **\*CLWLRANK**

集群工作负载等级。 过滤器值是整型等级。

#### **\*CLWLPRTY**

集群工作负载优先级。

过滤器值是整型优先级。

#### **\*CLWLWGHT**

集群工作负载权重。

过滤器值是整型权重。

### **\*COMPHDR**

头压缩。

过滤器值为下列其中一个:

#### **\*NONE**

不执行头数据压缩。

#### **\* 系统**

执行头数据压缩。

#### **\*COMPMSG**

消息压缩。

过滤器值为下列其中一个:

#### **\*NONE**

不执行消息数据压缩。

### **\*RLE**

使用 RLE 来执行消息数据压缩。

### **\*ZLIBHIGH**

使用 ZLIB 压缩来执行消息数据压缩。 推荐使用高级压缩。

#### **\*ZLIBFAST**

使用 ZLIB 压缩来执行消息数据压缩。 推荐使用快速压缩时间。

#### **\*ANY**

可以使用队列管理器支持的任何压缩技术。

#### **\*CONNAME**

远程连接名称。

过滤器值是连接名称字符串。

### **\*CVTMSG**

在传输之前是否应该转换消息。

过滤器值为下列其中一个:

#### **\*YES**

消息发送前转换消息中的应用程序数据。

### **\* 否**

消息发送前不转换消息中的应用程序数据。

#### **\*DFNTYPE**

如何定义集群通道。

过滤器值为下列其中一个:

#### **\*CLUSSDR**

作为显式定义中的集群发送方通道。

#### **\*CLUSSDRA**

仅通过自动定义作为集群发送方通道。

#### **\*CLUSSDRB**

通过自动定义和显式定义作为集群发送方通道。

#### **\*CLUSRCVR**

作为显式定义中的集群接收方通道。

#### **\*DSCITV**

断开连接时间间隔(以秒计)。

过滤器值是整型间隔时间。

#### **\*HRTBTINTVL**

脉动信号间隔(以秒计)。

过滤器值是整型间隔时间。

### **\*KAINT**

保持活动时间间隔(以秒计)。

过滤器值是整型间隔时间。

### **\*LOCLADDR**

本地连接名称。

过滤器值是连接名称字符串。

#### **\*LONGRTY**

长重试次数。

过滤器值是整型数目。

#### **\*LONGTMR**

长重试时间间隔(以秒计)。

过滤器值是整型间隔时间。

### **\*MAXMSGLEN**

最大消息长度。

过滤器值是整型长度。

#### **\*MCANAME**

消息通道代理程序名称。

过滤器值是代理程序名称。

#### **\*MCATYPE**

消息通道代理程序应该以线程还是进程方式运行。

过滤器值为下列其中一个:

#### **\* 进程**

消息通道代理程序作为一个单独的进程运行。

#### **\*THREAD**

消息通道代理程序作为一个单独的线程运行。

#### **\*MCAUSRID**

消息通道代理程序用户标识。

过滤器值是用户标识字符串。

#### **\* MONCHL**

通道监视。

过滤器值为下列其中一个:

#### **\*QMGR**

联机监视数据的收集是从队列管理器属性 MONCHL 的设置继承而来。

#### **\*OFF**

已禁用此通道的联机监视数据收集。

#### **\*LOW**

以较低的数据收集比率打开监视数据收集。

**\* 介质**

以适中的数据收集比率打开监视数据收集。

**\* 高**

以较高的数据收集比率打开监视数据收集。

#### **\*MSGEXIT**

消息出口名称。

过滤器值是出口名称。

### **\*MSGRTYDATA**

消息重试出口用户数据。

过滤器值是用户数据字符串。

#### **\*MSGRTYEXIT**

消息重试出口名称。

过滤器值是出口名称。

#### **\*MSGRTYITV**

消息重试时间间隔(以秒计)。

过滤器值是整型间隔时间。

#### **\*MSGRTYNBR**

消息重试次数。

过滤器值是重试的整型次数。

#### **\*MSGUSRDATA**

消息出口用户数据。

过滤器值是用户数据字符串。

#### **\*NETPRTY**

0 到 9 范围内的网络连接优先级。 过滤器值是整型优先级值。

#### **\*NPMSPEED**

通道是否支持快速非持久消息。

过滤器值为下列其中一个:

### **\*FAST**

通道支持快速非持久消息。

## **\*NORMAL**

通道不支持快速非持久消息。

## **\*PUTAUT**

是否应使用上下文信息中的用户标识。

过滤器值为下列其中一个:

#### **\*DFT**

将消息放入目标队列前不进行权限检查。

**\*CTX**

消息上下文信息中的用户标识用来建立放入消息的权限。

### **\*QMID**

内部生成的集群队列管理器的唯一名称。 过滤器值是唯一名称。

### **\*QMTYPE**

集群中集群队列管理器的功能。 过滤器值为下列其中一个:

#### **\*REPOS**

提供完整的存储库服务。

### **\*NORMAL**

不提供完整的存储库服务。

#### **\*RCVEXIT**

接收出口名称。

过滤器值是出口名称。

### **\*RCVUSRDATA**

接收出口用户数据。

过滤器值是用户数据字符串。

#### **\*SCYEXIT**

安全性出口名称。

过滤器值是出口名称。

#### **\*SCYUSRDATA**

安全性出口用户数据。

过滤器值是用户数据字符串。

#### **\*SEQNUMWRAP**

最大消息序号。

过滤器值是整型序号。

#### **\*SHORTRTY**

短重试次数。

过滤器值是整型数目。

#### **\*SHORTTMR**

短重试时间间隔(以秒计)

过滤器值是整型间隔时间。

### **\*SNDEXIT**

发送出口名称。

过滤器值是出口名称。

#### **\*SNDUSRDATA**

发送出口用户数据。

过滤器值是用户数据字符串。

#### **\*SSLCAUTH**

通道是否应通过 TLS 执行客户机认证。

过滤器值为下列其中一个:

### **\* 必需**

客户机认证是必需的。

### **\* 可选**

客户机认证是可选的。

#### **\*SSLCIPH**

在 TLS 通道协商中使用的 CipherSpec 。

过滤器值是 CipherSpec 的名称。

#### **\*SSLPEER**

TLS 通道协商中使用的 X500 对等名称。 过滤器值是同位体名称。

#### **\*STATCHL**

通道统计。

过滤器值为下列其中一个:

### **\*QMGR**

统计数据收集是从队列管理器属性 STATCHL 的设置继承而来。

## **\*OFF**

已禁用此通道的统计信息数据收集。

### **\*LOW**

以较低的数据收集比率打开统计数据收集。

### **\* 介质**

以适中的数据收集比率打开统计数据收集。

**\* 高**

以较高的数据收集比率打开统计数据收集。

**\* 状态**

此集群队列管理器的通道的当前状态。

过滤器值为下列其中一个:

### **\* 正在启动**

通道正在等待变为活动状态。

### **\* 绑定**

通道正在执行通道协商。

**\* 不活动**

通道未处于活动状态。

## **\* 正在初始化**

通道启动程序正在尝试启动通道。

### **\*RUNNING**

通道正在传输消息,或正在等待消息到达传输队列。

**\* 正在停止**

通道正在停止,或者已接收到关闭请求。

## **\* 正在重试**

前一个建立连接的尝试已经失败。 在指定的时间间隔后,MCA 会重新尝试连接。

#### **\*PAUSED**

通道在重试 MQPUT 操作之前正在等待消息重试时间间隔结束。

**\* 已停止**

通道已手动停止,或者已达到重试限制。

**\* 正在请求**

本地请求方通道正在从远程 MCA 请求服务。

#### **\* 暂挂**

此集群队列管理器是否已从集群中暂挂。

过滤器值是\*NO 或\*YES。

#### **\* 文本**

说明性注释。

过滤器值是通道的文本描述。

## **\*TMQNAME**

传输队列名称。

过滤器值是队列的名称。

### **\*USERID**

任务用户标识。

过滤器值是用户标识字符串。

### **\*XMITQ**

集群传输队列的名称。

过滤器值是传输队列名称字符串。

# **WRKMQMCLQ (使用 MQ 集群队列)**

### **允许运行的位置**

所有环境 (\*ALL)

### **THREADSAFE**

Yes

"使用 MQ 集群队列 (WRKMQMCLQ)" 命令允许您使用本地队列管理器上定义的集群队列。

# **参数**

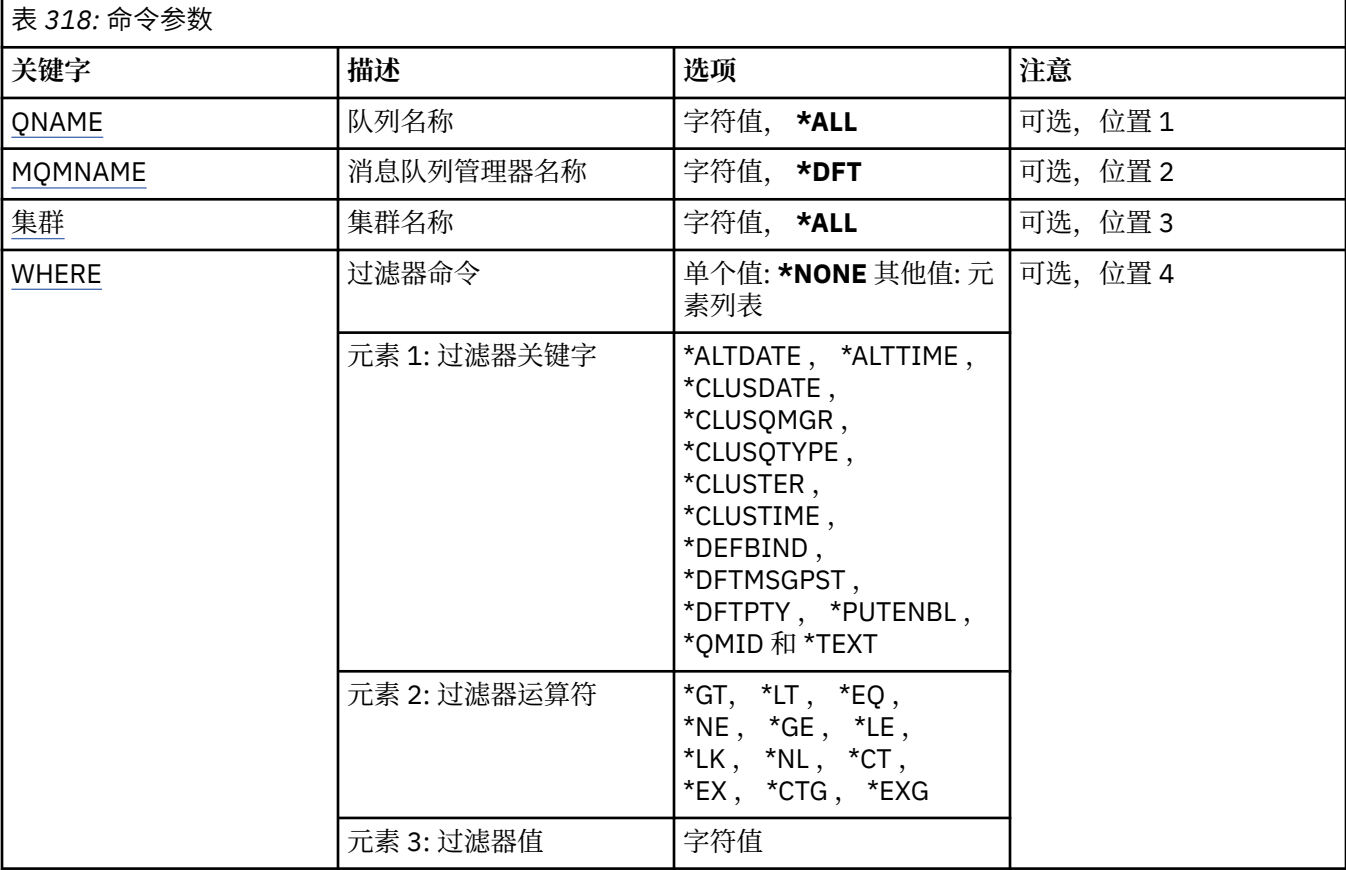

# **队列名称 (QNAME)**

指定集群队列定义的一个或多个名称。

## **\*ALL**

已选择所有集群队列定义。

#### **通用队列名**

指定 MQ 集群队列定义的通用名称。 通用名称是后跟星号 (\*) 的字符串。 例如 ABC\*, 它选择名称以字 符串开头的所有集群队列定义。 建议您在指定所需的名称时用引号将它括起来。 使用此格式将确保您的 选择 与您的输入完全一致。 不能在单个面板上选择通用名称的所有大写和小写版本,而不请求所有名 称。

<span id="page-1712-0"></span>**队列名**

指定 MQ 集群队列定义的名称。

## **消息队列管理器名称 (MQMNAME)**

指定队列管理器的名称。

### **\*DFT**

使用缺省队列管理器。

### **队列管理器名称**

指定队列管理器的名称。

## **集群名称 (CLUSTER)**

指定集群的名称。

### **\*ALL**

选择所有集群定义。

### **通用集群名称**

指定 MQ 集群定义的通用名称。 通用名称是后跟星号 (\*) 的字符串。 例如 ABC\*, 它选择名称以字符串 开头的所有集群定义。 建议您在指定所需的名称时用引号将它括起来。 使用此格式将确保您的选择 与 您的输入完全一致。 不能在单个面板上选择通用名称的所有大写和小写版本,而不请求所有名称。

### **集群名称**

指定 MQ 集群定义的名称。

# **Filter 命令 (WHERE)**

此参数可用于选择性地仅显示具有特定集群队列属性的那些集群队列。

此参数包含三个自变量,分别是关键字、运算符和值。

对于作为名称的值,允许采用通用字符串。

此运算符可以采用下列其中一个值:

## **\*GT**

大于。

适用于整数和非通用字符串值。

## **\*LT**

小于。

适用于整数和非通用字符串值。

## **\*EQ**

等于。

适用于整数和非通用字符串值。

## **\* 东北**

不等于。

适用于整数和非通用字符串值。

## **\*GE**

大于等于。

适用于整数和非通用字符串值。

#### **\* 列**

小于等于。

适用于整数和非通用字符串值。

#### **\*LK**

相似。

适用于通用字符串值。

#### **\*NL**

不相似。

适用于通用字符串值。

## **\* CT**

包含。

适用于非通用列表值。

## **\* EX**

不包含。

适用于非通用列表值。

## **\*CTG**

包含通用。

适用于通用列表值。

## **\*EXG**

排除通用。

适用于通用列表值。

关键字可以采用下列其中一个值:

#### **\*ALTDATE**

最近一次更改定义或信息的日期。

过滤器值是格式为 yyyy-mm-dd 的数据。

### **\*ALTTIME**

最近一次更改定义或信息的时间。 过滤器值是格式为 hh:mm:ss 的时间。

### **\*CLUSDATE**

定义可供本地队列管理器使用的日期。 过滤器值是格式为 yyyy-mm-dd 的日期。

**\*CLUSQMGR**

主管队列的队列管理器的名称。

过滤器值是队列管理器的名称。

## **\*CLUSQTYPE**

集群队列类型。

过滤器值为下列其中一个:

### **\*LCL**

该集群队列表示本地队列。

## **\*ALS**

该集群队列表示别名队列。

## **\*RMT**

该集群队列表示远程队列。

## **\*MQMALS**

该集群队列表示队列管理器别名。

### **\*CLUSTER**

队列所在的集群的名称。

过滤器值是集群的名称。

### **\*CLUSTIME**

定义可供本地队列管理器使用的时间。

过滤器值是格式为 hh:mm:ss 的时间。

### **\*defbind**

缺省消息绑定。

过滤器值为下列其中一个:

### **\*OPEN**

队列打开时,队列句柄与集群队列的特定实例绑定。

**\*notfixed**

队列句柄不与集群队列的任何特殊实例绑定。

**\* 组**

打开队列时,只要消息组中有消息,队列句柄就会绑定到集群队列的特定实例。 消息组中的所有消 息都分配给同一目标实例。

## **\*DFTMSGPST**

放入此队列的消息的缺省持久性。

过滤器值为下列其中一个:

**\* 否**

此队列上的消息在队列管理器重新启动时会丢失。

**\*YES**

此队列上的消息在队列管理器重新启动时继续存在。

### **\*DFTPTY**

放入此队列的消息的缺省优先级。

过滤器值是整型优先级值。

#### **\*PUTENBL**

是否允许应用程序往队列中放入消息。

过滤器值为下列其中一个:

## **\* 否**

不能向队列添加消息。

**\*YES** 消息可以由授权的应用程序添加到队列。

## **\*QMID**

主管队列的队列管理器的内部生成的唯一名称。

过滤器值是队列管理器的名称。

## **\* 文本**

说明性注释。

过滤器值是队列的文本描述。

# **WRKMQMCONN (使用 MQ 连接)**

## **允许运行的位置**

所有环境 (\*ALL)

## **THREADSAFE**

Yes

"使用 MQ 连接 (WRKMQMCONN)" 命令允许您处理连接到队列管理器的应用程序的连接信息。 这使您能够显示连接句柄并结束与队列管理器的连接。

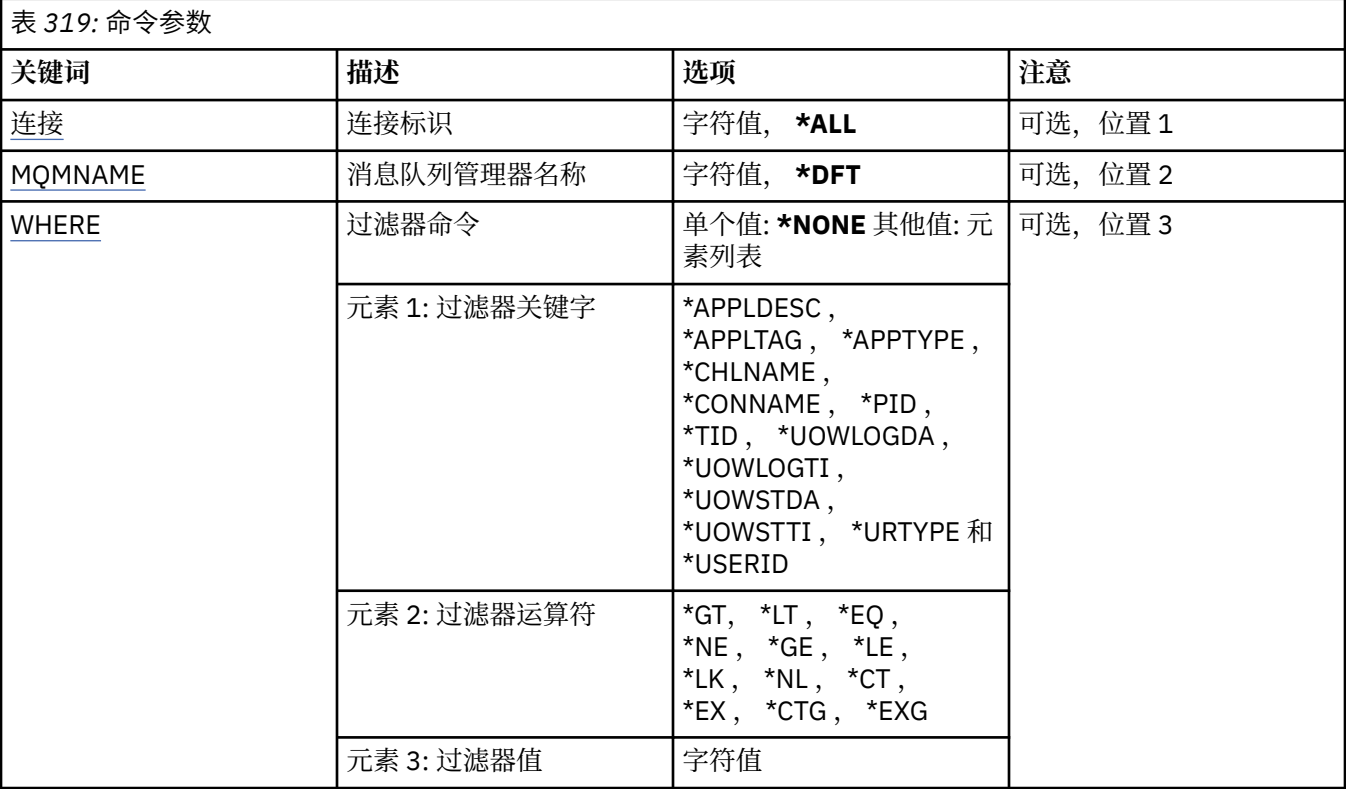

# **连接标识 (CONN)**

要使用的连接标识。

可能的值为:

## **\*ALL**

选择所有连接标识。

## **连接标识**

指定特定连接标识的名称。 连接标识是 16 个字符的十六进制字符串。

# **消息队列管理器名称 (MQMNAME)**

指定队列管理器的名称。

可能的值为:

## **\*DFT**

使用缺省队列管理器。

**队列管理器名称** 消息队列管理器的名称。

# **Filter 命令 (WHERE)**

此参数可用于选择性地仅显示具有特定连接属性的那些队列管理器连接。 此参数包含三个自变量,分别是关键字、运算符和值。 对于作为名称的值,允许采用通用字符串。 此运算符可以采用下列其中一个值:

## **\*GT**

大于。

适用于整数和非通 用 字符串值。

## **\*LT**

小于。

适用于整数和非通 用 字符串值。

## **\*EQ**

等于。

适用于整数和非通 用 字符串值。

## **\* 东北**

不等于。

适用于整数和非通 用 字符串值。

## **\*GE**

大于等于。

适用于整数和非通 用 字符串值。

## **\* 列**

小于等于。

适用于整数和非通 用 字符串值。

## **\*LK**

相 似 。

适用于 通 用 字符串值。

## **\*NL**

不 相 似 。

适用于 通 用 字符串值。

## **\* CT**

包含 。

适用于非通用列 表值。

## **\* EX**

不包含 。

适用于非通用列 表值。

## **\*CTG**

包含通用。

适用于通用列 表值。

## **\*EXG**

排 除 通用。

适用于 通用列 表值。

关键字可以采用下列其中一个值:

## **\*APPLDESC**

连接到队列管理器的应用程序的描述。 过 滤 器值是应用程序 描述字符串。

## **\*APPLTAG**

连接到队列 管 理器的应用程序的标记。 过 滤 器值是应用程序标记 字符串。

## **\*APPTYPE**

连接到队列 管 理器的应用程序的类型。

可能的值为:

#### **\*DEF**

属性不改变。

## **\*CICS**

表示 CICS/400 应用程序。

#### **\*UNIX**

表示 UNIX 或 Linux 应用程序。

### **\*OS400**

表示 IBM i 应用程序。

### **\* 窗口**

表示 Windows 应用程序。

#### **\*WINDOWS\_NT**

表示 Windows NT 应用程序。

### **整数**

用户定义的应用程序类型,范围在 65536 到 999999999 之间。

#### **\*CHLNAME**

拥有连接的通道的名称。

过滤器值是通道名称。

#### **\*CONNAME**

与拥有连接的通道相关联的连接名称。

过滤器值是连接名称。

### **\*PID**

与队列管理器连接的应用程序的进程标识。

过滤器值是进程标识整数。

#### **\*TID**

连接到队列管理器的应用程序的线程标识。 过滤器值是线程标识整数。

#### **\*UOWLOGDA**

与连接关联的事务首次写入日志的日期。 过滤器值是格式为 yyyy-mm-dd 的日期。

#### **\*UOWLOGTI**

与连接关联的事务首次写入日志的时间。 过滤器值是格式为 hh:mm:ss 的时间。

### **\*UOWSTDA**

与连接关联的事务的启动日期。 过滤器值是格式为 yyyy-mm-dd 的日期。

#### **\*UOWSTTI**

启动与连接关联的事务的时间。

过滤器值是格式为 hh:mm:ss 的时间。

#### **\*URTYPE**

队列管理器所显示的恢复单元标识的类型。

过滤器值为下列其中一个:

#### **\*QMGR**

队列管理器事务。

**\*XA**

外部协调的事务。 这包括使用 IBM i 启动落实控制 (STRCMTCTL) 建立的工作单元。

**\*USERID**

与连接关联的用户标识。

过滤器值是用户标识名称。

# **WRKMQMJRN (工作队列管理器日志)**

## **允许运行的位置**

所有环境 (\*ALL)

## **THREADSAFE**

Yes

"使用队列管理器日志"命令(WRKMQMJRN)会显示一个与特定队列管理器关联的所有 日志的列表。 例如, 可以使用此命令来配置多实例队列管理器的远程日志记录。

## **参数**

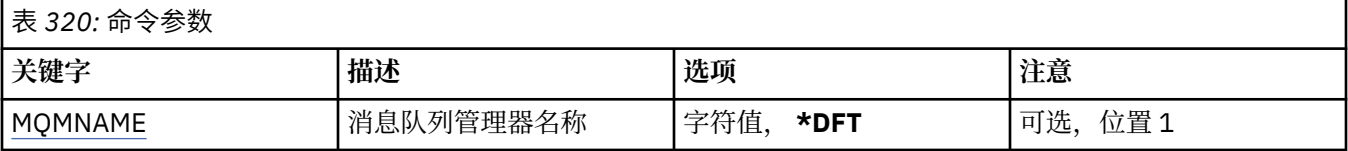

## **消息队列管理器名称 (MQMNAME)**

指定要使用日志的消息队列管理器的名称。

### **队列管理器名称**

指定队列管理器的名称。 该名称最多可以包含 48 个字符。 如果系统使用双字节字符集(DBCS),那么最大 字符数将减少。

# **WRKMQMLSR (使用 MQ 侦听器)**

## **允许运行的位置**

所有环境 (\*ALL)

## **THREADSAFE**

Yes

"使用 MQ 侦听器对象(WRKMQMLSR)"命令允许您使用在本地队列管理器 中定义的侦听器对象。

这使您能够更改,复制,创建,删除,启动,停止和显示侦听器对象以及更改对 MQ 侦听器对象的权限。 此命令还使您能够查看当前系统中所有正在运行的侦听器的当前状态。

# **参数**

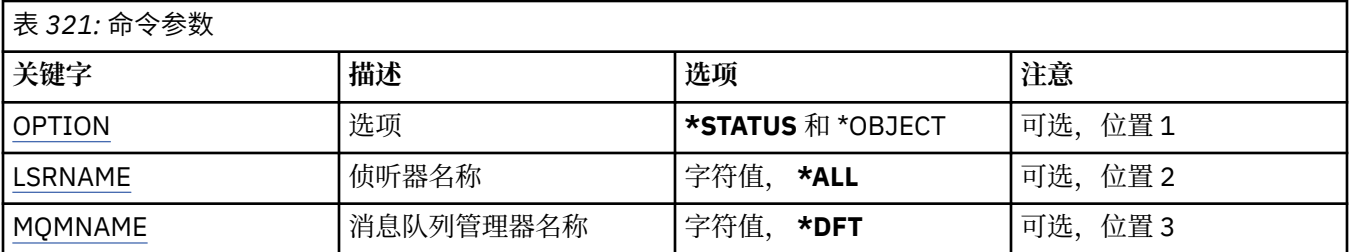

<span id="page-1719-0"></span>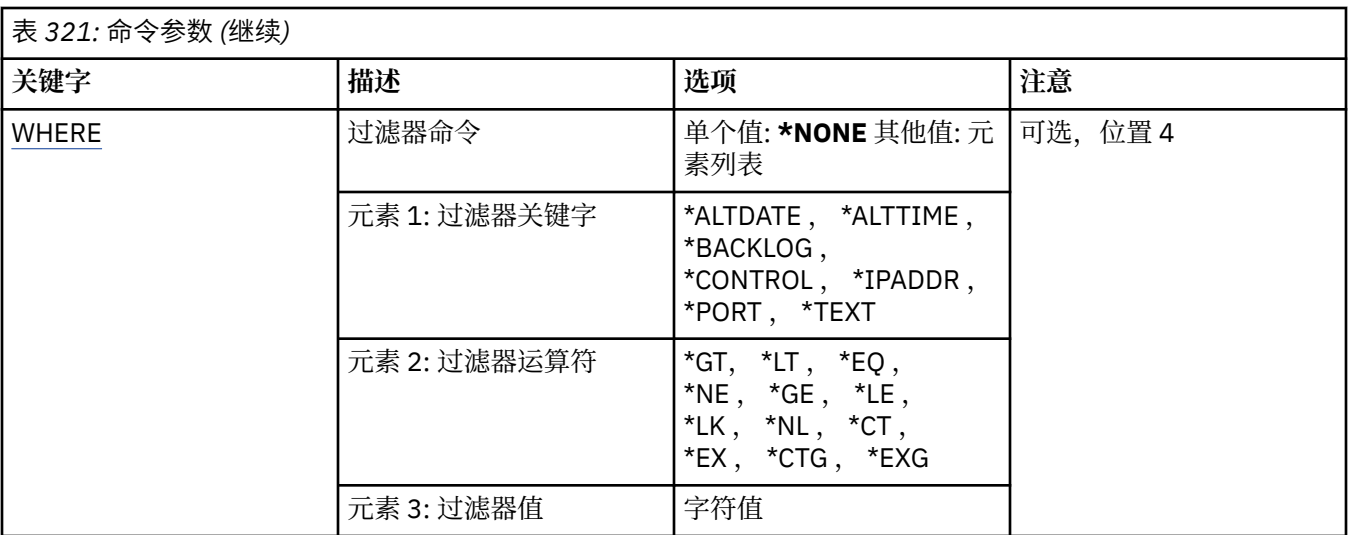

## **选项 (OPTION)**

此选项使您能够选择需要侦听器状态信息还是侦听器对象定义信息。

可能的值为:

#### **\* 状态**

显示侦听器状态信息。

参数 LSRNAME 和 WHERE 被忽略。 指定 MQMNAME 将仅显示指定队列管理器上运行的侦听器的状态。

#### **\*OBJECT**

显示侦听器对象信息。

## **侦听器名称 (LSRNAME)**

侦听器对象的名称。

可能的值为:

#### **\*ALL 或 \***

选择所有侦听器对象。

#### **通用侦听器名称**

侦听器对象的通用名称。 通用名称是后跟星号(\*)的字符串,例如 ABC\*, 它选择名称以此字符串开头的 所有侦听器对象。

建议您在指定所需的名称时用引号将它括起来。 使用此格式将确保您的选择 与您的输入完全一致。

不能在单个面板上选择通用名称的所有大写和小写版本,而不请求所有名称。

#### **侦听器名称**

指定单个侦听器对象的名称。

## **消息队列管理器名称 (MQMNAME)**

指定队列管理器的名称。

可能的值为:

### **\*DFT**

使用缺省队列管理器。

### **队列管理器名称**

消息队列管理器的名称。

# <span id="page-1720-0"></span>**Filter 命令 (WHERE)**

可以使用此参数有选择地仅显示那些具有特定侦听器属性的侦听器对象。 此参数包含三个自变量,分别是关键字、运算符和值。 对于作为名称的值,允许采用通用字符串。 此运算符可以采用下列其中一个值:

## **\*GT**

大于。

适用于整数和非通用字符串值。

## **\*LT**

小于。

适用于整数和非通用字符串值。

## **\*EQ**

等于。

适用于整数和非通用字符串值。

## **\* 东北**

不等于。

适用于整数和非通用字符串值。

## **\*GE**

大于等于。

适用于整数和非通用字符串值。

## **\* 列**

小于等于。

适用于整数和非通用字符串值。

## **\*LK**

相似。

适用于通用字符串值。

## **\*NL**

不相似。

适用于通用字符串值。

## **\* CT**

包含。

适用于非通用列表值。

## **\* EX**

不包含。

适用于非通用列表值。

## **\*CTG**

包含通用。

适用于通用列表值。

## **\*EXG**

排除通用。

适用于通用列表值。

关键字可以采用下列其中一个值:

#### **\*ALTDATE**

最近一次更改定义或信息的日期。

过滤器值是格式为 yyyy-mm-dd 的日期。

#### **\*ALTTIME**

最近一次更改定义或信息的时间。

过滤器值是格式为 hh:mm:ss 的时间。

#### **\*BACKLOG**

支持的并发连接请求的数量。

过滤器值是整型储备值。

### **\*CONTROL**

是否使用队列管理器启动和停止侦听器。

过滤器值为下列其中一个:

#### **\*manual**

不会自动启动或停止侦听器。

#### **\*QMGR**

侦听器随着队列管理器的启动和停止而启动和停止。

#### **\*STARTONLY**

侦听器随着队列管理器的启动而启动,但是不会随着队列管理器的停止 而被要求停止。

#### **\*IPADDR**

侦听器要使用的本地 IP 地址。

过滤器值是 IP 地址。

#### **\* 端口**

侦听器要使用的端口号。

过滤器值是整型端口值。

#### **\* 文本**

说明性注释。

过滤器值是侦听器的文本描述。

## **WRKMQMMSG (使用 MQ 消息)**

#### **允许运行的位置**

所有环境 (\*ALL)

### **THREADSAFE**

Yes

"使用 MQ 消息 (WRKMQMMSG)" 命令将列出指定本地队列上的消息,并允许您使用这些消息。 可以从消息 列表显示消息的内容和与它相关的消息描述符(MQMD)。

## **参数**

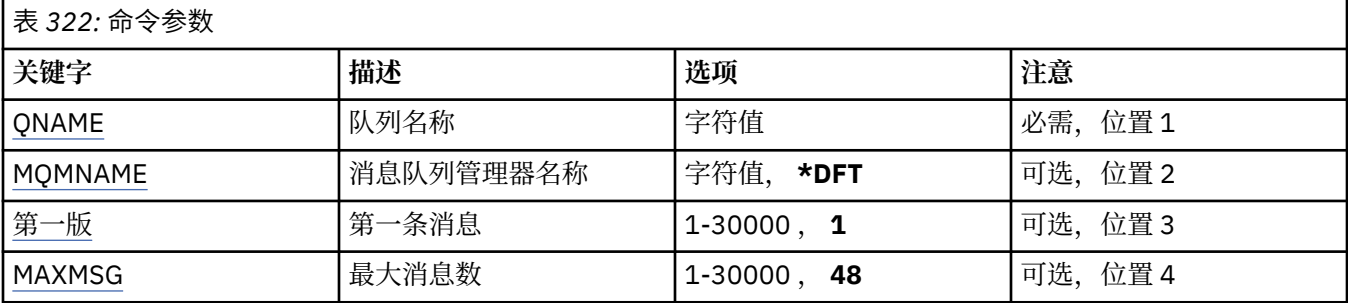

<span id="page-1722-0"></span>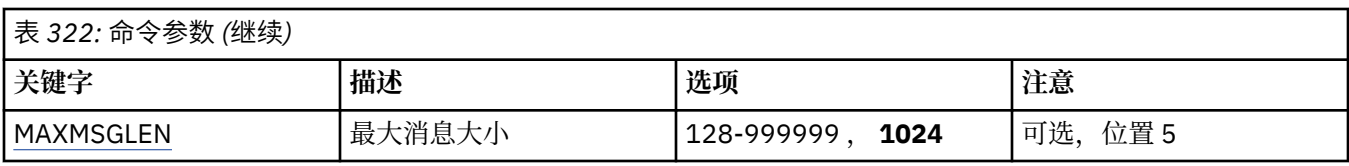

# **队列名称 (QNAME)**

指定本地队列的名称。 可能的值为:

**队列名**

指定本地队列的名称。

# **消息队列管理器名称 (MQMNAME)**

指定消息队列管理器的名称。 可能的值为:

**\*DFT**

使用缺省队列管理器。

**队列管理器名称**

指定队列管理器的名称。

# **第一条消息 (FIRST)**

指定要显示的第一条消息的号码。 可能的值为:

### **1**

要显示的第一条消息的号码是 1。

**消息号**

指定要显示的第一条消息的号码,范围为 1 到 30 000。

## **最大消息数 (MAXMSG)**

指定要显示的最大消息数目。 可能的值为:

**48**

显示最多 48 条消息。

### **计数值**

指定要显示的最大消息数目的值,范围为 1 到 30 000。

## **最大消息大小 (MAXMSGLEN)**

指定要显示的最大消息数据大小。

大于指定值的消息大小,通过用加号(+)字符后缀来表明消息数据被截断。 可能的值为:

## **1024**

消息数据的大小是 1024 个字节。

### **length-value**

指定范围在 128 到 999999 之间的值。

# **WRKMQMNL (使用 MQ 名称列表)**

#### **允许运行的位置**

所有环境 (\*ALL)

#### **THREADSAFE**

Yes

"使用 MQ 名称列表 (WRKMQMNL)" 命令允许您使用在本地队列管理器上定义的多个名称列表定义。 这使您 能够复制,更改,显示,删除,显示 MQ 名称列表对象的权限和编辑权限。

## **参数**

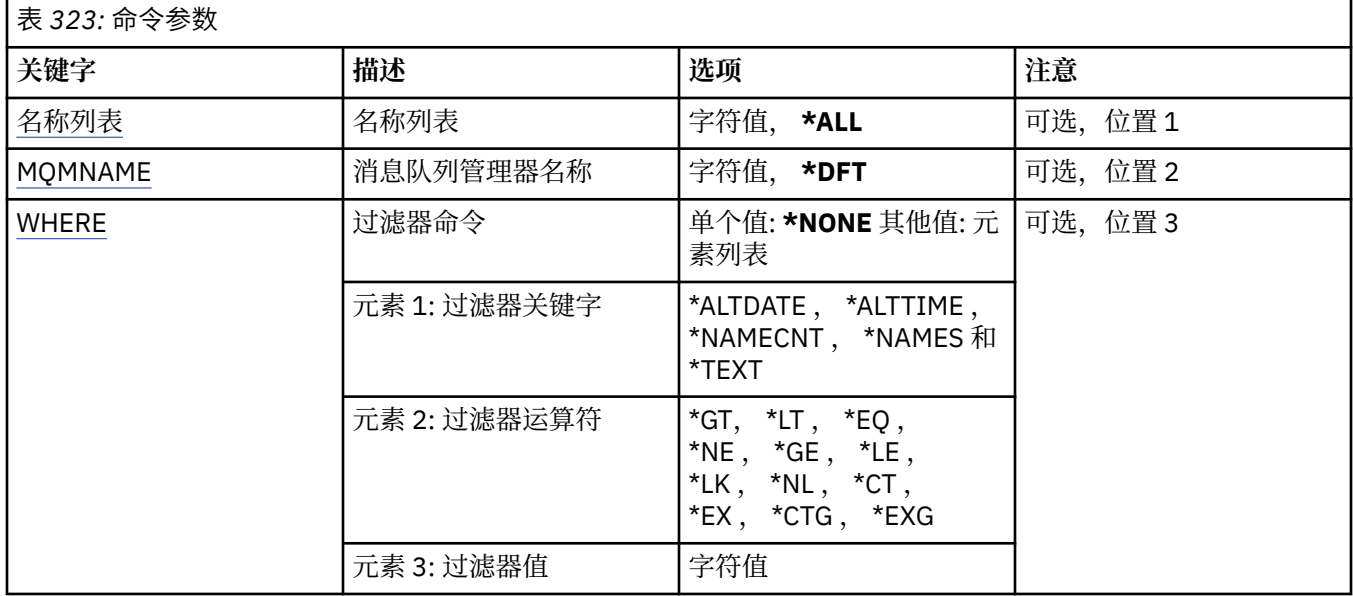

## **名称列表 (NAMELIST)**

指定名称列表的一个或多个名称。

可能的值为:

#### **\*ALL**

选择了所有名称列表定义。

#### **通用名称列表名称**

指定 MQ 名称列表的通用名称。 通用名称是后跟星号 (\*) 的字符串。 例如 ABC\*, 它选择名称以字符串 开头的所有名称列表。

建议您在指定所需的名称时用引号将它括起来。 使用此格式将确保您的选择 与您的输入完全一致。

不能在单个面板上选择通用名称的所有大写和小写版本,而不请求所有名称。

#### **名称列表-名称**

指定 MQ 名称列表的名称。

## **消息队列管理器名称 (MQMNAME)**

指定消息队列管理器的名称。

可能的值为:

**\*DFT**

使用缺省队列管理器。

**message-queue-manager-name** 指定队列管理器的名称。

# <span id="page-1724-0"></span>**Filter 命令 (WHERE)**

此参数可用于选择性地仅显示具有特定名称列表属性的那些名称列表。 此参数包含三个自变量,分别是关键字、运算符和值。 对于作为名称的值,允许采用通用字符串。 此运算符可以采用下列其中一个值:

## **\*GT**

大于。

适用于整数和非通用字符串值。

## **\*LT**

小于。

适用于整数和非通用字符串值。

## **\*EQ**

等于。

适用于整数和非通用字符串值。

## **\* 东北**

不等于。

适用于整数和非通用字符串值。

## **\*GE**

大于等于。

适用于整数和非通用字符串值。

## **\* 列**

小于等于。

适用于整数和非通用字符串值。

## **\*LK**

相似。

适用于通用字符串值。

## **\*NL**

不相似。

适用于通用字符串值。

## **\* CT**

包含。

适用于非通用列表值。

## **\* EX**

不包含。

适用于非通用列表值。

## **\*CTG**

包含通用。

适用于通用列表值。

## **\*EXG**

排除通用。

适用于通用列表值。

关键字可以采用下列其中一个值:

#### **\*ALTDATE**

最近一次更改定义或信息的日期。

过滤器值是格式为 yyyy-mm-dd 的日期。

#### **\*ALTTIME**

最近一次更改定义或信息的时间。

过滤器值是格式为 hh:mm:ss 的时间。

### **\*NAMECNT**

名称列表中的名称数。

过滤器值是名称的整数。

## **\*NAMES**

名称列表中的名称。

过滤器值是字符串名称。

**\* 文本**

说明性注释。

过滤器值是队列的文本描述。

## **WRKMQMPRC (使用 MQ 进程)**

### **允许运行的位置**

所有环境 (\*ALL)

### **THREADSAFE**

Yes

"使用 MQ 进程 (WRKMQMPRC)" 命令允许您使用本地队列管理器上定义的多个进程定义。 这使您能够复 制,更改,显示,删除,显示权限和编辑 MQ 进程对象的权限。

## **参数**

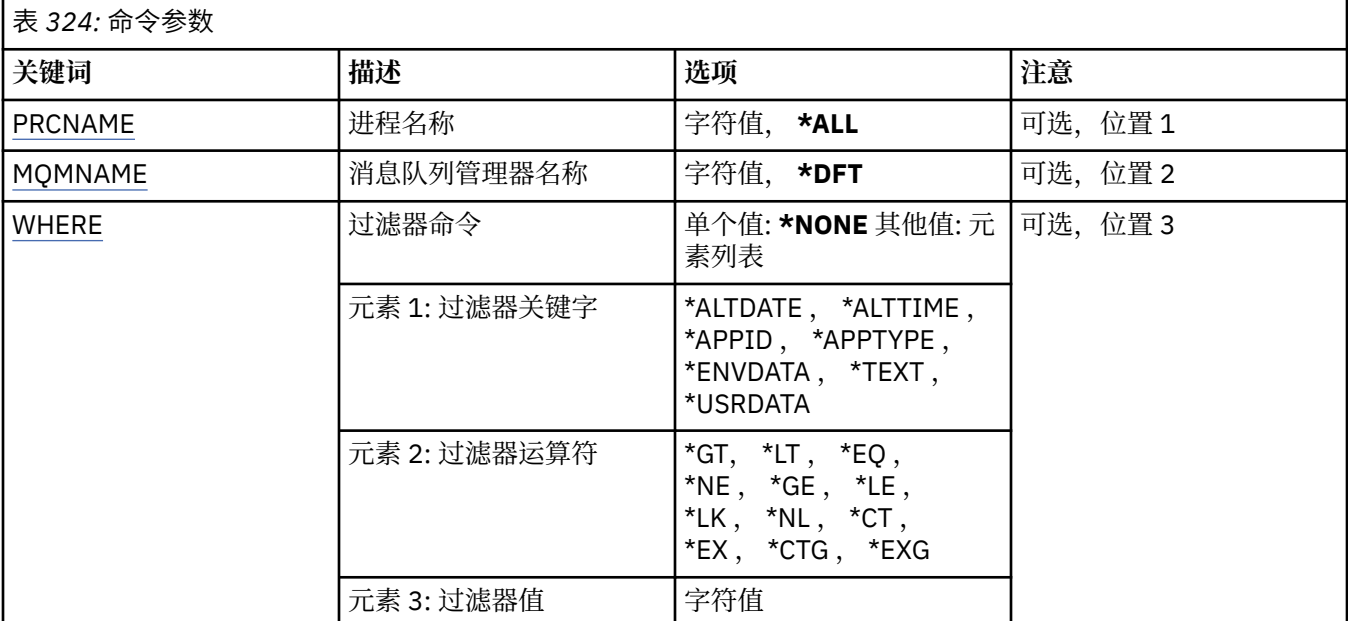

## **进程名称 (PRCNAME)**

指定进程定义的一个或多个名称。 可能的值为:

### <span id="page-1726-0"></span>**\*ALL**

已选择所有流程定义。

### **通用进程名称**

指定 MQ 进程定义的通用名称。 通用名称是后跟星号 (\*) 的字符串。 例如 ABC\*, 它选择名称以字符串 开头的所有进程定义。

建议您在指定所需的名称时用引号将它括起来。 使用此格式将确保您的选择 与您的输入完全一致。

不能在单个面板上选择通用名称的所有大写和小写版本,而不请求所有名称。

## **进程名**

指定 MQ 进程定义的名称。

## **消息队列管理器名称 (MQMNAME)**

指定队列管理器的名称。

可能的值为:

**\*DFT**

使用缺省队列管理器。

**队列管理器名称**

消息队列管理器的名称。

# **Filter 命令 (WHERE)**

此参数可用于选择性地仅显示具有特定进程属性的那些进程。 此参数包含三个自变量,分别是关键字、运算符和值。 对于作为名称的值,允许采用通用字符串。 此运算符可以采用下列其中一个值:

## **\*GT**

大于。

适用于整数和非通用字符串值。

**\*LT**

小于。

适用于整数和非通用字符串值。

**\*EQ**

等于。

适用于整数和非通用字符串值。

## **\* 东北**

不等于。

适用于整数和非通用字符串值。

## **\*GE**

大于等于。

适用于整数和非通用字符串值。

### **\* 列**

小于等于。

适用于整数和非通用字符串值。

## **\*LK**

相似。 适用于通用字符串值。

#### **\*NL**

不相似。

适用于通用字符串值。

### **\* CT**

包含。

适用于非通用列表值。

## **\* EX**

不包含。

适用于非通用列表值。

### **\*CTG**

包含通用。

适用于通用列表值。

## **\*EXG**

排除通用。

适用于通用列表值。

关键字可以采用下列其中一个值:

#### **\*ALTDATE**

最近一次更改定义或信息的日期。

过滤器值是格式为 yyyy-mm-dd 的日期。

## **\*ALTTIME**

最近一次更改定义或信息的时间。

过滤器值是格式为 hh:mm:ss 的时间。

### **\*APPID**

要启动的应用程序的名称。 过滤器值是应用程序的名称。

#### **\*APPTYPE**

连接到队列管理器的应用程序的类型。

可能的值为:

## **\*DEF**

属性不改变。

## **\*CICS**

表示 CICS/400 应用程序。

#### **\*UNIX**

表示 UNIX 或 Linux 应用程序。

## **\*OS400**

表示 IBM i 应用程序。

### **\* 窗口**

表示 Windows 应用程序。

#### **\*WINDOWS\_NT**

表示 Windows NT 应用程序。

### **整数**

用户定义的应用程序类型,范围在 65536 到 999999999 之间。

## **\*ENVDATA**

与应用程序相关的环境数据。

过滤器值是环境数据。
# **\* 文本**

说明性注释。

过滤器值是队列的文本描述。

### **\*USRDATA**

与应用程序相关的用户数据。

过滤器值是用户数据。

# **WRKMQMQ (使用 MQ 队列)**

### **允许运行的位置**

所有环境 (\*ALL)

# **THREADSAFE**

Yes

"使用 MQ 队列 (WRKMQMQ)" 命令提供了用于处理本地队列管理器上定义的多个队列的功能。 使用此命令 可以复制,更改,显示,删除,显示 MQ 队列对象的权限和编辑权限。

# **参数**

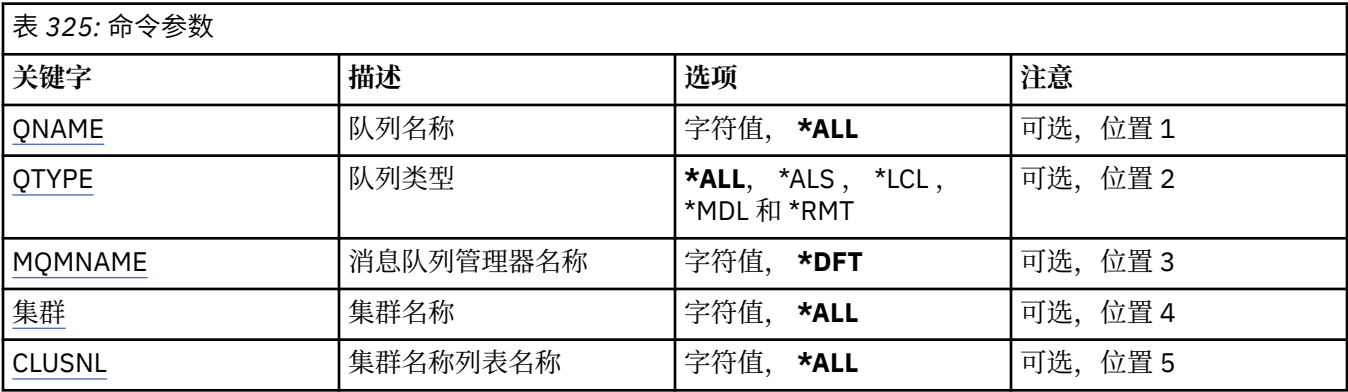

<span id="page-1729-0"></span>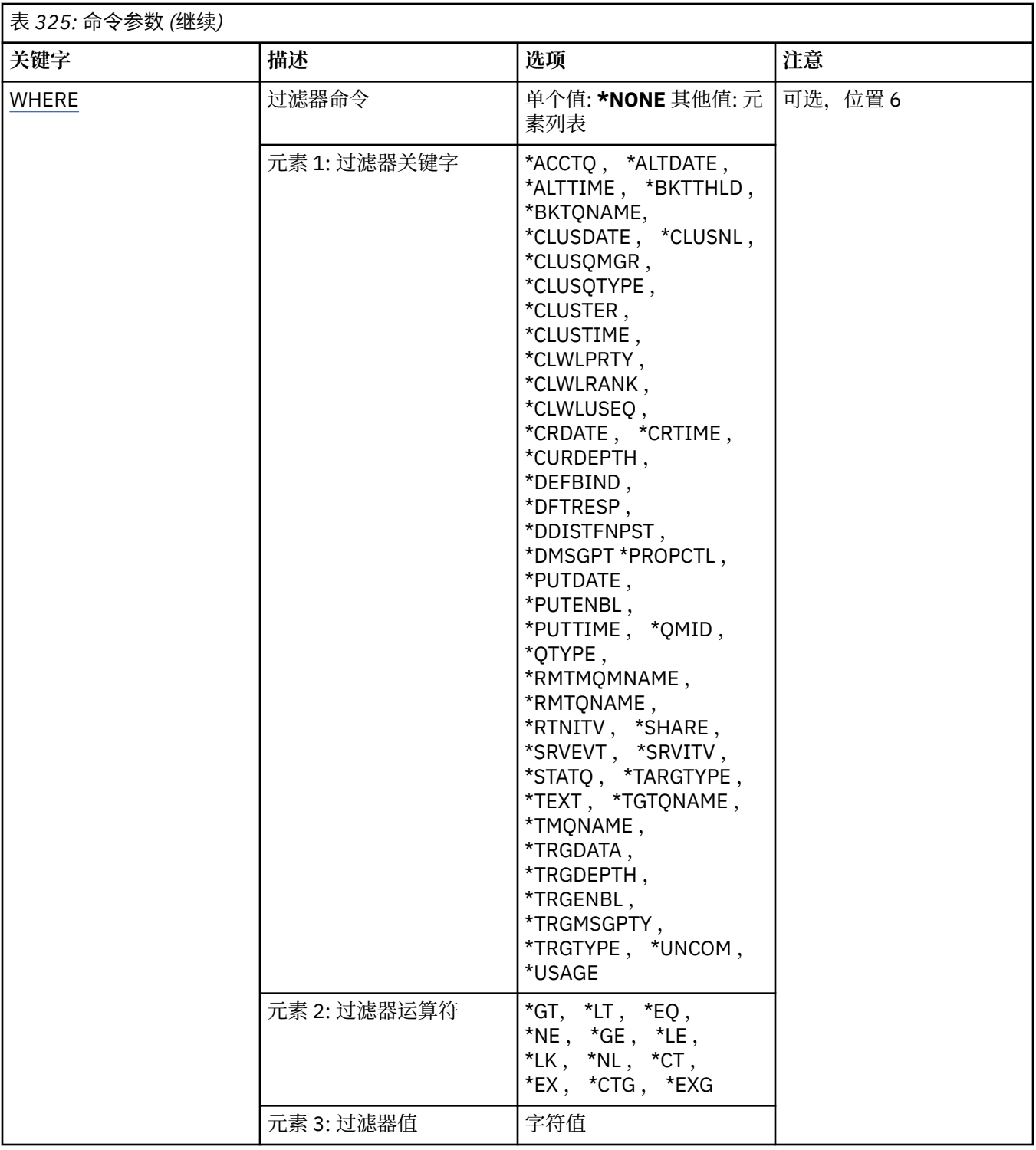

# **队列名称 (QNAME)**

要选择的队列的名称。如果指定了 QTYPE 关键字, 那么可将此参数选择的队列进一步限制为特定类型。 可能的值为:

# **\*ALL**

选择所有队列。

# **通用队列名**

………<br>指定要选择的队列的通用名称。 通用名称是一个字符串,后跟一个星号 (\*)。 例如 ABC\* ,它选择名称以 字符串开头的所有队列。

<span id="page-1730-0"></span>在引号内指定所需的名称。 使用此格式将确保您的选择 与您的输入完全一致。

不能在单个面板上选择通用名称的所有大写和小写版本,而不请求所有名称。

# **队列名**

指定队列的名称。

# **队列类型 (QTYPE)**

可以指定这个参数来将显示的队列限制为特殊类型。 可能的值为:

# **\*ALL**

所有队列类型。

# **\*ALS**

别名队列。

### **\*LCL**

本地队列。

## **\*MDL**

模型队列。

### **\*RMT**

远程队列。

# **消息队列管理器名称 (MQMNAME)**

指定消息队列管理器的名称。

可能的值为:

## **\*DFT**

使用缺省队列管理器。

# **队列管理器名称**

指定队列管理器的名称。

# **集群名称 (CLUSTER)**

可以指定这个参数来将显示的队列限制为特定集群中的成员。

可能的值为:

### **\*ALL**

所有集群。 **通用集群名称**

集群的通用名称。

**集群名称** 集群名称。

# **集群名称列表名称 (CLUSNL)**

可以指定这个参数来将显示的队列限制为集群名称列表中集群的成员。

可能的值为:

# **\*ALL**

所有集群名称列表。

#### **通用集群名称列表名称** 集群名称列表的通用名称。

**cluster-namelist-name** 集群名称列表的名称。

# <span id="page-1731-0"></span>**Filter 命令 (WHERE)**

此参数可用于选择性地仅显示那些具有特定队列属性的队列。 该参数采用三个参数,一个关键字,一个运算符和一个值。 对于作为名称的值,允许采用通用字符串。 此运算符可以采用下列其中一个值:

# **\*GT**

大于。

适用于整数和非通用字符串值。

### **\*LT**

小于。

适用于整数和非通用字符串值。

# **\*EQ**

等于。

适用于整数和非通用字符串值。

### **\* 东北**

不等于。

适用于整数和非通用字符串值。

### **\*GE**

大于等于。

适用于整数和非通用字符串值。

#### **\* 列**

小于等于。

适用于整数和非通用字符串值。

#### **\*LK**

相似。

适用于通用字符串值。

#### **\*NL**

不相似。

适用于通用字符串值。

# **\* CT**

包含。

适用于非通用列表值。

# **\* EX**

不包含。

适用于非通用列表值。

# **\*CTG**

包含通用。

适用于通用列表值。

# **\*EXG**

排除通用。

适用于通用列表值。

关键字可以采用下列其中一个值:

#### **\*ACCTQ**

队列记帐。

过滤器值是下列其中一个值:

### **\*QMGR**

记帐数据收集基于队列管理器属性 ACCTQ 的设置。

# **\*OFF**

已禁用此队列的记帐数据收集。

# **\*ON**

已为此队列启用记帐数据收集。

### **\*ALTDATE**

最近一次更改定义或信息的日期。

过滤器值是格式为 yyyy-mm-dd 的数据。

### **\*ALTTIME**

最近一次更改定义或信息的时间。

过滤器值是格式为 hh:mm:ss 的时间。

### **\*BKTTHLD**

回退阈值。

过滤器值是整型阈值。

# **\*BKTQNAME**

回退重新排队队列名称。

过滤器值是队列的名称。

### **\*CLUSDATE**

定义可供本地队列管理器使用的日期。 过滤器值是格式为 yyyy-mm-dd 的日期。

### **\*CLUSNL**

定义队列所属集群的名称列表。

过滤器值是名称列表的名称。

# **\*CLUSQMGR**

主管队列的队列管理器的名称。

过滤器值是队列管理器的名称。

# **\*CLUSQTYPE**

集群队列类型。

过滤器值是下列其中一个值:

### **\*LCL**

该集群队列表示本地队列。

# **\*ALS**

该集群队列表示别名队列。

# **\*RMT**

该集群队列表示远程队列。

# **\*MQMALS**

该集群队列表示队列管理器别名。

# **\*CLUSTER**

队列所在的集群的名称。 过滤器值是集群的名称。

#### **\*CLUSTIME**

定义可供本地队列管理器使用的时间。

过滤器值是格式为 hh:mm:ss 的时间。

#### **\*CLWLPRTY**

集群工作负载优先级。

过滤器值是整型优先级。

### **\*CLWLRANK**

集群工作负载等级。

过滤器值是整型等级。

#### **\*CLWLUSEQ**

集群工作负载队列使用。

过滤器值是下列其中一个值:

#### **\*QMGR**

该值是从队列管理器 CLWLUSEQ 属性继承而来。

#### **\*LOCAL**

本地队列是 MQPUT 的唯一目标。

#### **\*ANY**

队列管理器将此类本地队列视为集群队列的另一个实例,以用于工作负载分布。

#### **\*CRDATE**

创建队列的日期。

过滤器值是格式为 yyyy-mm-dd 的日期。

#### **\*CRTIME**

创建队列的时间。

过滤器值是格式为 hh:mm:ss 的时间。

#### **\*curdepth**

当前的队列深度。

过滤器值是整型深度值。

#### **\*defbind**

缺省消息绑定。

过滤器值是下列其中一个值:

#### **\*OPEN**

队列打开时,队列句柄与集群队列的特定实例绑定。

### **\*notfixed**

队列句柄未绑定到集群队列的任何实例。

#### **\* 组**

打开队列时,只要消息组中有消息,队列句柄就会绑定到集群队列的特定实例。 消息组中的所有消 息都分配给同一目标实例。

# **\*DFTPUTRESP**

缺省放置响应。

过滤器值是下列其中一个值:

#### **\*SYNC**

放置操作是以同步方式发出的。

# **\*ASYNC**

放置操作是以异步方式发出的。

**\*DFNTYPE** 队列定义类型。 过滤器值是下列其中一个值:

#### **\*PREDEF**

预定义的队列。

# **\*PERMDYN**

永久动态队列。

### **\*TEMPDYN**

临时动态队列。

#### **\*DFTMSGPST**

放入此队列的消息的缺省持久性。

过滤器值是下列其中一个值:

**\* 否**

此队列上的消息在队列管理器重新启动时会丢失。

**\*YES**

此队列上的消息在队列管理器重新启动时继续存在。

### **\*DFTPTY**

放入此队列的消息的缺省优先级。

过滤器值是整型优先级值。

#### **\*DFTSHARE**

打开以输入的队列中的缺省共享选项。 过滤器值是下列其中一个值:

#### **\* 否**

打开请求用于从队列进行独占输入。

### **\*YES**

打开请求用于从队列进行共享输入。

#### **\*DISTLIST**

伙伴队列管理器是否支持分发列表。

过滤器值是下列其中一个值:

# **\* 否**

伙伴队列管理器不支持分发列表。

#### **\*YES**

伙伴队列管理器支持分发列表。

#### **\*FULLEVT**

是否生成队列深度已满事件。

过滤器值是下列其中一个值:

#### **\* 否**

不生成队列深度已满事件。

#### **\*YES**

生成队列深度已满事件。

#### **\*GETDATE**

从启动队列管理器起,从队列中获取最后一条消息的日期。 仅当队列监视未设置为\*OFF 时才显示此字 段。

过滤器值是格式为 yyyy-mm-dd 的数据。

#### **\*GETENBL**

是否允许应用程序从此队列中获取消息。

过滤器值是下列其中一个值:

**\* 否**

应用程序不能从队列检索消息。

### **\*YES**

授权的应用程序可以从队列中检索消息。

#### **\*GETTIME**

从启动队列管理器起,从队列中获取最后一条消息的时间。 仅当队列监视未设置为\*OFF 时才显示此字 段。

过滤器值是格式为 hh:mm:ss 的时间。

#### **\*HDNBKTCNT**

回退计数是否已经固化。

过滤器值是下列其中一个值:

#### **\* 否**

不固化回退计数。

#### **\*YES**

固化回退计数。

### **\*highevt**

是否生成队列深度上限事件。

过滤器值是下列其中一个值:

#### **\* 否**

不生成队列深度上限事件。

#### **\*YES**

生成队列深度上限事件。

#### **\*HIGHTHLD**

队列深度上限事件生成阈值。

过滤器值是整型阈值。

### **\*INITQNAME**

初始队列。

过滤器值是队列的名称。

### **\*IPPROCS**

指示此队列可输入信息的句柄数目。 过滤器值是整型句柄数目。

#### **\*JOBS**

打开队列的当前作业数。

过滤器值是整型作业数目。

## **\*LOWEVT**

是否生成队列深度下限事件。 过滤器值是下列其中一个值:

#### **\* 否**

不生成队列深度下限事件。

#### **\*YES**

生成队列深度下限事件。

# **\*LOWTHLD**

队列深度下限事件生成阈值。

过滤器值是整型阈值。

#### **\*MAXDEPTH**

队列的最大深度。

过滤器值是整型的消息数目。

#### **\*MAXMSGLEN**

最大消息长度。

过滤器值是整型消息长度。

#### **\* 媒体 c**

包含最后媒体恢复映像的日志接收方。 此字段仅对本地队列显示。

过滤器值是日志接收方字符串。

### **\*MONQ**

联机监视数据。

过滤器值是下列其中一个值:

#### **\*QMGR**

联机监视数据的收集是从队列管理器属性 MONQ 的设置继承而来。

**\*OFF**

已禁用此队列的联机监视数据收集。

### **\*LOW**

以较低的数据收集比率打开监视数据收集。

#### **\* 介质**

以适中的数据收集比率打开监视数据收集。

#### **\* 高**

以较高的数据收集比率打开监视数据收集。

#### **\*MSGAGE**

队列中最早消息的寿命(以秒计)。 仅当队列监视未设置为\*OFF 时才显示此字段。

过滤器值是整型消息寿命。

#### **\*MSGDLYSEQ**

消息传递顺序。

过滤器值是下列其中一个值:

### **\*PTY**

根据优先级按先进先出的顺序传递消息。

### **\* 先进先出**

不考虑优先级按先进先出(FIFO)次序传送消息。

### **\*NPMCLASS**

非持久消息类。

过滤器值是下列其中一个值:

### **\*NORMAL**

非持久消息类是正常的。

# **\* 高**

非持久消息类是上限。

#### **\*MSGREADAHD**

提前读取消息。

过滤器值是下列其中一个值:

#### **\* 已禁用**

提前读取被禁用。

# **\* 否**

不会在应用程序请求之前将非持久消息发送至客户机。

#### **\*YES**

在应用程序请求之前将非持久消息发送至客户机。

#### **\*OPPROCS**

指示此队列可输出信息的句柄数目。

过滤器值是整型句柄数目。

#### **\*PRCNAME**

进程名称。

过滤器值是进程的名称。

## **\*PROPCTL**

消息属性控制。

过滤器值是下列其中一个值:

### **\*COMPAT**

兼容性方式(C)

### **\*NONE**

不对应用程序返回任何属性。

#### **\*ALL**

将对应用程序返回所有属性。

#### **\*FORCE**

将在一个或多个 MQRFH2 头中对应用程序返回属性。

#### **\*V6COMPAT**

在发送 MQRFH2 头时,将返回该头的格式。 其代码页和编码可能会改变。 如果消息是发布内容,那 么可能会在其内容中插入 psc 文件夹。

#### **\*PUTDATE**

从启动队列管理器起,最后一条消息放入队列的日期。 仅当队列监视未设置为\*OFF 时才显示此字段。

过滤器值是格式为 yyyy-mm-dd 的数据。

#### **\*PUTENBL**

是否允许应用程序往队列中放入消息。

过滤器值是下列其中一个值:

#### **\* 否**

不能向队列添加消息。

#### **\*YES**

消息可以由授权的应用程序添加到队列。

### **\*PUTTIME**

从启动队列管理器起,最后一条消息放入队列的时间。 仅当队列监视未设置为\*OFF 时才显示此字段。

过滤器值是格式为 hh:mm:ss 的时间。

#### **\*QMID**

主管队列的队列管理器的内部生成的唯一名称。

过滤器值是队列管理器的名称。

### **\*QTYPE**

队列类型。

过滤器值是下列其中一个值:

#### **\*LCL**

本地队列。

### **\*ALS**

别名队列。

#### **\*RMT**

远程队列。

**\*MDL**

模型队列。

#### **\*RMTMQMNAME**

远程队列管理器名称。

过滤器值是队列管理器的名称。

#### **\*RMTQNAME**

远程队列管理器知道的本地队列的名称。

过滤器值是队列的名称。

### **\*RTNITV**

保留时间间隔。

过滤器值是整型时间间隔值。

#### **\*SHARE**

是否可以共享队列。

过滤器值是下列其中一个值:

#### **\* 否**

只有一个应用程序实例可以打开队列以进行输入。

#### **\*YES**

有多个应用程序实例可以打开队列以进行输入。

### **\*SRVEVT**

是否生成服务时间间隔事件。

过滤器值是下列其中一个值:

**\* 高**

生成服务时间间隔上限事件。

#### **\* 确定**

生成服务时间间隔正常事件。

# **\*NONE**

不生成服务时间间隔事件。

#### **\*SRVITV**

服务时间间隔事件生成阈值。

过滤器值是整型阈值。

### **\* 状态**

统计数据。

过滤器值是下列其中一个值:

# **\*QMGR**

根据队列管理器属性 STATQ 的设置收集统计数据。

# **\*OFF**

已禁用此队列的统计信息数据收集。

### **\*ON**

为此队列启用了统计信息数据收集。

#### **\*TARGTYPE**

目标类型。

过滤器值是下列其中一个值:

# **\* 队列**

队列对象。

## **\* TOPIC**

主题对象。

#### **\* 文本**

说明性注释。

过滤器值是队列的文本描述。

#### **\*TGTQNAME**

此队列是其别名的目标队列。

过滤器值是队列的名称。

#### **\*TMQNAME**

传输队列名称。

过滤器值是队列的名称。

#### **\*TRGDATA**

触发器数据。

过滤器值是触发器消息的文本。

#### **\*TRGDEPTH**

触发器深度。

过滤器值是整型的消息数目。

#### **\*TRGENBL**

是否启用触发。

过滤器值是下列其中一个值:

#### **\* 否**

不启用触发。

# **\*YES**

启用触发。

#### **\*TRGMSGPTY**

触发器的阈值消息优先级。

过滤器值是整型优先级值。

### **\*TRGTYPE**

触发器类型。

过滤器值是下列其中一个值:

#### **\*FIRST**

队列中的消息数从 0 变为 1 时。

# **\*ALL**

消息每次到达队列时。

# **\* 深度**

在队列中的消息数等于 TRGDEPTH 属性的值时。

#### **\*NONE**

不写入任何触发器消息。

#### **\*UNCOM**

队列的未落实更改暂挂数。

过滤器值是下列其中一个值:

# **\* 否**

没有任何未落实的更改处于暂挂状态。

## **\*YES**

有未落实的更改处于暂挂状态。

#### **\* 用法**

此队列是否是传输队列。

过滤器值是下列其中一个值:

#### **\*NORMAL**

此队列不是传输队列。

### **\*TMQ**

此队列是传输队列。

# **WRKMQMSPL (使用 MQM 安全策略)**

### **允许运行的位置**

所有环境 (\*ALL)

### **THREADSAFE**

Yes

"使用 MQM 安全策略 (WRKMQMSPL)" 命令列出队列管理器的所有安全策略。

Advanced Message Security 使用安全策略来控制在从队列中放入,浏览或以破坏性方式除去消息时应如何 保护消息。

此外, [DSPMQM](#page-1605-0) 显示是否对队列管理器启用安全策略。 请注意,必须在启动队列管理器时安装 Advanced Message Security 许可证,才能执行此操作。

# **参数**

表 *326:* 命令参数

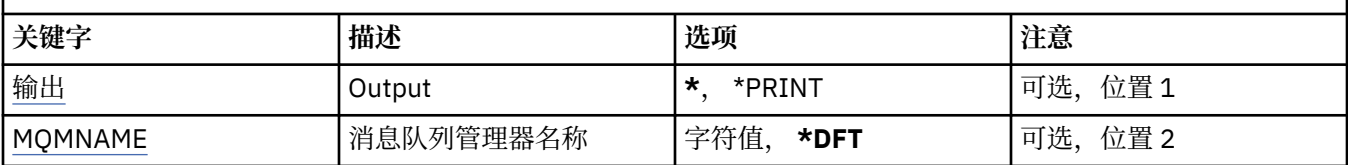

# **输出 (OUTPUT)**

指定命令的输出是显示在请求工作站中,还是用作业的假脱机输出来打印。

可能的值为:

**\***

交互式作业请求的输出显示在屏幕上。 批处理作业请求的输出用该作业的假脱机 输出来打印。

### **\*PRINT**

用作业的假脱机输出打印向所选权限概要文件记录注册的用户及其权限的详细列表。

# **消息队列管理器名称 (MQMNAME)**

指定队列管理器的名称。

### **\*DFT**

使用缺省队列管理器。

### **队列管理器名称**

指定队列管理器的名称。

# **WRKMQMQSTS (使用队列状态)**

### **允许运行的位置**

所有环境 (\*ALL)

## **THREADSAFE**

Yes

"使用队列状态 (WRKMQMQSTS)" 命令将列出当前打开了 IBM MQ 队列的作业。 该命令可以让您确定使用 了哪些选项打开队列,还可以让您检查以查看哪些通道和连接将队列打开。

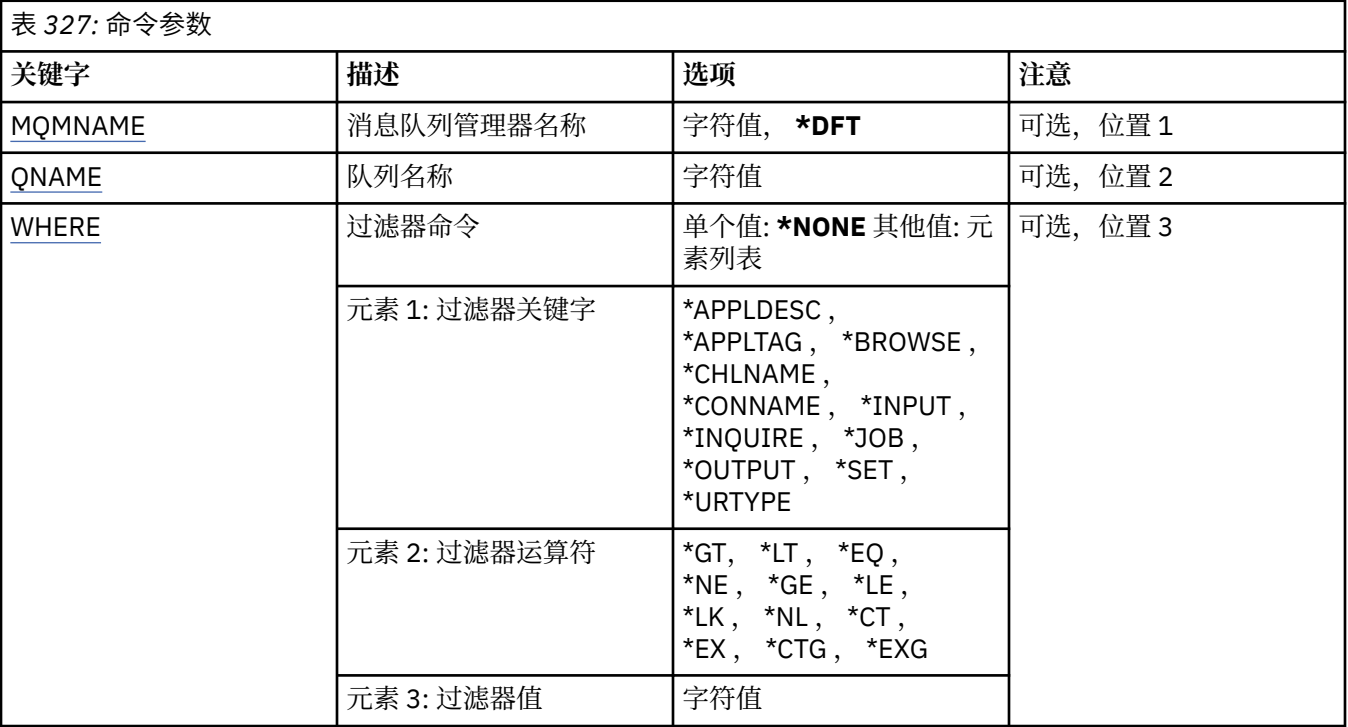

# **消息队列管理器名称 (MQMNAME)**

指定消息队列管理器的名称。

可能的值为:

# **\*DFT**

使用缺省队列管理器。

# **队列管理器名称**

指定队列管理器的名称。

# **队列名称 (QNAME)**

指定本地队列的名称。

可能的值为:

**队列名**

指定本地队列的名称。

# **Filter 命令 (WHERE)**

可以使用此参数有选择地仅显示那些具有特定属性且已打开队列的作业。 此参数包含三个自变量,分别是关键字、运算符和值。 对于作为名称的值,允许采用通用字符串。 此运算符可以采用下列其中一个值:

# **\*GT**

大于。

适用于整数和非通用字符串值。

**\*LT**

小于。

适用于整数和非通 用 字符串值。

# **\*EQ**

等于。

适用于整数和非通 用 字符串值。

# **\* 东北**

不等于。

适用于整数和非通 用 字符串值。

# **\*GE**

大于等于。

适用于整数和非通 用 字符串值。

# **\* 列**

小于等于。

适用于整数和非通 用 字符串值。

# **\*LK**

相 似 。

适用于 通 用 字符串值。

# **\*NL**

不 相 似 。

适用于 通 用 字符串值。

# **\* CT**

包含 。

适用于非通用列 表值。

# **\* EX**

不包含 。

适用于非通用列 表值。

# **\*CTG**

包含通用。

适用于通用列 表值。

# **\*EXG**

排 除 通用。

适用于 通用列 表值。

关键字可以采用下列其中一个值:

# **\*APPLDESC**

打开队列 的应用程序的 描 述 。

过 滤 器值是应用程序 描述字符串。

# **\*APPLTAG**

打开队列 的应用程序的标记。

过 滤 器值是应用程序标记 字符串。

# **\*BROWSE**

作业是否打开了队列 以进行浏览。

过 滤 器值是\*NO 或\*YES 。

# **\*CHLNAME**

打开队列的通道的名称 。

过滤器值是通道名称。

### **\*CONNAME**

打开队列的通道的连接名称。

过滤器值是连接名称。

#### **\* 输入**

作业是否打开了队列以进行输入。

过滤器值为下列其中一个:

### **\* 否**

作业没有打开队列进行输入。

**\* 共享**

作业打开了队列以进行共享输入。

## **\*EXCL**

作业打开了队列以进行独占输入。

### **\* 查询**

作业是否打开了队列以进行查询。

过滤器值是\*NO 或\*YES。

#### **\* 作业**

打开队列的作业的名称。

过滤器值是作业名。

# **\* 输出**

作业是否打开了队列以进行输出。 过滤器值是\*NO 或\*YES。

**\*SET**

作业是否打开了队列以进行设置。 过滤器值是\*NO 或\*YES。

#### **\*URTYPE**

工作单元恢复标识的类型。

过滤器值为下列其中一个:

# **\*QMGR**

队列管理器工作单元恢复标识。

## **\*XA**

XA 工作单元恢复标识。

# **WRKMQMSUB (使用 MQ 预订)**

#### **允许运行的位置**

所有环境 (\*ALL)

#### **THREADSAFE**

Yes

"使用 MQ 预订(WRKMQMSUB)"命令允许您使用在本地队列管理器上定义的多个预订。这使您能够复制, 更 改,显示和删除 IBM MQ 预订。

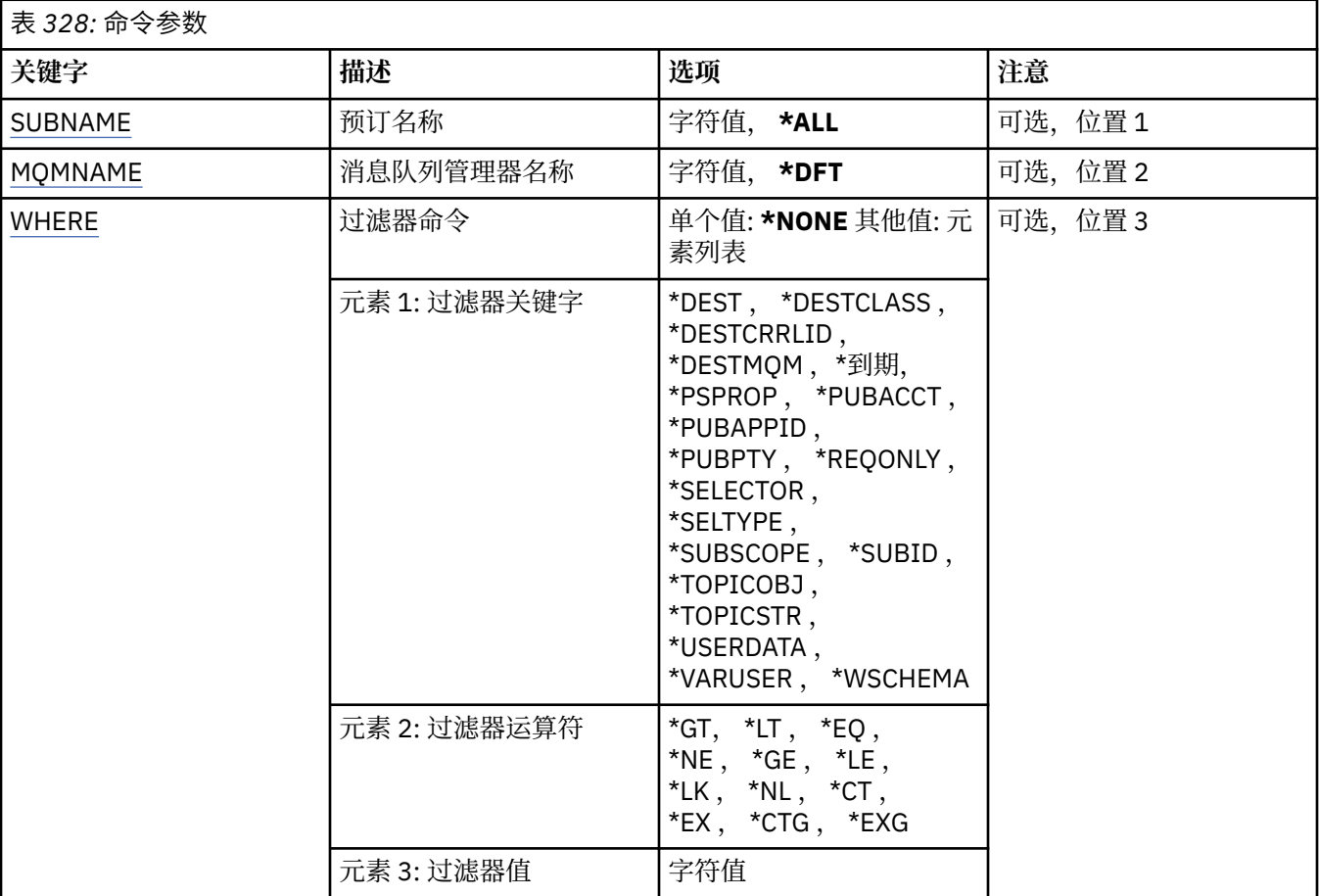

# **预订名称 (SUBNAME)**

指定预订的名称。

可能的值为:

# **\*ALL**

选择所有预订。

# **通用预订名称**

指定 MQ 预订的通用名称。 通用名称是后跟星号 (\*) 的字符串。 例如 ABC\*, 它选择名称以字符串开头 的所有预订。

建议您在指定所需的名称时用引号将它括起来。 使用此格式将确保您的选择 与您的输入完全一致。

不能在单个面板上选择通用名称的所有大写和小写版本,而不请求所有名称。

# **预订名称**

指定 MQ 预订的名称。

# **消息队列管理器名称 (MQMNAME)**

指定队列管理器的名称。

可能的值为:

**\*DFT**

使用缺省队列管理器。

**队列管理器名称**

队列管理器的名称。

# <span id="page-1745-0"></span>**Filter 命令 (WHERE)**

此参数可用于选择性地仅显示那些具有特定预订属性的预订。 此参数包含三个自变量,分别是关键字、运算符和值。 对于作为名称的值,允许采用通用字符串。 此运算符可以采用下列其中一个值:

# **\*GT**

大于。

适用于整数和非通用字符串值。

## **\*LT**

小于。

适用于整数和非通用字符串值。

# **\*EQ**

等于。

适用于整数和非通用字符串值。

### **\* 东北**

不等于。

适用于整数和非通用字符串值。

### **\*GE**

大于等于。

适用于整数和非通用字符串值。

#### **\* 列**

小于等于。

适用于整数和非通用字符串值。

### **\*LK**

相似。

适用于通用字符串值。

### **\*NL**

不相似。

适用于通用字符串值。

# **\* CT**

包含。

适用于非通用列表值。

# **\* EX**

不包含。

适用于非通用列表值。

# **\*CTG**

包含通用。

适用于通用列表值。

# **\*EXG**

排除通用。

适用于通用列表值。

关键字可以采用下列其中一个值:

#### **\*DEST**

发布至此预订的消息的目标队列。

过滤器值是队列的名称。

#### **\*DESTCLASS**

指定它是否为受管预订。

过滤器值为下列其中一个:

#### **\* 受管**

目标是受管目标。

# **\* 已提供**

目标是队列。

## **\*DESTCRRLID**

发布至此预订的消息的相关标识。

过滤器值是包含 48 个字符的十六进制字符串, 用于表示包含 24 个字节的相关标识。

#### **\*DESTMQM**

发布至该预订的消息的目标队列管理器。

过滤器值是队列管理器的名称。

#### **\* 到期**

预订的到期时间。

过滤器值是整型到期时间。

#### **\*PSPROP**

用于将与发布/预订相关的消息属性添加至发送给此预订的消息的方式。

过滤器值为下列其中一个:

### **\*NONE**

不将发布/预订属性添加至消息。

#### **\*COMPAT** 已向消息添加发布/预订属性来维护与 V6 发布/预订的兼容性。

#### **\*RFH2**

发布/预订属性将添加到 RFH 2 头中的消息。

#### **\*PUBACCT**

发布至此预订的消息的记帐标记。

过滤器值是包含 64 个字符的十六进制字符串,用于表示包含 32 个字节的发布记帐标记。

#### **\*PUBAPPID**

发布至此预订的消息的发布应用程序标识。

过滤器值是发布应用程序标识。

#### **\*PUBPTY**

发送至此预订的消息的优先级。

过滤器值是整型优先级。

### **\*REQONLY**

订户是否通过 MQSUBRQ API 来轮询更新, 或者所有发布是否传送至此预订。

过滤器值为下列其中一个:

### **\*YES**

发布仅作为 MQSUBRQ API 的响应传送至此预订。

**\* 否**

有关该主题的所有发布将传送至此预订。

#### **\*SELECTOR**

要应用于指定主题上发布的消息的 SQL 92 选择器字符串, 该字符串用于选择它们是否符合此预订要求 的资格。

过滤器值是选择器字符串。

#### **\*SELTYPE**

已指定的 SQL 92 选择器字符串类型。

过滤器值为下列其中一个:

#### **\*NONE**

尚未指定选择器。

**\* 标准**

已指定仅引用消息的属性且使用标准选择器语法的选择器字符串。

#### **\* 已扩展**

已指定使用扩展选择器语法(通常通过引用消息的内容)的选择器字符串。 此类型的选择器字符串 无法由队列管理器内部处理; 只能由其他程序 (例如 IBM Integration Bus) 来处理扩展消息选择器的使 用。

### **\*SUBSCOPE**

确定是否将此预订转发至其他队列管理器,以便订户接收其他队列管理器发布的消息。

过滤器值为下列其中一个:

#### **\*ALL**

预订将转发给直接通过发布/预订集合体或层次结构连接的所有队列管理器。

#### **\*QMGR**

预订仅转发对此队列管理器中的主题发布的消息。

**注:** 个人订户只能限制 **SUBSCOPE**。 如果在主题级别将该参数设置为 ALL,那么个人订户可以对此预订 将其限制为 OMGR。 但是,如果在主题级别将该参数设置为 OMGR, 那么将个人订户设置为 ALL 不起任 何作用。

#### **\*SUBID**

与预订关联的预订标识。

过滤器值是包含 48 个字符的十六进制字符串,用于表示包含 24 个字节的预订标识。

#### **\* TOPICOBJ**

与预订相关联的主题对象。

过滤器值是主题对象的名称。

#### **\*TOPICSTR**

与预订相关联的主题字符串。

过滤器值是主题字符串。

#### **\*USERDATA**

与预订相关联的用户数据。

过滤器值是用户数据。

#### **\*VARUSER**

预订创建者以外的用户概要文件能否连接至该预订。

过滤器值为下列其中一个:

#### **\*ANY**

任何用户概要文件都可以连接到预订。

#### **\* 固定**

只有创建预订的用户概要文件才能连接至该预订。

#### **\*WSCHEMA**

在解释主题字符串中的通配符时要使用的模式。

```
过滤器值为下列其中一个:
```
**\* TOPIC**

通配符表示主题层次结构的一部分。

#### **\*CHAR**

通配符表示字符串的一部分。

# **WRKMQMSVC (使用 MQ 服务对象)**

#### **允许运行的位置**

所有环境 (\*ALL)

### **THREADSAFE**

Yes

"使用 MQ 服务对象 (WRKMQMSVC)" 命令允许您使用本地队列管理器上定义的多个服务对象。 这使您能够启动,停止,更改,复制,创建,删除,显示以及显示和更改对 MQ 服务对象的权限。

## **参数**

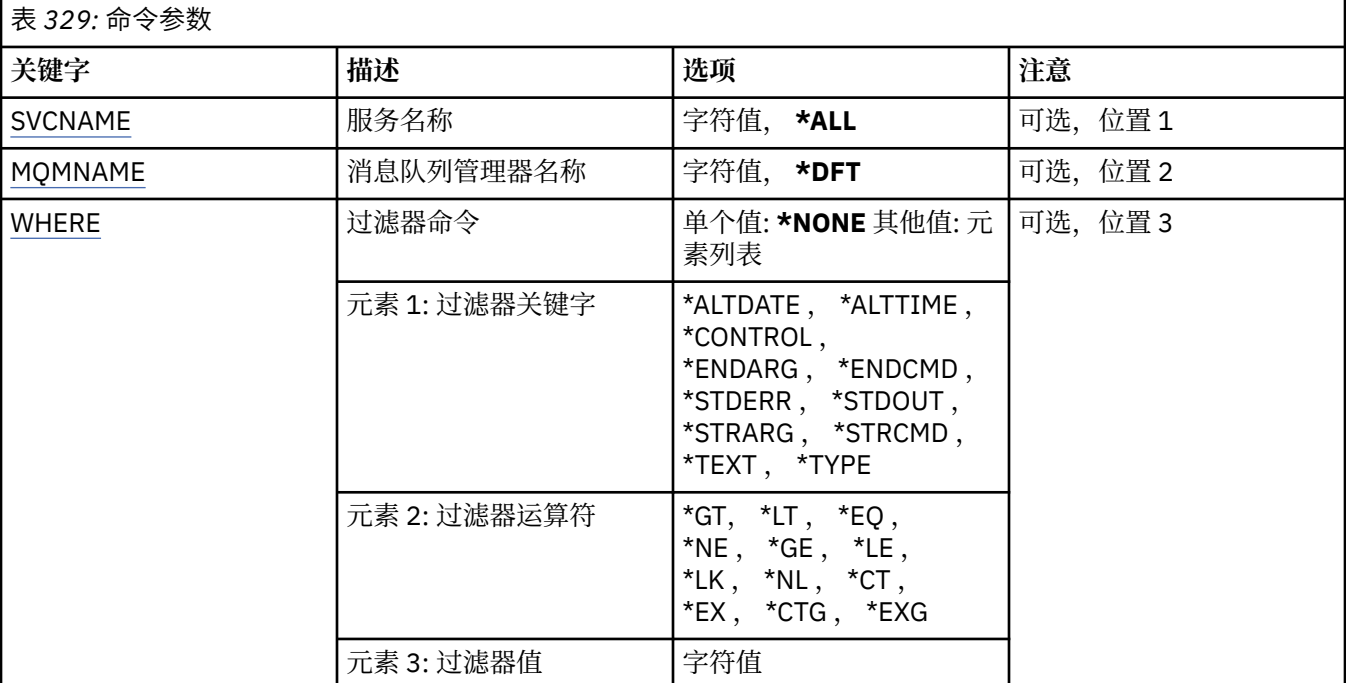

# **服务名称 (SVCNAME)**

服务对象的一个或多个名称。

可能的值为:

### **\*ALL 或 \***

选择所有服务对象。

#### **通用服务名称**

服务对象的通用名称。 通用名称是后跟星号(\*) 的字符串。 例如 ABC\*, 它选择名称以字符串开头的所 有服务对象。

建议您在指定所需的名称时用引号将它括起来。 使用此格式将确保您的选择 与您的输入完全一致。

不能在单个面板上选择通用名称的所有大写和小写版本,而不请求所有名称。

#### **服务名称**

指定单个服务对象的名称。

# <span id="page-1749-0"></span>**消息队列管理器名称 (MQMNAME)**

指定队列管理器的名称。 可能的值为:

### **\*DFT**

使用缺省队列管理器。

**队列管理器名称** 消息队列管理器的名称。

# **Filter 命令 (WHERE)**

此参数可用于选择性地仅显示具有特定服务属性的服务对象。 此参数包含三个自变量,分别是关键字、运算符和值。 对于作为名称的值,允许采用通用字符串。 此运算符可以采用下列其中一个值:

# **\*GT**

大于。

适用于整数和非通用字符串值。

# **\*LT**

小于。

适用于整数和非通用字符串值。

# **\*EQ**

等于。

适用于整数和非通用字符串值。

# **\* 东北**

不等于。

适用于整数和非通用字符串值。

# **\*GE**

大于等于。

适用于整数和非通用字符串值。

# **\* 列**

小于等于。

适用于整数和非通用字符串值。

# **\*LK**

相似。

适用于通用字符串值。

# **\*NL**

不相似。

适用于通用字符串值。

# **\* CT**

包含。

适用于非通用列表值。

# **\* EX**

不包含。 适用于非通用列表值。

#### **\*CTG**

包含通用。

适用于通用列表值。

#### **\*EXG**

排除通用。

适用于通用列表值。

关键字可以采用下列其中一个值:

### **\*ALTDATE**

最近一次更改定义或信息的日期。

过滤器值是格式为 yyyy-mm-dd 的日期。

#### **\*ALTTIME**

最近一次更改定义或信息的时间。

过滤器值是格式为 hh:mm:ss 的时间。

### **\*CONTROL**

是否使用队列管理器启动和停止服务。

过滤器值为下列其中一个:

#### **\*manual**

服务不会自动启动或停止。

# **\*QMGR**

随着队列管理器的启动和停止,将启动和停止该服务。

#### **\*STARTONLY**

服务在队列管理器启动时启动,当队列管理器停止时不请求停止。

### **\*ENDARG**

当请求服务停止时传递到结束程序的参数。

过滤器值是自变量字符串。

#### **\*ENDCMD**

请求停止服务时要运行的可执行文件的名称。

过滤器值是程序名字符串。

### **\*STDERR**

标准错误路径。

过滤器值是路径名。

# **\*STDOUT**

标准输出路径。

过滤器值是路径名。

# **\*STRARG**

在启动时传递给程序的参数。 过滤器值是自变量字符串。

### **\*STRCMD**

要运行的程序的名称。

过滤器值是程序名字符串。

# **\* 文本**

说明性注释。 过滤器值是服务的文本描述。

### **\*类型**

运行服务的方式。

过滤器值为下列其中一个:

# **\*CMD**

启动时,将执行该命令,但不会收集或显示任何状态。

**\*SVR**

将监视并显示已启动的可执行文件的状态。

# **WRKMQMTOP (使用 MQ 主题)**

### **允许运行的位置**

所有环境 (\*ALL)

### **THREADSAFE**

Yes

"使用 MQ 主题 (WRKMQMTOP)" 命令允许您使用本地队列管理器上定义的多个主题对象。 这使您能够复 制,更改,显示,删除,显示权限,编辑权限,记录和恢复 MQ 主题对象。

# **参数**

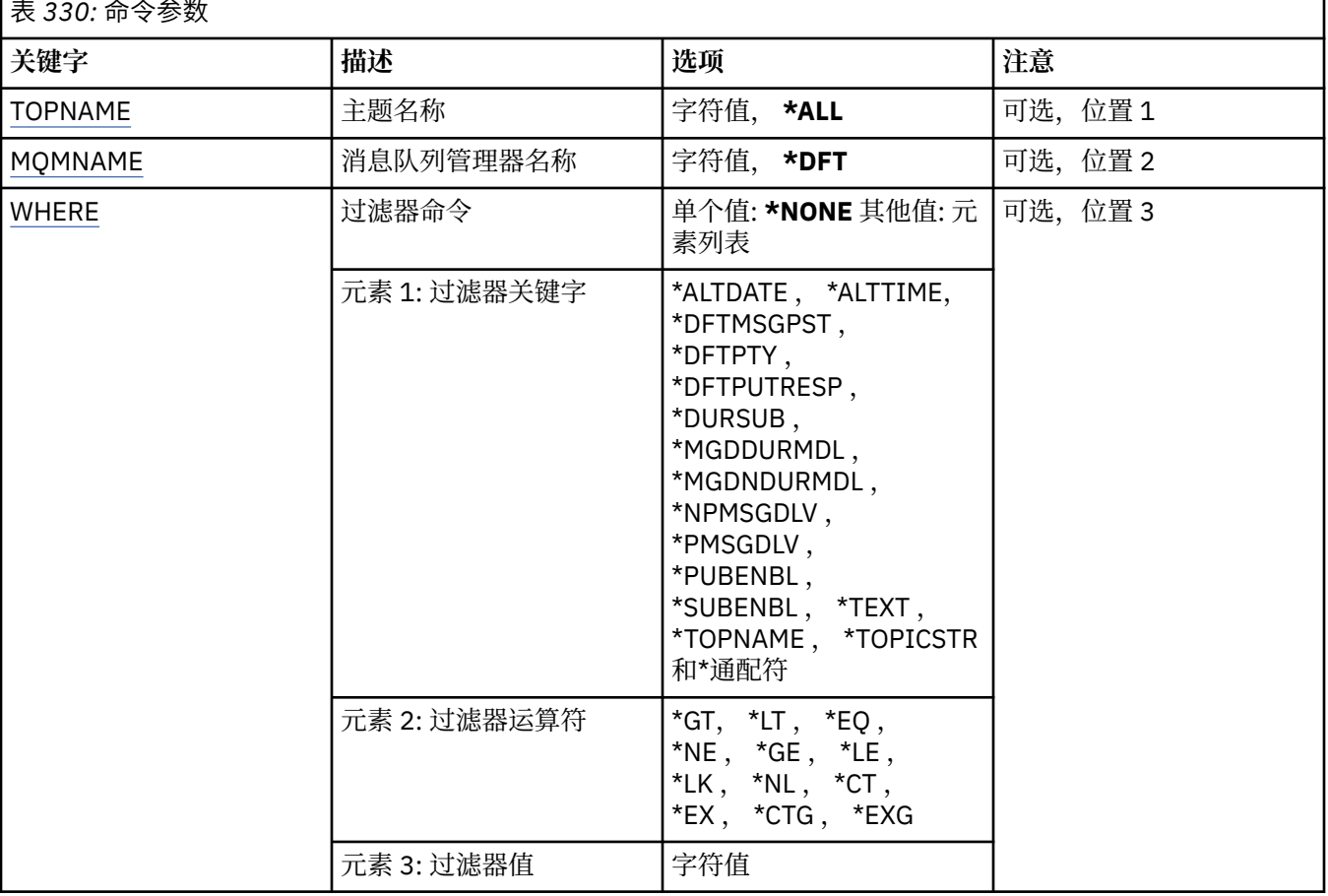

# **主题名称 (TOPNAME)**

指定主题对象的一个或多个名称。 可能的值为:

### **\*ALL**

选择所有主题对象。

### <span id="page-1752-0"></span>**通用主题名称**

指定 MQ 主题对象的通用名称。 通用名称是后跟星号 (\*) 的字符串。 例如 ABC\*, 它选择名称以字符串 开头的所有主题对象。

建议您在指定所需的名称时用引号将它括起来。 使用此格式将确保您的选择 与您的输入完全一致。

不能在单个面板上选择通用名称的所有大写和小写版本,而不请求所有名称。

### **主题名称**

指定 MQ 主题对象的名称。

# **消息队列管理器名称 (MQMNAME)**

指定队列管理器的名称。

可能的值为:

# **\*DFT**

使用缺省队列管理器。

### **队列管理器名称**

队列管理器的名称。

# **Filter 命令 (WHERE)**

此参数可用于选择性地仅显示具有特定主题属性的那些主题。 此参数包含三个自变量,分别是关键字、运算符和值。 对于作为名称的值,允许采用通用字符串。 此运算符可以采用下列其中一个值:

# **\*GT**

大于。

适用于整数和非通用字符串值。

### **\*LT**

小于。

适用于整数和非通用字符串值。

### **\*EQ**

等于。

适用于整数和非通用字符串值。

# **\* 东北**

不等于。

适用于整数和非通用字符串值。

# **\*GE**

大于等于。

适用于整数和非通用字符串值。

**\* 列**

小于等于。

适用于整数和非通用字符串值。

# **\*LK**

相似。

适用于通用字符串值。

### **\*NL**

不相似。

适用于通用字符串值。

### **\* CT**

包含。

适用于非通用列表值。

### **\* EX**

不包含。

适用于非通用列表值。

# **\*CTG**

包含通用。

适用于通用列表值。

### **\*EXG**

排除通用。

适用于通用列表值。

关键字可以采用下列其中一个值:

### **\*ALTDATE**

上次变更对象或信息的日期。

过滤器值是格式为 yyyy-mm-dd 的日期。

# **\*ALTTIME**

上次变更对象或信息的时间。

过滤器值是格式为 hh:mm:ss 的时间。

#### **\*DFTMSGPST**

与此主题关联的消息的缺省持久性。

过滤器值为下列其中一个:

### **\*ASPARENT**

从父主题继承消息的缺省持久性。

### **\* 否**

在重新启动队列管理器时,与此主题关联的消息将丢失。

#### **\*YES**

与此主题关联的消息在队列管理器重新启动后仍然存在。

### **\*DFTPUTRESP**

缺省放置响应。

过滤器值为下列其中一个:

#### **\*ASPARENT**

缺省响应类型基于在与此主题相关的主题树中找到的第一个父管理节点的设置。

### **\*SYNC**

将操作放入指定 MQPMO\_RESPONSE\_AS\_Q\_DEF 的队列中, 就像改为指定了 MQPMO\_SYNC\_RESPONSE 一样。

#### **\*ASYNC**

始终会发出对指定 MQPMO\_RESPONSE\_AS\_Q\_DEF 的队列的放置操作, 就像指定了 MQPMO\_ASYNC\_RESPONSE 一样。

### **\*DFTPTY**

与此主题关联的消息的缺省优先级。

过滤器值是整型优先级值。

# **\*XX\_ENCODE\_CASE\_ONE dursub**

指定主题是否允许持久预订。

过滤器值为下列其中一个:

#### **\*ASPARENT**

此主题的行为方式与父主题相同。

## **\* 否**

本主题不允许持久预订。

### **\*YES**

本主题允许持久预订。

#### **\*MGDDURMDL**

受管持久预订的模型队列的名称。

过滤器值是队列的名称。

#### **\*MGDNDURMDL**

受管非持久预订的模型队列的名称。

过滤器值是队列的名称。

#### **\*NPMSGDLV**

指定发布到此主题的非持久消息的传递机制。

过滤器值为下列其中一个:

#### **\*ALL**

所有非持久消息都将发布到此主题。

#### **\*ALLDUR**

所有持久非持久消息都将发布到此主题。

#### **\*ALLAVAIL**

所有可用的非持久消息都将发布到此主题。

#### **\*ASPARENT**

此主题的行为方式与父主题相同。

#### **\*PMSGDLV**

指定发布到此主题的持久消息的传递机制。

过滤器值为下列其中一个:

### **\*ALL**

所有持久消息都将发布到此主题。

#### **\*ALLDUR**

所有持久持久持久消息都将发布到此主题。

#### **\*ALLAVAIL**

所有可用的持久消息都将发布到此主题。

# **\*ASPARENT**

此主题的行为方式与父主题相同。

# **\*PUBENBL**

指定主题是否允许发布。

过滤器值为下列其中一个:

#### **\*ASPARENT**

此主题的行为方式与父主题相同。

### **\* 否**

本主题未启用发布。

# **\*YES**

此主题已启用发布。

#### **\*SUBENBL**

指定主题是否允许预订。 过滤器值为下列其中一个:

#### **\*ASPARENT**

此主题的行为方式与父主题相同。

**\* 否**

本主题不允许预订。

### **\*YES**

此主题允许预订。

### **\* 文本**

说明性注释。

过滤器值是主题的文本描述。

### **\*TOPNAME**

主题的名称。

过滤器值是主题的名称。

#### **\*TOPICSTR**

用于标识主题节点的主题字符串。

过滤器值是字符串。

### **\*通配符**

指定与此主题相关的通配符预订的行为。

过滤器值为下列其中一个:

#### **\*PASSTHRU**

与此主题对象中的主题字符串相比,对通配符主题进行的预订将收到对此主题以及与此主题相比更 具体的主题字符串进行的发布。

### **\* 块**

与此主题对象上的主题字符串相比,对通配符主题进行的预订不会收到对此主题或与此主题相比更 具体的主题字符串进行的发布。

# **WRKMQMTRN (使用 MQ 事务)**

#### **允许运行的位置**

所有环境 (\*ALL)

#### **THREADSAFE**

Yes

使用 MQ 事务 (WRKMQMTRN) 命令可列出内部或外部协调的不确定事务的详细信息。

# **参数**

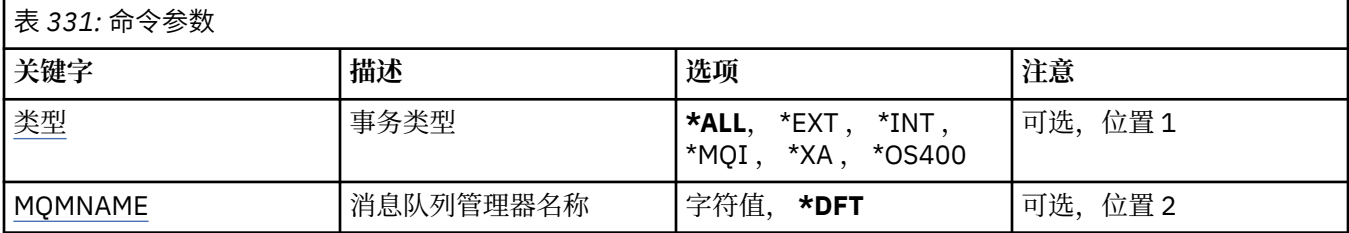

# **事务类型 (TYPE)**

指定事务的类型。

**\*ALL**

请求所有不确定事务的详细信息。

### <span id="page-1756-0"></span>**\*EXT**

请求外部协调的不确定事务的详细信息。 此类事务是已要求 IBM MQ 准备落实但尚未通知事务结果的事 务。

**\* 整数**

请求内部协调的不确定事务的详细信息。 此类事务是要求每个资源管理器准备落实的事务,但 IBM MQ 尚未将事务结果通知资源管理器。

# **消息队列管理器名称 (MQMNAME)**

指定消息队列管理器的名称。

可能的值为:

**\*DFT**

使用缺省队列管理器。

# **message-queue-manager-name**

指定队列管理器的名称。

# **MFT 命令参考**

列出了所有 Managed File Transfer (MFT) 命令及其详细描述的链接。

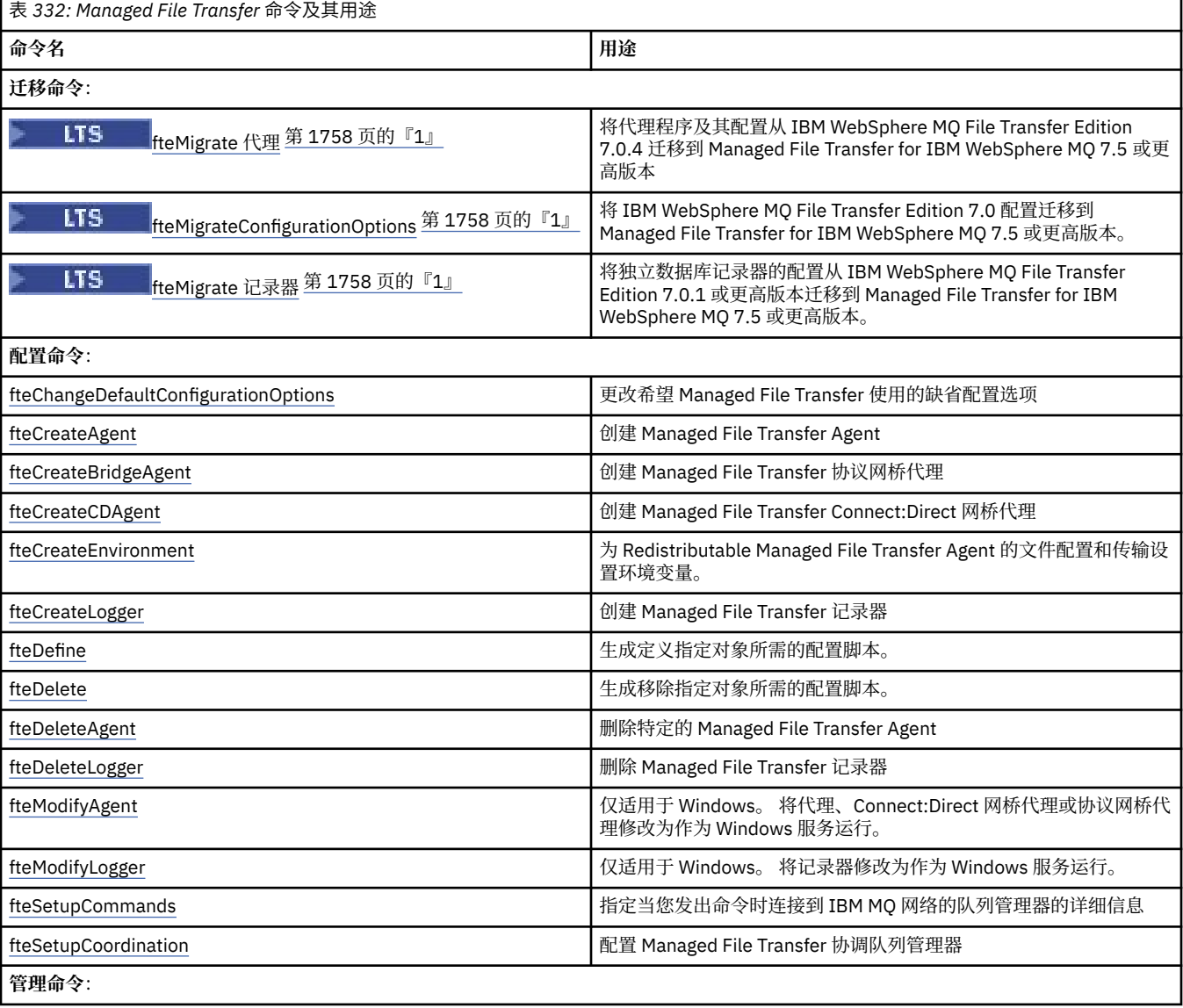

<span id="page-1757-0"></span>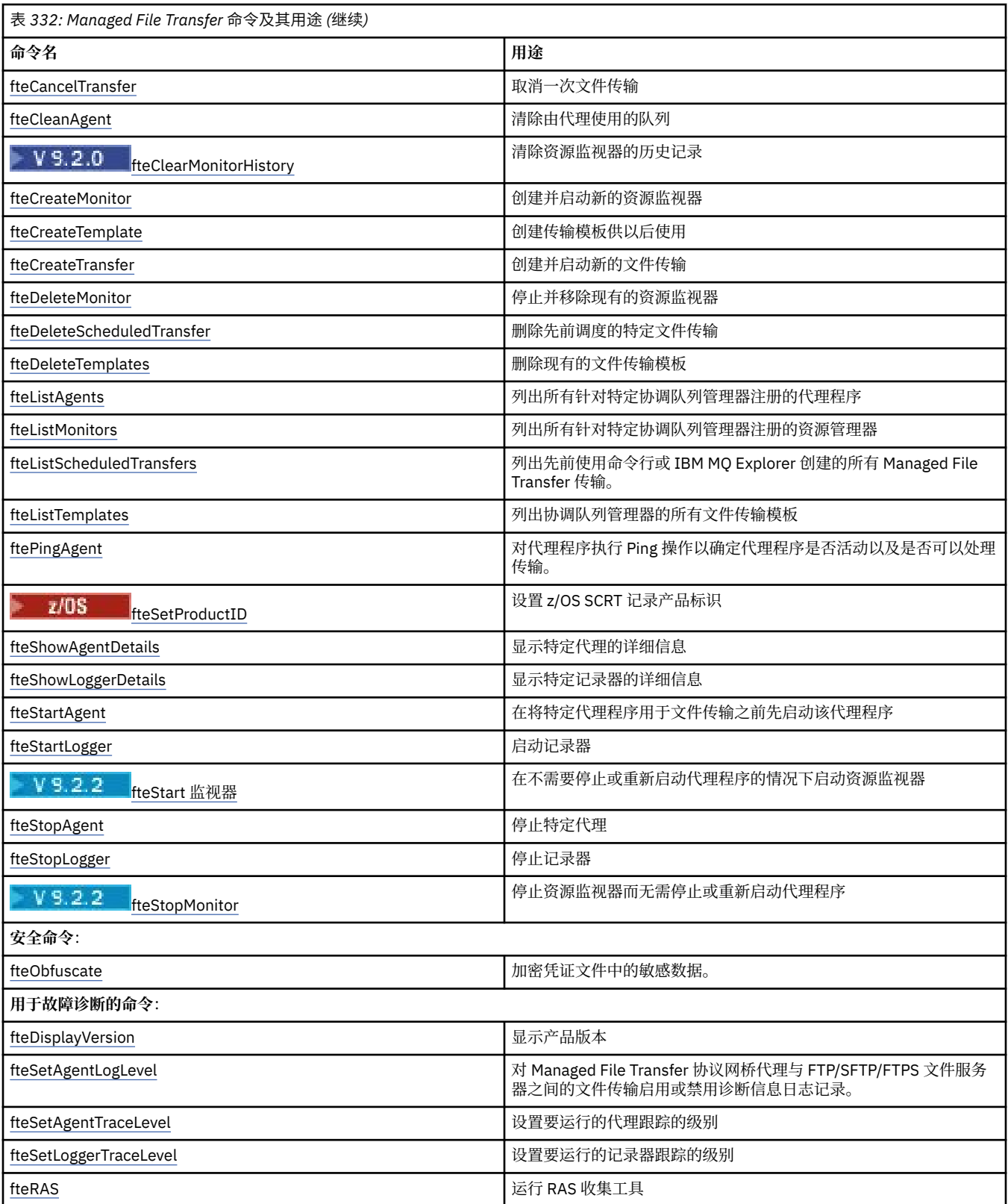

**注意:**

1. 对于 Continuous Delivery,将在 IBM MQ 9.2.1 除去 **fteMigrateAgent**, **fteMigrateConfigurationOptions** 和 **fteMigrateLogger** 命令。

LTS ■ 这些命令仍可用于 IBM MQ 9.2 Long Term Support。

►

<span id="page-1758-0"></span>请参阅已安装的 MFT 命令集,以获取用于显示哪些命令与哪种 Managed File Transfer 产品一起安装的表。 将以语法图(称为轨道图)形式提供每个命令及其参数的语法。 有关如何解释铁路图的信息,请参阅 [第](#page-213-0) 214 [页的『语法图』](#page-213-0)。

# **MFT 命令和进程与队列管理器的连接关系**

每个 Managed File Transfer 拓扑都包含多个不同组件。 这些组件是:

- 一个或多个代理, 包括其关联的代理队列管理器
- 一个协调队列管理器
- 一个命令队列管理器
- 多个用于管理拓扑和提交受管传输的命令
- 可选记录器,用于收集有关由拓扑中的代理执行的受管传输的信息

• IBM MQ Explorer Managed File Transfer 插件,可用于执行某些管理任务和查看有关受管传输的信息。

代理、记录器、命令和 IBM MQ Explorer Managed File Transfer 插件在运行时会连接到一个或多个队列管理 器。

下表汇总了代理、记录器、命令和 IBM MQ Explorer Managed File Transfer 插件在运行时连接到的队列管理 器。

如果表中的命令或进程没有 X 个字符, 那么该命令在运行时不会连接到任何队列管理器或进程。

**注:** 某些命令只能在特定机器上运行。 有关更多信息,请参阅第 1765 [页的『可以从中运行](#page-1764-0) MFT 命令的位 [置』](#page-1764-0)。

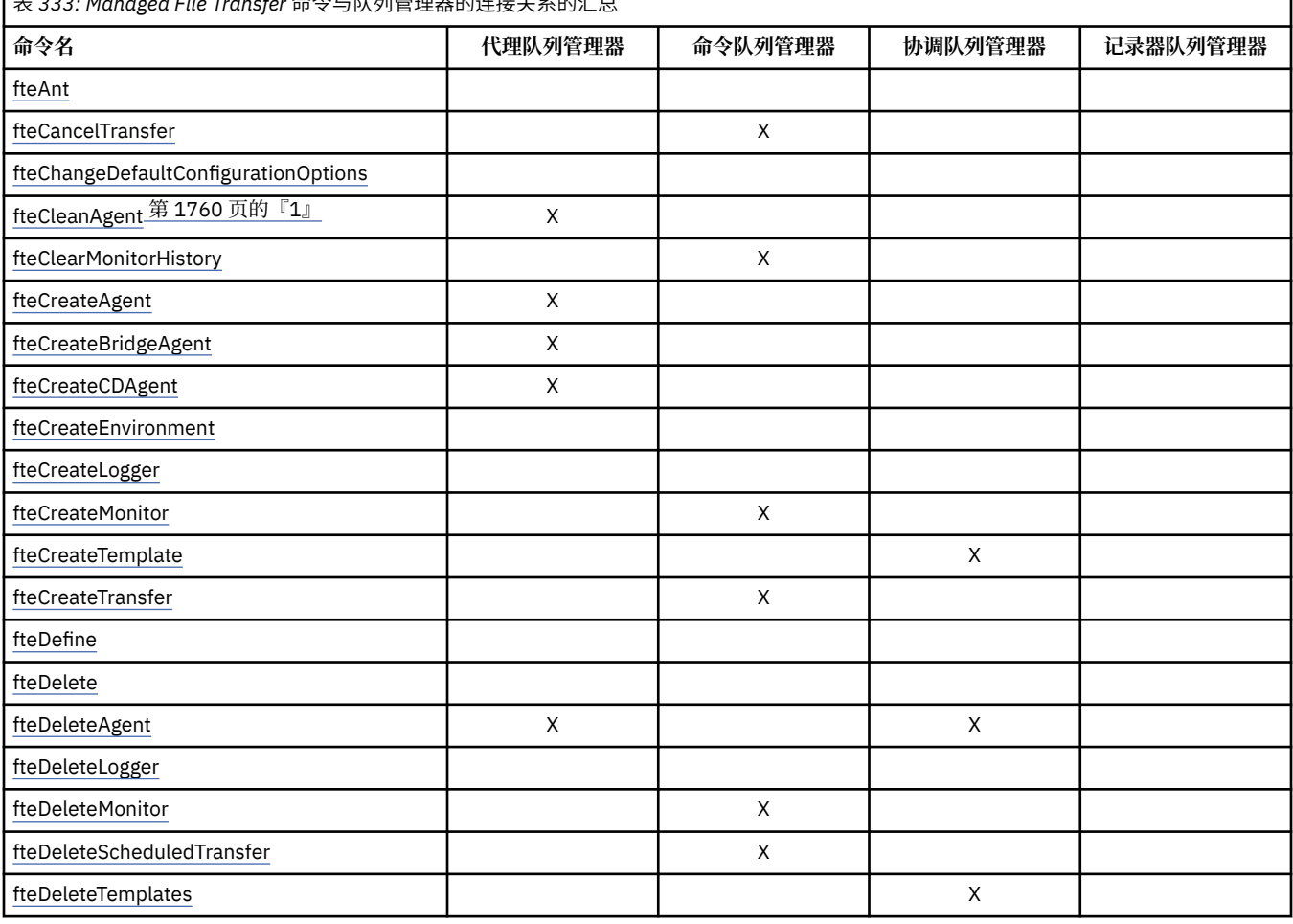

表 *333: Managed File Transfer* 命令与队列管理器的连接关系的汇总

<span id="page-1759-0"></span>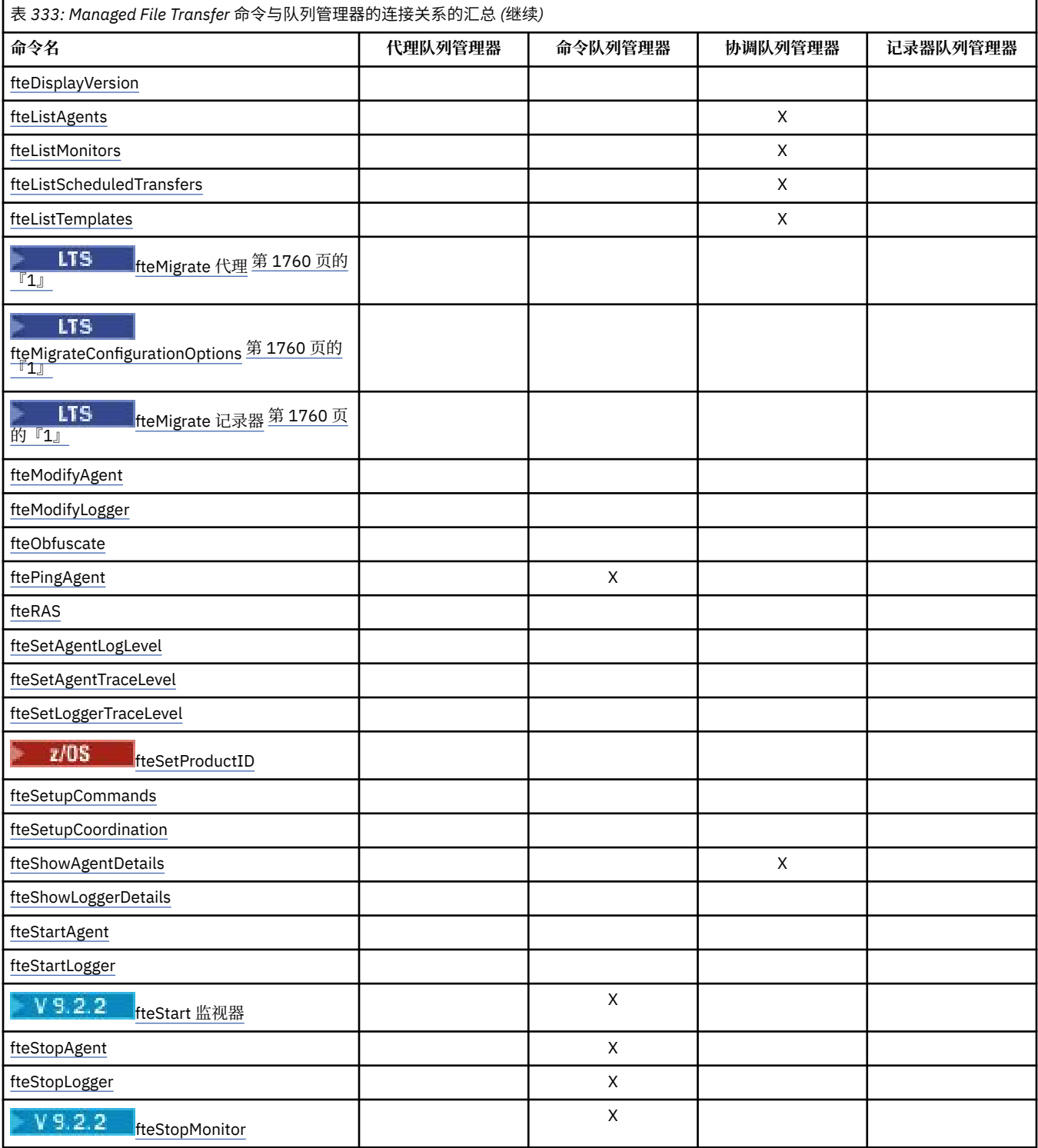

**注:**

1. 必须先停止代理程序,然后才能运行此命令

**注意:**

1. 对于 Continuous Delivery,将在 IBM MQ 9.2.1 除去 **fteMigrateAgent**, **fteMigrateConfigurationOptions** 和 **fteMigrateLogger** 命令。

LTS ■这些命令仍可用于 IBM MQ 9.2 Long Term Support。

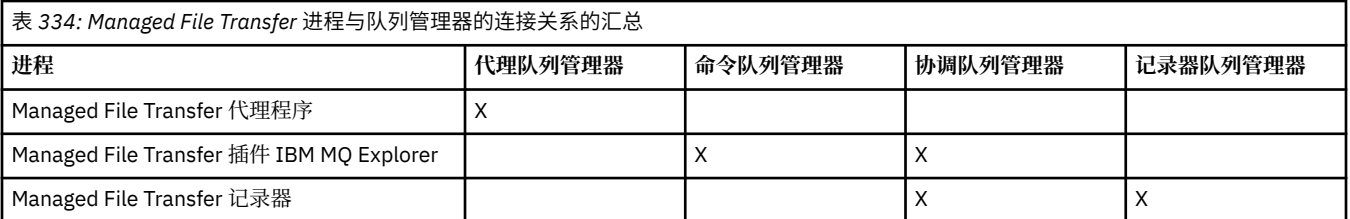

可在关联的属性文件中指定包含连接到每种类型的队列管理器(即,代理、命令和协调队列管理器)所需的 凭证信息的文件。 例如,协调队列管理器有一个 coordination.properties 文件。 在该文件中,您可 以将 **coordinationQMgrAuthenticationCredentialsFile** 属性设置为指向凭证文件。

连接到协调队列管理器的命令将使用该文件中指定的凭证信息。如果在队列管理器上已启用安全性,但未正 确设置该属性,那么 MFT 命令将无法成功完成。 有关更多信息,请参阅 MFT 和 IBM MQ 连接认证。

### **相关参考**

已安装的 MFT 命令集

# *MFT* **命令连接到哪个队列管理器的详细信息**

有关 Managed File Transfer 命令连接到哪个队列管理器的更多信息。

本主题将展开 第 1759 页的『MFT [命令和进程与队列管理器的连接关系』](#page-1758-0)中的信息以及一些插图。

# **代理队列管理器**

每个代理都有自己的代理队列管理器。 代理使用此队列管理器上托管的系统队列来维护状态信息和接收工作 请求。

单个队列管理器可以充当多个代理的代理队列管理器。 代理队列管理器连接到协调队列管理器,命令队列管 理器以及使用发送方和接收方通道的其他代理队列管理器。

**fteCreateAgent**, **fteCreateBridgeAgent** 和 **fteCreateCDAgent** 命令将代理队列管理器名称作为 自变量。

运行这些命令时,它们会连接到指定的队列管理器,并向协调队列管理器发送一条消息,指示已将代理添加 到 Managed File Transfer 拓扑中。

同样,运行 fteDeleteAgent 时,它会连接到代理队列管理器,并向协调队列管理器发送一条消息,通知 它现在已从 Managed File Transfer 拓扑中除去代理。

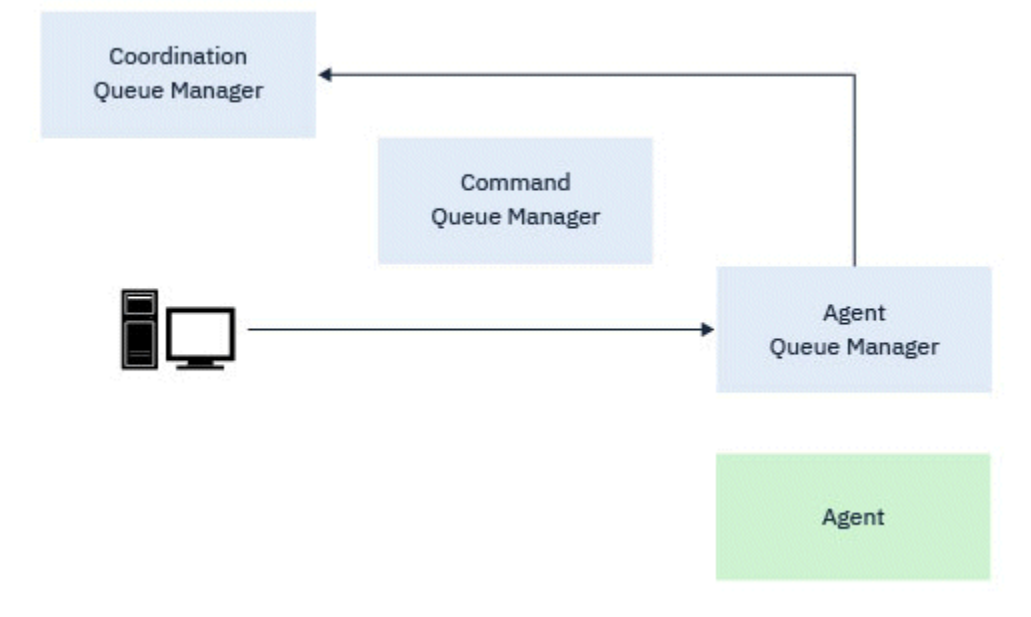

图 *1:* 各种 *fteCreate* 命令以及 *fteDeleteAgent* 命令连接到代理队列管理器,并向协调队列管理器发送 一条消息,以从拓扑中注册或注销代理。

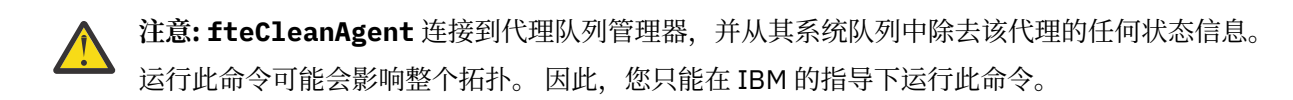

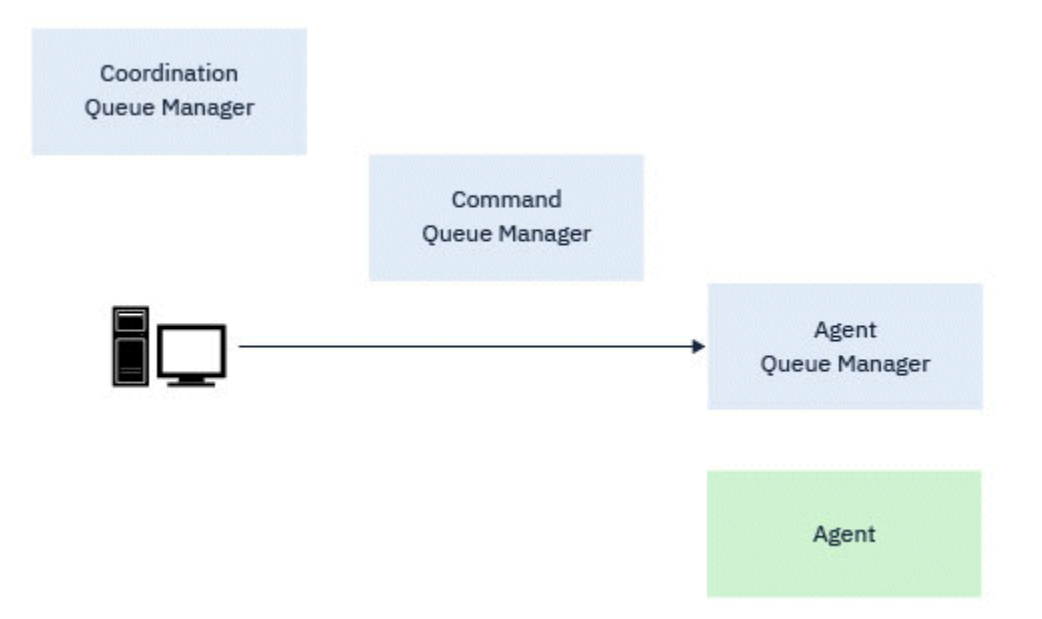

# 图 *2: fteCleanAgent* 命令直接连接到代理队列管理器,并从代理的系统队列中除去状态信息

以下命令连接到代理队列管理器:

- • [fteCleanAgent](#page-1770-0)
- • [fteCreateAgent](#page-1776-0)
- • [fteCreateBridgeAgent](#page-1780-0)
- • [fteCreateCDAgent](#page-1788-0)
- • [fteDeleteAgent](#page-1839-0)

# **协调队列管理器**

Managed File Transfer 拓扑的协调队列管理器是了解整个拓扑的中心集线器。 协调队列管理器通过发送方和 接收方通道连接到拓扑中的所有代理队列管理器。 代理定期向协调队列管理器发布状态信息,并将其传输模 板存储在其中。

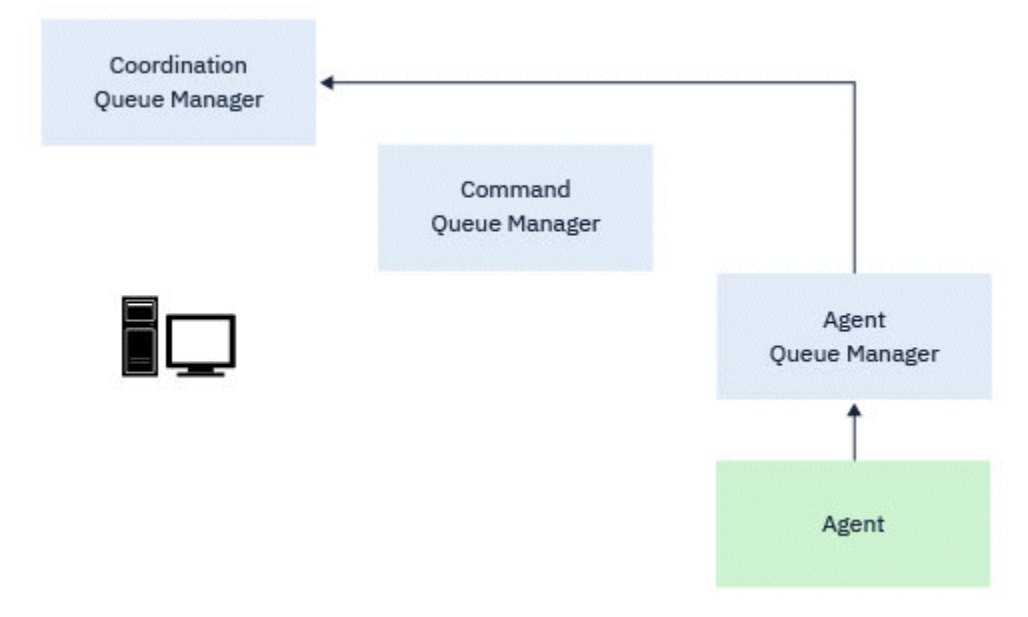

图 *3:* 代理程序在协调队列管理器上发布状态信息或存储传输模板

当运行任何连接到协调队列管理器的上述命令时,它们将直接连接到协调队列管理器,并执行以下任一操作:

- 创建或删除传输模板。
- 查询有关代理,监视器或已调度传输的状态信息,并向用户显示该信息。

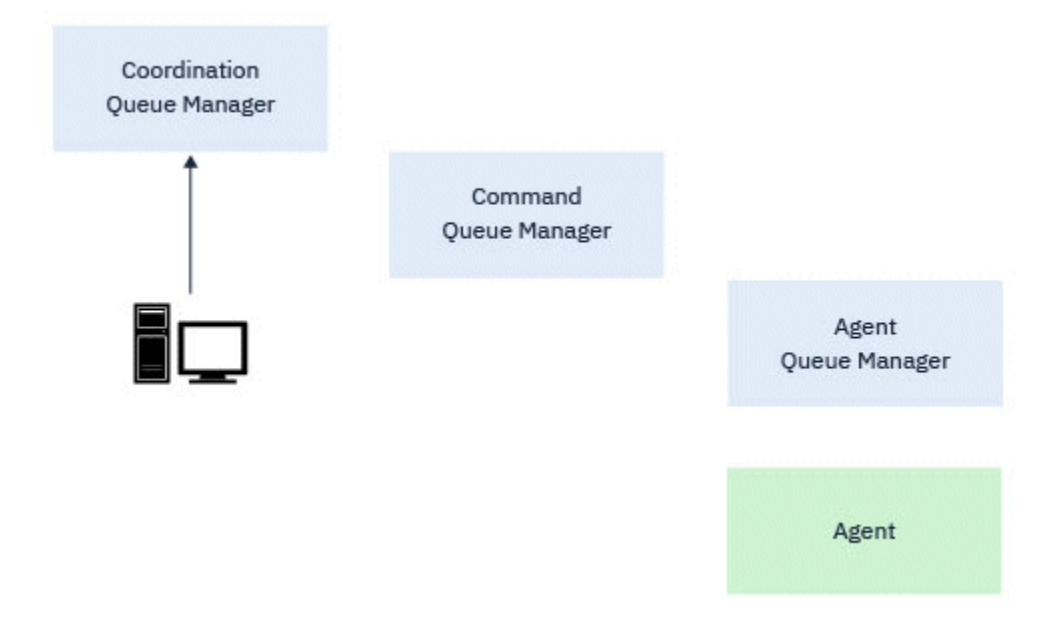

图 *4:* 然后,命令直接连接到协调队列管理器以获取相应的状态信息或使用传输模板。

以下命令连接到协调队列管理器:

- • [fteCreateTemplate](#page-1805-0)
- • [fteDeleteAgent](#page-1839-0)
- • [fteDeleteTemplates](#page-1845-0)
- • [fteListAgents](#page-1848-0)
- • [fteListMonitors](#page-1850-0)
- • [fteListScheduledTransfers](#page-1853-0)
- • [fteListTemplates](#page-1855-0)
- • [fteShowAgentDetails](#page-1891-0)

# **命令队列管理器**

命令队列管理器充当 MFT 拓扑中的网关。 它通过发送方和接收方通道连接到代理队列管理器。 当其中一个 列出的命令运行时,它们直接连接到命令队列管理器,并将消息发送到指定的代理。 此消息将通过 IBM MQ 网络路由到代理队列管理器,在该队列管理器中,代理将获取此消息并进行处理。

当运行连接到队列管理器的任何命令时,它们将执行下列操作:

- 连接到命令队列管理器。
- 创建临时应答队列。
- 将包含命令详细信息的消息发送到相应的代理程序。

该消息通过 IBM MQ 网络路由到代理队列管理器, 在该队列管理器中, 该消息由代理程序选取并进行处理。 在代理处理该命令后,代理将应答发送回命令队列管理器,该命令将在该队列管理器中获取应答。

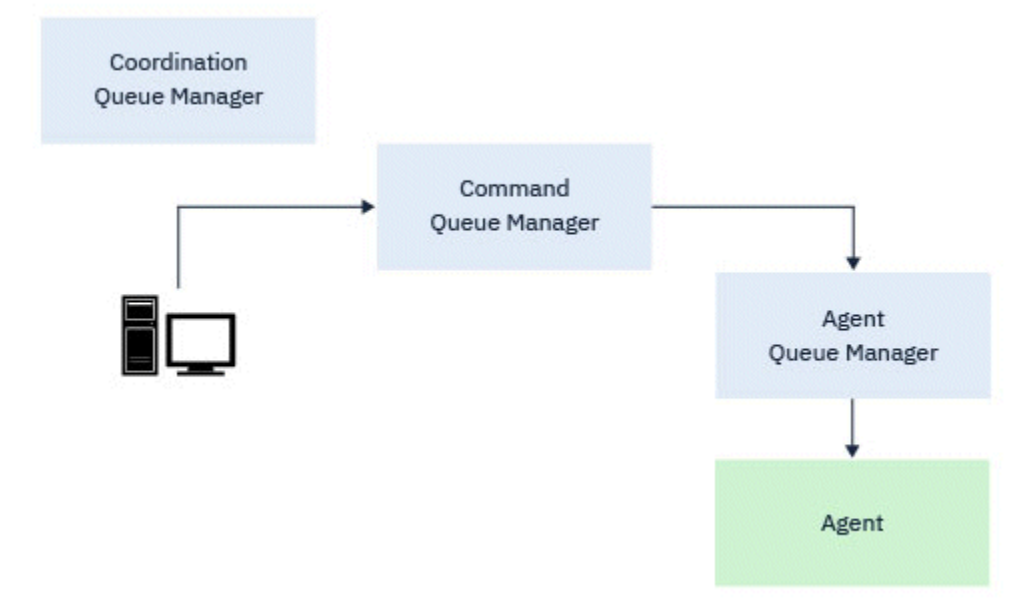

图 *5:* 这些命令连接到命令队列管理器。 然后,包含该命令的消息将通过 *IBM MQ* 网络路由到正确的代理队 列管理器,代理将在该队列管理器中选取该消息。

以下命令连接到命令队列管理器:

- • [fteCancelTransfer](#page-1768-0)
- • [fteCreateMonitor](#page-1799-0)
- • [fteCreateTransfer](#page-1817-0)
- • [fteDeleteMonitor](#page-1842-0)
- fteDeleteScheduledTransfer
- • [ftePingAgent](#page-1870-0)
- V S.2.2 [fteStart](#page-1903-0) 监视器
- • [fteStopAgent](#page-1906-0)
- V 9.2.2 [fteStop](#page-1908-0) 监视器

**相关参考** 已安装的 MFT 命令集
## **可以从中运行** *MFT* **命令的位置**

下表汇总了 Managed File Transfer 命令是可以在本地运行还是可以远程运行。 其中命令显示为:

- 仅本地-命令只能在本地安装上运行。
- 本地到代理程序-这些命令只能在与该命令相关的本地代理程序安装上运行。

例如, **fteCreateBridgeAgent** 命令可以连接到本地网桥代理,显示为 *X (*网桥*)* , **fteCreateCDAgent** 命令可以连接到本地 CD 代理,显示为 *X (CD)*。

• 本地到记录器代理程序-命令只能在本地记录器安装上运行。

• 本地和远程-您可以从可连接到命令或协调队列管理器的任何系统运行该命令。

如果表中的命令没有 X 个字符, 那么该命令无法在该情况下运行。

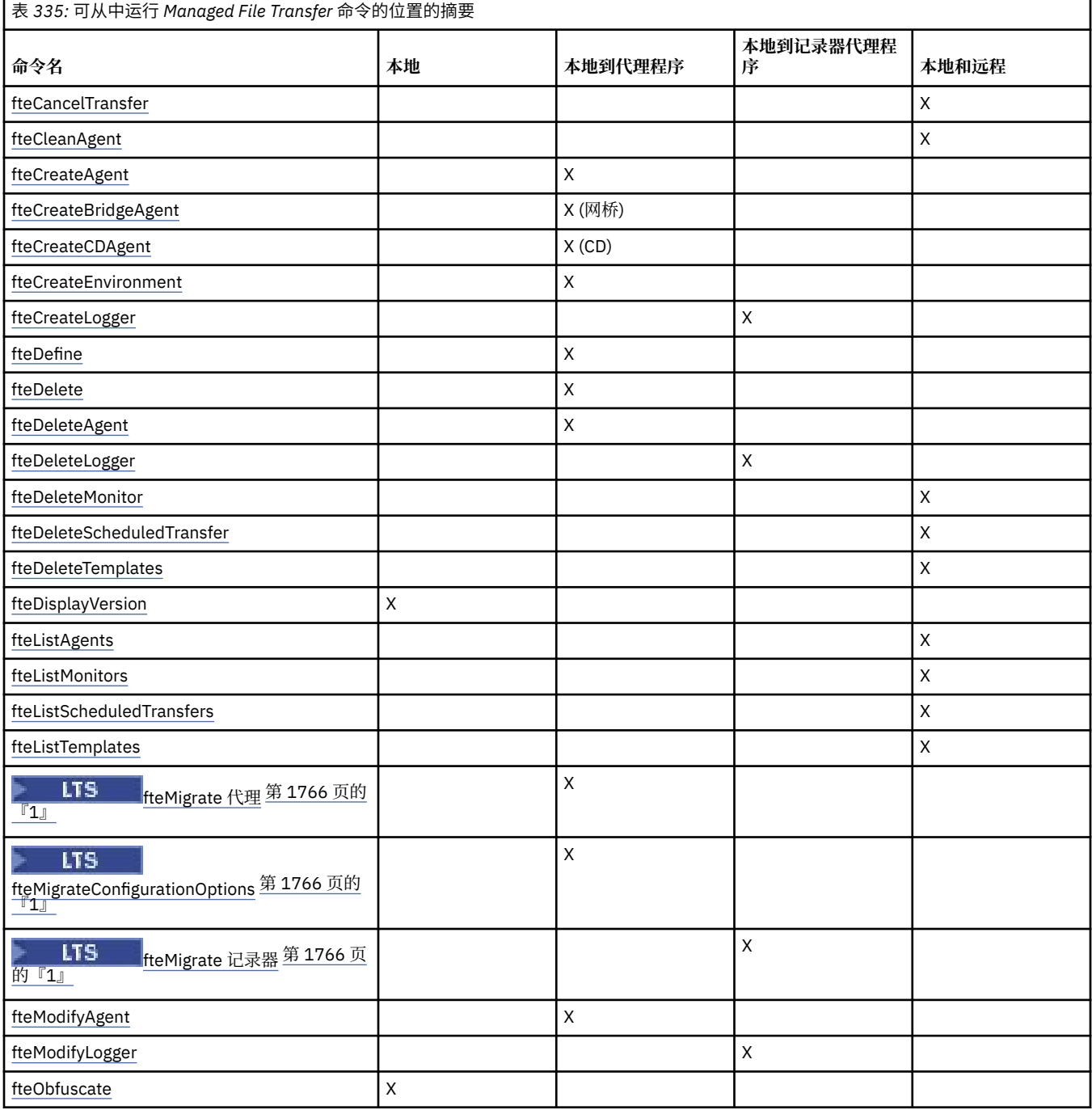

<span id="page-1765-0"></span>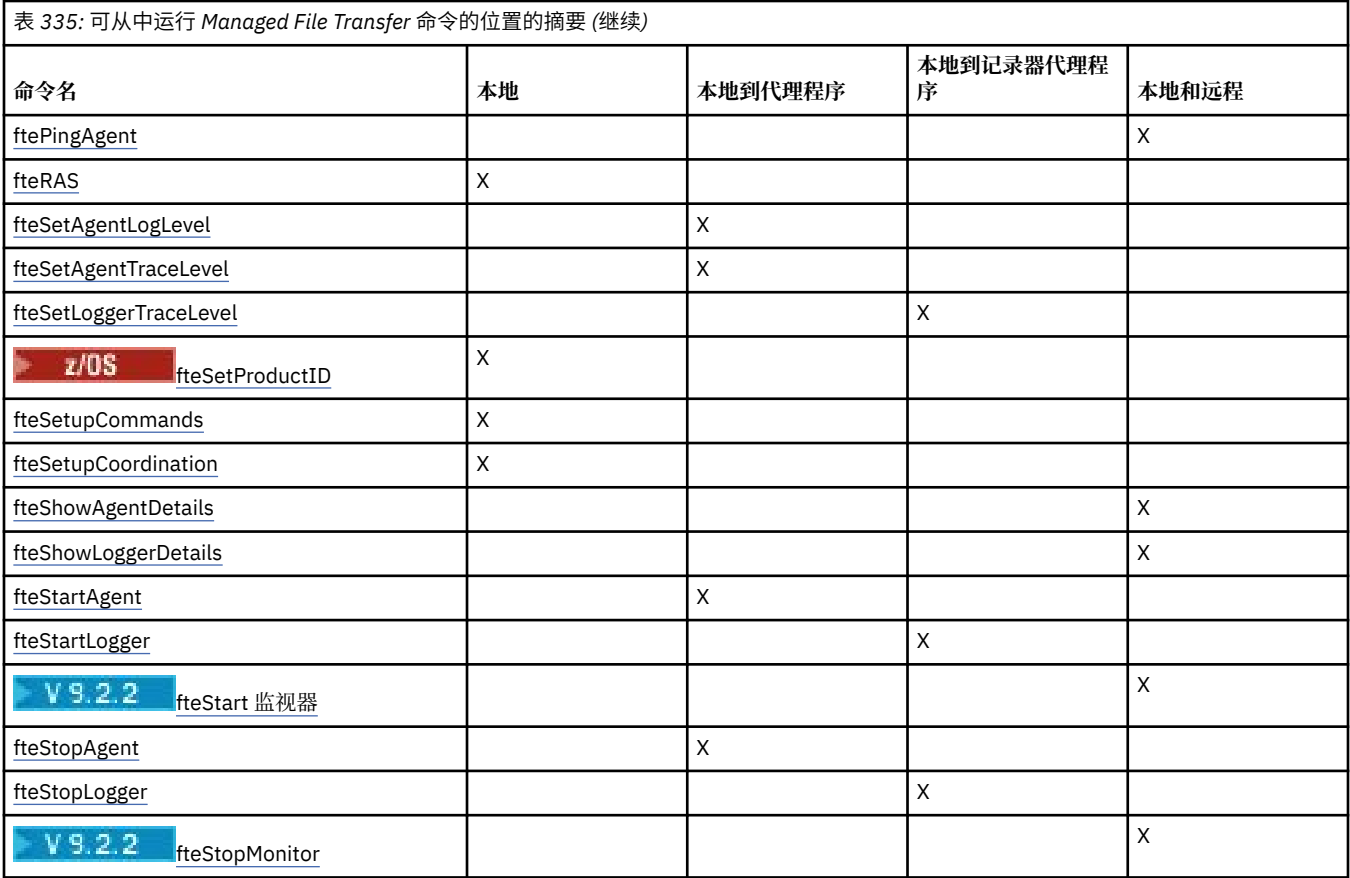

**注意:**

1. V 9.2.1 对于 Continuous Delivery, 将在 IBM MQ 9.2.1 除去 fteMigrateAgent, **fteMigrateConfigurationOptions** 和 **fteMigrateLogger** 命令。

LTS. ■这些命令仍可用于 IBM MQ 9.2 Long Term Support。

**相关参考**

已安装的 MFT 命令集

## **使用 MFT 命令的权限**

如果您要发出 Managed File Transfer 命令,您的用户标识必须是 mqm 组的成员, 除非已将 IBM MQ 配置为 允许不属于 mqm 组的用户发出这些命令。

z/08 有关在 z/OS 上定义 mqm 的替代组的更多信息, 请参阅向 IBM MQ for z/OS 发出命令

有关授权的更多信息,请参阅 IBM MQ 的管理权限。 2008 IBM i 2014果您正在使用 IBM i,请从以下主题开 始:IBM MQ 权限。

可以使用 IBM MQ Explorer 来发出 Managed File Transfer 命令的子集。

## **从 AIX, Linux, and Windows 系统发出命令**

发出命令时请注意以下特定于环境的信息:

### **Managed File Transfer for Windows**

所有命令均可从命令行发出。 命令名不区分大小写:您可以大写、小写或大小写组合来输入命令。 但 是, 控制命令(例如队列名称)和参数(例如, 队列管理器名称的 -m)的自变量区分大小写。 在语法描述中,连字符(-)用作标志指示符。

#### **AIX and Linux 系统的 Managed File Transfer**

所有 Managed File Transfer 命令均可从 shell 发出。 所有命令都区分大小写。

### **从 z/OS 系统发出命令**

 $-2/0S$ 

▶ V 9.2.0  $\blacksquare$ 从 IBM MQ for z/OS 9.2 开始, Managed File Transfer 安装到 z/OS UNIX System Services (z/OS UNIX) 组件的 mqft 目录中; 例如: /mqm/V9R2M0/mqft。

▶ Ⅴ 9.2.0 Managed File Transfer 命令位于 mqft 目录下的 bin 目录中; 例如: /mqm/V9R2M0/mqft/ bin。

**要点:** 这与先前发行版不同,在先前发行版中, bin 和 mqft 目录互为同级。

可通过以下任一选项来运行命令:

- 通过指定命令路径或在用户命令路径中包含 bin 子目录,直接从 z/OS UNIX 环境中获取。
- 针对特定的代理或记录器,从根据 PDSE 命令模板库进行配置的命令的 PDSE 数据集中运行命令。 有关更 多信息,请参阅 创建 MFT 代理程序或记录器命令数据集。

## **从 IBM i 平台发出命令**

#### **IBM i**

在 IBM i 上发出命令时请注意以下特定于环境的信息:

- 您可以使用 Qshell 解释器启动 Managed File Transfer 命令。 要启动 Qshell 解释器, 请从 IBM i 系统命令 行发出 **STRQSH** 命令。
- 在 Qshell 环境中运行命令时,命令名不区分大小写:您可以大写、小写或大小写组合来输入命令。 但 是,控制命令(例如队列名称)和参数(例如,队列管理器名称的 **-m**)的自变量区分大小写。

#### **相关参考**

MFT 的返回码

## **跟踪 MFT 命令**

您可以跟踪任何 Managed File Transfer 命令以帮助通过命令行进行问题确定。

## **用途**

将 **-trace** 参数用于任何 MFT 命令以启用指定级别的跟踪。 生成的跟踪文件存放在您的当前工作目录中, 除非包含 **-tracePath** 参数以标识其他目录。

因为运行跟踪可能会严重影响性能,并且可能会产生大量的跟踪数据,所以请谨慎运行跟踪并仅在必要时运 行。 通常,仅在您的 IBM 服务代表要求时才启用跟踪。

您可以在 agent.properties 文件中设置更多跟踪属性,例如,跟踪文件大小和要保留的跟踪文件数量。 Advanced agent properties: Tracing and logging 中描述了这些属性。

### **Syntax**

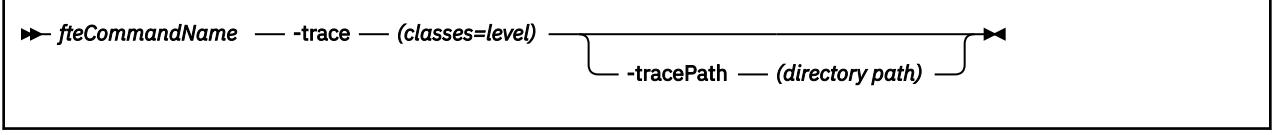

## **参数**

**-trace 类** *=* **级别**

必需。 要设置跟踪的级别以及要应用跟踪的类。 指定以下格式:

```
classes=level
```
例如:

com.ibm.wmqfte=all

跟踪所有 Managed File Transfer 类。

指定想要应用跟踪级别的以冒号分隔的类规范列表。 如果未指定该参数,那么跟踪级别将应用于所有代 理类。

如果 *classes* 以加号 (+) 开头,那么会将加号后面的跟踪类列表添加到当前正在跟踪的任何现有跟踪类。 有效的跟踪级别选项如下所述,按照跟踪文件大小的升序和详细信息列出:

**关**

关闭代理跟踪,但继续将信息写入日志文件。 这是缺省选项。

**flow**

捕获与代理中处理流相关联的跟踪点的数据。

**moderate**

捕获跟踪中的适量诊断信息。

**详细**

捕获跟踪中的大量诊断信息。

**all**

将代理跟踪设置为在所有代理类上运行。

**-tracePath 目录路径**

可选。 指定想要写入跟踪的目录。 例如,c:\temp。

 $z/0S$ 如果未指定该参数,那么值为从中发出命令的目录。 例如,在 z/OS 上:

 $z/0S$ /u/smith/fte/wmqmft/mqft/logs/MQPV/loggers/BFGLG1/logs/

仅当指定 **-trace** 参数时,该参数才有效。

## **示例**

在此示例中,跟踪级别将设置为 all,意味着将针对 **fteStartAgent** 命令跟踪属于 AGENT.NAME 的所有 类:

**注:** 在启动代理时,跟踪将转至 *mft\_config*/logs*coordination\_qmgr*/agents/*agent*

fteStartAgent -trace com.ibm.wmqfte=all -tracePath /u/mft/trace AGENT.NAME

在此示例中,对于代理 AGENT.NAME 的 com.ibm.wmqfte.common 类,跟踪级别将设置为 moderate。 将 针对 **ftePingAgent** 命令捕获适量的跟踪:

ftePingAgent -trace com.ibm.wmqfte.common=moderate AGENT.NAME

在此示例中,对于代理 AGENT.NAME 的 com.ibm.wmqfte.common 类,跟踪级别将设置为 moderate,并 且跟踪将写入 c\\$user 目录。 将针对 **ftePingAgent** 命令捕获适量的跟踪:

ftePingAgent -trace com.ibm.wmqfte.common=moderate -tracePath c:\\$user AGENT.NAME

#### $z/0S$ **fteBatch, fteCommon 和 ftePlatform 帮助程序脚本**

z/OS  $\blacksquare$ fteBatch、fteCommon 和 ftePlatform 是 Managed File Transfer 在 *MQ\_INSTALLATION\_PATH*/bin 目录中作为帮助脚本提供的脚本。 fteBatch 脚本仅在 z/OS 上存在。

## <span id="page-1768-0"></span>**fteBatch 脚本(仅限 z/OS)**

z/0S

fteBatch 是用于从 JZOS Batch Launcher 运行 Managed File Transfer 的帮助脚本。 fteBatch 仅安装在 z/OS 上。 通常 Managed File Transfer 使用提供的命令 shell 脚本启动,这些脚本会在启动适用于该功能的 Java 类之前执行某些环境配置。 当使用 JZOS Batch Launcher 启动 Managed File Transfer 时, 会直接从 Launcher 启动 Java 类。 fteBatch 可作为启动程序设置的一部分加以调用, 以将所需的类名放置到环境变量 中,并在启动 Java 之前执行正常的命令 shell 脚本所执行的设置工作。 这能够在您的作业与 Managed File Transfer 使用的内部类名之间提供一定程度的隔离。

对于 IBM MQ 8.0 中的 Managed File Transfer, 不推荐使用 fteBatch 命令, 因为您可以通过新的 PDSE 数 据集命令来运行 Managed File Transfer 。 有关更多信息, 请参阅 创建 MFT 代理程序或记录器命令数据集。

## **fteCommon**

fteCommon 是由其他 Managed File Transfer 命令脚本启动的辅助脚本,用于在启动 Java 之前执行常见的 设置处理。

## **ftePlatform**

ftePlatform 是由 fteCommon 脚本启动的帮助脚本,用于执行特定于平台的设置过程。

## **fteCancelTransfer(取消 MFT 传输)**

使用 **fteCancelTransfer** 命令可取消 Managed File Transfer 传输。 您可以针对传输的源或目标代理发出 该命令。

## **用途**

如果在传输正在进行时发出 **fteCancelTransfer** 命令,那么已在该传输过程中传输的任何文件都将保留 在目标系统上而不会被删除。 在该传输过程中部分传输的任何文件都将从目标系统中删除。 传输为 "已取 消"的传输日志的目标端。

如果到 Connect:Direct 节点的传输被取消,那么在该传输过程中部分传输的任何文件都将保留在目标系统上 而不会被删除。

您可以从可以连接到 IBM MQ 网络的任何系统运行 **fteCancelTransfer** 命令,然后路由到代理队列管理 器。 具体而言,要运行此命令,您必须已在该系统上安装了 Managed File Transfer,并将 Managed File Transfer 配置为与 IBM MQ 网络进行通信。 如果无任何可用的连接详细信息,那么会改为将代理队列管理器 详细信息用于连接,前提是这些详细信息可用。

仅当希望使用不同于缺省集的配置选项集时,才对该命令指定可选的 **-p** 参数。 请参阅配置选项,以获取更 多信息。

**Syntax**

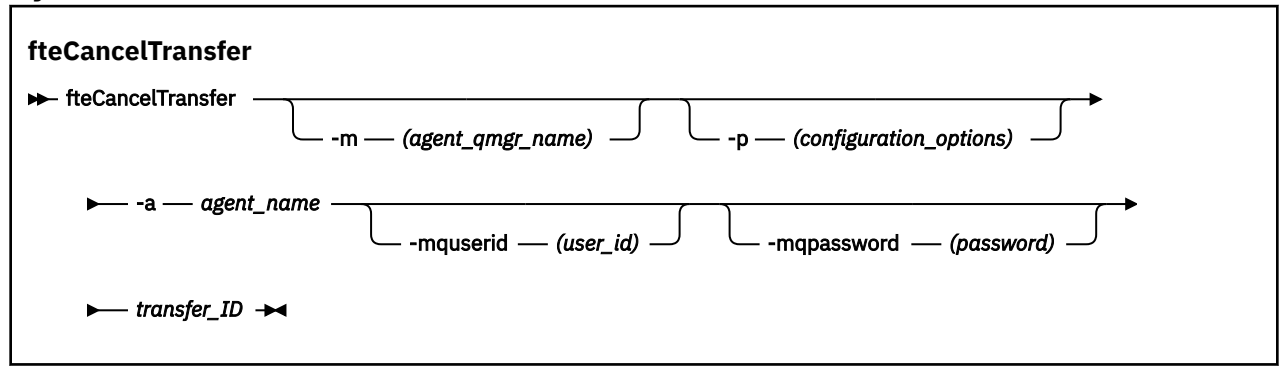

**参数**

#### **-m 代理程序队列管理器名称**

可选。 代理队列管理器的名称。 该代理必须是要取消的传输的源或目标代理。 如果未指定该参数,那 么会将取消请求发送至您使用的配置选项集标识的队列管理器。

#### **-p** *configuration\_options*

可选。 该参数确定用于取消传输的配置选项集。 按照约定,请使用非缺省协调队列管理器的名称作为该 参数的输入。 然后,命令使用与此非缺省协调队列管理器相关联的属性文件集。

如果未指定该参数,那么将使用基于缺省协调队列管理器的配置选项集。

#### **-a 代理名称**

必需。 要取消的传输的源或目标代理的名称。

#### **-mquserid 用户标识**

可选。 指定要向命令队列管理器进行认证的用户标识。

#### **-mqpassword** *password*

可选。 指定要向命令队列管理器进行认证的密码。 此外,还必须指定 **-mquserid** 参数。 如果指定了 **-mquserid**,但未指定 **-mqpassword**,将会提示您提供相关联的密码。 将不会显示密码。

#### *transfer\_ID*

必需。 要取消的传输的标识。 在发出 **fteCreateTransfer** 命令之后,该传输标识(也称为请求标 识)将显示在命令行中。 传输标识也包含在文件传输日志消息中,或者显示在 " IBM MQ 资源管理器传 输日志 " 面板中。

#### **-你说什么 或 -h**

可选。 显示命令语法。

#### **示例**

在该示例中,AGENT1 是要取消的传输的源代理。

fteCancelTransfer -a AGENT1 414d5120514d5f4c4d343336303920201159c54820027102

### **返回码**

### **0**

命令已成功完成,或代理无法识别指定的传输标识。 如果代理无法识别该传输标识,那么最有可能的原 因是该传输已完成或已取消。

**1**

命令结束但未成功。

#### **相关参考**

第 1818 页的『[fteCreateTransfer \(](#page-1817-0)启动新的文件传输)』

**fteCreateTransfer** 命令从命令行创建并启动新的文件传输。 此命令可以立即启动文件传输,调度在未 来日期和时间进行文件传输,将调度的传输重复一次或多次,以及基于某些条件触发文件传输。

## **fteChangeDefaultConfiguration 选项 (更改 MFT 的缺省配置选项)**

使用 **fteChangeDefaultConfigurationOptions** 命令来更改希望 Managed File Transfer 使用的缺省 配置选项。 配置选项的值定义 Managed File Transfer 使用的属性文件组。

**要点: <br><br><br><br><br><br><br><br><br><br><br><br><br><br><br><br><br><br><br><br><br><br><br><br><br><br><br><br><br>** 身份的用户才可以运行此命令。 如果尝试以非 IBM MQ 管理员用户身份运行此命令,那么您将收到错误消息 BFGCL0502E: You are not authorized to perform the requested operation. 并且不会运 行该命令。

 $z/0S$ **■ 在 z/OS** 系统上, 用户必须满足 (至少) 下列其中一个条件才能运行命令:

• 是 mqm 组的成员(如果在系统上定义了 mqm 组)。

- <span id="page-1770-0"></span>• 是 BFG\_GROUP\_NAME 环境变量中指定的组(如果指定了一个组)的成员。
- 在运行命令时,在 BFG\_GROUP\_NAME 环境变量中未设置任何值。

## **用途**

首次使用 [fteSetup](#page-1888-0) 协调 命令将队列管理器配置为协调队列管理器时, 将建立缺省 Managed File Transfer 配 置选项。 在 MFT 产品安装期间,如果 mqft 目录尚不存在, 那么将在 <MO\_DATA\_PATH> 下创建该目录。 此外,如果配置,安装和日志目录尚不存在,那么将在 mqft 目录下创建这些目录。

您可以使用 **fteChangeDefaultConfigurationOptions** 命令来更改在 installation.properties 文件中定义的缺省协调队列管理器。如果更改该协调队列管理器, 那么 Managed File Transfer 将使用由一 组结构化的目录 及其所包含的属性文件所指定的配置选项,缺省情况下您使用这些选项作为 *configuration\_options* 的输入。 该目录名称与该配置下代理使用的协调队列管理器名称相同。

有关 installation.properties 文件的更多信息,请参阅 配置选项 。

## **Syntax**

#### **fteChangeDefaultConfigurationOptions**

 $\rightarrow$  fteChangeDefaultConfigurationOptions *- configuration\_options*  $\rightarrow$ 

## **参数**

#### *configuration\_options*

必需。 该参数指定要更改为的缺省配置选项。 使用非缺省协调队列管理器的名称作为该参数的输入。

**-你说什么 或 -h**

可选。 显示命令语法。

### **示例**

在该示例中, 缺省配置选项被更改为 QM\_COORD2:

fteChangeDefaultConfigurationOptions QM\_COORD2

### **返回码**

**0**

命令成功完成。

**1**

命令结束但未成功。

#### **相关概念**

配置选项

## **fteClean 代理 (清除 MFT 代理)**

使用 **fteCleanAgent** 命令,可通过删除 Managed File Transfer Agent 使用的持久性和非持久性队列中的 消息来清除该代理使用的队列。 如果您在启动代理时存在问题,并且该问题可能是由于代理使用的队列上保 留的信息所造成的,那么可以使用 **fteCleanAgent** 命令。

## **用途**

使用 **fteCleanAgent** 命令删除代理使用的持久性和非持久性队列中的消息。 具体来说,该命令可以执行 以下操作:

• 在与该代理之间的传输停止之前,移除任何正在进行的传输。 在代理重新启动后,不会恢复这些传输

- 移除已提交给该代理但尚未执行的所有命令。
- 删除该代理上存储的所有资源监视器
- 删除该代理上存储的所有调度的传输
- 删除该代理上存储的所有无效消息

如果该代理是 Connect:Direct 网桥代理,那么 **-ms**、**-ss** 和 **-ims** 参数无效。 对于 Connect:Direct 网桥代 理,该命令还执行以下操作:

- 从 Connect:Direct 网桥代理在传输文件期间用于临时存储文件的目录中删除所有文件。 该目录的位置由 **cdTmpDir** 参数定义
- 显示有关与所有正在进行的传输相关联的 Connect:Direct 进程的信息

缺省情况下,必须通过向 **fteCleanAgent** 命令传递相应的参数以及提供代理程序名称来指定要清除的 Managed File Transfer 状态。 这表示在缺省情况下,**fteCleanAgent** 不会清除所指定代理的所有进行中 的传输和暂挂传输、资源监视器定义以及已调度的传输定义。 您可以通过将 command.properties 文件 中的 **failCleanAgentWithNoArguments** 属性设置为相应的值来启用或禁用此行为:

- •缺省情况下, failCleanAgentWithNoArguments 的值为 true, 这意味着如果仅指定了 agent\_name 参数, 那么 fteCleanAgent 命令无法运行。
- 如果将 **failCleanAgentWithNoArguments** 设置为 false 并且仅指定 **agent\_name** 参数,那么 **fteCleanAgent** 的行为方式将与指定 **-all** 参数时的行为方式相同。

您必须在已停止的代理上运行 **fteCleanAgent** 命令。 如果在当前运行的代理上尝试运行此命令,那么您 将收到一条错误信息。 该命令不会启动该代理。 **fteCleanAgent** 命令会清除发出该命令的系统上的代 理。 您无法清除远程系统上的代理。 要运行 **fteCleanAgent** 命令,您必须拥有代理锁文件的写访问权, 该文件位于

*MQ\_DATA\_PATH*\mqft\logs\*coordination\_QMgr\_name*\agents\*agent\_name*\agent.lck

FTEAGENT 组必须对以下队列具有 GET 和 BROWSE 权限才能成功运行 **fteCleanAgent** :

- SYSTEM.FTE.COMMAND.*agent\_name*
- SYSTEM.FTE.EVENT.*agent\_name*
- SYSTEM.FTE.STATE.*agent\_name*

请参阅 限制特定于 MFT 的资源的组权限, 以获取有关 FTEAGENT 组和限制组权限的更多信息。

如果要在以绑定方式连接到队列管理器的代理上运行 **fteCleanAgent** 命令,并且该代理刚停止运行,那么 **fteCleanAgent** 命令可能会报告消息传递问题:MQRC 2042。 该 MQRC 出现的原因是队列管理器中仍存 在代理的队列句柄。 在短暂延迟后,队列管理器将移除该句柄,之后您可以重新发出 **fteCleanAgent**。

仅当希望使用不同于缺省集的配置选项集时,才对该命令指定可选的 **-p** 参数。 请参阅配置选项,以获取更 多信息。

**注:** 在清除 Connect:Direct 网桥代理时,用于运行 **fteCleanAgent** 命令的用户标识必须具有 Connect:Direct 网桥代理临时目录的读写访问权。

### **Syntax**

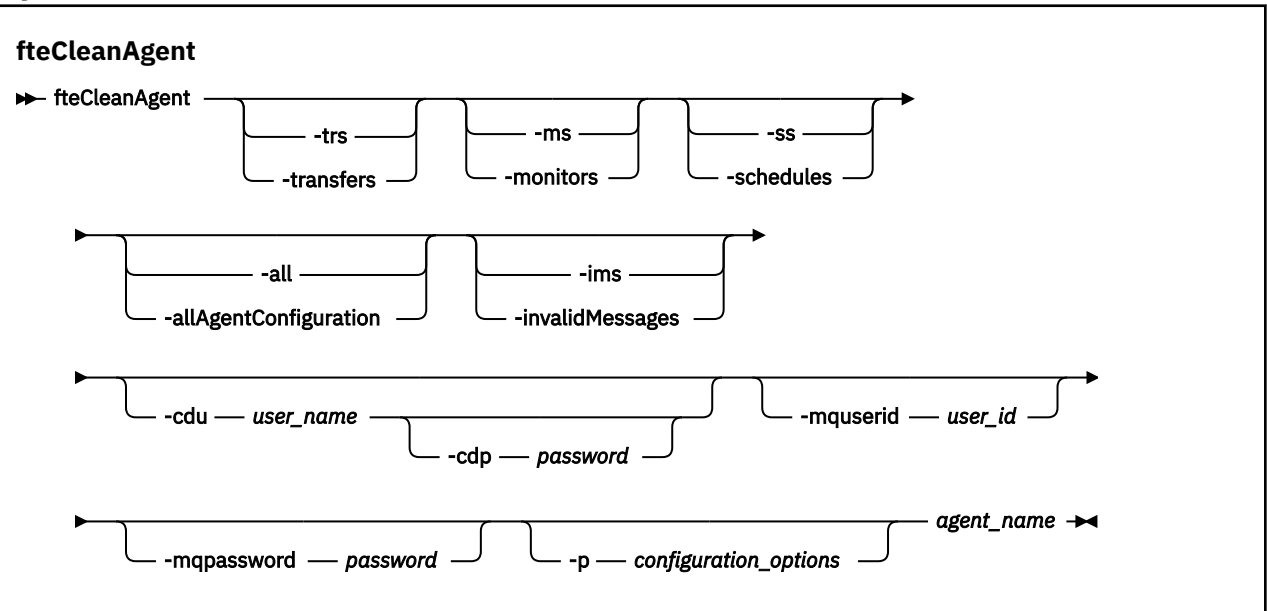

## **参数**

您可以使用 **fteCleanAgent** 命令来删除特定工件。 例如,您可以指定 **-trs** 命令来删除暂挂传输,而不更 改任何资源监视器和调度的传输。

#### **-trs 或 -transfers**

可选。 指定将从代理中删除正在进行的传输和暂挂的传输。 不能将该参数与 **-all** 或 **-ims** 参数一起指 定。

#### **-ms 或 -monitors**

可选。 指定将从代理中删除所有资源监视器定义。 不能将该参数与 **-all** 或 **-ims** 参数一起指定。

#### **-ss 或 -schedules**

可选。 指定将从代理中删除所有调度的传输定义。 不能将该参数与 **-all** 或 **-ims** 参数一起指定。

#### **-all 或 -allAgentConfiguration**

可选。 指定要从代理中删除所有传输,资源监视器定义和调度的传输定义。 不能将该参数与 **-trs**、 **ss**、**-ms** 或 **-ims** 参数一起指定。

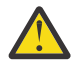

**注意:** 仅当没有其他选项可用时,才应使用 **all** 参数。 删除传输,资源监视器定义和调度的传输 定义的操作可能会对您的企业产生重大影响。

#### **-ims 或 -invalidMessages**

可选。 指定将从代理中删除所有无效的消息。 不能将该参数与 **-trs**、**-ss**、**-ms** 或 **-all** 参数一起指 定。

#### **-cdu** *user\_name*

可选。 仅当要清除的代理为 Connect:Direct 网桥代理时才有效。 如果指定了该参数,那么该命令将使用 提供的用户名来建立到 Connect:Direct 网桥节点的连接,并检索有关现有 Connect:Direct 进程的更多信 息。 如果未指定该参数,那么将清除代理但不会显示有关 Connect:Direct 进程的信息。

#### **-cdp** *password*

可选。 仅当要清除的代理为 Connect:Direct 网桥代理并且您指定了 **-cdu** 参数时才有效。 如果您指定 -**cdp** 参数,那么该命令将使用提供的密码来建立到 Connect:Direct 网桥节点的连接,并且检索有关现 有 Connect:Direct 进程的更多信息。 如果未指定该参数,但指定了 **-cdu** 参数,那么将以交互方式要求 您提供密码。

#### **-mquserid 用户标识**

可选。 指定通过代理队列管理器进行认证时所使用的用户标识。

#### **-mqpassword** *password*

可选。 指定通过代理队列管理器进行认证时所使用的密码。 此外,还必须指定 **-mquserid** 参数。 如果 指定了 **-mquserid**,但未指定 **-mqpassword**,将会提示您提供相关联的密码。 将不会显示密码。

**-p** *configuration\_options*

可选。 该参数确定用于清除代理的配置选项集。 按照约定,请使用非缺省协调队列管理器的名称作为该 参数的输入。 然后,命令使用与此非缺省协调队列管理器相关联的属性文件集。 如果未指定该参数,那么将使用基于缺省协调队列管理器的配置选项集。

#### *agent\_name*

必需。 要清除的 Managed File Transfer 代理的名称。

**-你说什么 或 -h**

可选。 显示命令语法。

#### **示例**

在该基本示例中,将清除 AGENT2 使用的所有队列:

 C:\Documents and Settings\Administrator>fteCleanAgent -all AGENT2 5724-H72 Copyright IBM Corp. 2008, 2024. ALL RIGHTS RESERVED

All messages will be deleted from all queues

State Queue Entries:

Transfer Identifier: 414d5120716d312020202020202020202786de4d20485b03 Source Agent Name: Destination Agent Name:

Source Agent Name: AGENT2 Destination Agent Name: AGENT3

Transfer Identifier: 414d5120716d312020202020202020202786de4d20487203

Command Queue New Transfer Entries:

Scheduler Queue Schedule Entries:

Directory Monitor Configuration for "MONITOR1" has been cleared from the Agent.

Schedule Identifier: 1<br>Source Agent Name: 166ENT2 Source Agent Name: Destination Agent Name: AGENT3

BFGCL0149I: The agent 'AGENT2' has been cleaned.

在该示例中,将清除 AGENT2 使用的无效消息队列:

C:\Documents and Settings\Administrator>fteCleanAgent -ims AGENT2 5724-H72 Copyright IBM Corp. 2008, 2024. ALL RIGHTS RESERVED Invalid messages will be deleted from all queues State Queue Entries: Warning - Invalid message found on the queue Command Queue New Transfer Entries: Warning - Invalid message found on the queue Scheduler Queue Schedule Entries: Warning - Invalid message found on the queue BFGCL0149I: The agent 'AGENT2' has been cleaned.

C:\Documents and Settings\Administrator>fteCleanAgent -trs -cdu USER1 AGENT\_CD\_BRIDGE 5724-H72 Copyright IBM Corp. 2008, 2024. ALL RIGHTS RESERVED Enter Connect:Direct password:

All messages will be deleted from the state and command queues

State Queue Entries:

Transfer Identifier: 414d5120716d312020202020202020202786de4d2048a703 Source Agent Name: AGENT2 Destination Agent Name: AGENT\_CD\_BRIDGE Connect:Direct PNODE Name: CDNODE1<br>
Connect:Direct SNODE Name: CDNODE2 Connect:Direct SNODE Name: Connect:Direct Current Processes: Name=FA34F8, Number=139

Command Queue New Transfer Entries:

BFGCL0149I: The agent 'AGENT\_CD\_BRIDGE' has been cleaned.

### **返回码**

**0**

命令成功完成。

**1**

命令结束但未成功。

#### **相关参考**

第 1907 页的『[fteStopAgent](#page-1906-0)(停止 MFT 代理)』

使用 **fteStopAgent** 命令以受控方式停止 Managed File Transfer 代理,或者在需要时使用 **-i** 参数立即停 止代理。

第 1840 页的『fteDelete 代理 (删除 MFT [代理及其配置](#page-1839-0))』

**fteDeleteAgent** 命令可删除 Managed File Transfer Agent 及其配置。 如果该代理是协议网桥代理,那么 用户凭证文件将留在文件系统上。

MFT command.properties 文件

## **fteClearMonitorHistory (清除资源监视器历史记录)**

使用 **fteClearMonitorHistory** 命令可清除资源监视器的历史记录。

## **用途**

可以从安装了 MFT 命令组件的任何系统运行 **fteClearMonitorHistory** 命令。 这允许您从任何位置清除 历史记录,而不是限制在拥有资源监视器的代理程序正在运行的系统上。

运行 **fteClearMonitorHistory** 命令会将 "清除监视器历史记录" 请求 XML 消息放在代理的命令队列上, 并在临时应答队列上等待应答。 代理程序完成以下操作:

- 处理请求消息。
- 停止指定的资源监视器
- 清除指定资源监视器的历史记录。
- 启动指定的资源监视器。

#### **Syntax**

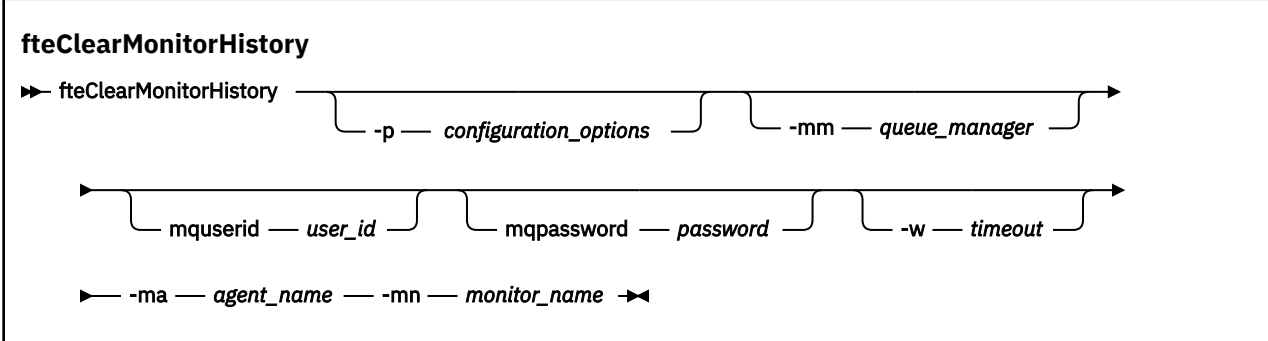

## **参数**

#### **-ma 代理名称**

必需。 运行监视器操作的代理程序的名称。

**-mm 队列管理器**

可选。 代理所连接到的队列管理器的名称。

### **-mn** *monitor\_name*

必需。 要清除其历史记录的监视器的名称。 字符 '\*'、'%' 和 '?' 不允许在监视器名称中使用。

#### **-p** *configuration\_options*

可选。 确定用于清除监视器历史记录的配置选项集。 将配置选项集的名称用作 **-p** 参数的值。 按照约定,这是协调队列管理器的名称。如果未指定该参数,那么会使用缺省的配置选项集。

**-w** *timeout*

可选。 指定等待监视器响应的时间最长为 *timeout* 秒。 如果未指定超时,或指定超时值为负 1 ,那么该 命令将永远等待监视器响应。如果未指定此选项, 那么缺省值为等待监视器响应最多 5 秒。

#### **-mquserid 用户标识**

可选。 指定要向命令队列管理器进行认证的用户标识。

#### **-mqpassword** *password*

可选。 指定要向命令队列管理器进行认证的密码。 此外,还必须指定 **-mquserid** 参数。 如果指定 **-mquserid** 但未同时指定 **-mqpassword**,那么将通过提示来要求您提供关联的密码。 密码将不会显 示在屏幕上。

#### **示例**

以下示例清除在代理程序 JBAGENT 中运行的资源监视器 JBSWIFT 的历史记录:

fteClearMonitorHistory -ma JBAGENT -mn JBSWIFT

如果成功清除历史记录,那么 **fteClearMonitorHistory** 命令将输出以下消息:

BFGCL0780I: 发出了清除代理程序 "JBAGENT" 的资源监视器 "JBSWIFT" 历史记录的请求。

BFGCL0251I: 请求已成功完成。

如果在指定的超时时间段内没有来自监视器的响应,那么 **fteClearMonitorHistory** 命令将输出以下消 息:

BFGCL0780I: 发出了清除代理程序 "JBAGENT" 的资源监视器 "JBSWIFT" 历史记录的请求。 BFGCL0253W: 在超时内未确认来自代理程序的命令。

如果启用了权限检查,但运行 **fteClearMonitorHistory** 命令的用户无权清除历史记录 (请参阅 清除资 源监视器历史记录), 那么该命令将输出以下消息:

BFGCL0780I: 发出了清除代理程序 "JBAGENT" 的资源监视器 "JBSWIFT" 历史记录的请求。 BFGCL0267E: 此用户无权执行该操作。

### <span id="page-1776-0"></span>**资源监视器日志**

运行 **fteClearMonitorHistory** 命令的结果记录在资源监视器日志 resmonevent*N*.log 中,其中 *N* 代 表数字。 以下是示例日志条目:

[07/01/2019 16:08:31:144 IST]00000026 F2FM2 Monitor Stopped Resource Monitor Stopped [07/01/2019 16:08:31:176 IST]00000026 F2FM2 cleared [07/01/2019 16:08:31:176 IST]00000026 F2FM2 Monitor Started Resource Monitor Started

### **代理事件日志**

运行 **fteClearMonitorHistory** 命令的结果也会记录在代理程序的 output0.log 中,如以下示例中所 示。

**fteClearMonitorHistory** 命令已成功清除资源监视器历史记录:

BFGDM0123I: 监视器 "JBSWIFT" 的资源历史记录 已根据主机 "*hostname*" 上的用户 "tjwatson" 的请求清除。

运行 **fteClearMonitorHistory** 命令时,资源监视器历史记录为空:

BFGDM0126I: 资源监视器 "JBSWIFT" 中没有任何项 它的历史 用户 "jbusr" 提交了清除历史记录的请求 在主机 "*hostname*" 上。

**fteClearMonitorHistory** 命令由创建监视器的用户发出,但此用户没有清除历史记录所需的权限 (请参 阅 清除资源监视器历史记录):

BFGDM0124E: 用户 "jbusr" 已请求清除以下项的历史记录: 资源监视器 "JBSWIFT" ,但没有 "监视器操作" 或需要 "MONITOR" 权限才能执行此操作。

**fteClearMonitorHistory** 命令由与创建资源监视器的用户不同的用户发出,但此用户没有 "监视操作" 权限来清除历史记录 (请参阅 清除资源监视器历史记录)。

BFGDM0125E: 用户 "loggerusr" 已请求清除以下项的历史记录: 属于用户 "jbusr" 但不属于用户 "jbusr" 的资源监视器 "JBSWIFT" 具有执行此操作所需的权限 "监视操作" 操作。

## **fteCreateAgent(创建 MFT 代理)**

**fteCreateAgent** 命令可创建 Managed File Transfer Agent 及其关联的配置。

您可以控制对代理的访问。 有关更多信息,请参阅 限制用户对 MFT 代理程序操作的权限 。 您必须使用 **-ac** 参数,并提供许可权来访问一些队列。

要点: <br>**要点: ALW** 在 IBM MQ for AIX, Linux, and Windows 上, 只有 IBM MQ 管理员(和 mqm 组成员) 身份的用户才可以运行此命令。 如果尝试以非 IBM MQ 管理员用户身份运行此命令,那么您将收到错误消息 BFGCL0502E: You are not authorized to perform the requested operation. 并且不会运 行该命令。

∗ z/OS ■在 z/OS 系统上, 用户必须满足 (至少) 下列其中一个条件才能运行命令:

- 是 mqm 组的成员(如果在系统上定义了 mqm 组)。
- 是 BFG GROUP NAME 环境变量中指定的组(如果指定了一个组)的成员。
- 在运行命令时,在 BFG\_GROUP\_NAME 环境变量中未设置任何值。

## **用途**

使用 **fteCreateAgent** 命令可创建代理。 该命令向您提供 MQSC 命令,您必须针对代理队列管理器运行这 些命令以创建以下代理队列:

- SYSTEM.FTE.AUTHADM1.*agent\_name*
- SYSTEM.FTE.AUTHAGT1.*agent\_name*
- SYSTEM.FTE.AUTHMON1.*agent\_name*
- SYSTEM.FTE.AUTHOPS1.*agent\_name*
- SYSTEM.FTE.AUTHSCH1.*agent\_name*
- SYSTEM.FTE.AUTHTRN1.*agent\_name*
- SYSTEM.FTE.COMMAND.*agent\_name*
- SYSTEM.FTE.DATA.*agent\_name*
- SYSTEM.FTE.EVENT.*agent\_name*
- SYSTEM.FTE.REPLY.*agent\_name*
- SYSTEM.FTE.STATE.*agent\_name*
- V 9.2.0 SYSTEM.FTE.HA.代理名称

这些队列是内部系统队列,除非您要删除该代理,否则不得修改、删除或读取这些队列中的消息。 以下位置 的文件中也提供了要运行的 MQSC 命令:

*MQ\_DATA\_PATH*\mqft\config\*coordination\_qmgr\_name*\agents\*agent\_name*\*agent\_name*\_cr eate.mqsc。

如果您以后希望删除该代理,该命令还向您提供了 MQSC 命令,必须运行这些命令以清除并随后删除该代理 使用的队列。 MQSC 命令位于以下位置的文件中:

*MQ\_DATA\_PATH*\mqft\config\*coordination\_qmgr\_name*\agents\*agent\_name*\*agent\_name*\_de lete.mqsc。

Managed File Transfer 提供帮助您配置代理的高级代理属性。 在 agent.properties 文件中描述了这些属性。

您可能需要创建 MQMFTCredentials.xml 凭证文件才能使用您的代理。 此文件的样本位于 *MQ\_INSTALLATION\_PATH*/mqft/samples/credentials/ 中。 有关更多信息和示例,请参阅 第 [2395](#page-2394-0) 页的『MFT [凭证文件格式』。](#page-2394-0)

### **要点:**

在 UNIX 平台和 Linux Managed File Transfer 命令上, 使用套接字文件与在同一主机上运行的代理程序进程 进行通信。

这些套接字文件在代理程序的日志目录中创建,并在代理程序停止时删除。 在 IBM MQ Managed File Transfer 安装中,将使用以下文件路径创建此套接字文件: <MQ\_DATA\_PATH>/mqft/logs/ <COORDINATION\_QM\_NAME>/agents/<AGENT\_NAME>/logs/<AGENT\_NAME>@<AGENT\_QM\_NAME> , 其中缺省情况下 MO\_DATA\_PATH 为 /var/mqm 。

对于可再分发的代理程序,将在以下目录下创建此套接字文件: <RE\_DISTRIBUTABLE\_DIRECTORY>/ mqft/logs/<COORDINATION\_QM\_NAME>/agents/<AGENT\_NAME>/logs/ <AGENT\_NAME>@<AGENT\_QM\_NAME>。

例如,如果代理名称为 SRCAGENT,代理队列管理器名称为 SRCAGENTQM,协调队列管理器名称为 COORDQM,并且可再分发代理正在从目录 /home/myuser/mqmft-redist 运行,那么此套接字文件的完 整路径为: /home/myuser/mqmft-redist/mqft/logs/COORDQM/agents/SRCAGENT/logs/ SRCAGENT@SRCAGENTQM

总文件路径长度为 85 个字符。

这些操作系统允许套接字文件的最大路径长度为107个字符。因此,在创建代理程序时,请注意确保套接 字文件路径不超过 107 个字符。 对于可重新分发的代理程序而言, 这一点尤其重要, 该代理程序的日志目 录可以位于任意目录位置中。 有关设置配置目录的详细信息,请参阅 **[fteCreateEnvironment](#page-1792-0)** 命令。

如果您启动代理程序,或者运行连接到代理程序的其他命令,并且路径长度超过 107 个字符, 那么将收到以 下消息:

BFGNV0159E: 尝试使用 FFDC 绑定到套接字文件失败

### **特殊字符**

请谨慎使用包含特殊字符的参数值,从而避免命令 shell 以您不期望的方式解析字符。 例如,包含空格、引 号(单或双)、正斜杠或反斜杠之类字符的标准文件路径和名称可能由命令 shell 进行解释,而不是直接传

递到命令本身。 为避免命令 shell 解释字符,请将整个参数括在双引号/单引号中,或者使用命令 shell 的转 义序列来转义特殊字符。

### **Syntax**

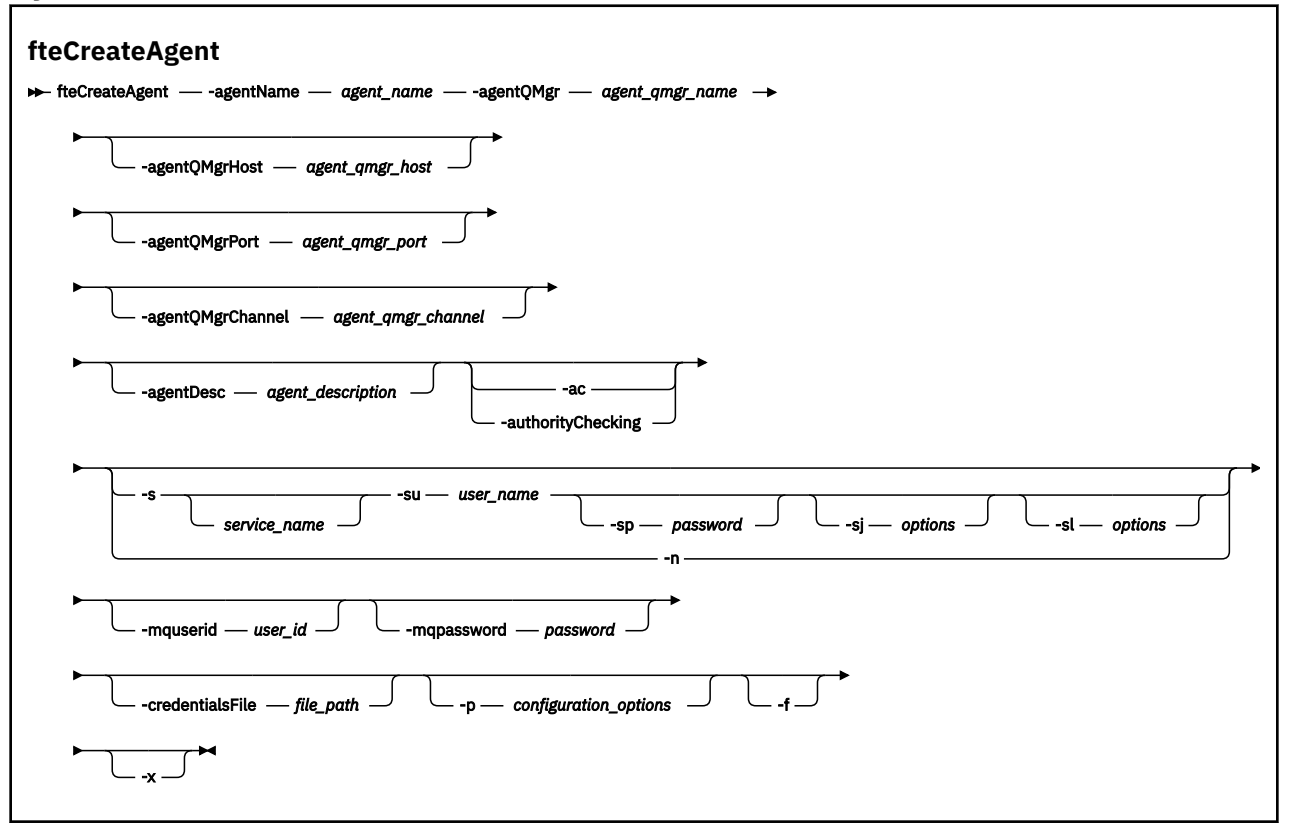

## **参数**

#### **-agentName** *agent\_name*

必需。 要创建的代理的名称。 代理名称对其协调队列管理器必须唯一。

有关命名代理的更多信息,请参阅对象命名约定。

#### **-agentQMgr 代理队列管理器名称**

必需。 代理队列管理器的名称。

### **-agentQMgr 主机** *agent\_qmgr\_host*

可选。 代理队列管理器的主机名或 IP 地址。

#### **-agentQMgr 端口** *agent\_qmgr\_port*

可选。 用于客户机与代理队列管理器的连接的端口号。

#### **-agentQMgr 通道** *agent\_qmgr\_channel*

可选。 用于连接到代理队列管理器的通道名称。

#### **-agentDesc 代理程序描述**

可选。 在 IBM MQ Explorer 中显示的代理的描述。

#### **-ac 或 -authorityChecking**

可选。 此参数允许进行权限检查。 如果指定该参数,那么代理将检查提交请求的用户是否有权执行请求 的操作。 有关更多信息, 请参阅 限制用户对 MFT 代理程序操作的权限。

### **-s** *service\_name*

可选(仅限 Windows)。 指示代理将作为 Windows 服务运行,必须使用 Windows 管理员用户标识运 行此命令。 如果不指定 *service\_name*,那么服务将命名为 mqmftAgent*AGENTQMGR*,其中 *AGENT* 是 代理名称;而 *QMGR* 是代理队列管理器名称。

服务的显示名称(显示在 Windows **服务**窗口的**名称**列中)始终为 **Managed File Transfer Agent** *AGENT***@***QMGR*。

**注:** 如果可再分发的代理程序将作为 Windows 服务运行,那么需要在系统环境中设置 **BFG\_DATA** 环境变 量才能使该服务正常工作。

# **-su** *user\_name*

可选(仅限 Windows)。如果该代理将作为 Windows 服务运行, 那么该参数指定作为该服务运行身份 的帐户的名称。 要使用 Windows 域用户帐户运行代理,请以 DomainName\UserName 形式指定该值。 要使用本地内置域中的帐户来运行该服务,请以 UserName 格式指定该值。

您使用 **-su** 参数指定的 Windows 用户帐户必须具有 **Log on as a service** 权限。 有关如何授予此 权限的信息,请参阅 有关将 MFT 代理程序或记录器作为 Windows 服务运行的指南。

在指定 **-s** 时为必需项。

# **- Windows** - sp *password*

可选(仅限 Windows)。

该参数仅在指定 -s 时才有效。 如果在指定 -s 参数时不指定该参数, 将生成警告消息。 该消息提醒您 必须使用 Windows"服务"工具来设置密码, 然后该服务才会成功启动。

### *<u>Windows</u>* -si options

可选(仅限 Windows)。 当代理作为 Windows 服务启动时,以 -D 或 -X 格式来定义要传递到 JVM 的选 项列表。 这些选项使用井号 (#) 或分号 (;) 字符进行分隔。 如果您必须嵌入任何 # 或分号 (;) 字符,请将 其置于单引号内。

该参数仅在指定 **-s** 时才有效。

# **Windows** -sl options

可选(仅限 Windows)。 设置 Windows 服务日志级别。 有效选项是:error、info、warn、debug。 缺 省值为 info。 如果 Windows 服务存在问题,那么此选项很有用。 如果将其设置为 debug,那么会在服 务日志文件中提供更详细的信息。

该参数仅在指定 **-s** 时才有效。

### Windows **Ln**

可选(仅限 Windows)。 指示代理将作为正常进程运行。 这与 **-s** 选项互斥。 如果 **-s** 参数和 **-n** 参数 均未指定,那么该代理将配置为正常 Windows 进程。

#### **-p** *configuration\_options*

可选。 该参数确定用于创建代理程序的配置选项集。 按照约定,请使用非缺省协调队列管理器的名称作 为该参数的输入。 然后, **fteCreateAgent** 命令使用与此非缺省协调队列管理器相关联的属性文件 集。

仅在您希望使用不同于缺省值的配置选项时,才指定可选的 -p 参数。 如果未指定该参数,那么将使用 基于缺省协调队列管理器的配置选项集。

#### **-mquserid 用户标识**

可选。 指定通过协调队列管理器进行认证时所使用的用户标识。

#### **-mqpassword** *password*

可选。 指定通过协调队列管理器进行认证时所使用的密码。 此外,还必须指定 **-mquserid** 参数。 如果 指定了 **-mquserid**,但未指定 **-mqpassword**,将会提示您提供相关联的密码。 将不会显示密码。

#### **-credentialsFile 文件路径**

可选。 现有或新凭证文件的完整文件路径,可以向该路径添加 IBM MQ 认证详细信息。

此命令支持将一组 IBM MQ 认证详细信息添加到指定的 Managed File Transfer 凭证文件中。 启用 IBM MQ 连接认证之后,请使用此命令。 如果要更新现有的详细信息,则必须使用 **-f** 强制参数。

#### **-credentialPath** *credentials\_path***。**

该命令定义要将凭证信息迁移到的位置。此参数可以是现有凭证文件的目录路径,也可以是新凭证文件 的目录路径。 208 2005 平台上,凭证文件可以是预先存在的扩展分区数据集 (PDSE)。

PDSE 可以包含现有成员, 或凭证文件的新成员。 必须更新 PDSE 的现有成员, 以包含凭证文件。 PDSE 的格式必须为分块变量。

<span id="page-1780-0"></span>**-f**

可选。 强制命令覆盖不匹配的现有参数。 指定此参数不会强制替换现有 Windows 服务代理。

**-你说什么 或 -h**

可选。 显示命令语法。

## **V** 9.2.0

可选。 创建要以高可用性方式运行的代理程序配置。

指定此参数会向 agent.properties 文件添加新选项 highlyAvailable 。

## **示例**

在此示例中,AGENT3 是使用代理队列管理器 QM\_NEPTUNE 创建的,并且使用缺省协调队列管理器:

fteCreateAgent -agentName AGENT3 -agentQMgr QM\_NEPTUNE -agentQMgrHost myhost.ibm.com -agentQMgrPort 1415 -agentQMgrChannel CHANNEL1

■ V 3.2.0 ■ 在此示例中,将使用代理队列管理器 QMHA 以高可用性方式创建 AGHA 。

fteCreateAgent -agentName AGHA -agentQMgr QMHA -x

## **返回码**

**0**

命令成功完成。

**1**

命令结束但未成功。

## **fteCreateBridgeAgent(创建并配置 MFT 协议网桥代理)**

**fteCreateBridgeAgent** 命令可创建 Managed File Transfer 协议网桥代理及其关联的配置。 针对您要与 之进行文件的发送和接收操作的每个文件服务器,创建一个协议网桥代理。

**要点: ALW** 在 IBM MQ for AIX, Linux, and Windows 上, 只有 IBM MQ 管理员(和 mqm 组成员) 身份的用户才可以运行此命令。 如果尝试以非 IBM MQ 管理员用户身份运行此命令,那么您将收到错误消息 BFGCL0502E: You are not authorized to perform the requested operation. 并且不会运 行该命令。

 $\approx$  z/OS ■在 z/OS 系统上,用户必须满足 (至少) 下列其中一个条件才能运行命令:

- 是 mqm 组的成员(如果在系统上定义了 mqm 组)。
- 是 BFG\_GROUP\_NAME 环境变量中指定的组(如果指定了一个组)的成员。
- 在运行命令时,在 BFG GROUP NAME 环境变量中未设置任何值。

## **用途**

使用 **fteCreateBridgeAgent** 命令可创建协议网桥代理。 有关如何使用协议网桥的概述,请参阅 协议网 桥。 该 **fteCreateBridgeAgent** 命令向您提供 MQSC 命令,您必须针对代理队列管理器运行这些命令以 创建以下代理队列:

- SYSTEM.FTE.AUTHADM1.*agent\_name*
- SYSTEM.FTE.AUTHAGT1.*agent\_name*
- SYSTEM.FTE.AUTHMON1.*agent\_name*
- SYSTEM.FTE.AUTHOPS1.*agent\_name*
- SYSTEM.FTE.AUTHSCH1.*agent\_name*
- SYSTEM.FTE.AUTHTRN1.*agent\_name*
- SYSTEM.FTE.COMMAND.*agent\_name*
- SYSTEM.FTE.DATA.*agent\_name*
- SYSTEM.FTE.EVENT.*agent\_name*
- SYSTEM.FTE.REPLY.*agent\_name*
- SYSTEM.FTE.STATE.*agent\_name*
- V 9.2.0 SYSTEM.FTE.HA.代理名称

这些队列是内部系统队列,除非您要删除该代理,否则不得修改、删除或读取这些队列中的消息。 以下位置 的文件中也提供了要运行的 MQSC 命令:

*MQ\_DATA\_PATH*\mqft\config\*coordination\_qmgr\_name*\agents\*agent\_name*\*agent\_name*\_cr eate.mqsc

如果您以后希望删除该代理,该命令还向您提供了 MQSC 命令,必须运行这些命令以清除并随后删除该代理 使用的队列。 MQSC 命令位于以下位置的文件中:

*MQ\_DATA\_PATH*\mqft\config\*coordination\_qmgr\_name*\agents\*agent\_name*\*agent\_name*\_de lete.mqsc。

**fteCreateBridgeAgent** 命令在以下目录中创建 ProtocolBridgeProperties.xml XML 文件: *MQ\_DATA\_PATH*\mqft\config\*coordination\_qmgr\_name*\agents\*agent\_name*。

用户负责手动创建 ProtocolBridgeCredentials.xml 文件,该文件不再由 **fteCreateBridgeAgent** 命令创建。

ProtocolBridgeCredentials.xml 文件允许您定义用户名和凭证信息以供协议网桥代理用于请求协议 服务器对自已进行授权,而 ProtocolBridgeProperties.xml 文件允许您定义多个协议文件服务器, 以 便您可以传输到多个端点。

*MQ\_INSTALLATION\_PATH*/mqft/samples/credentials/ 目录中存在一个样本 ProtocolBridgeCredentials.xml。 有关更多信息,请参阅 第 2398 [页的『协议网桥凭证文件格式』](#page-2397-0) 和 第 2401 [页的『协议网桥属性文件格式』](#page-2400-0)。

如果运行 fteCreateBridgeAgent 命令并指定缺省协议文件服务器(参数 -bt),那么该缺省服务器包含 在 ProtocolBridgeProperties.xml 文件中且其主机名将用于服务器名称。 使用 -bt 参数时, 您必须指 定以下参数:

- -bh
- -btz
- -bm
- -bsl
- -bfe
- -bts

如果不指定缺省服务器,那么在 ProtocolBridgeProperties.xml 文件中没有条目; 您必须手动添加至 少一个服务器,然后才能进行传输。

Managed File Transfer 提供帮助您配置协议网桥代理的高级代理属性。 与协议网桥相关的属性以 protocol 开头。 Advanced agent properties: Protocol bridge 和 Advanced agent properties: Protocol bridge agent logging 中描述了这些属性。如果您在协议网桥中发现意外的行为, 请复审这些 protocol 属 性并确保您为系统正确设置了这些属性。

如果您看到来自 **fteCreateBridgeAgent** 命令的以下输出:

BFGMQ1007I: The coordination queue manager cannot be contacted or has refused a connection attempt. The WebSphere MQ reason code was 2058. The agent's presence will not be published.

它指示协调队列管理器无法访问,并提供 IBM MQ 原因码以说明原因。 此参考消息可能指示协调队列管理器 当前不可用或者您未正确定义配置。

**要点:**

在 UNIX 平台和 Linux Managed File Transfer 命令上,使用套接字文件与在同一主机上运行的代理程序进程 进行通信。

这些套接字文件在代理程序的日志目录中创建,并在代理程序停止时删除。 在 IBM MQ Managed File Transfer 安装中,将使用以下文件路径创建此套接字文件: <MQ\_DATA\_PATH>/mqft/logs/ <COORDINATION\_QM\_NAME>/agents/<AGENT\_NAME>/logs/<AGENT\_NAME>@<AGENT\_QM\_NAME> , 其中缺省情况下 MQ\_DATA\_PATH 为 /var/mqm 。

对于可再分发的代理程序,将在以下目录下创建此套接字文件: <RE\_DISTRIBUTABLE\_DIRECTORY>/ mqft/logs/<COORDINATION\_QM\_NAME>/agents/<AGENT\_NAME>/logs/ <AGENT\_NAME>@<AGENT\_QM\_NAME>。

例如,如果代理名称为 SRCAGENT, 代理队列管理器名称为 SRCAGENTQM, 协调队列管理器名称为 COORDQM,并且可再分发代理正在从目录 /home/myuser/mqmft-redist 运行,那么此套接字文件的完 整路径为: /home/myuser/mqmft-redist/mqft/logs/COORDQM/agents/SRCAGENT/logs/ SRCAGENT@SRCAGENTQM

总文件路径长度为 85 个字符。

这些操作系统允许套接字文件的最大路径长度为 107 个字符。 因此,在创建代理程序时,请注意确保套接 字文件路径不超过 107 个字符。 对于可重新分发的代理程序而言,这一点尤其重要,该代理程序的日志目 录可以位于任意目录位置中。 有关设置配置目录的详细信息,请参阅 **[fteCreateEnvironment](#page-1792-0)** 命令。

如果您启动代理程序,或者运行连接到代理程序的其他命令,并且路径长度超过 107 个字符,那么将收到以 下消息:

BFGNV0159E: 尝试使用 FFDC 绑定到套接字文件失败

## **特殊字符**

请谨慎使用包含特殊字符的参数值,从而避免命令 shell 以您不期望的方式解析字符。 例如,包含空格、引 号(单或双)、正斜杠或反斜杠之类字符的标准文件路径和名称可能由命令 shell 进行解释,而不是直接传 递到命令本身。 为避免命令 shell 解释字符, 请将整个参数括在双引号/单引号中, 或者使用命令 shell 的转 义序列来转义特殊字符。

## **Syntax**

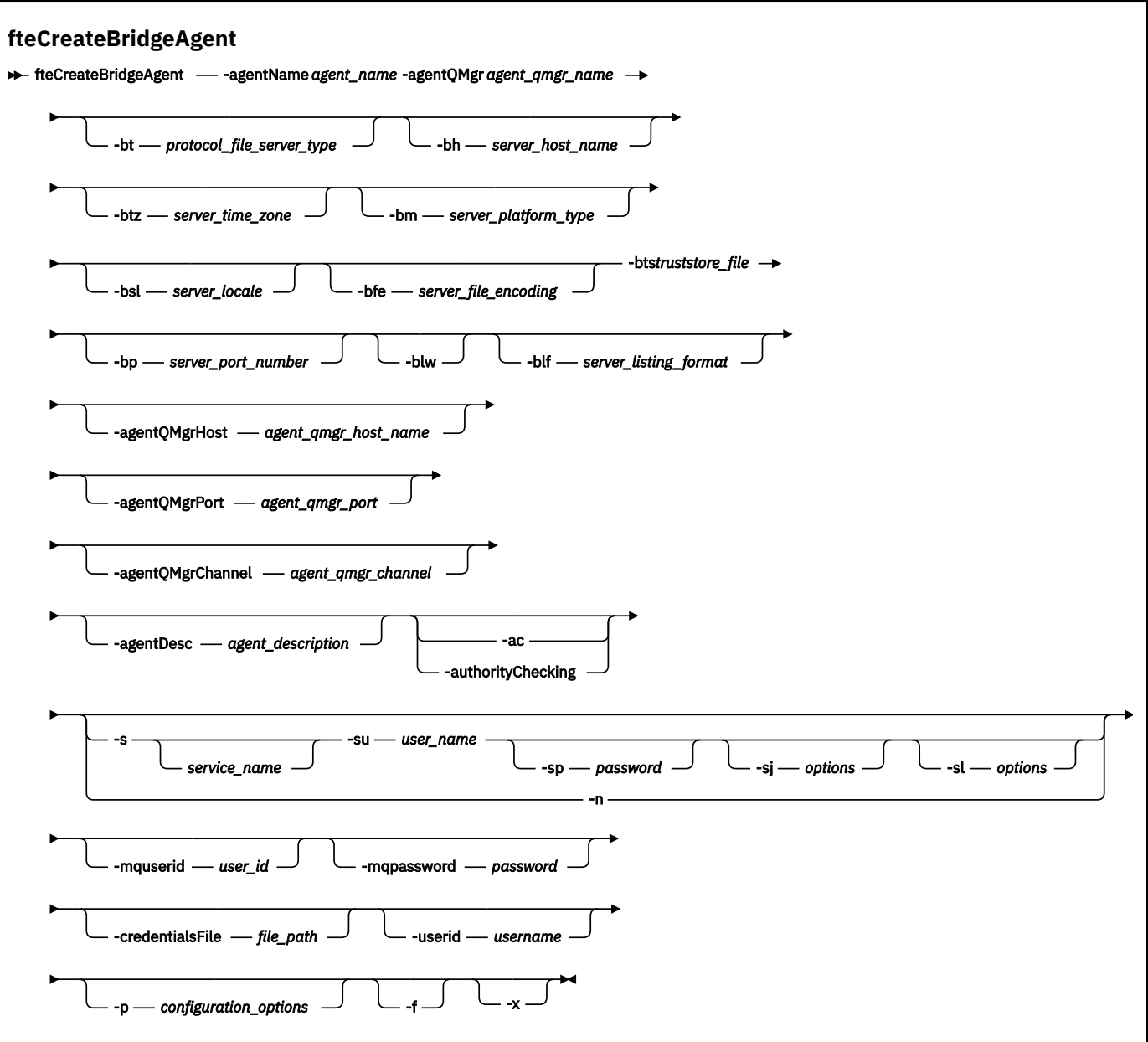

## **参数**

**-agentName** *agent\_name* 必需。 要创建的代理的名称。 代理名称在其管理域中必须是唯一的。 有关命名代理的更多信息,请参阅对象命名约定。 **-agentQMgr 代理队列管理器名称** 必需。 代理队列管理器的名称。 **-bt** *protocol\_file\_server\_type*

可选。 指定您想要定义缺省协议文件服务器。 指定以下某个选项:

**FTP**

标准 FTP 服务器

**SFTP**

SSH FTP 服务器

**FTPS**

由 SSL 或 TLS 提供保护的 FTP 服务器

如果未指定该参数,那么不会定义缺省协议服务器。

#### **-bh 服务器主机名**

只有当您同时使用 **-bt** 参数指定缺省协议文件服务器时,该参数才为必需参数。 协议文件服务器的 IP 主机名或 IP 地址。

#### **-btz 服务器时区**

只有当您同时指定 **-bt** 参数时,该参数才为必需参数(仅限 FTP 和 FTPS 服务器)。 协议文件服务器的 时区。 请按以下格式指定时区:区域/位置。 例如:欧洲/伦敦。

您可以使用 **-htz** 参数来列出 **-btz** 的可能值。 例如:fteCreateBridgeAgent -htz

### **-bm** *server\_platform*

只有当您同时使用 **-bt** 参数指定缺省协议文件服务器时,该参数才为必需参数。 协议文件服务器的平台 类型。 指定以下某个选项:

**UNIX**

通用 UNIX 和 Linux 平台

### **Windows**

通用 Windows 平台

## $\sqrt{9.2.0}$  0S400

IBM i 平台

**注:** 如果网桥代理要与运行 IBM i 的 FTP 服务器进行通信,那么必须将 **bm** 参数设置为 *OS400* 和 **blf** 参数设置为 *OS400IFS* 。

#### **-bsl** *server\_locale*

只有当您同时指定 **-bt** 参数时,该参数才为必需参数(仅限 FTP 和 FTPS 服务器)。 协议文件服务器的 语言环境。 请按以下格式指定语言环境:*xx*\_*XX*。 例如:en\_GB。

- *xx* 是 ISO 语言代码。 有关有效值的列表,请参阅 [Codes for the Representation of Names of](https://www.loc.gov/standards/iso639-2/php/English_list.php) [Languages](https://www.loc.gov/standards/iso639-2/php/English_list.php)
- *XX* 是 ISO 国家或地区代码。 有关有效值的列表,请参阅 [Country names and code elements](https://www.iso.org/obp/ui/#search/code/)

#### **-bfe** *server\_file\_encoding*

只有当您同时使用 **-bt** 参数指定缺省协议文件服务器时,该参数才为必需参数。 存储在协议文件服务器 上的文件的字符编码格式。 例如:UTF-8。

您可以使用 **-hcs** 参数来列出 **-bfe** 的可能值。 例如:fteCreateBridgeAgent -hcs

#### **-bts** *truststore\_file*

当您指定 **-bt** 参数时,该参数为必需参数(仅限 FTPS 服务器)。 指定用于验证 FTPS 服务器所提供证 书的信任密钥库的路径。

仅当您在 **-bt** 参数上还指定了 FTPS 选项时,才能指定 **-bts** 参数。

#### **-bp 服务器端口**

可选。 协议文件服务器连接到的 IP 端口。 仅当协议文件服务器不使用该协议的缺省端口时,才指定该 参数。 如果未指定此参数,Managed File Transfer 将使用针对文件服务器的这种协议类型的缺省端口。

#### **-blw**

可选。 将协议文件服务器定义为具有受限的写入能力。 缺省情况下,协议网桥代理期望协议文件服务器 允许删除文件、重命名文件以及打开文件进行附加写入。 指定此参数以指示协议文件服务器不允许这些 文件操作。相反,文件服务器只允许从文件读取和写入文件。如果指定此参数,那么任何传输在中断后 可能都无法恢复,并且可能导致当前的文件传输失败。

#### **-blf** *server\_listing\_format*

可选,仅限 FTP 和 FTPS 服务器。 定义从缺省协议文件服务器返回的已列出文件信息的服务器列表格 式。 选项如下:

#### **UNIX**

通用 UNIX 和 Linux 平台

#### **Windows**

通用 Windows 平台

## **V** 9.2.0 0S400IFS

IBM i 平台上的根文件系统

**注意:**

1. 如果网桥代理要与运行 IBM i 的 FTP 服务器进行通信,那么必须将 **bm** 参数设置为 *OS400* 和 **blf** 参数设置为 *OS400IFS* 。

2. 只能使用 Managed File Transfer 在根 (/) 文件系统上发送和接收文件。 其他文件系统不起作用。 要确定将要选择的格式,请使用 FTP 客户机程序,列出目录并选择最适合的格式。 例如,

UNIX UNIX 显示以下类型的列表:

-rwxr-xr-x 2 userid groupId 4096 2009-07-23 09:36 filename

Windows Windows 显示以下类型的列表:

437,909 filename

IBM i TBM i 显示以下类型的列表:

OS400IFS -rwxrwsrwx 3 USERID 0 8192 Mar 7 08:33 filename

缺省值为 UNIX,这是大多数服务器使用的格式。

#### **-agentQMgr 主机** *agent\_qmgr\_host*

可选。 代理队列管理器的主机名或 IP 地址。

#### **-agentQMgr 端口** *agent\_qmgr\_port*

可选。 用于客户机与代理队列管理器的连接的端口号。

#### **-agentQMgr 通道** *agent\_qmgr\_channel*

可选。 用于连接到代理队列管理器的通道名称。

#### **-agentDesc 代理程序描述**

可选。 在 IBM MQ Explorer 中显示的代理的描述。

#### **-ac 或 -authorityChecking**

可选。 此参数允许进行权限检查。 如果指定该参数,那么代理将检查提交请求的用户是否有权执行请求 的操作。 有关更多信息,请参阅 限制用户对 MFT 代理程序操作的权限。

#### **-s** *service\_name*

可选(仅限 Windows)。 指示该代理将作为 Windows 服务运行。 如果不指定 *service\_name*, 那么服 务将命名为 mqmftAgent*AGENTQMGR*,其中 *AGENT* 是代理名称;而 *QMGR* 是代理队列管理器名称。

服务的显示名称(显示在 Windows **服务**窗口的**名称**列中)始终为 **Managed File Transfer Agent** *AGENT***@***QMGR*。

#### *Windows* -su *user\_name*

可选(仅限 Windows)。 如果该代理将作为 Windows 服务运行, 那么该参数指定作为该服务运行身份 的帐户的名称。 要使用 Windows 域用户帐户运行代理, 请以 DomainName\UserName 形式指定该值。 要使用本地内置域中的帐户来运行该服务,请以 UserName 格式指定该值。

您使用 **-su** 参数指定的 Windows 用户帐户必须具有 **Log on as a service** 权限。 有关如何授予此 权限的信息,请参阅 有关将 MFT 代理程序或记录器作为 Windows 服务运行的指南。

在指定 **-s** 时为必需项。

## **Windows** -sp password

可选(仅限 Windows)。 **-su** 参数设置的用户帐户的密码。

该参数仅在指定 **-s** 时才有效。 如果在指定 **-s** 参数时不指定该参数,将生成警告消息。 该消息提醒您 必须使用 Windows"服务"工具来设置密码, 然后该服务才会成功启动。

## *- Windows* -sj options

可选(仅限 Windows)。 当代理作为 Windows 服务启动时, 以 -D 或 -X 格式来定义要传递到 JVM 的选 项列表。 这些选项使用井号 (#) 或分号 (;) 字符进行分隔。 如果您必须嵌入任何 # 或分号 (;) 字符, 请将 其置于单引号内。

仅当指定了 -s 时, 此参数才有效。

# **-** Windows -sl options

可选(仅限 Windows)。 设置 Windows 服务日志级别。 有效选项是:error、info、warn、debug。 缺 省值为 info。 如果 Windows 服务存在问题, 那么此选项很有用。 如果将其设置为 debug, 那么会在服 务日志文件中提供更详细的信息。

该参数仅在指定 **-s** 时才有效。

### Windows **Ln**

可选(仅限 Windows)。 指示代理将作为正常进程运行。 这与 **-s** 选项互斥。 如果 **-s** 参数和 **-n** 参数 均未指定,那么该代理将配置为正常 Windows 进程。

#### **-p** *configuration\_options*

可选。 该参数确定用于创建代理程序的配置选项集。 按照约定,请使用非缺省协调队列管理器的名称作 为该参数的输入。 然后,**fteCreateBridgeAgent** 命令使用与此非缺省协调队列管理器关联的属性文 件集。

仅在您希望使用不同于缺省值的配置选项时,才指定可选的 -p 参数。 如果未指定 -p, 那么将使用 installation.properties 文件中定义的配置选项。 请参阅配置选项,以获取更多信息。

**-f**

可选。 强制该命令覆盖现有配置。

#### **-htz**

可选。 显示受支持时区(您可以将其用作 **-btz** 参数的输入)的列表。

**-hcs**

可选。 显示受支持字符集(您可以将其用作 -bfe 参数的输入)的列表。

运行 **fteCreateBridgeAgent -hcs** 命令以列出 JVM 的已知代码页。 通过外部源无法使用此信息, 因为已知代码页在 JVM 之间有所变化。

#### **-mquserid 用户标识**

可选。 指定要向命令队列管理器进行认证的用户标识。

#### **-mqpassword** *password*

可选。 指定要向命令队列管理器进行认证的密码。 此外,还必须指定 **-mquserid** 参数。 如果指定了 **-mquserid**,但未指定 **-mqpassword**,将会提示您提供相关联的密码。 将不会显示密码。

#### **-credentialsFile 文件路径**

可选。 现有或新凭证文件的完整文件路径,可以向该路径添加 IBM MQ 认证详细信息。

此命令支持将一组 IBM MQ 认证详细信息添加到指定的 Managed File Transfer 凭证文件中。 启用 IBM MQ 连接认证之后,请使用此命令。 如果要更新现有的详细信息,则必须使用 **-f** 强制参数。

## **-userid 用户名**

可选。 用于关联凭证详细信息的用户标识。 如果未指定用户标识,将向所有用户应用凭证详细信息。 此外,还必须指定 **-credentialsFile** 参数。

#### **-你说什么 或 -h**

可选。 显示命令语法。

## **V** 9.2.0

可选。 创建要以高可用性方式运行的代理程序配置。

指定此参数会向 agent.properties 文件添加新选项 highlyAvailable 。

## **不推荐使用的参数**

以下参数已不推荐使用,并且在 IBM WebSphere MQ 7.5 或 IBM WebSphere MQ File Transfer Edition 7.0.2 或更高版本上不受支持。

#### **-brd** *reconnect\_delay*

不推荐。 可选。 指定重新建立与协议文件服务器之间所丢失连接的相邻尝试之间的延迟时间段(以秒为 单位)。 缺省值为 10 秒。

**-brr** *reconnect\_retries*

不推荐。 可选。 指定尝试重新建立与缺省协议文件服务器之间丢失的连接时的最大重试次数。 达到此 最大次数之后,当前文件传输将归类为失败。 缺省值为 2。

#### **示例**

在此示例中,新协议网桥代理程序 ACCOUNTS1 是使用代理程序队列管理器 QM\_ACCOUNTS 创建的,并且 使用缺省协调队列管理器。 ACCOUNTS1 连接到 FTP 服务器 accountshost.ibm.com。 此 FTP 服务器使用时 区"欧洲/柏林"、语言环境 de\_DE 和文件编码 UTF-8 在 Windows 上运行。 重新连接重试次数是 4:

fteCreateBridgeAgent -agentName ACCOUNTS1 -agentQMgr QM\_ACCOUNTS -bt FTP -bh accountshost.ibm.com -bm WINDOWS -btz Europe/Berlin -bsl de\_DE -bfe UTF8 -agentQMgrHost myhost.ibm.com -agentQMgrPort 1415 -agentQMgrChannel CHANNEL1

在此示例中,新协议网桥代理 ACCOUNTS2 是使用代理队列管理器 QM\_ACCOUNTS 创建的,并且使用缺省 协调管理器。 ACCOUNTS2 是在没有缺省协议文件服务器的情况下创建的。

fteCreateBridgeAgent -agentName ACCOUNTS2 -agentQMgr QM\_ACCOUNTS

**注:** 此代码不适用于 Managed File Transfer Agent 可再分发组件。

▶ 19.2.0 此处的方案是 Managed File Transfer Agent 正在 Linux 或 Windows 框上运行, 但配置为与运 行 IBM i 的 FTP 服务器进行通信。 如果您要求目标文件位于 IB 的本机代码页中,那么在提交传输请求时必 须使用 **-dce** 代码页参数。 例如:

fteCreateTransfer -rt -1 -sa SRC -sm MFTQM -da OS400FTP -dm MFTQM **-dce 37 -sce 1252** -t text -de overwrite -df "<your-domain>:/home/mft/text/uploadwcp.log" "C:\temp\os400\Text\uploadwcp.log"

并且,如果需要来自 IBM i 的本机代码页中的接收文件:

fteCreateTransfer -rt -1 -da SRC -dm MFTQM -sa OS400FTP -sm MFTQM **-sce 37 -dce 1252** -t text -de overwrite -df "C:\temp\os400\Text\downloadwcp.log" "<your-domain>:/home/mft/text/uploadwcp.log"

### **其他定制**

如果已使用 -bt 参数(及需要的其他参数),那么 ProtocolBridgeProperties.xml 文件中将存在缺省 服务器名称。

如果要添加其他 FTP 服务器或更改凭证文件的位置,请参阅 使用 ProtocolBridgeProperties.xml 文件定义协 议文件服务器的属性。

## **返回码**

**0**

命令成功完成。

**1**

命令结束但未成功。

## <span id="page-1788-0"></span>使用 **fteStartAgent** 命令可启动协议网桥代理。 有关更多信息,请参阅 第 1901 页的『[fteStart](#page-1900-0) 代理 (启 动 [MFT](#page-1900-0) 代理)』。 ■ 2/08 ■ 另请参阅 在 z/OS 上启动 MFT 代理。

## **相关参考**

协议网桥

第 2398 [页的『协议网桥凭证文件格式』](#page-2397-0)

Managed File Transfer Agent 配置目录中的 ProtocolBridgeCredentials.xml 文件定义了协议网桥代 理用于向协议服务器授权自身的用户名和凭证信息。

第 2401 [页的『协议网桥属性文件格式』](#page-2400-0)

代理配置目录中的 ProtocolBridgeProperties.xml 文件定义协议文件服务器的属性。

## **fteCreateCDAgent(创建 Connect:Direct 网桥代理)**

fteCreateCDAgent 命令用于创建 Managed File Transfer Agent 及其相关联的配置,以与 Connect:Direct 网 桥一起使用。

要点: <br>**要点: ALW** 在 IBM MQ for AIX, Linux, and Windows 上, 只有 IBM MQ 管理员(和 mqm 组成员) 身份的用户才可以运行此命令。 如果尝试以非 IBM MQ 管理员用户身份运行此命令,那么您将收到错误消息 BFGCL0502E: You are not authorized to perform the requested operation. 并且不会运 行该命令。

2/0S 在 z/OS 系统上,用户必须满足 (至少) 下列其中一个条件才能运行命令:

- 是 mqm 组的成员(如果在系统上定义了 mqm 组)。
- 是 BFG GROUP NAME 环境变量中指定的组(如果指定了一个组)的成员。
- 在运行命令时, 在 BFG\_GROUP\_NAME 环境变量中未设置任何值。

## **用途**

**fteCreateCDAgent** 命令用于创建 Connect:Direct 网桥代理。 该类型的代理专用于与 Connect:Direct 节 点之间传输文件。 有关更多信息, 请参阅 Connect:Direct 网桥。 有关 Connect:Direct 网桥的受支持操作系 统版本的详细信息, 请参阅 Web 页面 [System Requirements for IBM MQ](https://www.ibm.com/support/pages/node/318077)。

该命令向您提供 MQSC 命令,您必须针对代理队列管理器运行这些命令以创建以下代理队列:

- SYSTEM.FTE.AUTHADM1.*agent\_name*
- SYSTEM.FTE.AUTHAGT1.*agent\_name*
- SYSTEM.FTE.AUTHMON1.*agent\_name*
- SYSTEM.FTE.AUTHOPS1.*agent\_name*
- SYSTEM.FTE.AUTHSCH1.*agent\_name*
- SYSTEM.FTE.AUTHTRN1.*agent\_name*
- SYSTEM.FTE.COMMAND.*agent\_name*
- SYSTEM.FTE.DATA.*agent\_name*
- SYSTEM.FTE.EVENT.*agent\_name*
- SYSTEM.FTE.REPLY.*agent\_name*
- SYSTEM.FTE.STATE.*agent\_name*

这些队列是内部系统队列,除非您要删除该代理,否则不得修改、删除或读取这些队列中的消息。 以下位置 的文件中也提供了要运行的 MQSC 命令:

*MQ\_DATA\_PATH*\mqft\config\*coordination\_qmgr\_name*\agents\*agent\_name*\*agent\_name*\_cr eate.mqsc。

如果稍后要删除代理,该命令还为您提供 MQSC 命令,必须运行这些 MQSC 命令才能清除然后删除属于代理 的队列。 MQSC 命令位于以下位置的文件中:

*MQ\_DATA\_PATH*\mqft\config\*coordination\_qmgr\_name*\agents\*agent\_name*\*agent\_name*\_de lete.mqsc。

Managed File Transfer 提供帮助您配置代理的高级代理属性。 MFT agent.properties 文件中描述了这些 属性。

**fteCreateCDAgent** 命令在代理属性目录中创建两个 XML 文件。 ConnectDirectNodeProperties.xml (用于定义有关传输中远程节点的信息) 和 ConnectDirectProcessDefinitions.xml(用于指定由传输启动哪些用户定义的 Connect:Direct 进 程)。

要定义 Connect:Direct 网桥代理用于连接到 Connect:Direct 节点的用户名和密码,您必须手动创建 ConnectDirectCredentials.xml 文件。 样本 XML 文件位于 *MQ\_INSTALLATION\_PATH*/mqft/ samples/credentials/ 中。 有关更多信息和示例,请参阅 第 2410 页的『[Connect:Direct](#page-2409-0) 凭证文件格 [式』。](#page-2409-0)

## **要点:**

在 UNIX 平台和 Linux Managed File Transfer 命令上, 使用套接字文件与在同一主机上运行的代理程序进程 进行通信。

这些套接字文件在代理程序的日志目录中创建,并在代理程序停止时删除。 在 IBM MQ Managed File Transfer 安装中,将使用以下文件路径创建此套接字文件: <MQ\_DATA\_PATH>/mqft/logs/ <COORDINATION\_QM\_NAME>/agents/<AGENT\_NAME>/logs/<AGENT\_NAME>@<AGENT\_QM\_NAME> , 其中缺省情况下 MQ\_DATA\_PATH 为 /var/mqm 。

对于可再分发的代理程序,将在以下目录下创建此套接字文件: <RE\_DISTRIBUTABLE\_DIRECTORY>/ mqft/logs/<COORDINATION\_QM\_NAME>/agents/<AGENT\_NAME>/logs/ <AGENT\_NAME>@<AGENT\_QM\_NAME>。

例如,如果代理名称为 SRCAGENT, 代理队列管理器名称为 SRCAGENTQM, 协调队列管理器名称为 COORDQM,并且可再分发代理正在从目录 /home/myuser/mqmft-redist 运行,那么此套接字文件的完 整路径为: /home/myuser/mqmft-redist/mqft/logs/COORDQM/agents/SRCAGENT/logs/ SRCAGENT@SRCAGENTQM

总文件路径长度为 85 个字符。

这些操作系统允许套接字文件的最大路径长度为 107 个字符。因此, 在创建代理程序时, 请注意确保套接 字文件路径不超过 107 个字符。 对于可重新分发的代理程序而言,这一点尤其重要,该代理程序的日志目 录可以位于任意目录位置中。 有关设置配置目录的详细信息,请参阅 **[fteCreateEnvironment](#page-1792-0)** 命令。

如果您启动代理程序,或者运行连接到代理程序的其他命令,并且路径长度超过 107 个字符,那么将收到以 下消息:

BFGNV0159E: 尝试使用 FFDC 绑定到套接字文件失败

## **特殊字符**

请谨慎使用包含特殊字符的参数值,从而避免命令 shell 以您不期望的方式解析字符。 例如,包含空格、引 号(单或双)、正斜杠或反斜杠之类字符的标准文件路径和名称可能由命令 shell 进行解释,而不是直接传 递到命令本身。 为避免命令 shell 解释字符,请将整个参数括在双引号/单引号中,或者使用命令 shell 的转 义序列来转义特殊字符。

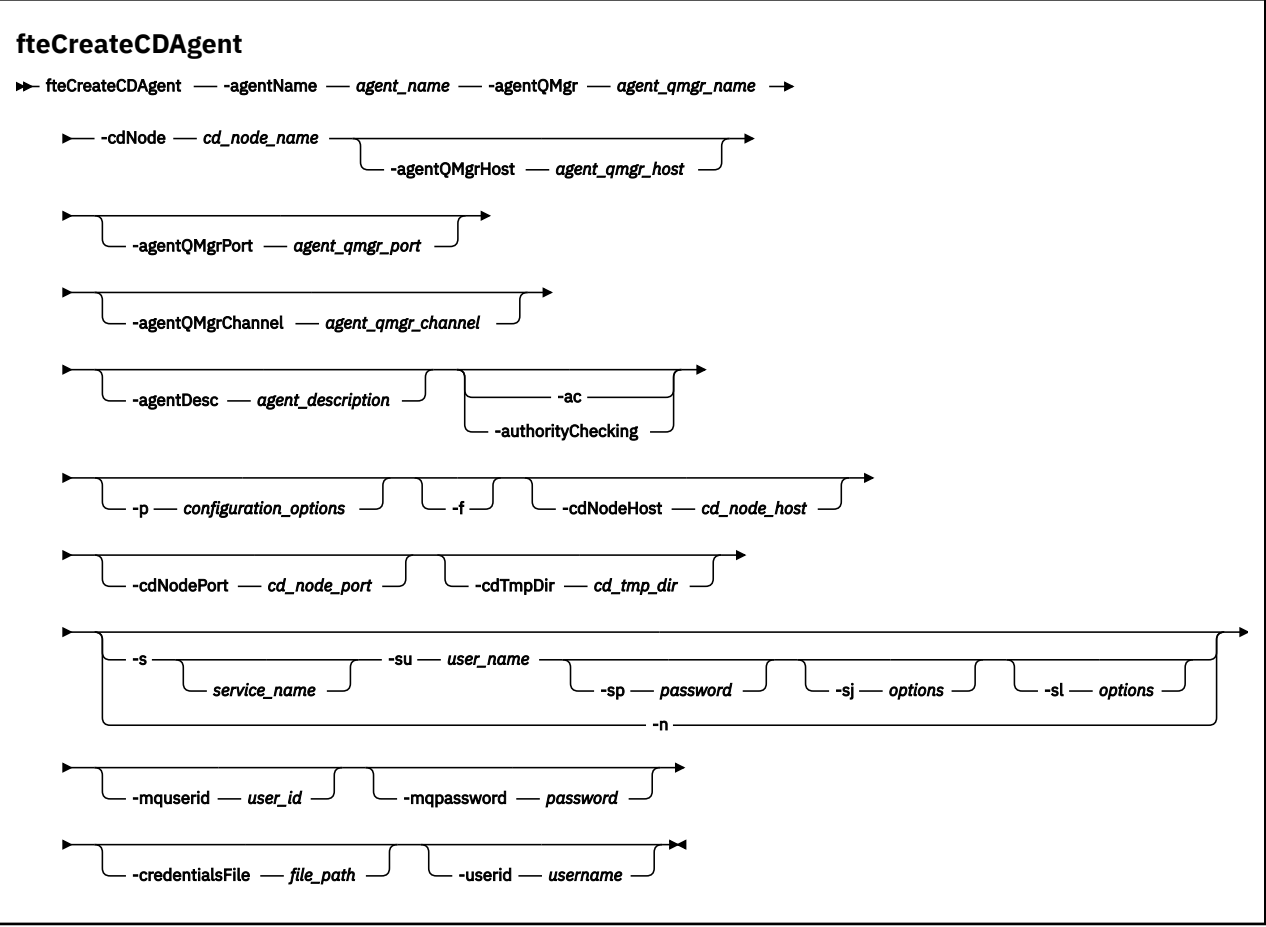

## **参数**

#### **-agentName** *agent\_name*

必需。 要创建的代理的名称。 代理名称对其协调队列管理器必须唯一。

有关命名代理的更多信息,请参阅对象命名约定。

#### **-agentQMgr 代理队列管理器名称**

必需。 代理队列管理器的名称。

#### **-cdNode** *cd\_node\_name*

必需。 用于从该代理向目标 Connect:Direct 节点传输消息的 Connect:Direct 节点的名称。 该参数的值 用于日志记录,而不是指定节点要连接到的 Connect:Direct 网桥代理。 **-cdNodeHost** 和 **-cdNodePort** 的值指定作为 Connect:Direct 网桥的一部分的 Connect:Direct 节点。

### **-agentQMgr 主机** *agent\_qmgr\_host*

可选。 代理队列管理器的主机名或 IP 地址。

#### **-agentQMgr 端口** *agent\_qmgr\_port*

可选。 用于客户机与代理队列管理器的连接的端口号。

#### **-agentQMgr 通道** *agent\_qmgr\_channel*

可选。 用于连接到代理队列管理器的通道名称。

#### **-agentDesc 代理程序描述**

可选。 在 IBM MQ Explorer 中显示的代理的描述。

### **-ac 或 -authorityChecking**

可选。 此参数允许进行权限检查。 如果指定该参数,那么代理将检查提交请求的用户是否有权执行请求 的操作。有关更多信息,请参阅 限制用户对 MFT 代理程序操作的权限。

#### **-p** *configuration\_options*

可选。 该参数确定用于创建代理程序的配置选项集。 按照约定,请使用非缺省协调队列管理器的名称作 为该参数的输入。 之后,**fteCreateCDAgent** 命令将使用与该非缺省协调队列管理器相关联的属性文 件集。

仅在您希望使用不同于缺省值的配置选项时,才指定可选的 -p 参数。如果未指定该参数, 那么将使用 基于缺省协调队列管理器的配置选项集。

**-f**

可选。 强制命令覆盖不匹配的现有参数。 指定此参数不会强制替换现有 Windows 服务代理。

#### **-cdNodeHost** *cd\_node\_host\_name*

可选。 由 **-cdNode** 参数指定的 Connect:Direct 节点所在系统的主机名或 IP 地址。 如果不指定 -cdNodeHost 参数, 那么将使用本地系统的缺省主机名或 IP 地址。

在大多数情况下,Connect:Direct 节点与 Connect:Direct 网桥代理位于同一个系统上。 在这些情况下, 该属性的缺省值 (本地系统的 IP 地址) 正确。 如果系统具有多个 IP 地址, 或您的 Connect:Direct 节点 不在 Connect:Direct 网桥代理所在的系统上,并且它们的系统共享一个文件系统, 那么使用该属性可指 定正确的 Connect:Direct 节点主机名。

#### **-cdNodePort** *cd\_node\_port\_name*

可选。 客户机应用程序用于与 **-cdNode** 参数指定的节点进行通信的 Connect:Direct 节点的端口号。 在 Connect:Direct 产品文档中,该端口称为 API 端口。如果不指定 -cdNodePort 参数, 那么将假定缺省 端口号为 1363。

### **-cdTmpDir** *cd\_tmp\_directory*

可选。 在将文件传输到目标 Connect:Direct 节点之前,该代理用于临时存储这些文件的目录。 该参数指 定临时存储文件的目录的完整路径。 例如,如果将 **cdTmpDir** 设置为 /tmp,那么文件将临时存放 在/tmp 目录中。如果未指定 -cdTmpDir 参数, 那么文件将临时存储在名为 cdbridge-agent\_name 的目录中。 该缺省目录是在 java.io.tmpdir 属性的值定义的位置中创建的。

Connect:Direct 网桥代理和 Connect:Direct 网桥节点必须能够使用相同路径名访问该参数指定的目录。 请在计划安装 Connect:Direct 网桥时考虑这一点。如果可能,请在作为 Connect:Direct 网桥的组成部分 的 Connect:Direct 节点所在的系统上创建该代理。 如果代理和节点不在同一个系统上, 那么该目录必须 在共享文件系统上,并且可从两个系统使用相同路径名进行访问。 有关受支持配置的更多信息,请参阅 Connect:Direct 网桥。

**注:** 如果运行 **fteCleanAgent** 命令,那么将删除该目录中的所有文件。

### **-s** *service\_name*

可选(仅限 Windows)。 指示代理将作为 Windows 服务运行,必须使用 Windows 管理员用户标识运 行此命令。 如果不指定 *service\_name*,那么服务将命名为 mqmftAgent*AGENTQMGR*,其中 *AGENT* 是 代理名称;而 *QMGR* 是代理队列管理器名称。

## **Windows** - su *user\_name*

可选(仅限 Windows)。 如果该代理将作为 Windows 服务运行, 那么该参数指定作为该服务运行身份 的帐户的名称。 要使用 Windows 域用户帐户运行代理, 请以 DomainName\UserName 形式指定该值。 要使用本地内置域中的帐户来运行该服务,请以 UserName 格式指定该值。

## **-sp** *password*

可选(仅限 Windows)。

#### *<u>klindows</u>* -si options

可选(仅限 Windows)。 当代理作为 Windows 服务启动时, 以 -D 或 -X 格式来定义要传递到 JVM 的选 项列表。 这些选项使用井号 (#) 或分号 (;) 字符进行分隔。 如果您必须嵌入任何 # 或分号 (;) 字符,请将 其置于单引号内。

## **-sl** *options*

可选(仅限 Windows)。 设置 Windows 服务日志级别。 有效选项是:error、info、warn、debug。 缺 省值为 info。 如果 Windows 服务存在问题, 那么此选项很有用。 如果将其设置为 debug, 那么会在服 务日志文件中提供更详细的信息。

## <span id="page-1792-0"></span>Windows<sub>n</sub>

可选(仅限 Windows)。 指示代理将作为正常进程运行。 这与 **-s** 选项互斥。 如果 **-s** 参数和 **-n** 参数 均未指定,那么该代理将配置为正常 Windows 进程。

#### **-mquserid 用户标识**

可选。 指定要向命令队列管理器进行认证的用户标识。

#### **-mqpassword** *password*

可选。 指定要向命令队列管理器进行认证的密码。 此外,还必须指定 **-mquserid** 参数。 如果指定了 **-mquserid**,但未指定 **-mqpassword**,将会提示您提供相关联的密码。 将不会显示密码。

#### **-credentialsFile 文件路径**

可选。 现有或新凭证文件的完整文件路径,可以向该路径添加 IBM MQ 认证详细信息。

此命令支持将一组 IBM MQ 认证详细信息添加到指定的 Managed File Transfer 凭证文件中。 启用 IBM MQ 连接认证之后,请使用此命令。 如果要更新现有的详细信息,则必须使用 **-f** 强制参数。

#### **-userid 用户名**

可选。 用于关联凭证详细信息的用户标识。 如果未指定用户标识,将向所有用户应用凭证详细信息。 此外,还必须指定 **-credentialsFile** 参数。

#### **示例**

在该示例中,将通过代理队列管理器 QM\_NEPTUNE 创建新的 Connect:Direct 网桥代理 CD\_BRIDGE。 该代 理使用 Connect:Direct 节点 BRIDGE\_NODE 来向其他 Connect:Direct 节点传输文件。 BRIDGE\_NODE 节点 与代理位于同一个系统上,并将缺省端口用于客户机连接。 与 Connect:Direct 之间传输的文件临时存储在 目录 /tmp/cd-bridge 中。

fteCreateCDAgent -agentName CD\_BRIDGE -agentQMgr QM\_NEPTUNE -cdNode BRIDGE\_NODE -cdTmpDir /tmp/cd-bridge

## **返回码**

#### **0**

命令成功完成。

#### **1**

命令结束但未成功。

## **fteCreateEnvironment(为 Redistributable Managed File Transfer Agent 设置 环境)**

**fteCreateEnvironment** 命令为 Redistributable Managed File Transfer Agent 的文件配置和传输设置环 境。

## **用途**

您可以使用 **fteCreateEnvironment** 命令来设置环境以使用 Redistributable Managed File Transfer Agent。

▶ Ⅴ 9. 2.1 AM IBM MQ 9.2.1 开始,此环境与 Redistributable Managed File Transfer Logger 共享。

您可以使用 -d 参数运行此命令, 以指定 MFT 代理程序数据文件的位置。 如果未指定 -d 参数, 那么该命令 将在 Redistributable Managed File Transfer Agent 下载位置中创建数据文件并设置数据路径。

**\_ V 9.2.0 A** IBM MQ 9.2.0 开始, -n 参数为您提供了指定 IBM MQ 安装名称的选项。 您为此选项指定 的值用于从同一控制台会话运行的其余 MFT 命令。

### **Syntax**

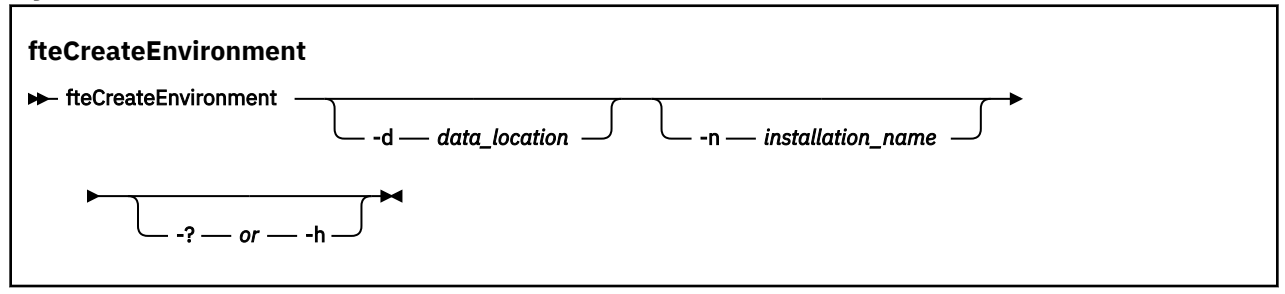

## **参数**

#### **-d 数据位置**

可选。 在设置环境时,此参数用于指定数据文件的位置。

如果未指定此参数,将在解压缩 Redistributable Managed File Transfer Agent 的位置创建数据目录(如 果此目录尚未存在),并为此位置设置环境变量 (BFG\_DATA)。

#### **-你说什么 或 -h**

可选。 显示命令语法。

## **-n** *installation\_name*

可选。 此参数用于指定 IBM MQ 安装的名称或唯一名称。 唯一名称必须遵循与 IBM MQ 安装名称相同的 命名标准。 有关命名标准的更多信息,请参阅 AIX, Linux, and Windows 上的安装名称。

您可能希望使用此参数的情况示例如下:

- 如果要快速测试新功能或功能部件,请将可再分发包与现有配置配合使用,其中已将代理程序配置为 仅以客户机方式连接到队列管理器。 (请注意,此参数不适用于配置为以绑定方式连接到队列管理器的 任何代理程序。)
- 如果要从标准 Managed File Transfer 安装迁移到 Redistributable Managed File Transfer Agent 软件 包,并且要使用与标准安装所创建的配置相同的配置。 这是已安装标准 Managed File Transfer 但正在 连接到另一台机器上运行的代理队列管理器的情况。

缺省安装名称变量为 **BFG\_INSTALLATION\_NAME**。

#### **示例**

Windows 产在此示例中,在 Windows 上,-d 参数指定要在其中创建数据文件夹的位置:

fteCreateEnvironment -d C:\mftRedistributable\mftData

<mark>) Linux 一</mark>在 Linux 上,作为先决条件,此命令必须在 Bash shell 上运行。 在 Bash shell 中,可通过多种 方式来运行此命令,并且必须指定命令文件的来源:

source *Path\_of\_MFTZipBin*/fteCreateEnvironment

替代方法为:

. *Path\_of\_MFTZipBin*/fteCreateEnvironment

或者,如果从命令文件所在的目录中运行:

. ./fteCreateEnvironment

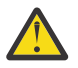

**注意:** 请注意第一个句点字符 (.) 后的空格

<span id="page-1794-0"></span><mark>V9.2.0 此示例创建一个环境,您可以在此环境中同时指定 MFT 配置数据路径和安装名称环境变量:</mark>

fteCreateEnvironment -d C:/ProgramData/IBM/mq/mqft -n MFTPROD

此命令的输出为:

5724-H72 Copyright IBM Corp. 2008, 2024. ALL RIGHTS RESERVED BFG\_DATA is C:\ProgramData\IBM\MQ BFG\_INSTALLATION\_NAME is MFTPROD

#### **BFG\_INSTALLATION\_NAME** 和 **BFG\_DATA** 环境变量都将更新为新值。

<mark>》V 9.2.0 此示例仅为安装名称创建新的环境变量。 数据路径在 C:\ProgramData\IBM\MQ 处保持不</mark> 变。

fteCreateEnvironment -n MFTPROD

该命令的输出为:

5724-H72 Copyright IBM Corp. 2008, 2024. ALL RIGHTS RESERVED BFG\_DATA is C:\ProgramData\IBM\MQ BFG\_INSTALLATION\_NAME is MFTPROD

**BFG\_INSTALLATION\_NAME** 环境变量将更新为新值 *MFTPROD*。

<mark>→ V 9.2.0 ■</mark>此示例仅为 MFT 配置数据的路径创建新的环境变量。 安装名称在 *MFTPROD* 处保持不变:

fteCreateEnvironment -d C:/ProgramData/IBM/MQ2

该命令的输出为:

5724-H72 Copyright IBM Corp. 2008, 2024. ALL RIGHTS RESERVED BFG\_DATA is C:\ProgramData\IBM\MQ2 BFG\_INSTALLATION\_NAME is MFTPROD

### **返回码**

**0**

命令成功完成。

**1**

命令结束但未成功。

#### **相关任务**

下载和配置 Redistributable Managed File Transfer components

## **fteCreate 记录器 (创建 MFT 文件或数据库记录器)**

使用 **fteCreateLogger** 命令可创建 Managed File Transfer 文件或数据库记录器。

**要点: ■ ALW ■ 在 IBM MQ for AIX, Linux, and Windows 上, 只有 IBM MQ 管理员(和 mqm 组成员)** 身份的用户才可以运行此命令。 如果尝试以非 IBM MQ 管理员用户身份运行此命令,那么您将收到错误消息 BFGCL0502E: You are not authorized to perform the requested operation. 并且不会运 行该命令。

 $z/0S$ 在 z/OS 系统上,用户必须满足 (至少) 下列其中一个条件才能运行命令:

- 是 mqm 组的成员(如果在系统上定义了 mqm 组)。
- 是 BFG\_GROUP\_NAME 环境变量中指定的组(如果指定了一个组)的成员。
- 在运行命令时,在 BFG\_GROUP\_NAME 环境变量中未设置任何值。

## **IBM i 上的记录器**

 $\triangleright$  IBM i

IBM i 平台上不支持 Managed File Transfer 记录器。

## **用途**

**fteCreateLogger** 命令向您提供 MQSC 命令,您必须针对记录器命令队列管理器运行这些命令以创建以 下记录器队列:

- SYSTEM.FTE.LOG.CMD.*logger\_name*
- SYSTEM.FTE.LOG.RJCT.*logger\_name*

这些队列是内部系统队列,除非您要删除该记录器,否则不得修改、删除或读取这些队列中的消息。 以下位 置的文件中也提供了要运行的 MQSC 命令:

*MQ\_DATA\_PATH*\mqft\config\*coordination\_qmgr*\loggers\*logger\_name*\*logger\_name*\_crea te.mqsc

如果您以后希望删除该记录器,请使用 **[fteDeleteLogger](#page-1841-0)** 命令。

Managed File Transfer 提供可以帮助您配置记录器的高级记录器属性。 请参阅 MFT 记录器配置属性

**注:** 如果要创建的记录器是数据库记录器,并且它不是连接到本地 Db2 数据库,那么您将需要手动创建 MQMFTCredentials.xml 文件。 此文件包含用于连接到数据库的用户名和密码。 您应使用 logger.properties 文件中的属性文件 wmqfte.database.credentials 来指定 MQMFTCredentials.xml 文件的路径。 此凭证文件的样本位于 *MQ\_INSTALLATION\_PATH*/mqft/ samples/credentials/ 中。

## **特殊字符**

请谨慎使用包含特殊字符的参数值,从而避免命令 shell 以您不期望的方式解析字符。 例如,包含空格、引 号(单或双)、正斜杠或反斜杠之类字符的标准文件路径和名称可能由命令 shell 进行解释,而不是直接传 递到命令本身。 为避免命令 shell 解释字符,请将整个参数括在双引号/单引号中,或者使用命令 shell 的转 义序列来转义特殊字符。

## **语法**

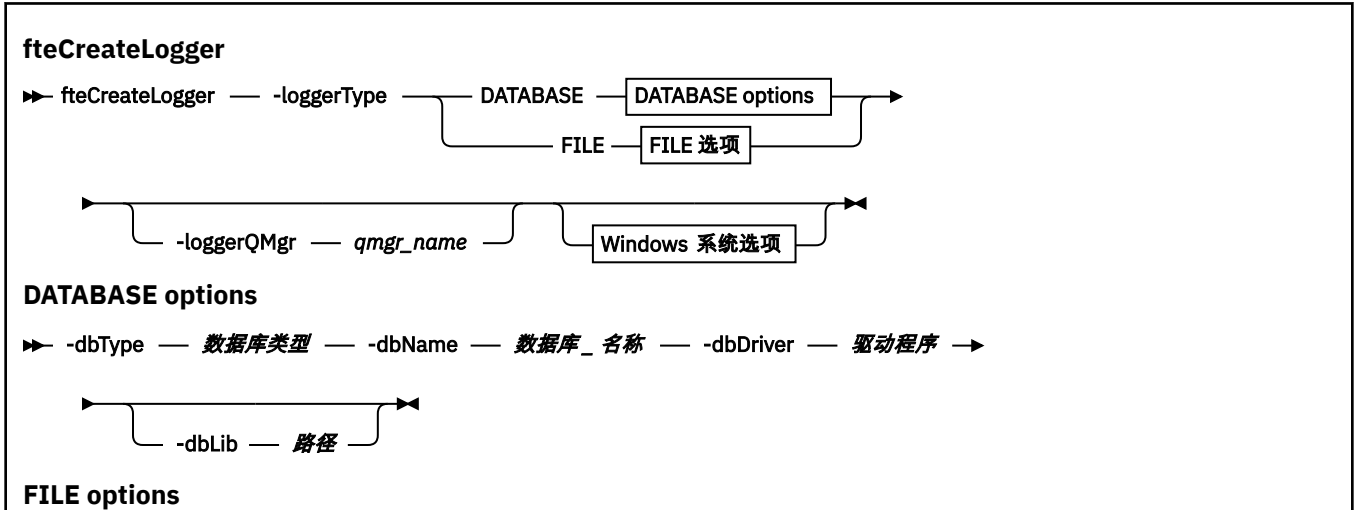

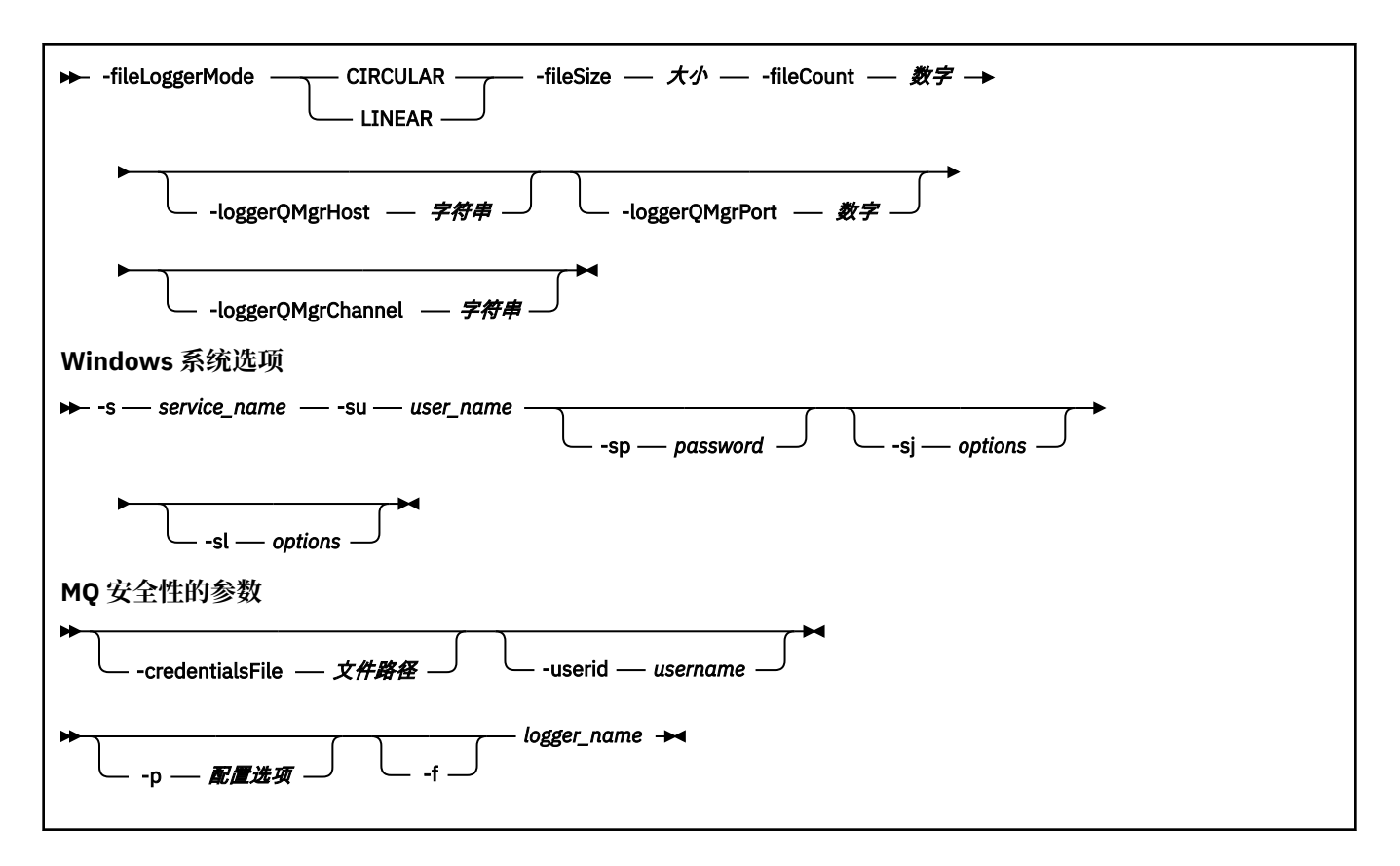

## **参数**

#### **-loggerType 类型**

必需。 指定受管文件传输信息将记录到的位置。 如果传输信息将记录到数据库,那么类型的选项是 DATABASE,如果该信息将记录到文件,那么为 FILE。

#### **-loggerQMgr** *qmgr\_name*

可选。 确定为了接收包含受管文件传输相关信息的消息而要连接到的队列管理器。 该队列管理器必须位 于与该记录器相同的系统上。 如果未指定 **-loggerQMgr** 参数,那么为此记录器设置的配置选项所关联 的协调队列管理器将用作缺省值。

从 IBM MQ 9.1 开始,如果协调队列管理器使用客户机方式连接进行连接,记录器将使用客户机方式。

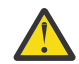

**注意: loggerQmgrHost**、**loggerQmgrPort** 和 **loggerQmgrChannel** 参数仅在文件记录器上 有效。 如果尝试在数据库记录器上使用其中的任何一个参数或更多参数,将收到以下消息:

BFGCL0456E: The parameter '-loggerQMgrHost' is not valid for the fteCreateLogger command.

#### **-dbType** *database\_type*

-loggerType 是 DATABASE 时为必需项。 指定用于存储受管文件传输信息的数据库管理系统的类型。 选 项是 db2 或 oracle

**注:** 您需要使用 SQL 文件创建表。 .sql 文件可从 MQ\_INSTALLATION\_PATH\_/mqft/sql 中获取:

- 对于 Db2 数据库: ftelog tables db2.sql
- 对于 Oracle 数据库: ftelog tables oracle.sql

#### **-dbname** *database\_name*

-loggerType 是 DATABASE 时为必需项。 受管文件传输信息所存储到的数据库的名称。 该数据库必须使 用 Managed File Transfer 日志表进行配置。

#### **-dbDriver 驱动程序**

-loggerType 是 DATABASE 时为必需项。 数据库的 JDBC 驱动程序类的位置。 这通常是 JAR 文件的路径 和文件名。

**-dbLib 路径**

-loggerType 是 DATABASE 时为可选。 选定数据库驱动程序所需的任何本机库的位置。

#### **-fileLoggerMode 方式**

-loggerType 是 FILE 时为必需项。 指定用于存储受管文件传输信息的文件系统的类型。 选项包括 LINEAR 和 CIRCULAR。

选项 LINEAR 表示文件记录器将信息写入文件,直至该文件达到由 -filesize 定义的最大大小。 达到最大 大小时,文件记录器将启动新文件。 先前已写入信息的文件将不会删除,从而允许将其保留为日志消息 的历史记录。 在该方式下运行时不会删除文件,从而将忽略 -fileCount,这是因为可创建的文件数量没 有上限。 因为在该方式下运行时没有上限,所以有必要跟踪日志文件所用的磁盘空间量以避免磁盘空间 不足。

选项 CIRCULAR 表示文件记录器将信息写入文件,直至该文件达到由 -fileSize 定义的最大大小。 达到最 大大小时,文件记录器将启动新文件。 在该方式下写入了信息的文件的最大数量由使用 -fileCount 定义 的值控制。 当达到文件的此最大数量时,文件记录器将删除首个文件并将其重新创建以用作当前活动文 件。如果 -fileSize 中定义的值为固定大小的字节单位, 那么以此方式使用的磁盘空间的上限将等于 fileSize 乘以 fileCount。 如果 -fileSize 中定义的值为时间单位,那么最大大小将取决于这些时间段内系 统中的日志消息吞吐量。

有关更多信息,请参阅 MFT 记录器配置属性

#### **-fileSize 大小**

-loggerType 是 FILE 时为必需项。 允许一个日志文件增大到的最大大小。 该值是大于零的正整数,后 跟以下某个单位:KB、MB、GB、m(分钟)、h(小时)、d(天)、w(周)。 例如:-fileSize 5MB (指定最大大小为 5MB), -fileSize 2d (指定最多两天的数据)。

#### **-fileCount 编号**

-loggerType 是 FILE 且 -fileLoggerMode 是 CIRCULAR 为必需项。 要创建的日志文件的最大数目。 数 据量超过此数量的文件中可以存储的最大量时,将删除最旧的文件,以便日志文件数从不超过此参数中 指定的值。

#### **-loggerQMgrHost**

运行记录器队列管理器的机器的主机名或 IP 地址。

缺省值为无。

如果未指定 **-loggerQMgrHost** 参数,那么将采用绑定方式创建记录器。

#### **-loggerQMgrPort**

记录器队列管理器正在侦听的端口号。

缺省值为 1414。

#### **-loggerQMgrChannel**

用于连接到记录器队列管理器的通道的名称。

缺省值为 SYSTEM.DEF.SVRCONN。

## **-s** *service\_name*

可选(仅限 Windows 系统)。 指示该记录器将作为 Windows 服务运行。 如果未指定 *service\_name*, 那么服务将命名为 mqmftLogger*LOGGERQMGR*,其中 *LOGGER* 是记录器名称,而 *QMGR* 是记录器队列 管理器名称。

服务的显示名称(显示在 Windows **服务**窗口的**名称**列中)始终为 **Managed File Transfer Logger** *LOGGER***@***QMGR*。

## **-su** *user\_name*

可选(仅限 Windows)。如果该记录器将作为 Windows 服务运行,那么该参数指定作为该服务运行身 份的帐户的名称。 要使用 Windows 域用户帐户运行记录器,请以 DomainName\UserName 形式指定该 值。 要使用本地内置域中的帐户来运行该服务,请以 UserName 格式指定该值。

您使用 **-su** 参数指定的 Windows 用户帐户必须具有 **Log on as a service** 权限。 有关如何授予此 权限的信息,请参阅 有关将 MFT 代理程序或记录器作为 Windows 服务运行的指南。

当指定了 -s 时, 此参数是必需的。

## *-sp password*

可选(仅限 Windows)。 **-su** 参数设置的用户帐户的密码。

该参数仅在指定 **-s** 时才有效。 如果在指定 **-s** 参数时不指定该参数,将生成警告消息。 该消息提醒您 必须使用 Windows"服务"工具来设置密码, 然后该服务才会成功启动。

### *<u>klindows</u>* -si options

可选(仅限 Windows)。 当记录器作为 Windows 服务启动时, 以 -D 或 -X 格式来定义要传递到 JVM 的 选项列表。 这些选项使用井号 (#) 或分号 (;) 字符进行分隔。 如果您必须嵌入任何 (#) 或分号 (;) 字符, 请将其置于单引号内。

该参数仅在指定 **-s** 时才有效。

# **-** Windows -sl options

可选(仅限 Windows)。 设置 Windows 服务日志级别。 有效选项是:error、info、warn、debug。 缺 省值为 info。 如果 Windows 服务存在问题, 那么此选项很有用。 如果将其设置为 debug, 那么会在服 务日志文件中提供更详细的信息。

该参数仅在指定 **-s** 时才有效。

#### **-p** *configuration\_options*

可选。 指定用于创建记录器的配置选项集。 按照约定,此值是协调队列管理器的名称。 如果未指定该 参数,那么会使用缺省的配置选项集。

**-f**

可选。 强制该命令覆盖现有配置。

#### *logger\_name*

必需。 要创建的记录器的名称。 这将合并到 Managed File Transfer 队列名称中,因此必须仅包含字 母,数字以及句点 (.) 和下划线字符 (\_)。 它还限制为最大长度为 28 个字符。

#### **-credentialsFile 文件路径**

可选。 现有或新凭证文件的完整文件路径,可以向该路径添加 IBM MQ 认证详细信息。

此命令支持将一组 IBM MQ 认证详细信息添加到指定的 Managed File Transfer 凭证文件中。 启用 IBM MQ 连接认证之后,请使用此命令。 如果要更新现有的详细信息,则必须使用 **-f** 强制参数。

#### **-userid 用户名**

可选。 用于关联凭证详细信息的用户标识。 如果未指定用户标识,将向所有用户应用凭证详细信息。 此外,还必须指定 **-credentialsFile** 参数。

#### **-你说什么 或 -h**

可选。 显示命令语法。

#### **示例**

在本例中,将创建名为 filelogger1 的循环文件记录器。 该文件记录器将创建最多 10 个文件,每个文件的大 小为 10MB, 总计使用最多 100MB 的磁盘空间:

fteCreateLogger -loggerType FILE -fileLoggerMode CIRCULAR -fileSize 10MB -fileCount 10 filelogger1

在此示例中,将创建称为 dblogger1 的数据库记录器。 该数据库记录器连接到称为 FTEDB 的 Db2 数据库:

fteCreateLogger -loggerType DATABASE -dbName FTEDB -dbType DB2 -dbDriver "C:\Program Files (x86)\IBM\SQLLIB\java\db2jcc4.jar" dblogger1

在此示例中,将创建称为 dblogger1 的数据库记录器。 该数据库记录器连接到称为 FTEDB 的 Oracle 数据 库:

fteCreateLogger -loggerType DATABASE -dbName FTEDB -dbType oracle -dbDriver "C:\app\oracle\product\12.1.0\dbhome\_2\jdbc\lib\ojdbc7.jar" dblogger1

在此示例中,将使用主机名及缺省端口和通道来创建客户机方式文件记录器:

fteCreateLogger -loggerType FILE -loggerQMgr CORDQM -loggerQMgrHost cordqm.ibm.com -fileLoggerMode CIRCULAR -fileSize 10MB -fileCount 10 FL1

在此示例中,将使用主机名、端口和通道来创建客户机方式文件记录器:

```
fteCreateLogger -loggerType FILE -loggerQMgr CORDQM -loggerQMgrHost cordqm.ibm.com 
-loggerQMgrPort 4444 -loggerQMgrChannel LOGGER_CHANNEL -fileLoggerMode CIRCULAR -fileSize 10MB 
-fileCount 10 FL1
```
## **返回码**

**0**

命令成功完成。

**1**

命令结束但未成功。

## **fteCreateMonitor (创建 MFT 资源监视器)**

**fteCreateMonitor** 命令从命令行创建并启动新的资源监视器。 您 可以使用 Managed File Transfer 监视 资源(例如,某个目录的内容),以便在满足触发条件时启动指定的任务(如文件传输)。

## **用途**

使用 **fteCreateMonitor** 命令可创建新的资源监视器并随后使用 Managed File Transfer 代理将其启动。 例如,您可以按以下方式使用资源监视器:外部应用程序将一个或多个文件放在已知目录中,在处理完成 时,外部应用程序将触发器文件放在受监视的目录中。 然后,将检测到该触发器文件,并启动已定义的文件 传输,并将已知目录中的文件复制到目标代理。

您可以使用 **-ox** 和 **-ix** 参数,分别将资源监视器配置导出到 XML 文件,以及从 XML 文件导入资源监视器配 置。 如果使用 **fteCreateMonitor** 命令导入此文件,将使用与 **fteCreateMonitor** 命令中提供的资源监 视器相同的参数来创建新的资源监视器以导出到 XML 文件。 此外,您可以使用 **-f** 和 **-c** 参数动态覆盖监视 器配置。

**注意:**

- 对于可以在代理程序上创建的资源监视器数量没有限制,并且所有资源监视器都以相同的优先级运行。 考 虑重叠受监控资源的含义、冲突触发条件的含义以及轮询资源的频率。 有关更多信息,请参阅 MFT 资源 监视概念。
- 不能使用包含已调度传输的任务定义来创建资源监视器。 如果尝试创建具有传输定义的资源监视器,该传 输定义指向调度为在特定时间运行并重复的传输,那么将显示以下消息: 任务定义文件包含调度的传输。 调度的传输不能与资源监视器配合使用。
- **fteCreateMonitor** 命令在协议网桥代理上不受支持。

**提示:** 您还可以使用 **fteListMonitors** 命令将资源监视器配置导出到 XML 文件:

- 将 **fteListMonitors** 命令与 **-ox** 配合使用将导出单个资源监视器的定义。
- 从 IBM MQ 9.1.0 开始, 将 fteListMonitors 命令与 -od 配合使用, 将多个资源监视器定义导出到指定 的目录。 您还可以使用 **-od** 选项将单个资源监视器定义导出到指定的目录。

有关 **fteListMonitors** 命令的更多信息,请参阅 第 1851 页的『[fteListMonitors](#page-1850-0)(列出 MFT 资源监视 [器\)』](#page-1850-0)。

## **特殊字符**

请谨慎使用包含特殊字符的参数值,从而避免命令 shell 以您不期望的方式解析字符。 例如,包含空格、引 号(单或双)、正斜杠或反斜杠之类字符的标准文件路径和名称可能由命令 shell 进行解释,而不是直接传 递到命令本身。 为避免命令 shell 解释字符,请将整个参数括在双引号/单引号中,或者使用命令 shell 的转 义序列来转义特殊字符。
## **Syntax**

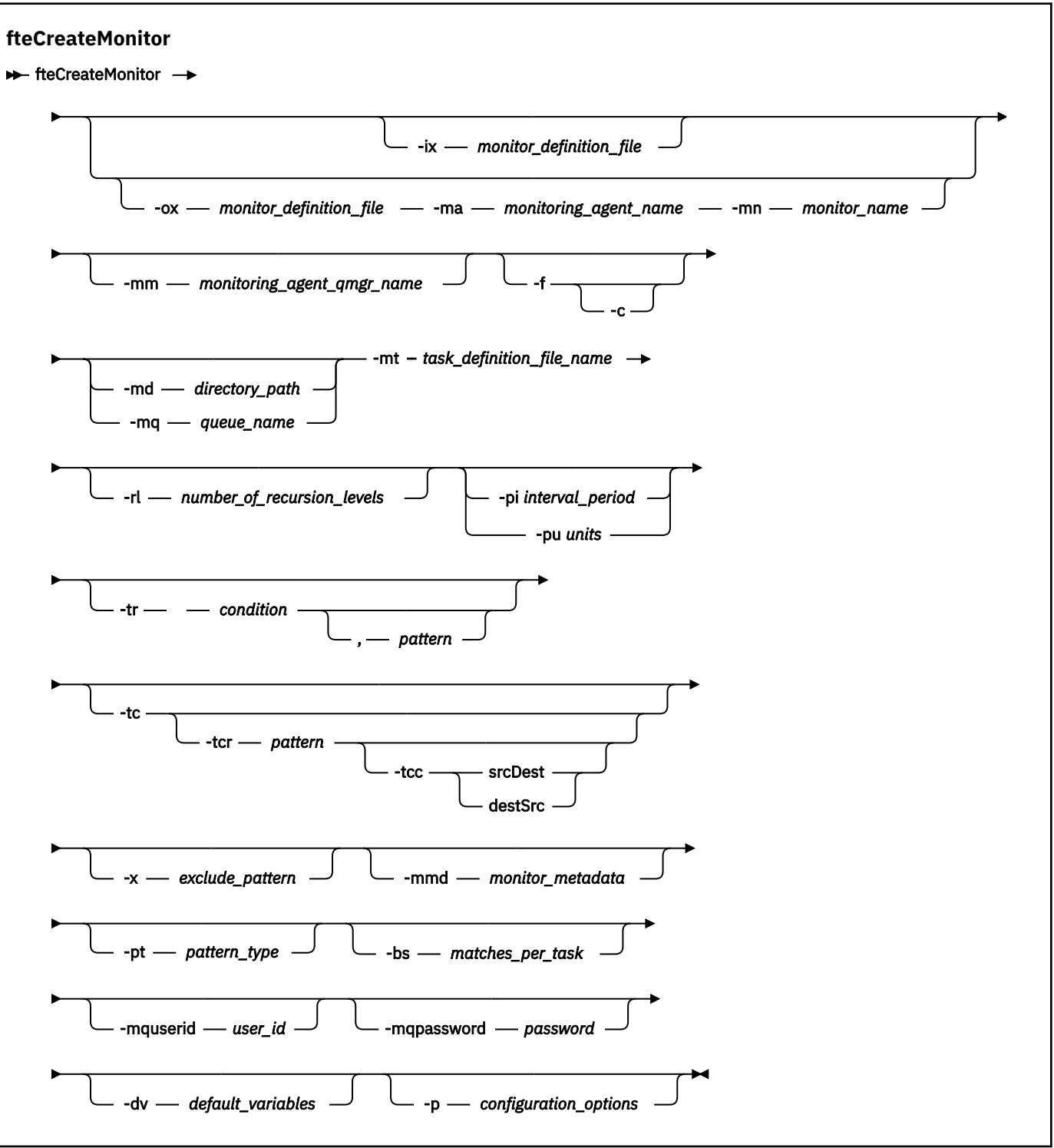

## **参数**

## **-ix** *xml\_filename*

可选。 从 XML 文件导入资源监视器配置。

## **-ox** *xml\_filename*

可选。 此参数必须与 **-ma** 和 **-mn** 参数一起指定,并且可以与 **-f** 参数一起使用。 将资源监视器配置导出 到 XML 文件。

#### **-mn** *monitor\_name*

必需。 您分配给此监视器的名称。 监视器名称对于监视代理必须是唯一的。 但是,您可以删除一个监 视器,然后创建同名的监视器。

资源监视器名称的最大长度为 256 个字符。 资源监视器名称不区分大小写。 以小写或大小写混合形式 输入的资源监视器名称将转换为大写。 资源监视器名称不得包含星号 (\*)、百分号 (%) 或问号 (?) 字符。

### **-ma** *monitoring\_agent\_name*

必需。 要执行资源监视的代理的名称。 此监视代理必须是您要触发的监视器任务的源代理。

## **-mm** *monitoring\_agent\_qmgr\_name*

监视代理连接到的队列管理器的名称。 由于监视代理和源代理必须相同,因此该队列管理器也是源代理 队列管理器。

**注: fteCreateMonitor** 命令将连接到 Managed File Transfer 拓扑的命令队列管理器。 如果命令队列 管理器也是监视代理的代理队列管理器,那么该参数是可选参数。 否则,该参数是必需参数。

**-f**

可选。 使用该参数可覆盖资源监视器配置。 例如,如果您选择的资源监视器名称在资源监视代理上已经 存在,并且您希望将其更新,而不是将其删除并重新创建同名的监视器。 使用此参数将使代理重新启动 监视进程。

**-c**

可选。 此参数清除更新的资源监视器的历史记录,这使资源监视器重新检查触发条件。 此参数只能与 **-f** 参数一起使用。

#### **-md** *directory\_path*

可选。 您要监视的目录路径的绝对名称。 除非您要使用 **-ix** 或 **-ox** 参数,否则必须指定 **-md** 或 **-mq** 参 数之一。

## **-mq 队列名称**

可选。 要监视的队列的名称。 该队列必须在监视代理队列管理器上。 除非您要使用 **-ix** 或 **-ox** 参数, 否则必须指定 **-md** 或 **-mq** 参数之一。

### **-mt 任务定义文件名称**

必需。 XML 文档的名称,该文档包含您要在满足触发条件时执行的任务定义。 有关更多信息,请参阅使 用传输定义文件。 传输定义 XML 文档的路径必须在您从其运行 **fteCreateMonitor** 命令的本地文件 系统上。 如果未指定文件路径,那么该命令将在当前工作目录中查找此文件。 除非您要使用 **-ix** 或 **-ox** 参数,否则 **-mt** 是必需参数。

您可以使用 [fteCreateTransfer](#page-1817-0) 命令 上的 **-gt** 参数来生成包含文件传输请求的模板 XML 文档。 监视器将 传输模板用作其任务定义。

在运行 **fteCreateMonitor** 命令时,也可以将传输恢复超时 **-rt** 参数与 **-gt** 参数一起使用。 您可以 设置时间量(以秒为单位),在此期间,源代理会一直重试恢复停止的传输。 然后,恢复超时参数将包 含在带有监视器使用的传输定义的 XML 文档。 有关如何设置此参数的更多信息,请参阅 [fteCreateTransfer](#page-1824-0) 命令。

 $z/0S$ 在 z/OS 上,必须将任务定义文档存储在 z/OS UNIX System Services 上的 UNIX 文件中。 您无法将任务定义文档存储在 z/OS 顺序文件或 PDS 成员中。

IBM i 在 IBM i 上,您必须将任务定义文档存储在集成文件系统中。

### **-rl** *number\_of\_recursion\_levels*

可选。 根监视目录的监视递归级别,即,要向下深入的子目录级别数。 例如,在类似于以下示例的目录 结构中(C:\wmqfte\monitor 设置为根监视目录)

C:\wmqfte\monitor

C:\wmqfte\monitor\reports

C:\wmqfte\monitor\reports\2009 C:\wmqfte\monitor\reports\2009\April

如果指定 -rl 2, Managed File Transfer 仅向下搜索到 C:\wmqfte\monitor\reports\2009 目录 及其同级目录。 将忽略 C:\wmqfte\monitor\reports\2009\April 目录。 缺省情况下, 递归设置 为无。

#### **-pi** *interval\_period*

可选。 一个目录的每次监视之间的时间间隔。 轮询时间间隔必须是正整数值。 **-pi** 的缺省值是 1。

**-pu 单元**

可选。 监视器轮询时间间隔的时间单位。 如果指定 **-pu** 参数,还必须指定 **-pi** 参数。 **-pu** 的缺省值为 minutes。 指定以下某个选项:

**秒**

**分钟**

**小时**

**days**

**-tr**

•

可选。 指定为执行定义的任务所必须满足的触发条件。 如果不满足该条件, 那么根据源代理, 监视器任 务(例如,文件传输)将不会启动。 一个触发条件包含两个可选部分:条件和模式(以逗号分隔)。 指 定以下某种格式:

*condition*,*pattern*

其中条件是以下某个值:

#### **match**

对于满足的每个触发器,将执行所定义的任务。 match 是缺省值。

例如,如果匹配项是 \*.go 且存在文件 LONDON.go 和 MANCHESTER.go,那么将为 LONDON.go 执行该任务,并为 MANCHESTER.go 执行另一任务。

如果存在来自先前轮询的同一触发器文件(即,该文件尚未修改),那么此文件具有未满足的触发 条件。 即,匹配触发器文件必须是新的,并且自上次轮询以来必须已修改,才能执行定义的任 务。

#### **noMatch**

受监视的目录中没有文件与该模式匹配。 即,如果受监视的目录中的任何文件都不存在,即表示 满足该条件。 如果创建监视器时没有文件匹配触发条件,那么该监视器将立即启动,但是只有在 找到文件匹配项并随即将其移除之后才会再次启动。

#### **noSizeChange=***n*

目录中至少一个文件与该模式匹配,并且其文件大小在 *n* 个轮询时间间隔内没有更改。 *n* 的值是正 整数。

#### **fileSize>=***size*

目录中至少一个文件与该模式匹配,并且其文件大小至少大于或等于大小。 值大小 是一个整数与 可选大小单位(B、KB、MB 或 GB)的组合。 例如,fileSize">"=10KB。 如果未指定大小单 位,使用的缺省大小是字节。 在所有操作系统上,您在命令行上指定 fileSize 选项时必须将大 于号 (>) 括在双引号内,如该示例中所示。

模式是使用通配符或 Java 正则表达式格式的文件模式匹配序列。 模式的缺省值是 \*(即匹配任何文 件),缺省格式是通配符格式。 使用 **-pt** 可指定模式的格式。

例如,如果受监视的目录中存在后缀为 .go 的文件,就满足了以下触发条件。

-tr match,\*.go

如果受监视的目录中不存在后缀为 .stop 的文件,就满足了以下触发条件。

-tr noMatch,\*.stop

仅当您还指定了 **-md** 参数时,才能指定 *condition*,*pattern* 。

*condition*

•

其中条件是以下某个值:

#### **queueNotEmpty**

受监视的队列不为空。 即,如果在受监视的队列上存在任何 IBM MQ 消息,即表示满足该条件。 将针对队列上的所有消息运行单个任务。

## **completeGroups**

受监视的队列上存在完整组。 即,如果受监视的队列上有任何 IBM MQ 消息组是完整的, 即表示 满足该条件。 将针对队列上的每个完整组分别运行一个任务。

如果不在组内的单条消息放在队列上,那么会将其视为完整组,并且将针对此单条消息运行一个任 务。

仅当您还指定了 **-mq** 参数时,才能指定 *condition* 。

对于您创建的每个监视器,只能指定一次 **-tr** 参数。

#### **-tc**

可选。 指示触发的文件包含一个或多个用于生成传输请求的文件路径。 触发器文件内容的缺省格式是每 行上一个文件条目。 将文件路径指定为 *source file path* 或 *source file path*,*destination file path*。 此参 数仅对目录监视触发器 match 和 noSizeChange 可用。

#### **-tcr 模式**

可选。 指定用于解析触发器文件的替换正则表达式。 如果指定 **-tcr** 参数,还必须指定 **-tc** 参数。

设计模式以使用一个或两个捕获组完全解析每行条目。 第一个组定义源文件路径,而第二个可选组则定 义目标文件路径。 这是缺省行为,可以使用 **-tcc** 参数进行更改。

有关更多信息和示例,请参阅 使用触发器文件。

#### **-tcc**

可选。 定义正则表达式捕获组顺序。

#### **srcDest**

缺省值,第一个组是源文件路径,而第二个组则是目标文件路径。

#### **destSrc**

与 srcDest 顺序相反。 第一个组是目标文件路径,而第二个组是源文件路径。 确保 destSrc 的正 则表达式具有两个捕获组。

如果指定 -tcc 参数, 还必须指定 -tcr 参数。

## **-x** *exclude\_pattern*

可选。 指定从触发器模式匹配中排除的文件。 触发器模式由 **-tr** 参数指定。

模式是使用通配符或 Java 正则表达式格式的文件模式匹配序列。 缺省格式是通配符格式。 使用 **-pt** 参 数来指定模式的格式。

## **-mmd** *monitor\_metadata*

可选。 指定传递到监视器的出口点的用户定义的元数据。 此参数可以采用以逗号分隔的一个或多个名称 对。 每个名称对由 *name*=*value* 组成。 您可以在一条命令中多次使用 **-mmd** 参数。

#### **-pt** *pattern\_type*

可选。 由 **-tr** 和 **-x** 参数使用的模式的类型。 有效值包括:

#### **wildcard**

模式将作为通配符模式进行求值。 星号 (\*) 与零个或更多字符匹配,而问号 (?) 只与一个字符匹配。 这是缺省值。

### **regex**

模式将作为 Java 正则表达式进行求值。 有关更多信息,请参阅 第 2237 页的『MFT [使用的正则表](#page-2236-0) [达式』](#page-2236-0)。

### **-bs** *matches\_per\_task*

可选。 要包含在单个任务中的触发器匹配项的最大数量。 例如,如果为 *matches\_per\_task* 指定了值 5,而在单个轮询时间间隔内出现九个触发器匹配项,那么将执行两个任务。 第一个任务对应于触发器 1-5(含 1 和 5),第二个任务对应于触发器 6-9。 *matches\_per\_task* 的缺省值为 1。

仅当提供给 **-mt** 参数的任务定义 XML 为 managedTransfer 时,才支持 **-bs** 参数。 **-bs** 参数不支持 managedCall。

## **-mquserid 用户标识**

可选。 指定要向命令队列管理器进行认证的用户标识。

#### **-mqpassword** *password*

可选。 指定要向命令队列管理器进行认证的密码。 此外,还必须指定 **-mquserid** 参数。 如果指定了 -**mquserid**, 但未指定 -**mqpassword**, 那么系统会提示您提供相关的密码。 将不显示此密码。

## **-dv** *default\_variables*

可选。 缺省变量的逗号分隔列表,监视队列时可以将这些变量用于变量替换。 值的格式为键/值对。 例 如:

-dv size=medium,color=blue

有关变量替换的更多信息,请参阅 使用变量替换定制 MFT 任务。 仅当同时指定了 **-mq** 参数时,才能指 定 **-dv** 参数。

**-你说什么 或 -h**

可选。 显示命令语法。

**-p** *configuration\_options*

可选。 该参数确定用于取消传输的配置选项集。 按照约定,请使用非缺省协调队列管理器的名称作为该 参数的输入。 然后,该命令使用与此非缺省协调队列管理器相关联的属性文件集。 如果未指定该参数,那么将使用基于缺省协调队列管理器的配置选项集。

### **示例**

在此示例中,将使用监视代理程序 MYAGENT 创建称为 MYMONITOR 的新资源监视器。 在满足触发条件 (即, 在目录 C:\wmqfte\monitors 中存在大于 5MB 的文件)的情况下, 将启动文件

C:\templates\transfer\_reports.xml 中定义的文件传输。 MYAGENT 也是

C:\templates\transfer\_reports.xml 中定义的文件传输的源代理:

fteCreateMonitor -ma MYAGENT -md C:\wmqfte\monitors -mn MYMONITOR -mt C:\templates\transfer\_reports.xml -tr fileSize">"=5MB,\*.go

在本例中,将创建使用代理 AGENT1 且名为 MONITOR1 的资源监视器,以传输大于 5 MB 的文件;并将该 资源监视器导出到 XML 文件 monitor.xml。

fteCreateMonitor -ox monitor.xml -ma AGENT1 -mn MONITOR1 -mt task.xml -tr "fileSize>=5MB,\*.zip"

然后,将导入该 XML 文件并将其更改为排除大于 10MB 的任何文件。

fteCreateMonitor -ix monitor.xml -x "fileSize>=10MB,\*.zip" -f

在本例中,将创建使用代理 MYAGENT 且名为 MYMONITOR 的新资源监视器。

fteCreateMonitor -ma MYAGENT -md c:\wmqfte -mn MYMONITOR -mt c:\templates\transfer\_reports.xml -tr "fileSize>=5MB,\*.go"

但是,触发器最初错误地设置为监视 c:\wmqfte 而不是 c:\wmqfte\monitors。 将立即重新发出 **fteCreateMonitor** 请求,并更正监视器目录以及用于更新监视器的 **-f** (覆盖) 和 **-c** (清除历史记录) 参 数。

fteCreateMonitor -ma MYAGENT -md c:\wmqfte\monitors -mn MYMONITOR -mt c:\templates\transfer\_reports.xml -tr "fileSize>=5MB,\*.go" -f -c

## **返回码**

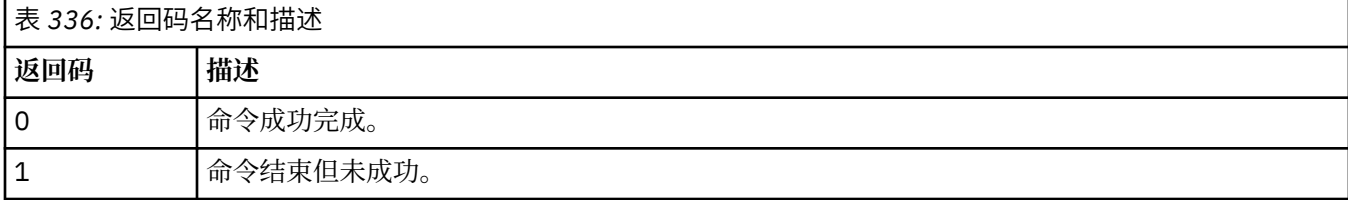

# **fteCreateTemplate(新建文件传输模板)**

**fteCreateTemplate** 命令创建文件传输模板,您可以保留该模板以供将来使用。 唯一必需参数是 **-tn** *template\_name* 参数。 其他所有参数都是可选的,但如果指定源文件,还必须提供目标文件。 类似地,如 果指定目标文件,还必须指定源文件规范。

# **用途**

使用 **fteCreateTemplate** 命令可创建文件传输模板来存储您的传输详细信息,以供您将来某天使用之 需。 使用传输模板来存储重复或复杂传输的公共文件传输设置。 创建了传输模板之后,使用 IBM MQ Explorer 来提交该模板。 您不能从命令行提交传输模板。

使用 **fteCreateTemplate** 命令创建的传输模板与使用 **[fteCreateTransfer](#page-1817-0)** 命令上的 **-gt** 参数创建的 XML 消息不同。 您不能交换使用两种不同类型的模板。

您可以从可以连接到 IBM MQ 网络的任何系统运行 **fteCreateTemplate** 命令,然后路由到协调队列管理 器。 具体而言,要运行此命令,您必须已在该系统上安装了 Managed File Transfer,并将 Managed File Transfer 组件配置为与 IBM MQ 网络进行通信。

■ ¥ 9.2.4 ■ 从 IBM MQ 9.2.4 开始,此命令使用 coordination.properties 文件来连接到 Managed File Transfer 拓扑的协调队列管理器。 如果 coordination.properties 文件包含 **coordinationQMgrHost** 属性,那么该命令将使用 CLIENT 传输连接到协调队列管理器。 否则,该命令将 使用 BINDINGS 传输连接到协调队列管理器。 有关更多信息, 请参阅 MFT corodination.properties 文件。

**注:** 如果您正在使用 IBM MQ 9.2 Long Term Support 发行版,或者如果您正在使用 IBM MQ 9.2.4 之前的 Continuous Delivery 发行版, 那么此更改不适用于您,在这种情况下,该命令仍将连接到命令队列管理器。

您可以为一个文件传输指定多个源文件,但是只能指定一个目标代理;不支持将一个文件传输到多个目标代 理。 但是,您可以将多个源文件传输到单个目标代理上的多个目标文件。

有关如何传输文件的指导信息,请参阅第 2210 [页的『文件传输准则』。](#page-2209-0)

## **特殊字符**

使用包含特殊字符的参数时, 请谨慎操作, 以免命令 shell 错误地解释这些字符。 2005 2016 shell 可能会解释包含单引号的标准数据集名称和包含星号字符的源规范,而不是在传输请求中传递。要避免 命令 shell 解释字符, 请将整个参数括在双引号中(如第 1818 [页的『示例』](#page-1817-0)中的最后两个示例所示), 或 者使用命令 shell 的转义序列将特殊字符转义。

## **相对路径**

**fteCreateTemplate** 命令支持使用相对文件路径。 在分布式系统上, 缺省情况下, **A and WB A a** a response UNIX System Services 路径被视为相对于运行代理程序的用户的主目录。 要更改与路径名称相对的目录, 请在 agent.properties 文件中设置 transferRoot 属性。 该文件位于 *MQ\_DATA\_PATH*/mqft/config/ *coordination\_qmgr*/agents/*agent\_name* 目录。 将以下行添加到该文件:

transferRoot=*directory\_name*

您必须对 Windows 路径进行转义或者使用 UNIX 格式书写。 例如,将 C:\TransferRoot 指定为 C:\ \TransferRoot 或 C:/TransferRoot。

 $\approx$  z/OS ■在 z/OS 上,缺省情况下,会将当前运行代理所使用的用户名作为高级限定符前缀添加到非标 准的数据集规范。 例如://ABC.DEF。 要更改作为前缀添加到数据集名称的值,请在 agent.properties 文件中设置 transferRootHLQ 属性。 该文件位于 *MQ\_DATA\_PATH*/mqft/config/ *coordination\_qmgr*/agents/*agent\_name* 目录。 将以下行添加到该文件:

transferRootHLQ=*prepend\_value*

但是,对于涉及 z/OS 系统上的 Connect:Direct 节点的传输,数据集规范将解释为标准名称。 不会向数据集名称添加任何高级限定符。

# **Syntax**

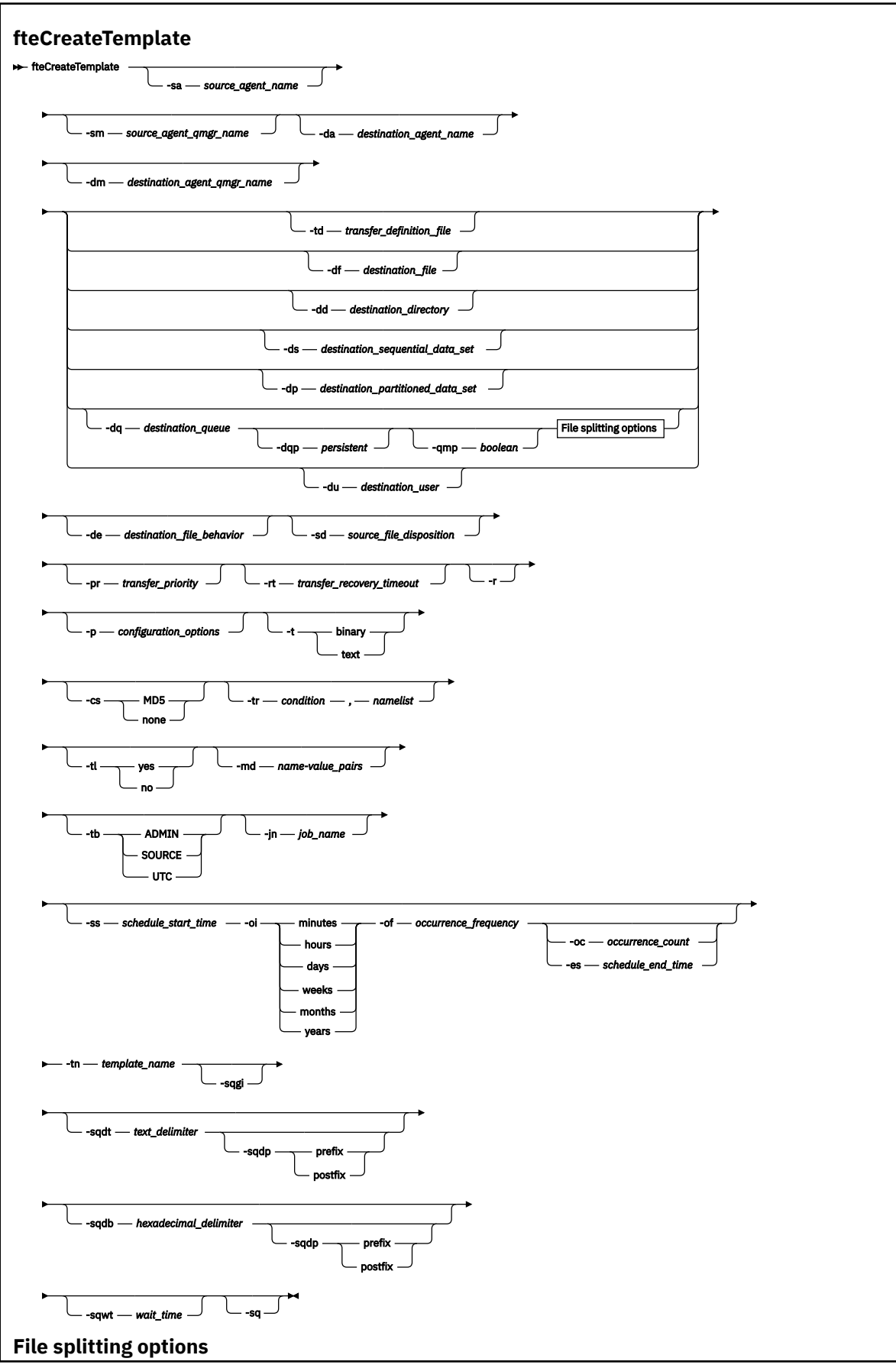

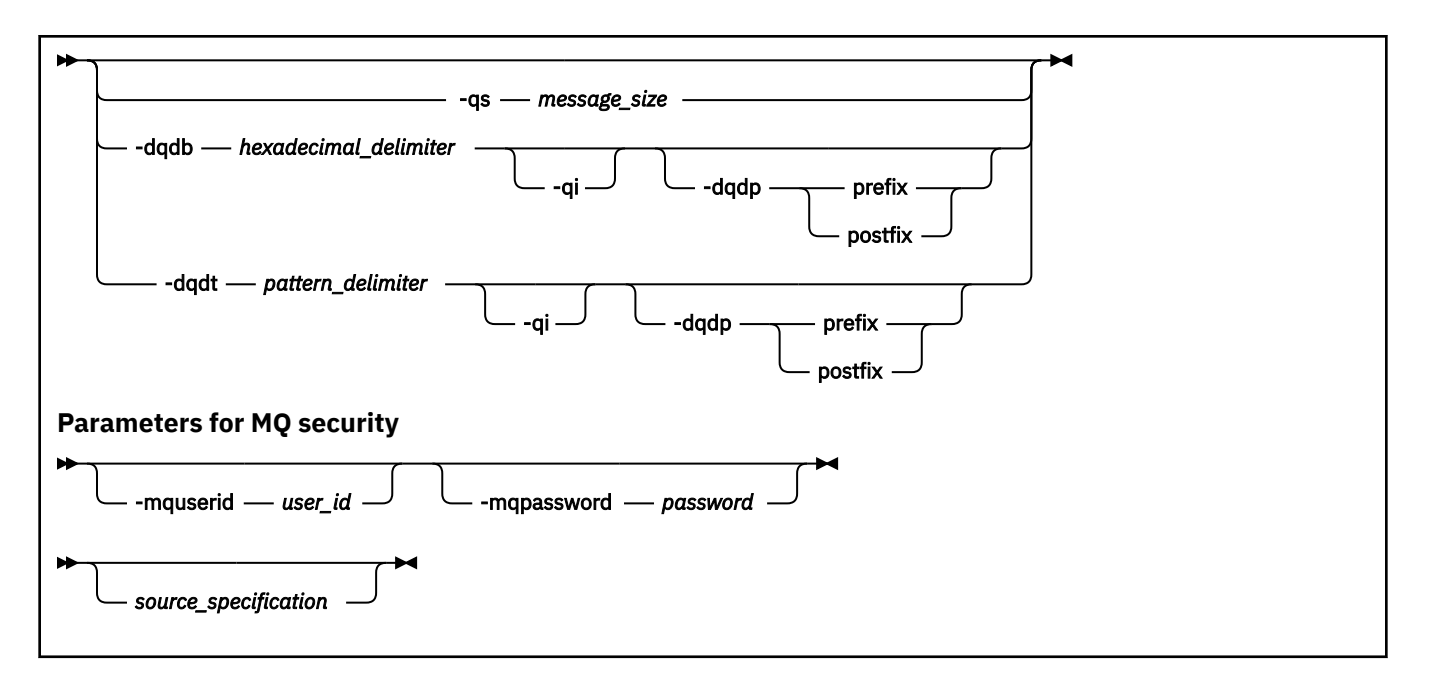

## **参数**

#### **-sa** *source\_agent\_name*

可选。 从中传输源文件的代理程序的名称。 如果创建模板时没有指定此代理程序名称,那么在使用模板 时必须指定源代理程序名称。

#### **-sm** *source\_agent\_qmgr\_name*

可选。 源代理连接到的队列管理器的名称。

如果未指定 -**sm** 参数,那么使用的队列管理器将由使用的配置选项集确定(基于源代理名称)。 如果使 用这些选项无法确定队列管理器名称,那么传输模板创建失败。 例如,如果找不到源代理程序的 agent.properties 文件,那么模板创建失败。

## **-da** *destination\_agent\_name*

可选。 文件传输到的代理程序的名称。 如果创建模板时没有指定目标代理程序名称,那么在使用模板时 必须指定目标代理程序名称。

## **-dm** *destination\_agent\_qmgr\_name*

可选。 目标代理连接到的队列管理器的名称。

如果未指定 **-dm** 参数,那么使用的队列管理器将由使用的配置选项集确定(基于目标代理名称)。 如果 使用这些选项无法确定队列管理器名称,那么传输模板创建失败。 例如,如果找不到目标代理程序的 agent.properties 文件,那么模板创建失败。

## **-td** *transfer\_definition\_file*

可选。 XML 文档的名称,该文档定义传输的一个或多个源和目标文件规范。

必须指定 **-td**、**-df**、**-dd**、**-ds**、**-dq**、**-du** 和 **-dp** 参数之一。 如果指定 **-td** 参数,那么不能指定源 文件,或者指定 **-df**、**-dd**、**-ds**、**-dp**、**-dq**、**-du**、**-sd**、**-r**、**-de**、**-t** 或 **-cs** 参数。

**fteCreateTemplate** 命令会相对于当前目录查找传输定义文件。 如果无法使用相对路径注释来指定传 输定义文件的位置,请使用传输定义文件的标准路径和文件名代替。

或者,此参数可以是包含受管传输请求的 XML 文档的名称。 使用 [fteCreateTransfer](#page-1817-0) 命令的 **-gt** 参数创 建 XML 任务定义。

 $z/0S$ 在 z/OS 上,必须将传输定义文件存储在 z/OS UNIX System Services 上的 UNIX 文件中。 您无法将传输定义文件存储在 z/OS 顺序文件或 PDS 成员中。

**- IBM i - 在 IBM i 上,必须将传输定义文件存储在集成文件系统中。** 

有关更多信息,请参阅使用传输定义文件。

## **-df** *destination\_file*

可选。 目标文件的名称。 指定目标代理程序运行所在的系统上有效的文件名。

如果目标代理是 Connect:Direct 网桥代理,那么以 *connect\_direct\_node\_name*:*file\_path* 格式 指定目标文件。 Connect:Direct 网桥代理仅接受以此格式指定的文件路径。 2008 2008 2014 如果目标代理 是 Connect:Direct 网桥代理, 并且目标是 PDS 成员, 那么还必须使用覆盖值指定 -de 参数。

必须指定 **-td**、**-df**、**-dd**、**-ds**、**-dq**、**-du** 和 **-dp** 参数之一。 如果指定 **-df** 参数,那么不能指定 **-td**、**-dd**、**-dp**、**-dq**、**-du** 或 **-ds** 参数,因为这些参数是互斥的。

## **-dd** *destination\_directory*

可选。 要将文件传输到的目录的名称。 指定目标代理程序运行所在的系统上有效的目录名称。

如果目标代理是 Connect:Direct 网桥代理, 那么以

*connect\_direct\_node\_name*:*directory\_path* 格式指定目标目录。 如果目标代理是 Connect:Direct 网桥代理,并且目标是 PDS,那么还必须使用覆盖值指定 **-de** 参数。

必须指定 **-td**、**-df**、**-dd**、**-ds**、**-dq**、**-du** 和 **-dp** 参数之一。 如果指定 **-dd** 参数,那么不能指定 **-td**、**-df**、**-dp**、**-dq**、**-du** 或 **-ds** 参数,因为这些参数是互斥的。

## **-ds** *destination\_sequential\_data\_set*

仅适用于 z/OS。 可选。 要将文件传输到的顺序数据集或 PDS 成员的名称。 指定连续数据集名称或分区 数据集成员。

必须指定 **-td**、**-df**、**-dd**、**-ds**、**-dq**、**-du** 和 **-dp** 参数之一。 如果指定 **-ds** 参数,那么不能指定 **-td**、**-dd**、**-df**、**-dq**、**-du** 或 **-dp** 参数,因为这些参数是互斥的。

数据集名称的语法如下所示:

```
 //data_set_name{;attribute;..;attribute}
```
或者

```
 //pds_data_set_name(member_name){;attribute;..;attribute}
```
即, 数据集名称说明符, 以 // 为前缀, 并 (可选) 后跟以分号分隔的若干属性。

如果数据集位于 Connect:Direct 节点上,那么必须为数据集名称前缀节点名称。 例如:

CD\_NODE1://'OBJECT.LIB';RECFM(F,B);BLKSIZE(800);LRECL(80)

如果目标代理是 Connect:Direct 网桥代理,并且目标是 PDS 成员,那么还必须利用覆盖值指定 **-de** 参 数。 有关数据集传输目标或源 Connect:Direct 节点的更多信息,请参阅第 2218 [页的『与](#page-2217-0) Connect:Direct [节点之间传输数据集』](#page-2217-0)。

对于仅涉及 Managed File Transfer 代理的传输,如果使用单引号字符将数据集名称部分引起来,那么其 指定标准数据集名称。 如果未使用单引号字符将数据集名称引起来,那么系统针对目标代理程序添加缺 省高级限定符(如果未设置 transferRootHLQ,那么这是 transferRootHLQ 代理程序属性的值或运行代 理程序的用户标识)。

注: 2005 THE 但是, 对于涉及 z/OS 系统上的 Connect:Direct 节点的传输, 数据集规范将解释为标准 名称。 不会向数据集名称添加任何高级限定符。即使是使用单引号字符将数据集名称引起来时也是如 此。

数据集属性用于创建数据集或者确保现有数据集兼容。 数据集属性的规范采用适用于 BPXWDYN 的格式 (请参阅 [Requesting dynamic allocation](https://www.ibm.com/docs/en/zos/2.4.0?topic=guide-requesting-dynamic-allocation-functions) 以获取更多信息)。 代理要创建目标数据集时,将自动指定以 下 BPXWDYN 属性:DSN(data\_set\_name) NEW CATALOG MSG(numeric\_file\_descriptor),其中 *numeric\_file\_descriptor* 是 Managed File Transfer 生成的文件描述符。 对于数据集之间的传输,将为新 目标数据集选择来自源的属性: RECFM、LRECL 和 BLKSIZE。 请注意, Managed File Transfer 没有设 置新目标数据集的 SPACE 设置,而将使用系统缺省值。 因此,建议您在将要创建新数据集时指定 SPACE 属性。 您可以在 agent.properties 文件中使用 **bpxwdynAllocAdditionalProperties** 属性来设置适用于所有传输的 BPXWDYN 选项。 有关更多信息,请参阅 MFT agent.properties 文 件。

使用 **fteCreateTemplate** 命令、**fteCreateTransfer** 命令或 agent.properties 文件中的 **bpxwdynAllocAdditionalOptions** 属性时,不能指定某些 BPXWDYN 选项。 要获取这些属性的列 表,请参阅不得与 MFT 配合使用的 BPXWDYN 属性。

将文件或数据集传输到磁带时,磁带上的任何现有数据集都将被替换。 新数据集的属性将根据传输定义 中传递的属性进行设置。 如果未指定 任何属性,那么新数据集的属性将设置为与源数据集相同,或者, 如果 源数据集是文件,那么这些属性将设置为缺省值。 将忽略现有磁带数据集的属性。

当目标代理为协议网桥代理时,不支持 **-ds** 参数。

## **-dp** *destination\_partitioned\_data\_set*

仅适用于 z/OS。 可选。 要将文件传输到的目标 PDS 的名称。 指定分区数据集名称。 如果创建 PDS 作 为传输的结果,那么缺省情况下将创建该 PDS 作为 PDSE。 您可以通过指定 DSNTYPE=PDS 来覆盖缺省 值。

必须指定 **-td**、**-df**、**-dd**、**-ds**、**-dq**、**-du** 和 **-dp** 参数之一。 如果指定 **-dp** 参数,那么不能指定 **-td**、**-dd**、**-df**、**-dq**、**-du** 或 **-ds** 参数,因为这些参数是互斥的。

PDS 数据集名称的语法如下所示:

//*pds\_data\_set\_name*{;*attribute*;..;*attribute*}

数据集名称的语法与 **-ds** *destination\_sequential\_data\_set* 参数描述的语法相同。 指定位于 Connect:Direct 节点上的数据集的所有语法详细信息也适用于 **-dp** 参数。 如果目标代理是 Connect:Direct 网桥代理,那么您还必须使用覆盖值指定 **-de** 参数。

当目标代理为协议网桥代理时,不支持 **-dp** 参数。

## **-du** *destination\_user*

可选。 将文件传输到其中的目标文件空间的用户的名称。 。

必须指定 **-td**、**-df**、**-dd**、**-ds**、**-dp**、**-du** 和 **-dq** 参数之一。 如果指定 **-du** 参数,那么不能指定 **-td**、**-dd**、**-df**、**-dp**、**-dq** 或 **-ds** 参数,因为这些参数是互斥的。

当目标代理是协议网桥代理或 Connect:Direct 网桥代理时,不支持 **-du** 参数。

## **-dq** *destination\_queue*

可选。 要将文件传输到的目标队列的名称。 您可以选择使用 QUEUE@QUEUEMANAGER 格式将队列管 理器名称包含在此规范中。 如果未指定队列管理器名称,并且未将 enableClusterQueueInputOutput 代 理属性设置为 true,那么将使用目标代理队列管理器名称。 如果已将 enableClusterQueueInputOutput 代理属性设置为 true,那么目标代理将使用标准 IBM MQ 解决过程来确定放置队列的位置。 必须指定队 列管理器上已存在的有效队列名称。

必须指定 **-td**、**-df**、**-dd**、**-ds**、**-dp**、**-du** 和 **-dq** 参数之一。 如果指定 **-dq** 参数,那么不能指定 **-td**、**-dd**、**-df**、**-dp**、**-du** 或 **-ds** 参数,因为这些参数是互斥的。

当目标代理是协议网桥代理或 Connect:Direct 网桥代理时,或者当源规范是队列时,不支持 **-dq** 参数。

## **-dqp** *persistent*

可选。 指定写入目标队列的消息是否持久。 有效选项如下:

#### **true**

将持久消息写入目标队列。 这是缺省值。

#### **false**

将非持久性消息写入目标队列。

#### **qdef**

从目标队列的 DefPersistence 属性获取持久性值。

仅当同时指定了 **-dq** 参数时,才能指定 **-dqp** 参数。

#### **-qmp** *boolean*

可选。 指定由传输写入到目标队列的第一条消息是否已设置 IBM MQ 消息属性。 有效选项如下:

**true**

在传输创建的第一条消息上设置消息属性。

#### **false**

不在传输创建的第一条消息上设置消息属性。 这是缺省值。

仅当同时指定了 **-dq** 参数时,才能指定 **-qmp** 参数。 有关更多信息,请参阅第 2258 [页的『写入到目标](#page-2257-0) [队列的消息上由](#page-2257-0) MFT 设置的 MQ 消息属性』。

**-qs** *message\_size*

可选。 指定是否将文件分割为多条固定长度的消息。 所有消息都具有相同的 IBM MQ 组标识;组中的最 后一条消息设置了 IBM MQ LAST\_MSG\_IN\_GROUP 标志。 消息的大小由 *message\_size* 的值指定。 *message\_size* 的格式是 长度单位,其中长度是正整数值,而单位是以下某个值:

**B**

字节。 允许的最小值是目标消息的代码页的最大"每个字符的字节数"值的两倍。

**K**

等于 1024 字节。

**M**

这等于 1048576 字节。

如果为 **-t** 参数指定值 text 且该文件采用双字节字符集或多字节字符集,那么沿着最接近指定消息大小 的字符边界将该文件分割为消息。

仅当同时指定了 **-dq** 参数时,才能指定 **-qs** 参数。 您只能指定 **-qs**、**-dqdb** 和 **-dqdt** 参数之一。

#### **-dqdb** *hexadecimal\_delimiter*

可选。 指定将二进制文件分割为多条消息时使用十六进制定界符。 所有消息都具有相同的 IBM MQ 组标 识;组中的最后一条消息设置了 IBM MO LAST\_MSG\_IN\_GROUP 标志。 指定十六进制字节作为定界符 的格式为 xNN, 其中, N 是 0-9 或 a-f 范围内的一个字符。 您可以通过指定十六进制字节的逗号分隔列 表(例如:x3e,x20,x20,xbf),将一系列十六进制字节指定为定界符。

仅当同时指定了 **-dq** 参数且传输采用二进制方式时,才能指定 **-dqdb** 参数。 您只能指定 **-qs**、**-dqdb** 和 **-dqdt** 参数之一。

## **-dqdt** *pattern*

可选。 指定将文本文件分割为多条消息时要使用的正则表达式。 所有消息都具有相同的 IBM MQ 组标 识;组中的最后一条消息设置了 IBM MQ LAST\_MSG\_IN\_GROUP 标志。 用于将正则表达式指定为定界 符的格式是括在括号 (*regular\_expression*)中的正则表达式。 此参数的值将求值为 Java 正则表达 式。 有关更多信息, 请参阅第 2237 页的『MFT [使用的正则表达式』](#page-2236-0)。

缺省情况下,目标代理将正则表达式可匹配的字符串的长度限制为 5 个字符。 您可使用 **maxDelimiterMatchLength** 代理属性来更改此行为。 有关更多信息,请参阅高级代理属性。

仅当同时指定了 **-dq** 参数且为 **-t** 参数指定了值 text 时,才能指定 **-dqdt** 参数。 您只能指定 **-qs**、 **dqdb** 和 **-dqdt** 参数之一。

**-dqdp**

可选。 指定在分割文件时目标文本和二进制定界符的预期位置。 仅当同时指定了 **-dqdt** 和 **-dqdb** 参数 之一时,才能指定 **-dqdp** 参数。

指定以下某个选项:

**前缀**

定界符原应位于每行的开头。

**postfix**

预期定界符在每行的末尾。 这是缺省选项。

**-qi**

可选。 指定用于将文件分割为多条消息的定界符是否要包括在消息中。 如果指定了 -qi, 那么在包含定 界符之前的文件数据的消息中,将在末尾包括定界符。 缺省情况下,消息中不包含定界符。

仅当同时指定了 **-dqdt** 和 **-dqdb** 参数之一时,才能指定 **-qi** 参数。

**-de** *destination\_file\_behavior*

可选。 指定在目标系统上已存在目标文件时执行的操作。 有效选项如下:

**Error**

报告错误并且不传输文件。 这是缺省值。

**覆盖**

覆盖现有目标文件。

如果指定 -de 参数,那么不能指定 -td 参数,因为这些参数是互斥的。

**-sd** *source\_file\_disposition*

可选。 指定在将源文件成功传输到其目标时要对源文件执行的操作。 有效选项如下:

**leave**

源文件将保持不变。 这是缺省值。

### **delete**

在成功传输源文件后,将从源系统删除源文件。

**\_\_\_\_\_z/0S \_\_\_\_\_**在 z/OS 上,如果源是磁带数据集并且您指定了 delete 选项,那么将重新安装磁带以删 除该数据集。 该行为是由于系统环境的行为。

如果源是队列,并且指定 leave 选项, 那么命令返回一个错误且不请求传输。

如果源代理是 Connect:Direct 网桥代理,并且指定了 delete 选项, 那么行为不同于常用的源处置行 为。 将出现以下某种情况:

- •如果 Connect:Direct 使用 Managed File Transfer 生成的进程从源移动文件或数据集,那么指定 delete 选项将导致传输失败。 要指定删除源文件,您必须提交用户定义的 Connect:Direct 进程。 有 关更多信息,请参阅通过文件传输请求提交用户定义的 Connect:Direct 进程。
- 如果 Connect:Direct 使用用户定义的进程从源中移动文件或数据集,那么此参数将通过 **%FTEFDISP** 内部符号变量传递到该进程。 用户定义的进程确定是否删除源。 传输返回的结果取决于用户定义的进 程返回的结果。

如果指定 **-sd** 参数,那么不能指定 **-td** 参数,因为这些参数是互斥的。 然而,您可以在传输定义文件 中指定源处置行为。

## **-pr** *transfer\_priority*

可选。 指定传输的优先级。 优先级为 0-9 之间的一个值,其中 0 为最低优先级。 缺省优先级为 0,并且 缺省情况下,传输使用源代理的优先级。

该值与 IBM MQ 使用的消息优先级值相匹配, 请参阅 Getting messages from a queue: priority 以获取更 多信息。 文件传输数据的消息通信缺省为优先级别 0,从而允许 IBM MQ 消息通信获得优先。

## **-rt** *transfer\_recovery\_timeout*

可选。 设置时间量(以秒为单位),在此期间,源代理会一直尝试恢复停止的文件传输。 指定以下某个 选项:

**-1**

代理继续尝试恢复停止的传输,直至传输完成。 使用此选项相当于未设置属性时代理的缺省行为。

**0**

一旦进入恢复,代理将停止文件传输。

**>0**

在由指定正整数值设置的时间量(以秒为单位)内,代理继续尝试恢复停止的传输。 例如,

-rt 21600

表示代理会在进入恢复后六小时内一直尝试恢复传输。 此参数的最大值为 999999999。

通过这种方式指定传输恢复超时值是在每个传输的基础上进行设置。 要为 Managed File Transfer 网络中 的所有传输设置全局值, 可以将 transferRecoveryTimeout 属性添加到 agent .properties 文件。

### **-p** *configuration\_options*

可选。 此参数确定用于创建传输模板的配置选项集。 使用非缺省协调队列管理器的名称作为该参数的输 入。 然后,命令使用与此非缺省协调队列管理器相关联的属性文件集。

如果未指定该参数,那么将使用基于缺省协调队列管理器的配置选项集。

**-r**

可选。 当 *source\_specification* 包含通配符时,那么将以递归方式传输子目录中的文件。 当向 Managed File Transfer 提供通配符作为 *source\_specification* 时,仅当您指定了 **-r** 参数时,才会传输与通配符匹 配的任何目录。 在 *source\_specification* 与子目录匹配时,始终传输该目录及其子目录中的所有文件 (包含隐藏的文件)。

有关 Managed File Transfer 如何处理通配符的更多信息,请参阅 第 2232 页的『对 MFT [使用通配符』](#page-2231-0)

如果指定 -r 参数,那么不能指定 -td 参数,因为这些参数是互斥的。 然而,您可以在传输定义文件中 指定递归行为。

**-t**

可选。 指定文件传输的类型:二进制方式或文本方式。

**二进制**

文件中的数据将在不经任何转换的情况下进行传输。 这是缺省值。

**文本**

将转换文件的代码页和行尾字符。 执行的确切转换取决于源代理程序和目标代理程序的操作系统。

■ 2/08 ■ 例如,从 Windows 传输到 z/OS 的文件将其代码页从 ASCII 转换为 EBCDIC。 在文件 从 ASCII 转换为 EBCDIC 时, 行尾字符将从 ASCII 回车符 (CR) 和换行 (LF) 字符对转换为 EBCDIC 换 行 (NL) 字符。

 $\approx$   $z/0$ S ■有关如何传输 z/OS 数据集的更多信息,请参阅 第 2211 页的『在 z/OS [与分布式系统](#page-2210-0) [之间传输文件和数据集』](#page-2210-0) 和 第 2212 页的『在 z/OS [上的数据集之间传输』。](#page-2211-0)

如果指定 **-t** 参数,那么不能指定 **-td** 参数,因为这些参数是互斥的。 然而,您可以在传输定义文件中 指定传输方式行为。

**-cs**

可选。 指定是否针对文件传输数据运行校验和算法,以检查所传输文件的完整性。 指定以下某个选项:

**MD5**

计算数据的 MD5 校验和。 针对源和目标文件生成的校验和将写入传输日志以供验证之用。 缺省情 况下, Managed File Transfer 计算所有文件传输的 MD5 校验和。

**none**

不会为文件传输数据计算 MD5 校验和。 传输日志记录校验和设置为 none,并且校验和值为空。 例 如:

<checksum method="none"></checksum>

如果使用 none 选项,那么可能会提高文件传输性能,这取决于环境。 然而,选择该选项意味着不 会验证源或目标文件。

如果指定 -cs 参数,那么不能指定 -td 参数,因为这些参数是互斥的。 但是,您可以在传输定义文件 中指定校验和行为。

**-tr**

可选。 指定为执行此文件传输所必须满足的条件。 如果不满足该条件,那么根据源代理,将废弃该文件 传输,不会执行任何传输。 指定以下格式:

*condition*,*namelist*

其中条件是以下某个值:

#### **file=exist**

名称列表中至少有一个文件存在。 即,如果存在名称列表中的任何文件,那么就满足条件。

#### **file!=exist**

名称列表中至少有一个文件不存在。 即,如果名称列表中有任何文件不存在,那么满足条件。

## **filesize>=***size*

至少存在名称列表中的一个文件,并且最小大小为 *size* 指定的大小。 值大小是整数,带有可选大小 单位(KB、MB 或 GB)。 例如,filesize">"=10KB。 如果未指定大小单位,大小将假定以字节 为单位。 在所有操作系统上,您在命令行上指定 filesize 选项时必须将大于号 (>) 括在双引号 内,如该示例中所示。

其中名称列表是位于源系统上的文件名的逗号分隔列表。 根据操作系统,如果您要在名称列表中使用包 含空格的路径名或文件名,可能必须将路径名和文件名括在双引号中。 您可以多次使用 **-tr** 参数来指定 多个触发条件。 然而,在此情况下,必须满足每个单独的触发条件才能进行文件传输。

**注:** 要持续监视资源至满足触发条件,建议您使用资源监视。 您可以使用 [fteCreateMonitor](#page-1799-0) 命令来创建 资源监视器。

在以下示例中,文件 file1.doc 将从 AGENT1 传输到 AGENT2,条件是文件 A.txt 和/或文件 B.txt 位于 AGENT1 上,而且文件 A.txt 和/或文件 B.txt 不小于 1GB:

fteCreateTemplate -tn JUPITER\_AGENT\_TRIGGER\_TEST\_TEMPLATE -sa AGENT1 -sm QM\_JUPITER -da AGENT2 -dm QM\_NEPTUNE

-tr file=exist,C:\export\A.txt,C:\export\B.txt -tr filesize">"=1GB,C:\export\A.txt,C:\export\B.txt

-df C:\import\file1.doc C:\export\file1.doc

您可以将触发参数与调度参数相结合。 如果同时指定这两种类型的参数,那么触发条件将应用于调度参 数创建的文件传输。

**-tl**

可选。 指定是否记录触发器失败情况。 指定以下某个选项:

**yes**

为失败的触发传输创建日志条目。 这是缺省行为,即使未指定 **-tl** 参数。

**否**

不为失败的触发传输创建日志条目。

#### **-md**

可选。 指定传递到代理出口点的用户定义的元数据。 **-md** 参数可以采用以逗号分隔的一个或多个名称/ 值对。 每个名称对由 *name*=*value* 组成。 您可以在一个命令中多次使用 **-md** 参数。

**\_\_\_\_z/OS \_\_\_\_\_**在 z/OS 上,空格表示定界符,因此您必须使用下划线来分隔值。 例如,使用 kw=text1 text2 text3 而非 kw="text1 text2 text3"

**-tb**

可选。 指定想要用于已安排的文件传输的时基。 即,想要使用系统时间还是全球标准时间 (UTC)。 该参 数只能与 **-ss** 参数一起使用。 指定以下某个选项:

#### **admin**

用于调度的传输的开始时间和结束时间基于管理员使用的系统的时间和日期。 这是缺省值。

## **源**

用于调度的传输的开始时间和结束时间基于源代理所在系统的日期和时间。

## **UTC**

用于调度的传输的开始时间和结束时间基于全球标准时间 (UTC)。

## **-jn** *job\_name*

可选。 传输开始时添加到日志消息的用户定义的作业名标识。

## **-ss** *schedule\_start\_time*

可选。 指定您希望调度的传输开始执行的时间和日期。 请使用以下某种格式来指定时间和日期。 使用 24 小时制指定时间:

yyyy-MM-ddThh:mm

hh:mm

如果不存在可能影响传输的问题,那么调度的文件传输将在调度开始时间后一分钟内开始。 例如,您的 网络或代理可能存在阻止调度传输开始的问题。

**-oi**

可选。 指定调度的传输出现的时间间隔。 该参数只能与 **-ss** 参数一起使用。 指定以下某个选项:

**分钟**

- **小时**
- **days**
- **weeks**
- **months**

**years**

#### **-of** *occurrence\_frequency*

可选。 指定调度的传输出现的频率。 例如,每 **5** 周或每 **2** 个月。 该参数只能与 **-oi** 和 **-ss** 参数一起指 定。如果未指定该参数,那么将使用缺省值 1。

#### **-oc** *occurrence\_count*

可选。 指定您希望此调度的传输发生的次数。 达到发生计数之后,将删除调度的传输。

该参数只能与 **-oi** 和 **-ss** 参数一起指定。

如果指定 -oc 参数, 那么不能指定 -es 参数, 因为这些参数是互斥的。

您可以同时省略 **-oc** 和 **-es** 参数以创建无限重复的传输。

## **-es** *schedule\_end\_time*

可选。 重复的调度传输结束的日期和时间。

该参数只能与 **-oi** 和 **-ss** 参数一起指定。

如果指定 -es 参数, 那么不能指定 -oc 参数, 因为这些参数是互斥的。

您可以同时省略 **-es** 和 **-oc** 参数以创建无限重复的传输。

使用以下某种格式来指定结束时间和日期。 使用 24 小时制指定时间:

yyyy-MM-ddThh:mm

hh:mm

#### **-tn** *template\_name*

必需。 要创建的模板的名称。 请使用描述性字符串,这样您可以在将来某天为传输选择正确的模板。 对此字符串的长度没有特定限制,但是请注意,在某些用户界面上可能无法正确显示过长的名称。

请勿创建同名的多个模板。

#### **-sqgi**

可选。 指定按 IBM MQ 组标识将消息分组。 第一个完整组将写入目标文件。 如果不指定此参数,那么 源队列上的所有消息将写入目标文件。

仅当同时指定了 **-sq** 参数时,才能指定 **-sqgi** 参数。

#### **-sqdt** *text\_delimiter*

可选。 指定一个文本序列,以在将多条消息追加到文本文件时作为定界符插入。 可将字符串字面值的 Java 转义序列包含在定界符中。例如, -sqdt \u007d\n。

仅当同时指定了 **-sq** 参数且为 **-t** 参数指定了值 text 时,才能指定 **-sqdt** 参数。

## **-sqdb** *hexadecimal\_delimiter*

可选。 指定一个或多个字节的值,以在将多条消息追加到二进制文件时作为定界符插入。 每个值都必须 指定为两个十六进制数字,范围为 00-FF, 前缀为 x。 多个字节必须以逗号分隔。 例如, -sqdb x08,xA4。

仅当同时指定了 -sq 参数时,才能指定 -sqdb 参数。 如果还指定了 -t 参数的 text 值,那么无法指定 **-sqdb** 参数。

## **-sqdp**

可选。 指定源文本和二进制定界符的插入位置。 仅当同时指定了 **-sqdt** 和 **-sqdb** 参数之一时,才能指 定 **-sqdp** 参数。

指定以下某个选项:

**前缀**

在每条消息的开头插入定界符

#### **postfix**

在每条消息尾部插入定界符。 这是缺省选项。

## **-sqwt** *wait\_time*

可选。 指定等待以下某个条件得以满足的时间(秒):

• 有新消息放在队列上

• 如果指定了 **-sqgi** 参数,有完整组放在队列上

如果在 *wait\_time* 指定的时间内这两个条件均未满足,那么源代理将停止从队列读取并完成传输。 如果 未指定 **-sqwt** 参数,那么在以下条件下源代理立即停止读取源队列:源队列为空、指定了 **-sqgi** 参数 或者队列中无完整组。

仅当同时指定了 **-sq** 参数时,才能指定 **-sqwt** 参数。

#### **-sq**

可选。 指定传输的源是队列。

## **-mquserid 用户标识**

可选。 指定通过协调队列管理器进行认证时所使用的用户标识。

## **-mqpassword** *password*

可选。 指定通过协调队列管理器进行认证时所使用的密码。 此外,还必须指定 **-mquserid** 参数。 如果 指定了 **-mquserid**,但未指定 **-mqpassword**,将会提示您提供相关联的密码。 将不会显示密码。

#### **source\_specification**

如果指定了 -df、-dd、-dp、-dp 或 -ds 参数之一, 那么为必需。 如果指定 -td 参数, 请勿指定 *source\_specification*。

• 如果尚未指定 -sq 参数, 那么 source\_specification 是用于确定文件传输的源的一个或多个文件规范。 文件规范以空格定界。 文件规范可采用五种格式之一,并且可包含通配符。 有关 WMQFTE 中的通配 符的更多信息,请参阅第 2232 页的『对 MFT [使用通配符』。](#page-2231-0) 您可以在文件规范中使用两个星号字符 (\*\*) 来转义属于文件规范的星号。

要传输其文件名中包含空格的文件,请将包含空格的文件名括在双引号内。 例如,要将文件 a b.txt 传输到文件 c d.txt, 请在 fteCreateTemplate 命令中指定以下文本:

-df "c d.txt" "a b.txt"

每个文件规范必须采用以下某种格式:

#### **文件名称**

文件的名称,使用源代理程序运行所在系统的相应表示法来表示。 将文件名指定为源文件规范 时,将复制该文件的内容。

**目录**

目录的名称,使用源代理程序运行所在系统的相应表示法来表示。 当目录指定为源文件规范时, 将复制目录的内容。 更准确来说, 将复制目录及其所有子目录中的所有文件, 包括隐藏的文件。 例如,要仅将 DIR1 的内容复制到 DIR2, 请指定 DIR1/\* DIR2

## **Z/0S** 连续数据集

(仅限 z/OS)。 顺序数据集或分区数据集成员的名称。 通过在数据集名称之前加上两个正斜杠字 符 (//) 来表示数据集。

# 2/0S 分区数据集

(仅限 z/OS)。 分区数据集的名称。 通过在数据集名称之前加上两个正斜杠字符 (//) 来表示数据 集名称。

#### **Connect:Direct 节点上的文件名或目录**

(仅限 Connect:Direct 网桥代理)。 Connect:Direct 节点的名称、冒号字符 (:),以及托管 Connect:Direct 节点的系统上的文件或目录路径。 例如, *connect\_direct\_node\_name*:*file\_path*。

如果源代理是 Connect:Direct 网桥代理, 那么将仅接受此格式的源规范。

**注:** 如果源代理是 Connect:Direct 网桥代理,那么文件路径中不支持通配符。

• 如果指定了 **-sq** 参数,那么 *source\_specificatio* 是源代理队列管理器上本地队列的名称。 您只能指定 一个源队列。 采用以下格式指定源队列:

#### QUEUE\_NAME

源队列规范中未包含队列管理器名称,因为队列管理器必须与源代理队列管理器相同。

<span id="page-1817-0"></span>**-你说什么 或 -h**

可选。 显示命令语法。

## **示例**

在此示例中, 将创建名为 payroll accounts monthly report template 的传输模板。 提交时, 此 模板将指定的目录中扩展名为 .xls 的任何文件从代理程序 PAYROLL1 传输到代理程序 ACCOUNTS:

fteCreateTemplate -tn "payroll accounts monthly report template" -sa PAYROLL -sm QM\_PAYROLL1 -da ACCOUNTS -dm QM\_ACCOUNTS -df C:\payroll\_reports\\*.xls C:\out\\*.xls

在此示例中,将创建名为 jupiter\_neptune\_sched\_template 的传输模板。 提交时,模板将文件 originalfile.txt 从 QM\_JUPITER 所在的系统传输到 QM\_NEPTUNE 所在的系统。 文件传输调度为 09:00(基于源代理程序所在系统的系统时间)执行,并且每两个小时执行四次:

fteCreateTemplate -tn jupiter\_neptune\_sched\_template -sa AGENT1 -sm QM\_JUPITER -da AGENT2 -dm QM\_NEPTUNE -tb source -ss 09:00 -oi hours -of 2 -oc 4 -df C:\import\transferredfile.txt C:\export\originalfile.txt

在此示例中,将创建名为 jupiter neptune trigger template 的传输模板。 提交模板时,文件 originalfile.txt 将从 AGENT1 传输到 AGENT2,条件是文件 A.txt 在 AGENT1 上存在:

fteCreateTemplate -tn "jupiter neptune trigger template" -sa AGENT1 -sm QM\_JUPITER -da AGENT2 -dm QM\_NEPTUNE -tr file=exist,C:\export\A.txt -df C:\import\transferredfile.txt C:\export\originalfile.txt

 $z/0S$ 在此示例中,创建了称为 ascii\_ebcidic\_template 的模板。 提交模板时,文件 originalfile.txt 将从 AGENT1 所在系统传输到 AGENT2 所在系统上的数据 集 //'USERID.TRANS.FILE.TXT'。 已选择文本方式来将数据从 ASCII 转换到 EBCDIC。

fteCreateTemplate -tn ascii\_ebcidic\_template -t text -sa AGENT1 -da AGENT2 -ds "//TRANS.FILE.TXT;RECFM(V,B);BLKSIZE(6144);LRECL(1028); SPACE(5,1)" C:\export\originalfile.txt

⊯ z/OS ■在此示例中,创建了称为 ebcidic\_ascii\_template 的模板。 提交模板时,AGENT1 所在 系统上的标准数据集的成员将传输到 AGENT2 所在系统上的文件。 已选择文本方式来将文件从 EBCDIC 转 换到 ASCII。

fteCreateTemplate -tn ebcidic\_ascii\_template -t text -sa AGENT1 -da AGENT2 -df /tmp/IEEUJV.txt "//'SYS1.SAMPLIB(IEEUJV)'"

## **返回码**

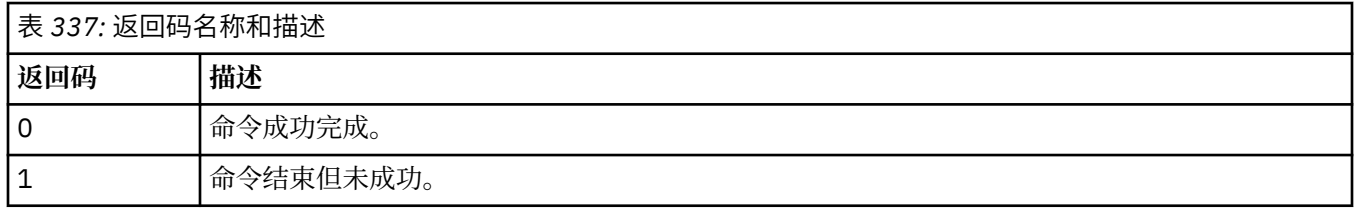

# **fteCreateTransfer (启动新的文件传输)**

**fteCreateTransfer** 命令从命令行创建并启动新的文件传输。 此命令可以立即启动文件传输,调度在未 来日期和时间进行文件传输,将调度的传输重复一次或多次,以及基于某些条件触发文件传输。

## **用途**

使用 **fteCreateTransfer** 命令可从 Managed File Transfer 代理创建并启动新的文件传输。

**注:** 只能在同一 Managed File Transfer 拓扑中的代理之间进行文件传输。

有关如何传输文件的指导信息,请参阅第 2210 [页的『文件传输准则』。](#page-2209-0) 对于 z/OS 平台,您可以传输文本 文件,数据集和生成数据组 (GDG)。

您可以从可以连接到 IBM MQ 网络的任何系统运行 **fteCreateTransfer** 命令,然后路由到源代理队列管 理器。具体而言,要运行此命令,您必须在此系统上安装 Managed File Transfer 组件(服务或代理),并 将此系统上的 Managed File Transfer 组件配置为与 IBM MQ 网络进行通信。

该命令使用名为 command.properties 的属性文件连接到 IBM MQ 网络。 如果 command.properties 文件不包含属性信息,将对本地系统上的缺省队列管理器进行绑定方式连接。 如果 command.properties 文件不存在,将生成错误。 有关更多信息,请参阅 MFT command.properties 文件。

您可以针对一个文件传输指定多个源文件,但它们必须源自一个源代理,并终止于一个目标代理。 不支持在 单个传输中将一个源文件传输到相同代理或多个不同代理上的多个目标文件。 Ant 脚本编制可用于将同一源 文件发送到一个或多个代理程序上的多个目标。 有关更多信息,请参阅将 Apache Ant 与 MFT 结合使用。

## **特殊字符**

使用包含特殊字符的参数时,请谨慎操作,以免命令 shell 错误地解释这些字符。 例如,命令 shell 可能会 解释包含单引号的标准数据集名称和包含星号字符的源规范,而不是在传输请求中传递。 为避免命令 shell 对字符进行解释,请使用双引号括起整个参数,或使用命令 shell 的转义序列对特殊字符进行转义。

## **相对路径**

**fteCreateTransfer** 命令支持使用相对文件路径。 对于以下平台,缺省情况下将路径视为相对于运行代 理时所采用的用户的主目录:

- · Multi 多平台
- **z/OS** z/OS UNIX System Services

要更改与路径名称相对的目录,请在 agent.properties 文件中设置 transferRoot 属性。 该文件位于 *MQ\_DATA\_PATH*/mqft/config/*coordination\_qmgr*/agents/*agent\_name* 目录。 将以下行添加到 该文件:

transferRoot=*directory\_name*

Windows 网如,将 C:\TransferRoot 指定为 C:\\TransferRoot 或 C:/TransferRoot。

z/OS 在 z/OS 上,缺省情况下,会将运行代理所使用的用户名作为高级限定符前缀添加到非标准的 数据集规范。 例如://ABC.DEF。 要更改作为前缀添加到数据集名称的值,请在 agent.properties 文 件中设置 transferRootHLQ 属性。 该文件位于 *MQ\_DATA\_PATH*/mqft/config/*coordination\_qmgr*/ agents/*agent\_name* 目录。 将以下行添加到该文件:

transferRootHLQ=*prepend\_value*

 $z/0S$ 但是,对于涉及 z/OS 系统上的 Connect:Direct 节点的传输,数据集规范将解释为标准名称。 不会向数据集名称添加任何高级限定符。

# **Syntax**

## **fteCreateTransfer**

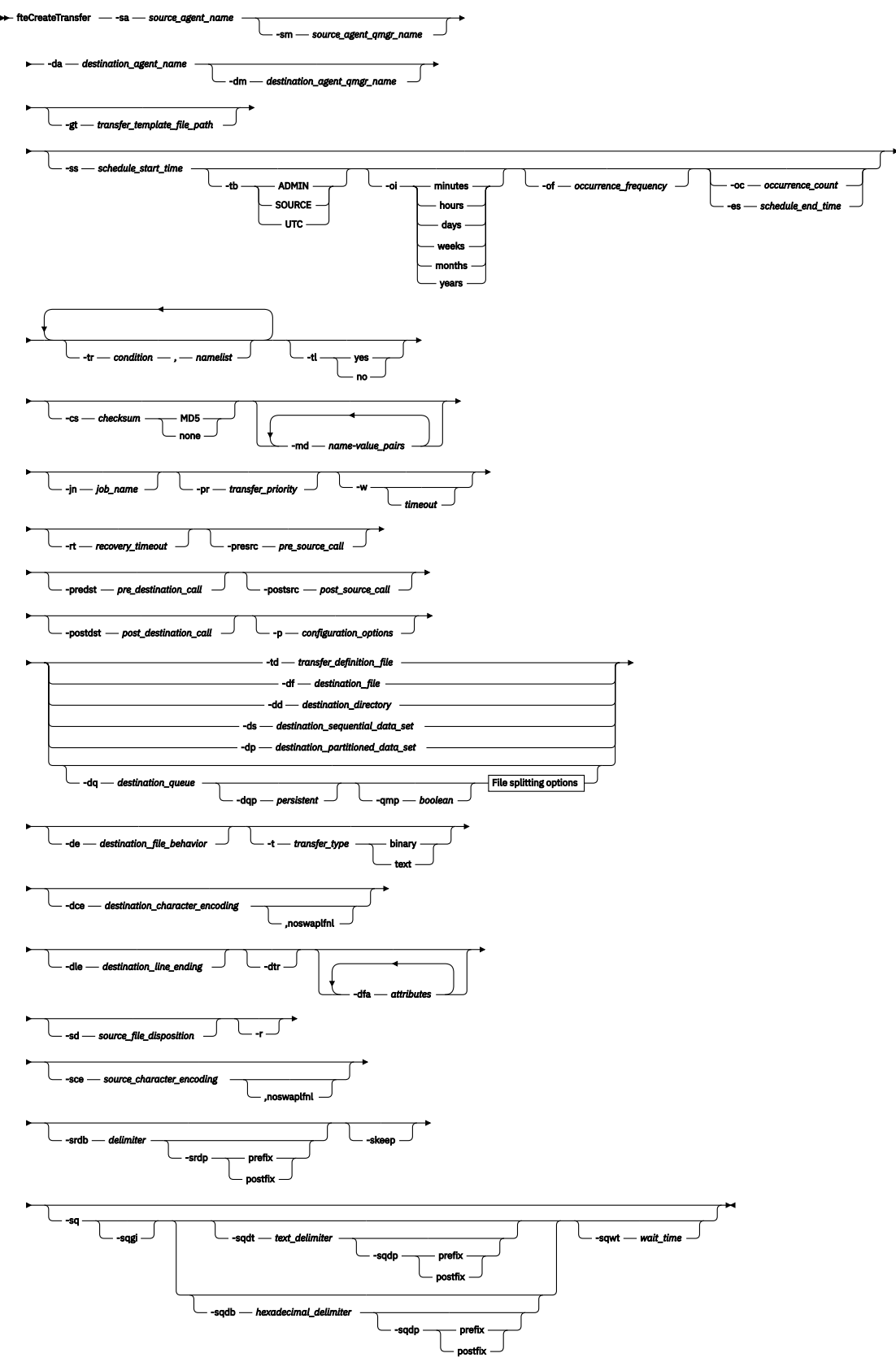

# **File splitting options**

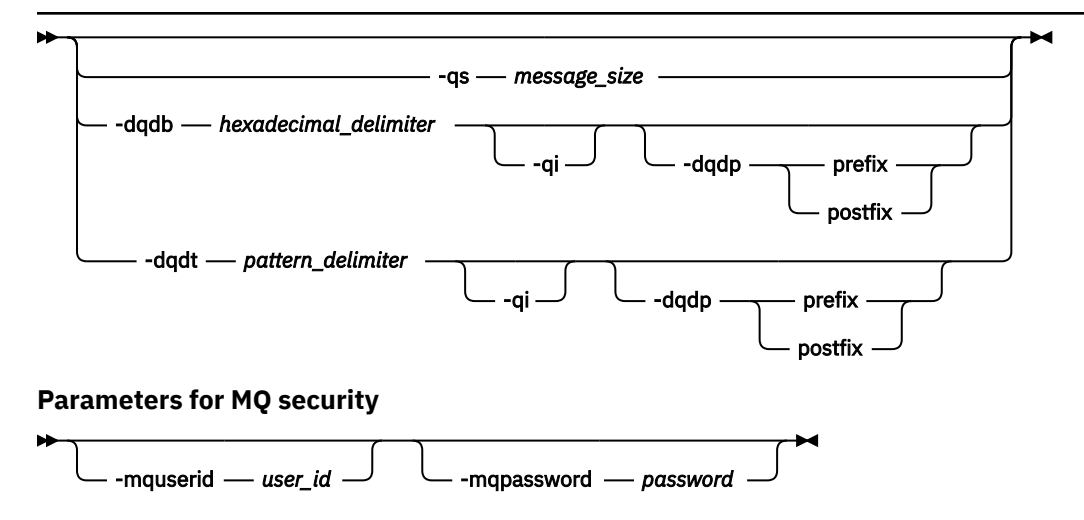

*source\_specification*

## **代理规范的参数**

#### **-sa** *source\_agent\_name*

必需。 从中传输源文件的代理程序的名称。

 $z/0S$ 如果指定协议网桥代理作为源代理,那么您之后无法指定数据集作为源文件规范。

如果您指定 **-td** 参数并且传输定义文件(文件中包含要用于传输的源代理),那么请勿指定 **-sa** 参数。

#### **-sm** *source\_agent\_qmgr\_name*

可选。 源代理连接到的队列管理器的名称。

如果未指定 -sm 参数, 那么要使用的队列管理器将由使用的配置选项集确定(基于源代理名称)。 如果 无法找到源代理程序的 agent.properties 文件, 那么文件传输将失败。

#### **-da** *destination\_agent\_name*

必需。 要将文件传输到的代理程序的名称。

如果您指定 -td 参数并且传输定义文件(文件中包含要用于传输的目标代理),那么请勿指定 -da 参 数。

## **-dm** *destination\_agent\_qmgr\_name*

可选。 目标代理连接到的队列管理器的名称。

如果未指定 **-dm** 参数,那么要使用的队列管理器将由使用的配置选项集确定(基于目标代理名称)。 如 果无法找到目标代理的 agent.properties 文件, 那么文件传输将失败。

## **生成传输模板的参数**

## **-gt** *transfer\_template\_file\_path*

可选。 生成传输模板 XML 消息并将该消息写入文件。 如果指定该参数,那么不会将任何传输请求发送 给 Managed File Transfer。 而是将传输请求消息的内容写入指定的 XML 文档。 然后,您可以使用此 XML 文档来定义用于资源监视的任务。 请参阅 [fteCreateMonitor](#page-1799-0) 命令以获取有关如何创建资源监视器的 信息。 如果未指定该参数,那么缺省行为将发生并且将执行实际传输请求。

必须提供 XML 输出文件的完整路径和名称作为该参数的输入, 例如, C:\templates\transfer\_reports.xml

 $z/0S$ 在 z/OS 上,必须将传输模板文档存储在 z/OS UNIX System Services 上的 UNIX 文件中。 您无法将传输模板文档存储在 z/OS 顺序文件或 PDS 成员中。

**IBM i** 在 IBM i 上,您必须将传输模板文档存储在集成文件系统中。 使用 **-gt** 参数创建的传输模板 XML 消息不同于使用 **fteCreateTemplate** 命令创建的传输,这意味着 您无法交互使用两种不同类型的模板。

注:如果要通过运行带有 -gt 参数的 fteCreateTransfer 命令来生成传输模板 XML 文档, 然后使用 -td 参数提供该传输模板 XML 文档作为 fteCreateTransfer 命令的输入,那么必须确保生成了指定 了与 **-td** 选项互斥的那些参数的传输模板 XML 文档。

与 **-td** 选项互斥的参数包括:

- **-dd** 目标目录
- 源路径
- **-df** 目标文件
- **-cs** 校验和
- **-de** *destination\_file\_behavior*
- **-dq** 目标队列
- **-t** 传输类型
- **-sd** *source\_file\_*处置

例如,无法在 **fteCreateTransfer** 命令上同时指定 **-td** 和 **-t** 参数 (指示传输是二进制传输还是文本 传输)。 这意味着,如果要将传输模板 XML 文档传递到命令并指定该传输应该是文本传输,那么应通过 指定 **-gt** 和 **-t** 文本参数来创建 XML 文档。

● V 9.2.0 此参数在 REST API 中不受支持。

## **调度传输的参数**

#### **-ss** *schedule\_start\_time*

可选。 指定您希望调度的传输开始执行的时间和日期。 请使用以下某种格式来指定时间和日期。 使用 24 小时时钟指定时间:

yyyy-MM-ddThh:mm

hh:mm

如果不存在可能影响传输的问题,那么调度的文件传输将在调度开始时间后一分钟内开始。 例如,您的 网络或代理可能存在阻止调度传输开始的问题。

## **-tb**

可选。 指定想要用于已安排的文件传输的时基。 即,想要使用系统时间还是全球标准时间 (UTC)。 该参 数只能与 **-ss** 参数一起使用。 指定以下某个选项:

**admin**

用于已安排的传输的开始和结束时间基于本地管理员使用的系统的时间和日期。 这是缺省值。

# **源**

用于调度的传输的开始时间和结束时间基于源代理所在系统的日期和时间。

**UTC**

用于调度的传输的开始时间和结束时间基于全球标准时间 (UTC)。

**-oi**

可选。 指定调度的传输出现的时间间隔。 该参数只能与 **-ss** 参数一起使用。 指定以下某个选项:

**分钟**

**小时**

**days**

**weeks**

**months**

**years**

#### **-of** *occurrence\_frequency*

可选。 指定调度的传输出现的频率。 例如,每 **5** 周或每 **2** 个月。 该参数只能与 **-oi** 和 **-ss** 参数一起指 定。 如果未指定该参数,那么将使用缺省值 1。

#### **-oc** *occurrence\_count*

可选。 指定您希望此调度的传输发生的次数。 达到发生计数之后,将删除调度的传输。

该参数只能与 **-oi** 和 **-ss** 参数一起指定。

如果指定 -oc 参数, 那么不能指定 -es 参数, 因为这些参数是互斥的。

您可以同时省略 **-oc** 和 **-es** 参数以创建无限重复的传输。

## **-es** *schedule\_end\_time*

可选。 重复的调度传输结束的日期和时间。

该参数只能与 **-oi** 和 **-ss** 参数一起指定。

如果指定 -es 参数, 那么不能指定 -oc 参数, 因为这些参数是互斥的。

您可以同时省略 **-es** 和 **-oc** 参数以创建无限重复的传输。

使用以下某种格式来指定结束时间和日期。 使用 24 小时时钟指定时间:

```
yyyy-MM-ddThh:mm
hh:mm
```
## **触发传输的参数**

**-tr**

可选。 指定为执行此文件传输所必须满足的条件。 如果不满足该条件,那么根据源代理,将废弃该文件 传输,不会执行任何传输。 指定以下格式:

*condition*,*namelist*

其中条件是以下某个值:

## **file=exist**

名称列表中至少有一个文件存在。 即,如果存在名称列表中的任何文件,那么就满足条件。

#### **file!=exist**

名称列表中至少有一个文件不存在。 即,如果名称列表中有任何文件不存在,那么满足条件。

#### **filesize>=***size*

至少存在名称列表中的一个文件,并且最小大小为 *size* 指定的大小。 *size* 是一个整数,可选大小单 位为 KB、MB 或 GB。 例如, filesize">"=10KB。 如果未指定大小单位, 大小将假定以字节为单 位。 在所有操作系统上,您在命令行上指定 filesize 选项时必须将大于号 (>) 括在双引号内,如 该示例中所示。

并且,其中 *namelist* 是源代理所在系统上的以逗号分隔的文件名列表。 根据操作系统,如果您要在名称 列表中使用包含空格的路径名或文件名,可能必须将路径名和文件名括在双引号中。

您可以多次使用 **-tr** 参数来指定多个触发条件。 然而,在此情况下,必须满足每个单独的触发条件才能 进行文件传输。

**注:** 要持续监视资源以了解触发条件是否满足,强烈建议您使用资源监视。 您可以使用 [fteCreateMonitor](#page-1799-0) 命令来创建资源监视器。

在以下示例中,文件 file1.doc 将从 AGENT1 传输到 AGENT2,条件是文件 A.txt 和/或文件 B.txt 位于 AGENT1 上, 而且文件 A.txt 和/或文件 B.txt 不小于 1GB:

fteCreateTransfer -sa AGENT1 -sm QM\_JUPITER -da AGENT2 -dm QM\_NEPTUNE

<sup>-</sup>tr file=exist,C:\export\A.txt,C:\export\B.txt

<sup>-</sup>tr filesize">"=1GB,C:\export\A.txt,C:\export\B.txt

<sup>-</sup>df C:\import\file1.doc C:\export\file1.doc

您可以将触发参数与调度参数相结合。 如果同时指定这两种类型的参数,那么触发条件将应用于调度参 数创建的文件传输。

**-tr** 参数在协议网桥代理 或 CreateTransfer REST API 上不受支持。

**-tl**

可选。 指定是否将触发器失败写入传输日志。 指定以下某个选项:

**yes**

针对失败的已触发传输创建传输日志条目。 这是缺省行为,即使未指定 **-tl** 参数。

**否**

不针对失败的已触发传输创建任何传输日志条目。

## **指定传输选项的参数**

#### **-jn** *job\_name*

可选。 启动传输时添加到传输日志消息的用户定义的作业名称标识。

**-md**

可选。 指定将传递给代理程序运行的出口点的用户定义的元数据。 **-md** 参数可以采用以逗号分隔的一个 或多个名称/值对。 每个名称对由 *name*=*value* 组成。 您可以在一个命令中多次使用 **-md** 参数。

当代理属性 **enableUserMetadataOptions** 设置为值 *true* 时,某些用户定义的元数据键会为传输提 供更多选项。 有关当前受支持的用户定义元数据键的更多信息,请参阅 enableUserMetadataOptions: Supported MFT user-defined metadata keys。 当 **enableUserMetadataOptions** 属性设置为 *true* 时,用户定义的使用不支持以 com.ibm.wmqfte. 开头的密钥名称。

**fteCreateTransfer** 命令上提供的任何用户元数据都可作为环境变量提供给通过 **presrc**, **postsrc**, **predst** 和 **postdst** 参数调用的进程。

例如,以下传输会导致将名为 **procname** 的环境变量设置为 *compress* (**procname**=*compress*) 并可用于 proc.sh 脚本:

fteCreateTransfer -sa ESBPA1 -sm ESBP10 -da INFOPA1 -dm INFOP1 -md procname=compress -df /home/mqm/hosts.out /etc/hosts -de overwrite -postdst /home/mqm/proc.sh

#### **-cs 校验和**

可选。 指定是否针对文件传输数据运行校验和算法,以检查所传输文件的完整性。 指定以下某个选项:

**MD5**

计算数据的 MD5 校验和。 针对源和目标文件生成的校验和将写入传输日志以供验证之用。 缺省情 况下, Managed File Transfer 计算所有文件传输的 MD5 校验和。

#### **none**

不会为文件传输数据计算 MD5 校验和。 传输日志记录校验和设置为 none,并且校验和值为空。 例 如:

<checksum method="none"></checksum>

如果使用 none 选项,那么可能会提高文件传输性能,这取决于环境。 然而,选择该选项意味着不 会验证源或目标文件。

如果指定 -cs 参数,那么不能指定 -td 参数,因为这些参数是互斥的。 但是,您可以在传输定义文件 中指定校验和行为。

## **-pr** *transfer\_priority*

可选。 指定传输的优先级。 优先级为 0-9 之间的一个值,其中 0 为最低优先级。 缺省优先级是源代理 的优先级。

该值与 IBM MQ 的消息优先级值相匹配,请参阅 Getting messages from a queue: priority 以获取更多信 息。 文件传输数据的消息通信缺省为优先级别 0,从而允许 IBM MQ 消息通信获得优先。

#### <span id="page-1824-0"></span>**-qmp** *boolean*

可选。 指定由传输写入到目标队列的第一条消息是否已设置 IBM MQ 消息属性。 有效选项如下:

**true**

在传输创建的第一条消息上设置消息属性。

#### **false**

不会在传输创建的第一条消息上设置消息属性。 这是缺省值。

只有在指定了 **-dq** 参数的情况下才可以指定 **-qmp** 参数。 有关更多信息,请参阅第 2258 [页的『写入到](#page-2257-0) [目标队列的消息上由](#page-2257-0) MFT 设置的 MQ 消息属性』。

## **-qs** *message\_size*

可选。 指定是否将文件分割为多条固定长度的消息。 所有消息都具有相同的 IBM MQ 组标识;组中的最 后一条消息设置了 IBM MQ LAST\_MSG\_IN\_GROUP 标志。 消息的大小由 *message\_size* 的值指定。 *message\_size* 的格式是 长度单位,其中长度是正整数值,而单位是以下某个值:

**B**

字节。 允许的最小值为目标消息的代码页的最大"每个字符的字节数"值的两倍。

**K**

等于 1024 字节。

**M**

这等于 1048576 字节。

如果文件以文本方式传输,并且采用双字节字符集或者多字节字符集,那么该文件会拆分为字符边界最 接近指定消息大小的消息。

只有在指定了 **-dq** 参数的情况下才可以指定 **-qs** 参数。 您只能指定 **-qs**、**-dqdb** 和 **-dqdt** 参数之一。

**-qi**

可选。 使用此选项包括用于将文件拆分为消息中的多条消息的定界符。 定界符包含在消息头或尾部, 取 决于 **-dqdp** 参数(指定前缀或后缀)。 缺省情况下,消息中不包含定界符。

只有在指定了 **-dqdt** 和 **-dqdb** 参数之一时,才可以指定 **-qi** 参数。

## **-p** *configuration\_options*

可选。 该参数确定用于创建文件传输的一组配置选项。 使用非缺省协调队列管理器的名称作为该参数的 输入。 然后,命令使用与此非缺省协调队列管理器相关联的属性文件集。

如果您未指定该参数,那么会使用基于缺省协调队列管理器的配置选项集。

此参数在 REST API 接口中不受支持。

## **-w** *timeout*

可选。 指定 **-w** 参数将导致 **fteCreateTransfer** 命令在返回前等待代理的响应。 如果不指定此参 数, 那么 **fteCreateTransfer** 命令最多等待 5 秒钟, 以接收源代理针对传输所发送的关于已接收到 传输请求的确认。 如果在等待的 5 秒时间内未收到确认,**fteCreateTransfer** 命令会返回以下警告 消息:

BFGCL0253W: No acknowledgment to command from agent within timeout.

除非在命令行上使用了 **-w** 选项,否则返回码将为 0。

*timeout* 参数为可选。 如果指定 *timeout, 那么 fteCreateTransfer 命令等待最多 timeout* 秒, 以便 代理响应。如果在达到时间限制之前代理程序未响应,那么该命令将生成警告并以返回码 2 或 3 结束。 如果未指定 *timeout* 值, 或者指定 timeout 值 -1, 那么该命令将等待代理程序响应。

▶️V 9.2.0 REST 服务没有为此参数提供等效选项,因为在 REST 服务实现中不建议使用理想的等待时 间。

## **-rt** *recovery\_timeout*

可选。 设置时间量(以秒为单位),在此期间,源代理会一直尝试恢复停止的文件传输。 指定以下某个 选项:

**-1**

代理继续尝试恢复停止的传输,直至传输完成。 使用此选项相当于未设置属性时代理的缺省行为。

**0**

一旦进入恢复,代理将停止文件传输。

**>0**

在由指定正整数值设置的时间量(以秒为单位)内,代理继续尝试恢复停止的传输。 例如,

-rt 21600

表示代理会在进入恢复后六小时内一直尝试恢复传输。 此参数的最大值为 999999999。

通过这种方式指定传输恢复超时值是在每个传输的基础上进行设置。 要为 Managed File Transfer 网络中 的所有传输设置全局值,您可以在 agent.properties 文件中添加一个属性。

## **调用程序的参数**

有关如何从 Managed File Transfer 启动程序的更多信息,请参阅 指定要使用 MFT 运行的程序。 有关使用此 处描述的参数指定要调用的程序的示例,请参阅 使用 fteCreateTransfer to start program 的示例。

#### **-presrc** *pre\_source\_call*

可选。 指定在传输启动前要在源代理程序调用的程序。 请将以下格式用于 *pre\_source\_call*:

[*type*:]*commandspec*[,[*retrycount*][,[*retrywait*][,*successrc*]]]

在此语法中,变量为:

#### **类型**

可选。 有效值为 **executable**、**antscript** 和 **jcl**。 缺省值为 **executable**。

**jcl** 值仅适用于以 z/OS 环境中代理为目标的情况下。 在此情况下,该命令引用 ZFS 文件、QSAM 可读数据集或 PDS 成员。 内容应为可提交的 JCL。

#### **commandspec**

必需。 命令规范。 请使用以下格式之一:

• 类型 **executable**: *command*[(*arg1*,*arg2*,...)]

如果自变量包含变量替换 (例如 \${FilePath} 或 \${FileName}) ,这些替换仅在资源监视器启动 替换时有效,那么这些变量将替换为传输请求中的第一项。

例如,如果传输请求由文件 "reports01.csv, reports02.csv, reports03.csv" 组成, 并且目标目录为"/output", 那么以下传输请求:

fteCreateTransfer -sa 1 -da 2 -presrc "executable:archive(\${FileName})" -dd TargetDir "\${FilePath}" -gt task.xml

替换为

fteCreateTransfer -sa 1 -da 2 -presrc "executable:archive(reports01.csv)" -dd TargetDir "/ouptut" -gt task.xml

• 类型 **antscript**: *command*[(*name1*=*var1*|*target1*,*name2*=*var2*|*target2*,...)]

• 类型 **jcl**: *command*

其中:

**命令** 必需。 要调用的程序的名称。

**jcl** 值仅适用于以 z/OS 环境中代理为目标的情况下。

方括号 ([ ]) 中的参数是可选的,并且语法取决于命令类型。 命令或参数中出现的圆括号、逗号 (,) 和 反斜杠字符 (\) 必须使用反斜杠字符 (\) 进行转义。

#### **retrycount**

可选。 在程序未返回成功返回码时重试调用程序的次数。 缺省值为 0。

**retrywait**

可选。 重新尝试调用程序之前,要等待的秒数。 缺省值为 0(重试之间无等待)。

**successrc**

可选。 用于确定程序调用何时成功运行的表达式。 该表达式可由一个或多个表达式组成。 组合这些 表达式,其中用竖线字符 (|) 表示布尔值 OR,或者用和符号 (&) 表示布尔值 AND。 每个表达式都采 用以下格式:

[>|<|!]*value*

其中:

**>**

可选。 *value* 的大于测试。

**<**

可选。 *value* 的小于测试。

**!**

可选。 *value* 的检验不相等。

**值**

必需。 有效整数。

如果未指定此参数,那么将使用缺省值 0 。

## **-predst** *pre\_destination\_call*

可选。 指定在传输启动前要在目标代理程序调用的程序。 *pre\_destination\_call* 具有与 *pre\_source\_call* 相同的格式。

#### **-postsrc** *post\_source\_call*

可选。 指定在传输完成后要在源代理调用的程序。 *post\_source\_call* 具有与 *pre\_source\_call* 相同的格 式。

## **-postdst** *post\_destination\_call*

可选。 指定在传输完成后要在目标代理调用的程序。 *post\_destination\_call* 具有与 *pre\_source\_call* 相同 的格式。

## **指定目标的参数**

必须指定 **-td**、**-df**、**-dd**、**-ds**、**-dq** 和 **-dp** 参数之一。 您无法在一个传输请求中指定其中多个参数;这 些参数互斥。

## **-td** *transfer\_definition\_file*

可选。 XML 文档的名称,该文档定义传输的一个或多个源和目标文件规范。 或者,包含受管传输请求的 XML 文档的名称(可能已由 **-gt** 参数生成)。 如果指定 **-td** 参数并同时在命令行上指定任何其他参 数,那么这些其他参数将覆盖来自于传输定义文件中的相应值。

**fteCreateTransfer** 命令查找与您的当前目录相关的传输定义文件。 如果无法使用相对路径注释来指 定传输定义文件的位置,请使用传输定义文件的标准路径和文件名代替。

<mark>■ z/0S </mark>在 z/OS 上,必须将传输定义文件存储在 z/OS UNIX System Services 上的 UNIX 文件中。 您无法将传输定义文件存储在 z/OS 顺序文件或 PDS 成员中。

**- IBM i - 在 IBM** i 上,必须将传输定义文件存储在集成文件系统中。

有关更多信息,请参阅使用传输定义文件。

## **-df** *destination\_file*

可选。 目标文件的名称。

如果目标代理是 Connect:Direct 网桥代理,那么以 *connect\_direct\_node\_name*:*file\_path* 格式 指定目标文件。 Connect:Direct 网桥代理仅接受以此格式指定的文件路径。 2008 2008 如果目标代理 是 Connect:Direct 网桥代理, 并且目标是 PDS 成员, 那么还必须使用覆盖值指定 -de 参数。

注意以下信息:

• 如果目标代理是协议网桥代理,并且您想要为文件指定端点,那么请使用以下格式:

*protocol\_server*:*file\_path*

其中,*protocol\_server* 是协议服务器(可选)的名称,*file\_path* 是到协议服务器系统上的文件的路 径。 如果未指定协议服务器, 那么将使用缺省协议服务器。

- 如果想要调用针对目标代理定义的任何 Managed File Transfer 传输 I/O 用户出口,那么您可以在传输 中使用 **-df** 参数。
- 205 TOS 当目标代理位于 z/OS 上时,如果指定的文件以 // 开头,将假定此文件是 z/OS 分区数 据集。

## **-dd** *destination\_directory*

可选。 要将文件传输到的目录的名称。 在运行目标代理程序的系统上指定一个有效目录名称。

如果目标代理是 Connect:Direct 网桥代理, 那么以 *connect\_direct\_node\_name*:*directory\_path* 格式指定目标目录。 如果目标代理是 Connect:Direct 网桥代理,并且目标是 PDS,那么还必须使用覆盖值指定 **-de** 参数。

注意以下信息:

• 如果目标代理是协议网桥代理,并且您想要在特定端点指定一个目录,请使用以下格式:

*protocol\_server*:*directory\_path*

其中, protocol\_serve 是协议服务器(可选)的名称, 而 directory\_path 是到协议服务器系统上的目录 的路径。 如果未指定协议服务器,那么将使用缺省协议服务器。

- 如果想要调用针对目标代理定义的任何 Managed File Transfer 传输 I/O 用户出口,那么您可以在传输 中使用 **-dd** 参数。
- 当目标代理位于 z/OS 上时,如果指定的文件以 // 开头,将假定此文件是 z/OS 分区数 据集。

#### $z/0S$ **-ds** *destination\_sequential\_data\_set*

仅适用于 z/OS。 可选。 要将文件传输到的顺序数据集或 PDS 成员的名称。 指定连续数据集名称或分区 数据集成员。 有关传输数据集的信息,请参阅第 2210 [页的『文件传输准则』](#page-2209-0)。

数据集名称的语法如下所示:

//*data\_set\_name*{;*attribute*(*value*);..;*attribute*(*value*)}

或者

//*pds\_data\_set\_name*(*member\_name*){;*attribute*(*value*);..;*attribute*(*value*)}

即,数据集名称说明符,以 // 为前缀,并(可选)后跟以分号分隔的若干属性。

**例如:**

//'TEST.FILE.NAME';DSNTYPE(PDS);RECFM(F,B);BLKSIZE(800);LRECL(80);CYL;SPACE(2,2)

如果数据集位于 Connect:Direct 节点上,那么必须为数据集名称前缀节点名称。 例如:

CD\_NODE1://'OBJECT.LIB';RECFM(F,B);BLKSIZE(800);LRECL(80)

如果目标代理是 Connect:Direct 网桥代理,并且目标是 PDS 成员,那么还必须利用覆盖值指定 **-de** 参 数。 有关数据集传输目标或源 Connect:Direct 节点的更多信息, 请参阅第 2218 [页的『与](#page-2217-0) Connect:Direct [节点之间传输数据集』](#page-2217-0)。

对于仅涉及 Managed File Transfer 代理的传输,如果使用单引号字符将数据集名称部分引起来, 那么其 指定标准数据集名称。 如果未使用单引号字符将数据集名称引起来,那么系统针对目标代理程序添加缺 省高级限定符(如果未设置 transferRootHLQ,那么这是 transferRootHLQ 代理程序属性的值或运行代 理程序的用户标识)。

注: 2005 TODE、对于涉及 z/OS 系统上的 Connect:Direct 节点的传输, 数据集规范将解释为标准 名称。 不会向数据集名称添加任何高级限定符。即使是使用单引号字符将数据集名称引起来时也是如 此。

将文件或数据集传输到磁带时,磁带上的任何现有数据集都将被替换。 新数据集的属性将根据传输定义 中传递的属性进行设置。 如果未指定 任何属性,那么新数据集的属性将设置为与源数据集相同,或者, 如果 源数据集是文件,那么这些属性将设置为缺省值。 将忽略现有磁带数据集的属性。

数据集属性用于创建数据集或者确保现有数据集兼容。 数据集属性的规范采用适用于 BPXWDYN 的格式 (请参阅 [Requesting dynamic allocation](https://www.ibm.com/docs/en/zos/2.4.0?topic=guide-requesting-dynamic-allocation-functions) 以获取更多信息)。 在代理将创建目标数据集时,将自动指定 以下 BPXWDYN 属性:DSN(*data\_set\_name*) NEW CATALOG MSG(*numeric\_file\_descriptor*)。

numeric\_file\_descriptor 的值由 Managed File Transfer 生成。 对于数据集之间的传输, 将为新目标数据 集选择来自源的属性: RECFM、LRECL 和 BLKSIZE。 新目标数据集的 SPACE 设置并非由 Managed File Transfer 设置,而是使用系统缺省值。 因此,建议您在将要创建新数据集时指定 SPACE 属性。 您可以 在 agent.properties 文件中使用 **bpxwdynAllocAdditionalProperties** 属性来设置适用于所 有传输的 BPXWDYN 选项。 有关更多信息, 请参阅 MFT agent.properties 文件。

 $z/0S$ 使用 **fteCreateTemplate** 命令、**fteCreateTransfer** 命令或 agent.properties 文件中的 **bpxwdynAllocAdditionalProperties** 属性时,不能指定某些 BPXWDYN 选项。 有关这 些属性的列表,请参阅第 2223 [页的『不能与](#page-2222-0) MFT 一起使用的 BPXWDYN 属性』。

当目标代理为协议网桥代理时,不支持 **-ds** 参数。

如果想要调用针对代理定义的任何 Managed File Transfer 传输 I/O 用户出口, 那么请勿在传输中指定 **-ds** 参数。 使用 **-ds** 参数将阻止针对目标调用传输 I/O 用户出口,并且意味着将使用标准 Managed File Transfer I/O 代替。

## **-dp** *destination\_partitioned\_data\_set*

仅适用于 z/OS。 可选。 要将文件传输到的目标 PDS 的名称。 指定分区数据集名称。 如果创建 PDS 作 为传输的结果,那么缺省情况下将创建该 PDS 作为 PDSE。 您可以通过指定 DSNTYPE=PDS 来覆盖缺省 值。

PDS 数据集名称的语法如下所示:

//*pds\_data\_set\_name*{;*attribute*;..;*attribute*}

数据集名称的语法与 **-ds** *destination\_sequential\_data\_set* 参数描述的语法相同。 指定位于 Connect:Direct 节点上的数据集的所有语法详细信息也适用于 **-dp** 参数。 如果目标代理是 Connect:Direct 网桥代理,那么您还必须使用覆盖值指定 **-de** 参数。

当目标代理为协议网桥代理时,不支持 **-dp** 参数。

如果想要调用针对代理定义的任何 Managed File Transfer 传输 I/O 用户出口,那么请勿在传输中指定 **-dp** 参数。 使用 **-dp** 参数将阻止针对目标调用传输 I/O 用户出口,并且意味着将使用标准 Managed File Transfer I/O 代替。

## **-dq** *destination\_queue*

可选。 要将文件传输到的目标队列的名称。 您可以选择使用格式 QUEUE@QUEUEMANAGER 在此规范 中包含一个队列管理器名称。 如果未指定队列管理器名称,那么将使用目标代理队列管理器名称。 必须 指定队列管理器上已存在的有效队列名称。

当目标代理是协议网桥代理或 Connect:Direct 网桥代理时,或者当源规范是队列时,不支持 **-dq** 参数。

如果想要调用针对代理定义的任何 Managed File Transfer 传输 I/O 用户出口, 那么请勿在传输中指定 **-dq** 参数。 使用 **-dq** 参数将阻止针对目标调用传输 I/O 用户出口,并且意味着将使用标准 Managed File Transfer I/O 代替。

### **-dqp** *persistent*

可选。 指定写入目标队列的消息是否持久。 有效选项如下:

**true**

将持久消息写入目标队列。 这是缺省值。

**false**

将非持久性消息写入目标队列。

**qdef**

持久性值将从目标队列的 DefPersistence 属性获取。

只有在指定了 **-dq** 参数的情况下才可以指定 **-dqp** 参数。

#### **-dqdb** *hexadecimal\_delimiter*

可选。 指定将二进制文件分割为多条消息时使用十六进制定界符。 所有消息都具有相同的 IBM MQ 组标 识;组中的最后一条消息设置了 IBM MQ LAST\_MSG\_IN\_GROUP 标志。 指定十六进制字节作为定界符 的格式为 xNN, 其中, N 是 0-9 或 a-f 范围内的一个字符。 您可以通过指定十六进制字节的逗号分隔列 表(例如:x3e,x20,x20,xbf),将一系列十六进制字节指定为定界符。

只有在指定了 **-dq** 参数并且传输处于二进制方式时,才可以指定 **-dqdb** 参数。 您只能指定 **-qs**、 **dqdb** 和 **-dqdt** 参数之一。

## **-dqdt** *pattern*

可选。 指定将文本文件分割为多条消息时要使用的 Java 正则表达式。 所有消息都具有相同的 IBM MQ 组标识;组中的最后一条消息设置了 IBM MQ LAST\_MSG\_IN\_GROUP 标志。 指定正则表达式作为定界 符的格式为以括号括起的正则表达式 (*regular\_expression*),或者以双引号括起的正则表达式 "*regular\_expression*"。 有关更多信息,请参阅第 2237 页的『MFT [使用的正则表达式』](#page-2236-0)。

缺省情况下,目标代理将正则表达式可匹配的字符串的长度限制为 5 个字符。 您可以通过编辑 **maxDelimiterMatchLength** 代理属性来更改此行为。 有关更多信息,请参阅高级代理属性。

只有在指定了 -dq 参数以及 -t 参数的 text 值时,您才可以指定 -dqdt 参数。 您只能指定 -qs、 **dqdb** 和 **-dqdt** 参数之一。

## **-dqdp** *position*

可选。 指定在分割文件时目标文本和二进制定界符的预期位置。 只有在指定了 **-dqdt** 和 **-dqdb** 参数之 一时,才可以指定 **-dqdp** 参数。

指定以下某个选项:

**前缀**

定界符原应位于每行的开头。

#### **postfix**

预期定界符在每行的末尾。 这是缺省选项。

## **-de** *destination\_file\_behavior*

可选。 指定在目标系统上已存在目标文件时执行的操作。 有效选项如下:

#### **Error**

报告错误并且不传输文件。 这是缺省值。

#### **覆盖**

覆盖现有目标文件。

如果指定 -de 参数,那么不能指定 -td 参数,因为这些参数是互斥的。 然而,您可以在传输定义文件 中指定目标文件存在行为。

## **-t 传输类型**

可选。 指定文件传输的类型:二进制方式或文本方式。

**二进制**

文件中的数据将在不经任何转换的情况下进行传输。 这是缺省值。

**文本**

将转换文件的代码页和行尾字符。 您可以使用 **-sce**、**-dce** 或 **-dle** 参数指定用于转换的代码页和 行尾。如果未指定 -sce、-dce 或 -dle 参数,那么执行的精确转换取决于源代理程序和目标代理 程序的操作系统。

 $z/0S$ 例如,从 Windows 传输到 z/OS 的文件将其代码页从 ASCII 转换为 EBCDIC。 在文件 从 ASCII 转换为 EBCDIC 时,行尾字符将从 ASCII 回车符 (CR) 和换行 (LF) 字符对转换为 EBCDIC 换 行 (NL) 字符。

■ <mark>z/0S </mark>有关如何传输 z/OS 数据集的更多信息,请参阅 <u>第 2211 页的『在 z/OS [与分布式系统](#page-2210-0)</u> [之间传输文件和数据集』](#page-2210-0) 和 第 2212 页的『在 z/OS [上的数据集之间传输』。](#page-2211-0)

如果指定 -t 参数, 那么不能指定 -td 参数, 因为这些参数是互斥的。 然而, 您可以在传输定义文件中 指定传输方式行为。

## **-dce** *destination\_character\_encoding*

可选。 指定用于在目标写入文件的字符编码。 该选项仅适用于文本文件,而且还必须指定 **-t text**。 适用于转换的代码页取决于目标代理程序的平台。 有关可用代码页的列表,请参阅 MFT 的可用代码页。

#### **noswaplfnl**

缺省情况下, Managed File Transfer 将 swaplfnl 用于受支持的 EBCDIC 字符集。 使用 swaplfnl 可更 改与 EBCIDIC LF 0x25 字符之间的字符集映射的行为。 但是, 该操作有时候会产生不需要的映射。 使用 noswaplfnl 覆盖此行为。

## **-dle** *destination\_line\_ending*

可选。 指定在目标编写文件时使用的行尾字符。 该选项仅适用于文本文件,因此还必须指定 **-t text** 参数。 有效选项为:

**LF**

换行。 它是下列平台的缺省值:

• Linux  $\blacksquare$  AIX  $\blacksquare$  AIX and Linux 平台

<mark>2/0S 2/</mark>OS UNIX System Services 个文件

在将 Managed File Transfer 随附的标准 EBCDIC 代码页用于 EBCDIC 文件时,行尾字符将映射到 NL 字符 (0x15), 而不会映射到 LF 字符 (0x25)。

## **CRLF**

后跟换行的回车符。 **Windows** 这是 Windows 的缺省值。

**Z/0S M**如果传输的目标是 z/OS 数据集, 那么将忽略该选项。

## **-dtr**

可选。 指定将截断长于 LRECL 数据集属性的目标记录。 如果未指定该参数,那么将合并记录。 该参数 仅对目标是数据集的文本方式传输有效。

## **-dfa** *attributes*

可选。 当传输到在 4690 上运行的 IBM MO 8.0 Managed File Transfer 代理时, 此参数用于指定与传输 中的目标文件相关联的文件属性的分号分隔列表。 可以指定具有或没有值的 **-dfa** 参数。 例如,没有 值:

-dfa ATTRIBUTE1;ATTRIBUTE2

例如,具有值:

-dfa ATTRIBUTE1(VALUE);ATTRIBUTE2(VALUE)

例如,一个属性有值,而另一个没有值:

-dfa ATTRIBUTE1;ATTRIBUTE2(VALUE)

您可以在一条命令中多次使用 **-dfa** 参数。

有关 4690 上的文件属性的更多信息,请参阅 IBM MQ 8.0 文档中的 文件分发属性 。

## **安全性的参数**

#### **-mquserid 用户标识**

可选。 指定要向命令队列管理器进行认证的用户标识。

## **-mqpassword** *password*

可选。 指定要向命令队列管理器进行认证的密码。 此外,还必须指定 **-mquserid** 参数。 如果指定了 **-mquserid**,但未指定 **-mqpassword**,将会提示您提供相关联的密码。 将不会显示密码。

## **指定源的参数**

## **-sd** *source\_file\_disposition*

可选。 指定当源文件成功传输到其目标时,在文件到文件或文件到消息传输中对源文件执行的操作。 有 效选项如下:

### **leave**

源文件将保持不变。 这是缺省值。

## **delete**

源文件传输成功后将从源系统中删除。

**注:** 对于消息到文件传输,源队列上的消息一旦成功传输,将始终被删除。 这意味着如果针对消息到文 件传输将 -sd 参数设置为 leave, 那么将忽略该值。

 $\approx$   $z/0$ S 在 z/OS 上,如果源是磁带数据集并且您指定了 delete 选项, 那么将重新安装磁带以删 除该数据集。 该行为是由于系统环境的行为。

如果源是队列,并且指定 leave 选项, 那么命令返回一个错误且不请求传输。

如果源代理是 Connect:Direct 网桥代理,并且指定了 delete 选项,那么行为不同于常用的源处置行 为。 将出现以下某种情况:

- 如果 Connect:Direct 使用 Managed File Transfer 生成的进程从源移动文件或数据集, 那么指定 delete 选项将导致传输失败。 要指定删除源文件,您必须提交用户定义的 Connect:Direct 进程。 有 关更多信息,请参阅通过文件传输请求提交用户定义的 Connect:Direct 进程。
- 如果 Connect:Direct 使用用户定义的进程从源中移动文件或数据集,那么此参数将通过 **%FTEFDISP** 内部符号变量传递到该进程。 用户定义的进程确定是否删除源。 传输返回的结果取决于用户定义的进 程返回的结果。

如果指定 **-sd** 参数,那么不能指定 **-td** 参数,因为这些参数是互斥的。 然而,您可以在传输定义文件 中指定源处置行为。

**-r**

可选。 当 *source\_specification* 包含通配符时,那么将以递归方式传输子目录中的文件。 如果为 Managed File Transfer 提供通配符作为 *source\_specification*,那么仅在指定 **-r** 参数时才传输与通配符 匹配的任何子目录。 在 source\_specification 与子目录匹配时, 始终传输该目录及其子目录中的所有文 件(包含隐藏的文件)。

有关 Managed File Transfer 如何处理通配符的更多信息,请参阅 第 2232 页的『对 MFT [使用通配符』](#page-2231-0)

如果指定 **-r** 参数,那么不能指定 **-td** 参数,因为这些参数是互斥的。 然而,您可以在传输定义文件中 指定递归行为。

## **-sce** *source\_character\_encoding*

可选。 指定用于在执行字符转换时读取源文件的字符编码。 该选项仅适用于文本文件,而且还必须指定 **-t text**。 适用于转换的代码页取决于目标代理程序的平台,因为转换在目标系统上执行。 有关可用代 码页的列表,请参阅 第 2263 页的『MFT [的可用代码页』](#page-2262-0)。

## **noswaplfnl**

缺省情况下, Managed File Transfer 将 swaplfnl 用于受支持的 EBCDIC 字符集。 使用 swaplfnl 可更 改与 EBCIDIC LF 0x25 字符之间的字符集映射的行为。 但是,该操作有时候会产生不需要的映射。 使用 noswaplfnl 覆盖此行为。

## **z/0S** - skeep

可选。 指定在文本方式传输过程中,在从面向记录的固定长度格式文件(例如,z/OS 数据集)读取的源 记录上保留尾部空格。 如果未指定该参数,将从源记录移除尾部空格。

## **-srdb** *delimiter*

可选。 对于面向记录的源文件(例如,z/OS 数据集), 指定在将记录追加到二进制文件时要作为定界符 插入的一个或多个字节值。 必须将每个值指定为 00-FF 范围内的两个十六进制数字,前缀为 x。 使用逗 号分隔多个字节。 例如:

-srdb x0A

或者

-srdb x0D,x0A

必须以二进制方式配置传输。

#### $z/0S$ **-srdp** *position*

可选。 指定要插入源记录定界符的位置。 只有在指定了 **-srdb** 参数的情况下才可以指定 **-srdp** 参数。 指定以下某个选项:

**前缀**

在每条记录的开头插入的定界符。

#### **postfix**

在每条记录的尾部插入的定界符。 这是缺省选项。

**-sq**

可选。 指定传输的源是队列。

如果想要调用针对代理定义的任何 Managed File Transfer 传输 I/O 用户出口,那么请勿在传输中指定 **-sq** 参数。 使用 **-sq** 参数将阻止针对源调用传输 I/O 用户出口,并且意味着将使用标准 Managed File Transfer I/O 代替。

### **-sqgi**

可选。 指定按 IBM MQ 组标识将消息分组。 第一个完整组将写入目标文件。 如果不指定此参数,那么 源队列上的所有消息将写入目标文件。

只有在指定了 **-sq** 参数的情况下才可以指定 **-sqgi** 参数。

## **-sqdt** *text\_delimiter*

可选。 指定一个文本序列,以在将多条消息追加到文本文件时作为定界符插入。 可将字符串字面值的 Java 转义序列包含在定界符中。 例如, - sqdt \u007d\n。

使用传输的源编码将文本定界符编码为二进制格式。 将以二进制格式读取每条消息。 编码的定界符将以 二进制格式附加到消息 (如 **-sqdp** 参数所指定) ,并且结果将以二进制格式传输到目标代理。 如果源代 理代码页包含移入和移出状态,那么代理假定每条消息在消息结束时进入移出状态。 在目标代理上,以 与文件相同的方式将二进制数据转换为文件文本传输。

只有在指定了 **-sq** 参数以及 **-t** 参数的 text 值时,您才可以指定 **-sqdt** 参数。

## **-sqdb** *hexadecimal\_delimiter*

可选。 指定一个或多个字节的值,以在将多条消息追加到二进制文件时作为定界符插入。 每个值都必须 指定为两个十六进制数字,范围为 00-FF, 前缀为 x。 多个字节必须以逗号分隔。 例如, -sqdb x08,xA4。

只有在指定了 **-sq** 参数的情况下才可以指定 **-sqdb** 参数。 仅当同时为 **-t** 参数指定值 text 时,才能指 定 **-sqdb** 参数。

## **-sqdp** *position*

可选。 指定源文本和二进制定界符的插入位置。 只有在指定 **-sqdt** 和 **-sqdb** 参数之一时,才可以指定 **-sqdp** 参数。

指定以下某个选项:

**前缀**

在每条消息的开头插入定界符

#### **postfix**

在每条消息尾部插入定界符。 这是缺省选项。

#### **-sqwt** *wait\_time*

可选。 指定等待以下某个条件得以满足的时间(秒):

- 对于要在队列上出现的新消息
- 如果指定了 -sqgi 参数, 那么针对要在队列上显示的完整组

如果在等待时间指定的时间内,这两个条件均未满足,那么源代理将停止从队列读取并完成传输。 如果 未指定 **-sqwt** 参数,那么在以下条件下源代理立即停止读取源队列:源队列为空、指定了 **-sqgi** 参数 或者队列中无完整组。

有关使用 **-sqwt** 参数的信息,请参阅第 2263 页的『用于对"消息到文件"[传输指定等待时间的指南』](#page-2262-0)。

只有在指定了 **-sq** 参数的情况下才可以指定 **-sqwt** 参数。

#### **source\_specification**

确定文件传输源的一个或多个文件规范。

必需 (如果指定 **-df**, **-dd**, **-dp**, **-dq** 或 **-ds** 参数之一)。 如果指定 **-td** 参数,请勿指定 *source\_specification*。

• 如果尚未指定 -sq 参数, 那么 source specification 是用于确定文件传输的源的一个或多个文件规范。 文件规范可采用五种格式之一,并且可包含通配符。 有关通配符的更多信息, 请参阅第 [2232](#page-2231-0) 页的 『对 MFT [使用通配符』。](#page-2231-0) 您可以在文件规范中使用两个星号字符 (\*\*) 来转义属于文件规范的星号。

您可以指定由空格字符分隔的多个源文件规范。 然而,如果针对 **-df** 或 **-ds** 参数指定多个源规范,并 且还指定了 -de overwrite, 那么目标将仅包含最后指定的源文件的数据。如果未指定 -de **overwrite**,那么传输仅可能部分成功。 如果目标文件先前不存在,那么它将包含您首先指定的源文 件的数据。

要传输文件名中包含空格的文件,例如,a b.txt 到文件 c d.txt,请用双引号将包含空格的文件 名引起来。 在 **fteCreateTransfer** 命令中指定以下文本:

-df "c d.txt" "a b.txt"

每个文件规范都必须为以下类别之一:

#### **文件名称**

针对运行源代理程序的系统以适当的表示法表示的文件名称。 将文件名指定为源文件规范时,将 复制该文件的内容。

## **目录**

针对运行源代理程序的系统以适当的表示法表示的目录的名称。 当目录指定为源文件规范时,将 复制目录的内容。 更准确来说,将复制目录及其所有子目录中的所有文件,包括隐藏的文件。 例如,要仅将 DIR1 的内容复制到 DIR2, 请指定 fteCreateTransfer ... -dd DIR2  $DIR1/*$ 

#### $z/0S$ **连续数据集**

顺序数据集或分区数据集成员的名称。 通过在数据集名称之前加上两个正斜杠字符 (//) 来表示数据 集。

如果指定协议网桥代理作为源代理,那么您之后无法指定数据集作为源文件规范。

#### z/OS **分区数据集**

分区数据集的名称。 通过在数据集名称之前加上两个正斜杠字符 (//) 来表示数据集名称。

如果指定协议网桥代理作为源代理,那么您之后无法指定数据集作为源文件规范。

## **Connect:Direct 节点上的文件名或目录**

(仅限 Connect:Direct 网桥代理)。 Connect:Direct 节点的名称、冒号字符 (:),以及托管 Connect:Direct 节点的系统上的文件或目录路径。 例如, *connect\_direct\_node\_name*:*file\_path*。

如果源代理是 Connect:Direct 网桥代理, 那么将仅接受此格式的源规范。

**注:** 如果源代理是 Connect:Direct 网桥代理,那么文件路径中不支持通配符。

## **协议文件服务器上的文件名或目录**

协议文件服务器的名称、冒号 (:),以及协议服务器系统上的文件或目录路径。 例如, *protocol\_server*:*file\_path*。

如果未指定协议服务器,那么将使用缺省协议服务器。

• 如果指定了 **-sq** 参数,那么 *source\_specification* 是源代理队列管理器上本地队列的名称。 您只能指 定一个源队列。 采用以下格式指定源队列:

QUEUE\_NAME

源队列规范中未包含队列管理器名称,因为队列管理器必须与源代理队列管理器相同。

• 2/08 如果源代理位于 z/OS 上,那么以 // 开头的源文件将假定为 z/OS 分区数据集。

## **其他参数**

## **-你说什么 或 -h**

可选。 显示命令语法。

## **示例**

在此基本示例中,文件 originalfile.txt 从 AGENT1 传输到相同系统上的 AGENT2,并重命名为 transferredfile.txt

fteCreateTransfer -sa AGENT1 -da AGENT2 -df C:\import\transferredfile.txt C:\export\originalfile.txt

在此示例中,文件 originalfile.txt 和 originalfile2.txt 将从 AGENT1 传输到相同系统上的 AGENT2,直至目录 C:\import

fteCreateTransfer -sa AGENT1 -da AGENT2 -dd C:\import C:\export\originalfile.txt C:\export\originalfile2.txt

在此示例中,文件 originalfile.txt 将从 AGENT1 的系统传输到 AGENT2 的系统。 根据源代理系统的 系统时间,文件传输安排在 09:00 进行,每两小时进行四次:

fteCreateTransfer -sa AGENT1 -sm QM\_JUPITER -da AGENT2 -dm QM\_NEPTUNE -tb source -ss 09:00 -oi hours -of 2 -oc 4

在此示例中,文件 originalfile.txt 将从 AGENT1 传输到 AGENT2,条件是 AGENT1 上存在文件 A.txt:

fteCreateTransfer -sa AGENT1 -sm QM\_JUPITER -da AGENT2 -dm QM\_NEPTUNE -tr file=exist,C:\export\A.txt -df C:\import\transferredfile.txt C:\export\originalfile.txt

 $= z/0S$ 在此示例中,文件 originalfile.txt 将从 AGENT1 的系统传输到 AGENT2 系统上的数据 集 //'USERID.TRANS.FILE.TXT'。 已选择文本方式来将数据从 ASCII 转换到 EBCDIC。

fteCreateTransfer -t text -sa AGENT1 -da AGENT2 -ds "//TRANS.FILE.TXT;RECFM(V,B);BLKSIZE(6144);LRECL(1028); SPACE(5,1)" C:\export\originalfile.txt

> $z/0S$ |在此示例中,AGENT1 的系统上标准数据集的一个成员将传输到 AGENT2 系统上的一个文件。 已选择文本模式以将文件从 EBCDIC 转换为 AGENT2 的系统的缺省代码页。

fteCreateTransfer -t text -sa AGENT1 -da AGENT2 -df /tmp/IEEUJV.txt "//'SYS1.SAMPLIB(IEEUJV)'"

在此示例中,将使用目标代理 BRIDGE1 将代理 AGENT1 上名为 file.bin 的文件传输到协议文件服务器 accountshost.ibm.com 上名为 file.bin 的目标文件。

fteCreateTransfer -sa AGENT1 -da BRIDGE1 -df accountshost.ibm.com:/tmp/file.bin /tmp/file.bin

在此示例中,使用通配符时不带引号。 AGENT1 的当前工作目录中以 .txt 结尾的所有文件都将传输到 AGENT2 上的目录 C:\import 中。 文件名保持不变。

fteCreateTransfer -sa AGENT1 -da AGENT2 -dd C:\import \*.txt

在此示例中,使用通配符时带有双引号。 AGENT1 的传输根目录中以 .txt 结尾的所有文件都将传输到 AGENT2 上的目录 C:\import 中。 文件名保持不变。

fteCreateTransfer -sa AGENT1 -da AGENT2 -dd C:\import "\*.txt"

## **返回码**

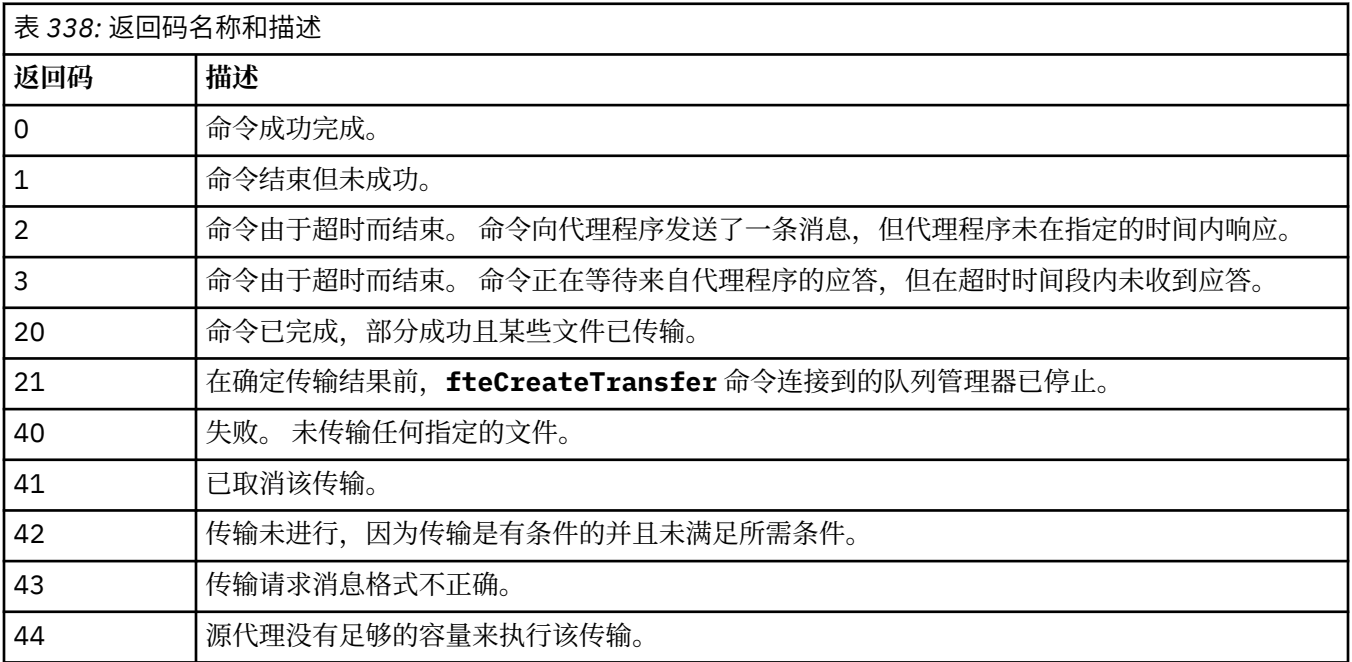
<span id="page-1836-0"></span>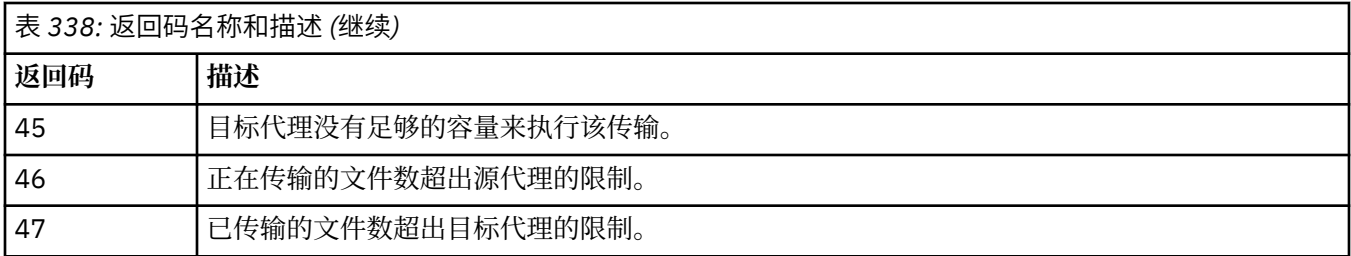

**注:** 除非在命令行上使用 **-w** 参数,否则返回码将始终为 0 或 1。

# **fteDefine(生成配置脚本)**

使用 **fteDefine** 命令生成定义指定的代理队列管理器对象所需的配置脚本。

## **用途**

当需要在对于包含配置数据的系统而言为远程的系统上运行一些配置步骤时,您会期望使用 **fteDefine** 命 令。 例如,在队列管理器上为代理配置要通过客户机连接访问的队列。

## **Syntax**

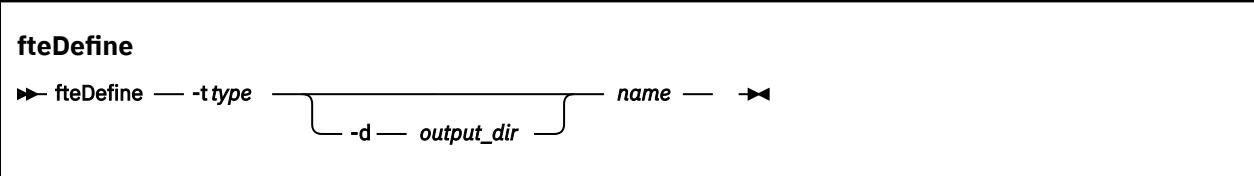

## **参数**

## **-t** *type*

必需。 要定义的对象的类型。 类型选项为 agent。

## **-d 输出目录**

可选。 脚本写入到的目录路径。 如果未提供,会将脚本写入到标准输出流。

*name*

必需。 要定义的一个或多个对象名称。 要为多个对象指定名称,请使用空格分隔。 例如,*name1 name2*...

## **-你说什么 或 -h**

可选。 显示命令语法。

## **示例**

在此示例中, **fteDefine** 命令与 **-t agent** 参数和单个代理程序名称一起指定。 输出将写入文件。

fteDefine -t agent EXAMPLE.AGENT >EXAMPLE.AGENT\_create.mqsc

此命令生成的输出是要对代理队列管理器运行的且用于创建必需的代理队列的 MQSC 命令脚本:

```
$ fteDefine -t agent EXAMPLE.AGENT
5724-H72 Copyright IBM Corp. 2008, 2024. ALL RIGHTS RESERVED
DEFINE QLOCAL(SYSTEM.FTE.COMMAND.EXAMPLE.AGENT) +
 DEFPRTY(0) +
 DEFSOPT(SHARED) +
 GET(ENABLED) +
MAXDEPTH(5000) +
 MAXMSGL(4194304) +
 MSGDLVSQ(PRIORITY) +
 PUT(ENABLED) +
 RETINTVL(999999999) +
 SHARE +
 NOTRIGGER +
```

```
 USAGE(NORMAL) +
  REPLACE
DEFINE QLOCAL(SYSTEM.FTE.DATA.EXAMPLE.AGENT) +
DEFPRTY(0) +
  DEFSOPT(SHARED) +
  GET(ENABLED) +
  MAXDEPTH(5000) +
 MAXMSGL(4194304) +
  MSGDLVSQ(PRIORITY) +
  PUT(ENABLED) +
  RETINTVL(999999999) +
  SHARE +
  NOTRIGGER +
  USAGE(NORMAL) +
  REPLACE
...
```
etc.

在此示例中, **fteDefine** 命令与 **-d outputDir** 参数和多个代理程序名称一起指定。

fteDefine -t agent -d /tmp EXAMPLE.AGENT.1 EXAMPLE.AGENT.2 EXAMPLE.AGENT.3

此命令生成的输出是 MQSC 命令脚本位置的绝对文件路径:

\$ fteDefine -t agent -d /tmp EXAMPLE.AGENT.1 EXAMPLE.AGENT.2 EXAMPLE.AGENT.3 5724-H72 Copyright IBM Corp. 2008, 2024. ALL RIGHTS RESERVED BFGCM0239I: A file has been created containing the MQSC definitions to define the agent EXAMPLE.AGENT.1. The file can be found here: '/tmp/EXAMPLE.AGENT.1\_create.mqsc'. BFGCM0239I: A file has been created containing the MQSC definitions to define the agent EXAMPLE.AGENT.2. The file can be found here: '/tmp/EXAMPLE.AGENT.2\_create.mqsc'. BFGCM0239I: A file has been created containing the MQSC definitions to define the agent EXAMPLE.AGENT.3. The file can be found here: '/tmp/EXAMPLE.AGENT.3\_create.mqsc'.

## **返回码**

#### **0**

命令成功完成。

#### **1**

命令结束但未成功。

#### **相关参考**

第 1838 页的『fteDelete(生成用于除去配置的脚本)』 使用 **fteDelete** 命令可生成除去指定的代理队列管理器对象所需的配置脚本。

## **fteDelete(生成用于除去配置的脚本)**

使用 **fteDelete** 命令可生成除去指定的代理队列管理器对象所需的配置脚本。

## **用途**

当需要在对于包含配置数据的系统而言为远程的系统上运行一些配置步骤时,您会期望使用 **fteDelete** 命 令。 例如,移除本地队列管理器上远程客户机代理的队列。

#### **Syntax**

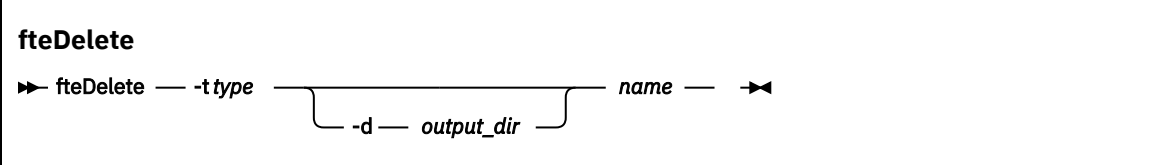

## **参数**

#### **-t** *type*

必需。 要删除的对象的类型。 类型选项为 agent。

#### **-d 输出目录**

可选。 脚本写入到的目录路径。 如果未提供,会将脚本写入到标准输出流。

*name*

必需。 要删除的一个或多个对象名称。 要为多个对象指定名称,请使用空格分隔。 例如,*name1 name2*...

#### **-你说什么 或 -h**

可选。 显示命令语法。

#### **示例**

在此示例中, **fteDelete** 命令与 **-t agent** 参数和单个代理程序名称一起指定。 输出将写入文件。

fteDelete -t agent EXAMPLE.AGENT >EXAMPLE.AGENT\_delete.mqsc

此命令生成的输出是要对代理队列管理器运行的且用于删除代理队列的 MQSC 命令脚本:

```
$ fteDelete -t agent EXAMPLE.AGENT
5724-H72 Copyright IBM Corp. 2008, 2024. ALL RIGHTS RESERVED
CLEAR QLOCAL(SYSTEM.FTE.COMMAND.EXAMPLE.AGENT)
DELETE QLOCAL(SYSTEM.FTE.COMMAND.EXAMPLE.AGENT)
CLEAR QLOCAL(SYSTEM.FTE.DATA.EXAMPLE.AGENT)
DELETE QLOCAL(SYSTEM.FTE.DATA.EXAMPLE.AGENT)
CLEAR QLOCAL(SYSTEM.FTE.REPLY.EXAMPLE.AGENT)
DELETE QLOCAL(SYSTEM.FTE.REPLY.EXAMPLE.AGENT)
CLEAR QLOCAL(SYSTEM.FTE.STATE.EXAMPLE.AGENT)
DELETE QLOCAL(SYSTEM.FTE.STATE.EXAMPLE.AGENT)
CLEAR QLOCAL(SYSTEM.FTE.EVENT.EXAMPLE.AGENT)
DELETE QLOCAL(SYSTEM.FTE.EVENT.EXAMPLE.AGENT)
...
etc.
```
在本示例中,指定 **fteDelete** 命令时会指定 **-d outputDir** 参数和多个代理名称。

fteDelete -t agent -d /tmp EXAMPLE.AGENT.1 EXAMPLE.AGENT.2 EXAMPLE.AGENT.3

此命令生成的输出是 MQSC 命令脚本位置的绝对文件路径:

\$ fteDelete -t agent -d /tmp EXAMPLE.AGENT.1 EXAMPLE.AGENT.2 EXAMPLE.AGENT.3 5724-H72 Copyright IBM Corp. 2008, 2024. ALL RIGHTS RESERVED BFGCM0241I: A file has been created containing the MQSC definitions to delete the agent EXAMPLE.AGENT.1. The file can be found here: '/tmp/EXAMPLE.AGENT.1\_delete.mqsc'. BFGCM0241I: A file has been created containing the MQSC definitions to delete the agent EXAMPLE.AGENT.2. The file can be found here: '/tmp/EXAMPLE.AGENT.2\_delete.mqsc'. BFGCM0241I: A file has been created containing the MQSC definitions to delete the agent EXAMPLE.AGENT.3. The file can be found here: '/tmp/EXAMPLE.AGENT.3\_delete.mqsc'.

## **返回码**

#### **0**

命令成功完成。

#### **1**

命令结束但未成功。

## **相关参考**

第 1837 页的『fteDefine[\(生成配置脚本\)』](#page-1836-0) 使用 **fteDefine** 命令生成定义指定的代理队列管理器对象所需的配置脚本。

# **fteDelete 代理 (删除 MFT 代理及其配置)**

**fteDeleteAgent** 命令可删除 Managed File Transfer Agent 及其配置。 如果该代理是协议网桥代理,那么 用户凭证文件将留在文件系统上。

## **用途**

在运行 **fteDeleteAgent** 命令之前,使用 [fteStopAgent](#page-1906-0) 命令停止代理。

如果您已将代理配置为作为 Windows 服务运行,那么运行 **fteDeleteAgent** 命令将删除服务定义。

从 IBM MO 9.1 开始, 将在删除代理时移除任何资源监视器和调度的传输。

只有 IBM MQ 管理员(和 mqm 组的成员)身份的用户才可以运行此命令。 如果尝试以非 IBM MQ 管理员用 户身份运行此命令,那么您将收到一条错误消息,并且该命令将不会运行。

**fteDeleteAgent** 命令向您提供 MQSC 命令,您必须针对代理的队列管理器运行这些命令以清除和删除代 理的系统队列。 这些队列如下所示:

- SYSTEM.FTE.AUTHADM1.*agent\_name*
- SYSTEM.FTE.AUTHAGT1.*agent\_name*
- SYSTEM.FTE.AUTHMON1.*agent\_name*
- SYSTEM.FTE.AUTHOPS1.*agent\_name*
- SYSTEM.FTE.AUTHSCH1.*agent\_name*
- SYSTEM.FTE.AUTHTRN1.*agent\_name*
- SYSTEM.FTE.COMMAND.*agent\_name*
- SYSTEM.FTE.DATA.*agent\_name*
- SYSTEM.FTE.EVENT.*agent\_name*
- SYSTEM.FTE.REPLY.*agent\_name*
- SYSTEM.FTE.STATE.*agent\_name*

**fteCreateAgent** 命令还在以下位置的文件中提供这些命令:

*MQ\_DATA\_PATH*/mqft/config/*coordination\_qmgr\_name*/agents/*agent\_name*/*agent\_name*\_delete.mqsc

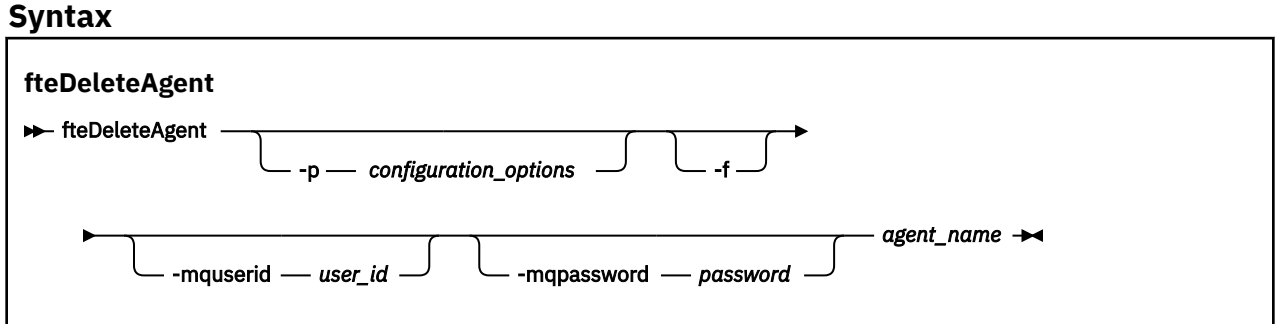

## **参数**

## **-p** *configuration\_options*

可选。 如果有多个协调队列管理器,请使用此参数来显式指定希望删除哪个代理配置。 使用非缺省协调 队列管理器的名称作为该参数的输入。 然后,该命令将使用与该非缺省协调队列管理器关联的配置选 项。

仅在您希望使用不同于缺省值的配置选项时,才指定可选的 -p 参数。 如果未指定 -p, 那么将使用 installation.properties 文件中定义的配置选项。 请参阅配置选项,以获取更多信息。

**-f**

可选。 强制该命令从协调队列管理器注销该代理,即使找不到该代理的配置文件也是如此。 由于在此情 况下,该代理的队列管理器的相关信息不可用,因此该命令将直接连接到协调队列管理器,而不是像通 常那样使用代理队列管理器。

### **-mquserid 用户标识**

可选。 指定通过代理队列管理器进行认证时所使用的用户标识,除非存在 **-f** 强制参数。 如果存在 **-f** 参数,将会指定通过协调队列管理器进行认证时所需的用户标识。

#### **-mqpassword** *password*

可选。 指定通过代理队列管理器进行认证时所使用的密码,除非存在 **-f** 强制参数。 如果存在 **-f** 参 数,将会指定通过协调队列管理器进行认证时所需的密码。 此外,还必须指定 -mquserid 参数。 如果 指定了 -mquserid, 但未指定 -mqpassword, 将会提示您提供相关联的密码。 将不会显示密码。

*agent\_name*

必需。 要删除的代理的名称。

**-你说什么 或 -h**

可选。 显示命令语法。

## **示例**

在此示例中,将在协调队列管理器 QM\_COORD1 上删除 AGENT3 及其配置:

fteDeleteAgent -p QM\_COORD1 AGENT3

此示例命令输出以下 MQSC 命令,用于删除该代理的三个队列:

```
CLEAR QLOCAL(SYSTEM.FTE.COMMAND.AGENT3)
DELETE QLOCAL(SYSTEM.FTE.COMMAND.AGENT3)
CLEAR QLOCAL(SYSTEM.FTE.DATA.AGENT3)
DELETE QLOCAL(SYSTEM.FTE.DATA.AGENT3)
CLEAR QLOCAL(SYSTEM.FTE.REPLY.AGENT3)
DELETE QLOCAL(SYSTEM.FTE.REPLY.AGENT3)
CLEAR QLOCAL(SYSTEM.FTE.STATE.AGENT3)
DELETE QLOCAL(SYSTEM.FTE.STATE.AGENT3)
CLEAR QLOCAL(SYSTEM.FTE.EVENT.AGENT3)
DELETE QLOCAL(SYSTEM.FTE.EVENT.AGENT3)
CLEAR QLOCAL(SYSTEM.FTE.AUTHADM1.AGENT3)
DELETE QLOCAL(SYSTEM.FTE.AUTHADM1.AGENT3)
CLEAR QLOCAL(SYSTEM.FTE.AUTHAGT1.AGENT3)
DELETE QLOCAL(SYSTEM.FTE.AUTHAGT1.AGENT3)
CLEAR QLOCAL(SYSTEM.FTE.AUTHTRN1.AGENT3)
DELETE QLOCAL(SYSTEM.FTE.AUTHTRN1.AGENT3)
CLEAR QLOCAL(SYSTEM.FTE.AUTHOPS1.AGENT3)
DELETE QLOCAL(SYSTEM.FTE.AUTHOPS1.AGENT3)
CLEAR QLOCAL(SYSTEM.FTE.AUTHSCH1.AGENT3)
DELETE QLOCAL(SYSTEM.FTE.AUTHSCH1.AGENT3)
CLEAR QLOCAL(SYSTEM.FTE.AUTHMON1.AGENT3)
DELETE QLOCAL(SYSTEM.FTE.AUTHMON1.AGENT3)
```
## **返回码**

## **0**

命令成功完成。

## **1**

命令结束但未成功。

#### **相关参考**

第 1907 页的『[fteStopAgent](#page-1906-0)(停止 MFT 代理)』 使用 **fteStopAgent** 命令以受控方式停止 Managed File Transfer 代理,或者在需要时使用 **-i** 参数立即停 止代理。

第 1771 页的『[fteClean](#page-1770-0) 代理 (清除 MFT 代理)』

使用 **fteCleanAgent** 命令,可通过删除 Managed File Transfer Agent 使用的持久性和非持久性队列中的 消息来清除该代理使用的队列。 如果您在启动代理时存在问题,并且该问题可能是由于代理使用的队列上保 留的信息所造成的,那么可以使用 **fteCleanAgent** 命令。

第 1777 页的『[fteCreateAgent](#page-1776-0)(创建 MFT 代理)』

**fteCreateAgent** 命令可创建 Managed File Transfer Agent 及其关联的配置。

第 1901 页的『[fteStart](#page-1900-0) 代理 (启动 MFT 代理)』

**fteStartAgent** 命令用于从命令行启动 Managed File Transfer 代理。

#### **fteDelete 记录器 (删除 MFT 记录器及其配置)** ULW

使用 **fteDeleteLogger** 命令可删除 Managed File Transfer 记录器及其配置。 可以保留或删除与该记录器 关联的现有日志文件。

要点: **ALW F** 在 IBM MQ for AIX, Linux, and Windows 上, 只有 IBM MQ 管理员(和 mqm 组成员) 身份的用户才可以运行此命令。如果尝试以非 IBM MQ 管理员用户身份运行此命令, 那么您将收到错误消息 BFGCL0502E: You are not authorized to perform the requested operation. 并且不会运 行该命令。

 $z/0S$ 在 z/OS 系统上,用户必须满足 (至少) 下列其中一个条件才能运行命令:

- 是 mqm 组的成员(如果在系统上定义了 mqm 组)。
- 是 BFG\_GROUP\_NAME 环境变量中指定的组(如果指定了一个组)的成员。
- 在运行命令时,在 BFG\_GROUP\_NAME 环境变量中未设置任何值。

## **IBM i 上的记录器**

**IBM** i

IBM i 平台上不支持 Managed File Transfer 记录器。

## **用途**

在运行 **fteDeleteLogger** 命令之前,使用 **fteStopLogger** 命令停止该记录器。

如果您已将记录器配置为作为 Windows 服务运行,那么运行 **fteDeleteLogger** 命令将删除服务定义。 记录器配置目录包含用于删除记录器的队列和预订的 MQSC 脚本。 这些队列如下所示:

- SYSTEM.FTE.LOG.CMD.*logger\_name*
- SYSTEM.FTE.LOG.RJCT.*logger\_name*

预订名称如下所示:

• SYSTEM.FTE.AUTO.SUB.*logger\_name*

```
MQSC 脚本可在
```
*MQ\_DATA\_PATH*\mqft\config\*coordination\_qmgr*\loggers\*logger\_name*\*logger\_name*\_dele te.mqsc 中找到

**Syntax fteDeleteLogger ReDeleteLogger**  -p *configuration\_options* -f logger\_name

# <span id="page-1842-0"></span>**参数**

## **-p** *configuration\_options*

可选。 确定用于启动独立数据库记录器的一组配置选项。 使用一组配置选项的名称作为 **-p** 参数的值。 按照约定,该值是协调队列管理器的名称。 如果未指定该参数,那么会使用缺省的配置选项集。

**-f**

可选。 强制除去此记录器创建的任何日志文件。 如果省略此参数,那么将保留由记录器创建的任何日志 文件,当不再需要这些日志文件时,必须手工将其除去。

### *logger\_name*

必需。 要删除的记录器的名称。

## **-你说什么 或 -h**

可选。 显示命令语法。

## **示例**

在此示例中,将删除称为 logger1 的记录器。 已指定 **-f** 参数,该参数将除去记录器的日志文件以及记录器 的配置文件。

fteDeleteLogger -f logger1

## **返回码**

命令成功完成。

**1**

**0**

命令结束但未成功。

## **相关参考**

第 1795 页的『fteCreate 记录器 (创建 MFT [文件或数据库记录器](#page-1794-0))』 使用 **fteCreateLogger** 命令可创建 Managed File Transfer 文件或数据库记录器。

第 1903 页的『[fteStart](#page-1902-0) 记录器 (启动 MFT 记录器)』

**fteStartLogger** 命令启动 Managed File Transfer 日志记录应用程序。

第 1908 页的『[fteStop](#page-1907-0) 记录器 (停止 MFT 记录器)』

**fteStopLogger** 命令可停止 Managed File Transfer 记录器。

第 1866 页的『fteModify 记录器 (将 MFT [记录器作为](#page-1865-0) Windows 服务运行)』

使用 **fteModifyLogger** 命令可修改 Managed File Transfer 记录器,使其能够作为 Windows 服务运行。 只能在 Windows 平台上使用此命令,必须由作为 IBM MQ 管理员和 mqm 组成员的用户运行。 并且必须首 先使用 **fteStopLogger** 命令停止记录器。

## **fteDelete 监视器 (删除 MFT 资源监视器)**

使用 **fteDeleteMonitor** 命令可通过命令行停止和删除现有 Managed File Transfer 资源监视器。 针对资 源监视代理发出此命令。

## **用途**

使用 fteDeleteMonitor 命令可停止监视资源并从监视代理移除监视器的定义。 运行此命令时, 将不再进 行资源轮询,也不再启动其他任务。

您可以从可连接到 IBM MQ 网络并随后路由到代理的队列管理器的任何系统运行 **fteDeleteMonitor** 命 令。具体而言,要运行此命令,您必须已在该系统上安装了 Managed File Transfer 组件(服务或代理), 并且将该系统的 Managed File Transfer 配置为与 IBM MQ 网络进行通信。 如果无任何可用的连接详细信 息,那么会改为将代理队列管理器详细信息用于连接,前提是这些详细信息可用。

仅当希望使用不同于缺省集的配置选项集时,才对该命令指定可选的 **-p** 参数。 请参阅配置选项,以获取更 多信息。

## **Syntax**

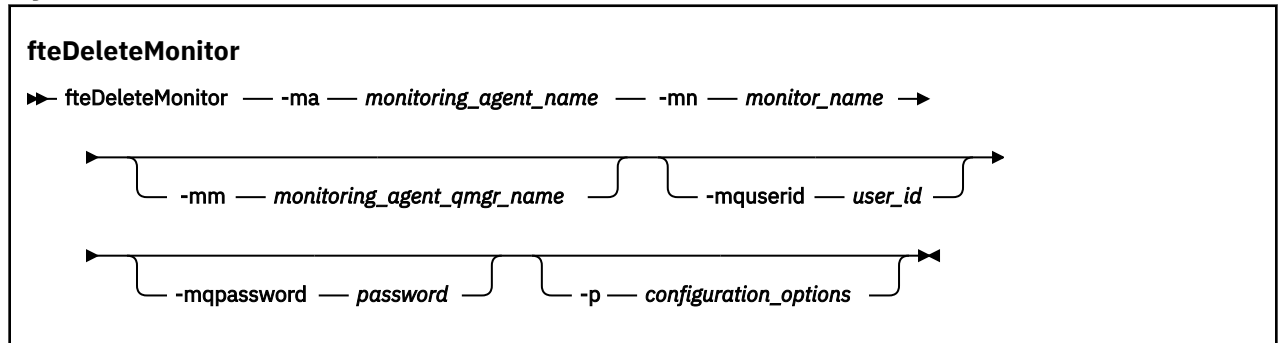

## **参数**

## **-ma** *monitoring\_agent\_name*

必需。 执行资源监视的代理的名称。 此监视代理还必须是您要触发的文件传输的源代理。

#### **-mn** *monitor\_name*

必需。 您分配给此资源监视器的名称。 您可以删除一个资源监视器,然后创建同名的新监视器。

#### **-mm** *monitoring\_agent\_qmgr\_name*

可选。 监视代理的队列管理器的名称。 由于监视器触发的传输的监视代理和源代理必须相同,因此该队 列管理器也是源代理的队列管理器。

#### **-mquserid 用户标识**

可选。 指定要向命令队列管理器进行认证的用户标识。

### **-mqpassword** *password*

可选。 指定要向命令队列管理器进行认证的密码。 此外,还必须指定 **-mquserid** 参数。 如果指定了 **-mquserid**,但未指定 **-mqpassword**,将会提示您提供相关联的密码。 将不会显示密码。

#### **-p** *configuration\_options*

可选。 该参数确定用于取消传输的配置选项集。 按照约定,请使用非缺省协调队列管理器的名称作为该 参数的输入。 然后,命令使用与此非缺省协调队列管理器相关联的属性文件集。 如果未指定该参数,那么将使用基于缺省协调队列管理器的配置选项集。

## **-你说什么 或 -h**

可选。 显示命令语法。

## **示例**

在此示例中,将删除带有监视(和文件传输源代理)AGENT1 的资源监视器 MONITOR1:

fteDeleteMonitor -ma AGENT1 -mm QM\_JUPITER -mn MONITOR1

#### **返回码**

#### **0**

命令成功完成。

**1**

命令结束但未成功。

#### **相关任务**

监视 MFT 资源

#### **相关参考**

第 1800 页的『[fteCreateMonitor \(](#page-1799-0)创建 MFT 资源监视器)』

**fteCreateMonitor** 命令从命令行创建并启动新的资源监视器。 您 可以使用 Managed File Transfer 监视 资源(例如,某个目录的内容),以便在满足触发条件时启动指定的任务(如文件传输)。

第 1851 页的『fteListMonitors(列出 MFT [资源监视器\)』](#page-1850-0)

<span id="page-1844-0"></span>通过命令行,使用 **fteListMonitors** 命令可列出 Managed File Transfer 网络中的所有现有资源监视器。

# **fteDeleteScheduledTransfer (删除已调度的 MFT 传输)**

## **用途**

使用 **fteDeleteScheduledTransfer** 命令可删除先前使用命令行或 IBM MQ Explorer 创建的 Managed File Transfer 调度传输。

仅当您要使用不同于缺省值的配置选项时,才可为该命令指定可选的 -p 参数。 如果未指定 -p, 那么将使用 installation.properties 中定义的配置选项。 请参阅配置选项,以获取更多信息。

## **Syntax**

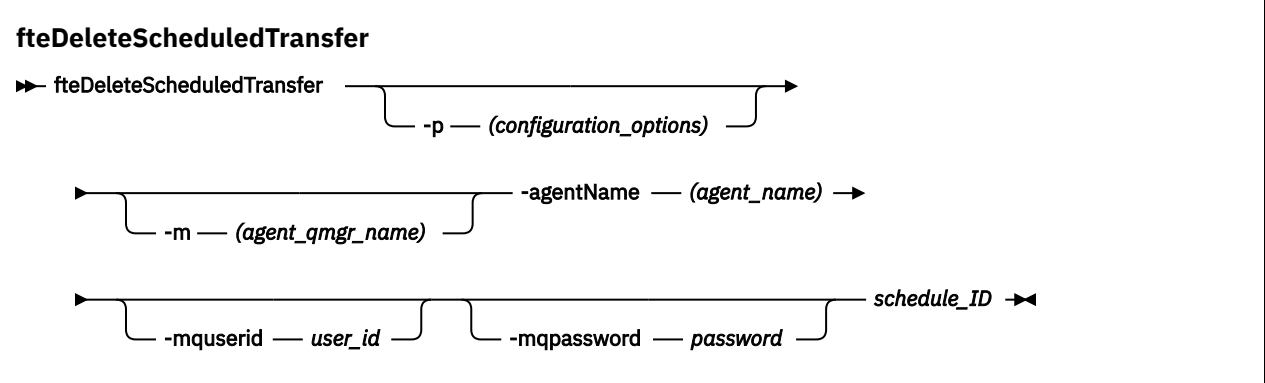

## **参数**

## **-p** *configuration\_options*

可选。 如果有多个协调队列管理器,请使用此参数来显式指定希望删除哪个调度的传输。 使用非缺省协 调队列管理器的名称作为该参数的输入。 然后,该命令将使用与该非缺省协调队列管理器关联的配置选 项。

如果未指定该参数,那么将使用基于缺省协调队列管理器的配置选项。

## **-m 代理程序队列管理器名称**

可选。 源代理连接到的队列管理器的名称。 如果未指定该参数,那么将根据使用中的配置选项来确定代 理的队列管理器。

## **-agentName** *agent\_name*

必需。 希望从中删除调度传输的源代理的名称。

## **-mquserid 用户标识**

可选。 指定要向命令队列管理器进行认证的用户标识。

#### **-mqpassword** *password*

可选。 指定要向命令队列管理器进行认证的密码。 此外,还必须指定 **-mquserid** 参数。 如果指定了 **-mquserid**,但未指定 **-mqpassword**,将会提示您提供相关联的密码。 将不会显示密码。

## **schedule\_ID**

必需。 希望删除的调度传输的标识。

可通过针对源代理的名称运行 [fteListScheduledTransfers](#page-1853-0) 命令来查找调度标识。

## **-你说什么 或 -h**

可选。 显示命令语法。

## **示例**

在本示例中,将删除源代理 AGENT2 上标识为 27 的调度传输:

fteDeleteScheduledTransfer -agentName AGENT2 27

## **返回码**

## **0**

命令成功完成。

**1**

命令结束但未成功。

## **相关任务**

创建调度的文件传输

## **相关参考**

第 1854 页的『[fteListScheduledTransfers \(](#page-1853-0)列出所有调度的传输)』 使用 **fteListScheduledTransfers** 命令可列出先前使用命令行或 IBM MQ Explorer 创建的所有 Managed File Transfer 传输。

# **fteDelete 模板 (删除 MFT 模板)**

使用 **fteDeleteTemplates** 命令可从协调队列管理器中删除现有的 Managed File Transfer 模板。

## **用途**

**fteDeleteTemplates** 命令会从协调队列管理器中移除一个或多个文件传输模板。 运行此命令时,会将一 个请求传递到 IBM MQ 系统以从协调队列管理器中移除模板,这样,该模板将不再可用于 IBM MQ Explorer 或命令行。 在该命令完成后但在 IBM MQ 系统处理该请求之前,有一小段时间可能可以继续访问您所删除的 模板。

您可以从可连接到 IBM MQ 网络并随后路由到协调队列管理器的任何系统运行 **fteDeleteTemplates** 命 令。 具体而言,要运行此命令,您必须已在该系统上安装了 Managed File Transfer,并将该系统的 Managed File Transfer 配置为与 IBM MO 网络进行通信。如果无任何可用的连接详细信息, 那么会改为将 代理队列管理器详细信息用于连接,前提是这些详细信息可用。

仅当希望使用不同于缺省集的配置选项集时,才对该命令指定可选的 -p 参数。 请参阅配置选项, 以获取更 多信息。

**Syntax**

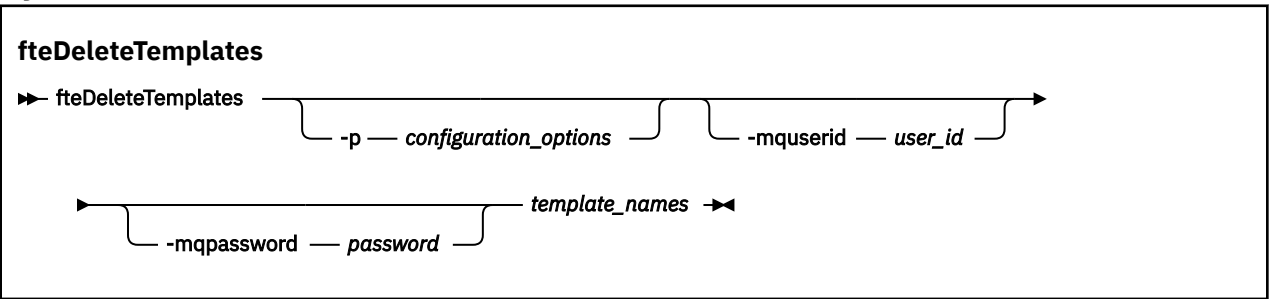

# **参数**

## **-p** *configuration\_options*

可选。 该参数确定用于删除该模板的配置选项集。 按照约定,请使用非缺省协调队列管理器的名称作为 该参数的输入。 然后,命令使用与此非缺省协调队列管理器相关联的属性文件集。

如果未指定该参数,那么将使用基于缺省协调队列管理器的配置选项集。

## **-mquserid 用户标识**

可选。 指定通过协调队列管理器进行认证时所使用的用户标识。

## **-mqpassword** *password*

可选。 指定通过协调队列管理器进行认证时所使用的密码。 此外,还必须指定 **-mquserid** 参数。 如果 指定了 **-mquserid**,但未指定 **-mqpassword**,将会提示您提供相关联的密码。 将不会显示密码。

## **模板名称**

必需。 指定希望删除的一个或多个模板的名称。 根据 **fteListTemplates** 命令显示的内容来指定名 称。

## **-你说什么 或 -h**

可选。 显示命令语法。

## **示例**

该本示例中,将删除模板 STANDBY:

fteDeleteTemplates STANDBY

## **返回码**

**0**

命令成功完成。

**1**

命令结束但未成功。

## **相关概念**

使用文件传输模板

## **相关任务**

使用 IBM MQ Explorer 创建文件传输模板

## **相关参考**

第 1806 页的『fteCreateTemplate[\(新建文件传输模板\)』](#page-1805-0)

**fteCreateTemplate** 命令创建文件传输模板,您可以保留该模板以供将来使用。 唯一必需参数是 **-tn** template\_name<sup>·</sup>参数。 其他所有参数都是可选的,但如果指定源文件,还必须提供目标文件。 类似地,如 果指定目标文件,还必须指定源文件规范。

第 1856 页的『fteList 模板 ([列出可用的](#page-1855-0) MFT 传输模板)』

**fteListTemplates** 命令可用于列出协调队列管理器上的可用 Managed File Transfer 传输模板。

# **fteDisplay 版本 (显示 MFT 的已安装版本)**

使用 **fteDisplayVersion** 命令来显示您已安装的 Managed File Transfer 的版本。

## **用途**

IBM 服务代表可能会要求您运行 **fteDisplayVersion** 命令以帮助确定问题。

## **Syntax**

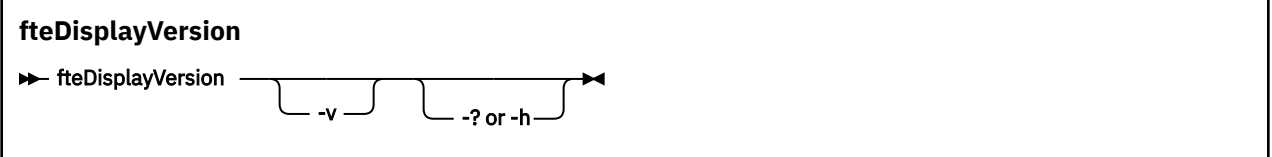

## **参数**

**-v**

可选。 显示有关产品版本的详细信息。

在指定 **-v** 参数时显示的确切详细信息可能会因产品发行版而异。 建议您不要依赖于 fteDisplayVersion -v 命令的输出中提供具体信息。

z/OS 在 z/OS 上,**-v** 显示 **productId** 属性的值(如果已指定产品标识)。 **-你说什么 或 -h**

可选。 显示命令语法。

#### **未指定参数的示例**

在本示例中,指定 **fteDisplayVersion** 命令时不带任何参数。

fteDisplayVersion

此命令的输出为产品版本级别。 例如,这是 IBM MQ 9.2 的输出:

5724-H72 Copyright IBM Corp. 2008, 2020. ALL RIGHTS RESERVED IBM MQ Components: Name: IBM MQ Managed File Transfer Version: 9.2.0.0

## **指定了 -v 参数的示例**

在本示例中,指定 **fteDisplayVersion** 命令时会指定 **-v** 参数。

fteDisplayVersion -v

此命令的输出包含有关产品版本的更多详细信息。 例如:

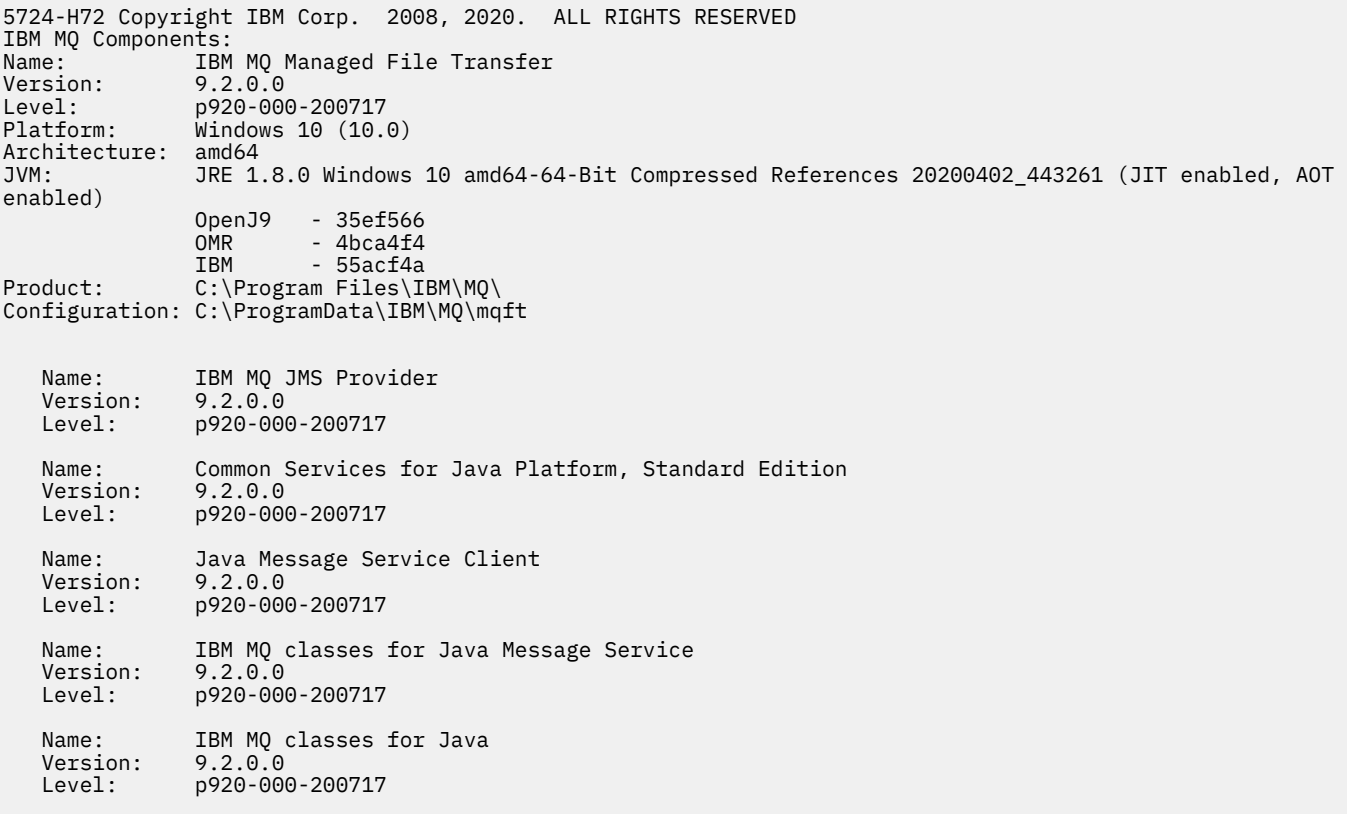

### **返回码**

**0**

命令成功完成。

**1**

命令结束但未成功。

# **fteListAgents(列出协调队列管理器的 MFT 代理)**

使用 **fteListAgents** 命令可列出向特定协调队列管理器注册的所有 Managed File Transfer 代理。

## **用途**

您可以从连接到协调队列管理器的任何系统运行 **fteListAgents** 命令。 每个代理的下列详细信息将指向 标准输出设备 (STDOUT):

- 代理名称
- 代理队列管理器
- 如果代理是协议网桥代理, 那么代理名称将追加 ( bridge )
- 如果代理是 Connect:Direct 网桥代理,那么代理名称后会追加 (Connect:Direct bridge)
- 代理状态

该命令使用 coordination.properties 文件连接到协调队列管理器。 有关更多信息,请参阅 MFT coordination.properties 文件。

仅当希望使用不同于缺省集的配置选项集时,才对该命令指定可选的 **-p** 参数。 有关更多信息,请参阅配置 选项。

如果 **fteListAgents** 命令未列出代理程序,请使用以下主题中的诊断流程图来查找并解决问题: 如果 **fteListAgents** 命令未列出 MFT 代理程序,该怎么办。

## **代理状态信息**

该命令生成的代理状态信息是通过代理发布到 SYSTEM.FTE 主题的状态消息生成的。 主题第 [2323](#page-2322-0) 页的 『MFT [代理状态消息格式』中](#page-2322-0)描述了这些消息。 **fteListAgents** 命令产生的状态信息给出了发布最后一 条状态消息时的代理状态。

这些状态消息的频率取决于 **agentStatusPublishRateLimit** 属性的值。 有关此属性的更多详细信息, 请参阅 MFT agent.properties 文件。

如果 **Status Age** 括在括号中,那么这指示值为负数。 如果运行代理程序的机器的系统时间早于协调队列 管理器机器的系统时间,那么会发生此情况。

## **Syntax**

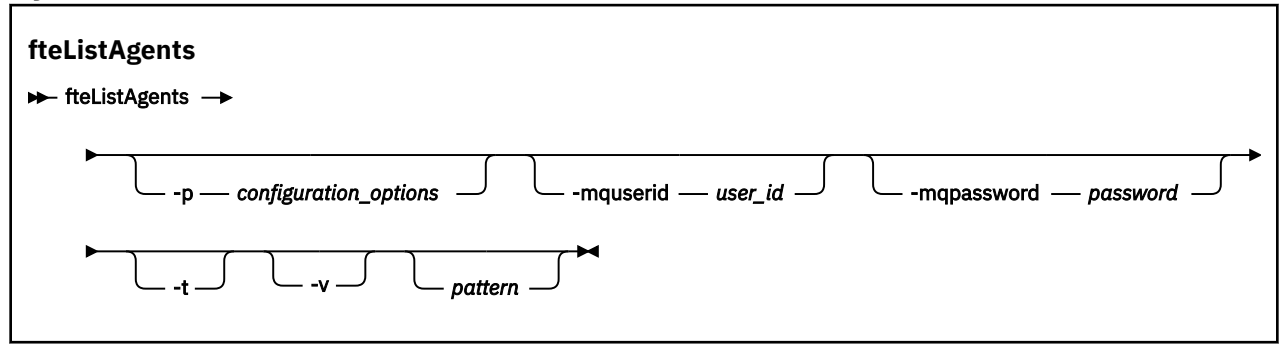

## **参数**

## **-p** *configuration\_options*

可选。 该参数确定一组用于发出列出代理请求的配置选项。 使用非缺省协调队列管理器的名称作为该参 数的输入。 然后,命令使用与此非缺省协调队列管理器相关联的属性文件集。

如果未指定该参数,那么将使用基于缺省协调队列管理器的配置选项集。

## **-mquserid 用户标识**

可选。 指定通过协调队列管理器进行认证时所使用的用户标识。

#### **-mqpassword** *password*

可选。 指定通过协调队列管理器进行认证时所使用的密码。 此外,还必须指定 **-mquserid** 参数。 如果 指定了 **-mquserid**,但未指定 **-mqpassword**,将会提示您提供相关联的密码。 将不会显示密码。

**-v**

可选。 指定详细方式。 详细方式会生成其他输出,其中以 Source/Destination 格式显示每个代理 的当前受管传输数,其中:

- Source 是代理的当前源传输数和排队传输数。
- Destination 是当前目标传输数。

当前传输信息可从代理状态发布获取,如 第 2323 页的『MFT [代理状态消息格式』](#page-2322-0) 主题中所述。 因 此, 该传输信息仅精确到 agentStatusPublishRateLimit 代理属性值(缺省为 30 秒)设置。

**-t**

可选。 指定简洁方式。 从 IBM MQ 9.1 开始,缺省情况下输出包含 **Status Age** 列。 如果不想看到 **Status Age** 信息,那么可使用 -t 参数发出命令以隐藏该列。 有关更多信息,请参阅 如果代理程序显 示为处于 UNKNOWN 状态时要执行的操作。

#### *pattern*

可选。 用于过滤 Managed File Transfer 代理列表的模式。 该模式与代理名称匹配。 星号 (\*) 字符解释为 与任何值(包括零个字符)匹配的通配符。

**Linux AIX 在 AIX and Linux** 系统上, 必须使用引号 ('') 或双引号 (''') 对星号 (\*) 和数字 符号(#) 之类的特殊字符进行转义 如果要将它们作为字面值处理。 如果未对这些字符进行转义,那么它 们将根据其在特定 AIX 或 Linux 系统上的含义进行解释。

如果未指定该参数,那么会列出所有向协调队列管理器注册的代理。

#### **-你说什么 或 -h**

可选。 显示命令语法。

#### **示例**

在该示例中,列出在队列管理器(在配置选项中详述)上注册并且名称以 B 开头的所有代理:

fteListAgents "B\*"

在该示例中,以详细方式列出向协调队列管理器 QM\_EUROPE(非缺省协调队列管理器)注册的代理:

fteListAgents -p QM\_EUROPE -v

此命令的输出如下所示:

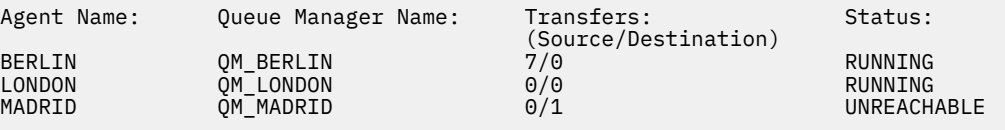

有关可能的代理状态值及其含义的列表,请参阅主题第 2206 页的『MFT [代理状态值』。](#page-2205-0)

在该示例中,以详细方式列出向协调队列管理器注册并且名称以 BRIDGE 开头的所有代理:

fteListAgents -v "BRIDGE\*"

此命令的输出如下所示:

C:\Program Files\IBM\WMQFTE\bin>fteListAgents -v 5724-H72 Copyright IBM Corp. 2008, 2024. ALL RIGHTS RESERVED Queue Manager Name: Transfers: Status:

(Source/Destination)

<span id="page-1850-0"></span>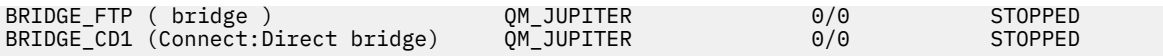

■ V 9.2.0 ■ 从 IBM MQ 9.1.4 开始,如果代理程序高度可用, 那么该命令的输出将按代理程序名称显示 HA 。 必须在 agent.properties 文件中设置 **highlyAvailable=***true* ,才能以高可用性方式启动代理。 请 注意,即使没有正在运行的备用实例,也会显示 HA 。

5724-H72 Copyright IBM Corp. 2008, 2024. ALL RIGHTS RESERVED Command executed at 2019-05-15 13:21:08 IDT Coordination queue manager time 2019-05-15 07:51:08 UTC Agent Name: Queue Manager Name: Status: Status Age: IMQFT02 ( bridge )(HA) MFTQM STOPPED 8:51:17<br>SRC (HA) MFTOM READY 0:04:50 SRC (HA) XIIIS / METOM READY 0:04:50<br>SRC (HA) METOM READY 0:05:50 DEST MFTQM READY 0:05:50

## **返回码**

## **0**

命令成功完成。

**1**

命令结束但未成功。

## **相关任务**

列出 MFT 代理 如果代理被显示为处于 UNKNOWN 状态,该怎么办

## **相关参考**

第 2206 页的『MFT [代理状态值』](#page-2205-0)

**fteListAgents** 和 **fteShowAgentDetails** 命令生成代理状态信息。 该状态有多种可能的值。

第 1892 页的『[fteShowAgentDetails](#page-1891-0)(显示 MFT 代理详细信息)』

使用 **fteShowAgentDetails** 命令可显示特定 Managed File Transfer Agent 的详细信息。 这些是由代理的 Managed File Transfer 协调队列管理器存储的详细信息。

# **fteListMonitors(列出 MFT 资源监视器)**

通过命令行,使用 **fteListMonitors** 命令可列出 Managed File Transfer 网络中的所有现有资源监视器。

## **用途**

**fteListMonitors** 命令用于列出现有资源监视器。 您可以通过指定代理名称和资源监视器名称来过滤命 令输出。

该命令使用 coordination.properties 文件连接到协调队列管理器。 有关更多信息,请参阅 MFT coordination.properties 文件。

您可以使用 **-ox** 参数将资源监视器导出到 XML 文件。 有关如何使用此 XML 文件的更多信息,请参阅 [第](#page-1799-0) 1800 页的『[fteCreateMonitor \(](#page-1799-0)创建 MFT 资源监视器)』。

仅当希望使用不同于缺省集的配置选项集时,才对该命令指定可选的 **-p** 参数。 有关更多信息,请参阅配置 选项。

## **资源监视器名称**

资源监视器名称可以包含可能对文件名无效的字符。 从 IBM MQ 9.1 开始,如果资源监视器名称包含以下任 何字符,那么 **fteListMonitors -od** 命令会将该字符转换为其 ASCII 等效字符:

- " \" (反斜杠) = %5C
- " /" (正斜杠) =%2F
- ":"  $(\overline{9})$  =%3A
- $"$  <" (Less than) = %3C
- "> " (大于) = %3E
- "''" (双引号) = %22
- "|" (Pipe)=%7C

例如,具有以下名称的资源监视器:

SRC.TEST \(TESTING-TEST\)

保存到名为以下的文件:

SRC.TEST %5C(TESTING-TEST%5C)

此外, 从 IBM MQ 9.1 开始, 在使用 fteListMonitors -ma <agent name> -mn <monitor name> 命令时指定任何特殊字符时,不再需要使用转义字符。

例如,在先前发行版中,该命令曾经是:

fteListMonitors -ma SRC -mn "TEST \(TESTING-TEST\)"

从 IBM MQ 9.1 输入:

fteListMonitors -ma SRC -mn "TEST (TESTING-TEST)"

## **Syntax**

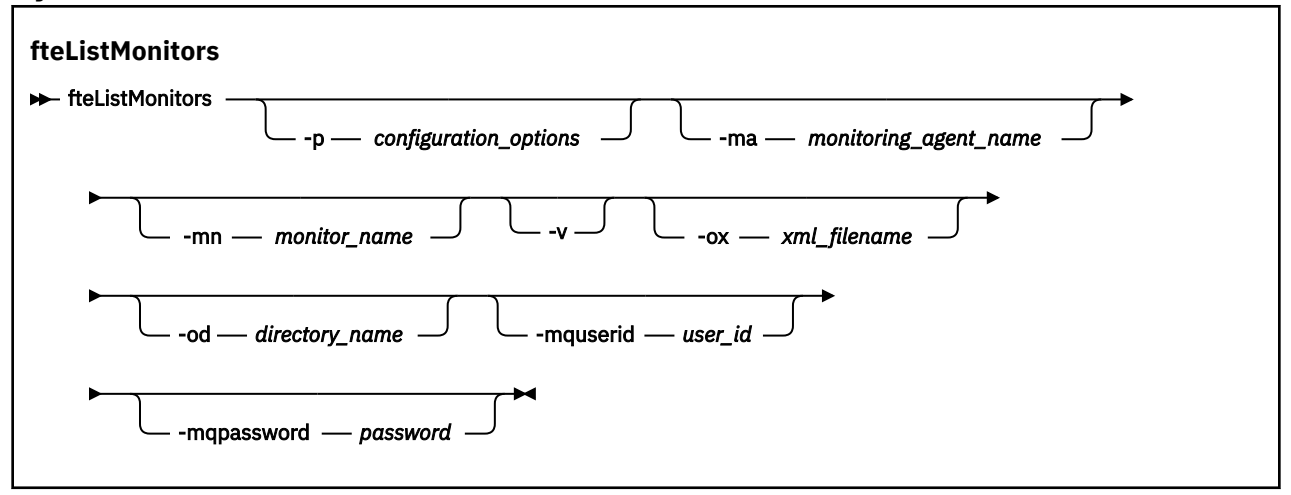

## **参数**

#### **-p** *configuration\_options*

可选。 该参数确定用于取消传输的配置选项集。 按照约定,请使用非缺省协调队列管理器的名称作为该 参数的输入。 然后,命令使用与此非缺省协调队列管理器相关联的属性文件集。

如果未指定该参数,那么将使用基于缺省协调队列管理器的配置选项集。

## **-ma** *monitoring\_agent\_name*

可选。 通过使用在输入时提供的模式,按代理名称过滤资源监视器。 星号 (\*) 字符解释为与零个或更多 个字符匹配的通配符。 如果未指定 **-ma** 参数,那么缺省情况下会列出与缺省协调队列管理器的所有代理 关联的所有资源监视器。

#### **-mn** *monitor\_name*

可选。 通过使用在输入时提供的模式,按监视器名称过滤资源监视器。 星号 (\*) 字符解释为与零个或更 多个字符匹配的通配符。 如果未指定 -mn 参数,那么缺省情况下会列出与缺省协调队列管理器的所有代 理关联的所有资源监视器。

### **-mquserid 用户标识**

可选。 指定通过协调队列管理器进行认证时所使用的用户标识。

#### **-mqpassword** *password*

可选。 指定通过协调队列管理器进行认证时所使用的密码。 此外,还必须指定 **-mquserid** 参数。 如果 指定了 **-mquserid**,但未指定 -**mqpassword**,那么系统会提示您提供相关的密码。 将不显示此密 码。

**-v**

可选。 生成详细输出,其中包含有关资源监视器状态的其他信息,包括资源监视器是已启动还是已停 止,正在监视的目录资源路径以及触发条件。

#### **-ox** *xml\_filename*

可选。 必须将此参数与 -ma 和 -mn 参数一起指定。 将资源监视器导出到 XML 文件, 然后可通过 **fteCreateMonitor** 命令和 **-ix** 参数来使用该文件。

**-ox** 参数不能与 **-od** 参数组合使用。

**-od 目录名称**

可选。 将多个资源监视器定义导出到指定的目录。 每个资源监视器定义均保存到一个独立的 XML 文 件,此文件的名称采用 *agent name*.*monitor name*.xml 格式。 您必须为 XML 文件指定有效的目标 目录,否则会显示一条错误消息。 此参数不能与 **-ox** 参数组合使用。

**-你说什么 或 -h**

可选。 显示命令语法。

#### **示例: 列示资源监视器**

在此示例中,列出了与监视代理程序相关联的所有资源监视器 (以及与资源监视器相关联的文件传输的源代 理程序) AGENT1 :

fteListMonitors -ma AGENT1

此命令的输出如下所示:

C:\Users\Administrator>fteList 监视器 -ma AGENT1 5724-H72 Copyright IBM Corp. 2008 年, 2024 年。 ALL RIGHTS RESERVED 代理程序名称: 监视器名称: 资源类型: AGENT1 MONITOR1 目录

在以下示例中,该命令包含 **-v** 参数,这将生成详细输出,其中包含有关资源监视器状态的其他信息:

fteListMonitors -ma AGENT1 -v

在这种情况下,命令的输出如下所示:

C:\Users\Administrator>fteList 监视器 -ma AGENT1 -v 5724-H72 Copyright IBM Corp. 2008 年, 2024 年。 ALL RIGHTS RESERVED 监视器信息:<br>Name MONTTOR1 代理程序: AGENT1 状态:已停止 Resource Type: directory 资源:C: \src ッ*灬*<br>轮询时间间隔: 2 秒 批处理大小: 1 条件: 匹配<br>Pattern:  $\star$  (wildcard)

### **示例:将一个资源监视器导出到 XML 文件**

在此示例中,通过使用 **-ox** 参数指定 XML 文件名,将 AGENT1 上的一个资源监视器 MONITOR1 导出到 XML 文件 filename1.xml:

fteListMonitors -ma AGENT1 -mn MONITOR1 -ox filename1.xml

## <span id="page-1853-0"></span>**示例:将一个资源监视器导出到指定的目录**

在此示例中,将 AGENT1 上的一个资源监视器 MONITOR1 导出到由 **-od** 参数指定的目录。 除了 XML 文件 名格式的差异外,此示例与使用 **-ox** 参数类似。

fteListMonitors -ma AGENT1 -mn MONITOR1 -od /usr/mft/resmonbackup

## **示例:将一批资源监视器导出到指定目录中的 XML 文件**

在以下所有示例中,将资源监视器导出到由 **-od** 参数指定的目录。 每个资源监视器定义都将保存到具有 *agent name*.*monitor name*.xml 格式的名称的单独 XML 文件中。

在此示例中,所有资源监视器都导出到指定的目录:

fteListMonitors -od /usr/mft/resmonbackup

在此示例中, AGENT1 上的所有资源监视器都导出到指定的目录:

fteListMonitors -ma AGENT1 -od /usr/mft/resmonbackup

您可以通过在指定用于匹配代理名称和/或监视器名称的模式时使用星号字符 (\*),以利用通配符匹配来定义 要导出的资源监视器。

在此示例中,AGENT1 上名称与模式 MON\* 匹配的所有资源监视器都导出到指定的目录:

fteListMonitors -ma AGENT1 -mn MON\* -od /usr/mft/resmonbackup

在此示例中,名称与模式 AGEN\* 匹配的代理上的所有资源监视器都导出到指定的目录:

fteListMonitors -ma AGEN\* -od /usr/mft/resmonbackup

在此示例中,名称与模式 AGENT\* 匹配的代理上名称与模式 MON\* 匹配的所有资源监视器都导出到指定的目 录:

fteListMonitors -ma AGENT\* -mn MON\* -od /usr/mft/resmonbackup

## **返回码**

#### **0**

命令成功完成。

#### **1**

命令结束但未成功。

#### **相关任务**

监视 MFT 资源 备份和复原 MFT 资源监视器

#### **相关参考**

第 1800 页的『[fteCreateMonitor \(](#page-1799-0)创建 MFT 资源监视器)』

**fteCreateMonitor** 命令从命令行创建并启动新的资源监视器。 您 可以使用 Managed File Transfer 监视 资源(例如,某个目录的内容),以便在满足触发条件时启动指定的任务(如文件传输)。

第 1843 页的『fteDelete 监视器 (删除 MFT [资源监视器](#page-1842-0))』

使用 **fteDeleteMonitor** 命令可通过命令行停止和删除现有 Managed File Transfer 资源监视器。 针对资 源监视代理发出此命令。

## **fteListScheduledTransfers (列出所有调度的传输)**

使用 **fteListScheduledTransfers** 命令可列出先前使用命令行或 IBM MQ Explorer 创建的所有 Managed File Transfer 传输。

**用途**

可以根据源代理名称或协调队列管理器,列出所有调度的传输。

仅当您要使用不同于缺省值的配置选项时,才可为该命令指定可选的 -p 参数。 如果未指定 -p, 那么将使用 installation.properties 中定义的配置选项。 请参阅配置选项,以获取更多信息。

■ V S.2.1 ■ N S.2.0.1 <mark>运行 fteListScheduledTransfers</mark> 命令时,如果任何调度的传输具有具有 语义不正确的日期和时间组合的传输定义,那么会导致显示错误消息。 从 IBM MQ 9.2.0 Fix Pack 1 for Long Term Support 和 IBM MQ 9.2.1 for Continuous Delivery 开始, 这些消息是 BFGCL0810E 消息, 其中包含无 效调度传输的调度标识。 然后,可以运行带有 **schedule\_ID** 参数的 **[fteDeleteScheduledTransfer](#page-1844-0)** 命 令,以删除无效的调度传输。

## **Syntax**

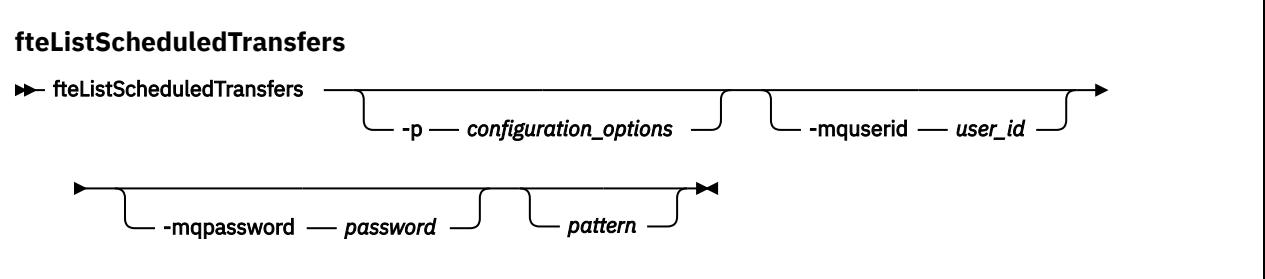

## **参数**

#### **-p** *configuration\_options*

可选。 如果有多个协调队列管理器,使用该参数可显式指定要为其列出调度传输的代理。 使用非缺省协 调队列管理器的名称作为该参数的输入。 然后,该命令将使用与该非缺省协调队列管理器关联的配置选 项。

如果未指定该参数,那么将使用基于缺省协调队列管理器的配置选项。

## **-mquserid 用户标识**

可选。 指定通过协调队列管理器进行认证时所使用的用户标识。

#### **-mqpassword** *password*

可选。 指定通过协调队列管理器进行认证时所使用的密码。 此外,还必须指定 **-mquserid** 参数。 如果 指定了 **-mquserid**,但未指定 **-mqpassword**,将会提示您提供相关联的密码。 将不会显示密码。

#### *pattern*

可选。 用于过滤 Managed File Transfer 调度传输列表的模式。 该模式与源代理名称匹配。 星号 (\*) 字符 解释为与零个或更多个字符匹配的通配符。

如果未指定该参数,那么缺省情况下会列出所有向协调队列管理器注册的调度传输。

## **-你说什么 或 -h**

可选。 显示命令语法。

## **示例**

在该示例中,列出源代理与模式 \*2 匹配的所有调度传输:

fteListScheduledTransfers "\*2"

该示例命令产生以下输出。 调度开始时间和下一个传输时间以全球标准时间 (UTC) 显示:

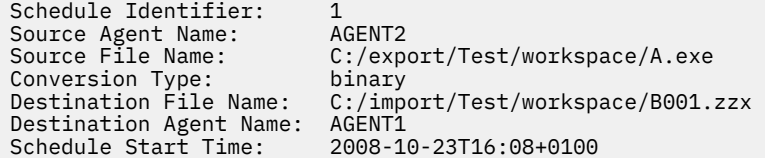

<span id="page-1855-0"></span>Next Transfer: 2008-10-23T16:08+0100 Schedule Time Base: source<br>Repeat Interval: minutes Repeat Interval: Repeat Frequency: 1 Repeat Count: 30

## **返回码**

## **0**

命令成功完成。

**1**

命令结束但未成功。

## **相关任务**

创建调度的文件传输

## **相关参考**

第 1845 页的『[fteDeleteScheduledTransfer \(](#page-1844-0)删除已调度的 MFT 传输)』

# **fteList 模板 (列出可用的 MFT 传输模板)**

**fteListTemplates** 命令可用于列出协调队列管理器上的可用 Managed File Transfer 传输模板。

# **用途**

该命令列出所有模板名称或过滤的模板名称选择。 列表的输出格式可以是以下任意一种:

- 仅模板名称(缺省行为)
- 模板名称和模板摘要(详细方式)
- 描述模板的完整 XML 消息(**-x** 和 **-o** 参数)

该命令使用 coordination.properties 文件连接到协调队列管理器。 有关更多信息,请参阅 MFT coordination.properties 文件。

仅当希望使用不同于缺省集的配置选项集时,才对该命令指定可选的 **-p** 参数。 请参阅配置选项,以获取更 多信息。

## **Syntax**

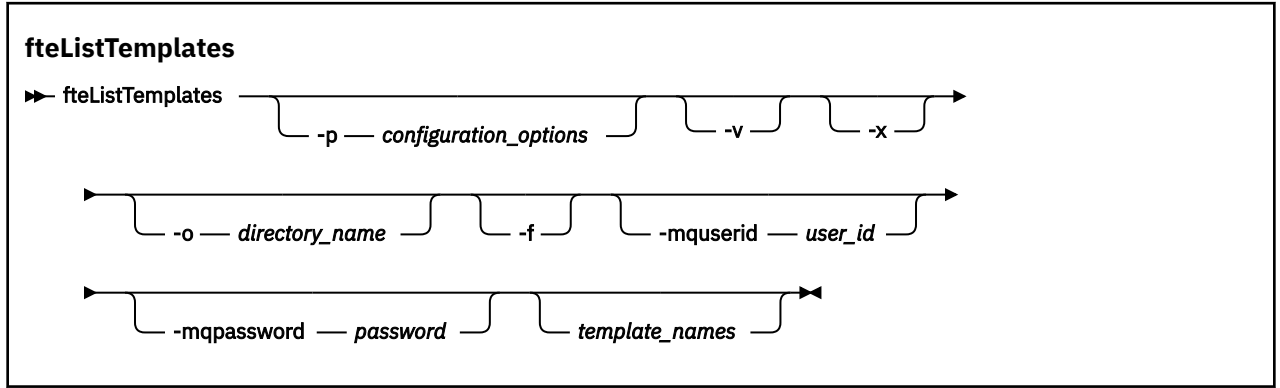

# **参数**

**-p**

可选。 该参数确定用于删除该模板的配置选项集。 按照约定,请使用非缺省协调队列管理器的名称作为 该参数的输入。 然后,命令使用与此非缺省协调队列管理器相关联的属性文件集。 如果未指定该参数,那么将使用基于缺省协调队列管理器的配置选项集。

**-v**

可选。 指定详细方式并提供每个匹配模板的简短摘要。 如果您还指定了 **-x** 参数,那么会忽略该参数。

```
Template Name: STANDBY
     Source Agent Name: AGENT1
     Source QMgr: QM_JUPITER
     Destination Agent Name: AGENT2
 Destination QMgr: QM_NEPTUNE
 Transfer Priority: 0
     Transfer file specification
    File Item Details
         Mode: binary
         Checksum: MD5
         Source File:
             C:\payroll_reports\*.xls
             Recursive: false
             Disposition: leave
         Destination File:
             C:\payroll_backup\*.xls
             Type: file
             Exist: error
```
如果未指定 -v 参数, 那么缺省输出方式为列出匹配的模板名称。

#### **-x**

可选。 提供每个匹配模板的 XML 格式消息。 将忽略该参数,除非您还指定 **-o** 参数。

**注意:** XML 格式的消息与 **fteCreateTemplate** 命令工具不兼容。

## **-o 目录名称**

可选。 将 XML 格式消息发送到指定目录中的文件。 会为每个模板创建一个文件,每个文件的名称与模 板名称相同,后缀为 .xml。 将忽略该参数,除非您还指定 **-x** 参数。

**-f**

可选。强制覆盖任何现有的输出文件。 将忽略该参数, 除非您还指定 -o 参数。 如果未指定 -f, 但指 定了现有输出文件的名称,那么缺省行为是报告错误并继续。

#### **-mquserid 用户标识**

可选。 指定通过协调队列管理器进行认证时所使用的用户标识。

#### **-mqpassword** *password*

可选。 指定通过协调队列管理器进行认证时所使用的密码。 此外,还必须指定 **-mquserid** 参数。 如果 指定了 **-mquserid**,但未指定 **-mqpassword**,将会提示您提供相关联的密码。 将不会显示密码。

#### **模板名称**

可选。 要列出的一个或多个模板名称的列表。 模板名称可以包含星号,作为与零个或更多字符匹配的通 配符。 根据操作系统,您可能需要对包含通配符的任何模板名称加双引号 (" ") 或单引号 ( '),以避免 shell 扩展。 Shell 扩展会导致意外行为。

如果没有为 *template\_names* 指定任何值,那么缺省行为是列出所有模板。

#### **-你说什么 或 -h**

可选。 显示命令语法。

## **示例**

在该示例中, 列出名称以 ST 开头的所有模板:

fteListTemplates "ST\*"

该示例以 XML 格式消息创建模板 STANDBY,该消息将发送到当前目录中的文件 STANDBY.xml:

fteListTemplates -x -o . STANDBY

该命令在 STANDBY.xml 中创建以下输出:

```
<?xml version="1.0" encoding="UTF-8" ?> 
 - <transferTemplate id="1864c1dd-ba02-4b34-bda9-dc6862448418" version="3.00">
    <name>STANDBY</name>
```

```
 <sourceAgentName>AGENT1</sourceAgentName> 
   <sourceAgentQMgr>QM_JUPITER</sourceAgentQMgr> 
   <sourceAgentQMgrHost>null</sourceAgentQMgrHost> 
   <sourceAgentQMgrPort>-1</sourceAgentQMgrPort> 
   <sourceAgentQMgrChannel>null</sourceAgentQMgrChannel> 
   <destinationAgentName>AGENT2</destinationAgentName> 
   <destinationAgentQMgr>QM_NEPTUNE</destinationAgentQMgr> 
 - <fileSpecs>
     - <item checksumMethod="MD5" mode="binary">
      - <source disposition="leave" recursive="false">
         <file>C:\payroll_reports\*.xls</file> 
        </source>
       - <destination exist="error" type="file">
         <file>C:\payroll_backup\*.xls</file> 
        </destination>
      </item>
   </fileSpecs>
   <priority>0</priority> 
 </transferTemplate>
```
## **返回码**

## **0**

命令成功完成。

**1**

命令结束但未成功。

#### LTS. **fteMigrate 代理 (仅将 WMQFTE 7.0 代理迁移到 IBM WebSphere MQ 7.5 或更高版本) LTS**

如果要将现有代理及其关联配置从 IBM WebSphere MQ File Transfer Edition 7.0 迁移到 IBM WebSphere MQ 7.5 或更高版本,请使用 **fteMigrateAgent** 命令进行迁移。 此命令可用于迁移标准代理、 Connect:Direct 代理或协议网桥代理。 该命令还可用于在单个请求中迁移多个代理。

注: <br>注: <br>**对于 Continuous Delivery, 将在 IBM MQ 9.2.1 中除去 <b>fteMigrateAgent** 命令。

**LTS** 该命令仍可用于 IBM MQ 9.2 Long Term Support。

从 IBM MQ 9.0 开始,Managed File Transfer 不支持 Web 代理。 如果尝试使用 **fteMigrateAgent** 命令将 Web 代理从较早发行版迁移到 IBM MQ 9.0 或更高版本, 那么将显示一条错误消息以说明不支持迁移 Web 代理。

要点: <br>**要点: ALW** 在 IBM MQ for AIX, Linux, and Windows 上, 只有 IBM MQ 管理员(和 mqm 组成员) 身份的用户才可以运行此命令。如果尝试以非 IBM MQ 管理员用户身份运行此命令,那么您将收到错误消息 BFGCL0502E: You are not authorized to perform the requested operation. 并且不会运 行该命令。

z/0S 在 z/OS 系统上,用户必须满足 (至少) 下列其中一个条件才能运行命令:

- 是 mqm 组的成员(如果在系统上定义了 mqm 组)。
- 是 BFG\_GROUP\_NAME 环境变量中指定的组(如果指定了一个组)的成员。
- 在运行命令时,在 BFG\_GROUP\_NAME 环境变量中未设置任何值。

**注:** 如果是从 IBM WebSphere MQ File Transfer Edition 7.0 或更高版本进行迁移,并且要继续使用 FTE\_CONFIG 环境变量,那么可以执行此操作而不更改 FTE\_CONFIG 值。 可以执行标准迁移,但不得设置 BFG\_DATA,并且必须按照 IBM WebSphere MQ 7.0 中的用法设置 FTE\_CONFIG。

如果代理配置为作为 Windows 服务运行,请使用 **fteModifyAgent** 命令重新配置该代理, 使其不再是 Windows 服务。 迁移完成后,再次使用 **fteModifyAgent** 命令将新代理配置为 Windows 服 务。 或者,如果包含 -f [参数](#page-1858-0),那么此命令会完成运行,但会生成一条警告。

在运行 **fteMigrateAgent** 命令之前,必须先使用 [fteStopAgent](#page-1906-0) 命令停止要迁移的代理。

<span id="page-1858-0"></span>如果运行带有 -f 参数的此命令,那么仅会刷新关于该代理的信息。 如果缺少必需的文件,那么该命令将失 败。

具体而言,将迁移以下与代理关联的属性文件、XML 文件和目录:

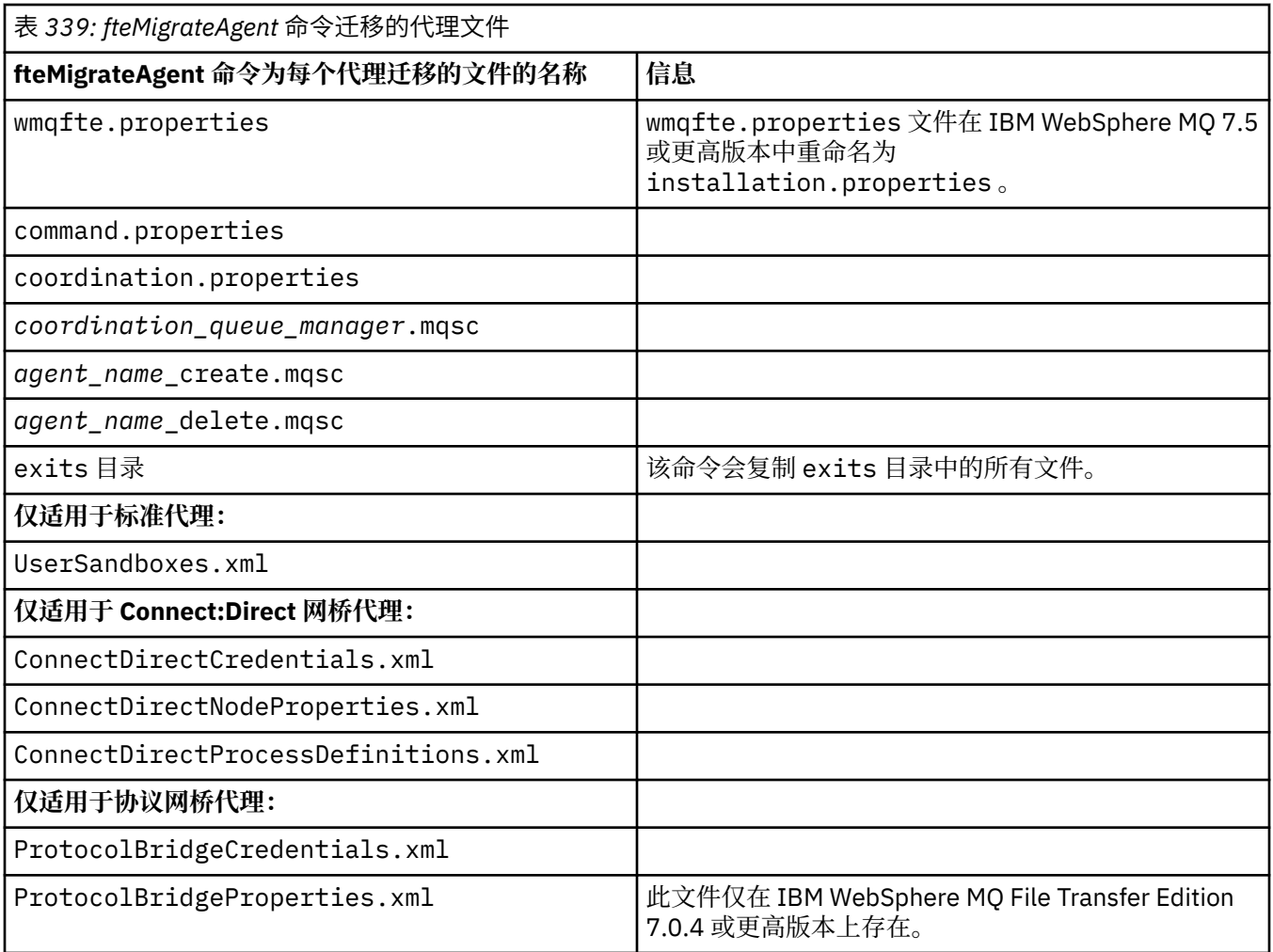

**fteMigrateAgent** 命令用于迁移安装、协调和命令队列管理器的文件,并将这些文件复制到 IBM WebSphere MQ 7.5 或更高版本, 前提是 IBM WebSphere MQ 7.5 或更高版本中尚不存在这些文件。如果这 些文件已存在,那么它们不会作为该命令的一部分被复制。

## **Syntax**

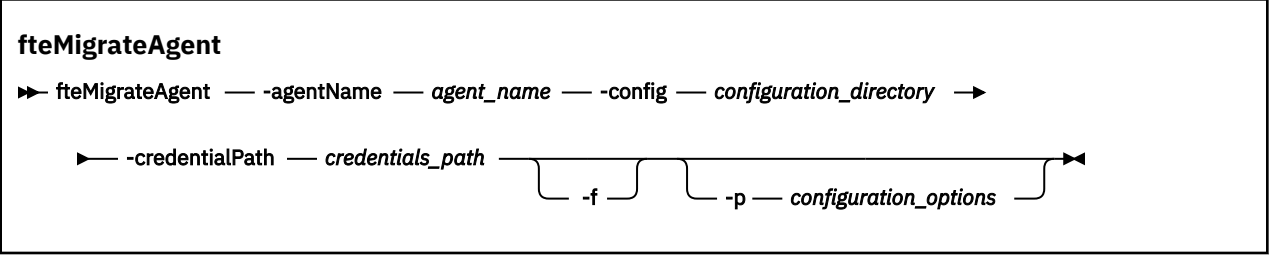

## **参数**

## **-agentName** *agent\_name*

必需。 要迁移到 IBM WebSphere MQ 7.5 或更高版本的代理的名称。

## **-config** *configuration\_directory*

必需。 要从中迁移代理程序的安装版的配置目录路径。 例如,C:\Documents and Settings\All Users\Application Data\IBM\WMQFTE\config

#### <span id="page-1859-0"></span>**-credentialPath** *credentials\_path*

必需。 定义要将凭证信息迁移到的位置。 此参数可以是现有凭证文件存在于的目录路径,也可以是接收 新凭证文件的新位置。 对于 z/OS 平台,这可以是预先存在的扩展分区数据集 (PDSE),其中可以有需要 更新的现有成员,也可以没有现有成员,而需要针对这些凭证包含一个新成员。

**注:** 如果使用 PDSE,它必须是分块变量。

**-f**

可选。 即使一般情况下迁移的某些配置文件与现有配置冲突,也强制代理进行迁移。 例如,如果 Managed File Transfer 上的属性文件与 IBM WebSphere MQ 7.5 或更高版本上的属性文件不匹配,那么 指定 **-f** 参数意味着将忽略此不匹配。

#### **-p** *configuration\_options*

可选。 该参数确定用于查找要迁移的配置的配置选项集。 将一个配置选项集的名称用作 **-p** 参数的值。 按照约定,这是协调队列管理器的名称。 如果未指定该参数,那么会使用缺省的配置选项集。 有关更多 信息,请参阅配置选项。

#### **-你说什么 或 -h**

可选。 显示命令语法。

## **示例**

在此示例中,AGENT3 及其在 /var/ibm/WMQFTE/config 中的配置迁移到 IBM WebSphere MQ 7.5 或更 高版本:

fteMigrateAgent -agentName AGENT3 -config /var/ibm/WMQFTE/config -credentialPath /home/user1/AGENT3

在此示例中, C:\Documents and Settings\All Users\Application Data\IBM\WMQFTE\config 中的所有代理程序及其配置都将迁移到 IBM WebSphere MQ 7.5 或更高版 本。 Windows 文件路径括在双引号 ("") 中。 指定了 **-f** 参数以强制迁移并忽略任何属性文件不匹配:

fteMigrateAgent -agentName "\*" -config "C:\Documents and Settings\All Users\Application Data\IBM\WMQFTE\config" -credentialPath "C:\Documents and Settings\user1\AGENT3" -p "configurationOption" -f

## **返回码**

## **0**

命令成功完成。

**1**

命令结束但未成功。

有关返回码的更多信息,请参阅 MFT 的返回码。

#### **fteMigrateConfigurationOptions (仅将 WMQFTE 7.0 配置迁移到 IBM** LTS **WebSphere MQ 7.5 或更高版本) LTS**

**fteMigrateConfigurationOptions** 命令从 IBM WebSphere MQ File Transfer Edition 7.0 迁移一组配 置选项并将它们复制到 IBM WebSphere MQ 7.5 或更高版本,前提是目标版本中尚不存在相应文件。 如果 这些文件已存在,那么会输出一条消息,而且命令无法继续。

注: **V 9.2.1 对于 Continuous Delivery, 将在 IBM MQ 9.2.1 中除去 fteMigrateConfigurationOptions** 命令。

**LTS** 该命令仍可用于 IBM MQ 9.2 Long Term Support。

要点: <br>**要点: ALW** 在 IBM MQ for AIX, Linux, and Windows 上, 只有 IBM MQ 管理员(和 mqm 组成员) 身份的用户才可以运行此命令。 如果尝试以非 IBM MQ 管理员用户身份运行此命令,那么您将收到错误消息 BFGCL0502E: You are not authorized to perform the requested operation. 并且不会运 行该命令。

 $z/0S$ 在 z/OS 系统上,用户必须满足 (至少) 下列其中一个条件才能运行命令:

- 是 mqm 组的成员(如果在系统上定义了 mqm 组)。
- 是 BFG GROUP NAME 环境变量中指定的组(如果指定了一个组)的成员。
- 在运行命令时, 在 BFG GROUP NAME 环境变量中未设置任何值。

**注:** 如果是从 IBM WebSphere MQ File Transfer Edition 7.0 进行迁移,并且要继续使用 FTE\_CONFIG 环境变 量, 那么可以执行此操作而不更改 FTE\_CONFIG 值。 可以执行标准迁移, 但不得设置 BFG\_DATA, 并且必 须按照 IBM WebSphere MQ File Transfer Edition 7.0 中的用法设置 FTE\_CONFIG。

## **Syntax**

**fteMigrateConfigurationOptions F**teMigrateConfigurationOptions - config - configuration\_directory - credentialPath

**►** *credentials\_path* — -configurationOptionsName — *configuration\_options\_name* 

## **参数**

#### **-config** *configuration\_directory*

必需。要从中进行迁移的安装的配置目录路径。例如, C:\Documents and Settings\All Users\Application Data\IBM\WMQFTE\config

## **-credentialPath** *credentials\_path*

必需。 定义要将凭证信息迁移到的位置。 此参数可以是现有凭证文件存在于的目录路径,也可以是接收 新凭证文件的新位置。

此参数用于将 agent.properties、coordination.properties 和 command.properties 文件 中 SSL/TLS 密钥库的密码属性和信任库属性从低于 IBM WebSphere MQ 7.5 的产品版本迁移到 IBM WebSphere MQ 7.5 或更高版本。

在 IBM WebSphere MQ 7.5 之前,密码属性 (例如 **coordinationSslTrustStorePassword**) 曾经存 在于 coordination.properties 文件中, 但已移至 IBM WebSphere MQ 7.5 中的 MQMFTCredentials.xml 文件。 要将密码属性从 coordination.properties 文件移至 MQMFTCredentials.xml 文件,请使用 **-credentialsPath** 。 使用此选项时, **fteMigrateConfigurationOptions** 命令会在 coordination.properties 文件中查找 "coordinationSslTrustStorePassword", 如果存在, 请将该属性迁移到 MQMFTCredentials.xml 文 件。

 $\approx$  z/OS 对于 z/OS 平台,这可以是预先存在的扩展分区数据集 (PDSE),其中可以有需要更新的现 有成员,也可以没有现有成员,而需要针对这些凭证包含一个新成员。

**注:** 如果使用 PDSE,那么它必须是可变块。

## **-configurationOptions 名称** *configuration\_options\_name*

必需。 要迁移的配置选项集的名称。 您可以通过使用星号字符 (\*) 来表示零个或零个以上字符,以迁移 多个配置选项集。 您可以将星号与字符串结合使用。 例如,要迁移名称以 IBM 开头的所有配置选项 集,请按如下所示使用此参数: -configurationOptionsName IBM\*。

## **示例**

在此示例中,将迁移目录 C:\Documents and Settings\All Users\Application Data\IBM\WMQFTE\config 中的所有配置。 目录路径用双引号括起:

fteMigrateConfigurationOptions -config "C:\Documents and Settings\All Users\Application Data\IBM\WMQFTE\config" -credentialPath "C:\Documents and Settings\user1\configurationoptions" -configurationOptionsName \*

## **返回码**

## **0**

命令成功完成。

**1**

命令结束但未成功。

## **相关参考**

第 1858 页的『fteMigrate 代理 (仅将 WMQFTE 7.0 代理迁移到 [IBM WebSphere MQ 7.5](#page-1857-0) 或更高版本) LTS』 如果要将现有代理及其关联配置从 IBM WebSphere MQ File Transfer Edition 7.0 迁移到 IBM WebSphere MQ 7.5 或更高版本,请使用 **fteMigrateAgent** 命令进行迁移。 此命令可用于迁移标准代理、 Connect:Direct 代理或协议网桥代理。 该命令还可用于在单个请求中迁移多个代理。

第 1862 页的『fteMigrate 记录器 (仅将 WMQFTE 7.0.1 数据库记录器迁移到 IBM WebSphere MQ 7.5 或更 高版本) LTS』

如果想要将现有独立数据库记录器的配置从 IBM WebSphere MQ File Transfer Edition 7.0.1 或更高版本迁移 到 IBM WebSphere MQ 7.5 或更高版本,请使用 **fteMigrateLogger** 命令。

#### LTS: **fteMigrate 记录器 (仅将 WMQFTE 7.0.1 数据库记录器迁移到 IBM WebSphere MQ 7.5 或更高版本) LTS**

如果想要将现有独立数据库记录器的配置从 IBM WebSphere MQ File Transfer Edition 7.0.1 或更高版本迁移 到 IBM WebSphere MQ 7.5 或更高版本,请使用 **fteMigrateLogger** 命令。

注: <u>W.5.2.1 对于 Continuous Delivery, 将在 IBM MQ 9.2.1 中除去 fteMigrateLogger 命令。</u>

**LTS** ■该命令仍可用于 IBM MQ 9.2 Long Term Support。

不能使用 **fteMigrateLogger** 命令来迁移 JEE 数据库记录器: 而是使用 将 WebSphere Application Server V7 JEE 数据库记录器从 WMQFTE V7.0 迁移到 WMQ V7.5 或更高版本中的信息。

**> Windows 如果您已将独立的数据库记录器配置为作为 Windows 服务运行, 那么无法使用 fteMigrateLogger** 命令迁移该记录器的配置。 如果在配置为作为 Windows 服务运行的记录器上运行 fteMigrateLogger 命令, 那么该命令将产生错误并且不会继续。 或者, 如果包含 -f [参数,](#page-1862-0) 那么此命令会 完成运行,但会生成一条警告。

要点: <br>**要点: ALW** Ac IBM MQ for AIX, Linux, and Windows 上, 只有 IBM MQ 管理员(和 mqm 组成员) 身份的用户才可以运行此命令。如果尝试以非 IBM MQ 管理员用户身份运行此命令,那么您将收到错误消息 BFGCL0502E: You are not authorized to perform the requested operation. 并且不会运 行该命令。

 $z/0S$ 在 z/OS 系统上,用户必须满足 (至少) 下列其中一个条件才能运行命令:

- 是 mqm 组的成员(如果在系统上定义了 mqm 组)。
- 是 BFG GROUP NAME 环境变量中指定的组(如果指定了一个组)的成员。
- 在运行命令时, 在 BFG GROUP NAME 环境变量中未设置任何值。

**注:** 如果是从 IBM WebSphere MQ File Transfer Edition 7.0 或更高版本进行迁移,并且要继续使用 FTE\_CONFIG 环境变量, 那么可以执行此操作而不更改 FTE\_CONFIG 值。 可以执行标准迁移, 但不得设置 BFG\_DATA, 并且必须按照 IBM WebSphere MO File Transfer Edition 7.0 中的用法设置 FTE\_CONFIG。

在运行 **fteMigrateLogger** 命令之前,请停止要在 IBM WebSphere MQ File Transfer Edition 7.0 上迁移 其配置 的数据库记录器。

如果运行带有 -f [参数的](#page-1862-0)此命令,那么仅会刷新关于此记录器的信息。 如果缺少必需的文件,那么该命令将 失败。 具体而言,将迁移以下与记录器配置关联的属性文件和 .mqsc 文件:

<span id="page-1862-0"></span>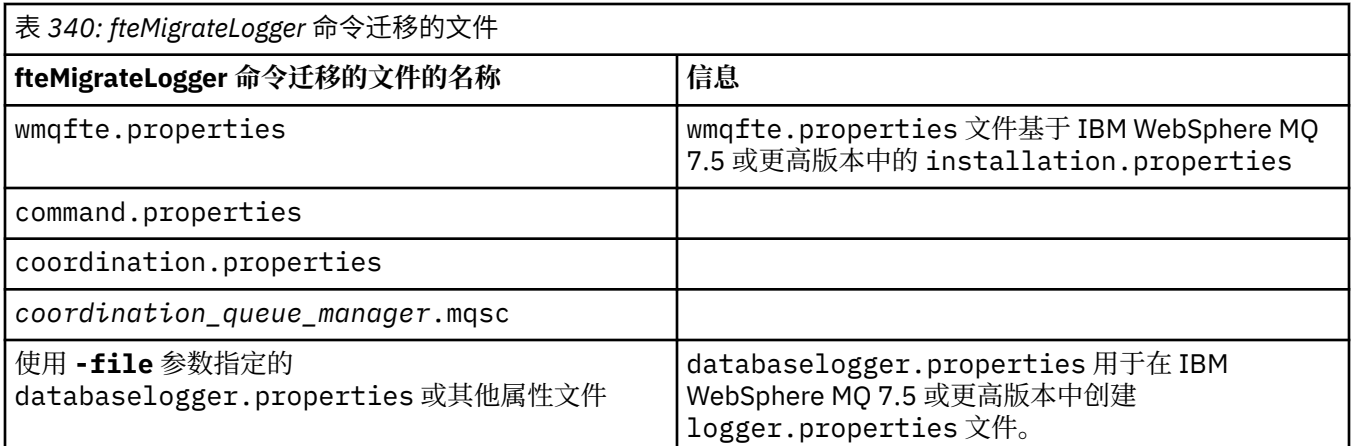

**fteMigrateLogger** 命令用于迁移安装、协调和命令队列管理器的文件,并将这些文件复制到 IBM WebSphere MQ 7.5 或更高版本,前提是目标版本中尚不存在这些文件。 如果这些文件已存在,那么它们不 会作为该命令的一部分被复制。

## **Syntax**

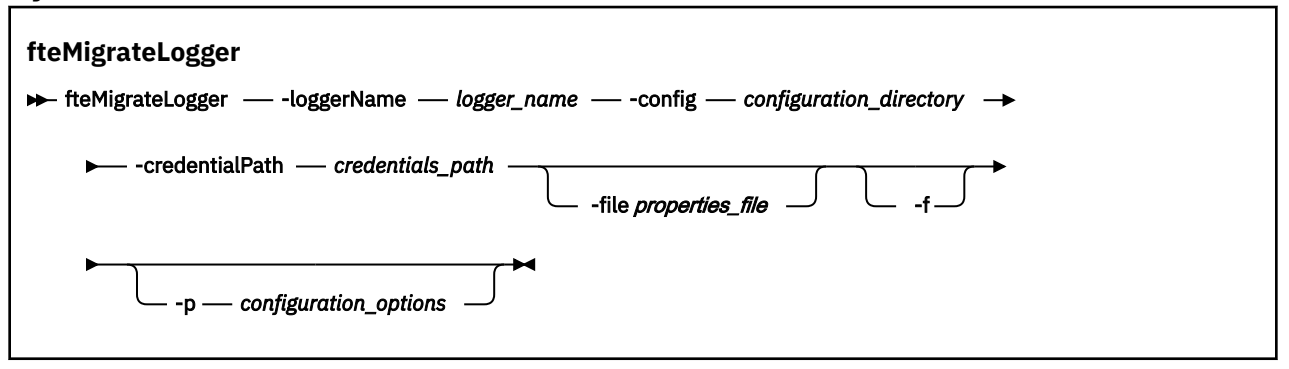

## **参数**

#### **-loggerName** *logger\_name*

必需。 您希望为 IBM WebSphere MQ 7.5 或更高版本中的已迁移记录器配置指定的名称。 有关记录器 名称 (对于 IBM WebSphere MQ 7.5 是新增的) 的更多信息,请参阅 [logger\\_name](#page-1798-0) 参数。

### **-config** *configuration\_directory*

必需。 要从中迁移记录器配置的安装的配置目录路径。

#### **-credentialPath** *credentials\_path*

必需。 定义要将凭证信息迁移到的位置。 此参数可以是现有凭证文件存在于的目录路径, 也可以是接收 新凭证文件的新位置。 对于 z/OS 平台,这可以是预先存在的扩展分区数据集 (PDSE),其中可以有需要 更新的现有成员,也可以没有现有成员,而需要针对这些凭证包含一个新成员。

**注:** 如果使用 PDSE,那么它必须是可变块。

#### **-file** *properties\_file*

可选。 指定要迁移的数据库记录器属性文件。 仅当属性文件不使用以下缺省名称和路径时, 该参数才必 需:*configuration\_directory*/*coordination\_qmgr\_name*/databaselogger.properties

**-f**

可选。 即使一般情况下迁移的某些配置文件与现有配置冲突,也强制进行迁移。 例如,如果 IBM WebSphere MQ File Transfer Edition 上的数据库记录器属性文件与 IBM WebSphere MQ 7.5 或更高版本 上的属性文件不匹配,那么指定 -f 参数意味着将忽略此不匹配。

## **-p** *configuration\_options*

可选。 该参数确定用于查找要迁移的记录器配置的配置选项集。 将一个配置选项集的名称用作 **-p** 参数 的值。 按照约定,这是协调队列管理器的名称。 如果未指定该参数,那么会使用缺省的配置选项集。 有关更多信息,请参阅配置选项。

## **-你说什么 或 -h**

可选。 显示命令语法。

## **示例**

在此示例中,位于 /var/ibm/WMQFTE/config 中的独立数据库记录器配置将迁移到 IBM WebSphere MQ 7.5,并命名为 FTELOGGER1:

fteMigrateLogger -loggerName FTELOGGER1 -config /var/ibm/WMQFTE/config -credentialPath /home/user1/FTELOGGER1

## **返回码**

**0**

命令成功完成。

**1**

命令结束但未成功。

有关返回码的更多信息,请参阅 MFT 的返回码。

## **运行 fteMigrateLogger 命令之后**

要验证迁移,请在成功运行 fteMigrateLogger 命令之后,在 IBM WebSphere MQ 7.5 或更高版本上使用 第 1903 页的『[fteStart](#page-1902-0) 记录器 (启动 MFT 记录器)』 命令启动已迁移其配置的数据库记录器。

## **相关参考**

第 1858 页的『fteMigrate 代理 (仅将 WMQFTE 7.0 代理迁移到 [IBM WebSphere MQ 7.5](#page-1857-0) 或更高版本) LTS』 如果要将现有代理及其关联配置从 IBM WebSphere MQ File Transfer Edition 7.0 迁移到 IBM WebSphere MQ 7.5 或更高版本,请使用 **fteMigrateAgent** 命令进行迁移。 此命令可用于迁移标准代理、 Connect:Direct 代理或协议网桥代理。 该命令还可用于在单个请求中迁移多个代理。

第 1860 页的『[fteMigrateConfigurationOptions \(](#page-1859-0)仅将 WMQFTE 7.0 配置迁移到 IBM WebSphere MQ 7.5 或 [更高版本](#page-1859-0)) LTS』

**fteMigrateConfigurationOptions** 命令从 IBM WebSphere MQ File Transfer Edition 7.0 迁移一组配 置选项并将它们复制到 IBM WebSphere MQ 7.5 或更高版本,前提是目标版本中尚不存在相应文件。 如果 这些文件已存在,那么会输出一条消息,而且命令无法继续。

## **fteModify 代理 (将 MFT 代理作为 Windows 服务运行)**

**fteModifyAgent** 命令将修改现有代理,使其能够作为 Windows 服务运行。 此命令仅在 Windows 上可 用,并且必须由作为 IBM MQ 管理员和 mqm 组成员的用户运行。

## **Syntax**

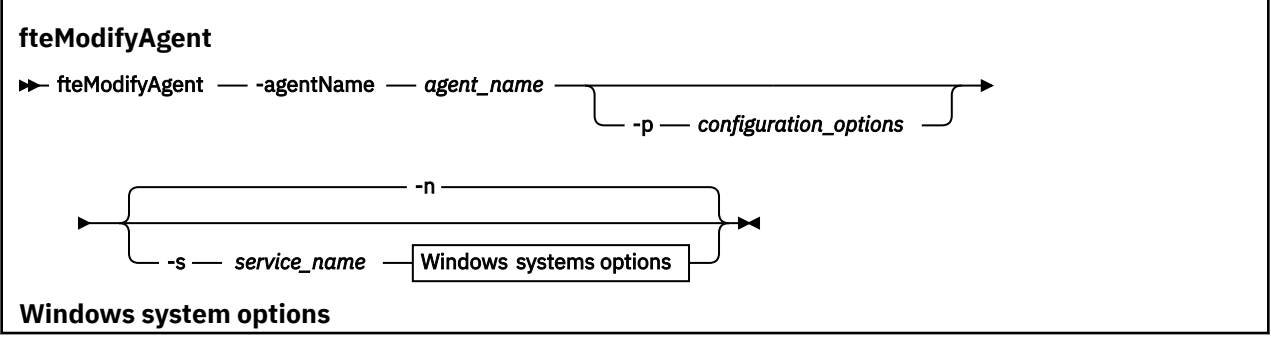

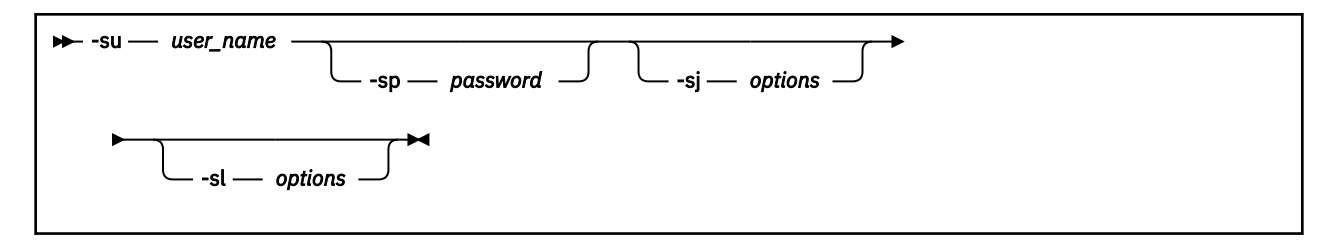

## **参数**

#### **-agentName** *agent\_name*

必需。 要修改的代理的名称。

#### **-p** *configuration\_options*

可选。 该参数可确定用于修改代理的配置选项集。 按照约定,请使用非缺省协调队列管理器的名称作为 该参数的输入。 然后,**fteModifyAgent** 命令使用与此非缺省协调队列管理器相关联的属性文件集。 仅在您希望使用不同于缺省值的配置选项时,才指定可选的 -p 参数。 如果未指定该参数, 那么将使用 基于缺省协调队列管理器的配置选项集。

#### **-s** *service\_name*

可选。 指示该代理将作为 Windows 服务运行。 如果不指定 *service\_name、*那么服务将命名为 mqmftAgent*AGENTQMGR*,其中 *AGENT* 是代理名称;而 *QMGR* 是代理队列管理器名称。

服务的显示名称(显示在 Windows **服务**窗口的**名称**列中)始终为 **Managed File Transfer Agent** *AGENT***@***QMGR*。

**注:** 如果可再分发的代理程序将作为 Windows 服务运行,那么需要在系统环境中设置 **BFG\_DATA** 环境变 量才能使该服务正常工作。

#### **-su** *user\_name*

可选。如果该代理将作为 Windows 服务运行, 那么该参数指定应作为该服务运行身份的帐户的名称。 要使用 Windows 域用户帐户运行代理, 请以 DomainName\UserName 形式指定该值。 要使用本地内置 域中的帐户来运行该服务,请以 UserName 格式指定该值。

您使用 **-su** 参数指定的 Windows 用户帐户必须具有 **Log on as a service** 权限。 有关如何授予此 权限的信息,请参阅 有关将 MFT 代理程序或记录器作为 Windows 服务运行的指南。

当指定 -**s** 时,该参数为必需参数。

#### **-sp** *password*

可选。 该参数仅在指定 **-s** 时才有效。

#### **-sj** *options*

可选。 当代理作为 Windows 服务启动时, 此参数以 -D 或 -X 格式来定义将传递到 Java 虚拟机 (JVM) 的 选项列表。 系统会使用数字符号 (#) 或分号 (;) 字符分隔这些选项。 如果需要嵌入任何 # 或 ; 字符,请 使用单引号将其引起来。

该参数仅在指定 **-s** 时才有效。

有关 **fteModifyAgent** 命令处理 JVM 选项更新验证的方式的更多信息,请参阅 有关更新代理程序或记 录器 JVM 选项的指导信息。

#### **-sl** *options*

可选。 设置 Windows 服务日志级别。 有效选项包括: error、info、warn 和 debug。 缺省值为 info。 如果 Windows 服务存在问题,那么此选项很有用。 如果将其设置为 debug,那么会在服务日志文件中 提供更详细的信息。

该参数仅在指定 **-s** 时才有效。

**-n**

可选。 指示代理将作为正常进程运行。 这与 -s 选项互斥。 如果 -s 和 -n 选项均未指定, 那么代理将 配置为正常 Windows 进程。

#### **-你说什么 或 -h**

可选。 显示命令语法。

## <span id="page-1865-0"></span>**示例**

在此示例中, AGENT1 将修改为作为 Windows 服务运行:

fteModifyAgent -agentName AGENT1 -s -su fteuser -sp ftepassword

在此示例中, AGENT1 将修改为移除 Windows 服务:

fteModifyAgent -agentName AGENT1

必须在运行 fteModifyAgent 命令前,使用 [fteStopAgent](#page-1906-0) 命令停止要修改的代理。

## **返回码**

## **0**

命令成功完成。

## **1**

命令结束但未成功。

## **相关概念**

用于将 MFT 代理或记录器作为 Windows 服务运行的指南 **相关任务** 将 MFT 代理作为 Windows 服务启动 **相关参考**

第 1777 页的『[fteCreateAgent](#page-1776-0)(创建 MFT 代理)』 **fteCreateAgent** 命令可创建 Managed File Transfer Agent 及其关联的配置。

第 1866 页的『fteModify 记录器 (将 MFT 记录器作为 Windows 服务运行)』

使用 **fteModifyLogger** 命令可修改 Managed File Transfer 记录器,使其能够作为 Windows 服务运行。 只能在 Windows 平台上使用此命令,必须由作为 IBM MQ 管理员和 mqm 组成员的用户运行。 并且必须首 先使用 **fteStopLogger** 命令停止记录器。

# **fteModify 记录器 (将 MFT 记录器作为 Windows 服务运行)**

使用 **fteModifyLogger** 命令可修改 Managed File Transfer 记录器,使其能够作为 Windows 服务运行。 只能在 Windows 平台上使用此命令,必须由作为 IBM MQ 管理员和 mqm 组成员的用户运行。 并且必须首 先使用 **fteStopLogger** 命令停止记录器。

# **用途**

独立记录器 (无论是针对文件还是针对数据库) 在 **服务** 应用程序的 **名称** 列中显示为 "Managed File Transfer 属性集 逻辑名称@*logger\_qm* 的记录器" 。 *logger\_qm* 的值是记录器的命令队列管理器的名称。

## **Syntax**

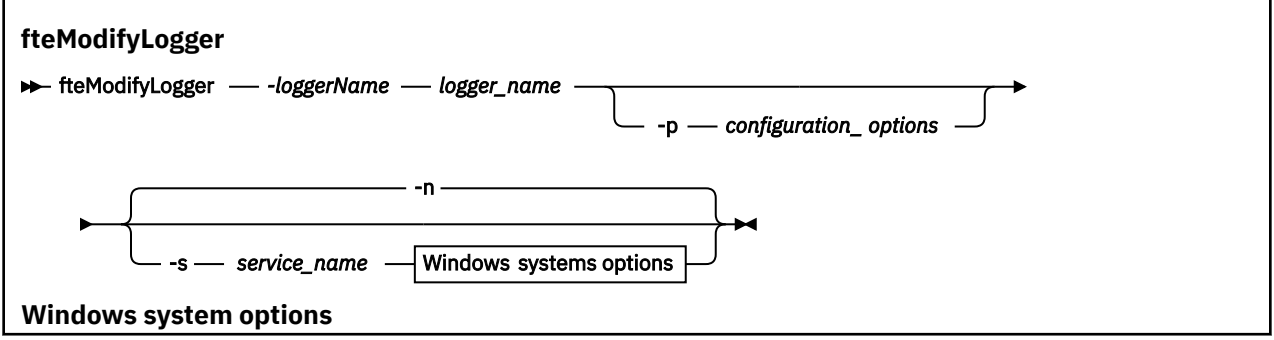

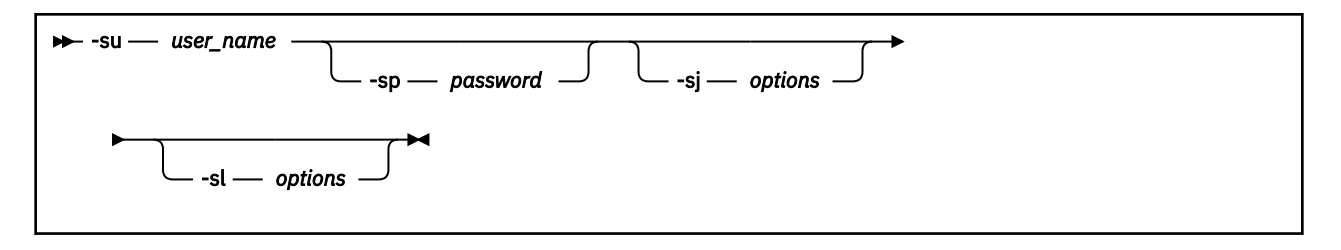

## **参数**

### **-loggerName** *logger\_name*

必需。 要修改的 Managed File Transfer 记录器的名称。

#### **-p** *configuration\_options*

可选。 该参数可确定用于修改记录器的配置选项集。 按照约定,请使用非缺省协调队列管理器的名称作 为该参数的输入。 然后,**fteModifyLogger** 命令使用与此非缺省协调队列管理器相关联的属性文件 集。

仅在您希望使用不同于缺省值的配置选项时,才指定可选的 -p 参数。 如果未指定该参数, 那么将使用 基于缺省协调队列管理器的配置选项集。

#### **-s** *service\_name*

可选。 指示该记录器将作为 Windows 服务运行。 如果未指定 *service\_name*,那么服务将命名为 mqmftLogger*LOGGERQMGR*,其中 *LOGGER* 是记录器名称,而 *QMGR* 是记录器队列管理器名称。

服务的显示名称(显示在 Windows **服务**窗口的**名称**列中)始终为 **Managed File Transfer Logger** *LOGGER***@***QMGR*。

### **-su** *user\_name*

当指定 **-s** 时必需。 指定应作为 Windows 服务运行身份的帐户的名称。 要使用 Windows 域用户帐户运 行代理,请以 DomainName\UserName 形式指定该值。 要使用本地内置域中的帐户来运行该服务,请 以 UserName 格式指定该值。

您使用 **-su** 参数指定的 Windows 用户帐户必须具有作为服务登录的许可权。 有关如何授予此许可权的 信息,请参阅 有关将 MFT 代理程序或记录器作为 Windows 服务运行的指南。

## **-sp** *password*

可选。 仅当指定 **-s** 时才有效。 **-su** 参数设置的用户帐户的密码。

如果未指定该参数,那么当指定 **-s** 参数时,系统将警告您必须首先使用 Windows"服务"工具设置密 码,然后服务才能成功启动。

#### **-sj** *options*

可选。 仅当指定 **-s** 时才有效。 当记录器作为 Windows 服务启动时,此参数以 -D 或 -X 格式定义将传递 至 JVM 的选项列表。 系统会使用数字符号 (#) 或分号 (;) 字符分隔这些选项。 如果需要嵌入任何 # 或 ; 字符, 请使用单引号(') 将其括起。

有关 **fteModifyLogger** 命令处理 JVM 选项更新验证的方式的更多信息,请参阅 有关更新代理程序或 记录器 JVM 选项的指导信息。

## **-sl** *options*

可选。 仅当指定 **-s** 时才有效。 设置 Windows 服务日志级别。 有效选项是:error、info、warn、 debug。 缺省选项为 info。 如果 Windows 服务存在问题, 那么此选项很有用。 如果将其设置为 debug, 那么会在服务日志文件中提供更详细的信息。

**-n**

可选。 指示记录器将作为正常进程运行。 这与 **-s** 选项互斥。 如果 **-s** 和 **-n** 选项均未指定,那么记录 器将配置为正常 Windows 进程。

## **-你说什么 或 -h**

可选。 显示命令语法。

## **示例**

必须先使用 [fteStopLogger](#page-1907-0) 命令来停止记录器,然后才能运行 **fteModifyLogger** 命令。

在该例中,先前已创建了名为 logger1 的记录器。 该命令显示如何将记录器更改为作为 Windows 服务运 行:

fteModifyLogger -loggerName logger1 -s -su fteuser -sp ftepassword

## **返回码**

## **0**

命令成功完成。

**1**

命令结束但未成功。

## **相关概念**

用于将 MFT 代理或记录器作为 Windows 服务运行的指南

## **相关任务**

将 MFT 代理作为 Windows 服务启动

#### **相关参考**

第 1903 页的『[fteStart](#page-1902-0) 记录器 (启动 MFT 记录器)』 **fteStartLogger** 命令启动 Managed File Transfer 日志记录应用程序。

第 1908 页的『[fteStop](#page-1907-0) 记录器 (停止 MFT 记录器)』 **fteStopLogger** 命令可停止 Managed File Transfer 记录器。

## **fteObfuscate(加密敏感数据)**

**fteObfuscate** 命令用于加密凭证文件中的敏感数据。 这样,获取了对凭证文件的访问权的人员就无法读 取该文件的内容。 从 IBM MQ 9.2.0 开始,该命令提供了更安全的凭证保护方法来改进加密。

## **用途**

可以对凭证文件中的用户名和密码属性进行加密。 这些属性将变换为带有 Cipher 后缀的新相关属性。 例 如:

```
<! - -
  MQMFTCredentials properties before
-->
<tns:logger name="logger1" user="user1" password="passw0rd" />
<tns:file path="$HOME/trust.jks" password="passw0rd" />
<! - MQMFTCredentials properties after
-->
<tns:logger name="logger1" userCipher="e71vKCg2pf" passwordCipher="se71vKCg" />
<tns:file path="$HOME/trust.jks" passwordCipher="e71vKCg2pf" />
\lt ! - -
  ProtocolBridgeCredentials Properties before
-->
<tns:user name="Fred" serverUserId="fred" serverPassword="passw0rd" />
\lt ! - -
  ProtocolBridgeCredentials properties after
-->
<tns:user name="Fred" serverUserIdCipher="e51vVCg2pf" serverPasswordCipher="se51vBCg" />
<! - ConnectDirectCredentials properties before
-->
<tns:user name="fteuser" ignorecase="true" pattern="wildcard"
           cdUserId="cdUser" cdPassword="cdPassword" pnodeUserId="pnodeUser"
 pnodePassword="pnodePassword">
 <tns:snode name="snode1" pattern="wildcard" userId="snodeUser" password="snodePassword"/>
</tns:user>
<! - ConnectDirectCredentials properties after
-->
<tns:user name="fteuser" ignorecase="true" pattern="wildcard"
```
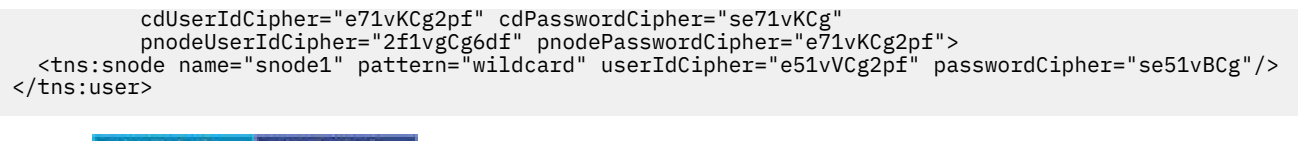

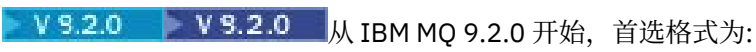

**MFT**

<tns:qmgr mqPasswordCipher="mqmftcred!1!kvAzYv/1aCMfSQ5igkFVmQ==!f4rX5KL7aFKHJl7Ln0X+OQ==" mqUserIdCipher="mqmftcred!1!w2PQGhQcyq1NwYzGItz0VA==!Q40i2rRSEMGwrx6gnRFe8g==" name="MFTQM" user="JOHNDOE"/>

#### **ProtocolBridge 凭证**

```
<tns:agent name="agent3"> 
   <tns:serverHost name="ftpsServer" 
                              keyStorePasswordCipher="mqmftcred!1!w2PQGhQcyq1NwYzGItz3VA==!
Q40i2rRSEMGwrx6gnRFe8g==" 
trustStorePasswordCipher="mqmftcred!1!w2PQGhQcyq1NwYzGKtz0VA==!Q40i2rRSEMGwrx6gnRFe8g==">
    </tns:serverHost>
 </tns:agent>
```
#### **ConnectDirect 凭证**

```
<tns:agent name="CDAGENT01">
 <tns:pnode name="cdnode*" pattern="wildcard">
 <tns:user name="MUSR_.*"
            ignorecase="true"
            pattern="regex"
 cdUserIdCipher="mqmftcred!1!w2PQGhQcyq1NwYzGItz0VA==!Q40i2rRSEMGwrx6gnRFe8g=="/> 
cdPasswordCipher=="!mqmftcred!1!w2PQGhQcyq1NwYzGItz0VA==!Q40i2rRSEMGwrx6gnRFe8g=="/> 
pnodeUserIdipher="mqmftcred!1!w2PQGhQcyq1NwYzGItz0VA==!Q40i2rRSEMGwrx6gnRFe8g=="/> 
pnodePasswordCipher="mqmftcred!1!w2PQGhQcyq1NwYzGItz0VA==!Q40i2rRSEMGwrx6gnRFe8g=="/> 
<tns:snode name="cdnode2" pattern="wildcard" userId="sue" passwordCipher="!mqmftcred!1!
w2PQGhQcyq1NwYzGItz0VA==!Q40i2rRSEMGwrx6gnRFe8g=="/>
           </tns:user>
         </tns:pnode>
       </tns:agent>
```
## **语法**

 $V$  9.2.0  $V9.2.0$ 

从 IBM MQ 9.2.0 开始,语法如下所示:

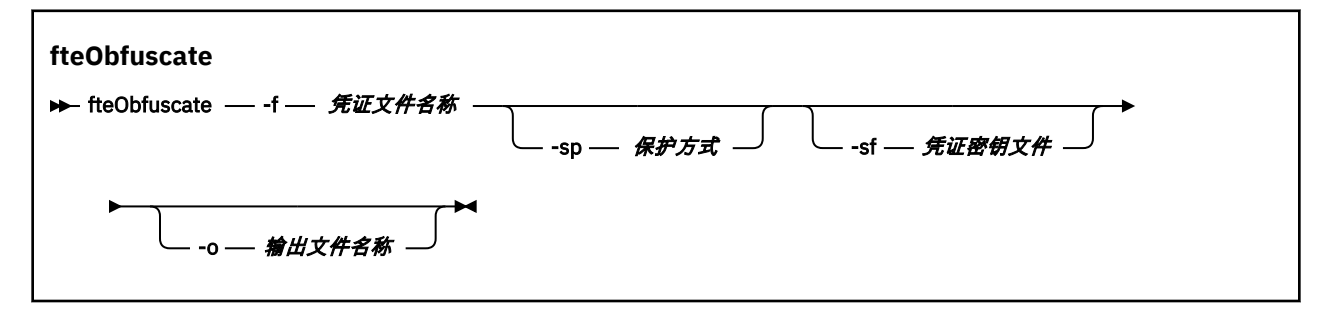

## **参数**

```
V9.2.0 V9.2.0
```
#### **-f** *credentials\_file\_name*

必需。 将对其内容进行加密的凭证文件的名称。

**注:** 不推荐使用在 IBM MQ 9.2.0 之前的 IBM MQ 中使用的 **-credentialsFile** 参数。 在 IBM MQ 9.2.0 中,支持 **-credentialsFile** 参数,但将在将来的发行版中除去该参数。

**-sp** *protection\_mode*

可选。 要用于加密凭证的保护方式。 值可以是:

**0**

使用 IBM MQ 9.2.0 上不推荐使用的凭证保护方法。

**1**

使用 IBM MQ 9.2.0 中引入的更安全的凭证保护方法。 有关更多信息, 请参阅 MFT 安全性的改进。 这是 IBM MQ 9.2.4 之前的 Long Term Support 和 Continuous Delivery 的缺省值。

W 9.2.4 M J IBM MQ 9.2.4 开始,您可以使用保护方式 1, 以实现与 IBM MQ 9.2.4 之前的版本 的兼容性。 但是,请考虑将任何存储的密码迁移到通过将 保护方式 设置为 2 提供的增强保护。

 $V$ <sup>9.2.4</sup> 2

使用 IBM MQ 9.2.4 上引入的增强型凭证保护方式。 有关更多信息, 请参阅 MFT 安全性的改进。 这是 IBM MQ 9.2.4 中的缺省值。

**-sf** *credentials\_key\_file*

可选。 包含凭证密钥的文件的名称。 如果省略此参数,那么该命令将使用缺省凭证密钥。 有关更多信 息,请参阅 保护 IBM MQ 组件配置文件中的密码。

**-o 输出文件名称**

可选。 用于输出受保护凭证的文件的名称。

**-你说什么 或 -h**

可选。 显示命令语法。

**示例**

 $V$  9.2.0  $V$  9.2.0

要使用旧算法对 MQMFTCredentials.xml 文件中的凭证进行加密,并以旧格式存储这些凭证,请发出以 下命令:

fteObfuscate -f /usr/home/MQMFTCredentials.xml -sp 0

要使用旧算法对 MQMFTCredentials.xml 文件中的密码进行加密,并以新格式存储密码,请发出以下命 令:

fteObfuscate -sf /var/mqmft/credKeyfile.key -sp 0 -f /usr/home/MQMFTCredentials.xml

要使用新算法对 MQMFTCredentials.xml 文件中的密码进行加密,并以新格式存储密码,请发出以下命 令:

fteObfuscate -sf /var/mqmft/credKeyfile.key -sp 1 -f /usr/home/MQMFTCredentials.xml

**注:** 如果使用的是更安全的命令版本,那么不必指定保护级别,因此以下命令与先前命令完全相同:

fteObfuscate -sf /var/mqmft/credKeyfile.key -f /usr/home/MQMFTCredentials.xml

要使用新算法对 MQMFTCredentials.xml 文件中的凭证进行加密,并以新格式存储这些凭证,请发出以 下命令:

fteObfuscate -f /usr/home/MQMFTCredentials.xml

要使用缺省保护和新算法对 ProtocolBridgeCredentials.xml 文件中的密码进行加密,并以新格式存 储密码,请发出以下命令:

fteObfuscate -sf /var/mqmft/credKeyfile.key -f /usr/home/ProtocolBridgeCredentials.xml

要加密 MQMFTCredentials.xml 文件中的凭证并将其输出到另一个文件,请在指定缺省保护时发出以下 命令:

fteObfuscate -sf /var/mqmft/credKeyfile.key -sp 1 -f /usr/home/MQMFTCredentials.xml -o /usr/home/enccred.xml

## **在 z/OS 上使用数据集**

 $\approx$   $z/0S$ 

对数据集进行加密并将其输出为 XML 文件格式:

fteObfuscate -f "//test.creds(creds)" -o enc.xml

使用数据集中指定的密钥对数据集进行加密:

/fteObfuscate -f "//test.creds(creds)" -sf "//test.creds(key)"

## **从 IBM MQ 9.2.4 使用命令的示例**

#### $V5.2.4$

要使用新算法, 保护方式(1) 对 MOMFTCredentials.xml 文件中的密码进行加密并以新格式存储密码, 请 发出以下命令:

fteObfuscate -sf /var/mqmft/credKeyfile.key -sp 1 -f /usr/home/MQMFTCredentials.xml

要使用缺省保护 (2) 和新算法对 MQMFTCredentials.xml 文件中的密码进行加密,并以新格式进行存储, 请发出以下命令:

fteObfuscate -sf /var/mqmft/credKeyfile.key -f /usr/home/MQMFTCredentials.xml

要对 MQMFTCredentials.xml 文件中的凭证进行加密并将其输出到另一个文件,请发出以下命令:

```
fteObfuscate -sf /var/mqmft/credKeyfile.key -sp 2 
-f /usr/home/MQMFTCredentials.xml -o /usr/home/enccred.xml
```
## **返回码**

#### **0**

命令成功完成。

**1**

命令结束但未成功。

#### **相关参考**

第 2395 页的『MFT [凭证文件格式』](#page-2394-0)

MQMFTCredentials.xml 文件包含敏感的用户标识和密码信息。 MQMFTCredentials.xml 文件中的元 素必须符合 MQMFTCredentials.xsd 模式。 凭证文件的安全性由用户负责。

MFT 和 IBM MQ 连接认证

## **ftePing 代理 (检查 MFT 代理是否处于活动状态)**

**ftePingAgent** 命令 ping Managed File Transfer 代理以确定代理是否可访问, 如果可访问, 则确定它是否 能够响应简单查询。

## **用途**

使用 ftePingAgent 命令检查 Managed File Transfer 代理以确定代理是否可访问,如果可访问,则确定它 是否能够响应类似 are you there? 这样的简单查询。 此命令的输出示例如下:

C:\> ftePingAgent AGENT86 5724-H72 Copyright IBM Corp. 2008 , 2024. ALL RIGHTS RESERVED BFGPR0127W: No credentials file has been specified to connect to IBM MQ. Therefore, the assumption is that IBM MQ authentication has been disabled. BFGCL0212I: Issuing ping request to agent AGENT86 BFGCL0213I: agent AGENT86 responded to ping in 0.094 seconds.

仅当希望使用不同于缺省集的配置选项集时,才对该命令指定可选的 -p 参数。 请参阅配置选项, 以获取更 多信息。

## **语法**

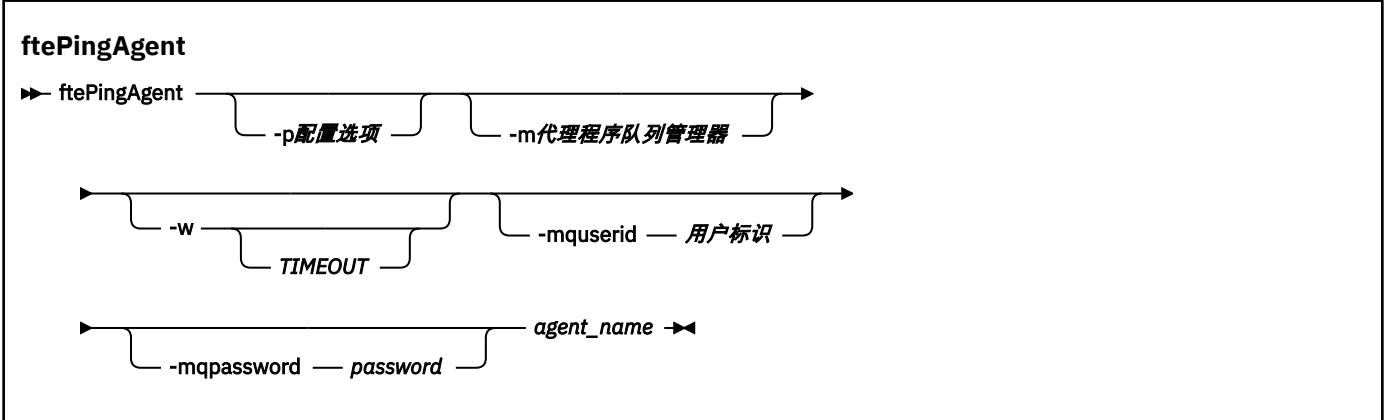

## **参数**

### **-p** *configuration\_options*

可选。 该参数确定用于发出 ping 代理请求的配置选项集。 使用非缺省协调队列管理器的名称作为该参 数的输入。 然后,命令使用与此非缺省协调队列管理器相关联的属性文件集。 如果未指定该参数,那么 将使用基于缺省协调队列管理器的配置选项集。 请参阅配置选项,以获取更多信息。

## **-m 代理程序队列管理器**

可选。 您要 ping 的代理连接到的队列管理器的名称。 如果您未指定 -m 参数,那么根据使用的配置选项 集确定使用的队列管理器。

#### **-w** *timeout*

可选。 指定命令应最多等待 *timeout* 秒供代理进行响应。 如果您未指定超时,或指定超时值为 -1,那么 命令会无限期等待,直至代理响应。 如果您未指定该选项,那么缺省情况下最多等待五秒供代理响应。 如果指定了 *timeout,*那么 ftePingAgent 命令消息将在两倍的 *timeout* 值后超时,而不是转至指定的 死信队列。 如果命令已设置为无限期等待,那么命令消息将不会超时。

## **-mquserid 用户标识**

可选。 指定要向命令队列管理器进行认证的用户标识。

#### **-mqpassword** *password*

可选。 指定要向命令队列管理器进行认证的密码。 此外,还必须指定 **-mquserid** 参数。 如果指定了 **-mquserid**,但未指定 **-mqpassword**,将会提示您提供相关联的密码。 将不会显示密码。

#### *agent\_name*

必需。 您要 ping 的 Managed File Transfer 代理的名称。

## **-你说什么 或 -h**

可选。 显示命令语法。
## **示例**

在该示例中,命令 ping 与 QM\_MERCURY 连接的代理 AGENT1。 命令在返回之前最多等待 40 秒供 AGENT1 响应。

ftePingAgent -m QM\_MERCURY -w 40 AGENT1

## **返回码**

## **0**

命令成功完成。 代理处于活动状态并能够处理传输。

**1**

命令结束但未成功。 命令无法将消息发送给代理。

**2**

命令由于超时而结束。 命令向代理发送消息,但代理在给定时间内未响应。

## **相关任务**

在您认为文件传输卡住时应该怎么办

## **相关参考**

第 1849 页的『fteListAgents[\(列出协调队列管理器的](#page-1848-0) MFT 代理)』

使用 **fteListAgents** 命令可列出向特定协调队列管理器注册的所有 Managed File Transfer 代理。

第 1892 页的『[fteShowAgentDetails](#page-1891-0)(显示 MFT 代理详细信息)』

使用 **fteShowAgentDetails** 命令可显示特定 Managed File Transfer Agent 的详细信息。 这些是由代理的 Managed File Transfer 协调队列管理器存储的详细信息。

# **fteRAS (收集 MFT 故障诊断信息)**

**fteRAS** 命令收集 Managed File Transfer 的故障诊断信息 (MustGather 数据)。 **fteRAS** 收集的数据特定于 运行程序的系统上的 Managed File Transfer 安装。

## **用途**

如果需要收集故障诊断信息以用于在 Managed File Transfer 代理程序,数据库记录器或其他命令报告问题或 无法正常工作时帮助查找解决方案,请使用 **fteRAS** 命令来运行可靠性,可用性和可维护性信息 (RAS) 收集 工具。

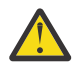

**警告:** 如果在服务器上配置了大量 Managed File Transfer 代理程序,那么 **fteRAS** 命令可能需要很长 时间才能完成。 如果发生这种情况,您可以选择将 Managed File Transfer 代理程序的日志和配置目 录的内容压缩到 zip 文件中。

运行 **fteRAS** 命令时,用于放置所生成的归档 (.zip) 文件的输出目录可以是缺省位置或您选择的目录。

## **运行 fteRAS 命令时显示的进度信息**

## $V$  9.2.4

从 IBM MQ 9.2.4 开始, 已增强 fteRAS 命令到控制台的输出, 以便您可以通过显示以下信息来查看命令在 运行期间的进度:

- 每个步骤的开始时间和结束时间,格式为 yyyy-MM-dd HH:mm:ss,其中时区是本地时区
- 在步骤 **FTEConfigLogsCollector** 中从配置,日志,安装和 bin 目录复制到临时文件夹的文件总数
- 要压缩的数据的大小
- 压缩字节数的计数器
- 压缩总百分比的计数器

从 IBM MQ 9.2.5 开始, **fteRAS** 命令的输出还包含预订信息。 此信息显示为代理程序和资源 监视器接收的消息数。 和预定的传输。 它还显示保存到文件系统的资源监视器定义数。

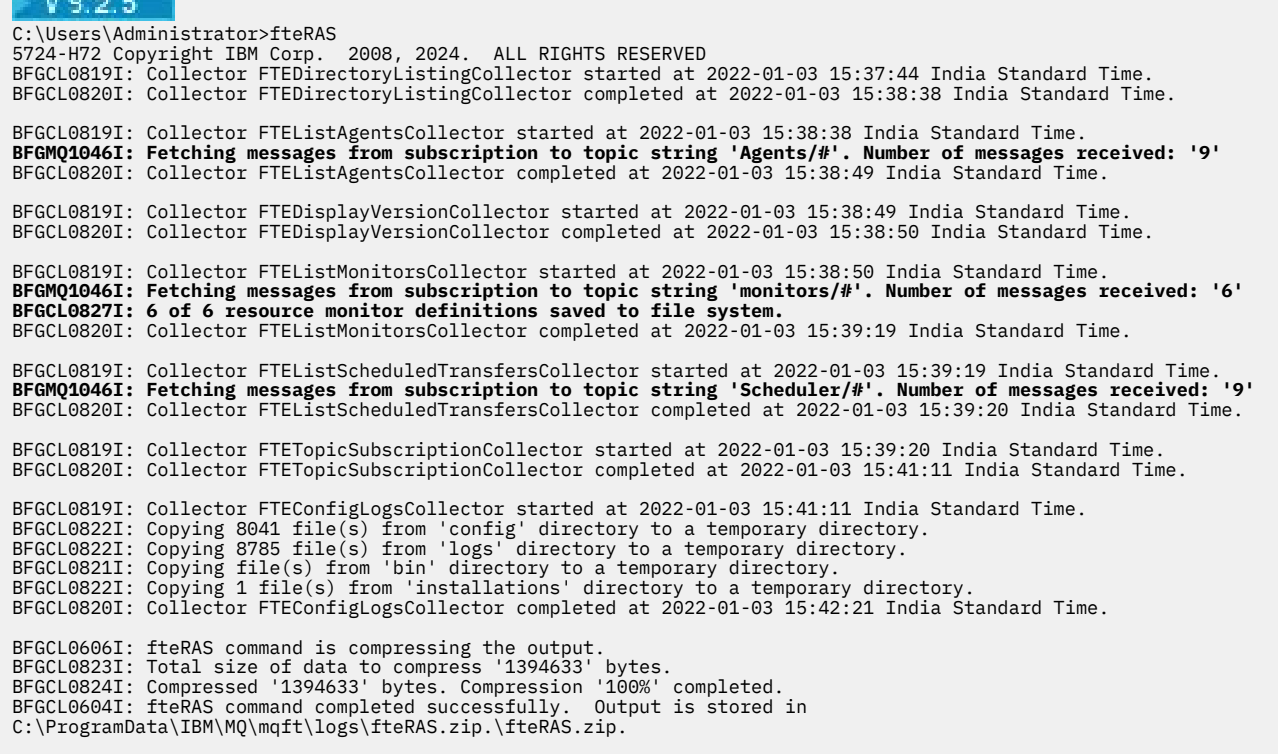

**语法**

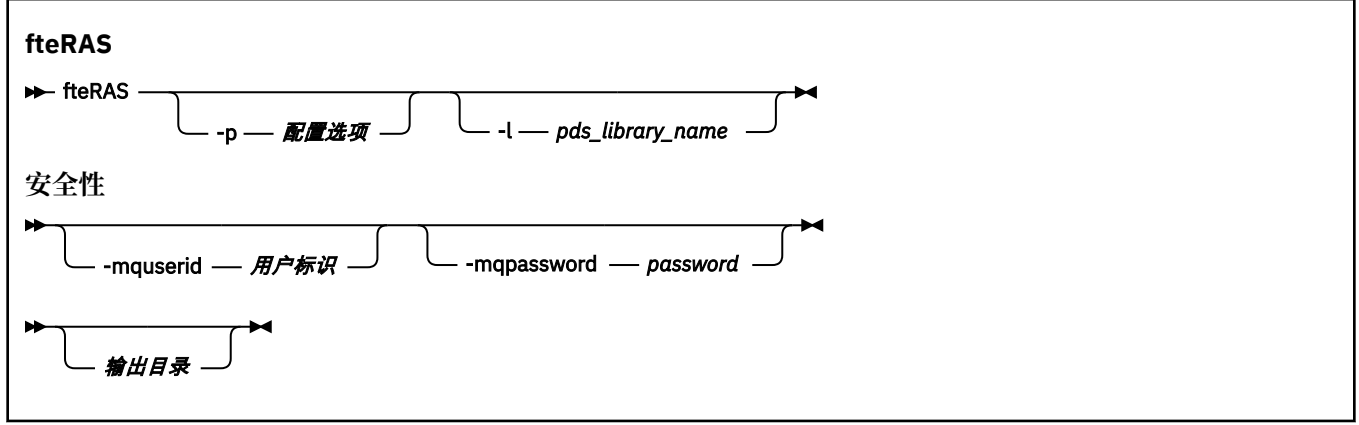

## **参数**

### **-p** *configuration\_options*

可选。 确定用于收集故障诊断信息的配置选项集。 将配置选项集的名称用作 **-p** 参数的值。 按照约定, 此名称是协调队列管理器的名称。 如果未指定该参数,那么会使用缺省的配置选项集。

#### z/0S **-l** *pds\_library\_name*

可选。 仅适用于 z/OS。 指定 PDS 库的名称, 此库包含用于对特定代理或记录器调用 MQMFT 命令的 JCL 脚本。 从命令 PDS 库的 BFGZRAS JCL 脚本运行命令时, 将始终设置此选项, 这样会在输出目录中 捕获 PDS 库的所有成员。

**注:** BFGZRAS 在运行 BFGCUSTM 作业时创建 BFGRAS 成员。

#### **-mquserid 用户标识**

可选。 指定要向命令队列管理器进行认证的用户标识。

#### **-mqpassword** *password*

可选。 指定要向命令队列管理器进行认证的密码。 此外,还必须指定 **-mquserid** 参数。 如果指定了 **-mquserid**,但未同时指定 **-mqpassword**,那么系统会提示您提供相关的密码。 在屏幕上不会显示此 密码。

**输出目录**

可选。 要在收集 RAS 数据时使用的目录, 以及在成功收集数据后存储输出文件 (例如 fteRAS.zip) 的 位置。 如果此目录不存在,那么将创建此目录。 缺省位置为 mqft 日志目录。

**-你说什么 或 -h**

可选。 显示命令语法。

### **示例**

上 Linux AIX 在 AIX and Linux 上,要将输出文件 fteRAS.zip 存储在 /var/mqm/errors 目录中,请运行 fteRAS,如以下示例中所示:

fteRAS /var/mqm/errors

以下消息确认已成功完成该命令:

BFGCL0604I: fteRAS command completed successfully. Output is stored in /var/mqm/errors/fteRAS.zip

▎Windows <mark>在 Windows 上,要将输出文件 fteRAS.zip 存储在新安装的 IBM MQ 的缺省错误目录中,请</mark> 运行 fteRAS, 如以下示例中所示:

fteRAS "C:\ProgramData\IBM\MQ\errors"

以下消息确认已成功完成该命令:

BFGCL0604I: fteRAS command completed successfully. Output is stored in C:\ProgramData\IBM\MQ\errors\fteRAS.zip

**注:** 对于 IBM MQ 8.0 或更高版本,如果这不是该产品版本的新安装,那么您系统上的错误目录位置可能有所 不同。 有关更多信息,请参阅 Windows 上的程序和数据目录位置。

- IBM i 在 IBM i 上,要将输出文件复制到 /QIBM/UserData/mqm/errors,请从 Qshell 运行 **fteRAS** 命令, 如以下示例中所示:

/QIBM/ProdData/mqm/bin/fteRAS /QIBM/UserData/mqm/errors

以下消息确认已成功完成该命令:

BFGCL0604I: fteRAS command completed successfully. Output is stored in /QIBM/UserData/mqm/errors/ fteRAS.zip

#### **相关任务**

故障诊断 MFT 在 Multiplatforms 版上收集受管文件传输问题的信息 收集有关 Managed File Transfer for z/OS 问题的信息

## **fteSetAgentLog 级别 (打开或关闭对某些 MFT 代理操作的文件的日志记录)**

LTS. 使用 **fteSetAgentLogLevel** 命令为协议网桥代理与文件服务器之间的交互以及资源监视器 活动打开或关闭日志记录。 V9.2.4 使用 fteSetAgentLogLevel 命令为协议网桥代理与文件服务器 之间的交互,资源监视器活动和传输日志打开或关闭日志记录。

## **用途**

IBM MQ Managed File Transfer 提供了可用于捕获的日志记录机制:

- 有关协议网桥代理与文件服务器之间的流的信息
- 有关资源监视器执行的轮询的详细信息

## V 9.2.4 转让的进展

使用 **fteSetAgentLogLevel** 命令对协议网桥代理启用日志记录时,代理将记录发送到文件服务器的 FTP , SFTP 和 FTPS 命令的详细信息以及接收到的响应。 此信息将写入名为 agentevent*N*.log 的日志文 件, 其中 *N* 代表数字。

- 在 Multiplatforms 版上, agentevent*N*.log 文件位于 *MQ\_DATA\_PATH*/mqft/logs/ *coordination\_qmgr\_name*/agents/*agent\_name* 目录中。
- 在 z/OS 上, agentevent*N*.log 文件位于 *BFG\_DATA*/mqft/logs/ *coordination\_qmgr\_name*/agents/*agent\_name* 目录中。

日志文件中的信息可用于诊断涉及协议网桥代理的文件传输期间可能发生的问题。

使用 **fteSetAgentLogLevel** 命令对资源监视器启用日志记录时,代理程序会将有关监视器执行的轮询的 信息记录到名为 resmonevent*N*.log 的日志文件中,其中 *N* 代表数字。

- **Multi 在 Multiplatforms** 版上, resmonevent*N*.log 文件位于 *MQ\_DATA\_PATH*/mqft/logs/ *coordination\_qmgr\_name*/agents/*agent\_name* 目录中。
- 在 z/OS 上, resmonevent*N*.log 文件位于 *BFG\_DATA*/mqft/logs/ *coordination\_qmgr\_name*/agents/*agent\_name* 目录中。

日志文件中的信息包括:

- 监视器启动和完成轮询的时间。
- 作为轮询结果提交的任何受管传输的详细信息。

有关资源监视器日志记录的更多信息,请参阅 日志记录 MFT 资源监视器。

您可以通过两种方式打开,关闭和设置所需的日志记录级别:

- 使用 **fteSetAgentLogLevel** 命令在代理程序运行时启用或禁用日志记录。 您不需要重新启动代理程序 以使对日志记录级别的更改生效。
- 在 agent.properties 文件中设置属性以启用或禁用日志记录启动。 需要设置的属性取决于是对协议网 桥代理启用日志记录,还是对资源监视器启用日志记录:
	- 对于协议网桥代理,使用 agentLog 属性来控制日志记录。
	- 要启用或禁用资源监视器日志记录,请使用 **resourceMonitorLog** 属性。

**W S.2.4 M**如果使用 fteSetAgentLogLevel 命令来启用传输日志记录,那么代理会将有关传输进度的 信息记录到名为 transferlog0.json 的日志文件中。

• Multi 在 Multiplatforms 版上, transferlog0.json 文件位于 MQ\_DATA\_PATH/mqft/logs/ coordination\_qmgr\_name/agents/agent\_name/logs 目录中。

•  $\frac{1}{208}$   $\frac{1}{4}$   $\frac{1}{208}$   $\frac{1}{25}$  transferlog0.json 文件位于 BFG\_DATA/mqft/logs/ coordination\_qmgr\_name/agents/agent\_name/logs 目录中。

有关更多信息,请参阅 agent.properties 文件。

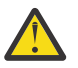

**注意:** 在运行高可用性 (HA) 代理程序的备用实例的系统上运行该命令时,新日志级别仅应用于该实 例。 将不会更改代理程序的活动实例以及任何其他备用实例上的日志级别。

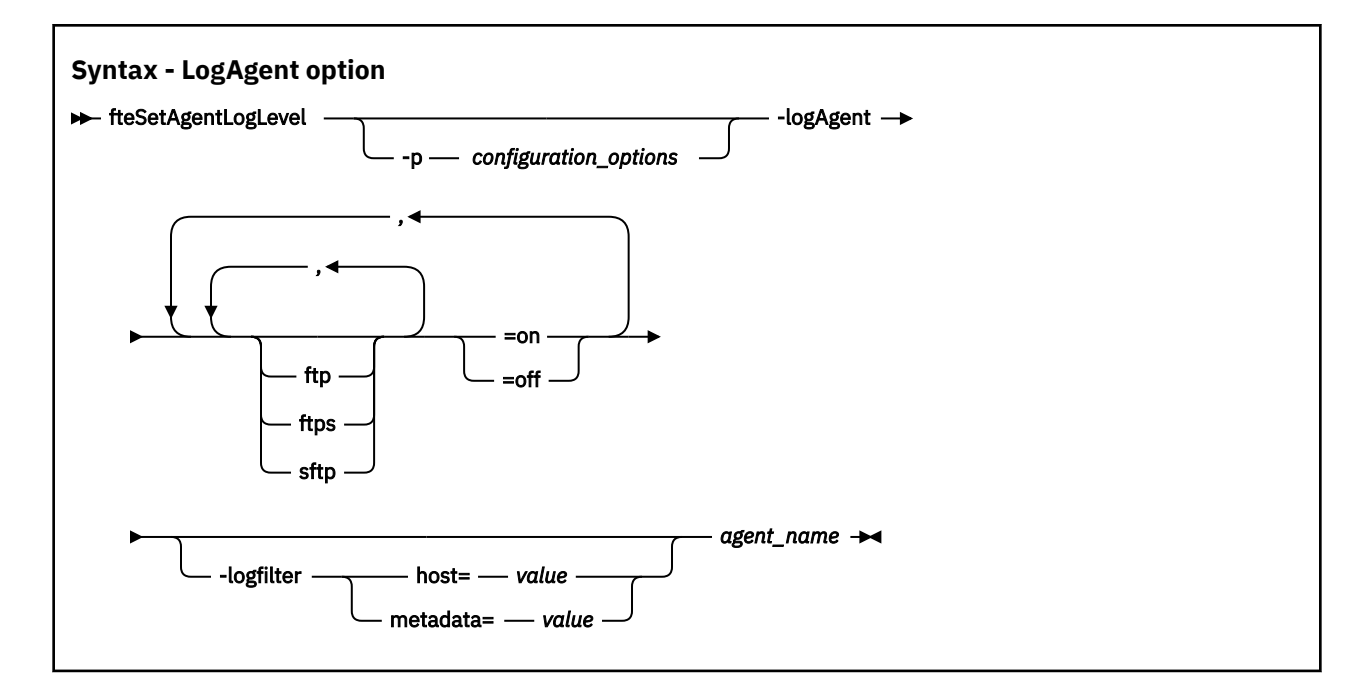

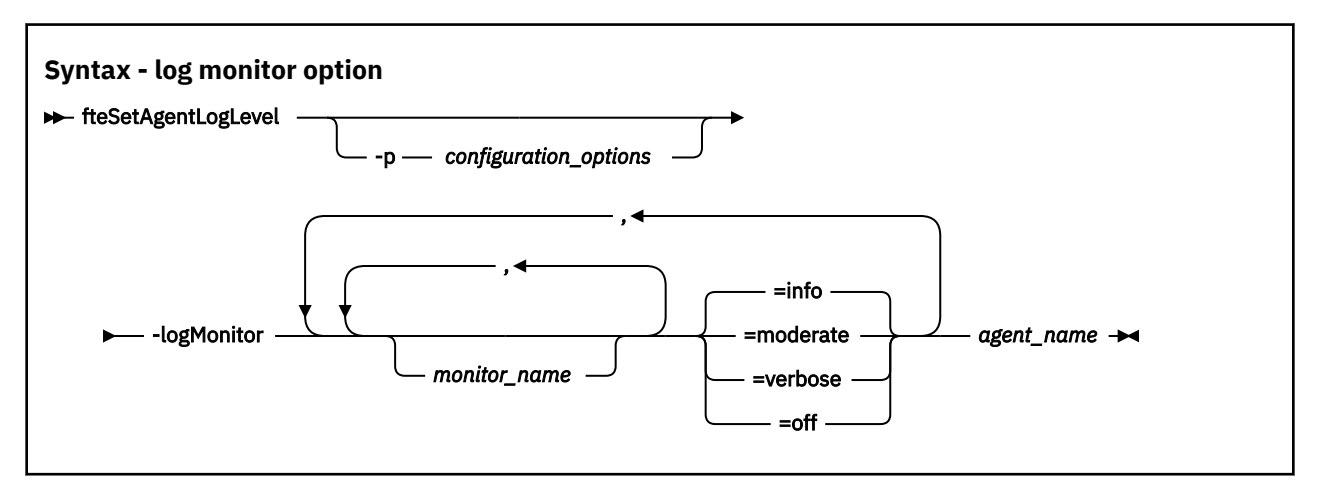

## $V$  S.2.4

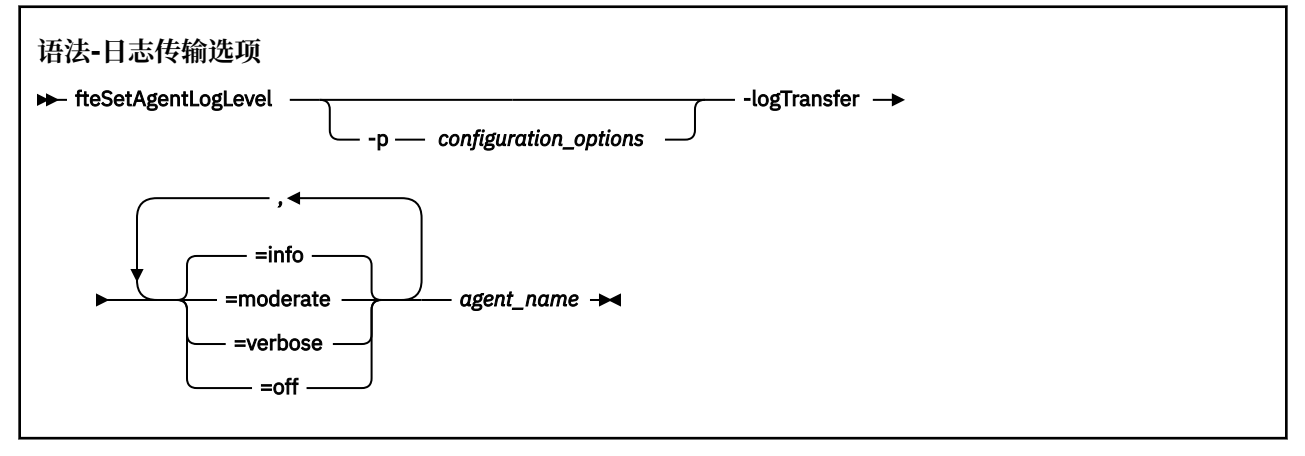

### **注:**

 $\blacktriangleright$  LTS 必须仅选择 **logAgent** 和 **logMonitor** 选项之一。 如果同时指定这两个选项,那么该命令将 失败并返回以下错误消息:

BFGCL0756E:Invalid 命令选项无效。 请指定 logAgent 或 logMonitor 选项,但不能同时指定。

V 9.2.4 必须仅选择其中一个 **logAgent**, **logMonitor** 或 **logTransfer** 选项。 如果指定多个选 项, 那么该命令将失败并显示以下错误消息:

BFGCL0756E:Invalid 命令选项无效。 仅指定 logAgent, logMonitor 或 logTransfer 选项之一。

## **参数**

#### **-logMonitor** *monitor\_name = log\_level*

必需。

资源监视器和日志记录级别的逗号分隔列表,其中:

#### *Monitor\_Name*

可选。 要应用日志记录级别的资源监视器的名称或以逗号分隔的资源监视器列表。 如果未指定监视 器名称或以逗号分隔的资源监视器列表,那么日志记录级别将应用于代理程序中运行的所有资源监 视器。

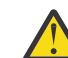

**注意:** 如果在命令中指定了不存在的资源监视器名称,那么控制台上不会显示错误。

### *LOG\_LEVEL*

必需。

要使用的日志记录级别。 这可以为以下值之一:

#### **参考**

开启信息级别日志记录。 这是缺省值,并为代理程序的资源监视器启用高级别日志记录。

要对代理 AGENT1 的监视器 MON1 启用 info 级别的日志记录:

fteSetAgentLogLevel -logMonitor MON1=info AGENT1

#### **moderate**

开启适量级别日志记录。

要对代理 AGENT1 的监视器 MON1 和 MON2 启用 moderate 级别日志记录:

fteSetAgentLogLevel -logMonitor MON1,MON2=moderate AGENT1

#### **详细**

开启详细级别日志记录。

要对代理 AGENT1 的所有监视器启用 verbose 级别日志记录:

fteSetAgentLogLevel -logMonitor =verbose AGENT1

#### **关**

关闭日志记录。

要对代理 AGENT1 的监视器 MON1 和 MON2 关闭日志记录:

fteSetAgentLogLevel -logMonitor MON1,MON2=off AGENT1

要对监视器 MON1 关闭日志记录并对代理 AGENT1 的监视器 MON2 启用 info 级别日志记录:

fteSetAgentLogLevel -logMonitor MON1=off,MON2=info AGENT1

要对代理 AGENT1 的所有监视器关闭日志记录:

fteSetAgentLogLevel -logMonitor=off AGENT1

如果在命令中重复使用同一个资源监视器名称,那么会将最后一次出现的组件视为有效组件。 例 如:

fteSetAgentLogLevel -logMonitor MON1=info,MONZ=off,MON1=off AGENT1 turns off logging for resource monitor MON1.

有关不同日志记录级别以及在每个级别记录的资源监视器事件的更多信息,请参阅 日志记录 MFT 资源监视器。

不能将 **logMonitor** 选项与 **logAgent** 和 **logTransfer** 选项配合使用。

### **-logAgent** *component=operation*

必需。

可以对 FTP , FTPS 和 SFTP 协议启用或禁用协议网桥代理日志记录。 指定三个可能的服务器协议之 一,并添加操作值以关闭或打开协议网桥代理的日志记录。

### *component*

可选。

有效组件包括:

**ftp**

日志记录操作将应用于协议网桥代理与使用 FTP 协议的文件服务器之间的所有通信。

**ftps**

日志记录操作将应用于协议网桥代理与使用 FTPS 协议的文件服务器之间的通信。

**sftp**

日志记录操作将应用于协议网桥代理与使用 SFTP 协议的文件服务器之间的通信。

如果组件以加号 (+) 开头,那么将向目前正在记录的所有现有日志组件添加加号后面的组件列表。

#### *operation*

有效日志级别操作选项如下:

## **关**

对协议网桥代理禁用所有日志记录。 此选项为缺省值。

fteSetAgentLogLevel -logAgent =off PBA1

要对协议网桥代理连接到的指定组件禁用日志记录,请使用以下命令:

fteSetAgentLogLevel -logAgent ftp=off PBA1

fteSetAgentLogLevel -logAgent ftps=off PBA1

fteSetAgentLogLevel -logAgent sftp=off PBA1

## **开启**

要对协议网桥代理连接到的全部三个可能的文件服务器组件启用日志记录,请使用以下命令:

fteSetAgentLogLevel -logAgent =on PBA1

要对协议网桥代理连接到的指定组件启用日志记录,请使用以下命令:

fteSetAgentLogLevel -logAgent ftp=on PBA1

fteSetAgentLogLevel -logAgent ftps=on PBA1

fteSetAgentLogLevel -logAgent sftp=on PBA1

如果任何组件以加号 (+) 开头,那么会将加号后面的组件列表添加到当前正在记录的任何现有日志组 件。

有关其他配置选项,请参阅第 1881 [页的『示例](#page-1880-0) 1』 和第 1881 [页的『示例](#page-1880-0) 2』。

不能将 **logAgent** 选项与 **logTransfer** 和 **logMonitor** 选项配合使用。

**-logFilter** *filter=value*

可选。

使用 **logFilter** 参数可根据指定的过滤条件来限制协议网桥代理日志记录。 必须为一个或多个文件服 务器主机指定值,或者为受管传输指定用户元数据中的属性。

## **主机**

使用 **host** 按以下内容进行过滤:

- 文件服务器所在系统的主机名。
- 以逗号分隔的主机名或 IP 地址的列表。

要记录发送到文件服务器 ftpprod.ibm.com 的 FTP 命令以及从该文件服务器接收的响应,请使用 以下命令:

fteSetAgentLogLevel -logAgent ftp=on -logFilter host=ftpprod.ibm.com PBA1

要记录发送到具有以 9.182.\*开头的 IP 地址的所有文件服务器的 SFTP 命令以及从这些服务器接收 的响应,请使用以下命令:

fteSetAgentLogLevel -logAgent sftp=on -logFilter host=9.182.\* PBA1

#### **元数据**

以 *key=value* 格式按用户在传输创建期间的定义指定任何文本。 例如,**metadata**=*"BANK=WORLD BANK"*。

要对使用 FTP 协议连接到协议网桥代理 PBA1 的所有文件服务器启用日志记录,并将输出过滤为仅 包括包含元数据 *"BANK=WORLD BANK"*的受管传输的条目,请使用以下命令:

fteSetAgentLogLevel -logAgent ftp=on metadata="BANK=WORLD BANK" PBA1

**注:** 为按元数据过滤,必须在文件传输过程中在 **-md** 参数下指定进行过滤所依据的值。 有关更多信 息,请参阅 第 1818 页的『[fteCreateTransfer \(](#page-1817-0)启动新的文件传输)』。

# **-logTransfer** *log\_level*

必需。

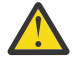

**注意:** 如果 **fteSetAgentLogLevel** 命令由启动代理程序的用户以外的用户运行,那么将在控制 台上输出错误消息 BFGNV0066E :

打开或关闭传输日志。 可能的日志级别为:

### **参考**

开启传输的高级别日志记录信息。

要启用代理程序 AGENTQM 的 info 级别传输日志记录:

fteSetAgentLogLevel -p AGENTQM -logTransfer info SRC

这是缺省值,表示将为每个传输写入高级传输日志,并且将使用文件系统空间,最大为 100MB。

#### **moderate**

打开传输的中间级别日志信息

#### **详细**

打开传输的详细日志信息。

启用代理程序 AGENTQM 的详细级别日志记录:

fteSetAgentLogLevel -p AGENTQM -logTransfer verbose SRC

**关**

关闭传输日志记录。

要关闭代理程序 AGENTQM 的传输日志记录:

fteSetAgentLogLevel -p AGENTQM -logTransfer off SRC

不能将 **logTransfer** 选项与 **logAgent** 和 **logMonitor** 选项配合使用。

请参阅 **LogTransfer** 函数生成的输出 ,以获取生成的日志记录信息的示例。

<span id="page-1880-0"></span>**-p** *configuration\_options*

可选。

确定用于设置代理日志级别的配置选项集。 将配置选项集的名称用作 **-p** 参数的值。

按照约定,这是协调队列管理器的名称。 如果未指定该参数,那么会使用缺省的配置选项集。

**-你说什么 或 -h**

可选。 显示命令语法。

*agent\_name*

必需。 为其启用或禁用日志记录的协议网桥代理的名称。

**注意:** 如果在命令中指定了不存在的资源监视器名称,那么控制台上不会显示错误。

## **示例 1**

在此示例中,通过使用命令定界组在一个命令中指定多个组件。 在协议网桥代理 PBA1 上,将对 FTP 和 SFTP 协议启用日志记录,并对 FTPS 协议禁用日志记录。

fteSetAgentLogLevel -logAgent ftp=on,ftps=off,sftp=on PBA1

您还可以使用逗号分隔组件以实现相同的结果,例如:

fteSetAgentLogLevel -logAgent ftp,sftp=on,ftps=off PBA1

## **示例 2**

在此示例中,在命令中重复了同一组件。 *component*=*operation* 对的最后一个实例被视为有效。 此示例在 协议网桥代理 PBA1 上禁用 FTP 协议的日志记录。

fteSetAgentLogLevel -logAgent ftp=on,ftp=off PBA1

上一个示例具有与此示例相同的效果:

fteSetAgentLogLevel -logAgent ftp=off PBA1

## **示例 3**

此示例为代理程序 AGENT1 的监视器 MON1 启用缺省值 info 级别日志记录:

fteSetAgentLogLevel -logMonitor MON1=info AGENT1

### **示例 4**

此示例针对代理程序 AGENT1 的监视器 MON1 和 MON2 启用 moderate 级别日志记录:

fteSetAgentLogLevel -logMonitor MON1,MON2=moderate AGENT1

### **示例 5**

此示例关闭监视器 MON1 的日志记录,并对代理程序 AGENT1 的监视器 MON2 启用 info 级别日志记录:

fteSetAgentLogLevel -logMonitor MON1=off,MON2=info AGENT1

## <span id="page-1881-0"></span>**返回码**

**0**

命令成功完成。

**1**

命令结束但未成功。

## **相关参考**

协议网桥 MFT agent.properties 文件

第 1818 页的『[fteCreateTransfer \(](#page-1817-0)启动新的文件传输)』

**fteCreateTransfer** 命令从命令行创建并启动新的文件传输。 此命令可以立即启动文件传输,调度在未 来日期和时间进行文件传输,将调度的传输重复一次或多次,以及基于某些条件触发文件传输。

# **fteSetAgentTrace 级别 (修改代理的当前跟踪级别)**

使用 **fteSetAgentTraceLevel** 命令可动态修改代理的当前跟踪级别。

# **用途**

使用该命令可以开启和关闭代理跟踪,或更改所设置的代理跟踪级别。 当使用 **fteSetAgentTraceLevel** 命令时,不必关闭和重新启动代理就可修改跟踪级别。 生成的跟踪文件位于 *MQ\_DATA\_PATH*/mqft/logs/ *coordination\_qmgr\_name/agents/agent\_name/logs/trace%PID%/trace%PID%.txt中,*其中 *%PID%* 是代理实例的进程标识。

# **注意:**

Multi 在 多平台上使用 IBM MQ 时, 只有运行代理进程的用户才能运行 **fteSetAgentTraceLevel** 命令。

**ktheSetAgentTraceLevel** 命令可以通过以下任一方法运行:

- 用于运行代理进程的同一用户标识。
- 代理属性 **adminGroup** 指定的组的成员。

有关更多信息,请参阅 MFT agent.properties 文件中的 **adminGroup** 属性。

**fteSetAgentTraceLevel** 命令还会写入代理进程控制器的跟踪。 生成的跟踪文件位于 *MQ\_DATA\_PATH*/ mqft/logs/*coordination\_qmgr\_name*/agents/*agent\_name*/logs/pctrace*%PID%*/ pctrace*%PID%*.txt 中,其中 *%PID%* 是代理实例的进程标识。

您还可以使用该命令,让代理进程生成 Javacore。 代理会在以下目录中生成一个 Javacore 文件: *MQ\_DATA\_PATH*/mqft/logs/*coordination\_qmgr\_name*/agents/*agent\_name*。

因为运行跟踪可能会严重影响性能,并且可能会产生大量的跟踪数据,所以请谨慎运行跟踪并仅在必要时运 行。 通常,仅在您的 IBM 服务代表要求时才启用跟踪。

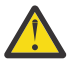

**注意:**

1. 必须在运行代理程序的系统上运行此命令。

2. 跟踪和日志记录不会在代理程序重新启动时持久存储。

如果代理程序终止并由 Process Controller 进程重新启动,那么在更新 agent .properties 文 件以包含必需的跟踪和日志属性之前,动态跟踪和日志不会生效。

3. 当命令在运行高可用性 (HA) 代理程序的备用实例的系统上运行时,跟踪级别仅应用于该实例。 将 不会更改代理程序的活动实例以及任何其他备用实例上的跟踪级别。

您可以在 agent.properties 文件中设置更多跟踪属性,例如,跟踪文件大小和要保留的跟踪文件数量。 高级代理属性中描述了这些属性。

仅当希望使用不同于缺省集的配置选项集时,才对该命令指定可选的 -p 参数。 请参阅 MFT agent.properties 文件 以获取更多信息。

## **Syntax**

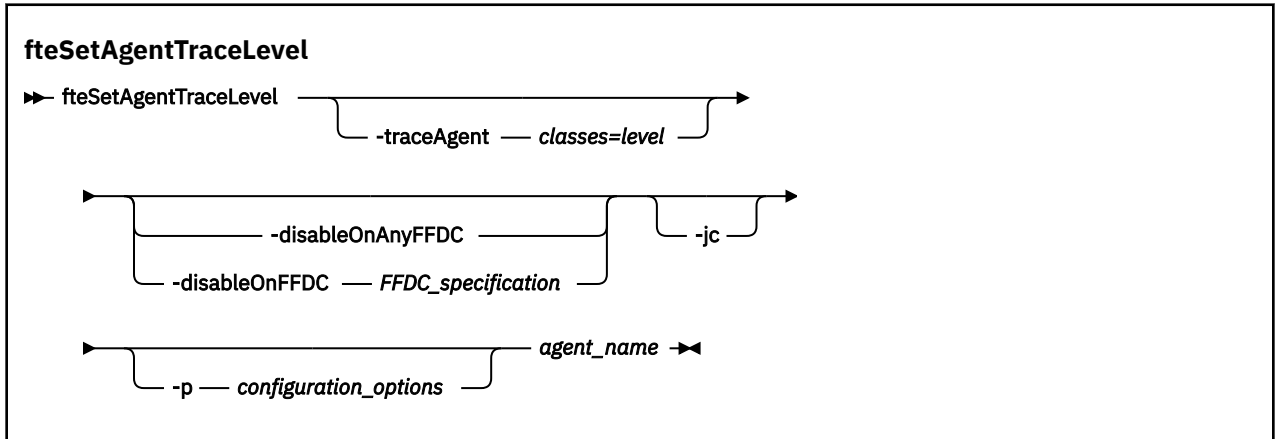

## **参数**

## **-traceAgent** *classes=level*

必需。 将代理跟踪设置到的级别和将该跟踪应用到的类。 可以指定以冒号分隔的类规范列表。 此选项使您能够在不同的级别设置不同类的跟踪。 例如:

fteSetAgentTraceLevel -traceAgent com.ibm.wmqfte.agent=all:com.ibm.wmqfte.cmdhandler=moderate AGENT1

> 您仍可以指定您希望将该跟踪级别应用到的类规范的逗号分隔列表。 如果未指定该参数,那么跟踪级别 将应用于所有代理类。 请使用以下格式:

classes=level

例如:

```
com.ibm.wmqfte=all
```
您可以将 *classes* 替换为 Managed File Transfer 包名,以仅跟踪特定包。 但是,由于此选项仅捕获代理 的部分行为,所以通常不建议您使用程序包过滤。

如果 *classes* 以加号 (+) 开头,那么会将加号后面的跟踪类列表添加到当前正在跟踪的任何现有跟踪类。 有效的跟踪级别选项如下所述,按照跟踪文件大小的升序和详细信息列出:

**关**

关闭代理跟踪,但继续将信息写入日志文件。 这是缺省选项。

**flow**

捕获与代理中处理流相关联的跟踪点的数据。

**moderate**

捕获跟踪中的适量诊断信息。

**详细**

捕获跟踪中的大量诊断信息。

**all**

将代理跟踪设置为在所有代理类上运行。

要开始全面跟踪代理,请运行以下命令:

fteSetAgentTraceLevel -traceAgent =all *agent\_name*

要停止全面跟踪代理,请运行以下命令:

fteSetAgentTraceLevel -traceAgent =off *agent\_name*

#### **-disableOnAnyFFDC**

可选。 如果指定了该参数,那么当代理生成"首次故障数据捕获"(FFDC) 文件时,跟踪将被禁用。

您只可以指定 **-disableOnAnyFFDC** 和 **-disableOnFFDC** 参数中的一个。

#### **-disableOnFFDC** *FFDC\_specification*

可选。 如果指定了该参数,那么当代理生成与 *FFDC\_specification* 匹配的"首次故障数据捕获"(FFDC) 文 件时,跟踪将被禁用。 *FFDC\_specification* 是以逗号分隔的值列表。 值的格式可以是:

#### *class\_name*

FFDC 继承的类的名称。例如, com.ibm.wmqfte.classA。

#### *class\_name***:***probe\_ID*

FFDC 继承的类中的类的名称和位置的探测器标识。 例如,com.ibm.wmqfte.classB:1。

您只可以指定 **-disableOnAnyFFDC** 和 **-disableOnFFDC** 参数中的一个。

#### **-jc**

可选。 请求代理来生成 Javacore 文件。 IBM 服务团队可能会要求您使用该参数来运行命令,以帮助诊 断问题。 此参数不能与除 **-p** 以外的任何其他参数一起使用。

#### **-p** *configuration\_options*

可选。 该参数确定用于设置代理跟踪级别的配置选项集。 使用非缺省协调队列管理器的名称作为该参数 的输入。 然后,命令使用与此非缺省协调队列管理器相关联的属性文件集。

如果未指定该参数,那么将使用基于缺省协调队列管理器的配置选项集。

#### *agent\_name*

必需。 您要为其设置跟踪级别的 Managed File Transfer Agent 的名称。

#### **-你说什么 或 -h**

可选。 显示命令语法。

## **示例**

在本示例中,针对 AGENT1 的所有类,跟踪级别都设置为 a11:

fteSetAgentTraceLevel -traceAgent com.ibm.wmqfte=all AGENT1

在本示例中,针对 AGENT1 的 com.ibm.wmqfte.agent.Agent 和 com.ibm.wmqfte.cmdhandler 类,跟踪级别设置为 a11:

fteSetAgentTraceLevel -traceAgent com.ibm.wmqfte.agent.Agent,com.ibm.wmqfte.cmdhandler=moderate AGENT1

在本示例中,由于 **-traceLevel** 参数设置为 off,因此排除了对子类的跟踪。 以 com.ibm.outer 开头的所 有类(除以 com.ibm.outer.inner 开头的类外)都按详细级别进行跟踪:

fteSetAgentTraceLevel -traceAgent com.ibm.outer=verbose AGENT1 fteSetAgentTraceLevel -traceAgent +com.ibm.outer.inner=off AGENT1

### **返回码**

#### **0**

命令成功完成。

**1**

命令结束但未成功。

## **fteSetLoggerTrace 级别 (修改记录器的当前跟踪级别)**

使用 **fteSetLoggerTraceLevel** 命令,动态修改 Managed File Transfer 记录器的当前跟踪级别。

**用途**

使用该命令来将记录器跟踪打开和关闭,或者更改已设置的记录器跟踪级别。 当使用 **fteSetLoggerTraceLevel** 命令时,不必关闭并重新启动记录器即可修改跟踪级别。 生成的跟踪文件位 于 *MQ\_DATA\_PATH*/mqft/logs/*coordination\_qmgr\_name*/loggers/*logger\_name*/logs/ trace*%PID%*/trace*%PID%*.txt 中,其中 *%PID%* 是记录器实例的进程标识。

**fteSetLoggerTraceLevel** 命令还会写入记录器进程控制器的跟踪。 生成的跟踪文件位于 *MQ\_DATA\_PATH*/mqft/logs/*coordination\_qmgr\_name*/loggers/*logger\_name*/logs/ pctrace*%PID%*/pctrace*%PID%*.txt 中,其中 *%PID%* 是记录器实例的进程标识。

该命令还可用于促使记录器进程生成 Javacore。 记录器会在以下目录中生成一个 Javacore 文件: *MQ\_DATA\_PATH*/mqft/logs/*coordination\_qmgr\_name*/loggers/*logger\_name*。

因为运行跟踪可能会严重影响性能,并且可能会产生大量的跟踪数据,所以请谨慎运行跟踪并仅在必要时运 行。 通常,仅在您的 IBM 服务代表要求时才启用跟踪。

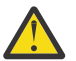

- **注意:**
	- 1. 必须在运行记录器的系统上运行此命令。

2. 跟踪和日志记录不会在记录器重新启动时持久存储。

如果记录器终止并由 Process Controller 进程重新启动,那么直到更新 logger.properties 文 件以包含必需的跟踪和日志属性之后,动态跟踪和日志才会生效。

您可以在 logger.properties 文件中设置更多跟踪属性,例如跟踪文件大小和要保留的跟踪文件数量。 这些属性在记录器属性中进行了描述。

仅当希望使用不同于缺省集的配置选项集时,才对该命令指定可选的-p 参数。 有关更多信息, 请参阅 记录 器属性。

## **Syntax**

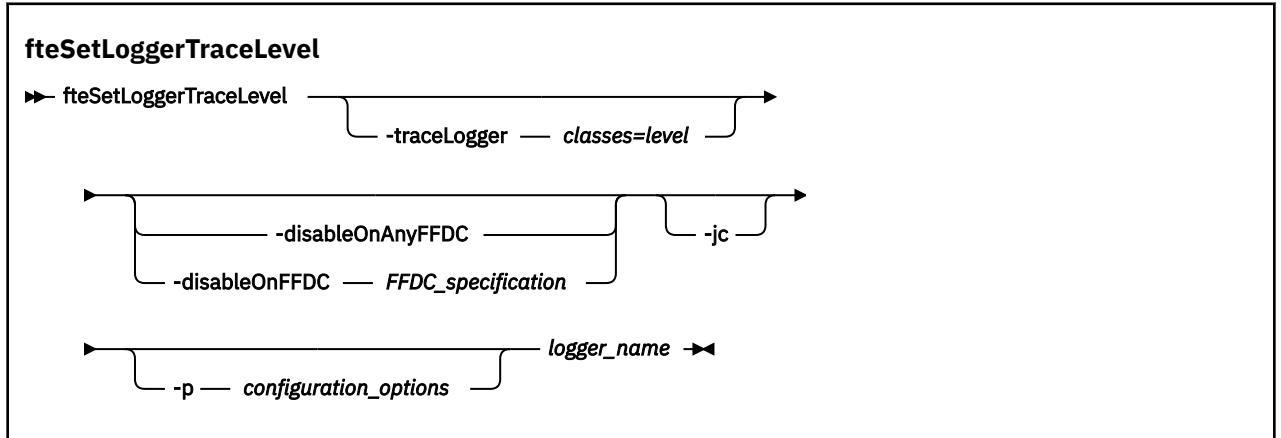

# **参数**

### **-traceLogger** *classes=level*

必需。 将记录器跟踪设置到的级别和将该跟踪应用于的类。

可以指定以冒号分隔的类规范列表。 此选项使您能够在不同的级别设置不同类的跟踪。 例如:

fteSetLoggerTraceLevel -traceLogger com.ibm.wmqfte.logger=all:com.ibm.wmqfte.cmdhandler=moderate LOGGER1

您仍可以指定您希望将该跟踪级别应用到的类规范的逗号分隔列表。 如果未指定该参数,那么跟踪级别 将应用于所有代理类。 请使用以下格式:

classes=level

例如:

com.ibm.wmqfte=all

指定您希望将该跟踪级别应用到的类规范的逗号分隔列表。 如果不指定该参数,那么该跟踪级别将应用 于所有记录器类。

如果 (*classes*) 以加号 (+) 开头,那么将向当前跟踪的所有现有跟踪类添加加号后面的跟踪类列表。 有效的跟踪级别选项如下所述,按照跟踪文件大小的升序和详细信息列出:

### **关**

关闭记录器跟踪,但继续将信息写入日志文件。 这是缺省选项。

## **flow**

捕获与记录器中处理流关联的跟踪点的数据。

#### **moderate**

捕获跟踪中的适量诊断信息。

#### **详细**

捕获跟踪中的大量诊断信息。

## **all**

将记录器跟踪设置为对所有记录器类运行。

#### **-disableOnAnyFFDC**

可选。 如果指定了该参数,那么当记录器生成"首次故障数据捕获"(FFDC) 文件时,会在记录器上禁用跟 踪。

您只可以指定 **-disableOnAnyFFDC** 和 **-disableOnFFDC** 参数中的一个。

#### **-disableOnFFDC** *FFDC\_specification*

可选。 如果指定了该参数,那么当记录器生成与 *FFDC\_specification* 匹配的"首次故障数据捕获"(FFDC) 文件时,会在记录器上禁用跟踪。 *FFDC\_specification* 是以逗号分隔的值列表。 值可以是以下某种格 式:

#### *class\_name*

FFDC 继承的类的名称。 例如, com.ibm.wmqfte.classA。

#### *class\_name***:***probe\_ID*

FFDC 继承的类中的类的名称和位置的探测器标识。 例如,com.ibm.wmqfte.classB:1。

#### 您只可以指定 **-disableOnAnyFFDC** 和 **-disableOnFFDC** 参数中的一个。

#### **-jc**

可选。 请求记录器生成 Javacore 文件。 IBM 服务团队可能会要求您使用该参数来运行命令,以帮助诊 断问题。 不能将 **-jc** 参数与任何其他参数一起使用。

#### **-p** *configuration\_options*

可选。 该参数确定用于设置记录器跟踪级别的配置选项集。 使用非缺省协调队列管理器的名称作为该参 数的输入。 然后,命令使用与此非缺省协调队列管理器相关联的属性文件集。

如果未指定该参数,那么将使用基于缺省协调队列管理器的配置选项集。

#### *logger\_name*

必需。 您要为其设置跟踪级别的 Managed File Transfer Logger 的名称。

#### **-你说什么 或 -h**

可选。 显示命令语法。

## **示例**

在本示例中,对于 LOGGER1 的所有类,跟踪级别都设置为 all:

fteSetLoggerTraceLevel -traceLogger com.ibm.wmqfte=all LOGGER1

在本示例中,对于 LOGGER1 的 com.ibm.wmqfte.logger.logger 和 com.ibm.wmqfte.cmdhandler 类, 跟踪级别都设置为 all:

fteSetLoggerTraceLevel -traceLogger com.ibm.wmqfte.logger.logger,com.ibm.wmqfte.cmdhandler=moderate LOGGER1

在本示例中,由于 **-traceLevel** 参数设置为 off,因此排除了对子类的跟踪。 以 com.ibm.outer 开头的所 有类(以 com.ibm.outer.inner 开头的类除外)都按详细级别进行跟踪:

fteSetLoggerTraceLevel -traceLogger com.ibm.outer=verbose LOGGER1 fteSetLoggerTraceLevel -traceLogger +com.ibm.outer.inner=off LOGGER1

## **返回码**

## **0**

命令成功完成。

**1**

命令结束但未成功。

#### $z/0S$ **fteSetProductId(设置 z/OS SCRT 记录产品标识)**

**fteSetProductId** 用于为安装设置要记录 Managed File Transfer 用法的产品类型。 此命令仅在 z/OS 上 有效。

## **用途**

在定义了至少一个协调队列管理器或创建了安装的 MFT installation.properties 文件 之后,可以随时运行此 命令。

请参阅 [报告产品信息](https://www.ibm.com/docs/en/zos/2.4.0?topic=management-reporting-product-information) ,以获取有关产品使用情况记录的更多信息。

## **Syntax**

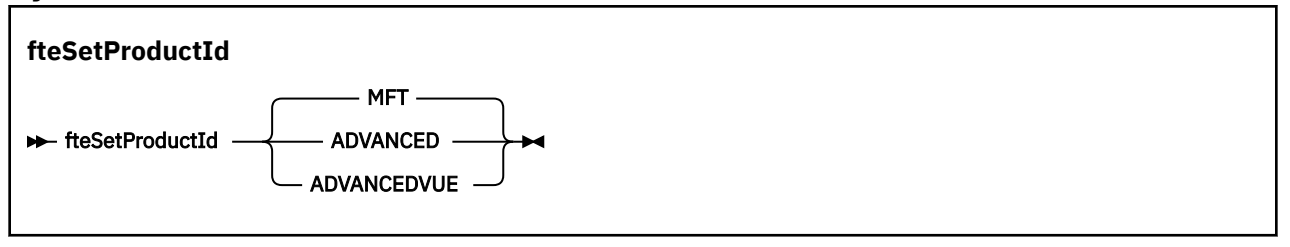

## **参数**

```
用于用法记录的产品类型:
```
指定以下一项:

## **MFT**

用法记录为独立 Managed File Transfer 产品,产品标识为 5655-MF9。

## **ADVANCED**

用法记录为 IBM MQ Advanced for z/OS 产品的一部分, 产品标识为 5655-AV9。

## **ADVANCEDVUE**

用法记录为 IBM MQ Advanced for z/OS Value Unit Edition 产品的一部分,产品标识为 5655-AV1。

## **返回码**

**0**

命令成功完成。

**1**

命令失败,或者尚未将产品类型设置为请求的值。

#### **相关任务**

为 MFT 配置协调队列管理器

## **fteSetup 命令 (创建 MFT command.properties 文件)**

**fteSetupCommands** 命令可创建 Managed File Transfer command.properties 文件。 在您发出命令 时,该属性文件指定与 IBM MQ 网络连接的队列管理器的详细信息。

要点: **ALW** 在 IBM MQ for AIX, Linux, and Windows 上, 只有 IBM MQ 管理员(和 mqm 组成员) 身份的用户才可以运行此命令。 如果尝试以非 IBM MQ 管理员用户身份运行此命令,那么您将收到错误消息 BFGCL0502E: You are not authorized to perform the requested operation. 并且不会运 行该命令。

- $z/0S$ ■在 z/OS 系统上,用户必须满足 (至少) 下列其中一个条件才能运行命令:
- 是 mqm 组的成员(如果在系统上定义了 mqm 组)。
- 是 BFG\_GROUP\_NAME 环境变量中指定的组(如果指定了一个组)的成员。
- 在运行命令时, 在 BFG\_GROUP\_NAME 环境变量中未设置任何值。

## **用途**

使用 **fteSetupCommands** 命令可在协调队列管理器配置目录中创建 command.properties 文件。 此命 令使用 MQ\_DATA\_PATH 环境变量和 installation.properties 文件确定在何处查找 command.properties 文件。 在发出 **fteSetupCommands** 命令之前,请确保您已创建并配置协调队列管 理器。

有关属性文件的更多信息,请参阅 MFT command.properties 文件。

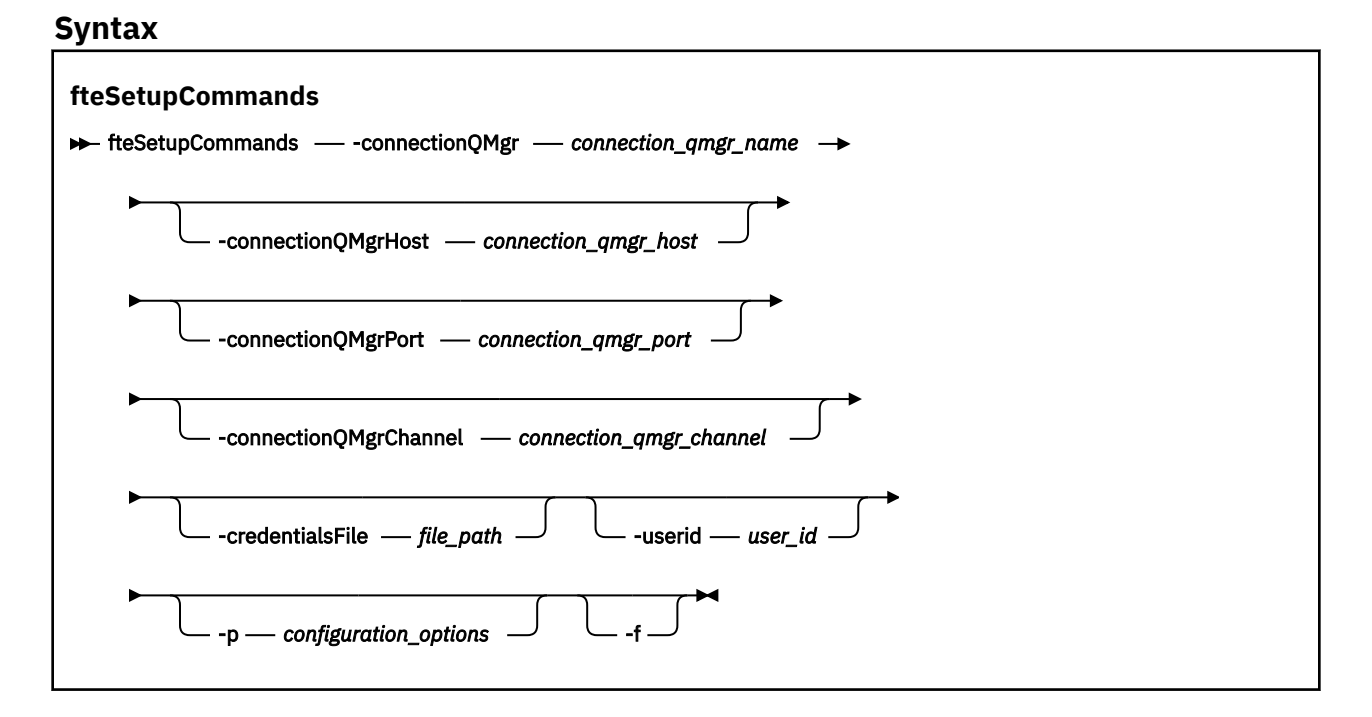

## **参数**

### **-connectionQMgr** *connection\_qmgr\_name*

必需。 用于连接到 IBM MQ 网络以发出命令的队列管理器的名称。

### **-connectionQMgr 主机** *connection\_qmgr\_host*

可选。 连接队列管理器的主机名或 IP 地址。

如果未指定 -connectionQMgrHost 参数,那么将采用绑定方式连接。 因此,如果要使用客户机方式 连接,该参数是必需的。

如果为 -connectionQMgrHost 参数指定了值,但没有为 **-connectionQMgrPort** 和 **-connectionQMgrChannel** 属性指定值,那么缺省情况下将使用端口号 1414 和通道 SYSTEM.DEF.SVRCONN。

### **-connectionQMgr 端口** *connection\_qmgr\_port*

可选。 用于以客户机方式连接到连接队列管理器的端口号。 如果指定 **-connectionQMgrPort** 参数, 那么还必须指定 **-connectionQMgrHost** 参数。

#### **-connectionQMgr 通道** *connection\_qmgr\_channel*

可选。 用于连接到连接队列管理器的通道名称。 如果指定 **-connectionQMgrChannel** 参数,那么还 必须指定 **-connectionQMgrHost** 参数。

#### **-p** *configuration\_options*

可选。 该参数确定用于设置命令队列管理器的配置选项集。 使用非缺省协调队列管理器的名称作为该参 数的输入。 然后,**fteSetupCommands** 命令会使用与该非缺省协调队列管理器关联的属性文件集。

如果未指定该参数,那么将使用基于缺省协调队列管理器的配置选项集。

#### **-credentialsFile 文件路径**

可选。 现有或新凭证文件的完整文件路径,可以向该路径添加 IBM MQ 认证详细信息。

此命令支持将一组 IBM MQ 认证详细信息添加到指定的 Managed File Transfer 凭证文件中。 启用 IBM MQ 连接认证之后,请使用此命令。 如果要更新现有的详细信息,则必须使用 **-f** 强制参数。

#### **-userId** *user\_ID*

可选。 用于关联凭证详细信息的用户标识。 如果未指定用户标识,将向所有用户应用凭证详细信息。 此外,还必须指定 **-credentialsFile** 参数。

**-f**

可选。 强制使用该命令中指定的详细信息覆盖现有的 command.properties 文件。

### **-你说什么 或 -h**

可选。 显示命令语法。

### **示例**

```
fteSetupCommands -connectionQMgr QM_NEPTUNE -connectionQMgrHost 9.146.157.241
-connectionQMgrPort 1414 -connectionQMgrChannel SYSTEM.DEF.SVRCONN
```
## **返回码**

### **0**

命令成功完成。

### **1**

命令结束但未成功。

### **相关参考**

MFT command.properties 文件 第 1889 页的『fteSetup 协调 (为协调队列管理器设置属性文件和目录)』 **fteSetupCoordination** 命令为 Managed File Transfer 创建属性文件和协调队列管理器目录。

# **fteSetup 协调 (为协调队列管理器设置属性文件和目录)**

**fteSetupCoordination** 命令为 Managed File Transfer 创建属性文件和协调队列管理器目录。

**要点: <br><br><br><br><br><br><br><br><br><br><br><br><br><br><br><br><br><br><br><br><br><br><br><br><br><br><br><br><br>** 身份的用户才可以运行此命令。 如果尝试以非 IBM MQ 管理员用户身份运行此命令,那么您将收到错误消息 BFGCL0502E: You are not authorized to perform the requested operation. 并且不会运 行该命令。

⊫ z/OS 在 z/OS 系统上,用户必须满足 (至少) 下列其中一个条件才能运行命令:

- 是 mqm 组的成员(如果在系统上定义了 mqm 组)。
- 是 BFG GROUP NAME 环境变量中指定的组(如果指定了一个组)的成员。
- 在运行命令时, 在 BFG\_GROUP\_NAME 环境变量中未设置任何值。

## **用途**

使用 **fteSetupCoordination** 命令可创建以下 Managed File Transfer 对象:

- 协调队列管理器目录
- 数据目录 mqft (如果不存在)
- installation.properties 文件
- coordination.properties 文件

该命令还为您提供以下 MQSC 命令, 必须对协调队列管理器运行这些命令才能配置 Managed File Transfer。 MQSC 命令创建主题、主题字符串、SYSTEM.FTE 队列和缺省的数据库记录器队列。 这些命令还会更新名称 列表,并将协调队列管理器的 PSMODE 属性设置为 ENABLED。

 $\approx$   $z/0S$ ■如果协调队列管理器位于 z/OS 上,那么在运行这些 MOSC 命令之前,必须确保已存在以下必 需对象:

- SYSTEM.BROKER.DEFAULT.STREAM 队列
- SYSTEM.QPUBSUB.QUEUE.NAMELIST 名称列表
- SYSTEM.BROKER.DEFAULT.STREAM 和 SYSTEM.BROKER.ADMIN.STREAM 流

DEFINE TOPIC('SYSTEM.FTE') TOPICSTR('SYSTEM.FTE') REPLACE ALTER TOPIC('SYSTEM.FTE') NPMSGDLV(ALLAVAIL) PMSGDLV(ALLAVAIL) DEFINE QLOCAL(SYSTEM.FTE) LIKE(SYSTEM.BROKER.DEFAULT.STREAM) REPLACE ALTER QLOCAL(SYSTEM.FTE) DESCR('Stream for WMQFTE Pub/Sub interface') \* Altering namelist: SYSTEM.QPUBSUB.QUEUE.NAMELIST \* Value prior to alteration: DISPLAY NAMELIST(SYSTEM.QPUBSUB.QUEUE.NAMELIST) ALTER NAMELIST(SYSTEM.QPUBSUB.QUEUE.NAMELIST) + NAMES(SYSTEM.BROKER.DEFAULT.STREAM+ ,SYSTEM.BROKER.ADMIN.STREAM,SYSTEM.FTE) \* Altering PSMODE. Value prior to alteration: DISPLAY QMGR PSMODE ALTER QMGR PSMODE(ENABLED)

有关这些属性的更多信息,请参阅配置选项。

*z/*0S 如果您正在使用 z/OS,那么可以使用从 Managed File Transfer 命令模板 PDSE 库数据集生成 的脚本从 JCL 发出 **fteSetupCoordination** 命令和其他命令。 有关更多信息,请参阅 创建 MFT 代理程 序或记录器命令数据集。

## **Syntax**

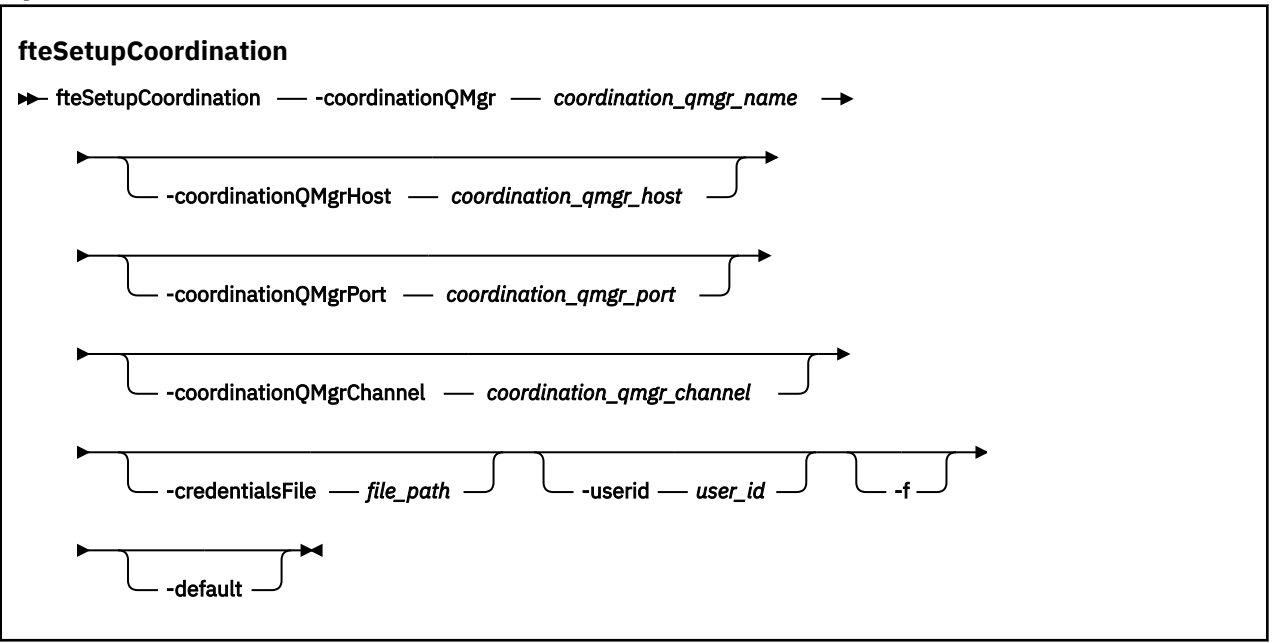

## **参数**

#### **-coordinationQMgr 协调队列管理器名称**

必需。 协调队列管理器的名称。 此队列管理器必须是 IBM WebSphere MQ 7.0 或更高版本的队列管理 器。

#### **-coordinationQMgr 主机** *coordination\_qmgr\_host*

可选。 协调队列管理器的主机名或 IP 地址。

如果未指定 **-coordinationQMgrHost** 参数,那么将采用绑定方式连接。

如果为 **-coordinationQMgrHost** 参数指定了值,但没有为 **-coordinationQMgrPort** 和 **-coordinationQMgrChannel** 参数指定值,那么缺省情况下将使用端口号 1414 和通道 SYSTEM.DEF.SVRCONN。

### **-coordinationQMgr 端口** *coordination\_qmgr\_port*

可选。 用于以客户机方式连接协调队列管理器的端口号。 如果指定 **-coordinationQMgrPort** 参数, 那么还必须指定 **-coordinationQMgrHost** 参数。

#### **-coordinationQMgrChannel** *coordination\_qmgr\_channel*

可选。 用于连接到协调队列管理器的通道名称。 如果指定 **-coordinationQMgrChannel** 参数,那么 还必须指定 **-coordinationQMgrHost** 参数。

#### **-credentialsFile 文件路径**

可选。 现有或新凭证文件的完整文件路径,可以向该路径添加 IBM MQ 认证详细信息。

此命令支持将一组 IBM MQ 认证详细信息添加到指定的 Managed File Transfer 凭证文件中。 启用 IBM MQ 连接认证之后,请使用此命令。 如果要更新现有的详细信息,则必须使用 **-f** 强制参数。

#### **-userId** *user\_ID*

可选。 用于关联凭证详细信息的用户标识。 如果未指定用户标识,将向所有用户应用凭证详细信息。 此外,还必须指定 **-credentialsFile** 参数。

**-f**

可选。 强制使用该命令中指定的详细信息覆盖现有的协调队列管理器配置。

**-default**

可选。 将缺省配置选项更新为与该命令中指定的协调队列管理器关联的选项。

**-你说什么 或 -h**

可选。 显示命令语法。

## <span id="page-1891-0"></span>**示例**

在本示例中,为以客户机方式连接的名为 QM\_SATURN 的协调队列管理器设置必需对象:

fteSetupCoordination -coordinationQMgr QM\_SATURN -coordinationQMgrHost myhost.ibm.com -coordinationQMgrPort 1415 -coordinationQMgrChannel SYSTEM.DEF.SVRCONN

## **返回码**

## **0**

命令成功完成。

**1**

命令结束但未成功。

**相关概念**

配置选项

**相关任务**

为 MFT 配置协调队列管理器

 $z/0S$ 在 z/OS 上配置 MQMFTCredentials.xml

## **相关参考**

MFT agent.properties 文件 coordination.properties 文件的 SSL/TLS 属性

# **fteShowAgentDetails(显示 MFT 代理详细信息)**

使用 **fteShowAgentDetails** 命令可显示特定 Managed File Transfer Agent 的详细信息。 这些是由代理的 Managed File Transfer 协调队列管理器存储的详细信息。

# **用途**

您可以从任何可连接到协调队列管理器的系统运行 **fteShowAgentDetails** 命令。 该命令使用 coordination.properties 文件连接到协调队列管理器。

仅当希望使用不同于缺省集的配置选项集时,才对该命令指定可选的 -p 参数。 有关更多信息, 请参阅配置 选项。

该命令生成的代理状态信息是通过代理发布到 SYSTEM.FTE 主题的状态消息生成的。 这些消息在第 [2323](#page-2322-0) 页 的『MFT [代理状态消息格式』中](#page-2322-0)进行了描述。 由 **fteShowAgentDetails** 命令生成的状态信息提供在发布 最后一条状态消息时的代理状态。 这些状态消息的频率取决于 **agentStatusPublishRateLimit** 属性的 值。 有关更多信息,请参阅 MFT agent . properties 文件。

对于 IBM WebSphere MQ 7.5.0 Fix Pack 1 或更高版本, 如果您要查看关于本地代理的诊断信息, 请在该命 令中指定可选 **-d** 参数。 此信息包含当前传输、调度的传输、监视器和代理队列深度。 您可以使用此信息来 确定本地代理的运行状况和状态。

<mark>■ z/US </mark>对于 z/OS, 从 IBM MQ 9.0.2 和 IBM MQ 9.0.0 Fix Pack 1 开始, 仅当运行 **fteShowAgentDetails** 命令时,才能指定 **-d** 参数:

- 用于运行代理进程的同一用户标识。
- 代理属性 **adminGroup** 指定的组的成员。

有关更多信息,请参阅 MFT agent.properties 文件中的 **adminGroup** 属性。

对于 IBM WebSphere MQ 7.5 或更高版本,如果在代理所在的系统上运行该命令,那么将会提供代理进程控 制器和队列管理器的状态。 您可以使用此信息来帮助确定问题。 另外,当您在代理所处的同一个系统上运 行该命令时,会为代理意外终止情况提供更多详细的代理状态信息。

要获取可能的代理状态值及其含义的列表,请参阅第 2206 页的『MFT [代理状态值』。](#page-2205-0)

要获取代理进程控制器的可能状态值及其含义的列表,请参阅第 2208 页的『MFT [代理进程控制器状态](#page-2207-0) [值』](#page-2207-0)。

要获取代理跟踪值和 FFDC 规范及其含义的列表,请参阅 第 1882 页的『[fteSetAgentTrace](#page-1881-0) 级别 (修改代理 [的当前跟踪级别](#page-1881-0))』

## **Syntax**

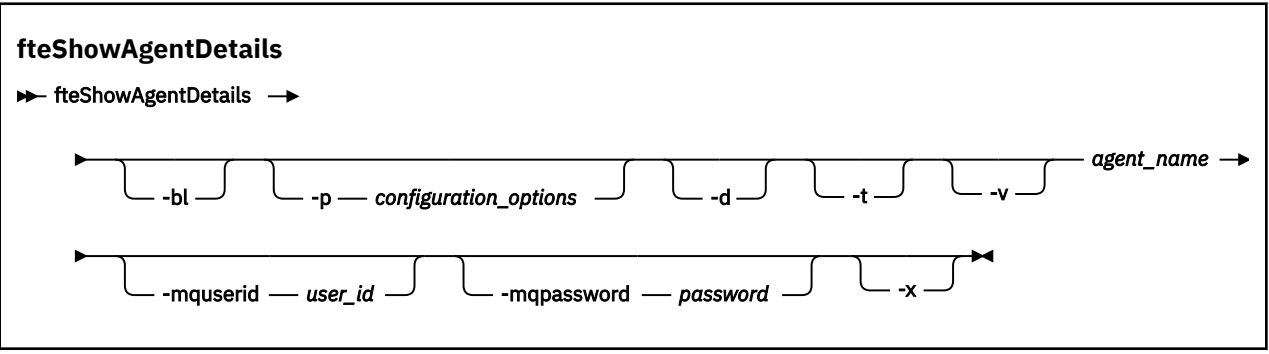

## **参数**

## **-bl**

可选。 额外输出代理的产品构建级别。

### **-p** *configuration\_options*

可选。 该参数确定用于发出请求以显示代理详细信息的配置选项集。 使用非缺省协调队列管理器的名称 作为该参数的输入。 然后,命令使用与此非缺省协调队列管理器相关联的属性文件集。

如果未指定该参数,那么将使用基于缺省协调队列管理器的配置选项集。

#### **-d**

可选。 指定针对 *agent\_name* 收集诊断信息。

诊断信息将输出到控制台,并写入到目录

MQ\_DATA\_PATH\mqft\logs\*coordination\_qmgr\_name*\agents\*agent\_name*\logs 内名为 diagnostics.<yyyyMMdd>.<HHmmss>.<ssss>.<number>.properties 的文件中。 将创建最多 五个包含代理诊断信息的历史文件。 如果在运行指定有 **-d** 参数的 **fteShowAgentDetails** 命令时已 为代理创建五个历史文件,那么将删除最早的历史文件,并将其替换为包含代理最新诊断信息的新文 件。

您只能在代理正在运行时和在本地系统上使用此参数。

### **-t**

可选。 指定简洁方式。 从 IBM MQ 9.1 开始,缺省情况下输出包含 **Status Age** 信息。 如果不想看到 此信息,那么可发出使用 **-t** 参数的命令。 有关更多信息,请参阅 如果代理程序显示为处于 UNKNOWN 状态时要执行的操作。

**-v**

可选。 指定详细方式,该方式将为代理生成更多输出。 其中包括主机名、产品版本、产品构建级别、跟 踪级别和首次失败数据捕获 (FFDC) 规范以及每次当前源和目标传输的传输状态的列表。

从代理状态发布中获取当前传输信息,这在第 2323 页的『MFT [代理状态消息格式』中](#page-2322-0)进行了描述。 因 此,该传输信息仅在 agentStatusPublishRateLimit 属性的值内是准确的。 有关此属性的更多详细信 息,请参阅 MFT agent.properties 文件。

### **agent\_name**

必需。 要显示的 Managed File Transfer Agent 的名称。

### **-mquserid 用户标识**

可选。 指定通过协调队列管理器进行认证时所使用的用户标识。

### **-mqpassword** *password*

可选。 指定通过协调队列管理器进行认证时所使用的密码。 此外,还必须指定 **-mquserid** 参数。 如果 指定了 **-mquserid**,但未指定 **-mqpassword**,将会提示您提供相关联的密码。 将不会显示密码。

#### **-你说什么 或 -h**

可选。 显示命令语法。

## $\mathbf{V}$  **9.2.0**

可选。 提供有关所有活动实例以及备用实例 (如果存在) 的信息。

## **示例**

在以下示例中,将运行绑定代理,并在本地向该代理发出 **fteShowAgentDetails** 命令:

fteShowAgentDetails -v AGENT1

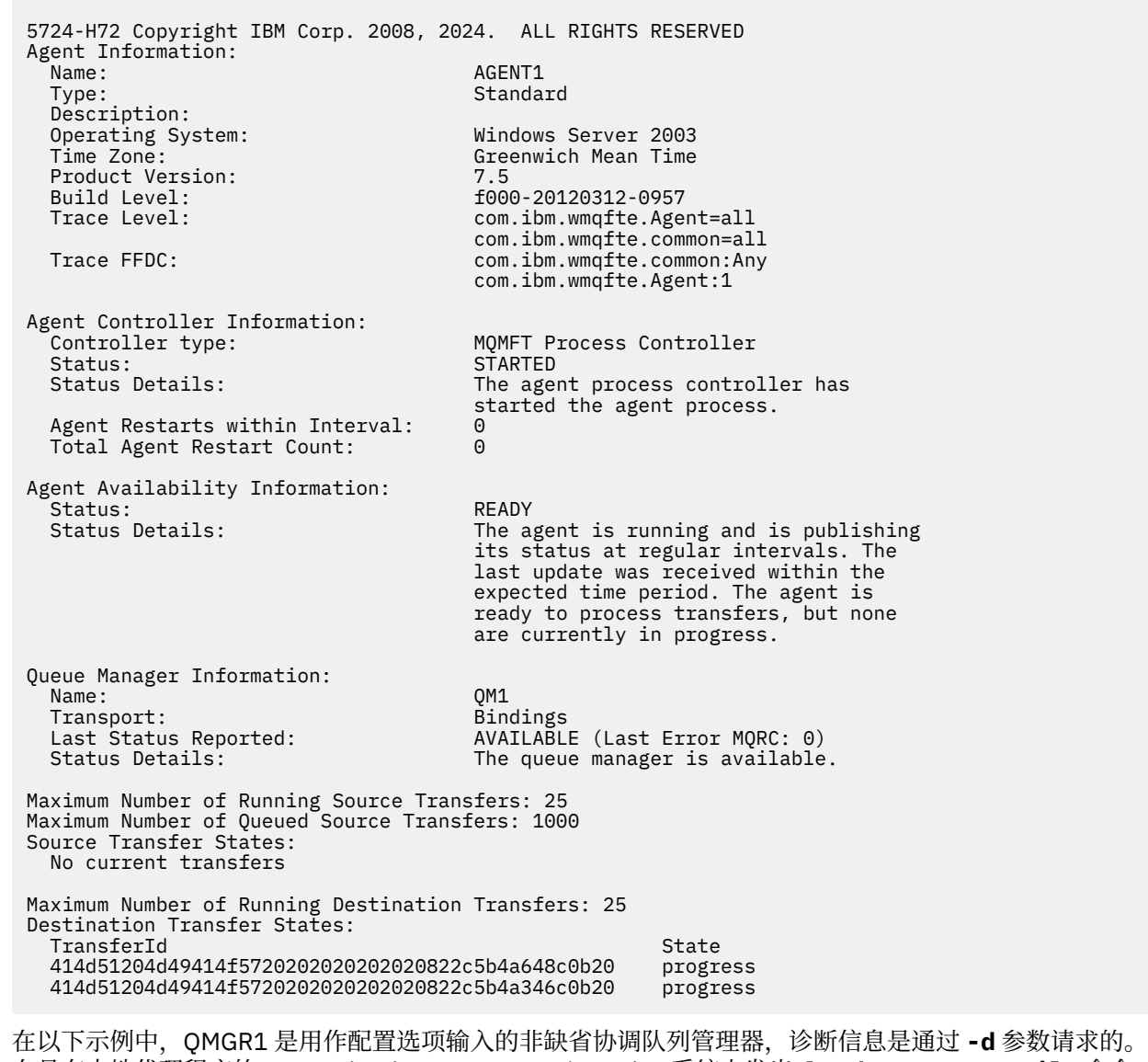

在具有本地代理程序的 IBM WebSphere MQ 7.5.0 Fix Pack 1 系统上发出 **fteShowAgentDetails** 命令:

fteShowAgentDetails -p QMGR1 -d AGENT1 5724-H72 Copyright IBM Corp. 2008, 2024. ALL RIGHTS RESERVED Agent Information:<br>Name: Name: AGENT1 Standard Description: Operating System: Linux<br>Time Zone: Green Greenwich Mean Time Agent Controller Information: MQMFT Process Controller<br>STARTED Soutroller type:<br>Status:

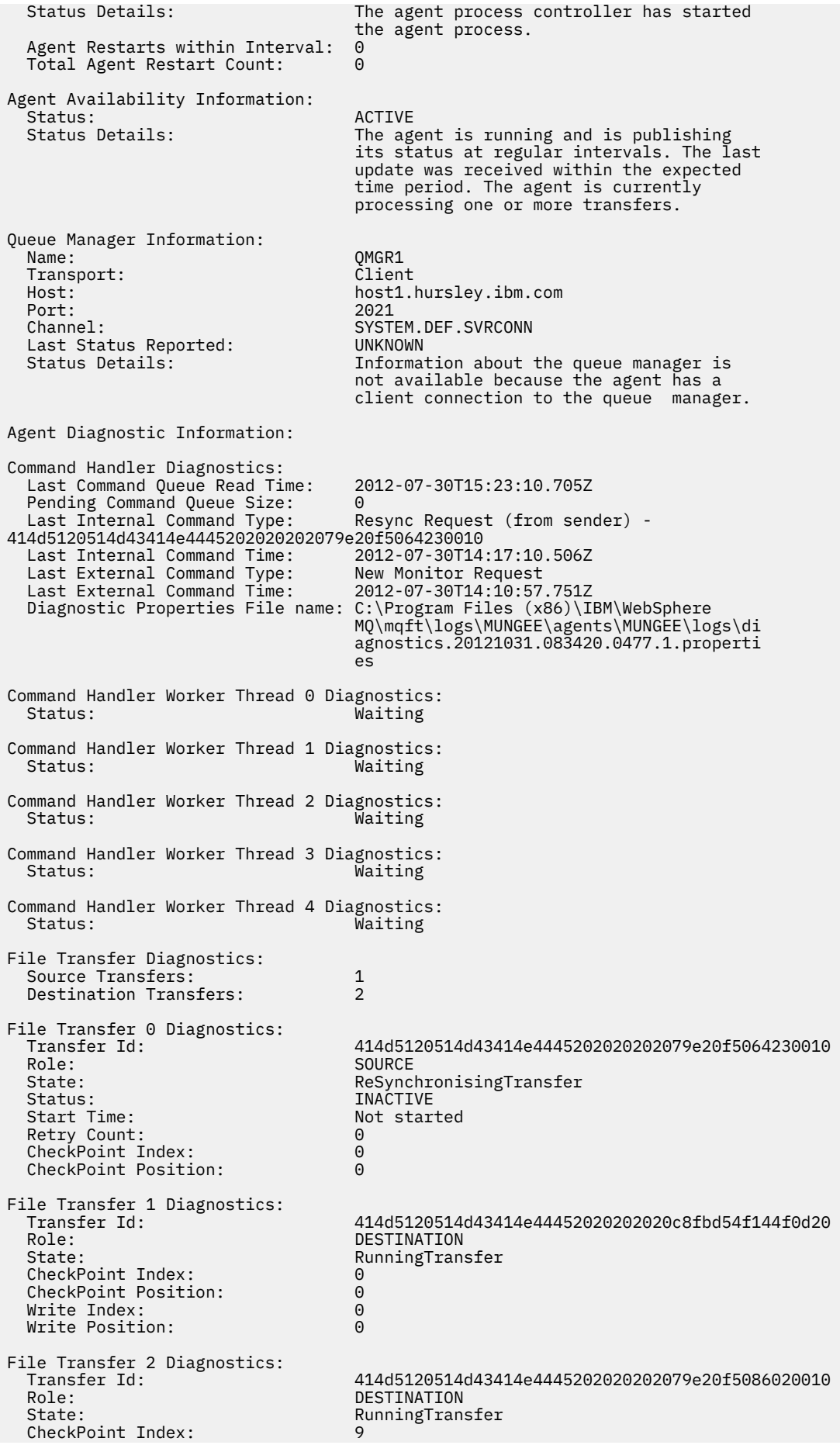

 CheckPoint Position: 0 write Index: 3<br>Write Position: 3 140923 Write Position: Monitor 0 Diagnostics: Name: MONITOR1 STARTED<br>directory Resource Type:<br>Resource: /tmp/monitor<br>1 minutes Poll Interval: Batch Size: Condition Match  $\star$  (wildcard) Executing: false<br>
Last Execute Start Time: 2012-04-04T16:19:01.852Z Last Execute Start Time: 2012-04-04T16:19:01.852Z Last Execute End Time: 20<br>Last Execute Match Count: 0 Last Execute Match Count: Schedule 1 Diagnostics:<br>Id:  $Id:$  1 Next Trigger Time: 2012-07-17T16:00+0100<br>Occurrences So Far: 14 Occurrences So Far: 14<br>Repeat Interval: bours Repeat Interval: Repeat Frequency: 5 Source Agent: AGCANDE<br>Destination Agent: AGCANDE Destination Agent:<br>Source File: Source File:  $\overline{ }$  /tmp/source/a.txt, ...<br>Destination File: /tmp/dest/a.txt, ...  $/tmp/dest/a.txt$ , ... 在以下示例中,已停止绑定代理,并从该代理远程发出 **fteShowAgentDetails** 命令: fteShowAgentDetails AGENT2 5724-H72 Copyright IBM Corp. 2008, 2024. ALL RIGHTS RESERVED Agent Information: Name: AGENT2 Type: Standard Description: Operating System: Linux<br>Time Zone: Creen Greenwich Mean Time Agent Controller Information: Controller type: MQMFT Process Controller Status: UNKNOWN<br>Status Details: UNKNOWN Information about the agent controller is not available, either because the agent is not running or the agent is running on a different system. Agent Restarts within Interval: 0 Total Agent Restart Count: 0 Agent Availability Information: Status: Status: STOPPED<br>Status Details: Status Phe age Status Details: The agent has been stopped. It was shut down in a controlled manner. Queue Manager Information: Name: QM2 Transport: Last Status Reported: UNKNOWN<br>Status Details: Unforma Information about the queue manager is not available, either because the agent is not running or the agent is running on a different system. 在以下示例中,绑定代理等待代理队列管理器停止后重新启动。 代理在 Total Agent Restart Count: 1 之前已重新启动过一次,可能是由于先前的代理队列管理器重新启动:

**注:** 针对队列管理器信息的 Last Status Reported 的 Last Error MQRC ; 即使队列管理器变为可用, 此信息也将保留。

fteShowAgentDetails AGENT1 5724-H72 Copyright IBM Corp. 2008, 2024. ALL RIGHTS RESERVED Agent Information: Name: AGENT1 Standard Description: Operating System: Windows Server 2003 Time Zone: Greenwich Mean Time

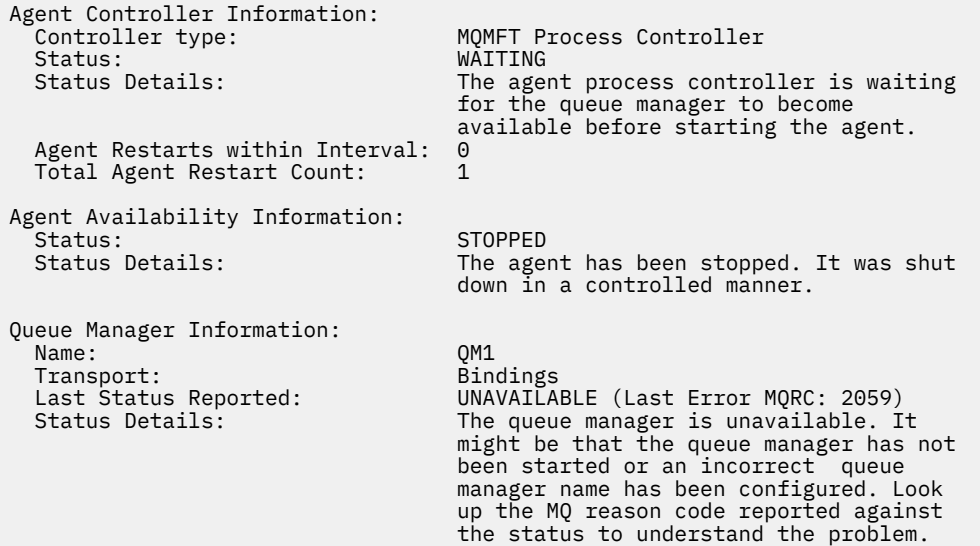

在以下示例中,客户机方式代理刚刚意外终止,代理进程控制器尝试通过在 maxRestartDelay 代理属性 值指定的延迟后重新启动此代理,以恢复状况。 缺省 maxRestartDelay 代理属性值为-1,这将导致代理 进程控制器终止; 因此,在此示例中, maxRestartDelay 属性值必须设置为大于 0 的值。 Current Agent Restart Count: 4 表示已在 maxRestartInterval 代理属性时间段内重新启动 4。 如果 maxRestartCount代理属性为 4, 那么在 maxRestartInterval 以内重新启动 4 次后, 代理进程控制 器将在重新启动代理之前等待 maxRestartDelay 秒, 也就是本例中的情况。 Total Agent restart Count:8建议先前已发生此情况。 该示例并不典型,您只能期望看到,当代理耗尽内存或定制用户出口导 致某种运行时错误时,会发生代理意外终止。 代理意外终止原因的完整详细信息位于代理的 output0.log 文件中:

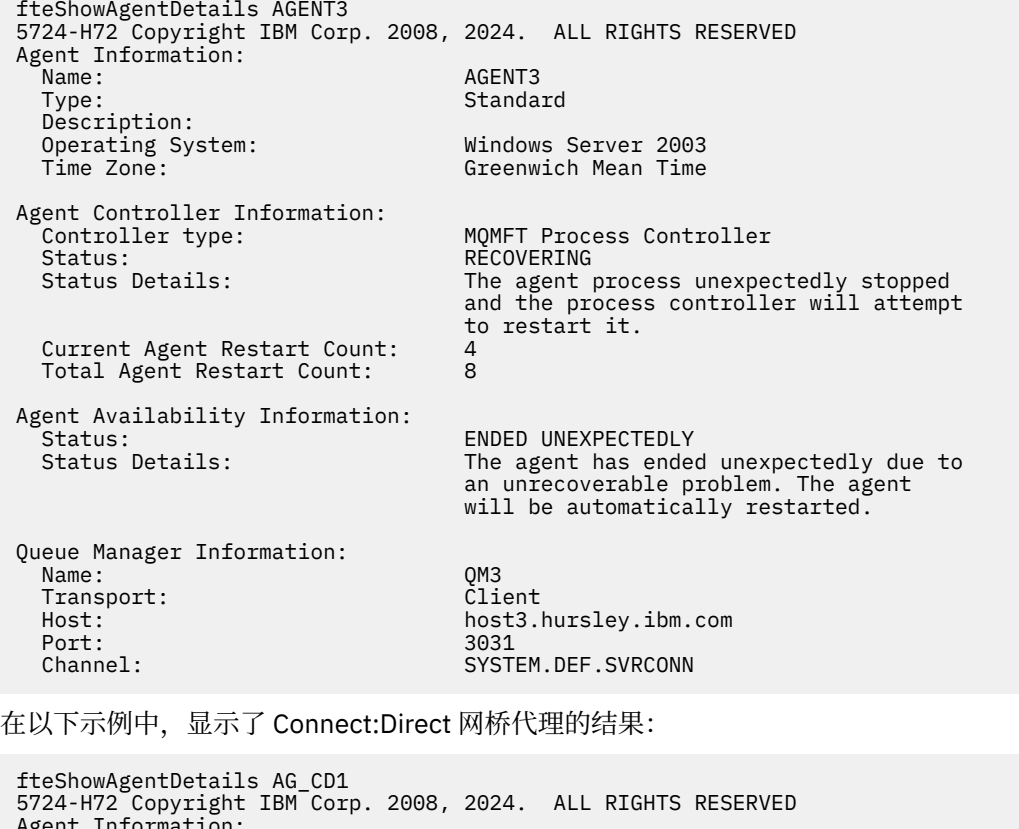

Agent Information: Name: AG\_CD1 Type: Connect:Direct bridge Description: Connect:Direct Node Name: CDNODE

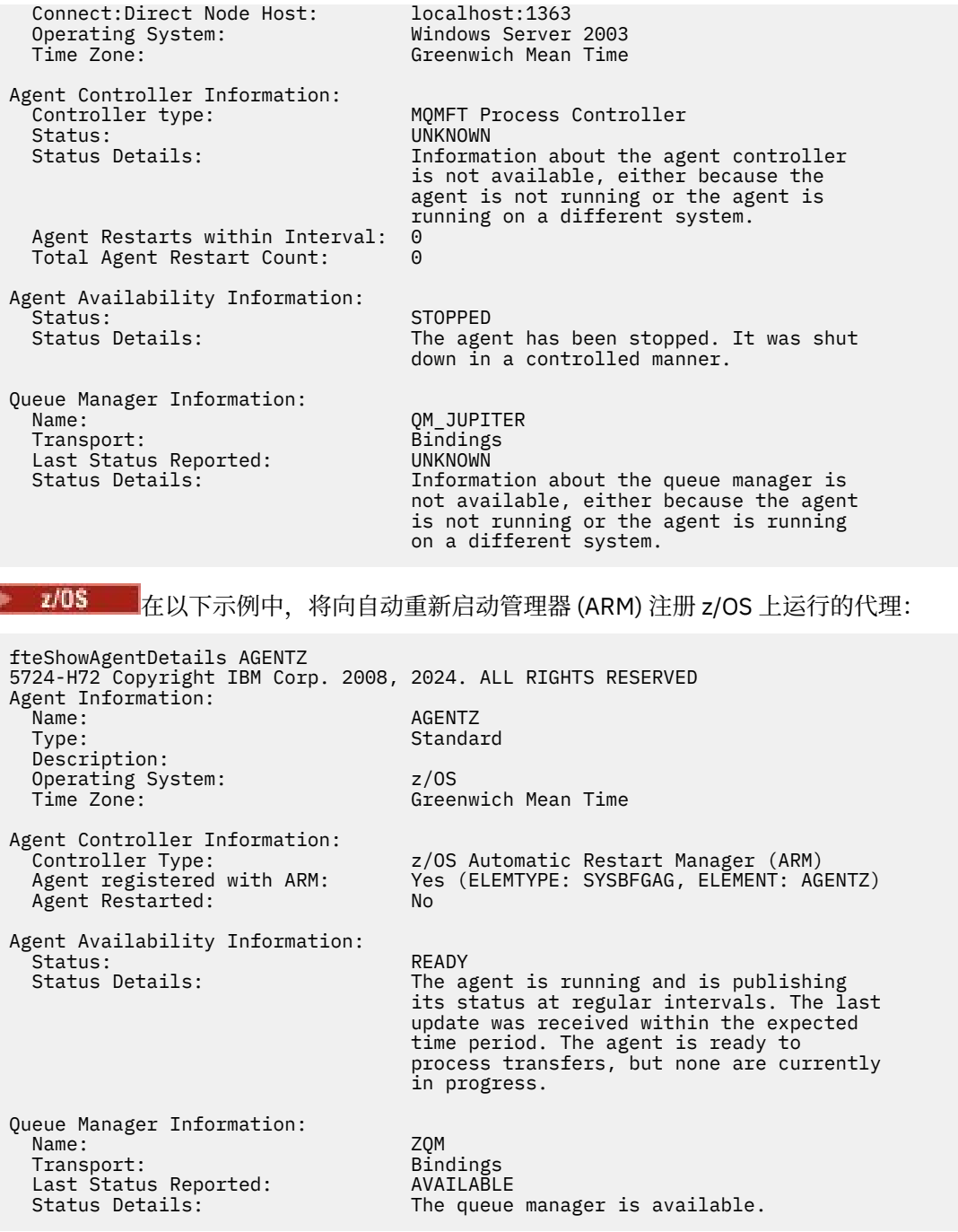

从 IBM MQ 9.1.4 开始,当您指定 -**x** 参数时,该命令的输出将显示所有可用实例的信息。 请 注意,如果未指定 -**x** 参数,那么输出将与当前格式相同

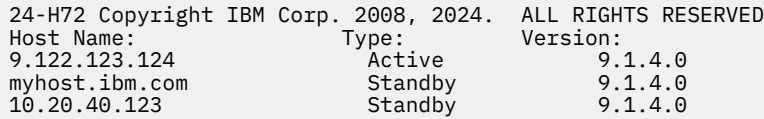

▶ V 9.2.0 如果以高可用性方式启动的代理程序没有正在运行的备用实例, 那么输出仅包含有关活动实例 的信息。 例如:

24-H72 Copyright IBM Corp. 2008, 2024. ALL RIGHTS RESERVED

Host: Type: Version: 9.122.123.124

Ⅴ9.2.0 カ果指定了 -x 参数,并且代理程序已正常启动(即,未处于高可用性方式) ,那么您将接收到 以下消息:

BFGCL0790I: No standby instance information available for agent ''<agent name>''. The agent is either not running or is not publishing status.

## **返回码**

## **0**

命令成功完成。

**1**

命令结束但未成功。

## **相关参考**

第 1849 页的『fteListAgents[\(列出协调队列管理器的](#page-1848-0) MFT 代理)』

使用 **fteListAgents** 命令可列出向特定协调队列管理器注册的所有 Managed File Transfer 代理。

第 2206 页的『MFT [代理状态值』](#page-2205-0)

**fteListAgents** 和 **fteShowAgentDetails** 命令生成代理状态信息。 该状态有多种可能的值。

第 2208 页的『MFT [代理进程控制器状态值』](#page-2207-0)

**fteShowAgentDetails** 命令会生成代理进程控制器状态信息。 该状态有多种可能的值。

# **fteShowLoggerDetails(显示 MFT 记录器详细信息)**

使用 **fteShowLoggerDetails** 命令显示特定 Managed File Transfer 记录器的详细信息。

## **用途**

您必须在记录器所在的相同系统上运行 **fteShowLoggerDetails** 命令。 它显示记录器进程控制器和记录 器队列管理器的状态,您可以使用该信息帮助确定问题。 **fteShowLoggerDetails** 命令列出特定 Managed File Transfer 记录器的以下详细信息:

- 记录器控制器状态。
- 特定时间间隔内的记录器重新启动次数
- 记录器重新启动总计数
- 记录器可用性状态
- 记录器队列管理器名称
- 记录器队列管理器传输类型
- 记录器队列管理器上次报告的状态(仅适用于绑定传输方式)

仅当希望使用不同于缺省集的配置选项集时,才对该命令指定可选的 **-p** 参数。 请参阅配置选项,以获取更 多信息。

有关可能的记录器状态值及其含义的列表,请参阅第 2208 页的『MFT [记录器状态值』。](#page-2207-0)

有关记录器进程控制器的可能状态值及其含义的列表,请参阅第 2209 页的『MFT [记录器进程控制器状态](#page-2208-0) [值』](#page-2208-0)。

从 IBM MQ 9.1.0 开始,命令输出将显示记录器用于连接到队列管理器的连接信息。 如果在客户机方式下连 接记录器, 输出针对:

**Last Status Reported**

显示为 UNKNOWN

## **Status details**

显示为 Information about the queue manager is not available because the logger has a client connection to queue manager.

## **Syntax**

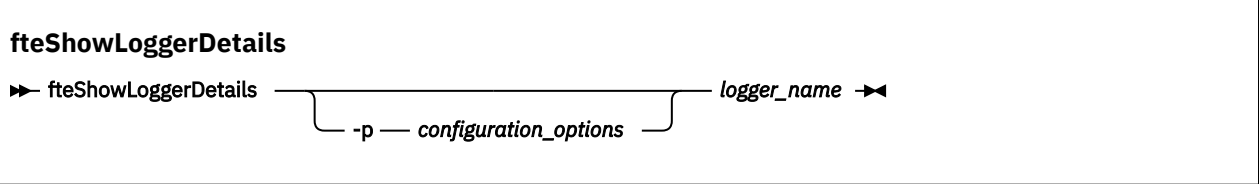

## **参数**

#### **-p** *configuration\_options*

可选。 此参数确定用于发出请求以显示记录器详细信息的配置选项集。 使用非缺省协调队列管理器的名 称作为该参数的输入。 然后,命令使用与此非缺省协调队列管理器相关联的属性文件集。

如果未指定该参数,那么将使用基于缺省协调队列管理器的配置选项集。

#### *logger\_name*

必需。 要显示的 Managed File Transfer 记录器名称。

**-你说什么 或 -h**

可选。 显示命令语法。

## **示例**

在本示例中,有一个已启动的记录器,将在本地向该记录器发出 **fteShowLoggerDetails** 命令:

fteShowLoggerDetails LOGGER1

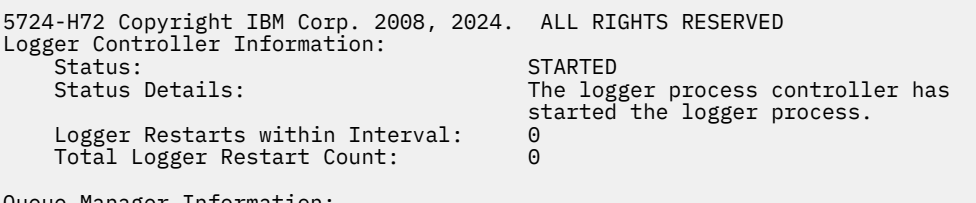

Queue Manager Information: Transport: Bindings<br>Last Status Reported: AVAILABLE Last Status Reported:<br>Status Details:

fteShowLoggerDetails LOGGER2

QM\_gbthink<br>Bindings The queue manager is available.

在本示例中,有一个记录器由于队列管理器不可用而正在等待,将在本地向该记录器发出 **fteShowLoggerDetails** 命令:

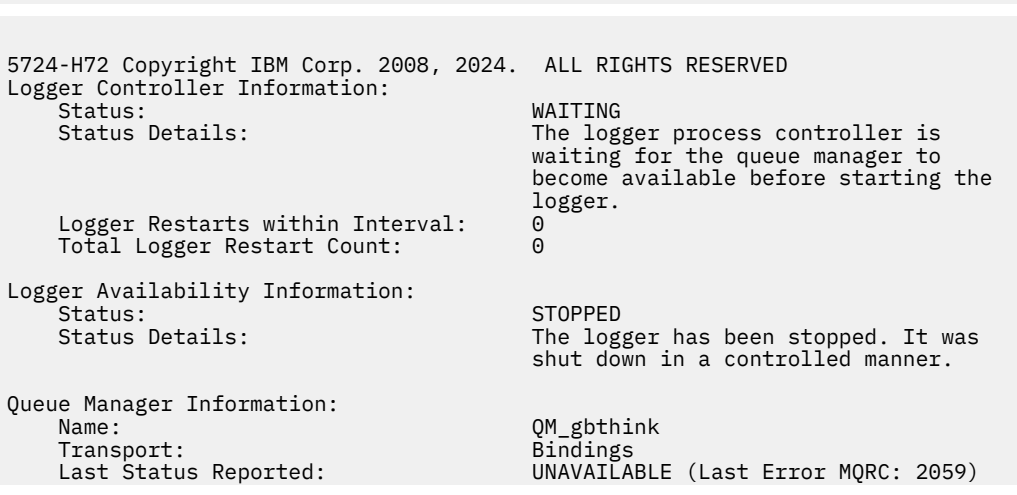

<span id="page-1900-0"></span>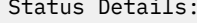

The queue manager is unavailable. It might be that the queue manager has not been started or an incorrect queue manager name has been configured. Look up the MQ reason code reported against the status to understand the problem.

## $z/0S$

在 z/OS 上的此示例中,正在运行的记录器 (未向 ARM 注册):

fteShowLoggerDetails loggerv8

5655-MFT, 5724-H72 Copyright IBM Corp. 2008, 2024. ALL RIGHTS RESERVED Logger Controller Information: z/OS Automatic Restart Manager (ARM)<br>No Registered with ARM: No  $R$ estarted $\cdot$ Queue Manager Information: Name: Transport: Example 2014 11: 12:30 FT8E<br>Transport: Example 2014 12:30 Findings Transport: Bindings Last Status Reported:<br>Status Details: The queue manager is available.

 $z/0S$ 

在 z/OS 上的此示例中, 未在运行或未在其他系统上运行的记录器:

fteShowLoggerDetails loggerv8

5655-MFT, 5724-H72 Copyright IBM Corp. 2008, 2024. ALL RIGHTS RESERVED Logger Controller Information: Controller Type: UNKNOWN

Queue Manager Information:<br>Name: Name: FT8E Transport: Bindings Last Status Reported:<br>Status Details:

Information about the queue manager is not available, either because the logger is not running, or the logger is running on a different system.

#### **返回码**

#### **0**

命令成功完成。

**1**

命令结束但未成功。

#### **相关参考**

第 2208 页的『MFT [记录器状态值』](#page-2207-0)

**fteShowLoggerDetails** 命令生成记录器状态信息。 该状态有多种可能的值。

第 2209 页的『MFT [记录器进程控制器状态值』](#page-2208-0)

**fteShowLoggerDetails** 命令生成记录器进程控制器状态信息。 该状态有多种可能的值。

## **fteStart 代理 (启动 MFT 代理)**

**fteStartAgent** 命令用于从命令行启动 Managed File Transfer 代理。

## **用途**

使用 **fteStartAgent** 命令可启动 Managed File Transfer 代理。 必须先启动代理,才能使用它执行文件传 输。 **fteStartAgent** 命令在您发出命令的系统上启动代理:不能在远程系统上启动代理。

对于 IBM WebSphere MQ 7.5 或更高版本,代理进程控制器将管理代理的启动。 但是,在某些情况下,例 如当代理运行失败的频率比较高时,代理进程控制器可能会等待一段时间,然后再重新尝试启动代理。 作为 IBM MQ 管理员,可以使用 **fteStartAgent** 命令来覆盖此等待时间值,并开始代理启动过程。 如果代理进 程控制器在等待队列管理器变为可用,那么该命令还将启动尝试重新连接到队列管理器的代理进程控制器。

**Nindows** 如果已使用 [fteCreateAgent](#page-1776-0) 或 [fteModifyAgent](#page-1863-0) 命令将代理配置为作为 Windows 服务运行, 那 么运行 **fteStartAgent** 命令将启动 Windows 服务。

如果代理未启动或已启动,那么该命令将返回错误。 代理根据 agent.properties 文件中定义的值与其队 列管理器通信。

仅当希望使用不同于缺省集的配置选项集时,才对该命令指定可选的 **-p** 参数。 请参阅 MFT agent.properties 文件 以获取更多信息。

## **Syntax**

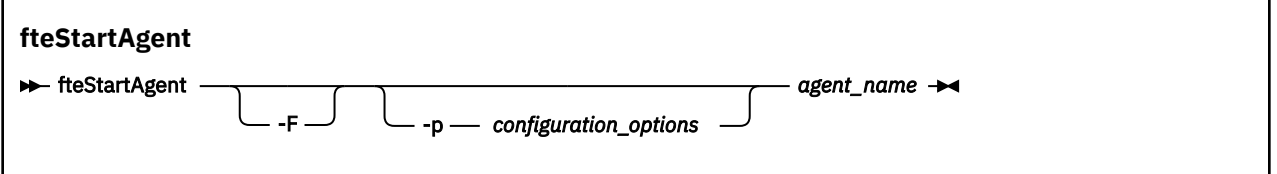

## **参数**

#### **-F**

可选。 该参数将代理守护程序作为前台进程运行。 缺省值是针对要在后台运行的代理守护程序。

如果您正在 Windows 上运行,并且已使用 **fteCreateAgent** 或 **fteModifyAgent** 命令将代理程序配 置为作为 Windows 服务运行, 那么 -F 参数将覆盖此配置。

### **-p** *configuration\_options*

可选。 该参数确定用于发出请求以启动代理的配置选项集。 使用非缺省协调队列管理器的名称作为该参 数的输入。 然后,命令使用与此非缺省协调队列管理器相关联的属性文件集。

如果未指定该参数,那么将使用基于缺省协调队列管理器的配置选项集。

### *agent\_name*

必需。 要启动的 Managed File Transfer 代理的名称。

#### **-你说什么 或 -h**

可选。 显示命令语法。

### **示例**

在本示例中,AGENT2 将启动并在前台运行。

fteStartAgent -F AGENT2

在以下示例中 (对于 AIX and Linux 系统), 使用非缺省协调队列管理器 QM\_SATURN 启动 AGENT2 :

./fteStartAgent -p QM\_SATURN AGENT2

您还可以按照如下方式指定 **fteStartAgent** 的路径来运行此命令:

*path*/fteStartAgent agentname

## **返回码**

**0 (RC\_SUCCESS)** 命令成功完成。

**1 (RC\_FAILURE)** 命令结束但未成功。

*V* **9.2.0 78 (RC\_CONFIG)** 迂到配置错误。

**79 (RC\_API\_ERROR)** 发生 MFT 异常。

**80 (RC\_IO\_ERROR)** 发生了 Java IOException。

**81 (RC\_IPC\_ERROR)** 发生 MFT 进程间通信错误。

## **响应**

在一些情况下,您可能会在运行 **fteStartAgent** 命令后看到错误消息:

• 如果运行 **fteStartAgent** 命令并且看到以下错误消息,那么您的环境可能具有与 Managed File Transfer 冲突的附加库路径:

BFGCL0001E: An internal error has occurred. 异常为:"CC=2;RC=2495;AMQ8568: " 找不到本地 JNI 库 "mqjbnd"。[3=mqjbnd]

如果 LD\_LIBRARY\_PATH 或 LIBPATH 环境变量设置为先引用 64 位版本的库, 然后引用 32 位版本的库, 而同时正在使用 32 位版本的 Java 运行代理(对于大部分平台,都是这种情况), 那么会发生此错误。

要解决此问题,请设置 Managed File Transfer 代理属性 javaLibraryPath 以引用库的正确位置。 例如, 对 于 AIX 上的 mqibnd, 请设置为: /usr/mqm/java/lib。 对于 Linux 上的 mqibnd, 请设置 为:/opt/mqm/java/lib

### **相关任务**

 $\frac{1}{\sqrt{2}}$   $\frac{1}{\sqrt{2}}$   $\frac{1}{\sqrt{2}}$ 

将 MFT 代理作为 Windows 服务启动 列出 MFT 代理

停止 MFT 代理

## **fteStart 记录器 (启动 MFT 记录器)**

**fteStartLogger** 命令启动 Managed File Transfer 日志记录应用程序。

## **用途**

使用 **fteStartLogger** 命令可启动记录器。

记录器可以是一个文件,或者是与协调队列管理器在相同的系统上运行的数据库应用程序。 有关更多信息, 请参阅 配置 MFT 记录器。

对于 IBM WebSphere MQ 7.5 或更高版本,记录器进程控制器将管理记录器的启动。 但是,记录器进程控 制器可能会等待一段时间 (例如,记录器故障率较高时) ,然后再尝试再次启动记录器。 作为 IBM MQ 管理 员,可以使用 **fteStartLogger** 命令来覆盖此等待时间值,并开始启动记录器。 如果记录器进程控制器正 在等待队列管理器变为可用,那么此命令还将启动尝试重新连接到队列管理器的记录器进程控制器。

**A Windows I**如果您已将记录器配置为使用 [fteModifyLogger](#page-1865-0) 命令作为 Windows 服务运行, 那么运行 **fteStartLogger** 命令将启动 Windows 服务。

如果记录器无法启动或已启动,那么该命令将返回错误。

记录器根据 logger.properties 文件中定义的值与其队列管理器通信。

仅当您要使用一组不同于缺省设置的配置选项时,才可为该命令指定 **-p** 参数。 有关记录器属性的更多信 息,请参阅 MFT 记录器配置属性

**语法**

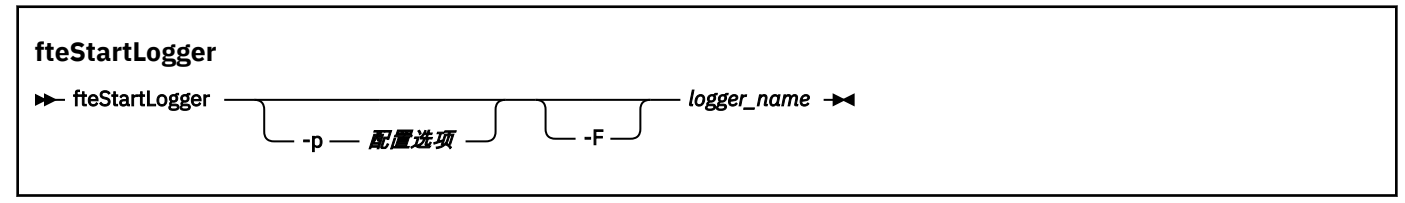

## **参数**

## **-p** *configuration\_options*

可选。 此参数确定用于发出请求以启动记录器的配置选项集。 使用非缺省协调队列管理器的名称作为该 参数的输入。 然后,**fteStartLogger** 使用与此非缺省协调队列管理器关联的属性文件集。

如果未指定该参数,那么将使用基于缺省协调队列管理器的配置选项集。

**-F**

可选。 将记录器作为前台进程运行(而非作为缺省后台进程)。 如果已使用 **fteModifyLogger** 命令 将 记录器配置为作为 Windows 服务运行, 那么 -F 参数将覆盖此配置。

## **-你说什么 或 -h**

可选。 显示命令语法。

## *logger\_name*

必需。 想要启动的 Managed File Transfer 记录器的名称。

## **示例**

在此示例中,预先创建了名为 logger1 的记录器。 该命令显示如何作为前台进程启动记录器:

fteStartLogger -F logger1

## **返回码**

## **0**

命令成功完成。

**1**

命令结束但未成功。

## **相关概念**

MFT 记录器错误处理和拒绝

### **相关任务**

配置 MFT 记录器

## **相关参考**

第 1866 页的『fteModify 记录器 (将 MFT [记录器作为](#page-1865-0) Windows 服务运行)』

使用 **fteModifyLogger** 命令可修改 Managed File Transfer 记录器,使其能够作为 Windows 服务运行。 只能在 Windows 平台上使用此命令,必须由作为 IBM MQ 管理员和 mqm 组成员的用户运行。 并且必须首 先使用 **fteStopLogger** 命令停止记录器。

第 1908 页的『[fteStop](#page-1907-0) 记录器 (停止 MFT 记录器)』

**fteStopLogger** 命令可停止 Managed File Transfer 记录器。

# **fteStartMonitor (启动 MFT 资源监视器)**

**fteStartMonitor** 命令从命令行启动 Managed File Transfer 资源监视器。

# **用途**

从 IBM MQ 9.2.2 开始,您可以使用 **fteStartMonitor** 命令来启动资源监视器,而无需停止或重新启动代 理程序。

您可以从安装了 Managed File Transfer 命令组件的任何系统运行此命令,这意味着您可以从任何位置启动资 源监视器,并且不限于拥有该资源监视器的代理程序正在运行的系统。

## **Syntax**

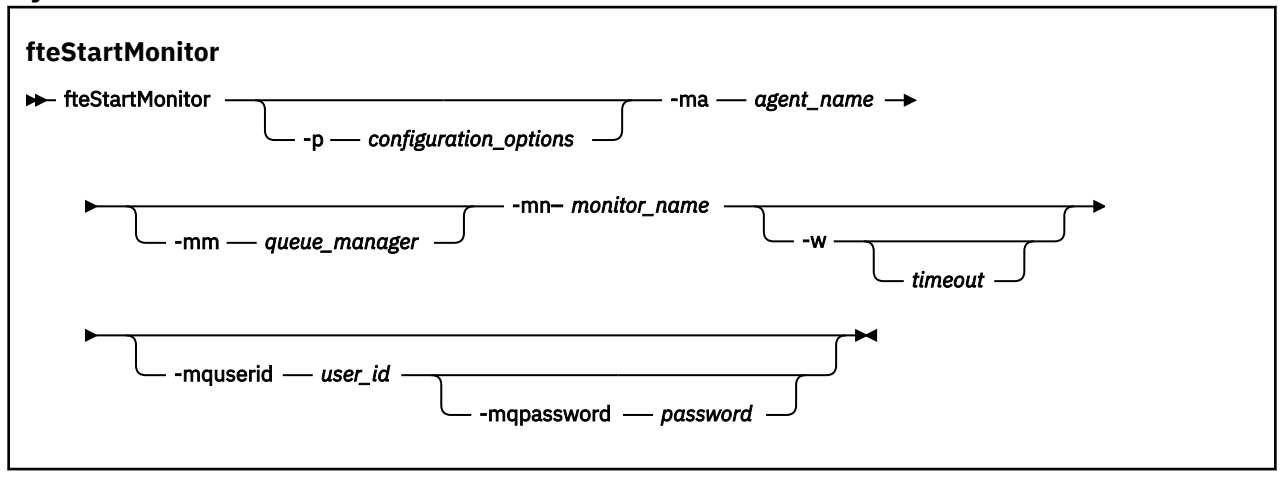

## **参数**

#### **-p** *configuration\_options*

可选。 此参数确定用于启动资源监视器的配置选项集。 将配置选项集的名称用作 **-p** 参数的值。 按照约 定,这是协调队列管理器的名称。 如果未指定该参数,那么会使用缺省的配置选项集。

### **-ma 代理名称**

必需。 运行资源监视器操作的代理程序的名称。

#### **-mm 队列管理器**

可选。 代理连接到的队列管理器的名称。

**fteStartMonitor** 命令连接到命令队列管理器。 如果命令队列管理器也是监视代理的代理队列管理 器,那么 **-mm** 参数是可选的,否则必须使用 **-mm** 参数指定代理队列管理器。

#### **-mn** *monitor\_name*

必需。 要启动的资源监视器的名称。

#### **-w** *timeout*

可选。 指定最多等待超时秒数以便代理作出响应。 如果您未指定超时值,或者指定超时值为 -1,那么 该命令将永久等待代理响应。 如果未指定此选项,那么缺省值为等待代理程序响应最多 5 秒。

#### **-mquserid 用户标识**

可选。 指定要向命令队列管理器进行认证的用户标识。

#### **-mqpassword** *password*

可选。 指定要向命令队列管理器进行认证的密码。 此外,还必须指定 **-mquserid** 参数。 如果指定 **-mquserid** 但未同时指定 **-mqpassword**,那么系统会提示您提供关联的密码。 在屏幕上不会显示此 密码。

## **示例 1**

以下命令在同一机器上运行的代理程序中启动资源监视器:

fteStartMonitor -mn MNTR -ma SOURCE

此命令输出以下消息:

BFGCL0816I: 已发出启动代理程序 "SOURCE" 的资源监视器 "MNTR" 的请求。 BFGCL0251I: 请求已成功完成。

以下事件记录在代理程序的 output0.log 中: BFGDM0032I: 监视器 MNTR 已启动。 外部返回码 = 0

### **示例 2**

以下命令在另一台机器上运行的代理程序中启动资源监视器:

fteStartMonitor -mn MNTR -ma SOURCE -mm SRCQM

此命令输出以下消息:

BFGCL0816I: 已发出启动代理程序 "SOURCE" 的资源监视器 "MNTR" 的请求。 BFGCL0251I: 请求已成功完成。

以下事件记录在代理程序的 output0.log 中:

BFGDM0032I: 监视器 MNTR 已启动。

#### **其他消息的示例**

如果接收到以下任何消息,那么可以使用带有 **-v** 参数的 **[fteListMonitors](#page-1850-0)** 命令来检查代理程序的状态。 **-v** 参数生成详细输出,其中包含有关资源监视器状态的其他信息,包括资源监视器是已启动还是已停止, 正在监视的目录资源路径以及触发条件。

#### **资源监视器已处于 "已启动" 状态**

该命令输出以下消息:

BFGCL0816I: 已发出启动代理程序 "SOURCE" 的资源监视器 "MNTR" 的请求。 BFGCL0814I: 代理程序 "SOURCE" 的资源监视器 "MNTR" 已在运行。

**资源监视器位于已停止的代理程序中**

该命令输出以下消息:

BFGCL0816I: 已发出启动代理程序 "SOURCE" 的资源监视器 "MNTR" 的请求。 BFGCL0253W: 在超时内未确认来自代理程序的命令。

#### **指定的代理程序未知**

该命令输出以下消息:

BFGUB0009E: 缺少以下必需属性文件: "/root/mftdata/mqft/config/MFTHAQM/agents/UKNOWNAGENT/agent.properties"

#### **在指定的代理程序上找不到指定的资源监视器**

该命令输出以下消息:

BFGCL081608I: 已发出启动代理程序 "IJQ" 的资源监视器 "UNKNOWNMONITOR" 的请求。 BFGCL0250E: 在给定的代理程序上找不到监视器。

#### **返回码**

#### **0**

命令成功完成。

**1**

命令结束但未成功。

#### **相关任务**

启动 MFT 资源监视器

#### **相关参考**

第 1851 页的『fteListMonitors(列出 MFT [资源监视器\)』](#page-1850-0)

通过命令行,使用 **fteListMonitors** 命令可列出 Managed File Transfer 网络中的所有现有资源监视器。

第 1909 页的『[fteStopMonitor \(](#page-1908-0)停止 MFT 资源监视器)』

**fteStopMonitor** 命令从命令行停止 Managed File Transfer 资源监视器。

# **fteStopAgent(停止 MFT 代理)**

使用 **fteStopAgent** 命令以受控方式停止 Managed File Transfer 代理,或者在需要时使用 **-i** 参数立即停 止代理。

## **用途**

在使用 **fteStopAgent** 命令停止代理时,您可以允许代理在停止之前完成当前文件传输,或者立即停止代 理,即使代理当前正在传输文件。 在代理停止后,您无法使用代理来传输文件,直至重新启动代理。

如果要停止的代理程序已连接到 IBM MO 网络, 那么可以从可以连接到 IBM MO 网络并路由到代理队列管理 器的任何系统运行 **fteStopAgent** 命令。 具体而言,要运行此命令,您必须在此系统上安装和配置了 Managed File Transfer 组件(服务或代理)以与 IBM MQ 网络进行通信。 如果没有可用的连接详细信息, 那么将建立与本地系统上缺省队列管理器的绑定方式连接。如果 command.properties 不存在, 那么将 生成错误。

如果您希望停止的代理未连接到 IBM MO 网络(例如,如果 IBM MO 网络当前不可用),那么只能从运行该 代理的系统中运行 **fteStopAgent** 命令。 要停止未连接到 IBM MQ 网络的代理,必须由运行该代理的相同 用户来运行 **fteStopAgent** 命令。 或者,如果代理正在 Windows 系统上运行,那么您可以采用管理员身 份运行该命令。

仅当希望使用不同于缺省集的配置选项集时,才对该命令指定可选的 **-p** 参数。 请参阅 MFT agent.properties 文件 以获取更多信息。

如果代理正在作为 Windows 服务运行,那么运行 **fteStopAgent** 命令将停止该 Windows 服务。 有关更多 信息, 请参阅 将 MFT 代理作为 Windows 服务启动。

## **Syntax**

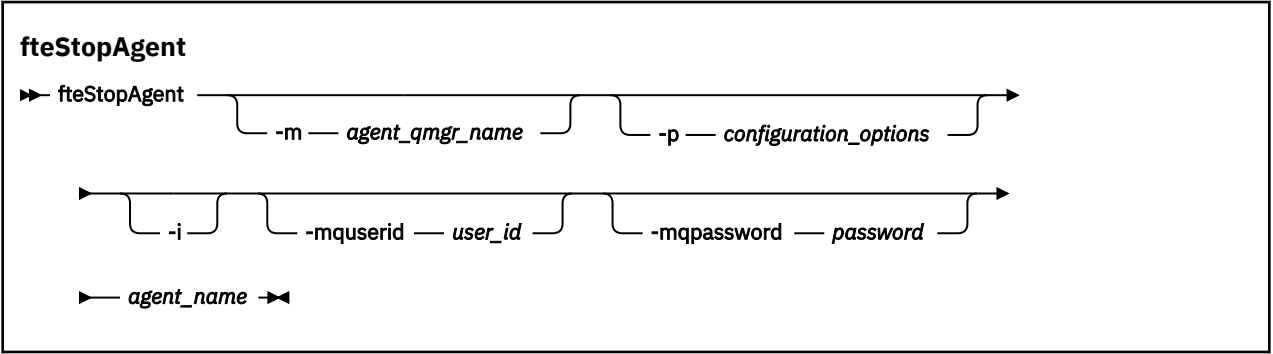

## **参数**

### **-m 代理程序队列管理器名称**

可选。 想要停止的代理连接到的队列管理器的名称。

如果代理位于远程系统上,或位于本地系统但您不是启动它的用户,那么必须使用 **-m** 参数并具有相应的 权限。 有关权限的更多信息,请参阅 限制特定于 MFT 的资源的组权限。

### **-p** *configuration\_options*

可选。 该参数确定用于发出请求以停止代理的配置选项集。 使用非缺省协调队列管理器的名称作为该参 数的输入。 然后,命令使用与此非缺省协调队列管理器相关联的属性文件集。

如果未指定该参数,那么将使用基于缺省协调队列管理器的配置选项集。

**-i**

可选。 立即停止代理。 代理不会完成当前正在执行的任何传输。

如果未指定 **-i** 参数,那么代理完成当前正在执行的任何传输,但不会启动任何新传输。

### **-mquserid 用户标识**

可选。 指定要向命令队列管理器进行认证的用户标识。

## <span id="page-1907-0"></span>**-mqpassword** *password*

可选。 指定要向命令队列管理器进行认证的密码。 此外,还必须指定 **-mquserid** 参数。 如果指定了 -mquserid, 但未指定 -mqpassword, 将会提示您提供相关联的密码。 将不会显示密码。

#### *agent\_name*

必需。 想要停止的 Managed File Transfer 代理的名称。

### **-你说什么 或 -h**

可选。 显示命令语法。

## **示例**

在此示例中,将停止队列管理器 QM\_JUPITER 上的代理 AGENT2。 将使用 -m 参数,因为 AGENT2 连接到 的这一队列管理器不同于配置选项集指定的队列管理器。

fteStopAgent -m QM\_JUPITER AGENT2

## **返回码**

## **0**

命令成功完成。

**1**

命令结束但未成功。

## **相关任务**

停止 MFT 代理

 $\frac{1}{\sqrt{2}}$  z/0S  $\frac{1}{\sqrt{2}}$  z/0S  $\frac{1}{\sqrt{2}}$   $\frac{1}{\sqrt{2}}$   $\frac{1}{\sqrt{2}}$   $\frac{1}{\sqrt{2}}$   $\frac{1}{\sqrt{2}}$   $\frac{1}{\sqrt{2}}$   $\frac{1}{\sqrt{2}}$   $\frac{1}{\sqrt{2}}$   $\frac{1}{\sqrt{2}}$   $\frac{1}{\sqrt{2}}$   $\frac{1}{\sqrt{2}}$   $\frac{1}{\sqrt{2}}$   $\frac{1}{\sqrt{2}}$   $\frac{1}{\sqrt{2}}$   $\$ 

## **相关参考**

第 1901 页的『[fteStart](#page-1900-0) 代理 (启动 MFT 代理)』 **fteStartAgent** 命令用于从命令行启动 Managed File Transfer 代理。

# **fteStop 记录器 (停止 MFT 记录器)**

**fteStopLogger** 命令可停止 Managed File Transfer 记录器。

## **用途**

使用 **fteStopLogger** 命令以停止记录器 。 记录器可以是将受管文件传输活动的历史记录记录到文件中的 文件记录器,也可以是将历史记录记录到数据库中的数据库记录器。

## **有关停止独立记录器进程的其他注意事项**

如果记录器正在作为 Windows 服务运行, 那么运行 fteStopLogger 命令将停止该 Windows 服务。

**语法**

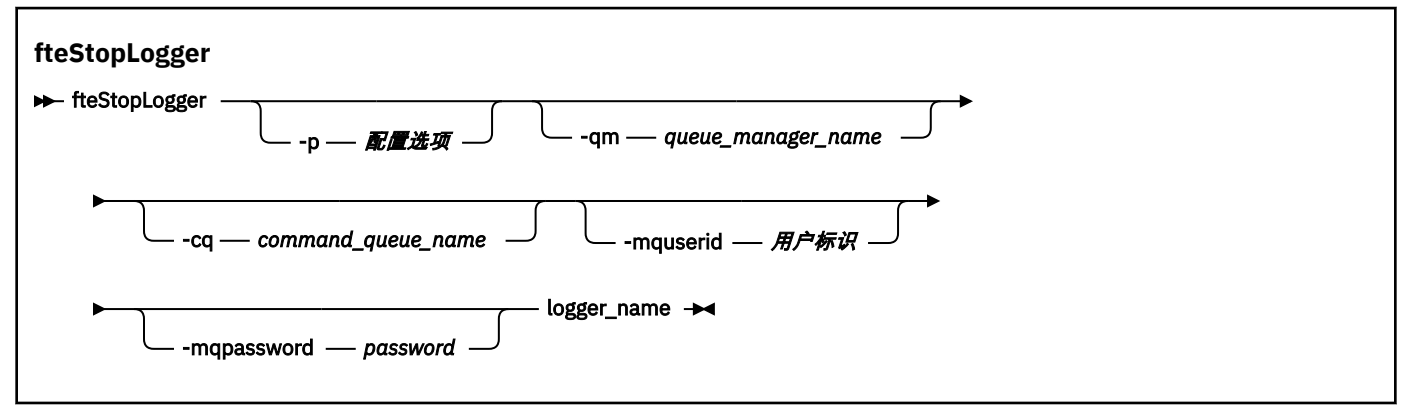
**参数**

### **-p (***configuration\_options***)**

可选。 确定用于停止记录器的配置选项集。 将配置选项集的名称用作 **-p** 参数的值。 按照约定,该值是 协调队列管理器的名称。 如果未指定该参数,那么会使用缺省的配置选项集。

#### **-qm (***queue\_manager\_name***)**

可选。 缺省情况下,记录器的命令队列假定位于 **-p** 参数(或其缺省值)指定的协调队列管理器上。 如 果要将记录器命令发送到位于其他位置的命令队列,请使用 **-qm** 参数指定备用目标。 在所有情况下,该 命令都会连接到 **-p** 参数指示的命令队列管理器,不管消息的最终目标是什么。

#### **-cq (***command\_queue\_name***)**

可选。 指定要向其发送停止消息的命令队列。 在大多数情况下,记录器使用缺省队列名称,表示该参数 非必需参数。

#### **-mquserid (***user\_id***)**

可选。 指定要向命令队列管理器进行认证的用户标识。

#### **-mqpassword (***password***)**

可选。 指定要向命令队列管理器进行认证的密码。 此外,还必须指定 **-mquserid** 参数。 如果指定了 -mquserid, 但未指定 -mqpassword, 将会提示您提供相关联的密码。 将不会显示密码。

#### *logger\_name*

必需。 想要停止的 Managed File Transfer 记录器的名称。

#### **-你说什么 或 -h**

可选。 显示命令语法。

### **示例**

在此示例中,预先创建了名为 logger1 的记录器,而且其当前正在运行。 该命令显示如何停止记录器:

fteStopLogger logger1

## **返回码**

### **0**

命令成功完成。

### **1**

命令结束但未成功。

### **相关任务**

配置 MFT 记录器

### **相关参考**

第 1866 页的『fteModify 记录器 (将 MFT [记录器作为](#page-1865-0) Windows 服务运行)』 使用 **fteModifyLogger** 命令可修改 Managed File Transfer 记录器,使其能够作为 Windows 服务运行。 只能在 Windows 平台上使用此命令,必须由作为 IBM MQ 管理员和 mqm 组成员的用户运行。 并且必须首 先使用 **fteStopLogger** 命令停止记录器。

第 1903 页的『[fteStart](#page-1902-0) 记录器 (启动 MFT 记录器)』 **fteStartLogger** 命令启动 Managed File Transfer 日志记录应用程序。

# **fteStopMonitor (停止 MFT 资源监视器)**

**fteStopMonitor** 命令从命令行停止 Managed File Transfer 资源监视器。

# **用途**

从 IBM MQ 9.2.2 开始,您可以使用 **fteStopMonitor** 命令来停止资源监视器,而无需停止或重新启动代 理程序。

您可以从安装了 Managed File Transfer 命令组件的任何系统运行此命令,这意味着您可以从任何位置停止资 源监视器,并且不限于拥有该资源监视器的代理程序正在运行的系统。

### **Syntax**

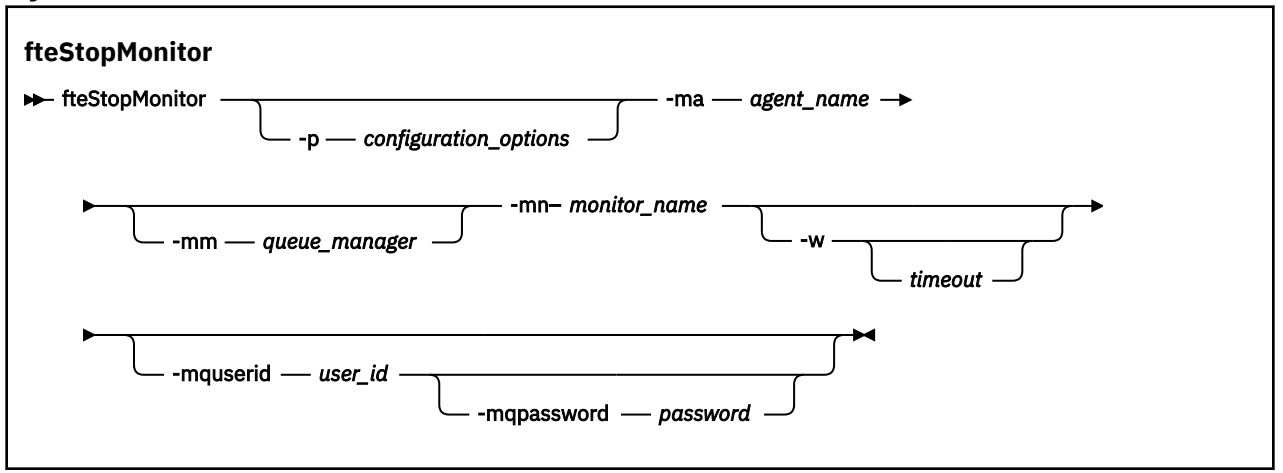

### **参数**

#### **-p** *configuration\_options*

可选。 此参数确定用于停止资源监视器的配置选项集。 将配置选项集的名称用作 **-p** 参数的值。 按照约 定,这是协调队列管理器的名称。 如果未指定该参数,那么会使用缺省的配置选项集。

#### **-ma 代理名称**

必需。 运行资源监视器操作的代理程序的名称。

#### **-mm 队列管理器**

可选。 代理连接到的队列管理器的名称。

**fteStopMonitor** 命令连接到命令队列管理器。 如果命令队列管理器也是监视代理的代理队列管理 器,那么 **-mm** 参数是可选的,否则必须使用 **-mm** 参数指定代理队列管理器。

#### **-mn** *monitor\_name*

必需。 要停止的资源监视器的名称。

#### **-w** *timeout*

可选。 如果未指定 timeout 值, 那么缺省值为等待代理程序响应最多 5 秒。

*timeout* 值指定代理程序响应的值 (以秒为单位)。 如果指定的超时值为负 1 ,那么该命令将永远等待代 理程序响应。

#### **-mquserid 用户标识**

可选。 指定要向命令队列管理器进行认证的用户标识。

#### **-mqpassword** *password*

可选。 指定要向命令队列管理器进行认证的密码。 此外,还必须指定 **-mquserid** 参数。 如果指定 -mquserid 但未同时指定 -mqpassword, 那么系统会提示您提供关联的密码。 在屏幕上不会显示此 密码。

#### **示例 1: 同一机器上的资源监视器和代理程序**

以下命令将停止在同一机器上运行的代理程序中的资源监视器:

fteStopMonitor -mn MNTR -ma SOURCE

此命令输出以下消息:

BFGCL0813I: 已发出停止代理程序 "SOURCE" 的资源监视器 "MNTR" 的请求。

BFGCL0251I: 请求已成功完成。

以下事件记录在代理程序的 output0.log 中。

BFGDM0069I: 监视器 MNTR 已停止。

### **示例 2-在不同机器上运行的资源监视器和代理程序**

以下命令将停止在其他机器上运行的代理程序中的资源监视器:

fteStopMonitor -mn MNTR -ma SOURCE -mm SRCQM

此命令输出以下消息: BFGCL0813I: 已发出停止代理程序 "SOURCE" 的资源监视器 "MNTR" 的请求。 BFGCL0251I: 请求已成功完成。 以下事件记录在代理程序的 output0.log 中。

BFGDM0069I: 监视器 MNTR 已停止。

#### **其他消息的示例**

如果接收到以下任何消息,那么可以使用带有 **-v** 参数的 **[fteListMonitors](#page-1850-0)** 命令来检查代理程序的状态。 **-v** 参数生成详细输出,其中包含有关资源监视器状态的其他信息,包括资源监视器是已启动还是已停止, 正在监视的目录资源路径以及触发条件。

#### **资源监视器已处于 "已停止" 状态**

该命令输出以下消息:

BFGCL0813I: 已发出停止代理程序 "SOURCE" 的资源监视器 "MNTR" 的请求。 BFGCL0815I: 代理程序 "SOURCE" 的资源监视器 "MNTR" 已停止。

#### **资源监视器位于已停止的代理程序中**

该命令输出以下消息:

BFGCL0813I: 已发出停止代理程序 "SOURCE" 的资源监视器 "MNTR" 的请求。 BFGCL0253W: 在超时内未确认来自代理程序的命令。

#### **指定的代理程序未知**

该命令输出以下消息:

BFGUB0009E: 缺少以下必需属性文件: "/root/mftdata/mqft/config/MFTHAQM/agents/UKNOWNAGENT/agent.properties"

#### **在指定的代理程序上找不到指定的资源监视器**

该命今输出以下消息:

BFGCL0813I: 已发出停止代理程序 "IJQ" 的资源监视器 "UNKNOWNMONITOR" 的请求。 BFGCL0250E: 在给定的代理程序上找不到监视器。

#### **返回码**

#### **0**

命令成功完成。

#### **1**

命令结束但未成功。

#### **相关任务**

停止 MFT 资源监视器

#### **相关参考**

第 1851 页的『fteListMonitors(列出 MFT [资源监视器\)』](#page-1850-0) 通过命令行,使用 **fteListMonitors** 命令可列出 Managed File Transfer 网络中的所有现有资源监视器。

第 1904 页的『[fteStartMonitor \(](#page-1903-0)启动 MFT 资源监视器)』 **fteStartMonitor** 命令从命令行启动 Managed File Transfer 资源监视器。

# **MQIPT 命令参考**

有关各种 IBM MQ Internet Pass-Thru (MQIPT) 命令的语法和用法的参考信息。

# **mqipt (启动 MQIPT)**

启动 IBM MQ Internet Pass-Thru (MQIPT)。

# **用途**

使用 **mqipt** 命令来启动 MQIPT。 您可以选择指定要为正在启动的 MQIPT 实例提供的名称。

## **Syntax**

mqipt *home\_directory* -n *— mqipt\_name*  $\longrightarrow$  **-sf** — encryption\_key\_file

# **必需参数**

### *home\_directory*

mqipt.conf 配置文件所在的 MQIPT 主目录。 可以将 MQIPT 主目录指定为绝对路径或相对于命令 shell 的当前工作目录。

# **可选参数**

#### $V$ 9.2.0  $\blacktriangleright$  V 9.2.0 **-n** *mqipt\_name*

要为正在启动的 MQIPT 实例提供的名称。 MQIPT 实例的名称用于使用 **mqiptAdmin** 命令管理 MQIPT 的本地实例,而无需使用命令端口。如果未指定此参数,那么会将 MQIPT 主目录的名称用作 MQIPT 实 例的名称。

# **-sf** *encryption\_key\_file*

包含密码加密密钥的文件的名称。 MQIPT 使用加密密钥来访问 mqipt.conf 配置文件中的加密密码。 有关密码加密密钥文件以及在启动 MQIPT 时指定文件名的其他方法的信息,请参阅 指定密码加密密 钥。

有关加密要由 MQIPT 使用的存储密码的更多信息,请参阅 加密存储密码。

# **mqiptAdmin (管理 MQIPT)**

向 IBM MQ Internet Pass-Thru (MQIPT) 的活动实例发出管理命令。

# **用途**

使用 **mqiptAdmin** 命令向 MQIPT 的活动实例发出管理命令。

# **使用说明**

**mqiptAdmin** 命令使用下列其中一种方法连接到要管理的 MQIPT 活动实例:

• 通过与命令端口建立网络连接

• V 9.2.0 • V 9.2.0 • 在不使用命令端口的情况下连接到 MQIPT 的本地实例。

可以将 MQIPT 命令端口配置为仅接受 TLS 连接。 连接到 TLS 命令端口时,必须指定 **mqiptAdmin** 命令的 **-s** 参数。

为了使 **mqiptAdmin** 有权在不使用命令端口的情况下连接到 MQIPT 的本地实例, MQIPT 实例必须在与 **mqiptAdmin** 相同的系统上以相同的用户标识运行。 或者,在 AIX and Linux 上, **mqiptAdmin** 可以作为 root 运行。

**注: mqiptAdmin** 命令与先前版本的 MQIPT 兼容,但该命令不能用于管理 MQIPT 的版本,这些版本是 **mqiptAdmin** 命令的更高版本。 在包含不同版本的 MQIPT 的环境中,使用最新版本的 **mqiptAdmin** 命 令。

# **Syntax**

 $\rightarrow$  mqiptAdmin  $\rightarrow$ 

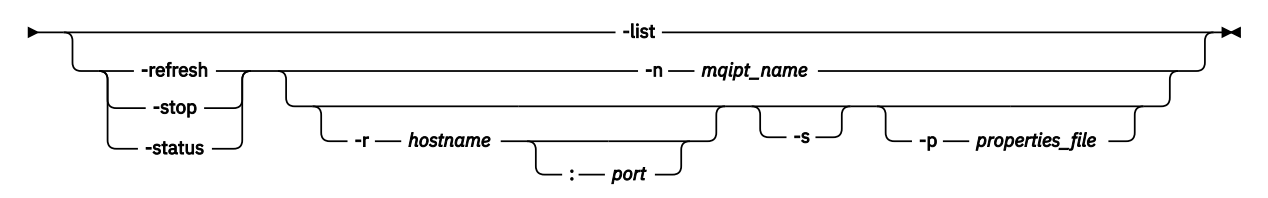

# **Deprecated syntax**

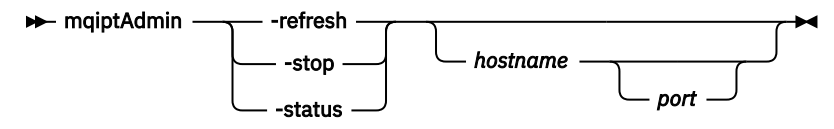

# **关键字和参数**

# **-列表**

显示在没有命令端口的情况下支持本地管理的 MQIPT 的所有本地实例的名称。

在 AIX and Linux 上,如果 mqiptAdmin 作为 root 运行,那么将显示 MQIPT 的所有本地活动实例。 否则,仅显示在与 **mqiptAdmin** 相同的用户标识下运行的 MQIPT 实例。

### **-refresh**

刷新 MQIPT 的活动实例以使任何配置更改生效。

### **-stop**

停止 MQIPT 的实例。

MQIPT 关闭所有连接,停止侦听入局连接,然后退出。 如果 mqipt.conf 文件指定 RemoteShutDown=false,那么将忽略 stop 命令。

### **-status**

显示有关连接线程池使用情况的信息。 此信息将显示在 MQIPT 控制台输出中。 此参数旨在供 IBM 支持 人员使用。

# **-n** *mqipt\_name*

要管理的 MQIPT 本地实例的名称。 必须指定此参数才能在不使用命令端口的情况下管理 MQIPT 的本地 实例。

# **-r** *hostname: port*

要使用命令端口进行管理的 MQIPT 实例的主机名和命令端口。 此参数是可选的。 如果既未指定 **-n** 也 未指定 - **r** 参数, 那么 mqiptAdmin 将连接到 localhost 端口 1881。

#### $V5.2.0$   $V5.2.0$ **-s**

使用 TLS 保护与 MQIPT 的连接。 必须指定此参数才能连接到 TLS 命令端口。

# **-p 属性文件**

包含使用 TLS 连接到 MQIPT 所需的配置属性的文件的名称。 还可以通过设置 MQS\_MQIPTADM\_PROP\_FILE 环境变量来指定属性文件的名称。

有关可以在属性文件中指定的属性的列表,请参阅 mqiptAdmin 属性。

# **返回码**

## 表 *341:* 返回码标识和描述

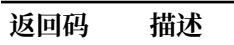

0 Command successful.

>0 命令不成功。

# **mqiptIcons (创建 MQIPT "开始" 菜单图标)**

创建和除去 IBM MQ Internet Pass-Thru (MQIPT) Windows 平台上的开始菜单图标。

# **用途**

使用 **mqiptIcons** 命令在 Windows 平台上创建和除去 MQIPT 功能的 "开始" 菜单图标。 您必须以具有管理员特权的用户身份运行 **mqiptIcons** 命令。

# **Syntax**

 $\rightarrow$  mqiptIcons  $\rightarrow$  -install -remove *installation\_name*

# **参数**

# **-install**

在 "开始" 菜单上创建 MQIPT 图标。

# **-remove**

从 "开始" 菜单中除去 MQIPT 图标。

# **安装名称**

您选择将此 MQIPT 安装与任何其他安装区分开的名称。 该名称将附加到为包含 MQIPT 图标而创建的 "开始" 菜单文件夹的名称。

# **返回码**

表 *342:* 返回码标识和描述

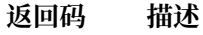

- 0 Command successful.
- >0 命令不成功。

# **mqiptPW (加密存储的密码)**

加密密码以供 IBM MQ Internet Pass-Thru (MQIPT) 使用。

# **用途**

使用 **mqiptPW** 命令对存储以供 MQIPT 使用的密码进行加密。

MQIPT 配置可能包含用于访问各种资源的密码,以及用于使用命令端口进行管理的 MQIPT 访问密码。

 $\sqrt{9.2.0}$ 在 IBM MQ 9.1.5 之前的版本中,只能对 MQIPT 用于访问密钥环或加密硬件密钥库的密码进行 加密。 从 IBM MQ 9.1.5 开始,应该通过使用 **mqiptPW** 命令对供 MQIPT 使用的所有存储密码进行加密来保 护这些密码。

使用此语法来调用 **mqiptPW** 命令,以加密供 MQIPT 在 IBM MQ 9.1.5 或更高版本中使用的任何密码。 将加 密密码存储在 mqipt.conf 配置文件中的相应属性中。

该命令将提示输入要加密的密码。

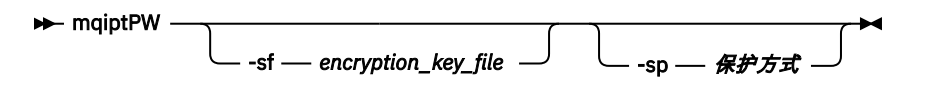

**可选参数**

 $V$  9.2.0

### **-sf** *encryption\_key\_file*

包含密码加密密钥的文件的名称。 如果指定了此参数,那么文件必须至少包含一个字符,并且只能包含 一行。

如果未指定此参数,那么将使用缺省密码加密密钥。

此参数只能与密码保护方式 1 或更高版本一起指定。

#### **-sp** *protection\_mode*

命令要使用的密码保护方式。 可以指定下列其中一个值:

#### $V$ <sup>9.2.2</sup> 2

使用最新的密码保护方式。 这是 IBM MQ 9.2.2 中的缺省值。

**1**

使用 IBM MQ 9.1.5 密码保护方式以实现与 IBM MQ 9.2.2 之前的版本的兼容性。 这是 IBM MQ 9.2.2 之前的版本中的缺省值。

**0**

使用不推荐的密码保护方式。

# **Deprecated syntax to encrypt key ring passwords**

Use this syntax to call the **mqiptPW** command to encrypt a key ring password. The encrypted password is stored in file which can be read by any version of MQIPT. This syntax is deprecated from IBM MQ 9.1.5 as it does not offer the most secure encryption method.

mqiptPW *password file\_name* -replace

# **不推荐使用的语法的参数**

**密码**

要加密的明文密码。 密码可以包括空格字符,但整个密码字符串必须用引号括起才能接受空格。 密码的 长度或格式没有限制。

### *file\_name*

要创建的文件的名称,用于包含加密密码。

#### **-replace**

覆盖具有相同名称的现有密码文件 (如果存在)。 此参数是可选的。

# **返回码**

## 表 *343:* 返回码标识和描述

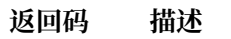

0 Command successful.

>0 命令不成功。

# **mqiptService (管理 MQIPT 服务)**

安装或卸载 IBM MQ Internet Pass-Thru (MQIPT) 服务。

# **用途**

使用 **mqiptService** 命令来安装或卸载 MQIPT 服务。 MQIPT 服务允许您作为 Windows 服务或 AIX and Linux 上的 System V init 服务来管理和运行 MQIPT 。

# **使用说明**

即使系统上存在多个 MQIPT 安装,也只能在系统上安装一个 MQIPT 服务。

**注:** 只能通过用于安装该服务的 MQIPT 安装来移除该服务。 例如,如果您有两个 MQIPT 安装,一个安装 在 /opt/mqipt 中,另一个安装在 /usr/local/mqipt 中,并且运行命令 /opt/mqipt/bin/ mqiptService -install,那么随后只能使用 /opt/mqipt 安装中的 **mqiptService** 命令来除去服 务。 尝试使用其他安装来移除该服务将会导致发生错误 MQCPE083。

● Linux ● AIX 在 AIX and Linux 上, 必须以 root 身份运行 mqiptService 命令, 以确保您 具有配置服务所需的权限。

上 Linux 一<mark>在 Linux 上,仅在支持 System V init 的操作系统上支持 MQIPT 服务。 在不支持 System V init</mark> 的系统上,使用其他方法 (例如 systemd) 将 MQIPT 作为服务进行管理。

**E Windows 在 Windows 上, 必须从管理员命令提示符运行 mqiptService 命令, 以确保您具有配置** Windows 服务所需的权限。 MQIPT 服务在 LocalSystem 帐户下运行。 无法将服务配置为使用其他用户标识 运行。

# **AIX and Linux 上的语法**

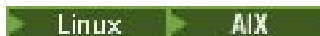

 $\rightarrow$  mqiptService  $\rightarrow$  -install -remove

# **Windows 上的语法**

**Windows** 

**→** mqiptService  $\longrightarrow$  -install  $\longrightarrow$  mqipt\_home -remove

# **关键字和参数**

**-install**

安装并注册 MQIPT 服务。

■ Linux ★ AIX 在 AIX and Linux 上,服务的 mqipt.conf 文件必须位于从中运行 **mqiptService** 的安装的顶级 MQIPT 安装目录中。

Windows 在 Windows 上,必须提供包含 mqipt.conf 配置文件作为参数的目录的标准路径。 如果 路径中包含空格,请用双引号 (") 将该路径括起。

▶️ V S.2.0 M 如果 MQIPT 配置包含使用非缺省加密密钥加密的密码,那么密码加密密钥必须存在于与 mqipt.conf 文件位于同一目录中的名为 mqipt\_cred.key 的文件中。 有关在 MQIPT 配置中加密密 码的更多信息,请参阅 加密存储的密码。

安装该服务并不会自动启动该服务。 将在下次重新启动系统时启动该服务。 如果需要立即启动 MQIPT 服务而不重新启动系统,请参考操作系统服务文档。

#### **-remove**

除去 MQIPT 服务,以使其在系统引导时不再启动。

在 Windows 上,如果 MQIPT 服务当前处于活动状态, 那么该服务将停止, 并且所有路由都将立即关 闭。

# **返回码**

表 *344:* 返回码标识和描述

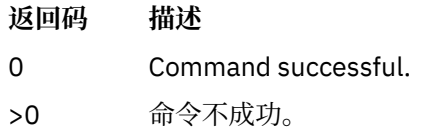

# **mqiptVersion (显示 MQIPT 版本信息)**

显示 IBM MQ Internet Pass-Thru (MQIPT) 版本和构建信息。

# **用途**

使用 **mqiptVersion** 命令可显示 MQIPT 版本和构建信息。

# **Syntax**

**M**-mqiptVersion -v

# **可选参数**

**-v**

显示详细输出,包括构建信息和随 MQIPT 提供的 Java runtime environment 版本。

# **返回码**

表 *345:* 返回码标识和描述

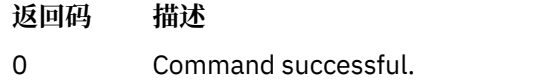

>0 命令不成功。

# **管理 REST API 参考**

有关 administrative REST API 的参考信息。

有关使用 administrative REST API 的更多信息, 请参阅 使用 REST API 进行管理。

有关配置 administrative REST API 的更多信息,请参阅 配置 REST API。

有关保护 administrative REST API 的更多信息, 请参阅 保护 REST API。

# <span id="page-1917-0"></span>**REST API 资源**

此主题集合提供每个 administrative REST API 资源的参考信息。

有关使用 administrative REST API 的更多信息, 请参阅 使用 REST API 进行管理。

有关配置 administrative REST API 的更多信息, 请参阅 配置 REST API。

有关保护 administrative REST API 的更多信息, 请参阅 保护 REST API。

# **/admin/action/qmgr/{qmgrName}/mqsc**

可以将 HTTP POST 方法与 /admin/action/qmgr/{qmgrName}/mqsc 资源配合使用,以在队列管理器 上执行任意 MQSC 命令。

您可以将 administrative REST API 网关与此资源 URL 配合使用。

# *POST -***纯文本** *MQSC* **命令**

将 HTTP POST 方法与此资源配合使用,以将管理命令直接提交到队列管理器。 这些管理命令在请求主体中 作为纯文本 MQSC 命令或 JSON 格式的命令提交。

您可以使用 administrative REST API 通过纯文本 MQSC 命令或使用 JSON 格式的命令来提交 MQSC 命令:

• 通过纯文本 MQSC 命令,请求主体包含指定为您在命令行上输入的 MQSC 命令。 例如:

```
{
   "type": "runCommand",
 "parameters": {
 "command": "DEFINE CHANNEL(NEWSVRCONN) CHLTYPE(SVRCONN)"
 }
}
```
将以纯文本格式返回响应。

• 使用 JSON 格式的命令,请求主体包含 JSON 格式的 MOSC 命令。 例如:

```
\{ "type": "runCommandJSON",
 "command": "define",
 "qualifier": "channel",
   "name": "NEWSVRCONN",
 "parameters": {
 "chltype": "svrconn"
   }
}
```
将以 JSON 格式返回响应。

有关使用 JSON 格式的 MQSC 命令的更多信息, 请参阅 第 1924 页的『POST-JSON [格式化命令』](#page-1923-0)。

您可以将此 REST API 命令与 HTTP 配合使用,以 纯文本格式运行任何 MQSC 命令。

在 AIX, Linux, and Windows 上, 此 REST API 命令类似于 第 1007 页的『[Multiplatforms](#page-1006-0) 版上的 [MQCMD\\_ESCAPE \(Escape\)](#page-1006-0)』 PCF 命令。

在 z/OS 上,此 REST API 命令类似于直接向命令服务器提交命令:

- 将消息放入请求队列。 这些消息的 MsgType 设置为 MQMT\_REQUEST, Format 设置为 MQFMT\_STRING 或 MQFMT\_NONE,有效内容设置为 MQSC 命令的文本。
- 在队列管理器中运行的命令服务器读取消息, 验证这些消息, 并将有效命令传递到命令处理器。
- 然后,命令处理器执行命令,并将对命令的应答作为消息放在入局消息中指定的应答队列上。
- 第 1919 [页的『资源](#page-1918-0) URL』
- 第 1919 [页的『请求头』](#page-1918-0)
- 第 1919 [页的『请求主体格式』](#page-1918-0)
- 第 1920 [页的『安全性需求』](#page-1919-0)
- 第 1920 [页的『响应状态码』](#page-1919-0)
- <span id="page-1918-0"></span>• 第 1920 [页的『响应头』](#page-1919-0)
- 第 1921 [页的『响应主体格式』](#page-1920-0)
- 第 1921 [页的『示例』](#page-1920-0)

## **资源 URL**

https://*host*:*port*/ibmmq/rest/v2/admin/action/qmgr/*qmgrName*/mqsc

#### **qmgrName**

指定要在其上执行命令的队列管理器的名称。

您可以将远程队列管理器指定为 **qmgrName**。 如果指定了远程队列管理器,那么必须配置网关队列管理 器。 有关更多信息,请参阅使用 REST API 进行远程管理。

队列管理器名称区分大小写。

如果队列管理器名称包含正斜杠、句点或百分号,那么这些字符必须进行 URL 编码:

- 必须将正斜杠 (/) 编码为 %2F。
- 必须将百分号 (%) 编码为 %25。
- 必须将句点 (.) 编码为 %2E。

如果启用 HTTP 连接. 那么可以使用 HTTP 而不是 HTTPS。 有关启用 HTTP 的更多信息, 请参阅配置 HTTP 和 HTTPS 端口。

## **请求头**

必须随请求一起发送以下头:

**内容类型**

此标头在发送时必须带有值 application/json(可选)并后跟 ;charset=UTF-8。

# **ibm-mq-rest-csrf-token**

必须设置此头,但值可以是任何内容(包括空白)。

#### **授权**

如果使用基本认证,那么必须发送此头。 有关更多信息,请参阅将 HTTP 基本认证用于 REST API。

可以选择随请求一起发送以下头:

#### **ibm-mq-rest-gateway-qmgr**

此头指定要用作网关队列管理器的队列管理器。 网关队列管理器用于连接到远程队列管理器。 有关更多 信息,请参阅使用 REST API 的远程管理。

# **请求主体格式**

请求主体必须采用 UTF-8 编码的 JSON 格式。 在请求主体属性中定义,并创建指定的 JSON 对象以指定额 外的属性。

以下属性可以包含在请求主体中:

### **类型**

必需。

字符串。

指定要执行的操作的类型。

#### **runCommand**

指定要执行 纯文本 MQSC 命令

### **参数**

必需。 嵌套 JSON 对象。 指定操作的参数。 <span id="page-1919-0"></span>此嵌套对象仅包含一个属性。

**命令**

必需。

要执行的有效 纯文本 MQSC 命令。

有关 MQSC 命令的更多信息,请参阅 第 211 页的『MQSC [命令参考』。](#page-210-0)

# **安全性需求**

调用者必须向 mqweb 服务器进行认证,并且必须属于 MQWebAdmin、MQWebAdminRO 或 MQWebUser 角色 中的一个或多个角色。 有关 administrative REST API 安全性的更多信息, 请参阅 IBM MO Console 和 REST API 安全性。

如果使用基于令牌的安全性,那么用于认证用户的 LTPA 令牌必须作为 cookie 随请求一起提供。 有关基于令 牌的认证的更多信息,请参阅对 REST API 使用基于令牌的认证。

必须授予调用者的安全主体对指定队列管理器发出 MQSC 命令的能力。

<mark>→ ALW ■</mark>在 AIX, Linux, and Windows 上,可以使用 setmqaut 命令向安全主体授予使用 IBM MQ 资源 的权限。 有关更多信息,请参阅 **setmqaut** (授予或撤销权限)。

<mark>→ z/0S →</mark>在 z/OS 上,请参阅<u>在 z/OS 上设置安全性</u>。

## **响应状态码**

**200**

指定的命令已成功传递到队列管理器以进行处理。

**400**

提供的数据无效。

例如,指定了无效的 MQSC 命令。

#### **401**

未认证。

调用者必须向 mqweb 服务器进行认证,并且必须属于 MQWebAdmin、MQWebAdminRO 或 MQWebUser 角色中的一个或多个角色。 还必须指定 ibm-mq-rest-csrf-token 头。

#### **403**

未授权。

调用者向 mqweb 服务器进行认证,并与有效主体相关联。 但是,主体不具有对所有资源或所需 IBM MQ 资源的子集的访问权。

**404**

队列管理器不存在。

### **500**

来自 IBM MQ 的服务器问题或错误代码。

#### **503**

队列管理器未运行。

## **响应头**

以下头随响应一起返回:

#### **内容类型**

此标头返回时带有值 application/json;charset=utf-8。

#### **ibm-mq-rest-gateway-qmgr**

如果在资源 URL 中指定了远程队列管理器,那么将返回此头。 此头的值是用作网关队列管理器的队列管 理器的名称。

# <span id="page-1920-0"></span>**响应主体格式**

如果发生错误, 那么响应主体包含错误消息。 有关更多信息, 请参阅 REST API 错误处理。

响应主体的格式已标准化,具有一致的 JSON 模式。 但是,内容依赖于平台,这反映了执行 MQSC 命令的 底层机制。

响应主体具有以下 JSON 结构:

```
{
  "commandResponse" : [
\frac{1}{2} "completionCode" : number,
      "reasonCode" : number,
      "text" : [
        "string",
 ...
 ]
    },
 ...
 ]
 "overallCompletionCode" : number,
 "overAllReasonCode" : number
}
```
响应中的字段具有以下含义:

#### **commandResponse**

JSON 对象的 JSON 数组,表示执行命令时的个别响应。

每个响应都包含以下数据:

### **completionCode**

与操作关联的完成代码。

#### **reasonCode**

与操作关联的原因码。

### **文本**

包含与此实例的操作关联的响应文本的字符串的 JSON 数组。 请注意,将从此文本中除去嵌入的换 行符。

在 AIX, Linux, and Windows 上, 此字段包含单个字符串, 其中包含来自命令的响应, 任何换行符都 以通常的 JSON 方式进行转义。

在 z/OS 上, 此字段包含多个条目。 有关更多信息, 请参阅 解释来自命令服务器的应答消息。

### **overallCompletion 代码**

与整个操作关联的完成代码。

### **overallReason 代码**

与整个操作关联的原因码。

# **示例**

 $\blacktriangleright$  ALW ■ 以下序列显示如何在 AIX, Linux, and Windows 队列管理器上创建名为 NEWSVRCONN 的新服务 器连接通道-我们的示例队列管理器名为 QM\_T1。

• 首先检查通道是否不存在。 以下 URL 与 HTTP POST 方法配合使用:

https://localhost:9443/ibmmq/rest/v2/admin/action/qmgr/QM\_T1/mqsc

将发送以下 JSON 有效内容:

```
{
 "type": "runCommand",
 "parameters": {
 "command": "DISPLAY CHANNEL(NEWSVRCONN)"
  }
}
```
返回响应代码 200 ,因为 REST 命令成功。 返回的响应主体包含以下 JSON。

```
{
 "commandResponse": [
\{ \} "completionCode": 2,
       "reasonCode": 2085,
       "text": [
          "AMQ8147: IBM MQ object NEWSVRCONN not found."
       ]
     }
 ],
 "overallCompletionCode": 2,
   "overallReasonCode": 3008
}
```
个别响应显示原因码 2085 (MQRC\_UNKNOWN\_OBJECT\_NAME) , MQSC 命令的总体原因码为 3008 (MQRCCF\_COMMAND\_FAILED), 因为它无法显示所请求通道的详细信息。

```
• 现在创建通道。 同一 URL 与 HTTP POST 方法配合使用:
```

```
https://localhost:9443/ibmmq/rest/v2/admin/action/qmgr/QM_T1/mqsc
```
将发送以下 JSON 有效内容:

```
{
  "type": "runCommand",
 "parameters": {
 "command": "DEFINE CHANNEL(NEWSVRCONN) CHLTYPE(SVRCONN)"
  }
```
返回响应代码 200, 因为 REST 命令成功。 返回的响应主体包含以下 JSON。

```
{
   "commandResponse": [
\{ \} "completionCode": 0,
 "reasonCode": 0,
      "reasonCode": 0,<br>"text": [
         "AMQ8014: IBM MQ channel created."
       ]
     }
 ],
 "overallCompletionCode": 0,
 "overallReasonCode": 0
}
```
• 最后,检查通道是否存在。 同样,将同一 URL 与 HTTP POST 方法配合使用:

https://localhost:9443/ibmmq/rest/v2/admin/action/qmgr/QM\_T1/mqsc

将发送以下 JSON 有效内容:

```
{
 "type": "runCommand",
   "parameters": {
     "command": "DISPLAY CHANNEL(NEWSVRCONN) ALL"
  }
}
```
返回响应代码 200, 因为 REST 命令成功。 返回的响应主体包含以下 JSON。 在 CHLTYPE 属性之后, 将 编辑响应主体以实现简洁。

```
{
   "commandResponse": [
\{ \} "completionCode": 0,
       "reasonCode": 0,
       "text": [
        "AMQ8414: Display Channel details. CHANNEL(NEWSVRCONN) 
CHLTYPE(SVRCONN)"
       ]
     }
  ],
```

```
 "overallCompletionCode": 0,
   "overallReasonCode": 0
}
```
 $z/0S$ 以下序列显示如何在 z/OS 队列管理器上创建名为 NEWSVRCONN 的新服务器连接通道-我们的 示例队列管理器名为 QM21。

• 首先检查通道是否不存在。 以下 URL 与 HTTP POST 方法配合使用:

```
https://localhost:9443/ibmmq/rest/v2/admin/action/qmgr/QM21/mqsc
```
将发送以下 JSON 有效内容:

```
{
  "type": "runCommand",
 "parameters": {
 "command": "DISPLAY CHANNEL(NEWSVRCONN)"
   }
}
```
返回响应代码 200 ,因为 REST 命令成功。 返回的响应主体包含以下 JSON。

```
{
  "commandResponse": [
     {
      "completionCode": 0,
       "reasonCode": 0,
       "text": [
 "CSQN205I COUNT= 3, RETURN=00000000, REASON=00000000",
 "CSQM297I ]MQ21 CSQMDRTS NO CHANNEL FOUND MATCHING REQUEST CRITERIA ",
         "CSQ9022I ]MQ21 CSQMDRTS ' DISPLAY CHANNEL' NORMAL COMPLETION "
      ]
    }
   ],
   "overallCompletionCode": 0,
   "overallReasonCode": 0
}
```
此处的完成代码和原因码为零,在 z/OS 上,该命令被视为成功,尽管未找到匹配的通道。 • 现在创建通道。 同一 URL 与 HTTP POST 方法配合使用:

https://localhost:9443/ibmmq/rest/v2/admin/action/qmgr/QM21/mqsc

将发送以下 JSON 有效内容:

```
{
   "type": "runCommand",
   "parameters": {
     "command": "DEFINE CHANNEL(NEWSVRCONN) CHLTYPE(SVRCONN)"
   }
```
返回响应代码 200, 因为 REST 命令成功。 返回的响应主体包含以下 JSON。

```
{
   "commandResponse": [
\overline{\mathcal{E}} "completionCode": 0,
       "reasonCode": 0,
       "text": [
 "CSQN205I COUNT= 2, RETURN=00000000, REASON=00000000",
 "CSQ9022I ]MQ21 CSQMACHL ' DEFINE CHANNEL' NORMAL COMPLETION"
       ]
    }
   ],
   "overallCompletionCode": 0,
   "overallReasonCode": 0
}
```
• 最后,检查通道是否存在。 同样,将同一 URL 与 HTTP POST 方法配合使用:

https://localhost:9443/ibmmq/rest/v2/admin/action/qmgr/QM21/mqsc

<span id="page-1923-0"></span>将发送以下 JSON 有效内容:

```
{
 "type": "runCommand",
 "parameters": {
 "command": "DISPLAY CHANNEL(NEWSVRCONN) ALL"
   }
}
```
返回响应代码 200,因为 REST 命令成功。 返回的响应主体包含以下 JSON。 在 TRPTYPE 属性之后编辑 响应主体以实现简洁。

```
{
 "commandResponse": [
\overline{\mathcal{E}} "completionCode": 0,
       "reasonCode": 0,
       "text": [
                    "CSQN205I COUNT= 3, RETURN=00000000, REASON=00000000",
 "CSQM415I ]MQ21 CHANNEL(NEWSVRCONN ) CHLTYPE(SVRCONN ) QSGDISP(QMGR ) 
DEFCDISP(PRIVATE ) TRPTYPE(LU62 )",
 "CSQ9022I ]MQ21 CSQMDRTS ' DISPLAY CHANNEL' NORMAL COMPLETION "
      ]
    }
  \overline{1},
   "overallCompletionCode": 0,
   "overallReasonCode": 0
}
```
# *POST-JSON* **格式化命令**

将 HTTP POST 方法与此资源配合使用,以将管理命令直接提交到队列管理器。 这些管理命令在请求主体中 作为纯文本 MQSC 命令或 JSON 格式的命令提交。

您可以使用 administrative REST API 通过纯文本 MQSC 命令或使用 JSON 格式的命令来提交 MQSC 命令:

• 通过纯文本 MQSC 命令, 请求主体包含指定为您在命令行上输入的 MQSC 命令。例如:

```
{
 "type": "runCommand",
 "parameters": {
 "command": "DEFINE CHANNEL(NEWSVRCONN) CHLTYPE(SVRCONN)"
  }
}
```
将以纯文本格式返回响应。

• 使用 JSON 格式的命令,请求主体包含 JSON 格式的 MQSC 命令。 例如:

```
₹
 "type": "runCommandJSON",
 "command": "define",
 "qualifier": "channel",
    "name": "NEWSVRCONN",
 "parameters": {
 "chltype": "svrconn"
   }
}
```
将以 JSON 格式返回响应。

有关使用纯文本 MQSC 命令的更多信息,请参阅 第 1918 页的『POST -纯文本 [MQSC](#page-1917-0) 命令』。

您可以将此 REST API 命令与 HTTP 配合使用,以运行任何 MQSC 命令。 但是,在请求主体中使用 JSON 格 式的命令时,不支持以下 MQSC 命令:

- 显示归档
- 显示中国
- 显示组
- 显示日志
- 显示安全性
- 显示系统
- DISPLAY THREAD
- DISPLAY TRACE
- 显示使用情况

在 AIX, Linux, and Windows 上, 此 REST API 命令类似于 第 1007 页的『[Multiplatforms](#page-1006-0) 版上的 [MQCMD\\_ESCAPE \(Escape\)](#page-1006-0)』 PCF 命令。

在 z/OS 上, 此 REST API 命令类似于直接向命令服务器提交命令:

- 将消息放入请求队列。 这些消息的 MsgType 设置为 MOMT\_REQUEST, Format 设置为 MOFMT\_STRING 或 MQFMT\_NONE, 有效内容设置为 MQSC 命令的文本。
- 在队列管理器中运行的命令服务器读取消息, 验证这些消息, 并将有效命令传递到命令处理器。
- 然后,命令处理器执行命令,并将对命令的应答作为消息放在入局消息中指定的应答队列上。
- 第 1925 页的『资源 URL』
- 第 1925 页的『请求头』
- 第 1926 [页的『请求主体格式』](#page-1925-0)
- 第 1928 [页的『安全性需求』](#page-1927-0)
- 第 1929 [页的『响应状态码』](#page-1928-0)
- 第 1929 [页的『响应头』](#page-1928-0)
- 第 1929 [页的『响应主体格式』](#page-1928-0)
- 第 1930 [页的『示例』](#page-1929-0)

# **资源 URL**

https://*host*:*port*/ibmmq/rest/v2/admin/action/qmgr/*qmgrName*/mqsc

### **qmgrName**

指定要在其上执行命令的队列管理器的名称。

您可以将远程队列管理器指定为 **qmgrName**。 如果指定了远程队列管理器,那么必须配置网关队列管理 器。有关更多信息,请参阅使用 REST API 进行远程管理。

队列管理器名称区分大小写。

如果队列管理器名称包含正斜杠、句点或百分号,那么这些字符必须进行 URL 编码:

- 必须将正斜杠 (/) 编码为 %2F。
- 必须将百分号 (%) 编码为 %25。
- 必须将句点 (.) 编码为 %2E。

如果启用 HTTP 连接,那么可以使用 HTTP 而不是 HTTPS。 有关启用 HTTP 的更多信息,请参阅配置 HTTP 和 HTTPS 端口。

# **请求头**

必须随请求一起发送以下头:

**内容类型**

此标头在发送时必须带有值 application/json(可选)并后跟 ;charset=UTF-8。

### **ibm-mq-rest-csrf-token**

必须设置此头,但值可以是任何内容(包括空白)。

**授权**

如果使用基本认证,那么必须发送此头。 有关更多信息,请参阅将 HTTP 基本认证用于 REST API。 可以选择随请求一起发送以下头:

#### <span id="page-1925-0"></span>**ibm-mq-rest-gateway-qmgr**

此头指定要用作网关队列管理器的队列管理器。 网关队列管理器用于连接到远程队列管理器。 有关更多 信息,请参阅使用 REST API 的远程管理。

# **请求主体格式**

请求主体必须采用 UTF-8 编码的 JSON 格式。 在请求主体属性中定义,并创建指定的 JSON 对象以指定额 外的属性。 未指定的任何属性都将使用缺省值。

以下属性可以包含在请求主体中:

#### **类型**

必需。 字符串。

指定要执行的操作的类型。

#### **runCommandJSON**

指定要执行 JSON 格式的 MQSC 命令

**命令**

必需。

字符串。

指定 MQSC 命令的初始关键字。 该值可以是下列任何一个值:

- 更改
- 归档 (archive)
- 备份
- 清除
- 定义
- delete
- 显示
- 移动
- ping
- 清除
- 恢复
- 刷新
- 重置
- resolve
- 恢复
- 验证
- set
- 启动
- 停止
- 暂挂

**限定词**

字符串。

指定 MQSC 命令中的辅助关键字。

# 例如,对于 **ALTER QLOCAL(qName)** 命令,限定符为 **QLOCAL**。

**名**

可选。 字符串。 指定 MQSC 命令的主自变量。

例如,对于 **ALTER QLOCAL(qName)** 命令, name 属性为 qName。

对于某些命令,不需要此属性。 例如, **REFRESH SECURITY** 命令不需要主参数。

#### **responseParameters**

可选。

字符串数组。

指定在对命令属性值为 **DISPLAY** 的请求的响应中返回的参数。

您可以指定值 ["all"] ,以返回支持 **all** 参数的 MQSC 命令的所有适用参数。

### **参数**

可选。

嵌套 JSON 对象。

以 "名称/值" 对指定命令的参数。

您可以按任何顺序指定参数,也可以在任何情况下指定参数。 必须对值中使用的任何双引号或反斜杠字 符进行转义:

- 双引号必须表示为 \ "
- 反斜杠必须表示为 \\

根据 MQSC 命令中的以下映射构造 "名称/值" 对:

**名**

名称/值对的名称部分与 MQSC 参数的名称相同。

例如, **DISPLAY QLOCAL** MQSC 命令上的 **TRIGTYPE** 参数映射到 JSON 格式的 **"trigtype"** 。

**值**

"名称/值" 对的值部分是与 MQSC 参数配合使用的值。 用于表示值的 JSON 取决于值的类型:

• 对于作为字符串或枚举类型的 MQSC 值, JSON 格式中使用的值是 JSON 字符串。 例如:

```
"chltype" : "SDR",
"descr" : "A String Description."
```
与使用纯文本 MQSC 不同,如果该字符串区分大小写,或者如果它包含特殊字符,那么您不需要 将该字符串括在单引号中。

• 对于作为整数的 MQSC 值, JSON 格式中使用的值为整数。 例如:

"maxmsgl" : 50000

• 对于没有关联值的 MQSC 参数,如果该属性适用,那么必须指定值 YES 。 例如,对于本地队列上 的 **TRIGGER** :

"trigger" : "yes"

不能指定 "trigger" : "no"。 而是必须使用属性 **NOTRIGGER**:

"notrigger" : "yes"

同样,对于属性 **REPLACE**,必须指定以下字符串:

"replace" : "yes"

不能指定 "replace" : "no"。 要指示不应替换 MQ 对象,必须使用属性 **NOREPLACE**:

"noreplace" : "yes"

• 对于作为列表的 MQSC 值, JSON 格式中使用的值是 JSON 数组。 数组中的每个元素都是列表的 成员。 必须将没有成员的列表指定为空数组。 例如:

```
"msgexit" : ["exit1", "exit2", "exit3"],
"rcvexit" : []
```
以下 MQSC 属性是列表:

- ADDRLIST
- ARCWRTC
- 授权添加
- 认证列表
- 奥特姆夫
- COMPHDR
- COMPMSG
- COMPRATE
- COMPTIME
- CONNOPTS
- EXCLMSG
- EXITTIME
- 日志
- MSGDATA
- MSGEXIT
- 名称
- NETTIME
- nid , CONN 命令除外
- OPENOPTS
- 协议,仅在 CHANNEL 命令上
- RCVDATA
- RCVEXIT
- 雷西普
- 安全性 (REFRESH 命令除外)
- SENDDATA
- SENDEXIT
- 签署者
- SUITEB
- 用户标识, 仅在 TRACE 命令上
- USERLIST
- XBATCHSZ
- XQTIME

值中使用的单引号将自动转义。 例如,值为 *single "*引号*"* 的 descr 属性在 JSON 请求主体中表示为 "descr" : "single 'quotation' marks"。

有关如何格式化 JSON 请求的示例,请参阅 第 1930 [页的『示例』](#page-1929-0) 有关 MQSC 命令的更多信息, 请参阅 第 211 页的『MQSC [命令参考』。](#page-210-0)

# **安全性需求**

调用者必须向 mqweb 服务器进行认证,并且必须属于 MQWebAdmin、MQWebAdminRO 或 MQWebUser 角色 中的一个或多个角色。 有关 administrative REST API 安全性的更多信息,请参阅 IBM MQ Console 和 REST API 安全性。

<span id="page-1928-0"></span>如果使用基于令牌的安全性,那么用于认证用户的 LTPA 令牌必须作为 cookie 随请求一起提供。 有关基于令 牌的认证的更多信息,请参阅对 REST API 使用基于令牌的认证。

必须授予调用者的安全主体对指定队列管理器发出 MQSC 命令的能力。

<mark>→ ALW </mark>在 AIX, Linux, and Windows 上,可以使用 **setmqaut** 命令向安全主体授予使用 IBM MQ 资源 的权限。 有关更多信息,请参阅 **setmqaut** (授予或撤销权限)。

**Z/0S 本 Z/OS 上, 请参阅在 z/OS 上设置安全性。** 

## **响应状态码**

**200**

指定的命令已成功传递到队列管理器以进行处理。

**400**

提供的数据无效。

例如,指定了无效的 MQSC 命令。

#### **401**

未认证。

调用者必须向 mqweb 服务器进行认证,并且必须属于 MQWebAdmin、MQWebAdminRO 或 MQWebUser 角色中的一个或多个角色。 还必须指定 ibm-mq-rest-csrf-token 头。

### **403**

未授权。

调用者向 mqweb 服务器进行认证,并与有效主体相关联。 但是,主体不具有对所有资源或所需 IBM MQ 资源的子集的访问权。

#### **404**

队列管理器不存在。

#### **500**

来自 IBM MQ 的服务器问题或错误代码。

### **503**

队列管理器未运行。

## **响应头**

以下头随响应一起返回:

**内容类型**

此标头返回时带有值 application/json;charset=utf-8。

**ibm-mq-rest-gateway-qmgr**

如果在资源 URL 中指定了远程队列管理器,那么将返回此头。 此头的值是用作网关队列管理器的队列管 理器的名称。

# **响应主体格式**

如果发生错误,那么响应主体包含错误消息。 有关更多信息,请参阅 REST API 错误处理。

响应主体的格式已标准化,具有一致的 JSON 模式。但是,内容依赖于平台,这反映了执行 MQSC 命令的 底层机制。

响应主体具有以下 JSON 结构:

```
{
  "commandResponse" : [
\{ "completionCode" : number,
 "reasonCode" : number,
 "message" : [
 "string",
```

```
 ...
 ]
    },
 ...
 ]
 "overallCompletionCode" : number,
 "overAllReasonCode" : number
}
```
响应中的字段具有以下含义:

#### **commandResponse**

JSON 对象的 JSON 数组, 表示执行命令时的个别响应。 每个响应都包含以下数据:

#### **completionCode**

与操作关联的完成代码。

#### **reasonCode**

与操作关联的原因码。

#### **message**

包含返回的任何消息的字符串的 JSON 数组。

#### **参数**

如果请求返回 IBM MQ 对象,那么此对象将返回表示 IBM MQ 对象的名称/值对。 例如,发送 **DISPLAY QUEUE** 命令后,将返回本地队列 q0 :

```
"parameters": {
 "queue": "q0",
 "type": "QLOCAL",
 "acctq": "QMGR",
 "altdate": "2018-07-16",
 ...
}
```

```
z/0S sourceQmgr
```
从中接收响应的队列管理器。

仅当向其发出命令的队列管理器位于队列共享组中,并且从队列共享组中的其他队列管理器接收到响应 时,才会返回此对象。

### **overallCompletion 代码**

与整个操作关联的完成代码。

#### **overallReason 代码**

与整个操作关联的原因码。

# **示例**

 $V$  S.2.0

• 定义本地队列 Q1。 以下 URL 与 HTTP POST 方法配合使用:

https://localhost:9443/ibmmq/rest/v2/admin/action/qmgr/QM1/mqsc

将发送以下 JSON 有效内容:

```
{
 "type": "runCommandJSON",
 "command": "define",
 "qualifier": "qlocal",
 "name": "Q1",
 "parameters": {
 "share": "yes",
 "trigdata": "lowercasetrigdata",
 "trigdpth": 7,
 "usage": "normal"
    }
}
```
返回响应代码 200 ,因为 REST 命令成功。 返回的响应主体包含以下 JSON:

**ALW**  $\mathbb H$  AIX, Linux, and Windows  $\pm$ :

```
{
     "commandResponse": [
         {
             "completionCode": 0,
 "message": ["AMQ8006I: IBM MQ queue created."],
 "reasonCode": 0
         }
\Box,
 "overallCompletionCode": 0,
     "overallReasonCode": 0
}
  z/0S\frac{1}{4} z/OS 上:
{
   "commandResponse": [],
   "overallCompletionCode": 0,
   "overallReasonCode": 0
}
```
• 显示队列。 以下 URL 与 HTTP POST 方法配合使用:

```
https://localhost:9443/ibmmq/rest/v2/admin/action/qmgr/QM1/mqsc
```
将发送以下 JSON 有效内容:

```
{
 "type": "runCommandJSON",
 "command": "display",
 "qualifier": "qlocal",
 "name": "Q1"
}
```
返回响应代码 200, 因为 REST 命令成功。 返回的响应主体包含以下 JSON:

```
{
   "commandResponse": [
      {
         "completionCode": 0,
\blacksquare parameters": {
 "acctq": "QMGR",
 "altdate": "2019-06-06",
 "alttime": "12.01.21",
 "boqname": "",
 "bothresh": 0,
 "clchname": "",
 "clusnl": "",
 "cluster": "xxxx",
 "clwlprty": 0,
 "clwlrank": 0,
 "clwluseq": "QMGR",
 ...
           "share": "YES",
 ...
 "trigtype": "FIRST",
 "type": "QLOCAL",
 "usage": "NORMAL"
\frac{3}{2},
 "reasonCode": 0
      }
\Box,
 "overallCompletionCode": 0,
   "overallReasonCode": 0
}
```
• 显示队列管理器上的所有队列, 请求返回 alttime 和 trigdpth 参数。 以下 URL 与 HTTP POST 方法配 合使用:

https://localhost:9443/ibmmq/rest/v2/admin/action/qmgr/QM1/mqsc

将发送以下 JSON 有效内容:

```
{
    "type": "runCommandJSON",
 "command": "display",
 "qualifier": "qlocal",
 "name": "*",
     "responseParameters": ["alttime","trigdpth"]
}
```
返回响应代码 200 ,因为 REST 命令成功。 返回的响应主体包含以下 JSON:

```
{
        "commandResponse": [
              {
                     "completionCode": 0,
\blacksquare parameters": {
 "alttime": "13.36.31",
\blacksquare \blacksquare \blacks "trigdpth": 1,
                           "type": "QLOCAL"
\frac{3}{5},
 "reasonCode": 0
              },
             \overline{\mathcal{E}} "completionCode": 0,
\blacksquare parameters": {
 "alttime": "13.37.59",
\blacksquare queue": "Q1",
 "trigdpth": 7,
                           "type": "QLOCAL"
\frac{3}{2},
 "reasonCode": 0
             }
\Box,
 "overallCompletionCode": 0,
        "overallReasonCode": 0
}
```
● 2/05 △ 在 z/OS 上,显示在队列共享组中的 QMGR1 和 QMGR2 上定义的本地队列 Q0。 以下 URL 与 HTTP POST 方法配合使用:

```
https://localhost:9443/ibmmq/rest/v2/admin/action/qmgr/QMGR1/mqsc
```
将发送以下 JSON 有效内容:

```
{
    "type": "runCommandJSON",
 "command": "display",
 "qualifier": "qlocal",
 "name": "q0",
 "parameters": {
        "cmdscope": "*"
    }
}
```
返回响应代码 200, 因为 REST 命令成功。 返回的响应主体包含以下 JSON:

```
{
   "commandResponse": [
      {
        "completionCode": 0,
\blacksquare parameters": {
 "acctq": "QMGR",
 "altdate": "2019-01-21",
 "alttime": "10.23.43",
 "boqname": "",
 "bothresh": 0,
 "cfstruct": "",
 "clchname": "",
 "clusnl": "",
 "cluster": "",
 "clwlprty": 0,
 "clwlrank": 0,
 "clwluseq": "QMGR",
```
...

```
 "trigtype": "FIRST",
 "type": "QLOCAL",
 "usage": "NORMAL"
\frac{3}{2},
 "reasonCode": 4,
 "sourceQmgr": "QMGR1"
\frac{3}{5},
\overline{\mathcal{E}} "completionCode": 0,
\blacksquare parameters": {
 "acctq": "QMGR",
 "altdate": "2019-03-19",
 "alttime": "13.05.02",
 "boqname": "",
 "bothresh": 0,
 "cfstruct": "",
            "clchname": "",
 "clusnl": "",
 "cluster": "",
            "clwlprty": 0,
            "clwlrank": 0,
 ...
            "trigtype": "FIRST",
 "type": "QLOCAL",
 "usage": "NORMAL"
         },
 "reasonCode": 4,
 "sourceQmgr": "QMGR2"
     }
\Box,
 "overallCompletionCode": 0,
    "overallReasonCode": 0
}
```
# **/admin/installation**

您可以将 HTTP GET 方法与 installation 资源配合使用,以请求有关安装的信息。

不能将 administrative REST API 网关与此资源 URL 配合使用。

# *GET*

将 HTTP GET 方法与 installation 资源配合使用,以请求有关在其中运行 administrative REST API 的安 装的信息。

返回的信息类似于 第 85 页的『dspmqver ([显示版本信息](#page-84-0))』 控制命令返回的信息。

- 资源 URL
- [可选的查询参数](#page-1933-0)
- 第 1934 [页的『请求头』](#page-1933-0)
- [请求主体格式](#page-1933-0)
- 第 1935 [页的『安全性需求』](#page-1934-0)
- [响应状态码](#page-1934-0)
- 第 1935 [页的『响应头』](#page-1934-0)
- [响应主体格式](#page-1934-0)
- [示例](#page-1935-0)

# **资源 URL**

https://*host*:*port*/ibmmq/rest/v2/admin/installation/*{installationName}*

## **installationName**

(可选) 指定要查询的安装的名称。 此名称必须是运行 REST API 的安装的名称。

如果启用 HTTP 连接,那么可以使用 HTTP 而不是 HTTPS。 有关启用 HTTP 的更多信息,请参阅配置 HTTP 和 HTTPS 端口。

## <span id="page-1933-0"></span>**可选的查询参数**

### **属性 = {extended | \* |extended.***attributeName***, ...}**

### **扩展**

指定返回所有扩展属性。

**\***

指定所有属性。 此参数等同于 **extended**。

### **extended.***attributeName***, ...**

指定要返回的扩展属性的逗号分隔列表:

**级别**

字符串。

IBM MQ 构建级别。

#### **operatingSystem**

ALW  $z/0S$ 此属性仅在 z/OS 和 AIX, Linux, and Windows 上可用。

字符串。

操作系统的完整描述性文本。

### **description**

**ALW** 此属性仅在 AIX, Linux, and Windows 上可用。

字符串。

安装描述。

#### **installationPath**

 $\blacktriangleright$  ALW 此属性仅在 AIX, Linux, and Windows 上可用。

字符串。

安装的路径。

### **dataPath**

 $\blacktriangleright$  ALW 此属性仅在 AIX, Linux, and Windows 上可用。

字符串。

存储安装数据的路径。

# **maximumCommand 级别**

<mark>→ ALW ▶MQ Appliance </mark>此属性仅在 IBM MQ Appliance AIX, Linux, and Windows 上可用。

整数。

支持的最大命令级别。

# **主**

**ALW** 此属性仅在 AIX, Linux, and Windows 上可用。

布尔值。 主安装状态。

# **请求头**

必须随请求一起发送以下头:

**授权**

如果使用基本认证,那么必须发送此头。 有关更多信息,请参阅将 HTTP 基本认证用于 REST API。

# **请求主体格式**

无。

# <span id="page-1934-0"></span>**安全性需求**

调用者必须向 mqweb 服务器进行认证,并且必须属于 MQWebAdmin、MQWebAdminRO 或 MQWebUser 角色 中的一个或多个角色。 有关 administrative REST API 安全性的更多信息, 请参阅 IBM MQ Console 和 REST API 安全性。

如果使用基于令牌的安全性,那么用于认证用户的 LTPA 令牌必须作为 cookie 随请求一起提供。 有关基于令 牌的认证的更多信息,请参阅对 REST API 使用基于令牌的认证。

没有针对 installation 资源的 HTTP GET 的特定授权需求。

# **响应状态码**

### **200**

已成功检索安装信息。

### **400**

提供的数据无效。

例如,指定的安装属性无效。

### **401**

### 未认证。

调用者必须向 mqweb 服务器进行认证,并且必须属于 MQWebAdmin、MQWebAdminRO 或 MQWebUser 角色中的一个或多个角色。 有关更多信息,请参阅第 1935 页的『安全性需求』。

## **404**

安装不存在。

### **500**

来自 IBM MQ 的服务器问题或错误代码。

# **响应头**

以下头随响应一起返回:

# **内容类型**

此标头返回时带有值 application/json;charset=utf-8。

# **响应主体格式**

响应采用 JSON 格式, 采用 UTF-8 编码。 响应包含外部 JSON 对象,该对象包含名为 installation 的单 个 JSON 数组。 数组中的每个元素都是一个 JSON 对象, 用于表示有关安装的信息。 每个 JSON 对象都包 含以下属性:

### **名**

**ALW** ■此属性仅在 AIX, Linux, and Windows 上可用。

字符串。

安装名称。

### **version**

字符串。

安装的 IBM MQ 版本。

### **platform**

字符串。

以下某个值:

- 设备
- Ibm-i
- unix
- Windows

• z/OS

### <span id="page-1935-0"></span>**扩展**

JSON 对象。

如果请求,那么包含以下一个或多个额外属性:

### **级别**

字符串。

IBM MQ 构建级别。

### **operatingSystem**

 $\approx$  z/OS **ALW** 此属性仅在 z/OS 和 AIX, Linux, and Windows 上可用。

## 字符串。

操作系统的完整描述性文本。

# **description**

 $\blacktriangleright$  ALW 此属性仅在 AIX, Linux, and Windows 上可用。

字符串。

安装描述。

## **installationPath**

**着出雅德国**此属性仅在 AIX, Linux, and Windows 上可用。

字符串。

安装的路径。

# **dataPath**

 $\blacktriangleright$  ALW 此属性仅在 AIX, Linux, and Windows 上可用。

字符串。

存储安装数据的路径。

**maximumCommand 级别**

**ALW DEPARTM Appliance** 此属性仅在 IBM MQ Appliance AIX, Linux, and Windows 上可用。

整数。

支持的最大命令级别。

**主**

 $\blacktriangleright$  ALW ■此属性仅在 AIX, Linux, and Windows 上可用。

布尔值。

主安装状态。

如果发生错误, 那么响应主体包含错误消息。 有关更多信息, 请参阅 REST API 错误处理。

# **AIX, Linux, and Windows 的示例**

```
M = AUV
```
• 以下示例获取有关正在运行 REST API 的安装的基本信息。 以下 URL 与 HTTP GET 方法配合使用:

https://localhost:9443/ibmmq/rest/v2/admin/installation

将返回以下 JSON 响应:

```
{
    "installation": 
[ "name": "Installation1",
 "platform": "windows",
 "version": "9.1.0.0"
```
 }] }

• 以下示例获取有关安装 Installation1 的扩展信息。 以下 URL 与 HTTP GET 方法配合使用:

https://localhost:9443/ibmmq/rest/v2/admin/installation/Installation1?attributes=\*

将返回以下 JSON 响应:

```
{
    "installation": 
   [\n\{ "extended": {
 "dataPath": "C:\\Program Files (x86)\\IBM\\WebSphere MQ",
 "description": "My MQ installation",
 "installationPath": "C:\\Program Files\\IBM\\WebSphere MQ",
 "level": "p910-L180501",
            "maximumCommandLevel": 910,
 "operatingSystem": "Windows 7 Professional x64 Edition, Build 7601: SP1",
 "primary": true
\frac{3}{5},
 "name": "Installation1",
 "platform": "windows",
 "version": "9.1.0.0"
    }]
}
```
• 以下示例获取 Installation1 的安装路径。 以下 URL 与 HTTP GET 方法配合使用:

https://localhost:9443/ibmmq/rest/v2/admin/installation/Installation1? attributes=extended.installationPath

将返回以下 JSON 响应:

```
{
 "installation": [{
"extended": {
            "installationPath": "C:\\Program Files\\IBM\\MQ"
\frac{3}{5},
 "name": "Installation1",
 "platform": "windows",
 "version": "9.1.0.0"
    }]
}
```
# **z/OS 的示例**

 $\approx$  z/OS

• 以下示例获取有关安装的基本信息。 以下 URL 与 HTTP GET 方法配合使用:

https://REST.example.com:9443/ibmmq/rest/v2/admin/installation

将返回以下 JSON 响应:

```
{
 "installation": [{
 "platform": "z/os",
 "version": "9.1.0"
    }]
}
```
• 以下示例获取有关安装的扩展信息。 以下 URL 与 HTTP GET 方法配合使用:

https://REST.example.com:9443/ibmmq/rest/v2/admin/installation?attributes=extended

将返回以下 JSON 响应:

```
{
 "installation": [{
 "extended": {
```

```
 "level": "V910-L180501",
            "operatingSystem": "z/OS 01.00 02"
\frac{3}{5},
 "platform": "z/os",
 "version": "9.1.0"
   }]
}
```
# **/登录**

您可以将 HTTP GET 方法与 login 资源配合使用,以获取有关登录到 REST API 的用户的信息。 您可以使 用 HTTP POST 方法登录用户并获取 LTPA 令牌。 您可以使用 HTTP DELETE 方法注销用户并结束会话。

# *POST*

将 HTTP POST 方法与 login 资源配合使用,以登录用户并为 REST API 启动基于令牌的认证会话。 将为用 户返回 LTPA 令牌以认证进一步的 REST 请求。

有关如何使用基于令牌的认证的更多信息,请参阅 将基于令牌的认证用于 REST API。

- 资源 URL
- 可选的查询参数
- 第 1938 页的『请求头』
- 请求主体格式
- [响应状态码](#page-1938-0)
- 第 1939 [页的『响应头』](#page-1938-0)
- [响应主体格式](#page-1938-0)
- [示例](#page-1938-0)

# **资源 URL**

https://*host*:*port*/ibmmq/rest/v2/login

## **可选的查询参数**

无。

# **请求头**

必须随请求一起发送以下头:

### **内容类型**

此标头在发送时必须带有值 application/json"(可选)并后跟 ";charset=UTF-8"。

# **请求主体格式**

请求主体必须采用 UTF-8 编码的 JSON 格式。 在请求主体属性中定义。 以下属性可以包含在请求主体中:

### **username**

字符串。

指定要向其认证的用户名。

指定的用户名必须在 mqweb 服务器用户注册表中定义,并且必须是一个或多个 MQWebAdmin, MQWebAdminRO 或 MQWebUser 角色的成员。 此用户名区分大小写。

**注:** 如果指定的用户名具有 MQWebUser 角色,请确保该用户名在用户注册表中具有与 IBM MQ 系统上相 同的大小写。 例如,如果用户标识是在 IBM MQ 系统上以大写形式定义的,那么必须在注册表中以大写 形式定义该用户标识。如果在不同情况下指定了用户名, 那么该用户可能由 REST API 进行认证, 但可 能无权使用 IBM MQ 资源。

### **密码**

字符串。

<span id="page-1938-0"></span>指定由 **username** 属性指定的用户的密码。

## **响应状态码**

### **204**

用户已成功登录。

**400**

提供的数据无效。

例如,为用户名指定整数值。

### **401**

未认证。

提供了无效的用户名或密码。

**500**

来自 IBM MQ 的服务器问题或错误代码。

# **响应头**

无。

# **响应主体格式**

如果登录成功,那么响应主体为空。 如果发生错误,那么响应主体包含错误消息。 有关更多信息,请参阅 REST API 错误处理。

LTPA 安全性令牌将在成功登录的 cookie 中返回。 此令牌用于认证所有其他 REST 请求。 缺省情况下,在 z/OS AIX, Linux, and Windows 上, cookie 名称以前缀 LtpaToken2 开头,但可以通过使用 **setmqweb** 命 令设置 **ltpaCookieName** 属性来更改名称。 有关更多信息,请参阅 配置 LTPA 令牌。 在 IBM MQ Appliance 上, LTPA 令牌 cookie 名称为 LtpaToken2。

# **示例**

以下示例使用密码 mqadmin 登录名为 mqadmin 的用户。 以下 URL 与 HTTP POST 方法配合使用:

```
https://localhost:9443/ibmmq/rest/v2/login
```
将发送以下 JSON 有效内容:

```
{
 "username" : "mqadmin",
 "password" : "mqadmin"
}
```
在 cURL 中,登录请求可能类似于以下 Windows 示例。 LTPA 令牌通过使用 -c 标志存储在 cookiejar.txt 文件中:

```
curl -k "https://localhost:9443/ibmmq/rest/v2/login" -X POST 
-H "Content-Type: application/json" --data 
"{\"username\":\"mqadmin\",\"password\":\"mqadmin\"}" 
-c c:\cookiejar.txt
```
用户登录后,将使用 LTPA 令牌和 ibm-mq-rest-csrf-token HTTP 头来认证更多请求。 例如,要创建本 地队列 Q1, 可以使用以下 cURL 。 LTPA 令牌是使用 -b 标志从 cookiejar.txt 文件中检索的。 ibm-mqrest-csrf-token HTTP 头的内容可以是任何内容,包括空白。

```
curl -k "https://localhost:9443/ibmmq/rest/v2/admin/qmgr/QM1/queue" -X POST 
-b c:\cookiejar.txt 
-H "ibm-mq-rest-csrf-token: value" -H "Content-Type: application/json" 
--data "{\"name\":\"Q1\"}"
```
# *GET*

将 HTTP GET 方法与 login 资源配合使用, 以请求有关向 REST API 认证的用户的信息。

- 资源 URL
- 可选的查询参数
- 第 1940 页的『请求头』
- 请求主体格式
- 第 1940 页的『安全性需求』
- 响应状态码
- 第 1941 [页的『响应头』](#page-1940-0)
- [响应主体格式](#page-1940-0)
- [示例](#page-1940-0)

# **资源 URL**

https://*host*:*port*/ibmmq/rest/v2/login

## **可选的查询参数**

无。

# **请求头**

必须随请求一起发送以下头:

**授权**

如果使用基本认证,那么必须发送此头。 有关更多信息,请参阅将 HTTP 基本认证用于 REST API。

# **请求主体格式**

无。

## **安全性需求**

必须使用下列其中一种认证机制对请求进行认证:

- 对于 HTTP 基本认证, 必须提供用于认证的用户名和密码。 有关更多信息, 请参阅将 HTTP 基本认证用于 REST API。
- 对于基于令牌的认证,必须提供 LTPA 令牌以进行认证。 有关更多信息,请参阅对 REST API 使用基于令 牌的认证。
- 对于客户机证书认证,必须提供要认证的客户机证书。 有关更多信息,请参阅对 REST API 使用客户机证 书认证。

## **响应状态码**

### **200**

已成功查询用户。

### **400**

提供的数据无效。

**401**

未认证。

提供了无效凭证。

#### **404**

找不到资源。

<span id="page-1940-0"></span>**500**

来自 IBM MQ 的服务器问题或错误代码。

# **响应头**

以下头随响应一起返回:

**内容类型**

此标头返回时带有值 application/json;charset=utf-8。

# **响应主体格式**

响应采用 JSON 格式,采用 UTF-8 编码。 响应包含外部 JSON 对象,该对象包含名为 user 的单个 JSON 数 组。 此数组包含以下属性:

**名**

字符串。

指定用于检查授权的用户的名称。

此名称可能与使用 (例如) LDAP 用户映射或客户机证书用户映射指定的凭证不同。

## **角色**

JSON 数组。

指定授予用户哪些角色。

该值是下列其中一个或多个值:

- MQWebAdmin
- MQWebAdminRO
- MQWebUser

# **示例**

以下示例查询用户。 以下 URL 与 HTTP GET 方法配合使用:

```
https://localhost:9443/ibmmq/rest/v2/login
```
将返回以下 JSON 响应:

```
{
    "user" : 
[ "name" : "reader",
 "role" : [
 "MQWebAdminRO", 
          "MQWebUser"
      ]
    }]
}
```
在 cURL 中,登录查询可能类似于以下使用基于令牌的认证的 Windows 示例。 LTPA 令牌是使用 -b 标志从 cookiejar.txt 文件中检索的:

```
curl -k "https://localhost:9443/ibmmq/rest/v2/login" -X GET 
-b c:\cookiejar.txt
```
# *DELETE*

将 HTTP DELETE 方法与 login 资源配合使用,以注销用户并结束 REST API 的基于令牌的认证会话。 有关如何使用基于令牌的认证的更多信息,请参阅 将基于令牌的认证用于 REST API。

- 资源 [URL](#page-1941-0)
- [可选的查询参数](#page-1941-0)
- 第 1942 [页的『请求头』](#page-1941-0)
- <span id="page-1941-0"></span>• 请求主体格式
- 第 1942 页的『安全性需求』
- 响应状态码
- 第 1942 页的『响应头』
- [响应主体格式](#page-1942-0)
- [示例](#page-1942-0)

## **资源 URL**

https://*host*:*port*/ibmmq/rest/v2/login

## **可选的查询参数**

无。

# **请求头**

必须随请求一起发送以下头:

### **ibm-mq-rest-csrf-token**

必须设置此头,但值可以是任何内容(包括空白)。

# **请求主体格式**

无。

# **安全性需求**

必须将用于认证用户的 LTPA 令牌作为 cookie 随请求一起提供。 缺省情况下,此令牌以前缀 LtpaToken2 开头。

通过对 REST 请求的响应, 将包含从本地 Cookie 存储中删除 LTPA 令牌的指令。 请确保处理此指令。 如果 未处理该指令,并且 LTPA 令牌仍保留在本地 cookie 存储中,那么可以使用 LTPA 令牌来认证将来的 REST 请求。 即,当用户在会话结束后尝试使用 LTPA 令牌进行认证时,将创建一个使用现有令牌的新会话。

## **响应状态码**

### **204**

用户已成功注销。

### **400**

提供的数据无效。

## **401**

未认证。

提供了无效的 LTPA 令牌, 或者缺少 ibm-mq-rest-csrf-token 头。

## **404**

找不到资源。

### **500**

来自 IBM MQ 的服务器问题或错误代码。

## **响应头**

无。

# <span id="page-1942-0"></span>**响应主体格式**

如果注销成功,那么响应主体为空。如果发生错误,那么响应主体包含错误消息。有关更多信息,请参阅 REST API 错误处理。

# **示例**

Windows 的以下 cURL 示例注销用户。

LTPA 令牌是使用 -b 标志从 cookiejar.txt 文件中检索的。 CSRF 保护由 ibm-mq-rest-csrf-token HTTP 头提供。 cookiejar.txt 文件的位置由 -c 标志指定,以便从文件中删除 LTPA 令牌:

```
curl -k "https://localhost:9443/ibmmq/rest/v2/login" -X DELETE 
-H "ibm-mq-rest-csrf-token: value" -b c:\cookiejar.txt 
-c c:\cookiejar.txt
```
# **/admin/qmgr**

您可以将 HTTP GET 方法与 qmgr 资源配合使用,以请求有关队列管理器的信息,包括状态信息。

您可以将 administrative REST API 网关与此资源 URL 配合使用。

有关队列管理器 REST API 参数和属性的等效 PCF 的更多信息, 请参阅 第 2104 [页的『队列管理器的](#page-2103-0) REST API 和 PCF [等效项』](#page-2103-0)。

# *GET*

将 HTTP GET 方法与 qmgr 资源配合使用,以请求有关队列管理器的基本信息和状态信息。

返回的信息类似于 第 58 页的『dspmq ([显示队列管理器](#page-57-0))』 控制命令, **[DISPLAY QMSTATUS](#page-682-0)** MQSC 命令和 **[Inquire Queue Manager Status](#page-1204-0)** PCF 命令返回的信息。 您还可以获取由 **dspmq -o HA** 和 **dspmq -o DR** 返回的 IBM MQ Appliance 上高可用性 (HA) 和灾难恢复 (DR) 配置的状态 (请参阅 "设备" 文档中的 dspmq (显示队列管理器) )。

- 资源 URL
- [可选的查询参数](#page-1943-0)
- 第 1945 [页的『请求头』](#page-1944-0)
- [请求主体格式](#page-1944-0)
- 第 1945 [页的『安全性需求』](#page-1944-0)
- [响应状态码](#page-1945-0)
- 第 1946 [页的『响应头』](#page-1945-0)
- [响应主体格式](#page-1945-0)
- [示例](#page-1946-0)

# **资源 URL**

https://*host*:*port*/ibmmq/rest/v2/admin/qmgr/*{qmgrName}*

### **qmgrName**

(可选) 指定要查询的队列管理器的名称。

您可以将远程队列管理器指定为 **qmgrName**。 如果指定了远程队列管理器,那么必须配置网关队列管理 器。 有关更多信息,请参阅使用 REST API 进行远程管理。

如果指定远程队列管理器,那么仅返回以下属性:

- 名
- 已启动
- channelInitiator 状态
- ldapConnection 状态
- <span id="page-1943-0"></span>• connectionCount
- publishSubscribe 状态

队列管理器名称区分大小写。

如果队列管理器名称包含正斜杠、句点或百分号,那么这些字符必须进行 URL 编码:

- 必须将正斜杠 (/) 编码为 %2F。
- 必须将百分号 (%) 编码为 %25。
- 必须将句点 (.) 编码为 %2E。

如果启用 HTTP 连接,那么可以使用 HTTP 而不是 HTTPS。 有关启用 HTTP 的更多信息,请参阅配置 HTTP 和 HTTPS 端口。

# **可选的查询参数**

## **属性 = {extended | \* |extended.***attributeName***, ...}**

<mark>▶ ALW ▶ MQ Appliance</mark> 此参数仅在 IBM MQ Appliance AIX, Linux, and Windows 上可用。 如果在资源 URL 中指定远程队列管理器,那么此参数无效。

**扩展**

指定检索所有扩展属性。

**\***

指定所有属性。 此参数等同于 **extended**。

### **extended.***attributeName***, ...**

指定要返回的扩展属性的逗号分隔列表。

例如,要返回 installationName 属性,请指定 extended.installationName。 有关扩展属性的完整列表,请参阅 [队列管理器的扩展属性](#page-1950-0)。

## **status = {status | \* |status.***attributeName***, ...}**

## **状态**

指定返回所有状态属性。

**\***

指定所有属性。 此参数等同于 **status**。

## **状态。***attributeName***, ...**

指定要返回的队列管理器状态属性的逗号分隔列表。

队列管理器必须正在运行才能返回状态属性。

例如,要返回 connectionCount 属性,请指定 status.connectionCount。

有关状态属性的完整列表,请参阅 [队列管理器的状态属性](#page-1949-0)。

## **状态 =***state*

指定仅返回具有指定状态的队列管理器。 下列值是有效值:

在所有平台上:

- 运行
- 已结束

 $\blacktriangleright$  ALW  $\blacktriangleright$  AIX, Linux, and Windows  $\pm$ :

- endedImmediately
- endedPreemptively
- endedUnexpectedly
- 启动
- 停顿 (quiescing)
- endingImmediately
- <span id="page-1944-0"></span>• endingPreemptively
- beingDeleted
- stateNot 可用
- runningAs 备用
- runningElsewhere

仅当未在资源 URL 中指定队列管理器名称时,才能指定 state=*state* 可选查询参数。 即,您无法请求 有关处于特定状态的特定队列管理器的信息。

# **ha = {\* |ha |***attributeName***, ...}**

指定为 HA 队列管理器返回 HA 信息。 您可以指定返回所有 HA 属性 (\* 或 ha), 或者指定特定属性 ( ha.type, ha.floatingIPAddress 和 ha.floatingIPInterface 中的一个或多个)。 您可以将 DR 属性与 qmgr 资源的任何其他属性组合在一起。

如果在除 IBM MQ Appliance 以外的平台上指定此属性,那么响应为 bad request 400。

# **dr = {\* |dr |***attributeName***, ...}**

指定针对 DR 队列管理器返回 DR 信息。您可以指定返回所有 DR 属性 (\* 或 dr), 或者指定特定属性 (dr.replicationPort 或 dr.remoteIPAddress)。 您可以将 DR 属性与 qmgr 资源的任何其他属性 组合在一起。

如果在除 IBM MQ Appliance 以外的平台上指定此属性,那么响应为 bad request 400。

# **请求头**

必须随请求一起发送以下头:

**授权**

如果使用基本认证,那么必须发送此头。 有关更多信息,请参阅将 HTTP 基本认证用于 REST API。

可以选择随请求一起发送以下头:

#### **ibm-mq-rest-gateway-qmgr**

此头指定要用作网关队列管理器的队列管理器。 网关队列管理器用于连接到远程队列管理器。 有关更多 信息,请参阅使用 REST API 的远程管理。

# **请求主体格式**

无。

# **安全性需求**

调用者必须向 mqweb 服务器进行认证,并且必须属于 MQWebAdmin、MQWebAdminRO 或 MQWebUser 角色 中的一个或多个角色。 有关 administrative REST API 安全性的更多信息, 请参阅 IBM MQ Console 和 REST API 安全性。

如果使用基于令牌的安全性,那么用于认证用户的 LTPA 令牌必须作为 cookie 随请求一起提供。 有关基于令 牌的认证的更多信息,请参阅对 REST API 使用基于令牌的认证。

如果指定了 status 可选查询参数, 那么需要能够发出某些 PCF 命令。 如果仅返回一部分状态属性, 那么 仅需要相应 PCF 命令的许可权。 必须授予调用者的安全主体对指定队列管理器发出以下 PCF 命令的能力:

- **ALW MQ** Appliance  $\frac{1}{4}$  IBM MQ Appliance  $\pm$ , AIX, Linux, and Windows:
- 要返回 started, channelInitatorState, ldapConnectionState 或 connectionCount 属 性,必须授予发出 **MQCMD\_INQUIRE\_Q\_MGR\_STATUS** PCF 命令的权限。
- 要返回 publishSubscribeState 属性,必须授予发出 **MQCMD\_INQUIRE\_PUBSUB\_STATUS** PCF 命 令的权限。
- $\frac{1}{2}$   $\frac{1}{2}$   $\frac{1}{2}$
- 要返回 started 属性,必须授予发出 **MQCMD\_INQUIRE\_LOG** PCF 命令的权限。
- 要返回 channelInitiatorState 属性,必须授予发出 **MQCMD\_INQUIRE\_CHANNEL\_INIT** PCF 命令 的权限。
- 要返回 connectionCount 属性,必须授予发出 **MQCMD\_INQUIRE\_CONNECTION** PCF 命令的权限。
- 要返回 publishSubscribeState 属性,必须授予发出 **MQCMD\_INQUIRE\_PUBSUB\_STATUS** PCF 命 令的权限。

<mark>→ ALW ● ■</mark>在 AIX, Linux, and Windows 上,可以使用 **setmqaut** 命令向安全主体授予使用 IBM MQ 资源 的权限。 有关更多信息,请参阅 **setmqaut** (授予或撤销权限)。

**\_z/0S \_\_\_\_\_** 在 z/OS 上, 请参阅<u>在 z/OS 上设置安全性</u>。

#### **响应状态码**

# **200**

已成功检索队列管理器信息。

## **400**

提供的数据无效。

例如,指定的队列管理器无效。

#### **401**

未认证。

调用者必须向 mqweb 服务器进行认证,并且必须属于 MQWebAdmin、MQWebAdminRO 或 MQWebUser 角色中的一个或多个角色。 有关更多信息,请参阅第 1945 [页的『安全性需求』](#page-1944-0)。

#### **404**

队列管理器不存在。

#### **500**

来自 IBM MQ 的服务器问题或错误代码。

#### **响应头**

以下头随响应一起返回:

### **内容类型**

此标头返回时带有值 application/json;charset=utf-8。

#### **ibm-mq-rest-gateway-qmgr**

如果在资源 URL 中指定了远程队列管理器,那么将返回此头。 此头的值是用作网关队列管理器的队列管 理器的名称。

## **响应主体格式**

响应采用 JSON 格式,采用 UTF-8 编码。 响应包含外部 JSON 对象,该对象包含名为 qmgr 的单个 JSON 数 组。 数组中的每个元素都是一个 JSON 对象,用于表示有关队列管理器的信息。 每个 JSON 对象都包含以 下属性:

#### **名**

字符串。

队列管理器的名称。

#### **状态**

字符串。

如果资源 URL 中指定的队列管理器是远程队列管理器,那么不会返回此属性。

以下某个值:

在所有平台上:

• 运行

• 已结束

**ALW**  $\Box$   $\overline{\mathbf{A}}$  AIX, Linux, and Windows  $\bot$  :

- endedImmediately
- endedPreemptively
- endedUnexpectedly
- 启动
- 停顿 (quiescing)
- endingImmediately
- endingPreemptively
- beingDeleted
- stateNot 可用
- runningAs 备用
- runningElsewhere

以下对象可以包含在表示队列管理器相关信息的 JSON 对象中。 返回哪些对象和属性取决于为请求指定的 URL:

**状态**

包含与队列管理器的状态信息相关的属性。

**扩展**

ALW MQ Appliance 这些属性仅在 IBM MQ Appliance AIX, Linux, and Windows 上可用。 如果资源 URL 中指定的队列管理器是远程队列管理器,那么不会返回这些属性。 包含扩展属性。

## **ha**

MQ Appliance V 9.2.4 这些属性仅在 IBM MQ Appliance 上可用。

包含高可用性属性。

**dr**

MQ Appliance V 9.2.4 这些属性仅在 IBM MQ Appliance 上可用。

包含灾难恢复属性。

有关更多信息,请参阅第 1949 [页的『队列管理器的响应主体属性』。](#page-1948-0)

如果发生错误, 那么响应主体包含错误消息。 有关更多信息, 请参阅 REST API 错误处理。

# **AIX, Linux, and Windows 的示例**  $\blacktriangleright$  ALW

• 以下示例获取有关所有队列管理器的基本信息。 以下 URL 与 HTTP GET 方法配合使用:

https://localhost:9443/ibmmq/rest/v2/admin/qmgr

将返回以下 JSON 响应:

```
{
 "qmgr": [{
 "name": "QM_T1",
        "state": "endedImmediately"
   \},
 "name": "RESTQM0",
 "state": "endedUnexpectedly"
    }]
}
```
• 以下示例获取有关队列管理器 OM\_T1 的扩展信息。 以下 URL 与 HTTP GET 方法配合使用:

```
https://localhost:9443/ibmmq/rest/v2/admin/qmgr/QM_T1?attributes=extended
```

```
将返回以下 JSON 响应:
```

```
{
 "qmgr": [{
"extended": {
          "installationName": "Installation1",
 "isDefaultQmgr": false,
 "permitStandby": "notApplicable"
\frac{3}{5},
 "name": "QM_T1",
 "state": "endedImmediately"
    }]
}
```
• 以下示例获取有关所有队列管理器的特定信息。 以下 URL 与 HTTP GET 方法配合使用:

https://localhost:9443/ibmmq/rest/v2/admin/qmgr?attributes=extended.permitStandby

将返回以下 JSON 响应:

```
{
 "qmgr": [{
"extended": {
            "permitStandby": "notApplicable"
\frac{3}{5},
 "name": "QM_T1",
        "state": "endedImmediately"
 }, {
"extended": {
            "permitStandby": "notApplicable"
\frac{3}{5},
 "name": "RESTQM0",
 "state": "endedUnexpectedly"
    }]
}
```
• 以下示例获取队列管理器 QM1 的状态。 以下 URL 与 HTTP GET 方法配合使用:

http://localhost:9443/ibmmq/rest/v2/admin/qmgr/QM1?status=\*

将返回以下 JSON 响应:

```
{
    "qmgr": 
    [3] "name": "QM1",
 "state": "running",
        "status":
        {
            "started":"2016-11-08T11:02:29.000Z",
 "channelInitiatorState":"running",
 "ldapConnectionState":"disconnected",
            "connectionCount":23,
            "publishSubscribeState":"running"
        }
   3]}
```
## **IBM MQ Appliance 的示例**

MQ Appliance V 9.2.4

• 以下示例从设备上的所有队列管理器获取 HA 信息。 以下 URL 与 HTTP GET 方法配合使用:

https://appliance.example.com:5554/ibmmq/rest/v2/admin/qmgr/?ha=\*

在示例配置中,有一个名为 HAQM1 的 HA 队列管理器。 将返回以下 JSON 响应:

{ "qmgr": [

```
 {
      "name": "HAQM1",
      "ha": \{ "floatingIPAddress": "172.20.37.16",
 "floatingIPInterface": "eth22",
 "type": "replicated"
      },
       "state": "endedImmediately"
     }
  ]
}
```
• 以下示例从设备上的所有队列管理器获取 DR 信息。 以下 URL 与 HTTP GET 方法配合使用:

https://appliance.example.com:5554/ibmmq/rest/v2/admin/qmgr/?dr=\*

在示例配置中,有一个名为 DRQM1 的 DR 队列管理器。 将返回以下 JSON 响应:

```
{
   "qmgr": [ 
     {
 "name": "DRQM1",
 "state": "endedUnexpectedly",
       "dr": {
         "remoteIPAddress": [
           "172.20.39.0"
\qquad \qquad ],
 "replicationPort": 1419
     }
  ]
}
```
• 以下示例获取有关队列管理器 QM1 的扩展信息。 以下 URL 与 HTTP GET 方法配合使用:

https://appliance.example.com:5554/ibmmq/rest/v2/admin/qmgr/QM1?attributes=extended

将返回以下 JSON 响应:

```
{
 "qmgr": [{
"extended": {
          "installationName": "MQAppliance",
 "isDefaultQmgr": false,
 "encryptedFileSystem": "yes"
\frac{3}{5},
 "name": "QM1",
 "state": "endedImmediately"
    }]
}
```
## **z/OS 的示例**

*z/OS* 

• 以下示例获取有关所有队列管理器的基本信息。 以下 URL 与 HTTP GET 方法配合使用:

https://REST.example.com:9443/ibmmq/rest/v2/admin/qmgr

将返回以下 JSON 响应:

```
{
 "qmgr": [{
 "name": "MQ5B",
 "state": "ended"
    }]
}
```
队列管理器的响应主体属性

将 HTTP GET 方法与 qmgr 对象配合使用以请求有关队列管理器的信息时, 将在指定的 JSON 对象中返回以 下属性。

以下对象可用:

- 第 1950 页的『状态』
- 第 1951 [页的『扩展』](#page-1950-0)
- Y 9.2.4 第 1951 [页的『](#page-1950-0)ha』
- 19.2.4 第 1952 [页的『](#page-1951-0)dr』

有关队列管理器 REST API 参数和属性的等效 PCF 的更多信息, 请参阅 第 2104 [页的『队列管理器的](#page-2103-0) REST API 和 PCF [等效项』](#page-2103-0)。

## **状态**

status 对象包含有关队列管理器的状态信息:

#### **已启动**

字符串。

指定启动队列管理器的日期和时间。

有关用于返回日期和时间的时间戳记格式的更多信息,请参阅 REST API 时间戳记。

#### **channelInitiator 状态**

字符串。

指定通道启动程序的当前状态。

在所有平台上,该值为下列其中一个值:

- 已停止
- 运行

 $\blacktriangleright$  ALW **MQ Appliance** 在 IBM MQ Appliance AIX, Linux, and Windows 上, 该值还可以是下列其中 一个值:

- 启动
- 停止

 $- z/0S$ 在 z/OS 上, 该值还可以是下列其中一个值:

• 未知

此值指示通道启动程序未返回对状态请求的响应。 通道启动程序可能正在运行,但正忙。 请在短时间 后重试该请求以解决问题。

#### **ldapConnection 状态**

 $\mathbb{R}$  ALW **MQ Appliance 此属性仅在 IBM MQ Appliance AIX, Linux, and Windows 上可用。** 

字符串。

指定与 LDAP 服务器的连接的当前状态。

该值是下列其中一个值:

- 已连接
- Error
- 已断开连接

#### **connectionCount**

整数。

指定与队列管理器的当前连接数。

在 z/OS 上,此属性包含可能与连接解除关联的线程,以及不确定的连接和需要外部干预的连接。

**publishSubscribe 状态**

字符串。

指定队列管理器的发布/预订引擎的当前状态。

<span id="page-1950-0"></span>该值是下列其中一个值:

### **已停止**

指定发布/预订引擎以及已排队的发布/预订接口未在运行。

## **启动**

指定发布/预订引擎正在初始化。

# **运行**

指定发布/预订引擎以及排队的发布/预订接口正在运行。

#### **兼容性**

指定发布/预订引擎正在运行,但发布/预订接口未在运行。 因此,可以使用应用程序编程接口发布 或预订。 但是,不会对放入已排队的发布/预订接口所监视的队列的任何消息执行操作。

## **Error**

发布/预订引擎失败。

**停止**

发布/预订引擎正在停止。

## **扩展**

— ALW ▶MQ Appliance <mark>此</mark>对象仅在 IBM MQ Appliance AIX, Linux, and Windows 上可用。 如果资源 URL 中指定的队列管理器是远程队列管理器,那么不会返回此对象。 extended 对象包含有关队列管理器的 扩展信息:

### **isDefault 队列管理器**

布尔值。

指定队列管理器是否为缺省队列管理器。

如果队列管理器是缺省队列管理器,那么值为 true 。

## **permitStandby**

<mark>》 ALW </mark>此属性仅在 AIX, Linux, and Windows 上可用。

字符串。

指定允许的备用状态。

该值可以是下列任一值:

- 已允许
- notPermitted
- notApplicable

#### **installationName**

字符串。

指定与队列管理器关联的安装的名称。

# **encryptedFile 系统**

此属性仅在 IBM MQ Appliance 上可用。

字符串。

如果队列管理器文件系统已加密,那么设置为 yes ; 如果文件系统未加密,那么设置为 no 。

## **ha**

#### MQ Appliance V S.2.4

此对象仅在 IBM MQ Appliance 上可用。 ha 对象返回有关设备上的高可用性 (HA) 配置的信息:

**类型**

字符串。

指定是否为 HA 配置队列管理器。 对于 HA 队列管理器设置为 "复制" ,否则设置为空字符串。

#### <span id="page-1951-0"></span>**floatingIPAddress**

字符串。

如果已为 HA 队列管理器配置了浮动 IP 地址,请指定该地址。

## **floatingIPInterface**

字符串。

指定用于连接到 HA 组中两个设备上的队列管理器的本地接口 (如果已为 HA 队列管理器配置了一个设 备)。

## **dr**

### MQ Appliance V S.2.4

此对象仅在 IBM MQ Appliance 上可用。 dr 对象返回有关设备上的灾难恢复 (DR) 配置的信息:

### **replicationPort**

整数。

指定数据复制侦听器使用的端口。 如果未配置 DR, 那么包含零。

**remoteIPAddress**

字符串列表。

该列表最多可包含两个元素,如果未配置 DR,那么为零;如果将 DR 配置为单个远程设备或具有 DR 浮 动 IP 地址的 HA 对,那么为 1; 如果将 DR 配置为不使用 DR 浮动 IP 地址的 HA 对,那么为 2。

# **/admin/mft/agent**

您可以将 HTTP GET 方法与 agent 资源配合使用,以请求有关代理程序状态和其他属性详细信息的信息。

## **相关任务**

REST API for MFT 入门

### **相关参考**

第 1960 页的『[/admin/mft/transfer](#page-1959-0)』

您可以将 HTTP GET 方法与传输资源配合使用,以请求有关传输的信息以及其他状态详细信息,并将 HTTP POST 方法与传输资源配合使用,以将传输请求消息放入命令队列管理器中,该命令队列管理器将路由到源 代理队列管理器。

## *GET*

将 HTTP GET 方法与 agent 资源配合使用,以请求有关代理程序的信息。

返回的信息类似于 第 1849 页的『fteListAgents[\(列出协调队列管理器的](#page-1848-0) MFT 代理)』 和 第 [1892](#page-1891-0) 页的 『[fteShowAgentDetails](#page-1891-0)(显示 MFT 代理详细信息)』 命令返回的信息。

有关配置 MFT REST 服务的更多信息, 请参阅 为 MFT 配置 REST API。

- 资讯 URL
- [可选的查询参数](#page-1952-0)
- 第 1954 [页的『请求头』](#page-1953-0)
- [请求主体格式](#page-1953-0)
- 第 1954 [页的『安全类的要求』](#page-1953-0)
- [响应状态码](#page-1953-0)
- 第 1955 [页的『响应头』](#page-1954-0)
- [响应主体格式](#page-1954-0)
- [示例](#page-1955-0)

# **资讯 URL**

https://*host*:*port*/ibmmq/rest/v2/admin/mft/agent/*{agentname}*

#### <span id="page-1952-0"></span>**agentName**

(可选) 指定要查询的代理程序的名称。

代理程序名称不区分大小写,但以小写或混合大小写输入的代理程序名称将转换为大写。 作为响应从 REST API 接收的代理程序名称值始终为大写。

代理程序名称最多可包含 28 个字符,并且必须符合 IBM MQ 对象命名规则 。 除了 IBM MQ 对象命名约 定外,代理名称中还不能使用百分号 (%) 字符。

如果启用 HTTP 连接, 那么可以使用 HTTP 而不是 HTTPS。 有关启用 HTTP 的更多信息, 请参阅 配置 HTTP 和 HTTPS 端口。

## **可选的查询参数**

**属性 = {***object***, ... | \* |***object***。***attributeName***, ...}**

#### **对象 (object)**

指定添加到 JSON 对象的 JSON 对象的逗号分隔列表,这是完整详细信息的子节。

例如,要返回:

- 所有代理程序或特定代理程序的所有常规详细信息,请指定 *general*。
- 所有代理程序或特定代理程序的所有队列管理器连接详细信息指定 *qmgrConnection*。
- 连接直接网桥代理的详细信息,请指定 *connectDirect* 网桥。 (仅适用于 "connect direct bridge" 类 型的代理程序)
- 协议代理程序的详细信息,请指定 *protocolBridge*。 (仅适用于类型为 "协议网桥" 的代理)

有关属性的完整列表,请参阅 第 1957 [页的『代理程序的响应主体属性』](#page-1956-0)

**\***

指定所有属性。

#### **object.attributeName.,...**

指定要返回的代理程序属性的逗号分隔列表。

每个属性都必须以 object.attributeName 格式指定包含该属性的 JSON 对象。 例如,要返回常 规对象中包含的 statusAge 属性,请指定 general . statusAge。

不能多次指定同一属性。 如果您请求对特定代理程序无效的属性,那么不会针对该代理程序返回这 些属性。

#### **Name=***name*

如果在资源 URL 中指定代理程序名称,那么不能使用此参数。 指定要过滤的通配符代理程序名称。 指定的名称必须包含 \* 作为通配符。 您可以指定下列其中一个组合:

**\***

指定返回所有代理程序。

#### **前缀 \***

指定返回在代理程序名称中具有指定前缀的所有代理程序。

**后缀 \***

指定返回在代理程序名称中具有指定后缀的所有代理程序。

#### **前缀 \* 后缀**

指定返回代理程序名称中具有指定前缀和指定后缀的所有代理程序。

#### **类型 =***validAgent* **类型**

指定要返回相关信息的代理程序的类型。 该值可以是下列任一值:

**全部**

指定返回有关所有代理程序的信息。 将返回 standard, connectDirectBridge 和 protocolBridge 代理程序信息。

这是缺省值。

#### **标准**

指定返回有关类型为 standard 的代理程序的信息。

#### <span id="page-1953-0"></span>**connectDirect 网桥**

指定返回有关类型为 connect direct bridge 的代理程序的信息。

#### **protocolBridge**

指定返回有关类型为 protocol bridge 的代理程序的信息。

#### **state=validAgent 状态**

指定要返回相关信息的代理程序的状态。 该值可以是下列任一值:

#### **全部**

指定返回有关所有代理程序的信息。 此信息包含以下文本中列出的所有有效状态。

这是缺省值。

#### **活动**

指定返回有关处于活动状态的代理程序的信息。

**就绪**

指定返回有关处于就绪状态的代理程序的信息。

#### **启动**

指定返回有关处于启动状态的代理程序的信息。

#### **不可访问**

指定返回有关处于不可访问状态的代理程序的信息。

#### **已停止**

指定返回有关处于已停止状态的代理程序的信息。

#### **endedUnexpectedly**

指定返回有关处于 endedUnexpectedly 状态的代理程序的信息。

#### **noInformation**

指定返回有关处于 noInformation 状态的代理程序的信息。

#### **未知**

指定返回有关处于未知状态的代理程序的信息。

**问题**

指定返回有关处于问题状态的代理程序的信息。

## **请求头**

必须随请求一起发送以下头:

## **授权**

如果使用基本认证,那么必须发送此头。 有关更多信息,请参阅将 HTTP 基本认证用于 REST API。

## **请求主体格式**

无。

#### **安全类的要求**

<mark>》V 9.2.0 胡</mark>用者必须向 mqweb 服务器进行认证, 并且必须是一个或多个 MFTWebAdmin, MFTWebAdminRO 或 MQWebUser 角色的成员。 有关 administrative REST API 安全性的更多信息, 请参阅 IBM MQ Console 和 REST API 安全性。

<mark>→ V 9.2.0 </mark>必须向调用者的安全主体授予预订 SYSTEM.FTE/Agents 主题的权限。

如果使用基于令牌的安全性,那么用于认证用户的 LTPA 令牌必须作为 cookie 随请求一起提供。 有关基于令 牌的认证的更多信息,请参阅对 REST API 使用基于令牌的认证。

## **响应状态码**

**200**

已成功检索代理程序信息。

#### <span id="page-1954-0"></span>**400**

提供的数据无效。

例如,指定的代理程序属性无效。

#### **401**

未认证。

必须向 mqweb 服务器认证调用者。 请参阅 第 1954 [页的『安全类的要求』](#page-1953-0) 以获取更多信息。

#### **403**

未授权。

调用者向 mqweb 服务器进行认证,并与有效主体相关联。 但是,主体不是一个或多个 MFTWebAdmin 或 MFTWebAdminRO 角色的成员。 有关更多信息, 请参阅 第 1954 [页的『安全类的要求』](#page-1953-0)。

### **404**

代理程序不存在。

## **500**

来自 IBM MQ 的服务器问题或错误代码。

### **503**

队列管理器未运行。

## **响应头**

### **内容类型**

此标头返回时带有值 application/json;charset=utf-8。

## **响应主体格式**

响应采用 JSON 格式,采用 UTF-8 编码。 响应包含外部 JSON 对象,该对象包含名为 agent 的单个 JSON 数组。 数组中的每个元素都是一个 JSON 对象,用于表示有关代理程序的信息。 其中每个 JSON 对象都包 含以下属性:

## **名称**

字符串。 指定代理的名称。 将始终返回此属性。

## **类型**

字符串。

指定代理程序的类型。

该值是下列其中一个值:

- standard
- connectDirectBridge
- protocolBridge

#### **state**

指定代理程序的状态。 该值可以是下列任一值:

- 活动
- 就绪
- 启动
- 不可访问
- 已停止

## **概况**

包含与常规代理属性相关的属性,例如代理描述,代理年龄以及队列管理器的版本和级别。

#### **queueManagerConnection**

此对象提供有关队列管理器连接的信息,例如队列管理器名称和传输类型。

#### <span id="page-1955-0"></span>**connectDirect 网桥**

此对象提供有关连接直接网桥类型代理的信息,例如节点名,主机和端口。

**protocolBridge**

此对象提供有关协议网桥类型代理的信息,例如端点和缺省服务器。

# **Solution StandbyInstance**

此对象提供有关备用实例状态的信息

有关更多信息,请参阅第 1978 [页的『传输的响应主体属性』。](#page-1977-0)

如果发生错误,请参阅 REST API 错误处理。

## **示例**

以下示例返回所有代理程序的基本详细信息,即,仅显示以下信息:

- 代理程序名称
- 代理程序类型
- 代理程序状态

以下 URL 与 HTTP GET 方法配合使用:

```
https://localhost:9443/ibmmq/rest/v2/admin/mft/agent/
```
将返回以下 JSON 响应:

```
{
 "agent":[{
 "name": "AGENT1",
 "state": "ready",
 "type": "standard"
 },
\frac{1}{2} "name": "AGENT2",
 "state": "ready",
 "type": "standard"
 },
\{ \} "name": "BRIDGE_AGENT3", 
 "type": "protocolBridge",
 "state": "ready"
 },
\{ "name": "CD_AGENT",
 "type": "connectDirectBridge",
 "state": "ready"
  }
]}
```
以下示例列出了类型为 **standard** 的所有代理程序以及 **general** 对象。 以下 URL 与 HTTP GET 方法配合 使用:

https://localhost:9443/ibmmq/rest/v2/admin/mft/agent?attributes=general&type=standard

将返回以下 JSON 响应:

```
V 9.2.0lş.
 "agent":[{
 "name": "SRC",
 "state": "ready",
 "type": "standard",
      "general": { 
 "description": "Standard connected to the qmgr in client mode", 
 "statusAge": "06:31:00", 
 "version": "9.1.5.0", 
 "level": "p915-L190514", 
 "statusPublicationRate": 300, 
 "statusPublishTime": "2019-05-14T06:57:07.000Z",
        "maximumQueuedTransfers": 1000,
```

```
 "maximumDestinationTransfers": 25,
         "maximumSourceTransfers": 25,
         "operatingSystem": "Windows10"
\frac{3}{5},
 "standbyInstance": [
{ } "host":"MFTHA1",
                 "version":"9.1.5.0"
             },
{ } "host":"9.122.123.124",
            "version":"9.1.5.0"<br>}
 }
     ]
   }]
}
```
 $V$  9.2.0 ■请注意,仅当代理程序启用为高可用性时,才会显示 standbyInstance 属性。

以下示例列出了以名称 AGENT 开头,处于 **ready** 状态且类型为 **standard** 的所有代理程序以及 *statusAge* 的 **general** 对象。 以下 URL 与 HTTP GET 方法配合使用:

https://localhost:9443/ibmmq/rest/v2/admin/mft/agent? name=AGENT\*&state=ready&type=standard&attributes=general.statusAge

将返回以下 JSON 响应:

```
{
 "agent":[{ 
 "name": "AGENT1",
 "state": "ready",
 "type": "standard",
      "general":{ 
         "statusAge": "05:00:00" 
      }
 },
\{ \} "name": "AGENT2",
 "state": "ready",
 "type": "standard",
       "general":{ 
          "statusAge": "03:00:00"
       }
 },
\{ \} "name": "AGENT3", 
 "state": "ready",
 "type": "standard",
       "general":{
          "statusAge": "05:00:00"
       }
    }
]}
```
# **相关参考**

第 1957 页的『代理程序的响应主体属性』

将 HTTP GET 方法与代理程序对象配合使用以请求有关代理程序的信息时,将在指定的 JSON 对象中返回以 下属性。

代理程序的响应主体属性

将 HTTP GET 方法与代理程序对象配合使用以请求有关代理程序的信息时,将在指定的 JSON 对象中返回以 下属性。

以下对象可用:

- 第 1958 页的『[general](#page-1957-0)』
- 第 1958 页的『[qmgrConnection](#page-1957-0)』
- 第 1959 页的『[connectDirectBridge](#page-1958-0)』
- 第 1959 页的『[protocolBridge](#page-1958-0)』

#### <span id="page-1957-0"></span>**general**

## **description**

字符串。

指定代理程序的描述。

## **statusAge**

字符串。

指定代理程序的年龄。 时间计算为运行协调队列管理器的机器的系统时间与代理程序发布上次状态的时 间之间的时间差。

## **version**

字符串。

指定队列管理器的版本。

#### **级别**

## 字符串。

指定正在运行队列管理器的构建级别。

#### **statusPublication 速率**

整数。

指定代理程序发布其状态的速率 (以秒计)。

此属性的缺省值为 300 秒。

## **statusPublish 时间**

字符串。

以通用时间常量格式指定代理程序发布其状态的时间。

#### **maximumQueued 传输**

整数。

指定在代理拒绝新的传输请求之前,代理可排队的暂挂传输的最大数目。 此属性的缺省值为 1000。

## **maximumQueued 传输**

整数。

指定在代理拒绝新的传输请求之前,代理可排队的暂挂传输的最大数目。 此属性的缺省值为 1000

## **maximumDestination 传输**

整数。

指定目标代理在任何给定时间点处理的最大并发传输数。 此属性的缺省值为 25。

## **maximumSource 传输**

整数。

指定源代理在任何给定时间点处理的最大并发传输数。 此属性的缺省值为 25。

## **operatingSystem**

字符串

指定在其中创建代理队列管理器的操作系统。

## **qmgrConnection**

此对象提供有关队列管理器连接的信息。

## <span id="page-1958-0"></span>**qmgrName**

字符串。

指定代理队列管理器的名称。

## **transportType**

字符串。

指定代理与队列管理器连接的传输类型。 传输类型可以是客户机或绑定。 缺省值为绑定。

## **主机**

字符串。

指定代理队列管理器主机名; 仅当 **transportType** 是客户机时适用。

## **port**

整数。

指定代理队列管理器通道通信端口; 仅当 **transportType** 是客户机时适用。

## **channelName**

字符串。

指定代理队列管理器通道; 仅当 **transportType** 是客户机时适用。 此属性的缺省值为 SYSTEM.DEF.SVRCONN

## **standbyHost**

字符串。

指定客户机连接用于连接到多实例代理队列管理器的备用实例的主机名。

## **standbyPort**

整数。

指定客户机可通过其连接到多实例代理队列管理器的备用实例的端口号。 此属性的缺省值为 -1。

# **connectDirectBridge**

此对象提供有关连接直接网桥类型代理的信息。 对于其他类型的代理程序,不会添加此对象。

## **nodeName**

字符串。

指定用于将消息从此代理传输到目标 Connect:Direct 节点的 Connect:Direct 节点的名称。

## **主机**

字符串。

指定由 **-cdNode** 参数指定的 Connect:Direct 节点所在系统的主机名或 IP 地址。 如果不指定 **-cdNodeHost** 参数,那么将使用本地系统的缺省主机名或 IP 地址。 此属性的缺省值是配置此属性的主机的详细信息,例如, localhost。

# **port**

整数。

指定客户机应用程序用于与节点通信的 Connect:Direct 节点的端口号。 此属性的缺省值为 1363。

# **protocolBridge**

此对象提供有关协议网桥类型代理的信息。 对于其他类型的代理程序,不会添加此对象。

## **端点 (endpoint)**

字符串。 指定网桥可支持的端点数。 此属性的缺省值为 *multiple* from version 7.0.1。

#### <span id="page-1959-0"></span>**defaultServer**

字符串。

指定缺省协议服务器的主机名或 IP 地址 (如果已设置)。 如果未设置缺省协议字段,那么此值为空白。 该值是包含协议类型,服务器和端口的完整字符串,格式如下:

<protocolType>://<serverName or IP address>:<port>

例如:

"ftp://localhost:21"

## **standbyInstance**

 $V9.2.0$ 

此对象提供有关备用实例状态的信息,并且仅当代理程序已启用为高可用性时才存在。

#### **主机**

字符串

指定代理队列管理器主机名。

#### **version**

字符串。

指定队列管理器的版本。 版本必须为 9.1.4.0 或更高。

## **相关任务**

REST API for MFT 入门

### **相关参考**

第 1952 [页的『](#page-1951-0)GET』 将 HTTP GET 方法与 agent 资源配合使用,以请求有关代理程序的信息。

# **/admin/mft/transfer**

您可以将 HTTP GET 方法与传输资源配合使用,以请求有关传输的信息以及其他状态详细信息,并将 HTTP POST 方法与传输资源配合使用,以将传输请求消息放入命令队列管理器中,该命令队列管理器将路由到源 代理队列管理器。

# **HTTP GET 方法概述**

作为用户,您可以获取已启动的文件传输的传输详细信息。

您可以检索使用 mqwebuser.xml 中定义的协调队列管理器启动的所有传输的传输详细信息以及您自己启动 的所有传输的列表。例如, 如果您启动了 100 个传输, 并且想要了解这些传输的状态, 那么 GET 方法将达 到此目的。

请参阅 第 1973 [页的『](#page-1972-0)GET』 以获取更多信息。

## **HTTP POST 方法概述**

## $V9.2.0$

作为管理员,您必须根据特定任务的需要创建文件传输,或者调度新的文件传输。 此 API 有助于创建传输, 还允许您请求已调度的文件传输。

您可以将调度的文件传输执行一次或者将该传输重复多次。 您可以:

- 将文件传输调度为执行一次或定期执行,例如每分钟执行一次。
- 指定要在定义的时间和日期停止的出现次数, 或在定义的出现次数之后停止的出现次数。
- 指定出现次数永远持续。

请参阅 第 1961 页的『POST』 以获取更多信息。

## **相关任务**

REST API for MFT 入门

## **相关参考**

第 1952 页的『[/admin/mft/agent](#page-1951-0)』 您可以将 HTTP GET 方法与 agent 资源配合使用,以请求有关代理程序状态和其他属性详细信息的信息。

# **POST**

将 HTTP POST 方法与 transfer 资源配合使用以创建传输。

**注:** 必须先设置命令队列管理器,然后才能使用 transfer 资源创建传输。 有关更多信息,请参阅 为 MFT 配置 REST API。

- 资讯 URL
- 第 1961 页的『请求头』
- 请求主体格式
- 第 1962 [页的『安全类的要求』](#page-1961-0)
- [响应状态码](#page-1961-0)
- 第 1963 [页的『响应头』](#page-1962-0)
- [响应主体格式](#page-1962-0)
- [示例](#page-1962-0)

# **资讯 URL**

https://*host*:*port*/ibmmq/rest/v2/admin/mft/transfer/

如果启用 HTTP 连接, 那么可以使用 HTTP 而不是 HTTPS。 有关启用 HTTP 的更多信息, 请参阅 配置 HTTP 和 HTTPS 端口。

# **请求头**

必须随请求一起发送以下头:

## **内容类型**

此标头在发送时必须带有值 application/json(可选)并后跟 ;charset=UTF-8。

#### **ibm-mq-rest-csrf-token**

必须设置此头,但值可以是任何内容(包括空白)。

### **授权**

如果使用基本认证,那么必须发送此头。 有关更多信息,请参阅将 HTTP 基本认证用于 REST API。

# **请求主体格式**

请求主体必须采用 UTF-8 编码的 JSON 格式。 标记为 *required* 的属性是必需的。 如果未提供请求主体中其 他参数的值,那么将使用缺省值。

可以在请求主体中包含以下对象:

## **作业**

包含与传输作业相关的属性。

## **sourceAgent**

包含与源代理相关的属性。 此对象是必需的。

## **destinationAgent**

包含与目标代理相关的属性。 此对象是必需的。

#### **scheduleTransfer**

包含与调度传输相关的属性。

<span id="page-1961-0"></span>**transferSet**

包含与传输相关的属性。

请参阅 第 1965 页的『使用 HTTP POST [进行传输的请求主体属性』](#page-1964-0) 以获取所有属性的列表。

## **安全类的要求**

CD V9.2.0 调用者必须向 mqweb 服务器进行认证,并且必须是 MFTWebAdmin 或 MQWebUser 角色的成员。 有关 administrative REST API 的安全性的更多信息, 请参阅 IIBM MQ Console 和 REST API security。

如果使用基于令牌的安全性,那么用于认证用户的 LTPA 令牌必须作为 cookie 随请求一起提供。 有关基于令 牌的认证的更多信息,请参阅对 REST API 使用基于令牌的认证。

CD N9.2.0 如果已设置 用户沙箱,或者已开启 MFT 权限检查 ,那么需要授予以下其他权限:

- 1. 如果调用者是 MFTWebAdmin 角色的成员, 那么必须向启动 mqweb 服务器的用户标识授予对传输源位置 的权限访问权。
- 2. 如果调用者是 MQWebUser 角色的成员,那么必须授予调用者的安全主体对传输源位置的访问权。

对于 MFTWebAdmin 角色,将在 mqweb 服务器用户标识的上下文下提交传输请求。 为了区分 MFTWebAdmin 角色的不同主体,出于审计目的,提交的传输请求包含作为传输发起方的已认证用户的名 称。 此方法可确保存在发起传输请求的人员的记录。

例如,如果 MFTWebAdmin 角色的用户 mftadminusr 启动传输, 那么为描述传输而创建的 XML 中的发起 方数据在 userID 元素中具有 mftadminusr, 如以下示例中所示:

```
<originator>
   <hostName>example.com.</hostName>
   <userID>mftadminusr</userID> 
</originator>
```
如果调用者是 MQWebUser 角色的成员,那么必须向调用者的安全主体授予下列其中一个权限:

- 1. 如果命令队列是本地的,即命令队列管理器和源代理队列管理器相同,那么授予对命令队列的放置权 限。
- 2. 如果命令队列是远程的,即命令队列管理器和源代理队列管理器不同,那么授予对传输队列的放置权 限。

## **注意:**

- 如果作为 MOWebUser 角色成员的主体的用户标识超过 12 个字符,那么请求将失败。 响应状态码 403 将 返回给调用者。
- 如果为调用者分配了多个角色,那么将使用适用于该操作的最高特权角色。

如果在 mqweb 服务器上禁用了安全性,那么提交的传输请求将包含名称 "UNAUTHENTICATED" 作为传输 发起方。

#### **响应状态码**

#### **202**

REST API 已接受文件传输请求。 它仍可能被 MFT 代理程序拒绝。 您应该发出 GET 命令,使用 location 响应头中的 URL 来确定传输的状态。

#### **400**

提供的数据无效。

例如,指定的属性无效。

#### **401** 未认证。

```
必须向 mqweb 服务器认证用户。 请参阅 第 1962 页的『安全类的要求』 以获取更多信息。
还必须指定 ibm-mq-rest-csrf-token 头。
```
#### <span id="page-1962-0"></span>**403**

未授权。

调用者向 mqweb 服务器进行认证,并与有效主体相关联。 但是,主体不具有对所需 IBM MQ 或 MFT 资 源的全部或部分的访问权。

**500**

服务器问题, 或者来自 IBM MO 或 MFT 的错误代码。

#### **503**

队列管理器未运行。

# **响应头**

响应将返回以下头:

**位置**

如果请求成功,那么此头指定新传输的 URL。

## **响应主体格式**

如果成功创建了传输,那么响应主体为空。 如果发生错误,那么响应主体包含错误消息; 请参阅 REST API 错误处理。

# **示例**

• 以下示例创建简单文件传输。 以下 URL 与 HTTP POST 方法配合使用:

https://localhost:9443/ibmmq/rest/v2/admin/mft/transfer/

将发送以下 JSON 有效内容:

```
{
 "sourceAgent": {
 "qmgrName": "NYQM",
 "name": "NY.AGENT"
 }, 
 "destinationAgent": {
 "qmgrName": "WASHQM",
 "name": "WASH.AGENT"
 },
 "transferSet": {
     "item": [
       {
\blacksquare source": {
 "name": "C:\\temp\\src\\test.txt",
 "type": "file"
\frac{3}{5},
" destination": \{ "name": "C:\\temp\\dst\\test.txt",
 "type": "file"
          }
       }
     ]
  }
}
```
• 以下示例创建从文件到队列的传输。 以下 URL 与 HTTP POST 方法配合使用:

https://localhost:9443/ibmmq/rest/v2/admin/mft/transfer/

将发送以下 JSON 有效内容:

```
{
   "job": {
      "name": "TESTJOB",
 },
 "sourceAgent": {
 "name": "WASH.AGENT",
```

```
 "qmgrName": "WASHQM"
 },
 "destinationAgent": {
 "name": "NY.AGENT",
 "qmgrName": "NYQMGR"
 },
   "transferSet": {
 "priority": 1,
 "recoveryTimeout": -1,
       "item": [
           {
               "checksum": "md5",
 "mode": "text",
" destination": \{ "actionIfExists": "error",
 "name": "LQ@NYQMGR",
 "type": "queue",
 "delimiterType": "size",
 "messagePersistence": "persistent",
\blacksquare \blacksquare \blacks "messageSize": 4,
 "setMQProperties": false
}<br>}<br>}
\frac{3}{2},
\blacksquare source": {
                   "disposition": "leave",
 "name": "C:\\temp\\src\\test.txt",
 "recursive": false,
 "type": "file"
               }
           }
       ]
   }
}
```
• 以下示例创建从目录到目录的传输。 以下 URL 与 HTTP POST 方法配合使用:

```
https://localhost:9443/ibmmq/rest/v2/admin/mft/transfer/
```

```
将发送以下 JSON 有效内容:
```

```
{
  "job": {
     "name": "TESTJOB",
 },
 "sourceAgent": {
 "name": "WASH.AGENT",
 "qmgrName": "WASHQM"
 },
 "destinationAgent": {
 "name": "NY.AGENT",
 "qmgrName": "NYQMGR"
 },
 "transferSet": {
     "item": [
        {
 "checksum": "md5",
" destination": \{ "actionIfExists": "error",
\blacksquare "name": "C:\\temp\\dst",
 "type": "directory"
           },
           "source": {
             "disposition": "leave",
\blacksquare "name": "C:\\temp\\src",
 "recursive": false,
 "type": "directory"
          }
       }
     ]
  }
}
```
• 以下示例使用 preSourceCall, postSourceCall, preDestinationCall 和 postDestinationCall 来创建从文 件到文件的传输,以在传输期间调用程序。 以下 URL 与 HTTP POST 方法配合使用:

https://localhost:9443/ibmmq/rest/v2/admin/mft/transfer/

#### <span id="page-1964-0"></span>将发送以下 JSON 有效内容:

```
{
 "sourceAgent": {
 "qmgrName": "NYQM",
 "name": "NY.AGENT"
 },
 "destinationAgent": {
 "qmgrName": "WASHQM",
 "name": "WASH.AGENT"
 },
 "transferSet": {
 "item": [
        {
\blacksquare source": {
 "name": "C:\\temp\\src\\test.txt",
 "type": "file"
\frac{3}{2},
" destination": \{ "name": "C:\\temp\\dst\\test.txt",
 "type": "file"
 }
 }
\Box,
 "userProperties": {
 "ARCHIVE_PATH": "C:\\MFT\\ARCHIVE",
 "REJECT_PATH": "C:\\MFT\\REJECT"
\frac{3}{5},
 "postSourceCall": {
        "type": "executable",
 "executable" : {
 "name": "posttransfersource.exe",
 "arguments": "postdata1 postdata2"
        }
\frac{3}{5},
 "postDestinationCall": {
 "type": "executable",
 "executable" : {
       "executable" : {<br>"name": "posttransferdest.exe",
           "arguments": "postdataDest1 postdataDest2"
        }
\frac{3}{5},
 "preDestinationCall": {
        "type": "executable",
        "executable": {
           "name": "pretransferdest.exe"
        }
\frac{3}{5},
 "preSourceCall": {
        "type": "executable",
 "executable" : {
 "name": "posttransferdest.exe",
           "arguments": "predata1 predata2"
       }
\frac{3}{5},
 "priority": 0,
     "recoveryTimeout": 21600
  }
}
```
#### **相关任务**

REST API for MFT 入门

#### **相关参考**

第 1965 页的『使用 HTTP POST 进行传输的请求主体属性』 使用 administrative REST API for MFT 创建用于创建传输请求的请求主体时,可以在指定的 JSON 对象中指 定用于传输的属性。 有许多对象和属性可用。

# 使用 *HTTP POST* 进行传输的请求主体属性

使用 administrative REST API for MFT 创建用于创建传输请求的请求主体时,可以在指定的 JSON 对象中指 定用于传输的属性。 有许多对象和属性可用。

以下对象可用:

• 第 1966 [页的『作业』](#page-1965-0)

- <span id="page-1965-0"></span>• 第 1966 页的『sourceAgent』
- 第 1966 页的『destinationAgent』
- 第 1966 页的『scheduleTransfer』
- 第 1967 页的『[transferSet](#page-1966-0)』

# **作业**

job 对象可以包含与传输作业相关的以下属性:

#### **名**

字符串。 为传输指定用户定义的作业名。

## **sourceAgent**

sourceAgent 对象可以包含与源代理程序相关的以下属性:

## **名**

字符串。 指定源系统上代理程序的名称。 此属性是必需属性。

# **qmgrName**

字符串。 指定源系统上队列管理器的名称。 此属性是必需属性。

## **destinationAgent**

destinationAgent 对象可以包含与目标代理程序相关的以下属性:

## **名**

字符串。 指定目标系统上的代理的名称。 此属性是必需属性。

# **qmgrName**

字符串。 指定目标系统上队列管理器的名称。 此属性是必需属性。

## **scheduleTransfer**

scheduleTransfer 对象可以包含与已调度传输相关的以下属性:

## **startTime**

字符串。

指定调度传输的开始时间和日期,格式为 yyyy-MM-ddThh:mm 或 hh:mm。 使用 24 小时制指定时间。

# **timeBase**

字符串。

指定调度文件传输的开始时间和结束时间的时间基准。

该值必须是下列其中一个值:

## **admin**

调度传输的开始时间和结束时间基于运行 mqweb 服务器的系统的时间和日期。

<span id="page-1966-0"></span>**源**

调度传输的开始和结束时间基于源代理所在系统的时间和日期。

## **UTC**

调度传输的开始时间和结束时间基于全球标准时间。

## **occurrenceInterval**

字符串。

指定调度的传输出现的时间间隔。

将此属性与 startTime 和 occurrenceFrequency 属性结合使用。

该值必须是下列其中一个值:

- 分钟
- 小时
- days
- weeks
- months
- years

## **occurrenceFrequency**

整数。

指定重复调度传输的频率。 将此属性与 startTime 和 occurrenceInterval 属性结合使用。

**occurrenceCount**

整数。

指定将发生已调度传输的次数。

将此属性与 startTime 和 occurrenceInterval 属性结合使用。

此属性不能与 endTime 属性一起指定。

## **endTime**

字符串。

指定以格式 yyyy-MM-ddThh:mm 或 hh:mm 结束重复调度传输的时间和日期。 使用 24 小时制指定时 间。

将此属性与 startTime 和 occurrenceInterval 属性结合使用。

此属性不能与 occurrenceCount 属性一起指定。

## **transferSet**

transferSet 对象可以包含与传输相关的以下属性:

## **priority**

整数。

指定分配给传输请求的优先级。 缺省值为零。

## **userProperties**

JSON 对象。

指定传递到由传输中涉及的代理运行的出口的用户定义元数据。

#### **项**

JSON 数组。

用于描述要传输的源和目标项配置的 JSON 对象数组。

## **源**

JSON 对象。

字符串。

包含与要传输的源项相关的属性的 JSON 对象。

**名**

指定源端的文件,目录,数据集,分区数据集或队列的绝对路径。 此属性是必需属性。

#### **类型**

字符串。 指定源的类型。 该值必须是下列其中一个值:

#### **队列**

源是 IBM MQ。

## **文件**

源是文件。

#### **recursive**

布尔值。

指定当源元素是目录时是在子目录中以递归方式传输文件,还是包含通配符。

## **disposition**

## 字符串。

指定成功将源传输到其目标时对源元素执行的操作。

该值必须是下列其中一个值:

#### **leave**

源文件将保持不变。

#### **delete**

成功传输源文件后,将从源系统中删除这些源文件。

#### **编码**

字符串

指定在执行字符转换时要使用的字符编码来读取源文件。 此选项仅适用于文本文件。 这些值可以是任何有效的代码页号。

# **z/0S** datasetExtended

JSON 对象。

包含其他源属性的 JSON 对象 (如果源是 z/OS 连续或分区数据集)。

#### **keepTrailingSpaces**

布尔值。

指定是否在作为文本方式传输的一部分从固定长度格式的面向记录文件 (例如, z/OS 数据集) 读取的源记录中保留尾部空格。

如果未指定该参数,将从源记录移除尾部空格。

#### **hexDelimiters**

字符串。

对于面向记录的源文件(例如, z/OS 数据集), 指定在将记录追加到二进制文件时要作为定 界符插入的一个或多个字节值。

必须将每个值指定为两个十六进制数字,范围为 00-FF,前缀为 x。 使用逗号分隔多个字 节。

#### **delimiterPosition**

字符串

指定要插入源记录定界符的位置。 此属性与 hexDelimiters 属性结合使用。 该值必须是下列其中一个值:

#### **前缀**

在每条记录的开头插入的定界符。

#### **postfix**

定界符插入到每个记录的末尾; 这是缺省选项。

#### **queueExtended**

JSON 对象。

包含其他源属性的 JSON 对象 (如果源是 IBM MQ 队列)。

## **messageGroup**

布尔值。

指定是否按 IBM MQ 组标识对消息进行分组。 第一个完整组将写入目标文件。 如果不指定此参数,那么源队列上的所有消息将写入目标文件。

#### **groupID**

字符串。

指定从队列获取消息时要使用的组标识。

#### **textDelimiters**

字符串。

指定在将多条消息附加到文本文件时要作为定界符插入的文本序列。

#### **hexDelimiters**

字符串。

指定将多条消息追加到文件时要使用的一个或多个字节值。

必须将每个值指定为两个十六进制数字,范围为 00-FF,前缀为 x。 使用逗号分隔多个字 节。 例如, x12 或 x03,x7F。

## **delimiterPosition**

字符串。

指定定界符在要放入源队列的消息中的位置。

该值必须是下列其中一个值:

#### **前缀**

将在每条消息的开头插入定界符。

## **postfix**

在每条消息的末尾插入定界符; 这是缺省选项。

## **messageArrivalWaitTime**

整数。

指定等待消息到达源队列的时间 (以秒计)。

#### **目的地**

JSON 对象。

包含与目标项相关的属性的 JSON 对象。

#### **名**

字符串。

指定文件,目录,数据集,分区数据集或目标队列的绝对路径。 此属性是必需属性。

## **类型**

字符串。

指定目标的类型。

此属性是必需属性。

该值必须是下列其中一个值:

#### **队列**

目标是 IBM MQ 队列。

#### **文件**

目标是文件。

#### **目录**

目标是一个目录。

**sequentialDataset**

目标是 z/OS 连续数据集。

# **partitionedDataset**

目标是 z/OS 分区数据集。

## **actionIf 存在**

字符串。

指定在目标系统上存在目标文件,目录或数据集时执行的操作。 该值必须是下列其中一个值:

## **Error**

将报告错误,并且不会传输文件; 这是缺省值。

## **覆盖**

将覆盖现有目标文件。

## **编码**

字符串。

指定用于在目标写入文件的字符编码。 此选项仅适用于文本文件。 该值可以是任何有效的代码页号。

## **endOf 行**

字符串。

指定在目标编写文件时使用的行尾字符。 此选项仅适用于文本文件。 该值必须是下列其中一个值:

## **LF**

换行。

### **CRLF**

后跟换行的回车符。

# **z/OS** datasetExtended

JSON 对象。

包含其他目标属性的 JSON 对象 (如果目标是 z/OS 数据集)。

## **truncateRecords**

布尔值。

指定是否截断长度超过数据集 LRECL 属性的目标记录。如果未指定该参数, 那么将合并记 录。

该参数仅对目标是数据集的文本方式传输有效。

#### **queueExtended**

JSON 对象。

包含其他目标属性的 JSON 对象 (如果目标是 IBM MQ 队列)。

### **messagePersistence**

字符串。

指定放入目标队列的消息的持久性。

该值必须是下列其中一个值:

## **persistent**

消息是持久消息。

## **notPersistent**

消息不是持久的。

#### **asQueue**

消息持久性在队列定义中设置。 这是缺省值。

#### **delimiterType**

字符串。

指定将文件分割为多条消息时要使用的定界符类型。 该值必须是下列其中一个值:

#### **size**

根据指定的大小进行拆分。

**二进制**

根据指定的定界符进行拆分。

## **hexDelimiters**

字符串。

指定将二进制文件分割为多条消息时使用十六进制定界符。

必须将每个值指定为两个十六进制数字,范围为 00-FF,前缀为 x。 可以通过指定以逗号分 隔的十六进制字节列表来指定十六进制字节序列作为定界符。 例如, x12 或 x03,x7F。

#### **textDelimiters**

字符串。

指定将文本文件分割为多条消息时要使用的 Java 正则表达式。

#### **includeDelimitersInMessage**

布尔值。

指定是否在放入目标队列的消息中插入定界符。

## **delimiterPosition**

字符串

指定定界符在放入目标队列的消息中的位置。 该值必须是下列其中一个值:

#### **前缀**

定界符插入在消息体的开头。

#### **postfix**

定界符插入到消息体的末尾。

### **setMQProperties**

布尔值。

指定是否在传输创建的第一条消息上设置消息属性。

**messageSize**

## 整数。

指定是否将文件分割成多个此大小的固定长度消息 (以字节为单位)。

#### **校验和**

字符串。

指定用于验证数据完整性的校验和方法。

该值必须是下列其中一个值:

#### **md5**

**none**

MD5 算法用于完整性验证。

**mode**

字符串。 指定传输方式。 该值必须是下列其中一个值:

无校验和验证。

#### **文本**

数据以文本形式传输。

**二进制**

数据以二进制传输。

这是缺省值。

## **recoveryTimeout**

整数。

指定源代理尝试恢复已停止的文件传输的时间长度。 该值必须是下列其中一个值:

**-1**

代理继续尝试恢复停止的传输,直至传输完成。 这是缺省值。

**0**

一旦进入恢复,代理将停止文件传输。

*n*

代理将在指定的时间量 (以秒计) 内继续尝试恢复已停止的传输。 该值必须在 1-999,999,999 范围内。

#### **preSourceCall**

JSON 对象。

一个 JSON 对象,其中包含与要在传输开始之前在源代理处调用的程序相关的属性。

**类型**

字符串。 指定要调用的程序的类型。

该值必须是下列其中一个值:

#### **executable**

调用特定于平台的可执行文件。 这是缺省值。

**antScript**

调用 Apache Ant 脚本。

# $z/0S$  icl

已提交 z/OS JCL 作业。

#### **executable**

JSON 对象。

可包含与要调用的特定于平台的可执行程序相关的属性的 JSON 对象。 仅当 type 属性的值为 executable 时,才能指定此对象。

#### **名**

字符串。

指定要运行的程序的名称。

如果指定了 executable JSON 对象, 那么此属性是必需的。

## **参量**

字符串。

指定要传递到调用的程序的参数。

## **antScript**

JSON 对象。

可包含与要调用的 Apache Ant 脚本相关的属性的 JSON 对象。 仅当 type 属性的值为 antScript 时,才能指定此对象。

**名**

字符串。 指定要运行的 Ant 脚本的名称。 如果指定了 antScript JSON 对象, 那么此属性是必需的。 <span id="page-1972-0"></span>**目标**

指定要在指定的 Ant 脚本中调用的目标。

如果未指定此属性,那么将调用名为 default 的目标。

**参量**

字符串。

以空格分隔的 "键 = 值" 对指定用户定义的定制数据的列表。

## **jcl**

JSON 对象。

可包含与要提交的 z/OS JCL 作业相关的属性的 JSON 对象。 仅当 type 属性的值为 jcl 时,才能指 定此对象。

**名**

字符串。

指定要提交的 JCL 的名称。

#### **retryCount**

整数。

指定在停止之前尝试运行命令的次数。

## **retryWait**

整数。

指定两次重试之间等待的时间量 (以秒计)。

#### **successReturn 代码**

字符串。

```
根据来自传输的返回码指定条件,该条件必须为 true 才能运行指定的程序,脚本或 JCL。
```
将条件指定为运算符, 后跟值。 Valid characters for the operator are >, <, ! and =. It is valid to have a combination of more than one operator. 例如, ">=  $40"_{\circ}$ 

缺省值为零。

## **postSourceCall**

JSON 对象。

一个 JSON 对象,其中包含与要在传输完成后在源代理处调用的程序相关的属性。

可以指定的属性与 preSourceCall 对象的属性相同。

#### **preDestinationCall**

JSON 对象。

一个 JSON 对象,其中包含与要在传输开始之前在目标代理处调用的程序相关的属性。

可以指定的属性与 preSourceCall 对象的属性相同。

## **postDestinationCall**

JSON 对象。

一个 JSON 对象,其中包含与要在传输完成后在目标代理处调用的程序相关的属性。 可以指定的属性与 preSourceCall 对象的属性相同。

#### **相关任务**

REST API for MFT 入门

## *GET*

将 HTTP GET 方法与 transfer 资源配合使用,以请求有关传输和传输状态的信息。 您只能查询在 mqweb 服务器启动后启动的传输。

**注:**

• 必须先设置协调队列管理器, 然后才能使用 transfer 资源。 有关更多信息, 请参阅 为 MFT 配置 REST API。

• mqweb 服务器高速缓存有关传输的信息,并在发出请求时返回此信息。 重新启动 mqweb 服务器时,将 重置此高速缓存。 您可以通过查看 console.log 和 messages.log 文件或在 z/OS 上查看启动式任务 的输出来查看服务器是否已重新启动。

有关配置 MFT REST 服务的更多信息,请参阅 为 MFT 配置 REST API。

- 资讯 URL
- 可选的查询参数
- 第 1975 [页的『请求头』](#page-1974-0)
- [请求主体格式](#page-1974-0)
- 第 1975 [页的『安全类的要求』](#page-1974-0)
- [响应状态码](#page-1974-0)
- 第 1975 [页的『响应头』](#page-1974-0)
- [响应主体格式](#page-1974-0)
- [示例](#page-1975-0)

## **资讯 URL**

https://*host*:*port*/ibmmq/rest/v2/admin/mft/transfer/*{transferID}*

#### **transferID**

(可选) 指定要查询的传输的标识。

如果未指定传输标识,那么将返回传输列表。

如果启用 HTTP 连接, 那么可以使用 HTTP 而不是 HTTPS。 有关启用 HTTP 的更多信息, 请参阅 配置 HTTP 和 HTTPS 端口。

## **可选的查询参数**

#### **属性**

指定要检索的属性的逗号分隔列表。

仅当指定了传输标识时,此查询参数才有效。

如果未指定 **attributes**,那么将返回缺省属性集。 请参阅 第 1978 [页的『传输的响应主体属性』](#page-1977-0) 以 获取可用属性的列表。

不能多次请求同一属性。

您可以指定星号 \* 以指定返回所有属性。

您可以发出指定对某些传输无效的属性的请求。 但是,如果您发出指定传输标识的请求并包含对该传输 无效的属性,那么将发生错误。

#### **限制**

指定要检索的最大传输数。

仅当未指定传输标识时,此查询参数才有效。

例如, 如果 limit=200, 那么 REST API 最多返回 200 个传输。

#### **之后**

指定传输标识。 将检索在指定传输之后启动的所有传输。 如果指定 **after**,那么不能同时指定 **before**。

仅当未指定传输标识时,此查询参数才有效。

**早于**

指定传输标识。 将检索在该特定传输之前启动的所有传输。 如果指定 before, 那么不能同时指定 **after**。

仅当未指定传输标识时,此查询参数才有效。

# <span id="page-1974-0"></span>**请求头**

必须随请求一起发送以下头:

**授权**

如果使用基本认证,那么必须发送此头。 有关更多信息,请参阅将 HTTP 基本认证用于 REST API。

# **请求主体格式**

无。

# **安全类的要求**

▶ V 9.2.0 <sub>明用者必须向 mqweb 服务器进行认证,并且必须属于 MFTWebAdmin、MFTWebAdminR0 或</sub> MQWebUser 角色中的一个或多个角色。 有关 administrative REST API 的安全性的更多信息,请参阅 IBM MQ Console 和 REST API 安全性。

<mark>→ V 9.2.0 </mark>必须向调用者的安全主体授予预订 SYSTEM.FTE/Transfer 主题的权限。

如果使用基于令牌的安全性,那么用于认证用户的 LTPA 令牌必须作为 cookie 随请求一起提供。 有关基于令 牌的认证的更多信息,请参阅对 REST API 使用基于令牌的认证。

## **响应状态码**

### **200**

已成功检索传输信息。

#### **400**

提供的数据无效。

例如,指定的属性无效。

#### **401**

未认证。

必须向 mqweb 服务器认证调用者。 请参阅 第 1975 页的『安全类的要求』 以获取更多信息。

#### **403**

未授权。

调用者向 mqweb 服务器进行认证,并与有效主体相关联。 但是,主体不是一个或多个 MFTWebAdmin 或 MFTWebAdminRO 角色的成员。 有关更多信息, 请参阅 第 1975 页的『安全类的要求』。

#### **404**

具有指定标识的传输不存在。

# **500**

来自 IBM MQ 的服务器问题或错误代码。

#### **503**

队列管理器未运行。

## **响应头**

#### **内容类型**

此标头返回时带有值 application/json;charset=utf-8。

#### **ibm-mq-rest-mft-total-传输**

返回此头的值为 mqweb 服务器高速缓存中具有可用详细信息的传输总数。

## **响应主体格式**

响应采用 JSON 格式, 采用 UTF-8 编码。 响应包含外部 JSON 对象, 该对象包含名为 transfer 的单个 JSON 数组。 数组中的每个元素都是一个 JSON 对象, 用于表示有关传输的信息。 其中每个 JSON 对象都可 以包含以下对象和属性。 返回哪些对象和属性取决于为请求指定的 URL:

#### <span id="page-1975-0"></span>**标识**

字符串。

指定唯一的传输或事务标识。 该标识最多可包含 48 个字母数字字符。 将始终返回此属性。

#### **作业**

JSON 对象。

包含传输的作业名。

## **userProperties**

JSON 对象。

包含有关传输的其他元数据。 "userProperties":{"key1":"value1"}例如:

#### **sourceAgent**

JSON 对象。

包含与源系统上的代理程序相关的属性。

将始终返回此对象中的 **name** 属性。

#### **destinationAgent**

JSON 对象。

包含与目标系统上的代理程序相关的属性。

将始终返回此对象中的 **name** 属性。

#### **发起方**

JSON 对象。 包含与请求发起方相关的属性。 将始终返回此对象中的 **host** 和 **host** 属性。

#### **transferSet**

JSON 对象。

包含与文件传输组相关的属性。

### **状态**

JSON 对象。 包含与传输状态相关的属性。 将始终返回此对象中的 **state** 属性。

#### **statistics**

JSON 对象。

包含与传输统计信息相关的属性。

将始终返回此对象中的 **startTime**, **numberOfFileFailures** , **numberOfFileSuccesses**, **numberOfFileWarnings**, **numberOfFiles** 和 **endTime** 属性。

有关更多信息,请参阅第 1978 [页的『传输的响应主体属性』。](#page-1977-0)

如果发生错误,请参阅 REST API 错误处理。

## **示例**

以下示例返回响应中的缺省数据集。

以下 URL 与 HTTP GET 方法配合使用:

https://localhost:9443/ibmmq/ibmmq/rest/v2/admin/mft/transfer/ 414d512050524d465444454d4f312020f5189c5921f22302

将返回以下 JSON 响应:

{

```
 "transfer": [{ 
 "id": "414D512050524D465444454D4F312020F5189C5921F22302",
       "destinationAgent": {
          "name": "AGENT.TRI.BANK"
\frac{3}{5},
 "originator": {
 "host": "192.168.99.1",
 "userId": "johndoe"
\frac{3}{5},
 "sourceAgent": {
 "name": "TESTAGENT"
\frac{3}{5},
 "statistics": {
 "endTime": "2018-01-08T16:22:15.569Z",
 "numberOfFileFailures": 0,
         "numberOfFileFailures": 0,<br>"numberOfFileSuccesses": 2,
          "numberOfFileWarnings": 0,
 "numberOfFiles": 2,
 "startTime": "2018-01-08T16:22:15.242Z"
       },
       "status": {
         atus": {<br>"state": "successful"
       }
   }]
}
```
以下示例列出了协调队列管理器上指定的传输标识的所有属性。 以下 URL 与 HTTP GET 方法配合使用:

https://localhost:9443//ibmmq/rest/v2/admin/mft/transfer/ 414d512050524d465444454d4f312020c5c6705924cf9e02?attributes=\*

#### 将返回以下 JSON 响应:

```
{ 
    "transfer": [{ 
         "id": "414D512050524D465444454D4F312020C5C6705924CF9E02", 
 "sourceAgent": { 
 "qmgrName": "PRMFTDEMO1",
            "name": "AGENT2" 
\frac{3}{5},
 "destinationAgent": {
 "qmgrName": "PRMFTDEMO1",
 "name": "AGENT1" 
\frac{3}{5},
 "originator": {
 "host": "192.168.56.1",
 "userId": "johndoe",
 "mqmdUserId": "johndoe"
\frac{3}{5},
 "transferSet": {
            "item": [{
\blacksquare source": {
\blacksquare file": {
                        "lastModified": "2017-07-13T11:25:20.780Z",
                        "size":179367055 ,
                        "path": "D:/ProgramFiles/WASlibertyprofile.zip"
, where \frac{1}{2}, \frac{1}{2}\blacksquare checksum": \{ "method": "md5",
 "value": "5F0ED36FBD3C0E1F4083B12B34A318D3"
\frac{1}{3}, \frac{1}{3}, \frac{1}{3}, \frac{1}{3}, \frac{1}{3}, \frac{1}{3}, \frac{1}{3}, \frac{1}{3}, \frac{1}{3}, \frac{1}{3}, \frac{1}{3}, \frac{1}{3}, \frac{1}{3}, \frac{1}{3}, \frac{1}{3}, \frac{1}{3}, \frac{1}{3}, \frac{1}{3}, \frac{1}{3}, \frac{1}{3},  "disposition": "leave",
                   },<br>"disposition": "leave",<br>"type": "file"
                },
                 "destination": {
                     "file": {
                         "lastModified": "2017-07-28T08:00:12.065Z",
"size": 179367055, "path": "C:/Users/IBMADMIN/Desktop/demo.zip"
, where \frac{1}{2}, \frac{1}{2}\blacksquare checksum": \{ "method": "md5",
 "value": "5F0ED36FBD3C0E1F4083B12B34A318D3"
\frac{1}{3}, \frac{1}{3}, \frac{1}{3}, \frac{1}{3}, \frac{1}{3}, \frac{1}{3}, \frac{1}{3}, \frac{1}{3}, \frac{1}{3}, \frac{1}{3}, \frac{1}{3}, \frac{1}{3}, \frac{1}{3}, \frac{1}{3}, \frac{1}{3}, \frac{1}{3}, \frac{1}{3}, \frac{1}{3}, \frac{1}{3}, \frac{1}{3},  "actionIfExists": "overwrite",
                    "type": "file"
, where \frac{1}{3},
"status": {
```

```
 "description": "BFGRP0032I: The file transfer request has successfully 
completed." 
                "state":"successful"
 }
             "mode": "binary"
\}],
 "bytesSent": 0,
          "startTime": "2017-07-28T08:00:10.599Z"
\frac{3}{5},
 "job": {
          "name":"job1"
\frac{3}{5},
 "userProperties":{
\frac{3}{5},
 "status": {
 "lastStatusUpdate": "2017-07-28T08:00:10.599Z",
 "state":"successful",
         "description": "BFGRP0032I: The file transfer request has successfully completed."
\frac{3}{5},
 "statistics": {
 "startTime": "2017-07-28T08:00:09.897Z",
 "retryCount": 0,
 "endTime": "2017-07-28T08:00:10.599Z",
 "numberOfFilesSuccesses":1,
 "numberOfFileFailures": 0,
 "numberOfFileWarnings": 0,
        "numberOfFileFailures": 0,<br>"numberOfFileWarnings": 0,<br>"numberOfFileWarnings": 0,
      }
   }]
}
```
### **相关参考**

第 1978 页的『传输的响应主体属性』 将 HTTP GET 方法与传输对象配合使用以请求有关传输的信息时,将在指定的 JSON 对象中返回以下属性。

传输的响应主体属性 将 HTTP GET 方法与传输对象配合使用以请求有关传输的信息时, 将在指定的 JSON 对象中返回以下属性。

以下对象可用:

- 第 1978 页的『destinationAgent』
- 第 1978 页的『originator』
- 第 1979 页的『[sourceAgent](#page-1978-0)』
- 第 1979 页的『[statistics](#page-1978-0)』
- 第 1980 [页的『状态』](#page-1979-0)
- 第 1980 页的『[transferSet](#page-1979-0)』

## **destinationAgent**

## **名**

字符串。 指定目标系统上的代理的名称。 将始终返回此属性。

## **qmgrName**

字符串。 指定目标系统上队列管理器的名称。

## **originator**

```
主机
  字符串。
 指定源文件所在系统的主机名。
 将始终返回此属性。
```
#### <span id="page-1978-0"></span>**mqmdUserID**

字符串。

指定在消息描述符 (MQMD) 中提供的 IBM MQ 用户标识。

## **userID**

字符串。 指定发起文件传输的用户标识。 将始终返回此属性。

# **sourceAgent**

## **名**

字符串。 指定源系统上代理程序的名称。 将始终返回此属性。

## **qmgrName**

字符串。 指定源系统上队列管理器的名称。

# **statistics**

## **endTime**

字符串。

指定传输完成的时间。 仅当传输完成时,才会更新此字段。 如果传输处于任何其他状态, 那么 **endTime** 是空字符串。

将始终返回此属性。

# **numberOfFileFailures**

整数。 指定未能成功传输的文件数。 将始终返回此属性。

## **numberOfFileSuccesses**

整数。 指定成功传输的文件数。 将始终返回此属性。

## **numberOfFileWarnings**

整数。

指定生成警告但以其他方式成功传输的文件数。

将始终返回此属性。

**numberOf 个文件**

整数。

指定传输请求中包含的文件总数。 此数字包括为传输操作考虑的所有文件。 将始终返回此属性。

## **retryCount**

整数。

指定传输进入恢复状态并由代理重试的次数。

传输可能会进入恢复状态,因为源代理和目标代理由于 IBM MQ 网络错误而失去通信, 或者由于代理在 一段时间内未接收数据或应答消息。 此时间段由代理程序属性 **transferAckTimeout** 和

# **transferAckTimeoutRetries** 确定。

## **startTime**

字符串。

<span id="page-1979-0"></span>指定以 UTC 格式提交传输的时间。 将始终返回此属性。

# **状态**

# **description**

字符串。

指定有关完成时状态的详细信息,例如是部分成功,成功还是失败。

### **lastStatus 更新**

字符串。

以 UTC 格式指定最近一次捕获传输状态的时间。

## **状态**

字符串。

指定传输的状态。 该值可以是下列任一值:

- 已启动
- inProgress
- 成功
- 失败
- partiallySuccessful
- 已取消
- 格式不正确
- notAuthorized
- deleted
- inProgressWithFailures
- inProgressWithWarnings

将始终返回此属性。

# **transferSet**

## **bytesSent**

整数。

指定发送的总字节数。

**项**

JSON 对象。

包含用于指定源和目标文件名及位置的元素:

## **目的地**

JSON 对象。

**actionIf 存在**

字符串。

指定在目标系统上已存在目标文件时执行的操作。 有效选项如下:

### **Error**

报告错误并且不传输文件。

## **覆盖**

覆盖现有目标文件。

## **校验和**

JSON 对象。 如果未执行校验和,那么不会显示此对象。
指定生成消息摘要以创建数字签名的散列算法的类型。 Managed File Transfer 仅支持消息摘要 算法 5 (md5)。 校验和提供一种方法来确认传输文件的完整性。

JSON 对象包含以下元素:

# **方法 (method)**

字符串。 指定用于生成校验和的方法。

# **值**

字符串。

指定生成的校验和值。

# **数据集**

JSON 对象。 如果返回了 file 或 queue 对象, 那么不会返回此对象。 指定具有以下元素的 z/OS 数据集:

# **属性**

字符串。 指定与数据集相关的属性。

# **名**

字符串。 指定数据集的名称。

# **size**

整数。 指定文件大小。

# **文件**

JSON 对象。

如果返回了 queue 或 dataset 对象, 那么不会返回此对象。 指定有关在以下元素中传输的文件的信息:

# **编码**

字符串。

指定文本文件传输的编码。

# **endOf 行**

指定行结束标记符。 此值可以是下列其中一个值:

- 仅 LF-换行符。
- CRLF-回车符和换行符序列。

# **lastModified**

字符串。

以 UTC 格式指定文件的上次修改日期和时间。

# **path**

字符串。

指定文件的路径位置。

# **size**

整数。 指定文件大小。

# **队列**

JSON 对象。 如果返回了 file 或 dataset 对象, 那么不会返回此对象。 在以下元素中指定有关将消息传输到的队列的信息:

#### **delimiter**

字符串。

指定使用的定界符。

如果 **delimiterType** 设置为 *size*,那么此元素指定定界符大小。 如果 **delimiterType** 设置为 binary, 那么值为定界符字节数。

如果 **delimiter** 是空字符串,那么在启动传输时不会设置该字段。

#### **delimiterPosition**

字符串。

仅当 **delimiterType** 为 *binary* 时,此元素才有效。 该值是下列其中一个值:

#### **"前缀"**

在每条消息之前。

#### **"后缀"**

在每条消息之后。

如果 delimiterPosition 是空字符串, 那么在启动传输时不会设置该字段。

#### **delimiterType**

字符串。

指定用于拆分消息的定界符类型。 该值可以是下列任一值:

## **二进制**

按定界符字节分割。

#### **size**

按大小拆分。

如果 delimiterType 是空字符串, 那么在启动传输时不会设置该字段。

# **includeDelimiterInMessage**

布尔值。

仅当 **delimiterType** 为 *binary* 时,此元素才有效。

指定是否在消息中包含定界符。

#### **messageCount**

整数。

指定写入队列的消息数。

## **messageLength**

整数。

指定写入队列的消息的长度。

## **messageOrGroupId**

字符串。

如果传输请求未指定将文件分割为多条消息,那么该属性的值是写入到队列的消息的 IBM MQ 消息标识。

如果传输请求已指定将文件分割为多条消息,那么该属性的值是写入到队列的消息的 IBM MQ 组标识。

# **名**

字符串。

按以下格式指定队列和队列管理器的名称:

*queueName*@*queueManagerName*

## **类型**

字符串。 指定目标的类型。 目标是下列其中一个目标:

#### **队列**

指定 IBM MQ 队列作为目标。

**文件**

指定文件作为目标。

**数据集**

指定 z/OS 数据集作为目标。

## **mode**

字符串。

指定传输方式为二进制还是文本。

## **源**

JSON 对象。

## **校验和**

JSON 对象。

如果未执行校验和,那么不会显示此对象。

指定生成消息摘要以创建数字签名的散列算法的类型。 Managed File Transfer 仅支持消息摘要 算法 5 (md5)。 校验和提供一种方法来确认传输文件的完整性。 JSON 对象包含以下元素:

#### **方法 (method)**

字符串。

指定用于生成校验和的方法。

# **值**

字符串。

指定生成的校验和值。

#### **disposition**

字符串。

指定成功将源传输到其目标时对源元素执行的操作。 此字符串是下列其中一个选项:

#### **leave**

指定源文件保持不变

## **delete**

指定在成功传输源文件后从源系统删除源文件

#### **数据集**

JSON 对象。 如果返回了 file 或 queue 对象, 那么不会返回此对象。 指定具有以下元素的 z/OS 数据集:

# **属性**

字符串。 指定与数据集相关的属性。

# **名**

字符串。

指定数据集的名称。

# **size**

整数。 指定文件大小。

#### **文件**

JSON 对象。 如果返回了 queue 或 dataset 对象, 那么不会返回此对象。 此对象包含以下元素:

### **编码**

字符串。

指定文本文件传输的编码。

#### **endOf 行**

指定行结束标记符。 此值可以是下列其中一个值:

- 仅 LF-换行符。
- CRLF-回车符和换行符序列。

# **lastModified**

字符串。

以 UTC 格式指定文件的上次修改日期和时间。

## **path**

字符串。 指定文件的路径位置。

#### **size**

整数。

指定文件的大小。

## **队列**

JSON 对象。

如果返回了 file 或 dataset 对象, 那么不会返回此对象。 在以下元素中指定有关从中检索传输消息的队列的信息:

#### **messageCount**

整数。

指定从队列读取的消息数。

# **名**

字符串。 按以下格式指定队列和队列管理器的名称:

*queueName*@*queueManagerName*

## **setMq 属性**

布尔值。

指定是否在文件中的第一条消息上设置 IBM MQ 消息属性,以及发生错误时写入队列的任何 消息。

# **类型**

字符串。

指定源的类型。 源是下列其中一个源:

#### **队列**

指定 IBM MQ 队列作为源。

# **文件**

如果源是文件或目录,那么指定文件作为源。

#### **数据集**

指定 z/OS 数据集作为源。

## **状态**

JSON 对象。

指定传输集中单个项的状态。 状态对象包含以下元素:

### **description**

字符串。

指定有关状态完成的详细信息,例如是部分成功,成功还是失败。

# **状态**

字符串。

<span id="page-1984-0"></span>指定传输的状态。 该值可以是下列任一值:

- 已启动
- inProgress
- 成功
- 失败
- partiallySuccessful
- 已取消
- 格式不正确
- notAuthorized
- deleted
- inProgressWithFailures
- inProgressWithWarnings

# **相关任务**

REST API for MFT 入门

# **相关参考**

第 1952 页的『[/admin/mft/agent](#page-1951-0)』 您可以将 HTTP GET 方法与 agent 资源配合使用,以请求有关代理程序状态和其他属性详细信息的信息。

# **/admin/mft/monitor**

可以将 HTTP GET 方法与列表资源监视器资源配合使用,以列出有关 MFT 资源监视器状态的信息以及其他 配置信息。 您可以使用 HTTP POST 方法来创建资源监视器,使用 HTTP DELETE 方法来删除资源监视器。 **相关任务**

# REST API for MFT 入门

# **相关参考**

第 1952 页的『[/admin/mft/agent](#page-1951-0)』 您可以将 HTTP GET 方法与 agent 资源配合使用,以请求有关代理程序状态和其他属性详细信息的信息。

# 第 1960 页的『[/admin/mft/transfer](#page-1959-0)』

您可以将 HTTP GET 方法与传输资源配合使用,以请求有关传输的信息以及其他状态详细信息,并将 HTTP POST 方法与传输资源配合使用,以将传输请求消息放入命令队列管理器中,该命令队列管理器将路由到源 代理队列管理器。

# **POST**

将 HTTP POST 方法与 monitor 资源配合使用以创建资源监视器。

**注:** 在发出任何 MFT 创建监视器或传输 REST API 命令之前,请在配置中设置命令队列管理器。 请参阅 为 MFT 配置 REST API 以获取更多信息。

- 资讯 URL
- 第 1986 [页的『请求头』](#page-1985-0)
- [请求主体格式](#page-1985-0)
- 第 1987 [页的『安全类的要求』](#page-1986-0)
- [响应状态码](#page-1986-0)
- 第 1988 [页的『响应头』](#page-1987-0)
- [响应主体格式](#page-1987-0)
- [示例](#page-1987-0)

# **资讯 URL**

https://*host*:*port*/ibmmq/rest/v2/admin/mft/monitor

<span id="page-1985-0"></span>如果启用 HTTP 连接,那么可以使用 HTTP 而不是 HTTPS。 有关启用 HTTP 的更多信息,请参阅 配置 HTTP 和 HTTPS 端口。

# **请求头**

必须随请求一起发送以下头:

**内容类型**

此标头在发送时必须带有值 application/json(可选)并后跟 ;charset=UTF-8。

#### **ibm-mq-rest-csrf-token**

必须设置此头,但值可以是任何内容(包括空白)。

**授权**

如果使用基本认证,那么必须发送此头。 有关更多信息,请参阅将 HTTP 基本认证用于 REST API。

# **请求主体格式**

请求主体必须采用 UTF-8 编码的 JSON 格式。 标记为 *required* 的属性是必需的,如果未提供请求主体中其 他参数的值,那么将使用缺省值。

#### **名称**

JSON 字符串。

包含资源监视器的名称。

名称不区分大小写-小写字符将转换为大写字符,并且不能使用通配符 (\*)。

名称是必需的。

#### **类型**

JSON 字符串。 要监视的资源的类型。

#### **概况**

JSON 对象。

此 JSON 对象包含轮询时间间隔,轮询时间间隔的单位以及每个任务的匹配项的详细信息。

#### **资源**

JSON 对象。

此 JSON 对象包含资源的详细信息,即用于监视队列和目录的名称,以及用于目录资源的递归级别。 此对象中的 **name** 属性是必需的。

#### **triggerCondition**

JSON 对象。

此 JSON 对象包含类型属性和各种其他属性,具体取决于资源类型是目录还是队列。 请参阅 第 [1989](#page-1988-0) 页 的『MFT [资源监视器的请求主体属性』](#page-1988-0) 以获取此属性的详细信息。

此对象中的 **type** 属性是必需的。

#### **userProperties**

JSON 对象。

指定传递到监视器出口点的用户定义元数据。 此参数可以采用以逗号分隔的一个或多个名称对。 每个名 称对都由一个 name=value 组成。

#### **transferDefinition**

JSON 对象。

包含有关传输的详细信息,例如,源代理和队列管理器,目标代理和队列管理器等。 请参阅 第 [1989](#page-1988-0) 页 的『MFT [资源监视器的请求主体属性』](#page-1988-0) 以获取此属性的详细信息。

第 1989 页的『MFT [资源监视器的请求主体属性』](#page-1988-0) 列出了所有属性。

# <span id="page-1986-0"></span>**安全类的要求**

调用者必须向 mqweb 服务器进行认证,并且必须是 MFTWebAdmin 或 MFTWebUser 角色的成员。 有关 administrative REST API 安全性的更多信息,请参阅 IBM MQ Console 和 REST API 安全性。

如果使用基于令牌的安全性,那么用于认证用户的 LTPA 令牌必须作为 cookie 随请求一起提供。 有关基于令 牌的认证的更多信息,请参阅对 REST API 使用基于令牌的认证。

如果已设置 用户沙箱,并且已开启 MFT 权限检查 或 MFT 权限检查, 那么需要为启动 WebSphere Liberty 服 务器的用户授予额外权限以访问指定的文件系统位置。

对于 MFTWebAdmin 角色,将在启动 Liberty 服务器的用户的上下文下提交传输请求。 为了区分 MFTWebAdmin 角色的不同主体,出于审计目的,提交的传输请求包含作为传输发起方的已认证用户的名 称。 此方法可确保存在发起传输请求的人员的记录。

例如, 如果 MFTWebAdmin 角色的用户 mftadminusr 启动传输, 那么 XML 中的发起方数据在 userID 元 素中具有 mftadminusr, 如以下示例中所示:

<originator> <hostName>example.com.</hostName> <userID>mftadminusr</userID> </originator>

如果调用者是 MQWebUser 角色的成员,那么必须向调用者的安全主体授予下列其中一个权限:

- 1. 如果命令队列是本地的,即命令队列管理器和源代理队列管理器相同,那么授予对命令队列的放置权 限。
- 2. 如果命令队列是远程的,即命令队列管理器和源代理队列管理器不同,那么授予对传输队列的放置权 限。

**注意:**

- 如果作为 MQWebUser 角色成员的主体的用户标识超过 12 个字符,那么请求将失败。 响应状态码 403 将 返回给调用者。
- 如果为调用者分配了多个角色,那么将使用适用于该操作的最高特权角色。

如果在 mqweb 服务器上禁用了安全性,那么提交的传输请求将包含名称 "UNAUTHENTICATED" 用户作为 传输发起方。

# **响应状态码**

**202**

mqweb 服务器已接受创建监视器请求。 它仍可能被 MFT 代理拒绝。

**400**

为创建资源监视器提供的数据无效或未知。

例如,指定的属性无效。

## **401**

未认证。

```
必须向 mqweb 服务器认证用户。 请参阅 第 1987 页的『安全类的要求』 以获取更多信息。
还必须指定 ibm-mq-rest-csrf-token 头。
```
### **403**

未授权。

调用者向 mqweb 服务器进行认证,并与有效主体相关联。 但是,主体不具有对所需 IBM MQ 或 MFT 资 源的全部或部分的访问权。

#### **500**

服务器问题, 或者来自 IBM MO 或 MFT 的错误代码。

# <span id="page-1987-0"></span>**响应头**

响应将返回以下头:

**位置**

如果成功提交请求,那么将使用 URL 更新响应头中的 **location** 属性,通过该 URL 可以进一步查询有 关资源监视器的详细信息。

# **响应主体格式**

如果成功创建了传输,那么响应主体为空。

如果发生错误,那么响应主体包含错误消息; 请参阅 REST API 错误处理。

# **示例**

以下示例创建用于监视目录的资源监视器:

```
{
 "name": "DIRMONREGEX",
 "type": "directory",
 "general": {"pollingInterval": 1, "pollingIntervalUnit": "minutes","matchesPerTask": 5 },
 "userProperties": {"companyName": "IBM", "unit": "ISL" },
<code>"resource":</code> \{ <code>"name": "/MFT/TRIGGER", <code>"recursionLevel":</code> 2 \},</code>
 "triggerCondition": { "excludePattern": "*.xls","includePattern": 
"*.txt","type": "matchAll 
},
 "transferDefinition" { 
 "sourceAgent": { "qmgrName": "srcQmgr", "name": "SRC" }, 
 "destinationAgent": {"qmgrName": "desQmgr", "name": "DES" },
                "transferSet": { 
\blacksquare item": [
\{ "source": \{ "name": "C:\src\test.txt","type": "file" \}, "destination": {"name": "C:\dst\test.txt","type": "file" } } ],
 "userProperties": { "ARCHIVE_PATH": "C:\\MFT\\ARCHIVE", 
\blacksquareREJECT_PATH": "C:\\MFT\\REJECT" },
 "postSourceCall": { "name": "posttransfersource.exe", 
\blacksquare executable":{"\verb|arguments|": "data1 data2"} ),
 "postDestinationCall": { "name": "posttransferdest.exe", 
\blacksquare executable":{"arguments": "dataDest1 dataDest2" } },},
\blacksquare "preDestinationCall": { "name": "pretransferdest.exe"},
\blacksquare \blacksquare \blacks. The secutable" : \{ "arguments": "predata1 predata2"\} \} ,
                     "priority": 0,
                     "recoveryTimeout": 21600 } }
}
```
以下示例创建用于监视队列的资源监视器:

```
{ "name": "QMON", "type": "queue", 
 "general":{ "pollingInterval": 1 "pollingIntervalUnit": "minutes","matchesPerTask": 5 },
 "triggerCondition": { "excludePattern": "*.xls","includePattern": "*.txt","type": 
"matchAll \bar{\},
 "userProperties ": { "companyName": "IBM", "unit": "ISL" },
 "resource": { "name": "MSGQ", "matchCondition": "containsMessages" },
 " transferDefinition ": {
 "job": {"name": "testJob" },
 "sourceAgent": {"name": "SRC","qmgrName": "srcQmgr"},
 "destinationAgent": {"name": "DES","qmgrName": "desQmgr"},
 "transferSet": {
\blacksquare item": [ \{ "source":{"name": "C:\temp\src\test.txt","type": "file",
 "recursive": false "disposition": "leave"},
 "destination":{"name": "LQ@NYQMGR ", "type": "queue",
 "actionIfExists": "error", "delimiterType":"size",
 "messagePersistence":"persistent"
``queueExtended'' :\{``messageSize''=4, ``setMQProperties''=''false'' \},
 "priority": 1, "recoveryTimeout":"-1","checksum": "md5", "mode":"text" } ] } }
```
<span id="page-1988-0"></span>以下示例创建资源监视器以监视具有更多属性的目录:

```
{
 "name": "DIRMONREGEX", "type": "directory","agentName": "SRC",
 "general": { "pollingInterval": 1, "pollingIntervalUnit": "minutes","matchesPerTask": 5},
 "userProperties" : {"companyName": "IBM", "unit": "ISL" },
 "resource": { "name": "/MFT/TRIGGER","recursionLevel": 2 },
 "triggerCondition": { "matchPattern": " [a-zA-Z]{3}", "excludePattern": " [d-fD-F]{3}",
 "patternType": "regularExpression", 
\blacksquare "matchCondition": \{`` matchNoSizeChangeInterval": 5 \} \} ,
 "transferDefinition": { 
 "sourceAgent": { "name": "SRC", "qmgrName": "srcQmgr" },
 "destinationAgent": { "name": "NY.AGENT","qmgrName": "NYQMGR" },
 "transferSet": {
 "item": [ { "source": {"name": "C:\temp\src\source.exe","type": "file" },
 "destination" : {"name": "C:\temp\dst","type": "file"},
\blacksquare \blacksquare \blacks}
```
以下示例创建资源监视器,演示变量替换功能:

```
{ "name":
"VARSUB-TEST", "type": "directory", "agentName":"SRC",
 "general": { "pollInterval": 1, "pollIntervalUnit": "minutes"},
 "resource":{"name":"c\\source_dir"},
 "triggerCondition": { "excludePattern": "*.exe", "includePattern": "*.txt", 
 "matchPattern": "wildcard","type": "matchAll" },
 "transferDefinition": {
 "job": {"name": "varSub"},
 "sourceAgent": { "name": "SRC", "qmgrName": "gandhi"},
 "destinationAgent": { "name": "DES", "qmgrName": "gandhi","actionIfExists":"overwrite"},
 "transferSet": { "item": [ {
 "destination": {"name": "C:\\dest\\${fileName}","type": "directory"},
 "source": {"name": "C:\\source_dir\\file.txt","type": "file"},
\blacksquare \blacksquare \blacks
```
}

### **相关任务**

REST API for MFT 入门

#### **相关参考**

第 1989 页的『MFT 资源监视器的请求主体属性』 "创建监视器" REST API 将输入属性作为 JSON 对象。

<mark>MFT 资源监视器的请求主体属性</mark> "创建监视器" REST API 将输入属性作为 JSON 对象。

以下列表显示需要向 REST 调用提供的属性:

- name
- [类型](#page-1994-0)
- 第 1990 [页的『概况』](#page-1989-0)
- 第 1990 [页的『资源](#page-1989-0) (resource)』
- 第 1990 页的『[transferDefinition](#page-1989-0)』
- 第 1996 页的『[triggerCondition](#page-1995-0)』

```
名
```
字符串。

资源监视器或队列的唯一名称。

名称不区分大小写-小写字符将转换为大写字符,并且不能使用通配符 (\*)。

需要"名称"属性。

**类型**

字符串。

<span id="page-1989-0"></span>资源监视器的类型

该值是下列其中一个值:

**目录**

要创建的资源的类型是文件系统目录。

**队列** 要创建的资源的类型为 IBM MQ 队列。

# **概况**

用于定义监视器的基本属性的组元素。

## **pollInterval**

整数。

监视器轮询资源的频率 (以时间为单位)。

缺省值为 1。

# **pollInterval 单元**

字符串。

指定 **pollInterval** 属性的时间间隔。 可能的值为 seconds, minutes, hours, days。 缺省值为 minutes。

**matchesPer 任务**

## 整数。

要包含在单个任务中的最大触发器匹配项数。 缺省值为 2。

# **资源 (resource)**

用于定义有关要监视的资源的详细信息的组元素。

将始终返回此对象中的 **name** 属性。

**名**

字符串。

指定要监视的名称或资源。 它可以是文件或目录的绝对路径,也可以是队列的名称。

# **recursionLevel**

整数。

指定目录结构中需要监视的级别。

缺省值为 1。

**注:** 此属性仅对资源监视器的目录类型有效。

# **transferDefinition**

此属性包含在满足触发条件时启动的传输的详细信息。

## **destinationAgent**

包含定义目标代理的元素的组元素。

将始终返回此对象中的 **name** 和 **qmgrName** 属性。

# **qmgrName**

字符串。 目标系统上的队列管理器的名称。

# **名**

字符串。 目标系统上的代理的名称。

# **作业**

包含传输作业的名称:

**名**

字符串。

用户为传输定义的作业名。

## **sourceAgent**

包含定义源代理程序的元素的组元素。

# 将始终返回此对象中的 **name** 和 **qmgrName** 属性。

## **qmgrName**

字符串。 源系统上的队列管理器的名称。

# **名**

字符串。 源系统上的代理的名称。

## **transferSet**

包含用于指定传输请求的元素的组元素。

将始终返回此对象中的 **item** 属性。

## **priority**

数字 (可选)。 分配给传输请求的优先级,缺省值为零 (如果未设置任何值)。

## **userProperties**

对象 (可选)。

在传输请求中指定的用户定义属性。

# **项**

对象。

用于描述要传输的源和目标项配置的组元素数组。

# **源**

对象。

包含源项属性的组元素。

将始终返回此对象中的 **name** 和 **type** 属性。

# **名**

字符串。

指定文件,目录,数据集,分区数据集或源端队列的绝对路径。

# **类型**

字符串。

源的类型。 该值是下列其中一个值:

# **队列**

指定 IBM MQ 队列作为源。

# **文件**

指定文件作为源。

## **目录**

指定目录作为源。

# **sequentialDataset**

指定 z/OS 连续数据集作为源。

# **partitionedDataset**

指定 z/OS 分区数据集作为源。

#### **recursive**

布尔值 (可选)。

指定当源元素是目录或包含通配符时,在子目录中以递归方式传输文件。

#### **disposition**

字符串 (可选)。

指定成功将源传输到其目标时对源元素执行的操作。 可能的值为:

#### **leave**

源文件将保持不变。

#### **delete**

成功传输源文件后,将从源系统中删除源文件。

### **编码**

字符串(可选)

指定在执行字符转换时要使用的字符编码来读取源文件。 此选项仅适用于文本文件,可能的 值为任何有效代码页号。

#### **datasetExtended**

对象 (可选)。

组元素,用于定义源规范的其他属性 (如果源是传输请求中的 z/OS 数据集)。

#### 将始终返回此对象中的 **hexDelimiters** 和 **delimiterPosition** 属性。

#### **keepTrailingSpaces**

布尔值 (可选)。

描述在作为文本方式传输的一部分从固定长度格式的面向记录的文件 (例如, z/OS 数据 集) 读取的源记录中存在尾部空格时所执行的操作。

## **hexDelimiters**

字符串。

对于面向记录的源文件(例如,z/OS 数据集),指定在将记录追加到二进制文件时要作 为定界符插入的一个或多个字节值。 每个值都表示为两个十六进制数字,范围为 00- FF, 前缀为 x。

## **delimiterPosition**

字符串

指定源文本和二进制定界符的插入位置。 该值是下列其中一个值:

**前缀**

在每条记录的开头插入的定界符。

## **postfix**

定界符插入到每个记录的末尾; 这是缺省选项。

#### **queueExtended**

对象 (可选)。

组元素,用于定义源规范的其他属性 (如果源是传输请求中的 IBM MQ 队列)。

## 将始终返回此对象中的 **useMessageGroup** 和 **grouplD** 属性。

#### **useMessage 组**

布尔值。

指定按 IBM MQ 组标识将消息分组。 第一个完整组将写入目标文件。 如果不指定此参 数,那么源队列上的所有消息将写入目标文件。

#### **grouplD**

字符串。

从队列获取消息时要使用的组标识。

## **textDelimiters**

字符串 (可选)。

指定在将多条消息附加到文本文件时要作为定界符插入的文本序列。

### **hexDelimiters**

字符串 (可选)。

将多条消息追加到文件时要使用的十六进制字节的逗号分隔字符串。 例如, x12 或 x03,x7F。

#### **delimiterPosition**

字符串 (可选)。

定义定界符在要放入源队列的消息中的位置。 该值是下列其中一个值:

#### **前缀**

在消息体开始之前。

### **postfix**

在消息体结束后; 这是缺省选项。

#### **messageArrivalWaitTime**

整数。

等待消息到达源队列的时间 (以秒计)。

### **目的地**

对象。

包含目标项属性的组元素。

将始终返回此对象中的 **name** 和 **type** 属性。

## **名**

字符串。

指定目标端的文件,目录,数据集,分区数据集或队列的绝对路径。

## **类型**

字符串。

目标的类型。 该值是下列其中一个值:

#### **队列**

指定 IBM MQ 队列作为目标。

# **文件**

指定文件作为目标。

#### **目录**

指定目录作为目标。

#### **sequentialDataset**

指定 z/OS 连续数据集作为目标。

### **partitionedDataset**

指定 z/OS 分区数据集作为目标。

## **actionIf 存在**

字符串 (可选)。

指定在目标系统上已存在目标文件时执行的操作。 该值是下列其中一个值:

## **Error**

报告错误,未传输文件; 这是缺省值。

# **覆盖**

覆盖现有目标文件。

#### **编码**

字符串 (可选)。

指定在执行字符转换时要使用的字符编码来读取源文件。 此选项仅适用于文本文件,可能的 值为任何有效代码页号。

# **endOf 行**

字符串 (可选)。

指定在目标编写文件时使用的行尾字符。 此选项仅适用于文本文件。

#### **userId**

字符串 (可选)。

用户的名称,将文件传输到该用户的目标文件空间中。

## **datasetExtended**

对象 (可选)。

组元素,用于定义目标规范的其他属性 (如果目标是传输请求中的 z/OS 数据集)。

#### **truncateRecords**

布尔值。

指定将截断长于 LRECL 数据集属性的目标记录。 如果未指定该参数,那么将合并记录。 该参数仅对目标是数据集的文本方式传输有效。

#### **queueExtended**

对象 (可选)。

组元素,用于定义目标规范的其他属性 (如果目标是传输请求中的 IBM MQ 队列)。

将始终返回此对象中的 **messagePersistence** 和 **delimiterType** 属性。

## **messagePersistence**

字符串。

定义放入目标队列的消息是持久消息还是非持久消息。 该值是下列其中一个值:

#### **persistent**

消息是持久消息。

## **nonPersistent**

消息是非持久消息。

#### **asQueue 缺省值**

根据队列定义设置消息持久性。

# **delimiterType**

字符串。

定义将入局数据分割为消息时要使用的定界符类型。 该值是下列其中一个值:

#### **size**

根据给定大小进行拆分。

**二进制**

根据给定的定界符进行拆分。

## **hexDelimiters**

```
字符串 (可选)。
```
分割消息时要使用的十六进制字节的逗号分隔字符串。 例如, x12 或 x03,x7F。

# **textDelimiters**

字符串 (可选)。

指定将文本文件分割为多条消息时要使用的 Java 正则表达式。

## **includeDelimitersInMessage**

布尔值。

定义是否将定界符包括在要放入目标队列的消息中。

#### **delimiterPosition**

字符串

定义定界符在要放入目标队列的消息中的位置。 该值是下列其中一个值:

#### **前缀**

在消息体开始之前。

#### **postfix**

在消息体结束后; 这是缺省选项。

## <span id="page-1994-0"></span>**setMQProperties**

布尔值 (可选)。

仅当目标是队列时才有效。 该值是下列其中一个值:

#### **true**

在传输创建的第一条消息上设置消息属性。

#### **false**

不会在传输创建的第一条消息上设置消息属性。

## **messageSize**

数字。

定义用于将入局数据拆分为消息的大小 (以字节计)。

#### **校验和**

字符串 (可选)。

用于验证数据完整性的校验和方法。 该值是下列其中一个值:

#### **md5**

MD5 算法用于完整性验证。

#### **none**

无校验和验证。

#### **mode**

字符串 (可选)。

指定传输方式为二进制还是文本。 该值是下列其中一个值:

## **文本**

数据以文本形式传输。

# **二进制**

数据以二进制传输。

## **recoveryTimeout**

数字 (可选)。

等待传输恢复的时间 (以秒计), 如果未设置任何值, 那么缺省值为 -1。

# **preSourceCall**

对象 (可选)。

在传输从源开始之前,对包含程序调用元素的元素进行分组。

如果未将资源监视器配置为使用任何程序调用,那么这些组元素不存在。

# **类型**

字符串 (可选)。 定义要调用的程序的类型。 该值是下列其中一个值:

#### **executable**

该值为缺省值。

定义特定于平台的可执行程序的属性:

## **名**

字符串。

要处理的程序的名称。

#### **参量**

字符串 (可选)。

要传递到要调用的程序的参数。

## **antScript**

定义 Ant 脚本的属性:

## <span id="page-1995-0"></span>**名**

字符串。

要处理的 Ant 脚本的名称。

## **目标**

字符串(可选)

要在指定的 Ant 脚本中调用的目标。 如果要调用 default 目标,那么属性在 JSON 响 应中不存在。

#### **参量**

字符串 (可选)。

以空格分隔的 **String** 类型的 "键 = 值" 对中用户定义的定制数据的列表。 例如:

"arguments":"coffeeType=Arabica teaChoice=lemon"

#### **jcl**

定义要提交的 z/OS JCL 的属性。

# **名**

字符串。 要提交的 JCL 的名称。

#### **retryCount**

数字 (可选)。

在停止之前尝试运行该命令的次数为正数。

### **retryWait**

数字 (可选)。

两次重试之间要等待的时间量 (以秒计)。

#### **successReturn 代码**

字符串 (可选)。

传输完成时返回的原因码。 这将在运行指定的程序,脚本或 JCL 之前进行查找。 此返回码是运 算符与值的组合, 格式为"[>|<|!] value"。请注意, 具有多个运算符的组合是有效的, 例 如">= 40"。

## **postSourceCall**

对象 (可选)。

在源传输完成后,对包含程序调用元素的元素进行分组。 此对象包含与 **preSourceCall** 相同的元 素。

## **preDestinationCall**

对象 (可选)。

在传输从目标开始之前,对包含程序调用元素的元素进行分组。 此对象包含与 **preSourceCall** 相 同的元素。

# **postDestinationCall**

对象 (可选)。

在目标传输完成后包含程序调用元素的组元素。 此对象包含与 **preSourceCall** 相同的元素。

# **triggerCondition**

用于定义资源监视器所使用的触发器条件的详细信息的组元素。

### **类型**

字符串。

指示已完成的匹配类型,以决定是否触发传输。 可能的值为:

对于资源类型 **Directory**:

#### **matchAll**

必须与为 **includePattern** 和 **excludePattern** 属性指定的值匹配。

#### **matchNone**

受监视目录中的任何文件都与为 **includePattern** 和 **excludePattern** 属性指定的值不匹配。

#### **noChangeInSize**

如果正在监视的文件的大小在指定的轮询时间间隔内未更改,那么启动传输。

#### **sizeGreaterOrEqual 到**

如果受监视文件的大小大于或等于指定大小,那么启动传输。

#### 对于资源类型 **Queue**:

#### **queueNotEmpty**

队列必须至少有一条消息。

#### **completeMessage 组**

队列必须至少有一组消息。

## **noFileSizeChangePollCount**

数字。

指的是轮询时间间隔的数目,在此期间,受监视文件的大小不会更改。 与 **noChangeInSize** 属性结合 使用

## **fileSize**

#### 数字。

指正在监视的触发器文件的大小,其大小等于或大于。 与 **sizeGreaterOrEqualTo** 属性结合使用。

#### **fileSize 单元**

字符串

定义 **fileSize** 属性的单元。 该值是下列其中一个值:

#### **字节**

文件大小单位 (以字节为单位)

#### **千字节**

文件大小单位 (以千字节计)

#### **兆字节**

文件大小单位以兆字节为单位

#### **千兆字节**

文件大小单位 (以千兆字节为单位)

## **includePattern**

字符串。

在对触发条件进行匹配时要包含的文件的一个或多个名称的模式。

#### **excludePattern**

字符串。

在对触发条件执行匹配时要排除的文件的一个或多个名称的模式。

### **matchPattern**

字符串。

指示如何解释 **includePattern** 和 **excludePattern** 属性的内容。 该值是下列其中一个值:

#### **wildcard**

-指示 **includePattern** 和 **excludePattern** 属性包含通配符,例如 \*。

## **regularExpression**

指示 **includePattern** 和 **excludePattern** 属性包含 Java 正则表达式。

#### **相关任务**

REST API for MFT 入门

#### **相关参考**

第 1985 页的『[/admin/mft/monitor](#page-1984-0)』

可以将 HTTP GET 方法与列表资源监视器资源配合使用,以列出有关 MFT 资源监视器状态的信息以及其他 配置信息。 您可以使用 HTTP POST 方法来创建资源监视器,使用 HTTP DELETE 方法来删除资源监视器。

# **V** 9.2.0 GET

将 HTTP GET 方法与 monitor 资源配合使用, 以列出有关 MFT 资源监视器状态的信息以及其他配置信息。 **注:** 必须先设置协调队列管理器,然后才能使用 monitor 资源。 有关更多信息,请参阅 为 MFT 配置 REST API。

有关配置 MFT REST 服务的更多信息, 请参阅 为 MFT 配置 REST API。

- 资讯 URL
- 可选的查询参数
- 第 2000 [页的『请求头』](#page-1999-0)
- [请求主体格式](#page-1999-0)
- 第 2000 [页的『安全类的要求』](#page-1999-0)
- [响应状态码](#page-1999-0)
- 第 2001 [页的『响应头』](#page-2000-0)
- [响应主体格式](#page-2000-0)
- [示例](#page-2001-0)

# **资讯 URL**

https://*host*:*port*/ibmmq/rest/v2/admin/mft/monitor/*{monitorName}*

#### **monitorName**

(可选) 指定要查询的监视器的名称。

如果未指定监视器名称,那么将返回监视器列表。

如果要返回具有通配符监视器名称的监视器列表,请使用 **name** 可选查询参数来指定监视器名称,而不 是在基本 URL 中指定监视器名称。

如果启用 HTTP 连接,那么可以使用 HTTP 而不是 HTTPS。 有关启用 HTTP 的更多信息,请参阅 配置 HTTP 和 HTTPS 端口。

# **可选的查询参数**

### **属性**

指定要检索的属性的逗号分隔列表。

如果未指定 **attributes**,那么将返回缺省属性集。 请参阅 第 2004 [页的『列表资源监视器的响应主体](#page-2003-0) [属性』](#page-2003-0) 以获取可用属性的列表。

不能多次请求同一属性。

您可以指定星号 \* 以指定返回所有属性。

您可以发出指定对某些资源监视器信息无效的属性的请求。 但是,如果发出指定资源监视器信息的请求 并包含对该信息无效的属性,那么将发生错误。

嵌套级别不能超过三个级别。 例如,不能直接查询

transferDefinition.transferSet.postDestCall.retryWait,只能查询

transferDefinition.transferSet.postDestCall。 因此,查询 **transferDefinition** 时, 只能查询以下属性:

# **transferDefinition**

返回传输定义的完整详细信息。

#### **transferDefinition.sourceAgent**

返回传输定义的 **sourceAgent** 部分的完整详细信息。

### **transferDefinition.destinationAgent**

返回传输定义的 **destinationAgent** 部分的完整详细信息。

**transferDefinition. 发起方** 返回传输定义的 **originator** 部分的完整详细信息。

**transferDefinition.transferSet** 返回传输定义的 **transferSet** 部分的完整详细信息。

**transferDefinition。transferSet.item** 返回传输定义的 **item** 部分中所有传输项的完整详细信息。

**transferDefinition。transferSet.preSource 调用** 返回传输定义的 **preSourceCall** 部分的完整详细信息。

**transferDefinition.transferSet.postSource 调用** 返回传输定义的 **postSourceCall** 部分的完整详细信息。

**transferDefinition.transferSet.preDest 调用** 返回传输定义的 **preDestCall** 部分的完整详细信息。

**transferDefinition。transferSet。postDest 调用**

返回传输定义的 **postDestCall** 部分的完整详细信息。

#### **名称**

指定资源监视器的名称。

仅当未在基本资源 URL 中指定 *monitorName* 时,此查询参数才有效。

通过将资源监视器的名称指定为可选查询参数 (而不是在基本 URL 中) ,可以查询通配符资源监视器名 称,并且可以将该查询与 **state** 和 **type** 查询参数组合在一起。

该值可以是任何字符串值, \* 可以用作通配符。 请注意,不允许使用 ? 字符。

#### **agentName**

拥有资源监视器的代理程序的名称。

由于资源监视器具有代理程序作用域,因此可以在多个代理程序下具有同名的资源监视器。 在此情况 下, REST API 将返回多个资源监视器定义。 您可以使用 **agentName** 查询参数来返回与该特定代理程 序相关联的资源监视器。

例如,如果多个代理程序中存在名为 MONITOR1 的资源监视器, 那么以下 URL 将返回多个资源监视器 定义:

https://localhost:9443/ibmmq/rest/v1/admin/mft/monitor/MONITOR1

添加 **agentName** 查询参数时,可以返回特定于代理程序的资源监视器:

https://localhost:9443/ibmmq/rest/v1/admin/mft/monitor/MONITOR1?agentName=AGENT1

该值可以是任何字符串值, ★ 可以用作通配符。 请注意,不允许使用 ? 字符。

## **state**

资源监视器的状态。

仅当未在基本资源 URL 中指定 *monitorName* 时,此查询参数才有效。

该值可以是下列任一值:

### **已启动**

仅返回处于已启动状态的监视器。

**已停止**

仅返回处于 "已停止" 状态的监视器。

**全部**

将返回所有监视器,而不考虑状态。

缺省值为 **all**。

### **类型**

资源监视器的类型。 仅当未在基本资源 URL 中指定 *monitorName* 时,此查询参数才有效。 该值可以是下列任一值:

<span id="page-1999-0"></span>**目录**

仅返回目录类型监视器。

**队列**

仅返回队列类型监视器。

**全部**

将返回所有监视器 (无论其类型如何)。

缺省值为 **all**。

# **请求头**

必须随请求一起发送以下头:

**授权**

如果使用基本认证,那么必须发送此头。 有关更多信息,请参阅将 HTTP 基本认证用于 REST API。

# **请求主体格式**

无。

# **安全类的要求**

▶ V 9.2.0 ■ 调用者必须向 mqweb 服务器进行认证, 并且必须属于 MFTWebAdmin、MFTWebAdminR0 或 MOWebUser 角色中的一个或多个角色。 有关 administrative REST API 的安全性的更多信息, 请参阅 IBM MQ Console 和 REST API 安全性。

▶ V 9.2.0 必须向调用者的安全主体授予预订 SYSTEM.FTE/Monitor 主题的权限。

如果使用基于令牌的安全性,那么用于认证用户的 LTPA 令牌必须作为 cookie 随请求一起提供。 有关基于令 牌的认证的更多信息,请参阅对 REST API 使用基于令牌的认证。

# **响应状态码**

### **200**

已成功检索资源监视器信息。

### **400**

提供的数据无效。

例如,指定的属性无效。

### **401**

未认证。

必须向 mqweb 服务器认证调用者。 请参阅 第 2000 页的『安全类的要求』 以获取更多信息。

## **403**

未授权。

调用者向 mqweb 服务器进行认证,并与有效主体相关联。 但是,主体不是一个或多个 MFTWebAdmin 或 MFTWebAdminRO 角色的成员。 有关更多信息, 请参阅 第 2000 页的『安全类的要求』。

## **404**

找不到指定的监视器。

### **405**

不允许使用该方法。

针对除 GET 之外的任何其他请求返回。

# **500**

来自 IBM MQ 的服务器问题或错误代码。

# **503**

服务不可用。 还将返回 IBM MQ 特定原因码。

# <span id="page-2000-0"></span>**响应头**

**内容类型**

此标头返回时带有值 application/json;charset=utf-8。

# **响应主体格式**

响应采用 JSON 格式, 采用 UTF-8 编码。 响应包含外部 JSON 对象, 该对象包含名为 monitor 的单个 JSON 数组。

数组中的每个元素都是一个 JSON 对象,用于表示有关资源监视器的信息。 其中每个 JSON 对象都可以包含 以下对象和属性。 返回哪些对象和属性取决于为请求指定的 URL:

## **名称**

字符串。

指定资源监视器的名称。

### **agentName**

字符串。

指定运行资源监视器的代理程序的名称。

### **类型**

字符串。

指定资源监视器的类型:

## **目录**

要监视的资源的类型是文件系统目录。

## **队列**

要监视的资源类型为 IBM MQ 队列。

### **state**

字符串。

指定资源监视器的状态:

### **已启动**

监视器正在运行。

# **已停止**

监视器已停止。

## **资源**

JSON 对象。

指定受监视资源 (目录或队列)。

## **userProperties**

#### JSON 对象。

指定类型为 **String** 的键/值对中用户定义的定制数据的列表。 例如:

```
"userProperties":{"key1":"value1"}
```
这将映射到资源监视器定义中的元数据属性。如果资源监视器配置中没有用户属性,那么将在响应中包 含空数组。

# **defaultVariables**

JSON 对象。

在类型为 **String** 的键/值对中指定用户定义的变量及其值的列表。 资源监视器在提交传输请求时使用 值作为 "变量替换"。 例如:

```
"defaultVaraibles":{"groupId":"4F4F4FDEEDF1"}
```
### **概况**

JSON 对象。 指定资源监视器的其他高级属性。

## <span id="page-2001-0"></span>**triggerCondition**

JSON 对象。

指定资源监视器使用的触发条件的详细信息。

## **triggerFileContentFormat**

JSON 对象。

指定在满足触发条件时传输的文件的列表。

#### **transferDefinition**

JSON 对象。

指定在满足资源监视器触发条件时要传输的文件列表的详细信息。

此对象包含以下嵌套对象:

#### **作业**

JSON 对象。

包含用于传输的用户定义的作业名。

## **sourceAgent**

JSON 对象。

包含与目标系统上的代理程序相关的属性。

## **destinationAgent**

JSON 对象。

包含与目标系统上的代理程序相关的属性。

### **发起方**

JSON 对象。

包含与请求发起方相关的属性。

#### **transferSet**

JSON 对象。

包含与文件传输组相关的属性。

有关更多信息,请参阅第 2004 [页的『列表资源监视器的响应主体属性』。](#page-2003-0)

如果发生错误,请参阅 REST API 错误处理。

# **示例**

以下示例返回所有资源监视器的缺省数据集。

以下 URL 与 HTTP GET 方法配合使用:

```
https://localhost:9443/ibmmq/rest/v2/admin/mft/monitor
```
将返回以下 JSON 响应:

```
{"monitor":[
   { "name"":"DIRMONWILDCARD",
       "agentName":"SRCWILDCARD",
 "type":"directory",
 "state"":"started",
 "resource": {
 "name": "C:\\MFT"
 }
 },
 { "name":"DIRMONREGEX",
 "agentName":"SRCDIRREG",
 "type":"directory",
   "type":"directory",<br>"state":"started",
 "resource": {
 "name": "C:\\MFT"
       }
   },
      { "name":"DIRMONREGEXFILESIZECHANGE",
```

```
 "agentName":"SRCDIR",
 "type":"directory",
 "state":"started",
 "resource": {
 "name": "C:\\MFT"
       }
}]
}
```
以下示例列出了名称为 DIRMONWILDCARD 的指定资源监视器的缺省属性。 以下 URL 与 HTTP GET 方法配 合使用:

https://localhost:9443/ibmmq/rest/v2/admin/mft/monitor/DIRMONWILDCARD

```
将返回以下 JSON 响应:
```

```
{"monitor":[
 { "name":"DIRMONWILDCARD",
   "agentName":"SRCWILDCARD",
 "type":"directory",
 "state":"started",
 "resource": {
 "name": "C:\\MFT"
       }
   }]
}
```
以下示例列出了名称以 DIR 开头的所有资源监视器的缺省属性。 以下 URL 与 HTTP GET 方法配合使用:

https://localhost:9443/ibmmq/rest/v2/admin/mft/monitor?name=DIR\*

```
将返回以下 JSON 响应:
```

```
{"monitor":[
 { "name":"DIRMONWILDCARD",
 "agentName":"SRCWILDCARD",
 "type":"directory",
 "state":"started",
 "resource": {
 "name": "C:\\MFT"
 }
 },
 { "name":"DIRMONREGEX",
 "agentName":"SRCDIRREG",
 "type":"directory",
   "type":"directory",<br>"state":"started",
 "resource": {
 "name": "C:\\MFT"
 }
 },
 { "name":"DIRMONREGEXFILESIZECHANGE",
 "agentName":"SRCDIR",
 "type":"directory",
   "type": "directory",<br>"state": "started",
        "resource": {
           "name": "C:\\MFT"
       }
   }]
}
```
以下示例列出了类型为 directory 且状态为 stopped 的所有资源监视器的详细信息。 以下 URL 与 HTTP GET 方法配合使用:

https://localhost:9443/ibmmq/rest/v2/admin/mft/monitor?type=directory&state=stopped

```
{"monitor": [
 { "name":"TRIGCONTENTSCSTM",
 "type":"directory",
 "state":"stopped",
 "agentName":"TRIGCONTCSTM",
       "resource": {
```

```
 "name": "C:\\MFT"
 }
```
# **相关参考**

<span id="page-2003-0"></span> }] }

第 2004 页的『列表资源监视器的响应主体属性』

将 HTTP GET 方法与监视器对象配合使用以请求有关资源监视器的信息时,将在指定的 JSON 对象中返回以 下属性。

# <mark>>VS.2.0 </mark>列表资源监视器的响应主体属性

将 HTTP GET 方法与监视器对象配合使用以请求有关资源监视器的信息时, 将在指定的 JSON 对象中返回以 下属性。

以下对象可用:

- 第 2004 页的『概况』
- 第 2005 [页的『资源](#page-2004-0) (resource)』
- 第 2005 页的『[transferDefinition](#page-2004-0)』
- 第 2011 页的『[triggerCondition](#page-2010-0)』
- 第 2012 页的『[triggerFileContentFormat](#page-2011-0)』

### **名**

字符串。

资源监视器的唯一名称

## **类型**

字符串。

资源监视器的类型

该值是下列其中一个值:

**目录**

要监视的资源的类型是文件系统目录。

# **队列**

要监视的资源类型为 IBM MQ 队列。

## **agentName**

字符串。

拥有资源监视器的代理程序的名称。

## **状态**

字符串。 监视器的状态。 该值是下列其中一个值:

# **已启动**

监视器正在运行。

# **已停止**

监视器已停止。

# **概况**

用于定义监视器的其他高级属性的组元素。

# **pollInterval**

整数。

监视器轮询资源的频率。 用于此值的时间单位在 **pollIntervalUnit** 属性中指定。

# **pollInterval 单元**

字符串。

指定 **pollInterval** 属性的时间间隔。 可能的值为 seconds, minutes, hours, days。

# <span id="page-2004-0"></span>**matchesPer 任务**

整数。

要包含在单个任务中的最大触发器匹配数。

# **资源 (resource)**

用于定义受监视资源的组元素。

将始终返回此对象中的 **name** 属性。

# **名**

字符串。

指定文件系统目录的绝对路径或队列名称。 将始终返回此属性。

# **recursionLevel**

整数。

指定要搜索以查找匹配触发器文件的子目录数。 此属性仅对资源监视器的目录类型有效。

# **transferDefinition**

触发触发器事件时传输的项的列表。 响应中至少有一项。

# **destinationAgent**

包含用于定义目标代理的元素的组元素。

将始终返回此对象中的 **name** 和 **qmgrName** 属性。

# **qmgrName**

字符串。 目标系统上的队列管理器的名称。

# **名**

字符串。 目标系统上的代理的名称。

# **作业**

包含始终返回的以下属性的组:

# **名**

字符串。 用户为传输定义的作业名。

# **originator**

包含用于指定传输请求发起方的元素的组元素。

将始终返回此对象中的 **host** 和 **userid** 属性。

# **主机**

字符串。

源文件所在系统的主机名。

# **userid**

字符串。

发起文件传输的用户标识。

# **sourceAgent**

包含用于定义源代理程序的元素的组元素。

将始终返回此对象中的 **name** 和 **qmgrName** 属性。

## **qmgrName**

字符串。

源系统上的队列管理器的名称。

**名**

字符串。

源系统上的代理的名称。

# **transferSet**

包含用于指定传输请求的元素的组元素。

将始终返回此对象中的 **item** 属性。

#### **priority**

整数 (可选)。

分配给传输请求的优先级。 如果未设置任何值,那么缺省值为零。

## **userProperties**

对象 (可选)。 在传输请求中指定的用户定义属性。

#### **项**

对象。

用于描述要传输的源和目标项配置的组元素的数组。

# **源**

对象。

包含源项属性的组元素。

将始终返回此对象中的 **name** 和 **type** 属性。

# **名**

字符串。

指定文件,目录,数据集,分区数据集或源端队列的绝对路径。

# **类型**

字符串。

源的类型。 该值是下列其中一个值:

# **队列**

指定 IBM MQ 队列作为源。

# **文件**

指定文件作为源。

#### **目录**

指定目录作为源。

# **sequentialDataset**

指定 z/OS 连续数据集作为源。

## **partitionedDataset**

指定 z/OS 分区数据集作为源。

#### **recursive**

布尔值 (可选)。

指定当源元素是目录或包含通配符时,在子目录中以递归方式传输文件。

## **disposition**

字符串 (可选)。

指定成功将源传输到其目标时对源元素执行的操作。 处置值为下列其中一个值:

#### **leave**

源文件将保持不变。

**delete**

成功传输源文件后,将从源系统中删除源文件。

#### **编码**

字符串(可选)

指定用于在执行字符转换时读取源文件的字符编码。 此选项仅适用于文本文件,可能的值为 任何有效代码页号。

## **datasetExtended**

对象 (可选)。

组元素,用于定义源规范的其他属性 (如果源是传输请求中的 z/OS 数据集)。

#### 将始终返回此对象中的 **hexDelimiters** 和 **delimiterPosition** 属性。

## **keepTrailingSpaces**

布尔值 (可选)。

描述在作为文本方式传输的一部分从固定长度格式的面向记录的文件 (例如, z/OS 数据 集) 读取的源记录中存在尾部空格时所执行的操作。

#### **hexDelimiters**

字符串。

对于面向记录的源文件(例如, z/OS 数据集), 指定在将记录追加到二进制文件时要作 为定界符插入的一个或多个字节值。 每个值都表示为两个十六进制数字,范围为 00- FF,前缀为 x。

#### **delimiterPosition**

字符串。

指定源文本和二进制定界符的插入位置。 该值是下列其中一个值:

**前缀**

在每条记录的开头插入的定界符。

#### **postfix**

在每条记录的尾部插入的定界符。 此选项是缺省选项。

#### **queueExtended**

对象 (可选)。

组元素,用于定义源规范的其他属性 (如果源是传输请求中的 IBM MQ 队列)。

#### 将始终返回此对象中的 **useMessageGroup** 和 **grouplD** 属性。

## **useMessage 组**

布尔值。

指定按 IBM MQ 组标识将消息分组。 第一个完整组将写入目标文件。 如果不指定此参 数,那么源队列上的所有消息将写入目标文件。

#### **grouplD**

字符串。

从队列获取消息时要使用的组标识。

#### **textDelimiters**

字符串 (可选)。

指定在将多条消息附加到文本文件时要作为定界符插入的文本序列。

#### **hexDelimiters**

字符串 (可选)。

将多条消息追加到文件时要使用的十六进制字节的逗号分隔字符串。 例如, x12 或 x03,x7F。

## **delimiterPosition**

字符串 (可选)。

定义定界符在要放入源队列的消息中的位置。 可能的值为:

#### **前缀**

在消息体开始之前。

**postfix**

在消息体结束后; 这是缺省选项。

#### **messageArrivalWaitTime**

整数。

等待消息到达源队列的时间 (以秒计)。

# **目的地**

对象。

包含目标项属性的组元素。

将始终返回此对象中的 **name** 和 **type** 属性。

## **名**

字符串。

指定目标端的文件,目录,数据集,分区数据集或队列的绝对路径。

# **类型**

字符串。

目标的类型。 该值是下列其中一个值:

# **队列**

指定 IBM MQ 队列作为目标。

# **文件**

指定文件作为目标。

## **目录**

指定目录作为目标。

## **sequentialDataset**

指定 z/OS 连续数据集作为目标。

#### **partitionedDataset**

指定 z/OS 分区数据集作为目标。

#### **actionIf 存在**

字符串 (可选)。

指定在目标系统上已存在目标文件时执行的操作。 该值是下列其中一个值:

## **Error**

报告错误,未传输文件; 这是缺省值。

# **覆盖**

覆盖现有目标文件。

### **编码**

字符串 (可选)。

指定用于在执行字符转换时读取源文件的字符编码。 此选项仅适用于文本文件,可能的值为 任何有效代码页号。

## **endOf 行**

字符串 (可选)。

指定在目标编写文件时使用的行尾字符。 此选项仅适用于文本文件。

## **userId**

字符串 (可选)。

要将文件传输到其目标文件空间的用户的名称。

# **datasetExtended**

对象 (可选)。

组元素,用于定义目标规范的其他属性 (如果目标是传输请求中的 z/OS 数据集)。

## **truncateRecords**

布尔值。

指定将截断长于 LRECL 数据集属性的目标记录。 如果未指定该参数,那么将合并记录。 该参数仅对目标是数据集的文本方式传输有效。

#### **queueExtended**

对象 (可选)。

组元素,用于定义目标规范的其他属性 (如果目标是传输请求中的 IBM MQ 队列)。

将始终返回此对象中的 **messagePersistence** 和 **delimiterType** 属性。

#### **messagePersistence**

字符串。

定义放入目标队列的消息是持久消息还是非持久消息。 该值是下列其中一个值:

#### **persistent**

消息是持久消息。

### **nonPersistent**

消息是非持久消息。

## **asQueue 缺省值**

根据队列定义设置消息持久性。

## **delimiterType**

字符串。

定义将入局数据分割为消息时要使用的定界符类型。 该值是下列其中一个值:

#### **size**

根据给定大小进行拆分。

#### **二进制**

根据给定的定界符进行拆分。

## **hexDelimiters**

字符串 (可选)。

分割消息时要使用的十六进制字节的逗号分隔字符串。 例如, x12 或 x03,x7F。

#### **textDelimiters**

字符串 (可选)。

指定将文本文件分割为多条消息时要使用的 Java 正则表达式。

## **includeDelimitersInMessage**

布尔值。

定义是否将定界符包括在要放入目标队列的消息中。

#### **delimiterPosition**

字符串。

定义定界符在要放入目标队列的消息中的位置。 该值是下列其中一个值:

#### **前缀**

在消息体开始之前。

#### **postfix**

在消息体结束后; 这是缺省选项。

# **setMQProperties**

布尔值 (可选)。

仅当目标是队列时才有效。 该值是下列其中一个值:

#### **true**

在传输创建的第一条消息上设置消息属性。

#### **false**

不会在传输创建的第一条消息上设置消息属性。

## **messageSize**

整数。

定义用于将入局数据拆分为消息的大小 (以字节计)。

# **校验和**

字符串 (可选)。

用于验证数据完整性的校验和方法。 该值是下列其中一个值:

#### **md5**

MD5 算法用于完整性验证。

#### **none**

无校验和验证。

#### **mode**

字符串 (可选)。

指定传输方式为二进制还是文本。 该值是下列其中一个值:

#### **文本**

数据以文本形式传输。

## **二进制**

数据以二进制传输。

#### **recoveryTimeout**

整数 (可选)。 等待传输恢复的时间 (以秒计)。

-1 是缺省值。

#### **preSourceCall**

对象 (可选)。

在传输从源开始之前,对包含程序调用元素的元素进行分组。

如果未将资源监视器配置为使用任何程序调用,那么这些组元素不存在。

#### **类型**

字符串 (可选)。 定义要调用的程序的类型。 该值是下列其中一个值:

#### **executable**

该值为缺省值。

定义特定于平台的可执行程序的属性:

# **名**

字符串。

要处理的程序的名称。

### **参量**

字符串 (可选)。

要传递到要调用的程序的参数。

# **antScript**

定义 Ant 脚本的属性:

# **名**

字符串。

要处理的 Ant 脚本的名称。

# **目标**

字符串(可选)

要在指定的 Ant 脚本中调用的目标。如果要调用 default 目标, 那么属性在 JSON 响 应中不存在。

#### <span id="page-2010-0"></span>**参量**

字符串 (可选)。

以空格分隔的 **String** 类型的 "键 = 值" 对中用户定义的定制数据的列表。 例如:

```
"arguments":"coffeeType=Arabica teaChoice=lemon"
```
**jcl**

定义要提交的 z/OS JCL 的属性。

**名**

字符串。 要提交的 JCL 的名称。

### **retryCount**

整数 (可选)。

在停止之前尝试运行该命令的次数为正数。

#### **retryWait**

## 整数 (可选)。

两次重试之间要等待的时间量 (以秒计)。

# **successReturn 代码**

字符串 (可选)。

传输完成时返回的原因码。 这将在运行指定的程序,脚本或 JCL 之前进行查找。 此返回码是运 算符与值的组合,格式为"[>|<|!] value"。请注意,具有多个运算符的组合是有效的,例 如 ">= 40"。

#### **postSourceCall**

对象 (可选)。

在源传输完成后,对包含程序调用元素的元素进行分组。 此对象包含与 **preSourceCall** 相同的元 素。

# **preDestinationCall**

对象 (可选)。

在传输从目标开始之前,对包含程序调用元素的元素进行分组。 此对象包含与 **preSourceCall** 相 同的元素。

## **postDestinationCall**

对象 (可选)。

在目标传输完成后包含程序调用元素的组元素。 此对象包含与 **preSourceCall** 相同的元素。

# **triggerCondition**

用于定义资源监视器所使用的触发器条件的详细信息的组元素。

### **类型**

字符串。

指示已完成的匹配类型,以决定是否触发传输。 该值是下列其中一个值:

## 对于资源类型 **Directory**:

#### **matchAll**

必须与为 **includePattern** 和 **excludePattern** 属性指定的值匹配。

#### **matchNone**

受监视目录中的任何文件都与为 **includePattern** 和 **excludePattern** 属性指定的值不匹配。

#### **noChangeInSize**

如果正在监视的文件的大小在指定的轮询时间间隔内未更改,那么启动传输。

#### **sizeGreaterOrEqual 到**

如果受监视文件的大小大于或等于指定大小,那么启动传输。

#### <span id="page-2011-0"></span>对于资源类型 **Queue**:

#### **queueNotEmpty**

队列必须至少有一条消息。

#### **completeMessage 组**

队列必须至少有一组消息。

## **noFileSizeChangePollCount**

整数。

指的是轮询时间间隔的数目,在此期间,受监视文件的大小不会更改。 与 **noChangeInSize** 属性结合 使用

# **fileSize**

整数。

指正在监视的触发器文件的大小,其大小等于或大于。 与 **sizeGreaterOrEqualTo** 属性结合使用。

**fileSize 单元**

字符串。

定义 **fileSize** 属性的单元。 该值是下列其中一个值:

#### **字节**

文件大小单位 (以字节为单位)

#### **千字节**

文件大小单位 (以千字节计)

#### **兆字节**

文件大小单位以兆字节为单位

**千兆字节**

文件大小单位 (以千兆字节为单位)

# **includePattern**

#### 字符串。

在对触发条件进行匹配时要包含的文件的一个或多个名称的模式。

#### **excludePattern**

字符串。

在对触发条件执行匹配时要排除的文件的一个或多个名称的模式。

#### **matchPattern**

字符串。

指示如何解释 **includePattern** 和 **excludePattern** 属性的内容。 该值是下列其中一个值:

#### **wildcard**

-指示 **includePattern** 和 **excludePattern** 属性包含通配符,例如 \*。

#### **regularExpression**

指示 **includePattern** 和 **excludePattern** 属性包含 Java 正则表达式。

# **triggerFileContentFormat**

触发器文件定义在满足触发器条件时传输的文件列表。 触发器文件可能仅定义源路径,或者同时定义源路径 和目标路径。 触发器文件中的每一行都指向要传输的文件。

此对象仅对 **matchAll** 和 **noChangeInSize** 中的 **triggerCondition.type** 有效。

## **groupOrder**

字符串。

触发器文件包含源文件名和/或目标文件名的名称。 此属性定义源文件名和/或目标文件名的顺序。 该值 是下列其中一个值:

### **sourceDestination**

首先显示源文件名,后跟目标文件名。

#### **destinationSource**

首先显示目标文件名,然后显示源文件名。

**customPattern**

字符串 (可选)。

要应用的 Java 正则表达式,在解析触发器文件内容以生成要传输的文件列表时。

#### **相关任务**

REST API for MFT 入门

## **相关参考**

第 1985 页的『[/admin/mft/monitor](#page-1984-0)』

可以将 HTTP GET 方法与列表资源监视器资源配合使用,以列出有关 MFT 资源监视器状态的信息以及其他 配置信息。 您可以使用 HTTP POST 方法来创建资源监视器,使用 HTTP DELETE 方法来删除资源监视器。

# **V** 9.2.0 DELETE

将 HTTP DELETE 方法与 monitor 资源配合使用以删除现有监视器, 或删除现有监视器的历史记录。

**注:** 在发出任何 MFT 创建监视器或传输 REST API 命令之前,请在配置中设置命令队列管理器。 请参阅 为 MFT 配置 REST API 以获取更多信息。

- 资源 URL
- 第 2013 页的『请求头』
- 请求主体格式
- 第 2014 [页的『安全类的要求』](#page-2013-0)
- [响应状态码](#page-2013-0)
- 第 2014 [页的『响应头』](#page-2013-0)
- [响应主体格式](#page-2014-0)

# **资源 URL**

要删除现有监视器,请执行以下操作:

```
https://host:portibmmq/rest/v2/admin/mft/monitor/
{monitor name}?agent=<agentName>&agentQmgr=<QmgrName>
```
要删除现有监视器的历史记录:

```
https://host:portibmmq/rest/v2/admin/mft/monitor/
{monitor name}/history?agent=<agentName>&agentQmgr=<QmgrName>
```
如果启用 HTTP 连接, 那么可以使用 HTTP 而不是 HTTPS。 有关启用 HTTP 的更多信息, 请参阅 配置 HTTP 和 HTTPS 端口。

# **请求头**

必须随请求一起发送以下头:

#### **内容类型**

此标头在发送时必须带有值 application/json(可选)并后跟 ;charset=UTF-8。

#### **ibm-mq-rest-csrf-token**

必须设置此头,但值可以是任何内容(包括空白)。

#### **授权**

如果使用基本认证,那么必须发送此头。 有关更多信息,请参阅将 HTTP 基本认证用于 REST API。

# **请求主体格式**

无。

# <span id="page-2013-0"></span>**安全类的要求**

调用者必须向 mqweb 服务器进行认证,并且必须是 MFTWebAdmin 或 MFTWebUser 角色的成员。 有关 administrative REST API 安全性的更多信息,请参阅 IBM MQ Console 和 REST API 安全性。

如果使用基于令牌的安全性,那么用于认证用户的 LTPA 令牌必须作为 cookie 随请求一起提供。 有关基于令 牌的认证的更多信息,请参阅对 REST API 使用基于令牌的认证。

如果已设置 用户沙箱,并且已开启 MFT 权限检查 或 MFT 权限检查, 那么需要为启动 WebSphere Liberty 服 务器的用户授予额外权限以访问指定的文件系统位置。

对于 MFTWebAdmin 角色,将在启动 Liberty 服务器的用户的上下文下提交传输请求。 为了区分 MFTWebAdmin 角色的不同主体,出于审计目的,提交的传输请求包含作为传输发起方的已认证用户的名 称。 此方法可确保存在发起传输请求的人员的记录。

例如,如果 MFTWebAdmin 角色的用户 mftadminusr 启动传输, 那么 XML 中的发起方数据在 userID 元 素中具有 mftadminusr, 如以下示例中所示:

<originator> <hostName>example.com.</hostName> <userID>mftadminusr</userID> </originator>

如果调用者是 MQWebUser 角色的成员,那么必须向调用者的安全主体授予下列其中一个权限:

- 1. 如果命令队列是本地的,即命令队列管理器和源代理队列管理器相同,那么授予对命令队列的放置权 限。
- 2. 如果命令队列是远程的,即命令队列管理器和源代理队列管理器不同,那么授予对传输队列的放置权 限。

**注意:**

- 如果作为 MQWebUser 角色成员的主体的用户标识超过 12 个字符,那么请求将失败。 响应状态码 403 将 返回给调用者。
- 如果为调用者分配了多个角色,那么将使用适用于该操作的最高特权角色。

如果在 mqweb 服务器上禁用了安全性,那么提交的传输请求将包含名称 "UNAUTHENTICATED" 用户作为 传输发起方。

## **响应状态码**

#### **202**

REST API 已接受删除请求。 它仍可能被 MFT 代理拒绝。

**400**

为删除资源监视器提供的数据无效或未知。

例如,指定的属性无效。

#### **401**

未认证。

```
必须向 mqweb 服务器认证用户。 请参阅 第 2014 页的『安全类的要求』 以获取更多信息。
还必须指定 ibm-mq-rest-csrf-token 头。
```
## **403**

未授权。

调用者向 mqweb 服务器进行认证,并与有效主体相关联。 但是,主体不具有对所需 IBM MQ 或 MFT 资 源的全部或部分的访问权。

#### **500**

服务器问题, 或者来自 IBM MQ 或 MFT 的错误代码。

#### **响应头**

响应将返回以下头:

# <span id="page-2014-0"></span>**位置**

如果请求成功,那么此头将指定具有已删除资源监视器的详细信息的 URL。 https://*host*:*port*/ ibmmq/rest/v1/admin/mft/monitor/*{monitorName}* 。

# **响应主体格式**

如果删除成功,那么响应主体为空。

如果发生错误,那么响应主体包含错误消息; 请参阅 REST API 错误处理。

# **相关任务**

REST API for MFT 入门

## **相关参考**

第 1989 页的『MFT [资源监视器的请求主体属性』](#page-1988-0)

"创建监视器" REST API 将输入属性作为 JSON 对象。

# **/admin/qmgr/{qmgrName}/channel**

您可以将 HTTP GET 方法与 channel 资源配合使用,以请求有关通道的信息。

<mark>注: 【 <sup>9.2.0</sup>】此资源 URL 仅在 REST APIV 1 中可用。 要使用 REST APIV 2 查询通道,请使用 第 [1918](#page-1917-0)</mark> 页的『[/admin/action/qmgr/{qmgrName}/mqsc](#page-1917-0)』 资源。

您可以将 administrative REST API 网关与此资源 URL 配合使用。

有关通道 REST API 参数和属性的 PCF 等效项的更多信息,请参阅 第 2115 [页的『通道的](#page-2114-0) REST API 和 PCF [等效项』。](#page-2114-0)

# *GET*

将 HTTP GET 方法与 channel 资源配合使用,以请求有关通道的信息。

**注: W S.2.0 此资源 URL 仅在 REST APIV 1 中可用。 要使用 REST APIV 2 查询通道, 请使用 第 [1918](#page-1917-0)** 页的『[/admin/action/qmgr/{qmgrName}/mqsc](#page-1917-0)』 资源。

返回的信息类似于 第 1041 页的『MOCMD\_INQUIRE\_CHANNEL (Inquire Channel)』 和 第 [1064](#page-1063-0) 页的 『[MQCMD\\_INQUIRE\\_CHANNEL\\_STATUS \(](#page-1063-0)查询通道状态)』 PCF 命令以及 第 575 页的『[DISPLAY](#page-574-0) CHANNEL ([显示通道定义](#page-574-0))』 和 第 598 页的『[DISPLAY CHSTATUS \(](#page-597-0)显示通道状态)』 MQSC 命令返回的信 息。

注: 2005 The z/OS 上, 必须先运行通道启动程序, 然后才能将 channel 资源与指定了 status 参数 的 HTTP GET 方法配合使用。

**注:** REST API 仅支持以下通道:

- 传输类型为 TCP 的通道。
- 发送方,接收方,服务器,请求者,集群发送方和集群接收方通道。

不会返回其他通道。

- 第 2016 [页的『资源](#page-2015-0) URL』
- 第 2016 [页的『可选的查询参数』](#page-2015-0)
- 第 2019 [页的『请求头』](#page-2018-0)
- 第 2019 [页的『请求主体格式』](#page-2018-0)
- 第 2019 [页的『安全性需求』](#page-2018-0)
- 第 2020 [页的『响应状态码』](#page-2019-0)
- 第 2020 [页的『响应头』](#page-2019-0)
- [响应主体格式](#page-2020-0)
- 第 2022 [页的『示例』](#page-2021-0)

# <span id="page-2015-0"></span>**资源 URL**

https://*host*:*port*/ibmmq/rest/v1/admin/qmgr/*{qmgrName}*/channel/*{channelName}*

#### **qmgrName**

指定要在其上查询通道的队列管理器的名称。

您可以将远程队列管理器指定为 **qmgrName**。 如果指定了远程队列管理器,那么必须配置网关队列管理 器。有关更多信息,请参阅使用 REST API 进行远程管理。

队列管理器名称区分大小写。

如果队列管理器名称包含正斜杠、句点或百分号,那么这些字符必须进行 URL 编码:

- 必须将正斜杠 (/) 编码为 %2F。
- 必须将百分号 (%) 编码为 %25。
- 必须将句点 (.) 编码为 %2E。

#### **channelName**

(可选) 指定要查询的通道的名称。 此通道必须存在于指定的队列管理器上。

通道名称区分大小写。

如果通道名称包含正斜杠或百分号,那么这些字符必须经过 URL 编码:

- 正斜杠 / 必须编码为 %2F。
- 百分号 % 必须编码为 %25。

如果启用 HTTP 连接,那么可以使用 HTTP 而不是 HTTPS。 有关启用 HTTP 的更多信息,请参阅配置 HTTP 和 HTTPS 端口。

# **可选的查询参数**

# **属性 = {***object***, ... | \* |***object***。***attributeName***, ...}**

**对象, ...**

指定包含要返回的相关通道配置属性的 JSON 对象的逗号分隔列表。

例如,要返回与时间戳记相关的所有通道配置属性,请指定 timestamps。 要返回与压缩和连接管 理相关的所有通道配置属性,请指定 compression,connectionManagement。

status 对象不能与此查询参数一起指定。 使用 **status** 查询参数可返回这些属性。

不能多次指定同一对象。 如果请求对特定通道无效的对象, 那么不会返回该通道的属性。 但是, 如 果为 **type** 参数指定的值不是 all,并且请求的对象对于该通道类型无效,那么将返回错误。 有关对象和关联属性的完整列表,请参阅 [通道的属性](#page-2023-0)。

**\***

指定所有属性。

### **object.attributeName,...**

指定要返回的通道配置属性的逗号分隔列表。

每个属性都必须以 object.attributeName 格式指定包含该属性的 JSON 对象。 例如,要返回 connectionManagement 对象中包含的 keepAliveInterval 属性,请指定 connectionManagement.keepAliveInterval。

属性可以嵌套在多个 JSON 对象 (例如, exits.message.name) 中,这是出口对象中消息对象内 的属性。

关键字 [type] 可用作通配符,以包含包含相同属性的多个特定于通道类型的部分。 例如, [type].clusterName 等同于

clusterSender.clusterName,clusterReceiver.clusterName。

无法使用此查询参数指定来自 status 对象的属性。 使用 **status** 查询参数可返回这些属性。

不能多次指定同一属性。 如果您请求对特定通道无效的属性,那么不会针对该通道返回这些属性。 但是,如果指定对该通道类型无效的 **type** 参数和请求属性,那么将返回错误。

有关属性和关联对象的完整列表,请参阅 [通道的属性](#page-2023-0)。
### **status = {\* |currentStatus|savedStatus|currentStatus.***attributeName***, savedStatus.***attributeName***, ...}**

**\***

指定返回所有 savedStatus 和 currentStatus 属性。

#### **currentStatus**

指定返回所有 currentStatus 属性。

#### **savedStatus**

指定返回所有 savedStatus 属性。

**currentStatus.***attributeName***,savedStatus.***attributeName***,...**

指定要返回的当前状态和已保存状态属性的逗号分隔列表。

例如,要返回 state 属性, 请指定 currentStatus.state。

有关状态属性的完整列表,请参阅 [通道的当前状态属性](#page-2033-0) 和 [通道的已保存状态属性](#page-2043-0)。

#### **filter=***filterValue*

指定返回的通道定义的过滤器。

如果在资源 URL 中指定通道名称, 那么只能对状态属性进行过滤。

如果对当前状态属性进行过滤,那么返回的当前状态对象只有那些与 filter 参数匹配的对象。 如果请 求,将返回相应通道的所有已保存状态对象。

如果对已保存的状态属性进行过滤,那么返回的唯一已保存的状态对象是那些与 filter 参数匹配的状态对 象。 如果请求,将返回相应通道的所有当前状态对象。

只能指定一个过滤器。 如果对状态属性进行过滤,那么必须指定相应的 **status** 查询参数。

*filterValue* 具有以下格式:

*attribute*:*operator*:*value*

其中:

**属性**

指定其中一个适用的属性。 有关属性的完整列表,请参阅 [通道的属性。](#page-2023-0) 无法指定以下属性:

- name
- type
- $\frac{1}{108}$  queueSharingGroup.disposition
- [type].connection.port
- connectionManagement.localAddress.port
- connectionManagement.localAddress.portRange
- currentStatus.general.connection.port
- currentStatus.connectionManagement.localAddress.port

关键字 [type] 可用作通配符,以包含包含相同属性 (例如 sender.connection 和 clusterReceiver.connection) 的多个特定于通道类型的部分。

要对作为时间戳记的任何属性进行过滤,过滤器可以指定时间戳记的任何部分,并带有尾部星号 \*。 时间戳记的格式为 YYYY-MM-DDThh:mm:ss。 例如,您可以指定 2001-11-1\* 以过滤范围为 2001-11-10 到 2001-11-19 的日期,或者指定 2001-11-12T14:\* 以过滤指定日期的指定小时 内的任何分钟。

日期的 YYYY 部分的有效值在 1900-9999 范围内。

时间戳记是字符串。 因此,只能将 equalTo 和 notEqualTo 运算符与时间戳记配合使用。

### **操作员**

指定下列其中一个运算符:

### **lessThan**

仅将此运算符与整数属性配合使用。

#### **greaterThan**

仅将此运算符与整数属性配合使用。

#### **equalTo**

将此运算符与除字符串数组属性和整数数组属性以外的任何属性配合使用。

#### **notEqual**

将此运算符与除字符串数组属性和整数数组属性以外的任何属性配合使用。

#### **lessThanOrEqual 到**

仅将此运算符与整数属性配合使用。

### **greaterThanOrEqual 到**

仅将此运算符与整数属性配合使用。

#### **包含**

仅将此运算符与整数数组属性和字符串数组属性配合使用。

#### **doesNot 包含**

仅将此运算符与整数数组属性和字符串数组属性配合使用。

#### **值**

指定要针对属性测试的常量值。

值类型由属性类型确定。

对于字符串和布尔属性,可以省略冒号后面的值字段。 对于字符串属性,省略值以返回没有指定属 性值的通道。 对于布尔属性,省略该值以返回将指定属性设置为 false 的任何通道。 例如,以下过 滤器返回未指定描述属性的所有通道:

```
filter=general.description:equalTo:
```
可以在值的末尾使用单个星号 \* 作为通配符。 不能只使用星号。

如果值包含空格,正斜杠,百分号或非通配符的星号,那么这些字符必须经过 URL 编码:

- 空格必须编码为 %20
- 加号 + 必须编码为 %2B
- 正斜杠 / 必须编码为 %2F。
- 百分号 % 必须编码为 %25。
- 星号 \* 必须编码为 %2A。

#### **Name=***name*

如果在资源 URL 中指定通道名称, 那么不能使用此查询参数。 指定要过滤的通配符通道名称。

指定的 *name* 必须包含星号 \* 作为通配符。 您可以指定下列其中一个组合:

**\***

指定返回所有通道。

**前缀 \***

指定返回通道名称中具有指定前缀的所有通道。

```
*后缀
```
指定返回通道名称中具有指定后缀的所有通道。

#### **前缀 \* 后缀**

指定返回通道名称中具有指定前缀和指定后缀的所有通道。

#### **类型 = 类型**

指定要返回相关信息的通道类型。

该值可以是下列任一值:

#### **all**

指定返回有关所有通道的信息。

#### **发送方**

指定返回有关发送方通道的信息。

<span id="page-2018-0"></span>**接收方** 指定返回有关接收方通道的信息。 **服务器** 指定返回有关服务器通道的信息。 **请求器(requester)** 指定返回有关请求者通道的信息。 **clusterSender** 指定返回有关集群发送方通道的信息。

# **clusterReceiver**

指定返回有关集群接收方通道的信息。

缺省值为 all。

### **queueSharingGroupDisposition=处置**

■ 2/0S 出参数仅在 z/OS 上可用。

指定要返回其信息的通道的处置。

该值可以是下列任一值:

**实时**

使用 qmgr 或 copy 处置定义的返回通道。

**all**

返回使用 qmgr, copy 或 group 处置定义的通道。

### **副本**

**组**

返回使用 copy 处置定义的通道。

返回使用 group 处置定义的通道。

**专用**

使用 copy 或 qmgr 处置定义的返回通道。

#### **qmgr**

返回使用 qmgr 处置定义的通道。

缺省值为 live。

# **请求头**

必须随请求一起发送以下头:

**授权**

如果使用基本认证, 那么必须发送此头。 有关更多信息, 请参阅将 HTTP 基本认证用于 REST API。

可以选择随请求一起发送以下头:

#### **ibm-mq-rest-gateway-qmgr**

此头指定要用作网关队列管理器的队列管理器。 网关队列管理器用于连接到远程队列管理器。 有关更多 信息,请参阅使用 REST API 的远程管理。

### **请求主体格式**

无。

# **安全性需求**

调用者必须向 mqweb 服务器进行认证,并且必须属于 MQWebAdmin、MQWebAdminRO 或 MQWebUser 角色 中的一个或多个角色。 有关 administrative REST API 安全性的更多信息, 请参阅 IBM MQ Console 和 REST API 安全性。

如果使用基于令牌的安全性,那么用于认证用户的 LTPA 令牌必须作为 cookie 随请求一起提供。 有关基于令 牌的认证的更多信息,请参阅对 REST API 使用基于令牌的认证。

必须授予调用者的安全主体对指定队列管理器发出以下 PCF 命令的能力:

- 如果未指定 **status** 查询参数:
	- 对于资源 URL 的 *{channelName}* 部分指定的通道,或者对于与指定的查询参数匹配的通道,必须授予 发出 **MQCMD\_INQUIRE\_CHANNEL** PCF 命令的权限。
- 如果指定了 **status** 查询参数:
	- 对于资源 URL 的 *{channelName}* 部分指定的通道,或者对于与指定的查询参数匹配的通道,必须授予 发出 **MQCMD\_INQUIRE\_CHANNEL** PCF 命令的权限。
	- 对于资源 URL 的 *{channelName}* 部分指定的通道,或者对于与指定的查询参数匹配的通道,必须授予 发出 **MQCMD\_INQUIRE\_CHSTATUS** PCF 命令的权限。

如果主体可以发出 **MQCMD\_INQUIRE\_CHANNEL** 和/或 **MQCMD\_INQUIRE\_CHSTATUS** PCF 命令,那么该主体 具有显示权限。如果主体仅对资源 URL 和查询参数指定的某些通道具有显示权限, 那么从 REST 请求返回的 通道数组将限制为该主体有权显示的那些通道。 未返回有关无法显示的通道的信息。 如果主体对资源 URL 和查询参数指定的任何通道都没有显示权限,那么将返回 HTTP 状态码 403。

■ Multi ■在多平台上,如果要返回属性 currentStatus.monitoring.messagesAvailable , 那 么需要在集群发送方通道使用的传输队列上发出 MOCMD INQUIRE O 的权限。

在 AIX, Linux, and Windows 上,可以使用 **setmqaut** 命令向安全主体授予使用 IBM MQ 资源 的权限。 有关更多信息,请参阅 **setmqaut** (授予或撤销权限)。

z/US 上在 z/OS 上,请参阅在 z/OS 上设置安全性。

#### **响应状态码**

#### **200**

已成功检索通道信息。

#### **400**

提供的数据无效。

例如,指定的通道属性无效。

#### **401**

未认证。

调用者必须向 mqweb 服务器进行认证,并且必须属于 MQWebAdmin、MQWebAdminRO 或 MQWebUser 角色中的一个或多个角色。 有关更多信息,请参阅第 2019 [页的『安全性需求』](#page-2018-0)。

#### **403**

未授权。

调用者向 mqweb 服务器进行认证,并与有效主体相关联。 但是,主体不具有对所有资源或所需 IBM MQ 资源的子集的访问权。 有关所需访问权的更多信息,请参阅 第 2019 [页的『安全性需求』](#page-2018-0)。

### **404**

通道不存在。

#### **500**

来自 IBM MQ 的服务器问题或错误代码。

#### **503**

队列管理器未运行。

### **响应头**

以下头随响应一起返回:

#### **内容类型**

此标头返回时带有值 application/json;charset=utf-8。

#### **ibm-mq-rest-gateway-qmgr**

如果在资源 URL 中指定了远程队列管理器,那么将返回此头。 此头的值是用作网关队列管理器的队列管 理器的名称。

# **响应主体格式**

响应采用 JSON 格式,采用 UTF-8 编码。 响应包含外部 JSON 对象,该对象包含名为 channel 的单个 JSON 数组。 数组中的每个元素都是一个 JSON 对象, 用于表示有关通道的信息。 其中每个 JSON 对象都包 含以下属性:

**名**

字符串。

指定通道的名称。 将始终返回此属性。

**类型**

字符串。

指定通道的类型。

该值是下列其中一个值:

- sender
- receiver
- server
- requester
- clusterSender
- clusterReceiver

将始终返回此属性。

以下对象可以包含在表示通道相关信息的 JSON 对象中。 返回哪些对象和属性取决于为请求指定的 URL:

### **发送方**

包含与发送方通道相关的属性。

### **服务器**

包含与服务器通道相关的属性。

### **请求器(requester)**

包含与请求者通道相关的属性。

### **clusterSender**

包含与集群发送方通道相关的属性。

#### **clusterReceiver**

包含与集群接收方通道相关的属性。

#### **clusterRouting**

包含与集群中的消息路由相关的属性。

### **connectionManagement**

包含与连接管理相关的属性,包括:

- 标记为 connectionManagement 的连接对象的 JSON 数组, 其中包含主机和端口信息
- longRetry 和 shortRetry 对象, 包含计数和时间间隔属性

### **压缩**

包含与压缩相关的属性

### **dataCollection**

包含与监视和统计信息相关的属性

#### **exits**

包含出口对象和出口对象数组,每个出口对象包含:

• 出口名称属性

• "用户数据"属性

#### **扩展**

包含与扩展通道属性相关的属性,例如数据转换和序号。

#### **failedDelivery**

包含与消息传递失败相关的属性,例如重试选项。

#### **概况**

包含与常规通道属性相关的属性,例如通道的描述。

#### **批处理**

包含与消息批处理相关的属性。

#### **queueSharing 组**

包含与 z/OS 上的队列共享组相关的属性。

#### **receiverSecurity**

包含与接收通道的安全性相关的属性。

#### **transmissionSecurity**

包含与传输安全性和加密相关的属性。

有关更多信息,请参阅第 2024 [页的『通道的响应主体属性』。](#page-2023-0)

如果找到损坏的对象,并且 REST 请求未在资源 URL 中指定通道名称,那么将返回名为 damaged 的额外 JSON 数组。 此 JSON 数组包含受损对象的列表,并指定对象名称。 如果 REST 请求在资源 URL 中指定了通 道名称,但对象已损坏,那么将返回错误。

如果发生错误,那么响应主体包含错误消息。 有关更多信息,请参阅 REST API 错误处理。

# **示例**

• 以下示例列出队列管理器 QM1 上的所有通道。 以下 URL 与 HTTP GET 方法配合使用:

https://localhost:9443/ibmmq/rest/v1/admin/qmgr/QM1/channel

将返回以下 JSON 响应:

```
{
      "channel": 
     [ "name": "RECEIVER.CHL",
           "type": "receiver"
 }, {
 "name": "SENDER.CHL",
 "type": "sender",
" sender": {
\blacksquare \blacksquare \blacks "host":"example.com",
 "port": "1414"
                 }],
          \overline{\text{``transmissionQueueName''}: \text{ "XMLT}.Q" }}<br>}<br>}
 }, {
 "name": "SERVER.CHL",
 "type": "server",
 "server": { 
 "transmissionQueueName": "XMIT.Q" 
 }
 }, {
 "name": "REQUESTER.CHL",
 "type": "requester",
 "requester": { 
\blacksquare \blacksquare connection": [{
\blacksquare "host": "example.com",
 "port": 1414
 }]
 }
 }, {
 "name": "CLUSSDR.CHL",
 "type": "clusterSender",
 "clusterSender": {
```

```
\blacksquare \blacksquare connection": [{
\blacksquare "host": "example.com",
 "port": 1414
\}],
 "clusterName": "CUSTER1"
       }
   3, 5 "name": "CLUSRCVR.CHL",
 "type": "clusterReceiver",
        "clusterReceiver": { 
\blacksquare \blacksquare connection": [{
\blacksquare "host": "example.com",
 "port": 1414
\}],
 "clusterName": "CUSTER1"
      }
    }]
}
```
• 以下示例列出了队列管理器 QM1 上的所有接收方通道, 其中显示了它们的连接重试尝试信息。 以下 URL 与 HTTP GET 方法配合使用:

https://localhost:9443/ibmmq/rest/v1/admin/qmgr/QMGR2/channel? type=sender&attributes=connectionManagement.shortRetry,connectionManagement.longRetry

将返回以下 JSON 响应:

```
{
         "channel": 
        [\n\{ "name": "SENDER.CHL",
 "type": "sender",
                "connectionManagement": {
\blacksquare \blacksquare \blacks\blacksquare count": 999999999,
                               "interval": 1200
                       },
 "shortRetry": {
\blacksquare count": 10,
 "interval": 60
 }
\frac{3}{5},
\blacksquare sender": {
\blacksquare \blacksquare connection": [{
\blacksquare "host": "example.com",
 "port": 1414
                       }],
                         "transmissionQueueName": "XMIT.Q"
 }, {
 "name": "SYSTEM.DEF.SENDER",
 "type": "sender",
 "connectionManagement": {
\blacksquare \blacksquare \blacks\blacksquare count": 999999999,
                               "interval": 1200
\frac{3}{2},
\blacksquare shortRetry": {
\blacksquare count": 10,
 "interval": 60
                       }
\frac{3}{5},
\blacksquare sender": {
                        "connection": [],
                        "transmissionQueueName": ""
        }]
```

```
}
```
• 以下示例列出了通道管理器 QM1 上通道 CHL1 的一些状态属性。 以下 URL 与 HTTP GET 方法配合使用:

```
https://localhost:9443/ibmmq/rest/v1/admin/qmgr/QM1/channel/CHL1?
status=currentStatus.timestamps,currentStatus.batch.currentMessages,savedStatus.batch.currentM
essages
```
将返回以下 JSON 响应:

{

```
 "channel": 
      [ "name": "CHL1",
 "type": "sender",
 "currentStatus": [{
 "inDoubt": false,
 "state": "running",
                  "batch": \{ "currentMessages": 10
\frac{3}{2},
\blacksquare \blacksquare \blacks "lastMessage": "2017-10-02T09:17:42.314Z",
 "started": "1993-12-31T23:59:59.000Z"
                   }
             }],
 "savedStatus": [{
 "inDoubt": false,
                  "batch": \frac{1}{2} "currentMessages": 5
 }
 }, {
 "inDoubt": false,
\blacksquare batch": {
                         "currentMessages": 7
 }
             }]
      }]
}
```
• 以下示例显示如何获取队列管理器 QM1 上通道 CHL2 的所有信息,包括当前状态和已保存状态。 以下 URL 与 HTTP GET 方法配合使用:

https://localhost:9443/ibmmq/rest/v1/admin/qmgr/QM1/channel/CHL2?attributes=\*&status=\*

• 以下示例显示如何获取队列管理器 QM1 的当前正在运行的通道的所有通道配置和状态信息。 以下 URL 与 HTTP GET 方法配合使用:

```
https://localhost:9443/ibmmq/rest/v1/admin/qmgr/QM1/channel?
attributes=*&status=*&filter=currentStatus.state:equalTo:running
```
#### 通道的响应主体属性

当您通过将 HTTP 动词 GET 与 channel 对象配合使用来接收响应主体以请求有关通道的信息时, 将在指定 的 JSON 对象中返回通道的属性。

以下对象可用:

- 第 2025 [页的『发送方』](#page-2024-0)
- 第 2025 [页的『服务器』](#page-2024-0)
- 第 2025 [页的『请求器\(](#page-2024-0)requester)』
- 第 2026 页的『[clusterSender](#page-2025-0)』
- 第 2026 页的『[clusterReceiver](#page-2025-0)』
- 第 2027 页的『[clusterRouting](#page-2026-0)』
- 第 2027 页的『[connectionManagement](#page-2026-0)』
- 第 2028 [页的『压缩』](#page-2027-0)
- 第 2029 页的『[dataCollection](#page-2028-0)』
- 第 2030 [页的『](#page-2029-0)exits』
- 第 2031 [页的『扩展』](#page-2030-0)
- 第 2032 页的『[failedDelivery](#page-2031-0)』
- 第 2032 [页的『概况』](#page-2031-0)
- 第 2032 [页的『批处理』](#page-2031-0)
- 第 2033 页的『[queueSharing](#page-2032-0) 组』
- 第 2034 页的『[receiverSecurity](#page-2033-0)』
- <span id="page-2024-0"></span>• 第 2034 页的『[transmissionSecurity](#page-2033-0)』
- 第 2034 页的『[currentStatus](#page-2033-0)』
- 第 2044 页的『[savedStatus](#page-2043-0)』

有关队列 REST API 参数和属性的 PCF 等效项的更多信息,请参阅 第 2115 [页的『通道的](#page-2114-0) REST API 和 PCF [等效项』](#page-2114-0)。

**注:** REST API 仅支持将 TCP 作为其传输类型的通道,并且其类型为发送方,接收方,服务器,请求者,集群 发送方或集群接收方。 不会返回其他通道。

# **发送方**

sender 对象包含有关发送方通道的信息,并且仅针对发送方通道返回:

**连接**

JSON 对象的数组,可包含定义通道连接的以下属性:

**主机**

字符串。

指定此通道连接到的主机。

### **port**

整数。

指定此通道在此主机上使用的端口。

此属性不能用于过滤结果。

如果这些属性可用,那么将始终返回这些属性。 如果没有可用的连接信息,那么将返回空数组。 如果连 接不符合期望的语法,那么将返回一个数组,其中包含具有整个连接的值的单个主机属性。

**transmissionQueue 名称**

字符串。

指定此通道正在使用的传输队列的名称。

将始终返回此属性。

# **服务器**

server 对象包含有关服务器通道的信息,并且仅针对服务器通道返回:

### **连接**

JSON 对象的数组,可包含定义通道连接的以下属性:

**主机**

字符串。

指定此通道连接到的主机。

### **port**

整数。

指定此通道在此主机上使用的端口。

此属性不能用于过滤结果。

如果这些属性可用,那么将始终返回这些属性。如果没有可用的连接信息,那么将返回空数组。如果连 接不符合期望的语法,那么将返回一个数组,其中包含具有整个连接的值的单个主机属性。

**transmissionQueue 名称**

字符串。

指定此通道正在使用的传输队列的名称。 将始终返回此属性。

# **请求器(requester)**

requester 对象包含有关请求者通道的信息,并且仅针对请求者通道返回:

<span id="page-2025-0"></span>**连接**

JSON 对象的数组,可包含定义通道连接的以下属性:

**主机**

字符串。

指定此通道连接到的主机。

#### **port** 整数。

指定此通道在此主机上使用的端口。

此属性不能用于过滤结果。

如果没有可用的连接信息,那么将返回空数组。

如果连接不符合期望的语法,那么将返回一个数组,其中包含具有整个连接的值的单个主机属性。

### **clusterSender**

clusterSender 对象包含有关集群发送方通道的信息,并且仅针对集群发送方通道返回:

**连接**

JSON 对象的数组,可包含用于定义通道连接的以下属性:

**主机**

字符串。

指定此通道连接到的主机。

# **port**

整数。

指定此通道在此主机上使用的端口。

此属性不能用于过滤结果。

如果这些属性不为空,那么将始终返回这些属性。 如果没有可用的连接信息,那么将返回空数组。 如果连接不符合期望的语法,那么将返回一个数组,其中包含具有整个连接的值的单个主机属性。

### **clusterName**

字符串。 指定通道所属的集群的名称。 如果此属性不为空,那么将始终返回此属性。

### **clusterNamelist**

字符串。 指定通道所属的集群的列表。 如果此属性不为空,那么将始终返回此属性。

### **clusterReceiver**

clusterReceiver 对象包含有关集群接收方通道的信息,并且仅针对集群接收方通道返回:

### **连接**

JSON 对象的数组,可包含用于定义通道连接的以下属性:

### **主机**

字符串。

# 指定此通道连接到的主机。

#### **port** 整数。

指定此通道在此主机上使用的端口。

此属性不能用于过滤结果。

如果这些属性不为空,那么将始终返回这些属性。 如果没有可用的连接信息,那么将返回空数组。

如果连接不符合期望的语法,那么将返回一个数组,其中包含具有整个连接的值的单个主机属性。

### <span id="page-2026-0"></span>**clusterName**

字符串。 指定通道所属的集群的名称。

如果此属性不为空,那么将始终返回此属性。

### **clusterNamelist**

字符串。 指定通道所属的集群的列表。 如果此属性不为空,那么将始终返回此属性。

# **clusterRouting**

clusterRouting 对象包含有关集群内路由的信息,并且仅针对集群接收方和集群发送方通道返回:

#### **workloadPriority**

整数。 指定集群工作负载分布的通道优先级。 值 0 指定最低优先级, 值 9 指定最高优先级。

**workloadRank**

### 整数。

指定集群工作负载分布的通道列组。 值 0 指定最低列组, 值 9 指定最高列组。

### **workloadWeight**

整数。 指定集群工作负载分布的通道权重。 值1 指定最低权重,值 99 指定最高权重。

# **networkPriority**

整数。

指定网络连接的优先级。 如果有多条路径可用,那么分布式排队会选择具有最高优先级的路径。 值 0 指定最低优先级, 值 9 指定最高优先级。

### **connectionManagement**

connectionManagement 对象包含有关连接管理的信息:

### **heartbeatInterval**

整数。

指定在传输队列上没有消息时从发送 MCA 传递的脉动信号流之间的时间 (以秒计)。 此时间间隔使接收 MCA 有机会停顿通道。

#### **disconnectInterval**

整数。

指定在通道结束之前,通道等待将消息放入传输队列的最大秒数。

值为零会导致消息通道代理程序无限期等待。

### **KeepAliveInterval**

整数。

指定为通道的 KeepAlive 计时传递到通信堆栈的值。

### **localAddress**

可以包含以下属性的 JSON 对象数组, 这些属性用于定义通道的本地通信地址:

### **主机**

字符串。

<span id="page-2027-0"></span>指定本地 IP 地址或主机名。

如果通道定义中的本地地址包含主机名或 IP 地址,那么将返回此值。

### **port**

整数。

指定本地端口号。

如果通道定义中的本地地址包含端口号,那么将返回此值。

此属性不能用于过滤结果。

# **portRange**

包含一系列本地端口的 JSON 对象:

### **low**

整数。

指定端口范围的开始。

#### **high** 整数。

指定端口范围的结束。

如果在通道定义的本地地址中指定了端口范围,那么返回此参数。

此属性不能用于过滤结果。

如果没有可用的本地地址信息,那么将返回空数组。

如果本地地址不符合期望的语法,那么将返回一个数组,其中包含具有整个本地地址值的单个主机属 性。

### **shortRetry**

JSON 对象。

指定在使用 longRetry.count 和 longRetry.interval 之前尝试与远程机器建立连接的最大次数 和时间间隔:

### **计数**

整数。

指定尝试连接到远程机器的最大次数。

### **区间 (interval)**

整数。

指定尝试连接到远程机器之间的时间间隔 (以秒计)。

### **longRetry**

JSON 对象。

指定在 shortRetry.count 的计数耗尽后为建立与远程机器的连接而进行的最大尝试次数和尝试时间 间隔:

### **计数**

整数。

指定尝试连接到远程机器的最大次数。

#### **区间 (interval)**

整数。

指定尝试连接到远程机器之间的时间间隔 (以秒计)。

# **压缩**

compression 对象包含与数据压缩相关的属性:

**头**

字符串数组。

指定通道支持的头数据压缩技术。 返回的值按优先顺序排列。

<span id="page-2028-0"></span>该值是下列其中一个值:

#### **none**

指定不执行头数据压缩。

### **system**

指定执行头数据压缩。

### **message**

# 字符串数组。

指定通道支持的消息数据压缩技术。 返回的值按优先顺序排列。 该值是下列其中一个值:

#### **none**

指定不执行头数据压缩。

#### **runLength 编码**

指定使用运行长度编码执行消息数据压缩。

### **zlibFast**

指定通过使用速度优先的 ZLIB 编码来执行消息数据压缩。

### **zlibHigh**

指定通过使用具有压缩优先级的 ZLIB 编码来执行消息数据压缩。

#### **任意**

指定可以使用队列管理器支持的任何压缩技术。 此值仅对类型为接收方和请求者的通道有效。

## **dataCollection**

dataCollection 对象包含与数据收集,监视和统计信息相关的属性:

#### **监视**

字符串。

指定是否收集联机监视数据,如果收集了联机监视数据,那么指定收集数据的速率。 该值是下列其中一个值:

### **关**

指定不收集通道的联机监视数据。

#### **asQmgr**

指定队列从队列管理器 MONCHL MQSC 参数继承值。

**low**

指定如果队列管理器上的 MONCHL MQSC 参数未设置为 none, 那么将为通道收集联机监视数据。 数 据收集率低。

### **中**

指定如果队列管理器上的 MONCHL MQSC 参数未设置为 none, 那么将为通道收集联机监视数据。 数 据收集率适中。

### **high**

指定如果队列管理器上的 MONCHL MOSC 参数未设置为 none, 那么将为通道收集联机监视数据。 数 据收集率高。

### **statistics**

字符串。

指定是否为通道收集统计数据。

该值是下列其中一个值:

### **关**

指定不收集通道的统计信息数据。

#### **asQmgr**

指定通道从队列管理器 STATCHL MQSC 参数继承值。

<span id="page-2029-0"></span>**low**

指定如果通道管理器上的 STATCHL MQSC 参数未设置为 none, 那么将收集通道的统计信息数据。 数据收集率低。

**中**

指定如果通道管理器上的 STATCHL MQSC 参数未设置为 none, 那么将收集通道的统计信息数据。 数据收集率适中。

**high**

指定如果通道管理器上的 STATCHL MOSC 参数未设置为 none, 那么将收集通道的统计信息数据。 数据收集率高。

### **exits**

exits 对象包含有关通道出口的信息:

#### **message**

JSON 对象的数组,其中包含用于定义通道消息出口的以下属性:

**名**

字符串。

指定消息出口名称。

### **userData**

字符串。

指定传递到消息出口的用户数据。

### **messageRetry**

包含定义通道消息重试出口的以下属性的 JSON 对象:

**名**

字符串。

指定消息重试出口名称。

### **userData**

字符串。

指定传递到消息重试出口的用户数据。

### **接收**

JSON 对象的数组, 其中包含用于定义通道接收出口的以下属性:

### **名**

字符串。

指定接收出口名称。

### **userData**

字符串。

指定传递到接收出口的用户数据。

### **安全性**

包含用于定义通道安全出口的以下属性的 JSON 对象:

### **名**

字符串。

指定安全出口名称。

### **userData**

字符串。

指定传递到安全出口的用户数据。

#### **发送**

-个 JSON 对象数组, 其中包含用于定义通道发送出口的以下属性:

**名**

字符串。

指定发送出口名称。

<span id="page-2030-0"></span>**userData**

字符串。 指定传递到发送出口的用户数据。

# **扩展**

extended 对象包含与扩展通道属性相关的属性,例如数据转换和序号设置:

### **channelAgent 类型**

字符串。

指定消息通道代理程序的类型。

该值是下列其中一个值:

### **进程**

**线程 (thread)**

### **messageProperty 控件**

字符串。

指定要将消息发送到 V6 或更早版本的队列管理器时消息属性发生的情况,该队列管理器不了解属性描述 符的概念。

该值是下列其中一个值:

#### **兼容**

如果消息包含前缀为 mcd. 的属性, 杰姆 乌斯河 或 mqext. , 所有消息属性都以 MQRFH2 头交付到 应用程序。 否则,将废弃消息的所有属性,但包含在消息描述符 (或扩展) 中的属性除外,并且应用 程序无法再访问这些属性。

#### **none**

在将消息发送到远程队列管理器之前,将从消息中除去消息的所有属性 (消息描述符 (或扩展) 中的属 性除外)。

#### **all**

将消息发送到远程队列管理器时,该消息的所有属性都包含在该消息中。 除消息描述符(或扩展) 中的属性外,其他属性将放置在消息数据的一个或多个 MQRFH2 头中。

### **senderData 转换**

布尔值。

指定发送方是否必须转换应用程序数据。

### **SequenceNumberWrap**

整数。

指定最大消息序号。

当达到最大值时,序号复位到 1 重新开始。

### **resetSequence 编号**

整数。

指定暂挂重置序号。

非零值指示重置通道请求未完成。 该值在 1-999999999 范围内。

# **securityPolicy 保护**

字符串

指定当 AMS 处于活动状态并且存在适用的策略时,对通道中的消息执行的操作。 此参数适用于发送方,服务器,接收方和请求者通道。 该值为下列其中之一:

### **passThrough**

传递 (未更改) MCA 为此通道发送或接收的任何消息。 该值适用于发送方、服务器、接收方或请求方等通道类型的通道,并且是缺省值。 <span id="page-2031-0"></span>**除去**

从 MCA 从传输队列检索的消息中除去任何 AMS 保护, 并将消息发送给合作伙伴。

当消息通道代理从传输队列中获取消息时,如果为传输队列定义了 AMS 策略,那么将应用此策略以在通 过通道发送消息之前从消息中除去任何 AMS 保护。如果没有为传输队列定义 AMS 策略, 那么将按原样 发送消息。

此值仅对通道类型为发送方或服务器的通道有效。

#### **asPolicy**

根据为目标队列定义的策略,在将入站消息放入目标队列之前对其应用 AMS 保护。

当消息通道代理程序接收入站消息时,如果为目标队列定义了 AMS 策略, 那么在将消息放入目标队列之 前,会对该消息应用 AMS 保护。 如果没有为目标队列定义 AMS 策略,那么会按原样将消息放入目标队 列。

此值仅对通道类型为接收方或请求者的通道有效。

## **failedDelivery**

failedDelivery 对象包含与消息传递失败时的通道行为相关的属性:

#### **重试**

JSON 对象。

指定在使用 longRetry.count 和 longRetry.interval 之前尝试与远程机器建立连接的最大次数 和尝试时间间隔:

### **计数**

整数。

指定尝试重新传递消息的最大次数。

#### **区间 (interval)**

整数。

指定尝试重新传递消息之间的时间间隔 (以毫秒计)。

仅对类型为接收方,请求者和 clusterReceiver 的通道返回此属性。

### **useDeadLetterQueue**

布尔值。

指定当通道无法传递消息时是否使用死信队列:

#### **false**

指定将通道无法传递的消息视为失败。 根据 nonPersistentMessageSpeedFast 设置,通道将 废弃消息或通道结束。

#### **true**

指定当队列管理器的 DEADQ 属性提供死信队列的名称时,将使用死信队列。 否则, 行为与 false 相同。

### **概况**

general 对象包含与更通用的通道属性相关的属性,例如描述:

### **description**

字符串。

指定通道的描述。

### **maximumMessageLength**

整数。

指定可以在通道中传输的最大消息长度。 此值与远程通道的值进行比较,实际最大值是两个值中的较小 者。

# **批处理**

batch 对象包含与通过通道发送的消息批处理相关的属性:

### <span id="page-2032-0"></span>**preCommit 脉动信号**

整数。

指定是否使用批处理脉动信号。

该值是脉动信号的长度 (以毫秒为单位)。

### **timeExtend**

整数。

指定在当前批处理中传输的消息数少于 batch.messageLimit 时,通道保持批处理打开的大致时间 (以毫秒为单位)。

### **dataLimit**

整数。

指定在获取同步点之前可以通过通道发送的数据量限制 (以 KB 为单位)。

### **messageLimit**

整数。

指定在获取同步点之前可以通过通道发送的最大消息数。

### **nonPersistentMessageSpeed 快速**

布尔值。

指定是否使用快速速度来发送非持久消息。

快速速度意味着通道上的非持久消息无需等待同步点,即可检索消息。

# **queueSharing 组**

queueSharingGroup 对象包含与 z/OS 上的队列共享组相关的属性:

## **disposition**

字符串。

<mark>→ z/OS |</mark>此属性仅在 z/OS 上可用。

指定通道的处置。 即, 定义它的位置以及它的行为方式。 如果队列管理器是队列共享组的成员,那么将始终返回此值。 该值是下列其中一个值:

### **qmgr**

指定在运行该命令的队列管理器的页集上存在通道定义。

**组**

指定共享存储库中存在通道定义。

### **副本**

指定运行命令的队列管理器的页集上存在通道定义,并从共享存储库中定义的同名通道复制其定 义。

此属性不能用于过滤结果。

# **defaultChannel 处置**

字符串。

■ z/OS ■ 此属性仅在 z/OS 上可用。

指定通道在激活或启动时的预期处置。

该值是下列其中一个值:

# **专用**

指定对象的预期用途是专用通道。

# **fixShared**

指定对象的预期用途是作为修订共享通道。

**共享**

指定对象的预期用途是作为共享通道。

### <span id="page-2033-0"></span>**receiverSecurity**

receiverSecurity 对象包含与接收通道的安全性相关的属性:

#### **channelAgentUserId**

字符串。

指定消息通道代理用于授权访问 IBM MQ 资源的用户标识,包括将消息放入接收方或请求者通道的目标 队列的授权。

如果该值为空,那么消息通道代理程序将使用其缺省用户标识。

#### **putAuthority**

字符串。

指定使用哪些用户标识来建立将消息放入目标队列的权限。

该值是下列其中一个值:

#### **缺省**

指定使用缺省用户标识。

### **上下文**

指定使用消息描述符的 UserIdentifier 字段中的用户标识。

### **alternateOrChannelAgent**

指定使用消息描述符的 UserIdentifier 字段中的用户标识。

<mark>↓ z/OS |</mark>此值仅在 z/OS 上受支持。

#### **onlyChannel 代理程序**

指定使用派生自 MCAUSER 的用户标识。

### **transmissionSecurity**

transmissionSecurity 对象包含与消息传输安全性相关的属性:

#### **certificateLabel**

字符串。 指定将密钥存储库中的哪个个人证书发送到远程同级。

如果此属性为空,那么证书由队列管理器 **CERTLABL** 参数确定。

# **cipherSpecification**

字符串。

指定通道使用的密码的名称。

#### **requirePartner 证书**

布尔值。

指定 IBM MQ 是否需要 TLS 客户机的证书。

### **certificatePeer 名称**

字符串。

指定要用于与来自通道另一端的对等队列管理器或客户机的证书的专有名称进行比较的过滤器。 专有名 称是 TLS 证书的标识。

# **currentStatus**

currentStatus 对象包含与当前状态信息相关的属性:

#### **inDoubt**

布尔值。

指定通道是否处于不确定状态。

仅当发送消息通道代理程序正在等待已成功接收一批已发送消息的确认时,发送通道才存在疑问。

# **状态**

字符串。

指定通道的当前状态。

该值是下列其中一个值:

#### **绑定**

指定通道正在与合作伙伴协商。

### **启动**

指定通道正在等待变为活动状态。

### **运行**

指定通道正在传输或等待消息。

#### **已暂停**

指定通道已暂停。

### **停止**

指定通道正在停止。

### **正在重试**

指定通道正在重新尝试建立连接。

# **已停止**

指定通道已停止。

### **请求**

指定请求者通道正在请求连接。

### **切换**

指定通道正在切换传输队列。

### **初始化**

指定通道正在初始化。

#### **代理程序**

包含与消息通道代理程序相关的属性的 JSON 对象:

### **jobName**

字符串。

指定 MCA 作业的名称。

### **运行**

布尔值。

指定 MCA 是否正在运行。

### **状态**

字符串。

指定 MCA 正在执行的当前操作。

该值是下列其中一个值:

# **runningChannelAutoDefinition 出口**

指定 MCA 正在运行通道自动定义出口。

### **compressingData**

指定 MCA 正在压缩或解压缩数据。

### **processingEndOfBatch**

指定 MCA 正在执行批处理结束。

### **performingSecurity 握手**

指定 MCA 正在执行 TLS 握手。

#### **正在发出脉动信号**

指定 MCA 正在与合作伙伴进行脉动信号传递。

### **executingMQGET**

指定 MCA 正在执行 MQGET。

### **executingMQI**

指定 MCA 正在执行除 MQPUT 或 MQGET 以外的 IBM MQ API 调用。

**executingMQPUT** 指定 MCA 正在执行 MQPUT。 **runningRetry 退出**

指定 MCA 正在运行重试出口。

**runningMessage 退出** 指定 MCA 正在运行消息出口。

**communicatingWithNameServer** 指定 MCA 正在处理名称服务器请求。

**connectingTo 网络** 指定 MCA 正在连接到网络。

**未定义** 指定 MCA 处于未定义状态。

**runningReceive 出口** 指定 MCA 正在运行接收出口。

**receivingFrom 网络** 指定 MCA 正在从网络接收。

**resynchingWith 合作伙伴** 指定 MCA 正在与合作伙伴再同步。

**runningSecurity 退出** 指定 MCA 正在运行安全出口。

**runningSend 退出** 指定 MCA 正在运行发送出口。

**sendingTo 网络** 指定 MCA 正在执行网络发送。

**serializingAccessToQmgr** 指定在队列管理器访问时对 MCA 进行序列化。

### **userId**

指定 MCA 正在使用的用户标识。

此属性仅适用于接收方,请求者和集群接收方通道。

### **批处理**

包含与消息批处理相关的属性的 JSON 对象:

**计数**

整数。

指定已完成的批处理数。

### **currentMessages**

整数。

指定在当前批处理中发送或接收的消息数。

当发送通道变为不确定时,它指定不确定的消息数。

落实批处理时,该数字将重置为 0。

#### **luwid**

包含与逻辑工作单元相关的属性的 JSON 对象:

**当前**

字符串。 此标识表示为每个字节的 2 个十六进制数字。 指定与当前批处理关联的逻辑工作单元标识。 对于发送通道,当通道处于不确定状态时,它是不确定批处理的 LUWID。 **最后一个**

字符串。

此标识表示为每个字节的 2 个十六进制数字。 指定与上次落实的批处理相关联的逻辑工作单元标识。

### **nonPersistentMessageSpeed 快速**

布尔值。

指定是否以快速发送非持久消息。

#### **sequenceNumber**

包含与序号相关的属性的 JSON 对象:

### **当前**

整数。

指定发送或接收的最后一条消息的消息序号。

当发送通道变为不确定时,它是不确定批处理中最后一条消息的消息序号。

# **最后一个**

整数。

指定上次落实的批处理中最后一条消息的序号。

### **size**

整数。

指定协商的批处理大小。

### **压缩**

包含与数据压缩相关的属性的 JSON 对象:

### **头**

包含与头数据压缩相关的属性的 JSON 对象:

#### **缺省** 字符串。

指定为此通道协商的缺省头数据压缩值。 该值是下列其中一个值:

#### **none**

指定不执行头数据压缩。

# **system**

指定执行头数据压缩。

### **lastMessage**

字符串。

指定用于上次发送的消息的头数据压缩值。 该值是下列其中一个值:

#### **none**

指定未执行头数据压缩。

### **system**

指定已执行头数据压缩。

### **不可用**

指定未发送任何消息。

#### **message**

包含与消息数据压缩相关的属性的 JSON 对象:

#### **缺省**

字符串。 指定为此通道协商的缺省消息数据压缩值。 该值是下列其中一个值:

### **none**

指定不执行消息数据压缩。

#### **runLength 编码**

指定使用运行长度编码执行消息数据压缩。

#### **zlibFast**

指定通过使用速度优先的 ZLIB 编码来执行消息数据压缩。

#### **zlibHigh**

指定通过使用具有压缩优先级的 ZLIB 编码来执行消息数据压缩。

#### **lastMessage**

字符串。

指定用于上次发送的消息的消息数据压缩值。

该值是下列其中一个值:

#### **none**

指定未执行消息数据压缩。

#### **runLength 编码**

指定使用运行长度编码执行消息数据压缩。

#### **zlibFast**

指定通过使用速度优先的 ZLIB 编码来执行消息数据压缩。

#### **zlibHigh**

指定通过使用具有压缩优先级的 ZLIB 编码来执行消息数据压缩。

### **不可用**

指定未发送任何消息。

### **connectionManagement**

包含与连接管理相关的属性的 JSON 对象:

# **heartbeatInterval**

整数。

指定脉动信号间隔 (以秒计)。

### **KeepAliveInterval**

整数。

指定为通道的 KeepAlive 计时传递到通信堆栈的值。

■ z/OS ■ 此参数仅在 z/OS 上可用

#### **localAddress**

可以包含以下属性的 JSON 对象数组,这些属性用于定义通道的本地通信地址:

#### **主机**

字符串。

指定用于本地通信的 IP 地址或主机名。

### **port**

整数。

指定用于本地通信的端口号。

此属性不能用于过滤结果。

如果没有可用的本地地址信息,那么将返回空数组。

#### **remainingRetries**

包含与连接重试尝试相关的属性的 JSON 对象:

#### **long**

整数。

指定剩余的长重试尝试次数。

**最后一个**

整数。

指定剩余的短重试尝试次数。

此对象仅适用于发送方,服务器和集群发送方通道。

#### **扩展**

包含与扩展通道状态属性相关的属性的 JSON 对象:

**缓冲区**

包含与缓冲区相关的以下属性的 JSON 对象:

### **已接收**

整数。

指定接收的缓冲区数。

# **已发送**

整数。

指定已发送的缓冲区数。

#### **字节**

包含与数据传输相关的以下属性的 JSON 对象:

**已接收**

整数。

指定接收的字节数。

# **已发送**

整数。

指定发送的字节数。

# **messageCount**

整数。

指定发送或接收的消息总数或处理的 MQI 调用数。

#### **概况**

JSON 对象包含与通道相关的更多通用属性:

### **heartbeatInterval**

整数。

指定脉动信号间隔 (以秒计)。

# **KeepAliveInterval**

整数。

指定为通道的 KeepAlive 计时传递到通信堆栈的值。

→ z/OS 此参数仅在 z/OS 上可用

### **连接**

可以包含以下属性的 JSON 对象数组, 这些属性用于定义通道的远程通信地址:

#### **主机**

字符串。

指定远程 IP 地址或主机名。

# **port**

整数。

指定远程端口号。

此属性不能用于过滤结果。

如果没有可用的连接信息,那么将返回空数组。

如果连接不符合期望的语法,那么将返回一个数组,其中包含具有整个连接的值的单个主机属性。

#### **maximumMessageLength**

整数。

指定消息的最大长度。

### **statistics**

字符串。 指定为通道收集统计数据的速率。 该值是下列其中一个值:

#### **关**

指定不收集任何数据。

#### **low**

指定较低的数据收集速率。

#### **中**

指定中等数据收集速率。

### **high**

指定高数据收集速率。

### **stopRequested**

布尔值。

指定是否已接收来自用户的停止请求。

### **transmissionQueue 名称**

字符串。

指定通道正在使用的传输队列的名称。

### **监视**

包含与通道监视相关的更多通用属性的 JSON 对象:

### **messagesIn 批处理**

包含有关批处理中消息数的信息的 JSON 对象:

#### **shortSample 时间段**

根据短时间内最近的活动,指定批处理中的消息数。

### **longSample 周期**

根据长时间内的活动,指定批处理中的消息数。

### **速率**

字符串。

指定为通道收集监视数据的速率。

该值是下列其中一个值:

# **关**

指定不收集任何数据。

### **low**

指定较低的数据收集速率。

### **中**

指定中等数据收集速率。

### **high**

指定高数据收集速率。

### **compressionRate**

包含有关数据压缩率的信息的 JSON 对象:

### **shortSample 时间段**

根据短时间内的最近活动,以百分比形式指定压缩率。

如果没有可用的度量,那么将返回值 -1。

### **longSample 周期**

根据长时间内的活动,以百分比形式指定压缩率。 如果没有可用的度量,那么将返回值 -1。

### **compressionTime**

包含有关数据压缩率的信息的 JSON 对象:

#### **shortSample 时间段**

根据最近一段时间内的活动,将压缩速度指定为压缩或解压缩每条消息所耗用的时间 (以微秒为 单位)。

如果没有可用的度量,那么将返回值 -1。

#### **longSample 周期**

根据长时间内的活动,将压缩速度指定为压缩或解压缩每条消息所耗用的时间 (以微秒为单位)。 如果没有可用的度量,那么将返回值 -1。

### **exitTime**

包含有关出口处理速度的信息的 JSON 对象:

#### **shortSample 时间段**

根据短时间内的最新活动,将出口处理速度指定为处理每条消息的用户出口所耗用的时间 (以微 秒为单位)。

如果没有可用的度量,那么将返回值 -1。

#### **longSample 周期**

根据长时间内的活动,将出口处理速度指定为处理每条消息的用户出口所用的时间 (以微秒为单 位)。

如果没有可用的度量,那么将返回值 -1。

#### **messagesAvailable**

整数。

指定当前在传输队列上排队且可用于 MQGET 的消息数。

#### **networkTime**

包含有关网络性能的信息的 JSON 对象:

#### **shortSample 时间段**

指定将请求发送到通道的远程端并接收响应的时间 (以微秒为单位), 基于短时间内的最近活动。 如果没有可用的度量,那么将返回值 -1。

#### **longSample 周期**

根据长时间的活动,指定将请求发送到通道的远程端并接收响应的时间 (以微秒为单位)。 如果没有可用的度量,那么将返回值 -1。

#### **transmissionQueue 时间**

包含有关传输队列延迟的信息的 JSON 对象:

#### **shortSample 时间段**

根据短时间内的最新活动,指定在检索消息之前消息保留在传输队列上的时间 (以微秒为单位)。 如果没有可用的度量,那么将返回值 -1。

#### **longSample 周期**

根据长时间的活动,指定在检索消息之前消息保留在传输队列上的时间 (以微秒为单位)。 如果没有可用的度量,那么将返回值 -1。

此属性仅适用于发送方,服务器和集群发送方通道。

#### **合伙人**

包含与远程终端队列管理器相关的属性的 JSON 对象:

#### **productIdentifier**

字符串。

指定在通道远程端运行的 IBM MQ 版本的产品标识。 该值是下列其中一个值:

#### **MQMM**

队列管理器 (非 z/OS 平台)

#### **MQMV**

z/OS 上的队列管理器

**MQCC** IBM MQ C 客户机

#### **MQNM**

IBM MQ .NET 完全受管客户机

#### **MQJB**

面向 Java 的 IBM MQ 类

### **MQJM**

IBM MQ Classes for JMS (正常方式)

### **MQJN**

IBM MQ Classes for JMS (迁移方式)

#### **MQJU**

MQI 的普通 Java 接口

#### **MQXC**

XMS 客户机 C/C++(正常模式)

#### **MQXD**

XMS 客户机 C/C++(迁移模式)

#### **MQXN**

XMS 客户机 .NET(正常模式)

#### **MQXM**

XMS 客户机 .NET(迁移模式)

#### **MQXU**

IBM MQ .NET XMS 客户机 (非受管/XA)

#### **MQNU**

IBM MQ .NET 非受管客户机

### **qmgrName**

字符串。 指定远程队列管理器或队列共享组的名称。

#### **version**

字符串。

指定在通道远程端运行的 IBM MQ 版本, 格式为 V.R.M.F。

### **maximumMessageLength**

整数。

指定消息的最大长度。

#### **queueSharing 组**

包含与此通道所属的队列共享组相关的属性的 JSON 对象:

### **channelDisposition**

字符串。

# ■ 2/0S 此属性仅在 z/OS 上可用。

指定通道的处置。 即,定义它的位置以及它的行为方式。 该值是下列其中一个值:

#### **qmgr**

指定在运行该命令的队列管理器的页集上存在通道定义。

### **组**

指定共享存储库中存在通道定义。

#### **副本**

指定运行命令的队列管理器的页集上存在通道定义,并从共享存储库中定义的同名通道复制其定 义。

#### **时间戳记**

包含与日期和时间信息相关的属性的 JSON 对象:

### **已启动**

字符串。

指定通道启动的日期和时间。

有关用于返回日期和时间的时间戳记格式的更多信息,请参阅 REST API 时间戳记。

#### **lastMessage**

字符串。

指定通过通道发送最后一条消息的日期和时间。

有关用于返回日期和时间的时间戳记格式的更多信息,请参阅 REST API 时间戳记。

#### **transmissionSecurity**

包含与传输安全性相关的属性的 JSON 对象:

### **certificateIssuer 名称**

字符串。

指定远程证书签发者的完整专有名称。

**certificateUser 标识**

字符串。

指定与远程证书关联的本地用户标识。

# **cipherSpecification**

字符串。

指定通道使用的密码的名称。

### **keyLast 重置**

字符串。

指定上次成功重置 TLS 密钥的日期和时间。

有关用于返回日期和时间的时间戳记格式的更多信息,请参阅 REST API 时间戳记。

### **keyReset 计数**

字符串。

指定自通道启动以来成功的 TLS 密钥重置次数。

#### **协议(protocol)**

字符串。

**ALW ★ MQ Appliance H** 参数在 AIX, Linux, and Windows 平台和 IBM MQ Appliance 上可用。

从 IBM MQ 9.1.1 开始,此参数在 z/OS 上也可用。

指定当前正在使用的安全协议。

该值是下列其中一个值:

### **none**

指定未使用任何安全协议。

### **sslV30**

指定 SSL 3.0 正在使用中。

#### **tlsV10**

指定正在使用 TLS 1.0 。

### **tlsV12**

指定正在使用 TLS 1.2 。

**shortPeer 名称**

字符串。

指定通道另一端的对等队列管理器或客户机的专有名称。

### <span id="page-2043-0"></span>**savedStatus**

savedStatus 对象包含与已保存的状态信息相关的属性:

### **inDoubt**

布尔值。

指定通道是否处于不确定状态。

仅当发送消息通道代理程序正在等待已成功接收到的一批消息的确认时,发送通道才存在疑问。

#### **批处理**

包含与消息批处理相关的属性的 JSON 对象:

### **currentMessages**

整数。

指定在当前批处理中发送或接收的消息数,如果通道处于不确定状态,那么指定处于不确定状态的 消息数。

在已保存状态的上下文中,仅当通道处于不确定状态时,此数字才有意义,但无论返回任何值,都 将返回此值。

### **luwid**

包含与逻辑工作单元相关的属性的 JSON 对象:

#### **当前**

字符串。 此标识表示为每个字节的 2 个十六进制数字。

指定与当前批处理关联的逻辑工作单元标识。

对于发送通道,如果通道处于不确定状态,那么它将指定不确定批处理的 LUWID。

在已保存状态的上下文中,仅当通道处于不确定状态时,此数字才有意义,但无论返回任何值, 都将返回此值。

### **最后一个**

十六进制字符串。

指定与上次落实的批处理相关联的逻辑工作单元标识。

### **sequenceNumber**

包含与序号相关的属性的 JSON 对象:

### **当前**

整数。

指定发送或接收的最后一条消息的消息序号。

当发送通道处于不确定状态时,它指定不确定批处理中最后一条消息的序号。

# **最后一个**

整数。

指定上次落实的批处理中最后一条消息的序号。

#### **概况**

包含与通道相关的更多通用属性的 JSON 对象:

### **连接**

可以包含以下属性的 JSON 对象数组, 这些属性用于定义通道的远程通信地址:

# **主机**

字符串。

指定远程 IP 地址或主机名。

# **port**

整数。

指定远程端口号。

此属性不能用于过滤结果。

如果没有可用的连接信息,那么将返回空数组。

如果连接不符合期望的语法,那么将返回一个数组,其中包含具有整个连接的值的单个主机属性。

# **transmissionQueue 名称**

字符串。

指定通道正在使用的传输队列的名称。

### **queueSharing 组**

JSON 对象,包含与此通道所属的队列共享组相关的属性:

## **channelDisposition**

字符串。

**2/0S 此属性仅在 z/OS 上可用。** 

指定通道的处置。 也就是定义它的位置以及它的行为方式。

该值是下列其中一个值:

**qmgr**

指定在运行该命令的队列管理器的页集上存在通道定义。

**组**

指定共享存储库中存在通道定义。

**副本**

指定运行该命令的队列管理器的页集中存在通道定义,并从共享存储库中定义的同名通道复制其 定义。

# **/admin/qmgr/{qmgrName}/queue**

您可以将 HTTP GET 方法与 queue 资源配合使用,以请求有关队列的信息。 您可以使用 HTTP POST 方法来 创建队列,使用 PATCH 方法来修改队列,使用 DELETE 方法来删除队列。

注: <sup>19.2.0</sup> 此资源 URL 仅在 REST APIV 1 中可用。 要使用 REST API 版本 2 创建, 更新, 删除或显示 队列,请使用 第 1918 页的『[/admin/action/qmgr/{qmgrName}/mqsc](#page-1917-0)』 资源。

您可以将 administrative REST API 网关与此资源 URL 配合使用。

有关队列 [REST API](#page-2104-0) 参数和属性的 PCF 等效项的更多信息,请参阅 REST API 和队列的 PCF 等效项。

# *POST*

将 HTTP POST 方法与 queue 资源配合使用,以在指定的队列管理器上创建队列。

**注:** 此资源 URL 仅在 REST APIV 1 中可用。 要使用 REST API 版本 2 创建队列,请使用 [第](#page-1917-0) 1918 页的『[/admin/action/qmgr/{qmgrName}/mqsc](#page-1917-0)』 资源。

此 REST API 命令类似于 第 933 [页的『更改,复制和创建队列』](#page-932-0) PCF 命令和 第 473 页的『[DEFINE](#page-472-0) 队列』 MQSC 命令。

- 资源 URL
- [可选的查询参数](#page-2045-0)
- 第 2047 [页的『请求头』](#page-2046-0)
- [请求主体格式](#page-2046-0)
- 第 2048 [页的『安全性需求』](#page-2047-0)
- [响应状态码](#page-2048-0)
- 第 2049 [页的『响应头』](#page-2048-0)
- [响应主体格式](#page-2048-0)
- [示例](#page-2048-0)

# **资源 URL**

https://*host*:*port*/ibmmq/rest/v1/admin/qmgr/*{qmgrName}*/queue

#### <span id="page-2045-0"></span>**qmgrName**

指定要在其中创建队列的队列管理器的名称。

您可以将远程队列管理器指定为 **qmgrName**。 如果指定了远程队列管理器,那么必须配置网关队列管理 器。有关更多信息,请参阅使用 REST API 进行远程管理。

如果队列管理器名称包含正斜杠、句点或百分号,那么这些字符必须进行 URL 编码:

- 必须将正斜杠 (/) 编码为 %2F。
- 必须将百分号 (%) 编码为 %25。
- 必须将句点 (.) 编码为 %2E。

如果启用 HTTP 连接,那么可以使用 HTTP 而不是 HTTPS。 有关启用 HTTP 的更多信息,请参阅配置 HTTP 和 HTTPS 端口。

### **可选的查询参数**

### **commandScope=***scope*

<u>★ z/OS ★ d/S ★ d/bS ★ d/bS ★ d/bS ★ d/bS ★ d/bS ★ d</u>

指定当队列管理器是队列共享组的成员时如何运行该命令。 如果队列管理器不是队列共享组的成员,那么不能指定此参数。 *scope* 可以是以下值之一:

#### **队列管理器的名称**

指定命令在指定的队列管理器上运行。 队列管理器必须在资源 URL 中指定的队列管理器所在的队列 共享组中处于活动状态。

您指定的队列管理器名称不能是资源 URL 中指定的队列管理器。

如果队列管理器名称包含百分号 (%), 那么此字符必须是以 %25 编码的 URL。

**\***

指定该命令在本地队列管理器上运行,并传递给队列共享组中的每个活动队列管理器。

如果使用此选项, 那么将返回 ibm-mq-qmgrs 响应标头, 其中包含生成了响应的队列管理器的逗号 分隔列表。例如,该头可能类似于以下头:

ibm-mq-qmgrs: MQ21, MQ22

#### **like=***qName*

指定要复制的现有队列定义。

在 z/OS 上,复制队列的方式取决于在请求主体中为 **disposition** 参数指定的值:

- 如果指定了 copy ,那么将忽略 **like** 参数。 要复制的队列是名称由请求主体中的 **name** 参数指定且 处置为 group 的队列。
- 如果未指定 copy ,那么要复制的队列是具有 **like** 参数指定的名称以及处置 qmgr, copy 或 shared 的队列。

#### **noReplace**

指定如果队列存在,那么不替换该队列。 如果未指定此标志,那么将替换队列。 如果替换了队列,那么将保留现有队列上的任何消息。 在以下场景中,不会替换队列:

- 该队列是本地队列。 **allowedSharedInput** 已更改为 false,并且多个应用程序已打开本地队列以 进行输入。
- 该队列是本地队列。 **isTransmissionQueue** 的值已更改,并且一个或多个应用程序打开了本地队 列,或者一个或多个消息位于队列中。
- 该队列是远程队列。 **transmissionQueueName** 的值已更改,并且应用程序已打开将受此更改影响 的远程队列。

<span id="page-2046-0"></span>• 该队列是远程队列。 **queueName**, **qmgrName** 或 **transmissionQueueName** 的值已更改,并且一 个或多个应用程序具有通过此定义解析为队列管理器别名的开放式队列。

# **请求头**

必须随请求一起发送以下头:

#### **内容类型**

此标头在发送时必须带有值 application/json(可选)并后跟 ;charset=UTF-8。

#### **ibm-mq-rest-csrf-token**

必须设置此头,但值可以是任何内容(包括空白)。

#### **授权**

如果使用基本认证,那么必须发送此头。 有关更多信息,请参阅将 HTTP 基本认证用于 REST API。

可以选择随请求一起发送以下头:

#### **ibm-mq-rest-gateway-qmgr**

此头指定要用作网关队列管理器的队列管理器。 网关队列管理器用于连接到远程队列管理器。 有关更多 信息,请参阅使用 REST API 的远程管理。

# **请求主体格式**

请求主体必须采用 UTF-8 编码的 JSON 格式。 在请求主体属性中定义,并创建指定的 JSON 对象以指定额 外的属性。 未指定的任何属性都将使用缺省值。 这些缺省值是对队列管理器上的 SYSTEM.DEFAULT 队列指 定的值。 例如,本地队列继承 SYSTEM.DEFAULT.LOCAL.QUEUE 中定义的值。

例如,以下 JSON 包含一些属性,然后包含指定的 JSON 对象 events 和 storage。 这些指定的 JSON 对 象定义额外的属性,以创建启用了队列深度高事件且最大队列深度为 1000 的本地队列:

```
{
 "name": "queue1",
 "type": "local",
 "events" : {
" depth" : {
 "highEnabled" : true,
 "highPercentage" : 75
      }
 },
 "storage" : {
      "maximumDepth" : 1000
   }
}
```
有关更多示例,请参阅 [示例](#page-2048-0)。

以下属性可以包含在请求主体中:

#### **名**

必需。

字符串。

指定要创建的队列的名称。

### **类型**

字符串。 指定队列的类型。

该值可以是下列任一值:

- local
- alias
- model
- remote

缺省值为 local。

<span id="page-2047-0"></span>可以在请求主体中包含以下对象以指定额外属性:

**远程**

包含与远程队列相关的属性。 此对象中的属性仅受远程队列支持。

**别名**

包含与别名队列相关的属性。 此对象中的属性仅受别名队列支持。

**模型**

包含与模型队列相关的属性。 此对象中的属性仅受模型队列支持。

### **集群**

包含与集群相关的属性。

#### **触发器**

包含与触发相关的属性。

**事件**

包含两个对象,一个用于队列深度,另一个用于队列服务时间间隔事件。 每个对象都包含与事件类型相 关的属性。

#### **applicationDefaults**

包含与缺省行为 (例如,消息持久性,消息优先级,共享输入设置和预读设置) 相关的属性。

**queueSharing 组**

包含与 z/OS 上的队列共享组相关的属性。

#### **dataCollection**

包含与数据收集,监视和统计信息相关的属性。

**存储器**

包含与消息存储器相关的属性,例如队列的最大深度以及队列上允许的最大消息长度。

**概况**

包含与常规队列属性相关的属性,例如是否禁止 get 或 put 操作,队列的描述以及传输队列设置。

**扩展**

包含与扩展队列属性相关的属性,例如回退队列设置和共享输入设置。

有关更多信息,请参阅第 2051 [页的『队列的请求主体属性』。](#page-2050-0)

### **安全性需求**

调用者必须向 mqweb 服务器进行认证,并且必须属于 MQWebAdmin、MQWebAdminRO 或 MQWebUser 角色 中的一个或多个角色。 有关 administrative REST API 安全性的更多信息, 请参阅 IBM MQ Console 和 REST API 安全性。

如果使用基于令牌的安全性,那么用于认证用户的 LTPA 令牌必须作为 cookie 随请求一起提供。 有关基于令 牌的认证的更多信息,请参阅对 REST API 使用基于令牌的认证。

必须授予调用者的安全主体对指定队列管理器发出以下 PCF 命令的能力:

- 如果未指定 **like** 可选查询参数:
	- 对于由请求主体中的 **name** 属性指定的队列,必须授予发出 **MQCMD\_CREATE\_Q** PCF 命令的权限。
	- 对于相关 SYSTEM.DEFAULT.\*.QUEUE,必须授予发出 **MQCMD\_INQUIRE\_Q** PCF 命令的权限。
- 如果指定了 **like** 可选查询参数:
	- 对于由请求主体中的 **name** 属性指定的队列,必须授予发出 **MQCMD\_COPY\_Q** PCF 命令的权限。
	- 对于由 **like** 可选查询参数指定的队列,必须授予发出 **MQCMD\_INQUIRE\_Q** PCF 命令的权限。

在 AIX, Linux, and Windows 上,可以使用 **setmqaut** 命令向安全主体授予使用 IBM MQ 资源 的权限。 有关更多信息,请参阅 **setmqaut** (授予或撤销权限)。

■ 2/0S ■ 在 z/OS 上, 请参阅在 z/OS 上设置安全性。

# <span id="page-2048-0"></span>**响应状态码**

#### **201**

已成功创建队列。

#### **400**

提供的数据无效。

例如,指定了无效的队列数据。

#### **401**

### 未认证。

调用者必须向 mqweb 服务器进行认证,并且必须属于 MQWebAdmin、MQWebAdminRO 或 MQWebUser 角色中的一个或多个角色。 还必须指定 ibm-mq-rest-csrf-token 头。 有关更多信息,请参[阅第](#page-2047-0) 2048 [页的『安全性需求』](#page-2047-0)。

#### **403**

未授权。

调用者向 mqweb 服务器进行认证,并与有效主体相关联。 但是,主体不具有对所有资源或所需 IBM MQ 资源的子集的访问权。 有关所需访问权的更多信息,请参阅 第 2048 [页的『安全性需求』](#page-2047-0)。

#### **500**

来自 IBM MQ 的服务器问题或错误代码。

#### **503**

队列管理器未运行。

### **响应头**

以下头随响应一起返回:

#### **位置**

如果请求成功, 那么此头指定新队列的 URL。

如果使用可选查询参数 commandScope=\*, 那么返回的 URL 是队列的本地副本的 URL。 如果使用可选 查询参数 commandScope=*qmgrName* ,那么返回的 URL 是不包含有关主机和端口的信息的部分 URL。

### **ibm-mq-qmgrs**

在 z/OS 上,如果使用可选查询参数 commandScope=\*, 那么将返回此头以及生成响应的队列管理器的 逗号分隔列表。 例如, 该头可能类似于以下头:

ibm-mq-qmgrs: MQ21, MQ22

如果在向队列管理器发出命令之前发生错误,那么响应头不包含队列管理器列表。 例如,生成 200 或 201 状态码的请求具有头,因为命令成功。 生成 401 (未认证) 状态码的请求没有头,因为请求已被拒 绝。 生成 403 (未授权) 状态码的请求具有头,因为个别队列管理器决定是否授权该命令。

#### **ibm-mq-rest-gateway-qmgr**

如果在资源 URL 中指定了远程队列管理器,那么将返回此头。 此头的值是用作网关队列管理器的队列管 理器的名称。

### **响应主体格式**

如果成功创建队列,那么响应主体为空。 如果发生错误,那么响应主体包含错误消息。 有关更多信息,请 参阅 REST API 错误处理。

# **示例**

• 以下示例创建名为 localQueue 的本地队列。 以下 URL 与 HTTP POST 方法配合使用:

https://localhost:9443/ibmmq/rest/v1/admin/qmgr/QM1/queue/

将发送以下 JSON 有效内容:

```
{
    "name": "localQueue"
}
```
• 以下示例创建名为 remoteQueue 的远程队列。 以下 URL 与 HTTP POST 方法配合使用:

https://localhost:9443/ibmmq/rest/v1/admin/qmgr/QM1/queue/

将发送以下 JSON 有效内容:

```
{
 "name": "remoteQueue",
 "type": "remote",
 "remote" : {
 "queueName": "localQueue",
 "qmgrName": "QM2"
    }
}
```
• 以下示例创建名为 aliasQueue 的别名队列。 以下 URL 与 HTTP POST 方法配合使用:

https://localhost:9443/ibmmq/rest/v1/admin/qmgr/QM1/queue/

将发送以下 JSON 有效内容:

```
\{ "name": "aliasQueue",
 "type": "alias",
 "alias" : {
       "targetName": "localQueue"
  }
}
```
• 以下示例创建名为 modelQueue 的模型队列。 以下 URL 与 HTTP POST 方法配合使用:

https://localhost:9443/ibmmq/rest/v1/admin/qmgr/QM1/queue/

将发送以下 JSON 有效内容:

```
\{5\} "name": "modelQueue",
 "type": "model",
 "model": {
 "type": "permanentDynamic"
    }
  }
```
• 以下示例创建名为 remoteQueue1 的集群远程队列。 以下 URL 与 HTTP POST 方法配合使用:

```
https://localhost:9443/ibmmq/rest/v1/admin/qmgr/QM1/queue/
```
将发送以下 JSON 有效内容:

```
{
 "name": "remoteQueue1",
 "type": "remote",
 "remote" : {
 "queueName": "aLocalQueue1",
 "qmgrName" : "QM2",
      "transmissionQueueName": "MY.XMITQ"
 },
 "general" : {
         "description" : "My clustered remote queue"
 },
 "cluster" : {
      "name": "Cluster1"
      "workloadPriority": 9
   }
 }
```
<span id="page-2050-0"></span>• 以下示例根据另一个队列 remoteQueue1 创建集群远程队列 remoteQueue2。 将使用 remoteQueue1 中的所有属性,但队列名称和远程队列名称除外。 以下 URL 与 HTTP POST 方法配合使用:

```
https://localhost:9443/ibmmq/rest/v1/admin/qmgr/QM1/queue/?like=remoteQueue1
```
将发送以下 JSON 有效内容:

```
{
 "name": "remoteQueue2",
 "type": "remote",
 "remote": {
       "queueName": "aLocalQueue2" 
   }
 }
```
#### 队列的请求主体属性

使用 administrative REST API 创建用于创建或修改队列的请求主体时,可以在指定的 JSON 对象中指定该队 列的属性。 有许多对象和属性可用。

以下对象可用:

- 第 2051 页的『远程』
- 第 2052 [页的『别名』](#page-2051-0)
- 第 2052 [页的『模型』](#page-2051-0)
- 第 2052 [页的『集群』](#page-2051-0)
- 第 2053 [页的『触发器』](#page-2052-0)
- 第 2054 [页的『事件』](#page-2053-0)
- 第 2055 页的『[applicationDefaults](#page-2054-0)』
- 第 2057 页的『[queueSharing](#page-2056-0) 组』
- 第 2058 页的『[dataCollection](#page-2057-0)』
- 第 2059 [页的『存储器』](#page-2058-0)
- 第 2060 [页的『概况』](#page-2059-0)
- <u>第 206</u>1 [页的『扩展』](#page-2060-0)

有关队列 REST API 参数和属性的 PCF 等效项的更多信息,请参阅 第 2105 [页的『队列的](#page-2104-0) REST API 和 PCF [等效项』。](#page-2104-0)

### **远程**

**注:** 使用 HTTP POST 方法创建远程队列时,需要 remote 对象和 qmgrName 属性。 除非创建远程队列或更 新远程队列,否则不能使用 remote 对象。

remote 对象可以包含与远程队列相关的以下属性:

#### **queueName**

字符串。

指定在远程队列管理器上已知的队列的名称。

如果省略此属性,那么将创建队列管理器别名或应答队列别名。

### **qmgrName**

字符串。

指定远程队列管理器的名称。

使用 HTTP POST 方法创建队列时必需,除非使用 **like** 可选查询参数。

如果此远程队列用作队列管理器别名,那么此属性是队列管理器的名称。 该值可以是资源 URL 中队列管 理器的名称。

如果此远程队列用作应答队列别名,那么此属性是要作为应答队列管理器的队列管理器的名称。

### <span id="page-2051-0"></span>**transmissionQueue 名称**

字符串。

指定要用于以远程队列或队列管理器别名定义为目标的消息的传输队列的名称。 在下列情况下,将忽略此属性:

- 远程队列用作队列管理器别名, **qmgrName** 属性是资源 URL 中队列管理器的名称。
- 远程队列用作应答队列别名。

如果省略此属性,那么必须存在具有 **qmgrName** 属性指定的名称的本地队列。 此队列用作传输队列。

# **别名**

**注:** 使用 HTTP POST 方法创建别名队列时,需要 alias 对象和 targetName 属性。 除非要创建别名队列或 更新别名队列,否则不能使用 alias 对象。

alias 对象可以包含与别名队列相关的以下属性:

#### **targetName**

字符串。

指定别名解析到的队列或主题的名称。

使用 HTTP POST 方法创建队列时必需,除非使用 **like** 可选查询参数。

#### **targetType**

字符串。

指定别名解析为的对象的类型。

该值必须是下列其中一个值:

# **队列**

指定对象是队列。

**主题**

指定对象是主题。

缺省值为 queue。

# **模型**

**注:** 使用 HTTP POST 方法创建模型队列时,需要 model 对象和 type 属性。 除非要创建模型队列或更新模 型队列,否则不能使用 model 对象。

model 对象可以包含与模型队列相关的以下属性:

### **类型**

字符串。 指定模型队列定义类型。 该值必须是下列其中一个值:

### **permanentDynamic**

指定队列是动态定义的永久队列。

### **sharedDynamic**

■ z/OS ■ 此属性仅在 z/OS 上可用。

指定该队列是动态定义的共享队列。

#### **temporaryDynamic**

指定队列是动态定义的临时队列。

缺省值为 temporaryDynamic。

# **集群**

cluster 对象可以包含与集群相关的以下属性:
**名**

字符串。

指定队列所属的集群的名称。

指定 **name** 或 **namelist** 集群属性。 不能同时指定这两个属性。

## **名称列表 (namelist)**

字符串。

指定列出队列所属集群的名称列表。

指定 **name** 或 **namelist** 集群属性。 不能同时指定这两个属性。

## **transmissionQueueForChannel 名称**

字符串。

指定将队列用作传输队列的集群发送方通道的通用名称。 此属性指定哪些集群发送方通道将消息从集群 传输队列发送到集群接收方通道。

您还可以手动将此属性设置为集群发送方通道。 以集群发送方通道所连接的队列管理器为目标的消息存 储在标识集群发送方通道的传输队列中。 这些消息未存储在缺省集群传输队列中。

如果将 **transmissionQueueForChannelName** 属性设置为空白,那么通道将在通道重新启动时切换 到缺省集群传输队列。 如果队列管理器 **DefClusterXmitQueueType** 属性设置为 SCTQ,那么缺省集 群传输队列为 SYSTEM.CLUSTER.TRANSMIT.QUEUE 。 如果队列管理器

**DefClusterXmitQueueType** 属性设置为 CHANNEL, 那么特定集群传输队列 SYSTEM.CLUSTER.TRANSMIT.*ChannelName* 将用于每个集群发送方通道。

通过在 transmissionQueueForChannelName 中指定星号 \*, 可以将传输队列与一组集群发送通道 相关联。 星号可以位于通道名称字符串的开头、结尾或中间任意位置。

## **workloadPriority**

整数。

指定集群工作负载管理中队列的优先级。

该值必须在范围 0-9 中, 其中 0 是最低优先级, 9 是最高优先级。

## **workloadRank**

整数。

指定集群工作负载管理中队列的列组。

该值必须在范围 0-9 中, 其中 0 是最低优先级, 9 是最高优先级。

## **workloadQueue 使用**

字符串。

指定是否在集群工作负载分发中使用集群队列的远程实例和本地实例。

该值必须是下列其中一个值:

## **asQmgr**

使用在队列管理器上定义的值。

# **任意**

使用队列的远程实例和本地实例。

## **本地**

仅使用队列的本地实例。

## **触发器**

trigger 对象可以包含与触发相关的以下属性:

**数据**

字符串。

指定包含在触发器消息中的用户数据。 此数据可供处理启动队列的监视应用程序以及由监视器启动的应 用程序使用。

**深度**

整数。

指定向启动队列启动触发器消息的消息数。

该值必须在 1-999,999,999 范围内。

当 **type** 设置为 depth 时,此属性是必需的。

## **:NONE.**

布尔值。

指定触发器消息是否要写入初始队列。

如果该值设置为 true, 那么会将触发器消息写入启动队列。

#### **initiationQueue 名称**

字符串。

指定与队列相关的触发器消息的本地队列。 这些队列必须位于同一队列管理器上。

#### **messagePriority**

整数。

指定消息必须具有的最低优先级,然后才能导致触发事件或对其进行计数。 值必须在 0 - 9 范围内。

**processName**

字符串。

指定 IBM MQ 进程的局部名,该进程标识发生触发器事件时要启动的应用程序。 如果队列是传输队列,那么进程定义包含要启动的通道的名称。

#### **类型**

字符串。

指定启动触发器事件的条件。 条件为真时,触发器消息发送到初始队列。 该值必须是下列其中一个值:

### **none**

不发送触发器消息。

#### **每**

针对到达队列的每条消息发送一条触发器消息。

### **first**

当队列深度从 0 到 1 时发送触发器消息。

**深度**

当队列深度超过 **depth** 属性的值时,发送触发器消息。

## **事件**

events 对象可以包含与队列深度和队列服务时间间隔事件相关的以下对象和属性:

#### **深度**

JSON 对象。

可包含与队列深度事件相关的以下属性的 JSON 对象:

### **fullEnabled**

布尔值。

指定是否要生成队列满事件。

队列已满事件指示无法将更多消息放入队列中,因为队列已满。 即,队列深度达到最大队列深度, 如 storage 对象中的 **maximumDepth** 属性所指定。

如果该值设置为 true, 那么将启用队列已满事件。

#### **highEnabled**

布尔值。

指定是否要生成队列深度上限事件。

队列深度高的事件指示队列上的消息数大于或等于队列深度的上限 **highPercentage**。

如果该值设置为 true,那么将启用队列深度高的事件。

### **highPercentage**

整数。

指定一个阈值,队列深度与该阈值比较以生成队列深度上限事件。

此值表示为最大队列深度的百分比,由 storage 对象中的 **maximumDepth** 属性指定。 该值必须是 0-100 范围内的值。

#### **lowEnabled**

布尔值。

指定是否要生成队列深度下限事件。

队列深度下限事件指示队列上的消息数小于或等于队列深度下限 **lowPercentage**。 如果该值设置为 true, 那么将启用队列深度低事件。

#### **lowPercentage**

整数。

指定一个阈值,队列深度与该阈值比较以生成队列深度下限事件。

此值表示为最大队列深度的百分比,由 storage 对象中的 **maximumDepth** 属性指定。 该值必须是 0-100 范围内的值。

## **serviceInterval**

JSON 对象。

可包含与队列服务时间间隔事件相关的以下属性的 JSON 对象:

## **持续时间**

整数。

指定用于比较以生成队列服务时间间隔高和队列服务时间间隔确定事件的服务时间间隔持续时间。 该值必须是 0-999,999,999 毫秒范围内的值。

## **highEnabled**

布尔值。

指定是否生成队列服务时间间隔高事件。

当检查指示至少在 **duration** 属性指定的时间量内没有将消息放入队列或从队列中检索消息时,将 生成队列服务时间间隔高事件。

如果该值设置为 true, 那么将启用队列服务时间间隔高事件。

如果将 **highEnabled** 属性设置为 false,那么还必须为 **okEnabled** 属性指定值。 不能同时将 **highEnabled** 属性和 **okEnabled** 属性设置为 true。

## **okEnabled**

布尔值。

指定是否生成队列服务时间间隔 OK 事件。

当检查指示在 **duration** 属性指定的时间量内从队列中检索到消息时,将生成队列服务时间间隔 OK 事件。

如果该值设置为 true. 那么将启用队列服务时间间隔 OK 事件。

如果将 okEnabled 属性设置为 false, 那么还必须为 highEnabled 指定值。 不能同时将 **highEnabled** 属性和 **okEnabled** 属性设置为 true 。

## **applicationDefaults**

applicationDefaults 对象可以包含与缺省行为 (例如消息持久性) 相关的以下属性:

### **clusterBind**

字符串。

指定在 MOOPEN 调用上指定 MOOO\_BIND\_AS\_O\_DEF 时要使用的绑定。

该值必须是下列其中一个值:

#### **onOpen**

指定通过 MQOPEN 调用来固定绑定。

#### **notFixed**

指定绑定不固定。

### **onGroup**

指定应用程序可以请求将一组消息分配给同一目标实例。

#### **messagePersistence**

字符串。

指定队列上消息持久性的缺省值。 消息持久性确定是否在 队列管理器重新启动后保留消息。

该值必须是下列其中一个值:

#### **persistent**

指定队列上的消息是持久的,并在队列管理器重新启动时保留。

#### **nonPersistent**

指定队列上的消息不是持久的,并且在队列管理器重新启动时丢失。

### **messagePriority**

整数。

指定放入队列中的消息的缺省优先级。

该值必须在范围 0-9 中, 其中 0 表示最低优先级, 9 表示最高优先级。

#### **messageProperty 控件**

字符串。

指定在 MQGET 调用上指定 MQGMO\_PROPERTIES\_AS\_Q\_DEF 时从队列中检索消息时如何处理消息属 性。

此属性适用于本地队列,别名队列和模型队列。

该值必须是下列其中一个值:

#### **all**

指定将消息发送到远程队列管理器时包含该消息的所有属性。 这些属性 (消息描述符或扩展中的属性 除外) 位于消息数据中的一个或多个 MQRFH2 头中。

#### **兼容**

指定如果消息包含前缀为 mcd., jms., usr.或 mqext.的属性,那么所有消息属性都将通过 MORFH2 头传递到应用程序。 否则, 将废弃所有属性 (消息描述符或扩展中的属性除外), 并且不再 可访问这些属性。

#### **force**

指定始终在 MQRFH2 头中的消息数据中返回属性,而不考虑应用程序是否指定消息句柄。 将忽略 MQGET 调用上 MQGMO 结构的 MsgHandle 字段中包含的有效消息句柄。 无法使用消息句柄来访问 消息的属性。

#### **none**

指定在将消息发送到远程队列管理器之前从消息中除去消息的所有属性。 不会除去消息描述符或扩 展中的属性。

### **version6Compatible**

发送应用程序 MQRFH2 头时,将接收到该头。 必须使用 MQINQMP 检索使用 MQSETMP 设置的任何 属性。 它们不会添加到应用程序创建的 MQRFH2 。 无法使用 MQINQMP 检索发送应用程序在 MQRFH2 头中设置的属性。

#### **putResponse**

字符串。

指定当应用程序指定 MOPMO\_RESPONSE\_AS\_O\_DEF 时要用于将操作放入队列的响应类型。 该值必须是下列其中一个值:

#### **同步**

以同步方式运行 put 操作, 返回响应。

**异步**

put 操作以异步方式运行,返回 MQMD 字段的子集。

## **readAhead**

字符串。

指定传递到客户机的非持久消息的缺省预读行为。

该值必须是下列其中一个值:

**否**

指定除非客户机应用程序配置为请求预读,否则不会预读非持久消息。

**yes**

指定在应用程序请求非持久消息之前将其提前发送到客户机。 如果客户机异常结束或者如果客户机 未使用其发送的所有消息,那么可能会丢失非持久消息。

**已禁用**

指定无论客户机应用程序是否请求预读,都不预读非持久消息。

#### **sharedInput**

布尔值。

为打开此队列以进行输入的应用程序指定缺省共享选项。

如果该值设置为 true, 那么将启用队列以获取具有共享访问权的消息。

## **queueSharing 组**

 $z/0S$ 

queueSharingGroup 对象可以包含与队列共享组相关的以下属性:

z/0S

## **disposition**

字符串。

z/OS 此属性仅在 z/OS 上可用。

指定定义队列的位置及其行为方式。 即,它指定队列的处置。 该值必须是下列其中一个值:

#### **副本**

指定队列定义存在于运行该命令的队列管理器的页集上。 将使用与 **name** 属性同名的组对象来创建 队列。

对于本地队列,消息存储在每个队列管理器的页集上,并且仅可通过此队列管理器使用。

#### **组**

指定共享存储库中存在队列定义。

仅在共享队列管理器环境中允许此值。

如果创建成功,那么将生成以下 MQSC 命令并将其发送到队列共享组中的所有活动队列管理器。 该 命令尝试在页集 0 上创建或刷新本地副本:

DEFINE queue(q-name) REPLACE QSGDISP(COPY)

即使使用 QSGDISP (COPY) 生成的命令失败,组对象的创建也会生效。

### **qmgr**

指定队列定义存在于运行该命令的队列管理器的页集上。

对于本地队列,消息存储在每个队列管理器的页集上,并且仅可通过此队列管理器使用。

#### **共享**

此值仅对本地队列有效。

指定该队列存在于共享存储库中。

消息存储在耦合设施中,可供队列共享组中的任何队列管理器使用。 仅当满足以下条件时,才能指 定 shared :

- **structureName** 的值不为空。
- **indexType** 的值不是 messageToken。
- 队列不是 SYSTEM.CHANNEL.INITQ 或 SYSTEM.COMMAND.INPUT。

缺省值为 qmgr。

#### **structureName**

字符串。

 $\approx$  z/OS 此属性仅在 z/OS 上可用。

指定使用共享队列时要在其中存储消息的耦合设施结构的名称。

该值不能超过 12 个字符,必须以大写字母 (A-Z) 开头,并且只能包含字符 A-Z 和 0-9。

队列管理器所连接的队列共享组的名称以您提供的名称作为前缀。 队列共享组的名称始终为 4 个字符, 必要时使用 at 符号 @ 填充。 例如,如果使用名为 NY03 的队列共享组并提供名称 PRODUCT7,那么生 成的耦合设施结构名称为 NY03PRODUCT7。 请注意,队列共享组 (在本例中为 NY03CSQ\_ADMIN) 的管 理结构不能用于存储消息。

对于本地队列和模型队列,以下规则适用。 如果在未指定 **noReplace** 可选查询参数的情况下创建队 列, 或者如果更改队列, 那么规则适用:

- 在 **disposition** 值为 shared 的本地队列上,无法更改 **structureName** 。 如果需要更改 **structureName** 或 **disposition**,那么必须删除并重新定义队列。 要保留队列上的任何消息,必 须先卸载消息,然后再删除队列。 在重新定义队列后重新装入消息,或者将消息移至另一个队列。
- 在 **definitionType** 值为 sharedDynamic 的模型队列上, **structureName** 不能为空。

对于本地队列和模型队列,使用 **noReplace** 可选查询参数创建队列时,以下规则适用:

• 在 **disposition** 值为 shared 的本地队列或 **definitionType** 值为 sharedDynamic 的模型队列 上, **structureName** 不能为空。

## **dataCollection**

dataCollection 对象可以包含与数据收集,监视和统计信息相关的以下属性:

### **记帐**

字符串。

指定是否为队列收集记帐数据。

该值必须是下列其中一个值:

### **asQmgr**

指定队列从队列管理器 MQSC 参数 ACCTQ 继承值。

# **关**

指定不收集队列的记帐数据。

## **开启**

指定如果队列管理器上的 ACCTO MOSC 参数未设置为 none, 那么将收集队列的记帐数据。

### **监视**

字符串。

指定是否要收集联机监视数据,如果要收集,那么指定收集数据的速率。

该值必须是下列其中一个值:

## **关**

指定不收集队列的联机监视数据。

### **asQmgr**

指定队列从队列管理器 MQSC 参数 MONQ 继承值。

**low**

指定如果队列管理器上的 MONQ MQSC 参数未设置为 none ,那么将为队列收集联机监视数据。 数据 收集率低。

**中**

指定如果队列管理器上的 MONQ MQSC 参数未设置为 none, 那么将为队列收集联机监视数据。 数据 收集率适中。

**high**

指定如果队列管理器上的 MONQ MOSC 参数未设置为 none, 那么将为队列收集联机监视数据。 数据 收集率高。

### **statistics**

ALW MQ Appliance 此属性仅在 IBM MQ Appliance AIX, Linux, and Windows 上可用。

字符串。

指定是否收集队列的统计数据。

该值必须是下列其中一个值:

### **asQmgr**

指定队列从队列管理器 STATQ MQSC 参数继承值。

**关**

指定不收集队列的统计数据。

**开启**

指定如果队列管理器上的 STATQ MOSC 参数未设置为 none, 那么将收集队列的统计数据。

## **存储器**

storage 对象可以包含与消息存储相关的以下属性:

### **indexType**

 $\approx$  z/OS 此属性仅在 z/OS 上可用。

字符串。

指定队列管理器为加快队列上的 MQGET 操作而维护的索引类型。 对于共享队列,索引类型确定可使用 的 MQGET 调用类型。

该值必须是下列其中一个值:

### **none**

指定没有索引。 按顺序检索消息。

#### **correlationId**

指定使用相关标识对队列建立索引。

#### **groupId**

指定使用组标识对队列建立索引。

### **messageId**

指定使用消息标识对队列建立索引。

#### **messageToken**

指定使用消息令牌对队列建立索引。

缺省值为 none。

## **maximumDepth**

整数。

指定队列上允许的最大消息数。

该值必须在 0-999,999,999 范围内。

## **maximumMessageLength**

整数。

指定队列中的消息所允许的最大消息长度。

请勿设置大于队列管理器的 **maximumMessageLength** 属性的值。

该值必须在 0-104,857,600 字节范围内。

#### **messageDelivery 序列**

字符串。

指定是按优先级顺序还是按顺序传递消息。

该值必须是下列其中一个值:

### **priority**

指定按优先级顺序返回消息。

**FIFO**

指定按先入先出顺序返回消息。

## **nonPersistentMessageClass**

<mark>→ ALW  $\blacktriangleright$  MQ Appliance</mark> 此属性仅在 IBM MQ Appliance AIX, Linux, and Windows 上可用。

字符串。

此属性仅在本地队列和模型队列上有效。

指定要分配给放入队列的非持久消息的可靠性级别。

该值必须是下列其中一个值:

### **正态**

指定非持久消息在队列管理器会话的生存期内持久存在。 如果队列管理器重新启动, 那么将废弃它 们。

#### **high**

指定队列管理器尝试在队列的生存期内保留非持久消息。 如果发生故障,那么可能仍会丢失非持久 消息。

## **storageClass**

 $\approx$  z/OS 此属性仅在 z/OS 上可用。

字符串。

指定存储类的名称。

## **概况**

general 对象可以包含与常规队列属性相关的以下属性:

#### **description**

字符串。

指定队列的描述。

描述字段中的字符从 UTF-8 转换为队列管理器的 CCSID。 确保仅使用可转换的字符。 必须对某些字符 进行转义:

- 双引号",必须转义为\"
- 反斜杠 \ 必须转义为 \\
- 必须将正斜杠/转义为 \/

## **inhibitGet**

布尔值。

指定是否允许在队列上执行 get 操作。

如果该值设置为 true, 那么队列上不允许执行 get 操作。

## **inhibitPut**

布尔值。

指定是否允许在队列上执行放置操作。

如果该值设置为 true, 那么不允许在队列上执行 put 操作。

## **isTransmission 队列**

字符串。 指定队列是用于正常使用还是用于将消息传输到远程队列管理器。

如果该值设置为 true,那么该队列是用于将消息传输到远程队列管理器的传输队列。 当消息在队列中时,通常不得更改 isTransmissionQueue 属性。 将消息放入传输队列时,这些消息 的格式会更改。

## **扩展**

extended 对象可以包含与扩展队列属性相关的以下属性:

**allowShared 输入**

布尔值。

指定应用程序的多个实例是否可以打开队列以进行输入。

如果该值设置为 true, 那么应用程序的多个实例可以打开队列以进行输入。

## **backoutRequeueQueueName**

字符串。

如果消息回退次数超过 **backoutThreshold** 的值,那么指定要将其传输到的队列的名称。

创建队列时,回退队列不需要存在,但超过 **backoutThreshold** 值时,回退队列必须存在。

## **backoutThreshold**

整数。

指定在将消息传输到 **backoutRequeueQueueName** 属性指定的回退队列之前,可回退该消息的次数。 如果稍后减小 backoutThreshold 值, 那么已在队列中回退的消息将至少与新值保留在队列中的次数 相同。 如果这些消息再次回退,那么将传输这些消息。

该值必须是 0-999,999,999 范围内的值。

## **定制**

字符串。

指定新功能部件的定制属性。

此属性包含属性的值 (作为属性名称和值的对), 它们至少由一个空格分隔。 属性名称/值对的格式为 NAME(VALUE)。 必须使用另一个单引号对单引号 ' 进行转义。

## **enableMediaImageOperations**

**ALW PMQ Appliance 此属性仅在 IBM MQ Appliance AIX, Linux, and Windows 上可用。** 

指定如果正在使用线性日志记录,那么是从介质映像恢复本地动态队列对象还是永久动态队列对象。 字符串。

该值必须是下列其中一个值:

## **yes**

指定此队列对象可恢复。

**否**

这些对象不允许使用 rcdmqimg 和 rcrmqobj 命令。 如果启用了自动介质映像,那么不会为这些对 象写入介质映像。

### **asQmgr**

指定队列从队列管理器 ImageRecoverQueue 属性继承值。

## 这是此属性的缺省值。

## **HardenGetBackout**

 $\approx z/0$ S 此属性仅在 z/OS 上可用。

布尔值。

指定是否保存回退消息的次数,以确保在重新启动队列管理器时消息准确无误。

如果该值设置为 true, 那么在重新启动队列管理器时, 回退计数始终准确。

## **supportDistribution 列表**

**ALW MQ Appliance 此属性仅在 IBM MQ Appliance AIX, Linux, and Windows 上可用。** 

布尔值。

指定是否可以将分发列表消息放在队列上。

如果该值设置为 true, 那么可以将分发列表放在队列上。

## **补丁**

将 HTTP PATCH 方法与 queue 资源配合使用, 以修改指定队列管理器上的队列。

**注:** 此资源 URL 仅在 REST APIV 1 中可用。 要使用 REST APIV 2 修改队列,请使用 第 [1918](#page-1917-0) 页的『[/admin/action/qmgr/{qmgrName}/mqsc](#page-1917-0)』 资源。

此 REST API 命令类似于 第 933 [页的『更改,复制和创建队列』](#page-932-0) PCF 命令和 第 328 页的『[ALTER](#page-327-0) 队列 (改 [变队列设置](#page-327-0))』 MQSC 命令。

- 资源 URL
- 可选的查询参数
- 第 2063 [页的『请求头』](#page-2062-0)
- [请求主体格式](#page-2062-0)
- 第 2065 [页的『安全性需求』](#page-2064-0)
- [响应状态码](#page-2064-0)
- 第 2065 [页的『响应头』](#page-2064-0)
- [响应主体格式](#page-2065-0)
- [示例](#page-2065-0)

## **资源 URL**

https://*host*:*port*/ibmmq/rest/v1/admin/qmgr/*{qmgrName}*/queue/*{queueName}*

#### **qmgrName**

指定要修改的队列所在的队列管理器的名称。

队列管理器名称区分大小写。

如果队列管理器名称包含正斜杠、句点或百分号,那么这些字符必须进行 URL 编码:

- 必须将正斜杠 (/) 编码为 %2F。
- 必须将句点 (.) 编码为 %2E。
- 必须将百分号 (%) 编码为 %25。

#### **queueName**

指定要修改的队列的名称。

您可以将远程队列管理器指定为 **qmgrName**。 如果指定了远程队列管理器,那么必须配置网关队列管理 器。有关更多信息,请参阅使用 REST API 进行远程管理。

队列管理器名称区分大小写。

如果队列管理器名称包含正斜杠、句点或百分号, 那么这些字符必须进行 URL 编码:

- 必须将正斜杠 (/) 编码为 %2F。
- 必须将百分号 (%) 编码为 %25。
- 必须将句点 (.) 编码为 %2E。

如果启用 HTTP 连接,那么可以使用 HTTP 而不是 HTTPS。 有关启用 HTTP 的更多信息,请参阅配置 HTTP 和 HTTPS 端口。

## **可选的查询参数**

## **commandScope=***scope*

**→ z/OS → 此参数仅在 z/OS 上可用。** 指定当队列管理器是队列共享组的成员时如何运行该命令。 <span id="page-2062-0"></span>如果队列管理器不是队列共享组的成员,那么不能指定此参数。

*scope* 可以是以下值之一:

#### **队列管理器的名称**

指定命令在指定的队列管理器上运行。 队列管理器必须在资源 URL 中指定的队列管理器所在的队列 共享组中处于活动状态。

您指定的队列管理器名称不能是资源 URL 中指定的队列管理器。

如果队列管理器名称包含百分号 (%), 那么此字符必须是以 %25 编码的 URL。

**\***

指定该命令在本地队列管理器上运行,并传递给队列共享组中的每个活动队列管理器。

如果使用此选项,那么将返回 ibm-mq-qmgrs 响应标头,其中包含生成了响应的队列管理器的逗号 分隔列表。例如,该头可能类似于以下头:

ibm-mq-qmgrs: MQ21, MQ22

#### **force**

指定强制命令完成,而不管完成是否影响打开的队列。

此参数对于模型队列无效。

在以下情况下,打开的队列会受到影响:

- 队列是别名队列。 **targetName** 已修改,并且应用程序已打开别名队列。
- 该队列是本地队列。 **allowedSharedInput** 属性已修改,并且有多个应用程序打开了队列以进行输 入。
- 该队列是本地队列。 **isTransmissionQueue** 属性已修改,并且消息在队列上,或者应用程序已打 开队列。
- 该队列是远程队列。 **transmissionQueueName** 属性已修改,并且应用程序已打开将受此更改影响 的远程队列。
- 该队列是远程队列。 将修改 **queueName**, **qmgrName** 或 **transmissionQueueName** 属性,并且一 个或多个应用程序将通过此定义解析为队列管理器别名的队列打开。

## **请求头**

必须随请求一起发送以下头:

### **内容类型**

此标头在发送时必须带有值 application/json(可选)并后跟 ;charset=UTF-8。

#### **ibm-mq-rest-csrf-token**

必须设置此头,但值可以是任何内容(包括空白)。

**授权**

如果使用基本认证,那么必须发送此头。 有关更多信息,请参阅将 HTTP 基本认证用于 REST API。

可以选择随请求一起发送以下头:

#### **ibm-mq-rest-gateway-qmgr**

此头指定要用作网关队列管理器的队列管理器。 网关队列管理器用于连接到远程队列管理器。 有关更多 信息,请参阅使用 REST API 的远程管理。

## **请求主体格式**

请求主体必须采用 UTF-8 编码的 JSON 格式。 在请求主体属性中指定,并创建指定的 JSON 对象以指定要 修改的额外属性。 不会更改未指定的任何属性。

例如,以下 JSON 包含属性 **type**,然后包含指定的 JSON 对象 events 和 storage。 指定的 JSON 对象定 义其他属性以修改队列以禁用队列深度较高的事件,并将最大队列深度更改为 2000:

```
{
 "type": "local",
 "events" : {
```

```
 "serviceInterval" : {
 "highEnabled" : false,
 "okEnabled" : false
      }
 },
 "storage" : {
      "maximumDepth" : 2000
   }
}
```
有关更多示例,请参阅 [示例](#page-2065-0)。

以下属性可以包含在请求主体中:

## **类型**

字符串。 指定队列的类型。 该值可以是下列任一值:

- local
- alias
- model
- remote

缺省值为 local。

可以在请求主体中包含以下对象以指定额外属性:

## **远程**

包含与远程队列相关的属性。 此对象中的属性仅受远程队列支持。

**别名**

包含与别名队列相关的属性。 此对象中的属性仅受别名队列支持。

**模型**

包含与模型队列相关的属性。 此对象中的属性仅受模型队列支持。

## **集群**

包含与集群相关的属性。

## **触发器**

包含与触发相关的属性。

## **事件**

包含两个对象,一个用于队列深度,另一个用于队列服务时间间隔事件。 每个对象都包含与事件类型相 关的属性。

## **applicationDefaults**

包含与缺省行为 (例如,消息持久性,消息优先级,共享输入设置和预读设置) 相关的属性。

## **queueSharing 组**

包含与 z/OS 上的队列共享组相关的属性。

## **dataCollection**

包含与数据收集,监视和统计信息相关的属性。

### **存储器**

包含与消息存储器相关的属性,例如队列的最大深度以及队列上允许的最大消息长度。

## **概况**

包含与常规队列属性相关的属性,例如是否禁止 get 或 put 操作,队列的描述以及传输队列设置。

## **扩展**

包含与扩展队列属性相关的属性,例如回退队列设置和共享输入设置。

有关更多信息,请参阅第 2051 [页的『队列的请求主体属性』。](#page-2050-0)

## <span id="page-2064-0"></span>**安全性需求**

调用者必须向 mqweb 服务器进行认证,并且必须属于 MQWebAdmin、MQWebAdminRO 或 MQWebUser 角色 中的一个或多个角色。 有关 administrative REST API 安全性的更多信息,请参阅 IBM MQ Console 和 REST API 安全性。

如果使用基于令牌的安全性,那么用于认证用户的 LTPA 令牌必须作为 cookie 随请求一起提供。 有关基于令 牌的认证的更多信息,请参阅对 REST API 使用基于令牌的认证。

必须授予调用者的安全主体对指定队列管理器发出以下 PCF 命令的能力:

• 对于资源 URL 的 *{queueName}* 部分指定的队列,必须授予发出 **MQCMD\_CHANGE\_Q** PCF 命令的权限。

ALW THE AIX, Linux, and Windows 上,可以使用 setmqaut 命令向安全主体授予使用 IBM MQ 资源 的权限。 有关更多信息,请参阅 **setmqaut** (授予或撤销权限)。

z/OS 上 z/OS 上,请参阅在 z/OS 上设置安全性。

## **响应状态码**

#### **204**

已成功修改队列。

#### **400**

提供的数据无效。

例如,指定了无效的队列数据。

#### **401**

未认证。

调用者必须向 mqweb 服务器进行认证,并且必须属于 MQWebAdmin、MQWebAdminRO 或 MQWebUser 角色中的一个或多个角色。 还必须指定 ibm-mq-rest-csrf-token 头。 有关更多信息, 请参阅第 2065 页的『安全性需求』。

#### **403**

未授权。

调用者向 mqweb 服务器进行认证,并与有效主体相关联。 但是,主体不具有对所有资源或所需 IBM MQ 资源的子集的访问权。 有关所需访问权的更多信息,请参阅 第 2065 页的『安全性需求』。

#### **404**

队列不存在。

## 来自 IBM MQ 的服务器问题或错误代码。 **503**

**500**

队列管理器未运行。

### **响应头**

以下头随响应一起返回:

## **identify** and ibm-mq-qmgrs

在 z/OS 上,如果使用可选查询参数 commandScope= \* ,那么将返回此头以及生成响应的队列管理器的 逗号分隔列表。 例如,该头可能类似于以下头:

ibm-mq-qmgrs: MQ21, MQ22

如果在向队列管理器发出命令之前发生错误,那么响应头不包含队列管理器列表。 例如,生成 200 或 201 状态码的请求具有头,因为命令成功。生成 401 (未认证) 状态码的请求没有头,因为请求已被拒 绝。 生成 403 (未授权) 状态码的请求具有头,因为个别队列管理器决定是否授权该命令。

#### **ibm-mq-rest-gateway-qmgr**

如果在资源 URL 中指定了远程队列管理器,那么将返回此头。 此头的值是用作网关队列管理器的队列管 理器的名称。

## <span id="page-2065-0"></span>**响应主体格式**

如果成功修改队列,那么响应主体为空。 如果发生错误,那么响应主体包含错误消息。 有关更多信息,请 参阅 REST API 错误处理。

## **示例**

• 以下示例修改名为 aliasQueue 的别名队列。 以下 URL 与 HTTP PATCH 方法配合使用:

https://localhost:9443/ibmmq/rest/v1/admin/qmgr/QM1/queue/aliasQueue

将发送以下 JSON 有效内容:

```
{
 "type": "alias",
 "alias": {
       "targetName": "aDifferentLocalQueue"
  }
}
```
## *GET*

将 HTTP GET 方法与 queue 资源配合使用,以请求有关队列的信息。

注: V9.2.0 此资源 URL 仅在 REST APIV 1 中可用。要请求有关使用 REST APIV 2 的队列的信息,请 使用 第 1918 页的『[/admin/action/qmgr/{qmgrName}/mqsc](#page-1917-0)』 资源。

返回的信息类似于 第 1153 页的『[MQCMD\\_INQUIRE\\_Q \(](#page-1152-0)查询队列)』 和 第 [1211](#page-1210-0) 页的 『[MQCMD\\_INQUIRE\\_Q\\_STATUS \(](#page-1210-0)查询队列状态)』 PCF 命令以及 第 699 页的『[DISPLAY QUEUE \(](#page-698-0)显示队列 [属性](#page-698-0))』 和 第 687 页的『[DISPLAY QSTATUS \(](#page-686-0)显示队列状态)』 MQSC 命令返回的信息。

注: 2005 在 z/OS 上, 必须先运行通道启动程序, 然后才能在以下任一情况下将 queue 资源与 HTTP GET 方法配合使用:

- 未指定 **type** 可选查询参数。
- **type** 可选查询参数指定为 all 或 cluster。
- 资源 URL
- [可选的查询参数](#page-2066-0)
- 第 2071 [页的『请求头』](#page-2070-0)
- [请求主体格式](#page-2070-0)
- 第 2071 [页的『安全性需求』](#page-2070-0)
- [响应状态码](#page-2071-0)
- 第 2072 [页的『响应头』](#page-2071-0)
- [响应主体格式](#page-2072-0)
- [示例](#page-2073-0)

## **资源 URL**

https://*host*:*port*/ibmmq/rest/v1/admin/qmgr/*{qmgrName}*/queue/*{queueName}*

### **qmgrName**

指定要在其上查询队列的队列管理器的名称。

您可以将远程队列管理器指定为 **qmgrName**。 如果指定了远程队列管理器,那么必须配置网关队列管理 器。 有关更多信息,请参阅使用 REST API 进行远程管理。

队列管理器名称区分大小写。

如果队列管理器名称包含正斜杠、句点或百分号,那么这些字符必须进行 URL 编码:

- <span id="page-2066-0"></span>• 必须将正斜杠 (/) 编码为 %2F。
- 必须将百分号 (%) 编码为 %25。
- 必须将句点 (.) 编码为 %2E。

#### **queueName**

(可选) 指定存在于指定队列管理器上的队列的名称。

队列名称区分大小写。

如果队列名称包含正斜杠或百分号,那么必须对这些字符进行 URL 编码:

- 正斜杠 / 必须编码为 %2F。
- 百分号 % 必须编码为 %25。

如果启用 HTTP 连接,那么可以使用 HTTP 而不是 HTTPS。 有关启用 HTTP 的更多信息,请参阅配置 HTTP 和 HTTPS 端口。

## **可选的查询参数**

#### **属性 = {***object***, ... | \* |***object***。***attributeName***, ...}**

**对象, ...**

指定包含要返回的相关队列配置属性的 JSON 对象的逗号分隔列表。

例如,要返回与时间戳记相关的所有队列配置属性,请指定 timestamps。 要返回与存储器和数据 收集相关的所有队列配置属性,请指定 storage,dataCollection。

不能使用此查询参数指定 status 和 applicationHandle 对象。 使用 **status** 和 **applicationHandle** 查询参数来返回这些属性。

不能多次指定同一对象。 如果您请求对特定队列无效的对象,那么不会返回该队列的属性。 但是, 如果为 **type** 参数指定的值不是 all,并且请求的对象对于该队列类型无效,那么将返回错误。 有关对象和关联属性的完整列表,请参阅 [队列的属性](#page-2075-0)。

**\***

指定所有属性。

#### **object.attributeName,...**

指定要返回的队列配置属性的逗号分隔列表。

每个属性都必须以 object.attributeName 格式指定包含该属性的 JSON 对象。 例如,要返回存 储对象中包含的 maximumDepth 属性, 请指定 storage.maximumDepth。

不能使用此查询参数指定来自 status 和 applicationHandle 对象的属性。 使用 **status** 和 **applicationHandle** 查询参数来返回这些属性。

不能多次指定同一属性。 如果您请求对特定队列无效的属性,那么不会针对该队列返回这些属性。 但是,如果指定对该队列类型无效的 **type** 参数和请求属性,那么将返回错误。

有关属性和关联对象的完整列表,请参阅 [队列的属性](#page-2075-0)。

### **status = {status | \* |status.***attributeName***, ...}**

#### **状态**

指定返回所有状态属性。

**\***

指定所有属性。 此参数等同于 **status**。

### **状态。***attributeName***, ...**

指定要返回的状态属性的逗号分隔列表。

例如,要返回 currentDepth 属性, 请指定 status.currentDepth。

有关状态属性的完整列表,请参阅 [队列的状态属性](#page-2086-0)。

如果指定 **status** 可选查询参数,那么只能使用 all 或 local 值指定 **type** 参数。 不能将 **queueSharingGroupDisposition** 参数与 group 值一起指定。

### **applicationHandle= {applicationHandle | \* |applicationHandle.***attributeName***, ...}**

#### **applicationHandle**

指定返回所有应用程序句柄属性。

**\***

指定所有属性。 此参数等同于 **applicationHandle**。

#### **applicationHandle.***attributeName***,...**

指定要返回的应用程序句柄属性的逗号分隔列表。

例如,要返回 handleState 属性, 请指定 applicationHandle.handleState。

有关应用程序句柄属性的完整列表,请参阅 [队列的应用程序句柄属性](#page-2087-0)。

如果指定 **applicationHandle** 可选查询参数,那么只能使用 all 或 local 值指定 **type** 参数。 不能 将 **queueSharingGroupDisposition** 参数与 group 值一起指定。

#### **commandScope=***scope*

<u>★ z/OS ★ 此</u>参数仅在 z/OS 上可用。

指定当队列管理器是队列共享组的成员时如何运行该命令。

如果队列管理器不是队列共享组的成员,那么不能指定此参数。

*scope* 可以是以下值之一:

#### **队列管理器的名称**

指定命令在指定的队列管理器上运行。 队列管理器必须在资源 URL 中指定的队列管理器所在的队列 共享组中处于活动状态。

您指定的队列管理器名称不能是资源 URL 中指定的队列管理器。

如果队列管理器名称包含百分号 (%),那么此字符必须是以 %25 编码的 URL。

**\***

指定该命令在本地队列管理器上运行,并传递给队列共享组中的每个活动队列管理器。

如果使用此选项,那么将返回 ibm-mq-qmgrs 响应标头,其中包含生成了响应的队列管理器的逗号 分隔列表。 例如,该头可能类似于以下头:

ibm-mq-qmgrs: MQ21, MQ22

#### **filter=***filterValue*

指定返回的队列定义的过滤器。

如果在资源 URL 中指定队列名称, 那么只能对应用程序句柄属性进行过滤。

如果对应用程序句柄属性进行过滤,那么返回的唯一应用程序句柄是那些与过滤器参数匹配的应用程序 句柄。

只能指定一个过滤器。 如果按应用程序句柄属性进行过滤,那么必须指定 **applicationHandle** 查询 参数。 如果对状态属性进行过滤,那么必须指定 **status** 查询参数。

*filterValue* 具有以下格式:

#### *attribute*:*operator*:*value*

其中:

**属性**

指定其中一个适用的属性。 有关属性的完整列表,请参阅 [队列的属性。](#page-2075-0) 无法指定以下属性:

- name
- type
- $\frac{1}{108}$  queueSharingGroup.disposition
- status.onQueueTime
- status.tpipeName
- applicationHandle.qmgrTransactionId
- applicationHandle.unitOfWorkId
- applicationHandle.openOptions

要对作为时间戳记的任何属性进行过滤,过滤器可以指定时间戳记的任何部分,并带有尾部星号 \*。 时间戳记的格式为 YYYY-MM-DDThh:mm:ss。 例如,您可以指定 2001-11-1\* 以过滤范围为 2001-11-10 到 2001-11-19 的日期, 或者指定 2001-11-12T14:\* 以过滤指定日期的指定小时 内的任何分钟。

日期的 YYYY 部分的有效值在 1900-9999 范围内。

时间戳记是字符串。 因此,只能将 equalTo 和 notEqualTo 运算符与时间戳记配合使用。

**注:** 如果 **filter** 查询参数或带有通配符的 **name** 查询参数与 **commandScope=\*** 查询 参数配合使用,并且在队列共享组中的至少一个活动队列管理器上没有匹配的队列,那么将返回错 误消息。

#### **操作员**

指定下列其中一个运算符:

#### **lessThan**

仅将此运算符与整数属性配合使用。

#### **greaterThan**

仅将此运算符与整数属性配合使用。

#### **equalTo**

将此运算符与任何属性配合使用。

#### **notEqual**

将此运算符与任何属性配合使用。

#### **lessThanOrEqual 到**

仅将此运算符与整数属性配合使用。

#### **greaterThanOrEqual 到**

仅将此运算符与整数属性配合使用。

#### **值**

指定要针对属性测试的常量值。

值类型由属性类型确定。

对于字符串和布尔属性,可以省略冒号后面的值字段。 对于字符串属性,省略该值以返回没有指定 属性值的队列。 对于布尔属性,省略该值以返回将指定属性设置为 false 的任何队列。 例如,以下 过滤器返回未指定描述属性的所有队列:

filter=general.description:equalTo:

可以在值的末尾使用单个星号 \* 作为通配符。 不能只使用星号。

如果值包含空格,正斜杠,百分号或非通配符的星号,那么这些字符必须经过 URL 编码:

- 空格必须编码为 %20
- 正斜杠 / 必须编码为 %2F。
- 百分号 % 必须编码为 %25。
- 星号 \* 必须编码为 %2A。

⊧ z/OS 如果过滤器查询参数与 **commandScope=\*** 查询参数配合使用,并且在队列共享组中的至 少一个活动队列管理器上没有匹配的值,那么将返回错误消息。

#### **Name=***name*

如果在资源 URL 中指定队列名称, 那么不能使用此查询参数。

指定要过滤的通配符队列名称。

指定的 *name* 必须包含星号 \* 作为通配符。 您可以指定下列其中一个组合:

**\***

指定返回所有队列。

**前缀 \***

指定返回队列名称中具有指定前缀的所有队列。

**\*后缀**

指定返回队列名称中具有指定后缀的所有队列。

**前缀 \* 后缀**

指定返回队列名称中具有指定前缀和指定后缀的所有队列。

如果将名称查询参数与通配符配合使用,那么将指定 **commandScope=\*** 查询参数,并且 在队列共享组中的至少一个活动队列管理器上没有匹配的值,那么将返回错误消息。

## **queueSharingGroupDisposition=处置**

■ 2/0S 此参数仅在 z/OS 上可用。

指定要为其返回信息的队列的定义位置及其行为方式。 即,它指定要返回其信息的队列的处置。

如果为 type 参数指定 type=cluster, 那么不能指定 queueSharingGroupDisposition 参数。 该值可以是下列任一值:

#### **实时**

指定队列定义为 qmgr 或 copy。

在共享队列管理器环境中, **live** 还显示使用 shared 定义的队列的信息。

如果使用 **live** 选项指定 **commandScope** 可选查询参数,那么任何处置为 shared 的队列定义仅由 接收 REST 请求的队列管理器返回。 组中的其他队列管理器不会返回这些队列定义。

如果使用 attributes 参数指定 live, 并使用队列管理器名称指定 commandScope 参数, 那么 不会针对共享队列返回队列属性。

#### **all**

指定队列定义为 qmgr 或 copy。

在共享队列管理器环境中, **all** 还显示使用 group 或 shared 定义的队列的信息。

如果使用 all 指定了 commandScope 可选查询参数, 那么处置为 group 或 shared 的任何队列定 义仅由接收 REST 请求的队列管理器返回。 组中的其他队列管理器不会返回这些队列定义。

如果使用 attributes 参数指定 all , 并使用队列管理器名称指定 commandScope 参数,那么不 会针对共享队列返回队列属性。

如果指定 **all** 并指定 type=all,那么不会返回任何集群队列。

### **副本**

指定队列定义为 copy。

### **组**

指定队列定义为 group。

如果指定 group,那么无法指定 commandScope 可选查询参数。

### **专用**

指定队列定义为 copy 或 qmgr。

### **qmgr**

指定队列定义为 qmgr。

### **共享**

指定队列定义为 shared。

除非还指定了 **status** 或 **applicationHandle** 可选查询参数,否则不能将 **commandScope** 可选 查询参数与此选项一起指定。

如果还使用队列管理器名称指定 commandScope 参数,那么不能将此选项与 attributes 参数一 起指定。

如果指定 shared 并指定 type=a11,那么将返回所有共享队列,包括处置为 shared 的集群队 列。

缺省值为 live。

### <span id="page-2070-0"></span>**类型 =***type*

指定要返回相关信息的队列类型。

该值可以是下列任一值:

**all**

指定返回有关所有队列 (包括集群队列) 的信息。

 $z/0S$ 在 z/OS 上, 确保使用此选项时通道启动程序正在运行。

**本地**

指定返回有关本地队列的信息。

**别名**

指定返回有关别名队列的信息。

**远程**

指定返回有关远程队列的信息。

**集群**

指定返回有关集群队列的信息。

如果指定了 **queueSharingGroupDisposition** 参数,那么不能指定 **type=cluster** 。

 $\approx$  z/OS 在 z/OS 上, 确保使用此选项时通道启动程序正在运行。

**模型**

指定返回有关模型队列的信息。

缺省值为 all。

## **请求头**

必须随请求一起发送以下头:

**授权**

如果使用基本认证,那么必须发送此头。 有关更多信息,请参阅将 HTTP 基本认证用于 REST API。 可以选择随请求一起发送以下头:

## **ibm-mq-rest-gateway-qmgr**

此头指定要用作网关队列管理器的队列管理器。 网关队列管理器用于连接到远程队列管理器。 有关更多 信息,请参阅使用 REST API 的远程管理。

## **请求主体格式**

无。

## **安全性需求**

调用者必须向 mqweb 服务器进行认证,并且必须属于 MQWebAdmin、MQWebAdminRO 或 MQWebUser 角色 中的一个或多个角色。 有关 administrative REST API 安全性的更多信息, 请参阅 IBM MQ Console 和 REST API 安全性。

如果使用基于令牌的安全性,那么用于认证用户的 LTPA 令牌必须作为 cookie 随请求一起提供。 有关基于令 牌的认证的更多信息,请参阅对 REST API 使用基于令牌的认证。

必须授予调用者的安全主体对指定队列管理器发出以下 PCF 命令的能力:

- 如果未指定 **status** 或 **applicationHandle** 查询参数:
	- 对于资源 URL 的 *{queueName}* 部分指定的队列,或者对于与指定查询参数匹配的队列,必须授予发出 **MQCMD\_INQUIRE\_Q** PCF 命令的权限。
- 如果指定了 **status** 或 **applicationHandle** 查询参数:
- <span id="page-2071-0"></span>- 对于资源 URL 的 *{queueName}* 部分指定的队列,或者对于与指定查询参数匹配的队列,必须授予发出 **MQCMD\_INQUIRE\_Q** PCF 命令的权限。
- 对于资源 URL 的 *{queueName}* 部分指定的队列, 或者对于与指定查询参数匹配的队列, 必须授予发出 **MQCMD\_INQUIRE\_QSTATUS** PCF 命令的权限。

如果主体可以发出 **MQCMD\_INQUIRE\_Q** 和/或 **MQCMD\_INQUIRE\_QSTATUS** PCF 命令,那么该主体具有显示 权限。如果主体仅对资源 URL 和查询参数指定的某些队列具有显示权限, 那么从 REST 请求返回的队列数组 将限于主体有权显示的那些队列。 未返回有关无法显示的队列的信息。 如果主体对资源 URL 和查询参数指 定的任何队列都没有显示权限, 那么将返回 HTTP 状态码 403。

**ALW M** 在 AIX, Linux, and Windows 上, 可以使用 setmqaut 命令向安全主体授予使用 IBM MQ 资源 的权限。 有关更多信息,请参阅 **setmqaut** (授予或撤销权限)。

**Z/OS 在 z/OS 上, 请参阅在 z/OS 上设置安全性。** 

#### **响应状态码**

#### **200**

已成功检索队列信息。

#### **400**

提供的数据无效。

例如,指定的队列属性无效。

#### **401**

未认证。

调用者必须向 mqweb 服务器进行认证,并且必须属于 MQWebAdmin、MQWebAdminRO 或 MQWebUser 角色中的一个或多个角色。 有关更多信息,请参阅第 2071 [页的『安全性需求』](#page-2070-0)。

#### **403**

## 未授权。

调用者向 mqweb 服务器进行认证,并与有效主体相关联。 但是,主体不具有对所有资源或所需 IBM MQ 资源的子集的访问权。 有关所需访问权的更多信息,请参阅 第 2071 [页的『安全性需求』](#page-2070-0)。

#### **404**

队列不存在。

#### **500**

来自 IBM MQ 的服务器问题或错误代码。

#### **503**

队列管理器未运行。

### **响应头**

以下头随响应一起返回:

**内容类型**

此标头返回时带有值 application/json;charset=utf-8。

## **ibm-mq-qmgrs**

在 z/OS 上,如果使用可选查询参数 commandScope= \* ,那么将返回此头以及生成响应的队列管理器的 逗号分隔列表。 例如,该头可能类似于以下头:

ibm-mq-qmgrs: MQ21, MQ22

如果在向队列管理器发出命令之前发生错误,那么响应头不包含队列管理器列表。 例如,生成 200 或 201 状态码的请求具有头,因为命令成功。 生成 401 (未认证) 状态码的请求没有头,因为请求已被拒 绝。 生成 403 (未授权) 状态码的请求具有头,因为个别队列管理器决定是否授权该命令。

#### **ibm-mq-rest-gateway-qmgr**

如果在资源 URL 中指定了远程队列管理器,那么将返回此头。 此头的值是用作网关队列管理器的队列管 理器的名称。

## <span id="page-2072-0"></span>**响应主体格式**

响应采用 JSON 格式, 采用 UTF-8 编码。 响应包含外部 JSON 对象, 该对象包含名为 queue 的单个 JSON 数组。 数组中的每个元素都是一个 JSON 对象, 用于表示有关队列的信息。 其中每个 JSON 对象都包含以 下属性:

**名**

字符串。 指定队列的名称。 将始终返回此属性。

## **类型**

字符串。 指定队列的类型。 该值是下列其中一个值:

- local
- alias
- remote
- cluster
- model

将始终返回此属性。

以下对象可以包含在表示队列相关信息的 JSON 对象中。 返回哪些对象和属性取决于为请求指定的 URL:

## **远程**

包含与远程队列相关的属性。

### **别名**

包含与别名队列相关的属性。

### **动态**

包含与动态队列相关的属性。

## **模型**

包含与模型队列相关的属性。

### **集群**

包含与集群相关的属性。

### **触发器**

包含与触发相关的属性。

### **事件**

包含两个对象,一个用于队列深度,另一个用于队列服务时间间隔事件。 每个对象都包含与事件类型相 关的属性。

### **applicationDefaults**

包含与缺省行为 (例如,消息持久性,消息优先级,共享输入设置和预读设置) 相关的属性。

### **queueSharing 组**

包含与 z/OS 上的队列共享组相关的属性。

### **dataCollection**

包含与数据收集,监视和统计信息相关的属性。

#### **存储器**

包含与消息存储器相关的属性,例如队列的最大深度以及队列上允许的最大消息长度。

### **概况**

包含与常规队列属性相关的属性,例如是否禁止 get 或 put 操作,队列的描述以及传输队列设置。

**扩展**

包含与扩展队列属性相关的属性,例如回退队列设置和共享输入设置。

<span id="page-2073-0"></span>**时间戳记**

包含与日期和时间信息相关的属性,例如创建队列的时间戳记。

**状态**

包含与队列状态信息相关的属性。

#### **applicationHandle**

包含与应用程序句柄信息相关的属性。

如果队列没有应用程序句柄,但请求了有关应用程序句柄的信息,那么将返回空对象。

有关更多信息,请参阅第 2076 [页的『队列的响应主体属性』。](#page-2075-0)

如果找到损坏的对象,并且 REST 请求未指定队列,那么将返回名为 damaged 的额外 JSON 数组。 此 JSON 数组包含受损对象的列表,并指定对象名称。如果 REST 请求在资源 URL 中指定了队列名称,但对象 已损坏,那么将返回错误。

如果发生错误,那么响应主体包含错误消息。 有关更多信息,请参阅 REST API 错误处理。

## **示例**

**注:** 将返回有关 SYSTEM.\* 队列的信息。 期望返回所有队列。 但是,为了简洁起见,以下示例中显示的结果 不包括所有预期结果。

• 以下示例列出了队列管理器 QM1 上的所有队列。 以下 URL 与 HTTP GET 方法配合使用:

https://localhost:9443/ibmmq/rest/v1/admin/qmgr/QM1/queue

将返回以下 JSON 响应:

```
{
      "queue": 
     [\; \{ "name": "localQueue",
 "type": "local"
\}, {
 "name": "remoteQueue",
 "type": "remote",
\blacksquare remote": {
 "queueName": "queueOnQM1",
 "qmgrName": "QM1"
 }
\}, {
 "name": "aliasQueue",
 "type": "alias",
"alias": {
 "targetName": "localQueue" 
 }
 }, {
 "name": "modelQueue",
 "type": "model",
\blacksquare \blacksquare \blacks"type : mouer ,<br>"model": {<br>"type": "permanentDynamic"<br>}
}<br>}<br>}
 }, {
 "name": "permanentDynamicQueue",
 "type": "local",
 "dynamic": { 
           "type": "<br>"dynamic": {<br>- "type": "permanentDynamic"
            }
      },{
 "name": "aliasQueue2",
 "type": "cluster",
"cluster": {
 "name": "CLUSTER1",
 "qmgrName" : "QM2",
 "queueType": "alias"
            }
      }]
}
```
• 以下示例列出了队列管理器 QM1 上的所有本地队列,显示它们是 get 还是 put 已启用。 以下 URL 与 HTTP GET 方法配合使用:

将返回以下 JSON 响应:

```
{
    "queue": 
   [3] "name": "localQueue",
 "type": "local",
\blacksquare "general": {
 "inhibitPut": true,
 "inhibitGet": false,
      }
    }, {
 "name": "permanentDynamicQueue",
 "type": "local",
" dynamic": {
 "type": "permanentDynamic" 
\frac{3}{5},
\blacksquare general": {
 "inhibitPut": false,
 "inhibitGet": false,
      }
    }]
}
```
• 以下示例列出队列管理器 QM1 上队列 Q1 的状态属性。 以下 URL 与 HTTP GET 方法配合使用:

https://localhost:9443/ibmmq/rest/v1/admin/qmgr/QM1/queue/Q1?status=\*

将返回以下 JSON 响应:

```
{
    "queue": 
    [\, \{ "name": "Q1",
       "status": \frac{1}{3} "currentDepth": 0,
 "lastGet": "2016-12-05T15:56:28.000Z",
 "lastPut": "2016-12-05T15:56:28.000Z",
            "mediaRecoveryLogExtent": "",
            "oldestMessageAge": 42,
            "onQueueTime": {
 "longSamplePeriod": 3275,
 "shortSamplePeriod": 3275
\frac{3}{2},
 "openInputCount": 1,
            "openOutputCount": 1,
            "uncommittedMessages": 2
\frac{3}{5},
        "type": "local"
    }]
}
```
• 以下示例列出队列管理器 QM1 上队列 Q1 的应用程序句柄属性。 以下 URL 与 HTTP GET 方法配合使用:

https://localhost:9443/ibmmq/rest/v1/admin/qmgr/QM1/queue/Q1?applicationHandle=\*

将返回以下 JSON 响应:

```
{
    "queue": 
   [ {
        "applicationHandle": 
       [{
            "asynchronousState": "none",
            "channelName": "",
 "connectionName": "",
 "description": "",
           "state": "inactive",
           "openOptions": [
 "MQOO_INPUT_SHARED",
 "MQOO_BROWSE",
                      "MQOO_INQUIRE",
                     "MOOO<sup>-</sup>SAVE ALL CONTEXT",
```
<span id="page-2075-0"></span>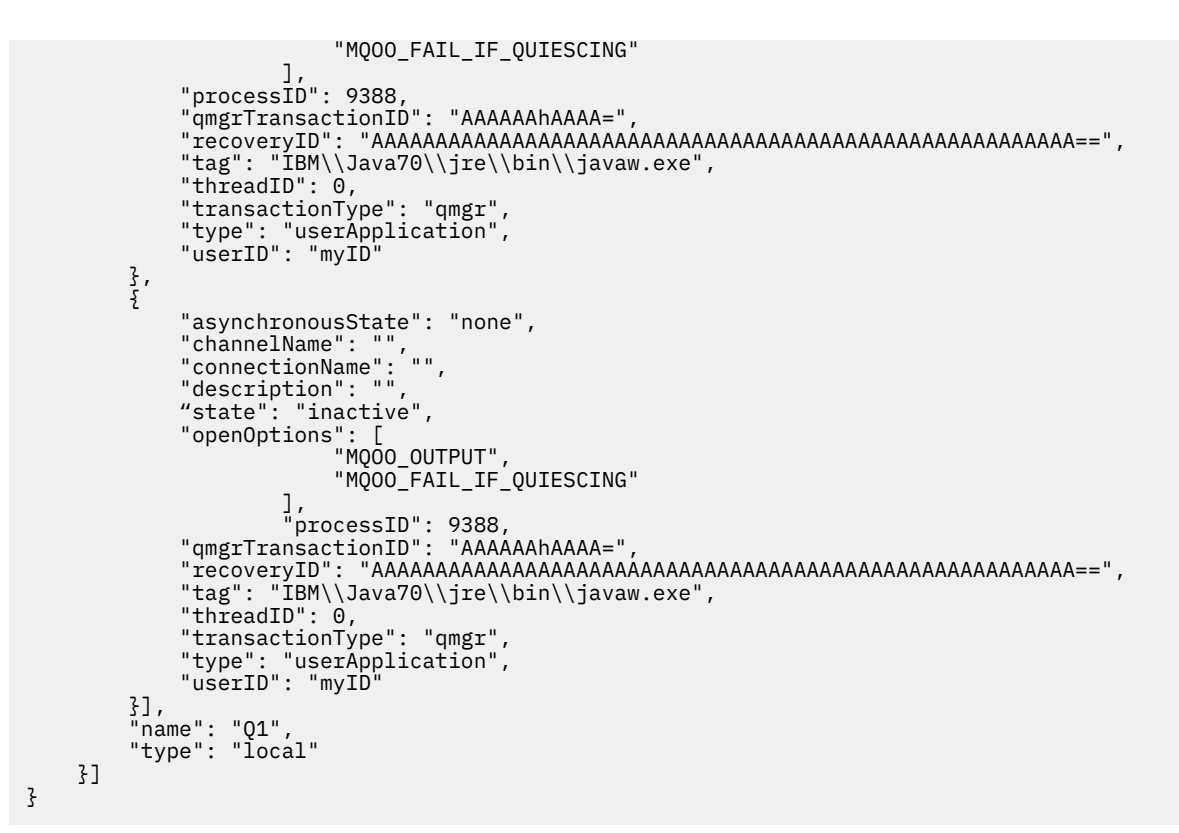

• 以下示例显示如何获取队列管理器 QM1 上队列 Q2 的所有信息,包括状态和应用程序句柄。 以下 URL 与 HTTP GET 方法配合使用:

https://localhost:9443/ibmmq/rest/v1/admin/qmgr/QM1/queue/Q2? attributes=\*&status=\*&applicationHandle=\*

• 以下示例显示如何获取队列管理器 QM1 的 **openInputCount** 大于 3 的队列的所有队列配置和状态信息。 以下 URL 与 HTTP GET 方法配合使用:

```
https://localhost:9443/ibmmq/rest/v1/admin/qmgr/QM1/queue?
attributes=*&status=*&filter=status.openInputCount:greaterThan:3
```
队列的响应主体属性

将 HTTP GET 方法与 queue 对象配合使用以请求有关队列的信息时,将在指定的 JSON 对象中返回以下属 性。

以下对象可用:

- 第 2077 [页的『远程』](#page-2076-0)
- 第 2077 [页的『别名』](#page-2076-0)
- 第 2077 [页的『动态』](#page-2076-0)
- 第 2078 [页的『模型』](#page-2077-0)
- 第 2078 [页的『集群』](#page-2077-0)
- 第 2079 [页的『触发器』](#page-2078-0)
- 第 2080 [页的『事件』](#page-2079-0)
- 第 2081 页的『[applicationDefaults](#page-2080-0)』
- 第 2082 页的『[queueSharing](#page-2081-0) 组』
- 第 2083 页的『[dataCollection](#page-2082-0)』
- 第 2084 [页的『存储器』](#page-2083-0)
- 第 2085 [页的『概况』](#page-2084-0)
- 第 2086 [页的『扩展』](#page-2085-0)
- <span id="page-2076-0"></span>• 第 2086 [页的『时间戳记』](#page-2085-0)
- 第 2087 [页的『状态』](#page-2086-0)
- 第 2088 页的『[applicationHandle](#page-2087-0)』

有关队列 REST API 参数和属性的 PCF 等效项的更多信息, 请参阅 第 2105 [页的『队列的](#page-2104-0) REST API 和 PCF [等效项』。](#page-2104-0)

## **远程**

remote 对象包含有关远程队列的信息,并且仅针对远程队列返回:

## **qmgrName**

## 字符串。

指定远程队列管理器的名称。 如果此远程队列用作队列管理器别名,那么此属性是队列管理器的名称。 如果此远程队列用作应答队列别名,那么此属性是要作为应答队列管理器的队列管理器的名称。 将始终返回此属性。

### **queueName**

字符串。

指定在远程队列管理器上已知的队列的名称。 将始终返回此属性。

#### **transmissionQueue 名称**

字符串。

指定用于以远程队列或队列管理器别名定义为目标的消息的传输队列的名称。

## **别名**

alias 对象包含有关别名队列的信息,并且仅针对别名队列返回:

### **targetName**

字符串。 指定别名解析到的队列或主题的名称。 将始终返回此属性。

## **targetType**

字符串。 指定别名解析为的对象的类型。 该值是下列其中一个值:

## **队列**

指定对象是队列。

**主题**

指定对象是主题。

## **动态**

dynamic 对象包含有关动态队列的信息,并且仅针对通过程序从模型队列创建的本地队列返回:

**类型**

字符串。 指定动态队列的类型。 将始终返回此属性。 该值是下列其中一个值:

#### <span id="page-2077-0"></span>**permanentDynamic**

指定队列是动态定义的永久队列。

## **sharedDynamic**

<mark>→ z/OS |</mark>此属性仅在 z/OS 上可用。

指定该队列是动态定义的共享队列。

#### **temporaryDynamic**

指定队列是动态定义的临时队列。

## **模型**

model 对象包含有关模型队列的信息,并且仅针对模型队列返回:

#### **类型**

字符串。

指定模型队列定义类型。

将始终返回此属性。

该值是下列其中一个值:

#### **permanentDynamic**

指定队列是动态定义的永久队列。

## **sharedDynamic**

**】 z/0S 此属性仅在 z/OS 上可用。** 

指定该队列是动态定义的共享队列。

#### **temporaryDynamic**

指定队列是动态定义的临时队列。

## **集群**

cluster 对象包含有关属于一个或多个集群的队列的信息。 仅当指定了 type=cluster 时, 或者如果属性 查询参数请求,才会针对队列返回对象:

#### **名**

字符串。 指定队列所属的集群的名称。

将始终返回此属性或 **namelist** 属性。

## **名称列表 (namelist)**

字符串。 指定列出队列所属集群的名称列表。 将始终返回此属性或 **name** 属性。

# **qmgrId**

字符串。 指定队列管理器的唯一标识。 仅当指定了 type=cluster 时,才会返回此属性。

**qmgrName**

字符串。

指定本地队列管理器的名称。

仅当指定了 type=cluster 时,才会返回此属性。

## **queueType**

字符串。 指定队列的类型。 仅当指定了 type=cluster 时,才会返回此属性。 <span id="page-2078-0"></span>该值是下列其中一个值:

## **本地**

指定集群队列表示本地队列。

## **别名**

指定集群队列表示别名队列。

## **远程**

指定集群队列表示远程队列。

### **qmgrAlias**

指定集群队列表示队列管理器别名。

## **transmissionQueueForChannel 名称**

字符串。

指定将队列用作传输队列的集群发送方通道的通用名称。 此属性指定哪些集群发送方通道将消息从集群 传输队列发送到集群接收方通道。

## **workloadPriority**

整数。

指定集群工作负载管理中队列的优先级。

值 0 指定最低优先级, 9 指定最高优先级。

## **workloadQueue 使用**

字符串。

指定是否在集群工作负载分发中使用集群队列的远程实例和本地实例。 该值是下列其中一个值:

### **asQmgr**

使用在队列管理器上定义的值。

## **任意**

使用队列的远程实例和本地实例。

### **本地**

仅使用队列的本地实例。

## **workloadRank**

整数。 指定集群工作负载管理中队列的列组。 值 0 指定最低优先级, 9 指定最高优先级。

## **触发器**

trigger 对象包含有关触发的信息:

## **:NONE.**

布尔值。

指定触发器消息是否要写入初始队列。

### **数据**

字符串。

指定包含在触发器消息中的用户数据。

## **深度**

整数。

指定向启动队列启动触发器消息的消息数。

## **initiationQueue 名称**

字符串。

指定与队列相关的触发器消息的本地队列。

## <span id="page-2079-0"></span>**messagePriority**

整数。

指定消息必须具有的最低优先级,然后才能导致触发事件或对其进行计数。

## **processName**

字符串。

指定 IBM MQ 进程的局部名,该进程标识发生触发器事件时要启动的应用程序。 如果队列是传输队列,那么进程定义包含要启动的通道的名称。

## **类型**

字符串。

指定启动触发器事件的条件。 条件为真时,触发器消息发送到初始队列。 该值是下列其中一个值:

#### **none**

不发送触发器消息。

**每**

针对到达队列的每条消息发送一条触发器消息。

#### **first**

当队列深度从 0 到 1 时发送触发器消息。

#### **深度**

当队列深度超过 **depth** 属性的值时,发送触发器消息。

## **事件**

events 对象包含两个对象,一个用于队列深度,另一个用于队列服务时间间隔事件。 每个对象都包含与事 件类型相关的属性:

#### **深度**

JSON 对象。

可包含与队列深度事件相关的以下属性的 JSON 对象:

#### **highEnabled**

布尔值。

指定是否要生成队列深度上限事件。

队列深度高的事件指示队列上的消息数大于或等于队列深度的上限 **highPercentage**。

### **highPercentage**

整数。

指定一个阈值,队列深度与该阈值比较以生成队列深度上限事件。 此值表示为最大队列深度的百分比。

## **lowEnabled**

布尔值。

指定是否要生成队列深度下限事件。

队列深度下限事件指示队列上的消息数小于或等于队列深度下限 **lowPercentage**。

## **lowPercentage**

整数。

指定一个阈值,队列深度与该阈值比较以生成队列深度下限事件。

此值表示为最大队列深度的百分比。

## **fullEnabled**

布尔值。

指定是否要生成队列满事件。

队列已满事件指示无法将更多消息放入队列中,因为队列已满。 即,队列深度达到最大队列深度。

#### <span id="page-2080-0"></span>**serviceInterval**

JSON 对象。

可包含与队列服务时间间隔事件相关的以下属性的 JSON 对象:

### **highEnabled**

布尔值。

指定是否生成队列服务时间间隔高事件。

如果至少在 **duration** 属性指定的时间量内未将任何消息放入或从队列中检索到任何消息,那么将 生成队列服务时间间隔高事件。

## **okEnabled**

布尔值。

指定是否生成队列服务时间间隔 OK 事件。

在 **duration** 属性指定的时间量内从队列中检索消息时,将生成队列服务时间间隔 OK 事件。

#### **持续时间**

整数。

指定用于生成队列服务时间间隔 "高" 事件和队列服务时间间隔 "正常" 事件的服务时间间隔持续时间 (以毫秒计)。

## **applicationDefaults**

applicationDefaults 对象包含与缺省行为 (例如,消息持久性,消息优先级,共享输入设置和预读设 置) 相关的属性:

## **clusterBind**

字符串。

指定在 MQOPEN 调用上指定 MQOO\_BIND\_AS\_Q\_DEF 时要使用的绑定。

该值是下列其中一个值:

## **onOpen**

指定通过 MQOPEN 调用来固定绑定。

#### **notFixed**

指定绑定不固定。

#### **onGroup**

指定应用程序可以请求将一组消息分配给同一目标实例。

#### **messageProperty 控件**

字符串。

指定在 MQGET 调用上指定 MQGMO\_PROPERTIES\_AS\_Q\_DEF 时从队列中检索消息时如何处理消息属 性。

此属性适用于本地队列,别名队列和模型队列。

该值是下列其中一个值:

#### **all**

指定将消息发送到远程队列管理器时包含该消息的所有属性。 这些属性 (消息描述符或扩展中的属性 除外) 位于消息数据中的一个或多个 MQRFH2 头中。

#### **兼容**

指定如果消息包含前缀为 mcd., jms., usr.或 mqext.的属性,那么所有消息属性都将通过 MQRFH2 头传递到应用程序。 否则, 将废弃所有属性 (消息描述符或扩展中的属性除外), 并且不再 可访问这些属性。

#### **force**

指定始终在 MQRFH2 头中的消息数据中返回属性,而不考虑应用程序是否指定消息句柄。 将忽略 MQGET 调用上 MQGMO 结构的 MsgHandle 字段中包含的有效消息句柄。 无法使用消息句柄来访问 消息的属性。

#### <span id="page-2081-0"></span>**none**

指定在将消息发送到远程队列管理器之前从消息中除去消息的所有属性。 不会除去消息描述符或扩 展中的属性。

## **version6Compatible**

发送应用程序 MQRFH2 头时,将接收到该头。 必须使用 MQINQMP 检索使用 MQSETMP 设置的任何 属性。 它们不会添加到应用程序创建的 MQRFH2 。 无法使用 MQINQMP 检索发送应用程序在 MQRFH2 头中设置的属性。

### **messagePersistence**

字符串。

指定队列上消息持久性的缺省值。 消息持久性确定是否在 队列管理器重新启动后保留消息。 该值是下列其中一个值:

#### **persistent**

指定队列上的消息是持久的,并在队列管理器重新启动时保留。

#### **nonPersistent**

指定队列上的消息不是持久的,并且在队列管理器重新启动时丢失。

#### **messagePriority**

整数。

指定放入队列中的消息的缺省优先级。

#### **putResponse**

字符串。

指定当应用程序指定 MQPMO\_RESPONSE\_AS\_Q\_DEF 时用于将操作放入队列的响应类型。

该值是下列其中一个值:

## **同步**

以同步方式运行 put 操作, 返回响应。

## **异步**

put 操作以异步方式运行, 返回 MOMD 字段的子集。

#### **readAhead**

字符串。

指定传递到客户机的非持久消息的缺省预读行为。

该值是下列其中一个值:

#### **否**

指定除非客户机应用程序配置为请求预读,否则不会预读非持久消息。

#### **yes**

指定在应用程序请求非持久消息之前将其提前发送到客户机。 如果客户机异常结束或者如果客户机 未使用其发送的所有消息,那么可能会丢失非持久消息。

## **已禁用**

指定无论客户机应用程序是否请求预读,都不预读非持久消息。

## **sharedInput**

布尔值。

为打开此队列以进行输入的应用程序指定缺省共享选项。 如果该值设置为 true. 那么将启用队列以获取具有共享访问权的消息。

### **queueSharing 组**

queueSharingGroup 对象包含与 z/OS 上的队列共享组相关的属性:

## **disposition**

字符串。

z/OS 此属性仅在 z/OS 上可用。

<span id="page-2082-0"></span>指定定义队列的位置及其行为方式。 即,它指定队列的处置。 如果队列管理器是队列共享组的成员,那么将始终返回此值。 该值是下列其中一个值:

### **副本**

指定队列定义存在于运行该命令的队列管理器的页集上。 对于本地队列,消息存储在每个队列管理 器的页集上,并且仅可通过此队列管理器使用。

**组**

指定共享存储库中存在队列定义。

#### **qmgr**

指定队列定义存在于运行该命令的队列管理器的页集上。 对于本地队列,消息存储在每个队列管理 器的页集上,并且仅可通过此队列管理器使用。

**共享**

此值仅对本地队列有效。

指定该队列存在于共享存储库中。 消息存储在耦合设施中,可供队列共享组中的任何队列管理器使 用。

## **qmgrName**

字符串。

■ z/OS ■ 此属性仅在 z/OS 上可用。

指定生成 REST 请求响应的队列管理器的名称。

仅当向其发出 REST 请求的队列管理器是队列共享组的一部分并且指定了 **commandScope** 可选查询参数 时,才会返回此属性。

### **structureName**

字符串。

**→ z/OS → 此属性仅在 z/OS 上可用。** 

指定使用共享队列时用于存储消息的耦合设施结构的名称。

## **dataCollection**

dataCollection 对象包含与数据收集,监视和统计信息相关的属性:

## **记帐**

字符串。

指定是否为队列收集记帐数据。

该值是下列其中一个值:

### **asQmgr**

指定队列从队列管理器 MQSC 参数 ACCTQ 继承值。

**关**

**开启**

指定不收集队列的记帐数据。

# **监视**

字符串。

指定是否收集联机监视数据,如果收集了联机监视数据,那么指定收集数据的速率。 该值是下列其中一个值:

指定如果队列管理器上的 ACCTQ MQSC 参数未设置为 none, 那么将收集队列的记帐数据。

**关**

指定不收集队列的联机监视数据。

### **asQmgr**

指定队列从队列管理器 MONQ MQSC 参数继承值。

<span id="page-2083-0"></span>**low**

指定如果队列管理器上的 MONQ MQSC 参数未设置为 none ,那么将为队列收集联机监视数据。 数据 收集率低。

**中**

指定如果队列管理器上的 MONQ MOSC 参数未设置为 none ,那么将为队列收集联机监视数据。 数据 收集率适中。

**high**

指定如果队列管理器上的 MONO MOSC 参数未设置为 none, 那么将为队列收集联机监视数据。 数据 收集率高。

#### **statistics**

ALW MQ Appliance 此属性仅在 IBM MQ Appliance AIX, Linux, and Windows 上可用。

字符串。

指定是否为队列收集统计数据。

该值是下列其中一个值:

**asQmgr**

指定队列从队列管理器 STATQ MQSC 参数继承值。

**关**

指定不收集队列的统计数据。

**开启**

指定如果队列管理器上的 STATQ MQSC 参数未设置为 none, 那么将收集队列的统计数据。

## **存储器**

storage 对象包含与消息存储器相关的属性,例如队列的最大深度以及队列上允许的最大消息长度:

#### **indexType**

 $\approx$   $z/0$ S 此属性仅在 z/OS 上可用。

字符串。

指定队列管理器为加快队列上的 MQGET 操作而维护的索引类型。 对于共享队列,索引类型确定可使用 的 MQGET 调用类型。

该值是下列其中一个值:

#### **none**

指定没有索引。 按顺序检索消息。

**correlationId**

指定使用相关标识对队列建立索引。

### **groupId**

指定使用组标识对队列建立索引。

#### **messageId**

指定使用消息标识对队列建立索引。

#### **messageToken**

指定使用消息令牌对队列建立索引。

#### **maximumMessageLength**

整数。

指定队列中的消息所允许的最大消息长度 (以字节为单位)。

### **maximumDepth**

整数。

指定队列上允许的最大消息数。

**messageDelivery 序列**

字符串。

<span id="page-2084-0"></span>指定是按优先级顺序还是按顺序传递消息。

该值是下列其中一个值:

## **priority**

指定按优先级顺序返回消息。

## **FIFO**

指定按先入先出顺序返回消息。

## **nonPersistentMessageClass**

■ ALW ■ ▶ MQ Appliance 此属性仅在 IBM MQ Appliance AIX, Linux, and Windows 上可用。

字符串。

此属性仅在本地队列和模型队列上有效。

指定分配给放入队列的非持久消息的可靠性级别。

该值是下列其中一个值:

**正态**

指定非持久消息在队列管理器会话的生存期内持久存在。如果队列管理器重新启动,那么将废弃它 们。

## **high**

指定队列管理器尝试在队列的生存期内保留非持久消息。 如果发生故障,那么可能仍会丢失非持久 消息。

## **pageSet**

z/0S 此属性仅在 z/OS 上可用。

整数。

指定页集的标识。

## **storageClass**

 $\approx$  z/OS 此属性仅在 z/OS 上可用。

字符串。

指定存储类的名称。

## **概况**

general 对象包含与常规队列属性相关的属性, 例如是否禁止 get 或 put 操作, 队列的描述以及传输队列设 置:

## **description**

字符串。

指定队列的描述。

## **inhibitGet**

布尔值。 指定是否允许在队列上执行 get 操作。 如果该值设置为 true, 那么队列上不允许执行 get 操作。

## **inhibitPut**

布尔值。 指定是否允许在队列上执行放置操作。

如果该值设置为 true, 那么不允许在队列上执行 put 操作。

## **isTransmission 队列**

字符串。

指定队列是用于正常使用还是用于将消息传输到远程队列管理器。 如果该值设置为 true, 那么该队列是用于将消息传输到远程队列管理器的传输队列。 <span id="page-2085-0"></span>**扩展**

extended 对象包含与扩展队列属性相关的属性,例如回退队列设置和共享输入设置:

## **allowShared 输入**

布尔值。

指定应用程序的多个实例是否可以打开队列以进行输入。

如果该值设置为 true, 那么应用程序的多个实例可以打开队列以进行输入。

## **backoutRequeueQueueName**

字符串。

如果消息回退次数超过 backoutThreshold 的值, 那么指定要将其传输到的队列的名称。

**backoutThreshold**

整数。

指定在将消息传输到 **backoutRequeueQueueName** 属性指定的回退队列之前,可回退该消息的次数。

**定制**

字符串。

指定新功能部件的定制属性。

## **enableMediaImageOperations**

ALW MQ Appliance 此属性仅在 IBM MQ Appliance AIX, Linux, and Windows 上可用。

指定如果正在使用线性日志记录,那么是从介质映像恢复本地动态队列对象还是永久动态队列对象。

字符串。

该值是下列其中一个值:

## **yes**

指定此队列对象可恢复。

**否**

这些对象不允许使用 rcdmqimg 和 rcrmqobj 命令。 如果启用了自动介质映像,那么不会为这些对 象写入介质映像。

## **asQmgr**

指定队列从队列管理器 ImageRecoverQueue 属性继承值。

这是此属性的缺省值。

## **HardenGetBackout**

■ 2/0S ■ 此属性仅在 z/OS 上可用。

布尔值。

指定是否保存回退消息的次数,以确保在重新启动队列管理器时消息准确无误。

如果该值设置为 true, 那么在重新启动队列管理器时, 回退计数始终准确。

## **supportDistribution 列表**

ALW MQ Appliance 此属性仅在 IBM MQ Appliance AIX, Linux, and Windows 上可用。

布尔值。

指定是否可以将分发列表消息放在队列上。

如果该值设置为 true, 那么可以将分发列表放在队列上。

## **时间戳记**

timestamps 对象包含与日期和时间信息相关的属性。

## **变更时间**

字符串。 指定上次更改队列的日期和时间。 有关用于返回日期和时间的时间戳记格式的更多信息,请参阅 REST API 时间戳记。

## <span id="page-2086-0"></span>**集群**

字符串。

指定信息可供本地队列管理器使用的日期和时间。

有关用于返回日期和时间的时间戳记格式的更多信息,请参阅 REST API 时间戳记。

## **已创建**

字符串。

指定创建队列的日期和时间。

有关用于返回日期和时间的时间戳记格式的更多信息,请参阅 REST API 时间戳记。

## **状态**

status 对象包含与队列状态信息相关的属性:

## **currentDepth**

整数。

指定当前队列深度。

#### **lastGet**

字符串。

指定以破坏性方式从队列中读取最后一条消息的日期和时间。

有关用于返回日期和时间的时间戳记格式的更多信息,请参阅 REST API 时间戳记。

## **lastPut**

字符串。

指定将最后一条消息成功放入队列的日期和时间。

有关用于返回日期和时间的时间戳记格式的更多信息,请参阅 REST API 时间戳记。

## **mediaRecoveryLogExtent**

→ ALW → MQ Appliance 此属性仅在 IBM MQ Appliance AIX, Linux, and Windows 上可用。

## 字符串。

指定执行队列的介质恢复所需的最旧日志扩展数据块的名称。

返回的名称的格式为 Snnnnnnn.LOG ,不是标准路径名。

## **oldestMessage 存在时间**

整数。

指定队列中最旧的消息的存在时间 (以秒计)。

如果队列为空, 那么将返回 0。如果该值大于 999 999 999, 那么将返回为 999 999 999 999。 如果 没有可用数据,那么将返回 -1。

## **onQueue 时间**

JSON 对象。

可包含以下属性的 JSON 对象, 这些属性与消息保留在队列中的时间量相关:

### **longSample 周期**

整数。

指定基于长时间活动的消息保留在队列上的时间的指示 (以微秒为单位)。

## **shortSample 时间段**

整数。

指定基于活动的消息在短时间内保留在队列上的时间 (以微秒为单位) 的指示。

此属性不能用于过滤结果。

#### **OpenInputCount**

整数。

指定当前对使用 MQGET 调用从队列中除去消息有效的句柄数。

### <span id="page-2087-0"></span>**OpenOutputCount**

整数。

指定当前对使用 MQPUT 调用将消息放入队列有效的句柄数。

**monitoringRate**

字符串。

指定为队列收集监视数据的速率。

该值是下列其中一个值:

## **关**

指定不收集任何数据。

### **low**

指定较低的数据收集速率。

**中**

指定中等数据收集速率。

**high**

指定高数据收集速率。

## **tpipeName**

 $\approx$  z/OS 此属性仅在 z/OS 上可用。

阵列。

指定用于通过使用 IBM MQ IMS 网桥 (如果网桥处于活动状态) 与 OTMA 通信的 TPIPE 名称。 此属性不能用于过滤结果。

## **uncommittedMessages**

整数。

指定针对队列暂挂的未落实更改数。

在 z/OS 上, 该值只能是 0 或 1。 值 1 指示队列上至少有一条未落实的消息。

## **applicationHandle**

applicationHandle 对象包含与应用程序句柄信息相关的属性:

### **description**

字符串。

指定应用程序的描述。

### **标签**

 $\approx$  z/OS 此属性仅在 z/OS 上可用。

```
字符串。
```
指定打开的应用程序的标记。

### **类型**

字符串。 指定应用程序的类型。 此值是下列其中一个值:

### **queueManager 进程**

指定打开的应用程序是队列管理器进程。

### **channelInitiator**

指定打开的应用程序是通道启动程序。

## **userApplication**

指定打开的应用程序是用户应用程序。

## **batchConnection**

**z/0S 此**属性仅在 z/OS 上可用。
指定打开的应用程序正在使用批处理连接。

#### **rrsBatch 连接**

<u>→ z/OS → 此属性仅在 z/OS 上可用。</u>

指定打开的应用程序是使用批处理连接的 RRS 协调的应用程序。

#### **cicsTransaction**

**】 z/0S 此属性仅在 z/OS 上可用。** 

指定打开的应用程序是 CICS 事务。

#### **imsTransaction**

■ z/OS ■ 此属性仅在 z/OS 上可用。

指定打开的应用程序是 IMS 事务。

#### **systemExtension**

指定打开的应用程序是执行队列管理器提供的功能扩展的应用程序。

## **asynchronousConsumer 状态**

字符串。

指定队列上异步使用者的状态。

该值是下列其中一个值:

#### **活动**

指定 MQCB 调用设置用于以异步方式回调以处理消息的函数,并且连接句柄已启动,以便异步消息 使用可以继续。

#### **不活动**

指定 MQCB 调用设置用于以异步方式回调以处理消息的函数,但连接句柄未启动,或者已停止或暂 挂。

#### **暂挂**

指定异步使用回调已暂挂,以便异步消息使用无法在句柄上继续。

此情况可能是因为应用程序对此对象句柄发出了带有 *Operation* MQOP\_SUSPEND 的 MQCB 或 MQCTL 调用,也可能是因为它已由系统暂挂。 如果它已由系统暂挂,那么在暂挂异步消息使用的过 程中,将使用描述导致暂挂的问题的原因码来调用回调函数。 此情境在传递给回调的 MQCBC 结构 中的原因字段中报告。 为了继续异步消息使用,应用程序必须发出带有 *Operation* MQOP\_RESUME 的 MQCB 或 MQCTL 调用。

#### **suspendedTemporarily**

指定系统临时暂挂异步使用回调,以便异步消息使用无法在此句柄上继续。

在暂挂异步消息使用的过程中,将使用描述导致暂挂的问题的原因码来调用回调函数。 此情境在传 递给回调的 MQCBC 结构中的原因字段中报告。 解析临时条件后系统恢复异步消息使用时, 将再次 调用回调函数。

#### **none**

指定未对此句柄发出 MQCB 调用, 因此未在该句柄上配置异步消息使用。

#### **addressSpace 标识**

 $\approx$   $z/0S$ 此属性仅在 z/OS 上可用。

字符串。

为应用程序指定 4 个字符的地址空间标识。

### **channelName**

字符串。

指定通道名称。

**connectionName** 字符串。 指定连接名称。

## **状态**

字符串。

指定句柄的状态。

此值是下列其中一个值:

# **活动**

指定正在对队列进行来自连接的 API 调用。 当 MQGET WAIT 调用正在进行时,可能会发生此状态。

**不活动**

指定没有正在对队列进行来自连接的 API 调用。 当没有 MQGET WAIT 调用正在进行时,可能会发生 此状态。

# **openOptions**

JSON 数组。

指定对队列生效的打开选项。

数组中可以存在任何有效的 MQOO 选项。 有关 MQOO\_ \* 选项的更多信息,请参阅 MQOO\_ \* (打开选 项)。

## **processId** ►

ALW MQ Appliance 此属性仅在 IBM MQ Appliance AIX, Linux, and Windows 上可用。

## 整数。

指定打开的应用程序的进程标识。

## **processSpecificationBlockName**

**2/0S 地属性仅在 z/OS 上可用。** 

字符串。

指定与正在运行的 IMS 事务关联的程序规范块的名称 (长度为 8 个字符)。

## **processSpecificationTableId**

 $\approx$  z/OS 此属性仅在 z/OS 上可用。

字符串。

指定已连接的 IMS 区域的程序规范表区域标识的四个字符标识。

# **qmgrTransaction 标识**

字符串。

指定队列管理器分配的恢复单元。

对于恢复标识的每个字节,此标识表示为 2 个十六进制数字。

此属性不能用于过滤结果。

# **cicsTask 号**

 $\approx$  z/OS 此属性仅在 z/OS 上可用。

整数。

指定 7 位数字 CICS 任务号。

# **threadId**

 $\blacktriangleright$  ALW **MQ Appliance 此属性仅在 IBM MQ Appliance AIX, Linux, and Windows 上可用。** 

整数。

指定打开的应用程序的线程标识。

值 0 指示句柄是由共享连接打开的。 由共享连接创建的句柄在逻辑上对所有线程开放。

# **cicsTransaction 标识**

■ 2/0S ■ 此属性仅在 z/OS 上可用。

字符串。

指定 4 个字符的 CICS 事务标识。

### **unitOfWorkId**

字符串。

指定恢复单元的恢复标识。 此值的格式由 **unitOfWorkType** 的值确定。 对于恢复标识的每个字节, 此标识表示为 2 个十六进制数字。 此属性不能用于过滤结果。

## **unitOfWorkType**

字符串。

指定队列管理器所感知的外部恢复单元标识的类型。

该值是下列其中一个值:

### **qmgr**

**cics**

 $z/0S$ 此值仅在 z/OS 上可用。

**ims**

 $z/0S$ 此值仅在 z/OS 上可用。

**RRS**

 $z/0S$ 此值仅在 z/OS 上可用。

**XA**

**userId**

字符串。

指定打开的应用程序的用户标识。

# *DELETE*

将 HTTP DELETE 方法与 queue 资源配合使用, 以删除指定队列管理器上的指定队列。

**注:** 此资源 URL 仅在 REST APIV 1 中可用。 要使用 REST APIV 2 删除队列,请使用 第 [1918](#page-1917-0) 页的『[/admin/action/qmgr/{qmgrName}/mqsc](#page-1917-0)』 资源。

此 REST API 命令类似于 第 1002 页的『[MQCMD\\_DELETE\\_Q \(](#page-1001-0)删除队列)』 PCF 命令和 第 539 [页的『删除队](#page-538-0) [列』](#page-538-0) MQSC 命令。

- 资源 URL
- [可选的查询参数](#page-2091-0)
- 第 2093 [页的『请求头』](#page-2092-0)
- [请求主体格式](#page-2092-0)
- 第 2093 [页的『安全性需求』](#page-2092-0)
- [响应状态码](#page-2093-0)
- 第 2094 [页的『响应头』](#page-2093-0)
- [响应主体格式](#page-2093-0)
- [示例](#page-2093-0)

# **资源 URL**

https://*host*:*port*/ibmmq/rest/v1/admin/qmgr/*{qmgrName}*/queue/*{queueName}*

## **qmgrName**

指定要删除的队列所在的队列管理器的名称。

您可以将远程队列管理器指定为 **qmgrName**。 如果指定了远程队列管理器,那么必须配置网关队列管理 器。有关更多信息,请参阅使用 REST API 进行远程管理。

队列管理器名称区分大小写。

如果队列管理器名称包含正斜杠、句点或百分号,那么这些字符必须进行 URL 编码:

- <span id="page-2091-0"></span>• 必须将正斜杠 (/) 编码为 %2F。
- 必须将百分号 (%) 编码为 %25。
- 必须将句点 (.) 编码为 %2E。

#### **queueName**

指定要删除的队列的名称。

队列名称区分大小写。

如果队列名称包含正斜杠或百分号, 那么必须对这些字符进行 URL 编码:

- 正斜杠 / 必须编码为 %2F。
- 百分号 % 必须编码为 %25。

如果启用 HTTP 连接, 那么可以使用 HTTP 而不是 HTTPS。 有关启用 HTTP 的更多信息, 请参阅配置 HTTP 和 HTTPS 端口。

## **可选的查询参数**

## **keepAuthority 记录**

ALW MQ Appliance 此参数仅在 IBM MQ Appliance AIX, Linux, and Windows 上可用。

指定不删除关联的权限记录。

## **commandScope=***scope*

■此参数仅在 z/OS 上可用。  $\approx$   $z/0$ S

指定当队列管理器是队列共享组的成员时如何运行该命令。 如果队列管理器不是队列共享组的成员,那么不能指定此参数。 *scope* 可以是以下值之一:

#### **队列管理器的名称**

指定命令在指定的队列管理器上运行。 队列管理器必须在资源 URL 中指定的队列管理器所在的队列 共享组中处于活动状态。

您指定的队列管理器名称不能是资源 URL 中指定的队列管理器。

如果队列管理器名称包含百分号 (%), 那么此字符必须是以 %25 编码的 URL。

**\***

指定该命令在本地队列管理器上运行,并传递给队列共享组中的每个活动队列管理器。

如果使用此选项,那么将返回 ibm-mq-qmgrs 响应标头,其中包含生成了响应的队列管理器的逗号 分隔列表。例如,该头可能类似于以下头:

ibm-mq-qmgrs: MQ21, MQ22

#### **清除**

指定从队列中清除所有消息。

如果消息位于队列上,那么必须指定 purge,否则无法删除该队列。

#### **queueSharingGroupDisposition=处置**

**→ z/OS → 比参数仅在 z/OS 上可用。** 

指定定义队列的位置及其行为方式。 即,它指定队列的处置。

处置 可以是下列其中一个值:

#### **副本**

指定队列定义存在于运行该命令的队列管理器的页集上。 队列由使用了 **MQQSGD\_COPY** PCF 参数或 **copy** REST API 参数的命令定义。

此命令不会影响共享存储库中的任何队列或使用 **MQQSGD\_Q\_MGR** PCF 参数或 **qmgr** REST API 参数 定义的任何队列。

<span id="page-2092-0"></span>**组**

指定共享存储库中存在队列定义。 队列由使用了 **MQQSGD\_GROUP** PCF 参数或 **group** REST API 参数 的命令定义。

运行此命令的队列管理器的页集上存在的任何队列 (队列的本地副本除外) 不受此命令影响。 如果删除成功,那么将生成以下 MQSC 命令并将其发送到队列共享组中的所有活动队列管理器,以 删除页集 0 上的本地副本:

DELETE queue(q-name) QSGDISP(COPY)

或者仅针对本地队列:

DELETE QLOCAL(q-name) NOPURGE QSGDISP(COPY)

即使使用 QSGDISP (COPY) 生成的命令失败, 删除组对象也会生效。

**注:** 即使指定了 **purge** 标志,也始终会获得 NOPURGE 选项。 要删除队列的本地副本上的消息,必 须针对每个副本显式运行一个命令,以使用 **purge** 标志和 **queueSharingGroupDisposition** 值 copy 来删除队列。

#### **qmgr**

指定队列定义存在于运行该命令的队列管理器的页集上。 对象由使用了 **MQQSGD\_Q\_MGR** PCF 参数或 **qmgr** REST API 参数的命令定义。

此命令不会影响共享存储库中存在的任何队列或此类队列的任何本地副本。

#### **共享**

此值仅对本地队列有效。

指定该队列存在于共享存储库中。 对象由使用了 **MQQSGD\_SHARED** PCF 参数或 **shared** REST API 参数的命令定义。

运行该命令的队列管理器的页集上存在的任何队列,或者使用参数 **MQQSGD\_GROUP** 的命令定义的任 何队列都不受此命令影响。

缺省值为 qmgr。

## **请求头**

必须随请求一起发送以下头:

#### **ibm-mq-rest-csrf-token**

必须设置此头,但值可以是任何内容(包括空白)。

#### **授权**

如果使用基本认证,那么必须发送此头。 有关更多信息,请参阅将 HTTP 基本认证用于 REST API。

可以选择随请求一起发送以下头:

#### **ibm-mq-rest-gateway-qmgr**

此头指定要用作网关队列管理器的队列管理器。 网关队列管理器用于连接到远程队列管理器。 有关更多 信息,请参阅使用 REST API 的远程管理。

## **请求主体格式**

无。

### **安全性需求**

调用者必须向 mqweb 服务器进行认证,并且必须属于 MQWebAdmin、MQWebAdminRO 或 MQWebUser 角色 中的一个或多个角色。 有关 administrative REST API 安全性的更多信息, 请参阅 IBM MQ Console 和 REST API 安全性。

如果使用基于令牌的安全性,那么用于认证用户的 LTPA 令牌必须作为 cookie 随请求一起提供。 有关基于令 牌的认证的更多信息,请参阅对 REST API 使用基于令牌的认证。

必须授予调用者的安全主体对指定队列管理器发出以下 PCF 命令的能力:

<span id="page-2093-0"></span>• 对于资源 URL 的 *{queueName}* 部分指定的队列,必须授予发出 **MQCMD\_DELETE\_Q** PCF 命令的权限。

■ ALW ■ 在 AIX, Linux, and Windows 上, 可以使用 setmqaut 命令向安全主体授予使用 IBM MQ 资源 的权限。 有关更多信息,请参阅 **setmqaut** (授予或撤销权限)。

 $z/0S$ ■ 在 z/OS 上,请参阅在 z/OS 上设置安全性。

#### **响应状态码**

## **204**

已成功删除队列。

#### **400**

提供的数据无效。

例如,指定了无效的队列数据,或者队列不为空。

#### **401**

未认证。

调用者必须向 mqweb 服务器进行认证,并且必须属于 MQWebAdmin、MQWebAdminRO 或 MQWebUser 角色中的一个或多个角色。 还必须指定 ibm-mq-rest-csrf-token 头。 有关更多信息,请参[阅第](#page-2092-0) 2093 [页的『安全性需求』](#page-2092-0)。

#### **403**

未授权。

调用者向 mqweb 服务器进行认证,并与有效主体相关联。 但是,主体不具有对所有资源或所需 IBM MQ 资源的子集的访问权。 有关所需访问权的更多信息,请参阅 第 2093 [页的『安全性需求』](#page-2092-0)。

#### **404**

队列不存在。

#### **500**

来自 IBM MQ 的服务器问题或错误代码。

#### **503**

队列管理器未运行。

## **响应头**

以下头随响应一起返回:

#### *z/*0S **ibm-mq-qmgrs**

在 z/OS 上,如果使用可选查询参数 commandScope= \* ,那么将返回此头以及生成响应的队列管理器的 逗号分隔列表。 例如,该头可能类似于以下头:

ibm-mq-qmgrs: MQ21, MQ22

如果在向队列管理器发出命令之前发生错误,那么响应头不包含队列管理器列表。 例如,生成 200 或 201 状态码的请求具有头,因为命令成功。 生成 401 (未认证) 状态码的请求没有头,因为请求已被拒 绝。 生成 403 (未授权) 状态码的请求具有头,因为个别队列管理器决定是否授权该命令。

#### **ibm-mq-rest-gateway-qmgr**

如果在资源 URL 中指定了远程队列管理器,那么将返回此头。 此头的值是用作网关队列管理器的队列管 理器的名称。

## **响应主体格式**

如果成功删除队列,那么响应主体为空。 如果发生错误,那么响应主体包含错误消息。 有关更多信息,请 参阅 REST API 错误处理。

#### **示例**

以下示例从队列管理器 OM1 中删除队列 O1, 并在与 HTTP DELETE 方法配合使用时从队列中清除所有消息:

# **/admin/qmgr/{qmgrName}/预订**

您可以将 HTTP GET 方法与 subscription 资源配合使用,以请求有关预订的信息。

**注: V 3.2.0 此资源 URL 仅在 REST APIV 1 中可用。 要使用 REST APIV 2 查询预订, 请使用 第 [1918](#page-1917-0)** 页的『[/admin/action/qmgr/{qmgrName}/mqsc](#page-1917-0)』 资源。

您可以将 administrative REST API 网关与此资源 URL 配合使用。

有关预订 REST API 参数和属性的 PCF 等效项的更多信息,请参阅 第 2112 [页的『预订的](#page-2111-0) REST API 和 PCF [等效项』。](#page-2111-0)

# *GET*

将 HTTP GET 方法与 subscription 资源配合使用,以请求有关预订的信息。

**注:** 此资源 URL 仅在 REST APIV 1 中可用。 要使用 REST APIV 2 查询预订,请使用 第 [1918](#page-1917-0) 页的『[/admin/action/qmgr/{qmgrName}/mqsc](#page-1917-0)』 资源。

返回的信息类似于 第 1236 页的『[MQCMD\\_INQUIRE\\_SUBSCRIPTION \(](#page-1235-0)查询预订)』 PCF 命令和 第 [730](#page-729-0) 页 的『[DISPLAY SUB \(](#page-729-0)显示预订信息)』 MQSC 命令返回的信息。

- 第 2095 页的『资源 URL』
- 第 2096 [页的『可选的查询参数』](#page-2095-0)
- 第 2097 [页的『请求头』](#page-2096-0)
- 第 2097 [页的『请求主体格式』](#page-2096-0)
- 第 2097 [页的『安全性需求』](#page-2096-0)
- 第 2098 [页的『响应状态码』](#page-2097-0)
- 第 2098 [页的『响应头』](#page-2097-0)
- 第 2098 [页的『响应主体格式』](#page-2097-0)
- 第 2099 [页的『示例』](#page-2098-0)

# **资源 URL**

```
https://host:port/ibmmq/rest/v1/admin/qmgr/{qmgrName}/subscription/
{subscriptionName}
```
#### **qmgrName**

指定要在其上查询预订的队列管理器的名称。

您可以将远程队列管理器指定为 **qmgrName**。 如果指定了远程队列管理器,那么必须配置网关队列管理 器。 有关更多信息, 请参阅使用 REST API 进行远程管理。

队列管理器名称区分大小写。

如果队列管理器名称包含正斜杠、句点或百分号, 那么这些字符必须进行 URL 编码:

- 必须将正斜杠 (/) 编码为 %2F。
- 必须将百分号 (%) 编码为 %25。
- 必须将句点 (.) 编码为 %2E。

## **subscriptionName**

(可选) 指定存在于指定队列管理器上的预订的名称。

预订名称区分大小写。

如果预订名称包含任何非字母数字字符,那么必须对这些字符进行 URL 编码。

如果启用 HTTP 连接,那么可以使用 HTTP 而不是 HTTPS。 有关启用 HTTP 的更多信息,请参阅配置 HTTP 和 HTTPS 端口。

## <span id="page-2095-0"></span>**可选的查询参数**

## **属性 = {***object***, ... | \* |***object***。***attributeName***, ...}**

**对象, ...**

指定包含要返回的相关预订属性的 JSON 对象的逗号分隔列表。

例如,要返回与时间戳记相关的所有预订属性,请指定 timestamps。 要返回与目标和用户相关的 所有预订属性,请指定 destination,user。

不能多次指定同一对象。

有关对象和关联属性的完整列表,请参阅 [预订的属性](#page-2099-0)。

**\***

指定所有属性。

#### **object.attributeName,...**

指定要返回的队列配置属性的逗号分隔列表。

每个属性都必须以 object.attributeName 格式指定包含该属性的 JSON 对象。 例如,要返回目 标对象中包含的 correlationId 属性,请指定 destination.correlationId。

不能多次指定同一属性。

有关属性和关联对象的完整列表,请参阅 [预订的属性](#page-2075-0)。

#### **filter=***filterValue*

指定返回的预订定义的过滤器。

如果在资源 URL 中指定预订名称,或者如果使用标识查询参数,那么不能使用此查询参数。

只能指定一个过滤器。

*filterValue* 具有以下格式:

*attribute*:*operator*:*value*

#### 其中:

#### **属性**

指定其中一个适用的属性。 有关属性的完整列表,请参阅 [预订的属性。](#page-2075-0) 无法指定以下属性:

- name
- id

要对作为时间戳记的任何属性进行过滤,过滤器可以指定时间戳记的任何部分,并带有尾部星号 \*。 时间戳记的格式为 YYYY-MM-DDThh:mm:ss。 例如, 您可以指定 2001-11-1\* 以过滤范围为 2001-11-10 到 2001-11-19 的日期, 或者指定 2001-11-12T14:\* 以过滤指定日期的指定小时 内的任何分钟。

日期的 YYYY 部分的有效值在 1900-9999 范围内。

时间戳记是字符串。 因此,只能将 equalTo 和 notEqualTo 运算符与时间戳记配合使用。

#### **操作员**

指定下列其中一个运算符:

#### **lessThan**

仅将此运算符与整数属性配合使用。

#### **greaterThan**

仅将此运算符与整数属性配合使用。

#### **equalTo**

将此运算符与任何属性配合使用。

#### **notEqual**

将此运算符与任何属性配合使用。

#### **lessThanOrEqual 到**

仅将此运算符与整数属性配合使用。

#### **greaterThanOrEqual 到**

仅将此运算符与整数属性配合使用。

#### <span id="page-2096-0"></span>**值**

指定要针对属性测试的常量值。

值类型由属性类型确定。

对于字符串和布尔属性,可以省略冒号后面的值字段。 对于字符串属性,省略该值以返回没有指定 属性值的预订。 对于布尔属性,省略该值以返回将指定属性设置为 false 的任何预订。 例如,以下 过滤器返回未指定主题名称属性的所有预订:

filter=topic.name:equalTo:

单个星号 \* 可用于在值末尾指定为通配符的字符串属性。

如果该值包含非字母数字字符,那么必须对这些字符进行 URL 编码。 如果该值包含百分号字符或任 何不打算作为通配符的星号,那么该值必须是第二次编码的 URL。 即,百分号字符必须编码为 %2525。 星号必须编码为 %252A。

#### **标识 =***id*

指定存在于指定队列管理器上的预订的标识。

如果在资源 URL 或名称查询参数中指定了预订名称,那么不能使用此查询参数。 标识是包含十六进制数字的字符串。 它可以由大写和小写字符混合组成。

## **Name=***name*

指定要过滤的通配符预订名称。

如果在资源 URL 或 id 查询参数中指定了预订名称, 那么不能使用此查询参数。 指定的 名称 必须为空白或包含星号 \* 作为通配符。 您可以指定下列其中一个组合: 指定返回具有空白名称属性的预订。

**\***

指定返回所有预订。

**前缀 \***

指定返回预订名称中具有指定前缀的所有预订。

**\*后缀**

指定返回在预订名称中具有指定后缀的所有预订。

**前缀 \* 后缀**

指定返回在预订名称中具有指定前缀和指定后缀的所有预订。

## **请求头**

必须随请求一起发送以下头:

#### **授权**

如果使用基本认证,那么必须发送此头。 有关更多信息,请参阅将 HTTP 基本认证用于 REST API。

可以选择随请求一起发送以下头:

#### **ibm-mq-rest-gateway-qmgr**

此头指定要用作网关队列管理器的队列管理器。 网关队列管理器用于连接到远程队列管理器。 有关更多 信息,请参阅使用 REST API 的远程管理。

# **请求主体格式**

无。

## **安全性需求**

调用者必须向 mqweb 服务器进行认证,并且必须属于 MQWebAdmin、MQWebAdminRO 或 MQWebUser 角色 中的一个或多个角色。 有关 administrative REST API 安全性的更多信息,请参阅 IBM MQ Console 和 REST API 安全性。

<span id="page-2097-0"></span>如果使用基于令牌的安全性,那么用于认证用户的 LTPA 令牌必须作为 cookie 随请求一起提供。 有关基于令 牌的认证的更多信息,请参阅对 REST API 使用基于令牌的认证。

必须授予调用者的安全主体对指定队列管理器发出以下 PCF 命令的能力:

• 对于由资源 URL 的 *{subscriptionName}* 部分指定的预订, *id* 查询参数,或者对于与指定的查询参数匹配 的预订,必须授予发出 **MQCMD\_INQUIRE\_SUBSCRIPTION** PCF 命令的权限。

如果主体可以发出 MQCMD\_INQUIRE\_SUBSCRIPTION PCF 命令,那么该主体具有显示权限。 如果主体仅对 资源 URL 和查询参数指定的某些预订具有显示权限, 那么从 REST 请求返回的预订数组将限制为该主体有权 显示的那些预订。 未返回有关无法显示的预订的信息。 如果主体对资源 URL 和查询参数指定的任何预订都 没有显示权限, 那么将返回 HTTP 状态码 403。

■ ALW ■ 在 AIX, Linux, and Windows 上,可以使用 setmqaut 命令向安全主体授予使用 IBM MQ 资源 的权限。 有关更多信息,请参阅 **setmqaut** (授予或撤销权限)。

**Z/US 在 z/OS 上, 请参阅在 z/OS 上设置安全性。** 

# **响应状态码**

#### **200**

已成功检索预订。

#### **400**

提供的数据无效。

例如,指定了无效的预订属性。

### **401**

未认证。

调用者必须向 mqweb 服务器进行认证,并且必须属于 MQWebAdmin、MQWebAdminRO 或 MQWebUser 角色中的一个或多个角色。 有关更多信息,请参阅 第 2097 [页的『安全性需求』。](#page-2096-0)

#### **403**

未授权。

调用者向 mqweb 服务器进行认证,并与有效主体相关联。 但是,主体不具有对所有资源或所需 IBM MQ 资源的子集的访问权。 有关所需访问权的更多信息,请参阅 第 2097 [页的『安全性需求』](#page-2096-0)。

### **404**

预订不存在。

#### **500**

来自 IBM MQ 的服务器问题或错误代码。

#### **503**

队列管理器未运行。

#### **响应头**

以下头随响应一起返回:

#### **内容类型**

此标头返回时带有值 application/json;charset=utf-8。

#### **ibm-mq-rest-gateway-qmgr**

如果在资源 URL 中指定了远程队列管理器,那么将返回此头。 此头的值是用作网关队列管理器的队列管 理器的名称。

#### **响应主体格式**

响应采用 JSON 格式, 采用 UTF-8 编码。 响应包含外部 JSON 对象,该对象包含名为 subscription 的单 个 JSON 数组。 数组中的每个元素都是一个 JSON 对象,用于表示有关预订的信息。 其中每个 JSON 对象 都包含以下属性:

## **标识**

十六进制字符串

<span id="page-2098-0"></span>指定用于标识预订的唯一键。 将始终返回此属性。

#### **名**

字符串 指定预订的名称。

将始终返回此属性。

## **resolvedTopic 字符串**

字符串

使用创建预订时来自主题名称和定义的字符串的组合值来指定完全解析的主题字符串。

将始终返回此属性。

以下对象可以包含在 JSON 对象中,该对象表示有关预订的信息。 返回哪些对象和属性取决于为请求指定的 URL:

## **主题**

包含与已定义主题相关的属性。

## **选择器 (selector)**

包含与消息选择器相关的属性。

## **目的地**

包含与目标队列/队列管理器相关的属性。

**用户**

包含与用户相关的属性,例如记帐令牌,拥有预订的用户标识和用户数据。

**概况**

包含与常规预订属性相关的属性,例如预订是否持久,如何创建预订以及是否应在主题字符串中解释通 配符。

## **扩展**

包含与扩展预订属性相关的属性,例如到期时间,消息优先级和网络作用域。

**时间戳记**

包含与日期和时间信息相关的属性,例如创建预订时的时间戳记。

有关更多信息,请参阅第 2100 [页的『预订的响应主体属性』。](#page-2099-0)

如果发生错误,那么响应主体包含错误消息。 有关更多信息,请参阅 REST API 错误处理。

# **示例**

• 以下示例列出了队列管理器 QM1 上的所有预订。 以下 URL 与 HTTP GET 方法配合使用:

https://localhost:9443/ibmmq/rest/v1/admin/qmgr/QM1/subscription

将返回以下 JSON 响应:

```
{
     "subscription":
    [ "id": "414D5120514D33202020202020202020A878195911AFD206",
         "name": "SYSTEM.DEFAULT.SUB",
        "resolvedTopicString":
     },
    \overline{5} "id": "414D5120514D332020202020202020202C0740592162214A",
 "name": "MySubscription",
 "resolvedTopicString": "sports/golf"
 },
\{ \} "id": "414D5120514D332020202020202020202C07405921621307",
 "name": "QM1 SYSTEM.BROKER.INTER.BROKER.COMMUNICATIONS 
414D51590101000000000000000000000000000000000000 SYSTEM.BROKER.ADMIN.STREAM MQ/QM1 /
StreamSupport",
         "resolvedTopicString": "SYSTEM.BROKER.ADMIN.STREAM/MQ/QM1 /StreamSupport"
```

```
 }]
}
```
• 以下示例列出了队列管理器 QM1 上的所有预订,并显示了它们的主题属性。 以下 URL 与 HTTP GET 方法 配合使用:

```
https://localhost:9443/ibmmq/rest/v1/admin/qmgr/QM1/subscription?attributes=topic
```

```
将返回以下 JSON 响应:
```

```
{
     "subscription":
    [ "id": "414D5120514D33202020202020202020A878195911AFD206",
         "name": "SYSTEM.DEFAULT.SUB",
         "resolvedTopicString": "",
         "topic": {
             "definedString": "",
             "name": ""
         }
 },
\{ \} "id": "414D5120514D332020202020202020202C0740592162214A",
 "name": "MySubscription",
 "resolvedTopicString": "sports/snooker",
         "topic": {
             "definedString": "sports/snooker",
             "name": ""
         }
 },
\{ \} "id": "414D5120514D332020202020202020202C07405921621307",
         "name": "QM1 SYSTEM.BROKER.INTER.BROKER.COMMUNICATIONS 
414D51590101000000000000000000000000000000000000 SYSTEM.BROKER.ADMIN.STREAM MQ/QM1 /
StreamSupport",
          "resolvedTopicString": "SYSTEM.BROKER.ADMIN.STREAM/MQ/QM1 /StreamSupport",
         "topic": {
             "definedString": "MQ/QM1 /StreamSupport",
             "name": "SYSTEM.BROKER.ADMIN.STREAM"
         }
    }]
}
```
#### 预订的响应主体属性

将 HTTP GET 方法与 subscription 对象配合使用以请求有关预订的信息时,将在指定的 JSON 对象中返 回以下属性。

以下对象可用:

- 第 2100 页的『主题』
- 第 2101 [页的『选择器](#page-2100-0) (selector)』
- 第 2101 [页的『目的地』](#page-2100-0)
- 第 2101 [页的『用户』](#page-2100-0)
- 第 2102 [页的『概况』](#page-2101-0)
- 第 2102 [页的『扩展』](#page-2101-0)
- 第 2103 [页的『时间戳记』](#page-2102-0)

有关预订 REST API 参数和属性的 PCF 等效项的更多信息,请参阅 第 2112 [页的『预订的](#page-2111-0) REST API 和 PCF [等效项』。](#page-2111-0)

## **主题**

topic 对象包含与定义的主题相关的属性。

**名**

字符串。

指定先前定义的主题对象的名称,将从该对象获取预订的主题字符串前缀。

## <span id="page-2100-0"></span>**definedString**

字符串。

指定仅包含主题字符串的应用程序部分的主题字符串。

# **选择器 (selector)**

selector 对象包含与消息选择器相关的属性。

**值**

字符串。

指定应用于发布到主题的消息的选择器。

只有那些满足选择条件的消息才会放入此预订指定的目标。

## **类型**

字符串。

指定选择器的类型。

该值是下列其中一个值:

## **none**

指定不存在选择器。

## **标准**

指定选择器使用标准 IBM MQ 选择器语法仅引用消息的属性,而不引用其内容。 此类型的选择器将 由队列管理器在内部进行处理。

## **扩展**

指定选择器使用扩展选择器语法,通常引用消息的内容。 此类型的选择器不能由队列管理器内部处 理; 扩展选择器只能由另一个程序 (例如 IBM Integration Bus) 处理。

# **目的地**

destination 对象包含与目标队列/队列管理器相关的属性。

## **isManaged**

布尔值。

指定是否管理目标。

## **qmgrName**

字符串。

指定要将预订的消息转发到的目标队列管理器 (本地或远程) 的名称。

## **名**

字符串。

指定此预订的消息所放入的别名队列、本地队列、远程队列或集群队列的名称。

# **correlationId**

十六进制。

指定放置在发送到此预订的所有消息的消息描述符的 CorrelId 字段中的相关标识。

# **用户**

user 对象包含与创建预订的用户相关的属性,例如记帐令牌,拥有预订的用户标识以及用户数据。

# **accountingToken**

十六进制。

指定在消息描述符的 AccountingToken 字段中使用的记帐令牌。

# **applicationIdentity 数据**

字符串。

指定在消息描述符的 ApplIdentity 数据字段中使用的应用程序身份数据。

#### <span id="page-2101-0"></span>**数据**

字符串。

指定与预订关联的用户数据。

**名**

字符串。

指定 "拥有" 此预订的用户标识。 此参数是与预订的创建者相关联的用户标识,或者,如果允许预订接 管,那么是上次接管预订的用户标识。

## **isVariable**

布尔值。

指定创建预订的用户以外的任何用户是否可以接管所有权。

# **概况**

general 对象包含与常规预订属性相关的属性,例如预订是否持久,如何创建预订以及是否应该在主题字 符串中解释通配符。

## **isDurable**

布尔值。

指定此预订是否为持久预订。

如果预订是持久预订,那么即使创建应用程序与队列管理器断开连接或对预订发出 MQCLOSE 调用,该 预订也会持久存在。 队列管理器在重新启动期间恢复预订。

如果预订是非持久预订,那么当创建应用程序与队列管理器断开连接或对预订发出 MQCLOSE 调用时, 队列管理器将除去该预订。如果预订的 destination.class 值为 managed, 那么队列管理器在关闭 预订时将除去尚未使用的任何消息。

## **类型**

字符串。

指定如何创建预订。

该值是下列其中一个值:

## **管理**

使用 DEF SUB MQSC , REST 或 PCF 命令创建。 它还指示已使用管理命令修改预订。

## **API**

使用 MQSUB API 请求创建。

#### **替代物**

在内部创建,用于通过队列管理器路由发布。

## **usesCharacter 通配符**

布尔值。

指定在解释主题字符串中包含的任何通配符时要使用的模式。

如果该值设置为 true, 那么通配符表示部分字符串; 这是为了与 IBM MQ V6.0 代理程序兼容。 如果该值设置为 false,那么通配符表示主题层次结构的部分; 此值用于与 IBM Integration Bus 代理兼 容。

# **扩展**

extended 对象包含与扩展预订属性相关的属性,例如到期时间,消息优先级和网络作用域。

**到期**

整数。

指定预订在其创建日期之后到期的时间 (以十分之一秒为单位)。

值 -1 可用于表示无限制。

## **级别**

整数。

指定进行此预订的预订拦截层次结构中的级别。

## <span id="page-2102-0"></span>**messagePriority**

字符串。

指定发送到此预订的消息的优先级。 其范围为 0-9。

此外,该值可以是下列其中一个值:

## **asPublished**

发送到此预订的消息的优先级从提供给已发布消息的优先级中获取。

#### **asQueue**

发送到此预订的消息的优先级由定义为目标的队列的缺省优先级确定。

## **messageProperty 控件**

字符串。

指定如何将与发布/预订相关的消息属性添加到发送到此预订的消息中。

该值是下列其中一个值:

#### **none**

指定不向消息添加发布/预订属性。

## **兼容**

指定如果原始发布是 PCF 消息,那么会将发布/预订属性添加为 PCF 属性。 否则,将在 MORFH 版 本 1 头中添加发布/预订属性。 此方法与为与先前版本的 IBM MQ 配合使用而编码的应用程序兼容。

## **PCF**

指定将发布/预订属性添加为 PCF 属性。

#### **rfh2**

指定在 MQRFH V 2 头中添加发布/预订属性。 此方法与编码为与 IBM Integration Bus 代理程序配合 使用的应用程序兼容。

## **deliverOn 请求**

布尔值。

指定订户是使用 MQSUBRQ API 调用轮询更新, 还是将所有发布传递到此预订。 如果该值设置为 true, 那么发布仅交付到此预订以响应 MQSUBRQ API 调用。 如果该值设置为 false, 那么该主题上的所有发布都将传递到此预订。

## **networkScope**

字符串。

指定是否将此预订传递到网络中的其他队列管理器。 该值是下列其中一个值:

**all**

指定将预订转发到通过发布/预订集合体或层次结构直接连接的所有队列管理器。

## **qmgr**

指定子描述仅转发在此队列管理器中的主题上发布的消息。

# **时间戳记**

timestamps 对象包含与日期和时间信息相关的属性。

## **变更时间**

字符串。

指定上次变更预订的日期和时间。

有关用于返回日期和时间的时间戳记格式的更多信息,请参阅 REST API 时间戳记。

## **已创建**

字符串。

指定创建预订的日期和时间。

有关用于返回日期和时间的时间戳记格式的更多信息,请参阅 REST API 时间戳记。

# **REST API 和 PCF 等效项**

对于大多数 REST API 可选查询参数和属性,存在等效的 PCF 参数或属性。 使用这些主题来了解这些等效 项。

# **队列管理器的 REST API 和 PCF 等效项**

对于队列管理器的大多数 REST API 可选查询参数和属性,存在等效的 PCF 参数或属性。 使用提供的表来了 解这些等效项。

- 第 2104 页的『队列管理器属性等效项』
- 第 2104 页的『不受支持的 PCF 属性』

# **队列管理器属性等效项**

表 *346: REST API* 和等效 *PCF* 属性的队列管理器属性。 **REST API 属性 PCF 属性 相关值 (REST API) 相关值 (PCF)** name **MQCA\_Q\_MGR\_NAME** state **MQIACF\_Q\_MGR\_STATU S** status.started **MOCACF 0 MGR START \_DATE MQCACF\_Q\_MGR\_START \_TIME** status.channelInit iatorState **MQIACF\_CHINIT\_STAT US** MOINT TO MOSVC\_STATUS\_STOPP ED MQSVC\_STATUS\_START ING MQSVC\_STATUS\_RUNNI NG MQSVC\_STATUS\_STOPP ING stopped starting running stopping status.ldapConnect ionState **MQIACF\_LDAP\_CONNEC TION\_STATUS** MOLDAPC\_CONNECTED MQLDAPC\_ERROR MQLDAPC\_INACTIVE connected error disconnected status.connectionC ount **MQIACF\_CONNECTION\_ COUNT**

# **不受支持的 PCF 属性**

administrative REST API qmgr 资源不支持以下队列管理器 PCF 属性:

- **MQCA\_INSTALLATION\_DESC**
- **MQCA\_INSTALLATION\_NAME**
- **MQCA\_INSTALLATION\_PATH**
- **MQCACF\_CURRENT\_LOG\_EXTENT\_NAME**
- **MQCACF\_LOG\_PATH**
- **MQCACF\_MEDIA\_LOG\_EXTENT\_NAME**
- **MQCACF\_RESTART\_LOG\_EXTENT\_NAME**

# 队列的 REST API 和 PCF 等效项

对于大多数 REST API 可选查询参数和队列属性, 存在等效的 PCF 参数或属性。 使用提供的表来了解这些等 效项。

- 第 2105 页的『可选查询参数等效项』
- 第2106页的『队列属性等效项』
- 第 2112 页的『不受支持的 PCF 属性』

# 可选查询参数等效项

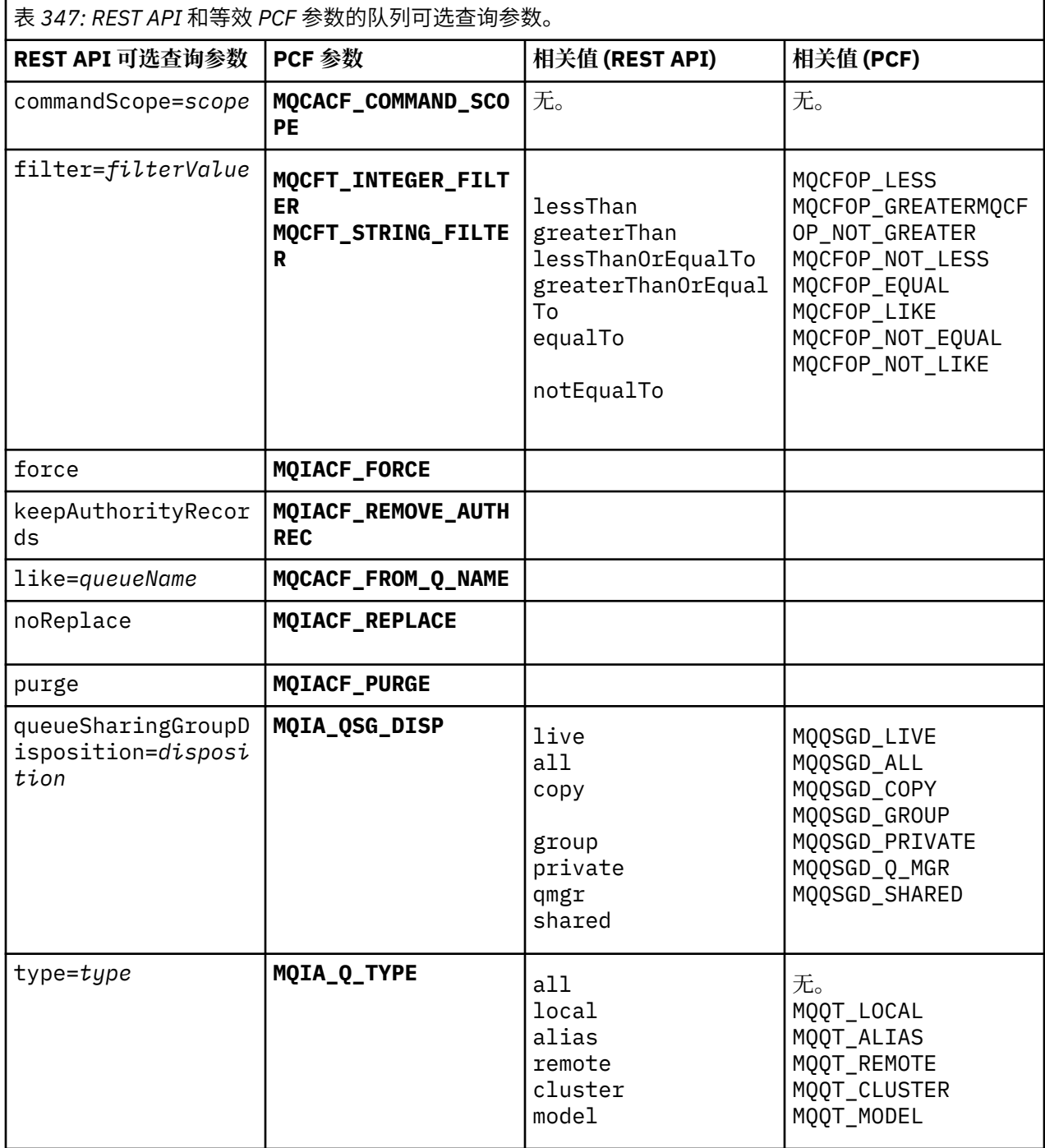

# <span id="page-2105-0"></span>**队列属性等效项**

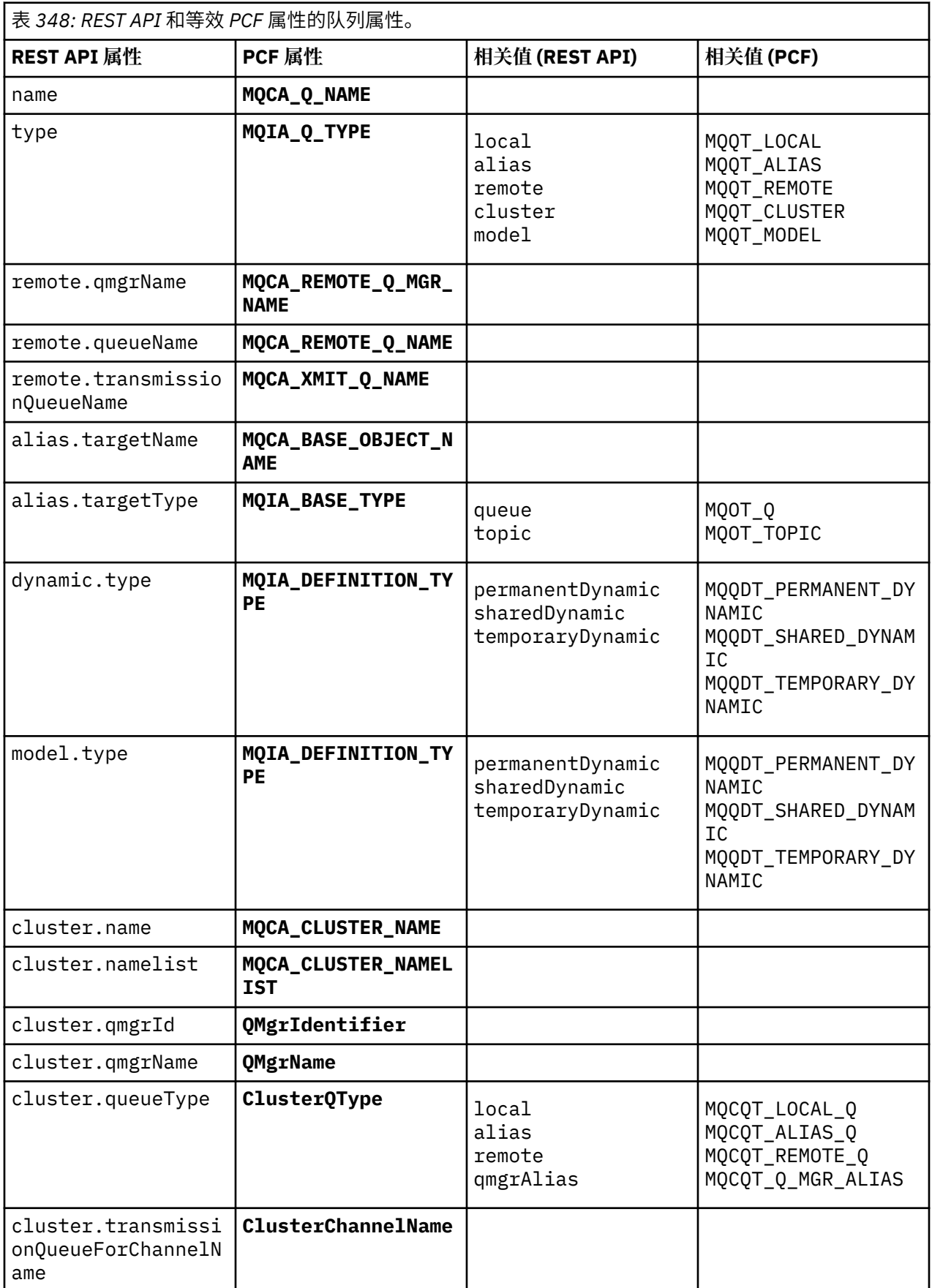

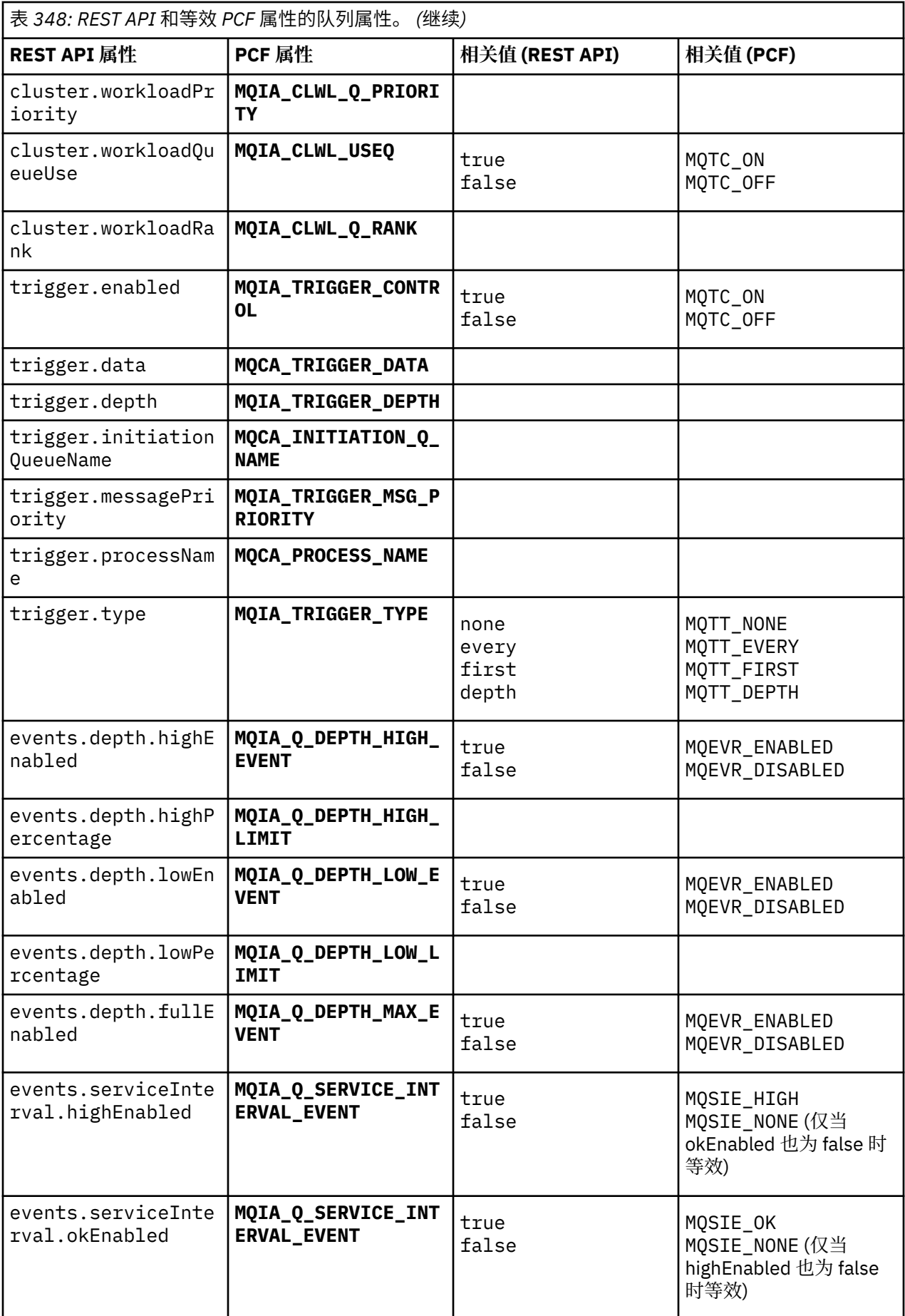

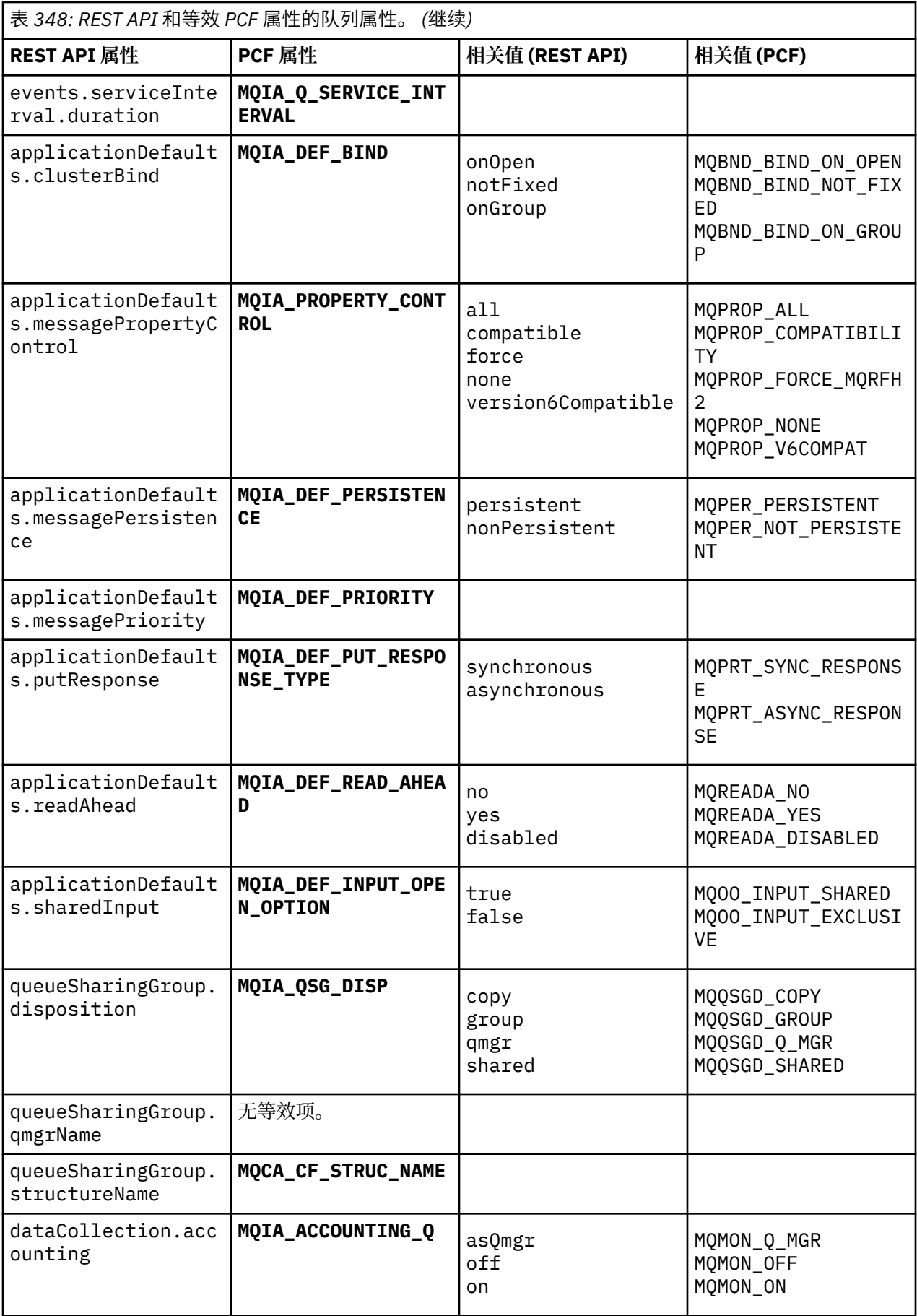

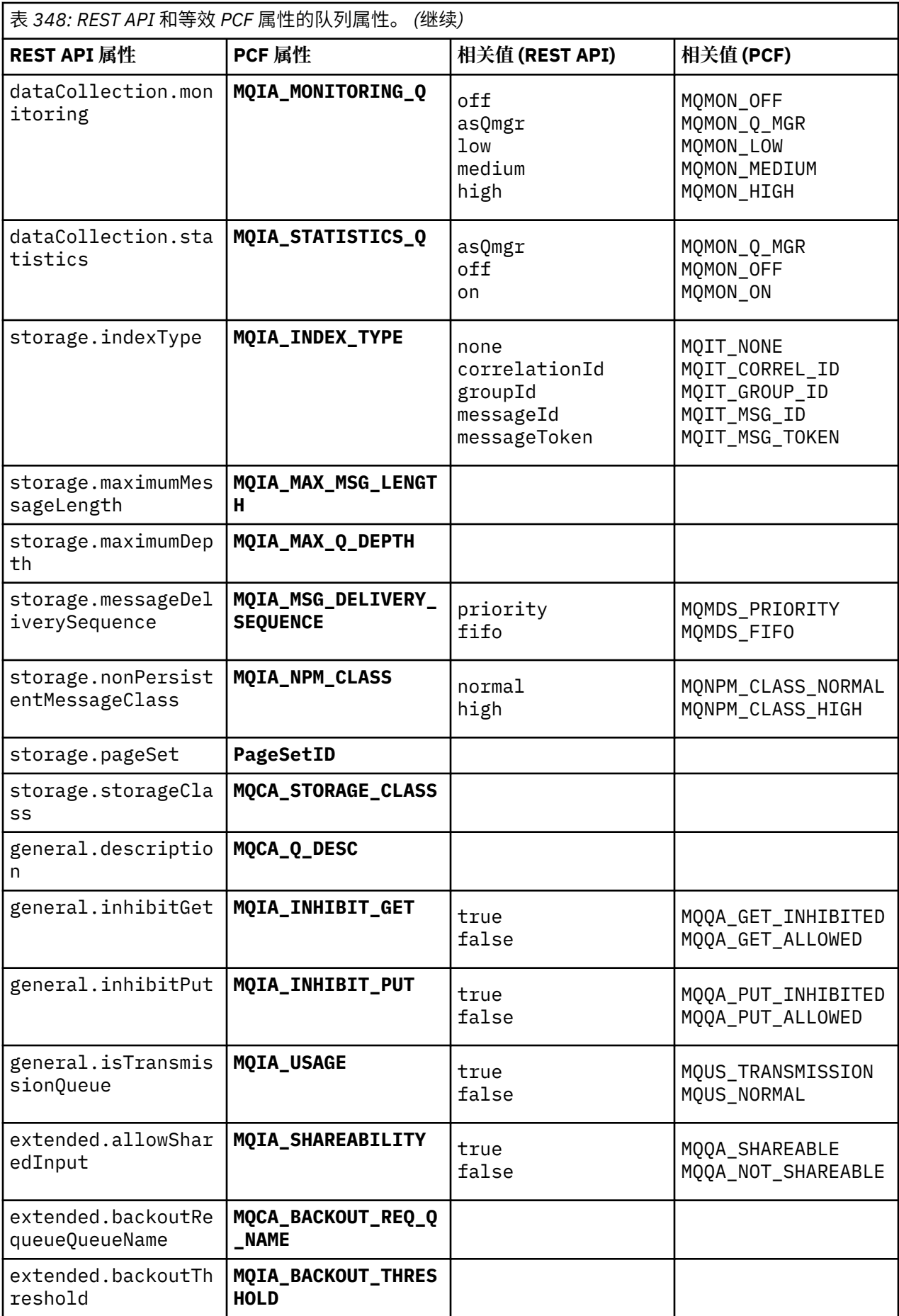

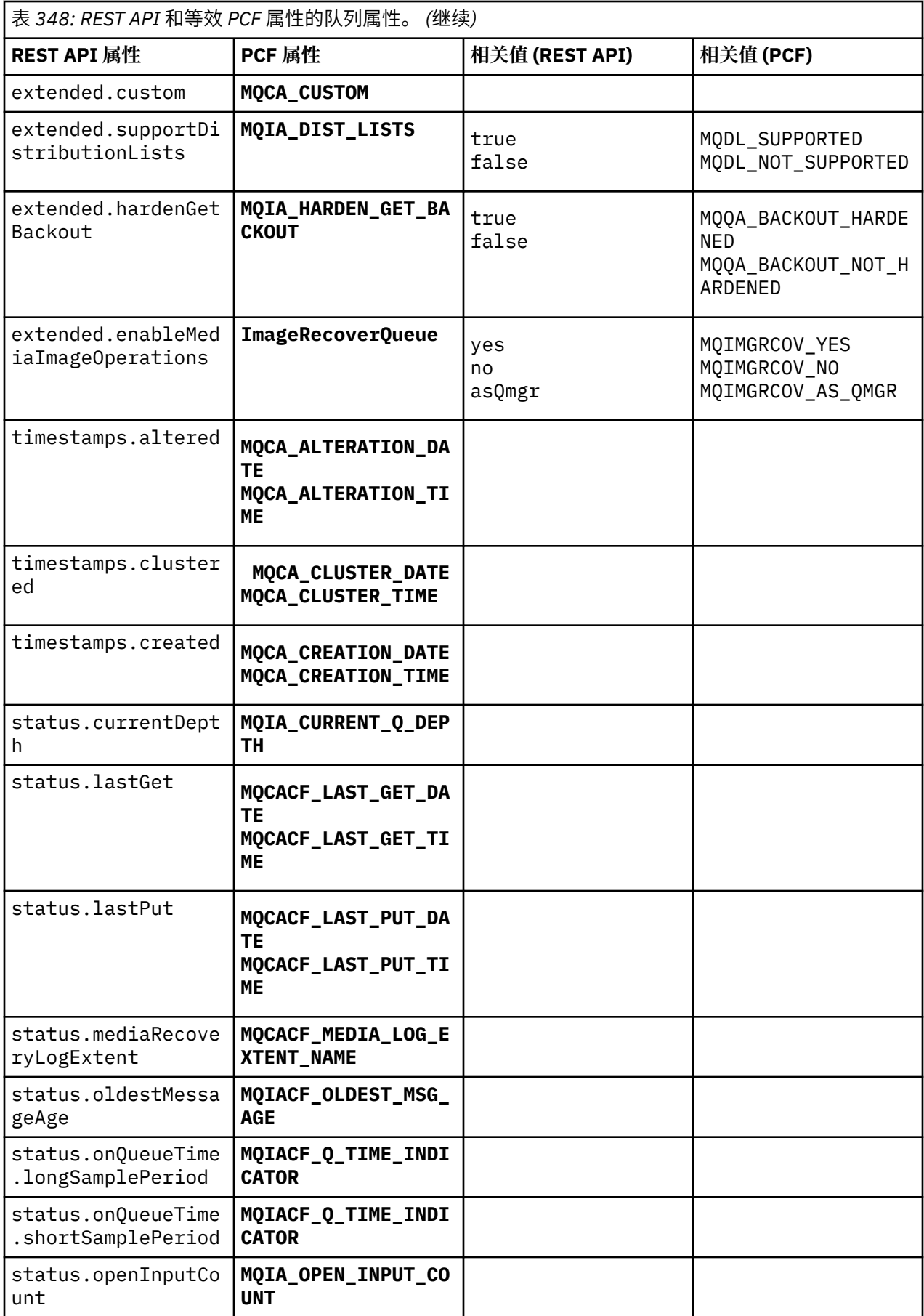

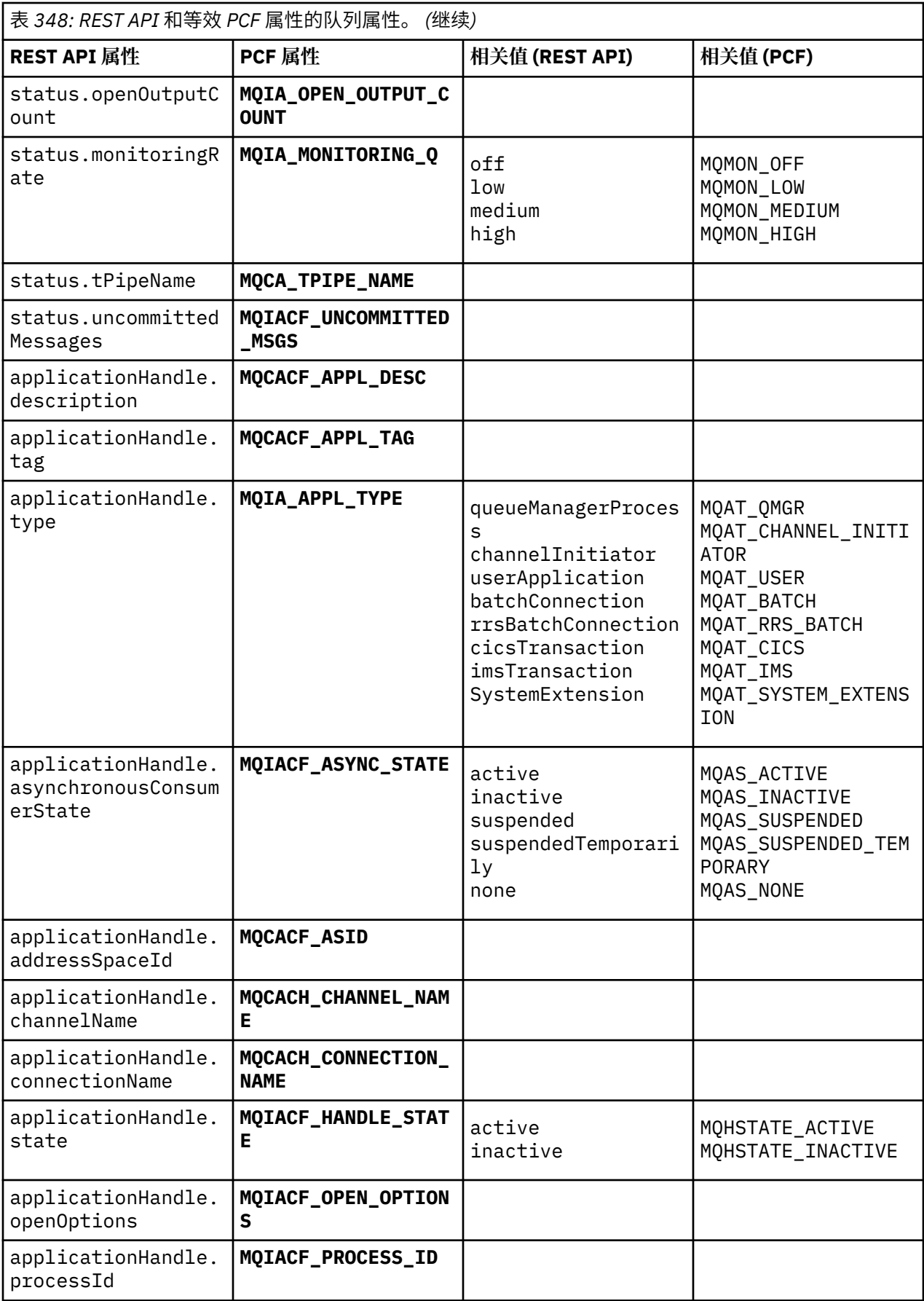

<span id="page-2111-0"></span>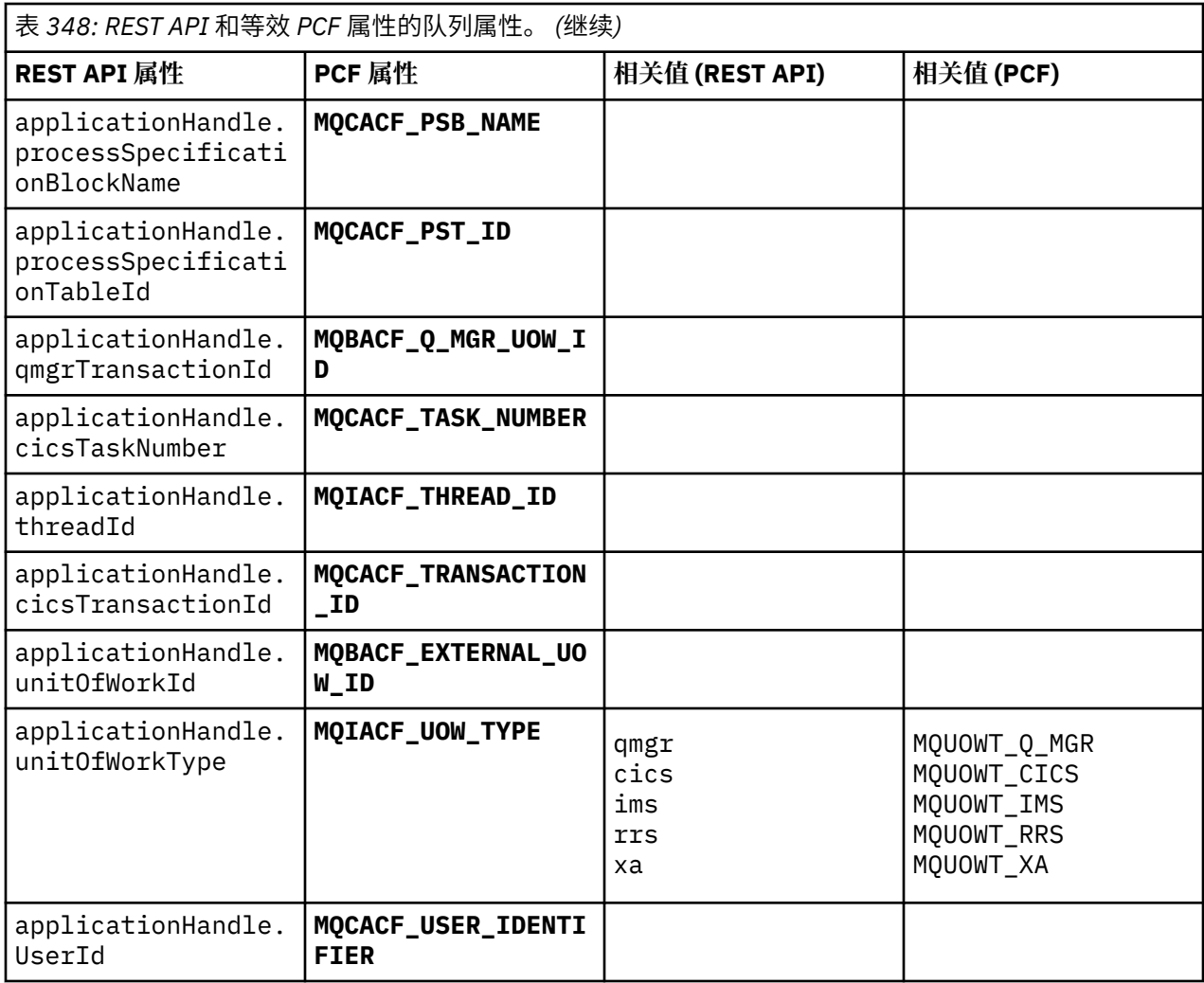

# **不受支持的 PCF 属性**

administrative REST API 不支持以下队列 PCF 属性:

- **MQIA\_SCOPE**
- **MQIA\_RETENTION\_INTERVAL**

# **预订的 REST API 和 PCF 等效项**

对于大多数 REST API 可选查询参数和预订属性,存在等效的 PCF 参数或属性。 使用提供的表来了解这些等 效项。

- 第 2113 [页的『可选查询参数等效项』](#page-2112-0)
- 第 2113 [页的『预订属性等效项』](#page-2112-0)
- 第 2114 [页的『不受支持的](#page-2113-0) PCF 参数』

# <span id="page-2112-0"></span>可选查询参数等效项

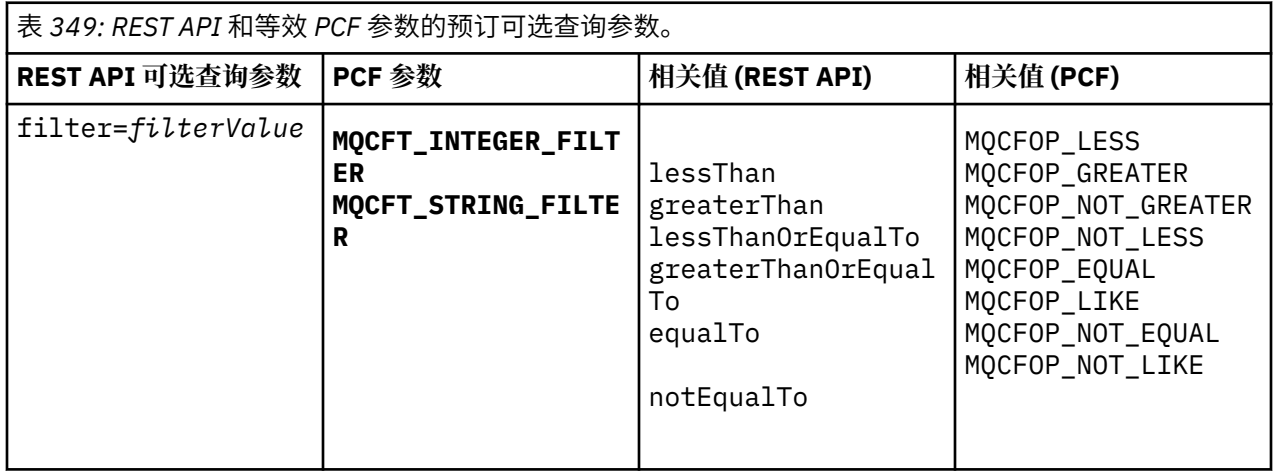

# 预订属性等效项

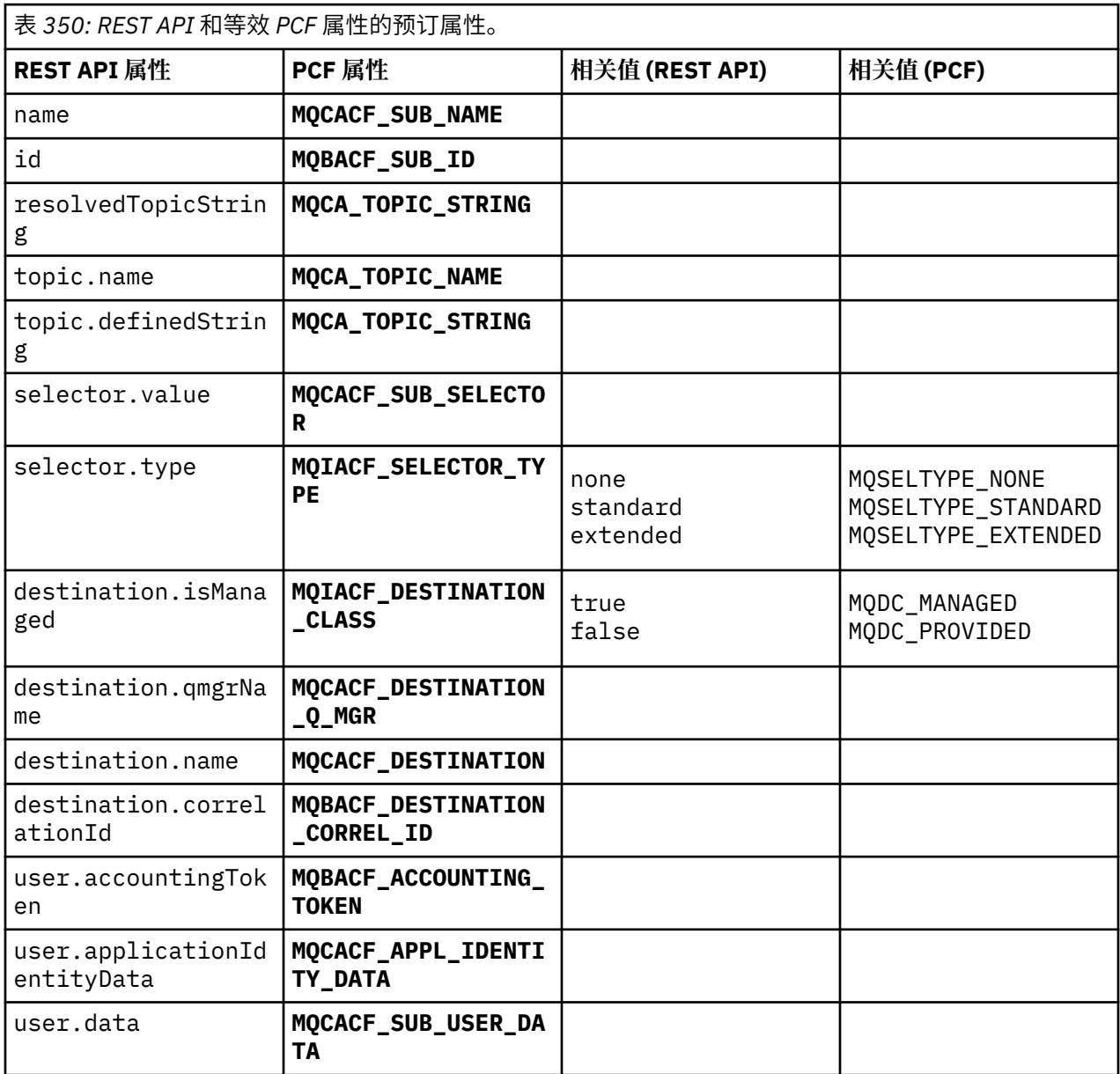

<span id="page-2113-0"></span>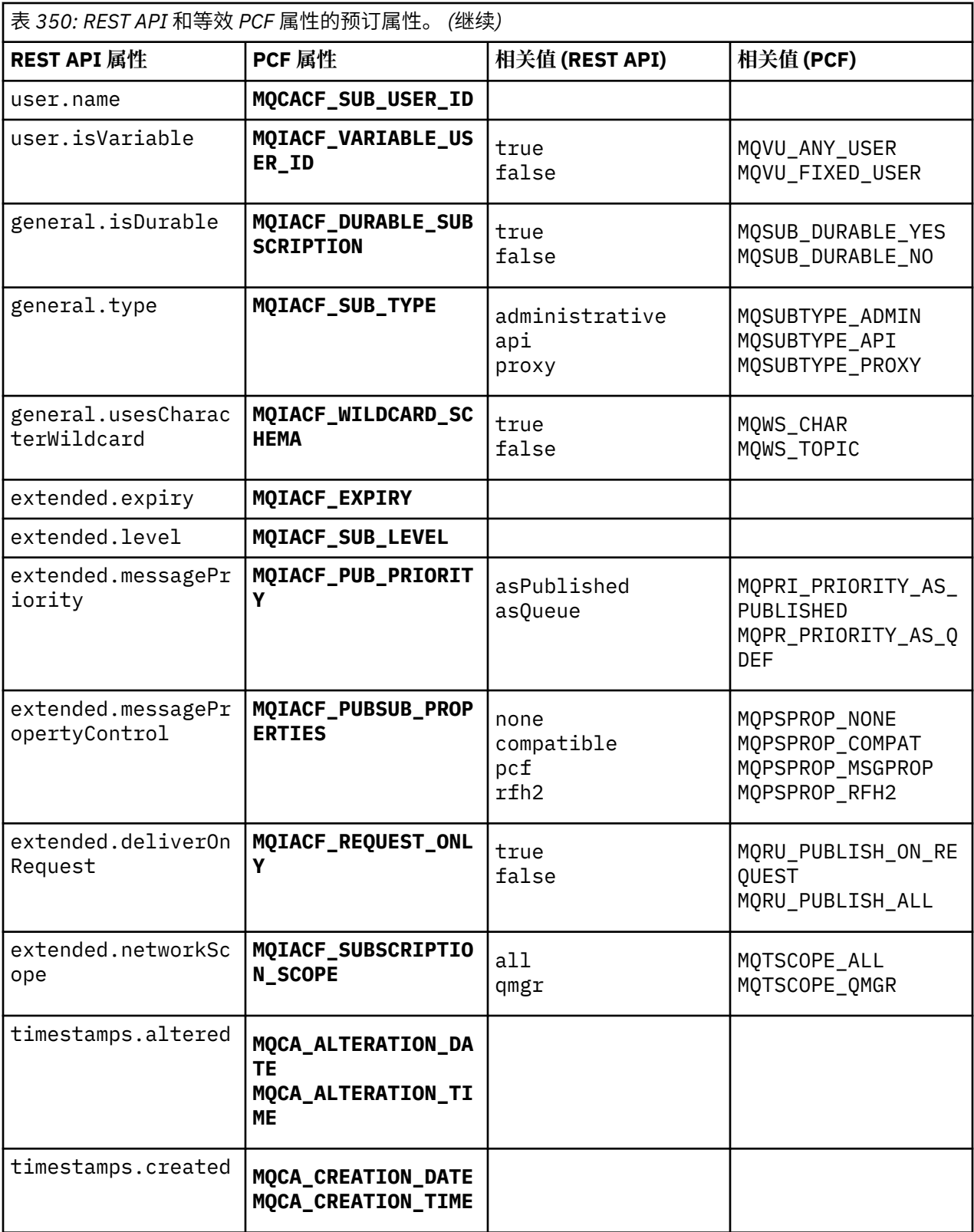

# **不受支持的 PCF 参数**

administrative REST API 不支持以下预订 PCF 查询参数:

- **MQIA\_DISPLAY\_TYPE**
- **MQIACF\_SUB\_TYPE**

# **通道的 REST API 和 PCF 等效项**

对于通道的大多数 REST API 可选查询参数和属性,存在等效的 PCF 参数或属性。 使用提供的表来了解这些 等效项。

- 第 2115 页的『可选查询参数等效项』
- 第 2115 页的『通道属性等效项』
- 第 2126 [页的『不受支持的](#page-2125-0) PCF 参数』

# **可选查询参数等效项**

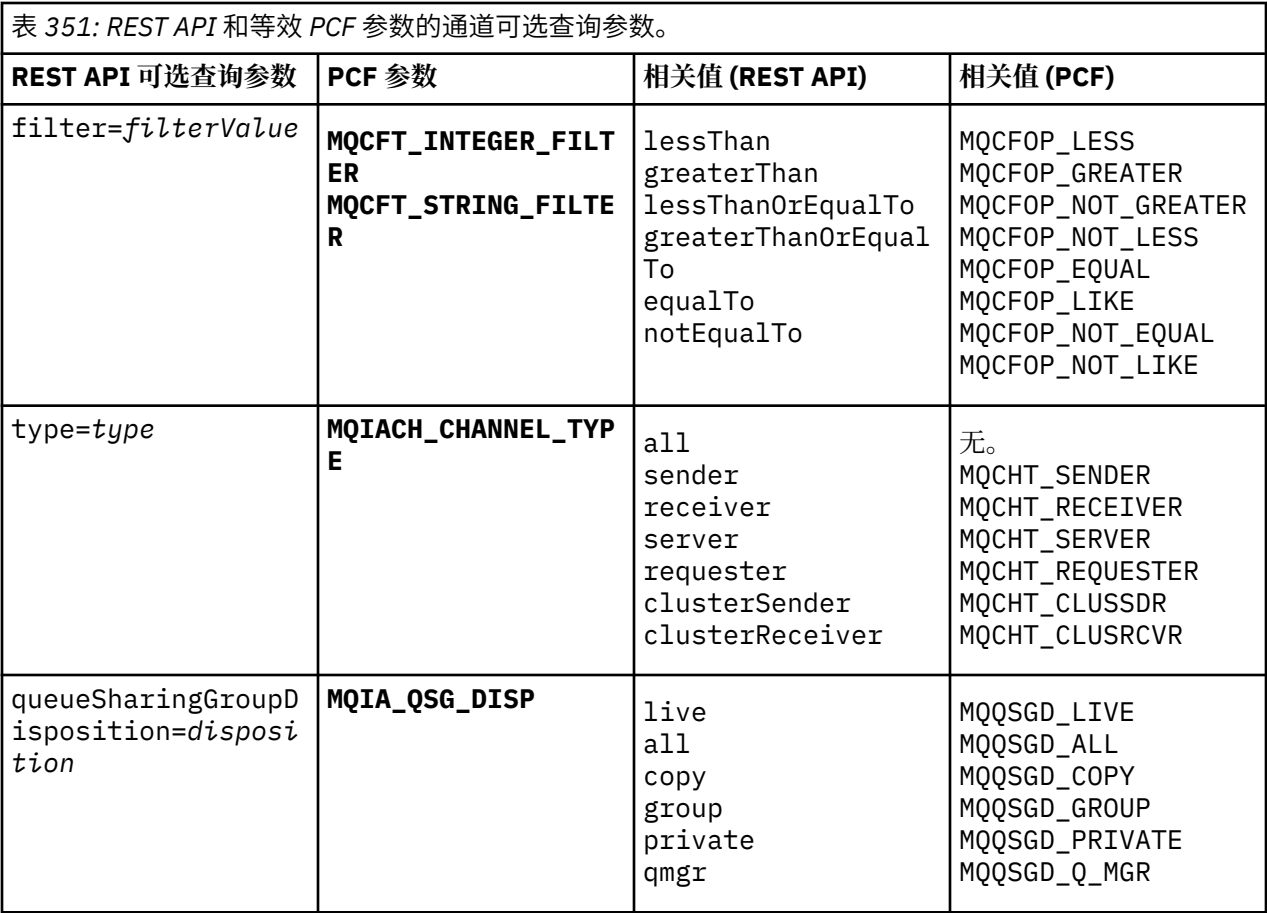

# **通道属性等效项**

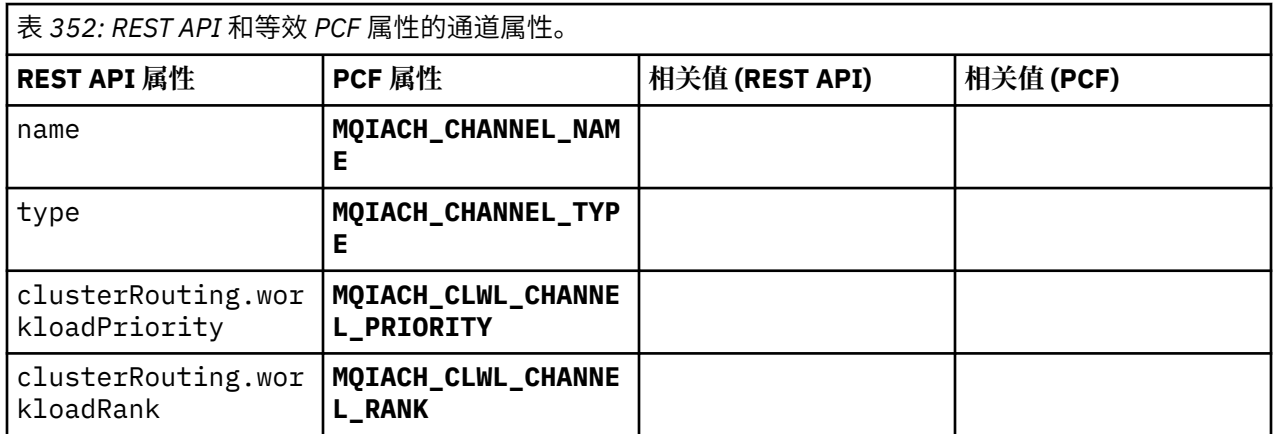

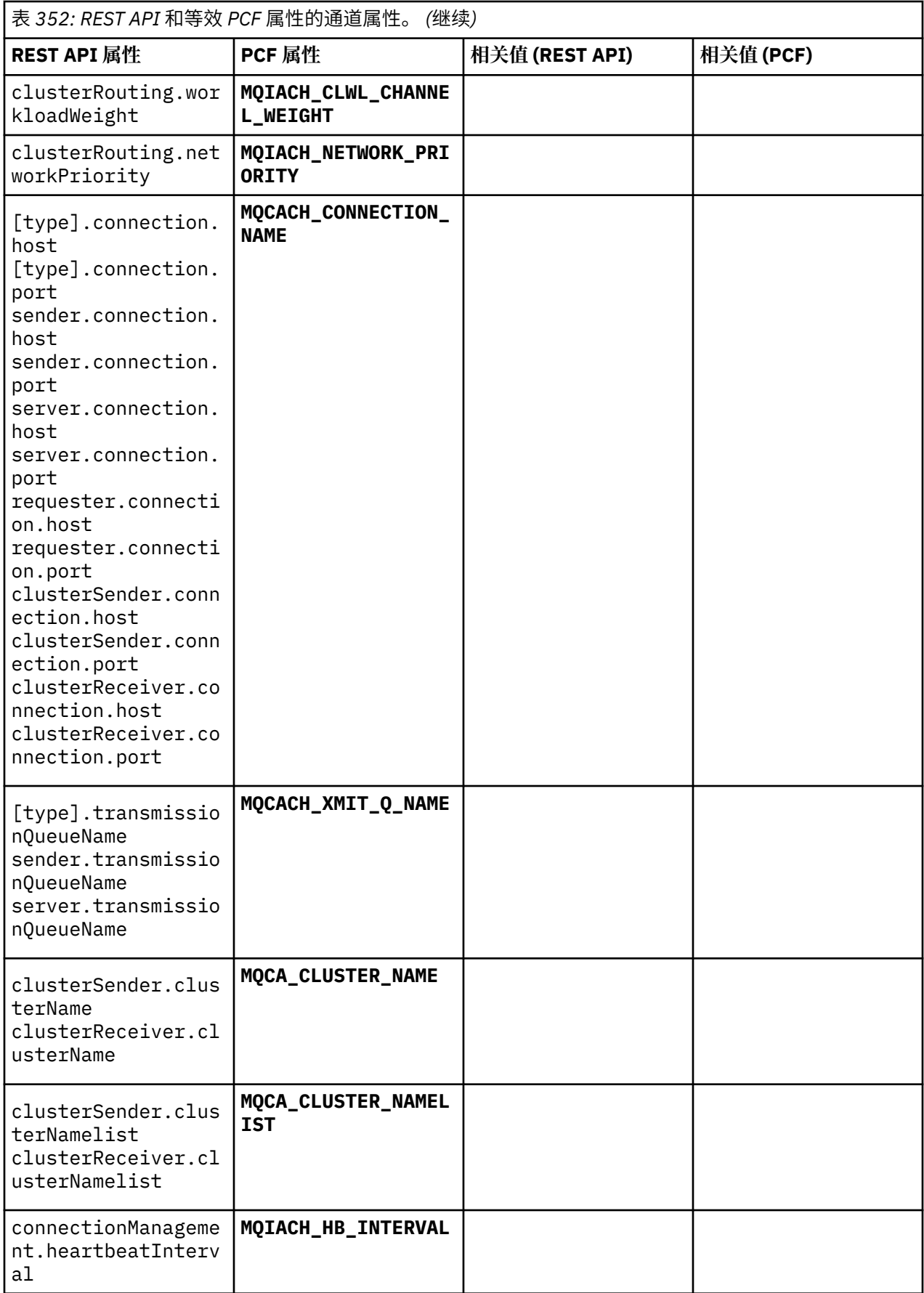

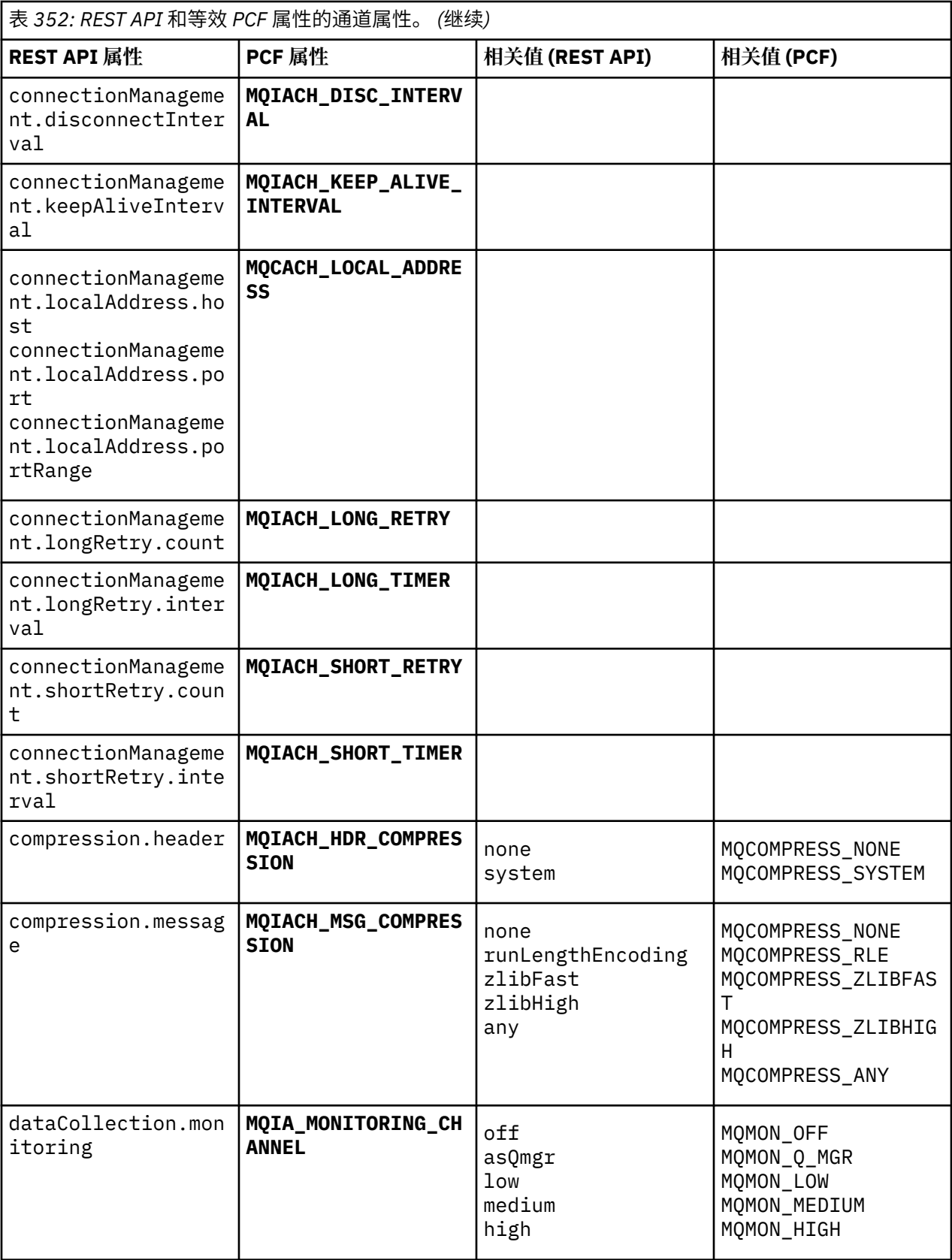

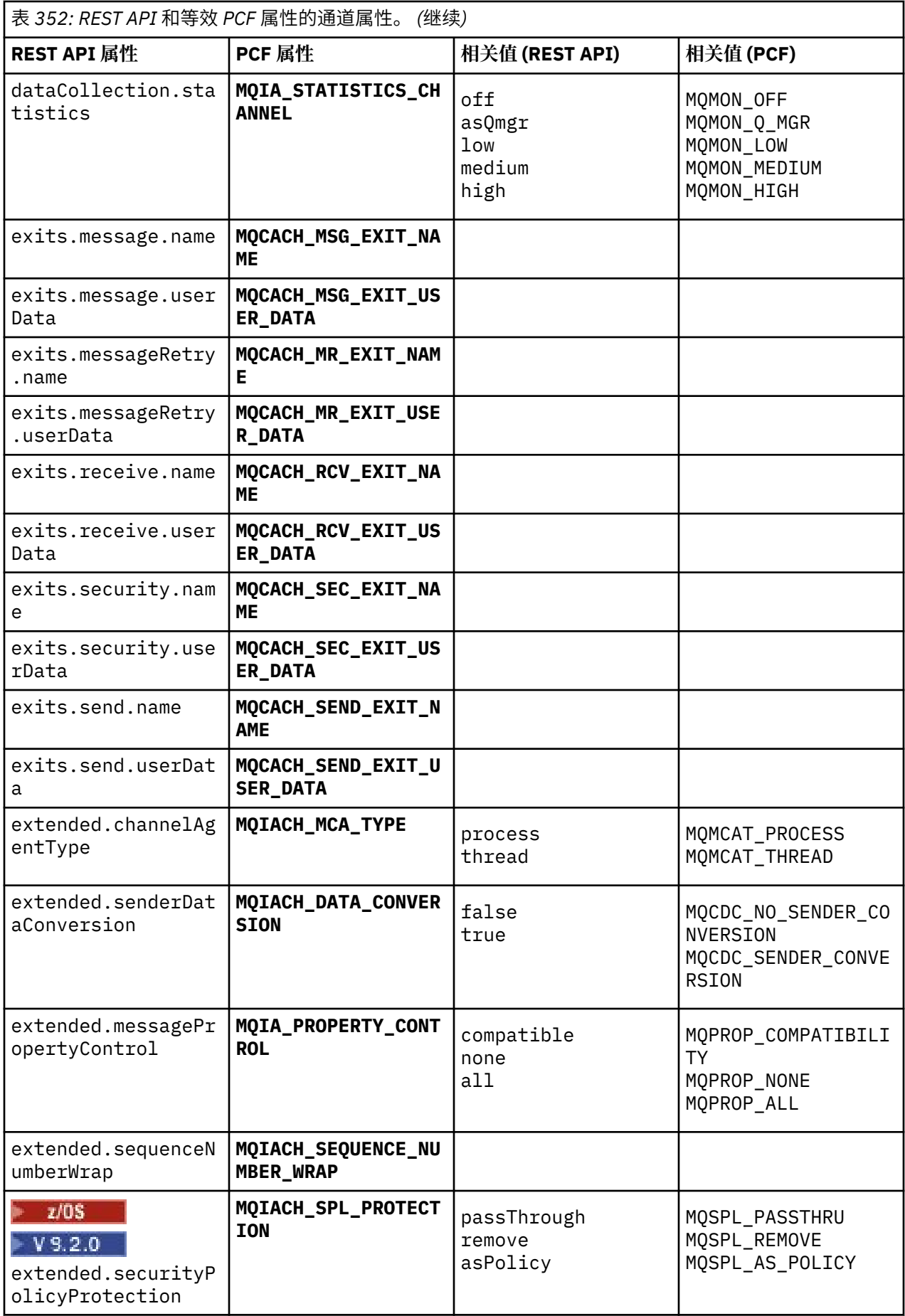

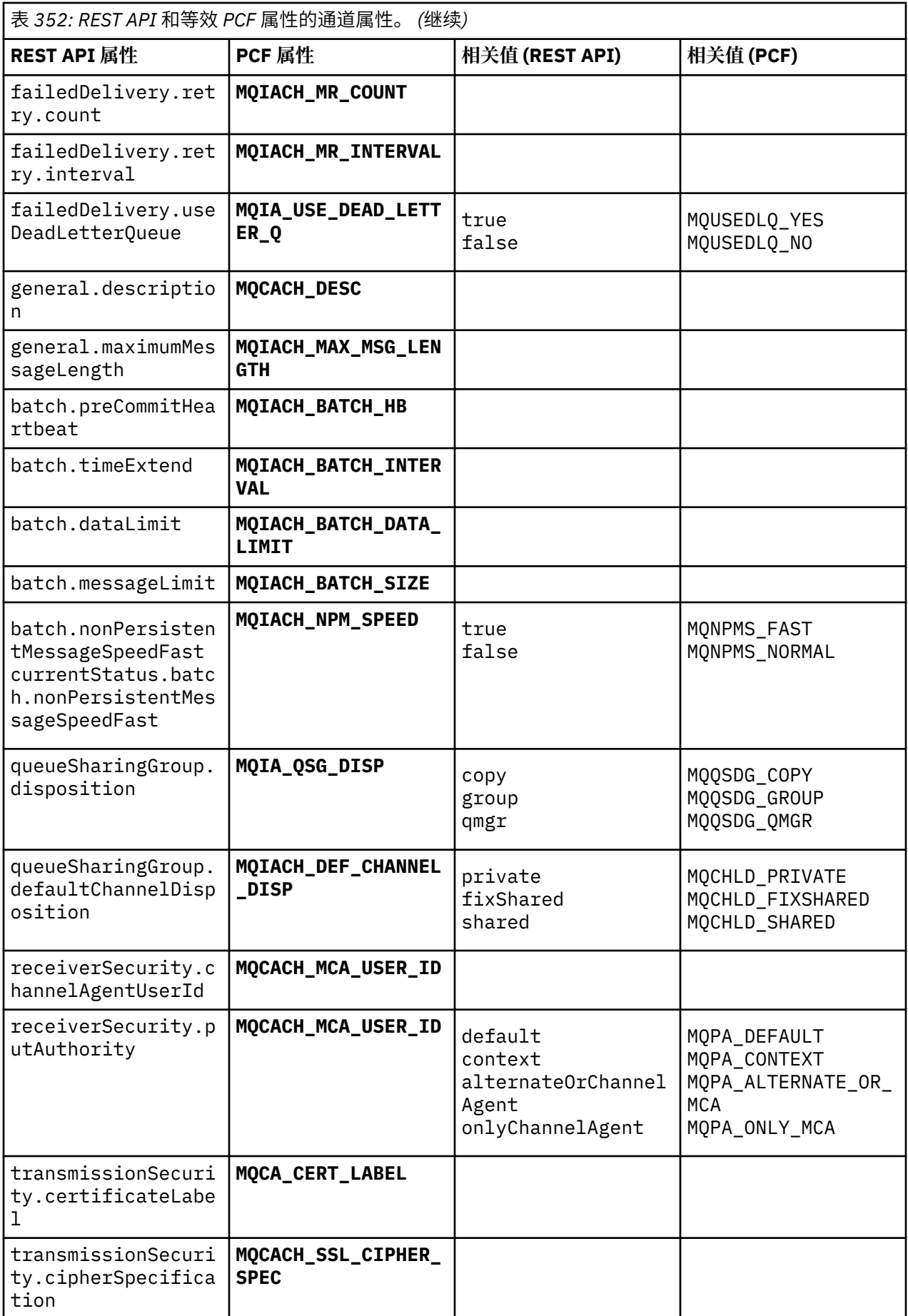

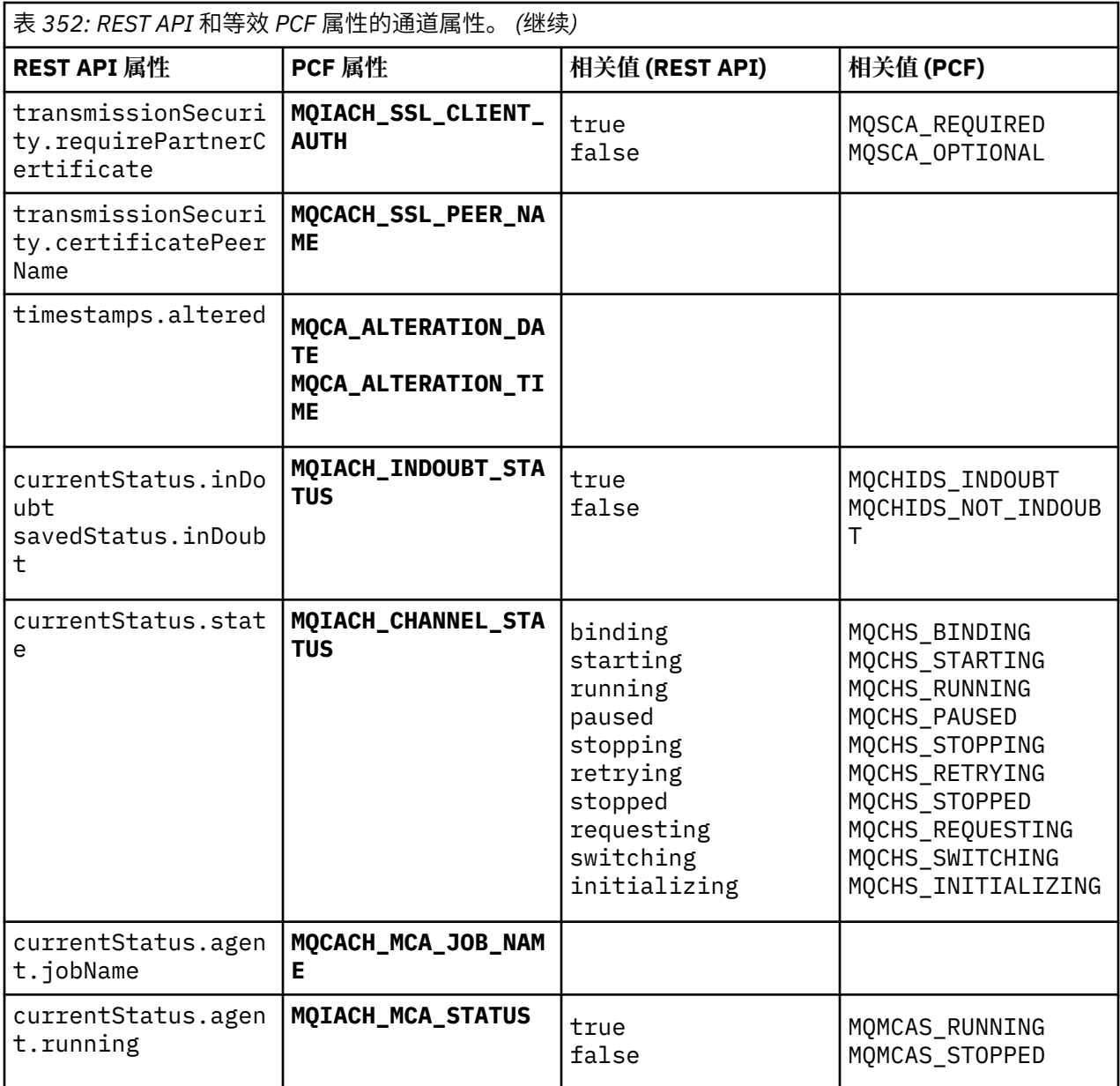

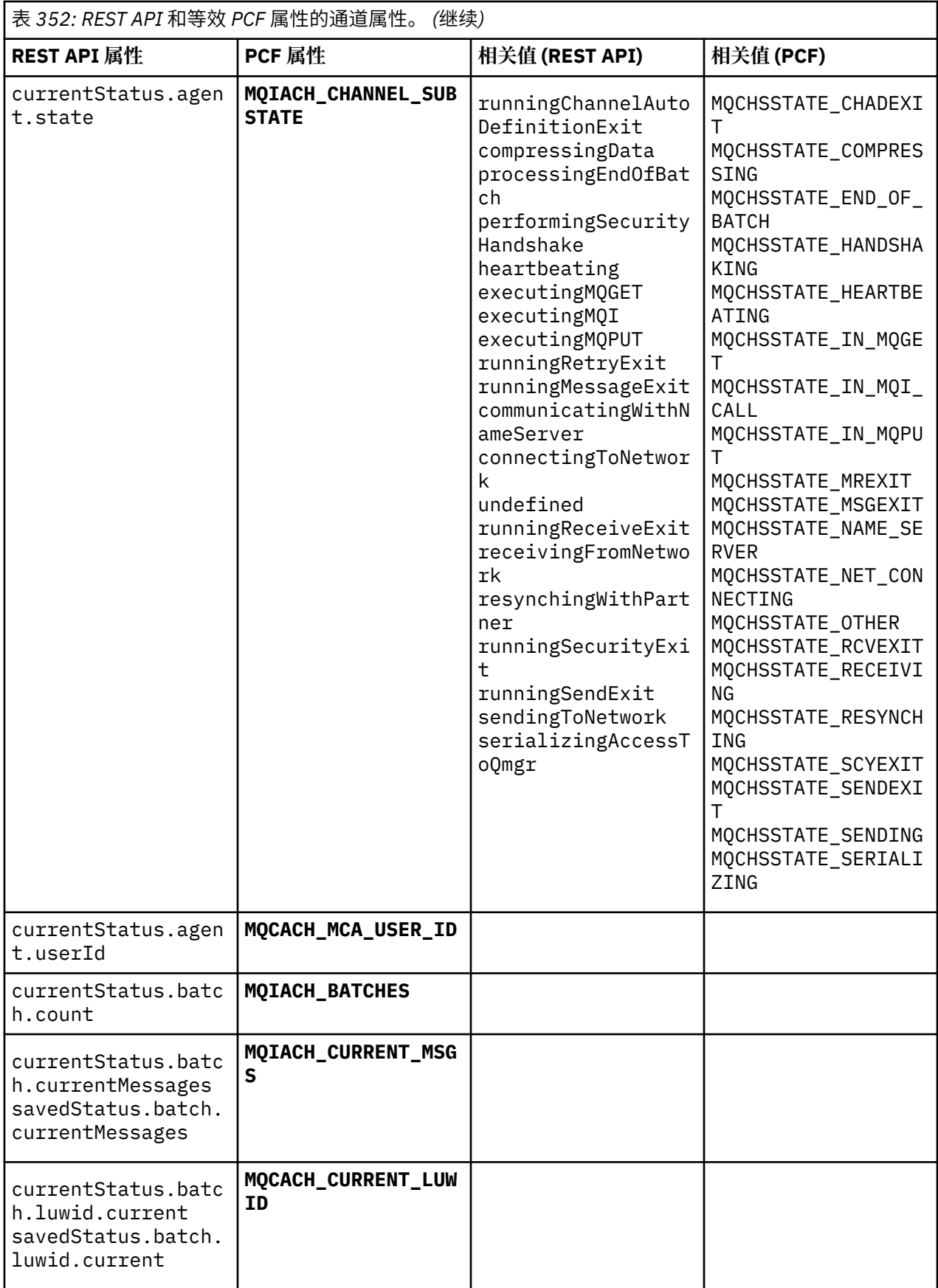

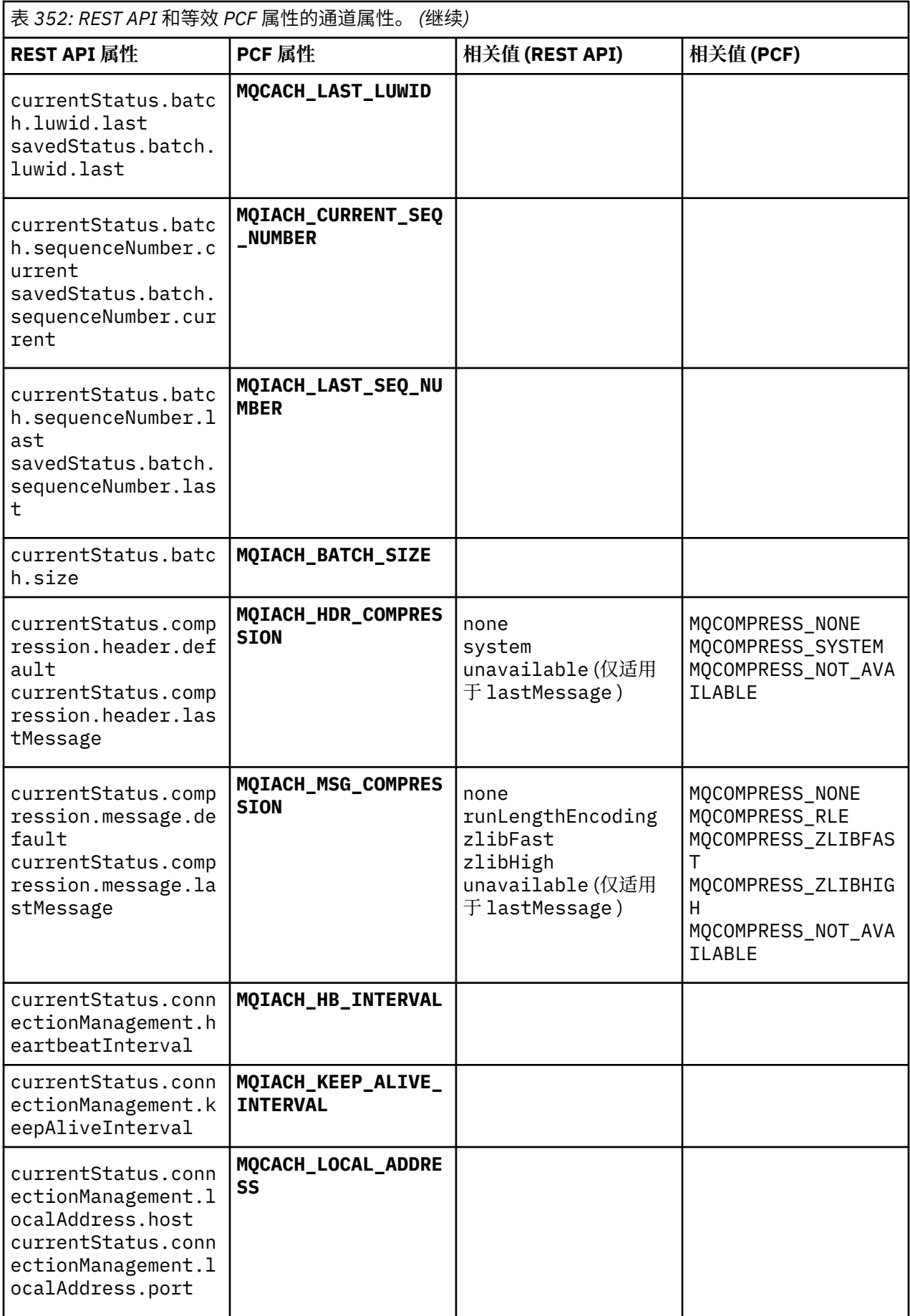

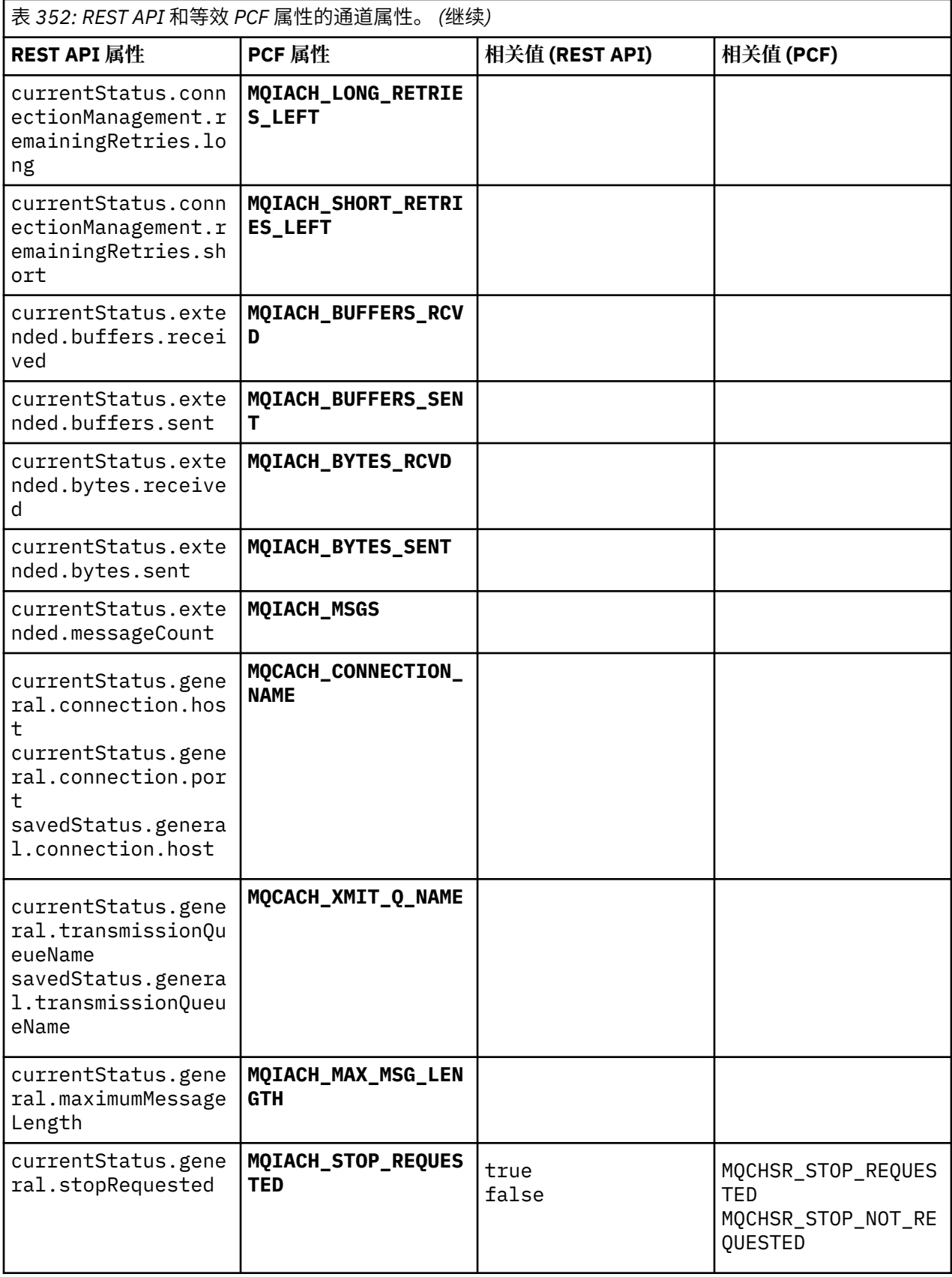

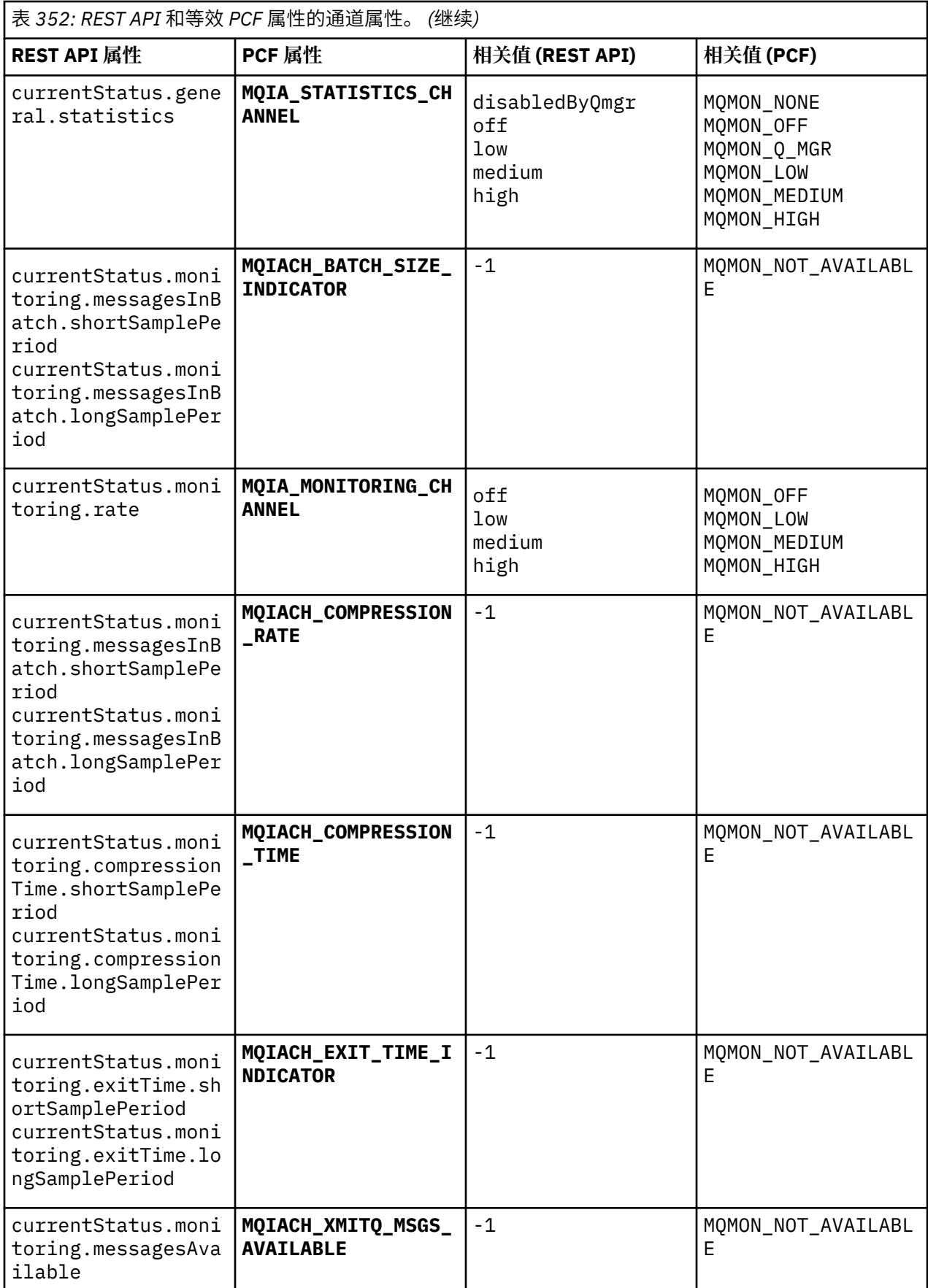
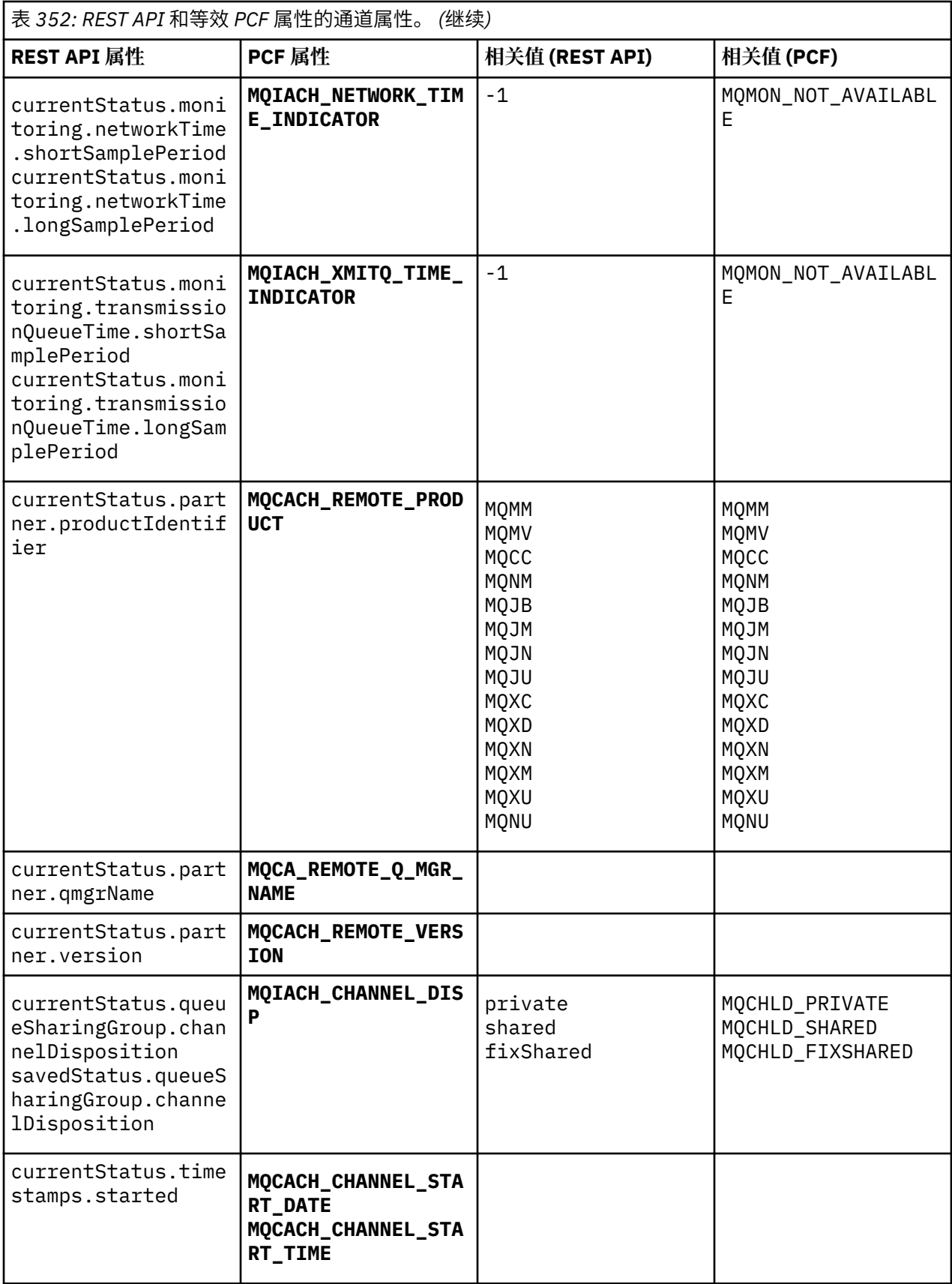

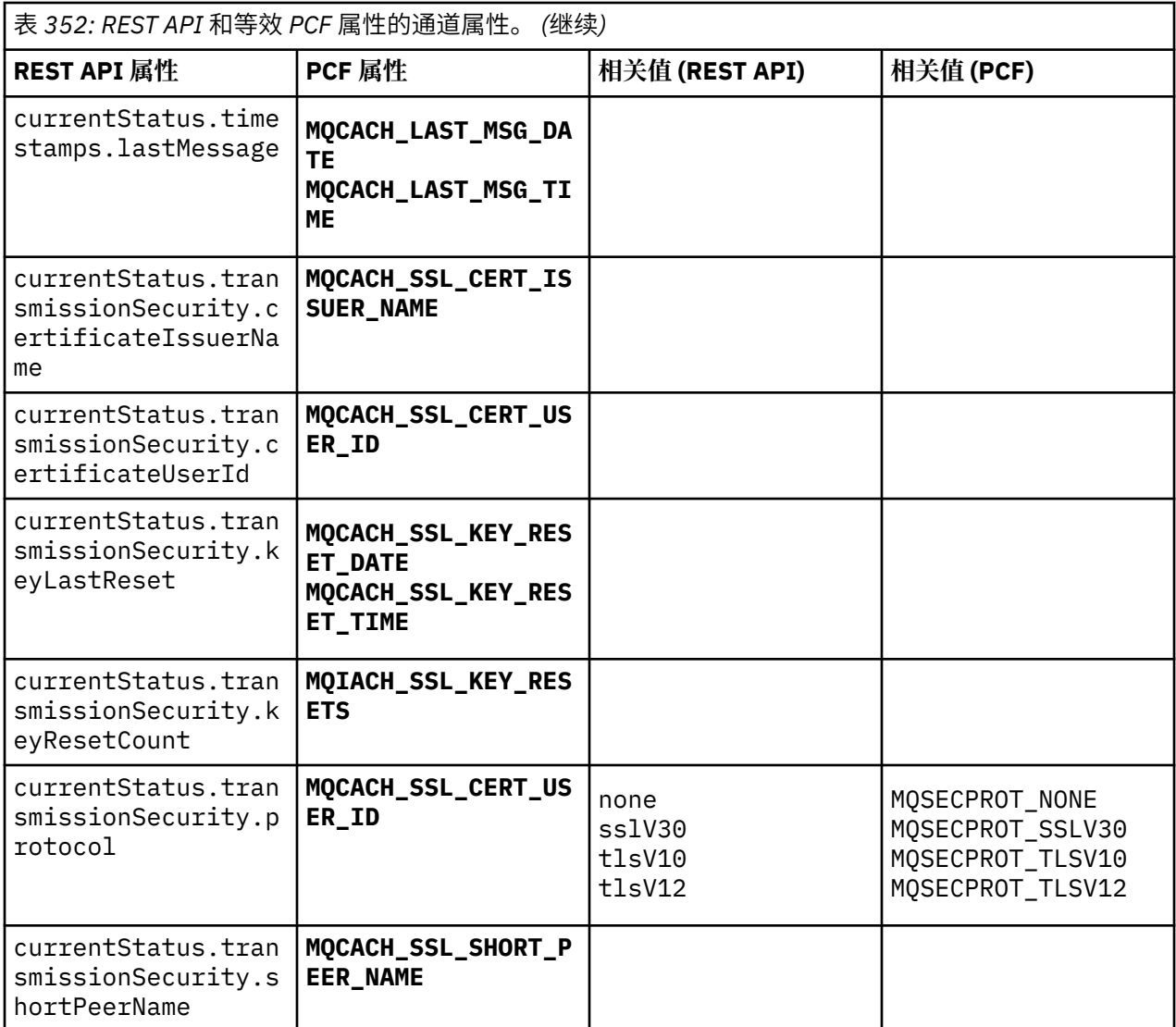

# **不受支持的 PCF 参数**

administrative REST API 不支持以下参数:

- **MQIACH\_CLIENT\_CHANNEL\_WEIGHT**
- **MQIACH\_CONNECTION\_AFFINITY**
- **MQIACH\_DEF\_RECONNECT**
- **MQIACH\_IN\_DOUBT\_IN**
- **MQIACH\_IN\_DOUBT\_OUT**
- **MQCACH\_LAST\_MSG\_TIME**
- **MQIACH\_MAX\_INSTANCES**
- **MQIACH\_MAX\_INSTS\_PER\_CLIENT**
- **MQCACH\_MODE\_NAME**
- **MQIACH\_MSGS\_RECEIVED**/**MQIACH\_MSGS\_RCVD**
- **MQIACH\_MSGS\_SENT**
- **MQCACH\_PASSWORD**
- **MQIACH\_SHARING\_CONVERSATIONS**
- **MQCACH\_TP\_NAME**
- **MQIACH\_XMIT\_PROTOCOL\_TYPE**
- **MQCACH\_USER\_ID**

# **IBM MQ 管理界面参考**

IBM MQ 管理接口 (MQAI) 的参考信息。 **相关任务** 使用 MQAI 来简化 PCF 的使用

## **Multich MOAI 调用**

MQAI 调用的参考信息。

有两种类型的选择器: 用户选择器 和 系统选择器。 第 2204 页的『MQAI [选择器』](#page-2203-0)中有关于这些规则的描 述。

有三种类型的调用:

- 用于配置数据包的数据包操作调用:
	- 第 2128 页的『[mqAdd](#page-2127-0) 包』
	- 第 2129 页的『[mqAddByteString](#page-2128-0)』
	- 第 2131 页的『[mqAddByteString](#page-2130-0) 过滤器』
	- 第 2133 页的『[mqAdd](#page-2132-0) 查询』
	- 第 2135 页的『[mqAdd](#page-2134-0) 整数』
	- 第 2136 页的『[mqAddInteger64](#page-2135-0)』
	- 第 2138 页的『[mqAddIntegerFilter](#page-2137-0)』
	- 第 2139 页的『mqAdd [字符串』](#page-2138-0)
	- 第 2141 页的『[mqAddStringFilter](#page-2140-0)』
	- 第 2147 页的『[mqClear](#page-2146-0) 包』
	- 第 2148 页的『[mqCount](#page-2147-0) 个项』
	- 第 2149 页的『[mqCreate](#page-2148-0) 包』
	- 第 2152 页的『[mqDelete](#page-2151-0) 包』
	- 第 2153 页的『[mqDelete](#page-2152-0) 项』
	- 第 2161 页的『[mqInquire](#page-2160-0) 包』
	- 第 2163 页的『[mqInquireByteString](#page-2162-0)』
	- 第 2166 页的『[mqInquireByteString](#page-2165-0) 过滤器』
	- 第 2168 页的『[mqInquire](#page-2167-0) 整数』
	- 第 2170 页的『[mqInquireInteger64](#page-2169-0)』
	- 第 2172 页的『[mqInquireIntegerFilter](#page-2171-0)』
	- 第 2175 页的『[mqInquireItemInfo](#page-2174-0)』
	- 第 2177 页的『[mqInquire](#page-2176-0) 字符串』
	- 第 2180 页的『[mqInquireStringFilter](#page-2179-0)』
	- 第 2185 页的『[mqSetByteString](#page-2184-0)』
	- 第 2188 页的『[mqSetByteString](#page-2187-0) 过滤器』
	- 第 2190 [页的『](#page-2189-0)mqSet 整数』
	- 第 2192 页的『[mqSetInteger64](#page-2191-0)』
	- 第 2194 页的『[mqSetIntegerFilter](#page-2193-0)』
	- 第 2196 页的『mqSet [字符串』](#page-2195-0)
- <span id="page-2127-0"></span>– 第 2199 页的『[mqSetStringFilter](#page-2198-0)』
- 第 2202 页的『[mqTruncate](#page-2201-0) 包』
- 用于发送和接收管理命令和 PCF 消息的命令调用:
	- 第 2143 页的『[mqBagToBuffer](#page-2142-0)』
	- 第 2145 页的『[mqBufferToBag](#page-2144-0)』
	- 第 2155 页的『[mqExecute](#page-2154-0)』
	- 第 2159 页的『[mqGet](#page-2158-0) 包』
	- 第 2183 页的『[mqPut](#page-2182-0) 包』
- 用于处理空白填充字符串和以 null 结束的字符串的实用程序调用:
	- 第 2182 页的『[mqPad](#page-2181-0)』
	- 第 2201 页的『[mqTrim](#page-2200-0)』

以下部分按字母顺序描述了这些调用。

## <u>■ Multi I</u>mqAdd 包

mqAddBag 调用将一个包嵌套在另一个包中。

## **mqAddBag 的语法**

**mqAdd 包** *(*包,选择器, *ItemValue*, *CompCode*,原因*)*

## **mqAddBag 的参数**

### **包 (MQHBAG)-输入**

要将项目添加到其中的包句柄。

包必须是用户包。 这意味着必须是使用 mqCreateBag 调用上的 MQCBO\_USER\_BAG 选项创建的。 如果 未以此方式创建包, 那么将生成 MQRC\_不法 \_bag\_type 结果。

### **选择器 (MQLONG)-输入**

用于标识要嵌套的项的选择器。

如果选择器小于 0 (即,系统选择器) , 那么将生成 MQRC\_SELECTOR\_OUT\_OF\_RANGE 结果。

如果选择器为零或更大值 (即,用户选择器),并且包是使用 MQCBO\_CHECK\_SELECTORS 选项创建的, 那么选择器必须在 MQGA\_FIRST 到 MQGA\_LAST 的范围内; 否则,将再次生成 MQRC\_CTOR\_OUT\_OF\_RANGE 结果。

如果未指定 MQCBO\_CHECK\_SELECTORS, 那么选择器可以是任何值 0 或更大的值。

如果调用正在创建已在包中的选择器的第二次或以后出现,那么此出现的数据类型必须与第一次出现的 数据类型相同 ;XX\_ENCODE\_CASE\_ONE mqrc\_inconsistent\_item\_type 结果 (如果不是)。

### **ItemValue (MQHBAG)-输入**

要嵌套的包。

如果包不是组包,那么会生成 MQRC\_BAG\_不法类型的结果。 如果尝试将包添加到自身,那么会导致 MQRC\_HBAG\_ERROR。

## **CompCode (MQLONG)-输出**

完成代码。

**原因 (MQLONG)-输出**

原因码限定 *CompCode*。

<span id="page-2128-0"></span>以下原因码指示可从 mqAddBag 调用返回的错误条件:

#### **MQRC\_BAG\_不法类型**

用于预期用途的包类型错误 (Bag 或 ItemValue)。

### **MQRC\_HBAG\_ERROR**

包句柄无效。

**MQRC\_INCONSISTENT\_ITEM\_TYPE** 此选择器出现的数据类型与首次出现的数据类型不同。

#### **MQRC\_SELECTOR\_OUT\_OF\_RANGE** 选择器不在调用的有效范围内。

## **MQRC\_STORAGE\_NOT\_AVAILABLE**

可用存储器不足。

## **mqAddBag 的用法说明**

如果包中已存在具有指定选择器的包,那么会将该选择器的其他实例添加到包的末尾。 新实例不一定与现有 实例相邻。

## **mqAddBag 的 C 语言调用**

mqAddBag (Bag, Selector, ItemValue, &CompCode, &Reason)

按如下所示声明参数:

```
MQHBAG Bag; /* Bag handle */
MQLONG Selector; /* Selector */
MQHBAG ItemValue; /* Nested bag handle */
MQLONG CompCode; /* Completion code */
MQLONG Reason; /* Reason code qualifying CompCode */
```
## **mqAddBag 的 Visual Basic 调用**

(仅在 Windows 上受支持。)

mqAddGroup Bag, Selector, ItemValue, CompCode, Reason

按如下所示声明参数:

Dim Bag As Long 'Bag handle' Dim Selector As Long 'Selector' Dim ItemValue As Long 'Nested bag handle' Dim CompCode As Long 'Completion code' Dim Reason As Long 'Reason code qualifying CompCode'

**注:** mqAddBag 调用只能与用户包一起使用; 不能将嵌套包添加到管理包或命令包。 你只能窝团包。

## **Multi mqAddByteString**

mqAddByteString 调用将用户选择器标识的字节字符串添加到指定包的末尾。

## **mqAddByteString 的语法**

**mqAddByteString** *(Bag, Selector, BufferLength, Buffer, CompCode, Reason)*

## **mqAddByteString 的参数**

### **包 (MQHBAG)-输入**

要修改的包的手柄。

此值必须是用户创建的包的句柄,而不是系统包的句柄。 MQRC\_SYSTEM\_BAG\_NOT\_ALTERABLE 结果 (如果您指定的值与系统包相关)。

#### **选择器 (MQLONG)-输入**

用于标识要添加到包中的项的选择器。

如果选择器小于 0 (即,系统选择器) , 那么将生成 MQRC\_SELECTOR\_OUT\_OF\_RANGE 结果。

如果选择器为 0 或更大值 (即用户选择器), 并且包是使用 MQCBO\_CHECK\_SELECTORS 选项或作为管理 包 (MQCBO\_ADMIN\_BAG) 创建的,那么选择器必须在 MQBA\_FIRST 到 MQBA\_LAST 的范围内。 MQRC\_SELECTOR\_OUT\_OF\_RANGE 结果 (如果它不在正确的范围内)。

如果未指定 MQCBO\_CHECK\_SELECTORS ,那么选择器可以是任何值 0 或更大的值。

如果调用正在创建已在包中的选择器的第二次或以后出现,那么此出现的数据类型必须与第一次出现的 数据类型相同 ;XX\_ENCODE\_CASE\_ONE mqrc\_inconsistent\_item\_type 结果 (如果不是)。

#### **BufferLength (MQLONG)-输入**

**Buffer** 参数中包含的字符串的长度 (以字节计)。 值必须大于等于零。

### **缓冲区 (MQBYTE- BufferLength)-输入**

包含字节字符串的缓冲区。

长度由 **BufferLength** 参数给出。 如果为 **BufferLength** 指定了零,那么可以为 **Buffer** 参数的地址 指定空指针。 在所有其他情况下,必须为 **Buffer** 参数指定有效 (非空) 地址。

#### **CompCode (MQLONG)-输出**

完成代码。

#### **原因 (MQLONG)-输出**

原因码限定 *CompCode*。

可以从 mqAddByteString 调用返回以下指示错误情况的原因码:

#### **MQRC\_BUFFER\_ERROR**

缓冲区参数无效 (参数地址无效或缓冲区不可完全访问)。

### **MQRC\_BUFFER\_LENGTH\_ERROR**

缓冲区长度无效。

# **MQRC\_HBAG\_ERROR**

包句柄无效。

## **MQRC\_INCONSISTENT\_ITEM\_TYPE**

此选择器出现的数据类型与首次出现的数据类型不同。

#### **MQRC\_SELECTOR\_OUT\_OF\_RANGE** 选择器不在调用的有效范围内。

**MQRC\_STORAGE\_NOT\_AVAILABLE** 可用存储器不足。

#### **MQRC\_SYSTEM\_BAG\_NOT\_ALTERABLE** 不能更改或删除系统包。

## **mqAddByteString 的用法说明**

- 1. 如果包中已存在具有指定选择器的数据项,那么会将该选择器的其他实例添加到包的末尾。 新实例不一 定与现有实例相邻。
- 2. 此调用不能用于将系统选择器添加到包中。

## <span id="page-2130-0"></span>**mqAddByteString 的 C 语言调用**

mqAddByteString (hBag, Selector, BufferLength, Buffer, &CompCode, &Reason);

按如下所示声明参数:

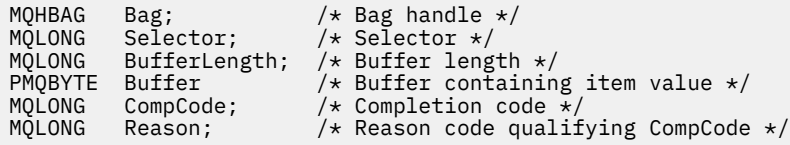

## **mqAddByteString 的 Visual Basic 调用**

(仅在 Windows 上受支持。)

mqAddByteString Bag, Selector, BufferLength, Buffer, CompCode, Reason

按如下所示声明参数:

```
Dim Bag              As Long 'Bag handle'
Dim Selector As Long 'Selector'
Dim BufferLength As Long 'Buffer length'
Dim Buffer As Byte 'Buffer containing item value'
Dim CompCode As Long 'Completion code'
Dim Reason As Long 'Reason code qualifying CompCode'
```
# **Multi** mqAddByteString 过滤器

mqAddByteString 过滤器调用将用户选择器标识的字节字符串过滤器添加到指定包的末尾。

## **mqAddByteString 过滤器的语法**

**mqAddByteString 过滤器** *(Bag, Selector, BufferLength, Buffer, Operator, CompCode, Reason)*

## **mqAddByteString 过滤器的参数**

### **包 (MQHBAG)-输入**

要修改的包的手柄。

此值必须是用户创建的包的句柄,而不是系统包的句柄。 MQRC\_SYSTEM\_BAG\_NOT\_ALTERABLE 结果 (如果您指定的值与系统包相关)。

### **选择器 (MQLONG)-输入**

用于标识要添加到包中的项的选择器。

如果选择器小于 0 (即,系统选择器), 那么将生成 MQRC\_SELECTOR\_OUT\_OF\_RANGE 结果。

如果选择器为 0 或更大值 (即用户选择器) ,并且包是使用 MQCBO\_CHECK\_SELECTORS 选项或作为管理 包 (MQCBO\_ADMIN\_BAG) 创建的,那么选择器必须在 MQBA\_FIRST 到 MQBA\_LAST 的范围内。 MQRC\_SELECTOR\_OUT\_OF\_RANGE 结果 (如果它不在正确的范围内)。

如果未指定 MQCBO\_CHECK\_SELECTORS, 那么选择器可以是任何值 0 或更大的值。

如果调用正在创建已在包中的选择器的第二次或以后出现,那么此出现的数据类型必须与第一次出现的 数据类型相同 ;XX\_ENCODE\_CASE\_ONE mqrc\_inconsistent\_item\_type 结果 (如果不是)。

### **BufferLength (MQLONG)-输入**

**Buffer** 参数中包含的条件字节字符串的长度 (以字节为单位)。 值必须大于等于零。

#### **缓冲区 (MQBYTE x BufferLength)-输入**

包含条件字节字符串的缓冲区。

长度由 **BufferLength** 参数给出。 如果为 **BufferLength** 指定了零,那么可以为 **Buffer** 参数的地址 指定空指针。 在所有其他情况下,必须为 **Buffer** 参数指定有效 (非空) 地址。

### **操作程序 (MQLONG)-输入**

要放在包中的字节字符串过滤器运算符。 有效运算符的格式为 MQCFOP\_ \*。

### **CompCode (MQLONG)-输出**

完成代码。

**原因 (MQLONG)-输出**

原因码限定 *CompCode*。

可以从 mqAddByteString 过滤器调用返回以下指示错误条件的原因码:

**MQRC\_BUFFER\_ERROR** 缓冲区参数无效 (参数地址无效或缓冲区不可访问)。

**MQRC\_BUFFER\_LENGTH\_ERROR** 缓冲区长度无效。

**MQRC\_FILTER\_OPERATOR\_ERROR** 过滤器运算符无效。

#### **MQRC\_HBAG\_ERROR** 包句柄无效。

**MQRC\_INCONSISTENT\_ITEM\_TYPE** 此选择器出现的数据类型与首次出现的数据类型不同。

### **MQRC\_SELECTOR\_OUT\_OF\_RANGE** 选择器不在调用的有效范围内。

**MQRC\_STORAGE\_NOT\_AVAILABLE** 可用存储器不足。

**MQRC\_SYSTEM\_BAG\_NOT\_ALTERABLE** 不能更改或删除系统包。

### **mqAddByteString 过滤器的用法说明**

1. 如果包中已存在具有指定选择器的数据项,那么会将该选择器的其他实例添加到包的末尾。 新实例不一 定与现有实例相邻。

2. 此调用不能用于将系统选择器添加到包中。

## **mqAddByteString 过滤器的 C 语言调用**

mqAddByteStringFilter (hBag, Selector, BufferLength, Buffer, Operator, &CompCode, &Reason);

按如下所示声明参数:

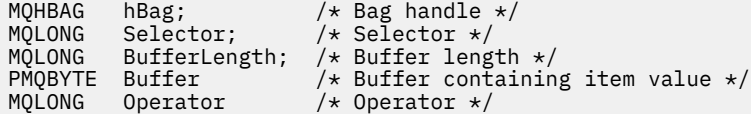

<span id="page-2132-0"></span>PMQLONG CompCode; /\* Completion code \*/<br>PMQLONG Reason; /\* Reason code qualii / $\star$  Reason code qualifying CompCode  $\star$ /

## **mqAddByteString 过滤器的 Visual Basic 调用**

(仅在 Windows 上受支持。)

mqAddByteStringFilter Bag, Selector, BufferLength, Buffer, Operator, CompCode, Reason

按如下所示声明参数:

```
Dim Bag              As Long 'Bag handle'
Dim Selector As Long 'Selector'
Dim BufferLength As Long 'Buffer length'
Dim Buffer As String 'Buffer containing item value'
Dim Operator As Long 'Operator'
Dim CompCode As Long 'Completion code'
Dim Reason As Long 'Reason code qualifying CompCode'
```
# **Multi** mqAdd 查询

mqAdd 查询调用只能与管理包配合使用; 它专门用于管理目的。

mqAdd 查询调用将选择器添加到管理包。 选择器引用要由 PCF INQUIRE 命令返回的 IBM MQ 对象属性。 在此调用上指定的 **Selector** 参数的值将添加到包的末尾,作为具有选择器值 MQIACF\_查询的数据项的 值。

## **mqAdd 查询的语法**

**mqAdd 查询** *(Bag, Selector, CompCode, Reason)*

## **mqAdd 查询的参数**

#### **包 (MQHBAG)-输入**

袋子把手

该包必须是管理包; 即, 必须是使用 mqCreateBag 调用上的 MQCBO\_ADMIN\_BAG 选项创建的。 如果未 以此方式创建包,那么将生成 MQRC\_BAG\_不法类型的结果。

#### **选择器 (MQLONG)-输入**

要由相应的 INQUIRE 管理命令返回的 IBM MQ 对象属性的选择器。

**CompCode (MQLONG)-输出**

完成代码。

#### **原因 (MQLONG)-输出**

原因码限定 *CompCode*。

以下原因码指示可从 mqAdd 查询调用返回的错误条件:

## **MQRC\_BAG\_不法类型**

用于预期用途的包类型错误。

**MQRC\_HBAG\_ERROR** 包句柄无效。

**MQRC\_SELECTOR\_OUT\_OF\_RANGE** 选择器不在调用的有效范围内。

**MQRC\_STORAGE\_NOT\_AVAILABLE** 可用存储器不足。

### **MQRC\_SYSTEM\_BAG\_NOT\_ALTERABLE**

不能更改或删除系统包。

## **mqAdd 查询的用法说明**

- 1. 生成管理消息时, MQAI 使用 MQIACF \* ATTRS 或 MQIACH \* ATTRS 选择器构造整数列表,该整数 列表适用于在 mqExecute, mqPutBag 或 mqBagToBuffer 调用上指定的 Command 值。 然后,它将添加 由 mqAdd 查询调用指定的属性选择器的值。
- 2. 如果在 mqExecute, mqPutBag 或 mqBagToBuffer 调用上指定的 Command 值未被 MQAI 识别,那么会 产生 MQRC\_QUIRY\_COMMAND\_ERROR 结果。 通过将 mqAdd 整数调用与相应的 MQIACF\_ \* \_ATTRS 或 MQIACH\_ \* \_ATTRS 选择器以及所查询的选择器的 **ItemValue** 参数配合使用,可以代替使用 mqAdd 查 询调用来克服此问题。

## **mqAdd 查询的 C 语言调用**

mqAddInquiry (Bag, Selector, &CompCode, &Reason);

按如下所示声明参数:

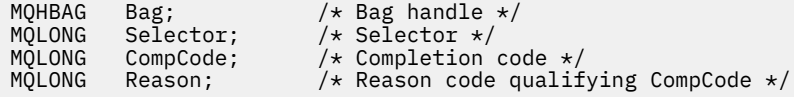

## **mqAdd 查询的 Visual Basic 调用**

(仅在 Windows 上受支持。)

mqAddInquiry Bag, Selector, CompCode, Reason

按如下所示声明参数:

Dim Bag As Long 'Bag handle' Dim Selector As Long 'Selector' Dim CompCode As Long 'Completion code' Dim Reason As Long 'Reason code qualifying CompCode'

## **受支持的 INQUIRE 命令代码**

- MQCMD\_INQUIRE\_AUTH\_INFO
- MQCMD\_INQUIRE\_AUTH\_RECS
- MQCMD\_INQUIRE\_AUTH\_SERVICE
- MOCMD INQUIRE CHANNEL
- MQCMD\_INQUIRE\_CHANNEL\_STATUS
- MQCMD\_INQUIRE\_CLUSTER\_Q\_MGR
- MOCMD\_INQUIRE\_CONNECTION
- MQCMD\_INQUIRE\_LISTENER
- MQCMD\_INQUIRE\_LISTENER\_STATUS
- MQCMD\_INQUIRE\_NAMELIST
- MQCMD\_INQUIRE\_PROCESS
- MQCMD\_INQUIRE\_Q
- MQCMD\_INQUIRE\_Q\_MGR
- <span id="page-2134-0"></span>• MQCMD\_INQUIRE\_Q\_MGR\_STATUS
- MOCMD INQUIRE Q STATUS
- MOCMD INOUIRE SECURITY

有关演示如何使用受支持的 INQUIRE 命令代码的示例,请参阅 查询队列和打印信息 (amqsailq.c)。

## **Multi** mqAdd 整数

mqAdd 整数调用将用户选择器标识的整数项添加到指定包的末尾。

## **mqAdd 整数的语法**

**mqAdd 整数** *(Bag, Selector, ItemValue, CompCode, Reason)*

## **mqAdd 整数的参数**

### **包 (MQHBAG)-输入**

要修改的包的手柄。

这必须是用户创建的包的句柄,而不是系统包的句柄。 MQRC\_SYSTEM\_BAG\_NOT\_ALTERABLE 结果 (如果您指定的值标识系统包)。

#### **选择器 (MQLONG)**

用于标识要添加到包中的项的选择器。

如果选择器小于 0 (即,系统选择器), 那么将生成 MORC\_SELECTOR\_OUT\_OF\_RANGE 结果。

如果选择器为零或更大值(即,用户选择器),并且包是使用 MOCBO CHECK SELECTORS 选项或作为管 理包 (MQCBO\_ADMIN\_BAG) 创建的, 那么选择器必须在 MQIA\_FIRST 到 MQIA\_LAST 的范围内; 否 则,又是 MQRC\_SELECTOR\_OUT\_OF\_RANGE 结果。

如果未指定 MQCBO\_CHECK\_SELECTORS, 那么选择器可以是任何值 0 或更大的值。

如果调用正在创建已在包中的选择器的第二次或以后出现,那么此出现的数据类型必须与第一次出现的 数据类型相同 ;XX\_ENCODE\_CASE\_ONE mqrc\_inconsistent\_item\_type 结果 (如果不是)。

### **ItemValue (MQLONG)-输入**

要放在包中的整数值。

### **CompCode (MQLONG)-输出**

完成代码。

### **原因 (MQLONG)-输出**

原因码限定 *CompCode*。

以下原因码指示可从 mqAdd 整数调用返回的错误条件:

**MQRC\_HBAG\_ERROR** 包句柄无效。

**MQRC\_INCONSISTENT\_ITEM\_TYPE**

此选择器出现的数据类型与首次出现的数据类型不同。

#### **MQRC\_SELECTOR\_OUT\_OF\_RANGE** 选择器不在调用的有效范围内。

**MQRC\_STORAGE\_NOT\_AVAILABLE** 可用存储器不足。

#### <span id="page-2135-0"></span>**MQRC\_SYSTEM\_BAG\_NOT\_ALTERABLE**

不能更改或删除系统包。

## **mqAdd 整数的用法说明**

- 1. 如果包中已存在具有指定选择器的数据项,那么会将该选择器的其他实例添加到包的末尾。 新实例不一 定与现有实例相邻。
- 2. 此调用不能用于将系统选择器添加到包中。

## **mqAdd 整数的 C 语言调用**

mqAddInteger (Bag, Selector, ItemValue, &CompCode, &Reason)

按如下所示声明参数:

MQHBAG Bag; /\* Bag handle \*/ MQLONG Selector; /\* Selector \*/ MQLONG ItemValue; /\* Integer value \*/ MQLONG CompCode; /\* Completion code \*/ MQLONG Reason; /\* Reason code qualifying CompCode \*/

## **mqAdd 整数的 Visual Basic 调用**

```
(仅在 Windows 上受支持。)
```
mqAddInteger Bag, Selector, ItemValue, CompCode, Reason

按如下所示声明参数:

Dim Bag As Long 'Bag handle' Dim Selector As Long 'Selector' Dim ItemValue As Long 'Integer value' Dim CompCode As Long 'Completion code' Dim Reason As Long 'Reason code qualifying CompCode'

# **Multi mqAddInteger64**

mqAddInteger64 调用将用户选择器标识的 64 位整数项添加到指定包的末尾。

#### **mqAddInteger64 的语法**

**mqAddInteger64** *(Bag, Selector, ItemValue, CompCode, Reason)*

### **mqAddInteger64 的参数**

#### **包 (MQHBAG)-输入**

要修改的包的手柄。

这必须是用户创建的包的句柄,而不是系统包的句柄。 MQRC\_SYSTEM\_BAG\_NOT\_ALTERABLE 结果 (如果您指定的值标识系统包)。

#### **选择器 (MQLONG)-输入**

用于标识要添加到包中的项的选择器。

如果选择器小于 0 (即,系统选择器) ,那么将生成 MQRC\_SELECTOR\_OUT\_OF\_RANGE 结果。

如果选择器为零或更大值 (即,用户选择器) ,并且包是使用 MQCBO\_CHECK\_SELECTORS 选项或作为管 理包 (MQCBO\_ADMIN\_BAG) 创建的,那么选择器必须在 MQIA\_FIRST 到 MQIA\_LAST 的范围内; 否 则,又是 MQRC\_SELECTOR\_OUT\_OF\_RANGE 结果。

如果未指定 MQCBO\_CHECK\_SELECTORS ,那么选择器可以是任何值 0 或更大的值。

如果调用正在创建已在包中的选择器的第二次或以后出现,那么此出现的数据类型必须与第一次出现的 数据类型相同 ;XX\_ENCODE\_CASE\_ONE mqrc\_inconsistent\_item\_type 结果 (如果不是)。

#### **ItemValue (MQINT64)-输入**

要放在包中的 64 位整数值。

**CompCode (MQLONG)-输出**

完成代码。

### **原因 (MQLONG)-输出**

原因码限定 *CompCode*。

以下原因码指示可以从 mqAddInteger64 调用返回的错误条件:

**MQRC\_HBAG\_ERROR** 包句柄无效。

**MQRC\_INCONSISTENT\_ITEM\_TYPE** 此选择器出现的数据类型与首次出现的数据类型不同。

**MQRC\_SELECTOR\_OUT\_OF\_RANGE** 选择器不在调用的有效范围内。

**MQRC\_STORAGE\_NOT\_AVAILABLE** 可用存储器不足。

**MQRC\_SYSTEM\_BAG\_NOT\_ALTERABLE** 不能更改或删除系统包。

### **mqAddInteger64 的用法说明**

- 1. 如果包中已存在具有指定选择器的数据项,那么会将该选择器的其他实例添加到包的末尾。 新实例不一 定与现有实例相邻。
- 2. 此调用不能用于将系统选择器添加到包中。

## **mqAddInteger64 的 C 语言调用**

mqAddInteger64 (Bag, Selector, ItemValue, &CompCode, &Reason)

按如下所示声明参数:

MQHBAG Bag; /\* Bag handle \*/ MQLONG Selector; /\* Selector \*/ MQINT64 ItemValue; /\* Integer value \*/ MQLONG CompCode; /\* Completion code \*/ MQLONG Reason; /\* Reason code qualifying CompCode \*/

## **mqAddInteger64 的 Visual Basic 调用**

(仅在 Windows 上受支持。)

mqAddInteger64 Bag, Selector, ItemValue, CompCode, Reason

按如下所示声明参数:

<span id="page-2137-0"></span>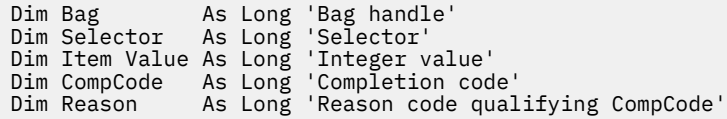

## **Multi** mqAddIntegerFilter

mqAddIntegerFilter 调用将用户选择器标识的整数过滤器添加到指定包的末尾。

## **mqAddIntegerFilter 的语法**

**mqAddIntegerFilter** *(Bag, Selector, ItemValue, Operator, CompCode, Reason)*

## **mqAddIntegerFilter 的参数**

### **包 (MQHBAG)-输入**

要修改的包的手柄。

这必须是用户创建的包的句柄,而不是系统包的句柄。 MQRC\_SYSTEM\_BAG\_NOT\_ALTERABLE 结果 (如果您指定的值标识系统包)。

### **选择器 (MQLONG)-输入**

用于标识要添加到包中的项的选择器。

如果选择器小于 0 (即,系统选择器) ,那么将生成 MQRC\_SELECTOR\_OUT\_OF\_RANGE 结果。

如果选择器为零或更大值 (即,用户选择器) ,并且包是使用 MQCBO\_CHECK\_SELECTORS 选项或作为管 理包 (MQCBO\_ADMIN\_BAG) 创建的, 那么选择器必须在 MQIA\_FIRST 到 MQIA\_LAST 的范围内; 否 则,又是 MQRC\_SELECTOR\_OUT\_OF\_RANGE 结果。

如果未指定 MQCBO\_CHECK\_SELECTORS ,那么选择器可以是任何值 0 或更大的值。

如果调用正在创建已在包中的选择器的第二次或以后出现,那么此出现的数据类型必须与第一次出现的 数据类型相同 ;XX\_ENCODE\_CASE\_ONE mqrc\_inconsistent\_item\_type 结果 (如果不是)。

### **ItemValue (MQLONG)-输入**

要放在包中的整数条件值。

### **操作程序 (MQLONG)-输入**

要放在包中的整数过滤器运算符。 有效运算符采用 MQCFOP\_ \* 格式。

#### **CompCode (MQLONG)-输出**

完成代码。

### **原因 (MQLONG)-输出**

原因码限定 *CompCode*。

以下原因码指示可以从 mqAddIntegerFilter 调用返回的错误条件:

## **MQRC\_FILTER\_OPERATOR\_ERROR**

过滤器运算符无效。

**MQRC\_HBAG\_ERROR** 包句柄无效。

### **MQRC\_INCONSISTENT\_ITEM\_TYPE**

此选择器出现的数据类型与首次出现的数据类型不同。

#### <span id="page-2138-0"></span>**MQRC\_SELECTOR\_OUT\_OF\_RANGE**

选择器不在调用的有效范围内。

#### **MQRC\_STORAGE\_NOT\_AVAILABLE** 可用存储器不足。

# **MQRC\_SYSTEM\_BAG\_NOT\_ALTERABLE**

不能更改或删除系统包。

## **mqAddIntegerFilter 的使用说明**

- 1. 如果包中已存在具有指定选择器的数据项,那么会将该选择器的其他实例添加到包的末尾。 新实例不一 定与现有实例相邻。
- 2. 此调用不能用于将系统选择器添加到包中。

## **mqAddIntegerFilter 的 C 语言调用**

mqAddIntegerFilter (Bag, Selector, ItemValue, Operator, &CompCode, &Reason)

按如下所示声明参数:

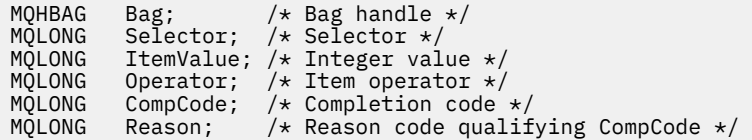

## **mqAddIntegerFilter 的 Visual Basic 调用**

(仅在 Windows 上受支持。)

mqAddIntegerFilter Bag, Selector, ItemValue, Operator, CompCode, Reason

按如下所示声明参数:

Dim Bag As Long 'Bag handle' Dim Selector As Long 'Selector' Dim ItemValue As Long 'Integer value' Dim Operator As Long 'Item Operator' Dim CompCode As Long 'Completion code' Dim Reason As Long 'Reason code qualifying CompCode'

## **Multi** mqAdd 字符串

mqAddString 调用将用户选择器标识的字符数据项添加到指定包的末尾。

## **mqAdd 字符串的语法**

**mqAdd 字符串** *(Bag, Selector, BufferLength, Buffer, CompCode, Reason)*

## **mqAdd 字符串的参数**

### **包 (MQHBAG)-输入**

要修改的包的手柄。

此值必须是用户创建的包的句柄,而不是系统包的句柄。 MQRC\_SYSTEM\_BAG\_NOT\_ALTERABLE 结果 (如果您指定的值与系统包相关)。

### **选择器 (MQLONG)-输入**

用于标识要添加到包中的项的选择器。

如果选择器小于 0 (即,系统选择器) , 那么将生成 MQRC\_SELECTOR\_OUT\_OF\_RANGE 结果。

如果选择器大于或等于 0 (即,用户选择器),并且包是使用 MQCBO\_CHECK\_SELECTORS 选项或作为管 理包 (MQCBO\_ADMIN\_BAG) 创建的,那么选择器必须在 MQCA\_FIRST 到 MQCA\_LAST 的范围内。 MQRC\_SELECTOR\_OUT\_OF\_RANGE 结果 (如果它不在正确的范围内)。

如果未指定 MQCBO\_CHECK\_SELECTORS, 那么选择器可以是任何值 0 或更大的值。

如果调用正在创建已在包中的选择器的第二次或以后出现,那么此出现的数据类型必须与第一次出现的 数据类型相同 ;XX\_ENCODE\_CASE\_ONE mqrc\_inconsistent\_item\_type 结果 (如果不是)。

### **BufferLength (MQLONG)-输入**

**Buffer** 参数中包含的字符串的长度 (以字节计)。 该值必须为零或更大,或者特殊值 MQBL\_NULL\_TERMINATED:

- •如果指定了 MQBL\_NULL\_TERMINATED ,那么字符串将由字符串中迂到的第一个空值定界。 不会将 null 作为字符串的一部分添加到包中。
- •如果未指定 MQBL\_NULL\_TERMINATED, 那么会将 *BufferLength* 个字符插入到包中, 即使存在空 字符也是如此。 空值不会对字符串进行定界。

### **缓冲区 (MQCHAR x BufferLength)-输入**

包含字符串的缓冲区。

长度由 **BufferLength** 参数给出。 如果为 **BufferLength** 指定了零,那么可以为 **Buffer** 参数的地址 指定空指针。 在所有其他情况下,必须为 **Buffer** 参数指定有效 (非空) 地址。

### **CompCode (MQLONG)-输出**

完成代码。

### **原因 (MQLONG)-输出**

原因码限定 *CompCode*。

可以从 mqAdd 字符串调用返回以下指示错误条件的原因码:

#### **MQRC\_BUFFER\_ERROR**

缓冲区参数无效 (参数地址无效或缓冲区不可完全访问)。

**MQRC\_BUFFER\_LENGTH\_ERROR** 缓冲区长度无效。

- **MQRC\_CODED\_CHAR\_SET\_ID\_ERROR** 包 CCSID 是 MQCCSI\_EMBEDDED。
- **MQRC\_HBAG\_ERROR** 包句柄无效。

**MQRC\_INCONSISTENT\_ITEM\_TYPE** 此选择器出现的数据类型与首次出现的数据类型不同。

**MQRC\_SELECTOR\_OUT\_OF\_RANGE**

选择器不在调用的有效范围内。

**MQRC\_STORAGE\_NOT\_AVAILABLE** 可用存储器不足。

**MQRC\_SYSTEM\_BAG\_NOT\_ALTERABLE**

不能更改或删除系统包。

## <span id="page-2140-0"></span>**mqAdd 字符串的用法说明**

- 1. 如果包中已存在具有指定选择器的数据项,那么会将该选择器的其他实例添加到包的末尾。 新实例不一 定与现有实例相邻。
- 2. 此调用不能用于将系统选择器添加到包中。
- 3. 与此字符串关联的 "编码字符集标识" 是从包的当前 CCSID 复制的。

## **mqAdd 字符串的 C 语言调用**

mqAddString (hBag, Selector, BufferLength, Buffer, &CompCode, &Reason);

按如下所示声明参数:

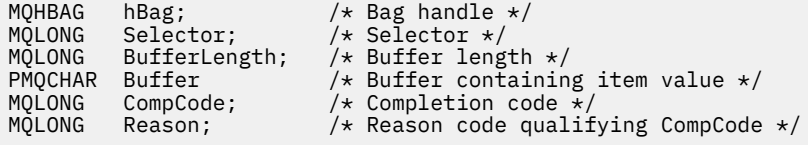

## **mqAdd 字符串的 Visual Basic 调用**

(仅在 Windows 上受支持。)

mqAddString Bag, Selector, BufferLength, Buffer, CompCode, Reason

按如下所示声明参数:

```
Dim Bag               As Long 'Bag handle'
Dim Selector As Long 'Selector'
Dim BufferLength As Long 'Buffer length'
Dim Buffer As String 'Buffer containing item value'
Dim CompCode As Long 'Completion code'
Dim Reason As Long 'Reason code qualifying CompCode'
```
**Multi mqAddStringFilter** 

mqAddStringFilter 调用将用户选择器标识的字符串过滤器添加到指定包的末尾。

### **mqAddStringFilter 的语法**

**mqAddStringFilter** *(Bag, Selector, BufferLength, Buffer, Operator, CompCode, Reason)*

## **mqAddStringFilter 的参数**

#### **包 (MQHBAG)-输入**

要修改的包的手柄。

此值必须是用户创建的包的句柄,而不是系统包的句柄。 MQRC\_SYSTEM\_BAG\_NOT\_ALTERABLE 结果 (如果您指定的值与系统包相关)。

### **选择器 (MQLONG)-输入**

用于标识要添加到包中的项的选择器。

如果选择器小于 0 (即,系统选择器) ,那么将生成 MQRC\_SELECTOR\_OUT\_OF\_RANGE 结果。

如果选择器大于或等于 0 (即,用户选择器) ,并且包是使用 MQCBO\_CHECK\_SELECTORS 选项或作为管 理包 (MQCBO\_ADMIN\_BAG) 创建的,那么选择器必须在 MQCA\_FIRST 到 MQCA\_LAST 的范围内。 MQRC\_SELECTOR\_OUT\_OF\_RANGE 结果 (如果它不在正确的范围内)。

如果未指定 MQCBO\_CHECK\_SELECTORS, 那么选择器可以是任何值 0 或更大的值。

如果调用正在创建已在包中的选择器的第二次或以后出现,那么此出现的数据类型必须与第一次出现的 数据类型相同 ;XX\_ENCODE\_CASE\_ONE mqrc\_inconsistent\_item\_type 结果 (如果不是)。

### **BufferLength (MQLONG)-输入**

**Buffer** 参数中包含的字符条件字符串的长度 (以字节为单位)。 该值必须为零或更大,或者特殊值 MQBL\_NULL\_TERMINATED:

- 如果指定了 MQBL\_NULL\_TERMINATED, 那么字符串将由字符串中迂到的第一个空值定界。 不会将 null 作为字符串的一部分添加到包中。
- · 如果未指定 MQBL\_NULL\_TERMINATED, 那么会将 BufferLength 个字符插入到包中, 即使存在空 字符也是如此。 空值不会对字符串进行定界。

#### **缓冲区 (MQCHAR x BufferLength)-输入**

包含字符条件字符串的缓冲区。

长度由 **BufferLength** 参数给出。 如果为 **BufferLength** 指定了零,那么可以为 **Buffer** 参数的地址 指定空指针。 在所有其他情况下,必须为 **Buffer** 参数指定有效 (非空) 地址。

#### **操作程序 (MQLONG)-输入**

要放在包中的字符串过滤器运算符。 有效运算符的格式为 MQCFOP\_ \*。

#### **CompCode (MQLONG)-输出**

完成代码。

#### **原因 (MQLONG)-输出**

原因码限定 *CompCode*。

可以从 mqAddStringFilter 调用返回以下指示错误情况的原因码:

#### **MQRC\_BUFFER\_ERROR**

缓冲区参数无效 (参数地址无效或缓冲区不可完全访问)。

#### **MQRC\_BUFFER\_LENGTH\_ERROR**

缓冲区长度无效。

#### **MQRC\_CODED\_CHAR\_SET\_ID\_ERROR** 包 CCSID 是 MQCCSI\_EMBEDDED。

#### **MQRC\_FILTER\_OPERATOR\_ERROR** 过滤器运算符无效。

#### **MQRC\_HBAG\_ERROR** 包句柄无效。

#### **MQRC\_INCONSISTENT\_ITEM\_TYPE** 此选择器出现的数据类型与首次出现的数据类型不同。

#### **MQRC\_SELECTOR\_OUT\_OF\_RANGE** 选择器不在调用的有效范围内。

#### **MQRC\_STORAGE\_NOT\_AVAILABLE** 可用存储器不足。

### **MQRC\_SYSTEM\_BAG\_NOT\_ALTERABLE** 不能更改或删除系统包。

## <span id="page-2142-0"></span>**mqAddStringFilter 的使用说明**

- 1. 如果包中已存在具有指定选择器的数据项,那么会将该选择器的其他实例添加到包的末尾。 新实例不一 定与现有实例相邻。
- 2. 此调用不能用于将系统选择器添加到包中。
- 3. 与此字符串关联的 "编码字符集标识" 是从包的当前 CCSID 复制的。

# **mqAddStringFilter 的 C 语言调用**

mqAddStringFilter (hBag, Selector, BufferLength, Buffer, &CompCode, &Reason);

按如下所示声明参数:

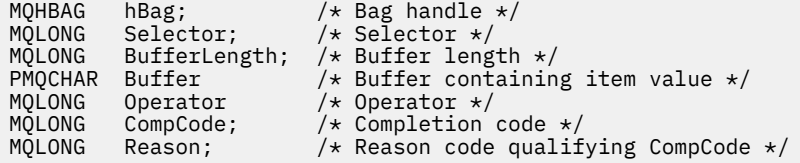

# **mqAddStringFilter 的 Visual Basic 调用**

(仅在 Windows 上受支持。)

mqAddStringFilter Bag, Selector, BufferLength, Buffer, Operator, CompCode, Reason

按如下所示声明参数:

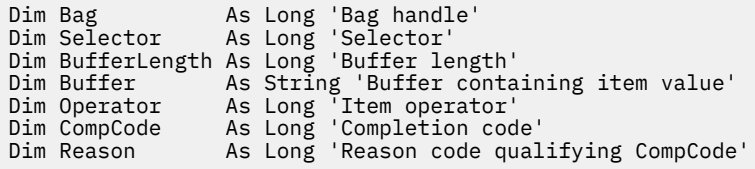

# **Multi mqBagToBuffer**

mqBagToBuffer 调用将包转换为提供的缓冲区中的 PCF 消息。

## **mqBagToBuffer 的语法**

**mqBagToBuffer** *(OptionsBag, DataBag, BufferLength, Buffer, DataLength, CompCode, Reason)*

## **mqBagToBuffer 的参数**

## **OptionsBag (MQHBAG)-输入**

包含用于控制呼叫处理的选项的包的句柄。 这是保留参数; 值必须为 MQHB\_NONE。

### **DataBag (MQHBAG)-输入**

要转换的包的手柄。

如果包中包含管理消息,并且使用了 mqAdd 查询来将值插入到包中,那么 MQIASY\_COMMAND 数据项 的值必须是 MQAI 可识别的 INQUIRE 命令 ;MQRC\_QUIIRY\_COMMAND\_ERROR 结果 (如果没有)。

如果包包含嵌套系统包,那么 MORC\_NESTED\_BAG\_NOT\_SUPPORTED 结果。

#### **BufferLength (MQLONG)-输入**

提供的缓冲区的长度 (以字节为单位)。

如果缓冲区太小而无法容纳生成的消息,那么会导致 MQRC\_BUFFER\_LENGTH\_ERROR。

#### **缓冲区 (MQBYTE x BufferLength)-输出**

用于保存消息的缓冲区。

#### **DataLength (MQLONG)-输出**

容纳整个包所需的缓冲区长度(以字节为单位)。如果缓冲区不够长,那么将取消定义缓冲区的内容,但 将返回 DataLength 。

**CompCode (MQLONG)-输出**

完成代码。

**原因 (MQLONG)-输出**

原因码限定 *CompCode*。

可以从 mqBagToBuffer 调用返回以下指示错误情况的原因码:

**MQRC\_BAG\_不法类型** 输入数据包是组包。

**MQRC\_BUFFER\_ERROR Buffer** 参数无效 (参数地址无效或缓冲区不可访问)。

**MQRC\_BUFFER\_LENGTH\_ERROR** 缓冲区长度无效或缓冲区太小。 (在 *DataLength* 中返回了必需的长度。)

**MQRC\_DATA\_LENGTH\_ERROR DataLength** 参数无效 (参数地址无效)。

**MQRC\_HBAG\_ERROR** 包句柄无效。

**MQRC\_QUIRY\_COMMAND\_ERROR** mqAdd 查询与无法识别为 INQUIRE 命令的命令代码配合使用。

### **MQRC\_NESTED\_BAG\_NOT\_SUPPORTED**

输入数据包包含一个或多个嵌套系统数据包。

#### **MQRC\_OPTIONS\_ERROR**

选项包包含不受支持的数据项,或者受支持的选项具有无效值。

**MQRC\_PARAMETER\_MISSING**

管理消息需要包中不存在的参数。

**注:** 此原因码仅适用于使用 MQCBO\_ADMIN\_BAG 或 MQCBO\_REORDER\_AS\_REQUIRED 选项创建的 包。

**MQRC\_SELECTOR\_WRONG\_TYPE**

mqAdd 字符串或 mqSet 字符串用于将 MQIACF\_查询选择器添加到包中。

### **MQRC\_STORAGE\_NOT\_AVAILABLE**

可用存储器不足。

## **mqBagToBuffer 的使用说明**

1. 将使用数字数据的 MQENC\_NATIVE 编码生成 PCF 消息。

2. 如果 BufferLength 为零, 那么保存消息的缓冲区可以为空。如果使用 mqBagToBuffer 调用来计算转 换包所需的缓冲区大小,那么这很有用。

# <span id="page-2144-0"></span>**mqBagToBuffer 的 C 语言调用**

mqBagToBuffer (OptionsBag, DataBag, BufferLength, Buffer, &DataLength, &CompCode, &Reason);

按如下所示声明参数:

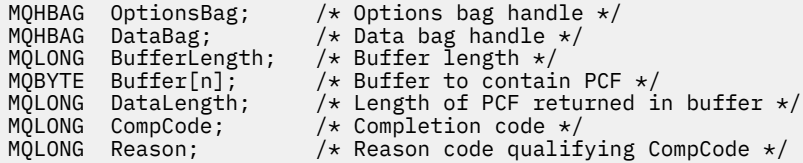

## **mqBagToBuffer 的 Visual Basic 调用**

(仅在 Windows 上受支持。)

mqBagToBuffer OptionsBag, DataBag, BufferLength, Buffer, DataLength, CompCode, Reason

按如下所示声明参数:

```
Dim OptionsBag As Long 'Options bag handle'
Dim DataBag As Long 'Data bag handle'
Dim BufferLength As Long 'Buffer length'
Dim Buffer As Long 'Buffer to contain PCF'
Dim DataLength As Long 'Length of PCF returned in buffer'
Dim CompCode As Long 'Completion code'
Dim Reason As Long 'Reason code qualifying CompCode'
```
# **Multi mqBufferToBag**

mqBufferToBag 调用将提供的缓冲区转换为包形式。

## **mqBufferToBag 的语法**

**mqBufferToBag** *(OptionsBag, BufferLength, Buffer, DataBag, CompCode, Reason)*

## **mqBufferToBag 的参数**

**OptionsBag (MQHBAG)-输入** 包含用于控制呼叫处理的选项的包的句柄。 这是保留参数; 值必须为 MQHB\_NONE。

**BufferLength (MQLONG)-输入** 缓冲区的长度 (以字节计)。

**缓冲区 (MQBYTE x** *BufferLength***)-输入** 指向包含要转换的消息的缓冲区的指针。

### **数据包 (MQHBAG)-输入/输出**

用于接收消息的包的句柄。 MQAI 在将消息放入包中之前,会对包执行 mqClear 包调用。

#### **CompCode (MQLONG)-输出** 完成代码。

#### **原因 (MQLONG)-输出**

原因码限定 *CompCode*。

可以从 mqBufferToBag 调用返回以下指示错误情况的原因码:

**MQRC\_BAG\_CONVERSION\_ERROR**

无法将数据转换为包。 这指示要转换为包的数据的格式存在问题 (例如,消息不是有效的 PCF)。

#### **MQRC\_BUFFER\_ERROR**

缓冲区参数无效 (参数地址无效或缓冲区不可访问)。

#### **MQRC\_BUFFER\_LENGTH\_ERROR** 缓冲区长度无效。

**MQRC\_HBAG\_ERROR**

包句柄无效。

**MQRC\_INCONSISTENT\_ITEM\_TYPE** 选择器第二次出现的数据类型与第一次出现的数据类型不同。

**MQRC\_OPTIONS\_ERROR** 选项包包含不受支持的数据项,或者受支持的选项具有无效值。

**MQRC\_SELECTOR\_OUT\_OF\_RANGE** 选择器不在调用的有效范围内。

**MQRC\_STORAGE\_NOT\_AVAILABLE** 可用存储器不足。

**MQRC\_SYSTEM\_BAG\_NOT\_ALTERABLE** 不能更改或删除系统包。

### **mqBufferToBag 的用法说明**

缓冲区必须包含有效的 PCF 消息。 缓冲区中数字数据的编码必须为 MQENC\_NATIVE。

此调用未更改包的 "编码字符集标识"。

## **mqBufferToBag 的 C 语言调用**

```
mqBufferToBag (OptionsBag, BufferLength, Buffer, DataBag,
&CompCode, &Reason);
```
按如下所示声明参数:

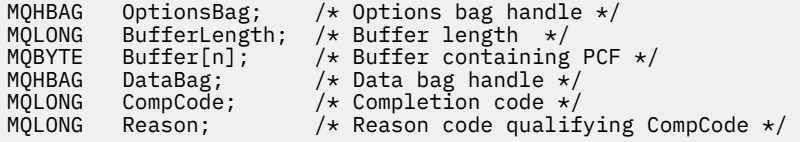

## **mqBufferToBag 的 Visual Basic 调用**

(仅在 Windows 上受支持。)

mqBufferToBag OptionsBag, BufferLength, Buffer, DataBag, CompCode, Reason

按如下所示声明参数:

Dim OptionsBag As Long 'Options bag handle' Dim BufferLength As Long 'Buffer length' Dim Buffer As Long 'Buffer containing PCF' Dim DataBag As Long 'Data bag handle'

#### <span id="page-2146-0"></span>**mqClear 包** Multi

mqClearBag 调用会从包中删除所有用户项,并将系统项重置为其初始值。

## **mqClearBag 的语法**

**mqClear 包** *(Bag, CompCode, Reason)*

## **mqClearBag 的参数**

### **包 (MQHBAG)-输入**

要清除的包的手柄。 这必须是用户创建的包的句柄,而不是系统包的句柄。 MQRC\_SYSTEM\_BAG\_NOT\_ALTERABLE 结果 (如果指定系统包的句柄)。

**CompCode (MQLONG)-输出**

完成代码。

### **原因 (MQLONG)-输出**

原因码限定 *CompCode*。

可以从 mqClearBag 调用返回以下指示错误情况的原因码:

**MQRC\_HBAG\_ERROR** 包句柄无效。

**MQRC\_SYSTEM\_BAG\_NOT\_ALTERABLE** 不能更改或删除系统包。

## **mqClearBag 的使用说明**

1. 如果包中包含系统包, 那么也会将其删除。 2. 调用不能用于清除系统包。

## **mqClearBag 的 C 语言调用**

mqClearBag (Bag, &CompCode, &Reason);

按如下所示声明参数:

MQHBAG Bag; /\* Bag handle \*/ MQLONG CompCode;  $/$  Completion code  $*/$ <br>MOLONG Reason;  $/$  Reason code qualif  $/*$  Reason code qualifying CompCode  $*/$ 

## **mqClearBag 的 Visual Basic 调用**

(仅在 Windows 上受支持。)

mqClearBag Bag, CompCode, Reason

按如下所示声明参数:

Dim Bag As Long 'Bag handle'

#### <span id="page-2147-0"></span>**mqCount 个项 Multi**

mqCount 项调用返回存储在具有相同特定选择器的包中的用户项和/或系统项的出现次数。

### **mqCount 项的语法**

**mqCount 项** *(Bag, Selector, ItemCount, CompCode, Reason)*

### **mqCount 项的参数**

#### **包 (MQHBAG)-输入**

带要计数的物品的袋子的把手。 这可以是用户包或系统包。

### **选择器 (MQLONG)-输入**

要计数的数据项的选择器。

如果选择器小于零 (系统选择器) ,那么选择器必须是 MQAI 支持的选择器。 MQRC\_SELECTOR\_NOT\_SUPPORTED 结果 (如果不是 MQRC\_SELECTOR\_NOT\_SUPPORTED 结果)。

如果包中不存在指定的选择器,那么调用将成功,并且针对 *ItemCount* 返回零。

可以为 *Selector* 指定以下特殊值:

#### **MQSEL\_ALL\_SELECTORS**

将对所有用户和系统项进行计数。

**MQSEL\_ALL\_USER\_SELECTORS** 将对所有用户项进行计数; 将从计数中排除系统项。 **MQSEL\_ALL\_SYSTEM\_SELECTORS**

将对所有系统项进行计数; 将从计数中排除用户项。

#### **ItemCount (MQLONG)-输出**

包中指定类型的项数 (可以为零)。

### **CompCode (MQLONG)-输出**

完成代码。

## **原因 (MQLONG)-输出**

原因码限定 *CompCode*。

可以从 mqCount 项调用返回以下指示错误情况的原因码:

#### **MQRC\_HBAG\_ERROR** 包句柄无效。

**MQRC\_ITEM\_COUNT\_ERROR ItemCount** 参数无效 (参数地址无效)。

# **MQRC\_SELECTOR\_NOT\_SUPPORTED**

MQAI 不支持指定的系统选择器。

# **MQRC\_SELECTOR\_OUT\_OF\_RANGE**

选择器不在调用的有效范围内。

## <span id="page-2148-0"></span>**mqCount 项的使用说明**

此调用计算数据项的数量,而不是包中唯一选择器的数量。 选择器可以多次出现,因此包中的唯一选择器可 能少于数据项。

## **mqCount 项的 C 语言调用**

mqCountItems (Bag, Selector, &ItemCount, &CompCode, &Reason);

按如下所示声明参数:

```
MQHBAG Bag; /* Bag handle */
MQLONG Selector;<br>MQLONG ItemCount;<br>MQLONG CompCode;<br>MQLONG Reason;
MQLONG ItemCount; /* Number of items */
MQLONG CompCode; /* Completion code */
                         /* Reason code qualifying CompCode */
```
## **mqCount 项的 Visual Basic 调用**

(仅在 Windows 上受支持。)

mqCountItems Bag, Selector, ItemCount, CompCode, Reason

按如下所示声明参数:

Dim Bag; As Long 'Bag handle' Dim Selector As Long 'Selector' Dim ItemCount As Long 'Number of items' Dim CompCode As Long 'Completion code' Dim Reason As Long 'Reason code qualifying CompCode'

## **Multi** mgCreate 包

mqCreateBag 调用将创建一个新包。

### **mqCreateBag 的语法**

**mqCreate 包** *(Options, Bag, CompCode, Reason)*

### **mqCreateBag 的参数**

**选项 (MQLONG)-输入**

用于创建包的选项。

## 有效值包括:

#### **MQCBO\_ADMIN\_BAG**

指定包用于管理 IBM MQ 对象。 MQCBO\_ADMIN\_BAG 自动暗示 MQCBO\_LIST\_FORM\_ALLOWED , MQCBO\_REORDER\_AS\_REQUIRED 和 MQCBO\_CHECK\_SELECTORS 选项。

在将 MQIASY\_TYPE 系统项设置为 MQCFT\_COMMAND 的情况下创建管理包。

#### **MQCBO\_COMMAND\_BAG**

指定包是命令包。 MQCBO\_COMMAND\_BAG 是管理包 (MQCBO\_ADMIN\_BAG) 和 MQRC\_OPTIONS\_ERROR 结果的替代方法 (如果同时指定了这两个结果)。

除了在创建命令包时将 MQIASY\_TYPE 系统项的值设置为 MQCFT\_COMMAND 之外,该命令包的处 理方式与用户包的处理方式相同。

还会为管理对象创建命令包,但不像管理包一样使用这些命令包将管理消息发送到命令服务器。 包 选项采用以下缺省值:

- MQCBO\_LIST\_FORM\_IN 禁止性
- MQCBO\_DO\_NOT\_REORDER
- MQCBO\_DO\_NOT\_CHECK\_SELECTORS

因此, MQAI 不会更改数据项的顺序,也不会像使用管理包一样在消息中创建列表。

#### **MQCBO\_GROUP\_BAG**

指定包是组包。 这意味着袋子被用来存放一组分组的物品。 组包不能用于管理 IBM MQ 对象。 包选 项采用以下缺省值:

- MQCBO\_LIST\_FORM\_ALLOWED
- MQCBO\_REORDER\_AS\_REQUIRED
- MQCBO\_DO\_NOT\_CHECK\_SELECTORS

因此, MQAI 可以更改数据项的顺序或在分组项的包中创建列表。

使用两个系统选择器 (MQIASY\_BAG\_OPTIONS 和 MQIASY\_CODED\_CHAR\_SET\_ID) 创建组包。

如果组包嵌套在指定了 MOCBO CHECK SELECTORS 的包中,那么要嵌套的组包会在创建组包时检 查是否指定了 MQCBO\_CHECK\_SELECTORS 的选择器。

#### **MQCBO\_USER\_BAG**

指定包是用户包。 MQCBO USER BAG 是缺省包类型选项。 用户包还可用于管理 IBM MQ 对象,但 必须指定 MQCBO\_LIST\_FORM\_ALLOWED 和 MQCBO\_REORDER\_AS\_REQUIRED 选项以确保正确生 成管理消息。

用户包是在 MQIASY\_TYPE 系统项设置为 MQCFT\_USER 的情况下创建的。

对于用户包,可以指定以下一个或多个选项:

#### **MQCBO\_LIST\_FORM\_ALLOWED**

指定每当包中出现两个或多个相邻的相同选择器时, MQAI 都可以在发送的消息中使用更紧凑的 列表表单。 但是,如果使用此选项,那么无法对这些项进行重新排序。 因此,如果出现的选择 器在包中不相邻,并且未指定 MQCBO\_REORDER\_AS\_REQUIRED ,那么 MQAI 无法将列表表单 用于该特定选择器。

如果数据项是字符串,这些字符串必须具有相同的字符集标识和相同的选择器,以便压缩为 列表形式。 如果使用列表形式,那么将用空格填充较短的字符串,使其达到最长字符串的长度。

如果要发送的消息是管理消息,但未指定 MQCBO\_ADMIN\_BAG, 那么必须指定此选项。

**注:** MQCBO\_LIST\_FORM\_ALLOWED 并不意味着 MQAI 肯定使用列表形式。 MQAI 在决定是否使 用列表形式时考虑各种因素。

#### **MQCBO\_LIST\_FORM\_禁止**

指定 MQAI 无法使用发送的消息中的列表表单,即使包中存在相邻的相同选择器。 MQCBO\_LIST\_FORM\_禁止是缺省的 list-form 选项。

#### **MQCBO\_REORDER\_AS\_REQUIRED**

指定 MQAI 可以更改发送的消息中数据项的顺序。 此选项不会影响发送包中的项的顺序。

此选项表示您可以按任何顺序将项插入到数据包中。 即,这些项不需要以它们必须在 PCF 消息 中的方式插入,因为 MQAI 可以根据需要对这些项进行重新排序。

如果消息是用户消息,那么接收包中项的顺序与消息中项的顺序相同。 此顺序可以与发送包中的 项的顺序不同。

如果消息是管理消息,那么接收包中项的顺序由接收的消息确定。

如果要发送的消息是管理消息,但未指定 MQCBO\_ADMIN ,那么必须指定此选项。

#### **MQCBO\_DO\_NOT\_REORDER**

指定 MQAI 无法更改发送的消息中数据项的顺序。 发送的消息和接收包都包含与发送包中出现的 项顺序相同的项。 此选项是缺省排序选项。

### **MQCBO\_CHECK\_SELECTORS**

指定必须检查用户选择器 (零或更大的选择器) ,以确保选择器与 mqAddInteger , mqAddInteger64, mqAddIntegerFilter, mqAddString , mqAddStringFilter, mqAddByteString, mqAddByteStringFilter 所隐含的数据类型一致。 mqSet 整数, mqSetInteger64, mqSetIntegerFilter, mqSet 字符串, mqSetStringFilter, mqSetByteString 或 mqSetByteString 过滤器调用:

- 对于整数, 64 位整数和整数过滤器调用,选择器必须在 MQIA\_FIRST 到 MQIA\_LAST 的范围 内。
- 对于字符串和字符串过滤器调用,选择器必须在 MQCA\_FIRST 到 MQCA\_LAST 的范围内。
- 对于字节字符串和字节字符串过滤器调用, 选择器必须在 MOBA FIRST 到 MOBA LAST 的范 围内
- 对于组包调用,选择器必须在 MQGA\_FIRST 到 MQGA\_LAST 的范围内
- 对于句柄调用,选择器必须在 MQHA\_FIRST 到 MQHA\_LAST 的范围内。

如果选择器超出有效范围,那么调用将失败。 始终检查系统选择器 (选择器小于零),如果指定 了系统选择器,那么它必须是 MQAI 支持的选择器。

#### **MQCBO\_DO\_NOT\_CHECK\_SELECTORS**

指定不检查用户选择器 (零个或更多的选择器)。 任何为零或正数的选择器都可以与任何调用一起 使用。 此选项是缺省选择器选项。 将始终检查系统选择器 (小于零的选择器)。

#### **MQCBO\_NONE**

指定所有选项都必须具有其缺省值。 提供此选项是为了帮助程序文档,并且不得使用任何具有非 零值的选项来指定此选项。

以下列表汇总了缺省选项值:

- MOCBO USER BAG
	- MQCBO\_LIST\_FORM\_IN 禁止性
	- MQCBO\_DO\_NOT\_REORDER
	- MQCBO\_DO\_NOT\_CHECK\_SELECTORS

#### **包 (MQHBAG)-输出**

调用创建的包的句柄。

### **CompCode (MQLONG)-输出**

完成代码。

#### **原因 (MQLONG)-输出**

原因码限定 *CompCode*。

可以从 mqCreateBag 调用返回以下指示错误情况的原因码:

### **MQRC\_HBAG\_ERROR**

包句柄无效 (参数地址无效或参数位置为只读)。

**MQRC\_OPTIONS\_ERROR** 选项无效或不一致。

## **MQRC\_STORAGE\_NOT\_AVAILABLE**

可用存储器不足。

## **mqCreateBag 的用法说明**

创建包时,用于创建包的任何选项都包含在包中的系统项中。

## <span id="page-2151-0"></span>**mqCreateBag 的 C 语言调用**

mqCreateBag (Options, &Bag, &CompCode, &Reason);

按如下所示声明参数:

MQLONG Options; /\* Bag options \*/ MQHBAG Bag; /\* Bag handle \*/ % Bag options \*/<br>/\* Bag handle \*/<br>/\* Completion code \*/  $/*$  Reason code qualifying CompCode  $*/$ 

## **mqCreateBag 的 Visual Basic 调用**

(仅在 Windows 上受支持。)

mqCreateBag Options, Bag, CompCode, Reason

按如下所示声明参数:

Dim Options As Long 'Bag options' Dim Bag As Long 'Bag handle' Dim CompCode As Long 'Completion code' Dim Reason As Long 'Reason code qualifying CompCode'

# **Multi** mqDelete 包

mqDeleteBag 调用将删除指定的包。

### **mqDelete 包的语法**

**mqDelete 包** *(Bag, CompCode, Reason)*

## **mqDeleteBag 的参数**

#### **包 (MQHBAG)-输入/输出**

要删除的包的手柄。 这必须是用户创建的包的句柄,而不是系统包的句柄。 MQRC\_SYSTEM\_BAG\_NOT\_DELETABLE 结果 (如果指定系统包的句柄)。 句柄重置为 MQHB\_UNUSABLE\_HBAG。

如果包中包含系统生成的包,那么也会将其删除。

#### **CompCode (MQLONG)-输出**

完成代码。

#### **原因 (MQLONG)-输出**

原因码限定 *CompCode*。

可以从 mqDeleteBag 调用返回以下指示错误情况的原因码:

### **MQRC\_HBAG\_ERROR**

包句柄无效,或者参数地址无效,或者参数位置为只读。

## **MQRC\_SYSTEM\_BAG\_NOT\_DELETABLE**

无法删除系统包。

## <span id="page-2152-0"></span>**mqDeleteBag 的用法说明**

- 1. 删除使用 mqCreateBag 创建的任何包。
- 2. 当删除包含包时,将自动删除嵌套包。

# **mqDeleteBag 的 C 语言调用**

mqDeleteBag (&Bag, CompCode, Reason);

按如下所示声明参数:

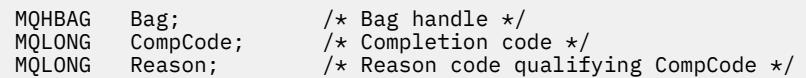

## **mqDeleteBag 的 Visual Basic 调用**

(仅在 Windows 上受支持。)

mqDeleteBag Bag, CompCode, Reason

按如下所示声明参数:

Dim Bag; As Long 'Bag handle' Dim CompCode As Long 'Completion code' Dim Reason As Long 'Reason code qualifying CompCode'

## **Multi** ImqDelete 项

mqDelete 项调用从包中除去一个或多个用户项。

## **mqDelete 项的语法**

**mqDelete 项** *(Bag, Selector, ItemIndex, CompCode, Reason)*

## **mqDelete 项的参数**

### **Hbag (MQHBAG)-输入**

要修改的包的手柄。

这必须是用户创建的包的句柄,而不是系统包的句柄 ;XX\_ENCODE\_CASE\_ONE mqrc\_system\_bag\_not\_alterable 结果 (如果是系统包)。

### **选择器 (MQLONG)-输入**

用于标识要删除的用户项的选择器。

如果选择器小于 0 (即,系统选择器), 那么将生成 MQRC\_SELECTOR\_OUT\_OF\_RANGE 结果。

以下特殊值有效:

#### **MQSEL\_ANY\_SELECTOR**

要删除的项是由 **ItemIndex** 参数标识的用户项,这是相对于同时包含用户项和系统项的项集的索 引。

#### **MQSEL\_ANY\_USER\_SELECTOR**

要删除的项是由 **ItemIndex** 参数 (相对于用户项集的索引) 标识的用户项。

如果指定了显式选择器值,但该选择器在包中不存在,那么如果为 ItemIndex 指定了 MQIND\_ALL , 那么调用将成功,如果未指定 MQIND\_ALL , 那么调用将失败,原因码为 MQRC\_SELECTOR\_NOT\_PRESENT。

#### **ItemIndex (MQLONG)-输入**

要删除的数据项的索引。

该值必须为零或更大的值, 或者下列其中一个特殊值:

### **MQIND\_NONE**

这指定包中必须只有一个选择器出现。 如果出现多次,那么将生成 MORC\_SELECTOR\_NOT\_UNIOUE 结果。 如果使用其中一个 MOSEL\_XXX\_SELECTOR 值指定 MQIND\_NONE, 那么会生成 MQRC\_INDEX\_ERROR 结果。

### **MQIND\_ALL**

这指定要删除包中出现的所有选择器。 如果使用其中一个 MQSEL\_XXX\_SELECTOR 值指定了 MQIND\_ALL, 那么将生成 MQRC\_INDEX\_ERROR。 如果在包中不存在选择器时指定 MQIND\_ALL, 那么调用成功。

如果为 Selector 参数指定了 MQSEL\_ANY\_SELECTOR , 那么 ItemIndex 参数是相对于同时包含 用户项和系统项的项集的索引,并且必须为零或更大。 如果 ItemIndex 标识了系统选择器 MQRC\_SYSTEM\_ITEM\_NOT\_DELETABLE 结果。 如果为 **Selector** 参数指定 MQSEL\_ANY\_USER\_SELECTOR , 那么 ItemIndex 参数是相对于用户项集的索引,并且必须为零 或更大。

如果指定了显式选择器值,那么 ItemIndex 是相对于具有该选择器值的项集的索引,可以是 MQIND\_NONE , MQIND\_ALL ,零或更大的值。

如果指定了显式索引 (即,不是 MQIND\_NONE 或 MQIND\_ALL) ,并且包中不存在该项,那么将生成 MQRC\_INDEX\_NOT\_PRESENT 结果。

### **CompCode (MQLONG)-输出**

完成代码。

#### **原因 (MQLONG)-输出**

原因码限定 *CompCode*。

可以从 mqDeleteItem 调用返回以下指示错误情况的原因码:

**MQRC\_HBAG\_ERROR**

包句柄无效。

**MQRC\_INDEX\_ERROR**

使用其中一个 MQSEL\_ANY\_XXX\_SELECTOR 值指定了 MQIND\_NONE 或 MQIND\_ALL。

**MQRC\_INDEX\_NOT\_PRESENT** 包中不存在具有指定索引的项。

**MQRC\_SELECTOR\_NOT\_PRESENT**

包中不存在具有指定选择器的项。 **MQRC\_SELECTOR\_NOT\_UNIQUE**

当包中存在多次出现指定的选择器时,指定 MQIND\_NONE。

### **MQRC\_SELECTOR\_OUT\_OF\_RANGE** 选择器不在调用的有效范围内。

**MQRC\_STORAGE\_NOT\_AVAILABLE** 可用存储器不足。

**MQRC\_SYSTEM\_BAG\_NOT\_ALTERABLE** 系统包是只读的,不能改变。

**MQRC\_SYSTEM\_ITEM\_NOT\_DELETABLE** 系统项是只读的,无法删除。

## <span id="page-2154-0"></span>**mqDelete 项的用法说明**

- 1. 可以除去指定选择器的单个实例,也可以除去指定选择器的所有实例。
- 2. 调用无法从包中除去系统项,也无法从系统包中除去项。 但是,该调用可以从用户包中除去系统包的句 柄。 这样, 就可以删除一个系统包。

### **mqDelete 项的 C 语言调用**

mqDeleteItem (Bag, Selector, ItemIndex, &CompCode, &Reason)

按如下所示声明参数:

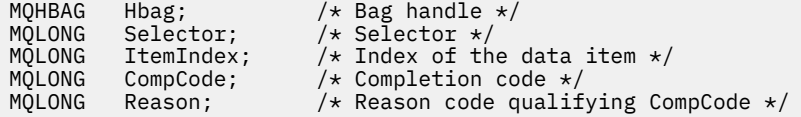

## **mqDelete 项的 Visual Basic 调用**

(仅在 Windows 上受支持。)

mqDeleteItem Bag, Selector, ItemIndex, CompCode, Reason

按如下所示声明参数:

Dim Bag As Long 'Bag handle' Dim Selector As Long 'Selector' Dim ItemIndex As Long 'Index of the data item' Dim CompCode As Long 'Completion code' Dim Reason As Long 'Reason code qualifying CompCode'

## **Multi mqExecute**

mqExecute 调用发送管理命令消息并等待应答 (如果需要)。

## **mqExecute 的语法**

**mqExecute** *(Hconn, Command, OptionsBag, AdminBag, ResponseBag, AdminQ, ResponseQ, CompCode, Reason)*

### **mqExecute 的参数**

**Hconn (MQHCONN)-输入**

MQI 连接句柄。

这是由应用程序发出的先前 MQCONN 调用返回的。

#### **命令 (MQLONG)-输入**

要执行的命令。

这应该是 MQCMD \* 值之一。 如果为 mqExecute 调用提供服务的 MQAI 无法识别该值,那么仍会接受 该值。 但是,如果使用了 mqAdd 查询在包中插入值,那么 Command 参数必须是 MQAI 可识别的 INQUIRE 命令; 如果不是, 那么会生成 MQRC\_INIRY\_COMMAND\_ERROR。

#### **OptionsBag (MQHBAG)-输入**

包含影响调用操作的选项的包的句柄。

这必须是先前 mqCreateBag 调用返回的句柄或以下特殊值:

#### **MQHB\_NONE**

无选项包; 所有选项都采用其缺省值。

选项包中只能存在本主题中列出的选项 (如果存在其他数据项,那么会生成 MORC\_OPTIONS\_ERROR)。

对于包中不存在的每个选项,将使用相应的缺省值。 可以指定以下选项:

#### **MQIACF\_WAIT\_INTERVAL**

此数据项指定 MQAI 应该等待每条应答消息的最长时间 (以毫秒为单位)。 时间间隔必须为零或大于 零,或者特殊值 MOWI\_UNLIMITED; 缺省值为 30 秒。 mqExecute 调用在接收到所有应答消息时完 成,或者在指定的等待时间间隔到期而未接收到期望的应答消息时完成。

**注:** 时间间隔是近似数量。

如果 MQIACF\_WAIT\_INTERVAL 数据项具有错误的数据类型, 或者选项包中多次出现该选择器, 或 者数据项的值无效,那么将生成 MQRC\_WAIT\_INTERVAL\_ERROR。

#### **AdminBag (MQHBAG)-输入**

包含要发出的管理命令的详细信息的包的句柄。

放置在包中的所有用户项都将插入到发送的管理消息中。 应用程序负责确保只将命令的有效参数放在包 中。

如果命令包中 MOIASY TYPE 数据项的值不是 MOCFT COMMAND, 那么会生成 MORC COMMAND TYPE ERROR。 如果包包含嵌套系统包, 那么 MQRC\_NESTED\_BAG\_NOT\_SUPPORTED 结果。

#### **ResponseBag (MQHBAG)-输入**

放置应答消息的包的手柄。

MQAI 在将应答消息放入包中之前, 会对包执行 mqClear 包调用。 要检索应答消息, 可以指定选择器 MOIACF CONVERT\_RESPONSE。

每个应答消息都放入一个单独的系统包中,然后将手柄放在响应包中。 使用带有选择器 MOHA\_BAG\_HANDLE 的 mqInquireBag 调用来确定应答包中系统包的句柄,然后可以查询这些包以确 定其内容。

如果接收到某些但并非所有期望的应答消息, 那么将生成带有 MORC\_NO\_MSG\_AVAILABLE 的 MQCC\_WARNING 结果。 如果未收到任何期望的应答消息, 那么会生成带有 MORC\_NO\_MSG\_AVAILABLE 结果的 MOCC\_FAILED。

组包不能用作响应包。

#### **AdminQ (MQHOBJ)-输入**

要放置管理消息的队列的对象句柄。

此句柄由应用程序发出的先前 MQOPEN 调用返回。 必须打开队列以进行输出。

可以指定以下特殊值:

#### **MQHO\_NONE**

这指示应该将管理消息放在 SYSTEM.ADMIN.COMMAND.QUEUE 属于当前连接的队列管理器。 如果 指定了 MQHO\_NONE, 那么应用程序无需使用 MQOPEN 来打开队列。

#### **ResponseQ**

放置应答消息的队列的对象句柄。

此句柄由应用程序发出的先前 MQOPEN 调用返回。 必须打开队列以进行输入和查询。

可以指定以下特殊值:

#### **MQHO\_NONE**

这指示应答消息应放在 MQAI 自动创建的动态队列上。 通过打开 SYSTEM.DEFAULT.MODEL.QUEUE, 因此必须具有适当的特征。 创建的队列仅在调用期间存在, 并 且在退出 mqExecute 调用时被 MQAI 删除。

#### **CompCode**

完成代码。

#### **原因**

原因码限定 *CompCode*。

可以从 mqExecute 调用返回以下指示错误情况的原因码:

### **MQRC\_\***

来自 MQINQ , MQPUT , MQGET 或 MQOPEN 调用的任何内容。

**MQRC\_BAG\_不法类型**

输入数据包是组包。

#### **MQRC\_CMD\_SERVER\_NOT\_AVAILABLE**

处理管理命令的命令服务器不可用。

#### **MQRC\_COMMAND\_TYPE\_ERROR**

请求包中 MQIASY\_TYPE 数据项的值不是 MQCFT\_COMMAND。

**MQRC\_HBAG\_ERROR**

包句柄无效。

### **MQRC\_QUIRY\_COMMAND\_ERROR**

mqAdd 整数调用与无法识别的 INQUIRE 命令的命令代码配合使用。

### **MQRC\_NESTED\_BAG\_NOT\_SUPPORTED**

输入数据包包含一个或多个嵌套系统数据包。

#### **MQRC\_NO\_MSG\_AVAILABLE**

接收到一些应答消息,但不是所有应答消息。 应答包包含系统为接收到的消息生成的包。

#### **MQRC\_NO\_MSG\_AVAILABLE**

在指定的等待时间间隔内未接收到任何应答消息。

#### **MQRC\_OPTIONS\_ERROR**

选项包包含不受支持的数据项,或者受支持的选项具有无效值。

#### **MQRC\_PARAMETER\_MISSING**

管理消息需要包中不存在的参数。 此原因码仅适用于使用 MQCBO\_ADMIN\_BAG 或 MQCBO\_REORDER\_AS\_REQUIRED 选项创建的包。

#### **MQRC\_SELECTOR\_NOT\_UNIQUE**

对于仅允许一个实例的必需参数,包中存在两个或多个选择器实例。

#### **MQRC\_SELECTOR\_WRONG\_TYPE**

mqAdd 字符串或 mqSet 字符串用于将 MQIACF\_查询选择器添加到包中。

### **MQRC\_STORAGE\_NOT\_AVAILABLE**

可用存储器不足。

#### **MQRCCF\_COMMAND\_FAILED**

命令失败; 失败的详细信息包含在系统生成的包中的应答包内。

## **mqExecute 的用法说明**

1. 如果未指定 AdminQ , 那么 MQAI 会先检查命令服务器是否处于活动状态, 然后再发送管理命令消息。 但是,如果命令服务器未处于活动状态,那么 MQAI 不会将其启动。如果要发送许多管理命令消息,那 么建议您打开 SYSTEM.ADMIN.COMMAND.QUEUE 您自己,并在每个管理请求上传递管理队列的句柄。

- 2. 在 ResponseQ 参数中指定 MQHO\_NONE 值可简化 mqExecute 调用的使用,但如果应用程序重复发出 mqExecute (例如, 从循环中), 那么将重复创建和删除响应队列。 在这种情况下, 应用程序本身最好在 任何 mqExecute 调用之前打开响应队列,并在发出所有 mqExecute 调用后将其关闭。
- 3. 如果管理命令导致使用消息类型 MQMT\_REQUEST 发送消息, 那么调用将等待选项包中的 MQIACF WAIT\_INTERVAL 数据项给定的时间。
- 4. 如果在处理调用期间发生错误, 那么响应包可能包含来自应答消息的一些数据, 但这些数据通常不完 整。

## **mqExecute 的 C 语言调用**

mqExecute (Hconn, Command, OptionsBag, AdminBag, ResponseBag, AdminQ, ResponseQ, CompCode, Reason);

按如下所示声明参数:

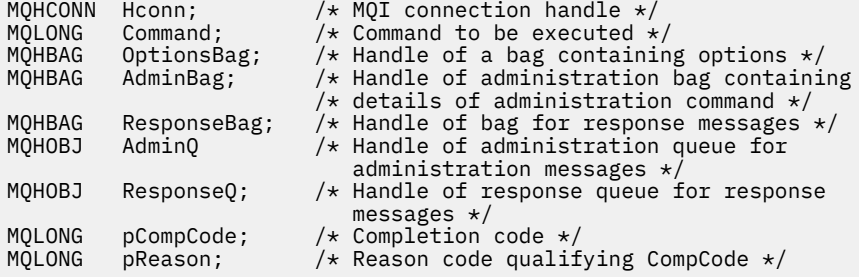

## **mqExecute 的 Visual Basic 调用**

(仅在 Windows 上受支持。)

mqExecute (Hconn, Command, OptionsBag, AdminBag, ResponseBag, AdminQ, ResponseQ, CompCode, Reason);

按如下所示声明参数:

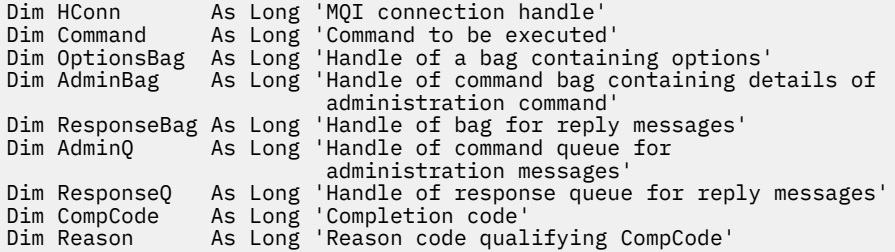

## **Multiver 使用 mqExecute 调用的示例代码**

两个代码示例,显示如何使用 mqExecute 来创建本地队列和查询队列属性。

## **示例: 使用 mqExecute 创建本地队列**

以下示例在队列管理器上创建最大消息长度为 100 字节的本地队列:

 $/*$  Create a bag for the data you want in your PCF message  $*/$ mqCreateBag(MQCBO\_ADMIN\_BAG, &hbagRequest)

 $/*$  Create a bag to be filled with the response from the command server  $*/$ mqCreateBag(MQCBO\_ADMIN\_BAG, &hbagResponse)

```
/* Create a queue *//* Supply queue name */mqAddString(hbagRequest, MQCA_Q_NAME, "QBERT")
/* Supply queue type */
mqAddString(hbagRequest, MQIA_Q_TYPE, MQQT_LOCAL)
/* Maximum message length is an optional parameter */
mqAddString(hbagRequest, MQIA_MAX_MSG_LENGTH, 100)
/* Ask the command server to create the queue */mqExecute(MQCMD_CREATE_Q, hbagRequest, hbagResponse)
```

```
/* Tidy up memory allocated */
mqDeleteBag(hbagRequest)
mqDeleteBag(hbagResponse)
```
## **示例: 使用 mqExecute 来查询队列属性**

以下示例查询特定队列的所有属性。 mqAdd 查询调用标识要由 mqExecute 上的 Inquire 参数返回的队列的 所有 IBM MQ 对象属性:

 $/*$  Create a bag for the data you want in your PCF message  $*/$ mqCreateBag(MQCBO\_ADMIN\_BAG, &hbagRequest)  $/*$  Create a bag to be filled with the response from the command server  $*/$ mqCreateBag(MQCBO\_ADMIN\_BAG, &hbagResponse)  $/*$  Inquire about a queue by supplying its name  $*/$ 

/ $\star$  (other parameters are optional)  $\star$ , mqAddString(hbagRequest, MQCA\_Q\_NAME, "QBERT")

 $/*$  Request the command server to inquire about the queue  $*/$ mqExecute(MQCMD\_INQUIRE\_Q, hbagRequest, hbagResponse)

/\* If it worked, the attributes of the queue are returned  $*/$ / $\star$  in a system bag within the response bag  $\star/$ mqInquireBag(hbagResponse, MQHA\_BAG\_HANDLE, 0, &hbagAttributes)

/\* Inquire the name of the queue and its current depth  $\star$ mqInquireString(hbagAttributes, MQCA\_Q\_NAME, &stringAttribute) mqInquireString(hbagAttributes, MQIA\_CURRENT\_Q\_DEPTH, &integerAttribute)

/\* Tidy up memory allocated \*/ mqDeleteBag(hbagRequest) mqDeleteBag(hbagResponse)

使用 mqExecute 是管理 IBM MQ 的最简单方法,但可以使用较低级别的调用 [mqBagToBuffer](#page-2142-0) 和 [mqBufferToBag](#page-2144-0)。 有关使用这些调用的更多信息, 请参阅 使用 MQAI 来简化 PCF 的使用。

## **Multi** mqGet 包

mqGetBag 调用从指定队列中除去消息,并将消息数据转换为数据包。

## **mqGet 包的语法**

**mqGet 包** *(Hconn, Hobj, MsgDesc, GetMsgOpts, HBag, CompCode, Reason)*

## **mqGetBag 的参数**

**Hconn (MQHCONN)-输入** MQI 连接句柄。

### **Hobj (MQHOBJ)-输入**

要从中检索消息的队列的对象句柄。 此句柄由应用程序发出的先前 MQOPEN 调用返回。 必须打开队列 以进行输入。

#### **MsgDesc (MQMD)-输入/输出**

消息描述符 (有关更多信息,请参阅 MQMD-消息描述符 )。

如果消息中的 Format 字段的值不是 MQFMT\_ADMIN, MQFMT\_EVENT 或 MQFMT\_PCF, 那么 MQRC\_FORMAT\_NOT\_SUPPORTED 结果。

如果在调用的条目中,应用程序的 MQMD 中的 *Encoding* 字段具有 MQENC\_NATIVE 以外的值,并且指 定了 MQGMO\_CONVERT ,那么将指定 MQRC\_ENCODING\_NOT\_SUPPORTED 结果。 此外,如果未指 定 MQGMO\_CONVERT ,那么 **Encoding** 参数的值必须是检索应用程序的 MQENC\_NATIVE; 如果未指 定, 那么又是 MQRC\_ENCODING\_NOT\_SUPPORTED 结果。

#### **GetMsg 选项 (MQGMO)-输入/输出**

Get-message 选项 (有关更多信息,请参阅 MQGMO-Get-message 选项 )。

无法指定 MQGMO\_ACCEPT\_TRUNCATED\_MSG; 如果是,那么会生成 MQRC\_OPTIONS\_ERROR。 在 16 位或 32 位 Window 环境中不支持 MQGMO\_LOCK 和 MQGMO\_UNLOCK。 MQGMO\_SET\_SIGNAL 仅在 32 位 Window 环境中受支持。

#### **HBag (MQHBAG)-输入/输出**

将检索到的消息放入的包的句柄。 MQAI 在将消息放入包中之前,会对包执行 mqClear 包调用。

#### **MQHB\_NONE**

获取检索到的消息。 这提供了从队列中删除消息的方法。

如果指定了 MOGMO\_BROWSE\_ \* 选项, 那么此值会将浏览光标设置为所选消息; 在此情况下不会将 其删除。

#### **CompCode (MQLONG)-输出**

完成代码。

#### **原因 (MQLONG)-输出**

原因码限定 *CompCode*。

可以从 mqGetBag 调用返回以下指示警告和错误情况的原因码:

#### **MQRC\_\***

MQGET 调用或包操作中的任何内容。

### **MQRC\_BAG\_CONVERSION\_ERROR**

无法将数据转换为包。

这指示要转换为包的数据的格式存在问题 (例如,消息不是有效的 PCF)。

如果以破坏性方式从队列中检索消息 (即,未浏览队列) ,那么此原因码指示已废弃该消息。

### **MQRC\_BAG\_不法类型**

输入数据包是组包。

### **MQRC\_ENCODING\_NOT\_SUPPORTED**

编码不受支持; MQMD 的 *Encoding* 字段中的值必须是 MQENC\_NATIVE。

### **MQRC\_FORMAT\_NOT\_SUPPORTED**

格式不受支持; 消息中的 *Format* 名称不是 MQFMT\_ADMIN , MQFMT\_EVENT 或 MQFMT\_PCF。 如 果以破坏性方式从队列中检索消息 (即,未浏览队列) ,那么此原因码指示已废弃该消息。

#### **MQRC\_HBAG\_ERROR**

包句柄无效。

#### **MQRC\_INCONSISTENT\_ITEM\_TYPE**

选择器第二次出现的数据类型与第一次出现的数据类型不同。

# **MQRC\_SELECTOR\_OUT\_OF\_RANGE**

选择器不在调用的有效范围内。

## **MQRC\_STORAGE\_NOT\_AVAILABLE**

可用存储器不足。
### **MQRC\_SYSTEM\_BAG\_NOT\_ALTERABLE**

不能更改或删除系统包。

### **mqGetBag 的使用说明**

- 1. 此调用只能返回具有受支持格式的消息。 如果该消息具有不受支持的格式,那么将废弃该消息,并且调 用将以适当的原因码完成。
- 2. 如果在工作单元中检索消息 (即,使用 MQGMO\_SYNCPOINT 选项), 并且消息具有不受支持的格式, 那 么可以回退工作单元,从而恢复队列上的消息。 这允许使用 MQGET 调用代替 mqGetBag 调用来检索消 息。

### **mqGet 包的 C 语言调用**

mqGetBag (hConn, hObj, &MsgDesc, &GetMsgOpts, hBag, CompCode, Reason);

按如下所示声明参数:

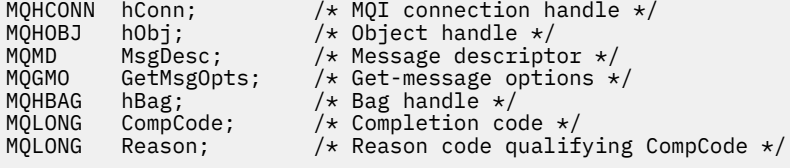

### **mqGetBag 的 Visual Basic 调用**

(仅在 Windows 上受支持。)

mqGetBag (HConn, HObj, MsgDesc, GetMsgOpts, Bag, CompCode, Reason);

按如下所示声明参数:

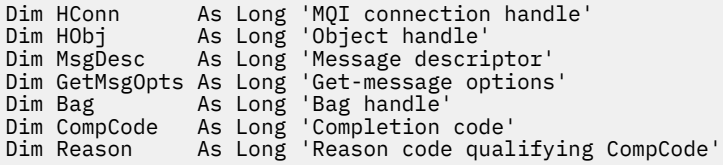

# **■ Multi nqInquire** 包

mqInquireBag 调用会查询包中存在的包句柄的值。 数据项可以是用户项或系统项。

### **mqInquire 包的语法**

**mqInquire 包** *(Bag, Selector, ItemIndex, ItemValue, CompCode, Reason)*

### **mqInquire 包的参数**

### **包 (MQHBAG)-输入**

要查询的包句柄。 包可以是用户包,也可以是系统包。

### **选择器 (MQLONG)-输入**

标识要查询的项的选择器。

如果选择器小于零 (即,系统选择器) ,那么选择器必须是 MQAI 支持的选择器; 如果不是,那么必须是 MQRC\_SELECTOR\_NOT\_SUPPORTED 结果。

指定的选择器必须存在于包中 ;MQRC\_SELECTOR\_NOT\_PRESENT 结果 (如果不是)。

项的数据类型必须与调用所隐含的数据类型一致 ;MQRC\_SELECTOR\_WRONG\_TYPE 如果不是,那么会 生成 MQRC\_SELECTOR\_WRONG\_TYPE 结果。

可以为 **Selector** 指定以下特殊值:

### **MQSEL\_ANY\_SELECTOR**

要查询的项是由 **ItemIndex** 参数标识的用户或系统项。

### **MQSEL\_ANY\_USER\_SELECTOR**

要查询的项是由 **ItemIndex** 参数标识的用户项。

### **MQSEL\_ANY\_SYSTEM\_SELECTOR**

要查询的项是由 **ItemIndex** 参数标识的系统项。

#### **ItemIndex (MQLONG)-输入**

要查询的数据项的索引。

该值必须为零或更大的值,或者特殊值 MQIND\_NONE。 如果该值小于 0 且不是 MQIND\_NONE, 那么 将生成 MQRC\_INDEX\_ERROR。 如果包中尚不存在该项,那么会生成 MQRC\_INDEX\_NOT\_PRESENT 结 果。

可以指定以下特殊值:

#### **MQIND\_NONE**

这指定包中必须只有一个选择器出现。如果出现多次, 那么将生成 MORC SELECTOR NOT UNIQUE 结果。

如果为 **Selector** 参数指定了 MQSEL\_ANY\_SELECTOR ,那么 **ItemIndex** 参数是相对于同时包含 用户项和系统项的项集的索引,并且必须为零或更大。

如果为 Selector 参数指定了 MQSEL\_ANY\_USER\_SELECTOR , 那么 ItemIndex 参数是相对于系 统项集的索引,并且必须为零或更大。

如果为 **Selector** 参数指定了 MQSEL\_ANY\_SYSTEM\_SELECTOR ,那么 **ItemIndex** 参数是相对于 系统项集的索引,并且必须为零或更大。

如果指定了显式选择器值,那么 **ItemIndex** 参数是相对于具有该选择器值且可以是 MQIND\_NONE,零或更大的项集的索引。

#### **ItemValue (MQHBAG)-输出**

包中项的值。

#### **CompCode (MQLONG)-输出**

完成代码。

### **原因 (MQLONG)-输出**

原因码限定 *CompCode*。

可以从 mqInquireBag 调用返回以下指示错误情况的原因码:

**MQRC\_HBAG\_ERROR**

包句柄无效。

### **MQRC\_INDEX\_ERROR**

索引无效 (索引为负且不是 MQIND\_NONE ,或者使用其中一个 MQSEL\_ANY\_xxx\_SELECTOR 值指 定了 MQIND\_NONE)。

#### **MQRC\_INDEX\_NOT\_PRESENT**

对于给定的选择器,包中不存在具有指定索引的项。

**MQRC\_ITEM\_VALUE\_ERROR ItemValue** 参数无效 (参数地址无效)。

**MQRC\_SELECTOR\_NOT\_PRESENT** 包中不存在具有指定选择器的项。

**MQRC\_SELECTOR\_NOT\_SUPPORTED** MQAI 不支持指定的系统选择器。

**MQRC\_SELECTOR\_NOT\_UNIQUE** 当包中存在指定选择器的多个实例时,指定 MQIND\_NONE。

**MQRC\_SELECTOR\_OUT\_OF\_RANGE** 选择器不在调用的有效范围内。

**MQRC\_SELECTOR\_WRONG\_TYPE** 数据项具有错误的数据类型用于调用。

**MQRC\_STORAGE\_NOT\_AVAILABLE** 可用存储器不足。

### **mqInquire 包的 C 语言调用**

mqInquireBag (Bag, Selector, ItemIndex, &ItemValue, &CompCode, &Reason);

按如下所示声明参数:

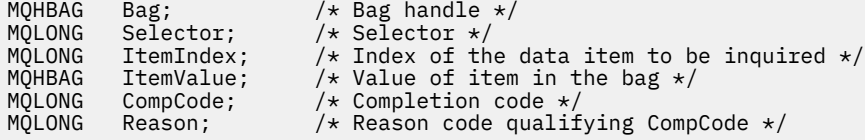

### **mqInquire 包的 Visual Basic 调用**

```
(仅在 Windows 上受支持。)
```
mqInquireBag (Bag, Selector, ItemIndex, ItemValue, CompCode, Reason

按如下所示声明参数:

Dim Bag As Long 'Bag handle' Dim Selector As Long 'Selector' Dim ItemIndex As Long 'Index of the data item to be inquired' Dim ItemValue As Long 'Value of item in the bag' Dim CompCode As Long 'Completion code' Dim Reason As Long 'Reason code qualifying CompCode'

#### - Multi **mqInquireByteString**

mqInquireByteString 调用请求包中存在的字节字符串数据项的值。 数据项可以是用户项或系统项。

### **mqInquireByteString 的语法**

**mqInquireByteString** *(Bag, Selector, ItemIndex, Bufferlength, Buffer, ByteStringLength, CompCode, Reason)*

### **mqInquireByteString 的参数**

### **包 (MQHBAG)-输入**

与查询相关的包的手柄。 包可以是用户包,也可以是系统包。

### **选择器 (MQLONG)-输入**

与查询相关的项的选择器。

如果选择器小于零 (即,系统选择器) ,那么选择器必须是 MQAI 支持的选择器; 如果不是,那么必须是 MQRC\_SELECTOR\_NOT\_SUPPORTED 结果。

指定的选择器必须存在于包中 ;MQRC\_SELECTOR\_NOT\_PRESENT 结果 (如果不是)。

该项的数据类型必须与调用所隐含的数据类型相同 ;MQRC\_SELECTOR\_WRONG\_TYPE 结果 (如果不 是)。

可以为 *Selector* 指定以下特殊值:

#### **MQSEL\_ANY\_SELECTOR**

要查询的项是由 *ItemIndex* 标识的用户或系统项。

#### **MQSEL\_ANY\_USER\_SELECTOR**

要查询的项是由 *ItemIndex* 标识的用户项。

### **MQSEL\_ANY\_SYSTEM\_SELECTOR**

要查询的项是由 *ItemIndex* 标识的系统项。

#### **ItemIndex (MQLONG)-输入**

与查询相关的数据项的索引。 该值必须为零或更大的值,或者特殊值 MQIND\_NONE。 如果该值小于 0 且不是 MQIND\_NONE ,那么将生成 MQRC\_INDEX\_ERROR。 如果包中尚不存在该项,那么会生成 MQRC\_INDEX\_NOT\_PRESENT 结果。 可以指定以下特殊值:

### **MQIND\_NONE**

这指定包中必须只有一个选择器出现。 如果出现多次,那么将生成 MORC\_SELECTOR\_NOT\_UNIQUE 结果。

如果为 Selector 参数指定了 MQSEL\_ANY\_SELECTOR , 那么 ItemIndex 是相对于同时包含用户 项和系统项的项集的索引,并且必须为零或更大。

如果为 Selector 参数指定 MQSEL\_ANY\_USER\_SELECTOR, 那么 ItemIndex 是相对于用户项集 的索引,并且必须为零或更大。

如果为 **Selector** 指定了 MQSEL\_ANY\_SYSTEM\_SELECTOR ,那么 **ItemIndex** 是相对于系统项集 的索引,并且必须为零或更大。

如果指定了显式选择器值,那么 **ItemIndex** 是相对于具有该选择器值的项集的索引,可以是 MQIND\_NONE,零或更大值。

### **BufferLength (MQLONG)-输入**

用于接收字节字符串的缓冲区的长度 (以字节为单位)。 零是有效值。

### **缓冲区 (MQBYTE x BufferLength)-输出**

用于接收字节字符串的缓冲区。 长度由 **BufferLength** 参数给出。 如果为 **BufferLength** 指定零, 那么可以为 **Buffer** 参数的地址指定空指针; 在所有其他情况下,必须为 **Buffer** 参数指定有效 (非空) 地址。

该字符串将以空值填充到缓冲区的长度。如果该字符串比缓冲区长,那么将截断该字符串以适应;在这 种情况下, *ByteStringLength* 指示在不截断的情况下容纳该字符串所需的缓冲区大小。

### **ByteString 长度 (MQLONG)-输出**

包中包含的字符串的长度 (以字节计)。 如果 **Buffer** 参数太小,那么返回的字符串长度小于 *ByteStringLength*。

### **CompCode (MQLONG)-输出**

完成代码。

**原因 (MQLONG)-输出** 原因码限定 *CompCode*。 可以从 mqInquireByteString 调用返回以下指示错误和警告条件的原因码: **MQRC\_BUFFER\_ERROR** 缓冲区参数无效 (参数地址无效或缓冲区不可完全访问)。 **MQRC\_BUFFER\_LENGTH\_ERROR** 缓冲区长度无效。

**MQRC\_HBAG\_ERROR** 包句柄无效。

**MQRC\_INDEX\_ERROR**

索引无效 (索引为负且不是 MQIND\_NONE, 或者使用其中一个 MQSEL\_ANY\_xxx\_SELECTOR 值指 定了 MQIND\_NONE)。

**MQRC\_INDEX\_NOT\_PRESENT** 对于给定的选择器,包中不存在具有指定索引的项。

**MQRC\_SELECTOR\_NOT\_PRESENT** 包中不存在具有指定选择器的项。

**MQRC\_SELECTOR\_NOT\_SUPPORTED** MQAI 不支持指定的系统选择器。

**MQRC\_SELECTOR\_NOT\_UNIQUE** 当包中存在多次出现指定的选择器时,指定 MQIND\_NONE。

**MQRC\_SELECTOR\_OUT\_OF\_RANGE** 选择器不在调用的有效范围内。

**MQRC\_SELECTOR\_WRONG\_TYPE** 数据项具有错误的数据类型用于调用。

**MQRC\_STORAGE\_NOT\_AVAILABLE** 可用存储器不足。

**MQRC\_STRING\_LENGTH\_ERROR ByteStringLength** 参数无效 (参数地址无效)。

### **MQRC\_STRING\_截断**

数据对于输出缓冲区太长,已被截断。

### **mqInquireByteString 的 C 语言调用**

mqInquireByteString (Bag, Selector, ItemIndex, BufferLength, Buffer, &StringLength, &CompCode, &Reason);

按如下所示声明参数:

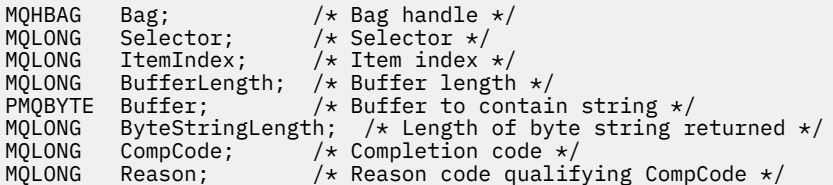

### **mqInquireByteString 的 Visual Basic 调用**

(仅在 Windows 上受支持。)

mqInquireByteString Bag, Selector, ItemIndex, BufferLength, Buffer, StringLength, CompCode, Reason

按如下所示声明参数:

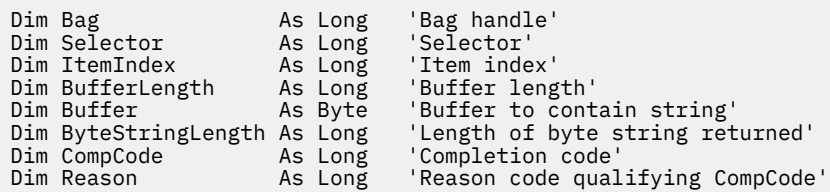

### **Multi AmqInquireByteString 过滤器**

mqInquireByteString 过滤器调用请求包中存在的字节字符串过滤器项的值和运算符。 数据项可以是用户项 或系统项。

### **mqInquireByteString 过滤器的语法**

**mqInquireByteString 过滤器** *(Bag, Selector, ItemIndex, Bufferlength, Buffer, ByteStringLength, Operator, CompCode, Reason)*

### **mqInquireByteString 过滤器的参数**

### **包 (MQHBAG)-输入**

与查询相关的包的手柄。 包可以是用户包,也可以是系统包。

### **选择器 (MQLONG)-输入**

与查询相关的项的选择器。

如果选择器小于零 (即,系统选择器) ,那么选择器必须是 MQAI 支持的选择器; 如果不是,那么必须是 MQRC\_SELECTOR\_NOT\_SUPPORTED 结果。

指定的选择器必须存在于包中 ;MQRC\_SELECTOR\_NOT\_PRESENT 结果 (如果不是)。

该项的数据类型必须与调用所隐含的数据类型相同 ;MQRC\_SELECTOR\_WRONG\_TYPE 结果 (如果不 是)。

可以为 *Selector* 指定以下特殊值:

### **MQSEL\_ANY\_SELECTOR**

要查询的项是由 *ItemIndex* 标识的用户或系统项。

#### **MQSEL\_ANY\_USER\_SELECTOR**

要查询的项是由 *ItemIndex* 标识的用户项。

### **MQSEL\_ANY\_SYSTEM\_SELECTOR**

要查询的项是由 *ItemIndex* 标识的系统项。

### **ItemIndex (MQLONG)-输入**

与查询相关的数据项的索引。 该值必须为零或更大的值,或者特殊值 MQIND\_NONE。 如果该值小于 0 且不是 MQIND\_NONE , 那么将生成 MQRC\_INDEX\_ERROR。 如果包中尚不存在该项,那么会生成 MORC\_INDEX\_NOT\_PRESENT 结果。 可以指定以下特殊值:

### **MQIND\_NONE**

这指定包中必须只有一个选择器出现。 如果出现多次,那么将生成 MQRC\_SELECTOR\_NOT\_UNIQUE 结果。

如果为 Selector 参数指定了 MQSEL\_ANY\_SELECTOR ,那么 ItemIndex 是相对于同时包含用户 项和系统项的项集的索引,并且必须为零或更大。

如果为 Selector 参数指定 MQSEL\_ANY\_USER\_SELECTOR ,那么 ItemIndex 是相对于用户项集 的索引,并且必须为零或更大。

如果为 Selector 指定了 MQSEL\_ANY\_SYSTEM\_SELECTOR ,那么 ItemIndex 是相对于系统项集 的索引,并且必须为零或更大。

如果指定了显式选择器值,那么 **ItemIndex** 是相对于具有该选择器值的项集的索引,可以是 MQIND\_NONE ,零或更大值。

### **BufferLength (MQLONG)-输入**

用于接收条件字节字符串的缓冲区的长度 (以字节计)。 零是有效值。

### **缓冲区 (MQBYTE x BufferLength)-输出**

用于接收条件字节字符串的缓冲区。 长度由 **BufferLength** 参数给出。 如果为 **BufferLength** 指定 零,那么可以为 **Buffer** 参数的地址指定空指针; 在所有其他情况下,必须为 **Buffer** 参数指定有效 (非 空) 地址。

该字符串用空格填充到缓冲区的长度上; 该字符串不是以 null 结束的。 如果该字符串比缓冲区长,那么 将截断该字符串以适应; 在这种情况下, **ByteStringLength** 指示在不截断的情况下容纳该字符串所需 的缓冲区大小。

### **ByteString 长度 (MQLONG)-输出**

包中包含的条件字符串的长度 (以字节为单位)。 如果 **Buffer** 参数太小,那么返回的字符串长度小于 **StringLength**。

#### **操作程序 (MQLONG)-输出**

包中的字节字符串过滤器运算符。

#### **CompCode (MQLONG)-输出**

完成代码。

### **原因 (MQLONG)-输出**

原因码限定 *CompCode*。

可以从 mqInquireByteString 过滤器调用返回以下指示错误和警告条件的原因码:

### **MQRC\_BUFFER\_ERROR**

缓冲区参数无效 (参数地址无效或缓冲区不可完全访问)。

### **MQRC\_BUFFER\_LENGTH\_ERROR**

缓冲区长度无效。

### **MQRC\_FILTER\_OPERATOR\_ERROR**

过滤器运算符无效。

# **MQRC\_HBAG\_ERROR**

包句柄无效。

### **MQRC\_INDEX\_ERROR**

索引无效 (索引为负且不是 MQIND\_NONE, 或者使用其中一个 MQSEL\_ANY\_xxx\_SELECTOR 值指 定了 MQIND\_NONE)。

### **MQRC\_INDEX\_NOT\_PRESENT**

对于给定的选择器,包中不存在具有指定索引的项。

**MQRC\_SELECTOR\_NOT\_PRESENT** 包中不存在具有指定选择器的项。

**MQRC\_SELECTOR\_NOT\_SUPPORTED** MQAI 不支持指定的系统选择器。

**MQRC\_SELECTOR\_NOT\_UNIQUE** 当包中存在多次出现指定的选择器时,指定 MQIND\_NONE。

- **MQRC\_SELECTOR\_OUT\_OF\_RANGE** 选择器不在调用的有效范围内。
- **MQRC\_SELECTOR\_WRONG\_TYPE** 数据项具有错误的数据类型用于调用。

# **MQRC\_STORAGE\_NOT\_AVAILABLE**

可用存储器不足。

- **MQRC\_STRING\_LENGTH\_ERROR ByteStringLength** 参数无效 (参数地址无效)。
- **MQRC\_STRING\_截断**

数据对于输出缓冲区太长,已被截断。

### **mqInquireByteString 过滤器的 C 语言调用**

mqInquireByteStringFilter (Bag, Selector, ItemIndex, BufferLength, Buffer, &ByteStringLength, &Operator, &CompCode, &Reason);

按如下所示声明参数:

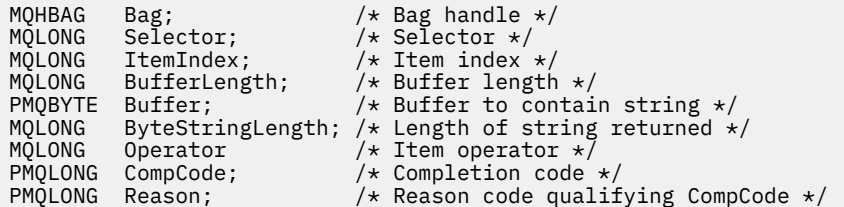

### **mqInquireByteString 过滤器的 Visual Basic 调用**

(仅在 Windows 上受支持。)

```
mqInquireByteStringFilter Bag, Selector, ItemIndex,
BufferLength, Buffer, ByteStringLength,
Operator, CompCode, Reason
```
按如下所示声明参数:

```
Dim Bag As Long 'Bag handle'
Dim Selector As Long 'Selector'
Dim ItemIndex As Long 'Item index'
Dim BufferLength As Long 'Buffer length'
Dim Buffer As String 'Buffer to contain string'
Dim ByteStringLength As Long 'Length of byte string returned'
Dim Operator As Long 'Operator'
Dim CompCode As Long 'Completion code'
Dim Reason As Long 'Reason code qualifying CompCode'
```
#### Multi. **mqInquire 整数**

mqInquire 整数调用请求包中存在的整数数据项的值。 数据项可以是用户项或系统项。

### **mqInquire 整数的语法**

**mqInquire 整数** *(Bag, Selector, ItemIndex, ItemValue, CompCode, Reason)*

### **mqInquire 整数的参数**

### **包 (MQHBAG)-输入**

与查询相关的包的手柄。 包可以是用户包,也可以是系统包。

### **选择器 (MQLONG)-输入**

用于标识与查询相关的项的选择器。

如果选择器小于零(系统选择器), 那么选择器必须是 MQAI 支持的选择器; 如果不是, 那么必须是 MORC\_SELECTOR\_NOT\_SUPPORTED 结果。

指定的选择器必须存在于包中 ;MQRC\_SELECTOR\_NOT\_PRESENT 结果 (如果不是)。

项的数据类型必须与调用所隐含的数据类型一致 ;MQRC\_SELECTOR\_WRONG\_TYPE 如果不是, 那么会 生成 MQRC\_SELECTOR\_WRONG\_TYPE 结果。

可以为 *Selector* 指定以下特殊值:

#### **MQSEL\_ANY\_SELECTOR**

要查询的项是由 *ItemIndex* 标识的用户或系统项。

### **MQSEL\_ANY\_USER\_SELECTOR**

要查询的项是由 *ItemIndex* 标识的用户项。

### **MQSEL\_ANY\_SYSTEM\_SELECTOR**

要查询的项是由 *ItemIndex* 标识的系统项。

### **ItemIndex (MQLONG)-输入**

与查询相关的数据项的索引。 该值必须为零或更大的值,或者特殊值 MQIND\_NONE。 如果该值小于 0 且不是 MQIND\_NONE , 那么将生成 MQRC\_INDEX\_ERROR。 如果包中尚不存在该项, 那么会生成 MQRC\_INDEX\_NOT\_PRESENT 结果。 可以指定以下特殊值:

### **MQIND\_NONE**

这指定包中必须只有一个选择器出现。 如果出现多次,那么将生成 MQRC\_SELECTOR\_NOT\_UNIQUE 结果。

如果为 *Selector* 指定了 MQSEL\_ANY\_SELECTOR ,那么 *ItemIndex* 是相对于同时包含用户项和系统 项的项集的索引,并且必须为零或更大。

如果为 Selector 指定了 MQSEL\_ANY\_USER\_SELECTOR, 那么 *ItemIndex* 是相对于用户项集的索 引,并且必须为零或更大。

如果为 *Selector* 指定了 MQSEL\_ANY\_SYSTEM\_SELECTOR ,那么 *ItemIndex* 是相对于系统项集的 索引,并且必须为零或更大。

如果指定了显式选择器值,那么 *ItemIndex* 是相对于具有该选择器值的项集的索引,可以是 MOIND\_NONE, 零或更大值。

### **ItemValue (MQLONG)-输出**

包中项的值。

### **CompCode (MQLONG)-输出**

完成代码。

### **原因 (MQLONG)-输出**

原因码限定 *CompCode*。

可以从 mqInquire 整数调用返回以下指示错误情况的原因码:

**MQRC\_HBAG\_ERROR**

包句柄无效。

**MQRC\_INDEX\_ERROR**

索引无效 (索引为负且不是 MQIND\_NONE ,或者使用其中一个 MQSEL\_ANY\_xxx\_SELECTOR 值指 定了 MQIND\_NONE)。

**MQRC\_INDEX\_NOT\_PRESENT** 对于给定的选择器,包中不存在具有指定索引的项。

**MQRC\_ITEM\_VALUE\_ERROR ItemValue** 参数无效 (参数地址无效)。

**MQRC\_SELECTOR\_NOT\_PRESENT** 包中不存在具有指定选择器的项。

**MQRC\_SELECTOR\_NOT\_SUPPORTED** MQAI 不支持指定的系统选择器。

**MQRC\_SELECTOR\_NOT\_UNIQUE** 当包中存在多次出现指定的选择器时,指定 MQIND\_NONE。

**MQRC\_SELECTOR\_OUT\_OF\_RANGE** 选择器不在调用的有效范围内。

**MQRC\_SELECTOR\_WRONG\_TYPE** 数据项具有错误的数据类型用于调用。

**MQRC\_STORAGE\_NOT\_AVAILABLE** 可用存储器不足。

### **mqInquire 整数的 C 语言调用**

mqInquireInteger (Bag, Selector, ItemIndex, &ItemValue, &CompCode, &Reason);

按如下所示声明参数:

```
MQHBAG Bag; /* Bag handle */<br>MQLONG Selector; /* Selector */<br>MQLONG ItemIndex; /* Item index */<br>MQLONG ItemIndex; /* Item index */
MQLONG Selector; /* Selector */
MQLONG ItemIndex; /* Item index */
MQLONG ItemValue; /* Item value */
MOLONG ItemValue; /* Item value */<br>MOLONG CompCode; /* Completion code */<br>MOLONG Reason; /* Reason code qualif
                                     /\star Reason code qualifying CompCode \star/
```
### **mqInquire 整数的 Visual Basic 调用**

(仅在 Windows 上受支持。)

mqInquireInteger Bag, Selector, ItemIndex, ItemValue, CompCode, Reason

按如下所示声明参数:

Dim Bag As Long 'Bag handle' Dim Selector As Long 'Selector' Dim ItemIndex As Long 'Item index' Dim ItemValue As Long 'Item value' Dim CompCode As Long 'Completion code' Dim Reason As Long 'Reason code qualifying CompCode'

### **Multi mqInquireInteger64**

mqInquireInteger64 调用请求包中存在的 64 位整数数据项的值。 数据项可以是用户项或系统项。

### **mqInquireInteger64 的语法**

**mqInquireInteger64** *(Bag, Selector, ItemIndex, ItemValue, CompCode, Reason)*

### **mqInquireInteger64 的参数**

### **包 (MQHBAG)-输入**

与查询相关的包的手柄。 包可以是用户包,也可以是系统包。

### **选择器 (MQLONG)-输入**

用于标识与查询相关的项的选择器。

如果选择器小于零(系统选择器), 那么选择器必须是 MQAI 支持的选择器; 如果不是, 那么必须是 MORC\_SELECTOR\_NOT\_SUPPORTED 结果。

指定的选择器必须存在于包中 ;MQRC\_SELECTOR\_NOT\_PRESENT 结果 (如果不是)。

项的数据类型必须与调用所隐含的数据类型一致 ;MQRC\_SELECTOR\_WRONG\_TYPE 如果不是, 那么会 生成 MQRC\_SELECTOR\_WRONG\_TYPE 结果。

可以为 *Selector* 指定以下特殊值:

### **MQSEL\_ANY\_SELECTOR**

要查询的项是由 *ItemIndex* 标识的用户或系统项。

### **MQSEL\_ANY\_USER\_SELECTOR**

要查询的项是由 *ItemIndex* 标识的用户项。

### **MQSEL\_ANY\_SYSTEM\_SELECTOR**

要查询的项是由 *ItemIndex* 标识的系统项。

### **ItemIndex (MQLONG)-输入**

与查询相关的数据项的索引。 该值必须为零或更大的值,或者特殊值 MQIND\_NONE。 如果该值小于 0 且不是 MQIND\_NONE , 那么将生成 MQRC\_INDEX\_ERROR。 如果包中尚不存在该项, 那么会生成 MQRC\_INDEX\_NOT\_PRESENT 结果。 可以指定以下特殊值:

### **MQIND\_NONE**

这指定包中必须只有一个选择器出现。 如果出现多次,那么将生成 MQRC\_SELECTOR\_NOT\_UNIQUE 结果。

如果为 *Selector* 指定了 MQSEL\_ANY\_SELECTOR ,那么 *ItemIndex* 是相对于同时包含用户项和系统 项的项集的索引,并且必须为零或更大。

如果为 Selector 指定了 MQSEL\_ANY\_USER\_SELECTOR, 那么 *ItemIndex* 是相对于用户项集的索 引,并且必须为零或更大。

如果为 *Selector* 指定了 MQSEL\_ANY\_SYSTEM\_SELECTOR ,那么 *ItemIndex* 是相对于系统项集的 索引,并且必须为零或更大。

如果指定了显式选择器值,那么 *ItemIndex* 是相对于具有该选择器值的项集的索引,可以是 MOIND\_NONE, 零或更大值。

### **ItemValue (MQINT64)-输出**

包中项的值。

### **CompCode (MQLONG)-输出**

完成代码。

### **原因 (MQLONG)-输出**

原因码限定 *CompCode*。

可以从 mqInquireInteger64 调用返回以下指示错误条件的原因码:

**MQRC\_HBAG\_ERROR**

包句柄无效。

**MQRC\_INDEX\_ERROR**

索引无效 (索引为负且不是 MQIND\_NONE ,或者使用其中一个 MQSEL\_ANY\_xxx\_SELECTOR 值指 定了 MQIND\_NONE)。

**MQRC\_INDEX\_NOT\_PRESENT** 对于给定的选择器,包中不存在具有指定索引的项。

**MQRC\_ITEM\_VALUE\_ERROR ItemValue** 参数无效 (参数地址无效)。

**MQRC\_SELECTOR\_NOT\_PRESENT** 包中不存在具有指定选择器的项。

**MQRC\_SELECTOR\_NOT\_SUPPORTED** MQAI 不支持指定的系统选择器。

**MQRC\_SELECTOR\_NOT\_UNIQUE** 当包中存在多次出现指定的选择器时,指定 MQIND\_NONE。

**MQRC\_SELECTOR\_OUT\_OF\_RANGE** 选择器不在调用的有效范围内。

**MQRC\_SELECTOR\_WRONG\_TYPE** 数据项具有错误的数据类型用于调用。

**MQRC\_STORAGE\_NOT\_AVAILABLE** 可用存储器不足。

### **mqInquireInteger64 的 C 语言调用**

mqInquireInteger64 (Bag, Selector, ItemIndex, &ItemValue, &CompCode, &Reason);

按如下所示声明参数:

```
MQHBAG Bag; /* Bag handle */
MQLONG Selector; /* Selector */
MQLONG ItemIndex; /* Item index */
MQINT64 ItemValue; /* Item value */
MQLONG CompCode; /* Completion code */<br>MQLONG Reason; /* Reason code qualif
                        /\star Reason code qualifying CompCode \star/
```
### **mqInquireInteger64 的 Visual Basic 调用**

```
(仅在 Windows 上受支持。)
```
mqInquireInteger64 Bag, Selector, ItemIndex, ItemValue, CompCode, Reason

按如下所示声明参数:

Dim Bag As Long 'Bag handle' Dim Selector As Long 'Selector' Dim ItemIndex As Long 'Item index' Dim ItemValue As Long 'Item value' Dim CompCode As Long 'Completion code' Dim Reason As Long 'Reason code qualifying CompCode'

### **multi mqInquireIntegerFilter**

mqInquireIntegerFilter 调用请求包中存在的整数过滤器项的值和运算符。 数据项可以是用户项或系统项。

### **mqInquireIntegerFilter 的语法**

**mqInquireIntegerFilter** *(Bag, Selector, ItemIndex, ItemValue, Operator, CompCode, Reason)*

### **mqInquireIntegerFilter 的参数**

### **包 (MQHBAG)-输入**

与查询相关的包的手柄。 包可以是用户包,也可以是系统包。

### **选择器 (MQLONG)-输入**

用于标识与查询相关的项的选择器。

如果选择器小于零 (系统选择器) ,那么选择器必须是 MQAI 支持的选择器; 如果不是,那么必须是 MORC\_SELECTOR\_NOT\_SUPPORTED 结果。

指定的选择器必须存在于包中 ;MQRC\_SELECTOR\_NOT\_PRESENT 结果 (如果不是)。

项的数据类型必须与调用所隐含的数据类型一致 ;MQRC\_SELECTOR\_WRONG\_TYPE 如果不是,那么会 生成 MQRC\_SELECTOR\_WRONG\_TYPE 结果。

可以为 *Selector* 指定以下特殊值:

### **MQSEL\_ANY\_SELECTOR**

要查询的项是由 *ItemIndex* 标识的用户或系统项。

### **MQSEL\_ANY\_USER\_SELECTOR**

要查询的项是由 *ItemIndex* 标识的用户项。

### **MQSEL\_ANY\_SYSTEM\_SELECTOR**

要查询的项是由 *ItemIndex* 标识的系统项。

### **ItemIndex (MQLONG)-输入**

与查询相关的数据项的索引。 该值必须为零或更大的值, 或者特殊值 MQIND\_NONE。 如果该值小于 0 且不是 MQIND\_NONE ,那么将生成 MQRC\_INDEX\_ERROR。 如果包中尚不存在该项,那么会生成 MQRC\_INDEX\_NOT\_PRESENT 结果。 可以指定以下特殊值:

### **MQIND\_NONE**

这指定包中必须只有一个选择器出现。 如果出现多次,那么将生成 MORC\_SELECTOR\_NOT\_UNIQUE 结果。

如果为 *Selector* 指定了 MQSEL\_ANY\_SELECTOR ,那么 *ItemIndex* 是相对于同时包含用户项和系统 项的项集的索引,并且必须为零或更大。

如果为 Selector 指定了 MQSEL\_ANY\_USER\_SELECTOR, 那么 ItemIndex 是相对于用户项集的索 引,并且必须为零或更大。

如果为 *Selector* 指定了 MQSEL\_ANY\_SYSTEM\_SELECTOR ,那么 *ItemIndex* 是相对于系统项集的 索引,并且必须为零或更大。

如果指定了显式选择器值,那么 *ItemIndex* 是相对于具有该选择器值的项集的索引,可以是 MQIND\_NONE, 零或更大值。

### **ItemValue (MQLONG)-输出**

条件值。

**操作程序 (MQLONG)-输出** 包中的整数过滤器运算符。

**CompCode (MQLONG)-输出**

完成代码。

#### **原因 (MQLONG)-输出**

原因码限定 *CompCode*。

可以从 mqInquireIntegerFilter 调用返回以下指示错误条件的原因码:

### **MQRC\_FILTER\_OPERATOR\_ERROR** 过滤器运算符无效。 **MQRC\_HBAG\_ERROR** 包句柄无效。 **MQRC\_INDEX\_ERROR** 索引无效 (索引为负且不是 MQIND\_NONE ,或者使用其中一个 MQSEL\_ANY\_xxx\_SELECTOR 值指 定了 MQIND\_NONE)。

**MQRC\_INDEX\_NOT\_PRESENT** 对于给定的选择器,包中不存在具有指定索引的项。

**MQRC\_ITEM\_VALUE\_ERROR ItemValue** 参数无效 (参数地址无效)。

**MQRC\_SELECTOR\_NOT\_PRESENT** 包中不存在具有指定选择器的项。

**MQRC\_SELECTOR\_NOT\_SUPPORTED** MQAI 不支持指定的系统选择器。

**MQRC\_SELECTOR\_NOT\_UNIQUE** 当包中存在多次出现指定的选择器时,指定 MQIND\_NONE。

- **MQRC\_SELECTOR\_OUT\_OF\_RANGE** 选择器不在调用的有效范围内。
- **MQRC\_SELECTOR\_WRONG\_TYPE** 数据项具有错误的数据类型用于调用。

**MQRC\_STORAGE\_NOT\_AVAILABLE** 可用存储器不足。

### **mqInquireIntegerFilter 的 C 语言调用**

mqInquireIntegerFilter (Bag, Selector, ItemIndex, &ItemValue, &Operator, &CompCode, &Reason);

按如下所示声明参数:

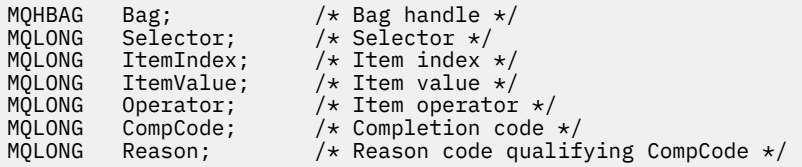

### **mqInquireIntegerFilter 的 Visual Basic 调用**

(仅在 Windows 上受支持。)

mqInquireIntegerFilter Bag, Selector, ItemIndex, ItemValue, Operator, CompCode, Reason

按如下所示声明参数:

Dim Bag As Long 'Bag handle' Dim Selector As Long 'Selector' Dim ItemIndex As Long 'Item index' Dim ItemValue As Long 'Item value' Dim Operator As Long 'Item operator' Dim CompCode As Long 'Completion code' Dim Reason As Long 'Reason code qualifying CompCode'

## **Multi mqInquireItemInfo**

mqInquireItemInfo 调用返回有关包中指定项的信息。 数据项可以是用户项或系统项。

### **mqInquireItemInfo 的语法**

**mqInquireItemInfo** *(Bag, Selector, ItemIndex, ItemType, OutSelector, CompCode, Reason)*

### **mqInquireItemInfo 的参数**

### **包 (MQHBAG)-输入**

要查询的包的手柄。

包可以是用户包,也可以是系统包。

### **选择器 (MQLONG)-输入**

标识要查询的项的选择器。

如果选择器小于零 (即,系统选择器) ,那么选择器必须是 MQAI 支持的选择器; 如果不是,那么必须是 MQRC\_SELECTOR\_NOT\_SUPPORTED 结果。

指定的选择器必须存在于包中 ;MQRC\_SELECTOR\_NOT\_PRESENT 结果 (如果不是)。

可以为 **Selector** 指定以下特殊值:

### **MQSEL\_ANY\_SELECTOR**

要查询的项是由 **ItemIndex** 参数标识的用户或系统项。

### **MQSEL\_ANY\_USER\_SELECTOR**

要查询的项是由 **ItemIndex** 参数标识的用户项。

### **MQSEL\_ANY\_SYSTEM\_SELECTOR**

要查询的项是由 **ItemIndex** 参数标识的系统项。

### **ItemIndex (MQLONG)-输入**

要查询的数据项的索引。

该项必须存在于包中;MQRC\_INDEX\_NOT\_PRESENT 结果 (如果不是)。 该值必须为零或更大的值, 或者 以下特殊值:

### **MQIND\_NONE**

这指定包中必须只有一个选择器出现。 如果出现多次,那么将生成 MQRC\_SELECTOR\_NOT\_UNIQUE 结果。

如果为 Selector 参数指定了 MQSEL\_ANY\_SELECTOR ,那么 ItemIndex 参数是相对于同时包含 用户项和系统项的项集的索引,并且必须为零或更大。

如果为 Selector 参数指定了 MQSEL\_ANY\_USER\_SELECTOR , 那么 ItemIndex 参数是相对于系 统项集的索引,并且必须为零或更大。

如果为 **Selector** 参数指定了 MQSEL\_ANY\_SYSTEM\_SELECTOR ,那么 **ItemIndex** 参数是相对于 系统项集的索引,并且必须为零或更大。 如果指定了显式选择器值,那么 **ItemIndex** 参数是相对 于具有该选择器值且可以是 MQIND\_NONE ,零或更大的项集的索引。

### **ItemType (MQLONG)-输出**

指定数据项的数据类型。

可以返回以下内容:

**MQITEM\_BAG** 袋柄项。

**MQITEM\_BYTE\_STRING** 字节字符串。

**MQITEM\_INTEGER** 整数项。

**MQITEM\_INTEGER\_FILTER** 整数过滤器。

**MQITEM\_INTEGER64** 64 位整数项。

**MQITEM\_STRING** 字符串项。

**MQITEM\_STRING\_FILTER** 字符串过滤器。

**OutSelector (MQLONG)-输出**

指定数据项的选择器。

**CompCode (MQLONG)-输出** 完成代码。

**原因 (MQLONG)-输出** 原因码限定 *CompCode*。

可以从 mqInquireItemInfo 调用返回以下指示错误情况的原因码:

**MQRC\_HBAG\_ERROR** 包句柄无效。

**MQRC\_INDEX\_ERROR** 使用其中一个 MQSEL\_ANY\_XXX\_SELECTOR 值指定了 MQIND\_NONE。

**MQRC\_INDEX\_NOT\_PRESENT** 对于给定的选择器,包中不存在具有指定索引的项。

**MQRC\_ITEM\_TYPE\_ERROR ItemType** 参数无效 (参数地址无效)。

**MQRC\_OUT\_SELECTOR\_ERROR OutSelector** 参数无效 (参数地址无效)。

**MQRC\_SELECTOR\_NOT\_PRESENT** 包中不存在具有指定选择器的项。

**MQRC\_SELECTOR\_NOT\_SUPPORTED** MQAI 不支持指定的系统选择器。

**MQRC\_SELECTOR\_NOT\_UNIQUE** 当包中存在多次出现指定的选择器时,指定 MQIND\_NONE。

**MQRC\_SELECTOR\_OUT\_OF\_RANGE** 选择器不在调用的有效范围内。

**MQRC\_STORAGE\_NOT\_AVAILABLE** 可用存储器不足。

### **mqInquireItemInfo 的 C 语言调用**

mqInquireItemInfo (Bag, Selector, ItemIndex, &OutSelector, &ItemType, &CompCode, &Reason);

按如下所示声明参数:

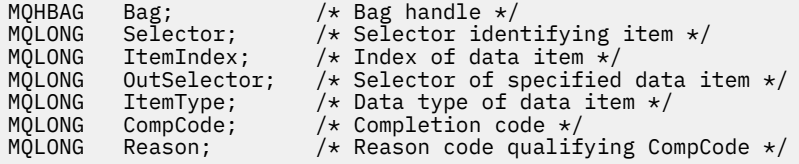

### **mqInquireItemInfo 的 Visual Basic 调用**

(仅在 Windows 上受支持。)

mqInquireItemInfo Bag, Selector, ItemIndex, OutSelector, ItemType, CompCode, Reason

按如下所示声明参数:

```
Dim Bag             As Long 'Bag handle'
Dim Selector As Long 'Selector identifying item'
Dim ItemIndex As Long 'Index of data item'
Dim OutSelector As Long 'Selector of specified data item'
Dim ItemType As Long 'Data type of data item'
Dim CompCode As Long 'Completion code'
Dim Reason As Long 'Reason code qualifying CompCode'
```
## **Multi mqInquire 字符串**

mqInquire 字符串调用请求包中存在的字符数据项的值。 数据项可以是用户项或系统项。

### **mqInquire 字符串的语法**

**mqInquire 字符串** *(Bag, Selector, ItemIndex, Bufferlength, Buffer, StringLength, CodedCharSetId, CompCode, Reason)*

### **mqInquire 字符串的参数**

### **包 (MQHBAG)-输入**

与查询相关的包的手柄。 包可以是用户包,也可以是系统包。

### **选择器 (MQLONG)-输入**

与查询相关的项的选择器。

如果选择器小于零 (即,系统选择器) ,那么选择器必须是 MQAI 支持的选择器; 如果不是,那么必须是 MQRC\_SELECTOR\_NOT\_SUPPORTED 结果。

指定的选择器必须存在于包中 ;MQRC\_SELECTOR\_NOT\_PRESENT 结果 (如果不是)。

该项的数据类型必须与调用所隐含的数据类型相同 ;MQRC\_SELECTOR\_WRONG\_TYPE 结果 (如果不 是)。

可以为 *Selector* 指定以下特殊值:

#### **MQSEL\_ANY\_SELECTOR**

要查询的项是由 *ItemIndex* 标识的用户或系统项。

#### **MQSEL\_ANY\_USER\_SELECTOR**

要查询的项是由 *ItemIndex* 标识的用户项。

### **MQSEL\_ANY\_SYSTEM\_SELECTOR**

要查询的项是由 *ItemIndex* 标识的系统项。

#### **ItemIndex (MQLONG)-输入**

与查询相关的数据项的索引。 该值必须为零或更大的值,或者特殊值 MQIND\_NONE。 如果该值小于 0 且不是 MQIND\_NONE ,那么将生成 MQRC\_INDEX\_ERROR。 如果包中尚不存在该项,那么会生成 MORC\_INDEX\_NOT\_PRESENT 结果。 可以指定以下特殊值:

### **MQIND\_NONE**

这指定包中必须只有一个选择器出现。 如果出现多次,那么将生成 MQRC\_SELECTOR\_NOT\_UNIQUE 结果。

如果为 Selector 参数指定了 MQSEL\_ANY\_SELECTOR , 那么 ItemIndex 是相对于同时包含用户 项和系统项的项集的索引,并且必须为零或更大。

如果为 Selector 参数指定 MQSEL\_ANY\_USER\_SELECTOR ,那么 ItemIndex 是相对于用户项集 的索引,并且必须为零或更大。

如果为 Selector 指定了 MQSEL\_ANY\_SYSTEM\_SELECTOR ,那么 ItemIndex 是相对于系统项集 的索引,并且必须为零或更大。

如果指定了显式选择器值,那么 **ItemIndex** 是相对于具有该选择器值的项集的索引,可以是 MQIND\_NONE ,零或更大值。

#### **BufferLength (MQLONG)-输入**

用于接收字符串的缓冲区的长度 (以字节计)。 零是有效值。

### **缓冲区 (MQCHAR x** *BufferLength***)-输出**

用于接收字符串的缓冲区。 长度由 **BufferLength** 参数给出。 如果为 **BufferLength** 指定零,那么 可以为 **Buffer** 参数的地址指定空指针; 在所有其他情况下,必须为 **Buffer** 参数指定有效 (非空) 地 址。

该字符串用空格填充到缓冲区的长度上; 该字符串不是以 null 结束的。如果该字符串比缓冲区长, 那么 将截断该字符串以适应; 在这种情况下, **StringLength** 指示在不截断的情况下容纳该字符串所需的缓 冲区大小。

### **StringLength (MQLONG)-输出**

包中包含的字符串的长度 (以字节计)。 如果 **Buffer** 参数太小,那么返回的字符串长度小于 *StringLength*。

#### **CodedCharSetId (MQLONG)-输出**

字符串中字符数据的编码字符集标识。 如果不需要,可以将此参数设置为空指针。

### **CompCode (MQLONG)-输出**

完成代码。

### **原因 (MQLONG)-输出**

原因码限定 *CompCode*。

可以从 mqInquire 字符串调用返回以下指示错误和警告条件的原因码:

### **MQRC\_BUFFER\_ERROR**

缓冲区参数无效 (参数地址无效或缓冲区不可完全访问)。

### **MQRC\_BUFFER\_LENGTH\_ERROR**

缓冲区长度无效。

**MQRC\_HBAG\_ERROR**

包句柄无效。 **MQRC\_INDEX\_ERROR**

> 索引无效 (索引为负且不是 MQIND\_NONE, 或者使用其中一个 MQSEL\_ANY\_xxx\_SELECTOR 值指 定了 MQIND\_NONE)。

**MQRC\_INDEX\_NOT\_PRESENT** 对于给定的选择器,包中不存在具有指定索引的项。

### **MQRC\_SELECTOR\_NOT\_PRESENT**

包中不存在具有指定选择器的项。

**MQRC\_SELECTOR\_NOT\_SUPPORTED** MQAI 不支持指定的系统选择器。

**MQRC\_SELECTOR\_NOT\_UNIQUE** 当包中存在多次出现指定的选择器时,指定 MQIND\_NONE。

### **MQRC\_SELECTOR\_OUT\_OF\_RANGE** 选择器不在调用的有效范围内。

**MQRC\_SELECTOR\_WRONG\_TYPE** 数据项具有错误的数据类型用于调用。

**MQRC\_STORAGE\_NOT\_AVAILABLE**

可用存储器不足。

- **MQRC\_STRING\_LENGTH\_ERROR StringLength** 参数无效 (参数地址无效)。
- **MQRC\_STRING\_截断**

数据对于输出缓冲区太长,已被截断。

### **mqInquire 字符串的 C 语言调用**

mqInquireString (Bag, Selector, ItemIndex, BufferLength, Buffer, &StringLength, &CodedCharSetId, &CompCode, &Reason);

按如下所示声明参数:

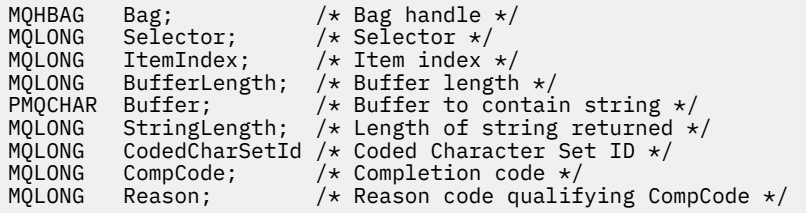

## **mqInquire 字符串的 Visual Basic 调用**

(仅在 Windows 上受支持。)

mqInquireString Bag, Selector, ItemIndex, BufferLength, Buffer, StringLength, CodedCharSetId, CompCode, Reason

按如下所示声明参数:

Dim Bag As Long 'Bag handle'

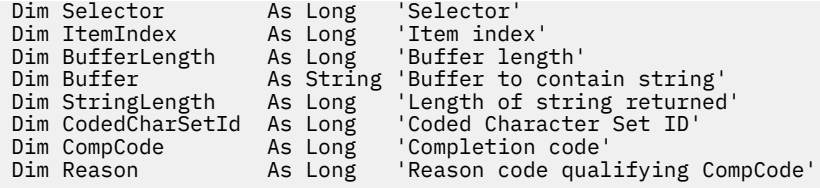

## **Multi mqInquireStringFilter**

mqInquireStringFilter 调用请求包中存在的字符串过滤器项的值和运算符。 数据项可以是用户项或系统项。

### **mqInquireStringFilter 的语法**

**mqInquireStringFilter** *(Bag, Selector, ItemIndex, Bufferlength, Buffer, StringLength, CodedCharSetId, Operator, CompCode, Reason)*

### **mqInquireStringFilter 的参数**

### **包 (MQHBAG)-输入**

与查询相关的包的手柄。 包可以是用户包,也可以是系统包。

### **选择器 (MQLONG)-输入**

与查询相关的项的选择器。

如果选择器小于零 (即,系统选择器) ,那么选择器必须是 MQAI 支持的选择器; 如果不是,那么必须是 MQRC\_SELECTOR\_NOT\_SUPPORTED 结果。

指定的选择器必须存在于包中 ;MQRC\_SELECTOR\_NOT\_PRESENT 结果 (如果不是)。

该项的数据类型必须与调用所隐含的数据类型相同 ;MQRC\_SELECTOR\_WRONG\_TYPE 结果 (如果不 是)。

可以为 *Selector* 指定以下特殊值:

### **MQSEL\_ANY\_SELECTOR**

要查询的项是由 *ItemIndex* 标识的用户或系统项。

### **MQSEL\_ANY\_USER\_SELECTOR**

要查询的项是由 *ItemIndex* 标识的用户项。

### **MQSEL\_ANY\_SYSTEM\_SELECTOR**

要查询的项是由 *ItemIndex* 标识的系统项。

### **ItemIndex (MQLONG)-输入**

与查询相关的数据项的索引。 该值必须为零或更大的值,或者特殊值 MQIND\_NONE。 如果该值小于 0 且不是 MQIND\_NONE, 那么将生成 MQRC\_INDEX\_ERROR。如果包中尚不存在该项, 那么会生成 MQRC\_INDEX\_NOT\_PRESENT 结果。 可以指定以下特殊值:

#### **MQIND\_NONE**

这指定包中必须只有一个选择器出现。 如果出现多次, 那么将生成 MQRC\_SELECTOR\_NOT\_UNIQUE 结果。

如果为 **Selector** 参数指定了 MQSEL\_ANY\_SELECTOR ,那么 *ItemIndex* 是相对于同时包含用户 项和系统项的项集的索引,并且必须为零或更大。

如果为 **Selector** 参数指定 MQSEL\_ANY\_USER\_SELECTOR , 那么 *ItemIndex* 是相对于用户项集 的索引,并且必须为零或更大。

如果为 *Selector* 指定了 MQSEL\_ANY\_SYSTEM\_SELECTOR ,那么 *ItemIndex* 是相对于系统项集 的索引,并且必须为零或更大。

如果指定了显式选择器值,那么 *ItemIndex* 是相对于具有该选择器值的项集的索引,可以是 MQIND\_NONE ,零或更大值。

### **BufferLength (MQLONG)-输入**

用于接收条件字符串的缓冲区的长度 (以字节为单位)。 零是有效值。

### **缓冲区 (MQCHAR x** *BufferLength***)-输出**

用于接收字符条件字符串的缓冲区。 长度由 **BufferLength** 参数给出。 如果为 **BufferLength** 指定 了零,那么可以为 **Buffer** 参数的地址指定空指针; 在所有其他情况下,必须为 **Buffer** 参数指定有效 (非空) 地址。

该字符串用空格填充到缓冲区的长度上; 该字符串不是以 null 结束的。 如果该字符串比缓冲区长,那么 将截断该字符串以适应; 在这种情况下, *StringLength* 指示在不截断的情况下容纳该字符串所需的缓 冲区大小。

### **StringLength (MQLONG)-输出**

包中包含的条件字符串的长度 (以字节为单位)。 如果 **Buffer** 参数太小,那么返回的字符串长度小于 *StringLength*。

### **CodedCharSetId (MQLONG)-输出**

字符串中字符数据的编码字符集标识。 如果不需要,可以将此参数设置为空指针。

#### **操作程序 (MQLONG)-输出**

包中的字符串过滤器运算符。

### **CompCode (MQLONG)-输出**

完成代码。

### **原因 (MQLONG)-输出**

原因码限定 *CompCode*。

可以从 mqInquireStringFilter 调用返回以下指示错误和警告条件的原因码:

### **MQRC\_BUFFER\_ERROR**

缓冲区参数无效 (参数地址无效或缓冲区不可完全访问)。

### **MQRC\_BUFFER\_LENGTH\_ERROR**

缓冲区长度无效。

### **MQRC\_FILTER\_OPERATOR\_ERROR** 过滤器运算符无效。

**MQRC\_HBAG\_ERROR**

包句柄无效。

### **MQRC\_INDEX\_ERROR**

索引无效 (索引为负且不是 MOIND\_NONE ,或者使用其中一个 MOSEL\_ANY\_xxx\_SELECTOR 值指 定了 MQIND\_NONE)。

### **MQRC\_INDEX\_NOT\_PRESENT**

对于给定的选择器,包中不存在具有指定索引的项。

### **MQRC\_SELECTOR\_NOT\_PRESENT**

包中不存在具有指定选择器的项。

### **MQRC\_SELECTOR\_NOT\_SUPPORTED** MQAI 不支持指定的系统选择器。

### **MQRC\_SELECTOR\_NOT\_UNIQUE** 当包中存在多次出现指定的选择器时,指定 MQIND\_NONE。

### **MQRC\_SELECTOR\_OUT\_OF\_RANGE**

选择器不在调用的有效范围内。

**MQRC\_SELECTOR\_WRONG\_TYPE**

数据项具有错误的数据类型用于调用。

### **MQRC\_STORAGE\_NOT\_AVAILABLE** 可用存储器不足。

### **MQRC\_STRING\_LENGTH\_ERROR StringLength** 参数无效 (参数地址无效)。

#### **MQRC\_STRING\_截断**

数据对于输出缓冲区太长,已被截断。

### **mqInquireStringFilter 的 C 语言调用**

mqInquireStringFilter (Bag, Selector, ItemIndex, BufferLength, Buffer, &StringLength, &CodedCharSetId, &Operator, &CompCode, &Reason);

按如下所示声明参数:

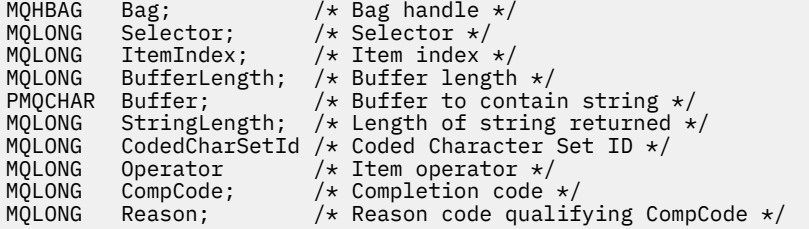

### **mqInquireStringFilter 的 Visual Basic 调用**

(仅在 Windows 上受支持。)

mqInquireStringFilter Bag, Selector, ItemIndex, BufferLength, Buffer, StringLength, CodedCharSetId, Operator, CompCode, Reason

按如下所示声明参数:

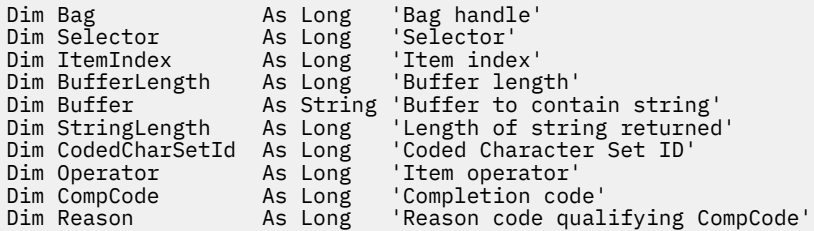

# **Multi** mqPad

mqPad 调用使用空白填充以 null 结束的字符串。

### **mqPad 的语法**

**mqPad** *(String, BufferLength, Buffer, CompCode, Reason)*

### **mqPad 的参数**

### **字符串 (PMQCHAR)-输入**

以 null 结束的字符串。 空指针对 **String** 参数的地址有效,并且表示长度为零的字符串。

### **BufferLength (MQLONG)-输入**

用于接收以空格填充的字符串的缓冲区长度 (以字节为单位)。 必须为零或更大。

### **缓冲区 (MQCHAR x** *BufferLength***)-输出**

用于接收空白填充字符串的缓冲区。 长度由 **BufferLength** 参数给出。 如果为 **BufferLength** 指定 了零,那么可以为 **Buffer** 参数的地址指定空指针; 在所有其他情况下,必须为 **Buffer** 参数指定有效 (非空) 地址。

如果 **String** 参数中第一个空值之前的字符数大于 **BufferLength** 参数,那么将省略多余的字符并生 成 MQRC\_DATA\_截断的结果。

#### **CompCode (MQLONG)-输出**

完成代码。

### **原因 (MQLONG)-输出**

原因码限定 *CompCode*。

可以从 mqPad 调用返回以下指示错误和警告条件的原因码:

### **MQRC\_BUFFER\_ERROR**

缓冲区参数无效 (参数地址无效或缓冲区不可完全访问)。

## **MQRC\_BUFFER\_LENGTH\_ERROR**

缓冲区长度无效。

### **MQRC\_STRING\_ERROR** 字符串参数无效 (参数地址无效或缓冲区不可完全访问)。

### **MQRC\_STRING\_截断**

数据对于输出缓冲区太长,已被截断。

### **mqPad 的使用说明**

- 1. 如果缓冲区指针相同,那么会就地完成填充。 否则,最多会将 *BufferLength* 个字符复制到第二个缓冲 区中; 剩余的任何空间 (包括空终止字符) 都将被空格覆盖。
- 2. 如果 *String* 和 **Buffer** 参数部分重叠,那么结果未定义。

### **mqPad 的 C 语言调用**

mqPad (String, BufferLength, Buffer, &CompCode, &Reason);

按如下所示声明参数:

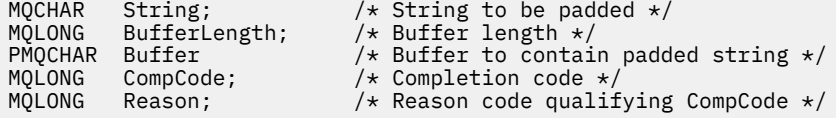

**注:** 此调用在 Visual Basic 中不受支持。

### <u>\_\_Multi\_\_\_</u>mqPut 包

mqPutBag 调用将指定包的内容转换为 PCF 消息,并将该消息发送到指定队列。 通话后包内内容不变。

### **mqPut 包的语法**

**mqPut 包** *(Hconn, Hobj, MsgDesc, PutMsgOpts, Bag, CompCode, Reason)*

### **mqPut 包的参数**

#### **Hconn (MQHCONN)-输入**

MQI 连接句柄。

#### **Hobj (MQHOBJ)-输入**

要放置消息的队列的对象句柄。 此句柄由应用程序发出的先前 MQOPEN 调用返回。 必须打开队列以进 行输出。

### **MsgDesc (MQMD)-输入/输出**

消息描述符。 (有关更多信息, 请参阅 MQMD-消息描述符。)

如果 *Format* 字段的值不是 MQFMT\_ADMIN , MQFMT\_EVENT 或 MQFMT\_PCF ,那么 MQRC\_FORMAT\_NOT\_SUPPORTED 结果。

如果 *Encoding* 字段具有除 MQENC\_NATIVE 以外的值,那么 MQRC\_ENCODING\_NOT\_SUPPORTED 结 果。

#### **PutMsg 选项 (MQPMO)-输入/输出**

Put-message 选项。 (有关更多信息, 请参阅 MQPMO-Put-message 选项。)

### **包 (MQHBAG)-输入**

要转换为消息的数据包的句柄。

如果包包含管理消息,并且使用了 mqAdd 查询来将值插入到包中,那么 MQIASY\_COMMAND 数据项的 值必须是 MQAI 识别的 INQUIRE 命令; 如果不是,那么会产生 MQRC\_QUIIRY\_COMMAND\_ERROR。

如果包包含嵌套系统包,那么 MQRC\_NESTED\_BAG\_NOT\_SUPPORTED 结果。

### **CompCode (MQLONG)-输出**

完成代码。

### **原因 (MQLONG)-输出**

原因码限定 *CompCode*。 可以从 mqPutBag 调用返回以下指示错误和警告条件的原因码:

#### **MQRC\_\***

MQPUT 调用或包操作中的任何内容。

#### **MQRC\_BAG\_不法类型**

输入数据包是组包。

#### **MQRC\_ENCODING\_NOT\_SUPPORTED**

不支持编码 (MQMD 中 *Encoding* 字段中的值必须为 MQENC\_NATIVE)。

#### **MQRC\_FORMAT\_NOT\_SUPPORTED**

不支持格式 (MQMD 中 *Format* 字段中的名称必须是 MQFMT\_ADMIN , MQFMT\_EVENT 或 MQFMT\_PCF)。

### **MQRC\_HBAG\_ERROR**

包句柄无效。

#### **MQRC\_QUIRY\_COMMAND\_ERROR**

mqAdd 查询调用与无法识别的 INQUIRE 命令的命令代码配合使用。

### **MQRC\_NESTED\_BAG\_NOT\_SUPPORTED**

输入数据包包含一个或多个嵌套系统数据包。

#### **MQRC\_PARAMETER\_MISSING**

管理消息需要包中不存在的参数。 此原因码仅适用于使用 MQCBO\_ADMIN\_BAG 或 MQCBO\_REORDER\_AS\_REQUIRED 选项创建的包。

### **MQRC\_SELECTOR\_WRONG\_TYPE**

mqAdd 字符串或 mqSet 字符串用于将 MQIACF\_查询选择器添加到包中。

### **MQRC\_STORAGE\_NOT\_AVAILABLE**

可用存储器不足。

### **mqPut 包的 C 语言调用**

mqPutBag (HConn, HObj, &MsgDesc, &PutMsgOpts, Bag, &CompCode, &Reason);

按如下所示声明参数:

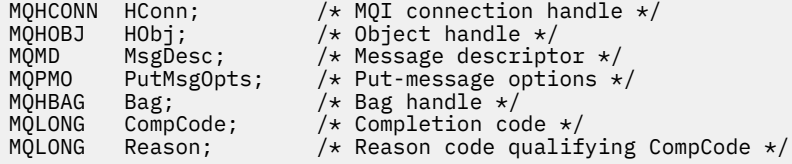

### **mqPut 包的 Visual Basic 调用**

(仅在 Windows 上受支持。)

mqPutBag (HConn, HObj, MsgDesc, PutMsgOpts, Bag, CompCode, Reason);

按如下所示声明参数:

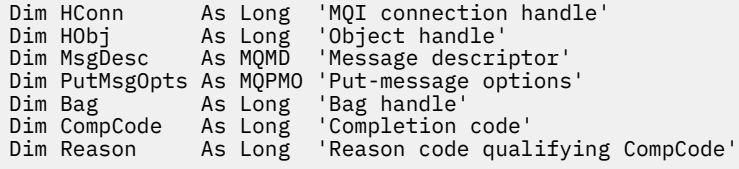

## **Multi mqSetByteString**

mqSetByteString 调用会修改包中已存在的字节字符串数据项, 或者删除指定选择器的所有现有实例, 并在 包的末尾添加新实例。 数据项通常是用户项,但某些系统数据项也可以修改。

### **mqSetByteString 的语法**

**mqSetByteString** *(Bag, Selector, ItemIndex, Bufferlength, Buffer, CompCode, Reason)*

### **mqSetByteString 的参数**

### **包 (MQHBAG)-输入**

要设置的包的手柄。 这必须是用户创建的包的句柄,而不是系统包的句柄 ;XX\_ENCODE\_CASE\_ONE mqrc\_system\_bag\_not\_alterable 结果 (如果指定系统包的句柄)。

## **选择器 (MQLONG)-输入**

要修改的项的选择器。

如果选择器小于零 (即,系统选择器) ,那么选择器必须是 MQAI 支持的选择器; 如果不是,那么必须是 MQRC\_SELECTOR\_NOT\_SUPPORTED 结果。

如果选择器是受支持的系统选择器,但它是只读的,那么将生成 MQRC\_SYSTEM\_ITEM\_NOT\_ALTERABLE 结果。

如果选择器是可更改的系统选择器,但始终是单实例选择器,并且应用程序尝试在包中创建第二个实 例,那么 MQRC\_MULTIPLE\_INSTANCE\_ERROR 结果。

如果选择器为零或更大值(即用户选择器), 并且包是使用 MQCBO\_CHECK\_SELECTORS 选项或作为管理 包 (MQCBO\_ADMIN\_BAG) 创建的,那么选择器必须在 MQBA\_FIRST 到 MQBA\_LAST; MQRC\_SELECTOR\_OUT\_OF\_RANGE 结果 (如果不是) 的范围内。 如果未指定 MQCBO\_CHECK\_SELECTORS, 那么选择器可以是任何值 0 或更大的值。

如果没有为 ItemIndex 参数指定 MQIND\_ALL, 那么指定的选择器必须已存在于包 中 ;MQRC\_SELECTOR\_NOT\_PRESENT 结果 (如果没有)。

如果未对 ItemIndex 参数指定 MQIND\_ALL, 那么该项的数据类型必须与调用所隐含的数据类型相同; 如果未指定 MQRC\_SELECTOR\_WRONG\_TYPE ,那么将生成 MQRC\_SELECTOR\_WRONG\_TYPE。

### **ItemIndex (MQLONG)-输入**

这将标识要修改具有指定选择器的项的哪个实例。 该值必须为零或更大,或者是本主题中描述的其中一 个特殊值; 如果它不是这些值,那么将生成 MQRC\_INDEX\_ERROR。

### **零或更大**

包中必须已存在具有指定索引的项 ;MQRC\_INDEX\_NOT\_PRESENT 结果 (如果没有)。 索引相对于包 中具有指定选择器的项计数。 例如,如果包中有五个项具有指定的选择器,那么 *ItemIndex* 的有 效值为 0 到 4。

### **MQIND\_NONE**

这指定包中只能出现一次指定的选择器。 如果出现多次,那么将生成 MQRC\_SELECTOR\_NOT\_UNIQUE 结果。

### **MQIND\_ALL**

这指定将从包中删除指定选择器 (如果有) 的所有现有实例,并在包的末尾创建新的选择器实例。

### **BufferLength (MQLONG)-输入**

**Buffer** 参数中包含的字节字符串的长度 (以字节为单位)。 值必须大于等于零。

### **缓冲区 (MQBYTE x** *BufferLength***)-输入**

包含字节字符串的缓冲区。 长度由 **BufferLength** 参数给出。 如果为 **BufferLength** 指定了零,那 么可以为 **Buffer** 参数的地址指定空指针; 在所有其他情况下,必须为 **Buffer** 参数指定有效 (非空) 地 址。

### **CompCode (MQLONG)-输出**

完成代码。

#### **原因 (MQLONG)-输出**

原因码限定 *CompCode*。

可以从 mqSetByteString 调用返回以下指示错误情况的原因码:

#### **MQRC\_BUFFER\_ERROR**

缓冲区参数无效 (参数地址无效或缓冲区不可完全访问)。

### **MQRC\_BUFFER\_LENGTH\_ERROR**

缓冲区长度无效。

**MQRC\_HBAG\_ERROR** 包句柄无效。

**MQRC\_INDEX\_ERROR**

索引无效 (索引为负数,不是 MQIND\_NONE 或 MQIND\_ALL)。

**MQRC\_INDEX\_NOT\_PRESENT**

对于给定的选择器,包中不存在具有指定索引的项。

**MQRC\_MULTIPLE\_INSTANCE\_ERROR** 系统选择器的多个实例无效。

**MQRC\_SELECTOR\_NOT\_PRESENT** 包中不存在具有指定选择器的项。

**MQRC\_SELECTOR\_NOT\_SUPPORTED** MQAI 不支持指定的系统选择器。

**MQRC\_SELECTOR\_NOT\_UNIQUE** 当包中存在多次出现指定的选择器时,指定 MQIND\_NONE。

**MQRC\_SELECTOR\_OUT\_OF\_RANGE** 选择器不在调用的有效范围内。

**MQRC\_SELECTOR\_WRONG\_TYPE** 数据项具有错误的数据类型用于调用。

**MQRC\_STORAGE\_NOT\_AVAILABLE** 可用存储器不足。

**MQRC\_SYSTEM\_BAG\_NOT\_ALTERABLE** 不能更改或删除系统包。

**MQRC\_SYSTEM\_ITEM\_NOT\_ALTERABLE** 系统项是只读的,不能改变。

### **mqSetByteString 的 C 语言调用**

mqSetByteString (Bag, Selector, ItemIndex, BufferLength, Buffer, &CompCode, &Reason);

按如下所示声明参数:

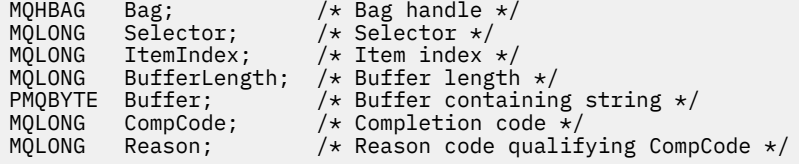

### **mqSetByteString 的 Visual Basic 调用**

(仅在 Windows 上受支持。)

mqSetByteString Bag, Selector, ItemIndex, BufferLength, Buffer, CompCode, Reason

按如下所示声明参数:

Dim Bag As Long 'Bag handle' Dim Selector As Long 'Selector'<br>Dim ItemIndex As Long 'Item index' Dim ItemIndex As Long 'Item index'<br>Dim BufferLength As Long 'Buffer length' Dim BufferLength As Long<br>Dim Buffer as Byte<br>Dim CompCode as Long Dim Buffer As Byte 'Buffer containing string' Dim CompCode As Long 'Completion code'<br>Dim Reason Ms Long 'Reason code qual 'Reason code qualifying CompCode'

## **Multi nmqSetByteString 过滤器**

mqSetByteString 过滤器调用会修改包中已存在的字节字符串过滤器项,或者删除指定选择器的所有现有实 例,并在包的末尾添加新实例。 数据项通常是用户项,但某些系统数据项也可以修改。

### **mqSetByteString 过滤器的语法**

**mqSetByteString 过滤器** *(Bag, Selector, ItemIndex, Bufferlength, Buffer, Operator, CompCode, Reason)*

### **mqSetByteString 过滤器的参数**

### **包 (MQHBAG)-输入**

要设置的包的手柄。 这必须是用户创建的包的句柄,而不是系统包的句柄 ;XX\_ENCODE\_CASE\_ONE mqrc\_system\_bag\_not\_alterable 结果 (如果指定系统包的句柄)。

### **选择器 (MQLONG)-输入**

要修改的项的选择器。

如果选择器小于零 (即,系统选择器) ,那么选择器必须是 MQAI 支持的选择器; 如果不是,那么必须是 MQRC\_SELECTOR\_NOT\_SUPPORTED 结果。

如果选择器是受支持的系统选择器,但它是只读的,那么将生成 MQRC\_SYSTEM\_ITEM\_NOT\_ALTERABLE 结果。

如果选择器是可更改的系统选择器,但始终是单实例选择器,并且应用程序尝试在包中创建第二个实 例, 那么 MQRC\_MULTIPLE\_INSTANCE\_ERROR 结果。

如果选择器为零或更大值(即用户选择器),并且包是使用 MQCBO CHECK\_SELECTORS 选项或作为管理 包 (MQCBO\_ADMIN\_BAG) 创建的,那么选择器必须在 MQBA\_FIRST 到 MQBA\_LAST; MQRC SELECTOR OUT OF RANGE 结果 (如果不是) 的范围内。 如果未指定 MQCBO\_CHECK\_SELECTORS, 那么选择器可以是任何值 0 或更大的值。

如果没有为 **ItemIndex** 参数指定 MQIND\_ALL ,那么指定的选择器必须已存在于包 中;MORC\_SELECTOR\_NOT\_PRESENT 结果 (如果没有)。

如果未对 ItemIndex 参数指定 MQIND\_ALL, 那么该项的数据类型必须与调用所隐含的数据类型相同; 如果未指定 MQRC\_SELECTOR\_WRONG\_TYPE , 那么将生成 MQRC\_SELECTOR\_WRONG\_TYPE。

#### **ItemIndex (MQLONG)-输入**

这将标识要修改具有指定选择器的项的哪个实例。 该值必须为零或更大,或者是本主题中描述的其中一 个特殊值; 如果它不是这些值,那么将生成 MQRC\_INDEX\_ERROR。

#### **零或更大**

包中必须已存在具有指定索引的项 ;MQRC\_INDEX\_NOT\_PRESENT 结果 (如果没有)。 索引相对于包 中具有指定选择器的项计数。 例如,如果包中有五个项具有指定的选择器,那么 *ItemIndex* 的有 效值为 0 到 4。

#### **MQIND\_NONE**

这指定包中只能出现一次指定的选择器。如果出现多次, 那么将生成 MQRC\_SELECTOR\_NOT\_UNIQUE 结果。

### **MQIND\_ALL**

这指定将从包中删除指定选择器 (如果有) 的所有现有实例,并在包的末尾创建新的选择器实例。

### **BufferLength (MQLONG)-输入**

**Buffer** 参数中包含的条件字节字符串的长度 (以字节为单位)。 值必须大于等于零。

### **缓冲区 (MQBYTE x** *BufferLength***)-输入**

包含条件字节字符串的缓冲区。 长度由 **BufferLength** 参数给出。 如果为 **BufferLength** 指定了 零,那么可以为 **Buffer** 参数的地址指定空指针; 在所有其他情况下,必须为 **Buffer** 参数指定有效 (非 空) 地址。

### **操作程序 (MQLONG x 操作程序)-输入**

要放在包中的字节字符串过滤器运算符。 有效运算符的格式为 MQCFOP\_ \*。

**CompCode (MQLONG)-输出**

完成代码。

### **原因 (MQLONG)-输出**

原因码限定 *CompCode*。

可以从 mqSetByteString 过滤器调用返回以下指示错误情况的原因码:

**MQRC\_BUFFER\_ERROR** 缓冲区参数无效 (参数地址无效或缓冲区不可完全访问)。

**MQRC\_BUFFER\_LENGTH\_ERROR** 缓冲区长度无效。

**MQRC\_FILTER\_OPERATOR\_ERROR** 包句柄无效。

**MQRC\_HBAG\_ERROR** 包句柄无效。

**MQRC\_INDEX\_ERROR** 索引无效 (索引为负数,不是 MQIND\_NONE 或 MQIND\_ALL)。

**MQRC\_INDEX\_NOT\_PRESENT** 对于给定的选择器,包中不存在具有指定索引的项。

**MQRC\_MULTIPLE\_INSTANCE\_ERROR** 系统选择器的多个实例无效。

**MQRC\_SELECTOR\_NOT\_PRESENT** 包中不存在具有指定选择器的项。

**MQRC\_SELECTOR\_NOT\_SUPPORTED** MQAI 不支持指定的系统选择器。

**MQRC\_SELECTOR\_NOT\_UNIQUE** 当包中存在多次出现指定的选择器时,指定 MQIND\_NONE。

**MQRC\_SELECTOR\_OUT\_OF\_RANGE** 选择器不在调用的有效范围内。

**MQRC\_SELECTOR\_WRONG\_TYPE** 数据项具有错误的数据类型用于调用。

**MQRC\_STORAGE\_NOT\_AVAILABLE** 可用存储器不足。

**MQRC\_SYSTEM\_BAG\_NOT\_ALTERABLE** 不能更改或删除系统包。

**MQRC\_SYSTEM\_ITEM\_NOT\_ALTERABLE** 系统项是只读的,不能改变。

### **mqSetByteString 过滤器的 C 语言调用**

mqSetByteStringFilter (Bag, Selector, ItemIndex, BufferLength, Buffer, Operator, &CompCode, &Reason);

按如下所示声明参数:

MQHBAG Bag;  $/*$  Bag handle  $*/$ 

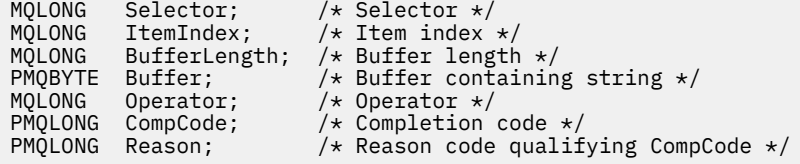

### **mqSetByteString 过滤器的 Visual Basic 调用**

(仅在 Windows 上受支持。)

mqSetByteStringFilter Bag, Selector, ItemIndex, BufferLength, Buffer, Operator, CompCode, Reason

按如下所示声明参数:

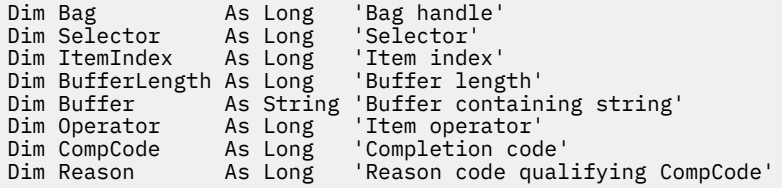

### **Multi** mgSet 整数

mqSet 整数调用会修改包中已存在的整数项,或者删除指定选择器的所有现有实例,并在包末尾添加新实 例。 数据项通常是用户项,但也可以修改特定的系统数据项。

### **mqSet 整数的语法**

**mqSet 整数** *(Bag, Selector, ItemIndex, ItemValue, CompCode, Reason)*

### **mqSet 整数的参数**

### **包 (MQHBAG)-输入**

要设置的包的手柄。 这必须是用户创建的包的句柄,而不是系统包的句柄;XX\_ENCODE\_CASE\_ONE mqrc\_system\_bag\_not\_alterable 结果 (如果您指定的句柄引用了系统包)。

### **选择器 (MQLONG)-输入**

要修改的项的选择器。 如果选择器小于零 (即,系统选择器) ,那么选择器必须是 MQAI 支持的选择器; 如果不是,那么必须是 MQRC\_SELECTOR\_NOT\_SUPPORTED 结果。

如果选择器是受支持的系统选择器,但它是只读的,那么为 MQRC\_SYSTEM\_ITEM\_NOT\_ALTERABLE 结 果。

如果选择器是可更改的系统选择器,但始终是单实例选择器,并且应用程序尝试在包中创建第二个实 例,那么 MQRC\_MULTIPLE\_INSTANCE\_ERROR 结果。

如果选择器为零或更大值(即用户选择器), 并且包是使用 MQCBO\_CHECK\_SELECTORS 选项或作为管理 包 (MQCBO\_ADMIN\_BAG) 创建的,那么选择器必须在 MQIA\_FIRST 到 MQIA\_LAST; MQRC\_SELECTOR\_OUT\_OF\_RANGE 结果 (如果不是) 的范围内。 如果未指定 MQCBO\_CHECK\_SELECTORS ,那么选择器可以是任何值 0 或更大的值。

如果没有为 ItemIndex 参数指定 MQIND\_ALL, 那么指定的选择器必须已存在于包 中 ;MQRC\_SELECTOR\_NOT\_PRESENT 结果 (如果没有)。

如果未对 LtemIndex 参数指定 MQIND\_ALL ,那么该项的数据类型必须与调用所隐含的数据类型一 致 ;MQRC\_SELECTOR\_WRONG\_TYPE 结果 (如果未指定)。

### **ItemIndex (MQLONG)-输入**

此值标识具有要修改的指定选择器的项的出现。 该值必须为零或更大,或者是本主题中描述的其中一个 特殊值; 如果它不是这些值,那么将生成 MQRC\_INDEX\_ERROR。

### **零或更大**

包中必须已存在具有指定索引的项 ;MQRC\_INDEX\_NOT\_PRESENT 结果 (如果没有)。 索引相对于包 中具有指定选择器的项计数。 例如,如果包中有五个项具有指定的选择器,那么 *ItemIndex* 的有 效值为 0 到 4。

#### **MQIND\_NONE**

这指定包中必须只出现一次指定的选择器。 如果出现多次,那么将生成 MQRC\_SELECTOR\_NOT\_UNIQUE 结果。

### **MQIND\_ALL**

这指定将从包中删除指定选择器 (如果有) 的所有现有实例,并在包的末尾创建新的选择器实例。

**注:** 对于系统选择器,不会更改顺序。

### **ItemValue (MQLONG)-输入**

要放在包中的整数值。

#### **CompCode (MQLONG)-输出**

完成代码。

#### **原因 (MQLONG)-输出**

原因码限定 *CompCode*。

可以从 mqSet 整数调用返回以下指示错误和警告条件的原因码:

### **MQRC\_HBAG\_ERROR** 包句柄无效。

### **MQRC\_INDEX\_ERROR** 索引无效 (索引为负数, 不是 MQIND\_NONE 或 MQIND\_ALL)。

**MQRC\_INDEX\_NOT\_PRESENT** 对于给定的选择器,包中不存在具有指定索引的项。

#### **MQRC\_MULTIPLE\_INSTANCE\_ERROR** 系统选择器的多个实例无效。

**MQRC\_SELECTOR\_NOT\_PRESENT** 包中不存在具有指定选择器的项。

### **MQRC\_SELECTOR\_NOT\_SUPPORTED** MQAI 不支持指定的系统选择器。

**MQRC\_SELECTOR\_NOT\_UNIQUE** 当包中存在多次出现指定的选择器时,指定 MQIND\_NONE。

### **MQRC\_SELECTOR\_OUT\_OF\_RANGE** 选择器不在有效的调用范围内。

**MQRC\_SELECTOR\_WRONG\_TYPE** 数据项具有错误的数据类型用于调用。

### **MQRC\_STORAGE\_NOT\_AVAILABLE** 可用存储器不足。

**MQRC\_SYSTEM\_BAG\_NOT\_ALTERABLE** 不能更改或删除系统包。

### **MQRC\_SYSTEM\_ITEM\_NOT\_ALTERABLE** 系统项是只读的,不能改变。

### **mqSet 整数的 C 语言调用**

mqSetInteger (Bag, Selector, ItemIndex, ItemValue, &CompCode, &Reason);

按如下所示声明参数:

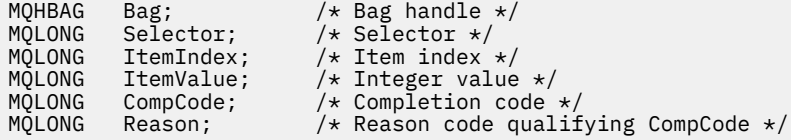

### **mqSet 整数的 Visual Basic 调用**

(仅在 Windows 上受支持。)

mqSetInteger Bag, Selector, ItemIndex, ItemValue, CompCode, Reason

按如下所示声明参数:

```
Dim Bag        As Long 'Bag handle'
Dim Selector As Long 'Selector'
Dim ItemIndex As Long 'Item index'
Dim ItemValue As Long 'Integer value'
Dim CompCode As Long 'Completion code'
Dim Reason As Long 'Reason code qualifying CompCode'
```
## **Multi mqSetInteger64**

mqSetInteger64 调用会修改包中已存在的 64 位整数项,或者删除指定选择器的所有现有实例,并在包的末 尾添加新实例。 数据项通常是用户项,但也可以修改特定的系统数据项。

### **mqSetInteger64 的语法**

**mqSetInteger64** *(Bag, Selector, ItemIndex, ItemValue, CompCode, Reason)*

### **mqSetInteger64 的参数**

#### **包 (MQHBAG)-输入**

要设置的包的手柄。 这必须是用户创建的包的句柄,而不是系统包的句柄 ;XX\_ENCODE\_CASE\_ONE mqrc\_system\_bag\_not\_alterable 结果 (如果您指定的句柄引用了系统包)。

### **选择器 (MQLONG)-输入**

要修改的项的选择器。 如果选择器小于零 (即,系统选择器) ,那么选择器必须是 MQAI 支持的选择器; 如果不是, 那么必须是 MQRC\_SELECTOR\_NOT\_SUPPORTED 结果。

如果选择器是受支持的系统选择器,但它是只读的,那么为 MQRC\_SYSTEM\_ITEM\_NOT\_ALTERABLE 结 果。

如果选择器是可更改的系统选择器,但始终是单实例选择器,并且应用程序尝试在包中创建第二个实 例,那么 MQRC\_MULTIPLE\_INSTANCE\_ERROR 结果。

如果选择器为零或更大值 (即用户选择器) ,并且包是使用 MQCBO\_CHECK\_SELECTORS 选项或作为管理 包 (MQCBO\_ADMIN\_BAG) 创建的,那么选择器必须在 MQIA\_FIRST 到 MQIA\_LAST; MQRC\_SELECTOR\_OUT\_OF\_RANGE 结果 (如果不是) 的范围内。 如果未指定 MQCBO\_CHECK\_SELECTORS ,那么选择器可以是任何值 0 或更大的值。

如果没有为 ItemIndex 参数指定 MQIND\_ALL, 那么指定的选择器必须已存在于包 中 ;MQRC\_SELECTOR\_NOT\_PRESENT 结果 (如果没有)。

如果未对 ItemIndex 参数指定 MQIND\_ALL, 那么该项的数据类型必须与调用所隐含的数据类型一 致 ;MQRC\_SELECTOR\_WRONG\_TYPE 结果 (如果未指定)。

#### **ItemIndex (MQLONG)-输入**

此值标识具有要修改的指定选择器的项的出现。 该值必须为零或更大,或者是本主题中描述的其中一个 特殊值;如果它不是这些值, 那么将生成 MQRC\_INDEX\_ERROR。

### **零或更大**

包中必须已存在具有指定索引的项 ;MQRC\_INDEX\_NOT\_PRESENT 结果 (如果没有)。 索引相对于包 中具有指定选择器的项计数。 例如,如果包中有五个项具有指定的选择器,那么 *ItemIndex* 的有 效值为 0 到 4。

### **MQIND\_NONE**

这指定包中必须只出现一次指定的选择器。 如果出现多次,那么将生成 MQRC\_SELECTOR\_NOT\_UNIQUE 结果。

#### **MQIND\_ALL**

这指定将从包中删除指定选择器 (如果有) 的所有现有实例,并在包的末尾创建新的选择器实例。

**注:** 对于系统选择器,不会更改顺序。

#### **ItemValue (MQINT64)-输入**

要放在包中的整数值。

#### **CompCode (MQLONG)-输出**

完成代码。

### **原因 (MQLONG)-输出**

原因码限定 *CompCode*。

可以从 mqSetInteger64 调用返回以下指示错误和警告条件的原因码:

**MQRC\_HBAG\_ERROR** 包句柄无效。

**MQRC\_INDEX\_ERROR** 索引无效 (索引为负数, 不是 MQIND\_NONE 或 MQIND\_ALL)。

**MQRC\_INDEX\_NOT\_PRESENT** 对于给定的选择器,包中不存在具有指定索引的项。

### **MQRC\_MULTIPLE\_INSTANCE\_ERROR** 系统选择器的多个实例无效。

**MQRC\_SELECTOR\_NOT\_PRESENT** 包中不存在具有指定选择器的项。

**MQRC\_SELECTOR\_NOT\_SUPPORTED** MQAI 不支持指定的系统选择器。

**MQRC\_SELECTOR\_NOT\_UNIQUE** 当包中存在多次出现指定的选择器时,指定 MQIND\_NONE。

#### **MQRC\_SELECTOR\_OUT\_OF\_RANGE** 选择器不在有效的调用范围内。

**MQRC\_SELECTOR\_WRONG\_TYPE** 数据项具有错误的数据类型用于调用。

**MQRC\_STORAGE\_NOT\_AVAILABLE** 可用存储器不足。

**MQRC\_SYSTEM\_BAG\_NOT\_ALTERABLE** 不能更改或删除系统包。

#### **MQRC\_SYSTEM\_ITEM\_NOT\_ALTERABLE**

系统项是只读的,不能改变。

### **mqSetInteger64 的 C 语言调用**

mqSetInteger64 (Bag, Selector, ItemIndex, ItemValue, &CompCode, &Reason);

按如下所示声明参数:

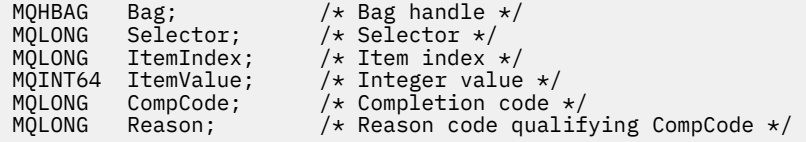

### **mqSetInteger64 的 Visual Basic 调用**

(仅在 Windows 上受支持。)

mqSetInteger64 Bag, Selector, ItemIndex, ItemValue, CompCode, Reason

按如下所示声明参数:

Dim Bag As Long 'Bag handle' Dim Selector As Long 'Selector' Dim ItemIndex As Long 'Item index' Dim ItemValue As Long 'Integer value' Dim CompCode As Long 'Completion code' Dim Reason As Long 'Reason code qualifying CompCode'

#### **Multi mqSetIntegerFilter**

mqSetIntegerFilter 调用会修改包中已存在的整数过滤器项,或者删除指定选择器的所有现有实例,并在包 的末尾添加新实例。 数据项通常是用户项,但也可以修改特定的系统数据项。

### **mqSetIntegerFilter 的语法**

**mqSetIntegerFilter** *(Bag, Selector, ItemIndex, ItemValue, Operator, CompCode, Reason)*

### **mqSetIntegerFilter 的参数**

### **包 (MQHBAG)-输入**

要设置的包的手柄。 这必须是用户创建的包的句柄,而不是系统包的句柄 ;XX\_ENCODE\_CASE\_ONE mqrc\_system\_bag\_not\_alterable 结果 (如果您指定的句柄引用了系统包)。

### **选择器 (MQLONG)-输入**

要修改的项的选择器。如果选择器小于零(即,系统选择器),那么选择器必须是 MQAI 支持的选择器; 如果不是,那么必须是 MQRC\_SELECTOR\_NOT\_SUPPORTED 结果。

如果选择器是受支持的系统选择器,但它是只读的,那么为 MQRC\_SYSTEM\_ITEM\_NOT\_ALTERABLE 结 果。

如果选择器是可更改的系统选择器,但始终是单实例选择器,并且应用程序尝试在包中创建第二个实 例,那么 MQRC\_MULTIPLE\_INSTANCE\_ERROR 结果。

如果选择器为零或更大值 (即用户选择器) ,并且包是使用 MQCBO\_CHECK\_SELECTORS 选项或作为管理 包 (MQCBO\_ADMIN\_BAG) 创建的,那么选择器必须在 MQIA\_FIRST 到 MQIA\_LAST;

MQRC\_SELECTOR\_OUT\_OF\_RANGE 结果 (如果不是) 的范围内。 如果未指定 MQCBO\_CHECK\_SELECTORS, 那么选择器可以是任何值 0 或更大的值。

如果没有为 ItemIndex 参数指定 MQIND\_ALL, 那么指定的选择器必须已存在于包 中 ;MQRC\_SELECTOR\_NOT\_PRESENT 结果 (如果没有)。

如果未对 LtemIndex 参数指定 MQIND\_ALL ,那么该项的数据类型必须与调用所隐含的数据类型一 致 ;MQRC\_SELECTOR\_WRONG\_TYPE 结果 (如果未指定)。

### **ItemIndex (MQLONG)-输入**

此值标识具有要修改的指定选择器的项的出现。 该值必须为零或更大,或者是本主题中描述的其中一个 特殊值; 如果它不是这些值,那么将生成 MQRC\_INDEX\_ERROR。

#### **零或更大**

包中必须已存在具有指定索引的项 ;MQRC\_INDEX\_NOT\_PRESENT 结果 (如果没有)。 索引相对于包 中具有指定选择器的项计数。 例如,如果包中有五个项具有指定的选择器,那么 *ItemIndex* 的有 效值为 0 到 4。

### **MQIND\_NONE**

这指定包中必须只出现一次指定的选择器。 如果出现多次,那么将生成 MQRC\_SELECTOR\_NOT\_UNIQUE 结果。

### **MQIND\_ALL**

这指定将从包中删除指定选择器 (如果有) 的所有现有实例,并在包的末尾创建新的选择器实例。

**注:** 对于系统选择器,不会更改顺序。

#### **ItemValue (MQLONG)-输入**

要放在包中的整数条件值。

**操作程序 (MQLONG)-输入**

要放在包中的整数过滤器运算符。 有效运算符的格式为 MQCFOP\_ \*。

### **CompCode (MQLONG)-输出**

完成代码。

#### **原因 (MQLONG)-输出**

原因码限定 *CompCode*。

可以从 mqSetIntegerFilter 调用返回以下指示错误和警告条件的原因码:

#### **MQRC\_FILTER\_OPERATOR\_ERROR**

过滤器运算符无效。

**MQRC\_HBAG\_ERROR** 包句柄无效。

**MQRC\_INDEX\_ERROR** 索引无效 (索引为负数, 不是 MOIND\_NONE 或 MOIND\_ALL)。

**MQRC\_INDEX\_NOT\_PRESENT** 对于给定的选择器,包中不存在具有指定索引的项。

**MQRC\_MULTIPLE\_INSTANCE\_ERROR** 系统选择器的多个实例无效。

**MQRC\_SELECTOR\_NOT\_PRESENT** 包中不存在具有指定选择器的项。

**MQRC\_SELECTOR\_NOT\_SUPPORTED** MQAI 不支持指定的系统选择器。

**MQRC\_SELECTOR\_NOT\_UNIQUE** 当包中存在多次出现指定的选择器时,指定 MQIND\_NONE。

**MQRC\_SELECTOR\_OUT\_OF\_RANGE** 选择器不在有效的调用范围内。

#### **MQRC\_SELECTOR\_WRONG\_TYPE**

数据项具有错误的数据类型用于调用。

**MQRC\_STORAGE\_NOT\_AVAILABLE** 可用存储器不足。

### **MQRC\_SYSTEM\_BAG\_NOT\_ALTERABLE** 不能更改或删除系统包。

### **MQRC\_SYSTEM\_ITEM\_NOT\_ALTERABLE** 系统项是只读的,不能改变。

### **mqSetIntegerFilter 的 C 语言调用**

mqSetIntegerFilter (Bag, Selector, ItemIndex, ItemValue, Operator, &CompCode, &Reason);

按如下所示声明参数:

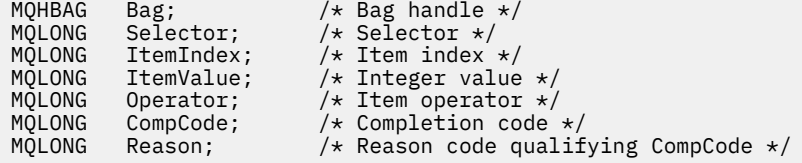

### **mqSetIntegerFilter 的 Visual Basic 调用**

(仅在 Windows 上受支持。)

mqSetIntegerFilter Bag, Selector, ItemIndex, ItemValue, Operator, CompCode, Reason

按如下所示声明参数:

```
Dim Bag As Long 'Bag handle'
Dim Selector As Long 'Selector'
Dim ItemIndex As Long 'Item index'
Dim ItemValue As Long 'Integer value'
Dim Operator As Long 'Item operator'
Dim CompCode As Long 'Completion code'
Dim Reason As Long 'Reason code qualifying CompCode'
```
## **Multi nqSet 字符串**

mqSet 字符串调用会修改包中已存在的字符数据项,或者删除指定选择器的所有现有实例,并在包的末尾添 加新实例。 数据项通常是用户项,但某些系统数据项也可以修改。

### **mqSet 字符串的语法**

**mqSet 字符串** *(Bag, Selector, ItemIndex, Bufferlength, Buffer, CompCode, Reason)*

### **mqSet 字符串的参数**

### **包 (MQHBAG)-输入**

要设置的包的手柄。 这必须是用户创建的包的句柄,而不是系统包的句柄 ;XX\_ENCODE\_CASE\_ONE mqrc\_system\_bag\_not\_alterable 结果 (如果指定系统包的句柄)。
#### **选择器 (MQLONG)-输入**

要修改的项的选择器。

如果选择器小于零(即,系统选择器),那么选择器必须是 MQAI 支持的选择器; 如果不是, 那么必须是 MQRC\_SELECTOR\_NOT\_SUPPORTED 结果。

如果选择器是受支持的系统选择器,但它是只读的,那么将生成 MQRC\_SYSTEM\_ITEM\_NOT\_ALTERABLE 结果。

如果选择器是可更改的系统选择器,但始终是单实例选择器,并且应用程序尝试在包中创建第二个实 例,那么 MQRC\_MULTIPLE\_INSTANCE\_ERROR 结果。

如果选择器为零或更大 (即,用户选择器) ,并且包是使用 MQCBO\_CHECK\_SELECTORS 选项或作为管理 包 (MQCBO\_ADMIN\_BAG) 创建的,那么选择器必须在 MQCA\_FIRST 到 MQCA\_LAST; MQRC\_SELECTOR\_OUT\_OF\_RANGE 结果 (如果不是) 的范围内。 如果未指定 MQCBO\_CHECK\_SELECTORS, 那么选择器可以是任何值 0 或更大的值。

如果没有为 ItemIndex 参数指定 MQIND\_ALL, 那么指定的选择器必须已存在于包 中 ;MQRC\_SELECTOR\_NOT\_PRESENT 结果 (如果没有)。

如果未对 LtemIndex 参数指定 MQIND\_ALL ,那么该项的数据类型必须与调用所隐含的数据类型相同; 如果未指定 MQRC\_SELECTOR\_WRONG\_TYPE ,那么将生成 MQRC\_SELECTOR\_WRONG\_TYPE。

#### **ItemIndex (MQLONG)-输入**

这将标识要修改具有指定选择器的项的哪个实例。 该值必须为零或更大,或者是本主题中描述的其中一 个特殊值; 如果它不是这些值,那么将生成 MQRC\_INDEX\_ERROR。

#### **零或更大**

包中必须已存在具有指定索引的项 ;MQRC\_INDEX\_NOT\_PRESENT 结果 (如果没有)。 索引相对于包 中具有指定选择器的项计数。 例如,如果包中有五个项具有指定的选择器,那么 *ItemIndex* 的有 效值为 0 到 4。

#### **MQIND\_NONE**

这指定包中只能出现一次指定的选择器。如果出现多次, 那么将生成 MQRC\_SELECTOR\_NOT\_UNIQUE 结果。

#### **MQIND\_ALL**

这指定将从包中删除指定选择器 (如果有) 的所有现有实例,并在包的末尾创建新的选择器实例。

#### **BufferLength (MQLONG)-输入**

**Buffer** 参数中包含的字符串的长度 (以字节计)。 该值必须为零或更大的值,或者特殊值 MQBL\_NULL\_TERMINATED。

如果指定了 MQBL\_NULL\_TERMINATED , 那么字符串将由字符串中迂到的第一个空值定界。

如果未指定 MQBL\_NULL\_TERMINATED ,那么会将 *BufferLength* 个字符插入到包中,即使存在空字 符也是如此; 空字符不会对字符串进行定界。

### **缓冲区 (MQCHAR x BufferLength)-输入**

包含字符串的缓冲区。 长度由 **BufferLength** 参数给出。 如果为 **BufferLength** 指定了零,那么可 以为 **Buffer** 参数的地址指定空指针; 在所有其他情况下,必须为 **Buffer** 参数指定有效 (非空) 地址。

#### **CompCode (MQLONG)-输出**

完成代码。

#### **原因 (MQLONG)-输出**

原因码限定 *CompCode*。

可以从 mqSet 字符串调用返回以下指示错误情况的原因码:

#### **MQRC\_BUFFER\_ERROR**

缓冲区参数无效 (参数地址无效或缓冲区不可完全访问)。

**MQRC\_BUFFER\_LENGTH\_ERROR** 缓冲区长度无效。 **MQRC\_HBAG\_ERROR** 包句柄无效。 **MQRC\_INDEX\_ERROR**

索引无效 (索引为负数, 不是 MQIND\_NONE 或 MQIND\_ALL)。

**MQRC\_INDEX\_NOT\_PRESENT** 对于给定的选择器,包中不存在具有指定索引的项。

**MQRC\_MULTIPLE\_INSTANCE\_ERROR** 系统选择器的多个实例无效。

**MQRC\_SELECTOR\_NOT\_PRESENT** 包中不存在具有指定选择器的项。

**MQRC\_SELECTOR\_NOT\_SUPPORTED** MQAI 不支持指定的系统选择器。

**MQRC\_SELECTOR\_NOT\_UNIQUE** 当包中存在多次出现指定的选择器时,指定 MQIND\_NONE。

**MQRC\_SELECTOR\_OUT\_OF\_RANGE** 选择器不在调用的有效范围内。

**MQRC\_SELECTOR\_WRONG\_TYPE** 数据项具有错误的数据类型用于调用。

**MQRC\_STORAGE\_NOT\_AVAILABLE** 可用存储空间不足。

**MQRC\_SYSTEM\_BAG\_NOT\_ALTERABLE** 不能更改或删除系统包。

**MQRC\_SYSTEM\_ITEM\_NOT\_ALTERABLE** 系统项是只读的,不能改变。

## **mqSet 字符串的用法说明**

从包的当前 CCSID 复制与此字符串相关联的编码字符集标识 (CCSID)。

### **mqSet 字符串的 C 语言调用**

mqSetString (Bag, Selector, ItemIndex, BufferLength, Buffer, &CompCode, &Reason);

按如下所示声明参数:

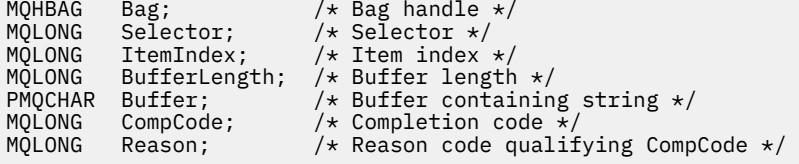

## **mqSet 字符串的 Visual Basic 调用**

(仅在 Windows 上受支持。)

mqSetString Bag, Selector, ItemIndex, BufferLength, Buffer, CompCode, Reason

按如下所示声明参数:

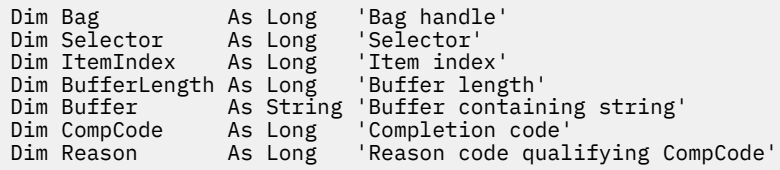

# **Multi mqSetStringFilter**

mqSetStringFilter 调用会修改包中已存在的字符串过滤器项,或者删除指定选择器的所有现有实例,并在包 的末尾添加新实例。 数据项通常是用户项,但某些系统数据项也可以修改。

## **mqSetStringFilter 的语法**

**mqSetStringFilter** *(Bag, Selector, ItemIndex, Bufferlength, Buffer, Operator, CompCode, Reason)*

## **mqSetStringFilter 的参数**

### **包 (MQHBAG)-输入**

要设置的包的手柄。 这必须是用户创建的包的句柄,而不是系统包的句柄 ;XX\_ENCODE\_CASE\_ONE mqrc\_system\_bag\_not\_alterable 结果 (如果指定系统包的句柄)。

### **选择器 (MQLONG)-输入**

要修改的项的选择器。

如果选择器小于零 (即,系统选择器) ,那么选择器必须是 MQAI 支持的选择器; 如果不是,那么必须是 MQRC\_SELECTOR\_NOT\_SUPPORTED 结果。

如果选择器是受支持的系统选择器,但它是只读的,那么将生成 MQRC\_SYSTEM\_ITEM\_NOT\_ALTERABLE 结果。

如果选择器是可更改的系统选择器,但始终是单实例选择器,并且应用程序尝试在包中创建第二个实 例,那么 MQRC\_MULTIPLE\_INSTANCE\_ERROR 结果。

如果选择器为零或更大 (即,用户选择器) ,并且包是使用 MQCBO\_CHECK\_SELECTORS 选项或作为管理 包 (MQCBO\_ADMIN\_BAG) 创建的,那么选择器必须在 MQCA\_FIRST 到 MQCA\_LAST; MQRC\_SELECTOR\_OUT\_OF\_RANGE 结果 (如果不是) 的范围内。 如果未指定 MQCBO\_CHECK\_SELECTORS, 那么选择器可以是任何值 0 或更大的值。

如果没有为 ItemIndex 参数指定 MQIND\_ALL, 那么指定的选择器必须已存在于包 中 ;MQRC\_SELECTOR\_NOT\_PRESENT 结果 (如果没有)。

如果未对 ItemIndex 参数指定 MQIND\_ALL, 那么该项的数据类型必须与调用所隐含的数据类型相同; 如果未指定 MQRC\_SELECTOR\_WRONG\_TYPE ,那么将生成 MQRC\_SELECTOR\_WRONG\_TYPE。

#### **ItemIndex (MQLONG)-输入**

这将标识要修改具有指定选择器的项的哪个实例。 该值必须为零或更大,或者是本主题中描述的其中一 个特殊值; 如果它不是这些值, 那么将生成 MQRC\_INDEX\_ERROR。

#### **零或更大**

包中必须已存在具有指定索引的项 ;MQRC\_INDEX\_NOT\_PRESENT 结果 (如果没有)。 索引相对于包 中具有指定选择器的项计数。 例如,如果包中有五个项具有指定的选择器,那么 *ItemIndex* 的有 效值为 0 到 4。

### **MQIND\_NONE**

这指定包中只能出现一次指定的选择器。 如果出现多次,那么将生成 MQRC\_SELECTOR\_NOT\_UNIQUE 结果。

#### **MQIND\_ALL**

这指定将从包中删除指定选择器 (如果有) 的所有现有实例,并在包的末尾创建新的选择器实例。

#### **BufferLength (MQLONG)-输入**

Buffer 参数中包含的条件字符串的长度 (以字节为单位)。 该值必须为零或更大的值, 或者特殊值 MQBL\_NULL\_TERMINATED。

如果指定了 MQBL\_NULL\_TERMINATED ,那么字符串将由字符串中迂到的第一个空值定界。

如果未指定 MQBL\_NULL\_TERMINATED, 那么会将 BufferLength 个字符插入到包中, 即使存在空字 符也是如此; 空字符不会对字符串进行定界。

#### **缓冲区 (MQCHAR x BufferLength)-输入**

包含字符条件字符串的缓冲区。 长度由 **BufferLength** 参数给出。 如果为 **BufferLength** 指定了 零,那么可以为 **Buffer** 参数的地址指定空指针; 在所有其他情况下,必须为 **Buffer** 参数指定有效 (非 空) 地址。

### **操作程序 (MQLONG x 操作程序)-输入**

要放在包中的字符串过滤器运算符。 有效运算符的格式为 MQCFOP\_ \*。

#### **CompCode (MQLONG)-输出**

完成代码。

### **原因 (MQLONG)-输出**

原因码限定 *CompCode*。

可以从 mqSetStringFilter 调用返回以下指示错误情况的原因码:

**MQRC\_BUFFER\_ERROR** 缓冲区参数无效 (参数地址无效或缓冲区不可完全访问)。

**MQRC\_BUFFER\_LENGTH\_ERROR** 缓冲区长度无效。

**MQRC\_FILTER\_OPERATOR\_ERROR** 包句柄无效。

**MQRC\_HBAG\_ERROR** 包句柄无效。

**MQRC\_INDEX\_ERROR** 索引无效 (索引为负数, 不是 MQIND\_NONE 或 MQIND\_ALL)。

**MQRC\_INDEX\_NOT\_PRESENT** 对于给定的选择器,包中不存在具有指定索引的项。

**MQRC\_MULTIPLE\_INSTANCE\_ERROR** 系统选择器的多个实例无效。

**MQRC\_SELECTOR\_NOT\_PRESENT** 包中不存在具有指定选择器的项。

**MQRC\_SELECTOR\_NOT\_SUPPORTED** MQAI 不支持指定的系统选择器。

**MQRC\_SELECTOR\_NOT\_UNIQUE** 当包中存在多次出现指定的选择器时,指定 MQIND\_NONE。

**MQRC\_SELECTOR\_OUT\_OF\_RANGE** 选择器不在调用的有效范围内。

**MQRC\_SELECTOR\_WRONG\_TYPE** 数据项具有错误的数据类型用于调用。

**MQRC\_STORAGE\_NOT\_AVAILABLE** 可用存储器不足。

### **MQRC\_SYSTEM\_BAG\_NOT\_ALTERABLE**

不能更改或删除系统包。

#### **MQRC\_SYSTEM\_ITEM\_NOT\_ALTERABLE**

系统项是只读的,不能改变。

## **mqSetStringFilter 的使用说明**

从包的当前 CCSID 复制与此字符串相关联的编码字符集标识 (CCSID)。

## **mqSetStringFilter 的 C 语言调用**

mqSetStringFilter (Bag, Selector, ItemIndex, BufferLength, Buffer, Operator, &CompCode, &Reason);

按如下所示声明参数:

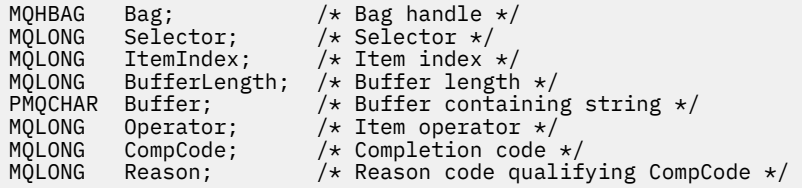

## **mqSetStringFilter 的 Visual Basic 调用**

(仅在 Windows 上受支持。)

mqSetStringFilter Bag, Selector, ItemIndex, BufferLength, Buffer, Operator, CompCode, Reason

按如下所示声明参数:

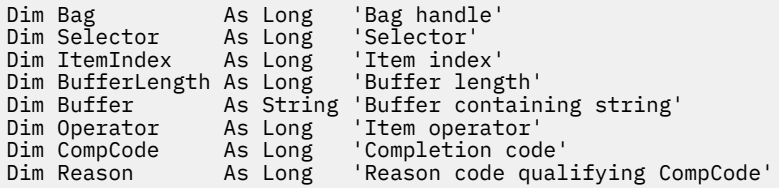

# **Multi mqTrim**

mqTrim 调用会从填充了空白的字符串中删除空白,然后使用空值将其终止。

## **mqTrim 的语法**

**mqTrim** *(BufferLength, Buffer, String, CompCode, Reason)*

## **mqTrim 的参数**

#### **BufferLength (MQLONG)-输入**

包含用空格填充的字符串的缓冲区的长度 (以字节为单位)。 必须为零或更大。

### **缓冲区 (MQCHAR ×** *BufferLength***)-输入**

包含空白填充字符串的缓冲区。 长度由 **BufferLength** 参数给出。 如果为 **BufferLength** 指定了 零,那么可以为 **Buffer** 参数的地址指定空指针; 在所有其他情况下,必须为 **Buffer** 参数指定有效 (非 空) 地址。

#### **字符串 (MQCHAR × (***BufferLength* **+ 1))-输出**

用于接收以 null 结束的字符串的缓冲区。 此缓冲区的长度必须至少比 **BufferLength** 参数的值大一个 字节。

#### **CompCode (MQLONG)-输出**

完成代码。

#### **原因 (MQLONG)-输出**

原因码限定 *CompCode*。

可以从 mqTrim 调用返回以下指示错误情况的原因码:

#### **MQRC\_BUFFER\_ERROR**

缓冲区参数无效 (参数地址无效或缓冲区不可完全访问)。

#### **MQRC\_BUFFER\_LENGTH\_ERROR** 缓冲区长度无效。

### **MQRC\_STRING\_ERROR**

字符串参数无效 (参数地址无效或缓冲区不可完全访问)。

### **mqTrim 的使用说明**

- 1. 如果两个缓冲区指针相同,那么会就地执行删除操作。 如果它们不相同,那么会将空白填充的字符串复 制到以 null 结束的字符串缓冲区中。 复制后,将从末尾向后扫描缓冲区,直到找到非空格字符。 然后使 用空字符覆盖非空格字符后面的字节。
- 2. 如果 *String* 和 *Buffer* 部分重叠,那么结果未定义。

## **mqTrim 的 C 语言调用**

mqTrim (BufferLength, Buffer, String, &CompCode, &Reason);

按如下所示声明参数:

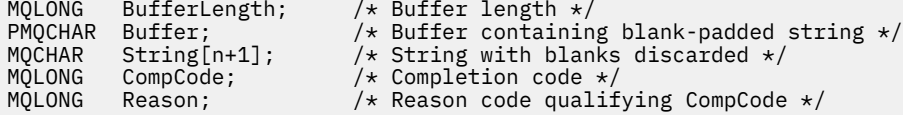

**注:** 此调用在 Visual Basic 中不受支持。

# **Multi** mqTruncate 包

mqTruncateBag 调用通过从用户包末尾删除用户项,将用户包中的用户项数减少到指定的值。

## **mqTruncate 包的语法**

**mqTruncate 包** *(Bag, ItemCount, CompCode, Reason)*

## **mqTruncate 包的参数**

### **包 (MQHBAG)-输入**

要截断的包的句柄。 这必须是用户创建的包的句柄,而不是系统包的句柄 ;XX\_ENCODE\_CASE\_ONE mqrc\_system\_bag\_not\_alterable 结果 (如果指定系统包的句柄)。

#### **ItemCount (MQLONG)-输入**

截断后要保留在包中的用户项数。 零是有效值。

**注: ItemCount** 参数是数据项的数量,而不是唯一选择器的数量。 (如果在包中多次出现一个或多个选 择器,那么在截断之前,选择器将少于数据项。) 将按将数据项添加到包中的相反顺序从包的末尾删除这 些数据项。

如果指定的数目超过包中当前的用户项数,那么将生成 MQRC\_ITEM\_COUNT\_ERROR。

#### **CompCode (MQLONG)-输出**

完成代码。

#### **原因 (MQLONG)-输出**

原因码限定 *CompCode*。

可以从 mqTruncateBag 调用返回以下指示错误情况的原因码:

**MQRC\_HBAG\_ERROR**

包句柄无效。

**MQRC\_ITEM\_COUNT\_ERROR ItemCount** 参数无效 (值超过包中用户数据项的数目)。

#### **MQRC\_SYSTEM\_BAG\_NOT\_ALTERABLE**

不能更改或删除系统包。

### **mqTruncate 包的使用说明**

- 1. 包中的系统项不受 mqTruncate 包影响; 不能使用调用来截断系统包。
- 2. mqTruncate *ItemCount* 为零的 Bag 与 mqClearBag 调用不同。 前者删除所有用户项, 但保留系统项不 变,后者删除所有用户项并将系统项重置为其初始值。

## **mqTruncate 包的 C 语言调用**

mqTruncateBag (Bag, ItemCount, &CompCode, &Reason);

按如下所示声明参数:

```
MQHBAG hBag; /* Bag handle */<br>MQLONG ItemCount; /* Number of item
MQLONG ItemCount; /* Number of items to remain in bag */<br>MQLONG CompCode; /* Completion code */
MQLONG CompCode; /*/ Completion code */<br>MQLONG Reason; /*/ Reason code quali:
                                    /* Reason code qualifying CompCode */
```
## **mqTruncate 包的 Visual Basic 调用**

(仅在 Windows 上受支持。)

mqTruncateBag Bag, ItemCount, CompCode, Reason

按如下所示声明参数:

Dim Bag As Long 'Bag handle' Dim ItemCount As Long 'Number of items to remain in bag' Dim CompCode As Long 'Completion code' Dim Reason As Long 'Reason code qualifying CompCode'

## **Multi MQAI 选择器**

包中的项由充当项标识的 选择器 进行标识。 有两种类型的选择器: 用户选择器 和 系统选择器。

### **用户选择器**

用户选择器的值为零或正数。 对于 MQSeries 对象的管理,有效的用户选择器已由以下常量定义:

• MOCA \* 和 MOIA \* (对象属性)

• MQCACF\_ \* 和 MQIACF\_ \* (专门与 PCF 相关的项目)

• MQCACH\_ \* 和 MQIACH\_ \* (通道属性)

对于用户消息,用户选择器的含义由应用程序定义。

MQAI 引入了以下其他用户选择器:

#### **Mqiacf\_查询**

标识 Inquire 命令要返回的 IBM MQ 对象属性。

### **MQHA\_BAG\_HANDLE**

标识驻留在另一个包中的包句柄。

### **MQHA\_FIRST**

句柄选择器的下限。

#### **MQHA\_LAST**

句柄选择器的上限。

#### **MQHA\_LAST\_USED**

分配的最后一个句柄选择器的上限。

### **MQCA\_USER\_LIST**

缺省用户选择器。 仅在 Visual Basic 上受支持。 此选择器支持字符类型,并表示在 mqAdd\* , mqSet\* 或 mqInquire\* 调用上省略 **Selector** 参数时使用的缺省值。

#### **MQIA\_USER\_LIST**

缺省用户选择器。 仅在 Visual Basic 上受支持。 如果在 mqAdd\* , mqSet\* 或 mqInquire\* 调用上省略 了 Selector 参数,那么此选择器支持整数类型并表示使用的缺省值。

### **系统选择器**

系统选择器具有负值。 创建包时, 包中包含以下系统选择器:

#### **MQIASY\_BAG\_OPTIONS**

包创建选项。 用于创建包的选项的总和。 用户无法更改此选择器。

#### **MQIASY\_CODED\_CHAR\_SET\_ID**

包中字符数据项的字符集标识。 初始值是队列管理器的字符集。

在 mqExecute 调用的入口中使用包中的值,并在从 mqExecute 调用退出时设置该值。 当在包中添加或 修改字符串时,这也适用。

### **MQIASY\_COMMAND**

PCF 命令标识。 有效值为 MQCMD\_ \* 常量。 对于用户消息,应使用值 MQCMD\_NONE。 初始值为 MQCMD\_NONE。

包中的值用于 mqPutBag 和 mqBagToBuffer 调用的入口,并在从 mqExecute, mqGetBag 和 mqBufferToBag 调用退出时设置。

#### **MQIASY\_COMP\_CODE**

完成代码。 有效值为 MQCC\_ \* 常量。 初始值为 MQCC\_OK。

该包中的值用于 mqExecute, mqPutBag 和 mqBagToBuffer 调用的入口,并在退出 mqExecute, mqGetBag 和 mqBufferToBag 调用时设置。

#### **MQIASY\_CONTROL**

PCF 控制选项。 有效值为 MQCFC\_ \* 常量。 初始值为 MQCFC\_LAST。

该包中的值用于 mqExecute, mqPutBag 和 mqBagToBuffer 调用的入口,并在退出 mqExecute, mqGetBag 和 mqBufferToBag 调用时设置。

#### **MQIASY\_MSG\_SEQ\_NUMBER**

PCF 消息序号。 有效值为 1 或更大。 初始值为 1。

该包中的值用于 mqExecute, mqPutBag 和 mqBagToBuffer 调用的入口,并在退出 mqExecute, mqGetBag 和 mqBufferToBag 调用时设置。

#### **MQIASY\_REASON**

原因码。 有效值为 MQRC\_ \* 常量。 初始值为 MQRC\_NONE。

该包中的值用于 mqExecute, mqPutBag 和 mqBagToBuffer 调用的入口,并在退出 mqExecute, mqGetBag 和 mqBufferToBag 调用时设置。

#### **MQIASY\_TYPE**

PCF 命令类型。 有效值为 MQCFT\_ \* 常量。 对于用户消息,应使用值 MQCFT\_USER。 对于创建为用户 包的包,初始值为 MQCFT\_USER; 对于创建为管理包或命令包的包,初始值为 MQCFT\_COMMAND。

该包中的值用于 mqExecute, mqPutBag 和 mqBagToBuffer 调用的入口,并在退出 mqExecute, mqGetBag 和 mqBufferToBag 调用时设置。

### **MQIASY\_VERSION**

PCF 版本。 有效值为 MQCFH\_VERSION\_ \* 常量。 初始值为 MQCFH\_VERSION\_1。

如果将包中的值设置为 MQCFH\_VERSION\_1 以外的值,那么将在 mqExecute, mqPutBag 和 mqBagToBuffer 调用的条目中使用该值。 如果 MQCFH\_VERSION\_1 中包内的值, 那么 PCF 版本是消息 中存在的参数结构所需的最低值。

从 mqExecute, mqGetBag 和 mqBufferToBag 调用退出时,会设置包中的值。

# **Managed File Transfer 管理参考**

使用以下参考信息来帮助您管理 Managed File Transfer。 **相关参考** 第 1757 页的『MFT [命令参考』](#page-1756-0)

列出了所有 Managed File Transfer (MFT) 命令及其详细描述的链接。

## **MFT 代理如何将源传输槽分配给新请求**

受管文件传输 (MFT) 代理包含多个源传输插槽。 每个源传输槽都包含代理当前充当其源代理的受管传输的详 细信息,或者代理当前正在处理的受管调用的详细信息。

代理上的源传输槽数由代理属性 **maxSourceTransfers** 指定,缺省值为 25。

代理还具有多个排队的传输槽。 这些插槽用于保存当前在代理的待处理任务列表上等待处理的受管传输或受 管呼叫请求。 排队的传输槽数由代理属性 **maxQueuedTransfers** 指定。 此属性的缺省值为 1000。

当代理接收到要求其充当源代理的受管传输请求或受管调用请求时,它将检查其是否具有空闲源传输槽。

如果代理具有免费传输插槽,那么会将受管传输或受管调用分配给其中一个插槽,并且代理将开始处理该插 槽。

如果占用了所有源传输槽,那么代理会将受管传输或受管调用分配给排队的传输槽,以便稍后可以对其进行 处理。

但是,如果所有排队的传输槽已满,那么将拒绝受管传输请求,并且代理会将以下消息写入其事件日志:

BFGSS0030W: 代理程序已充当最大数目的源代理程序

文件传输操作,由于已排队的传输,无法对进一步的请求进行排队 limit of <maxQueuedTransfers> being reached. 将不会执行新的传输请求。

当受管传输或受管调用完成 (成功或由于错误) 时,将释放其源传输槽。 然后,代理将受管传输或受管调用从 排队的传输槽移至自由源传输槽,并开始对其进行处理。

请参阅主题 MFT agent . properties 文件 的 高级代理属性: 传输限制 部分,以获取有关 **maxSourceTransfers** 和 **maxQueuedTransfers** 属性的更多信息。

# **MFT 代理状态值**

**fteListAgents** 和 **fteShowAgentDetails** 命令生成代理状态信息。 该状态有多种可能的值。

**活动的**

代理正在运行并且正在发送或接收文件。 代理正在定期发布其状态。 最近一次更新是在预期时间段内收 到的。

### **准备就绪**

代理正在运行,但是未发送或接收文件。 代理正在定期发布其状态。 最近一次更新是在预期时间段内收 到的。

### **正在启动**

代理正在启动,但还未准备好执行传输。

#### **已停止**

代理已停止。 它以受控方式关闭。

#### **ENDED UNEXPECTEDLY**

代理已意外终止。将自动重新启动代理程序,除非在 maxRestartInterval 时间段内重新启动次数超 过 maxRestartCount 次,并且 maxRestartDelay 值小于或等于 0。 有关这些属性的更多信息,请 参阅 agent.properties 文件。

#### **NO\_INFORMATION**

代理版本可以为 IBM WebSphere MQ File Transfer Edition 7.0.2 或更低版本。 代理未以该命令可以处理 的格式发布更新。

#### **未知**

无法确定代理的状态。 它可能发布了该工具无法识别的状态。 如果在您的网络上混合使用了产品版本, 那么升级该工具的安装版本可修复此问题。

从 IBM MQ 9.1.0 开始, 当您运行命令或查看连接到协调管理器的代理程序及其各个属性的列表时, 您可 以看到代理程序的新 Status Age 值,该值显示其上次报告状态的时间。 有关更多信息,请参阅 如果 代理程序显示为处于 UNKNOWN 状态时要执行的操作。

#### **PROBLEM**

代理命令处理程序可能不能工作。 代理正在发布状态消息,但这些状态消息已过时。

### **相关任务**

在您认为文件传输卡住时应该怎么办 如果代理被显示为处于 UNKNOWN 状态, 该怎么办

### **相关参考**

第 2324 页的『MFT [代理传输状态』](#page-2323-0)

启动的 Managed File Transfer Agent 会将其详细信息发布到 SYSTEM.FTE 主题。 这些详细信息中包括涉及 该代理的每个当前传输的状态。

第 1849 页的『fteListAgents[\(列出协调队列管理器的](#page-1848-0) MFT 代理)』 使用 **fteListAgents** 命令可列出向特定协调队列管理器注册的所有 Managed File Transfer 代理。

第 1892 页的『[fteShowAgentDetails](#page-1891-0)(显示 MFT 代理详细信息)』

使用 **fteShowAgentDetails** 命令可显示特定 Managed File Transfer Agent 的详细信息。 这些是由代理的 Managed File Transfer 协调队列管理器存储的详细信息。

## **Multi MFT 进程控制器概述**

IBM MQ Managed File Transfer (MFT) 进程控制器负责启动 MFT 代理程序,并在该进程因任何原因而结束时 重新启动该进程。 每个代理进程都有一个进程控制器。

**注:** 进程控制器仅适用于 IBM MQ for Multiplatforms 。

在 IBM MQ for z/OS 上,代理进程由自动重新启动管理器 (ARM) 重新启动。 有关此操作的更 多信息,请参阅 配置 MFT 以获取 z/OS 自动重新启动管理器 (ARM)

## **进程控制器的工作方式**

运行 **fteStartAgent** 命令时,它将启动该代理程序的进程控制器实例,然后该进程控制器将启动该代理程 序进程。

运行 **fteStopAgent** 命令时,它会连接到该代理程序的进程控制器,并向其发送停止请求。 进程控制器接 收请求,停止代理进程,然后关闭自身。

进程控制器监视代理进程。 如果代理进程意外停止,那么进程控制器会将其重新启动。

缺省情况下,如果代理程序进程在两分钟内停止了五次,那么进程控制器将自行关闭,并且不会再次尝试重 新启动代理程序。 在此情况下,您需要使用 **fteStartAgent** 命令手动重新启动代理程序。

您可以通过修改以下代理程序属性来更改此行为:

### • **maxRestartCount**

- **maxRestartDelay**
- **maxRestartInterval**

如果您已将代理配置为使用 BINDINGS 传输连接到其代理队列管理器,那么进程控制器将在此队列管理器启 动时创建与此队列管理器的连接。 然后,进程控制器将监视此连接。

如果由于队列管理器变得不可用而导致连接中断,那么进程控制器将停止代理程序,然后尝试定期重新建立 连接。

重新连接尝试之间的时间段由代理属性 **agentQMgrRetryInterval** 确定。 一旦队列管理器再次可用并且 进程控制器能够连接到该队列管理器,该进程控制器将重新启动代理进程。

**注:** 当代理配置为使用 CLIENT 传输连接到其代理队列管理器时,如果该代理进程与队列管理器断开连接, 那么该代理进程将保持活动状态。 在这种情况下,代理进程会尝试定期重新连接自身。

有关此部分中提到的四个属性的更多信息,请参阅 *MFT agent.properties* 文件 主题的 Advanced agent properties: Process controller 部分。

## **进程控制器日志文件**

进程控制器将参考消息写入其事件日志。这是一个名为 pceventN.log 的文件, 其中 N 是一个数字, 可在 以下目录中找到: MQ\_DATA\_PATH*/mqft/logs/coordination\_qmgr\_name/agents/agent\_name/ logs/*

每个进程控制器事件日志文件的大小以及历史文件数由代理程序属性 **outputLogSize** 和 **outputLogFiles** 确定。

有关本节中提到的属性的更多信息,请参阅 *MFT agent.properties* 文件 主题的 高级代理程序属性: 跟踪 和日志记录 部分。

**注:** 这些属性还用于确定代理程序日志文件 (称为 outputN.log) 以及进程控制器日志文件的大小和数量。

写入进程控制器事件日志的消息包括进程控制器的进程标识和代理进程的进程标识。 下面显示了这些消息的 一些示例:

[21/06/2022 16:17:40.000 GMT Daylight Time] 00000000000049e0 ProcessContro I BFGPC0003I: IBM MQ Managed File Transfer process controller started. Log files located at: C:\ProgramData\IBM\MQ\mqft\logs\QM1\agents\AGENT1.

[21/06/2022 16:17:55.000 GMT Daylight Time] 00000000000049e0 ProcessContro I BFGPC0007I: IBM MQ Managed File Transfer process controller with process identifier 18736 started AGENT1@QM1 with process identifier 1748.

[21/06/2022 16:19:20.000 GMT Daylight Time] 00000000000049e0 ProcessContro I BFGPC0027W: Process has ended with return code 1 and will be restarted to attempt to recover the problem.

[21/06/2022 16:19:20.000 GMT Daylight Time] 00000000000049e0 ProcessContro I BFGPC0007I: IBM MQ Managed File Transfer process controller with process identifier 18736 started AGENT1@QM1 with process identifier 1304.

此处,与代理程序 AGENT1 关联的进程控制器正在以进程标识 18736 运行。

最初,它启动了代理进程-此进程的进程标识为 1748。

代理程序启动后不久,进程控制器检测到它已意外停止,因此将其重新启动。 重新启动后,代理进程的进程 标识为 1304。

### **相关参考**

第 2209 页的『MFT [进程控制器退出代码』](#page-2208-0)

如果 Managed File Transfer 进程控制器结束,那么将生成 BFGPC0004I 消息,其中的退出代码给出了进程 控制器结束的原因。

# **MFT 代理进程控制器状态值**

**fteShowAgentDetails** 命令会生成代理进程控制器状态信息。 该状态有多种可能的值。

#### **WAITING**

代理进程控制器在启动代理之前,正在等待队列管理器变为可用。

**已启动**

代理进程控制器已启动代理进程。

#### **已停止**

代理进程控制器已停止,因为有停止代理的请求或者在重新启动时间间隔内已有过多次的代理进程重新 启动。

### **RECOVERING**

代理进程已意外停止,而进程控制器将尝试将该进程重新启动。

### **ISTOPPING**

代理进程已接收到立即关闭的请求。 当代理进程已停止时,进程控制器将停止。

#### **CSTOPPING**

代理进程已接收到以受控方式关闭的请求。 当代理进程已停止时,进程控制器将停止。

#### **未知**

无法确定代理进程控制器状态。 这可能是因为代理进程控制器未在运行,或者是因为该控制器正在与 fteShowAgentDetails 命令的运行位置不同的系统上运行。

#### **相关参考**

[fteShowAgentDetails](#page-1891-0)

使用 **fteShowAgentDetails** 命令可显示特定 Managed File Transfer Agent 的详细信息。 这些是由代理的 Managed File Transfer 协调队列管理器存储的详细信息。

# **MFT 记录器状态值**

**fteShowLoggerDetails** 命令生成记录器状态信息。 该状态有多种可能的值。

#### **活动的**

记录器正在运行并且正在发送或接收文件。 记录器正在定期发布其状态。 最近一次更新是在预期时间段 内收到的。

### **准备就绪**

记录器正在运行,但是未在发送或接收文件。 记录器正在定期发布其状态。 最近一次更新是在预期时间 段内收到的。

### **正在启动**

记录器正在启动,但还未准备好执行传输。

#### **UNREACHABLE**

在预期的时间间隔内未接收到记录器状态更新。 记录器可能已由于发生错误而停止运行,或者已突然关 闭,或者正在运行但遇到通信问题。

### **已停止**

已停止记录器。 它以受控方式关闭。

#### <span id="page-2208-0"></span>**ENDED UNEXPECTEDLY**

记录器已意外结束。 将自动重新启动记录器,除非在 maxRestartInterval 时间段内重新启动次数超 过 maxRestartCount 次,并且 maxRestartDelay 值小于或等于 0。 有关这些属性的更多信息,请 参阅 MFT 记录器配置属性。

对于 fteShowLoggerDetails 命令, 此状态的详细信息将包含状态码, 该状态码是记录器进程的出口 码。 请参阅"进程出口码"以获取已知出口码的列表。

#### **NO\_INFORMATION**

记录器版本可能为 IBM WebSphere MQ File Transfer Edition 7.0.2 或更低版本。 记录器未以此命令可以 处理的格式发布更新。

**未知**

无法确定记录器的状态。 它可能发布了该工具无法识别的状态。 如果在您的网络上混合使用了产品版 本,那么升级该工具的安装版本可修复此问题。

**PROBLEM**

记录器命令处理程序可能无法运作。 记录器正在发布状态消息,但这些状态消息已过时。

### **相关参考**

第 1899 页的『[fteShowLoggerDetails](#page-1898-0)(显示 MFT 记录器详细信息)』

使用 **fteShowLoggerDetails** 命令显示特定 Managed File Transfer 记录器的详细信息。

## **MFT 记录器进程控制器状态值**

**fteShowLoggerDetails** 命令生成记录器进程控制器状态信息。 该状态有多种可能的值。

#### **WAITING**

记录器进程控制器正在等待队列管理器变为可用,以便随后启动记录器。

**已启动**

记录器进程控制器已启动记录器进程。

**已停止**

记录器进程控制器已停止,因为发出了停止该记录器的请求,或者在重新启动时间间隔内记录器进程重 新启动的次数过多。

#### **RECOVERING**

记录器进程已意外停止,而进程控制器将尝试重新启动该进程。

#### **ISTOPPING**

记录器进程已接收到立即关闭的请求。 在记录器进程已停止时,进程控制器将停止。

#### **CSTOPPING**

记录器进程已接收到以受控方式关闭的请求。 在记录器进程已停止时,进程控制器将停止。

**未知**

无法确定记录器进程控制器状态。 这可能是因为记录器进程控制器未在运行,或者是因为该控制器正在 与 fteShowLoggerDetails 命令的运行位置不同的系统上运行。

### **相关参考**

第 1899 页的『[fteShowLoggerDetails](#page-1898-0)(显示 MFT 记录器详细信息)』 使用 **fteShowLoggerDetails** 命令显示特定 Managed File Transfer 记录器的详细信息。

## **MFT 进程控制器退出代码**

如果 Managed File Transfer 进程控制器结束,那么将生成 BFGPC0004I 消息,其中的退出代码给出了进程 控制器结束的原因。

将显示以下消息,指示进程控制器已结束:

BFGPC0004I IBM MQ Managed File Transfer process controller ended with exit code *reason\_code*.

其中,*reason\_code* 显示进程控制器结束的原因。

**注:** 来自进程控制器的退出代码主要反映标准操作系统退出代码,但是某些退出代码是针对特定用途定义 的,并且在进程控制器日志文件中总是伴随特定消息。

<span id="page-2209-0"></span>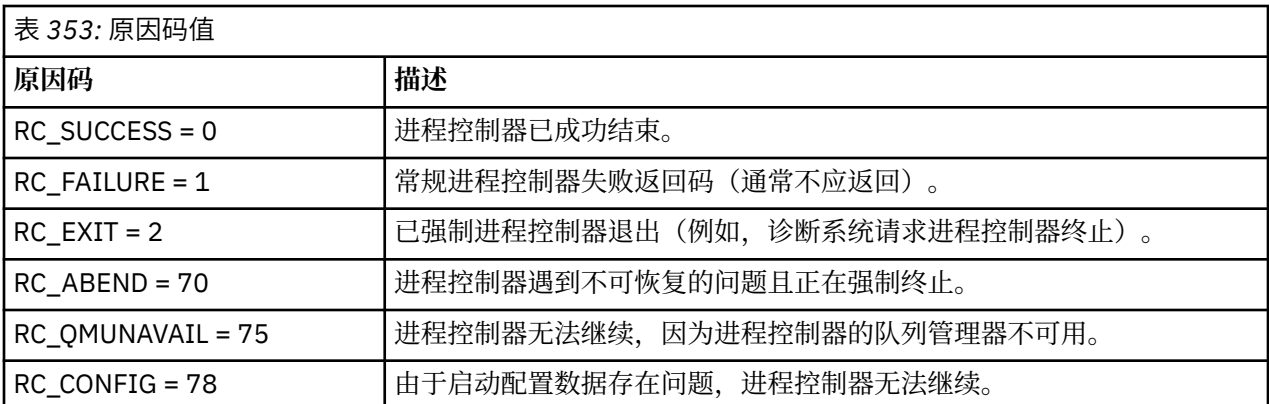

这些退出代码将写入到 pcevent*X*.log,其中 *X* 可以是任何数字,例如,日志文件名可以为 pcevent0.log。

### **相关参考**

Managed File Transfer 诊断消息: BFGPC0001 - BFGPC9999

# **文件传输准则**

根据传输源和目标的操作系统,以及使用二进制还是文本方式传输,提供有关期望行为的指南。

请阅读相关主题以获取更多信息。

### **相关参考**

第 2211 页的『在 z/OS [与分布式系统之间传输文件和数据集』](#page-2210-0)

您可以使用 Managed File Transfer 在 z/OS 和分布式文件系统之间传输文件和受支持的数据集类型。 仔细查 看以下行为,这取决于要与其进行传输的系统的类型。

第 2212 页的『在 z/OS [上的数据集之间传输』](#page-2211-0)

您可以使用 Managed File Transfer 在 z/OS 数据集之间进行传输。 仔细复审以下行为以确保正确传输数据 集。

第 2218 页的『与 Connect:Direct [节点之间传输数据集』](#page-2217-0)

您可以使用 Connect:Direct 网桥在 Managed File Transfer 代理程序与 IBM Sterling Connect:Direct 节点之 间传输数据集。 您可以将数据集指定为传输源和/或传输目标。

第 2219 页的『Connect:Direct 进程语句参数和 BPXWDYN [关键字之间的映射』](#page-2218-0)

对于源或目标是 Connect:Direct 节点的数据集,当提交传输请求时,您提供的任何受支持的 BPXWDYN 关键 字都将转换为 Connect:Direct 进程接受的格式。

第 2223 [页的『不能与](#page-2222-0) MFT 一起使用的 BPXWDYN 属性』

使用 **fteCreateTemplate** 命令、**fteCreateTransfer** 命令或 agent.properties 文件中的 **bpxwdynAllocAdditionalOptions** 属性时,不能指定某些 BPXWDYN 选项。

第 2224 页的『使用 MFT [传输文本文件』](#page-2223-0)

文本文件传输包括将文件代码页从一个代码页转换为另一个。 文本文件传输还包括在系统之间转换 CRLF (回车-换行符)字符。 本主题概述 Managed File Transfer 的文本文件传输行为。

第 2226 页的『在 Connect:Direct 和 MFT [之间传输文本文件』](#page-2225-0)

文本传输涉及从一个代码页到另一个代码页的文件代码页转换。 文本文件传输还涉及系统之间的 CRLF(回 车换行)字符转换。 本主题总结了 Managed File Transfer Agent 和 Connect:Direct 节点之间的传输中的文 本文件传输行为。

第 2226 [页的『与协议网桥代理传输文件』](#page-2225-0)

您可以使用协议网桥代理将文件传输至您的 Managed File Transfer 网络外部的 FTP 或 SFTP 文件服务器, 或 从这些服务器传输文件。

第 2227 页的『在 IBM i [系统上传输文件』](#page-2226-0)

如果以文本方式使用 Managed File Transfer 将文件传输到 IBM i 系统或从这些系统传输文件,并且要转换文 件中的数据,请考虑本主题中的信息。

第 2230 页的『在 IBM i 上传输 QSYS.LIB [中的保存文件』](#page-2229-0)

<span id="page-2210-0"></span>Managed File Transfer 支持在两个 IBM i 系统之间传输 QSYS.LIB 文件系统中的保存文件。 在请求对保存文 件进行文件传输时,请考虑以下信息。

第 2232 [页的『传输世代数据组](#page-2231-0) (GDG)』

Managed File Transfer 在 z/OS 上支持针对源和目标数据集的生成数据组 (GDG)。 支持绝对和相对 GDG 名 称。 写入到新的生成时,基本 GDG 必须存在。

第 2232 页的『对 MFT [使用通配符』](#page-2231-0)

为文件传输指定源文件名和源文件路径时,可以使用通配符。 这使您能够同时选择多个文件。

## **在 z/OS 与分布式系统之间传输文件和数据集**

您可以使用 Managed File Transfer 在 z/OS 和分布式文件系统之间传输文件和受支持的数据集类型。 仔细查 看以下行为,这取决于要与其进行传输的系统的类型。

Managed File Transfer 在 z/OS 上支持针对源和目标数据集的生成数据组 (GDG)。 支持绝对和相对 GDG 名 称。 写入到新的生成时,基本 GDG 必须存在。

将文件或数据集传输到磁带时,磁带上的任何现有数据集都将被替换。 新数据集的属性将根据传输定义中传 递的属性进行设置。 如果未指定任何属性,那么新数据集的属性将设置为与源数据集的那些属性相同,或 者,如果 源数据集是文件,那么这些属性将设置为缺省值。 将忽略现有磁带数据集的属性。

## **从文件传输到数据集 - 二进制传输**

目标数据集的格式决定目标记录长度。 确保数据集存在于目标系统上, 或指定具有正确属性的目标数据集, 以便正确创建数据集。 如果未指定属性,那么系统将指定以下缺省值:未定义其记录格式的物理连续数据 集, 以及设备 (根据 DEVTYPE 宏返回的内容) 的最大块大小 (BLKSIZE)。 例如, 对于 DASD, 大小为 6144,而对于磁带,大小为 32760。 如果要以二进制方式将分布式系统上的文件传输到 z/OS 数据集,请 注意以下行为:

### **物理连续 (PS) 目标数据集:**

- 按次序读取分布式系统上的源文件以填充每条记录或每个块。
- 对于可变格式数据集,会将每条记录填充到容量。

### **分区数据集 (PDS) 目标数据集:**

- 会将每个源文件复制到具有相同或等效名称的 PDS 成员。 如果文件名长于成员名的最大允许长度, 那 么会将文件名转换为有效的成员名。 有关成员名的更多信息,请参阅对象命名约定。 如果源文件是一 个目录, 那么该目录中的每个文件都将成为 PDS 的成员。
- 如果存在 PDS 成员并已指定覆盖传输的现有目标文件, 那么将覆盖成员。 如果未指定覆盖, 那么传输 将失败。
- 按次序读取分布式系统上的源文件以填充成员的每条记录或每个块。
- 对于可变格式 PDS 成员,会将每条记录填充到容量。

### **从文件传输到数据集 - 文本传输**

目标数据集的格式决定目标记录长度。 确保数据集存在于目标系统上, 或指定具有正确属性的目标数据集, 以便正确创建数据集。 如果要将分布式系统上的文件作为文本传输到 z/OS 数据集,请注意以下行为:

### **物理连续 (PS) 目标数据集:**

- 每行文本将成为一条记录(或块,针对未定义记录格式 (RECFM=U) 数据集)。 数据集记录中不显示 行结束字符(仅针对非 ASA 数据集)。
- 在目标数据集中使用 ASA 格式控制字符时,会将行结束字符有效地转换为等效的 ASA 格式控制代码。
- 当行长于记录时,会在记录界限分割行并流向下一条记录。

### **PDS 目标数据集:**

• 会将每个源文件复制到具有相同或等效名称的 PDS 成员。 如果文件名长于成员名的最大允许长度, 那 么会将文件名转换为有效的成员名。 有关成员名的更多信息,请参阅对象命名约定。 如果源文件是一 个目录, 那么该目录中的每个文件都将成为 PDS 的成员。

- <span id="page-2211-0"></span>• 如果存在 PDS 成员并已指定覆盖传输的现有目标文件,那么将覆盖成员。 如果未指定覆盖,那么传输 将失败。
- 每行文本将成为一条记录(或块,针对未定义记录格式 (RECFM=U) 数据集)。 成员记录中不显示行 结束字符(仅针对非 ASA 数据集)。
- 在目标数据集中使用 ASA 格式控制字符时,会将行结束字符有效地转换为等效的 ASA 格式控制代码。
- 当行长于记录时,会在记录界限分割行并流向下一条记录。

## **从数据集传输到文件 - 二进制和文本传输**

如果要以二进制或文本形式从数据集传输到文件,那么请注意以下行为:

- 会将每条记录的内容以二进制形式传输到文件;不会传输记录、块格式信息或 ASA 格式控制字符。
- 仅针对文本传输, 每条数据集记录将成为将文本转换为目标代理代码页的行。 即, 将对 Windows 目标系 统追加回车符换行 (CRLF), 并对 AIX 目标系统追加回车符 (CR)。
- **非 VSAM 和 PS 源数据集**。 会将源数据集的记录传输到目标文件并且会将这些记录合并在一起。 如果已存 在目标文件,那么将覆盖该文件,这取决于您为文件传输指定的目标文件行为选项。 如果将目标指定为目 录而非文件,那么目标文件名是不包括高级限定词 (HLQ) 的数据集名称。
- **PDS 源数据集**。 会将每个指定的成员或(如果未指定任何成员)所有成员抽取到目标。 如果目标指定了 一个目录,那么会将成员抽取到单独的文件。 否则,会将每个指定的成员写入目标文件,因此实际上仅传 输一个成员。 如果针对某个成员已存在目标文件,那么将覆盖该文件,这取决于您为文件传输指定的目标 文件行为选项。

### **相关参考**

第 2210 [页的『文件传输准则』](#page-2209-0)

根据传输源和目标的操作系统,以及使用二进制还是文本方式传输,提供有关期望行为的指南。

第 2212 页的『在 z/OS 上的数据集之间传输』

您可以使用 Managed File Transfer 在 z/OS 数据集之间进行传输。 仔细复审以下行为以确保正确传输数据 集。

第 1818 页的『[fteCreateTransfer \(](#page-1817-0)启动新的文件传输)』

**fteCreateTransfer** 命令从命令行创建并启动新的文件传输。 此命令可以立即启动文件传输,调度在未 来日期和时间进行文件传输,将调度的传输重复一次或多次,以及基于某些条件触发文件传输。

## <u>▶ z/0S ▲ 在 z/OS 上的数据集之间传输</u>

您可以使用 Managed File Transfer 在 z/OS 数据集之间进行传输。 仔细复审以下行为以确保正确传输数据 集。

Managed File Transfer 不支持磁盘或磁带上的未编目数据集。 现有数据集必须进行编目,并且新数据集也将 进行编目。

Managed File Transfer 可以传输大多数数据集类型,但存在以下描述的一些限制。 如果不支持特定数据集类 型或特征集, 那么可以使用 第 2214 页的『将 Managed File Transfer 与 z/OS [实用程序结合使用以传输文](#page-2213-0) [件』中](#page-2213-0)描述的替代方法。

请考虑以下情况:

#### **如果在 z/OS 系统之间复制或移动数据集,并且目标不存在。**

缺省情况下,将使用与源相同的特征创建目标数据集。 您可以指定目标数据集的属性以覆盖缺省特征。 如果执行此操作,将执行兼容性检查以确保可以进行传输。

### **如果在 z/OS 系统之间复制或移动数据集,并且目标已存在。**

如果您为目标数据集指定属性以覆盖缺省特征,将执行兼容性检查以确保能够以所需方式访问目标数据 集。 但是,您不能覆盖以下属性:

- 基本数据集组织和类型
- 逻辑记录长度 (LRECL)
- 块大小 (BLKSIZE)

#### **如果要将数据集传输到磁带。**

将数据集传输到磁带时,将替换磁带上的任何现有数据集。 新数据集的属性将根据传输定义中传递的属 性进行设置。 如果未指定任何属性,那么属性将设置为与源数据集的属性相同,或者,如果源是文件, 那么设置为缺省值。 将忽略现有磁带数据集的属性。

此外,目标代理正在运行的用户标识需要具有安装磁带的正确权限。 请参阅企业正在使用的外部安全管 理器的文档,以获取有关如何执行此操作的信息。

#### **如果要从磁带传输到数据集。**

为了访问磁带上的数据集,源代理正在运行的用户标识需要具有安装磁带的相应权限。 请参阅企业正在 使用的外部安全管理器的文档,以获取有关如何执行此操作的信息。

## **数据集兼容性**

复审以下行为和限制以检查数据集兼容性:

#### **记录格式和长度差异:**

可变格式记录在记录数据中使用 4 字节记录长度字段。 因此,对于从固定记录到可变记录数据集的传 输,可变记录长度必须大于或等于固定记录长度加 4。 对于从变量格式记录数据集到固定格式记录数据 集的传输,固定格式记录数据集记录长度必须大于或等于变量记录长度减去 4。

### **块大小差异:**

- 对于固定以及可变格式记录数据,块大小差异会造成源和目标数据集布局不同。
- 对于未定义格式的记录,在目标块大小大于或等于源数据集块大小的前提下,您可以传输数据集。
- 对于未定义格式的数据集,如果源块大小大于目标块大小,那么您不能进行传输。

#### **分区数据集 (PDS) 和分区数据集扩展 (PDSE) 数据集**

以下行为和限制对 PDS 和 PDSE 同等适用:

- 将 PDS 或 PDSE 传输到目标 PDS 或 PDSE 时,不会保留成员信息和统计信息。 例如,如果传输存储为 PDSE 的装入库, 那么目标 PDSE 不可用作装入库。 请参阅 第 2214 页的『将 [Managed File Transfer](#page-2213-0) 与 z/OS [实用程序结合使用以传输文件』](#page-2213-0) ,以了解可用于传输 PDSE 的方法,以便可以将其用作装入 库。
- 如果您将 PDS 或 PDSE 成员传输到目标 PDS 或 PDSE, 那么将创建目标 PDS 或 PDSE 的成员。 如果目 标 PDS 或 PDSE 成员已经存在,将覆盖该成员。 如果您将 PDS 或 PDSE 成员传输到非 PDS 或非 PDSE 目标数据集,那么将创建目标数据集以包含成员数据。 如果目标数据集已经存在,将覆盖该数据集。
- 如果尝试将 PDS 或 PDSE 传输到非 PDS 或非 PDSE 目标,那么这会将 PDS 或 PDSE 的所有成员写入非 PDSE 目标。 每个后续成员传输将覆盖非 PDSE 目标的先前内容或者会失败,具体取决于传输选项。
- 将 PDS 或 PDSE 传输到目标 PDS 或 PDSE 时,将在目标处创建整个 PDS 或 PDSE 的副本。 如果目标 PDS 或 PDSE 已经存在,将添加源中的成员。 如果 PDS 或 PDSE 成员已经存在于目标处,将覆盖该成 员。
- 将非 PDS 或非 PDSE 传输到目标 PDS 或 PDSE,会将非 PDS 或非 PDSE 的内容添加为该 PDS 或 PDSE 的新成员。如果 PDS 成员已经存在, 将覆盖该成员。如果未指定新成员的名称, 将从源数据集或 DD 名称生成一个名称。
- 在磁盘空间受限的系统上传输到 PDS 和 PDSE 数据集时, 存在一个已知限制。 有关更多详细信息, 请 参阅 常见 MFT 问题中的 z/OS 部分。

# **V 9.2.2 VSAM 数据集**

Managed File Transfer 不支持与 VSAM 数据集之间的传输。

## **V9.2.2 顺序数据集**

对于可变格式数据集, Managed File Transfer 仅支持 4-32756 范围内的逻辑记录长度 (LRECL)。 对于固定格式数据集, Managed File Transfer 仅支持 0-32760 范围内的逻辑记录长度 (LRECL)。

### **二进制和文本传输**

数据集的二进制传输将定义为其二进制格式的记录数据,即使用缺省记录格式(类型为记录)从数据集读取 的数据。 将以逐个记录的方式读取和写入数据。 系统服务执行必要的记录和块转换(其中数据集具有不同

<span id="page-2213-0"></span>的记录和块设置)以及必要的 ASA 和机器控制代码转换。 如果为 ASA 格式控制字符定义了一个数据集而另 一数据集不适合, 那么将使用 C/C++ 系统库函数行为来转换到正常控制代码。

## **生成数据组 (GDG)**

Managed File Transfer 在 z/OS 上支持针对源和目标数据集的生成数据组 (GDG)。 支持绝对和相对 GDG 名 称。 写入新的生成时,基本 GDG 必须已经存在。

### **相关参考**

第 2210 [页的『文件传输准则』](#page-2209-0)

根据传输源和目标的操作系统,以及使用二进制还是文本方式传输,提供有关期望行为的指南。

第 2232 [页的『传输世代数据组](#page-2231-0) (GDG)』

Managed File Transfer 在 z/OS 上支持针对源和目标数据集的生成数据组 (GDG)。 支持绝对和相对 GDG 名 称。 写入到新的生成时,基本 GDG 必须存在。

第 2218 页的『与 Connect:Direct [节点之间传输数据集』](#page-2217-0)

您可以使用 Connect:Direct 网桥在 Managed File Transfer 代理程序与 IBM Sterling Connect:Direct 节点之 间传输数据集。 您可以将数据集指定为传输源和/或传输目标。

第 2211 页的『在 z/OS [与分布式系统之间传输文件和数据集』](#page-2210-0)

您可以使用 Managed File Transfer 在 z/OS 和分布式文件系统之间传输文件和受支持的数据集类型。 仔细查 看以下行为,这取决于要与其进行传输的系统的类型。

## **将** *Managed File Transfer* **与** *z/OS* **实用程序结合使用以传输文件**

可用于 Managed File Transfer (MFT) 以在 z/OS 系统之间传输各种数据集的各种方法。

您可以将这些方法用于 MFT 支持的所有数据集, 但当这些方法用于传输 MFT 支持但有限制的数据集, 或者 根本不支持这些数据集时,这些方法特别有用。 这些方法适用于所有受支持的 MFT 版本。

例如,可以使用这些方法在系统之间传输 PDSE 数据集,而不会丢失目录信息。

每种方法都使用相同的常规方法,即使用 JCL 来执行以下操作:

- 运行一个或多个 z/OS 实用程序以将源数据集转换为 MFT 可以传输的格式。
- 调度 MFT 以将转换后的数据集传输到目标系统,并等待传输完成。
- 将目标系统上的 JCL 调度为运行一个或多个 z/OS 实用程序,以将转换后的数据集转换为与原始源数据集 相同的目标数据集。

除了本主题中描述的方法外,还有一种在 vsamtransfer 中描述的替代方法,它描述了如何使用 Ant 任务在 传输之前和之后运行命令来执行类似的操作。虽然样本演示了 VSAM 数据集的传输,但该方法可扩展至其他 数据集类型,但受 [REPRO](https://www.ibm.com/docs/en/zos/2.4.0?topic=commands-repro) 命令的限制。

## **方法 1: 将 TRANSMIT (XMIT) 和 RECEIVE 命令与 MFT 配合使用**

此方法使用 [TRANSMIT](https://www.ibm.com/docs/en/zos/2.4.0?topic=syntax-transmit-command) (XMIT) TSO 命令将数据集转换为连续数据集,并使用 MFT 进行传输。 传输完成 后,将使用 [RECEIVE](https://www.ibm.com/docs/en/zos/2.4.0?topic=background-receive-command) 命令将连续数据集转换回原始数据集类型。

此方法可与 XMIT 命令支持的任何数据集配合使用。 [传输数据集中](https://www.ibm.com/docs/en/zos/2.4.0?topic=command-transmitting-data-sets)列出了受支持数据集和属性的列表。 例 如, 此方法可用于在保留目录信息的同时传输 PDSE, 但不能用于传输 VSAM 数据集。

此方法是使用两个 JCL 作业实现的,您需要调整这些作业,以使它们适合您的环境以及要传输的数据类型。 您需要更改 < >中的值。在大多数环境中,需要添加额外的作业步骤来删除较早版本的数据集,或者可以使 用生成数据组。

在发送端提交这些作业中的第一个作业 XMITJOB1, 如以下示例中所示。

XMIT 步骤运行 XMIT 命令以将源数据集转换为顺序格式数据集。 为节点和用户名指定了 X.X 以通过命令验 证检查,但不需要正确的节点和用户名。

MFT 步骤启动从源代理 SRC 到目标代理 DEST 的文件传输。 **-w** 标志表示 [fteCreatetransfer](#page-1817-0) 命令将等待传输 完成。 -ds 标志指示将在目标代理程序上创建连续数据集并提供正确的 DCB 特征, 以便在动态分配数据集 时有足够的空间。

在这种情况下,两个数据集名称都用双引号括起来,表示使用标准数据集名称。 如果未使用双引号,那么将 使用源或目标代理的缺省高级限定符。

仅当 MFT 步骤成功完成时,才会运行 SUBMIT 步骤。 此步骤提交 RECVJOB1 作业,该作业将传输的数据集 复原为其在目标系统上的原始格式。

#### **示例 XMITJOB1 JCL**

```
//XMITJOB1 JOB NOTIFY=&SYSUID 
//* 
//******************************************************************* 
//* Use the XMIT command to unload the data set to fix block,
1/x 80 logical record format
//******************************************************************* 
//XMIT EXEC PGM=IKJEFT01 
//SYSTSPRT DD SYSOUT=* 
//SYSTSIN DD \star XMIT X.X DSN('USER1.SOURCE.DATASET') + 
 OUTDATA('USER1.SOURCE.DATASET.UNLOADED') 
/* 
//******************************************************************* 
//* Invoke MFT fteCreateTransfer 
//******************************************************************* 
//MFT EXEC PGM=IKJEFT01,REGION=0M 
//STDERR DD SYSOUT=* 
//STDOUT DD SYSOUT=* 
//SYSTSPRT DD SYSOUT=* 
//SYSTSIN DD * 
BPXBATCH SH <MFT path>/fteCreateTransfer
-w + w -sa SRC 
+ 
 -da DEST 
+ 
 -ds "//'USER1.TARGET.DATASET.UNLOADED'; + 
 RECFM(F,B);BLKSIZE(3120);LRECL(80);SPACE(10,10); +
CYL; RELEASE"
  "//'USER1.SOURCE.DATASET.UNLOADED'" 
/* 
//******************************************************************* 
//* Submit the restore job to the internal reader
//
******************************************************************* 
//SUBMIT EXEC PGM=IEBGENER,COND=(0,NE) 
//SYSPRINT DD SYSOUT=* 
//SYSUT1 DD DISP=SHR,DSN=USER1.JCL.MFT(RECVJOB1) 
//SYSUT2 DD SYSOUT=(A,INTRDR),DCB=BLKSIZE=80 
//SYSIN DD DUMMY
```
以下示例中显示了 RECVJOB1 JCL。 当它由 XMITJOB1 提交时,它将由 JES2 路由到目标节点,如作业的第 二行上的 ROUTE 命令所指示。 根据安装的设置,您可能需要在 JOB 步骤上提供 USER 和 PASSWORD 参 数。

RECEIVE 步骤采用已由 MFT 传输的数据集,并使用 TSO RECEIVE 命令将其转换回其原始格式。

#### **示例 RECVJOB1 JCL**

```
//RECVJOB1 JOB NOTIFY=&SYSUID 
          XEQ NODE2
/*ROUTE<br>//*<br>//*
//************************************************************* 
//* Convert the data set back into its original format
//************************************************************* 
//RECEIVE EXEC PGM=IKJEFT01 
//SYSTSPRT DD SYSOUT=* 
//UNLOAD DD DISP=SHR,DSN='USER1.TARGET.DATASET.UNLOADED' 
\frac{1}{2}/SYSTSIN DD \star RECEIVE INFILE(UNLOAD) 
  DSN('USER1.TARGET.DATASET') 
/*
```
## **方法 2: 将 ADDRSSU 实用程序与 MFT 配合使用**

此方法使用 ADRDSSU 实用程序的 [DUMP](https://www.ibm.com/docs/en/zos/2.4.0?topic=reference-dump-command) 和 RESTORE 命令将数据集转换为 MFT 可以传输的格式以及从该格 式进行转换。 此方法可与比方法 1 (包括 VSAM 数据集) 更广泛的数据集一起使用,并同时用于传输多个数据 集。

DUMP [的特殊注意事项](https://www.ibm.com/docs/en/zos/2.4.0?topic=dfsmsdss-special-considerations-dump)中描述了有关 DUMP 不支持的数据集的信息。

与以前一样,此方法是使用两个 JCL 作业实现的,您需要调整这些作业,以使其适合您的环境以及要传输的 数据类型。 您需要更改 < >中的值。 在大多数环境中,需要添加额外的作业步骤来删除较早版本的数据 集,或者可以使用生成数据组。

在发送端提交这些作业中的第一个作业 DUMPJOB1, 如以下示例所示。

DUMP 步骤运行 ADRDSSU DUMP 命令以将源数据集转换为连续数据集。 如果需要, 可以调整此步骤以转储 多个数据集。

XMIT 步骤将转储的数据集转换为修订块 80 逻辑记录格式。 此步骤不是严格必需的,但提供了与 XMITJOB1 中使用的方法的一致性。 为节点和用户名指定了 X.X 以通过命令验证检查,但不需要正确的节 点和用户名。

MFT 步骤启动从源代理 SRC 到目标代理 DEST 的文件传输。 **-w** 标志表示 [fteCreatetransfer](#page-1817-0) 命令将等待传输 完成。 **-ds** 标志指示将在目标代理程序上创建连续数据集并提供正确的 DCB 特征,以便在动态分配数据集 时有足够的空间。

在这种情况下,两个数据集名称都用双引号括起来,表示使用标准数据集名称。 如果未使用双引号,那么将 使用源或目标代理的缺省高级限定符。

仅当 MFT 步骤成功完成时,才会运行 SUBMIT 步骤。 此步骤提交 RESTJOB1 作业,该作业将传输的数据集 复原为其在目标系统上的原始格式。

#### **示例 DUMPJOB1 JCL**

```
//DUMPJOB1 JOB NOTIFY=&SYSUID,REGION=0M 
//*//*******************************************************************
1/4 Invoke ADRDSSU to unload the selected data sets
//
******************************************************************* 
//DUMP EXEC PGM=ADRDSSU,REGION=2048K 
//SYSPRINT DD SYSOUT=* 
//DUMPDD DD DSN=USER1.SOURCE.DATASET.BACKUP,DISP=(NEW,CATLG), 
// UNIT=SYSDA,SPACE=(CYL,(200,100,0),RLSE) 
//SYSIN DD * 
  DUMP DATASET(INCLUDE(USER1.SOURCE.DATASET))
     OPTIMIZE(4) OUTDDNAME(DUMPDD) TOLERATE(ENQF) 
/* 
//*******************************************************************
\frac{1}{*} Convert the contents to fix block, 80 logical record format
//
******************************************************************* 
//XMIT EXEC PGM=IKJEFT01 
//SYSTSPRT DD SYSOUT=* 
//DUMPDD DD DISP=SHR,DSN=USER1.SOURCE.DATASET.BACKUP 
//XMITDD DD DISP=(,CATLG),DSN=USER1.SOURCE.DATASET.BACKUP.UNLOAD, 
// DCB=(LRECL=80,RECFM=FB,BLKSIZE=3120), 
// UNIT=SYSDA,SPACE=(CYL,(200,100,0),RLSE) 
//SYSTSIN DD * 
 XMIT X.X DDNAME(DUMPDD) + 
 OUTDD(XMITDD) 
/* 
//******************************************************************* 
//* Invoke MFT fteCreateTransfer 
//
******************************************************************* 
//MFT EXEC PGM=IKJEFT01,REGION=0M 
//STDERR DD SYSOUT=* 
\overline{1/5}TDOUT DD SYSOUT=*
//SYSTSPRT DD SYSOUT=*
```
//SYSTSIN DD \* BPXBATCH SH <MFT path>/fteCreateTransfer +  $-w$  +  $w$  -sa SRC + -da DEST + -ds "//'USER1.TARGET.DATASET.BACKUP.UNLOAD'; + RECFM(F,B);BLKSIZE(3120);LRECL(80);SPACE(50,50); + CYL;RELEASE;UNIT(SYSDA)" + "//'USER1.SOURCE.DATASET.BACKUP.UNLOAD'"  $/\star$ //\*\*\*\*\*\*\*\*\*\*\*\*\*\*\*\*\*\*\*\*\*\*\*\*\*\*\*\*\*\*\*\*\*\*\*\*\*\*\*\*\*\*\*\*\*\*\*\*\*\*\*\*\*\*\*\*\*\*\*\*\*\*\*\*\*\*\*  $\mathcal{U}/\star$  Submit the restore job to the internal reader // \*\*\*\*\*\*\*\*\*\*\*\*\*\*\*\*\*\*\*\*\*\*\*\*\*\*\*\*\*\*\*\*\*\*\*\*\*\*\*\*\*\*\*\*\*\*\*\*\*\*\*\*\*\*\*\*\*\*\*\*\*\*\*\*\*\*\* //SUBMIT EXEC PGM=IEBGENER,COND=(0,NE) //SYSPRINT DD SYSOUT=\* //SYSUT1 DD DISP=SHR,DSN=USER1.JCL.MFT(RESTJOB1) //SYSUT2 DD SYSOUT=(A,INTRDR),DCB=BLKSIZE=80 //SYSIN DD DUMMY

以下示例中显示了 RESTJOB1 JCL。 当作业由 DUMPJOB1 提交时,它将由 JES2 路由到目标节点,如作业 的第二行上的 ROUTE 命令所指示。 根据安装的设置,您可能需要在 JOB 步骤上提供 USER 和 PASSWORD 参数。

RECEIVE 步骤采用已由 MFT 传输的数据集,并使用 TSO RECEIVE 命令将其转换回 ADRDSSU RECEIVE 命 令所期望的格式。

然后, RESTORE 步骤使用 ADRDSSU RECEIVE 将数据集转换为其原始格式。 此处可以使用 RENAMEU 参数 来更改数据集前缀 (如果需要)。

#### **示例 RESTJOB1 JCL**

```
//RESTJOB1 JOB NOTIFY=&SYSUID,REGION=0M 
1/\star//************************************************************* 
//* Convert the data set back into the form accepted by
//* RECEIVE
//************************************************************* 
//RECEIVE EXEC PGM=IKJEFT01 
//SYSTSPRT DD SYSOUT=* 
//UNLOAD DD DISP=SHR,DSN=USER1.TARGET.DATASET.BACKUP.UNLOAD
//SYSTSIN DD \star RECEIVE INFILE(UNLOAD) 
  DSN('USER1.TARGET.DATASET.BACKUP') 
/* 
//************************************************************* 
//* Convert the data set back into its original format 
//
************************************************************* 
//RESTORE EXEC PGM=ADRDSSU,REGION=2048K 
1/5YSPRINT DD SYSOUT=\star//DUMPDD DD DISP=SHR,DSN=USER1.TARGET.DATASET.BACKUP 
1/SYSIN DD \star RESTORE DATASET(INCLUDE(**)) - 
  INDDNAME(DUMPDD) - 
    CATALOG 
/*
```
#### **相关参考**

第 2210 [页的『文件传输准则』](#page-2209-0) 根据传输源和目标的操作系统,以及使用二进制还是文本方式传输,提供有关期望行为的指南。

第 2211 页的『在 z/OS [与分布式系统之间传输文件和数据集』](#page-2210-0)

您可以使用 Managed File Transfer 在 z/OS 和分布式文件系统之间传输文件和受支持的数据集类型。 仔细查 看以下行为,这取决于要与其进行传输的系统的类型。

#### <span id="page-2217-0"></span>**与 Connect:Direct 节点之间传输数据集** z/0S

您可以使用 Connect:Direct 网桥在 Managed File Transfer 代理程序与 IBM Sterling Connect:Direct 节点之 间传输数据集。 您可以将数据集指定为传输源和/或传输目标。

## **指定数据集名称**

要在传输请求中指定 Connect:Direct 节点上的数据集,请使用 Managed File Transfer 代理间数据集传输所 使用的语法,但需执行以下两个更改:

• 必须以 Connect:Direct 节点名和冒号 (:) 作为数据集名称的前缀。 语法如下:

*cdNode*:*data\_set\_name*{;*attrib1*;...;*attribN*}

例如,要在 Connect:Direct 节点 CD\_NODE1 所在的系统上指定名为 OBJECT.LIB 的分区数据集,请使用 以下语法:

CD\_NODE1://'OBJECT.LIB';RECFM(F,B);BLKSIZE(800);LRECL(80)

在该示例中,三个可选属性由文本 RECFM(F,B);BLKSIZE(800);LRECL(80) 指定。

• 指定的数据集名称将解释为标准数据集名称,而与是否由单引号括起来无关。 系统不会添加任何前缀。 如 果要指定前缀,如用于运行代理的用户标识,那么必须将其指定为数据集名称的一部分。 这不同于仅涉及 Managed File Transfer 代理的数据集传输行为,对于这种数据集传输,如果指定的数据集名称未使用单引 号字符括起来,那么系统将为目标代理添加缺省高级限定符的前缀。

除上述两处更改外,可使用在 Managed File Transfer 代理之间的数据集传输使用的语法来指定数据集名称和 所有可选属性,其规则如下:

- 必须在数据集名称前添加两个正斜杠 (//) 字符作为前缀。
- 如果要指定数据集属性,请在数据集名称之后提供,并使用分号分隔。 必须按照 *key*(*value*) 格式提供 属性,该格式适合于 BPXWDYN。

有关在传输请求中指定数据集的更多信息,请参阅 第 1818 页的『[fteCreateTransfer \(](#page-1817-0)启动新的文件传输)』 和 第 1806 页的『fteCreateTemplate[\(新建文件传输模板\)』](#page-1805-0)。

## **用于传输请求中的参数**

对于涉及 Connect:Direct 节点上的数据集的大部分传输请求,您都可以按照仅涉及 Managed File Transfer 代理的数据集传输方式来指定源和目标数据集。 将 **source\_specification**、**-ds** 和 **-dp** 参数用于 **fteCreateTransfer** 或 **fteCreateTemplate** 命令。 该语法在以下情况下受支持:

- 传输中涉及的所有代理均为 IBM WebSphere MQ File Transfer Edition 7.0.4 或更高版本
- 源代理为 Connect:Direct 网桥代理,因此为 IBM WebSphere MQ File Transfer Edition 7.0.4 或更高版本, 而目标代理为 IBM WebSphere MQ File Transfer Edition 7.0.3 或更低版本

如果目标代理为 Connect:Direct 网桥代理,而源代理为 IBM WebSphere MQ File Transfer Edition 7.0.3 或 更低版本,那么必须对传输请求执行以下更改:

- 要指定连续数据集或分区数据集 (PDS) 成员作为传输的目标,请使用 **-df** 参数。
- 要指定 PDS 作为传输的目标,请使用 **-dd** 参数。

对于源代理为 IBM WebSphere MQ File Transfer Edition 7.0.4 或更高版本的传输,您还可以使用此语法作为 常规 -ds 和 -dp 参数的替代方法。 例如,如果您希望在所有情况中使用一致语法,而某些情况涉及的源代 理为 IBM WebSphere MQ File Transfer Edition 7.0.3 或更低版本,请使用 **-df** 和 **-dd** 参数。

**注:** 如果传输的目标是 PDS ,而目标代理是 Connect:Direct 网桥代理,那么必须使用值 overwrite 指定 **-de** 参数。

# <span id="page-2218-0"></span>**指定数据集属性**

某些数据集属性由 Managed File Transfer 设置,并且作为参数传递给 Connect:Direct **COPY** 进程。 您也可 以通过指定适当的 BPXWDYN 关键字,在传输请求中提供某些属性。 Connect:Direct 网桥将具有等效 Connect:Direct 属性的关键字转换为 Connect:Direct 要求的格式。 例如,在数据集规范 CD\_NODE1://'OBJECT.LIB';RECFM(F,B);BLKSIZE(800);LRECL(80) 中,属性 RECFM(F,B);BLKSIZE(800);LRECL(80) 将转换为 DCB=(RECFM=FB,BLKSIZE=800,LRECL=80)。

关于这两种类型的参数之间的映射详细信息(包括支持与 Connect:Direct 传输一起使用的 BPXWDYN 关键字 的详细信息),请参阅 第 2219 页的『Connect:Direct 进程语句参数和 BPXWDYN 关键字之间的映射』。 并非所有 BPXWDYN 关键字都具有等效的 Connect:Direct 进程参数,同时并非所有 Connect:Direct 进程参 数都具有等效 BPXWDYN 关键字。

## **其他考虑事项**

• 如果传输目标是位于 Connect:Direct 节点上的分区数据集, 那么必须在传输之前创建该分区数据集, 因为 Connect:Direct 节点不会为您创建。

### **相关任务**

 $\approx 2/0$ S 将数据集传输到 z/OS 上的 Connect:Direct 节点

### **相关参考**

Connect:Direct 网桥

第 2212 页的『在 z/OS [上的数据集之间传输』](#page-2211-0)

您可以使用 Managed File Transfer 在 z/OS 数据集之间进行传输。 仔细复审以下行为以确保正确传输数据 集。

第 1818 页的『[fteCreateTransfer \(](#page-1817-0)启动新的文件传输)』

**fteCreateTransfer** 命令从命令行创建并启动新的文件传输。 此命令可以立即启动文件传输,调度在未 来日期和时间进行文件传输,将调度的传输重复一次或多次,以及基于某些条件触发文件传输。

第 1806 页的『fteCreateTemplate[\(新建文件传输模板\)』](#page-1805-0)

**fteCreateTemplate** 命令创建文件传输模板,您可以保留该模板以供将来使用。 唯一必需参数是 **-tn** *template\_name* 参数。 其他所有参数都是可选的,但如果指定源文件,还必须提供目标文件。 类似地,如 果指定目标文件,还必须指定源文件规范。

使用双正斜杠指定 Connect:Direct 文件路径

# **Connect:Direct 进程语句参数和 BPXWDYN 关键字之间的映射**

对于源或目标是 Connect:Direct 节点的数据集, 当提交传输请求时, 您提供的任何受支持的 BPXWDYN 关键 字都将转换为 Connect:Direct 进程接受的格式。

有关 IBM Sterling Connect:Direct 流程语句的更多信息,请下载 Connect:Direct [流程语言参考指南](https://public.dhe.ibm.com/software/commerce/doc/mft/cdcommon/CDProcessesLanguageRefGuide.pdf)。

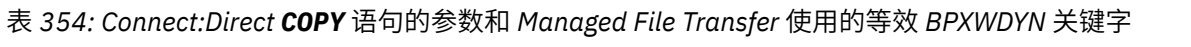

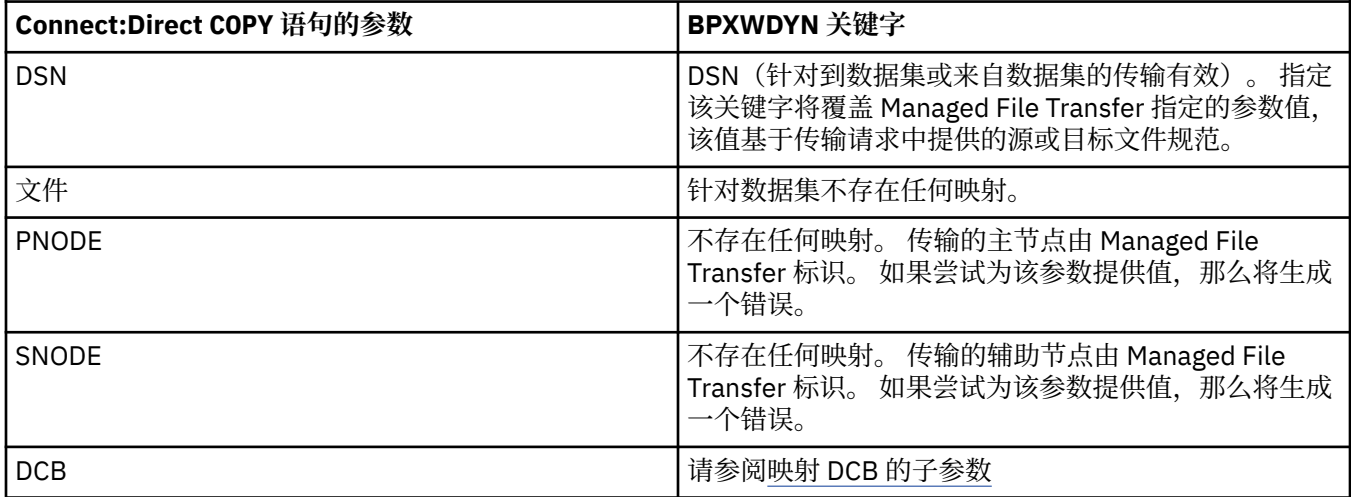

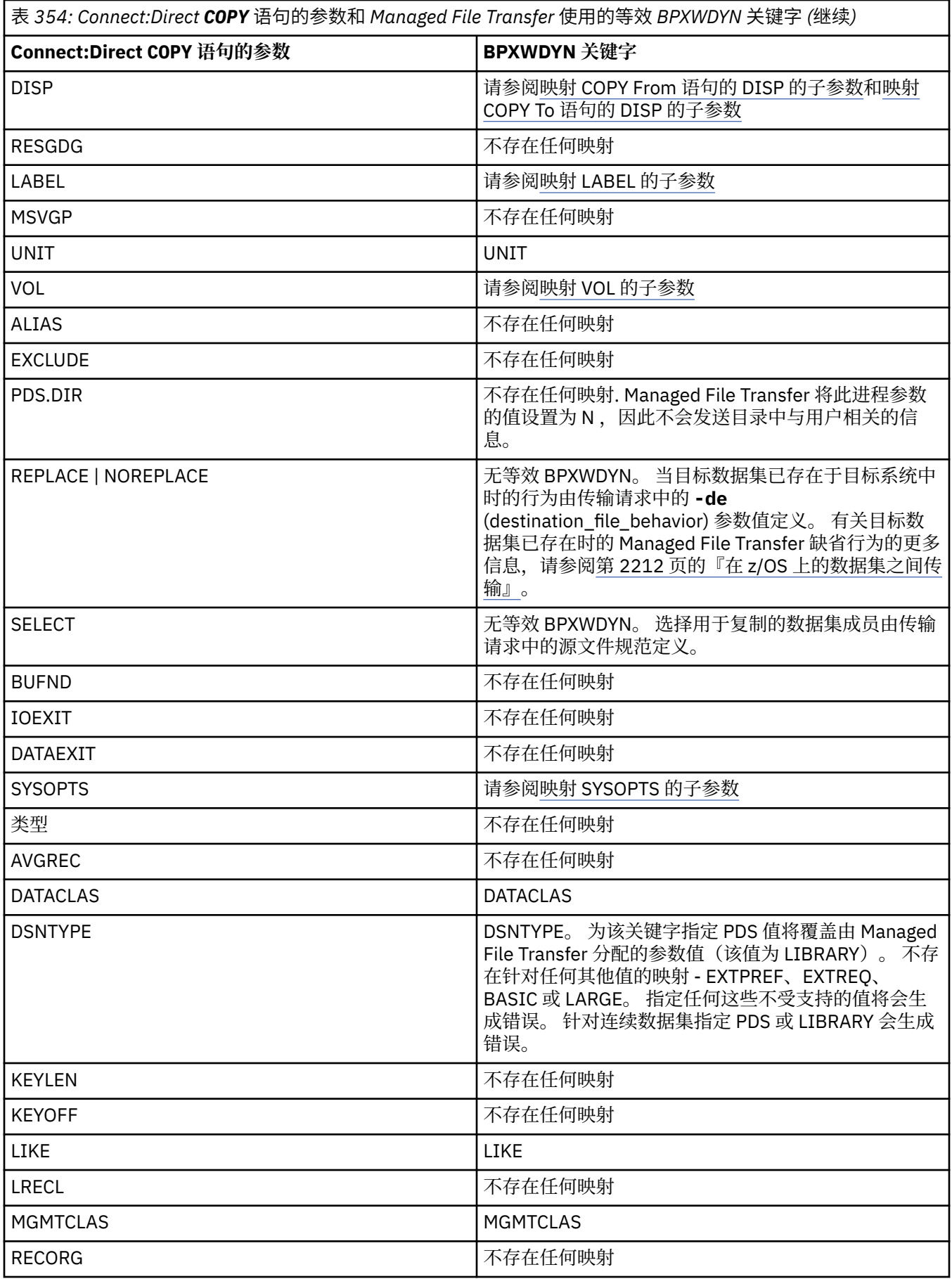

<span id="page-2220-0"></span>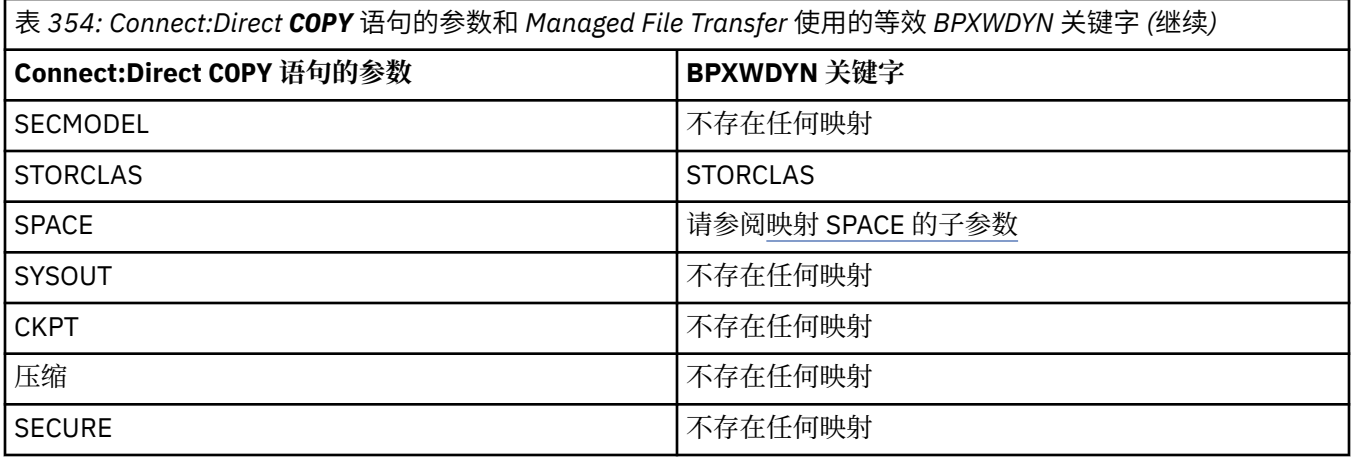

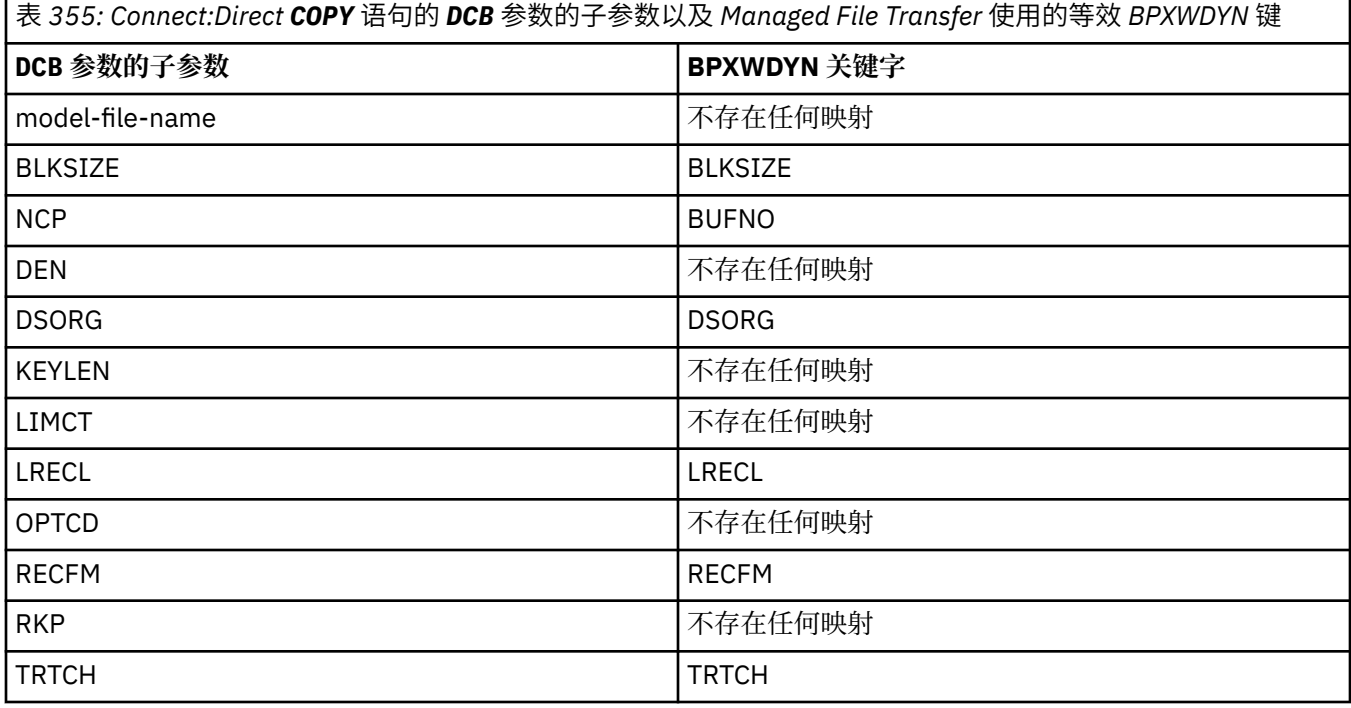

表 *356: Connect:Direct COPY From* 语句的 *DISP* 参数的子参数以及 *Managed File Transfer* 使用的等效 *BPXWDYN* 键

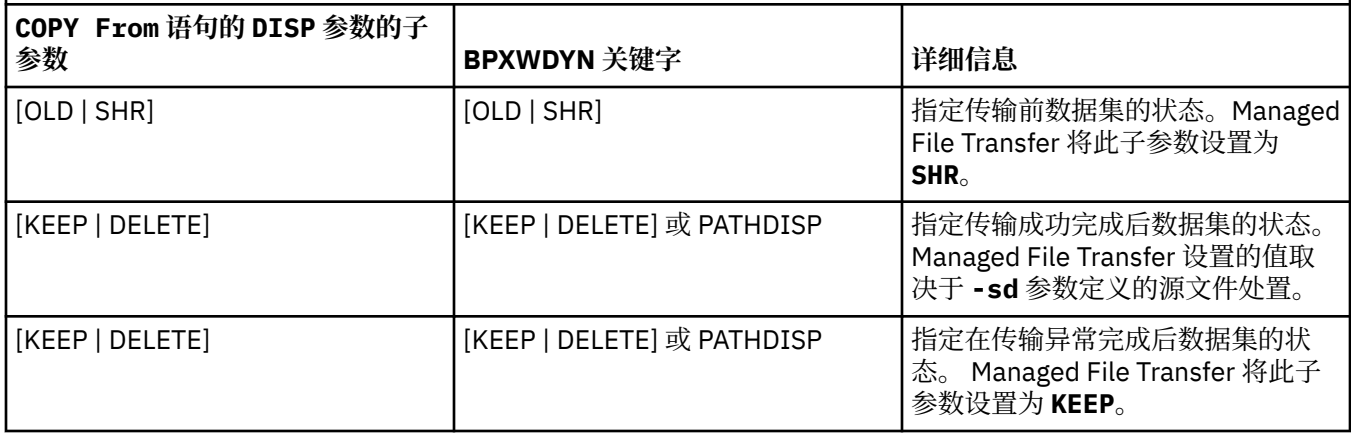

<span id="page-2221-0"></span>表 *357: Connect:Direct COPY To* 语句的 *DISP* 参数的子参数以及 *Managed File Transfer* 使用的等效 *BPXWDYN* 键

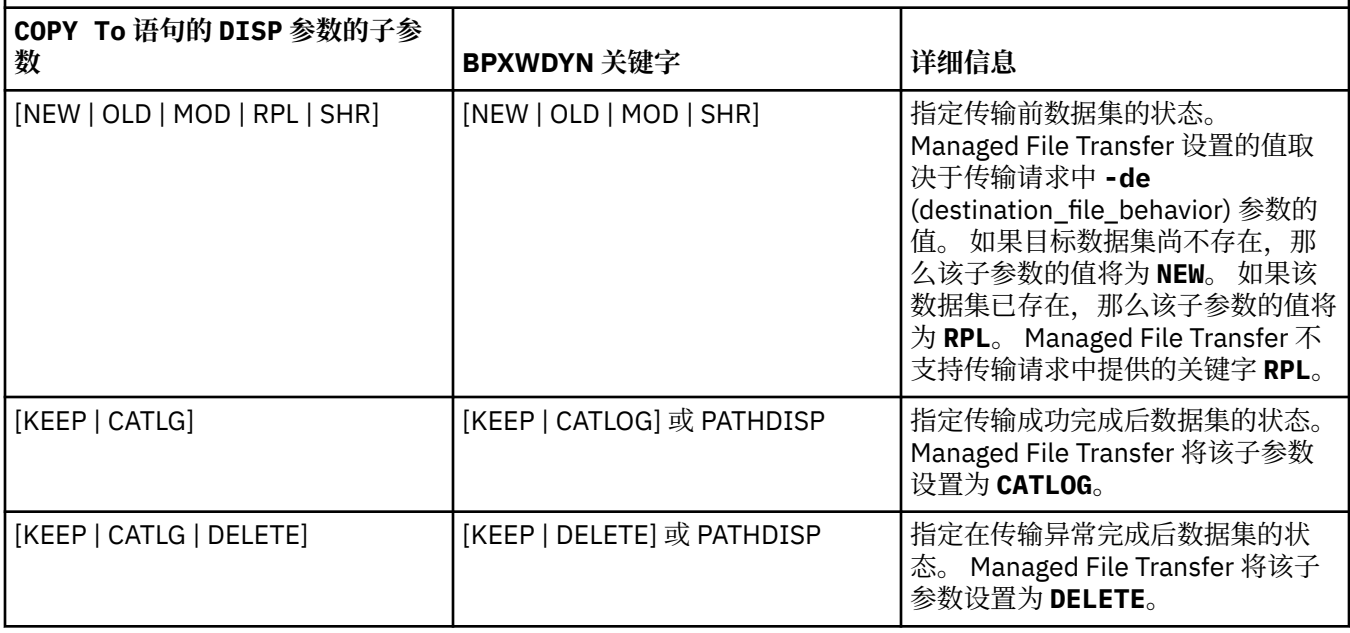

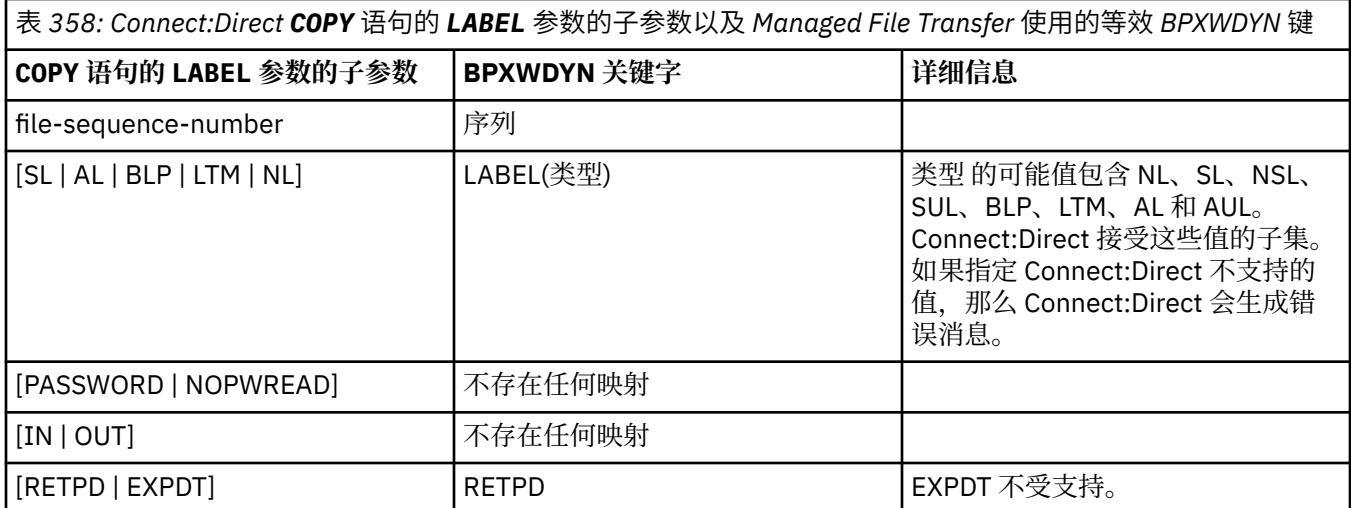

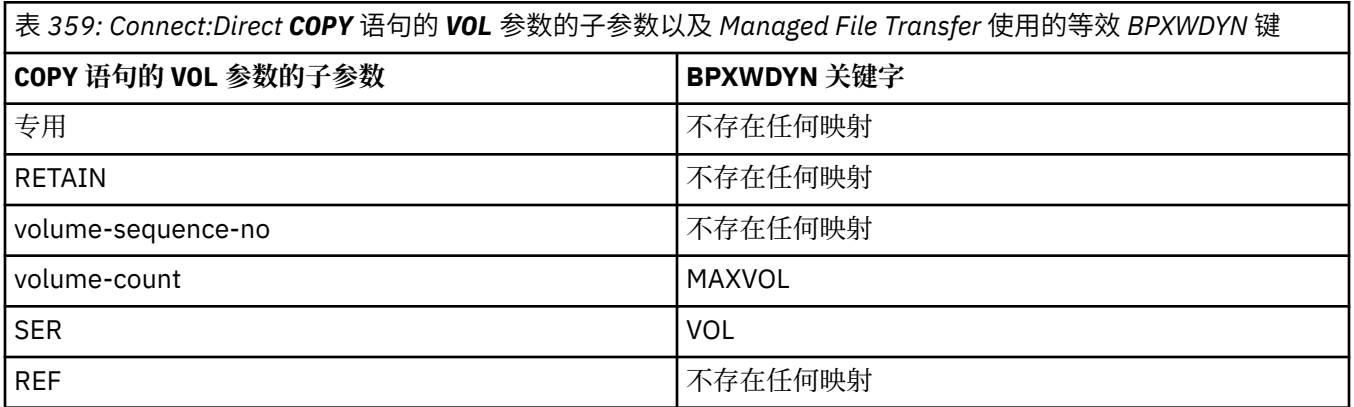

<span id="page-2222-0"></span>表 *360: Connect:Direct COPY* 语句的 *SYSOPTS* 参数的子参数以及 *Managed File Transfer* 使用的等效 *BPXWDYN* 键

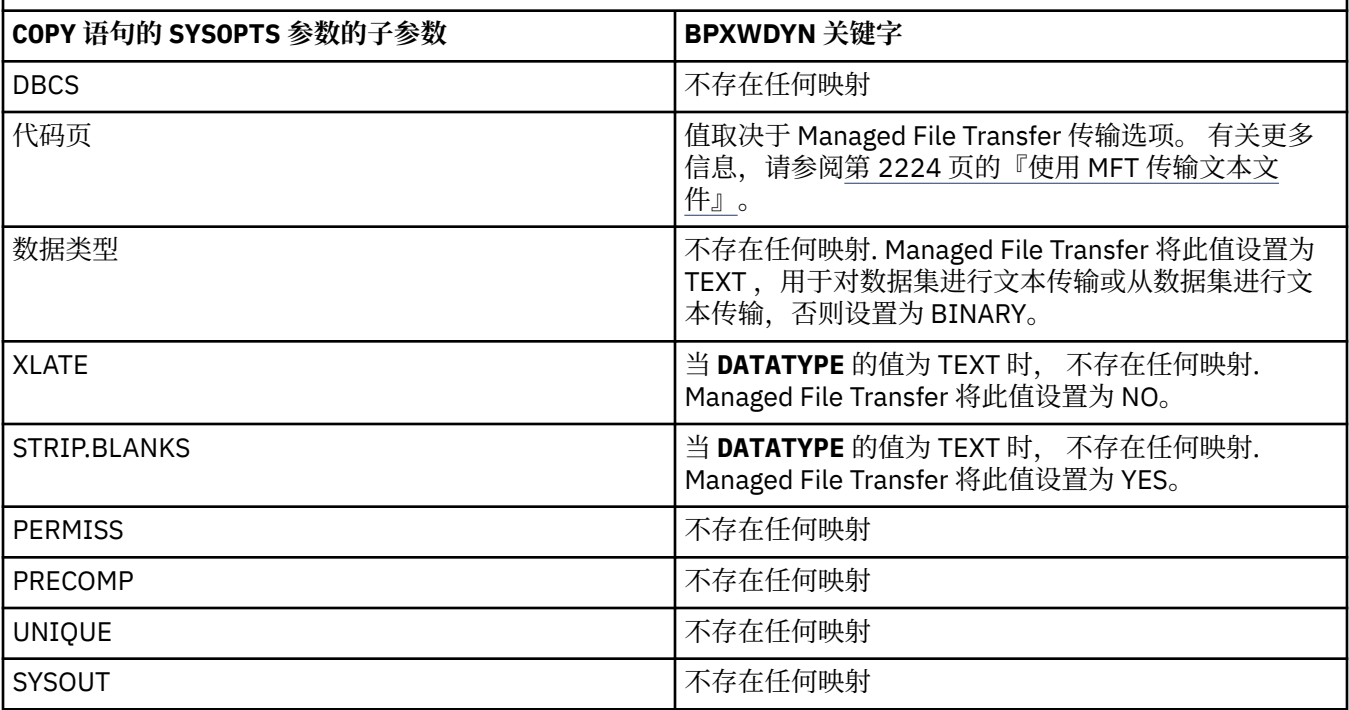

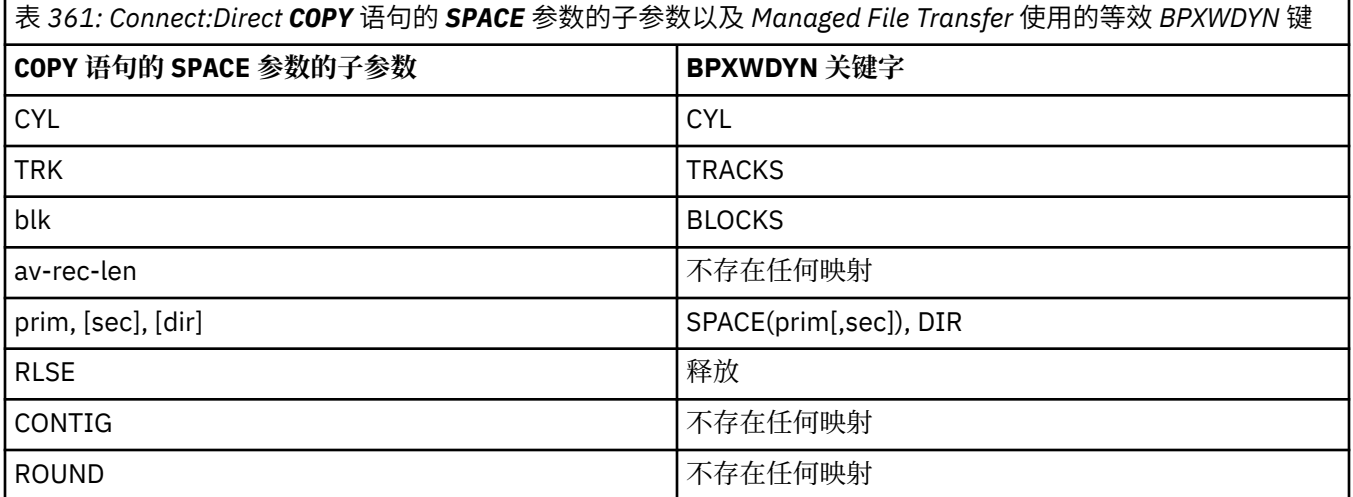

## **相关任务**

 $z/0S$ 将数据集传输到 z/OS 上的 Connect:Direct 节点

## **相关参考**

与 [Connect:Direct](#page-2217-0) 节点传输数据集

您可以使用 Connect:Direct 网桥在 Managed File Transfer 代理程序与 IBM Sterling Connect:Direct 节点之 间传输数据集。 您可以将数据集指定为传输源和/或传输目标。

Connect:Direct 网桥

# **不能与 MFT 一起使用的 BPXWDYN 属性**

使用 **fteCreateTemplate** 命令、**fteCreateTransfer** 命令或 agent.properties 文件中的 **bpxwdynAllocAdditionalOptions** 属性时,不能指定某些 BPXWDYN 选项。

有些 BPXWDYN 选项不能与 Managed File Transfer 一起指定, 因为这些选项由代理使用或者它们不受支 持。如果使用这些选项,它们可能会导致不可预测的的行为;下表中列举了这些选项。

<span id="page-2223-0"></span>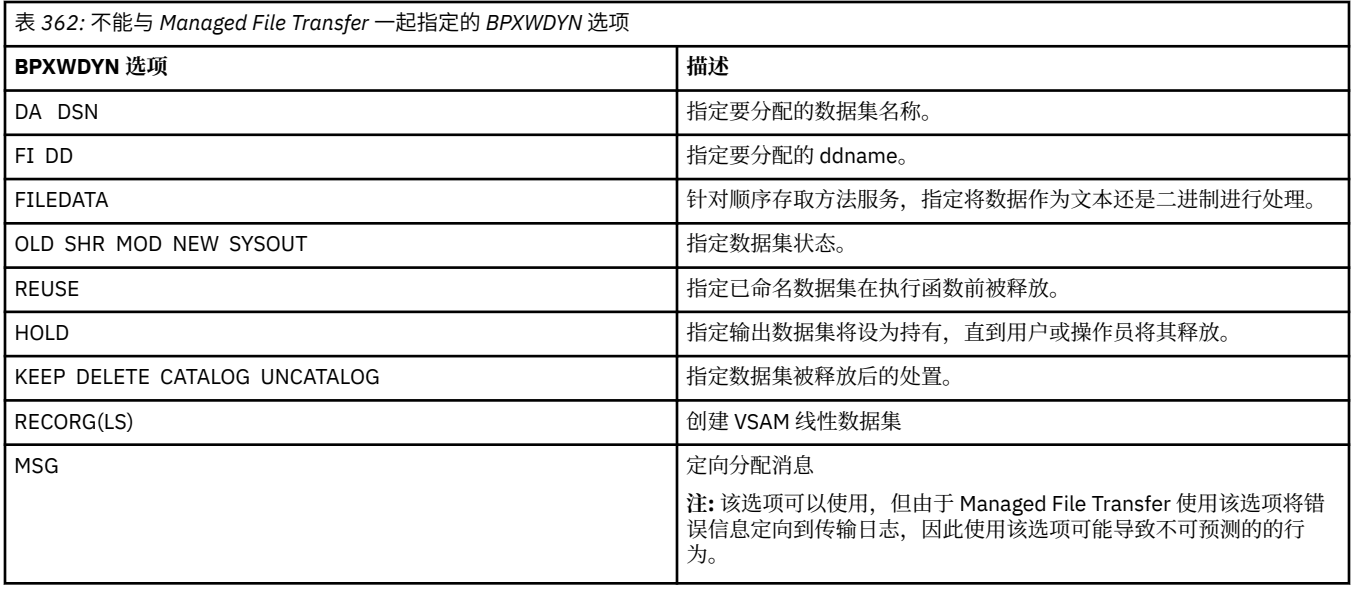

# **使用 MFT 传输文本文件**

文本文件传输包括将文件代码页从一个代码页转换为另一个。 文本文件传输还包括在系统之间转换 CRLF (回车-换行符)字符。 本主题概述 Managed File Transfer 的文本文件传输行为。

除非另行指定,否则将从文件源系统的缺省代码页转换为其目标系统的缺省代码页。 或者,文本文件传输执 行换行转换,这意味着目标文件的换行字符是其目标平台的本地换行符。 您可以指定用于读取源文件和写入 目标文件的代码页,来覆盖系统上使用的缺省代码页。 您还可以指定要用于目标文件的行尾字符序列。 有 关更多信息,请参阅主题 第 1818 页的『[fteCreateTransfer \(](#page-1817-0)启动新的文件传输)』。

文本文件传输在代码页之间执行简单的代码点替换。 文本文件传输不执行复杂传输或数据转换, 例如, 双向 数据或文本形成的可视和逻辑形式之间的转换。

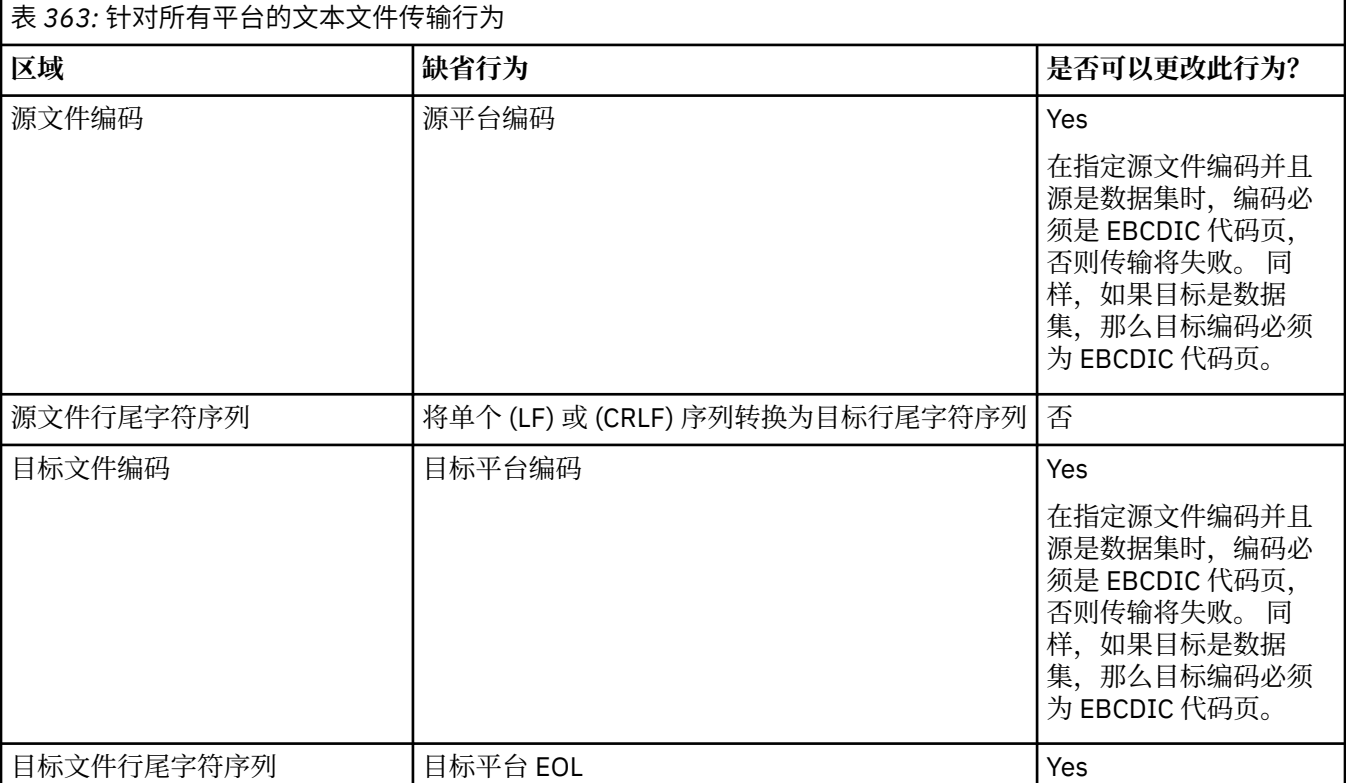

表 *363:* 针对所有平台的文本文件传输行为 *(*继续*)*

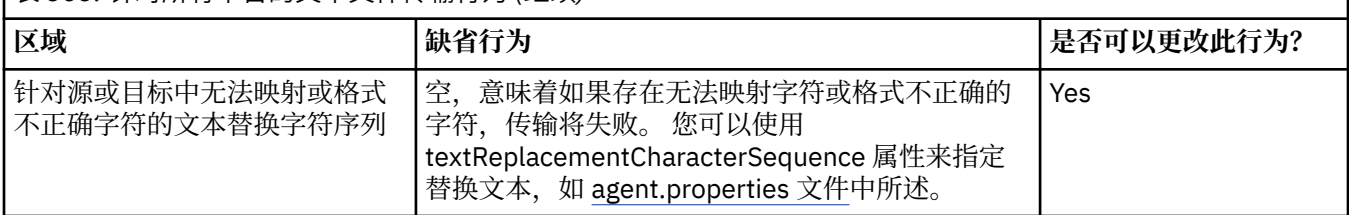

## **z/OS 数据集**

### $\approx$  z/OS

在以文本方式访问数据集记录时, 每条记录表示单独一行。 记录中不存在换行字符, 但对于 ASA 格式数据 集, ASA 格式控制代码字符是表示换行(或其他控制字符)的集合。 在将带有终止换行符的文本行写入记录 时,将根据需要自动移除换行字符或者设置适当的 ASA 控制代码。 在读取记录时,会自动向返回数据追加 换行字符。 对于 ASA 格式数据集,根据需要,该字符可以是针对记录的 ASA 控制代码的多个换行或一个换 页。

此外,对于固定格式的数据集,在读取记录时,会在非空格字符的记录中的最后一个字符之后追加换行,从 而使固定格式的数据集适合存储文本。

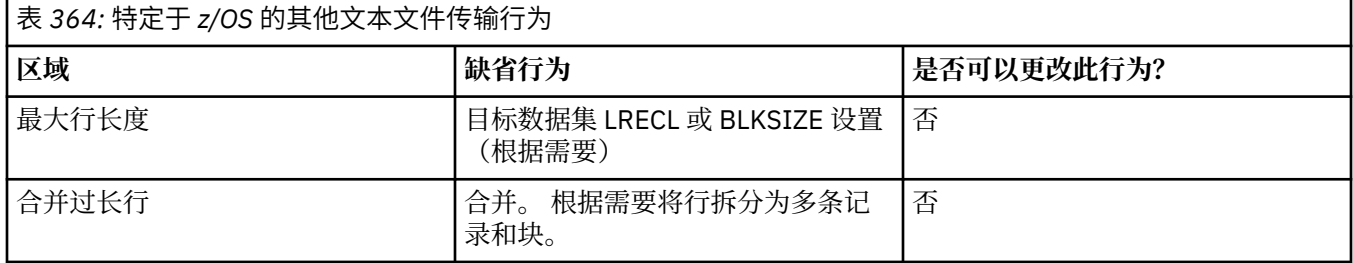

在运行 Managed File Transfer 代理时,环境变量 \_EDC\_ZERO\_RECLEN 始终设置为"Y"。 对于可变和固定块 数据集, 该设置使 Managed File Transfer 文本传输行为与 FTP 相同。然而, 对于未定义的格式数据集, Managed File Transfer 将单个空格行转换为一个空行,并保留空行。 FTP 将空行转换为一个空格行,并保留 单个空格行。 表 3 描述 Managed File Transfer 行为以及 FTP 行为的差别。

数据集的格式还确定如何将每个文本行写入一条记录。 对于非 ASA 格式数据集,不会将换行和回车字符写 入记录。 对于 ASA 格式数据集,每条记录中的第一个字节是表示行尾、换页和其他代码的 ASA 控制代码 (根据需要)。 因为 ASA 控制代码位于每条记录开头,如果源文本文件不是以换行字符序列开头,那么将 插入空格 (' ') ASA 控制字符序列(这等于换行)。这意味着, 如果将 ASA 数据集传输到文件, 那么将在文 件开头显示一个空行。

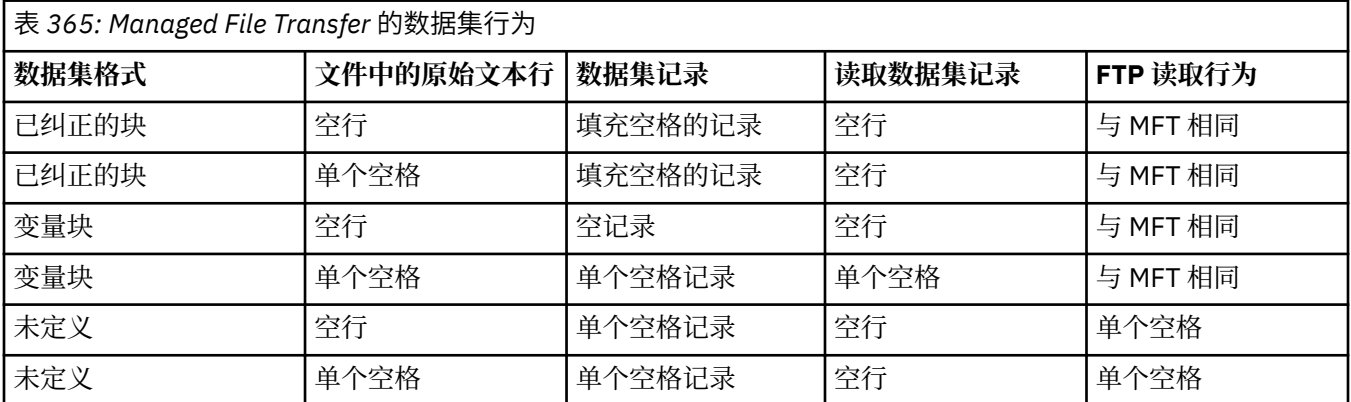

## **相关参考**

第 2210 [页的『文件传输准则』](#page-2209-0)

根据传输源和目标的操作系统,以及使用二进制还是文本方式传输,提供有关期望行为的指南。

第 2226 页的『在 Connect:Direct 和 MFT [之间传输文本文件』](#page-2225-0)

<span id="page-2225-0"></span>文本传输涉及从一个代码页到另一个代码页的文件代码页转换。 文本文件传输还涉及系统之间的 CRLF(回 车换行)字符转换。 本主题总结了 Managed File Transfer Agent 和 Connect:Direct 节点之间的传输中的文 本文件传输行为。

第 2263 页的『MFT [的可用代码页』](#page-2262-0)

本参考主题列出了 Managed File Transfer 在各种平台支持的可用于文本文件转换的所有字符编码格式。

# **在 Connect:Direct 和 MFT 之间传输文本文件**

文本传输涉及从一个代码页到另一个代码页的文件代码页转换。 文本文件传输还涉及系统之间的 CRLF(回 车换行)字符转换。 本主题总结了 Managed File Transfer Agent 和 Connect:Direct 节点之间的传输中的文 本文件传输行为。

有关 Managed File Transfer 中文本传输行为的信息, 请参阅第 2224 页的『使用 MFT [传输文本文件』。](#page-2223-0)

- 确保 Connect:Direct 网桥节点和用作传输目标的任何 Connect:Direct 节点的网络映射包含正确的平台描 述。
	- 如果 Connect:Direct 网桥节点在 Windows 系统上,那么请确保针对 网络映射中的每个远程节点,从**操 作系统**列表中选择正确的值。
		- 如果远程节点在 Windows 系统上, 那么请选择 Windows。
		- 如果远程节点在 AIX 或 Linux 系统上, 请选择 UNIX。
		- 205 如果远程节点在 z/OS 系统上,那么请选择 0S/390。

Connect:Direct 网桥不支持到其他操作系统上的远程节点的传输。

– 确保对于作为文件传输目标或源的每个远程节点,您在 Connect:Direct 网桥代理配置目录下的 ConnectDirectNodeProperties.xml 文件中指定了远程 Connect:Direct 节点的操作系统类型。 有 关更多信息,请参阅配置 ConnectDirectNodeProperties.xml 文件以包含有关远程 Connect:Direct 节点和 Connect:Direct 节点属性文件格式的信息。

## **相关任务**

如果与 Connect:Direct 节点之间的文本传输未正确转换数据,该如何操作

## **相关参考**

第 2224 页的『使用 MFT [传输文本文件』](#page-2223-0)

文本文件传输包括将文件代码页从一个代码页转换为另一个。 文本文件传输还包括在系统之间转换 CRLF (回车-换行符)字符。 本主题概述 Managed File Transfer 的文本文件传输行为。

# **与协议网桥代理传输文件**

您可以使用协议网桥代理将文件传输至您的 Managed File Transfer 网络外部的 FTP 或 SFTP 文件服务器, 或 从这些服务器传输文件。

使用协议网桥传输文件时,该网桥必须有权读取包含要传输的文件的源或目标目录。 例如,如果要传输来自 只具有执行许可权 (d--x--x-x) 的 /home/fte/bridge 目录中的文件, 那么针对该目录的所有传输尝试都 将失败,并报告以下错误消息:

BFGBR0032E: Attempt to read *filename* from the protocol file server has failed with server error 550 Failed to open file.

文件传输期间,文件通常在目标上作为临时文件写入,然后完成传输后重命名。 然而,如果传输的目标是配 置为限制写入的协议文件服务器(用户可以向协议文件服务器上载文件,但不能以任何方式更改这些上载文 件;有效用户只能写入一次),那么传输的文件将直接写入到目标中。 这意味着,如果在传输过程中出现问 题,部分写入的文件将保留在目标协议文件服务器上,并且 Managed File Transfer 将无法删除或编辑这些文 件。 在这种情况下,传输将失败。

确保除了协议网桥代理外,在 Managed File Transfer 网络中还有另一个代理。 协议网桥代理是只到 FTP 或 SFTP 服务器的网桥,并且不会向本地磁盘写入传输的文件。 如果要与 FTP 或 SFTP 服务器传输文件, 那么 必须使用协议网桥代理作为文件传输的目标或源(代表 FTP 或 SFTP 服务器),而另一个标准代理作为相应 的源或目标。

## <span id="page-2226-0"></span>**需要在 SFTP 文件服务器上创建新目录的受管传输请求**

Managed File Transfer 协议网桥代理使用第三方 JSch 库通过 SFTP 协议与文件服务器进行通信。 如果协议 网桥代理尝试将文件传输到文件服务器上不存在的目录中,并且 JSch 无法执行所请求的 SFTP 操作来创建 该目录,因为协议网桥代理登录到文件服务器的用户没有执行此操作的许可权,那么 JSch 会向协议网桥代 理抛出异常。然后,协议网桥代理将受管传输标记为"失败",并生成补充消息。如果 JSch 提供了有关故 障的更多信息,那么协议网桥代理会在补充消息中包含此信息:

BFGTR0072E: 由于以下异常,传输未能完成:

BFGBR0119E: 网桥代理无法创建目录 目录名 ,因为 来自 *JSch* 异常的消息

从 IBM MQ 9.1.0 Fix Pack 5 和 IBM MQ 9.1.5 开始,如果 JSch 异常不包含有关失败的任何更多信息,那么 协议网桥代理将生成以下补充消息:

BFGTR0072E: 由于以下异常,传输未能完成: BFGBR0209E: 网桥代理无法创建目录 *directory name*

### **相关参考**

协议网桥

## **在 IBM i 系统上传输文件**

如果以文本方式使用 Managed File Transfer 将文件传输到 IBM i 系统或从这些系统传输文件,并且要转换文 件中的数据,请考虑本主题中的信息。

IBM i 系统上的每个文件均标记有编码字符集标识 (CCSID) 值,以标识文件的数据编码。 例如,包含 EBCDIC 数据的文件可能具有 CCSID 值 037,而包含 ASCII 数据的文件可能具有 CCSID 值 819。

对于文本方式传输,在源文件和目标文件之间存在文件编码差异时,Managed File Transfer 会转换数据。 但 是, Managed File Transfer 当前会忽略与 IBM i 系统上的文件关联的 CCSID 标记。 它会使用运行源代理和 目标代理的 JVM 的 JVM 文件编码属性。该属性的缺省值基于语言环境(但是您可以在 IBM i 系统上使用以 下部分中描述的 SystemDefault.properties 文件来覆盖该缺省值: 第 2227 页的『更改 SystemDefault.properties 文件中的 file.encoding 记录』)。 通过该缺省实施, 对于以文本方式传输文件的 代理,其使用不同文件编码来处理文本文件的能力受到限制。例如,如果不通过适当(即,EBCDIC 或 ASCII) 文件编码覆盖来停止并重新启动代理, 那么便不能使用相同代理来同时传输包含 EBCDIC 文本的文 件和包含 ASCII 文本的文件。 在 IBM i V6R1 系统上,您可以使用 WRKJVMJOB (选项 7) 来显示当前 Java 系统属性,以检查运行代理作业的 JVM 的文件编码值。 (WRKJVMJOB 命令在 IBM i V5R4 系统上不存 在。)

如果您计划使用 Managed File Transfer 来传输带有不同文件编码的文本文件,请考虑创建多个代理和多个启 动这些代理的用户,以便每个唯一编码都具有能够且准备好传输此类型的数据的代理。

例如,如果您要将包含 EBCDIC 文本的文件(CCSID 值为 037)从 IBM i 系统(源)传输至另一个 IBM i V6R1 系统(目标),并且希望位于目标的文件内容转换为 ASCII 文本(CCSID 值为 819),请完成以下步 骤:

1. 选择 JVM 文件编码为 Cp037 的源代理。

2. 选择 JVM 文件编码为 ISO8859\_1 的目标代理。

3. 选择文本方式传输以及其他所需的规范。

## **更改 SystemDefault.properties 文件中的 file.encoding 记录**

要启用针对特定编码运行代理的 JVM,请完成以下步骤:

1. 确定由哪些用户启动在 IBM i 系统上运行的代理。 该代理可维护 Managed File Transfer 文件传输请求。

根据需要,在该用户的主目录中创建 SystemDefault.properties 文件。 例如,如果您启动代理, 那么请使用 Qshell 来运行以下命令:

touch -C 819 /home/*your\_userID*/SystemDefault.properties

2. 使用 Qshell , 运行 **/qibm/proddata/mqm/bin/fteStopAgent** 命令以根据需要停止代理程序。

3. 更新步骤 1 中所描述的 SystemDefault.properties 文件,以确保该文件包含如下所示的记录:

file.encoding=*java\_encoding*

其中,*java encoding* 对应于文件中包含的数据的类型,并匹配来自下表的 file.encoding 值: File.encoding 值和 System i5 CCSID。

- 4. 在步骤 1 中标识的用户必须完成以下步骤:
	- a. 仅限在 IBM i V5R4 上: 将 OIBM\_PASE\_DESCRIPTOR\_STDIO 环境变量(\*JOB 作用域)添加到 "B"(如果使用 EBCDIC 文件编码)或者"T"(如果使用 ASCII 编码)。 例如:

ADDENVVAR ENVVAR('QIBM\_PASE\_DESCRIPTOR\_STDIO') VALUE('B') REPLACE(\*YES)

- b. 如果 Qshell 处于活动状态,请按 **F3 = 退出**以终止 Qshell。
- c. 启动 Qshell 并根据需要运行 **/qibm/proddata/mqm/bin/fteStartAgent** 命令以重新启动代理程 序。

当运行代理的 JVM 的文件编码已更改时,会使用该编码来编写代理日志。 如果您要读取代理日志的内容, 必须使用针对该编码启用的查看器。

## **对数据转换使用传输定义**

传输文件时转换数据的另一种方式是创建传输定义以指定文件编码,或使用 **fteCreateTransfer** 命令的 **-sce** 和 **-dce** 参数。 如果在目标是 IBM i 系统的情况下使用这些参数,那么可能导致文件中出现错误的 CCSID 标记。为此, 使用位于 IBM i 系统上的文件控制数据转换的建议方法是如先前部分中所述使用 SystemDefault.properties。

## **协议网桥限制**

在 IBM i 上, 您无法使用协议网桥代理在 SFTP 服务器之间传输 EBCDIC 文件。

### **相关任务**

在 IBM i 上安装 IBM MQ 服务器

### **相关参考**

第 2210 [页的『文件传输准则』](#page-2209-0) 根据传输源和目标的操作系统,以及使用二进制还是文本方式传输,提供有关期望行为的指南。

第 2230 页的『在 IBM i 上传输 QSYS.LIB [中的保存文件』](#page-2229-0)

Managed File Transfer 支持在两个 IBM i 系统之间传输 QSYS.LIB 文件系统中的保存文件。 在请求对保存文 件进行文件传输时,请考虑以下信息。

# **在 IBM i 上传输 QSYS.LIB 中的物理文件**

Managed File Transfer 支持在两个 IBM i 系统间传输 QSYS.LIB 文件系统中的物理文件成员。 请求对物理文 件成员进行文件传输时,请考虑以下信息:

此支持仅限于在程序描述文件中传输文件成员,并且不支持使用外部描述文件或源物理文件。 您可以将文件 成员传输到另一个 IBM i 系统上的目标文件成员,或者传输到驻留在 IBM i 系统或其他平台 (例如 Windows 或 AIX) 中的流文件。 您还可以将流文件传输到目标文件成员。

当传输到不存在的文件时,将创建记录长度为 5000 的程序描述文件。 当前不支持在传输期间指定用于创建 文件的记录长度, CCSID 或其他属性。 如果要指定值或属性, 那么必须在传输发生之前创建目标文件, 尽 管您也可以使用预目标传输任务来执行此操作。

只能以文本方式传输文件成员。 数据将自动从 EBCDIC 转换。

IBM i 上的物理文件成员位于物理文件中,而物理文件位于 IBM i 上的库中。 库可以是操作系统随附的标准 库之一(例如 QSYS 或 QGPL),也可以是您创建的库。

可以通过两种不同的方式在 IBM i 上标识 QSYS.LIB 文件系统中的物理文件。 在 IBM i 命令行上运行 CL 命令 时,请使用以下命名语法:

FILE(library name/file name) MBR(member name)

例如, 名为 MYMBR 的物理文件成员位于名为 SOMELIB 的库中的名为 MYFILE 的文件中, 那么该物理文件 成员的标识为 FILE(SOMELIB/MYFILE) MBR(MYMBR)。 您还可以通过指定遵循集成文件系统 (IFS) 命名约 定的类似于 UNIX 的路径名, 来标识相同的物理文件成员。 通过使用 IFS 命名约定, SOMELIB 中的 MYFILE 中的 MYMBR 具有以下路径名:

/QSYS.LIB/SOMELIB.LIB/MYFILE.FILE/MYMBR.MBR

有关更多信息,请参阅 QSYS.LIB 文件系统中的路径名。

IBM i 上的 Managed File Transfer 识别 IFS 命名约定, 但不支持 CL 命令使用的语法。 以下示例解释 MFT 的 有效和无效路径名。 以下是物理文件成员的有效路径名的示例:

/QSYS.LIB/SOMELIB.LIB/MYFILE.FILE/MYMBR.MBR

此示例假设 MYFILE 是 SOMELIB 库中的物理文件,并包含名为 MYMBR 的成员。

以下是用于物理文件成员传输的有效路径名称的示例:

- /QSYS.LIB/SOMELIB.LIB/MYFILE.FILE(假设 .FILE 为 SAVF,不是物理文件。 如果 MYFILE 是物理 文件, 则传输失败, 并显示无效文件类型错误)
- /QSYS.LIB/MYLIB.LIB/(需要物理文件和成员名)
- /QSYS.LIB/SOMELIB.LIB/MYFILE.FILE/MYMBR(成员名必须包含 .MBR 扩展名)
- /QSYS.LIB/SOMELIB.LIB/MYFILE/MYMBR.MBR(物理文件名称扩展必须为 .FILE)

### **在单个传输请求中传输物理文件中的多个物理文件成员**

IBM i 上的 Managed File Transfer 支持将来自单个物理文件的多个物理文件成员作为单个传输请求进行传 输。 您可以指定适当的包含通配符的路径名,如以下示例所示:

- ABCLIB 包含带有多个成员的物理文件 MYFILE。 要在单个请求中传输所有这些成员,请指定以下路径 名: /QSYS.LIB/ABCLIB.LIB/MYFILE.FILE/\*.MBR
- XYZLIB 包含物理文件 MYFILE,该文件的成员名仅有一个字符的差别: TEST1.MBR、TEST2.MBR、 TEST3.MBR 等。 要在单个请求中传输所有这些成员,请指定以下路径名:/QSYS.LIB/XYZLIB.LIB/ MYFILE.FILE/TEST?.MBR。

传输多个物理文件成员时不支持以下类型的传输请求,这些请求将导致错误:

- /QSYS.LIB/MYLIB.LIB/\*.\*
- /QSYS.LIB/MYLIB.LIB/\*
- /QSYS.LIB/MYLIB.LIB/\*.FILE/MYMBR.MBR
- /QSYS.LIB/MYLIB.LIB/MYFILE\*.FILE/\*.MBR(文件名不支持通配符,仅成员名支持)
- /QSYS.LIB/MYLIB.LIB/\*.FILE/\*.MBR
- /QSYS.LIB/MYLIB.LIB/MYFILE.FILE(假设 .FILE 为 SAVF,不是物理文件,如果 MYFILE 是物理文 件,传输将会失败,并显示无效文件类型错误)

## **在非 IBM i 系统中传输物理文件成员**

MFT 支持与非 IBM i 系统 (例如, AIX, Linux, and Windows) 传输物理文件成员。 所有传输都必须以文本方 式进行。 以下示例说明使用非 IBM i 系统时某些受支持的 **fteCreateTransfer** 请求:

<span id="page-2229-0"></span>• 此命令将 IBM i 上的物理文件成员 FILE (FROMIBMI/FILE1) MBR (FILE1) 传输到 Linux 上的文本文件 / home/qfte/fromibmi/linux.mbr.txt :

fteCreateTransfer -da linux -dm QM1 -sa ibmi -sm QM1 -t text -df /home/qfte/fromibmi/ linux.mbr.txt /qsys.lib/fromibmi.lib/file1.file/file1.mbr

• 此命令将 IBM i 上的物理文件成员 FILE (FROMIBMI/FILE1) MBR (FILE1) 传输到 Windows 上的文本文件 C:\FTE\fromibmi\windows.mbr.txt :

fteCreateTransfer -da windows -dm QM1 -sa ibmi -sm QM1 -t text -df C:\FTE\fromibmi\windows.mbr.txt /qsys.lib/fromibmi.lib/file1.file/file1.mbr

• 此命令将 Windows 上的文本文件 C:\FTE\toibmi\file.txt 传输到 IBM i 上的物理文件成员 FILE (TOIBMI/EXISTS) MBR (WINDOWS):

fteCreateTransfer -da ibmi -dm QM1 -sa windows -sm QM1 -t text -df /qsys.lib/toibmi.lib/ exists.file/windows.mbr C:\FTE\toibmi\file.txt

以下命令是非 IBM i 系统上的无效物理文件成员传输的示例:

• 此命令之所以失败, 是因为 Windows 上的源文件拥有.txt 文件扩展名, 但指定了扩展名为.file 的目标目 录。 当传输使用目标目录参数来指定目标物理文件时,源文件扩展名必须为 .mbr 文件,例如 C:\FTE\toibmi\file.mbr

fteCreateTransfer -da ibmi -dm QM1 -sa windows -sm QM1 -t text -dd /qsys.lib/toibmi.lib/ windows.file C:\FTE\toibmi\file.txt

• 缺省传输模式为二进制,且在传输物理文件成员时必须指定文本模式。

fteCreateTransfer -da windows -dm QM1 -sa ibmi -sm QM1 -df C:\FTE\fromibmi\file.bin /qsys.lib/ fromibmi.lib/file1.file/file1.mbr

MFT 支持传输 QSYS.LIB 文件系统中的物理文件成员,但不支持传输 QSYS.LIB 文件系统中的源物理文件成 员。 支持使用所提供的样本用户出口来传输 QDLS 文件系统中的文件。 您可以使用 MFT 中提供的用户出口 样本来执行以下任务:

- 在 QDLS 文件系统中传输文件。
- 以与 MFT 文件监视器相同的方式从 IBM i 库自动传输物理文件成员。
- 在传输期间删除源文件成员时,请删除空文件对象。

有关更多信息,请参阅 IBM i 用户出口上的样本 MFT。

#### **相关参考**

第 2210 [页的『文件传输准则』](#page-2209-0) 根据传输源和目标的操作系统,以及使用二进制还是文本方式传输,提供有关期望行为的指南。

第 2227 页的『在 IBM i [系统上传输文件』](#page-2226-0)

如果以文本方式使用 Managed File Transfer 将文件传输到 IBM i 系统或从这些系统传输文件,并且要转换文 件中的数据,请考虑本主题中的信息。

#### **在 IBM i 上传输 QSYS.LIB 中的保存文件** IBM i

Managed File Transfer 支持在两个 IBM i 系统之间传输 QSYS.LIB 文件系统中的保存文件。 在请求对保存文 件进行文件传输时,请考虑以下信息。

IBM i 上的保存文件位于 IBM i 上的库中。 库可以是操作系统随附的标准库之一,如 QSYS 或 QGPL,也可以 是用户创建的库。 以两种不同的方式在 IBM i 上标识 QSYS.LIB 文件系统中的保存文件。 在 IBM i 命令行上 使用 CL 命令时, 使用的命名语法如下:

FILE(*library name*/*file name*)

例如,位于 SOMELIB 库中的名为 MYSAVF 的保存文件将标识为 FILE(SOMELIB/MYSAVF)。

您还可以通过指定遵循集成文件系统 (IFS) 命名约定的类似于 UNIX 的路径名来标识相同的保存文件。 请参 阅 QSYS.LIB 文件系统中的路径名, 以获取更多信息。 通过使用 IFS 命名约定, SOMELIB 中的 MYSAVF 具 有以下路径名:

/QSYS.LIB/SOMELIB.LIB/MYSAVF.FILE

IBM i 上的 Managed File Transfer 识别 IFS 命名约定, 但不支持 CL 命令使用的语法。 以下示例解释 Managed File Transfer 的有效和无效路径名。

针对保存文件传输的一些有效路径名示例如下:

- /QSYS.LIB/SOMELIB.LIB/MYSAVF.FILE(假设 MYSAVF 保存文件位于库 SOMELIB 中)
- /QSYS.LIB/MYSAVF.FILE(假设 MYSAVF 位于库 QSYS 中)

针对保存文件传输的一些无效路径名示例如下:

- SOMELIB.LIB/MYSAVF.FILE(路径名必须以 /QSYS.LIB 开始)
- /QSYS.LIB/MYLIB.LIB(路径名必须以保存文件名而非库名结束)
- /QSYS.LIB/MYLIB.LIB/(保存文件名是必需的)
- /QSYS.LIB/SOMELIB.LIB/MYSAVF(保存文件名必须具有 .FILE 扩展名)
- /QSYS.LIB/SOMELIB.LIB/MYSAVF.SAVF(保存文件名的扩展名必须为 .FILE)

### **在单个传输请求中从一个库中传输多个保存文件**

Managed File Transfer on IBM i 支持将库中的多个保存文件作为单个传输请求进行传输。 您可以指定适当的 包含通配符的路径名,如以下示例所示:

• ABCLIB 包含许多保存文件。 要在单个请求中传输所有这些文件,请指定以下路径名:

/QSYS.LIB/ABCLIB.LIB/\*.FILE

• XYZLIB 包含多个名称与单个字符不同的保存文件,即:TEST1.FILE, TEST2.FILE。 TEST3.FILE, 依此类 推。 要在单个请求中传输所有这些文件,请指定以下路径名:

/QSYS.LIB/XYZLIB.LIB/TEST?.FILE

传输多个保存文件时不支持以下类型的传输请求,这些请求将导致错误:

/QSYS.LIB/MYLIB.LIB/\*.\*

/QSYS.LIB/MYLIB.LIB/\*

Managed File Transfer 支持传输 QSYS.LIB 文件系统中的保存文件,但不支持传输 QSYS.LIB 文件系统中的 其他类型的文件。 但是,Managed File Transfer 提供使用保存文件支持和使用预定义 fteAnt 任务的样本, 以演示如何在两个 IBM i 系统之间传输完整的库、源物理文件或数据库文件。 请参阅 将 Ant 脚本与 MFT 一 起使用入门 ,以获取有关如何定制和使用这些样本的详细信息。

#### **相关参考**

•

•

第 2210 [页的『文件传输准则』](#page-2209-0) 根据传输源和目标的操作系统,以及使用二进制还是文本方式传输,提供有关期望行为的指南。 <span id="page-2231-0"></span>第 2227 页的『在 IBM i [系统上传输文件』](#page-2226-0)

如果以文本方式使用 Managed File Transfer 将文件传输到 IBM i 系统或从这些系统传输文件,并且要转换文 件中的数据,请考虑本主题中的信息。

## **■ 2/08 传输世代数据组 (GDG)**

Managed File Transfer 在 z/OS 上支持针对源和目标数据集的生成数据组 (GDG)。 支持绝对和相对 GDG 名 称。 写入到新的生成时,基本 GDG 必须存在。

**注:** 使用 BASEGDG(+*n*) 在批处理环境中创建 GDG 条目时,稍后无法使用相同的代号(正数)在同一个作业 中引用该条目。 在作业步骤之间维护相同的 GDG 条目编号是 JCL 提供的一项功能,而使用动态分配更新 GDG 的实用程序功能则未提供此功能。 因此, 使用 BASEGDG(+1) 创建新代的作业可以发现: 成功完成传输 后会立即更新 GDG,并且需要将同一个数据集引用为 BASEGDG(0)。

## **GDG 示例**

以下示例显示了使用 GDG 的 **fteCreateTransfer** 命令。 在示例中,名称 BASEGDG 表示现有的基本 GDG 名称。 名称 DSET 表示要创建的连续数据集。 名称 /u/user/file.dat 表示源数据文件的名称。 该命令会将 file.dat 复制到 BASEGDG 中的新生成中。 新生成的绝对名称在传输日志中报告:

fteCreateTransfer -sa A1 -da A2 -ds "//BASEGDG(+1)" /u/user/file.dat

该命令会将 file.dat 复制到带有 BASEGDG 中指定的绝对名称的生成中:

fteCreateTransfer -sa A1 -da A2 -ds "//BASEGDG.G0009V00" /u/user/file.dat

该命令会将 BASEGDG 中最新的生成复制到 DSET。 该生成的绝对名称在传输日志中报告:

fteCreateTransfer -sa A1 -da A2 -ds "//DSET" "//BASEGDG(0)"

该命令会将 BASEGDG 中次最新的生成复制到 DSET。 该生成的绝对名称在传输日志中报告:

fteCreateTransfer -sa A1 -da A2 -ds "//DSET" "//BASEGDG(-1)"

### **相关参考**

第 2210 [页的『文件传输准则』](#page-2209-0)

根据传输源和目标的操作系统,以及使用二进制还是文本方式传输,提供有关期望行为的指南。

第 1818 页的『[fteCreateTransfer \(](#page-1817-0)启动新的文件传输)』

**fteCreateTransfer** 命令从命令行创建并启动新的文件传输。 此命令可以立即启动文件传输,调度在未 来日期和时间进行文件传输,将调度的传输重复一次或多次,以及基于某些条件触发文件传输。

第 2212 页的『在 z/OS [上的数据集之间传输』](#page-2211-0)

您可以使用 Managed File Transfer 在 z/OS 数据集之间进行传输。 仔细复审以下行为以确保正确传输数据 集。

## **对 MFT 使用通配符**

为文件传输指定源文件名和源文件路径时,可以使用通配符。 这使您能够同时选择多个文件。

## **多平台**

您可以在多平台上使用以下通配符:

**?**

使用问号 (?) 正好表示一个字符。 匹配的文件名中需要存在指定的所有其他字符。

例如,ab?d.jpg 与文件 abcd.jpg、abed.jpg 和 abfd.jpg 相匹配。
**\***

使用星号字符 (\*) 表示零个或零个以上字符。

例如, \*.txt 与文件 abc.txt 和 x.txt 匹配, 但与 newtxt 不匹配, 因为文件名中的句点(.) 是必 需字符。

模式 \*txt 与文件 abc.txt, x.txt 和 newtxt 匹配。

必须将星号字符 (\*) 用双引号引起来。 如果不这样做,命令 shell 将解释该字符,可能会导致命令失败。

**E Linux AIX AIX AIX and Linux 上, 使用星号字符 (\*) 将不包含伪隐藏文件, 例** 

如 .bashrc。

如果操作系统对于文件和路径名不区分大小写(例如 Windows),那么模式匹配也不区分大小写。 只可以 使用通配符指定文件名:不能在目录名中使用通配符。

## **协议网桥代理**

如果要使用协议网桥代理传输来自 FTP、FTPS 或 SFTP 文件服务器的文件, 那么通配符匹配是区分大小写 的,这与实际运行文件服务器的平台无关。

### **Connect:Direct 网桥**

当传输源是从 Connect:Direct 节点请求文件的 Connect:Direct 网桥代理时, 将不支持通配符。

### **IBM i**

 $\blacktriangleright$  IBM i

您可以在 IBM i 平台上使用以下通配符:

**?**

使用问号 (?) 正好表示一个字符。 匹配的文件名中需要存在指定的所有其他字符。

例如,ab?d.jpg 与文件 abcd.jpg、abed.jpg 和 abfd.jpg 相匹配。

**\***

使用星号字符 (\*) 表示零个或零个以上字符。

例如, \*.txt 与文件 abc.txt 和 x.txt 相匹配。

模式 \*txt 与文件 abc.txt、x.txt 和 newtxt 相匹配,因为句点 (.) 在模式中是必需字符。

有关将通配符与保存文件传输一起使用的其他注意事项,请参阅传输位于 IBM i 系统上 QSYS.LIB 文件系 统中的保存文件。

### **z/OS**

**Z/OS W**针对 z/OS 系统,Managed File Transfer 的通配符规则遵循常规的标准 ISPF 通配符约定。 连 续数据集和分区数据集的特定规则如下:

### **顺序数据集**

2/08 | 引用连续数据集时, 可以按如下所述使用包含星号 (\*) 和百分号 (%) 的数据集名称限定符:

**\***

使用单个星号 (\*) 表示至少一个限定符。 限定符中的单个星号表示零个或零个以上字符。

**\*\***

使用双星号 (\*\*) 表示零个或零个以上限定符。 不能在限定符中使用双星号。

**%**

使用单个百分号 (%) 表示一个字母数字或本地语言字符。

#### **%%**

使用一到八个百分号表示零个或零个以上字符。

# **分区数据库**

<mark>7/0S - </mark>引用分区数据集时, 只能为成员名指定通配符。 可以按如下所述使用包含星号 (\*)、下划线 (\_) 和问号 (?) 的数据集名称限定符:

**\***

使用星号 (\*) 字符表示零个或零个以上字符。

**\_** 使用下划线 (\_) 字符仅表示一个字符。

**?**

使用问号 (?) 字符正好表示一个字符。 问号是下划线字符的备用选择,作为 ISPF 约定的附加项提供。

## **目录**

缺省情况下,如果使用与子目录匹配的通配符模式创建文件传输,那么不会传输子目录。 您可以在 [fteCreateTransfer](#page-1817-0) 命令上指定 **-r** 参数,以包含与通配符模式匹配的子目录。 传输子目录时,将传输子目录 的全部内容和结构:包括其所有文件、子目录和隐藏文件。

例如,如果具有名为 abc 的目录,那么指定源文件路径 /opt/abc 和 /opt/abc/\* 之间的行为存在差异。 在 /opt/abc 的情况下,由于传输目录,因此将在目标路径创建名为 abc 的目录,并将传输所有文件内 容。 在 /opt/abc/\* 的情况下,会将 abc 的内容传输到目标路径。

### **隐藏文件**

通配符与隐藏文件不匹配,但在 UNIX 类型的平台上,通配符模式以点字符 (.) 开头时除外。 例如: /opt/.\* 传输 opt 目录中的所有隐藏文件。

在 Windows 上,如果要传输隐藏文件,请准确指定文件名或传输包含该隐藏文件的目录。

### **符号链接**

符号链接是包含指向另一个文件或目录的指针的文件类型,在 Windows 上称为快捷方式。 您可以使用通配 符来匹配符号链接文件。 但是,从符号链接形式的源创建目标文件时,目标文件将成为硬链接(即常规文 件)。 无法将符号链接成功地传输到目录,因为这可能会创建递归路径。

### **传输文件名中具有通配符的文件**

文件名自身包含通配符时,可以传输文件。 如果准确指定文件名,那么只会传输该文件,而不会传输与通配 符匹配的文件集。

例如,如果具有名为 /opt/abc\*.txt 的文件并为 /opt/abc\*.txt 创建文件传输, 那么只会传输文 件 /opt/abc\*.txt。 但如果为 /opt/ab\*.txt 创建文件传输, 那么将传输所有与模式 /opt/ab\*.txt 匹配的文件,包括文件 /opt/abc\*.txt。

#### **传输包含通配符的目录路径**

用双引号 (" ") 或单引号 ( ') 引起任何包含通配符的目录路径, 以避免 shell 扩展。 如果操作系统在将字符传 递到 Managed File Transfer 命令之前扩展通配符,将发生 shell 扩展,并且可能会导致意外行为。

例如,如果在 AIX 或 Linux 上运行带有 **-gt** 参数的以下 **fteCreateTransfer** 命令,其中 \${...} 是来自 资源监视器的变量替换:

fteCreateTransfer -p QM\_VENUS -sa AGT.QM\_JUPITER -sm QM\_JUPITER -da AGT.QM\_NEPTUNE -dm QM\_NEPTUNE -r -sd delete -t binary -de overwrite -jn MONTASK -gt /home/fteadmin/bin/TransferTask.xml -df "\${FilePath}" "\$ {FilePath}"

shell 解析 \${FilePath},并且不会将其传递至命令。 变通方法为使用双引号将 \${FilePath} 括起来, 即"\${FilePath}"。

# **即使通配符匹配零个文件,也将传输报告为成功**

如果您尝试传输不存在的文件, 那么 Managed File Transfer 将此尝试视为失败的传输。 如果显式地指定了 某个文件名(例如, /a/missing/filename.txt)但 MFT 无法找到该文件, 那么会在日志中报告以下错 误消息:

BFGIO0001E: File "/a/missing/filename.txt" does not exist

作为这个过程的一部分,源代理(可能找不到该文件)通知目标代理已取消此文件传输(因为源代理无法找 到要读取的源文件)。 如果您计划在传输后触发一个出口,那么目标代理会为该文件名触发包含 CANCEL\_FILE 的 FileExitResultCode 的 DestinationTransferEndExit。

但是,如果您尝试传输通配符(例如,/a/missing/\*.txt)但源代理找不到任何与该通配符匹配的文 件,那么 MFT 将此报告为成功传输。 这是因为从技术上而言,源代理被要求传输 0 个文件。 会在日志中报 告以下错误消息:

The transfer request has successfully completed, although no files were transferred.

在该示例中,由于传输中未涉及目标代理,因此未调用其出口。

#### **相关参考**

第 2210 [页的『文件传输准则』](#page-2209-0) 根据传输源和目标的操作系统,以及使用二进制还是文本方式传输,提供有关期望行为的指南。

第 1818 页的『[fteCreateTransfer \(](#page-1817-0)启动新的文件传输)』

**fteCreateTransfer** 命令从命令行创建并启动新的文件传输。 此命令可以立即启动文件传输,调度在未 来日期和时间进行文件传输,将调度的传输重复一次或多次,以及基于某些条件触发文件传输。

# **在两个不同的 MFT 拓扑之间传输**

Managed File Transfer (MFT) 代理程序只能在同一拓扑中的其他代理程序之间执行受管传输。 但是,如果您 有多个拓扑,那么在它们之间传输数据可能很有用。 以下文本提供了一些有关如何执行此操作的高级指导。

以下是显示两种不同拓扑的图:

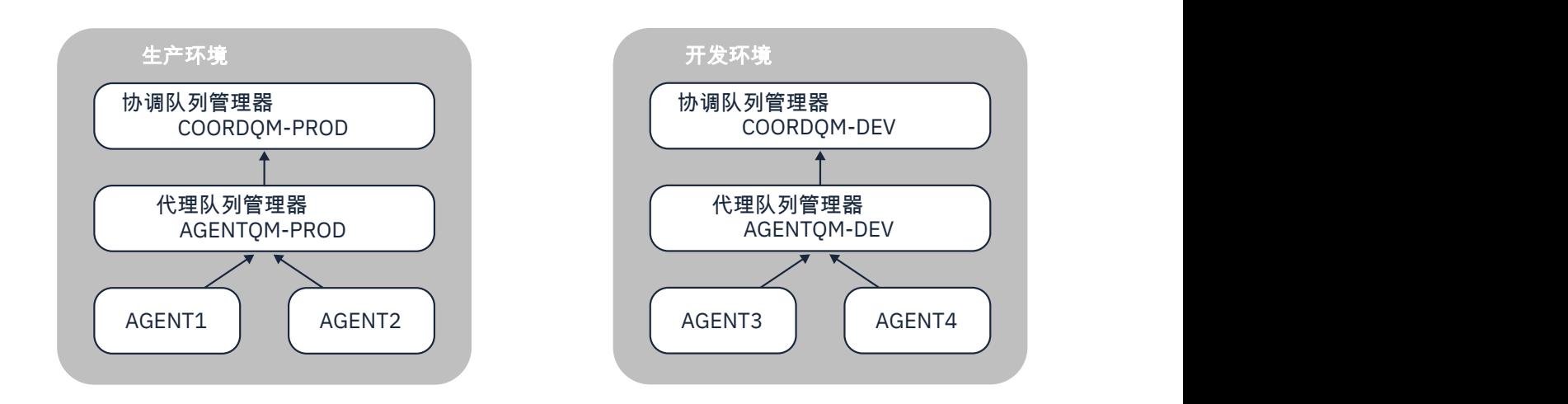

图 *6: AGENT1* 和 *AGENT2* 是生产环境中拓扑的一部分, *AGENT3* 和 *AGENT4* 是开发环境拓扑的一部分。

生产拓扑与开发拓扑不同。 这意味着生产中的代理无法直接参与与开发环境中的代理进行的受管传输 (例 如, AGENT2 无法执行到 AGENT3 的受管传输)。 要在环境之间传输数据,可以使用共享文件系统或文件到 消息和消息到文件传输。

## **使用共享文件系统传输数据**

在此解决方案中,两个拓扑中的代理程序都具有对同一共享文件系统的访问权。

一个拓扑中的代理充当受管传输的目标代理,并将文件写入文件系统上的已知位置。 第二个拓扑中的另一个 代理程序使用资源监视器或调度的传输来检测文件何时出现在该位置,然后对其进行处理。

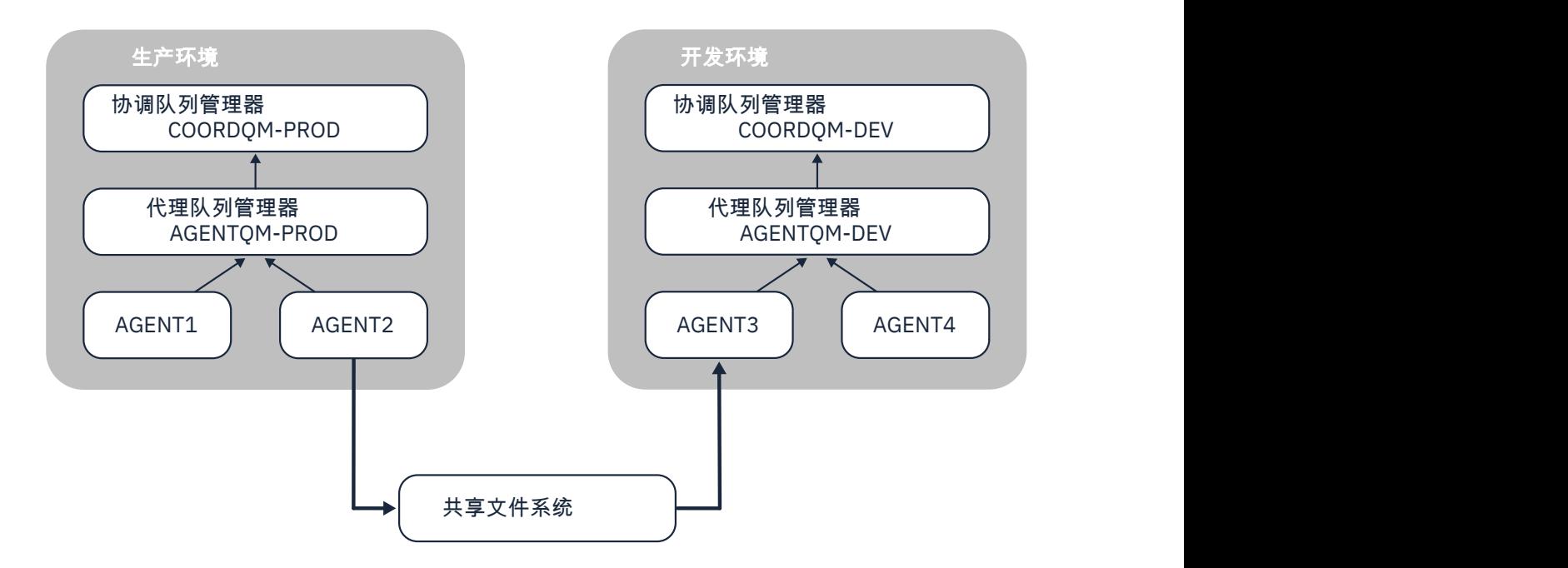

图 *7:* 其中, *AGENT2* 是在生产环境拓扑中运行的受管传输的目标代理,并将文件写入共享文件系统上的某 个位置。 在 *AGENT3* 内部运行的资源监视器会轮询该位置。 当它检测到由 *AGENT2* 写入的文件时,它会向 *AGENT3* 提交受管传输请求以处理该文件并将其引入到 *"*开发环境*"* 拓扑中。

请注意,共享文件系统应该是可靠的,以确保数据不会丢失。

## **使用 "消息到文件" 和 "文件到消息" 传输来传输数据**

另一种方法是在两种拓扑之间使用网关队列管理器。 此队列管理器使用发送方和接收方通道连接到拓扑中的 代理队列管理器,以允许数据在两者之间传递。

其中一个拓扑中的代理执行文件到消息传输,以将数据写入远程队列。 然后,通过网关队列管理器将消息路 由到另一拓扑中的队列管理器上的本地队列。 然后,该拓扑中的代理执行消息到文件传输以获取消息并对其 进行处理。

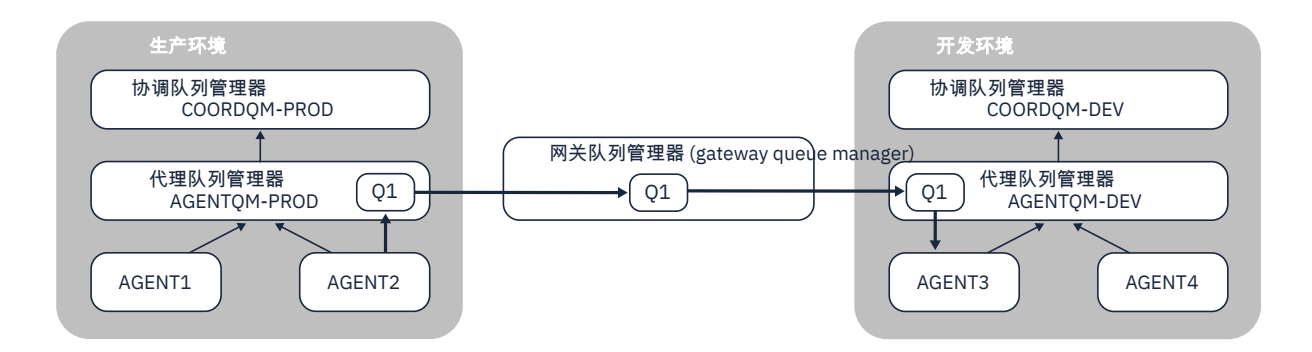

图 *8:* 在这里, *AGENT2* 连接到其代理队列管理器 *AGENTQM-PROD* ,并执行文件到消息传输以将消息写入 名为 01 的队列。 01 是远程队列,因此消息通过 Gateway 队列管理器和发送方/接收方通道路由到队列管理 器 *AGENTQM-DEV* 上的本地队列 *Q1* 。 然后, *AGENT3* 执行消息到文件传输以获取消息并将其引入到开发环 境拓扑中。

此解决方案使用标准 IBM MQ 联网通过网关队列管理器将消息从一个拓扑传输到另一个拓扑。 这意味着如果 网关队列管理器与其中一个代理队列管理器之间的通道由于某种原因不可用,那么消息可能会卡住而不会到 达目标队列。 在这种情况下,您应该检查通道以确保它们都在运行。

### **相关参考**

第 2210 [页的『文件传输准则』](#page-2209-0) 根据传输源和目标的操作系统,以及使用二进制还是文本方式传输,提供有关期望行为的指南。

# **MFT 使用的正则表达式**

Managed File Transfer 在一些场景中会使用正则表达式。 例如, 正则表达式用于与 Connect:Direct 安全凭 证的用户标识相匹配,或通过每次对正则表达式进行匹配时创建一条新消息来将一个文件分割为多条消息。 Managed File Transfer 使用的正则表达式语法是 java.util.regex API 支持的语法。 该正则表达式语法 类似于但不同于 Perl 语言使用的正则表达式语法。

有关 Java 正则表达式的更多信息, 请参阅 Java 教程["Regular Expressions](https://docs.oracle.com/javase/tutorial/essential/regex/intro.html)"。

### **示例**

要匹配所有模式,请使用以下正则表达式:

.\*

要匹配所有以字符串 fte 开头的模式,请使用以下正则表达式:

fte.\*

要匹配所有以字符串 accounts 开头、后跟单个数字并且以 .txt 结束的模式,请使用以下正则表达式:

accounts[0-9]\.txt

# **与用户定义的 Connect:Direct 进程一起使用的替换变量**

通过使用特定于 Managed File Transfer 的内部符号变量,可以定义值以替代用户定义的 Connect:Direct 流 程。

要遵循 Connect:Direct 命名约定,Managed File Transfer 使用的所有内置符号变量的格式均为 %FTE 后跟五 个大写字母数字字符。 有关内置符号变量的更多信息,请参阅 Connect:Direct 产品文档。

在创建进程以将文件从 Connect:Direct 节点传输到 Connect:Direct 网桥系统时,必须使用内置变量 %FTETFILE 作为 Connect:Direct 进程中 TO FILE 的值。 当创建进程以向 Connect:Direct 节点传输来自 Connect:Direct 网桥系统的文件时,必须使用内置变量 %FTEFFILE 作为 Connect:Direct 进程中 FROM FILE 的值。 这些变量包含 Connect:Direct 网桥代理用于与 Managed File Transfer 网络之间传输的临时文件路 径。

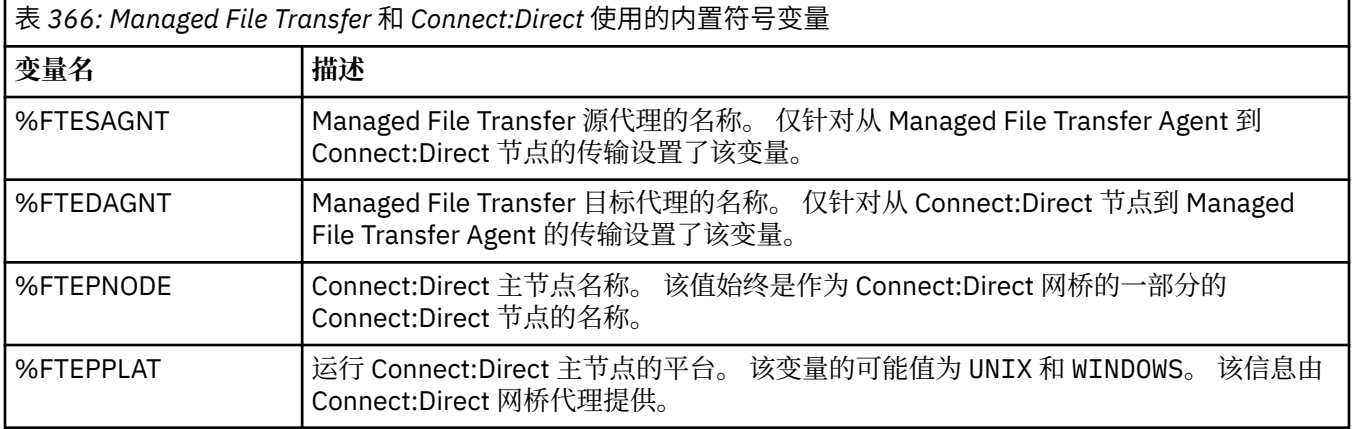

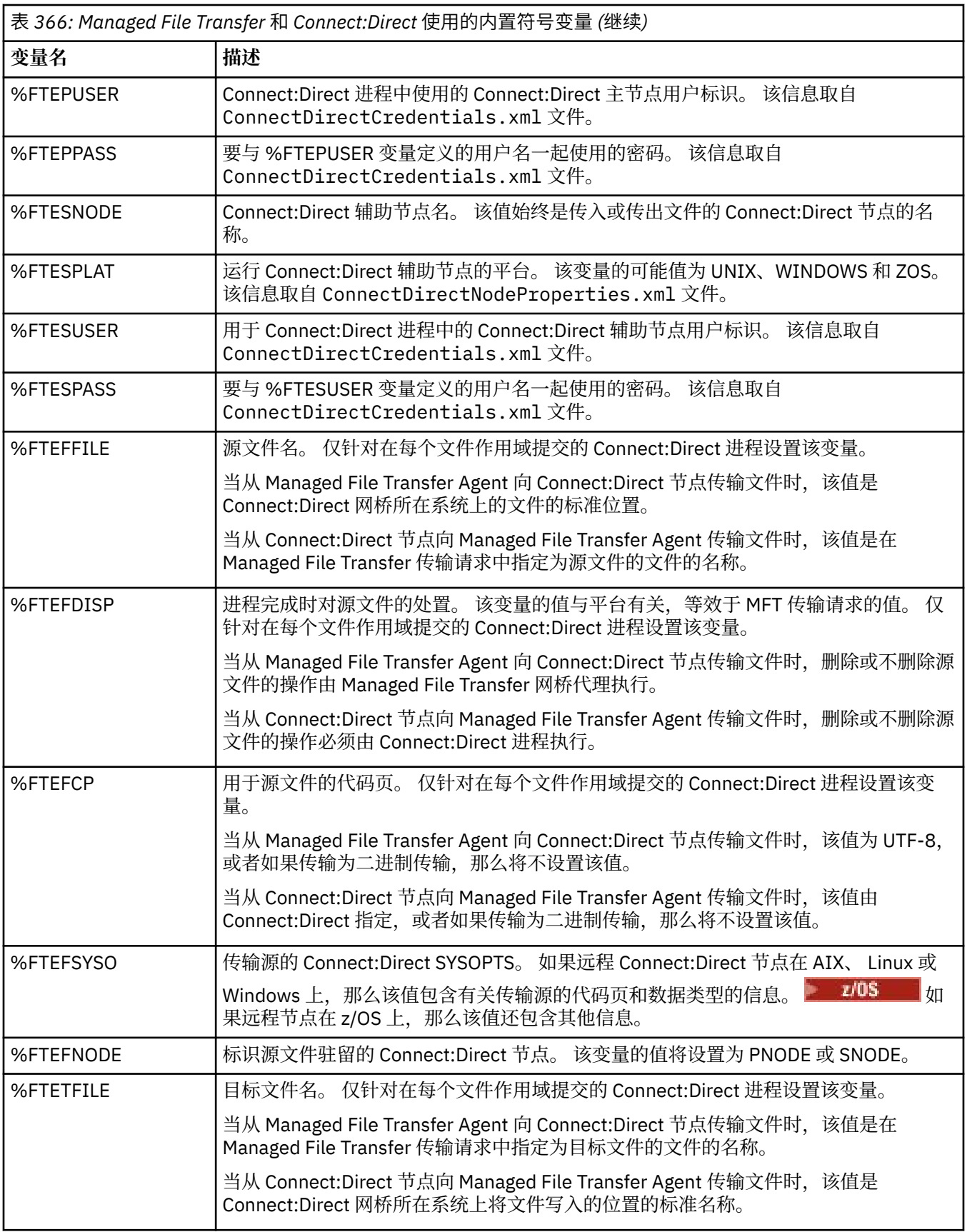

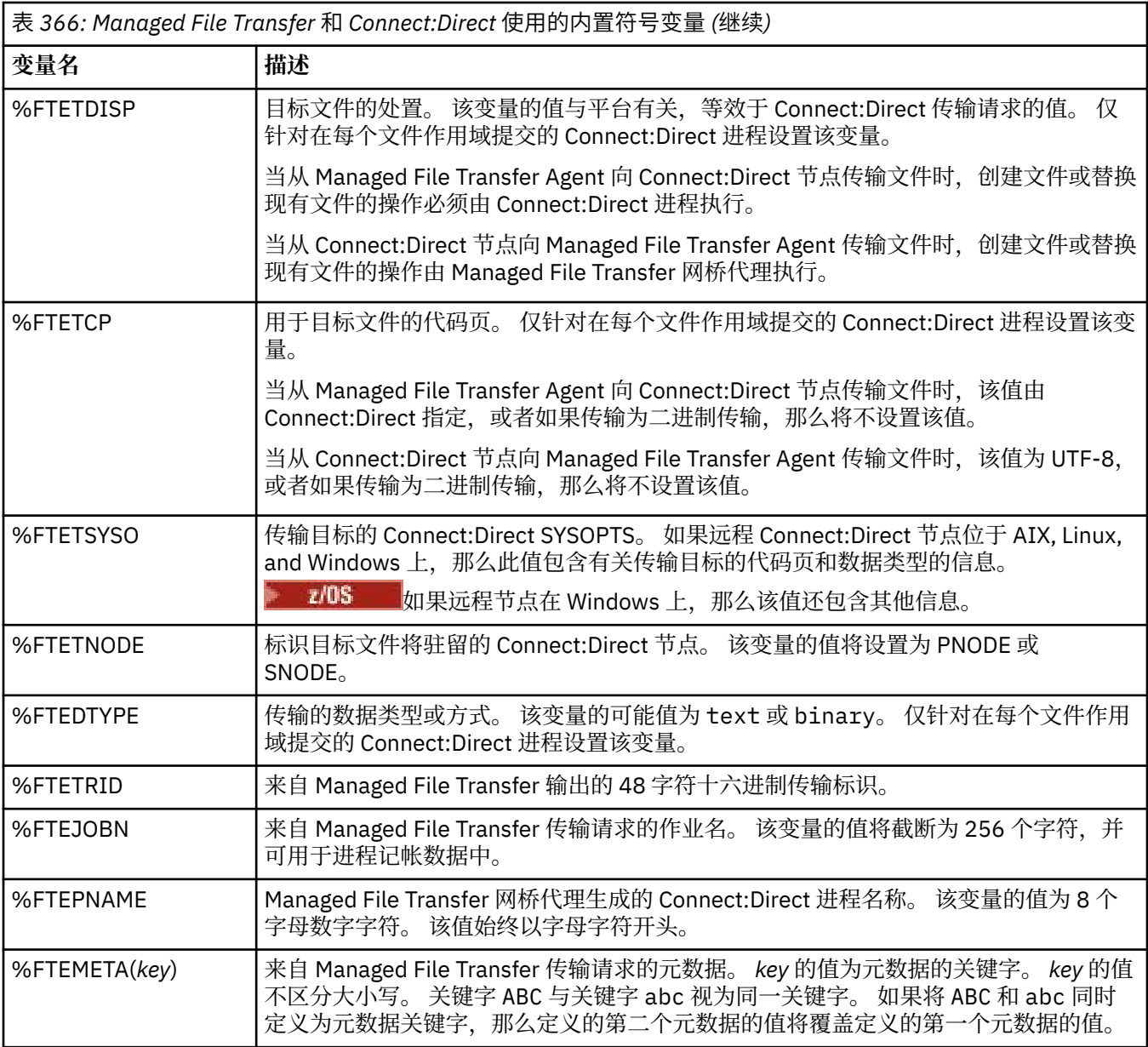

下表中包含有关传输中远程 Connect:Direct 节点在 z/OS 平台上时使用的其他内置符号变量的 信息。

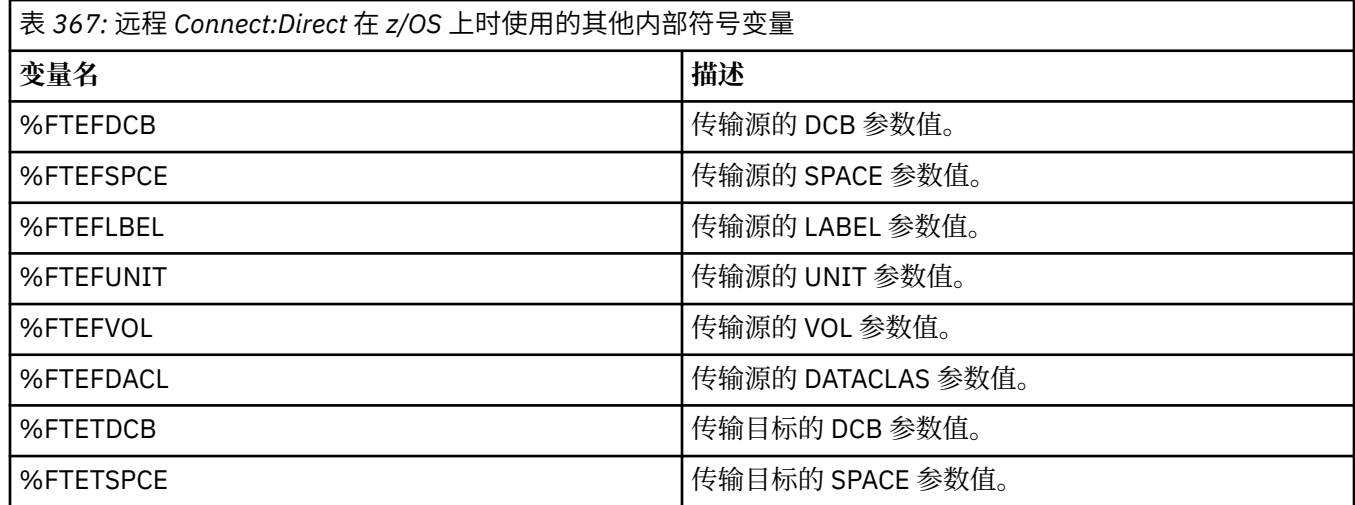

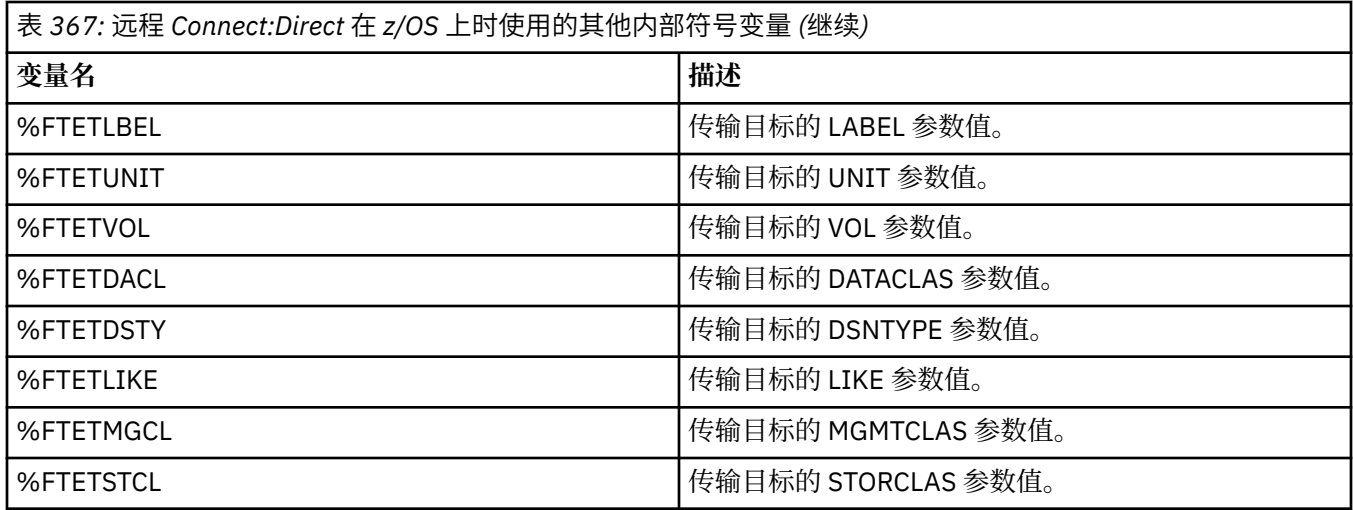

# **示例: 调用 MFT 命令的 Connect:Direct 进程文件**

调用 Managed File Transfer **ftetag** 命令和 **ftecxfer** 命令的示例 Connect:Direct 进程文件。

在该示例中,执行了以下操作:

- 1. Connect:Direct COPY 语句将文件从运行辅助节点的系统上的 C:\test\from\sent.txt 传输到运行主 节点的系统上的 C:\test\tmp\midpoint.txt 。
- 2. Connect:Direct 进程调用 **ftetag** 命令,以在 MFT 中创建审计信息。
- 3. Connect:Direct 进程调用 **ftecxfer** 命令。
- 4. **ftecxfer** 命令将文件从运行主节点和代理 CD\_BRIDGE 的系统上的 C:\test\tmp\midpoint.txt 传 输到代理 LINUX\_AGENT 所在的系统上的 /test/to/arrived.txt。

```
/*BEGIN_REQUESTER_COMMENTS 
 $PNODE$="cd_win01" $PNODE_OS$="Windows" 
     $SNODE$="CD_WIN01" $SNODE_OS$="Windows" 
     $OPTIONS$="WDOS" 
   END_REQUESTER_COMMENTS*/
TESTPRO PROCESS 
     SNODE=CD_WIN01
  COPY 
     FROM (
         FILE=C:\test\from\sent.txt
         SNODE
\qquad \qquad\overline{10} (
         FILE=C:\test\tmp\midpoint.txt
         PNODE
         DISP=RPL
\qquad \qquad COMPRESS Extended
  RUN TASK PNODE 
     SYSOPTS="pgm(C:\wmqfte\bin\ftetag) args(C:\test\tmp\midpoint.txt)"
  RUN TASK PNODE 
 SYSOPTS="pgm(C:\wmqfte\bin\ftecxfer) args(-qmgrname QM_CDBA -connname fish.example.com(1441) 
-channelname SYSTEM.DEF.SVRCONN 
-sa CD_BRIDGE -da LINUX_AGENT -sm QM_CDBA -dm QM_LINUX -de overwrite -df /test/to/arrived.txt 
C:\test\tmp\midpoint.txt"
```
PEND

### **相关任务**

通过使用 Connect:Direct 请求程序来创建和提交调用 Managed File Transfer 的 Connect:Direct 进程 使用 Connect:Direct 进程来提交 Managed File Transfer 传输请求

# **Connect:Direct 网桥代理的限制**

Connect:Direct 网桥代理配置为用于与 Connect:Direct 节点之间传输文件。 Connect:Direct 网桥代理无法执 行一些功能。

- Connect:Direct 网桥代理无法从队列中读取消息或向队列写入消息。 在文件到消息传输中不能充当目标代 理,或在消息到文件传输中不能充当源代理。
- 无法在 Connect:Direct 网桥代理上定义资源监视器。
- Connect:Direct 网桥代理不能同时充当传输的源和目标。 无法通过 Connect:Direct 网桥实现从 Connect:Direct 节点到 Connect:Direct 节点的传输。
- Connect:Direct 网桥代理不支持在传输之前或之后调用的用户出口。 Connect:Direct 网桥代理支持凭证映 射出口。 有关更多信息,请参阅 使用出口类映射 Connect:Direct 的凭证。
- 对于将 Connect:Direct 网桥代理作为源代理的传输,无法定义 presrc 或 postsrc 程序调用。 有关更多信 息,请参阅程序调用嵌套元素。
- 对于将 Connect:Direct 网桥代理作为目标代理的传输,无法定义 predst 或 postdst 程序调用。 有关更多 信息,请参阅程序调用嵌套元素。
- 如果源代理为 Connect:Direct 网桥代理, 那么无法在源规范中指定通配符。
- 如果在从 Connect:Direct 节点传输文件 或数据集 时指定源处置 (**-sd**) 为 delete ,那么行 为与通常的源处置行为不同。 将出现以下某种情况:
	- 如果 Connect:Direct 使用 Managed File Transfer 生成的进程从源移动文件或数据集, 那么指定 delete 选项将导致传输失败。 要指定删除源文件,您必须提交用户定义的 Connect:Direct 进程。 有关更多信 息,请参阅通过文件传输请求提交用户定义的 Connect:Direct 进程。
	- 如果 Connect:Direct 使用用户定义的进程从源中移动文件或数据集,那么此参数将通过 **%FTEFDISP** 内 部符号变量传递到该进程。 用户定义的进程确定是否删除源。 传输返回的结果取决于用户定义的进程 返回的结果。

#### **相关参考**

Connect:Direct 网桥

# **协议网桥提供的 FTPS 服务器支持**

协议网桥支持 FTPS 协议的子集,如 RFC-2228、RFC-4217 和名为 *Secure FTP over SSL* 的因特网草案所定 义。

有关协议网桥代理与 FTPS 服务器之间的连接的有效密码套件值的列表,请参阅 IBM SDK and Runtime Environment Java Technology Edition 7 产品文档中的 Cipher suites 。

支持 FTPS 协议的以下功能:

- 隐式和显式的操作方式。
- 服务器证书验证。
- (可选)使用客户机证书检查进行相互认证。
- (可选)初始认证完成并且选择了数据通道的保护级别后使用清除控制通道。
- 支持 SHA-2 密码套件和 FIPS 140-2 合规性。 需要 Java 的以下版本: IBM JRE 6.0 SR13 FP2、7.0 SR4 FP2 或更高版本。

不支持 FTPS 协议功能和运行时环境的以下功能:

- 使用 **ADAT** 命令进行额外的安全数据交换。
- 将 FTPS 仅用于通道加密, 即, 服务器证书未经验证的情况。
- 使用 **PROT** 命令选择以下保护级别:清除、安全或保密。
- 使用 **MIC**、**CONF** 和 **ENC** 命令对每条命令进行加密。
- 如果服务器不支持显式 FTPS, 那么回退至 FTP 协议。 使用协议网桥提供的 FTP 支持来处理此类服务器。
- 使用 **FEAT** 命令来确定 FTPS 服务器的可用功能。
- 使用针对 DN 字段的模式匹配来进行证书验证。
- 证书撤销检查。
- 通过发出受信认证中心来对证书进行验证。
- 显式选择可用于建立会话的 SSL 协商阶段的密码套件。
- 2/05 使用特定于 z/OS BM i 或 IBM i 的扩展,这些扩展将密码术与操作系统相集成。 尤 其是,使用 z/OS 密钥环或非分层文件系统来存储密钥和信任信息,例如数据集。 如果这些功能由 JVM 进 行透明化管理并且无需显式应用程序代码,那么会使用密码硬件和卸载引擎。

### **相关参考**

协议网桥

# **协议网桥支持 SFTP 服务器**

协议网桥支持由 IETF 因特网草稿授权 SSH 文件传输协议版本 6 草稿 13 定义的 SFTP 协议。 使用 SFTP 协议连接到文件服务器时, 协议网桥代理支持以下密码:

- blowfish-cbc
- 3des-cbc
- aes128-cbc
- aes192-cbc
- aes256-cbc
- aes128-ctr
- aes192-ctr
- aes256-ctr
- 3des-ctr
- arcfour
- arcfour128
- arcfour256

缺省情况下,协议网桥代理使用的密码列表为 aes128-cbc,aes192-cbc,aes256-cbc。 有关如何配置协议网 桥代理以使用指定不同密码的信息,请参阅 第 2401 [页的『协议网桥属性文件格式』](#page-2400-0)。

# **认证方法**

如果为 ProtocolBridgeCredentials.xml 文件中的单个用户提供了带有专用密钥和服务器密码的 IBM MQ Managed File Transfer (MFT) 协议网桥代理代码,那么缺省情况下, MFT 协议网桥代理会将 JSch 库配 置为在建立连接时使用两种认证方法 (如果 SFTP 文件服务器需要)。

如果在 ProtocolBridgeCredentials.xml 文件中为单个用户配置了专用密钥和服务器密码, 但 SFTP 文件服务器仅需要其中一种认证方法,那么 MFT 协议网桥代理会将 JSch 库配置为使用公用/专用密钥认证 而不是基于密码的认证。

如果 SFTP 文件服务器拒绝尝试使用公用/专用密钥认证,那么使用 JSch 库的 MFT 协议网桥代理将尝试基于 用户名和密码的认证。

如果其中任何一个认证成功,那么将建立与 SFTP 文件服务器的连接。

要为与 MFT 协议网桥代理相关联的 ProtocolBridgeCredentials.xml 文件配置专用密钥和密码认证, 需要指定:

- · 元素中的 serverPassword 属性 (具有关联值), 用于从 MFT 用户名映射到协议服务器用户名, 以及
- 由父元素定义的 MFT 用户的元素。

例如,语法可以如下所示:

```
-----BEGIN RSA PRIVATE KEY-----
...
-----END RSA PRIVATE KEY-----
```
# **键盘交互方法**

MFT 协议网桥代理使用 JSch, 第三方库来连接到 SFTP 文件服务器。 您可以配置 JSch 库, 以便在 ProtocolBridgeCredentials.xml 文件中未指定专用密钥时,它可以尝试使用 键盘*-*交互式 方法向 SFTP 文件服务器进行认证。

请注意, 仅当 SFTP 文件服务器使用字符串 password: (大写, 小写或混合大小写) 提示输入密码时, 使用 键盘*-*交互式 方法进行认证才有效。 在使用 键盘*-*交互式 认证方法并且 SFTP 文件服务器使用不同于 password:的字符串进行响应的情况下,连接尝试失败。

当 SFTP 文件服务器响应使用此字符串的初始连接尝试时,协议网桥代理将使用 JSch 库发送在 ProtocolBridgeCredentials.xml 文件中 user 元素的 **serverPassword** 属性中配置的密码。

### **相关参考**

协议网桥

# **MFT 中的 FIPS 支持**

Managed File Transfer 支持在从代理、命令和 IBM MQ Explorer 到队列管理器的客户机连接中使用符合 FIPS 的密码术模块。 到队列管理器的所有 SSL 连接都仅使用 TLS 协议。 提供针对 JKS 和 PKCS#12 密钥库 类型的支持。

**注:** 在 AIX, Linux, and Windows 上, IBM MQ 通过 "IBM Crypto for C" 加密模块提供 FIPS 140-2 合规性。 此模块的证书已移至历史状态。 客户应查看 [IBM Crypto for C](https://csrc.nist.gov/projects/cryptographic-module-validation-program/certificate/3064) 证书, 并了解 NIST 提供的任何建议。 当前正 在进行 FIPS 140-\$tag1 替换模块,可以通过在 [流程列表中的](https://csrc.nist.gov/Projects/cryptographic-module-validation-program/modules-in-process/modules-in-process-list) NIST CMVP 模块中搜索该模块来查看其状 态。

指定您是否希望启用针对代理、协调队列管理器或命令队列管理器的 FIPS 支持,如下所示:

- 如果您要针对特定代理启用 FIPS,请在此代理的 agent.properties 文件内设置适当的 agentSsl 属 性。 有关更多信息,请参阅 MFT 的 SSL/TLS 属性。
- 如果您要针对特定协调队列管理器启用 FIPS,请在此协调队列管理器的 coordination.properties 文件内设置适当的 coordinationSsl 属性。 有关更多信息, 请参阅 MFT 的 SSL/TLS 属性。
- 如果您要针对特定命令队列管理器启用 FIPS,请在此命令队列管理器的 command.properties 文件内 设置适当的 connectionSsl 属性。 有关更多信息,请参阅 MFT 的 SSL/TLS 属性。

上<br>在 Managed File Transfer for IBM i 上 IBM i 上不支持 FIPS。 ⊫ IBM i

协议网桥或 Connect:Direct 网桥连接上不支持 FIPS。

有关 IBM MQ 和 FIPS 以及所需的配置步骤的更多信息,请参阅联合信息处理标准 (FIPS)。

如果您要使用 FIPS, 那么 CipherSuite 必须符合 FIPS, 否则连接会失败。 有关 IBM MO 支持的 CipherSpecs 的更多信息,请参阅 Java 的 IBM MQ 类中的 SSL/TLS CipherSpecs 和 CipherSuites 和 针对 JMS 的 IBM MQ 类中的 SSL/TLS CipherSpecs 和 CipherSuites。

# **MFT 数据库记录器表**

安装并配置记录器后,将创建多个数据库表。

## **MFT 记录器数据库模式更新**

从 IBM MQ 9.1 开始,数据库模式中的某些数据类型已经过修改,而这导致这些表中的列宽发生更改:

**Db2 模式**

下表中的 LONG VARCHAR 在 Db2 模式中已修改为 VARCHAR,其固定宽度为 2000 字节或 256 个字 符。

- SCHEDULE\_ACTION
- TRANSFER\_ITEM
- SCHEDULE\_ITEM
- TRIGGER\_CONDITION
- CALL\_ARGUMENT
- CALL
- CALL\_REQUEST
- TRANSFER
- CALL\_RESULT
- MONITOR\_METADATA
- MONITOR EXIT RESULT
- MONITOR\_ACTION
- AUTH\_EVENT
- FILE SPACE ENTRY

缺省情况下, LONG VARCHAR 允许您存储 32700 字节, 但 VARCHAR(*Size*) 将修改后的列大小限制为 2000 字符或 256 个字符。

请参阅第 2254 页的『将 Db2 [数据库迁移到新模式』](#page-2253-0), 以获取有关将 Db2 数据库迁移到新模式的更多信 息。

## **Oracle 模式**

下表中的 NCLOB 已修改为 NVARCHAR(*Size*),其中 *Size* 可以是 2000 字节或 256 个字节:

- SCHEDULE\_ACTION
- TRANSFER\_ITEM
- SCHEDULE\_ITEM
- TRIGGER\_CONDITION
- CALL\_ARGUMENT
- CALL
- CALL\_REQUEST
- TRANSFER
- CALL\_RESULT
- MONITOR\_METADATA
- MONITOR\_EXIT\_RESULT
- MONITOR ACTION
- AUTH\_EVENT
- FILE SPACE ENTRY

缺省情况下,NVARCHAR2 仅允许您存储 4000 字节。 您必须将 MAX\_STRING\_SIZE 属性设置为 *extended*,以便数据库将存储器扩展至 32767 字节。

请参阅第 2257 页的『将 Oracle [数据库迁移到新模式』,](#page-2256-0)以获取有关将 Oracle 数据库迁移到新模式的更 多信息。

在 SOURCE\_FILENAME 和 DESTINATION\_FILENAME 列的 TRANSFER\_ITEM 和 SCHEDULE\_ITEM 表中, 数据类型为 2000 个字符 (VARCHAR (2000)) 的数据类型在 Db2 和 Oracle 模式中都具有共通性。

# **AUTH\_EVENT**

与权限检查相关的事件,通常是由于特权不足而拒绝请求。

• **ID:**行标识。

- ACTION:所发生的操作的类型。
- **COMMAND\_ID:**请求该事件的原始消息的 IBM MQ 消息标识。 在传输请求的情况下,这还将是传输标 识。
- **TIME:**发生事件的时间。
- **ORIGINATOR\_MQ\_USER:**IBM MQ 消息中包含的、要对其执行权限检查的用户标识。
- **AUTHORITY:**请求的操作所需的权限。
- **ORIGINAL\_XML\_REQUEST:**命令消息的有效内容,表明拒绝了什么操作。
- **RESULTCODE:**标识结果的数字代码。
- **RESULT\_TEXT:**用于说明权限事件的结果的消息。

### **CALL**

远程运行由 Managed File Transfer 管理的操作系统命令, Ant 脚本 than 2005 and here in 次 z/OS JCL 作业 。 调用 可以嵌入在传输中,或者由 call\_request 行引用。

CALL (即,此表中的行) 可以是正常传输的一部分 (在这种情况下,使用 TRANSFER\_CALL 将其链接到 TRANSFER 中的相关条目),也可以是独立受管调用 (仅可从 Ant 或直接插入消息)。 在后一种情况下, 会使 用 CALL\_REQUEST 表而不是 TRANSFERS 表; 无需 TRANSFER\_CALLS 的等效项, 因为每个调用请求只能有 一个调用。

- **ID:**行标识。
- COMMAND: 运行的命令。 该字段不包括传递到命令的任何自变量, 也不包括命令所在路径。
- **TYPE:** 命令的类型,例如 Ant 或 JCL。
- **RETRIES:**请求的重试次数。
- RETRY\_WAIT:最初请求的在两次重试之间的等待时间间隔(秒)。
- **SUCCESS\_RC:**表明命令成功完成的返回码。 如果接收到任何其他代码,那么将报告运行失败。
- **EXECUTED\_COMMAND:**所运行命令的全名,包括路径。
- **CAPPED\_RETRIES:**可用的重试次数;如果代理的重试限制低于所请求的重试次数,那么该数字可能小 于请求的重试次数。
- **CAPPED\_RETRY\_WAIT:**两次重试之间所用的时间间隔;如果代理的已配置限制低于所请求的重试等待 时间,那么该数字可能小于请求的时间间隔。
- **OUTCOME:**该调用整体上是否成功。 如果尝试了多次,会在 CALL\_RESULT 表中单独记录每次尝试的结 果。

## **CALL\_ARGUMENT**

为调用的命令提供的自变量或参数。

- **ID:**行标识。
- CALL\_ID: 与自变量关联的调用。
- **KEY:**键或名称(在自变量为键值对的情况下)。
- **TYPE:**自变量的类型:一些是操作系统命令的位置参数,另一些是用于 Ant 的指定属性。
- **VALUE:**自变量的值。

### **CALL\_REQUEST**

不属于文件传输的命令调用的工具。 您可以使用 Ant 并使用直接 XML 注入来提交 ManagedCall 消息。

- **ID:**受管调用请求的十六进制标识。
- **CALL\_ID:**CALL 表中描述该调用的行的数据库标识。
- **ACTION\_TIME:**发生操作的时间。
- AGENT: 运行命令所在的代理。
- AGENT\_QM:运行命令所在的代理所用的队列管理器。
- ARCHITECTURE:运行代理所在的系统的机器体系结构。
- OS\_NAME: 运行代理所在的操作系统的名称。
- **OS\_VERSION:**操作系统的版本。
- **ORIGINATOR\_HOST:**从中提交调用请求的机器的主机名。
- **ORIGINATOR\_USER:**提交调用请求的用户的名称,如请求 XML 中所报告。
- **ORIGINATOR\_MQ\_USER:**提交调用请求的用户的名称,如请求的 IBM MQ 消息描述符中所列。
- **JOB\_NAME:**用户指定的作业名。
- **RESULTCODE:**调用的整体结果代码。
- **RESULTTEXT:**调用的整体结果消息。

### **CALL\_RESULT**

调用一条命令的详细结果。 如果启用了重试,那么一个调用可能有多个结果。

- **ID:**行标识。
- CALL\_ID: CALL 表中该结果所适用的行的数据库标识。
- SEQUENCE:该结果所适用的尝试(在尝试了多次的情况下)。
- **OUTCOME:**命令的结果(例如,成功或失败)。
- **RETURN\_CODE:**命令返回码。
- **TIME:**完成命令的时间。
- **STDOUT:**来自命令的标准输出流(如果已启动)。
- **STDERR:**来自命令的标准错误流(如果已启动)。
- **ERROR:**如果无法启动命令,Managed File Transfer 会生成一条错误消息来说明该问题。

### **FILE\_SPACE\_ENTRY**

每行都表示已向指定文件空间发送的文件。

- **ID:**文件空间条目的标识。
- **FILE\_SPACE\_NAME:**文件空间的名称。 这是文件空间所属用户的名称。
- **TRANSFER\_ITEM\_ID:**与该行相关的传输项的标识。
- ALIAS: 该文件空间条目的别名。 通常,该别名是传输的源文件的名称。
- **DELETED:**从文件空间删除文件的时间。 如果尚未删除文件,那么该值为 null。

#### **METADATA**

与传输关联的元数据。

- **ID:**行标识。
- **TRANSFER\_EVENT\_ID:**该元数据所关联的 transfer\_event 行(如果该元数据与传输相关)。 如果元数 据与独立受管调用关联, 那么该字段为 null。
- **STANDALONE\_CALL\_ID:**如果元数据与独立受管调用关联,那么为相关受管调用请求的标识。
- **KEY:**元数据项的名称。
- **VALUE:**元数据项的值。

### **MONITOR**

根据外部条件触发 Managed File Transfer 操作的资源监视器。

• AGENT: 运行监视器所在的代理。

- **ID:**监视器的十六进制标识。
- **NAME:**监视器的名称。
- OMGR: 运行监视器所在的代理的队列管理器。

### **MONITOR\_ACTION**

每行都表示针对监视器所发生的操作(例如,创建和触发)

- **ID:**行标识。
- **ACTION:**所发生的操作的类型。
- **JOB\_NAME:**所提交的作业的名称(如果适用)。
- **MONITOR:**发生该操作所在的监视器。 如果由于针对不存在的监视器请求操作而导致该操作失败,那么 这可能为 null。
- **ORIGINAL\_XML\_REQUEST:**如果该操作是 *create* 或 *triggerSatisfied* 操作,那么为触发监视器时启动的 XML 请求。
- **ORIGINATOR\_MQ\_USER:**IBM MQ 消息中包含的、发起该操作的用户标识。
- **ORIGINATOR\_USER:**提交请求以执行操作的用户名。
- **ORIGINATOR\_HOST:**用户从中提交请求以执行操作的机器。
- **TIME:**发生操作的时间。
- **UPDATED\_XML\_REQUEST:**如果操作是 *triggerSatisfied*,那么为启动的 XML 请求。 该请求可能会由于 变量替换而不同于最初发出的 XML 请求。

### **MONITOR\_EXIT\_RESULT**

运行资源监视器出口的结果。

- **ID:**行标识。
- ACTION\_ID: 与结果关联的监视器操作。
- **EXIT\_NAME:**产生该结果的出口的名称。
- **RESULTCODE:**出口返回的值,取消或继续。
- **RESULTTEXT:**来自出口的文本输出(如果有提供)。

### **MONITOR\_METADATA**

与资源监视器关联的元数据项。

- **ID:**行标识。
- **ACTION\_ID:**与元数据关联的 monitor\_action。
- **KEY:**元数据项的名称。
- **PHASE:**该元数据项是表示最初提交的数据还是变量替换之后的更新版本。
- **VALUE:**元数据项的值。

#### **SCHEDULE**

向代理注册的传输调度。

- **AGENT:**具有该调度的代理的名称。
- **CREATION\_DATE:**创建该调度的时间点。
- ID: 该调度的唯一数据库(而不是代理)标识。
- **ID\_ON\_AGENT:**代理针对数据库标识所使用的标识。 该标识在代理之间不是唯一的,甚至可能在同一个 代理中也不是唯一的(如果重置了代理的持久性状态)。
- **LATEST\_ACTION:**修改该调度的状态的最近操作。

# **SCHEDULE\_ACTION**

在发生修改调度状态的事件时,会记录一个操作。

- **ACTION\_TYPE:**发生的操作。
- **ID:**行标识
- **ORIGINATOR\_HOST:**从中提交更改请求的机器。
- **ORIGINATOR\_USER:**提交更改请求所用的用户名。
- **SCHEDULE\_ID:**该操作所适用的调度。
- **SPEC\_AFTERWARDS:**用于表示该调度在发生操作之后的状态的 schedule\_spec。
- **STATUS\_CODE:**用于描述操作结果的数字返回码。
- STATUS\_TEXT: 操作结果的文本描述。 如果操作成功, 通常为 null。
- **TIME:**发生操作的时间点

### **SCHEDULE\_SPEC**

个别调度传输的详细信息。

- **ID:**行标识。
- **DESTINATION\_AGENT:**文件传输到的代理。
- **DESTINATION\_QM:**目标代理所用的队列管理器。
- REPEAT COUNT: 如果调度重复并受出现次数而不是结束时间约束, 那么为重复的次数。
- **REPEAT\_FREQUENCY:**调度的传输之间存在的 repeat\_interval 数。
- **REPEAT\_INTERVAL:**如果传输重复,那么为发生重复的时间间隔(例如,分钟数或周数)。
- **SOURCE\_AGENT:**从中传输文件的代理。
- **SOURCE\_QM:**源代理所用的队列管理器。
- **START\_TIME:**调度中的第一个传输将发生的时间。
- **START\_TIMEBASE:**针对与传输关联的时间的时基。 例如,是根据代理的时区还是管理员的时区来运 行。
- **START\_TIMEZONE:**对应于时基且将用于运行调度的时区。

### **SCHEDULE\_ITEM**

每个文件(或传输时要匹配的模式)都由 schedule\_item 来表示。

- **ID:**行标识。
- **CHECKSUM\_METHOD:**文件的校验和的计算方式
- **DESTINATION\_EXISTS\_ACTION:**目标代理在目标处已存在该文件时所采取的操作。
- **DESTINATION\_FILENAME:**文件传输到的文件或目录。
- **DESTINATION\_QUEUE:**文件到消息传输的目标队列名称。
- **Multi DESTINATION\_TYPE**: destination\_filename 列是指文件还是目录。
- **DESTINATION\_TYPE:**destination\_filename 列是指文件、目录还是数据集。
- **FILE\_MODE:**传输文件所用的方式(例如,*text* 或 *binary*)。
- **RECURSIVE:**在代理根据调度创建传输时,代理是 (*Y*) 否 (*N*) 对源目录进行递归操作。
- **SCHEDULE\_SPEC\_ID:**与该项关联的 schedule\_spec。
- **SOURCE\_DISPOSITION:**传输完成之后要对源文件执行的操作。
- **SOURCE\_FILENAME:**源文件、目录名称或模式。
- **SOURCE\_QUEUE:**消息到文件传输的源队列名称。

# <span id="page-2248-0"></span>**TRANSFER**

一个或多个文件的单个传输。

- **TRANSFER\_ID:**传输的十六进制标识。
- **JOB\_NAME:**传输的用户指定作业名。
- SCHEDULE\_ID:如果该传输是调度的结果,那么为相关调度的数据库行标识。
- START ID: 表示传输开始的 transfer event 的行标识。
- COMPLETE ID: 表示传输结束的 transfer event 的行标识。
- **RESULTCODE:**传输的整体结果代码。 以下主题中列出了此列的可能值: MFT 的返回码。 这些代码适用于 整个传输;请参阅 [TRANSFER\\_ITEM.RESULTCODE](#page-2250-0) 以了解各个项的状态。
- **RESULTTEXT:**传输的整体结果文本(如果存在)。
- **STATUS:**传输的状态。 该列的可能值为已启动、成功、部分成功、失败和已取消。
- RELATED\_TRANSFER\_ID: 与该传输相关的先前传输的十六进制标识。 例如, 如果传输是文件下载, 那 么此字段将引用上载文件的传输。

# **TRANSFER\_CALLS**

链接对传输的可运行命令调用

- **ID:**行标识。
- **POST\_DESTINATION\_CALL:**传输完成之后在目标处进行的调用。
- **POST\_SOURCE\_CALL:**传输完成之后在源代理处进行的调用。
- **PRE\_DESTINATION\_CALL:**传输开始之前在目标代理处进行的调用。
- **PRE\_SOURCE\_CALL:**传输开始之前在源代理处进行的调用。
- **TRANSFER\_ID:**与该行中的调用关联的传输。

# **TRANSFER\_CD\_NODE**

传输中使用的 Connect:Direct 节点的相关信息。

- **PNODE:**传输中的主节点。
- **SNODE:**传输中的辅助节点。
- **BRIDGE\_IS\_PNODE:**用于表明哪个节点是属于 Connect:Direct 网桥的节点的字符。 如果该值为 Y,那么 主节点为网桥节点。 如果该值为 N, 那么辅助节点为网桥节点。
- ID: 该行的标识。

# **TRANSFER\_CORRELATOR**

每行包含一个关联字符串以及与传输项关联的数字。

- CORRELATION BOOLEAN: 布尔关联值。 以单个字符 Y 表示 true, 并以 N 表示 false。
- **CORRELATION\_STRING:**字符串关联值。
- **CORRELATION\_NUMBER:**数字关联值。
- ID: 该行的标识。

# **TRANSFER\_EVENT**

与传输相关的事件(开始或结束)。

- **ID:**行标识。
- **ACTION\_TIME:**发生传输操作的时间。
- **SOURCE\_AGENT:**从中传输文件的代理的名称。
- **SOURCE\_AGENT\_TYPE:**从中传输文件的代理的类型。 可能为以下值:1 = STANDARD、2 = BRIDGE、  $3 = WEB_GATEWAY$ ,  $4 = EMBEDDED$ ,  $5 = CD_BRIDGE$ ,  $6 = SFG<sub>o</sub>$
- **注:** 从 IBM MQ 9.0 开始, Managed File Transfer 不支持 Web 网关或 Web 代理程序。
- **SOURCE\_QM:**源代理所用的队列管理器。
- **SOURCE\_ARCHITECTURE:**托管源代理的系统的机器体系结构。
- **SOURCE\_OS\_NAME:**源代理机器的操作系统。
- **SOURCE\_OS\_VERSION:**源代理机器的操作系统版本。
- **SOURCE\_BRIDGE\_URL:**如果源代理为协议网桥代理,那么为该代理与之形成网桥的数据源的 URL。
- **SOURCE\_CD\_NODE\_ID:**作为传输源的 Connect:Direct 节点。
- **DESTINATION\_AGENT:**文件传输到的代理的名称。
- **DESTINATION\_AGENT\_TYPE:**文件传输到的代理的类型。 可能为以下值:1 = STANDARD、2 = BRIDGE、3 = WEB\_GATEWAY、4 = EMBEDDED、5 = CD\_BRIDGE、6 = SFG。

**注:** 从 IBM MQ 9.0 开始, Managed File Transfer 不支持 Web 网关或 Web 代理程序。

- **DESTINATION\_QM:**目标代理所用的队列管理器。
- **DESTINATION\_BRIDGE\_URL:**如果目标代理为网桥代理,那么为该代理与之形成网桥的数据源的 URL。
- **DESTINATION\_CD\_NODE\_ID:**作为传输目标的 Connect:Direct 节点。
- **ORIGINATOR\_HOST:**从中提交传输请求的机器的主机名。
- **ORIGINATOR\_USER:**提交传输请求的用户的名称,由 **fteCreateTransfer** 命令所报告。
- **ORIGINATOR\_MQ\_USER:**提交传输请求的用户的名称,如请求的 IBM MQ 消息描述符中所列。
- **TRANSFERSET\_TIME:**创建传输集的时间。
- **TRANSFERSET\_SIZE:**传输的项数。
- **TRIGGER\_LOG:**对于涉及触发器的传输定义,是否记录未导致传输的触发器求值。

### **TRANSFER\_EXIT**

每行都表示在文件传输的过程中执行的传输出口。

- **ID:**行标识。
- **EXIT\_NAME:**出口的名称。
- TRANSFER ID: 该出口所适用的已完成或已取消传输的标识。
- **TYPE:**出口的类型。 这可以是以下某个值:*SourceStart*、*SourceEnd*、*DestinationStart* 或 *DestinationEnd*。
- **STATUS:**出口返回的值。 这可以是 *cancel* 或 *proceed*。
- **SUPPLEMENT:**用于说明出口状态的可选消息。

## **TRANSFER\_ITEM**

每行都表示在传输的过程中发送的文件。

- **DESTINATION\_CHECKSUM\_METHOD:**用于计算目标文件的校验和的算法。 如果由于传输未成功完成 而未计算校验和,那么这可能为 null。
- **DESTINATION\_CHECKSUM\_VALUE:**目标文件的校验和值。 如果禁用了校验和计算,那么该值可能为 null。
- DESTINATION\_ENCODING: 如果目标文件以文本形式传输, 那么为目标文件上使用的字符编码。
- **DESTINATION\_EXISTS\_ACTION:**在目标处存在该文件时要执行的操作。
- DESTINATION\_FILE\_SIZE: 在目标处要使用的文件名 200S 200S 或数据集名称的大小。
- DESTINATION FILENAME: 在目标处使用的文件名 and all or big数据集名称。
- <span id="page-2250-0"></span>• DESTINATION\_LINEEND:如果目标文件以文本形式传输,那么为目标文件中使用的行尾格式。
- **DESTINATION\_MESSAGE\_QUEUE\_NAME:**在文件到消息的传输期间,从源文件中生成的消息的目标队 列。
- **DESTINATION\_MESSAGE\_GROUP\_ID:**如果生成了多条消息,那么为文件到消息的传输期间,用于从源 文件中生成的消息的组标识。
- **DESTINATION\_MESSAGE\_MESSAGE\_ID:**如果仅生成了一条消息,那么为文件到消息的传输期间,从 源文件中所生成消息的消息标识。
- **DESTINATION\_MESSAGE\_COUNT:**在文件到消息的传输期间,将源文件分割为的消息数。
- **DESTINATION MESSAGE LENGTH**: 在文件到消息的传输期间, 从源文件中生成的消息的长度(字 节)。仅当您指定输出消息的长度(例如,通过使用 fteCreateTransfer 命令的 -qs 选项)时,才会 设置该值。如果指定 - qs 20K 并且源文件的大小为 50 KB, 那么生成的三条消息的大小分别为 20 KB, 20 KB 和 10 KB。 在此情况下, DESTINATION\_MESSAGE\_LENGTH 的值设置为 20480。
- **DESTINATION\_CORRELATOR\_ID:**针对目标的相关因子信息的标识。
- **FILE\_MODE:**文件传输方式,例如 *text* 或 *binary*。
- **ID:**行标识
- **RESULTCODE:**用于表明该项的传输结果的数字代码。 以下主题中列出了此列的可能值: 传输中文件的返 回码。 这些代码适用于传输中的个别项;请参阅 [TRANSFER.RESULTCODE](#page-2248-0) 以了解整体的传输结果。
- **RESULT\_TEXT:**传输结果的文本说明。 如果传输成功,通常为 null。
- **SOURCE\_CHECKSUM\_METHOD:**用于计算源文件的校验和的算法。
- **SOURCE\_CHECKSUM\_VALUE:**源文件的校验和值。 如果禁用了校验和计算,那么该值可能为 null。
- **SOURCE\_DISPOSITION:**传输完成时要对源文件执行的操作。
- **SOURCE\_ENCODING:**如果源文件以文本形式传输,那么为源文件上使用的字符编码。
- SOURCE FILE SIZE: 在源处要使用的文件名 20S 或数据集名称的大小。
- SOURCE FILENAME: 源文件名称 2/0S 或数据集名称。
- **SOURCE\_LINEEND:**如果源文件以文本形式传输,那么为源文件中使用的行尾格式。
- **SOURCE\_MESSAGE\_QUEUE\_NAME:**针对消息到文件的传输,目标文件中包含的消息的源队列。
- **SOURCE\_MESSAGE\_GROUP\_ID:**针对消息到文件的传输,目标文件中包含的消息的组标识。
- **SOURCE\_MESSAGE\_COUNT:**针对消息到文件的传输,目标文件中包含的消息数。
- **SOURCE\_CORRELATOR\_ID:**针对源的相关因子信息的标识。
- **TRANSFER\_ID:**该项所属的传输。
- **TRUNCATE\_RECORDS:**指示将截断还是合并超过长度的数据集记录。

### **TRANSFER\_STATS**

在传输结束时生成的统计信息集。

- **ID:**行标识。
- **TRANSFER\_ID:**统计信息所引用的传输。
- START TIME: 开始传输的时间。 在繁忙或间歇性连接的系统中,该时间可能晚于"已启动"消息中报告的 时间,因为后者表示初始处理的开始时间点,而不是成功数据传输的开始时间点。
- RETRY COUNT: 由于装入或可用性问题而必须重试传输的次数。
- **FILE\_FAILURES:**未能传输的文件数。
- **FILE\_WARNINGS:**传输时针对其报告了警告的文件数。

## **TRIGGER\_CONDITION**

基本 Managed File Transfer 条件传输中的一个条件。例如, "文件 example.file 存在"。

- <span id="page-2251-0"></span>• **ID:**行标识。
- **TRANSFER\_EVENT\_ID:**与触发器相关的传输事件。
- **CONDITION\_TYPE:**触发器中使用的检查类型。 例如,文件是否存在,或者文件的大小。
- COMPARISON: 要进行的特定比较。 例如, "大于或等于"。
- **VALUE:**要进行比较的值。
- **FILENAME:**要检查的文件名。

#### **相关任务**

配置 MFT 记录器

#### **相关参考**

第 1903 页的『[fteStart](#page-1902-0) 记录器 (启动 MFT 记录器)』 **fteStartLogger** 命令启动 Managed File Transfer 日志记录应用程序。

第 1866 页的『fteModify 记录器 (将 MFT [记录器作为](#page-1865-0) Windows 服务运行)』 使用 **fteModifyLogger** 命令可修改 Managed File Transfer 记录器,使其能够作为 Windows 服务运行。 只能在 Windows 平台上使用此命令,必须由作为 IBM MQ 管理员和 mqm 组成员的用户运行。 并且必须首 先使用 **fteStopLogger** 命令停止记录器。

第 1908 页的『[fteStop](#page-1907-0) 记录器 (停止 MFT 记录器)』 **fteStopLogger** 命令可停止 Managed File Transfer 记录器。

## **Db2 实体关系图**

显示 Db2 数据库中实体的关系的图。

在 ERD 中, #, \*和 o 符号都具有特定的含义:

- # 表示主键
- \* 表示值不能为空
- o 表示值可以为空

图 *9: Db2* 实体关系图 *(entity relationship Diagram* , *ERD)*

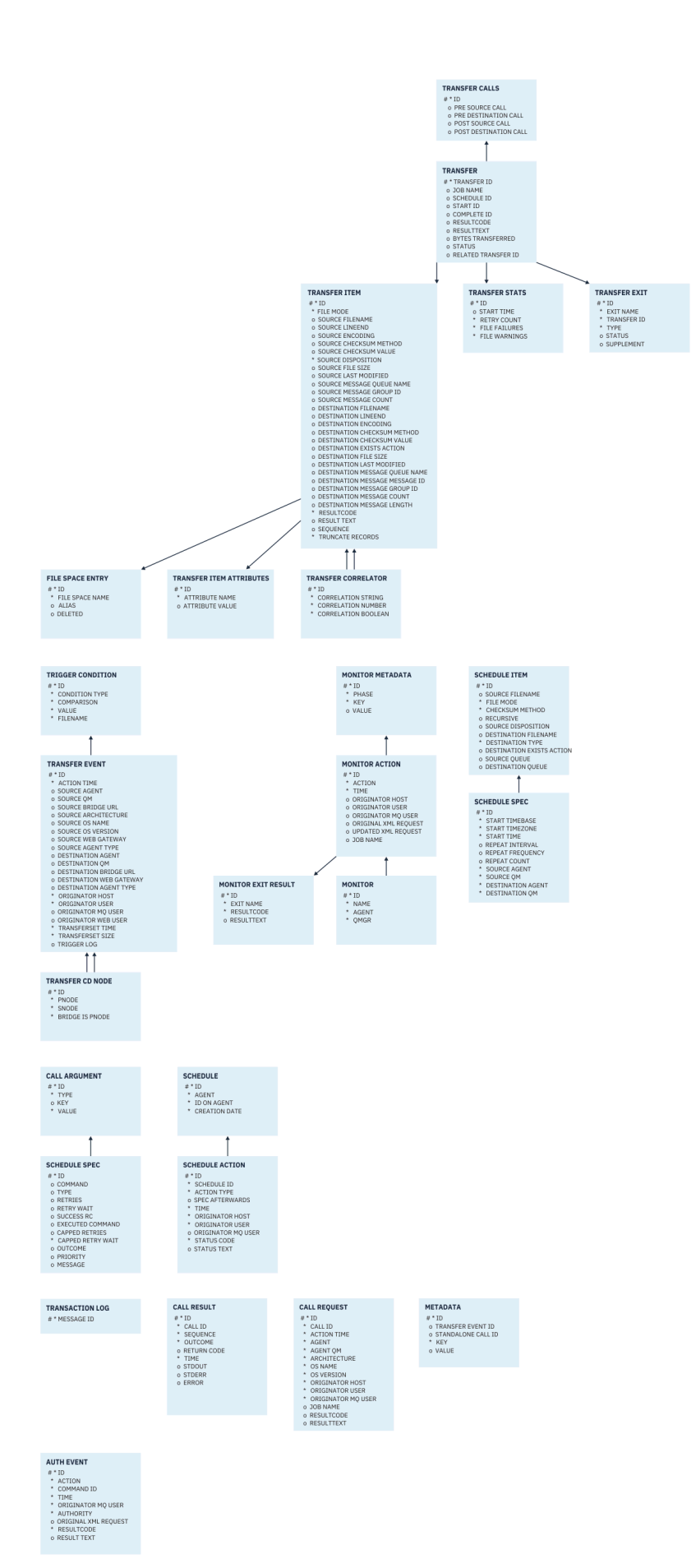

### <span id="page-2253-0"></span>**相关任务**

第 2254 页的『将 Db2 数据库迁移到新模式』 如何通过样本 SQL 脚本文件将使用现有模式的数据库迁移到新模式。

# **将 Db2 数据库迁移到新模式**

如何通过样本 SQL 脚本文件将使用现有模式的数据库迁移到新模式。

# **开始之前**

**注意:**

备份要迁移的数据库及其相关配置信息,并参阅 第 2252 页的『Db2 [实体关系图』](#page-2251-0)。

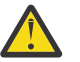

在 Db2 数据库中, LongVarchar 数据类型现在存在以下限制:

- 在 TRANSFER\_ITEM 和 SCHEDULE\_ITEM 表的 SOURCE\_FILENAME 和 DESTINATION\_FILENAME 列中为 2000 字节
- 对于所有其他列为 4000 字节或 256 字节(具体取决于每个列的用途)

如果您因为任何原因而要增加这些数据库列的大小,那么可以更改此脚本文件并增加相应列的大小。

# **关于此任务**

以下四个样本 SQL 脚本文件位于 <MQ\_Installation\_Directory>/mqft/sql 中:

- db2\_varchar\_migration\_step\_1.sql
- db2 varchar migration step 2.sql
- db2\_varchar\_migration\_step\_3.sql
- db2\_varchar\_migration\_step\_4.sql

## **过程**

1. 按顺序执行以下任务:

a) 运行 **db2\_varchar\_migration\_step\_1.sql**

- b) 运行 **db2\_varchar\_migration\_step\_2.sql**
- c) 运行 **db2\_varchar\_migration\_step\_3.sql**
- d) 运行 **db2\_varchar\_migration\_step\_4.sql**

**要点:** 在运行步骤 第 2254 页的『1.c』 之前,请确保已成功运行步骤 第 2254 页的『1.a』 和 第 2254 页的『1.b』。

2. 发出命令 **cd <MQ\_Installation\_Directory>/mqft/sql**

- 3. 按顺序使用以下命令来处理这些 SQL 脚本文件:
	- a) 运行 **db2 -tvmf db2\_varchar\_migration\_step\_1.sql**
	- b) 运行 **db2 -tvmf db2\_varchar\_migration\_step\_2.sql**
	- c) 运行 **db2 -tvmf db2\_varchar\_migration\_step\_3.sql**
	- d) 运行 **db2 -tvmf db2\_varchar\_migration\_step\_4.sql**

# **下一步做什么**

如果在创建新表或新列时收到由于临时表空间所导致的某些错误,那么可以按如下方式解决这些问题: **错误:**

SQL State [54048], Error Code [-1585], Message [DB2 SQL Error: SQLCODE=1585 , SQLSTATE=54048, SQLERRMC=null in the trace file of logger

<span id="page-2254-0"></span>Explanation:

One of the following conditions could have occurred:

- 1. The row length of the system temporary table exceeded the limit that can be accommodated in the largest system temporary table space in the database.
- 2. The number of columns required in a system temporary table exceeded the limit that can be accommodated in the largest system temporary table space in the database.

#### **链接:**

消息 SQL1585N。

#### **解决方案:**

为每个页面创建一个系统临时表空间作为 SMS(受系统管理)。 在此情况下,您的查询始终查找具有相 应页面大小的表空间。

**示例:**

以下 SQL 命令可解决上述问题:

CREATE BUFFERPOOL BP4K pagesize 4K CREATE SYSTEM TEMPORARY TABLESPACE STB\_4 PAGESIZE 4K BUFFERPOOL BP4K CREATE BUFFERPOOL BP8K pagesize 8K CREATE SYSTEM TEMPORARY TABLESPACE STB\_8 PAGESIZE 8K BUFFERPOOL BP8K CREATE BUFFERPOOL BP16K pagesize 16K CREATE SYSTEM TEMPORARY TABLESPACE STB\_16 PAGESIZE 16K BUFFERPOOL BP16K CREATE BUFFERPOOL BP32K pagesize 32K CREATE SYSTEM TEMPORARY TABLESPACE STB\_32 PAGESIZE 32K BUFFERPOOL BP32K

# **Oracle 实体关系图**

显示 Oracle 数据库中实体的关系的图。

在 ERD 中, #, \*和 o 符号都具有特定的含义:

- # 表示主键
- \* 表示值不能为空
- o 表示值可以为空

图 *10: Oracle* 实体关系图 *(ERD)*

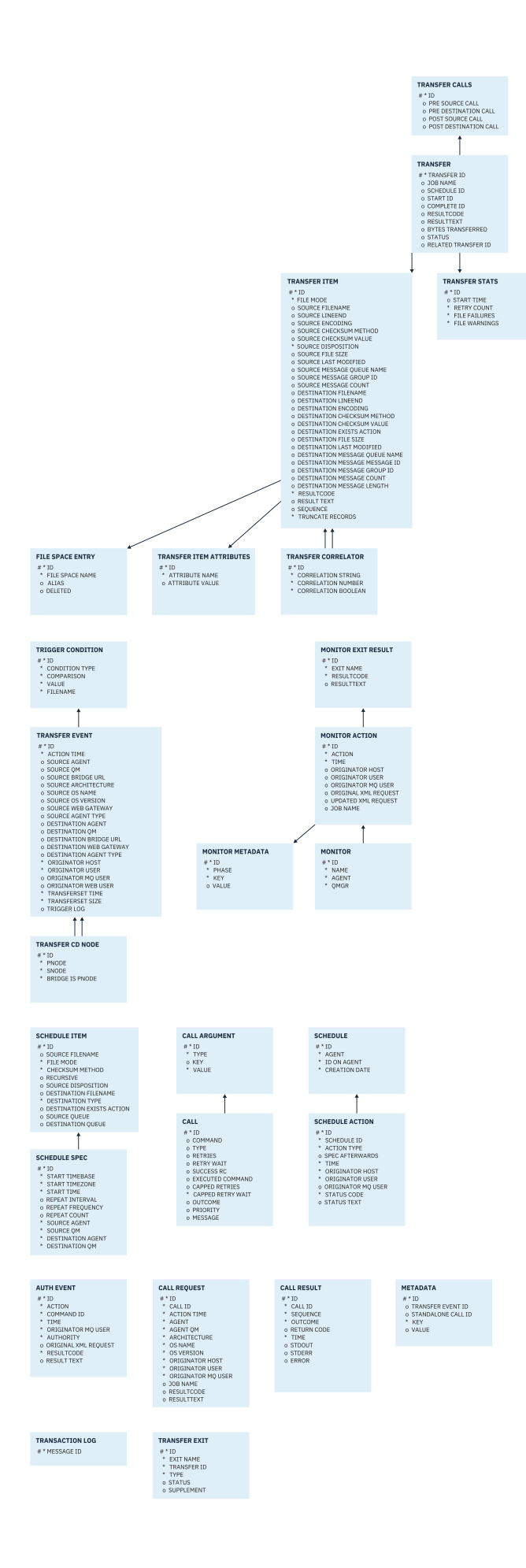

### <span id="page-2256-0"></span>**相关任务**

第 2257 页的『将 Oracle 数据库迁移到新模式』 如何通过样本 SQL 脚本文件将使用现有模式的数据库迁移到新模式。

# **将 Oracle 数据库迁移到新模式**

如何通过样本 SQL 脚本文件将使用现有模式的数据库迁移到新模式。

# **开始之前**

备份要迁移的数据库及其相关配置信息,并参阅 第 2255 页的『Oracle [实体关系图』。](#page-2254-0)

注意: NCLOB 数据类型不限制可存储的数据长度。 但是, VARCHAR2 限制为 4000 字节, 因此, 在 迁移到新模式时,如果现有数据库包含的文件名长度超过 4000 字节(或者针对扩展字符串超过 32767 字节), 那么可能会丢失部分数据。

在此情况下, 仅迁移文件名的最后 2000 个字符, 因此, 应确保文件名长度不超过 2000 个字符。

# **关于此任务**

以下四个样本 SQL 脚本文件位于 <MQ\_Installation\_Directory>/mqft/sql 中:

- oracle\_nvarchar\_migration\_step\_1.sql
- oracle\_nvarchar\_migration\_step\_2.sql
- oracle\_nvarchar\_migration\_step\_3.sql
- oracle\_nvarchar\_migration\_step\_4.sql

# **过程**

- 1. 按顺序执行以下任务:
	- a) 运行 **oracle\_nvarchar\_migration\_step\_1.sql**
	- b) 运行 **oracle\_nvarchar\_migration\_step\_2.sql**
	- c) 运行 **oracle\_nvarchar\_migration\_step\_3.sql**
	- d) 运行 **oracle\_nvarchar\_migration\_step\_4.sql**

**要点:** 在运行步骤 第 2257 页的『1.c』 之前,请确保已成功运行步骤 第 2257 页的『1.a』 和 第 2257 页的『1.b』。

- 2. 发出命令 cd <MQ\_Installation\_Directory>/mqft/sql
- 3. 按顺序使用以下命令来处理这些 SQL 脚本文件:
	- a) 运行 **sqlplus USERNAME/PASSWORD < oracle\_nvarchar\_migration\_step1.sql**
	- b) 运行 **sqlplus USERNAME/PASSWORD < oracle\_nvarchar\_migration\_step2.sql**
	- c) 运行 **sqlplus USERNAME/PASSWORD < oracle\_nvarchar\_migration\_step3.sql**
	- d) 运行 **sqlplus USERNAME/PASSWORD < oracle\_nvarchar\_migration\_step4.sql**

其中 USERNAME/PASSWORD 是特定用户的用户标识和密码。

# **MFT 记录器的权限**

运行记录器的操作系统用户需要对记录器队列和 SYSTEM.FTE 主题具有特定 IBM MQ 权限。 运行记录器的操作系统用户需要具有以下 IBM MQ 权限:

- 协调队列管理器上的 CONNECT 和 INQUIRE。
- SYSTEM.FTE 主题上的 SUBSCRIBE 许可权。
- 对 SYSTEM.FTE.LOG.RJCT.*logger\_name* 队列的 PUT 许可权。
- 对 SYSTEM.FTE.LOG.CMD.*logger\_name* 队列的 GET 许可权。

### **相关任务** 限制特定于 MFT 的资源的组权限 限制 MFT 代理操作的用户权限

# **目标文件的文件许可权**

Managed File Transfer 目标代理写入的目标文件的文件许可权由运行代理的平台确定。

# **z/OS, AIX and Linux 平台上的目标代理程序**

Linux 2/0S AIX

您需要更改系统上 **umask** 的值。

例如,假定 z/OS 系统上用户标识的缺省 **umask** 值为 *0022*。

当 MFT 代理以此用户身份运行并写入目标文件时,该文件具有以下许可权:

-rw-r--r--

如果通过运行命令将 **umask** 值更改为 (例如) *0006*

umask 0006

并且代理程序已重新启动,那么代理程序写入的任何目标文件都具有以下许可权:

 $-$  rw-rw----

请注意,必须在运行 umask 命令后重新启动代理程序,以便代理程序获取新值。

虽然此处使用 z/OS 作为示例, 但相同的信息适用于 AIX and Linux 平台。

## **Windows 上的目标代理程序**

**Windows** 

缺省情况下,许可权从根文件夹继承到其下的文件和子文件夹,尽管可以关闭此继承。

您的 Windows 管理员或域管理员应复审和管理许可权,并根据需要进行更改。 它们可以使用 [icalcs](https://docs.microsoft.com/en-us/windows-server/administration/windows-commands/icacls) 命令来 查看,添加,更新和除去许可权。

#### **相关任务**

限制特定于 MFT 的资源的组权限 限制 MFT 代理操作的用户权限

# **写入到目标队列的消息上由 MFT 设置的 MQ 消息属性**

当从文件传输到消息时, Managed File Transfer 可在写入到目标队列的第一条消息上设置 IBM MQ 消息属 性。 如果从"文件到消息"传输失败,那么会设置其他 IBM MQ 消息属性。

通过使用 IBM MO 消息属性,应用程序可以选择要处理的消息,或在无需访问 MO 消息描述符 (MOMD) 或 MQRFH2 头的情况下检索有关消息的信息。 请参阅消息属性。

本主题描述了 **fteCreateTransfer** 和 **fteCreateTemplate** 命令中用于指示应该将消息属性添加到写入 目标队列的第一条消息的参数。 您还可以指定应使用 **fte:filespec** 参数的 *dstmsgprop* 值将消息属性添 加到写入目标队列的第一条消息。

# **标准属性**

您可以使用 **fteCreateTransfer** 命令或 **fteCreateTemplate** 命令上的 **-qmp** 参数来指定是否在传输写 入目标队列的第一条消息上设置 IBM MQ 消息属性。 有关如何使用此参数的示例,请参阅主题 Example: Setting IBM MQ message properties on a file-to-message transfer

IBM MQ 消息属性包含传输元数据。 消息属性名使用前缀 **usr.WMQFTE**。 **usr.** 前缀使这些消息属性可用于 JMS 应用程序。

#### **usr.WMQFTETransferId**

唯一的十六进制传输标识。

# **usr.WMQFTETransferMode**

文件传输类型:二进制方式或文本方式。

### **usr.WMQFTESourceAgent**

源代理的名称。

#### **usr.WMQFTEDestinationAgent**

目标代理的名称。

**usr.WMQFTEFileName** 源文件的名称。

**usr.WMQFTEFileSize**

源文件大小(以字节为单位)。

#### **usr.WMQFTEFileLastModified**

上一次修改源文件的时间。 该值使用毫秒单位,从 1970 年 1 月 1 日 00:00:00 UTC 起度量。

#### **usr.WMQFTEFileIndex**

正在传输的文件列表中当前文件的索引。 列表中第一个文件的索引为 0。

#### **usr.WMQFTEMqmdUser**

提交传输请求的用户的 MQMD 用户标识。

# **失败属性**

如果目标代理在将至少一条消息写入到目标队列后,从"文件到消息"传输失败,那么 Managed File Transfer 会将空消息写入到目标队列。 如果将 **-qmp** 参数设置为 true,此空消息将设置两个 IBM MQ 消息属性。 有 关文件到消息传输失败的示例,请参阅 文件到消息传输失败。

从文件到消息的传输完全失败后,Managed File Transfer 会将空消息写入到目标队列。 如果将 **-qmp** 参数设 置为 true,并且消息数据的长度大于 maxInputOutputMessageLength 值,那么将在命令行上显示以下错误 消息。

Name WMQFTEResultCode Value 40 Name WMQFTESupplement Value BFGTR0072E: The transfer failed to complete due to the exception BFGIO0205E:The message data length 1290843 being written to the output queue "M2F@q2" is greater than the maximum allowed 1048576.

IBM MQ 消息属性包含有关失败的信息。 如同标准消息属性,消息属性名前缀为 usr.WMQFTE,并且可供 JMS 应用程序使用。

#### **usr.WMQFTEReturnCode**

传输的返回码。 有关此返回码的可能值的列表,请参阅主题 MFT 的返回码。

#### **usr.WMQFTESupplement**

详细描述传输失败的原因的补充消息。

## **用户定义的属性**

使用带 **-md** 参数的 **fteCreateTransfer** 命令指定的元数据可设置为 IBM MQ 消息属性。 如果将 **-qmp** 参 数设置为 true,那么用户指定的所有元数据都将添加至第一条消息的消息头。

元数据名称会加以前缀 usr.。 例如, 如果元数据为 department=accounts, IBM MQ 消息头将设置为 usr.department=accounts。

不能使用元数据指定以 usr.WMQFTE 或 usr.com.ibm.wmqfte 开始的头。 如果指定名称以 WMQFTE 或 com.ibm.wmqfte 开始的元数据,那么此元数据将不在消息属性中使用且将被忽略。

#### **相关概念**

"文件到消息"传输失败

#### **相关任务**

将数据从文件传输到消息

#### **相关参考**

示例: 在文件到消息传输上设置 IBM MQ 消息属性

第 2260 页的『MFT 从源队列上的消息读取的 IBM MQ 消息属性』

在从"消息到文件"传输过程中从源队列读取消息的代理将从该消息中读取 IBM MQ 消息属性。 这些属性的值 可用来确定传输行为。

### MFT 的返回码

第 1818 页的『[fteCreateTransfer \(](#page-1817-0)启动新的文件传输)』

**fteCreateTransfer** 命令从命令行创建并启动新的文件传输。 此命令可以立即启动文件传输,调度在未 来日期和时间进行文件传输,将调度的传输重复一次或多次,以及基于某些条件触发文件传输。

fte:filespec

# **MFT 从源队列上的消息读取的 IBM MQ 消息属性**

在从"消息到文件"传输过程中从源队列读取消息的代理将从该消息中读取 IBM MQ 消息属性。 这些属性的值 可用来确定传输行为。

### **用于取消从消息到文件的传输的头**

在组中的最后一条消息上设置以下 IBM MQ 消息属性,以取消该组从"消息到文件"传输:

#### **usr.UserReturnCode**

必需。 传输的返回码。 将该头设置为非零值,以指示将取消此传输。

#### **usr.UserSupplement**

可选。 描述取消传输的原因的文本。

如果从消息到文件的传输的源代理从已将 **usr.UserReturnCode** 消息属性设置为非零值的源队列读取消 息,那么它将停止从队列读取消息并在传输日志 XML 中报告此传输已失败。 传输日志 XML 包含返回码以及 消息头中设置的补充文本。 如果目标代理已将数据写入临时文件,那么将从目标中删除该文件。

### **变量替换所使用的头**

从受监视队列中读取的第一条消息中任何 IBM MQ 消息属性的值均可在任务 XML 定义中被替换。 用户定义 的消息属性前缀为 usr., 但不在变量名中包含该前缀。 变量名必须以美元符号 (\$) 字符开头, 并括在花括 号({}) 中。例如, \${destFileName} 将替换为要从源队列中读取的第一条消息的 usr.destFileName 消息 属性的值。

例如,将消息置于受监视队列中的用户或程序可在组中的第一条消息上设置 IBM MQ 消息属性,以指定要用 作文件传输目标的代理以及要将数据传输到的文件的名称。

有关更多信息,请参阅 监视队列并使用变量替换。

# **用于设置与消息大小关联的 MQ 属性和 MFT 属性的指南**

在读取或写入各种大小的消息时,您可以更改 IBM MQ 属性和 Managed File Transfer 属性以影响 Managed File Transfer 的行为。

如果从源队列读取或写入到目标队列的消息大小超过 1048576 字节 (1 MB),您必须将 Managed File Transfer Agent 属性 **maxInputOutputMessageLength** 的值增大到大于或等于将读取或写入的最大消息 大小的值。

如果源队列上的消息大于 1048576 字节,您必须在源代理上设置 **maxInputOutputMessageLength** 属 性。 如果目标队列上的消息大于 1048576 字节,您必须在目标代理上设置

**maxInputOutputMessageLength** 属性。 有关 **maxInputOutputMessageLength** 属性的更多信息,请 参阅 Advanced agent properties: File to message and message to file agent。

• 如果代理写入或读取的队列对于代理队列管理器来说是本地队列,那么您可能必须更改 IBM MQ 队列管理 器、队列和通道 **MAXMSGL** 属性。

确保源或目标队列的最大消息大小的值大于或等于 **maxInputOutputMessageLength** 代理属性的值。

确保以下每个 IBM MQ 属性的值(字节):

- 代理队列管理器的最大消息大小
- SYSTEM.FTE.STATE.*agent\_name* 队列的最大消息大小
- 客户机通道的最大消息大小(如果您的代理以客户机方式连接到队列管理器)

大于或等于以下计算的结果:

#### (3 \* **maxInputOutputMessageLength**) + 1048576 的值

(该计算源于如下事实:三个检查点可以存储在状态消息中,并且每个检查点可能都必须缓冲,直至数据 消息量的最大大小。)

• 如果代理要写入的队列是远程队列,那么您可能必须更改 IBM MQ 队列管理器、队列和通道 **MAXMSGL** 属 性。

确保以下每个 IBM MQ 属性的值大于或等于 **maxInputOutputMessageLength** 代理属性的值:

- 代理队列管理器上远程队列管理器传输队列的最大消息大小
- 从代理队列管理器到远程队列管理器的通道的最大消息大小
- 远程队列管理器上目标队列的最大消息大小
- 远程队列管理器的最大消息大小

确保以下每个 IBM MQ 属性的值 (字节):

- 代理队列管理器的最大消息大小
- SYSTEM.FTE.STATE.*agent\_name* 队列的最大消息大小
- 客户机通道的最大消息大小(如果您的代理以客户机方式连接到队列管理器)

大于或等于以下计算的结果:

#### (3 \* **maxInputOutputMessageLength**) + 1048576 的值

此计算派生自以下事实: 可以将三个检查点存储在状态消息中,并且每个检查点可能必须缓冲到消息数据量 的最大大小。

如果超出其中某个属性的值,那么代理将停止,代理事件日志中会出现以下错误:

BFGUT0002E: An internal error has occurred. Product failure data was captured in file "FFDC.FTE.20100928170828514.8172766022149157013.log". BFGSS0025E: An internal error has occurred. The exception is: cc=2 rc=2010 op=put - MQPUT to SYSTEM.FTE.STATE.*agent\_name* BFGAG0061E: The agent ended abnormally

以下 IBM MQ 原因码必须包含在代理事件日志中的此条消息内:

• rc=2010 该原因码映射到 MQRC\_DATA\_LENGTH\_ERROR,表明已超出客户机通道最大消息大小的值。 要解决此问题,请确保代理队列管理器的客户机通道最大消息大小大于或等于以下计算结果:

3 \* (**maxInputOutputMessageLength**) + 1048576

• rc=2030 该原因码映射到 MQRC\_MSG\_TOO\_BIG\_FOR\_Q,表明已超出 SYSTEM.FTE.STATE.*agent\_name* 队列的最大消息大小值。 要解决此问题,请确保 SYSTEM.FTE.STATE.*agent\_name* 队列的最大消息大小大 于或等于以下计算结果:

3 \* (**maxInputOutputMessageLength**) + 1048576

• rc=2031 该原因码映射到 MQRC\_MSG\_TOO\_BIG\_FOR\_Q\_MGR,表明已超出代理队列管理器的最大消息 大小的值。 要解决此问题,请确保代理队列管理器的最大消息大小大于或等于以下计算结果:

3 \* (**maxInputOutputMessageLength**) + 1048576

### **如果要传输许多小的消息**

如果代理从队列读取或写入队列的消息的平均大小低于 1310 字节,且代理读取或写入了超过 10000 条消 息,那么您必须增加队列管理器上未落实消息属性的最大数量,或减少检查点时间间隔中的数据量。

当代理在队列中读写消息时,对应的 **GET** 或 **PUT** 将一起分组到事务。 事务中 **GET** 或 **PUT** 的数量由处理检查 点时间间隔中所有数据所需的数量确定。 检查点时间间隔中的大概数据量使用以下计算从代理属性中确定:

Checkpoint interval data size (in bytes) = agentCheckpointInterval  $*$  agentFrameSize  $*$ agentWindowSize \* agentChunkSize.

缺省检查点数据大小为 1 \* 5 \* 10 \* 262144 字节 = 13107200 字节 (12.5MB)。 队列管理器支持的事务中未 落实消息的最大数目由 **MaxUncommittedMsgs** 队列管理器属性控制。 此属性的缺省值为 10000 条消息。 如果平均消息大小小于约 1310 字节,且要写入的消息数超过 10000 条,那么将超出未落实消息的缺省最大 数。

如果超出 **MaxUncommittedMsgs** 限制,那么代理将停止,代理事件日志中出现以下错误:

BFGSS0024E: The agent has received a reason code of '2024' from the message queue interface (MQI). The agent cannot continue processing and will now end. BFGAG0139I: The agent has suspended its current transfers and is now stopping.

原因码 2024 映射到: MORC\_SYNCPOINT\_LIMIT\_REACHED。

要解决此问题,请执行以下某项操作

- 增加读写队列的代理连接到的队列管理器的 **MaxUncommittedMsgs** 队列管理器属性的值。 请参阅 MaxUncommittedMsgs (MQLONG)。
- 减少检查点时间间隔中的数据量。 要执行此操作,请减少以下一个或多个代理属性的值:
	- agentCheckpointInterval
	- agentFrameSize
	- agentWindowSize
	- agentChunkSize

要了解有关这些代理属性的信息,请参阅高级代理属性。

### **如果将消息持久写入队列**

如果要传输到队列并将消息持久写入队列,那么可能需要增加队列管理器日志文件空间的大小,以便能够记 录检查点时间间隔中的所有数据。

如果超出队列管理器日志文件空间,那么代理将停止,代理事件日志中出现以下错误:

BFGSS0024E: The agent has received a reason code of '2102' from the message queue interface (MQI). The agent cannot continue processing and will now end. BFGAG0062E: The agent has received MQI reason code '2102'. The agent cannot continue processing and will now end. BFGAG0061E: The agent ended abnormally

原因码"2102"映射到: MORC RESOURCE PROBLEM。

要解决此问题,请增加目标代理队列管理器日志文件空间的大小。

# **用于对"消息到文件"传输指定等待时间的指南**

指定消息到文件传输时,您可选择使用 **-sqwt** 参数对传输指定等待时间。 **-sqwt** 的值是源代理等待源队列 上出现消息(如果源队列为空或成为空队列)或源队列上出现完整组(如果指定了 **-sqgi** 属性)的时间长 度。

本主题描述 **fteCreateTransfer** 命令中用于指定等待时间的参数。 您还可以使用 **fte:filespec** 参数 的 *srcqueuetimeout* 值来指定等待时间。

如果 **-sqwt** 参数的值大于或等于目标代理等待源代理完成传输的时间长度,那么传输不会完成。 目标代理 等待传输完成的时间长度通过以下公式计算得出:

transferAckTimeout \* transferAckTimeoutRetries

属性 transferAckTimeout 和 transferAckTimeoutRetries 在目标代理 agent.properties 文件 中设置。 有关这些代理程序属性的更多信息,请参阅 agent.properties 文件。

为防止传输无法完成,您必须执行以下某个步骤:

• 减少 **-sqwt** 参数的值,使其小于目标代理 transferAckTimeout 属性的值。

**注:** transferAckTimeout 属性的缺省值为 60,000 毫秒。 **-sqwt** 参数的值以秒为单位指定,将该值设 置为 59 或更小。

• 增加目标代理 transferAckTimeout 属性的值,使其大于 **-sqwt** 参数的值。

**注:** transferAckTimeout 属性的值以毫秒为单位指定。 **-sqwt** 参数的值以秒为单位指定。

#### **相关参考**

第 1818 页的『[fteCreateTransfer \(](#page-1817-0)启动新的文件传输)』

**fteCreateTransfer** 命令从命令行创建并启动新的文件传输。 此命令可以立即启动文件传输,调度在未 来日期和时间进行文件传输,将调度的传输重复一次或多次,以及基于某些条件触发文件传输。

agent.properties 文件 fte:filespec

# **MFT 的可用代码页**

本参考主题列出了 Managed File Transfer 在各种平台支持的可用于文本文件转换的所有字符编码格式。

## **常见编码**

以下字符编码格式可以在所有受支持的平台上使用。 如果资源文件使用此表中的某种格式进行编码,而您希 望以此表中的另一种格式写目标文件,那么可以直接进行此项操作,而无需考虑平台的问题。 您也可以使用 规范名称或任何别名来指定编码格式。

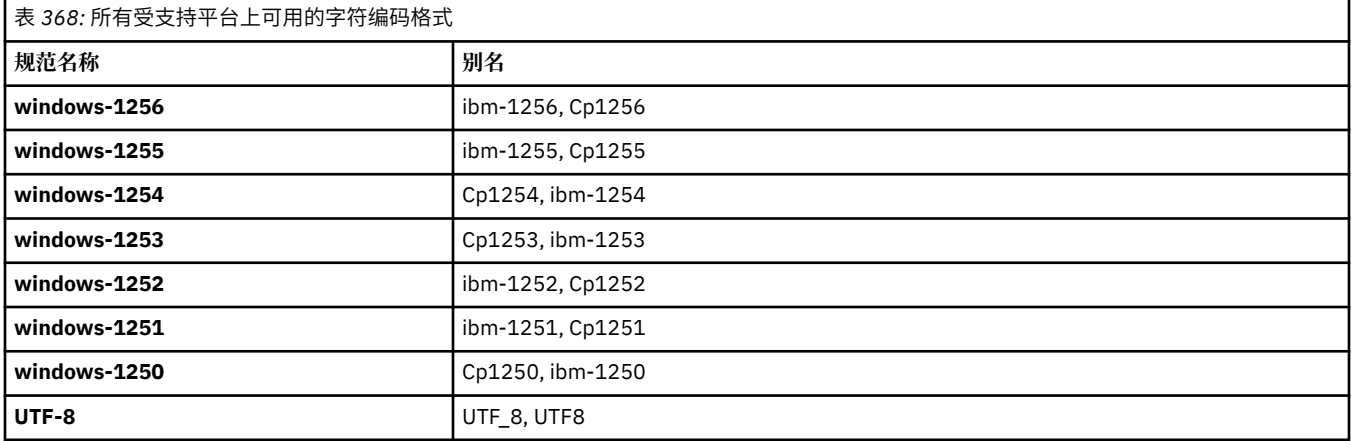

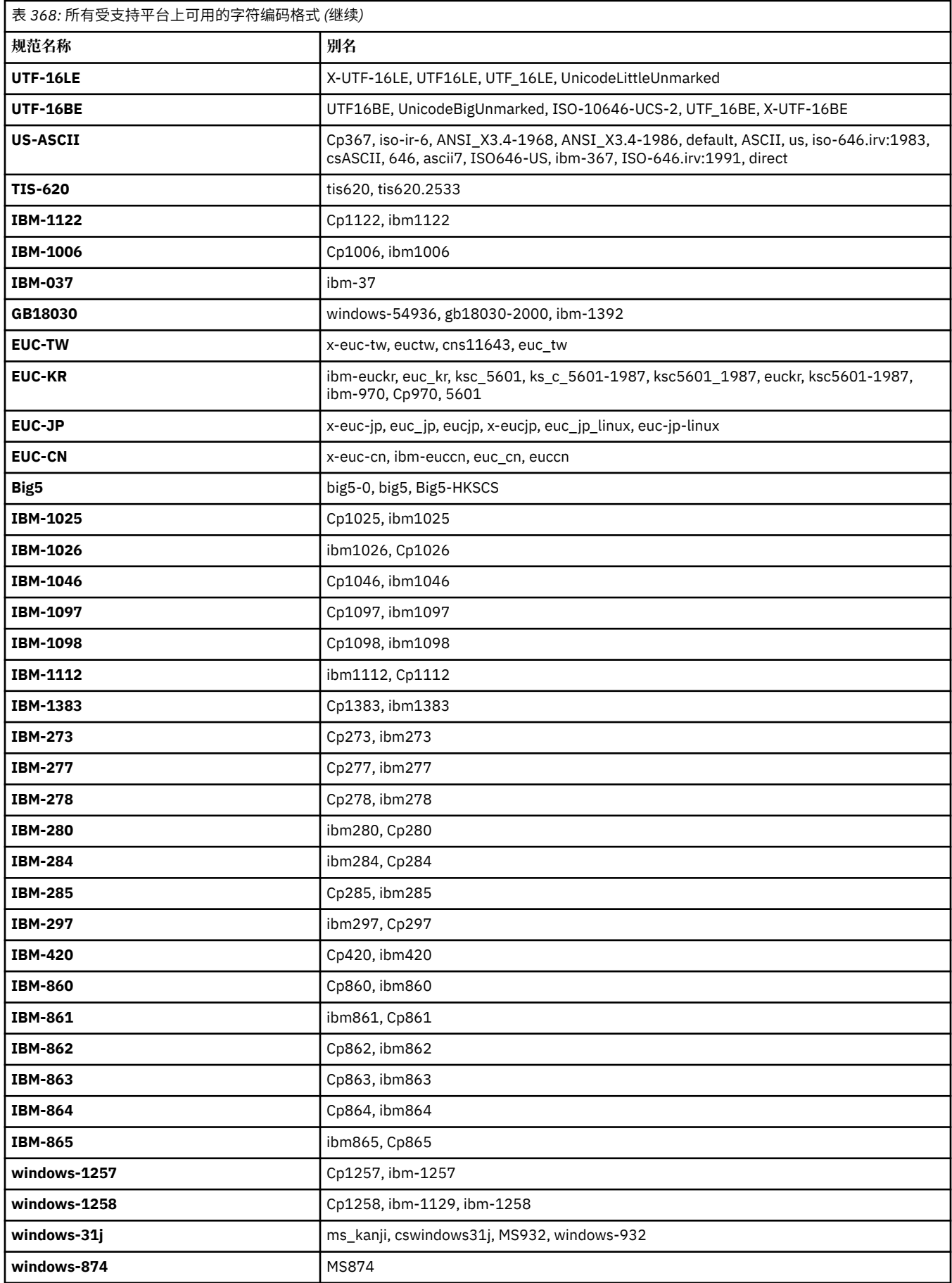

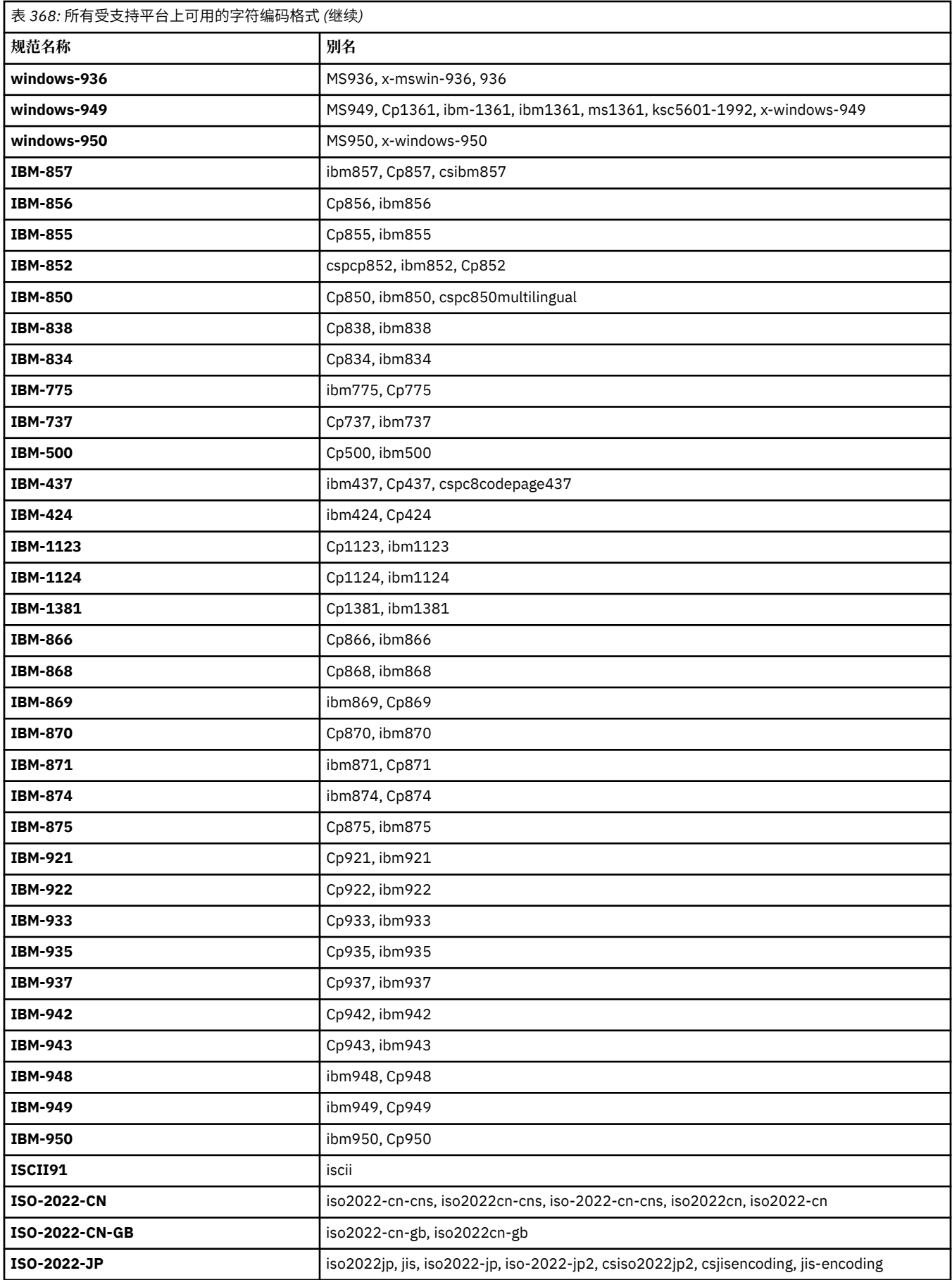

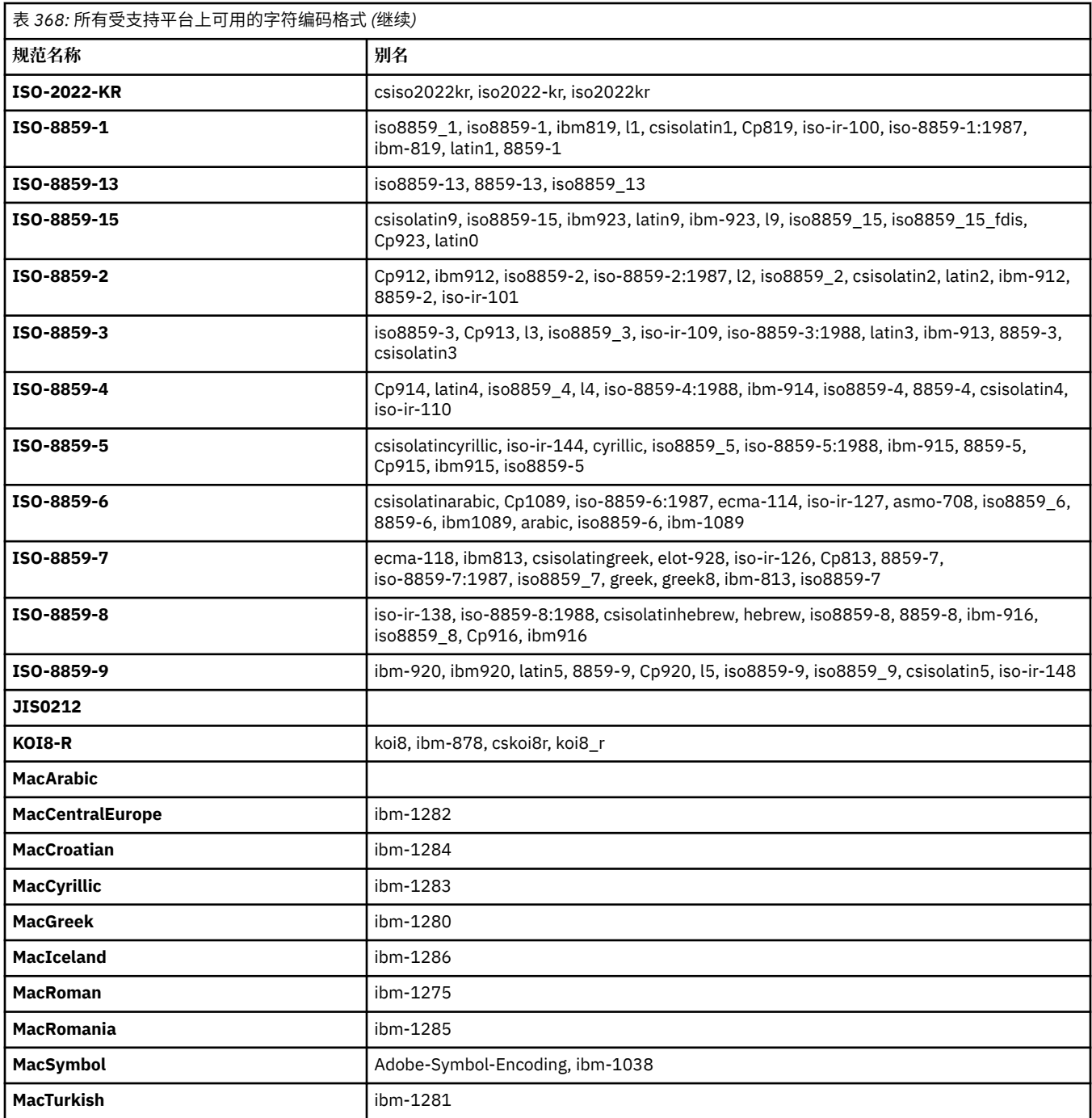

## **源平台缺省编码**

如果您没有为源文件或目标文件指定编码,那么将使用此平台的缺省编码。 转换由目标代理执行,目标代理 的平台必须支持源编码和目标编码才能执行转换。由于目标缺省编码始终在目标代理上受支持,所以不指定 该编码也无妨。 但是,使用缺省源编码可能并不安全,因为目标代理可能不支持源的缺省编码。

如果您正在使用缺省源编码,请使用本主题中的表来确保组合将受支持。

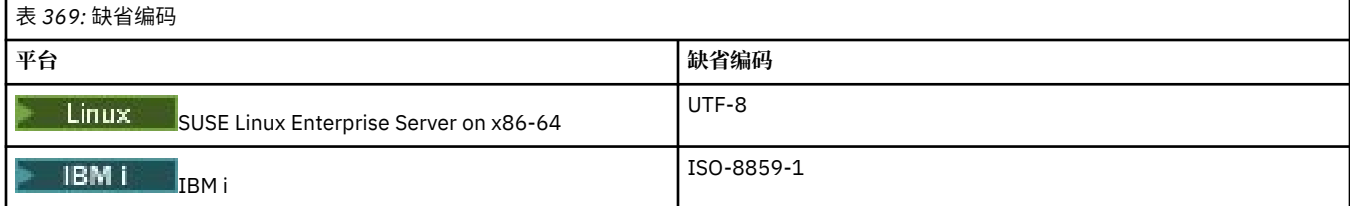

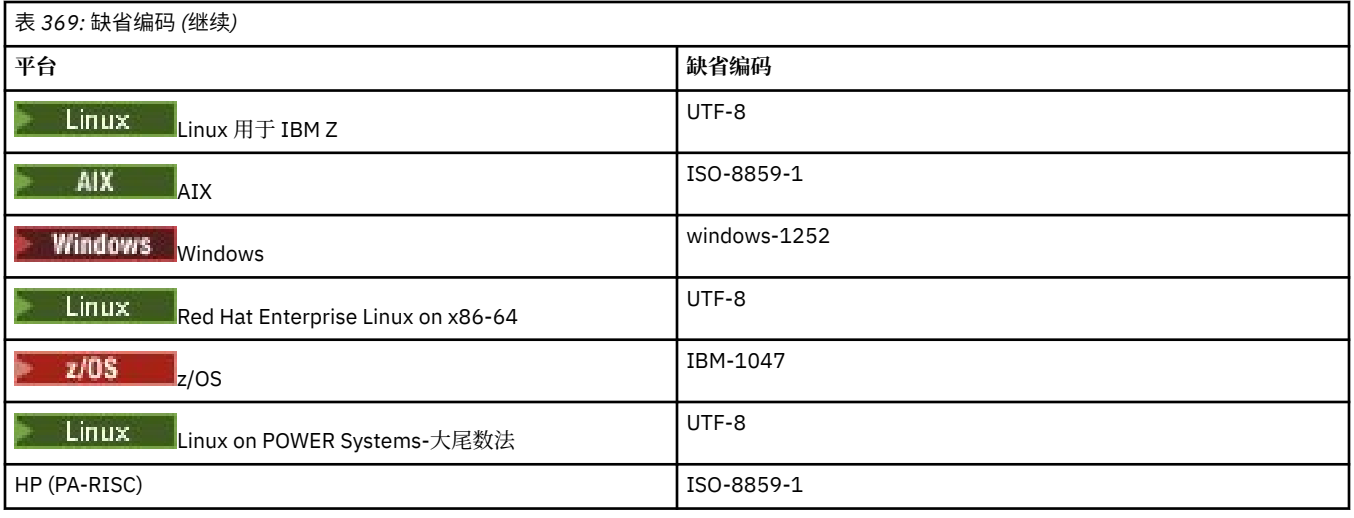

# **特定于平台的编码**

**注:**以下两张表包含相同的信息。 该信息按两种不同的方式进行组织,以帮助您找到正确的信息,具体取决 于您要按平台还是按编码进行查找。

## **编码(按平台)**

规范名称以粗体表示,后跟加括号的别名。

仅支持常见编码表中已出现的编码的平台未在此处列出。

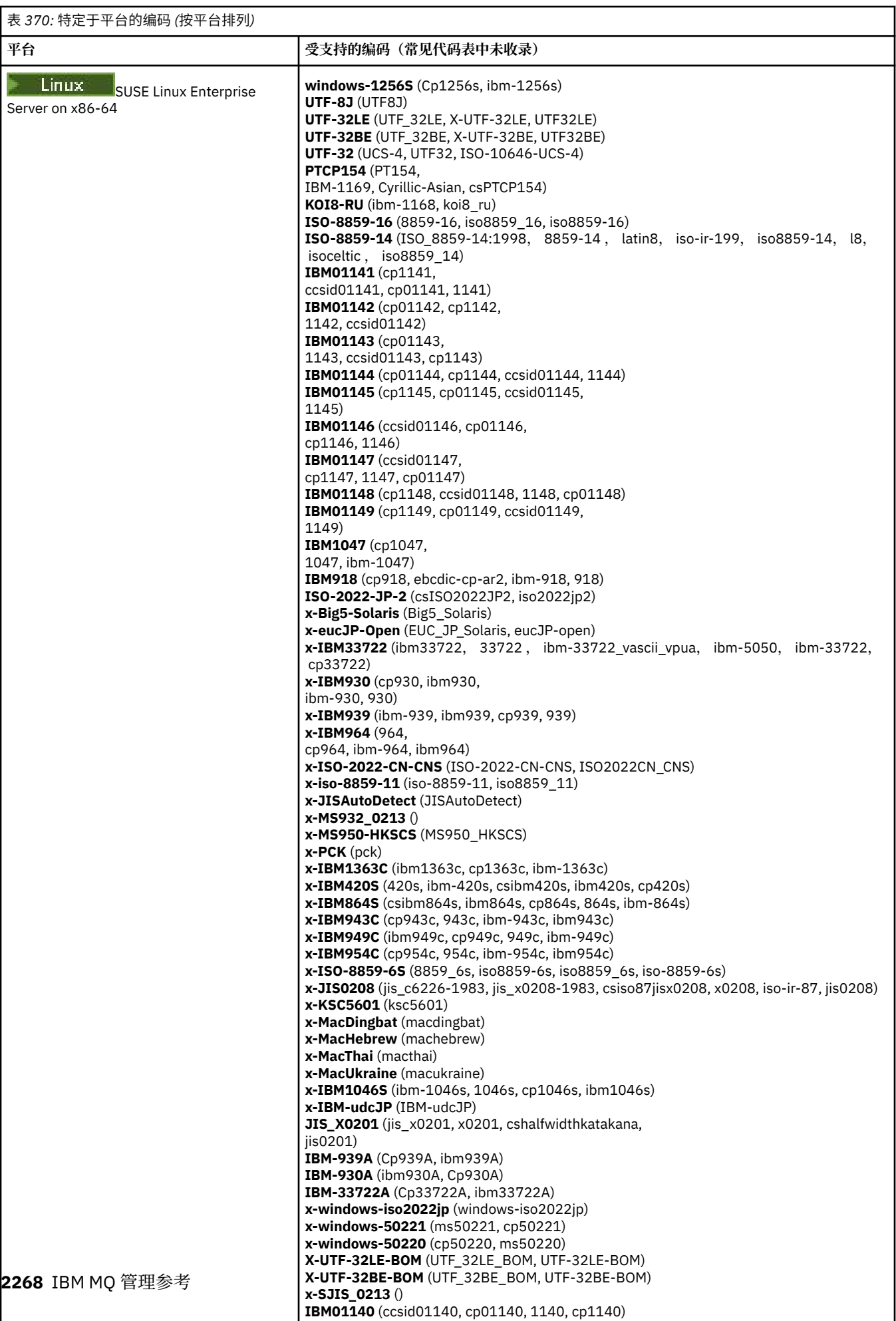

**IBM00586** (cp56)
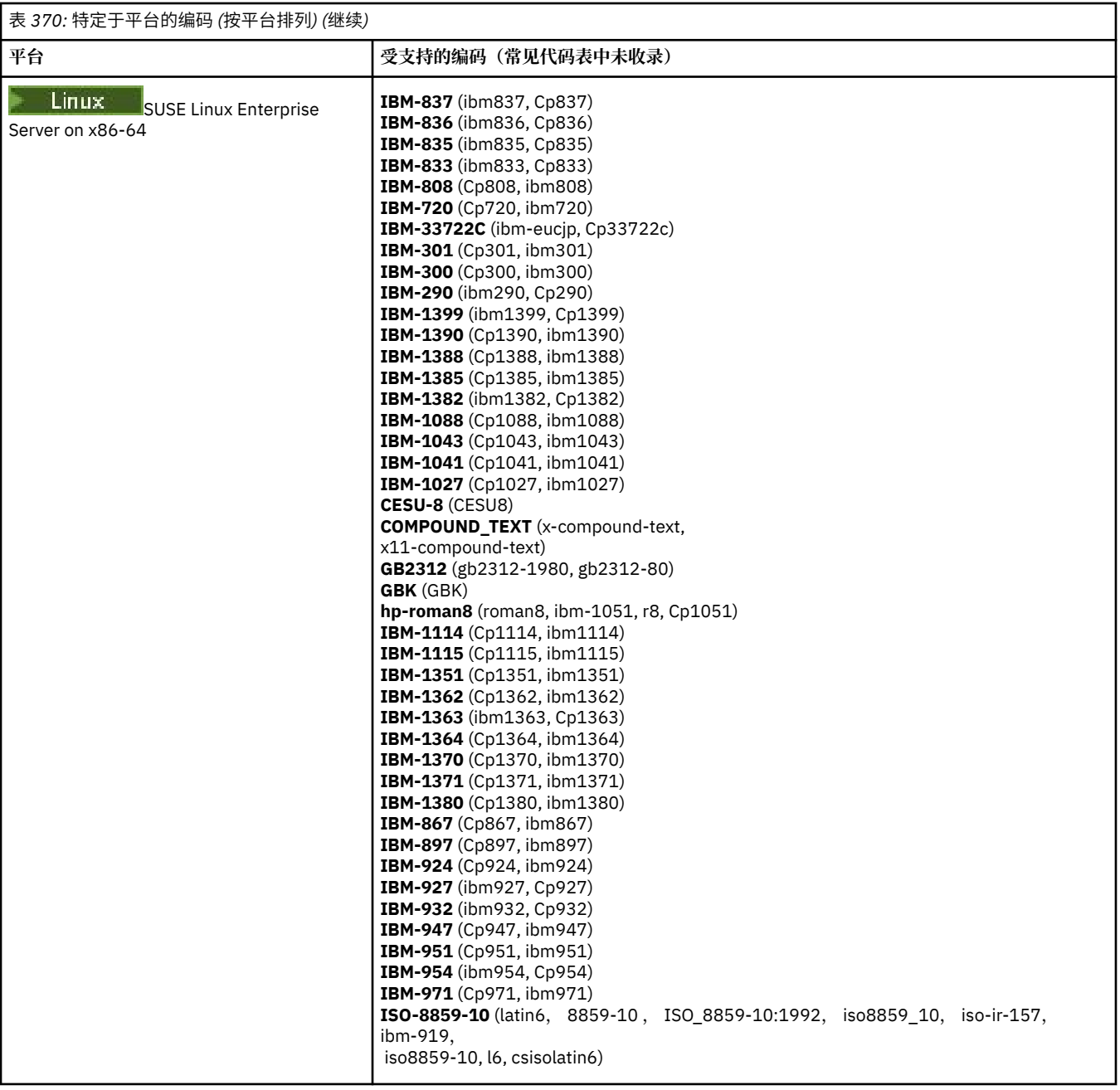

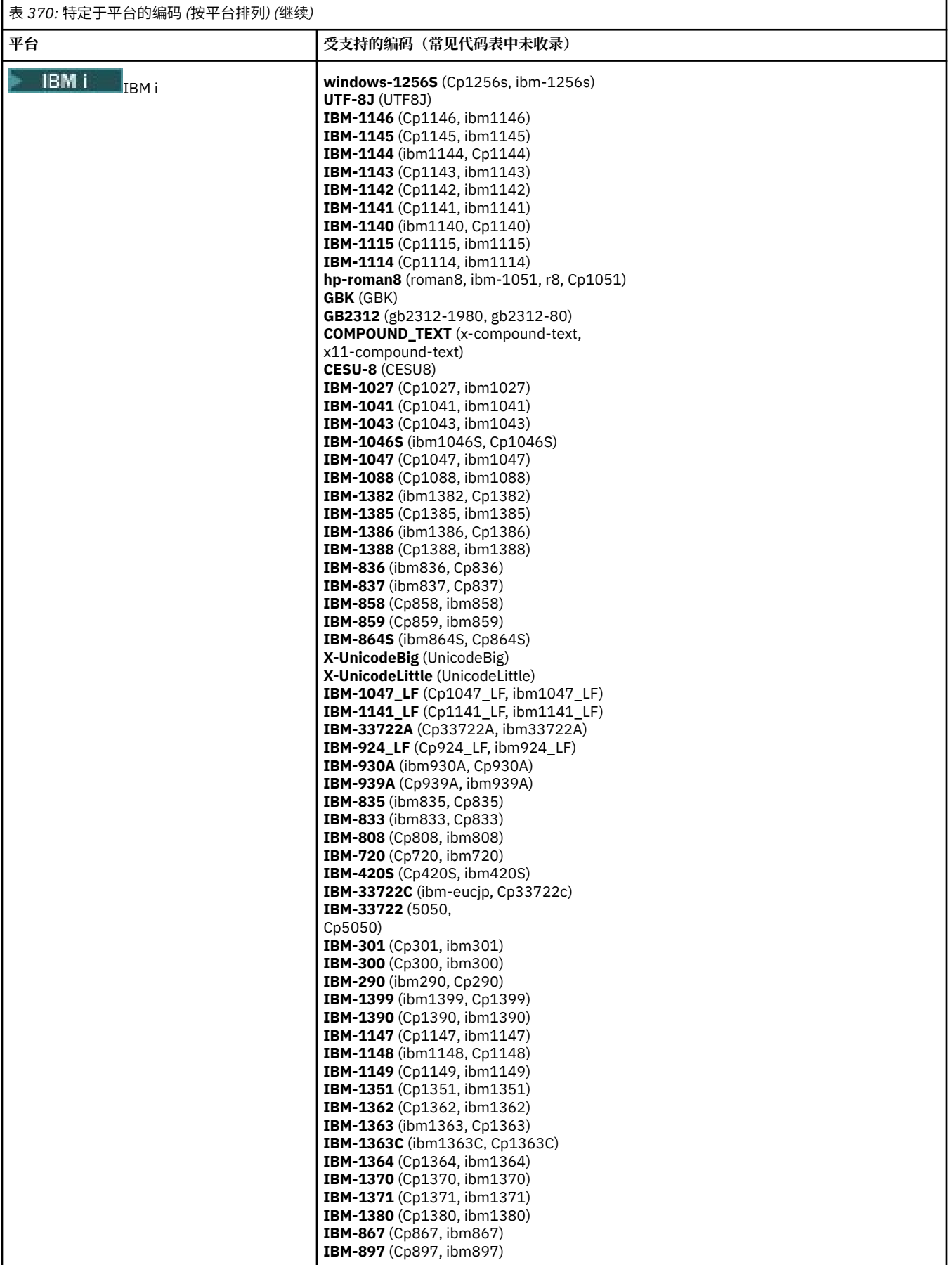

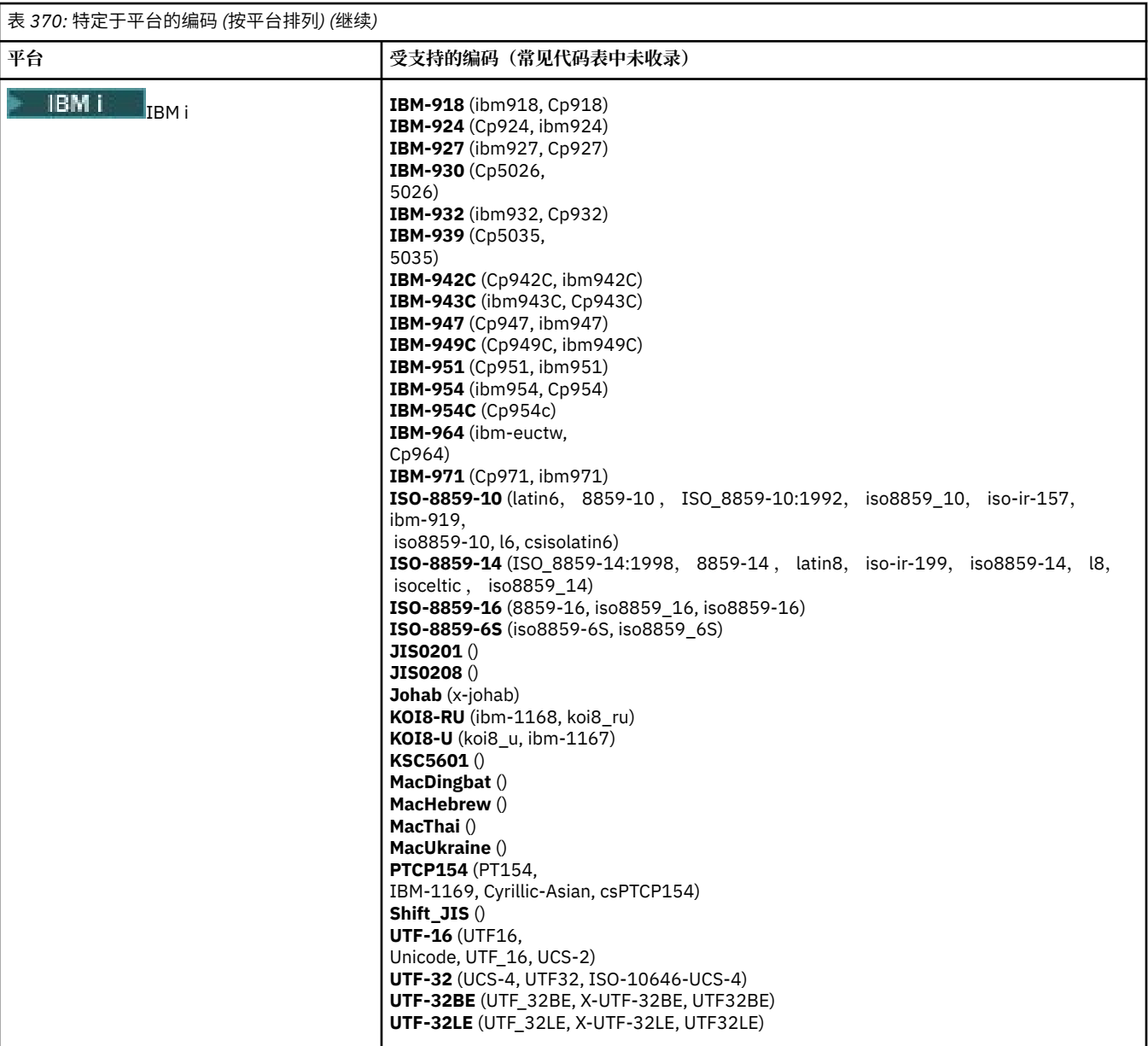

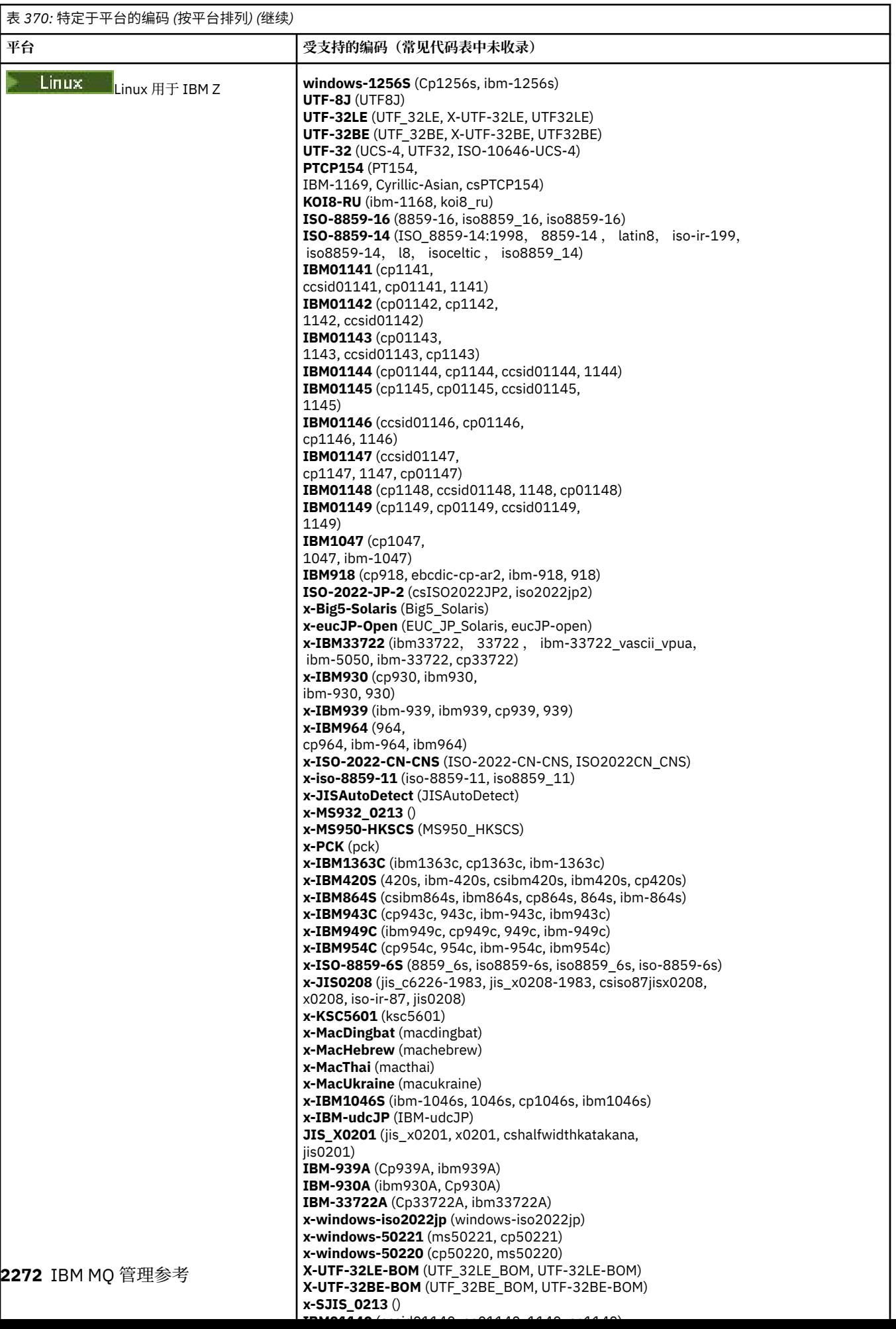

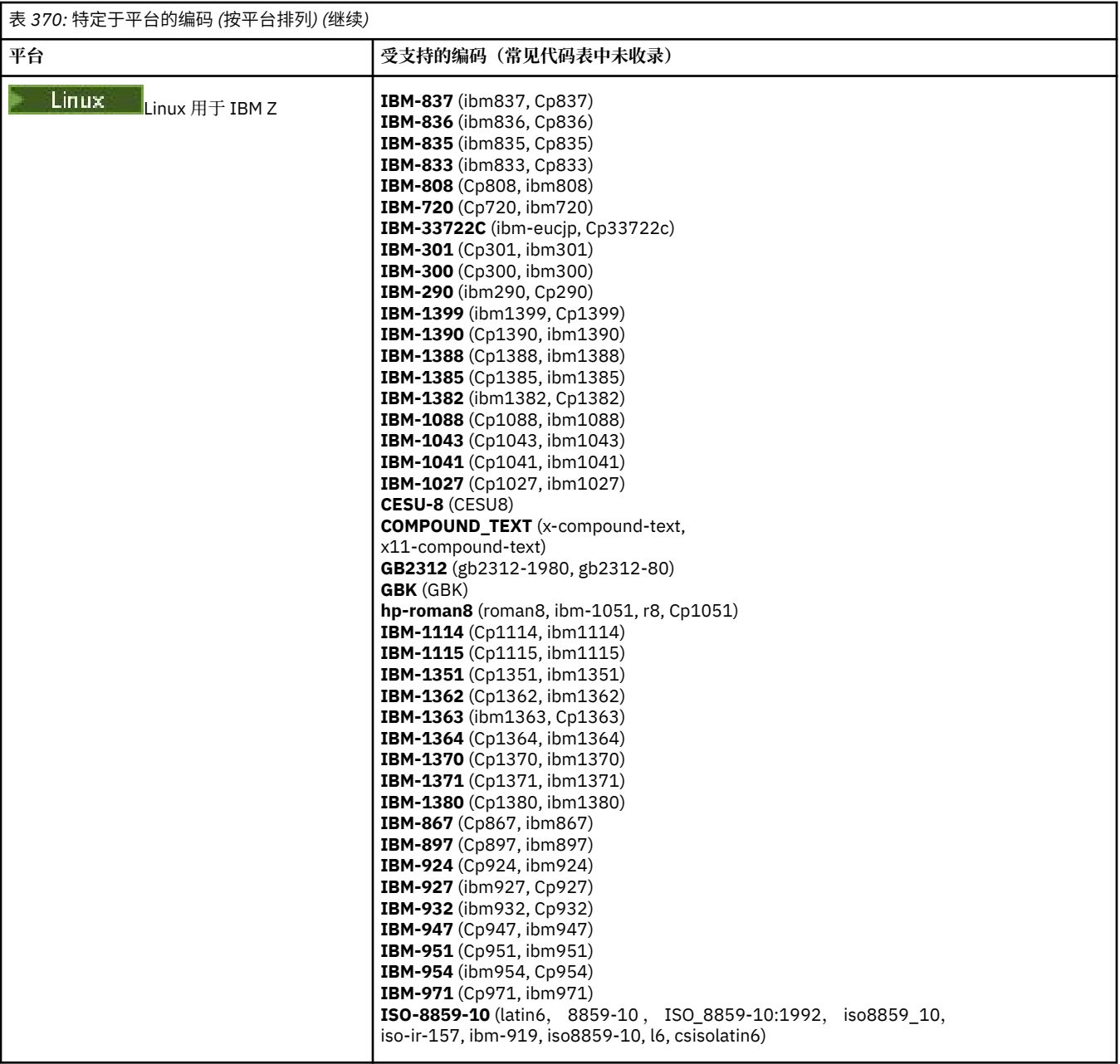

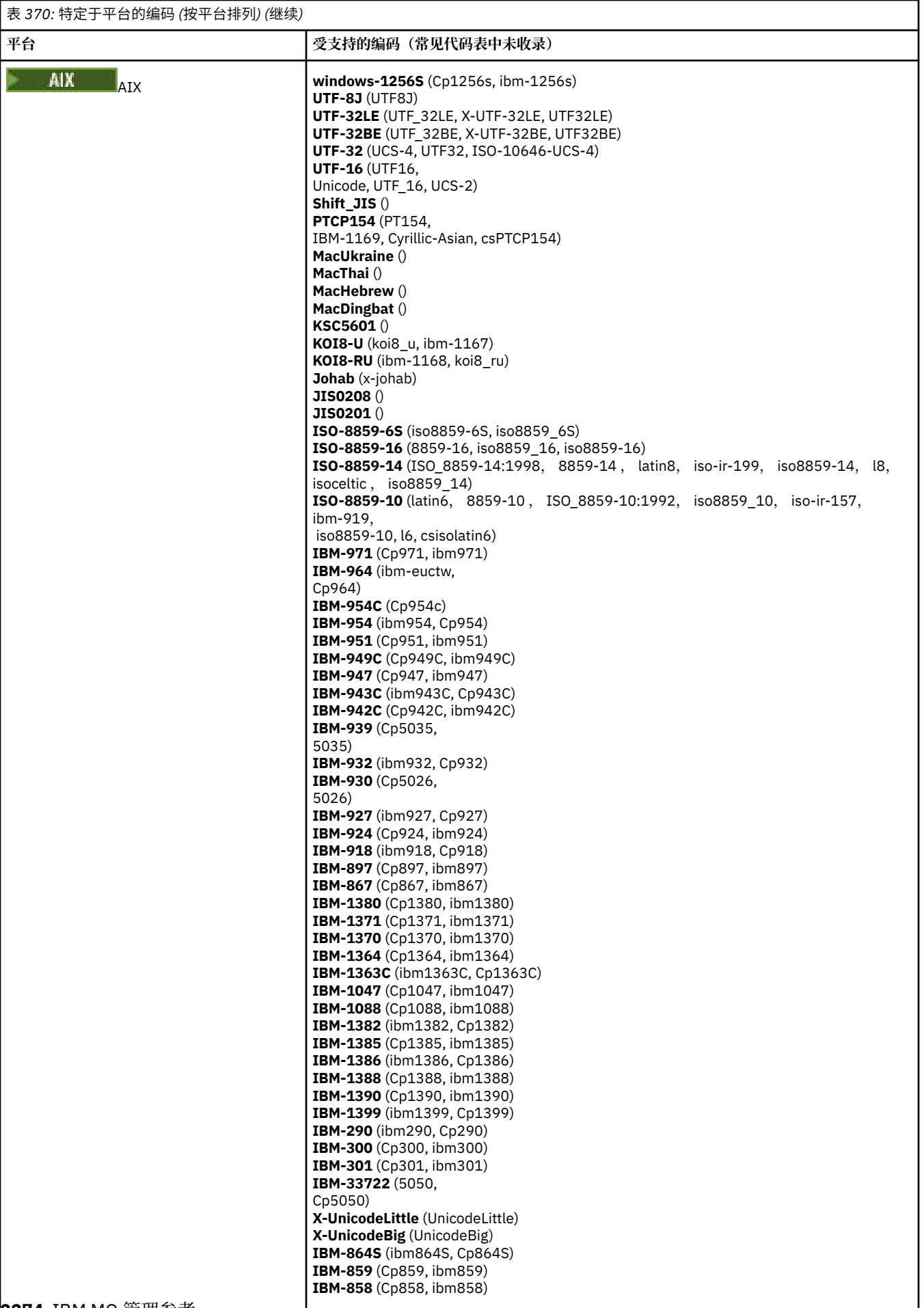

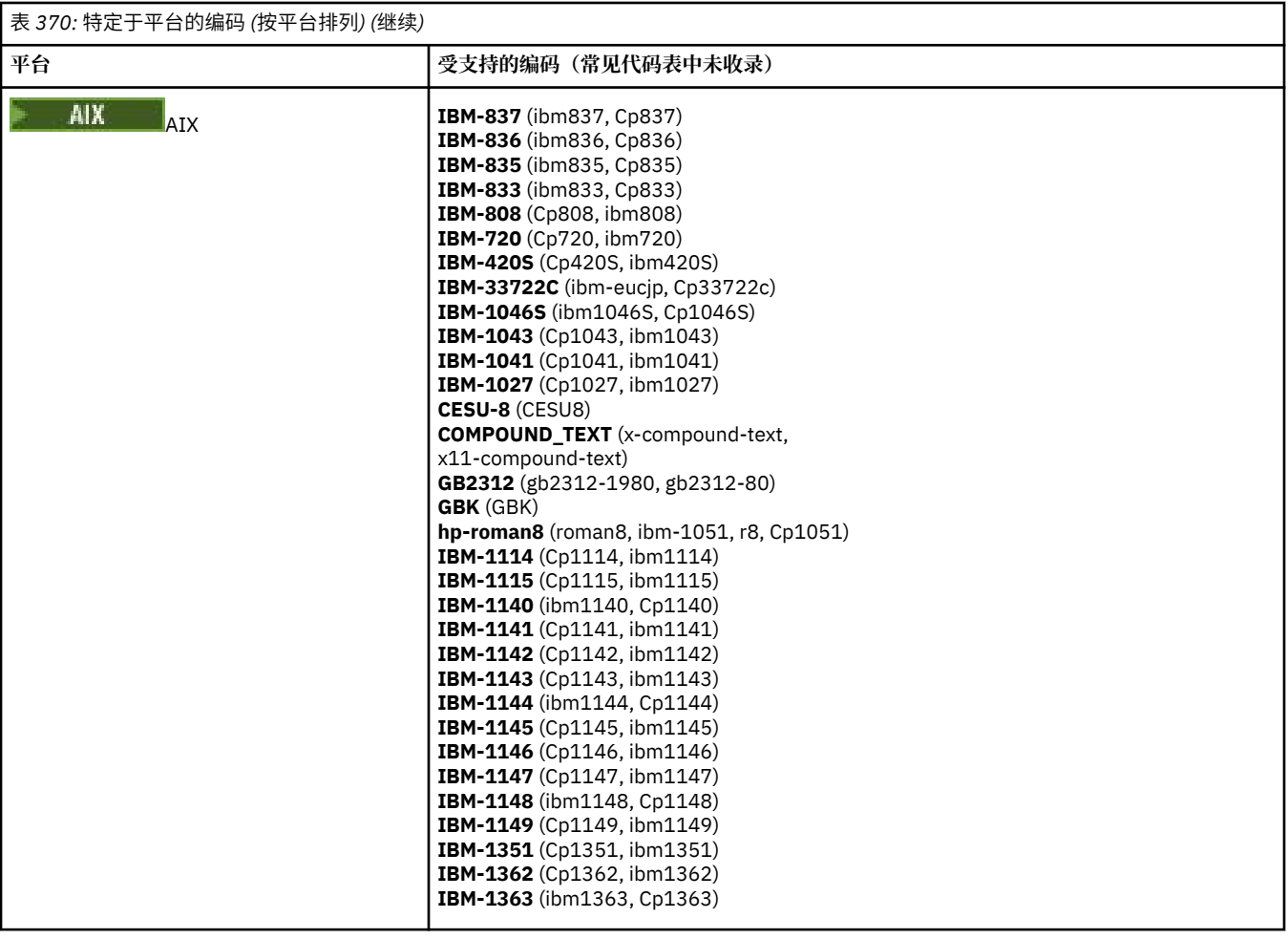

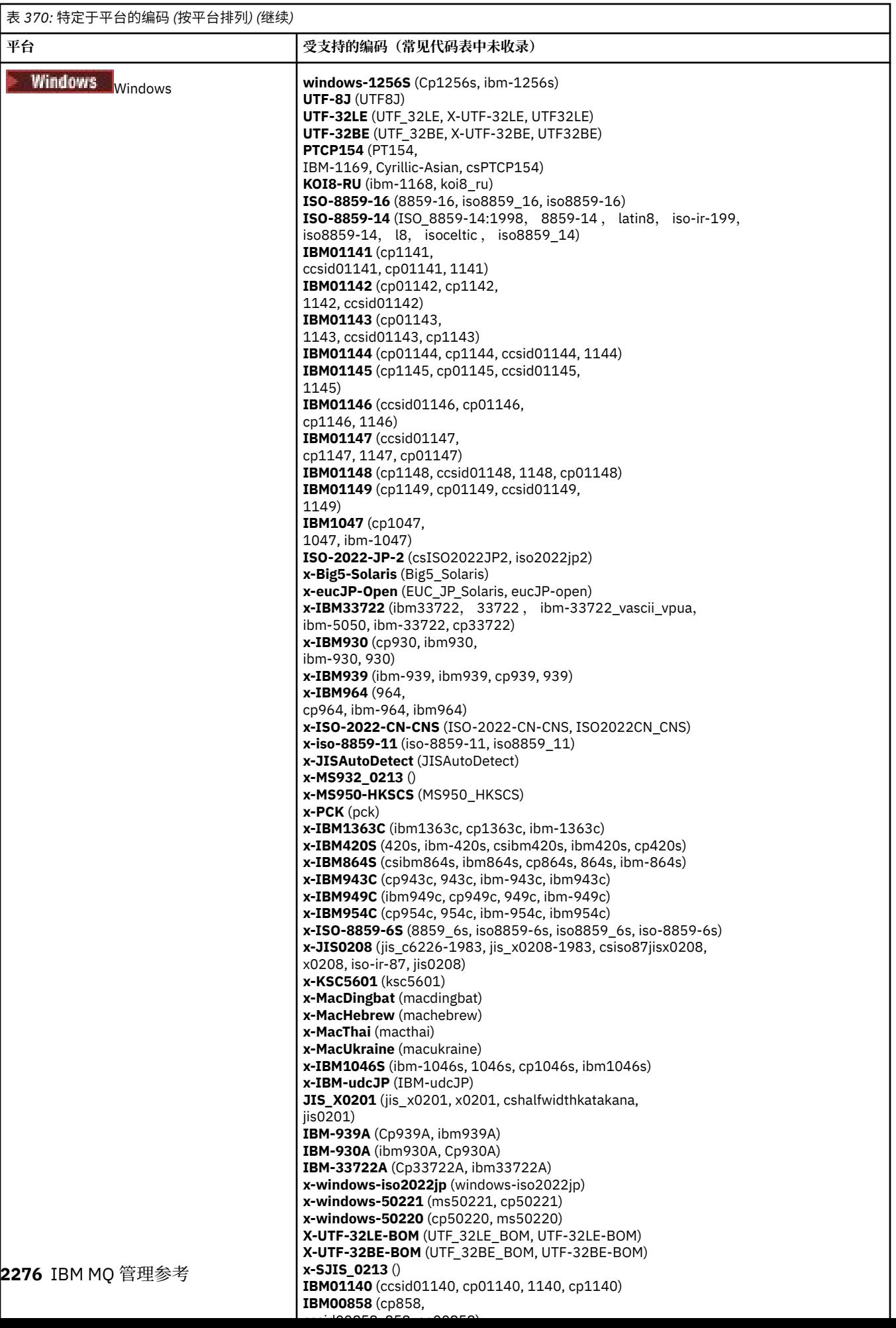

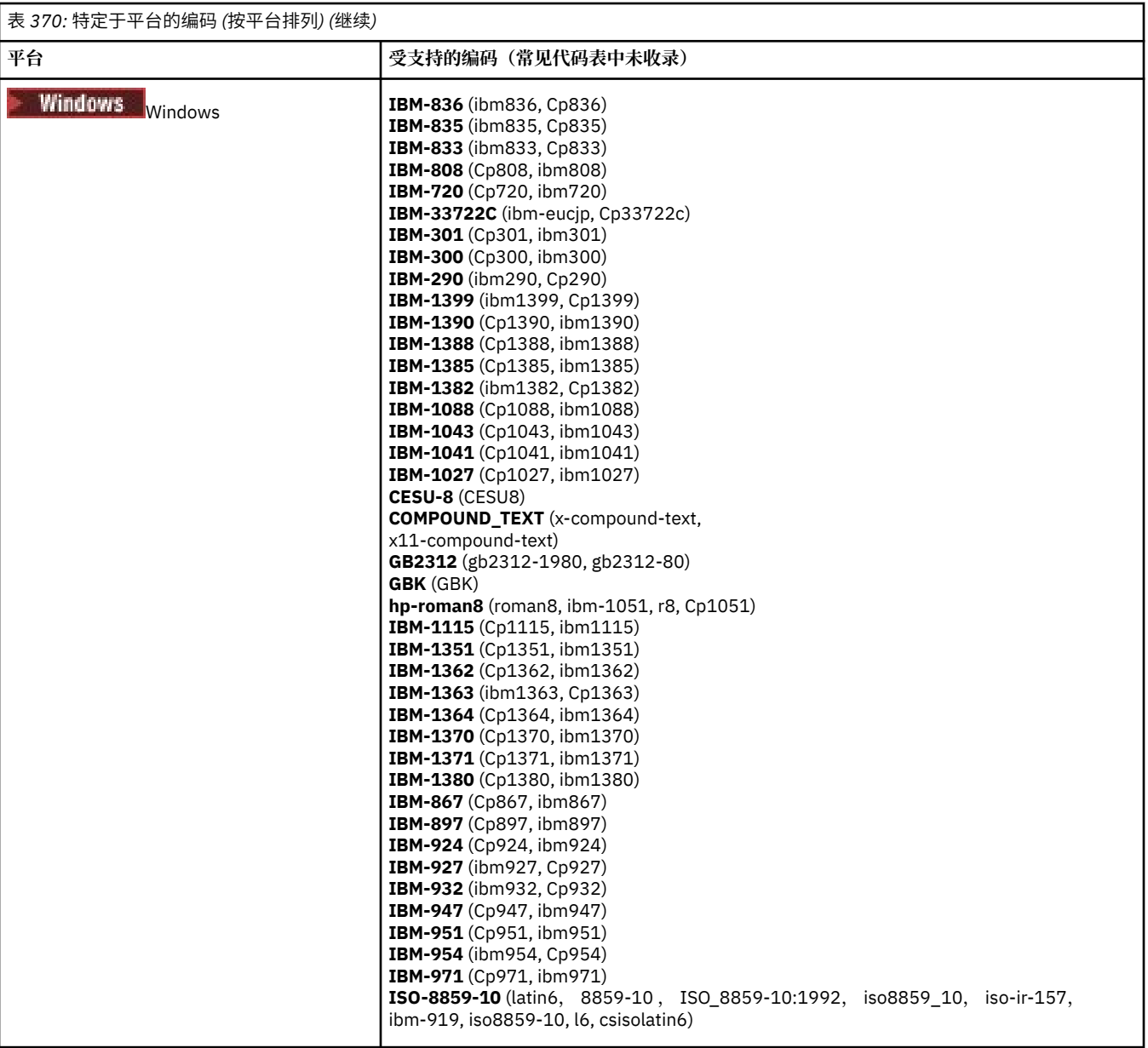

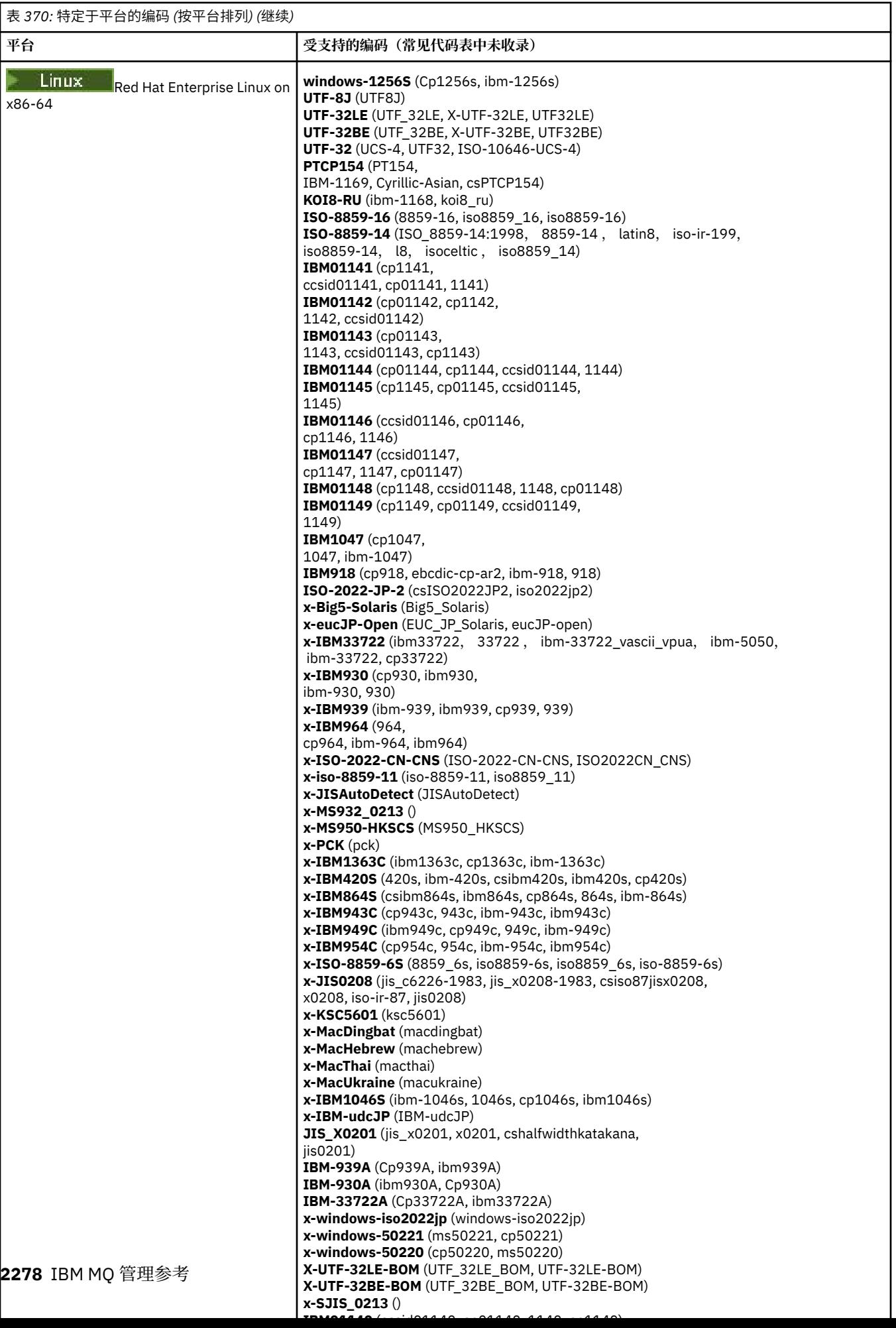

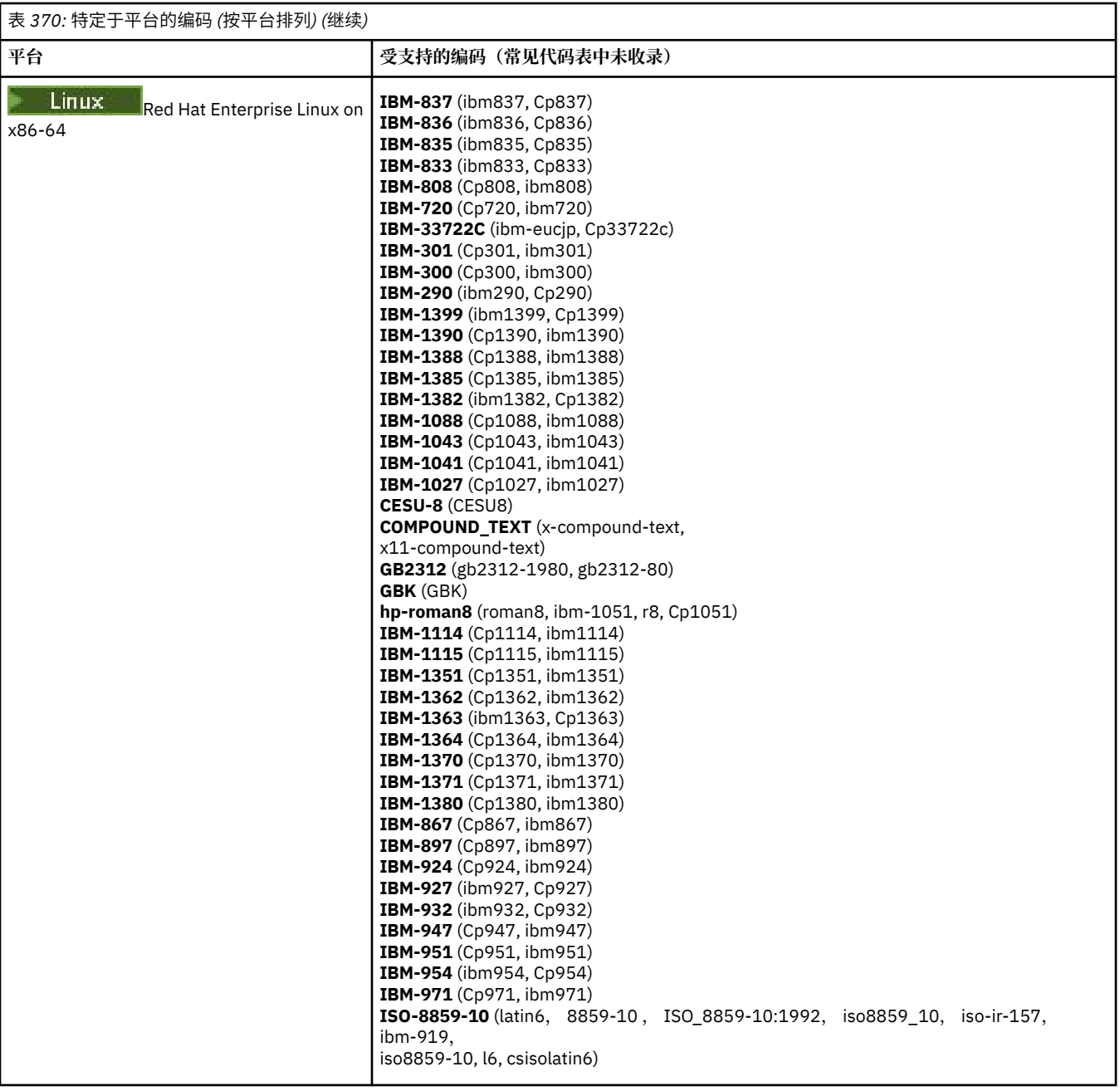

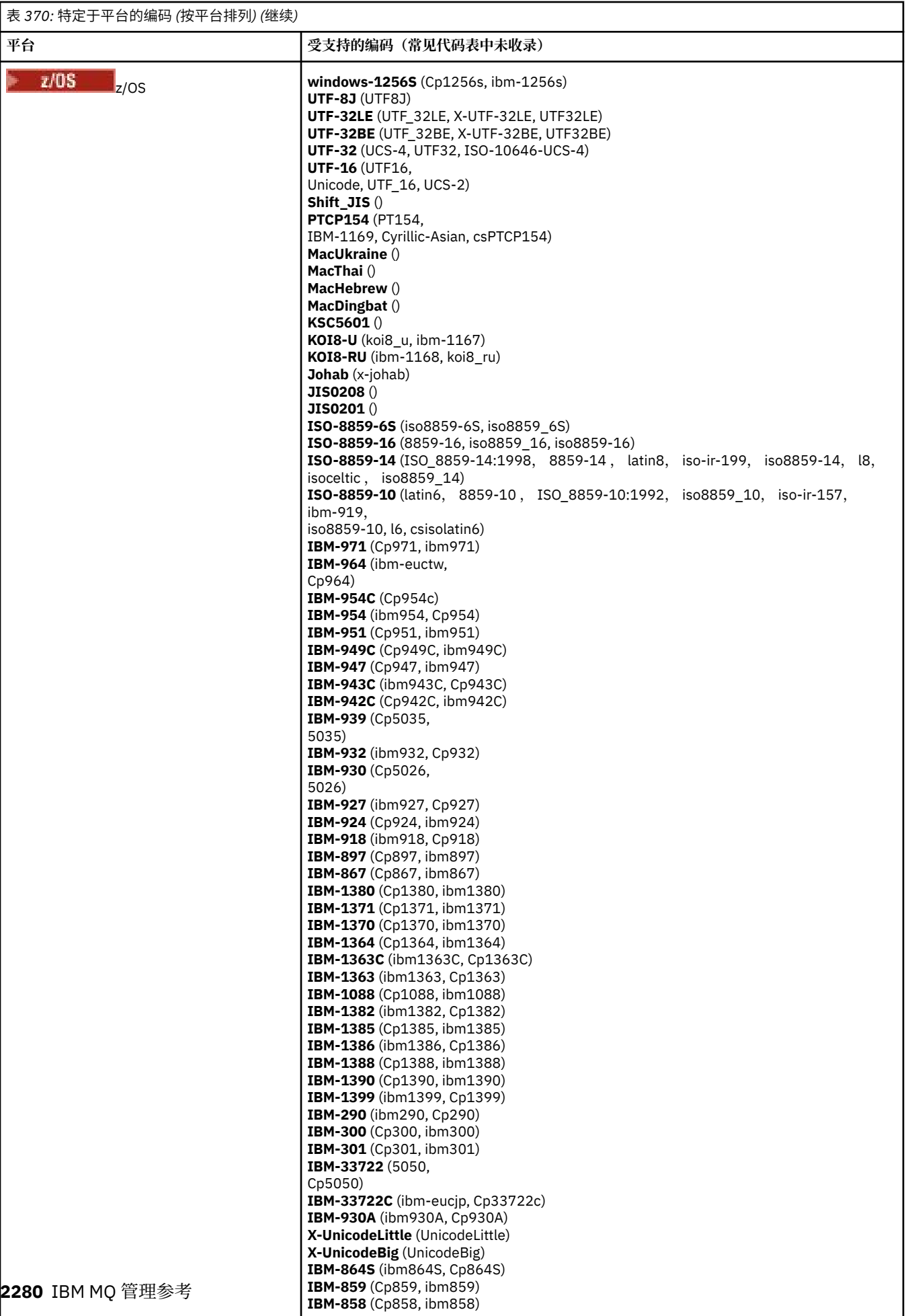

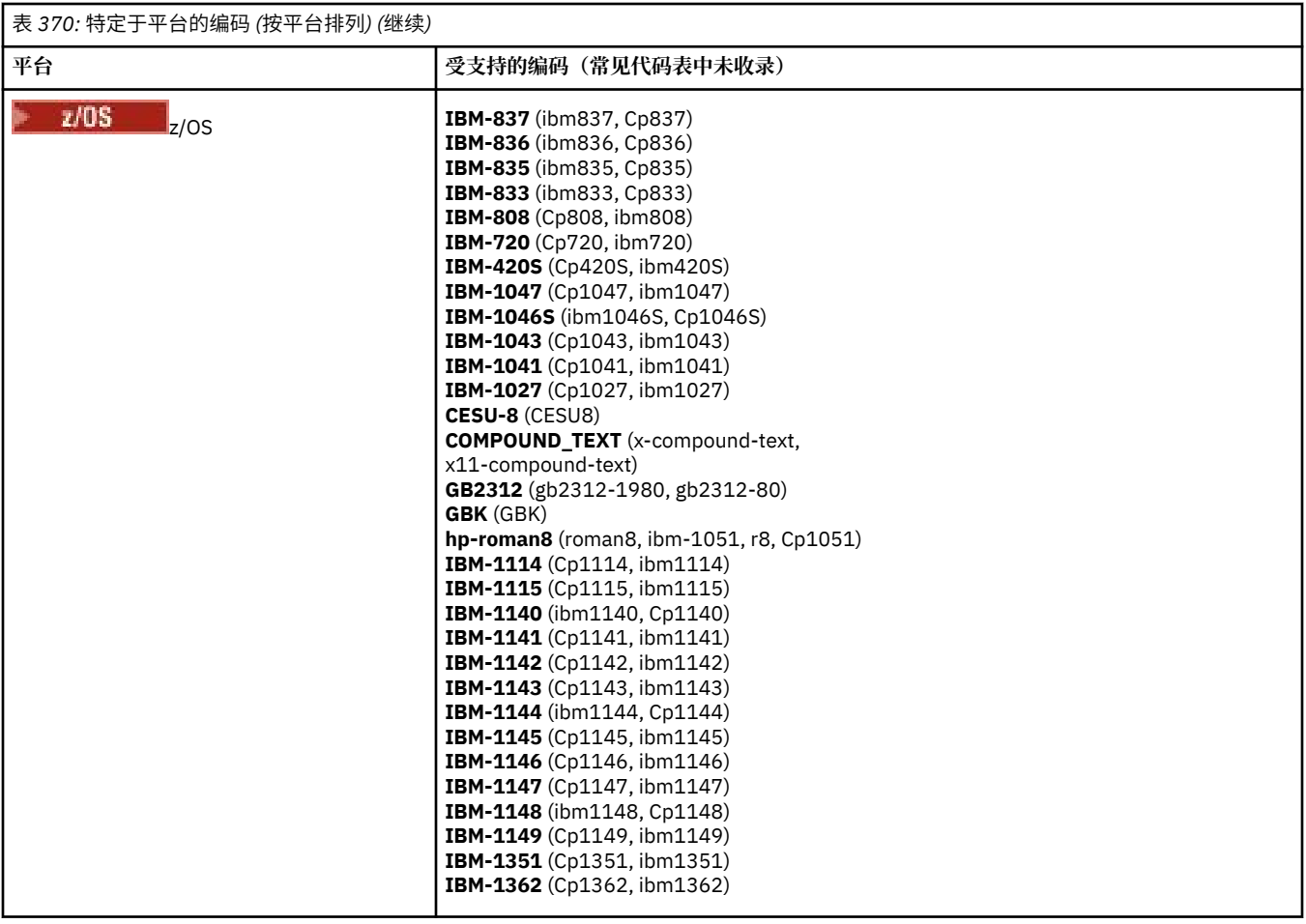

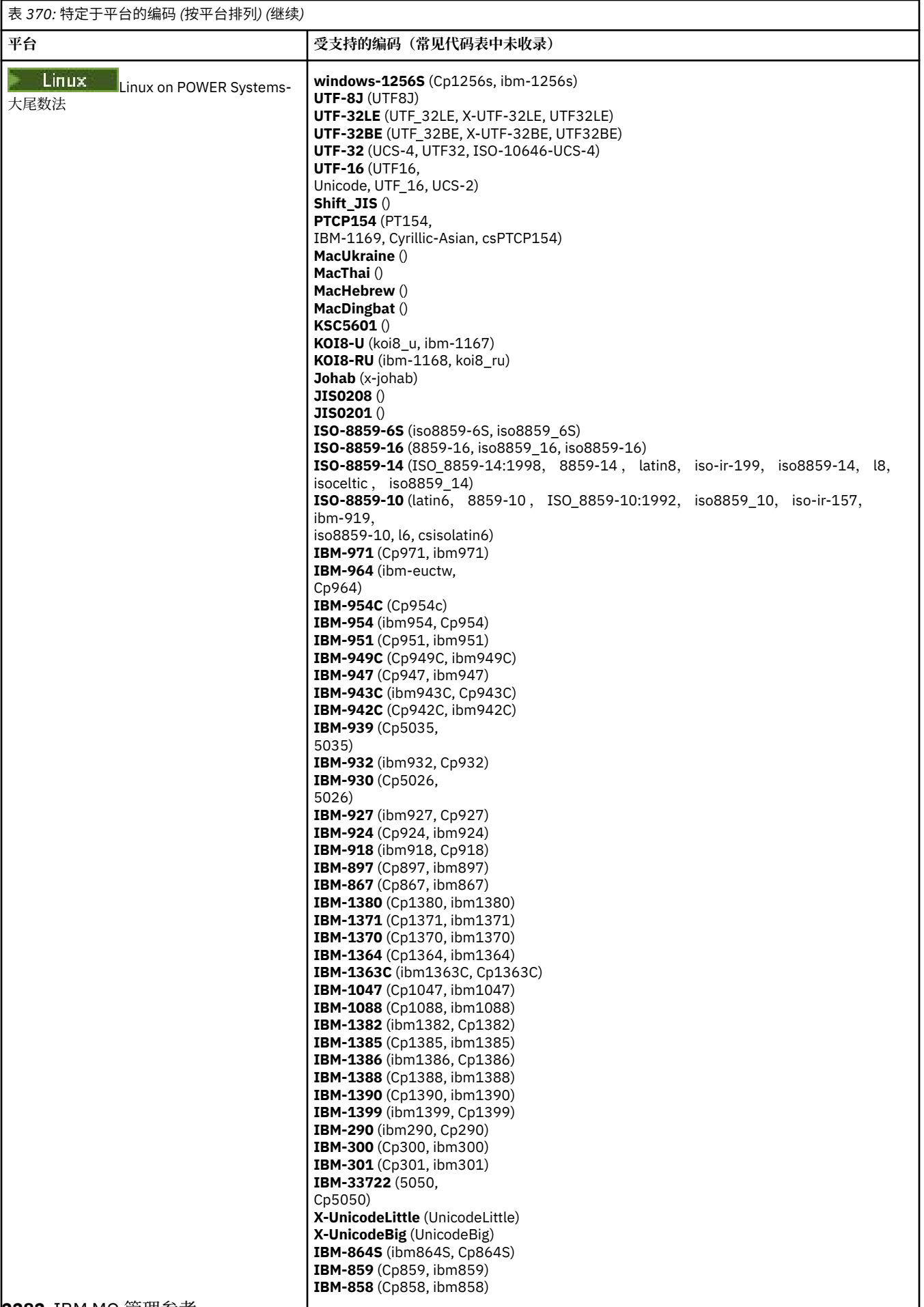

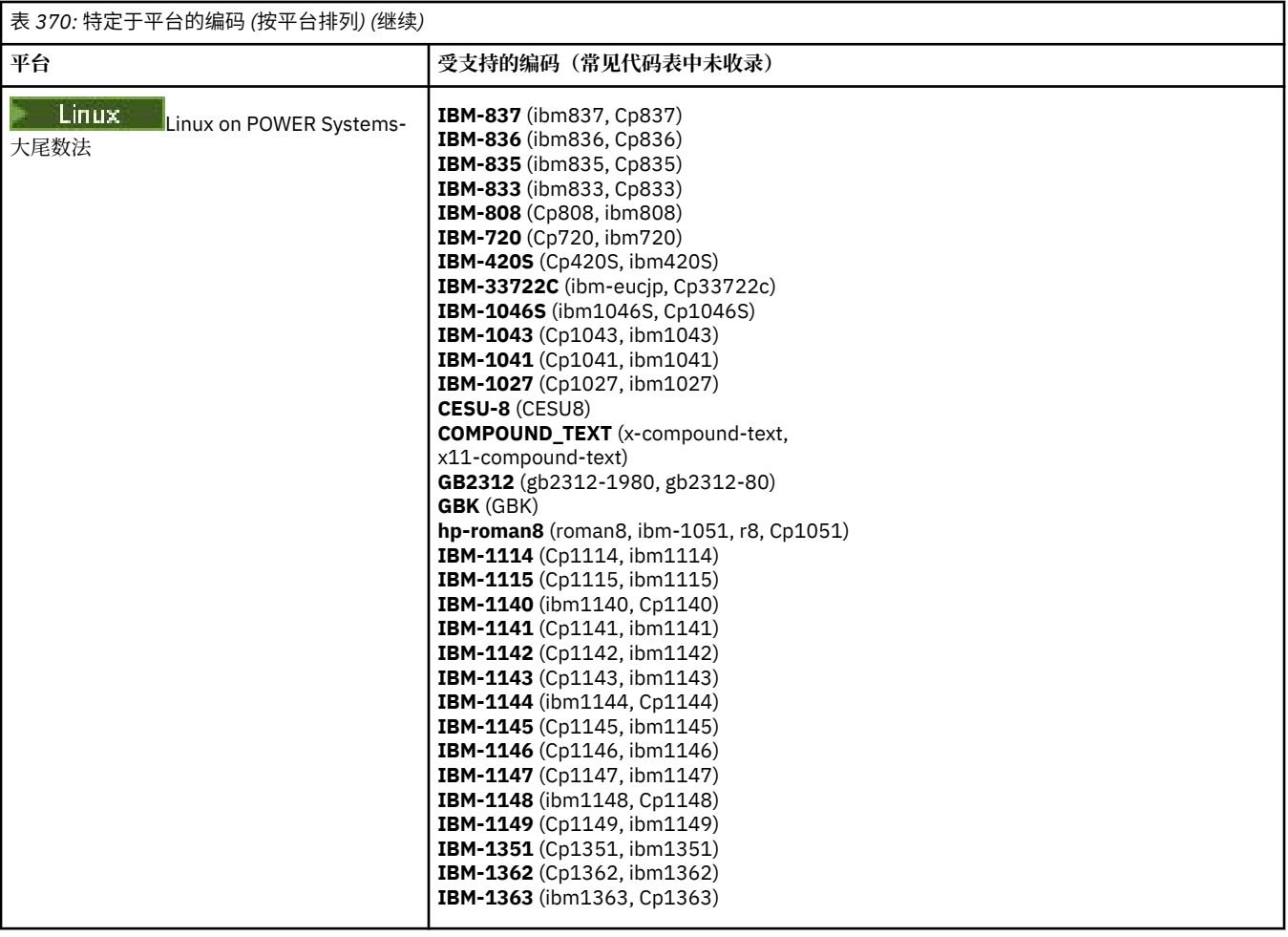

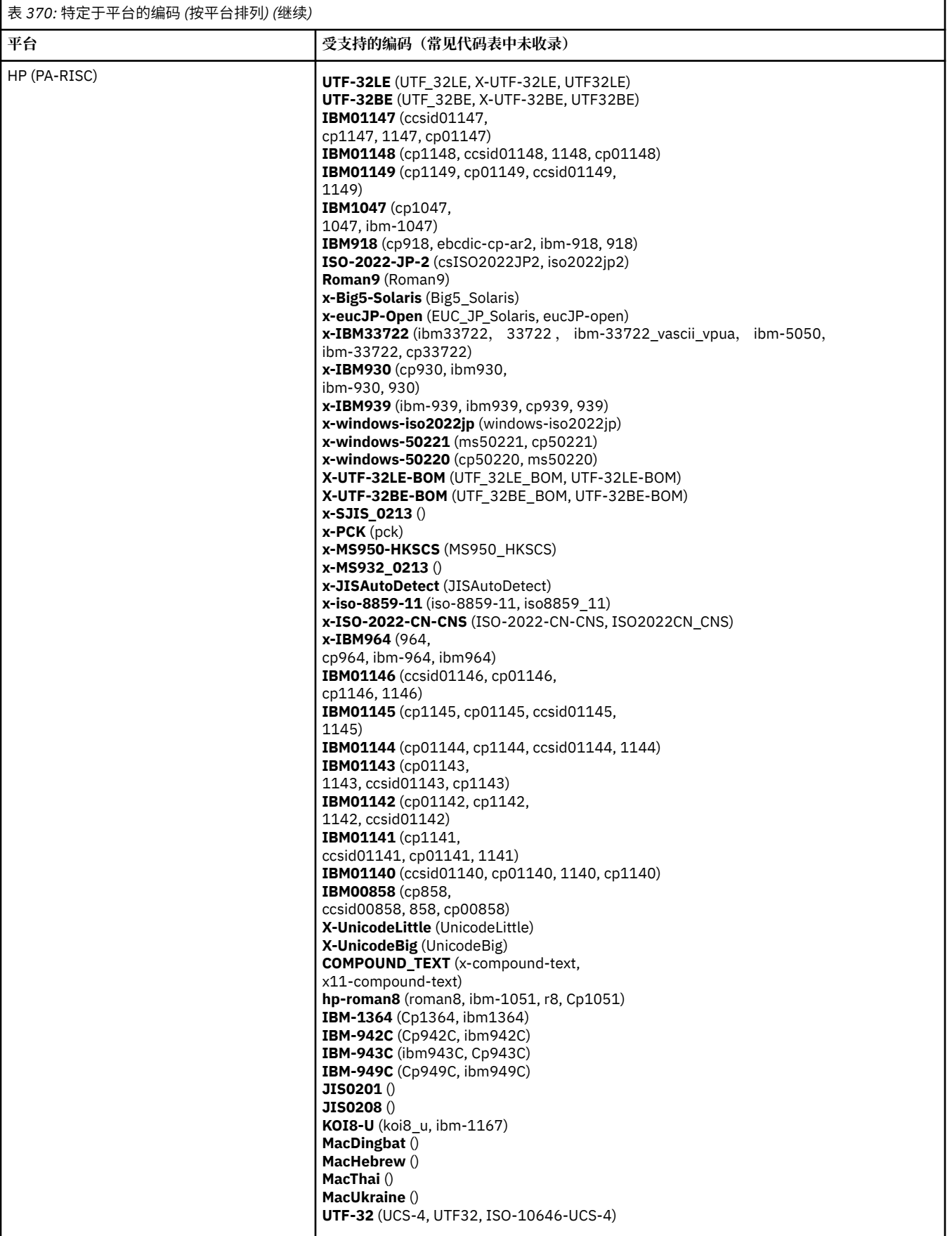

**平台(按编码)**

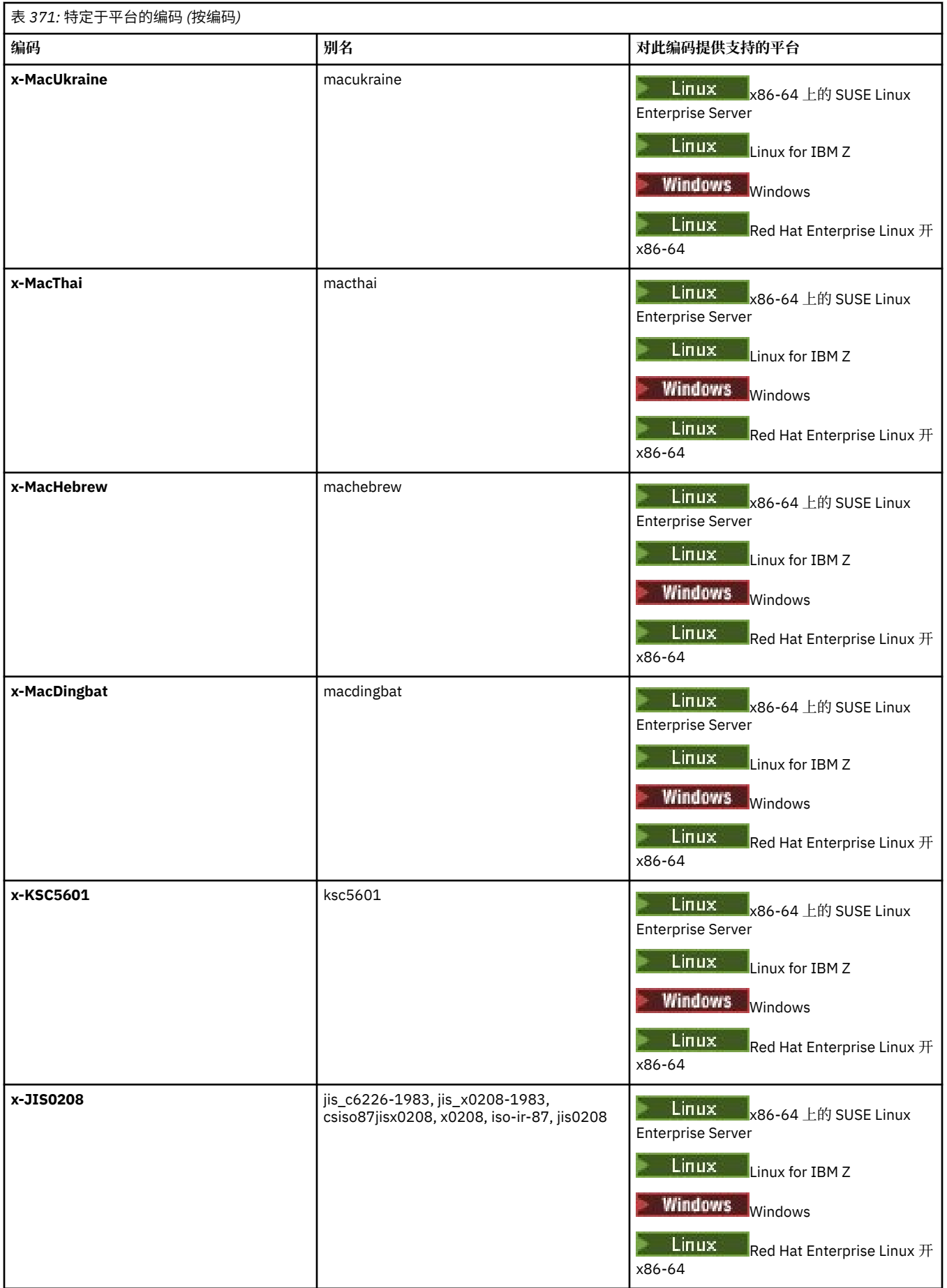

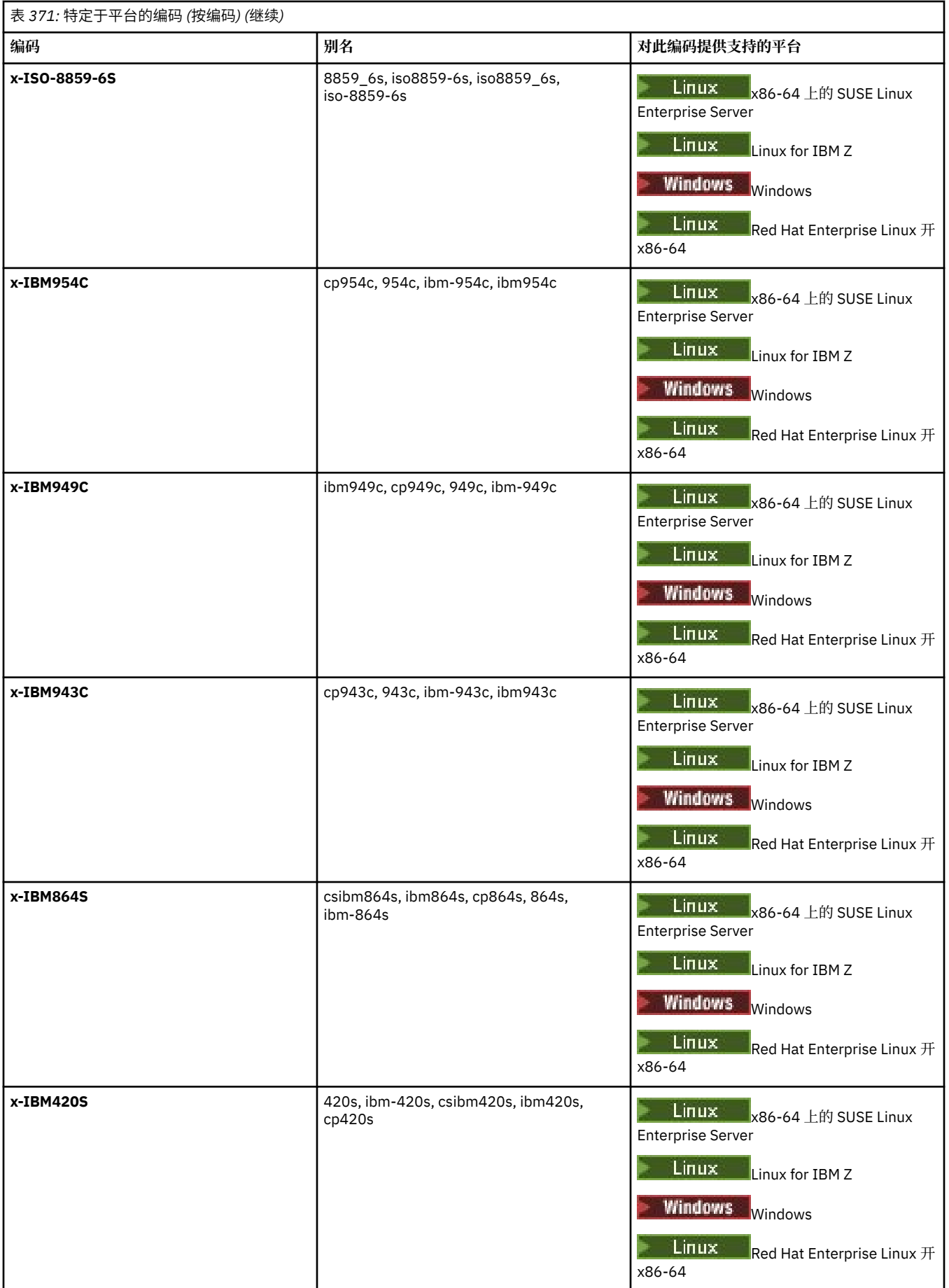

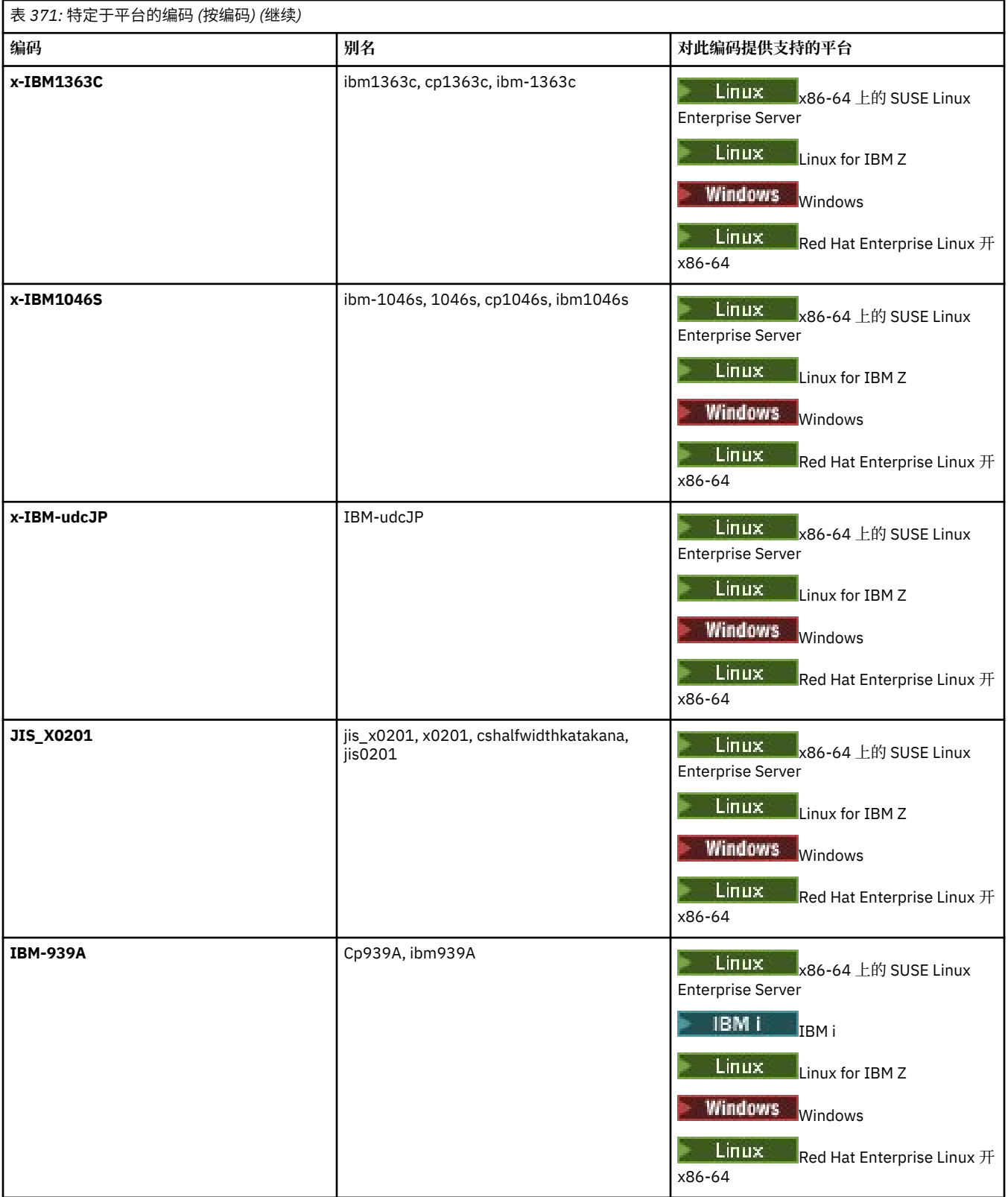

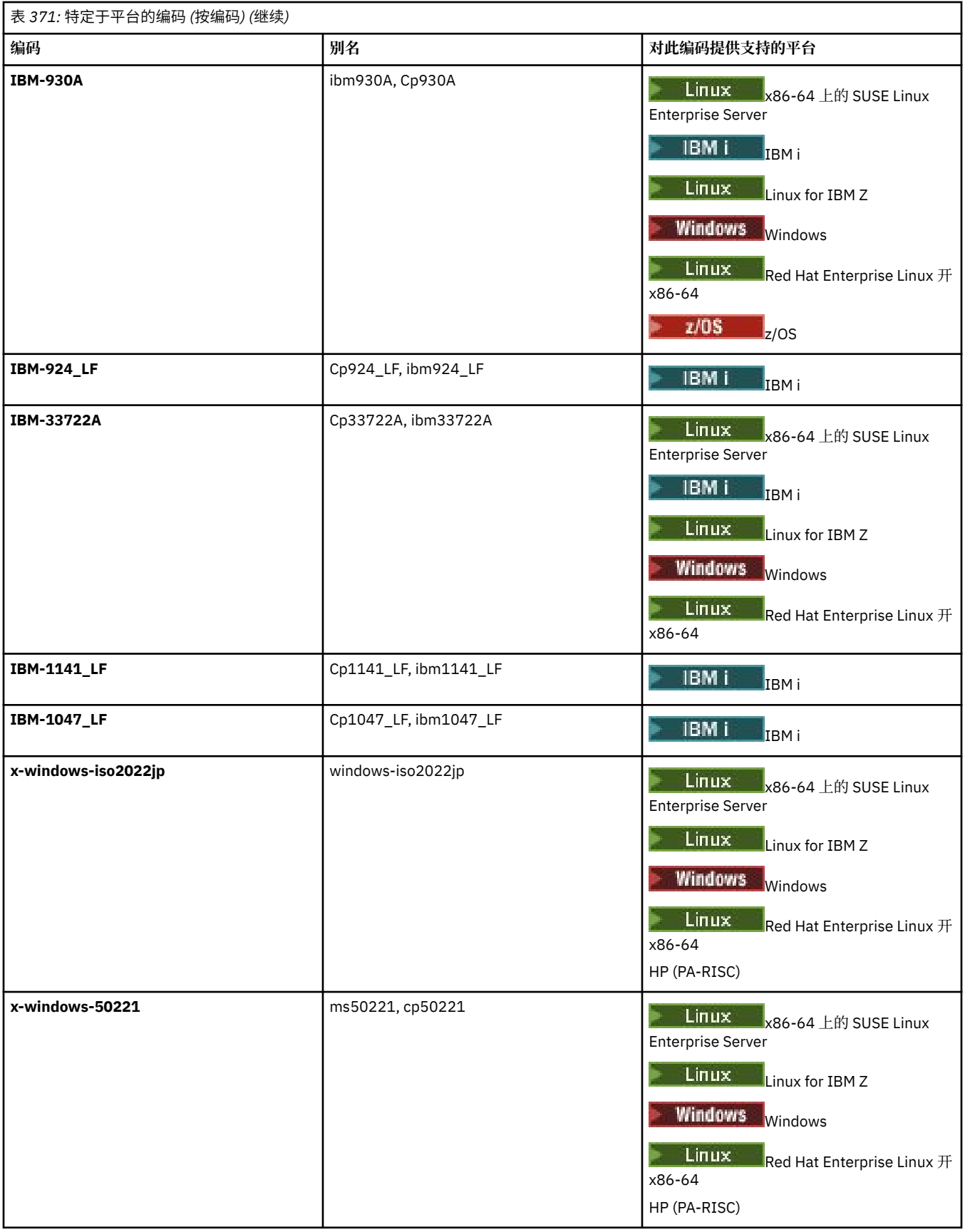

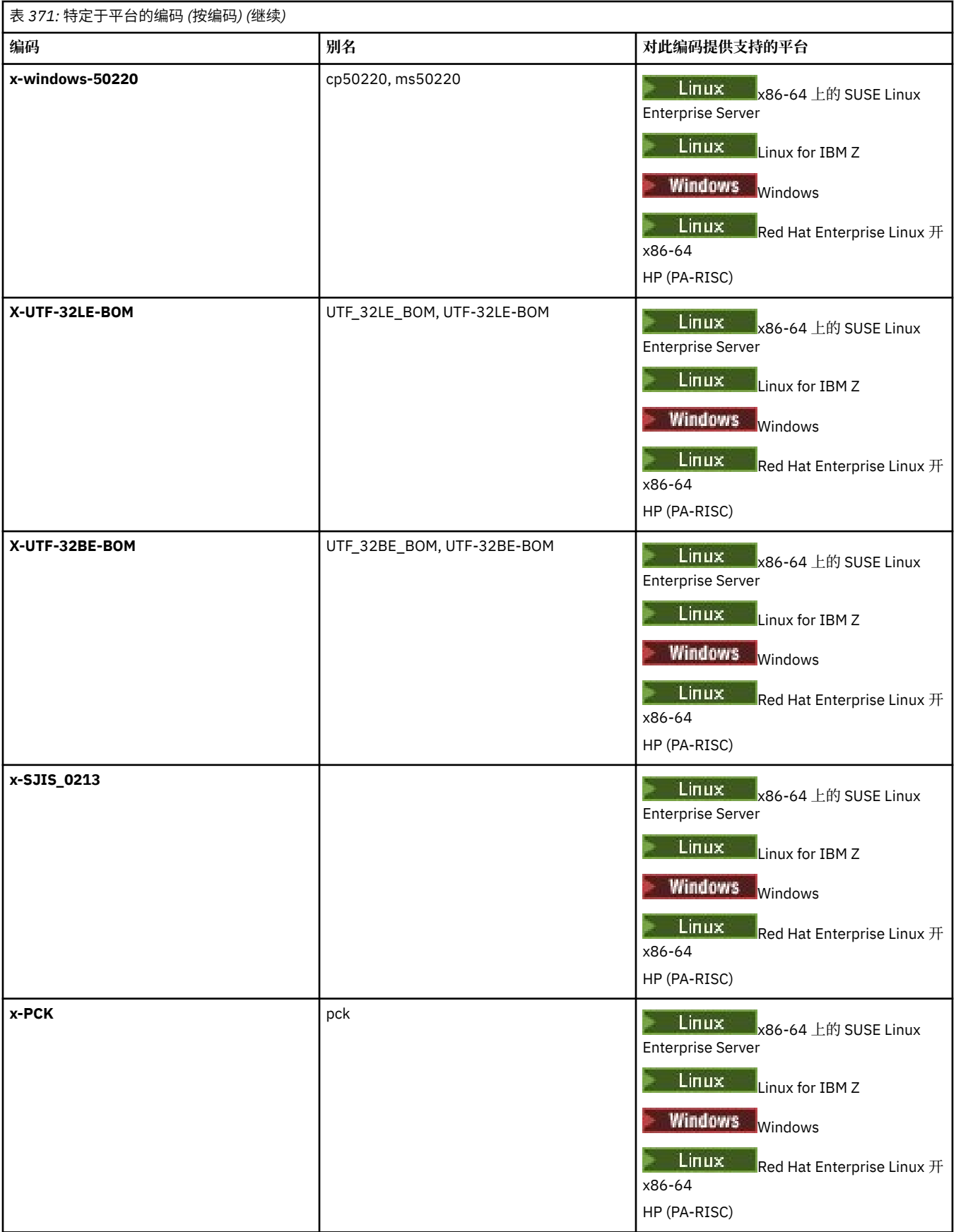

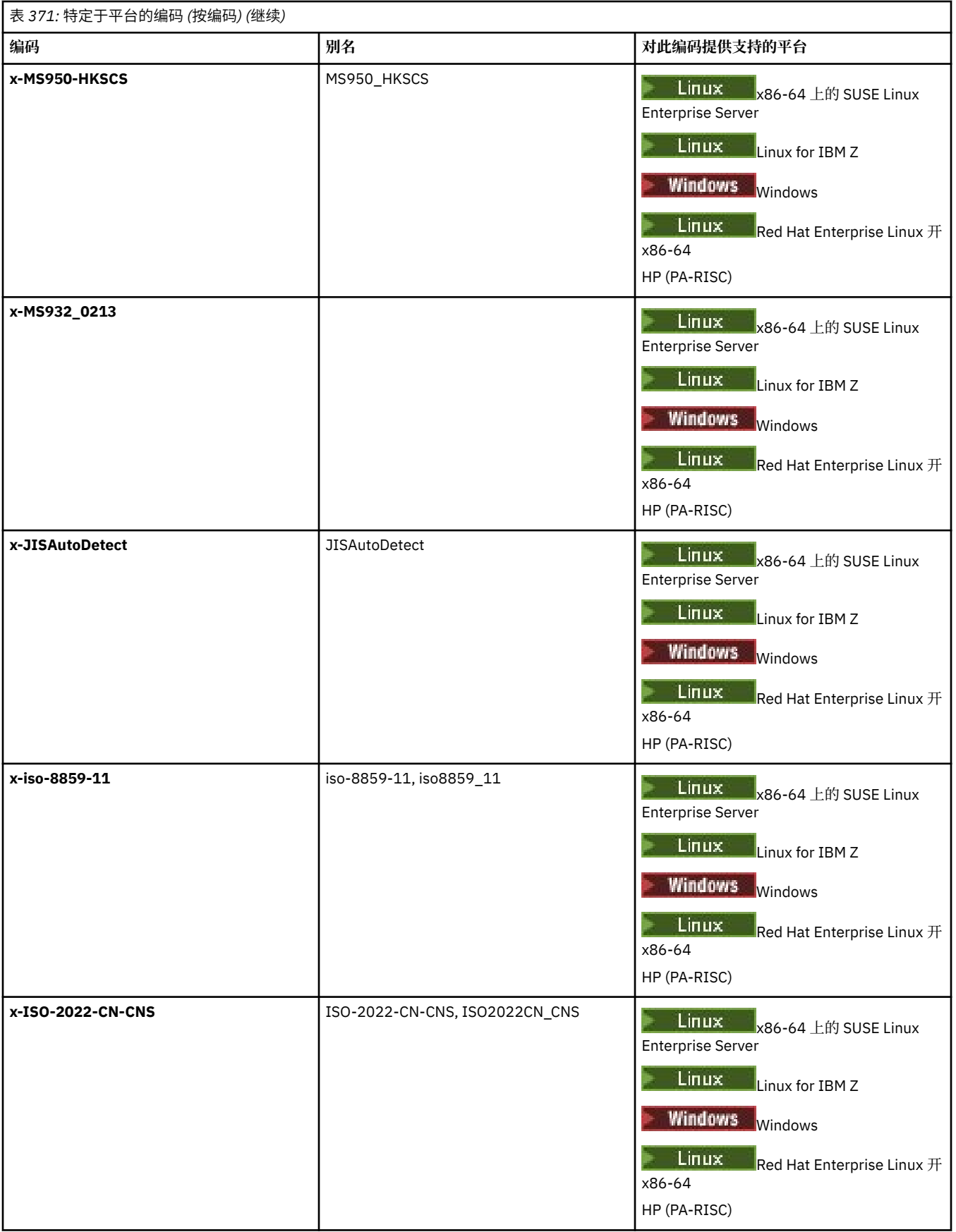

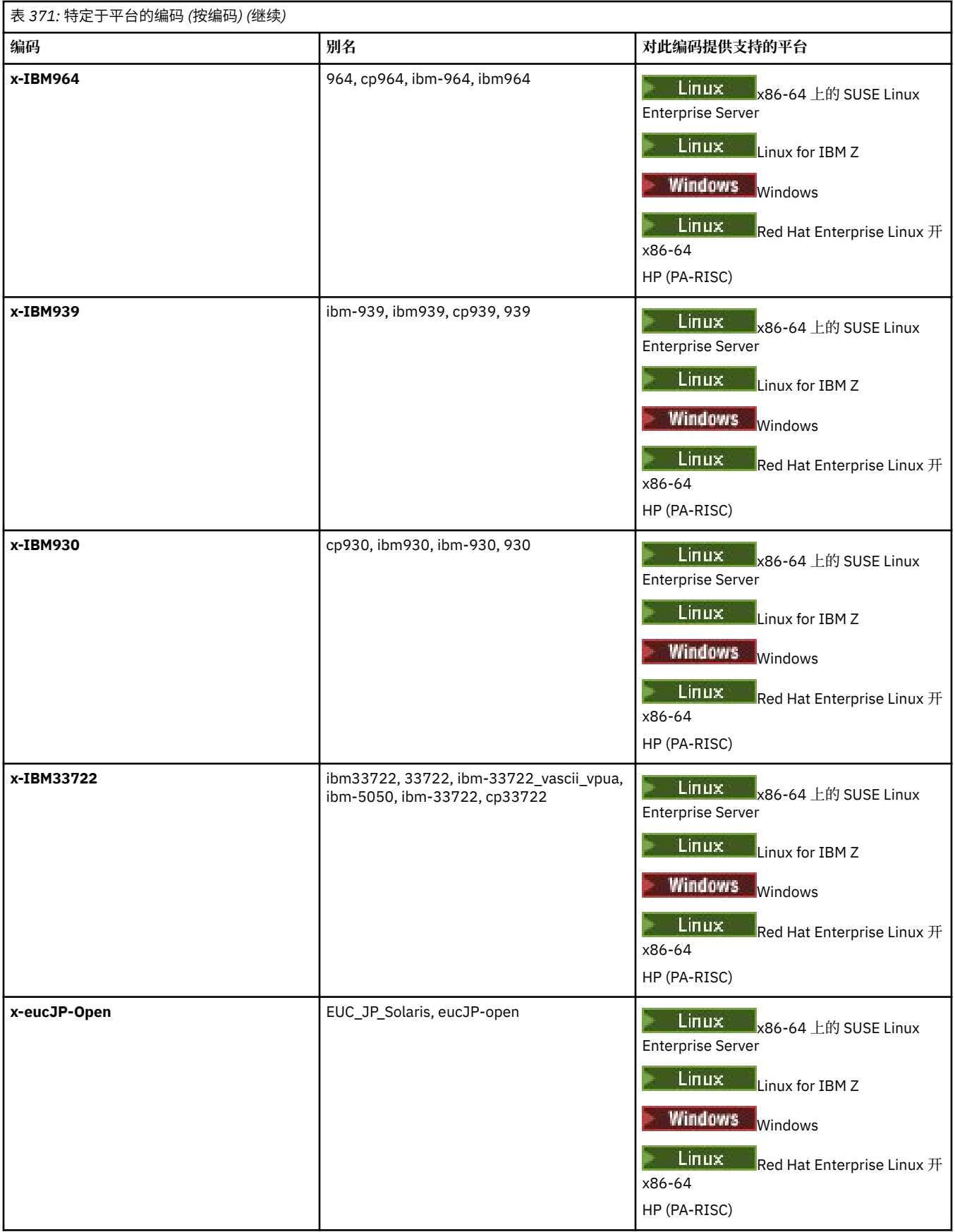

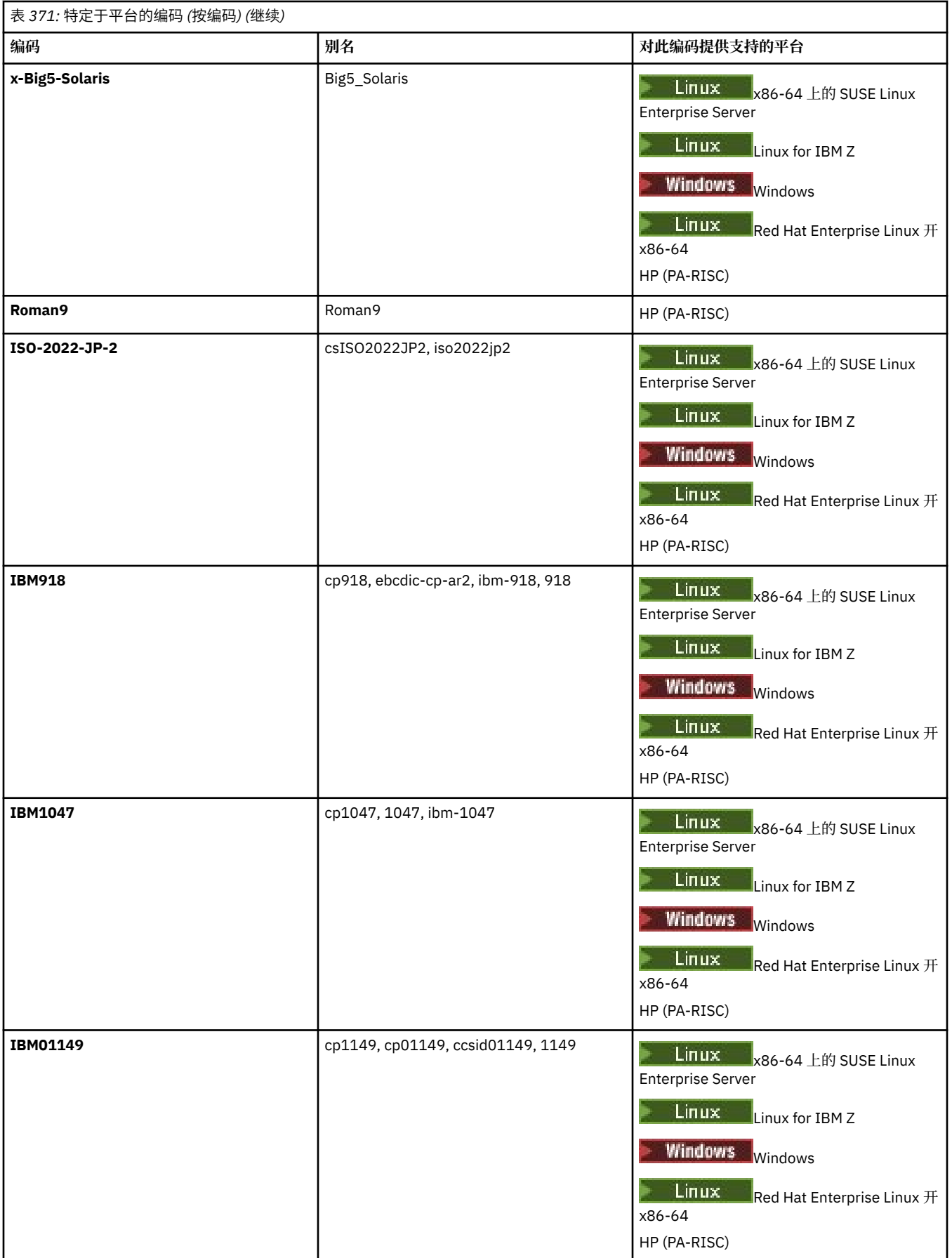

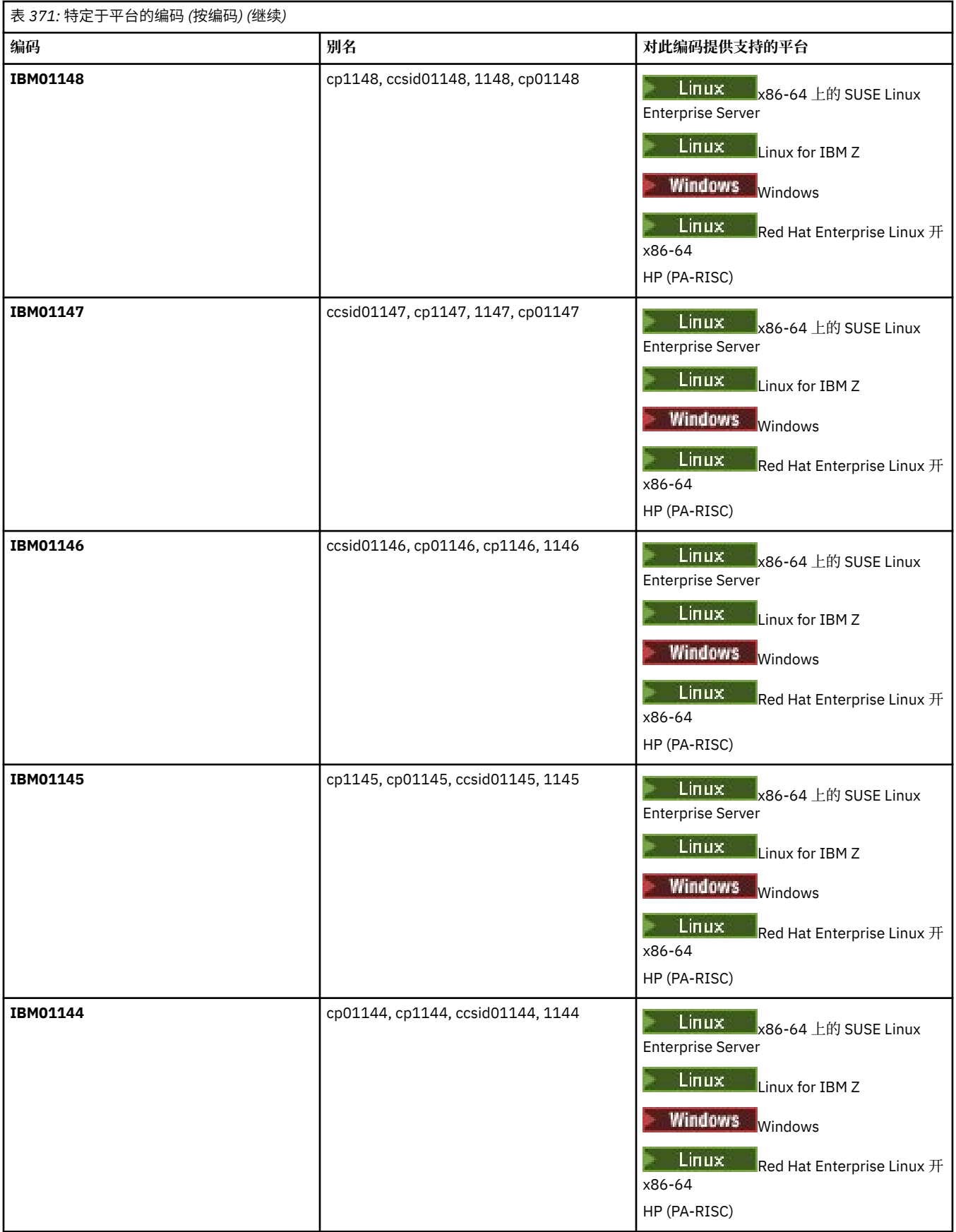

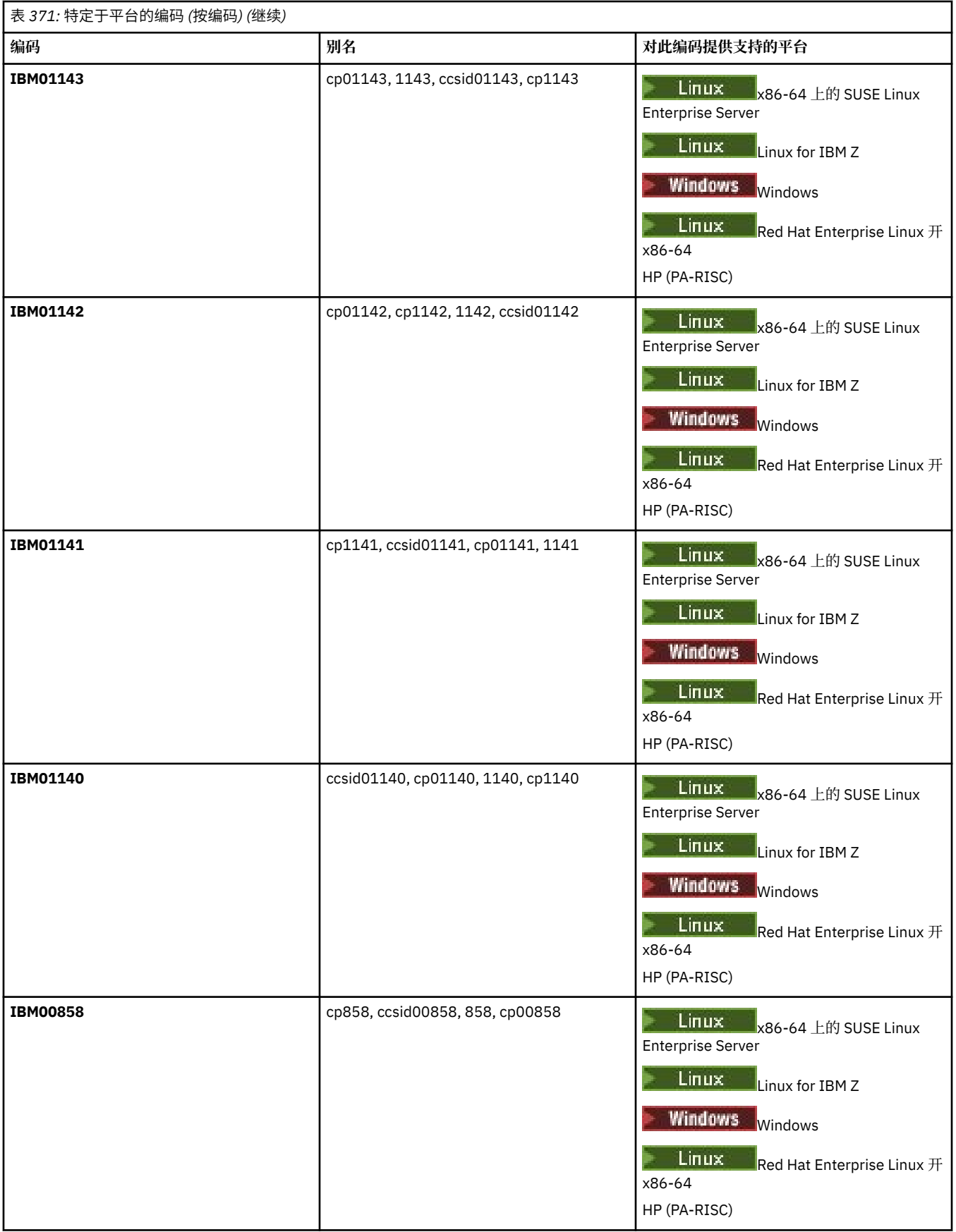

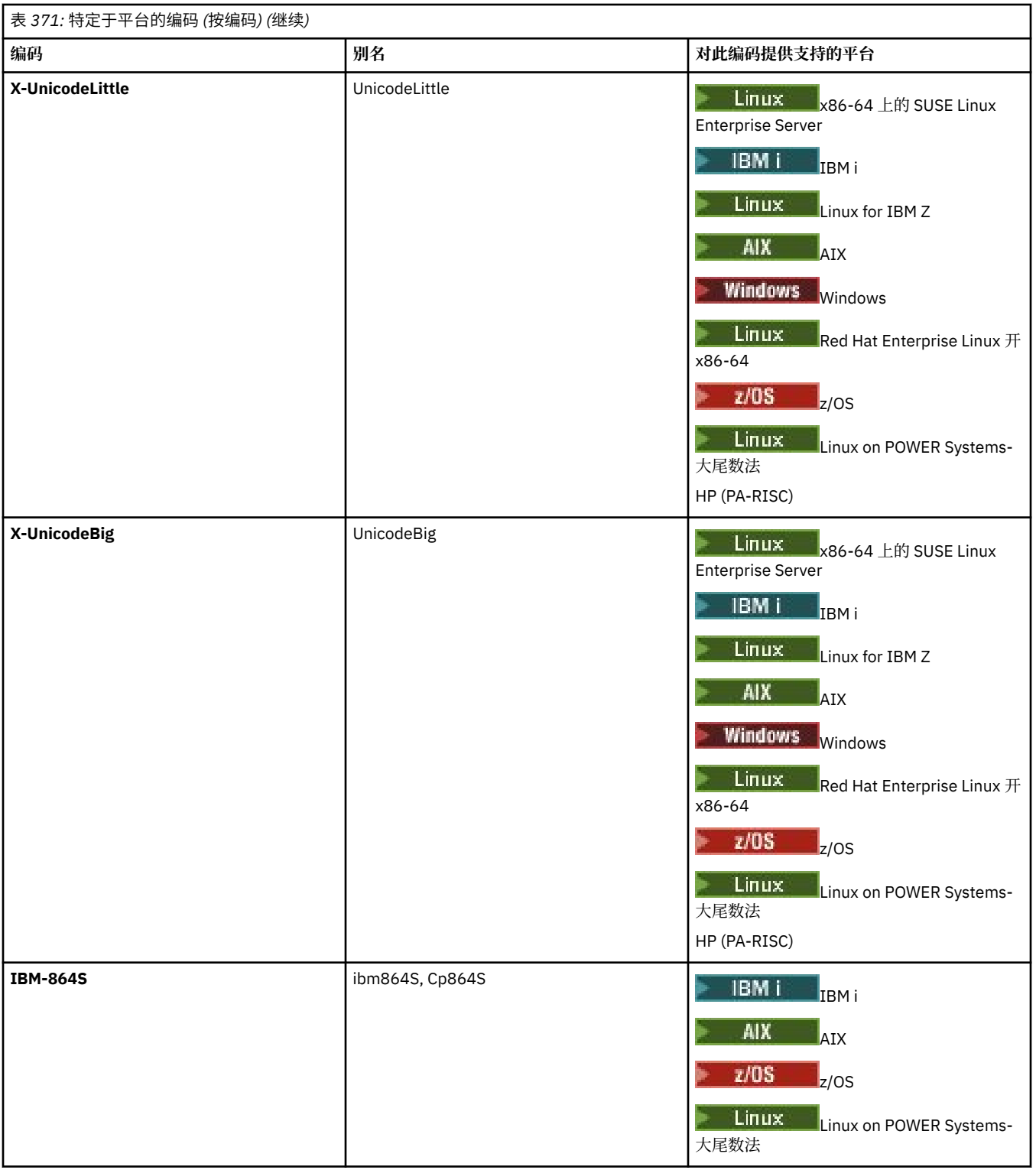

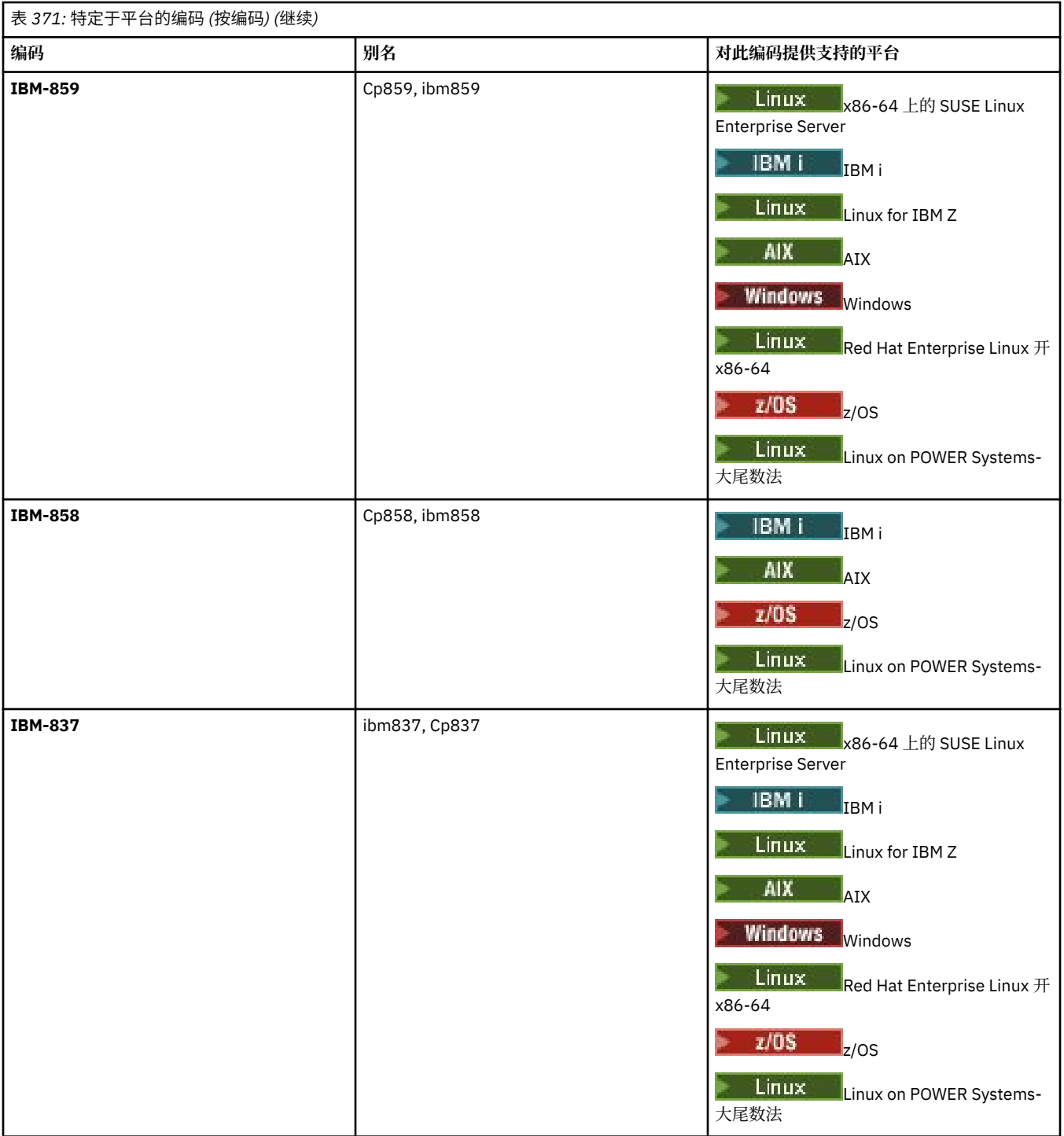

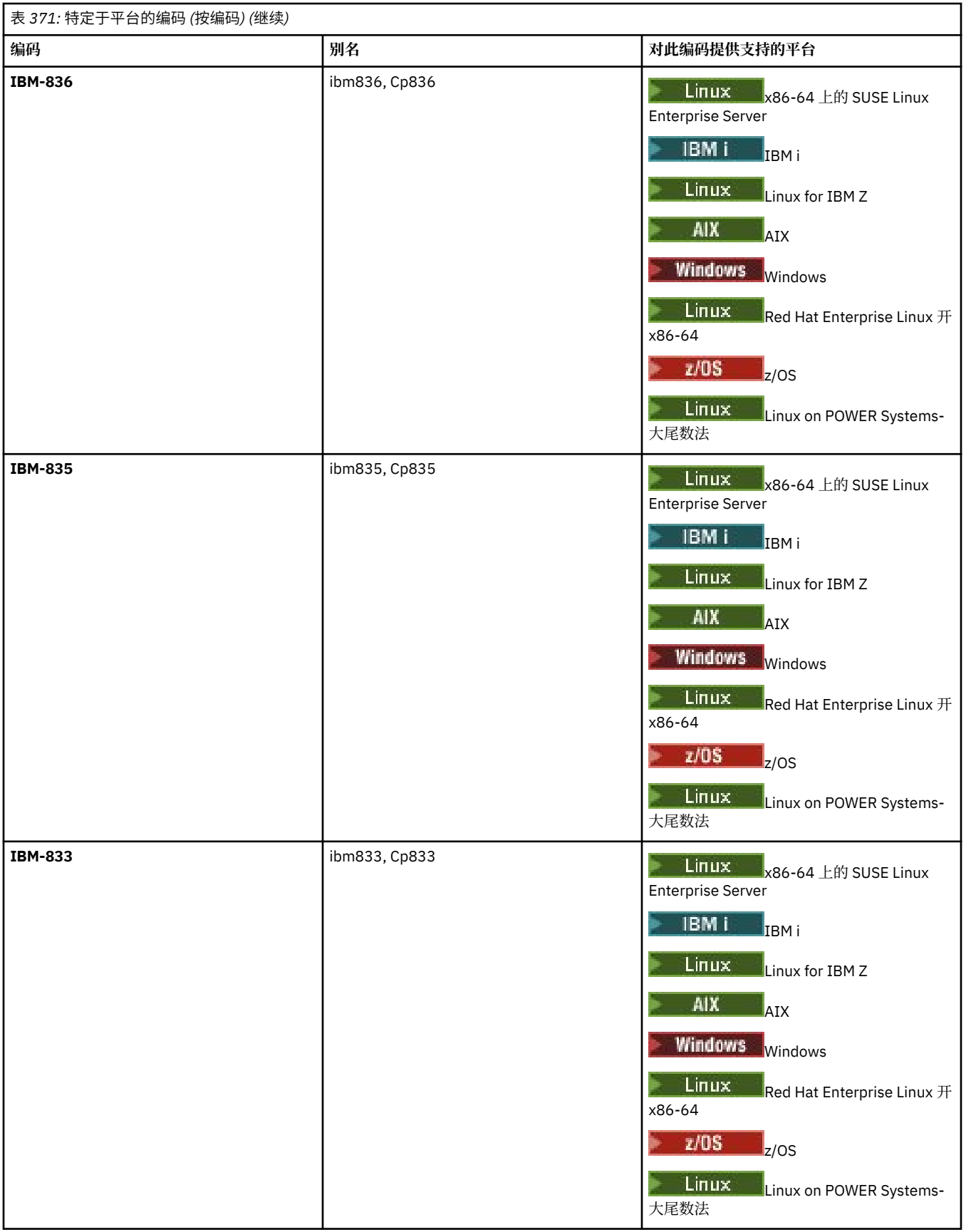

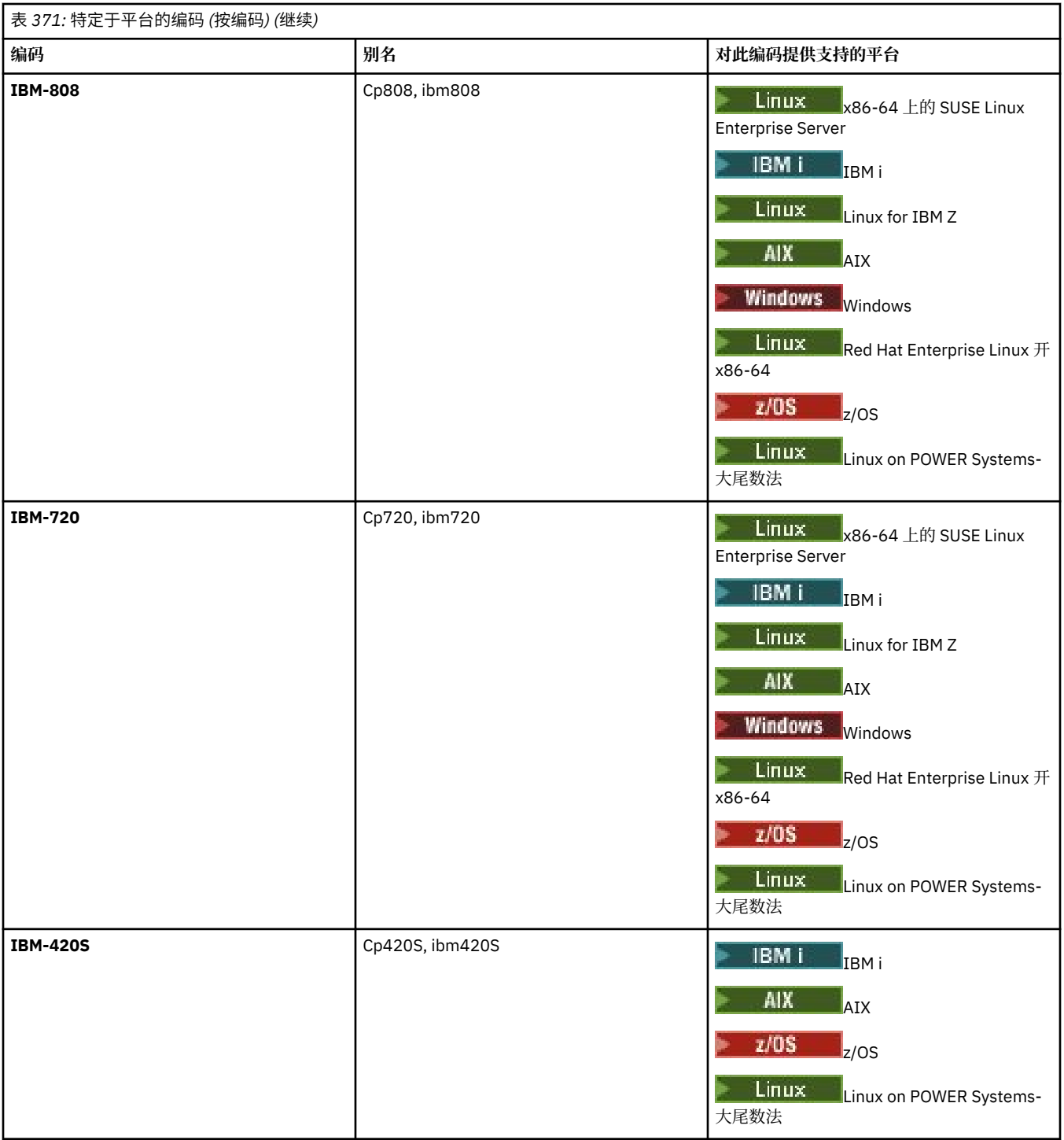

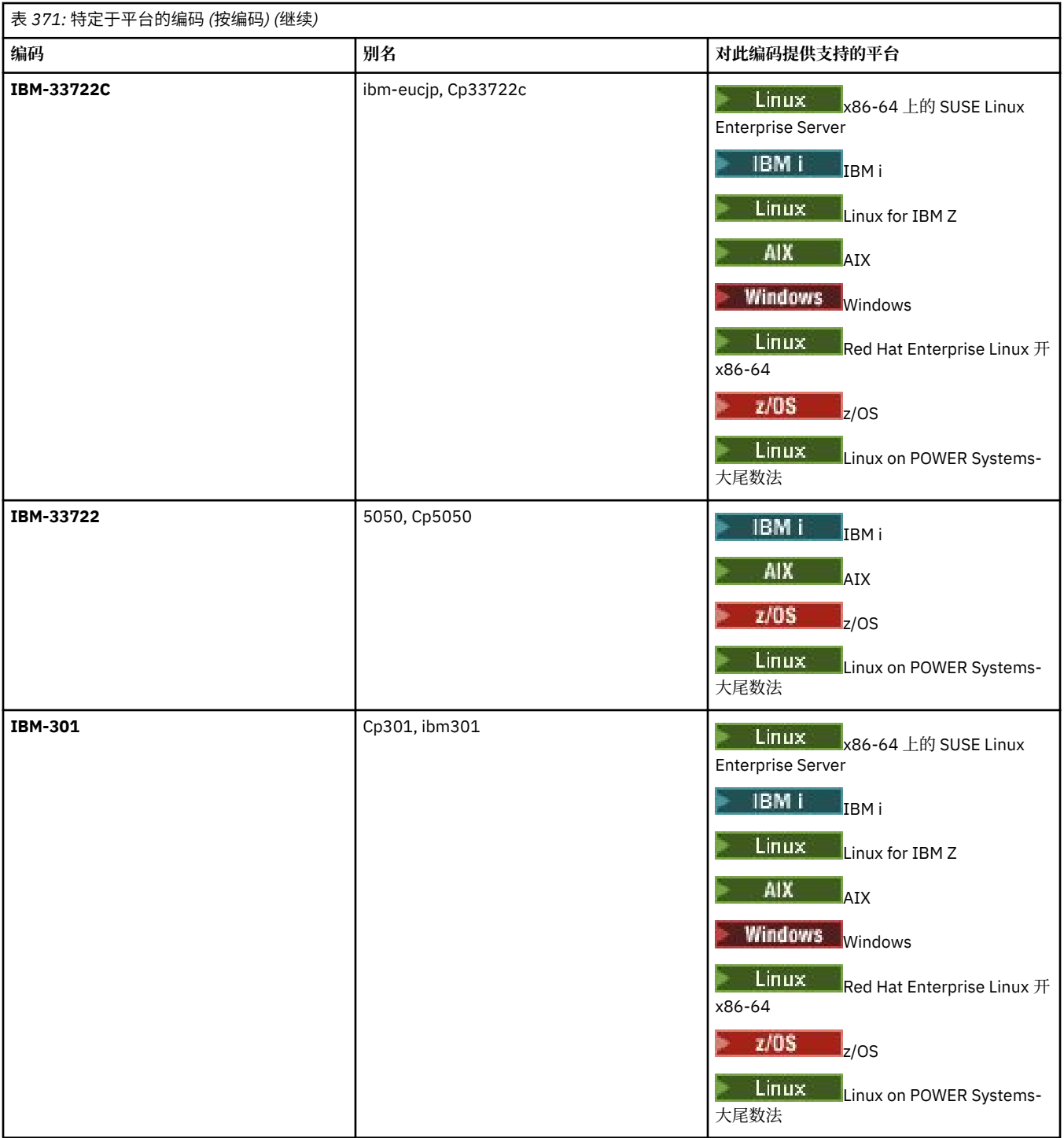

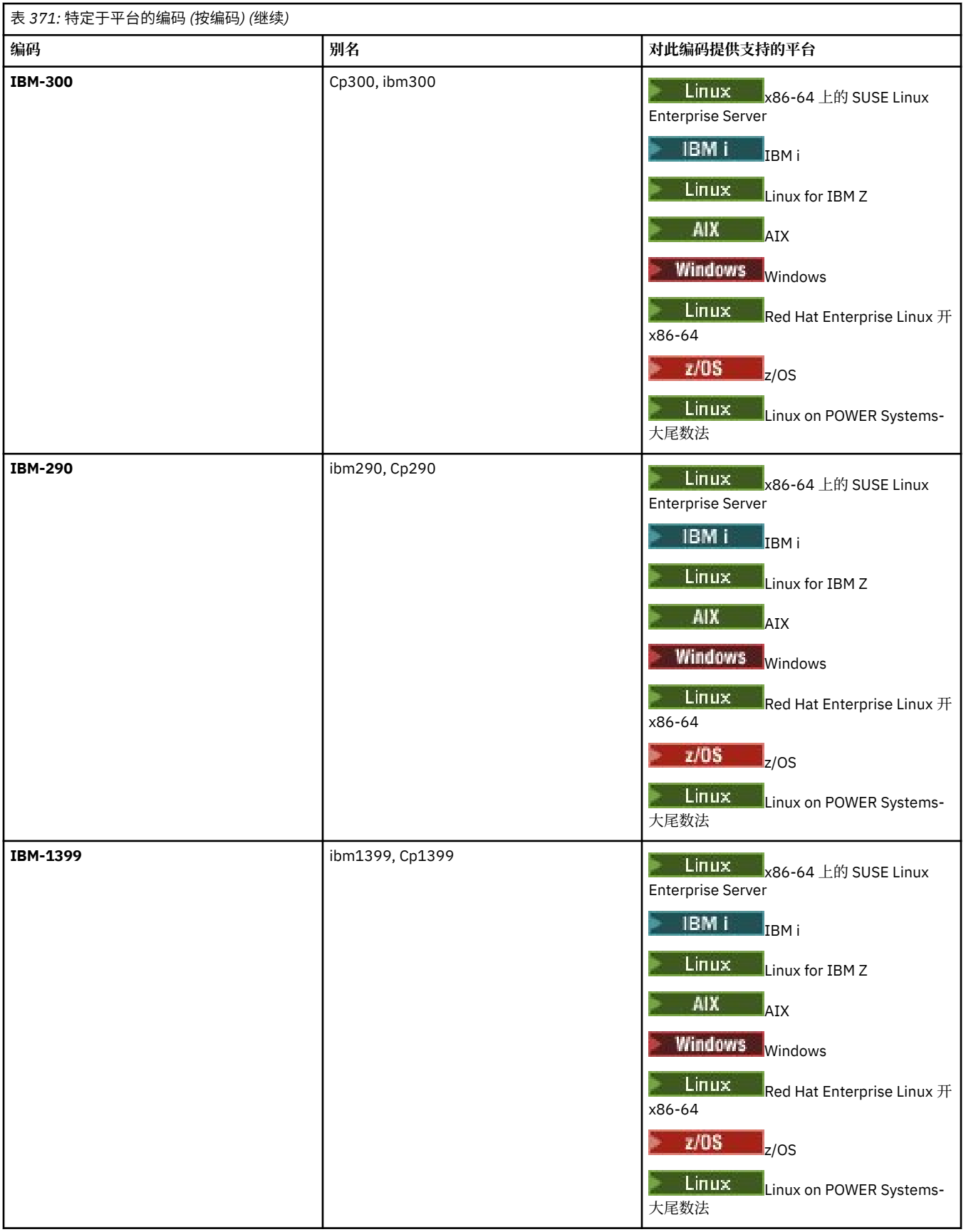

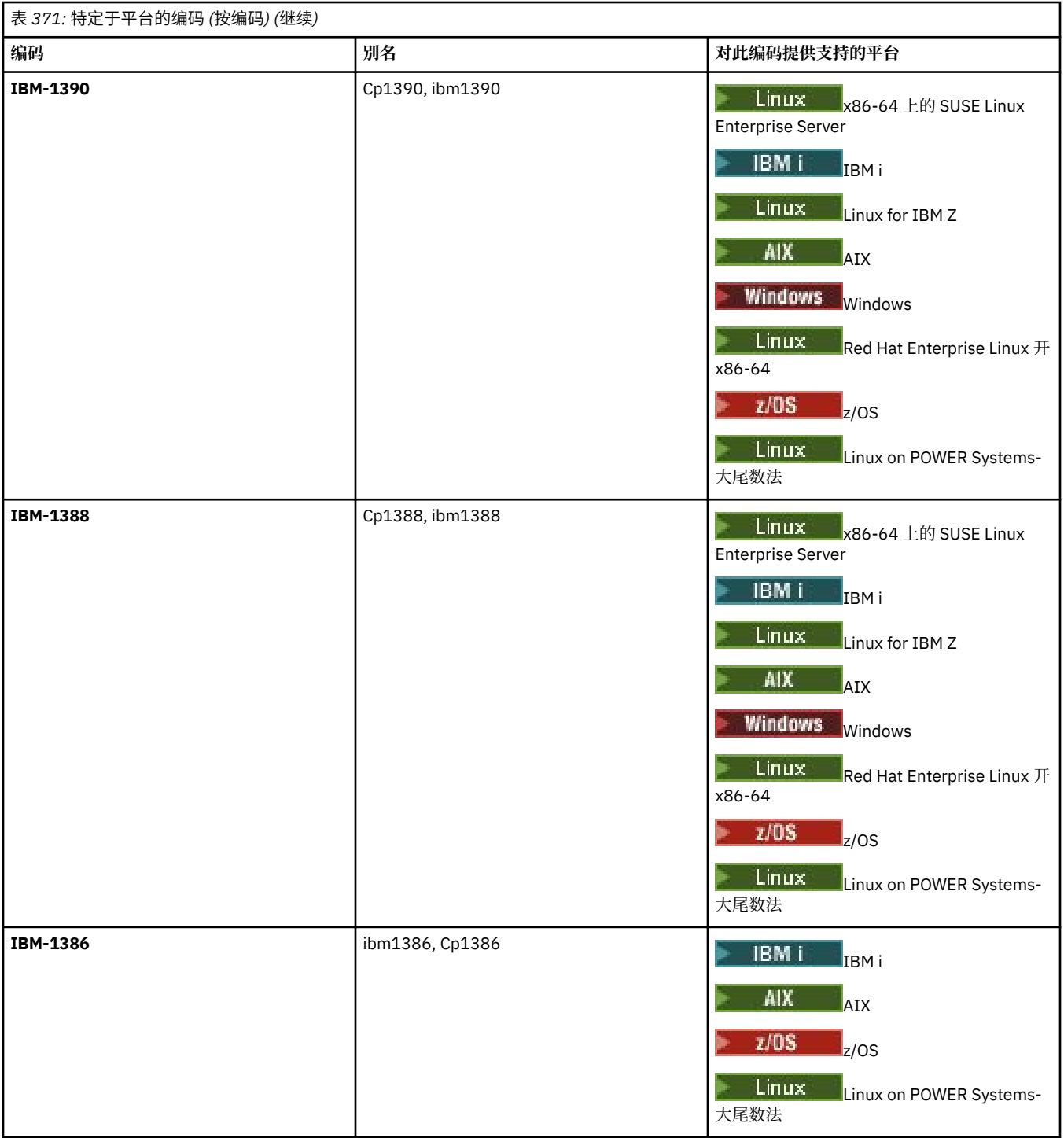

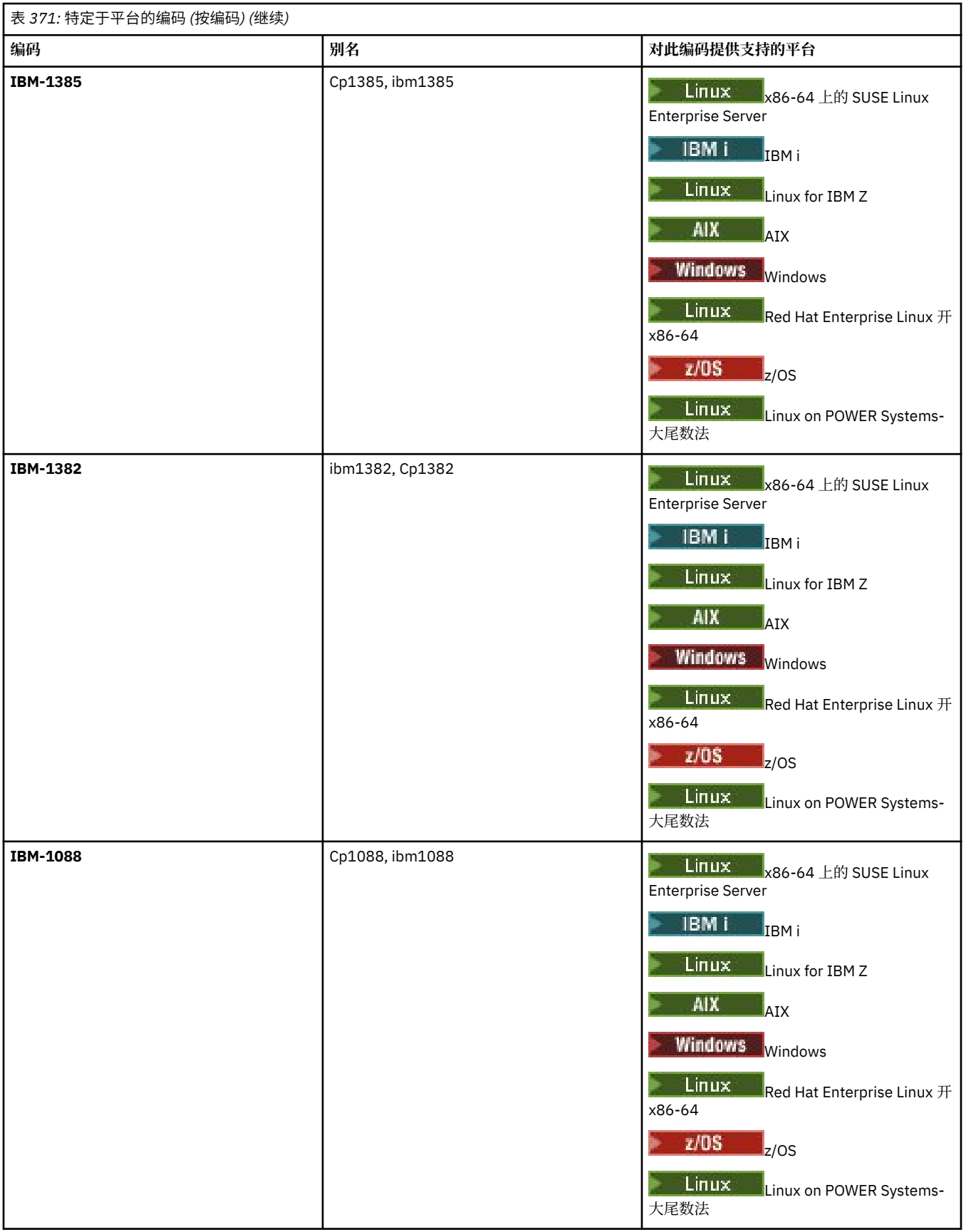

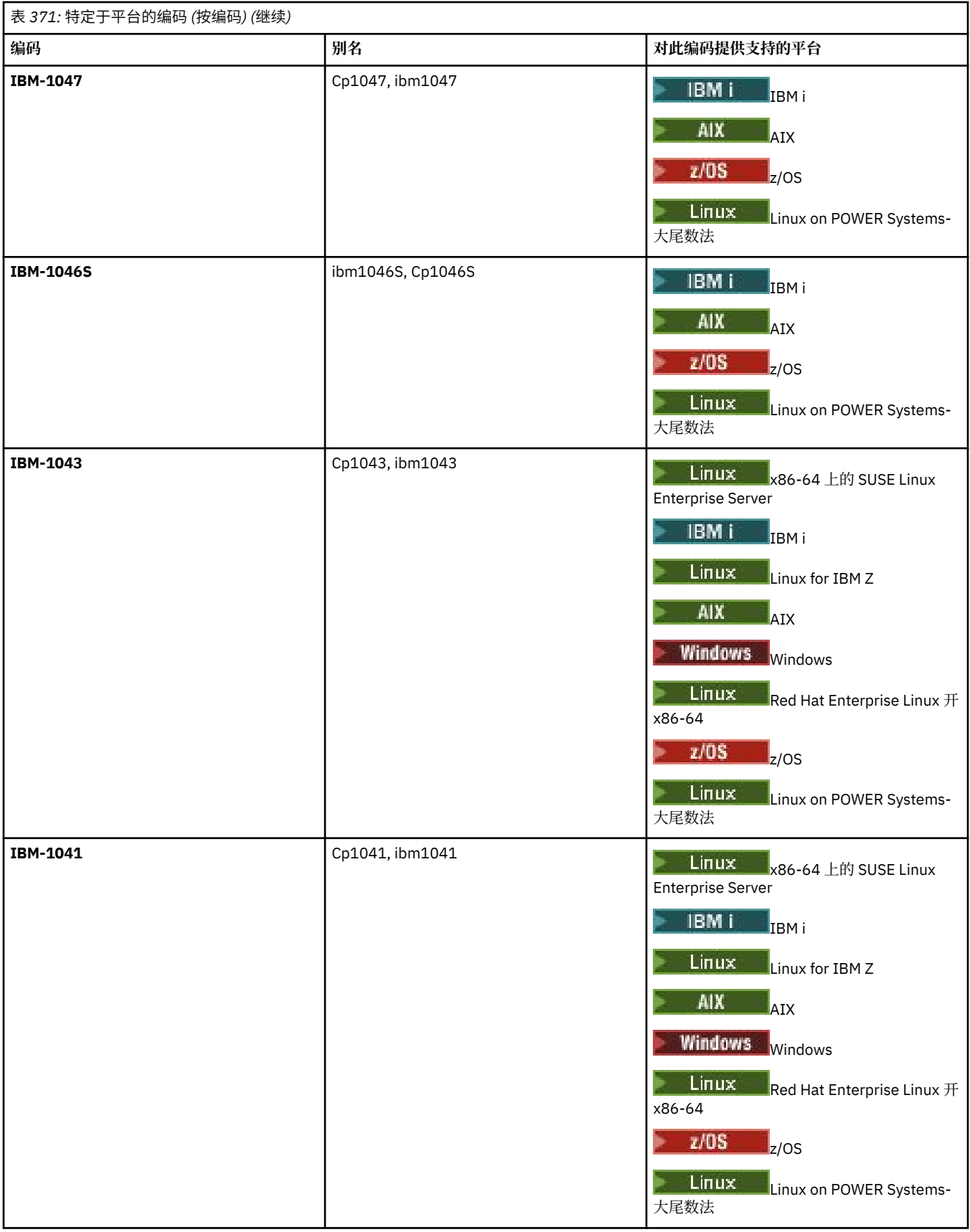

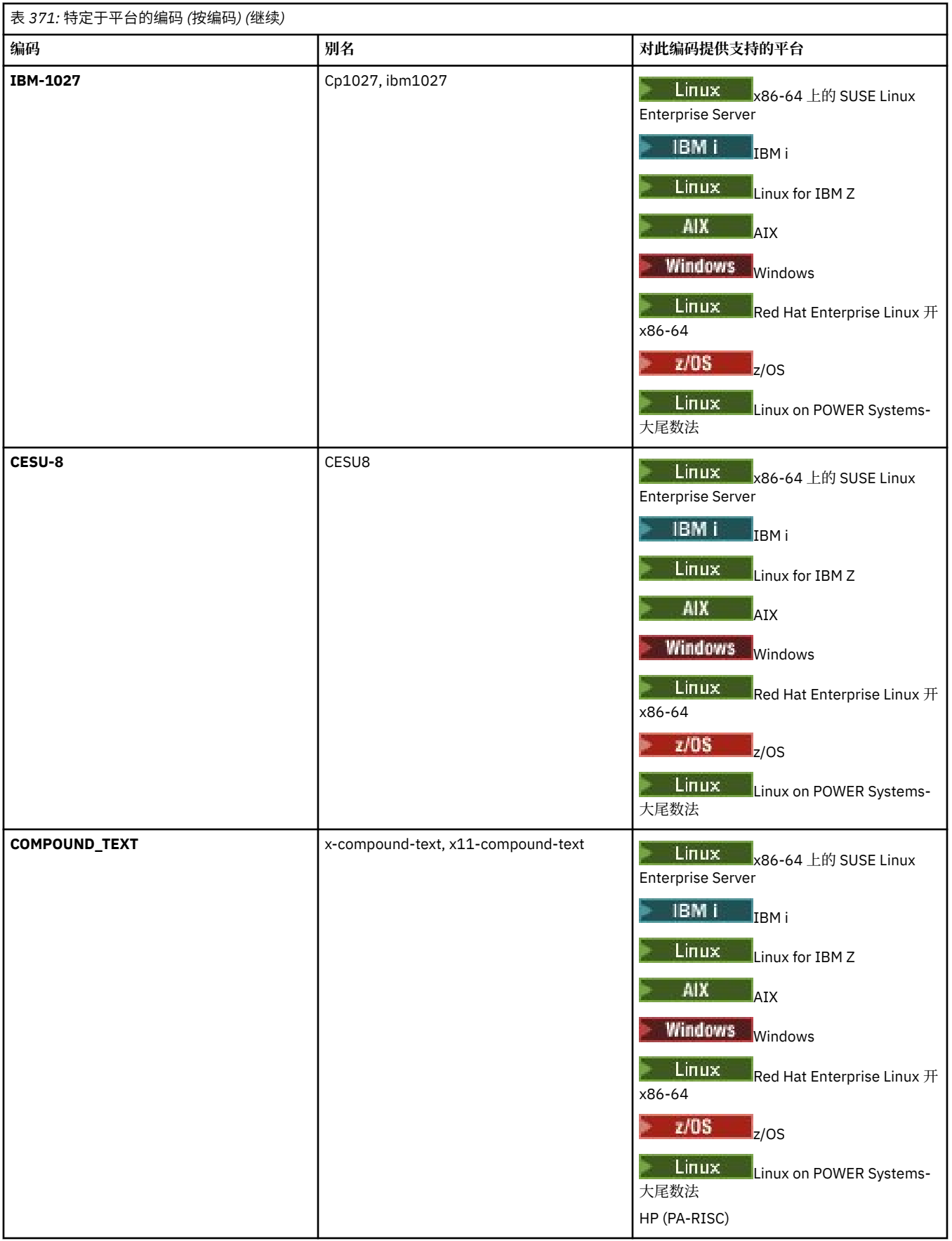
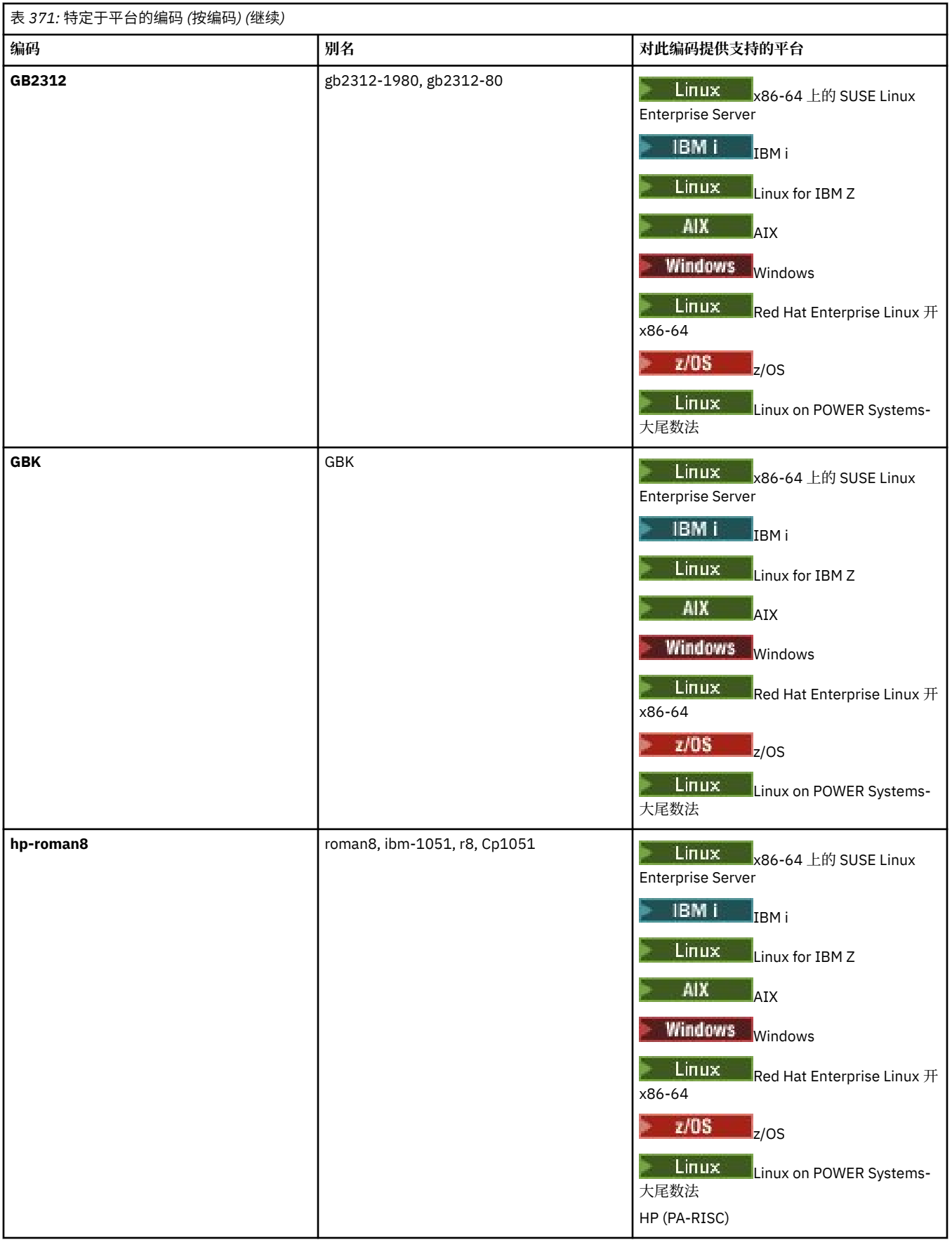

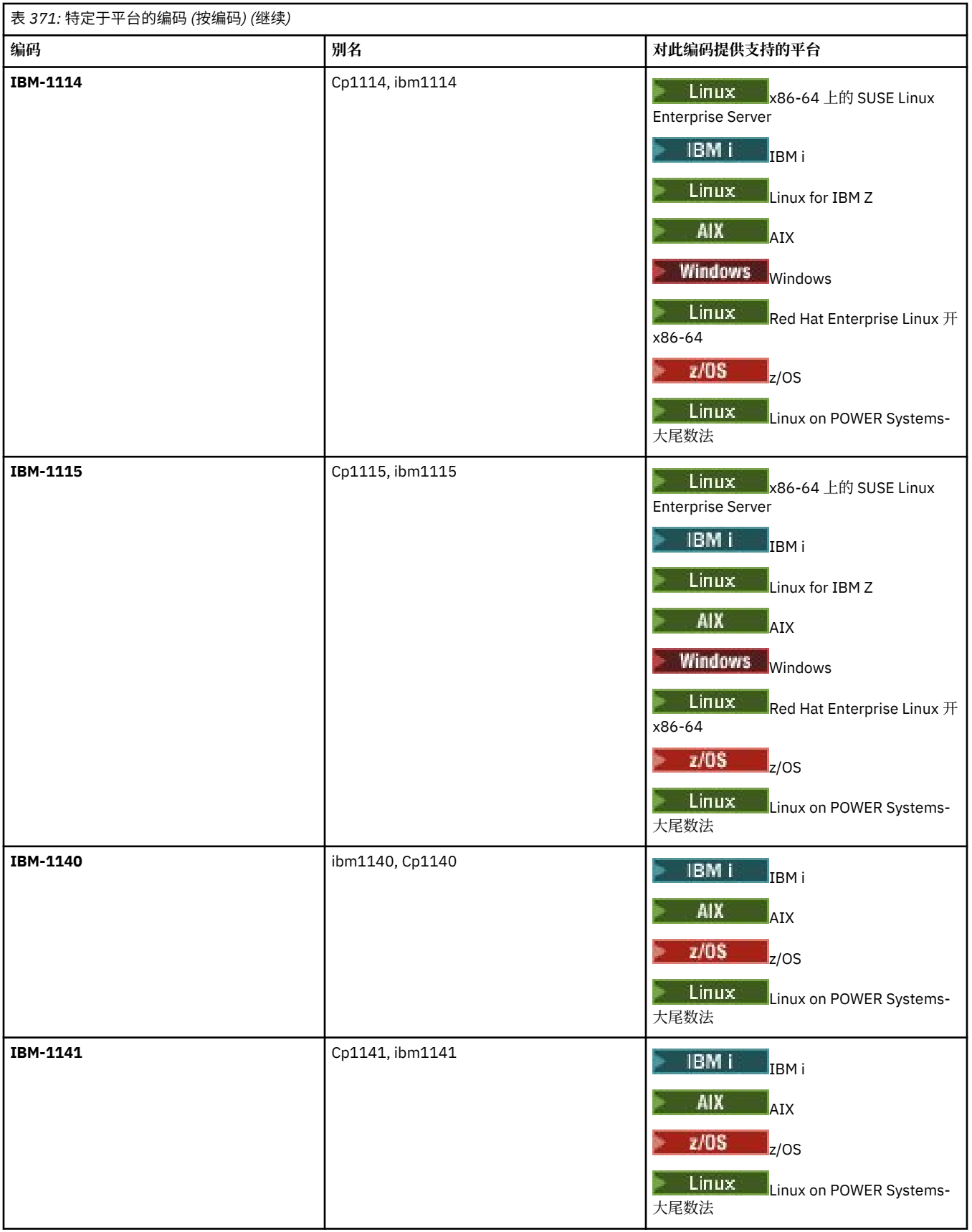

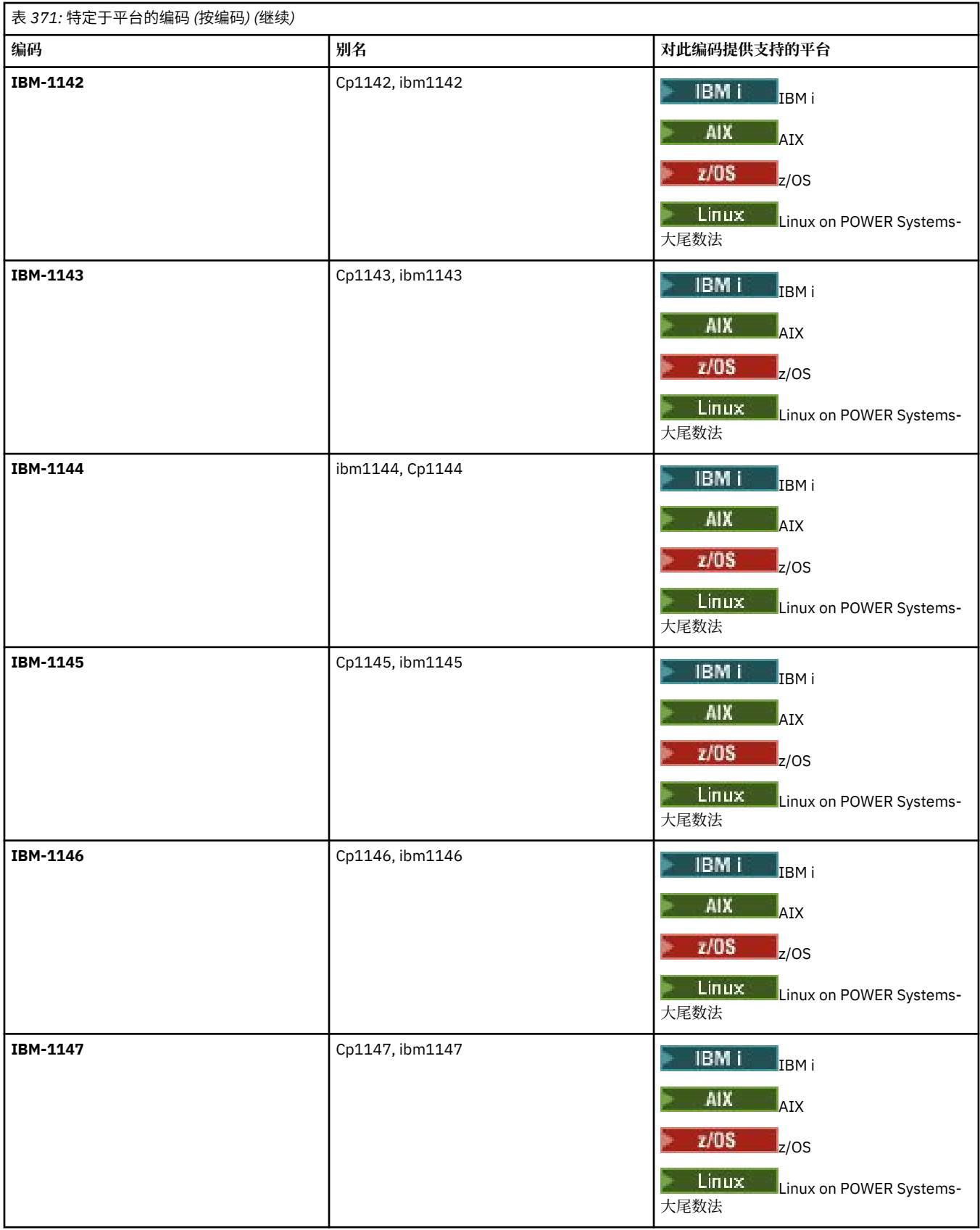

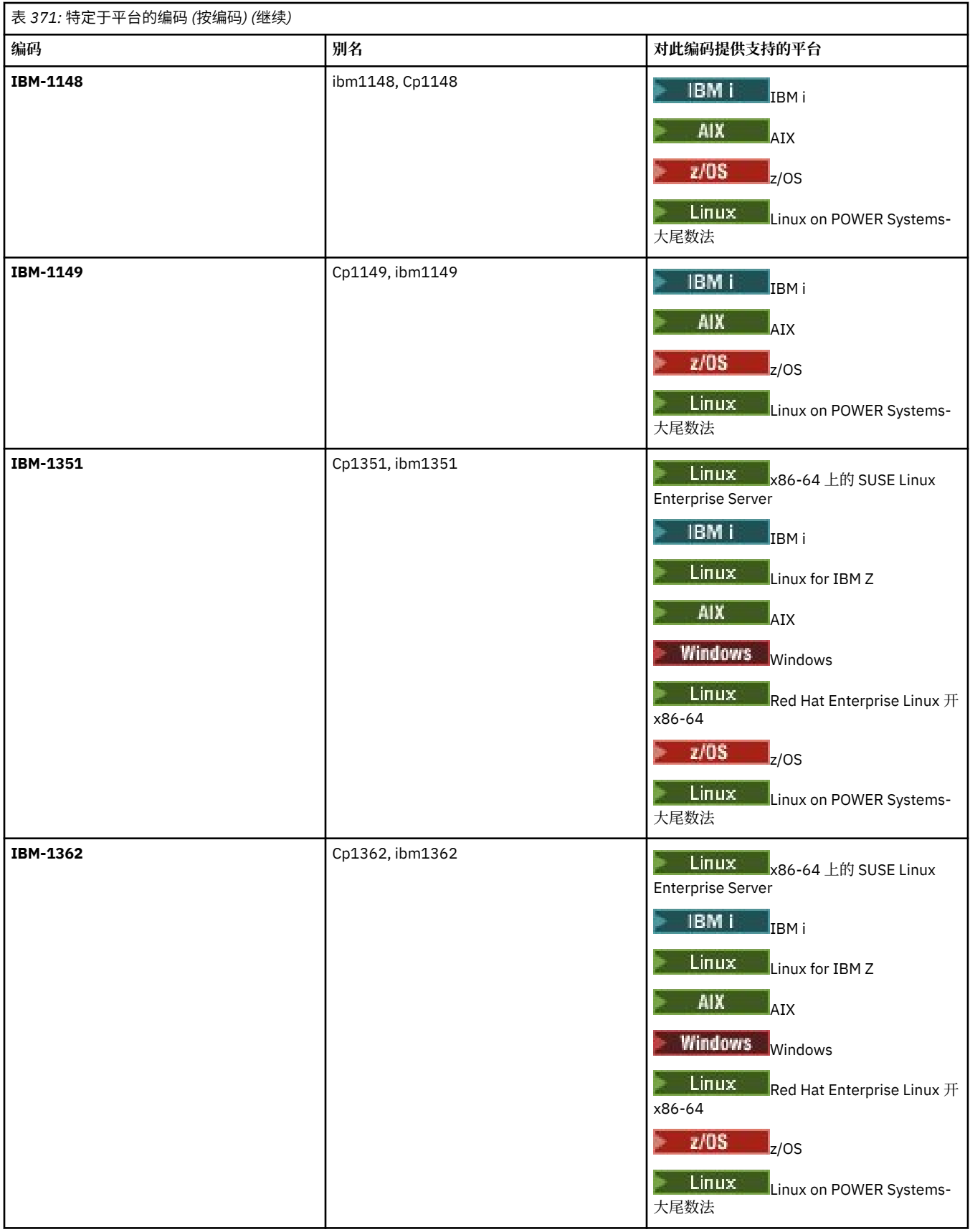

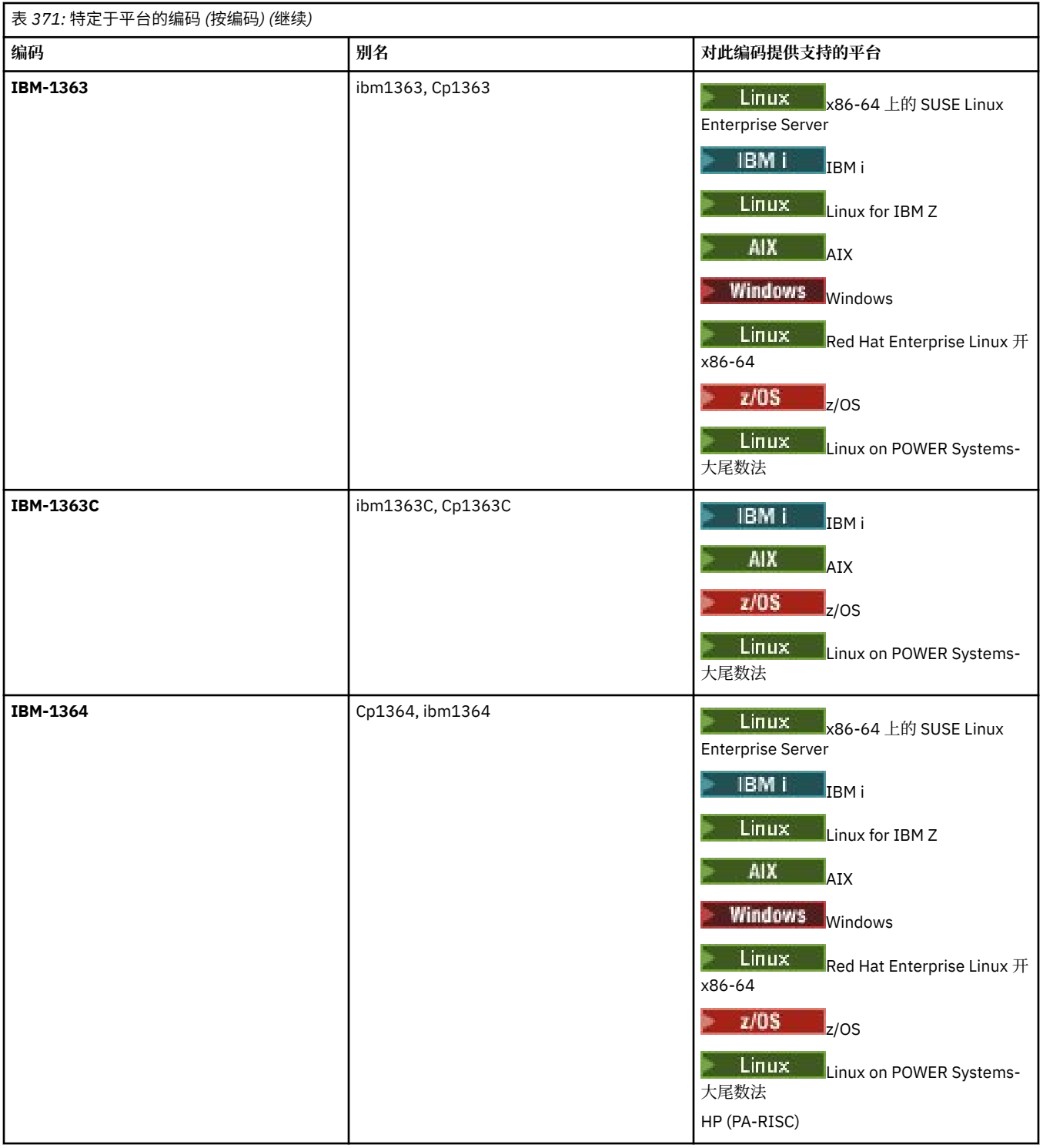

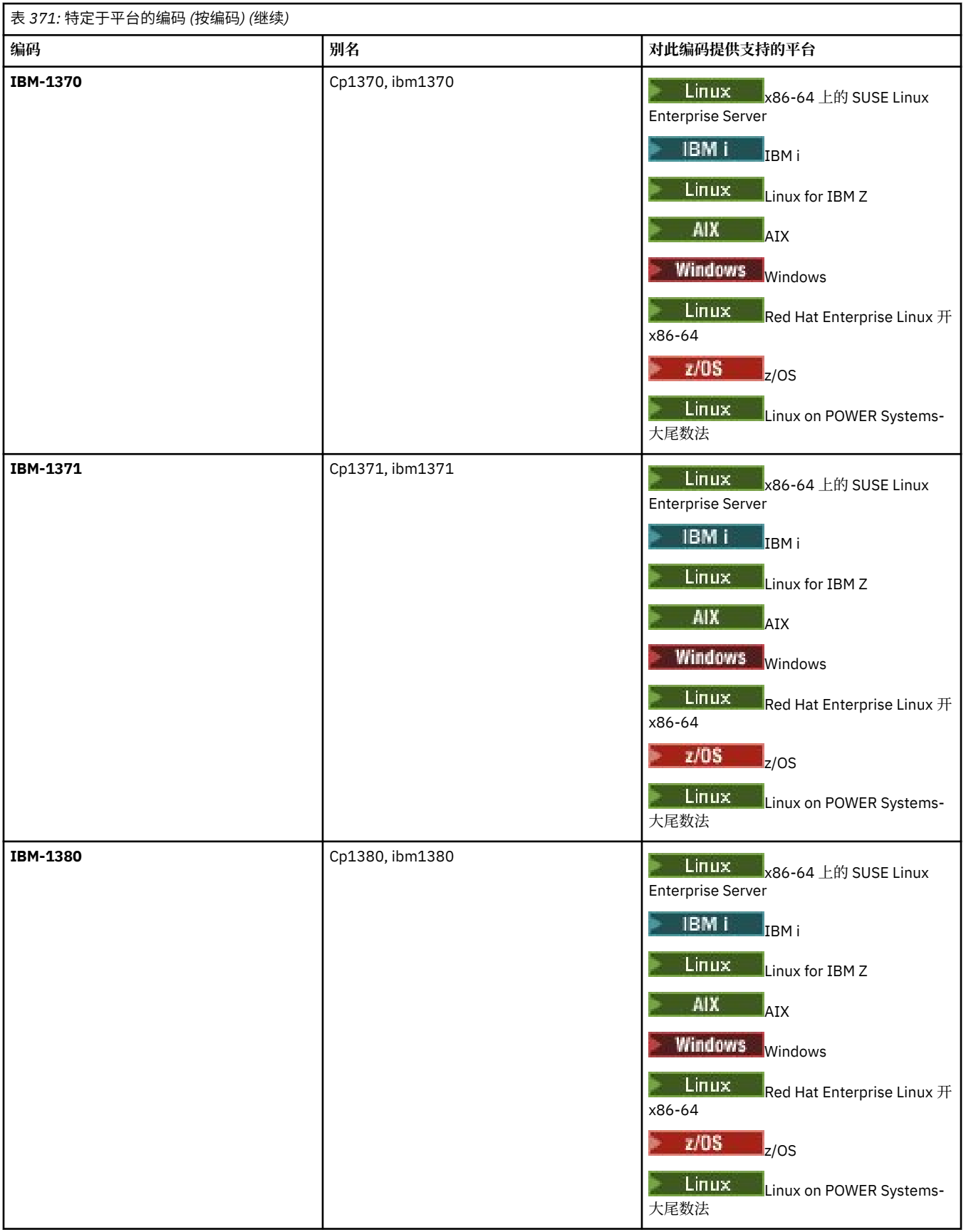

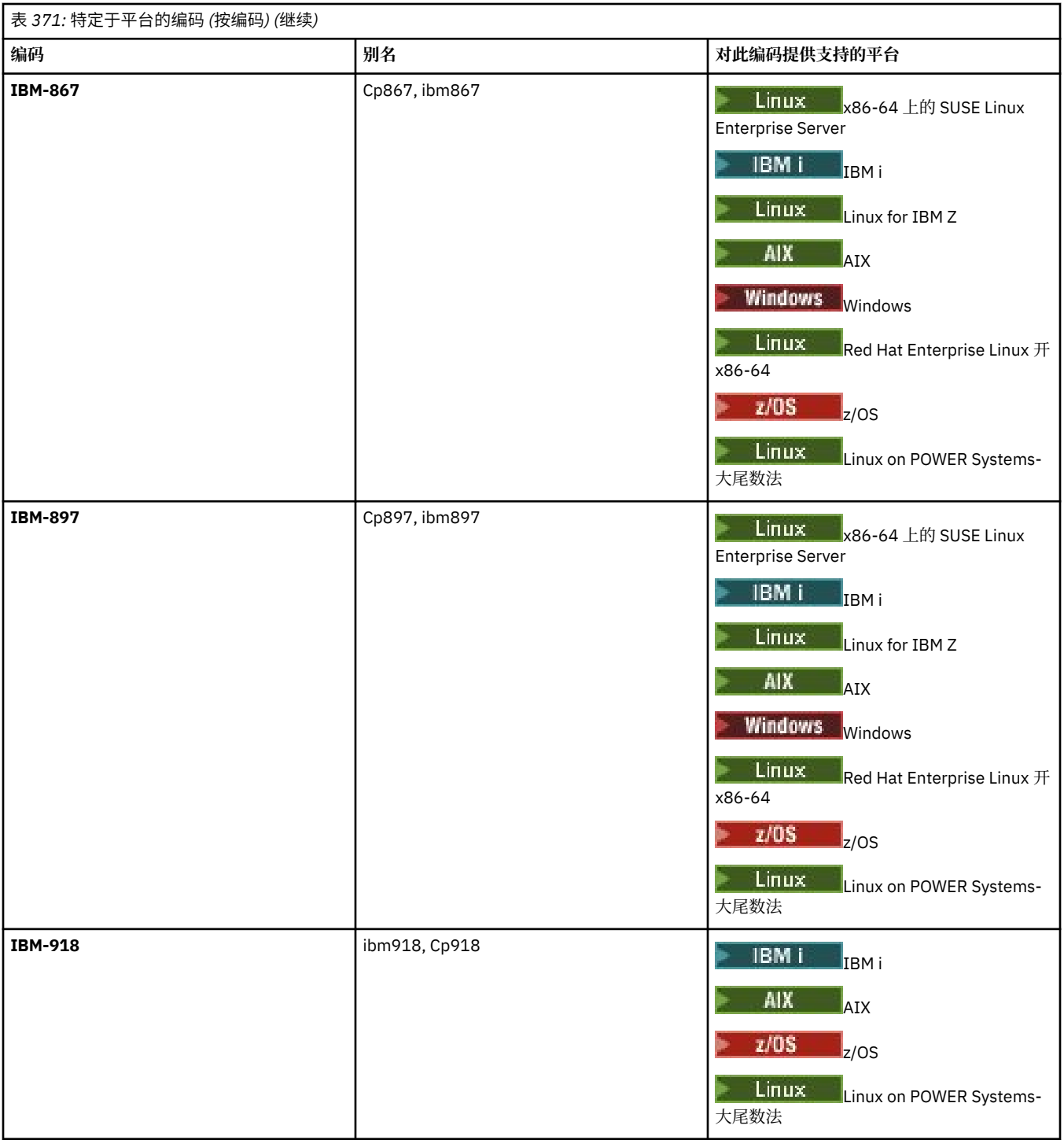

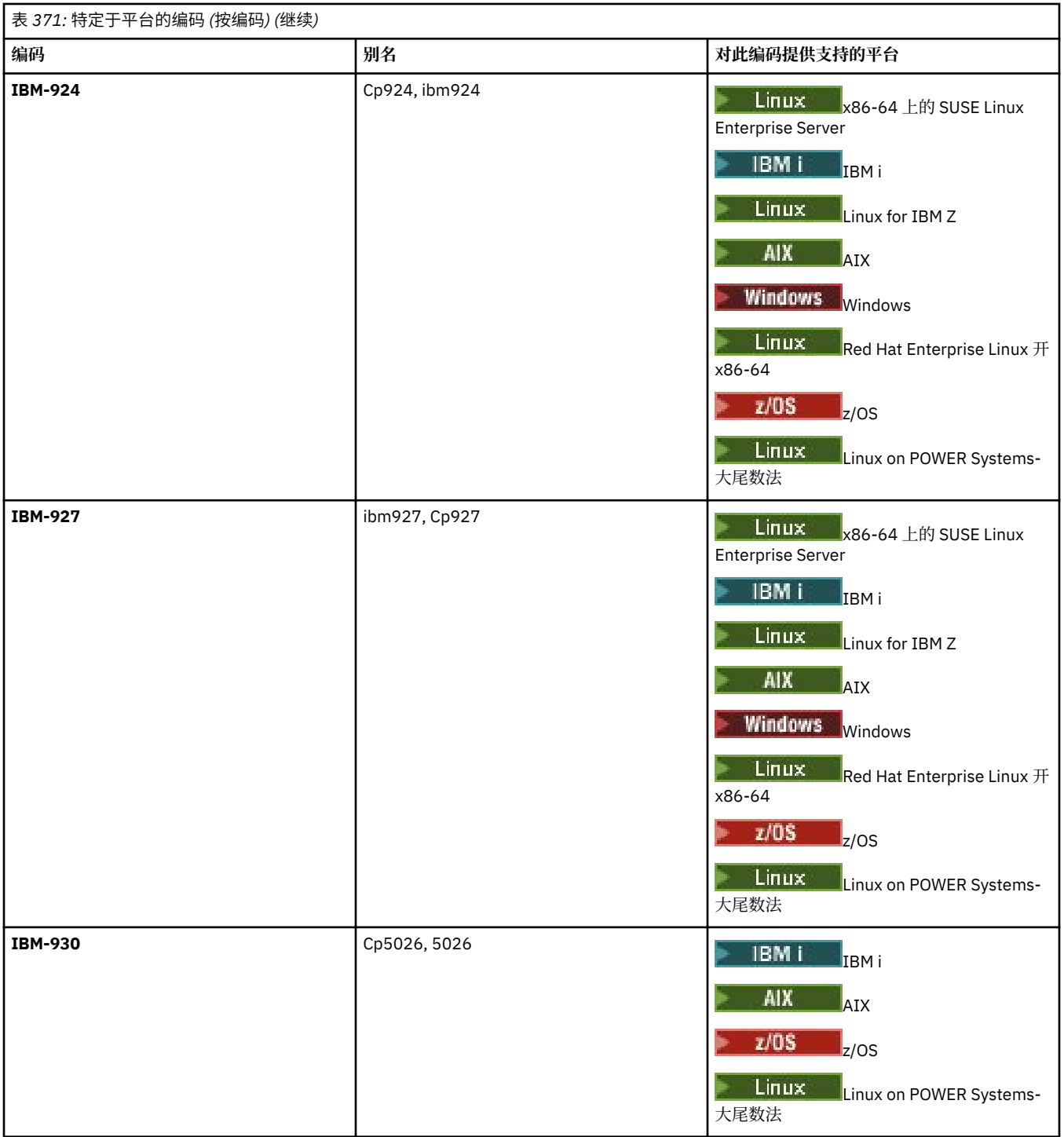

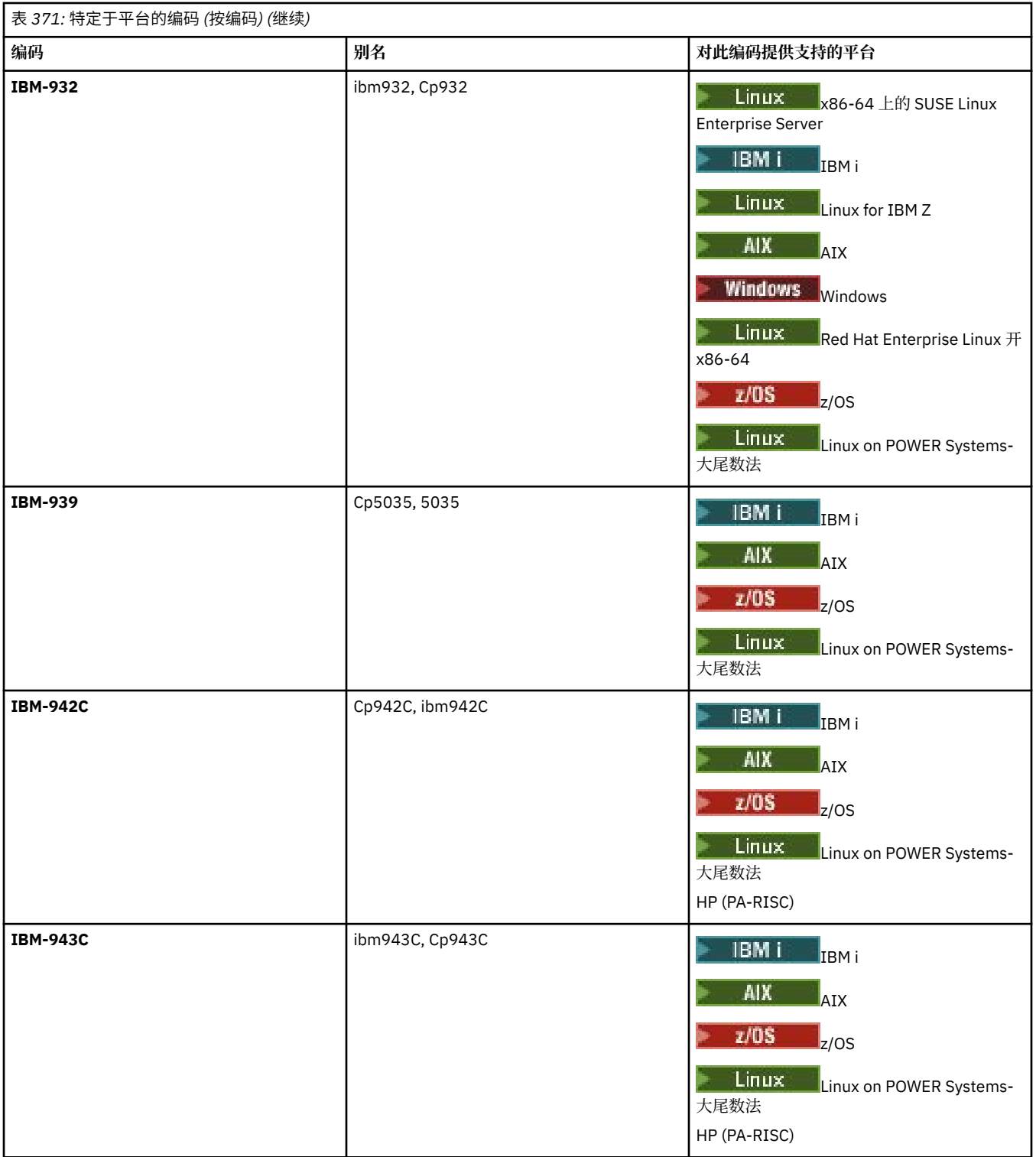

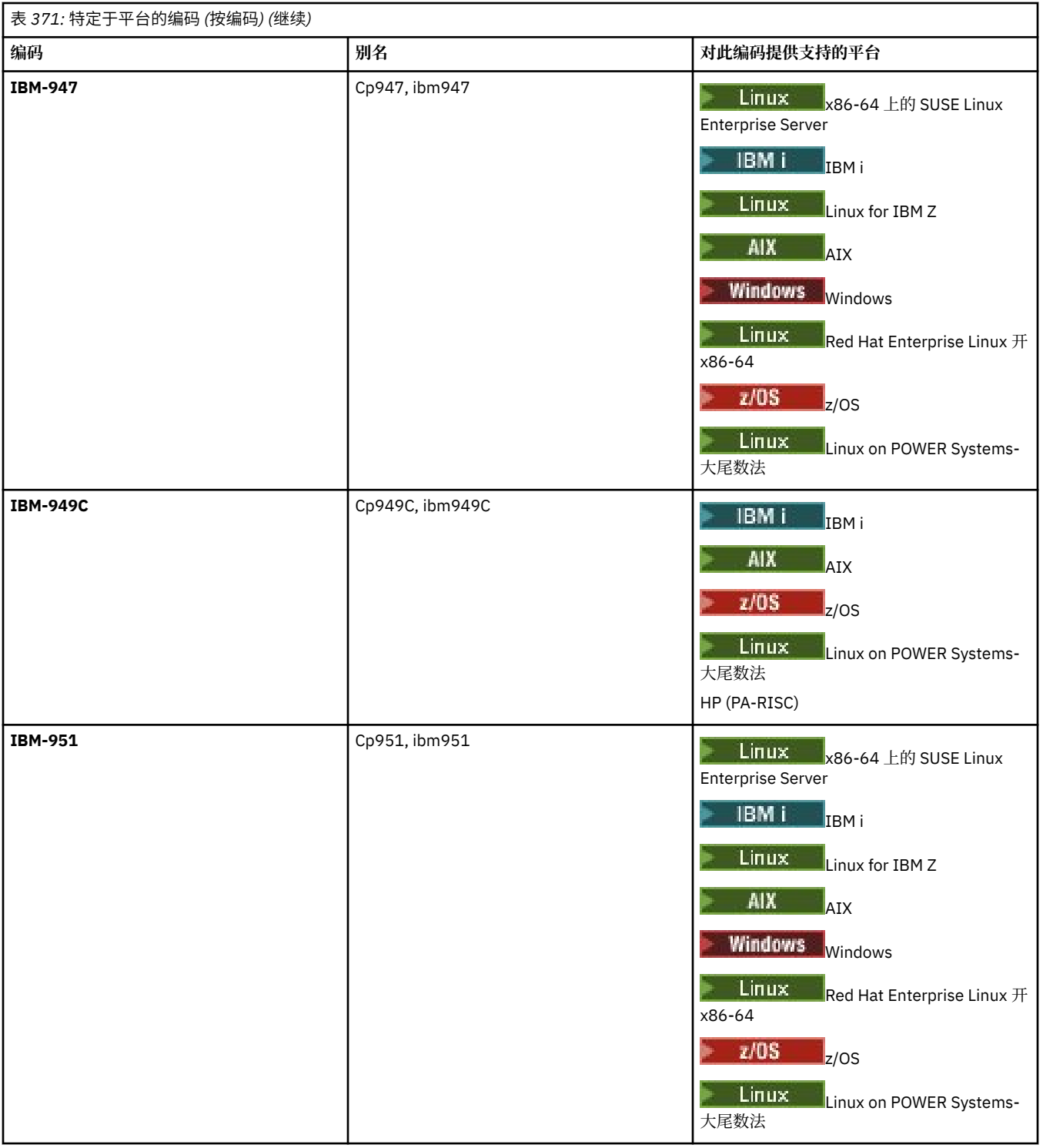

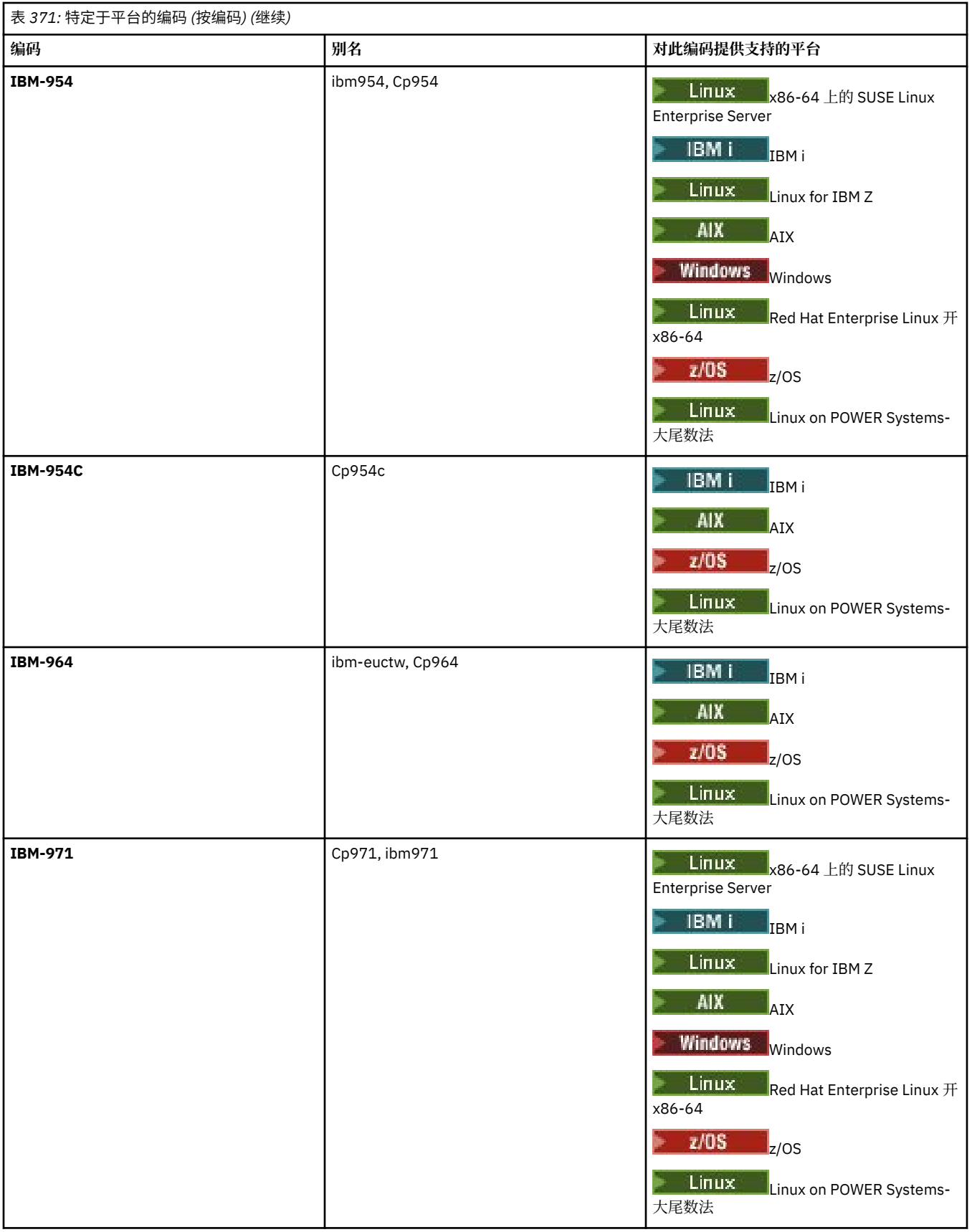

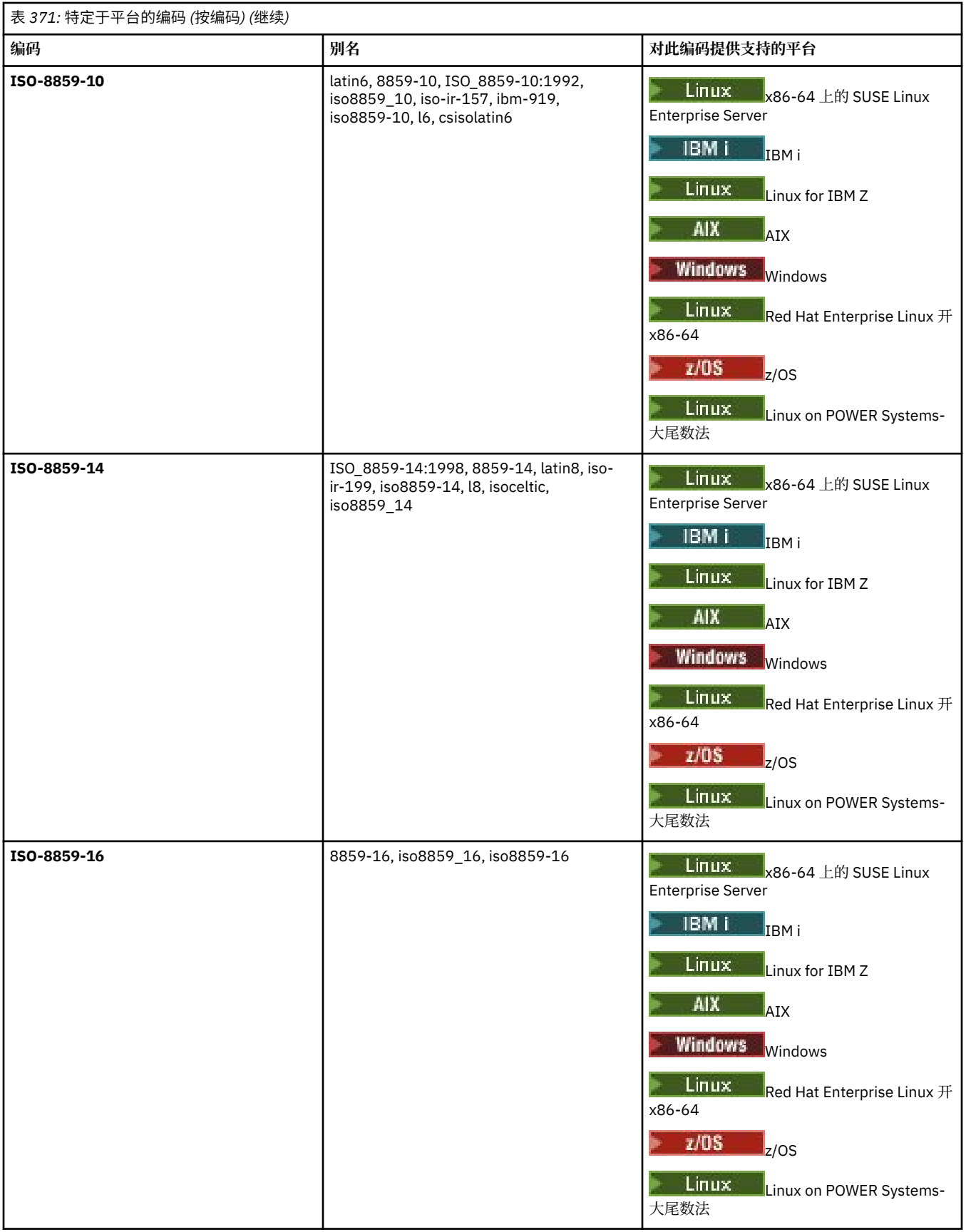

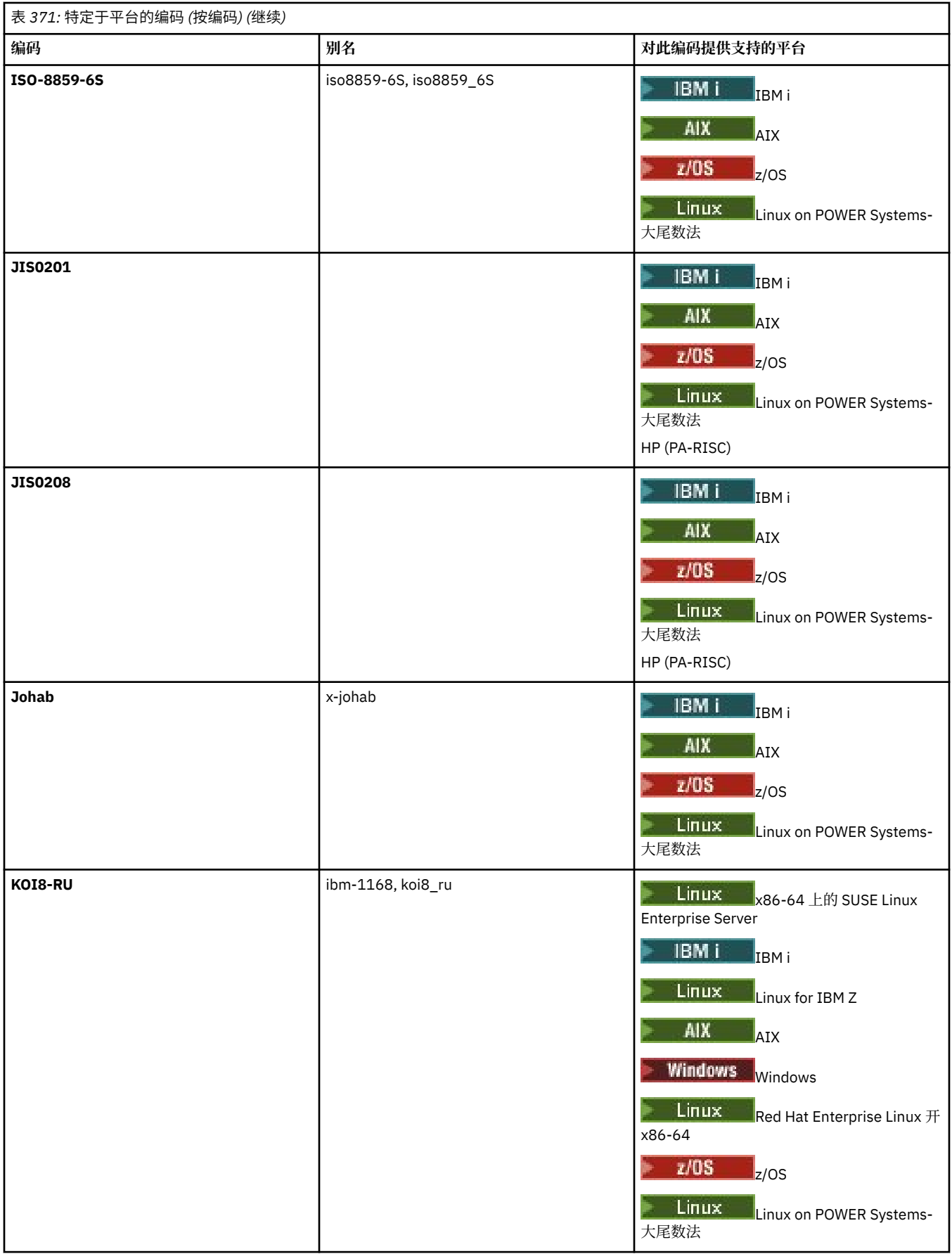

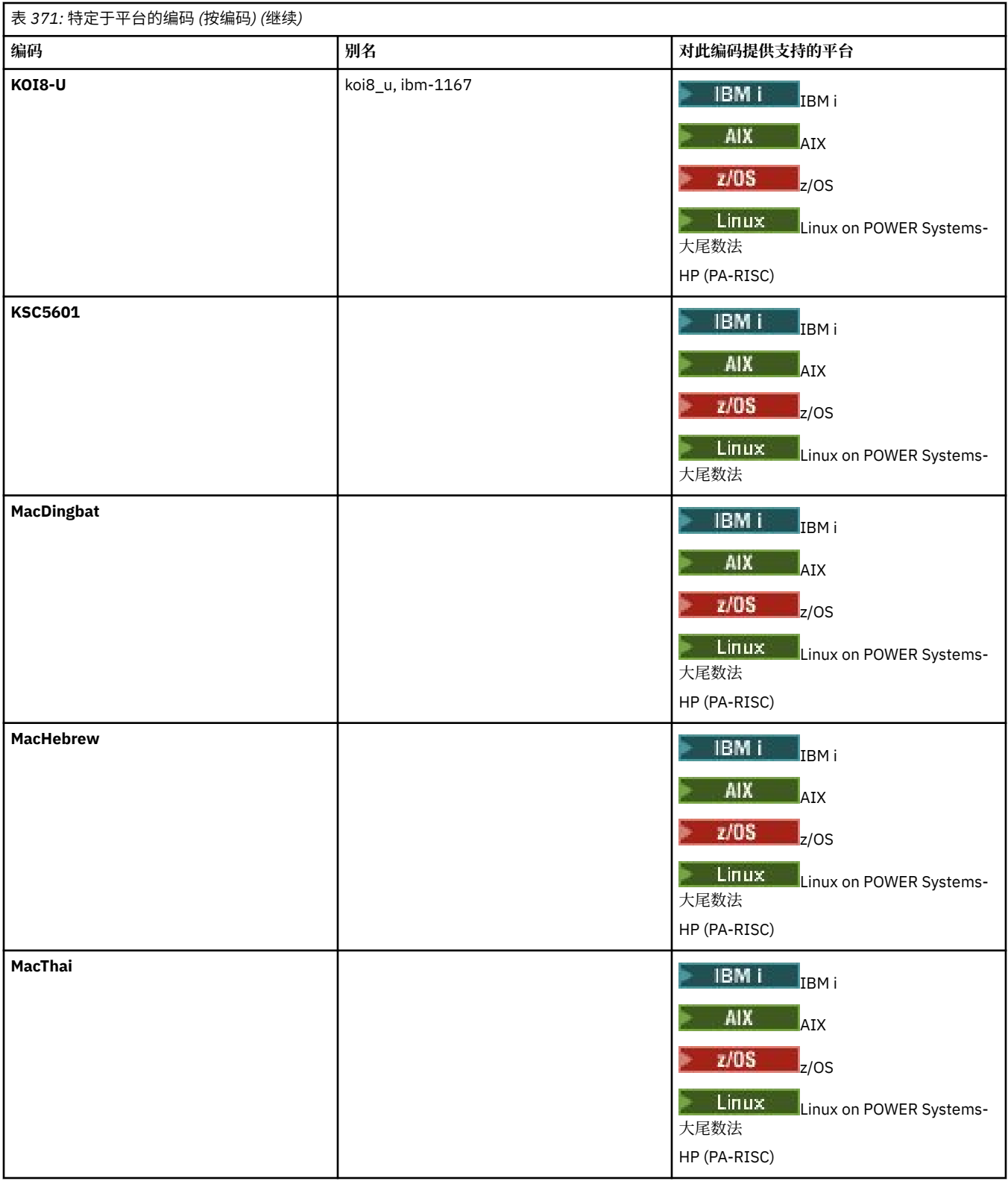

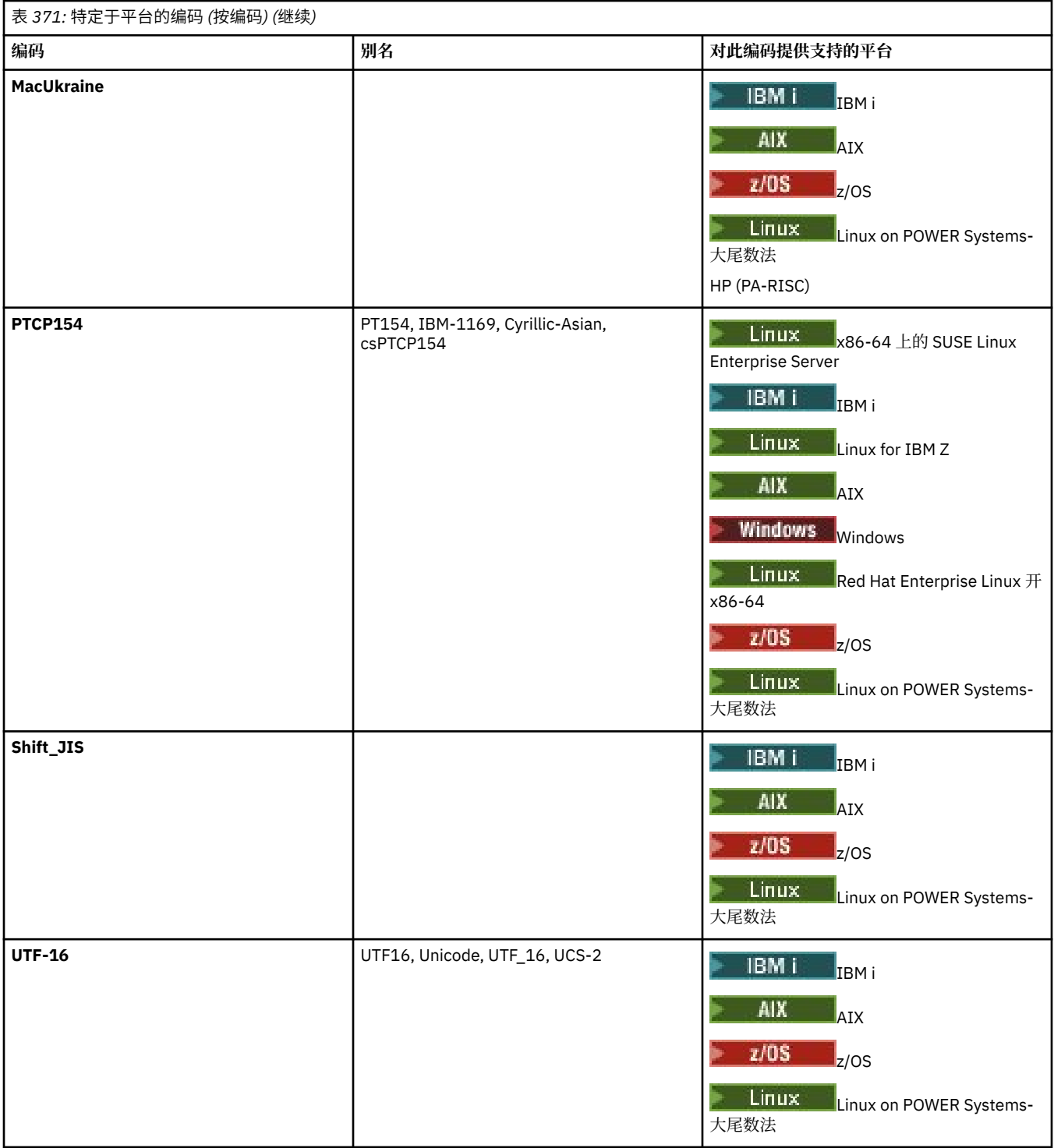

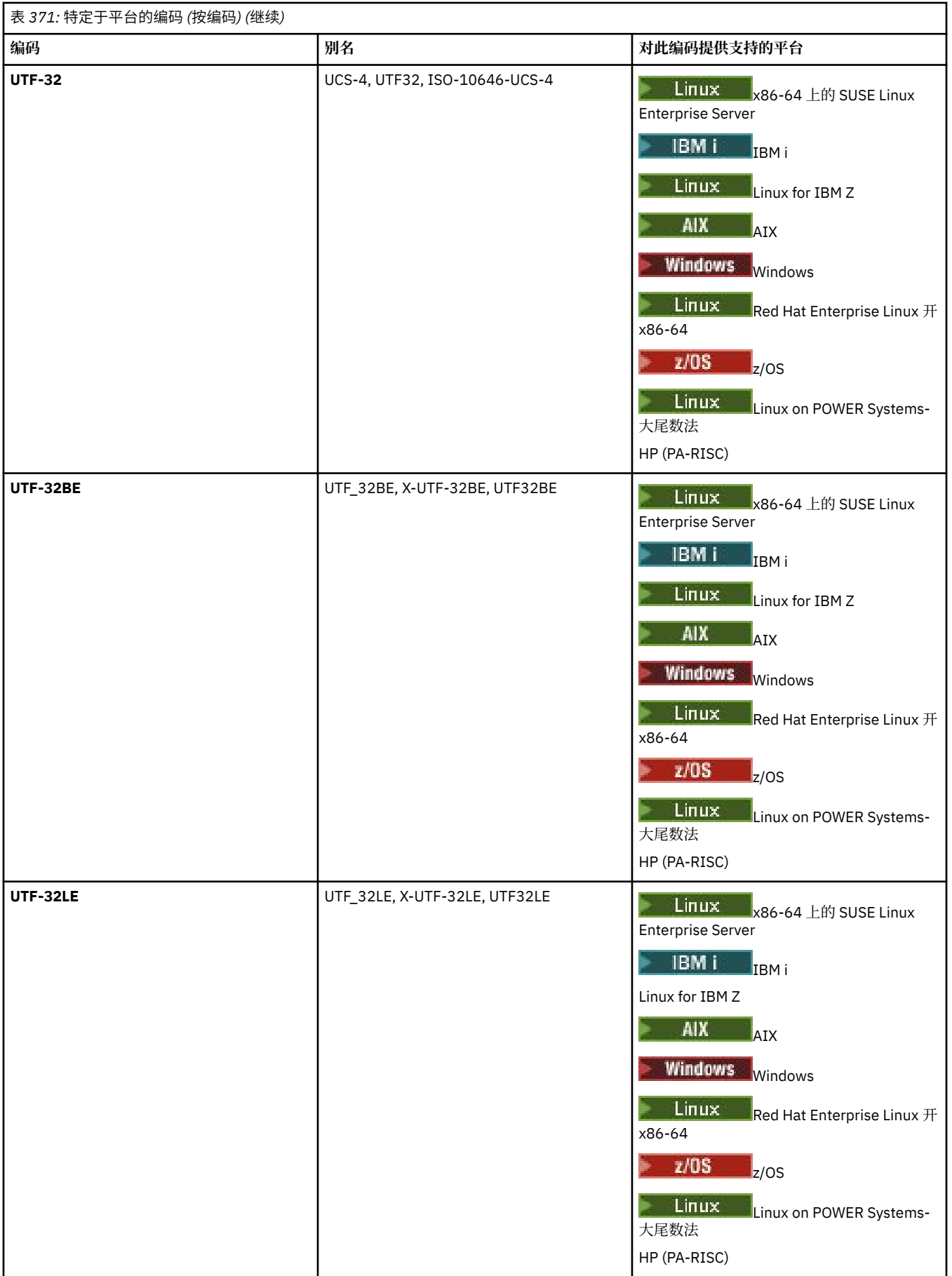

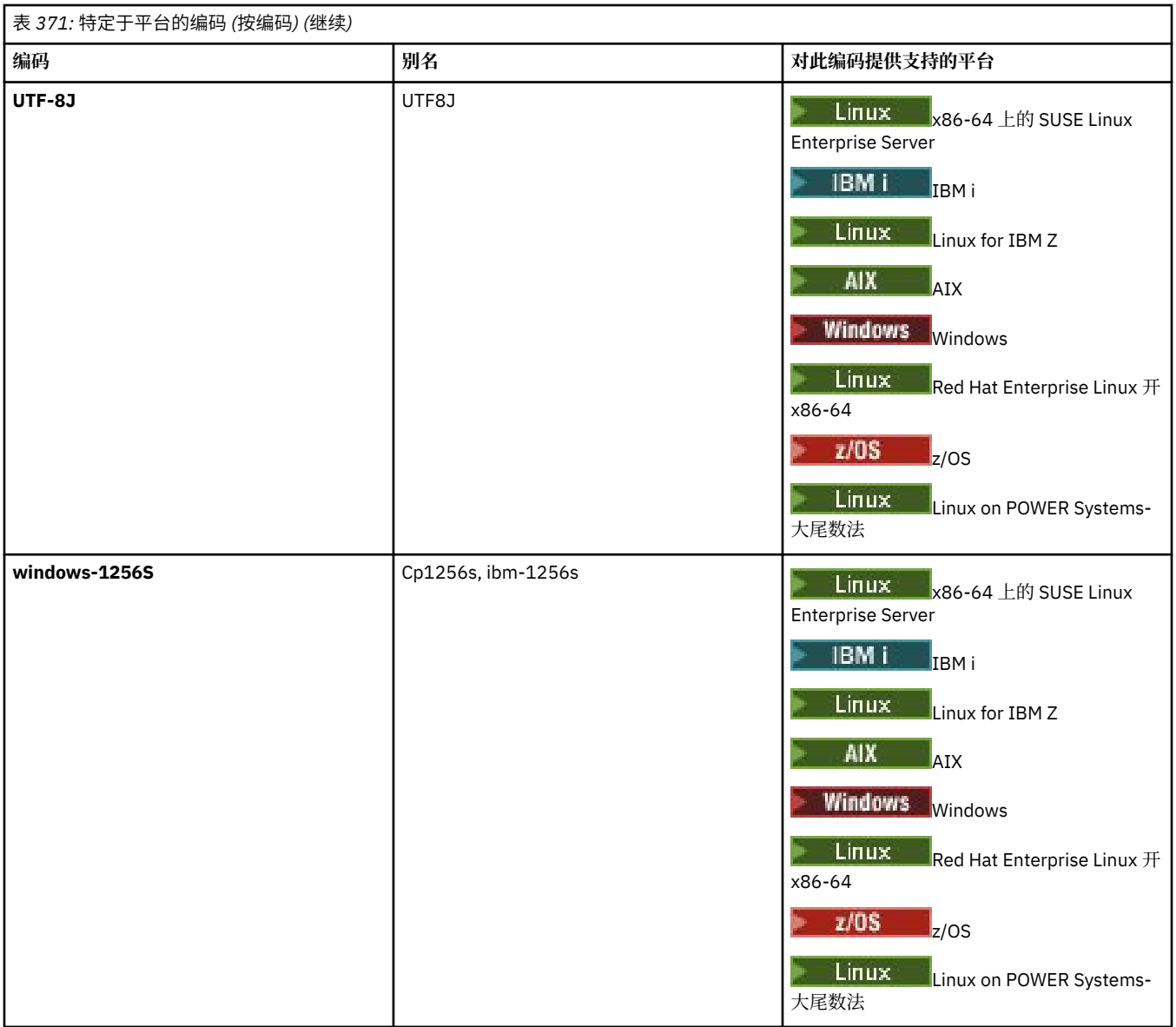

## **相关任务**

使用传输定义文件

#### **相关参考**

第 2224 页的『使用 MFT [传输文本文件』](#page-2223-0)

文本文件传输包括将文件代码页从一个代码页转换为另一个。 文本文件传输还包括在系统之间转换 CRLF (回车-换行符)字符。 本主题概述 Managed File Transfer 的文本文件传输行为。

第 1818 页的『[fteCreateTransfer \(](#page-1817-0)启动新的文件传输)』

**fteCreateTransfer** 命令从命令行创建并启动新的文件传输。 此命令可以立即启动文件传输,调度在未 来日期和时间进行文件传输,将调度的传输重复一次或多次,以及基于某些条件触发文件传输。

# **MFT 代理程序如何使用 Java 堆和本机堆内存**

IBM MQ Managed File Transfer 代理程序作为 Java 进程运行。因此, 代理程序在 Java 虚拟机 (JVM) 的虚拟 化环境中运行。

JVM 本身是本机进程,受硬件和操作系统的限制。 JVM 维护两个内存区域:

• Java 堆

这包含 Java 对象的实例,并由垃圾回收处理进行管理。 Java 堆的最大大小是在 JVM 启动期间使用 **-Xmx** JVM 选项分配的。

• 本机堆

本机堆包含 JVM 本身的资源; 例如, Just-In-Time Compiler , Classes 和 ClassLoaders。

代理程序主要使用 Java 堆。 执行受管传输时,代理程序使用 Java 堆来创建传输所需的 Java 对象。 代理程 序读入缓冲区的任何文件数据也存储在 Java 堆内存中。

代理程序本身不包含任何使用本机堆的代码。 但是, Java 消息排队接口 (JMQI) 中存在本机代码,代理用于 与其代理队列管理器进行通信。

当代理使用 BINDINGS 传输连接到其代理队列管理器时,将使用此本机代码。 这是本地共享内存连接 (有时 称为进程间通信或 IPC) ,而不是使用 TCP/IP 连接 (如果代理程序使用 CLIENT 传输进行连接)。 当代理配置 为使用 BINDINGS 传输时, 本机堆用于在代理与代理队列管理器之间传递消息和命令。

这意味着,与使用 CLIENT 传输连接的等效代理相比,使用 BINDINGS 传输连接到其代理队列管理器的负载 较重的代理将更广泛地使用本机堆。

一个常见的误解是, 代理程序的 Java 堆必须等于 (或大于) 要传输的最大文件的大小。 这是不正确的, 因为 文件数据分阶段读取到内存中。

作为指南,可以大致计算用于存储每个传输的文件数据的最大 Java 堆量,如下所示:

Memory allocated for a transfer = agentCheckpointInterval  $\star$ agentFrameSize \* agentWindowSize \* agentChunkSize

## **Java 堆和本机堆使用情况如何影响代理程序**

发生 java.lang.OutOfMemoryError 时,您可能认为可以使用 **-Xmx** Java 系统属性来增加可供应用程序 使用的 Java 堆量是合理的。 例如,以下属性设置尝试分配最大 Java 堆大小 2GB:

#### -Xmx2048M

但是,为应用程序分配过多的 Java 堆可能会导致由于本机堆耗尽而发生 java.lang.OutOfMemoryError 。 这是因为,随着 Java 堆空间的增长,本机堆必须收缩以容纳它。

有关如何防止本机堆耗尽导致 java.lang.OutOfMemoryErrors 的信息,请参阅 MFT 代理 ABENDS 由于 本机内存耗尽而导致 java.lang.OutOfMemoryError 时要执行的操作。

# **MFT 使用的 XML 消息格式**

Managed File Transfer 将 XML 格式的消息用于多种用途: 用于命令代理; 记录有关监视器,调度和传输的信 息; 以及定义用于配置的信息。 用于这些目的的 XML 格式的逻辑结构由 XML 模式描述。

每个版本的 Managed File Transfer 使用 XML 模式来验证以 XML 编写的消息。代理抽取 XML 模式版本, 并 确定该模式是否受支持。

安装 Managed File Transfer 后,您可以在以下目录中找到 Managed File Transfer 消息模式文件: *MQ\_INSTALLATION\_PATH*/mqft/samples/schema。 包含以下模式:

#### **可放置在代理命令队列上的 XML 消息的模式**

FileTransfer.xsd

Internal.xsd

Monitor.xsd

PingAgent.xsd

有关将 XML 消息放入代理命令队列的更多信息,请参阅 通过将消息放入代理命令队列来控制 MFT。

#### **发布到 SYSTEM.FTE 主题的 XML 消息的模式**

MonitorList.xsd MonitorLog.xsd ScheduleList.xsd ScheduleLog.xsd TransferLog.xsd

TransferStatus.xsd 有关发布到 SYSTEM.FTE 主题和 SYSTEM.FTE 主题,请参阅 SYSTEM.FTE 主题。 **Managed File Transfer 所用的其他模式** fteutils.xsd。 此模式包含公共元素定义,并且由某些其他模式包含。 Notification.xsd ProtocolBridgeCredentials.xsd ProtocolBridgeProperties.xsd ConnectDirectCredentials.xsd ConnectDirectNodeProperties.xsd ConnectDirectProcessDefinitions.xsd Reply.xsd UserSandboxes.xsd

# **MFT 代理状态消息格式**

创建或启动 Managed File Transfer Agent 时,代理程序会将其详细信息发布到 SYSTEM.FTE 主题 (在 SYSTEM.FTE/Agents/代理程序名称 主题)。

包含以下信息:

- 代理程序名称
- 运行代理的平台
- 代理描述(如果提供)
- 代理队列管理器
- 代理运行的时区
- 代理版本
- 代理传输限制
- 代理的所有当前传输的状态。 [代理传输状态中](#page-2323-0)列出了这些状态
- 代理类型

如果代理是协议网桥代理,那么还将包含以下信息:

- 协议网桥代理类型
- 协议网桥服务器的主机名或 IP 地址

只要代理传输状态发生更改,就会重新发布代理状态,但缺省情况下不超过 30 秒。 您可以使用 agentStatusPublishRateLimit agent 属性来更改此缺省设置,如 Advanced agent properties: General 中所 述。

以下示例的输出显示用于代理状态中的每个数据元素的键:

```
<?xml version="1.0" encoding="UTF-8"?>
<!DOCTYPE properties SYSTEM "http://java.sun.com/dtd/properties.dtd">
<properties>
 <entry key="agentOsName">Windows 7</entry>
 <entry key="agentDescription"/>
 <entry key="queueManager">QM1</entry>
 <entry key="agentTimeZone">Europe/London</entry>
 <entry key="agentVersion">1.00</entry>
 <entry key="agentName">FTEAGENT</entry>
 <entry key="maxDestinationTransfers">25</entry>
 <entry key="maxSourceTransfers">25</entry>
 <entry key="maxQueuedTransfers">100</entry>
 <entry 
key="DestinationTransferStates">414d51204d554e474f20202020202020d857374a60a72622=RunningTransfer
414d51204d554e474f20202020202020d857374a69a72622=RunningTransfer
414d51204d554e474f20202020202020d857374a75a72622=RunningTransfer
    </entry>
```
<entry

<span id="page-2323-0"></span>key="SourceTransferStates">414d51204d554e474f20202020202020d857374a93a72622=NegotiatingTransfer

414d51204d554e474f20202020202020d857374a78a72622=RunningTransfer

414d51204d554e474f20202020202020d857374aaba72622=NewSenderTransfer

414d51204d554e474f20202020202020d857374a63a72622=RunningTransfer </entry> </properties>

#### 以下示例的输出显示用于协议网桥代理的代理状态中的每个数据元素的键:

```
<?xml version="1.0" encoding="UTF-8"?><br><!DOCTYPE properties SYSTEM "http://java.sun.com/dtd/properties.dtd"><br><properties>
<entry key="agentOsName">Windows 7</entry><br><entry key="agentDescription"/><br><entry key="queueManager">QM1</entry><br><entry key="queueManager">QM1</entry><br><entry key="agentTimeZone">Europe/London</entry><br><entry key="agentName"
<entry key="protocolBridgeType">ftp</entry><br><entry key="protocolBridgeServerHost">ftp=round-<br><entry key="protocolBridgeServerHost">ftp=round-<br><entry key="maxDourceTransfers">25</entry><br><entry key="maxDourceTransfers">25</e
        </entry>
        <entry key="SourceTransferStates">414d51204d554e474f20202020202020d857374a93a72622=NegotiatingTransfer
 </entry>
</properties>
```
# *MFT* **代理传输状态**

启动的 Managed File Transfer Agent 会将其详细信息发布到 SYSTEM.FTE 主题。 这些详细信息中包括涉及 该代理的每个当前传输的状态。

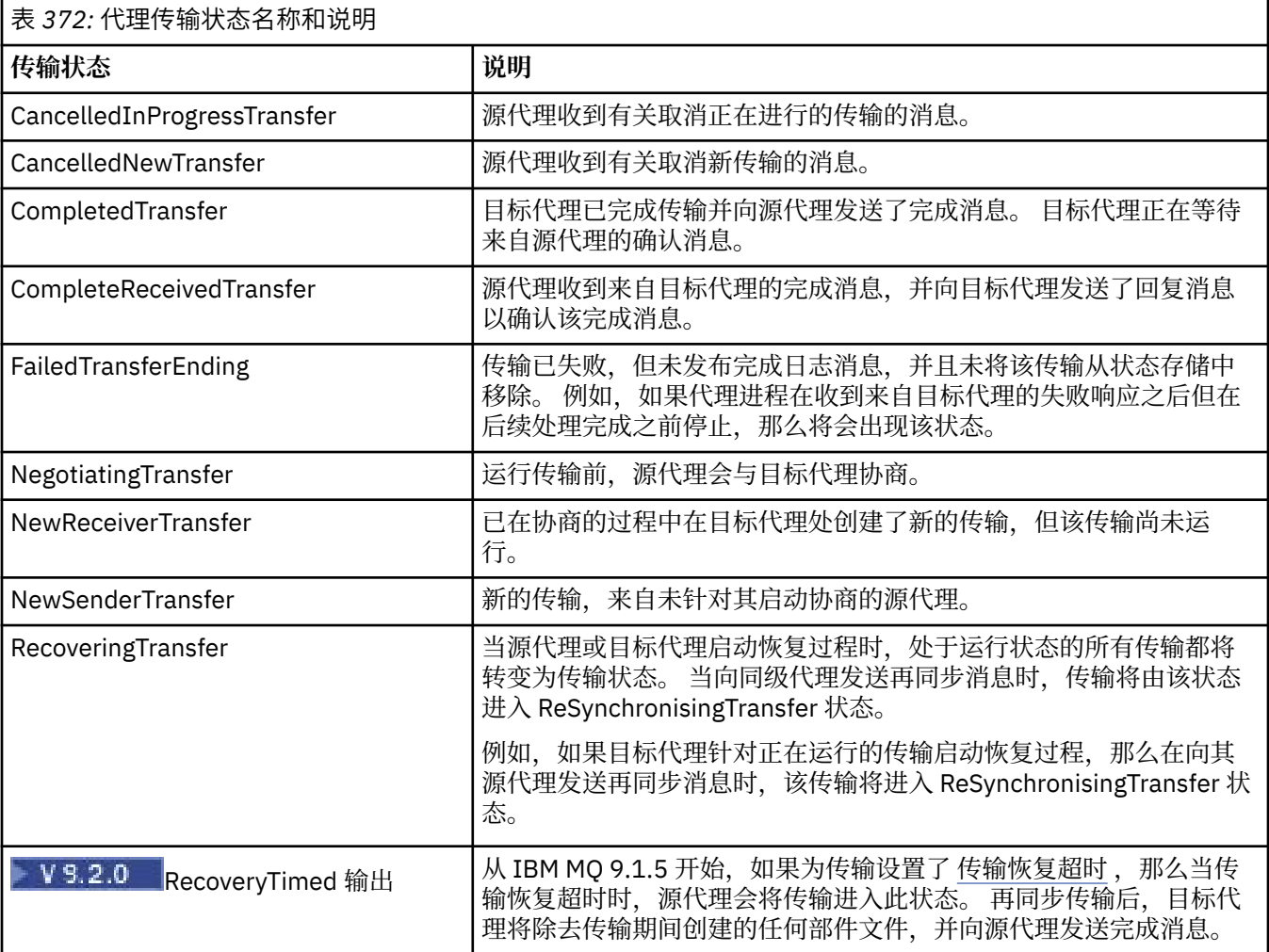

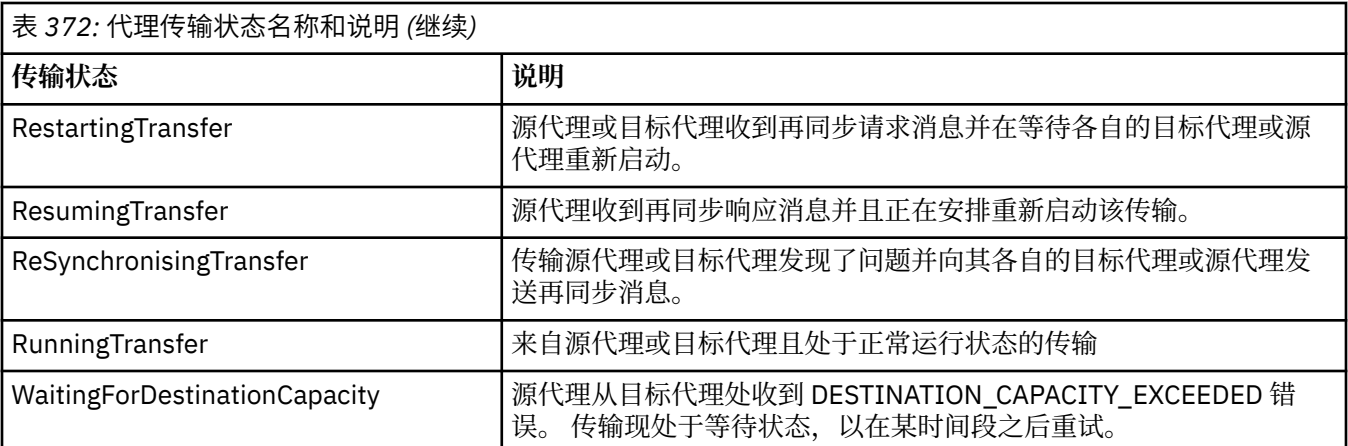

#### **相关参考**

第 2206 页的『MFT [代理状态值』](#page-2205-0)

**fteListAgents** 和 **fteShowAgentDetails** 命令生成代理状态信息。 该状态有多种可能的值。

# **MFT 监视器列表消息格式**

作为保留出版物发布至主题字符串 SYSTEM.FTE/monitors/*agent\_name*/*monitor\_name* 的 XML 消息符合 MonitorList.xsd 模式。 每条 XML 消息均列出属于此代理的活动监视器。 **fteListMonitors** 命令和 IBM MQ Explorer 插件会使用该信息来向用户显示监视器列表。 MonitorList.xsd 模式文档位于 *MQ\_INSTALLATION\_PATH*/mqft/samples/schema 目录中。 MonitorList.xsd 模式导入位于同一目 录中的 Monitor.xsd。

# **模式**

以下模式描述了监视器列表 XML 消息中哪些元素有效。

```
<xsd:schema xmlns:xsd="https://www.w3.org/2001/XMLSchema"
 targetNamespace="https://www.ibm.com/xmlns/wmqfte/7.0.1/MonitorDefinition"
 xmlns="https://www.ibm.com/xmlns/wmqfte/7.0.1/MonitorDefinition">
      <xsd:include schemaLocation="Monitor.xsd"/>
       <xsd:element name="monitorList">
             <xsd:complexType>
                   <xsd:sequence>
<xsd:element name="status" type="monitorStatusType" minOccurs="1" maxOccurs="1"/><br><xsd:element name="configuration" type="monitorConfigurationType" minOccurs="1" maxOccurs="1"/><br><xsd:element name="pollInterval" type="pollI
 <xsd:any minOccurs="0"/>
 </xsd:sequence>
 <xsd:attribute name="version" type="versionType" use="required"/>
 <xsd:attribute name="agent" type="xsd:string" use="required"/>
 <xsd:attribute name="monitor" type="xsd:string" use="required"/>
             </xsd:complexType>
       </xsd:element>
 <xsd:complexType name="monitorStatusType">
 <xsd:sequence>
 <xsd:any minOccurs="0"/>
 </xsd:sequence>
 <xsd:attribute name="state" type="xsd:token"/>
 <xsd:anyAttribute/>
 </xsd:complexType>
       <xsd:complexType name="monitorConfigurationType">
             <xsd:sequence>
<xsd:element name="description" type="xsd:string" minOccurs="1" maxOccurs="1" /><br><xsd:element name="resources" type="monitorResourcesType" minOccurs="0" maxOccurs="1" /><br><xsd:element name="triggerMatch" type="triggerMatchT
            </xsd:element name="tasks"</xsd:sequence>
 <xsd:anyAttribute/>
 </xsd:complexType>
       <xsd:complexType name="monitorListTasksType">
            <xsd:sequence>
                   <xsd:element name="task" type="monitorListTaskType" minOccurs="1" maxOccurs="1" />
              </xsd:sequence>
       </xsd:complexType>
       <xsd:complexType name="monitorListTaskType">
             <xsd:sequence>
 <xsd:element name="name" type="monitorTaskNameType" minOccurs="0" maxOccurs="1" />
 <xsd:element name="description" type="xsd:string" minOccurs="0" maxOccurs="1" />
 <xsd:element name="taskXML" type="xsd:string" minOccurs="0" maxOccurs="1" />
            </xsd:sequence>
```
</xsd:schema>

## **了解监视器列表消息**

以下列表中描述了监视器列表消息中使用的元素和属性:

#### **<monitorList>**

包含元素的组元素描述了为代理定义的监视器。

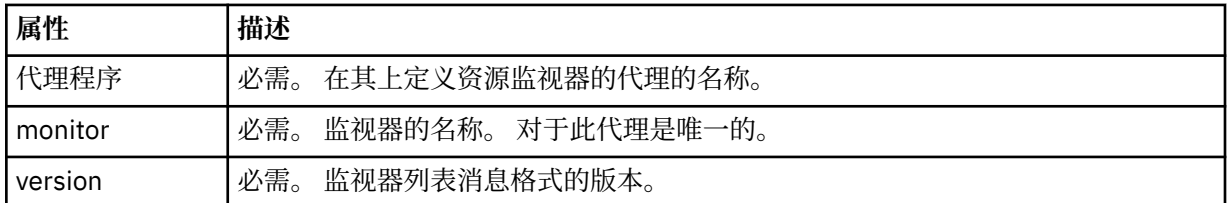

#### **<status>**

监视器的状态。

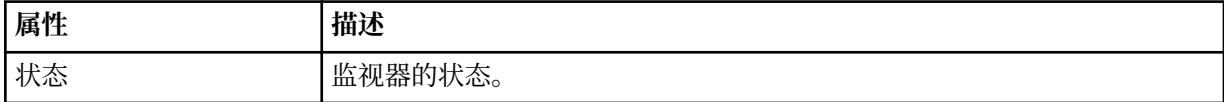

#### **<configuration>**

组元素,包含描述监视器配置的元素。

**<description>** 监视器的描述。 (当前未使用。)

#### **<resources>**

正在监视的资源。

#### **<directory>**

要监视的目录。

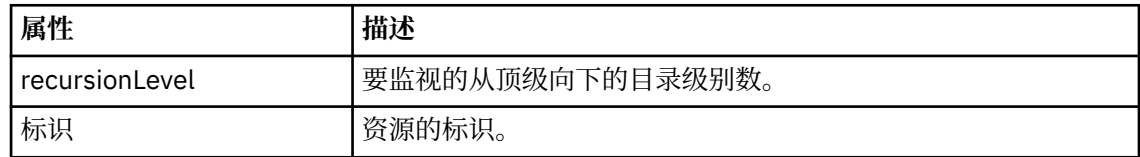

#### **<queue>**

要监视的队列。

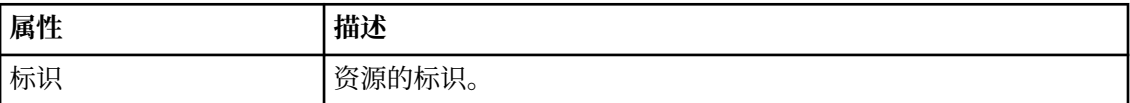

#### **<triggerMatch>**

包含 <conditions> 元素的元素。

#### **<conditions>**

包含资源监视器监视的条件的元素。 该元素只能包含以下元素中的一个:<allOf>、<anyOf> 或 <condition>。

#### **<allOf>**

包含资源监视器监视的条件的元素。 该元素可包含一个或多个 <condition> 元素。 要触发资 源监视器,必须满足该元素内的所有条件。

#### **<anyOf>**

包含资源监视器监视的条件的元素。 该元素可包含一个或多个 <condition> 元素。 要触发资 源监视器,必须仅满足该元素内的一个条件。

#### **<condition>**

包含资源监视器监视的一项条件的元素。 This element can contain only one of the following elements: <fileMatch>, <fileNoMatch>, <fileSize>, <queueNotEmpty>, <completeGroups>, or <fileSizeSame>. It can also contain a <name> element and a <resource> element.

如果正在监视的资源是一个目录,那么必须在条件中指定以下三个元素中的一个:

- fileMatch
- fileNoMatch
- fileSize

如果监视中的资源是队列,那么必须在条件中指定以下两个元素中的一个:

- queueNotEmpty
- completeGroups

#### **<fileMatch>**

文件名匹配条件的组元素。

#### **<pattern>**

指定文件名匹配模式。 资源上的文件必须与模式相匹配才能满足条件。 缺省模式为 \* (任何文件都将匹配)。

#### **<fileNoMatch>**

逆文件名匹配条件的组元素。

#### **<pattern>**

指定逆文件名匹配模式。 如果受监视资源上的所有文件均不匹配,那么满足条件。 缺省 模式为 \*(缺少任何文件都将匹配)。

#### **<fileSize>**

文件大小比较的组元素。

#### **<compare>**

指定文件大小比较。 该值必须是非负整数。

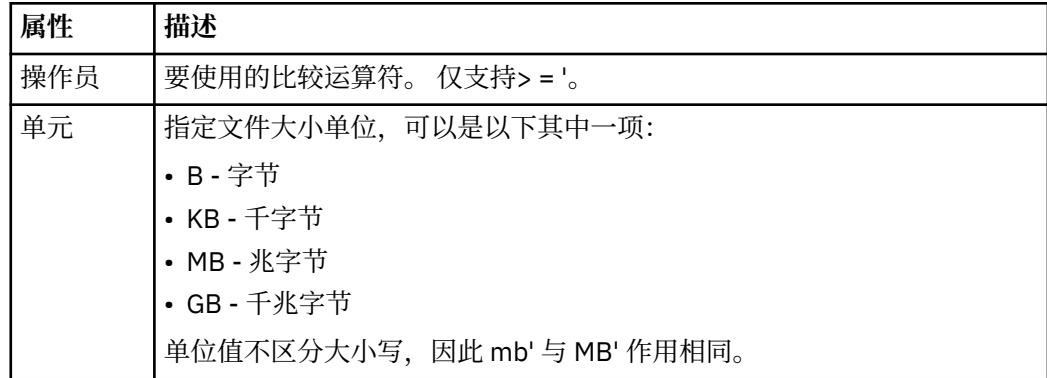

#### **<pattern>**

要匹配的文件名模式。 缺省值为 \*(任何文件都将匹配)。

#### **<queueNotEmpty>**

只能在资源是队列时指定此属性。 指定要触发监视器,队列上必须有消息。

#### **<completeGroups>**

只能在资源是队列时指定此属性。 指定要触发监视器,队列上必须有完整的一组消息。 针对队列上每个完整的组执行一项传输任务。

#### **<name>**

条件的名称。

#### **<resource>**

标识要与条件相比较的资源定义。

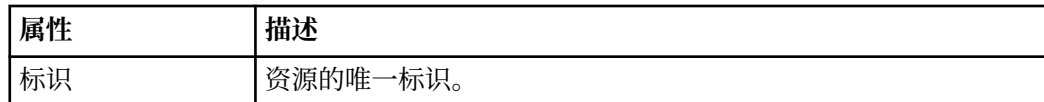

#### **<tasks>**

组元素,包含的元素可指定在满足监视器触发器条件时要调用的任务。

#### **<task>**

组元素,定义在满足触发器条件时监视器将调用的个别任务。 当前只能指定一项任务。

#### **<name>**

任务的名称。 接受任何字母数字字符。

#### **<description>**

任务的描述。 允许任何文本值。

#### **<taskXML>**

描述监视器将要执行的任务的 XML 消息。 该元素的内容采用转义 XML 格式。

#### **<pollInterval>**

每次针对触发器条件检查资源的时间间隔。

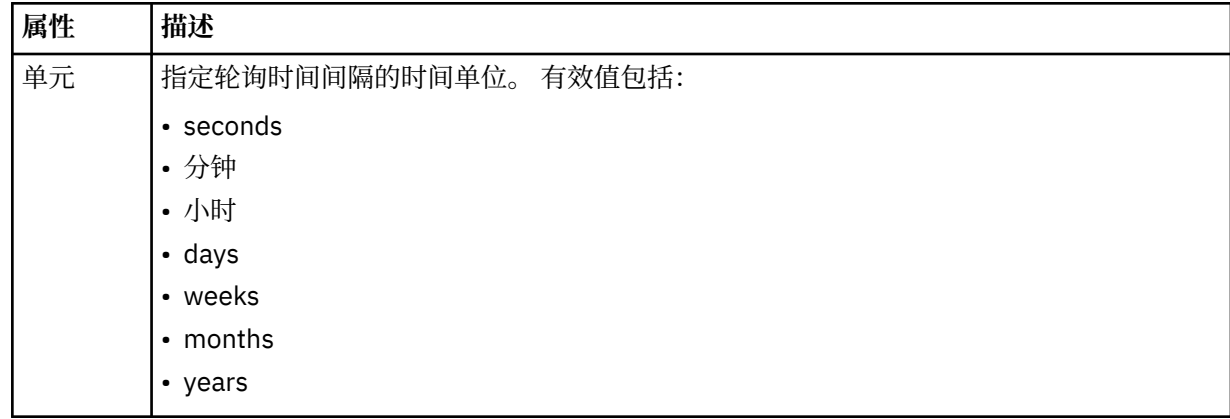

#### **<batch>**

要在一个批次中包含的触发器匹配项的最大数目。

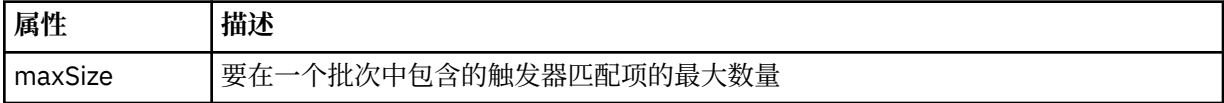

#### 以下 XML 显示了在 AGENT JUPITER 上创建名为 MONITORTWO 的监视器时, 发布至主题字符串 SYSTEM.FTE/monitors/*agent\_name*/MONITORTWO 的保留出版物的示例。 <taskXML> 元素内的转义 XML 描述了当满足监视器条件时提交的任务。

<?xml version="1.0" encoding="UTF-8"?><br><lst:monitorList xmlns:xsi="https://www.w3.org/2001/XMLSchema-instance"<br>xmlns:lst="https://www.ibm.com/xmlns/wmqfte/7.0.1/MonitorDefinition"<br>xsi:schemalocation="https://www.ibm.com/xm version="4.00" agent="AGENT\_JUPITER" monitor="MONITORTWO"> <status state="started"/><br><configuration> <description/> <resources> <directory recursionLevel="0" id="">/srv/nfs/incoming</directory> </resources> <triggerMatch> <conditions> <condition>  $<$ name $/$  <resource id=""/> <fileMatch> <pattern>\*.completed</pattern> </fileMatch> </condition> </conditions> </triggerMatch> <tasks> <task>  $<$ name $/$ <description/>

```
\texttt{taskXML>RLt};?xml version="1.0" encoding="UTF-8"?Qgt;RLt; requestxmlns:xsi="https://www.w3.org/2001/XMLSchema-instance" version="4.00"<br>xsi:noNomespaceSchemaLocation="FileTransfer.xsd"&8t;&lt;managedTransfer&gt;<br>&lt;originator&gt;&lt;hostName&gt;example.com.&lt;/hostName&gt;<br>&lt;serID&gt
                                      \<i;/request>
                         </taskXML>
                   </task>
            </tasks>
</configuration><br><pollInterval units="minutes">1</pollInterval>
       <batch maxSize="1"/>
</lst:monitorList>
```
# **MFT 调度列表消息格式**

发布到主题字符串为 SYSTEM.FTE/Scheduler/*agent\_name* 的保留发布上的 XML 消息符合 ScheduleList.xsd 模式。 XML 消息将列出所有属于该代理的活动安排。 **fteListScheduledTransfers** 命令和 IBM MQ Explorer 会使用该信息来向用户显示调度列表。 ScheduleList.xsd 模式文档位于 *MQ\_INSTALLATION\_PATH*/mqft/samples/schema 目录中。 ScheduleList.xsd 模式将导入位于相同目录中的 FileTransfer.xsd。

# **模式**

以下模式描述了监视器列表 XML 消息中哪些元素有效。

```
<?xml version="1.0" encoding="UTF-8"?>
<xsd:schema xmlns:xsd="https://www.w3.org/2001/XMLSchema">
      <xsd:include schemaLocation="FileTransfer.xsd"/>
      <xsd:element name="schedules"> 
            <xsd:complexType>
 <xsd:sequence>
 <xsd:element name="managedTransfer" type="scheduledManagedTransferType" minOccurs="0" maxOccurs="unbounded"/>
                 </xsd:sequence>
                 <xsd:attribute name="version" type="versionType" use="required"/>
 <xsd:attribute name="size" type="xsd:nonNegativeInteger" use="required"/>
 <xsd:attribute name="agent" type="xsd:string" use="required"/>
           </xsd:complexType>
      </xsd:element> 
      <xsd:complexType name="scheduledManagedTransferType">
<xsd:sequence><br>
<xsd:element name="originator" type="origRequestType" maxOccurs="1" minOccurs="1"/><br>
<xsd:element name="schedule" type="scheduleListType" maxOccurs="1" minOccurs="0"/><br>
<xsd:element name="destinationAgent" 
           </xsd:sequence>
           <xsd:attribute name="id" type="idType" use="required"/>
      </xsd:complexType> 
      <xsd:complexType name="scheduleListType">
           <xsd:sequence>
<xsd:element name="submit" type="submitType"      maxOccurs="1" minOccurs="1"/><br><xsd:element name="repeat" type="repeatType"      maxOccurs="1" minOccurs="0"/><br><xsd:element name="next"   type="noZoneTimeType"  maxOccurs="1
            </xsd:sequence>
      </xsd:complexType>
</xsd:schema>
```
# **了解安排列表消息**

以下列表描述了安排列表消息中使用的元素和属性:

#### **<schedules>**

包含有关单个代理上定义的所有安排的信息的组元素。

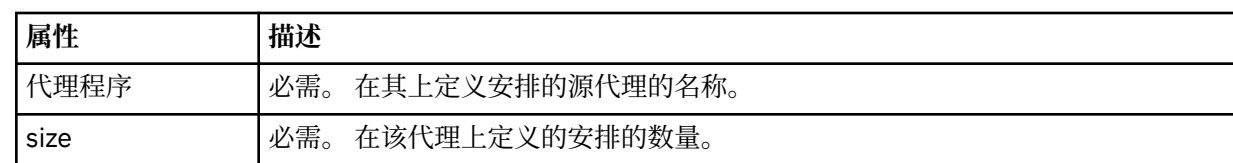

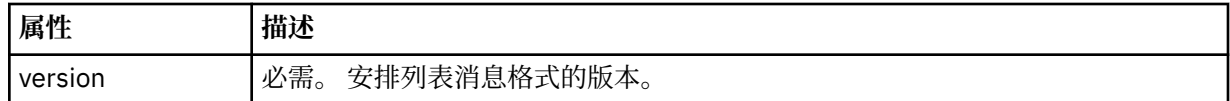

#### **<managedTransfer>**

包含有关单个安排的信息的组元素。

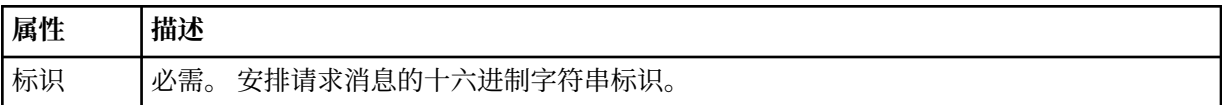

#### **<originator>**

安排请求的发起方。

## **<hostName>**

提交安排请求的机器的主机名。

#### **<userID>**

提交安排请求的用户的用户标识。

#### **<mqmdUserID>**

提交安排请求的用户的 MQMD 用户标识。

#### **<schedule>**

包含描述何时发生已安排传输的元素的元素。

### **<submit>**

指定已调度传输应启动的日期和时间。

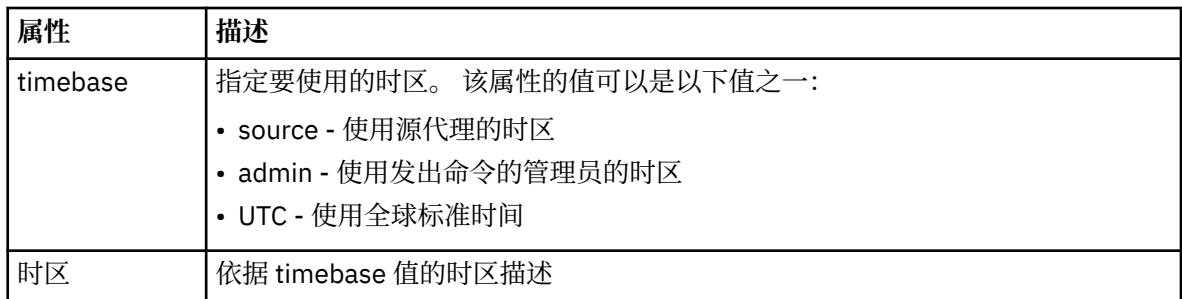

#### **<repeat>**

包含有关已调度传输重复频率、已调度传输重复次数以及已调度传输何时停止重复的详细信息的组 元素。

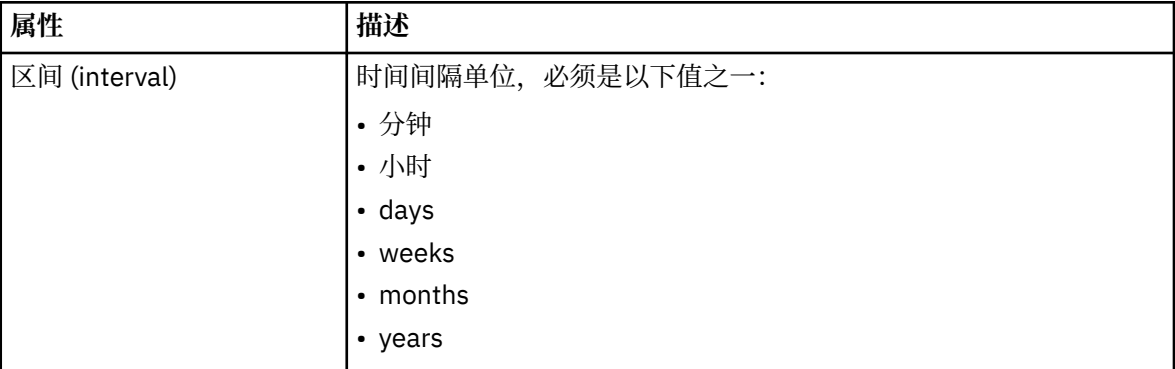

#### **<frequency>**

重复传输之前必须等待的时间段。

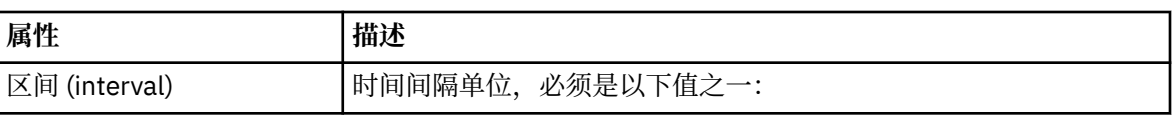

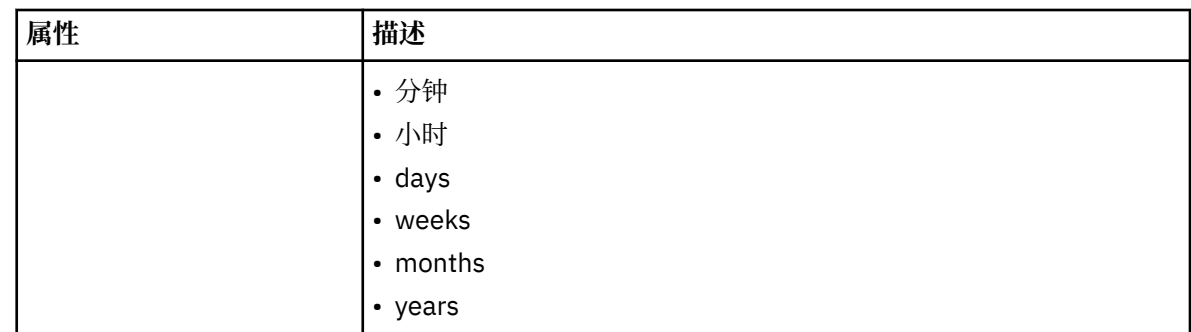

#### **<expireTime>**

指定重复的已调度传输停止的日期和时间的可选元素。 该元素与 <expireCount> 元素互斥。

#### **<expireCount>**

指定在停止前发生已调度文件传输的次数的可选元素。 该元素与 <expireTime> 元素互斥。

#### **<next>**

指定下一个已安排传输应启动的日期和时间。

#### **<sourceAgent>**

指定源文件所在系统上的代理的名称。

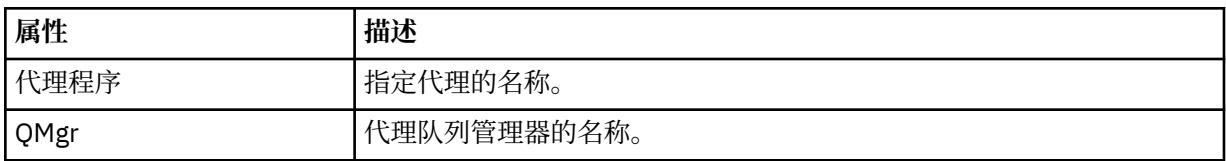

#### **<destinationAgent>**

指定您要向其传输文件的系统上代理的名称。

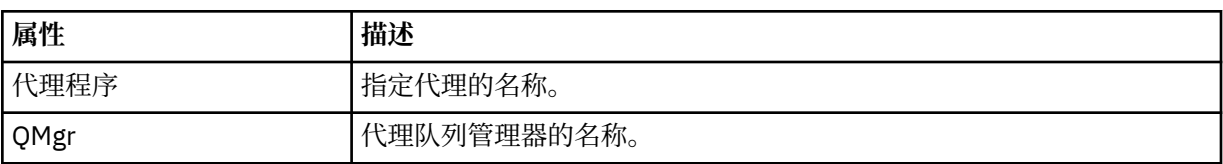

#### **<trigger>**

指定在文件传输发生时必须满足的条件的可选元素。

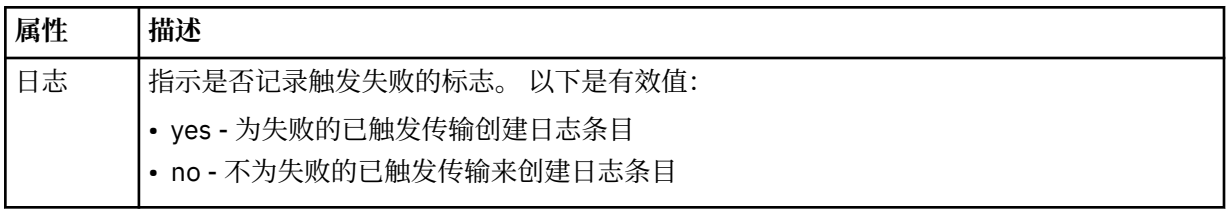

## **<reply>**

指定为同步文件传输生成的临时应答队列的名称(在命令行上使用 **-w** 参数指定)。 队列的名称由 command.properties 配置文件中的键 **dynamicQueuePrefix** 或缺省值 WMQFTE.\* 定义。 (如果未 指定)。

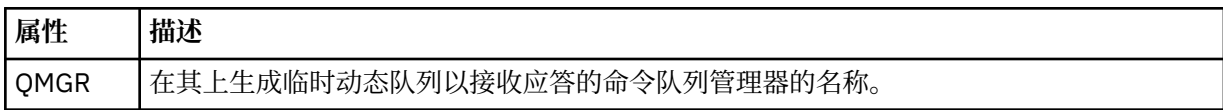

#### **<transferSet>**

指定要与已安排传输一起执行的一组文件传输。 在传输期间,<transferSet> 是包含 <item> 元素的组元 素。

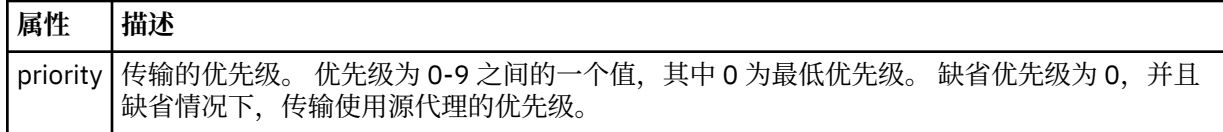

#### **<job>**

Optional group element containing job information for the entire transfer specification. <job> is a user-defined job name identifier that is added to the log message when the transfer has started. This  $\langle$ job> element is the same as the  $\langle$ job> element that appears in the transfer log message, which is described in the following topic: 第 2336 [页的『文件传输日志消息格式』](#page-2335-0).

#### **示例**

```
<?xml version="1.0" encoding="UTF-8"?>
<schedules xmlns:xsi="https://www.w3.org/2001/XMLSchema-instance" 
            size="2" 
            version="4.00" 
            agent="AGENT_JUPITER" 
            xsi:noNamespaceSchemaLocation="ScheduleList.xsd"> 
     <managedTransfer id="1"> 
         <originator> 
             <hostName>example.com.</hostName> 
             <userID>mqm</userID> 
         </originator> 
         <schedule> 
             <submit timebase="admin" timezone="Europe/London">2010-01-01T21:00+0000</
submit> 
             <next>2010-01-01T21:00+0000</next> 
         </schedule> 
 <sourceAgent agent="AGENT_JUPITER" QMgr="QM_JUPITER"/> 
 <destinationAgent agent="AGENT_SATURN" QMgr="QM_JUPITER"/> 
 <reply QMGR="QM_JUPITER">WMQFTE.4D400F8B20004E06</reply> 
         <transferSet> 
             <item mode="binary" checksumMethod="MD5"> 
                 <source recursive="false" disposition="leave"> 
                     <file>/etc/passwd</file> 
                 </source> 
                 <destination type="directory" exist="overwrite"> 
                     <file>/tmp</file> 
                 </destination> 
             </item> 
         </transferSet> 
     </managedTransfer> 
     <managedTransfer id="2"> 
         <originator> 
             <hostName>example.com.</hostName> 
             <userID>mqm</userID> 
         </originator> 
         <schedule> 
             <submit timebase="admin" timezone="Europe/London">2010-12-31T09:00+0000</
submit> 
             <next>2010-12-31T09:00+0000</next> 
         </schedule> 
 <sourceAgent agent="AGENT_JUPITER" QMgr="QM_JUPITER"/> 
 <destinationAgent agent="AGENT_NEPTUNE" QMgr="QM_JUPITER"/> 
 <reply QMGR="QM_JUPITER">WMQFTE.4D400F8B20004E09</reply> 
         <transferSet> 
 <item mode="binary" checksumMethod="MD5"> 
 <source recursive="false" disposition="leave"> 
                     <file>/etc/passwd</file> 
                 </source> 
                 <destination type="directory" exist="overwrite"> 
                     <file>/tmp</file> 
                 </destination> 
             </item> 
         </transferSet> 
     </managedTransfer>
</schedules
```
# **MFT 示例模板 XML 消息**

在创建模板时,将向主题字符串为 Templates/*template\_ID* 的 SYSTEM.FTE 主题发布一条消息。 该示例 XML 描述在您的 Managed File Transfer 网络中定义的单个模板。

```
<?xml version="1.0" encoding="UTF-8"?>
<transferTemplate version="4.00" id="baf9df73-45c2-4bb0-a085-292232ab66bc">
     <name>BASIC_TEMPLATE</name>
 <sourceAgentName>AGENT_JUPITER</sourceAgentName>
 <sourceAgentQMgr>QM_JUPITER</sourceAgentQMgr>
 <destinationAgentName>AGENT_SATURN</destinationAgentName>
     <destinationAgentQMgr>QM_JUPITER</destinationAgentQMgr>
     <fileSpecs>
         <item mode="binary" checksumMethod="MD5">
             <source recursive="false" disposition="leave">
                 <file>/etc/passwd</file>
             </source>
             <destination type="directory" exist="overwrite">
                 <file>/tmp</file>
             </destination>
        \langleitem\rangle </fileSpecs>
     <priority>0</priority>
</transferTemplate>
```
## **相关任务**

使用 IBM MQ Explorer 创建文件传输模板

#### **相关参考**

第 1806 页的『fteCreateTemplate[\(新建文件传输模板\)』](#page-1805-0)

**fteCreateTemplate** 命令创建文件传输模板,您可以保留该模板以供将来使用。 唯一必需参数是 **-tn** template\_name 参数。 其他所有参数都是可选的,但如果指定源文件,还必须提供目标文件。 类似地, 如 果指定目标文件,还必须指定源文件规范。

# **文件传输状态消息格式**

将消息发布到协调队列管理器中以指示传输集中每个文件的传输状态。 每次由代理处理文件传输的请求时, 都会将事务消息发布到协调队列管理器中(在其 SYSTEM.FTE/Transfers/*agent\_name* /*transfer ID* 主题 中),它符合 TransferStatus.xsd XML 模式。 TransferStatus.xsd 文件位于 WMQMFT 安装的 *MQ\_INSTALLATION\_PATH*/mqft/samples/schema 目录中。

# **模式**

以下模式描述了在传输状态 XML 消息中哪些元素有效。

```
<xsd:schema xmlns:xsd="https://www.w3.org/2001/XMLSchema">
    <xsd:include schemaLocation="fteutils.xsd"/>
    <xsd:element name="transaction"> 
       <xsd:complexType> 
           <xsd:sequence> 
              <xsd:element name="sourceAgent" type="agentType" 
 maxOccurs="1" minOccurs="1"/> 
 <xsd:element name="destinationAgent" type="agentType" 
 maxOccurs="1" minOccurs="1"/> 
 <xsd:element name="transferSet" type="transferSetType" 
 maxOccurs="1" minOccurs="1"/> 
           </xsd:sequence> 
           <xsd:attribute name="version" type="versionType" use="required"/> 
          \leqxsd:attribute name="ID"
       </xsd:complexType> 
    </xsd:element> 
    <xsd:complexType name="transferSetType"> 
       <xsd:sequence> 
           <xsd:element name="stats" type="statsType" 
 maxOccurs="1" minOccurs="1" /> 
 <xsd:element name="current" type="currentType" 
                      maxOccurs="1" minOccurs="0" /> 
       </xsd:sequence> 
       <xsd:attribute name="time" type="xsd:dateTime" use="required" /> 
    </xsd:complexType> 
    <xsd:complexType name="currentType"> 
       <xsd:sequence>
```

```
 <xsd:element name="source" type="fileSourceType" 
 maxOccurs="1" minOccurs="1" /> 
 <xsd:element name="destination" type="fileDestinationType" 
 maxOccurs="1" minOccurs="1" /> 
        </xsd:sequence> 
        <xsd:attribute name="transferred" type="xsd:nonNegativeInteger" 
use="required" /> 
        <xsd:attribute name="size" type="xsd:nonNegativeInteger" use="required" /> 
    </xsd:complexType> 
    <xsd:complexType name="statsType"> 
 <xsd:attribute name="bytes" type="xsd:nonNegativeInteger" 
use="required" /> 
        <xsd:attribute name="seconds" type="xsd:decimal" 
use="required" /> 
        <xsd:attribute name="currentItem" type="xsd:nonNegativeInteger" 
use="required" /> 
                                      type="xsd:nonNegativeInteger" use="required" />
    </xsd:complexType> 
</xsd:schema>
```
# **了解传输状态消息**

下表描述了传输状态消息中使用的元素和属性:

#### **<transaction>**

包含用于文件传输的所有元素的组元素。

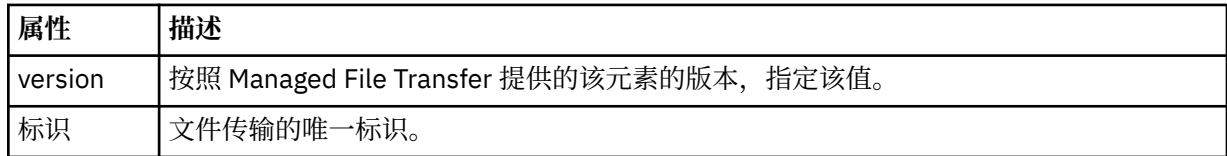

#### **<sourceAgent>**

指定源文件所在系统上的代理的名称。

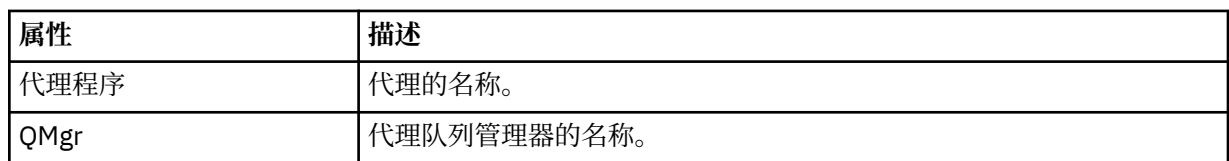

#### **<destinationAgent>**

指定您要向其传输文件的系统上代理的名称。

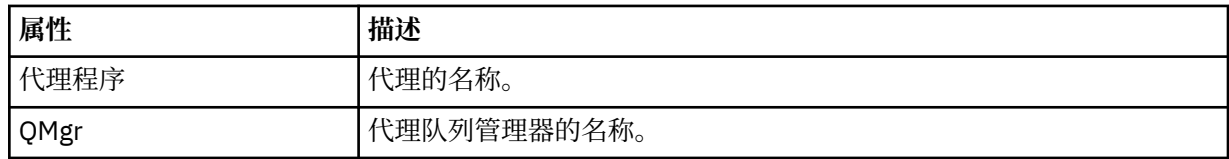

#### **<transferset>**

指定正一起执行的一组文件传输。 传输中的所有文件都必须开始于相同的源代理,结束于相同的目标代 理。

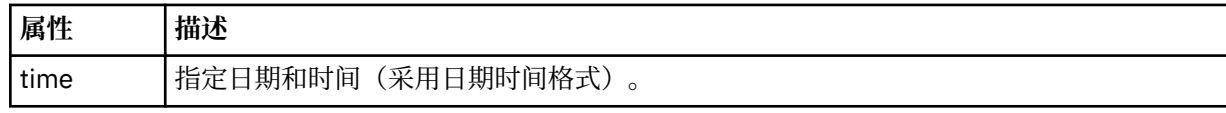

#### **<stats>**

必需。 定义关于在给定秒数内传输的度量值,包括迄今为止复制的字节数。 同时还在 <transferSet> 中 提供当前项号与总项数。

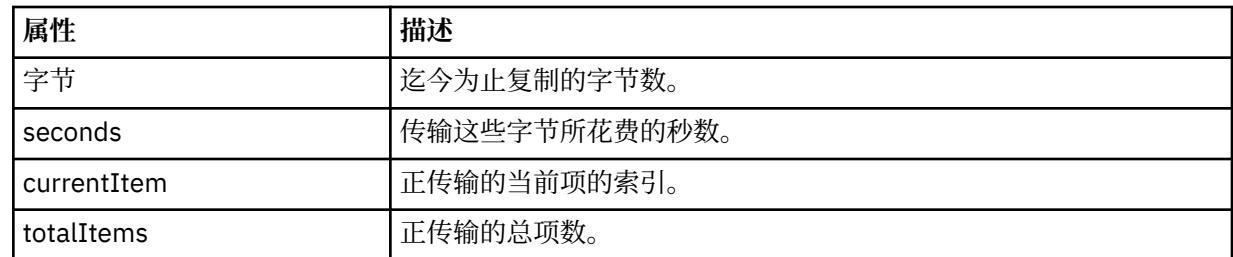

#### **<current>**

可选元素。 包含指定目前正在进行的文件传输的元素的组元素。 <current> 元素指示迄今为止已为当前 项传输的数据字节数以及预期的字节总数。

#### **<source>**

包含指定源文件名的元素的组元素。

#### **<file>**

指定要传输的文件的源路径。 该路径是为传输指定的路径。 该路径可能与作为传输日志一部分输出的路 径不同,后者是路径的绝对形式。

#### **<destination>**

包含指定目标文件名或规范的元素的组元素。

#### **<file>**

指定要传输的文件的目标路径。 该路径是为传输指定的路径。 该路径可能与作为传输日志一部分输出的 路径不同,后者是路径的绝对形式。

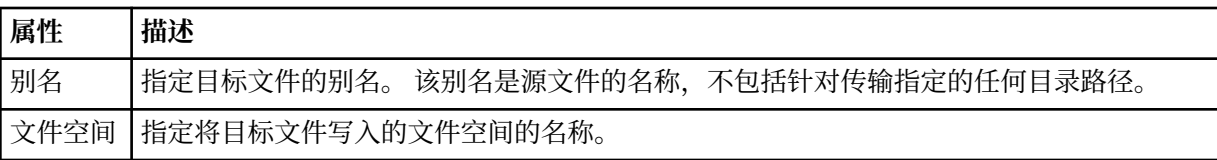

#### **<queue>**

与 <destination> 元素一起使用时,指定要传输到的队列的名称。 该名称格式为 QUEUE 或 QUEUE@QUEUE\_MANAGER。

### **文件传输进度消息示例**

传输期间,会将消息发布到主题字符串为 Transfers/*agent\_name*/*transfer\_ID* 的 SYSTEM.FTE 主题。 XML 示例会显示单个文件传输和多个文件传输的进度消息。

## **单个文件传输**

以下示例显示了正在进行的单个文件传输的详细信息。

```
<?xml version="1.0" encoding="UTF-8"?>
<transaction xmlns:xsi="https://www.w3.org/2001/XMLSchema-instance" 
              version="4.00" 
              ID="414d51205553322e42494e44494e47538b0f404d223d0020" 
              xsi:noNamespaceSchemaLocation="TransferStatus.xsd"> 
 <sourceAgent agent="US2.BINDINGS.FILE" QMgr="US2.BINDINGS"/> 
 <destinationAgent agent="US2.BINDINGS.FILE" QMgr="US2.BINDINGS"/> 
 <transferSet time="2011-01-26T13:03:26.542Z"> 
 <stats bytes="1198" seconds="0.018" currentItem="1" totalItems="1"/> 
 <current transferred="1151" size="1151"> 
             <source> 
                 <file>/etc/passwd</file> 
             </source> 
             <destination> 
                <file>/tmp/passwd</file> 
             </destination> 
         </current> 
     </transferSet>
</transaction>
```
# <span id="page-2335-0"></span>**多个文件传输**

如果传输集中存在多个文件,那么传输状态消息会表明正在处理哪个文件,以及到目前为止,已传输多少字 节。

```
<?xml version="1.0" encoding="UTF-8"?>
<transaction xmlns:xsi="https://www.w3.org/2001/XMLSchema-instance" 
              version="4.00" 
              ID="414d51205553322e42494e44494e47538b0f404d035c0020" 
 xsi:noNamespaceSchemaLocation="TransferStatus.xsd"> 
 <sourceAgent agent="US2.BINDINGS.FILE" QMgr="US2.BINDINGS"/> 
 <destinationAgent agent="US2.BINDINGS.FILE" QMgr="US2.BINDINGS"/> 
     <transferSet time="2011-01-26T13:12:58.636Z"> 
         <stats bytes="440" seconds="0.082" currentItem="10" totalItems="10"/> 
         <current transferred="0" size="0"> 
             <source> 
                 <file>/srv/nfs/incoming/file10.txt</file> 
             </source> 
             <destination> 
                 <file>/srv/nfs/outgoing/file10.txt</file> 
             </destination> 
         </current> 
     </transferSet>
</transaction>
```
# **文件传输日志消息格式**

文件传输日志消息发布在主题字符串为 Log/*agent\_name*/*transfer\_ID* 的 SYSTEM.FTE 主题内。 这些消息符 合模式 TransferLog.xsd,该模式位于 Managed File Transfer 安装的 *MQ\_INSTALLATION\_PATH*/ mqft/samples/schema 目录中。

如果要监视文件传输或收集有关它们的数据,请设置一个针对您感兴趣的传输而定制的通配符主题预订。 例 如:

Log/#

或者,

Log/FTEAGENT/#

该预订可以是持久或非持久的。 持久预订在预订应用程序与队列管理器之间的连接关闭后继续存在。 非持 久预订只有在预订应用程序与队列管理器之间的连接处于打开状态时才存在。

## **模式**

以下模式描述在传输日志 XML 消息中有效的元素。

<xsd:schema xmlns:xsd="https://www.w3.org/2001/XMLSchema">

```
 <xsd:include schemaLocation="fteutils.xsd"/>
 <xsd:element name="transaction"> 
     <xsd:complexType> 
         <xsd:sequence> 
            <xsd:element name="action" type="actionType"
```

```
<xsd:element name="sourceAgent"<br>maxOccurs="1"
<xsd:element name="sourceWebGateway"<br>maxOccurs="1"
<xsd:element name="sourceWebUser"<br>maxOccurs="1"
\leq xsd:element name="destinationAgent"<br>maxOccurs="1"
<xsd:element name="destinationWebGateway"<br>maxOccurs="1"
<xsd:element name="destinationWebUser"<br>maxOccurs="1"
```
maxOccurs="1" minOccurs="0"/><br>name="sourceAgent" type="agentExitStatusType" minOccurs="0"/><br>type="webGatewayType"  $minOccurs="0" / >   
type="webUserType"$  $minOccurs="0" / > type="agentExistStateType"$ minOccurs="0"/><br>type="webGatewayType" minOccurs="0"/><br>type="webUserType"  $minOccurs="0"$  />

```
 <xsd:element name="agent" type="agentExitStatusType" 
                                  maxOccurs="1" minOccurs="0"/><br>name="originator" type="origRequestType"
                   <xsd:element name="originator"<br>maxOccurs="1"
                                                                     minOccurs="1" / > <br>type="statusType"<xsd:element name="status"<br>"axOccurs="1
                                                                     minOccurs="0"/><br>type="triggerType"
                   <xsd:element name="trigger"<br>maxOccurs="1"
                                                                     minOccurs="0" /><br>type="transferSetType"
                   <xsd:element name="transferSet"<br>maxOccurs="1"
                                                                     minOccurs="1"/><br>type="jobType"
                   <xsd:element name="job"<br>maxOccurs="1"
                                                                     minOccurs="0" / > <br>type="scheduleLogType"<xsd:element name="scheduleLog"<br>maxOccurs="1"
                                                                     minOccurs="0" / ><br>type="statisticsType"
                   <xsd:element name="statistics"<br>maxOccurs="1"
                                                                     minOccurs="0" />
               </xsd:sequence> 
               <xsd:attribute name="version" type="versionType" use="required"/> 
 <xsd:attribute name="ID" type="IDType" use="required"/> 
 <xsd:attribute name="relatedID" type="IDType" use="optional"/> 
 <xsd:attribute name="agentRole" type="agentRoleType" use="optional"/> 
          </xsd:complexType> 
     </xsd:element> 
     <xsd:complexType name="agentExitStatusType"> 
          <xsd:complexContent> 
               <xsd:extension base="agentType"> 
                    <xsd:sequence> 
                        <xsd:element name="startExits" type="exitGroupType" minOccurs="0" 
maxOccurs="1"/> 
                        <xsd:element name="endExits" type="exitGroupType" minOccurs="0" 
maxOccurs="1"/> 
                        <xsd:element name="systemInfo" type="systemInfoType" minOccurs="0" 
maxOccurs="1"/> 
                    </xsd:sequence> 
               </xsd:extension> 
          </xsd:complexContent> 
     </xsd:complexType> 
     <xsd:complexType name="transferSetType"> 
          <xsd:sequence> 
              <xsd:element name="metaDataSet" type="metaDataSetType"
                              maxOccurs="1" minOccurs="0" /> 
              <xsd:element name="call"<br>maxOccurs="1"
                                                               minOccurs="0" / ><br>type="callGroupType"
              <xsd:element name="preSourceCall"<br>maxOccurs="1"
                                                               minOccurs="0" / ><br>type="callGroupType"
              <xsd:element name="postSourceCall"<br>maxOccurs="1"
                                                               minOccurs="0"/><br>type="callGroupType"
              <xsd:element name="preDestinationCall"<br>maxOccurs="1"
                                                               minOccurs="0" / ><br>type="callGroupType"
              <xsd:element name="postDestinationCall"<br>maxOccurs="1"
                                                               minOccurs="0"/><br>type="itemType"
              <xsd:element name="item" type="itemType"><xsd:element name="item" type="itemType"
                             maxOccurs="unbounded" </xsd:sequence> 
 <xsd:attribute name="index" type="xsd:nonNegativeInteger" use="optional" /> 
 <xsd:attribute name="size" type="xsd:nonNegativeInteger" use="optional" /> 
         xsd:attribute name="startTime" type="xsd:dateTime"<br><xsd:attribute name="total" type="xsd:nonNegati
                                               type="xsd:nonNegativeInteger" use="required" />
          <xsd:attribute name="bytesSent" type="xsd:nonNegativeInteger" use="required" /> 
     </xsd:complexType> 
     <xsd:complexType name="itemType"> 
          <xsd:sequence> 
 <xsd:element name="source" type="fileSourceChecksumType" 
 maxOccurs="1" minOccurs="1" /> 
              max0ccurs="1" minOccurs="1" /><br>
<xsd:element name="destination" type="fileDestinationChecksumType"<br>
max0ccurs="1" minOccurs="1" />
                                                    minOccurs="1" /><br>type="statusType"
              <xsd:element name="status"<br>"maxOccurs="1
                                                    minOccurs="1" />
          </xsd:sequence> 
          <xsd:attribute name="mode" type="modeType" use="required" /> 
     </xsd:complexType> 
      <xsd:complexType name="fileSourceChecksumType"> 
          <xsd:complexContent> 
               <xsd:extension base="fileSourceType"> 
                    <xsd:sequence> 
                         <xsd:element name="checksum" type="checksumType" minOccurs="0" 
maxOccurs="1"/> 
                    </xsd:sequence>
```

```
 </xsd:extension> 
        </xsd:complexContent> 
    </xsd:complexType> 
    <xsd:complexType name="fileDestinationChecksumType"> 
        <xsd:complexContent> 
            <xsd:extension base="fileDestinationType"> 
                <xsd:sequence> 
 <xsd:element name="checksum" type="checksumType" 
 minOccurs="0" maxOccurs="1"/> 
                </xsd:sequence> 
            </xsd:extension> 
        </xsd:complexContent> 
    </xsd:complexType> 
    <xsd:complexType name="actionType"> 
        <xsd:simpleContent> 
            <xsd:extension base="actionEnumType"> 
                <xsd:attribute name="time" type="xsd:dateTime" use="required" /> 
            </xsd:extension> 
        </xsd:simpleContent> 
    </xsd:complexType> 
    <xsd:simpleType name="actionEnumType"> 
        <xsd:restriction base="xsd:token"> 
            <xsd:enumeration value="cancelled"/> 
            <xsd:enumeration value="started"/> 
 <xsd:enumeration value="progress"/> 
 <xsd:enumeration value="completed"/> 
            <xsd:enumeration value="malformed"/> 
            <xsd:enumeration value="notAuthorized"/> 
            <xsd:enumeration value="deleted"/> 
        </xsd:restriction> 
    </xsd:simpleType> 
    <xsd:complexType name="systemInfoType"> 
        <xsd:attribute name="architecture" type="xsd:string" use="required"/> 
 <xsd:attribute name="name" type="xsd:string" use="required"/> 
 <xsd:attribute name="version" type="xsd:string" use="required"/> 
    </xsd:complexType> 
    <xsd:element name="malformed"> 
        <xsd:complexType>
            <xsd:sequence> 
 <xsd:element name="action" type="actionType" 
 maxOccurs="1" minOccurs="1"/> 
 <xsd:element name="agent" type="agentExitStatusType"
 maxOccurs="1" minOccurs="0"/> 
 <xsd:element name="status" type="statusType" 
 maxOccurs="1" minOccurs="1"/> 
            </xsd:sequence> 
            <xsd:attribute name="version" type="versionType" use="required"/> 
            <xsd:attribute name="ID" type="IDType" use="required"/> 
           xsd:attribute name="agentRole" type="agentRoleType"
        </xsd:complexType> 
    </xsd:element> 
    <xsd:element name="notAuthorized"> 
        <xsd:complexType> 
            <xsd:sequence> 
                <xsd:element name="action" type="actionType" 
                                             minOccurs="1"/>
                <xsd:element name="originator" type="origRequestType" 
                           maxOccurs="1" minOccurs="1"/><br>name="authority" type="xsd:string"
               <xsd:element name="authority"<br>minOccurs="1"
                                             maxOccurs="1"/><br>type="statusType"
                <xsd:element name="status" type="statusType" 
                           maxOccurs="1"</xsd:sequence><br><xsd:attribute name="version"
 <xsd:attribute name="version" type="versionType" use="required"/> 
 <xsd:attribute name="ID" type="IDType" use="required"/> 
 <xsd:attribute name="agentRole" type="agentRoleType" use="required"/> 
        </xsd:complexType> 
    </xsd:element> 
    <xsd:complexType name="statisticsType"> 
        <xsd:sequence> 
            <xsd:element name="actualStartTime" type="xsd:dateTime" 
                                             minOccurs="0" />
 <xsd:element name="retryCount" type="xsd:nonNegativeInteger" 
 maxOccurs="1" minOccurs="1"/> 
            <xsd:element name="numFileFailures" type="xsd:nonNegativeInteger"
```

```
 maxOccurs="1" minOccurs="1"/> 
 <xsd:element name="numFileWarnings" type="xsd:nonNegativeInteger" 
                       maxOccurs="1" minOccurs="1"/> 
       </xsd:sequence> 
    </xsd:complexType> 
    <xsd:complexType name="webGatewayType"> 
 <xsd:attribute name="webGatewayName" type="xsd:string" use="optional" /> 
 <xsd:attribute name="webGatewayAgentName" type="xsd:string" use="optional" /> 
 <xsd:attribute name="webGatewayAgentQMgr" type="xsd:string" use="optional" /> 
    </xsd:complexType> 
    <xsd:complexType name="webUserType"> 
 <xsd:attribute name="webGatewayName" type="xsd:string" use="required" /> 
 <xsd:attribute name="webGatewayAgentName" type="xsd:string" use="optional" /> 
 <xsd:attribute name="webGatewayAgentQMgr" type="xsd:string" use="optional" /> 
    </xsd:complexType>
```
</xsd:schema>

**注:** 从 IBM MQ 9.0 开始, Managed File Transfer 不支持 Web 网关或 Web 代理程序。

# **了解传输日志消息**

### **<transaction>**

用于指定一组要一起执行的传输的组元素。

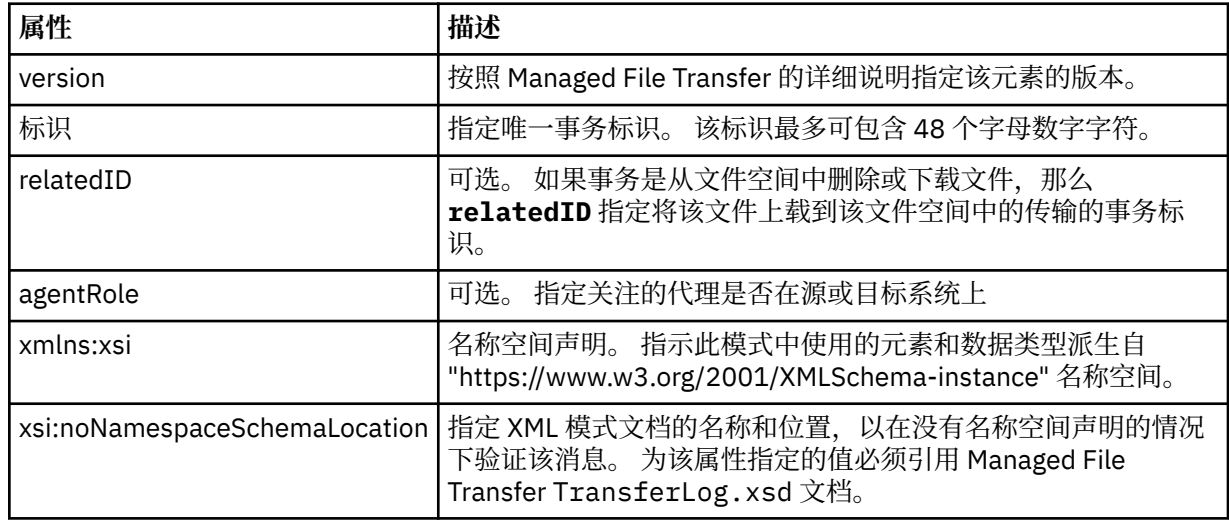

#### **<action>**

描述在 time 属性记录的时间,文件传输的状态。 状态可以是以下某个值:

- 已启动
- 正在进行
- 已完成
- 已取消
- malformed (指示无法解释文件传输请求消息的内容)
- notAuthorized
- deleted

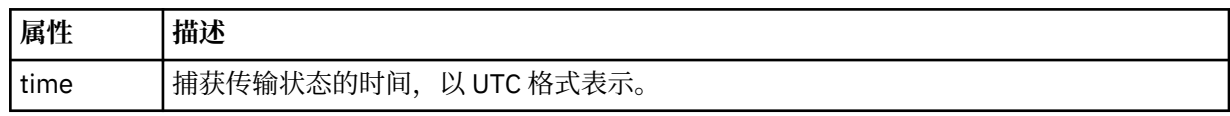

#### **<sourceAgent>**

指定源文件所在系统上的代理的名称。 Only <sourceAgent> or <sourceWebUser> can be specified.

#### **<startExits>**

包含一个或多个用户出口元素的组元素。 该元素只能出现一次。

#### **<endExits>**

包含一个或多个用户出口元素的组元素。 该元素只能出现一次。

## **<systemInfo>**

描述系统体系结构、名称和版本。 该元素只能出现一次。

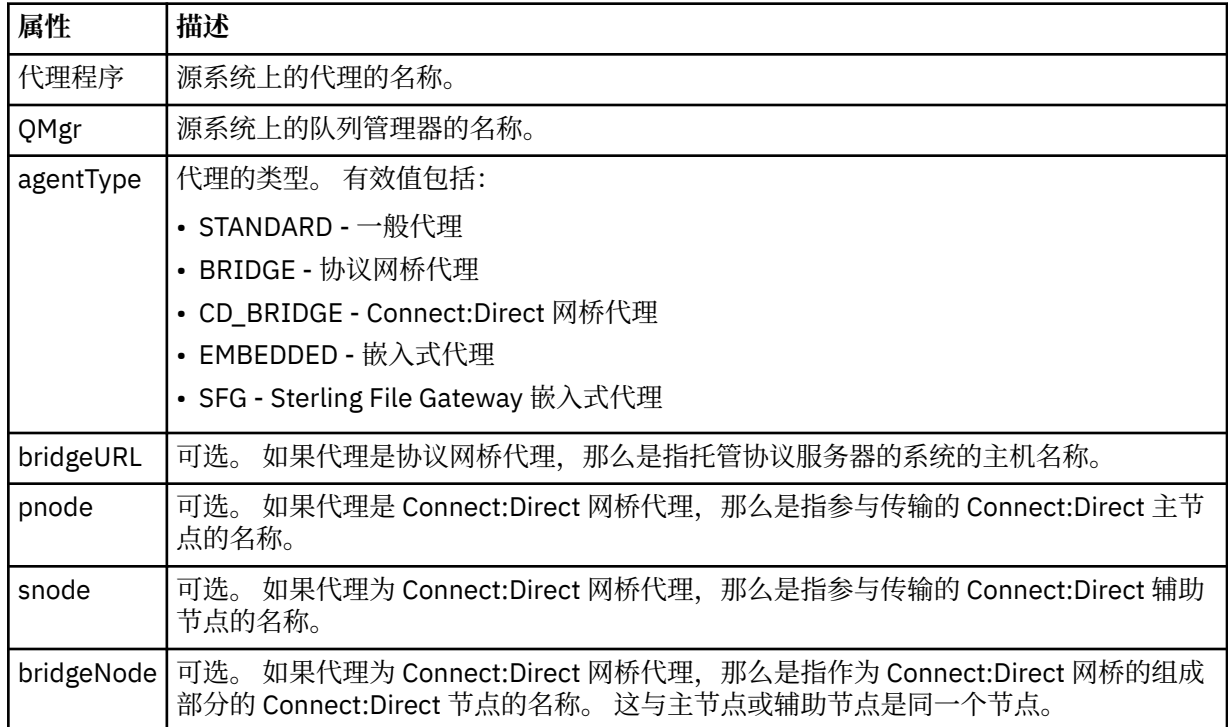

#### **<destinationAgent>**

指定文件要传输到的系统上的代理的名称。 Either <destinationAgent> or <destinationWebUser> can be specified.

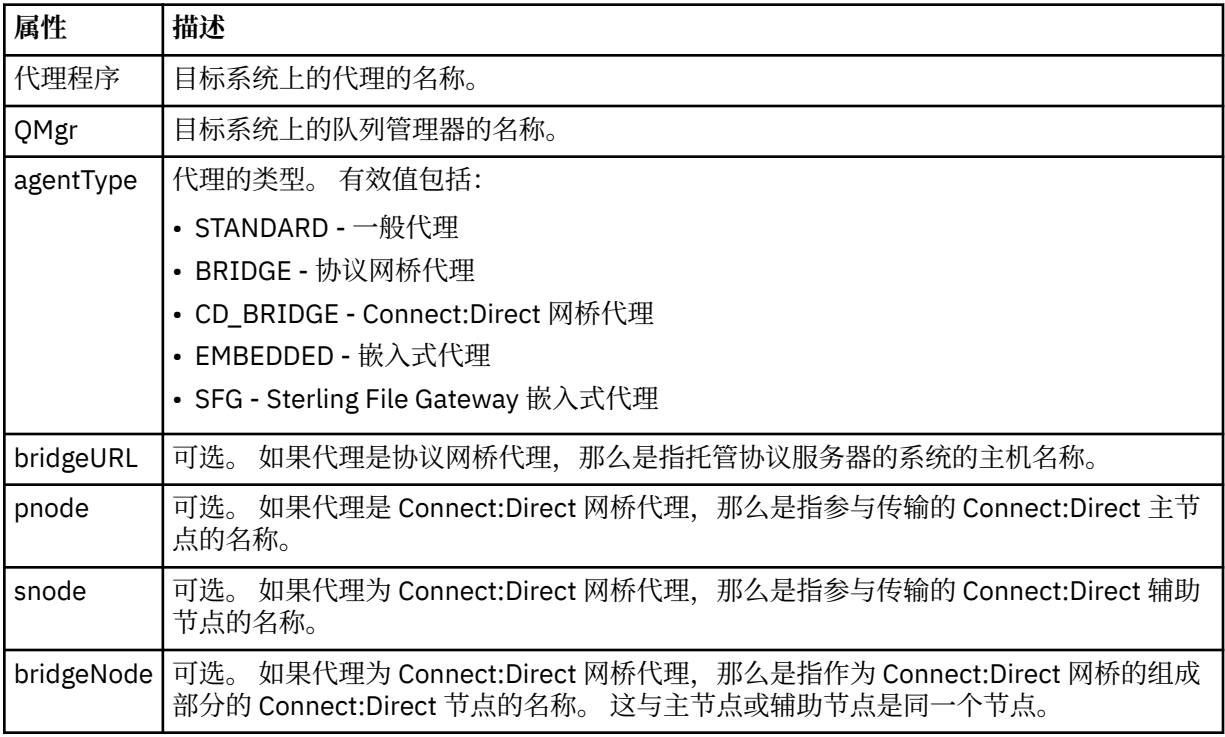
#### **<startExits>**

包含一个或多个用户出口元素的组元素。 该元素只能出现一次。

#### **<endExits>**

包含一个或多个用户出口元素的组元素。 该元素只能出现一次。

#### **<systemInfo>**

描述系统体系结构、名称和版本。 该元素只能出现一次。

#### **<originator>**

包含指定请求发起方的元素的组元素。

#### **<hostName>**

源文件所在系统的主机名。

#### **<userID>**

发起文件传输的用户标识。

#### **<mqmdUserID>**

在消息描述符 (MQMD) 中提供的 IBM MQ 用户标识

#### **<webUserID>**

可选。 向提交传输请求的 Web 浏览器提供的用户标识。

#### **<webBrowser>**

可选。 提交传输请求的 Web 浏览器。

#### **<status>**

结果代码和补充消息。

#### **<trigger>**

包含在原始传输请求中定义的触发器元素的组元素。 这些元素可以是以下中的任何一个或所有:

#### **<fileExist>**

基于是否存在文件的触发条件

# **<fileSize>**

基于文件是否满足或超出了指定大小的触发条件。

### **<transferSet>**

指定一组要一起执行的文件传输。 在传输期间,<transferSet> 是包含 <item> 元素的组元素。

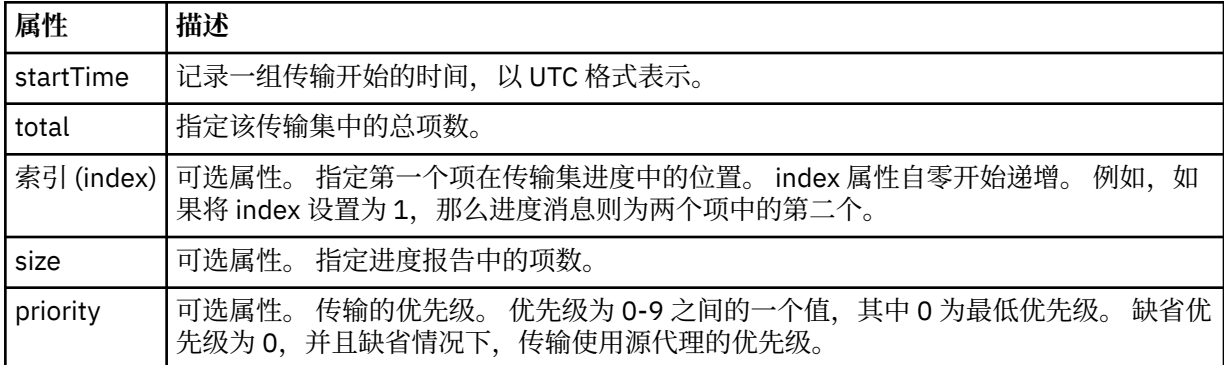

#### **<metaDataSet>**

包含一个或多个以下属性的组元素:

### **<metaData>**

## **属性 描述**

key 元数据键值对中的键部分。 <metaData> 元素内容包含键值对的值部分。 例如,<metaData key="testkey1">testvalue1</metaData>

#### **<job>**

Group element that contains an element specifying job details. <job> is a user-defined job name identifier that is added to the log message when the transfer has started. This <job> element is the same as the <job> element that is included in the transfer request message, which is described in the following topic: 第 2367 [页的『文件传输请求消息格式』](#page-2366-0).

## **<name>**

名称可以是任意字符串。

## **<scheduleLog>**

包含指定源和目标文件名和位置的元素的组元素。

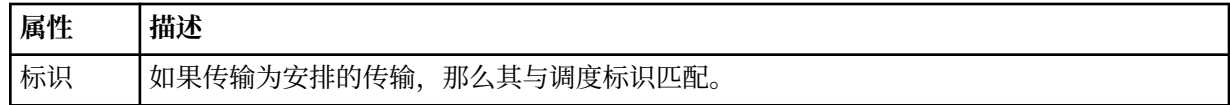

#### **<item>**

包含指定源和目标文件名和位置的元素的组元素。

#### **<source>**

包含 <file> 元素或 <queue> 元素以及源系统上文件的 <checksum> 元素的组元素。

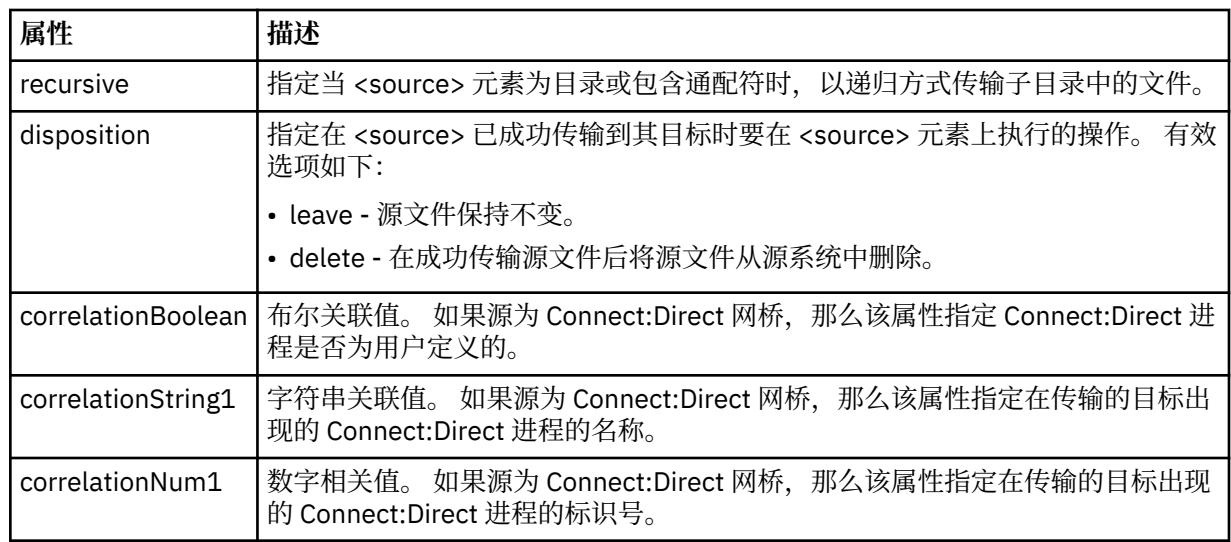

#### **<queue>**

在与 <source> 元素一起使用时, 指定从中读取所传输消息的队列名称, 该队列位于源代理队列管理器 上。

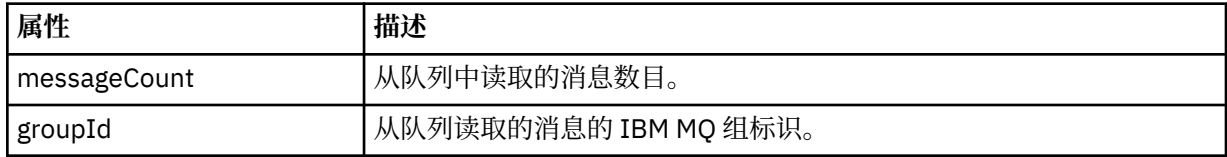

#### **<destination>**

包含 <file> 元素或 <queue> 元素以及目标的 <checksum> 元素的组元素。

只有 <file> 和 <queue> 中的一个作为目标的子元素。

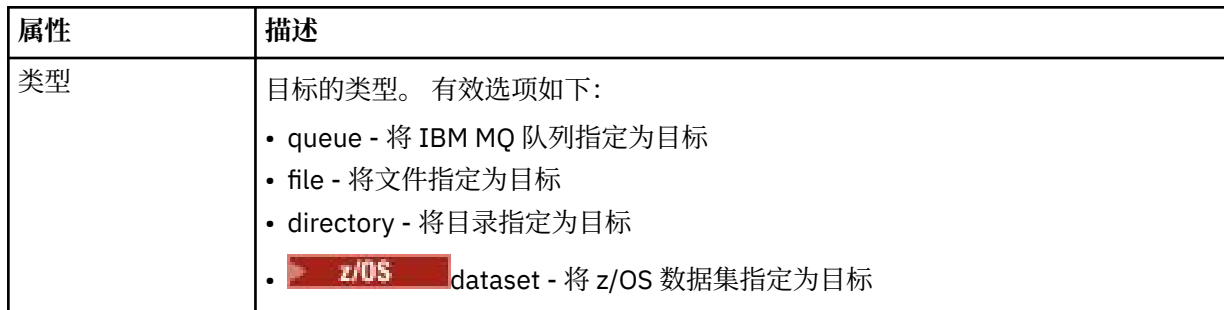

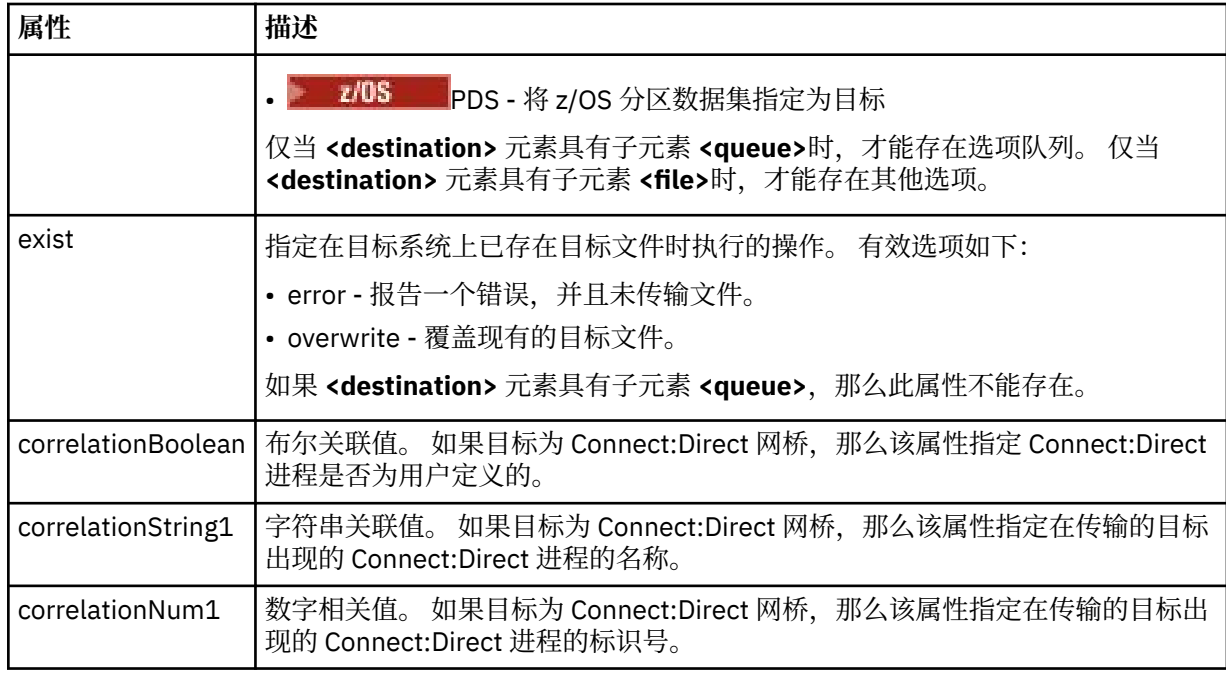

#### **<file>**

指定传输的文件的绝对路径(在源和目标上的路径)。 标准路径与操作系统的格式一致,例如 C:/ from/here.txt。 文件 URI 未使用。

## **<queue>**

在与 <destination> 元素一起使用时, 指定传输到的队列名称, 该队列位于与目标代理队列管理器连接 的任何队列管理器上。

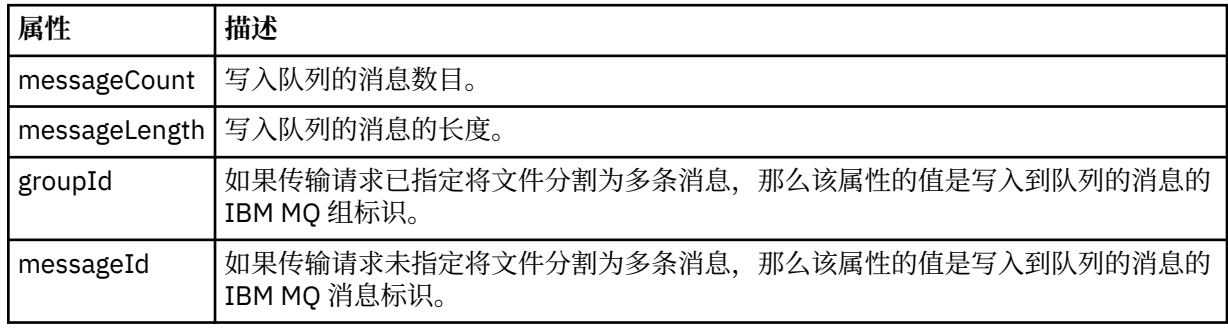

## **<checksum>**

可选元素。

指定生成消息摘要以创建数字签名的散列算法的类型。 目前,Managed File Transfer 仅支持消息摘要算 法 5 (MD5)。 校验和提供一种方法来确认传输文件的完整性。

### **<malformed>**

表示格式错误的消息的组元素。

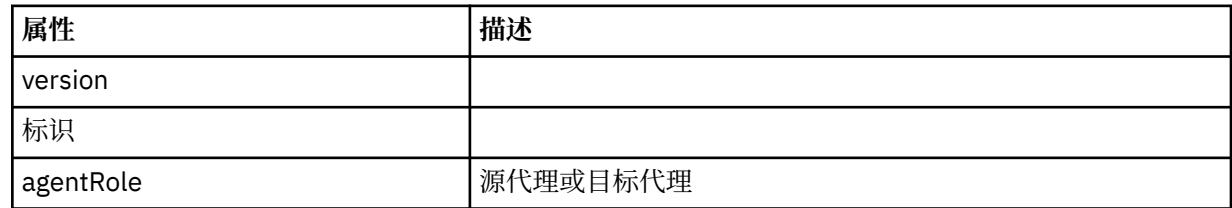

## **<statistics>**

表示所传输的统计信息(如果可用)的组元素。

#### **<actualStartTime>**

代理开始运行传输的实际时间。 通常,该时间与记录的传输启动时间相同(或非常接近)。 然而, 当代理忙碌时,提交的传输可能需要排队,直到代理有能力运行传输。

#### **<retryCount>**

传输进入恢复状态并由代理程序重试的次数。 传输可能进入恢复状态,原因是由于 IBM MQ 网络错 误或由于其在某时间段内未收到数据或确认消息,导致源或目标代理中断通信。 该时间段由以下代 理程序属性确定:transferAckTimeout 和 transferAckTimeoutRetries。

#### **<numFileFailures>**

传输失败的 transferSet 中的文件数。

#### **<numFileWarnings>**

传输期间出生警告但却成功传输的 transferSet 中的文件数。

#### **示例**

为以下每种类型的传输提供符合该模式的 XML 消息示例:

- 单个文件的传输
- [包含多个文件的传输](#page-2345-0)
- [失败的文件传输](#page-2347-0)
- [定义有触发器的传输](#page-2349-0)
- [按照安排启动的传输](#page-2349-0)
- [调用用户出口的传输](#page-2350-0)
- 通过 [Connect:Direct](#page-2352-0) 网桥节点的传输

## **单个传输日志消息示例**

进行传输时,会将消息发布到主题字符串为 Log/*agent\_name*/*transfer\_ID* 的 SYSTEM.FTE 主题。 以下 XML 示例显示了已启动、正在进行和已完成的单个文件传输的日志消息。

# **单个文件传输 - 已启动**

```
<?xml version="1.0" encoding="UTF-8"?>
<transaction xmlns:xsi="https://www.w3.org/2001/XMLSchema-instance" 
              version="4.00" 
             ID="414d51205553322e42494e44494e47538b0f404d223d0020" 
              agentRole="sourceAgent" 
             xsi:noNamespaceSchemaLocation="TransferLog.xsd"
 xmlns=""> 
 <action time="2011-01-26T13:03:26.484Z">started</action> 
 <sourceAgent agent="AGENT_JUPITER" QMgr="QM_JUPITER"> 
 <systemInfo architecture="x86" name="Linux" version="2.6.31-21-generic"/> 
    </sourceAgent> 
    <destinationAgent agent="AGENT_JUPITER" QMgr="QM_JUPITER"/> 
    <originator> 
         <hostName>dhcp-9-20-240-199.hursley.ibm.com.</hostName> 
        <userID>mqm</userID>
         <mqmdUserID>mqm</mqmdUserID> 
    </originator> 
     <transferSet startTime="2011-01-26T13:03:26.484Z" total="1" bytesSent="0"> 
         <metaDataSet> 
             <metaData key="com.ibm.wmqfte.SourceAgent">AGENT_JUPITER</metaData> 
 <metaData key="com.ibm.wmqfte.DestinationAgent">AGENT_JUPITER</metaData> 
 <metaData key="com.ibm.wmqfte.MqmdUser">mqm</metaData> 
             <metaData key="com.ibm.wmqfte.OriginatingUser">mqm</metaData> 
             <metaData key="com.ibm.wmqfte.OriginatingHost">dhcp-9-20-240-199.hursley.ibm.com.</
metaData> 
             <metaData key="com.ibm.wmqfte.TransferId">414d51205553322e42494e44494e47538b0f404d223d0020</
metaData>
             <metaData key="com.ibm.wmqfte.ScheduleId">3</metaData> 
             <metaData key="com.ibm.wmqfte.Priority">0</metaData> 
         </metaDataSet> 
    </transferSet> 
    <scheduleLog ID="3"/>
</transaction>
```
# **单个文件传输成功 - 正在进行**

```
<?xml version="1.0" encoding="UTF-8"?>
<transaction xmlns:xsi="https://www.w3.org/2001/XMLSchema-instance" 
             version="4.00" 
             ID="414d51205553322e42494e44494e47538b0f404d223d0020" 
             agentRole="sourceAgent" 
             xsi:noNamespaceSchemaLocation="TransferLog.xsd"
            xmlns="
        <action time="2011-01-26T13:03:26.615Z">progress</action> 
 <sourceAgent agent="AGENT_JUPITER" QMgr="QM_JUPITER"> 
 <systemInfo architecture="x86" name="Linux" version="2.6.31-21-generic"/> 
        </sourceAgent> 
 <destinationAgent agent="AGENT_JUPITER" QMgr="QM_JUPITER"> 
 <systemInfo architecture="x86" name="Linux" version="2.6.31-21-generic"/> 
         </destinationAgent> 
        <originator> 
             <hostName>example.com.</hostName> 
             <userID>mqm</userID> 
             <mqmdUserID>mqm</mqmdUserID> 
         </originator> 
         <transferSet index="0" size="1" startTime="2011-01-26T13:03:26.484Z" total="1" 
bytesSent="1198"> 
         <item mode="binary"> 
 <source disposition="leave" type="file"> 
 <file size="1151" last-modified="2009-11-02T10:37:01.000Z">/etc/passwd</file> 
                <checksum method="MD5">2287181c07199f879de28296371cb24c</checksum> 
             </source> 
             <destination type="file"> 
 <file size="1151" last-modified="2011-01-26T13:03:26.000Z">/tmp/passwd</file> 
 <checksum method="MD5">2287181c07199f879de28296371cb24c</checksum> 
             </destination> 
             <status resultCode="0"/> 
         </item> 
     </transferSet>
</transaction>
```
**单个文件传输成功 - 已完成**

```
<?xml version="1.0" encoding="UTF-8"?>
<transaction xmlns:xsi="https://www.w3.org/2001/XMLSchema-instance" 
              version="4.00" 
              ID="414d51205553322e42494e44494e47538b0f404d223d0020" 
              agentRole="sourceAgent" 
              xsi:noNamespaceSchemaLocation="TransferLog.xsd"
              xmlns=""> 
     <action time="2011-01-26T13:03:26.622Z">completed</action> 
 <sourceAgent agent="AGENT_JUPITER" QMgr="QM_JUPITER"> 
 <systemInfo architecture="x86" name="Linux" version="2.6.31-21-generic"/> 
     </sourceAgent> 
 <destinationAgent agent="AGENT_JUPITER" QMgr="QM_JUPITER"> 
 <systemInfo architecture="x86" name="Linux" version="2.6.31-21-generic"/> 
     </destinationAgent> 
     <originator> 
         <hostName>example.com.</hostName> 
         <userID>mqm</userID> 
         <mqmdUserID>mqm</mqmdUserID> 
     </originator> 
     <status resultCode="0"> 
         <supplement>BFGRP0032I: The file transfer request has successfully completed.</supplement> 
     </status> 
     <transferSet startTime="2011-01-26T13:03:26.484Z" total="1" bytesSent="1198"> 
         <metaDataSet> 
             <metaData key="com.ibm.wmqfte.SourceAgent">AGENT_JUPITER</metaData> 
             <metaData key="com.ibm.wmqfte.DestinationAgent">AGENT_JUPITER</metaData> 
             <metaData key="com.ibm.wmqfte.MqmdUser">mqm</metaData> 
 <metaData key="com.ibm.wmqfte.OriginatingUser">mqm</metaData> 
 <metaData key="com.ibm.wmqfte.OriginatingHost">example.com.</metaData> 
 <metaData key="com.ibm.wmqfte.TransferId">414d51205553322e42494e44494e47538b0f404d223d0020</
metaData> 
             <metaData key="com.ibm.wmqfte.ScheduleId">3</metaData> 
             <metaData key="com.ibm.wmqfte.Priority">0</metaData> 
         </metaDataSet> 
     </transferSet> 
     <statistics> 
         <actualStartTime>2011-01-26T13:03:26.541Z</actualStartTime> 
        <retryCount>0</retryCount>
```

```
 <numFileFailures>0</numFileFailures> 
         <numFileWarnings>0</numFileWarnings> 
     </statistics>
</transaction>
```
# **多文件传输日志消息示例**

进行包含多个文件的传输时发布至 SYSTEM.FTE 主题(含主题字符串 Log/*agent\_name*/*transfer\_ID*)的消息 示例。

# **多个文件传输 - 已启动**

```
<?xml version="1.0" encoding="UTF-8"?>
<transaction xmlns:xsi="https://www.w3.org/2001/XMLSchema-instance" 
              version="4.00" 
              ID="414d51205553322e42494e44494e47538b0f404d035c0020" 
              agentRole="sourceAgent" 
 xsi:noNamespaceSchemaLocation="TransferLog.xsd"
 xmlns=""> 
 <action time="2011-01-26T13:12:58.534Z">started</action> 
 <sourceAgent agent="AGENT_JUPITER" QMgr="QM_JUPITER"> 
 <systemInfo architecture="x86" name="Linux" version="2.6.31-21-generic"/> 
     </sourceAgent> 
     <destinationAgent agent="AGENT_JUPITER" QMgr="QM_JUPITER"/> 
     <originator> 
         <hostName>example.com</hostName> 
         <userID>mqm</userID> 
         <mqmdUserID>mqm</mqmdUserID> 
     </originator> 
     <transferSet startTime="2011-01-26T13:12:58.534Z" total="6" bytesSent="0"> 
         <metaDataSet> 
             <metaData key="com.ibm.wmqfte.SourceAgent">AGENT_JUPITER</metaData> 
             <metaData key="com.ibm.wmqfte.DestinationAgent">AGENT_JUPITER</metaData> 
             <metaData key="com.ibm.wmqfte.MqmdUser">mqm</metaData> 
             <metaData key="com.ibm.wmqfte.OriginatingUser">mqm</metaData> 
 <metaData key="com.ibm.wmqfte.OriginatingHost">example.com</metaData> 
 <metaData key="com.ibm.wmqfte.TransferId">414d51205553322e42494e44494e47538b0f404d035c0020</
metaData> 
             <metaData key="com.ibm.wmqfte.Priority">0</metaData> 
         </metaDataSet> 
     </transferSet>
</transaction>
```
# **多个文件传输 - 正在进行**

```
<?xml version="1.0" encoding="UTF-8"?>
<transaction xmlns:xsi="https://www.w3.org/2001/XMLSchema-instance" 
              version="4.00" 
              ID="414d51205553322e42494e44494e47538b0f404d035c0020" 
              agentRole="sourceAgent" 
              xsi:noNamespaceSchemaLocation="TransferLog.xsd"
              xmlns=""> 
 <action time="2011-01-26T13:12:58.753Z">progress</action> 
 <sourceAgent agent="AGENT_JUPITER" QMgr="QM_JUPITER"> 
 <systemInfo architecture="x86" name="Linux" version="2.6.31-21-generic"/> 
     </sourceAgent> 
 <destinationAgent agent="AGENT_JUPITER" QMgr="QM_JUPITER"> 
 <systemInfo architecture="x86" name="Linux" version="2.6.31-21-generic"/> 
     </destinationAgent> 
     <originator> 
         <hostName>example.com.</hostName> 
         <userID>mqm</userID> 
         <mqmdUserID>mqm</mqmdUserID> 
     </originator> 
     <transferSet index="0" size="6" startTime="2011-01-26T13:12:58.534Z" total="6" bytesSent="440"> 
         <item mode="binary"> 
             <source disposition="leave" type="file"> 
                 <file size="0" last-modified="2011-01-26T13:10:19.000Z">/srv/nfs/incoming/file01.txt</
file> 
                 <checksum method="MD5">d41d8cd98f00b204e9800998ecf8427e</checksum> 
             </source> 
             <destination type="file"> 
                 <file size="0" last-modified="2011-01-26T13:12:58.000Z">/srv/nfs/outgoing/file01.txt</
file> 
                 <checksum method="MD5">d41d8cd98f00b204e9800998ecf8427e</checksum> 
             </destination>
```

```
 <status resultCode="0"/> 
        \langleitem\rangle <item mode="binary"> 
             <source disposition="leave" type="file"> 
                 <file size="0" last-modified="2011-01-26T13:10:19.000Z">/srv/nfs/incoming/file02.txt</
file> 
                 <checksum method="MD5">d41d8cd98f00b204e9800998ecf8427e</checksum> 
             </source> 
             <destination type="file"> 
                 <file size="0" last-modified="2011-01-26T13:12:58.000Z">/srv/nfs/outgoing/file02.txt</
file> 
                 <checksum method="MD5">d41d8cd98f00b204e9800998ecf8427e</checksum> 
             </destination> 
             <status resultCode="0"/> 
         </item> 
         <item mode="binary"> 
             <source disposition="leave" type="file"> 
                 <file size="0" last-modified="2011-01-26T13:10:19.000Z">/srv/nfs/incoming/file03.txt</
file> 
                 <checksum method="MD5">d41d8cd98f00b204e9800998ecf8427e</checksum> 
             </source> 
             <destination type="file"> 
                 <file size="0" last-modified="2011-01-26T13:12:58.000Z">/srv/nfs/outgoing/file03.txt</
file> 
                 <checksum method="MD5">d41d8cd98f00b204e9800998ecf8427e</checksum> 
             </destination> 
             <status resultCode="0"/> 
         </item> 
         <item mode="binary"> 
             <source disposition="leave" type="file"> 
                 <file size="0" last-modified="2011-01-26T13:10:19.000Z">/srv/nfs/incoming/file04.txt</
file> 
                 <checksum method="MD5">d41d8cd98f00b204e9800998ecf8427e</checksum> 
             </source> 
 <destination type="file"> 
 <file size="0" last-modified="2011-01-26T13:12:58.000Z">/srv/nfs/outgoing/file04.txt</
file> 
                 <checksum method="MD5">d41d8cd98f00b204e9800998ecf8427e</checksum> 
             </destination> 
             <status resultCode="0"/> 
         </item> 
         <item mode="binary"> 
             <source disposition="leave" type="file"> 
                  <file size="0" last-modified="2011-01-26T13:10:19.000Z">/srv/nfs/incoming/file05.txt</
file> 
                 <checksum method="MD5">d41d8cd98f00b204e9800998ecf8427e</checksum> 
             </source> 
             <destination type="file"> 
                 <file size="0" last-modified="2011-01-26T13:12:58.000Z">/srv/nfs/outgoing/file05.txt</
file> 
                 <checksum method="MD5">d41d8cd98f00b204e9800998ecf8427e</checksum> 
             </destination> 
             <status resultCode="0"/> 
         </item> 
         <item mode="binary"> 
 <source disposition="leave" type="file"> 
 <file size="0" last-modified="2011-01-26T13:10:19.000Z">/srv/nfs/incoming/file06.txt</
file> 
                  <checksum method="MD5">d41d8cd98f00b204e9800998ecf8427e</checksum> 
             </source> 
             <destination type="file"> 
                 <file size="0" last-modified="2011-01-26T13:12:58.000Z">/srv/nfs/outgoing/file06.txt</
file> 
                 <checksum method="MD5">d41d8cd98f00b204e9800998ecf8427e</checksum> 
             </destination> 
             <status resultCode="0"/> 
         </item> 
     </transferSet>
</transaction>
```
# **多个文件传输 - 已完成**

```
<?xml version="1.0" encoding="UTF-8"?>
<transaction xmlns:xsi="https://www.w3.org/2001/XMLSchema-instance" 
              version="4.00" 
              ID="414d51205553322e42494e44494e47538b0f404d035c0020" 
              agentRole="sourceAgent" 
              xsi:noNamespaceSchemaLocation="TransferLog.xsd"
              xmlns="">
```

```
 <action time="2011-01-26T13:12:58.766Z">completed</action> 
 <sourceAgent agent="AGENT_JUPITER" QMgr="QM_JUPITER"> 
 <systemInfo architecture="x86" name="Linux" version="2.6.31-21-generic"/> 
     </sourceAgent> 
 <destinationAgent agent="AGENT_JUPITER" QMgr="QM_JUPITER"> 
 <systemInfo architecture="x86" name="Linux" version="2.6.31-21-generic"/> 
     </destinationAgent> 
    <originator> 
         <hostName>example.com.</hostName> 
        <userID>mqm</userID> 
         <mqmdUserID>mqm</mqmdUserID> 
     </originator> 
     <status resultCode="0"> 
         <supplement>BFGRP0032I: The file transfer request has successfully completed.</supplement> 
     </status> 
     <transferSet startTime="2011-01-26T13:12:58.534Z" total="6" bytesSent="440"> 
        <metaDataSet> 
 <metaData key="com.ibm.wmqfte.SourceAgent">AGENT_JUPITER</metaData> 
 <metaData key="com.ibm.wmqfte.DestinationAgent">AGENT_JUPITER</metaData> 
             <metaData key="com.ibm.wmqfte.MqmdUser">mqm</metaData> 
 <metaData key="com.ibm.wmqfte.OriginatingUser">mqm</metaData> 
 <metaData key="com.ibm.wmqfte.OriginatingHost">example.com.</metaData> 
 <metaData key="com.ibm.wmqfte.TransferId">414d51205553322e42494e44494e47538b0f404d035c0020</
metaData> 
             <metaData key="com.ibm.wmqfte.Priority">0</metaData> 
         </metaDataSet> 
    </transferSet> 
    <statistics> 
         <actualStartTime>2011-01-26T13:12:58.634Z</actualStartTime> 
        <retryCount>0</retryCount>
         <numFileFailures>0</numFileFailures> 
        <numFileWarnings>0</numFileWarnings> 
     </statistics>
</transaction>
```
# **失败的文件传输日志消息示例**

进行传输时,会将消息发布到主题字符串为 Log/*agent\_name*/*transfer\_ID* 的 SYSTEM.FTE 主题。 XML 示例 显示了传输开始时、传输过程中以及传输完成后失败的文件传输的日志消息。

# **文件传输失败 - 已启动**

```
<?xml version="1.0" encoding="UTF-8"?>
<transaction xmlns:xsi="https://www.w3.org/2001/XMLSchema-instance" 
                         version="4.00" 
                         ID="414d51205553322e42494e44494e47538b0f404d03620020" 
                         agentRole="sourceAgent" 
                         xsi:noNamespaceSchemaLocation="TransferLog.xsd"
                         xmlns="">
     <action time="2011-01-26T13:19:15.767Z">started</action> 
 <sourceAgent agent="AGENT_JUPITER" QMgr="QM_JUPITER"> 
 <systemInfo architecture="x86" name="Linux" version="2.6.31-21-generic"/> 
     </sourceAgent> 
     <destinationAgent agent="AGENT_JUPITER" QMgr="QM_JUPITER"/> 
     <originator> 
         <hostName>example.com.</hostName> 
         <userID>mqm</userID> 
         <mqmdUserID>mqm</mqmdUserID> 
     </originator> 
     <transferSet startTime="2011-01-26T13:19:15.767Z" total="1" bytesSent="0"> 
         <metaDataSet> 
             <metaData key="com.ibm.wmqfte.SourceAgent">AGENT_JUPITER</metaData> 
             <metaData key="com.ibm.wmqfte.DestinationAgent">AGENT_JUPITER</metaData> 
             <metaData key="com.ibm.wmqfte.MqmdUser">mqm</metaData> 
 <metaData key="com.ibm.wmqfte.OriginatingUser">mqm</metaData> 
 <metaData key="com.ibm.wmqfte.OriginatingHost">example.com.</metaData> 
             <metaData key="com.ibm.wmqfte.TransferId">414d51205553322e42494e44494e47538b0f404d03620020</
metaData>
             <metaData key="com.ibm.wmqfte.Priority">0</metaData> 
         </metaDataSet> 
     </transferSet>
</transaction>
```
# **文件传输失败 - 进行中**

```
<?xml version="1.0" encoding="UTF-8"?>
<transaction xmlns:xsi="https://www.w3.org/2001/XMLSchema-instance" 
              version="4.00" 
              ID="414d51205553322e42494e44494e47538b0f404d03620020" 
              agentRole="sourceAgent" 
              xsi:noNamespaceSchemaLocation="TransferLog.xsd"
 xmlns=""> 
 <action time="2011-01-26T13:19:15.944Z">progress</action> 
 <sourceAgent agent="AGENT_JUPITER" QMgr="QM_JUPITER"> 
 <systemInfo architecture="x86" name="Linux" version="2.6.31-21-generic"/> 
     </sourceAgent> 
 <destinationAgent agent="AGENT_JUPITER" QMgr="QM_JUPITER"> 
 <systemInfo architecture="x86" name="Linux" version="2.6.31-21-generic"/> 
     </destinationAgent> 
     <originator> 
         <hostName>example.com.</hostName> 
         <userID>mqm</userID> 
         <mqmdUserID>mqm</mqmdUserID> 
     </originator> 
     <transferSet index="0" size="1" startTime="2011-01-26T13:19:15.767Z" total="1" bytesSent="0"> 
        <item mode="binary"
 <source disposition="leave" type="file"> 
 <file size="0" last-modified="2011-01-26T13:10:19.000Z">/srv/nfs/incoming/file01.txt</
file> 
                 <checksum method="MD5">d41d8cd98f00b204e9800998ecf8427e</checksum> 
             </source> 
             <destination type="file"> 
                 <file>/srv/nfs/outgoing/file01.txt</file> 
             </destination> 
             <status resultCode="1"> 
                 <supplement>BFGIO0006E: File "/srv/nfs/outgoing/file01.txt" already exists.</
supplement> 
             </status> 
         </item> 
     </transferSet>
</transaction>
```
# **文件传输失败 - 已完成**

```
<?xml version="1.0" encoding="UTF-8"?>
<transaction xmlns:xsi="https://www.w3.org/2001/XMLSchema-instance" 
              version="4.00" 
              ID="414d51205553322e42494e44494e47538b0f404d03620020" 
              agentRole="sourceAgent" 
              xsi:noNamespaceSchemaLocation="TransferLog.xsd"
              xmlns=""> 
 <action time="2011-01-26T13:19:15.948Z">completed</action> 
 <sourceAgent agent="AGENT_JUPITER" QMgr="QM_JUPITER"> 
 <systemInfo architecture="x86" name="Linux" version="2.6.31-21-generic"/> 
     </sourceAgent>
     <destinationAgent agent="AGENT_JUPITER" QMgr="QM_JUPITER"> 
         <systemInfo architecture="x86" name="Linux" version="2.6.31-21-generic"/> 
     </destinationAgent> 
     <originator> 
         <hostName>example.com.</hostName> 
         <userID>mqm</userID> 
         <mqmdUserID>mqm</mqmdUserID> 
     </originator> 
     <status resultCode="40"> 
         <supplement>BFGRP0034I: The file transfer request has 
                        completed with no files being transferred.
         </supplement> 
     </status> 
     <transferSet startTime="2011-01-26T13:19:15.767Z" total="1" bytesSent="0"> 
         <metaDataSet> 
             <metaData key="com.ibm.wmqfte.SourceAgent">AGENT_JUPITER</metaData> 
             <metaData key="com.ibm.wmqfte.DestinationAgent">AGENT_JUPITER</metaData> 
             <metaData key="com.ibm.wmqfte.MqmdUser">mqm</metaData> 
 <metaData key="com.ibm.wmqfte.OriginatingUser">mqm</metaData> 
 <metaData key="com.ibm.wmqfte.OriginatingHost">example.com.</metaData> 
 <metaData key="com.ibm.wmqfte.TransferId">414d51205553322e42494e44494e47538b0f404d03620020</
metaData> 
             <metaData key="com.ibm.wmqfte.Priority">0</metaData> 
         </metaDataSet> 
     </transferSet> 
     <statistics>
```

```
 <actualStartTime>2011-01-26T13:19:15.878Z</actualStartTime> 
        <retryCount>0</retryCount>
         <numFileFailures>1</numFileFailures> 
         <numFileWarnings>0</numFileWarnings> 
    </statistics>
</transaction>
```
# **已触发的文件传输日志消息示例**

在进行传输的过程中,会向具有主题字符串 Log/*agent\_name*/*transfer\_ID* 的 SYSTEM.FTE 主题发布消息。 以下 XML 示例显示了在启动一个包含触发条件的文件传输时创建的日志消息。

# **触发器单个文件传输成功 - 已启动**

```
<?xml version="1.0" encoding="UTF-8"?>
<transaction version="1.00"
    ID="414d5120514d312020202020202020207e970d492000a102" agentRole="sourceAgent"
 xmlns:xsi="https://www.w3.org/2001/XMLSchema-instance"
 xsi:noNamespaceSchemaLocation="TransferLog.xsd"
    xmlns="">
    <action time="2008-11-02T22:05:18.703Z">started</action>
    <sourceAgent agent="FTEAGENT" QMgr="QM1">
 <systemInfo architecture="x86" name="Windows 7"
 version="6.1 build 7601 Service Pack 1" />
    </sourceAgent>
    <destinationAgent agent="FTEAGENT" QMgr="QM1" />
    <originator>
        <hostName>reportserver.com</hostName>
       <userID>USER1</userID><br><mqmdUserID>USER1 </mqmdUserID>
       <mqmdUserID>USER1
    </originator>
    <trigger log="yes">
         <fileExist comparison="=" value="exist">c:\trigger.txt</fileExist>
     </trigger>
     <transferSet startTime="2008-11-02T22:05:18.703Z" total="1"></transferSet>
</transaction>
```
# **已调度的文件传输日志消息示例**

在进行传输的过程中,会向具有主题字符串 Log/*agent\_name*/*transfer\_ID* 的 SYSTEM.FTE 主题发布消息。 以下 XML 示例显示根据某个安排进行文件传输时创建的日志消息。

# **安排传输事务消息**

当根据安排条目到期而启动文件传输时,文件传输将遵循惯常的顺序在 SYSTEM.FTE/Log/*agent\_name* 主题 上发布事务消息:

- 操作已启动 (TransferLog.xsd)
- 操作正在进行 (TransferLog.xsd)
- 操作已完成 (TransferLog.xsd)

只有操作状态为"已开始"的日志事务消息才会在 <scheduleLog> 元素的 ID 属性中包含已调度传输的标识。 这允许在整个传输的生命周期内将安排标识与传输标识绑定在一起。

**已开始:**

```
<?xml version="1.0" encoding="UTF-8"?>
<transaction version="1.00"
    ID="414d5120514d31202020202020202020248e294920004016" agentRole="sourceAgent"
 xmlns:xsi="https://www.w3.org/2001/XMLSchema-instance"
 xsi:noNamespaceSchemaLocation="TransferLog.xsd"
    xmlns="">
    <action time="2008-11-23T21:55:03.111Z">started</action>
 .
 .
 .
     <scheduleLog ID="6" />
</transaction>
```

```
进行中:
```

```
<?xml version="1.0" encoding="UTF-8"?>
<transaction version="1.00"
    ID="414d5120514d31202020202020202020248e294920004016" agentRole="sourceAgent"
 xmlns:xsi="https://www.w3.org/2001/XMLSchema-instance"
 xsi:noNamespaceSchemaLocation="TransferLog.xsd"
    xmlns="">
    <action time="2008-11-23T21:55:03.377Z">progress</action>
 .
 .
 .
</transaction>
```
**已完成:**

```
<?xml version="1.0" encoding="UTF-8"?>
<transaction version="1.00"
    ID="414d5120514d31202020202020202020248e294920004016" agentRole="sourceAgent"
 xmlns:xsi="https://www.w3.org/2001/XMLSchema-instance"
 xsi:noNamespaceSchemaLocation="TransferLog.xsd"
    xmlns="">
    <action time="2008-11-23T21:55:03.424Z">completed</action>
 .
 .
 .
```
</transaction>

# *MFT* **用户出口日志消息示例**

在进行传输的过程中,会向具有主题字符串 Log/*agent\_name*/*transfer\_ID* 的 SYSTEM.FTE 主题发布消息。 该 XML 示例显示了在进行的文件传输包含对用户出口的调用时所创建的日志消息。

# **继续退出单个文件传输 - 已启动**

```
<?xml version="1.0" encoding="UTF-8"?>
<transaction version="1.00"
    ID="414d5120514d312020202020202020207e970d492000d502" agentRole="sourceAgent"
 xmlns:xsi="https://www.w3.org/2001/XMLSchema-instance"
 xsi:noNamespaceSchemaLocation="TransferLog.xsd"
     xmlns="">
     <action time="2008-11-02T22:36:13.046Z">started</action>
 <sourceAgent agent="FTEAGENT" QMgr="QM1">
 <systemInfo architecture="x86" name="Windows 7"
             version="6.1 build 7601 Service Pack 1" />
     </sourceAgent>
     <destinationAgent agent="FTEAGENT" QMgr="QM1" />
     <originator>
         <hostName>reportserver.com</hostName>
         <userID>USER1</userID>
         <mqmdUserID>USER1 </mqmdUserID>
     </originator>
     <transferSet startTime="2008-11-02T22:36:13.046Z" total="1">
         <metaDataSet>
             <metaData key="testkey1">testvalue1</metaData>
             <metaData key="testkey2">testvalue2</metaData>
         </metaDataSet>
     </transferSet>
</transaction>
```
# **继续退出单个文件传输 - 已完成**

```
<?xml version="1.0" encoding="UTF-8"?>
<transaction version="1.00"
    ID="414d5120514d312020202020202020207e970d492000d502"
   agentRole="sourceAgent"
    xmlns:xsi="https://www.w3.org/2001/XMLSchema-instance"
    xsi:noNamespaceSchemaLocation="TransferLog.xsd"
    xmlns=" <action time="2008-11-02T22:36:13.546Z">completed</action>
     <sourceAgent agent="FTEAGENT" QMgr="QM1">
         <startExits>
             <exit name="class testExits.SourceExit1">
```

```
 <status resultCode="proceed">
                    <supplement>Source Start, modified metadata</supplement>
                 </status>
            </exit>
        </startExits>
         <endExits>
            <exit name="class testExits.SourceExit1">
                <status>
                   <supplement>Source End</supplement>
                </status>
            </exit>
         </endExits>
         <systemInfo architecture="x86" name="Windows 7"
            version="6.1 build 7601 Service Pack 1" />
    </sourceAgent>
    <destinationAgent agent="FTEAGENT" QMgr="QM1">
        <startExits>
 <exit name="class testExits.DestinationExitProceed">
 <status resultCode="proceed">
                    <supplement>Destination start, with proceed</supplement>
                 </status>
            </exit>
         </startExits>
         <endExits>
            <exit name="class testExits.DestinationExitProceed">
                <status>
                    <supplement>destination end</supplement>
                </status>
            </exit>
         </endExits>
         <systemInfo architecture="x86" name="Windows 7"
            version="6.1 build 7601 Service Pack 1" />
    </destinationAgent>
    <originator>
         <hostName>reportserver.com</hostName>
         <userID>USER1</userID>
         <mqmdUserID>USER1 </mqmdUserID>
    </originator>
    <transferSet startTime="2008-11-02T22:36:13.046Z" total="1">
         <metaDataSet>
 <metaData key="newkey2">newvalue2</metaData>
 <metaData key="newkey1">newvalue1</metaData>
 <metaData key="newkey4">newvalue4</metaData>
 <metaData key="newkey3">newvalue3</metaData>
 <metaData key="newkey5">newvalue5</metaData>
            <metaData key="testkey1">testvalue1</metaData>
            <metaData key="testkey2">testvalue2</metaData>
         </metaDataSet>
    </transferSet>
</transaction>
\langle ! - .
    In this example the source transfer start exit has modified the
  metadata as follows:
    Added keys and values for:
    newkey1, newvalue1
 newkey2, newvalue2
 newkey3, newvalue3
   newkey4, newvalue4
    newkey5, newvalue5
    Replaced values for:
    key1 to modifiedValue1
    Deleted keys and values for:
    key2
-->
```
## **取消退出单个文件传输 - 已取消**

```
<?xml version="1.0" encoding="UTF-8"?>
<transaction version="1.00"
     ID="414d5120514d312020202020202020207e970d492000c702" agentRole="sourceAgent"
 xmlns:xsi="https://www.w3.org/2001/XMLSchema-instance"
 xsi:noNamespaceSchemaLocation="TransferLog.xsd"
    xmlns="">
     <action time="2008-11-02T22:25:59.328Z">cancelled</action>
     <sourceAgent agent="FTEAGENT" QMgr="QM1">
```

```
 <startExits>
             <exit name="class testExits.SourceExit1">
                  <status resultCode="proceed">
                     <supplement>Source Start, modified metadata</supplement>
                 </status>
             </exit>
         </startExits>
         <endExits>
             <exit name="class testExits.SourceExit1">
                  <status>
                      <supplement>Source End</supplement>
                  </status>
             </exit>
         </endExits>
         <systemInfo architecture="x86" name="Windows 7"
            version="6.1 build 7601 Service Pack 1"
     </sourceAgent>
     <destinationAgent agent="FTEAGENT" QMgr="QM1">
         <startExits>
             <exit name="class testExits.DestinationExit1">
                  <status resultCode="cancelTransfer">
                      <supplement>Destination start, with cancel</supplement>
                 </status>
             </exit>
         </startExits>
         <endExits>
             <exit name="class testExits.DestinationExit1">
                  <status>
                      <supplement>destination end</supplement>
                  </status>
             </exit>
         </endExits>
         <systemInfo architecture="x86" name="Windows 7"
             version="6.1 build 7601 Service Pack 1" />
     </destinationAgent>
     <originator>
         <hostName>reportserver.com</hostName>
         <userID>USER1</userID>
         <mqmdUserID>USER1 </mqmdUserID>
     </originator>
     <transferSet startTime="2008-11-02T22:25:59.078Z" total="1" />
</transaction>
```
## *Connect:Direct* **网桥传输日志消息示例**

当目标代理或源代理是 Connect:Direct 网桥代理时, destinationAgent 或 sourceAgent 元素包含其他 属性。 已开始日志消息只包含一部分有关 Connect:Direct 传输的信息。 进行中和已完成日志消息包含有关 Connect:Direct 传输的完整信息。

## **源代理为 Connect:Direct 网桥代理**

**已开始:**

```
<?xml version="1.0" encoding="UTF-8"?>
<transaction xmlns:xsi="https://www.w3.org/2001/XMLSchema-instance" 
              ID="414d5120514d5f696b6b796f20202020a704654d20092507" 
              agentRole="sourceAgent" 
              version="4.00" 
              xsi:noNamespaceSchemaLocation="TransferLog.xsd"
              xmlns=""> 
     <action time="2011-03-07T13:05:01.838Z">started</action> 
 <sourceAgent QMgr="QM_KUIPER" agent="VARUNA" agentType="CD_BRIDGE" bridgeNode="CDNODE_VARUNA"> 
 <systemInfo architecture="x86" name="Windows 7" version="6.1 build 7601 Service Pack 1"/> 
     </sourceAgent> 
     <destinationAgent QMgr="QM_KUIPER" agent="IXION"/> 
     <originator> 
         <hostName>kuiper.example.com.</hostName> 
         <userID>sol</userID> 
         <mqmdUserID>sol</mqmdUserID> 
     </originator> 
     <transferSet bytesSent="0" startTime="2011-03-07T13:05:01.838Z" total="1"> 
         <metaDataSet> 
              <metaData key="com.ibm.wmqfte.SourceAgent">VARUNA</metaData> 
              <metaData key="com.ibm.wmqfte.DestinationAgent">IXION</metaData> 
              <metaData key="com.ibm.wmqfte.MqmdUser">sol</metaData> 
              <metaData key="com.ibm.wmqfte.OriginatingUser">sol</metaData> 
 <metaData key="com.ibm.wmqfte.OriginatingHost">kuiper.example.com.</metaData> 
 <metaData key="com.ibm.wmqfte.TransferId">414d5120514d5f696b6b796f20202020a704654d20092507</
metaData>
```

```
 <metaData key="com.ibm.wmqfte.Priority">0</metaData> 
         </metaDataSet> 
     </transferSet>
</transaction>
```
## **进行中:**

```
<?xml version="1.0" encoding="UTF-8"?>
<transaction xmlns:xsi="https://www.w3.org/2001/XMLSchema-instance" 
              ID="414d5120514d5f696b6b796f20202020a704654d20092507" 
              agentRole="sourceAgent" 
              version="4.00" 
              xsi:noNamespaceSchemaLocation="TransferLog.xsd"
              xmlns=""> 
     <action time="2011-03-07T13:05:03.448Z">progress</action> 
 <sourceAgent QMgr="QM_KUIPER" agent="VARUNA" agentType="CD_BRIDGE" 
 bridgeNode="CDNODE_VARUNA" pnode="CDNODE_VARUNA" snode="CDNODE_ERIS"> 
 <systemInfo architecture="x86" name="Windows 7" version="6.1 build 7601 Service Pack 1"/> 
     </sourceAgent> 
 <destinationAgent QMgr="QM_KUIPER" agent="IXION" agentType="STANDARD"> 
 <systemInfo architecture="x86" name="Windows 7" version="6.1 build 7601 Service Pack 1"/> 
    </destinationAgent> 
     <originator> 
         <hostName>kuiper.example.com.</hostName> 
         <userID>sol</userID> 
         <mqmdUserID>sol</mqmdUserID> 
    </originator> 
     <transferSet bytesSent="48" index="0" size="1" startTime="2011-03-07T13:05:01.838Z" total="1"> 
         <item mode="binary"> 
 <source disposition="leave" processName="f2007567" processNumber="68" type="file"> 
 <file last-modified="2011-03-07T13:05:02.573Z" size="4">CDNODE_ERIS:D:/AGENTS/
CDNODE_ERIS/test.txt</file> 
                 <checksum method="MD5">098f6bcd4621d373cade4e832627b4f6</checksum> 
             </source> 
             <destination type="file"> 
                 <file last-modified="2011-03-07T13:05:03.338Z" size="4">D:\AGENTS\IXION\test.txt</file>
                 <checksum method="MD5">098f6bcd4621d373cade4e832627b4f6</checksum> 
             </destination> 
             <status resultCode="0"/> 
         </item> 
    </transferSet>
</transaction>
```
## **已完成:**

```
<?xml version="1.0" encoding="UTF-8"?>
<transaction xmlns:xsi="https://www.w3.org/2001/XMLSchema-instance" 
              ID="414d5120514d5f696b6b796f20202020a704654d20092507" 
              agentRole="sourceAgent" 
              version="4.00" xsi:noNamespaceSchemaLocation="TransferLog.xsd"
              xmlns=""> 
     <action time="2011-03-07T13:05:03.495Z">completed</action> 
    <sourceAgent QMgr="QM_KUIPER" agent="VARUNA" agentType="CD_BRIDGE" 
 bridgeNode="CDNODE_VARUNA" pnode="CDNODE_VARUNA" snode="CDNODE_ERIS"> 
 <systemInfo architecture="x86" name="Windows 7" version="6.1 build 7601 Service Pack 1"/> 
    </sourceAgent> 
 <destinationAgent QMgr="QM_KUIPER" agent="IXION" agentType="STANDARD"> 
 <systemInfo architecture="x86" name="Windows 7" version="6.1 build 7601 Service Pack 1"/> 
     </destinationAgent> 
     <originator> 
         <hostName>kuiper.example.com.</hostName> 
         <userID>sol</userID> 
         <mqmdUserID>sol</mqmdUserID> 
     </originator> 
     <status resultCode="0"> 
         <supplement>BFGRP0032I: The file transfer request has successfully completed.</supplement> 
     </status> 
     <transferSet bytesSent="48" startTime="2011-03-07T13:05:01.838Z" total="1">
         <metaDataSet> 
              <metaData key="com.ibm.wmqfte.SourceAgent">VARUNA</metaData> 
              <metaData key="com.ibm.wmqfte.DestinationAgent">IXION</metaData> 
              <metaData key="com.ibm.wmqfte.MqmdUser">sol</metaData> 
              <metaData key="com.ibm.wmqfte.OriginatingUser">sol</metaData> 
 <metaData key="com.ibm.wmqfte.OriginatingHost">kuiper.example.com.</metaData> 
 <metaData key="com.ibm.wmqfte.TransferId">414d5120514d5f696b6b796f20202020a704654d20092507</
metaData> 
              <metaData key="com.ibm.wmqfte.Priority">0</metaData> 
         </metaDataSet>
    </transferSet> 
    <statistics>
```

```
 <actualStartTime>2011-03-07T13:05:02.041Z</actualStartTime> 
        <retryCount>0</retryCount>
         <numFileFailures>0</numFileFailures> 
         <numFileWarnings>0</numFileWarnings> 
    </statistics>
</transaction>
```
## **目标代理为 Connect:Direct 网桥代理 已开始:**

```
<?xml version="1.0" encoding="UTF-8"?>
<transaction xmlns:xsi="https://www.w3.org/2001/XMLSchema-instance" 
              ID="414d5120514d5f696b6b796f20202020a704654d2008e102" 
              agentRole="sourceAgent" 
              version="4.00" 
              xsi:noNamespaceSchemaLocation="TransferLog.xsd"
              xmlns=""> 
    <action time="2011-03-07T10:29:44.854Z">started</action> 
 <sourceAgent QMgr="QM_ASTEROID" agent="PALLAS" agentType="STANDARD"> 
 <systemInfo architecture="x86" name="Windows 7" version="6.1 build 7601 Service Pack 1"/> 
     </sourceAgent> 
     <destinationAgent QMgr="QM_ASTEROID" agent="VESTA"/> 
     <originator> 
         <hostName>belt.example.com.</hostName> 
         <userID>sol</userID> 
         <mqmdUserID>sol</mqmdUserID> 
     </originator> 
     <transferSet bytesSent="0" startTime="2011-03-07T10:29:44.854Z" total="1"> 
         <metaDataSet> 
             <metaData key="com.ibm.wmqfte.SourceAgent">PALLAS</metaData> 
             <metaData key="com.ibm.wmqfte.DestinationAgent">VESTA</metaData> 
             <metaData key="com.ibm.wmqfte.MqmdUser">sol</metaData> 
 <metaData key="com.ibm.wmqfte.OriginatingUser">sol</metaData> 
 <metaData key="com.ibm.wmqfte.OriginatingHost">belt.example.com.</metaData> 
 <metaData key="com.ibm.wmqfte.TransferId">414d5120514d5f696b6b796f20202020a704654d2008e102</
metaData> 
             <metaData key="com.ibm.wmqfte.Priority">0</metaData> 
         </metaDataSet> 
     </transferSet>
</transaction>
```
#### **进行中:**

```
<?xml version="1.0" encoding="UTF-8"?>
<transaction xmlns:xsi="https://www.w3.org/2001/XMLSchema-instance"
             ID="414d5120514d5f696b6b796f20202020a704654d2008e102" 
              agentRole="sourceAgent" 
              version="4.00" 
             xsi:noNamespaceSchemaLocation="TransferLog.xsd"
 xmlns=""> 
 <action time="2011-03-07T10:29:46.682Z">progress</action> 
 <sourceAgent QMgr="QM_ASTEROID" agent="PALLAS" agentType="STANDARD"> 
 <systemInfo architecture="x86" name="Windows 7" version="6.1 build 7601 Service Pack 1"/> 
     </sourceAgent> 
    <destinationAgent QMgr="QM_ASTEROID" agent="VESTA" agentType="CD_BRIDGE" 
 bridgeNode="CDNODE_VESTA" pnode="CDNODE_VESTA" snode="CDNODE_HYGIEA"> 
 <systemInfo architecture="x86" name="Windows 7" version="6.1 build 7601 Service Pack 1"/> 
     </destinationAgent> 
     <originator> 
         <hostName>belt.example.com</hostName> 
        <userID>sol</userID> 
         <mqmdUserID>sol</mqmdUserID> 
     </originator> 
     <transferSet bytesSent="48" index="0" size="1" startTime="2011-03-07T10:29:44.854Z" total="1"> 
        <item mode="binary"> 
             <source disposition="leave" type="file"> 
                 <file last-modified="2011-03-04T14:53:28.323Z" size="4">D:\AGENTS\PALLAS\test.txt</
file> 
                 <checksum method="MD5">098f6bcd4621d373cade4e832627b4f6</checksum> 
             </source> 
 <destination processName="f2006965" processNumber="59" type="file"> 
 <file size="4">CDNODE_VESTA:D:/AGENTS/CDNODE_VESTA/test.txt</file> 
                 <checksum method="MD5">098f6bcd4621d373cade4e832627b4f6</checksum> 
             </destination> 
             <status resultCode="0"/> 
        \langleitem\rangle
```

```
 </transferSet>
</transaction>
```
#### **已完成:**

```
<?xml version="1.0" encoding="UTF-8"?>
<transaction xmlns:xsi="https://www.w3.org/2001/XMLSchema-instance" 
              ID="414d5120514d5f696b6b796f20202020a704654d2008e102" 
              agentRole="sourceAgent" 
              version="4.00" 
              xsi:noNamespaceSchemaLocation="TransferLog.xsd"
              xmlns=""> 
    <action time="2011-03-07T10:29:46.698Z">completed</action> 
 <sourceAgent QMgr="QM_ASTEROID" agent="PALLAS" agentType="STANDARD"> 
 <systemInfo architecture="x86" name="Windows 7" version="6.1 build 7601 Service Pack 1"/> 
     </sourceAgent> 
     <destinationAgent QMgr="QM_ASTEROID" agent="VESTA" agentType="CD_BRIDGE" 
                       bridgeNode="CDNODE_VESTA" pnode="CDNODE_VESTA" snode="CDNODE_HYGIEA"> 
         <systemInfo architecture="x86" name="Windows 7" version="6.1 build 7601 Service Pack 1"/> 
    </destinationAgent> 
     <originator> 
         <hostName>belt.example.com</hostName> 
         <userID>sol</userID> 
         <mqmdUserID>sol</mqmdUserID> 
     </originator> 
     <status resultCode="0"> 
         <supplement>BFGRP0032I: The file transfer request has successfully completed.</supplement> 
     </status> 
     <transferSet bytesSent="48" startTime="2011-03-07T10:29:44.854Z" total="1"> 
         <metaDataSet> 
             <metaData key="com.ibm.wmqfte.SourceAgent">PALLAS</metaData> 
 <metaData key="com.ibm.wmqfte.DestinationAgent">VESTA</metaData> 
 <metaData key="com.ibm.wmqfte.MqmdUser">sol</metaData> 
             <metaData key="com.ibm.wmqfte.OriginatingUser">sol</metaData> 
 <metaData key="com.ibm.wmqfte.OriginatingHost">belt.example.com.</metaData> 
 <metaData key="com.ibm.wmqfte.TransferId">414d5120514d5f696b6b796f20202020a704654d2008e102</
metaData>
             <metaData key="com.ibm.wmqfte.Priority">0</metaData> 
         </metaDataSet> 
     </transferSet> 
     <statistics> 
         <actualStartTime>2011-03-07T10:29:45.010Z</actualStartTime> 
        <retryCount>0</retryCount>
         <numFileFailures>0</numFileFailures> 
         <numFileWarnings>0</numFileWarnings> 
     </statistics>
</transaction>
```
# **已调度的文件传输日志消息格式**

代理每次处理已调度文件传输的请求时,都会向协调队列管理器发布一条调度日志消息(在其 SYSTEM.FTE/Log/*agent name*/*schedule ID* 主题中)。 该消息符合 ScheduleLog.xsd XML 模式。

# **模式**

以下模式描述哪些元素在调度日志 XML 消息中有效。

```
<xsd:schema xmlns:xsd="https://www.w3.org/2001/XMLSchema">
     <xsd:include schemaLocation="fteutils.xsd"/> 
     <xsd:element name="schedulelog"> 
          <xsd:complexType> 
               <xsd:sequence> 
 <xsd:element name="originator" type="hostUserIDType" 
 maxOccurs="1" minOccurs="0"/> 
                   <xsd:element name="action" type="actionType" 
                                                              \frac{\text{minOccurs}}{\text{type}} = \frac{\text{minOccurs}}{\text{scheduleType}}<xsd:element name="schedule"<br>maxOccurs="1"
                                                              minOccurs="0" />
                   <xsd:element name="sourceAgent"<br>maxOccurs="1"
                                                              type="agentType"<br>minOccurs="0"/>
                   <xsd:element name="destinationAgent" type="agentClientType" 
                                                              minOccurs="0" /><br>type="statusType"
                  <xsd:element name="status"<br>maxOccurs="1"
                                                              minOccurs="0" />
```

```
 <xsd:element name="transferSet" type="transferSetType" 
                                                  minOccurs="0"/><br>type="jobType"
               <xsd:element name="job"<br>maxOccurs="1"
                                                  minOccurs="0" />
            </xsd:sequence> 
 <xsd:attribute name="version" type="versionType" use="required"/> 
 <xsd:attribute name="ID" type="xsd:string" use="required"/> 
        </xsd:complexType> 
    </xsd:element> 
    <xsd:complexType name="actionType"> 
        <xsd:simpleContent> 
            <xsd:extension base="actionEnumType"> 
                <xsd:attribute name="time" type="xsd:dateTime" use="required" /> 
            </xsd:extension> 
        </xsd:simpleContent> 
    </xsd:complexType> 
 <xsd:simpleType name="actionEnumType"> 
 <xsd:restriction base="xsd:token"> 
            <xsd:enumeration value="submit"/> 
            <xsd:enumeration value="delete"/> 
            <xsd:enumeration value="expire"/> 
            <xsd:enumeration value="skipped"/> 
        </xsd:restriction>
    </xsd:simpleType> 
    <xsd:complexType name="transferSetType"> 
        <xsd:sequence> 
            <xsd:element name="item" type="itemType" 
                       maxOccurs="unbounded" minOccurs=""1" </xsd:sequence> 
 <xsd:attribute name="size" type="xsd:int" use="required" /> 
 <xsd:attribute name="priority" type="priorityType" use="optional" /> 
    </xsd:complexType> 
    <xsd:complexType name="itemType"> 
        <xsd:sequence> 
            <xsd:element name="source" type="fileSourceType" 
 maxOccurs="1" minOccurs="1" /> 
 <xsd:element name="destination" type="fileDestinationType" 
 maxOccurs="1" minOccurs="1" /> 
        </xsd:sequence> 
 <xsd:attribute name="mode" type="modeType" use="required" /> 
 <xsd:attribute name="checksumMethod" type="checkSumMethod" use="required" /> 
    </xsd:complexType>
```

```
</xsd:schema>
```
# **了解调度日志消息**

下面描述了调度日志消息中使用的元素和属性:

## **<schedulelog>**

用于描述单个提交的已调度文件传输的组元素。

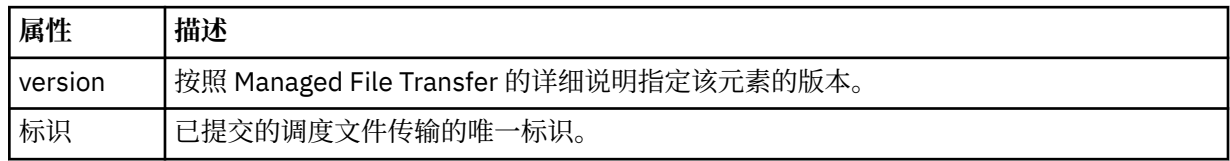

## **<originator>**

包含指定请求发起方的元素的组元素。

## **<hostName>**

源文件所在系统的主机名。

## **<userID>**

发起文件传输的用户标识。

## **<mqmdUserID>**

在消息描述符 (MQMD) 中提供的 MQ 用户标识

#### **<action>**

指定要对与 <schedulelog> 元素的 ID 属性匹配的已调度传输执行的操作。 该元素必须是以下某个值:

- submit 新建已调度传输
- delete 取消调度传输
- expire 即将处理调度传输条目
- skipped 由于代理处于脱机状态, 因此无法启动调度的传输。 当代理变得可用时, 将记录该消息以指 明跳过了该传输。

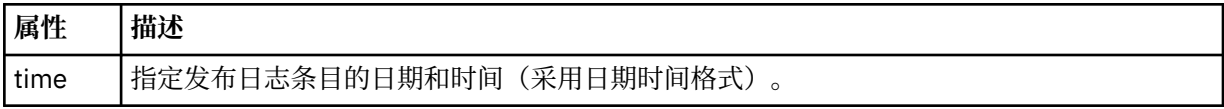

## **<sourceAgent>**

指定源文件所在系统上的代理的名称。

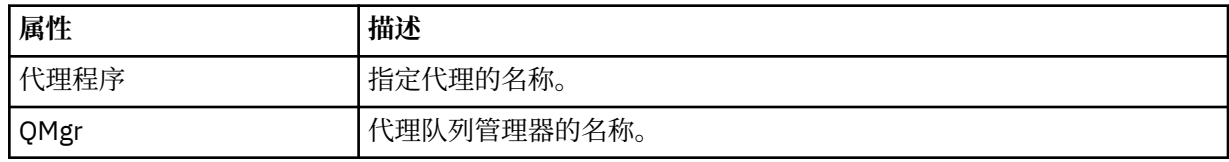

## **<destinationAgent>**

指定您要向其传输文件的系统上代理的名称。

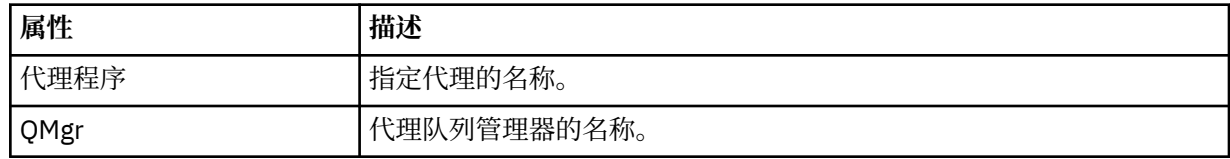

#### **<status>**

结果代码和补充消息。

## **<transferSet>**

指定一组要一起执行的文件传输。 在传输期间,<transferSet> 是包含 <item> 元素的组元素。

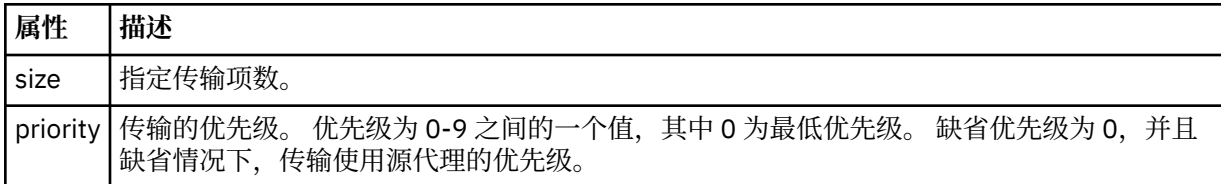

#### **<item>**

包含指定源和目标文件名和位置的元素的组元素。

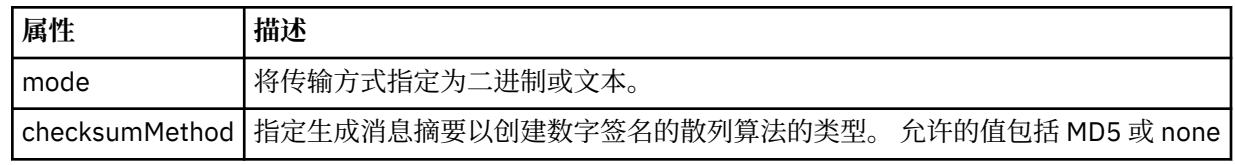

#### **<source>**

包含源系统上文件的 <file> 和 <checksum> 元素的组元素。

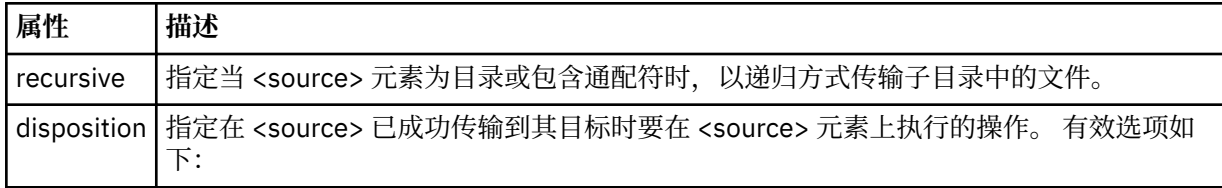

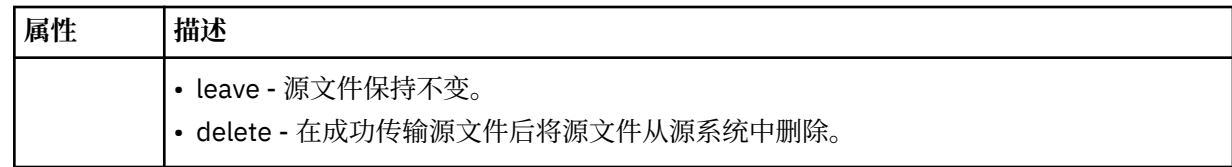

# **<destination>**

包含目标系统上文件的 <file> 和 <checksum> 元素的组元素。

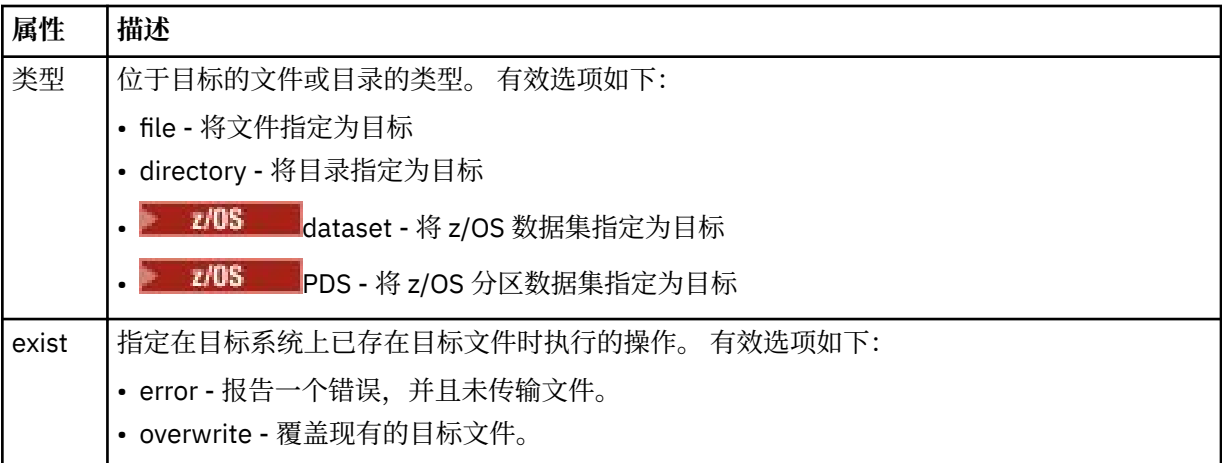

## **<file>**

指定要传输的文件的名称。 使用与操作系统格式一致的标准路径,例如 C:/from/here.txt。 请勿使 用文件 URI。

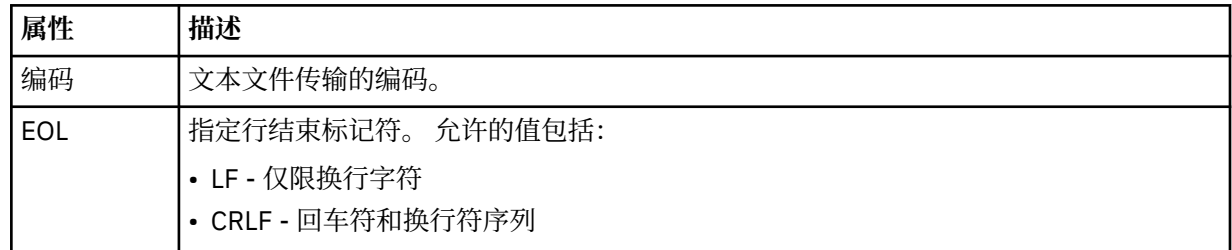

## **<job>**

Group element that contains an element specifying job details. <job> is a user-defined job name identifier that is added to the log message when the transfer has started. This <job> element is the same as the <job> element that is included in the transfer request message, which is described in the following topic: 第 2367 [页的『文件传输请求消息格式』](#page-2366-0).

## **<name>**

名称可以是任意字符串。

## **示例**

为以下每个已调度传输操作提供了符合该模式的 XML 消息示例:

- [创建已调度传输](#page-2359-0)
- [取消已调度传输](#page-2359-0)
- [使已调度传输到期](#page-2359-0)

根据调度启动的传输与标准传输采用相同的记录方式。 要获取根据调度启动的传输的日志消息的示例,请参 阅第 2350 [页的『已调度的文件传输日志消息示例』。](#page-2349-0)

# **调度文件传输日志消息示例**

执行已安排的传输操作时,发布到主题字符串为 Log/*agent\_name*/*schedule\_ID* 的 SYSTEM.FTE 主题的消息 示例。

# <span id="page-2359-0"></span>**已安排的传输日志消息**

代理每次处理已调度文件传输的请求时,都会向协调队列管理器发布一条调度日志消息(在其 SYSTEM.FTE/Log/*agent name*/*schedule ID* 主题中)。 该消息符合 ScheduleLog.xsd XML 模式。 例如:

```
<?xml version="1.0" encoding="UTF-8"?>
<schedulelog version="1.00" ID="5"
    xmlns:xsi="https://www.w3.org/2001/XMLSchema-instance"
    xsi:noNamespaceSchemaLocation="ScheduleLog.xsd">
    <originator>
        <hostName>reportserver.com</hostName>
        <userID>USER1</userID>
    </originator>
    <action time="2008-11-23T21:32:01Z">submit</action>
    <schedule>
         <submit timebase="admin" timezone="Europe/London">2008-11-23T22:00</submit>
    </schedule>
 <sourceAgent agent="FTEAGENT" QMgr="QM1" />
 <destinationAgent agent="FTEAGENT" QMgr="QM1" />
 <status resultCode="0" />
 <transferSet size="1" priority="0">
 <item mode="binary" checksumMethod="MD5">
 <source recursive="false" disposition="leave">
                 <file>c:\sourcefiles\source1.doc</file>
            </source>
            <destination type="file" exist="overwrite">
                <file>c:\destinationfiles\dest1.doc</file>
            </destination>
         </item>
    </transferSet>
</schedulelog>
```
该消息是一个包含以下信息的日志:

- 发起请求的人员
- 提交请求的时间
- 已安排传输的启动时间
- 源和目标代理详细信息
- 传输规范

<schedulelog> 元素的 ID 属性是该已调度传输的唯一标识(在源代理中)。 该标识用于将安排条目与实际 的文件传输关联。

提交的 <action> 元素值确认已收到请求。

# **已安排的传输取消日志消息**

代理收到取消暂挂的已安排文件传输的请求时,会将以下消息发布到 SYSTEM.FTE/Log/*agent\_name* 主题:

```
<?xml version="1.0" encoding="UTF-8"?>
<schedulelog version="1.00" ID="5"
 xmlns:xsi="https://www.w3.org/2001/XMLSchema-instance"
 xsi:noNamespaceSchemaLocation="ScheduleLog.xsd">
     <originator>
         <hostName>reportserver.com</hostName>
         <userID>USER1</userID>
     </originator>
    <action time="2008-11-23T21:56:27Z">delete</action>
     <status resultCode="0" />
</schedulelog>
```
ID 属性值对应于安排消息中暂挂的传输请求的标识。

# **已安排的传输到期日志消息**

当前时间与调度列表中最早的暂挂文件传输的时间匹配(由 <next> 元素的值指示)时,将发布调度日志消 息以指示已调度传输条目已到期:

```
<?xml version="1.0" encoding="UTF-8"?>
<schedulelog xmlns:xsi="https://www.w3.org/2001/XMLSchema-instance" 
 version="4.00" ID="3" 
              xsi:noNamespaceSchemaLocation="ScheduleLog.xsd"> 
     <originator> 
         <hostName>example.com.</hostName> 
         <userID>mqm</userID> 
         <mqmdUserID>mqm</mqmdUserID> 
     </originator> 
     <action time="2011-01-26T13:03:26Z">expire</action> 
    <sourceAgent agent="AGENT_JUPITER" QMgr="QM_JUPITER"/>
     <status resultCode="0"/>
</schedulelog>
```
"expire"的 <action> 元素值确认调度条目现在已从调度列表中移除,并且即将进行处理。 将发布代理的安 排消息,不再存在到期条目。

## **相关参考**

第 2356 [页的『已调度的文件传输日志消息格式』](#page-2355-0) 代理每次处理已调度文件传输的请求时,都会向协调队列管理器发布一条调度日志消息(在其 SYSTEM.FTE/Log/*agent name*/*schedule ID* 主题中)。 该消息符合 ScheduleLog.xsd XML 模式。

第 2350 [页的『已调度的文件传输日志消息示例』](#page-2349-0) 在进行传输的过程中,会向具有主题字符串 Log/*agent\_name*/*transfer\_ID* 的 SYSTEM.FTE 主题发布消息。 以下 XML 示例显示根据某个安排进行文件传输时创建的日志消息。

# **MFT 监视器日志消息格式**

监视器日志消息将发布到 SYSTEM.FTE 主题,主题字符串为 Log/*agent\_name*/*Monitors*/ *monitor\_name*/*monitor\_id*。

如果要收集数据或查看监视器操作,请将预订设置为适合您感兴趣的监视器的通配符主题。 例如:

Log/#

或者,

Log/*agent\_name*/#

该预订可以是持久或非持久的。 持久预订在预订应用程序与队列管理器之间的连接关闭后继续存在。 非持 久预订只有在预订应用程序与队列管理器之间的连接处于打开状态时才存在。

MonitorLog.xsd 模式文档位于 *MQ\_INSTALLATION\_PATH*/mqft/samples/schema 目录中。 MonitorLog.xsd 模式导入位于同一目录中的 fteutils.xsd。

# **模式**

以下模式描述了监视器日志 XML 消息中哪些元素有效。

<xsd:schema xmlns:xsd="https://www.w3.org/2001/XMLSchema">

```
 <xsd:include schemaLocation="fteutils.xsd"/>
```
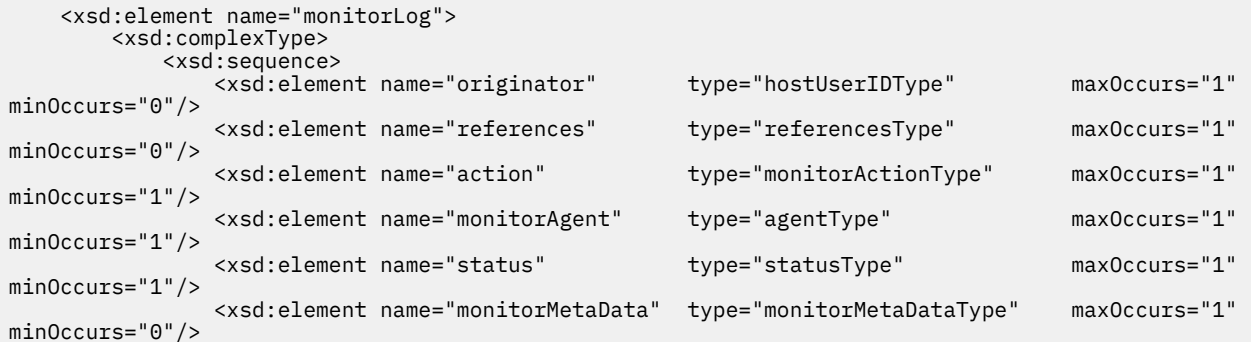

```
 <xsd:element name="monitorExits" type="exitGroupType" maxOccurs="1" 
minOccurs="0"/>
                <xsd:element name="jobDetails" type="jobType" maxOccurs="1" 
minOccurs="0"/>
                <xsd:element name="taskXMLRequest" type="taskXMLRequestType" maxOccurs="1" 
minOccurs="0"/>
                <xsd:element name="monitorXMLRequest" type="monitorXMLRequestType" 
maxOccurs="1" minOccurs="0"/>
            </xsd:sequence>
 <xsd:attribute name="version" type="versionType" use="required"/>
 <xsd:attribute name="monitorName" type="xsd:string" use="required"/>
 <xsd:attribute name="referenceId" type="xsd:string" use="optional"/>
        </xsd:complexType>
    </xsd:element> 
    <xsd:complexType name="monitorActionType">
        <xsd:simpleContent>
 <xsd:extension base="monitorActionEnumType">
 <xsd:attribute name="time" type="xsd:dateTime" use="required" /> 
            </xsd:extension>
        </xsd:simpleContent>
    </xsd:complexType>
    <xsd:simpleType name="monitorActionEnumType">
        <xsd:restriction base="xsd:token">
            <xsd:enumeration value="create"/>
            <xsd:enumeration value="delete"/>
            <xsd:enumeration value="start"/>
            <xsd:enumeration value="stop"/>
            <xsd:enumeration value="triggerSatisfied"/>
 <xsd:enumeration value="triggerNotSatisfied"/>
 <xsd:enumeration value="triggerFail"/>
        </xsd:restriction>
    </xsd:simpleType>
    <xsd:complexType name="monitorMetaDataType">
        <xsd:sequence>
 <xsd:element name="originalMetaData" type="metaDataSetType" maxOccurs="1" minOccurs="0"/>
 <xsd:element name="updatedMetaData" type="metaDataSetType" maxOccurs="unbounded" 
minOccurs="0"/>
        </xsd:sequence>
    </xsd:complexType>
    <xsd:complexType name="taskXMLRequestType">
        <xsd:sequence>
 <xsd:element name="originalRequest" type="xsd:string" maxOccurs="1" minOccurs="1"/>
 <xsd:element name="updatedRequest" type="xsd:string" maxOccurs="1" minOccurs="0"/>
        </xsd:sequence>
        <xsd:attribute name="taskId" type="xsd:string" use="required"/>
    </xsd:complexType> 
    <xsd:complexType name="referencesType">
        <xsd:sequence>
 <xsd:element name="createRequest" type="xsd:string" maxOccurs="1" minOccurs="0"/>
 <xsd:element name="taskRequest" type="xsd:string" maxOccurs="1" minOccurs="0"/>
        </xsd:sequence>
    </xsd:complexType>
    <xsd:complexType name="monitorXMLRequestType">
        <xsd:simpleContent>
            <xsd:extension base="xsd:string">
                <xsd:attribute name="type" type="xmlContentEnumType" use="required" />
            </xsd:extension>
        </xsd:simpleContent>
    </xsd:complexType>
    <xsd:simpleType name="xmlContentEnumType">
        <xsd:restriction base="xsd:token">
            <xsd:enumeration value="escapedXML"/>
        </xsd:restriction>
    </xsd:simpleType>
```
</xsd:schema>

### **了解监视器日志消息**

以下列表中描述了监视器日志消息中使用的元素和属性:

#### **<monitorLog>**

组元素,包含描述监视器已执行的操作的元素。

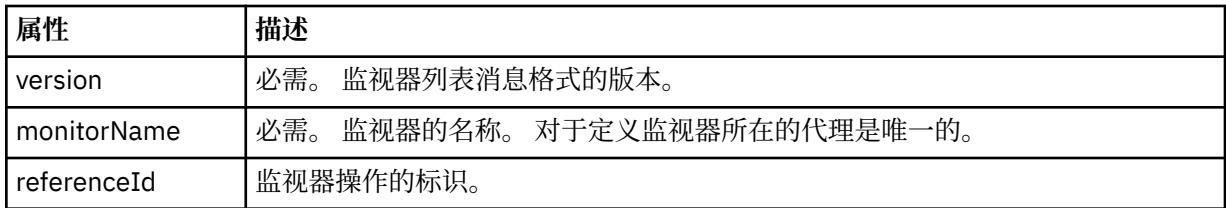

## **<originator>**

包含指定请求发起方的元素的组元素。

#### **<hostName>**

源文件所在系统的主机名。

# **<userID>**

发起文件传输的用户标识。

## **<mqmdUserID>**

可选。 在消息描述符 (MQMD) 中提供的 IBM MQ 用户标识。

#### **<references>**

与该监视器操作相关联的其他消息的标识的引用。

#### **<createRequest>**

用于创建监视器的 XML 请求消息的消息标识。

## **<taskRequest>**

由于此操作,监视器提交的 XML 请求消息的消息标识。

#### **<action>**

发生的与该日志消息相关联的操作。 元素内的值可以是以下某个值:create、delete、start、stop、 triggerSatisfied、triggerNotSatisfied 或 triggerFail。

#### **<monitorAgent>**

正在监视资源的代理。

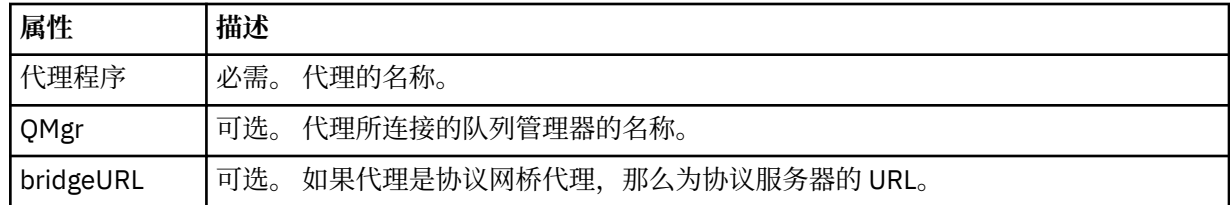

#### **<status>**

正在记录的资源监视器操作的状态。

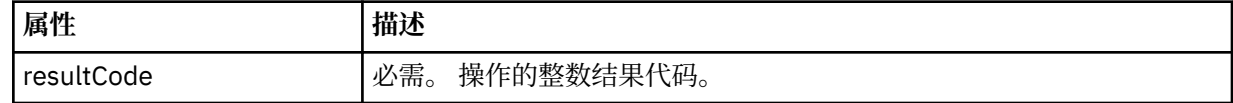

#### **<supplement>**

有关正在记录的资源监视器操作的状态的其他信息。

## **<monitorMetaData>**

包含 <originalMetaData> 和 <updatedMetaData> 元素的组元素。

#### **<originalMetaData>**

包含一个或多个描述操作发生前的监视器元数据的 <metadata> 元素。

#### **<updatedMetaData>**

包含一个或多个描述操作发生后的监视器元数据的 <metadata> 元素。

#### **<metadata>**

定义元数据键值对。 键是元素的属性;值是元素的内容。

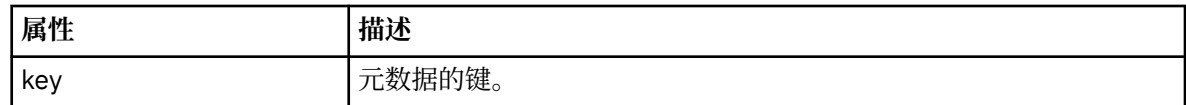

#### **<monitorExits>**

包含一个或多个 <exit> 元素的组元素。

### **<exits>**

描述资源监视器运行的出口的元素。

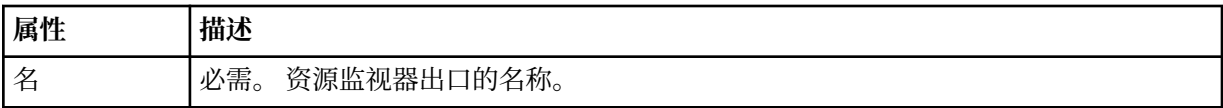

#### **<status>**

正在记录的资源监视器出口的状态。

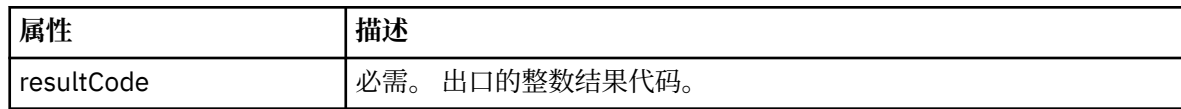

#### **<supplement>**

有关正在记录的资源监视器出口的状态的其他信息。

## **<jobDetails>**

包含一个 <name> 元素的元素。

## **<name>**

作业的名称。

## **<taskXMLRequest>**

包含 <originalRequest> 和 <updatedRequest> 元素的组元素。

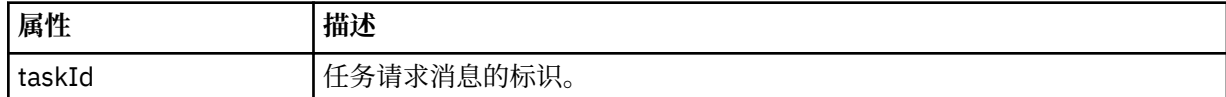

#### **<originalRequest>**

包含监视器执行的任务的转义 XML 请求消息的元素。

## **<updatedRequest>**

包含监视器执行的任务的更新转义 XML 请求消息的元素。

## **<monitorXMLRequest>**

监视器 XML 请求。

#### **属性 描述**

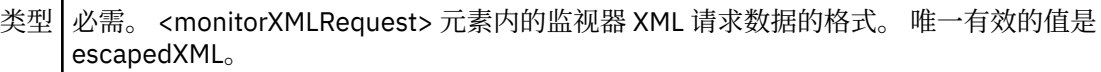

## **示例**

针对以下每项监视器操作提供了符合该模式的 XML 消息的示例:

- [已创建监视器](#page-2364-0)
- [监视器轮询资源时满足监视器的条件](#page-2364-0)
- [监视器轮询资源时不满足监视器的条件](#page-2365-0)
- [已删除监视器](#page-2365-0)

#### **相关参考**

第 2365 页的『MFT [监视器日志消息示例』](#page-2364-0)

<span id="page-2364-0"></span>监视操作发生时发布至 SYSTEM.FTE 主题(含主题字符串 Log/*agent\_name*/*monitor\_ID*)的消息示例。

## *MFT* **监视器日志消息示例**

监视操作发生时发布至 SYSTEM.FTE 主题(含主题字符串 Log/*agent\_name*/*monitor\_ID*)的消息示例。

#### **监视器创建的日志消息**

```
<?xml version="1.0" encoding="UTF-8"?>
<monitorLog xmlns:xsi="https://www.w3.org/2001/XMLSchema-instance" 
             version="4.00" 
             monitorName="MONITORTWO" 
             referenceId="414d51205553322e42494e44494e47538b0f404d04410020" 
             xsi:noNamespaceSchemaLocation="MonitorLog.xsd">
    <originator>
         <hostName>example.com.</hostName>
         <userID>mqm</userID>
         <mqmdUserID>mqm</mqmdUserID>
    </originator>
    <references>
         <createRequest>414d51205553322e42494e44494e47538b0f404d04410020</createRequest>
    </references>
     <action time="2011-01-26T12:41:24Z">start</action>
     <monitorAgent agent="AGENT_JUPITER" QMgr="QM_JUPITER"/>
     <status resultCode="0"/>
</monitorLog>
```
### **符合监视器条件的日志消息**

```
<?xml version="1.0" encoding="UTF-8"?>
    <monitorLog xmlns:xsi="https://www.w3.org/2001/XMLSchema-instance"
                version="4.00" 
 monitorName="MONITORONE" 
 referenceId="414d51205553322e42494e44494e47538b0f404d09430020"
                xsi:noNamespaceSchemaLocation="MonitorLog.xsd">
    <originator>
        <hostName>example.com.</hostName>
        <userID>mqm</userID>
        <mqmdUserID>mqm</mqmdUserID>
    </originator>
    <references>
        <createRequest>414d51205553322e42494e44494e47538b0f404d09430020</createRequest>
    </references>
    <action time="2011-01-26T12:56:46Z">triggerSatisfied</action>
    <monitorAgent agent="US2.BINDINGS.FILE" QMgr="US2.BINDINGS"/>
    <status resultCode="0"/>
    <monitorMetaData>
        <originalMetaData>
            <metaData key="AGENTNAME">AGENT_JUPITER</metaData>
            <metaData key="LASTMODIFIEDDATEUTC">2011-01-26</metaData>
            <metaData key="CURRENTTIMESTAMPUTC">20110126125646793</metaData>
 <metaData key="CURRENTTIMESTAMP">20110126125646793</metaData>
 <metaData key="LASTMODIFIEDDATE">2011-01-26</metaData>
            <metaData key="FILENAME">new.completed</metaData>
            <metaData key="LASTMODIFIEDTIMEUTC">12.56</metaData>
 <metaData key="LASTMODIFIEDTIME">12.56</metaData>
 <metaData key="FILESIZE">0</metaData>
            <metaData key="FILEPATH">/srv/nfs/incoming/new.completed</metaData>
        </originalMetaData>
        <updatedMetaData>
 <metaData key="AGENTNAME">AGENT_JUPITER</metaData>
 <metaData key="LASTMODIFIEDDATEUTC">2011-01-26</metaData>
 <metaData key="CURRENTTIMESTAMPUTC">20110126125646793</metaData>
            <metaData key="CURRENTTIMESTAMP">20110126125646793</metaData>
 <metaData key="LASTMODIFIEDDATE">2011-01-26</metaData>
 <metaData key="FILENAME">new.completed</metaData>
 <metaData key="LASTMODIFIEDTIMEUTC">12.56</metaData>
            <metaData key="LASTMODIFIEDTIME">12.56</metaData>
            <metaData key="FILESIZE">0</metaData>
            <metaData key="FILEPATH">/srv/nfs/incoming/new.completed</metaData>
        </updatedMetaData>
    </monitorMetaData>
    <taskXMLRequest taskId="null">
 <originalRequest><?xml version="1.0" encoding="UTF-8"?><request 
 xmlns:xsi="https://www.w3.org/2001/XMLSchema-instance" version="4.00" 
 xsi:noNamespaceSchemaLocation="FileTransfer.xsd"><managedTransfer>
                       \<;originator\< qt;\< l;hostName\< qt;example.com.\< lt;/hostName\< qt;
```
<span id="page-2365-0"></span>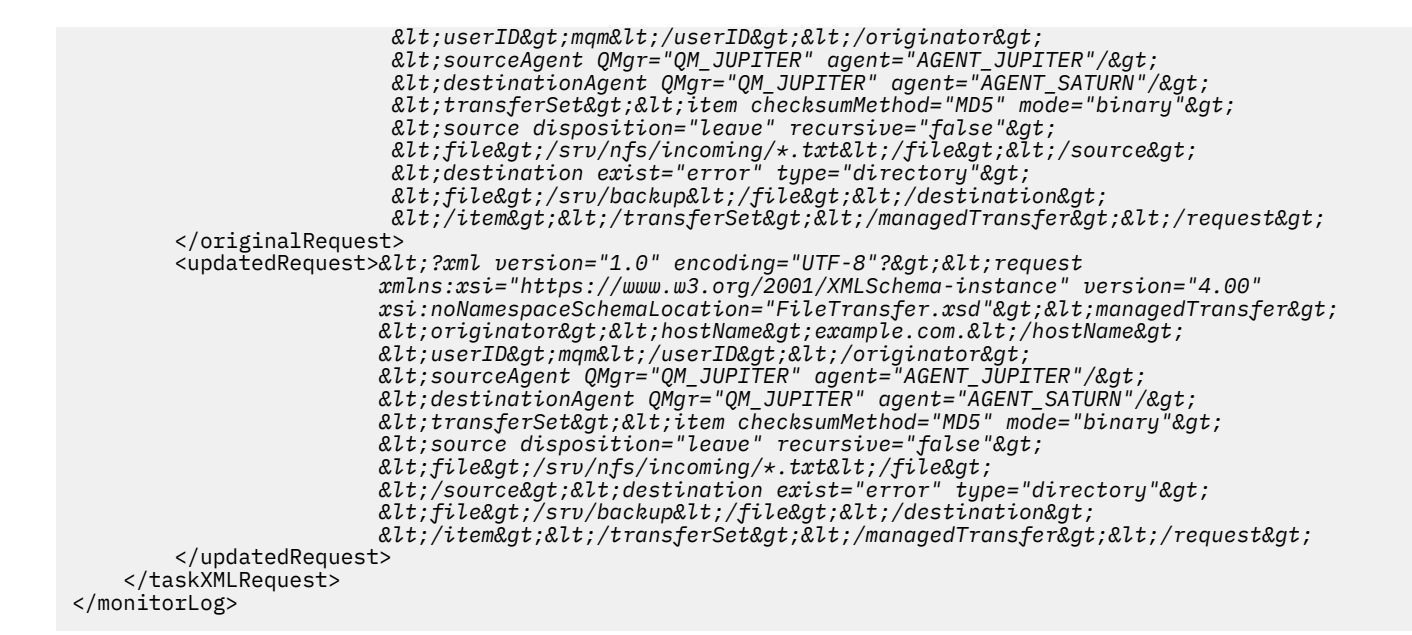

#### **不符合监视器条件的日志消息**

```
<?xml version="1.0" encoding="UTF-8"?>
<monitorLog xmlns:xsi="https://www.w3.org/2001/XMLSchema-instance"
             version="4.00"
             monitorName="MONITORONE"
             referenceId="414d51205553322e42494e44494e47538b0f404d09430020"
             xsi:noNamespaceSchemaLocation="MonitorLog.xsd">
    <originator> 
         <hostName>example.com.</hostName> 
         <userID>mqm</userID> 
         <mqmdUserID>mqm</mqmdUserID> 
    </originator> 
    <references> 
         <createRequest>414d51205553322e42494e44494e47538b0f404d09430020</createRequest> 
     </references> 
 <action time="2011-01-26T12:58:46Z">triggerNotSatisfied</action> 
 <monitorAgent agent="US2.BINDINGS.FILE" QMgr="US2.BINDINGS"/> 
    <status resultCode="0"/>
</monitorLog>
```
#### **监视器删除的日志消息**

```
<?xml version="1.0" encoding="UTF-8"?>
<lst:monitorList xmlns:xsi="https://www.w3.org/2001/XMLSchema-instance" 
                   xmlns:lst="https://www.ibm.com/xmlns/wmqfte/7.0.1/MonitorDefinition"
                   version="4.00"
                   agent="AGENT_JUPITER" 
                  monitor="MONITORONE"
                   xsi:schemaLocation="https://www.ibm.com/xmlns/wmqfte/7.0.1/MonitorDefinition 
MonitorList.xsd">
     <status state="deleted"/>
     <configuration> 
         <description/>
         <resources>
              <directory recursionLevel="0" id="">/srv/nfs/incoming</directory> 
        </resources>
         <triggerMatch> 
              <conditions> 
                  <condition> 
                     <name/ <resource id=""/> 
                      <fileMatch> 
                           <pattern>*.completed</pattern> 
                      </fileMatch> 
                  </condition> 
              </conditions> 
         </triggerMatch> 
         <tasks> 
              <task>
```

```
<name/ <description/> 
             <taskXML><?xml version="1.0" encoding="UTF-8"?><request 
                    xmlns:xsi="https://www.w3.org/2001/XMLSchema-instance" version="4.00" 
                   xsi:noNamespaceSchemaLocation="FileTransfer.xsd"><managedTransfer&gt;
                   \<l;originator\>gt;\<l;hostName\>gt;example.ibm.com.\<lt;/hostName\>gt;
                   \<; userID> mqm<; /userID> <; /originator>
 <sourceAgent QMgr="QM_JUPITER" agent="AGENT_JUPITER"/>
 <destinationAgent QMgr="QM_JUPITER" agent="AGENT_SATURN"/>
 <transferSet><item checksumMethod="MD5" mode="binary">
 <source disposition="leave" recursive="false">
 <file>/srv/nfs/incoming/*.txt</file></source>
\<l;destination exist="error" type="directory">
 <file>/srv/backup</file></destination>
                    </item></transferSet></managedTransfer></request>
             </taskXML> 
          </task> 
      </tasks> 
   </configuration> 
    <pollInterval units="minutes">1</pollInterval> 
    <batch maxSize="1"/>
```

```
</lst:monitorList>
```
# **文件传输请求消息格式**

文件传输由抵达代理命令队列的 XML 消息(通常是由于用户发出文件传输命令或使用 IBM MQ Explorer)启 动。 The transfer request XML must conform to the FileTransfer.xsd schema and have the <request> element as the root element. FileTransfer.xsd 模式文档位于 *MQ\_INSTALLATION\_PATH*/mqft/ samples/schema 目录中。 FileTransfer.xsd 模式导入相同目录中的 fteutils.xsd。

文件传输消息可以包含以下三个根元素之一:

- <request> 用于新文件传输请求、受管调用请求或删除暂挂的调度传输
- <cancel> 用于取消正在进行的文件传输
- <transferSpecifications> for specifying multiple transfer file groups, used by the **fteCreateTransfer** command

有关使用 **transferSpecifications** 元素指定多个传输组的信息,请参阅 使用传输定义文件。

# **模式**

以下模式描述在传输请求 XML 消息中有效的元素。

```
<xsd:schema xmlns:xsd="https://www.w3.org/2001/XMLSchema">
<xsd:include schemaLocation="fteutils.xsd"/>
   \lt \vdash \div Defines the request of a managed transfer and version number
        <request version="1.00" ...
            <managedTransfer>
 ...
            </managedTransfer>
       </request>
 -->
    <xsd:element name="request">
        <xsd:complexType>
            <xsd:choice>
                <xsd:element name="managedTransfer" type="managedTransferType"/>
 <xsd:element name="deleteScheduledTransfer" type="deleteScheduledTransferType" />
 <xsd:element name="managedCall" type="managedCallType"/>
            </xsd:choice>
            <xsd:attribute name="version" type="versionType" use="required" />
        </xsd:complexType>
    </xsd:element>
   \lt ! - -
        Defines the cancel request of a managed transfer and version number
        <cancel version="1.00"
 xmlns:xsi="https://www.w3.org/2001/XMLSchema-instance"
 xsi:noNamespaceSchemaLocation="FileTransfer.xsd">
            <originator>
                <hostName>myMachine</hostName>
                <userID>myUserId</userID>
```

```
 </originator> - Delete a scheduled transfer.
             <transfer>
                Transfer ID to Cancel
             </transfer>
         </cancel>
      -->
     <xsd:element name="cancel">
         <xsd:complexType>
             <xsd:sequence>
                 <xsd:element name="originator" type="hostUserIDType" maxOccurs="1" minOccurs="1" />
                 <xsd:choice> 
 <xsd:element name="transfer" type="IDType" maxOccurs="1" minOccurs="1" />
 <xsd:element name="call" type="IDType" maxOccurs="1" minOccurs="1" />
                 </xsd:choice>
                                               type="replyType" maxOccurs="1" minOccurs="0" />
             </xsd:sequence>
             <xsd:attribute name="version" type="versionType" use="required" />
         </xsd:complexType>
     </xsd:element>
    \leq ! - -
         Defines the transfer definition element structure.
         <transferSpecifications>
             <item ...
             <item ...
         </transferSpecifications>
      -->
     <xsd:element name="transferSpecifications">
         <xsd:complexType>
             <xsd:sequence>
                 <xsd:element name="item" type="itemType" minOccurs="1" maxOccurs="unbounded" />
             </xsd:sequence>
         </xsd:complexType>
     </xsd:element>
    \lt ! - -
         Define a managed transfer of an instigator and request
         <managedTransfer>
             <originator>
 ...
             </originator>
             <schedule>
                 <submit timebase="source"|"UTC">2008-12-07T16:07"</submit>
                 <repeat>
                     <frequency interval="hours">2</frequency>
                     <expireTime>2008-12-0816:07</expireTime>
                 </repeat>
             </schedule>
 <sourceAgent agent="here" QMgr="near" />
 <destinationAgent agent="there" QMgr="far" />
             <trigger>
 ...
             </trigger>
             <transferSet>
 ...
             </transferSet>
         </managedTransfer>
      -->
      <xsd:complexType name="managedTransferType">
          <xsd:sequence>
                                                 type="origTransferRequestType" maxOccurs="1"
minOccurs="1"/><br>"<xsd:element name="schedule"
                                                 \begin{array}{lll} \texttt{type="scheduleType"} & \texttt{maxOccurs="1" minOccurs="0" /> \\ \texttt{type="agentType"} & \texttt{maxOccurs="1" minOccurs="1" /> \\ \texttt{type="agentClientType"} & \texttt{maxOccurs="1" minOccurs="1" /> \\ \end{array} <xsd:element name="sourceAgent" type="agentType" maxOccurs="1" minOccurs="1"/>
 <xsd:element name="destinationAgent" type="agentClientType" maxOccurs="1" minOccurs="1" />
 <xsd:element name="trigger" type="triggerType" maxOccurs="1" minOccurs="0" />
 <xsd:element name="reply" type="replyType" maxOccurs="1" minOccurs="0" />
 <xsd:element name="transferSet" type="transferSetType" maxOccurs="1" minOccurs="1" />
             <xsd:element name="job" type="jobType" maxOccurs="1" minOccurs="0"/>
         </xsd:sequence>
     </xsd:complexType>
    \lt ! - -
          This is a modified form of origRequestType which is used on a managed transfer request.
```
The hostName and userID are mandatory attributes in this case.

```
 -->
     <xsd:complexType name="origTransferRequestType">
         <xsd:sequence>
             <xsd:element name="hostName" type="xsd:string" minOccurs="1" maxOccurs="1"/>
 <xsd:element name="userID" type="xsd:string" minOccurs="1" maxOccurs="1"/>
 <xsd:element name="mqmdUserID" type="xsd:string" minOccurs="0" maxOccurs="1"/>
 <xsd:element name="webBrowser" type="xsd:string" minOccurs="0" maxOccurs="1"/>
 <xsd:element name="webUserID" type="xsd:string" minOccurs="0" maxOccurs="1"/>
         </xsd:sequence>
     </xsd:complexType>
    <! - Defines the transferset of source and destination agent and one or more files
         <transferset priority="1">
             <metaDataSet>
                 <metaData key="keyname">keyvalue</metaData>
                 <metaData key="keyname">keyvalue</metaData>
             </metaDataSet>
             <item>
 ...
             </item>
        </transferset>
      -->
     <xsd:complexType name="transferSetType">
         <xsd:sequence>
             <xsd:element name="metaDataSet" type="metaDataSetType" maxOccurs="1" minOccurs="0" />
                                                    type="commandActionType" maxOccurs="1"
minOccurs="0" /><br>
<xsd:element name="postSourceCall"
                                                    type="commandActionType" maxOccurs="1"
minOccurs="0" />
             <xsd:element name="preDestinationCall" type="commandActionType" maxOccurs="1" 
minOccurs="0" />
 <xsd:element name="postDestinationCall" type="commandActionType" maxOccurs="1" 
minOccurs="0" />
             <xsd:element name="item" type="itemType" maxOccurs="unbounded" minOccurs="0" />
         </xsd:sequence>
         <xsd:attribute name="priority" type="priorityType" use="optional" />
     </xsd:complexType>
    <! - Define a file pair with source and destination
         <item mode=[binary|text]>
             <source recursive="false" disposition="leave">
                 <file>filename</file>
             </source>
             <destination type="file" exist="error">
                <file>filename</file>
             </destination>
        </item>
     -->
     <xsd:complexType name="itemType">
         <xsd:sequence>
 <xsd:element name="source" type="fileSourceType" maxOccurs="1" minOccurs="1" />
 <xsd:element name="destination" type="fileDestinationType" maxOccurs="1" minOccurs="1" />
         </xsd:sequence>
 <xsd:attribute name="mode" type="modeType" use="required" />
 <xsd:attribute name="checksumMethod" type="checkSumMethod" use="required" />
     </xsd:complexType>
    \lt ! -
         Defines the request to delete scheduled file transfer.
         <deleteScheduledTransfer>
             <originator>
                 <delete>
                     <hostName>myMachine</hostName>
                     <userID>myUserId</userID>
                 </delete>
             </originator>
            <ID>5\overline{6}</ID>
         </deleteScheduledTransfer>
 -->
     <xsd:complexType name ="deleteScheduledTransferType">
         <xsd:sequence>
            <xsd:element name="originator" type="origDeleteType" maxOccurs="1" minOccurs="1" /><br>
<xsd:element name="ID" type="idType" maxOccurs="1" minOccurs="1" /><br>
<xsd:element name="reply" type="replyType" maxOccurs="1" minOccurs-"
 <xsd:element name="ID" type="idType" maxOccurs="1" minOccurs="1" />
 <xsd:element name="reply" type="replyType" maxOccurs="1" minOccurs="0" />
         </xsd:sequence>
     </xsd:complexType>
```

```
 <xsd:complexType name="managedCallType">
       <xsd:sequence>
 <xsd:element name="originator" type="origRequestType" maxOccurs="1" minOccurs="1"/>
 <xsd:element name="agent" type="agentType" maxOccurs="1" minOccurs="1"/>
 <xsd:element name="reply" type="replyType" maxOccurs="1" minOccurs="0" />
 <xsd:element name="transferSet" type="callTransferSetType" maxOccurs="1" minOccurs="1" />
 <xsd:element name="job" type="jobType" maxOccurs="1" minOccurs="0"/>
       </xsd:sequence>
    </xsd:complexType>
    <xsd:complexType name="callTransferSetType">
       <xsd:sequence>
 <xsd:element name="metaDataSet" type="metaDataSetType" maxOccurs="1" minOccurs="0" />
 <xsd:element name="call" type="commandActionType" maxOccurs="1" minOccurs="1" />
       </xsd:sequence>
       <xsd:attribute name="priority" type="priorityType" use="optional" />
    </xsd:complexType>
</xsd:schema>
```

```
了解传输请求消息
```
以下列表描述了在传输请求消息中使用的元素和属性:

# **元素描述**

#### **<request>**

包含指定文件传输请求所需的所有元素的组元素。

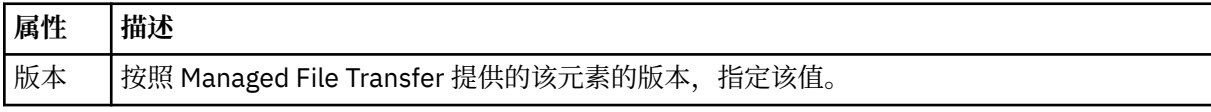

#### **<managedTransfer>**

包含单个文件传输或一组文件传输所需的所有元素的组元素。

#### **<deleteScheduledTransfer>**

包含发起方和标识信息以供取消调度传输的组元素。

#### **<managedCall>**

包含程序或可执行文件的单个受管调用所需的所有元素的组元素。

#### **<ID>**

指定要从暂挂的调度传输列表删除的传输请求的唯一标识。

#### **<originator>**

包含指定请求发起方的元素的组元素。

# **<hostName>**

源文件所在系统的主机名。

#### **<userID>**

发起文件传输的用户标识。

#### **<mqmdUserID>**

可选。 在消息描述符 (MQMD) 中提供的 IBM MQ 用户标识。

#### **<schedule>**

描述文件传输的调度时间、重复行为以及下一次出现的到期时间的组元素。

#### **<submit>**

指定已调度传输应启动的日期和时间。

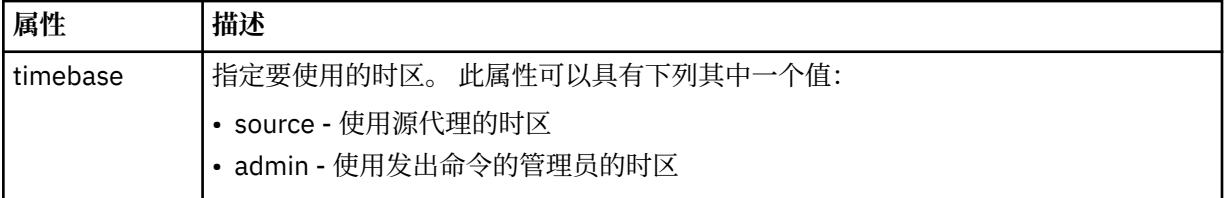

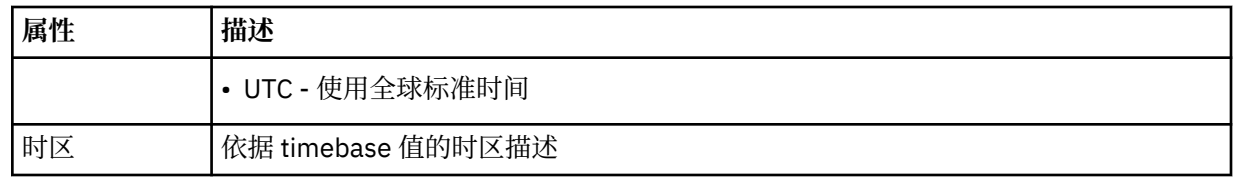

## **<repeat>**

包含有关已调度传输重复频率、已调度传输重复次数以及已调度传输何时停止重复的详细信息的组元 素。

## **<frequency>**

重复传输之前必须等待的时间段。

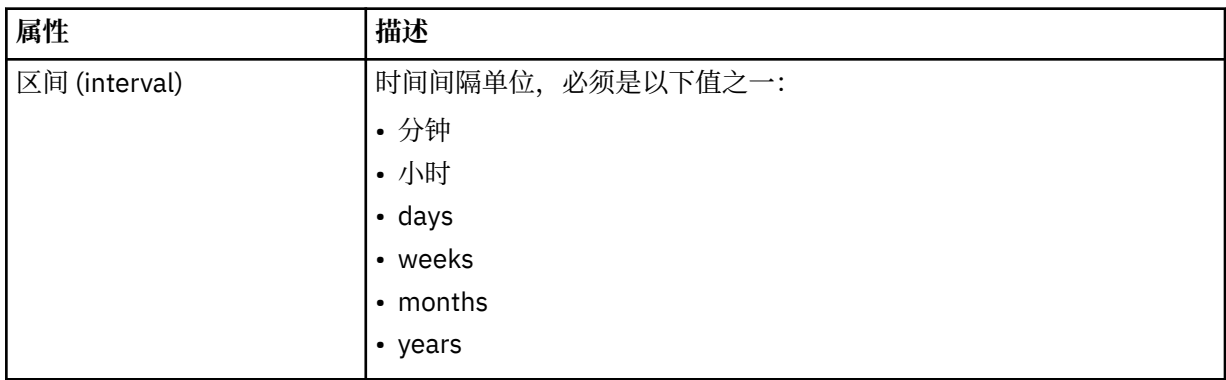

## **<expireTime>**

指定重复的已调度传输停止的日期和时间的可选元素。 该元素与 <expireCount> 元素互斥。

## **<expireCount>**

指定在停止前发生已调度文件传输的次数的可选元素。 该元素与 <expireTime> 元素互斥。

## **<sourceAgent>**

指定源文件所在系统上的代理的名称。

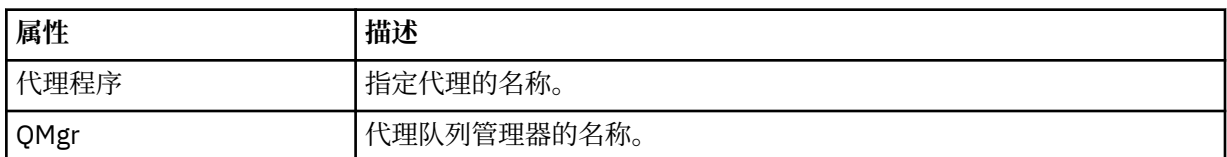

## **<destinationAgent>**

指定您要向其传输文件的系统上代理的名称。

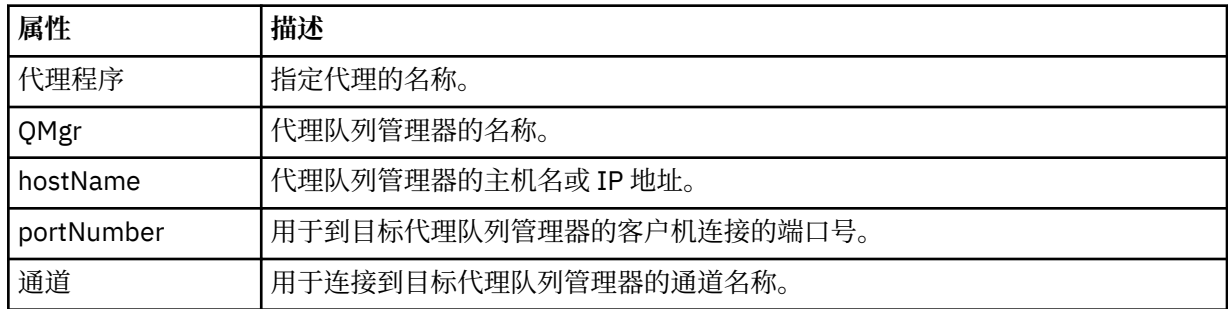

## **<trigger>**

指定在文件传输发生时必须满足的条件的可选元素。

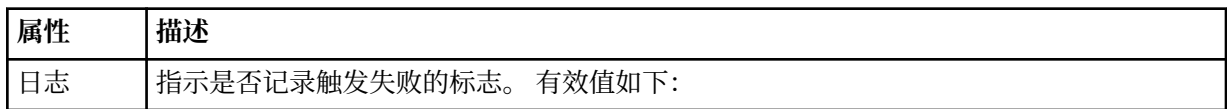

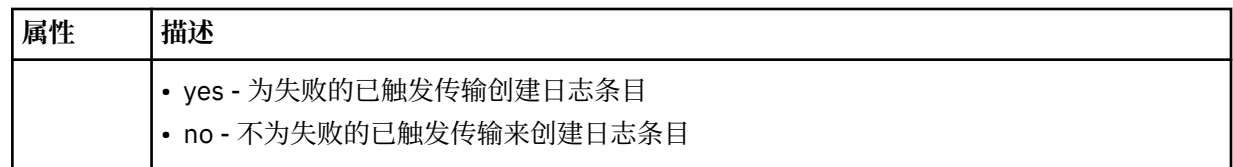

## **<fileExist>**

指定位于与源代理相同系统上的文件名的以逗号分隔的列表。 如果此名称列表中的文件满足触发器条 件,那么将发生传输。 该元素与 <fileSize> 元素互斥。

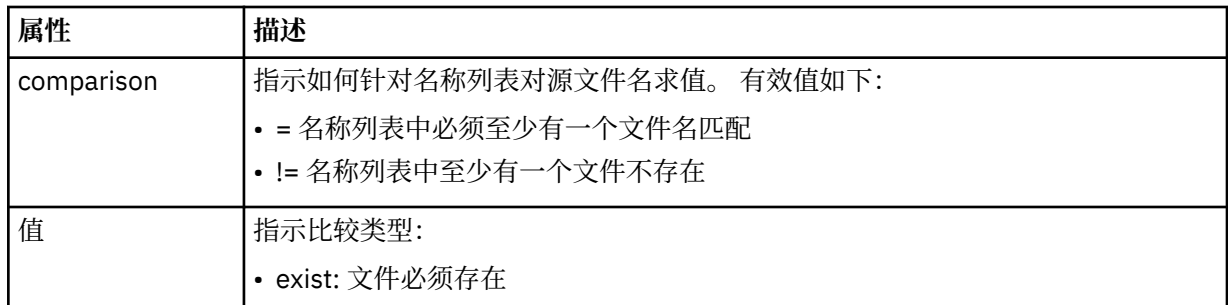

## **<fileSize>**

指定位于与源代理相同系统上的文件名的以逗号分隔的列表。 如果此名称列表中的文件满足触发器条 件,那么将发生传输。 该元素与 <fileExist> 元素互斥。

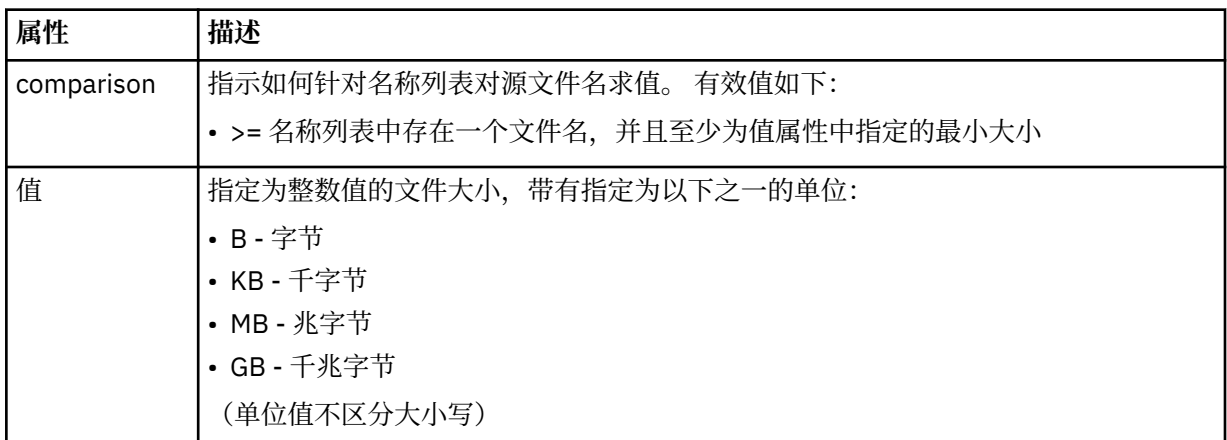

## **<reply>**

指定为同步文件传输生成的临时应答队列的名称(在命令行上使用 **-w** 参数指定)。 队列的名称由 command.properties 配置文件中的键 **dynamicQueuePrefix** 或缺省值 WMQFTE.\* 定义。 (如果未 指定)。

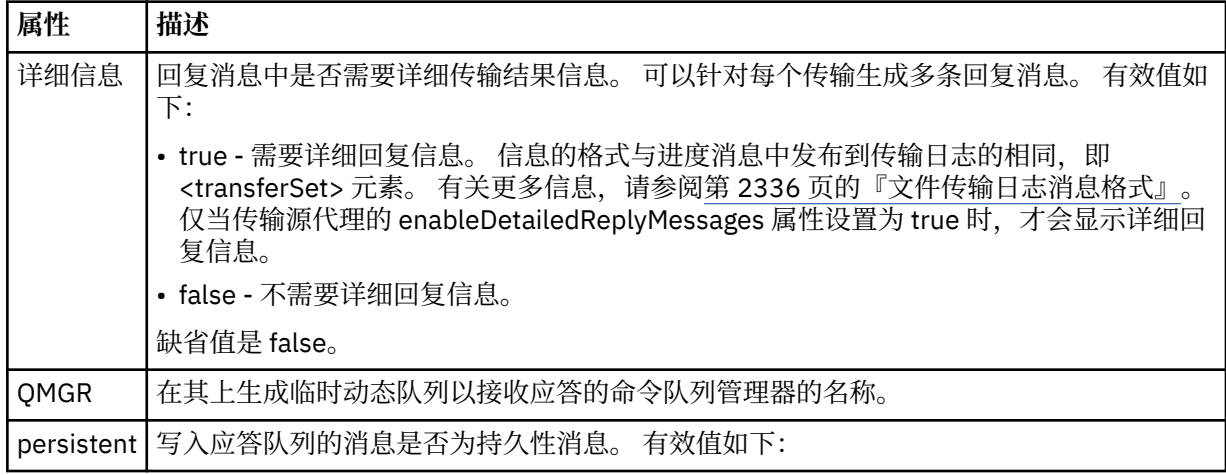

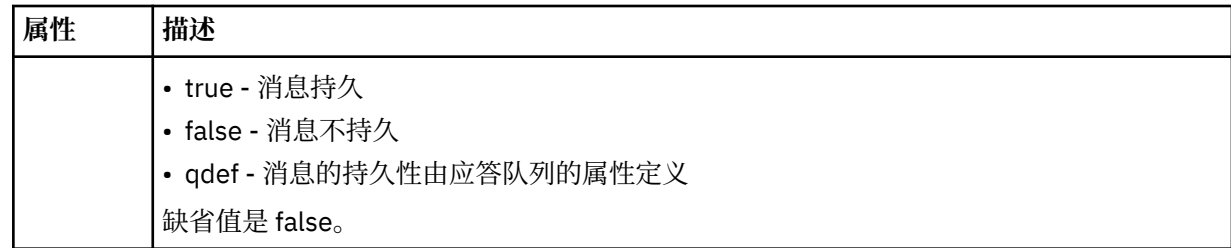

## **<transferSet>**

指定想要一起执行的一组文件传输或想要一起执行的一组受管调用。 在传输期间,<transferSet> 是包含 <item> 元素的组元素。

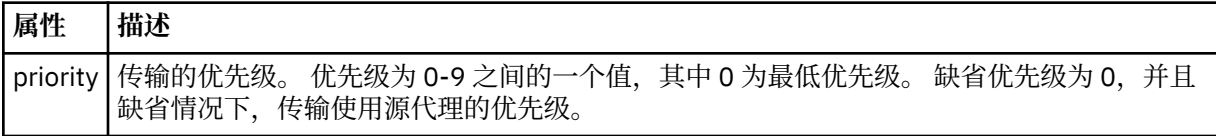

## **<metaDataSet>**

包含一个或多个元数据项的可选组元素。

# **<metaData>**

指定将传递给代理调用的出口点的用户定义的元数据。 元素包含元数据值作为字符串。

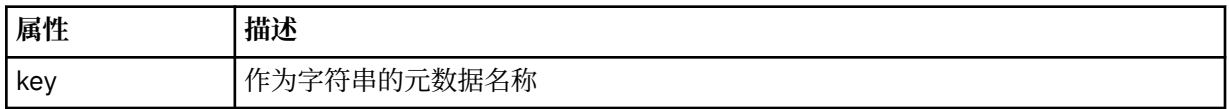

## **<call>**

包含指定要调用的程序或可执行文件的 <command> 元素的组元素。

#### **<command>**

指定要调用的程序或可执行文件。 命令必须位于代理命令路径上。 有关更多信息, 请参阅高级代理属 性。 该元素可以包含可选的 <argument> 元素。

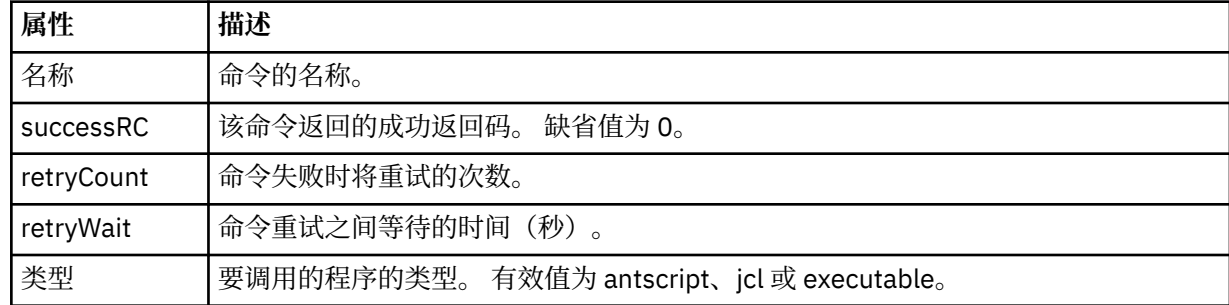

## **<argument>**

指定要传递给命令的参数。

## **<item>**

包含指定源和目标文件名和位置的元素的组元素。

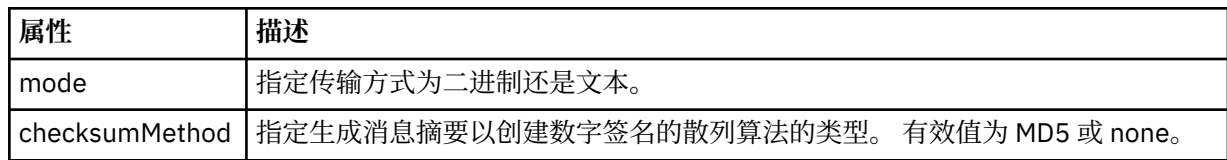

#### **<source>**

指定源系统上的文件以及在传输完成后是否移除这些文件的组元素

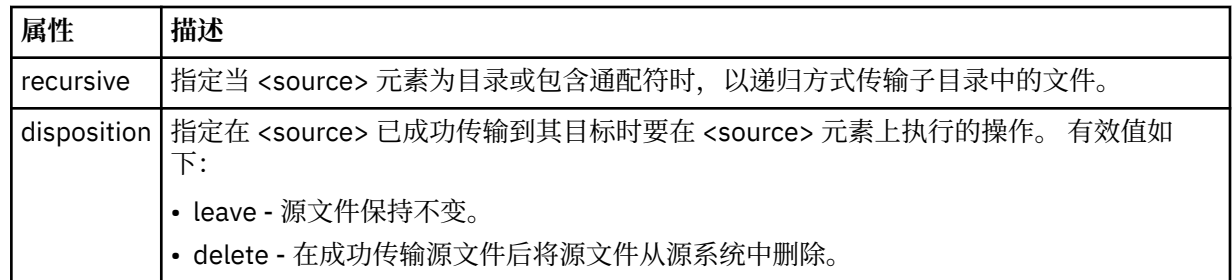

## **<file>**

指定传输源。 Multi 对于多平台,传输源可以是文件或目录名称。对于 z/OS 平台,传输源可以 是文件、目录、数据集或 PDS 名称。 使用与操作系统格式一致的标准路径,例如 C:/from/ here.txt。 请勿使用文件 URI。

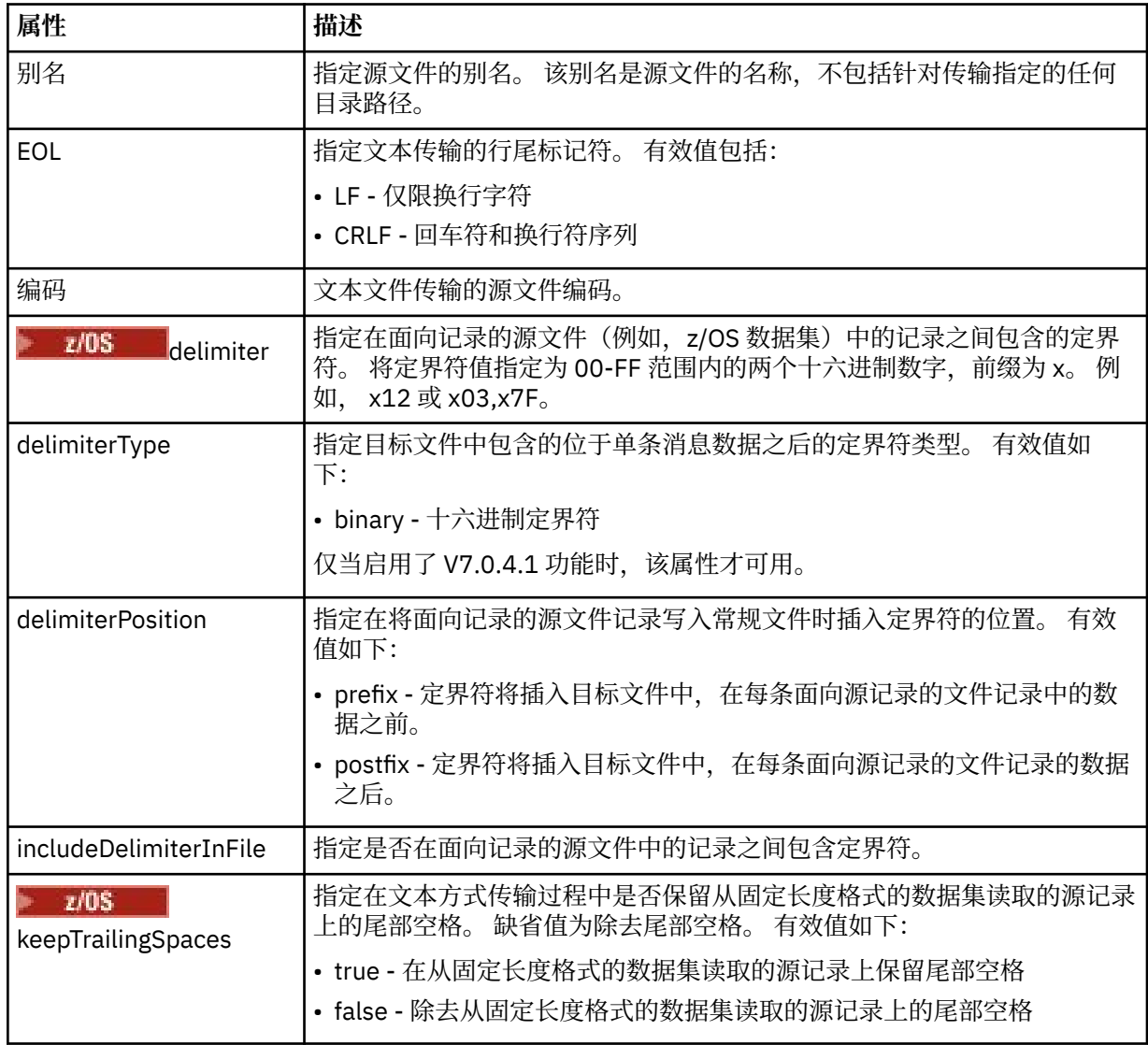

## **<queue>**

在用于 <source> 元素时, 指定作为传输源的队列的名称, 这必须位于源代理队列管理器上。 使用格式 *QUEUE*。 请勿包含队列管理器名称,队列必须位于源代理队列管理器上。 如果已经在 <destination> 元 素中使用 <queue> 元素,那么将无法在 <source> 元素中使用该元素。

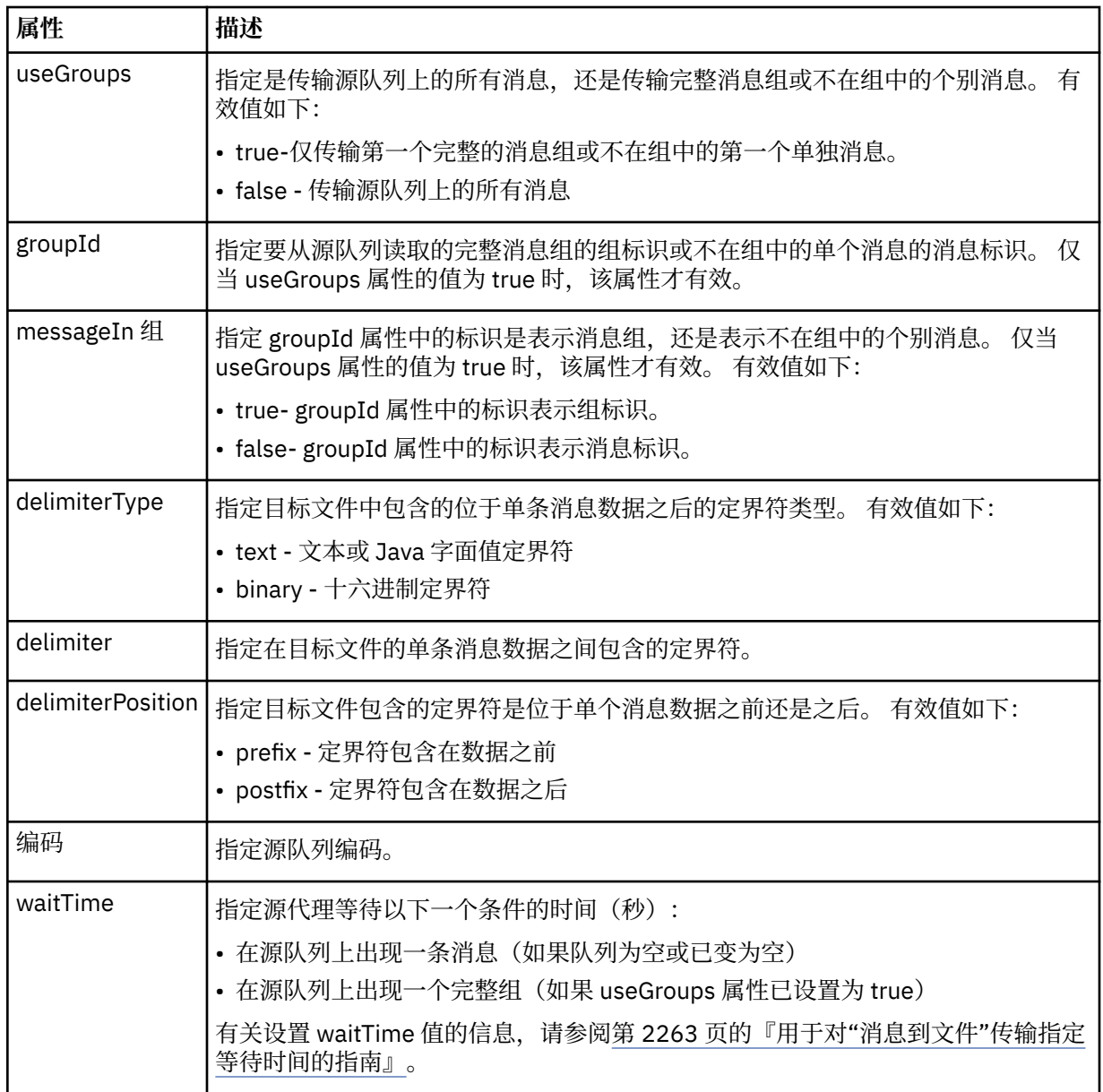

# **<destination>**

--------------<br>指定文件位于目标代理上时的目标和行为的组元素。

只能指定 <file> 和 <queue> 之一作为目标的子元素。

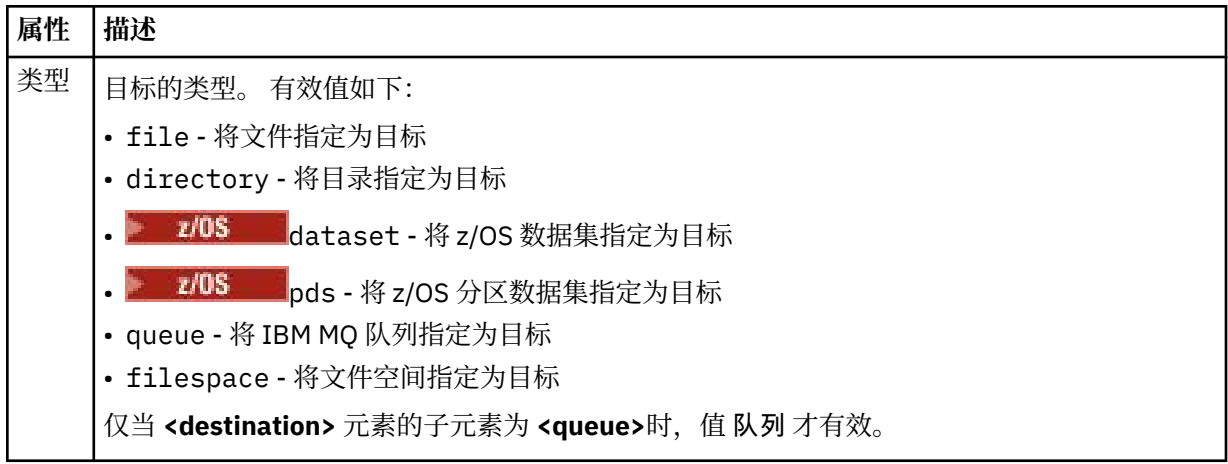

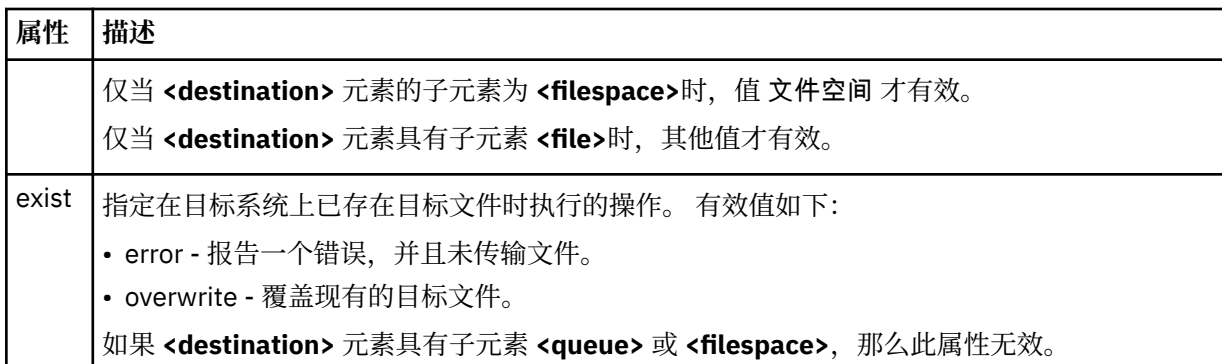

## **<file>**

指定先前描述的 **<destination>** 元素的其他设置。 使用与操作系统格式一致的标准路径,例如 C:/ from/here.txt。 请勿使用文件 URI。

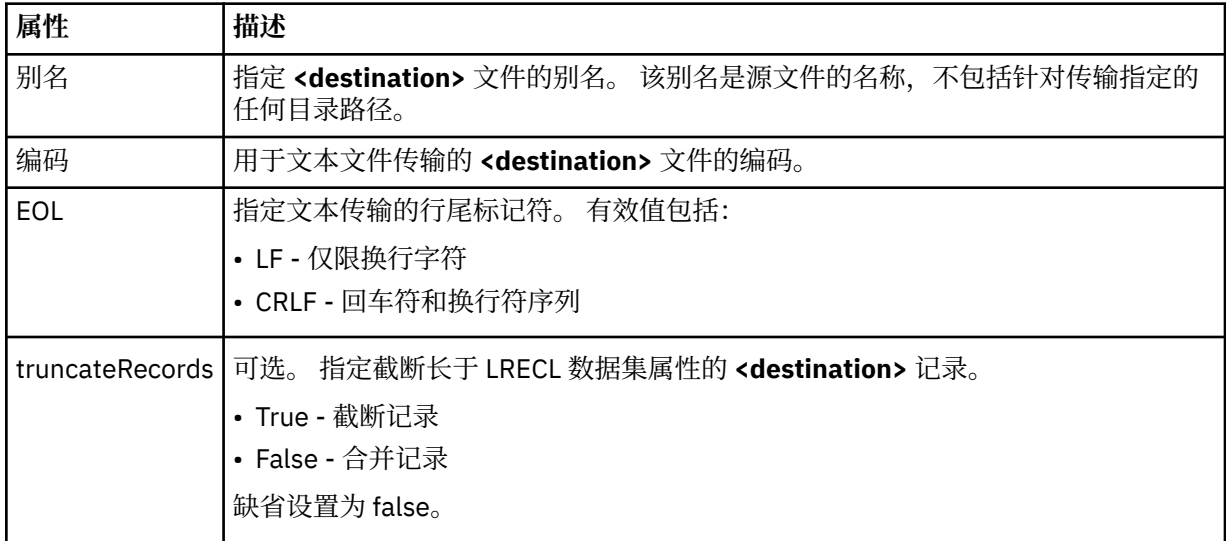

#### **<queue>**

与 <destination> 元素配合使用时, 指定要传输到的队列的名称, 该队列可以位于连接到目标代理队列 管理器的任何队列管理器上。 使用格式 *QUEUE@QM*,其中 *QUEUE* 是要放置消息的队列的名称,*QM* 是 队列所在的队列管理器。如果已经在 <source> 元素中使用 <queue> 元素, 那么将无法在 <destination> 元素中使用该元素。

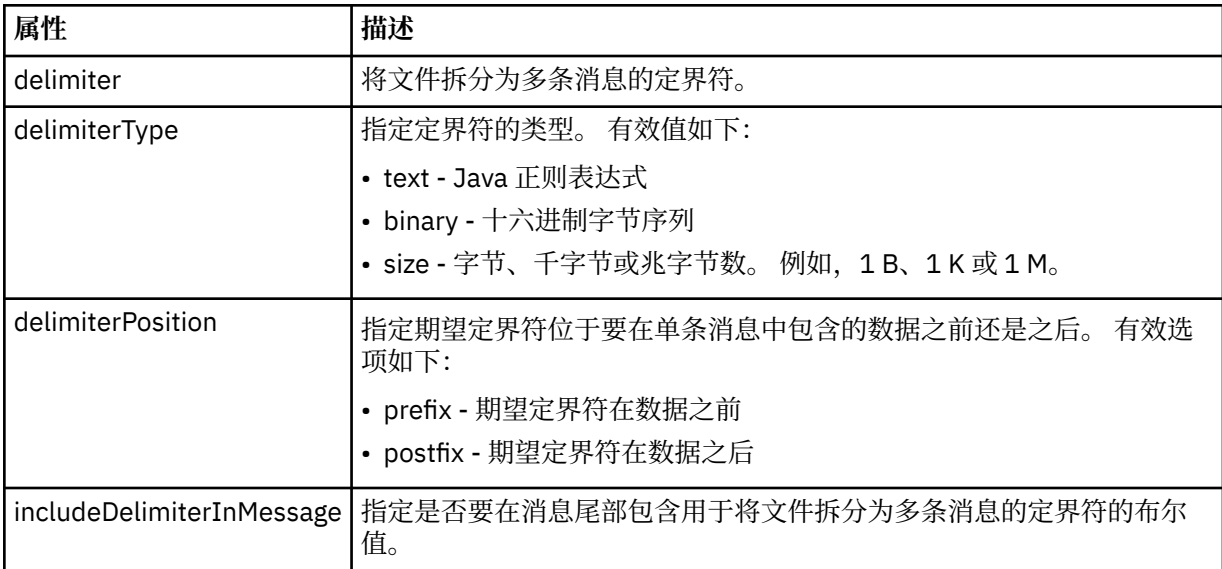
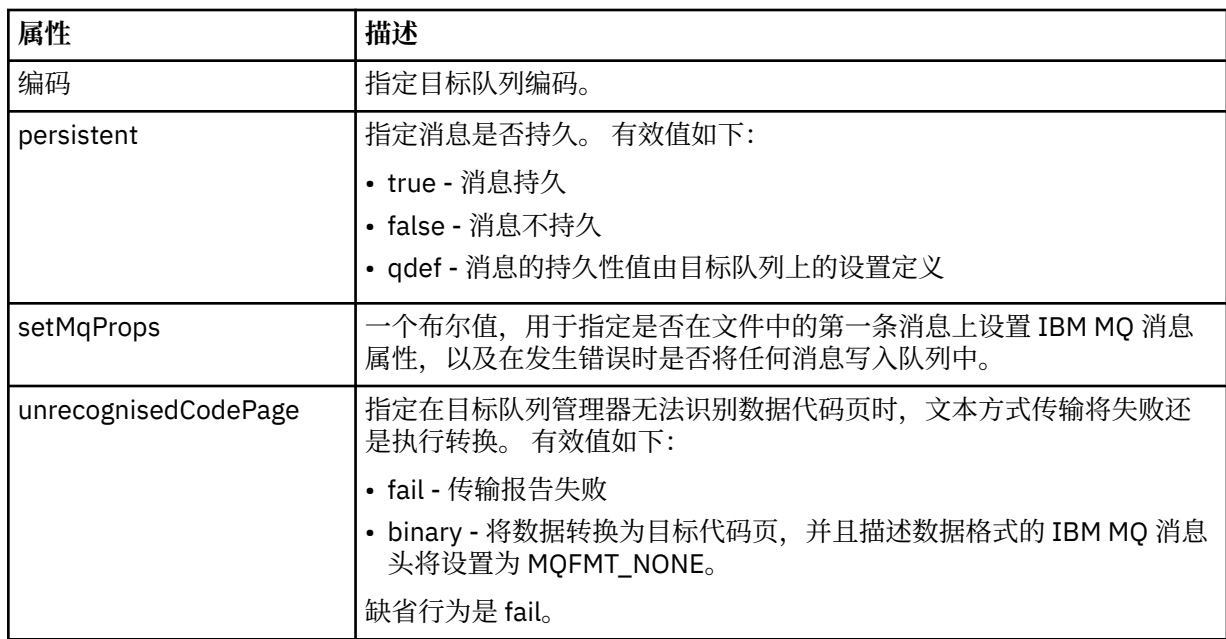

## **<filespace>**

指定要传输到的文件空间名称的组元素。

### **<name>**

在和 <filespace> 元素一起使用时,该元素的值指定文件空间的名称。

## **<preSourceCall>**

指定在传输开始前要在传输源处调用的命令的组元素。

#### **<postSourceCall>**

指定在传输完成后要在传输源调用的命令的组元素。

#### **<preDestinationCall>**

指定在传输开始前要在传输目标处调用的命令的组元素。

## **<postDestinationCall>**

指定在传输完成后要在传输目标处调用的命令的组元素。

## **<command>**

在和 <preSourceCall>、<postSourceCall>、<preDestinationCall> 或 <postDestinationCall> 元素一起 使用时,该元素指定要调用的命令。 命令必须位于代理命令路径上。 有关更多信息,请参阅高级代理属 性。

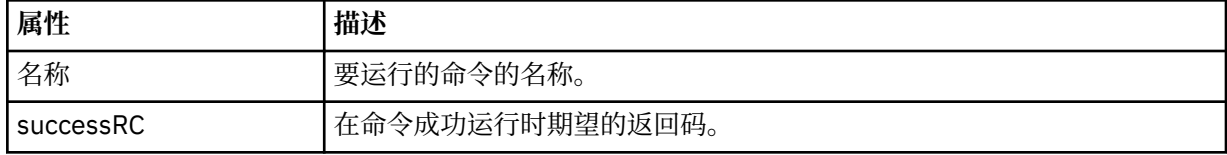

#### **<argument>**

在和 <command> 元素一起使用时,该元素指定要传递到命令的参数。 您可以在 <command> 元素中使 用任意数量的 <argument> 元素。

### **<job>**

Optional group element containing job information for the entire transfer specification. <job> is a user-defined job name identifier that is added to the log message when the transfer has started. This <job> element is the same as the <job> element that appears in the transfer log message, which is described in the following topic: 第 2336 [页的『文件传输日志消息格式』](#page-2335-0).

#### **<name>**

在和 <job> 元素一起使用时, 该元素的值可指定作业名称。

### **<transferSpecifications>**

包含多个传输组的 <item> 元素的组元素。 请参阅使用传输定义文件以获取有关如何使用该元素的更多 详细信息。

## **<cancel>**

包含取消正在进行的文件传输所需的所有元素的组元素。

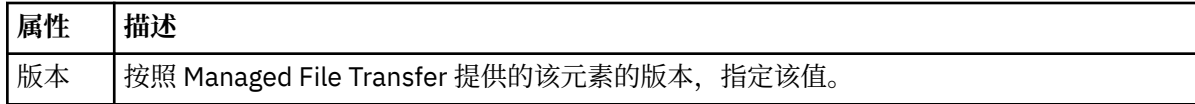

#### **<transfer>**

在和 <cancel> 元素一起使用时,该元素的值指定要取消的传输请求标识。

### **<job>**

包含作业信息的组元素。

## **<jobName>**

指定逻辑作业标识。

## **文件传输取消消息格式**

文件传输请求返回一个标识特定代理的传输的 48 字符标识。 该标识用于取消传输。

## **了解传输取消消息**

描述传输取消消息中使用的元素和属性:

### **<cancel>**

包含取消正在进行的文件传输所需的所有元素的组元素。

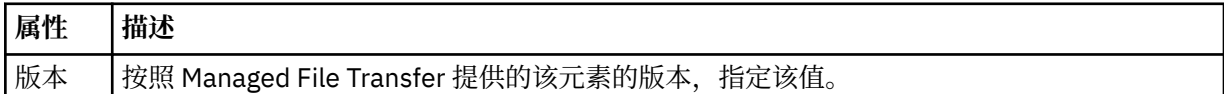

#### **<originator>**

包含指定请求发起方的元素的组元素。

## **<hostName>**

源文件所在系统的主机名。

#### **<userID>**

发起文件传输的用户标识。

#### **<mqmdUserID>**

可选。 在消息描述符 (MQMD) 中提供的 IBM MQ 用户标识。

### **<transfer>**

在和 <cancel> 元素一起使用时,该元素的值指定要取消的传输请求标识。

### **<job>**

可选。 包含作业信息的组元素。

#### **<jobName>**

指定逻辑作业标识。

## **示例**

针对以下每个请求提供了符合该模式的 XML 消息的示例:

- [创建文件传输](#page-2378-0)
- [创建异步文件传输请求](#page-2378-0)
- [取消文件传输](#page-2379-0)
- [创建调度传输](#page-2379-0)
- [删除调度传输](#page-2379-0)

<span id="page-2378-0"></span>• [创建受管调用](#page-2380-0)

• [创建包含受管调用的文件传输](#page-2380-0)

## **文件传输请求消息示例**

您可以在代理命令队列上添加以请求代理创建或取消传输的消息的示例。

## **创建传输请求**

```
<?xml version="1.0" encoding="UTF-8"?>
<request xmlns:xsi="https://www.w3.org/2001/XMLSchema-instance" 
version="4.00" 
xsi:noNamespaceSchemaLocation="FileTransfer.xsd">
     <managedTransfer>
         <originator>
             <hostName>example.com.</hostName>
             <userID>mqm</userID> 
         </originator> 
 <sourceAgent QMgr="QM_JUPITER" agent="AGENT_JUPITER"/>
 <destinationAgent QMgr="QM_JUPITER" agent="AGENT_JUPITER"/>
         <transferSet> 
 <item checksumMethod="MD5" mode="binary">
 <source disposition="leave" recursive="false">
                 <file>/etc/passwd</file>
             </source>
             <destination exist="overwrite" type="directory">
                 <file>/tmp</file>
             </destination>
        </item> 
         </transferSet> 
     </managedTransfer>
</request>
```
## **创建传输请求 - 同步**

在用户请求分块同步请求时,也就是,他们等待传输完成并接收状态消息,命令队列上放置的消息将包含一 个应答元素,指定要向其发送应答消息的队列。 以下示例显示在 FTEAGENT 使用的命令队列上放置的消 息:

```
<?xml version="1.0" encoding="UTF-8"?>
<request version="4.00"
 xmlns:xsi="https://www.w3.org/2001/XMLSchema-instance"
 xsi:noNamespaceSchemaLocation="FileTransfer.xsd">
   <managedTransfer>
     <originator>
         <hostName>reportserver.com</hostName>
         <userID>USER1</userID>
     </originator>
     <sourceAgent agent="FTEAGENT"
                 QMgr="QM1"/>
     <destinationAgent agent="AGENT2"
 QMgr="QM2"/>
 <reply QMGR="QM1">WMQFTE.492D0D5502770020</reply> 
     <transferSet>
 <item mode="binary" checksumMethod="MD5">
 <source recursive="false" disposition="leave">
          <file>c:\sourcefiles\source1.doc</file>
         </source>
         <destination type="file" exist="overwrite">
           <file>c:\destinationfiles\dest1.doc</file>
         </destination>
       </item>
     </transferSet>
   </managedTransfer>
\langle request>
```
将使用命令队列管理器的名称填充 <reply> 元素,其中,已创建临时动态队列来接收有关成功(或相反)完 成传输的应答。 临时动态队列名称由两部分组成:

• 由 command.properties 配置文件中的键 **dynamicQueuePrefix** 定义的前缀 (它是 WMQFTE。 缺省 情况下)

<span id="page-2379-0"></span>• IBM MQ 生成的队列的标识

## **取消传输请求**

```
<?xml version="1.0" encoding="UTF-8"?>
<cancel xmlns:xsi="https://www.w3.org/2001/XMLSchema-instance" 
         version="4.00" 
         xsi:noNamespaceSchemaLocation="FileTransfer.xsd">
    <originator>
        <hostName>example.com.</hostName>
         <userID>mqm</userID>
     </originator>
     <transfer>414D51205553322E42494E44494E47538B0F404D032C0020</transfer>
    <reply QMGR="QM_JUPITER">WMQFTE.4D400F8B20002007</reply>
</cancel>
```
## **相关参考**

第 2367 [页的『文件传输请求消息格式』](#page-2366-0)

文件传输由抵达代理命令队列的 XML 消息(通常是由于用户发出文件传输命令或使用 IBM MQ Explorer)启 动。 The transfer request XML must conform to the FileTransfer.xsd schema and have the <request> element as the root element. FileTransfer.xsd 模式文档位于 *MQ\_INSTALLATION\_PATH*/mqft/ samples/schema 目录中。 FileTransfer.xsd 模式导入相同目录中的 fteutils.xsd。

## **已调度的文件传输消息示例**

可以置于代理命令队列以请求代理创建或删除调度的消息示例。

# **创建已安排的传输**

```
<?xml version="1.0" encoding="UTF-8"?>
<request xmlns:xsi="https://www.w3.org/2001/XMLSchema-instance" 
           version="4.00" 
          xsi:noNamespaceSchemaLocation="FileTransfer.xsd">
     <managedTransfer> 
         <originator> 
              <hostName>example.com.</hostName> 
              <userID>mqm</userID> 
         </originator> 
         <schedule> 
              <submit timebase="admin" timezone="Europe/London">2010-01-01T21:00</submit> 
         </schedule> 
         <sourceAgent QMgr="US2.BINDINGS" agent="US2.BINDINGS.FILE"/> 
         <destinationAgent QMgr="US2.BINDINGS" agent="US2.BINDINGS.FILE"/> 
         <transferSet> 
              <item checksumMethod="MD5" mode="binary"> 
                  <source disposition="leave" recursive="false"> 
                       <file>/etc/passwd</file> 
                  </source> 
                  <destination exist="overwrite" type="directory"> 
                      <file>/tmp</file> 
                  </destination> 
             \langleitem\rangle </transferSet> 
     </managedTransfer>
\langle request>
```
# **删除已安排的传输**

```
<?xml version="1.0" encoding="UTF-8"?>
<request xmlns:xsi="https://www.w3.org/2001/XMLSchema-instance" 
          version="4.00" 
          xsi:noNamespaceSchemaLocation="FileTransfer.xsd">
     <deleteScheduledTransfer>
         <originator>
              <delete>
                  <hostName>example.com.</hostName>
                  <userID>mqm</userID>
             </delete>
         </originator>
        <ID>1</ID>
```

```
 <reply QMGR="US2.BINDINGS">WMQFTE.4D400F8B20003902</reply>
     </deleteScheduledTransfer>
\langle/request>
```
## **相关参考**

第 2367 [页的『文件传输请求消息格式』](#page-2366-0)

文件传输由抵达代理命令队列的 XML 消息(通常是由于用户发出文件传输命令或使用 IBM MQ Explorer)启 动。 The transfer request XML must conform to the FileTransfer.xsd schema and have the <request> element as the root element. FileTransfer.xsd 模式文档位于 *MQ\_INSTALLATION\_PATH*/mqft/ samples/schema 目录中。 FileTransfer.xsd 模式导入相同目录中的 fteutils.xsd。

## *MFT* **代理调用请求消息示例**

可以放置在代理命令队列中以请求代理创建受管调用或创建调用程序的传输的消息示例。

# **受管调用请求示例**

```
<?xml version="1.0" encoding="UTF-8"?>
<request xmlns:xsi="https://www.w3.org/2001/XMLSchema-instance" 
         version="1.00" 
         xsi:noNamespaceSchemaLocation="FileTransfer.xsd">
     <managedCall>
         <originator>
             <hostName>example.com.</hostName>
             <userID>mqm</userID>
         </originator>
         <agent agent="DNWE" QMgr="QM1"/>
         <transferSet>
             <call>
 <command name="echo" successRC="0">
 <argument>call</argument>
                     <argument>test</argument>
                 </command>
             </call>
         </transferSet>
         <job>
             <name>managedCallCalls.xml</name>
         </job>
     </managedCall>
</request>
```
# **具有调用的受管传输请求示例**

```
<?xml version="1.0" encoding="UTF-8"?>
<request xmlns:xsi="https://www.w3.org/2001/XMLSchema-instance" 
          version="1.00" 
          xsi:noNamespaceSchemaLocation="FileTransfer.xsd">
     <managedTransfer>
         <originator>
             <hostName>example.com.</hostName>
             <userID>mqm</userID>
         </originator>
         <sourceAgent agent="DNWE" QMgr="QM1"/>
         <destinationAgent agent="DNWE" QMgr="QM1"/>
         <transferSet> 
             <preSourceCall>
                  <command name="echo" successRC="0">
                      <argument>preSourceCall</argument>
                      <argument>test</argument>
                 </command>
             </preSourceCall>
             <postSourceCall> 
                 <command name="echo" successRC="0"> 
                      <argument>postSourceCall</argument>
                      <argument>test</argument> 
                 </command> 
             </postSourceCall>
             <preDestinationCall>
                 <command name="echo" successRC="0">
                      <argument>preDestinationCall</argument> 
                      <argument>test</argument> 
                 </command>
```

```
 </preDestinationCall> 
             <postDestinationCall>
                  <command name="echo" successRC="0"> 
                      <argument>postDestinationCall</argument>
                      <argument>test</argument>
                 </command> 
             </postDestinationCall>
         </transferSet> 
         <job>
             <name>managedTransferCalls.xml</name> 
         </job>
     </managedTransfer>
</request>
```
## **相关任务**

```
指定要使用 MFT 运行的程序
相关参考
```
第 2367 [页的『文件传输请求消息格式』](#page-2366-0)

文件传输由抵达代理命令队列的 XML 消息(通常是由于用户发出文件传输命令或使用 IBM MQ Explorer)启 动。 The transfer request XML must conform to the FileTransfer.xsd schema and have the <request> element as the root element. FileTransfer.xsd 模式文档位于 *MQ\_INSTALLATION\_PATH*/mqft/ samples/schema 目录中。 FileTransfer.xsd 模式导入相同目录中的 fteutils.xsd。

# **MFT 监视器请求消息格式**

当合适的 XML 消息到达代理的命令队列时 (通常是由于用户发出 **fteCreateMonitor** 命令或使用 IBM MQ Explorer 接口), 将创建资源监视器。

监视器 XML 必须符合 Monitor.xsd 模式(即,将 <monitor> 元素用作根元素)。

监视器消息可以具有下列其中一个根元素:

- <monitor> 用于创建和启动新的资源监视器
- <deleteMonitor> 用于停止和删除现有监视器

**fteListMonitors** 命令没有命令消息,因为该命令直接从 SYSTEM.FTE 主题。

# **模式**

以下模式描述了监视器请求 XML 消息中哪些元素有效。

## $V9.2.5$   $V9.2.0.5$

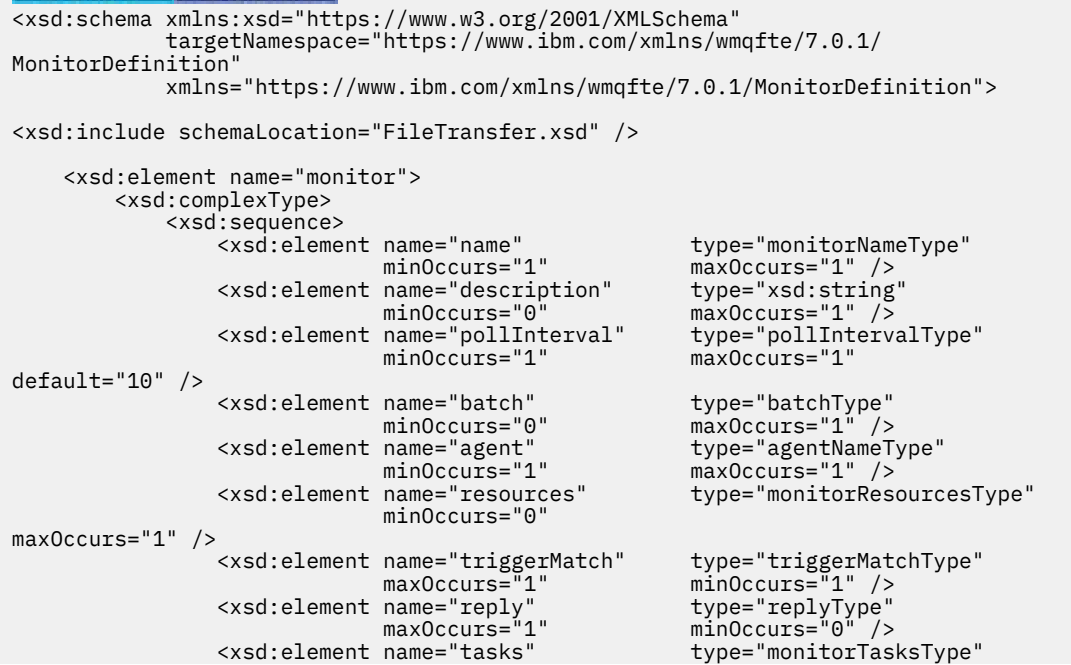

```
maxOccurs="1" minOccurs="1" /><br>name="originator" type="origRequestType"
                <xsd:element name="originator"<br>maxOccurs="1"
                                                      minOccurs="1"/><br>type="jobType"
                <xsd:element name="job"<br>maxOccurs="1"
 maxOccurs="1" minOccurs="0"/> 
 <xsd:element name="defaultVariables" type="defaultVariablesType" 
                               maxOccurs="1" minOccurs="0"/> 
             </xsd:sequence> 
             <xsd:attribute name="version" type="versionType" use="required" /> 
         </xsd:complexType> 
     </xsd:element> 
     <xsd:element name="deleteMonitor"> 
         <xsd:complexType> 
             <xsd:sequence> 
                 <xsd:element name="name" type="monitorNameType" 
 minOccurs="1" maxOccurs="1" /> 
 <xsd:element name="originator" type="origRequestType" 
 maxOccurs="1" minOccurs="1"/> 
                <xsd:element name="reply" type="replyType"<br>maxOccurs="1" minOccurs="0" />
                             maxOccurs="1" </xsd:sequence> 
             <xsd:attribute name="version" type="versionType" use="required" /> 
         </xsd:complexType> 
     </xsd:element> 
     <xsd:complexType name="transferRequestType"> 
         <xsd:choice> 
             <xsd:element name="managedTransfer" type="managedTransferType" /> 
            <xsd:element name="managedCall"
         </xsd:choice> 
         <xsd:attribute name="version" type="versionType" /> 
    </xsd:complexType> 
    <xsd:complexType name="monitorResourcesType">
  <xsd:choice> 
    <xsd:sequence>
       <xsd:element name="directory" type="monitoredDirectoryType"
                               maxOccurs="1" />
      </xsd:sequence>
      <xsd:element name="queue" type="monitoredQueueType"/>
    </xsd:choice>
</xsd:complexType> 
 <xsd:complexType name="monitoredDirectoryType"> 
 <xsd:simpleContent> 
             <xsd:extension base="xsd:string"> 
 <xsd:attribute name="recursionLevel" 
type="xsd:nonNegativeInteger" /> 
                 <xsd:attribute name="id" type="resourceIdAttrType" /> 
             </xsd:extension> 
         </xsd:simpleContent> 
     </xsd:complexType> 
     <xsd:complexType name="monitoredQueueType"> 
         <xsd:simpleContent> 
             <xsd:extension base="xsd:string"> 
                 <xsd:attribute name="id" type="resourceIdAttrType" /> 
             </xsd:extension> 
         </xsd:simpleContent> 
    </xsd:complexType> 
     <xsd:complexType name="triggerMatchType"> 
         <xsd:sequence> 
             <xsd:element name="conditions" type="conditionsType" 
                                           maxOccurs="1" />
         </xsd:sequence> 
    </xsd:complexType> 
     <xsd:complexType name="conditionsType"> 
 <xsd:choice minOccurs="1"> 
 <xsd:element name="allOf" type="listPredicateType" 
                         minOccurs="1" maxOccurs="1" /><br>name="anyOf" type="listPredicateType"
            <xsd:element name="anyOf"
                         mame="anyol" bypo="1150.100100.<br>minOccurs="1" maxOccurs="1" />
             <xsd:element name="condition" type="conditionType" 
                          minOccurs="1" maxOccurs="1" /> 
         </xsd:choice> 
     </xsd:complexType>
     <xsd:complexType name="listPredicateType">
         <xsd:choice>
```

```
 <xsd:element name="condition" type="conditionType" 
                       minOccurs="1" maxOccurs="unbounded" /> 
        </xsd:choice> 
    </xsd:complexType> 
    <xsd:complexType name="conditionType"> 
        <xsd:sequence> 
            <xsd:element name="name" type="conditionNameType" 
                      minOccurs="0" maxOccurs="1" />
            <xsd:element name="resource" type="resourceIdType" 
                       minOccurs="0" maxOccurs="1" /> 
            <xsd:choice minOccurs="1"> 
               <xsd:element name="fileMatch" 
type="fileMatchConditionType"<br>"inOccurs="1"
                                               maxOccurs="1" />
               <xsd:element name="fileNoMatch" 
type="fileNoMatchConditionType" 
 minOccurs="1" 
maxOccurs="1" /> 
 <xsd:element name="fileSize" 
type="fileSizeConditionType" 
                                               maxOccurs="1" />
               <xsd:element name="queueNotEmpty" 
type="queueNotEmptyConditionType" 
                                               maxOccurs="1" />
               <xsd:element name="completeGroups" 
type="completeGroupsConditionType" 
 minOccurs="1" maxOccurs="1" /> 
 <xsd:element name="fileSizeSame" type="fileSizeSameType" 
                           minOccurs="1" maxOccurs="1"/> 
            </xsd:choice> 
        </xsd:sequence> 
    </xsd:complexType> 
    <xsd:complexType name="fileMatchConditionType"> 
        <xsd:sequence> 
 <xsd:element name="pattern" type="conditionPatternType" 
 minOccurs="0" default="*.*" /> 
 <xsd:element name="exclude" type="conditionPatternType" 
                      minOccurs="0" maxOccurs="1"/>
        </xsd:sequence> 
    </xsd:complexType> 
    <xsd:complexType name="fileNoMatchConditionType"> 
        <xsd:sequence> 
 <xsd:element name="pattern" type="conditionPatternType" 
 minOccurs="0" default="*.*" /> 
 <xsd:element name="exclude" type="conditionPatternType" 
 minOccurs="0" maxOccurs="1"/> 
        </xsd:sequence> 
    </xsd:complexType> 
    <xsd:complexType name="fileSizeConditionType"> 
        <xsd:sequence> 
            <xsd:element name="compare" type="sizeCompareType" 
 minOccurs="1" default="0" /> 
 <xsd:element name="pattern" type="conditionPatternType" 
 minOccurs="0" default="*.*" /> 
 <xsd:element name="exclude" type="conditionPatternType" 
 minOccurs="0" maxOccurs="1"/> 
        </xsd:sequence> 
    </xsd:complexType> 
    <xsd:complexType name="sizeCompareType"> 
        <xsd:simpleContent> 
            <xsd:extension base="xsd:int"> 
               <xsd:attribute name="operator" type="sizeOperatorType" 
use="required" /> 
               <xsd:attribute name="units" type="fileSizeUnitsType" 
use="required" /> 
            </xsd:extension> 
        </xsd:simpleContent> 
    </xsd:complexType> 
    <xsd:simpleType name="sizeOperatorType"> 
        <xsd:restriction base="xsd:string"> 
           <xsd:enumeration value=">="
        </xsd:restriction> 
    </xsd:simpleType> 
    <xsd:simpleType name="fileSizeUnitsType"> 
        <xsd:restriction base="xsd:string">
```

```
 <xsd:pattern value="[bB]|[kK][bB]|[mM][bB]|[gG][bB]" /> 
        </xsd:restriction> 
    </xsd:simpleType> 
 <xsd:complexType name="conditionPatternType"> 
 <xsd:simpleContent> 
           <xsd:extension base="xsd:string"> 
                                        type="patternTypeAttributeType"
                             use="optional" default="wildcard"/> 
           </xsd:extension> 
        </xsd:simpleContent> 
    </xsd:complexType> 
 <xsd:simpleType name="patternTypeAttributeType"> 
 <xsd:restriction base="xsd:token"> 
           <xsd:enumeration value="regex" /> 
           <xsd:enumeration value="wildcard" /> 
        </xsd:restriction> 
    </xsd:simpleType> 
    <xsd:complexType name="conditionNameType"> 
        <xsd:simpleContent> 
           <xsd:extension base="xsd:string" /> 
        </xsd:simpleContent> 
    </xsd:complexType> 
    <xsd:complexType name="queueNotEmptyConditionType"/> 
    <xsd:complexType name="completeGroupsConditionType"/> 
    <xsd:complexType name="fileSizeSameType"> 
        <xsd:sequence> 
 <xsd:element name="pattern" type="conditionPatternType" 
 minOccurs="1" maxOccurs="1"/> 
 <xsd:element name="exclude" type="conditionPatternType" 
 minOccurs="0" maxOccurs="1"/> 
        </xsd:sequence> 
        <xsd:attribute name="polls" type="positiveIntegerType" use="required" /> 
    </xsd:complexType> 
 <xsd:complexType name="pollIntervalType"> 
 <xsd:simpleContent> 
           <xsd:extension base="xsd:int"> 
               <xsd:attribute name="units" type="timeUnitsType" 
                             use="optional" default="minutes" /> 
            </xsd:extension> 
        </xsd:simpleContent> 
    </xsd:complexType> 
 <xsd:complexType name="batchType"> 
 <xsd:attribute name="maxSize" type="positiveIntegerType" use="required"/> 
    </xsd:complexType> 
    <xsd:simpleType name="timeUnitsType"> 
        <xsd:restriction base="xsd:token"> 
 <xsd:enumeration value="seconds" /> 
 <xsd:enumeration value="minutes" /> 
 <xsd:enumeration value="hours" /> 
 <xsd:enumeration value="days" /> 
 <xsd:enumeration value="weeks" /> 
 <xsd:enumeration value="months" /> 
 <xsd:enumeration value="years" /> 
        </xsd:restriction> 
    </xsd:simpleType> 
    <xsd:complexType name="monitorTasksType"> 
        <xsd:sequence> 
           <xsd:element name="task" type="monitorTaskType" 
                      mame- cask type- monitorias
        </xsd:sequence> 
    </xsd:complexType> 
    <xsd:complexType name="monitorTaskType"> 
        <xsd:sequence> 
 <xsd:element name="name" type="monitorTaskNameType" 
 minOccurs="1" maxOccurs="1" /> 
 <xsd:element name="description" type="xsd:string" 
 minOccurs="0" maxOccurs="1" /> 
 <xsd:element name="transfer" type="transferTaskType" 
 minOccurs="0" maxOccurs="1" /> 
        </xsd:sequence> 
    </xsd:complexType>
```

```
 <xsd:complexType name="transferTaskType"> 
        <xsd:sequence> 
 <xsd:element name="request" type="transferRequestType" 
 minOccurs="1" maxOccurs="1" /> 
        </xsd:sequence> 
    </xsd:complexType> 
 <xsd:complexType name="resourceIdType"> 
 <xsd:attribute name="id" type="xsd:string" use="optional" /> 
    </xsd:complexType> 
    <xsd:simpleType name="resourceIdAttrType"> 
        <xsd:restriction base="xsd:string"></xsd:restriction> 
    </xsd:simpleType> 
    <xsd:simpleType name="monitorNameType"> 
 <xsd:restriction base="xsd:string"> 
 <xsd:pattern value="[^%\*]+" /> 
        </xsd:restriction> 
    </xsd:simpleType> 
 <xsd:simpleType name="agentNameType"> 
 <xsd:restriction base="xsd:string"> 
 <xsd:pattern value="[.%_0-9A-Z]*" /> 
        </xsd:restriction> 
    </xsd:simpleType> 
    <xsd:simpleType name="monitorTaskNameType"> 
        <xsd:restriction base="xsd:string"> 
            <xsd:pattern value=".*" /> 
        </xsd:restriction> 
    </xsd:simpleType> 
    <xsd:complexType name="defaultVariablesType"> 
        <xsd:sequence> 
            <xsd:element name="variable" type="variableType" 
                         maxOccurs="unbounded" minOccurs="1" /> 
        </xsd:sequence> 
    </xsd:complexType> 
    <xsd:complexType name="variableType"> 
        <xsd:simpleContent> 
            <xsd:extension base="xsd:string"> 
                <xsd:attribute name="key" type="xsd:string" use="required" /> 
            </xsd:extension> 
        </xsd:simpleContent> 
    </xsd:complexType>
```
</xsd:schema>

 $\blacksquare$  V 3.2.0.5  $\blacksquare$  IBM MQ 9.2.5 和 IBM MQ 9.2.0 Fix Pack 5 开始, directory 元素的 maxOccurs 属性设置为 1。 此属性先前已设置为 unbounded,这指示可能有多个 directory 条目。 但 是,这是不正确的,因为创建用于监视目录的资源监视器时只能指定一个目录。

# **创建监视消息元素**

以下元素和属性用于创建监视器消息:

## **<monitor>**

包含取消正在进行的文件传输所需的所有元素的组元素。

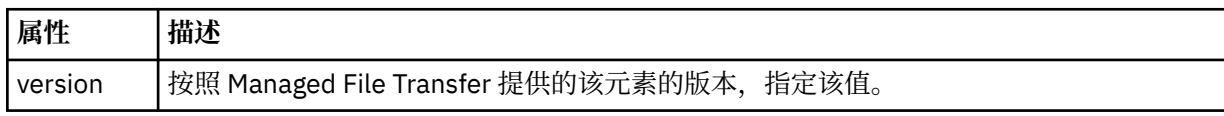

### **<name>**

监视器的名称,在监视器代理内是唯一的。

## **<description>**

监视器的描述(当前未使用)。

## **<pollInterval>**

每次针对触发器条件检查资源的时间间隔。

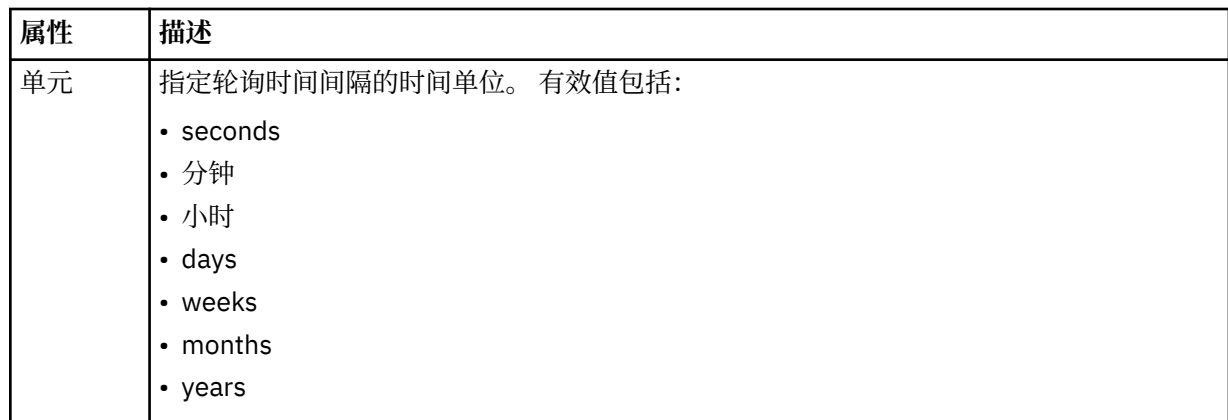

#### **<agent>**

与监视器相关联的代理的名称。

### **<resources>**

组元素,包含用于指定要监视的资源的元素。

### **<directory>**

标准路径,用于指定要监视的监视器代理机器上的目录。

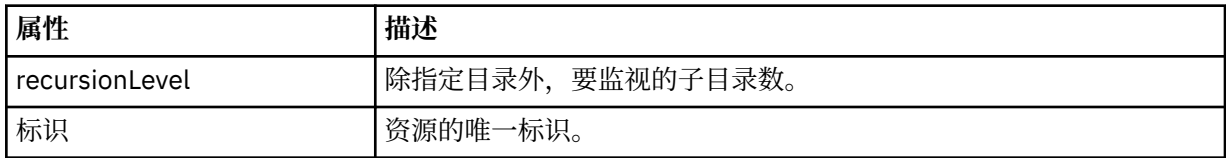

### **<queue>**

队列名称,用于指定要在监视代理的队列管理器上监视的队列。

#### **<triggerMatch>**

组元素,包含的元素用于指定要与受监视资源相比较的触发器条件。

## **<conditions>**

组元素,包含的元素用于指定要与受监视资源相比较的条件的类型。

### **<allOf>**

谓词,用于指定必须满足包含的所有条件。

## **<anyOf>**

谓词,用于指定必须满足包含的任意条件。

### **<condition>**

定义将促成整个监视器触发器条件的比较条件。

## **<name>**

条件的名称。

### **<resource>**

标识要与条件相比较的资源定义。

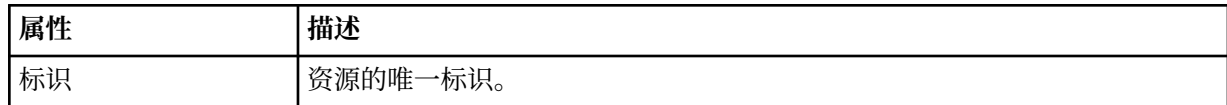

如果正在监视的资源是一个目录,那么必须在条件中指定以下三个元素中的一个:

- fileMatch
- fileNoMatch
- fileSize

如果监视中的资源是队列,那么必须在条件中指定以下两个元素中的一个:

• queueNotEmpty

• completeGroups

#### **<fileMatch>**

文件名匹配条件的组元素。

#### **<pattern>**

指定文件名匹配模式。 资源上的文件必须与模式相匹配才能满足条件。 缺省模式为 \*(任何文件都将匹 配)。

## **<fileNoMatch>**

逆文件名匹配条件的组元素。

#### **<pattern>**

指定逆文件名匹配模式。 如果受监视资源上的所有文件均不匹配,那么满足条件。 缺省模式为 \*(缺少 任何文件都将匹配)。

## **<fileSize>**

文件大小比较的组元素。

#### **<compare>**

指定文件大小比较。 该值必须是非负整数。

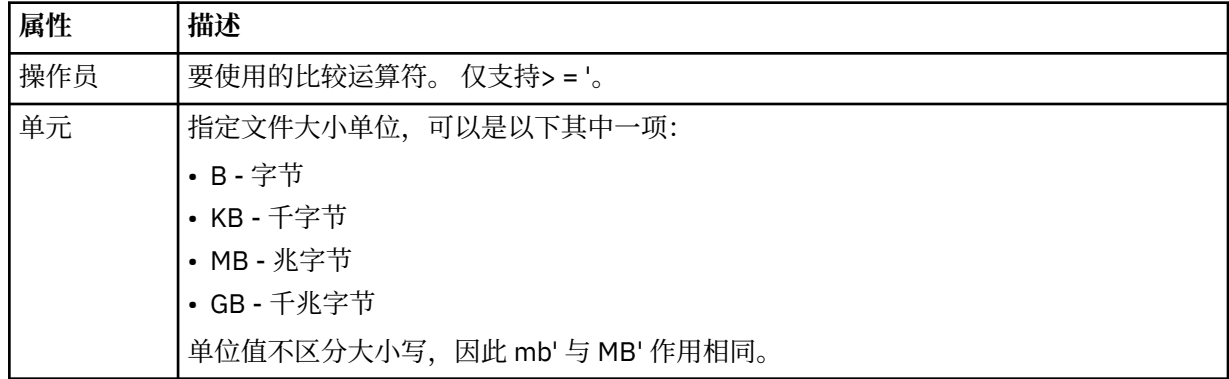

### **<pattern>**

要匹配的文件名模式。 缺省值为 \*(任何文件都将匹配)。

### **<queueNotEmpty>**

只能在资源是队列时指定此属性。 指定要触发监视器,队列上必须有消息。

## **<completeGroups>**

只能在资源是队列时指定此属性。 指定要触发监视器,队列上必须有完整的一组消息。 针对队列上每个 完整的组执行一项传输任务。

#### **<reply>**

可选元素,用于为异步请求指定应答队列。

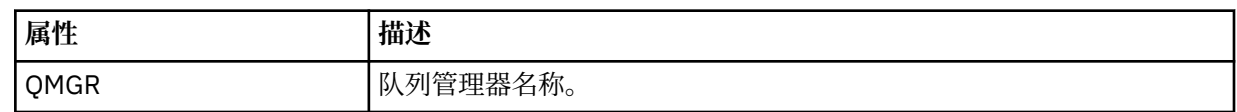

## **<tasks>**

组元素,包含的元素可指定在满足监视器触发器条件时要调用的任务。

#### **<task>**

组元素,定义在满足触发器条件时监视器将调用的个别任务。 当前只能指定一项任务。

**<name>**

任务的名称。 接受任何字母数字字符。

### **<description>**

任务的描述。 允许任何文本值。

### **<transfer>**

用于定义传输任务的组元素。

#### **<request>**

用于定义任务类型的组元素。 这必须包含从 FileTransfer.xsd 模式定义继承的以下其中一个元素:

- • [managedTransfer](#page-2369-0)
- managedCall

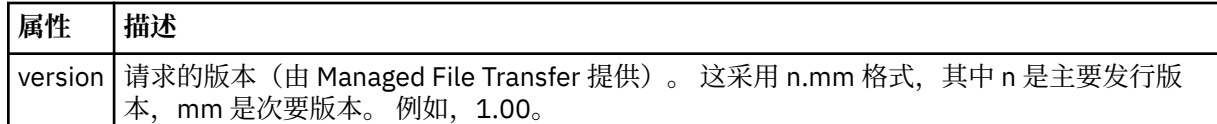

### **<originator>**

包含指定请求发起方的元素的组元素。

## **<hostName>**

源文件所在系统的主机名。

### **<userID>**

发起文件传输的用户标识。

### **<mqmdUserID>**

可选。 在消息描述符 (MQMD) 中提供的 IBM MQ 用户标识。

### **<job>**

包含作业信息的组元素。

### **<jobName>**

指定逻辑作业标识。

### **<defaultVariables>**

包含一个或多个 variable 元素的组元素。 监视队列时,将在变量替换中使用这些变量。 有关变量替换的 更多信息,请参阅 使用变量替换定制 MFT 任务。

## **<variable>**

元素,包含与 key 属性提供的键相关联的值。

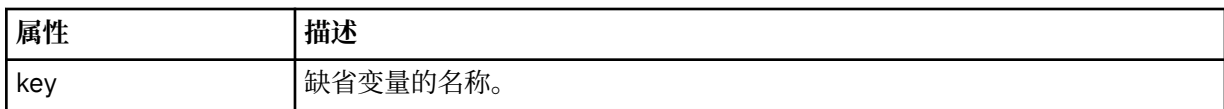

## **删除监视消息元素**

在删除监视器消息中使用以下元素和属性:

## **<deleteMonitor>**

组元素,包含停止和删除监视器所需的所有元素。

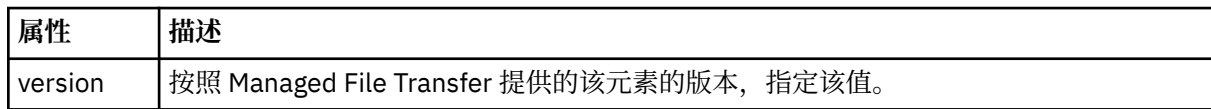

### **<name>**

要删除的监视器的名称。

### **<originator>**

包含指定请求发起方的元素的组元素。

### **<hostName>**

源文件所在系统的主机名。

### **<userID>**

发起文件传输的用户标识。

### **<mqmdUserID>**

可选。 在消息描述符 (MQMD) 中提供的 IBM MQ 用户标识。

#### **<reply>**

指定为请求生成的临时应答队列的名称。 队列名称由 command.properties 配置文件中的 dynamicQueuePrefix 键来定义。 如果未指定,那么队列名称的缺省值为 WMQFTE。

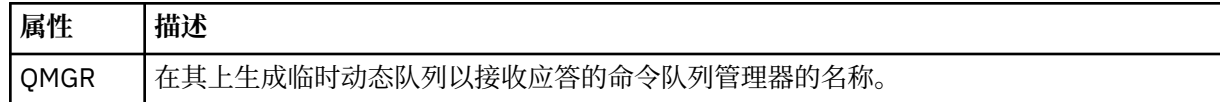

### **示例**

针对以下每项监视器请求提供了符合该模式的 XML 消息的示例:

- 创建监视器
- [删除监视器](#page-2390-0)

## *MFT* **监视器请求消息示例**

可置于代理命令队列上的消息示例(用于请求代理来创建或删除监视器)。

## **创建监视器请求**

```
<?xml version="1.0" encoding="UTF-8"?>
<monitor:monitor xmlns:xsi="https://www.w3.org/2001/XMLSchema-instance" 
 xmlns:monitor="https://www.ibm.com/xmlns/wmqfte/7.0.1/MonitorDefinition" 
 version="4.00" 
                  xsi:schemaLocation="https://www.ibm.com/xmlns/wmqfte/7.0.1/MonitorDefinition ./
Monitor.xsd"> 
    <name>EXAMPLEMONITOR</name>
 <pollInterval>1</pollInterval> 
 <agent>US2.BINDINGS.FILE</agent> 
     <resources> 
         <directory recursionLevel="0">/srv/nfs/incoming</directory> 
    </resources>
     <triggerMatch> 
         <conditions> 
             <allOf> 
                 <condition> 
                     <fileMatch> 
                         <pattern>*.completed</pattern> 
                     </fileMatch> 
                 </condition> 
            \langle /allOf>
         </conditions> 
     </triggerMatch> 
    <reply QMGR="US2.BINDINGS">WMQFTE.4D400F8B20003702</reply>
     <tasks> 
         <task> 
            <name/ <transfer> 
                 <request xmlns:xsi="https://www.w3.org/2001/XMLSchema-instance" 
                          version="4.00" 
                          xsi:noNamespaceSchemaLocation="FileTransfer.xsd"> 
                     <managedTransfer> 
                         <originator> 
                             <hostName>example.com.</hostName> 
                             <userID>mqm</userID> 
                         </originator> 
                         <sourceAgent QMgr="US2.BINDINGS" agent="US2.BINDINGS.FILE"/> 
                         <destinationAgent QMgr="US2.BINDINGS" agent="US2.BINDINGS.FILE"/> 
                         <transferSet> 
                             <item checksumMethod="MD5" mode="binary"> 
 <source disposition="leave" recursive="false"> 
 <file>/srv/nfs/incoming/*.txt</file> 
                                 </source> 
                                 <destination exist="error" type="directory"> 
                                     <file>/srv/backup</file> 
                                 </destination> 
                             </item> 
                         </transferSet> 
                     </managedTransfer> 
                </request>
             </transfer> 
         </task> 
     </tasks> 
     <originator>
```

```
 <hostName>example.com.</hostName> 
         <userID>mqm</userID> 
     </originator>
</monitor:monitor>
```
## **删除监视器请求**

```
<?xml version="1.0" encoding="UTF-8"?>
<monitor:deleteMonitor xmlns:xsi="https://www.w3.org/2001/XMLSchema-instance" 
 xmlns:monitor="https://www.ibm.com/xmlns/wmqfte/7.0.1/MonitorDefinition" 
 version="4.00" 
                      xsi:schemaLocation="https://www.ibm.com/xmlns/wmqfte/7.0.1/MonitorDefinition ./
Monitor.xsd"> 
    <name>EXAMPLEMONITOR</name> 
    <originator> 
        <hostName>example.com.</hostName> 
        <userID>mqm</userID> 
     </originator> 
   <reply QMGR="QM_JUPITER">WMQFTE.4D400F8B20003705</reply>
</monitor:deleteMonitor>
```
## **相关参考**

第 2382 页的『MFT [监视器请求消息格式』](#page-2381-0) 当合适的 XML 消息到达代理的命令队列时 (通常是由于用户发出 **fteCreateMonitor** 命令或使用 IBM MQ Explorer 接口) ,将创建资源监视器。

# **Ping MFT 代理请求消息格式**

您可以通过发出 **ftePingAgent** 命令或将 XML 消息放置在代理命令队列中 ping 代理。 ping 代理请求 XML 必须符合 PingAgent.xsd 模式。 安装 Managed File Transfer 后, 您可以在以下目录中找到 PingAgent.xsd 模式文件:*MQ\_INSTALLATION\_PATH*/mqft/samples/schema。 PingAgent.xsd 模 式导入相同目录中的 fteutils.xsd。

当代理在其命令队列上收到 ping 代理请求消息时,如果代理处于活动状态,那么它会向将 ping 代理请求消 息放置在命令队列上的命令或应用程序返回一条 XML 响应消息。 代理的响应消息采用 Reply.xsd 定义的 格式。 有关该格式的更多信息,请参阅第 2392 页的『MFT [代理回复消息格式』](#page-2391-0)。

# **模式**

以下模式描述了在 ping 代理请求 XML 消息中有效的元素。

```
<xsd:schema xmlns:xsd="https://www.w3.org/2001/XMLSchema"
            xmlns="https://www.ibm.com/xmlns/wmqfte/7.0.1/PingAgent"
            targetNamespace="https://www.ibm.com/xmlns/wmqfte/7.0.1/PingAgent">
    <xsd:include schemaLocation="fteutils.xsd"/>
    <xsd:element name="pingAgent">
        <xsd:complexType>
            <xsd:sequence>
 <xsd:element name="originator" type="origRequestType" maxOccurs="1" minOccurs="1"/>
 <xsd:element name="agent" type="agentType" maxOccurs="1" minOccurs="1"/>
 <xsd:element name="reply" type="replyType" maxOccurs="1" minOccurs="0" />
           <xsd:element name="reply"
            <xsd:attribute name="version" type="versionType" use="required" />
        </xsd:complexType>
    </xsd:element>
```
</xsd:schema>

## **了解 ping 代理请求消息。**

下表中描述了在 ping 代理请求消息中使用的元素和属性:

**<pingAgent>**

包含指定 ping 代理请求所需的所有元素的组元素。

### **<originator>**

包含指定 ping 请求的发起方所需的所有元素的组元素。

#### <span id="page-2391-0"></span>**<hostName>**

发起请求的机器的主机名。

#### **<userID>**

请求的发起方的用户名。

### **<mqmdUserID>**

请求的发起方的 MQMD 用户名。

### **<agent>**

ping 的代理。

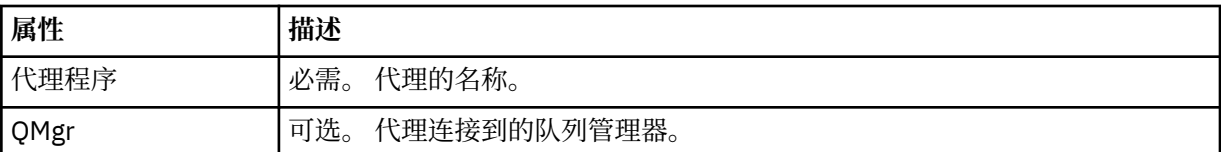

#### **<reply>**

要向其发送应答消息的代理的队列名称。

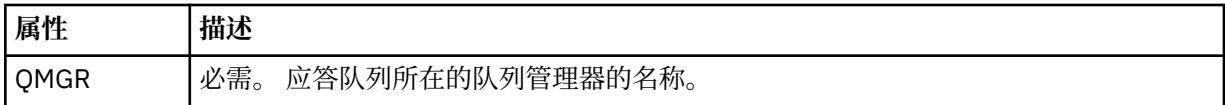

## **示例**

该示例显示了发送给代理 AGENT\_JUPITER 的 ping 代理消息。 如果 AGENT\_JUPITER 处于活动状态,并且 能够处理代理请求,那么它会向 QM\_JUPITER 上的队列 WMQFTE.4D400F8B20003708 发送一条响应消 息。

```
<?xml version="1.0" encoding="UTF-8"?>
<ping:pingAgent xmlns:xsi="https://www.w3.org/2001/XMLSchema-instance" 
 xmlns:ping="https://www.ibm.com/xmlns/wmqfte/7.0.1/PingAgent" 
                version="4.00"> 
     <originator> 
          <hostName>example.com.</hostName> 
          <userID>mqm</userID> 
     </originator> 
 <agent agent="AGENT_JUPITER" QMgr="QM_JUPITER"/> 
 <reply QMGR="QM_JUPITER">WMQFTE.4D400F8B20003708</reply>
</ping:pingAgent>
```
# **MFT 代理回复消息格式**

代理在其代理命令队列中收到 XML 消息时,如果需要响应,那么代理会向原始消息中定义的应答队列发送一 条 XML 应答消息。 应答 XML 符合 Reply.xsd 模式。 Reply.xsd 模式文档位于 *MQ\_INSTALLATION\_PATH*/mqft/samples/schema 目录中。 Reply.xsd 模式将导入位于相同目录中的 fteutils.xsd。

# **模式**

以下模式描述哪些元素在应答 XML 消息中有效。

```
<xsd:schema xmlns:xsd="https://www.w3.org/2001/XMLSchema">
<xsd:include schemaLocation="TransferLog.xsd"/>
     <xsd:element name="reply">
         <xsd:complexType>
             <xsd:sequence>
                 <xsd:element name="transferSet" type="transferSetType" minOccurs="0" 
maxOccurs="1" />
                <xsd:element name="status" type="statusType" minOccurs="1" maxOccurs="1" />
             </xsd:sequence>
             <xsd:attribute name="version" type="versionType" use="required"/>
```

```
 <xsd:attribute name="ID" type="IDType" use="required"/>
            <xsd:attribute name="detailedReplyMessagesDisabled" type="xsd:boolean" 
use="optional"/>
        </xsd:complexType> 
    </xsd:element>
```
</xsd:schema>

# **了解应答消息**

以下列表中描述了应答消息中使用的元素和属性:

## **<reply>**

包含用于指定应答信息的元素的元素。

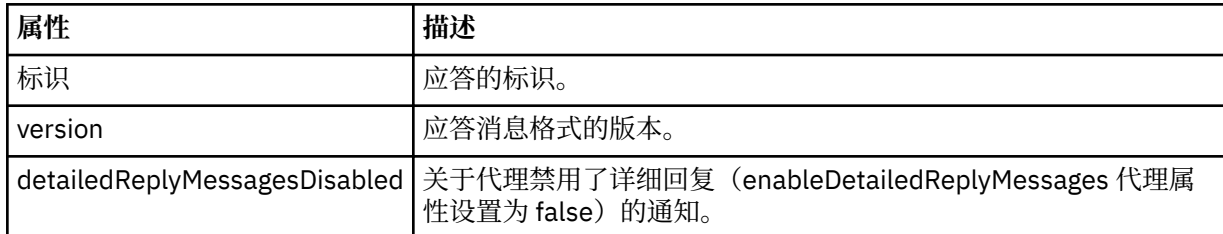

## **<transferSet>**

指定请求传输的文件的传输结果信息。 有关更多信息,请参阅 第 2336 [页的『文件传输日志消息格](#page-2335-0) [式』](#page-2335-0)。

### **<status>**

请求代理执行的操作的状态。

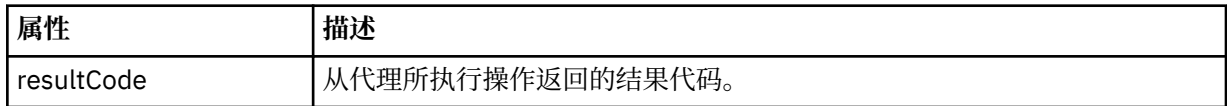

### **<supplement>**

关于请求代理执行的操作的更多响应信息。

## **示例**

以下部分是应答消息示例:

```
<reply version="1.00" xmlns:xsi="https://www.w3.org/2001/XMLSchema-instance"
                                 xsi:noNamespaceSchemaLocation="Reply.xsd" 
                                 ID="010202030000000000000000000000000000000000000000">
     <status resultCode="65">
         <supplement>Additional reply information</supplement>
     </status>
\langle reply>
```
# **针对安全性的 MFT 消息格式**

本主题描述了发布到 Managed File Transfer 协调队列管理器且与安全性相关的消息。

## **未授权日志消息**

如果启用了用户权限检查,那么代理可以将未授权消息发布到协调队列管理器。 限制 MFT 代理程序操作的 用户权限 描述了如何启用用户权限检查。

每次用户使用 Managed File Transfer 命令或 IBM MO Explorer 插件向代理提交执行受限操作的请求时, 代 理都会检查该用户是否有权执行该操作。 如果用户未通过权限检查,那么会将一条未授权日志消息发布到协 调队列管理器,该消息位于其 SYSTEM.FTE/Log/*agent\_name*/NotAuthorized 主题中。

### 该消息符合 TransferLog.xsd XML 模式。 例如:

```
<?xml version="1.0" encoding="UTF-8"?>
<notAuthorized version="3.00" 
               ID="414d5120716d312020202020202020204da5924a2010ce03" 
               agentRole="sourceAgent" 
 xmlns:xsi="https://www.w3.org/2001/XMLSchema-instance" 
 xsi:noNamespaceSchemaLocation="TransferLog.xsd"
               xmlns="">
    <action time="2009-08-28T12:31:15.781Z">not_authorized</action>
  <originator>
        <mqmdUserID>test1</mqmdUserID>
  </originator>
  <authority>administration</authority>
  <status resultCode="53">
 <supplement>BFGCH0083E: The user (test1) does not have the authority (ADMINISTRATION) required 
to shut down agent 'AGENT'.</supplement>
        <supplement>
<1: ?xml version=<1.0<quot; encoding=<quot;UTF-8<quot;?>&dt; internal:request version=&quot3.00" xmlns:xsi="https://www.w3.org/2001/XMLSchema-
instance"
 xmlns:internal="http://wmqfte.ibm.com/internal">
&dt; internal:shutdown agent="SYSTEM.FTE.COMMAND.AGENT&\bar{x}quot; hostname= "qm1"mode="controlled"/>
\&1t;reply QMGR=\&quot;qm1\&quot;\&gt;\&MQFTE.4A92A54D02CE1020\&1t;/reply\&gt;
<;/internal:request>
     </supplement>
     </status>
</notAuthorized>
```
该消息是一个包含以下信息的日志:

- 发起请求的人员
- 执行请求所必需的 Managed File Transfer 访问权限级别
- 请求的状态
- 请求规范

# **了解未授权日志消息**

下面描述了未授权消息中使用的元素和属性:

### **<notAuthorized>**

描述单个失败用户授权检查的组元素。

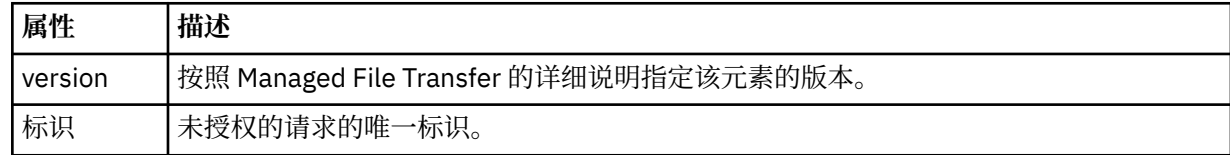

### **<originator>**

包含指定请求发起方的元素的组元素。

### **<authority>**

指定用户执行请求的操作时所必需的 Managed File Transfer 访问权限级别。

### **<mqmdUserID>**

在消息描述符 (MQMD) 中提供的 IBM MQ 用户标识

### **<action>**

指定与 <notAuthorized> 元素的 ID 属性匹配的请求的权限状态。

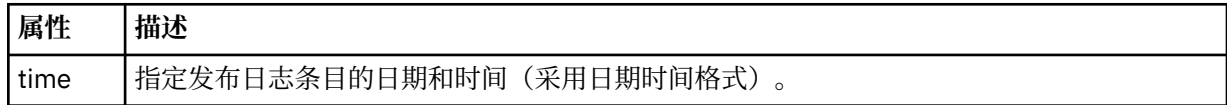

#### **<status>**

结果代码和补充消息。

# **MFT 凭证文件格式**

MQMFTCredentials.xml 文件包含敏感的用户标识和密码信息。 MQMFTCredentials.xml 文件中的元 素必须符合 MQMFTCredentials.xsd 模式。 凭证文件的安全性由用户负责。

**useMQCSPAuthentication** 参数对 Managed File Transfer 代理程序启用和禁用 MQCSP 认证。 可以在 MQMFTCredentials.xml 文件中设置此参数。 有关更多信息,请参阅 为 MFT 启用连接认证。

▶ V 9.2.0 ■ 从 IBM MQ 9.1.1 开始,缺省情况下将对 MFT 代理程序和记录器启用 MQCSP 认证。 如果未指 定 **useMQCSPAuthentication** 参数,那么缺省情况下将其设置为 true。

在 IBM MQ 9.1.1 之前,兼容性方式是缺省值,如果未指定 **useMQCSPAuthentication** 参数,那么缺省情 况下会将其设置为 false。

■ Z/OS ■ 从 IBM MQ 8.0 开始, MQMFTCredentials . xsd 文件也可以是 z/OS 上的 PDSE 成员。

在 IBM WebSphere MQ 7.5 之前,包含在 MQMFTCredentials.xml 文件中的信息存储在单独的属性文件 中。

MQMFTCredentials.xml 文件必须符合 MQMFTCredentials.xsd 模式。 MQMFTCredentials.xml 模 式文档位于 Managed File Transfer 安装的 *MQ\_INSTALLATION\_PATH*/mqft/samples/schema 目录中。

# **模式**

以下模式描述了在 MQMFTCredentials.xml 文件中哪些元素有效。

```
<?xml version="1.0" encoding="UTF-8"?>
 \lt ! -
 @start_non_restricted_prolog@
 Version: %Z% %I% %W% %E% %U% [%H% %T%]
    Licensed Materials - Property of IBM
    5724-H72
    Copyright IBM Corp. 2012, 2024. All Rights Reserved.
 US Government Users Restricted Rights - Use, duplication or
 disclosure restricted by GSA ADP Schedule Contract with
     TRM Corp.
    @end_non_restricted_prolog@
   -->
 \lt ! - -
    This schema defines the format of an MQMFTCredentials file. Files of this type
    store credential information for agent and logger processes. They can contain
    user names and passwords either in clear text or which have been obfuscated
    using the fteObfuscate command.
   -->
  <!-- Example mqmftCredentials.xml file: 
  <?xml version="1.0" encoding="UTF-8"?> 
    <tns:mqmftCredentials xmlns:tns="http://wmqfte.ibm.com/
MQMFTCredentials" 
      xmlns:xsi="https://www.w3.org/2001/XMLSchema-instance" 
      xsi:schemaLocation="http://wmqfte.ibm.com/MQMFTCredentials MQMFTCredentials.xsd"> 
 <tns:logger name="LOG1" user="user1" password="passw0rd"/> 
 <tns:logger name="ORACLE" userCipher="kj2h3dfkgf" passwordCipher="la3n67eaer"/> 
 <tns:file path="/home/emma/trust.jks" password="passw0rd"/> 
 <tns:file path="/var/tmp/keystore.jks" passwordCipher="e71vKCg2pf"/> 
 <tns:qmgr name="QM_COORD" user="tim" mqUserId="user1" mqPassword="passw0rd"/> 
 <tns:qmgr name="QM_COORD" user="tom" mqUserId="user1" mqPasswordCipher="e71vKCg2pf"/>
 <tns:qmgr name="QM_COORD" user="ernest" mqUserId="ernest" 
mqPassword="AveryL0ngPassw0rd2135" useMQCSPAuthentication="true"/> 
    </tns:mqmftCredentials>
   -->
<schema targetNamespace="http://wmqfte.ibm.com/MQMFTCredentials"
 elementFormDefault="qualified"
  xmlns="https://www.w3.org/2001/XMLSchema"
  xmlns:tns="http://wmqfte.ibm.com/MQMFTCredentials">
```

```
 <element name="mqmftCredentials" type="tns:mqmftCredentialsType"/>
  <complexType name="mqmftCredentialsType">
    <sequence>
      <choice minOccurs="0" maxOccurs="unbounded">
 <element name="logger" type="tns:loggerType"/> 
 <element name="file" type="tns:fileType"/>
 <element name="qmgr" type="tns:mqUserPassType"/>
      </choice> 
    </sequence>
  </complexType>
  <complexType name="loggerType">
 <attribute name="name" type="string" use="required"/>
 <attribute name="user" type="string" use="optional"/>
 <attribute name="userCipher" type="string" use="optional"/>
 <attribute name="password" type="string" use="optional"/>
 <attribute name="passwordCipher" type="string" use="optional"/>
  </complexType>
  <complexType name="fileType">
 <attribute name="path" type="string" use="required"/>
 <attribute name="password" type="string" use="optional"/>
 <attribute name="passwordCipher" type="string" use="optional"/>
  </complexType>
  <!-- Example XML: 
 <tns:qmgr name="QM_COORD" user="tim" mqUserId="user1" mqPassword="passw0rd"/>
 <tns:qmgr name="QM_COORD" user="tom" mqUserIdCipher="xh5U7812x" 
mqPasswordCipher="e71vKCg2pf"/>
 <tns:qmgr name="QM_COORD" mqUserId="defaultUser" mqPassword="passw0rd"/>
 <tns:qmgr name="QM_COORD" user="ernest" mqUserId="ernest" 
mqPassword="AveryL0ngPassw0rd2135" useMQCSPAuthentication="true"/>
-->
  <complexType name="mqUserPassType">
 <attribute name="name" type="string" use="required"/>
 <attribute name="user" type="string" use="optional"/>
 <attribute name="mqUserId" type="string" use="optional"/>
 <attribute name="mqUserIdCipher" type="string" use="optional"/>
 <attribute name="mqPassword" type="string" use="optional"/>
 <attribute name="mqPasswordCipher" type="string" use="optional"/>
 <attribute name="useMQCSPAuthentication" type="boolean" use="optional"/>
  </complexType>
```
</schema>

# **了解 MQMFTCredentials.xml 文件**

以下列表中描述了 MQMFTCredentials.xml 文件中使用的元素和属性。

### **<mqmftCredentials>**

XML 文档的根元素。

### **<file>**

传输中的文件。

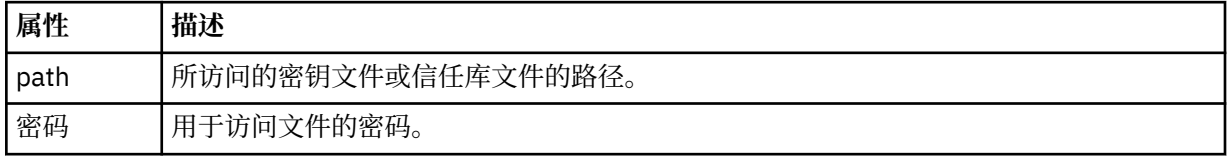

### **<logger>**

负责记录活动的记录器。

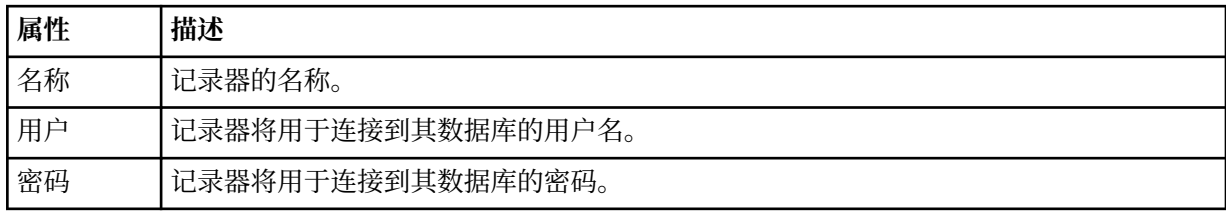

**<qmgr>**

IBM MQ 队列管理器连接。

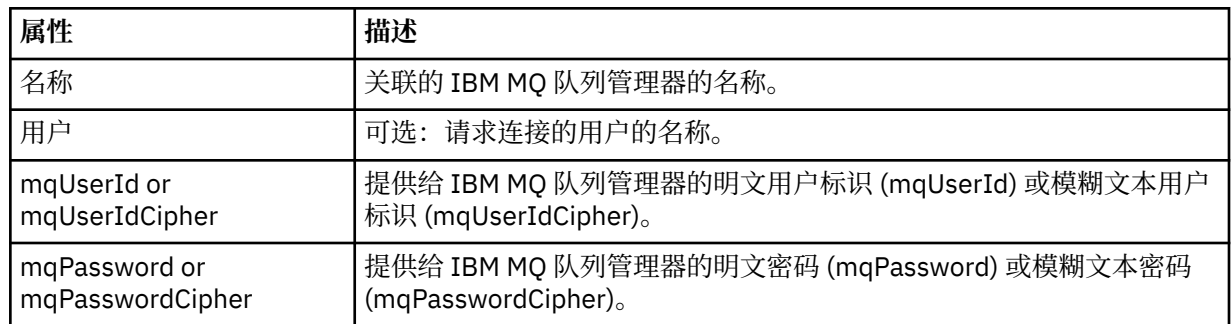

**注:** MQMFTCredentials.xml 文件可能包含敏感信息,因此,在创建该文件时,请确保复查文件权限。 当 使用沙箱时,将其设置为排除。 有关沙箱的更多信息,请参阅 使用 MFT 代理程序沙箱。

## **相关概念**

MFT 和 IBM MQ 连接认证

## **相关任务**

 $\approx$  z/OS 在 z/OS 上配置 MQMFTCredentials.xml

## **相关参考**

第 1868 页的『fteObfuscate[\(加密敏感数据\)』](#page-1867-0)

**fteObfuscate** 命令用于加密凭证文件中的敏感数据。 这样,获取了对凭证文件的访问权的人员就无法读 取该文件的内容。 从 IBM MQ 9.2.0 开始,该命令提供了更安全的凭证保护方法来改进加密。

# **附加 MFT 代理配置文件**

除 agent . properties 文件外, Managed File Transfer 代理在其配置目录中还可以拥有大量的 XML 配置 文件。

# **配置文件**

以下 XML 配置文件可用于指定代理使用的其他信息:

## **ProtocolBridgeCredentials.xml**

如果代理为协议网桥代理,那么您可以使用该文件来指定要使用的凭证以登录到该代理所连接到的 FTP 或 SFTP 服务器。

## **ProtocolBridgeProperties.xml**

如果代理为协议网桥代理,那么您可以使用该文件来定义该代理所连接到的非缺省协议文件服务器的属 性。 **fteCreateBridgeAgent** 命令在该文件中为您创建缺省协议文件服务器。

## **ConnectDirectCredentials.xml**

如果代理为 Connect:Direct 网桥代理,那么您可以使用该文件来指定要使用的凭证以连接传输中涉及的 Connect:Direct 节点。

### **ConnectDirectNodeProperties.xml**

如果代理为 Connect:Direct 网桥代理, 那么可以使用该文件来指定传输中涉及的 Connect:Direct 节点的 相关操作系统信息。

## **ConnectDirectProcessDefinition.xml**

如果代理为 Connect:Direct 网桥代理, 那么可以使用该文件来指定要在文件传输过程中调用的用户定义 的 Connect:Direct 进程。

### **UserSandboxes.xml**

您可以使用该文件来指定文件系统的哪些区域可由代理进行读取或写入。

## **更新配置文件**

与 agent.properties 文件不同,您可以更新 XML 配置文件并允许代理提取更改而无需重新启动代理。

在提交传输时,如果距离代理上次检查 XML 配置文件的时间超过 10 秒,那么代理将检查 XML 配置文件的 上次修改时间。 如果 XML 配置文件在上次代理读取该文件之后已被修改,那么该代理将再次读取该文件。 如果在与 XML 模式比较时该文件的内容有效,那么代理将更新其信息。如果文件的内容无效,那么代理将 使用该文件上一版本中的信息并向 outpu0.log 文件写入一条消息。

## **协议网桥凭证文件格式**

Managed File Transfer Agent 配置目录中的 ProtocolBridgeCredentials.xml 文件定义了协议网桥代 理用于向协议服务器授权自身的用户名和凭证信息。

ProtocolBridgeCredentials.xml 文件必须符合 ProtocolBridgeCredentials.xsd 模式。 ProtocolBridgeCredentials.xsd 模式文档位于 MQMFT 安装的 *MQ\_INSTALLATION\_PATH*/mqft/ samples/schema 目录中。 用户负责手动创建 ProtocolBridgeCredentials.xml 文件, 该文件不再 由 **fteCreateBridgeAgent** 命令创建。 MQMFT 安装的 *MQ\_INSTALLATION\_PATH*/mqft/samples 目 录中提供了样本文件。

V7.5 引入了新的 <agent> 元素,其中包含指定代理的 <server> 或 <serverHost> 元素。

ProtocolBridgeCredentials.xml 文件由代理定期重新装入,并且对该文件所做的任何有效更改都将 影响代理的行为。 缺省重新装入时间间隔为 30 秒。 此时间间隔可通过在 agent.properties 文件中指定 代理程序属性 xmlConfigReloadInterval 进行更改。

# **模式 - V7.5 或更高版本**

以下模式描述了 V8 的 ProtocolBridgeCredentials.xml 文件中有效的元素。

```
<schema targetNamespace="http://wmqfte.ibm.com/ProtocolBridgeCredentials" elementFormDefault="qualified" 
 xmlns="https://www.w3.org/2001/XMLSchema" xmlns:tns="http://wmqfte.ibm.com/
ProtocolBridgeCredentials">
```

```
\lt! ! - -
 <?xml version="1.0" encoding="UTF-8"?>
 <tns:credentials xmlns:tns="http://wmqfte.ibm.com/ProtocolBridgeCredentials" 
 xmlns:xsi="https://www.w3.org/2001/XMLSchema-instance"
 xsi:schemaLocation="http://wmqfte.ibm.com/ProtocolBridgeCredentials 
 ProtocolBridgeCredentials.xsd ">
          <tns:agent name="agent1"> 
            <tns:serverHost name="myserver">
 <tns:user name="fred" serverPassword="pwd" serverUserId="bill"/>
 <tns:user name="jane" serverUserId="june" hostKey="1F:2e:f3">
                <tns:privateKey associationName="test" keyPassword="pwd2">
                  ... private key ...
                </tns:privateKey>
             </tns:user>
            </tns:serverHost>
          </tns:agent>
          <tns:agent name="agent2"> 
            <tns:server name="server*" pattern="wildcard">
 <tns:user name="fred" serverPassword="pwd" serverUserId="bill"/>
 <tns:user name="jane" serverUserId="june" hostKey="1F:2e:f3">
                <tns:privateKey associationName="test" keyPassword="pwd2">
                 ...<sup>private key</sup> ...
                </tns:privateKey>
             </tns:user>
           </tns:server>
          </tns:agent>
          <tns:agent name="agent3"> 
            <tns:serverHost name="ftpsServer" 
                            keyStorePassword="keypass" 
                            trustStorePassword="trustpass">
              <tns:user name="fred" serverPassword="pwd" serverUserId="bill"/>
            </tns:serverHost>
          </tns:agent> 
        </tns:credentials>
    -->
    <element name="credentials" type="tns:credentialsType"/>
    <complexType name="credentialsType">
        <sequence>
            <element name="agent" type="tns:agentType" minOccurs="0" maxOccurs="unbounded"/>
```

```
 </sequence> 
    </complexType> 
    <complexType name="agentType">
        <choice minOccurs="0" maxOccurs="1">
 <element name="serverHost" type="tns:serverHostType" minOccurs="0" maxOccurs="unbounded"/>
 <element name="server" type="tns:serverType" minOccurs="0" maxOccurs="unbounded"/>
        </choice>
        <attribute name="name" type="string" use="required"/>
    </complexType>
    <complexType name="serverHostType">
        <sequence>
            <element ref="tns:user" minOccurs="0" maxOccurs="unbounded"/>
        </sequence>
        <attribute name="name" type="string" use="required"/>
 <attribute name="keyStorePassword" type="string" use="optional"/>
 <attribute name="keyStorePasswordCipher" type="string" use="optional"/>
 <attribute name="trustStorePassword" type="string" use="optional"/>
 <attribute name="trustStorePasswordCipher" type="string" use="optional"/>
    </complexType>
    <complexType name="serverType">
        <sequence>
            <element ref="tns:user" minOccurs="0" maxOccurs="unbounded"/>
        </sequence>
        <attribute name="name" type="string" use="required"/>
 <attribute name="pattern" type="tns:patternType" use="optional" />
 <attribute name="keyStorePassword" type="string" use="optional"/>
 <attribute name="keyStorePasswordCipher" type="string" use="optional"/>
 <attribute name="trustStorePassword" type="string" use="optional"/>
 <attribute name="trustStorePasswordCipher" type="string" use="optional"/>
    </complexType>
    <element name="user" type="tns:userType"/>
    <complexType name="userType">
        <sequence>
            <element ref="tns:privateKey" minOccurs="0" maxOccurs="unbounded"/>
        </sequence>
 <attribute name="name" type="string" use="required"/>
 <attribute name="serverUserId" type="string" use="optional"/>
 <attribute name="serverUserIdCipher" type="string" use="optional"/>
 <attribute name="serverPassword" type="string" use="optional"/>
 <attribute name="serverPasswordCipher" type="string" use="optional"/>
 <attribute name="hostKey" use="optional">
            <simpleType>
                <restriction base="string">
                    <pattern
                        value="([a-fA-F0-9]){2}(:([a-fA-F0-9]){2})*">
                    </pattern>
                </restriction>
            </simpleType>
        </attribute>
    </complexType>
    <element name="privateKey" type="tns:privateKeyType"/>
    <complexType name="privateKeyType"> 
        <simpleContent> 
            <extension base="string">
                <attribute name="keyPassword" type="string" use="optional"/>
                <attribute name="keyPasswordCipher" type="string" use="optional"/>
                <attribute name="associationName" type="string" use="required"/> 
            </extension>
        </simpleContent>
    </complexType>
   \lt!! - -
        Determines the type of pattern matching to use.
    -->
    <simpleType name="patternType">
        <restriction base="string">
            <enumeration value="regex" />
            <enumeration value="wildcard" />
        </restriction>
    </simpleType>
</schema>
```
# **了解 ProtocolBridgeCredentials.xml 文件**

下表中描述了在 ProtocolBridgeCredentials.xml 文件中使用的元素和属性。

## **<credentials>**

组元素,其中包含描述由协议网桥代理用于连接协议服务器的凭证的元素。

## **<agent>**

包含指定代理程序的 <server> 或 <serverHost> 定义的元素。

### **<server>**

协议网桥连接到的协议服务器。

V7.0.4 或更早版本不支持 <server> 元素。

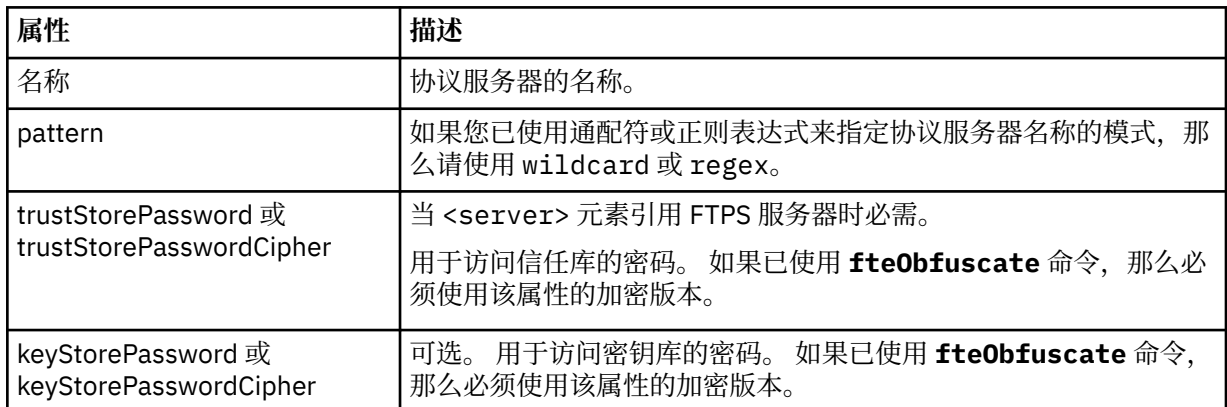

## **<serverHost>**

协议网桥连接的协议服务器的主机名称。

The ProtocolBridgeCredentials.xml file can either contain <serverHost> elements or <server> elements but you cannot use a mixture of the two different types. 当您使用 <serverHost> 时, 名称与 协议服务器的主机名匹配。 When you use <server>, the name is matched against the protocol server's name (as defined in the ProtocolBridgeProperties.xml file).

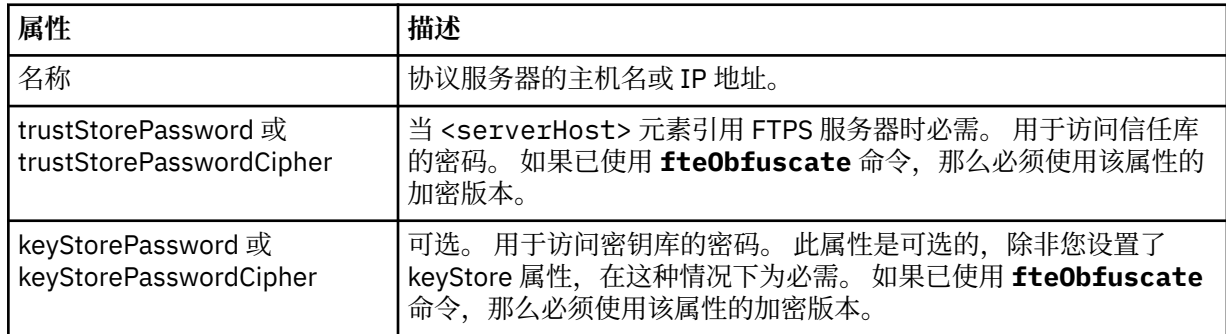

### **<user>**

从 Managed File Transfer 用户名到协议服务器用户名的用户映射。

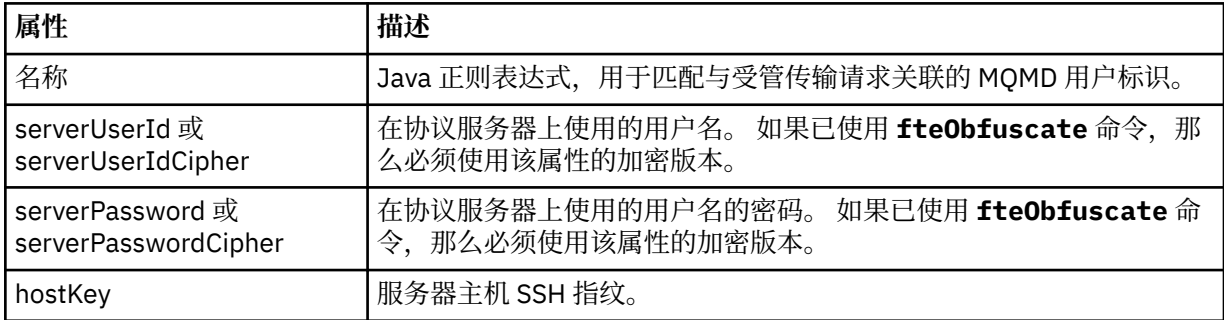

## **<privateKey>**

用户的专用密钥。

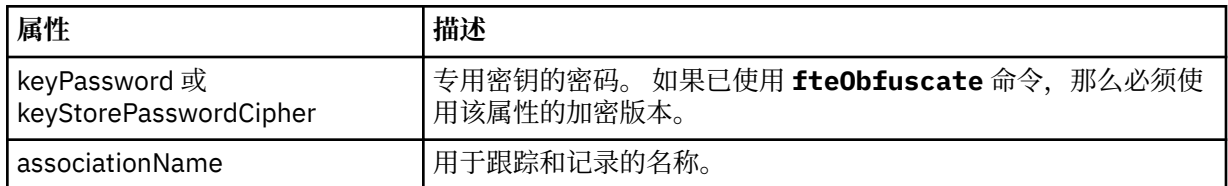

## **协议网桥属性文件格式**

代理配置目录中的 ProtocolBridgeProperties.xml 文件定义协议文件服务器的属性。

ProtocolBridgeProperties.xml 文件必须符合 ProtocolBridgeProperties.xsd 模式。 ProtocolBridgeProperties.xsd 模式文档位于 Managed File Transfer 安装的 *MQ\_INSTALLATION\_PATH*/mqft/samples/schema 目录中。 模板文件 ProtocolBridgeProperties.xml 通过 **fteCreateBridgeAgent** 命令创建在代理配置目录中。

ProtocolBridgeProperties.xml 文件由代理定期重新装入,并且对该文件所做的任何有效更改都将影 响代理的行为。 缺省重新装入时间间隔为 30 秒。 可以通过在 agent.properties 文件中指定代理属性 **xmlConfigReloadInterval** 来更改此时间间隔。

# **模式**

以下模式描述 ProtocolBridgeProperties.xml 文件。

 $V$  9.2.1 如果不使用以下属性:

- maxActiveDestinationTransfers (全局属性)
- maxActiveDestinationTransfers (单个服务器属性)
- failTransferWhenCapacity 已达到

受管文件传输处理以其当前格式继续进行,并且不会更改以下模式。

**注意:** 源协议网桥代理和目标协议网桥代理都必须位于 IBM MQ 9.2.1 或更高版本,才能使用其他属 性。

 $V$  9.2.1 请参阅 第 2404 页的『对 sequence [组的更改』](#page-2403-0), 第 2405 页的『对 limits [组的更改』](#page-2404-0) 以了解 这些属性对模式所作的更改,以及 限制到各个文件服务器的文件传输次数的方案和示例 以获取有关这些更 改如何影响协议网桥代理工作的信息。

**注: maxReconnectRetry** 和 **reconnectWaitPeriod** 属性在 IBM WebSphere MQ 7.5, IBM WebSphere MQ File Transfer Edition 7.0.2 或更高版本上不受支持。

<schema targetNamespace="http://wmqfte.ibm.com/ProtocolBridgeProperties" elementFormDefault="qualified" xmlns="https://www.w3.org/2001/XMLSchema" xmlns:tns="http://wmqfte.ibm.com/ProtocolBridgeProperties">

```
\lt ! - Example: ProtocolBridgeProperties.xml
```

```
 <?xml version="1.0" encoding="UTF-8"?>
 <tns:serverProperties xmlns:tns="http://wmqfte.ibm.com/ProtocolBridgeProperties"
 xmlns:xsi="https://www.w3.org/2001/XMLSchema-instance"
 xsi:schemaLocation="http://wmqfte.ibm.com/ProtocolBridgeProperties
                         ProtocolBridgeProperties.xsd">
 <tns:credentialsFile path="$HOME/ProtocolBridgeCredentials.xml" /> 
 <tns:defaultServer name="myserver" />
 <tns:ftpServer name="myserver" host="myhost.hursley.ibm.com" port="1234" platform="windows"
 timeZone="Europe/London" locale="en-GB" fileEncoding="UTF-8"
 listFormat="unix" limitedWrite="false" />
          <tns:sftpServer name="server1" host="myhost.hursley.ibm.com" platform="windows"
 fileEncoding="UTF-8" limitedWrite="false">
 <limits maxListFileNames="10" />
          </tns:sftpServer>
       </tns:serverProperties>
    -->
   <!-- Root element for the document -->
```

```
 <element name="serverProperties" type="tns:serverPropertiesType"></element>
   \lt ! - -
       A container for all protocol bridge server properties
    -->
    <complexType name="serverPropertiesType">
        <sequence>
             <element name="credentialsFile" type="tns:credentialsFileName" minOccurs="0" maxOccurs="1" />
 <element name="defaultServer" type="tns:serverName" minOccurs="0" maxOccurs="1" />
 <choice minOccurs="0" maxOccurs="unbounded">
                <element name="ftpServer" type="tns:ftpServerType" />
 <element name="sftpServer" type="tns:sftpServerType" />
 <element name="ftpsServer" type="tns:ftpsServerType" />
 <element name="ftpsfgServer" type="tns:ftpsfgServerType" />
 <element name="ftpssfgServer" type="tns:ftpssfgServerType" />
            </choice>
        </sequence>
    </complexType>
   < 1 - - A container for a server name
 -->
 <complexType name="serverName">
        <attribute name="name" type="tns:serverNameType" use="required" />
    </complexType>
   \lt! - -
       A container for a credentials file name
    -->
    <complexType name="credentialsFileName">
        <attribute name="path" type="string" use="required" />
    </complexType>
   \lt! ! - -
       A container for all the information about an FTP server
 -->
    <complexType name="ftpServerType">
        <sequence>
             <element name="limits" type="tns:generalLimitsType" minOccurs="0" maxOccurs="1" />
        </sequence>
        <attributeGroup ref="tns:ftpServerAttributes"/>
        <attribute name="passiveMode" type="boolean" use="optional" /> 
    </complexType>
   \lt ! - -
       A container for all the information about an SFG FTP server
    -->
    <complexType name="ftpsfgServerType">
        <sequence>
            <element name="limits" type="tns:generalLimitsType" minOccurs="0" maxOccurs="1" />
        </sequence>
        <attributeGroup ref="tns:ftpServerAttributes"/>
    </complexType>
   <! - A container for all the information about an SFTP server
 -->
    <complexType name="sftpServerType">
        <sequence>
            <element name="limits" type="tns:sftpLimitsType" minOccurs="0" maxOccurs="1" />
        </sequence>
        <attributeGroup ref="tns:sftpServerAttributes"/>
    </complexType>
   \langle ! - -
       A container for all the information about a FTPS server
    -->
    <complexType name="ftpsServerType">
        <sequence>
            <element name="limits" type="tns:generalLimitsType" minOccurs="0" maxOccurs="1" />
        </sequence>
        <attributeGroup ref="tns:ftpsServerAttributes"/>
    </complexType>
   \lt \vdash \div A container for all the information about a SFG FTPS server
 -->
    <complexType name="ftpssfgServerType">
        <sequence>
             <element name="limits" type="tns:generalLimitsType" minOccurs="0" maxOccurs="1" />
        </sequence>
        <attributeGroup ref="tns:ftpsServerAttributes"/>
```

```
\lt! - -
       Attributes common to all server types
 -->
    <attributeGroup name="generalServerAttributes">
 <attribute name="name" type="tns:serverNameType" use="required" />
 <attribute name="host" type="string" use="required" />
 <attribute name="port" type="nonNegativeInteger" use="optional" />
 <attribute name="platform" type="tns:platformType" use="required" />
 <attribute name="fileEncoding" type="string" use="required" />
 <attribute name="limitedWrite" type="boolean" use="optional" />
 <attribute name="controlEncoding" type="string" use="optional" />
    </attributeGroup>
   \lt ! - -
       Attributes common to ftp and ftps server types
 -->
    <attributeGroup name="ftpServerAttributes">
 <attributeGroup ref="tns:generalServerAttributes"/>
 <attribute name="timeZone" type="string" use="required" />
 <attribute name="locale" type="tns:localeType" use="required" />
 <attribute name="listFormat" type="tns:listFormatType" use="optional" />
 <attribute name="listFileRecentDateFormat" type="tns:dateFormatType" use="optional" /> 
 <attribute name="listFileOldDateFormat" type="tns:dateFormatType" use="optional" />
 <attribute name="monthShortNames" type="tns:monthShortNamesType" use="optional" />
    </attributeGroup>
\langle!--
       Attributes common to ftps server types
 -->
    <attributeGroup name="ftpsServerAttributes">
 <attributeGroup ref="tns:ftpServerAttributes"/>
 <attribute name="ftpsType" type="tns:ftpsTypeType" use="optional" />
 <attribute name="trustStore" type="string" use="required" />
 <attribute name="trustStoreType" type="string" use="optional" />
 <attribute name="keyStore" type="string" use="optional" />
 <attribute name="keyStoreType" type="string" use="optional" />
 <attribute name="ccc" type="boolean" use="optional" />
 <attribute name="protFirst" type="boolean" use="optional" />
 <attribute name="auth" type="string" use="optional" />
        <attribute name="connectTimeout" type="nonNegativeInteger" use="optional"/>
    </attributeGroup>
   \lt!! --
        A container for limit-type attributes for a server. Limit parameters
        are optional, and if not specified a system default will be used.
 -->
 <complexType name="generalLimitsType">
 <attributeGroup ref="tns:generalLimitAttributes"/>
    </complexType>
    <complexType name="sftpLimitsType">
 <attributeGroup ref="tns:generalLimitAttributes"/>
 <attribute name="connectionTimeout" type="nonNegativeInteger" use="optional" />
    </complexType>
   \lt! - -
       Attributes for limits common to all server types
     -->
    <attributeGroup name="generalLimitAttributes">
 <attribute name="maxListFileNames" type="positiveInteger" use="optional" />
 <attribute name="maxListDirectoryLevels" type="nonNegativeInteger" use="optional" />
 <attribute name="maxReconnectRetry" type="nonNegativeInteger" use="optional" />
 <attribute name="reconnectWaitPeriod" type="nonNegativeInteger" use="optional" />
 <attribute name="maxSessions" type="positiveInteger" use="optional" />
 <attribute name="socketTimeout" type="nonNegativeInteger" use="optional" />
    </attributeGroup>
   \leq \sim \sim The type for matching valid server names. Server names must be at least 2 characters in length 
and 
      are limited to alphanumeric characters and the following characters: ".", " ", "/" and "%".
    -->
    <simpleType name="serverNameType">
        <restriction base="string">
            <pattern value="[0-9a-zA-Z\._/%]{2,}"/>
        </restriction>
    </simpleType>
```

```
\lt! ! - -
        The types of platform supported.
     -->
     <simpleType name="platformType">
         <restriction base="string">
        </restriction>
     </simpleType>
    \lt ! - -
        The type for matching a locale specification.
     -->
     <simpleType name="localeType">
         <restriction base="string">
            \epsilon <pattern value="(..)[-_](..)"/>
         </restriction>
     </simpleType>
   \lt ! - -
        The types of list format supported (for FTP servers). 
     -->
     <simpleType name="listFormatType">
         <restriction base="string">
         </restriction>
     </simpleType>
    <! - - Date format for FTP client directory listing on an FTP server. This is
         the format to be passed to methods setDefaultDateFormatStr and 
         setRecentDateFormatStr for Java class:
        org.apache.commons.net.ftp.FTPClientConfig
 -->
     <simpleType name="dateFormatType">
         <restriction base="string">
         </restriction>
     </simpleType>
    \lt! - -
         A list of language-defined short month names can be specified. These are
         used for translating the directory listing received from the FTP server.
        The format is a string of three character month names separated by "|"
 -->
    <simpleType name="monthShortNamesType">
         <restriction base="string">
            \langle <pattern value="(...)}{11}(...)"/>
         </restriction>
    </simpleType>
    <! - The enumerations of the allowed FTPS types: "implicit" & "explicit"
        If not specified the default is "explicit"
     -->
    <simpleType name="ftpsTypeType">
         <restriction base="string">
             <enumeration value="explicit"/>
             <enumeration value="implicit"/>
         </restriction>
    </simpleType>
    <! - Attribute Group for SFTP Servers
     -->
     <attributeGroup name="sftpServerAttributes">
         <attributeGroup ref="tns:generalServerAttributes"/>
         <attribute name="cipherList" type="string" use="optional" />
     </attributeGroup>
</schema>
```
## **对 sequence 组的更改**

#### $V$  S.2.1

在添加 **maxActiveDestinationTransfers** (全局) 和 **failTransferWhenCapacityReached** 属性 之后, ComplexType 下的 sequence 组如下所示,更改以粗体文本显示:

```
\lt ! - -
    A container for all protocol bridge server properties
-->
<complexType name="serverPropertiesType">
```

```
<sequence>
 <element name="credentialsFile" type="tns:credentialsFileName" minOccurs="0" maxOccurs="1" />
 <element name="credentialsKeyFile" type="tns:credentialsKeyFileName" minOccurs="0" maxOccurs="1" />
 <element name="maxActiveDestinationTransfers"
    type="tns:maxActiveDestinationTransfersValue" minOccurs="0" 
    maxOccurs="1" />
   <element name="failTransferWhenCapacityReached" 
   type="tns:failTransferWhenCapacityReachedValue" minOccurs="0"
 maxOccurs="1" /> 
 <element name="defaultServer" type="tns:serverName" minOccurs="0" maxOccurs="1" />
 <choice minOccurs="0" maxOccurs="unbounded">
 <element name="ftpServer" type="tns:ftpServerType" />
 <element name="sftpServer" type="tns:sftpServerType" />
 <element name="ftpsServer" type="tns:ftpsServerType" />
 <element name="ftpsfgServer" type="tns:ftpsfgServerType" />
<element name="ftpssfgServer" type="tns:ftpssfgServerType" />
    </choice>
</sequence>
</complexType>
<!--
    A container for default value for maxActiveDestinationTransfers
-->
<complexType name="maxActiveDestinationTransfersValue">
     <attribute name="value" type="positiveInteger" use="required" />
</complexType>
<!--
   A container for a boolean value to decide to fail a transfer if max capacity is reached
-->
<complexType name="failTransferWhenCapacityReachedValue"> 
 <attribute name="value" type="boolean" use="required" />
</complexType>
```
## **对 limits 组的更改**

 $V$  9.2.1

在添加 **maxActiveDestinationTransfers** (个别服务器) 属性之后, limits 组如下所示,并以粗体文 本显示更改:

```
2! - -Attributes for limits common to all server types
-->
<attributeGroup name="generalLimitAttributes">
 <attribute name="maxListFileNames" type="positiveInteger" 
   use="optional"/>
   <attribute name="maxListDirectoryLevels" type="nonNegativeInteger"
  use="optional"/>
   <attribute name="maxReconnectRetry" type="nonNegativeInteger"
   use="optional" />
   <attribute name="reconnectWaitPeriod" type="nonNegativeInteger"
   use="optional" />
 <attribute name="maxSessions" type="positiveInteger" use="optional" />
 <attribute name="socketTimeout" type="nonNegativeInteger" use="optional" 
/ <attribute name="connectionTimeout" type="nonNegativeInteger" 
   use="optional" />
   <attribute name="maxActiveDestinationTransfers" type="nonNegativeInteger" 
  use="optional" />
</attributeGroup>
```
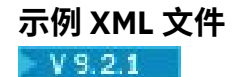

<tns:serverProperties xmlns:tns="http://wmqfte.ibm.com/ProtocolBridgeProperties" xmlns:xsi="https://www.w3.org/2001/XMLSchema-instance" xsi:schemaLocation="http://wmqfte.ibm.com/ProtocolBridgeProperties ProtocolBridgeProperties.xsd">

```
 <tns:maxActiveDestinationTransfers value="5" />
 <tns:failTransferWhenCapacityReached value="true"/>
 <tns:defaultServer name="guestServer" />
 <tns:sftpServer name="guestServer" host="9.202.177.44" port="22" 
 platform="unix" fileEncoding="UTF-8" limitedWrite="false">
    <tns:limits connectionTimeout="60" 
    maxActiveDestinationTransfers="2"/>
    </tns:sftpServer> 
 <tns:sftpServer name="nixonServer" host="9.199.145.33" port="22" 
 platform="unix" fileEncoding="UTF-8" limitedWrite="false"> 
    <tns:limits connectionTimeout="60"/>
    </tns:sftpServer>
 <tns:sftpServer name="mySFTPserver" host="Harrison.hursley.ibm.com" 
 port="22" platform="unix" fileEncoding="UTF-8 limitedWrite="false"
\rightarrow <tns:limits connectionTimeout="60" />
    </tns:sftpServer>
```
</tns:serverProperties>

# **了解 ProtocolBridgeProperties.xml 文件**

以下列表中描述了 ProtocolBridgeProperties.xml 文件中使用的元素和属性:

#### **<serverProperties>**

XML 文档的根元素

## **<credentialsFile>**

包含凭证的文件的路径。 对于 IBM WebSphere MQ 7.5 或更高版本,此属性的值可以包含环境变 量。 有关更多信息, 请参阅 MFT 属性中的环境变量

### **<defaultServer>**

充当文件传输的缺省服务器的协议文件服务器

#### **<ftpServer>**

FTP 文件服务器

### **<sftpServer>**

SFTP 文件服务器

### **<ftpsServer>**

FTPS 文件服务器

## **适用于所有类型的协议文件服务器的一般服务器属性**:

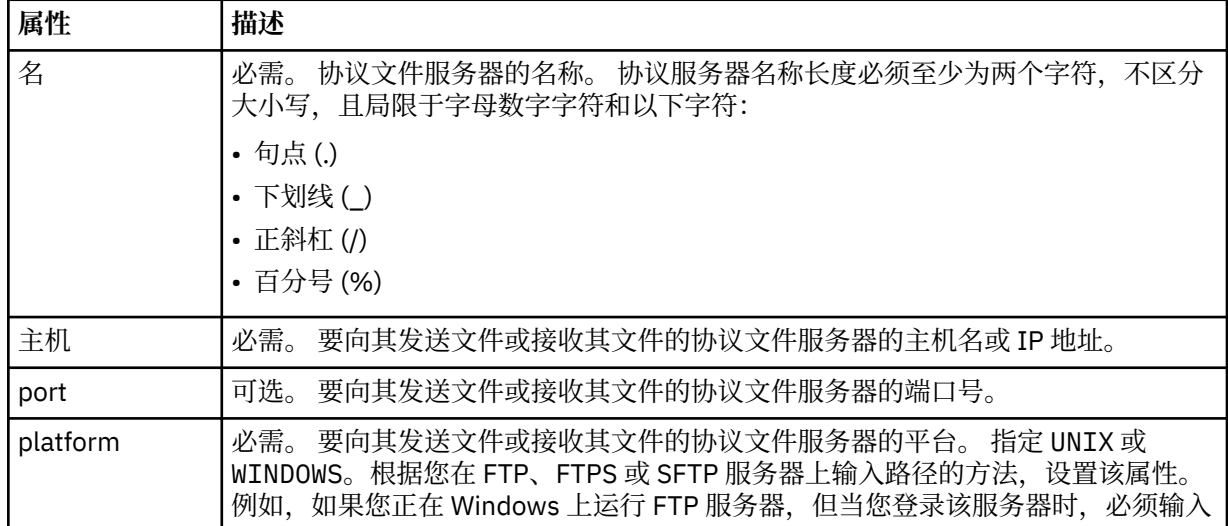

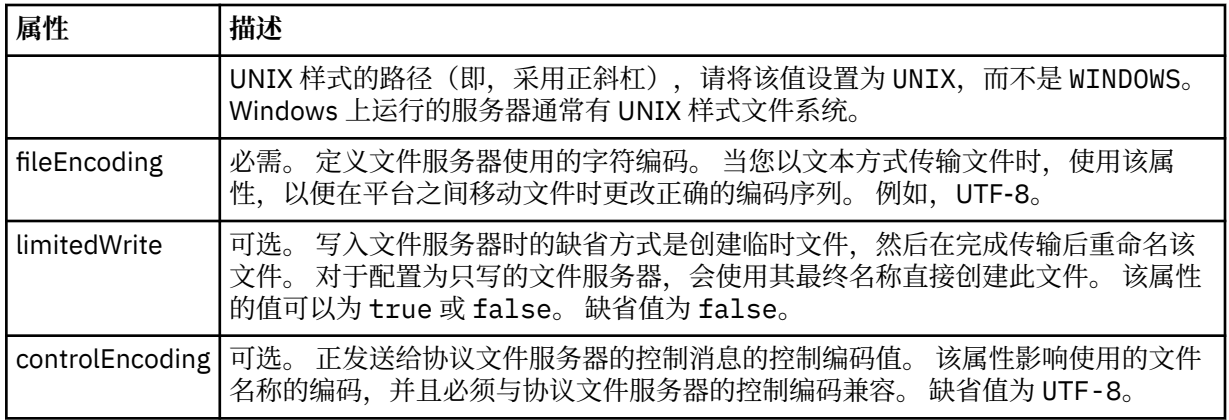

## **仅适用于 FTP 和 FTPS 服务器的常规属性**:

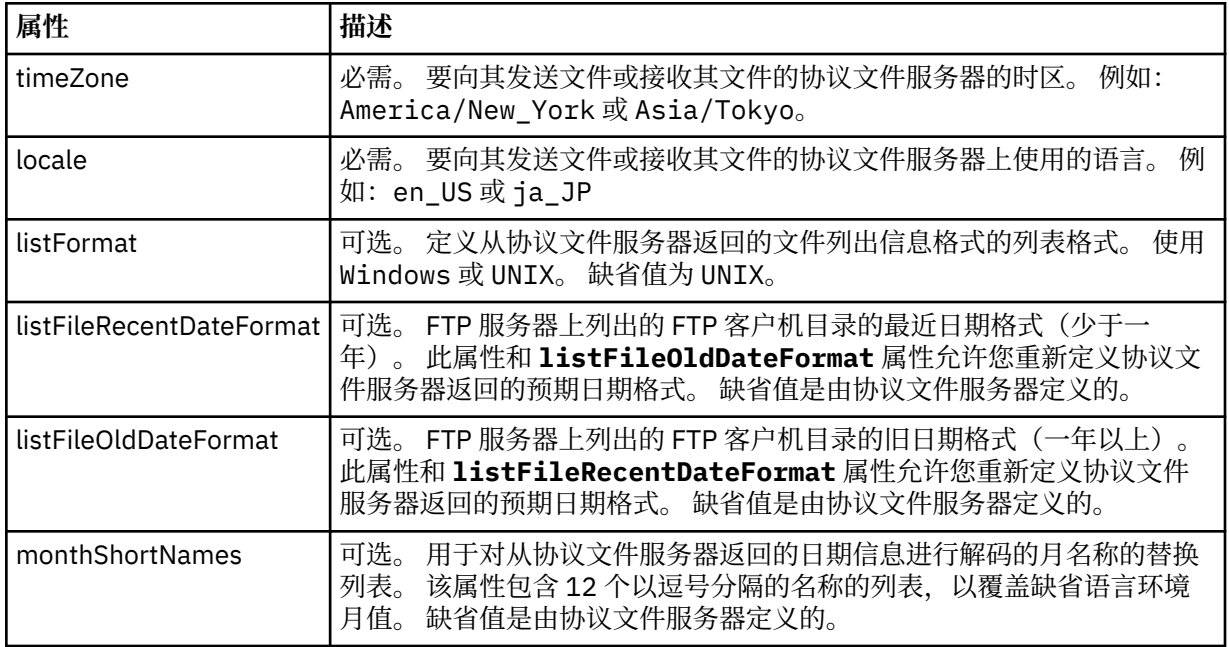

# **仅适用于 FTP 服务器的常规属性**:

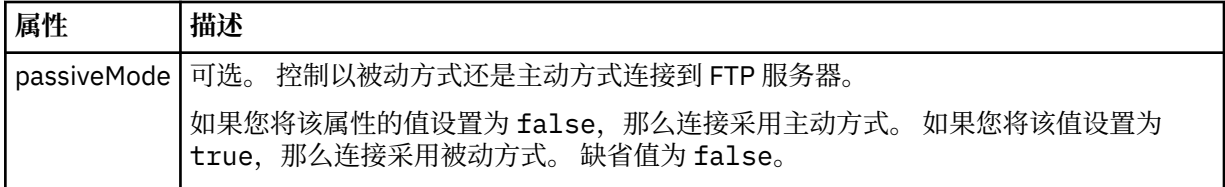

# **仅适用于 FTPS 服务器的常规属性**:

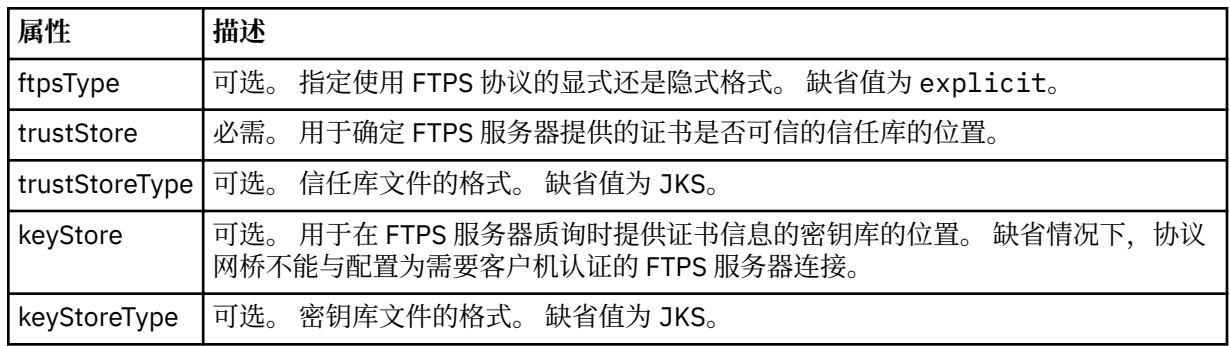

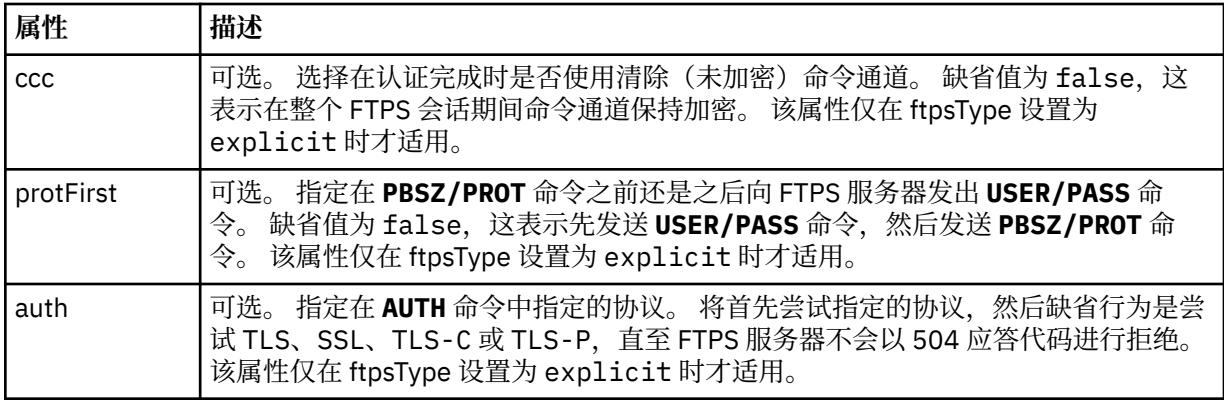

## **<limits>**

所有类型服务器的常见属性和特定于某类型服务器的属性的容器元素:

# **适用于所有类型的协议文件服务器的一般限制属性**:

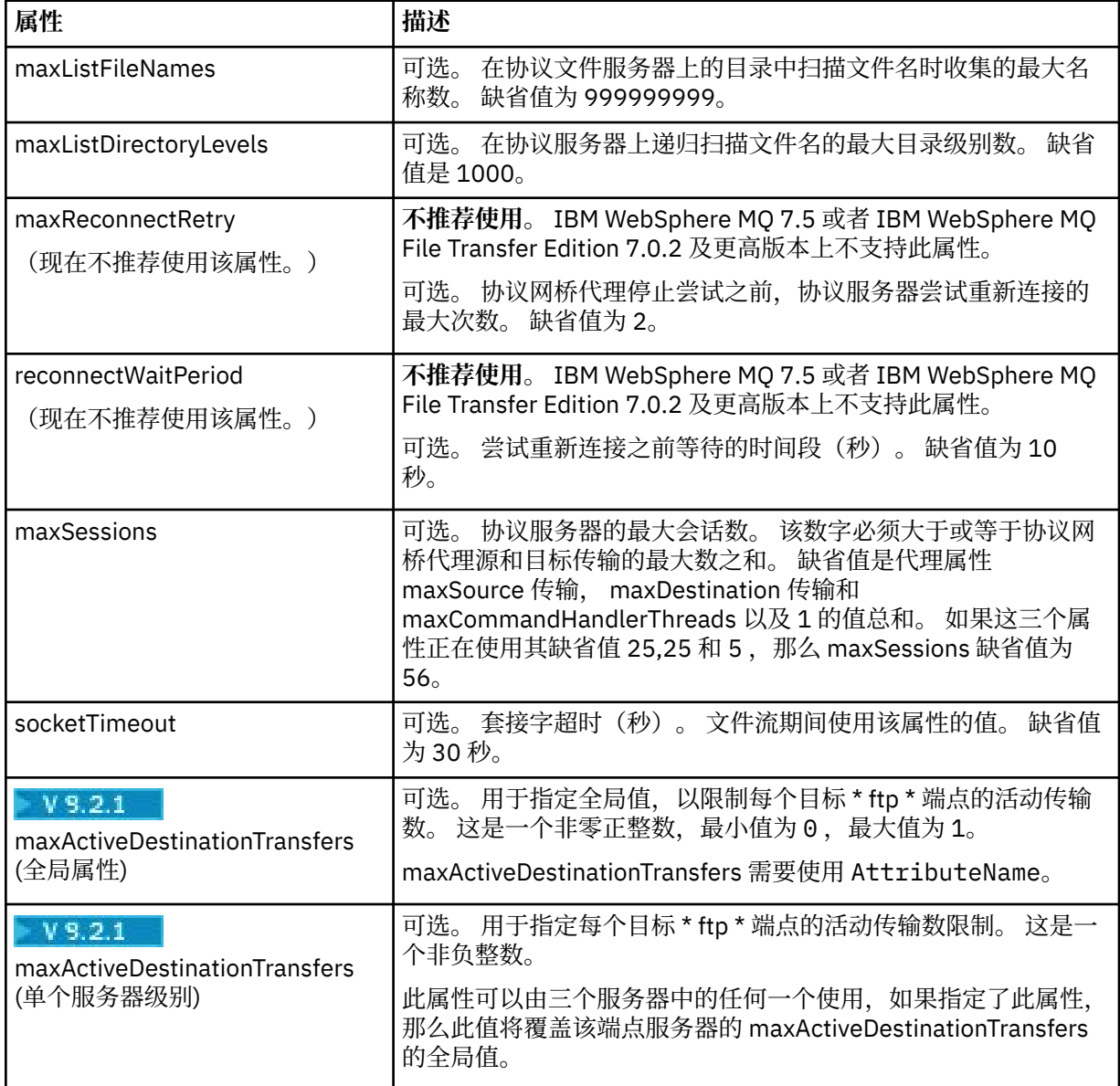

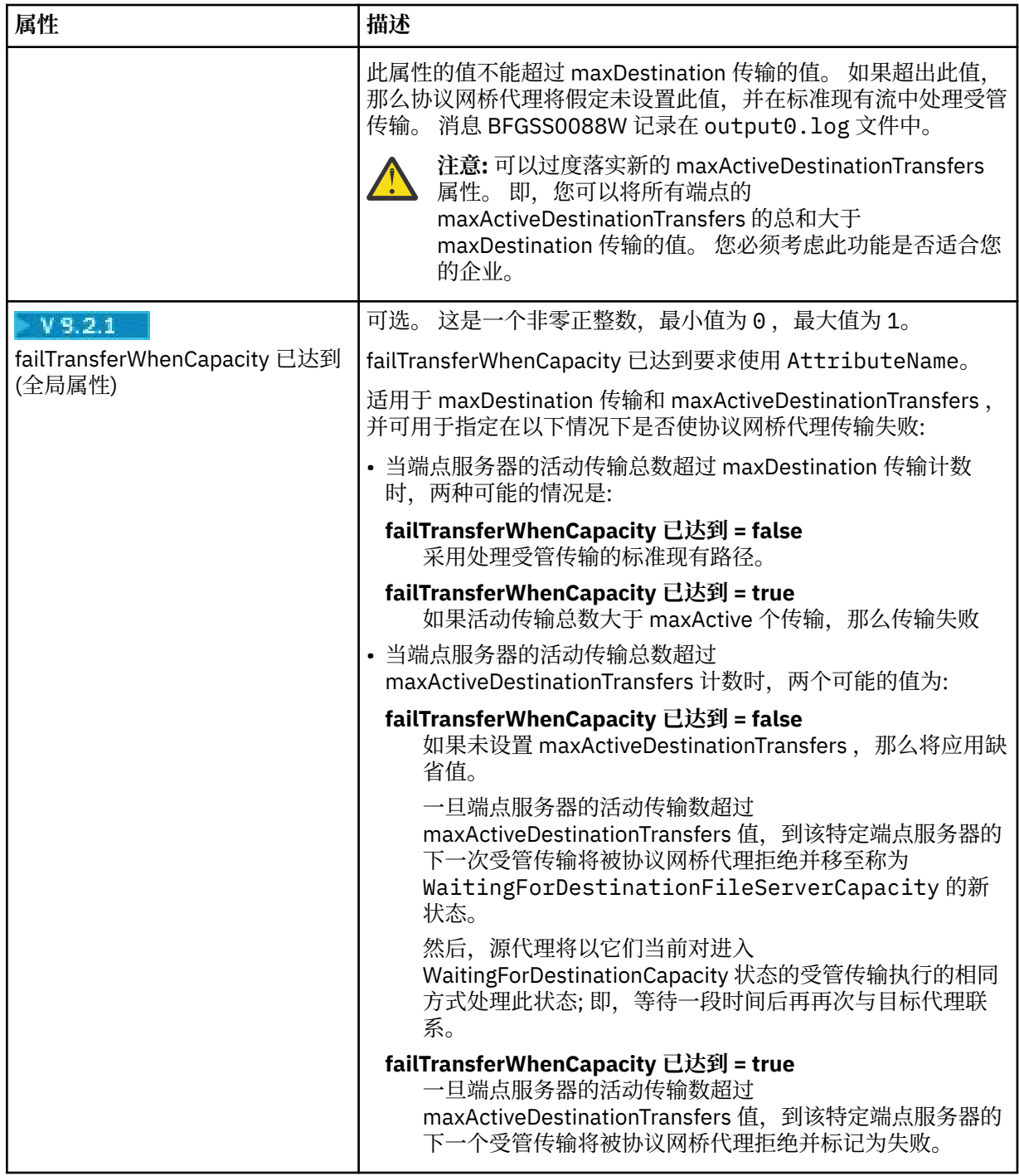

# **仅限于适用于 SFTP 服务器的属性**:

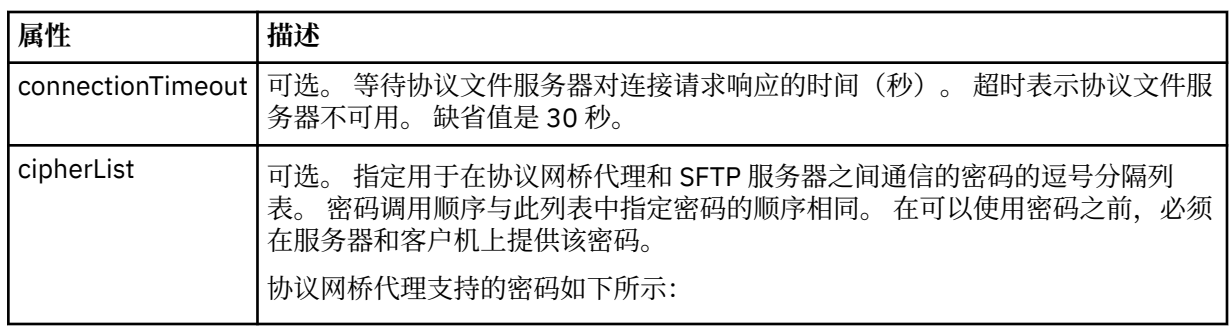

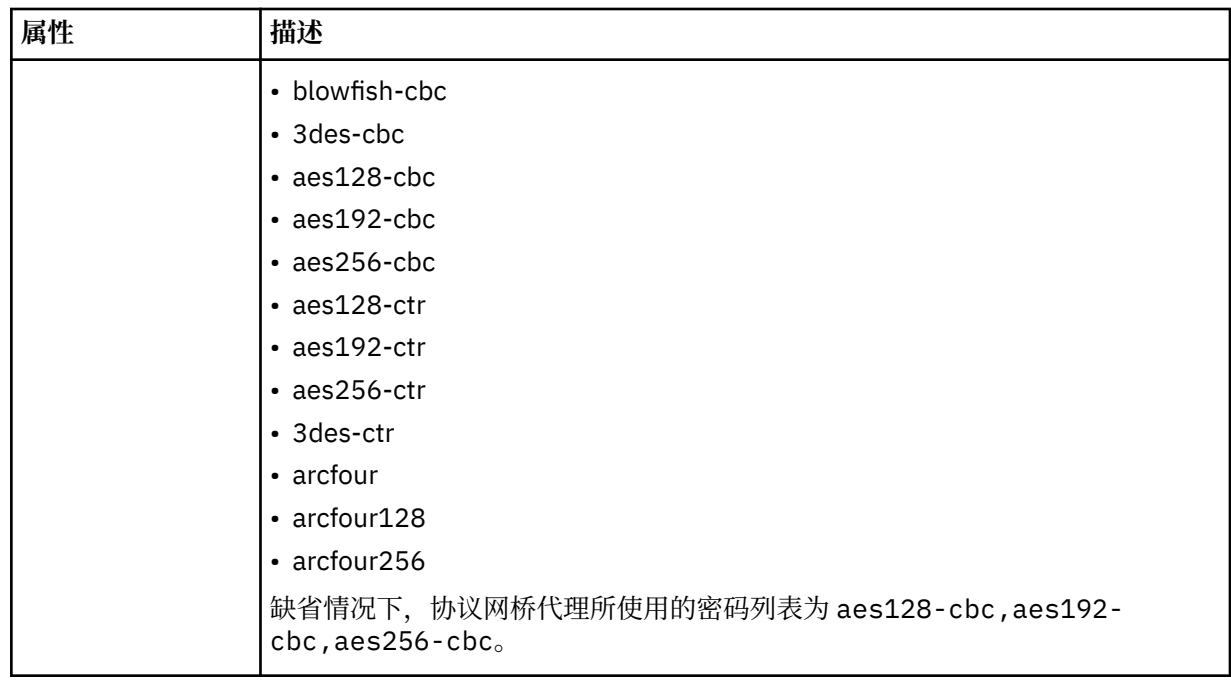

# *Connect:Direct* **凭证文件格式**

Managed File Transfer Agent 配置目录中的 ConnectDirectCredentials.xml 文件定义 Connect:Direct 代理程序用于向其自身授权 Connect:Direct 节点的用户名和凭证信息。

ConnectDirectCredentials.xml 文件必须符合 ConnectDirectCredentials.xsd 模式。 ConnectDirectCredentials.xsd 模式文档位于 MQMFT 安装的 *MQ\_INSTALLATION\_PATH*/mqft/ samples/schema 目录中。 ConnectDirectCredentials.xml 样本文件位于 MQMFT 安装的 *MQ\_INSTALLATION\_PATH*/mqft/samples/credentials 目录中。

文件 ConnectDirectCredentials.xml 由代理定期重载,对该文件的任何有效更改都将影响该代理的行 为。 缺省重新装入时间间隔为 30 秒。 可以通过在 agent.properties 文件中指定代理属性 **xmlConfigReloadInterval** 来更改此时间间隔。

# **模式**

以下模式描述在 ConnectDirectCredentials.xml 文件中有效的元素。

```
<?xml version="1.0" encoding="UTF-8"?>
<! - This schema defines the format of the XML file that is located in the agent properties 
 directory of a Connect:Direct bridge agent. The XML file ConnectDirectCredentials.xml
  is used by the default credential validation of the Connect:Direct bridge.
  For more information, see the WebSphere MQ InfoCenter
-->
<schema targetNamespace="http://wmqfte.ibm.com/ConnectDirectCredentials"
        elementFormDefault="qualified" 
        xmlns="https://www.w3.org/2001/XMLSchema" 
        xmlns:tns="http://wmqfte.ibm.com/ConnectDirectCredentials"
 2! - <?xml version="1.0" encoding="UTF-8"?>
    <tns:credentials xmlns:tns="http://wmqfte.ibm.com/ConnectDirectCredentials"
 xmlns:xsi="https://www.w3.org/2001/XMLSchema-instance"
 xsi:schemaLocation="http://wmqfte.ibm.com/ConnectDirectCredentials
                       ConnectDirectCredentials.xsd">
      <tns:agent name="CDAGENT01">
 <tns:pnode name="cdnode*" pattern="wildcard">
 <tns:user name="MUSR_.*"
            ignorecase="true"
            pattern="regex"
            cdUserId="bob"
```

```
 cdPassword="passw0rd"
             pnodeUserId="bill"
             pnodePassword="alacazam">
          <tns:snode name="cdnode2" pattern="wildcard" userId="sue" password="foo"/>
         </tns:user>
         </tns:pnode>
       </tns:agent>
    </tns:credentials>
   -->
  <element name="credentials" type="tns:credentialsType"/>
  <complexType name="credentialsType">
    <sequence>
      <element name="agent" type="tns:agentType" minOccurs="0" maxOccurs="unbounded"/>
     </sequence> 
  </complexType 
  <complexType name="agentType">
    <sequence>
       <element name="pnode" type="tns:pnodeType" minOccurs="0" maxOccurs="unbounded"/>
    </sequence>
     <attribute name="name" type="string" use="required"/>
  </complexType>
  <complexType name="pnodeType">
    <sequence>
       <element name="user" type="tns:userType" minOccurs="0" maxOccurs="unbounded"/>
    </sequence>
    <attribute name="name" type="string" use="required"/>
    <attribute name="pattern" type="tns:patternType" use="optional"/>
  </complexType
  <complexType name="userType">
    <sequence>
    <element name="snode" type="tns:snodeType" minOccurs="0" maxOccurs="unbounded"/>
 </sequence>
 <attribute name="name" type="string" use="required"/>
 <attribute name="ignorecase" type="boolean" use="optional"/>
 <attribute name="pattern" type="tns:patternType" use="optional"/>
 <attribute name="cdUserId" type="string" use="optional"/>
 <attribute name="cdUserIdCipher" type="string" use="optional"/>
 <attribute name="cdPassword" type="string" use="optional"/>
 <attribute name="cdPasswordCipher" type="string" use="optional"/>
 <attribute name="pnodeUserId" type="string" use="optional"/>
 <attribute name="pnodeUserIdCipher" type="string" use="optional"/>
 <attribute name="pnodePassword" type="string" use="optional"/>
 <attribute name="pnodePasswordCipher" type="string" use="optional"/>
  </complexType>
  <complexType name="snodeType"
 <attribute name="name" type="string" use="required"/>
 <attribute name="pattern" type="tns:patternType" use="optional"/>
 <attribute name="userId" type="string" use="optional"/>
 <attribute name="userIdCipher" type="string" use="optional"/>
 <attribute name="password" type="string" use="optional"/>
 <attribute name="passwordCipher" type="string" use="optional"/>
  </complexType>
  <simpleType name="patternType">
    <restriction base="string">
       <enumeration value="regex"/>
       <enumeration value="wildcard"/>
    </restriction>
  </simpleType>
</schema>
```
# **了解 ConnectDirectCredentials.xml 文件**

下表中描述了在 ConnectDirectCredentials.xml 文件中使用的元素和属性。

## **<credentials>**

组元素,包含描述 Connect:Direct 网桥代理用于连接到 Connect:Direct 节点的凭证的元素。

**<agent>**

包含指定代理的 <pnode> 定义元素的组元素。

## **<pnode>**

Connect:Direct 传输中的主节点 (PNODE)。 该节点可启动到辅助节点 (SNODE) 的连接。

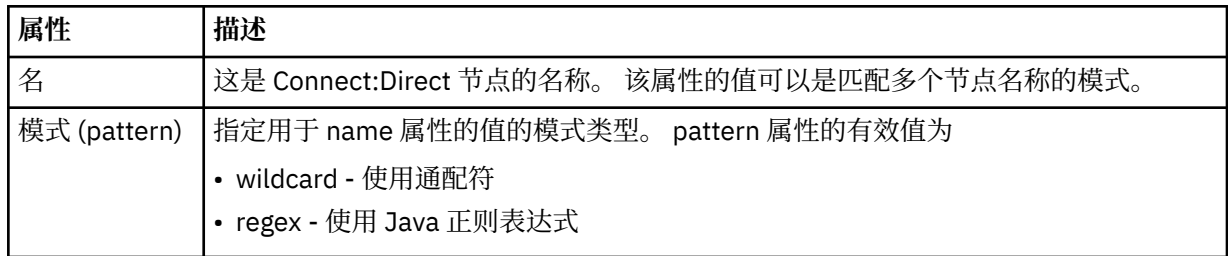

## **<user>**

提交传输请求的 IBM MQ 用户。

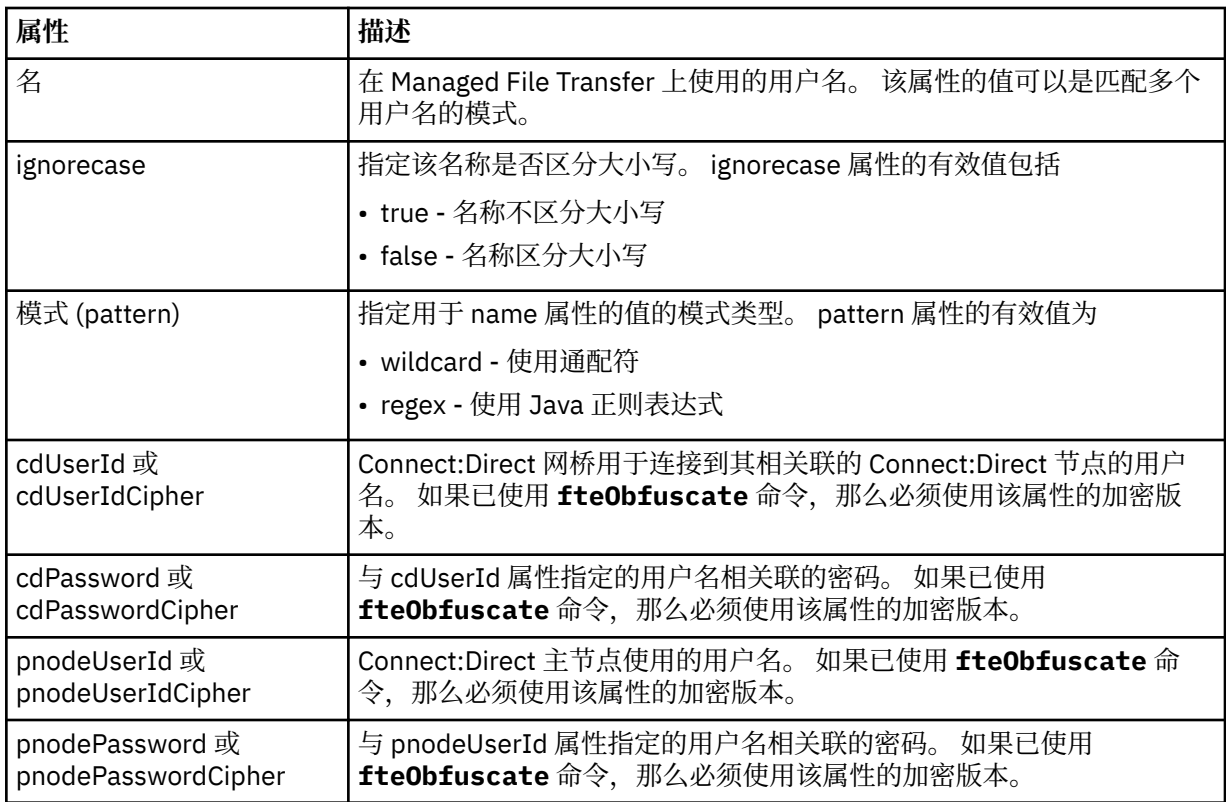

## **<snode>**

在 Connect:Direct 文件传输期间充当辅助节点 (SNODE) 角色的 Connect:Direct 节点。

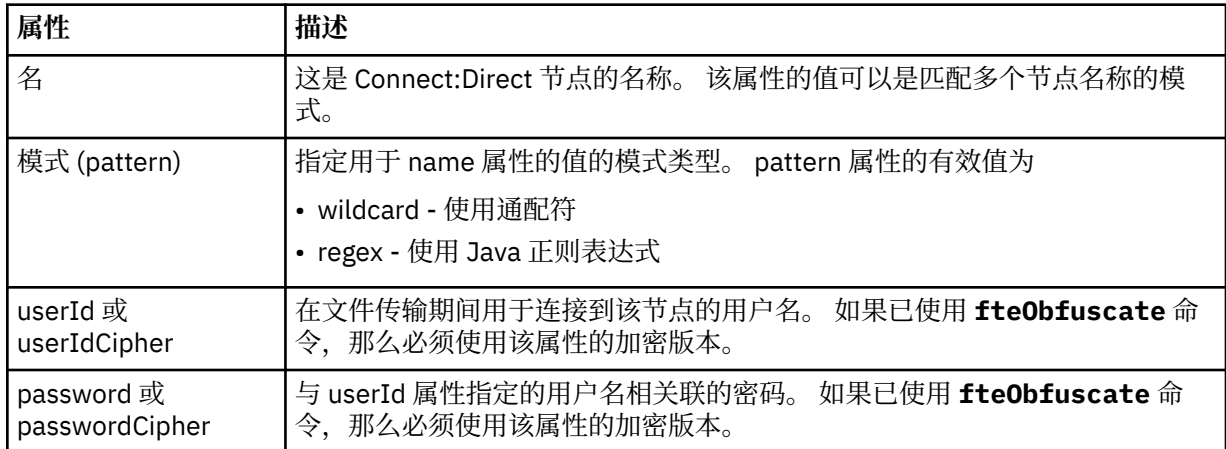
## **示例**

在该示例中,Connect:Direct 网桥代理连接到 Connect:Direct 节点 pnode1。 当用户名以前缀 fteuser 开 头并后跟单个字符 (例如 fteuser2) 的 IBM MQ 用户请求涉及 Connect:Direct 网桥的传输时, Connect:Direct 网桥代理将使用用户名 cduser 和密码 passw0rd 来连接到 Connect:Direct 节点 pnode1。 当 Connect:Direct 节点 pnode1 执行其传输部分时,它将使用用户名 pnodeuser 和密码 passw0rd1。

如果 Connect:Direct 传输中的辅助节点使用以前缀 FISH 开始的名称,那么节点 pnode1 将使用用户名 fishuser 和密码 passw0rd2 来连接到辅助节点。 如果 Connect:Direct 传输中的辅助节点使用以前缀 CHIPS 开始的名称, 那么节点 pnode1 将使用用户名 chipsuser 和密码 passw0rd3 来连接到辅助节点。

```
<?xml version="1.0" encoding="UTF-8"?>
<tns:credentials xmlns:tns="http://wmqfte.ibm.com/ConnectDirectCredentials"
                  xmlns:xsi="https://www.w3.org/2001/XMLSchema-instance"
                  xsi:schemaLocation="http://wmqfte.ibm.com/ConnectDirectCredentials 
ConnectDirectCredentials.xsd">
   <tns:agent name="CDAGENT01">
 <tns:pnode name="pnode1" pattern="wildcard">
 <tns:user name="fteuser?" pattern="wildcard" ignorecase="true" 
         cdUserId="cduser" cdPassword="passw0rd"
         pnodeUserId="pnodeuser" pnodePassword="passw0rd1">
 <tns:snode name="FISH*" pattern="wildcard" 
 userId="fishuser" password="passw0rd2"/>
       <tns:snode name="CHIPS*" pattern="wildcard" 
         userId="chipsuser" password="passw0rd3"/>
       </tns:user>
    </tns:pnode>
   </tns:agent>
</tns:credentials>
```
## *Connect:Direct* **进程定义文件格式**

Connect:Direct 网桥代理配置目录中的 ConnectDirectProcessDefinitions.xml 文件指定要在文件 传输过程中启动的用户定义的 Connect:Direct 进程。

ConnectDirectProcessDefinitions.xml 文件必须符合 ConnectDirectProcessDefinitions.xsd 模式。 ConnectDirectProcessDefinitions.xsd 模 式文档位于 MFT 安装的 *MQ\_INSTALLATION\_PATH*/mqft/samples/schema 目录中。 模板 ConnectDirectProcessDefinitions.xml 文件由 **fteCreateCDAgent** 命令在代理配置目录中创建。

文件 ConnectDirectProcessDefinitions.xml 由代理定期重载,对该文件的任何有效更改都将影响 该代理的行为。 缺省重新装入时间间隔为 30 秒。 该时间间隔可以通过指定 agent.properties 文件中的代理 属性 xmlConfigReloadInterval 进行更改。

## **模式**

以下模式描述在 ConnectDirectProcessDefinitions.xml 文件中有效的元素。

```
<schema targetNamespace="http://wmqfte.ibm.com/ConnectDirectProcessDefinitions" 
         elementFormDefault="qualified" 
         xmlns="https://www.w3.org/2001/XMLSchema" 
         xmlns:tns="http://wmqfte.ibm.com/ConnectDirectProcessDefinitions"> 
     <element name="cdprocess" type="tns:cdprocessType"></element> 
     <complexType name="cdprocessType"> 
         <sequence> 
             <element name="processSet" type="tns:processSetType" 
                                       maxOccurs="unbounded"></element>
         </sequence> 
     </complexType> 
     <complexType name="processSetType"> 
         <sequence> 
             <element name="condition" type="tns:conditionType" 
 minOccurs="0" maxOccurs="1" /> 
 <element name="process" type="tns:processType" 
                     name="process" type="tns:processType"<br>minOccurs="1" maxOccurs="1" />
         </sequence> 
     </complexType>
```

```
 <complexType name="conditionType"> 
        <choice minOccurs="0" maxOccurs="unbounded"> 
 <element name="match" type="tns:matchType" /> 
 <element name="defined" type="tns:definedType" /> 
       </choice> 
    </complexType> 
 <complexType name="matchType"> 
 <attribute name="variable" type="string" use="required" /> 
 <attribute name="value" type="string" use="required" /> 
 <attribute name="pattern" type="tns:patternType" use="optional" /> 
    </complexType> 
 <complexType name="definedType"> 
 <attribute name="variable" type="string" use="required" /> 
    </complexType> 
    <complexType name="processType"> 
       <sequence> 
          <element name="preTransfer" type="tns:transferType"<br>minOccurs="0" maxOccurs="1" />
 minOccurs="0" maxOccurs="1" /> 
 <element name="transfer" type="tns:transferType" 
 minOccurs="0" maxOccurs="1" /> 
 <element name="postTransferSuccess" type="tns:transferType" 
 minOccurs="0" maxOccurs="1" /> 
 <element name="postTransferFailure" type="tns:transferType" 
 minOccurs="0" maxOccurs="1" /> 
        </sequence> 
    </complexType> 
 <complexType name="transferType"> 
 <attribute name="process" type="string" use="required" /> 
    </complexType> 
    <simpleType name="patternType"> 
        <restriction base="string"> 
           <enumeration value="regex" /> 
           <enumeration value="wildcard" /> 
       </restriction>
    </simpleType> 
</schema>
```
## **了解 ConnectDirectProcessDefinitions.xml 文件**

下表中描述了 ConnectDirectProcessDefinitions.xml 文件中使用的元素和属性。

#### **cdProcess**

XML 文档的根元素。

#### **processSet**

包含所有有关用户定义的进程集的信息的组元素。

## **条件 (condition)**

组元素,包含测试传输所基于的条件,用于确定是否使用 processSet 元素中包含的进程集。

#### **match**

一种条件,测试变量的值是否与给定值匹配。

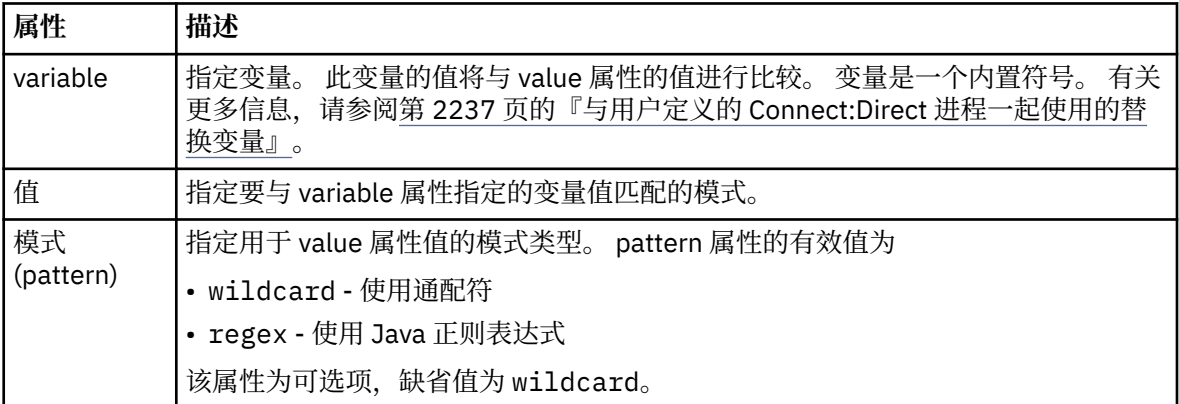

#### **defined**

一种条件,用于测试是否已定义变量。

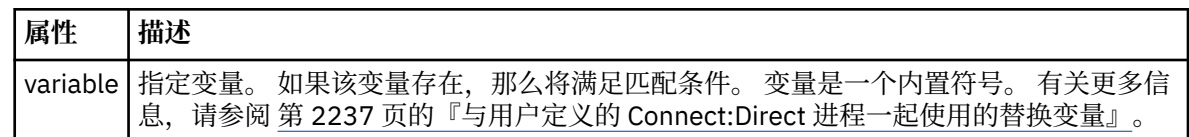

**进程**

组元素,包含有关在找到匹配时调用的 Connect:Direct 进程所在位置的信息。

## **transfer**

要在传输请求期间调用的 Connect:Direct 进程。

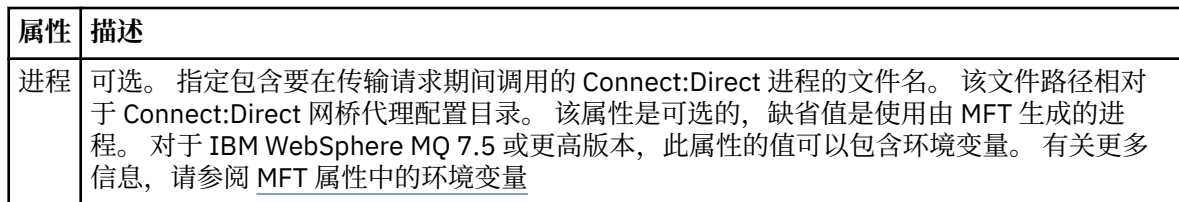

## **示例**

在此示例中,有三个 processSet 元素。

第一个 processSet 元素指定如果传输请求具有值与模式 Client\* 相匹配的 **%FTESNODE** 变量和值为 Admin 的 **%FTESUSER** 变量,那么 Connect:Direct 网桥代理会在传输过程中提交位于 *agent\_configuration\_directory*/AdminClient.cdp 中的 Connect:Direct 进程。

第二个 processSet 元素指定如果传输请求具有值与模式 Client\*匹配的 %FTESNODE 变量, 那么 Connect:Direct 网桥代理会在传输过程中提交位于 *agent\_configuration\_directory*/Client.cdp 中的 Connect:Direct 进程。 Connect:Direct 网桥代理按 processSet 元素的定义顺序读取这些元素, 如果找 到匹配项,那么它将使用第一个匹配项,并且不会查找其他匹配项。 对于与第一个和第二个 processSet 的 条件都匹配的传输请求, Connect:Direct 网桥代理仅调用第一个 processSet 指定的进程。

第三个 processSet 元素没有任何条件,并且与所有传输都匹配。 如果传输请求与第一个或第二个 processSet 的条件不匹配, 那么 Connect:Direct 网桥代理将提交由第三个条件指定的 Connect:Direct 进 程。 在传输过程中,该进程位于 *agent\_configuration\_directory*/Default.cdp 中。

```
<?xml version="1.0" encoding="UTF-8"?>
<tns:cdprocess xmlns:tns="http://wmqfte.ibm.com/ConnectDirectProcessDefinitions"
                xmlns:xsi="https://www.w3.org/2001/XMLSchema-instance"
                xsi:schemaLocation="http://wmqfte.ibm.com/ConnectDirectProcessDefinitions 
ConnectDirectProcessDefinitions.xsd"> 
     <tns:processSet> 
         <tns:condition> 
 <tns:match variable="%FTESNODE" value="Client*" pattern="wildcard" /> 
 <tns:match variable="%FTESUSER" value="Admin" pattern="wildcard" /> 
         </tns:condition> 
         <tns:process> 
             <tns:transfer process="AdminClient.cdp" /> 
         </tns:process> 
     </tns:processSet> 
     <tns:processSet> 
         <tns:condition> 
             <tns:match variable="%FTESNODE" value="Client*" pattern="wildcard" /> 
         </tns:condition> 
         <tns:process> 
             <tns:transfer process="Client.cdp" /> 
         </tns:process> 
     </tns:processSet> 
     <tns:processSet> 
         <tns:process> 
             <tns:transfer process="Default.cdp" /> 
         </tns:process> 
     </tns:processSet>
```
## *Connect:Direct* **节点属性文件格式**

Connect:Direct 网桥代理配置目录中的 ConnectDirectNodeProperties.xml 文件指定有关文件传输中 涉及的远程 Connect:Direct 节点的信息。

ConnectDirectNodeProperties.xml 文件必须符合 ConnectDirectNodeProperties.xsd 模式。 ConnectDirectNodeProperties.xsd 模式文档位于 MFT 安装的 *MQ\_INSTALLATION\_PATH*/mqft/ samples/schema 目录中。 模板 ConnectDirectNodeProperties.xml 文件由 **fteCreateCDAgent** 命令在代理配置目录中创建。

文件 ConnectDirectNodeProperties.xml 由代理定期重载,对该文件的任何有效更改都将影响该代理 的行为。 缺省重新装入时间间隔为 30 秒。 该时间间隔可以通过指定 agent.properties 文件中的代理属性 xmlConfigReloadInterval 进行更改。

## **模式**

以下模式描述在 ConnectDirectNodeProperties.xml 文件中有效的元素。

```
<?xml version="1.0" encoding="UTF-8"?>
<schema targetNamespace="http://wmqfte.ibm.com/ConnectDirectNodeProperties"
 elementFormDefault="qualified"
  xmlns="https://www.w3.org/2001/XMLSchema"
  xmlns:tns="http://wmqfte.ibm.com/ConnectDirectNodeProperties">
  <element name="nodeProperties" type="tns:nodePropertiesType"></element> 
  <complexType name="nodePropertiesType">
     <sequence>
      <element name="credentialsFile" type="tns:credentialsFileName" minOccurs="0" maxOccurs="1" />
       <element name="node" type="tns:nodeType" minOccurs="0" maxOccurs="unbounded"></element>
     </sequence>
  </complexType>
  <complexType name="nodeType">
 <attribute name="name" type="string" use="required" />
 <attribute name="pattern" type="tns:patternType" use="optional" />
 <attribute name="type" type="string" use="required" />
  </complexType>
 <simpleType name="patternType">
<restriction base="string">
      <enumeration value="regex" />
       <enumeration value="wildcard" />
     </restriction>
  </simpleType>
```
</schema>

## **了解 ConnectDirectNodeProperties.xml 文件**

下表中描述了 ConnectDirectNodeProperties.xml 文件中使用的元素和属性。

#### **nodeProperties**

XML 文档的根元素。

#### **credentialsFile**

存储敏感信息的凭证文件的路径。 对于 IBM WebSphere MQ 7.5 或更高版本, 此属性的值可以包含环境 变量。 有关更多信息,请参阅 MFT 属性中的环境变量

**节点**

指定一个或多个 Connect:Direct 节点。

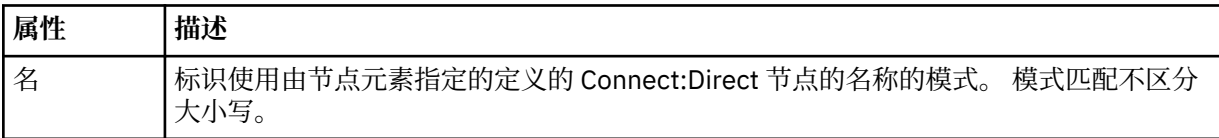

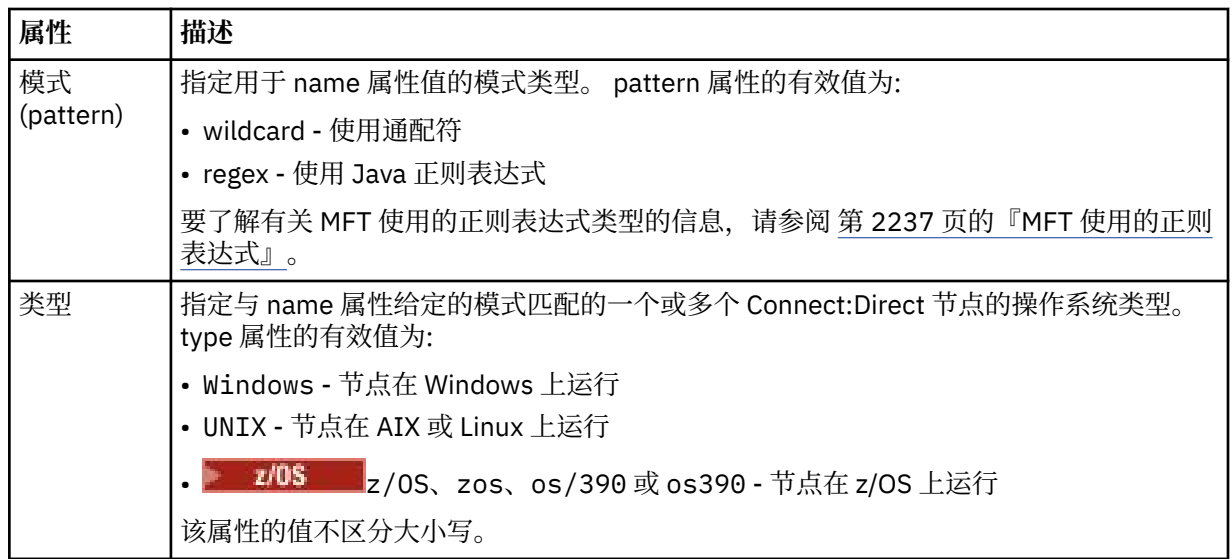

## **示例**

在此示例中,Connect:Direct 凭证文件名被指定为 ConnectDirectCredentials.xml。 示例代码指定以 下平台连接:

- 名称以 "cdnodew" 开头的所有 Connect:Direct 节点都在 Windows 平台上运行。
- 名称以 "cdnodeu" 开头的所有 Connect:Direct 节点都在 AIX and Linux 平台上运行。
- 名称以 "cdnodez" 开头的所有 Connect:Direct 节点都在 z/OS 平台上运行。
- 所有其他 Connect:Direct 节点都在 AIX and Linux 平台上运行。

Connect:Direct 网桥代理从文件开头到末尾搜索匹配项,并 使用找到的第一个匹配项。

```
<?xml version="1.0" encoding="UTF-8"?> 
<tns:nodeProperties xmlns:tns="http://wmqfte.ibm.com/ConnectDirectNodeProperties"
                     xmlns:xsi="https://www.w3.org/2001/XMLSchema-instance"
                    xsi:schemaLocation="http://wmqfte.ibm.com/ConnectDirectNodeProperties 
                                                             ConnectDirectNodeProperties.xsd"> 
 <tns:credentialsFile path="ConnectDirectCredentials.xml" />
 <tns:node name="cdnodew*" pattern="wildcard" type="windows" />
 <tns:node name="cdnodeu.*" pattern="regex" type="unix" />
 <tns:node name="cdnodez*" pattern="wildcard" type="zos" 
 <tns:node name="*" pattern="wildcard" type="unix" />
```
</tns:nodeProperties>

## **fteutils.xsd 模式文件**

此模式定义许多其他 Managed File Transfer 模式所使用的元素和类型。

## **模式**

```
<?xml version="1.0" encoding="UTF-8"?>
\lt!! - -
@start_non_restricted_prolog@
Version: %Z% %I% %W% %E% %U% [%H% %T%]
Licensed Materials - Property of IBM
5724-H72
Copyright IBM Corp. 2008, 2024. All Rights Reserved.
US Government Users Restricted Rights - Use, duplication or
disclosure restricted by GSA ADP Schedule Contract with
IBM Corp.
@end_non_restricted_prolog@
```

```
<! -This schema defines elements and types used by many of the other MQMFT schemas.
For more information about MQMFT XML message formats, see
https://www.ibm.com/docs/SSEP7X_7.0.4/com.ibm.wmqfte.doc/message_formats.htm
-->
<xsd:schema xmlns:xsd="https://www.w3.org/2001/XMLSchema">
   \lt ! - -
         Defines the version type 1.00 - 99.00
         <transaction version= 1.00
      -->
     <xsd:simpleType name="versionType">
 <xsd:restriction base="xsd:string">
 <xsd:pattern value="[0-9]+\.[0-9][0-9]"/>
         </xsd:restriction>
     </xsd:simpleType>
    \lt ! - -
          Defines the transaction reference
          <transaction version= 1.00 ID="414d5120514d312020202020202020205ecf0a4920011802"
 -->
     <xsd:simpleType name="IDType">
         <xsd:restriction base="xsd:string">
             <xsd:pattern value="[0-9a-fA-F]{48}"/>
         </xsd:restriction>
     </xsd:simpleType>
    <! -</math> This is an alias for hostUserIDType.
          Here to allow addition of attributes on originator elements
      -->
     <xsd:complexType name="origRequestType">
         <xsd:complexContent>
             <xsd:extension base="hostUserIDType">
                 <xsd:sequence>
                     <xsd:element name="webBrowser" type="xsd:string" minOccurs="0" 
maxOccurs="1"/>
                     <xsd:element name="webUserID" type="xsd:string" minOccurs="0" 
maxOccurs="1"/>
                </xsd:sequence>
             </xsd:extension>
         </xsd:complexContent>
    </xsd:complexType>
    \lt!! - -
        Defines a Delete originator as a machine and user pair
        <hostName>myMachine</hostName>
        <userName>myUserId</userName>
      -->
     <xsd:complexType name="origDeleteType">
         <xsd:sequence>
             <xsd:element name="delete" type="hostUserIDType" maxOccurs="1" minOccurs="0"/>
         </xsd:sequence>
    </xsd:complexType>
    <! -</math> Defines a machine, user, MQMD userID triple
         <hostName>myMachine</hostName>
         <userID>myUserId</userID>
         <mqmdUserID>MQMDUSERID</mqmdUserID>
      -->
     <xsd:complexType name="hostUserIDType">
         <xsd:sequence>
 <xsd:element name="hostName" type="xsd:string" minOccurs="0" maxOccurs="1"/>
 <xsd:element name="userID" type="xsd:string" minOccurs="0" maxOccurs="1"/>
             <xsd:element name="mqmdUserID" type="xsd:string" minOccurs="0" maxOccurs="1"/>
         </xsd:sequence>
     </xsd:complexType>
    \lt ! - Define the destinationAgent with agent and queue manager name
 <destinationAgent agent="there" QMgr="far" agentType="BRIDGE" bridgeURL="ftp://
server.example.net:21" bridgeNode="DEST_NODE"/>
         optional agentType attribute expected to be one of STANDARD, BRIDGE, WEB_GATEWAY, 
EMBEDDED, CD_BRIDGE
 -->
 <xsd:complexType name="agentType">
 <xsd:attribute name="agent" type="xsd:string" use="required"/>
 <xsd:attribute name="agentType" type="xsd:string" use="optional"/>
 <xsd:attribute name="QMgr" type="xsd:string" use="optional"/>
 <xsd:attribute name="bridgeURL" type="xsd:string" use="optional"/>
 <xsd:attribute name="bridgeNode" type="xsd:string" use="optional"/>
 <xsd:attribute name="pnode" type="xsd:string" use="optional"/>
 <xsd:attribute name="snode" type="xsd:string" use="optional"/>
     </xsd:complexType>
    < 1 - -
```
-->

```
 Defines the status type; attr/resultCode and 0 or many supplements
        There may also be additional command specific data, either: transfer, ping or call data
        <status resultCode="8011">
            <supplement>Azionamento del USB</supplement>
            <supplement>morto come norweign azzurro</supplement>
        </status>
     -->
    <xsd:complexType name="statusType">
        <xsd:sequence>
            <xsd:element name="supplement" type="xsd:string" maxOccurs="unbounded" 
minOccurs="0"/>
            <xsd:choice>
                <xsd:element name="filespace" type="fileSpaceReplyType" minOccurs="0" 
maxOccurs="1"/>
            </xsd:choice>
        </xsd:sequence>
        <xsd:attribute name="resultCode" type="resultCodeType" use="required"/>
    </xsd:complexType>
   \lt ! - -
         Defines the filespace type for use with communication between a web agent
 and a web gateway
 <filespace name="" location=""><Quota bytes=""/></filespace>
      -->
    <xsd:complexType name="fileSpaceReplyType">
 <xsd:attribute name="name" use="required" type="xsd:string"/>
 <xsd:attribute name="location" use="required" type="xsd:string"/>
        <xsd:attribute name="quota" use="required" type="xsd:long"/>
    </xsd:complexType>
   <! - Defines the destinationAgent with agent and queue manager name, plus connection 
details.
         <destinationAgent agent="there" QMgr="far"/>
     -->
    <xsd:complexType name="agentClientType">
 <xsd:attribute name="agent" type="xsd:string" use="required"/>
 <xsd:attribute name="QMgr" type="xsd:string" use="optional"/>
 <xsd:attribute name="hostName" type="xsd:string" use="optional"/>
 <xsd:attribute name="portNumber" type="xsd:nonNegativeInteger" use="optional"/>
 <xsd:attribute name="channel" type="xsd:string" use="optional"/>
    </xsd:complexType>
   <! - Defines the fileURI type as string
         <file encoding="UTF8" EOL="CR">C:/from/here.txt</file>
 -->
 <xsd:complexType name="fileType">
        <xsd:simpleContent>
            <xsd:extension base="xsd:string">
 <xsd:attribute name="filespace" type="filespaceNameType" use="optional"/>
 <xsd:attribute name="alias" type="xsd:string" use="optional"/>
 <xsd:attribute name="encoding" type="encodingType" use="optional"/>
 <xsd:attribute name="EOL" type="EOLType" use="optional"/>
 <xsd:attribute name="size" type="xsd:long" use="optional"/>
 <xsd:attribute name="last-modified" type="xsd:dateTime" use="optional"/>
 <xsd:attribute name="delimiter" type="xsd:string" use="optional"/>
 <xsd:attribute name="delimiterType" type="xsd:string" use="optional"/>
                <xsd:attribute name="delimiterPosition" type="delimiterPositionType" 
use="optional"/>
 <xsd:attribute name="includeDelimiterInFile" type="xsd:boolean" use="optional"/>
 <xsd:attribute name="keepTrailingSpaces" type="xsd:boolean" use="optional"/>
                <xsd:attribute name="truncateRecords" type="xsd:boolean" use="optional"/>
            </xsd:extension>
        </xsd:simpleContent>
    </xsd:complexType>
   \lt ! -
         Defines the filespace type as string
             <filespace>
                    <name>tarquin</name>
         </filespace>
 -->
    <xsd:complexType name="filespaceType">
        <xsd:sequence>
            <xsd:element name="name" type="filespaceNameType"/>
        </xsd:sequence>
    </xsd:complexType>
   \lt ! - -
         Defines a name element
         <name>bob</name>
     -->
 <xsd:simpleType name="filespaceNameType">
 <xsd:restriction base="xsd:string"/>
    </xsd:simpleType>
   \leq \qquad -
```

```
 Defines the accepted choices for the persistent attribute.
     -->
    <xsd:simpleType name="persistenceType">
        <xsd:restriction base="xsd:token">
            <xsd:enumeration value="true"/>
            <xsd:enumeration value="false"/>
            <xsd:enumeration value="qdef"/>
        </xsd:restriction>
    </xsd:simpleType>
   < 1 - - Defines the queueURI type as string with all supported attributes.
         <queue>QUEUE@QM</queue>
 -->
    <xsd:complexType name="queueType">
        <xsd:simpleContent>
            <xsd:extension base="xsd:string">
                <xsd:attribute name="persistent" type="persistenceType" use="optional"/>
 <xsd:attribute name="eofMarker" type="xsd:boolean" use="optional"/>
 <xsd:attribute name="setMqProps" type="xsd:boolean" use="optional"/>
 <xsd:attribute name="split" type="xsd:boolean" use="optional"/>
 <xsd:attribute name="useGroups" type="xsd:boolean" use="optional"/>
 <xsd:attribute name="delimiter" type="xsd:string" use="optional"/>
 <xsd:attribute name="delimiterType" type="xsd:string" use="optional"/>
 <xsd:attribute name="delimiterPosition" type="delimiterPositionType" 
use="optional"/>
                <xsd:attribute name="includeDelimiterInMessage" type="xsd:boolean" 
use="optional"/>
 <xsd:attribute name="groupId" type="groupIdType" use="optional"/>
 <xsd:attribute name="messageId" type="messageIdType" use="optional"/>
 <xsd:attribute name="messageInGroup" type="xsd:boolean" use="optional"/>
 <xsd:attribute name="messageCount" type="xsd:nonNegativeInteger" 
use="optional"/>
                <xsd:attribute name="messageLength" type="xsd:nonNegativeInteger" 
use="optional"/>
 <xsd:attribute name="waitTime" type="xsd:nonNegativeInteger" use="optional"/>
 <xsd:attribute name="encoding" type="encodingType" use="optional"/>
 <xsd:attribute name="EOL" type="EOLType" use="optional"/>
 <xsd:attribute name="unrecognisedCodePage" type="unrecognisedCodePageType" 
use="optional"/>
            </xsd:extension>
        </xsd:simpleContent>
    </xsd:complexType>
   \lt! : - -
         Defines the accepted values for the delimiterPosition attribute.
      -->
    <xsd:simpleType name="delimiterPositionType">
        <xsd:restriction base="xsd:token">
 <xsd:enumeration value="postfix"/>
 <xsd:enumeration value="prefix"/>
        </xsd:restriction>
    </xsd:simpleType>
\langle!--
         Defines the groupId type
 <queue groupId="414d5120514d312020202020202020205ecf0a4920011802">
Also allow a substitution variable of the form \frac{1}{2} variable}
     -->
    <xsd:simpleType name="groupIdType">
        <xsd:restriction base="xsd:string">
            <xsd:pattern value="[0-9a-fA-F]{48}|$\{.*\}"/>
        </xsd:restriction>
    </xsd:simpleType>
   \leq \sim \sim \sim Defines the messageId type
 <queue messageId="414d5120514d312020202020202020205ecf0a4920011802">
        Also allow a substitution variable of the form \frac{1}{2} variable?
     -->
    <xsd:simpleType name="messageIdType">
 <xsd:restriction base="xsd:string">
 <xsd:pattern value="[0-9a-fA-F]{48}|$\{.*\}"/>
        </xsd:restriction>
    </xsd:simpleType>
    <!-- Defines the accepted values for the unrecognisedCodePage attribute. -->
    <xsd:simpleType name="unrecognisedCodePageType">
        <xsd:restriction base="xsd:token">
            <xsd:enumeration value="fail"/>
            <xsd:enumeration value="binary"/>
        </xsd:restriction>
    </xsd:simpleType>
   \lt ! - -
         Defines a single source file reference
         <source type="file" recursive="false" disposition="leave">
             <file>filename</file>
```

```
<source/> -->
    <xsd:complexType name="fileSourceType">
        <xsd:sequence>
            <xsd:choice>
 <xsd:element name="file" type="fileType"/>
 <xsd:element name="queue" type="queueType"/>
            </xsd:choice>
        </xsd:sequence>
 <xsd:attribute name="type" type="SourceType" use="optional"/>
 <xsd:attribute name="recursive" type="xsd:boolean" use="optional"/>
 <xsd:attribute name="disposition" type="sourceDispositionType" use="optional"/>
 <xsd:attribute name="correlationString1" type="xsd:string" use="optional"/>
 <xsd:attribute name="correlationNum1" type="xsd:nonNegativeInteger" use="optional"/>
 <xsd:attribute name="correlationBoolean1" type="xsd:boolean" use="optional"/>
    </xsd:complexType>
   \lt ! -
        Defines the enumeration values for source type
        type="file|queue"
     -->
    <xsd:simpleType name="SourceType">
        <xsd:restriction base="xsd:token">
            <xsd:enumeration value="file"/>
            <xsd:enumeration value="directory"/>
            <xsd:enumeration value="queue"/>
            <xsd:enumeration value="dataset"/>
            <xsd:enumeration value="pds"/>
            <xsd:enumeration value="filespace"/>
        </xsd:restriction>
    </xsd:simpleType>
   \langle ! -
        Defines the enumeration values for source disposition
       disposition="leave|delete"
     -->
    <xsd:simpleType name="sourceDispositionType">
        <xsd:restriction base="xsd:token">
            <xsd:enumeration value="leave"/>
            <xsd:enumeration value="delete"/>
        </xsd:restriction>
    </xsd:simpleType>
   \lt ! -
         Defines a single destination file reference
         <destination type="file" exist="overwrite">
             <file>filename</file>
         <destination/>
     -->
    <xsd:complexType name="fileDestinationType">
        <xsd:sequence>
            <xsd:choice>
                <xsd:element name="file" type="fileType"/>
 <xsd:element name="filespace" type="filespaceType"/>
 <xsd:element name="queue" type="queueType"/>
            </xsd:choice> 
             <xsd:element name="attributes" type="attributeType" minOccurs="0" maxOccurs="1"/>
        </xsd:sequence>
 <xsd:attribute name="type" type="DestinationType" use="optional"/>
 <xsd:attribute name="exist" type="existType" use="optional"/>
 <xsd:attribute name="correlationString1" type="xsd:string" use="optional"/>
 <xsd:attribute name="correlationNum1" type="xsd:nonNegativeInteger" use="optional"/>
 <xsd:attribute name="correlationBoolean1" type="xsd:boolean" use="optional"/>
    </xsd:complexType>
\langle!--
        Defines the enumeration values for destination file type
        type="file|directory|queue|dataset|pds|filespace"
         'dataset' and 'pds' only apply to z/OS environments.
     -->
    <xsd:simpleType name="DestinationType">
        <xsd:restriction base="xsd:token">
            <xsd:enumeration value="file"/>
            <xsd:enumeration value="directory"/>
            <xsd:enumeration value="queue"/>
            <xsd:enumeration value="dataset"/>
            <xsd:enumeration value="pds"/>
            <xsd:enumeration value="filespace"/>
        </xsd:restriction>
    </xsd:simpleType>
\langle!--
        Defines the enumerations values for file exists on destination behavior
        exist="error|overwrite"
 -->
    <xsd:simpleType name="existType">
        <xsd:restriction base="xsd:token">
```

```
 <xsd:enumeration value="error"/>
             <xsd:enumeration value="overwrite"/>
         </xsd:restriction>
     </xsd:simpleType>
   <! - - Defines one or more file attributes
          <destination encoding=? CFLF=?>
              <file>filename</file>
              <attributes>
                 <attribute>DIST(MIRRORED,UPDATE)</attribute>
              </attributes>
          <destination/>
      -->
     <xsd:complexType name="attributeType">
         <xsd:sequence>
             <xsd:element name="attribute" type="xsd:string" maxOccurs="unbounded" 
minOccurs="1"/>
         </xsd:sequence>
     </xsd:complexType>
    <! -</math> Defines a single file reference
          <source encodings=? CFLF=?>
              <file>filename</file>
              <checksum method="MD5">3445678</checksum>
          <source/>
           .. or ..
          <destination encoding=? CFLF=?>
              <file>filename</file>
              <checksum method="MD5">3445678</checksum>
          <destination/>
      -->
     <xsd:complexType name="fileCheckSumType">
         <xsd:sequence>
             <xsd:element name="file" type="fileType"/>
             <xsd:element name="checksum" type="checksumType" maxOccurs="1" minOccurs="0"/>
         </xsd:sequence>
     </xsd:complexType>
    \lt ! -
         Defines the checksum type and method
             <checksum method="MD5|none">3445678</checksum>
      -->
     <xsd:complexType name="checksumType">
         <xsd:simpleContent>
 <xsd:extension base="xsd:string">
 <xsd:attribute name="method" type="checkSumMethod" use="required"/>
             </xsd:extension>
         </xsd:simpleContent>
     </xsd:complexType>
\langle!--
         Defines the enumeration values for checksumMethod
         <checksum method="MD5|none">3445678</checksum>
         Note: uppercase is used because MD5 is an acronym and normally written uppercase.
      -->
     <xsd:simpleType name="checkSumMethod">
         <xsd:restriction base="xsd:token">
             <xsd:enumeration value="none"/>
             <xsd:enumeration value="MD5"/>
         </xsd:restriction>
     </xsd:simpleType>
    \lt! ! - -
         Defines the enumeration values for agentRole
         agentRole="sourceAgent|destinationAgent"
      -->
     <xsd:simpleType name="agentRoleType">
         <xsd:restriction base="xsd:token">
             <xsd:enumeration value="sourceAgent"/>
             <xsd:enumeration value="destinationAgent"/>
             <xsd:enumeration value="callAgent"/>
         </xsd:restriction>
     </xsd:simpleType>
    \lt ! -
         Defines the enumeration values for mode.
 text, binary or a substitution variable
 <item mode="binary|text||${variableName}">
      -->
     <xsd:simpleType name="modeType">
         <xsd:restriction base="xsd:string">
            <xsd:pattern value="binary|text|$\{.*\}"/>
         </xsd:restriction>
```

```
 </xsd:simpleType>
   \langle!.
         Defines the enumeration values for EOL
        <file EOL="LF|CRLF">
      -->
    <xsd:simpleType name="EOLType">
         <xsd:restriction base="xsd:token">
             <xsd:enumeration value="LF"/>
             <xsd:enumeration value="CRLF"/>
         </xsd:restriction>
    </xsd:simpleType>
    \lt ! -
        Defines the encoding type as a string
      -->
    <xsd:simpleType name="encodingType">
         <xsd:restriction base="xsd:string"/>
    </xsd:simpleType>
   <! - - <schedule>
             <submit timebase="source"|"admin">2008-12-07T16:07"</submit>
             <repeat>
                 <frequency interval="hours">2</frequency>
                 <expireTime>2008-12-0816:07</exipreTime>
             </repeat>
        </schedule>
     - <xsd:complexType name="scheduleType">
         <xsd:sequence>
             <xsd:element name="submit" type="submitType" maxOccurs="1" minOccurs="1"/>
             <xsd:element name="repeat" type="repeatType" maxOccurs="1" minOccurs="0"/>
         </xsd:sequence>
    </xsd:complexType>
   2! <submit timebase="source|admin|UTC">2008-12-07T16:07"</submit>
      -->
    <xsd:complexType name="submitType">
        <xsd:simpleContent>
 <xsd:extension base="noZoneTimeType">
 <xsd:attribute name="timebase" type="timebaseType" use="required"/>
 <xsd:attribute name="timezone" type="xsd:string" use="required"/>
             </xsd:extension>
         </xsd:simpleContent>
    </xsd:complexType>
   <! - - <repeat>
             <frequency interval="hours">2</frequency>
             ..optionally..
             <expireTime>2008-12-0816:07</expireTime>
             ..or..
             <expireCount>2</expireCount>
        </repeat>
      -->
    <xsd:complexType name="repeatType">
         <xsd:sequence>
             <xsd:element name="frequency" type="freqType" maxOccurs="1" minOccurs="1"/>
             <xsd:choice minOccurs="0">
 <xsd:element name="expireTime" type="noZoneTimeType"/>
 <xsd:element name="expireCount" type="positiveIntegerType"/>
             </xsd:choice>
         </xsd:sequence>
    </xsd:complexType>
   \leq \qquad - <frequency interval="hours">2</frequency>
      -->
    <xsd:complexType name="freqType">
         <xsd:simpleContent>
             <xsd:extension base="positiveIntegerType">
                 <xsd:attribute name="interval" type="intervalType" use="required"/>
             </xsd:extension>
         </xsd:simpleContent>
    </xsd:complexType>
   \geq 1 Defines positive integer type
         i.e., 1+
      -->
    <xsd:simpleType name="positiveIntegerType">
        <xsd:restriction base="xsd:integer'
            <xsd:minInclusive value="1"/>
         </xsd:restriction>
    </xsd:simpleType>
   2! - Defines the interval enumeration values of
```

```
 "minutes","hours","days", "weeks", "months" or "years"
      -->
     <xsd:simpleType name="intervalType">
         <xsd:restriction base="xsd:token">
             <xsd:enumeration value="minutes"/>
             <xsd:enumeration value="hours"/>
             <xsd:enumeration value="days"/>
 <xsd:enumeration value="weeks"/>
 <xsd:enumeration value="months"/>
             <xsd:enumeration value="years"/>
         </xsd:restriction>
     </xsd:simpleType>
    \sqrt{1} - -
          Defines the interval of either "source","admin" or "UTC"
              source = use timezone of the source Agent.
              admin = use timezone of the administrator executing the command script.
              UTC = Timezone is UTC.
      -->
     <xsd:simpleType name="timebaseType">
         <xsd:restriction base="xsd:token">
             <xsd:enumeration value="source"/>
             <xsd:enumeration value="admin"/>
             <xsd:enumeration value="UTC"/>
         </xsd:restriction>
     </xsd:simpleType>
    < 1 - - Defines a date and time without a time zone (2008-12-08T16:07)
      -->
     <xsd:simpleType name="noZoneTimeType">
 <xsd:restriction base="xsd:string">
 <xsd:pattern value="[\n\r\t ]*\d{4}\-(0[1-9]|1[0-2])\-(0[1-9]|[1-2][0-9]|
3[0-1])T([0-1][0-9]|2[0-3]):[0-5][0-9]([\+\-]\d{4}|Z)?[\n\r\t ]*"/>
         </xsd:restriction>
     </xsd:simpleType>
    <! - Defines the ID element, e.g. 56
      -->
     <xsd:simpleType name="idType">
         <xsd:restriction base="xsd:string"/>
     </xsd:simpleType>
    <! - Defines the resultCode type -2 - 9999
        <status resultCode="8011">
      -->
     <xsd:simpleType name="resultCodeType">
         <xsd:restriction base="xsd:int">
             <xsd:minInclusive value="-2"/>
             <xsd:maxInclusive value="9999"/>
         </xsd:restriction>
     </xsd:simpleType>
    <! - Define the metaDataSet type comprising one or more key value pairs
         <metaDataSet>
             <metaData key="name">value</metaData>
             <metaData key="name">value</metaData>
        </metaDataSet>
      -->
     <xsd:complexType name="metaDataSetType">
         <xsd:sequence>
             <xsd:element name="metaData" type="metaDataType" maxOccurs="unbounded" 
minOccurs="1"/>
         </xsd:sequence>
     </xsd:complexType>
    <! - Define the metaData type which is made up of a key and a value
        <metaData key="name">value</metaData>
      -->
     <xsd:complexType name="metaDataType">
         <xsd:simpleContent>
             <xsd:extension base="xsd:string">
                 <xsd:attribute name="key" type="xsd:string" use="required"/>
             </xsd:extension>
         </xsd:simpleContent>
     </xsd:complexType>
    \lt ! - -
 Defines containing element for triggers
 <trigger log="yes">
 <fileExist comparison="=" value="Exist">file1</fileExist>
              <fileSize comparison=">=" value="1GB">file1</fileSize>
          </trigger>
      -->
     <xsd:complexType name="triggerType">
```

```
 <xsd:choice minOccurs="0" maxOccurs="unbounded">
             <xsd:element name="fileExist" type="fileExistTriggerType" maxOccurs="unbounded" 
minOccurs="1"/>
             <xsd:element name="fileSize" type="fileSizeTriggerType" maxOccurs="unbounded" 
minOccurs="1"/>
         </xsd:choice>
         <xsd:attribute name="log" type="logEnabledType" use="required"/>
     </xsd:complexType>
    <! - Defines the file exists trigger type
          <fileExist comparison="=" value="Exist">file1</trigger>
      -->
     <xsd:complexType name="fileExistTriggerType">
         <xsd:simpleContent>
             <xsd:extension base="xsd:string">
                 <xsd:attribute name="comparison" type="comparisonFileExistTriggerType" 
use="required"/>
                 <xsd:attribute name="value" type="valueFileExistTriggerType" use="required"/>
             </xsd:extension>
         </xsd:simpleContent>
     </xsd:complexType>
\langle!--
          Defines file size trigger type
          <fileSize comparison="=" value="1GB">file1,file2,file3</trigger>
      -->
     <xsd:complexType name="fileSizeTriggerType">
         <xsd:simpleContent>
             <xsd:extension base="xsd:string">
                 <xsd:attribute name="comparison" type="comparisonFileSizeTriggerType" 
use="required"/>
                 <xsd:attribute name="value" type="valueFileSizeTriggerType" use="required"/>
             </xsd:extension>
         </xsd:simpleContent>
     </xsd:complexType>
    \lt ! - -
         Defines the enumeration values for file exists trigger conditions
         valueFileExistTriggerType="exist|noexist"
      -->
     <xsd:simpleType name="valueFileExistTriggerType">
         <xsd:restriction base="xsd:token">
             <xsd:enumeration value="exist"/>
             <xsd:enumeration value="noexist"/>
         </xsd:restriction>
     </xsd:simpleType>
    \lt ! - -
         Defines the enumeration values for file exists trigger comparison operator
         comparisonFileExistTriggerType="="|"!="
      -->
     <xsd:simpleType name="comparisonFileExistTriggerType">
         <xsd:restriction base="xsd:token">
 <xsd:enumeration value="="/>
 <xsd:enumeration value="!="/>
         </xsd:restriction>
     </xsd:simpleType>
    \left\{ -1 \right\} - -
         Defines the enumeration values for file size trigger comparison operator
         comparisonFileSizeTriggerType=">="
      -->
     <xsd:simpleType name="comparisonFileSizeTriggerType">
         <xsd:restriction base="xsd:token">
            <xsd:enumeration value="&amp;gt;="/>
         </xsd:restriction>
     </xsd:simpleType>
    \lt ! -
          Defines the file size value pattern
          <fileSize comparison=">=" value="10|10B|10KB|10MB|10GB">file1</fileSize>
      -->
     <xsd:simpleType name="valueFileSizeTriggerType">
        <xsd:restriction base="xsd:string"
             <xsd:pattern value="[0123456789]+([bB]|[kK][bB]|[mM][bB]|[gG][bB]|)"/>
         </xsd:restriction>
     </xsd:simpleType>
    \lt! ! - -
         Defines the enumeration values for trigger logging enabled flag
         <trigger log="yes|no">
      -->
     <xsd:simpleType name="logEnabledType">
         <xsd:restriction base="xsd:token">
 <xsd:enumeration value="yes"/>
 <xsd:enumeration value="no"/>
         </xsd:restriction>
     </xsd:simpleType>
```

```
<! -</math> Defines the reply type
         <reply QMGR="QMGR name" persistent="true">Queue Name</reply>
 -->
    <xsd:complexType name="replyType">
        <xsd:simpleContent>
             <xsd:extension base="xsd:string">
 <xsd:attribute name="QMGR" type="xsd:string" use="required"/>
 <xsd:attribute name="persistent" type="persistenceType" use="optional"/>
                                <xsd:attribute name="detailed" type="detailedType" 
use="optional" />
            </xsd:extension>
         </xsd:simpleContent>
     </xsd:complexType>
        <! - Defines the accepted choices for the detailed attribute. 
         -->
        <xsd:simpleType name="detailedType">
             <xsd:restriction base="xsd:token">
                 <xsd:enumeration value="true"/>
                 <xsd:enumeration value="false"/>
             </xsd:restriction>
         </xsd:simpleType>
    <! - Defines the priority type
         <transferset priority="1">
 -->
     <xsd:simpleType name="priorityType">
 <xsd:restriction base="xsd:string">
 <xsd:pattern value="[0123456789]"/>
         </xsd:restriction>
     </xsd:simpleType>
    <! - Define the job information element
          <job>
             <name>JOBNAME</name>
         </job>
      -->
     <xsd:complexType name="jobType">
         <xsd:sequence>
             <xsd:element name="name" type="xsd:string"/>
         </xsd:sequence>
     </xsd:complexType>
     <!--
          Defines an action
          <action>
             <runCommand name="myCommand.sh" />
         </action>
      -->
     <xsd:complexType name="commandActionType">
         <xsd:choice>
             <xsd:element name="command" type="commandType" maxOccurs="1" minOccurs="0"/>
         </xsd:choice>
     </xsd:complexType>
    \langle ! - -
         Defines a command
         <command name="runme" successRC="0" maxReplyLength="1024">
             <argument>firstArg</argument>
             <argument>secondArg</argument>
        </command>
      -->
     <xsd:complexType name="commandType">
         <xsd:sequence>
 <xsd:element name="argument" type="xsd:string" maxOccurs="unbounded" minOccurs="0"/>
 <xsd:element name="target" type="xsd:string" maxOccurs="unbounded" minOccurs="0"/>
 <xsd:element name="property" type="propertyType" maxOccurs="unbounded" 
minOccurs="0"/>
         </xsd:sequence>
 <xsd:attribute name="name" type="xsd:string" use="required"/>
 <xsd:attribute name="successRC" type="xsd:string" use="optional"/>
 <xsd:attribute name="retryCount" type="nonNegativeIntegerType" use="optional"/>
 <xsd:attribute name="retryWait" type="nonNegativeIntegerType" use="optional"/>
 <xsd:attribute name="type" type="callTypeType" use="optional"/>
 <xsd:attribute name="priority" type="commandPriorityType" use="optional"/>
 <xsd:attribute name="message" type="xsd:string" use="optional"/>
     </xsd:complexType>
    \lt ! - -
        Defines the enumeration values for the type of a command
        type="executable|antscript|jcl"
      -->
```

```
 <xsd:simpleType name="callTypeType">
         <xsd:restriction base="xsd:token">
             <xsd:enumeration value="executable"/>
             <xsd:enumeration value="antscript"/>
             <xsd:enumeration value="jcl"/>
         </xsd:restriction>
     </xsd:simpleType>
    <! - - Defines the priority type for a command
          priority="5"
      -->
     <xsd:simpleType name="commandPriorityType">
        <xsd:restriction base="xsd:string">
             <xsd:pattern value="[123456789]"/>
         </xsd:restriction>
     </xsd:simpleType>
    <! --
 Defines the property type that is used as a child of commandType
 <property name="xxx" value="yyy"/>
      -->
 <xsd:complexType name="propertyType">
 <xsd:attribute name="name" type="xsd:string" use="required"/>
 <xsd:attribute name="value" type="xsd:string" use="required"/>
     </xsd:complexType>
     <!-- Defines a non-negative integer type -->
     <xsd:simpleType name="nonNegativeIntegerType">
         <xsd:restriction base="xsd:integer">
             <xsd:minInclusive value="0"/>
         </xsd:restriction>
     </xsd:simpleType>
    \lt!
         Defines the transfer command specific reply information, to be included as part the 
general reply
         <transferReply>
             <preSourceData>
                 <runCommandReply resultCode="0">
                  <stdout>
                       <line>the quick brown fox jumped over the lazy dog</line>
                  </stdout>
                  <stderr></stderr>
                 </runCommandReply>
             </preSourceData>
        </transferReply>
      -->
     <xsd:complexType name="transferReplyType">
         <xsd:sequence>
             <xsd:element name="preSourceData" type="actionReplyType" minOccurs="0" 
maxOccurs="1"/>
             <xsd:element name="postSourceData" type="actionReplyType" minOccurs="0" 
maxOccurs="1"/>
             <xsd:element name="preDestinationData" type="actionReplyType" minOccurs="0" 
maxOccurs="1"/>
             <xsd:element name="postDestinationData" type="actionReplyType" minOccurs="0" 
maxOccurs="1"/>
         </xsd:sequence>
     </xsd:complexType>
    <! - Define the action reply type information
          <actionReply>
              <runCommandReply resultCode="1">
                  <stdout></stdout>
                  <stderr>
                       <line>permission denied</line>
                  </stderr>
             </runCommandReply>
          </actionReply>
      -->
     <xsd:complexType name="actionReplyType">
 <xsd:choice>
 <xsd:element name="runCommandReply" type="commandReplyType" maxOccurs="1" 
minOccurs="0"/>
         </xsd:choice>
     </xsd:complexType>
    <! - -
         Defines command specific reply information, to be included as part the general reply
         <commandReply resultCode="0">
              <stdout>
                  <line>first line of output text</line>
                  <line>second line of output text</line>
              </stdout>
              <stderr>
```

```
 <line>line of error text</line>
              </stderr>
        </commandReply>
      -->
    <xsd:complexType name="commandReplyType">
         <xsd:sequence>
             <xsd:element name="stdout" type="textLinesType" maxOccurs="1" minOccurs="1"/>
             <xsd:element name="stderr" type="textLinesType" maxOccurs="1" minOccurs="1"/>
         </xsd:sequence>
         <xsd:attribute name="resultCode" type="xsd:int" use="required"/>
     </xsd:complexType>
     <!-- Defines type for lines of text -->
     <xsd:complexType name="textLinesType">
         <xsd:sequence>
             <xsd:element name="line" type="xsd:string" maxOccurs="unbounded" minOccurs="0"/>
         </xsd:sequence>
     </xsd:complexType>
    \lt ! - -
        Defines the ping agent command specific reply information, to be included as part the 
general reply
        <pingAgentReply resultCode="0">
              <agentVersion>Build level: f000-20090408-1200</agentVersion>
        </pingAgentReply>
     -->
     <xsd:complexType name="pingAgentReplyType">
         <xsd:sequence>
             <xsd:element name="agentVersion" type="xsd:string" maxOccurs="1" minOccurs="0"/>
         </xsd:sequence>
     </xsd:complexType>
    \lt! ! - -
        Defines sequence of exit elements
        <exit ...
        <exit ...
      -->
     <xsd:complexType name="exitGroupType">
         <xsd:sequence>
            <xsd:element name="exit" type="exitType" minOccurs="1" maxOccurs="unbounded"/>
         </xsd:sequence>
     </xsd:complexType>
    \lt ! - -
        Defines the outcome of calling a command
        <command ...
        <callResult ...
      -->
     <xsd:complexType name="callGroupType">
         <xsd:sequence>
 <xsd:element name="command" type="commandType" minOccurs="1" maxOccurs="1"/>
 <xsd:element name="callResult" type="callResultType" minOccurs="0" maxOccurs="1"/>
         </xsd:sequence>
     </xsd:complexType>
    \lt ! -
         Defines eiter the successful call of a command, or a failed attempt to call a commad
         <callResultType outcome="success|failure|error" retries="X">
           <result ... />
         </callResultType>
      -->
     <xsd:complexType name="callResultType">
         <xsd:sequence>
             <xsd:element name="result" type="resultType" minOccurs="1" maxOccurs="unbounded"/>
         </xsd:sequence>
 <xsd:attribute name="returnCode" type="xsd:integer" use="optional"/>
 <xsd:attribute name="retries" type="xsd:integer" use="optional"/>
         <xsd:attribute name="outcome" type="outcomeType" use="required"/>
     </xsd:complexType>
    \lt ! - Defines the information recorded for the successfull call of a command
         <result...>
                 <stdout...
                 <stderr...
                 <error...
       \langle result...>
     - <xsd:complexType name="resultType">
         <xsd:sequence>
             <xsd:element name="stdout" type="outputType" minOccurs="0" maxOccurs="1"/>
 <xsd:element name="stderr" type="outputType" minOccurs="0" maxOccurs="1"/>
 <xsd:element name="error" type="xsd:string" maxOccurs="1" minOccurs="0"/>
         </xsd:sequence>
 <xsd:attribute name="returnCode" type="xsd:integer" use="optional"/>
 <xsd:attribute name="outcome" type="outcomeType" use="required"/>
         <xsd:attribute name="time" type="xsd:dateTime" use="required"/>
     </xsd:complexType>
```

```
 <!-- Enumeration of call outcomes - success, failure or error -->
     <xsd:simpleType name="outcomeType">
         <xsd:restriction base="xsd:token">
             <xsd:enumeration value="success"/>
             <xsd:enumeration value="failure"/>
             <xsd:enumeration value="error"/>
         </xsd:restriction>
     </xsd:simpleType>
    \lt ! - -
         Defines the information recorded for each line of standard output / standard error
         generated by calling a program
         <line>line 1</line>
         <line>line 2</line>
         etc.
      -->
     <xsd:complexType name="outputType">
         <xsd:sequence>
             <xsd:element name="line" type="xsd:string" maxOccurs="unbounded" minOccurs="1"/>
         </xsd:sequence>
     </xsd:complexType>
    \lt ! -
        Defines the information recorded for an unsuccessful program call.
      -->
     <xsd:complexType name="callFailedType">
         <xsd:simpleContent>
             <xsd:extension base="xsd:string"/>
         </xsd:simpleContent>
     </xsd:complexType>
    <! - Defines the exit type; records the transfer exit class name and a status message
         <exit name="class com.example.exit.StartExit">
               <status ...
         </exit>
      -->
     <xsd:complexType name="exitType">
         <xsd:sequence>
             <xsd:element name="status" type="exitStatusType" minOccurs="1" maxOccurs="1"/>
         </xsd:sequence>
         <xsd:attribute name="name" type="xsd:string" use="required"/>
     </xsd:complexType>
    \leq! -
         Defines exit status to record whether exit voted to proceed or cancel transfer.
         <status resultCode="proceed">
                  <supplement>go ahead</supplement>
         </status>
      -->
     <xsd:complexType name="exitStatusType">
         <xsd:sequence>
             <xsd:element name="supplement" type="xsd:string" maxOccurs="unbounded" 
minOccurs="0"/>
         </xsd:sequence>
         <xsd:attribute name="resultCode" type="exitResultEnumType" use="optional"/>
     </xsd:complexType>
    \lt ! -
         Defines the enumeration for transfer exit result values.
         <status resultCode="proceed">
      -->
     <xsd:simpleType name="exitResultEnumType">
        <xsd:restriction base="xsd:token">
             <xsd:enumeration value="proceed"/>
             <xsd:enumeration value="cancelTransfer"/>
             <xsd:enumeration value="cancelTask"/>
         </xsd:restriction>
     </xsd:simpleType>
</xsd:schema>
```
**注:** 从 IBM MQ 9.0 开始, Managed File Transfer 不支持 Web 网关或 Web 代理程序。

## **相关概念**

第 2322 页的『MFT 使用的 XML [消息格式』](#page-2321-0) Managed File Transfer 将 XML 格式的消息用于多种用途: 用于命令代理; 记录有关监视器,调度和传输的信

# 息; 以及定义用于配置的信息。 用于这些目的的 XML 格式的逻辑结构由 XML 模式描述。

#### **在 z/OS 上使用 IBM MQ 实用程序** z/0S

有关各种 IBM MQ 实用程序的语法和用法的参考信息。

# **z/OS 的 IBM MQ 实用程序概述**

使用本主题作为对不同类别的实用程序的引用。

本主题介绍了为帮助您执行各种管理任务而提供的 IBM MQ 实用程序。 在后续部分中描述了实用程序:

IBM MQ CSQUTIL 实用程序: 管理页集 IBM MQ CSQUTIL 实用程序: 发出命令 [IBM MQ CSQUTIL](#page-2430-0) 实用程序: 管理队列 [IBM MQ CSQUTIL](#page-2430-0) 实用程序: 迁移 CSQXPARM IBM MQ CSQJU003 [更改日志库存实用程序](#page-2430-0) 其余 [IBM MQ](#page-2431-0) 实用程序 概述了您可以对这些实用程序执行的操作。

表 *373: IBM MQ CSQUTIL* 实用程序*:* 管理页集

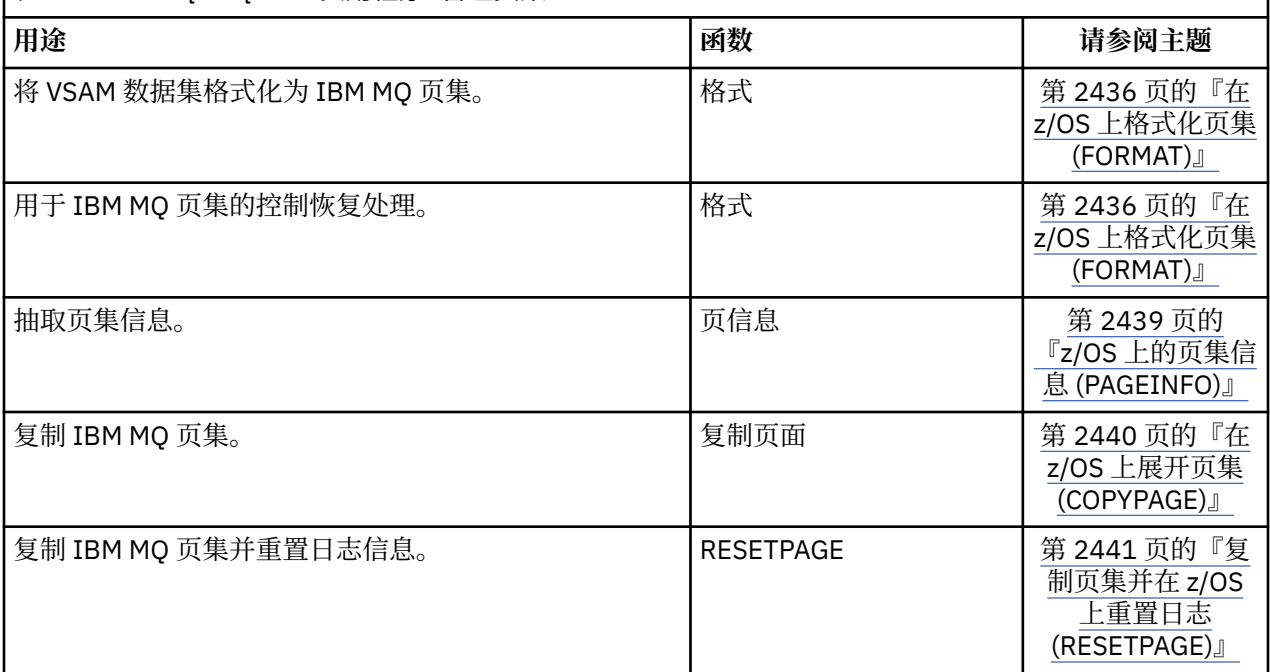

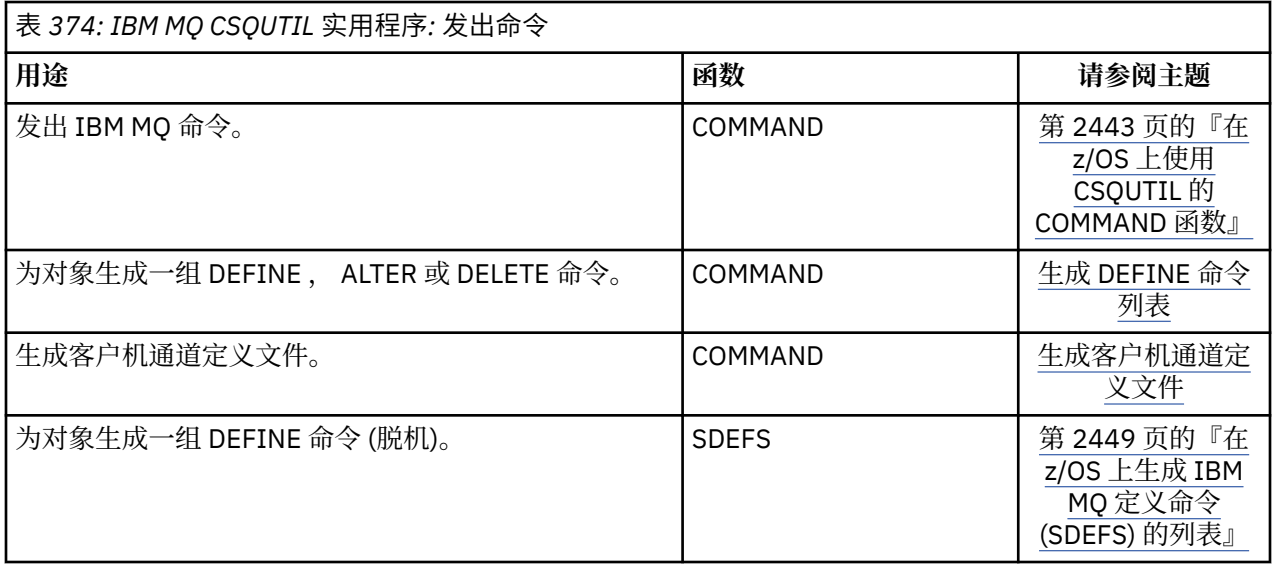

<span id="page-2430-0"></span>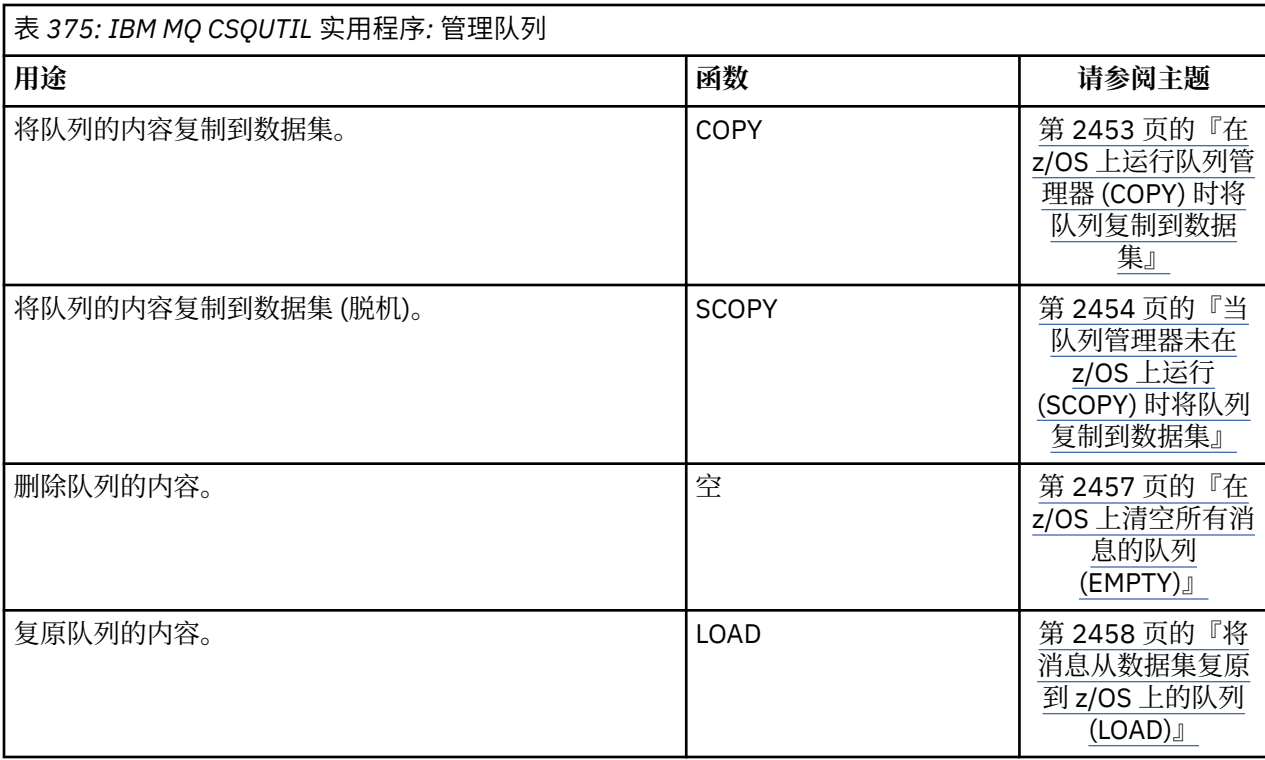

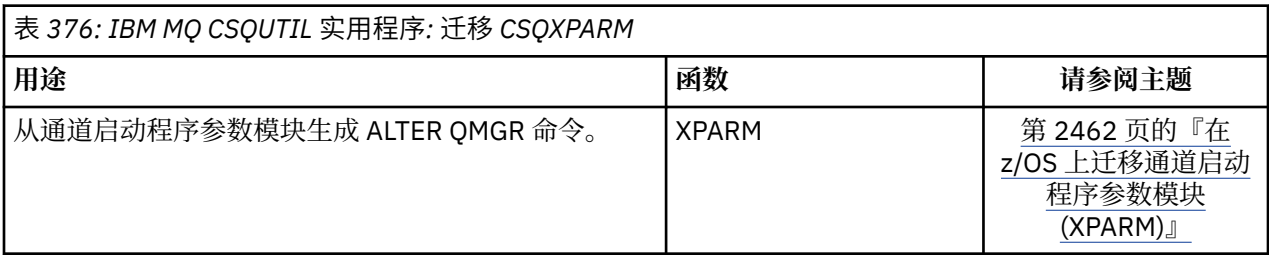

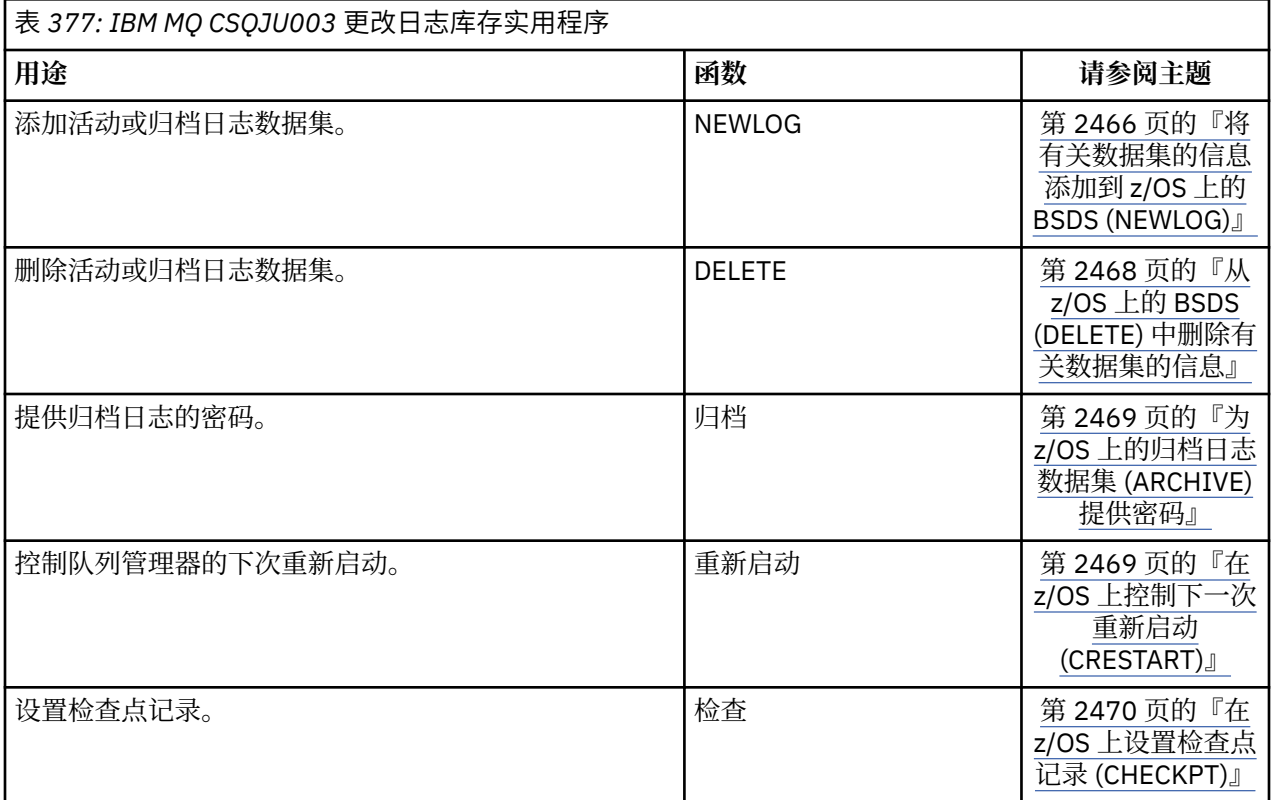

<span id="page-2431-0"></span>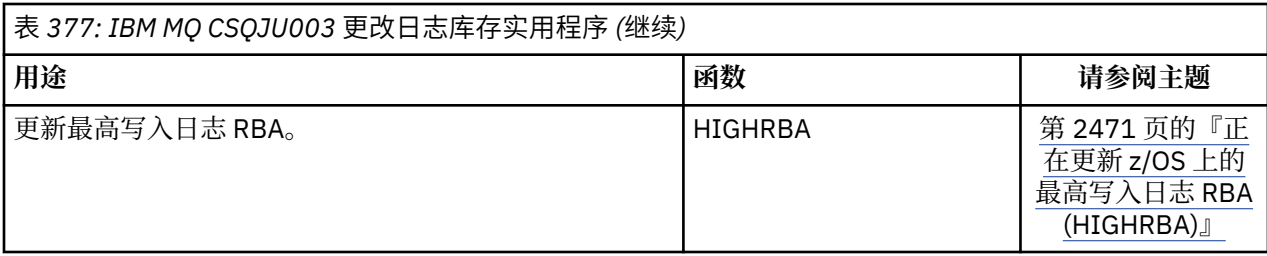

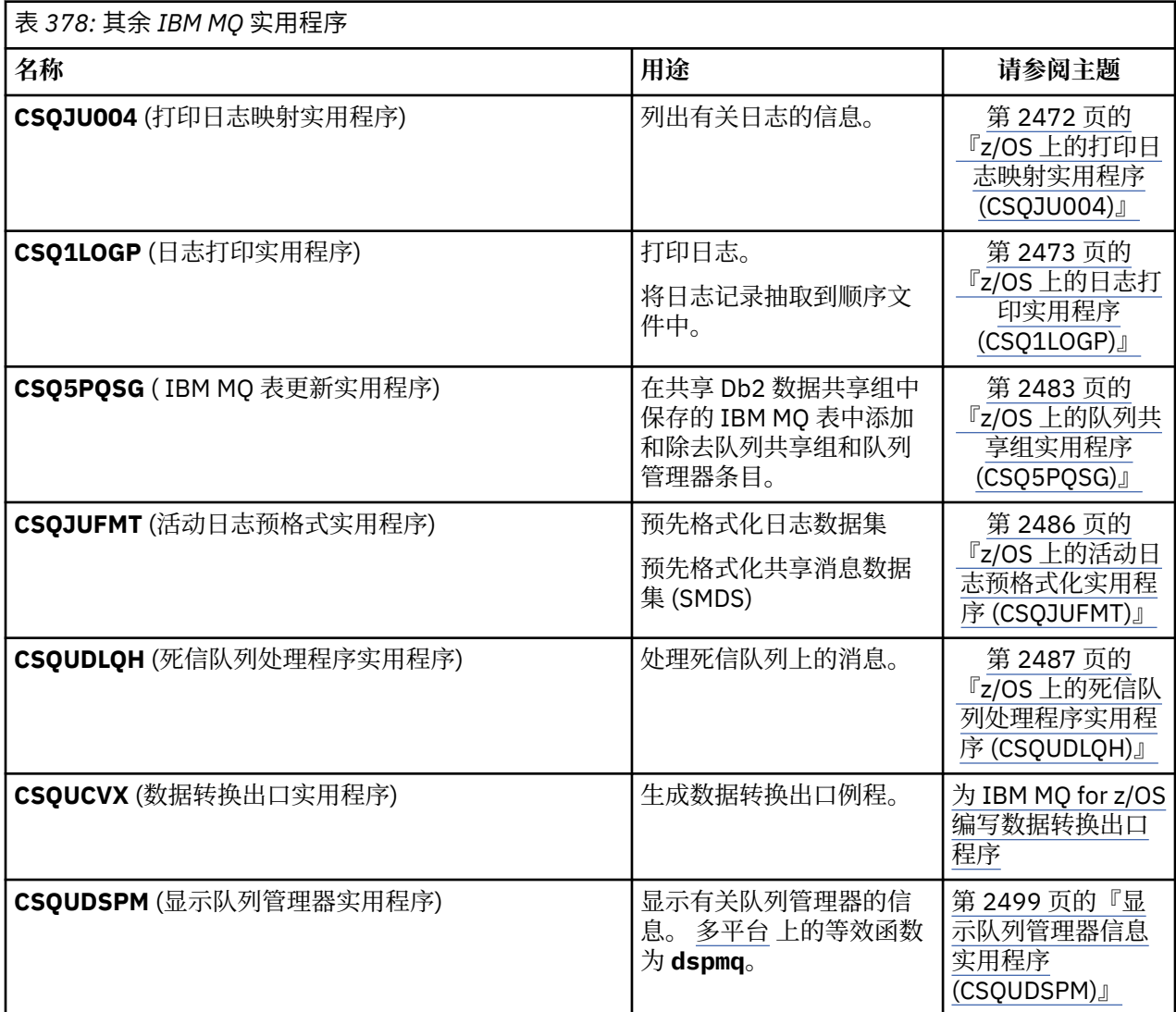

这些实用程序位于 thlqual.SCSQAUTH 或 thlqual.SCSQLOAD IBM MQ 装入库中。 将 STEPLIB 中相应 的 IBM MQ 语言装入库 thlqual.SCSQANLx (其中 x 是语言字母) 与 thlqual.SCSQAUTH 和 thlqual.SCSQLOAD 并置。

**注:** 无法执行此操作将导致不可预测的结果 (包括队列管理器初始化问题)。

根据企业所执行的实用程序工作,您应该尽可能使用与队列管理器级别相同的库版本。

实用程序控制语句仅在 U.S 中可用。 英语。 在某些情况下, 还需要 Db2 库 db2qual. SDSNLOAD 。

#### $z/0S$ **z/OS 上的 IBM MQ 实用程序 (CSQUTIL)**

IBM MQ 随附了 CSQUTIL 实用程序, 用于帮助您执行备份, 复原和重组任务以及发出 IBM MQ 命令。 通过此实用程序,您可以调用以下组中的函数:

## <span id="page-2432-0"></span>**页集管理**

这些功能使您能够管理 IBM MQ 页集。 您可以将数据集格式化为页集, 更改对页集执行的恢复处理, 抽 取页集信息,增加页集的大小以及重置页集中包含的日志信息。 页集不得属于当前正在运行的队列管理 器。

## **命令管理**

这些功能使您能够:

- 向 IBM MQ 发出命令
- 为 IBM MQ 对象生成 DEFINE , ALTER 或 DELETE 命令列表

**队列管理**

这些功能使您能够备份和复原队列和页集,将队列和页集复制到另一个队列管理器,重置队列管理器, 或者从一个队列管理器迁移到另一个队列管理器。

具体来说,您可以:

- 将消息从队列复制到数据集
- 从队列中删除消息
- 将先前复制的消息复原到其相应的队列

这些函数的作用域可以是:

- 队列, 在此情况下, 该函数对指定队列中的所有消息执行操作。
- 页集,在此情况下,该函数对指定页集中所有队列中的所有消息执行操作。

请仅将这些函数用于您自己的队列; 不要将它们用于系统队列 (名称以 SYSTEM 开头的队列)。

所有页集管理功能以及某些其他功能都在队列管理器未运行时运行,因此除了对页集数据集的相应访问权以 外,您不需要任何其他特殊授权。 对于在队列管理器运行时运行的函数, CSQUTIL 作为普通 z/OS 批处理 IBM MQ 程序运行, 通过命令服务器发出命令, 并使用 IBM MQ API 来访问队列。

您需要必需的权限才能使用命令服务器队列 (SYSTEM.COMMAND.INPUT, SYSTEM.COMMAND.REPLY.MODEL 和 SYSTEM.CSQUTIL. \*) , 以使用 IBM MQ DISPLAY 命令,并使用 IBM MQ API 来访问要管理的任何队列。 请参阅每个函数的用法说明以获取更多信息。

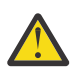

注意: 如果使用 CSOUTIL 来定义通道, 并且连接名称包含两个部分 (主机名和端口号), 那么必须将 主机名和端口号括在单引号内,以保持对允许参数数量的限制。 同样,如果连接名称由 IP 地址和端 口号组成,那么必须将这些参数括在单引号内。

## **在 z/OS 上调用 IBM MQ 实用程序**

使用本主题来了解如何调用 CSQUTIL ,其参数的格式及其返回码。

CSQUTIL 实用程序作为 z/OS 批处理程序运行,低于 16 MB 存储线。 在 JCL 的 EXEC 语句的 PARM 参数中 指定实用程序要使用的资源。

// EXEC PGM=CSQUTIL,PARM=

图 *11:* 如何调用 *CSQUTIL* 实用程序

其中 PARM= 扩展为:

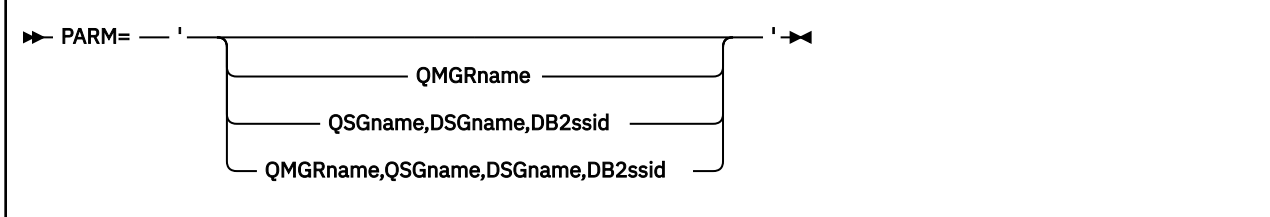

- PARM 参数
- 返回码

## **PARM 参数**

## **QMgrName**

指定 CSQUTIL 要连接到的队列管理器或队列共享组的 1-to 4 字符名称。

如果指定队列共享组的名称, 那么 CSQUTIL 将连接到该组中的任何队列管理器

## **QSGName**

指定要从中抽取定义的队列共享组的 1-to 4 字符名称。

## **DSGname**

指定要从中抽取定义的 Db2 数据共享组的 8 字符名称。

#### **db2ssid**

指定 CSQUTIL 要为独立函数连接到的 Db2 数据库子系统的 4 字符名称或组连接名称。

## **您需要哪些 PARM 参数?**

第 2433 [页的图](#page-2432-0) 11 显示可以在 PARM 语句上指定四个选项之一。 您指定的选项取决于您需要实现的函 数. 如下所示:

- •如果仅使用脱机功能,而不使用 QSGDISP (GROUP) 或 QSGDISP (SHARED) ,请使用 PARM= (或将其 全部省略)。
- 仅当您打算使用要求队列管理器运行的函数 (例如 COPY 和 COMMAND) 时,才使用 PARM=' *QMGRname* ' 。
- •如果您打算在指定 QSGDISP (GROUP) 或 QSGDISP (SHARED) 的情况下使用 SDEFS 函数,请使用 PARM=' *QSGname,DSGname,db2ssid* ' 。 这是因为 CSQUTIL 需要访问 Db2 才能在此情况下执行 SDEFS 功能。
- 如果您打算在一个 CSQUTIL 作业中组合前两个函数,请使用 PARM=' *QMGRname,QSGname,DSGname,db2ssid* ' 。

如果将队列管理器名称指定为空白,那么 CSQUTIL 将使用为 CSQBDEFV 中的 z/OS 批处理程序指定的缺 省队列管理器的名称。 然后,该实用程序将此队列管理器用于整个作业步骤。 当实用程序连接到队列管 理器时, "已注册用户名" 的授权? 以查看允许调用使用的函数。

根据以下规则指定 SYSIN 数据集中的语句所需的函数:

- 数据集的记录长度必须为 80。
- 只有列 1 到 72 才有意义。 将忽略第 73 至 80 列。
- 列 1 中带有星号 ( \*) 的记录将被解释为注释并被忽略。
- 将忽略空白记录。
- 每个语句都必须以新行开头。
- 尾部平均值从下一个记录的列 1 继续。
- 尾部 + 表示从下一个记录的第一个非空白列继续。
- 语句的关键字不区分大小写。 但是,某些自变量 (例如,队列名称) 区分大小写。

实用程序语句引用输入和输出的缺省或显式命名的 DDname。 您的作业可以重复使用 COPY 和 LOAD 函 数,并在该实用程序的单次运行期间处理不同的页集或队列。

所有输出消息都将发送到 SYSPRINT 数据集,该数据集必须具有记录格式 VBA 和记录长度 125。

运行时, CSQUTIL 使用具有 SYSTEM.CSQUTIL.\*

## **返回码**

当您使用 COMMAND 动词发出 MQSC 命令时,必须使用 FAILURE (CONTINUE) ,因此发出的命令中的任何 故障都将提供非零返回码。 缺省值为 FAILURE (IGNORE), 并且该命令的返回码始终为零。

当 CSQUTIL 返回到操作系统时, 返回码可以是:

**0**

**4**

所有功能都已成功完成。

某些功能已成功完成,某些功能未完成,或者强制同步点。

**8**

所有尝试的函数都失败。

**12**

未尝试任何函数; 语句中存在语法错误或缺少期望的数据集。

在大多数情况下,如果某个函数失败或被强制采用同步点,那么不会尝试其他函数。 在这种情况下,消息 CSQU147I 将替换正常完成消息 CSQU148I。

请参阅每个函数的用法说明,以获取有关成功或失败的更多信息。

## **同步点**

队列管理器运行时使用的队列管理函数在同步点中运行,因此,如果某个函数失败,那么可以回退其效果。 队列管理器属性 MAXUMSGS 指定任务可以在单个恢复单元中获取或放入的最大消息数。

实用程序在达到 MAXUMSGS 限制时发出 MQCMIT 调用,并发出警告消息 CSQU087I。 如果该实用程序稍 后失败,那么不会回退已落实的更改。

请勿仅重新运行该实用程序以更正问题,否则您可能会在队列上收到重复的消息。

而是使用队列的当前深度,从实用程序输出中处理尚未回退的消息。 然后确定最合适的行动方案。 例如, 如果函数为 LOAD ,那么可以清空队列并再次启动,也可以选择接受队列上的重复消息。

要在函数失败时避免此类困难,有两个选项:

1. 1.Temporarily 增大 MAXUMSGS 的值,使其大于以下消息中的消息数:

- 队列 (如果您正在使用单个队列)。
- 页集中的最长队列 (如果您正在使用整个页集)。

使用 DISPLAY OSTATUS 命令可查找 CURDEPTH 属性的值,该属性是队列的当前深度。

要找出 MAXUMSGS 的值,请使用 [DISPLAY QMGR](#page-669-0) MAXUMSGS 命令。

然后重新运行该命令,在该实用程序成功运行后,将 MAXUMSGS 更改回之前的状态。

注: 此方法较为简单,但在单个工作单元中包含大量消息可能会产生高昂的 CPU 成本。

2. 使用该实用程序将消息装入到临时队列。

请注意,您可以在发生故障和作业重新运行时删除临时队列。

然后使用 MQSC MOVE 命令将消息从临时队列移至目标队列。 例如:

MOVE QL(tempq) TOQLOCAL(targetq) TYPE(ADD)

成功完成该命令后,您可以删除临时队列。

此方法需要更长时间,但在一些小型工作单元中移动消息,因此在 CPU 成本方面更高效。

## **在 z/OS 上监视 IBM MQ 实用程序的进度**

您可以通过监视输出到 SYSPRINT 的语句来监视 CSQUTIL 程序的进度。

要记录 CSQUTIL 的进度,每个 SYSIN 语句都将回传到 SYSPRINT。

该实用程序首先检查 SYSIN 中语句的语法。 仅当所有语句在语法上都正确时,才会启动请求的函数。

<span id="page-2435-0"></span>给出每个函数的进度注释的消息将发送到 SYSPRINT。 当实用程序的处理完成时,将打印统计信息以指示如 何完成功能。

#### $z/0S$ **在 z/OS 上格式化页集 (FORMAT)**

您可以使用 CSQUTIL 程序来格式化页集。

使用 FORMAT 函数来格式化由 DDnames CSQP0000 到 CSQP0099 指定的所有数据集上的页集。 通过这种 方式,您可以在实用程序的一次调用中最多格式化 100 个页集。 使用 FORCE 关键字来复用现有数据集。

您还可以使用 FORMAT 函数来更改在队列管理器启动时使用 TYPE 关键字对页集执行的恢复处理。 这可以帮 助更改或恢复页集,或者重新引入已脱机或暂挂的页集。

总之,要:

- 恢复没有数据的页集, 使用带有 TYPE (NEW) 选项的 FORMAT
- 使用旧数据恢复页集,使用带有 TYPE (REPLACE) 选项的 FORMAT
- 恢复具有最新旧数据的页集,请勿使用 FORMAT ,而是使用页集的备份副本启动队列管理器
- V S.2.0 使用 [START QMGR](#page-834-0) BACKMIG 命令重新引入在向后迁移队列管理器时处于脱机状态的页集, 使用带有 TYPE (RE 出台) 选项的 FORMAT。

页集具有由队列管理器启动式任务过程中用于数据集的 DDname 建立的标识 (范围在 00 到 99 之间的 PSID); DDname CSQP00nn 指定具有标识 nn 的页集。 用于 FORMAT 函数的 DDname 不必与队列管理器启动式任 务过程中使用的 DDname 相对应,因此对于页集标识没有任何意义。

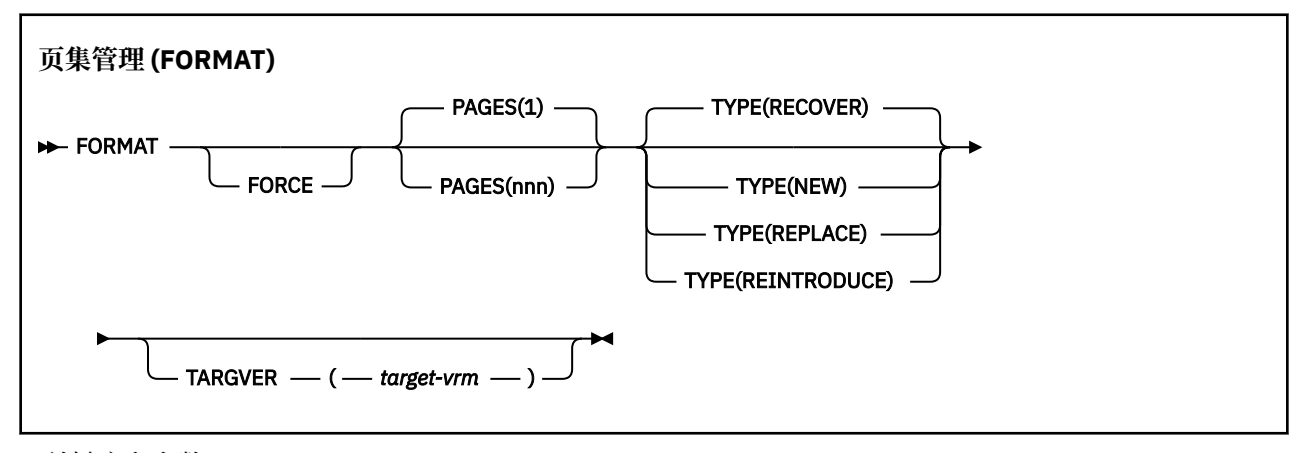

- 关键字和参数
- [示例](#page-2437-0)
- [使用说明](#page-2437-0)

## **关键字和参数**

### **FORCE**

指定将复用现有数据集,而不必先删除并重新定义这些数据集。 您必须定义要与 AMS DEFINE CLUSTER 语句中的 REUSE 属性一起复用的任何页集。

有关 REUSE 的更多信息, 请参阅 DEFINE CLUSTER 命令的 [可选参数](https://www.ibm.com/docs/en/zos/2.5.0?topic=dcp-optional-parameters) 部分。

以下代码是有关如何设置 REUSE 的示例:

```
//IDCAMS EXEC PGM=IDCAMS,REGION=0M
//SYSPRINT DD SYSOUT=*
//SYSIN DD *
ALTER VICY.MQOM.PSID04 REUSE
/*
```
要撤销 REUSE 选项,请使用 ALTER 属性将 REUSE 参数更改为 NOREUSE。

如果指定了 TYPE (REPLACE) ,那么 FORCE 关键字无效。

#### **PAGES** *(nnn)*

指定每个页集中要格式化的最小页数。 这使跨多个卷的数据集能够格式化。

数据集的格式化始终在整个空间分配中完成,如定义数据集时指定为主量或辅助量。 格式化的空间分配 数是提供所请求的页数所必需的最小数目; 如果没有足够的可用数据集空间,那么将格式化可获取的扩展 数据块数。如果正在复用现有页集 (使用 FORCE 关键字), 那么将格式化整个页集 (如果该页集较大)。

页数必须在 1 到 16 777 213 之间 (因为最大页集大小为 64 GB (千兆字节))。 缺省值是 1。

如果指定了 TYPE (REPLACE), 那么 PAGES 关键字无效。

#### **类型**

指定对队列管理器页集执行的恢复处理的类型。 这些值是:

## **RECOVER**

将 RECOVER 用于作为队列管理器的新页集的数据集 (即, 具有以前从未使用过的 PSID)。

这是缺省值。

数据集已格式化,并且将擦除任何消息或其他数据。 如果将 DDname 添加到指定此数据集的新 PSID 的队列管理器启动式任务过程中, 那么在重新启动队列管理器时, 它将被识别为新页集。

如果将此类数据集用作具有先前已使用的 PSID 的页集,那么在重新启动时,队列管理器将尝试恢复 使用从首次使用页集时开始引用该页集的存储类的所有队列及其消息。 这可能使重新启动过程很漫 长,并且不太可能是想要的。

## **新建**

对数据集使用 NEW , 该数据集是具有 PSID 的页集, 先前已用于队列管理器并且具有可废弃的数 据,用于快速重新启动失败的队列管理器或在该页集脱机或暂挂后重新引入该页集。

数据集已格式化,并且将擦除任何消息或其他数据。 重新启动队列管理器时,如如果使用指定此数据 集的旧 PSID 的 DDname, 那么它不会恢复页集, 而是将其视为已新添加到队列管理器, 并且将废 弃有关它的任何历史信息。 使用引用此页集的存储类的所有队列都将清除所有消息,其方式与重新 启动处理期间清除非持久消息的方式类似。 这意味着不会影响重新启动时间。

#### **替换**

将 REPLACE 用于具有先前用于队列管理器的 PSID 的数据集以及具有已知一致且最新的数据的数据 集,以在脱机或暂挂后重新引入该页集。

数据集未格式化,将保留任何消息或其他数据。 当使用指定此数据集的 PSID 的 DDname 重新启动 队列管理器时,它不会恢复页集,但会将其视为从未脱机或已暂挂,并且会保留有关它的任何历史 信息。 所有使用引用页集的存储类的队列都会保留其消息。 这意味着不会影响重新启动时间。

仅当页集处于一致状态时,此选项才会成功; 即,在其上次使用时,队列管理器已通过 STOP QMGR MODE (FORCE) 或 MODE (QUIESCE) 命令正常终止。

# **V9.2.0 重新介绍**

对在使用 START QMGR BACK 联格命令向后迁移队列管理器时处于脱机状态的数据集使用 RE 引入, 并且要重新引入具有最新旧数据的页集,或者如果要重新引入具有旧数据的数据集,请使用 RE 引 入。

如果要使用旧数据重新引入数据集,那么还需要随后对数据集运行 FORMAT TYPE (REPLACE) CSQUTIL。

将数据集迁移到 TARGVER 关键字指定的版本,并且不会更改数据。

TYPE (RE 出台) 对于页集 0 无效。

使用 TYPE (RE 出台) 时, CSQUTIL 的版本必须与上次使用 IBM MQ 页集的队列管理器的版本匹配。 如果不允许迁移到 TARGVER 关键字指定的版本,那么该命令将失败。

您还可以在迁移目标版本上将 TYPE (NEW) 或 TYPE (RECOVER) 与 CSQUTIL 配合使用, 以重新引入 该版本的页集。

<span id="page-2437-0"></span>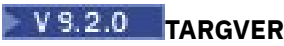

指定格式化页集的目标版本

## *target-vrm*

TYPE (RE 出台) 的目标版本的版本,发行版和修改号,例如 910。

**注意:** 如果您未同时指定 TYPE (RE 出台) ,那么 TARGVER 无效。

这必须是 LTS 发行版, 否则将输出 CSQU104E 消息, 并且该实用程序将退出, 返回码为 12。

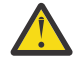

# **示例**

第 2438 页的图 12 说明了如何从 CSQUTIL 调用 FORMAT 命令。 在此示例中,由 CSQP0000 和 CSQP0003 引用的两个页集由 CSQUTIL 格式化。

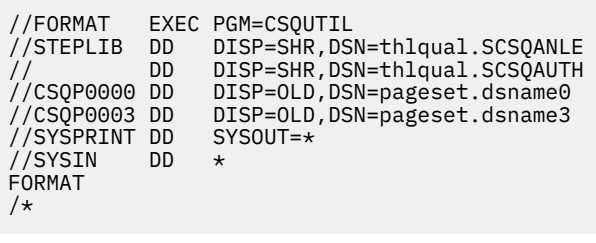

图 *12: CSQUTIL* 的 *FORMAT* 函数的样本 *JCL*

第 2438 页的图 13 说明如何从 CSQUTIL 调用带有 TYPE 选项的 FORMAT 命令。 在此示例中, CSQP0003 引用的页集由 CSQUTIL 格式化。

```
//FORMAT EXEC PGM=CSQUTIL 
//STEPLIB DD DISP=SHR,DSN=thlqual.SCSQANLE
// DD DISP=SHR,DSN=thlqual.SCSQAUTH
//CSQP0003 DD DISP=OLD,DSN=page set.dsname3
//SYSPRINT DD SYSOUT=*
//SYSIN DD *
FORMAT TYPE(RECOVER) 
/*
```
图 *13:* 带有 *TYPE* 选项的 *CSQUTIL* 的 *FORMAT* 函数的样本 *JCL*

## **使用说明**

- 1. 不能格式化属于仍在运行的队列管理器的页集。
- 2. 使用 FORMAT 时,不必指定队列管理器名称。
- 3. 如果使用 TYPE (REPLACE) ,那么从第一次将页集与队列管理器一起使用时或从最近一次格式化页集时开 始的恢复日志必须可用。
- 4. 如果使用其中队列管理器名称是高级限定符的数据集名称, 那么如果定义了多个队列管理器, 那么可以 更轻松地识别哪些页集由哪个队列管理器使用。
- 5. 由于解析不完整的工作单元而对资源进行的任何更新 (其中更新与使用 TYPE (REPLACE) 或 TYPE (NEW) 格式化的页集上的页面相关) 未被接受。 对资源的更新丢失。
- 6. 如果格式化页集时发生错误,那么不会阻止对其他页集进行格式化,尽管 FORMAT 函数被认为已失败。
- 7. 此函数的失败不会阻止尝试其他 CSQUTIL 函数。

#### <span id="page-2438-0"></span> $z/0S$ **z/OS 上的页集信息 (PAGEINFO)**

对于需要页集信息的源数据集,使用 PAGEINFO 函数从一个或多个页集 (由 CSQP0000 到 CSQP0099 范围 内的 DDname 指定) 中抽取页集信息。

## **页集管理 (PAGEINFO)**

**PAGEINFO** -

## **关键字和参数**

没有关键字或参数。

## **示例**

在 第 2439 页的图 14 中,需要两个现有页集的页集信息。

//PAGEINFO EXEC PGM=CSQUTIL //STEPLIB DD DISP=SHR,DSN=thlqual.SCSQANLE // DD DISP=SHR,DSN=thlqual.SCSQAUTH //CSQP0001 DD DISP=OLD,DSN=page set.existing.name1 //CSQP0006 DD DISP=OLD,DSN=page set.existing.name6 //SYSPRINT DD SYSOUT=\* //SYSIN DD \* Extract page set information for 2 existing page sets (CSQS0001 and CSQS0006) PAGEINFO /\* 图 *14:* 显示使用 *PAGEINFO* 函数的样本 *JCL*

其中:

## **CSQP0001, CSQP0006**

要从中抽取页集信息的源数据集的 DDname。

从 PAGEINFO 返回的信息可能包括:

- 页集编号
- 页集中的页数
- 与页集关联的队列管理器
- 实用程序状态信息
- 每个页集的页集恢复 RBA
- PAGEINFO 函数报告的所有页集的系统恢复 RBA

## **使用说明**

- 1. 不能在正在运行的队列管理器的页集上使用 PAGEINFO。
- 2. 此函数的故障不会阻止尝试其他 CSQUTIL 函数。
- 3. 如果在队列管理器异常终止后尝试使用 PAGEINFO 函数, 那么可能未正确关闭页集。 如果未正确关闭页 集,那么无法对其成功运行 PAGEINFO 函数。 要避免此问题,请先运行 AMS VERIFY 命令, 然后再使用 PAGEINFO 函数。 AMS VERIFY 命令可能会生成错误消息。 但是,它会正确关闭页集,以便 PAGEINFO 函数可以成功完成。

有关 AMS [VERIFY](https://www.ibm.com/docs/en/zos/2.5.0?topic=commands-verify) 命令的更多信息,请参阅 *z/OS DFSMS Access Method Services for VSAM* 手册。

4. 系统恢复 RBA 仅与处理的那些页集相关; 它不与整个队列管理器相关,除非包含队列管理器的所有页集。 如果页集来自多个队列管理器, 那么无法确定系统恢复 RBA。

# <span id="page-2439-0"></span>**在 z/OS 上展开页集 (COPYPAGE)**

使用 COPYPAGE 功能将一个或多个页集复制到更大的页集。

**注:** COPYPAGE 函数仅用于 展开 页集。 它不用于制作页集的备份副本。 如果要执行此操作,请使用 AMS REPRO, 如 如何备份和恢复页集中所述。 当您使用了 COPYPAGE 函数时, 具有其他名称的队列管理器无法 使用页集,因此请勿重命名您的队列管理器。

使用 COPYPAGE 功能将一个或多个页集复制到更大的页集。 将复制页集上的所有队列和消息。 如果复制页 集 0, 那么还会复制所有 IBM MQ 对象定义。 将每个页集复制到必须格式化为页集的目标数据集。 不支持 复制到较小的页集。

如果使用此功能,那么必须修改启动式任务过程中的页集定义,以反映新页集所在数据集的名称更改。

要使用 COPYPAGE 函数,请为源数据集定义 CSQS0000 到 CSQS0099 范围内的 DDname,并为从 CSQT0000 到 CSQT0099 的目标数据集定义 DDname。

有关更多信息,请参阅 管理页集。

#### **页集管理 (COPYPAGE)**

**EXAMPLE COPYPAGE +** 

## **关键字和参数**

没有关键字或参数。

## **示例**

在 显示使用 [COPYPAGE](#page-2440-0) 函数的样本 JCL 中,将两个现有页集复制到两个新的页集。 这方面的程序是:

- 1. 设置必需的 DDname , 其中:
	- **CSQP0005, CSQP0006** 标识目标数据集。 这些 DDname 由 FORMAT 函数使用。

#### **CSQS0005, CSQS0006** 标识包含要复制的两个页面集的源数据集。

#### **CSQT0005, CSQT0006**

标识目标数据集 (页集), 但这次用于 COPYPAGE 功能。

2. 使用 FORMAT 函数将 DDnames CSQP0005 和 CSQP0006 引用的目标数据集格式化为页集。

3. 使用 COPYPAGE 功能将两个现有页集复制到新页集上。

<span id="page-2440-0"></span>//JOBLIB DD DISP=SHR,DSN=ANTZ.MQ.&VER..&LVL..OUT.SCSQANLE // DD DISP=SHR,DSN=ANTZ.MQ.&VER..&LVL..OUT.SCSQAUTH //\* //S1 EXEC PGM=IDCAMS //\* Delete any prior attempt, then allocate a new larger page set //SYSPRINT DD SYSOUT=\* //SYSIN DD \*<br>DELETE 'VICY.MQ38.PAGE01.NEW' CLUSTER<br>DEFINE CLUSTER (NAME('VICY.MQ38.PAGE01.NEW') +<br>MODEL('VICY.MQ38.PAGE01') + DATACLAS (EXTENDED) + LINEAR CYLINDERS(100.50)) //\* //MQMUTIL EXEC PGM=CSQUTIL,PARM='',REGION=4M //\* CSQUTIL //\* FORMAT acts on DDNAME like CSQPnnnn //\* optional, FORMAT PAGES(nnn) to force allocation and format of //\* secondary extents.<br>//\* COPYPAGE copies from source, CSQSnnnn<br>//\* to target, CSQTnnnn<br>//SYSPRINT DD SYSOUT=\*<br>//CSQP0001 DD DISP=SHR,DSN=VICY.MQ38.PAGE01.NEW<br>//CSQS0001 DD DISP=SHR,DSN=VICY.MQ38.PAGE01<br>//CSQT0001 DD DISP FORMAT COPYPAGE //\* //RENAME EXEC PGM=IDCAMS //\* the cluster and data components must be renamed independently //SYSPRINT DD SYSOUT=\* //SYSIN DD \*<br>ALTER 'VICY.MQ38.PAGE01' NEWNAME('VICY.MQ38.PAGE01.OLD')<br>ALTER 'VICY.MQ38.PAGE01.DATA' +<br>NEWNAME('VICY.MQ38.PAGE01.OLD.DATA')<br>ALTER 'VICY.MQ38.PAGE01.NEW' +<br>NEWNAME('VICY.MQ38.PAGE01') ALTER<br>NEWNAME('VICY.MQ38.PAGE01')<br>ALTER 'VICY.MQ38.PAGE01.NEW.DATA') + NEWNAME('VICY.MQ38.PAGE01.DATA') /\*

图 *15:* 显示使用 *COPYPAGE* 函数的样本 *JCL*

## **使用说明**

- 1. 不能在正在运行的队列管理器的页集上使用 COPYPAGE。
- 2. 使用 COPYPAGE 涉及停止队列管理器。 这将导致丢失非持久消息。
- 3. 在使用 COPYPAGE 之前,必须将新数据集预先格式化为页集。 为此,请使用 FORMAT 函数,如 第 2441 页的图 15 中所示。
- 4. 确保新 (目标) 数据集大于旧 (源) 数据集。
- 5. 不能更改与页集相关联的页集标识 (PSID)。 例如, 不能 "使" 页集 03 成为页集 05。
- 6. 此函数的故障不会阻止尝试其他 CSQUTIL 函数。
- 7. 如果在队列管理器异常终止后尝试使用 COPYPAGE 功能,那么可能未正确关闭页集。 如果未正确关闭页 集,那么无法对其成功运行 COPYPAGE 函数。

要避免此问题,请先运行 AMS VERIFY 命令,然后再使用 COPYPAGE 函数。 AMS VERIFY 命令可能会生 成错误消息。 但是,它会正确关闭页集,以便 COPYPAGE 功能可以成功完成。

有关 AMS [VERIFY](https://www.ibm.com/docs/en/zos/2.5.0?topic=commands-verify) 命令的更多信息,请参阅 z/OS DFSMS Access Method Services for VSAM 手册。

8. 请参阅 将页集定义为大于 4 GB ,以获取有关在 **DATACLAS** 参数上使用 EXTENDED 属性的信息。

#### *z/OS* **复制页集并在 z/OS 上重置日志 (RESETPAGE)**

RESETPAGE 函数类似于 COPYPAGE 函数, 只是它还会重置新页集中的日志信息。

RESETPAGE 允许您从已知的一组有效页集重新启动队列管理器,即使相应的日志数据集已损坏也是如此。 RESETPAGE 的源页集必须处于一致状态。 它们必须是:

- 已通过使用 IBM MQ 命令 STOP QMGR 成功关闭队列管理器的页集。
- 已成功停止的页集的副本。

不得对使用模糊备份 (请参阅 方法 2: 模糊备份 ) 生成的页集副本运行 RESETPAGE 函数,也不得对来自异常 终止的队列管理器的页集运行 RESETPAGE 函数。

RESETPAGE:

- 将 DDnames CSQS0000 通过 CSQS0099 引用的所有数据集上的页集复制到 DDnames CSQT0000 通过 CSQT0099 引用的新数据集。 如果使用此功能,请修改启动式任务过程中的页集定义,以反映新页集所在 数据集的名称更改。
- 重置 DDnames CSQP0000 到 CSQP0099 所引用的页集中的日志信息。

有关更多信息,请参阅 管理页集。

## **使用 RESETPAGE 函数**

您可以使用 RESETPAGE 函数来更新一组一致的页集,以便这些页集可以与一组新的 (干净的) BSDS 和日志 数据集配合使用,以启动队列管理器。 仅当日志的两个副本都已丢失或损坏时,才必须使用 RESETPAGE 功 能; 您可以从页集的备份副本 (并接受从创建副本时产生的数据丢失) 或从现有页集重新启动。

在此情况下,请在受影响队列管理器的 **所有** 页集上使用 RESETPAGE 函数。 您还必须创建新的 BSDS 和日 志数据集。

**注:** 请勿在 IBM MQ 已知的页集子集上使用 RESETPAGE 函数。

如果对任何页集运行 RESETPAGE 函数,但没有为队列管理器提供干净的 BSDS 和日志数据集. 那么 IBM MQ 会尝试从 RBA 零恢复日志, 并将页集视为空。 例如, 如果尝试使用 RESETPAGE 函数在不提供一组干净 的 BSDS 和日志数据集的情况下生成页集零, 1, 2和 3, 那么将生成以下消息:

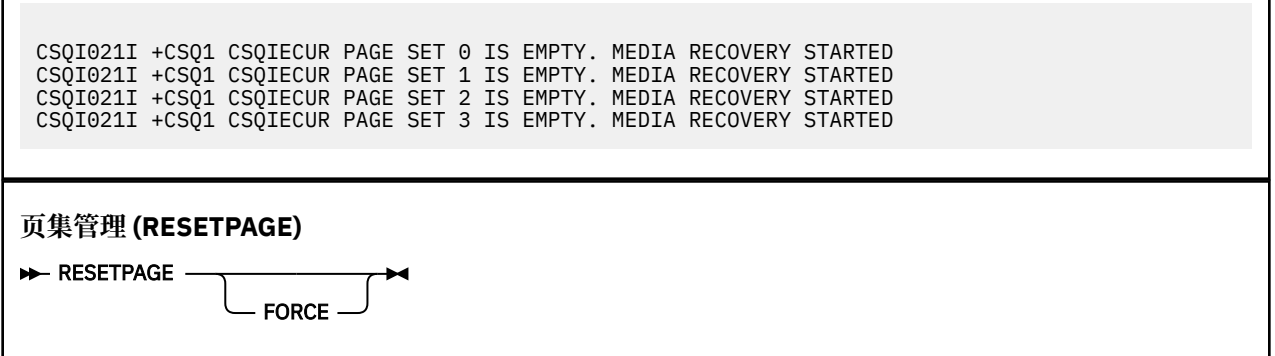

## **关键字和参数**

## **FORCE**

Г

指定将由 DDnames CSQP0000 到 CSQP00nn 指定的页集重置到位。

如果未指定 FORCE, 那么 DDnames CSOS0000 到 CSOS00nn 指定的页集将复制到 DDnames CSQT0000 到 CSQT00nn 指定的新页集。 这是缺省值。

您应该先获取页集的副本。 请参阅 备份页集 以获取用于执行此操作的样本 JCL。

## **示例**

DDname CSQS0007 引用的现有页集将复制到 DDname CSQT0007 引用的新数据集。 在调用 RESETPAGE 函数之前,已将 DDname CSQP0007 引用的新数据集格式化为页集。

```
//RESTPAGE EXEC PGM=CSQUTIL
 //STEPLIB DD DISP=SHR,DSN=thlqual.SCSQANLE
 // DD DISP=SHR,DSN=thlqual.SCSQAUTH
 //CSQP0007 DD DISP=OLD,DSN=pageset.newname7
 //CSQS0007 DD DISP=OLD,DSN=pageset.oldname7
 //CSQT0007 DD DISP=OLD,DSN=pageset.newname7
 //SYSPRINT DD SYSOUT=*
 //SYSIN DD *
 * Format new data set, CSQP0007, as page set
  FORMAT
 * Copy page set CSQS0007 to CSQT0007 and reset it
  RESETPAGE
 /*
图 16: 显示 RESETPAGE 函数用法的样本 JCL
```
## **使用说明**

- 1. 在队列管理器异常终止后,请勿对页集使用 RESETPAGE 函数。 来自异常终止的队列管理器的页集可能 包含不一致的数据; 在处于此状态的页集上使用 RESETPAGE 会导致数据完整性问题。
- 2. 不能在属于正在运行的队列管理器的页集上使用 RESETPAGE。
- 3. 在使用 RESETPAGE 之前,必须将新数据集预先格式化为页集。 为此,请使用 FORMAT 函数,如 第 2443 页的图 16 中所示。
- 4. 确保新 (目标) 数据集大于旧 (源) 数据集。
- 5. 不能更改与页集相关联的页集标识 (PSID)。 例如, 不能 "使" 页集 03 成为页集 05。
- 6. 此函数的故障不会阻止尝试其他 CSQUTIL 函数。

#### $\approx$  z/OS **在 z/OS 上使用 CSQUTIL 的 COMMAND 函数**

您可以使用 CSQUTIL 的 COMMAND 函数将命令定向到队列管理器。

使用 COMMAND 函数可:

- 1. 将命令从输入数据集传递到队列管理器。
- 2. 生成用于描述队列管理器中的对象的 DEFINE 命令列表。 这些命令可用于保留对象定义的记录, 或者在 从一个队列管理器到另一个队列管理器的迁移过程中重新生成队列管理器的所有或部分对象。
- 3. 生成命令列表以更改或删除队列管理器中的一组对象。
- 4. 创建客户机通道定义文件。
- 在 EXEC 语句的 PARM 参数中指定的队列管理器必须正在运行。

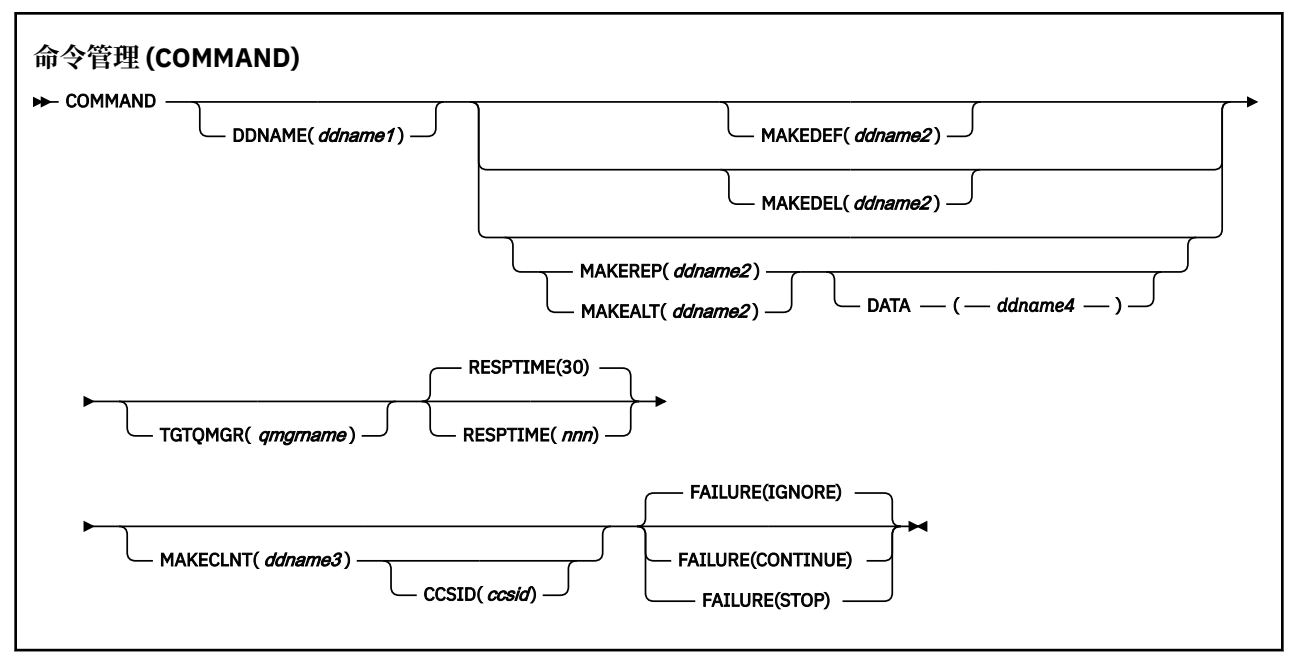

- 关键字和参数
- [示例](#page-2444-0)
- • [CSQUTIL COMMAND](#page-2447-0) 的使用说明

如果使用 FAILURE (IGNORE), 那么作业步骤始终获取返回码 0。

如果使用 FAILURE (STOP) 或 FAILURE (CONTINUE), 那么如果语句中存在任何非零返回码, 那么作业步骤 将获取返回码 8。

您应该使用 **FAILURE** (*STOP*) 或 **FAILURE** (*CONTINUE*) 来报告定义中的任何错误。

## **关键字和参数**

## **DDNAME (***ddname1***)**

指定要从指定的输入数据集读取命令。 如果省略此关键字,那么将使用缺省 DDname CSQUCMD。

*ddname1* 指定用于标识要从中读取命令的输入数据集的 DDname。

#### **MAKEDEF (***ddname2***) , MAKEDEL (***ddname2***) , MAKEREP (***ddname2***) , MAKEALT (***ddname2***)** 指定要从输入数据集中的任何 DISPLAY 对象命令生成命令。

生成的命令包括:

## **MAKEDEF**

DEFINE NOREPLACE, 带有 DISPLAY 命令返回的所有属性和值。 对于队列管理器对象, 将生成带 有所有属性和值的 ALTER 命令。 对于通道认证记录,将生成 SET 命令。

CSOUTIL SDEFS 和带有 MAKEDEF 选项的 CSQUTIL COMMAND 都可用于生成一组 MQSC 命令, 以 重新创建当前在队列管理器中定义的对象。

两者的区别在于 CSQUTIL COMMAND 必须针对活动队列管理器运行,并且最适合于对象定义的常规 备份,而 CSQUTIL SDEFS 可用于为当前未运行的队列管理器重新创建定义。 这使 CSQUTIL SDEFS 选项更适合恢复方案。

## **马凯德尔**

删除。 对于本地队列,将使用 NOPURGE。 对于通道认证记录,将使用带有 ACTION (REMOVE) 的 SET 命令

## **MAKEREP**

DEFINE REPLACE , 使用 DATA 关键字指定的数据集中的任何关键字和值。 对于通道认证记录, 将 使用带有 ACTION (REPLACE) 的 SET 命令。

<span id="page-2444-0"></span>**马可特**

ALTER ,带有 DATA 关键字指定的数据集内的任何关键字和值。 对于通道认证记录,将使用带有 ACTION (REPLACE) 的 SET 命令。

只能指定这些关键字中的一个。 如果省略了这些关键字,那么不会生成任何命令。

*ddname2* 指定用于标识要在其中存储 DEFINE , DELETE 或 ALTER 命令的输出数据集的 DDname。 数 据集应该是 RECFM=FB , LRECL=80。然后,可以将此数据集用作以后调用 COMMAND 函数的输入, 也可以将其合并到初始化数据集 CSQINP1 和 CSQINP2 中。

## **数据 (***ddname4***)**

*ddname4* 指定要从中读取命令关键字和值的数据集,并附加到为 MAKEREP 或 MAKEALT 生成的每个命 令。

### **TGTQMGR (***qmgrname***)**

指定要在其中执行命令的 z/OS 队列管理器的名称。 不支持将此选项用于分布式平台上的队列管理器。 您可以指定不是您所连接的目标队列管理器。 在这种情况下,您通常会指定提供队列管理器别名定义的 远程队列管理器对象的名称 (打开命令输入队列时,该名称将用作 *ObjectQMgrName* )。 要执行此操 作,必须设置适当的队列和通道以访问远程队列管理器。

缺省情况是在您所连接的队列管理器上执行命令,如 EXEC 语句的 PARM 字段中所指定。

#### **RESPTIME (***nnn***)**

指定等待对每个命令的响应的时间 (以秒计) ,范围在 5 到 999 之间。

缺省值为 30 秒。

## **MAKECLNT (***ddname3***)**

指定从输入数据集中的任何 DISPLAY CHANNEL 命令 (返回有关客户机连接通道的信息) 和任何 DISPLAY AUTHINFO 命令 (返回有关未设置 LDAPUSER 和 LDAPPWD 属性的认证信息对象的信息) 生成客户机通 道定义文件。

如果省略此关键字,那么不会生成任何文件。

**要点:** 现在, MAKECLNT 实用程序已稳定在 IBM WebSphere MQ 7.1 级别。 您应该使用 **runmqsc** 命令 并使用 **-n** 选项; 请参阅 第 147 页的『[runmqsc \(](#page-146-0)运行 MQSC 命令)』 以获取更多信息。

从 IBM MQ 9.1 开始,不推荐使用 MAKECLNT 属性。

ddname3 指定 DDname, 用于标识要在其中存储所生成文件的输出数据集; 数据集应该为 RECFM=U, LRECL=6144。 然后,可以通过合适的文件传输程序将该文件作为二进制数据下载到客户端机器。

#### **CCSID (***ccsid***)**

指定要用于客户机通道定义文件中的数据的编码字符集标识 (CCSID)。 该值必须在范围 1 到 65535 之 间; 缺省值为 437。 如果同时指定 MAKECLNT ,那么只能指定 CCSID。

**注:** IBM MQ 假定数据将采用 ASCII 格式,并且数字数据的编码将为 MQENC\_INTEGER\_求反。

**失败**

指定在发出的 IBM MQ 命令无法成功执行时要执行的操作。 这些值是:

#### **IGNORE**

忽略该故障; 继续读取和发出命令,并将 COMMAND 函数视为成功。 这是缺省值。

#### **CONTINUE**

读取并发出输入数据集中的任何剩余命令,但将 COMMAND 函数视为不成功。

**结束**

请勿读取或发出任何其他命令,并将 COMMAND 函数视为不成功。

## **示例**

本节提供了将 COMMAND 函数用于以下内容的示例:

- 第 2446 [页的『发出命令』](#page-2445-0)
- 第 2446 [页的『生成](#page-2445-0) DEFINE 命令列表』
- <span id="page-2445-0"></span>• 第 2447 [页的『生成](#page-2446-0) ALTER 命令列表』
- 第 2447 [页的『生成客户机通道定义文件』](#page-2446-0)

### **发出命令**

在 第 2446 页的图 17 中, DDnames CSQUCMD 和 OTHER 引用的数据集包含一组命令。 第一个 COMMAND 语句从缺省输入数据集 MY.COMMANDS(COMMAND1) 并将它们传递到队列管理器。 第二个 COMMAND 语句从输入数据集 MY.COMMANDS(OTHER1) ,由 DDname OTHER 引用,并将它们传递到 队列管理器。

//COMMAND EXEC PGM=CSQUTIL,PARM='CSQ1' //STEPLIB DD DISP=SHR,DSN=thlqual.SCSQANLE // DD DISP=SHR,DSN=thlqual.SCSQAUTH //CSQUCMD DD DSN=MY.COMMANDS(COMMAND1),DISP=SHR //OTHER DD DSN=MY.COMMANDS(OTHER1),DISP=SHR //SYSPRINT DD SYSOUT=\*  $\frac{1}{2}$  / SYSIN THE NEXT STATEMENT CAUSES COMMANDS TO BE READ FROM CSQUCMD DDNAME COMMAND \* THE NEXT SET OF COMMANDS WILL COME FROM 'OTHER' DDNAME COMMAND DDNAME(OTHER) \* THE NEXT STATEMENT CAUSES COMMANDS TO BE READ FROM CSOUCMD \* DDNAME AND ISSUED ON QUEUE MANAGER CSQ2 WITH A RESPONSE TIME  $\star$  OF 10 SECONDS COMMAND TGTQMGR(CSQ2) RESPTIME(10) /\* 图 *17:* 用于使用 *CSQUTIL* 发出 *IBM MQ* 命令的样本 *JCL*

#### **生成 DEFINE 命令列表**

在 第 2447 [页的图](#page-2446-0) 18 中, DDname CMDINP 引用的数据集包含一组 DISPLAY 命令。 这些 DISPLAY 命 令指定每种对象类型的通用名称 (队列管理器本身除外)。 如果运行这些命令,那么将生成包含所有 IBM MO 对象的列表。 在这些 DISPLAY 命令中, 指定了 ALL 关键字以确保所有对象的所有属性都包含在列表 中,并且包含所有队列共享组处置。

**注:** 未能发出 DISPLAY STGCLASS 作为第一个命令可能会导致队列管理器无法成功处理一组定义,因为 必须先定义 STGCLASS 定义, 然后才能定义关联的队列对象。 MAKEDEFS 根据输入 DISPLAY 命令的顺 序生成输出。

MAKEDEF 关键字会将此列表转换为一组相应的 DEFINE NOREPLACE 命令 (针对队列管理器的 ALTER)。 这些命令将放入 MAKEDEF 关键字的 **ddname2** 参数所引用的数据集,即 OUTPUT1。 如果运行此命令 集, 那么 IBM MQ 将重新生成队列管理器中的所有对象定义。

<span id="page-2446-0"></span>//QDEFS EXEC PGM=CSQUTIL,PARM='CSQ1' //STEPLIB DD DISP=SHR,DSN=thlqual.SCSQANLE // DD DISP=SHR,DSN=thlqual.SCSQAUTH //OUTPUT1 DD DISP=OLD,DSN=MY.COMMANDS(DEFS) //SYSPRINT DD SYSOUT=\* //SYSIN COMMAND DDNAME(CMDINP) MAKEDEF(OUTPUT1) /\*  $\frac{1}{2}$ /CMDINP DD  $\star$ DISPLAY STGCLASS(\*) ALL QSGDISP(QMGR) DISPLAY STGCLASS(\*) ALL QSGDISP(GROUP) DISPLAY CFSTRUCT(\*) ALL DISPLAY QUEUE(\*) ALL QSGDISP(QMGR) DISPLAY QUEUE(\*) ALL QSGDISP(GROUP) DISPLAY QUEUE(\*) ALL QSGDISP(SHARED)  $DISPLAY \overline{TOPIC}(\star)$  ALL QSGDISP(QMGR) DISPLAY TOPIC(\*) ALL QSGDISP(GROUP) DISPLAY NAMELIST(\*) ALL QSGDISP(QMGR) DISPLAY NAMELIST(\*) ALL QSGDISP(GROUP) DISPLAY PROCESS(\*) ALL QSGDISP(QMGR) DISPLAY PROCESS(\*) ALL QSGDISP(GROUP) DISPLAY CHANNEL(\*) ALL QSGDISP(QMGR) DISPLAY CHANNEL(\*) ALL QSGDISP(GROUP) DISPLAY AUTHINFO(\*) ALL QSGDISP(QMGR) DISPLAY AUTHINFO(\*) ALL QSGDISP(GROUP) DISPLAY CHLAUTH $(\overrightarrow{a})$  ALL DIS SUB(\*) SUBTYPE(ADMIN) ALL DISTYPE(DEFINED) DISPLAY QMGR ALL /\* 图 *18:* 用于使用 *COMMAND* 函数的 *MAKEDEF* 选项的样本 *JCL*

## **生成 ALTER 命令列表**

在 第 2447 页的图 19 中, DDname CMDINP 引用的数据集包含 DISPLAY 命令,该命令将生成名称以 "ABC" 开头的所有本地队列的列表。

MAKEALT 关键字将此列表转换为一组相应的 ALTER 命令,其中每个命令都包含 DDname CMDALT 引用 的数据集中的数据。 这些命令将放入由 MAKEALT 关键字的 ddname2 参数 (即 OUTPUTA) 引用的数据 集。如果运行此命令集,那么将对 PUT 和 GET 禁用名称以 "ABC" 开头的所有本地队列。

```
//QALTS EXEC PGM=CSQUTIL,PARM='CSQ1 '
//STEPLIB DD DISP=SHR,DSN=thlqual.SCSQANLE
// DD DISP=SHR,DSN=thlqual.SCSQAUTH
//OUTPUTA DD DISP=OLD,DSN=MY.COMMANDS(ALTS)
//SYSPRINT DD SYSOUT=*
//SYSIN DD *
COMMAND DDNAME(CMDINP) MAKEALT(OUTPUTA) DATA(CMDALT)
/*
//CMDINP DD *
DISPLAY QLOCAL(ABC*)
/*
//CMDALT DD *
PUT(DISABLED) +
GET(DISABLED)
/*
```
图 *19:* 用于使用 *COMMAND* 函数的 *MAKEALT* 选项的样本 *JCL*

#### **生成客户机通道定义文件**

在 第 2448 [页的图](#page-2447-0) 20 中, DDname CMDCHL 引用的数据集包含 DISPLAY CHANNEL 命令和 DISPLAY AUTHINFO 命令。 DISPLAY 命令指定通用名称,并指定 ALL 关键字以确保包含所有属性。

<span id="page-2447-0"></span>MKECLNT 关键字将这些属性转换为一组相应的客户机通道定义。 这些将放入 MAKECLNT 关键字 (即 OUTCLNT) 的 *ddname3* 参数所引用的数据集,该参数可随时下载到客户端机器。

//CLIENT EXEC PGM=CSQUTIL,PARM='CSQ1' //STEPLIB DD DISP=SHR,DSN=thlqual.SCSQANLE // DD DISP=SHR,DSN=thlqual.SCSQAUTH //OUTCLNT DD DISP=OLD,DSN=MY.CLIENTS //SYSPRINT DD SYSOUT=\* //SYSIN DD \* COMMAND DDNAME(CMDCHL) MAKECLNT(OUTCLNT) ,<br>//CMDCHL //CMDCHL DD \* DISPLAY CHANNEL(\*) ALL TYPE(CLNTCONN) DISPLAY AUTHINFO(\*) ALL  $/$ \*

图 *20:* 用于使用 *COMMAND* 函数的 *MAKECLNT* 选项的样本 *JCL*

## **CSQUTIL COMMAND 的用法说明**

1. 在输入数据集中指定命令的规则与初始化数据集的规则相同:

- 数据集的记录长度必须为 80。
- 只有列 1 到 72 才有意义。 将忽略第 73 至 80 列。
- 列 1 中带有星号 (\*) 的记录将被解释为注释并被忽略。
- 将忽略空白记录。
- 每个命令都必须在新记录上启动。
- 尾部平均值从下一个记录的列 1 继续。
- 尾部 + 表示从下一个记录的第一个非空白列继续。
- 命令中允许的最大字符数为 32 762。

使用附加规则:

• 可以使用分号 (;) 来终止命令; 将忽略记录中的剩余数据。

请参阅 从文本文件运行 MQSC 命令, 以获取有关构建 IBM MQ 命令的规则的更多信息。

2. 第 670 页的『DISPLAY QMGR ([显示队列管理器设置](#page-669-0))』 命令的输出包含所有队列管理器属性。 将 **DISPLAY QMGR** 命令用作 MAKEDEF 的一部分可能会生成在通道启动程序处于活动状态之前无法发出的 ALTER 命令。

由于仅当通道启动程序处于活动状态时才能设置 PSCLUS (DISABLED) ,因此可能需要修改生成的 ALTER 命令,以便在通道启动程序处于活动状态之前不会尝试设置 PSCLUS (DISABLED)。

- 3. 如果指定 MAKEDEF 关键字:
	- 在输入数据集中,对象的 DISPLAY 命令必须包含 ALL 参数,以便生成每个对象的完整定义。 请参阅 第 2447 [页的图](#page-2446-0) 18。
	- 要获取完整定义,必须显示以下内容:
		- 队列
		- 主题
		- 名称列表
		- 进程定义
		- 通道
		- 存储类
		- 认证信息对象
		- CF 结构
- 通道认证记录
- 队列管理器

**注:** 不会为可标识为动态的任何本地队列或为自动定义的通道生成 DEFINE 命令。

- 不要为多个 COMMAND 函数指定相同的 MAKEDEF 数据集、除非其 DD 语句指定具有排序列的具有排 序列的数据集。
- 4. 如果指定 MAKEREP , MAKEALT 或 MAKEDEL 关键字:
	- 在输入数据集中,包含 DISPLAY 命令,用于选择要为其生成命令的对象集。
	- 对于 MAKEREP 和 MAKEALT, 来自 DATA 关键字指定的数据集的数据 (如果有) 将与输入的数据完全 一样附加到每个生成的命令。 数据集的格式和指定命令数据的规则与命令输入数据集的格式相同。 由 于每个命令都附加了相同的数据,因此如果要处理多组对象,那么将需要使用多个单独的 COMMAND 函数,每个函数都具有不同的 DATA 数据集。
	- 不会为自动定义的通道生成命令。
- 5. 如果指定 MAKEDEF , MAKEREP , MAKEALT 或 MAKEDEL 关键字, 那么将仅为目标队列管理器报告 的对象生成命令 (如 TGTQMGR 关键字或缺省值所指定) ,即使在 DISPLAY 命令中使用 CMDSCOPE 也是 如此。 要为队列共享组中的多个队列管理器生成命令,请对每个队列管理器使用单独的 COMMAND 函 数。

在队列共享组中,队列,进程,通道,存储类和认证信息对象应各有两个 DISPLAY 命令,一个带有 QSGDISP (QMGR) ,另一个带有 QSGDISP (GROUP)。 队列应该有第三个具有 QSGDISP (SHARED) 的 队列。 不需要指定 QSGDISP (COPY), 因为当发出具有 QSGDISP (GROUP) 的对象的命令时, 将自动生 成所需的命令。

- 6. 不要为多个 COMMAND 函数指定相同的 MAKEDEF , MAKEREP , MAKEALT 或 MAKEDEL 数据集,除 非其 DD 语句指定具有化武的连续数据集。
- 7. 如果指定 MAKECLNT 关键字:
	- 在输入数据集中,通道和认证信息对象的显示命令必须包含 ALL 参数, 以便生成每个通道和认证信息 对象的完整定义。
	- 如果 DISPLAY 命令多次返回特定通道的信息, 那么仅使用最后一组信息。
	- 请不要为多个 COMMAND 函数指定相同的客户机定义文件数据集,除非其 DD 语句指定了具有 DISP=MOD 的连续数据集。
- 8. 与 MAKEDEF , MAKEREP , MAKEALT , MAKEDEL 或 MAKECLNT 结合使用的 DISPLAY 命令的结果 也会发送到 SYSPRINT。
- 9. 如果指定 FAILURE 关键字,那么将根据消息 CSON205I 中返回的代码将命令确定为成功或失败。 如果 返回码为 00000000 且原因码为 00000000 或 00000004 ,那么表示成功; 对于所有其他值,表示失 败。
- 10. 只有在以下两个条件下, COMMAND 函数才确定为成功:
	- 将读取并发出输入数据集中的所有命令,并从 IBM MQ 获取响应,而不考虑响应是否指示成功执行命 令。
	- •如果指定了 FAILURE (CONTINUE) 或 FAILURE (STOP) ,那么发出的每个命令都成功执行。

如果 COMMAND 失败, 那么不会尝试进一步的 CSOUTIL 函数。

11. 您需要必需的权限才能使用命令服务器队列 (SYSTEM.COMMAND.INPUT, SYSTEM.COMMAND.REPLY.MODEL 和 SYSTEM.CSQUTIL. \*) 以及使用要发出的 IBM MQ 命令。

# **在 z/OS 上生成 IBM MQ 定义命令 (SDEFS) 的列表**

您可以使用 CSQUTIL 的 SDEFS 函数来生成 DEFINE 命令列表,这些命令描述队列管理器或队列共享组中的 对象。

CSQUTIL SDEFS 和带有 MAKEDEF 选项的 CSQUTIL COMMAND 都可用于生成一组 MQSC 命令,以重新创建 当前在队列管理器中定义的对象。

两者的区别在于 CSQUTIL COMMAND 必须针对活动队列管理器运行,并且最适合于对象定义的常规备份, 而 CSQUTIL SDEFS 可用于为当前未运行的队列管理器重新创建定义。 这使 CSQUTIL SDEFS 选项更适合恢 复方案。

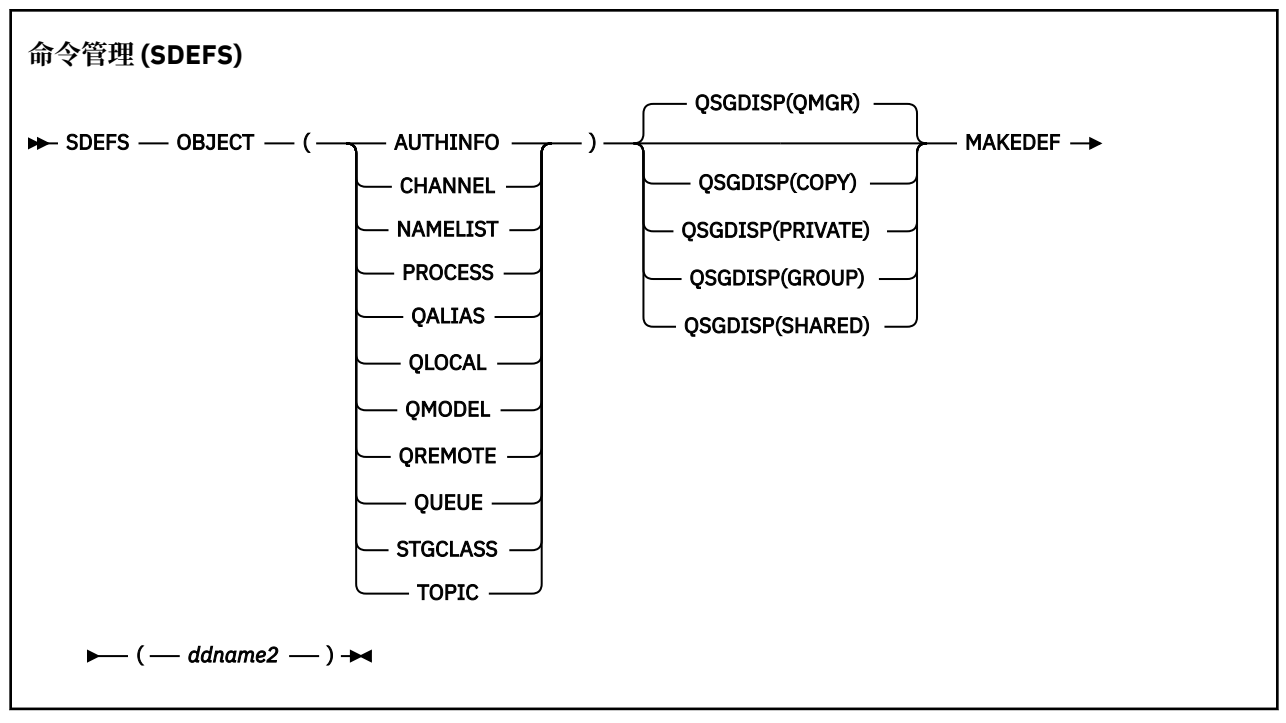

- 关键字和参数
- [示例](#page-2450-0)
- [使用说明](#page-2451-0)

# **关键字和参数**

### **OBJECT**

指定要列示的对象的类型。

值 QUEUE 列示所有类型的队列,就像您指定了 QALIAS , QLOCAL , QMODEL 和 QREMOTE 一样。

#### **QSGDISP**

指定从中获取对象定义信息的位置。 根据对象的定义方式,此信息为:

- 在 CSQP0000 DD 语句引用的页集 0 上, 或者
- 在 Db2 共享存储库中。

第 2450 页的表 379 中显示了允许的值。

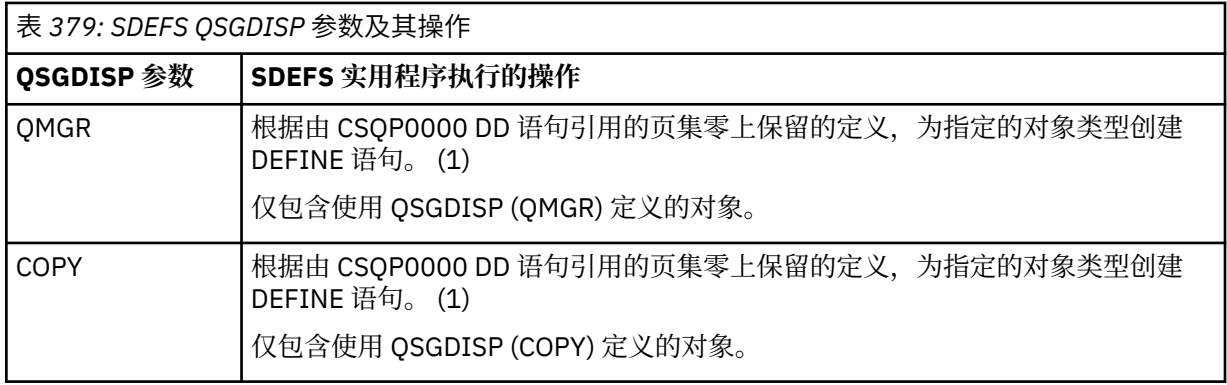

<span id="page-2450-0"></span>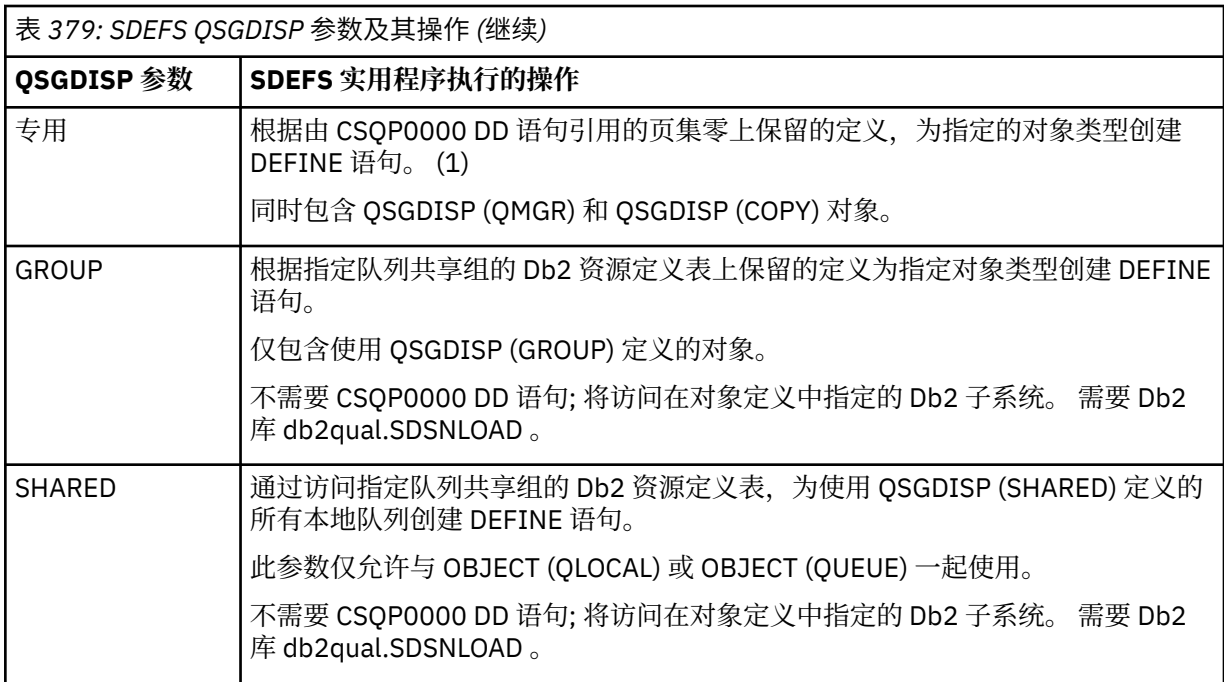

### **注意:**

1. 由于仅访问页集零,因此必须确保队列管理器未在运行。

#### **MAKEDEF (** *ddname2* **)**

指定要将为对象生成的定义命令放置在 DDname 所标识的输出数据集中。 数据集应该是 RECFM=FB , LRECL=80。然后,可以将此数据集用作以后调用 COMMAND 函数的输入, 也可以将其合并到初始化数 据集 CSQINP1 和 CSQINP2 中。

生成的命令是 DEFINE NOREPLACE, 其中包含对象的所有属性和值。

**注:** 不会为可标识为动态的任何本地队列或为自动定义的通道生成 DEFINE 命令。

# **示例**

//SDEFS EXEC PGM=CSQUTIL //STEPLIB DD DISP=SHR,DSN=thlqual.SCSQANLE // DD DISP=SHR,DSN=thlqual.SCSQAUTH //CSQP0000 DD DISP=OLD,DSN=pageset.dsname0 //OUTPUT1 DD DISP=OLD,DSN=MY.COMMANDS(DEFS) //CSQP0000 DD DISP=OLD<br>//OUTPUT1 DD DISP=OLD<br>//SYSPRINT DD SYSOUT=\* //SYSIN DD \* SDEFS OBJECT(QUEUE) MAKEDEF(OUTPUT1)  $/\star$ 图 *21: CSQUTIL* 的 *SDEFS* 函数的样本 *JCL*

```
//SDEFS EXEC PGM=CSQUTIL,PARM='Qsgname,Dsgname,Db2name'
                DISP=SHR, DSN=thlqual.SCSQANLE
 // DD DISP=SHR,DSN=thlqual.SCSQAUTH
                DISP=SHR, DSN=db2qual.SDSNLOAD
                DISP=OLD, DSN=MY.COMMANDS(DEFS)
 //SYSPRINT DD SYSOUT=*
 //SYSIN DD *
 SDEFS OBJECT(QLOCAL) QSGDISP(SHARED) MAKEDEF(OUTPUT1)
 /*
图 22: Db2 共享存储库中对象的 CSQUTIL 的 SDEFS 函数的样本 JCL
 //CSQUTIL JOB CLASS=A,MSGCLASS=H,NOTIFY=&SYSUID,REGION=0M
 //PS00 EXEC PGM=CSQUTIL
 //STEPLIB DD DISP=SHR,DSN=thlqual.SCSQAUTH
           DD DISP=SHR, DSN=thlqual.SCSQANLE
 //CSQP0000 DD DISP=OLD,DSN=pageset.dsname0
 //OUTPUT1 DD DISP=OLD,DSN=MY.COMMANDS(CHANNEL)
 //OUTPUT2 DD DISP=OLD,DSN=MY.COMMANDS(AUTHINFO)
 //OUTPUT3 DD DISP=OLD,DSN=MY.COMMANDS(NAMELIST)
 //OUTPUT4 DD DISP=OLD,DSN=MY.COMMANDS(PROCESS)
 //OUTPUT5 DD DISP=OLD,DSN=MY.COMMANDS(QALIAS)
 //OUTPUT6 DD DISP=OLD,DSN=MY.COMMANDS(QLOCAL)
 //OUTPUT7 DD DISP=OLD,DSN=MY.COMMANDS(QMODEL)
 //OUTPUT8 DD DISP=OLD,DSN=MY.COMMANDS(QREMOTE)
 //OUTPUT9 DD DISP=OLD,DSN=MY.COMMANDS(QUEUE)
 //OUTPUT0 DD DISP=OLD,DSN=MY.COMMANDS(STGCLASS)
 //OUTPUTA DD DISP=OLD,DSN=MY.COMMANDS(TOPIC)
 \frac{1}{2} SYSPRINT DD SYSOUT=*
 //SYSIN DD *
 SDEFS OBJECT(CHANNEL) MAKEDEF(OUTPUT1)
 SDEFS OBJECT(AUTHINFO) MAKEDEF(OUTPUT2)
 SDEFS OBJECT(NAMELIST) MAKEDEF(OUTPUT3)
 SDEFS OBJECT(PROCESS) MAKEDEF(OUTPUT4)
 SDEFS OBJECT(QALIAS) MAKEDEF(OUTPUT5)
 SDEFS OBJECT(QLOCAL) MAKEDEF(OUTPUT6)
 SDEFS OBJECT(QMODEL) MAKEDEF(OUTPUT7)
 SDEFS OBJECT(QREMOTE) MAKEDEF(OUTPUT8)
 SDEFS OBJECT(QUEUE) MAKEDEF(OUTPUT9)
 SDEFS OBJECT(STGCLASS) MAKEDEF(OUTPUT0)
SDEFS OBJECT(TOPIC) MAKEDEF(OUTPUTA)
 /*
图 23: 从有效页集 0 恢复所有对象时 CSQUTIL 的 SDEFS 函数的样本 JCL
```
# **使用说明**

- 1. 对于本地定义,请勿将 SDEFS 用于正在运行的队列管理器,因为结果将不可预测。 您可以避免在 CSQP0000 DD 语句中使用 DISP=OLD 来意外执行此操作。 对于共享或组队列定义,这无关紧要,因为 信息派生自 Db2。
- 2. 将 SDEFS 用于本地队列时,无需指定队列管理器名称。 但是,对于共享队列定义和组队列定义,需要队 列管理器名称才能访问 Db2。
- 3. 要在作业中多次使用 SDEFS 函数,请为该函数的每次调用指定不同的 DDname 和数据集,或者在 DD 语 句中指定连续数据集和 DISP=MOD。
- 4. 如果 SDEFS 函数失败,那么不会尝试其他 CSQUTIL 函数。
- 5. SDEFS 函数不支持 CHLAUTH , SUB , CFSTRUCT 或 QMGR 对象。 要备份这些对象,请使用 [CSQUTIL](#page-2442-0) [COMMAND](#page-2442-0) 函数。

#### **相关概念**

第 2432 页的『z/OS 上的 IBM MQ 实用程序 [\(CSQUTIL\)](#page-2431-0)』 IBM MQ 随附了 CSQUTIL 实用程序,用于帮助您执行备份,复原和重组任务以及发出 IBM MQ 命令。

#### **在 z/OS 上运行队列管理器 (COPY) 时将队列复制到数据集**  $z/0S$

您可以使用 CSQUTIL 的 COPY 函数在队列管理器运行时将排队的消息复制到连续数据集,而不破坏原始队 列中的任何消息。

COPY 函数的作用域由您在第一个参数中指定的关键字确定。 您可以复制指定队列中的所有消息,也可以复 制指定页集中的所有队列中的所有消息。

使用补充功能 LOAD 将消息复原到其相应的队列。

**注:**

- 1. 如果要从指定的页集中复制对象定义,请使用 COPYPAGE。
- 2. 如果要在队列管理器停止时将消息复制到数据集,请使用 SCOPY。
- 3. 有关在此函数失败时如何避免重复消息问题的信息,请参阅 IBM MQ for z/OS 应用程序中的同步点。
- 4. COPY 函数的替代方法是使用 第 50 页的『dmpmqmsg ([队列装入和卸载](#page-49-0))』 实用程序, 这在许多情况下 更灵活。

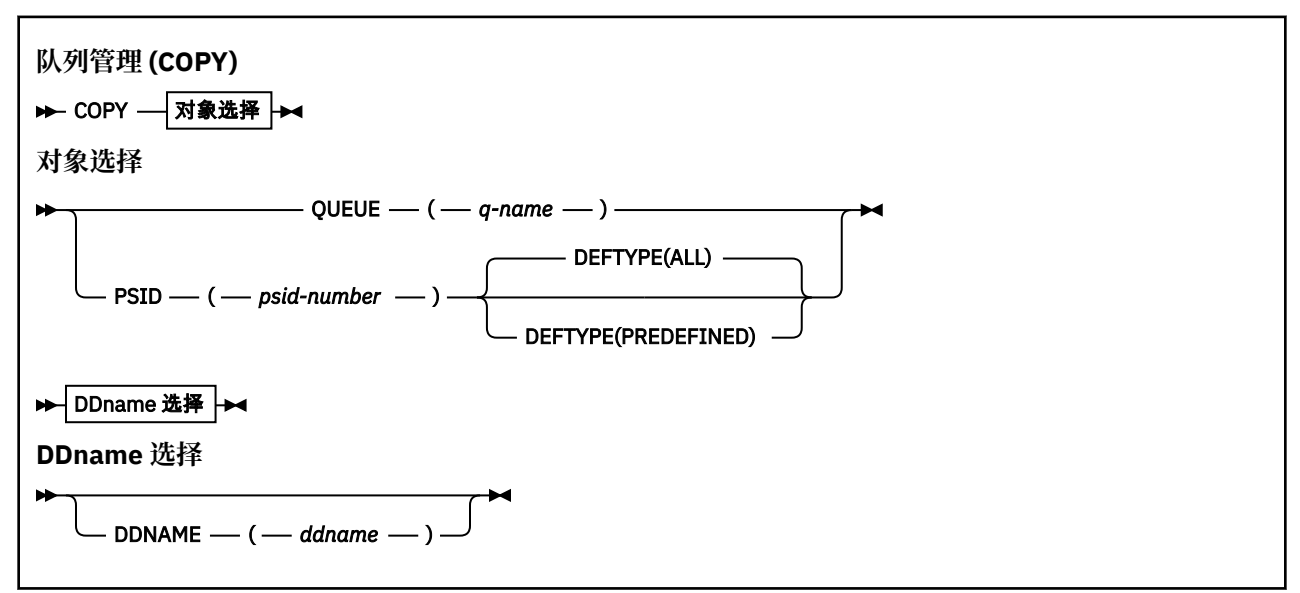

- 关键字和参数
- [示例](#page-2453-0)
- [使用说明](#page-2453-0)

# **关键字和参数**

#### **队列 (***q-name***)**

指定要复制指定队列中的消息。 关键字 QUEUE 可以缩写为 Q。

*q-name* 指定要复制的队列的名称。 此名称区分大小写。

#### **PSID (***psid-number***)**

指定要复制指定页集中所有队列中的所有消息。

*psid-number* 是页集标识,用于指定要使用的页集。 此标识是表示单个页集的两位数整数 (整数)。

#### **DEFTYPE**

指定是否复制动态队列:

**ALL**

复制所有队列; 这是缺省值。

**预定义**

请勿包含动态队列; 这是由 COMMAND 和 SDEFS 函数使用 MAKEDEF 参数选择的同一组队列。

#### <span id="page-2453-0"></span>**DDNAME (***ddname***)**

指定要将消息复制到指定的数据集。 如果省略此关键字,那么将使用缺省 DDname CSQUOUT。 关键字 DDname 可以缩写为 DD。

*ddname* 指定用于存储消息的目标数据集的 DDname。 此数据集的记录格式必须是跨变量块 (VBS)。

# **示例**

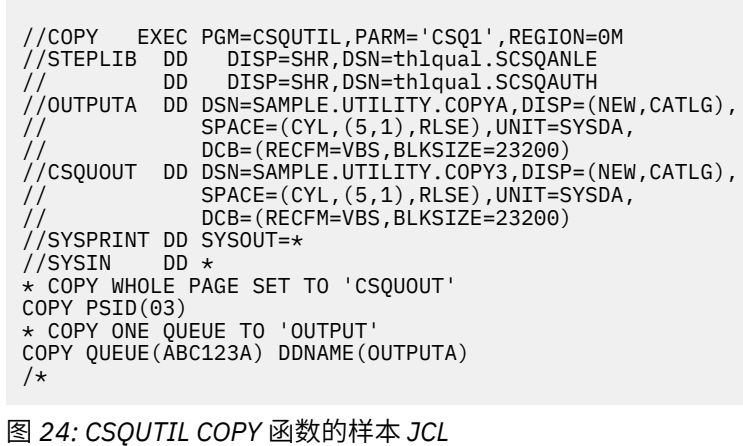

**使用说明**

- 1. 启动此功能时,所涉及的队列不得在使用中。
- 2. 如果要对一系列页集进行操作,请对每个页集重复 COPY 函数。
- 3. 此函数仅在本地队列上运行。
- 4. 仅当 COPY PSID 函数成功复制页集上的所有队列时,才会将其视为成功。
- 5. 如果您尝试复制空队列 (通过 COPY QUEUE 显式复制, 或者由于您正在复制的页集中有一个或多个空队 列) ,那么会将指示此情况的数据写入连续数据集,并且认为复制成功。 但是,如果尝试复制不存在的队 列或不包含任何队列的页集,那么 COPY 函数将失败,并且不会将任何数据写入数据集。
- 6. 如果 COPY 失败, 那么不会尝试进一步的 CSQUTIL 函数。
- 7. 要在作业中多次使用 COPY 函数, 请为该函数的每次调用指定不同的 DDname 和数据集, 或者在 DD 语 句中指定连续数据集和排序列 = MOD。
- 8. 您需要必需的权限才能使用命令服务器队列 (SYSTEM.COMMAND.INPUT, SYSTEM.COMMAND.REPLY.MODEL 和 SYSTEM.CSQUTIL. \*) , 以使用 DISPLAY QUEUE 和 DISPLAY STGCLASS MQSC 命令,并打开要使用 MQOO\_INPUT\_EXCLUSIVE 和 MQOO\_BROWSE 选项复制的队 列。
- 9. 对于 REGION 参数,值 0M 表示允许作业具有所需的存储量。 但是,如果作业尝试获取过多的存储器,那 么可能会影响系统中的其他作业。 您必须理想地限制 REGION 大小,并指定允许作业获取的绝对最大 值。

#### *z/*0S **当队列管理器未在 z/OS 上运行 (SCOPY) 时将队列复制到数据集**

当队列管理器未运行时,可以使用 CSQUTIL 的 SCOPY 函数将排队的消息复制到连续数据集,而不会破坏原 始队列中的任何消息。

SCOPY 函数的作用域由您在第一个参数中指定的关键字确定。 您可以复制指定队列中的所有消息,也可以 复制指定页集中的所有队列中的所有消息。

使用补充功能 LOAD 将消息复原到其队列。

要使用 SCOPY 函数, DDname CSQP0000 必须为所需子系统指定页集为零的数据集。

**注:** SOPY 函数不会在共享队列上运行。

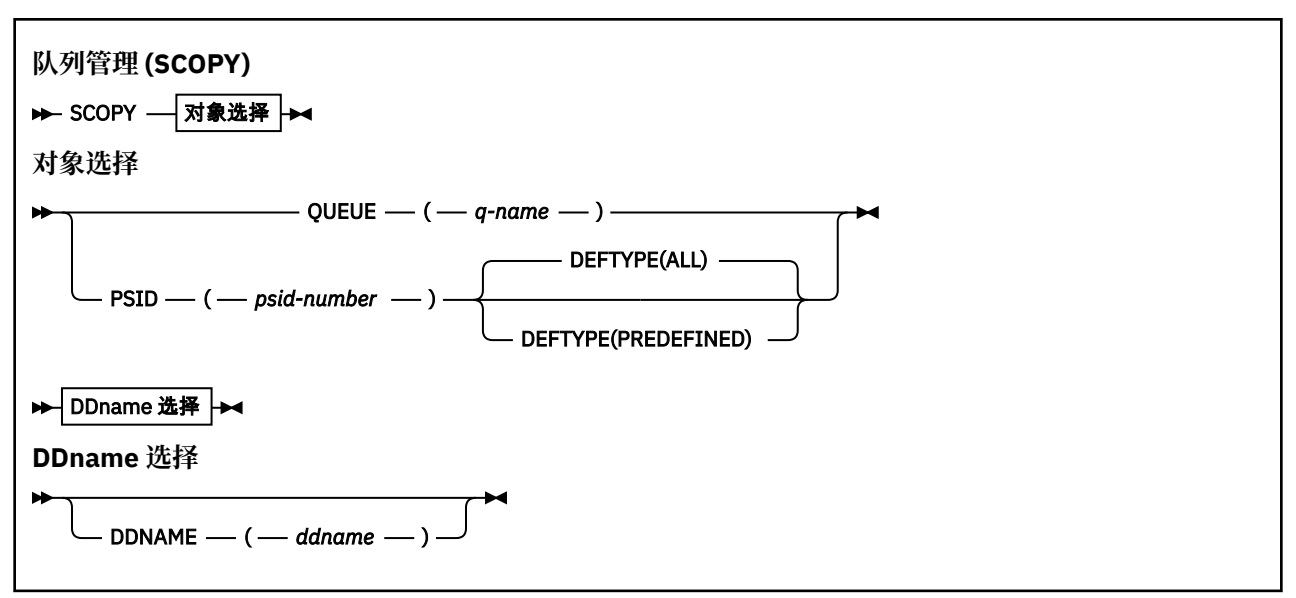

- 关键字和参数
- [示例](#page-2455-0)
- [使用说明](#page-2455-0)

# **关键字和参数**

#### **队列 (***q-name***)**

指定要复制指定队列中的消息。 关键字 QUEUE 可以缩写为 Q。

*q-name* 指定要复制的队列的名称。 此名称区分大小写。

DDname CSQP00 *nn* 必须指定具有所需子系统的页集 *nn* 的数据集,其中 nn 是队列所在的页集的编号。

#### **PSID (***psid-number***)**

指定要复制指定页集中所有队列中的所有消息。

*psid-number* 是页集标识,用于指定要使用的页集。 此标识是表示单个页集的两位数整数 (整数)。 DDname CSQP00 *psid-number* 必须指定具有所需子系统的所需页集的数据集。

#### **DEFTYPE**

指定是否复制动态队列:

#### **ALL**

复制所有队列; 这是缺省值。

#### **预定义**

请勿包含动态队列; 这是由 COMMAND 和 SDEFS 函数使用 MAKEDEF 参数选择的同一组队列。

仅当指定了 PSID 时, 此参数才有效。

#### **DDNAME (***ddname***)**

指定要将消息复制到指定的数据集。 如果省略此关键字,那么将使用缺省 DDname CSQUOUT。 关键字 DDname 可以缩写为 DD。

*ddname* 指定用于存储消息的目标数据集的 DDname。 此数据集的记录格式必须是跨变量块 (VBS)。

请不要在多个 SCOPY 语句上指定相同的 DDname, 除非其 DD 语句指定了具有 DISP=MOD 的连续数据 集。

<span id="page-2455-0"></span>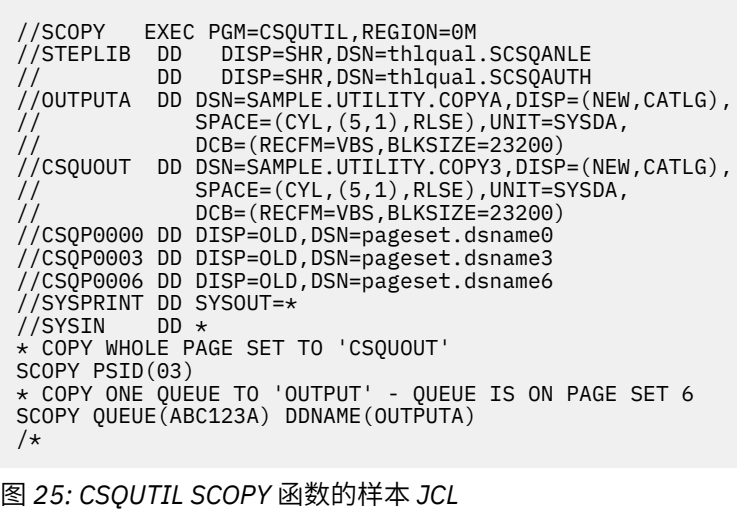

# **使用说明**

- 1. 请勿对正在运行的队列管理器使用 SCOPY, 因为结果不可预测。 您可以避免在页集 DD 语句中使用 DISP=OLD 来意外执行此操作。
- 2. 使用 SCOPY 时, 不需要指定队列管理器名称。
- 3. 如果要对一系列页集进行操作,请对每个页集重复 SCOPY 函数。
- 4. 此函数仅对本地队列起作用,并且仅对持久消息起作用。
- 5. 仅当 SCOPY PSID 函数成功复制页集中的所有队列时, 才会将其视为成功。 如果处理了空队列, 那么会 将指示此情况的数据写入连续数据集。 如果页集没有队列,那么 SCOPY 函数将失败,并且不会将任何数 据写入数据集。
- 6. 如果您尝试通过 SCOPY QUEUE 显式复制空队列,那么会将指示此情况的数据写入连续数据集,并且认 为复制成功。 但是,如果尝试复制不存在的队列,那么 SCOPY 函数将失败,并且不会将任何数据写入数 据集。
- 7. 如果 SCOPY 函数失败, 那么不会尝试其他 CSQUTIL 函数。
- 8. 要在作业中多次使用 SCOPY 函数,请为函数的每次调用指定不同的 DDname 和数据集,或者在 DD 语句 中指定连续数据集和排序列 = MOD。
- 9. 对于 REGION 参数,值 0M 表示允许作业具有所需的存储量。 但是,如果作业尝试获取过多的存储器,那 么可能会影响系统中的其他作业。 您必须理想地限制 REGION 大小,并指定允许作业获取的绝对最大 值。

#### $\approx$  2/0S **在 z/OS 上使用 ANALYZE 分析由 COPY 或 SCOPY 复制到数据集的队列 数据**

使用本主题来了解如何分析由 COPY 或 SCOPY 复制到数据集的队列数据。

此函数读取并分析数据集 (使用 COPY 或 SCOPY 创建), 对于每个队列, 显示:

- 队列名称
- 队列的消息数
- 消息的总长度

```
数据分析 (ANALYZE)
```

```
▶ ANALYZE — DDname 选择 →
```
**DDname 选择**

DDNAME — ( — ddname — )

- 第 2457 页的『关键字和参数』
- 第 2457 页的『示例』
- 第 2457 页的『使用说明』

# **关键字和参数**

# **DDNAME (***ddname***)**

指定要处理的数据集。 此关键字可以缩写为 DD。

ddname 指定标识先前 COPY 或 SCOPY 操作的目标数据集的 DDname。 此名称不区分大小写, 最多可 包含 8 个字符。

**示例**

```
//LOAD EXEC PGM=CSQUTIL
//STEPLIB DD DISP=SHR,DSN=thlqual.SCSQANLE
// DD DISP=SHR,DSN=thlqual.SCSQAUTH
//OUTPUTA DD DSN=MY.UTILITY.OUTPUTA,DISP=SHR
//SYSPRINT DD SYSOUT=*
//SYSIN DD *
ANALYZE DDNAME(OUTPUTA)
```

```
图 26: CSQUTIL ANALYZE 函数的样本 JCL
```
# **使用说明**

1. 如果省略 DDname (ddname), 那么将使用缺省 DDname CSQUINP。

#### $z/0S$ **在 z/OS 上清空所有消息的队列 (EMPTY)**

您可以使用 CSQUTIL 的 EMPTY 函数从指定队列或页集中的所有队列中删除所有消息。

该队列管理器必须正在运行。 函数的作用域由您在第一个参数中指定的关键字确定。

请谨慎使用此功能。 仅删除已复制的消息。

**注:** 请参阅 第 2435 [页的『同步点』](#page-2434-0) ,以获取有关在此功能失败时如何避免重复消息问题的信息。

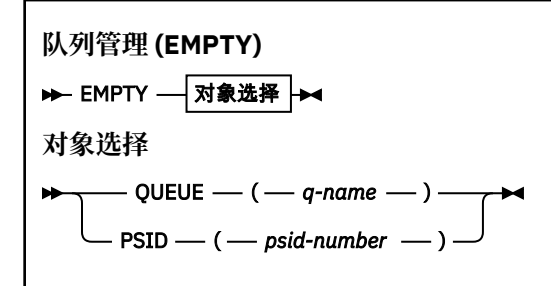

• [关键字和参数](#page-2457-0)

<span id="page-2457-0"></span>• 示例

• 使用说明

# **关键字和参数**

必须指定 EMPTY 函数的作用域。 选择下列其中一项:

#### **队列 (***q-name***)**

指定要从指定队列中删除消息。 此关键字可以缩写为 Q。

*q-name* 指定要从中删除消息的队列的名称。 此名称区分大小写。

#### **PSID (***psid-number***)**

指定要从指定页集中的所有队列中删除所有消息。

*psid-number* 指定页集标识。 此标识是表示单个页集的两位数整数 (整数)。

**示例**

```
//EMPTY EXEC PGM=CSQUTIL,PARM=('CSQ1')
//STEPLIB DD DISP=SHR,DSN=thlqual.SCSQANLE
// DD DISP=SHR,DSN=thlqual.SCSQAUTH
//SYSPRINT DD SYSOUT=*
//SYSIN DD *
EMPTY QUEUE(SPARE)
EMPTY PSID(66)
/*
```
图 *27: CSQUTIL EMPTY* 函数的样本 *JCL*

# **使用说明**

1. 调用函数时,不得使用所涉及的队列。

- 2. 此功能仅在本地队列上运行。
- 3. 如果要对某个范围的页集进行操作,请对每个页集重复 EMPTY 函数。
- 4. 不能清空系统命令输入队列 (SYSTEM.COMMAND.INPUT)。
- 5. 仅当 EMPTY PSID 函数成功清空页集上的所有队列时,才会将其视为成功。
- 6. 如果清空已为空的队列 (通过 EMPTY QUEUE 显式地清空,或者由于正在清空的页集中有一个或多个空队 列) ,那么将认为 EMPTY 函数成功。 但是,如果尝试清空不存在的队列或不包含任何队列的页集, EMPTY 函数将失败。
- 7. 如果 EMPTY 失败或强制采用同步点, 那么不会尝试进一步的 CSOUTIL 函数。
- 8. 您需要必需的权限才能使用命令服务器队列 (SYSTEM.COMMAND.INPUT, SYSTEM.COMMAND.REPLY.MODEL 和 SYSTEM.CSQUTIL. \*) , 使用 DISPLAY QUEUE 和 DISPLAY STGCLASS MOSC 命令, 以及使用 IBM MO API 从要清空的队列中获取消息。

#### **相关概念**

第 2433 页的『在 z/OS 上调用 IBM MQ [实用程序』](#page-2432-0) 使用本主题来了解如何调用 CSQUTIL ,其参数的格式及其返回码。

#### $\approx$  z/OS **将消息从数据集复原到 z/OS 上的队列 (LOAD)**

CSQUTIL 的 LOAD 函数与 COPY 或 SCOPY 函数互补。 LOAD 从先前 COPY 或 SCOPY 操作的目标数据集复原 消息。 该队列管理器必须正在运行。

仅当一个队列由 COPY 或 SCOPY QUEUE 创建时, 数据集才能包含来自该队列的消息, 如果该队列由 COPY PSID 或多个连续的 COPY 或 SCOPY QUEUE 操作创建, 那么数据集可以包含来自多个队列的消息。 消息将 复原到与从中复制消息的队列同名的队列。 您可以指定将第一个或唯一的队列装入到具有不同名称的队列 中。(这通常与使用单个 COPY 队列操作创建的数据集配合使用, 以将消息复原到具有不同名称的队列。)

#### **注意:**

- 1. 请参阅 第 2435 [页的『同步点』](#page-2434-0), 以获取有关在此功能失败时如何避免重复消息问题的信息。
- 2. LOAD 函数的替代方法是使用 第 50 页的『dmpmqmsg ([队列装入和卸载](#page-49-0))』 实用程序,这在许多情况下 更灵活。

消息将复原到与从中复制消息的队列同名的队列。 您可以使用 **QUEUE** 参数指定将第一个或唯一队列装入到 具有不同名称的队列中。(这通常与使用单个 COPY 队列操作创建的数据集配合使用, 以将消息复原到具有 不同名称的队列。) 对于包含多个队列的数据集,可以使用 **FROMQUEUE** 参数指定要处理的第一个队列。 消 息将复原到此队列以及数据集中的所有后续队列。

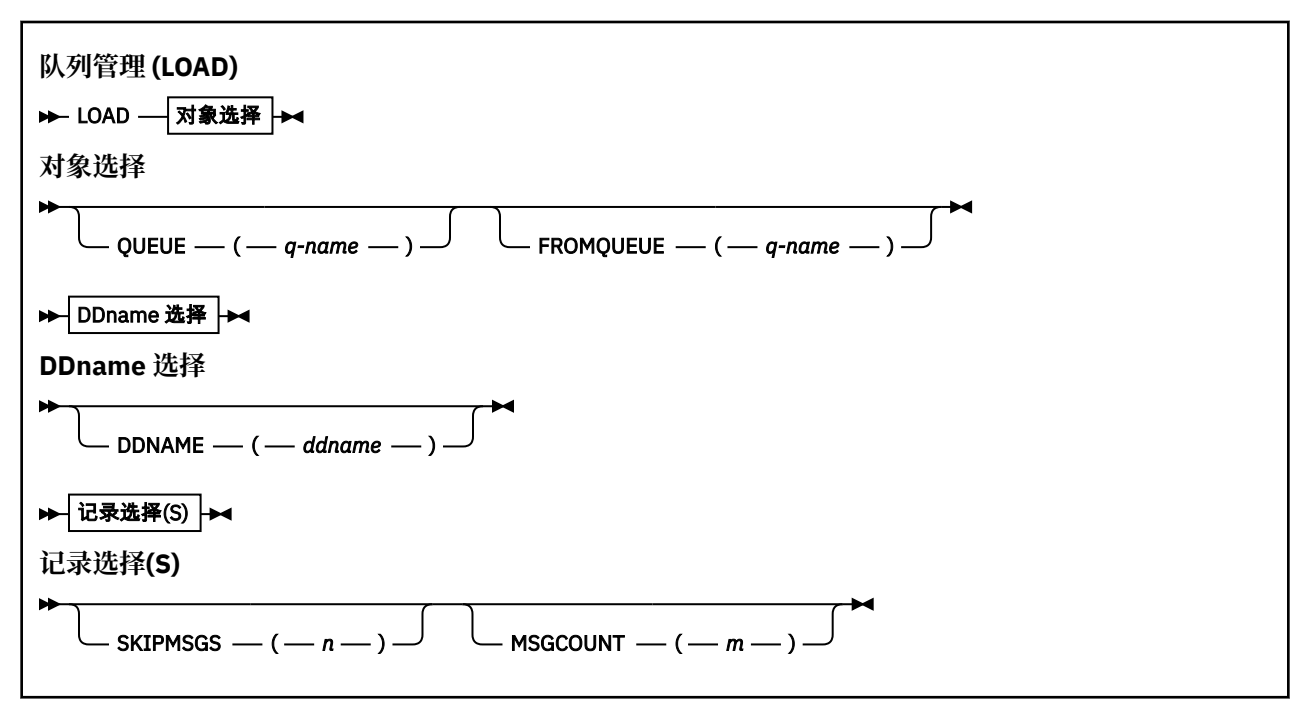

- 关键字和参数
- [示例](#page-2459-0)
- [使用说明](#page-2459-0)

# **关键字和参数**

#### **队列 (***q-name***)**

此参数指定将来自先前 COPY 或 SCOPY 操作的目标数据集上的第一个或唯一队列的消息装入到指定队列 中。 来自任何后续队列的消息将装入到与它们来自的队列同名的队列中。 关键字 QUEUE 可以缩写为 Q。

*q-name* 指定要将消息装入到的队列的名称。 此名称区分大小写。 它不能是模型队列。

#### **FROMQUEUE (***q\_name***)**

指定要在先前 COPY 或 SCOPY 操作的目标数据集上处理的第一个队列的名称。 来自此队列的消息以及 数据集上的任何后续队列都将装入到与它们来自的队列同名的队列中。 如果除去此参数,那么 LOAD 函 数将从数据集上的第一个队列开始,并处理所有队列。 关键字 FROMQUEUE 可以缩写为 FROMQ。

#### **DDNAME (***ddname***)**

指定从指定数据集装入消息。 此关键字可以缩写为 DD。

*ddname* 指定用于标识要从中装入消息的先前 COPY 或 SCOPY 操作的目标数据集的 **DDNAME** 。 此名称不 区分大小写,最多可包含 8 个字符。

如果省略 **DDNAME** (*ddname*) ,那么将使用缺省值 **DDNAME**CSQUINP。

### <span id="page-2459-0"></span>**SKIPMSGS (** *n* **)**

指定在开始装入队列之前,将跳过连续数据集中的前 *n* 条消息。

如果省略 SKIPMSGS ( *n* ) 不跳过任何消息; 装入从第一条消息开始。

#### **MSGCOUNT (** *m* **)**

指定仅从数据集读取 *m* 消息并将其装入到队列。

如果省略 MSGCOUNT ( *m* ) 读取的消息数不受限制。

# **示例**

//LOAD EXEC PGM=CSQUTIL,PARM=('CSQ1'),REGION=0M //STEPLIB DD DISP=SHR,DSN=thlqual.SCSQANLE // DD DISP=SHR,DSN=thlqual.SCSQAUTH //OUTPUTA DD DSN=MY.UTILITY.OUTPUTA,DISP=SHR //CSQUINP DD DSN=MY.UTILITY.COPYA,DISP=SHR //SYSPRINT DD SYSOUT=\* //SYSIN DD \* LOAD QUEUE(ABC123) DDNAME(OUTPUTA) LOAD QUEUE(TOQ) FROMQUEUE(QUEUEA) SKIPMSGS(55) /\*

图 *28: CSQUTIL LOAD* 函数的样本 *JCL*

### **注:**

REGION-值 0M 表示允许作业具有所需的存储量。 但是, 如果作业尝试获取过多的存储器, 那么可能会影响 系统中的其他作业。 您必须理想地限制 REGION 大小,并指定允许作业获取的绝对最大值。

LOAD QUEUE (ABC123) DDNAME (OUTPUTA)-从输入数据集 MY.UTILITY.OUTPUTA。 装入的队列的名称与 从中复制数据的队列名称相同,但重新装入到队列 ABC123 的数据集中的第一个队列除外。

LOAD QUEUE (TOQ) FROMQUEUE (QUEUEA) SKIPMSGS (55)-从输入数据集 MY.UTILITY.COPYA, 从队列 QUEUEA 开始。 装入的队列的名称与从中复制数据的队列名称相同,但第一个队列 QUEUEA 除外,该队列 将重新装入到队列 TOO 中。 在处理 OUEUEA 中的消息时,将忽略前 55 条消息,并从 56th 消息开始装入。

# **使用说明**

- 1. 要使用 LOAD 函数,调用该函数时不得使用所涉及的队列或页集。
- 2. 如果数据集包含多个队列,那么仅当成功装入数据集上的所有队列时,才会将 LOAD 函数视为成功。 (或 所有跟在使用 FROMQUEUE 指定的起始队列后面的那些 (如果已设置))。
- 3. 如果 LOAD 失败或强制采用同步点, 那么不会尝试进一步的 CSQUTIL 函数。
- 4. CSQUTIL 使用 MQPMO\_SET\_ALL\_CONTEXT 来确保消息描述符字段与原始副本保持相同。 因此,它需要 在队列的 CONTEXT 概要文件中访问 CONTROL。 有关完整详细信息, 请参阅 用于上下文安全性的概要文 件。

# **将消息从数据集复原到 z/OS 上的队列 (SLOAD)**

CSQUTIL 的 SLOAD 函数与 COPY 或 SCOPY 函数互补。 SLOAD 从先前 COPY 或 SCOPY 操作的目标数据集 中复原消息。 SLOAD 处理单个队列。

要使用 SLOAD, 队列管理器必须正在运行。

如果数据集是由 COPY 或 SCOPY QUEUE 创建的,那么它仅包含来自一个队列的消息。 如果数据集是由 COPY PSID 或多个连续的 COPY 或 SCOPY QUEUE 操作创建的,那么它可能包含来自多个队列的消息。

缺省情况下, SLOAD 处理数据集上的第一个队列。 您可以使用 **FROMQUEUE** 参数指定要处理的特定队列。

缺省情况下,会将消息复原到与从中复制消息的队列同名的队列。 您可以使用 **QUEUE** 参数指定将队列装入 到具有不同名称的队列。

**注:** 请参阅 第 2435 [页的『同步点』](#page-2434-0) ,以获取有关在此功能失败时如何避免重复消息问题的信息。

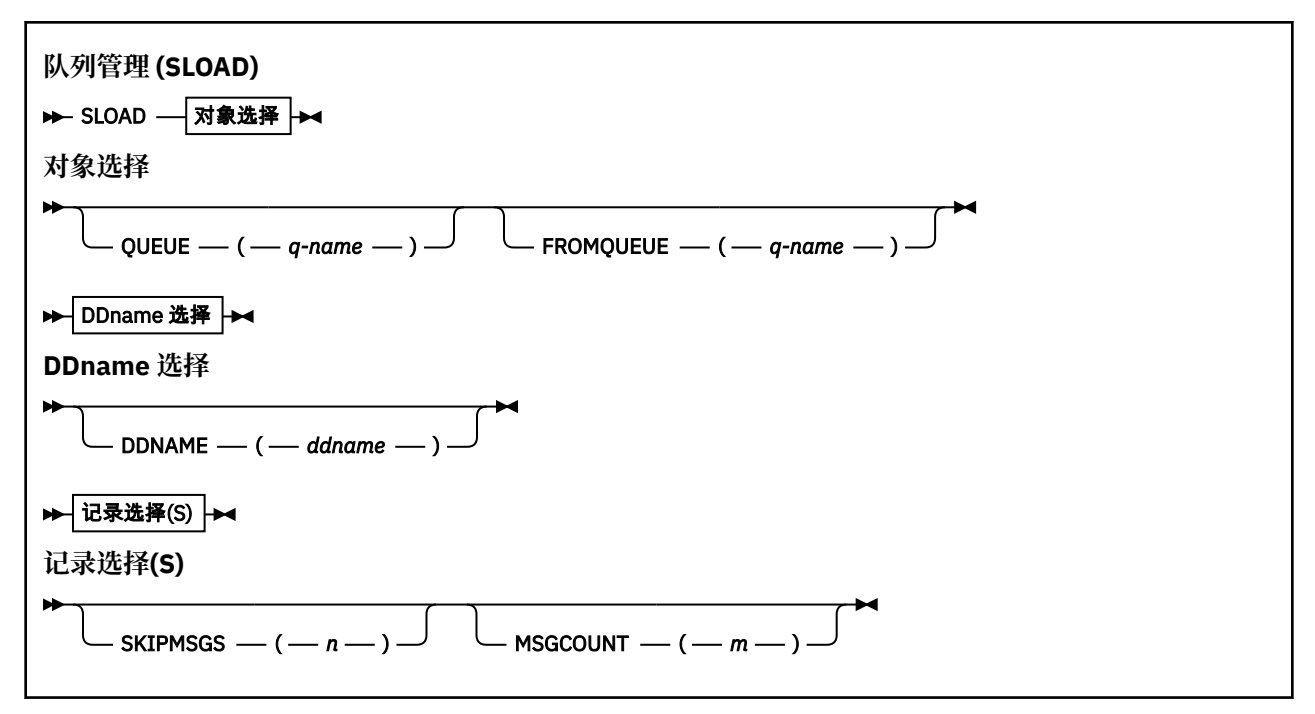

- 第 2461 页的『关键字和参数』
- 第 2462 [页的『示例』](#page-2461-0)
- 第 2462 [页的『使用说明』](#page-2461-0)

# **关键字和参数**

#### **队列 (***q-name***)**

此参数指定将来自先前 COPY 或 SCOPY 操作的目标数据集中的第一个或唯一队列的消息装入到指定队 列。 关键字 QUEUE 可以缩写为 Q。

*q-name* 指定要将消息装入到的队列的名称。 此名称区分大小写。 它不能是模型队列。

#### **FROMQUEUE (***q-name***)**

指定要处理的队列的名称。 如果省略此参数,那么将处理第一个队列。

关键字 FROMQUEUE 可以缩写为 FROMQ。

q-name 指定要处理的队列的名称。 此名称区分大小写。

### **DDNAME (***ddname***)**

指定要从指定的数据集装入消息。 此关键字可以缩写为 DD。

*ddname* 指定用于标识要从中装入消息的先前 COPY 或 SCOPY 操作的目标数据集的 **DDNAME** 。 此名称不 区分大小写,最多可包含 8 个字符。

如果省略 **DDNAME** (*ddname*) ,那么将使用缺省值 **DDNAME**CSQUINP。

#### **SKIPMSGS (** *n* **)**

指定在开始装入队列之前,将跳过连续数据集中的前 *n* 条消息。

如果省略 SKIPMSGS ( *n* ) 不跳过任何消息; 装入从第一条消息开始。

#### **MSGCOUNT (** *m* **)**

指定仅从数据集读取 *m* 消息并将其装入到队列中。

如果省略 MSGCOUNT ( *m* ) 读取的消息数不受限制。

```
//SLOAD EXEC PGM=CSQUTIL,PARM=('CSQ1'),REGION=0M
//STEPLIB DD DISP=SHR,DSN=thlqual.SCSQANLE
// DD DISP=SHR,DSN=thlqual.SCSQAUTH
//OUTPUTA DD DSN=MY.UTILITY.OUTPUTA,DISP=SHR
//CSQUINP DD DSN=MY.UTILITY.COPYA,DISP=SHR
//SYSPRINT DD SYSOUT=*
//SYSIN DD *
SLOAD DDNAME(OUTPUTA)
SLOAD QUEUE(TOQ) FROMQUEUE(QUEUEA) SKIPMSGS(55)
/*
```
图 *29: CSQUTIL SLOAD* 函数的样本 *JCL*

**注:**

- REGION-值 0M 表示允许作业具有所需的存储量。 但是,如果作业尝试获取过多的存储器,那么可能会影 响系统中的其他作业。 您必须理想地限制 REGION 大小,并指定允许作业获取的绝对最大值。
- SLOAD DDNAME (OUTPUTA)-从输入数据集 MY.UTILITY.OUTPUTA。 装入的队列的名称与从中复制数据的 队列名称相同。
- SLOAD QUEUE (TOQ) FROMQUEUE (QUEUEA) SKIPMSGS (55)-重新装入从队列 QUEUEA (从输入数据集 MY.UTILITY.COPYA)。 这些消息将重新装入到名为 TOQ 的队列中。 在处理 QUEUEA 中的消息时,将忽略 前 55 条消息,并从 56th 消息开始装入。

# **使用说明**

- 1. 要使用 SLOAD 函数, 调用该函数时不得使用所涉及的队列或页集。
- 2. 如果 SLOAD 失败,或者强制采用同步点,那么不会尝试进一步的 CSQUTIL 函数。
- 3. CSQUTIL 使用 MQPMO\_SET\_ALL\_CONTEXT 来确保消息描述符字段与原始副本保持相同。 因此, 它需要 在队列的 CONTEXT 概要文件中访问 CONTROL。 有关完整详细信息,请参阅 用于上下文安全性的概要文 件。

#### $\approx$  z/OS **在 z/OS 上迁移通道启动程序参数模块 (XPARM)**

可以使用 CSQUTIL 的 XPARM 函数来生成可用于迁移到 IBM WebSphere MQ 7.0 的 ALTER QMGR 命令。

在 IBM MQ for z/OS IBM WebSphere MQ 6.0 之前的版本中,可以通过创建通道启动程序参数装入模块来定 制通道启动程序。 在 IBM WebSphere MQ 7.0 中,通过设置队列管理器属性来执行此操作。 为了更容易迁 移到 IBM WebSphere MQ 7.0,此命令从 IBM WebSphere MQ 6.0 前通道启动程序参数模块生成 ALTER QMGR 命令。

# **迁移 (XPARM)**

XPARM DDNAME(*ddname*)MEMBER(*membername*)MAKEALT(*ddname2*)  $\rightarrow$ 

# **关键字和参数**

#### **DDNAME (***ddname***)**

指定要从此数据集中的通道启动程序参数模块生成 ALTER QMGR 命令。

#### **MEMBER (***membername***)**

指定 DDNAME (ddname2) 指定的数据集中通道启动程序参数模块的名称。

#### **MAKEALT (***ddname2***)**

指定用于标识要在其中存储 ALTER 命令的输出数据集的 DDname。 数据集应该是 RECFM=FB , LRECL=80。 然后,可以将此数据集用作以后调用 COMMAND 函数的输入,也可以将其合并到 CSQINP2 初始化输入数据集。

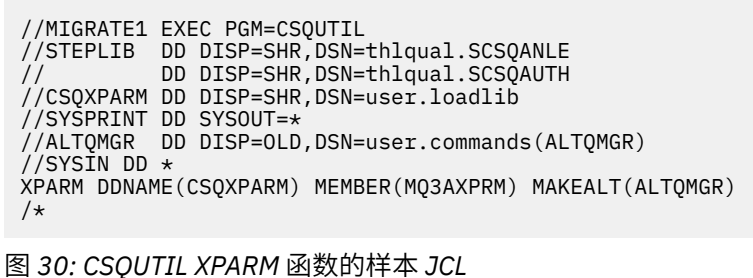

# **切换与集群发送方通道关联的传输队列 (SWITCH)**

可以使用 CSQUTIL 的 SWITCH 函数来切换或查询与集群发送方通道关联的传输队列。

要使用 SWITCH 函数, 队列管理器必须正在运行。

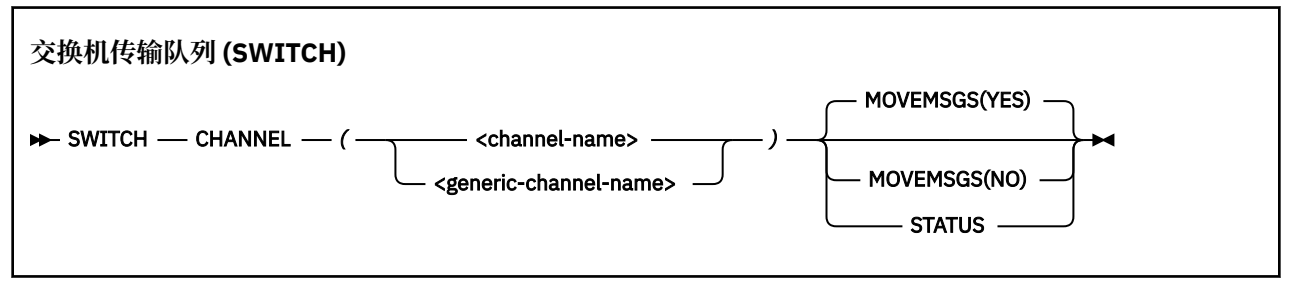

- 关键字和参数
- [示例](#page-2463-0)
- [使用说明](#page-2463-0)

# **关键字和参数**

#### **CHANNEL** *(***通道名称***)*

指定集群发送方通道的名称或通用通道名称。

如果指定了通用通道名称,那么将处理与通用名称匹配的每个集群发送方通道。

如果指定了单个星号,那么将处理所有集群发送方通道。

# **MOVEMSGS**

指定在切换过程中是否应该将排队等待通道的消息从旧的传输队列移至新的传输队列。 这些值是:

# **YES**

将消息从旧的传输队列移至新的传输队列。 这是缺省值。

**否**

不会将消息从旧的传输队列移动到新的传输队列。 如果选择此选项,那么在交换机完成后,系统程 序员将负责解析旧传输队列上通道的任何消息。

**状态**

显示匹配集群发送方通道的切换状态。 如果未指定此关键字, 那么命令将切换需要切换的已停止或不活 动集群发送方通道的传输队列。

<span id="page-2463-0"></span>图 1 说明如何使用 SWITCH 函数来查询其名称与通用名称 CLUSTER. \* 匹配的所有集群发送方通道的切换状 态。

//SWITCH EXEC PGM=CSQUTIL,PARM=('CSQ1') //STEPLIB DD DISP=SHR,DSN=thlqual.SCSQANLE // DD DISP=SHR,DSN=thlqual.SCSQAUTH  $\frac{1}{2}$ /SYSPRINT DD SYSOUT=\*<br>//SYSIN DD \* //SYSIN SWITCH CHANNEL(CLUSTER.\*) STATUS  $/$ \*

图 *31:* 用于使用 *CSQUTIL SWITCH* 函数查询集群发送方通道的切换状态的样本 *JCL*

图 2 说明如何使用 SWITCH 函数来切换集群发送方通道 CLUSTER.TO.QM1。

//SWITCH EXEC PGM=CSQUTIL,PARM=('CSQ1') //STEPLIB DD DISP=SHR,DSN=thlqual.SCSQANLE // DD DISP=SHR,DSN=thlqual.SCSQAUTH //SYSPRINT DD SYSOUT=\* //SYSIN DD \* SWITCH CHANNEL(CLUSTER.TO.QM1) /\*

图 *32:* 用于使用 *CSQUTIL SWITCH* 函数切换与集群发送方通道关联的传输队列的样本 *JCL*

# **使用说明**

- 1. 通道启动程序必须正在运行,才能启动集群发送方通道的传输队列切换。
- 2. 仅当通道为 STOPPED 或 INACTIVE 时,才能切换与集群发送方通道相关联的传输队列。
- 3. 您需要必需的权限才能使用命令服务器队列 (SYSTEM.COMMAND.INPUT, SYSTEM.COMMAND.REPLY.MODEL 和 SYSTEM.CSQUTIL. \*)
- 4. 您需要必需的权限才能发出 START CHANNEL 命令。
- 5. 要为集群发送方通道启动传输队列切换,您还需要该通道的命令资源权限。

# **相关任务**

集群: 切换集群传输队列

#### *z/*0S **z/OS 上的更改日志库存实用程序 (CSQJU003)**

IBM MQ 更改日志库存实用程序作为 z/OS 批处理作业运行以更改引导数据集 (BSDS)。 通过此实用程序,您可以调用以下函数:

#### **NEWLOG**

添加活动或归档日志数据集。

#### **DELETE**

删除活动或归档日志数据集。

#### **归档**

提供归档日志的密码。

# **重新启动**

控制 IBM MQ 的下次重新启动。

# **检查**

设置检查点记录。

#### **HIGHRBA**

更新最高写入日志 RBA。

仅当 IBM MQ 停止时运行此实用程序。 这是因为 BSDS 中指定的活动日志数据集会动态添加以专供 IBM MQ 使用,并保持专供 IBM MQ 分配,直到其终止为止。 您可以使用 第 462 页的『z/OS 上的 [DEFINE LOG \(](#page-461-0)定 [义新的活动日志](#page-461-0))』 命令将新的活动日志数据集添加到活动队列管理器。

DEFINE LOG 命令可用于更新任何版本的 BSDS。 但是,必须使用 [CSQJUCNV](#page-2495-0) 实用程序将 BSDS 从 V 1 转换 为 V 2。 版本 1 BSDS 在每个日志副本环中具有最多 31 个活动日志数据集的空间,而版本 2 或更高版本的 BSDS 在每个日志副本环中具有最多 310 个活动日志数据集的空间。

#### $z/0S$ **在 z/OS 上调用 CSQJU003 实用程序**

使用本主题来了解如何调用 CSQJU003 实用程序。

该实用程序作为 z/OS 批处理程序运行。 第 2465 页的图 33 提供了所需 JCL 的示例。

//JU003 EXEC PGM=CSQJU003 DD DISP=SHR,DSN=thlqual.SCSQANLE<br>DD DISP=SHR.DSN=thlqual.SCSOAUTH DISP=SHR, DSN=thlqual.SCSQAUTH //SYSPRINT DD SYSOUT=\*,DCB=BLKSIZE=629 //SYSUT1 DD DISP=SHR,DSN=bsds.dsname //SYSUT1 DD<br>//SYSIN DD NEWLOG DSNAME=CSQREPAL.A0001187,COPY1VOL=CSQV04,UNIT=SYSDA, STARTRBA=3A190000,ENDRBA=3A1F0FFF,CATALOG=YES,PASSWORD=PASSWRD  $/$ \* 图 *33:* 用于调用 *CSQJU003* 实用程序的样本 *JCL*

# **数据定义 (DD) 语句**

CSQJU003 需要具有以下 DDname 的 DD 语句:

#### **SYSUT1**

此语句是必需的; 它命名 BSDS。

#### **SYSUT2**

如果使用双 BSD, 那么此语句是必需的; 它指定 BSDS 的第二个副本。

#### **双 BSD 和 CSQJU003**

每次运行 CSQJU003 实用程序时,都会使用当前系统时间更新 BSDS 时间戳记字段。 如果对双副本 BSDS 的每个副本单独运行 CSQJU003 ,那么时间戳记字段不会同步,因此队列管理器在启动时失 败,并发出错误消息 CSQJ120E。 因此,如果使用 CSQJU003 来更新双副本 BSD ,那么必须在 CSQJU003 的单次运行中更新这两个 BSD。

#### **SYSPRINT**

此语句是必需的; 它为打印输出命名数据集。 逻辑记录长度 (LRECL) 为 125。 块大小 (BLKSIZE) 必须为 629。

#### **SYSIN**

此语句是必需的; 它为指定实用程序要执行的操作的语句命名输入数据集。 逻辑记录长度 (LRECL) 为 80。

可以使用每种类型的多个语句。 在每个语句中,用一个或多个空格分隔操作名称 (NEWLOG , DELETE , ARCHIVE , CRESTART) 和第一个参数。 可以按任何顺序使用参数; 用逗号分隔,不带空格。 请勿将参数描 述拆分为两个 SYSIN 记录。

在列 1 中包含星号 (\*) 的语句被视为注释,将被忽略。 但是,它会显示在输出列表中。 要在 SYSIN 记录中 包含注释或序号,请用空格将其与最后一个逗号分隔开。 当空格跟在逗号后面时,将忽略记录的其余部分。

# **多语句操作**

运行 CSOJU003 时,任何语句中的重大错误都会导致跳过错误语句的控制语句以及所有以下语句。 因此, 对于在错误的语句中指定的任何操作或以下任何语句,都不能进行 BSDS 更新。 但是,将检查所有其余语句 是否存在语法错误。

# **将有关数据集的信息添加到 z/OS 上的 BSDS (NEWLOG)**

可以使用 CSQJU003 的 NEWLOG 函数将有关数据集的信息添加到 BSDS。

NEWLOG 函数声明下列其中一个数据集:

• 可供用作活动日志数据集的 VSAM 数据集。

使用关键字 DSNAME , COPY1, COPY2 和 PASSWORD。

• 正在替换迂到 I/O 错误的活动日志数据集。

使用关键字 DSNAME , COPY1, COPY2, STARTRBA , ENDRBA 和 PASSWORD。

• 归档日志数据集卷。

使用关键字 DSNAME , COPY1VOL, COPY2VOL, STARTRBA , ENDRBA , STRTLRSN , ENDLRSN , UNIT , CATALOG 和 PASSWORD。

在队列共享组环境中,应始终提供 LRSN 信息。 运行打印日志映射实用程序 (第 2472 [页的『](#page-2471-0)z/OS 上的打 [印日志映射实用程序](#page-2471-0) (CSQJU004)』) 以查找要用于归档日志数据集的 RBA 和 LRSNs。

可以通过此 NEWLOG 函数或 MQSC DEFINE LOG 命令为每个日志副本定义最多 310 个数据集。

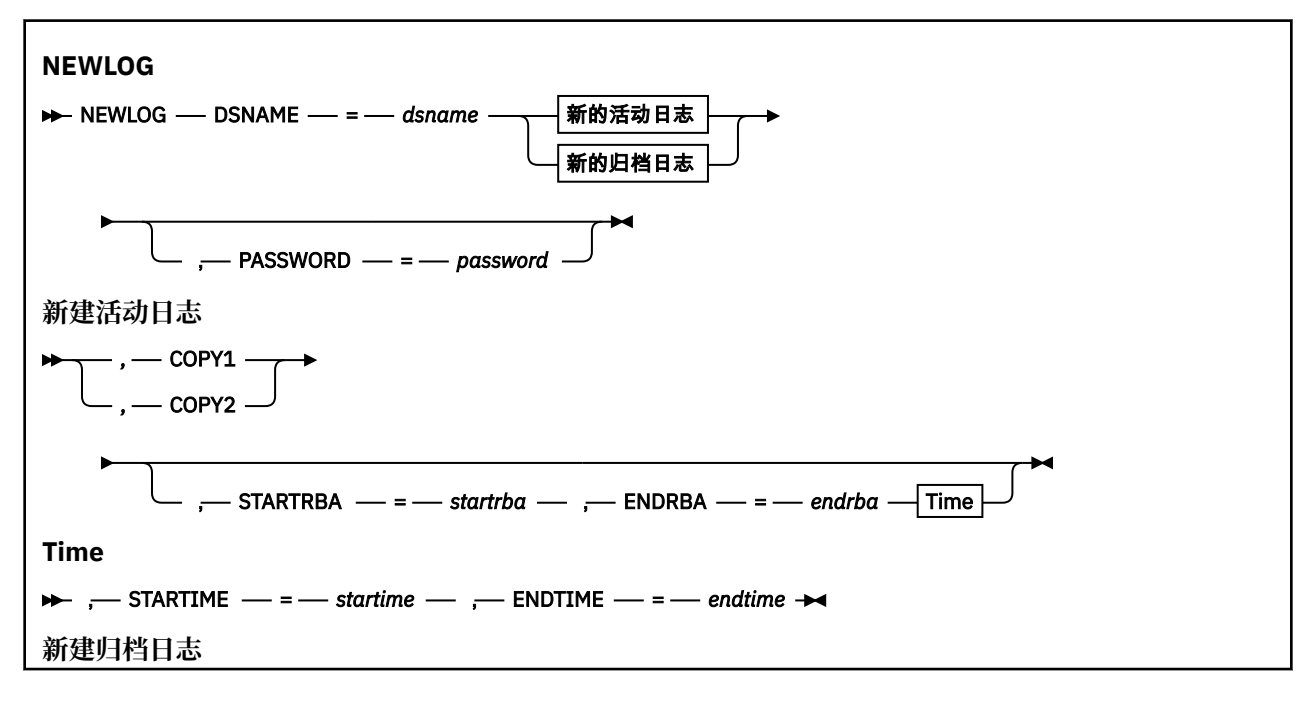

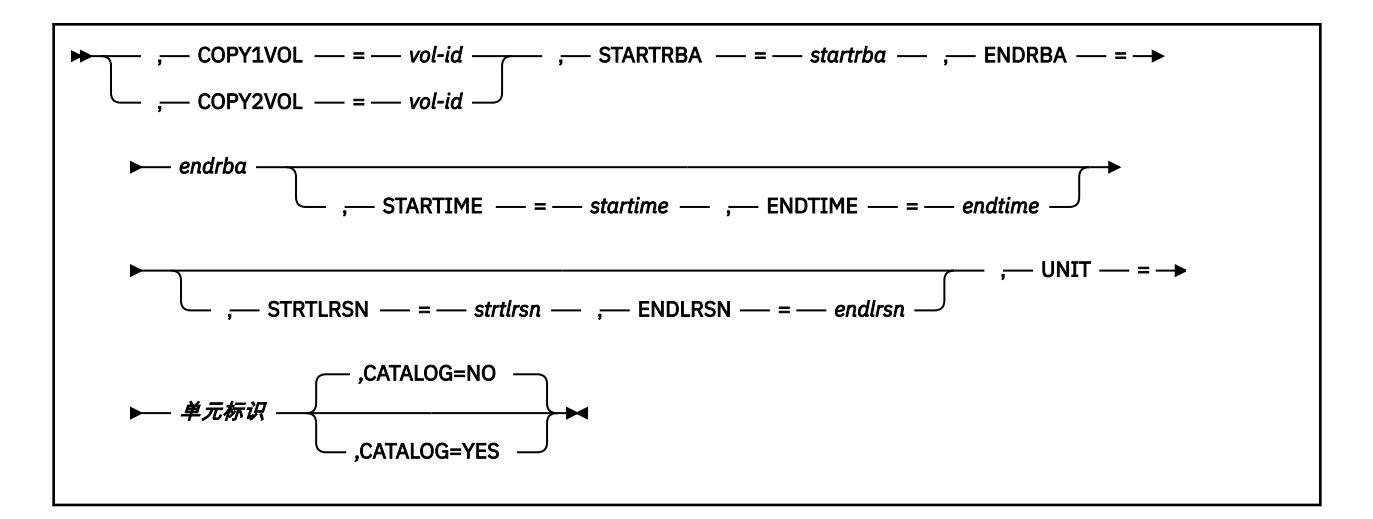

# **关键字和参数**

#### **DSNAME=** *dsname*

命名日志数据集。

*dsname* 最长可为 44 个字符。

#### **密码 =** *password*

向数据集分配密码。 它存储在 BSDS 中, 稍后用于对活动或归档日志数据集的任何访问。

The password is a data set password, and should follow standard VSAM convention: 1 through 8 alphanumeric characters (A through Z, 0 through 9) or special characters ( $\&$  \* + - .; '  $\prime$ ).

建议您使用 ESM (例如 RACF ) 来提供数据集安全要求。

### **COPY1**

使数据集成为活动日志 copy-1 数据集。

#### **COPY2**

使数据集成为活动日志 copy-2 数据集。

#### **STARTRBA=** *startrba*

给出由 DSNAME 指定的替换活动日志数据集或归档日志数据集卷开头的日志 RBA (日志中的相对字节地 址)。

startrba 是最多 16 个字符的十六进制数。 该值必须以 000 结尾。 如果使用少于 16 个字符,那么将 添加前导零。 可以从消息或通过打印日志映射来获取 RBA。

STARTRBA 的值必须是 4096 的倍数。 (十六进制值必须以 000 结尾。)

不能为版本 1 格式的 BSDS 指定大于 FFFFFFFFF000 的值。

#### **ENDRBA=** *endrba*

给出由 DSNAME 指定的替换活动日志数据集或归档日志数据集卷末尾的日志 RBA (日志中的相对字节地 址)。

endrba 是最多 16 个字符的十六进制数。 该值必须以 FFF 结尾。 如果使用少于 16 个字符, 那么将添 加前导零。

不能为版本 1 格式的 BSDS 指定大于 FFFFFFFFFFFF 的值。

#### **STARTIME=** *startime*

BSDS 中 RBA 的开始时间。 这是可选字段。 时间戳记格式 (括号中包含有效值) 为 yyyydddhhmmsst, 其中:

### **yyyy**

指示年份 (1993 到 2099)

#### **DDD**

指示一年中的日期 (1 到 365; 366 (闰年))

**hh**

指示小时 (零到 23)

**毫米**

指示分钟数 (零到 59)

**ss**

指示秒数 (零到 59)

**t**

指示十分之一秒

如果为 STARTIME 和 ENDTIME 参数指定了少于 14 个数字,那么将添加尾部零。

指定 STARTIME 时需要 STARTRBA。

#### **ENDTIME= 结束时间**

BSDS 中 RBA 的结束时间。 这是可选字段。 有关时间戳记格式,请参阅 STARTIME 选项。 ENDTIME 值 必须大于或等于 STARTIME 的值。

## **STRTLRSN=** *strtlrsn*

提供新归档数据集上第一个完整日志记录的 LRSN (逻辑记录序号)。

strt1rsn 是最多 12 个字符的十六进制数。 如果使用少于 12 个字符,那么将添加前导零。

#### **ENDLRSN=** *endlrsn*

提供新归档数据集上最后一个日志记录的 LRSN (逻辑记录序号)。

endlrsn 是最多 12 个字符的十六进制数。 如果使用少于 12 个字符, 那么将添加前导零。

#### **COPY1VOL=** *vol-id*

以 DSNAME 命名的 copy-1 归档日志数据集的卷序列。

#### **COPY2VOL=** *vol-id*

以 DSNAME 命名的 copy-2 归档日志数据集的卷序列。

#### **UNIT =** *unit-id*

以 DSNAME 命名的归档日志数据集的设备类型。

### **CATALOG**

指定是否对归档日志数据集进行编目:

**否**

归档日志数据集未编目。 使用函数上指定的单元和卷信息进行数据集的所有后续分配。 这是缺省 值。

**YES**

归档日志数据集已编目。 BSDS 中设置了指示此情况的标志,并且将使用目录进行数据集的所有后续 分配。

IBM MQ 要求对 DASD 上的所有归档日志数据集进行编目。 如果归档日志数据集位于 DASD 上, 请 选择 CATALOG=YES。

# **从 z/OS 上的 BSDS (DELETE) 中删除有关数据集的信息**

您可以使用 CSQJU003 的 DELETE 函数从引导程序数据集中删除有关指定日志数据集或数据集卷的所有信 息。

例如,可以使用此函数来删除过时的归档日志数据集。

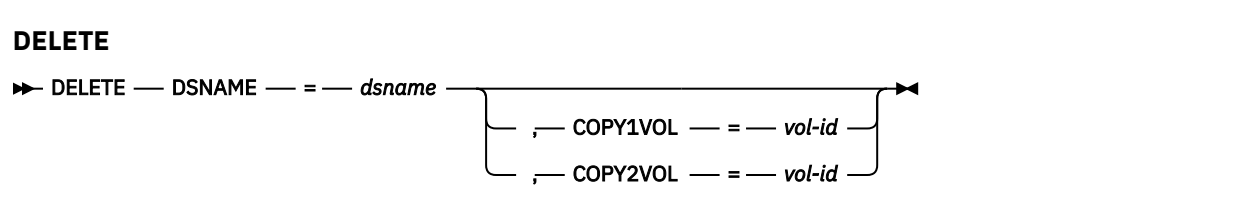

# **关键字和参数**

## **DSNAME=** *dsname*

指定日志数据集的名称。

*dsname* 最长可为 44 个字符。

### **COPY1VOL=** *vol-id*

以 DSNAME 命名的 copy-1 归档日志数据集的卷序列号。

#### **COPY2VOL=** *vol-id*

以 DSNAME 命名的 copy-2 归档日志数据集的卷序列号。

# **为 z/OS 上的归档日志数据集 (ARCHIVE) 提供密码**

您可以使用 CSQJU003 的 ARCHIVE 函数将密码分配给在此操作之后创建的所有归档数据集。

每次创建新的归档日志数据集时,都会将此密码添加到 z/OS 密码数据集。

使用 NOPASSWD 关键字来除去在归档操作之后创建的所有归档的密码保护。

注: 通常, 如果要在任何 IBM MQ 数据集上实现安全性, 请使用外部安全性管理器 (ESM), 例如 RACF。

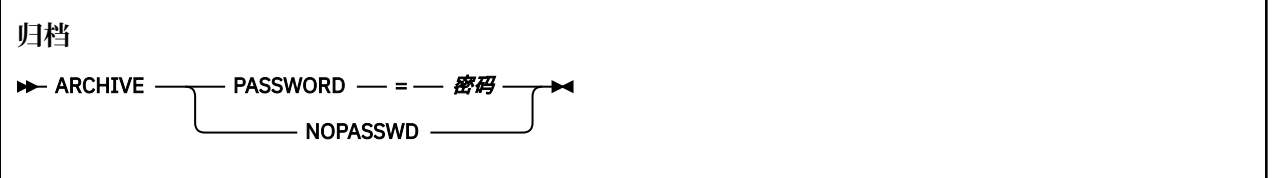

# **关键字和参数**

#### **密码 =** *password*

指定要将密码分配给归档日志数据集。

*password* specifies the password, which is a data set password and it must follow the standard VSAM convention; that is, 1 through 8 alphanumeric characters (A through Z, 0 through 9) or special characters  $(8 * + -$ .; '/).

#### **NOPASSWD**

指定对于在此操作之后创建的所有归档,归档密码保护不处于活动状态。 不能将其他关键字与 NOPASSWD 配合使用。

# **在 z/OS 上控制下一次重新启动 (CRESTART)**

您可以使用 CSQJU003 的 CRESTART 函数来控制队列管理器的下次重新启动,方法是创建新的条件重新启 动控制记录或取消当前活动的重新启动控制记录。

这些记录限制重新启动期间使用的日志数据的作用域 (截断日志,有效)。 任何现有条件重新启动控制记录都 将控制每次重新启动,直到发生下列其中一个事件为止:

- 重新启动操作完成
- 发出 CRESTART CANCEL
- 创建了新的条件重新启动控制记录

**注意: 这可能会覆盖 IBM MQ 将数据保持在一致状态的工作。** 仅当实现 在备用站点上恢复单个队列管理器 和 在备用站点上恢复队列共享组中描述的灾难恢复过程时,或者在 IBM 服务的指导下,才使用此功能。

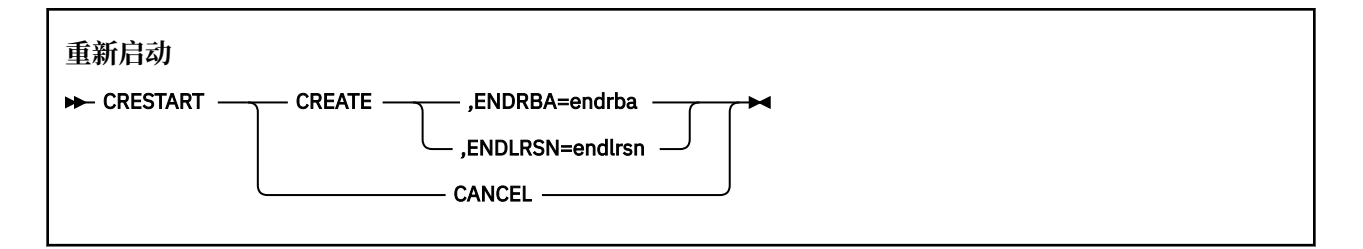

# **关键字和参数**

**创建**

创建新的条件重新启动控制记录。 创建新记录时,先前的控制记录将变为不活动状态。

**取消**

使当前处于活动状态的条件重新启动控制记录处于不活动状态。 该记录作为历史信息保留在 BSDS 中。

不能将其他关键字与 CANCEL 配合使用。

#### **ENDRBA=** *endrba*

给出在重新启动期间要使用的日志的最后一个 RBA (要截断日志的点), 以及要在重新启动后写入的下一 个活动日志的起始 RBA。 将废弃引导数据集中的任何日志信息以及 RBA 大于 *endrba* 的活动日志。

*endrba* 是最多 16 位数字的十六进制数字。 如果使用少于 16 位数字,那么将添加前导零。

ENDRBA 的值必须是 4096 的倍数。 (十六进制值必须以 000 结尾。)

不能为版本 1 格式的 BSDS 指定大于 FFFFFFFFF000 的值。

#### **ENDLRSN=** *endlrsn*

给出要在重新启动期间使用的最后一个日志记录的 LRSN (要截断日志的点)。 将废弃引导数据集中的任 何日志信息以及 LRSN 大于 endlrsn 的活动日志。

# **在 z/OS 上设置检查点记录 (CHECKPT)**

可以使用 CSQJU003 的 CHECKPT 函数来添加或删除 BSDS 检查点队列中的记录。

使用 STARTRBA 和 ENDRBA 关键字来添加记录, 或者使用 STARTRBA 和 CANCEL 关键字来删除记录。

**注意: 这可能会覆盖 IBM MQ 将数据保持在一致状态的工作。** 仅当实现 在备用站点上恢复单个队列管理器 和 在备用站点上恢复队列共享组中描述的灾难恢复过程时,或者在 IBM 服务的指导下,才使用此功能。

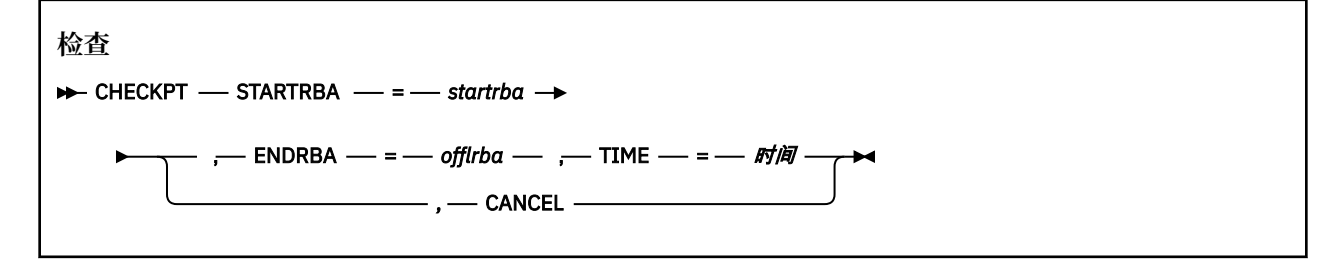

# **关键字和参数**

## **STARTRBA=** *startrba*

指示启动检查点日志记录。

startrba 是最多 16 位数字的十六进制数字。 如果使用少于 16 位数字, 那么将添加前导零。 可以从 消息或通过打印日志映射来获取 RBA。

不能为版本 1 格式的 BSDS 指定大于 FFFFFFFFFFFF 的值。

#### **ENDRBA=** *endrba*

指示与开始检查点记录对应的结束检查点日志记录。

*endrba* 是最多 16 位数字的十六进制数字。 如果使用少于 16 位数字,那么将添加前导零。 可以从消息 或通过打印日志映射来获取 RBA。

不能为版本 1 格式的 BSDS 指定大于 FFFFFFFFFFFF 的值。

### **TIME= 时间**

给出写入开始检查点记录的时间。 时间戳记格式 (括号中包含有效值) 为 yyyydddhhmmsst,其中:

**yyyy**

指示年份 (1993 到 2099)

#### **DDD**

指示一年中的日期 (1 到 365; 366 (闰年))

**hh**

指示小时 (零到 23)

**毫米**

指示分钟数 (零到 59)

**ss**

指示秒数 (零到 59)

**t**

指示十分之一秒

如果为 TIME 参数指定的数字少于 14, 那么将添加尾部零。

### **取消**

删除包含与 STARTRBA 指定的 RBA 匹配的起始 RBA 的检查点队列记录。

# **正在更新 z/OS 上的最高写入日志 RBA (HIGHRBA)**

您可以使用 CSQJU003 的 HIGHRBA 函数为活动或归档日志数据集更新 BSDS 中记录的最高写入日志 RBA。

使用 STARTRBA 关键字来更新活动日志,使用 OFFLRBA 关键字来更新归档日志。

**注意: 这可能会覆盖 IBM MQ 将数据保持在一致状态的工作。** 仅当实现 在备用站点上恢复单个队列管理器中 描述的灾难恢复过程时,或者在 IBM 服务人员的指导下使用此功能。

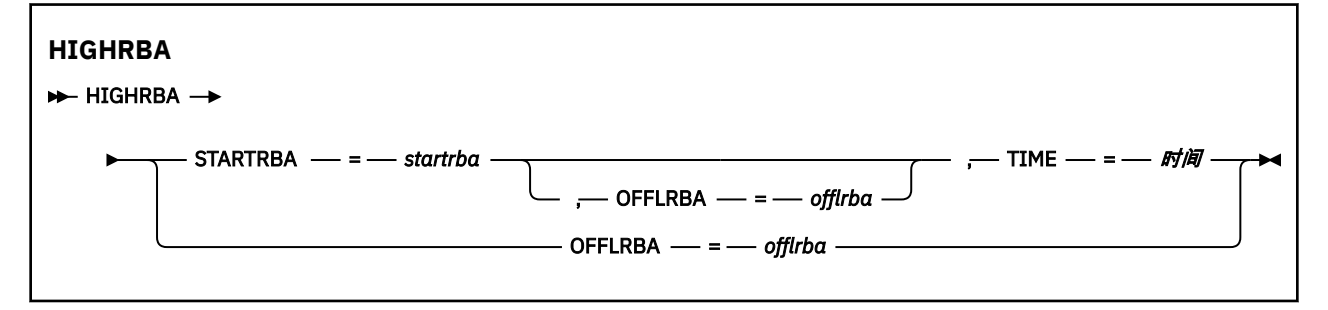

# **关键字和参数**

#### **STARTRBA=** *startrba*

指示活动日志数据集中最高写入日志记录的日志 RBA。

*startrba* 是最多 16 位数字的十六进制数字。 如果使用少于 16 位数字,那么将添加前导零。 可以从 消息或通过打印日志映射来获取 RBA。

不能为版本 1 格式的 BSDS 指定大于 FFFFFFFFFFFF 的值。

#### **TIME= 时间**

指定将 RBA 最高的日志记录写入日志的时间。 时间戳记格式 (括号中包含有效值) 为 yyyydddhhmmsst,其中:

# **yyyy**

指示年份 (1993 到 2099)

<span id="page-2471-0"></span>**DDD**

指示一年中的日期 (1 到 365; 366 (闰年))

**hh**

指示小时 (零到 23)

**毫米**

指示分钟数 (零到 59)

**ss**

指示秒数 (零到 59)

**t**

指示十分之一秒

如果为 TIME 参数指定的数字少于 14, 那么将添加尾部零。

### **OFFLRBA=** *offlrba*

指定归档日志中的最高卸载 RBA。

offlrba 是最多 16 位数字的十六进制数字。 如果使用少于 16 位数字, 那么将添加前导零。 该值必须 以十六进制 "FFF" 结尾。

不能为版本 1 格式的 BSDS 指定大于 FFFFFFFFFFFF 的值。

#### z/0S **z/OS 上的打印日志映射实用程序 (CSQJU004)**

CSQJU004 是用于从 BSDS 打印日志数据信息的批处理实用程序。

IBM MQ 打印日志映射实用程序作为 z/OS 批处理程序运行以列出以下信息:

- BSDS 版本
- 所有活动和归档日志数据集的副本的日志数据集名称和日志 RBA 关联
- 可用于新日志数据的活动日志数据集
- 引导数据集 (BSDS) 中检查点记录队列的内容
- 停顿历史记录的内容
- 系统和实用程序时间戳记
- 活动日志数据集和归档日志数据集的密码 (如果提供)

无论队列管理器是否正在运行,都可以运行 CSQJU004 程序。但是, 如果队列管理器正在运行, 那么仅当 实用程序和队列管理器都在同一 z/OS 系统的控制下运行时,才能确保该实用程序的一致结果。

有关更多信息,请参阅

- 调用 CSQJU004 实用程序
- CSQJU004 实用程序所需的 [数据定义语句](#page-2472-0)

要使用此实用程序,作业的用户标识必须具有必需的安全权限,或者,如果 BSDS 受密码保护,那么必须具 有数据集的相应 VSAM 密码。

# **调用 CSQJU004 实用程序**

以下示例显示用于调用 CSQJU004 实用程序的 JCL:

<span id="page-2472-0"></span>//JU004 EXEC PGM=CSQJU004 //STEPLIB DD DISP=SHR,DSN=thlqual.SCSQANLE // DD DISP=SHR,DSN=thlqual.SCSQAUTH //SYSPRINT DD SYSOUT=\* //SYSUT1 DD DISP=SHR,DSN=bsds.dsname 图 *34:* 用于调用 *CSQJU004* 实用程序的样本 *JCL*

EXEC 语句可以使用可选参数 TIME (RAW) 来更改时间戳记的格式。

//JU004 EXEC PGM=CSQJU004,PARM='TIME(RAW)'

此参数会导致格式化时间戳记,而不会对格式化系统应用时区或闰秒偏移量。 例如,当格式化在远程站点上 创建的 BSDS 时,或者在夏令时更改之前,可以使用此操作方式。 缺省值 (未指定参数) 是使用当前格式化系 统的时区和闰秒更正来格式化时间戳记。

受此参数影响的格式化时间为:

- 写入的最高 RBA
- 归档日志命令时间
- 检查点时间
- 条件重新启动记录时间

#### **数据定义语句**

CSQJU004 实用程序需要具有以下 DDname 的 DD 语句:

#### **SYSUT1**

需要此语句来指定和分配引导数据集。 如果必须与同时运行的队列管理器子系统共享 BSDS, 请在 DD 语句上使用 DISP=SHR。

#### **SYSPRINT**

需要此语句才能为打印输出指定数据集或打印假脱机类。 逻辑记录长度 (LRECL) 为 125 , 记录格式 (RECFM) 为 VBA。

查找 BSDS 包含的内容 描述了输出。

# **z/OS 上的日志打印实用程序 (CSQ1LOGP)**

使用此实用程序可打印 IBM MQ 日志数据集或 BSDS 中包含的信息。

- 调用 CSQ1LOGP 实用程序
- [输入控制参数](#page-2475-0)
- [使用说明](#page-2477-0)
- • [EXTRACT](#page-2477-0) 函数
	- 处理 EXTRACT [数据的示例](#page-2478-0)
- • [CSQ1LOGP](#page-2479-0) 输出
	- [详细报告](#page-2479-0)
	- [输出数据集的记录布局](#page-2480-0)

# **调用 CSQ1LOGP 实用程序**

将 IBM MQ 日志打印实用程序作为 z/OS 批处理程序运行。 您可以指定:

• 引导数据集 (BSDS)

- 活动日志数据集 (无 BSDS)
- 归档日志数据集 (无 BSDS)

第 2474 页的图 35, 第 2475 [页的图](#page-2474-0) 36, 第 2475 [页的图](#page-2474-0) 37 和 第 2475 [页的图](#page-2474-0) 38 中显示了用于调用 CSQ1LOGP 实用程序的样本 JCL。

必须提供以下数据定义语句:

#### **SYSPRINT**

所有错误消息,异常条件和详细报告都将写入此数据集。 逻辑记录长度 (LRECL) 为 131。

**SYSIN**

可以在此数据集中指定输入选择标准。 请参阅 第 2476 [页的『输入控制参数』](#page-2475-0) 以获取更多信息。

逻辑记录长度 (LRECL) 必须为 80 , 但只有列 1 到 72 有效; 列 73 到 80 被忽略。 最多可以使用 50 条记 录。 列 1 中带有星号 (\*) 的记录将被解释为注释并被忽略。

#### **系统摘要**

如果请求了摘要报告,请通过指定参数 **SUMMARY** ( YES ) 或 **SUMMARY** ( ONLY),输出将写入此数据集。 逻辑记录长度 (LRECL) 为 131。

#### **BSDS**

引导数据集 (BSDS) 的名称。

#### **活动**

要打印的活动日志数据集的名称 (n = number)。

#### **归档**

要打印的归档日志数据集的名称。

如果指定关键字 EXTRACT ( YES ), 请根据要抽取的数据类型, 提供以下一个或多个 DD 语句。 请勿指定 LRECL ,因为它是由实用程序在内部设置的。 这些 DD 是输出数据集所需的 DCB 参数。

#### **CSQBACK**

此数据集包含在指定日志范围内回滚的工作单元写入日志的持久消息。

#### **CSQCMT**

此数据集包含在指定日志范围内落实的工作单元写入日志的持久消息。

#### **CSQBOTH**

此数据集包含在指定的日志范围内由已落实或回滚的工作单元写入日志的持久消息。

#### **CSQINFLT**

此数据集包含在指定的日志范围内仍处于未完成状态的工作单元写入日志的持久消息。

#### **CSQOBJS**

此数据集包含有关在指定的日志范围内发生的对象更改的信息。

对于每个 DD 语句,记录格式 (RECFM) 为 VB ,逻辑记录长度 (LRECL) 为 32756 ,块大小 (BLKSIZE) 必须 为 32760。

如果您正在处理活动日志数据集, 那么如果至少使用 SHAREOPTIONS (2 3) 定义了 BSDS 和活动日志数据 集, 那么即使 IBM MQ 正在运行, 该实用程序也会运行。

//PRTLOG EXEC PGM=CSQ1LOGP //STEPLIB DD DISP=SHR,DSN=thlqual.SCSQANLE // DD DISP=SHR,DSN=thlqual.SCSQLOAD<br>//BSDS DD DSN=qmgr.bsds.dsname.DISP=SHR //BSDS DD DSN=qmgr.bsds.dsname,DISP=SHR //SYSPRINT DD SYSOUT=\* //SYSSUMRY DD SYSOUT=\*  $//$ SYSIN \* extract records for page set 3. Produce both summary and detail reports PAGESET(3) SUMMARY(YES) /\* 图 *35:* 用于使用 *BSDS* 调用 *CSQ1LOGP* 实用程序的样本 *JCL*

<span id="page-2474-0"></span>//PRTLOG EXEC PGM=CSQ1LOGP //STEPLIB DD DISP=SHR,DSN=thlqual.SCSQANLE // DD DISP=SHR,DSN=thlqual.SCSQLOAD //ACTIVE1 DD DSN=qmgr.logcopy1.ds01,DISP=SHR //ACTIVE2 DD DSN=qmgr.logcopy1.ds02,DISP=SHR //ACTIVE3 DD DSN=qmgr.logcopy1.ds03,DISP=SHR //SYSPRINT DD SYSOUT=\* //SYSSUMRY DD SYSOUT=\* //SYSIN DD \* insert your input control statements here, for example: Urid(urid1) Urid(urid2) /\* 图 *36:* 用于使用活动日志数据集调用 *CSQ1LOGP* 实用程序的样本 *JCL* //PRTLOG EXEC PGM=CSQ1LOGP //STEPLIB DD DISP=SHR,DSN=thlqual.SCSQANLE // DD DISP=SHR,DSN=thlqual.SCSQLOAD //ARCHIVE DD DSN=qmgr.archive1.ds01,DISP=SHR // DD DSN=qmgr.archive1.ds02,DISP=SHR // DD DSN=qmgr.archive1.ds03,DISP=SHR //SYSPRINT DD SYSOUT=\*  $\frac{1}{2}$ /SYSSUMRY DD SYSOUT=\*  $//$ SYSIN insert your input control statements here /\* 图 *37:* 用于使用归档日志数据集调用 *CSQ1LOGP* 实用程序的样本 *JCL* //PRTLOG EXEC PGM=CSQ1LOGP ... //CSQBACK DD DSN=backout.dataset,DISP=(NEW,CATLG) //CSQCMT DD DSN=commit.dataset,DISP=(NEW,CATLG) //CSQBOTH DD DSN=both.dataset,DISP=(NEW,CATLG) //CSQCMT DD DSN=commit.dataset,DISP=(NEW,CATLG)<br>//CSQBOTH DD DSN=both.dataset,DISP=(NEW,CATLG)<br>//CSQINFLT DD DSN=inflight.dataset,DISP=(NEW,CATLG) //CSQOBJS DD DSN=objects.dataset,DISP=(NEW,CATLG) 图 *38:* 显示 *EXTRACT* 关键字的其他语句的样本 *JCL*

<span id="page-2475-0"></span>//STEP1 EXEC PGM=CSQ1LOGP,REGION=0M //STEPLIB DD DISP=SHR,DSN=xxx.V900.SCSQLOAD // DD DISP=SHR,DSN=xxx.V900.SCSQANLE //ARCHIVE DD DISP=SHR,DSN=xxx.yyy.A0030620 // DD DISP=SHR,DSN=xxx.yyy.A0030621  $\frac{1}{2}$ /SYSPRINT DD SYSOUT=\* //SYSSUMRY DD SYSOUT=\* //CSQCMT DD DSN=**xxx.MSGS.COMMIT**,  $\left/ \right/$  <code>DISP=(NEW,CATLG),SPACE=(CYL,(1,10),RLSE),UNIT=SYSDA</code> //SYSIN DD \* EXTRACT(YES) SUMMARY(NO) URID(xxxxxxxxxxxx) /\* //STEP2 EXEC PGM=CSQ4LOGS,PARM=('MQST REPLAY'),REGION=0M //STEPLIB DD DSN=xxx.SCSQLOAD,DISP=SHR // DD DSN=xxx.SCSQANLE,DISP=SHR // DD DSN=xxx.SCSQAUTH,DISP=SHR //FILEIN DD DSN=**xxx.MSGS.COMMIT**,DISP=SHR  $\frac{1}{2}$ /SYSDBOUT DD SYSOUT=\* //SYSABOUT DD SYSOUT=\* //SYSPRINT DD SYSOUT=\* //SYSOUT DD SYSOUT=\*  $7*$ //STEP3 EXEC PGM=**QLOAD**,PARM='-m**MQST** -o**SYST.QL.BGNQ** -FDD:HERE' //STEPLIB DD DSN=SYSP.MQS900.SCSQANLE,DISP=SHR // DD DSN=SYSP.MQS900.SCSQAUTH,DISP=SHR  $1/$  DD DSN=SYSP.MQS900.SCSQLOAD, DISP=SHR //SYSOUT DD SYSOUT=\* //HERE DD DISP=SHR,DSN=**xxx.MSGS.COMMIT** 图 *39:* 用于从归档日志中检索最近删除的消息的样本 *JCL*

注意:

• **xxx.MSGS.COMMIT** 在所有三个步骤中都一致

• 对于 STEP3 (**QLOAD**) ,它将装入回队列管理器 (**MQST**) ,输出队列为 **SYST.QL.BGNQ**

EXEC 语句可以使用可选参数 TIME (RAW) 来更改时间戳记的格式。

//PRTLOG EXEC PGM=CSQ1LOGP,PARM='TIME(RAW)'

这将导致对时间戳记进行格式化,而不会对格式化系统应用时区或闰秒偏移量。 例如,当格式化在远程站点 上创建的日志数据时,或者在夏令时更改之前,可以使用此操作方式。 如果未指定任何参数,那么缺省行为是使用时区和执行格式化的系统的闰秒更正来格式化时间戳记。 受此参数影响的格式化时间是与以下内容关联的时间:

- 检查点时间
- 重新启动时间
- UR 开始时间

# **输入控制参数**

以下列表中描述了可在 SYSIN 数据集中使用的关键字。 您可以指定各种选择标准以限制所处理的日志记录。 这些字段为:

- 
- 日志范围,使用 RBASTART-RBAEND 或 LRSNSTART-LRSNEND
- 页集,使用 PAGESET
- 恢复单元, 使用 URID
- 记录内容,使用 DATA
- 资源管理器,使用 RM

可以组合不同类型的选择标准; 仅处理满足所有条件的记录。

#### **LRSNSTART** *(***十六进制常量***)*

指定要从中开始处理的逻辑记录序号 (LRSN)。 不能将此关键字与 RBASTART 一起使用。 仅当队列管理 器位于队列共享组中时,才使用此关键字。

LRSN 值始终大于 A00000000000; 如果指定了较小的值,那么此值将用作起始值。

您还可以使用格式 STARTLRSN , STRTLRSN 或 LRSNSTRT。 仅指定此关键字一次。

#### **LRSNEND** *(***十六进制常量***)*

指定要扫描的最后一个记录的逻辑记录序号 (LRSN)。 缺省值为 FFFFFFFFFFFF (数据集结束)。 只能将此 关键字与 LRSNSTART 配合使用。

您还可以使用格式 ENDLRSN。

仅指定此关键字一次。

#### **RBASTART** *(***十六进制常量***)*

指定要从中开始处理的日志 RBA。 不能将此关键字与 LRSNSTART 一起使用。

您还可以使用表单 STARTRBA 或 ST。 仅指定此关键字一次。

#### **RBAEND** *(***十六进制常量***)*

指定要处理的最后一个有效日志 RBA。 如果省略此关键字,那么处理将继续到日志末尾 (如果 6 个字节 的 RBA 正在使用中, 那么处理将继续到日志末尾; 如果 8 个字节的 RBA 正在使用中, 那么处理将继续到 日志末尾)。 只能将此关键字与 RBASTART 配合使用。

您还可以使用格式 ENDRBA 或 EN。 仅指定此关键字一次。

#### **PAGESET** *(***十进制整数***)*

指定页集标识。 该数字必须在 00 到 99 范围内。 最多可以指定 10 个 PAGESET 关键字。 如果指定 PAGESET 关键字, 那么仅处理与您指定的页集相关联的日志记录。

#### **URID** *(***十六进制常量***)*

指定十六进制恢复单元标识。 对数据的更改发生在 IBM MQ 恢复单元的上下文中。 通过 BEGIN UR 记录 在日志上标识恢复单元。 该 BEGIN UR 记录的日志 RBA 是必须使用的 URID 值。 如果您知道您感兴趣 的特定 UR 的 URID, 那么可以将从日志中抽取的信息限制为该 URID。

十六进制常量可以由 1 到 16 个字符 (8 字节) 组成,并且不需要前导零。

最多可以指定 10 个 URID 关键字。

### **DATA** *(***十六进制字符串***)*

指定十六进制数据字符串。

该字符串可以由 2 到 48 个字符 (24 个字节) 组成,并且必须具有偶数个字符。

最多可以指定 10 个 DATA 关键字。

如果指定了多个 DATA 关键字,那么仅处理至少包含一个字符串的日志记录。

**注:** 虽然您可以将 DATA 和 EXTRACT 参数一起使用,但除非您对 IBM MQ 的内部实现有很好的了解,否 则很难从输出中可靠地派生含义。这是因为仅处理包含所请求的 DATA 的低级别个别日志记录,因此您 不会抽取逻辑上与数据关联的完整输出,而只会实际显示该 DATA 序列的记录。 例如, 您可能仅获取与 放入消息相关联的记录,而不获取消息,或者您可能仅获取长消息的数据的第一部分,因为其余数据位 于不包含所请求的 DATA 字符串的其他日志记录中。

#### **RM** *(resource\_manager)*

指定特定资源管理器。 仅处理与此资源管理器关联的记录。 此关键字的有效值为:

**恢复**

恢复日志管理器

**数据**

数据管理器

**缓冲区**

缓冲区管理器

#### **IMSBRIDGE**

IMS 网桥

#### <span id="page-2477-0"></span>**SUMMARY (YES | NO | ONLY)**

指定是否生成摘要报告:

#### **YES**

生成摘要报告以及详细报告。

**否**

不生成摘要报告。

#### **ONLY**

仅生成摘要报告 (无详细报告)。

缺省值为 NO。

#### **EXTRACT (**是 **|** 否**)**

指定 EXTRACT (YES) 将使每个符合输入选择条件的日志记录写入相应的输出文件,如第 第 2478 页的 『EXTRACT 函数』页所述。 缺省值为 NO。

**注:** 虽然您可以将 DATA 和 EXTRACT 参数一起使用,但除非您对 IBM MQ 的内部实现有很好的了解,否 则很难从输出中可靠地派生含义。 这是因为仅处理包含所请求的 DATA 的低级别个别日志记录,因此您 不会抽取逻辑上与数据关联的完整输出,而只会实际显示该 DATA 序列的记录。 例如,您可能仅获取与 放入消息相关联的记录,而不获取消息,或者您可能仅获取长消息的数据的第一部分,因为其余数据位 于不包含所请求的 DATA 字符串的其他日志记录中。

#### **DECOMPRESS (YES | NO)**

指定是否将展开任何压缩日志记录:

#### **YES**

在执行 "搜索" , "打印" 或 "抽取" 功能之前,将展开任何压缩日志记录

**否**

在执行 "搜索" 或 "打印" 功能之前,不会扩展任何压缩日志记录。 请勿将 DECOMPRESS (NO) 与 "抽 取" 函数配合使用

缺省值为 YES。

# **使用说明**

1. 如果队列管理器位于队列共享组中,那么可以指定 LRSNSTART (可选用 LRSNEND) 或 RBASTART (可选用 RBAEND) 所需的日志范围。 不能混合使用 LRSN 和 RBA 规范。

如果需要协调队列共享组中不同队列管理器的日志信息,请使用 LRSN 规范。 请注意,不支持从队列共 享组中的不同队列管理器同时处理日志。

- 2. 如果队列管理器不在队列共享组中, 那么不能使用 LRSN 规范; 必须使用 RBA 规范。
- 3. 如果您正在使用 BSDS, 那么必须指定 RBASTART 或 LRSNSTART。
- 4. CSQ1LOGP 在包含大于或等于 LRSNSTART 或 RBASTART 上指定的值的 LRSN 或 RBA 值的第一条记录上 启动其处理。
- 5. 通常, 您只对日志的最新添加项感兴趣。 请注意为日志范围的开始选择一个合适的值, 并且不要使用缺 省值。 否则,您将创建大量数据,其中大多数数据对您没有兴趣。

# **EXTRACT 函数**

EXTRACT 参数的典型用途是:

- 查看将哪些持久消息放入或从队列中获取,以及是否已落实请求。 这允许重放消息。
- 查看已放入或获取的持久消息,但请求已回退。
- 显示哪些应用程序已回退而不是已落实。
- 发现队列处理的持久数据量,以识别高使用率队列。
- 确定哪些应用程序设置了对象属性。
- 在发生重大故障后为恢复目的重新创建对象定义,仅用于专用队列。

<span id="page-2478-0"></span>当对日志数据集运行具有 EXTRACT 参数集的 CSQ1LOGP 时,它将处理数据集中的所有记录或指定范围内的 所有记录。 处理如下:

- 1. 找到落实请求时,如果存在 CSQCMT ddname, 那么会将数据写入此数据集。如果存在 CSQBOTH ddname, 那么也会将数据写入此数据集。
- 2. 当找到回退请求时,如果存在 CSQBACK ddname ,那么会将数据写入此数据集。 如果存在 CSQBOTH ddname, 那么也会将数据写入此数据集。
- 3. 检测到对对象的更改时,会将信息写入由 CSQOBJS ddname 标识的数据集。
- 4. 处理最后一条记录后,有关剩余工作单元的信息将写入由 CSQINFLT ddname 标识的数据集。

如果您不希望收集这些信息类中的一个或多个信息,请省略相应的 DD 语句。

#### **处理 EXTRACT 数据的示例**

以下作业使用 DFSORT 工具来处理已落实记录的文件,以将放入每个队列的字节数相加。

```
//TOOLRUN EXEC PGM=ICETOOL,REGION=1024K
//TOOLMSG DD SYSOUT=*
//DFSMSG DD SYSOUT=*
//TOOLIN DD \starSORT FROM(IN) TO(TEMP1) USING(CTL1)
DISPLAY FROM(TEMP1) LIST(OUT1) ON(5,48,CH) ON(53,4,BI)
/*
//CTL1 DD \star* SELECT THE RECORDS WHICH WERE PUT 
   INCLUDE COND=(180,5,CH,EQ,C'MQPUT') 
* SORT BY QUEUE NAME 
 SORT FIELDS=(112,48,CH,A) 
* ONLY COPY THE QUEUE NAME AND SIZE OF USER DATA TO OUTPUT REC 
 OUTREC FIELDS=(1,4,112,48,104,4) 
* ADD UP THE NUMBER OF BYTES PROCESSED 
* SUM FIELDS=(104,4,FI) 
/*<br>//IN<br>//TEMP1
           DD DISP=SHR, DSN=commit.dataset
\frac{1}{2}/TEMP1 DD DISP=(NEW,DELETE),DSN=&TEMP1,SPACE=(CYL,(10,10))<br>//OUT1 DD SYSOUT=*
           DD SYSOUT=*
```
图 *40:* 累计放入每个队列的字节数

这将生成以下格式的输出:

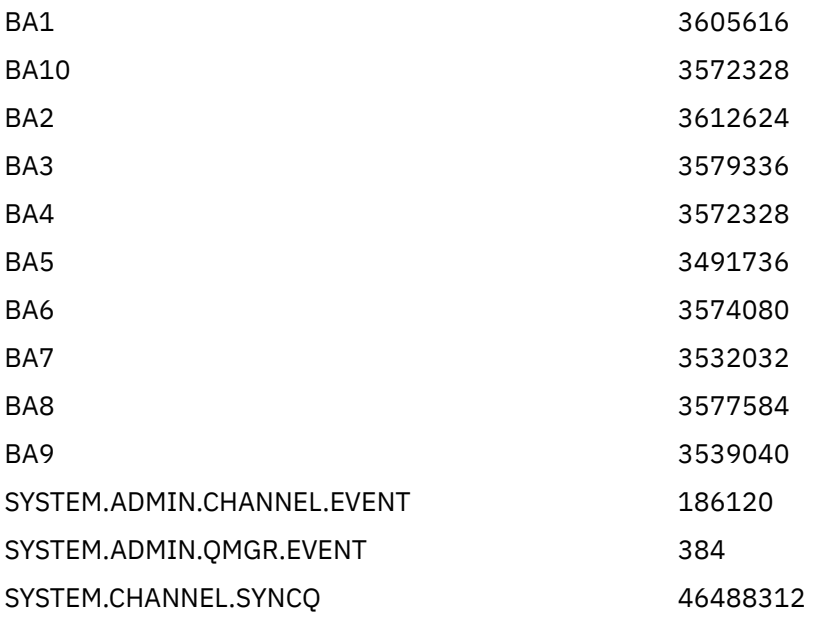

下表列出了为允许您打印和解释使用 EXTRACT (YES) 时生成的数据而提供的样本

<span id="page-2479-0"></span>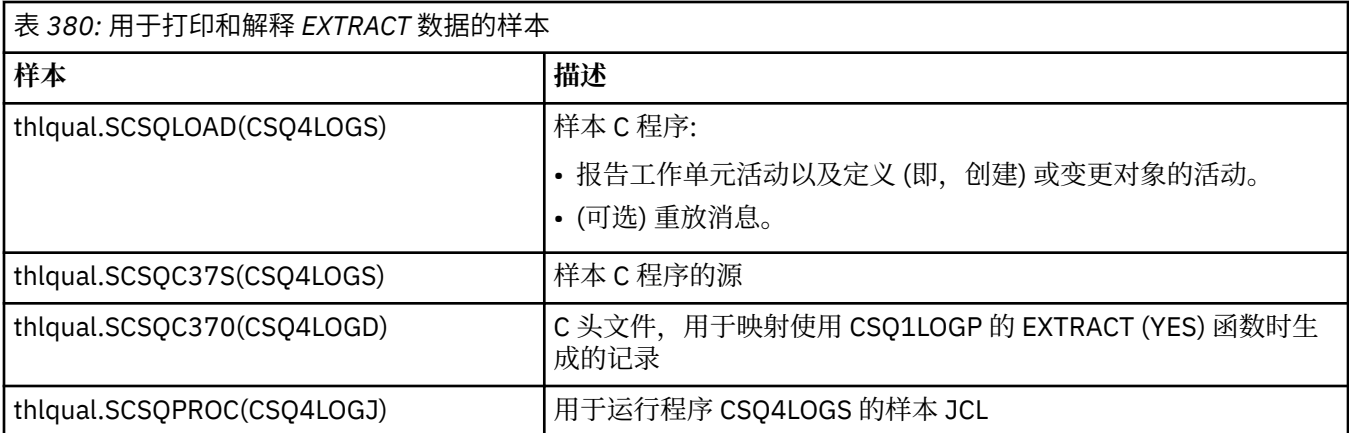

**注:** 不应从 APF 授权库运行 CSQ4LOGS 程序。 在某些情况下,如果执行此操作,那么您将收到异常终止 代码。

# **CSQ1LOGP 输出**

# **详细报告**

详细信息报告从回传 SYSIN 指定的输入选择标准开始,然后打印迂到的每个有效日志记录。 详细报告中 关键字的定义如下所示:

#### **RM**

写入日志记录的资源管理器。

# **类型**

日志记录的类型。

#### **URID**

BEGIN UR 用于此恢复单元,请参阅先前的描述。

#### **远程标识**

格式为 AAAAAAAA. BBBBBBCC 的逻辑记录标识, 其中:

## **AAAAAAAA**

是页集编号。

# **BBBBBB**

页集中的相对页码。

#### **抄送**

是页面上的相对记录号。

### **LRSN**

扫描的日志记录的逻辑记录序号 (LRSN)。

#### **SUBTYPE**

日志记录类型的子类型。

#### **更改长度**

记录的更改的长度。

#### **更改偏移量**

更改的开始位置。

### **向后链**

上一页的指针。

## **正向链**

指向下一页的指针。

#### **记录长度**

所插入记录的长度。

<span id="page-2480-0"></span>指定 EXTRACT 关键字时生成的数据集包含有关持久消息的信息。 消息由其队列名称和 8 个字符的密钥 标识。 一旦获得了一条消息,该密钥可以被另一条消息复用,因此确保维护时间序列很重要。 在记录中 是时间。 只能从 Begin-UR 记录或 MQPUT 请求中抽取时间戳记。 因此,如果只有一个长时间运行的事 务正在获取消息,那么发生获取的时间是事务启动的时间 (开始-UR 记录)。 如果有许多简短的工作单元 或正在放入许多消息,那么时间相当准确 (在毫秒内)。 否则时代变得越来越不准确。

注:每个记录的前面都有一个 4 字节的记录描述符 Word, 因为这些文件是 "变量分块" 格式。 可变长度 记录的第一个数据字节具有相对位置 5, 第一个 4 字节包含记录描述符字。 字段名称与 thlqual.SCSQC370 中的 C 头文件 CSQ4LOGD 中的字段名称相对应。

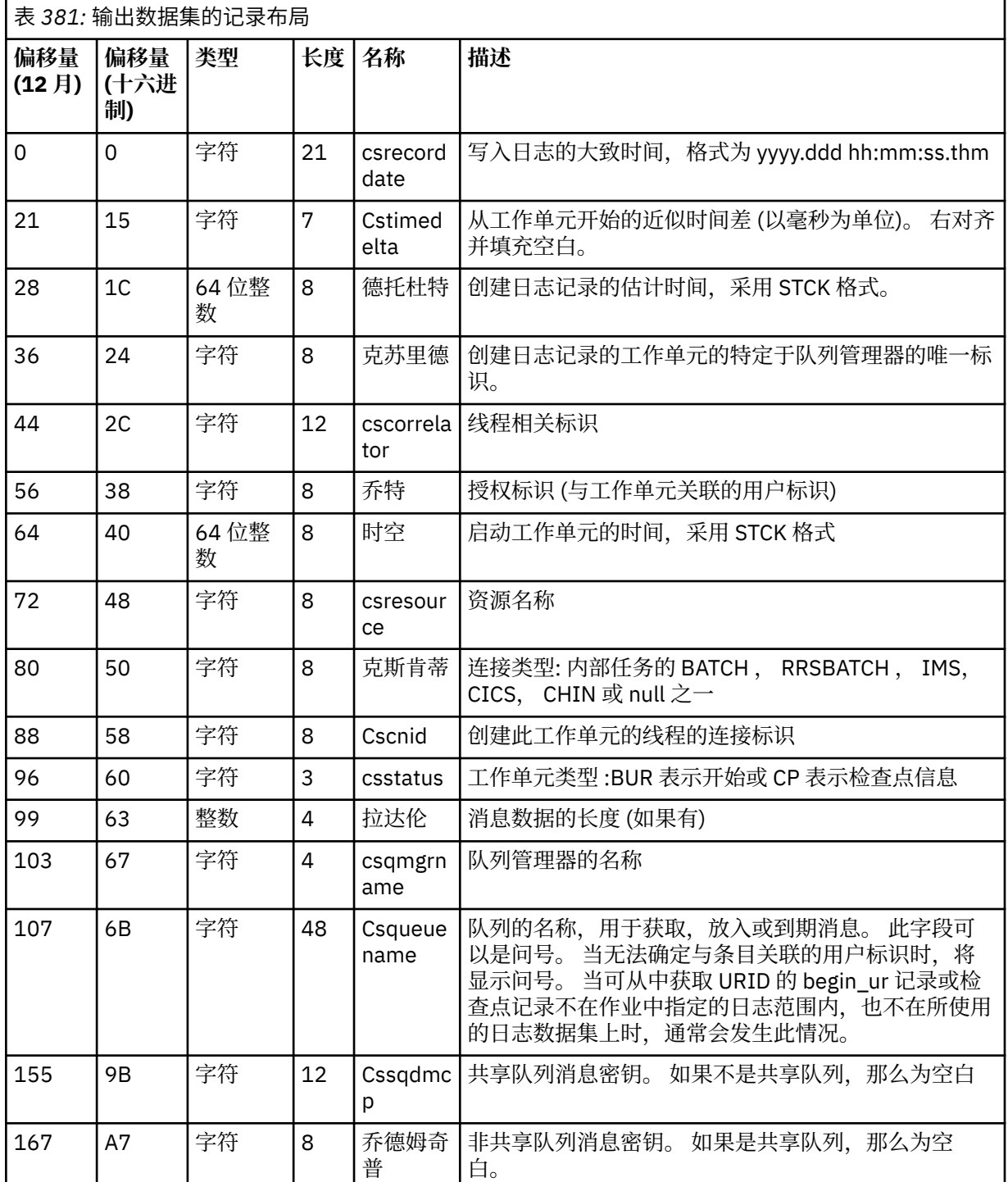

数据集中的信息具有以下布局:

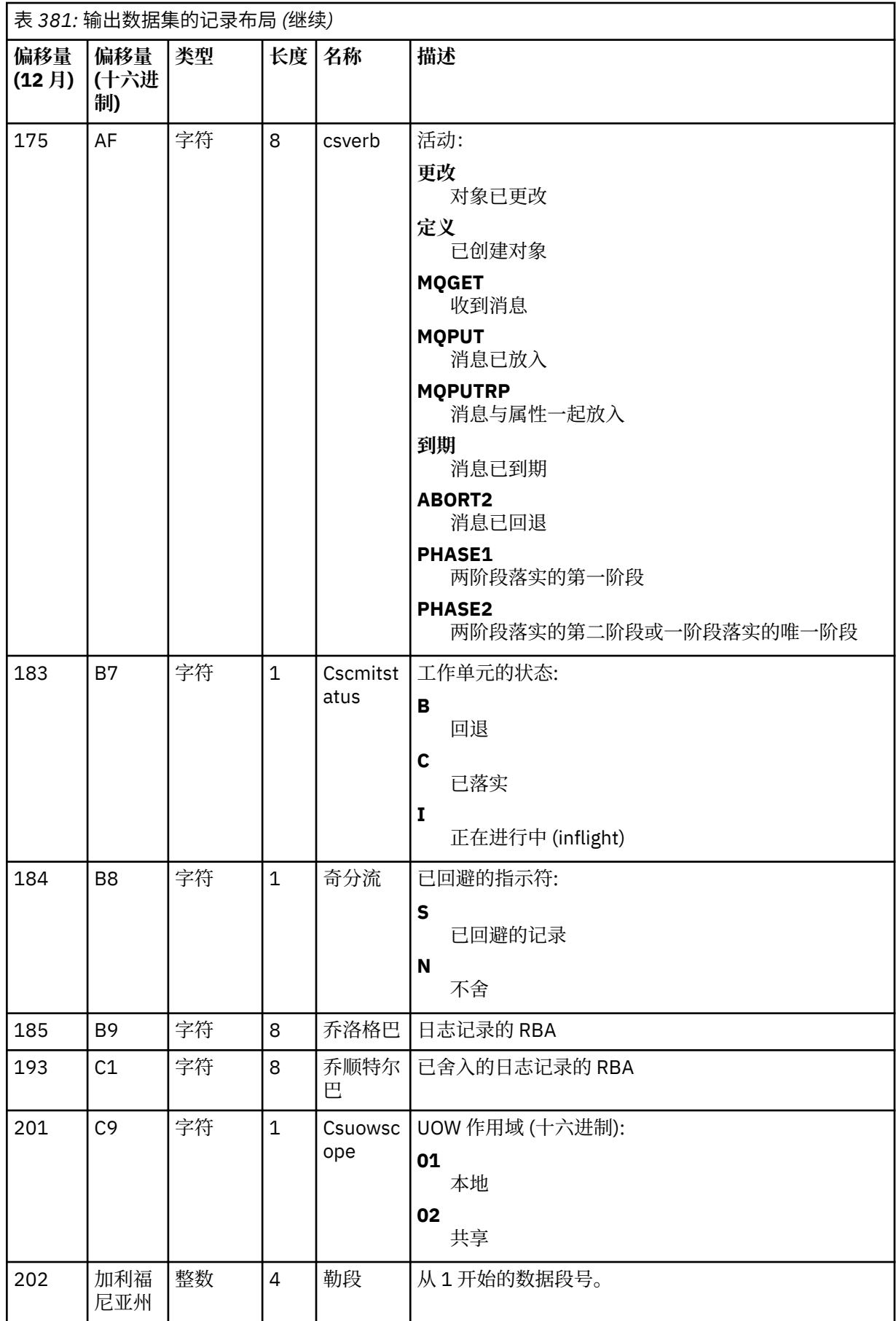

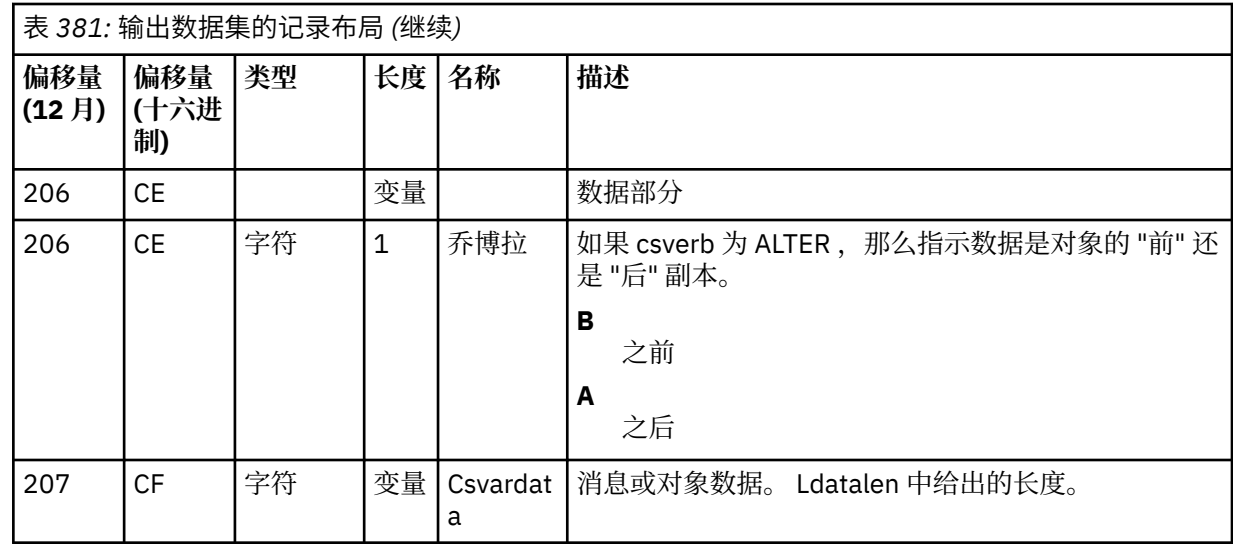

#### **z/OS 上的队列共享组实用程序 (CSQ5PQSG)**  $z/0S$

您可以使用 CSQ5PQSG 实用程序将队列共享组和队列管理器定义添加到 IBM MQ Db2 表,并将其除去。 CSQ5PQSG 实用程序还可用于验证队列共享组中队列管理器, CF 结构和共享队列对象的 Db2 对象定义的一 致性。

- 调用队列共享组实用程序
- [语法,关键字和参数](#page-2483-0)
- [示例](#page-2485-0)

# **调用队列共享组实用程序**

第 2483 页的图 41 显示了用于调用 CSQ5PQSG 实用程序的 JCL 示例。

//S001 EXEC PGM=CSQ5PQSG,REGION=4M, // PARM='*function*,*function parameters*' //STEPLIB DD DSN=thlqual.SCSQANLE,DISP=SHR DD DSN=thlqual.SCSQAUTH, DISP=SHR DD DSN=db2qual.SDSNLOAD, DISP=SHR //SYSPRINT DD SYSOUT=\*

图 *41:* 用于调用 *CSQ5PQSG* 实用程序的样本 *JCL*

# **数据定义语句**

CSQ5PQSG 实用程序需要具有以下 DDname 的数据定义语句:

# **SYSPRINT**

此语句是必需的; 它指定打印输出的数据集。 逻辑记录长度 (LRECL) 为 125。

# <span id="page-2483-0"></span>**语法,关键字和参数**

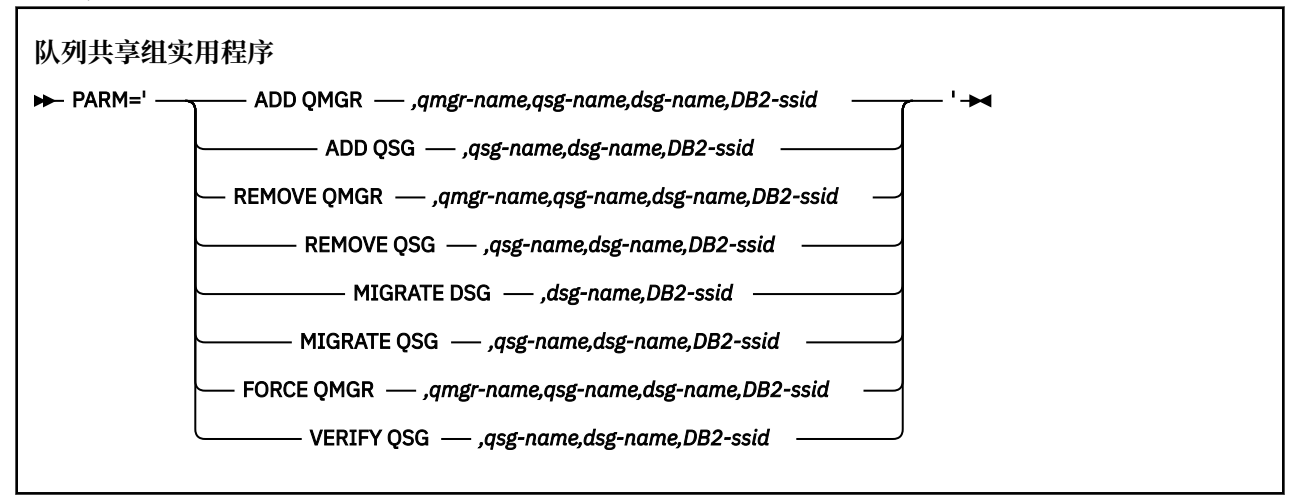

队列共享组名 ( gsg-name ) 最多可包含 4 个字符,包括大写 A-Z , 0-9 , \$, # 和 @。 不能以数字开头。 由于实现原因,在内部使用 @ 符号填充少于 4 个字符的名称,因此请勿使用以 @ 结尾的名称。

队列共享组名必须与队列共享组中的任何队列管理器名不同。

#### **参数 (parm)**

此字段包含后跟特定于函数的参数的函数请求。 以下文本对这些内容进行了描述:

#### **添加 QMGR**

将队列管理器记录添加到 CSQ.ADMIN\_B\_QMGR 表。 仅当满足以下所有条件时,此操作才会成功完 成:

- CSQ.ADMIN  $\,$  B QSG 表。
- 队列管理器条目在 CSQ.ADMIN B QMGR 表作为另一个队列共享组的成员。
- 将记录添加到 CSO.ADMIN B OMGR 表。

请注意,在执行 ADD QMGR 函数时,添加的队列管理器是处于活动状态还是处于不活动状态无关紧 要。

如果 XCF 组中存在没有 Db2 表中相应条目的成员,那么可以使用实用程序来添加这些成员。 按使用 **VERIFY QSG** 参数运行队列共享组实用程序 (CSQ5PQSG) 发出的 CSQU524I 消息所指示的顺序添加 队列管理器。

如果队列管理器存在于 Db2 表 CSO.ADMIN\_B\_OMGR, 但 MVS XCF 组中缺少此参数, 您可以运行此 实用程序来复原相应的 XCF 组条目,如 CSO5010E 消息所指示。

#### *qmgr-name*

队列管理器名称

#### *qsg-name*

队列共享组名

#### *dsg-name*

Db2 数据共享组名

#### *DB2-ssid*

Db2 子系统标识

#### **添加 QSG**

将队列共享组记录添加到 CSQ.ADMIN\_B\_QSG 表。

#### *qsg-name*

队列共享组名

#### *dsg-name*

Db2 数据共享组名
*DB2-ssid*

Db2 子系统标识

#### **除去队列管理器**

从 CSQ.ADMIN\_B\_QMGR 表。 仅当队列管理器从未启动或从上次执行起正常终止时,才会成功完成 此操作。

#### *qmgr-name*

队列管理器名称

#### *qsg-name*

队列共享组名

### *dsg-name*

Db2 数据共享组名

#### *DB2-ssid*

Db2 子系统标识

#### **除去 QSG**

从 CSQ.ADMIN\_B\_QSG 表。 仅当未对队列共享组定义任何队列管理器时,才会成功完成此操作。

#### *qsg-name*

队列共享组名

#### *dsg-name*

Db2 数据共享组名

#### *DB2-ssid*

Db2 子系统标识

#### **迁移 DSG**

验证数据共享组中的所有队列管理器的版本是否与 IBM MQ 9.2 兼容。

## *dsg-name*

Db2 数据共享组名

#### *DB2-ssid* Db2 子系统标识

此函数不执行迁移,这涉及几个步骤。

#### **迁移 QSG**

验证数据共享组中的所有队列管理器的版本是否与 IBM MQ 9.2 兼容。

MIGRATE QSG 和 MIGRATE DSG 函数执行相同的功能。 唯一的区别在于处理的范围。 MIGRATE QSG 仅在单个队列共享组上工作, MIGRATE DSG 在数据共享组中定义的所有队列共享组上工作。

#### *qsg-name*

队列共享组名

#### *dsg-name*

Db2 数据共享组名

#### *DB2-ssid*

Db2 子系统标识

此函数不执行迁移,这涉及几个步骤。

#### **强制队列管理器**

从 CSQ.ADMIN\_B\_QMGR 表, 即使队列管理器已异常终止也是如此。

使用 **FORCE** 选项 (而不是 **REMOVE**) 来除去队列共享组中的最后一个队列管理器。

**注意:** 这可能会覆盖 IBM MQ 将数据保持在一致状态的工作。 仅当无法执行从页面 从队列共享组中 除去队列管理器上的队列共享组中除去队列管理器的过程时,才使用此函数。

#### *qmgr-name*

队列管理器名称

*qsg-name*

队列共享组名

*dsg-name*

Db2 数据共享组名

### *DB2-ssid*

Db2 子系统标识

#### **验证 QSG**

验证队列共享组中队列管理器, CF 结构和共享队列对象的 Db2 对象定义的一致性。

#### *qsg-name*

队列共享组名

*dsg-name* Db2 数据共享组名

*DB2-ssid*

Db2 子系统标识

## **示例**

以下样本 JCL 将队列管理器 QM01 的条目添加到队列共享组 QSG1。 它指定与 Db2 子系统 DB2A 的连接, 后者是 Db2 数据共享组 DSN510PG 的成员。

//S001 EXEC PGM=CSQ5PQSG,REGION=4M, // PARM='ADD QMGR,QM01,QSG1,DSN510PG,DB2A' //STEPLIB DD DSN=thlqual.SCSQANLE,DISP=SHR // DD DSN=thlqual.SCSQAUTH,DISP=SHR // DD DSN=db2qual.SDSNLOAD,DISP=SHR //SYSPRINT DD SYSOUT=\*

图 *42:* 使用队列共享组实用程序将队列管理器添加到队列共享组

#### **z/OS 上的活动日志预格式化实用程序 (CSQJUFMT)**  $z/0S$

您可以使用 CSQJUFMT 实用程序在队列管理器使用活动日志数据集之前对其进行格式化。

如果活动日志数据集由实用程序预先格式化,那么在队列管理器首次通过活动日志时将提高日志写入性能。 如果未使用该实用程序,那么队列管理器必须在日志写入时格式化每个日志控制时间间隔,然后才能使用该 实用程序。 在第二次及后续传递活动日志数据集时,日志控制时间间隔已包含数据,因此无需进一步格式 化,并且不会产生任何性能优势。

### **调用 CSQJUFMT 实用程序**

在启动使用日志的队列管理器之前,只能运行 CSQJUFMT 程序。

**注:** 请勿在队列管理器启动后使用此实用程序来格式化日志数据集,否则数据将丢失。

EXEC PGM=CSQJUFMT

运行 CQJUFMT 实用程序的每个步骤都会格式化单个活动日志数据集。 为正在创建的每个活动日志添加其他 CSQJUFMT 步骤。

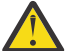

**注意: JCL** 将单个作业中的步骤数限制为 255。 如果要格式化超过 255 个活动日志数据集,那么将需 要运行多个作业。

应提供以下 DD 语句:

**SYSPRINT** 

需要此语句才能为打印输出指定数据集或打印假脱机类。

**SYSUT1**

此语句标识要预先格式化的日志数据集。

 //JOBLIB DD DISP=SHR,DSN=thlqual.SCSQANLE // DD DISP=SHR,DSN=thlqual.SCSQAUTH //\* //JUFMT11 EXEC PGM=CSQJUFMT //SYSPRINT DD SYSOUT=\* //SYSUT1 DD DISP=OLD,DSN=hlq.LOGCOPY1.DS01 //\*<br>//JUFMT21 EXEC PGM=CSQJUFMT<br>DD SYSOUT=\* //SYSPRINT DD<br>//SYSPRINT DD<br>//SYSUT1 DD DISP=OLD, DSN=hlq.LOGCOPY2.DS01

图 *43:* 用于调用 *CSQJUFMT* 实用程序的 *JCL* 示例

在 thlqual.SCSQPROC (CSQ4LFMT) 中提供了样本 JCL ,用于预先格式化新定义的双日志数据集。 它包含两 个步骤,一个步骤用于格式化日志数据集的每个副本。

#### $z/0S$ **z/OS 上的死信队列处理程序实用程序 (CSQUDLQH)**

可以使用缺省死信实用程序 (CSQUDLQH) 来处理写入死信队列的消息。

死信队列 (DLQ) 是无法传递到其目标队列的消息的保留队列。 网络中的每个队列管理器都可以具有关联的 DLQ。

队列管理器,消息通道代理程序和应用程序可以将消息放在 DLQ 上。 DLQ 上的所有消息都可以以 *deadletter header* 结构 MQDLH 作为前缀。 队列管理器或消息通道代理在 DLQ 上放置的消息始终具有死信头; 请 确保在 DLQ 上放置消息的应用程序也提供死信头结构。 MQDLH 结构的 原因 字段包含标识消息在 DLQ 上的 原因的原因码。

实现定期运行以处理 DLQ 上的消息的例程。 此类例程称为 死信队列处理程序。 IBM MQ 提供名为 CSQUDLQH 的缺省 死信队列处理程序 (DLQ 处理程序)。 用户编写的 规则表 向 DLQ 处理程序提供指令,用 于处理 DLQ 上的消息。 即, DLQ 处理程序将 DLQ 上的消息与规则表中的条目相匹配。 当 DLQ 消息与规则 表中的条目匹配时, DLQ 处理程序将执行与该条目关联的操作。

#### $z/0S$ **在 z/OS 上调用 DLQ 处理程序**

使用本主题来了解如何调用 CSQUDLQH 实用程序及其数据定义语句。

CSQUDLQH 实用程序作为 z/OS 批处理程序运行。 指定要处理的死信队列的名称及其所在的队列管理器。 可以通过以下两种方法之一执行此操作 (在这些示例中, 死信队列称为 CSQ1.DEAD.QUEUE 和队列管理器称 为 CSQ1):

1. 可以在提交的 JCL 中的 EXEC 语句的 PARM 参数中指定这些名称作为位置参数,例如:

//READQ EXEC PGM=CSQUDLQH,  $1/$  PARM='CSQ1.DEAD.QUEUE CSQ1'

图 *44:* 在 *JCL* 中指定死信队列处理程序的队列管理器和死信队列名称

2. 可以在规则表中指定名称,例如:

```
INPUTQ(CSQ1.DEAD.QUEUE) INPUTQM(CSQ1)
```
图 *45:* 在规则表中为死信队列处理程序指定队列管理器和死信队列名称

在 PARM 参数中指定的任何参数都将覆盖规则表中的参数。如果在 PARM 语句中仅指定一个参数, 那么它 将用作死信队列的名称。 规则表取自 SYSIN 数据集。

有关可以指定的关键字的更多信息,要匹配和处理模式及操作关键字,请参阅 第 2490 [页的『](#page-2489-0)z/OS 上的规 则 ([模式和操作](#page-2489-0))』。

# **停止 DLQ 处理程序**

当满足以下任何条件时,将停止 CSQUDLQH 实用程序:

- 死信队列在指定的时间量内为空, 如 WAIT 控制数据关键字所配置。
- 死信队列设置为 GET (DISABLED)。
- 队列管理器已停顿。
- CSQUDLQH 作业已取消。

当 CSQUDLQH 实用程序以受控方式结束时,在处理队列期间生成的消息将写入标准输出。 如果取消处理程 序,那么它不会生成这些消息。

## **数据定义语句**

CSQUDLQH 需要具有以下 DDname 的 DD 语句:

#### **SYSOUT**

此语句是必需的; 它指定打印输出的数据集。 可以为此输出数据集指定逻辑记录长度 (LRECL) 和块大小 (BLKSIZE)。

**SYSIN**

此语句是必需的; 它指定包含规则表的输入数据集,该规则表指定实用程序要执行的操作。 逻辑记录长 度 (LRECL) 为 80。

### **样本 JCL**

```
//READQ EXEC PGM=CSQUDLQH,
       PARM='CSQ1.DEAD.QUEUE CSQ1'
//STEPLIB DD DSN=thlqual.SCSQAUTH,DISP=SHR
// DD DSN=thlqual.SCSQLOAD,DISP=SHR
// DD DSN=thlqual.SCSQANLE,DISP=SHR
\frac{1}{2}/SYSOUT DD SYSOUT=*
//SYSIN DD *
INPUTQM(CSQ2) INPUTQ('CSQ2.DEAD.QUEUE')
ACTION(RETRY)
/*
```
图 *46:* 用于调用 *CSQUDLQH* 实用程序的样本 *JCL*

#### $\approx$  z/OS **z/OS 上的 DLQ 处理程序规则表**

DLQ 处理程序规则表定义 DLQ 处理程序如何处理到达 DLQ 的消息。

规则表中有两种类型的条目:

• 表中的第一个条目 (可选) 包含 第 2489 [页的『控制数据』](#page-2488-0)。

<span id="page-2488-0"></span>• 表中的所有其他条目都是供 DLQ 处理程序遵循的 规则 。 每个规则都由一个 模式 (一组消息特征) 组成,该 模式与消息匹配,并且当 DLQ 上的消息与指定的模式匹配时,将执行 操作 。 规则表中必须至少有一个规 则。

规则表中的每个条目都包含一个或多个关键字。

请参阅 第 2492 页的『z/OS [上的规则表约定』](#page-2491-0), 以获取有关规则表的语法的信息。

请参阅规则([模式和操作](#page-2489-0)),以获取有关模式匹配和操作关键字如何控制 CSQUDLQH 实用程序的信息

### **控制数据**

本部分描述了可以包含在 DLQ 处理程序规则表中的控制数据条目中的关键字。

- 所有关键字都是可选的。
- 如果控制数据条目包含在规则表中,那么它必须是表中的第一个条目。
- 关键字的缺省值 (如果有) 带有下划线。
- 垂直线 (|) 分隔替代项。 只能指定其中之一。

### **INPUTQ (***QueueName***|'' (缺省值))**

指定要处理的 DLQ 的名称:

- 1. 如果在 EXEC 语句的 PARM 参数中指定队列名称, 那么这将覆盖规则表中的任何 INPUTO 值。
- 2. 如果未在 EXEC 语句的 PARM 参数中指定队列名称,那么将使用规则表中的 INPUTQ 值。
- 3. 如果未在 EXEC 语句或规则表的 PARM 参数中指定队列名称, 那么将指定名为 qmgr*name*.DEAD.QUEUE ,那么将使用该队列。 如果此队列不存在,那么程序将失败并返回错误消息 CSQU224E,给出错误的原因码。

#### **INPUTQM (***QueueManagerName***|'' (缺省值))**

指定拥有 INPUTQ 关键字上指定的 DLQ 的队列管理器的名称。

- 1. 如果在 EXEC 语句的 PARM 参数中指定队列管理器名称, 那么这将覆盖规则表中的任何 INPUTQM 值。
- 2. 如果未在 EXEC 语句的 PARM 参数中指定队列管理器名称, 那么将使用规则表中的 INPUTOM 值。
- 3. 如果未在 EXEC 语句或规则表的 PARM 参数中指定队列管理器名称, 那么将使用缺省队列管理器 (如 果已使用 CSOBDEFV 定义了缺省队列管理器)。如果没有, 那么程序将失败并返回错误消息 CSQU220E,给出错误的原因码。

#### **RETRYINT (时间间隔|60 (缺省值))**

指定时间间隔 (以秒计), 在此时间间隔内, DLO 处理程序应尝试重新处理在第一次尝试时无法处理的 DLQ 上的消息,并且已请求进行重复尝试。 DLQ 处理程序在第一次浏览到队列末尾后重新处理消息。

缺省值为 60 秒。

#### **WAIT (YES (缺省值) |NO|***nnn***)**

指定当 DLQ 处理程序检测到没有可处理的其他消息时,是否应等待更多消息到达 DLQ。

#### **YES**

DLQ 处理程序无限期等待。

**否**

当检测到 DLQ 为空或不包含可处理的消息时, DLQ 处理程序将终止。

*nnn*

在终止之前, DLQ 处理程序在检测到队列为空或不包含可处理的消息后,将等待 *nnn* 秒以使新工作 到达。

指定 1 到 999 999 范围内的值。

对繁忙 DLQ 和 WAIT (NO) 或 WAIT ( *nnn* ) 指定 WAIT (YES) 对于活动级别较低的 DLQ。 如果允许 DLQ 处理程序终止,那么您可以在需要时使用触发来调用该处理程序。

#### *z/*08 *z/OS* **上的规则** *(***模式和操作***)*

<span id="page-2489-0"></span>使用此处描述的一系列模式匹配和操作关键字来控制 DLQ 处理程序。

第 2490 页的图 47 显示了 DLQ 处理程序规则表中的示例规则。

 PERSIST(MQPER\_PERSISTENT) REASON (MQRC\_PUT\_INHIBITED) + ACTION (RETRY) RETRY (3)

图 *47:* 来自 *DLQ* 处理程序规则表的示例规则

本部分描述了可以包含在规则表中的关键字。 它以模式匹配关键字 (与 DLQ 上的消息匹配的那些关键字) 的 描述开头。 然后,它描述操作关键字 (那些确定 DLQ 处理程序如何处理匹配消息的关键字)。

- 除 ACTION 以外的所有关键字都是可选的。
- 关键字的缺省值 (如果有) 带有下划线。 对于大多数关键字,缺省值为星号 (\*) ,这与任何值匹配。
- 垂直线 (|) 分隔替代项。 只能指定其中一个关键字。

可以按如下所示对关键字进行分组:

- 模式匹配关键字
- [操作关键字](#page-2490-0)

### **模式匹配关键字**

下表描述了模式匹配关键字。 使用这些关键字来指定与 DLQ 上的消息匹配的值。 所有模式匹配关键字都是 可选的。

#### **APPLIDAT (***ApplIdentity* **数据|\* (缺省值))**

DLQ 上消息的 ApplIdentity 数据 值, 在消息描述符 MQMD 中指定。

#### **APPLNAME (***PutAppl* **名称|\* (缺省值))**

发出 MQPUT 或 MQPUT1 调用的应用程序的名称,如 DLQ 上消息的消息描述符 MQMD 的 *PutApplName* 字段中所指定。

### **APPLTYPE (***PutAppl* **类型|\* (缺省值))**

在 DLQ 上的消息的消息描述符 MQMD 中指定的 *PutAppl* 类型 值。

#### **DESTQ (***QueueName***|\* (缺省值))**

以消息为目标的消息队列的名称。

#### **DESTQM (***QueueManagerName***|\* (缺省值))**

以消息为目标的消息队列的队列管理器名称。

### **FEEDBACK (反馈|\* (缺省值))**

描述 *MsgType* 值为 MQMT\_REPORT 时报告的性质。

您可以使用符号名称。 例如,您可以使用符号名称 MQFB\_COA 来标识 DLQ 上需要确认其是否到达其目 标队列的那些消息。 实用程序不接受一些符号名称,并导致语法错误。 在这些情况下,可以使用相应的 数字值。

#### **FORMAT (格式|\* (缺省值))**

消息发送方用于描述消息数据格式的名称。

#### **MSGTYPE (***MsgType***|\* (缺省值))**

DLQ 上消息的消息类型。

您可以使用符号名称。 例如,您可以使用符号名称 MQMT\_REQUEST 来标识 DLQ 上需要应答的那些消 息。

### **PERSIST (持久性|\* (缺省值))**

消息的持久性值。 (消息的持久性确定它是否在队列管理器重新启动后仍然存在。)

<span id="page-2490-0"></span>您可以使用符号名称。 例如,可以使用符号名称 MQPER\_PERSISTENT 来标识 DLQ 上持久的那些消 息。

#### **原因 (***ReasonCode***|\* (缺省值))**

描述将消息放入 DLQ 的原因码。

您可以使用符号名称。 例如,您可以使用符号名称 MORC\_O\_FULL 来标识放置在 DLO 上的那些消息,因 为它们的目标队列已满。 实用程序不接受一些符号名称,并导致语法错误。 在这些情况下,可以使用相 应的数字值。

**REPLYQ (***QueueName***|\* (缺省值))**

在 DLQ 上消息的消息描述符 MQMD 中指定的应答队列名称。

#### **REPLYQM (***QueueManagerName***|\* (缺省值))**

REPLYQ 关键字中指定的应答队列的队列管理器名称。

#### **USERID (***UserIdentifier***|\* (缺省值))**

在 DLQ 上生成消息的用户的用户标识,如消息描述符 MQMD 中所指定。

### **操作关键字**

下表描述了操作关键字。 您可以使用这些关键字来描述如何处理匹配的消息。

#### **ACTION ( DISCARD|IGNORE|RETRY|FWD)**

对 DLQ 上与此规则中定义的模式匹配的任何消息执行的操作。

**丢弃**

导致从 DLQ 中删除消息。

#### **IGNORE**

使消息留在 DLQ 上。

**重试**

使 DLQ 处理程序再次尝试将消息放在其目标队列上。

**转发**

使 DLQ 处理程序将消息转发到 FWDQ 关键字上指定的队列。

必须指定 ACTION 关键字。 实现操作的尝试次数由 RETRY 关键字控制。 控制数据的 RETRYINT 关键字 控制尝试之间的时间间隔。

#### **CONVERT (YES (缺省值) |NO)**

缺省情况下,此关键字设置为 CONVERT (YES)。 当转发或重试消息时, DLQ 处理程序使用 MOGMO\_CONVERT; 即, 它将消息数据转换为队列管理器的 CCSID 和编码。

但是,设置 CONVERT (NO) 将转发或重试消息,而不转换消息内容。

#### **FWDQ (***QueueName***|&DESTQ|&REPLYQ)**

选择 ACTION 关键字时将消息转发到的消息队列的名称。

#### *QueueName*

此参数是消息队列的名称。 FWDQ ('') 无效。

#### **&DESTQ**

从 MQDLH 结构中的 *DestQName* 字段获取队列名称。

#### **&REPLYQ**

从消息描述符 MQMD 中的 *ReplyToQ* 字段获取名称。 You can specify REPLYQ (?\*) in the message pattern to avoid error messages, when a rule specifying FWDQ (&REPLYQ), matches a message with a blank *ReplyToQ* field.

### **FWDQM (***QueueManager* **名称|&DESTQM|&REPLYQM|' ' (default) )**

将消息转发到的队列的队列管理器。

#### *QueueManagerName*

此参数定义在选择 ACTION (FWD) 关键字时将消息转发到的队列的队列管理器名称。

#### **&DESTQM**

从 MQDLH 结构中的 *DestQMgrName* 字段获取队列管理器名称。

#### <span id="page-2491-0"></span>**&REPLYQM**

从消息描述符 MQMD 中的 *ReplyToQMgr* 字段获取名称。

**' '** 本地队列管理器。

#### **HEADER (YES (缺省值) |NO)**

MQDLH 是否应保留在请求 ACTION (FWD) 的消息上。 缺省情况下, MQDLH 保留在消息上。 HEADER 关键字对于 FWD 以外的操作无效。

#### **PUTAUT (DEF (缺省值) | CTX)**

应由 DLQ 处理程序放置消息的权限:

#### **DEF**

使用 DLQ 处理程序本身的权限放置消息。

**CTX**

使消息在消息上下文中具有用户标识的权限。如果指定了 PUTAUT (CTX), 那么您必须有权采用其 他用户的身份。

#### **RETRY (***RetryCount***|1 (缺省值))**

应该尝试操作的次数 (在控制数据的 RETRYINT 关键字上指定的时间间隔)。 指定一个 1 到 999999999 范围内的值。

**注:** DLQ 处理程序为实现任何特定规则而进行的尝试计数特定于 DLQ 处理程序的当前实例; 该计数不会在 重新启动之间持久存在。如果重新启动 DLQ 处理程序, 那么应用规则的尝试计数将重置为零。

## **★ z/0S ★ z/0S 上的规则表约定**

使用本主题来了解 CSQUDLQH 规则表中使用的约定。

规则表必须遵循有关其语法,结构和内容的以下约定:

- 规则表必须至少包含一个规则。
- 关键字可以按任意顺序出现。
- 关键字只能包含在任何规则中一次。
- 关键字不区分大小写。
- 关键字及其参数值可以用至少一个空格或逗号与其他关键字分隔。
- 可以在规则的开头或结尾以及关键字, 标点和值之间出现任意数目的空格。
- 每个规则都必须在新行上开始。
- 出于可移植性的原因,行的显着长度不应大于 72 个字符。
- 使用加号 (+) 作为行上的最后一个非空白字符,以指示规则从下一行中的第一个非空白字符继续。 使用减 号 (-) 作为行上的最后一个非空白字符,以指示规则从下一行的开头开始继续。 可以在关键字和参数中出 现连续字符。

例如:

APPLNAME('ABC+ D')

结果为 "ABCD"。

APPLNAME('ABC- D')

结果为 " ABC D"。

- 以星号 (\*) 开头的注释行可以出现在规则表中的任何位置。
- 空白行予以忽略。

DLQ 处理程序规则表中的每个条目都包含一个或多个关键字及其关联参数。 这些参数必须遵循以下语法规 则:

• 每个参数值必须至少包含一个有效字符。 以下示例中的定界引号并不重要。 例如,以下参数有效:

```
FORMAT('ABC')
  3 个有效字符
```
**FORMAT(ABC)**

3 个有效字符

**FORMAT('A')**

1 有效字符

### **FORMAT(A)**

1 有效字符

**FORMAT(' ')**

1 有效字符

这些参数无效,因为它们不包含有效字符:

- $-$  FORMAT $($   $'$   $)$
- $-$  FORMAT( )
- $-$  FORMAT()
- FORMAT
- 支持通配符。您可以使用问号(?)代替任何单个字符,但尾部空格除外。 可以使用星号(\*)代替零个或多 个相邻字符。 星号 (\*) 和问号 (?) **始终** 解释为参数值中的通配符。
- 不能在下列关键字的参数中包含通配符 :ACTION , HEADER , RETRY , FWDQ , FWDQM 和 PUTAUT。
- 在执行通配符匹配时,参数值以及 DLQ 上的消息中相应字段中的尾部空格不重要。 但是,在引号中的字 符串内的前导和嵌入空格对于通配符匹配很重要。
- 数字参数不能包含问号 (?) 通配符。 可以包含星号 (\*) 而不是整个数字参数,但不能包含星号作为数字参数 的一部分。 例如, 以下是有效的数字参数:

#### **MSGTYPE(2)**

只有应答消息才符合条件

#### **MSGTYPE(\*)**

任何消息类型都符合条件

#### **MSGTYPE('\*')**

任何消息类型都符合条件

但是, MSGTYPE('2\*') 无效,因为它包含星号 (\*) 作为数字参数的一部分。

- 除非另有声明,否则数字参数必须在范围 0 到 999 999 999 之间。 如果参数值在此范围内,那么将接受 该参数值,即使该参数值在与关键字相关的字段中当前无效也是如此。 可以将符号名称用于数字参数。
- 如果字符串值比与关键字相关的 MODLH 或 MOMD 中的字段短, 那么该值将用空白填充到字段的长度。 如果该值 (不包括星号) 比字段长,那么将诊断错误。 例如,以下是 8 个字符字段的所有有效字符串值:

#### **'ABCDEFGH'**

8 个字符

#### **'A\*C\*E\*G\*I'**

5 个字符 (不包括星号)

**'\*A\*C\*E\*G\*I\*K\*M\*O\*'**

8 个字符 (不包括星号)

• 包含空格, 小写字符或除句点(.),正斜杠(/),下划线(\_)和百分号(%)以外的特殊字符的字符串必须括 在单引号中。 未括在引号内的小写字符将转换为大写。 如果字符串包含引号,那么必须使用两个单引号来 表示引号的开头和结尾。 计算字符串的长度时,每次出现的双引号都算作单个字符。

### **正在处理 z/OS 上的规则表**

使用本主题来了解 CSQUDLQH 实用程序如何处理规则表。

DLQ 处理程序在规则表中搜索具有与 DLQ 上的消息匹配的模式的规则。 搜索以表中的第一个规则开始,并 在表中按顺序继续。 找到具有匹配模式的规则时,规则表会尝试该规则中的操作。 每当 DLQ 处理程序尝试 应用某个规则时,它会将该规则的重试计数递增 1。 如果第一次尝试失败,那么将重复该尝试,直到尝试次 数与 RETRY 关键字上指定的数字匹配为止。 如果所有尝试都失败,那么 DLQ 处理程序将搜索表中的下一个 匹配规则。

将针对后续匹配规则重复此过程,直到操作成功为止。 当尝试每个匹配规则时,在其 RETRY 关键字上指定 的次数,并且所有尝试都失败了,那么假定为 ACTION (IGNORE)。 如果找不到匹配的规则, 那么也将采用 ACTION (IGNORE)。

有关更多信息,请参阅 确保处理所有 DLQ 消息。

**注:**

- 1. 仅针对以 MQDLH 开头的 DLQ 上的消息查找匹配的规则模式。 如果死信队列处理程序迂到一条或多条未 以 MQDLH 为前缀的消息,那么它会发出参考消息以报告此消息。 不包含 MQDLH 的消息不会由 DLQ 处 理程序处理,并且会保留在死信队列上,直到由另一方法处理为止。
- 2. 所有模式关键字都可以是缺省值,因此规则只能由操作组成。 但是,请注意,仅操作规则将应用于队列 上具有 MQDLH 且尚未根据表中的其他规则进行处理的所有消息。
- 3. 将在 DLO 处理程序启动时验证规则表, 并在该时间标记错误。 您可以随时更改规则表, 但这些更改直到 重新启动 DLQ 处理程序后才生效。
- 4. DLQ 处理程序不会更改消息, MQDLH 或消息描述符的内容。 DLQ 处理程序始终使用消息选项 MQPMO\_PASS\_ALL\_CONTEXT 将消息放入其他队列。
- 5. 可能无法识别规则表中的连续语法错误,因为规则表的验证旨在消除重复错误的生成。
- 6. DLQ 处理程序使用 MQOO\_INPUT\_AS\_Q\_DEF 选项打开 DLQ。
- 7. 请勿与 DLQ 处理程序同时运行对队列执行 MQGET 调用的应用程序。 这包括 DLQ 处理程序的多个实例。 死信队列与 DLQ 处理程序之间通常存在一对一关系。

### **确保处理所有 DLQ 消息**

DLQ 处理程序保留 DLQ 上已看到但未除去的所有消息的记录。 如果使用 DLQ 处理程序作为过滤器从 DLQ 中 抽取一小部分消息,那么 DLQ 处理程序仍会在 DLQ 上保留其未处理的那些消息的记录。 此外, DLQ 处理程 序无法保证将看到到达 DLQ 的新消息, 即使将 DLQ 定义为先进先出 (FIFO) 也是如此。 因此, 如果队列不为 空,那么将定期重新扫描 DLQ 以检查所有消息。 出于这些原因,请确保 DLQ 包含尽可能少的消息。 如果允 许无法丢弃或转发到其他队列的消息(无论出于何种原因) 在队列上累积, 那么 DLQ 处理程序的工作负载会 增加,并且 DLQ 本身有填满的危险。

您可以采取特定措施, 使 DLQ 处理程序能够清空 DLQ。例如, 请勿使用 ACTION (IGNORE), 这会将消息保 留在 DLQ 上。 (请记住,对于表中的其他规则未显式处理的消息,将采用 ACTION (IGNORE)。) 相反,对于 那些要忽略的消息,请使用将消息移至另一个队列的操作。 例如:

ACTION (FWD) FWDQ (IGNORED.DEAD.QUEUE) HEADER (YES)

同样,表中的最终规则应该是一个 catchall,用于处理表中先前规则未处理的消息。 例如,表中的最终规则 可能如下所示:

ACTION (FWD) FWDQ (REALLY.DEAD.QUEUE) HEADER (YES)

这会将落到表中最终规则的消息转发到队列 REALLY.DEAD.QUEUE,在该队列中可以手动处理这些消息。 如果您没有这样的规则,那么消息可能会无限期地保留在 DLQ 上。

# <u>▶ 2/0S 2</u>/0S 上的 DLO 处理程序规则表示例

使用本主题作为 DLQ 处理程序规则表的示例。

以下是一个示例规则表,其中包含单个控制数据条目和多个规则:

\*\*\*\*\*\*\*\*\*\*\*\*\*\*\*\*\*\*\*\*\*\*\*\*\*\*\*\*\*\*\*\*\*\*\*\*\*\*\*\*\*\*\*\*\*\*\*\*\*\*\*\*\*\*\*\*\*\*\*\*\*\*\*\*\*\*\*\*\*\*\*\*\*\*\*\*\*\*\* An example rules table for the CSQUDLQH utility \*\*\*\*\*\*\*\*\*\*\*\*\*\*\*\*\*\*\*\*\*\*\*\*\*\*\*\*\*\*\*\*\*\*\*\*\*\*\*\*\*\*\*\*\*\*\*\*\*\*\*\*\*\*\*\*\*\*\*\*\*\*\*\*\*\*\*\*\*\*\*\*\*\*\*\*\*\*\* \* Control data entry \* ------------------  $\star$  If no queue manager name is supplied as an explicit parameter to CSQUDLQH,  $*$  use the default queue manager.  $\star$  If no queue name is supplied as an explicit parameter to CSQUDLQH, use the \* DLQ defined for the queue manager. \* inputqm(' ') inputq(' ') \* Rules \* -----  $*$  The first check deals with attempted security violations.  $*$  If a message was placed on the DLQ because the putter did not have the  $*$  appropriate authority for the target queue, forward the message to a queue  $*$  for manual inspection. REASON(MQRC\_NOT\_AUTHORIZED) ACTION(FWD) + FWDQ(DEADQ.MANUAL.SECURITY) \* The next set of rules with ACTION (RETRY) try to deliver the message to the  $*$  intended destination.  $\star$  If a message is placed on the DLQ because its destination queue is full,  $*$  attempt to forward the message to its destination queue. Make 5 attempts at \* approximately 60-second intervals (the default value for RETRYINT). REASON(MQRC\_Q\_FULL) ACTION(RETRY) RETRY(5)  $*$  If a message is placed on the DLQ because there has been a problem starting the \* application by triggering, forward the message to another queue for manual \* inspection. REASON(MQFB\_APPL\_CANNOT\_BE\_STARTED) ACTION(FWD) + FWDQ(DEADQ.MANUAL.TRIGGER) \* If a message is placed on the DLQ because of a put inhibited condition, attempt \* to forward the message to its destination queue. Make 5 attempts at  $*$  approximately 60-second intervals (the default value for RETRYINT). REASON(MQRC\_PUT\_INHIBITED) ACTION(RETRY) RETRY(5)  $\star$  The AAAA corporation often send messages with incorrect addresses. When we find  $*$  a request from the AAAA corporation, we return it to the DLQ (DEADQ) of the \* reply-to queue manager (&REPLYQM). The AAAA DLQ handler attempts to \* redirect the message. MSGTYPE(MQMT\_REQUEST) REPLYQM(AAAA.\*) + ACTION(FWD) FWDQ(DEADQ) FWDQM(&REPLYQM)  $*$  The BBBB corporation requests that we try sending messages to queue manager \* BBB2 if queue manager BBB1 is unavailable. DESTQM(BBB1) + ACTION(FWD) FWDQ(&DESTQ) FWDQM(BBB2) HEADER(NO) \* The CCCC corporation is very security conscious, and believes that none of its \* messages will ever end up on one of our DLQs. If we do see a message from a  $\star$  CCCC queue manager on our DLQ, we send it to a special destination in the CCCC  $\star$  organization where the problem is investigated. REPLYQM(CCCC.\*) - ACTION(FWD) FWDQ(ALARM) FWDQM(CCCC.SYSTEM) \* Messages that are not persistent risk being lost when a queue manager terminates.  $\star$  If an application is sending nonpersistent messages, it will be able to cope with  $\star$  the message being lost, so we can afford to discard the message. PERSIST(MQPER\_NOT\_PERSISTENT) ACTION(DISCARD)  $*$  For performance and efficiency reasons, we like to keep the number of messages on  $*$  the DLQ small. If we receive a message that has not been processed by an earlier  $*$  rule in the table, we assume that it requires manual intervention to resolve the \* problem. \* Some problems are best solved at the node where the problem was detected, and

\* others are best solved where the message originated. We do not have the message

 $*$  origin, but we can use the REPLYQM to identify a node that has some interest

 $\star$  in this message. Attempt to put the message onto a manual intervention queue

- $\star$  at the appropriate node. If this fails, put the message on the manual
- $*$  intervention queue at this node.

 $REPLYQM('?*)'$ ACTION(FWD) FWDQ(DEADQ.MANUAL.INTERVENTION) FWDQM(&REPLYQM)

ACTION(FWD) FWDQ(DEADQ.MANUAL.INTERVENTION)

#### z/0S **z/OS 上的 BSDS 转换实用程序 (CSQJUCNV)**

您可以使用 CSQJUCNV BSDS 转换实用程序将 V 1 引导数据集 (BSDS) 转换为 V 2。 CSQJUCNV 作为批处理 作业运行。

版本 1 BSDS 支持 6 字节日志 RBA (相对字节地址) 值。 版本 2 BSDS 可以由运行 IBM MQ 8.0.0 或更高版本 的队列管理器使用,并且支持 8 字节日志 RBA 值。 有关从 6 字节到 8 字节日志 RBA 的更改的更多信息,请 参阅 较大日志相对字节地址。

■ V 9.2.5 ■ 从 IBM MQ for z/OS 9.2.5 开始,将使用版本 2 BSDS 自动创建队列管理器。 但是,仍提供了 CSQJUCNV 实用程序,以便可以根据需要将具有版本 1 BSDS 的已迁移队列管理器转换为版本 2。

使用版本 2 BSDS 会影响队列共享组中的共存。 要在队列共享组中使用版本 2 BSDS , 队列共享组中的所有 队列管理器必须处于下列其中一个级别:

- IBM MQ for z/OS 9.0.n CD, IBM MQ for z/OS 9.1.0 LTS 或更高版本
- 位于 IBM MQ for z/OS 9.0.0 ,并且已使用 **OPMODE**= (*NEWFUNC,800*) 或 **OPMODE**= (*NEWFUNC,900*) 启动

然后才能将 BSDS 转换为 V 2。

▶ V 3.2.0 M如果队列管理器不在队列共享组中,并且您将队列管理器转换为使用 V 2 BSDS at IBM MQ for z/OS 9.1.0 或更高版本,并随后迁移回 IBM MQ for z/OS 9.0.0,请确保您正在使用 **OPMODE**= (*NEWFUNC* , *900*) ,否则队列管理器将不会启动。

最多为 IBM MQ for z/OS 9.2.4,如果提供的参数指定队列管理器位于队列共享组中,那么实用程序会先检查 队列管理器是否处于正确的级别,然后再允许继续转换 BSDS。

转换后的 BSD 将写入新的数据集。 在运行实用程序之前,必须将这些新数据集与当前 BSDS 具有相似的属 性分配给这些数据集,并且这些数据集必须为空。 版本 2 BSDS 包含比版本 1 BSDS 更多的数据,因此,您 必须确保为新数据集分配足够的可用空间。 thlqual.SCSQPROC(CSQ4BSDS) 中的样本 JCL 包含定义新 BSDS 时的建议值。

如果尝试转换 BSD 并使用新的 BSDS 重新启动队列管理器失败,那么不会修改当前 BSD ,并且可以使用这 些 BSD 来启动队列管理器。

### **要点:**

- 1. 仅当拥有 BSDS 的队列管理器停止时,才运行此实用程序。
- 2. 在实用程序成功完成之前, 请勿尝试使用新的 BSDS 启动队列管理器。 如果队列管理器是使用作为不成 功或不完整转换的输出的 BSDS 启动的, 那么它将终止, 原因码为 00D10121。
- 3. 要使用此实用程序,作业的用户标识必须具有对旧 BSD 和新 BSD 的读写访问权。
- 4. 如果您正在使用队列共享组,那么 Db2 套餐需要每个可能使用 CSQJUCNV 实用程序 GRANT 的用户标 识。

在使用 CSQJUCNV 或 CSQJUCNV 接收到 SQL 错误 -981 和 REASON 代码 00C12219 之前,请在 hlq.SCSQPROC 中运行 CSQ45GEX 以授予 Db2 计划的执行权限。 有关 CSQ45GEX 的更多信息,请参阅 准备迁移单个 IBM MQ for z/OS 队列管理器 。

- 第 2497 页的『调用 [CSQJUCNV](#page-2496-0) 实用程序』
- 第 2497 [页的『语法,关键字和参数』](#page-2496-0)
- 第 2497 [页的『数据定义](#page-2496-0) (DD) 语句』

# <span id="page-2496-0"></span>**调用 CSQJUCNV 实用程序**

该实用程序作为 z/OS 批处理程序运行。 图 1 显示了用于对作为队列共享组成员的队列管理器调用 CSQJUCNV 实用程序的 JCL 示例。

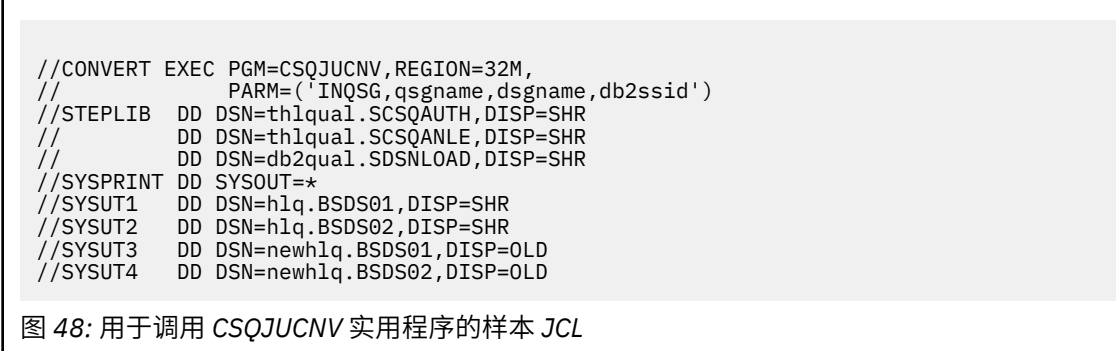

thlqual.SCSQPROC(CSQ4BCNV)中还提供了用于运行实用程序的样本 JCL。

# **语法,关键字和参数**

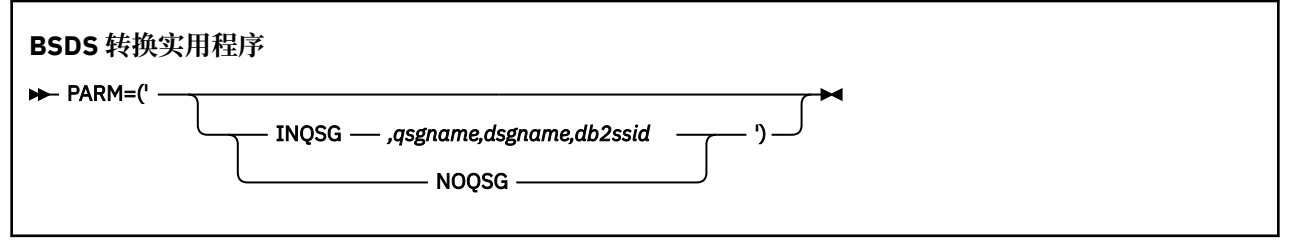

### **参数 (parm)**

此字段必须包含下列其中一个参数,以指示队列管理器是否是队列共享组的成员,后跟以下文本中描述 的任何特定于函数的参数:

### **INQSG**

拥有 BSDS 的队列管理器是队列共享组的成员。 指定此参数将使实用程序验证队列共享组的所有成 员是否满足启用 8 字节日志 RBA 的要求。

请参阅 实现较大的日志相对字节地址, 以获取有关如何执行此任务的详细信息。

如果不满足此条件,那么该实用程序将以非零原因码终止,而不向输出 BSDS 写入任何内容。

### *qsgname*

队列共享组名

### *dsgname*

Db2 数据共享组名

### *db2ssid*

Db2 子系统标识

### **NOQSG**

拥有 BSDS 的队列管理器不是队列共享组的成员。

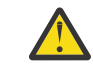

**注意:** 请勿对作为队列共享组成员的队列管理器指定此参数。 如果执行此操作,那么将转换 BSDS, 而不考虑队列共享组的所有成员是否满足启用 8 字节日志 RBA 的要求。

■ V 9.2.5 ■ 从 IBM MQ for z/OS 9.2.5 CSQJUCNV 不接受任何参数。 即, PARM 字段仅在 9.2.5 之前有 效。

# **数据定义 (DD) 语句**

CSQJUCNV 识别具有以下 DD 名称的 DD 语句:

**SYSUT1**

指定要转换的旧 BSDS。 此语句是必需的。

#### **SYSUT2**

指定要转换的旧 BSDS 的第二个副本。如果您正在使用双 BSDS, 那么应指定此项。

#### **SYSUT3**

指定新的,已转换的 BSDS。 此语句是必需的。

#### **SYSUT4**

指定已转换的 BSDS 的第二个副本。 如果安装使用双 BSD ,那么此语句是必需的; 否则,它是可选的。

#### **SYSPRINT**

包含来自转换实用程序的输出消息。 此语句是必需的。

# **消息安全策略实用程序 (CSQ0UTIL)**

提供了 Advanced Message Security 策略实用程序来管理安全策略,这些安全策略指定用于对流经队列的消 息进行加密和认证的加密加密和签名算法。

通过使用此实用程序,您可以显示,定义,变更,删除和导出安全策略。

CSQ0UTIL 实用程序作为接受 **SYSIN** 命令输入的 z/OS 批处理实用程序运行。 在 thlqual.SCSQPROC 的成员 CSQ40CFG 中提供了用于运行该实用程序的样本 JCL。

```
--------------------------------------------------------------------------------
//CSQ40CFG JOB 1,CSQ0,CLASS=A,MSGCLASS=X
//CSQ40CFG EXEC PGM=CSQ0UTIL,
// PARM='ENVAR("_CEE_ENVFILE_S=DD:ENVARS") /'
//STEPLIB DD DSN=thlqual.SCSQANLE,DISP=SHR
// DD DSN=thlqual.SCSQAUTH,DISP=SHR
//ENVARS DD DSN=thlqual.SCSQPROC(CSQ40ENV),DISP=SHR
//SYSPRINT DD SYSOUT=*
\frac{1}{2}/SYSIN DD \stardspmqspl -m qmgr
/*
--------------------------------------------------------------------------------
```
该实用程序接受以下命令:

#### **长石**

显示或导出有关一个或多个安全策略的信息。

#### **设置 MQspl**

定义,变更或除去安全策略

有关如何使用这些命令来管理安全策略的信息,请参阅 管理安全策略。

### **一般使用说明**

当指定具有嵌入空白的专有名称 (DN) 时,必须用双引号 (") 将整个 DN 括起来。 例如:

```
-a "CN=John Smith, 0=IBM, C=US"
```
-r "CN=JSmith,O=IBM Australia,C=AU"

如果将超过 SYSIN 输入记录第 80 列的自变量括在双引号 ('') 中,那么可以在后续 SYSIN 记录上继续这些自 变量,并在后续 SYSIN 记录的列 1 中恢复相关连续。

使用带有 -export 参数的 **dspmqspl** 导出策略信息时,会将输出写入名为 EXPORT 的其他 DD。 EXPORT DD 可以是 SYSOUT = \*,连续数据集或分区数据集的成员。 记录格式为固定块,逻辑记录长度为 80。 输出采 用一个或多个 **setmqspl** 命令的形式,这些命令随后可用作 CSQ0UTIL 的输入。

要使用此实用程序,您需要将权限作为批处理应用程序连接到队列管理器。 通过授予对 MQCONN 类中的 hlq.BATCH 概要文件的 READ 访问权来授予此权限。

您还需要将消息放入队列 SYSTEM.PROTECTION.POLICY.QUEUE。 通过授予对 hlq.SYSTEM.PROTECTION.POLICY.QUEUE 概要文件。

如果已对队列管理器启用命令事件,那么您还需要对队列 SYSTEM.ADMIN.COMMAND.EVENT。 如果已对队 列管理器启用配置事件,那么您需要对队列 SYSTEM.ADMIN.CONFIG.EVENT。

### **相关概念**

安全策略

## **相关参考**

第 81 页的『dspmqspl ([显示安全策略](#page-80-0))』 使用 **dspmqspl** 命令可显示所有策略的列表以及指定策略的详细信息。

第 182 页的『setmqspl ([设置安全策略](#page-181-0))』 使用 **setmqspl** 命令可定义新的安全策略,替换已存在的安全策略或除去现有策略。

#### **显示队列管理器信息实用程序 (CSQUDSPM)**  $z/0S$

CSQUDSPM 显示有关队列管理器的信息,并提供与 Multiplatforms 版上的 **dspmq** 等效的功能。

## **用途**

您可以使用 CSQUDSPM 实用程序来列示 LPAR 上的所有 IBM MQ 子系统,而不管它们与哪个版本的 IBM MQ 相关联。

为此目的提供了样本 JCL CSQ4DSPM。 JCL 位于 SCSQPROC 数据集中。

# **包装**

CSQUDSPM 装入模块在具有别名 DSPMQ 的 SCSQAUTH 数据集中提供。

如果需要从 z/OS UNIX System Services (z/OS UNIX) 运行 CSQUDSPM ,那么可以执行以下过程:

1. 在 z/OS UNIX 中创建名为 csqudspm 或 dspmq 的空文件。 例如,发出以下命令:

touch dspmq

2. 设置文件许可权以使其可执行:

chmod 755 dspmq

3. 启用粘性位:

chmod +t dspmq

4. 设置 APF 授权属性:

extattr +a dspmq

要有权发出带有 + a 选项的 **extattr** 命令,您必须至少具有对 BPX.FILEATTR.APF 资源。

5. 确保 SCSQAUTH 库位于 STEPLIB 环境变量中, 并且 STEPLIB 并置中的所有库都已获得 APF 授权。 例 如,要将 STEPLIB 并置设置为包含 SCSQANLE 和 SCSQAUTH 库,请发出以下命令:

export STEPLIB=*thqual*.SCSQANLE:*thqual*.SCSQAUTH

现在,您可以执行为从 z/OS UNIX 运行 CSQUDSPM 而创建的文件。

### **Syntax**

V 9.2.4 From IBM MQ for z/OS 9.2.4, all the parameters for this utility are case insensitive. For example:

dspmq -o status

is the same as

```
dspmq -O STATUS
```
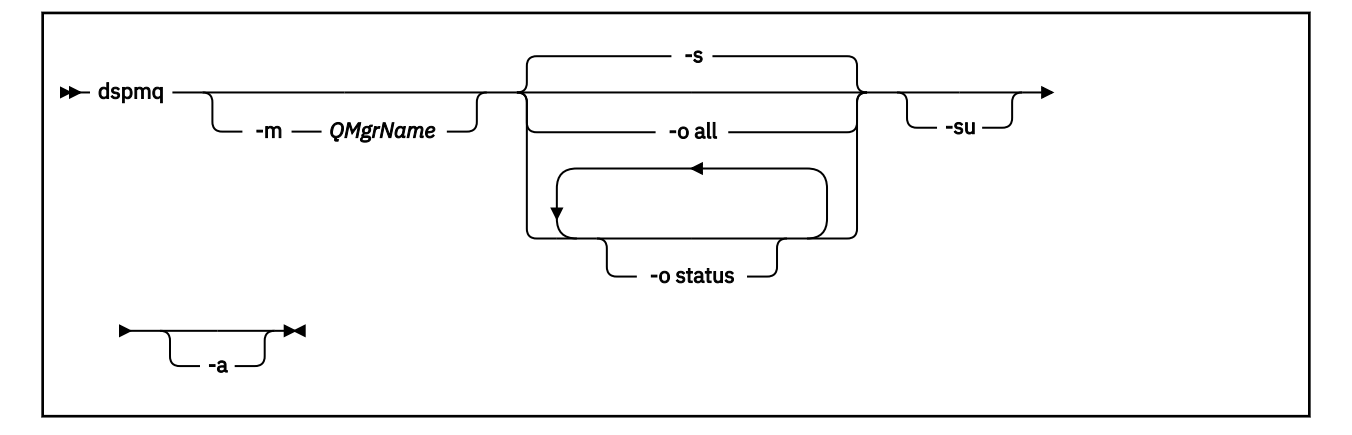

# **必需参数**

无

## **可选参数**

**-a**

仅显示有关正在运行的队列管理器的信息。

### **-m** *QMgrName*

要显示其详细信息的队列管理器。 如果未指定名称,那么将显示 LPAR 上的所有队列管理器。

**-s**

将显示队列管理器的操作状态。 此参数是缺省状态设置。

参数 **-o status** 等同于 **-s**。

### **-o 全部**

将显示有关队列管理器或队列管理器的所有详细信息。

### **-o 状态**

将显示队列管理器的操作状态。

**-苏**

禁止提供有关版本未知的队列管理器的信息。 未知版本显示 INSTVER V.R.M 0.0.0。

# **命令输出**

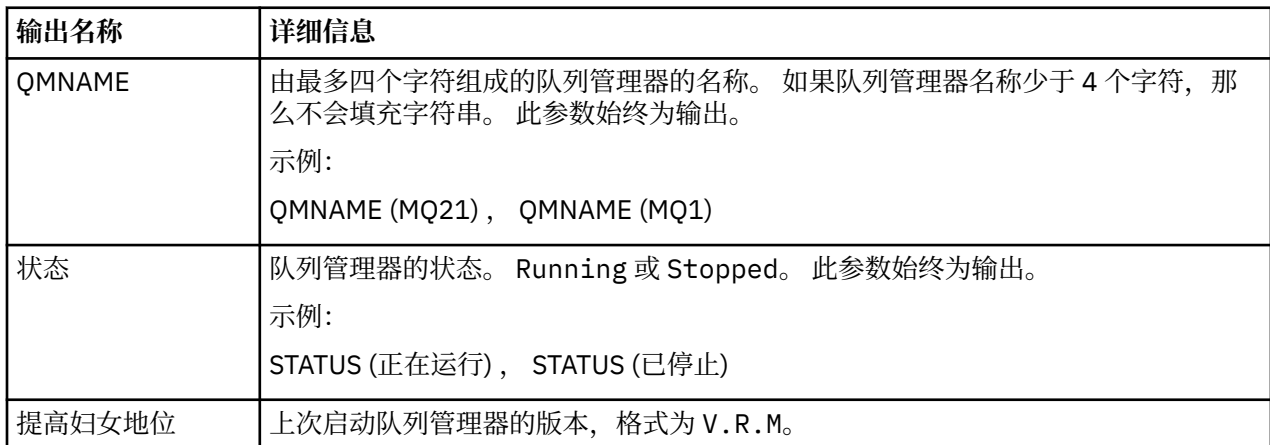

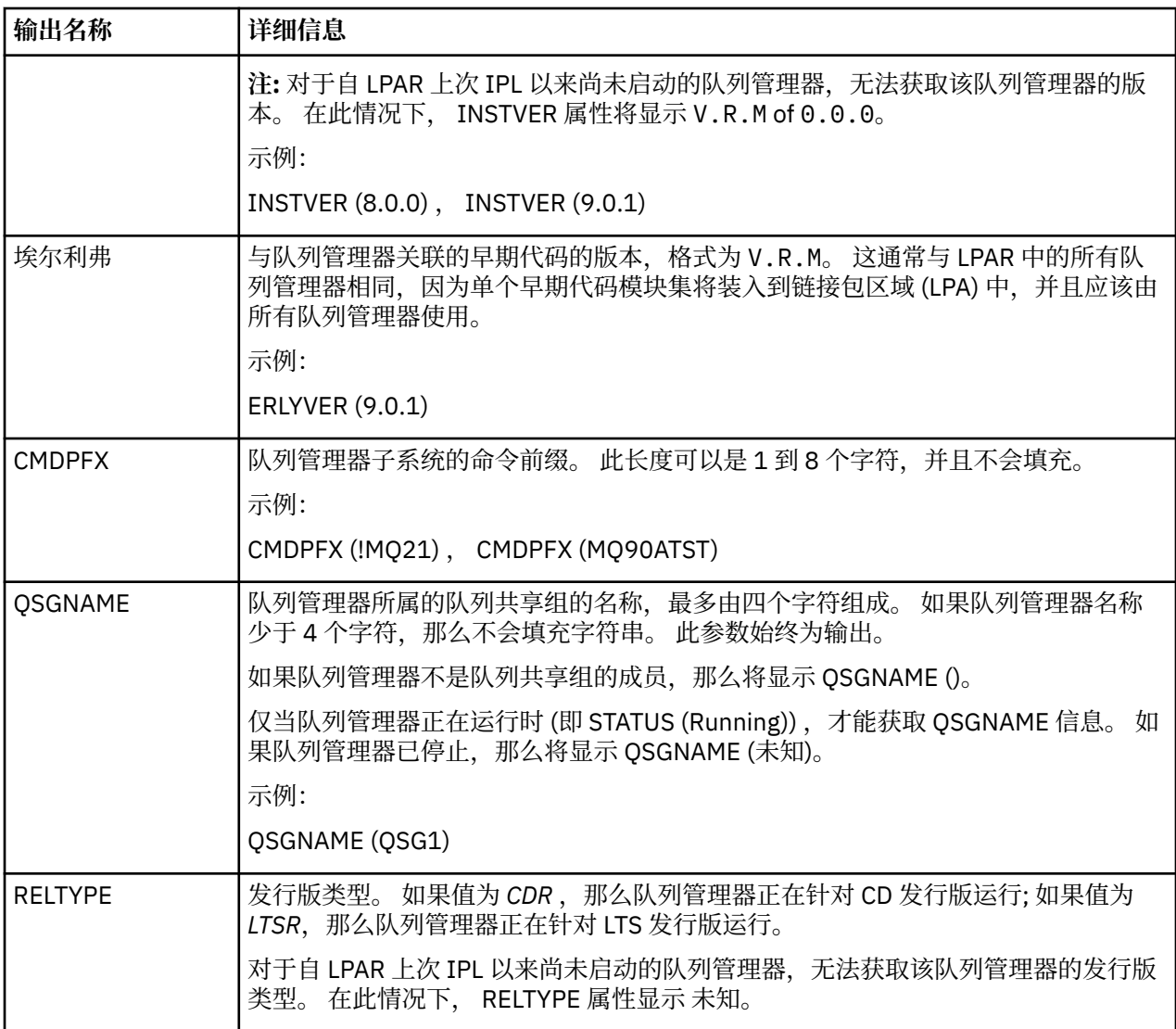

#### **示例**

### 1. **输入:**

#### dspmq

#### **输出:**

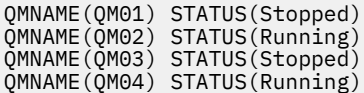

#### 2. **输入:**

dspmq -o all

### **输出:**

QMNAME(QM01) STATUS(Stopped) INSTVER(0.0.0) ERLYVER(9.2.0) CMDPFX(!QM01) QSGNAME(Unknown) RELTYPE(Unknown) QMNAME(QM02) STATUS(Running) INSTVER(9.2.0) ERLYVER(9.2.0) CMDPFX(!QM02) QSGNAME(QSG1) RELTYPE(LTSR) QMNAME(QM03) STATUS(Stopped) INSTVER(9.2.0) ERLYVER(9.2.0) CMDPFX(!QM03) QSGNAME(Unknown) RELTYPE(CDR) QMNAME(QM04) STATUS(Running) INSTVER(9.1.0) ERLYVER(9.2.0) CMDPFX(!QM04) QSGNAME() RELTYPE(LTSR)

# 3. **输入:**

dspmq -o all -su

# **输出:**

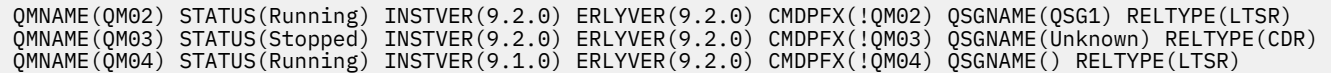

# **相关参考**

第 58 页的『dspmq ([显示队列管理器](#page-57-0))』

显示有关 Multiplatforms 版上的队列管理器的信息。

**声明**

本信息是为在美国提供的产品和服务编写的。

IBM 可能在其他国家或地区不提供本文档中讨论的产品、服务或功能。 有关您当前所在区域的产品和服务的 信息,请向您当地的 IBM 代表咨询。 任何对 IBM 产品、程序或服务的引用并非意在明示或默示只能使用 IBM 的产品、程序或服务。 只要不侵犯 IBM 的知识产权,任何同等功能的产品、程序或服务都可以代替 IBM 产品、程序或服务。 但是, 评估和验证任何非 IBM 产品、程序或服务的操作,由用户自行负责。

IBM 公司可能已拥有或正在申请与本文档内容有关的各项专利。 提供本文档并未授予用户使用这些专利的任 何许可。 您可以以书面形式将许可查询寄往:

IBM Director of Licensing IBM Corporation North Castle Drive Armonk, NY 10504-1785 U.S.A.

有关双字节(DBCS)信息的许可查询,请与您所在国家或地区的 IBM 知识产权部门联系,或用书面方式将 查询寄往:

知识产权许可 Legal and Intellectual Property Law IBM Japan, Ltd. 19-21, Nihonbashi-Hakozakicho, Chuo-ku Tokyo 063-8506 Japan

**本条款不适用英国或任何这样的条款与当地法律不一致的国家或地区:** International Business Machines Corporation "按现状"提供本出版物, 不附有任何种类的 (无论是明示的还是暗含的) 保证, 包括但不限于暗 含的有关非侵权,适销和适用于某种特定用途的保证。 某些国家或地区在某些交易中不允许免除明示或暗含 的保证。 因此本条款可能不适用于您。

本信息中可能包含技术方面不够准确的地方或印刷错误。 此处的信息将定期更改;这些更改将编入本资料的 新版本中。 IBM 可以随时对本出版物中描述的产品和/或程序进行改进和/或更改,而不另行通知。

本信息中对非 IBM Web 站点的任何引用都只是为了方便起见才提供的,不以任何方式 充当对那些 Web 站点 的保证。 那些 Web 站点中的资料不是 IBM 产品资料的一部分,使用那些 Web 站点带来的风险将由您自行 承担。

IBM 可以按它认为适当的任何方式使用或分发您所提供的任何信息而无须对您承担任何责任。

本程序的被许可方如果要了解有关程序的信息以达到如下目的:(i) 允许在独立创建的程序和其他程序(包括 本程序)之间进行信息交换,以及 (ii) 允许对已经交换的信息进行相互使用,请与下列地址联系:

IBM Corporation 软件互操作性协调员,部门 49XA 北纬 3605 号公路 罗切斯特, 明尼苏达州 55901 U.S.A.

只要遵守适当的条件和条款,包括某些情形下的一定数量的付费,都可获得这方面的信息。

本资料中描述的许可程序及其所有可用的许可资料均由 IBM 依据 IBM 客户协议、IBM 国际软件许可协议或 任何同等协议中的条款提供。

此处包含的任何性能数据都是在受控环境中测得的。 因此,在其他操作环境中获得的数据可能会有明显的不 同。 有些测量可能是在开发级的系统上进行的,因此不保证与一般可用系统上进行的测量结果相同。 此 外,有些测量是通过推算而估计的, 实际结果可能会有差异。 本文档的用户应当验证其特定环境的适用数 据。

涉及非 IBM 产品的信息可从这些产品的供应商、其出版说明或其他可公开获得的资料中 获取。 IBM 没有对 这些产品进行测试,也无法确认其性能的精确性、兼容性或任何其他关于非 IBM 产品的声明。 有关非 IBM 产品性能的问题应当向这些产品的供应商提出。

所有关于 IBM 未来方向或意向的声明都可随时更改或收回,而不另行通知,它们仅仅表示了目标和意愿而 已。

本信息包含日常商业运作所使用的数据和报表的示例。 为了尽可能全面地说明这些数据和报表,这些示例包 括个人、公司、品牌和产品的名称。 所有这些名称都是虚构的,如与实际商业企业所使用的名称和地址有任 何雷同, 纯属巧合。

版权许可:

本信息包含源语言形式的样本应用程序,用以阐明在不同操作平台上的编程技术。 如果是为按照在编写样本 程序的操作平台上的应用程序编程接口(API)进行应用程序的开发、使用、经销或分发为目的,您可以任 何形式对这些样本程序进行复制、修改、分发,而无须向 IBM 付费。 这些示例并未在所有条件下作全面测 试。 因此,IBM 不能担保或默示这些程序的可靠性、可维护性或功能。

如果您正在查看本信息的软拷贝,图片和彩色图例可能无法显示。

# **编程接口信息**

编程接口信息 (如果提供) 旨在帮助您创建用于此程序的应用软件。

本书包含有关允许客户编写程序以获取 WebSphere MQ 服务的预期编程接口的信息。

但是,该信息还可能包含诊断、修改和调优信息。 提供诊断、修改和调优信息是为了帮助您调试您的应用程 序软件。

**要点:** 请勿将此诊断,修改和调整信息用作编程接口,因为它可能会发生更改。

# **商标**

IBM IBM 徽标 ibm.com 是 IBM Corporation 在全球许多管辖区域的商标。 当前的 IBM 商标列表可从 Web 上的 "Copyright and trademark information"www.ibm.com/legal/copytrade.shtml 获取。 其他产品和服务 名称可能是 IBM 或其他公司的商标。

Microsoft 和 Windows 是 Microsoft Corporation 在美国和/或其他国家或地区的商标。

UNIX 是 Open Group 在美国和其他国家或地区的注册商标。

Linux 是 Linus Torvalds 在美国和/或其他国家或地区的商标。

此产品包含由 Eclipse 项目 (https://www.eclipse.org/) 开发的软件。

Java 和所有基于 Java 的商标和徽标是 Oracle 和/或其附属公司的商标或注册商标。

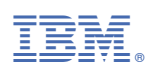

部件号: